## **Oracle® Database**

SQL Language Reference 11*g* Release 1 (11.1) **B28286-01**

July 2007

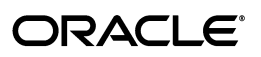

Oracle Database SQL Language Reference, 11*g* Release 1 (11.1)

B28286-01

Copyright © 1996, 2007, Oracle. All rights reserved.

Primary Author: Diana Lorentz

Contributing Author: Special thanks to Bob Jenkins, who has always been willing to answer questions—some of them more than once.

Contributors: Drew Adams, Nippun Agarwal, Shashaanka Agarwal, David Alpern, Patrick Amor, Rohan, Angrish, Geeta Arora, Lance Ashdown, David Austin, Thomas Baby, Hermann Baer, Prasad Bagal, Subhransu Basu, Mark Bauer, Eric Belden, Tugrul Bingol, Allen Brumm, Donna Carver, Sivasankaran Chandrasekar, Atif Chaudhry, Beethoven Cheng, Timothy Chien, Alan Choi, George Claborn, Benoit Dageville, Matthew Dombrowski, Jacco Draijjer, George Eadon, William Fisher, Steve Fogel, David Friedman, Amit Ganesh, Raymond Guzman, John Haydu, Chi Hoang, Pat Huey, Sam Idicula, Chandrasekharan Iyer, Ken Jacobs, Mark Jaeger, Balaji Krishnan, Ramkumar Krishnan, Vasudha Krishnaswamy, Ramesh Kumar, Joydip Kundu, Simon Law, Bill Lee, Geoff Lee, Nina Lewis, Zhen Liu, Bryn Llewellyn, Rich Long, Scott Lynn, Robert McGuirk, Ben Meng, Mughees Minhas, Krishna Mohan, Sheila Moore, Tony Morales, Ari Mozes, Niloy Mukherjee, Denis Mukhin, Gopal Mulagund, Ravi Murthy, Sujatha Muthulingam, DheerajPandey, Hanlin Qian, Kevin Quinn, Christopher Racicot, Venkatesh Radhakrishnan, Ananth Raghavan, Ashish Ray, Kathy Rich, Shrikanth Sankar, Vivian Schupmann, Lei Sheng, Bipul Sinha, Wayne Smith, Kesavan Srinivasan, Peter Stengard, Gaby Stredie, Sankar Subramanian, Seema Sundara, Anh-Tuan Tran, Kothanda Umamageswaran, Randy Urbano, Mark van de Wiel, Badhri Varanasi, Srinivas Vemuri, Radek Vingralek, Guhan Viswanathan, William Waddington, Shaoyu Wang, Wei Wang, Steve Wertheimer, Charles Wetherell, Rajiv Wickremesinghe, Andrew Witkowski, Brian Wolf, Sergiusz Wolicki, Daniel Wong, Tsae-Feng Yu, Mohamed Zait, Mohammed Zaiuddin, Fred Zemke, Weiran Zhang

The Programs (which include both the software and documentation) contain proprietary information; they are provided under a license agreement containing restrictions on use and disclosure and are also protected by copyright, patent, and other intellectual and industrial property laws. Reverse engineering, disassembly, or decompilation of the Programs, except to the extent required to obtain interoperability with other independently created software or as specified by law, is prohibited.

The information contained in this document is subject to change without notice. If you find any problems in the documentation, please report them to us in writing. This document is not warranted to be error-free. Except as may be expressly permitted in your license agreement for these Programs, no part of these Programs may be reproduced or transmitted in any form or by any means, electronic or mechanical, for any purpose.

If the Programs are delivered to the United States Government or anyone licensing or using the Programs on behalf of the United States Government, the following notice is applicable:

U.S. GOVERNMENT RIGHTS Programs, software, databases, and related documentation and technical data delivered to U.S. Government customers are "commercial computer software" or "commercial technical data" pursuant to the applicable Federal Acquisition Regulation and agency-specific supplemental regulations. As such, use, duplication, disclosure, modification, and adaptation of the Programs, including documentation and technical data, shall be subject to the licensing restrictions set forth in the applicable Oracle license agreement, and, to the extent applicable, the additional rights set forth in FAR 52.227-19, Commercial Computer Software--Restricted Rights (June 1987). Oracle USA, Inc., 500 Oracle Parkway, Redwood City, CA 94065.

The Programs are not intended for use in any nuclear, aviation, mass transit, medical, or other inherently dangerous applications. It shall be the licensee's responsibility to take all appropriate fail-safe, backup, redundancy and other measures to ensure the safe use of such applications if the Programs are used for such purposes, and we disclaim liability for any damages caused by such use of the Programs.

Oracle, JD Edwards, PeopleSoft, and Siebel are registered trademarks of Oracle Corporation and/or its affiliates. Other names may be trademarks of their respective owners.

The Programs may provide links to Web sites and access to content, products, and services from third parties. Oracle is not responsible for the availability of, or any content provided on, third-party Web sites. You bear all risks associated with the use of such content. If you choose to purchase any products or services from a third party, the relationship is directly between you and the third party. Oracle is not responsible for: (a) the quality of third-party products or services; or (b) fulfilling any of the terms of the agreement with the third party, including delivery of products or services and warranty obligations related to purchased products or services. Oracle is not responsible for any loss or damage of any sort that you may incur from dealing with any third party.

# **Contents**

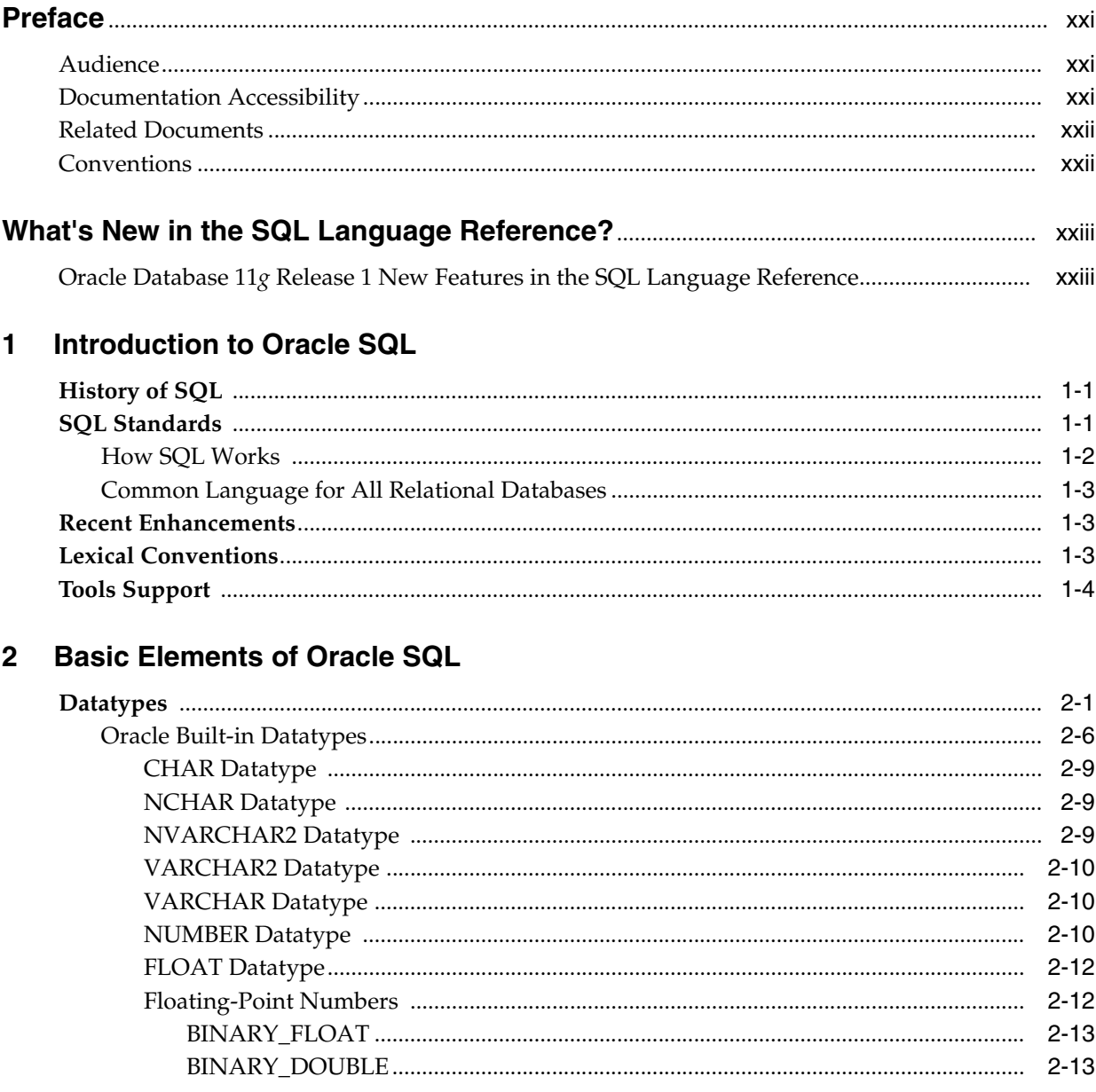

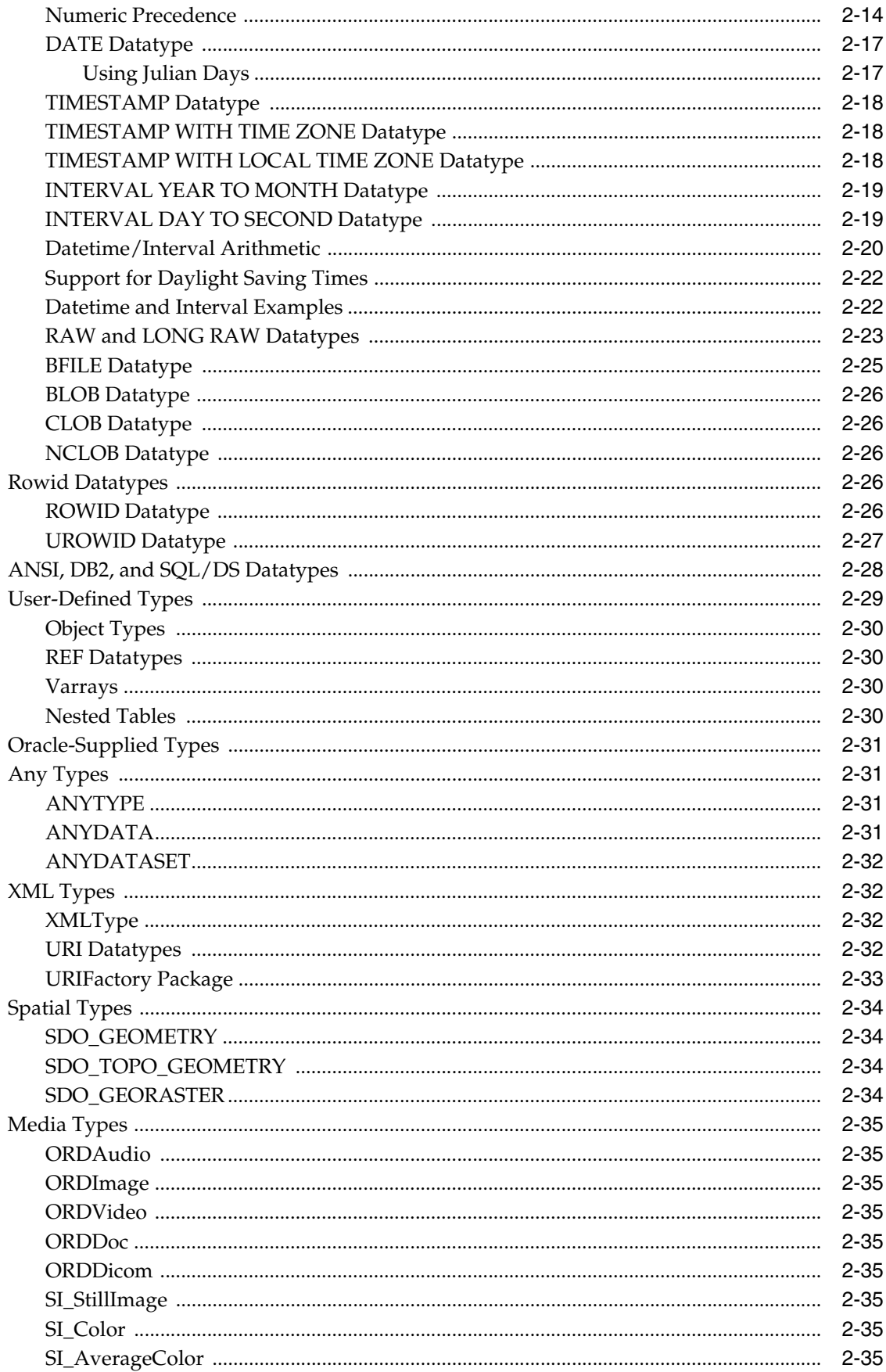

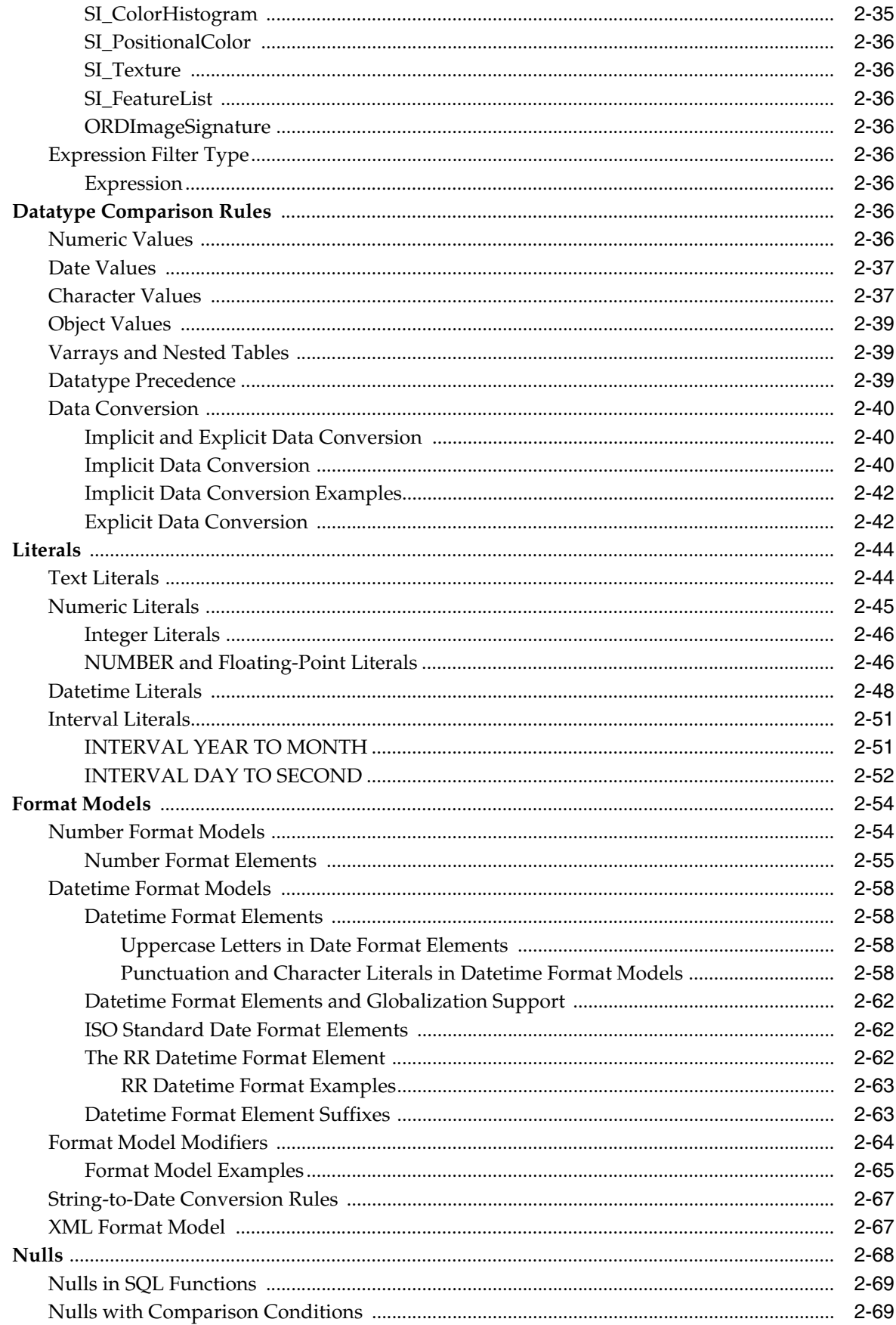

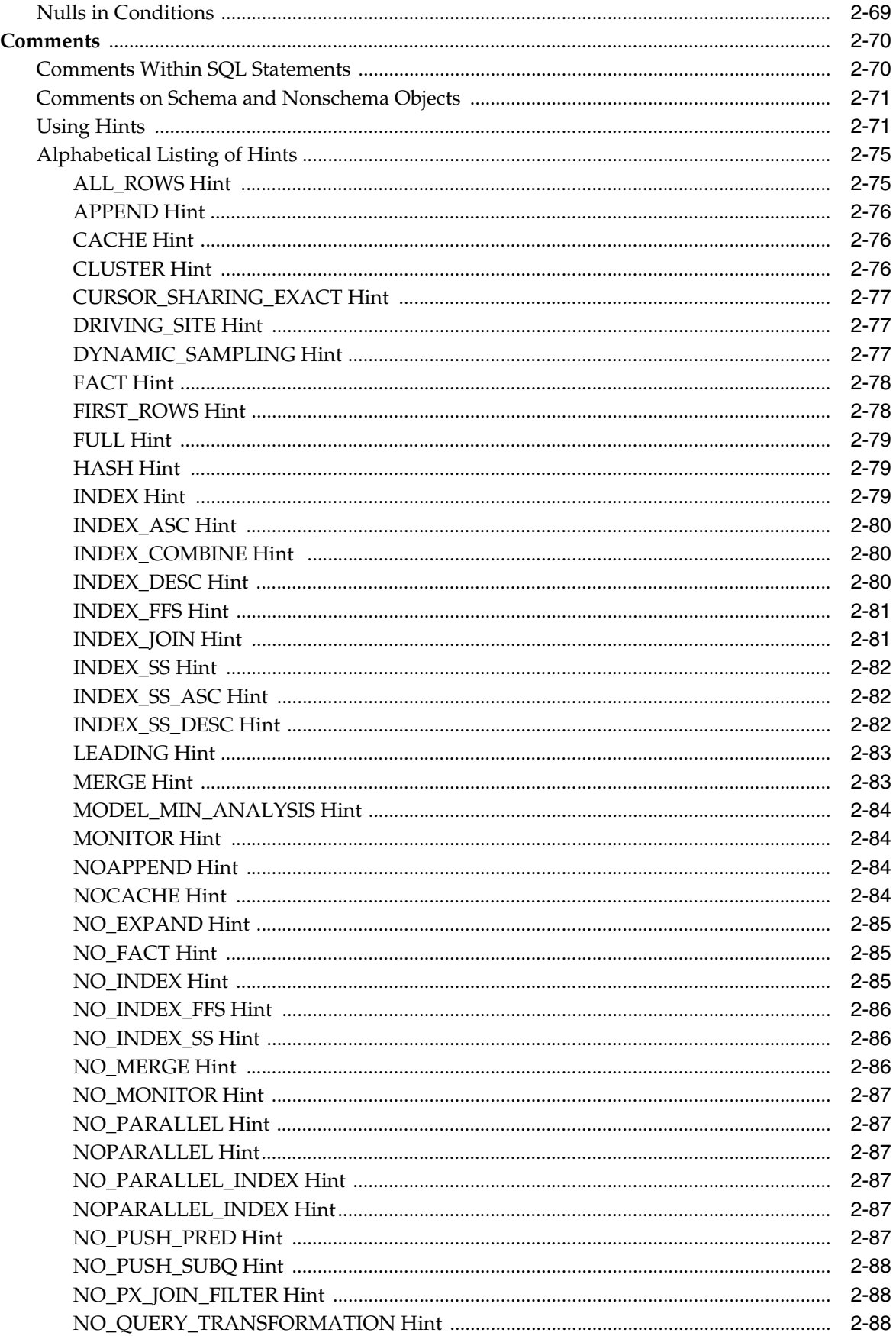

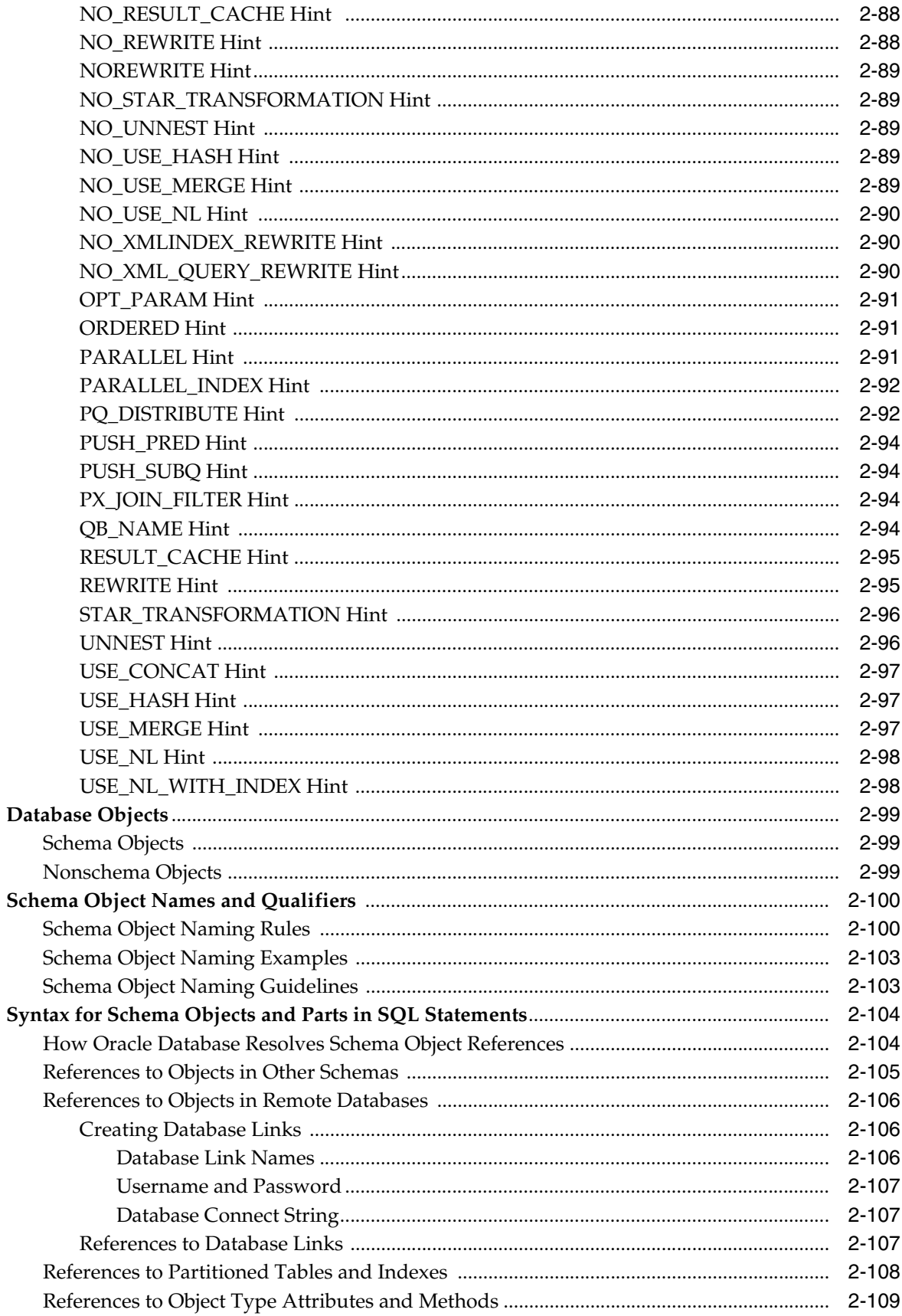

### 3 Pseudocolumns

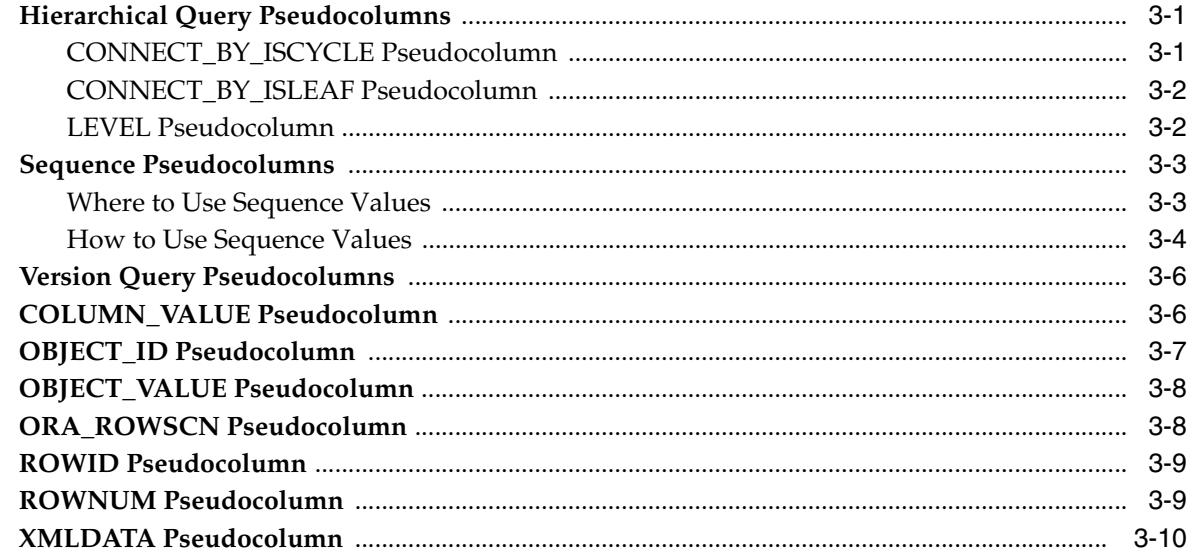

### 4 Operators

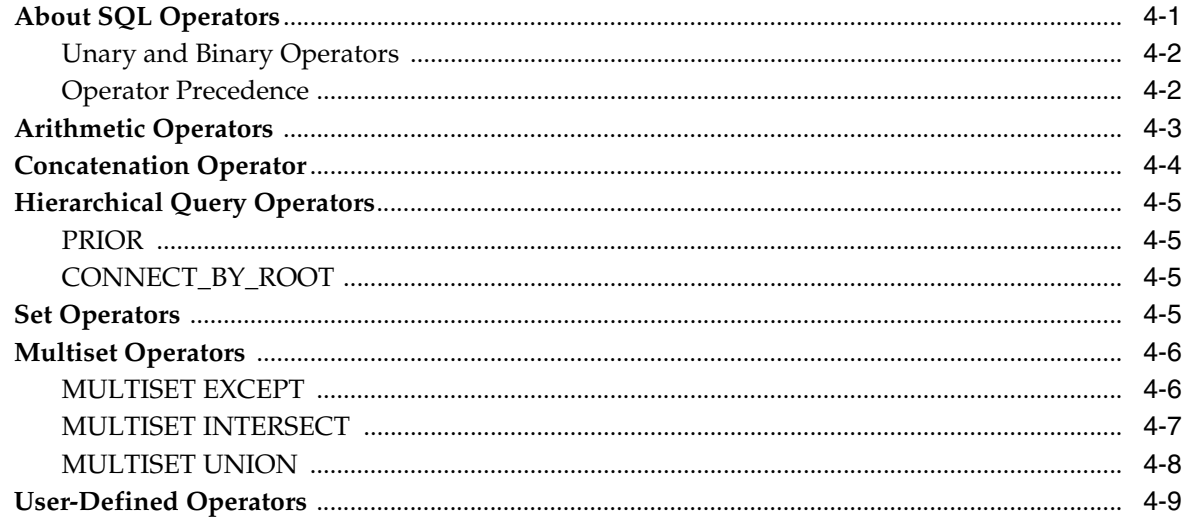

## 5 Functions

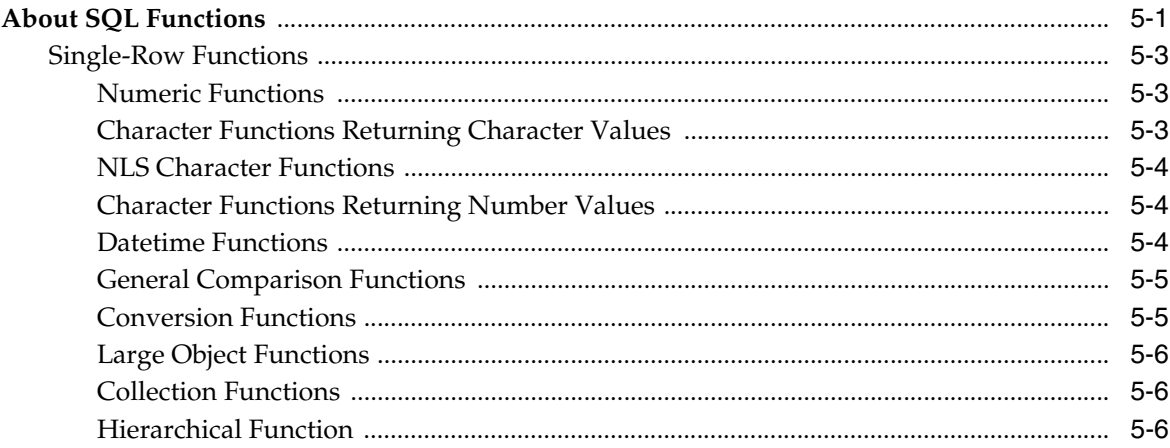

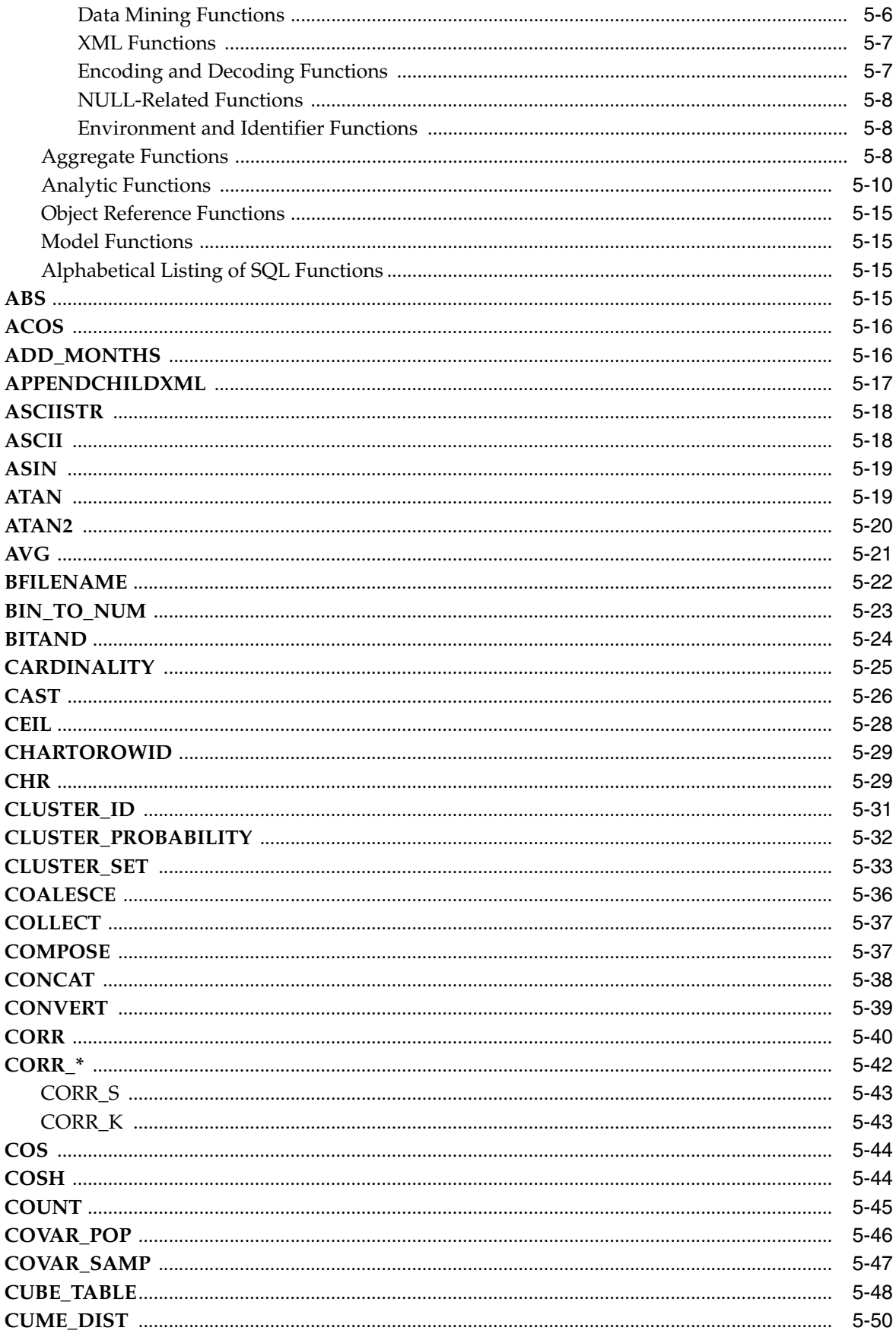

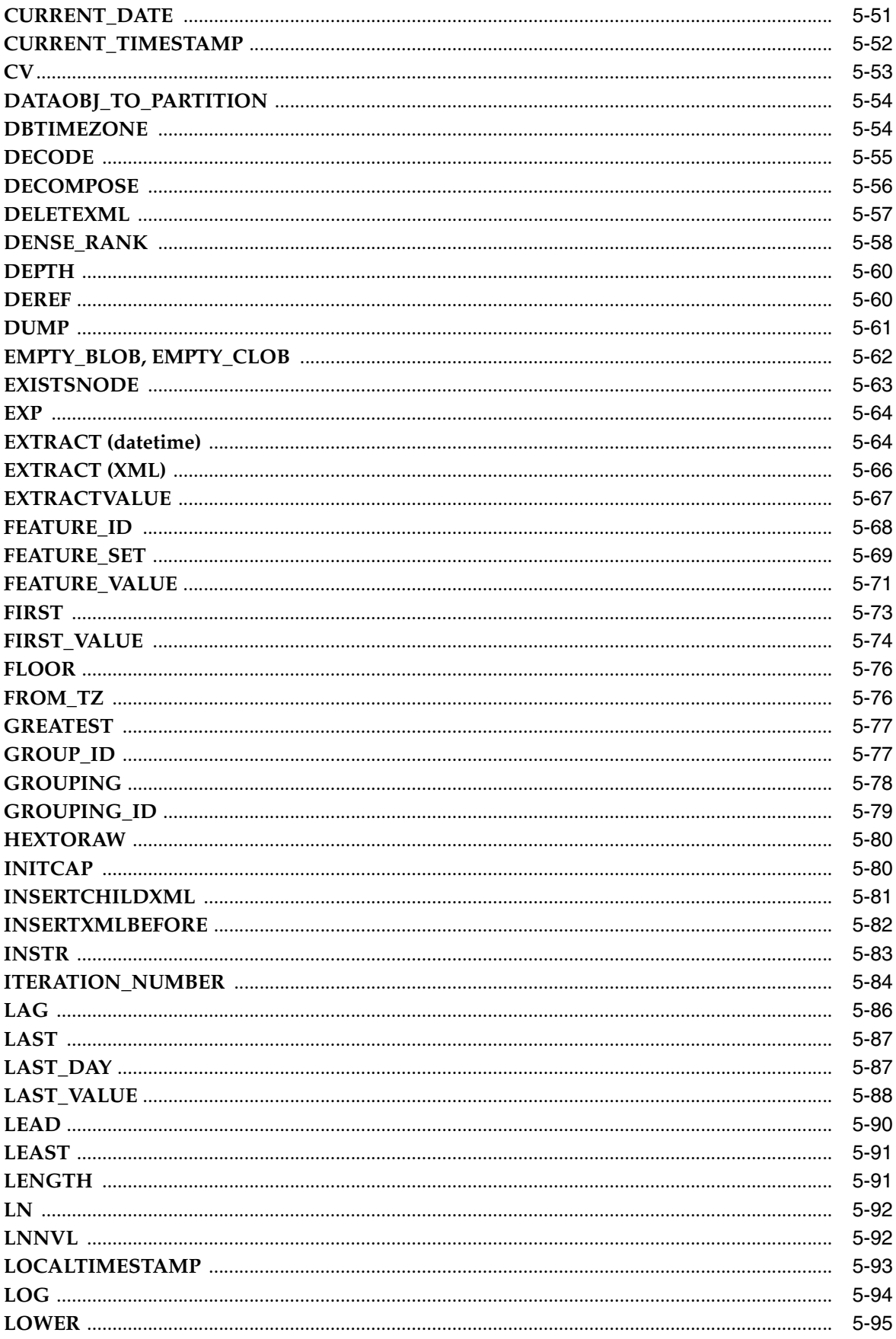

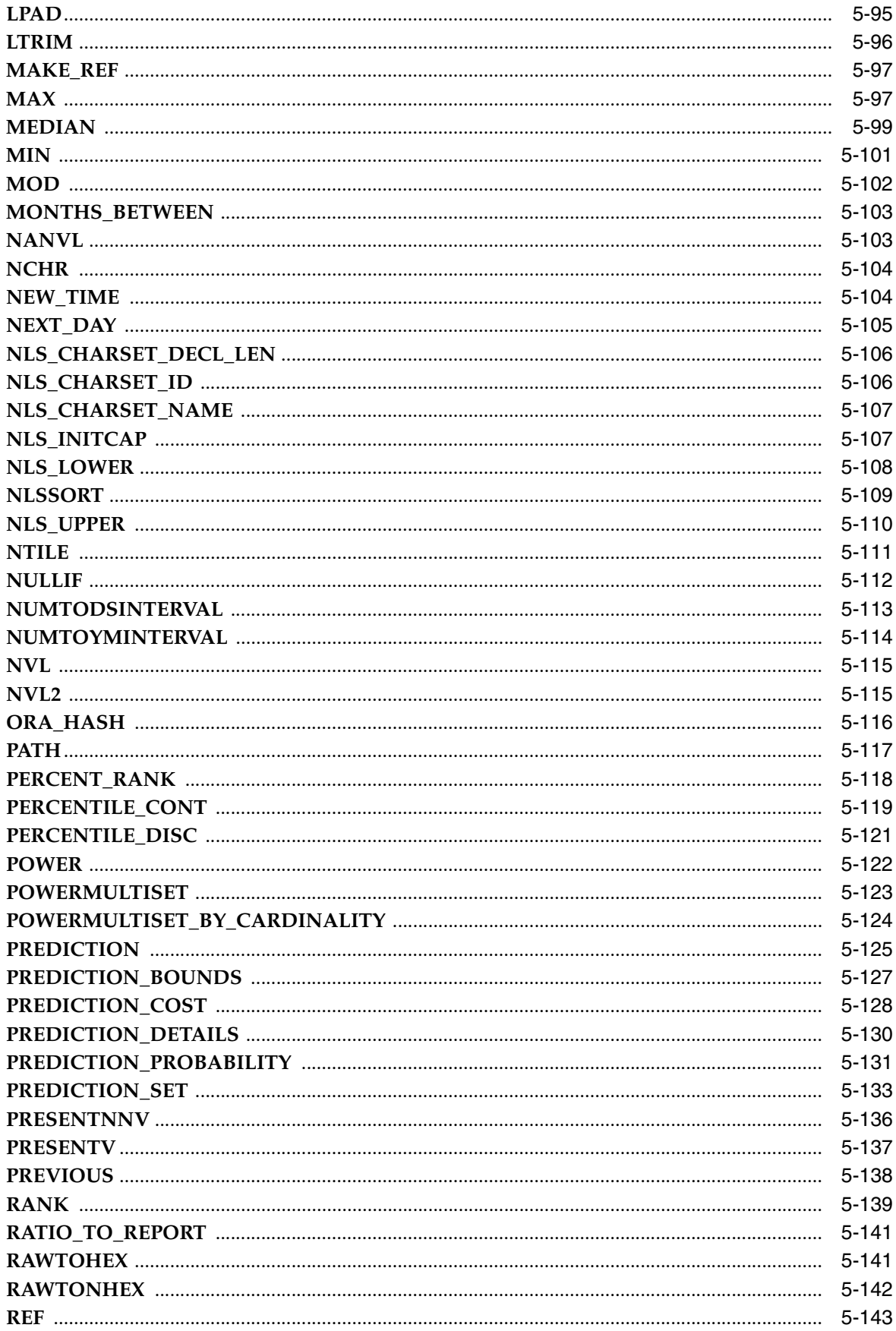

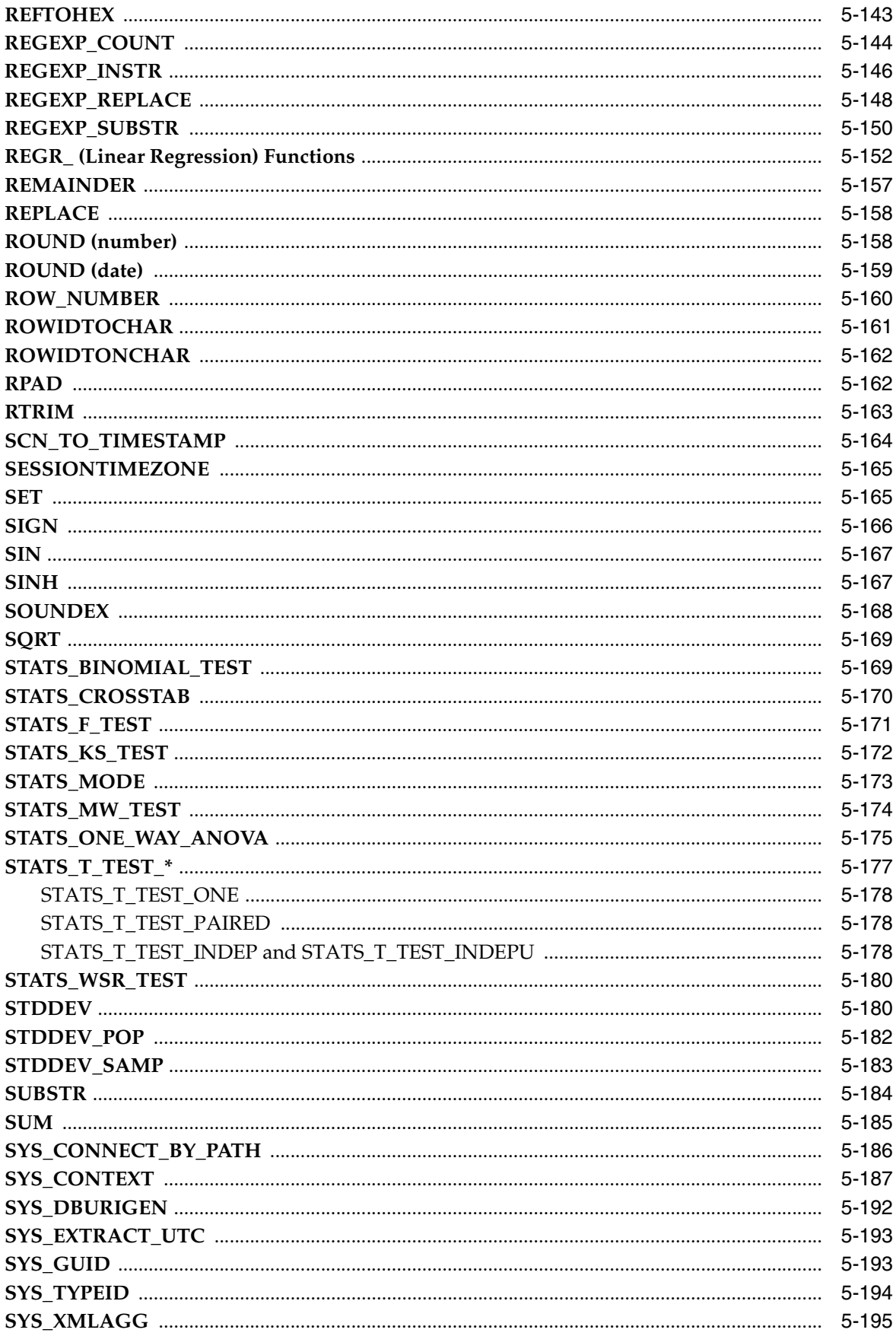

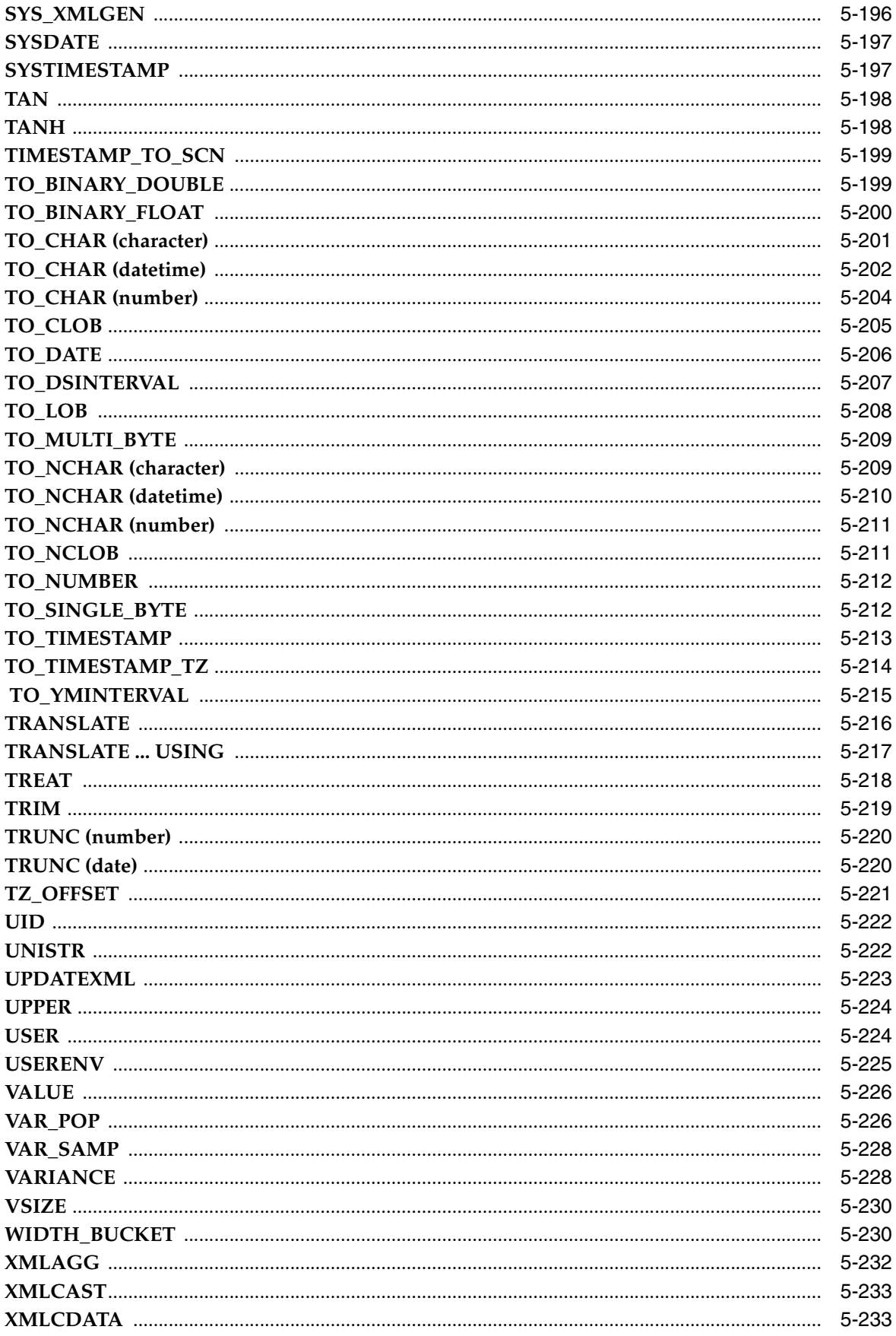

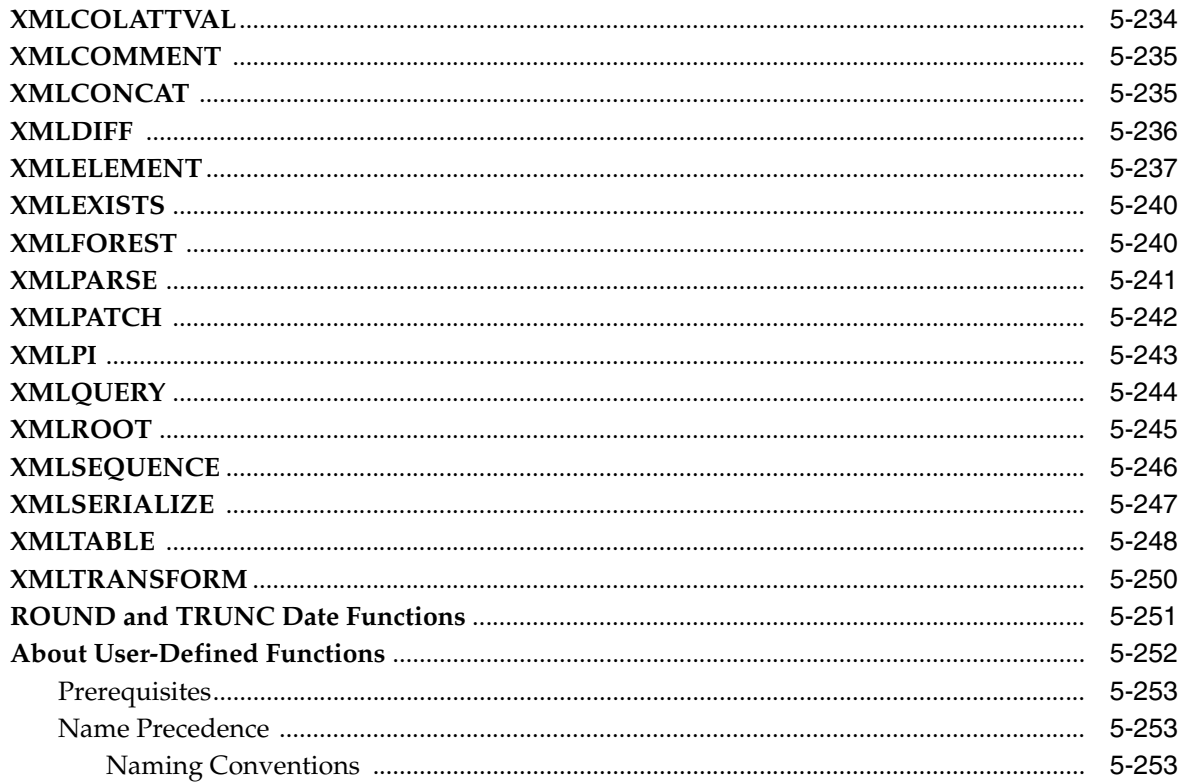

# 6 Expressions

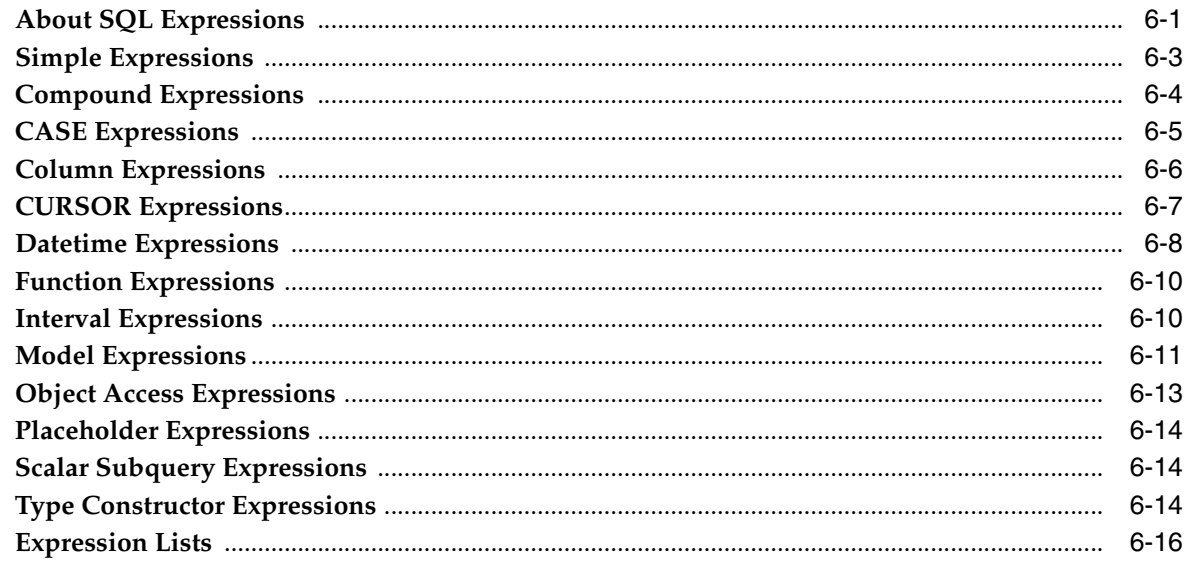

# 7 Conditions

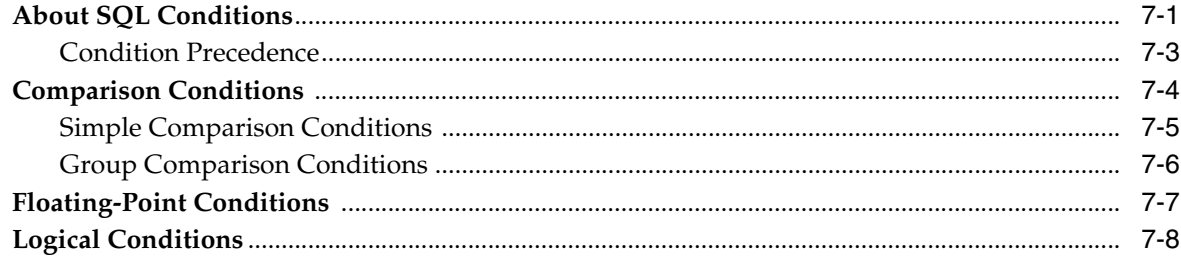

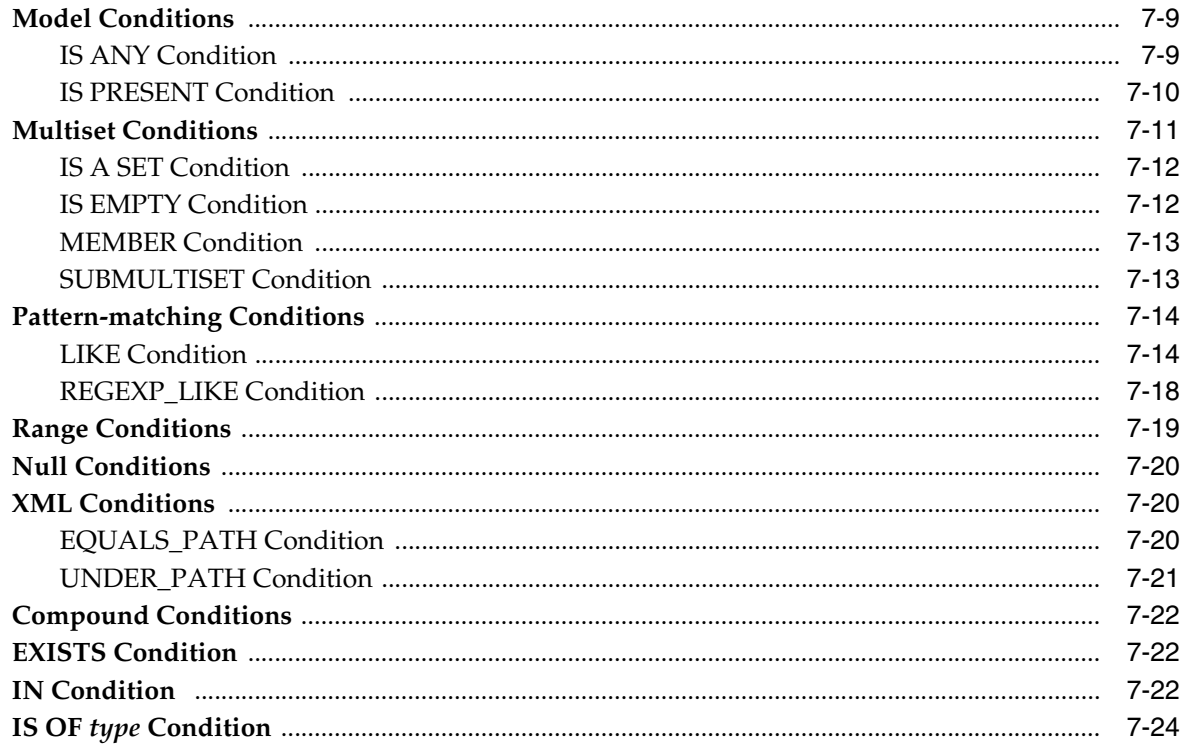

# 8 Common SQL DDL Clauses

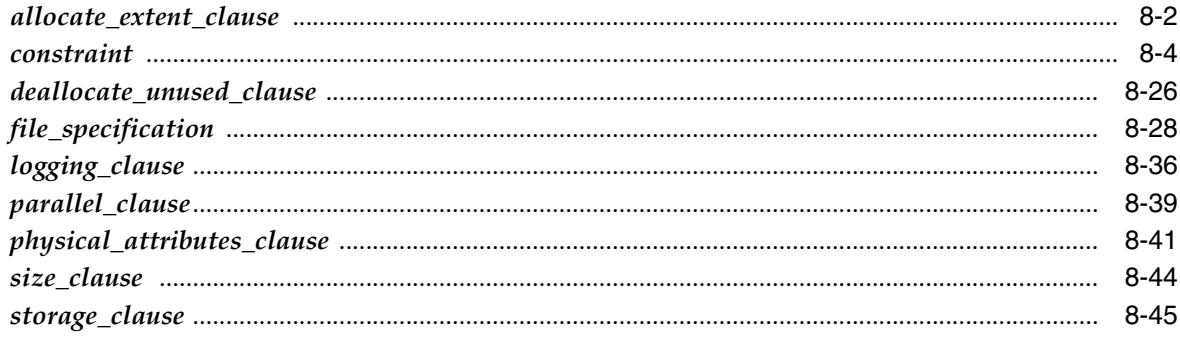

# 9 SQL Queries and Subqueries

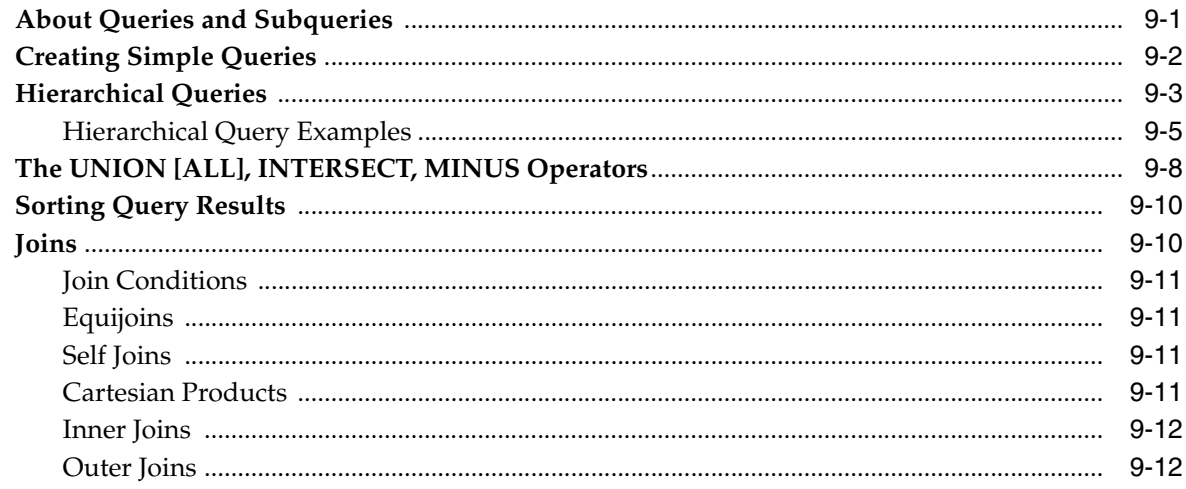

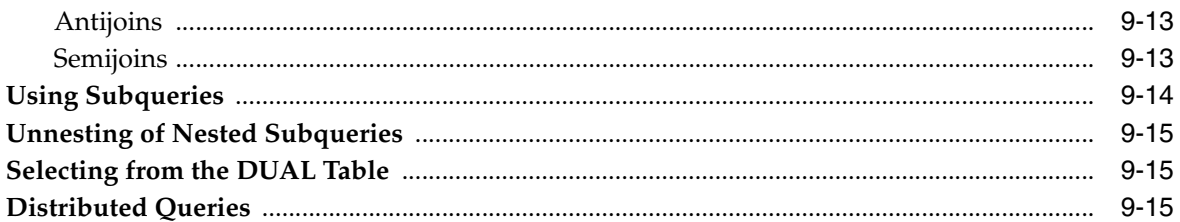

## 10 SQL Statements: ALTER CLUSTER to ALTER JAVA

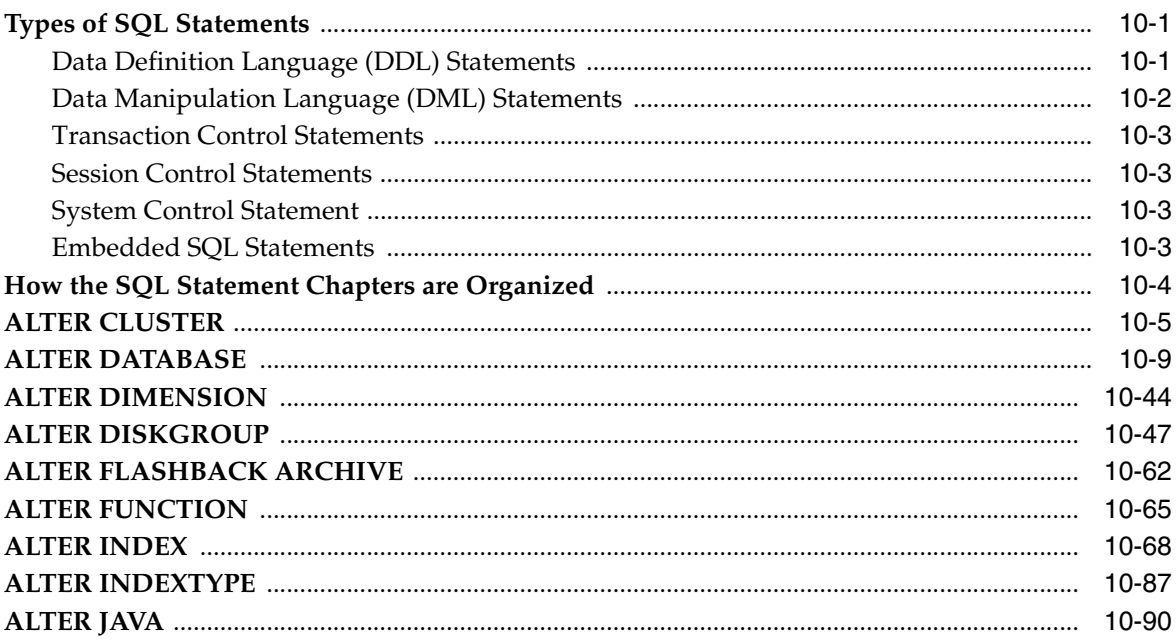

## 11 SQL Statements: ALTER MATERIALIZED VIEW to ALTER SYSTEM

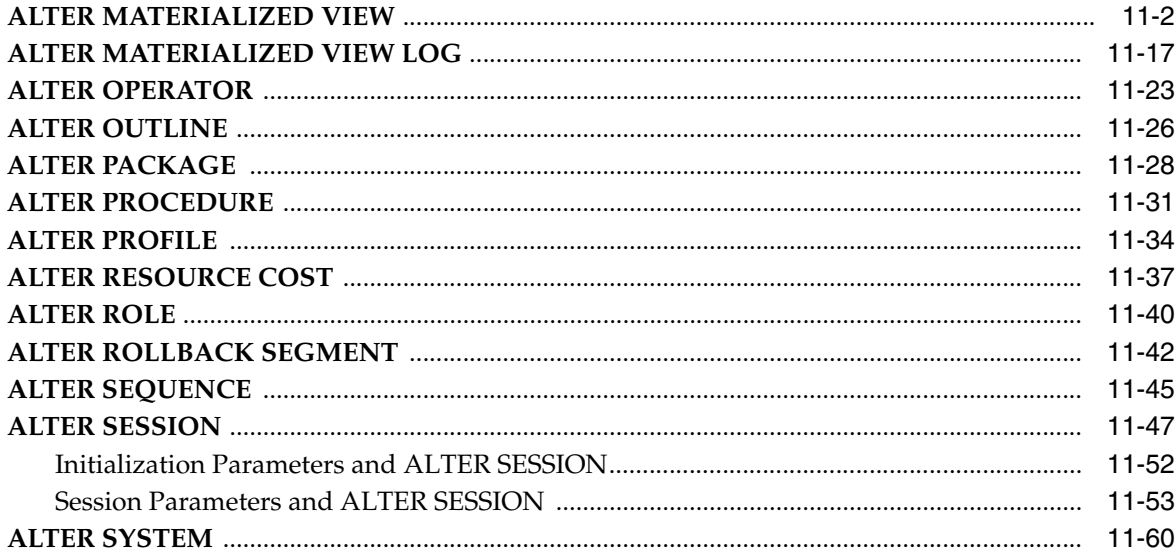

## 12 SQL Statements: ALTER TABLE to ALTER TABLESPACE

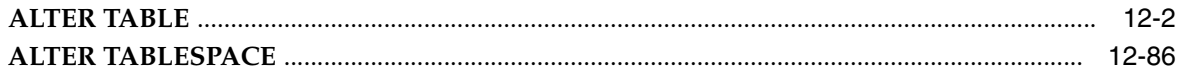

## 13 SQL Statements: ALTER TRIGGER to COMMIT

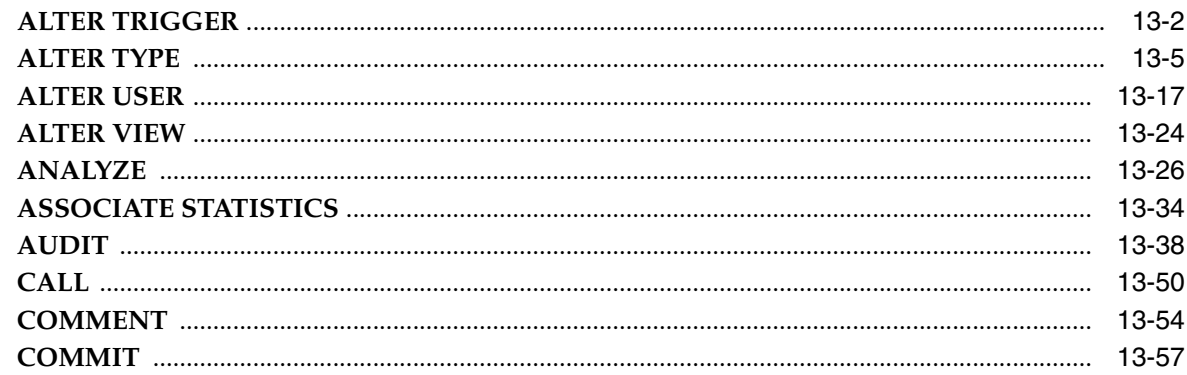

# 14 SQL Statements: CREATE CLUSTER to CREATE JAVA

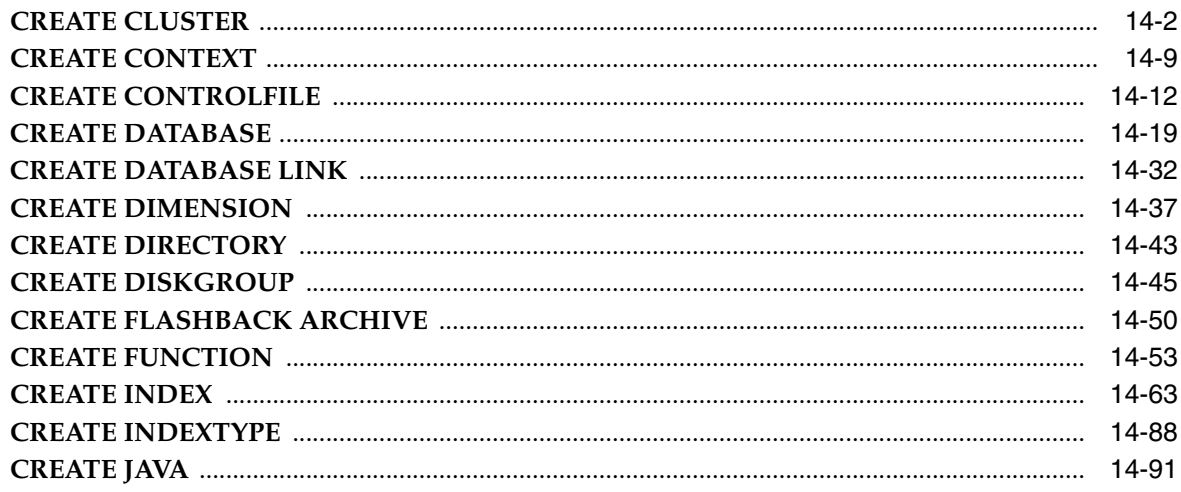

## 15 SQL Statements: CREATE SYNONYM to CREATE TRIGGER

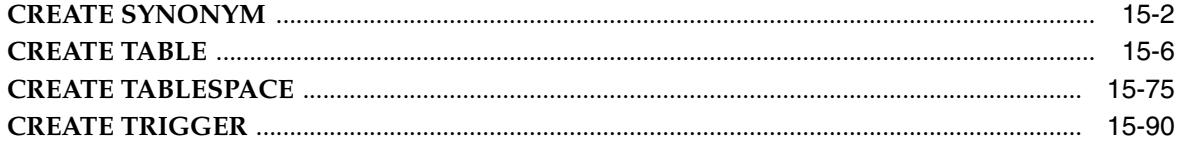

#### **SQL Statements: CREATE LIBRARY to CREATE SPFILE**  $16$

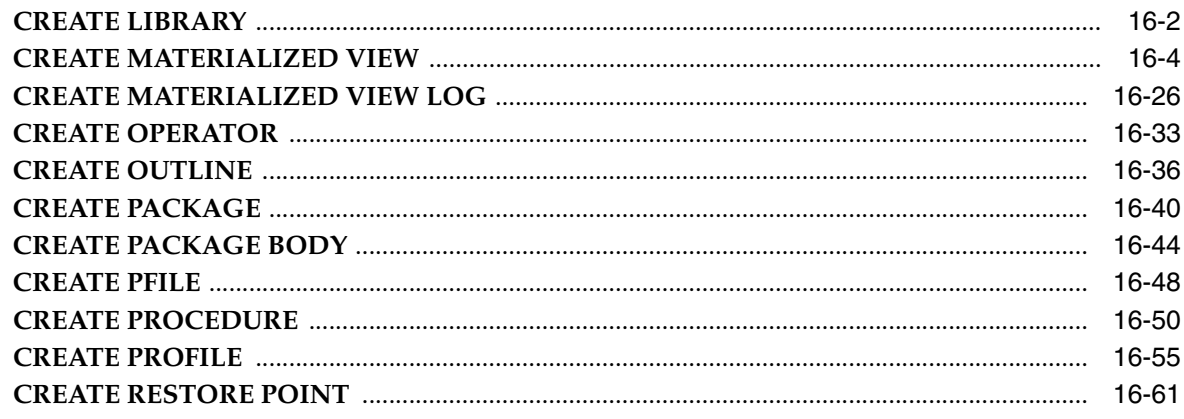

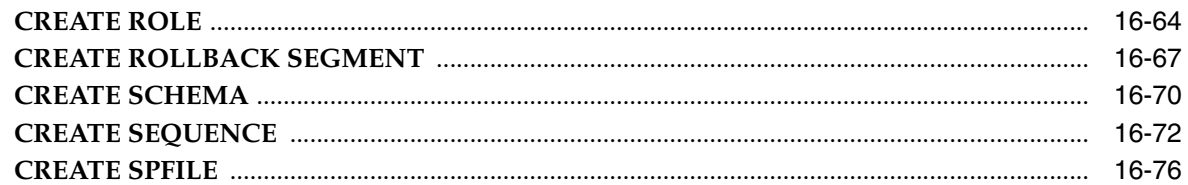

## 17 SQL Statements: CREATE TYPE to DROP ROLLBACK SEGMENT

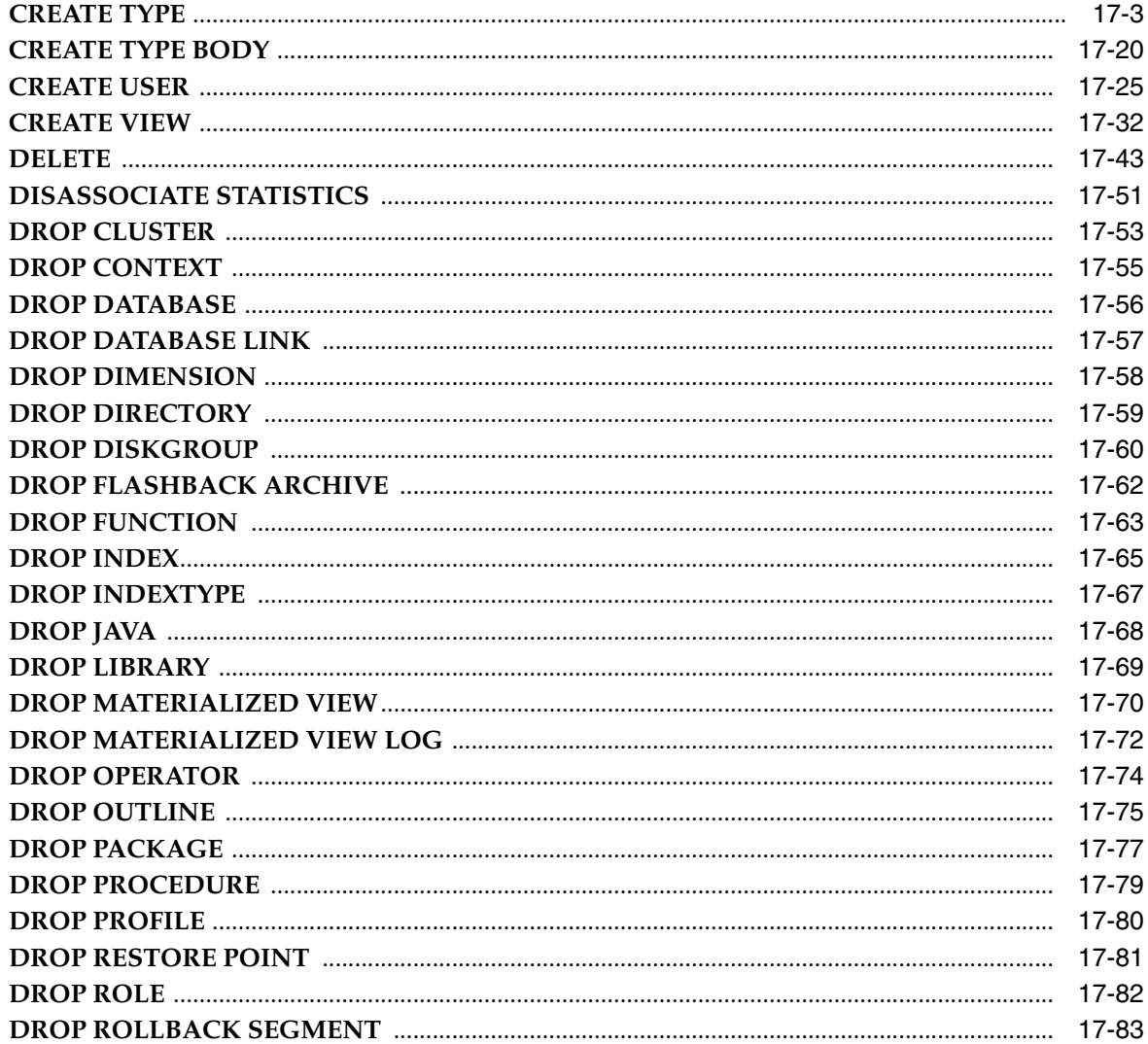

### 18

# **SQL Statements: DROP SEQUENCE to ROLLBACK**

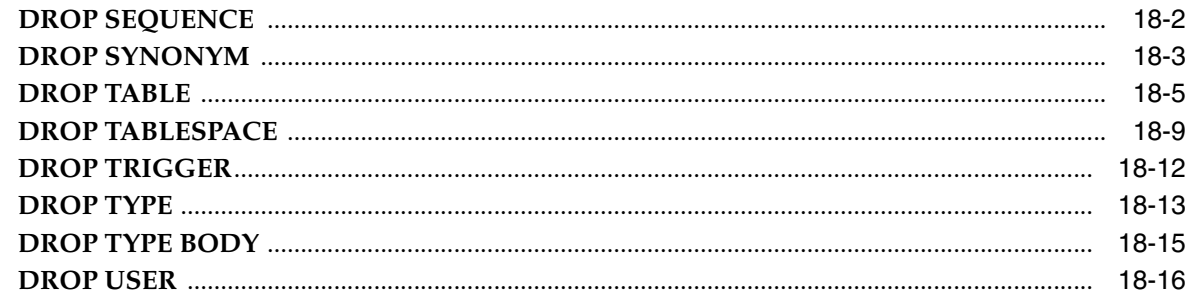

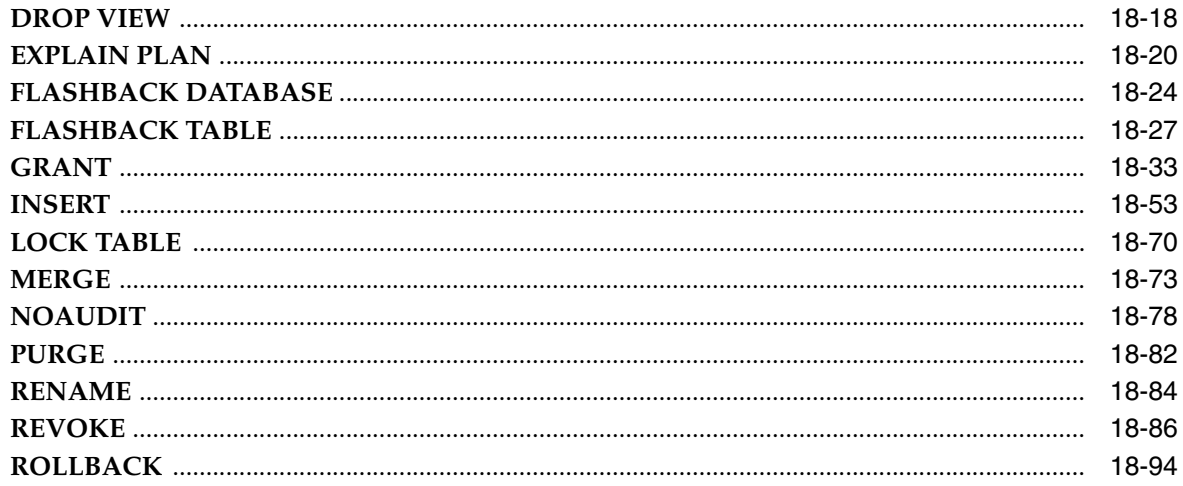

#### **SQL Statements: SAVEPOINT to UPDATE**  $19$

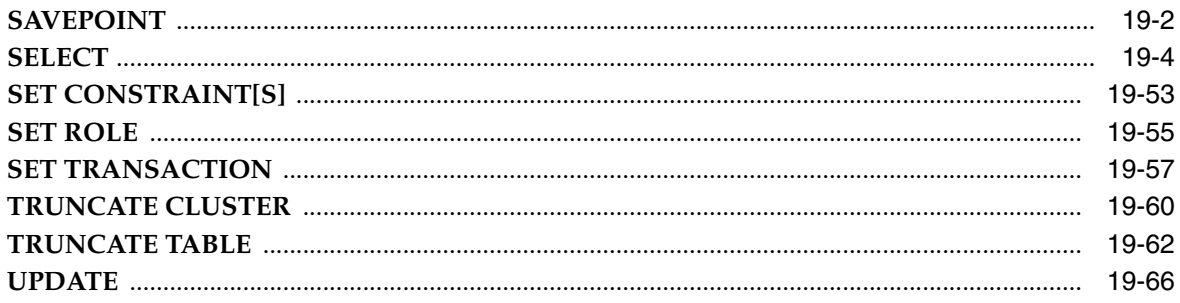

# **A** How to Read Syntax Diagrams

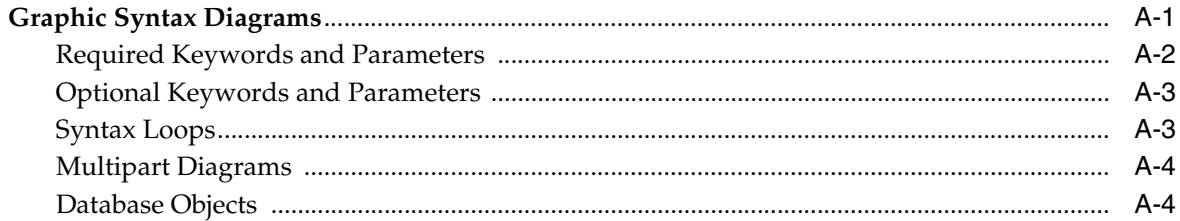

# **B** Oracle and Standard SQL

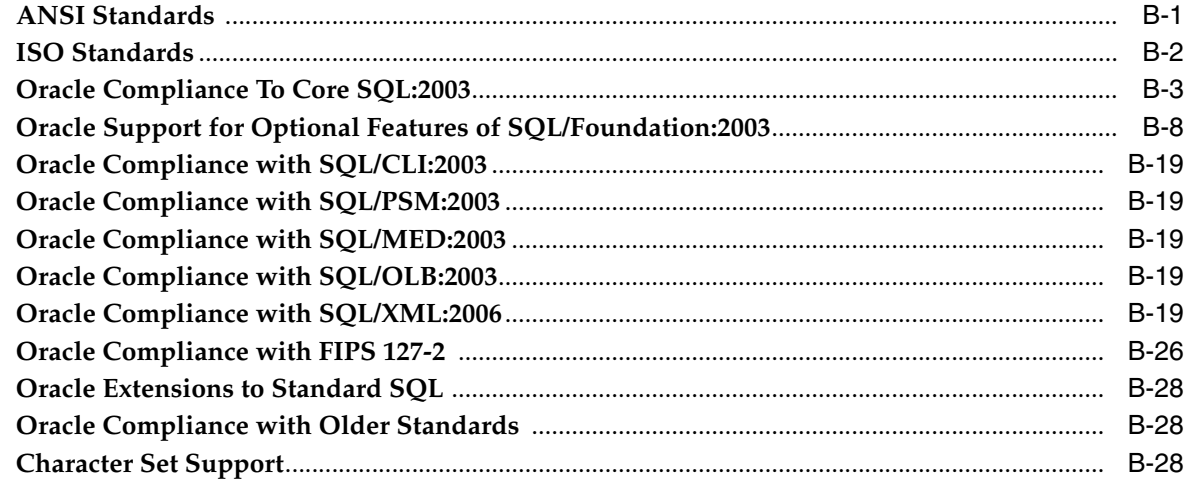

# **[C Oracle Regular Expression Support](#page-1424-0)**

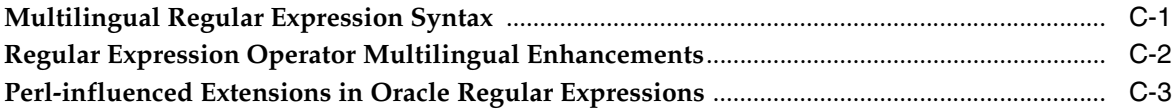

## **[D Oracle Database Reserved Words](#page-1428-0)**

# **[E Extended Examples](#page-1432-0)**

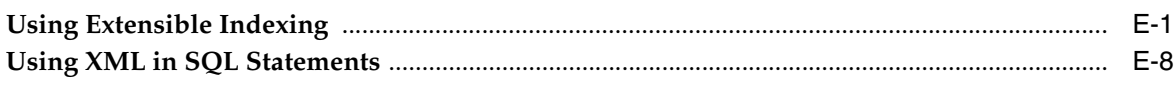

### **[Index](#page-1444-0)**

# **Preface**

<span id="page-20-0"></span>This reference contains a complete description of the Structured Query Language (SQL) used to manage information in an Oracle Database. Oracle SQL is a superset of the American National Standards Institute (ANSI) and the International Standards Organization (ISO) SQL:1999 standard.

This Preface contains these topics:

- **[Audience](#page-20-1)**
- [Documentation Accessibility](#page-20-2)
- **[Related Documents](#page-21-0)**
- **[Conventions](#page-21-1)**

### <span id="page-20-1"></span>**Audience**

The *Oracle Database SQL Language Reference* is intended for all users of Oracle SQL.

# <span id="page-20-2"></span>**Documentation Accessibility**

Our goal is to make Oracle products, services, and supporting documentation accessible, with good usability, to the disabled community. To that end, our documentation includes features that make information available to users of assistive technology. This documentation is available in HTML format, and contains markup to facilitate access by the disabled community. Accessibility standards will continue to evolve over time, and Oracle is actively engaged with other market-leading technology vendors to address technical obstacles so that our documentation can be accessible to all of our customers. For more information, visit the Oracle Accessibility Program Web site at

http://www.oracle.com/accessibility/

#### **Accessibility of Code Examples in Documentation**

Screen readers may not always correctly read the code examples in this document. The conventions for writing code require that closing braces should appear on an otherwise empty line; however, some screen readers may not always read a line of text that consists solely of a bracket or brace.

#### **Accessibility of Links to External Web Sites in Documentation**

This documentation may contain links to Web sites of other companies or organizations that Oracle does not own or control. Oracle neither evaluates nor makes any representations regarding the accessibility of these Web sites.

### **TTY Access to Oracle Support Services**

Oracle provides dedicated Text Telephone (TTY) access to Oracle Support Services within the United States of America 24 hours a day, seven days a week. For TTY support, call 800.446.2398.

# <span id="page-21-0"></span>**Related Documents**

For more information, see these Oracle resources:

- *Oracle Database PL/SQL Language Reference* for information on PL/SQL, the procedural language extension to Oracle SQL
- *Pro\*C/C++ Programmer's Guide*, *Oracle SQL\*Module for Ada Programmer's Guide*, and the *Pro\*COBOL Programmer's Guide* for detailed descriptions of Oracle embedded SQL

Many of the examples in this book use the sample schemas, which are installed by default when you select the Basic Installation option with an Oracle Database installation. Refer to *Oracle Database Sample Schemas* for information on how these schemas were created and how you can use them yourself.

# <span id="page-21-1"></span>**Conventions**

The following text conventions are used in this document:

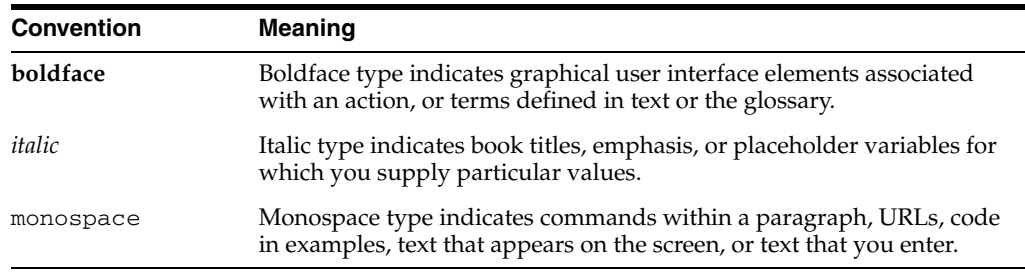

# <span id="page-22-0"></span>**What's New in the SQL Language Reference?**

This section describes new features of Oracle Database 11*g* and provides pointers to additional information.

For information on features that were new in earlier versions of Oracle Database, refer to the documentation for the earlier release.

# <span id="page-22-1"></span>**Oracle Database 11***g* **Release 1 New Features in the SQL Language Reference**

The following top-level SQL statements are new or enhanced in this release:

- [ALTER DATABASE on page 10-9](#page-540-1) has been enhanced as follows:
	- **–** The clause *[managed\\_standby\\_recovery](#page-553-0)* [on page 10-22](#page-553-0) has been greatly simplified. A number of subclauses have been deprecated as the database now handles much of the recovery process automatically.
	- **–** The *[supplemental\\_db\\_logging](#page-562-0)* [on page 10-31](#page-562-0) contains new syntax that lets you enable or disable supplemental logging of PL/SQL calls.
	- **–** The *[standby\\_database\\_clauses](#page-564-0)* [on page 10-33](#page-564-0) have new syntax that lets you convert a physical standby database into a snapshot standby database or convert a snapshot standby database into a physical standby database.
	- **–** The clause *[managed\\_standby\\_recovery](#page-553-0)* [on page 10-22](#page-553-0) has new KEEP IDENTITY syntax that lets you use the rolling upgrade feature provided by a logical standby and also revert to the original configuration of a primary database and a physical standby.
- [ALTER DISKGROUP on page 10-47](#page-578-1) has been enhanced as follows:
	- **–** The *[check\\_diskgroup\\_clause](#page-585-0)* [on page 10-54](#page-585-0) has simplified syntax for checking the consistency of disk groups, disks, and files in an Automatic Storage Management environment.
	- **–** The clause *[diskgroup\\_availability](#page-589-0)* [on page 10-58](#page-589-0) offers new options when mounting a disk group.
	- **–** New clauses *[disk\\_offline\\_clause](#page-584-0)* [on page 10-53](#page-584-0) and *[disk\\_online\\_clause](#page-584-1)* [on](#page-584-1)  [page 10-53](#page-584-1) let you take a disk offline for repair and then bring it back online.
- [ALTER INDEX on page 10-68](#page-599-1) has been enhanced as follows:
	- **–** A new MIGRATE parameter lets you migrate a domain index from usermanaged storage tables to system-managed storage tables.
- **–** A new INVISIBLE parameter lets you modify an index so that it is invisible to the optimizer.
- **–** The ["PARAMETERS Clause" on page 10-79](#page-610-0) now lets you rebuild an XMLIndex index as well as a domain index.
- [ALTER SYSTEM on page 11-60](#page-682-1) has been enhanced as follows:
	- **–** New syntax lets you kill a session on another instance in an Oracle Real Application Clusters (Oracle RAC) environment.
	- **–** New *[rolling\\_migration\\_clauses](#page-689-0)* [on page 11-67](#page-689-0) let you prepare an Automatic Storage Management cluster for migration and return it to normal operation after all nodes have migrated to the same software version.
- [ALTER TABLE on page 12-2](#page-701-1) has been enhanced as follows:
	- **–** The behavior of the *[add\\_column\\_clause](#page-739-0)* [on page 12-40](#page-739-0) when you specify a DEFAULT value has been enhanced for improved performance.
	- **–** The syntax for [READ ONLY | READ WRITE on page 12-38](#page-737-0) lets you put a table into read-only mode, to prevent DDL or DML changes during table maintenance, and then back into read/write mode.
	- **–** The clause *[add\\_table\\_partition](#page-760-0)* [on page 12-61](#page-760-0) has expanded syntax to let you add a system partition.
	- **–** The *[flashback\\_archive\\_clause](#page-736-0)* [on page 12-37](#page-736-0) lets you enable or disable historical tracking for the table.
	- **–** The *[add\\_column\\_clause](#page-739-0)* [on page 12-40](#page-739-0) now lets you add a virtual column to a table.
	- **–** New syntax lets you modify an XMLType table to add or remove one or more XMLSchemas.
	- **–** A new clause *[alter\\_interval\\_partitioningalter\\_interval\\_partitioning](#page-754-0)* lets you convert a range-partitioned table to an interval\_partitioned table.
	- **–** A new *[dependent\\_tables\\_clause](#page-770-0)* [on page 12-71](#page-770-0) lets you instruct the database to cascade various partition maintenance operations on a table to referencepartitioned child tables.
- [ALTER TABLESPACE on page 12-86](#page-785-1) has new syntax that lets you shrink the space taken by a temporary tablespace or an individual tempfile.
- [ASSOCIATE STATISTICS on page 13-34](#page-831-1) has syntax that lets you specify that the database should manage storage of statistics collected on a system-managed domain index.
- [AUDIT on page 13-38](#page-835-1) has new syntax that lets you audit various activities on data mining models.
- [CALL on page 13-50](#page-847-1) now permits positional, named, and mixed notation in the argument to the routine being called, if the routine takes any arguments.
- [COMMENT on page 13-54](#page-851-1) has a new MINING MODEL clause lets you provide descriptive comments for a data mining model.
- [CREATE DISKGROUP on page 14-45](#page-902-1) and [ALTER DISKGROUP on page 10-47](#page-578-1) have new syntax that lets you set various attributes of a disk group or a qualified disk group template.
- The new statements [CREATE FLASHBACK ARCHIVE on page 14-50,](#page-907-1) ALTER [FLASHBACK ARCHIVE on page 10-62,](#page-593-1) and [DROP FLASHBACK ARCHIVE on](#page-1195-1)

[page 17-62](#page-1195-1) let you create, modify, and drop flashback data archives, which in turn let you track historical changes to tables.

- [CREATE INDEX on page 14-63](#page-920-1) has been enhanced as follows:
	- **–** A new *[local\\_domain\\_index\\_clause](#page-937-0)* [on page 14-80](#page-937-0) lets you create a locally partitioned domain index.
	- **–** The *[index\\_attributes](#page-931-0)* [on page 14-74](#page-931-0) have been modified to let you create an index that is invisible to the optimizer.
	- **–** A new *[XMLIndex\\_clause](#page-937-1)* [on page 14-80](#page-937-1) lets you create an XMLIndex index for XML data.
- [CREATE INDEXTYPE on page 14-88](#page-945-1) and [ALTER INDEXTYPE on page 10-87](#page-618-1) let you specify that domain indexes built on the subject indextypes can be range partitioned, and will have their storage tables and partition maintenance operations managed by the database.
- [CREATE PFILE on page 16-48](#page-1103-1) has new syntax that lets you create a parameter file from current system-wide parameter settings.
- [CREATE RESTORE POINT on page 16-61](#page-1116-1) has new syntax that lets you create a restore point for a specified datetime or SCN in the future, and to preserve a flashback database.
- [CREATE SPFILE on page 16-76](#page-1131-1) has new syntax that lets you create a system parameter file from current system-wide parameter settings.
- [CREATE TABLE on page 15-6](#page-959-1) has been enhanced as follows:
	- **–** The *[flashback\\_archive\\_clause](#page-1011-0)* [on page 15-59](#page-1011-0) lets you create the table with tracking of historical changes enabled
	- **–** The clause *[system\\_partitioning](#page-1008-0)* [on page 15-55](#page-1008-0) lets you partition the table BY SYSTEM
	- **–** A new *[virtual\\_column\\_definition](#page-980-0)* [on page 15-27](#page-980-0) lets you create a virtual column.
	- **–** New syntax for XML storage lets you store XML data in binary XML format.
	- **–** A new clause *[reference\\_partitioning](#page-1004-0)* [on page 15-51](#page-1004-0) lets you partition a table by reference to another partitioned table.
	- **–** The *[LOB\\_parameters](#page-992-0)* [on page 15-39](#page-992-0) now include a SECUREFILE parameter, which lets you specify a new storage for LOBs that is faster, more efficient, and allows for new features such as LOB compression, encryption, and deduplication.
	- **–** A new *[LOB\\_compression\\_clause](#page-994-0)* [on page 15-41](#page-994-0) lets you enable or disable serverside LOB compression for LOBs using SecureFile storage.
	- **–** A new *[LOB\\_deduplicate\\_clause](#page-994-1)* [on page 15-41](#page-994-1) lets you coalesce duplicate data into a single shared repository, reducing storage consumption and simplifying storage management for LOBs using SecureFile storage.
	- **–** The *[LOB\\_parameters](#page-992-0)* [on page 15-39](#page-992-0) now include ENCRYPT and DECRYPT clauses to enable and disable encryption of LOB columns for LOBs using SecureFile storage.
- [CREATE TABLESPACE on page 15-75](#page-1028-1) has new syntax which, along with a new ENCRYPT keyword in the *[storage\\_clause](#page-508-1)* [on page 8-45](#page-508-1), lets you encrypt an entire tablespace.
- [CREATE TRIGGER on page 15-90](#page-1043-1) has the following enhancements:
- **–** A new *[compound\\_dml\\_trigger](#page-1049-0)* [on page 15-96](#page-1049-0) lets you create a compound trigger by specifying a multipart PL/SQL block.
- **–** A new ["FOLLOWS Clause" on page 15-98](#page-1051-0) lets you order multiple triggers.
- **–** A new clause [ENABLE | DISABLE on page 15-99](#page-1052-0) lets you create a trigger in enabled or disabled form.
- [DROP DISKGROUP on page 17-60](#page-1193-1) has a new FORCE keyword that lets you drop a disk group that can no longer be mounted by an Automatic Storage Management instance.
- [GRANT on page 18-33](#page-1250-1) contains several new system and object privileges that enable the grantee to work with data mining models.
- [LOCK TABLE on page 18-70](#page-1287-1) has new syntax that lets you specify the maximum number of seconds the statement should wait to obtain a DML lock on the table.
- [MERGE on page 18-73](#page-1290-1) now supports operations on tables with domain indexes.
- [SELECT on page 19-4](#page-1317-1) has new PIVOT syntax that lets you rotate rows into columns. A new UNPIVOT operation lets you query data to rotate columns into rows.

The following SQL built-in functions have been added or enhanced:

- [CUBE\\_TABLE on page 5-48](#page-213-1) is a new built-in function that extracts data from a cube or dimension and returns it in the two-dimensional format of a relational table.
- [REGEXP\\_INSTR on page 5-146](#page-311-1) and [REGEXP\\_SUBSTR on page 5-150](#page-315-1) now have an optional *subexpr* parameter that lets you target a particular substring of the regular expression being evaluated.
- [REGEXP\\_COUNT on page 5-144](#page-309-1) is a new built-in function that counts the number of occurrences of a specified regular expression pattern in a source string.
- [PREDICTION on page 5-125](#page-290-1), [PREDICTION\\_COST on page 5-128,](#page-293-1) and [PREDICTION\\_SET on page 5-133](#page-298-1) have been enhanced. New syntax let you specify that the stored cost matrix should be used only if it is available, or to specify a cost matrix inline.
- [PREDICTION\\_BOUNDS on page 5-127](#page-292-1) is a new function that returns the lower and upper confidence bounds for a prediction.
- [XMLCAST on page 5-233](#page-398-2) and [XMLEXISTS on page 5-240](#page-405-2) are two new functions that let you cast XML data to SQL scalar datatypes and determine whether an XQuery expression returns a nonempty XQuery sequence, respectively.
- [XMLDIFF on page 5-236](#page-401-1) and [XMLPATCH on page 5-242](#page-407-1) are two new functions that provide SQL interfaces to the corresponding XMLDiff and XMLPatch C APIs. They let you compare two XMLType documents and use the diff file to patch an XMLType document.

The following miscellaneous changes have been made:

- In earlier releases, one form of expression in [Chapter 6, "Expressions"](#page-420-2) was the **variable expression**. This form has been renamed to **placeholder expression** for consistency with other books in the documentation set. See ["Placeholder](#page-433-3)  [Expressions" on page 6-14.](#page-433-3)
- In earlier releases, the TRUNCATE statement was presented as a single statement with separate syntactic branches for TABLE and CLUSTER. That command has now been divided into [TRUNCATE CLUSTER on page 19-60](#page-1373-1) and [TRUNCATE](#page-1375-1)

[TABLE on page 19-62](#page-1375-1) for consistency with other top-level SQL statements. No actual syntax or semantic changes have occurred.

- Two new hints, ["RESULT\\_CACHE Hint" on page 2-95](#page-127-4) and ["NO\\_RESULT\\_CACHE](#page-121-5)  [Hint" on page 2-88](#page-121-5), let you override settings of the RESULT\_CACHE\_MODE initialization parameter.
- ["Function Expressions" on page 6-10](#page-429-2) now permit positional, named, and mixed notation in the argument to a user-defined function being used as an expression.
- The *index\_partition\_description* syntax of [ALTER TABLE on page 12-2](#page-701-1)  and [ALTER INDEX on page 10-68](#page-599-1) now lets you specify parameters for a partition of a domain index.
- A new object type object type is supported with Oracle Multimedia. See [ORDDicom on page 2-35](#page-68-10)

<span id="page-28-0"></span>**1**

# **Introduction to Oracle SQL**

Structured Query Language (SQL) is the set of statements with which all programs and users access data in an Oracle database. Application programs and Oracle tools often allow users access to the database without using SQL directly, but these applications in turn must use SQL when executing the user's request. This chapter provides background information on SQL as used by most database systems.

This chapter contains these topics:

- **[History of SQL](#page-28-1)**
- **[SQL Standards](#page-28-2)**
- **[Recent Enhancements](#page-30-1)**
- **[Lexical Conventions](#page-30-2)**
- [Tools Support](#page-31-0)

### <span id="page-28-1"></span>**History of SQL**

Dr. E. F. Codd published the paper, "A Relational Model of Data for Large Shared Data Banks", in June 1970 in the Association of Computer Machinery (ACM) journal, *Communications of the ACM*. Codd's model is now accepted as the definitive model for relational database management systems (RDBMS). The language, Structured English Query Language (SEQUEL) was developed by IBM Corporation, Inc., to use Codd's model. SEQUEL later became SQL (still pronounced "sequel"). In 1979, Relational Software, Inc. (now Oracle) introduced the first commercially available implementation of SQL. Today, SQL is accepted as the standard RDBMS language.

### <span id="page-28-2"></span>**SQL Standards**

Oracle strives to comply with industry-accepted standards and participates actively in SQL standards committees. Industry-accepted committees are the American National Standards Institute (ANSI) and the International Organization for Standardization (ISO), which is affiliated with the International Electrotechnical Commission (IEC). Both ANSI and the ISO/IEC have accepted SQL as the standard language for relational databases. When a new SQL standard is simultaneously published by these organizations, the names of the standards conform to conventions used by the organization, but the standards are technically identical.

The latest SQL standard was adopted in July 2003 and is often called SQL:2003. One part of the SQL standard, Part 14, SQL/XML (ISO/IEC 9075-14) was revised in 2006 and is often referenced as "SQL/XML:2006". The formal names of this standard, with the exception of SQL/XML, are:

- ANSI/ISO/IEC 9075:2003, "Database Language SQL", Parts 1 ("SQL/Framework"), 2 ("SQL/Foundation"), 3 ("SQL/CLI"), 4 ("SQL/PSM"), 9 ("SQL/MED"), 10 ("SQL/OLB"), 11("SQL/Schemata"), and 13 ("SQL/JRT")
- ISO/IEC 9075:2003, "Database Language SQL", Parts 1 ("SQL/Framework"), 2 ("SQL/Foundation"), 3 ("SQL/CLI"), 4 ("SQL/PSM"), 9 ("SQL/MED"), 10 ("SQL/OLB"), 11("SQL/Schemata"), and 13 ("SQL/JRT")

**See Also:** [Appendix B, "Oracle and Standard SQL"](#page-1394-2) for a detailed description of Oracle Database conformance to the SQL:2003 standards

The formal names of the revised part 14 are:

- ANSI/ISO/IEC 9075-14:2006, "Database Language SQL", Part 14 ("SQL/XML")
- ISO/IEC 9075-14:2006, "Database Language SQL", Part 14 ("SQL/XML")

### <span id="page-29-0"></span>**How SQL Works**

The strengths of SQL provide benefits for all types of users, including application programmers, database administrators, managers, and end users. Technically speaking, SQL is a data sublanguage. The purpose of SQL is to provide an interface to a relational database such as Oracle Database, and all SQL statements are instructions to the database. In this SQL differs from general-purpose programming languages like C and BASIC. Among the features of SQL are the following:

- It processes sets of data as groups rather than as individual units.
- It provides automatic navigation to the data.
- It uses statements that are complex and powerful individually, and that therefore stand alone. Flow-control statements were not part of SQL originally, but they are found in the recently accepted optional part of SQL, ISO/IEC 9075-5: 1996. Flow-control statements are commonly known as "persistent stored modules" (PSM), and the PL/SQL extension to Oracle SQL is similar to PSM.

SQL lets you work with data at the logical level. You need to be concerned with the implementation details only when you want to manipulate the data. For example, to retrieve a set of rows from a table, you define a condition used to filter the rows. All rows satisfying the condition are retrieved in a single step and can be passed as a unit to the user, to another SQL statement, or to an application. You need not deal with the rows one by one, nor do you have to worry about how they are physically stored or retrieved. All SQL statements use the **optimizer**, a part of Oracle Database that determines the most efficient means of accessing the specified data. Oracle also provides techniques that you can use to make the optimizer perform its job better.

SQL provides statements for a variety of tasks, including:

- Querying data
- Inserting, updating, and deleting rows in a table
- Creating, replacing, altering, and dropping objects
- Controlling access to the database and its objects
- Guaranteeing database consistency and integrity

SQL unifies all of the preceding tasks in one consistent language.

### <span id="page-30-0"></span>**Common Language for All Relational Databases**

All major relational database management systems support SQL, so you can transfer all skills you have gained with SQL from one database to another. In addition, all programs written in SQL are portable. They can often be moved from one database to another with very little modification.

### <span id="page-30-1"></span>**Recent Enhancements**

The Oracle Database SQL engine is the underpinning of all Oracle Database applications. Oracle SQL continually evolves to meet the growing demands of database applications and to support emerging computing architectures, APIs, and network protocols.

In addition to traditional structured data, SQL is capable of storing, retrieving, and processing more complex data:

- Object types, collection types, and REF types provide support for complex structured data. A number of standard-compliant multiset operators are now supported for the nested table collection type.
- Large objects (LOBs) provide support for both character and binary unstructured data. A single LOB can reach a size of 8 to 128 terabytes, depending on database block size.
- The XMLType datatype provides support for semistructured XML data.

Native support of standards-based capabilities includes the following features:

- Native regular expression support lets you perform pattern searches on and manipulate loosely formatted, free-form text within the database.
- Native floating-point datatypes based on the IEEE754 standard improve the floating-point processing common in XML and Java standards and reduce the storage space required for numeric data.
- Built-in SQL aggregate and analytic functions facilitate access to and manipulation of data in data warehouses and data marts.

Ongoing enhancements in Oracle SQL will continue to provide comprehensive support for the development of versatile, scalable, high-performance database applications.

### <span id="page-30-2"></span>**Lexical Conventions**

The following lexical conventions for issuing SQL statements apply specifically to the Oracle Database implementation of SQL, but are generally acceptable in other SQL implementations.

When you issue a SQL statement, you can include one or more tabs, carriage returns, spaces, or comments anywhere a space occurs within the definition of the statement. Thus, Oracle Database evaluates the following two statements in the same manner:

```
SELECT last name, salary*12, MONTHS_BETWEEN(hire_date, SYSDATE)
   FROM employees
   WHERE department_id = 30
   ORDER BY last_name;
SELECT last_name,
    salary * 12,
        MONTHS_BETWEEN( hire_date, SYSDATE )
```
FROM employees ORDER BY last\_name;

Case is insignificant in reserved words, keywords, identifiers and parameters. However, case is significant in text literals and quoted names. Refer to ["Text Literals"](#page-77-2) [on page 2-44](#page-77-2) for a syntax description of text literals.

**Note:** SQL statements are terminated differently in different programming environments. This documentation set uses the default SQL\*Plus character, the semicolon (;).

# <span id="page-31-0"></span>**Tools Support**

Oracle provides a number of utilities to facilitate your SQL development process:

- Oracle SQL Developer is a graphical tool that lets you browse, create, edit, and delete (drop) database objects, edit and debug PL/SQL code, run SQL statements and scripts, manipulate and export data, and create and view reports. With SQL Developer, you can connect to any target Oracle database schema using standard Oracle database authentication. Once connected, you can perform operations on objects in the database. You can also connect to schemas for selected third-party (non-Oracle) databases, such as MySQL, Microsoft SQL Server, and Microsoft Access, view metadata and data in these databases, and migrate these databases to Oracle.
- SQL\*Plus is an interactive and batch query tool that is installed with every Oracle Database server or client installation. It has a command-line user interface and a web-based user interface called *i*SQL\*Plus.
- Oracle JDeveloper is a multiple-platform integrated development environment supporting the complete lifecycle of development for Java, Web services, and SQL. It provides a graphical interface for executing and tuning SQL statements and a visual schema diagrammer (database modeler). It also supports editing, compiling, and debugging PL/SQL applications.
- Oracle Application Express is a hosted environment for developing and deploying database-related Web applications. SQL Workshop is a component of Oracle Application Express that lets you view and manage database objects from a Web browser. SQL Workshop offers quick access to a SQL command processor and a SQL script repository.

**See Also:** *SQL\*Plus User's Guide and Reference* and *Oracle Database Application Express User's Guide* for more information on these products

The Oracle Call Interface and Oracle precompilers let you embed standard SQL statements within a procedure programming language.

- The Oracle Call Interface (OCI) lets you embed SQL statements in C programs.
- The Oracle precompilers,  $Pro<sup>*</sup>C/C++$  and  $Pro<sup>*</sup>COBOL$ , interpret embedded SQL statements and translate them into statements that can be understood by  $C/C++$ and COBOL compilers, respectively.

**See Also:** *Oracle C++ Call Interface Programmer's Guide*, *Pro\*COBOL Programmer's Guide*, and *Oracle Call Interface Programmer's Guide* for additional information on the embedded SQL statements allowed in each product

Most (but not all) Oracle tools also support all features of Oracle SQL. This reference describes the complete functionality of SQL. If the Oracle tool that you are using does not support this complete functionality, then you can find a discussion of the restrictions in the manual describing the tool, such as *SQL\*Plus User's Guide and Reference*.

# <span id="page-34-0"></span>**Basic Elements of Oracle SQL**

This chapter contains reference information on the basic elements of Oracle SQL. These elements are the simplest building blocks of SQL statements. Therefore, before using the statements described in [Chapter 10](#page-532-3) through [Chapter 19](#page-1314-1), you should familiarize yourself with the concepts covered in this chapter.

This chapter contains these sections:

- **[Datatypes](#page-34-1)**
- [Datatype Comparison Rules](#page-69-5)
- **[Literals](#page-77-0)**
- **[Format Models](#page-87-0)**
- [Nulls](#page-101-0)
- **[Comments](#page-102-2)**
- [Database Objects](#page-131-1)
- **[Schema Object Names and Qualifiers](#page-132-1)**
- [Syntax for Schema Objects and Parts in SQL Statements](#page-136-1)

### <span id="page-34-1"></span>**Datatypes**

Each value manipulated by Oracle Database has a **datatype**. The datatype of a value associates a fixed set of properties with the value. These properties cause Oracle to treat values of one datatype differently from values of another. For example, you can add values of NUMBER datatype, but not values of RAW datatype.

When you create a table or cluster, you must specify a datatype for each of its columns. When you create a procedure or stored function, you must specify a datatype for each of its arguments. These datatypes define the domain of values that each column can contain or each argument can have. For example, DATE columns cannot accept the value February 29 (except for a leap year) or the values 2 or 'SHOE'. Each value subsequently placed in a column assumes the datatype of the column. For example, if you insert '01-JAN-98' into a DATE column, then Oracle treats the '01-JAN-98' character string as a DATE value after verifying that it translates to a valid date.

Oracle Database provides a number of built-in datatypes as well as several categories for user-defined types that can be used as datatypes. The syntax of Oracle datatypes appears in the diagrams that follow. The text of this section is divided into the following sections:

**[Oracle Built-in Datatypes](#page-39-0)** 

- [ANSI, DB2, and SQL/DS Datatypes](#page-61-0)
- [User-Defined Types](#page-62-0)
- [Oracle-Supplied Types](#page-64-0)
- [Datatype Comparison Rules](#page-69-5)
- [Data Conversion](#page-73-0)

A datatype is either scalar or nonscalar. A scalar type contains an atomic value, whereas a nonscalar (sometimes called a "collection") contains a set of values. A large object (LOB) is a special form of scalar datatype representing a large scalar value of binary or character data. LOBs are subject to some restrictions that do not affect other scalar types because of their size. Those restrictions are documented in the context of the relevant SQL syntax.

### **See Also:** ["Restrictions on LOB Columns" on page 2-25](#page-58-1)

The Oracle precompilers recognize other datatypes in embedded SQL programs. These datatypes are called **external datatypes** and are associated with host variables. Do not confuse built-in datatypes and user-defined types with external datatypes. For information on external datatypes, including how Oracle converts between them and built-in datatypes or user-defined types, see *Pro\*COBOL Programmer's Guide*, and *Pro\*C/C++ Programmer's Guide*.

#### *datatypes***::=**

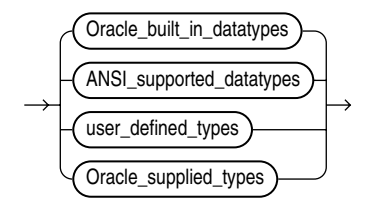

### *Oracle\_built\_in\_datatypes***::=**

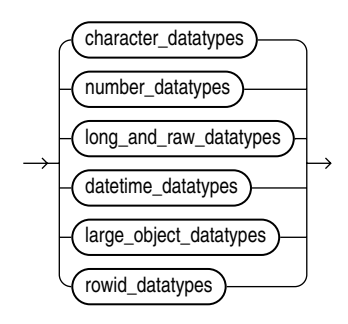

For descriptions of the Oracle built-in datatypes, refer to ["Oracle Built-in Datatypes"](#page-39-0) [on page 2-6.](#page-39-0)
## *character\_datatypes***::=**

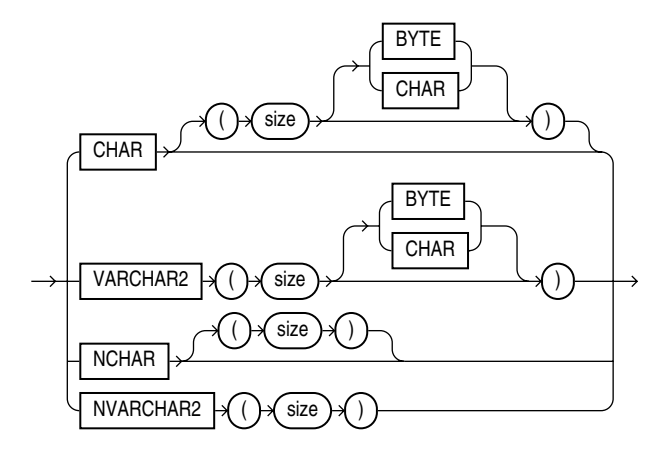

## *number\_datatypes***::=**

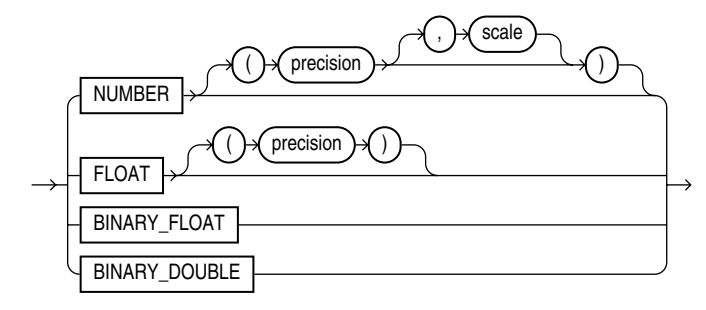

## *long\_and\_raw\_datatypes***::=**

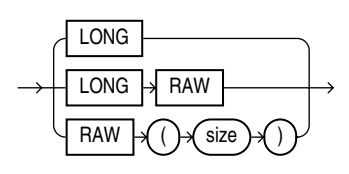

## *datetime\_datatypes***::=**

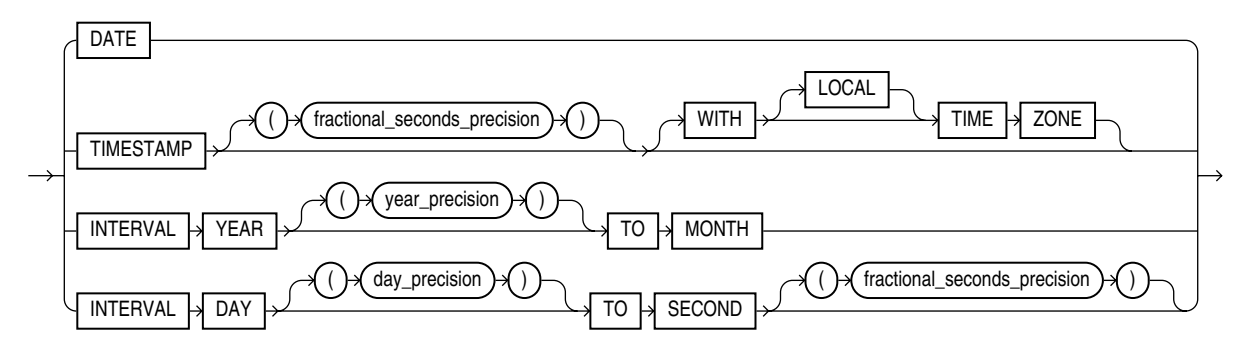

## *large\_object\_datatypes***::=**

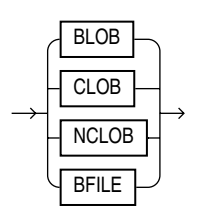

## *rowid\_datatypes***::=**

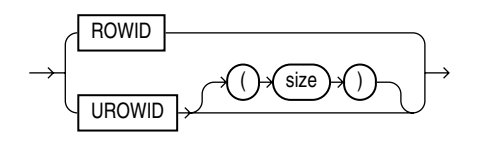

The ANSI-supported datatypes appear in the figure that follows. ["ANSI, DB2, and](#page-61-0)  [SQL/DS Datatypes" on page 2-28](#page-61-0) discusses the mapping of ANSI-supported datatypes to Oracle built-in datatypes.

## *ANSI\_supported\_datatypes***::=**

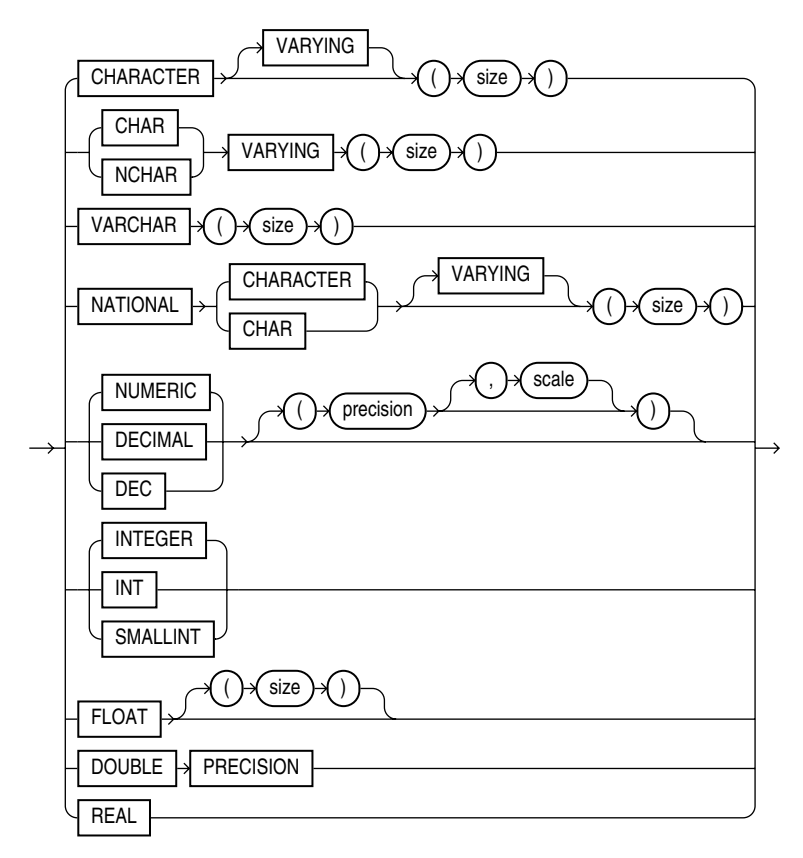

## *Oracle\_supplied\_types***::=**

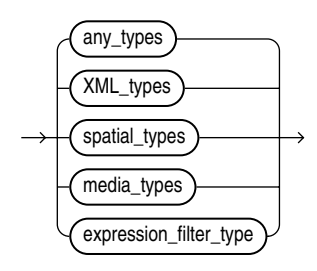

For a description of the *expression\_filter\_type*, refer to ["Expression Filter Type"](#page-69-0) [on page 2-36.](#page-69-0) Other Oracle-supplied types follow:

## *any\_types***::=**

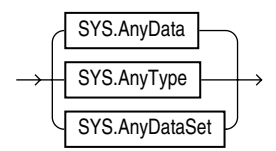

For descriptions of the Any types, refer to ["Any Types" on page 2-31.](#page-64-0)

## *XML\_types***::=**

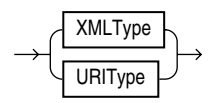

For descriptions of the XML types, refer to ["XML Types" on page 2-32.](#page-65-0)

## *spatial\_types***::=**

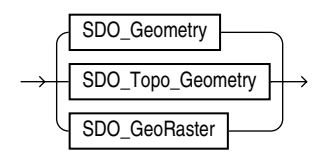

For descriptions of the spatial types, refer to ["Spatial Types" on page 2-34](#page-66-0).

### *media\_types***::=**

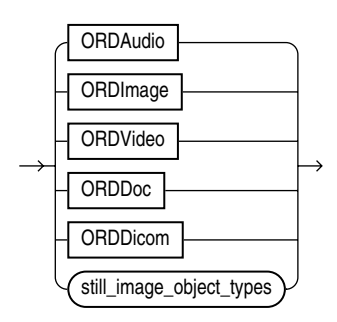

## *still\_image\_object\_types***::=**

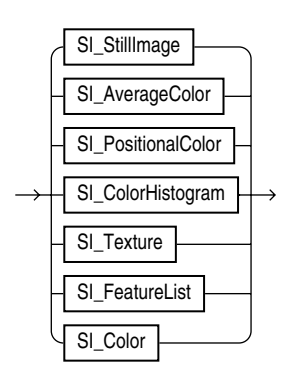

For descriptions of the media types, refer to ["Media Types" on page 2-35](#page-67-0).

## **Oracle Built-in Datatypes**

The table that follows summarizes Oracle built-in datatypes. Refer to the syntax in the preceding sections for the syntactic elements. The codes listed for the datatypes are used internally by Oracle Database. The datatype code of a column or object attribute is returned by the DUMP function.

| Code           | <b>Datatype</b>             | <b>Description</b>                                                                                                    |
|----------------|-----------------------------|----------------------------------------------------------------------------------------------------|
| 1              | VARCHAR2(size[BYTE   CHAR]) | Variable-length character string having maximum length size<br>bytes or characters. Maximum size is 4000 bytes or characters,<br>and minimum is 1 byte or 1 character. You must specify $size$ for<br>VARCHAR2.                                                                                                    |
|                |                             | BYTE indicates that the column will have byte length semantics.<br>CHAR indicates that the column will have character semantics.                                                                                                    |
| 1              | NVARCHAR2(size)             | Variable-length Unicode character string having maximum<br>length size characters. The number of bytes can be up to two<br>times size for AL16UTF16 encoding and three times size for<br>UTF8 encoding. Maximum $size$ is determined by the national<br>character set definition, with an upper limit of 4000 bytes. You<br>must specify size for NVARCHAR2.                           |
| 2              | NUMBER $[(p[, s])]$         | Number having precision $p$ and scale $s$ . The precision $p$ can<br>range from 1 to 38. The scale s can range from -84 to 127. Both<br>precision and scale are in decimal digits. A NUMBER value<br>requires from 1 to 22 bytes.                                                                                                    |
| $\overline{2}$ | FLOAT $[(p)]$               | A subtype of the NUMBER datatype having precision p. A FLOAT<br>value is represented internally as NUMBER. The precision $p$ can<br>range from 1 to 126 binary digits. A FLOAT value requires from 1<br>to 22 bytes.                                                                                                    |
| 8              | LONG                        | Character data of variable length up to 2 gigabytes, or $2^{31}$ -1<br>bytes. Provided for backward compatibility.                                                                                                    |
| 12             | <b>DATE</b>                 | Valid date range from January 1, 4712 BC, to December 31, 9999<br>AD. The default format is determined explicitly by the NLS_<br>DATE_FORMAT parameter or implicitly by the NLS_TERRITORY<br>parameter. The size is fixed at 7 bytes. This datatype contains the<br>datetime fields YEAR, MONTH, DAY, HOUR, MINUTE, and SECOND.<br>It does not have fractional seconds or a time zone. |
| 21             | BINARY_FLOAT                | 32-bit floating point number. This datatype requires 5 bytes,<br>including the length byte.                                                                                                    |

*Table 2–1 Built-in Datatype Summary*

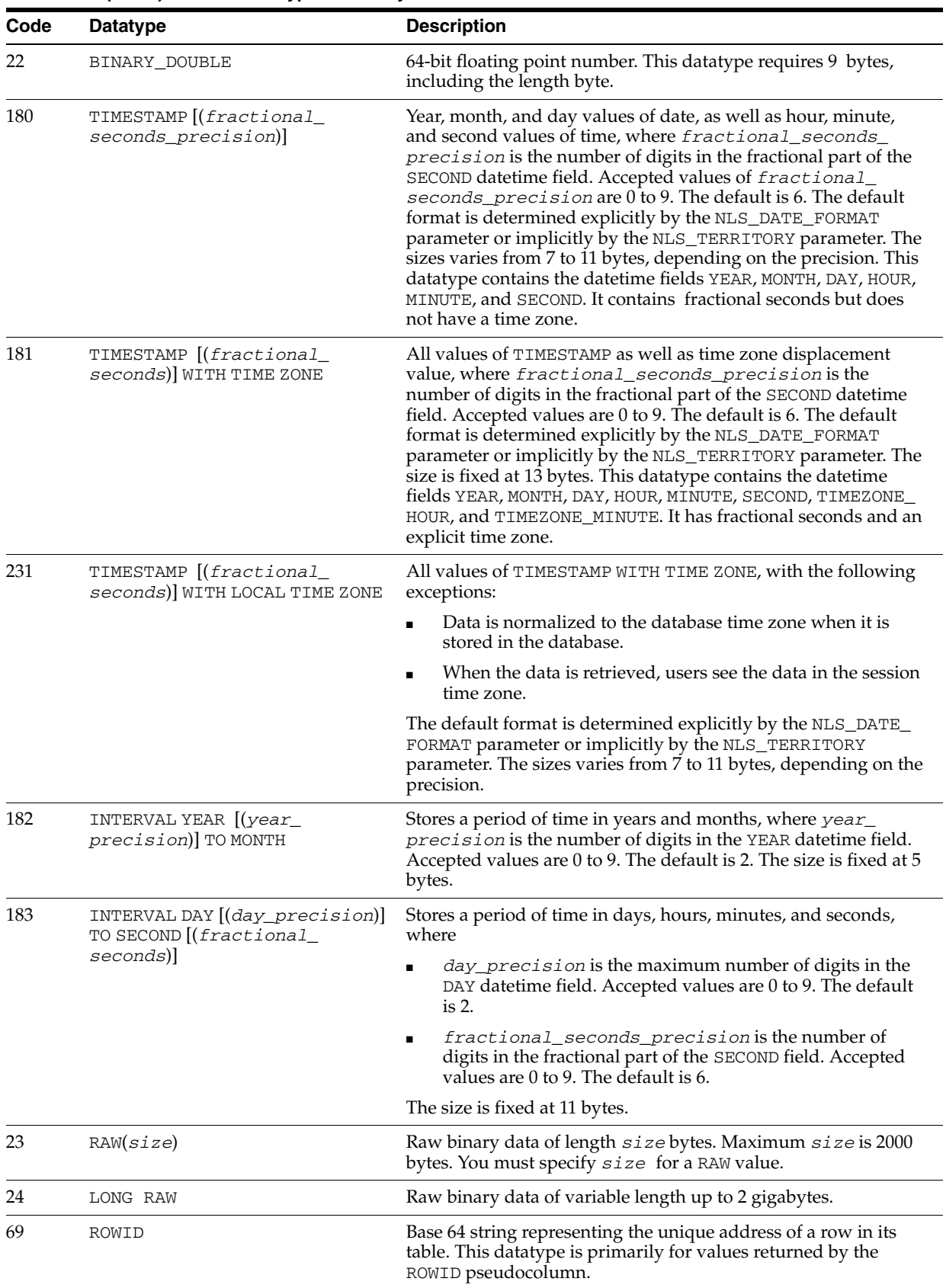

### *Table 2–1 (Cont.) Built-in Datatype Summary*

| Code | <b>Datatype</b>               | <b>Description</b>                                                                                                    |
|------|-------------------------------|----------------------------------------------------------------------------------------------------|
| 208  | UROWID $[(size)]$             | Base 64 string representing the logical address of a row of an<br>index-organized table. The optional size is the size of a column<br>of type UROWID. The maximum size and default is 4000 bytes.                                                                                                    |
| 96   | CHAR $[(size [BYTE   CHAR])]$ | Fixed-length character data of length size bytes or characters.<br>Maximum size is 2000 bytes or characters. Default and<br>minimum $size$ is 1 byte.                                                                                                    |
|      |                               | BYTE and CHAR have the same semantics as for VARCHAR2.                                                                                                    |
| 96   | NCHAR[(size)]                 | Fixed-length character data of length size characters. The<br>number of bytes can be up to two times size for AL16UTF16<br>encoding and three times size for UTF8 encoding. Maximum<br>size is determined by the national character set definition, with<br>an upper limit of 2000 bytes. Default and minimum $size$ is 1<br>character. |
| 112  | <b>CLOB</b>                   | A character large object containing single-byte or multibyte<br>characters. Both fixed-width and variable-width character sets<br>are supported, both using the database character set. Maximum<br>size is (4 gigabytes - 1) * (database block size).                                                                                   |
| 112  | <b>NCLOB</b>                  | A character large object containing Unicode characters. Both<br>fixed-width and variable-width character sets are supported,<br>both using the database national character set. Maximum size is<br>(4 gigabytes - 1) * (database block size). Stores national character<br>set data.                                                    |
| 113  | <b>BLOB</b>                   | A binary large object. Maximum size is (4 gigabytes - 1) *<br>(database block size).                                                                                                    |
| 114  | <b>BFILE</b>                  | Contains a locator to a large binary file stored outside the<br>database. Enables byte stream I/O access to external LOBs<br>residing on the database server. Maximum size is 4 gigabytes.                                                                                                    |

*Table 2–1 (Cont.) Built-in Datatype Summary*

The sections that follow describe the Oracle datatypes as they are stored in Oracle Database. For information on specifying these datatypes as literals, refer to ["Literals"](#page-77-0) [on page 2-44.](#page-77-0)

### **Character Datatypes**

Character datatypes store character (alphanumeric) data, which are words and free-form text, in the database character set or national character set. They are less restrictive than other datatypes and consequently have fewer properties. For example, character columns can store all alphanumeric values, but NUMBER columns can store only numeric values.

Character data is stored in strings with byte values corresponding to one of the character sets, such as 7-bit ASCII or EBCDIC, specified when the database was created. Oracle Database supports both single-byte and multibyte character sets.

These datatypes are used for character data:

- **[CHAR Datatype](#page-42-0)**
- [NCHAR Datatype](#page-42-1)
- [NVARCHAR2 Datatype](#page-42-2)
- [VARCHAR2 Datatype](#page-43-0)

For information on specifying character datatypes as literals, refer to ["Text Literals" on](#page-77-1)  [page 2-44](#page-77-1).

### <span id="page-42-0"></span>**CHAR Datatype**

The CHAR datatype specifies a fixed-length character string. Oracle ensures that all values stored in a CHAR column have the length specified by *size*. If you insert a value that is shorter than the column length, then Oracle blank-pads the value to column length. If you try to insert a value that is too long for the column, then Oracle returns an error.

The default length for a CHAR column is 1 byte and the maximum allowed is 2000 bytes. A 1-byte string can be inserted into a CHAR(10) column, but the string is blank-padded to 10 bytes before it is stored.

When you create a table with a CHAR column, by default you supply the column length in bytes. The BYTE qualifier is the same as the default. If you use the CHAR qualifier, for example CHAR(10 CHAR), then you supply the column length in characters. A character is technically a code point of the database character set. Its size can range from 1 byte to 4 bytes, depending on the database character set. The BYTE and CHAR qualifiers override the semantics specified by the NLS\_LENGTH\_ SEMANTICS parameter, which has a default of byte semantics. For performance reasons, Oracle recommends that you use the NLS\_LENGTH\_SEMANTICS parameter to set length semantics and that you use the BYTE and CHAR qualifiers only when necessary to override the parameter.

To ensure proper data conversion between databases with different character sets, you must ensure that CHAR data consists of well-formed strings.

**See Also:** *Oracle Database Globalization Support Guide* for more information on character set support and ["Datatype Comparison](#page-69-1)  [Rules" on page 2-36](#page-69-1) for information on comparison semantics

#### <span id="page-42-1"></span>**NCHAR Datatype**

The NCHAR datatype is a Unicode-only datatype. When you create a table with an NCHAR column, you define the column length in characters. You define the national character set when you create your database.

The maximum length of a column is determined by the national character set definition. Width specifications of character datatype NCHAR refer to the number of characters. The maximum column size allowed is 2000 bytes.

If you insert a value that is shorter than the column length, then Oracle blank-pads the value to column length. You cannot insert a CHAR value into an NCHAR column, nor can you insert an NCHAR value into a CHAR column.

The following example compares the translated\_description column of the pm.product\_descriptions table with a national character set string:

```
SELECT translated_description FROM product_descriptions
   WHERE translated_name = N'LCD Monitor 11/PM';
```
**See Also:** *Oracle Database Globalization Support Guide* for information on Unicode datatype support

#### <span id="page-42-2"></span>**NVARCHAR2 Datatype**

The NVARCHAR2 datatype is a Unicode-only datatype. When you create a table with an NVARCHAR2 column, you supply the maximum number of characters it can hold. Oracle subsequently stores each value in the column exactly as you specify it, provided the value does not exceed the maximum length of the column.

The maximum length of the column is determined by the national character set definition. Width specifications of character datatype NVARCHAR2 refer to the number of characters. The maximum column size allowed is 4000 bytes.

**See Also:** *Oracle Database Globalization Support Guide* for information on Unicode datatype support.

### <span id="page-43-0"></span>**VARCHAR2 Datatype**

The VARCHAR2 datatype specifies a variable-length character string. When you create a VARCHAR2 column, you supply the maximum number of bytes or characters of data that it can hold. Oracle subsequently stores each value in the column exactly as you specify it, provided the value does not exceed the column's maximum length of the column. If you try to insert a value that exceeds the specified length, then Oracle returns an error.

You must specify a maximum length for a VARCHAR2 column. This maximum must be at least 1 byte, although the actual string stored is permitted to be a zero-length string (''). You can use the CHAR qualifier, for example VARCHAR2(10 CHAR), to give the maximum length in characters instead of bytes. A character is technically a code point of the database character set. CHAR and BYTE qualifiers override the setting of the NLS\_LENGTH\_SEMANTICS parameter, which has a default of bytes. For performance reasons, Oracle recommends that you use the NLS\_LENGTH\_SEMANTICS parameter to set length semantics and that you use the BYTE and CHAR qualifiers only when necessary to override the parameter. The maximum length of VARCHAR2 data is 4000 bytes. Oracle compares VARCHAR2 values using nonpadded comparison semantics.

To ensure proper data conversion between databases with different character sets, you must ensure that VARCHAR2 data consists of well-formed strings. See *Oracle Database Globalization Support Guide* for more information on character set support.

**See Also:** ["Datatype Comparison Rules" on page 2-36](#page-69-1) for information on comparison semantics

## **VARCHAR Datatype**

Do not use the VARCHAR datatype. Use the VARCHAR2 datatype instead. Although the VARCHAR datatype is currently synonymous with VARCHAR2, the VARCHAR datatype is scheduled to be redefined as a separate datatype used for variable-length character strings compared with different comparison semantics.

#### **Numeric Datatypes**

The Oracle Database numeric datatypes store positive and negative fixed and floating-point numbers, zero, infinity, and values that are the undefined result of an operation—"not a number" or NAN. For information on specifying numeric datatypes as literals, refer to ["Numeric Literals" on page 2-45.](#page-78-0)

#### **NUMBER Datatype**

The NUMBER datatype stores zero as well as positive and negative fixed numbers with absolute values from  $1.0 \times 10^{-130}$  to but not including  $1.0 \times 10^{126}$ . If you specify an arithmetic expression whose value has an absolute value greater than or equal to  $1.0 \times$  $10^{126}$ , then Oracle returns an error. Each NUMBER value requires from 1 to 22 bytes.

Specify a fixed-point number using the following form:

NUMBER(p,s)

where:

- *p* is the **precision**, or the maximum number of significant decimal digits, where the most significant digit is the left-most nonzero digit, and the least significant digit is the right-most known digit. Oracle guarantees the portability of numbers with precision of up to 20 base-100 digits, which is equivalent to 39 or 40 decimal digits depending on the position of the decimal point.
- *s* is the **scale**, or the number of digits from the decimal point to the least significant digit. The scale can range from -84 to 127.
	- **–** Positive scale is the number of significant digits to the right of the decimal point to and including the least significant digit.
	- **–** Negative scale is the number of significant digits to the left of the decimal point, to but not including the least significant digit. For negative scale the least significant digit is on the left side of the decimal point, because the actual data is rounded to the specified number of places to the left of the decimal point. For example, a specification of (10,-2) means to round to hundreds.

Scale can be greater than precision, most commonly when e notation is used. When scale is greater than precision, the precision specifies the maximum number of significant digits to the right of the decimal point. For example, a column defined as NUMBER(4,5) requires a zero for the first digit after the decimal point and rounds all values past the fifth digit after the decimal point.

It is good practice to specify the scale and precision of a fixed-point number column for extra integrity checking on input. Specifying scale and precision does not force all values to a fixed length. If a value exceeds the precision, then Oracle returns an error. If a value exceeds the scale, then Oracle rounds it.

Specify an integer using the following form:

NUMBER(p)

This represents a fixed-point number with precision *p* and scale 0 and is equivalent to NUMBER(p,0).

Specify a floating-point number using the following form:

NUMBER

The absence of precision and scale designators specifies the maximum range and precision for an Oracle number.

**See Also:** ["Floating-Point Numbers" on page 2-12](#page-45-0)

[Table 2–2](#page-44-0) show how Oracle stores data using different precisions and scales.

<span id="page-44-0"></span>**Actual Data Specified As Stored As** 123.89 NUMBER 123.89 123.89 NUMBER(3) 124 123.89 NUMBER(3, 2) exceeds precision 123.89 NUMBER(4, 2) exceeds precision 123.89 NUMBER (5, 2) 123.89 123.89 NUMBER(6, 1) 123.9 123.89 NUMBER (6, -2) 100

*Table 2–2 Storage of Scale and Precision*

| <b>Actual Data</b> | <b>Specified As</b> | <b>Stored As</b> |  |
|--------------------|---------------------|------------------|--|
| .01234             | NUMBER $(4, 5)$     | .01234           |  |
| .00012             | NUMBER $(4, 5)$     | .00012           |  |
| .000127            | NUMBER $(4,5)$      | .00013           |  |
| .0000012           | NUMBER $(2, 7)$     | .0000012         |  |
| .00000123          | NUMBER $(2, 7)$     | .0000012         |  |
| $1.2e-4$           | NUMBER $(2, 5)$     | 0.00012          |  |
| $1.2e-5$           | NUMBER $(2, 5)$     | 0.00001          |  |

*Table 2–2 (Cont.) Storage of Scale and Precision*

## **FLOAT Datatype**

The FLOAT datatype is a subtype of NUMBER. It can be specified with or without precision, which has the same definition it has for NUMBER and can range from 1 to 126. Scale cannot be specified, but is interpreted from the data. Each FLOAT value requires from 1 to 22 bytes.

To convert from binary to decimal precision, multiply *n* by 0.30103. To convert from decimal to binary precision, multiply the decimal precision by 3.32193. The maximum of 126 digits of binary precision is roughly equivalent to 38 digits of decimal precision.

The difference between NUMBER and FLOAT is best illustrated by example. In the following example the same values are inserted into NUMBER and FLOAT columns:

```
CREATE TABLE test (col1 NUMBER(5,2), col2 FLOAT(5));
INSERT INTO test VALUES (1.23, 1.23);
INSERT INTO test VALUES (7.89, 7.89);
INSERT INTO test VALUES (12.79, 12.79);
INSERT INTO test VALUES (123.45, 123.45);
SELECT * FROM test;
     COL1 COL2
---------- ----------
 1.23 1.2
 7.89 7.9
 12.79 13
    123.45 120
```
In this example, the FLOAT value returned cannot exceed 5 binary digits. The largest decimal number that can be represented by 5 binary digits is 31. The last row contains decimal values that exceed 31. Therefore, the FLOAT value must be truncated so that its significant digits do not require more than 5 binary digits. Thus 123.45 is rounded to 120, which has only two significant decimal digits, requiring only 4 binary digits.

Oracle Database uses the Oracle FLOAT datatype internally when converting ANSI FLOAT data. Oracle FLOAT is available for you to use, but Oracle recommends that you use the BINARY\_FLOAT and BINARY\_DOUBLE datatypes instead, as they are more robust. Refer to ["Floating-Point Numbers" on page 2-12](#page-45-0) for more information.

## <span id="page-45-0"></span>**Floating-Point Numbers**

Floating-point numbers can have a decimal point anywhere from the first to the last digit or can have no decimal point at all. An exponent may optionally be used following the number to increase the range, for example,  $1.777$  e<sup>-20</sup>. A scale value is not applicable to floating-point numbers, because the number of digits that can appear after the decimal point is not restricted.

Binary floating-point numbers differ from NUMBER in the way the values are stored internally by Oracle Database. Values are stored using decimal precision for NUMBER. All literals that are within the range and precision supported by NUMBER are stored exactly as NUMBER. Literals are stored exactly because literals are expressed using decimal precision (the digits 0 through 9). Binary floating-point numbers are stored using binary precision (the digits 0 and 1). Such a storage scheme cannot represent all values using decimal precision exactly. Frequently, the error that occurs when converting a value from decimal to binary precision is undone when the value is converted back from binary to decimal precision. The literal 0.1 is such an example.

Oracle Database provides two numeric datatypes exclusively for floating-point numbers:

**BINARY\_FLOAT** BINARY\_FLOAT is a 32-bit, single-precision floating-point number datatype. Each BINARY\_FLOAT value requires 5 bytes, including a length byte.

**BINARY\_DOUBLE** BINARY\_DOUBLE is a 64-bit, double-precision floating-point number datatype. Each BINARY\_DOUBLE value requires 9 bytes, including a length byte.

In a NUMBER column, floating point numbers have decimal precision. In a BINARY\_ FLOAT or BINARY\_DOUBLE column, floating-point numbers have binary precision. The binary floating-point numbers support the special values infinity and NaN (not a number).

You can specify floating-point numbers within the limits listed in [Table 2–3 on](#page-46-0)  [page 2-13](#page-46-0). The format for specifying floating-point numbers is defined in ["Numeric](#page-78-0)  [Literals" on page 2-45](#page-78-0).

<span id="page-46-0"></span>

| Value                                      | <b>BINARY FLOAT</b> | <b>BINARY DOUBLE</b>  |
|--------------------------------------------|---------------------|-----------------------|
| Maximum positive finite value 3.40282E+38F |                     | 1.79769313486231E+308 |
| Minimum positive finite value 1.17549E-38F |                     | 2.22507485850720E-308 |

*Table 2–3 Floating Point Number Limits*

**IEEE754 Conformance** The Oracle implementation of floating-point datatypes conforms substantially with the Institute of Electrical and Electronics Engineers (IEEE) Standard for Binary Floating-Point Arithmetic, IEEE Standard 754-1985 (IEEE754). The floating-point datatypes conform to IEEE754 in the following areas:

- The SQL function SQRT implements square root. See [SQRT on page 5-169.](#page-334-0)
- The SQL function REMAINDER implements remainder. See REMAINDER on [page 5-157](#page-322-0).
- Arithmetic operators conform. See ["Arithmetic Operators" on page 4-3](#page-158-0).
- Comparison operators conform, except for comparisons with NaN. Oracle orders NaN greatest with respect to all other values, and evaluates NaN equal to NaN. See ["Floating-Point Conditions" on page 7-7.](#page-444-0)
- Conversion operators conform. See ["Conversion Functions" on page 5-5.](#page-170-0)
- The default rounding mode is supported.
- The default exception handling mode is supported.
- The special values INF, -INF, and NaN are supported. See "Floating-Point" [Conditions" on page 7-7](#page-444-0).
- Rounding of BINARY\_FLOAT and BINARY\_DOUBLE values to integer-valued BINARY\_FLOAT and BINARY\_DOUBLE values is provided by the SQL functions ROUND, TRUNC, CEIL, and FLOOR.
- Rounding of BINARY\_FLOAT/BINARY\_DOUBLE to decimal and decimal to BINARY\_FLOAT/BINARY\_DOUBLE is provided by the SQL functions TO\_CHAR, TO\_NUMBER, TO\_NCHAR, TO\_BINARY\_FLOAT, TO\_BINARY\_DOUBLE, and CAST.

The floating-point datatypes do not conform to IEEE754 in the following areas:

- $-0$  is coerced to  $+0$ .
- Comparison with NaN is not supported.
- All NaN values are coerced to either BINARY\_FLOAT\_NAN or BINARY\_DOUBLE\_ NAN.
- Non-default rounding modes are not supported.
- Non-default exception handling mode are not supported.

## <span id="page-47-0"></span>**Numeric Precedence**

**Numeric precedence** determines, for operations that support numeric datatypes, the datatype Oracle uses if the arguments to the operation have different datatypes. BINARY\_DOUBLE has the highest numeric precedence, followed by BINARY\_FLOAT, and finally by NUMBER. Therefore, in any operation on multiple numeric values:

- If any of the operands is BINARY\_DOUBLE, then Oracle attempts to convert all the operands implicitly to BINARY\_DOUBLE before performing the operation.
- If none of the operands is BINARY\_DOUBLE but any of the operands is BINARY\_ FLOAT, then Oracle attempts to convert all the operands implicitly to BINARY\_ FLOAT before performing the operation.
- Otherwise, Oracle attempts to convert all the operands to NUMBER before performing the operation.

If any implicit conversion is needed and fails, then the operation fails. Refer to [Table 2–10, " Implicit Type Conversion Matrix" on page 2-40](#page-73-0) for more information on implicit conversion.

In the context of other datatypes, numeric datatypes have lower precedence than the datetime/interval datatypes and higher precedence than character and all other datatypes.

## **LONG Datatype**

Do not create tables with LONG columns. Use LOB columns (CLOB, NCLOB, BLOB) instead. LONG columns are supported only for backward compatibility.

LONG columns store variable-length character strings containing up to 2 gigabytes -1, or 231-1 bytes. LONG columns have many of the characteristics of VARCHAR2 columns. You can use LONG columns to store long text strings. The length of LONG values may be limited by the memory available on your computer. LONG literals are formed as described for ["Text Literals" on page 2-44](#page-77-1).

Oracle also recommends that you convert existing LONG columns to LOB columns. LOB columns are subject to far fewer restrictions than LONG columns. Further, LOB functionality is enhanced in every release, whereas LONG functionality has been static for several releases. See the *modify\_col\_properties* clause of [ALTER TABLE on](#page-701-0)  [page 12-2](#page-701-0) and [TO\\_LOB on page 5-208](#page-373-0) for more information on converting LONG columns to LOB.

You can reference LONG columns in SQL statements in these places:

- SELECT lists
- SET clauses of UPDATE statements
- VALUES clauses of INSERT statements

The use of LONG values is subject to these restrictions:

- A table can contain only one LONG column.
- You cannot create an object type with a LONG attribute.
- LONG columns cannot appear in WHERE clauses or in integrity constraints (except that they can appear in NULL and NOT NULL constraints).
- LONG columns cannot be indexed.
- LONG data cannot be specified in regular expressions.
- A stored function cannot return a LONG value.
- You can declare a variable or argument of a PL/SQL program unit using the LONG datatype. However, you cannot then call the program unit from SQL.
- Within a single SQL statement, all LONG columns, updated tables, and locked tables must be located on the same database.
- LONG and LONG RAW columns cannot be used in distributed SQL statements and cannot be replicated.
- If a table has both LONG and LOB columns, then you cannot bind more than  $4000$ bytes of data to both the LONG and LOB columns in the same SQL statement. However, you can bind more than 4000 bytes of data to either the LONG or the LOB column.

In addition, LONG columns cannot appear in these parts of SQL statements:

- GROUP BY clauses, ORDER BY clauses, or CONNECT BY clauses or with the DISTINCT operator in SELECT statements
- The UNIQUE operator of a SELECT statement
- The column list of a CREATE CLUSTER statement
- The CLUSTER clause of a CREATE MATERIALIZED VIEW statement
- SQL built-in functions, expressions, or conditions
- SELECT lists of queries containing GROUP BY clauses
- SELECT lists of subqueries or queries combined by the UNION, INTERSECT, or MINUS set operators
- SELECT lists of CREATE TABLE ... AS SELECT statements
- ALTER TABLE ... MOVE statements
- SELECT lists in subqueries in INSERT statements

Triggers can use the LONG datatype in the following manner:

- A SQL statement within a trigger can insert data into a LONG column.
- If data from a LONG column can be converted to a constrained datatype (such as CHAR and VARCHAR2), then a LONG column can be referenced in a SQL statement within a trigger.
- Variables in triggers cannot be declared using the LONG datatype.

:NEW and :OLD cannot be used with LONG columns.

You can use Oracle Call Interface functions to retrieve a portion of a LONG value from the database.

**See Also:** *Oracle Call Interface Programmer's Guide*

### **Datetime and Interval Datatypes**

The datetime datatypes are DATE, TIMESTAMP, TIMESTAMP WITH TIME ZONE, and TIMESTAMP WITH LOCAL TIME ZONE. Values of datetime datatypes are sometimes called **datetimes**. The interval datatypes are INTERVAL YEAR TO MONTH and INTERVAL DAY TO SECOND. Values of interval datatypes are sometimes called **intervals**. For information on expressing datetime and interval values as literals, refer to ["Datetime Literals" on page 2-48](#page-81-0) and ["Interval Literals" on page 2-51](#page-84-0).

Both datetimes and intervals are made up of fields. The values of these fields determine the value of the datatype. [Table 2–4](#page-49-0) lists the datetime fields and their possible values for datetimes and intervals.

To avoid unexpected results in your DML operations on datetime data, you can verify the database and session time zones by querying the built-in SQL functions DBTIMEZONE and SESSIONTIMEZONE. If the time zones have not been set manually, then Oracle Database uses the operating system time zone by default. If the operating system time zone is not a valid Oracle time zone, then Oracle uses UTC as the default value.

| <b>Datetime Field</b>                                                                                                    | <b>Valid Values for Datetime</b>                                                                                                    | <b>Valid Values for INTERVAL</b>                                                 |  |
|----------------------------------------------------------------------------------------------------|----------------------------------------------------------------------------------------------------|----------------------------------------------------------------------------------|--|
| YEAR                                                                                                    | $-4712$ to 9999 (excluding year 0)                                                                                                    | Any positive or negative<br>integer                                              |  |
| MONTH                                                                                                    | 01 to 12                                                                                                    | $0$ to 11                                                                        |  |
| <b>DAY</b>                                                                                                    | 01 to 31 (limited by the values of MONTH and YEAR,<br>according to the rules of the current NLS calendar<br>parameter)                                                                                                    | Any positive or negative<br>integer                                              |  |
| <b>HOUR</b>                                                                                                    | $00$ to $23$                                                                                                    |                                                                                  |  |
| $00$ to 59<br>MINUTE                                                                                                    |                                                                                                    | $0$ to 59                                                                        |  |
| 00 to 59.9(n), where $9(n)$ is the precision of time<br>SECOND<br>fractional seconds. The $9(n)$ portion is not applicable<br>for DATE. |                                                                                                    | 0 to 59.9(n), where $9(n)$ is the<br>precision of interval<br>fractional seconds |  |
| TIMEZONE HOUR                                                                                                    | -12 to 14 (This range accommodates daylight saving<br>time changes.) Not applicable for DATE or<br>TIMESTAMP.                                                                                                    | Not applicable                                                                   |  |
| TIMEZONE MINUTE                                                                                                    | 00 to 59. Not applicable for DATE or TIMESTAMP.                                                                                                    | Not applicable                                                                   |  |
| (See note at end of table)                                                                                                    |                                                                                                    |                                                                                  |  |
| TIMEZONE REGION                                                                                                    | Query the TZNAME column of the V\$TIMEZONE<br>NAMES data dictionary view. Not applicable for<br>DATE OF TIMESTAMP. For a complete listing of all<br>timezone regions, refer to Oracle Database<br>Globalization Support Guide. | Not applicable                                                                   |  |
| TIMEZONE ABBR                                                                                                    | Query the TZABBREV column of the V\$TIMEZONE_<br>NAMES data dictionary view. Not applicable for<br>DATE OF TIMESTAMP.                                                                                                    | Not applicable                                                                   |  |

<span id="page-49-0"></span>*Table 2–4 Datetime Fields and Values*

**Note:** TIMEZONE\_HOUR and TIMEZONE\_MINUTE are specified together and interpreted as an entity in the format +|- hh:mm, with values ranging from -12:59 to +14:00. Refer to *Oracle Data Provider for .NET Developer's Guide* for information on specifying time zone values for that API.

### **DATE Datatype**

The DATE datatype stores date and time information. Although date and time information can be represented in both character and number datatypes, the DATE datatype has special associated properties. For each DATE value, Oracle stores the following information: century, year, month, date, hour, minute, and second.

You can specify a DATE value as a literal, or you can convert a character or numeric value to a date value with the TO\_DATE function. For examples of expressing DATE values in both these ways, refer to ["Datetime Literals" on page 2-48.](#page-81-0)

**Using Julian Days** A Julian day number is the number of days since January 1, 4712 BC. Julian days allow continuous dating from a common reference. You can use the date format model "J" with date functions TO\_DATE and TO\_CHAR to convert between Oracle DATE values and their Julian equivalents.

**Note:** Oracle Database uses the astronomical system of calculating Julian days, in which the year 4713 BC is specified as -4712. The historical system of calculating Julian days, in contrast, specifies 4713 BC as -4713. If you are comparing Oracle Julian days with values calculated using the historical system, then take care to allow for the 365-day difference in BC dates. For more information, see http://aa.usno.navy.mil/faq/docs/millennium.html.

The default date values are determined as follows:

- The year is the current year, as returned by SYSDATE.
- The month is the current month, as returned by SYSDATE.
- The day is 01 (the first day of the month).
- The hour, minute, and second are all 0.

These default values are used in a query that requests date values where the date itself is not specified, as in the following example, which is issued in the month of May:

SELECT TO DATE('2005', 'YYYY') FROM DUAL;

TO\_DATE(' --------- 01-MAY-05

**Example** This statement returns the Julian equivalent of January 1, 1997:

```
SELECT TO_CHAR(TO_DATE('01-01-1997', 'MM-DD-YYYY'),'J')
    FROM DUAL;
TO_CHAR
```

```
--------
2450450
```
**See Also:** ["Selecting from the DUAL Table"](#page-530-0) for a description of the DUAL table

## **TIMESTAMP Datatype**

The TIMESTAMP datatype is an extension of the DATE datatype. It stores the year, month, and day of the DATE datatype, plus hour, minute, and second values. This datatype is useful for storing precise time values. Specify the TIMESTAMP datatype as follows:

TIMESTAMP [(fractional\_seconds\_precision)]

where *fractional\_seconds\_precision* optionally specifies the number of digits Oracle stores in the fractional part of the SECOND datetime field. When you create a column of this datatype, the value can be a number in the range 0 to 9. The default is 6.

**See Also:** [TO\\_TIMESTAMP on page 5-213](#page-378-0) for information on converting character data to TIMESTAMP data

## **TIMESTAMP WITH TIME ZONE Datatype**

TIMESTAMP WITH TIME ZONE is a variant of TIMESTAMP that includes a **time zone region name** or a a **time zone offset** in its value. The time zone offset is the difference (in hours and minutes) between local time and UTC (Coordinated Universal Time—formerly Greenwich Mean Time). This datatype is useful for collecting and evaluating date information across geographic regions.

Specify the TIMESTAMP WITH TIME ZONE datatype as follows:

TIMESTAMP [(fractional\_seconds\_precision)] WITH TIME ZONE

where *fractional\_seconds\_precision* optionally specifies the number of digits Oracle stores in the fractional part of the SECOND datetime field. When you create a column of this datatype, the value can be a number in the range 0 to 9. The default is 6.

Oracle time zone data is derived from the public domain information available at ftp://elsie.nci.nih.gov/pub/. Oracle time zone data may not reflect the most recent data available at this site.

## **See Also:**

- *Oracle Database Globalization Support Guide* for more information on Oracle time zone data
- ["Support for Daylight Saving Times" on page 2-22](#page-55-0) and Table 2–17, [" Matching Character Data and Format Models with the FX](#page-98-0)  [Format Model Modifier" on page 2-66](#page-98-0) for information on daylight saving support
- [TO\\_TIMESTAMP\\_TZ on page 5-214](#page-379-0) for information on converting character data to TIMESTAMP WITH TIME ZONE data
- [ALTER SESSION on page 11-47](#page-669-0) for information on the ERROR\_ ON\_OVERLAP\_TIME session parameter

## **TIMESTAMP WITH LOCAL TIME ZONE Datatype**

TIMESTAMP WITH LOCAL TIME ZONE is another variant of TIMESTAMP that includes a **time zone offset** in its value. It differs from TIMESTAMP WITH TIME ZONE in that data stored in the database is normalized to the database time zone, and the time zone offset is not stored as part of the column data. When a user retrieves the data, Oracle

returns it in the user's local session time zone. The time zone offset is the difference (in hours and minutes) between local time and UTC (Coordinated Universal Time—formerly Greenwich Mean Time). This datatype is useful for displaying date information in the time zone of the client system in a two-tier application.

Specify the TIMESTAMP WITH LOCAL TIME ZONE datatype as follows:

TIMESTAMP [(fractional\_seconds\_precision)] WITH LOCAL TIME ZONE

where *fractional\_seconds\_precision* optionally specifies the number of digits Oracle stores in the fractional part of the SECOND datetime field. When you create a column of this datatype, the value can be a number in the range 0 to 9. The default is 6.

Oracle time zone data is derived from the public domain information available at ftp://elsie.nci.nih.gov/pub/. Oracle time zone data may not reflect the most recent data available at this site.

#### **See Also:**

- *Oracle Database Globalization Support Guide* for more information on Oracle time zone data
- *Oracle Database Advanced Application Developer's Guide* **for** examples of using this datatype and [CAST on page 5-26](#page-191-0) for information on converting character data to TIMESTAMP WITH LOCAL TIME ZONE

### **INTERVAL YEAR TO MONTH Datatype**

INTERVAL YEAR TO MONTH stores a period of time using the YEAR and MONTH datetime fields. This datatype is useful for representing the difference between two datetime values when only the year and month values are significant.

Specify INTERVAL YEAR TO MONTH as follows:

INTERVAL YEAR [(year\_precision)] TO MONTH

where *year\_precision* is the number of digits in the YEAR datetime field. The default value of *year\_precision* is 2.

You have a great deal of flexibility when specifying interval values as literals. Refer to ["Interval Literals" on page 2-51](#page-84-0) for detailed information on specifying interval values as literals. Also see ["Datetime and Interval Examples" on page 2-22](#page-55-1) for an example using intervals.

### **INTERVAL DAY TO SECOND Datatype**

INTERVAL DAY TO SECOND stores a period of time in terms of days, hours, minutes, and seconds. This datatype is useful for representing the precise difference between two datetime values.

Specify this datatype as follows:

```
INTERVAL DAY [(day_precision)] 
   TO SECOND [(fractional_seconds_precision)]
```
where

- day\_precision is the number of digits in the DAY datetime field. Accepted values are 0 to 9. The default is 2.
- *fractional\_seconds\_precision* is the number of digits in the fractional part of the SECOND datetime field. Accepted values are 0 to 9. The default is 6.

You have a great deal of flexibility when specifying interval values as literals. Refer to ["Interval Literals" on page 2-51](#page-84-0) for detailed information on specify interval values as literals. Also see ["Datetime and Interval Examples" on page 2-22](#page-55-1) for an example using intervals.

## **Datetime/Interval Arithmetic**

You can perform a number of arithmetic operations on date (DATE), timestamp (TIMESTAMP, TIMESTAMP WITH TIME ZONE, and TIMESTAMP WITH LOCAL TIME ZONE) and interval (INTERVAL DAY TO SECOND and INTERVAL YEAR TO MONTH) data. Oracle calculates the results based on the following rules:

- You can use NUMBER constants in arithmetic operations on date and timestamp values, but not interval values. Oracle internally converts timestamp values to date values and interprets NUMBER constants in arithmetic datetime and interval expressions as numbers of days. For example, SYSDATE + 1 is tomorrow. SYSDATE - 7 is one week ago. SYSDATE + (10/1440) is ten minutes from now. Subtracting the hire\_date column of the sample table employees from SYSDATE returns the number of days since each employee was hired. You cannot multiply or divide date or timestamp values.
- Oracle implicitly converts BINARY\_FLOAT and BINARY\_DOUBLE operands to NUMBER.
- Each DATE value contains a time component, and the result of many date operations include a fraction. This fraction means a portion of one day. For example, 1.5 days is 36 hours. These fractions are also returned by Oracle built-in functions for common operations on DATE data. For example, the MONTHS\_ BETWEEN function returns the number of months between two dates. The fractional portion of the result represents that portion of a 31-day month.
- If one operand is a DATE value or a numeric value, neither of which contains time zone or fractional seconds components, then:
	- **–** Oracle implicitly converts the other operand to DATE data. The exception is multiplication of a numeric value times an interval, which returns an interval.
	- **–** If the other operand has a time zone value, then Oracle uses the session time zone in the returned value.
	- **–** If the other operand has a fractional seconds value, then the fractional seconds value is lost.
- When you pass a timestamp, interval, or numeric value to a built-in function that was designed only for the DATE datatype, Oracle implicitly converts the non-DATE value to a DATE value. Refer to ["Datetime Functions" on page 5-4](#page-169-0) for information on which functions cause implicit conversion to DATE.
- When interval calculations return a datetime value, the result must be an actual datetime value or the database returns an error. For example, the next two statements return errors:

```
SELECT TO_DATE('31-AUG-2004','DD-MON-YYYY') + TO_YMINTERVAL('0-1') FROM DUAL;
SELECT TO_DATE('29-FEB-2004','DD-MON-YYYY') + TO_YMINTERVAL('1-0') FROM DUAL;
```
The first fails because adding one month to a 31-day month would result in September 31, which is not a valid date. The second fails because adding one year to a date that exists only every four years is not valid. However, the next statement succeeds, because adding four years to a February 29 date is valid:

SELECT TO\_DATE('29-FEB-2004', 'DD-MON-YYYY') + TO\_YMINTERVAL('4-0') FROM DUAL;

```
TO_DATE('
---------
29-FEB-08
```
■ Oracle performs all timestamp arithmetic in UTC time. For TIMESTAMP WITH LOCAL TIME ZONE, Oracle converts the datetime value from the database time zone to UTC and converts back to the database time zone after performing the arithmetic. For TIMESTAMP WITH TIME ZONE, the datetime value is always in UTC, so no conversion is necessary.

[Table 2–5](#page-54-0) is a matrix of datetime arithmetic operations. Dashes represent operations that are not supported.

| <b>Operand &amp; Operator</b> | <b>DATE</b>   | <b>TIMESTAMP</b> | <b>INTERVAL</b> | <b>Numeric</b> |
|-------------------------------|---------------|------------------|-----------------|----------------|
| <b>DATE</b>                   |               |                  |                 |                |
| $\ddot{}$                     |               |                  | <b>DATE</b>     | <b>DATE</b>    |
| ٠                             | <b>NUMBER</b> | <b>INTERVAL</b>  | DATE            | <b>DATE</b>    |
| $\star$                       |               |                  | —               |                |
|                               |               |                  |                 |                |
| <b>TIMESTAMP</b>              |               |                  |                 |                |
| $\ddot{}$                     |               |                  | TIMESTAMP       | <b>DATE</b>    |
|                               | INTERVAL      | <b>INTERVAL</b>  | TIMESTAMP       | <b>DATE</b>    |
| $\star$                       |               |                  | -               |                |
|                               |               |                  |                 |                |
| <b>INTERVAL</b>               |               |                  |                 |                |
| ÷                             | <b>DATE</b>   | TIMESTAMP        | INTERVAL        |                |
|                               |               |                  | INTERVAL        |                |
| $\star$                       |               |                  |                 | INTERVAL       |
| I                             |               |                  |                 | INTERVAL       |
| <b>Numeric</b>                |               |                  |                 |                |
| $\ddot{}$                     | <b>DATE</b>   | <b>DATE</b>      | -               | NA             |
|                               |               |                  |                 | NA             |
| $\star$                       |               |                  | INTERVAL        | NA             |
| I                             |               |                  |                 | NA             |

<span id="page-54-0"></span>*Table 2–5 Matrix of Datetime Arithmetic*

**Examples** You can add an interval value expression to a start time. Consider the sample table oe.orders with a column order\_date. The following statement adds 30 days to the value of the order\_date column:

SELECT order\_id, order\_date + INTERVAL '30' DAY FROM orders ORDER BY order\_id, "Due Date";

### <span id="page-55-0"></span>**Support for Daylight Saving Times**

Oracle Database automatically determines, for any given time zone region, whether daylight saving is in effect and returns local time values accordingly. The datetime value is sufficient for Oracle to determine whether daylight saving time is in effect for a given region in all cases except **boundary cases**. A boundary case occurs during the period when daylight saving goes into or comes out of effect. For example, in the US-Pacific region, when daylight saving goes into effect, the time changes from 2:00 a.m. to 3:00 a.m. The one hour interval between 2 and 3 a.m. does not exist. When daylight saving goes out of effect, the time changes from 2:00 a.m. back to 1:00 a.m., and the one-hour interval between 1 and 2 a.m. is repeated.

To resolve these boundary cases, Oracle uses the TZR and TZD format elements, as described in [Table 2–17](#page-98-0). TZR represents the time zone region in datetime input strings. Examples are 'Australia/North', 'UTC', and 'Singapore'. TZD represents an abbreviated form of the time zone region with daylight saving information. Examples are 'PST' for US/Pacific standard time and 'PDT' for US/Pacific daylight time. To see a listing of valid values for the TZR and TZD format elements, query the TZNAME and TZABBREV columns of the V\$TIMEZONE\_NAMES dynamic performance view.

**Note:** Timezone region names are needed by the daylight saving feature. The region names are stored in two time zone files. The default time zone file is a small file containing only the most common time zones to maximize performance. If your time zone is not in the default file, then you will not have daylight saving support until you provide a path to the complete (larger) file by way of the ORA\_TZFILE environment variable.

For a complete listing of the timezone region names in both files, refer to *Oracle Database Globalization Support Guide*.

Oracle time zone data is derived from the public domain information available at ftp://elsie.nci.nih.gov/pub/. Oracle time zone data may not reflect the most recent data available at this site.

### **See Also:**

- Thate Format Models" on page 2-58 for information on the format elements and the session parameter [ERROR\\_ON\\_](#page-675-0) [OVERLAP\\_TIME on page 11-53.](#page-675-0)
- *Oracle Database Globalization Support Guide* for more information on Oracle time zone data
- *Oracle Database Reference for information on the dynamic* performance views

#### <span id="page-55-1"></span>**Datetime and Interval Examples**

CREATE TABLE time\_table (

The following example shows how to specify some datetime and interval datatypes.

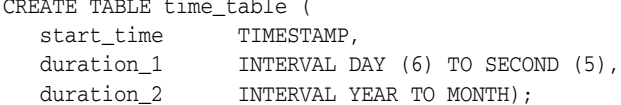

The start\_time column is of type TIMESTAMP. The implicit fractional seconds precision of TIMESTAMP is 6.

The duration\_1 column is of type INTERVAL DAY TO SECOND. The maximum number of digits in field DAY is 6 and the maximum number of digits in the fractional second is 5. The maximum number of digits in all other datetime fields is 2.

The duration\_2 column is of type INTERVAL YEAR TO MONTH. The maximum number of digits of the value in each field (YEAR and MONTH) is 2.

Interval datatypes do not have format models. Therefore, to adjust their presentation, you must combine character functions such as EXTRACT and concatenate the components. For example, the following examples query the  $hr$ .  $employpes$  and oe.orders tables, respectively, and change interval output from the form "*yy*-*mm*" to "*yy* years *mm* months" and from "*dd*-*hh*" to "*dddd* days *hh* hours":

```
SELECT last_name, EXTRACT(YEAR FROM (SYSDATE - hire_date) YEAR TO MONTH )
   || ' years '
   || EXTRACT(MONTH FROM (SYSDATE - hire_date) YEAR TO MONTH )
   || ' months' "Interval"
FROM employees ;
LAST_NAME Interval
------------------------- --------------------
King 17 years 11 months
Kochhar 15 years 8 months
De Haan 12 years 4 months
Hunold 15 years 4 months
Ernst 14 years 0 months
Austin 7 years 11 months
Pataballa 7 years 3 months
Lorentz 6 years 3 months
Greenberg 10 years 9 months
. . .
SELECT order_id,
  EXTRACT(DAY FROM (SYSDATE - order date) DAY TO SECOND )
   || ' days '
   || EXTRACT(HOUR FROM (SYSDATE - order_date) DAY TO SECOND )
   || ' hours' "Interval"
FROM orders;
  ORDER_ID Interval
---------- --------------------
     2458 2095 days 18 hours
     2397 2000 days 17 hours
```
 2454 2048 days 16 hours 2354 1762 days 16 hours 2358 1950 days 15 hours 2381 1823 days 13 hours 2440 2080 days 12 hours 2357 2680 days 11 hours 2394 1917 days 10 hours 2435 2078 days 10 hours

. . .

#### **RAW and LONG RAW Datatypes**

The RAW and LONG RAW datatypes store data that is not to be explicitly converted by Oracle Database when moving data between different systems. These datatypes are intended for binary data or byte strings. For example, you can use LONG RAW to store graphics, sound, documents, or arrays of binary data, for which the interpretation is dependent on the use.

Oracle strongly recommends that you convert LONG RAW columns to binary LOB (BLOB) columns. LOB columns are subject to far fewer restrictions than LONG columns. See [TO\\_LOB on page 5-208](#page-373-0) for more information.

RAW is a variable-length datatype like VARCHAR2, except that Oracle Net (which connects user sessions to the instance) and the Oracle import and export utilities do not perform character conversion when transmitting RAW or LONG RAW data. In contrast, Oracle Net and the Oracle import and export utilities automatically convert CHAR, VARCHAR2, and LONG data from the database character set to the user session character set. If the two character sets are different, you can set the user session character set with the NLS\_LANGUAGE parameter of the ALTER SESSION statement.

When Oracle automatically converts RAW or LONG RAW data to and from CHAR data, the binary data is represented in hexadecimal form, with one hexadecimal character representing every four bits of RAW data. For example, one byte of RAW data with bits 11001011 is displayed and entered as CB.

### **Large Object (LOB) Datatypes**

The built-in LOB datatypes BLOB, CLOB, and NCLOB (stored internally) and BFILE (stored externally) can store large and unstructured data such as text, image, video, and spatial data. The size of BLOB, CLOB, and NCLOB data can be up to  $(2^{32}-1)$  bytes) \* (the value of the CHUNK parameter of LOB storage). If the tablespaces in your database are of standard block size, and if you have used the default value of the CHUNK parameter of LOB storage when creating a LOB column, then this is equivalent to  $(2^{32}-1$  bytes) \* (database block size). BFILE data can be up to  $2^{64}-1$  bytes, although your operating system may impose restrictions on this maximum.

When creating a table, you can optionally specify different tablespace and storage characteristics for LOB columns or LOB object attributes from those specified for the table.

CLOB, NCLOB, and BLOB values up to approximately 4000 bytes are stored inline if you enable storage in row at the time the LOB column is created. LOBs greater than 4000 bytes are always stored externally. Refer to [ENABLE STORAGE IN ROW on](#page-992-0)  [page 15-39](#page-992-0) for more information.

LOB columns contain LOB locators that can refer to internal (in the database) or external (outside the database) LOB values. Selecting a LOB from a table actually returns the LOB locator and not the entire LOB value. The DBMS\_LOB package and Oracle Call Interface (OCI) operations on LOBs are performed through these locators.

LOBs are similar to LONG and LONG RAW types, but differ in the following ways:

- LOBs can be attributes of an object type (user-defined datatype).
- The LOB locator is stored in the table column, either with or without the actual LOB value. BLOB, NCLOB, and CLOB values can be stored in separate tablespaces. BFILE data is stored in an external file on the server.
- When you access a LOB column, the locator is returned.
- A LOB can be up to  $(2^{32}-1)$  bytes)\*(database block size) in size. BFILE data can be up to  $2^{64}$ -1 bytes, although your operating system may impose restrictions on this maximum.
- LOBs permit efficient, random, piece-wise access to and manipulation of data.
- You can define more than one LOB column in a table.
- With the exception of NCLOB, you can define one or more LOB attributes in an object.
- You can declare LOB bind variables.
- You can select LOB columns and LOB attributes.
- You can insert a new row or update an existing row that contains one or more LOB columns or an object with one or more LOB attributes. In update operations, you can set the internal LOB value to NULL, empty, or replace the entire LOB with data. You can set the BFILE to NULL or make it point to a different file.
- You can update a LOB row-column intersection or a LOB attribute with another LOB row-column intersection or LOB attribute.
- You can delete a row containing a LOB column or LOB attribute and thereby also delete the LOB value. For BFILEs, the actual operating system file is not deleted.

You can access and populate rows of an inline LOB column (a LOB column stored in the database) or a LOB attribute (an attribute of an object type column stored in the database) simply by issuing an INSERT or UPDATE statement.

**Restrictions on LOB Columns** LOB columns are subject to a number of rules and restrictions. See *Oracle Database SecureFiles and Large Objects Developer's Guide* for a complete listing.

#### **See Also:**

- *Oracle Database PL/SQL Packages and Types Reference and Oracle Call Interface Programmer's Guide* for more information about these interfaces and LOBs
- the *modify\_col\_properties* clause of [ALTER TABLE on](#page-701-0)  [page 12-2](#page-701-0) and [TO\\_LOB on page 5-208](#page-373-0) for more information on converting LONG columns to LOB columns

## **BFILE Datatype**

The BFILE datatype enables access to binary file LOBs that are stored in file systems outside Oracle Database. A BFILE column or attribute stores a BFILE locator, which serves as a pointer to a binary file on the server file system. The locator maintains the directory name and the filename.

You can change the filename and path of a BFILE without affecting the base table by using the BFILENAME function. Refer to [BFILENAME on page 5-22](#page-187-0) for more information on this built-in SQL function.

Binary file LOBs do not participate in transactions and are not recoverable. Rather, the underlying operating system provides file integrity and durability. BFILE data can be up to  $2^{64}$ -1 bytes, although your operating system may impose restrictions on this maximum.

The database administrator must ensure that the external file exists and that Oracle processes have operating system read permissions on the file.

The BFILE datatype enables read-only support of large binary files. You cannot modify or replicate such a file. Oracle provides APIs to access file data. The primary interfaces that you use to access file data are the DBMS\_LOB package and Oracle Call Interface (OCI).

**See Also:** *Oracle Database SecureFiles and Large Objects Developer's Guide* and *Oracle Call Interface Programmer's Guide* for more information about LOBs and [CREATE DIRECTORY on page 14-43](#page-900-0)

### **BLOB Datatype**

The BLOB datatype stores unstructured binary large objects. BLOB objects can be thought of as bitstreams with no character set semantics. BLOB objects can store binary data up to (4 gigabytes -1) \* (the value of the CHUNK parameter of LOB storage). If the tablespaces in your database are of standard block size, and if you have used the default value of the CHUNK parameter of LOB storage when creating a LOB column, then this is equivalent to  $(4 \text{ gigabytes} - 1) * (database block size).$ 

BLOB objects have full transactional support. Changes made through SQL, the DBMS\_ LOB package, or Oracle Call Interface (OCI) participate fully in the transaction. BLOB value manipulations can be committed and rolled back. However, you cannot save a BLOB locator in a PL/SQL or OCI variable in one transaction and then use it in another transaction or session.

### **CLOB Datatype**

The CLOB datatype stores single-byte and multibyte character data. Both fixed-width and variable-width character sets are supported, and both use the database character set. CLOB objects can store up to (4 gigabytes -1) \* (the value of the CHUNK parameter of LOB storage) of character data. If the tablespaces in your database are of standard block size, and if you have used the default value of the CHUNK parameter of LOB storage when creating a LOB column, then this is equivalent to  $(4 \text{ gigabytes} - 1)$  \* (database block size).

CLOB objects have full transactional support. Changes made through SQL, the DBMS\_ LOB package, or Oracle Call Interface (OCI) participate fully in the transaction. CLOB value manipulations can be committed and rolled back. However, you cannot save a CLOB locator in a PL/SQL or OCI variable in one transaction and then use it in another transaction or session.

### **NCLOB Datatype**

The NCLOB datatype stores Unicode data. Both fixed-width and variable-width character sets are supported, and both use the national character set. NCLOB objects can store up to (4 gigabytes -1) \* (the value of the CHUNK parameter of LOB storage) of character text data. If the tablespaces in your database are of standard block size, and if you have used the default value of the CHUNK parameter of LOB storage when creating a LOB column, then this is equivalent to (4 gigabytes - 1) \* (database block size).

NCLOB objects have full transactional support. Changes made through SQL, the DBMS\_ LOB package, or OCI participate fully in the transaction. NCLOB value manipulations can be committed and rolled back. However, you cannot save an NCLOB locator in a PL/SQL or OCI variable in one transaction and then use it in another transaction or session.

**See Also:** *Oracle Database Globalization Support Guide* for information on Unicode datatype support

## **Rowid Datatypes**

Each row in the database has an address. The sections that follow describe the two forms of row address in an Oracle Database.

### **ROWID Datatype**

The rows in heap-organized tables that are native to Oracle Database have row addresses called **rowids**. You can examine a rowid row address by querying the pseudocolumn ROWID. Values of this pseudocolumn are strings representing the address of each row. These strings have the datatype ROWID. You can also create tables and clusters that contain actual columns having the ROWID datatype. Oracle Database does not guarantee that the values of such columns are valid rowids. Refer to [Chapter 3, "Pseudocolumns"](#page-144-0) for more information on the ROWID pseudocolumn.

**Note:** Beginning with Oracle8, Oracle SQL incorporated an extended format for rowids to efficiently support partitioned tables and indexes and tablespace-relative data block addresses without ambiguity. If you are running Version 7 of the database and you intend to upgrade, use the DBMS\_ROWID package to migrate rowids in your data to the extended format. Refer to *Oracle Database PL/SQL Packages and Types Reference* for information on DBMS\_ROWID and to *Oracle Database Upgrade Guide* for information on upgrading from Oracle7.

Rowids contain the following information:

- The **data block** of the datafile containing the row. The length of this string depends on your operating system.
- The **row** in the data block.
- The **database file** containing the row. The first datafile has the number 1. The length of this string depends on your operating system.
- The data object number, which is an identification number assigned to every database segment. You can retrieve the data object number from the data dictionary views USER\_OBJECTS, DBA\_OBJECTS, and ALL\_OBJECTS. Objects that share the same segment (clustered tables in the same cluster, for example) have the same object number.

Rowids are stored as base 64 values that can contain the characters A-Z, a-z, 0-9, and the plus sign (+) and forward slash (/). Rowids are not available directly. You can use the supplied package DBMS\_ROWID to interpret rowid contents. The package functions extract and provide information on the four rowid elements listed above.

**See Also:** *Oracle Database PL/SQL Packages and Types Reference* for information on the functions available with the DBMS\_ROWID package and how to use them

### **UROWID Datatype**

The rows of some tables have addresses that are not physical or permanent or were not generated by Oracle Database. For example, the row addresses of index-organized tables are stored in index leaves, which can move. Rowids of foreign tables (such as DB2 tables accessed through a gateway) are not standard Oracle rowids.

Oracle uses universal rowids (**urowids**) to store the addresses of index-organized and foreign tables. Index-organized tables have logical urowids and foreign tables have foreign urowids. Both types of urowid are stored in the ROWID pseudocolumn (as are the physical rowids of heap-organized tables).

Oracle creates logical rowids based on the primary key of the table. The logical rowids do not change as long as the primary key does not change. The ROWID pseudocolumn of an index-organized table has a datatype of UROWID. You can access this pseudocolumn as you would the ROWID pseudocolumn of a heap-organized table (using a SELECT ... ROWID statement). If you want to store the rowids of an index-organized table, then you can define a column of type UROWID for the table and retrieve the value of the ROWID pseudocolumn into that column.

**Note:** Heap-organized tables have physical rowids. Oracle does not recommend that you specify a column of datatype UROWID for a heap-organized table.

**See Also:** *Oracle Database Concepts* for more information on universal rowids

## <span id="page-61-0"></span>**ANSI, DB2, and SQL/DS Datatypes**

SQL statements that create tables and clusters can also use ANSI datatypes and datatypes from the IBM products SQL/DS and DB2. Oracle recognizes the ANSI or IBM datatype name that differs from the Oracle Database datatype name. It converts the datatype to the equivalent Oracle datatype, records the Oracle datatype as the name of the column datatype, and stores the column data in the Oracle datatype based on the conversions shown in the tables that follow.

*Table 2–6 ANSI Datatypes Converted to Oracle Datatypes*

| <b>ANSI SQL Datatype</b>                   | <b>Oracle Datatype</b> |
|--------------------------------------------|------------------------|
| CHARACTER(n)                               | CHAR(n)                |
| CHAR(n)                                    |                        |
| CHARACTER VARYING (n)                      | VARCHAR2 (n)           |
| CHAR VARYING (n)                           |                        |
| NATIONAL CHARACTER(n)                      | NCHAR(n)               |
| NATIONAL CHAR(n)                           |                        |
| NCHAR(n)                                   |                        |
| NATIONAL CHARACTER VARYING(n) NVARCHAR2(n) |                        |
| NATIONAL CHAR VARYING(n)                   |                        |
| NCHAR VARYING (n)                          |                        |
| NUMERIC[(p,s)]                             | NUMBER $(p, s)$        |
| DECIMAL $[ (p, s) ]$ (Note a)              |                        |
| <b>INTEGER</b>                             | NUMBER (38)            |
| <b>INT</b>                                 |                        |
| SMALLINT                                   |                        |
| FLOAT (Note b)                             | FLOAT(126)             |
| DOUBLE PRECISION (Note c)                  | FLOAT (126)            |
| REAL ( <b>Note d</b> )                     | FLOAT(63)              |

#### **Notes:**

- **a.** The NUMERIC and DECIMAL datatypes can specify only fixed-point numbers. For those datatypes, the scale (s) defaults to 0.
- **b.** The FLOAT datatype is a floating-point number with a binary precision b. The default precision for this datatype is 126 binary, or 38 decimal.
- **c.** The DOUBLE PRECISION datatype is a floating-point number with binary precision 126.
- **d.** The REAL datatype is a floating-point number with a binary precision of 63, or 18 decimal.

Do not define columns with the following SQL/DS and DB2 datatypes, because they have no corresponding Oracle datatype:

- **GRAPHIC**
- LONG VARGRAPHIC
- VARGRAPHIC
- **TIME**

Note that data of type TIME can also be expressed as Oracle datetime data.

**See Also:** Datatypes in *Oracle Database SQL Language Reference*

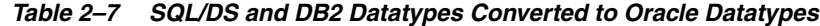

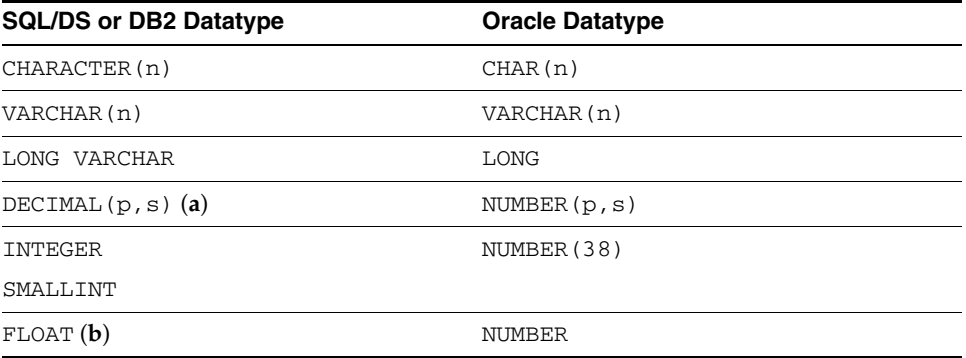

#### **Notes:**

- **a.** The DECIMAL datatype can specify only fixed-point numbers. For this datatype, *s* defaults to 0.
- **b.** The FLOAT datatype is a floating-point number with a binary precision *b*. The default precision for this datatype is 126 binary or 38 decimal.

## **User-Defined Types**

User-defined datatypes use Oracle built-in datatypes and other user-defined datatypes as the building blocks of object types that model the structure and behavior of data in applications. The sections that follow describe the various categories of user-defined types.

#### **See Also:**

- *Oracle Database Concepts* for information about Oracle built-in datatypes
- [CREATE TYPE on page 17-3](#page-1136-0) and the CREATE TYPE BODY on [page 17-20](#page-1153-0) for information about creating user-defined types
- *Oracle Database Advanced Application Developer's Guide* **for** information about using user-defined types

### **Object Types**

Object types are abstractions of the real-world entities, such as purchase orders, that application programs deal with. An object type is a schema object with three kinds of components:

A name, which identifies the object type uniquely within that schema.

- **Attributes**, which are built-in types or other user-defined types. Attributes model the structure of the real-world entity.
- **Methods**, which are functions or procedures written in PL/SQL and stored in the database, or written in a language like C or Java and stored externally. Methods implement operations the application can perform on the real-world entity.

## **REF Datatypes**

An **object identifier** (represented by the keyword OID) uniquely identifies an object and enables you to reference the object from other objects or from relational tables. A datatype category called REF represents such references. A REF datatype is a container for an object identifier. REF values are pointers to objects.

When a REF value points to a nonexistent object, the REF is said to be "dangling". A dangling REF is different from a null REF. To determine whether a REF is dangling or not, use the condition IS [NOT] DANGLING. For example, given object view oc\_ orders in the sample schema oe, the column customer\_ref is of type REF to type customer\_typ, which has an attribute cust\_email:

```
SELECT o.customer_ref.cust_email
    FROM oc_orders o 
   WHERE o.customer_ref IS NOT DANGLING;
```
## **Varrays**

An array is an ordered set of data elements. All elements of a given array are of the same datatype. Each element has an **index**, which is a number corresponding to the position of the element in the array.

The number of elements in an array is the size of the array. Oracle arrays are of variable size, which is why they are called **varrays**. You must specify a maximum size when you declare the varray.

When you declare a varray, it does not allocate space. It defines a type, which you can use as:

- The datatype of a column of a relational table
- An object type attribute
- A PL/SQL variable, parameter, or function return type

Oracle normally stores an array object either in line (as part of the row data) or out of line (in a LOB), depending on its size. However, if you specify separate storage characteristics for a varray, then Oracle stores it out of line, regardless of its size. Refer to the *[varray\\_col\\_properties](#page-996-0)* of [CREATE TABLE](#page-959-0) [on page 15-43](#page-996-0) for more information about varray storage.

## **Nested Tables**

A nested table type models an unordered set of elements. The elements may be built-in types or user-defined types. You can view a nested table as a single-column table or, if the nested table is an object type, as a multicolumn table, with a column for each attribute of the object type.

A nested table definition does not allocate space. It defines a type, which you can use to declare:

- The datatype of a column of a relational table
- An object type attribute

■ A PL/SQL variable, parameter, or function return type

When a nested table appears as the type of a column in a relational table or as an attribute of the underlying object type of an object table, Oracle stores all of the nested table data in a single table, which it associates with the enclosing relational or object table.

## **Oracle-Supplied Types**

Oracle provides SQL-based interfaces for defining new types when the built-in or ANSI-supported types are not sufficient. The behavior for these types can be implemented in C/C++, Java, or PL/ SQL. Oracle Database automatically provides the low-level infrastructure services needed for input-output, heterogeneous client-side access for new datatypes, and optimizations for data transfers between the application and the database.

These interfaces can be used to build user-defined (or object) types and are also used by Oracle to create some commonly useful datatypes. Several such datatypes are supplied with the server, and they serve both broad horizontal application areas (for example, the Any types) and specific vertical ones (for example, the spatial types).

The Oracle-supplied types, along with cross-references to the documentation of their implementation and use, are described in the following sections:

- [Any Types](#page-64-0)
- **XML** Types
- [Spatial Types](#page-66-0)
- [Media Types](#page-67-0)

## <span id="page-64-0"></span>**Any Types**

The Any types provide highly flexible modeling of procedure parameters and table columns where the actual type is not known. These datatypes let you dynamically encapsulate and access type descriptions, data instances, and sets of data instances of any other SQL type. These types have OCI and PL/SQL interfaces for construction and access.

### **ANYTYPE**

This type can contain a type description of any named SQL type or unnamed transient type.

### **ANYDATA**

This type contains an instance of a given type, with data, plus a description of the type. ANYDATA can be used as a table column datatype and lets you store heterogeneous values in a single column. The values can be of SQL built-in types as well as user-defined types.

## **ANYDATASET**

This type contains a description of a given type plus a set of data instances of that type. ANYDATASET can be used as a procedure parameter datatype where such flexibility is needed. The values of the data instances can be of SQL built-in types as well as user-defined types.

**See Also:** *Oracle Database PL/SQL Packages and Types Reference* for information on the ANYTYPE, ANYDATA, and ANYDATASET types

## <span id="page-65-0"></span>**XML Types**

Extensible Markup Language (XML) is a standard format developed by the World Wide Web Consortium (W3C) for representing structured and unstructured data on the World Wide Web. Universal resource identifiers (URIs) identify resources such as Web pages anywhere on the Web. Oracle provides types to handle XML and URI data, as well as a class of URIs called DBURIRef types to access data stored within the database itself. It also provides a set of types to store and access both external and internal URIs from within the database.

## **XMLType**

This Oracle-supplied type can be used to store and query XML data in the database. XMLType has member functions you can use to access, extract, and query the XML data using XPath expressions. XPath is another standard developed by the W3C committee to traverse XML documents. Oracle XMLType functions support many W3C XPath expressions. Oracle also provides a set of SQL functions and PL/SQL packages to create XMLType values from existing relational or object-relational data.

XMLType is a system-defined type, so you can use it as an argument of a function or as the datatype of a table or view column. You can also create tables and views of XMLType. When you create an XMLType column in a table, you can choose to store the XML data in a CLOB column, as binary XML (stored internally as a CLOB), or object relationally.

You can also register the schema (using the DBMS\_XMLSCHEMA package) and create a table or column conforming to the registered schema. In this case Oracle stores the XML data in underlying object-relational columns by default, but you can specify storage in a CLOB or binary XML column even for schema-based data.

Queries and DML on XMLType columns operate the same regardless of the storage mechanism.

**See Also:** *Oracle XML DB Developer's Guide* for information about using XMLType columns

## **URI Datatypes**

Oracle supplies a family of URI types—URIType, DBURIType, XDBURIType, and HTTPURIType—which are related by an inheritance hierarchy. URIType is an object type and the others are subtypes of URIType. Since URIType is the supertype, you can create columns of this type and store DBURIType or HTTPURIType type instances in this column.

**HTTPURIType** You can use HTTPURIType to store URLs to external Web pages or to files. Oracle accesses these files using HTTP (Hypertext Transfer Protocol).

**XDBURIType** You can use XDBURIType to expose documents in the XML database hierarchy as URIs that can be embedded in any URIType column in a table. The XDBURIType consists of a URL, which comprises the hierarchical name of the XML document to which it refers and an optional fragment representing the XPath syntax. The fragment is separated from the URL part by a pound sign (#). The following lines are examples of XDBURIType:

/home/oe/doc1.xml /home/oe/doc1.xml#/orders/order\_item **DBURIType** DBURIType can be used to store DBURIRef values, which reference data inside the database. Storing DBURIRef values lets you reference data stored inside or outside the database and access the data consistently.

DBURIRef values use an XPath-like representation to reference data inside the database. If you imagine the database as an XML tree, then you would see the tables, rows, and columns as elements in the XML document. For example, the sample human resources user hr would see the following XML tree:

```
<HR> 
  <EMPLOYEES> 
    <ROW> <EMPLOYEE_ID>205</EMPLOYEE_ID> 
       <LAST_NAME>Higgins</LAST_NAME> 
       <SALARY>12000</SALARY> 
      .. <!-- other columns -->
    </RON... <!-- other rows -->
  </EMPLOYEES> 
   <!-- other tables..--> 
</HR><!-- other user schemas on which you have some privilege on..-->
```
The DBURIRef is an XPath expression over this virtual XML document. So to reference the SALARY value in the EMPLOYEES table for the employee with employee number 205, you can write a DBURIRef as,

```
/HR/EMPLOYEES/ROW[EMPLOYEE_ID=205]/SALARY
```
Using this model, you can reference data stored in CLOB columns or other columns and expose them as URLs to the external world.

### **URIFactory Package**

Oracle also provides the URIFactory package, which can create and return instances of the various subtypes of the URITypes. The package analyzes the URL string, identifies the type of URL (HTTP, DBURI, and so on), and creates an instance of the subtype. To create a DBURI instance, the URL must start with the prefix /oradb. For example, URIFactory.getURI('/oradb/HR/EMPLOYEES') would create a DBURIType instance and URIFactory.getUri('/sys/schema') would create an XDBURIType instance.

#### **See Also:**

- *Oracle Database Object-Relational Developer's Guide* for general information on object types and type inheritance
- *Oracle XML DB Developer's Guide for more information about* these supplied types and their implementation
- *Oracle Streams Advanced Queuing User's Guide* **for information** about using XMLType with Oracle Advanced Queuing

## <span id="page-66-0"></span>**Spatial Types**

Oracle Spatial is designed to make spatial data management easier and more natural to users of location-enabled applications, geographic information system (GIS) applications, and geoimaging applications. After the spatial data is stored in an Oracle database, you can easily manipulate, retrieve, and relate it to all the other data stored

in the database. The following datatypes are available only if you have installed Oracle Spatial.

### **SDO\_GEOMETRY**

The geometric description of a spatial object is stored in a single row, in a single column of object type SDO\_GEOMETRY in a user-defined table. Any table that has a column of type SDO\_GEOMETRY must have another column, or set of columns, that defines a unique primary key for that table. Tables of this sort are sometimes called geometry tables.

The SDO\_GEOMETRY object type has the following definition:

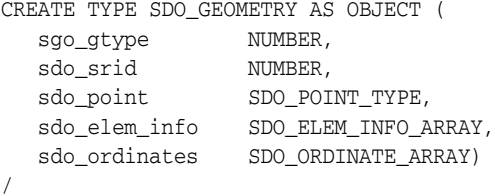

### **SDO\_TOPO\_GEOMETRY**

This type describes a topology geometry, which is stored in a single row, in a single column of object type SDO\_TOPO\_GEOMETRY in a user-defined table.

The SDO\_TOPO\_GEOMETRY object type has the following definition:

CREATE TYPE SDO\_TOPO\_GEOMETRY AS OBJECT (

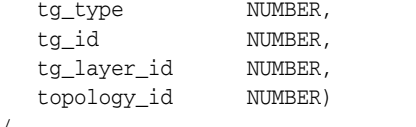

## **SDO\_GEORASTER**

/

In the GeoRaster object-relational model, a raster grid or image object is stored in a single row, in a single column of object type SDO\_GEORASTER in a user-defined table. Tables of this sort are called GeoRaster tables.

The SDO\_GEORASTER object type has the following definition:

```
CREATE TYPE SDO_GEORASTER AS OBJECT (
   rasterType NUMBER,
  spatialExtent SDO GEOMETRY,
   rasterDataTable VARCHAR2(32),
   rasterID NUMBER,
   metadata XMLType)
/
```
**See Also:** *Oracle Spatial Developer's Guide*, *Oracle Spatial Topology and Network Data Models Developer's Guide*, and *Oracle Spatial GeoRaster Developer's Guide* for information on the full implementation of the spatial datatypes and guidelines for using them

## <span id="page-67-0"></span>**Media Types**

Oracle Multimedia uses object types, similar to Java or C++ classes, to describe multimedia data. An instance of these object types consists of attributes, including metadata and the media data, and methods. The Multimedia datatypes are created in the ORDSYS schema. Public synonyms exist for all the datatypes, so you can access them without specifying the schema name.

**See Also:** *Oracle Multimedia Reference* for information on the implementation of these types and guidelines for using them

#### **ORDAudio**

The ORDAudio object type supports the storage and management of audio data.

#### **ORDImage**

The ORDImage object type supports the storage and management of image data.

#### **ORDVideo**

The ORDVideo object type supports the storage and management of video data.

#### **ORDDoc**

The ORDDoc object type supports storage and management of any type of media data, including audio, image and video data. Use this type when you want all media to be stored in a single column.

#### **ORDDicom**

The ORDDicom object type supports the storage and management of Digital Imaging and Communications in Medicine (DICOM), the format universally recognized as the standard for medical imaging.

The following datatypes provide compliance with the ISO-IEC 13249-5 Still Image standard, commonly referred to as SQL/MM StillImage.

#### **SI\_StillImage**

The SI\_StillImage object type represents digital images with inherent image characteristics such as height, width, and format.

### **SI\_Color**

The SI\_Color object type encapsulates color values.

#### **SI\_AverageColor**

The SI\_AverageColor object type represents a feature that characterizes an image by its average color.

### **SI\_ColorHistogram**

The SI\_ColorHistogram object type represents a feature that characterizes an image by the relative frequencies of the colors exhibited by samples of the raw image.

### **SI\_PositionalColor**

Given an image divided into n by m rectangles, the SI\_PositionalColor object type represents the feature that characterizes an image by the n by m most significant colors of the rectangles.

## **SI\_Texture**

The SI\_Texture object type represents a feature that characterizes an image by the size of repeating items (coarseness), brightness variations (contrast), and predominant direction (directionality).

## **SI\_FeatureList**

The SI\_FeatureList object type is a list containing up to four of the image features represented by the preceding object types (SI\_AverageColor, SI\_ ColorHistogram, SI\_PositionalColor, and SI\_Texture), where each feature is associated with a feature weight.

## **ORDImageSignature**

The ORDImageSignature object type has been deprecated and should no longer been introduced into your code. Existing occurrences of this object type will continue to function as in the past.

## <span id="page-69-0"></span>**Expression Filter Type**

The Oracle Expression Filter allows application developers to manage and evaluate conditional expressions that describe users' interests in data. The Expression Filter includes the following datatype:

## **Expression**

Expression Filter uses a virtual datatype called Expression to manage and evaluate conditional expressions as data in database tables. The Expression Filter creates a column of Expression datatype from a VARCHAR2 column by assigning an attribute set to the column. This assignment enables a data constraint that ensures the validity of expressions stored in the column.

You can define conditions using the EVALUATE operator on an Expression datatype to evaluate the expressions stored in a column for some data. If you are using Enterprise Edition, then you can also define an Expression Filter index on a column of Expression datatype to process queries using the EVALUATE operator.

**See Also:** *Oracle Database Rules Manager and Expression Filter Developer's Guide* for more information on the Expression Filter

# <span id="page-69-1"></span>**Datatype Comparison Rules**

This section describes how Oracle Database compares values of each datatype.

## **Numeric Values**

A larger value is considered greater than a smaller one. All negative numbers are less than zero and all positive numbers. Thus, -1 is less than 100; -100 is less than -1.

The floating-point value NaN (not a number) is greater than any other numeric value and is equal to itself.

**See Also:** ["Numeric Precedence" on page 2-14](#page-47-0) and ["Floating-Point](#page-45-0)  [Numbers" on page 2-12](#page-45-0) for more information on comparison semantics

## **Date Values**

A later date is considered greater than an earlier one. For example, the date equivalent of '29-MAR-2005' is less than that of '05-JAN-2006' and '05-JAN-2006 1:35pm' is greater than '05-JAN-2005 10:09am'.

## **Character Values**

Character values are compared on the basis of two measures:

- Binary or linguistic sorting
- Blank-padded or nonpadded comparison semantics

The following subsections describe the two measures.

### **Binary and Linguistic Comparisons**

In binary comparison, which is the default, Oracle compares character strings according to the concatenated value of the numeric codes of the characters in the database character set. One character is greater than another if it has a greater numeric value than the other in the character set. Oracle considers blanks to be less than any character, which is true in most character sets.

These are some common character sets:

- 7-bit ASCII (American Standard Code for Information Interchange)
- EBCDIC Code (Extended Binary Coded Decimal Interchange Code)
- ISO 8859/1 (International Standards Organization)
- JEUC Japan Extended UNIX

Linguistic comparison is useful if the binary sequence of numeric codes does not match the linguistic sequence of the characters you are comparing. Linguistic comparison is used if the NLS\_SORT parameter has a setting other than BINARY and the NLS\_COMP parameter is set to LINGUISTIC. In linguistic sorting, all SQL sorting and comparison are based on the linguistic rule specified by NLS\_SORT.

**See Also:** *Oracle Database Globalization Support Guide* for more information about linguistic sorting

### **Blank-Padded and Nonpadded Comparison Semantics**

With blank-padded semantics, if the two values have different lengths, then Oracle first adds blanks to the end of the shorter one so their lengths are equal. Oracle then compares the values character by character up to the first character that differs. The value with the greater character in the first differing position is considered greater. If two values have no differing characters, then they are considered equal. This rule means that two values are equal if they differ only in the number of trailing blanks. Oracle uses blank-padded comparison semantics only when both values in the comparison are either expressions of datatype CHAR, NCHAR, text literals, or values returned by the USER function.

With nonpadded semantics, Oracle compares two values character by character up to the first character that differs. The value with the greater character in that position is considered greater. If two values of different length are identical up to the end of the shorter one, then the longer value is considered greater. If two values of equal length have no differing characters, then the values are considered equal. Oracle uses nonpadded comparison semantics whenever one or both values in the comparison have the datatype VARCHAR2 or NVARCHAR2.

The results of comparing two character values using different comparison semantics may vary. The table that follows shows the results of comparing five pairs of character values using each comparison semantic. Usually, the results of blank-padded and nonpadded comparisons are the same. The last comparison in the table illustrates the differences between the blank-padded and nonpadded comparison semantics.

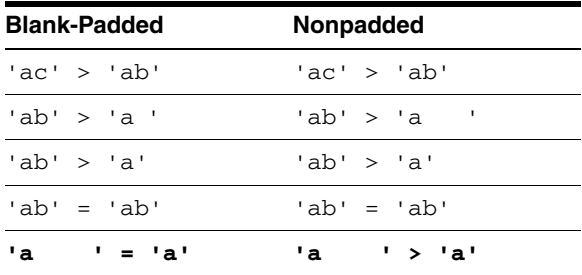

Portions of the ASCII and EBCDIC character sets appear in [Table 2–8](#page-71-0) and [Table 2–9](#page-71-1). Uppercase and lowercase letters are not equivalent. The numeric values for the characters of a character set may not match the linguistic sequence for a particular language.

<span id="page-71-0"></span>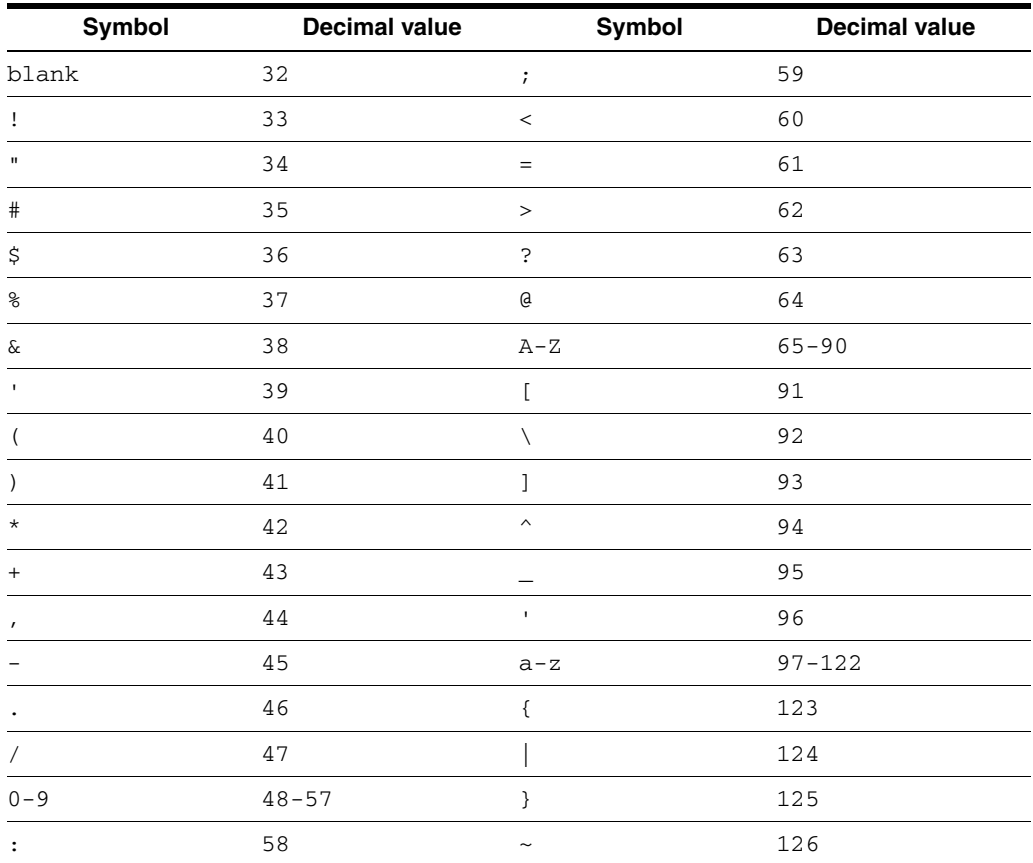

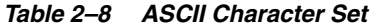

### *Table 2–9 EBCDIC Character Set*

<span id="page-71-1"></span>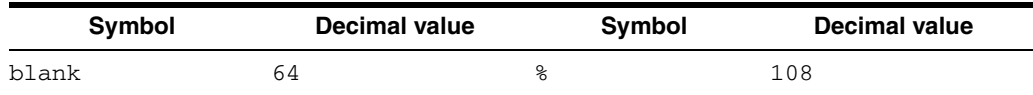
| Symbol     | <b>Decimal value</b> | Symbol         | <b>Decimal value</b> |
|------------|----------------------|----------------|----------------------|
| ¢          | 74                   |                | 109                  |
|            | 75                   | $\, >$         | 110                  |
| $\,<$      | 76                   | Ċ.             | 111                  |
|            | 77                   | $\ddot{\cdot}$ | 122                  |
| $+$        | 78                   | $\#$           | 123                  |
|            | 79                   | G              | 124                  |
| &          | 80                   | $\mathbf{I}$   | 125                  |
| Ţ          | 90                   | $\equiv$       | 126                  |
| \$         | 91                   | $\mathbf{H}$   | 127                  |
| $\star$    | 92                   | $a - i$        | 129-137              |
|            | 93                   | $j-r$          | $145 - 153$          |
| $\ddot{ }$ | 94                   | $S-Z$          | $162 - 169$          |
| ÿ          | 95                   | $A - I$        | $193 - 201$          |
|            | 96                   | $J-R$          | $209 - 217$          |
|            | 97                   | $S-Z$          | $226 - 233$          |

*Table 2–9 (Cont.) EBCDIC Character Set*

## **Object Values**

Object values are compared using one of two comparison functions: MAP and ORDER. Both functions compare object type instances, but they are quite different from one another. These functions must be specified as part of any object type that will be compared with other object types.

**See Also:** [CREATE TYPE on page 17-3](#page-1136-0) for a description of MAP and ORDER methods and the values they return

## **Varrays and Nested Tables**

Comparison of nested tables is described in ["Comparison Conditions" on page 7-4.](#page-441-0)

### **Datatype Precedence**

Oracle uses datatype precedence to determine implicit datatype conversion, which is discussed in the section that follows. Oracle datatypes take the following precedence:

- Datetime and interval datatypes
- BINARY\_DOUBLE
- BINARY\_FLOAT
- NUMBER
- Character datatypes
- All other built-in datatypes

## **Data Conversion**

Generally an expression cannot contain values of different datatypes. For example, an expression cannot multiply 5 by 10 and then add 'JAMES'. However, Oracle supports both implicit and explicit conversion of values from one datatype to another.

### **Implicit and Explicit Data Conversion**

Oracle recommends that you specify explicit conversions, rather than rely on implicit or automatic conversions, for these reasons:

- SQL statements are easier to understand when you use explicit datatype conversion functions.
- Implicit datatype conversion can have a negative impact on performance, especially if the datatype of a column value is converted to that of a constant rather than the other way around.
- Implicit conversion depends on the context in which it occurs and may not work the same way in every case. For example, implicit conversion from a datetime value to a VARCHAR2 value may return an unexpected year depending on the value of the NLS\_DATE\_FORMAT parameter.
- Algorithms for implicit conversion are subject to change across software releases and among Oracle products. Behavior of explicit conversions is more predictable.

### **Implicit Data Conversion**

Oracle Database automatically converts a value from one datatype to another when such a conversion makes sense. Implicit conversion to character datatypes follows these rules:

[Table 2–10](#page-73-0) is a matrix of Oracle implicit conversions. The table shows all possible conversions, without regard to the direction of the conversion or the context in which it is made. The rules governing these details follow the table.

|                                |        | CHAR                     | <b>ARCHAR2</b>           | <b>NCHAR</b> | <b>VVARCHAR2</b> | <b>DATETIME/</b><br>DATE  | <b>NTERVAL</b> | <b>NUMBER</b>            | BINARY_FLOAT | <b>BINARY_DOUBLE</b> | ONG | RAW | ROWID | CLOB              | BLOB | <b>NCLOB</b> |
|--------------------------------|--------|--------------------------|--------------------------|--------------|------------------|---------------------------|----------------|--------------------------|--------------|----------------------|-----|-----|-------|-------------------|------|--------------|
| CHAR                           | --     | X                        | X                        | X            | X                | $\boldsymbol{\mathsf{X}}$ | X              | X                        | X            | X                    | X   | --  | X     | X                 | X    |              |
| <b>VARCHAR2</b>                | X      | $\overline{\phantom{a}}$ | X                        | X            | X                | X                         | X              | X                        | X            | X                    | X   | X   | X     | $-$               | X    |              |
| <b>NCHAR</b>                   | X      | X                        | $\overline{\phantom{m}}$ | X            | X                | X                         | X              | X                        | X            | X                    | X   | X   | X     | $\qquad \qquad -$ | X    |              |
| <b>NVARCHAR2</b>               | X      | X                        | X                        | --           | X                | X                         | X              | X                        | X            | X                    | X   | X   | X     | $\qquad \qquad -$ | X    |              |
| <b>DATE</b>                    | X      | X                        | X                        | X            | --               |                           |                |                          |              |                      |     |     |       |                   |      |              |
| DATETIME/<br><b>INTERVAL</b>   | X      | X                        | X                        | X            | --               |                           |                |                          |              | $\chi$               |     |     |       |                   |      |              |
| <b>NUMBER</b>                  | X      | $\chi$                   | X                        | X            |                  |                           |                | X                        | X            |                      |     |     |       |                   |      |              |
| BINARY_<br><b>FLOAT</b>        | X      | X                        | X                        | X            |                  |                           | $\chi$         | $\overline{\phantom{a}}$ | $\chi$       |                      |     |     |       |                   |      |              |
| <b>BINARY</b><br><b>DOUBLE</b> | $\chi$ | $\chi$                   | X                        | X            |                  | --                        | X              | X                        |              |                      |     |     |       |                   |      |              |
| <b>LONG</b>                    | X      | X                        | X                        | X            | --               | $X^1$                     |                |                          |              | --                   | X   | --  | X     | $\qquad \qquad -$ | X    |              |

<span id="page-73-0"></span>*Table 2–10 Implicit Type Conversion Matrix*

*Table 2–10 (Cont.) Implicit Type Conversion Matrix*

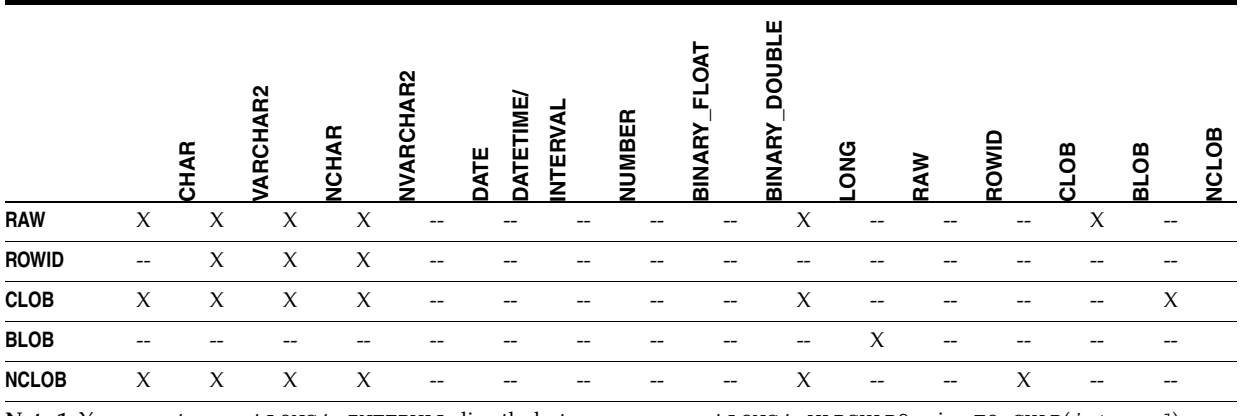

**Note 1**: You cannot convert LONG to INTERVAL directly, but you can convert LONG to VARCHAR2 using TO\_CHAR(*interval*), and then convert the resulting VARCHAR2 value to INTERVAL.

> The following rules govern the direction in which Oracle Database makes implicit datatype conversions:

- During INSERT and UPDATE operations, Oracle converts the value to the datatype of the affected column.
- During SELECT FROM operations, Oracle converts the data from the column to the type of the target variable.
- When manipulating numeric values, Oracle usually adjusts precision and scale to allow for maximum capacity. In such cases, the numeric datatype resulting from such operations can differ from the numeric datatype found in the underlying tables.
- When comparing a character value with a numeric value, Oracle converts the character data to a numeric value.
- Conversions between character values or NUMBER values and floating-point number values can be inexact, because the character types and NUMBER use decimal precision to represent the numeric value, and the floating-point numbers use binary precision.
- When converting a CLOB value into a character datatype such as VARCHAR2, or converting BLOB to RAW data, if the data to be converted is larger than the target datatype, then the database returns an error.
- Conversions from BINARY\_FLOAT to BINARY\_DOUBLE are exact.
- Conversions from BINARY\_DOUBLE to BINARY\_FLOAT are inexact if the BINARY\_ DOUBLE value uses more bits of precision that supported by the BINARY\_FLOAT.
- When comparing a character value with a DATE value, Oracle converts the character data to DATE.
- When you use a SQL function or operator with an argument of a datatype other than the one it accepts, Oracle converts the argument to the accepted datatype.
- When making assignments, Oracle converts the value on the right side of the equal sign (=) to the datatype of the target of the assignment on the left side.
- During concatenation operations, Oracle converts from noncharacter datatypes to CHAR or NCHAR.
- During arithmetic operations on and comparisons between character and noncharacter datatypes, Oracle converts from any character datatype to a numeric,

date, or rowid, as appropriate. In arithmetic operations between CHAR/VARCHAR2 and NCHAR/NVARCHAR2, Oracle converts to a NUMBER.

- Comparisons between CHAR and VARCHAR2 and between NCHAR and NVARCHAR2 types may entail different character sets. The default direction of conversion in such cases is from the database character set to the national character set. [Table 2–11](#page-75-0) shows the direction of implicit conversions between different character types.
- Most SQL character functions are enabled to accept CLOBs as parameters, and Oracle performs implicit conversions between CLOB and character types. Therefore, functions that are not yet enabled for CLOBs can accept CLOBs through implicit conversion. In such cases, Oracle converts the CLOBs to CHAR or VARCHAR2 before the function is invoked. If the CLOB is larger than 4000 bytes, then Oracle converts only the first 4000 bytes to CHAR.

<span id="page-75-0"></span>

|                | to CHAR      | to VARCHAR2  | to NCHAR     | to NVARCHAR2 |
|----------------|--------------|--------------|--------------|--------------|
| from CHAR      |              | VARCHAR2     | <b>NCHAR</b> | NVARCHAR2    |
| from VARCHAR2  | VARCHAR2     | --           | NVARCHAR2    | NVARCHAR2    |
| from NCHAR     | <b>NCHAR</b> | <b>NCHAR</b> |              | NVARCHAR2    |
| from NVARCHAR2 | NVARCHAR2    | NVARCHAR2    | NVARCHAR2    | --           |

*Table 2–11 Conversion Direction of Different Character Types*

User-defined types such as collections cannot be implicitly converted, but must be explicitly converted using CAST ... MULTISET

### **Implicit Data Conversion Examples**

**Text Literal Example** The text literal '10' has datatype CHAR. Oracle implicitly converts it to the NUMBER datatype if it appears in a numeric expression as in the following statement:

```
SELECT salary + '10'
    FROM employees;
```
**Character and Number Values Example** When a condition compares a character value and a NUMBER value, Oracle implicitly converts the character value to a NUMBER value, rather than converting the NUMBER value to a character value. In the following statement, Oracle implicitly converts '200' to 200:

```
SELECT last_name
     FROM employees 
     WHERE employee_id = '200';
```
**Date Example** In the following statement, Oracle implicitly converts '03-MAR-97' to a DATE value using the default date format 'DD-MON-YY':

```
SELECT last_name
    FROM employees 
   WHERE hire_date = '03-MAR-97';
```
#### **Explicit Data Conversion**

You can explicitly specify datatype conversions using SQL conversion functions. [Table 2–12](#page-76-0) shows SQL functions that explicitly convert a value from one datatype to another.

You cannot specify LONG and LONG RAW values in cases in which Oracle can perform implicit datatype conversion. For example, LONG and LONG RAW values cannot appear in expressions with functions or operators. Refer to ["LONG Datatype" on page 2-14](#page-47-0) for information on the limitations on LONG and LONG RAW datatypes.

|                                                       | <b>VVARCHAR2</b><br>VARCHAR2,<br>o CHAR,<br>NCHAR, | O NUMBER        | o Datetime/<br>nterval                                  | RAW<br>$\bullet$ | o ROWID          | o LONG, | o CLOB, NCLOB,<br>ONG RAW<br>BLOB | <b>O BINARY_FLOAT</b>     | <b>BINARY_DOUBLE</b><br>ۊ         |
|-------------------------------------------------------|----------------------------------------------------|-----------------|---------------------------------------------------------|------------------|------------------|---------|-----------------------------------|---------------------------|-----------------------------------|
| from CHAR,<br>VARCHAR2,<br>NCHAR,<br><b>NVARCHAR2</b> | TO_CHAR<br>(char.)<br>TO_NCHAR<br>(char.)          | $TO_$<br>NUMBER | TO_DATE<br>TO_TIMESTAMP<br>TO<br>TIMESTAMP_TZ<br>TO     | HEXTORAW         | CHARTO=<br>ROWID |         | TO_CLOB<br>TO_NCLOB               | $TO_$<br>BINARY_<br>FLOAT | $TO_$<br>BINARY_<br><b>DOUBLE</b> |
|                                                       |                                                    |                 | YMINTERVAL<br>TO<br>DSINTERVAL                          |                  |                  |         |                                   |                           |                                   |
| from NUMBER                                           | TO_CHAR<br>(number)<br>TO_NCHAR<br>(number)        |                 | TO_DATE<br>NUMTOYM-<br>INTERVAL<br>NUMTODS-<br>INTERVAL |                  |                  |         |                                   | $TO_$<br>BINARY_<br>FLOAT | $TO_$<br>BINARY_<br><b>DOUBLE</b> |
| from Datetime/<br>Interval                            | TO_CHAR<br>(date)<br>TO_NCHAR<br>(datetime)        |                 | $-1$                                                    |                  |                  |         |                                   |                           |                                   |
| from RAW                                              | <b>RAWTOHEX</b><br><b>RAWTONHEX</b>                | $=$ $-$         | $=$ $-$                                                 | $-1$             | $=$ $=$          | $=$     | TO_BLOB                           | $=$ $=$                   | $=$ $-$                           |
| from ROWID                                            | ROWIDTOCHAR                                        | $=$ $-$         | $=$ $-$                                                 | $\overline{a}$   |                  |         |                                   |                           | $=$ $=$                           |
| from LONG /<br><b>LONG RAW</b>                        | $=$ $-$                                            | $=$ $=$         | $=$ $-$                                                 | $=$ $-$          | $=$ $-$          | $-$     | TO_LOB                            | $=$ $=$                   | $=$ $-$                           |
| from CLOB,<br><b>NCLOB, BLOB</b>                      | TO_CHAR<br>TO_NCHAR                                | $-1$            | $-1$                                                    | $-1$             | $=$ $=$          | $-$     | TO_CLOB<br>TO_NCLOB               | $-1$                      | $=$ $-$                           |
| from CLOB,<br><b>NCLOB, BLOB</b>                      | TO_CHAR<br>TO_NCHAR                                |                 |                                                         |                  |                  |         | TO_CLOB<br>TO_NCLOB               |                           |                                   |
| from BINARY_<br><b>FLOAT</b>                          | TO_CHAR<br>(char.)<br>TO_NCHAR<br>(char.)          | $TO_$<br>NUMBER |                                                         | $-1$             |                  |         |                                   | $TO_$<br>BINARY_<br>FLOAT | $TO_$<br>BINARY_<br><b>DOUBLE</b> |
| from BINARY_<br><b>DOUBLE</b>                         | TO_CHAR<br>(char.)<br>TO_NCHAR<br>(char.)          | $TO_$<br>NUMBER |                                                         |                  |                  |         |                                   | $TO_$<br>BINARY_<br>FLOAT | $TO_$<br>BINARY_<br><b>DOUBLE</b> |

<span id="page-76-0"></span>*Table 2–12 Explicit Type Conversions*

**See Also:** ["Conversion Functions" on page 5-5](#page-170-0) for details on all of the explicit conversion functions

# **Literals**

The terms **literal** and **constant value** are synonymous and refer to a fixed data value. For example, 'JACK', 'BLUE ISLAND', and '101' are all character literals; 5001 is a numeric literal. Character literals are enclosed in single quotation marks so that Oracle can distinguish them from schema object names.

This section contains these topics:

- **[Text Literals](#page-77-0)**
- [Numeric Literals](#page-78-0)
- [Datetime Literals](#page-81-0)
- **[Interval Literals](#page-84-0)**

Many SQL statements and functions require you to specify character and numeric literal values. You can also specify literals as part of expressions and conditions. You can specify character literals with the '*text*' notation, national character literals with the *N'text'* notation, and numeric literals with the *integer*, or *number* notation, depending on the context of the literal. The syntactic forms of these notations appear in the sections that follow.

To specify a datetime or interval datatype as a literal, you must take into account any optional precisions included in the datatypes. Examples of specifying datetime and interval datatypes as literals are provided in the relevant sections of ["Datatypes" on](#page-34-0)  [page 2-1](#page-34-0).

## <span id="page-77-0"></span>**Text Literals**

Use the text literal notation to specify values whenever *'string'* appears in the syntax of expressions, conditions, SQL functions, and SQL statements in other parts of this reference. This reference uses the terms **text literal**, **character literal**, and **string** interchangeably. Text, character, and string literals are always surrounded by single quotation marks. If the syntax uses the term *char*, then you can specify either a text literal or another expression that resolves to character data — for example, the last\_ name column of the hr.employees table. When *char* appears in the syntax, the single quotation marks are not used.

The syntax of text literals or strings follows:

#### *string***::=**

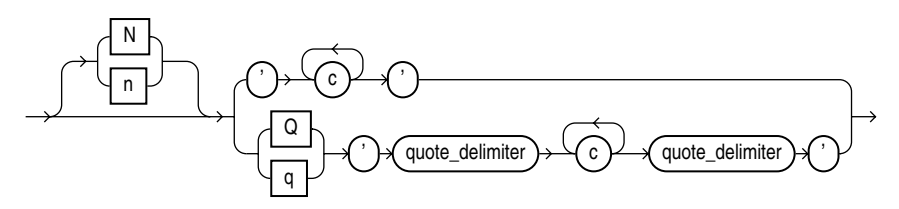

where N or n specifies the literal using the national character set (NCHAR or NVARCHAR2 data). By default, text entered using this notation is translated into the national character set by way of the database character set when used by the server. To avoid potential loss of data during the text literal conversion to the database character set, set the environment variable ORA\_NCHAR\_LITERAL\_REPLACE to TRUE. Doing so transparently replaces the n' internally and preserves the text literal for SQL processing.

**See Also:** *Oracle Database Globalization Support Guide* for more information about N-quoted literals

In the top branch of the syntax:

- $c$  is any member of the user's character set. A single quotation mark ( $\prime$ ) within the literal must be preceded by an escape character. To represent one single quotation mark within a literal, enter two single quotation marks.
- '' are two single quotation marks that begin and end text literals.

In the bottom branch of the syntax:

- $\circ$  or  $\circ$  indicates that the alternative quoting mechanism will be used. This mechanism allows a wide range of delimiters for the text string.
- The outermost '' are two single quotation marks that precede and follow, respectively, the opening and closing *quote\_delimiter*.
- *c* is any member of the user's character set. You can include quotation marks (") in the text literal made up of c characters. You can also include the *quote\_ delimiter*, as long as it is not immediately followed by a single quotation mark.
- *quote\_delimiter* is any single- or multibyte character except space, tab, and return. The *quote\_delimiter* can be a single quotation mark. However, if the *quote\_delimiter* appears in the text literal itself, ensure that it is not immediately followed by a single quotation mark.

If the opening *quote\_delimiter* is one of [, {, <, or (, then the closing *quote\_ delimiter* must be the corresponding  $\vert$ ,  $\rangle$ ,  $\rangle$ , or  $\rangle$ . In all other cases, the opening and closing *quote\_delimiter* must be the same character.

Text literals have properties of both the CHAR and VARCHAR2 datatypes:

- Within expressions and conditions, Oracle treats text literals as though they have the datatype CHAR by comparing them using blank-padded comparison semantics.
- A text literal can have a maximum length of 4000 bytes.

Here are some valid text literals:

```
'Hello'
'ORACLE.dbs'
'Jackie''s raincoat'
'09-MAR-98'
N'nchar literal'
```
Here are some valid text literals using the alternative quoting mechanism:

```
q'!name LIKE '%DBMS_%%'!'
q'<'So,' she said, 'It's finished.'>'
q'{SELECT * FROM employees WHERE last_name = 'Smith';}'
nq'ï Ÿ1234 ï'
q'"name like '['"'
```
**See Also:** ["Blank-Padded and Nonpadded Comparison Semantics"](#page-70-0) [on page 2-37](#page-70-0)

### <span id="page-78-0"></span>**Numeric Literals**

Use numeric literal notation to specify fixed and floating-point numbers.

### **Integer Literals**

You must use the integer notation to specify an integer whenever *integer* appears in expressions, conditions, SQL functions, and SQL statements described in other parts of this reference.

The syntax of *integer* follows:

#### *integer***::=**

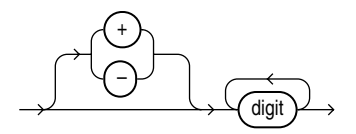

where *digit* is one of 0, 1, 2, 3, 4, 5, 6, 7, 8, 9.

An integer can store a maximum of 38 digits of precision.

Here are some valid integers:

7 +255

### **NUMBER and Floating-Point Literals**

You must use the number or floating-point notation to specify values whenever *number* or *n* appears in expressions, conditions, SQL functions, and SQL statements in other parts of this reference.

The syntax of *number* follows:

#### *number***::=**

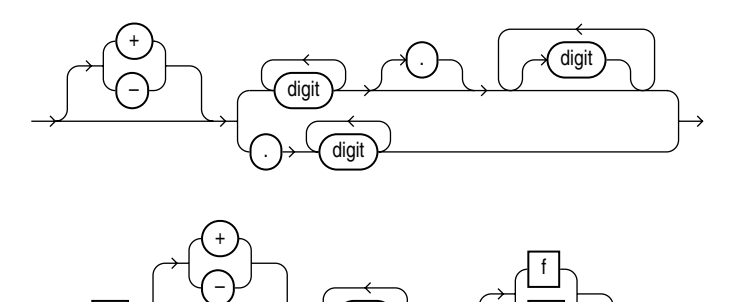

digit

where

e

■ + or - indicates a positive or negative value. If you omit the sign, then a positive value is the default.

d

- *digit* is one of 0, 1, 2, 3, 4, 5, 6, 7, 8 or 9.
- e or E indicates that the number is specified in scientific notation. The digits after the E specify the exponent. The exponent can range from -130 to 125.
- f or F indicates that the number is a 32-bit binary floating point number of type BINARY\_FLOAT.
- d or D indicates that the number is a 64-bit binary floating point number of type BINARY\_DOUBLE.

If you omit f or F and d or D, then the number is of type NUMBER.

The suffixes f (F) and d (D) are supported only in floating-point number literals, not in character strings that are to be converted to NUMBER. For example, if Oracle is expecting a NUMBER and it encounters the string '9', then it converts the string to the number 9. However, if Oracle encounters the string '9f', then conversion fails and an error is returned.

A number of type NUMBER can store a maximum of 38 digits of precision. If the literal requires more precision than provided by NUMBER, BINARY\_FLOAT, or BINARY\_ DOUBLE, then Oracle truncates the value. If the range of the literal exceeds the range supported by NUMBER, BINARY\_FLOAT, or BINARY\_DOUBLE, then Oracle raises an error.

If you have established a decimal character other than a period (.) with the initialization parameter NLS\_NUMERIC\_CHARACTERS, then you must specify numeric literals with *'text'* notation. In these cases, Oracle automatically converts the text literal to a numeric value.

**Note:** You cannot use this notation for floating-point number literals.

For example, if the NLS\_NUMERIC\_CHARACTERS parameter specifies a decimal character of comma, specify the number 5.123 as follows:

'5,123'

**See Also:** [ALTER SESSION on page 11-47](#page-669-0) and *Oracle Database Reference*

Here are some valid NUMBER literals:

25 +6.34 0.5 25e-03 -1

Here are some valid floating-point number literals:

25f +6.34F 0.5d  $-1D$ 

You can also use the following supplied floating-point literals in situations where a value cannot be expressed as a numeric literal:

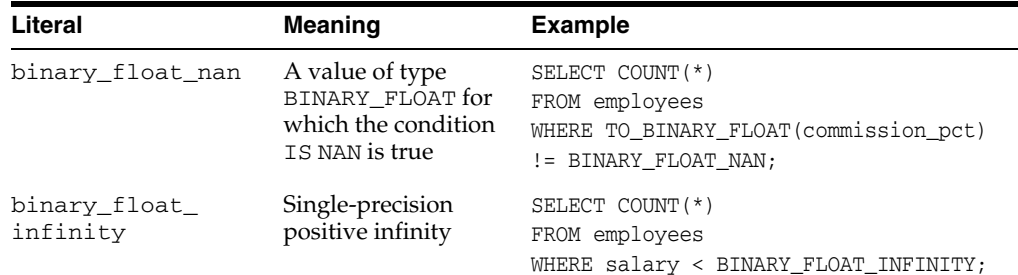

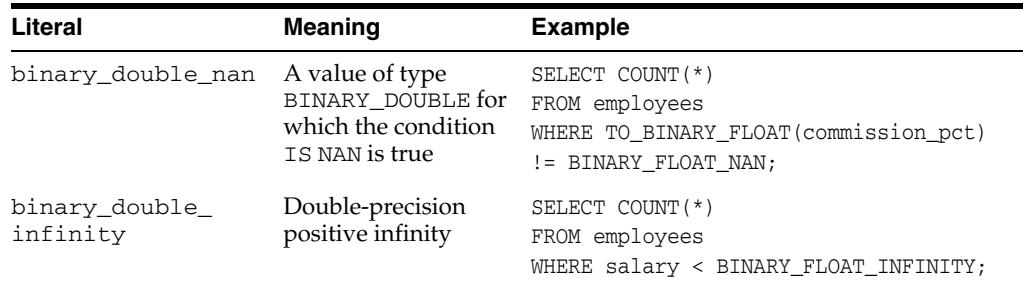

## <span id="page-81-0"></span>**Datetime Literals**

Oracle Database supports four datetime datatypes: DATE, TIMESTAMP, TIMESTAMP WITH TIME ZONE, and TIMESTAMP WITH LOCAL TIME ZONE.

**Date Literals** You can specify a DATE value as a string literal, or you can convert a character or numeric value to a date value with the TO\_DATE function. DATE literals are the only case in which Oracle Database accepts a TO\_DATE expression in place of a string literal.

To specify a DATE value as a literal, you must use the Gregorian calendar. You can specify an ANSI literal, as shown in this example:

DATE '1998-12-25'

The ANSI date literal contains no time portion, and must be specified in the format 'YYYY-MM-DD'. Alternatively you can specify an Oracle date value, as in the following example:

```
TO_DATE('98-DEC-25 17:30','YY-MON-DD HH24:MI')
```
The default date format for an Oracle DATE value is specified by the initialization parameter NLS\_DATE\_FORMAT. This example date format includes a two-digit number for the day of the month, an abbreviation of the month name, the last two digits of the year, and a 24-hour time designation.

Oracle automatically converts character values that are in the default date format into date values when they are used in date expressions.

If you specify a date value without a time component, then the default time is midnight (00:00:00 or 12:00:00 for 24-hour and 12-hour clock time, respectively). If you specify a date value without a date, then the default date is the first day of the current month.

Oracle DATE columns always contain both the date and time fields. Therefore, if you query a DATE column, then you must either specify the time field in your query or ensure that the time fields in the DATE column are set to midnight. Otherwise, Oracle may not return the query results you expect. You can use the TRUNC date function to set the time field to midnight, or you can include a greater-than or less-than condition in the query instead of an equality or inequality condition.

Here are some examples that assume a table my\_table with a number column row\_ num and a DATE column datecol:

```
INSERT INTO my_table VALUES (1, SYSDATE);
INSERT INTO my_table VALUES (2, TRUNC(SYSDATE));
SELECT * FROM my_table;
   ROW_NUM DATECOL
```

```
---------- ---------
          1 03-OCT-02
         2 03-OCT-02
SELECT * FROM my_table
  WHERE datecol = TO DATE('03-OCT-02', 'DD-MON-YY');
   ROW_NUM DATECOL
---------- ---------
          2 03-OCT-02
SELECT * FROM my_table
   WHERE datecol > TO_DATE('02-OCT-02', 'DD-MON-YY');
   ROW_NUM DATECOL
---------- ---------
        1 03-OCT-02
         2 03-OCT-02
```
If you know that the time fields of your DATE column are set to midnight, then you can query your DATE column as shown in the immediately preceding example, or by using the DATE literal:

SELECT \* FROM my\_table WHERE datecol = DATE '2002-10-03';

However, if the DATE column contains values other than midnight, then you must filter out the time fields in the query to get the correct result. For example:

```
SELECT * FROM my_table WHERE TRUNC(datecol) = DATE '2002-10-03';
```
Oracle applies the TRUNC function to each row in the query, so performance is better if you ensure the midnight value of the time fields in your data. To ensure that the time fields are set to midnight, use one of the following methods during inserts and updates:

Use the TO DATE function to mask out the time fields:

```
INSERT INTO my_table VALUES 
    (3, TO_DATE('3-OCT-2002','DD-MON-YYYY'));
```
■ Use the DATE literal:

INSERT INTO my\_table VALUES (4, '03-OCT-02');

Use the TRUNC function:

INSERT INTO my\_table VALUES (5, TRUNC(SYSDATE));

The date function SYSDATE returns the current system date and time. The function CURRENT\_DATE returns the current session date. For information on SYSDATE, the TO\_\* datetime functions, and the default date format, see ["Datetime Functions" on](#page-169-0)  [page 5-4](#page-169-0).

**TIMESTAMP Literals** The TIMESTAMP datatype stores year, month, day, hour, minute, and second, and fractional second values. When you specify TIMESTAMP as a literal, the *fractional\_seconds\_precision* value can be any number of digits up to 9, as follows:

```
TIMESTAMP '1997-01-31 09:26:50.124'
```
**TIMESTAMP WITH TIME ZONE Literals** The TIMESTAMP WITH TIME ZONE datatype is a variant of TIMESTAMP that includes a time zone region name or time zone offset. When you specify TIMESTAMP WITH TIME ZONE as a literal, the *fractional\_seconds\_precision* value can be any number of digits up to 9. For example:

TIMESTAMP '1997-01-31 09:26:56.66 +02:00'

Two TIMESTAMP WITH TIME ZONE values are considered identical if they represent the same instant in UTC, regardless of the TIME ZONE offsets stored in the data. For example,

TIMESTAMP '1999-04-15 8:00:00 -8:00'

is the same as

TIMESTAMP '1999-04-15 11:00:00 -5:00'

8:00 a.m. Pacific Standard Time is the same as 11:00 a.m. Eastern Standard Time.

You can replace the UTC offset with the TZR (time zone region) format element. For example, the following example has the same value as the preceding example:

TIMESTAMP '1999-04-15 8:00:00 US/Pacific'

To eliminate the ambiguity of boundary cases when the daylight saving time switches, use both the TZR and a corresponding TZD format element. The following example ensures that the preceding example will return a daylight saving time value:

TIMESTAMP '1999-10-29 01:30:00 US/Pacific PDT'

You can also express the time zone offset using a datetime expression:

SELECT TIMESTAMP '1999-10-29 01:30:00' AT TIME ZONE 'US/Pacific' FROM DUAL;

**See Also:** ["Datetime Expressions" on page 6-8](#page-427-0) for more information

If you do not add the TZD format element, and the datetime value is ambiguous, then Oracle returns an error if you have the ERROR\_ON\_OVERLAP\_TIME session parameter set to TRUE. If that parameter is set to FALSE, then Oracle interprets the ambiguous datetime as standard time in the specified region.

**TIMESTAMP WITH LOCAL TIME ZONE Literals** The TIMESTAMP WITH LOCAL TIME ZONE datatype differs from TIMESTAMP WITH TIME ZONE in that data stored in the database is normalized to the database time zone. The time zone offset is not stored as part of the column data. There is no literal for TIMESTAMP WITH LOCAL TIME ZONE. Rather, you represent values of this datatype using any of the other valid datetime literals. The table that follows shows some of the formats you can use to insert a value into a TIMESTAMP WITH LOCAL TIME ZONE column, along with the corresponding value returned by a query.

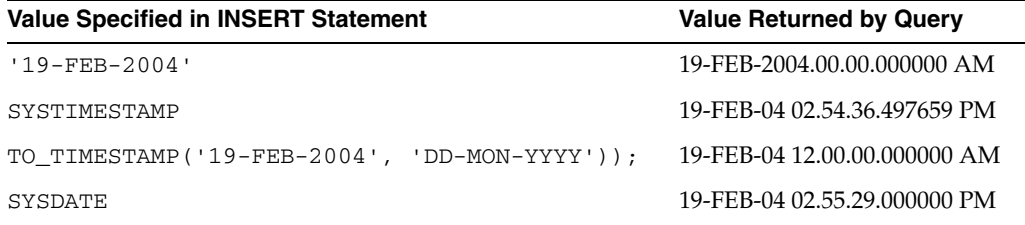

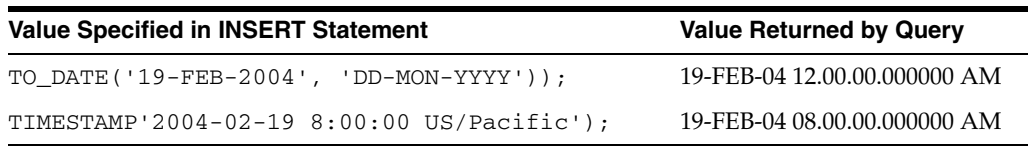

Notice that if the value specified does not include a time component (either explicitly or implicitly, then the value returned defaults to midnight.

### <span id="page-84-0"></span>**Interval Literals**

An interval literal specifies a period of time. You can specify these differences in terms of years and months, or in terms of days, hours, minutes, and seconds. Oracle Database supports two types of interval literals, YEAR TO MONTH and DAY TO SECOND. Each type contains a leading field and may contain a trailing field. The leading field defines the basic unit of date or time being measured. The trailing field defines the smallest increment of the basic unit being considered. For example, a YEAR TO MONTH interval considers an interval of years to the nearest month. A DAY TO MINUTE interval considers an interval of days to the nearest minute.

If you have date data in numeric form, then you can use the NUMTOYMINTERVAL or NUMTODSINTERVAL conversion function to convert the numeric data into interval values.

Interval literals are used primarily with analytic functions.

**See Also:** ["Analytic Functions" on page 5-10](#page-175-0), [NUMTODSINTERVAL](#page-278-0) [on page 5-113](#page-278-0), [NUMTOYMINTERVAL on page 5-114,](#page-279-0) and *Oracle Database Data Warehousing Guide*

#### **INTERVAL YEAR TO MONTH**

Specify YEAR TO MONTH interval literals using the following syntax:

#### *interval\_year\_to\_month***::=**

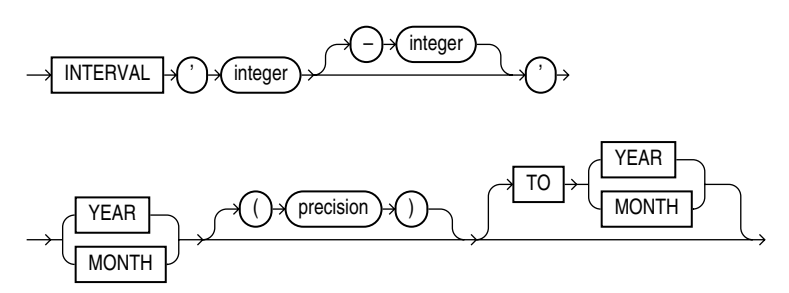

where

- 'integer [-integer]' specifies integer values for the leading and optional trailing field of the literal. If the leading field is YEAR and the trailing field is MONTH, then the range of integer values for the month field is 0 to 11.
- *precision* is the maximum number of digits in the leading field. The valid range of the leading field precision is 0 to 9 and its default value is 2.

**Restriction on the Leading Field** If you specify a trailing field, then it must be less significant than the leading field. For example, INTERVAL '0-1' MONTH TO YEAR is not valid.

The following INTERVAL YEAR TO MONTH literal indicates an interval of 123 years, 2 months:

INTERVAL '123-2' YEAR(3) TO MONTH

Examples of the other forms of the literal follow, including some abbreviated versions:

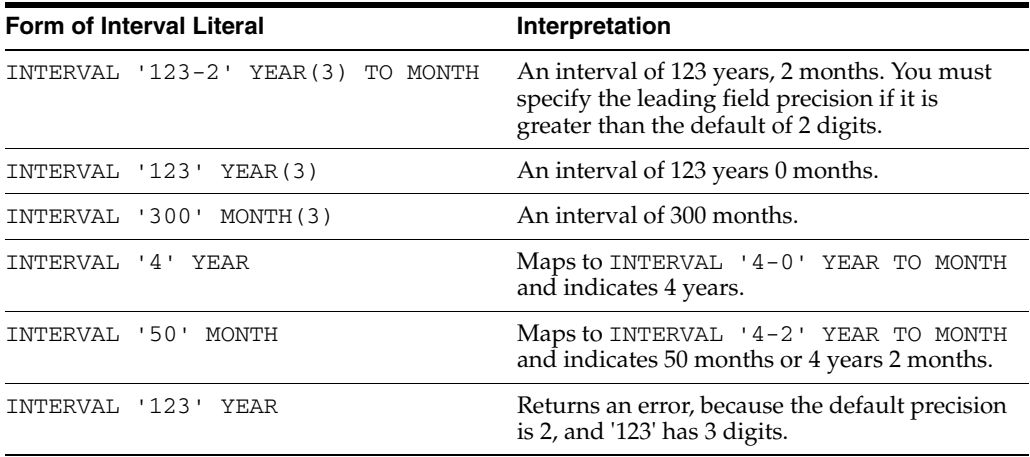

You can add or subtract one INTERVAL YEAR TO MONTH literal to or from another to yield another INTERVAL YEAR TO MONTH literal. For example:

INTERVAL '5-3' YEAR TO MONTH + INTERVAL'20' MONTH = INTERVAL '6-11' YEAR TO MONTH

### **INTERVAL DAY TO SECOND**

Specify DAY TO SECOND interval literals using the following syntax:

#### *interval\_day\_to\_second***::=**

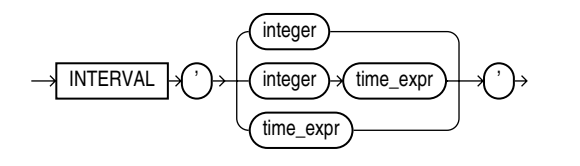

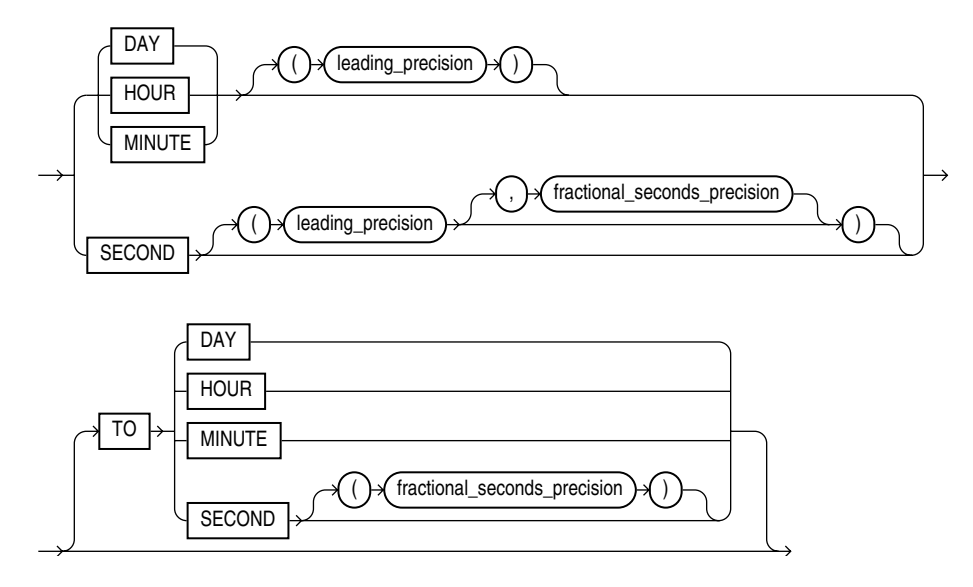

#### where

- *integer* specifies the number of days. If this value contains more digits than the number specified by the leading precision, then Oracle returns an error.
- *time\_expr* specifies a time in the format HH[:MI[:SS[.n]]] or MI[:SS[.n]] or SS[.n], where *n* specifies the fractional part of a second. If *n* contains more digits than the number specified by *fractional\_seconds\_precision*, then *n* is rounded to the number of digits specified by the *fractional\_seconds\_ precision* value. You can specify *time\_expr* following an integer and a space only if the leading field is DAY.
- *leading\_precision* is the number of digits in the leading field. Accepted values are 0 to 9. The default is 2.
- *fractional\_seconds\_precision* is the number of digits in the fractional part of the SECOND datetime field. Accepted values are 1 to 9. The default is 6.

**Restriction on the Leading Field:** If you specify a trailing field, then it must be less significant than the leading field. For example, INTERVAL MINUTE TO DAY is not valid. As a result of this restriction, if SECOND is the leading field, the interval literal cannot have any trailing field.

The valid range of values for the trailing field are as follows:

- $HOLIR: 0 to 23$
- MINUTE: 0 to 59
- SECOND: 0 to 59.999999999

Examples of the various forms of INTERVAL DAY TO SECOND literals follow, including some abbreviated versions:

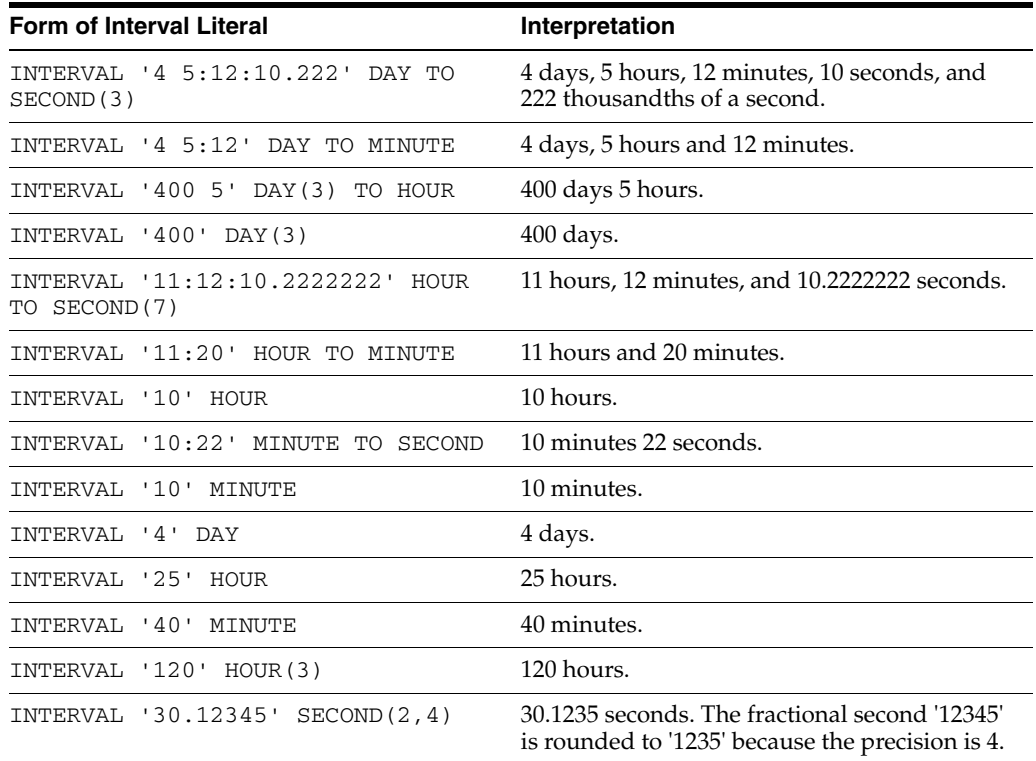

You can add or subtract one DAY TO SECOND interval literal from another DAY TO SECOND literal. For example.

INTERVAL'20' DAY - INTERVAL'240' HOUR = INTERVAL'10-0' DAY TO SECOND

# **Format Models**

A **format model** is a character literal that describes the format of datetime or numeric data stored in a character string. A format model does not change the internal representation of the value in the database. When you convert a character string into a date or number, a format model determines how Oracle Database interprets the string. In SQL statements, you can use a format model as an argument of the TO\_CHAR and TO\_DATE functions to specify:

- The format for Oracle to use to return a value from the database
- The format for a value you have specified for Oracle to store in the database

For example:

- The datetime format model for the string ' $17:45:29'$  is ' $HH24:MI:SS'$ .
- The datetime format model for the string '11-Nov-1999' is 'DD-Mon-YYYY'.
- The number format model for the string '\$2,304.25' is '\$9,999.99'.

For lists of number and datetime format model elements, see [Table 2–13, " Number](#page-88-0)  [Format Elements" on page 2-55](#page-88-0) and [Table 2–15, " Datetime Format Elements" on](#page-92-0)  [page 2-59](#page-92-0).

The values of some formats are determined by the value of initialization parameters. For such formats, you can specify the characters returned by these format elements implicitly using the initialization parameter NLS\_TERRITORY. You can change the default date format for your session with the ALTER SESSION statement.

#### **See Also:**

- [ALTER SESSION on page 11-47](#page-669-0) for information on changing the values of these parameters and [Format Model Examples on](#page-98-0)  [page 2-65](#page-98-0) for examples of using format models
- [TO\\_CHAR \(datetime\) on page 5-202](#page-367-0), TO\_CHAR (number) on [page 5-204](#page-369-0), and [TO\\_DATE on page 5-206](#page-371-0)
- *Oracle Database Reference* and *Oracle Database Globalization Support Guide* for information on these parameters

This remainder of this section describes how to use the following format models:

- [Number Format Models](#page-87-0)
- [Datetime Format Models](#page-91-0)
- **[Format Model Modifiers](#page-97-0)**

### <span id="page-87-0"></span>**Number Format Models**

You can use number format models in the following functions:

In the TO\_CHAR function to translate a value of NUMBER, BINARY\_FLOAT, or BINARY\_DOUBLE datatype to VARCHAR2 datatype

- In the TO\_NUMBER function to translate a value of CHAR or VARCHAR2 datatype to NUMBER datatype
- In the TO\_BINARY\_FLOAT and TO\_BINARY\_DOUBLE functions to translate CHAR and VARCHAR2 expressions to BINARY\_FLOAT or BINARY\_DOUBLE values

All number format models cause the number to be rounded to the specified number of significant digits. If a value has more significant digits to the left of the decimal place than are specified in the format, then pound signs (#) replace the value. This event typically occurs when you are using TO\_CHAR with a restrictive number format string, causing a rounding operation.

- If a positive NUMBER value is extremely large and cannot be represented in the specified format, then the infinity sign  $(\sim)$  replaces the value. Likewise, if a negative NUMBER value is extremely small and cannot be represented by the specified format, then the negative infinity sign replaces the value  $(-\gamma)$ .
- If a BINARY\_FLOAT or BINARY\_DOUBLE value is converted to CHAR or NCHAR, and the input is either infinity or NaN (not a number), then Oracle always returns the pound signs to replace the value.

#### **Number Format Elements**

A number format model is composed of one or more number format elements. The tables that follow list the elements of a number format model and provide some examples.

Negative return values automatically contain a leading negative sign and positive values automatically contain a leading space unless the format model contains the MI, S, or PR format element.

| <b>Element</b> | <b>Example</b> | <b>Description</b>                                                                                                    |  |  |
|----------------|----------------|----------------------------------------------------------------------------------------------------|--|--|
| , (comma)      | 9,999          | Returns a comma in the specified position. You can specify multiple commas in a<br>number format model.                                                                                                    |  |  |
|                |                | <b>Restrictions:</b>                                                                                                    |  |  |
|                |                | A comma element cannot begin a number format model.                                                                                                    |  |  |
|                |                | A comma cannot appear to the right of a decimal character or period in a<br>number format model.                                                                                                    |  |  |
| . (period)     | 99.99          | Returns a decimal point, which is a period (.) in the specified position.                                                                                                    |  |  |
|                |                | <b>Restriction:</b> You can specify only one period in a number format model.                                                                                                    |  |  |
| \$             | \$9999         | Returns value with a leading dollar sign.                                                                                                    |  |  |
| $\Omega$       | 0999           | Returns leading zeros.                                                                                                    |  |  |
|                | 9990           | Returns trailing zeros.                                                                                                    |  |  |
| 9              | 9999           | Returns value with the specified number of digits with a leading space if positive<br>or with a leading minus if negative. Leading zeros are blank, except for a zero<br>value, which returns a zero for the integer part of the fixed-point number. |  |  |
| B              | B9999          | Returns blanks for the integer part of a fixed-point number when the integer part<br>is zero (regardless of zeros in the format model).                                                                                                    |  |  |
|                | C999           | Returns in the specified position the ISO currency symbol (the current value of the<br>NLS_ISO_CURRENCY parameter).                                                                                                    |  |  |

<span id="page-88-0"></span>*Table 2–13 Number Format Elements*

| <b>Element</b> | <b>Example</b> | <b>Description</b>                                                                                                    |
|----------------|----------------|----------------------------------------------------------------------------------------------------|
| D              | 99D99          | Returns in the specified position the decimal character, which is the current value<br>of the NLS_NUMERIC_CHARACTER parameter. The default is a period (.).                                                                      |
|                |                | Restriction: You can specify only one decimal character in a number format model.                                                                                                    |
| <b>EEEE</b>    | 9.9EEEE        | Returns a value using in scientific notation.                                                                                                    |
| G              | 9G999          | Returns in the specified position the group separator (the current value of the<br>NLS_NUMERIC_CHARACTER parameter). You can specify multiple group<br>separators in a number format model.                                      |
|                |                | <b>Restriction:</b> A group separator cannot appear to the right of a decimal character or<br>period in a number format model.                                                                                                   |
| L              | L999           | Returns in the specified position the local currency symbol (the current value of<br>the NLS_CURRENCY parameter).                                                                                                    |
| MI             | 9999MI         | Returns negative value with a trailing minus sign (-).                                                                                                    |
|                |                | Returns positive value with a trailing blank.                                                                                                    |
|                |                | Restriction: The MI format element can appear only in the last position of a<br>number format model.                                                                                                    |
| <b>PR</b>      | 9999PR         | Returns negative value in <angle brackets="">.</angle>                                                                                                    |
|                |                | Returns positive value with a leading and trailing blank.                                                                                                    |
|                |                | <b>Restriction:</b> The PR format element can appear only in the last position of a<br>number format model.                                                                                                    |
| <b>RN</b>      | RN             | Returns a value as Roman numerals in uppercase.                                                                                                    |
| rn             | rn             | Returns a value as Roman numerals in lowercase.                                                                                                    |
|                |                | Value can be an integer between 1 and 3999.                                                                                                    |
| S              | S9999          | Returns negative value with a leading minus sign (-).                                                                                                    |
|                |                | Returns positive value with a leading plus sign $(+)$ .                                                                                                    |
|                | 9999S          | Returns negative value with a trailing minus sign (-).                                                                                                    |
|                |                | Returns positive value with a trailing plus sign $(+)$ .                                                                                                    |
|                |                | Restriction: The S format element can appear only in the first or last position of a<br>number format model.                                                                                                    |
| TM             | TМ             | The text minimum number format model returns (in decimal output) the smallest<br>number of characters possible. This element is case insensitive.                                                                                |
|                |                | The default is TM9, which returns the number in fixed notation unless the output<br>exceeds 64 characters. If the output exceeds 64 characters, then Oracle Database<br>automatically returns the number in scientific notation. |
|                |                | <b>Restrictions:</b>                                                                                                    |
|                |                | You cannot precede this element with any other element.                                                                                                    |
|                |                | You can follow this element only with one 9 or one $E$ (or e), but not with any<br>п<br>combination of these. The following statement returns an error:                                                                          |
|                |                | SELECT TO_CHAR(1234, 'TM9e') FROM DUAL;                                                                                                    |

*Table 2–13 (Cont.) Number Format Elements*

| <b>Element</b>           | <b>Example</b> | <b>Description</b>                                                                                                    |  |  |
|--------------------------|----------------|----------------------------------------------------------------------------------------------------|--|--|
| U                        | U9999          | Returns in the specified position the Euro (or other) dual currency symbol,<br>determined by the current value of the NLS_DUAL_CURRENCY parameter.                                                             |  |  |
| V                        | 999V99         | Returns a value multiplied by $10^n$ (and if necessary, round it up), where <i>n</i> is the<br>number of 9's after the V.                                                                                      |  |  |
| X<br>XXXX<br><b>XXXX</b> |                | Returns the hexadecimal value of the specified number of digits. If the specified<br>number is not an integer, then Oracle Database rounds it to an integer.                                                   |  |  |
|                          |                | <b>Restrictions:</b>                                                                                                    |  |  |
|                          |                | This element accepts only positive values or 0. Negative values return an<br>error.                                                                                                    |  |  |
|                          |                | You can precede this element only with 0 (which returns leading zeroes) or<br>FM. Any other elements return an error. If you specify neither 0 nor FM with<br>X, then the return always has one leading blank. |  |  |

*Table 2–13 (Cont.) Number Format Elements*

[Table 2–14](#page-90-0) shows the results of the following query for different values of *number* and *'fmt'*:

SELECT TO\_CHAR(number, 'fmt') FROM DUAL;

### <span id="page-90-0"></span>*Table 2–14 Results of Number Conversions*

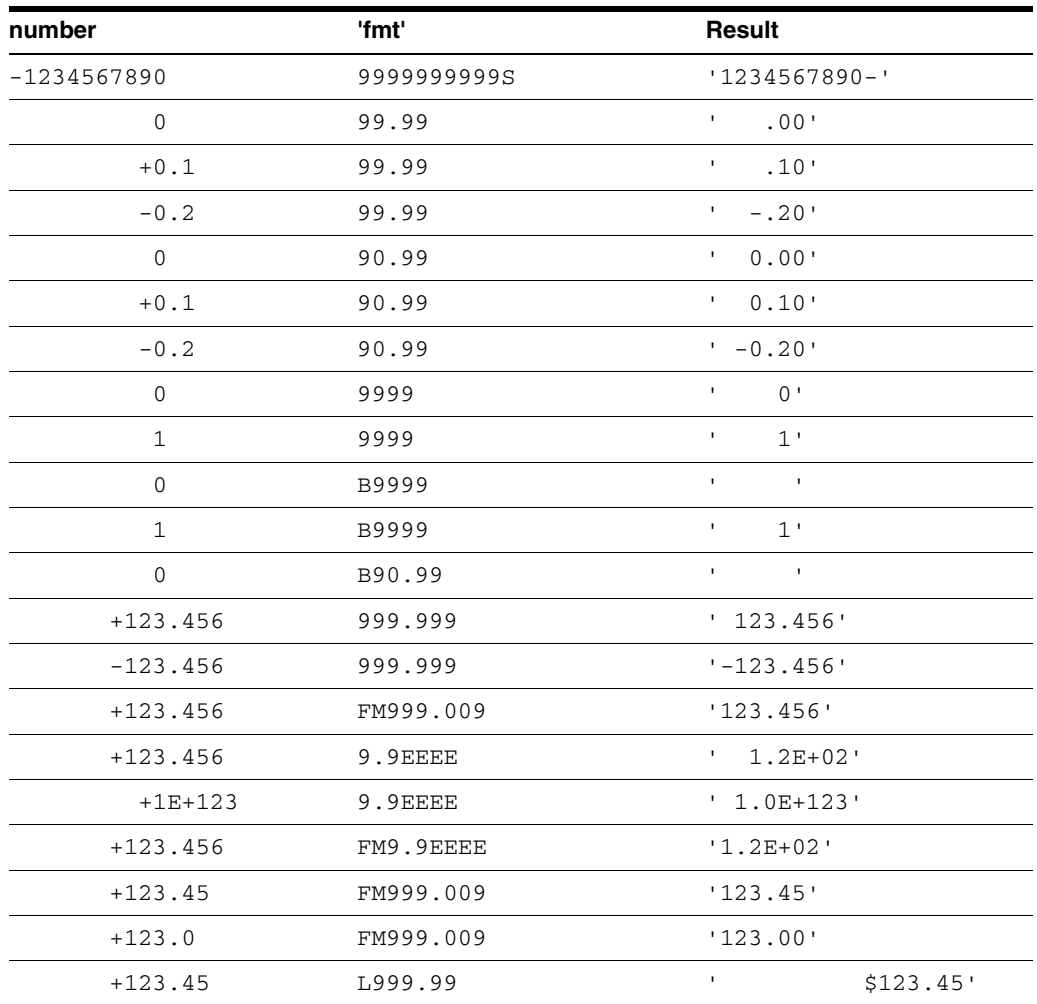

| number      | 'fmt'       | <b>Result</b>   |
|-------------|-------------|-----------------|
| $+123.45$   | FML999.99   | '5123.45'       |
| +1234567890 | 99999999995 | $'1234567890+'$ |

*Table 2–14 (Cont.) Results of Number Conversions* 

## <span id="page-91-0"></span>**Datetime Format Models**

You can use datetime format models in the following functions:

- In the  $TO$   $\rightarrow$  datetime functions to translate a character value that is in a format other than the default format into a datetime value. (The TO\_\* datetime functions are TO\_DATE, TO\_TIMESTAMP, and TO\_TIMESTAMP\_TZ.)
- In the TO\_CHAR function to translate a datetime value into a character value that is in a format other than the default format (for example, to print the date from an application)

The total length of a datetime format model cannot exceed 22 characters.

The default datetime formats are specified either explicitly with the NLS session parameters NLS\_DATE\_FORMAT, NLS\_TIMESTAMP\_FORMAT, and NLS\_TIMESTAMP\_ TZ\_FORMAT, or implicitly with the NLS session parameter NLS\_TERRITORY. You can change the default datetime formats for your session with the ALTER SESSION statement.

**See Also:** [ALTER SESSION on page 11-47](#page-669-0) and *Oracle Database Globalization Support Guide* for information on the NLS parameters

### **Datetime Format Elements**

A datetime format model is composed of one or more datetime format elements as listed in [Table 2–15, " Datetime Format Elements" on page 2-59.](#page-92-0)

- For input format models, format items cannot appear twice, and format items that represent similar information cannot be combined. For example, you cannot use 'SYYYY' and 'BC' in the same format string.
- The second column indicates whether the format element can be used in the  $TO_$   $\star$ datetime functions. All format elements can be used in the TO\_CHAR function.
- The following date time format elements can be used in timestamp and interval format models, but not in the original DATE format model: FF, TZD, TZH, TZM, and TZR.
- Many datetime format elements are blank padded to a specific length. Refer to the format model modifier [FM on page 2-64](#page-97-1) for more information.

**Uppercase Letters in Date Format Elements** Capitalization in a spelled-out word, abbreviation, or Roman numeral follows capitalization in the corresponding format element. For example, the date format model 'DAY' produces capitalized words like 'MONDAY'; 'Day' produces 'Monday'; and 'day' produces 'monday'.

**Punctuation and Character Literals in Datetime Format Models** You can include these characters in a date format model:

- Punctuation such as hyphens, slashes, commas, periods, and colons
- Character literals, enclosed in double quotation marks

These characters appear in the return value in the same location as they appear in the format model.

| <b>Element</b> | $TO^*$<br>datetime<br>functions? | <b>Description</b>                                                                                                    |
|----------------|----------------------------------|----------------------------------------------------------------------------------------------------|
| "text"         | Yes                              | Punctuation and quoted text is reproduced in the result.                                                                                                    |
| AD<br>A.D.     | Yes                              | AD indicator with or without periods.                                                                                                    |
| AΜ<br>A.M.     | Yes                              | Meridian indicator with or without periods.                                                                                                    |
| BC<br>B.C.     | Yes                              | BC indicator with or without periods.                                                                                                    |
| CC             |                                  | Century.                                                                                                    |
| SCC            |                                  | If the last 2 digits of a 4-digit year are between 01 and 99 (inclusive), then the<br>century is one greater than the first 2 digits of that year.                                                                                                    |
|                |                                  | If the last 2 digits of a 4-digit year are 00, then the century is the same as the first<br>2 digits of that year.                                                                                                    |
|                |                                  | For example, 2002 returns 21; 2000 returns 20.                                                                                                    |
| D              | Yes                              | Day of week $(1-7)$ .                                                                                                    |
| DAY            | Yes                              | Name of day, padded with blanks to display width of the widest name of day in the<br>date language used for this element.                                                                                                    |
| DD             | Yes                              | Day of month (1-31).                                                                                                    |
| DDD            | Yes                              | Day of year (1-366).                                                                                                    |
| DL             | Yes                              | Returns a value in the long date format, which is an extension of Oracle Database's<br>DATE format, determined by the current value of the NLS_DATE_FORMAT<br>parameter. Makes the appearance of the date components (day name, month<br>number, and so forth) depend on the NLS_TERRITORY and NLS_LANGUAGE<br>parameters. For example, in the AMERICAN_AMERICA locale, this is equivalent to<br>specifying the format ' fmDay, Month dd, yyyy'. In the GERMAN_GERMANY locale,<br>it is equivalent to specifying the format 'fmDay, dd. Month yyyy'. |
|                |                                  | Restriction: You can specify this format only with the TS element, separated by<br>white space.                                                                                                    |
| DS             | Yes                              | Returns a value in the short date format. Makes the appearance of the date<br>components (day name, month number, and so forth) depend on the NLS_<br>TERRITORY and NLS_LANGUAGE parameters. For example, in the AMERICAN_<br>AMERICA locale, this is equivalent to specifying the format 'MM/DD/RRRR'. In the<br>ENGLISH_UNITED_KINGDOM locale, it is equivalent to specifying the format<br>'DD/MM/RRRR'.                                                                                                    |
|                |                                  | Restriction: You can specify this format only with the TS element, separated by<br>white space.                                                                                                    |
| DY             | Yes                              | Abbreviated name of day.                                                                                                    |
| Ε              | Yes                              | Abbreviated era name (Japanese Imperial, ROC Official, and Thai Buddha<br>calendars).                                                                                                    |

<span id="page-92-0"></span>*Table 2–15 Datetime Format Elements*

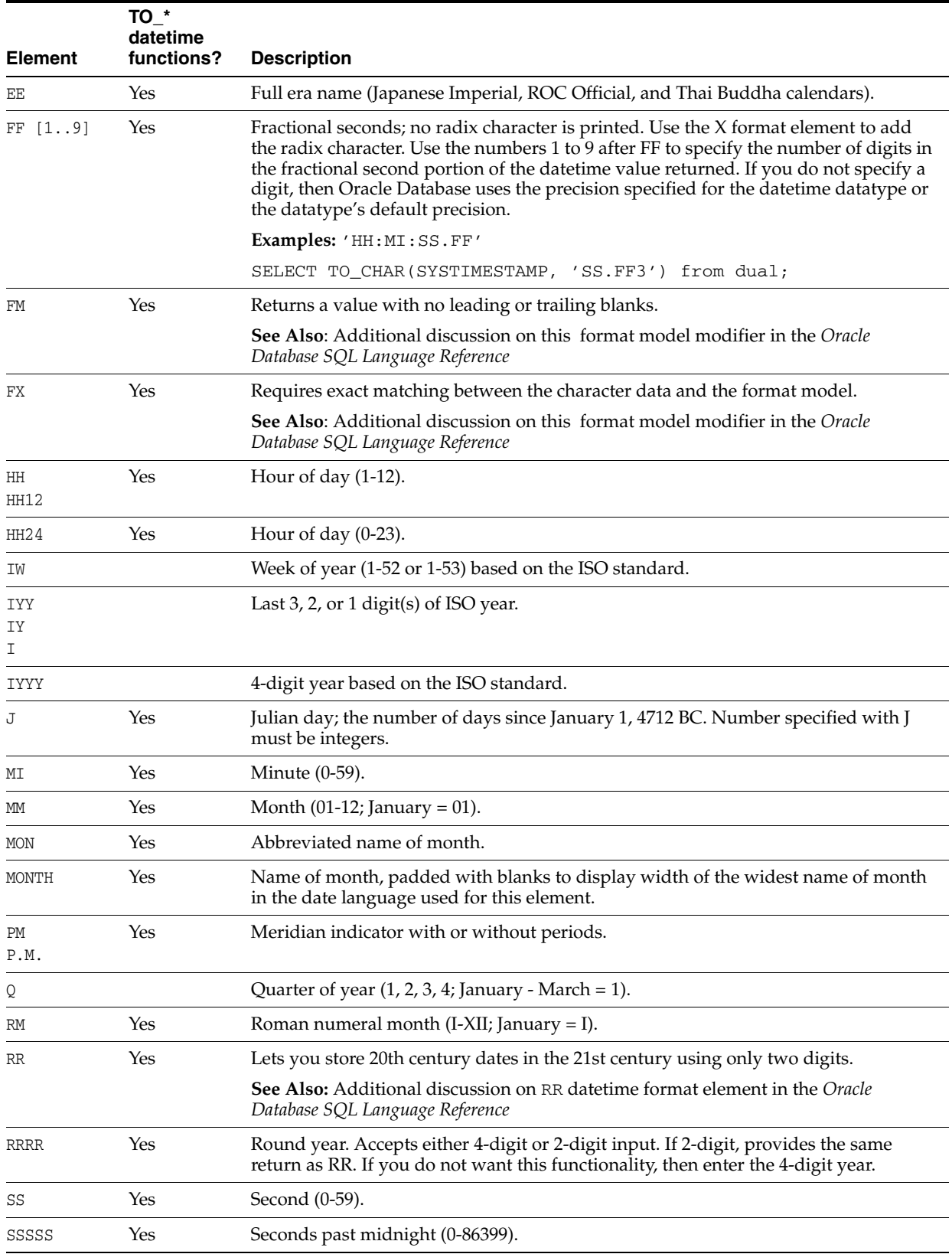

### *Table 2–15 (Cont.) Datetime Format Elements*

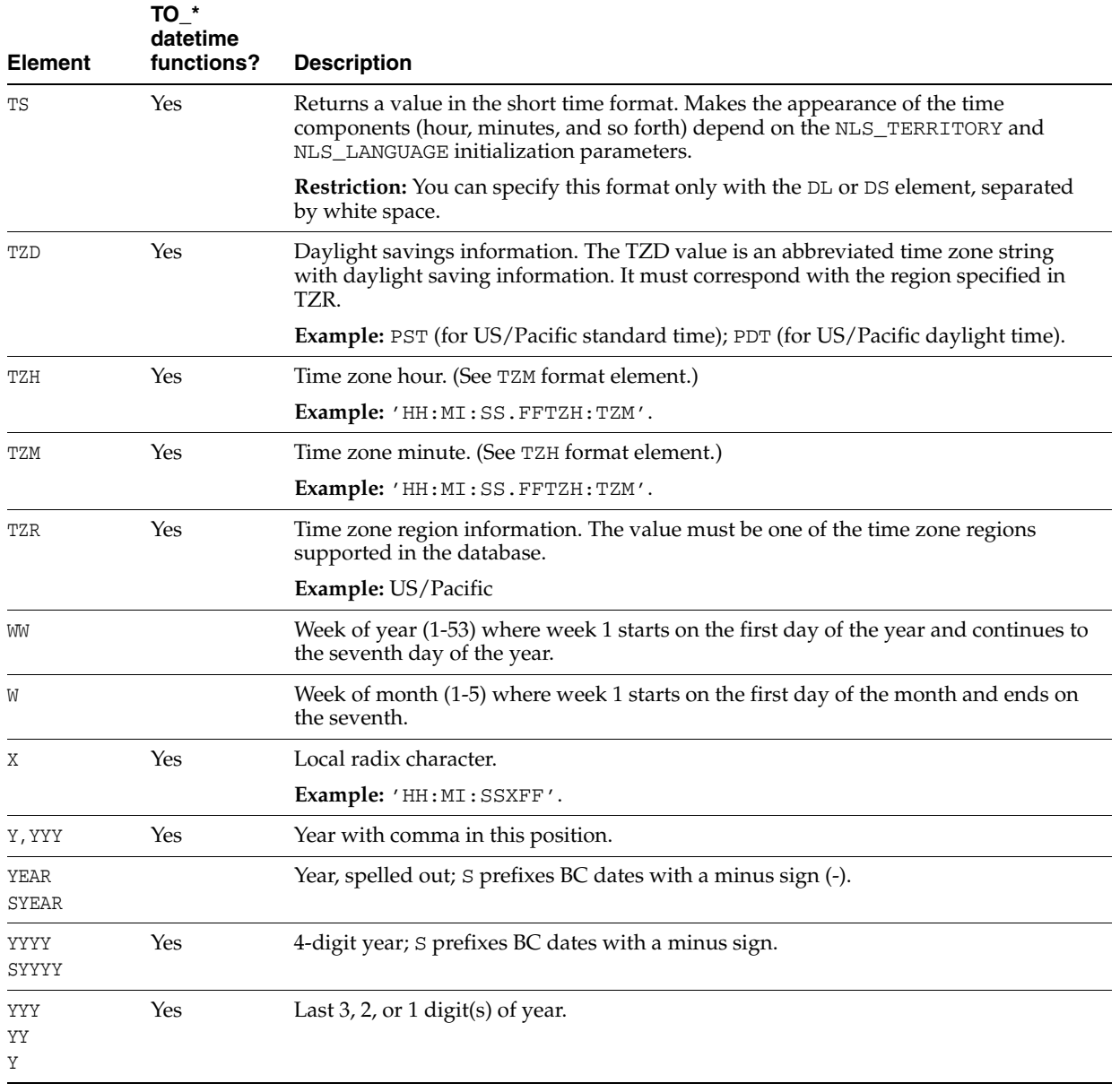

#### *Table 2–15 (Cont.) Datetime Format Elements*

Oracle Database converts strings to dates with some flexibility. For example, when the TO\_DATE function is used, a format model containing punctuation characters matches an input string lacking some or all of these characters, provided each numerical element in the input string contains the maximum allowed number of digits—for example, two digits '05' for 'MM' or four digits '2007' for 'YYYY'. The following statement does not return an error:

SELECT TO\_CHAR (TO\_DATE('0297','MM/YY'), 'MM/YY') FROM DUAL;

TO\_CH

-----

02/07

However, the following format string does return an error, because the FX (format exact) format modifier requires an exact match of the expression and the format string:

```
SELECT TO_CHAR(TO_DATE('0207', 'fxmm/yy'), 'mm/yy') FROM DUAL;
SELECT TO_CHAR(TO_DATE('0207', 'fxmm/yy'), 'mm/yy') FROM DUAL
\starERROR at line 1:
ORA-01861: literal does not match format string
```
**See Also:** ["Format Model Modifiers" on page 2-64](#page-97-0) and ["String-to-Date Conversion Rules" on page 2-67](#page-99-0) for more information

### **Datetime Format Elements and Globalization Support**

The functionality of some datetime format elements depends on the country and language in which you are using Oracle Database. For example, these datetime format elements return spelled values:

- MONTH
- MON
- DAY
- DY<sub>1</sub>
- BC or AD or B.C. or A.D.
- AM or PM or A.M or P.M.

The language in which these values are returned is specified either explicitly with the initialization parameter NLS\_DATE\_LANGUAGE or implicitly with the initialization parameter NLS\_LANGUAGE. The values returned by the YEAR and SYEAR datetime format elements are always in English.

The datetime format element D returns the number of the day of the week (1-7). The day of the week that is numbered 1 is specified implicitly by the initialization parameter NLS\_TERRITORY.

**See Also:** *Oracle Database Reference* and *Oracle Database Globalization Support Guide* for information on globalization support initialization parameters

### **ISO Standard Date Format Elements**

Oracle calculates the values returned by the datetime format elements IYYY, IYY, IY, I, and IW according to the ISO standard. For information on the differences between these values and those returned by the datetime format elements YYYY, YYY, YY, Y, and WW, see the discussion of globalization support in *Oracle Database Globalization Support Guide*.

#### **The RR Datetime Format Element**

The RR datetime format element is similar to the YY datetime format element, but it provides additional flexibility for storing date values in other centuries. The RR datetime format element lets you store 20th century dates in the 21st century by specifying only the last two digits of the year.

If you use the TO\_DATE function with the YY datetime format element, then the year returned always has the same first 2 digits as the current year. If you use the RR datetime format element instead, then the century of the return value varies according to the specified two-digit year and the last two digits of the current year.

That is:

If the specified two-digit year is  $00$  to  $49$ , then

- **–** If the last two digits of the current year are 00 to 49, then the returned year has the same first two digits as the current year.
- **–** If the last two digits of the current year are 50 to 99, then the first 2 digits of the returned year are 1 greater than the first 2 digits of the current year.
- If the specified two-digit year is 50 to 99, then
	- **–** If the last two digits of the current year are 00 to 49, then the first 2 digits of the returned year are 1 less than the first 2 digits of the current year.
	- **–** If the last two digits of the current year are 50 to 99, then the returned year has the same first two digits as the current year.

The following examples demonstrate the behavior of the RR datetime format element.

#### **RR Datetime Format Examples**

Assume these queries are issued between 1950 and 1999:

```
SELECT TO_CHAR(TO_DATE('27-OCT-98', 'DD-MON-RR') ,'YYYY') "Year"
   FROM DUAL;
Year
----
1998
SELECT TO_CHAR(TO_DATE('27-OCT-17', 'DD-MON-RR') ,'YYYY') "Year"
  FROM DIJAL.
Year
----
2017
```
#### Now assume these queries are issued between 2000 and 2049:

```
SELECT TO_CHAR(TO_DATE('27-OCT-98', 'DD-MON-RR') ,'YYYY') "Year"
   FROM DUAL; 
Year
----
1998 
SELECT TO_CHAR(TO_DATE('27-OCT-17', 'DD-MON-RR') ,'YYYY') "Year"
   FROM DUAL; 
Year
----
2017
```
Note that the queries return the same values regardless of whether they are issued before or after the year 2000. The RR datetime format element lets you write SQL statements that will return the same values from years whose first two digits are different.

#### **Datetime Format Element Suffixes**

[Table 2–16](#page-97-2) lists suffixes that can be added to datetime format elements:

<span id="page-97-2"></span>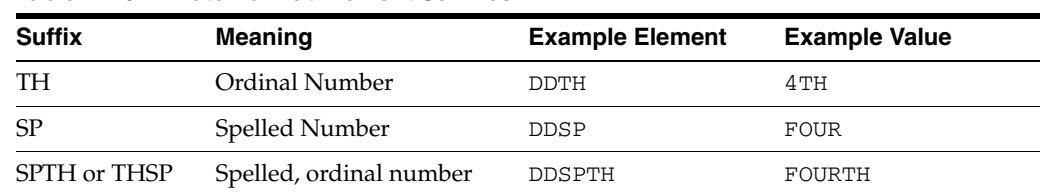

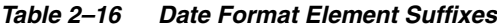

#### **Notes on date format element suffixes:**

- When you add one of these suffixes to a datetime format element, the return value is always in English.
- Datetime suffixes are valid only to format output. You cannot use them to insert a date into the database.

### <span id="page-97-0"></span>**Format Model Modifiers**

The FM and FX modifiers, used in format models in the TO\_CHAR function, control blank padding and exact format checking.

A modifier can appear in a format model more than once. In such a case, each subsequent occurrence toggles the effects of the modifier. Its effects are enabled for the portion of the model following its first occurrence, and then disabled for the portion following its second, and then reenabled for the portion following its third, and so on.

<span id="page-97-1"></span>**FM** Fill mode. Oracle uses blank characters to fill format elements to a constant width equal to the largest element for the relevant format model in the current session language. For example, when NLS\_LANGUAGE is AMERICAN, the largest element for MONTH is SEPTEMBER, so all values of the MONTH format element are padded to 9 display characters. This modifier suppresses blank padding in the return value of the TO\_CHAR function:

- In a datetime format element of a TO CHAR function, this modifier suppresses blanks in subsequent character elements (such as MONTH) and suppresses leading zeros for subsequent number elements (such as MI) in a date format model. Without FM, the result of a character element is always right padded with blanks to a fixed length, and leading zeros are always returned for a number element. With FM, which suppresses blank padding, the length of the return value may vary.
- In a number format element of a TO\_CHAR function, this modifier suppresses blanks added to the left of the number, so that the result is left-justified in the output buffer. Without FM, the result is always right-justified in the buffer, resulting in blank-padding to the left of the number.

**FX** Format exact. This modifier specifies exact matching for the character argument and datetime format model of a TO\_DATE function:

- Punctuation and quoted text in the character argument must exactly match (except for case) the corresponding parts of the format model.
- The character argument cannot have extra blanks. Without FX, Oracle ignores extra blanks.
- Numeric data in the character argument must have the same number of digits as the corresponding element in the format model. Without FX, numbers in the character argument can omit leading zeros.

When FX is enabled, you can disable this check for leading zeros by using the FM modifier as well.

If any portion of the character argument violates any of these conditions, then Oracle returns an error message.

#### <span id="page-98-0"></span>**Format Model Examples**

The following statement uses a date format model to return a character expression:

```
SELECT TO_CHAR(SYSDATE, 'fmDDTH')||' of '||TO_CHAR
    (SYSDATE, 'fmMonth')||', '||TO_CHAR(SYSDATE, 'YYYY') "Ides" 
     FROM DUAL; 
Ides 
------------------ 
3RD of April, 1998
```
The preceding statement also uses the FM modifier. If FM is omitted, then the month is blank-padded to nine characters:

```
SELECT TO_CHAR(SYSDATE, 'DDTH')||' of '||
    TO_CHAR(SYSDATE, 'Month')||', '||
   TO_CHAR(SYSDATE, 'YYYY') "Ides"
    FROM DUAL; 
Ides 
----------------------- 
03RD of April , 1998
```
The following statement places a single quotation mark in the return value by using a date format model that includes two consecutive single quotation marks:

```
SELECT TO_CHAR(SYSDATE, 'fmDay')||'''s Special' "Menu"
   FROM DUAL;
```
Menu ----------------- Tuesday's Special

Two consecutive single quotation marks can be used for the same purpose within a character literal in a format model.

[Table 2–17](#page-98-1) shows whether the following statement meets the matching conditions for different values of *char* and '*fmt*' using FX (the table named table has a column date\_column of datatype DATE):

```
UPDATE table 
  SET date_column = TO_DATE(char, 'fmt');
```
<span id="page-98-1"></span>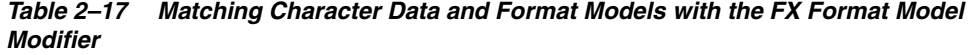

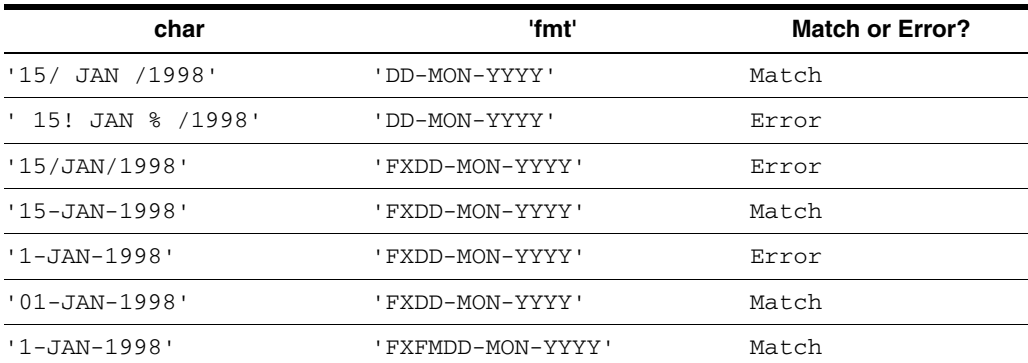

**Format of Return Values: Examples** You can use a format model to specify the format for Oracle to use to return values from the database to you.

The following statement selects the salaries of the employees in Department 80 and uses the TO\_CHAR function to convert these salaries into character values with the format specified by the number format model '\$99,990.99':

```
SELECT last_name employee, TO_CHAR(salary, '$99,990.99')
   FROM employees
  WHERE department_id = 80;
```
Because of this format model, Oracle returns salaries with leading dollar signs, commas every three digits, and two decimal places.

The following statement selects the date on which each employee from Department 20 was hired and uses the TO\_CHAR function to convert these dates to character strings with the format specified by the date format model 'fmMonth DD, YYYY':

```
SELECT last_name employee, 
     TO_CHAR(hire_date,'fmMonth DD, YYYY') hiredate
     FROM employees
    WHERE department_id = 20;
```
With this format model, Oracle returns the hire dates without blank padding (as specified by fm), two digits for the day, and the century included in the year.

> **See Also:** ["Format Model Modifiers" on page 2-64](#page-97-0) for a description of the fm format element

**Supplying the Correct Format Model: Examples** When you insert or update a column value, the datatype of the value that you specify must correspond to the column datatype of the column. You can use format models to specify the format of a value that you are converting from one datatype to another datatype required for a column.

For example, a value that you insert into a DATE column must be a value of the DATE datatype or a character string in the default date format (Oracle implicitly converts character strings in the default date format to the DATE datatype). If the value is in another format, then you must use the TO\_DATE function to convert the value to the DATE datatype. You must also use a format model to specify the format of the character string.

The following statement updates Hunold's hire date using the TO\_DATE function with the format mask 'YYYY MM DD' to convert the character string '1998 05 20' to a DATE value:

```
UPDATE employees 
 SET hire date = TO DATE('1998 05 20','YYYY MM DD')
   WHERE last_name = 'Hunold';
```
### <span id="page-99-0"></span>**String-to-Date Conversion Rules**

The following additional formatting rules apply when converting string values to date values (unless you have used the FX or FXFM modifiers in the format model to control exact format checking):

You can omit punctuation included in the format string from the date string if all the digits of the numerical format elements, including leading zeros, are specified. For example, specify 02 and not 2 for two-digit format elements such as MM, DD, and YY.

- You can omit time fields found at the end of a format string from the date string.
- If a match fails between a datetime format element and the corresponding characters in the date string, then Oracle attempts alternative format elements, as shown in [Table 2–18](#page-100-0).

| <b>Original Format Element</b> | Additional Format Elements to Try in Place of the Original |
|--------------------------------|------------------------------------------------------------|
| ' MM '                         | 'MON' and 'MONTH'                                          |
| ' MON                          | ' MONTH'                                                   |
| ' MONTH'                       | ' MON '                                                    |
| 'YY'                           | ' YYYY'                                                    |
| 'RR'                           | 'RRRR'                                                     |

<span id="page-100-0"></span>*Table 2–18 Oracle Format Matching* 

## **XML Format Model**

The SYS\_XMLGEN function returns an instance of type XMLType containing an XML document. Oracle provides the XMLFormat object, which lets you format the output of the SYS\_XMLGEN function.

[Table 2–19](#page-100-1) lists and describes the attributes of the XMLFormat object. The function that implements this type follows the table.

#### **See Also:**

- **SYS\_XMLGEN** on page 5-196 for information on the SYS\_XMLGEN function
- Oracle XML Developer's Kit Programmer's Guide for more information on the implementation of the XMLFormat object and its use

<span id="page-100-1"></span>*Table 2–19 Attributes of the XMLFormat Object*

| <b>Attribute</b> | Datatype               | <b>Purpose</b>                                                                                                    |
|------------------|------------------------|----------------------------------------------------------------------------------------------------|
| enclTag          | VARCHAR2 (100)         | The name of the enclosing tag for the result of the SYS_XMLGEN<br>function. If the input to the function is a column name, then the<br>default is the column name. Otherwise the default is ROW, When<br>schemaType is set to USE_GIVEN_SCHEMA, this attribute also gives<br>the name of the XMLSchema element. |
| schemaType       | VARCHAR2 (100)         | The type of schema generation for the output document. Valid values<br>are 'NO_SCHEMA' and 'USE_GIVEN_SCHEMA'. The default is 'NO_<br>SCHEMA'.                                                                                                    |
| schemaName       | VARCHAR2 (4000)        | The name of the target schema Oracle uses if the value of the<br>schemaType is 'USE_GIVEN_SCHEMA'. If you specify schemaName,<br>then Oracle uses the enclosing tag as the element name.                                                                                                    |
| targetNameSpace  | <b>VARCHAR2 (4000)</b> | The target namespace if the schema is specified (that is, schema Type<br>is GEN_SCHEMA_*, or USE_GIVEN_SCHEMA)                                                                                                    |
| dbur1            | <b>VARCHAR2 (2000)</b> | The URL to the database to use if WITH_SCHEMA is specified. If this<br>attribute is not specified, then Oracle declares the URL to the types as<br>a relative URL reference.                                                                                                    |
| processingIns    | <b>VARCHAR2 (4000)</b> | User-provided processing instructions, which are appended to the top<br>of the function output before the element.                                                                                                    |

The function that implements the XMLFormat object follows:

```
 STATIC FUNCTION createFormat(
   enclTag IN varchar2 := 'ROWSET',
    schemaType IN varchar2 := 'NO_SCHEMA',
   schemaName IN varchar2 := null,
    targetNameSpace IN varchar2 := null,
    dburlPrefix IN varchar2 := null, 
    processingIns IN varchar2 := null) RETURN XMLGenFormatType
      deterministic parallel_enable,
 MEMBER PROCEDURE genSchema (spec IN varchar2),
 MEMBER PROCEDURE setSchemaName(schemaName IN varchar2),
 MEMBER PROCEDURE setTargetNameSpace(targetNameSpace IN varchar2),
 MEMBER PROCEDURE setEnclosingElementName(enclTag IN varchar2), 
 MEMBER PROCEDURE setDbUrlPrefix(prefix IN varchar2),
 MEMBER PROCEDURE setProcessingIns(pi IN varchar2),
 CONSTRUCTOR FUNCTION XMLGenFormatType (
   enclTag IN varchar2 := 'ROWSET',
    schemaType IN varchar2 := 'NO_SCHEMA',
   schemaName IN varchar2 := null,
    targetNameSpace IN varchar2 := null,
    dbUrlPrefix IN varchar2 := null, 
    processingIns IN varchar2 := null) RETURN SELF AS RESULT
    deterministic parallel_enable,
 STATIC function createFormat2(
    enclTag in varchar2 := 'ROWSET',
    flags in raw) return sys.xmlgenformattype
    deterministic parallel_enable . . .
```
## **Nulls**

If a column in a row has no value, then the column is said to be **null**, or to contain null. Nulls can appear in columns of any datatype that are not restricted by NOT NULL or PRIMARY KEY integrity constraints. Use a null when the actual value is not known or when a value would not be meaningful.

Oracle Database treats a character value with a length of zero as null. However, do not use null to represent a numeric value of zero, because they are not equivalent.

**Note:** Oracle Database currently treats a character value with a length of zero as null. However, this may not continue to be true in future releases, and Oracle recommends that you do not treat empty strings the same as nulls.

Any arithmetic expression containing a null always evaluates to null. For example, null added to 10 is null. In fact, all operators (except concatenation) return null when given a null operand.

## **Nulls in SQL Functions**

All scalar functions (except REPLACE, NVL, and CONCAT) return null when given a null argument. You can use the NVL function to return a value when a null occurs. For example, the expression NVL(commission\_pct,0) returns 0 if commission\_pct is null or the value of commission\_pct if it is not null.

Most aggregate functions ignore nulls. For example, consider a query that averages the five values 1000, null, null, null, and 2000. Such a query ignores the nulls and calculates the average to be  $(1000+2000)/2 = 1500$ .

## **Nulls with Comparison Conditions**

To test for nulls, use only the comparison conditions IS NULL and IS NOT NULL. If you use any other condition with nulls and the result depends on the value of the null, then the result is UNKNOWN. Because null represents a lack of data, a null cannot be equal or unequal to any value or to another null. However, Oracle considers two nulls to be equal when evaluating a DECODE function. Refer to [DECODE on page 5-55](#page-220-0) for syntax and additional information.

Oracle also considers two nulls to be equal if they appear in compound keys. That is, Oracle considers identical two compound keys containing nulls if all the non-null components of the keys are equal.

### **Nulls in Conditions**

A condition that evaluates to UNKNOWN acts almost like FALSE. For example, a SELECT statement with a condition in the WHERE clause that evaluates to UNKNOWN returns no rows. However, a condition evaluating to UNKNOWN differs from FALSE in that further operations on an UNKNOWN condition evaluation will evaluate to UNKNOWN. Thus, NOT FALSE evaluates to TRUE, but NOT UNKNOWN evaluates to UNKNOWN.

[Table 2–20](#page-102-0) shows examples of various evaluations involving nulls in conditions. If the conditions evaluating to UNKNOWN were used in a WHERE clause of a SELECT statement, then no rows would be returned for that query.

<span id="page-102-0"></span>

| <i>Lable 2-20</i><br>Conditions Containing Nulls |             |                   |  |  |  |  |  |
|--------------------------------------------------|-------------|-------------------|--|--|--|--|--|
| Condition                                        | Value of A  | <b>Evaluation</b> |  |  |  |  |  |
| a IS NULL                                        | 10          | FALSE             |  |  |  |  |  |
| a IS NOT NULL                                    | 10          | TRUE              |  |  |  |  |  |
| a IS NULL                                        | <b>NULL</b> | TRUE              |  |  |  |  |  |
| a IS NOT NULL                                    | NULL        | FALSE             |  |  |  |  |  |
| a = NULL                                         | 10          | UNKNOWN           |  |  |  |  |  |
| a != NULL                                        | 10          | <b>UNKNOWN</b>    |  |  |  |  |  |
| a = NULL                                         | NULL        | UNKNOWN           |  |  |  |  |  |
| a != NULL                                        | NULL        | <b>UNKNOWN</b>    |  |  |  |  |  |
| $a = 10$                                         | NULL        | UNKNOWN           |  |  |  |  |  |
| a != 10                                          | NULL        | <b>UNKNOWN</b>    |  |  |  |  |  |

*Table 2–20 Conditions Containing Nulls*

For the truth tables showing the results of logical conditions containing nulls, see [Table 7–5 on page 7-9](#page-446-0), [Table 7–6 on page 7-9,](#page-446-1) and [Table 7–7 on page 7-9](#page-446-2).

## **Comments**

You can create two types of comments:

Comments within SQL statements are stored as part of the application code that executes the SQL statements.

Comments associated with individual schema or nonschema objects are stored in the data dictionary along with metadata on the objects themselves.

## **Comments Within SQL Statements**

Comments can make your application easier for you to read and maintain. For example, you can include a comment in a statement that describes the purpose of the statement within your application. With the exception of hints, comments within SQL statements do not affect the statement execution. Refer to ["Using Hints" on page 2-71](#page-104-0)  on using this particular form of comment.

A comment can appear between any keywords, parameters, or punctuation marks in a statement. You can include a comment in a statement in two ways:

- Begin the comment with a slash and an asterisk  $(\frac{1}{2})$ . Proceed with the text of the comment. This text can span multiple lines. End the comment with an asterisk and a slash (\*/). The opening and terminating characters need not be separated from the text by a space or a line break.
- Begin the comment with -- (two hyphens). Proceed with the text of the comment. This text cannot extend to a new line. End the comment with a line break.

Some of the tools used to enter SQL have additional restrictions. For example, if you are using SQL\*Plus, by default you cannot have a blank line inside a multiline comment. For more information, refer to the documentation for the tool you use as an interface to the database.

A SQL statement can contain multiple comments of both styles. The text of a comment can contain any printable characters in your database character set.

**Example** These statements contain many comments:

```
SELECT last_name, salary + NVL(commission_pct, 0),
   job_id, e.department_id
/* Select all employees whose compensation is
greater than that of Pataballa.*/
  FROM employees e, departments d
       /*The DEPARTMENTS table is used to get the department name.*/
  WHERE e.department_id = d.department_id
   AND salary + NVL(commission_pct, 0) > /* Subquery: */
    (SELECT salary + NVL(commission_pct,0)
               /* total compensation is salar + commission_pct */
      FROM employees 
      WHERE last_name = 'Pataballa');
SELECT last_name, \overline{\phantom{a}} -- select the name
    salary + NVL(commission_pct, 0),-- total compensation
    job_id, -- job
   e.department_id -- and department
 FROM employees e, \hspace{1.6cm} -- of all employees
      departments d
  WHERE e.department_id = d.department_id
   AND salary + NVL(commission_pct, 0) > -- whose compensation
                                         -- is greater than
      (SELECT salary + NVL(commission_pct,0) -- the compensation
    FROM employees 
   WHERE last_name = 'Pataballa') -- of Pataballa.
;
```
## **Comments on Schema and Nonschema Objects**

You can use the COMMENT command to associate a comment with a schema object (table, view, materialized view, operator, indextype, mining model) using the COMMENT command. You can also create a comment on a column, which is part of a table schema object. Comments associated with schema and nonschema objects are stored in the data dictionary. Refer to [COMMENT on page 13-54](#page-851-0) for a description of this form of comment.

## <span id="page-104-0"></span>**Using Hints**

You can use comments in a SQL statement to pass instructions, or **hints**, to the Oracle Database optimizer. The optimizer uses these hints to choose an execution plan for the statement, unless some condition exists that prevents the optimizer from doing so.

**Note:** Hints should be used sparingly, and only after you have collected statistics on the relevant tables and evaluated the optimizer plan without hints using the EXPLAIN PLAN statement. Changing database conditions as well as query performance enhancements in subsequent releases can have significant impact on how hints in your code affect performance.

A statement block can have only one comment containing hints, and that comment must follow the SELECT, UPDATE, INSERT, MERGE, or DELETE keyword. Only two hints are used with INSERT statements: The APPEND hint always follows the INSERT keyword, and the PARALLEL hint can follow the INSERT keyword.

The following syntax diagram shows hints contained in both styles of comments that Oracle supports within a statement block. The hint syntax must follow immediately after an INSERT, UPDATE, DELETE, SELECT, or MERGE keyword that begins the statement block.

#### *hint***::=**

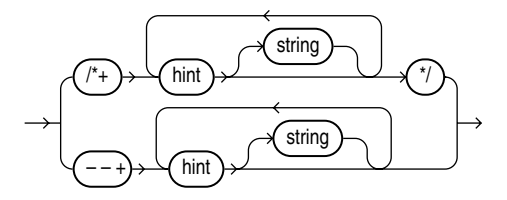

where:

- The plus sign  $(+)$  causes Oracle to interpret the comment as a list of hints. The plus sign must follow immediately after the comment delimiter. No space is permitted.
- **I** *hint* is one of the hints discussed in this section. The space between the plus sign and the hint is optional. If the comment contains multiple hints, then separate the hints by at least one space.
- *string* is other commenting text that can be interspersed with the hints.

The --+ syntax requires that the entire comment be on a single line.

Oracle Database ignores hints and does not return an error under the following circumstances:

- The hint contains misspellings or syntax errors. However, the database does consider other correctly specified hints in the same comment.
- The comment containing the hint does not follow a DELETE, INSERT, MERGE, SELECT, or UPDATE keyword.
- A combination of hints conflict with each other. However, the database does consider other hints in the same comment.
- The database environment uses PL/SQL version 1, such as Forms version 3 triggers, Oracle Forms 4.5, and Oracle Reports 2.5.

Many hints can apply both to specific tables or indexes and more globally to tables within a view or to columns that are part of indexes. The syntactic elements *tablespec* and *indexspec* define these **global hints**.

#### *tablespec***::=**

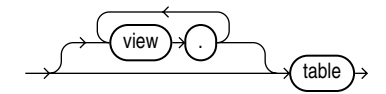

You must specify the table to be accessed exactly as it appears in the statement. If the statement uses an alias for the table, then use the alias rather than the table name in the hint. However, do not include the schema name with the table name within the hint, even if the schema name appears in the statement.

**See Also:** *Oracle Database Performance Tuning Guide* for information on the following topics:

- When to use global hints and how Oracle interprets them
- Using EXPLAIN PLAN to learn how the optimizer is executing a query
- References in hints to tables within views

### *indexspec***::=**

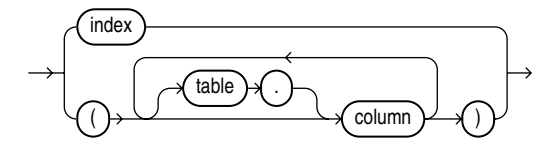

When *tablespec* is followed by *indexspec* in the specification of a hint, a comma separating the table name and index name is permitted but not required. Commas are also permitted, but not required, to separate multiple occurrences of *indexspec*.

### **Specifying a Query Block in a Hint**

You can specify an optional query block name in many hints to specify the query block to which the hint applies. This syntax lets you specify in the outer query a hint that applies to an inline view.

The syntax of the query block argument is of the form @*queryblock*, where *queryblock* is an identifier that specifies a query block in the query. The *queryblock* identifier can either be system-generated or user-specified. When you specify a hint in the query block itself to which the hint applies, you omit the *@queryblock* syntax.

- The system-generated identifier can be obtained by using EXPLAIN PLAN for the query. Pretransformation query block names can be determined by running EXPLAIN PLAN for the query using the NO\_QUERY\_TRANSFORMATION hint. See ["NO\\_QUERY\\_TRANSFORMATION Hint" on page 2-88.](#page-121-0)
- The user-specified name can be set with the QB\_NAME hint. See ["QB\\_NAME Hint"](#page-127-0) [on page 2-94.](#page-127-0)

[Table 2–21](#page-106-0) lists the hints by functional category and contains cross-references to the syntax and semantics for each hint. An alphabetical reference of the hints follows the table.

**See Also:** *Oracle Database Performance Tuning Guide* for information on:

- Using hints to optimize SQL statements and on detailed information about using the *tablespec* and *indexspec* syntax
- Specifying a query block in a hint
- Descriptions of hint categories and when to use them

<span id="page-106-0"></span>

| <b>Hint</b>                                 | <b>Link to Syntax and Semantics</b> |
|---------------------------------------------|-------------------------------------|
| <b>Optimization Goals and</b><br>Approaches | ALL_ROWS Hint on page 2-75          |
|                                             | FIRST_ROWS Hint on page 2-78        |
| <b>Access Path Hints</b>                    | CLUSTER Hint on page 2-76           |
|                                             | FULL Hint on page 2-79              |
|                                             | HASH Hint on page 2-79              |
|                                             | <b>INDEX Hint on page 2-79</b>      |
|                                             | NO_INDEX Hint on page 2-85          |
|                                             | INDEX_ASC Hint on page 2-80         |
|                                             | INDEX_DESC Hint on page 2-80        |
|                                             | INDEX_COMBINE Hint on page 2-80     |
|                                             | INDEX_JOIN Hint on page 2-81        |
|                                             | INDEX_FFS Hint on page 2-81         |
|                                             | INDEX_SS Hint on page 2-82          |
|                                             | INDEX_SS_ASC Hint on page 2-82      |
|                                             | INDEX_SS_DESC Hint on page 2-82     |
|                                             | NO_INDEX_FFS Hint on page 2-86      |
|                                             | NO_INDEX_SS Hint on page 2-86       |
| Join Order Hints                            | <b>ORDERED</b> Hint on page 2-91    |
|                                             | LEADING Hint on page 2-83           |
| <b>Join Operation Hints</b>                 | USE_HASH Hint on page 2-97          |
|                                             | NO_USE_HASH Hint on page 2-89       |
|                                             | USE_MERGE Hint on page 2-97         |
|                                             | NO_USE_MERGE Hint on page 2-89      |

*Table 2–21 Hints by Functional Category*

| Hint                                 | <b>Link to Syntax and Semantics</b>                           |
|--------------------------------------|---------------------------------------------------------------|
|                                      | USE_NL Hint on page 2-98                                      |
|                                      | USE_NL_WITH_INDEX Hint on page 2-98                           |
|                                      | NO_USE_NL Hint on page 2-90                                   |
| <b>Parallel Execution Hints</b>      | PARALLEL Hint on page 2-91                                    |
|                                      | NO_PARALLEL Hint on page 2-87                                 |
|                                      | PARALLEL_INDEX Hint on page 2-92                              |
|                                      | NO_PARALLEL_INDEX Hint on page 2-87                           |
|                                      | PQ_DISTRIBUTE Hint on page 2-92                               |
| <b>Query Transformation</b><br>Hints | FACT Hint on page 2-78                                        |
|                                      | NO_FACT Hint on page 2-85                                     |
|                                      | <b>MERGE Hint on page 2-83</b>                                |
|                                      | NO_MERGE Hint on page 2-86                                    |
|                                      | NO_EXPAND Hint on page 2-85                                   |
|                                      | USE_CONCAT Hint on page 2-97                                  |
|                                      | REWRITE Hint on page 2-95                                     |
|                                      | NO_REWRITE Hint on page 2-88                                  |
|                                      | <b>UNNEST Hint on page 2-96</b>                               |
|                                      | NO_UNNEST Hint on page 2-89                                   |
|                                      | STAR_TRANSFORMATION Hint on page 2-96                         |
|                                      | NO_STAR_TRANSFORMATION Hint on page 2-89                      |
|                                      | NO_QUERY_TRANSFORMATION Hint on page 2-88                     |
| <b>XML Hints</b>                     | NO_XMLINDEX_REWRITE Hint on page 2-90                         |
|                                      | NO_XML_QUERY_REWRITE Hint on page 2-90                        |
| <b>Other Hints</b>                   | <b>APPEND Hint on page 2-76</b>                               |
|                                      | <b>NOAPPEND Hint on page 2-84</b>                             |
|                                      | CACHE Hint on page 2-76                                       |
|                                      | NOCACHE Hint on page 2-84                                     |
|                                      | CURSOR_SHARING_EXACT Hint on page 2-77                        |
|                                      | DRIVING_SITE Hint on page 2-77                                |
|                                      | DYNAMIC_SAMPLING Hint on page 2-77                            |
|                                      | MODEL_MIN_ANALYSIS Hint on page 2-84                          |
|                                      | <b>MONITOR Hint on page 2-84</b>                              |
|                                      | NO_MONITOR Hint on page 2-87                                  |
|                                      | OPT_PARAM Hint on page 2-91                                   |
|                                      |                                                               |
|                                      | PUSH_PRED Hint on page 2-94<br>NO_PUSH_PRED Hint on page 2-87 |
|                                      |                                                               |
|                                      | PUSH_SUBQ Hint on page 2-94                                   |
|                                      | NO_PUSH_SUBQ Hint on page 2-88                                |

*Table 2–21 (Cont.) Hints by Functional Category*
| $\frac{1}{2}$ . The state of the state $\frac{1}{2}$ , which is the state of $\frac{1}{2}$ |                                     |  |
|--------------------------------------------------------------------------------------------|-------------------------------------|--|
| <b>Hint</b>                                                                                | <b>Link to Syntax and Semantics</b> |  |
|                                                                                            | PX_JOIN_FILTER Hint on page 2-94    |  |
|                                                                                            | NO_PX_JOIN_FILTER Hint on page 2-88 |  |
|                                                                                            | QB_NAME Hint on page 2-94           |  |
|                                                                                            | RESULT_CACHE Hint on page 2-95      |  |
|                                                                                            | NO_RESULT_CACHE Hint on page 2-88   |  |

*Table 2–21 (Cont.) Hints by Functional Category*

# <span id="page-108-0"></span>**Alphabetical Listing of Hints**

This section provides syntax and semantics for all hints in alphabetical order.

## **ALL\_ROWS Hint**

ALL\_ROWS

The ALL\_ROWS hint instructs the optimizer to optimize a statement block with a goal of best throughput, which is minimum total resource consumption. For example, the optimizer uses the query optimization approach to optimize this statement for best throughput:

```
SELECT /*+ ALL_ROWS */ employee_id, last_name, salary, job_id
  FROM employees
 WHERE employee_id = 7566;
```
If you specify either the ALL\_ROWS or the FIRST\_ROWS hint in a SQL statement, and if the data dictionary does not have statistics about tables accessed by the statement, then the optimizer uses default statistical values, such as allocated storage for such tables, to estimate the missing statistics and to subsequently choose an execution plan. These estimates might not be as accurate as those gathered by the DBMS\_STATS package, so you should use the DBMS\_STATS package to gather statistics.

If you specify hints for access paths or join operations along with either the ALL\_ROWS or FIRST\_ROWS hint, then the optimizer gives precedence to the access paths and join operations specified by the hints.

## **APPEND Hint**

APPEND

The APPEND hint instructs the optimizer to use direct-path INSERT if your database is running in serial mode. Your database is in serial mode if you are not using Enterprise Edition. Conventional INSERT is the default in serial mode, and direct-path INSERT is the default in parallel mode.

In direct-path INSERT, data is appended to the end of the table, rather than using existing space currently allocated to the table. As a result, direct-path INSERT can be considerably faster than conventional INSERT.

**See Also:** *Oracle Database Administrator's Guide* for information on direct-path inserts

## **CACHE Hint**

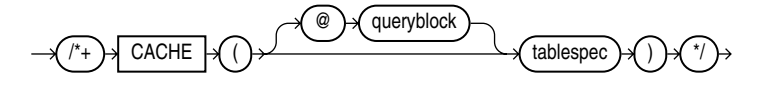

(See ["Specifying a Query Block in a Hint" on page 2-73,](#page-105-0) *[tablespec::=](#page-105-1)* [on page 2-72](#page-105-1))

The CACHE hint instructs the optimizer to place the blocks retrieved for the table at the most recently used end of the LRU list in the buffer cache when a full table scan is performed. This hint is useful for small lookup tables.

In the following example, the CACHE hint overrides the default caching specification of the table:

```
SELECT /*+ FULL (hr_emp) CACHE(hr_emp) */ last_name
  FROM employees hr_emp;
```
The CACHE and NOCACHE hints affect system statistics table scans (long tables) and table scans (short tables), as shown in the V\$SYSSTAT data dictionary view.

#### **CLUSTER Hint**

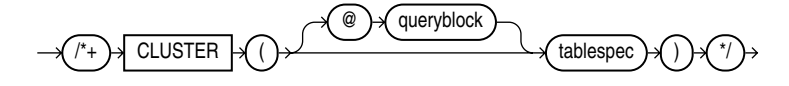

(See ["Specifying a Query Block in a Hint" on page 2-73,](#page-105-0) *[tablespec::=](#page-105-1)* [on page 2-72](#page-105-1))

The CLUSTER hint instructs the optimizer to use a cluster scan to access the specified table. This hint applies only to clustered tables.

## **CURSOR\_SHARING\_EXACT Hint**

CURSOR\_SHARING\_EXACT

Oracle can replace literals in SQL statements with bind variables, when it is safe to do so. This replacement is controlled with the CURSOR\_SHARING initialization parameter. The CURSOR\_SHARING\_EXACT hint instructs the optimizer to switch this behavior off. When you specify this hint, Oracle executes the SQL statement without any attempt to replace literals with bind variables.

## **DRIVING\_SITE Hint**

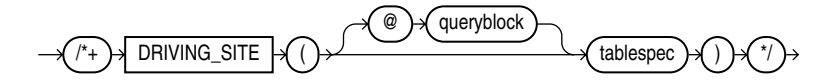

(See ["Specifying a Query Block in a Hint" on page 2-73,](#page-105-0) *[tablespec::=](#page-105-1)* [on page 2-72](#page-105-1))

The DRIVING\_SITE hint instructs the optimizer to execute the query at a different site than that selected by the database. This hint is useful if you are using distributed query optimization.

For example:

```
SELECT /*+ DRIVING_SITE(departments) */ * 
  FROM employees, departments@rsite 
  WHERE employees.department_id = departments.department_id;
```
If this query is executed without the hint, then rows from departments are sent to the local site, and the join is executed there. With the hint, the rows from employees are sent to the remote site, and the query is executed there and the result set is returned to the local site.

## **DYNAMIC\_SAMPLING Hint**

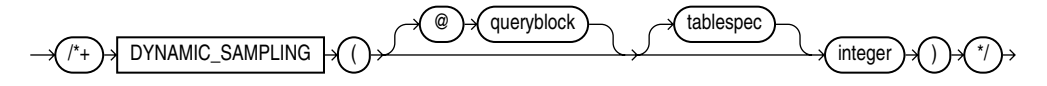

(See ["Specifying a Query Block in a Hint" on page 2-73,](#page-105-0) *[tablespec::=](#page-105-1)* [on page 2-72](#page-105-1))

The DYNAMIC\_SAMPLING hint instructs the optimizer how to control dynamic sampling to improve server performance by determining more accurate predicate selectivity and statistics for tables and indexes.

You can set the value of DYNAMIC\_SAMPLING to a value from 0 to 10. The higher the level, the more effort the compiler puts into dynamic sampling and the more broadly it is applied. Sampling defaults to cursor level unless you specify *tablespec*.

The *integer* value is 0 to 10, indicating the degree of sampling.

If a cardinality statistic already exists for the table, then the optimizer uses it. Otherwise, the optimizer enables dynamic sampling to estimate the cardinality statistic.

If you specify *tablespec* and the cardinality statistic already exists, then:

If there is no single-table predicate (a WHERE clause that evaluates only one table), then the optimizer trusts the existing statistics and ignores this hint. For example, the following query will not result in any dynamic sampling if employees is analyzed:

SELECT /\*+ dynamic sampling(e 1) \*/ count(\*) FROM employees e;

If there is a single-table predicate, then the optimizer uses the existing cardinality statistic and estimates the selectivity of the predicate using the existing statistics.

To apply dynamic sampling to a specific table, use the following form of the hint:

```
SELECT /*+ dynamic_sampling(employees 1) */ * 
  FROM employees 
 WHERE ...
```
**See Also:** *Oracle Database Performance Tuning Guide* for information about dynamic sampling and the sampling levels that you can set

## **FACT Hint**

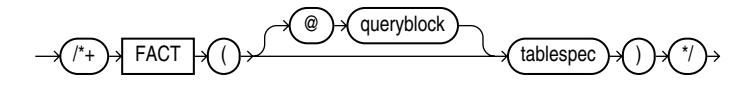

(See ["Specifying a Query Block in a Hint" on page 2-73,](#page-105-0) *[tablespec::=](#page-105-1)* [on page 2-72](#page-105-1))

The FACT hint is used in the context of the star transformation. It instructs the optimizer that the table specified in *tablespec* should be considered as a fact table.

## **FIRST\_ROWS Hint**

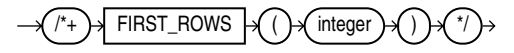

The FIRST\_ROWS hint instructs Oracle to optimize an individual SQL statement for fast response, choosing the plan that returns the first *n* rows most efficiently. For *integer*, specify the number of rows to return.

For example, the optimizer uses the query optimization approach to optimize the following statement for best response time:

```
SELECT /*+ FIRST_ROWS(10) */ employee_id, last_name, salary, job_id
  FROM employees
  WHERE department_id = 20;
```
In this example each department contains many employees. The user wants the first 10 employees of department 20 to be displayed as quickly as possible.

The optimizer ignores this hint in DELETE and UPDATE statement blocks and in SELECT statement blocks that include any blocking operations, such as sorts or groupings. Such statements cannot be optimized for best response time, because Oracle Database must retrieve all rows accessed by the statement before returning the first row. If you specify this hint in any such statement, then the database optimizes for best throughput.

**See Also:** ["ALL\\_ROWS Hint" on page 2-75](#page-108-0) for additional information on the FIRST\_ROWS hint and statistics

## **FULL Hint**

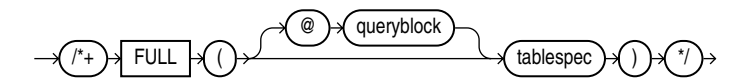

(See ["Specifying a Query Block in a Hint" on page 2-73,](#page-105-0) *[tablespec::=](#page-105-1)* [on page 2-72](#page-105-1))

The FULL hint instructs the optimizer to perform a full table scan for the specified table. For example:

```
SELECT /*+ FULL(e) */ employee_id, last_name
  FROM hr.employees e 
   WHERE last_name LIKE :b1;
```
Oracle Database performs a full table scan on the employees table to execute this statement, even if there is an index on the last\_name column that is made available by the condition in the WHERE clause.

The employees table has alias e in the FROM clause, so the hint must refer to the table by its alias rather than by its name. Do not specify schema names in the hint even if they are specified in the FROM clause.

## **HASH Hint**

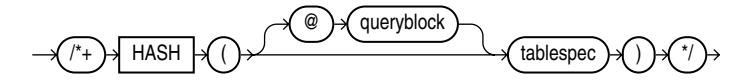

(See ["Specifying a Query Block in a Hint" on page 2-73,](#page-105-0) *[tablespec::=](#page-105-1)* [on page 2-72](#page-105-1))

The HASH hint instructs the optimizer to use a hash scan to access the specified table. This hint applies only to tables stored in a table cluster.

## **INDEX Hint**

<span id="page-112-0"></span>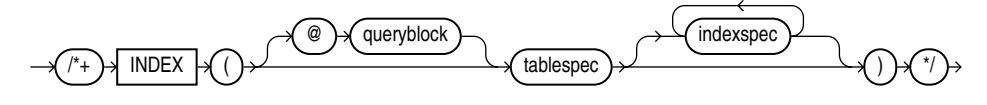

(See ["Specifying a Query Block in a Hint" on page 2-73,](#page-105-0) *[tablespec::=](#page-105-1)* [on page 2-72](#page-105-1), *[indexspec::=](#page-105-2)* [on page 2-73\)](#page-105-2)

The INDEX hint instructs the optimizer to use an index scan for the specified table. You can use the INDEX hint for function-based, domain, B-tree, bitmap, and bitmap join indexes.

The behavior of the hint depends on the *indexspec* specification:

- If the INDEX hint specifies a single available index, then the database performs a scan on this index. The optimizer does not consider a full table scan or a scan of another index on the table.
- For a hint on a combination of multiple indexes, Oracle recommends using INDEX\_COMBINE rather than INDEX, because it is a more versatile hint. If the INDEX hint specifies a list of available indexes, then the optimizer considers the cost of a scan on each index in the list and then performs the index scan with the lowest cost. The database can also choose to scan multiple indexes from this list and merge the results, if such an access path has the lowest cost. The database does not consider a full table scan or a scan on an index not listed in the hint.
- If the INDEX hint specifies no indexes, then the optimizer considers the cost of a scan on each available index on the table and then performs the index scan with the lowest cost. The database can also choose to scan multiple indexes and merge the results, if such an access path has the lowest cost. The optimizer does not consider a full table scan.

#### For example:

```
SELECT /*+ INDEX (employees emp_department_ix)*/ 
        employee_id, department_id 
  FROM employees 
 WHERE department id > 50;
```
## **INDEX\_ASC Hint**

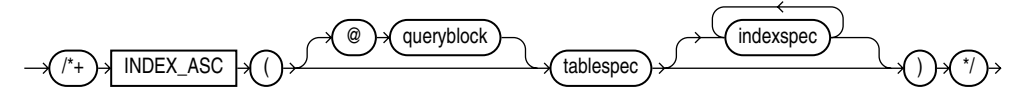

(See ["Specifying a Query Block in a Hint" on page 2-73,](#page-105-0) *[tablespec::=](#page-105-1)* [on page 2-72](#page-105-1), *[indexspec::=](#page-105-2)* [on page 2-73\)](#page-105-2)

The INDEX\_ASC hint instructs the optimizer to use an index scan for the specified table. If the statement uses an index range scan, then Oracle Database scans the index entries in ascending order of their indexed values. Each parameter serves the same purpose as in ["INDEX Hint" on page 2-79.](#page-112-0)

The default behavior for a range scan is to scan index entries in ascending order of their indexed values, or in descending order for a descending index. This hint does not change the default order of the index, and therefore does not specify anything more than the INDEX hint. However, you can use the INDEX\_ASC hint to specify ascending range scans explicitly should the default behavior change.

## **INDEX\_COMBINE Hint**

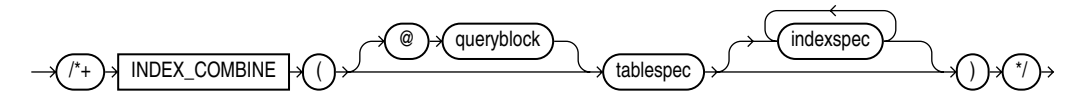

(See ["Specifying a Query Block in a Hint" on page 2-73,](#page-105-0) *[tablespec::=](#page-105-1)* [on page 2-72](#page-105-1), *[indexspec::=](#page-105-2)* [on page 2-73\)](#page-105-2)

The INDEX\_COMBINE hint instructs the optimizer to use a bitmap access path for the table. If *indexspec* is omitted from the INDEX\_COMBINE hint, then the optimizer uses whatever Boolean combination of indexes has the best cost estimate for the table. If you specify indexspec, then the optimizer tries to use some Boolean combination of the specified indexes. Each parameter serves the same purpose as in ["INDEX Hint"](#page-112-0) [on page 2-79.](#page-112-0) For example:

```
SELECT /*+ INDEX_COMBINE(e emp_manager_ix emp_department_ix) */ *
  FROM employees e
  WHERE manager_id = 108
    OR department id = 110;
```
## **INDEX\_DESC Hint**

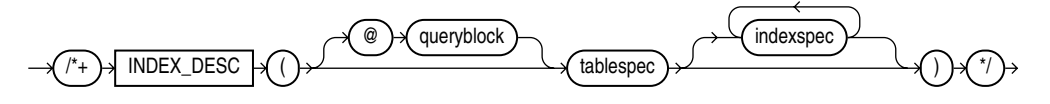

(See ["Specifying a Query Block in a Hint" on page 2-73,](#page-105-0) *[tablespec::=](#page-105-1)* [on page 2-72](#page-105-1), *[indexspec::=](#page-105-2)* [on page 2-73\)](#page-105-2)

The INDEX\_DESC hint instructs the optimizer to use a descending index scan for the specified table. If the statement uses an index range scan and the index is ascending, then Oracle scans the index entries in descending order of their indexed values. In a partitioned index, the results are in descending order within each partition. For a descending index, this hint effectively cancels out the descending order, resulting in a scan of the index entries in ascending order. Each parameter serves the same purpose as in ["INDEX Hint" on page 2-79.](#page-112-0) For example:

```
SELECT /*+ INDEX_DESC(e emp_name_ix) */ *
   FROM employees e;
```
**See Also:** *Oracle Database Performance Tuning Guide* for information on full scans

## **INDEX\_FFS Hint**

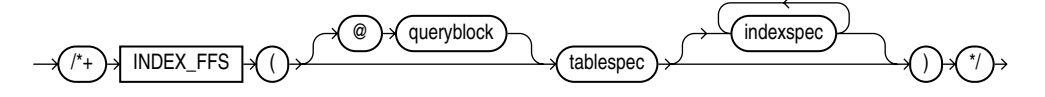

(See ["Specifying a Query Block in a Hint" on page 2-73,](#page-105-0) *[tablespec::=](#page-105-1)* [on page 2-72](#page-105-1), *[indexspec::=](#page-105-2)* [on page 2-73\)](#page-105-2)

The INDEX\_FFS hint instructs the optimizer to perform a fast full index scan rather than a full table scan.

Each parameter serves the same purpose as in ["INDEX Hint" on page 2-79.](#page-112-0) For example:

SELECT /\*+ INDEX\_FFS(e emp\_name\_ix) \*/ first\_name

FROM employees e;

## **INDEX\_JOIN Hint**

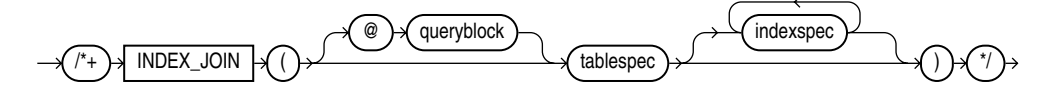

(See ["Specifying a Query Block in a Hint" on page 2-73,](#page-105-0) *[tablespec::=](#page-105-1)* [on page 2-72](#page-105-1), *[indexspec::=](#page-105-2)* [on page 2-73\)](#page-105-2)

The INDEX\_JOIN hint instructs the optimizer to use an index join as an access path. For the hint to have a positive effect, a sufficiently small number of indexes must exist that contain all the columns required to resolve the query.

Each parameter serves the same purpose as in ["INDEX Hint" on page 2-79.](#page-112-0) For example, the following query uses an index join to access the manager\_id and department\_id columns, both of which are indexed in the employees table.

```
SELECT /*+ INDEX_JOIN(e emp_manager_ix emp_department_ix) */ department_id
  FROM employees e
 WHERE manager id < 110
    AND department_id < 50;
```
## **INDEX\_SS Hint**

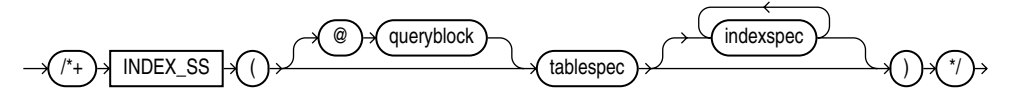

(See ["Specifying a Query Block in a Hint" on page 2-73,](#page-105-0) *[tablespec::=](#page-105-1)* [on page 2-72](#page-105-1), *[indexspec::=](#page-105-2)* [on page 2-73\)](#page-105-2)

The INDEX\_SS hint instructs the optimizer to perform an index skip scan for the specified table. If the statement uses an index range scan, then Oracle scans the index entries in ascending order of their indexed values. In a partitioned index, the results are in ascending order within each partition.

Each parameter serves the same purpose as in ["INDEX Hint" on page 2-79.](#page-112-0) For example:

SELECT /\*+ INDEX\_SS(e emp\_name\_ix) \*/ last\_name FROM employees e WHERE first\_name = 'Steven';

> **See Also:** *Oracle Database Performance Tuning Guide* for information on index skip scans

## **INDEX\_SS\_ASC Hint**

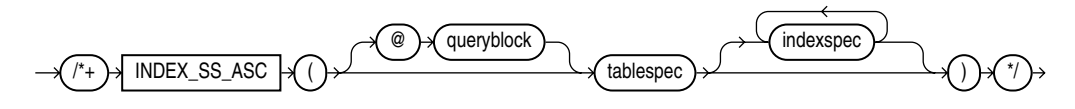

(See ["Specifying a Query Block in a Hint" on page 2-73,](#page-105-0) *[tablespec::=](#page-105-1)* [on page 2-72](#page-105-1), *[indexspec::=](#page-105-2)* [on page 2-73\)](#page-105-2)

The INDEX\_SS\_ASC hint instructs the optimizer to perform an index skip scan for the specified table. If the statement uses an index range scan, then Oracle Database scans the index entries in ascending order of their indexed values. In a partitioned index, the results are in ascending order within each partition. Each parameter serves the same purpose as in ["INDEX Hint" on page 2-79.](#page-112-0)

The default behavior for a range scan is to scan index entries in ascending order of their indexed values, or in descending order for a descending index. This hint does not change the default order of the index, and therefore does not specify anything more than the INDEX\_SS hint. However, you can use the INDEX\_SS\_ASC hint to specify ascending range scans explicitly should the default behavior change.

**See Also:** *Oracle Database Performance Tuning Guide* for information on index skip scans

## **INDEX\_SS\_DESC Hint**

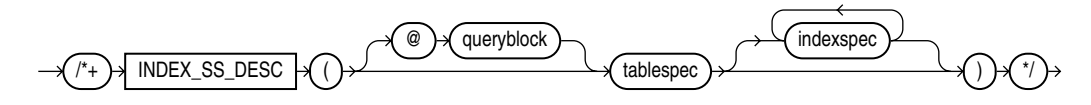

(See ["Specifying a Query Block in a Hint" on page 2-73,](#page-105-0) *[tablespec::=](#page-105-1)* [on page 2-72](#page-105-1), *[indexspec::=](#page-105-2)* [on page 2-73\)](#page-105-2)

The INDEX\_SS\_DESC hint instructs the optimizer to perform an index skip scan for the specified table. If the statement uses an index range scan and the index is ascending, then Oracle scans the index entries in descending order of their indexed values. In a partitioned index, the results are in descending order within each partition. For a descending index, this hint effectively cancels out the descending order, resulting in a scan of the index entries in ascending order.

Each parameter serves the same purpose as in the ["INDEX Hint" on page 2-79.](#page-112-0) For example:

```
SELECT /*+ INDEX_SS_DESC(e emp_name_ix) */ last_name
  FROM employees e
   WHERE first_name = 'Steven';
```
**See Also:** *Oracle Database Performance Tuning Guide* for information on index skip scans

## **LEADING Hint**

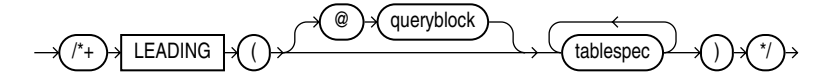

(See ["Specifying a Query Block in a Hint" on page 2-73,](#page-105-0) *[tablespec::=](#page-105-1)* [on page 2-72](#page-105-1))

The LEADING hint instructs the optimizer to use the specified set of tables as the prefix in the execution plan. This hint is more versatile than the ORDERED hint. For example:

```
SELECT /*+ LEADING(e j) */ *
    FROM employees e, departments d, job_history j
    WHERE e.department_id = d.department_id
     AND e.hire date = j.start_date;
```
The LEADING hint is ignored if the tables specified cannot be joined first in the order specified because of dependencies in the join graph. If you specify two or more conflicting LEADING hints, then all of them are ignored. If you specify the ORDERED hint, it overrides all LEADING hints.

## **MERGE Hint**

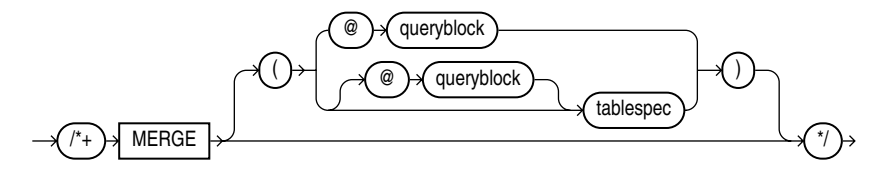

(See ["Specifying a Query Block in a Hint" on page 2-73,](#page-105-0) *[tablespec::=](#page-105-1)* [on page 2-72](#page-105-1))

The MERGE hint lets you merge views in a query.

If a view's query block contains a GROUP BY clause or DISTINCT operator in the SELECT list, then the optimizer can merge the view into the accessing statement only if complex view merging is enabled. Complex merging can also be used to merge an IN subquery into the accessing statement if the subquery is uncorrelated.

#### For example:

```
SELECT /*+ MERGE(v) */ e1.last_name, e1.salary, v.avg_salary
    FROM employees e1,
    (SELECT department_id, avg(salary) avg_salary 
      FROM employees e2
       GROUP BY department_id) v 
    WHERE e1.department_id = v.department_id AND e1.salary > v.avg_salary;
```
When the MERGE hint is used without an argument, it should be placed in the view query block. When MERGE is used with the view name as an argument, it should be placed in the surrounding query.

## **MODEL\_MIN\_ANALYSIS Hint**

MODEL\_MIN\_ANALYSIS

The MODEL\_MIN\_ANALYSIS hint instructs the optimizer to omit some compile-time optimizations of spreadsheet rules—primarily detailed dependency graph analysis. Other spreadsheet optimizations, such as creating filters to selectively populate spreadsheet access structures and limited rule pruning, are still used by the optimizer.

This hint reduces compilation time because spreadsheet analysis can be lengthy if the number of spreadsheet rules is more than several hundreds.

## **MONITOR Hint**

MONITOR

The MONITOR hint forces real-time SQL monitoring for the query, even if the statement is not long running. This hint is valid only when the parameter CONTROL\_ MANAGEMENT\_PACK\_ACCESS is set to DIAGNOSTIC+TUNING.

**See Also:** *Oracle Database Performance Tuning Guide* for more information about real-time SQL monitoring

## **NOAPPEND Hint**

NOAPPEND

The NOAPPEND hint instructs the optimizer to use conventional INSERT by disabling parallel mode for the duration of the INSERT statement. Conventional INSERT is the default in serial mode, and direct-path INSERT is the default in parallel mode.

## **NOCACHE Hint**

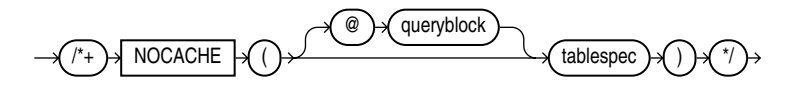

(See ["Specifying a Query Block in a Hint" on page 2-73,](#page-105-0) *[tablespec::=](#page-105-1)* [on page 2-72](#page-105-1))

The NOCACHE hint instructs the optimizer to place the blocks retrieved for the table at the least recently used end of the LRU list in the buffer cache when a full table scan is performed. This is the normal behavior of blocks in the buffer cache. For example:

```
SELECT /*+ FULL(hr_emp) NOCACHE(hr_emp) */ last_name
  FROM employees hr_emp;
```
The CACHE and NOCACHE hints affect system statistics table scans(long tables) and table scans (short tables), as shown in the V\$SYSSTAT view.

**See Also:** *Oracle Database Performance Tuning Guide* for information on automatic caching of tables, depending on their size

## **NO\_EXPAND Hint**

<span id="page-117-0"></span>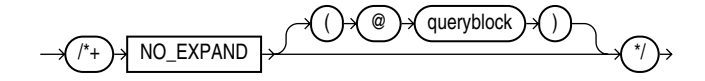

(See ["Specifying a Query Block in a Hint" on page 2-73\)](#page-105-0)

The NO\_EXPAND hint instructs the optimizer not to consider OR-expansion for queries having OR conditions or IN-lists in the WHERE clause. Usually, the optimizer considers using OR expansion and uses this method if it decides that the cost is lower than not using it. For example:

```
SELECT /*+ NO_EXPAND */ *
  FROM employees e, departments d
   WHERE e.manager_id = 108
      OR d.department_id = 110;
```
**See Also:** The ["USE\\_CONCAT Hint" on page 2-97](#page-129-0), which is the opposite of this hint

### **NO\_FACT Hint**

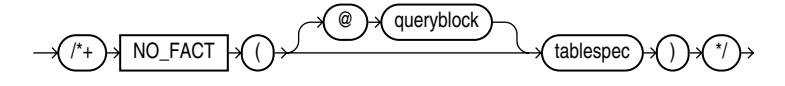

(See ["Specifying a Query Block in a Hint" on page 2-73,](#page-105-0) *[tablespec::=](#page-105-1)* [on page 2-72](#page-105-1))

The NO\_FACT hint is used in the context of the star transformation. It instruct the optimizer that the queried table should not be considered as a fact table.

### **NO\_INDEX Hint**

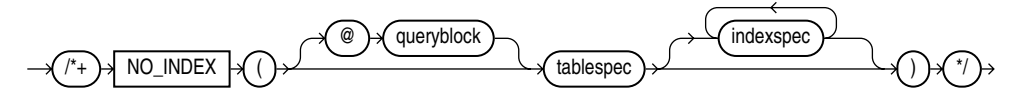

(See ["Specifying a Query Block in a Hint" on page 2-73,](#page-105-0) *[tablespec::=](#page-105-1)* [on page 2-72](#page-105-1), *[indexspec::=](#page-105-2)* [on page 2-73\)](#page-105-2)

The NO\_INDEX hint instructs the optimizer not to use one or more indexes for the specified table. For example:

```
SELECT /*+ NO_INDEX(employees emp_empid) */ employee_id 
   FROM employees 
 WHERE employee_id > 200;
```
Each parameter serves the same purpose as in ["INDEX Hint" on page 2-79](#page-112-0) with the following modifications:

- If this hint specifies a single available index, then the optimizer does not consider a scan on this index. Other indexes not specified are still considered.
- If this hint specifies a list of available indexes, then the optimizer does not consider a scan on any of the specified indexes. Other indexes not specified in the list are still considered.
- If this hint specifies no indexes, then the optimizer does not consider a scan on any index on the table. This behavior is the same as a NO\_INDEX hint that specifies a list of all available indexes for the table.

The NO\_INDEX hint applies to function-based, B-tree, bitmap, cluster, or domain indexes. If a NO\_INDEX hint and an index hint (INDEX, INDEX\_ASC, INDEX\_DESC, INDEX\_COMBINE, or INDEX\_FFS) both specify the same indexes, then the database ignores both the NO\_INDEX hint and the index hint for the specified indexes and considers those indexes for use during execution of the statement.

## **NO\_INDEX\_FFS Hint**

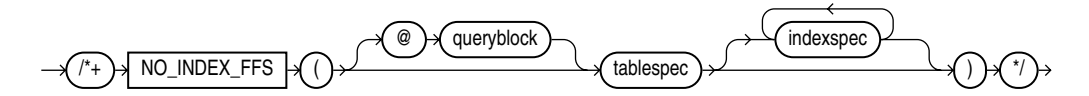

(See ["Specifying a Query Block in a Hint" on page 2-73,](#page-105-0) *[tablespec::=](#page-105-1)* [on page 2-72](#page-105-1), *[indexspec::=](#page-105-2)* [on page 2-73\)](#page-105-2)

The NO\_INDEX\_FFS hint instructs the optimizer to exclude a fast full index scan of the specified indexes on the specified table. Each parameter serves the same purpose as in the ["INDEX Hint" on page 2-79](#page-112-0). For example:

```
SELECT /*+ NO_INDEX_FFS(items item_order_ix) */ order_id
  FROM order_items items;
```
#### **NO\_INDEX\_SS Hint**

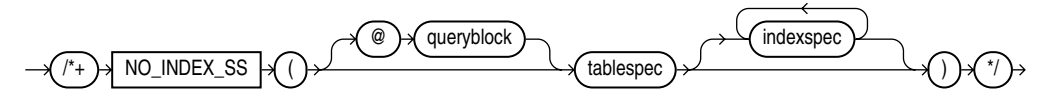

(See ["Specifying a Query Block in a Hint" on page 2-73,](#page-105-0) *[tablespec::=](#page-105-1)* [on page 2-72](#page-105-1), *[indexspec::=](#page-105-2)* [on page 2-73\)](#page-105-2)

The NO\_INDEX\_SS hint instructs the optimizer to exclude a skip scan of the specified indexes on the specified table. Each parameter serves the same purpose as in the ["INDEX Hint" on page 2-79.](#page-112-0)

**See Also:** *Oracle Database Performance Tuning Guide* for information on index skip scans

## **NO\_MERGE Hint**

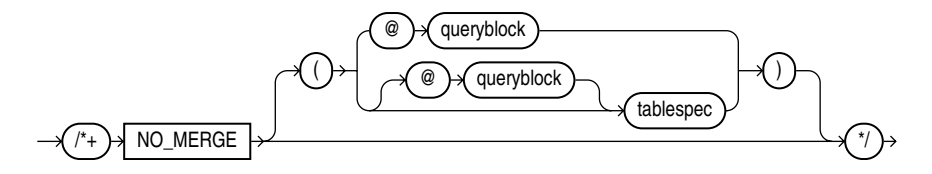

(See ["Specifying a Query Block in a Hint" on page 2-73,](#page-105-0) *[tablespec::=](#page-105-1)* [on page 2-72](#page-105-1))

The NO\_MERGE hint instructs the optimizer not to combine the outer query and any inline view queries into a single query.

This hint lets you have more influence over the way in which the view is accessed. For example, the following statement causes view seattle\_dept not to be merged.:

```
SELECT /*+NO_MERGE(seattle_dept)*/ e1.last_name, seattle_dept.department_name 
   FROM employees e1, 
     (SELECT location_id, department_id, department_name 
        FROM departments 
       WHERE location_id = 1700) seattle_dept
   WHERE e1.department_id = seattle_dept.department_id;
```
When you use the NO\_MERGE hint in the view query block, specify it without an argument. When you specify NO\_MERGE in the surrounding query, specify it with the view name as an argument.

## **NO\_MONITOR Hint**

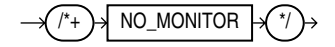

The NO\_MONITOR hint disables real-time SQL monitoring for the query, even if the query is long running.

## **NO\_PARALLEL Hint**

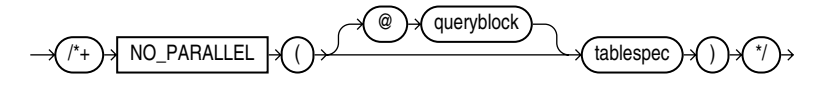

(See ["Specifying a Query Block in a Hint" on page 2-73,](#page-105-0) *[tablespec::=](#page-105-1)* [on page 2-72](#page-105-1))

The NO\_PARALLEL hint overrides a PARALLEL parameter in the DDL that created or altered the table. For example:

```
SELECT /*+ NO_PARALLEL(hr_emp) */ last_name
   FROM employees hr_emp;
```
## **NOPARALLEL Hint**

The NOPARALLEL hint has been deprecated. Use the NO\_PARALLEL hint instead.

## **NO\_PARALLEL\_INDEX Hint**

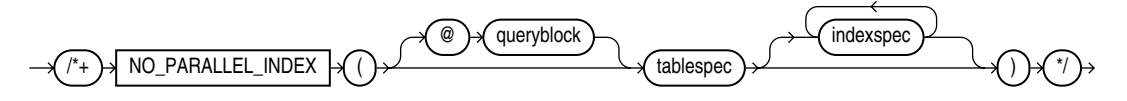

(See ["Specifying a Query Block in a Hint" on page 2-73,](#page-105-0) *[tablespec::=](#page-105-1)* [on page 2-72](#page-105-1), *[indexspec::=](#page-105-2)* [on page 2-73\)](#page-105-2)

The NO\_PARALLEL\_INDEX hint overrides a PARALLEL parameter in the DDL that created or altered the index, thus avoiding a parallel index scan operation.

#### **NOPARALLEL\_INDEX Hint**

The NOPARALLEL\_INDEX hint has been deprecated. Use the NO\_PARALLEL\_INDEX hint instead.

#### **NO\_PUSH\_PRED Hint**

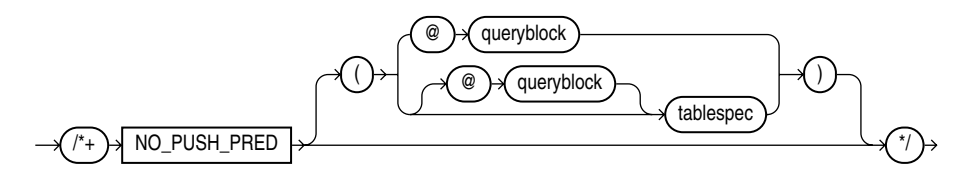

(See ["Specifying a Query Block in a Hint" on page 2-73,](#page-105-0) *[tablespec::=](#page-105-1)* [on page 2-72](#page-105-1))

The NO\_PUSH\_PRED hint instructs the optimizer not to push a join predicate into the view. For example:

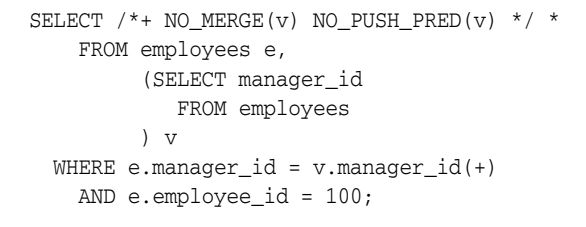

## **NO\_PUSH\_SUBQ Hint**

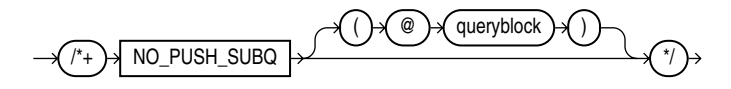

(See ["Specifying a Query Block in a Hint" on page 2-73\)](#page-105-0)

The NO\_PUSH\_SUBQ hint instructs the optimizer to evaluate nonmerged subqueries as the last step in the execution plan. Doing so can improve performance if the subquery is relatively expensive or does not reduce the number of rows significantly.

## **NO\_PX\_JOIN\_FILTER Hint**

<span id="page-120-0"></span>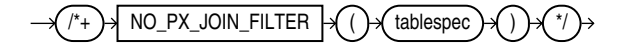

This hint prevents the optimizer from using parallel join bitmap filtering.

## **NO\_QUERY\_TRANSFORMATION Hint**

NO\_QUERY\_TRANSFORMATION

The NO\_QUERY\_TRANSFORMATION hint instructs the optimizer to skip all query transformations, including but not limited to OR-expansion, view merging, subquery unnesting, star transformation, and materialized view rewrite. For example:

```
SELECT /*+ NO_QUERY_TRANSFORMATION */ employee_id, last_name
  FROM (SELECT *
        FROM employees e) v
  WHERE v.last_name = 'Smith';
```
# **NO\_RESULT\_CACHE Hint**

<span id="page-121-0"></span>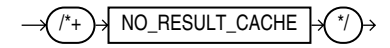

The optimizer caches query results in the result cache if the RESULT\_CACHE\_MODE initialization parameter is set to FORCE. In this case, the NO\_RESULT\_CACHE hint disables such caching for the current query.

If the query is executed from OCI client and OCI client result cache is enabled, then the NO\_RESULT\_CACHE hint disables caching for the current query.

## **NO\_REWRITE Hint**

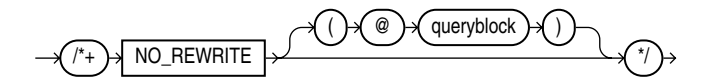

(See ["Specifying a Query Block in a Hint" on page 2-73\)](#page-105-0)

The NO\_REWRITE hint instructs the optimizer to disable query rewrite for the query block, overriding the setting of the parameter QUERY\_REWRITE\_ENABLED. For example:

```
SELECT /*+ NO_REWRITE */ sum(s.amount_sold) AS dollars
  FROM sales s, times t
  WHERE s.time_id = t.time_id
  GROUP BY t.calendar_month_desc;
```
## **NOREWRITE Hint**

The NOREWRITE hint has been deprecated. Use the NO\_REWRITE hint instead.

## **NO\_STAR\_TRANSFORMATION Hint**

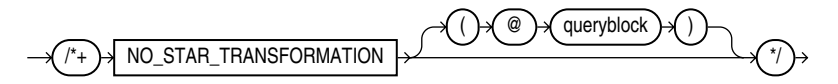

(See ["Specifying a Query Block in a Hint" on page 2-73\)](#page-105-0)

The NO\_STAR\_TRANSFORMATION hint instructs the optimizer not to perform star query transformation.

### **NO\_UNNEST Hint**

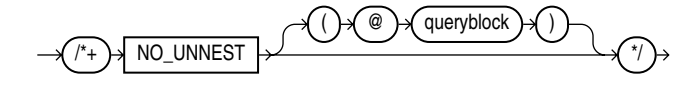

(See ["Specifying a Query Block in a Hint" on page 2-73\)](#page-105-0)

Use of the NO\_UNNEST hint turns off unnesting .

#### **NO\_USE\_HASH Hint**

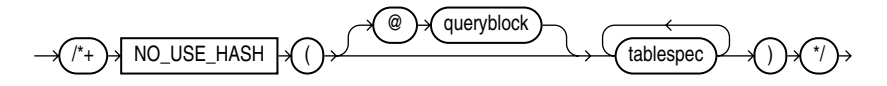

(See ["Specifying a Query Block in a Hint" on page 2-73,](#page-105-0) *[tablespec::=](#page-105-1)* [on page 2-72](#page-105-1))

The NO\_USE\_HASH hint instructs the optimizer to exclude hash joins when joining each specified table to another row source using the specified table as the inner table. For example:

```
SELECT /*+ NO_USE_HASH(e d) */ *
  FROM employees e, departments d
  WHERE e.department_id = d.department_id;
```
## **NO\_USE\_MERGE Hint**

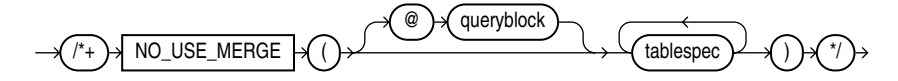

(See ["Specifying a Query Block in a Hint" on page 2-73,](#page-105-0) *[tablespec::=](#page-105-1)* [on page 2-72](#page-105-1))

The NO\_USE\_MERGE hint instructs the optimizer to exclude sort-merge joins when joining each specified table to another row source using the specified table as the inner table. For example:

```
SELECT /*+ NO_USE_MERGE(e d) */ *
    FROM employees e, departments d
    WHERE e.department_id = d.department_id
    ORDER BY d.department_id;
```
#### **NO\_USE\_NL Hint**

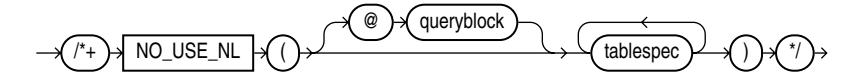

(See ["Specifying a Query Block in a Hint" on page 2-73,](#page-105-0) *[tablespec::=](#page-105-1)* [on page 2-72](#page-105-1))

The NO USE NL hint instructs the optimizer to exclude nested loops joins when joining each specified table to another row source using the specified table as the inner table. For example:

```
SELECT /*+ NO_USE_NL(l h) */ *
  FROM orders h, order_items l
  WHERE l.order_id = h.order_id
     AND l.order_id > 3500;
```
When this hint is specified, only hash join and sort-merge joins are considered for the specified tables. However, in some cases tables can be joined only by using nested loops. In such cases, the optimizer ignores the hint for those tables.

## <span id="page-123-0"></span>**NO\_XMLINDEX\_REWRITE Hint**

NO\_XMLINDEX\_REWRITE

The NO\_XMLINDEX\_REWRITE hint instructs the optimizer not to use any XMLIndex indexes for the current query. For example:

```
SELECT /*+NO_XMLINDEX_REWRITE*/ count(*) 
 FROM table WHERE existsNode(OBJECT_VALUE, '/*') = 1;
```
**See Also:** ["NO\\_XML\\_QUERY\\_REWRITE Hint" on page 2-90](#page-123-1) for another way to disable the use of XMLIndexes

## **NO\_XML\_QUERY\_REWRITE Hint**

<span id="page-123-1"></span>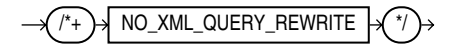

The NO\_XML\_QUERY\_REWRITE hint instructs the optimizer to prohibit the rewriting of XPath expressions in SQL statements. By prohibiting the rewriting of XPath expressions, this hint also prohibits the use of any XMLIndexes for the current query. For example:

```
SELECT /*+NO_XML_QUERY_REWRITE*/ XMLQUERY('<A/>')
    FROM dual;
```
**See Also:** ["NO\\_XMLINDEX\\_REWRITE Hint" on page 2-90](#page-123-0)

## **OPT\_PARAM Hint**

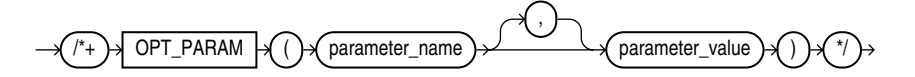

The OPT\_PARAM hint lets you set an initialization parameter for the duration of the current query only. This hint is valid only for the following parameters: OPTIMIZER\_ DYNAMIC\_SAMPLING, OPTIMIZER\_INDEX\_CACHING, OPTIMIZER\_INDEX\_COST\_ ADJ, OPTIMIZER\_SECURE\_VIEW\_MERGING, and STAR\_TRANSFORMATION\_ ENABLED. For example, the following hint sets the parameter STAR\_ TRANSFORMATION\_ENABLED to TRUE for the statement to which it is added:

SELECT /\*+ OPT\_PARAM('star\_transformation\_enabled' 'true') \*/ \* FROM ... ;

Parameter values that are strings are enclosed in single quotation marks. Numeric parameter values are specified without quotation marks.

## **ORDERED Hint**

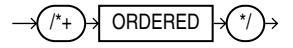

The ORDERED hint instructs Oracle to join tables in the order in which they appear in the FROM clause. Oracle recommends that you use the LEADING hint, which is more versatile than the ORDERED hint.

When you omit the ORDERED hint from a SQL statement requiring a join, the optimizer chooses the order in which to join the tables. You might want to use the ORDERED hint to specify a join order if you know something that the optimizer does not know about the number of rows selected from each table. Such information lets you choose an inner and outer table better than the optimizer could.

The following query is an example of the use of the ORDERED hint:

```
SELECT /*+ORDERED */ o.order_id, c.customer_id, l.unit_price * l.quantity
  FROM customers c, order_items l, orders o
  WHERE c.cust_last_name = :b1
    AND o.customer_id = c.customer_id
    AND o.order_id = l.order_id;
```
## **PARALLEL Hint**

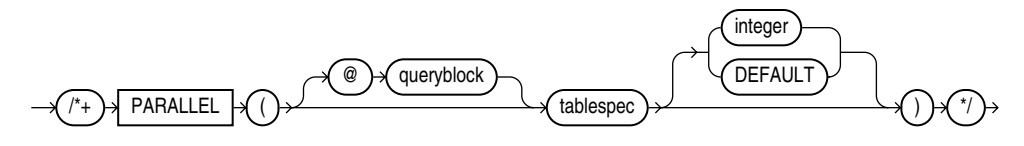

(See ["Specifying a Query Block in a Hint" on page 2-73,](#page-105-0) *[tablespec::=](#page-105-1)* [on page 2-72](#page-105-1))

The PARALLEL hint instructs the optimizer to use the specified number of concurrent servers for a parallel operation. The hint applies to the SELECT, INSERT, MERGE, UPDATE, and DELETE portions of a statement, as well as to the table scan portion.

**Note:** The number of servers that can be used is twice the value in the PARALLEL hint, if sorting or grouping operations also take place.

If any parallel restrictions are violated, then the hint is ignored.

The *integer* value specifies the degree of parallelism for the specified table. Specifying DEFAULT or no value signifies that the query coordinator should examine the settings of the initialization parameters to determine the default degree of parallelism. In the following example, the PARALLEL hint overrides the degree of parallelism specified in the employees table definition:

SELECT /\*+ FULL(hr\_emp) PARALLEL(hr\_emp, 5) \*/ last\_name FROM employees hr\_emp;

In the next example, the PARALLEL hint overrides the degree of parallelism specified in the employees table definition and instructs the optimizer to use the default degree of parallelism determined by the initialization parameters.

```
SELECT /*+ FULL(hr_emp) PARALLEL(hr_emp, DEFAULT) */ last_name
  FROM employees hr_emp;
```
Oracle ignores parallel hints on temporary tables. Refer to [CREATE TABLE on](#page-959-0)  [page 15-6](#page-959-0) and *Oracle Database Concepts* for more information on parallel execution.

## **PARALLEL\_INDEX Hint**

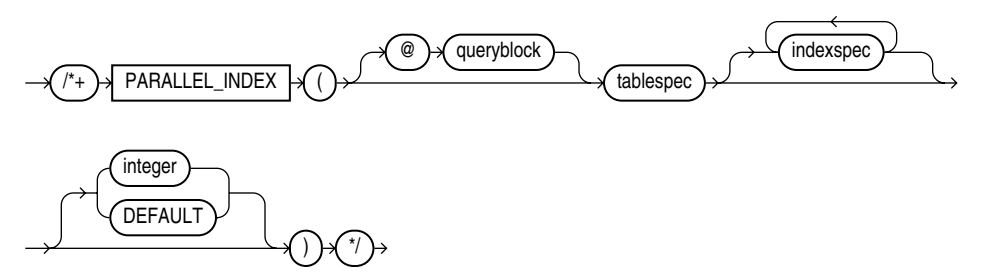

(See ["Specifying a Query Block in a Hint" on page 2-73,](#page-105-0) *[tablespec::=](#page-105-1)* [on page 2-72](#page-105-1), [indexspec::= on page 2-73\)](#page-105-2)

The PARALLEL\_INDEX hint instructs the optimizer to use the specified number of concurrent servers to parallelize index range scans for partitioned indexes.

The *integer* value indicates the degree of parallelism for the specified index. Specifying DEFAULT or no value signifies that the query coordinator should examine the settings of the initialization parameters to determine the default degree of parallelism. For example, the following hint indicates three parallel execution processes are to be used:

SELECT /\*+ PARALLEL\_INDEX(table1, index1, 3) \*/

# **PQ\_DISTRIBUTE Hint**

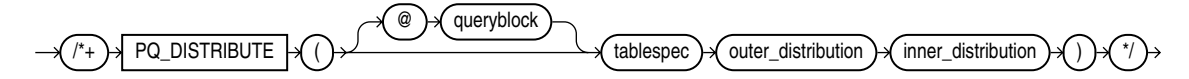

(See ["Specifying a Query Block in a Hint" on page 2-73,](#page-105-0) *[tablespec::=](#page-105-1)* [on page 2-72](#page-105-1))

The PQ\_DISTRIBUTE hint instructs the optimizer how to distribute rows of joined tables among producer and consumer query servers. Such distribution can improve the performance of parallel join operations.

- outer\_distribution is the distribution for the outer table.
- inner distribution is the distribution for the inner table.

The values of the distributions are HASH, BROADCAST, PARTITION, and NONE. Only six combinations table distributions are valid, as described in [Table 2–22:](#page-125-0)

| <b>Distribution</b> | <b>Description</b>                                                                                                    |
|---------------------|----------------------------------------------------------------------------------------------------|
| HASH, HASH          | The rows of each table are mapped to consumer query servers,<br>using a hash function on the join keys. When mapping is<br>complete, each query server performs the join between a pair of<br>resulting partitions. This distribution is recommended when the<br>tables are comparable in size and the join operation is<br>implemented by hash-join or sort merge join.            |
| BROADCAST, NONE     | All rows of the outer table are broadcast to each query server.<br>The inner table rows are randomly partitioned. This distribution<br>is recommended when the outer table is very small compared<br>with the inner table. As a general rule, use this distribution<br>when the inner table size multiplied by the number of query<br>servers is greater than the outer table size. |

<span id="page-125-0"></span>*Table 2–22 Distribution Hint Combinations*

| <b>Distribution</b> | <b>Description</b>                                                                                                    |
|---------------------|----------------------------------------------------------------------------------------------------|
| NONE, BROADCAST     | All rows of the inner table are broadcast to each consumer query<br>server. The outer table rows are randomly partitioned. This<br>distribution is recommended when the inner table is very small<br>compared with the outer table. As a general rule, use this<br>distribution when the inner table size multiplied by the number<br>of query servers is less than the outer table size. |
| PARTITION, NONE     | The rows of the outer table are mapped using the partitioning of<br>the inner table. The inner table must be partitioned on the join<br>keys. This distribution is recommended when the number of<br>partitions of the outer table is equal to or nearly equal to a<br>multiple of the number of query servers; for example, 14<br>partitions and 15 query servers.                       |
|                     | Note: The optimizer ignores this hint if the inner table is not<br>partitioned or not equijoined on the partitioning key.                                                                                                    |
| NONE, PARTITION     | The rows of the inner table are mapped using the partitioning of<br>the outer table. The outer table must be partitioned on the join<br>keys. This distribution is recommended when the number of<br>partitions of the outer table is equal to or nearly equal to a<br>multiple of the number of query servers; for example, 14<br>partitions and 15 query servers.                       |
|                     | <b>Note:</b> The optimizer ignores this hint if the outer table is not<br>partitioned or not equijoined on the partitioning key.                                                                                                    |
| NONE, NONE          | Each query server performs the join operation between a pair of<br>matching partitions, one from each table. Both tables must be<br>equipartitioned on the join keys.                                                                                                    |

*Table 2–22 (Cont.) Distribution Hint Combinations*

For example, given two tables  $r$  and  $s$  that are joined using a hash join, the following query contains a hint to use hash distribution:

```
SELECT /*+ORDERED PQ_DISTRIBUTE(s HASH, HASH) USE_HASH (s)*/ column_list
  FROM r,s
 WHERE r.c=s.c;
```
To broadcast the outer table  $r$ , the query is:

SELECT /\*+ORDERED PQ\_DISTRIBUTE(s BROADCAST, NONE) USE\_HASH (s) \*/ *column\_list* FROM r,s WHERE  $r.c=s.c;$ 

**See Also:** *Oracle Database Concepts* for more information on how Oracle parallelizes join operations

# **PUSH\_PRED Hint**

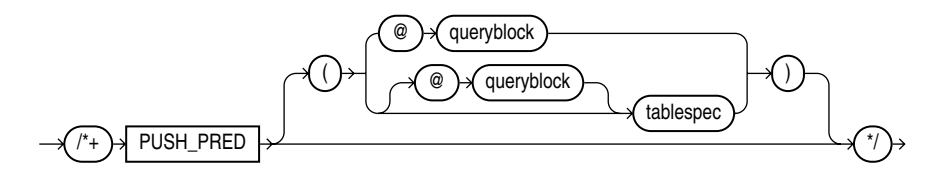

(See ["Specifying a Query Block in a Hint" on page 2-73,](#page-105-0) *[tablespec::=](#page-105-1)* [on page 2-72](#page-105-1))

The PUSH\_PRED hint instructs the optimizer to push a join predicate into the view. For example:

SELECT /\*+ NO\_MERGE(v) PUSH\_PRED(v) \*/ \*

```
 FROM employees e,
         (SELECT manager_id
            FROM employees
         ) v
WHERE e.\text{manager_id} = v.\text{manager_id}(+)AND e.employee id = 100;
```
## **PUSH\_SUBQ Hint**

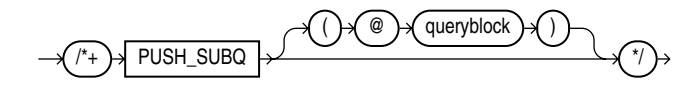

(See ["Specifying a Query Block in a Hint" on page 2-73\)](#page-105-0)

The PUSH\_SUBQ hint instructs the optimizer to evaluate nonmerged subqueries at the earliest possible step in the execution plan. Generally, subqueries that are not merged are executed as the last step in the execution plan. If the subquery is relatively inexpensive and reduces the number of rows significantly, then evaluating the subquery earlier can improve performance.

This hint has no effect if the subquery is applied to a remote table or one that is joined using a merge join.

## **PX\_JOIN\_FILTER Hint**

<span id="page-127-0"></span>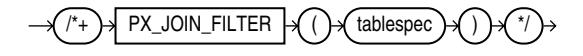

This hint forces the optimizer to use parallel join bitmap filtering.

## **QB\_NAME Hint**

<span id="page-127-1"></span>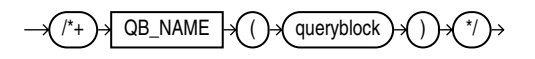

(See ["Specifying a Query Block in a Hint" on page 2-73\)](#page-105-0)

Use the QB NAME hint to define a name for a query block. This name can then be used in a hint in the outer query or even in a hint in an inline view to affect query execution on the tables appearing in the named query block.

If two or more query blocks have the same name, or if the same query block is hinted twice with different names, then the optimizer ignores all the names and the hints referencing that query block. Query blocks that are not named using this hint have unique system-generated names. These names can be displayed in the plan table and can also be used in hints within the query block, or in query block hints. For example:

```
SELECT /*+ QB_NAME(qb) FULL(@qb e) */ employee_id, last_name
   FROM employees e
  WHERE last_name = 'Smith';
```
## <span id="page-127-2"></span>**RESULT\_CACHE Hint**

/\*+ RESULT\_CACHE \*/

The RESULT\_CACHE hint instructs the database to cache the results of the current query or query fragment in memory and then to use the cached results in future executions of the query or query fragment. The hint is recognized in the top-level

query, the *subquery\_factoring\_clause*, or FROM clause inline view. The cached results reside in the result cache memory portion of the shared pool.

A cached result is automatically invalidated whenever a database object used in its creation is successfully modified. This hint takes precedence over settings of the RESULT\_CACHE\_MODE initialization parameter.

The query is eligible for result caching only if all functions entailed in the query—for example, built-in or user-defined functions or virtual columns—are deterministic.

If the query is executed from OCI client and OCI client result cache is enabled, then RESULT\_CACHE hint enables client caching for the current query.

**See Also:** *Oracle Database Performance Tuning Guide* for information about using this hint, *Oracle Database Reference* for information about the RESULT\_CACHE\_MODE initialization parameter, and *Oracle Call Interface Programmer's Guide* for more information about the OCI result cache and usage guidelines

## **REWRITE Hint**

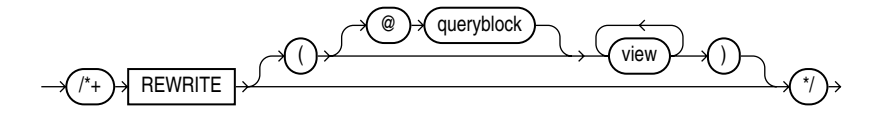

(See ["Specifying a Query Block in a Hint" on page 2-73\)](#page-105-0)

The REWRITE hint instructs the optimizer to rewrite a query in terms of materialized views, when possible, without cost consideration. Use the REWRITE hint with or without a view list. If you use REWRITE with a view list and the list contains an eligible materialized view, then Oracle uses that view regardless of its cost.

Oracle does not consider views outside of the list. If you do not specify a view list, then Oracle searches for an eligible materialized view and always uses it regardless of the cost of the final plan.

#### **See Also:**

- *Oracle Database Concepts* and *Oracle Database Advanced Replication* for more information on materialized views
- *Oracle Database Data Warehousing Guide for more information on* using REWRITE with materialized views

## **STAR\_TRANSFORMATION Hint**

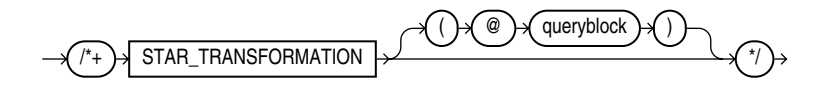

(See ["Specifying a Query Block in a Hint" on page 2-73\)](#page-105-0)

The STAR\_TRANSFORMATION hint instructs the optimizer to use the best plan in which the transformation has been used. Without the hint, the optimizer could make a query optimization decision to use the best plan generated without the transformation, instead of the best plan for the transformed query. For example:

```
SELECT /*+ STAR_TRANSFORMATION */ *
  FROM sales s, times t, products p, channels c
  WHERE s.time_id = t.time_id
    AND s.prod_id = p.product_id
```

```
 AND s.channel_id = c.channel_id
 AND p.product_status = 'obsolete';
```
Even if the hint is specified, there is no guarantee that the transformation will take place. The optimizer generates the subqueries only if it seems reasonable to do so. If no subqueries are generated, then there is no transformed query, and the best plan for the untransformed query is used, regardless of the hint.

#### **See Also:**

- *Oracle Database Data Warehousing Guide for a full discussion of* star transformation.
- *Oracle Database Reference* for more information on the STAR\_ TRANSFORMATION\_ENABLED initialization parameter.

# **UNNEST Hint**

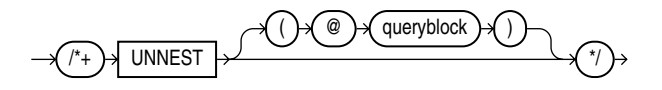

(See ["Specifying a Query Block in a Hint" on page 2-73\)](#page-105-0)

The UNNEST hint instructs the optimizer to unnest and merge the body of the subquery into the body of the query block that contains it, allowing the optimizer to consider them together when evaluating access paths and joins.

Before a subquery is unnested, the optimizer first verifies whether the statement is valid. The statement must then must pass heuristic and query optimization tests. The UNNEST hint instructs the optimizer to check the subquery block for validity only. If the subquery block is valid, then subquery unnesting is enabled without checking the heuristics or costs.

#### **See Also:**

- *["Collection Unnesting: Examples" on page 19-49](#page-1362-0)* for more information on unnesting nested subqueries and the conditions that make a subquery block valid
- *Oracle Database Performance Tuning Guide* for additional information on subquery unnesting

### **USE\_CONCAT Hint**

<span id="page-129-0"></span>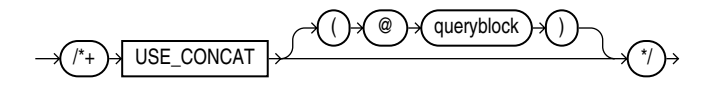

(See ["Specifying a Query Block in a Hint" on page 2-73\)](#page-105-0)

The USE\_CONCAT hint instructs the optimizer to transform combined OR-conditions in the WHERE clause of a query into a compound query using the UNION ALL set operator. Without this hint, this transformation occurs only if the cost of the query using the concatenations is cheaper than the cost without them. The USE\_CONCAT hint overrides the cost consideration. For example:

```
SELECT /*+ USE_CONCAT */ *
   FROM employees e
   WHERE manager_id = 108
      OR department_id = 110;
```
**See Also:** The ["NO\\_EXPAND Hint" on page 2-85,](#page-117-0) which is the opposite of this hint and *Oracle Database Performance Tuning Guide* for a discussion of OR-expansion

## **USE\_HASH Hint**

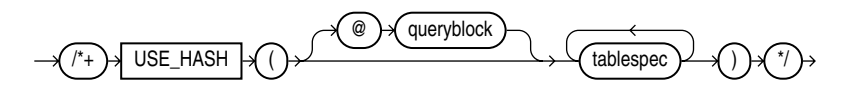

(See ["Specifying a Query Block in a Hint" on page 2-73,](#page-105-0) *[tablespec::=](#page-105-1)* [on page 2-72](#page-105-1))

The USE\_HASH hint instructs the optimizer to join each specified table with another row source using a hash join. For example:

```
SELECT /* + USE HASH(1 h) */ *
  FROM orders h, order_items l
  WHERE l.order_id = h.order_id
     AND l.order_id > 3500;
```
## **USE\_MERGE Hint**

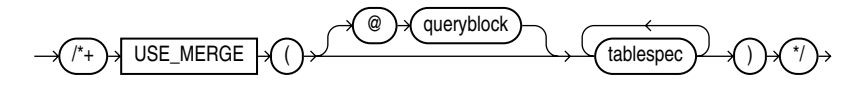

(See ["Specifying a Query Block in a Hint" on page 2-73,](#page-105-0) *[tablespec::=](#page-105-1)* [on page 2-72](#page-105-1))

The USE\_MERGE hint instructs the optimizer to join each specified table with another row source using a sort-merge join. For example:

```
SELECT /*+ USE_MERGE(employees departments) */ * 
  FROM employees, departments 
 WHERE employees.department_id = departments.department_id;
```
Use of the USE\_NL and USE\_MERGE hints is recommended with the LEADING and ORDERED hints. The optimizer uses those hints when the referenced table is forced to be the inner table of a join. The hints are ignored if the referenced table is the outer table.

#### **USE\_NL Hint**

The USE\_NL hint instructs the optimizer to join each specified table to another row source with a nested loops join, using the specified table as the inner table.

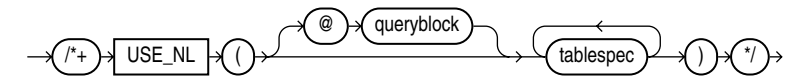

(See ["Specifying a Query Block in a Hint" on page 2-73,](#page-105-0) *[tablespec::=](#page-105-1)* [on page 2-72](#page-105-1))

The USE\_NL hint instructs the optimizer to join each specified table to another row source with a nested loops join, using the specified table as the inner table.

Use of the USE\_NL and USE\_MERGE hints is recommended with the LEADING and ORDERED hints. The optimizer uses those hints when the referenced table is forced to be the inner table of a join. The hints are ignored if the referenced table is the outer table.

In the following example, where a nested loop is forced through a hint, orders is accessed through a full table scan and the filter condition  $l$ .order\_id = h.order\_ id is applied to every row. For every row that meets the filter condition, order\_ items is accessed through the index order\_id.

```
SELECT /*+ USE_NL(l h) */ h.customer_id, l.unit_price * l.quantity
   FROM orders h ,order_items l
   WHERE l.order_id = h.order_id;
```
Adding an INDEX hint to the query could avoid the full table scan on orders, resulting in an execution plan similar to one used on larger systems, even though it might not be particularly efficient here.

## **USE\_NL\_WITH\_INDEX Hint**

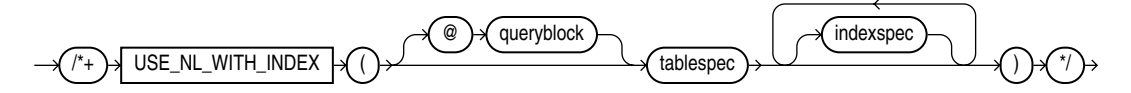

(See ["Specifying a Query Block in a Hint" on page 2-73,](#page-105-0) *[tablespec::=](#page-105-1)* [on page 2-72](#page-105-1), *[indexspec::=](#page-105-2)* [on page 2-73\)](#page-105-2)

The USE\_NL\_WITH\_INDEX hint instructs the optimizer to join the specified table to another row source with a nested loops join using the specified table as the inner table. For example:

```
SELECT /*+ USE_NL_WITH_INDEX(l item_product_ix) */ *
   FROM orders h, order_items l
   WHERE l.order_id = h.order_id
     AND l.order_id > 3500;
```
The following conditions apply:

- If no index is specified, then the optimizer must be able to use some index with at least one join predicate as the index key.
- If an index is specified, then the optimizer must be able to use that index with at least one join predicate as the index key.

# **Database Objects**

Oracle Database recognizes objects that are associated with a particular schema and objects that are not associated with any particular schema, as described in the sections that follow.

# **Schema Objects**

A **schema** is a collection of logical structures of data, or schema objects. A schema is owned by a database user and has the same name as that user. Each user owns a single schema. Schema objects can be created and manipulated with SQL and include the following types of objects:

Clusters **Constraints** Database links Database triggers Dimensions External procedure libraries Index-organized tables Indexes Indextypes

Java classes, Java resources, Java sources Materialized views Materialized view logs Mining models Object tables Object types Object views Operators Packages Sequences Stored functions, stored procedures Synonyms Tables Views

# **Nonschema Objects**

Other types of objects are also stored in the database and can be created and manipulated with SQL but are not contained in a schema:

**Contexts** Directories Parameter files (PFILEs) and server parameter files (SPFILEs) Profiles Restore points Roles Rollback segments Tablespaces Users

In this reference, each type of object is described in [Chapter 10](#page-532-0) through [Chapter 19,](#page-1314-0) in the section devoted to the statement that creates the database object. These statements begin with the keyword CREATE. For example, for the definition of a cluster, see [CREATE CLUSTER on page 14-2](#page-859-0).

**See Also:** *Oracle Database Concepts* for an overview of database objects

You must provide names for most types of database objects when you create them. These names must follow the rules listed in the following sections.

# **Schema Object Names and Qualifiers**

Some schema objects are made up of parts that you can or must name, such as the columns in a table or view, index and table partitions and subpartitions, integrity constraints on a table, and objects that are stored within a package, including procedures and stored functions. This section provides:

- Rules for naming schema objects and schema object location qualifiers
- Guidelines for naming schema objects and qualifiers

**Note:** Oracle uses system-generated names beginning with "SYS\_" for implicitly generated schema objects and subobjects, and names beginning with "ORA\_" for some Oracle-supplied objects. Oracle discourages you from using these prefixes in the names you explicitly provide to your schema objects and subobjects to avoid possible conflict in name resolution.

# <span id="page-133-0"></span>**Schema Object Naming Rules**

Every database object has a name. In a SQL statement, you represent the name of an object with a **quoted identifier** or a **nonquoted identifier**.

- A quoted identifier begins and ends with double quotation marks ("). If you name a schema object using a quoted identifier, then you must use the double quotation marks whenever you refer to that object.
- A nonquoted identifier is not surrounded by any punctuation.

You can use either quoted or nonquoted identifiers to name any database object. However, database names, global database names, and database link names are always case insensitive and are stored as uppercase. If you specify such names as quoted identifiers, then the quotation marks are silently ignored. Refer to [CREATE](#page-1158-0)  [USER on page 17-25](#page-1158-0) for additional rules for naming users and passwords.

The following list of rules applies to both quoted and nonquoted identifiers unless otherwise indicated:

- **1.** Names must be from 1 to 30 bytes long with these exceptions:
	- Names of databases are limited to 8 bytes.
	- Names of database links can be as long as 128 bytes.

If an identifier includes multiple parts separated by periods, then each attribute can be up to 30 bytes long. Each period separator, as well as any surrounding double quotation marks, counts as one byte. For example, suppose you identify a column like this:

"*schema*"."*table*"."*column*"

The schema name can be 30 bytes, the table name can by 30 bytes, and the column name can be 30 bytes. Each of the quotation marks and periods is a single-byte character, so the total length of the identifier in this example can be up to 98 bytes.

**2.** Nonquoted identifiers cannot be Oracle Database reserved words. Quoted identifiers can be reserved words, although this is not recommended.

Depending on the Oracle product you plan to use to access a database object, names might be further restricted by other product-specific reserved words.

**Note:** The reserved word ROWID is an exception to this rule. You cannot use the uppercase word ROWID, either quoted or nonquoted, as a column name. However, you can use the uppercase word as a quoted identifier that is not a column name, and you can use the word with one or more lowercase letters (for example, "Rowid" or "rowid") as any quoted identifier, including a column name.

#### **See Also:**

- [Appendix D, "Oracle Database Reserved Words"](#page-1428-0) for a listing of all Oracle Database reserved words
- The manual for a specific product, such as *Oracle Database PL/SQL Language Reference*, for a list of the reserved words of that product
- **3.** The Oracle SQL language contains other words that have special meanings. These words include datatypes, schema names, function names, the dummy system table DUAL, and keywords (the uppercase words in SQL statements, such as DIMENSION, SEGMENT, ALLOCATE, DISABLE, and so forth). These words are not reserved. However, Oracle uses them internally in specific ways. Therefore, if you use these words as names for objects and object parts, then your SQL statements may be more difficult to read and may lead to unpredictable results.

In particular, do not use words beginning with SYS\_ or ORA\_ as schema object names, and do not use the names of SQL built-in functions for the names of schema objects or user-defined functions.

**See Also:** ["Datatypes" on page 2-1](#page-34-0), "About SQL Functions" on [page 5-1](#page-166-0), and ["Selecting from the DUAL Table" on page 9-15](#page-530-0)

- **4.** You should use ASCII characters in database names, global database names, and database link names, because ASCII characters provide optimal compatibility across different platforms and operating systems.
- **5.** Nonquoted identifiers must begin with an alphabetic character from your database character set. Quoted identifiers can begin with any character.
- **6.** Nonquoted identifiers can contain only alphanumeric characters from your database character set and the underscore  $(.)$ , dollar sign  $(\$)$ , and pound sign  $(\#)$ . Database links can also contain periods (.) and "at" signs (@). Oracle strongly discourages you from using \$ and # in nonquoted identifiers.

Quoted identifiers can contain any characters and punctuations marks as well as spaces. However, neither quoted nor nonquoted identifiers can contain double quotation marks or the null character  $( \n\setminus 0).$ 

<span id="page-134-0"></span>**7.** Within a namespace, no two objects can have the same name.

The following schema objects share one namespace:

- Tables
- **Views**
- **Sequences**
- Private synonyms
- Stand-alone procedures
- Stand-alone stored functions
- **Packages**
- Materialized views
- User-defined types

Each of the following schema objects has its own namespace:

**Indexes** 

- **Constraints**
- **Clusters**
- Database triggers
- Private database links
- **Dimensions**

Because tables and views are in the same namespace, a table and a view in the same schema cannot have the same name. However, tables and indexes are in different namespaces. Therefore, a table and an index in the same schema can have the same name.

Each schema in the database has its own namespaces for the objects it contains. This means, for example, that two tables in different schemas are in different namespaces and can have the same name.

Each of the following nonschema objects also has its own namespace:

- User roles
- Public synonyms
- Public database links
- **Tablespaces**
- **Profiles**
- Parameter files (PFILEs) and server parameter files (SPFILEs)

Because the objects in these namespaces are not contained in schemas, these namespaces span the entire database.

**8.** Nonquoted identifiers are not case sensitive. Oracle interprets them as uppercase. Quoted identifiers are case sensitive.

By enclosing names in double quotation marks, you can give the following names to different objects in the same namespace:

employees "employees" "Employees" "EMPLOYEES"

Note that Oracle interprets the following names the same, so they cannot be used for different objects in the same namespace:

employees EMPLOYEES "EMPLOYEES"

- **9.** Columns in the same table or view cannot have the same name. However, columns in different tables or views can have the same name.
- **10.** Procedures or functions contained in the same package can have the same name, if their arguments are not of the same number and datatypes. Creating multiple procedures or functions with the same name in the same package with different arguments is called **overloading** the procedure or function.

# **Schema Object Naming Examples**

The following examples are valid schema object names:

last\_name horse hr.hire\_date "EVEN THIS & THAT!" a\_very\_long\_and\_valid\_name

All of these examples adhere to the rules listed in ["Schema Object Naming Rules" on](#page-133-0)  [page 2-100](#page-133-0). The following example is not valid, because it exceeds 30 characters:

a\_very\_very\_long\_and\_valid\_name

Although column aliases, table aliases, usernames, and passwords are not objects or parts of objects, they must also follow these naming rules unless otherwise specified in the rules themselves.

# **Schema Object Naming Guidelines**

Here are several helpful guidelines for naming objects and their parts:

- Use full, descriptive, pronounceable names (or well-known abbreviations).
- Use consistent naming rules.
- Use the same name to describe the same entity or attribute across tables.

When naming objects, balance the objective of keeping names short and easy to use with the objective of making names as descriptive as possible. When in doubt, choose the more descriptive name, because the objects in the database may be used by many people over a period of time. Your counterpart ten years from now may have difficulty understanding a table column with a name like pmdd instead of payment\_due\_date.

Using consistent naming rules helps users understand the part that each table plays in your application. One such rule might be to begin the names of all tables belonging to the FINANCE application with fin\_.

Use the same names to describe the same things across tables. For example, the department number columns of the sample employees and departments tables are both named department\_id.

# **Syntax for Schema Objects and Parts in SQL Statements**

This section tells you how to refer to schema objects and their parts in the context of a SQL statement. This section shows you:

- The general syntax for referring to an object
- How Oracle resolves a reference to an object
- How to refer to objects in schemas other than your own
- How to refer to objects in remote databases
- How to refer to table and index partitions and subpartitions

The following diagram shows the general syntax for referring to an object or a part:

#### *database\_object\_or\_part***::=**

schema . object part  $\rightarrow$   $\rightarrow$  @  $\rightarrow$  dblink

where:

- *object* is the name of the object.
- schema is the schema containing the object. The schema qualifier lets you refer to an object in a schema other than your own. You must be granted privileges to refer to objects in other schemas. If you omit *schema*, then Oracle assumes that you are referring to an object in your own schema.

Only schema objects can be qualified with *schema*. Schema objects are shown with list item [7 on page 2-101](#page-134-0). Nonschema objects, also shown with list item [7,](#page-134-0) cannot be qualified with *schema* because they are not schema objects. An exception is public synonyms, which can optionally be qualified with "PUBLIC". The quotation marks are required.

- part is a part of the object. This identifier lets you refer to a part of a schema object, such as a column or a partition of a table. Not all types of objects have parts.
- *dblink* applies only when you are using the Oracle Database distributed functionality. This is the name of the database containing the object. The *dblink* qualifier lets you refer to an object in a database other than your local database. If you omit *dblink*, then Oracle assumes that you are referring to an object in your local database. Not all SQL statements allow you to access objects on remote databases.

You can include spaces around the periods separating the components of the reference to the object, but it is conventional to omit them.

# **How Oracle Database Resolves Schema Object References**

When you refer to an object in a SQL statement, Oracle considers the context of the SQL statement and locates the object in the appropriate namespace. After locating the object, Oracle performs the operation specified by the statement on the object. If the named object cannot be found in the appropriate namespace, then Oracle returns an error.

The following example illustrates how Oracle resolves references to objects within SQL statements. Consider this statement that adds a row of data to a table identified by the name departments:

```
INSERT INTO departments VALUES (
   280, 'ENTERTAINMENT_CLERK', 206, 1700);
```
Based on the context of the statement, Oracle determines that departments can be:

- A table in your own schema
- A view in your own schema
- A private synonym for a table or view
- A public synonym

Oracle always attempts to resolve an object reference within the namespaces in your own schema before considering namespaces outside your schema. In this example, Oracle attempts to resolve the name departments as follows:

**1.** First, Oracle attempts to locate the object in the namespace in your own schema containing tables, views, and private synonyms. If the object is a private synonym, then Oracle locates the object for which the synonym stands. This object could be in your own schema, another schema, or on another database. The object could also be another synonym, in which case Oracle locates the object for which this synonym stands.

- **2.** If the object is in the namespace, then Oracle attempts to perform the statement on the object. In this example, Oracle attempts to add the row of data to departments. If the object is not of the correct type for the statement, then Oracle returns an error. In this example, departments must be a table, view, or a private synonym resolving to a table or view. If departments is a sequence, then Oracle returns an error.
- **3.** If the object is not in any namespace searched in thus far, then Oracle searches the namespace containing public synonyms. If the object is in that namespace, then Oracle attempts to perform the statement on it. If the object is not of the correct type for the statement, then Oracle returns an error. In this example, if departments is a public synonym for a sequence, then Oracle returns an error.

If a public synonym has any dependent tables or user-defined types, then you cannot create an object with the same name as the synonym in the same schema as the dependent objects.

If a synonym does not have any dependent tables or user-defined types, then you can create an object with the same name in the same schema as the dependent objects. Oracle invalidates any dependent objects and attempts to revalidate them when they are next accessed.

**See Also:** *Oracle Database PL/SQL Language Reference* for information about how PL/SQL resolves identifier names

# **References to Objects in Other Schemas**

To refer to objects in schemas other than your own, prefix the object name with the schema name:

schema.object

For example, this statement drops the employees table in the sample schema hr:

DROP TABLE hr.employees;

# **References to Objects in Remote Databases**

To refer to objects in databases other than your local database, follow the object name with the name of the database link to that database. A database link is a schema object that causes Oracle to connect to a remote database to access an object there. This section tells you:

- How to create database links
- How to use database links in your SQL statements

## **Creating Database Links**

You create a database link with the statement [CREATE DATABASE LINK on](#page-889-0)  [page 14-32](#page-889-0). The statement lets you specify this information about the database link:

- The name of the database link
- The database connect string to access the remote database
- The username and password to connect to the remote database

Oracle stores this information in the data dictionary.

**Database Link Names** When you create a database link, you must specify its name. Database link names are different from names of other types of objects. They can be as long as 128 bytes and can contain periods (.) and the "at" sign (@).

The name that you give to a database link must correspond to the name of the database to which the database link refers and the location of that database in the hierarchy of database names. The following syntax diagram shows the form of the name of a database link:

#### *dblink***::=**

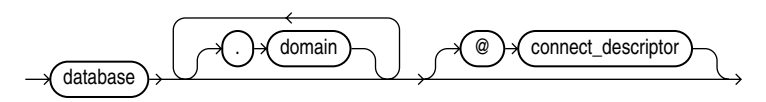

where:

- database should specify the *name* portion of the global name of the remote database to which the database link connects. This global name is stored in the data dictionary of the remote database. You can see this name in the GLOBAL\_ NAME data dictionary view.
- domain should specify the *domain* portion of the global name of the remote database to which the database link connects. If you omit *domain* from the name of a database link, then Oracle qualifies the database link name with the domain of your local database as it currently exists in the data dictionary.
- *connect\_descriptor* lets you further qualify a database link. Using connect descriptors, you can create multiple database links to the same database. For example, you can use connect descriptors to create multiple database links to different instances of the Oracle Real Application Clusters that access the same database.

The combination *database.domain* is sometimes called the **service name**.

**See Also:** *Oracle Database Net Services Administrator's Guide*

**Username and Password** Oracle uses the username and password to connect to the remote database. The username and password for a database link are optional.

**Database Connect String** The database connect string is the specification used by Oracle Net to access the remote database. For information on writing database connect strings, see the Oracle Net documentation for your specific network protocol. The database string for a database link is optional.

## **References to Database Links**

Database links are available only if you are using Oracle distributed functionality. When you issue a SQL statement that contains a database link, you can specify the database link name in one of these forms:

- The complete database link name as stored in the data dictionary, including the *database*, *domain*, and optional *connect\_descriptor* components.
- The *partial* database link name is the *database* and optional *connect\_ descriptor* components, but not the *domain* component.

Oracle performs these tasks before connecting to the remote database:

- **1.** If the database link name specified in the statement is partial, then Oracle expands the name to contain the domain of the local database as found in the global database name stored in the data dictionary. (You can see the current global database name in the GLOBAL NAME data dictionary view.)
- **2.** Oracle first searches for a private database link in your own schema with the same name as the database link in the statement. Then, if necessary, it searches for a public database link with the same name.
	- Oracle always determines the username and password from the first matching database link (either private or public). If the first matching database link has an associated username and password, then Oracle uses it. If it does not have an associated username and password, then Oracle uses your current username and password.
	- If the first matching database link has an associated database string, then Oracle uses it. Otherwise Oracle searches for the next matching (public) database link. If no matching database link is found, or if no matching link has an associated database string, then Oracle returns an error.
- **3.** Oracle uses the database string to access the remote database. After accessing the remote database, if the value of the GLOBAL\_NAMES parameter is true, then Oracle verifies that the *database.domain* portion of the database link name matches the complete global name of the remote database. If this condition is true, then Oracle proceeds with the connection, using the username and password chosen in Step 2. If not, Oracle returns an error.
- **4.** If the connection using the database string, username, and password is successful, then Oracle attempts to access the specified object on the remote database using the rules for resolving object references and referring to objects in other schemas discussed earlier in this section.

You can disable the requirement that the *database.domain* portion of the database link name must match the complete global name of the remote database by setting to FALSE the initialization parameter GLOBAL\_NAMES or the GLOBAL\_NAMES parameter of the ALTER SYSTEM or ALTER SESSION statement.

**See Also:** *Oracle Database Administrator's Guide* for more information on remote name resolution

# **References to Partitioned Tables and Indexes**

Tables and indexes can be partitioned. When partitioned, these schema objects consist of a number of parts called **partitions**, all of which have the same logical attributes. For example, all partitions in a table share the same column and constraint definitions, and all partitions in an index share the same index columns.

Partition-extended and subpartition-extended names let you perform some partition-level and subpartition-level operations, such as deleting all rows from a partition or subpartition, on only one partition or subpartition. Without extended names, such operations would require that you specify a predicate (WHERE clause). For range- and list-partitioned tables, trying to phrase a partition-level operation with a predicate can be cumbersome, especially when the range partitioning key uses more than one column. For hash partitions and subpartitions, using a predicate is more difficult still, because these partitions and subpartitions are based on a system-defined hash function.

Partition-extended names let you use partitions as if they were tables. An advantage of this method, which is most useful for range-partitioned tables, is that you can build partition-level access control mechanisms by granting (or revoking) privileges on these views to (or from) other users or roles. To use a partition as a table, create a view by selecting data from a single partition, and then use the view as a table.

**Syntax** You can specify partition-extended or subpartition-extended table names in any SQL statements in which the *partition\_extended\_name* or *subpartition\_ extended\_name* element appears in the syntax.

#### *partition\_extended\_name***::=**

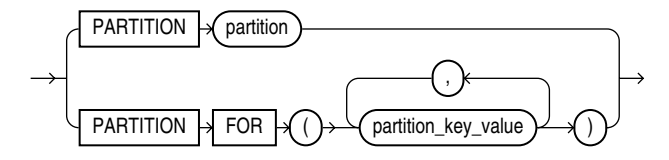

*subpartition\_extended\_name***::=**

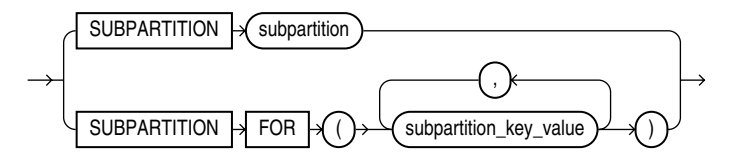

The DML statements INSERT, UPDATE, and DELETE and the ANALYZE statement requires parentheses around the partition or subpartition name. This small distinction is reflected in the *partition\_extension\_clause*:

#### *partition\_extension\_clause***::=**

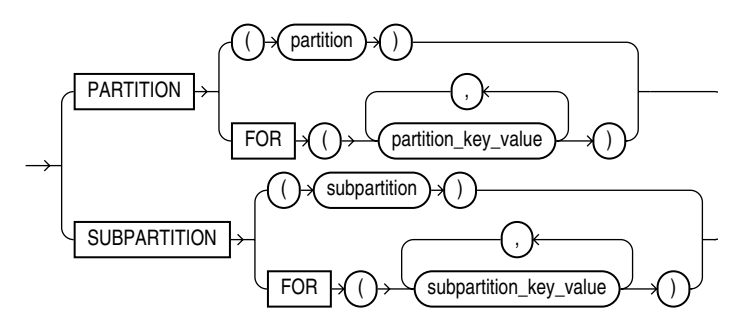

In *partition\_extended\_name*, *subpartition\_extended\_name*, and *partition\_extension\_clause*, the PARTITION FOR and SUBPARTITION FOR clauses let you refer to a partition without using its name. They are valid with any type of partitioning and are especially useful for interval partitions. Interval partitions are created automatically as needed when data is inserted into a table.

For the respective *partition\_value*, specify one value for each partitioning key column. For multicolumn partitioning keys, specify one value for each partitioning key. For composite partitions, specify one value for each partitioning key, followed by one value for each subpartitioning key. All partitioning key values are comma separated. For interval partitions, you can specify only one *partition\_value*, and it must be a valid NUMBER or datetime value. Your SQL statement will operate on the partition or subpartitions that contain the values you specify.

**See Also:** The CREATE TABLE ["INTERVAL Clause" on page 15-47](#page-1000-0) for more information on interval partitions

**Restrictions on Extended Names** Currently, the use of partition-extended and subpartition-extended table names has the following restrictions:

- No remote tables: A partition-extended or subpartition-extended table name cannot contain a database link (dblink) or a synonym that translates to a table with a dblink. To use remote partitions and subpartitions, create a view at the remote site that uses the extended table name syntax and then refer to the remote view.
- No synonyms: A partition or subpartition extension must be specified with a base table. You cannot use synonyms, views, or any other objects.
- The PARTITION FOR and SUBPARTITION FOR clauses are not valid for DDL operations on views.

**Example** In the following statement, sales is a partitioned table with partition sales\_q1\_2000. You can create a view of the single partition sales\_q1\_2000, and then use it as if it were a table. This example deletes rows from the partition.

```
CREATE VIEW Q1_2000_sales AS
  SELECT * FROM sales PARTITION (SALES_01_2000);
DELETE FROM Q1_2000_sales WHERE amount_sold < 0;
```
## **References to Object Type Attributes and Methods**

To refer to object type attributes or methods in a SQL statement, you must fully qualify the reference with a table alias. Consider the following example from the sample schema oe, which contains a type cust\_address\_typ and a table customers with a cust\_address column based on the cust\_address\_typ:

```
CREATE TYPE cust_address_typ
  OID '82A4AF6A4CD1656DE034080020E0EE3D'
 AS OBJECT
 ( street_address VARCHAR2(40)
 , postal_code VARCHAR2(10)
 , city VARCHAR2(30)
    , state_province VARCHAR2(10)
    , country_id CHAR(2)
    );
/
CREATE TABLE customers
   ( customer_id NUMBER(6) 
    , cust_first_name VARCHAR2(20) CONSTRAINT cust_fname_nn NOT NULL
 , cust_last_name VARCHAR2(20) CONSTRAINT cust_lname_nn NOT NULL
 , cust_address cust_address_typ
.
.
.
```
In a SQL statement, reference to the postal\_code attribute must be fully qualified using a table alias, as illustrated in the following example:

SELECT c.cust\_address.postal\_code FROM customers c;

UPDATE customers c SET c.cust\_address.postal\_code = 'GU13 BE5' WHERE c.cust\_address.city = 'Fleet';

To reference a member method that does not accept arguments, you must provide empty parentheses. For example, the sample schema oe contains an object table categories\_tab, based on catalog\_typ, which contains the member function

getCatalogName. In order to call this method in a SQL statement, you must provide empty parentheses as shown in this example:

```
SELECT TREAT(VALUE(c) AS catalog_typ).getCatalogName() "Catalog Type"
    FROM categories_tab c
    WHERE category_id = 90;
Catalog Type
------------------------------------
online catalog
```
## <span id="page-144-2"></span>**Pseudocolumns**

A **pseudocolumn** behaves like a table column, but is not actually stored in the table. You can select from pseudocolumns, but you cannot insert, update, or delete their values. A pseudocolumn is also similar to a function without arguments (refer to [Chapter 5, "Functions"](#page-166-0). However, functions without arguments typically return the same value for every row in the result set, whereas pseudocolumns typically return a different value for each row.

This chapter contains the following sections:

- **[Hierarchical Query Pseudocolumns](#page-144-0)**
- **[Sequence Pseudocolumns](#page-146-0)**
- [Version Query Pseudocolumns](#page-149-0)
- [COLUMN\\_VALUE Pseudocolumn](#page-149-1)
- [OBJECT\\_ID Pseudocolumn](#page-150-0)
- [OBJECT\\_VALUE Pseudocolumn](#page-151-0)
- [ORA\\_ROWSCN Pseudocolumn](#page-151-1)
- [ROWID Pseudocolumn](#page-152-0)
- [ROWNUM Pseudocolumn](#page-152-1)
- [XMLDATA Pseudocolumn](#page-153-0)

### <span id="page-144-0"></span>**Hierarchical Query Pseudocolumns**

The hierarchical query pseudocolumns are valid only in hierarchical queries. The hierarchical query pseudocolumns are:

- [CONNECT\\_BY\\_ISCYCLE Pseudocolumn](#page-144-1)
- [CONNECT\\_BY\\_ISLEAF Pseudocolumn](#page-145-0)
- [LEVEL Pseudocolumn](#page-145-1)

To define a hierarchical relationship in a query, you must use the START WITH and CONNECT BY clauses.

### <span id="page-144-1"></span>**CONNECT\_BY\_ISCYCLE Pseudocolumn**

The CONNECT BY ISCYCLE pseudocolumn returns 1 if the current row has a child which is also its ancestor. Otherwise it returns 0.

You can specify CONNECT\_BY\_ISCYCLE only if you have specified the NOCYCLE parameter of the CONNECT BY clause. NOCYCLE enables Oracle to return the results of a query that would otherwise fail because of a CONNECT BY loop in the data.

**See Also:** ["Hierarchical Queries" on page 9-3](#page-518-0) for more information about the NOCYCLE parameter and ["Hierarchical Query Examples" on](#page-520-0)  [page 9-5](#page-520-0) for an example that uses the CONNECT\_BY\_ISCYCLE pseudocolumn

### <span id="page-145-0"></span>**CONNECT\_BY\_ISLEAF Pseudocolumn**

The CONNECT\_BY\_ISLEAF pseudocolumn returns 1 if the current row is a leaf of the tree defined by the CONNECT BY condition. Otherwise it returns 0. This information indicates whether a given row can be further expanded to show more of the hierarchy.

**CONNECT\_BY\_ISLEAF Example** The following example shows the first three levels of the hr. employees table, indicating for each row whether it is a leaf row (indicated by 1 in the IsLeaf column) or whether it has child rows (indicated by 0 in the IsLeaf column):

```
SELECT last_name "Employee", CONNECT_BY_ISLEAF "IsLeaf",
   LEVEL, SYS_CONNECT_BY_PATH(last_name, '/') "Path"
   FROM employees
  WHERE LEVEL \leq 3 AND department id = 80
    START WITH employee_id = 100
    CONNECT BY PRIOR employee_id = manager_id AND LEVEL <= 4;
```
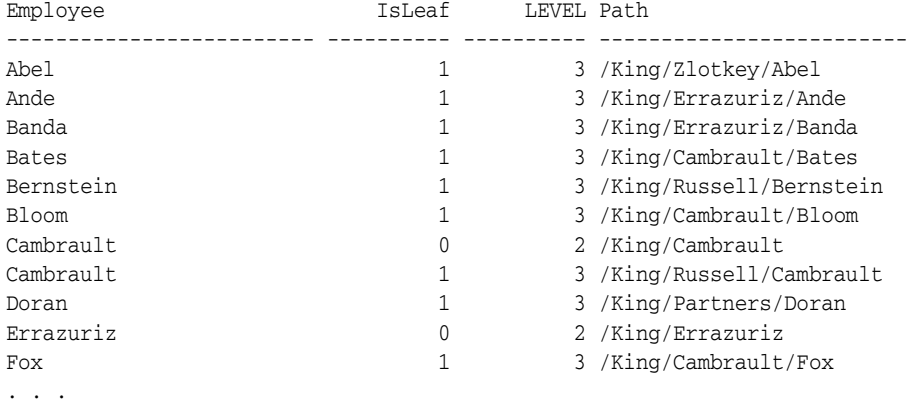

**See Also:** ["Hierarchical Queries" on page 9-3](#page-518-0) and [SYS\\_CONNECT\\_](#page-351-0) [BY\\_PATH on page 5-186](#page-351-0)

### <span id="page-145-1"></span>**LEVEL Pseudocolumn**

For each row returned by a hierarchical query, the LEVEL pseudocolumn returns 1 for a root row, 2 for a child of a root, and so on. A **root row** is the highest row within an inverted tree. A **child row** is any nonroot row. A **parent row** is any row that has children. A **leaf row** is any row without children. [Figure 3–1](#page-146-1) shows the nodes of an inverted tree with their LEVEL values.

<span id="page-146-1"></span>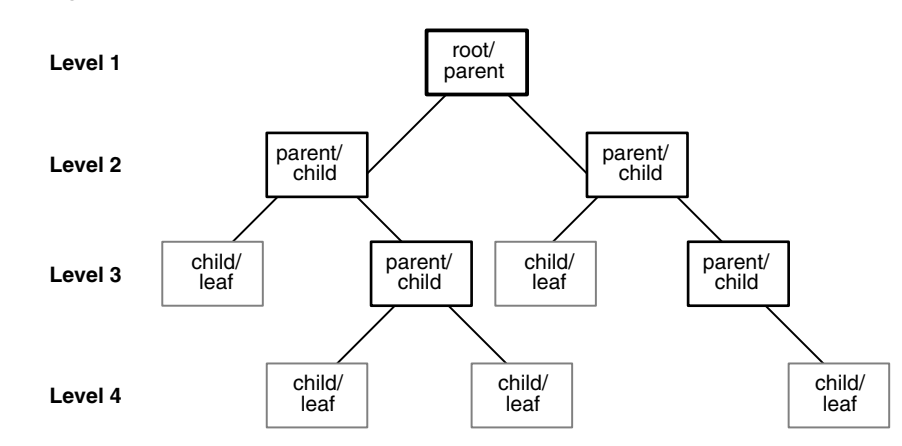

*Figure 3–1 Hierarchical Tree* 

**See Also:** ["Hierarchical Queries" on page 9-3](#page-518-0) for information on hierarchical queries in general and ["IN Condition" on page 7-22](#page-459-0) for restrictions on using the LEVEL pseudocolumn

### <span id="page-146-0"></span>**Sequence Pseudocolumns**

A **sequence** is a schema object that can generate unique sequential values. These values are often used for primary and unique keys. You can refer to sequence values in SQL statements with these pseudocolumns:

- CURRVAL: Returns the current value of a sequence
- NEXTVAL: Increments the sequence and returns the next value

You must qualify CURRVAL and NEXTVAL with the name of the sequence:

```
sequence.CURRVAL
sequence.NEXTVAL
```
To refer to the current or next value of a sequence in the schema of another user, you must have been granted either SELECT object privilege on the sequence or SELECT ANY SEQUENCE system privilege, and you must qualify the sequence with the schema containing it:

```
schema.sequence.CURRVAL
schema.sequence.NEXTVAL
```
To refer to the value of a sequence on a remote database, you must qualify the sequence with a complete or partial name of a database link:

```
schema.sequence.CURRVAL@dblink
schema.sequence.NEXTVAL@dblink
```
A sequence can be accessed by many users concurrently with no waiting or locking.

**See Also:** ["References to Objects in Remote Databases" on page 2-106](#page-138-0)  for more information on referring to database links

### **Where to Use Sequence Values**

You can use CURRVAL and NEXTVAL in the following locations:

The select list of a SELECT statement that is not contained in a subquery, materialized view, or view

- The select list of a subquery in an INSERT statement
- The VALUES clause of an INSERT statement
- The SET clause of an UPDATE statement

**Restrictions on Sequence Values** You cannot use CURRVAL and NEXTVAL in the following constructs:

- A subquery in a DELETE, SELECT, or UPDATE statement
- A query of a view or of a materialized view
- A SELECT statement with the DISTINCT operator
- A SELECT statement with a GROUP BY clause or ORDER BY clause
- A SELECT statement that is combined with another SELECT statement with the UNION, INTERSECT, or MINUS set operator
- The WHERE clause of a SELECT statement
- The DEFAULT value of a column in a CREATE TABLE or ALTER TABLE statement
- The condition of a CHECK constraint

Within a single SQL statement that uses CURRVAL or NEXTVAL, all referenced LONG columns, updated tables, and locked tables must be located on the same database.

### **How to Use Sequence Values**

When you create a sequence, you can define its initial value and the increment between its values. The first reference to NEXTVAL returns the initial value of the sequence. Subsequent references to NEXTVAL increment the sequence value by the defined increment and return the new value. Any reference to CURRVAL always returns the current value of the sequence, which is the value returned by the last reference to NEXTVAL.

Before you use CURRVAL for a sequence in your session, you must first initialize the sequence with NEXTVAL. Refer to [CREATE SEQUENCE on page 16-72](#page-1127-0) for information on sequences.

Within a single SQL statement containing a reference to NEXTVAL, Oracle increments the sequence once:

- For each row returned by the outer query block of a SELECT statement. Such a query block can appear in the following places:
	- **–** A top-level SELECT statement
	- **–** An INSERT ... SELECT statement (either single-table or multitable). For a multitable insert, the reference to NEXTVAL must appear in the VALUES clause, and the sequence is updated once for each row returned by the subquery, even though NEXTVAL may be referenced in multiple branches of the multitable insert.
	- **–** A CREATE TABLE ... AS SELECT statement
	- **–** A CREATE MATERIALIZED VIEW ... AS SELECT statement
- For each row updated in an UPDATE statement
- For each INSERT statement containing a VALUES clause
- For each INSERT ... [ALL | FIRST] statement (multitable insert). A multitable insert is considered a single SQL statement. Therefore, a reference to the NEXTVAL

of a sequence will increase the sequence only once for each input record coming from the SELECT portion of the statement. If NEXTVAL is specified more than once in any part of the INSERT ... [ALL | FIRST ] statement, then the value will be the same for all insert branches, regardless of how often a given record might be inserted.

- For each row merged by a MERGE statement. The reference to NEXTVAL can appear in the *merge\_insert\_clause* or the *merge\_update\_clause* or both. The NEXTVALUE value is incremented for each row updated and for each row inserted, even if the sequence number is not actually used in the update or insert operation. If NEXTVAL is specified more than once in any of these locations, then the sequence is incremented once for each row and returns the same value for all occurrences of NEXTVAL for that row.
- For each input row in a multitable INSERT ALL statement. NEXTVAL is incremented once for each row returned by the subquery, regardless of how many occurrences of the *insert\_into\_clause* map to each row.

If any of these locations contains more than one reference to NEXTVAL, then Oracle increments the sequence once and returns the same value for all occurrences of NEXTVAL.

If any of these locations contains references to both CURRVAL and NEXTVAL, then Oracle increments the sequence and returns the same value for both CURRVAL and NEXTVAL.

**Finding the next value of a sequence: Example** This example selects the next value of the employee sequence in the sample schema hr:

```
SELECT employees_seq.nextval 
     FROM DUAL;
```
**Inserting sequence values into a table: Example** This example increments the employee sequence and uses its value for a new employee inserted into the sample table hr.employees:

```
INSERT INTO employees
   VALUES (employees_seq.nextval, 'John', 'Doe', 'jdoe', 
    '555-1212', TO_DATE(SYSDATE), 'PU_CLERK', 2500, null, null,
    30);
```
**Reusing the current value of a sequence: Example** This example adds a new order with the next order number to the master order table. It then adds suborders with this number to the detail order table:

```
INSERT INTO orders (order_id, order_date, customer_id)
   VALUES (orders_seq.nextval, TO_DATE(SYSDATE), 106);
INSERT INTO order_items (order_id, line_item_id, product_id)
   VALUES (orders_seq.currval, 1, 2359);
INSERT INTO order_items (order_id, line_item_id, product_id)
   VALUES (orders_seq.currval, 2, 3290);
INSERT INTO order_items (order_id, line_item_id, product_id)
   VALUES (orders_seq.currval, 3, 2381);
```
### <span id="page-149-0"></span>**Version Query Pseudocolumns**

The version query pseudocolumns are valid only in Oracle Flashback Version Query, which is a form of Oracle Flashback Query. The version query pseudocolumns are:

- VERSIONS\_STARTTIME: Returns the timestamp of the first version of the rows returned by the query.
- VERSIONS STARTSCN: Returns the SCN of the first version of the rows returned by the query.
- VERSIONS\_ENDTIME: Returns the timestamp of the last version of the rows returned by the query.
- VERSIONS\_ENDSCN: Returns the SCN of the last version of the rows returned by the query.
- VERSIONS\_XID: For each version of each row, returns the transaction ID (a RAW number) of the transaction that created that row version.
- VERSIONS OPERATION: For each version of each row, returns a single character representing the operation that caused that row version. The values returned are I (for an insert operation), U (for an update operation) or D (for a delete operation).

**See Also:** *[flashback\\_query\\_clause](#page-1328-0)* [on page 19-15](#page-1328-0) for more information on version queries

### <span id="page-149-1"></span>**COLUMN\_VALUE Pseudocolumn**

When you refer to an XMLTable construct without the COLUMNS clause, or when you use the TABLE function to refer to a scalar nested table type, the database returns a virtual table with a single column. This name of this pseudocolumn is COLUMN\_ VALUE.

In the context of XMLTable, the value returned is of datatype XMLType. For example, the following two statements are equivalent, and the output for both shows COLUMN\_ VALUE as the name of the column being returned:

```
SELECT * FROM XMLTABLE('<a>123</a>');
COLUMN_VALUE
            ---------------------------------------
<a>123</a>SELECT COLUMN_VALUE FROM (XMLTable('<a>123</a>'));
COLUMN_VALUE
              ----------------------------------------
\langle a > 123 \langle /a >
```
In the context of a TABLE function, the value returned is the datatype of the collection element. The following statements create the two levels of nested tables illustrated in ["Multi-level Collection Example" on page 15-65](#page-1018-0) to show the uses of COLUMN\_VALUE in this context:

```
CREATE TYPE phone AS TABLE OF NUMBER; 
/
CREATE TYPE phone_list AS TABLE OF phone;
/
The next statement uses COLUMN_VALUE to select from the phone type:
SELECT t. COLUMN VALUE from table(phone(1,2,3)) t;
```

```
COLUMN_VALUE
------------
         1
         2
 3
```
In a nested type, you can use the COLUMN\_VALUE pseudocolumn in both the select list and the TABLE function:

```
SELECT t.COLUMN_VALUE FROM 
   TABLE(phone_list(phone(1,2,3))) p, TABLE(p.COLUMN_VALUE) t;
COLUMN_VALUE
------------
          1
 2
 3
```
The keyword COLUMN\_VALUE is also the name that Oracle Database generates for the scalar value of an inner nested table without a column or attribute name, as shown in the example that follows. In this context, COLUMN\_VALUE is not a pseudocolumn, but an actual column name.

```
CREATE TABLE my_customers (
   cust_id NUMBER,
  name VARCHAR2(25),
   phone_numbers phone_list,
   credit_limit NUMBER)
   NESTED TABLE phone_numbers STORE AS outer_ntab
   (NESTED TABLE COLUMN_VALUE STORE AS inner_ntab);
```
#### **See Also:**

- [XMLTABLE on page 5-248](#page-413-0) for information on that function
- *[table\\_collection\\_expression::=](#page-1273-0)* [on page 18-56](#page-1273-0) for information on the TABLE function
- ALTER TABLE examples in ["Nested Tables: Examples" on](#page-783-0)  [page 12-84](#page-783-0)

### <span id="page-150-0"></span>**OBJECT\_ID Pseudocolumn**

The OBJECT\_ID pseudocolumn returns the object identifier of a column of an object table or view. Oracle uses this pseudocolumn as the primary key of an object table. OBJECT\_ID is useful in INSTEAD OF triggers on views and for identifying the ID of a substitutable row in an object table.

**Note:** In earlier releases, this pseudocolumn was called SYS\_NC\_ OID\$. That name is still supported for backward compatibility. However, Oracle recommends that you use the more intuitive name OBJECT\_ID.

**See Also:** *Oracle Database Object-Relational Developer's Guide* for examples of the use of this pseudocolumn

### <span id="page-151-0"></span>**OBJECT\_VALUE Pseudocolumn**

The OBJECT\_VALUE pseudocolumn returns system-generated names for the columns of an object table, XMLType table, object view, or XMLType view. This pseudocolumn is useful for identifying the value of a substitutable row in an object table and for creating object views with the WITH OBJECT IDENTIFIER clause.

**Note:** In earlier releases, this pseudocolumn was called SYS\_NC\_ ROWINFO\$. That name is still supported for backward compatibility. However, Oracle recommends that you use the more intuitive name OBJECT\_VALUE.

#### **See Also:**

- *[object\\_table](#page-1013-0)* [on page 15-60](#page-1013-0) and *[object\\_view\\_clause](#page-1168-0)* [on page 17-35](#page-1168-0) for more information on the use of this pseudocolumn
- *Oracle Database Object-Relational Developer's Guide* for examples of the use of this pseudocolumn

### <span id="page-151-1"></span>**ORA\_ROWSCN Pseudocolumn**

For each row, ORA\_ROWSCN returns the conservative upper bound system change number (SCN) of the most recent change to the row. This pseudocolumn is useful for determining approximately when a row was last updated. It is not absolutely precise, because Oracle tracks SCNs by transaction committed for the block in which the row resides. You can obtain a more fine-grained approximation of the SCN by creating your tables with row-level dependency tracking. Refer to CREATE TABLE ... [NOROWDEPENDENCIES | ROWDEPENDENCIES on page 15-57](#page-1010-0) for more information on row-level dependency tracking.

You cannot use this pseudocolumn in a query to a view. However, you can use it to refer to the underlying table when creating a view. You can also use this pseudocolumn in the WHERE clause of an UPDATE or DELETE statement.

ORA\_ROWSCN is not supported for Flashback Query. Instead, use the version query pseudocolumns, which are provided explicitly for Flashback Query. Refer to the SELECT ... *[flashback\\_query\\_clause](#page-1328-0)* [on page 19-15](#page-1328-0) for information on Flashback Query and ["Version Query Pseudocolumns" on page 3-6](#page-149-0) for additional information on those pseudocolumns.

**Restriction on ORA\_ROWSCN:** This pseudocolumn is not supported for external tables.

**Example** The first statement below uses the ORA\_ROWSCN pseudocolumn to get the system change number of the last operation on the employees table. The second statement uses the pseudocolumn with the SCN\_TO\_TIMESTAMP function to determine the timestamp of the operation:

SELECT ORA\_ROWSCN, last\_name FROM employees WHERE employee\_id = 188;

SELECT SCN\_TO\_TIMESTAMP(ORA\_ROWSCN), last\_name FROM employees WHERE employee\_id = 188;

**See Also:** [SCN\\_TO\\_TIMESTAMP on page 5-164](#page-329-0)

### <span id="page-152-0"></span>**ROWID Pseudocolumn**

For each row in the database, the ROWID pseudocolumn returns the address of the row. Oracle Database rowid values contain information necessary to locate a row:

- The data object number of the object
- The data block in the datafile in which the row resides
- The position of the row in the data block (first row is  $0$ )
- The datafile in which the row resides (first file is 1). The file number is relative to the tablespace.

Usually, a rowid value uniquely identifies a row in the database. However, rows in different tables that are stored together in the same cluster can have the same rowid.

Values of the ROWID pseudocolumn have the datatype ROWID or UROWID. Refer to ["Rowid Datatypes" on page 2-26](#page-59-0) and ["UROWID Datatype" on page 2-27](#page-60-0) for more information.

Rowid values have several important uses:

- They are the fastest way to access a single row.
- They can show you how the rows in a table are stored.
- They are unique identifiers for rows in a table.

You should not use ROWID as the primary key of a table. If you delete and reinsert a row with the Import and Export utilities, for example, then its rowid may change. If you delete a row, then Oracle may reassign its rowid to a new row inserted later.

Although you can use the ROWID pseudocolumn in the SELECT and WHERE clause of a query, these pseudocolumn values are not actually stored in the database. You cannot insert, update, or delete a value of the ROWID pseudocolumn.

**Example** This statement selects the address of all rows that contain data for employees in department 20:

```
SELECT ROWID, last_name 
   FROM employees
    WHERE department_id = 20;
```
### <span id="page-152-1"></span>**ROWNUM Pseudocolumn**

**Note:** The ROW\_NUMBER built-in SQL function provides superior support for ordering the results of a query. Refer to [ROW\\_NUMBER](#page-325-0) [on page 5-160](#page-325-0) for more information.

For each row returned by a query, the ROWNUM pseudocolumn returns a number indicating the order in which Oracle selects the row from a table or set of joined rows. The first row selected has a ROWNUM of 1, the second has 2, and so on.

You can use ROWNUM to limit the number of rows returned by a query, as in this example:

SELECT \* FROM employees WHERE ROWNUM < 11;

If an ORDER BY clause follows ROWNUM in the same query, then the rows will be reordered by the ORDER BY clause. The results can vary depending on the way the rows are accessed. For example, if the ORDER BY clause causes Oracle to use an index to access the data, then Oracle may retrieve the rows in a different order than without the index. Therefore, the following statement does not necessarily return the same rows as the preceding example:

SELECT \* FROM employees WHERE ROWNUM < 11 ORDER BY last\_name;

If you embed the ORDER BY clause in a subquery and place the ROWNUM condition in the top-level query, then you can force the ROWNUM condition to be applied after the ordering of the rows. For example, the following query returns the employees with the 10 smallest employee numbers. This is sometimes referred to as **top-N reporting**:

```
SELECT * FROM
    (SELECT * FROM employees ORDER BY employee_id)
  WHERE ROWNUM < 11;
```
In the preceding example, the ROWNUM values are those of the top-level SELECT statement, so they are generated after the rows have already been ordered by employee\_id in the subquery.

Conditions testing for ROWNUM values greater than a positive integer are always false. For example, this query returns no rows:

```
SELECT * FROM employees
    WHERE ROWNUM > 1;
```
The first row fetched is assigned a ROWNUM of 1 and makes the condition false. The second row to be fetched is now the first row and is also assigned a ROWNUM of 1 and makes the condition false. All rows subsequently fail to satisfy the condition, so no rows are returned.

You can also use ROWNUM to assign unique values to each row of a table, as in this example:

UPDATE my\_table SET column1 = ROWNUM;

Refer to the function [ROW\\_NUMBER on page 5-160](#page-325-0) for an alternative method of assigning unique numbers to rows.

**Note:** Using ROWNUM in a query can affect view optimization. For more information, see *Oracle Database Concepts*.

### <span id="page-153-0"></span>**XMLDATA Pseudocolumn**

Oracle stores XMLType data either in LOB or object-relational columns, based on XMLSchema information and how you specify the storage clause. The XMLDATA pseudocolumn lets you access the underlying LOB or object relational column to specify additional storage clause parameters, constraints, indexes, and so forth.

**Example** The following statements illustrate the use of this pseudocolumn. Suppose you create a simple table of XMLType:

CREATE TABLE xml\_lob\_tab of XMLTYPE;

The default storage is in a CLOB column. To change the storage characteristics of the underlying LOB column, you can use the following statement:

ALTER TABLE xml\_lob\_tab MODIFY LOB (XMLDATA)

```
 (STORAGE (BUFFER_POOL DEFAULT) CACHE);
```
Now suppose you have created an XMLSchema-based table like the xwarehouses table created in ["Using XML in SQL Statements" on page E-8.](#page-1439-0) You could then use the XMLDATA column to set the properties of the underlying columns, as shown in the following statement:

ALTER TABLE xwarehouses ADD (UNIQUE(XMLDATA."WarehouseId"));

# **4**

# **Operators**

An **operator** manipulates data items and returns a result. Syntactically, an operator appears before or after an operand or between two operands.

This chapter contains these sections:

- **[About SQL Operators](#page-156-0)**
- **[Arithmetic Operators](#page-158-0)**
- **[Concatenation Operator](#page-159-0)**
- **[Hierarchical Query Operators](#page-160-0)**
- **[Set Operators](#page-160-1)**
- **[Multiset Operators](#page-161-0)**
- [User-Defined Operators](#page-164-0)

This chapter discusses nonlogical (non-Boolean) operators. These operators cannot by themselves serve as the condition of a WHERE or HAVING clause in queries or subqueries. For information on logical operators, which serve as conditions, refer to [Chapter 7, "Conditions".](#page-438-0)

### <span id="page-156-0"></span>**About SQL Operators**

Operators manipulate individual data items called **operands** or **arguments**. Operators are represented by special characters or by keywords. For example, the multiplication operator is represented by an asterisk (\*).

If you have installed Oracle Text, then you can use the SCORE operator, which is part of that product, in Oracle Text queries. You can also create conditions with the built-in Text operators, including CONTAINS, CATSEARCH, and MATCHES. For more information on these Oracle Text elements, refer to *Oracle Text Reference*.

If you are using Oracle Expression Filter, then you can create conditions with the built-in EVALUATE operator that is part of that product. For more information, refer to *Oracle Database Rules Manager and Expression Filter Developer's Guide.*

**Note:** The combined values of the NLS\_COMP and NLS\_SORT settings determine the rules by which characters are sorted and compared. If NLS\_COMP is set to LINGUISTIC for your database, then all entities in this chapter will be interpreted according to the rules specified by the NLS\_SORT parameter. If NLS\_COMP is not set to LINGUISTIC, then the functions are interpreted without regard to the NLS\_SORT setting. NLS\_SORT can be explicitly set. If it is not set explicitly, it is derived from NLS\_LANGUAGE. Please refer to *Oracle Database Globalization Support Guide* for more information on these settings.

### **Unary and Binary Operators**

The two general classes of operators are:

**unary**: A unary operator operates on only one operand. A unary operator typically appears with its operand in this format:

operator operand

**binary**: A binary operator operates on two operands. A binary operator appears with its operands in this format:

operand1 operator operand2

Other operators with special formats accept more than two operands. If an operator is given a null operand, then the result is always null. The only operator that does not follow this rule is concatenation  $(| \cdot |)$ .

### **Operator Precedence**

**Precedence** is the order in which Oracle Database evaluates different operators in the same expression. When evaluating an expression containing multiple operators, Oracle evaluates operators with higher precedence before evaluating those with lower precedence. Oracle evaluates operators with equal precedence from left to right within an expression.

[Table 4–1](#page-157-0) lists the levels of precedence among SQL operators from high to low. Operators listed on the same line have the same precedence.

<span id="page-157-0"></span>

| <b>Operator</b>                                                                                 | <b>Operation</b>                       |
|-------------------------------------------------------------------------------------------------|----------------------------------------|
| +, - (as unary operators), PRIOR, CONNECT_ Identity, negation, location in hierarchy<br>BY ROOT |                                        |
| $*,$ /                                                                                          | Multiplication, division               |
| $+$ , $-$ (as binary operators),                                                                | Addition, subtraction, concatenation   |
| SQL conditions are evaluated after SQL<br>operators                                             | See "Condition Precedence" on page 7-3 |

*Table 4–1 SQL Operator Precedence* 

**Precedence Example** In the following expression, multiplication has a higher precedence than addition, so Oracle first multiplies 2 by 3 and then adds the result to 1.

 $1+2*3$ 

You can use parentheses in an expression to override operator precedence. Oracle evaluates expressions inside parentheses before evaluating those outside.

SQL also supports set operators (UNION, UNION ALL, INTERSECT, and MINUS), which combine sets of rows returned by queries, rather than individual data items. All set operators have equal precedence.

**See Also:** ["Hierarchical Query Operators" on page 4-5](#page-160-0) and ["Hierarchical Queries" on page 9-3](#page-518-0) for information on the PRIOR operator, which is used only in hierarchical queries

### <span id="page-158-0"></span>**Arithmetic Operators**

You can use an arithmetic operator with one or two arguments to negate, add, subtract, multiply, and divide numeric values. Some of these operators are also used in datetime and interval arithmetic. The arguments to the operator must resolve to numeric datatypes or to any datatype that can be implicitly converted to a numeric datatype.

Unary arithmetic operators return the same datatype as the numeric datatype of the argument. For binary arithmetic operators, Oracle determines the argument with the highest numeric precedence, implicitly converts the remaining arguments to that datatype, and returns that datatype. [Table 4–2](#page-158-1) lists arithmetic operators.

**See Also:** [Table 2–10, " Implicit Type Conversion Matrix" on](#page-73-0)  [page 2-40](#page-73-0) for more information on implicit conversion, ["Numeric](#page-47-0)  [Precedence" on page 2-14](#page-47-0) for information on numeric precedence, and ["Datetime/Interval Arithmetic" on page 2-20](#page-53-0)

<span id="page-158-1"></span>

| <b>Operator</b> | <b>Purpose</b>                                                                       | <b>Example</b>                                                                                                    |
|-----------------|--------------------------------------------------------------------------------------|----------------------------------------------------------------------------------------------------|
| $+ -$           | When these denote a positive or<br>negative expression, they are unary<br>operators. | SELECT * FROM order items<br>WHERE quantity = $-1$<br>ORDER BY order id,<br>line item id, product id;<br>SELECT * FROM employees<br>WHERE $-salary < 0$<br>ORDER BY employee id; |
|                 | When they add or subtract, they are<br>binary operators.                             | SELECT hire date<br>FROM employees<br>WHERE SYSDATE - hire date<br>> 365 ORDER BY hire date;                                                                                     |
| $*$ /           | Multiply, divide. These are binary<br>operators.                                     | UPDATE employees<br>SET salary = salary $*$ 1.1;                                                                                                    |

*Table 4–2 Arithmetic Operators*

Do not use two consecutive minus signs (--) in arithmetic expressions to indicate double negation or the subtraction of a negative value. The characters -- are used to begin comments within SQL statements. You should separate consecutive minus signs with a space or parentheses. Refer to ["Comments" on page 2-70](#page-102-0) for more information on comments within SQL statements.

### <span id="page-159-1"></span><span id="page-159-0"></span>**Concatenation Operator**

The concatenation operator manipulates character strings and CLOB data. [Table 4–3](#page-159-1) describes the concatenation operator.

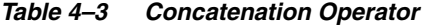

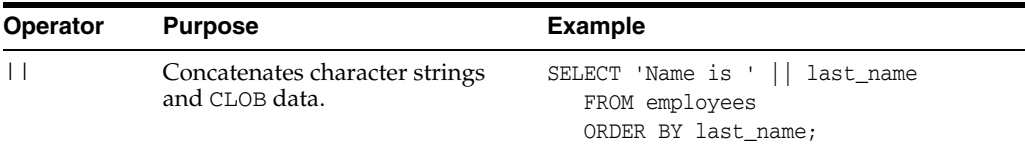

The result of concatenating two character strings is another character string. If both character strings are of datatype CHAR, then the result has datatype CHAR and is limited to 2000 characters. If either string is of datatype VARCHAR2, the result has datatype VARCHAR2 and is limited to 4000 characters. If either argument is a CLOB, the result is a temporary CLOB. Trailing blanks in character strings are preserved by concatenation, regardless of the datatypes of the string or CLOB.

On most platforms, the concatenation operator is two solid vertical bars, as shown in [Table 4–3.](#page-159-1) However, some IBM platforms use broken vertical bars for this operator. When moving SQL script files between systems having different character sets, such as between ASCII and EBCDIC, vertical bars might not be translated into the vertical bar required by the target Oracle Database environment. Oracle provides the CONCAT character function as an alternative to the vertical bar operator for cases when it is difficult or impossible to control translation performed by operating system or network utilities. Use this function in applications that will be moved between environments with differing character sets.

Although Oracle treats zero-length character strings as nulls, concatenating a zero-length character string with another operand always results in the other operand, so null can result only from the concatenation of two null strings. However, this may not continue to be true in future versions of Oracle Database. To concatenate an expression that might be null, use the NVL function to explicitly convert the expression to a zero-length string.

#### **See Also:**

- ["Character Datatypes" on page 2-8](#page-41-0) for more information on the differences between the CHAR and VARCHAR2 datatypes
- The functions [CONCAT on page 5-38](#page-203-0) and [NVL on page 5-115](#page-280-0)
- *Oracle Database SecureFiles and Large Objects Developer's Guide* for more information about CLOBs

**Concatenation Example** This example creates a table with both CHAR and VARCHAR2 columns, inserts values both with and without trailing blanks, and then selects these values and concatenates them. Note that for both CHAR and VARCHAR2 columns, the trailing blanks are preserved.

```
CREATE TABLE tab1 (col1 VARCHAR2(6), col2 CHAR(6),
       col3 VARCHAR2(6), col4 CHAR(6));
INSERT INTO tab1 (col1, col2, col3, col4)
       VALUES ('abc', 'def ', 'ghi ', 'jkl');
SELECT col1||col2||col3||col4 "Concatenation"
        FROM tab1;
```
Concatenation ----------------------- abcdef ghi jkl

### <span id="page-160-0"></span>**Hierarchical Query Operators**

Two operators, PRIOR and CONNECT\_BY\_ROOT, are valid only in hierarchical queries.

### **PRIOR**

In a hierarchical query, one expression in the CONNECT BY *condition* must be qualified by the PRIOR operator. If the CONNECT BY *condition* is compound, then only one condition requires the PRIOR operator, although you can have multiple PRIOR conditions. PRIOR evaluates the immediately following expression for the parent row of the current row in a hierarchical query.

PRIOR is most commonly used when comparing column values with the equality operator. (The PRIOR keyword can be on either side of the operator.) PRIOR causes Oracle to use the value of the parent row in the column. Operators other than the equal sign (=) are theoretically possible in CONNECT BY clauses. However, the conditions created by these other operators can result in an infinite loop through the possible combinations. In this case Oracle detects the loop at run time and returns an error. Refer to ["Hierarchical Queries" on page 9-3](#page-518-0) for more information on this operator, including examples.

### **CONNECT\_BY\_ROOT**

CONNECT\_BY\_ROOT is a unary operator that is valid only in hierarchical queries. When you qualify a column with this operator, Oracle returns the column value using data from the root row. This operator extends the functionality of the CONNECT BY [PRIOR] condition of hierarchical queries.

**Restriction on CONNECT\_BY\_ROOT** You cannot specify this operator in the START WITH condition or the CONNECT BY condition.

**See Also:** ["CONNECT\\_BY\\_ROOT Examples" on page 9-7](#page-522-0)

### <span id="page-160-1"></span>**Set Operators**

Set operators combine the results of two component queries into a single result. Queries containing set operators are called compound queries. [Table 4–4](#page-160-2) lists SQL set operators. They are fully described, including examples and restrictions on these operators, in ["The UNION \[ALL\], INTERSECT, MINUS Operators" on page 9-8.](#page-523-0)

<span id="page-160-2"></span>

| <b>Operator</b> | <b>Returns</b>                                                   |  |
|-----------------|------------------------------------------------------------------|--|
| UNION           | All distinct rows selected by either query                       |  |
| UNION ALL       | All rows selected by either query, including all duplicates      |  |
| INTERSECT       | All distinct rows selected by both queries                       |  |
| MINUS           | All distinct rows selected by the first query but not the second |  |

*Table 4–4 Set Operators*

### <span id="page-161-0"></span>**Multiset Operators**

Multiset operators combine the results of two nested tables into a single nested table.

The examples related to multiset operators require that two nested tables be created and loaded with data as follows:

First, make a copy of the oe. customers table called customers demo:

```
CREATE TABLE customers_demo AS
  SELECT * FROM customers;
```
Next, create a table type called cust\_address\_tab\_typ. This type will be used when creating the nested table columns.

```
CREATE TYPE cust_address_tab_typ AS
  TABLE OF cust_address_typ
/
```
Now, create two nested table columns in the customers\_demo table:

```
ALTER TABLE customers_demo
  ADD (cust_address_ntab cust_address_tab_typ,
       cust_address2_ntab cust_address_tab_typ)
     NESTED TABLE cust_address_ntab STORE AS cust_address_ntab_store
     NESTED TABLE cust_address2_ntab STORE AS cust_address2_ntab_store;
```
Finally, load data into the two new nested table columns using data from the cust\_ address column of the oe.customers table:

```
UPDATE CUSTOMERS_DEMO cd
  SET cust address ntab =
     CAST(MULTISET(SELECT cust_address
                     FROM customers c
                    WHERE c.customer id =
                           cd.customer_id) as cust_address_tab_typ);
UPDATE CUSTOMERS_DEMO cd
   SET cust_address2_ntab = 
     CAST(MULTISET(SELECT cust_address
                     FROM customers c
                     WHERE c.customer_id =
                            cd.customer_id) as cust_address_tab_typ);
```
### **MULTISET EXCEPT**

MULTISET EXCEPT takes as arguments two nested tables and returns a nested table whose elements are in the first nested table but not in the second nested table. The two input nested tables must be of the same type, and the returned nested table is of the same type as well.

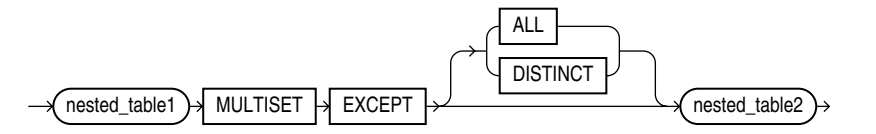

■ The ALL keyword instructs Oracle to return all elements in *nested\_table1* that are not in *nested\_table2*. For example, if a particular element occurs *m* times in *nested\_table1* and *n* times in *nested\_table2*, then the result will have *(m-n)* occurrences of the element if *m >n* and 0 occurrences if *m<=n*. ALL is the default.

- The DISTINCT keyword instructs Oracle to eliminate any element in *nested\_ table1* which is also in *nested\_table2*, regardless of the number of occurrences.
- The element types of the nested tables must be comparable. Refer to ["Comparison](#page-441-0)  [Conditions" on page 7-4](#page-441-0) for information on the comparability of nonscalar types.

#### **Example**

The following example compares two nested tables and returns a nested table of those elements found in the first nested table but not in the second nested table:

```
SELECT customer_id, cust_address_ntab
  MULTISET EXCEPT DISTINCT cust_address2_ntab multiset_except
 FROM customers demo:
CUSTOMER_ID MULTISET_EXCEPT(STREET_ADDRESS, POSTAL_CODE, CITY, STATE_PROVINCE, COUNTRY_ID)
   ----------- --------------------------------------------------------------------------------
         101 CUST_ADDRESS_TAB_TYP()
         102 CUST_ADDRESS_TAB_TYP()
         103 CUST_ADDRESS_TAB_TYP()
         104 CUST_ADDRESS_TAB_TYP()
        105 CUST_ADDRESS_TAB_TYP()
. . .
```
The preceding example requires the table customers\_demo and two nested table columns containing data. Refer to ["Multiset Operators" on page 4-6](#page-161-0) to create this table and nested table columns.

### **MULTISET INTERSECT**

MULTISET INTERSECT takes as arguments two nested tables and returns a nested table whose values are common in the two input nested tables. The two input nested tables must be of the same type, and the returned nested table is of the same type as well.

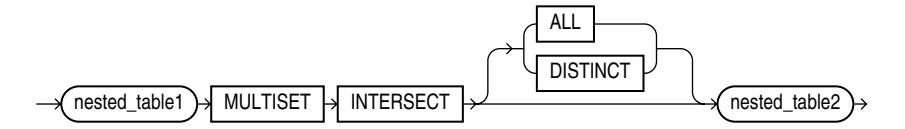

- The ALL keyword instructs Oracle to return all common occurrences of elements that are in the two input nested tables, including duplicate common values and duplicate common NULL occurrences. For example, if a particular value occurs m times in *nested\_table1* and n times in *nested\_table2*, then the result would contain the element min(m,n) times. ALL is the default.
- The DISTINCT keyword instructs Oracle to eliminate duplicates from the returned nested table, including duplicates of NULL, if they exist.
- The element types of the nested tables must be comparable. Refer to "Comparison" [Conditions" on page 7-4](#page-441-0) for information on the comparability of nonscalar types.

#### **Example**

The following example compares two nested tables and returns a nested table of those elements found in both input nested tables:

SELECT customer\_id, cust\_address\_ntab MULTISET INTERSECT DISTINCT cust\_address2\_ntab multiset\_intersect FROM customers\_demo ORDER BY customer\_id;

```
CUSTOMER_ID MULTISET_INTERSECT(STREET_ADDRESS, POSTAL_CODE, CITY, STATE_PROVINCE, COUNTRY_ID
       ----------- -----------------------------------------------------------------------------------
        101 CUST_ADDRESS_TAB_TYP(CUST_ADDRESS_TYP('514 W Superior St', '46901', 'Kokomo', 'IN', 'US'))
        102 CUST_ADDRESS_TAB_TYP(CUST_ADDRESS_TYP('2515 Bloyd Ave', '46218', 'Indianapolis', 'IN', 'US'))
       103 CUST ADDRESS TAB TYP(CUST ADDRESS TYP('8768 N State Rd 37', '47404', 'Bloomington', 'IN', 'US'))
        104 CUST_ADDRESS_TAB_TYP(CUST_ADDRESS_TYP('6445 Bay Harbor Ln', '46254', 'Indianapolis', 'IN', 'US'))
        105 CUST_ADDRESS_TAB_TYP(CUST_ADDRESS_TYP('4019 W 3Rd St', '47404', 'Bloomington', 'IN', 'US'))
.
.
.
                   The preceding example requires the table customers_demo and two nested table 
                  columns containing data. Refer to "Multiset Operators" on page 4-6 to create this table 
                  and nested table columns.
```
### **MULTISET UNION**

MULTISET UNION takes as arguments two nested tables and returns a nested table whose values are those of the two input nested tables. The two input nested tables must be of the same type, and the returned nested table is of the same type as well.

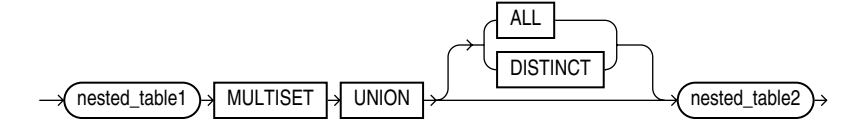

- The ALL keyword instructs Oracle to return all elements that are in the two input nested tables, including duplicate values and duplicate NULL occurrences. This is the default.
- The DISTINCT keyword instructs Oracle to eliminate duplicates from the returned nested table, including duplicates of NULL, if they exist.
- The element types of the nested tables must be comparable. Refer to "Comparison [Conditions" on page 7-4](#page-441-0) for information on the comparability of nonscalar types.

#### **Example**

The following example compares two nested tables and returns a nested table of elements from both input nested tables:

```
SELECT customer_id, cust_address_ntab
  MULTISET UNION cust_address2_ntab multiset_union
  FROM customers_demo
  ORDER BY customer_id;
CUSTOMER_ID MULTISET_UNION(STREET_ADDRESS, POSTAL_CODE, CITY, STATE_PROVINCE, COUNTRY_ID)
----------- -------------------------------------------------------------------------------
        101 CUST_ADDRESS_TAB_TYP(CUST_ADDRESS_TYP('514 W Superior St', '46901', 'Kokomo', 'IN', 'US'),
                                 CUST_ADDRESS_TYP('514 W Superior St', '46901', 'Kokomo', 'IN', 'US'))
         102 CUST_ADDRESS_TAB_TYP(CUST_ADDRESS_TYP('2515 Bloyd Ave', '46218', 'Indianapolis', 'IN', 'US'), 
                                 CUST_ADDRESS_TYP('2515 Bloyd Ave', '46218', 'Indianapolis', 'IN','US'))
         103 CUST_ADDRESS_TAB_TYP(CUST_ADDRESS_TYP('8768 N State Rd 37', '47404', 'Bloomington', 'IN', 'US'), 
                                  CUST_ADDRESS_TYP('8768 N State Rd 37', '47404', 'Bloomington', 'IN', 'US'))
         104 CUST_ADDRESS_TAB_TYP(CUST_ADDRESS_TYP('6445 Bay Harbor Ln', '46254', 'Indianapolis', 'IN', 'US'), 
                                 CUST_ADDRESS_TYP('6445 Bay Harbor Ln', '46254', 'Indianapolis', 'IN', 'US'))
         105 CUST_ADDRESS_TAB_TYP(CUST_ADDRESS_TYP('4019 W 3Rd St', '47404', 'Bloomington', 'IN', 'US'), 
                                  CUST_ADDRESS_TYP('4019 W 3Rd St', '47404', 'Bloomington', 'IN', 'US'))
.
.
.
```
The preceding example requires the table customers\_demo and two nested table columns containing data. Refer to ["Multiset Operators" on page 4-6](#page-161-0) to create this table and nested table columns.

### <span id="page-164-0"></span>**User-Defined Operators**

Like built-in operators, user-defined operators take a set of operands as input and return a result. However, you create them with the CREATE OPERATOR statement, and they are identified by user-defined names. They reside in the same namespace as tables, views, types, and standalone functions.

After you have defined a new operator, you can use it in SQL statements like any other built-in operator. For example, you can use user-defined operators in the select list of a SELECT statement, the condition of a WHERE clause, or in ORDER BY clauses and GROUP BY clauses. However, you must have EXECUTE privilege on the operator to do so, because it is a user-defined object.

**See Also:** [CREATE OPERATOR on page 16-33](#page-1088-0) for an example of creating an operator and *Oracle Database Data Cartridge Developer's Guide* for more information on user-defined operators

# <span id="page-166-0"></span>**Functions**

**Functions** are similar to operators in that they manipulate data items and return a result. Functions differ from operators in the format of their arguments. This format enables them to operate on zero, one, two, or more arguments:

function(argument, argument, ...)

A function without any arguments is similar to a pseudocolumn (refer to [Chapter 3,](#page-144-2)  ["Pseudocolumns"\)](#page-144-2). However, a pseudocolumn typically returns a different value for each row in the result set, whereas a function without any arguments typically returns the same value for each row.

This chapter contains these sections:

- **[About SQL Functions](#page-166-1)**
- **[About User-Defined Functions](#page-417-0)**

### <span id="page-166-1"></span>**About SQL Functions**

SQL functions are built into Oracle Database and are available for use in various appropriate SQL statements. Do not confuse SQL functions with user-defined functions written in PL/SQL.

If you call a SQL function with an argument of a datatype other than the datatype expected by the SQL function, then Oracle attempts to convert the argument to the expected datatype before performing the SQL function.

**Note:** The combined values of the NLS\_COMP and NLS\_SORT settings determine the rules by which characters are sorted and compared. If NLS\_COMP is set to LINGUISTIC for your database, then all entities in this chapter will be interpreted according to the rules specified by the NLS\_SORT parameter. If NLS\_COMP is not set to LINGUISTIC, then the functions are interpreted without regard to the NLS\_SORT setting. NLS\_SORT can be explicitly set. If it is not set explicitly, it is derived from NLS\_LANGUAGE. Please refer to *Oracle Database Globalization Support Guide* for more information on these settings.

In the syntax diagrams for SQL functions, arguments are indicated by their datatypes. When the parameter *function* appears in SQL syntax, replace it with one of the functions described in this section. Functions are grouped by the datatypes of their arguments and their return values.

**Note:** When you apply SQL functions to LOB columns, Oracle Database creates temporary LOBs during SQL and PL/SQL processing. You should ensure that temporary tablespace quota is sufficient for storing these temporary LOBs for your application.

#### **See Also:**

- ["About User-Defined Functions" on page 5-252](#page-417-0) for information on user functions and ["Data Conversion" on page 2-40](#page-73-1) for implicit conversion of datatypes
- *Oracle Text Reference* for information on functions used with Oracle Text
- *Oracle Data Mining Application Developer's Guide* for information on frequent itemset functions used with Oracle Data Mining

The syntax showing the categories of functions follows:

#### *function***::=**

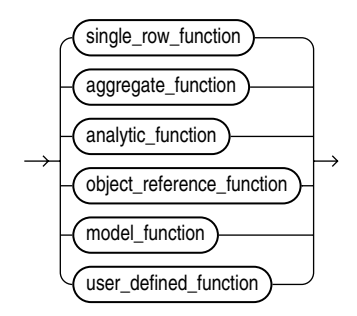

*single\_row\_function***::=**

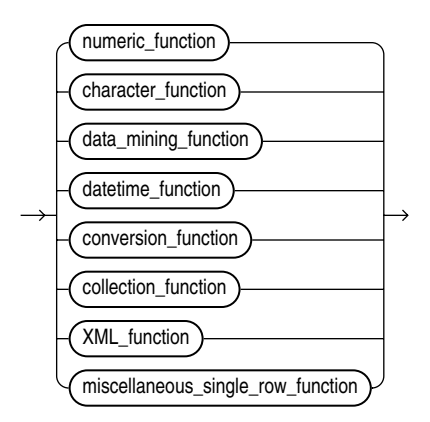

The sections that follow list the built-in SQL functions in each of the groups illustrated in the preceding diagrams except user-defined functions. All of the built-in SQL functions are then described in alphabetical order.

**See Also:** ["About User-Defined Functions" on page 5-252](#page-417-0) and [CREATE FUNCTION on page 14-53](#page-910-0)

### **Single-Row Functions**

Single-row functions return a single result row for every row of a queried table or view. These functions can appear in select lists, WHERE clauses, START WITH and CONNECT BY clauses, and HAVING clauses.

### **Numeric Functions**

Numeric functions accept numeric input and return numeric values. Most numeric functions that return NUMBER values that are accurate to 38 decimal digits. The transcendental functions COS, COSH, EXP, LN, LOG, SIN, SINH, SQRT, TAN, and TANH are accurate to 36 decimal digits. The transcendental functions ACOS, ASIN, ATAN, and ATAN2 are accurate to 30 decimal digits. The numeric functions are:

[ABS](#page-180-0) [ACOS](#page-181-0) [ASIN](#page-184-0) [ATAN](#page-184-1) [ATAN2](#page-185-0) [BITAND](#page-189-0) [CEIL](#page-193-0). **[COS](#page-209-0) [COSH](#page-209-1) [EXP](#page-229-0)** [FLOOR](#page-241-0) [LN](#page-257-0) [LOG](#page-259-0) [MOD](#page-267-0) [NANVL](#page-268-0) [POWER](#page-287-0) [REMAINDER](#page-322-0) [ROUND \(number\)](#page-323-0) **[SIGN](#page-331-0)** [SIN](#page-332-0) [SINH](#page-332-1) [SQRT](#page-334-0) [TAN](#page-363-0) [TANH](#page-363-1) [TRUNC \(number\)](#page-385-0) [WIDTH\\_BUCKET](#page-395-0)

### **Character Functions Returning Character Values**

Character functions that return character values return values of the following datatypes unless otherwise documented:

- If the input argument is CHAR or VARCHAR2, then the value returned is VARCHAR2.
- If the input argument is NCHAR or NVARCHAR2, then the value returned is NVARCHAR2.

The length of the value returned by the function is limited by the maximum length of the datatype returned.

- For functions that return CHAR or VARCHAR2, if the length of the return value exceeds the limit, then Oracle Database truncates it and returns the result without an error message.
- For functions that return CLOB values, if the length of the return values exceeds the limit, then Oracle raises an error and returns no data.

The character functions that return character values are:

**[CHR](#page-194-0) [CONCAT](#page-203-1)** [INITCAP](#page-245-0) [LOWER](#page-260-0) [LPAD](#page-260-1) [LTRIM](#page-261-0) [NLS\\_INITCAP](#page-272-0) [NLS\\_LOWER](#page-273-0) [NLSSORT](#page-274-0) [NLS\\_UPPER](#page-275-0) [REGEXP\\_REPLACE](#page-313-0) [REGEXP\\_SUBSTR](#page-315-0) [REPLACE](#page-323-1) [RPAD](#page-327-0) [RTRIM](#page-328-0) **[SOUNDEX](#page-333-0) [SUBSTR](#page-349-0) [TRANSLATE](#page-381-0)** [TREAT](#page-383-0) [TRIM](#page-384-0) [UPPER](#page-389-0)

#### **NLS Character Functions**

The NLS character functions return information about the character set. The NLS character functions are:

[NLS\\_CHARSET\\_DECL\\_LEN](#page-271-0) [NLS\\_CHARSET\\_ID](#page-271-1) [NLS\\_CHARSET\\_NAME](#page-272-1)

### **Character Functions Returning Number Values**

Character functions that return number values can take as their argument any character datatype.

The character functions that return number values are:

[ASCII](#page-183-0) [INSTR](#page-248-0) [LENGTH](#page-256-0) [REGEXP\\_INSTR](#page-311-0)

#### **Datetime Functions**

Datetime functions operate on date (DATE), timestamp (TIMESTAMP, TIMESTAMP WITH TIME ZONE, and TIMESTAMP WITH LOCAL TIME ZONE), and interval (INTERVAL DAY TO SECOND, INTERVAL YEAR TO MONTH) values.

Some of the datetime functions were designed for the Oracle DATE datatype (ADD\_ MONTHS, CURRENT\_DATE, LAST\_DAY, NEW\_TIME, and NEXT\_DAY). If you provide a timestamp value as their argument, then Oracle Database internally converts the input type to a DATE value and returns a DATE value. The exceptions are the MONTHS\_ BETWEEN function, which returns a number, and the ROUND and TRUNC functions, which do not accept timestamp or interval values at all.

The remaining datetime functions were designed to accept any of the three types of data (date, timestamp, and interval) and to return a value of one of these types.

All of the datetime functions that return current system datetime information, such as SYSDATE, SYSTIMESTAMP, CURRENT\_TIMESTAMP, and so forth, are evaluated once for each SQL statement, regardless how many times they are referenced in that statement.

The datetime functions are:

[ADD\\_MONTHS](#page-181-1) [CURRENT\\_DATE](#page-216-0) [CURRENT\\_TIMESTAMP](#page-217-0) [DBTIMEZONE](#page-219-0) [EXTRACT \(datetime\)](#page-229-1) [FROM\\_TZ](#page-241-1) [LAST\\_DAY](#page-252-0) [LOCALTIMESTAMP](#page-258-0) [MONTHS\\_BETWEEN](#page-268-1) [NEW\\_TIME](#page-269-0) [NEXT\\_DAY](#page-270-0) [NUMTODSINTERVAL](#page-278-0) [NUMTOYMINTERVAL](#page-279-0) [ROUND \(date\)](#page-324-0) [SESSIONTIMEZONE](#page-330-0) [SYS\\_EXTRACT\\_UTC](#page-358-0) **[SYSDATE](#page-362-0)** [SYSTIMESTAMP](#page-362-1) [TO\\_CHAR \(datetime\)](#page-367-0) [TO\\_TIMESTAMP](#page-378-0) [TO\\_TIMESTAMP\\_TZ](#page-379-0) [TO\\_DSINTERVAL](#page-372-0) [TO\\_YMINTERVAL](#page-380-0) [TRUNC \(date\)](#page-385-1) [TZ\\_OFFSET](#page-386-0)

#### **General Comparison Functions**

The general comparison functions determine the greatest and or least value from a set of values. The general comparison functions are:

[GREATEST](#page-242-0) [LEAST](#page-256-1)

#### **Conversion Functions**

Conversion functions convert a value from one datatype to another. Generally, the form of the function names follows the convention *datatype* TO *datatype*. The first datatype is the input datatype. The second datatype is the output datatype. The SQL conversion functions are:

[ASCIISTR](#page-183-1) [BIN\\_TO\\_NUM](#page-188-0) [CAST](#page-191-0) **[CHARTOROWID](#page-194-1) [COMPOSE](#page-202-0) [CONVERT](#page-204-0)** [DECOMPOSE](#page-221-0) **[HEXTORAW](#page-245-1)** [NUMTODSINTERVAL](#page-278-0) [NUMTOYMINTERVAL](#page-279-0)

[RAWTOHEX](#page-306-0) [RAWTONHEX](#page-307-0) [ROWIDTOCHAR](#page-326-0) [ROWIDTONCHAR](#page-327-1) SCN TO TIMESTAMP [TIMESTAMP\\_TO\\_SCN](#page-364-0) [TO\\_BINARY\\_DOUBLE](#page-364-1) [TO\\_BINARY\\_FLOAT](#page-365-0) [TO\\_CHAR \(character\)](#page-366-0) [TO\\_CHAR \(datetime\)](#page-367-0) [TO\\_CHAR \(number\)](#page-369-0) [TO\\_CLOB](#page-370-0) [TO\\_DATE](#page-371-0) [TO\\_DSINTERVAL](#page-372-0) [TO\\_LOB](#page-373-0) [TO\\_MULTI\\_BYTE](#page-374-0) [TO\\_NCHAR \(character\)](#page-374-1) [TO\\_NCHAR \(datetime\)](#page-375-0) [TO\\_NCHAR \(number\)](#page-376-0) [TO\\_NCLOB](#page-376-1) [TO\\_NUMBER](#page-377-0) [TO\\_DSINTERVAL](#page-372-0) [TO\\_SINGLE\\_BYTE](#page-377-1) [TO\\_TIMESTAMP](#page-378-0) [TO\\_TIMESTAMP\\_TZ](#page-379-0) [TO\\_YMINTERVAL](#page-380-0) [TO\\_YMINTERVAL](#page-380-0) [TRANSLATE ... USING](#page-382-0) [UNISTR](#page-387-0)

#### **Large Object Functions**

The large object functions operate on LOBs. The large object functions are:

[BFILENAME](#page-187-0) [EMPTY\\_BLOB, EMPTY\\_CLOB](#page-227-0)

#### **Collection Functions**

The collection functions operate on nested tables and varrays. The SQL collection functions are:

**[CARDINALITY](#page-190-0) [COLLECT](#page-202-1)** [POWERMULTISET](#page-288-0) [POWERMULTISET\\_BY\\_CARDINALITY](#page-289-0) [SET](#page-330-1)

### **Hierarchical Function**

The hierarchical function applies hierarchical path information to a result set.

[SYS\\_CONNECT\\_BY\\_PATH](#page-351-1)

#### **Data Mining Functions**

The data mining functions operate on models that have been built using the DBMS\_ DATA\_MINING package or the Oracle Data Mining Java API. The SQL data mining functions are:

[CLUSTER\\_ID](#page-196-0) [CLUSTER\\_PROBABILITY](#page-197-0) [CLUSTER\\_SET](#page-198-0) [FEATURE\\_ID](#page-233-0) FEATURE SET [FEATURE\\_VALUE](#page-236-0) [PREDICTION](#page-290-0) [PREDICTION\\_BOUNDS](#page-292-0) [PREDICTION\\_COST](#page-293-0) PREDICTION DETAILS [PREDICTION\\_PROBABILITY](#page-296-0) [PREDICTION\\_SET](#page-298-0)

### **XML Functions**

The XML functions operate on or return XML documents or fragments. For more information about selecting and querying XML data using these functions, including information on formatting output, refer to *Oracle XML DB Developer's Guide*. The SQL XML functions are:

[APPENDCHILDXML](#page-182-0) [DELETEXML](#page-222-0) [DEPTH](#page-225-0) [EXTRACT \(XML\)](#page-231-0) **[EXISTSNODE](#page-228-0)** [EXTRACTVALUE](#page-232-0) [INSERTCHILDXML](#page-246-0) [INSERTXMLBEFORE](#page-247-0) [PATH](#page-282-0) [SYS\\_DBURIGEN](#page-357-0) [SYS\\_XMLAGG](#page-360-0) [SYS\\_XMLGEN](#page-361-0) [UPDATEXML](#page-388-0) [XMLAGG](#page-397-0) [XMLCAST](#page-398-0) [XMLCDATA](#page-398-1) [XMLCOLATTVAL](#page-399-0) [XMLCOMMENT](#page-400-0) [XMLCONCAT](#page-400-1) [XMLDIFF](#page-401-0) [XMLELEMENT](#page-402-0) [XMLEXISTS](#page-405-0) [XMLFOREST](#page-405-1) [XMLPARSE](#page-406-0) [XMLPATCH](#page-407-0) [XMLPI](#page-408-0) [XMLQUERY](#page-409-0) [XMLROOT](#page-410-0) [XMLSEQUENCE](#page-411-0) [XMLSERIALIZE](#page-412-0) [XMLTABLE](#page-413-1) [XMLTRANSFORM](#page-415-0)

### **Encoding and Decoding Functions**

The encoding and decoding functions let you inspect and decode data in the database.

**[DECODE](#page-220-0)** [DUMP](#page-226-0) [ORA\\_HASH](#page-281-0) [VSIZE](#page-395-1)

### **NULL-Related Functions**

The NULL-related functions facilitate null handling. The NULL-related functions are:

**[COALESCE](#page-201-0)** [LNNVL](#page-257-1) [NULLIF](#page-277-0) [NVL](#page-280-1) [NVL2](#page-280-2)

### **Environment and Identifier Functions**

The environment and identifier functions provide information about the instance and session. These functions are:

[SYS\\_CONTEXT](#page-352-0) [SYS\\_GUID](#page-358-1) [SYS\\_TYPEID](#page-359-0) [UID](#page-387-1) [USER](#page-389-1) [USERENV](#page-390-0)

### **Aggregate Functions**

Aggregate functions return a single result row based on groups of rows, rather than on single rows. Aggregate functions can appear in select lists and in ORDER BY and HAVING clauses. They are commonly used with the GROUP BY clause in a SELECT statement, where Oracle Database divides the rows of a queried table or view into groups. In a query containing a GROUP BY clause, the elements of the select list can be aggregate functions, GROUP BY expressions, constants, or expressions involving one of these. Oracle applies the aggregate functions to each group of rows and returns a single result row for each group.

If you omit the GROUP BY clause, then Oracle applies aggregate functions in the select list to all the rows in the queried table or view. You use aggregate functions in the HAVING clause to eliminate groups from the output based on the results of the aggregate functions, rather than on the values of the individual rows of the queried table or view.

**See Also:** ["Using the GROUP BY Clause: Examples" on page 19-36](#page-1349-0)  and the ["HAVING Clause" on page 19-26](#page-1339-0) for more information on the GROUP BY clause and HAVING clauses in queries and subqueries

Many (but not all) aggregate functions that take a single argument accept these clauses:

- DISTINCT causes an aggregate function to consider only distinct values of the argument expression.
- ALL causes an aggregate function to consider all values, including all duplicates.

For example, the DISTINCT average of 1, 1, 1, and 3 is 2. The ALL average is 1.5. If you specify neither, then the default is ALL.

Some aggregate functions allow the *windowing\_clause*, which is part of the syntax of analytic functions. Refer to *[windowing\\_clause](#page-178-0)* [on page 5-13](#page-178-0) for information about this clause. In the listing of aggregate functions at the end of this section, the functions that allow the *windowing\_clause* are followed by an asterisk (\*)

All aggregate functions except COUNT(\*) and GROUPING ignore nulls. You can use the NVL function in the argument to an aggregate function to substitute a value for a null. COUNT never returns null, but returns either a number or zero. For all the remaining aggregate functions, if the data set contains no rows, or contains only rows with nulls as arguments to the aggregate function, then the function returns null.

The aggregate functions MIN, MAX, SUM, AVG, COUNT, VARIANCE, and STDDEV, when followed by the KEEP keyword, can be used in conjunction with the FIRST or LAST function to operate on a set of values from a set of rows that rank as the FIRST or LAST with respect to a given sorting specification. Refer to [FIRST on page 5-73](#page-238-0) for more information.

You can nest aggregate functions. For example, the following example calculates the average of the maximum salaries of all the departments in the sample schema hr:

```
SELECT AVG(MAX(salary)) FROM employees GROUP BY department_id;
```

```
AVG(MAX(SALARY))
----------------
            10925
```
This calculation evaluates the inner aggregate (MAX(salary)) for each group defined by the GROUP BY clause (department\_id), and aggregates the results again.

The aggregate functions are:

[AVG](#page-186-0) **[COLLECT](#page-202-1) [CORR](#page-205-0)** [CORR\\_\\*](#page-207-0) [COUNT](#page-210-0) [COVAR\\_POP](#page-211-0) [COVAR\\_SAMP](#page-212-0) [CUME\\_DIST](#page-215-0) [DENSE\\_RANK](#page-223-0) [FIRST](#page-238-0) [GROUP\\_ID](#page-242-1) [GROUPING](#page-243-0) [GROUPING\\_ID](#page-244-0) [LAST](#page-252-1) [MAX](#page-262-0) [MEDIAN](#page-264-0) [MIN](#page-266-0) [PERCENTILE\\_CONT](#page-284-0) [PERCENTILE\\_DISC](#page-286-0) [PERCENT\\_RANK](#page-283-0) [RANK](#page-304-0) [REGR\\_ \(Linear Regression\) Functions](#page-317-0) [STATS\\_BINOMIAL\\_TEST](#page-334-1) [STATS\\_CROSSTAB](#page-335-0) [STATS\\_F\\_TEST](#page-336-0) [STATS\\_KS\\_TEST](#page-337-0) [STATS\\_MODE](#page-338-0) [STATS\\_MW\\_TEST](#page-339-0)

```
STATS_ONE_WAY_ANOVA
STATS T_TEST *
STATS_WSR_TEST
STDDEV
STDDEV_POP
STDDEV_SAMP
SUM
VAR_POP
VAR_SAMP
VARIANCE
```
### **Analytic Functions**

Analytic functions compute an aggregate value based on a group of rows. They differ from aggregate functions in that they return multiple rows for each group. The group of rows is called a **window** and is defined by the *analytic\_clause*. For each row, a sliding window of rows is defined. The window determines the range of rows used to perform the calculations for the current row. Window sizes can be based on either a physical number of rows or a logical interval such as time.

Analytic functions are the last set of operations performed in a query except for the final ORDER BY clause. All joins and all WHERE, GROUP BY, and HAVING clauses are completed before the analytic functions are processed. Therefore, analytic functions can appear only in the select list or ORDER BY clause.

Analytic functions are commonly used to compute cumulative, moving, centered, and reporting aggregates.

#### *analytic\_function***::=**

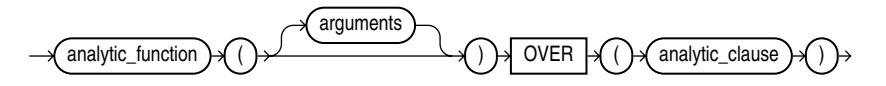

*analytic\_clause***::=**

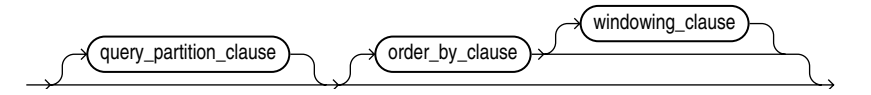

*[query\\_partition\\_clause](#page-177-0)***::=**

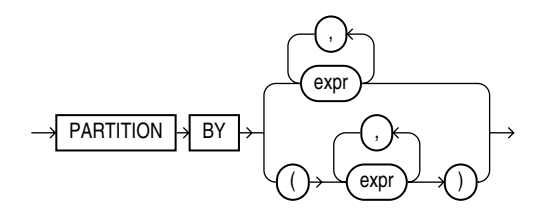

*[order\\_by\\_clause](#page-177-1)***::=**

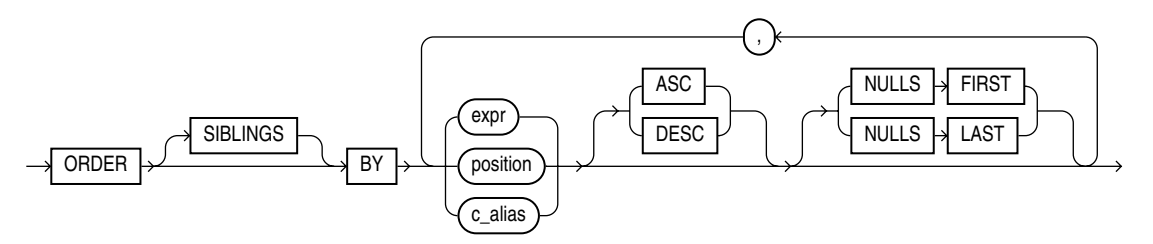

*[windowing\\_clause](#page-178-0)***::=**

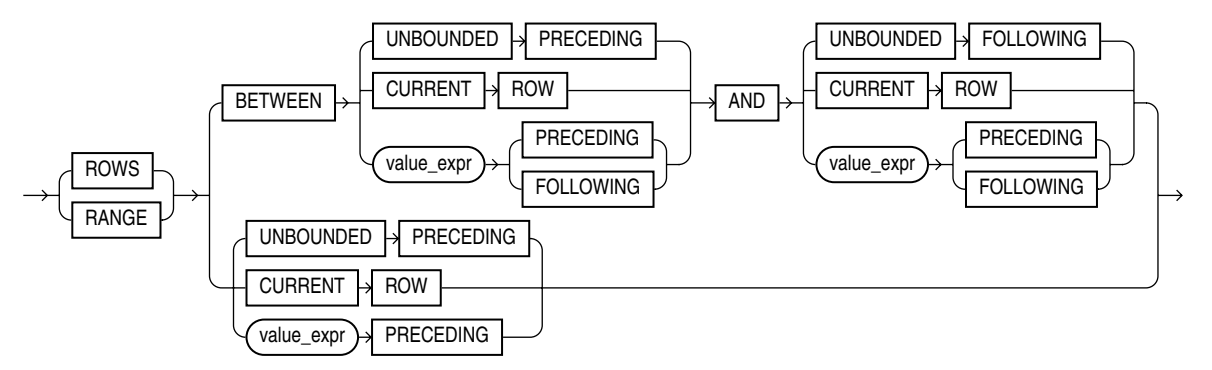

The semantics of this syntax are discussed in the sections that follow.

### *analytic\_function*

Specify the name of an analytic function (see the listing of analytic functions following this discussion of semantics).

### *arguments*

Analytic functions take 0 to 3 arguments. The arguments can be any numeric datatype or any nonnumeric datatype that can be implicitly converted to a numeric datatype. Oracle determines the argument with the highest numeric precedence and implicitly converts the remaining arguments to that datatype. The return type is also that datatype, unless otherwise noted for an individual function.

**See Also:** ["Numeric Precedence" on page 2-14](#page-47-0) for information on numeric precedence and [Table 2–10, " Implicit Type Conversion](#page-73-0)  [Matrix" on page 2-40](#page-73-0) for more information on implicit conversion

#### *analytic\_clause*

Use OVER *analytic\_clause* to indicate that the function operates on a query result set. This clause is computed after the FROM, WHERE, GROUP BY, and HAVING clauses. You can specify analytic functions with this clause in the select list or ORDER BY clause. To filter the results of a query based on an analytic function, nest these functions within the parent query, and then filter the results of the nested subquery.

**Notes on the** *analytic\_clause***:** The following notes apply to the *analytic\_clause*:

- You cannot nest analytic functions by specifying any analytic function in any part of the *analytic\_clause*. However, you can specify an analytic function in a subquery and compute another analytic function over it.
- You can specify OVER *analytic\_clause* with user-defined analytic functions as well as built-in analytic functions. See [CREATE FUNCTION on page 14-53.](#page-910-0)

### <span id="page-177-0"></span>*query\_partition\_clause*

Use the PARTITION BY clause to partition the query result set into groups based on one or more *value\_expr*. If you omit this clause, then the function treats all rows of the query result set as a single group.

To use the *query\_partition\_clause* in an analytic function, use the upper branch of the syntax (without parentheses). To use this clause in a model query (in the *model\_column\_clauses*) or a partitioned outer join (in the *outer\_join\_clause*), use the lower branch of the syntax (with parentheses).

You can specify multiple analytic functions in the same query, each with the same or different PARTITION BY keys.

If the objects being queried have the parallel attribute, and if you specify an analytic function with the *query\_partition\_clause*, then the function computations are parallelized as well.

Valid values of *value\_expr* are constants, columns, nonanalytic functions, function expressions, or expressions involving any of these.

#### <span id="page-177-1"></span>*order\_by\_clause*

Use the *order\_by\_clause* to specify how data is ordered within a partition. For all analytic functions except PERCENTILE\_CONT and PERCENTILE\_DISC (which take only a single key), you can order the values in a partition on multiple keys, each defined by a *value\_expr* and each qualified by an ordering sequence.

Within each function, you can specify multiple ordering expressions. Doing so is especially useful when using functions that rank values, because the second expression can resolve ties between identical values for the first expression.

Whenever the *order\_by\_clause* results in identical values for multiple rows, the function returns the same result for each of those rows. Refer to the analytic example for [SUM on page 5-185](#page-350-0) for an illustration of this behavior.

<span id="page-177-2"></span>**Restrictions on the ORDER BY Clause** The following restrictions apply to the ORDER BY clause:

- When used in an analytic function, the *order\_by\_clause* must take an expression (*expr*). The SIBLINGS keyword is not valid (it is relevant only in hierarchical queries). Position (*position*) and column aliases (*c\_alias*) are also invalid. Otherwise this *order\_by\_clause* is the same as that used to order the overall query or subquery.
- An analytic function that uses the RANGE keyword can use multiple sort keys in its ORDER BY clause if it specifies either of these two windows:
	- **–** RANGE BETWEEN UNBOUNDED PRECEDING AND CURRENT ROW. The short form of this is RANGE UNBOUNDED PRECEDING.
	- **–** RANGE BETWEEN CURRENT ROW AND UNBOUNDED FOLLOWING.

Window boundaries other than these two can have only one sort key in the ORDER BY clause of the analytic function. This restriction does not apply to window boundaries specified by the ROW keyword.

**ASC | DESC** Specify the ordering sequence (ascending or descending). ASC is the default.

**NULLS FIRST | NULLS LAST** Specify whether returned rows containing nulls should appear first or last in the ordering sequence.

NULLS LAST is the default for ascending order, and NULLS FIRST is the default for descending order.

Analytic functions always operate on rows in the order specified in the *order\_by\_ clause* of the function. However, the *order\_by\_clause* of the function does not guarantee the order of the result. Use the *order\_by\_clause* of the query to guarantee the final result ordering.

**See Also:** *[order\\_by\\_clause](#page-1344-0)* of [SELECT](#page-1317-0) [on page 19-31](#page-1344-0) for more information on this clause

#### <span id="page-178-0"></span>*windowing\_clause*

Some analytic functions allow the *windowing\_clause*. In the listing of analytic functions at the end of this section, the functions that allow the *windowing\_clause* are followed by an asterisk (\*).

**ROWS | RANGE** These keywords define for each row a window (a physical or logical set of rows) used for calculating the function result. The function is then applied to all the rows in the window. The window moves through the query result set or partition from top to bottom.

- ROWS specifies the window in physical units (rows).
- RANGE specifies the window as a logical offset.

You cannot specify this clause unless you have specified the *order\_by\_clause*. Some window boundaries defined by the RANGE clause let you specify only one expression in the *order\_by\_clause*. Refer to ["Restrictions on the ORDER BY](#page-177-2)  [Clause" on page 5-12](#page-177-2).

The value returned by an analytic function with a logical offset is always deterministic. However, the value returned by an analytic function with a physical offset may produce nondeterministic results unless the ordering expression results in a unique ordering. You may have to specify multiple columns in the *order\_by\_clause* to achieve this unique ordering.

**BETWEEN ... AND** Use the BETWEEN ... AND clause to specify a start point and end point for the window. The first expression (before AND) defines the start point and the second expression (after AND) defines the end point.

If you omit BETWEEN and specify only one end point, then Oracle considers it the start point, and the end point defaults to the current row.

**UNBOUNDED PRECEDING** Specify UNBOUNDED PRECEDING to indicate that the window starts at the first row of the partition. This is the start point specification and cannot be used as an end point specification.

**UNBOUNDED FOLLOWING** Specify UNBOUNDED FOLLOWING to indicate that the window ends at the last row of the partition. This is the end point specification and cannot be used as a start point specification.

**CURRENT ROW** As a start point, CURRENT ROW specifies that the window begins at the current row or value (depending on whether you have specified ROW or RANGE, respectively). In this case the end point cannot be *value\_expr* PRECEDING.

As an end point, CURRENT ROW specifies that the window ends at the current row or value (depending on whether you have specified ROW or RANGE, respectively). In this case the start point cannot be *value\_expr* FOLLOWING.

#### *value\_expr* **PRECEDING or** *value\_expr* **FOLLOWING** For RANGE or ROW:

- If *value\_expr* FOLLOWING is the start point, then the end point must be *value\_ expr* FOLLOWING.
- If *value\_expr* PRECEDING is the end point, then the start point must be *value\_ expr* PRECEDING.

If you are defining a logical window defined by an interval of time in numeric format, then you may need to use conversion functions.

**See Also:** [NUMTOYMINTERVAL on page 5-114](#page-279-0) and [NUMTODSINTERVAL on page 5-113](#page-278-0) for information on converting numeric times into intervals

If you specified ROWS:

- value\_expr is a physical offset. It must be a constant or expression and must evaluate to a positive numeric value.
- If *value\_expr* is part of the start point, then it must evaluate to a row before the end point.

If you specified RANGE:

- value\_expr is a logical offset. It must be a constant or expression that evaluates to a positive numeric value or an interval literal. Refer to ["Literals" on page 2-44](#page-77-0) for information on interval literals.
- You can specify only one expression in the *order\_by\_clause*
- If *value\_expr* evaluates to a numeric value, then the ORDER BY *expr* must be a numeric or DATE datatype.
- If *value\_expr* evaluates to an interval value, then the ORDER BY *expr* must be a DATE datatype.

If you omit the *windowing\_clause* entirely, then the default is RANGE BETWEEN UNBOUNDED PRECEDING AND CURRENT ROW.

Analytic functions are commonly used in data warehousing environments. In the list of analytic functions that follows, functions followed by an asterisk (\*) allow the full syntax, including the *windowing\_clause*.

[AVG](#page-186-0) \* [CORR](#page-205-0) \* [COVAR\\_POP](#page-211-0) \* [COVAR\\_SAMP](#page-212-0) \* [COUNT](#page-210-0) \* [CUME\\_DIST](#page-215-0) [DENSE\\_RANK](#page-223-0) [FIRST](#page-238-0) [FIRST\\_VALUE](#page-239-0) \* [LAG](#page-251-0) [LAST](#page-252-1) [LAST\\_VALUE](#page-253-0) \* [LEAD](#page-255-0) [MAX](#page-262-0) \* [MIN](#page-266-0) \* [NTILE](#page-276-0) [PERCENT\\_RANK](#page-283-0) [PERCENTILE\\_CONT](#page-284-0)
[PERCENTILE\\_DISC](#page-286-0) [RANK](#page-304-0) [RATIO\\_TO\\_REPORT](#page-306-0) [REGR\\_ \(Linear Regression\) Functions](#page-317-0) \* [ROW\\_NUMBER](#page-325-0) [STDDEV](#page-345-0) \* [STDDEV\\_POP](#page-347-0) \* [STDDEV\\_SAMP](#page-348-0) \* [SUM](#page-350-0) \* [VAR\\_POP](#page-391-0) \* VAR SAMP\* [VARIANCE](#page-393-1) \*

> **See Also:** *Oracle Database Data Warehousing Guide* for more information on these functions and for scenarios illustrating their use

## **Object Reference Functions**

Object reference functions manipulate REF values, which are references to objects of specified object types. The object reference functions are:

[DEREF](#page-225-0) [MAKE\\_REF](#page-262-0) [REF](#page-308-0) **[REFTOHEX](#page-308-1)** [VALUE](#page-391-1)

> **See Also:** *Oracle Database Object-Relational Developer's Guide* for more information about REF datatypes

## **Model Functions**

Model functions can be used only in the *model\_clause* of the SELECT statement. The model functions are:

[CV](#page-218-0) [ITERATION\\_NUMBER](#page-249-0) [PRESENTNNV](#page-301-0) [PRESENTV](#page-302-0) [PREVIOUS](#page-303-0)

## **Alphabetical Listing of SQL Functions**

The SQL functions are described in alphabetical order.

## **ABS**

## **Syntax**

ABS  $\forall$  ( )  $\forall$  n )

**Purpose** ABS returns the absolute value of *n*. This function takes as an argument any numeric datatype or any nonnumeric datatype that can be implicitly converted to a numeric datatype. The function returns the same datatype as the numeric datatype of the argument.

**See Also:** [Table 2–10, " Implicit Type Conversion Matrix" on](#page-73-0)  [page 2-40](#page-73-0) for more information on implicit conversion

### **Examples**

The following example returns the absolute value of -15:

SELECT ABS(-15) "Absolute" FROM DUAL;

 Absolute ---------- 15

## **ACOS**

#### **Syntax**

$$
\longrightarrow \overline{ACOS} \rightarrow \bigcirc \rightarrow \bigcirc \rightarrow \bigcirc \rightarrow \bigcirc \rightarrow
$$

#### **Purpose**

ACOS returns the arc cosine of *n*. The argument *n* must be in the range of -1 to 1, and the function returns a value in the range of 0 to *pi*, expressed in radians.

This function takes as an argument any numeric datatype or any nonnumeric datatype that can be implicitly converted to a numeric datatype. If the argument is BINARY\_ FLOAT, then the function returns BINARY\_DOUBLE. Otherwise the function returns the same numeric datatype as the argument.

**See Also:** [Table 2–10, " Implicit Type Conversion Matrix" on](#page-73-0)  [page 2-40](#page-73-0) for more information on implicit conversion

#### **Examples**

The following example returns the arc cosine of .3:

SELECT ACOS(.3)"Arc\_Cosine" FROM DUAL;

Arc\_Cosine ---------- 1.26610367

## **ADD\_MONTHS**

#### **Syntax**

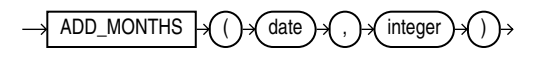

#### **Purpose**

ADD\_MONTHS returns the date *date* plus *integer* months. The date argument can be a datetime value or any value that can be implicitly converted to DATE. The *integer* argument can be an integer or any value that can be implicitly converted to an integer. The return type is always DATE, regardless of the datatype of *date*. If *date* is the last day of the month or if the resulting month has fewer days than the day component of *date*, then the result is the last day of the resulting month. Otherwise, the result has the same day component as *date*.

**See Also:** [Table 2–10, " Implicit Type Conversion Matrix" on](#page-73-0)  [page 2-40](#page-73-0) for more information on implicit conversion

#### **Examples**

The following example returns the month after the *hire\_date* in the sample table employees:

```
SELECT TO_CHAR(
     ADD_MONTHS(hire_date,1),
      'DD-MON-YYYY') "Next month"
      FROM employees 
     WHERE last name = 'Baer';
Next Month
-----------
07-JUL-1994
```
## **APPENDCHILDXML**

#### **Syntax**

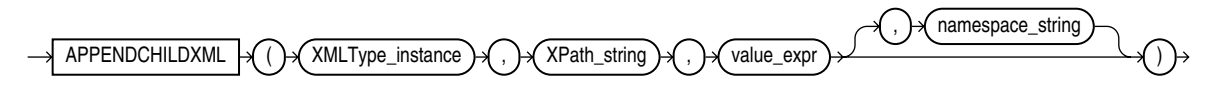

### **Purpose**

APPENDCHILDXML appends a user-supplied value onto the target XML as the child of the node indicated by an XPath expression.

- *XMLType\_instance* is an instance of XMLType.
- The *XPath\_string* is an *Xpath expression indicating one or more nodes onto* which one or more child nodes are to be appended. You can specify an absolute *XPath\_string* with an initial slash or a relative *XPath\_string* by omitting the initial slash. If you omit the initial slash, then the context of the relative path defaults to the root node.
- The *value\_expr* specifies one or more nodes of XMLType. It must resolve to a string.
- The optional *namespace\_string* provides namespace information for the *XPath\_string*. This parameter must be of type VARCHAR2.

**See Also:** *Oracle XML DB Developer's Guide* for more information about this function

### **Examples**

The following example adds an /Owner node to the /Warehouse/Building node of warehouse\_spec in the oe.warehouses table if the value of the /Building node is "Rented":

```
UPDATE warehouses SET warehouse_spec =
    APPENDCHILDXML(warehouse_spec,
```

```
 'Warehouse/Building',
   XMLType('<Owner>Grandco</Owner>'))
   WHERE EXTRACTVALUE(warehouse_spec, '/Warehouse/Building') = 'Rented';
SELECT warehouse_id, warehouse_name,
   EXTRACTVALUE(warehouse_spec, '/Warehouse/Building/Owner') "Prop.Owner"
   FROM warehouses
   WHERE EXISTSNODE(warehouse_spec, '/Warehouse/Building/Owner') = 1;
WAREHOUSE_ID WAREHOUSE_NAME Prop.Owner
------------ --------------- ----------
          2 San Francisco Grandco
           3 New Jersey Grandco
```
## **ASCIISTR**

#### **Syntax**

$$
\longrightarrow \overline{\text{ASCIISTR}} \rightarrow \bigcirc \text{Char} \rightarrow \bigcirc \rightarrow
$$

#### **Purpose**

ASCIISTR takes as its argument a string, or an expression that resolves to a string, in any character set and returns an ASCII version of the string in the database character set. Non-ASCII characters are converted to the form \xxxx, where xxxx represents a UTF-16 code unit.

**See Also:** *Oracle Database Globalization Support Guide* for information on Unicode character sets and character semantics

## **Examples**

The following example returns the ASCII string equivalent of the text string "ABÄCDE":

SELECT ASCIISTR('ABÄCDE') FROM DUAL;

ASCIISTR(' ---------- AB\00C4CDE

## **ASCII**

## **Syntax**

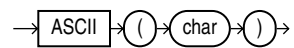

## **Purpose**

ASCII returns the decimal representation in the database character set of the first character of *char*.

*char* can be of datatype CHAR, VARCHAR2, NCHAR, or NVARCHAR2. The value returned is of datatype NUMBER. If your database character set is 7-bit ASCII, then this function returns an ASCII value. If your database character set is EBCDIC Code, then this function returns an EBCDIC value. There is no corresponding EBCDIC character function.

This function does not support CLOB data directly. However, CLOBs can be passed in as arguments through implicit data conversion.

**See Also:** ["Datatype Comparison Rules" on page 2-36](#page-69-0) for more information

## **Examples**

The following example returns employees whose last names begin with the letter L, whose ASCII equivalent is 76:

```
SELECT last_name FROM employees
  WHERE ASCII(SUBSTR(last_name, 1, 1,)) = 76;
LAST_NAME
-------------------------
Ladwig
Landry
Lee
Livingston
```
## **ASIN**

## **Syntax**

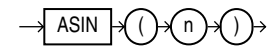

## **Purpose**

ASIN returns the arc sine of *n*. The argument *n* must be in the range of -1 to 1, and the function returns a value in the range of -*pi*/2 to *pi*/2, expressed in radians.

This function takes as an argument any numeric datatype or any nonnumeric datatype that can be implicitly converted to a numeric datatype. If the argument is BINARY\_ FLOAT, then the function returns BINARY\_DOUBLE. Otherwise the function returns the same numeric datatype as the argument.

**See Also:** [Table 2–10, " Implicit Type Conversion Matrix" on](#page-73-0)  [page 2-40](#page-73-0) for more information on implicit conversion

## **Examples**

The following example returns the arc sine of .3:

```
SELECT ASIN(.3) "Arc_Sine" FROM DUAL;
```
 Arc\_Sine ---------- .304692654

## **ATAN**

## **Syntax**

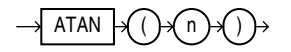

#### **Purpose**

ATAN returns the arc tangent of *n*. The argument *n* can be in an unbounded range and returns a value in the range of -*pi*/2 to *pi*/2, expressed in radians.

This function takes as an argument any numeric datatype or any nonnumeric datatype that can be implicitly converted to a numeric datatype. If the argument is BINARY\_ FLOAT, then the function returns BINARY\_DOUBLE. Otherwise the function returns the same numeric datatype as the argument.

**See Also:** [Table 2–10, " Implicit Type Conversion Matrix" on](#page-73-0)  [page 2-40](#page-73-0) for more information on implicit conversion

#### **Examples**

The following example returns the arc tangent of .3:

```
SELECT ATAN(.3) "Arc_Tangent" FROM DUAL;
Arc_Tangent
----------
.291456794
```
## **ATAN2**

#### **Syntax**

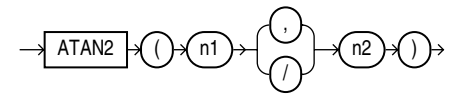

#### **Purpose**

ATAN2 returns the arc tangent of *n1* and *n2*. The argument *n1* can be in an unbounded range and returns a value in the range of -*pi* to *pi*, depending on the signs of *n1* and *n2*, expressed in radians. ATAN2(*n1,n2*) is the same as ATAN2(*n1/n2*).

This function takes as arguments any numeric datatype or any nonnumeric datatype that can be implicitly converted to a numeric datatype. If any argument is BINARY\_ FLOAT or BINARY\_DOUBLE, then the function returns BINARY\_DOUBLE. Otherwise the function returns NUMBER.

**See Also:** [Table 2–10, " Implicit Type Conversion Matrix" on](#page-73-0)  [page 2-40](#page-73-0) for more information on implicit conversion

#### **Examples**

The following example returns the arc tangent of .3 and .2:

```
SELECT ATAN2(.3, .2) "Arc_Tangent2" FROM DUAL;
Arc_Tangent2
```
------------ .982793723

# **AVG**

## **Syntax**

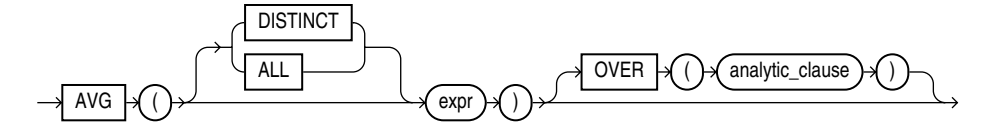

**See Also:** ["Analytic Functions" on page 5-10](#page-175-0) for information on syntax, semantics, and restrictions

### **Purpose**

AVG returns average value of *expr*.

This function takes as an argument any numeric datatype or any nonnumeric datatype that can be implicitly converted to a numeric datatype. The function returns the same datatype as the numeric datatype of the argument.

**See Also:** [Table 2–10, " Implicit Type Conversion Matrix" on](#page-73-0)  [page 2-40](#page-73-0) for more information on implicit conversion

If you specify DISTINCT, then you can specify only the *query\_partition\_clause* of the *analytic\_clause*. The *order\_by\_clause* and *windowing\_clause* are not allowed.

**See Also:** ["About SQL Expressions" on page 6-1](#page-420-0) for information on valid forms of *expr* and ["Aggregate Functions" on page 5-8](#page-173-0)

## **Aggregate Example**

The following example calculates the average salary of all employees in the hr.employees table:

SELECT AVG(salary) "Average" FROM employees;

 Average -------------- 6461.68224

## **Analytic Example**

The following example calculates, for each employee in the employees table, the average salary of the employees reporting to the same manager who were hired in the range just before through just after the employee:

```
SELECT manager_id, last_name, hire_date, salary,
   AVG(salary) OVER (PARTITION BY manager_id ORDER BY hire_date 
   ROWS BETWEEN 1 PRECEDING AND 1 FOLLOWING) AS c_mavg
   FROM employees
   ORDER BY manager_id, last_name, hire_date, salary, AVG(salary);
MANAGER_ID LAST_NAME HIRE_DATE SALARY C_MAVG
---------- ------------------------- --------- ---------- ----------
 100 Kochhar 21-SEP-89 17000 17000
 100 De Haan 13-JAN-93 17000 15000
     100 Raphaely 07-DEC-94 11000 11966.6667
 100 Kaufling 01-MAY-95 7900 10633.3333
 100 Hartstein 17-FEB-96 13000 9633.33333
```
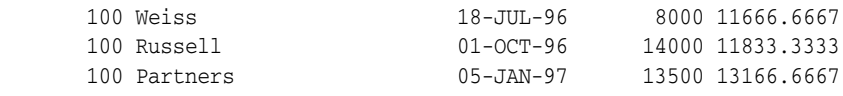

. . .

## **BFILENAME**

#### **Syntax**

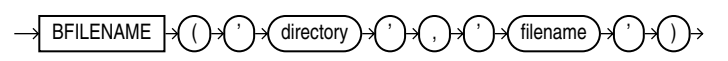

## **Purpose**

BFILENAME returns a BFILE locator that is associated with a physical LOB binary file on the server file system.

- *'directory'* is a database object that serves as an alias for a full path name on the server file system where the files are actually located.
- '*filename*' is the name of the file in the server file system.

You must create the directory object and associate a BFILE value with a physical file before you can use them as arguments to BFILENAME in a SQL or PL/SQL statement, DBMS\_LOB package, or OCI operation.

You can use this function in two ways:

- In a DML statement to initialize a BFILE column
- In a programmatic interface to access BFILE data by assigning a value to the BFILE locator.

The directory argument is case sensitive. You must ensure that you specify the directory object name exactly as it exists in the data dictionary. For example, if an "Admin" directory object was created using mixed case and a quoted identifier in the CREATE DIRECTORY statement, then when using the BFILENAME function you must refer to the directory object as 'Admin'. You must specify the filename argument according to the case and punctuation conventions for your operating system.

#### **See Also:**

- *Oracle Database SecureFiles and Large Objects Developer's Guide* and *Oracle Call Interface Programmer's Guide* for more information on LOBs and for examples of retrieving BFILE data
- [CREATE DIRECTORY on page 14-43](#page-900-0)

## **Examples**

The following example inserts a row into the sample table  $pm$ . print\_media. The example uses the BFILENAME function to identify a binary file on the server file system in the directory \$ORACLE\_HOME/demo/schema/product\_media. The example shows how the directory database object media\_dir was created in the PM schema.

```
CREATE DIRECTORY media_dir AS '/demo/schema/product_media';
INSERT INTO print_media (product_id, ad_id, ad_graphic)
```

```
 VALUES (3000, 31001,
```

```
 BFILENAME('MEDIA_DIR', 'modem_comp_ad.gif'));
```
## <span id="page-188-0"></span>**BIN\_TO\_NUM**

## **Syntax**

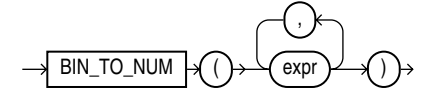

## **Purpose**

BIN\_TO\_NUM converts a bit vector to its equivalent number. Each argument to this function represents a bit in the bit vector. This function takes as arguments any numeric datatype, or any nonnumeric datatype that can be implicitly converted to NUMBER. Each *expr* must evaluate to 0 or 1. This function returns Oracle NUMBER.

BIN\_TO\_NUM is useful in data warehousing applications for selecting groups of interest from a materialized view using grouping sets.

#### **See Also:**

- *[group\\_by\\_clause](#page-1338-0)* [on page 19-25](#page-1338-0) for information on GROUPING SETS syntax
- Table 2–10, "Implicit Type Conversion Matrix" on page 2-40 for more information on implicit conversion
- *Oracle Database Data Warehousing Guide* for information on data aggregation in general

### **Examples**

The following example converts a binary value to a number:

```
SELECT BIN_TO_NUM(1,0,1,0) FROM DUAL; 
BIN_TO_NUM(1,0,1,0)
-------------------
```
10

The next example converts three values into a single binary value and uses BIN\_TO\_ NUM to convert that binary into a number. The example uses a PL/SQL declaration to specify the original values. These would normally be derived from actual data sources.

```
SELECT order_status FROM orders WHERE order_id = 2441;
```

```
ORDER_STATUS
------------
            5
DECLARE.
  warehouse NUMBER := 1;
  ground NUMBER := 1;
  insured NUMBER := 1;
  result NUMBER;
BEGIN
  SELECT BIN_TO_NUM(warehouse, ground, insured) INTO result FROM DUAL;
  UPDATE orders SET order_status = result WHERE order_id = 2441;
end;
/
PL/SQL procedure successfully completed.
SELECT order_status FROM orders WHERE order_id = 2441;
```

```
ORDER_STATUS
------------
 7
```
Refer to the examples for [BITAND on page 5-24](#page-189-0) for information on reversing this process, extracting multiple values from a single column value.

## <span id="page-189-0"></span>**BITAND**

### **Syntax**

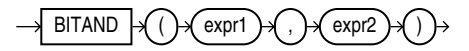

### **Purpose**

The BITAND function treats its inputs and its output as vectors of bits; the output is the bitwise AND of the inputs.

The types of *expr1* and *expr2* are NUMBER, and the result is of type NUMBER. If either argument to BITAND is NULL, the result is NULL.

The arguments must be in the range  $-(2^{(n-1)})$  ...  $((2^{(n-1)})-1)$ . If an argument is out of this range, the result is undefined.

The result is computed in several steps. First, each argument A is replaced with the value SIGN(A)\*FLOOR(ABS(A)). This conversion has the effect of truncating each argument towards zero. Next, each argument A (which must now be an integer value) is converted to an n-bit two's complement binary integer value. The two bit values are combined using a bitwise AND operation. Finally, the resulting n-bit two's complement value is converted back to NUMBER.

#### **Notes on the BITAND Function**

- The current implementation of BITAND defines  $n = 128$ .
- PL/SQL supports an overload of BITAND for which the types of the inputs and of the result are all BINARY INTEGER and for which  $n = 32$ .

## **Examples**

The following example performs an AND operation on the numbers 6 (binary 1,1,0) and 3 (binary 0,1,1):

SELECT BITAND(6,3) FROM DUAL;

BITAND(6,3) ----------- 2

This is the same as the following example, which shows the binary values of 6 and 3. The BITAND function operates only on the significant digits of the binary values:

```
SELECT BITAND(
   BIN_TO_NUM(1,1,0),
   BIN_TO_NUM(0,1,1)) "Binary"
FROM DUAL;
     Binary
----------
          2
```
Refer to the example for [BIN\\_TO\\_NUM on page 5-23](#page-188-0) for information on encoding multiple values in a single column value.

The following example supposes that the *order\_status* column of the sample table oe.orders encodes several choices as individual bits within a single numeric value. For example, an order still in the warehouse is represented by a binary value 001 (decimal 1). An order being sent by ground transportation is represented by a binary value 010 (decimal 2). An insured package is represented by a binary value 100 (decimal 4). The example uses the DECODE function to provide two values for each of the three bits in the *order\_status* value, one value if the bit is turned on and one if it is turned off.

```
SELECT order_id, customer_id, order_status,
  DECODE(BITAND(order_status, 1), 1, 'Warehouse', 'PostOffice')
      "Location",
  DECODE(BITAND(order_status, 2), 2, 'Ground', 'Air') "Method",
  DECODE(BITAND(order_status, 4), 4, 'Insured', 'Certified') "Receipt"
  FROM orders
  WHERE sales_rep_id = 160
  ORDER BY order_id;
  ORDER_ID CUSTOMER_ID ORDER_STATUS Location Method Receipt
---------- ----------- ------------ ---------- ------ ---------
      2455 145 7 Warehouse Ground Insured
      2416 104 6 PostOffice Ground Insured
      2419 107 3 Warehouse Ground Certified
      2420 108 2 PostOffice Ground Certified
      2423 145 3 Warehouse Ground Certified
      2441 106 5 Warehouse Air Insured
```
For the Location column, BITAND first compares *order\_status* with 1 (binary 001). Only significant bit values are compared, so any binary value with a 1 in its rightmost bit (any odd number) will evaluate positively and return 1. Even numbers will return 0. The DECODE function compares the value returned by BITAND with 1. If they are both 1, then the location is "Warehouse". If they are different, then the location is "PostOffice".

The Method and Receipt columns are calculated similarly. For Method, BITAND performs the AND operation on *order\_status* and 2 (binary 010). For Receipt, BITAND performs the AND operation on *order\_status* and 4 (binary 100).

## **CARDINALITY**

### **Syntax**

```
CARDINALITY \mathcal{A} ( \mathcal{A} nested table
```
### **Purpose**

CARDINALITY returns the number of elements in a nested table. The return type is NUMBER. If the nested table is empty, or is a null collection, then CARDINALITY returns NULL.

#### **Examples**

The following example shows the number of elements in the nested table column ad\_ textdocs\_ntab of the sample table pm.print\_media:

```
SELECT product_id, CARDINALITY(ad_textdocs_ntab) Cardinality
   FROM print_media
   ORDER BY product_id, cardinality;
PRODUCT_ID CARDINALITY
 ---------- -----------
      2056 3
      2268 3
      3060 3
```
## <span id="page-191-0"></span>**CAST**

## **Syntax**

3106 3

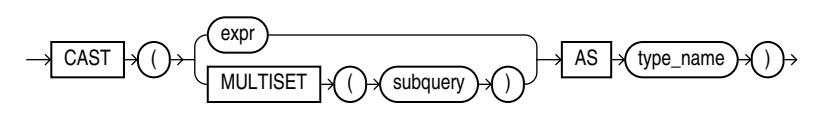

## **Purpose**

CAST converts one built-in datatype or collection-typed value into another built-in datatype or collection-typed value.

CAST lets you convert built-in datatypes or collection-typed values of one type into another built-in datatype or collection type. You can cast an unnamed operand (such as a date or the result set of a subquery) or a named collection (such as a varray or a nested table) into a type-compatible datatype or named collection. The *type\_name* must be the name of a built-in datatype or collection type and the operand must be a built-in datatype or must evaluate to a collection value.

For the operand, *expr* can be either a built-in datatype, a collection type, or an instance of an ANYDATA type. If *expr* is an instance of an ANYDATA type, then CAST tries to extract the value of the ANYDATA instance and return it if it matches the cast target type, otherwise, null will be returned. MULTISET informs Oracle Database to take the result set of the subquery and return a collection value. [Table 5–1](#page-192-0) shows which built-in datatypes can be cast into which other built-in datatypes. (CAST does not support LONG, LONG RAW, or the Oracle-supplied types.)

CAST does not directly support any of the LOB datatypes. When you use CAST to convert a CLOB value into a character datatype or a BLOB value into the RAW datatype, the database implicitly converts the LOB value to character or raw data and then explicitly casts the resulting value into the target datatype. If the resulting value is larger than the target type, then the database returns an error.

When you use CAST ... MULTISET to get a collection value, each select list item in the query passed to the CAST function is converted to the corresponding attribute type of the target collection element type.

|                                                  | from<br><b>BINARY</b><br>FLOAT,<br>BINARY<br><b>DOUBLE</b> | from<br>CHAR,<br><b>VARCHAR2</b> | from<br><b>NUMBER</b> | from<br><b>DATETIME /</b><br><b>INTERVAL</b><br>(Note 1) | from<br><b>RAW</b> | from ROWID,<br><b>UROWID</b><br>(Note 2) | from<br>NCHAR,<br><b>NVARCHAR2</b> |
|--------------------------------------------------|------------------------------------------------------------|----------------------------------|-----------------------|----------------------------------------------------------|--------------------|------------------------------------------|------------------------------------|
| to BINARY_FLOAT,<br><b>BINARY DOUBLE</b>         | X                                                          | X                                | X                     |                                                          |                    |                                          | X                                  |
| to CHAR,<br><b>VARCHAR2</b>                      | X                                                          | $\mathsf{X}$                     | $\overline{X}$        | X                                                        | $\mathbf{X}$       | X                                        |                                    |
| to NUMBER                                        | X                                                          | X                                | X                     |                                                          |                    |                                          | X                                  |
| to DATE,<br><b>TIMESTAMP,</b><br><b>INTERVAL</b> |                                                            | Χ                                |                       | Χ                                                        |                    |                                          |                                    |
| to RAW                                           |                                                            | X                                |                       |                                                          | X                  |                                          |                                    |
| to ROWID, UROWID                                 |                                                            | Χ                                |                       |                                                          |                    | Xa                                       |                                    |
| to NCHAR,<br><b>NVARCHAR2</b>                    | X                                                          | $ -$                             | X                     | X                                                        | X                  | X                                        | X                                  |

<span id="page-192-0"></span>*Table 5–1 Casting Built-In Datatypes*

**Note 1:** Datetime/interval includes DATE, TIMESTAMP, TIMESTAMP WITH TIMEZONE, INTERVAL DAY TO SECOND, and INTERVAL YEAR TO MONTH.

**Note 2:** You cannot cast a UROWID to a ROWID if the UROWID contains the value of a ROWID of an index-organized table.

If you want to cast a named collection type into another named collection type, then the elements of both collections must be of the same type.

**See Also:** ["Implicit Data Conversion" on page 2-40](#page-73-1) for information on how Oracle Database implicitly converts collection type data into character data

If the result set of *subquery* can evaluate to multiple rows, then you must specify the MULTISET keyword. The rows resulting from the subquery form the elements of the collection value into which they are cast. Without the MULTISET keyword, the subquery is treated as a scalar subquery.

#### **Built-In Datatype Examples**

The following examples use the CAST function with scalar datatypes:

```
SELECT CAST('22-OCT-1997' AS TIMESTAMP WITH LOCAL TIME ZONE) 
   FROM dual;
SELECT product_id, 
    CAST(ad_sourcetext AS VARCHAR2(30)) Text
    FROM print_media
    ORDER BY product_id, text;
```
#### **Collection Examples**

The CAST examples that follow build on the cust\_address\_typ found in the sample order entry schema, oe.

```
CREATE TYPE address_book_t AS TABLE OF cust_address_typ;
/
CREATE TYPE address_array_t AS VARRAY(3) OF cust_address_typ;
/
CREATE TABLE cust_address (
```
 custno NUMBER, street\_address VARCHAR2(40), postal\_code VARCHAR2(10), city VARCHAR2(30), state\_province VARCHAR2(10), country id CHAR(2)); CREATE TABLE cust\_short (custno NUMBER, name VARCHAR2(31));

CREATE TABLE states (state\_id NUMBER, addresses address\_array\_t);

#### This example casts a subquery:

```
SELECT s.custno, s.name,
    CAST(MULTISET(SELECT ca.street_address, 
                          ca.postal_code, 
                         ca.city, 
                          ca.state_province, 
                          ca.country_id
                  FROM cust_address ca
                  WHERE s.custno = ca.custno)
   AS address_book_t)
FROM cust_short s
ORDER BY s.custno, s.name;
```
CAST converts a varray type column into a nested table:

```
SELECT CAST(s.addresses AS address_book_t)
   FROM states s 
   WHERE s.state_id = 111;
```
The following objects create the basis of the example that follows:

```
CREATE TABLE projects 
    (employee_id NUMBER, project_name VARCHAR2(10));
CREATE TABLE emps_short 
    (employee_id NUMBER, last_name VARCHAR2(10));
CREATE TYPE project_table_typ AS TABLE OF VARCHAR2(10);
 /
```
The following example of a MULTISET expression uses these objects:

```
SELECT e.last_name,
   CAST(MULTISET(SELECT p.project_name
    FROM projects p 
    WHERE p.employee_id = e.employee_id
    ORDER BY p.project_name)
    AS project_table_typ)
FROM emps_short e
ORDER BY e.last_name;
```
## **CEIL**

#### **Syntax**

$$
\longrightarrow \underline{\text{CEIL}} \rightarrow \bigcirc \rightarrow \bigcirc \rightarrow \bigcirc \rightarrow
$$

#### **Purpose**

CEIL returns smallest integer greater than or equal to *n*.

This function takes as an argument any numeric datatype or any nonnumeric datatype that can be implicitly converted to a numeric datatype. The function returns the same datatype as the numeric datatype of the argument.

```
See Also: Table 2–10, " Implicit Type Conversion Matrix" on 
page 2-40 for more information on implicit conversion
```
### **Examples**

The following example returns the smallest integer greater than or equal to the order total of a specified order:

```
SELECT order_total, CEIL(order_total) FROM orders
   WHERE order_id = 2434;
ORDER_TOTAL CEIL(ORDER_TOTAL)
 ----------- -----------------
   268651.8 268652
```
## **CHARTOROWID**

## **Syntax**

CHARTOROWID  $\downarrow$  ( )  $\downarrow$  char

#### **Purpose**

CHARTOROWID converts a value from CHAR, VARCHAR2, NCHAR, or NVARCHAR2 datatype to ROWID datatype.

This function does not support CLOB data directly. However, CLOBs can be passed in as arguments through implicit data conversion.

**See Also:** ["Datatype Comparison Rules" on page 2-36](#page-69-0) for more information.

#### **Examples**

The following example converts a character rowid representation to a rowid. (The actual rowid is different for each database instance.)

```
SELECT last_name FROM employees
  WHERE ROWID = CHARTOROWID('AAAFd1AAFAAAABSAA/');
```
LAST\_NAME ------------------------- Greene

## **CHR**

#### **Syntax**

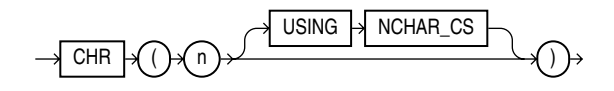

#### **Purpose**

CHR returns the character having the binary equivalent to *n* as a VARCHAR2 value in either the database character set or, if you specify USING NCHAR\_CS, the national character set.

For single-byte character sets, if  $n > 256$ , then Oracle Database returns the binary equivalent of n mod 256. For multibyte character sets, n must resolve to one entire code point. Invalid code points are not validated, and the result of specifying invalid code points is indeterminate.

This function takes as an argument a NUMBER value, or any value that can be implicitly converted to NUMBER, and returns a character.

**Note:** Use of the CHR function (either with or without the optional USING NCHAR\_CS clause) results in code that is not portable between ASCII- and EBCDIC-based machine architectures.

**See Also:** [NCHR on page 5-104](#page-269-0) and Table 2–10, "Implicit Type [Conversion Matrix" on page 2-40](#page-73-0) for more information on implicit conversion

### **Examples**

The following example is run on an ASCII-based machine with the database character set defined as WE8ISO8859P1:

```
SELECT CHR(67) | CHR(65) | CHR(84) "Dog" FROM DUAL;
```
Dog --- **CAT** 

To produce the same results on an EBCDIC-based machine with the WE8EBCDIC1047 character set, the preceding example would have to be modified as follows:

```
SELECT CHR(195)||CHR(193)||CHR(227) "Dog" 
    FROM DUAL; 
Dog 
--- 
CAT
```
For multibyte character sets, this sort of concatenation gives different results. For example, given a multibyte character whose hexadecimal value is a1a2 (a1 representing the first byte and a2 the second byte), you must specify for n the decimal equivalent of 'a1a2', or 41378:

```
SELECT CHR(41378) FROM DUAL;
```
You cannot specify the decimal equivalent of a1 concatenated with the decimal equivalent of a2, as in the following example:

```
SELECT CHR(161) | CHR(162) FROM DUAL;
```
However, you can concatenate whole multibyte code points, as in the following example, which concatenates the multibyte characters whose hexadecimal values are a1a2 and a1a3:

```
SELECT CHR(41378)||CHR(41379) FROM DUAL;
```
The following example assumes that the national character set is UTF16:

SELECT CHR (196 USING NCHAR\_CS) FROM DUAL;

```
CH 
-- 
Ä
```
# <span id="page-196-0"></span>**CLUSTER\_ID**

## **Syntax**

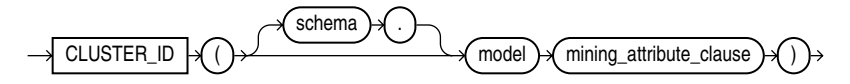

*mining\_attribute\_clause***::=**

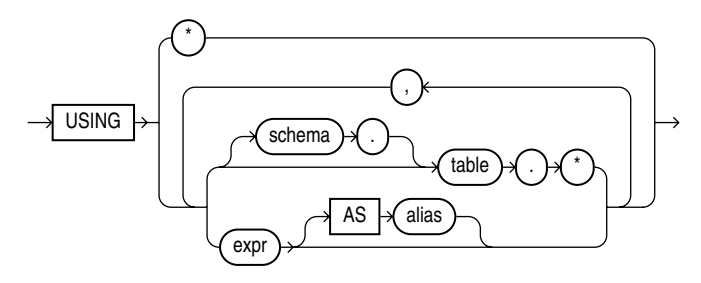

## **Purpose**

This function is for use with clustering models that have been created using the DBMS\_ DATA\_MINING package or with the Oracle Data Mining Java API. It returns the cluster identifier of the predicted cluster with the highest probability for the set of predictors specified in the *mining\_attribute\_clause*. The value returned is an Oracle NUMBER.

The *mining\_attribute\_clause* behaves as described for the PREDICTION function. Refer to *[mining\\_attribute\\_clause](#page-291-0)* [on page 5-126.](#page-291-0)

## **See Also:**

- *Oracle Data Mining Concepts* for detailed information about Oracle Data Mining
- Oracle Data Mining Administrator's Guide for information on the demo programs available in the code
- *Oracle Data Mining Application Developer's Guide* for detailed information about real-time scoring with the Data Mining SQL functions
- [PREDICTION on page 5-125](#page-290-0)

## **Examples**

The following example lists the clusters into which customers of a given dataset have been grouped.

This example, and the prerequisite data mining operations, including the creation of the dm\_sh\_clus\_sample model and the dm\_sh\_sample\_apply\_prepared view, can be found in the demo file \$ORACLE\_HOME/rdbms/demo/dmkmdemo.sql. General information on data mining demo files is available in *Oracle Data Mining Administrator's Guide*. The example is presented here to illustrate the syntactic use of the function.

```
SELECT CLUSTER_ID(km_sh_clus_sample USING *) AS clus, COUNT(*) AS cnt 
  FROM km_sh_sample_apply_prepared
GROUP BY CLUSTER_ID(km_sh_clus_sample USING *)
ORDER BY cnt DESC;
```
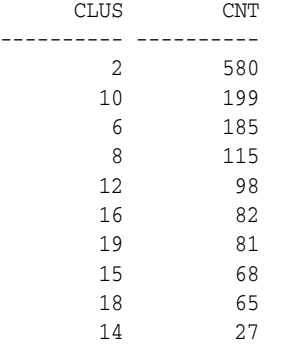

10 rows selected.

## **CLUSTER\_PROBABILITY**

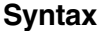

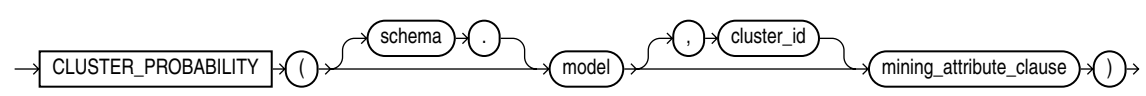

#### *mining\_attribute\_clause***::=**

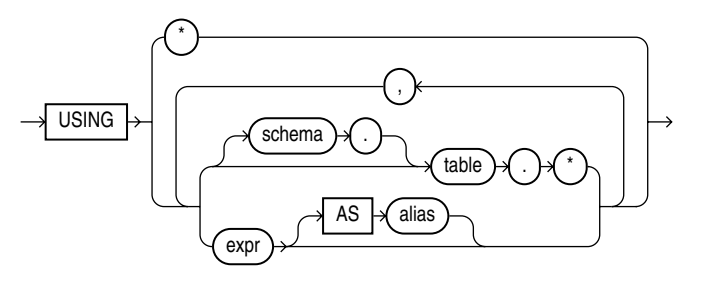

#### **Purpose**

This function is for use with clustering models that have been created with the DBMS\_ DATA\_MINING package or with the Oracle Data Mining Java API. It returns a measure of the degree of confidence of membership of an input row in a cluster associated with the specified model.

- For *cluster\_id*, specify the identifier of the cluster in the model. The function returns the probability for the specified cluster. If you omit this clause, then the function returns the probability associated with the best predicted cluster. You can use the form without *cluster\_id* in conjunction with the CLUSTER\_ID function to obtain the best predicted pair of cluster ID and probability.
- The *mining\_attribute\_clause* behaves as described for the PREDICTION function. Refer to *[mining\\_attribute\\_clause](#page-291-0)* [on page 5-126](#page-291-0)

#### **See Also:**

- *Oracle Data Mining Concepts* for detailed information about Oracle Data Mining
- *Oracle Data Mining Administrator's Guide* for information on the demo programs available in the code
- *Oracle Data Mining Application Developer's Guide* for detailed information about real-time scoring with the Data Mining SQL functions
- [CLUSTER\\_ID on page 5-31](#page-196-0) and [PREDICTION on page 5-125](#page-290-0) for information on related data mining functions

### **Examples**

The following example determines the ten most representative customers, based on likelihood, in cluster 2.

This example, and the prerequisite data mining operations, including the creation of the dm\_sh\_clus\_sample model and the dm\_sh\_sample\_apply\_prepared view, can be found in the demo file \$ORACLE\_HOME/rdbms/demo/dmkmdemo.sql. General information on data mining demo files is available in *Oracle Data Mining Administrator's Guide*. The example is presented here to illustrate the syntactic use of the function.

```
SELECT *
  FROM (SELECT cust_id, CLUSTER_PROBABILITY(km_sh_clus_sample, 2 USING *) prob
          FROM km_sh_sample_apply_prepared
         ORDER BY prob DESC)
WHERE ROWNUM < 11;
    CUST_ID PROB
 ---------- ------
     100052 .9993
     100962 .9993
     101208 .9993
     100281 .9993
     100012 .9993
     101009 .9992
     100173 .9992
     101176 .9991
     100672 .9991
     101420 .9991
10 rows selected.
```
## **CLUSTER\_SET**

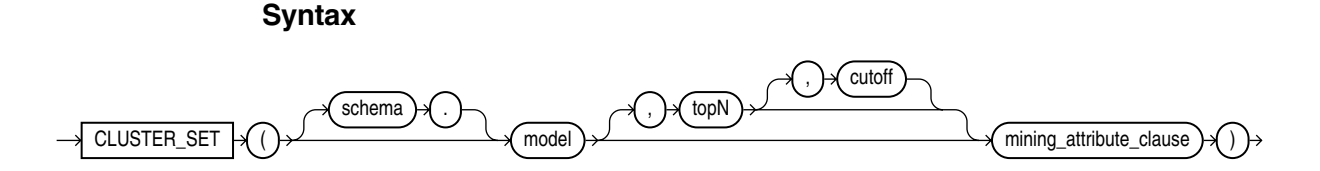

#### *mining\_attribute\_clause***::=**

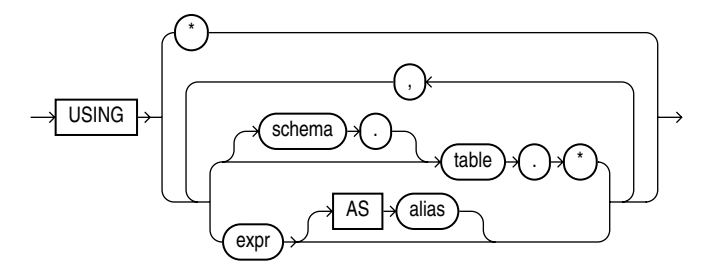

### **Purpose**

This function is for use with clustering models that have been created with the DBMS\_ DATA\_MINING package or with the Oracle Data Mining Java API. It returns a varray of objects containing all possible clusters that a given row belongs to. Each object in the varray is a pair of scalar values containing the cluster ID and the cluster probability. The object fields are named CLUSTER\_ID and PROBABILITY, and both are Oracle NUMBER.

- For the optional  $topN$  argument, specify a positive integer. Doing so restricts the set of predicted clusters to those that have one of the top N probability values. If you omit *topN* or set it to NULL, then all clusters are returned in the collection. If multiple clusters are tied for the Nth value, the database still returns only N values.
- For the optional *cutoff* argument, specify a positive integer to restrict the returned clusters to those with a probability greater than or equal to the specified cutoff. You can filter only by *cutoff* by specifying NULL for *topN* and the desired cutoff value for *cutoff*.

You can specify *topN* and *cutoff* together to restrict the returned clusters to those that are in the top N and have a probability that passes the threshold.

The *mining\_attribute\_clause* behaves as described for the PREDICTION function. Refer to *[mining\\_attribute\\_clause](#page-291-0)* [on page 5-126.](#page-291-0)

#### **See Also:**

- *Oracle Data Mining Concepts* for detailed information about Oracle Data Mining
- *Oracle Data Mining Administrator's Guide* for information on the demo programs available in the code
- *Oracle Data Mining Application Developer's Guide* for detailed information about real-time scoring with the Data Mining SQL functions

#### **Examples**

The following example lists the most relevant attributes (with confidence > 55%) of each cluster to which customer 101362 belongs with > 20% likelihood.

This example, and the prerequisite data mining operations, including the creation of the dm\_sh\_clus\_sample model and the views and type, can be found in the demo file \$ORACLE\_HOME/rdbms/demo/dmkmdemo.sql. General information on data mining demo files is available in *Oracle Data Mining Administrator's Guide*. The example is presented here to illustrate the syntactic use of the function.

WITH

```
clus_tab AS (
SELECT id,
        A.attribute_name aname,
        A.conditional_operator op,
        NVL(A.attribute_str_value,
          ROUND(DECODE(A.attribute_name, N.col,
                       A.attribute_num_value * N.scale + N.shift,
                       A.attribute_num_value),4)) val,
        A.attribute_support support,
        A.attribute_confidence confidence
   FROM TABLE(DBMS_DATA_MINING.GET_MODEL_DETAILS_KM('km_sh_clus_sample')) T,
        TABLE(T.rule.antecedent) A,
        km_sh_sample_norm N
  WHERE A.attribute_name = N.col (+) AND A.attribute_confidence > 0.55
),
clust AS (
SELECT id,
        CAST(COLLECT(Cattr(aname, op, TO_CHAR(val), support, confidence))
          AS Cattrs) cl_attrs
  FROM clus_tab
GROUP BY id
),
custclus AS (
SELECT T.cust id, S.cluster id, S.probability
   FROM (SELECT cust_id, CLUSTER_SET(km_sh_clus_sample, NULL, 0.2 USING *) pset
           FROM km_sh_sample_apply_prepared
         WHERE \text{cust_id} = 101362) T,
        TABLE(T.pset) S
)
SELECT A.probability prob, A.cluster id cl id,
       B.attr, B.op, B.val, B.supp, B.conf
  FROM custclus A,
        (SELECT T.id, C.*
          FROM clust T,
                TABLE(T.cl_attrs) C) B
 WHERE A.cluster id = B.id
ORDER BY prob DESC, cl_id ASC, conf DESC, attr ASC, val ASC;
```
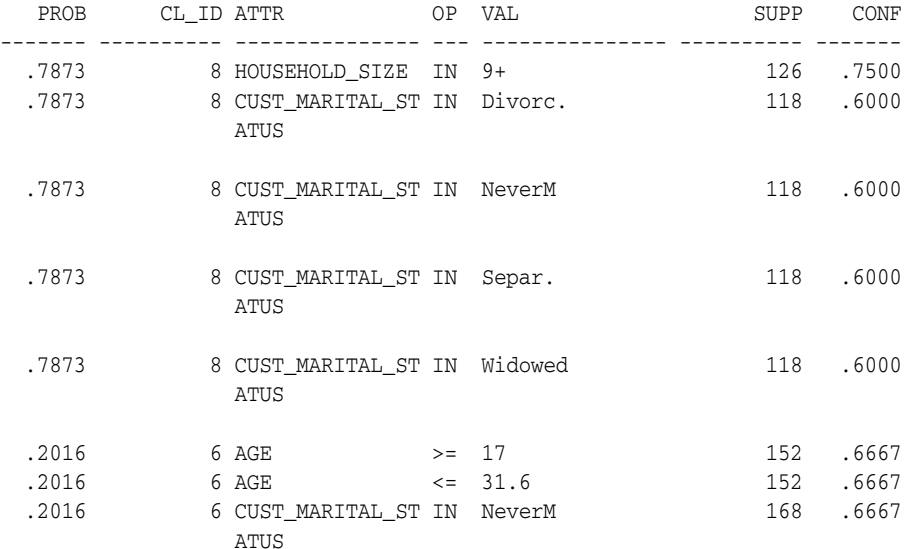

8 rows selected.

## **COALESCE**

#### **Syntax**

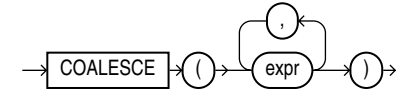

#### **Purpose**

COALESCE returns the first non-null *expr* in the expression list. At least one *expr* must not be the literal NULL. If all occurrences of *expr* evaluate to null, then the function returns null.

Oracle Database uses **short-circuit evaluation**. The database evaluates each *expr* value and determines whether it is NULL, rather than evaluating all of the *expr* values before determining whether any of them is NULL.

If all occurrences of *expr* are numeric datatype or any nonnumeric datatype that can be implicitly converted to a numeric datatype, then Oracle Database determines the argument with the highest numeric precedence, implicitly converts the remaining arguments to that datatype, and returns that datatype.

**See Also:** [Table 2–10, " Implicit Type Conversion Matrix" on](#page-73-0)  [page 2-40](#page-73-0) for more information on implicit conversion and ["Numeric](#page-47-0)  [Precedence" on page 2-14](#page-47-0) for information on numeric precedence

This function is a generalization of the NVL function.

You can also use COALESCE as a variety of the CASE expression. For example,

COALESCE (expr1, expr2)

#### is equivalent to:

CASE WHEN expr1 IS NOT NULL THEN expr1 ELSE expr2 END

#### Similarly,

COALESCE (expr1, expr2, ..., expr*n*), for *n*>=3

#### is equivalent to:

```
CASE WHEN expr1 IS NOT NULL THEN expr1 
    ELSE COALESCE (expr2, ..., exprn) END
```
**See Also:** [NVL on page 5-115](#page-280-0) and ["CASE Expressions" on page 6-5](#page-424-0)

#### **Examples**

The following example uses the sample oe.product\_information table to organize a clearance sale of products. It gives a 10% discount to all products with a list price. If there is no list price, then the sale price is the minimum price. If there is no minimum price, then the sale price is "5":

```
SELECT product_id, list_price, min_price,
   COALESCE(0.9*list_price, min_price, 5) "Sale"
   FROM product_information
   WHERE supplier_id = 102050
   ORDER BY product_id, list_price, min_price, "Sale";
```
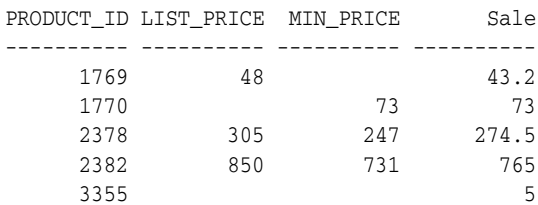

# **COLLECT**

## **Syntax**

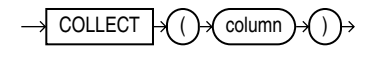

## **Purpose**

COLLECT takes as its argument a column of any type and creates a nested table of the input type out of the rows selected. To get the results of this function you must use it within a CAST function.

If *column* is itself a collection, then the output of COLLECT is a nested table of collections.

**See Also:** [CAST on page 5-26](#page-191-0)

## **Examples**

The following example creates a nested table from the varray column of phone numbers in the sample table oe.customers:

```
CREATE TYPE phone_book_t AS TABLE OF phone_list_typ;
/
SELECT CAST(COLLECT(phone_numbers) AS phone_book_t) Phone_Book 
    FROM customers
    ORDER BY phone_book;
```
## **COMPOSE**

## **Syntax**

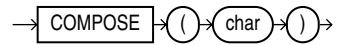

## **Purpose**

COMPOSE takes as its argument a string, or an expression that resolves to a string, in any datatype, and returns a Unicode string in the same character set as the input. *char* can be any of the datatypes CHAR, VARCHAR2, NCHAR, NVARCHAR2, CLOB, or NCLOB. For example, an o code point qualified by an umlaut code point will be returned as the o-umlaut code point.

COMPOSE returns the string in NFC normal form. For a more exclusive setting, you can first call DECOMPOSE with the CANONICAL setting and then COMPOSE. This combination returns the string in NFKC normal form.

CLOB and NCLOB values are supported through implicit conversion. If *char* is a character LOB value, then it is converted to a VARCHAR value before the COMPOSE operation. The operation will fail if the size of the LOB value exceeds the supported length of the VARCHAR in the particular development environment.

#### **See Also:**

- *Oracle Database Globalization Support Guide* for information on Unicode character sets and character semantics
- [DECOMPOSE on page 5-56](#page-221-0)

### **Examples**

The following example returns the o-umlaut code point:

```
SELECT COMPOSE ( 'o' || UNISTR('\0308') ) FROM DUAL; 
CO 
-- 
ö 
        See Also: UNISTR on page 5-222
```
## **CONCAT**

#### **Syntax**

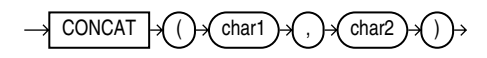

#### **Purpose**

CONCAT returns *char1* concatenated with *char2*. Both *char1* and *char2* can be any of the datatypes CHAR, VARCHAR2, NCHAR, NVARCHAR2, CLOB, or NCLOB. The string returned is in the same character set as *char1*. Its datatype depends on the datatypes of the arguments.

In concatenations of two different datatypes, Oracle Database returns the datatype that results in a lossless conversion. Therefore, if one of the arguments is a LOB, then the returned value is a LOB. If one of the arguments is a national datatype, then the returned value is a national datatype. For example:

- CONCAT(CLOB, NCLOB) returns NCLOB
- CONCAT(NCLOB, NCHAR) returns NCLOB
- CONCAT(NCLOB, CHAR) returns NCLOB
- CONCAT(NCHAR, CLOB) returns NCLOB

This function is equivalent to the concatenation operator  $(| \cdot |)$ .

**See Also:** ["Concatenation Operator" on page 4-4](#page-159-0) for information on the CONCAT operator

### **Examples**

This example uses nesting to concatenate three character strings:

```
SELECT CONCAT(CONCAT(last_name, '''s job category is '),
       job_id) "Job" 
   FROM employees 
   WHERE employee_id = 152
   ORDER BY "Job";
```
Job

```
------------------------------------------------------
Hall's job category is SA_REP
```
## **CONVERT**

## **Syntax**

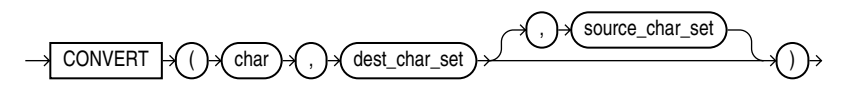

## **Purpose**

CONVERT converts a character string from one character set to another.

- The *char* argument is the value to be converted. It can be any of the datatypes CHAR, VARCHAR2, NCHAR, NVARCHAR2, CLOB, or NCLOB.
- The *dest\_char\_set* argument is the name of the character set to which *char* is converted.
- The *source\_char\_set* argument is the name of the character set in which *char* is stored in the database. The default value is the database character set.

The return value for CHAR and VARCHAR2 is VARCHAR2. For NCHAR and NVARCHAR2, it is NVARCHAR2. For CLOB, it is CLOB, and for NCLOB, it is NCLOB.

Both the destination and source character set arguments can be either literals or columns containing the name of the character set.

For complete correspondence in character conversion, it is essential that the destination character set contains a representation of all the characters defined in the source character set. Where a character does not exist in the destination character set, a replacement character appears. Replacement characters can be defined as part of a character set definition.

**Note:** Oracle discourages the use of the CONVERT function in the current Oracle Database release. The return value of CONVERT has a character datatype, so it should be either in the database character set or in the national character set, depending on the datatype. Any *dest\_char\_set* that is not one of these two character sets is unsupported. The *char* argument and the *source\_char\_set* have the same requirements. Therefore, the only practical use of the function is to correct data that has been stored in a wrong character set.

Values that are in neither the database nor the national character set should be processed and stored as RAW or BLOB. Procedures in the PL/SQL packages UTL\_RAW and UTL\_I18N—for example, UTL\_ RAW.CONVERT—allow limited processing of such values. Procedures accepting RAW argument in the packages UTL\_FILE, UTL\_TCP, UTL\_ HTTP, and UTL\_SMTP can be used to output the processed data.

### **Examples**

The following example illustrates character set conversion by converting a Latin-1 string to ASCII. The result is the same as importing the same string from a WE8ISO8859P1 database to a US7ASCII database.

SELECT CONVERT('Ä Ê Í Õ Ø A B C D E ', 'US7ASCII', 'WE8ISO8859P1') FROM DUAL;

CONVERT('ÄÊÍÕØABCDE' --------------------- A E I ? ? A B C D E ?

Common character sets include:

- US7ASCII: US 7-bit ASCII character set
- WE8ISO8859P1: ISO 8859-1 West European 8-bit character set
- EE8MSWIN1250: Microsoft Windows East European Code Page 1250
- WE8MSWIN1252: Microsoft Windows West European Code Page 1252
- WE8EBCDIC1047: IBM West European EBCDIC Code Page 1047
- JA16SJISTILDE: Japanese Shift-JIS Character Set, compatible with MS Code Page 932
- ZHT16MSWIN950: Microsoft Windows Traditional Chinese Code Page 950
- UTF8: Unicode 3.0 Universal character set CESU-8 encoding form
- AL32UTF8: Unicode 5.0 Universal character set UTF-8 encoding form

You can query the V\$NLS\_VALID\_VALUES view to get a listing of valid character sets, as follows:

SELECT \* FROM V\$NLS\_VALID\_VALUES WHERE parameter = 'CHARACTERSET'

**See Also:** *Oracle Database Globalization Support Guide* for information on supported character sets and *Oracle Database Reference* for information on the V\$NLS\_VALID\_VALUES view

## <span id="page-205-0"></span>**CORR**

#### **Syntax**

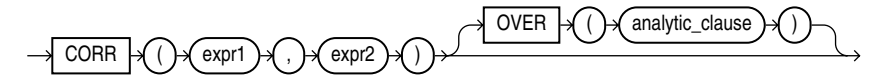

**See Also:** ["Analytic Functions" on page 5-10](#page-175-0) for information on syntax, semantics, and restrictions

#### **Purpose**

CORR returns the coefficient of correlation of a set of number pairs. You can use it as an aggregate or analytic function.

This function takes as arguments any numeric datatype or any nonnumeric datatype that can be implicitly converted to a numeric datatype. Oracle determines the argument with the highest numeric precedence, implicitly converts the remaining arguments to that datatype, and returns that datatype.

**See Also:** [Table 2–10, " Implicit Type Conversion Matrix" on](#page-73-0)  [page 2-40](#page-73-0) for more information on implicit conversion and ["Numeric](#page-47-0)  [Precedence" on page 2-14](#page-47-0) for information on numeric precedence

Oracle Database applies the function to the set of (*expr1*, *expr2*) after eliminating the pairs for which either *expr1* or *expr2* is null. Then Oracle makes the following computation:

COVAR\_POP(expr1, expr2) / (STDDEV\_POP(expr1) \* STDDEV\_POP(expr2))

The function returns a value of type NUMBER. If the function is applied to an empty set, then it returns null.

**Note:** The CORR function calculates the Pearson's correlation coefficient, which requires numeric expressions as arguments. Oracle also provides the CORR\_S (Spearman's rho coefficient) and CORR\_K (Kendall's tau-b coefficient) to support nonparametric or rank correlation.

**See Also:** ["Aggregate Functions" on page 5-8,](#page-173-0) ["About SQL](#page-420-0)  [Expressions" on page 6-1](#page-420-0) for information on valid forms of *expr*, and [CORR\\_\\* on page 5-42](#page-207-0) and [CORR\\_S on page 5-43](#page-208-0)

### **Aggregate Example**

The following example calculates the coefficient of correlation between the list prices and minimum prices of products by weight class in the sample table oe . product\_ information:

```
SELECT weight_class, CORR(list_price, min_price) "Correlation"
    FROM product_information
    GROUP BY weight_class
    ORDER BY weight_class, "Correlation";
WEIGHT_CLASS Correlation
------------ -----------
```
 1 .999149795 2 .999022941 3 .998484472 4 .999359909 5 .999536087

#### **Analytic Example**

The following example shows the correlation between duration at the company and salary by the employee's position. The result set shows the same correlation for each employee in a given job:

```
SELECT employee_id, job_id, 
   TO_CHAR((SYSDATE - hire_date) YEAR TO MONTH ) "Yrs-Mns", salary, 
   CORR(SYSDATE-hire_date, salary)
   OVER(PARTITION BY job_id) AS "Correlation"
FROM employees
WHERE department_id in (50, 80)
ORDER BY job_id, employee_id;
EMPLOYEE_ID JOB_ID Yrs-Mns SALARY Correlation
----------- ---------- ------- ---------- -----------
```
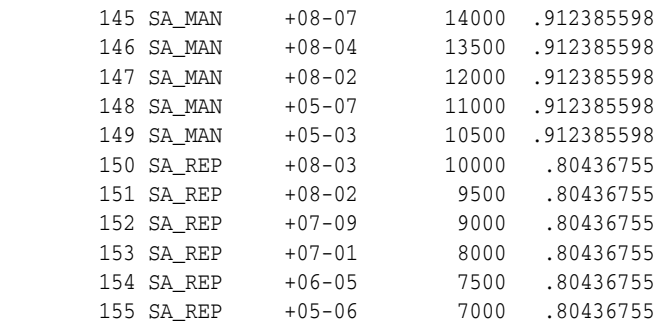

## <span id="page-207-0"></span>**CORR\_\***

The CORR  $*$  functions are:

■ CORR\_S

...

■ CORR\_K

### **Syntax**

#### *correlation***::=**

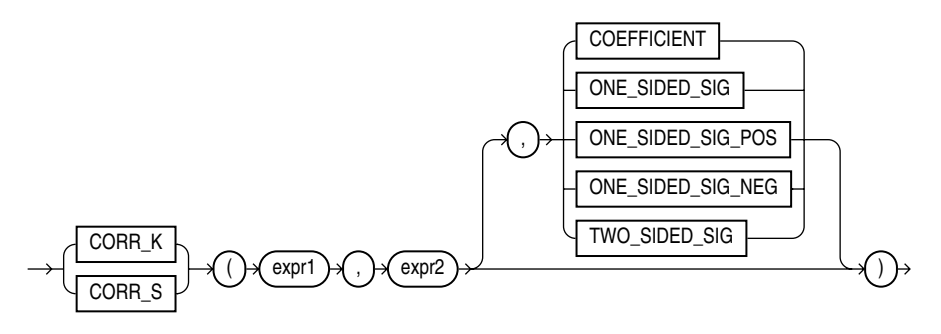

## **Purpose**

The CORR function (see [CORR on page 5-40\)](#page-205-0) calculates the Pearson's correlation coefficient and requires numeric expressions as input. The CORR\_\* functions support nonparametric or rank correlation. They let you find correlations between expressions that are ordinal scaled (where ranking of the values is possible). Correlation coefficients take on a value ranging from -1 to 1, where 1 indicates a perfect relationship, -1 a perfect inverse relationship (when one variable increases as the other decreases), and a value close to 0 means no relationship.

These functions takes as arguments any numeric datatype or any nonnumeric datatype that can be implicitly converted to a numeric datatype. Oracle Database determines the argument with the highest numeric precedence, implicitly converts the remaining arguments to that datatype, makes the calculation, and returns NUMBER.

**See Also:** [Table 2–10, " Implicit Type Conversion Matrix" on](#page-73-0)  [page 2-40](#page-73-0) for more information on implicit conversion and ["Numeric](#page-47-0)  [Precedence" on page 2-14](#page-47-0) for information on numeric precedence

*expr1* and *expr2* are the two variables being analyzed. The third argument is a return value of type VARCHAR2. If you omit the third argument, then the default is COEFFICIENT. The meaning of the return values is shown in the table that follows:

| <b>Return Value</b> | <b>Meaning</b>                                      |
|---------------------|-----------------------------------------------------|
| COEFFICIENT         | Coefficient of correlation                          |
| ONE SIDED SIG       | Positive one-tailed significance of the correlation |
| ONE SIDED SIG POS   | Same as ONE SIDED SIG                               |
| ONE SIDED SIG NEG   | Negative one-tailed significance of the correlation |
| TWO SIDED SIG       | Two-tailed significance of the correlation          |

*Table 5–2 CORR\_\* Return Values*

## <span id="page-208-0"></span>**CORR\_S**

CORR\_S calculates the Spearman's rho correlation coefficient. The input expressions should be a set of  $(x_i, y_i)$  pairs of observations. The function first replaces each value with a rank. Each value of  $x_i$  is replaced with its rank among all the other  $x_i$ s in the sample, and each value of  $y_i$  is replaced with its rank among all the other  $y_i$ s. Thus, each  $x_i$  and  $y_i$  take on a value from 1 to *n*, where *n* is the total number of pairs of values. Ties are assigned the average of the ranks they would have had if their values had been slightly different. Then the function calculates the linear correlation coefficient of the ranks.

**CORR\_S Example** Using Spearman's rho correlation coefficient, the following example derives a coefficient of correlation for each of two different comparisons - salary and commission pct, and salary and employee id:

```
SELECT COUNT(*) count,
       CORR_S(salary, commission_pct) commission,
       CORR_S(salary, employee_id) empid
FROM employees;
     COUNT COMMISSION EMPID
```
---------- ---------- ---------- 107 .735837022 -.04482358

## **CORR\_K**

CORR\_K calculates the Kendall's tau-b correlation coefficient. As for CORR\_S, the input expressions are a set of  $(x_i, y_i)$  pairs of observations. To calculate the coefficient, the function counts the number of concordant and discordant pairs. A pair of observations is concordant if the observation with the larger x also has a larger value of y. A pair of observations is discordant if the observation with the larger x has a smaller y.

The significance of tau-b is the probability that the correlation indicated by tau-b was due to chance--a value of 0 to 1. A small value indicates a significant correlation for positive values of tau-b (or anticorrelation for negative values of tau-b).

**CORR\_K Example** Using Kendall's tau-b correlation coefficient, the following example determines whether a correlation exists between an employee's salary and commission percent:

```
SELECT CORR_K(salary, commission_pct, 'COEFFICIENT') coefficient,
       CORR_K(salary, commission_pct, 'TWO_SIDED_SIG') two_sided_p_value
  FROM hr.employees;
COEFFICIENT TWO_SIDED_P_VALUE
----------- -----------------
 .603079768 3.4702E-07
```
# **COS**

## **Syntax**

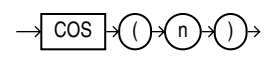

## **Purpose**

COS returns the cosine of *n* (an angle expressed in radians).

This function takes as an argument any numeric datatype or any nonnumeric datatype that can be implicitly converted to a numeric datatype. If the argument is BINARY\_ FLOAT, then the function returns BINARY\_DOUBLE. Otherwise the function returns the same numeric datatype as the argument.

**See Also:** [Table 2–10, " Implicit Type Conversion Matrix" on](#page-73-0)  [page 2-40](#page-73-0) for more information on implicit conversion

### **Examples**

The following example returns the cosine of 180 degrees:

```
SELECT COS(180 * 3.14159265359/180)
    "Cosine of 180 degrees" FROM DUAL;
Cosine of 180 degrees
---------------------
```
 $-1$ 

## **COSH**

## **Syntax**

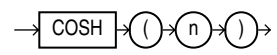

## **Purpose**

COSH returns the hyperbolic cosine of *n*.

This function takes as an argument any numeric datatype or any nonnumeric datatype that can be implicitly converted to a numeric datatype. If the argument is BINARY\_ FLOAT, then the function returns BINARY\_DOUBLE. Otherwise the function returns the same numeric datatype as the argument.

**See Also:** [Table 2–10, " Implicit Type Conversion Matrix" on](#page-73-0)  [page 2-40](#page-73-0) for more information on implicit conversion

#### **Examples**

 $1$  and  $1$ 

The following example returns the hyperbolic cosine of zero:

```
SELECT COSH(0) "Hyperbolic cosine of 0" FROM DUAL;
Hyperbolic cosine of 0
----------------------
```
## **COUNT**

**Syntax**

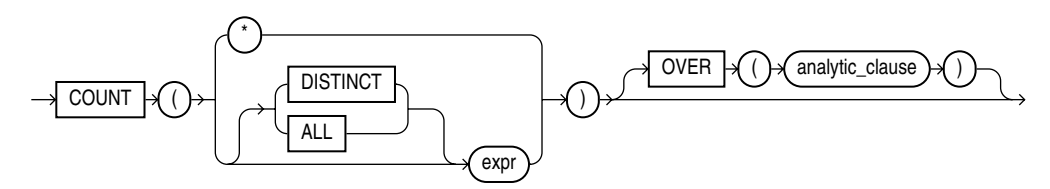

**See Also:** ["Analytic Functions" on page 5-10](#page-175-0) for information on syntax, semantics, and restrictions

#### **Purpose**

COUNT returns the number of rows returned by the query. You can use it as an aggregate or analytic function.

If you specify DISTINCT, then you can specify only the *query\_partition\_clause* of the *analytic\_clause*. The *order\_by\_clause* and *windowing\_clause* are not allowed.

If you specify *expr*, then COUNT returns the number of rows where *expr* is not null. You can count either all rows, or only distinct values of *expr*.

If you specify the asterisk (\*), then this function returns all rows, including duplicates and nulls. COUNT never returns null.

**See Also:** ["About SQL Expressions" on page 6-1](#page-420-0) for information on valid forms of *expr* and ["Aggregate Functions" on page 5-8](#page-173-0)

## **Aggregate Examples**

The following examples use COUNT as an aggregate function:

```
SELECT COUNT(*) "Total" FROM employees;
      Total
----------
        107
SELECT COUNT(*) "Allstars" FROM employees
  WHERE commission pct > 0;
 Allstars
---------
        35
SELECT COUNT(commission pct) "Count" FROM employees;
     Count
----------
         35
SELECT COUNT(DISTINCT manager id) "Managers" FROM employees;
  Managers
----------
         18
```
#### **Analytic Example**

The following example calculates, for each employee in the employees table, the moving count of employees earning salaries in the range 50 less than through 150 greater than the employee's salary.

```
SELECT last_name, salary,
  COUNT(*) OVER (ORDER BY salary RANGE BETWEEN 50 PRECEDING
    AND 150 FOLLOWING) AS mov_count FROM employees
  ORDER BY last_name, salary, COUNT(*);
LAST_NAME SALARY MOV_COUNT
------------------------- ---------- ----------
Olson 2100 3
Markle 2200 2
Philtanker 2200 2
2400 \hspace{1.5cm} 8Gee 2400 8
Colmenares 2500 2500 10
Marlow 2500 10
Patel 2500 10
. . .
```
## <span id="page-211-0"></span>**COVAR\_POP**

## **Syntax**

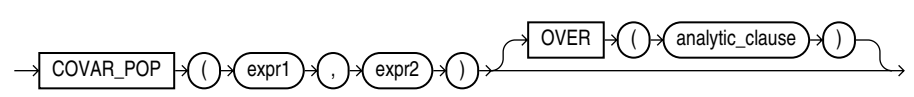

**See Also:** ["Analytic Functions" on page 5-10](#page-175-0) for information on syntax, semantics, and restrictions

#### **Purpose**

COVAR\_POP returns the population covariance of a set of number pairs. You can use it as an aggregate or analytic function.

This function takes as arguments any numeric datatype or any nonnumeric datatype that can be implicitly converted to a numeric datatype. Oracle determines the argument with the highest numeric precedence, implicitly converts the remaining arguments to that datatype, and returns that datatype.

**See Also:** Table 2–10, " Implicit Type Conversion Matrix" on [page 2-40](#page-73-0) for more information on implicit conversion and ["Numeric](#page-47-0)  [Precedence" on page 2-14](#page-47-0) for information on numeric precedence

Oracle Database applies the function to the set of (*expr1*, *expr2*) pairs after eliminating all pairs for which either *expr1* or *expr2* is null. Then Oracle makes the following computation:

 $(SUM(exp1 * expr2) - SUM(exp2) * SUM(exp1) / n) / n$ 

where *n* is the number of (*expr1*, *expr2*) pairs where neither *expr1* nor *expr2* is null.

The function returns a value of type NUMBER. If the function is applied to an empty set, then it returns null.

**See Also:** ["About SQL Expressions" on page 6-1](#page-420-0) for information on valid forms of *expr* and ["Aggregate Functions" on page 5-8](#page-173-0)

#### **Aggregate Example**

The following example calculates the population covariance and sample covariance for time employed (SYSDATE - hire\_date) and salary using the sample table hr.employees:

```
SELECT job_id, 
   COVAR_POP(SYSDATE-hire_date, salary) AS covar_pop,
   COVAR_SAMP(SYSDATE-hire_date, salary) AS covar_samp
   FROM employees
   WHERE department_id in (50, 80)
   GROUP BY job_id
    ORDER BY job_id, covar_pop, covar_samp;
```
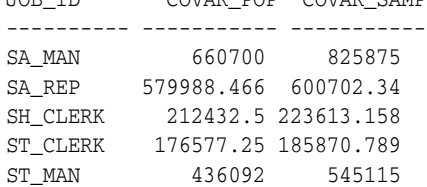

JOB\_ID COVAR\_POP COVAR\_SAMP

#### **Analytic Example**

The following example calculates cumulative sample covariance of the list price and minimum price of the products in the sample schema oe:

```
SELECT product_id, supplier_id,
    COVAR_POP(list_price, min_price) 
      OVER (ORDER BY product_id, supplier_id)
         AS CUM_COVP,
    COVAR_SAMP(list_price, min_price)
      OVER (ORDER BY product_id, supplier_id)
        AS CUM_COVS 
    FROM product_information p
   WHERE category_id = 29
    ORDER BY product_id, supplier_id;
```
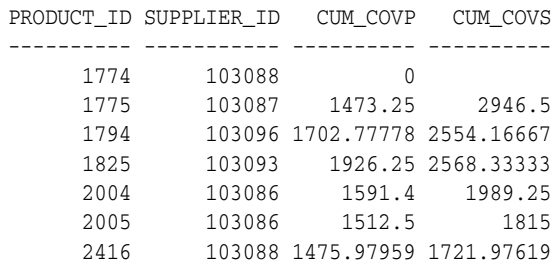

## **COVAR\_SAMP**

. . .

# **Syntax** COVAR\_SAMP  $\forall$  ( )  $\rightarrow$  expr1 )  $\rightarrow$  (  $\rightarrow$  expr2 OVER  $\forall$  ( ) analytic\_clause

**See Also:** ["Analytic Functions" on page 5-10](#page-175-0) for information on syntax, semantics, and restrictions

#### **Purpose**

COVAR\_SAMP returns the sample covariance of a set of number pairs. You can use it as an aggregate or analytic function.

This function takes as arguments any numeric datatype or any nonnumeric datatype that can be implicitly converted to a numeric datatype. Oracle determines the argument with the highest numeric precedence, implicitly converts the remaining arguments to that datatype, and returns that datatype.

**See Also:** [Table 2–10, " Implicit Type Conversion Matrix" on](#page-73-0)  [page 2-40](#page-73-0) for more information on implicit conversion and ["Numeric](#page-47-0)  [Precedence" on page 2-14](#page-47-0) for information on numeric precedence

Oracle Database applies the function to the set of (*expr1*, *expr2*) pairs after eliminating all pairs for which either *expr1* or *expr2* is null. Then Oracle makes the following computation:

 $(SUM(exp1 * expr2) - SUM(exp1) * SUM(exp2) / n) / (n-1)$ 

where *n* is the number of (*expr1*, *expr2*) pairs where neither *expr1* nor *expr2* is null.

The function returns a value of type NUMBER. If the function is applied to an empty set, then it returns null.

**See Also:** ["About SQL Expressions" on page 6-1](#page-420-0) for information on valid forms of *expr* and ["Aggregate Functions" on page 5-8](#page-173-0)

### **Aggregate Example**

Refer to the aggregate example for [COVAR\\_POP on page 5-46](#page-211-0).

#### **Analytic Example**

Refer to the analytic example for [COVAR\\_POP on page 5-46](#page-211-0).

## **CUBE\_TABLE**

#### **Syntax**

 $CUBE\_TABLE$ 

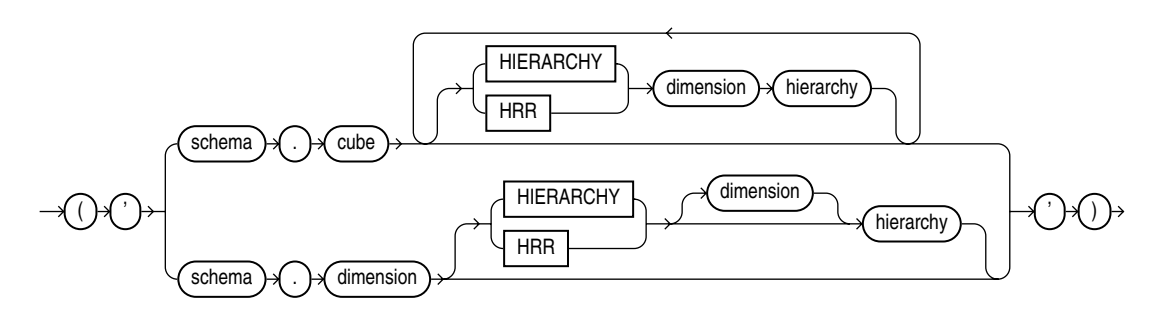

#### **Purpose**

CUBE\_TABLE extracts data from a cube or dimension and returns it in the two-dimensional format of a relational table, which can be used by SQL-based applications.

The function takes a single VARCHAR2 argument. The optional hierarchy clause enables you to specify a dimension hierarchy. A cube can have multiple hierarchy clauses, one for each dimension.

You can generate these different types of tables:

- A cube table contains a key column for each dimension and a column for each measure and calculated measure in the cube. To create a cube table, you can specify the cube with or without a cube hierarchy clause. For a dimension with multiple hierarchies, this clause limits the return values to the dimension members and levels in the specified hierarchy. Without a hierarchy clause, all dimension members and all levels are included.
- A dimension table contains a key column, and a column for each level and each attribute. All dimension members and all levels are included in the table. To create a dimension table, specify the dimension **without** a dimension hierarchy clause.
- A hierarchy table contains all the columns of a dimension table plus a column for the parent member and a column for each source level. Any dimension members and levels that are not part of the named hierarchy are excluded from the table. To create a hierarchy table, specify the dimension **with** a dimension hierarchy clause.

CUBE\_TABLE is a table function and is always used in the context of a SELECT statement with this syntax:

SELECT ... FROM TABLE(CUBE\_TABLE('arg'));

 $SETETQT * FROM TARTF/CTIRT TARTF/CJohal channel'$ 

**See Also:** *Oracle OLAP User's Guide* for information about dimensional objects and about the tables generated by CUBE\_TABLE.

#### **Examples**

The following SELECT statement generates a dimension table of CHANNEL in the GLOBAL schema.

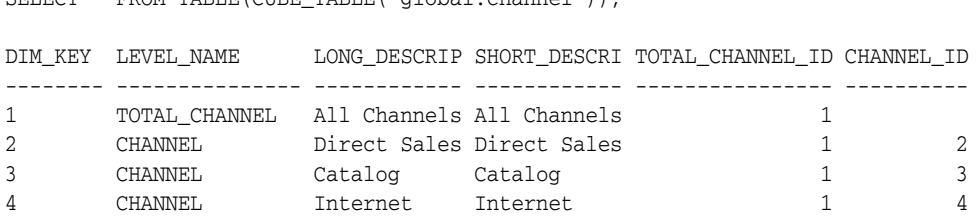

The next statement generates a cube table of UNITS\_CUBE. It restricts the table to the MARKET\_ROLLUP and CALENDAR hierarchies.

SELECT \* FROM TABLE(CUBE\_TABLE(

'global.units\_cube HIERARCHY customer market\_rollup HIERARCHY time calendar'));

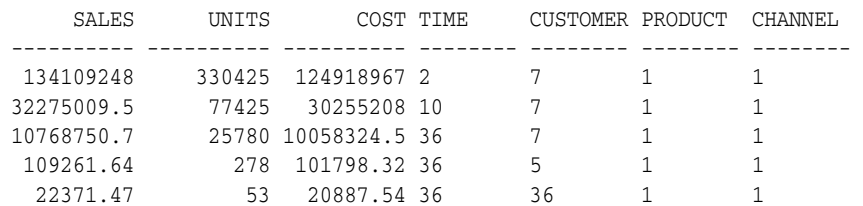

 . . .

## **CUME\_DIST**

## **Aggregate Syntax**

*cume\_dist\_aggregate***::=**

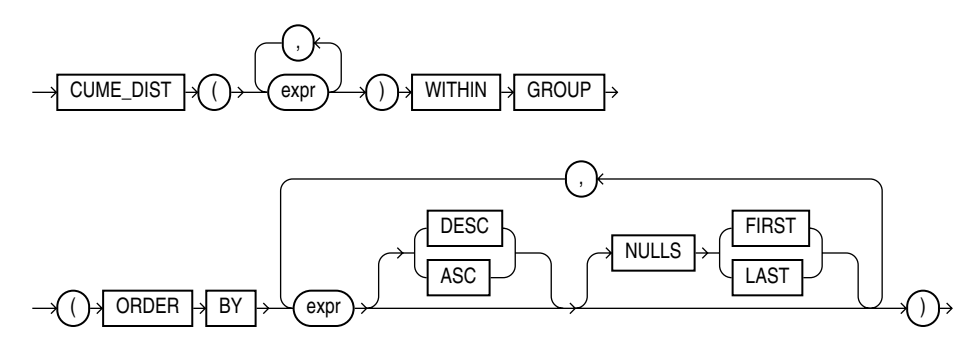

## **Analytic Syntax**

*cume\_dist\_analytic***::=**

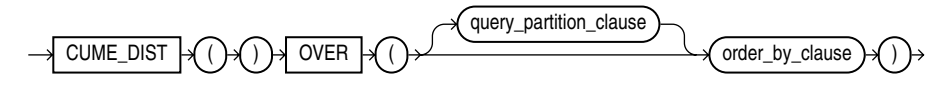

**See Also:** ["Analytic Functions" on page 5-10](#page-175-0) for information on syntax, semantics, and restrictions

#### **Purpose**

CUME\_DIST calculates the cumulative distribution of a value in a group of values. The range of values returned by CUME\_DIST is >0 to <=1. Tie values always evaluate to the same cumulative distribution value.

This function takes as arguments any numeric datatype or any nonnumeric datatype that can be implicitly converted to a numeric datatype. Oracle Database determines the argument with the highest numeric precedence, implicitly converts the remaining arguments to that datatype, makes the calculation, and returns NUMBER.

**See Also:** [Table 2–10, " Implicit Type Conversion Matrix" on](#page-73-0)  [page 2-40](#page-73-0) for more information on implicit conversion and ["Numeric](#page-47-0)  [Precedence" on page 2-14](#page-47-0) for information on numeric precedence

As an aggregate function, CUME\_DIST calculates, for a hypothetical row *r* identified by the arguments of the function and a corresponding sort specification, the relative position of row *r* among the rows in the aggregation group. Oracle makes this calculation as if the hypothetical row *r* were inserted into the group of rows to be aggregated over. The arguments of the function identify a single hypothetical row within each aggregate group. Therefore, they must all evaluate to constant expressions within each aggregate group. The constant argument expressions and the expressions in the ORDER BY clause of the aggregate match by
position. Therefore, the number of arguments must be the same and their types must be compatible.

■ As an analytic function, CUME\_DIST computes the relative position of a specified value in a group of values. For a row *r*, assuming ascending ordering, the CUME\_ DIST of *r* is the number of rows with values lower than or equal to the value of *r*, divided by the number of rows being evaluated (the entire query result set or a partition).

### **Aggregate Example**

The following example calculates the cumulative distribution of a hypothetical employee with a salary of \$15,500 and commission rate of 5% among the employees in the sample table oe.employees:

```
SELECT CUME_DIST(15500, .05) WITHIN GROUP
    (ORDER BY salary, commission_pct) "Cume-Dist of 15500" 
    FROM employees;
Cume-Dist of 15500
------------------
         .972222222
```
## **Analytic Example**

The following example calculates the salary percentile for each employee in the purchasing division. For example, 40% of clerks have salaries less than or equal to Himuro.

```
SELECT job_id, last_name, salary, CUME_DIST() 
   OVER (PARTITION BY job_id ORDER BY salary) AS cume_dist
    FROM employees
   WHERE job_id LIKE 'PU%'
    ORDER BY job_id, last_name, salary, cume_dist;
```
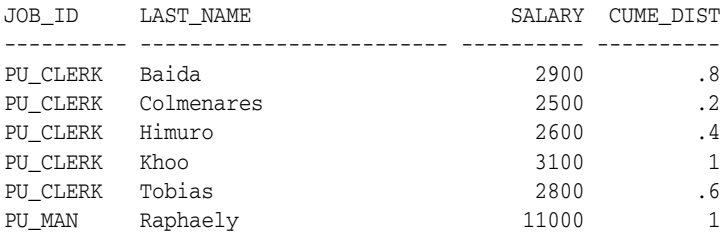

## **CURRENT\_DATE**

### **Syntax**

```
CURRENT_DATE \rightarrow
```
### **Purpose**

CURRENT\_DATE returns the current date in the session time zone, in a value in the Gregorian calendar of datatype DATE.

### **Examples**

The following example illustrates that CURRENT\_DATE is sensitive to the session time zone:

```
ALTER SESSION SET TIME ZONE = '-5:0';
ALTER SESSION SET NLS_DATE_FORMAT = 'DD-MON-YYYY HH24:MI:SS';
SELECT SESSIONTIMEZONE, CURRENT_DATE FROM DUAL;
SESSIONTIMEZONE CURRENT_DATE
--------------- --------------------
-05:00 29-MAY-2000 13:14:03
ALTER SESSION SET TIME_ZONE = '-8:0';
SELECT SESSIONTIMEZONE, CURRENT_DATE FROM DUAL;
SESSIONTIMEZONE CURRENT_DATE
--------------- --------------------
-08:00 29-MAY-2000 10:14:33
```
## **CURRENT\_TIMESTAMP**

#### **Syntax**

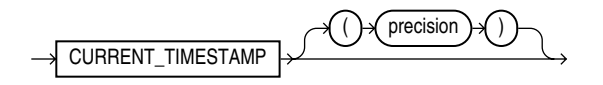

#### **Purpose**

CURRENT\_TIMESTAMP returns the current date and time in the session time zone, in a value of datatype TIMESTAMP WITH TIME ZONE. The time zone offset reflects the current local time of the SQL session. If you omit precision, then the default is 6. The difference between this function and LOCALTIMESTAMP is that CURRENT\_TIMESTAMP returns a TIMESTAMP WITH TIME ZONE value while LOCALTIMESTAMP returns a TIMESTAMP value.

In the optional argument, *precision* specifies the fractional second precision of the time value returned.

**See Also:** [LOCALTIMESTAMP on page 5-93](#page-258-0)

### **Examples**

The following example illustrates that CURRENT\_TIMESTAMP is sensitive to the session time zone:

```
ALTER SESSION SET TIME ZONE = '-5:0';
ALTER SESSION SET NLS_DATE_FORMAT = 'DD-MON-YYYY HH24:MI:SS';
SELECT SESSIONTIMEZONE, CURRENT_TIMESTAMP FROM DUAL;
SESSIONTIMEZONE CURRENT_TIMESTAMP
--------------- ---------------------------------------------------
-05:00 04-APR-00 01.17.56.917550 PM -05:00
ALTER SESSION SET TIME_ZONE = '-8:0';
SELECT SESSIONTIMEZONE, CURRENT TIMESTAMP FROM DUAL;
SESSIONTIMEZONE CURRENT_TIMESTAMP
--------------- ----------------------------------------------------
-08:00 04-APR-00 10.18.21.366065 AM -08:00
```
When you use the CURRENT\_TIMESTAMP with a format mask, take care that the format mask matches the value returned by the function. For example, consider the following table:

The following statement fails because the mask does not include the TIME ZONE portion of the type returned by the function:

```
INSERT INTO current_test VALUES
  (TO_TIMESTAMP_TZ(CURRENT_TIMESTAMP, 'DD-MON-RR HH.MI.SSXFF PM'));
```
The following statement uses the correct format mask to match the return type of CURRENT\_TIMESTAMP:

```
INSERT INTO current_test VALUES (TO_TIMESTAMP_TZ
     (CURRENT_TIMESTAMP, 'DD-MON-RR HH.MI.SSXFF PM TZH:TZM'));
```

```
CV
```
### **Syntax**

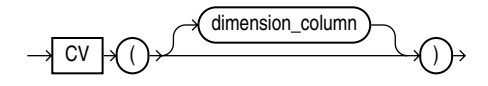

### **Purpose**

The CV function can be used only in the *model\_clause* of a SELECT statement and then only on the right-hand side of a model rule. It returns the current value of a dimension column carried from the left-hand side to the right-hand side of a rule. This function is used in the *model\_clause* to provide relative indexing with respect to the dimension column. The return type is that of the datatype of the dimension column. If you omit the argument, then it defaults to the dimension column associated with the relative position of the function within the cell reference.

The CV function may be used outside a cell reference. In this case, *dimension\_ column* is required.

> **See Also:** *[model\\_clause](#page-1340-0)* [on page 19-27](#page-1340-0) and ["Model Expressions" on](#page-430-0)  [page 6-11](#page-430-0) for the syntax and semantics

### **Example**

The following example assigns the sum of the sales of the product represented by the current value of the dimension column (Mouse Pad or Standard Mouse) for years 1999 and 2000 to the sales of that product for year 2001:

```
SELECT country, prod, year, s
  FROM sales view ref
   MODEL
      PARTITION BY (country)
      DIMENSION BY (prod, year)
      MEASURES (sale s)
      IGNORE NAV
      UNIQUE DIMENSION
      RULES UPSERT SEQUENTIAL ORDER
\overline{\phantom{a}} s[FOR prod IN ('Mouse Pad', 'Standard Mouse'), 2001] =
            s[CV( ), 1999] + s[CV( ), 2000]
       )
   ORDER BY country, prod, year;
COUNTRY PROD SAND TEAR SAND THE SANDWARE SANDWARE SANDWARE SANDWARE SANDWARE SANDWARE SANDWARE SANDWARE SANDWARE SANDWARE SANDWARE SANDWARE SANDWARE SANDWARE SANDWARE SANDWARE SANDWARE SANDWARE SANDWARE SANDWARE SANDWARE S
```
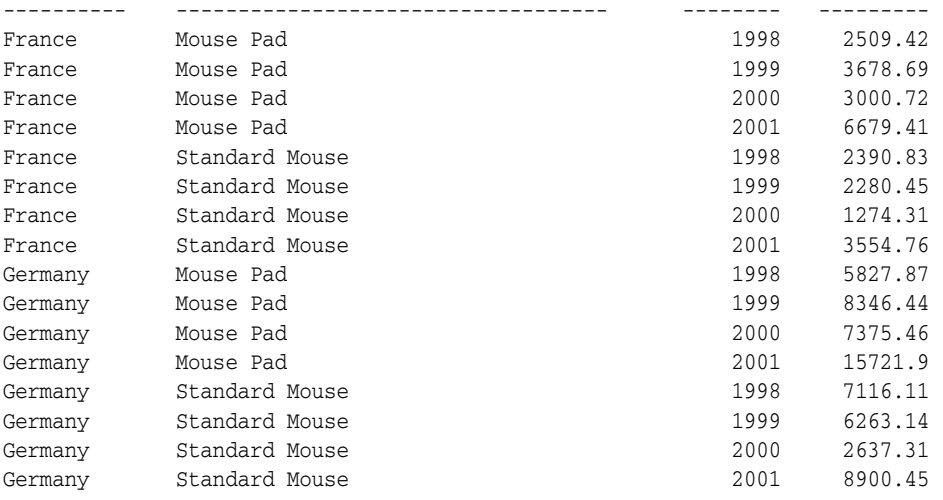

16 rows selected.

The preceding example requires the view sales\_view\_ref. Refer to ["The MODEL](#page-1352-0)  [clause: Examples" on page 19-39](#page-1352-0) to create this view.

## **DATAOBJ\_TO\_PARTITION**

### **Syntax**

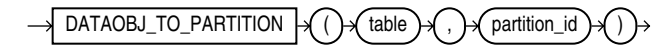

### **Purpose**

DATAOBJ\_TO\_PARTITION is useful only to Data Cartridge developers who are performing data maintenance or query operations on system-partitioned tables that are used to store domain index data. The DML or query operations are triggered by corresponding operations on the base table of the domain index.

This function takes as arguments the name of the base table and the partition ID of the base table partition, both of which are passed to the function by the appropriate ODCIIndex method. The function returns the partition ID of the corresponding system-partitioned table, which can be used to perform the operation (DML or query) on that partition of the system-partitioned table.

**See Also:** *Oracle Database Data Cartridge Developer's Guide* for information on the use of this function, including examples

## **DBTIMEZONE**

## **Syntax**

DBTIMEZONE

### **Purpose**

DBTIMEZONE returns the value of the database time zone. The return type is a time zone offset (a character type in the format  $\lceil + \rceil - \text{ITZH}:T\text{ZM'}$ ) or a time zone region name, depending on how the user specified the database time zone value in the most recent CREATE DATABASE or ALTER DATABASE statement.

### **Examples**

The following example assumes that the database time zone is set to UTC time zone:

SELECT DBTIMEZONE FROM DUAL;

DBTIME ------ +00:00

## **DECODE**

### **Syntax**

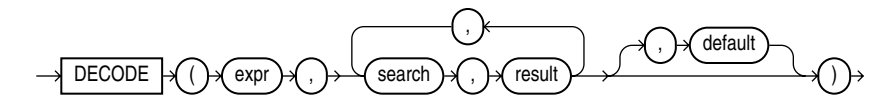

### **Purpose**

DECODE compares *expr* to each *search* value one by one. If *expr* is equal to a *search*, then Oracle Database returns the corresponding *result*. If no match is found, then Oracle returns *default*. If *default* is omitted, then Oracle returns null.

The arguments can be any of the numeric types (NUMBER, BINARY\_FLOAT, or BINARY\_DOUBLE) or character types.

- If *expr* and *search* are character data, then Oracle compares them using nonpadded comparison semantics. *expr*, *search*, and *result* can be any of the datatypes CHAR, VARCHAR2, NCHAR, or NVARCHAR2. The string returned is of VARCHAR2 datatype and is in the same character set as the first *result* parameter.
- If the first *search-result* pair are numeric, then Oracle compares all *search-result* expressions and the first *expr* to determine the argument with the highest numeric precedence, implicitly converts the remaining arguments to that datatype, and returns that datatype.

The *search*, *result*, and *default* values can be derived from expressions. Oracle Database uses **short-circuit evaluation**. The database evaluates each *search* value only before comparing it to *expr*, rather than evaluating all *search* values before comparing any of them with *expr*. Consequently, Oracle never evaluates a *search* if a previous *search* is equal to *expr*.

Oracle automatically converts *expr* and each *search* value to the datatype of the first *search* value before comparing. Oracle automatically converts the return value to the same datatype as the first *result*. If the first *result* has the datatype CHAR or if the first *result* is null, then Oracle converts the return value to the datatype VARCHAR2.

In a DECODE function, Oracle considers two nulls to be equivalent. If *expr* is null, then Oracle returns the *result* of the first *search* that is also null.

The maximum number of components in the DECODE function, including *expr*, *searches*, *results*, and *default*, is 255.

## **See Also:**

- ["Datatype Comparison Rules" on page 2-36](#page-69-0) for information on comparison semantics
- ["Data Conversion" on page 2-40](#page-73-0) for information on datatype conversion in general
- Floating-Point Numbers" on page 2-12 for information on floating-point comparison semantics
- ["Implicit and Explicit Data Conversion" on page 2-40](#page-73-1) for information on the drawbacks of implicit conversion

### **Examples**

This example decodes the value warehouse\_id. If warehouse\_id is 1, then the function returns 'Southlake'; if warehouse\_id is 2, then it returns 'San Francisco'; and so forth. If warehouse\_id is not  $1, 2, 3$ , or  $4$ , then the function returns 'Non domestic'.

```
SELECT product_id,
        DECODE (warehouse_id, 1, 'Southlake', 
                               2, 'San Francisco', 
                               3, 'New Jersey', 
                                4, 'Seattle',
                                   'Non domestic') "Location" 
        FROM inventories
        WHERE product_id < 1775
        ORDER BY product_id, "Location";
```
## **DECOMPOSE**

### **Syntax**

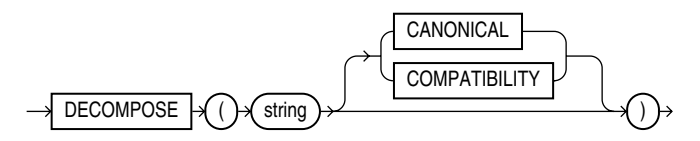

### **Purpose**

DECOMPOSE is valid only for Unicode characters. DECOMPOSE takes as its argument a string in any datatype and returns a Unicode string after decomposition in the same character set as the input. For example, an o-umlaut code point will be returned as the "o" code point followed by an umlaut code point.

- string can be any of the datatypes CHAR, VARCHAR2, NCHAR, NVARCHAR2, CLOB, or NCLOB.
- CANONICAL causes canonical decomposition, which allows recomposition (for example, with the COMPOSE function) to the original string. This is the default and returns the string in NFD normal form.
- COMPATIBILITY causes decomposition in compatibility mode. In this mode, recomposition is not possible. This mode is useful, for example, when decomposing half-width and full-width *katakana* characters, where recomposition might not be desirable without external formatting or style information. It returns the string in NFKD normal form.

CLOB and NCLOB values are supported through implicit conversion. If *char* is a character LOB value, then it is converted to a VARCHAR value before the COMPOSE operation. The operation will fail if the size of the LOB value exceeds the supported length of the VARCHAR in the particular development environment.

#### **See Also:**

- *Oracle Database Globalization Support Guide* for information on Unicode character sets and character semantics
- [COMPOSE on page 5-37](#page-202-0)

## **Examples**

The following example ss the string "Châteaux" into its component code points:

```
SELECT DECOMPOSE ('Châteaux') FROM DUAL;
```
DECOMPOSE ---------

Cha^teaux

**Note:** The results of this example can vary depending on the character set of your operating system.

## **DELETEXML**

### **Syntax**

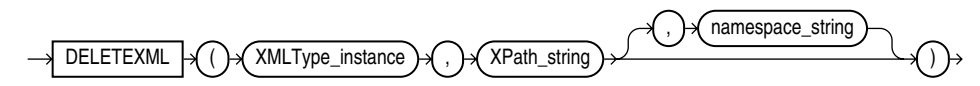

#### **Purpose**

DELETEXML deletes the node or nodes matched by the XPath expression in the target XML.

- *XMLType\_instance* is an instance of XMLType.
- The *XPath\_string* is an *Xpath expression* indicating one or more nodes that are to be deleted. You can specify an absolute *XPath\_string* with an initial slash or a relative *XPath\_string* by omitting the initial slash. If you omit the initial slash, then the context of the relative path defaults to the root node. Any child nodes of the nodes specified by *XPath\_string* are also deleted.
- The optional *namespace\_string* provides namespace information for the *XPath\_string*. This parameter must be of type VARCHAR2.

**See Also:** *Oracle XML DB Developer's Guide* for more information about this function

## **Examples**

The following example removes the /Owner node from the warehouse\_spec of one of the warehouses modified in the example for [APPENDCHILDXML on page 5-17:](#page-182-0)

```
UPDATE warehouses SET warehouse_spec =
    DELETEXML(warehouse_spec, 
    '/Warehouse/Building/Owner')
   WHERE warehouse_id = 2;
```

```
SELECT warehouse_id, warehouse_spec FROM warehouses
  WHERE warehouse_id in (2,3);
         ID WAREHOUSE_SPEC
---------- -----------------------------------
          2 <?xml version="1.0"?>
            <Warehouse>
              <Building>Rented</Building>
              <Area>50000</Area>
              <Docks>1</Docks>
              <DockType>Side load</DockType>
              <WaterAccess>Y</WaterAccess>
              <RailAccess>N</RailAccess>
              <Parking>Lot</Parking>
              <VClearance>12 ft</VClearance>
            </Warehouse>
          3 <?xml version="1.0"?>
            <Warehouse>
              <Building>Rented
                <Owner>Grandco</Owner>
                <Owner>ThirdOwner</Owner>
                <Owner>LesserCo</Owner>
              </Building>
              <Area>85700</Area>
              <DockType/>
              <WaterAccess>N</WaterAccess>
              <RailAccess>N</RailAccess>
              <Parking>Street</Parking>
              <VClearance>11.5 ft</VClearance>
            </Warehouse>
```
# **DENSE\_RANK**

## **Aggregate Syntax**

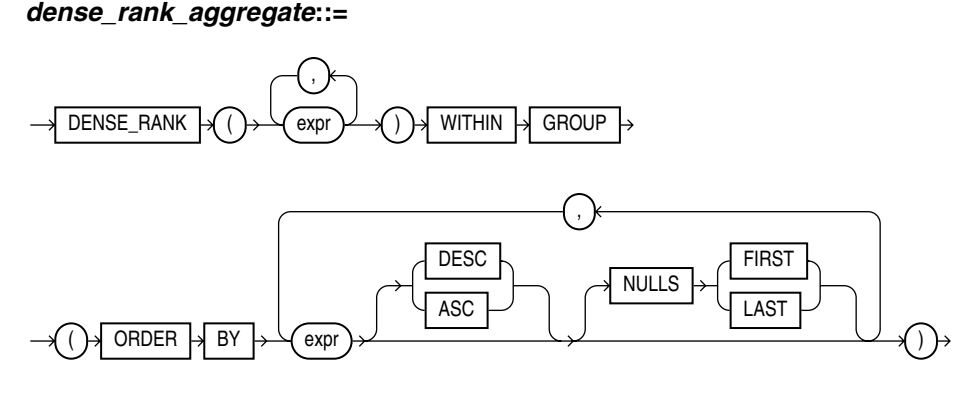

## **Analytic Syntax**

### *dense\_rank\_analytic***::=**

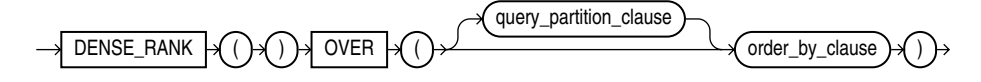

**See Also:** ["Analytic Functions" on page 5-10](#page-175-0) for information on syntax, semantics, and restrictions

#### **Purpose**

DENSE\_RANK computes the rank of a row in an ordered group of rows and returns the rank as a NUMBER. The ranks are consecutive integers beginning with 1. The largest rank value is the number of unique values returned by the query. Rank values are not skipped in the event of ties. Rows with equal values for the ranking criteria receive the same rank. This function is useful for top-N and bottom-N reporting.

This function accepts as arguments any numeric datatype and returns NUMBER.

- As an aggregate function, DENSE\_RANK calculates the dense rank of a hypothetical row identified by the arguments of the function with respect to a given sort specification. The arguments of the function must all evaluate to constant expressions within each aggregate group, because they identify a single row within each group. The constant argument expressions and the expressions in the *order\_by\_clause* of the aggregate match by position. Therefore, the number of arguments must be the same and types must be compatible.
- As an analytic function, DENSE\_RANK computes the rank of each row returned from a query with respect to the other rows, based on the values of the *value\_ exprs* in the *order\_by\_clause*.

### **Aggregate Example**

The following example computes the ranking of a hypothetical employee with the salary \$15,500 and a commission of 5% in the sample table oe. employees:

```
SELECT DENSE_RANK(15500, .05) WITHIN GROUP 
   (ORDER BY salary DESC, commission_pct) "Dense Rank" 
   FROM employees;
         Dense Rank
-------------------
 3
```
### **Analytic Example**

The following statement selects the department name, employee name, and salary of all employees who work in the human resources or purchasing department, and then computes a rank for each unique salary in each of the two departments. The salaries that are equal receive the same rank. Compare this example with the example for [RANK on page 5-139](#page-304-0).

```
SELECT d.department_name, e.last_name, e.salary, DENSE_RANK()
   OVER (PARTITION BY e.department_id ORDER BY e.salary) AS drank
   FROM employees e, departments d
   WHERE e.department_id = d.department_id
   AND d.department_id IN ('30', '40')
   ORDER BY e.last_name, e.salary, d.department_name, drank;
```
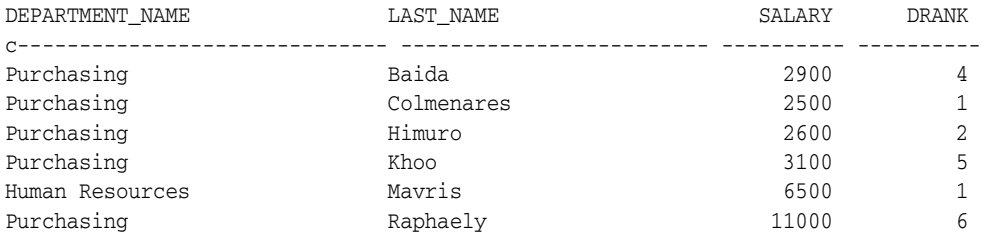

Purchasing 2800 3

## **DEPTH**

## **Syntax**

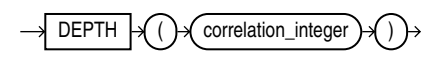

## **Purpose**

DEPTH is an ancillary function used only with the UNDER\_PATH and EQUALS\_PATH conditions. It returns the number of levels in the path specified by the UNDER\_PATH condition with the same correlation variable.

The *correlation\_integer* can be any NUMBER integer. Use it to correlate this ancillary function with its primary condition if the statement contains multiple primary conditions. Values less than 1 are treated as 1.

> **See Also:** [EQUALS\\_PATH Condition on page 7-20,](#page-457-0) [UNDER\\_PATH](#page-458-0)  [Condition on page 7-21](#page-458-0), and the related function [PATH on page 5-117](#page-282-0)

## **Examples**

The EQUALS\_PATH and UNDER\_PATH conditions can take two ancillary functions, DEPTH and PATH. The following example shows the use of both ancillary functions. The example assumes the existence of the XMLSchema warehouses.xsd (created in ["Using XML in SQL Statements" on page E-8\)](#page-1439-0).

```
SELECT PATH(1), DEPTH(2)
   FROM RESOURCE_VIEW
  WHERE UNDER PATH(res, '/sys/schemas/OE', 1)=1
    AND UNDER_PATH(res, '/sys/schemas/OE', 2)=1;
PATH(1) DEPTH(2)
-------------------------------- --------
/www.oracle.com 1
/www.oracle.com/xwarehouses.xsd 2
```
## **DEREF**

## **Syntax**

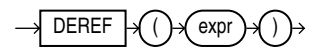

## **Purpose**

DEREF returns the object reference of argument *expr*, where *expr* must return a REF to an object. If you do not use this function in a query, then Oracle Database returns the object ID of the REF instead, as shown in the example that follows.

**See Also:** [MAKE\\_REF on page 5-97](#page-262-0)

## **Examples**

The sample schema oe contains an object type cust\_address\_typ. The ["REF](#page-487-0)  [Constraint Examples" on page 8-24](#page-487-0) create a similar type, cust\_address\_typ\_new, and a table with one column that is a REF to the type. The following example shows how to insert into such a column and how to use DEREF to extract information from the column:

```
INSERT INTO address_table VALUES
    ('1 First', 'G45 EU8', 'Paris', 'CA', 'US');
INSERT INTO customer_addresses
  SELECT 999, REF(a) FROM address_table a;
SELECT address FROM customer_addresses
    ORDER BY address;
ADDRESS
--------------------------------------------------------------------------------
000022020876B2245DBE325C5FE03400400B40DCB176B2245DBE305C5FE03400400B40DCB1
SELECT DEREF(address) FROM customer_addresses;
DEREF(ADDRESS)(STREET_ADDRESS, POSTAL_CODE, CITY, STATE_PROVINCE, COUNTRY_ID)
--------------------------------------------------------------------------------
CUST_ADDRESS_TYP('1 First', 'G45 EU8', 'Paris', 'CA', 'US')
```
## **DUMP**

## **Syntax**

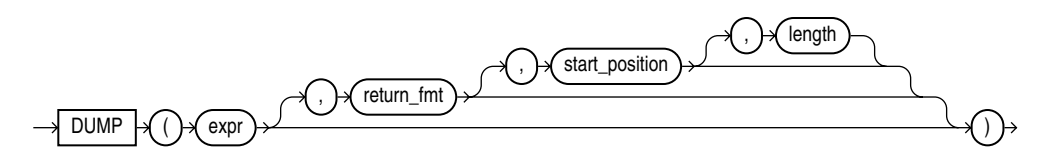

## **Purpose**

DUMP returns a VARCHAR2 value containing the datatype code, length in bytes, and internal representation of *expr*. The returned result is always in the database character set. For the datatype corresponding to each code, see [Table 2–1, " Built-in Datatype](#page-39-0)  [Summary" on page 2-6.](#page-39-0)

The argument *return\_fmt* specifies the format of the return value and can have any of the following values:

- 8 returns result in octal notation.
- 10 returns result in decimal notation.
- 16 returns result in hexadecimal notation.
- 17 returns result as single characters.

By default, the return value contains no character set information. To retrieve the character set name of *expr*, add 1000 to any of the preceding format values. For example, a *return\_fmt* of 1008 returns the result in octal and provides the character set name of *expr*.

The arguments *start\_position* and *length* combine to determine which portion of the internal representation to return. The default is to return the entire internal representation in decimal notation.

If *expr* is null, then this function returns NULL.

This function does not support CLOB data directly. However, CLOBs can be passed in as arguments through implicit data conversion.

```
See Also: "Datatype Comparison Rules" on page 2-36 for more 
information
```
## **Examples**

The following examples show how to extract dump information from a string expression and a column:

```
SELECT DUMP('abc', 1016)
   FROM DUAL;
DUMP('ABC',1016) 
------------------------------------------ 
Typ=96 Len=3 CharacterSet=WE8DEC: 61,62,63 
SELECT DUMP(last_name, 8, 3, 2) "OCTAL"
   FROM employees
    WHERE last_name = 'Hunold'
    ORDER BY employee_id;
OCTAL
-------------------------------------------------------------------
Typ=1 Len=6: 156,157
SELECT DUMP(last name, 10, 3, 2) "ASCII"
    FROM employees
    WHERE last_name = 'Hunold'
    ORDER BY employee_id;
ASCII
 --------------------------------------------------------------------
Typ=1 Len=6: 110,111
```
# **EMPTY\_BLOB, EMPTY\_CLOB**

**Syntax**

*empty\_LOB***::=**

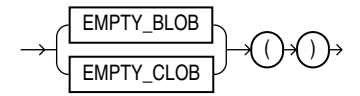

### **Purpose**

EMPTY\_BLOB and EMPTY\_CLOB return an empty LOB locator that can be used to initialize a LOB variable or, in an INSERT or UPDATE statement, to initialize a LOB column or attribute to EMPTY. EMPTY means that the LOB is initialized, but not populated with data.

**Note:** An empty LOB is not the same as a null LOB, and an empty CLOB is not the same as a LOB containing a string of 0 length. For more information, see *Oracle Database SecureFiles and Large Objects Developer's Guide*.

**Restriction on LOB Locators** You cannot use the locator returned from this function as a parameter to the DBMS\_LOB package or the OCI.

#### **Examples**

The following example initializes the ad\_photo column of the sample pm.print\_ media table to EMPTY:

UPDATE print\_media SET ad\_photo = EMPTY\_BLOB();

## **EXISTSNODE**

### **Syntax**

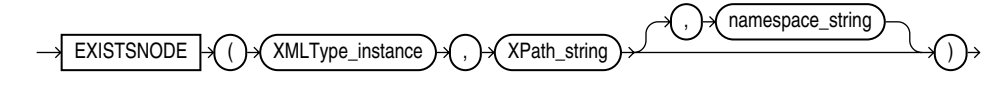

#### **Purpose**

EXISTSNODE determines whether traversal of an XML document using a specified path results in any nodes. It takes as arguments the XMLType instance containing an XML document and a VARCHAR2 XPath string designating a path. The optional *namespace\_string* must resolve to a VARCHAR2 value that specifies a default mapping or namespace mapping for prefixes, which Oracle Database uses when evaluating the XPath expression(s).

The *namespace\_string* argument defaults to the namespace of the root element. If you refer to any subelement in *Xpath\_string*, then you must specify *namespace\_ string*, and you must specify the "who" prefix in both of these arguments.

**See Also:** ["Using XML in SQL Statements" on page E-8](#page-1439-0) for examples that specify *namespace\_string* and use the "who" prefix.

The return value is NUMBER:

- 0 if no nodes remain after applying the XPath traversal on the document
- 1 if any nodes remain

#### **Examples**

The following example tests for the existence of the /Warehouse/Dock node in the XML path of the warehouse\_spec column of the sample table oe.warehouses:

```
SELECT warehouse_id, warehouse_name
    FROM warehouses
    WHERE EXISTSNODE(warehouse_spec, '/Warehouse/Docks') = 1
    ORDER BY warehouse_id, warehouse_name;
WAREHOUSE_ID WAREHOUSE_NAME
  ------------ -----------------------------------
            1 Southlake, Texas
```
- 2 San Francisco
- 4 Seattle, Washington

# **EXP**

### **Syntax**

$$
\rightarrow \underline{\text{EXP}} \rightarrow \bigcirc \rightarrow \bigcirc \rightarrow \bigcirc \rightarrow
$$

### **Purpose**

EXP returns e raised to the *n*th power, where e = 2.71828183 ... The function returns a value of the same type as the argument.

This function takes as an argument any numeric datatype or any nonnumeric datatype that can be implicitly converted to a numeric datatype. If the argument is BINARY\_ FLOAT, then the function returns BINARY\_DOUBLE. Otherwise the function returns the same numeric datatype as the argument.

**See Also:** [Table 2–10, " Implicit Type Conversion Matrix" on](#page-73-2)  [page 2-40](#page-73-2) for more information on implicit conversion

## **Examples**

The following example returns e to the 4th power:

SELECT EXP(4) "e to the 4th power" FROM DUAL; e to the 4th power

```
------------------
           54.59815
```
## **EXTRACT (datetime)**

**Syntax**

```
extract_datetime::=
```
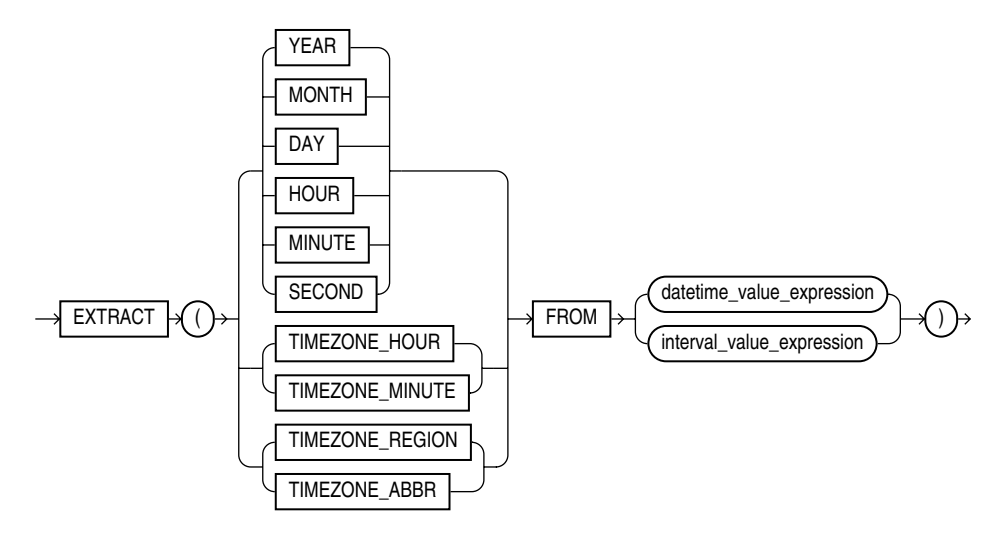

### **Purpose**

EXTRACT extracts and returns the value of a specified datetime field from a datetime or interval value expression. When you extract a TIMEZONE\_REGION or TIMEZONE\_ ABBR (abbreviation), the value returned is a string containing the appropriate time zone name or abbreviation. When you extract any of the other values, the value returned is in the Gregorian calendar. When extracting from a datetime with a time zone value, the value returned is in UTC. For a listing of time zone names and their corresponding abbreviations, query the V\$TIMEZONE\_NAMES dynamic performance view.

This function can be very useful for manipulating datetime field values in very large tables, as shown in the first example below.

**Note:** Timezone region names are needed by the daylight saving feature. The region names are stored in two time zone files. The default time zone file is a small file containing only the most common time zones to maximize performance. If your time zone is not in the default file, then you will not have daylight saving support until you provide a path to the complete (larger) file by way of the ORA\_TZFILE environment variable.

Some combinations of datetime field and datetime or interval value expression result in ambiguity. In these cases, Oracle Database returns UNKNOWN (see the examples that follow for additional information).

The field you are extracting must be a field of the *datetime\_value\_expr* or *interval\_value\_expr*. For example, you can extract only YEAR, MONTH, and DAY from a DATE value. Likewise, you can extract TIMEZONE\_HOUR and TIMEZONE\_ MINUTE only from the TIMESTAMP WITH TIME ZONE datatype.

#### **See Also:**

- *Oracle Database Globalization Support Guide*. for a complete listing of the timezone region names in both files
- ["Datetime/Interval Arithmetic" on page 2-20](#page-53-0) for a description of *datetime\_value\_expr* and *interval\_value\_expr*
- *Oracle Database Reference* for information on the dynamic performance views

### **Examples**

The following example returns from the oe. orders table the number of orders placed in each month:

SELECT EXTRACT(month FROM order\_date) "Month", COUNT(order\_date) "No. of Orders" FROM orders GROUP BY EXTRACT(month FROM order\_date) ORDER BY "No. of Orders" DESC; Month No. of Orders

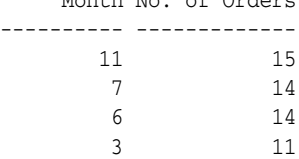

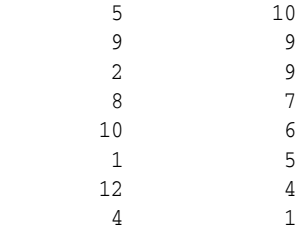

12 rows selected.

The following example returns the year 1998.

SELECT EXTRACT(YEAR FROM DATE '1998-03-07') FROM DUAL;

```
EXTRACT(YEARFROMDATE'1998-03-07')
---------------------------------
                               1998
```
The following example selects from the sample table hr. employees all employees who were hired after 1998:

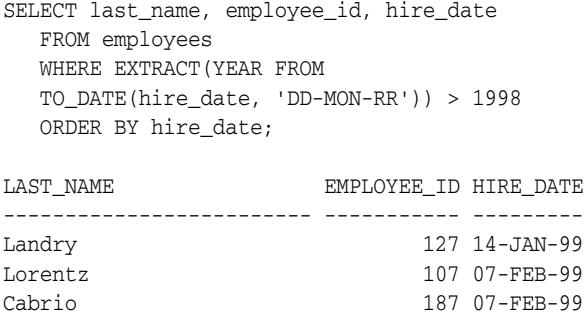

. . .

The following example results in ambiguity, so Oracle returns UNKNOWN:

```
SELECT EXTRACT(TIMEZONE_REGION 
      FROM TIMESTAMP '1999-01-01 10:00:00 -08:00')
   FROM DUAL;
EXTRACT(TIMEZONE_REGIONFROMTIMESTAMP'1999-01-0110:00:00-08:00')
----------------------------------------------------------------
UNKNOWN
```
The ambiguity arises because the time zone numerical offset is provided in the expression, and that numerical offset may map to more than one time zone region.

## <span id="page-231-0"></span>**EXTRACT (XML)**

**Syntax**

*extract\_xml***::=**

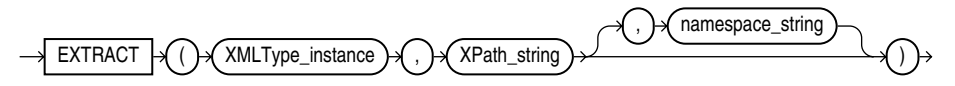

#### **Purpose**

EXTRACT (XML) is similar to the EXISTSNODE function. It applies a VARCHAR2 XPath string and returns an XMLType instance containing an XML fragment. You can specify an absolute *XPath\_string* with an initial slash or a relative *XPath\_string* by omitting the initial slash. If you omit the initial slash, then the context of the relative path defaults to the root node. The optional *namespace\_string* must resolve to a VARCHAR2 value that specifies a default mapping or namespace mapping for prefixes, which Oracle Database uses when evaluating the XPath expression(s).

#### **Examples**

The following example extracts the value of the /Warehouse/Dock node of the XML path of the warehouse\_spec column in the sample table oe.warehouses:

```
SELECT warehouse_name, EXTRACT(warehouse_spec, '/Warehouse/Docks')
    "Number of Docks"
    FROM warehouses
   WHERE warehouse_spec IS NOT NULL
  ORDER BY warehouse name, "Number of Docks";
WAREHOUSE_NAME Number of Docks
------------------------- -------------------------
New Jersey
San Francisco <br/>
<br/>
<br/>
<br/>Docks>1</Docks>
Seattle, Washington <Docks>3</Docks>
Southlake, Texas <br/>
<Docks>2</Docks>
```
Compare this example with the example for [EXTRACTVALUE on page 5-67](#page-232-0), which returns the scalar value of the XML fragment.

## <span id="page-232-0"></span>**EXTRACTVALUE**

#### **Syntax**

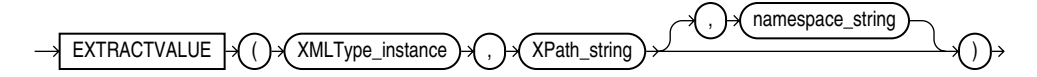

The EXTRACTVALUE function takes as arguments an XMLType instance and an XPath expression and returns a scalar value of the resultant node. The result must be a single node and be either a text node, attribute, or element. If the result is an element, then the element must have a single text node as its child, and it is this value that the function returns. You can specify an absolute *XPath\_string* with an initial slash or a relative *XPath\_string* by omitting the initial slash. If you omit the initial slash, the context of the relative path defaults to the root node.

If the specified XPath points to a node with more than one child, or if the node pointed to has a non-text node child, then Oracle returns an error. The optional *namespace\_ string* must resolve to a VARCHAR2 value that specifies a default mapping or namespace mapping for prefixes, which Oracle uses when evaluating the XPath expression(s).

For documents based on XML schemas, if Oracle can infer the type of the return value, then a scalar value of the appropriate type is returned. Otherwise, the result is of type VARCHAR2. For documents that are not based on XML schemas, the return type is always VARCHAR2.

### **Examples**

The following example takes as input the same arguments as the example for [EXTRACT \(XML\) on page 5-66](#page-231-0). Instead of returning an XML fragment, as does the EXTRACT function, it returns the scalar value of the XML fragment:

```
SELECT warehouse_name, 
   EXTRACTVALUE(e.warehouse_spec, '/Warehouse/Docks')
    "Docks"
   FROM warehouses e 
   WHERE warehouse_spec IS NOT NULL;
WAREHOUSE_NAME Docks
-------------------- ------------
Southlake, Texas 2
San Francisco 1
New Jersey
Seattle, Washington 3
```
# **FEATURE\_ID**

### **Syntax**

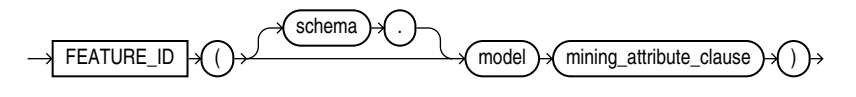

*mining\_attribute\_clause***:=**

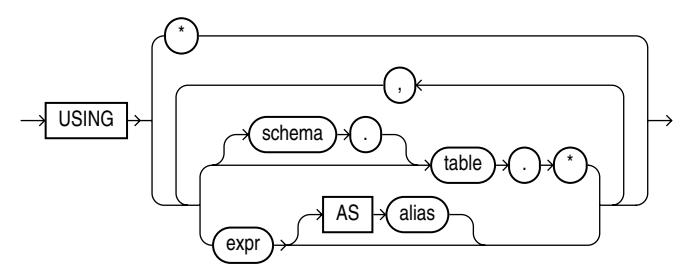

## **Purpose**

This function is for use with feature extraction models that have been created using the DBMS\_DATA\_MINING package or with the Oracle Data Mining Java API. It returns an Oracle NUMBER that is the identifier of the feature with the highest value in the row.

The *mining\_attribute\_clause* behaves as described for the PREDICTION function. Refer to *[mining\\_attribute\\_clause](#page-291-0)* [on page 5-126.](#page-291-0)

### **See Also:**

- *Oracle Data Mining Concepts* for detailed information about Oracle Data Mining
- *Oracle Data Mining Administrator's Guide* for information on the demo programs available in the code
- *Oracle Data Mining Application Developer's Guide* for detailed information about real-time scoring with the Data Mining SQL functions

### **Examples**

The following example lists the features and corresponding count of customers in a dataset.

This example and the prerequisite data mining operations, including creation of the nmf\_sh\_sample model and nmf\_sh\_sample\_apply\_prepared view, can be found in the demo file \$ORACLE\_HOME/rdbms/demo/dmnmdemo.sql. General information on data mining demo files is available in *Oracle Data Mining Administrator's Guide*. The example is presented here to illustrate the syntactic use of the function.

```
SELECT FEATURE_ID(nmf_sh_sample USING *) AS feat, COUNT(*) AS cnt
  FROM nmf_sh_sample_apply_prepared
GROUP BY FEATURE_ID(nmf_sh_sample USING *)
ORDER BY cnt DESC;
```
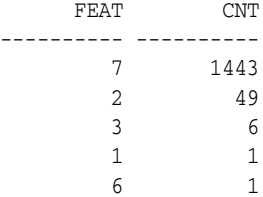

## **FEATURE\_SET**

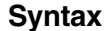

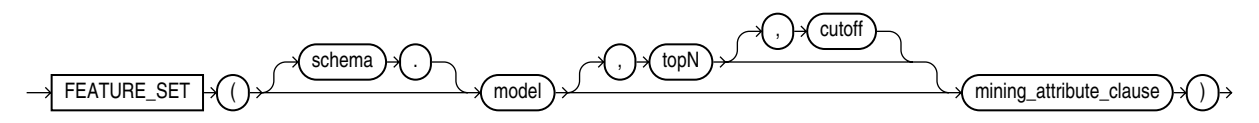

#### *mining\_attribute\_clause***:=**

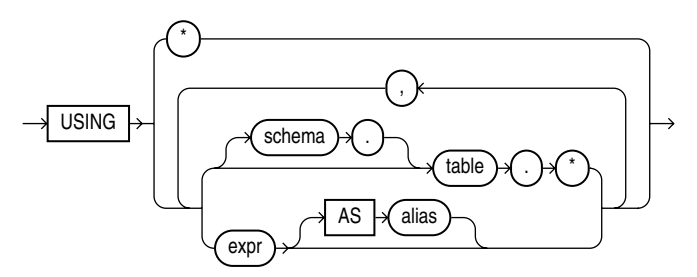

### **Purpose**

This function is for use with feature extraction models that have been created using the DBMS\_DATA\_MINING package or with the Oracle Data Mining Java API. It returns a varray of objects containing all possible features. Each object in the varray is a pair of scalar values containing the feature ID and the feature value. The object fields are named FEATURE\_ID and VALUE, and both are Oracle NUMBER.

The optional *topN* argument is a positive integer that restricts the set of features to those that have one of the top  $N$  values. If there is a tie at the  $N$ th value, then the database still returns only N values. If you omit this argument, then the function returns all features.

The optional *cutoff* argument restricts the returned features to only those that have a feature value greater than or equal to the specified cutoff. To filter only by *cutoff*, specify NULL for *topN* and the desired cutoff for *cutoff*.

The *mining\_attribute\_clause* behaves as described for the PREDICTION function. Refer to *[mining\\_attribute\\_clause](#page-291-0)* [on page 5-126.](#page-291-0)

#### **See Also:**

to illustrate the syntactic use of the function.

- *Oracle Data Mining Concepts* for detailed information about Oracle Data Mining
- *Oracle Data Mining Administrator's Guide* for information on the demo programs available in the code
- *Oracle Data Mining Application Developer's Guide* **for detailed** information about real-time scoring with the Data Mining SQL functions

#### **Examples**

The following example lists the top features corresponding to a given customer record (based on match quality), and determines the top attributes for each feature (based on  $coefficient > 0.25$ ).

This example and the prerequisite data mining operations, including the creation of the model, views, and type, can be found in the demo file \$ORACLE\_ HOME/rdbms/demo/dmnmdemo.sql. General information on data mining demo files is available in *Oracle Data Mining Administrator's Guide*. The example is presented here

```
WITH
feat_tab AS (
SELECT F.feature_id fid,
       A.attribute_name attr,
       TO_CHAR(A.attribute_value) val,
       A.coefficient coeff
   FROM TABLE(DBMS_DATA_MINING.GET_MODEL_DETAILS_NMF('nmf_sh_sample')) F,
       TABLE(F.attribute_set) A
 WHERE A.coefficient > 0.25
),
feat AS (
SELECT fid,
       CAST(COLLECT(Featattr(attr, val, coeff))
         AS Featattrs) f_attrs
  FROM feat_tab
GROUP BY fid
),
cust_10_features AS (
SELECT T.cust_id, S.feature_id, S.value
  FROM (SELECT cust id, FEATURE SET(nmf sh_sample, 10 USING *) pset
          FROM nmf_sh_sample_apply_prepared
        WHERE \text{cust_id} = 100002) T,
       TABLE(T.pset) S
)
SELECT A.value, A.feature_id fid,
        B.attr, B.val, B.coeff
   FROM cust_10_features A,
        (SELECT T.fid, F.*
          FROM feat T,
               TABLE(T.f_attrs) F) B
  WHERE A.feature_id = B.fid
```
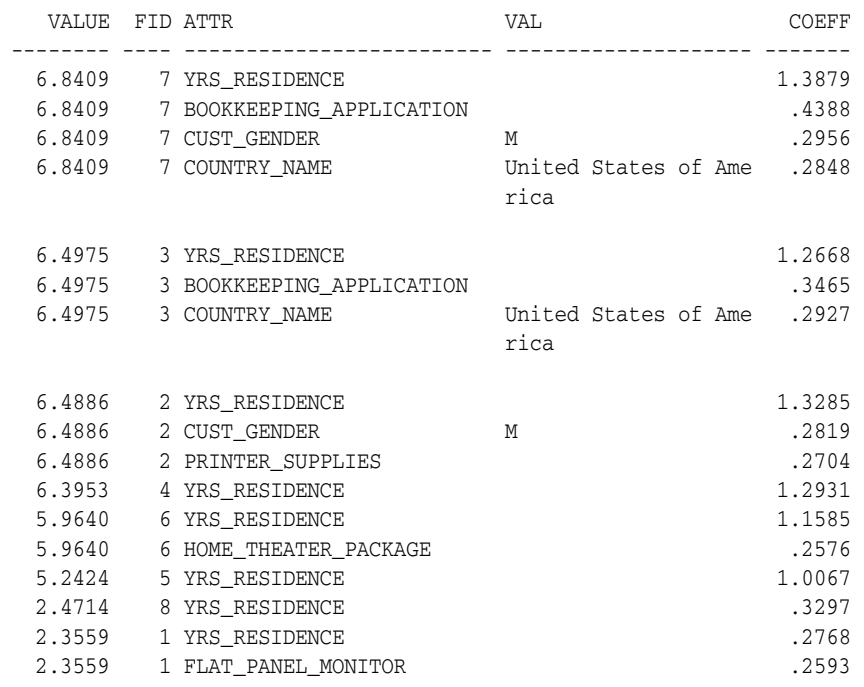

ORDER BY A.value DESC, A.feature\_id ASC, coeff DESC, attr ASC, val ASC;

17 rows selected.

## **FEATURE\_VALUE**

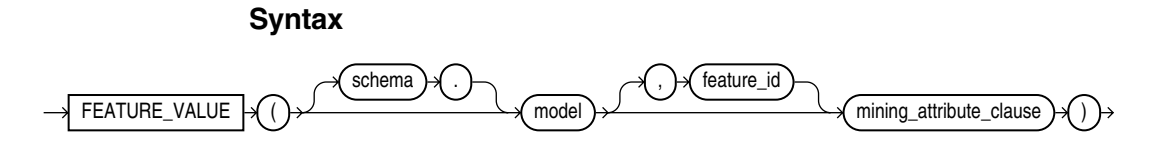

*mining\_attribute\_clause***:=**

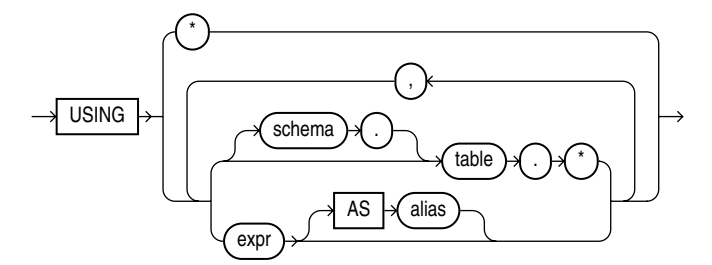

### **Purpose**

This function is for use with feature extraction models that have been created using the DBMS\_DATA\_MINING package or with the Oracle Data Mining Java API. It returns the value of a given feature. If you omit the *feature\_id* argument, then the function returns the highest feature value. You can use this form in conjunction with the FEATURE\_ID function to obtain the largest feature/value combination.

The *mining\_attribute\_clause* behaves as described for the PREDICTION function. Refer to *[mining\\_attribute\\_clause](#page-291-0)* [on page 5-126.](#page-291-0)

### **See Also:**

- *Oracle Data Mining Concepts* for detailed information about Oracle Data Mining
- *Oracle Data Mining Administrator's Guide* for information on the demo programs available in the code
- *Oracle Data Mining Application Developer's Guide* for detailed information about real-time scoring with the Data Mining SQL functions

### **Examples**

The following example lists the customers that correspond to feature 3, ordered by match quality.

This example and the prerequisite data mining operations, including the creation of the model and view, can be found in the demo file \$ORACLE\_

HOME/rdbms/demo/dmnmdemo.sql. General information on data mining demo files is available in *Oracle Data Mining Administrator's Guide*. The example is presented here to illustrate the syntactic use of the function.

```
SELECT *
  FROM (SELECT cust_id, FEATURE_VALUE(nmf_sh_sample, 3 USING *) match_quality
         FROM nmf_sh_sample_apply_prepared
        ORDER BY match_quality DESC)
WHERE ROWNUM < 11;
   CUST_ID MATCH_QUALITY
---------- -------------
    100210 19.4101627
    100962 15.2482251
    101151 14.5685197
    101499 14.4186292
    100363 14.4037396
    100372 14.3335148
    100982 14.1716545
    101039 14.1079914
    100759 14.0913761
    100953 14.0799737
```
10 rows selected.

## **FIRST**

## **Syntax**

*first***::=**

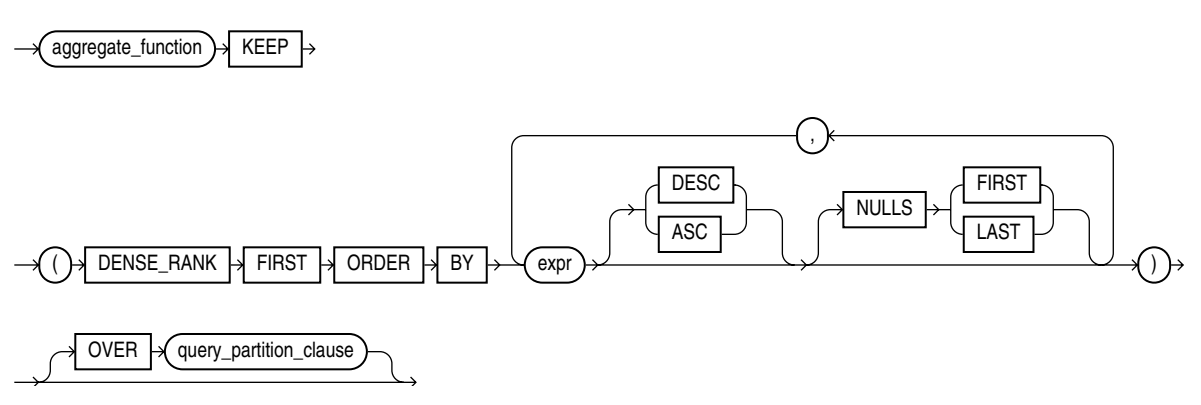

**See Also:** ["Analytic Functions" on page 5-10](#page-175-0) for information on syntax, semantics, and restrictions of the ORDER BY clause and OVER clause

## **Purpose**

FIRST and LAST are very similar functions. Both are aggregate and analytic functions that operate on a set of values from a set of rows that rank as the FIRST or LAST with respect to a given sorting specification. If only one row ranks as FIRST or LAST, then the aggregate operates on the set with only one element.

This function takes as an argument any numeric datatype or any nonnumeric datatype that can be implicitly converted to a numeric datatype. The function returns the same datatype as the numeric datatype of the argument.

When you need a value from the first or last row of a sorted group, but the needed value is not the sort key, the FIRST and LAST functions eliminate the need for self-joins or views and enable better performance.

- The *aggregate\_function* is any one of the MIN, MAX, SUM, AVG, COUNT, VARIANCE, or STDDEV functions. It operates on values from the rows that rank either FIRST or LAST. If only one row ranks as FIRST or LAST, then the aggregate operates on a singleton (nonaggregate) set.
- The KEEP keyword is for semantic clarity. It qualifies *aggregate\_function*, indicating that only the FIRST or LAST values of *aggregate\_function* will be returned.
- DENSE\_RANK FIRST or DENSE\_RANK LAST indicates that Oracle Database will aggregate over only those rows with the minimum (FIRST) or the maximum (LAST) dense rank (also called olympic rank).

You can use the FIRST and LAST functions as analytic functions by specifying the OVER clause. The *query\_partitioning\_clause* is the only part of the OVER clause valid with these functions.

**See Also:** [Table 2–10, " Implicit Type Conversion Matrix" on](#page-73-2)  [page 2-40](#page-73-2) for more information on implicit conversion and [LAST on](#page-252-0)  [page 5-87](#page-252-0)

### **Aggregate Example**

The following example returns, within each department of the sample table hr.employees, the minimum salary among the employees who make the lowest commission and the maximum salary among the employees who make the highest commission:

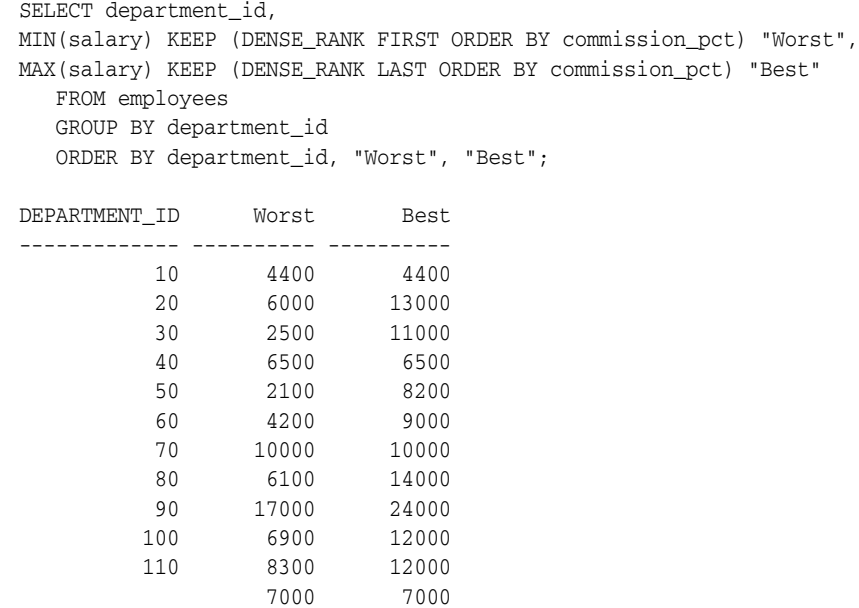

### **Analytic Example**

The next example makes the same calculation as the previous example but returns the result for each employee within the department:

```
SELECT last_name, department_id, salary,
   MIN(salary) KEEP (DENSE_RANK FIRST ORDER BY commission_pct)
      OVER (PARTITION BY department_id) "Worst",
   MAX(salary) KEEP (DENSE_RANK LAST ORDER BY commission_pct)
      OVER (PARTITION BY department_id) "Best"
     FROM employees
     ORDER BY department_id, salary;
```
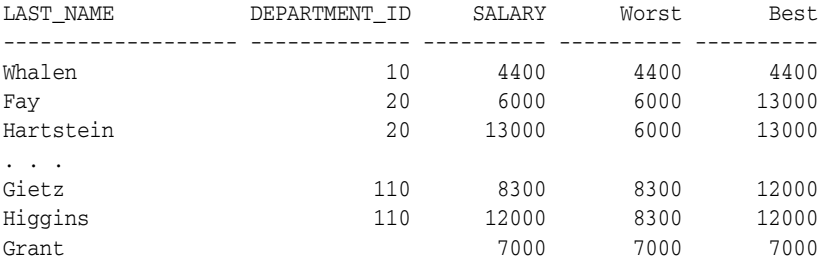

# **FIRST\_VALUE**

#### **Syntax**

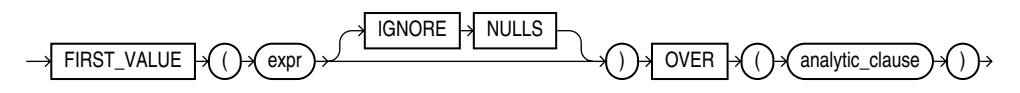

**See Also:** ["Analytic Functions" on page 5-10](#page-175-0) for information on syntax, semantics, and restrictions, including valid forms of *expr*

#### **Purpose**

FIRST VALUE is an analytic function. It returns the first value in an ordered set of values. If the first value in the set is null, then the function returns NULL unless you specify IGNORE NULLS. This setting is useful for data densification. If you specify IGNORE NULLS, then FIRST\_VALUE returns the fist non-null value in the set, or NULL if all values are null. Refer to ["Using Partitioned Outer Joins: Examples"](#page-1359-0) [on page 19-46](#page-1359-0) for an example of data densification.

You cannot nest analytic functions by using FIRST\_VALUE or any other analytic function for *expr*. However, you can use other built-in function expressions for *expr*. Refer to ["About SQL Expressions" on page 6-1](#page-420-0) for information on valid forms of *expr*.

#### **Examples**

The following example selects, for each employee in Department 90, the name of the employee with the lowest salary.

```
SELECT department_id, last_name, salary, FIRST_VALUE(last_name)
  OVER (ORDER BY salary ASC ROWS UNBOUNDED PRECEDING) AS lowest_sal
  FROM (SELECT * FROM employees WHERE department_id = 90
    ORDER BY employee_id)
 ORDER BY department id, last name, salary, lowest sal;
DEPARTMENT_ID LAST_NAME SALARY LOWEST_SAL
------------- ------------------------- ---------- -------------------------
         90 De Haan 17000 Kochhar
          90 King 24000 Kochhar
          90 Kochhar 17000 Kochhar
```
The example illustrates the nondeterministic nature of the FIRST\_VALUE function. Kochhar and DeHaan have the same salary, so are in adjacent rows. Kochhar appears first because the rows returned by the subquery are ordered by employee\_id. However, if the rows returned by the subquery are ordered by employee\_id in descending order, as in the next example, then the function returns a different value:

```
SELECT department_id, last_name, salary, FIRST_VALUE(last_name)
  OVER (ORDER BY salary ASC ROWS UNBOUNDED PRECEDING) as fv
    FROM (SELECT * FROM employees WHERE department_id = 90
     ORDER by employee_id DESC)
  ORDER BY department_id, last_name, salary, fv;
DEPARTMENT_ID LAST_NAME SALARY FV
------------- ------------------------- ---------- -------------------------
         90 De Haan 17000 De Haan
         90 King 24000 De Haan
          90 Kochhar 17000 De Haan
```
The following example shows how to make the FIRST\_VALUE function deterministic by ordering on a unique key.

```
SELECT department_id, last_name, salary, hire_date, 
    FIRST_VALUE(last_name) OVER
    (ORDER BY salary ASC, hire_date ROWS UNBOUNDED PRECEDING) AS fv
   FROM (SELECT * FROM employees 
   WHERE department_id = 90 ORDER BY employee_id DESC)
    ORDER BY department_id, last_name, salary, hire_date;
```

```
DEPARTMENT_ID LAST_NAME SALARY HIRE_DATE FV
------------- --------------- ---------- --------- -------------------------
         90 De Haan 17000 13-JAN-93 Kochhar
 90 King 24000 17-JUN-87 Kochhar
 90 Kochhar 17000 21-SEP-89 Kochhar
```
**FLOOR** 

## **Syntax**

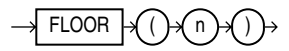

## **Purpose**

FLOOR returns largest integer equal to or less than *n*.

This function takes as an argument any numeric datatype or any nonnumeric datatype that can be implicitly converted to a numeric datatype. The function returns the same datatype as the numeric datatype of the argument.

**See Also:** [Table 2–10, " Implicit Type Conversion Matrix" on](#page-73-2)  [page 2-40](#page-73-2) for more information on implicit conversion

## **Examples**

The following example returns the largest integer equal to or less than 15.7:

```
SELECT FLOOR(15.7) "Floor" FROM DUAL;
```
 Floor ---------- 15

# **FROM\_TZ**

## **Syntax**

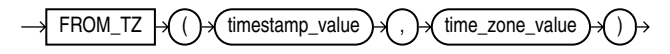

## **Purpose**

FROM\_TZ converts a timestamp value and a time zone to a TIMESTAMP WITH TIME ZONE value. *time\_zone\_value* is a character string in the format 'TZH:TZM' or a character expression that returns a string in TZR with optional TZD format.

## **Examples**

The following example returns a timestamp value to TIMESTAMP WITH TIME ZONE:

```
SELECT FROM_TZ(TIMESTAMP '2000-03-28 08:00:00', '3:00') 
    FROM DUAL;
FROM_TZ(TIMESTAMP'2000-03-2808:00:00','3:00')
 ---------------------------------------------------------------
28-MAR-00 08.00.00 AM +03:00
```
# **GREATEST**

## **Syntax**

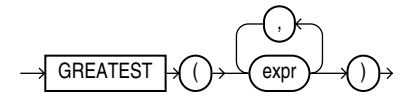

## **Purpose**

GREATEST returns the greatest of the list of one or more expressions. Oracle Database uses the first *expr* to determine the return type. If the first *expr* is numeric, then Oracle determines the argument with the highest numeric precedence, implicitly converts the remaining arguments to that datatype before the comparison, and returns that datatype. If the first *expr* is not numeric, then each *expr* after the first is implicitly converted to the datatype of the first *expr* before the comparison.

Oracle Database compares each *expr* using nonpadded comparison semantics. The comparison is binary by default and is linguistic if the NLS\_COMP parameter is set to LINGUISTIC and the NLS\_SORT parameter has a setting other than BINARY. Character comparison is based on the numerical codes of the characters in the database character set and is performed on whole strings treated as one sequence of bytes, rather than character by character. If the value returned by this function is character data, then its datatype is always VARCHAR2.

#### **See Also:**

- ["Datatype Comparison Rules" on page 2-36](#page-69-0) for more information on character comparison
- Table 2–10, "Implicit Type Conversion Matrix" on page 2-40 for more information on implicit conversion and ["Floating-Point](#page-45-0)  [Numbers" on page 2-12](#page-45-0) for information on binary-float comparison semantics

### **Examples**

The following statement selects the string with the greatest value:

```
SELECT GREATEST ('HARRY', 'HARRIOT', 'HAROLD')
    "Greatest" FROM DUAL;
Greatest
```
-------- HARRY

## **GROUP\_ID**

## **Syntax**

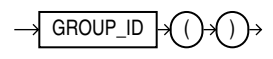

### **Purpose**

GROUP\_ID distinguishes duplicate groups resulting from a GROUP BY specification. It is useful in filtering out duplicate groupings from the query result. It returns an Oracle NUMBER to uniquely identify duplicate groups. This function is applicable only in a SELECT statement that contains a GROUP BY clause.

If *n* duplicates exist for a particular grouping, then GROUP\_ID returns numbers in the range 0 to *n*-1.

### **Examples**

The following example assigns the value 1 to the duplicate co.country\_region grouping from a query on the sample tables sh.countries and sh.sales:

```
SELECT co.country_region, co.country_subregion,
   SUM(s.amount_sold) "Revenue",
   GROUP_ID() g
FROM sales s, customers c, countries co
WHERE s.cust_id = c.cust_id AND
   c.country_id = co.country_id AND
   s.time_id = '1-JAN-00' AND
   co.country_region IN ('Americas', 'Europe')
GROUP BY co.country_region,
   ROLLUP (co.country_region, co.country_subregion)
ORDER BY co.country_region, co.country_subregion, "Revenue", g;
COUNTRY_REGION COUNTRY_SUBREGION Revenue G
```
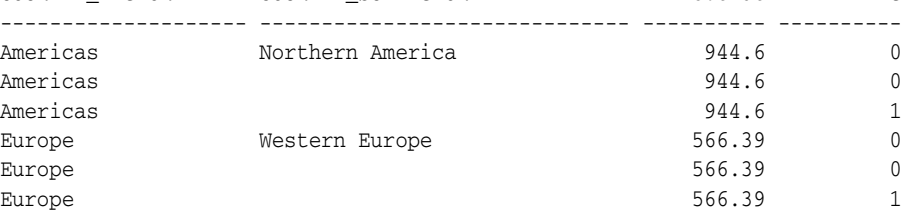

To ensure that only rows with GROUP\_ID < 1 are returned, add the following HAVING clause to the end of the statement :

HAVING GROUP\_ID() < 1

## **GROUPING**

## **Syntax**

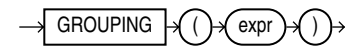

### **Purpose**

GROUPING distinguishes superaggregate rows from regular grouped rows. GROUP BY extensions such as ROLLUP and CUBE produce superaggregate rows where the set of all values is represented by null. Using the GROUPING function, you can distinguish a null representing the set of all values in a superaggregate row from a null in a regular row.

The *expr* in the GROUPING function must match one of the expressions in the GROUP BY clause. The function returns a value of 1 if the value of *expr* in the row is a null representing the set of all values. Otherwise, it returns zero. The datatype of the value returned by the GROUPING function is Oracle NUMBER. Refer to the SELECT *[group\\_by\\_](#page-1338-0) [clause](#page-1338-0)* [on page 19-25](#page-1338-0) for a discussion of these terms.

### **Examples**

In the following example, which uses the sample tables hr.departments and hr.employees, if the GROUPING function returns 1 (indicating a superaggregate row rather than a regular row from the table), then the string "All Jobs" appears in the "JOB" column instead of the null that would otherwise appear:

SELECT DECODE(GROUPING(department\_name), 1, 'All Departments', department\_name) AS department, DECODE(GROUPING(job\_id), 1, 'All Jobs', job\_id) AS job, COUNT(\*) "Total Empl", AVG(salary) \* 12 "Average Sal" FROM employees e, departments d WHERE d.department\_id = e.department\_id GROUP BY ROLLUP (department\_name, job\_id) ORDER BY department, job, "Total Empl", "Average Sal"; DEPARTMENT **Internal CONFORT CONTROL** JOB Total Empl Average Sal  $\begin{tabular}{lcccccc} \texttt{Accounting} & & & & & \texttt{Acc-ACCOUNT} & & & & & \texttt{Accounting} \\ \texttt{Accounting} & & & & & \texttt{AC\_ACCOUNT} & & & & \texttt{99600} \\ \texttt{Accounting} & & & & & \texttt{AC\_MGR} & & & \texttt{1} & & \texttt{144000} \\ \texttt{Accounting} & & & & & \texttt{All Jobs} & & & \texttt{2} & & \texttt{121800} \end{tabular}$ Accounting  $AC\_ACCOUNT$  1 99600 Accounting  $AC_MGR$  1 144000 Accounting all Jobs 2 121800<br>Administration AD\_ASST 1 52800 Administration AD\_ASST 1 Administration all Jobs 1 52800<br>All Departments all Jobs 106 77479.2453 All Departments all Jobs 106 77479.2453 Executive AD\_PRES 1 288000 Executive AD\_VP 2 204000 Executive All Jobs 3 232000 Finance All Jobs 6 103200 Finance FI\_ACCOUNT 5 95040

. . .

# **GROUPING\_ID**

### **Syntax**

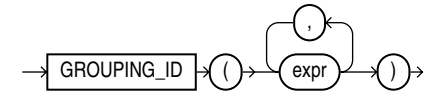

#### **Purpose**

GROUPING\_ID returns a number corresponding to the GROUPING bit vector associated with a row. GROUPING\_ID is applicable only in a SELECT statement that contains a GROUP BY extension, such as ROLLUP or CUBE, and a GROUPING function. In queries with many GROUP BY expressions, determining the GROUP BY level of a particular row requires many GROUPING functions, which leads to cumbersome SQL. GROUPING\_ID is useful in these cases.

GROUPING\_ID is functionally equivalent to taking the results of multiple GROUPING functions and concatenating them into a bit vector (a string of ones and zeros). By using GROUPING\_ID you can avoid the need for multiple GROUPING functions and make row filtering conditions easier to express. Row filtering is easier with GROUPING\_ID because the desired rows can be identified with a single condition of GROUPING\_ID = *n*. The function is especially useful when storing multiple levels of aggregation in a single table.

### **Examples**

The following example shows how to extract grouping IDs from a query of the sample table sh.sales:

SELECT channel\_id, promo\_id, sum(amount\_sold) s\_sales,

```
 GROUPING(channel_id) gc,
  GROUPING(promo_id) gp,
  GROUPING_ID(channel_id, promo_id) gcp,
  GROUPING_ID(promo_id, channel_id) gpc
  FROM sales
 WHERE promo id > 496
  GROUP BY CUBE(channel_id, promo_id)
  ORDER BY channel_id, promo_id, s_sales, gc;
CHANNEL_ID PROMO_ID S_SALES GC GP GCP GPC
---------- ---------- ---------- ---------- ---------- ---------- ----------
 2 999 25797563.2 0 0 0 0
 2 25797563.2 0 1 1 2
 3 999 55336945.1 0 0 0 0
 3 55336945.1 0 1 1 2
 4 999 13370012.5 0 0 0 0
 4 13370012.5 0 1 1 2
 999 94504520.8 1 0 2 1
 94504520.8 1 1 3 3
```
## **HEXTORAW**

### **Syntax**

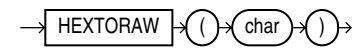

### **Purpose**

HEXTORAW converts *char* containing hexadecimal digits in the CHAR, VARCHAR2, NCHAR, or NVARCHAR2 character set to a raw value.

This function does not support CLOB data directly. However, CLOBs can be passed in as arguments through implicit data conversion.

**See Also:** ["Datatype Comparison Rules" on page 2-36](#page-69-0) for more information.

### **Examples**

The following example creates a simple table with a raw column, and inserts a hexadecimal value that has been converted to RAW:

```
CREATE TABLE test (raw_col RAW(10));
```
INSERT INTO test VALUES (HEXTORAW('7D'));

**See Also:** ["RAW and LONG RAW Datatypes" on page 2-23](#page-56-0) and [RAWTOHEX on page 5-141](#page-306-0)

## **INITCAP**

### **Syntax**

$$
\rightarrow \overline{\text{INITCAP}} \rightarrow \bigcirc \text{Char} \rightarrow \bigcirc \rightarrow
$$

#### **Purpose**

INITCAP returns *char*, with the first letter of each word in uppercase, all other letters in lowercase. Words are delimited by white space or characters that are not alphanumeric.

*char* can be of any of the datatypes CHAR, VARCHAR2, NCHAR, or NVARCHAR2. The return value is the same datatype as *char*. The database sets the case of the initial characters based on the binary mapping defined for the underlying character set. For linguistic-sensitive uppercase and lowercase, refer to [NLS\\_INITCAP on page 5-107.](#page-272-0)

This function does not support CLOB data directly. However, CLOBs can be passed in as arguments through implicit data conversion.

**See Also:** ["Datatype Comparison Rules" on page 2-36](#page-69-0) for more information.

### **Examples**

The following example capitalizes each word in the string:

SELECT INITCAP('the soap') "Capitals" FROM DUAL;

Capitals --------- The Soap

## <span id="page-246-0"></span>**INSERTCHILDXML**

### **Syntax**

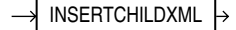

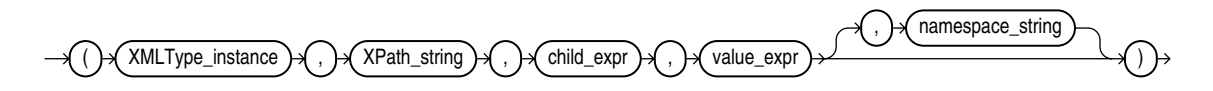

#### **Purpose**

INSERTCHILDXML inserts a user-supplied value into the target XML at the node indicated by the XPath expression. Compare this function with [INSERTXMLBEFORE](#page-247-0) [on page 5-82.](#page-247-0)

**See Also:** *Oracle XML DB Developer's Guide* for more information about this function

- *XMLType\_instance* is an instance of XMLType.
- The *XPath\_string* is an *Xpath expression* indicating one or more nodes into which the one or more child nodes are to be inserted. You can specify an absolute *XPath\_string* with an initial slash or a relative *XPath\_string* by omitting the initial slash. If you omit the initial slash, then the context of the relative path defaults to the root node.
- The *child\_expr* specifies the one or more element or attribute nodes to be inserted.
- The *value\_expr* is an fragment of XMLType that specifies one or more notes being inserted. It must resolve to a string.

The optional *namespace\_string* provides namespace information for the *XPath\_string*. This parameter must be of type VARCHAR2.

## **Examples**

The following example adds a second /Owner node to the warehouse\_spec of one of the warehouses updated in the example for [APPENDCHILDXML on page 5-17](#page-182-0):

```
UPDATE warehouses SET warehouse_spec =
    INSERTCHILDXML(warehouse_spec,
    '/Warehouse/Building', 'Owner',
    XMLType('<Owner>LesserCo</Owner>'))
   WHERE warehouse id = 3;
SELECT warehouse_spec FROM warehouses
   WHERE warehouse id = 3;
WAREHOUSE_SPEC
----------------------------------------------------------------------------
<?xml version="1.0"?>
<Warehouse>
   <Building>Rented
     <Owner>Grandco</Owner>
     <Owner>LesserCo</Owner>
   </Building>
   <Area>85700</Area>
   <DockType/>
   <WaterAccess>N</WaterAccess>
   <RailAccess>N</RailAccess>
   <Parking>Street</Parking>
   <VClearance>11.5 ft</VClearance>
</Warehouse>
```
## <span id="page-247-0"></span>**INSERTXMLBEFORE**

### **Syntax**

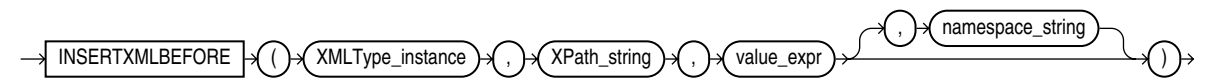

### **Purpose**

INSERTXMLBEFORE inserts a user-supplied value into the target XML *before* the node indicated by the XPath expression. Compare this function with [INSERTCHILDXML on](#page-246-0)  [page 5-81](#page-246-0).

- *XMLType\_instance* is an instance of XMLType.
- The *XPath\_string* is an *Xpath expression indicating one or more nodes into* which one or more child nodes are to be inserted. You can specify an absolute *XPath\_string* with an initial slash or a relative *XPath\_string* by omitting the initial slash. If you omit the initial slash, then the context of the relative path defaults to the root node.
- The value\_expr is a fragment of XMLType that defines one or more nodes being inserted and their position within the parent node. It must resolve to a string.
- The optional *namespace\_string* provides namespace information for the *XPath\_string*. This parameter must be of type VARCHAR2.

**See Also:** *Oracle XML DB Developer's Guide* for more information about this function

## **Examples**

The following example is similar to that for [INSERTCHILDXML on page 5-81](#page-246-0), but it adds a third /Owner node *before* the /Owner node added in the other example. The output of the query has been formatted for readability.

```
UPDATE warehouses SET warehouse_spec =
    INSERTXMLBEFORE(warehouse_spec,
     '/Warehouse/Building/Owner[2]',
    XMLType('<Owner>ThirdOwner</Owner>'))
   WHERE warehouse_id = 3;
SELECT warehouse_name, EXTRACT(warehouse_spec, 
    '/Warehouse/Building/Owner') "Owners"
    FROM warehouses
   WHERE warehouse_id = 3;
Name Owners
------------ --------------------------------------------------------------------
```
New Jersey <Owner>Grandco</Owner> <Owner>ThirdOwner</Owner> <Owner>LesserCo</Owner>

## **INSTR**

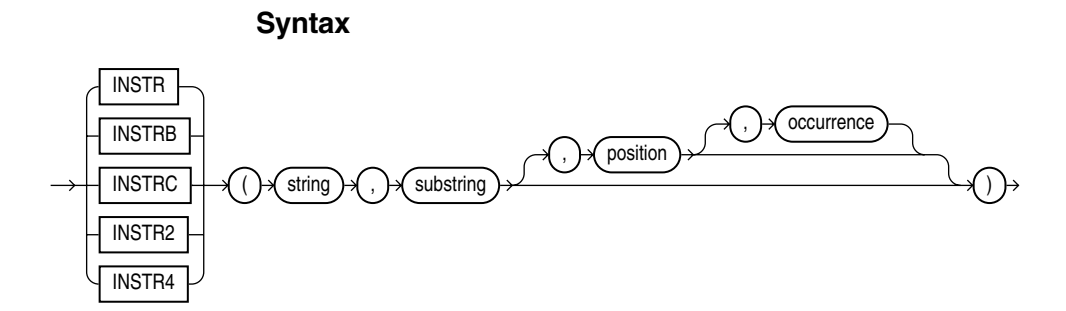

## **Purpose**

The INSTR functions search *string* for *substring*. The function returns an integer indicating the position of the character in *string* that is the first character of this occurrence. INSTR calculates strings using characters as defined by the input character set. INSTRB uses bytes instead of characters. INSTRC uses Unicode complete characters. INSTR2 uses UCS2 code points. INSTR4 uses UCS4 code points.

- *position* is an nonzero integer indicating the character of *string* where Oracle Database begins the search. If *position* is negative, then Oracle counts backward from the end of *string* and then searches backward from the resulting position.
- *occurrence* is an integer indicating which occurrence of *string* Oracle should search for. The value of *occurrence* must be positive. If *occurrence* is greater than 1, then the database searches for the second occurrence beginning with the second character in the first occurrence of *string*, and so forth.

Both *string* and *substring* can be any of the datatypes CHAR, VARCHAR2, NCHAR, NVARCHAR2, CLOB, or NCLOB. The value returned is of NUMBER datatype.

Both *position* and *occurrence* must be of datatype NUMBER, or any datatype that can be implicitly converted to NUMBER, and must resolve to an integer. The default values of both *position* and *occurrence* are 1, meaning Oracle begins searching at the first character of *string* for the first occurrence of *substring*. The return value is relative to the beginning of *string*, regardless of the value of *position*, and is expressed in characters. If the search is unsuccessful (if *substring* does not appear *occurrence* times after the *position* character of *string*), then the return value is 0.

**See Also:** [Table 2–10, " Implicit Type Conversion Matrix" on](#page-73-2)  [page 2-40](#page-73-2) for more information on implicit conversion

## **Examples**

The following example searches the string CORPORATE FLOOR, beginning with the third character, for the string "OR". It returns the position in CORPORATE FLOOR at which the second occurrence of "OR" begins:

```
SELECT INSTR('CORPORATE FLOOR','OR', 3, 2)
   "Instring" FROM DUAL;
  Instring
----------
         14
```
In the next example, Oracle counts backward from the last character to the third character from the end, which is the first O in FLOOR. Oracle then searches backward for the second occurrence of OR, and finds that this second occurrence begins with the second character in the search string :

```
SELECT INSTR('CORPORATE FLOOR', 'OR', -3, 2)
"Reversed Instring"
     FROM DUAL;
Reversed Instring
-----------------
 2
The next example assumes a double-byte database character set.
```
SELECT INSTRB('CORPORATE FLOOR','OR',5,2) "Instring in bytes" FROM DUAL;

Instring in bytes ----------------- 27

## **ITERATION\_NUMBER**

**Syntax**

```
ITERATION_NUMBER \rightarrow
```
#### **Purpose**

The ITERATION\_NUMBER function can be used only in the *model\_clause* of the SELECT statement and then only when ITERATE(*number*) is specified in the *model\_ rules\_clause*. It returns an integer representing the completed iteration through the model rules. The ITERATION\_NUMBER function returns 0 during the first iteration. For

each subsequent iteration, the ITERATION\_NUMBER function returns the equivalent of *iteration\_number* plus one.

**See Also:** *[model\\_clause](#page-1340-0)* [on page 19-27](#page-1340-0) and ["Model Expressions" on](#page-430-0)  [page 6-11](#page-430-0) for the syntax and semantics

### **Examples**

The following example assigns the sales of the Mouse Pad for the years 1998 and 1999 to the sales of the Mouse Pad for the years 2001 and 2002 respectively:

```
SELECT country, prod, year, s
  FROM sales_view_ref
  MODEL
    PARTITION BY (country)
    DIMENSION BY (prod, year)
    MEASURES (sale s)
    IGNORE NAV
    UNIQUE DIMENSION
    RULES UPSERT SEQUENTIAL ORDER ITERATE(2)
     \left(s['Mouse Pad', 2001 + ITERATION NUMBER] =
          s['Mouse Pad', 1998 + ITERATION_NUMBER]
      )
  ORDER BY country, prod, year;
```
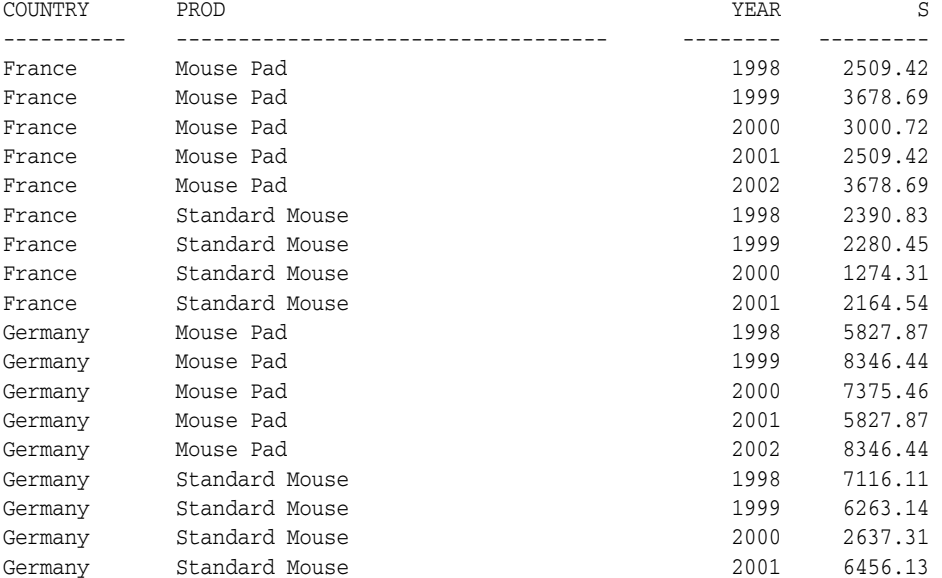

18 rows selected.

The preceding example requires the view sales\_view\_ref. Refer to ["The MODEL](#page-1352-0)  [clause: Examples" on page 19-39](#page-1352-0) to create this view.

LAG

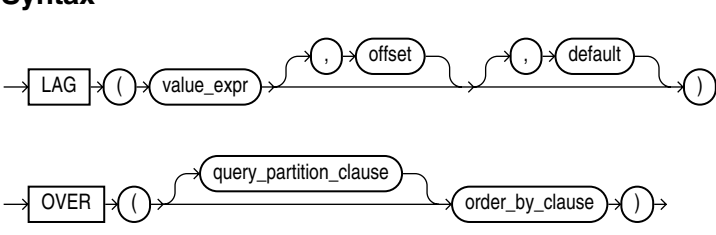

**See Also:** ["Analytic Functions" on page 5-10](#page-175-0) for information on syntax, semantics, and restrictions, including valid forms of *value\_ expr*

## **Purpose**

LAG is an analytic function. It provides access to more than one row of a table at the same time without a self join. Given a series of rows returned from a query and a position of the cursor, LAG provides access to a row at a given physical offset prior to that position.

If you do not specify *offset*, then its default is 1. The optional *default* value is returned if the offset goes beyond the scope of the window. If you do not specify *default*, then its default is null.

You cannot nest analytic functions by using LAG or any other analytic function for *value\_expr*. However, you can use other built-in function expressions for *value\_ expr*.

**See Also:** ["About SQL Expressions" on page 6-1](#page-420-0) for information on valid forms of *expr* and [LEAD on page 5-90](#page-255-0)

## **Examples**

The following example provides, for each salesperson in the employees table, the salary of the employee hired just before:

```
SELECT last_name, hire_date, salary,
   LAG(salary, 1, 0) OVER (ORDER BY hire_date) AS prev_sal
   FROM employees
   WHERE job_id = 'PU_CLERK'
   ORDER BY last_name, hire_date, salary, prev_sal;
LAST_NAME HIRE_DATE SALARY PREV_SAL
------------------------- --------- ---------- ----------
Baida 24-DEC-97 2900 2800
Colmenares 10-AUG-99 2500 2600
Himuro 15-NOV-98 2600 2900
Khoo 18-MAY-95 3100 0
Tobias 24-JUL-97 2800 3100
```
**LAST** 

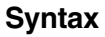

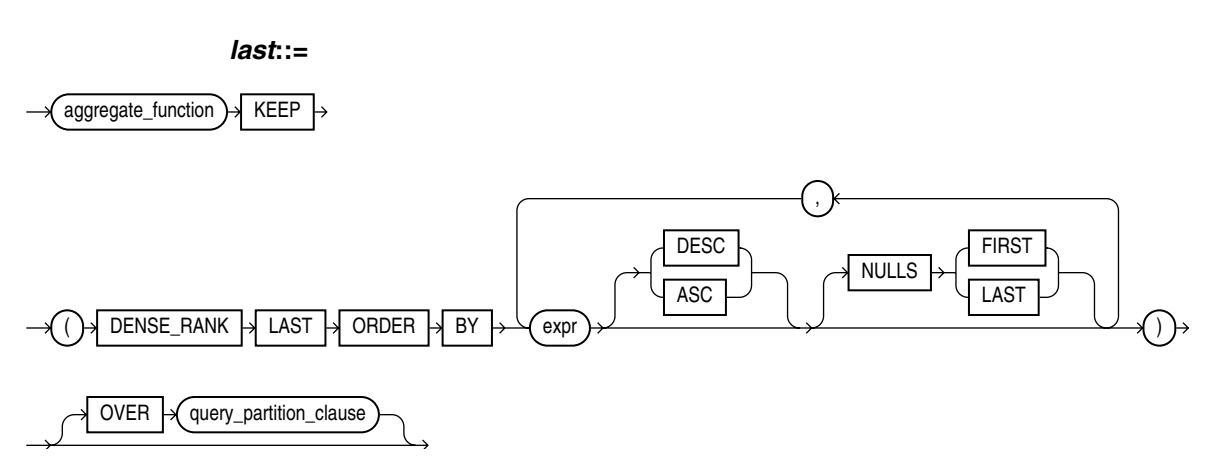

**See Also:** ["Analytic Functions" on page 5-10](#page-175-0) for information on syntax, semantics, and restrictions of the *query\_partitioning\_ clause*

#### **Purpose**

FIRST and LAST are very similar functions. Both are aggregate and analytic functions that operate on a set of values from a set of rows that rank as the FIRST or LAST with respect to a given sorting specification. If only one row ranks as FIRST or LAST, then the aggregate operates on the set with only one element.

This function takes as an argument any numeric datatype or any nonnumeric datatype that can be implicitly converted to a numeric datatype. The function returns the same datatype as the numeric datatype of the argument.

**See Also:** [Table 2–10, " Implicit Type Conversion Matrix" on](#page-73-0)  [page 2-40](#page-73-0) for more information on implicit conversion

Refer to [FIRST on page 5-73](#page-238-0) for complete information on this function and for examples of its use.

## **LAST\_DAY**

#### **Syntax**

```
LAST_DAY \vert \mathcal{A} \vert ( )\mathcal{A} date
```
## **Purpose**

LAST\_DAY returns the date of the last day of the month that contains *date*. The return type is always DATE, regardless of the datatype of *date*.

### **Examples**

The following statement determines how many days are left in the current month.

```
SELECT SYSDATE,
    LAST_DAY(SYSDATE) "Last",
```

```
 LAST_DAY(SYSDATE) - SYSDATE "Days Left"
   FROM DUAL;
SYSDATE Last Days Left
--------- --------- ----------
30-MAY-01 31-MAY-01 1
```
The following example adds 5 months to the hire date of each employee to give an evaluation date:

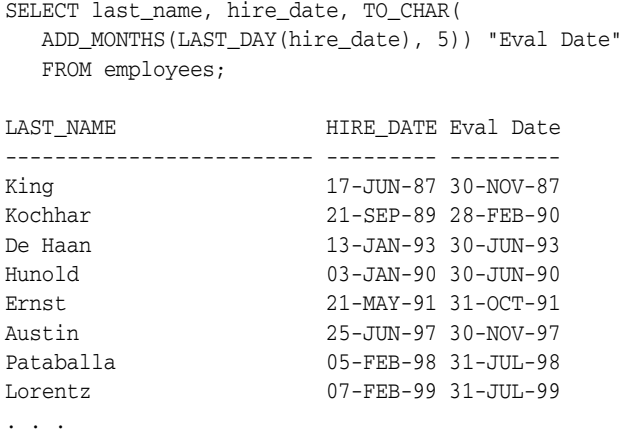

## **LAST\_VALUE**

#### **Syntax**

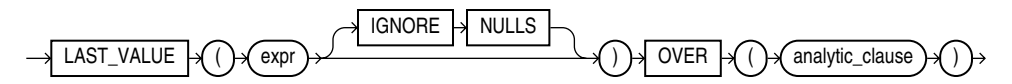

**See Also:** ["Analytic Functions" on page 5-10](#page-175-0) for information on syntax, semantics, and restrictions, including valid forms of *expr*

#### **Purpose**

LAST\_VALUE is an analytic function. It returns the last value in an ordered set of values. If the last value in the set is null, then the function returns NULL unless you specify IGNORE NULLS. This setting is useful for data densification. If you specify IGNORE NULLS, then LAST\_VALUE returns the fist non-null value in the set, or NULL if all values are null. Refer to ["Using Partitioned Outer Joins: Examples"](#page-1359-0) [on page 19-46](#page-1359-0) for an example of data densification.

You cannot nest analytic functions by using LAST\_VALUE or any other analytic function for *expr*. However, you can use other built-in function expressions for *expr*. Refer to ["About SQL Expressions" on page 6-1](#page-420-0) for information on valid forms of *expr*.

If you omit the *windowing\_clause* of the *analytic\_clause*, it defaults to RANGE BETWEEN UNBOUNDED PRECEDING AND CURRENT ROW. This default sometimes returns an unexpected value, because the last value in the window is at the bottom of the window, which is not fixed. It keeps changing as the current row changes. For expected results, specify the *windowing\_clause* as RANGE BETWEEN UNBOUNDED PRECEDING AND UNBOUNDED FOLLOWING. Alternatively, you can specify the *windowing\_clause* as RANGE BETWEEN CURRENT ROW AND UNBOUNDED FOLLOWING.

#### **Examples**

The following example returns, for each row, the hire date of the employee earning the highest salary:

SELECT last\_name, salary, hire\_date, LAST\_VALUE(hire\_date) OVER (ORDER BY salary ROWS BETWEEN UNBOUNDED PRECEDING AND UNBOUNDED FOLLOWING) AS lv FROM (SELECT \* FROM employees WHERE department\_id = 90 ORDER BY hire\_date) ORDER BY last name, salary, hire date, lv;

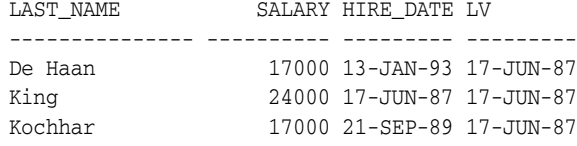

This example illustrates the nondeterministic nature of the LAST\_VALUE function. Kochhar and De Haan have the same salary, so they are in adjacent rows. Kochhar appears first because the rows in the subquery are ordered by hire\_date. However, if the rows are ordered by hire\_date in descending order, as in the next example, then the function returns a different value:

```
SELECT last_name, salary, hire_date, LAST_VALUE(hire_date) OVER
   (ORDER BY salary 
   ROWS BETWEEN UNBOUNDED PRECEDING AND UNBOUNDED FOLLOWING) AS lv
FROM (SELECT * FROM employees WHERE department_id = 90
   ORDER BY hire_date DESC)
ORDER BY last_name, salary, hire_datea, lv;
LAST_NAME SALARY HIRE_DATE LV
--------------- ---------- --------- ---------
De Haan 17000 13-JAN-93 17-JUN-87
King 24000 17-JUN-87 17-JUN-87
Kochhar 17000 21-SEP-89 17-JUN-87
```
The following two examples show how to make the LAST\_VALUE function deterministic by ordering on a unique key. By ordering within the function by both salary and hire\_date, you can ensure the same result regardless of the ordering in the subquery.

```
SELECT last name, salary, hire date, LAST VALUE(hire date) OVER
(ORDER BY salary, hire date
  ROWS BETWEEN UNBOUNDED PRECEDING AND UNBOUNDED FOLLOWING) AS lv
FROM (SELECT * FROM employees WHERE department_id = 90 
   ORDER BY hire_date)
ORDER BY last_name, salary, hire_date, lv;
LAST_NAME SALARY HIRE_DATE LV
--------------- ---------- --------- ---------
De Haan 17000 13-JAN-93 17-JUN-87
King 24000 17-JUN-87 17-JUN-87
Kochhar 17000 21-SEP-89 17-JUN-87
SELECT last_name, salary, hire_date, LAST_VALUE(hire_date) OVER
   (ORDER BY salary, hire_date
   ROWS BETWEEN UNBOUNDED PRECEDING AND UNBOUNDED FOLLOWING) AS lv
FROM (SELECT * FROM employees WHERE department_id = 90 
   ORDER BY hire_date DESC)
ORDER BY last name, salary, hire date, lv;
```
**LEAD** 

## **Syntax**

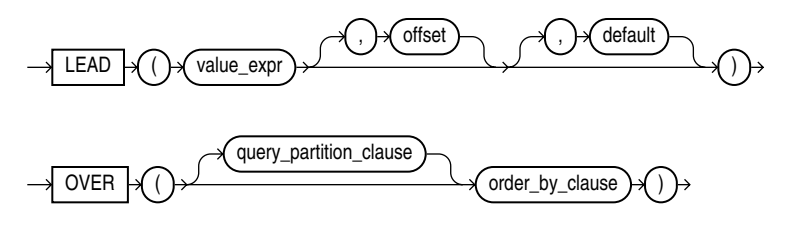

**See Also:** ["Analytic Functions" on page 5-10](#page-175-0) for information on syntax, semantics, and restrictions, including valid forms of *value\_ expr*

## **Purpose**

LEAD is an analytic function. It provides access to more than one row of a table at the same time without a self join. Given a series of rows returned from a query and a position of the cursor, LEAD provides access to a row at a given physical offset beyond that position.

If you do not specify *offset*, then its default is 1. The optional *default* value is returned if the offset goes beyond the scope of the table. If you do not specify *default*, then its default value is null.

You cannot nest analytic functions by using LEAD or any other analytic function for *value\_expr*. However, you can use other built-in function expressions for *value\_ expr*.

**See Also:** ["About SQL Expressions" on page 6-1](#page-420-0) for information on valid forms of *expr* and [LAG on page 5-86](#page-251-0)

## **Examples**

The following example provides, for each employee in the employees table, the hire date of the employee hired just after:

```
SELECT last name, hire date,
   LEAD(hire_date, 1) OVER (ORDER BY hire_date) AS "NextHired" 
   FROM employees WHERE department_id = 30
   ORDER BY last_name, hire_date, "NextHired";
LAST_NAME HIRE DATE NextHired
------------------------- --------- ---------
Baida 24-DEC-97 15-NOV-98
Colmenares 10-AUG-99
Himuro 15-NOV-98 10-AUG-99
Khoo 18-MAY-95 24-JUL-97
Raphaely 07-DEC-94 18-MAY-95
Tobias 24-JUL-97 24-DEC-97
```
## **LEAST**

## **Syntax**

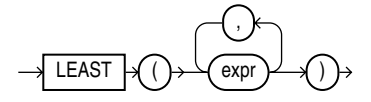

### **Purpose**

LEAST returns the least of the list of *expr*s. All *expr*s after the first are implicitly converted to the datatype of the first *expr* before the comparison. Oracle Database compares the *expr*s using nonpadded comparison semantics. If the value returned by this function is character data, then its datatype is always VARCHAR2.

**See Also:** [Table 2–10, " Implicit Type Conversion Matrix" on](#page-73-0)  [page 2-40](#page-73-0) for more information on implicit conversion, ["Floating-Point](#page-45-0)  [Numbers" on page 2-12](#page-45-0) for information on binary-float comparison semantics, and ["Datatype Comparison Rules" on page 2-36](#page-69-0)

### **Examples**

The following statement selects the string with the least value:

```
SELECT LEAST('HARRY','HARRIOT','HAROLD') "LEAST"
      FROM DUAL;
```
LEAST ------ HAROLD

## **LENGTH**

## **Syntax**

#### *length***::=**

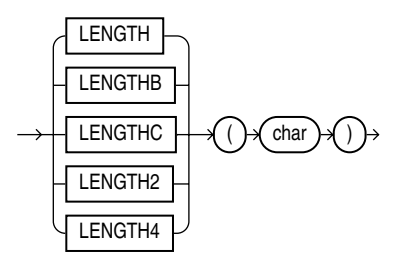

## **Purpose**

The LENGTH functions return the length of *char*. LENGTH calculates length using characters as defined by the input character set. LENGTHB uses bytes instead of characters. LENGTHC uses Unicode complete characters. LENGTH2 uses UCS2 code points. LENGTH4 uses UCS4 code points.

*char* can be any of the datatypes CHAR, VARCHAR2, NCHAR, NVARCHAR2, CLOB, or NCLOB. The return value is of datatype NUMBER. If *char* has datatype CHAR, then the length includes all trailing blanks. If *char* is null, then this function returns null.

**Restriction on LENGTHB** The LENGTHB function is supported for single-byte LOBs only. It cannot be used with CLOB and NCLOB data in a multibyte character set.

#### **Examples**

The following example uses the LENGTH function using a single-byte database character set:

```
SELECT LENGTH('CANDIDE') "Length in characters"
   FROM DUAL;
Length in characters
--------------------
 7
```
The next example assumes a double-byte database character set.

```
SELECT LENGTHB ('CANDIDE') "Length in bytes"
    FROM DUAL;
Length in bytes
---------------
             14
```
**LN** 

### **Syntax**

$$
\rightarrow \text{LN} \text{SO}(n) \text{SO}(n)
$$

#### **Purpose**

LN returns the natural logarithm of *n*, where *n* is greater than 0.

This function takes as an argument any numeric datatype or any nonnumeric datatype that can be implicitly converted to a numeric datatype. If the argument is BINARY\_ FLOAT, then the function returns BINARY\_DOUBLE. Otherwise the function returns the same numeric datatype as the argument.

**See Also:** [Table 2–10, " Implicit Type Conversion Matrix" on](#page-73-0)  [page 2-40](#page-73-0) for more information on implicit conversion

#### **Examples**

The following example returns the natural logarithm of 95:

```
SELECT LN(95) "Natural log of 95" FROM DUAL;
```
Natural log of 95 ----------------- 4.55387689

## **LNNVL**

#### **Syntax**

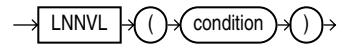

#### **Purpose**

LNNVL provides a concise way to evaluate a condition when one or both operands of the condition may be null. The function can be used only in the WHERE clause of a query. It takes as an argument a condition and returns TRUE if the condition is FALSE or UNKNOWN and FALSE if the condition is TRUE. LNNVL can be used anywhere a scalar expression can appear, even in contexts where the IS [NOT] NULL, AND, or OR conditions are not valid but would otherwise be required to account for potential nulls.

Oracle Database sometimes uses the LNNVL function internally in this way to rewrite NOT IN conditions as NOT EXISTS conditions. In such cases, output from EXPLAIN PLAN shows this operation in the plan table output. The *condition* can evaluate any scalar values but cannot be a compound condition containing AND, OR, or BETWEEN.

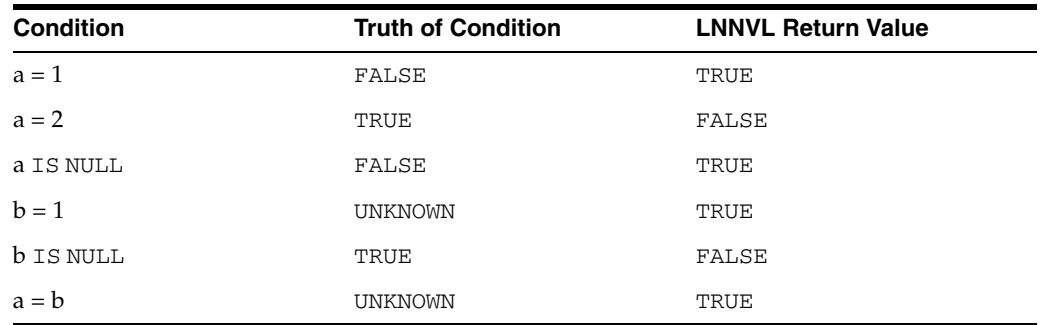

The table that follows shows what LNNVL returns given that  $a = 2$  and  $b$  is null.

#### **Examples**

Suppose that you want to know the number of employees with commission rates of less than 20%, including employees who do not receive commissions. The following query returns only employees who actually receive a commission of less than 20%:

SELECT COUNT(\*) FROM employees WHERE commission\_pct < .2;

 $C$ OUNT $(*)$ ---------- 11

To include the 72 employees who receive no commission at all, you could rewrite the query using the LNNVL function as follows:

SELECT COUNT(\*) FROM employees WHERE LNNVL(commission\_pct >= .2);

 COUNT(\*) ---------- 83

## **LOCALTIMESTAMP**

**Syntax**

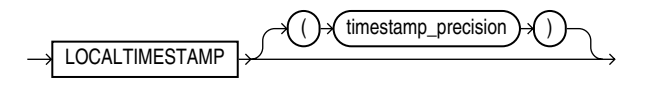

#### **Purpose**

LOCALTIMESTAMP returns the current date and time in the session time zone in a value of datatype TIMESTAMP. The difference between this function and CURRENT\_ TIMESTAMP is that LOCALTIMESTAMP returns a TIMESTAMP value while CURRENT\_ TIMESTAMP returns a TIMESTAMP WITH TIME ZONE value.

The optional argument *timestamp\_precision* specifies the fractional second precision of the time value returned.

**See Also:** [CURRENT\\_TIMESTAMP on page 5-52](#page-217-0)

#### **Examples**

This example illustrates the difference between LOCALTIMESTAMP and CURRENT\_ TIMESTAMP:

ALTER SESSION SET TIME\_ZONE = '-5:00'; SELECT CURRENT TIMESTAMP, LOCALTIMESTAMP FROM DUAL;

CURRENT\_TIMESTAMP LOCALTIMESTAMP -------------------------------------------------------------------

04-APR-00 01.27.18.999220 PM -05:00 04-APR-00 01.27.19 PM

ALTER SESSION SET TIME\_ZONE = '-8:00'; SELECT CURRENT\_TIMESTAMP, LOCALTIMESTAMP FROM DUAL;

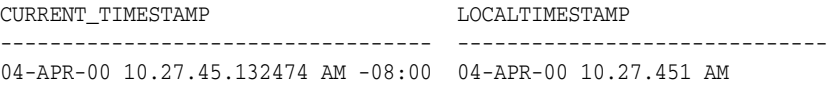

When you use the LOCALTIMESTAMP with a format mask, take care that the format mask matches the value returned by the function. For example, consider the following table:

```
CREATE TABLE local_test (col1 TIMESTAMP WITH LOCAL TIME ZONE);
```
The following statement fails because the mask does not include the TIME ZONE portion of the return type of the function:

```
INSERT INTO local_test VALUES 
    (TO_TIMESTAMP(LOCALTIMESTAMP, 'DD-MON-RR HH.MI.SSXFF'));
```
The following statement uses the correct format mask to match the return type of LOCALTIMESTAMP:

```
INSERT INTO local_test VALUES
    (TO_TIMESTAMP(LOCALTIMESTAMP, 'DD-MON-RR HH.MI.SSXFF PM'));
```
## **LOG**

### **Syntax**

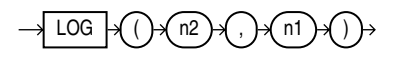

### **Purpose**

LOG returns the logarithm, base *n2*, of *n1*. The base *n1* can be any positive value other than 0 or 1 and *n2* can be any positive value.

This function takes as arguments any numeric datatype or any nonnumeric datatype that can be implicitly converted to a numeric datatype. If any argument is BINARY\_ FLOAT or BINARY\_DOUBLE, then the function returns BINARY\_DOUBLE. Otherwise the function returns NUMBER.

**See Also:** [Table 2–10, " Implicit Type Conversion Matrix" on](#page-73-0)  [page 2-40](#page-73-0) for more information on implicit conversion

#### **Examples**

The following example returns the log of 100:

SELECT LOG(10,100) "Log base 10 of 100" FROM DUAL;

Log base 10 of 100 ------------------ 2

## **LOWER**

## **Syntax**

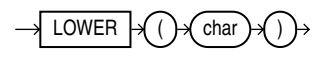

#### **Purpose**

LOWER returns *char*, with all letters lowercase. *char* can be any of the datatypes CHAR, VARCHAR2, NCHAR, NVARCHAR2, CLOB, or NCLOB. The return value is the same datatype as *char*. The database sets the case of the characters based on the binary mapping defined for the underlying character set. For linguistic-sensitive lowercase, refer to [NLS\\_LOWER on page 5-108](#page-273-0).

### **Examples**

The following example returns a string in lowercase:

```
SELECT LOWER('MR. SCOTT MCMILLAN') "Lowercase"
    FROM DUAL;
Lowercase
--------------------
mr. scott mcmillan
```
## **LPAD**

## **Syntax**

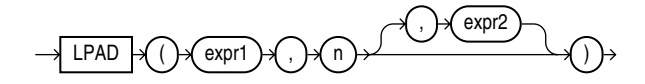

#### **Purpose**

LPAD returns *expr1*, left-padded to length *n* characters with the sequence of characters in *expr2*. This function is useful for formatting the output of a query.

Both *expr1* and *expr2* can be any of the datatypes CHAR, VARCHAR2, NCHAR, NVARCHAR2, CLOB, or NCLOB. The string returned is of VARCHAR2 datatype if *expr1* is a character datatype and a LOB if *expr1* is a LOB datatype. The string returned is in the same character set as *expr1*. The argument *n* must be a NUMBER integer or a value that can be implicitly converted to a NUMBER integer.

If you do not specify *expr2*, then the default is a single blank. If *expr1* is longer than *n*, then this function returns the portion of *expr1* that fits in *n*.

The argument *n* is the total length of the return value as it is displayed on your terminal screen. In most character sets, this is also the number of characters in the return value. However, in some multibyte character sets, the display length of a character string can differ from the number of characters in the string.

### **Examples**

The following example left-pads a string with the asterisk (\*) and period (.) characters:

```
SELECT LPAD('Page 1',15,'*.') "LPAD example"
    FROM DUAL;
LPAD example
 ---------------
```

```
*.*.*.*.*Page 1
```
## **LTRIM**

### **Syntax**

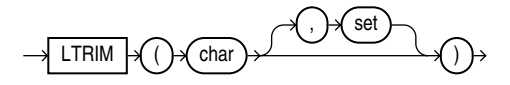

### **Purpose**

LTRIM removes from the left end of *char* all of the characters contained in *set*. If you do not specify *set*, then it defaults to a single blank. If *char* is a character literal, then you must enclose it in single quotation marks. Oracle Database begins scanning *char* from its first character and removes all characters that appear in *set* until reaching a character not in *set* and then returns the result.

Both *char* and *set* can be any of the datatypes CHAR, VARCHAR2, NCHAR, NVARCHAR2, CLOB, or NCLOB. The string returned is of VARCHAR2 datatype if *char* is a character datatype and a LOB if *char* is a LOB datatype.

```
See Also: RTRIM on page 5-163
```
### **Examples**

The following example trims the redundant first word from a group of product names in the oe.products table:

SELECT product\_name, LTRIM(product\_name, 'Monitor ') "Short Name" FROM products WHERE product\_name LIKE 'Monitor%'; PRODUCT\_NAME Short Name -------------------- --------------- Monitor 17/HR 17/HR Monitor 17/HR/F 17/HR/F<br>Monitor 17/SD 17/SD Monitor 17/SD Monitor 19/SD 19/SD Monitor 19/SD/M 19/SD/M

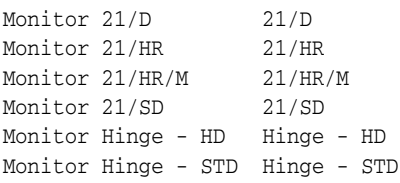

## **MAKE\_REF**

## **Syntax**

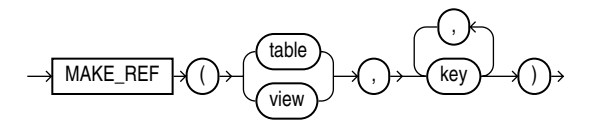

### **Purpose**

MAKE\_REF creates a REF to a row of an object view or a row in an object table whose object identifier is primary key based. This function is useful, for example, if you are creating an object view

**See Also:** *Oracle Database Object-Relational Developer's Guide* for more information about object views and [DEREF on page 5-60](#page-225-0)

### **Examples**

The sample schema oe contains an object view oc\_inventories based on inventory\_typ. The object identifier is product\_id. The following example creates a REF to the row in the oc\_inventories object view with a product\_id of 3003:

SELECT MAKE\_REF (oc\_inventories, 3003) FROM DUAL;

MAKE\_REF(OC\_INVENTORIES,3003)

```
------------------------------------------------------------------
00004A038A0046857C14617141109EE03408002082543600000014260100010001
00290090606002A00078401FE0000000B03C21F040000000000000000000000000
0000000000
```
## **MAX**

## **Syntax**

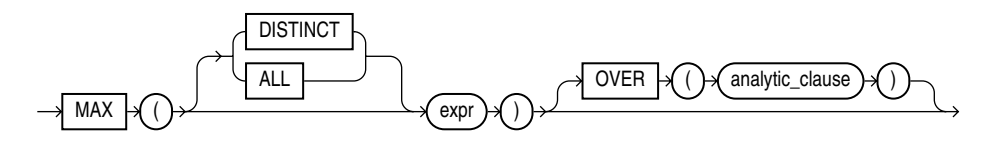

**See Also:** ["Analytic Functions" on page 5-10](#page-175-0) for information on syntax, semantics, and restrictions

### **Purpose**

MAX returns maximum value of *expr*. You can use it as an aggregate or analytic function.

**See Also:** ["About SQL Expressions" on page 6-1](#page-420-0) for information on valid forms of *expr*, ["Floating-Point Numbers" on page 2-12](#page-45-0) for information on binary-float comparison semantics, and ["Aggregate](#page-173-0)  [Functions" on page 5-8](#page-173-0)

#### **Aggregate Example**

The following example determines the highest salary in the hr. employees table:

```
SELECT MAX(salary) "Maximum" FROM employees;
```
 Maximum ---------- 24000

#### **Analytic Example**

The following example calculates, for each employee, the highest salary of the employees reporting to the same manager as the employee.

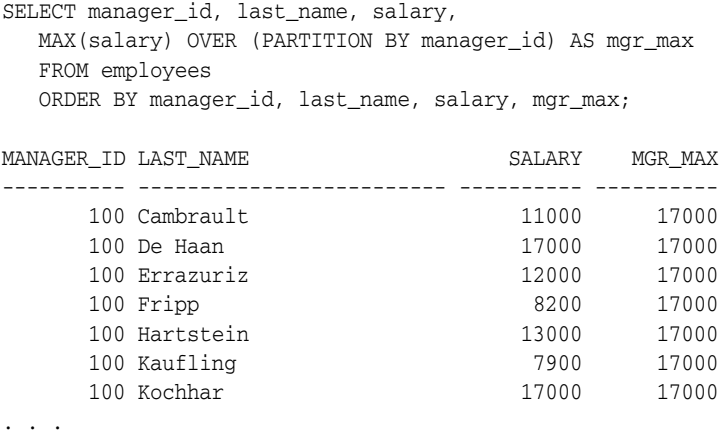

If you enclose this query in the parent query with a predicate, then you can determine the employee who makes the highest salary in each department:

```
SELECT manager_id, last_name, salary
   FROM (SELECT manager_id, last_name, salary, 
    MAX(salary) OVER (PARTITION BY manager_id) AS rmax_sal
    FROM employees) WHERE salary = rmax_sal
   ORDER BY manager_id, last_name, salary;
MANAGER_ID_LAST_NAME SALARY
---------- ------------------------- ----------
    100 De Haan 17000<br>100 Kochhar 17000
    100 Kochhar 17000<br>101 Greenberg 12000<br>101 Higgins 12000
    101 Greenberg
     101 Higgins 12000
    102 Hunold
     103 Ernst 6000
    108 Faviet 9000
     114 Khoo 3100
     120 Nayer 3200
     120 Taylor 3200
     121 Sarchand 4200
     122 Chung 3800
     123 Bell 4000
     124 Rajs 3500
```
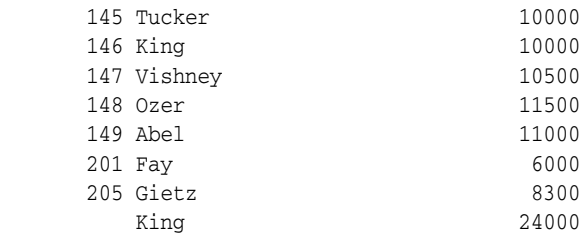

22 rows selected.

## <span id="page-264-0"></span>**MEDIAN**

#### **Syntax**

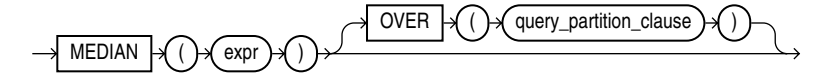

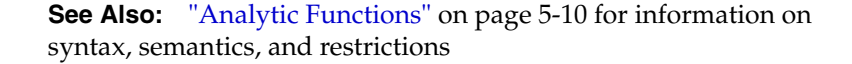

### **Purpose**

MEDIAN is an inverse distribution function that assumes a continuous distribution model. It takes a numeric or datetime value and returns the middle value or an interpolated value that would be the middle value once the values are sorted. Nulls are ignored in the calculation.

This function takes as arguments any numeric datatype or any nonnumeric datatype that can be implicitly converted to a numeric datatype. If you specify only *expr*, then the function returns the same datatype as the numeric datatype of the argument. if you specify the OVER clause, then Oracle Database determines the argument with the highest numeric precedence, implicitly converts the remaining arguments to that datatype, and returns that datatype.

**See Also:** [Table 2–10, " Implicit Type Conversion Matrix" on](#page-73-0)  [page 2-40](#page-73-0) for more information on implicit conversion and ["Numeric](#page-47-0)  [Precedence" on page 2-14](#page-47-0) for information on numeric precedence

The result of MEDIAN is computed by first ordering the rows. Using N as the number of rows in the group, Oracle calculates the row number (RN) of interest with the formula  $RN = (1 + (0.5*(N-1))$ . The final result of the aggregate function is computed by linear interpolation between the values from rows at row numbers CRN = CEILING(RN) and  $FRN = FLOOR(RN)$ .

The final result will be:

```
if (CRN = FRN = RN) then
    (value of expression from row at RN)
 else
    (CRN - RN) * (value of expression for row at FRN) +
    (RN - FRN) * (value of expression for row at CRN)
```
You can use MEDIAN as an analytic function. You can specify only the *query\_ partition\_clause* in its OVER clause. It returns, for each row, the value that would fall in the middle among a set of values within each partition.

Compare this function with these functions:

- [PERCENTILE\\_CONT on page 5-119](#page-284-0), which returns, for a given percentile, the value that corresponds to that percentile by way of interpolation. MEDIAN is the specific case of PERCENTILE\_CONT where the percentile value defaults to 0.5.
- [PERCENTILE\\_DISC on page 5-121,](#page-286-0) which is useful for finding values for a given percentile without interpolation.

#### **Aggregate Example**

The following query returns the median salary for each department in the hr.employees table:

```
SELECT department_id, MEDIAN(salary)
   FROM employees
   GROUP BY department_id
   ORDER BY department_id, median(salary);
```
DEPARTMENT\_ID MEDIAN(SALARY)

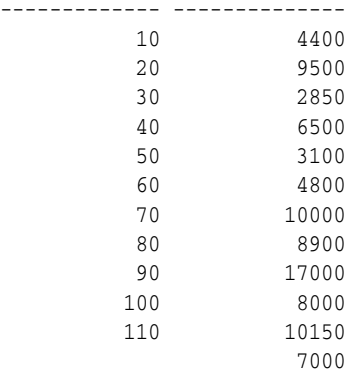

### **Analytic Example**

The following query returns the median salary for each manager in a subset of departments in the hr. employees table:

```
SELECT manager_id, employee_id, salary,
   MEDIAN(salary) OVER (PARTITION BY manager_id) "Median by Mgr"
   FROM employees
   WHERE department_id > 60
   ORDER BY manager_id, employee_id, salary, "Median by Mgr";
```
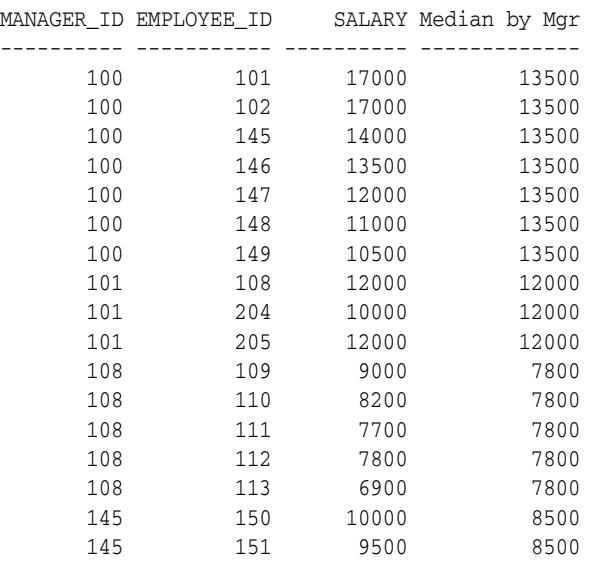

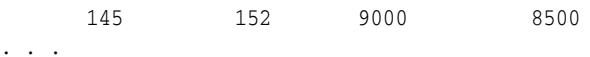

**MIN** 

## **Syntax**

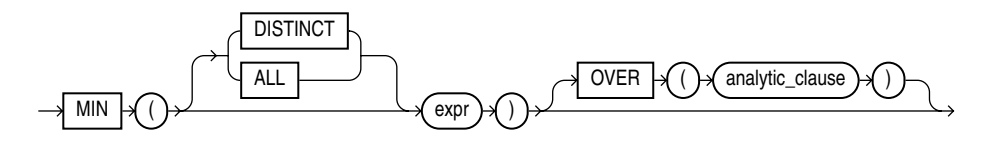

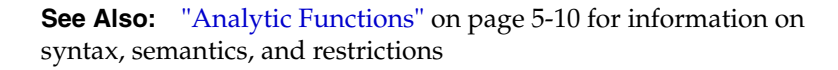

#### **Purpose**

MIN returns minimum value of *expr*. You can use it as an aggregate or analytic function.

**See Also:** ["About SQL Expressions" on page 6-1](#page-420-0) for information on valid forms of *expr*, ["Floating-Point Numbers" on page 2-12](#page-45-0) for information on binary-float comparison semantics, and ["Aggregate](#page-173-0)  [Functions" on page 5-8](#page-173-0)

## **Aggregate Example**

The following statement returns the earliest hire date in the hr. employees table:

SELECT MIN(hire\_date) "Earliest" FROM employees;

Earliest --------- 17-JUN-87

## **Analytic Example**

The following example determines, for each employee, the employees who were hired on or before the same date as the employee. It then determines the subset of employees reporting to the same manager as the employee, and returns the lowest salary in that subset.

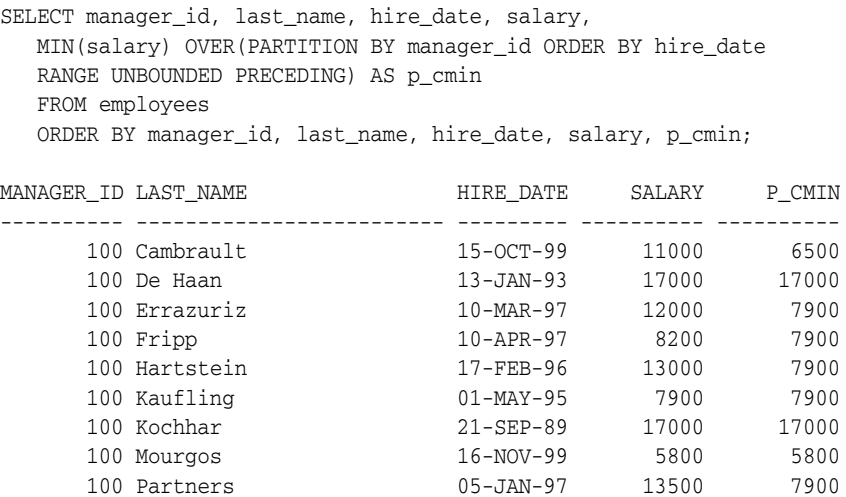

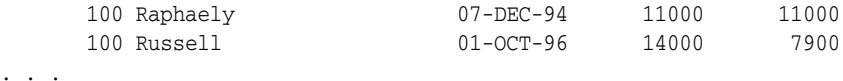

## **MOD**

### **Syntax**

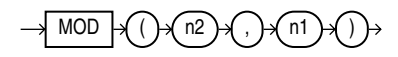

#### **Purpose**

MOD returns the remainder of *n2* divided by *n1*. Returns *n2* if *n1* is 0.

This function takes as arguments any numeric datatype or any nonnumeric datatype that can be implicitly converted to a numeric datatype. Oracle determines the argument with the highest numeric precedence, implicitly converts the remaining arguments to that datatype, and returns that datatype.

**See Also:** [Table 2–10, " Implicit Type Conversion Matrix" on](#page-73-0)  [page 2-40](#page-73-0) for more information on implicit conversion and ["Numeric](#page-47-0)  [Precedence" on page 2-14](#page-47-0) for information on numeric precedence

## **Examples**

The following example returns the remainder of 11 divided by 4:

```
SELECT MOD(11,4) "Modulus" FROM DUAL;
    Modulus
----------
          3
```
This function behaves differently from the classical mathematical modulus function when *m* is negative. The classical modulus can be expressed using the MOD function with this formula:

 $m - n * FLOOR(m/n)$ 

The following table illustrates the difference between the MOD function and the classical modulus:

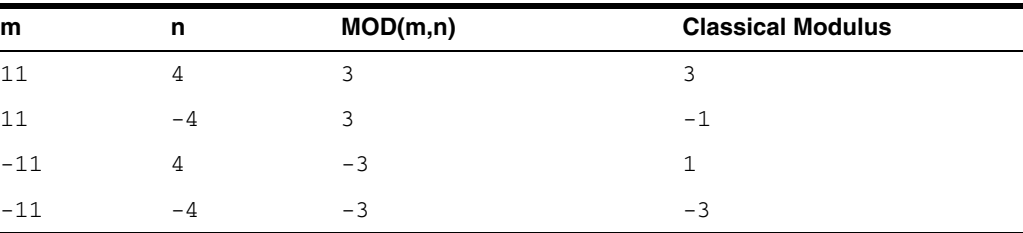

**See Also:** [FLOOR on page 5-76](#page-241-0) and [REMAINDER on page 5-157,](#page-322-0) which is similar to MOD, but uses ROUND in its formula instead of FLOOR

## **MONTHS\_BETWEEN**

#### **Syntax**

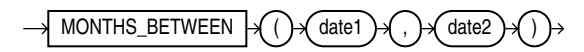

#### **Purpose**

MONTHS\_BETWEEN returns number of months between dates *date1* and *date2*. If *date1* is later than *date2*, then the result is positive. If *date1* is earlier than *date2*, then the result is negative. If *date1* and *date2* are either the same days of the month or both last days of months, then the result is always an integer. Otherwise Oracle Database calculates the fractional portion of the result based on a 31-day month and considers the difference in time components *date1* and *date2*.

#### **Examples**

The following example calculates the months between two dates:

```
SELECT MONTHS_BETWEEN 
    (TO_DATE('02-02-1995','MM-DD-YYYY'),
     TO_DATE('01-01-1995','MM-DD-YYYY') ) "Months"
     FROM DUAL;
     Months
```
---------- 1.03225806

## **NANVL**

#### **Syntax**

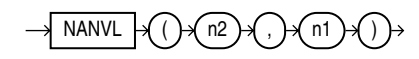

#### **Purpose**

The NANVL function is useful only for floating-point numbers of type BINARY\_FLOAT or BINARY\_DOUBLE. It instructs Oracle Database to return an alternative value *n1* if the input value *n2* is NaN (not a number). If *n2* is not NaN, then Oracle returns *n2*. This function is useful for mapping NaN values to NULL.

This function takes as arguments any numeric datatype or any nonnumeric datatype that can be implicitly converted to a numeric datatype. Oracle determines the argument with the highest numeric precedence, implicitly converts the remaining arguments to that datatype, and returns that datatype.

**See Also:** [Table 2–10, " Implicit Type Conversion Matrix" on](#page-73-0)  [page 2-40](#page-73-0) for more information on implicit conversion, ["Floating-Point](#page-45-0)  [Numbers" on page 2-12](#page-45-0) for information on binary-float comparison semantics, and ["Numeric Precedence" on page 2-14](#page-47-0) for information on numeric precedence

#### **Examples**

Using table float\_point\_demo created for [TO\\_BINARY\\_DOUBLE on page 5-199,](#page-364-0) insert a second entry into the table:

```
Insert INTO float_point_demo
```

```
 VALUES (0,'NaN','NaN');
SELECT * FROM float_point_demo;
   DEC_NUM BIN_DOUBLE BIN_FLOAT
---------- ---------- ----------
   1234.56 1.235E+003 1.235E+003
        0 Nan Nan
```
The following example returns *bin\_float* if it is a number. Otherwise, 0 is returned.

```
SELECT bin_float, NANVL(bin_float,0)
  FROM float_point_demo;
 BIN_FLOAT NANVL(BIN_FLOAT,0)
```

```
---------- ------------------
1.235E+003 1.235E+003
   Nan 0
```
## **NCHR**

## **Syntax**

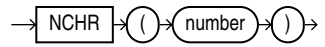

### **Purpose**

NCHR returns the character having the binary equivalent to *number* in the national character set. The value returned is always NVARCHAR2. This function is equivalent to using the CHR function with the USING NCHAR\_CS clause.

This function takes as an argument a NUMBER value, or any value that can be implicitly converted to NUMBER, and returns a character.

**See Also:** [CHR on page 5-29](#page-194-0)

### **Examples**

The following examples return the nchar character 187:

```
SELECT NCHR(187) FROM DUAL;
NC
--
\rightarrowSELECT CHR(187 USING NCHAR CS) FROM DUAL;
CH
--
\rightarrow
```
## **NEW\_TIME**

#### **Syntax**

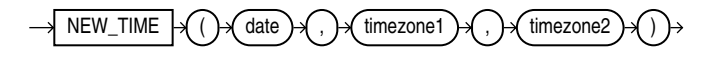

#### **Purpose**

NEW\_TIME returns the date and time in time zone *timezone2* when date and time in time zone *timezone1* are *date*. Before using this function, you must set the NLS\_ DATE\_FORMAT parameter to display 24-hour time. The return type is always DATE, regardless of the datatype of *date*.

**Note:** This function takes as input only a limited number of time zones. You can have access to a much greater number of time zones by combining the FROM\_TZ function and the datetime expression. See [FROM\\_TZ on page 5-76](#page-241-1) and the example for ["Datetime Expressions"](#page-427-0) [on page 6-8.](#page-427-0)

The arguments *timezone1* and *timezone2* can be any of these text strings:

- AST, ADT: Atlantic Standard or Daylight Time
- BST, BDT: Bering Standard or Daylight Time
- CST, CDT: Central Standard or Daylight Time
- EST, EDT: Eastern Standard or Daylight Time
- GMT: Greenwich Mean Time
- HST, HDT: Alaska-Hawaii Standard Time or Daylight Time.
- MST, MDT: Mountain Standard or Daylight Time
- NST: Newfoundland Standard Time
- PST, PDT: Pacific Standard or Daylight Time
- YST, YDT: Yukon Standard or Daylight Time

#### **Examples**

The following example returns an Atlantic Standard time, given the Pacific Standard time equivalent:

```
ALTER SESSION SET NLS DATE FORMAT =
    'DD-MON-YYYY HH24:MI:SS';
SELECT NEW_TIME(TO_DATE(
    '11-10-99 01:23:45', 'MM-DD-YY HH24:MI:SS'),
    'AST', 'PST') "New Date and Time" FROM DUAL;
New Date and Time
--------------------
09-NOV-1999 21:23:45
```
## **NEXT\_DAY**

#### **Syntax**

$$
\longrightarrow \overline{\text{NEXT\_DAY}} \rightarrow \bigcirc \text{date} \rightarrow \bigcirc \text{char} \rightarrow \bigcirc \rightarrow \bigcirc
$$

#### **Purpose**

NEXT\_DAY returns the date of the first weekday named by *char* that is later than the date *date*. The return type is always DATE, regardless of the datatype of *date*. The

argument *char* must be a day of the week in the date language of your session, either the full name or the abbreviation. The minimum number of letters required is the number of letters in the abbreviated version. Any characters immediately following the valid abbreviation are ignored. The return value has the same hours, minutes, and seconds component as the argument *date*.

#### **Examples**

This example returns the date of the next Tuesday after February 2, 2001:

```
SELECT NEXT_DAY('02-FEB-2001','TUESDAY') "NEXT DAY"
      FROM DUAL;
NEXT DAY
-----------
06-FEB-2001
```
## **NLS\_CHARSET\_DECL\_LEN**

#### **Syntax**

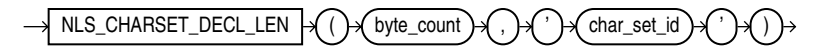

### **Purpose**

NLS\_CHARSET\_DECL\_LEN returns the declaration length (in number of characters) of an NCHAR column. The *byte\_count* argument is the width of the column. The *char\_ set\_id* argument is the character set ID of the column.

### **Examples**

The following example returns the number of characters that are in a 200-byte column when you are using a multibyte character set:

```
SELECT NLS_CHARSET_DECL_LEN
  (200, nls_charset_id('ja16eucfixed')) 
   FROM DUAL; 
NLS_CHARSET_DECL_LEN(200,NLS_CHARSET_ID('JA16EUCFIXED'))
    --------------------------------------------------------
 100
```
## **NLS\_CHARSET\_ID**

### **Syntax**

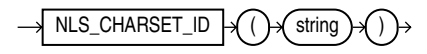

### **Purpose**

NLS\_CHARSET\_ID returns the character set ID number corresponding to character set name *string*. The *string* argument is a run-time VARCHAR2 value. The *string* value 'CHAR\_CS' returns the database character set ID number of the server. The *string* value 'NCHAR\_CS' returns the national character set ID number of the server.

Invalid character set names return null.

### **Examples**

The following example returns the character set ID of a character set:

```
SELECT NLS_CHARSET_ID('ja16euc') 
  FROM DUAL; 
NLS_CHARSET_ID('JA16EUC')
------------------------- 
<u>830</u>
```
**See Also:** *Oracle Database Globalization Support Guide* for a list of character set names

## **NLS\_CHARSET\_NAME**

#### **Syntax**

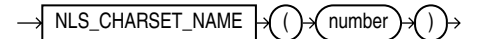

#### **Purpose**

NLS\_CHARSET\_NAME returns the name of the character set corresponding to ID number *number*. The character set name is returned as a VARCHAR2 value in the database character set.

If *number* is not recognized as a valid character set ID, then this function returns null.

#### **Examples**

The following example returns the character set corresponding to character set ID number 2:

```
SELECT NLS_CHARSET_NAME(2)
  FROM DUAL;
```
NLS\_CH ------ WE8DEC

> **See Also:** *Oracle Database Globalization Support Guide* for a list of character set IDs

## <span id="page-272-0"></span>**NLS\_INITCAP**

### **Syntax**

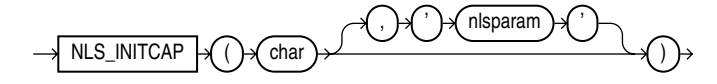

#### **Purpose**

NLS\_INITCAP returns *char*, with the first letter of each word in uppercase, all other letters in lowercase. Words are delimited by white space or characters that are not alphanumeric.

Both *char* and *'nlsparam'* can be any of the datatypes CHAR, VARCHAR2, NCHAR, or NVARCHAR2. The string returned is of VARCHAR2 datatype and is in the same character set as *char*.

The value of *'nlsparam'* can have this form:

```
'NLS_SORT = sort'
```
where *sort* is either a linguistic sort sequence or BINARY. The linguistic sort sequence handles special linguistic requirements for case conversions. These requirements can result in a return value of a different length than the *char*. If you omit *'nlsparam'*, then this function uses the default sort sequence for your session.

This function does not support CLOB data directly. However, CLOBs can be passed in as arguments through implicit data conversion.

**See Also:** ["Datatype Comparison Rules" on page 2-36](#page-69-0) for more information.

### **Examples**

The following examples show how the linguistic sort sequence results in a different return value from the function:

```
SELECT NLS_INITCAP
   ('ijsland') "InitCap" FROM DUAL;
InitCap
-------
Ijsland
SELECT NLS_INITCAP
   ('ijsland', 'NLS_SORT = XDutch') "InitCap"
   FROM DUAL;
InitCap
-------
IJsland
```
**See Also:** *Oracle Database Globalization Support Guide* for information on sort sequences

## <span id="page-273-0"></span>**NLS\_LOWER**

#### **Syntax**

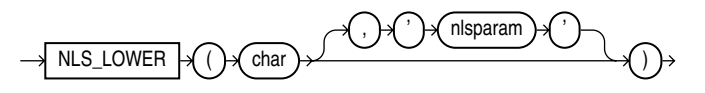

#### **Purpose**

NLS\_LOWER returns *char*, with all letters lowercase.

Both *char* and *'nlsparam'* can be any of the datatypes CHAR, VARCHAR2, NCHAR, NVARCHAR2, CLOB, or NCLOB. The string returned is of VARCHAR2 datatype if *char* is a character datatype and a LOB if *char* is a LOB datatype. The return string is in the same character set as *char*.

The *'nlsparam'* can have the same form and serve the same purpose as in the NLS\_ INITCAP function.

#### **Examples**

The following statement returns the character string 'citta' using the XGerman linguistic sort sequence:

```
SELECT NLS_LOWER
    ('CITTA''', 'NLS_SORT = XGerman') "Lowercase"
    FROM DUAL;
Lowerc
 ------
```

```
citta'
```
## **NLSSORT**

### **Syntax**

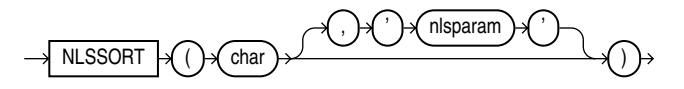

#### **Purpose**

NLSSORT returns the string of bytes used to sort *char*.

Both *char* and *'nlsparam'* can be any of the datatypes CHAR, VARCHAR2, NCHAR, or NVARCHAR2. The string returned is of RAW datatype.

The value of *'nlsparam'* can have the form

'NLS\_SORT = sort'

where *sort* is a linguistic sort sequence or BINARY. If you omit *'nlsparam'*, then this function uses the default sort sequence for your session. If you specify BINARY, then this function returns *char*.

If you specify *'nlsparam'*, then you can append to the linguistic sort name the suffix \_ai to request an accent-insensitive sort or \_ci to request a case-insensitive sort. Refer to *Oracle Database Globalization Support Guide* for more information on accent- and case-insensitive sorting.

This function does not support CLOB data directly. However, CLOBs can be passed in as arguments through implicit data conversion.

**See Also:** ["Datatype Comparison Rules" on page 2-36](#page-69-0) for more information.

#### **Examples**

This function can be used to specify sorting and comparison operations based on a linguistic sort sequence rather than on the binary value of a string. The following example creates a test table containing two values and shows how the values returned can be ordered by the NLSSORT function:

```
CREATE TABLE test (name VARCHAR2(15));
INSERT INTO test VALUES ('Gaardiner');
INSERT INTO test VALUES ('Gaberd');
INSERT INTO test VALUES ('Gaasten');
SELECT * FROM test ORDER BY name;
NAME
```

```
---------------
Gaardiner
Gaasten
Gaberd
SELECT * FROM test ORDER BY NLSSORT(name, 'NLS_SORT = XDanish');
NAME
---------------
Gaberd
Gaardiner
Gaasten
```
The following example shows how to use the NLSSORT function in comparison operations:

```
SELECT * FROM test WHERE name > 'Gaberd'
  ORDER BY name;
no rows selected
SELECT * FROM test WHERE NLSSORT(name, 'NLS_SORT = XDanish') > 
   NLSSORT('Gaberd', 'NLS_SORT = XDanish')
   ORDER BY name;
NAME
---------------
Gaardiner
Gaasten
```
If you frequently use NLSSORT in comparison operations with the same linguistic sort sequence, then consider this more efficient alternative: Set the NLS\_COMP parameter (either for the database or for the current session) to LINGUISTIC, and set the NLS\_ SORT parameter for the session to the desired sort sequence. Oracle Database will use that sort sequence by default for all sorting and comparison operations during the current session:

```
ALTER SESSION SET NLS_COMP = 'LINGUISTIC';
ALTER SESSION SET NLS_SORT = 'XDanish';
SELECT * FROM test WHERE name > 'Gaberd'
  ORDER BY name;
NAME
---------------
Gaardiner
Gaasten
```
**See Also:** *Oracle Database Globalization Support Guide* for information on sort sequences

## **NLS\_UPPER**

#### **Syntax**

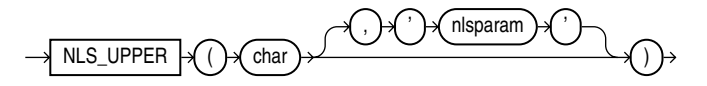

#### **Purpose**

NLS\_UPPER returns *char*, with all letters uppercase.

Both *char* and *'nlsparam'* can be any of the datatypes CHAR, VARCHAR2, NCHAR, NVARCHAR2, CLOB, or NCLOB. The string returned is of VARCHAR2 datatype if *char* is a character datatype and a LOB if *char* is a LOB datatype. The return string is in the same character set as *char*.

The *'nlsparam'* can have the same form and serve the same purpose as in the NLS\_ INITCAP function.

#### **Examples**

The following example returns a string with all the letters converted to uppercase:

```
SELECT NLS_UPPER ('große') "Uppercase"
      FROM DUAL;
Upper
-----
GROßE
SELECT NLS_UPPER ('große', 'NLS_SORT = XGerman') "Uppercase" 
   FROM DUAL;
Upperc
------
GROSSE
```
**See Also:** [NLS\\_INITCAP on page 5-107](#page-272-0)

## **NTILE**

### **Syntax**

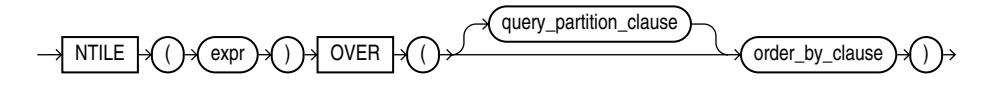

**See Also:** ["Analytic Functions" on page 5-10](#page-175-0) for information on syntax, semantics, and restrictions, including valid forms of *expr*

#### **Purpose**

NTILE is an analytic function. It divides an ordered data set into a number of buckets indicated by *expr* and assigns the appropriate bucket number to each row. The buckets are numbered 1 through *expr*. The *expr* value must resolve to a positive constant for each partition. Oracle Database expects an integer, and if *expr* is a noninteger constant, then Oracle truncates the value to an integer. The return value is NUMBER.

The number of rows in the buckets can differ by at most 1. The remainder values (the remainder of number of rows divided by buckets) are distributed one for each bucket, starting with bucket 1.

If *expr* is greater than the number of rows, then a number of buckets equal to the number of rows will be filled, and the remaining buckets will be empty.

You cannot nest analytic functions by using NTILE or any other analytic function for *expr*. However, you can use other built-in function expressions for *expr*.

**See Also:** ["About SQL Expressions" on page 6-1](#page-420-0) for information on valid forms of *expr* and [Table 2–10, " Implicit Type Conversion](#page-73-0)  [Matrix" on page 2-40](#page-73-0) for more information on implicit conversion

### **Examples**

The following example divides into 4 buckets the values in the salary column of the oe.employees table from Department 100. The salary column has 6 values in this department, so the two extra values (the remainder of 6 / 4) are allocated to buckets 1 and 2, which therefore have one more value than buckets 3 or 4.

```
SELECT last_name, salary, NTILE(4) OVER (ORDER BY salary DESC)
   AS quartile FROM employees
  WHERE department id = 100
   ORDER BY last_name, salary, quartile;
```
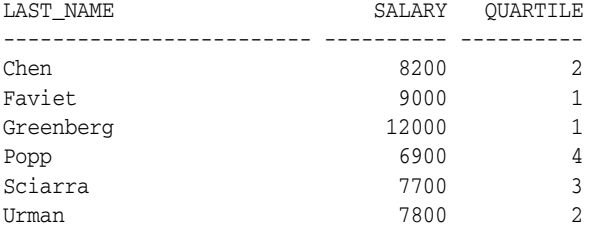

## **NULLIF**

#### **Syntax**

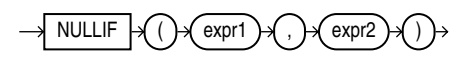

#### **Purpose**

NULLIF compares *expr1* and *expr2*. If they are equal, then the function returns null. If they are not equal, then the function returns *expr1*. You cannot specify the literal NULL for *expr1*.

If both arguments are numeric datatypes, then Oracle Database determines the argument with the higher numeric precedence, implicitly converts the other argument to that datatype, and returns that datatype. If the arguments are not numeric, then they must be of the same datatype, or Oracle returns an error.

The NULLIF function is logically equivalent to the following CASE expression:

CASE WHEN expr1 = expr 2 THEN NULL ELSE expr1 END

**See Also:** ["CASE Expressions" on page 6-5](#page-424-0)

#### **Examples**

The following example selects those employees from the sample schema hr who have changed jobs since they were hired, as indicated by a job\_id in the job\_history table different from the current job\_id in the employees table:

```
SELECT e.last name, NULLIF(e.job id, j.job id) "Old Job ID"
   FROM employees e, job_history j
   WHERE e.employee_id = j.employee_id
   ORDER BY last_name, "Old Job ID";
LAST_NAME Old Job ID
```
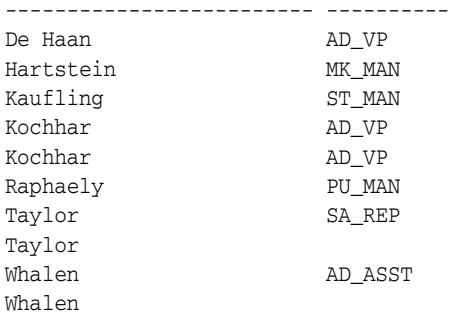

## **NUMTODSINTERVAL**

#### **Syntax**

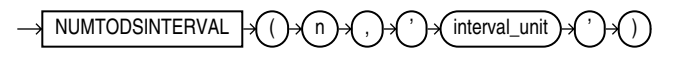

#### **Purpose**

NUMTODSINTERVAL converts *n* to an INTERVAL DAY TO SECOND literal. The argument *n* can be any NUMBER value or an expression that can be implicitly converted to a NUMBER value. The argument *interval\_unit* can be of CHAR, VARCHAR2, NCHAR, or NVARCHAR2 datatype. The value for *interval\_unit* specifies the unit of *n* and must resolve to one of the following string values:

- 'DAY'
- 'HOUR'
- 'MINUTE'
- 'SECOND'

*interval\_unit* is case insensitive. Leading and trailing values within the parentheses are ignored. By default, the precision of the return is 9.

**See Also:** [Table 2–10, " Implicit Type Conversion Matrix" on](#page-73-0)  [page 2-40](#page-73-0) for more information on implicit conversion

### **Examples**

. . .

The following example uses NUMTODSINTERVAL in a COUNT analytic function to calculate, for each employee, the number of employees hired by the same manager within the past 100 days from his or her hire date. Refer to ["Analytic Functions" on](#page-175-0)  [page 5-10](#page-175-0) for more information on the syntax of the analytic functions.

```
SELECT manager id, last name, hire date,
   COUNT(*) OVER (PARTITION BY manager_id ORDER BY hire_date 
   RANGE NUMTODSINTERVAL(100, 'day') PRECEDING) AS t_count 
   FROM employees;
MANAGER_ID LAST_NAME HIRE_DATE T_COUNT
---------- ------------------------- --------- ----------
      100 Kochhar 21-SEP-89 1
```
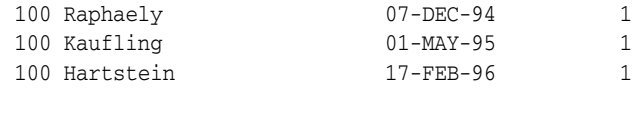

100 De Haan 13-JAN-93 1

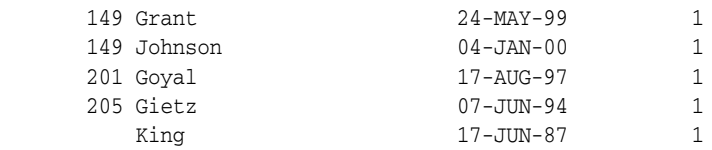

## **NUMTOYMINTERVAL**

### **Syntax**

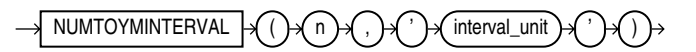

## **Purpose**

NUMTOYMINTERVAL converts number *n* to an INTERVAL YEAR TO MONTH literal. The argument *n* can be any NUMBER value or an expression that can be implicitly converted to a NUMBER value. The argument *interval\_unit* can be of CHAR, VARCHAR2, NCHAR, or NVARCHAR2 datatype. The value for *interval\_unit* specifies the unit of *n* and must resolve to one of the following string values:

- 'YEAR'
- 'MONTH'

*interval\_unit* is case insensitive. Leading and trailing values within the parentheses are ignored. By default, the precision of the return is 9.

> **See Also:** [Table 2–10, " Implicit Type Conversion Matrix" on](#page-73-0)  [page 2-40](#page-73-0) for more information on implicit conversion

## **Examples**

The following example uses NUMTOYMINTERVAL in a SUM analytic function to calculate, for each employee, the total salary of employees hired in the past one year from his or her hire date. Refer to ["Analytic Functions" on page 5-10](#page-175-0) for more information on the syntax of the analytic functions.

```
SELECT last_name, hire_date, salary, SUM(salary) 
  OVER (ORDER BY hire_date 
   RANGE NUMTOYMINTERVAL(1,'year') PRECEDING) AS t_sal 
   FROM employees
   ORDER BY last_name, hire_date;
LAST_NAME HIRE_DATE SALARY T_SAL
------------------------- --------- ---------- ----------
King 17-JUN-87 24000 24000
Whalen 17-SEP-87 4400 28400
Xochhar 21-SEP-89 17000 17000
. . .
Markle 08-MAR-00 2200 112400
Ande 24-MAR-00 6400 106500
Banda 21-APR-00 6200 109400
Kumar 21-APR-00 6100 109400
```
# **NVL**

## **Syntax**

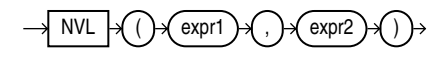

### **Purpose**

NVL lets you replace null (returned as a blank) with a string in the results of a query. If *expr1* is null, then NVL returns *expr2*. If *expr1* is not null, then NVL returns *expr1*.

The arguments *expr1* and *expr2* can have any datatype. If their datatypes are different, then Oracle Database implicitly converts one to the other. If they are cannot be converted implicitly, the database returns an error. The implicit conversion is implemented as follows:

- If *expr1* is character data, then Oracle Database converts *expr2* to the datatype of *expr1* before comparing them and returns VARCHAR2 in the character set of *expr1*.
- If  $expr1$  is numeric, then Oracle determines which argument has the highest numeric precedence, implicitly converts the other argument to that datatype, and returns that datatype.

**See Also:** [Table 2–10, " Implicit Type Conversion Matrix" on](#page-73-0)  [page 2-40](#page-73-0) for more information on implicit conversion and ["Numeric](#page-47-0)  [Precedence" on page 2-14](#page-47-0) for information on numeric precedence

## **Examples**

The following example returns a list of employee names and commissions, substituting "Not Applicable" if the employee receives no commission:

```
SELECT last_name, NVL(TO_CHAR(commission_pct), 'Not Applicable')
    "COMMISSION" FROM employees
    WHERE last_name LIKE 'B%'
    ORDER BY last_name;
```
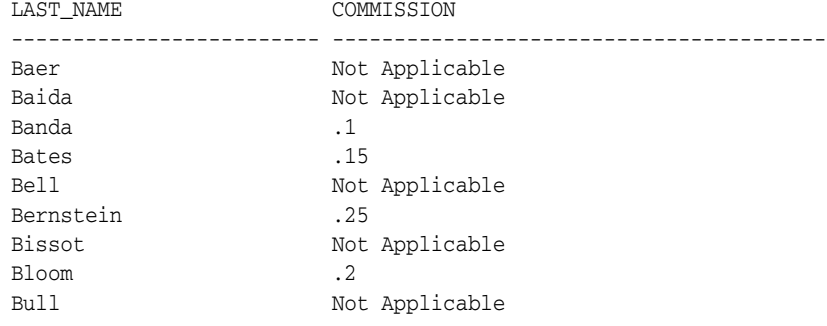

## **NVL2**

### **Syntax**

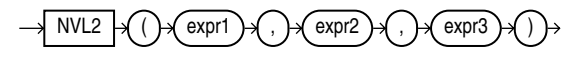

### **Purpose**

NVL2 lets you determine the value returned by a query based on whether a specified expression is null or not null. If *expr1* is not null, then NVL2 returns *expr2*. If *expr1* is null, then NVL2 returns *expr3*.

The argument *expr1* can have any datatype. The arguments *expr2* and *expr3* can have any datatypes except LONG.

If the datatypes of *expr2* and *expr3* are different:

- If  $\exp z$  is character data, then Oracle Database converts  $\exp z$  to the datatype of *expr2* before comparing them unless *expr3* is a null constant. In that case, a datatype conversion is not necessary. Oracle returns VARCHAR2 in the character set of *expr2*.
- If *expr2* is numeric, then Oracle determines which argument has the highest numeric precedence, implicitly converts the other argument to that datatype, and returns that datatype.

**See Also:** [Table 2–10, " Implicit Type Conversion Matrix" on](#page-73-0)  [page 2-40](#page-73-0) for more information on implicit conversion and ["Numeric](#page-47-0)  [Precedence" on page 2-14](#page-47-0) for information on numeric precedence

## **Examples**

The following example shows whether the income of some employees is made up of salary plus commission, or just salary, depending on whether the commission\_pct column of employees is null or not.

```
SELECT last_name, salary, NVL2(commission_pct, 
    salary + (salary * commission_pct), salary) income
    FROM employees WHERE last_name like 'B%'
    ORDER BY last_name;
```
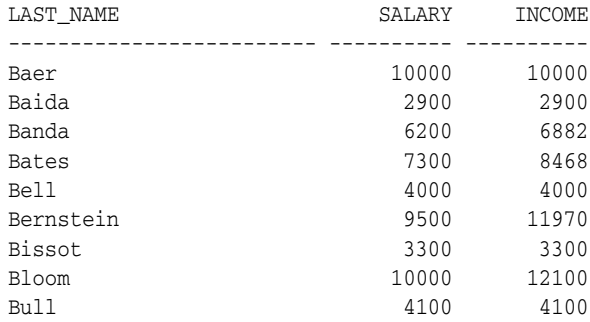

## **ORA\_HASH**

#### **Syntax**

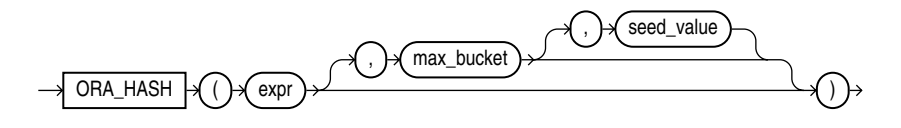

### **Purpose**

ORA\_HASH is a function that computes a hash value for a given expression. This function is useful for operations such as analyzing a subset of data and generating a random sample.

- The *expr* argument determines the data for which you want Oracle Database to compute a hash value. There are no restrictions on the length of data represented by *expr*, which commonly resolves to a column name. The *expr* cannot be a LONG or LOB type. It cannot be a user-defined object type unless it is a nested table type. The hash value for nested table types does not depend on the order of elements in the collection. All other datatypes are supported for *expr*.
- The optional  $max\_bucket$  argument determines the maximum bucket value returned by the hash function. You can specify any value between 0 and 4294967295. The default is 4294967295.
- The optional *seed\_value* argument enables Oracle to produce many different results for the same set of data. Oracle applies the hash function to the combination of *expr* and *seed\_value*. You can specify any value between 0 and 4294967295. The default is 0.

The function returns a NUMBER value.

#### **Examples**

The following example creates a hash value for each combination of customer ID and product ID in the sh.sales table, divides the hash values into a maximum of 100 buckets, and returns the sum of the amount\_sold values in the first bucket (bucket 0). The third argument (5) provides a seed value for the hash function. You can obtain different hash results for the same query by changing the seed value.

```
SELECT SUM(amount_sold) FROM sales
   WHERE ORA_HASH(CONCAT(cust_id, prod_id), 99, 5) = 0;
```

```
SUM(AMOUNT_SOLD)
----------------
        989431.14
```
## **PATH**

## **Syntax**

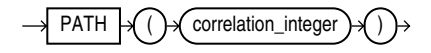

#### **Purpose**

PATH is an ancillary function used only with the UNDER\_PATH and EQUALS\_PATH conditions. It returns the relative path that leads to the resource specified in the parent condition.

The *correlation\_integer* can be any NUMBER integer and is used to correlate this ancillary function with its primary condition. Values less than 1 are treated as 1.

**See Also:** [EQUALS\\_PATH Condition on page 7-20](#page-457-0) and [UNDER\\_](#page-458-0) [PATH Condition on page 7-21](#page-458-0)

#### **Example**

Refer to the related function [DEPTH on page 5-60](#page-225-1) for an example using both of these ancillary functions of the EQUALS\_PATH and UNDER\_PATH conditions.

## **PERCENT\_RANK**

## **Aggregate Syntax**

#### *percent\_rank\_aggregate***::=**

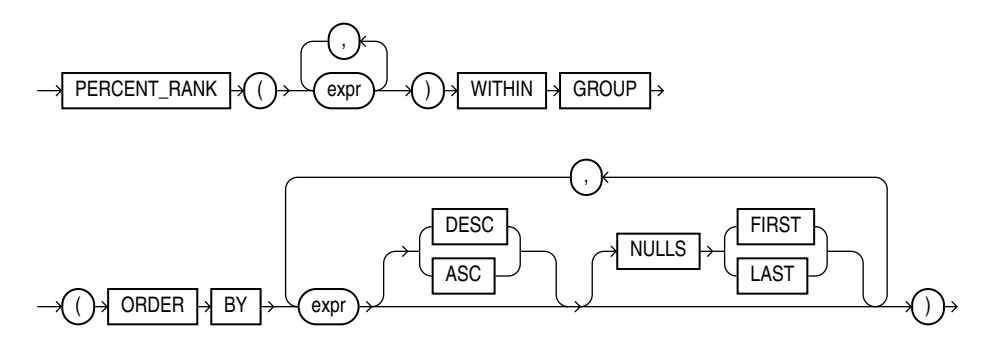

## **Analytic Syntax**

*percent\_rank\_analytic***::=**

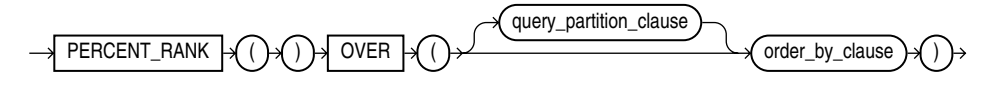

**See Also:** ["Analytic Functions" on page 5-10](#page-175-0) for information on syntax, semantics, and restrictions

### **Purpose**

PERCENT\_RANK is similar to the CUME\_DIST (cumulative distribution) function. The range of values returned by PERCENT\_RANK is 0 to 1, inclusive. The first row in any set has a PERCENT\_RANK of 0. The return value is NUMBER.

**See Also:** [Table 2–10, " Implicit Type Conversion Matrix" on](#page-73-0)  [page 2-40](#page-73-0) for more information on implicit conversion

As an aggregate function, PERCENT\_RANK calculates, for a hypothetical row *r* identified by the arguments of the function and a corresponding sort specification, the rank of row *r* minus 1 divided by the number of rows in the aggregate group. This calculation is made as if the hypothetical row *r* were inserted into the group of rows over which Oracle Database is to aggregate.

The arguments of the function identify a single hypothetical row within each aggregate group. Therefore, they must all evaluate to constant expressions within each aggregate group. The constant argument expressions and the expressions in the ORDER BY clause of the aggregate match by position. Therefore the number of arguments must be the same and their types must be compatible.

As an analytic function, for a row *r*, PERCENT\_RANK calculates the rank of *r* minus 1, divided by 1 less than the number of rows being evaluated (the entire query result set or a partition).

### **Aggregate Example**

The following example calculates the percent rank of a hypothetical employee in the sample table hr.employees with a salary of  $$15,500$  and a commission of  $5\%$ :

```
SELECT PERCENT_RANK(15000, .05) WITHIN GROUP
    (ORDER BY salary, commission_pct) "Percent-Rank" 
   FROM employees;
Percent-Rank
------------
   .971962617
```
### **Analytic Example**

The following example calculates, for each employee, the percent rank of the employee's salary within the department:

SELECT department\_id, last\_name, salary, PERCENT\_RANK() OVER (PARTITION BY department\_id ORDER BY salary DESC) AS pr FROM employees ORDER BY pr, salary;

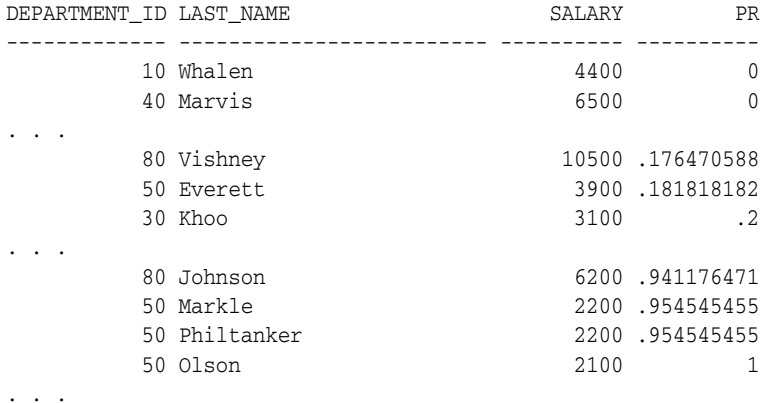

## <span id="page-284-0"></span>**PERCENTILE\_CONT**

**Syntax** PERCENTILE\_CONT  $(\rightarrow \rightarrow \rightarrow \rightarrow)$  WITHIN  $\rightarrow$  GROUP  $(\rightarrow \rightarrow)$  ORDER  $\rightarrow$  BY  $\rightarrow$  expr DESC ASC ) OVER  $\forall$  ( )  $\forall$  query\_partition\_clause

> **See Also:** ["Analytic Functions" on page 5-10](#page-175-0) for information on syntax, semantics, and restrictions of the OVER clause

#### **Purpose**

PERCENTILE\_CONT is an inverse distribution function that assumes a continuous distribution model. It takes a percentile value and a sort specification, and returns an interpolated value that would fall into that percentile value with respect to the sort specification. Nulls are ignored in the calculation.

This function takes as an argument any numeric datatype or any nonnumeric datatype that can be implicitly converted to a numeric datatype. The function returns the same datatype as the numeric datatype of the argument.

**See Also:** [Table 2–10, " Implicit Type Conversion Matrix" on](#page-73-0)  [page 2-40](#page-73-0) for more information on implicit conversion

The first *expr* must evaluate to a numeric value between 0 and 1, because it is a percentile value. This *expr* must be constant within each aggregation group. The ORDER BY clause takes a single expression that must be a numeric or datetime value, as these are the types over which Oracle can perform interpolation.

The result of PERCENTILE\_CONT is computed by linear interpolation between values after ordering them. Using the percentile value (P) and the number of rows (N) in the aggregation group, you can compute the row number you are interested in after ordering the rows with respect to the sort specification. This row number (RN) is computed according to the formula RN =  $(1 + (P*(N-1)))$ . The final result of the aggregate function is computed by linear interpolation between the values from rows at row numbers  $CRN = CEILING(RN)$  and  $FRN = FLOOR(RN)$ .

The final result will be:

```
 If (CRN = FRN = RN) then the result is
  (value of expression from row at RN)
 Otherwise the result is
   (CRN - RN) * (value of expression for row at FRN) +
   (RN - FRN) * (value of expression for row at CRN)
```
You can use the PERCENTILE CONT function as an analytic function. You can specify only the *query\_partitioning\_clause* in its OVER clause. It returns, for each row, the value that would fall into the specified percentile among a set of values within each partition.

The MEDIAN function is a specific case of PERCENTILE\_CONT where the percentile value defaults to 0.5. For more information, refer to [MEDIAN on page 5-99.](#page-264-0)

### **Aggregate Example**

The following example computes the median salary in each department:

```
SELECT department_id,
 PERCENTILE CONT(0.5) WITHIN GROUP (ORDER BY salary DESC)
    "Median cont",
   PERCENTILE_DISC(0.5) WITHIN GROUP (ORDER BY salary DESC) 
    "Median disc"
   FROM employees GROUP BY department_id
   ORDER BY department_id, "Median cont", "Median disc;
DEPARTMENT_ID Median cont Median disc
------------- ----------- -----------
 10 4400 4400
 20 9500 13000
 30 2850 2900
 40 6500 6500
 50 3100 3100
        60 4800 4800
        70 10000 10000
 80 8900 9000
 90 17000 17000
 100 8000 8200
 110 10150 12000
              7000 7000
```
PERCENTILE\_CONT and PERCENTILE\_DISC may return different results. PERCENTILE\_CONT returns a computed result after doing linear interpolation. PERCENTILE\_DISC simply returns a value from the set of values that are aggregated over. When the percentile value is 0.5, as in this example, PERCENTILE\_CONT returns the average of the two middle values for groups with even number of elements, whereas PERCENTILE\_DISC returns the value of the first one among the two middle values. For aggregate groups with an odd number of elements, both functions return the value of the middle element.

#### **Analytic Example**

In the following example, the median for Department 60 is 4800, which has a corresponding percentile (Percent\_Rank) of 0.5. None of the salaries in Department 30 have a percentile of 0.5, so the median value must be interpolated between 2900 (percentile 0.4) and 2800 (percentile 0.6), which evaluates to 2850.

SELECT last\_name, salary, department\_id, PERCENTILE CONT(0.5) WITHIN GROUP (ORDER BY salary DESC) OVER (PARTITION BY department\_id) "Percentile\_Cont", PERCENT\_RANK() OVER (PARTITION BY department\_id ORDER BY salary DESC) "Percent\_Rank" FROM employees WHERE department\_id IN (30, 60) ORDER BY last\_name, salary, department\_id, "Percentile\_Cont", "Percent\_Rank"; LAST\_NAME SALARY DEPARTMENT\_ID Percentile\_Cont Percent\_Rank

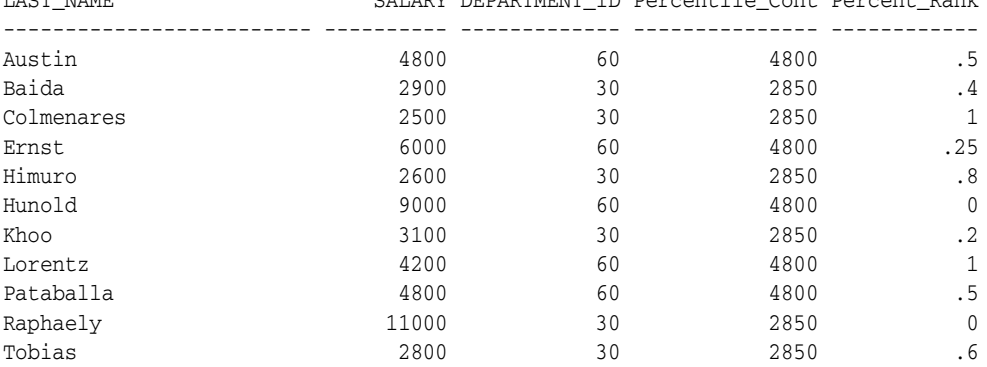

## <span id="page-286-0"></span>**PERCENTILE\_DISC**

**Syntax**

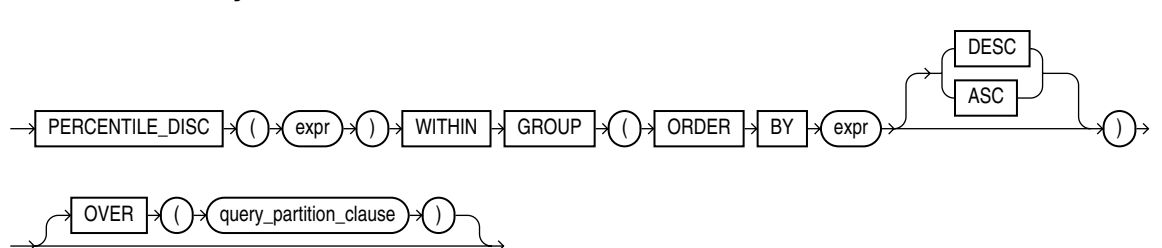

**See Also:** ["Analytic Functions" on page 5-10](#page-175-0) for information on syntax, semantics, and restrictions of the OVER clause

#### **Purpose**

PERCENTILE DISC is an inverse distribution function that assumes a discrete distribution model. It takes a percentile value and a sort specification and returns an element from the set. Nulls are ignored in the calculation.

This function takes as an argument any numeric datatype or any nonnumeric datatype that can be implicitly converted to a numeric datatype. The function returns the same datatype as the numeric datatype of the argument.

**See Also:** [Table 2–10, " Implicit Type Conversion Matrix" on](#page-73-0)  [page 2-40](#page-73-0) for more information on implicit conversion

The first *expr* must evaluate to a numeric value between 0 and 1, because it is a percentile value. This expression must be constant within each aggregate group. The ORDER BY clause takes a single expression that can be of any type that can be sorted.

For a given percentile value P, PERCENTILE\_DISC sorts the values of the expression in the ORDER BY clause and returns the value with the smallest CUME\_DIST value (with respect to the same sort specification) that is greater than or equal to P.

## **Aggregate Example**

See aggregate example for [PERCENTILE\\_CONT on page 5-119.](#page-284-0)

## **Analytic Example**

The following example calculates the median discrete percentile of the salary of each employee in the sample table hr. employees:

```
SELECT last_name, salary, department_id,
  PERCENTILE_DISC(0.5) WITHIN GROUP (ORDER BY salary DESC)
    OVER (PARTITION BY department_id) "Percentile_Disc",
  CUME_DIST() OVER (PARTITION BY department_id 
    ORDER BY salary DESC) "Cume_Dist"
FROM employees where department id in (30, 60)
ORDER BY last_name, salary, department_id, "Percentile_Disc", "Cume_Dist";
LAST_NAME SALARY DEPARTMENT_ID Percentile_Disc Cume_Dist
------------------------- ---------- ------------- --------------- ----------
Austin 4800 60 4800 .8
Baida 2900 30 2900 .5
Colmenares 2500 30 2900 1
Ernst 6000 60 4800 .4
Himuro 2600 30 2900 .833333333
Hunold 9000 60 4800 .2
Khoo 3100 30 2900 .333333333
Lorentz 4200 60 4800 1
Pataballa 4800 60 4800 .8
Raphaely 11000 30 2900 .166666667
Tobias 2800 30 2900 .666666667
```
The median value for Department 30 is 2900, which is the value whose corresponding percentile (Cume\_Dist) is the smallest value greater than or equal to 0.5. The median value for Department 60 is 4800, which is the value whose corresponding percentile is the smallest value greater than or equal to 0.5.

## **POWER**

## **Syntax**

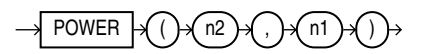
#### **Purpose**

POWER returns *n2* raised to the *n1* power. The base *n2* and the exponent *n1* can be any numbers, but if *n2* is negative, then *n1* must be an integer.

This function takes as arguments any numeric datatype or any nonnumeric datatype that can be implicitly converted to a numeric datatype. If any argument is BINARY\_ FLOAT or BINARY\_DOUBLE, then the function returns BINARY\_DOUBLE. Otherwise the function returns NUMBER.

**See Also:** [Table 2–10, " Implicit Type Conversion Matrix" on](#page-73-0)  [page 2-40](#page-73-0) for more information on implicit conversion

### **Examples**

The following example returns 3 squared:

```
SELECT POWER(3,2) "Raised" FROM DUAL;
    Raised
----------
 9
```
## **POWERMULTISET**

## **Syntax**

POWERMULTISET  $\forall$  (  $\rightarrow$  expr

#### **Purpose**

POWERMULTISET takes as input a nested table and returns a nested table of nested tables containing all nonempty subsets (called submultisets) of the input nested table.

- expr can be any expression that evaluates to a nested table.
- If expr resolves to null, then Oracle Database returns NULL.
- If *expr* resolves to a nested table that is empty, then Oracle returns an error.
- The element types of the nested table must be comparable. Refer to "Comparison [Conditions" on page 7-4](#page-441-0) for information on the comparability of nonscalar types.

**Note:** This function is not supported in PL/SQL.

#### **Examples**

First, create a datatype that is a nested table of the cust\_address\_tab\_type datatype:

```
CREATE TYPE cust_address_tab_tab_typ
  AS TABLE OF cust_address_tab_typ;
```
Now, select the nested table column cust\_address\_ntab from the customers\_ demo table using the POWERMULTISET function:

```
SELECT CAST(POWERMULTISET(cust_address_ntab)
          AS cust_address_tab_tab_typ)
  FROM customers_demo;
```
CAST(POWERMULTISET(CUST\_ADDRESS\_NTAB) AS CUST\_ADDRESS\_TAB\_TAB\_TYP)

```
 (STREET_ADDRESS, POSTAL_CODE, CITY, STATE_PROVINCE, COUNTRY_ID)
------------------------------------------------------------------
CUST_ADDRESS_TAB_TAB_TYP(CUST_ADDRESS_TAB_TYP(CUST_ADDRESS_TYP
  ('514 W Superior St', '46901', 'Kokomo', 'IN', 'US')))
CUST_ADDRESS_TAB_TAB_TYP(CUST_ADDRESS_TAB_TYP(CUST_ADDRESS_TYP
  ('2515 Bloyd Ave', '46218', 'Indianapolis', 'IN', 'US')))
CUST_ADDRESS_TAB_TAB_TYP(CUST_ADDRESS_TAB_TYP(CUST_ADDRESS_TYP
   ('8768 N State Rd 37', '47404', 'Bloomington', 'IN', 'US')))
CUST_ADDRESS_TAB_TAB_TYP(CUST_ADDRESS_TAB_TYP(CUST_ADDRESS_TYP
   ('6445 Bay Harbor Ln', '46254', 'Indianapolis', 'IN', 'US')))
. . .
```
The preceding example requires the customers\_demo table and a nested table column containing data. Refer to ["Multiset Operators" on page 4-6](#page-161-0) to create this table and nested table columns.

## **POWERMULTISET\_BY\_CARDINALITY**

#### **Syntax**

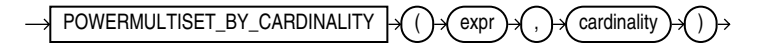

#### **Purpose**

POWERMULTISET\_BY\_CARDINALITY takes as input a nested table and a cardinality and returns a nested table of nested tables containing all nonempty subsets (called submultisets) of the nested table of the specified cardinality.

- expr can be any expression that evaluates to a nested table.
- *cardinality* can be any positive integer.
- If expr resolves to null, then Oracle Database returns NULL.
- If *expr* resolves to a nested table that is empty, then Oracle returns an error.
- The element types of the nested table must be comparable. Refer to "Comparison" [Conditions" on page 7-4](#page-441-0) for information on the comparability of nonscalar types.

**Note:** This function is not supported in PL/SQL.

### **Examples**

First, duplicate the elements in all the nested table rows to increase the cardinality of the nested table rows to 2:

```
UPDATE customers_demo
 SET cust_address_ntab = cust_address_ntab MULTISET UNION cust_address_ntab;
```
Now, select the nested table column cust\_address\_ntab from the customers\_ demo table using the POWERMULTISET\_BY\_CARDINALITY function:

```
SELECT CAST(POWERMULTISET_BY_CARDINALITY(cust_address_ntab, 2)
           AS cust_address_tab_tab_typ)
  FROM customers_demo;
CAST(POWERMULTISET_BY_CARDINALITY(CUST_ADDRESS_NTAB,2) AS CUST_ADDRESS_TAB_TAB_TYP)
  (STREET_ADDRESS, POSTAL_CODE, CITY, STATE_PROVINCE, COUNTRY_ID)
 ----------------------------------------------------------------------------------------
CUST_ADDRESS_TAB_TAB_TYP(CUST_ADDRESS_TAB_TYP
```

```
 (CUST_ADDRESS_TYP('514 W Superior St', '46901', 'Kokomo', 'IN', 'US'), 
   CUST_ADDRESS_TYP('514 W Superior St', '46901', 'Kokomo', 'IN', 'US')))
CUST_ADDRESS_TAB_TAB_TYP(CUST_ADDRESS_TAB_TYP
   (CUST_ADDRESS_TYP('2515 Bloyd Ave', '46218', 'Indianapolis', 'IN', 'US'), 
   CUST_ADDRESS_TYP('2515 Bloyd Ave', '46218', 'Indianapolis', 'IN', 'US')))
CUST_ADDRESS_TAB_TAB_TYP(CUST_ADDRESS_TAB_TYP
   (CUST_ADDRESS_TYP('8768 N State Rd 37', '47404', 'Bloomington', 'IN', 'US'), 
   CUST_ADDRESS_TYP('8768 N State Rd 37', '47404', 'Bloomington', 'IN', 'US')))
. . .
```
The preceding example requires the customers\_demo table and a nested table column containing data. Refer to ["Multiset Operators" on page 4-6](#page-161-0) to create this table and nested table columns.

## **PREDICTION**

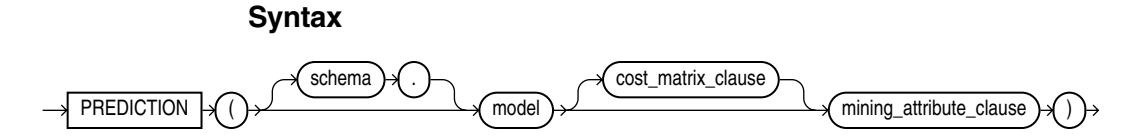

*cost\_matrix\_clause***::=**

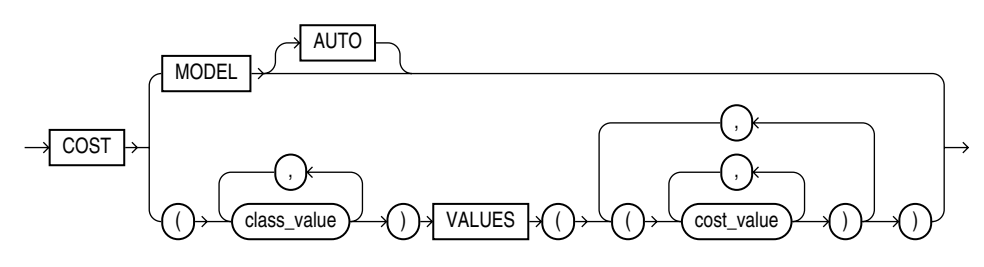

*mining\_attribute\_clause***::=**

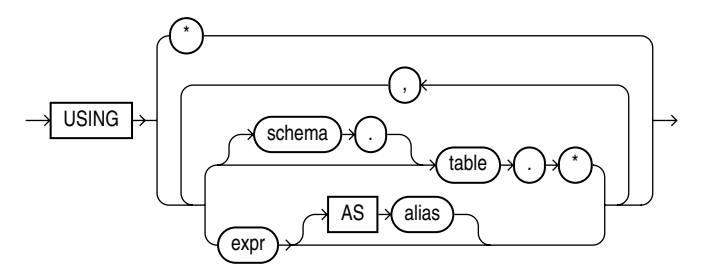

## **Purpose**

This function is for use with models created by the DBMS\_DATA\_MINING package or with the Oracle Data Mining Java API. It returns the best prediction for the model. The datatype returned depends on the target value type used during the build of the model. For regression models, this function returns the expected value.

*cost\_matrix\_clause* The COST clause is relevant for all classification models.

- Specify COST MODEL to indicate that the scoring should be performed by taking into account the scoring cost matrix associated with the model. If no such scoring cost matrix exists, then the database returns an error.
- Specify COST MODEL AUTO if the existence of a cost matrix is unknown. In this case the function returns the lowest cost prediction using the stored cost matrix if it

exists. If no stored cost matrix exists, then the function returns the highest probability prediction.

Use the VALUES clause (the bottom branch of the  $cost\_matrix\_clause$ ) to specify an inline cost matrix. You can use an inline cost matrix regardless of whether the model has an associated scoring cost matrix.

If you omit the *cost\_matrix\_clause* clause, then the best prediction is the target class with the highest probability. If two or more classes are tied with the highest probability, the database chooses one class.

<span id="page-291-0"></span>*mining\_attribute\_clause* This maps the predictors that were provided when the model was built. Specifying USING  $*$  maps to all to the columns and expressions that can be retrieved from the underlying inputs (tables, views, and so on).

- If you specify more predictors in the *mining\_attribute\_clause* than there are predictors used by the model, then the extra expressions are silently ignored.
- If you specify fewer predictors than are used during the build, then the operation proceeds with the subset of predictors you specify and returns information on a best-effort basis. All types of models will return a result regardless of the number of predictors you specify in this clause.
- If you specify a predictor with the same name as was used during the build but a different datatype, then the database implicitly converts to produce a predictor value of the same type as the original build.

### **See Also:**

- *Oracle Data Mining Concepts* for detailed information about Oracle Data Mining
- *Oracle Data Mining Administrator's Guide* for information on the demo programs available in the code
- *Oracle Data Mining Application Developer's Guide* for detailed information about real-time scoring with the Data Mining SQL functions
- *Oracle Database PL/SQL Packages and Types Reference* for information on the DBMS\_DATA\_MINING package

### **Example**

The following example returns by gender the average age of customers who are likely to use an affinity card. The PREDICTION function takes into account only the cust\_ marital\_status, education, and household\_size predictors.

This example, and the prerequisite data mining operations, including the creation of the view, can be found in the demo file \$ORACLE\_

HOME/rdbms/demo/dmdtdemo.sql. General information on data mining demo files is available in *Oracle Data Mining Administrator's Guide*. The example is presented here to illustrate the syntactic use of the function.

```
SELECT cust_gender, COUNT(*) AS cnt, ROUND(AVG(age)) AS avg_age
   FROM mining_data_apply_v
   WHERE PREDICTION(DT_SH_Clas_sample COST MODEL
      USING cust_marital_status, education, household_size) = 1
   GROUP BY cust_gender
   ORDER BY cust_gender;
```
C CNT AVG\_AGE

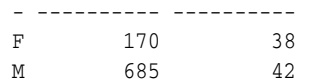

# **PREDICTION\_BOUNDS**

### **Syntax**

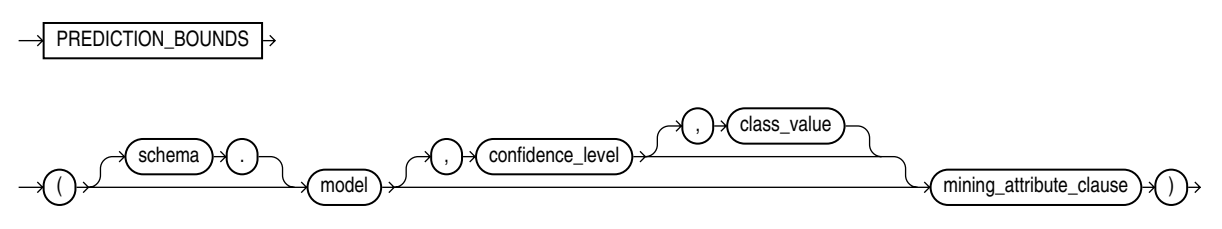

*mining\_attribute\_clause***::=**

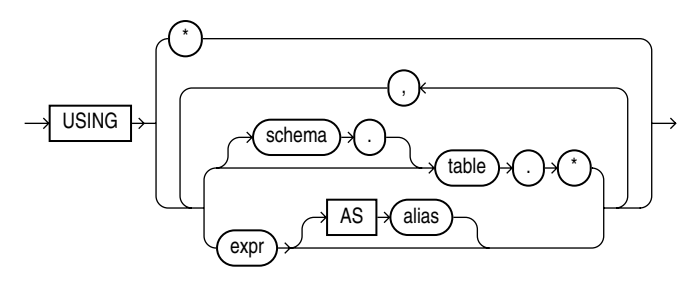

## **Purpose**

The PREDICTION\_BOUNDS function is for use only with generalized linear models. It returns an object with two NUMBER fields LOWER and UPPER. For a regression mining function, the bounds apply to value of the prediction. For a classification mining function, the bounds apply to the probability value. If the GLM was built using ridge regression, or if the covariance matrix is found to be singular during the build, then this function returns NULL for both fields.

- For *confidence\_level*, specify a number in the range (0,1). If you omit this clause, then the default value is 0.95.
- The *class\_value* argument is valid for classification models but not for regression models. By default, the function returns the bounds for the prediction with the highest probability. You can use the *class\_value* argument to filter out the bounds value specific to a target value.

You can specify *class\_value* while leaving *confidence\_level* at its default by specifying NULL for *confidence\_level*.

■ The *mining\_attribute\_clause* has the same behavior for PREDICTION\_ BOUNDS that it has for PREDICTION. Refer to *[mining\\_attribute\\_clause](#page-291-0)* [on](#page-291-0)  [page 5-126](#page-291-0).

## **See Also:**

- *Oracle Data Mining Concepts* for detailed information about Oracle Data Mining and about generalized linear models
- *Oracle Data Mining Administrator's Guide* for information on the demo programs available in the code
- *Oracle Data Mining Application Developer's Guide* for detailed information about real-time scoring with the Data Mining SQL functions

### **Example**

The following hypothetical example returns the distribution of customers whose ages are predicted to be between 25 and 45 years with 98% confidence. The example is presented here to illustrate the syntactic use of the function. General information on data mining demo files is available in *Oracle Data Mining Administrator's Guide*.

```
SELECT count(cust_id) cust_count, cust_marital_status
   FROM (SELECT cust_id, cust_marital_status
     FROM mining_data_apply_v
     WHERE PREDICTION_BOUNDS(glmr_sh_regr_sample,0.98 USING *).LOWER > 24 AND
           PREDICTION_BOUNDS(glmr_sh_regr_sample,0.98 USING *).UPPER < 46)
     GROUP BY cust_marital_status;
     CUST_COUNT CUST_MARITAL_STATUS
-------------- --------------------
```

```
 46 NeverM
```
- 7 Mabsent
- 5 Separ.
- 35 Divorc.
- 72 Married

# **PREDICTION\_COST**

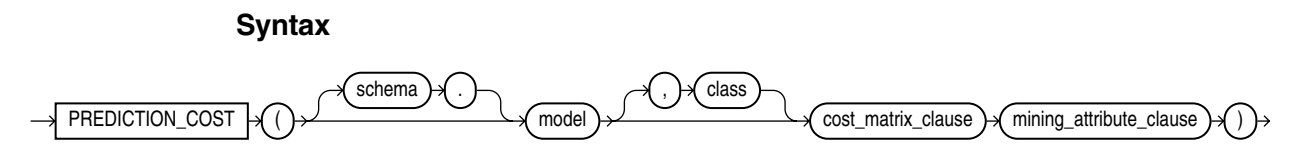

*cost\_matrix\_clause***::=**

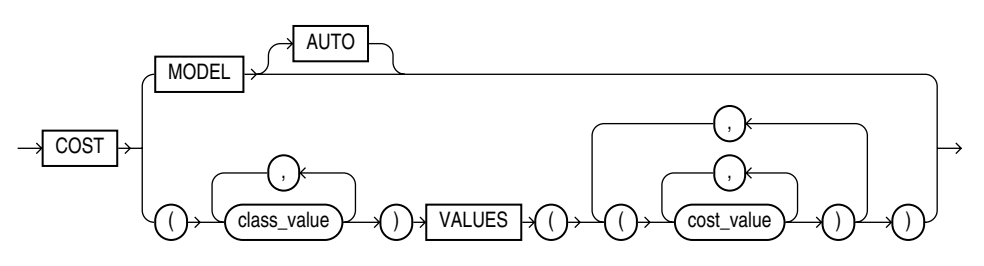

## *mining\_attribute\_clause***::=**

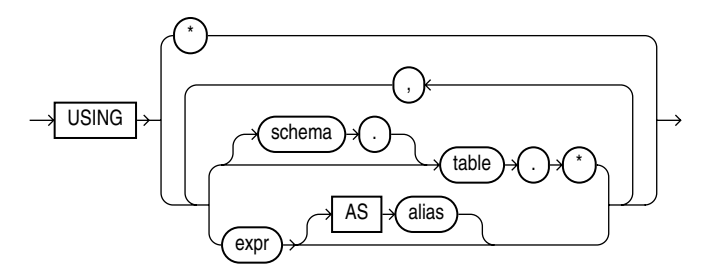

## **Purpose**

This function is for use with any classification model created by the DBMS\_DATA\_ MINING package or with the Oracle Data Mining Java API. It returns a measure of cost for a given prediction as an Oracle NUMBER.

If you specify the optional *class* parameter, then the function returns the cost for the specified class. If you omit the *class* parameter, then the function returns the cost associated with the best prediction. You can use this form in conjunction with the PREDICTION function to obtain the best pair of prediction value and cost.

The COST clause is relevant for all classification models.

- Specify COST MODEL to indicate that the scoring should be performed by taking into account the scoring cost matrix associated with the model. If no such scoring cost matrix exists, then the database returns an error.
- Specify COST MODEL AUTO if the existence of a cost matrix is unknown. In this case the function returns the cost using the stored cost matrix if it exists. If no stored cost matrix exists, then the function applies the unit cost matrix (0's on the diagonal and 1's everywhere else). This is equivalent to one minus probability for the given class..
- Use the VALUES clause (the bottom branch of the *cost\_matrix\_clause*) to specify an inline cost matrix. You can use an inline cost matrix regardless of whether the model has an associated scoring cost matrix.

The *mining\_attribute\_clause* behaves as described for the PREDICTION function. Refer to *[mining\\_attribute\\_clause](#page-291-0)* [on page 5-126.](#page-291-0)

### **See Also:**

- *Oracle Data Mining Concepts* for detailed information about Oracle Data Mining in general and about costs in particular
- **Oracle Data Mining Administrator's Guide for information on the** demo programs available in the code
- *Oracle Data Mining Application Developer's Guide for detailed* information about real-time scoring with the Data Mining SQL functions
- *Oracle Database PL/SQL Packages and Types Reference for* information on the DBMS\_DATA\_MINING package

## **Example**

The following example finds the ten customers living in Italy who are least expensive to convince to use an affinity card.

This example and the prerequisite data mining operations can be found in the demo file \$ORACLE\_HOME/rdbms/demo/dmdtdemo.sql. General information on data mining demo files is available in *Oracle Data Mining Administrator's Guide*. The example is presented here to illustrate the syntactic use of the function.

```
WITH
cust_italy AS (
SELECT cust_id
  FROM mining_data_apply_v
  WHERE country_name = 'Italy'
ORDER BY PREDICTION_COST(DT_SH_Clas_sample, 1 COST MODEL USING *) ASC, 1
)
SELECT cust_id
  FROM cust_italy
 WHERE rownum < 11;
   CUST_ID
----------
     100081
     100179
     100185
     100324
     100344
     100554
     100662
     100733
     101250
     101306
```
# **PREDICTION\_DETAILS**

## **Syntax**

10 rows selected.

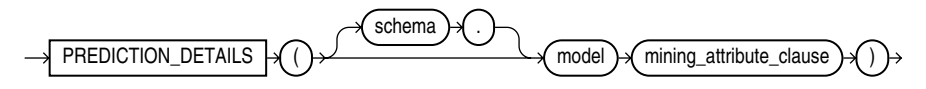

*mining\_attribute\_clause***::=**

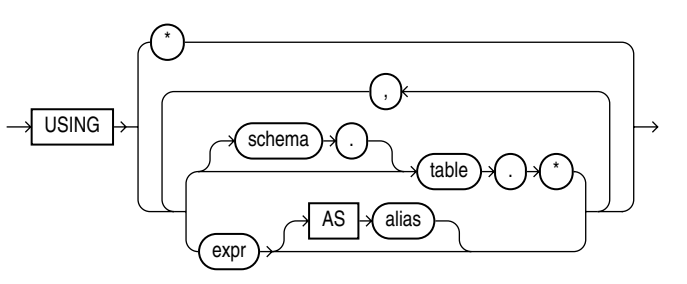

## **Purpose**

This function is for use with decision tree models and single-feature Adaptive Bayes Network (ABN) models created by the DBMS\_DATA\_MINING package or with the Oracle Data Mining Java API. It returns an XML string containing model-specific information related to the scoring of the input row. In this release, the return value takes the following form:

<Node id= "*integer*"/>

where *integer* is the identifier of a data mining tree node. The form of the output is subject to change. It may be enhanced to provide additional prediction information in future releases.

The mining\_attribute\_clause behaves as described for the PREDICTION function. Refer to *[mining\\_attribute\\_clause](#page-291-0)* [on page 5-126.](#page-291-0)

#### **See Also:**

- **Oracle Data Mining Concepts for detailed information about Oracle** Data Mining
- *Oracle Data Mining Administrator's Guide for information on the* demo programs available in the code
- *Oracle Data Mining Application Developer's Guide* **for detailed** information about real-time scoring with the Data Mining SQL functions

### **Example**

The following example uses all attributes from the mining\_data\_apply\_v view that are relevant predictors for the DT\_SH\_Clas\_sample decision tree model. For customers who work in technical support and are under age 25, it returns the tree node that results from scoring those records with the DT\_SH\_Clas\_sample model.

This example, and the prerequisite data mining operations, including the creation of the view, can be found in the demo files \$ORACLE\_

HOME/rdbms/demo/dmdtdemo.sql. General information on data mining demo files is available in *Oracle Data Mining Administrator's Guide*. The example is presented here to illustrate the syntactic use of the function.

```
SELECT cust_id, education,
   PREDICTION_DETAILS(DT_SH_Clas_sample using *) treenode
   FROM mining_data_apply_v
   WHERE occupation = 'TechSup' AND age < 25
   ORDER BY cust_id;
   CUST_ID EDUCATION TREENODE
 ---------- --------------------- -------------------------
   100234 < Bach. < Node id="21"/>
   100320 < Bach. < Node id="21"/>
   100349 < Bach. < Node id="21"/>
    100419 < Bach. <Node id="21"/>
  100583 < Bach. < Node id="13"/>
   100657 HS-grad <Node id="21"/>
   101171 < Bach. <Node id="21"/>
  101225 < Bach. < Node id="21"/>
    101338 < Bach. <Node id="21"/>
```
9 rows selected.

## **PREDICTION\_PROBABILITY**

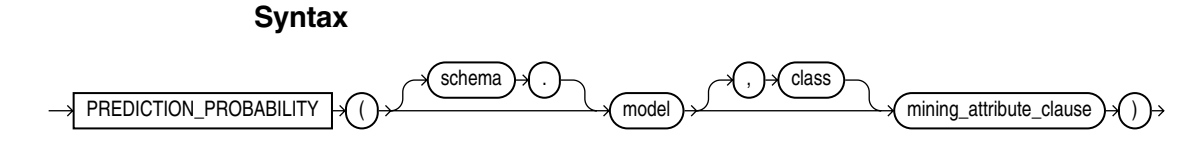

### *mining\_attribute\_clause***::=**

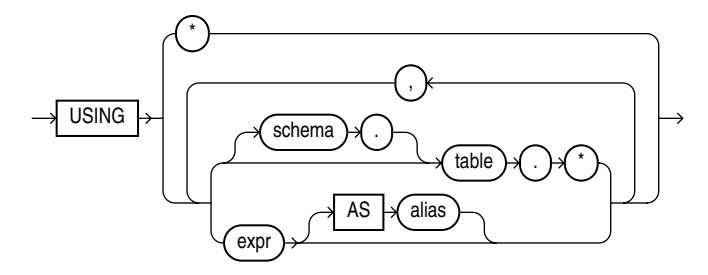

## **Purpose**

This function is for use with classification models created by the DBMS\_DATA\_MINING package or with the Oracle Data Mining Java API. It is not valid with other types of models. It returns the probability for a given prediction as an Oracle NUMBER.

If you specify the optional *class* parameter, then the function returns the probability for the specified class. This is equivalent to the probability associated with choosing the given target class value.

If you omit the *class* parameter, then the function returns the probability associated with the best prediction. You can use this form in conjunction with the PREDICTION function to obtain the best pair of prediction value and probability.

The mining\_attribute\_clause behaves as described for the PREDICTION function. Refer to *[mining\\_attribute\\_clause](#page-291-0)* [on page 5-126.](#page-291-0)

#### **See Also:**

- *Oracle Data Mining Concepts* for detailed information about Oracle Data Mining
- *Oracle Data Mining Administrator's Guide* for information on the demo programs available in the code
- *Oracle Data Mining Application Developer's Guide* for detailed information about real-time scoring with the Data Mining SQL functions

### **Example**

The following example returns the 10 customers living in Italy who are most likely to use an affinity card.

This example, and the prerequisite data mining operations, including the creation of the view, can be found in the demo files \$ORACLE\_

HOME/rdbms/demo/dmdtdemo.sql. General information on data mining demo files is available in *Oracle Data Mining Administrator's Guide*. The example is presented here to illustrate the syntactic use of the function.

```
SELECT cust_id FROM (
   SELECT cust_id
    FROM mining_data_apply_v
   WHERE country name = 'Italy'
    ORDER BY PREDICTION_PROBABILITY(DT_SH_Clas_sample, 1 USING *)
       DESC, cust_id)
   WHERE rownum < 11;
    CUST_ID
 ----------
     100081
```
10 rows selected.

# **PREDICTION\_SET**

**Syntax**

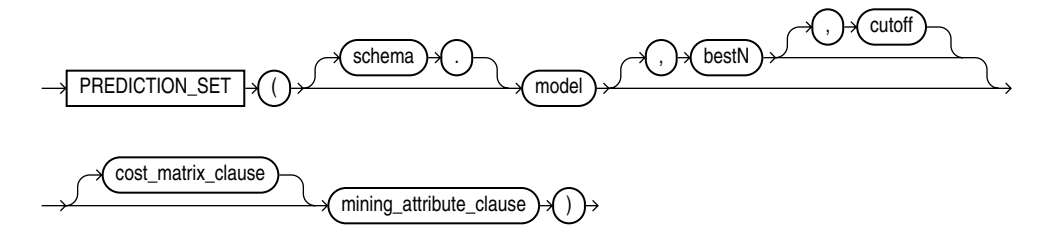

*cost\_matrix\_clause***::=**

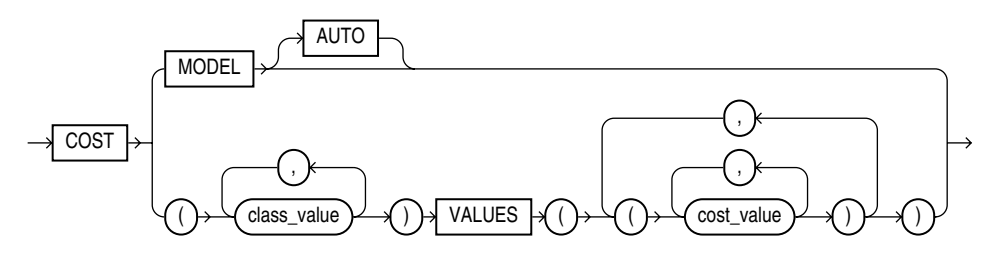

*mining\_attribute\_clause***::=**

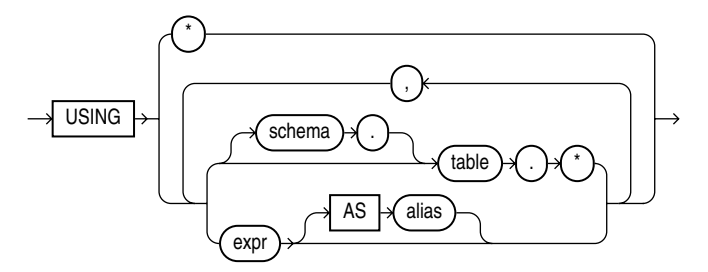

## **Purpose**

This function is for use with classification models created using the DBMS\_DATA\_ MINING package or with the Oracle Data Mining Java API. It is not valid with other types of models. It returns a varray of objects containing all classes in a multiclass classification scenario. The object fields are named PREDICTION, PROBABILITY, and COST. The datatype of the PREDICTION field depends on the target value type used during the build of the model. The other two fields are both Oracle NUMBER. The elements are returned in the order of best prediction to worst prediction.

- For *bestN*, specify a positive integer to restrict the returned target classes to the N having the highest probability, or lowest cost if cost matrix clause is specified. If multiple classes are tied in the Nth value, then the database still returns only N values. If you want to filter only by *cutoff*, specify NULL for this parameter.
- For *cutoff*, specify a NUMBER value to restrict the returned target classes to those with a probability greater than or equal to (or a cost less than or equal to if cost matrix clause is specified) to the specified cutoff value. You can filter solely by *cutoff* by specifying NULL for *bestN*.

When you specify values for both *bestN* and *cutoff*, you restrict the returned predictions to only those that are the *bestN* and have a probability (or cost when the *cost\_matrix\_clause* is specified) surpassing the threshold.

The *cost\_matrix\_clause* clause is relevant for all classification models. When you specify this clause, both *bestN* and *cutoff* are treated with respect to the prediction cost, not the prediction probability. The value of *bestN* restricts the result to the target classes having the N best (lowest) costs, and *cutoff* restricts the target classes to those with a cost less than or equal to the specified cutoff.

When you specify this clause, each object in the collection is a triplet of scalar values containing the prediction value (the datatype of which depends on the target value type used during model build), the prediction probability, and the prediction cost (both Oracle NUMBER).

If you omit this clause, then each object in the varray is a pair of scalars containing the prediction value and prediction probability. The datatypes returned are as described in the preceding paragraph.

- Specify COST MODEL to indicate that the scoring should be performed by taking into account the scoring cost matrix associated with the model. If no such cost matrix exists, then the database returns an error.
- Specify COST MODEL AUTO if the existence of a cost matrix is unknown. In this case:
	- **–** If the stored cost matrix exists, then the result is the same as with COST MODEL.
	- **–** If no stored cost matrix exists, then the result is almost the same as without the *cost\_matrix\_clause*, except the object in the collection is a triplet and the cost value is computed based on the unit cost matrix (0's on the diagonal and 1's everywhere else). This is equivalent to one minus probability for the given class. The cutoff parameter is ignored if no stored cost matrix exists.
- Use the VALUES clause (the bottom branch of the  $cost\_matrix\_clause$ ) to specify an inline cost matrix. You can use an inline cost matrix regardless of whether the model has an associated scoring cost matrix.

The *mining\_attribute\_clause* behaves as described for the PREDICTION function. Refer to *[mining\\_attribute\\_clause](#page-291-0)* [on page 5-126.](#page-291-0)

### **See Also:**

- *Oracle Data Mining Concepts* for detailed information about Oracle Data Mining
- *Oracle Data Mining Administrator's Guide* for information on the demo programs available in the code
- *Oracle Data Mining Application Developer's Guide* for detailed information about real-time scoring with the Data Mining SQL functions
- Oracle Database PL/SQL Packages and Types Reference for information on the DBMS\_DATA\_MINING package

### **Example**

The following example lists, for ten customers, the likelihood and cost of using or rejecting an affinity card. This example has a binary target, but such a query is also useful in multiclass classification such as Low, Med, and High.

This example and the prerequisite data mining operations can be found in the demo file \$ORACLE\_HOME/rdbms/demo/dmdtdemo.sql. General information on data mining demo files is available in *Oracle Data Mining Administrator's Guide*. The example is presented here to illustrate the syntactic use of the function.

```
SELECT T.cust_id, S.prediction, S.probability, S.cost
  FROM (SELECT cust_id,
              PREDICTION SET(dt sh clas sample COST MODEL USING *) pset
          FROM mining_data_apply_v
         WHERE cust_id < 100011) T,
       TABLE(T.pset) S
ORDER BY cust_id, S.prediction;
```
 CUST\_ID PREDICTION PROBABILITY COST ---------- ---------- ----------- ----- 100001 0 .96682 .27 100001 1 .03318 .97 100002 0 .74038 2.08 100002 1 .25962 .74 100003 0 .90909 .73 100003 1 .09091 .91 100004 0 .90909 .73<br>100004 1 .09091 .91  $\begin{array}{cccccc} 100004 & & & 1 & & .09091 & .91 \\ 100005 & & & 0 & .27236 & 5.82 \end{array}$ 127236 5.82 100005 1 .72764 .27 100006 0 1.00000 00<br>100006 1 00000 1.00 100006 1 .00000 1.00<br>100007 0 .90909 .73 100007 0 .90909 .73 100007 1 .09091 .91 100008 0 .90909 .73 100008 1 .09091 .91 100009 0 .27236 5.82 100009 1 .72764 .27 100010 0 .80808 1.54<br>100010 1 .19192 .81 100010 1 .19192 .81

20 rows selected.

## **PRESENTNNV**

## **Syntax**

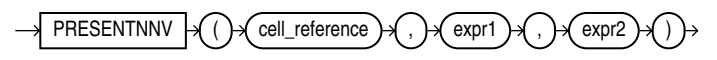

## **Purpose**

The PRESENTNNV function can be used only in the *model\_clause* of the SELECT statement and then only on the right-hand side of a model rule. It returns *expr1* when, prior to the execution of the *model\_clause*, *cell\_reference* exists and is not null. Otherwise it returns *expr2*.

**See Also:** *[model\\_clause](#page-1340-0)* [on page 19-27](#page-1340-0) and ["Model Expressions" on](#page-430-0)  [page 6-11](#page-430-0) for the syntax and semantics

### **Examples**

In the following example, if a row containing sales for the Mouse Pad for the year 2002 exists, and the sales value is not null, then the sales value remains unchanged. If the row exists and the sales value is null, then the sales value is set to 10. If the row does not exist, then the row is created with the sales value set to 10.

```
SELECT country, prod, year, s
 FROM sales view ref
 MODEL.
    PARTITION BY (country)
    DIMENSION BY (prod, year)
    MEASURES (sale s)
    IGNORE NAV
    UNIQUE DIMENSION
    RULES UPSERT SEQUENTIAL ORDER
     ( s['Mouse Pad', 2002] = 
         PRESENTNNV(s['Mouse Pad', 2002], s['Mouse Pad', 2002], 10)
     )
  ORDER BY country, prod, year;
```
COUNTRY PROD SAND TEAR S ---------- ----------------------------------- -------- --------- France Mouse Pad 1998 2509.42 France Mouse Pad 1999 3678.69 France Mouse Pad 2000 3000.72 France Mouse Pad 2001 3269.09 France Mouse Pad 2002 10 France Standard Mouse 1998 2390.83 France Standard Mouse 1999 2280.45 France Standard Mouse 2000 1274.31 France Standard Mouse 2001 2164.54 Germany Mouse Pad 1998 5827.87 Germany Mouse Pad 1999 8346.44 Germany Mouse Pad 2000 7375.46 Germany Mouse Pad 2001 Germany Mouse Pad 2002 10 Germany Standard Mouse 1998 7116.11 Germany Standard Mouse 1999 6263.14 Germany 3tandard Mouse 2000 2637.31 Germany Standard Mouse 2001 6456.13

18 rows selected.

The preceding example requires the view sales\_view\_ref. Refer to ["Examples" on](#page-1347-0)  [page 19-34](#page-1347-0) to create this view.

## **PRESENTV**

## **Syntax**

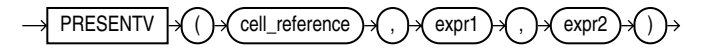

### **Purpose**

The PRESENTV function can be used only within the *model\_clause* of the SELECT statement and then only on the right-hand side of a model rule. It returns *expr1* when, prior to the execution of the *model\_clause*, *cell\_reference* exists. Otherwise it returns *expr2*.

**See Also:** *[model\\_clause](#page-1340-0)* [on page 19-27](#page-1340-0) and ["Model Expressions" on](#page-430-0)  [page 6-11](#page-430-0) for the syntax and semantics

## **Examples**

In the following example, if a row containing sales for the Mouse Pad for the year 2000 exists, then the sales value for the Mouse Pad for the year 2001 is set to the sales value for the Mouse Pad for the year 2000. If the row does not exist, then a row is created with the sales value for the Mouse Pad for year 20001 set to 0.

```
SELECT country, prod, year, s
  FROM sales_view_ref
  MODEL
     PARTITION BY (country)
     DIMENSION BY (prod, year)
    MEASURES (sale s)
     IGNORE NAV
     UNIQUE DIMENSION
     RULES UPSERT SEQUENTIAL ORDER
     (
       s['Mouse Pad', 2001] =
         PRESENTV(s['Mouse Pad', 2000], s['Mouse Pad', 2000], 0)
     )
  ORDER BY country, prod, year;
```
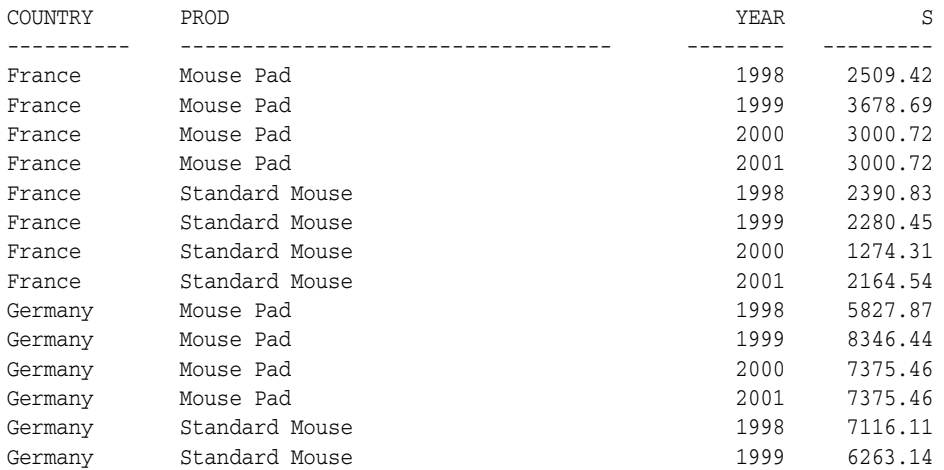

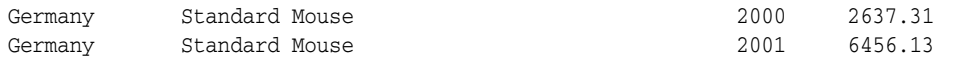

16 rows selected.

The preceding example requires the view sales\_view\_ref. Refer to ["The MODEL](#page-1352-0)  [clause: Examples" on page 19-39](#page-1352-0) to create this view.

# **PREVIOUS**

## **Syntax**

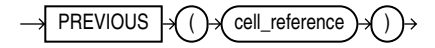

### **Purpose**

The PREVIOUS function can be used only in the *model\_clause* of the SELECT statement and then only in the ITERATE ... [ UNTIL ] clause of the *model\_rules\_ clause*. It returns the value of *cell\_reference* at the beginning of each iteration.

**See Also:** *[model\\_clause](#page-1340-0)* [on page 19-27](#page-1340-0) and ["Model Expressions" on](#page-430-0)  [page 6-11](#page-430-0) for the syntax and semantics

## **Examples**

The following example repeats the rules, up to 1000 times, until the difference between the values of cur\_val at the beginning and at the end of an iteration is less than one:

```
SELECT dim_col, cur_val, num_of_iterations
  FROM (SELECT 1 AS dim_col, 10 AS cur_val FROM dual)
  MODEL
    DIMENSION BY (dim_col)
    MEASURES (cur_val, 0 num_of_iterations)
    IGNORE NAV
    UNIQUE DIMENSION
    RULES ITERATE (1000) UNTIL (PREVIOUS(cur_val[1]) - cur_val[1] < 1)
    (
     cur_val[1] = cur_val[1]/2, num_of_iterations[1] = num_of_iterations[1] + 1
    );
   DIM_COL CUR_VAL NUM_OF_ITERATIONS
---------- ---------- -----------------
        1 .625 4
```
# **RANK**

## **Aggregate Syntax**

## *rank\_aggregate***::=**

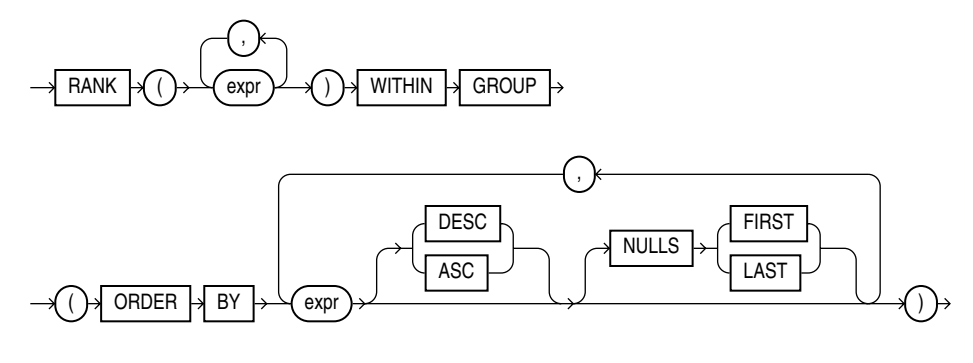

## **Analytic Syntax**

## *rank\_analytic***::=**

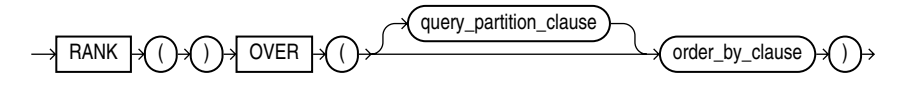

**See Also:** ["Analytic Functions" on page 5-10](#page-175-0) for information on syntax, semantics, and restrictions

## **Purpose**

RANK calculates the rank of a value in a group of values. The return type is NUMBER.

**See Also:** [Table 2–10, " Implicit Type Conversion Matrix" on](#page-73-0)  [page 2-40](#page-73-0) for more information on implicit conversion and ["Numeric](#page-47-0)  [Precedence" on page 2-14](#page-47-0) for information on numeric precedence

Rows with equal values for the ranking criteria receive the same rank. Oracle Database then adds the number of tied rows to the tied rank to calculate the next rank. Therefore, the ranks may not be consecutive numbers. This function is useful for top-N and bottom-N reporting.

- As an aggregate function, RANK calculates the rank of a hypothetical row identified by the arguments of the function with respect to a given sort specification. The arguments of the function must all evaluate to constant expressions within each aggregate group, because they identify a single row within each group. The constant argument expressions and the expressions in the ORDER BY clause of the aggregate match by position. Therefore, the number of arguments must be the same and their types must be compatible.
- As an analytic function, RANK computes the rank of each row returned from a query with respect to the other rows returned by the query, based on the values of the *value\_exprs* in the *order\_by\_clause*.

## **Aggregate Example**

The following example calculates the rank of a hypothetical employee in the sample table hr. employees with a salary of  $$15,500$  and a commission of  $5\%$ :

```
SELECT RANK(15500, .05) WITHIN GROUP
   (ORDER BY salary, commission_pct) "Rank"
    FROM employees;
      Rank
----------
       105
```
Similarly, the following query returns the rank for a \$15,500 salary among the employee salaries:

```
SELECT RANK(15500) WITHIN GROUP 
    (ORDER BY salary DESC) "Rank of 15500" 
    FROM employees;
Rank of 15500
--------------
```
## **Analytic Example**

4

The following statement ranks the employees in the sample hr schema in department 80 based on their salary and commission. Identical salary values receive the same rank and cause nonconsecutive ranks. Compare this example with the example for [DENSE\\_](#page-223-0) [RANK on page 5-58](#page-223-0).

```
SELECT department_id, last_name, salary, commission_pct,
   RANK() OVER (PARTITION BY department_id
   ORDER BY salary DESC, commission_pct) "Rank"
FROM employees WHERE department_id = 80
ORDER BY department_id, last_name, salary, commission_pct, "Rank";
```
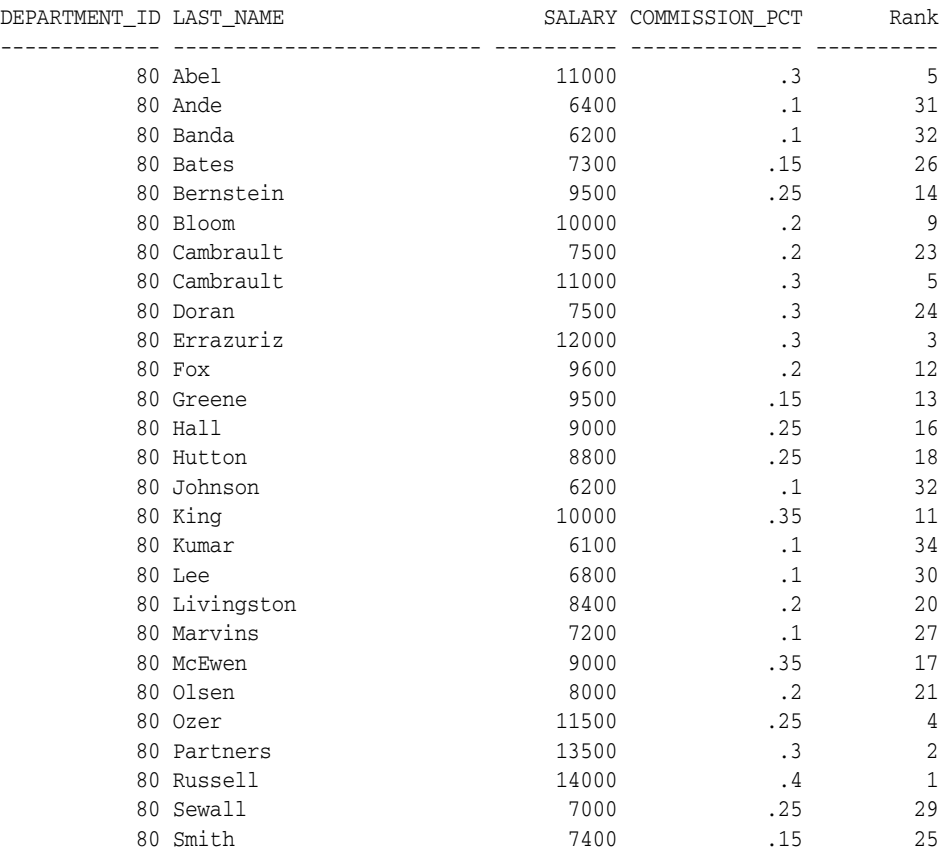

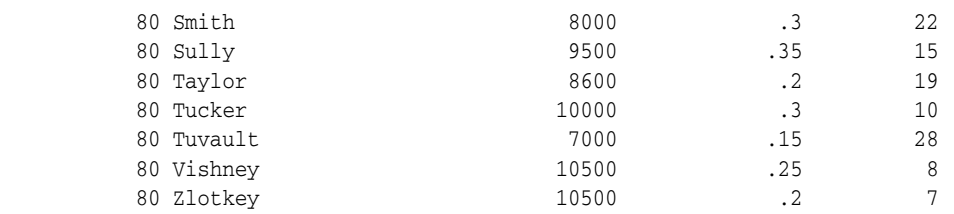

# **RATIO\_TO\_REPORT**

## **Syntax**

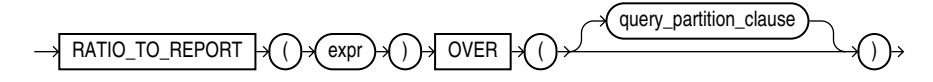

**See Also:** ["Analytic Functions" on page 5-10](#page-175-0) for information on syntax, semantics, and restrictions, including valid forms of *expr*

### **Purpose**

RATIO\_TO\_REPORT is an analytic function. It computes the ratio of a value to the sum of a set of values. If *expr* evaluates to null, then the ratio-to-report value also evaluates to null.

The set of values is determined by the *query\_partition\_clause*. If you omit that clause, then the ratio-to-report is computed over all rows returned by the query.

You cannot nest analytic functions by using RATIO\_TO\_REPORT or any other analytic function for *expr*. However, you can use other built-in function expressions for *expr*. Refer to ["About SQL Expressions" on page 6-1](#page-420-0) for information on valid forms of *expr*.

### **Examples**

The following example calculates the ratio-to-report value of each purchasing clerk's salary to the total of all purchasing clerks' salaries:

```
SELECT last_name, salary, RATIO_TO_REPORT(salary) OVER () AS rr
    FROM employees
   WHERE job_id = 'PU_CLERK'
    ORDER BY last_name, salary, rr;
```
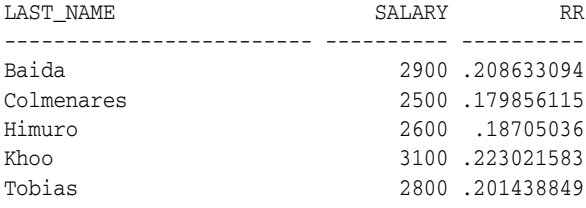

## **RAWTOHEX**

## **Syntax**

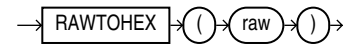

### **Purpose**

RAWTOHEX converts *raw* to a character value containing its hexadecimal representation.

As a SQL built-in function, RAWTOHEX accepts an argument of any scalar datatype other than LONG, LONG RAW, CLOB, BLOB, or BFILE. It returns a VARCHAR2 value with the hexadecimal representation of bytes that make up the value of *raw*. Each byte is represented by two hexadecimal digits.

**Note:** RAWTOHEX functions differently when used as a PL/SQL built-in function. Refer to *Oracle Database Advanced Application Developer's Guide* for more information.

## **Examples**

The following hypothetical example returns the hexadecimal equivalent of a RAW column value:

```
SELECT RAWTOHEX(raw_column) "Graphics"
   FROM graphics;
Graphics
--------
7D
```
**See Also:** ["RAW and LONG RAW Datatypes" on page 2-23](#page-56-0) and [HEXTORAW on page 5-80](#page-245-0)

## **RAWTONHEX**

## **Syntax**

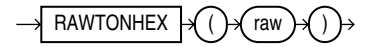

## **Purpose**

RAWTONHEX converts *raw* to a character value containing its hexadecimal representation. RAWTONHEX (*raw*) is equivalent to TO\_NCHAR(RAWTOHEX(*raw*)). The value returned is always in the national character set.

#### **Examples**

The following hypothetical example returns the hexadecimal equivalent of a RAW column value:

```
SELECT RAWTONHEX(raw_column),
   DUMP ( RAWTONHEX (raw_column) ) "DUMP" 
   FROM graphics; 
RAWTONHEX (RA) DUMP
----------------------- ------------------------------ 
7D Typ=1 Len=4: 0,55,0,68
```
# **REF**

## **Syntax**

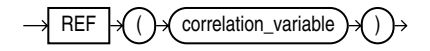

### **Purpose**

REF takes as its argument a correlation variable (table alias) associated with a row of an object table or an object view. A REF value is returned for the object instance that is bound to the variable or row.

### **Examples**

The sample schema oe contains a type called cust\_address\_typ, described as follows:

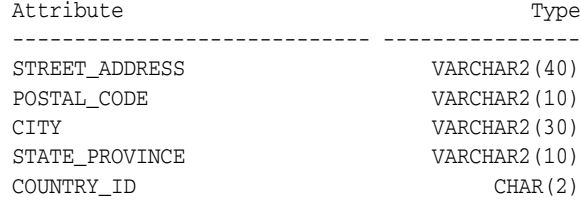

The following example creates a table based on the sample type oe.cust\_address\_ typ, inserts a row into the table, and retrieves a REF value for the object instance of the type in the addresses table:

CREATE TABLE addresses OF cust\_address\_typ;

INSERT INTO addresses VALUES ( '123 First Street', '4GF H1J', 'Our Town', 'Ourcounty', 'US');

SELECT REF(e) FROM addresses e;

REF(E)

-----------------------------------------------------------------------------------

00002802097CD1261E51925B60E0340800208254367CD1261E51905B60E034080020825436010101820000

**See Also:** *Oracle Database Object-Relational Developer's Guide* for information on REFs

# **REFTOHEX**

## **Syntax**

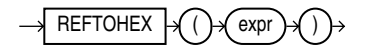

### **Purpose**

REFTOHEX converts argument *expr* to a character value containing its hexadecimal equivalent. *expr* must return a REF.

### **Examples**

The sample schema oe contains a warehouse\_typ. The following example builds on that type to illustrate how to convert the REF value of a column to a character value containing its hexadecimal equivalent:

```
CREATE TABLE warehouse_table OF warehouse_typ
    (PRIMARY KEY (warehouse_id));
CREATE TABLE location_table
    (location_number NUMBER, building REF warehouse_typ 
   SCOPE IS warehouse_table);
INSERT INTO warehouse_table VALUES (1, 'Downtown', 99);
INSERT INTO location_table SELECT 10, REF(w) FROM warehouse_table w;
SELECT REFTOHEX(building) FROM location_table;
REFTOHEX(BUILDING)
--------------------------------------------------------------------------
0000220208859B5E9255C31760E034080020825436859B5E9255C21760E034080020825436
```
## <span id="page-309-0"></span>**REGEXP\_COUNT**

### **Syntax**

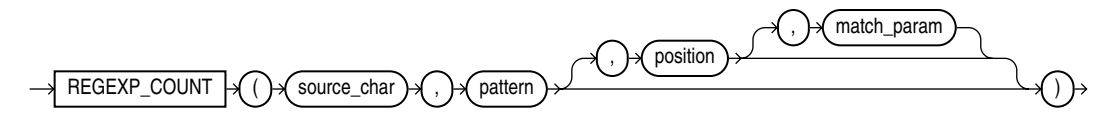

## **Purpose**

REGEXP\_COUNT complements the functionality of the REGEXP\_INSTR function by returning the number of times a pattern occurs in a source string. The function evaluates strings using characters as defined by the input character set. It returns an integer indicating the number of occurrences of *pattern*. If no match is found, then the function returns 0.

- *source\_char* is a character expression that serves as the search value. It is commonly a character column and can be of any of the datatypes CHAR, VARCHAR2, NCHAR, NVARCHAR2, CLOB, or NCLOB.
- *pattern* is the regular expression. It is usually a text literal and can be of any of the datatypes CHAR, VARCHAR2, NCHAR, or NVARCHAR2. It can contain up to 512 bytes. If the datatype of *pattern* is different from the datatype of *source\_char*, then Oracle Database converts *pattern* to the datatype of *source\_char*.

REGEXP\_COUNT ignores subexpression parentheses in *pattern*. For example, the pattern '(123(45))' is equivalent to '12345'. For a listing of the operators you can specify in *pattern*, refer to [Appendix C, "Oracle Regular Expression](#page-1424-0)  [Support".](#page-1424-0)

■ *position* is a positive integer indicating the character of *source\_char* where Oracle should begin the search. The default is 1, meaning that Oracle begins the search at the first character of *source\_char*. After finding the first occurrence of *pattern*, the database searches for a second occurrence beginning with the first character following the first occurrence.

- *match\_param* is a text literal that lets you change the default matching behavior of the function. You can specify one or more of the following values for *match\_ param*:
	- **–** 'i' specifies case-insensitive matching.
	- **–** 'c' specifies case-sensitive matching.
	- **–** 'n' allows the period (.), which is the match-any-character character, to match the newline character. If you omit this parameter, then the period does not match the newline character.
	- **–** 'm' treats the source string as multiple lines. Oracle interprets the caret (^) and dollar sign (\$) as the start and end, respectively, of any line anywhere in the source string, rather than only at the start or end of the entire source string. If you omit this parameter, then Oracle treats the source string as a single line.
	- **–** 'x' ignores whitespace characters. By default, whitespace characters match themselves.

If you specify multiple contradictory values, then Oracle uses the last value. For example, if you specify 'ic', then Oracle uses case-sensitive matching. If you specify a character other than those shown above, then Oracle returns an error.

If you omit *match\_param*, then:

- **–** The default case sensitivity is determined by the value of the NLS\_SORT parameter.
- **–** A period (.) does not match the newline character.
- **–** The source string is treated as a single line.

### **Examples**

The following example shows that subexpressions parentheses in pattern are ignored:

```
SELECT REGEXP_COUNT('123123123123123', '(12)3', 1, 'i') REGEXP_COUNT
    FROM DUAL;
REGEXP_COUNT
```
------------ 5

In the following example, the function begins to evaluate the source string at the third character, so skips over the first occurrence of pattern:

SELECT REGEXP\_COUNT('123123123123', '123', 3, 'i') COUNT FROM DUAL;

 COUNT ---------- 3

# <span id="page-311-0"></span>**REGEXP\_INSTR**

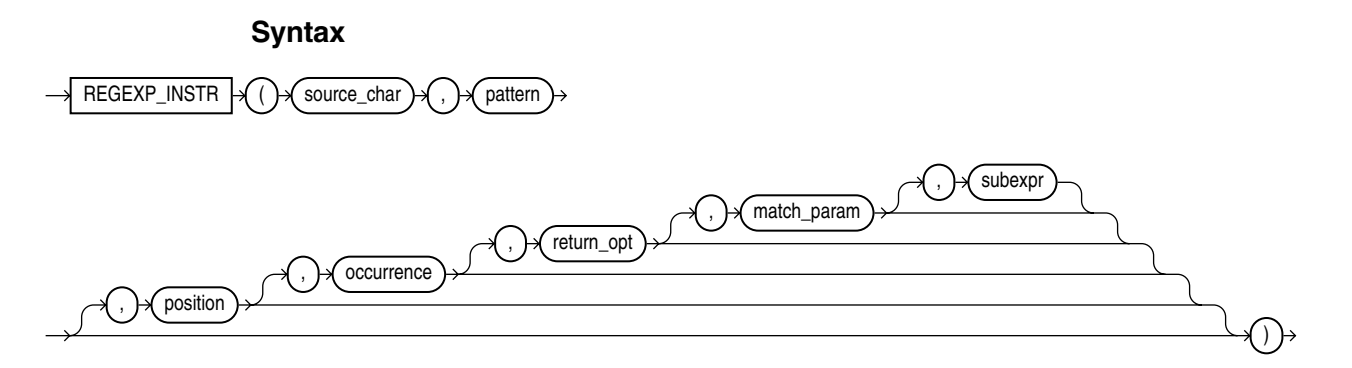

## **Purpose**

REGEXP\_INSTR extends the functionality of the INSTR function by letting you search a string for a regular expression pattern. The function evaluates strings using characters as defined by the input character set. It returns an integer indicating the beginning or ending position of the matched substring, depending on the value of the *return\_option* argument. If no match is found, then the function returns 0.

This function complies with the POSIX regular expression standard and the Unicode Regular Expression Guidelines. For more information, refer to [Appendix C, "Oracle](#page-1424-0)  [Regular Expression Support"](#page-1424-0).

- source<sub>char</sub> is a character expression that serves as the search value. It is commonly a character column and can be of any of the datatypes CHAR, VARCHAR2, NCHAR, NVARCHAR2, CLOB, or NCLOB.
- *pattern* is the regular expression. It is usually a text literal and can be of any of the datatypes CHAR, VARCHAR2, NCHAR, or NVARCHAR2. It can contain up to 512 bytes. If the datatype of *pattern* is different from the datatype of *source\_char*, then Oracle Database converts *pattern* to the datatype of *source\_char*. For a listing of the operators you can specify in *pattern*, refer to [Appendix C, "Oracle](#page-1424-0)  [Regular Expression Support"](#page-1424-0).
- *position* is a positive integer indicating the character of *source\_char* where Oracle should begin the search. The default is 1, meaning that Oracle begins the search at the first character of *source\_char*.
- *occurrence* is a positive integer indicating which occurrence of *pattern* in *source\_char* Oracle should search for. The default is 1, meaning that Oracle searches for the first occurrence of *pattern*. If *occurrence* is greater than 1, then the database searches for the second occurrence beginning with the first character following the first occurrence of *pattern*, and so forth. This behavior is different from the INSTR function, which begins its search for the second occurrence at the second character of the first occurrence.
- return\_option lets you specify what Oracle should return in relation to the occurrence:
	- **–** If you specify 0, then Oracle returns the position of the first character of the occurrence. This is the default.
	- **–** If you specify 1, then Oracle returns the position of the character following the occurrence.
- match\_parameter is a text literal that lets you change the default matching behavior of the function. The behavior of this parameter is the same for this

function as for REGEXP\_COUNT. Refer to [REGEXP\\_COUNT on page 5-144](#page-309-0) for detailed information.

■ For a *pattern* with subexpressions, *subexpr* is an integer from 0 to 9 indicating which subexpression in *pattern* is the target of the function. The *subexpr* is a fragment of pattern enclosed in parentheses. Subexpressions can be nested. Subexpressions are numbered in order in which their left parentheses appear in pattern. For example, consider the following expression:

0123(((abc)(de)f)ghi)45(678)

This expression has five subexpressions in the following order: "abcdefghi" followed by "abcdef", "abc", "de" and "678".

If *subexpr* is zero, then the position of the entire substring that matches the *pattern* is returned. If *subexpr* is greater than zero, then the position of the substring fragment that corresponds to subexpression number *subexpr* in the matched substring is returned. If *pattern* does not have at least *subexpr* subexpressions, the function returns zero. A null *subexpr* value returns NULL. The default value for *subexpr* is zero.

#### **See Also:**

- [INSTR on page 5-83](#page-248-0) and [REGEXP\\_SUBSTR on page 5-150](#page-315-0)
- [REGEXP\\_REPLACE on page 5-148](#page-313-0) and [REGEXP\\_LIKE Condition](#page-455-0) [on page 7-18](#page-455-0)

### **Examples**

The following example examines the string, looking for occurrences of one or more non-blank characters. Oracle begins searching at the first character in the string and returns the starting position (default) of the sixth occurrence of one or more non-blank characters.

```
SELECT
  REGEXP_INSTR('500 Oracle Parkway, Redwood Shores, CA',
              '''''''''''REGEXP INSTR"
  FROM DUAL;
REGEXP_INSTR
------------
           37
```
The following example examines the string, looking for occurrences of words beginning with s, r, or p, regardless of case, followed by any six alphabetic characters. Oracle begins searching at the third character in the string and returns the position in the string of the character following the second occurrence of a seven-letter word beginning with  $s, r,$  or  $p$ , regardless of case.

```
SELECT
  REGEXP_INSTR('500 Oracle Parkway, Redwood Shores, CA',
               '[s|r|p][[:alpha:]]{6}', 3, 2, 1, 'i') "REGEXP_INSTR"
  FROM DUAL;
REGEXP_INSTR
------------
           28
```
The following examples use the *subexpr* argument to search for a particular subexpression in *pattern*. The first statement returns the position in the source string of the first character in the first subexpression, which is '123':

```
SELECT REGEXP_INSTR('1234567890', '(123)(4(56)(78))', 1, 1, 0, 'i', 1) 
"REGEXP_INSTR" FROM DUAL;
REGEXP_INSTR
-------------------
1
```
The next statement returns the position in the source string of the first character in the second subexpression, which is '45678':

```
SELECT REGEXP_INSTR('1234567890', '(123)(4(56)(78))', 1, 1, 0, 'i', 2) 
"REGEXP_INSTR" FROM DUAL;
```

```
REGEXP_INSTR
-------------------
4
```
The next statement returns the position in the source string of the first character in the fourth subexpression, which is '78':

```
SELECT REGEXP_INSTR('1234567890', '(123)(4(56)(78))', 1, 1, 0, 'i', 4) 
"REGEXP_INSTR" FROM DUAL;
```
REGEXP\_INSTR ------------------- 7

# <span id="page-313-0"></span>**REGEXP\_REPLACE**

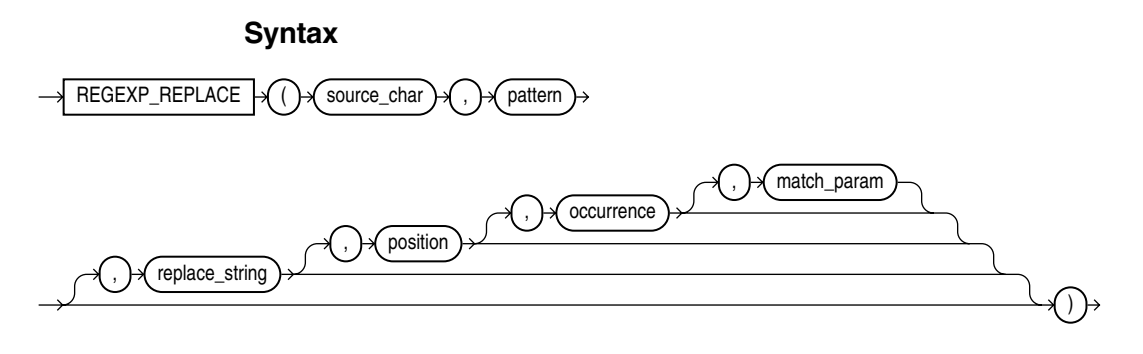

### **Purpose**

REGEXP\_REPLACE extends the functionality of the REPLACE function by letting you search a string for a regular expression pattern. By default, the function returns *source\_char* with every occurrence of the regular expression pattern replaced with *replace\_string*. The string returned is in the same character set as *source\_char*. The function returns VARCHAR2 if the first argument is not a LOB and returns CLOB if the first argument is a LOB.

This function complies with the POSIX regular expression standard and the Unicode Regular Expression Guidelines. For more information, refer to [Appendix C, "Oracle](#page-1424-0)  [Regular Expression Support"](#page-1424-0).

- *source\_char* is a character expression that serves as the search value. It is commonly a character column and can be of any of the datatypes CHAR, VARCHAR2, NCHAR, NVARCHAR2, CLOB or NCLOB.
- *pattern* is the regular expression. It is usually a text literal and can be of any of the datatypes CHAR, VARCHAR2, NCHAR, or NVARCHAR2. It can contain up to 512 bytes. If the datatype of *pattern* is different from the datatype of *source\_char*, then Oracle Database converts *pattern* to the datatype of *source\_char*. For a listing of the operators you can specify in *pattern*, refer to [Appendix C, "Oracle](#page-1424-0)  [Regular Expression Support"](#page-1424-0).
- *replace string* can be of any of the datatypes CHAR, VARCHAR2, NCHAR, NVARCHAR2, CLOB, or NCLOB. If *replace\_string* is a CLOB or NCLOB, then Oracle truncates *replace\_string* to 32K. The *replace\_string* can contain up to 500 backreferences to subexpressions in the form  $\n\times n$ , where n is a number from 1 to 9. If n is the backslash character in *replace\_string*, then you must precede it with the escape character  $(\setminus \setminus)$ . For more information on backreference expressions, refer to the notes to ["Oracle Regular Expression Support",](#page-1424-0) [Table C–1](#page-1424-1) [on page C-1](#page-1424-1).
- *position* is a positive integer indicating the character of *source\_char* where Oracle should begin the search. The default is 1, meaning that Oracle begins the search at the first character of *source\_char*.
- *occurrence* is a nonnegative integer indicating the occurrence of the replace operation:
	- **–** If you specify 0, then Oracle replaces all occurrences of the match.
	- **–** If you specify a positive integer *n*, then Oracle replaces the *n*th occurrence.

If *occurrence* is greater than 1, then the database searches for the second occurrence beginning with the first character following the first occurrence of *pattern*, and so forth. This behavior is different from the INSTR function, which begins its search for the second occurrence at the second character of the first occurrence.

match\_parameter is a text literal that lets you change the default matching behavior of the function. The behavior of this parameter is the same for this function as for REGEXP\_COUNT. Refer to [REGEXP\\_COUNT on page 5-144](#page-309-0) for detailed information.

**See Also:**

- [REPLACE on page 5-158](#page-323-0)
- [REGEXP\\_INSTR on page 5-146](#page-311-0), [REGEXP\\_SUBSTR on page 5-150](#page-315-0), and [REGEXP\\_LIKE Condition on page 7-18](#page-455-0)

## **Examples**

The following example examines phone\_number, looking for the pattern *xxx*.*xxx*.*xxxx*. Oracle reformats this pattern with (*xxx*) *xxx*-*xxxx*.

```
SELECT
  REGEXP_REPLACE(phone_number,
                  '([[:digit:]]{3})\.([[:digit:]]{3})\.([[:digit:]]{4})',
                  '(\1) \2-\3') "REGEXP_REPLACE"
  FROM employees
  ORDER BY "REGEXP_REPLACE";
```
REGEXP\_REPLACE

-------------------------------------------------------------------------------- (515) 123-4444 (515) 123-4567 (515) 123-4568 (515) 123-4569 (515) 123-5555

The following example examines country\_name. Oracle puts a space after each non-null character in the string.

```
SELECT
```

```
 REGEXP_REPLACE(country_name, '(.)', '\1 ') "REGEXP_REPLACE"
 FROM countries;
```

```
REGEXP_REPLACE
```

```
--------------------------------------------------------------------------------
A r g e n t i n a
A u s t r a l i a
B e l g i u m
B r a z i l
C a n a d a
. . .
```
The following example examines the string, looking for two or more spaces. Oracle replaces each occurrence of two or more spaces with a single space.

```
SELECT
  REGEXP_REPLACE('500 Oracle Parkway, Redwood Shores, CA',
                '( ){2,}', ' ') "REGEXP_REPLACE"
  FROM DUAL;
REGEXP_REPLACE
--------------------------------------
500 Oracle Parkway, Redwood Shores, CA
```
<span id="page-315-0"></span>**REGEXP\_SUBSTR** 

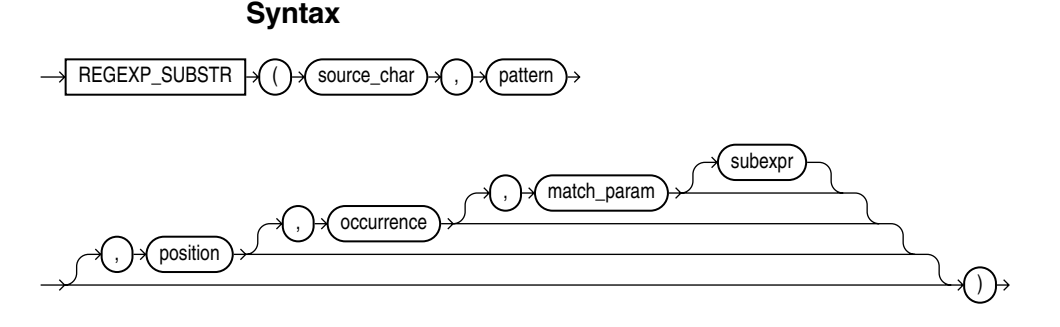

### **Purpose**

REGEXP\_SUBSTR extends the functionality of the SUBSTR function by letting you search a string for a regular expression pattern. It is also similar to REGEXP\_INSTR, but instead of returning the position of the substring, it returns the substring itself. This function is useful if you need the contents of a match string but not its position in the source string. The function returns the string as VARCHAR2 or CLOB data in the same character set as *source\_char*.

This function complies with the POSIX regular expression standard and the Unicode Regular Expression Guidelines. For more information, refer to [Appendix C, "Oracle](#page-1424-0)  [Regular Expression Support"](#page-1424-0).

- *source\_char* is a character expression that serves as the search value. It is commonly a character column and can be of any of the datatypes CHAR, VARCHAR2, NCHAR, NVARCHAR2, CLOB, or NCLOB.
- *pattern* is the regular expression. It is usually a text literal and can be of any of the datatypes CHAR, VARCHAR2, NCHAR, or NVARCHAR2. It can contain up to 512 bytes. If the datatype of *pattern* is different from the datatype of *source\_char*, then Oracle Database converts *pattern* to the datatype of *source\_char*. For a listing of the operators you can specify in *pattern*, refer to [Appendix C, "Oracle](#page-1424-0)  [Regular Expression Support"](#page-1424-0).
- *position* is a positive integer indicating the character of *source\_char* where Oracle should begin the search. The default is 1, meaning that Oracle begins the search at the first character of *source\_char*.
- *occurrence* is a positive integer indicating which occurrence of *pattern* in *source\_char* Oracle should search for. The default is 1, meaning that Oracle searches for the first occurrence of *pattern*.

If *occurrence* is greater than 1, then the database searches for the second occurrence beginning with the first character following the first occurrence of *pattern*, and so forth. This behavior is different from the SUBSTR function, which begins its search for the second occurrence at the second character of the first occurrence.

- match\_parameter is a text literal that lets you change the default matching behavior of the function. The behavior of this parameter is the same for this function as for REGEXP\_COUNT. Refer to [REGEXP\\_COUNT on page 5-144](#page-309-0) for detailed information.
- For a *pattern* with subexpressions, *subexpr* is a nonnegative integer from 0 to 9 indicating which subexpression in *pattern* is to be returned by the function. This parameter has the same semantics that it has for the REGEXP\_INSTR function. Refer to [REGEXP\\_INSTR on page 5-146](#page-311-0) for more information.

### **See Also:**

- [SUBSTR on page 5-184](#page-349-0) and [REGEXP\\_INSTR on page 5-146](#page-311-0)
- [REGEXP\\_REPLACE on page 5-148](#page-313-0), and [REGEXP\\_LIKE Condition](#page-455-0) [on page 7-18](#page-455-0)

### **Examples**

The following example examines the string, looking for the first substring bounded by commas. Oracle Database searches for a comma followed by one or more occurrences of non-comma characters followed by a comma. Oracle returns the substring, including the leading and trailing commas.

```
SELECT
  REGEXP_SUBSTR('500 Oracle Parkway, Redwood Shores, CA',
                   \langle,[\hat{\ },]+,\rangle) "REGEXPR_SUBSTR"
   FROM DUAL;
REGEXPR_SUBSTR
-----------------
, Redwood Shores,
```
The following example examines the string, looking for http:// followed by a substring of one or more alphanumeric characters and optionally, a period (.). Oracle searches for a minimum of three and a maximum of four occurrences of this substring between  $http://and either a slash (/) or the end of the string.$ 

```
SELECT
  REGEXP_SUBSTR('http://www.oracle.com/products',
                'http://([[:alnum:]]+\.?){3,4}/?') "REGEXP_SUBSTR"
  FROM DUAL;
REGEXP_SUBSTR
----------------------
http://www.oracle.com/
```
The next two examples use the *subexpr* argument to return a specific subexpression of *pattern*. The first statement returns the first subexpression in *pattern*:

```
SELECT REGEXP_SUBSTR('1234567890', '(123)(4(56)(78))', 1, 1, 'i', 1) 
"REGEXP_SUBSTR" FROM DUAL;
```

```
REGEXP_SUBSTR
-------------------
123
```
### The next statement returns the fourth subexpression in *pattern*:

```
SELECT REGEXP_SUBSTR('1234567890', '(123)(4(56)(78))', 1, 1, 'i', 4) 
"REGEXP_SUBSTR" FROM DUAL;
```

```
REGEXP_SUBSTR
-------------------
78
```
## **REGR\_ (Linear Regression) Functions**

The linear regression functions are:

- REGR\_SLOPE
- REGR\_INTERCEPT
- REGR\_COUNT
- REGR\_R2
- REGR\_AVGX
- REGR\_AVGY
- REGR\_SXX
- REGR\_SYY
- REGR\_SXY

### **Syntax**

#### *linear\_regr***::=**

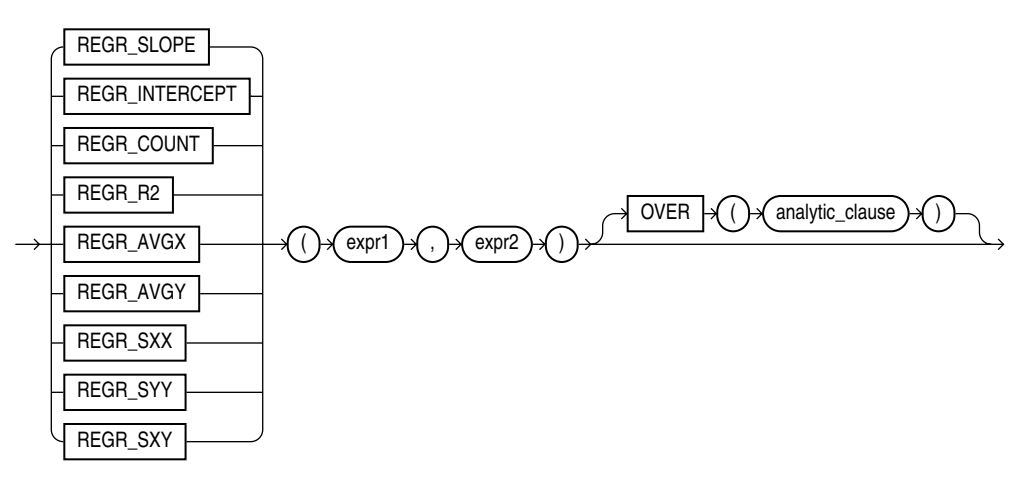

**See Also:** ["Analytic Functions" on page 5-10](#page-175-0) for information on syntax, semantics, and restrictions

### **Purpose**

The linear regression functions fit an ordinary-least-squares regression line to a set of number pairs. You can use them as both aggregate and analytic functions.

**See Also:** ["Aggregate Functions" on page 5-8](#page-173-0) and ["About SQL](#page-420-0)  [Expressions" on page 6-1](#page-420-0) for information on valid forms of *expr*

These functions take as arguments any numeric datatype or any nonnumeric datatype that can be implicitly converted to a numeric datatype. Oracle determines the argument with the highest numeric precedence, implicitly converts the remaining arguments to that datatype, and returns that datatype.

**See Also:** [Table 2–10, " Implicit Type Conversion Matrix" on](#page-73-0)  [page 2-40](#page-73-0) for more information on implicit conversion and ["Numeric](#page-47-0)  [Precedence" on page 2-14](#page-47-0) for information on numeric precedence

Oracle applies the function to the set of (*expr1*, *expr2*) pairs after eliminating all pairs for which either *expr1* or *expr2* is null. Oracle computes all the regression functions simultaneously during a single pass through the data.

*expr1* is interpreted as a value of the dependent variable (a y value), and *expr2* is interpreted as a value of the independent variable (an x value).

REGR\_SLOPE returns the slope of the line. The return value is a numeric datatype and can be null. After the elimination of null (*expr1*, *expr2*) pairs, it makes the following computation:

COVAR\_POP(expr1, expr2) / VAR\_POP(expr2)

REGR\_INTERCEPT returns the y-intercept of the regression line. The return value is a numeric datatype and can be null. After the elimination of null (*expr1*, *expr2*) pairs, it makes the following computation:

AVG(expr1) - REGR\_SLOPE(expr1, expr2) \* AVG(expr2)

- REGR\_COUNT returns an integer that is the number of non-null number pairs used to fit the regression line.
- REGR\_R2 returns the coefficient of determination (also called R-squared or goodness of fit) for the regression. The return value is a numeric datatype and can be null. VAR\_POP(*expr1*) and VAR\_POP(*expr2*) are evaluated after the elimination of null pairs. The return values are:

```
NULL if VAR POP(exp2) = 0 1 if VAR_POP(expr1) = 0 and 
                            VAR_POP(expr2) != 0
POWER(CORR(expr1,expr),2) if VAR_POP(expr1) > 0 and
                             VAR_POP(expr2 != 0
```
All of the remaining regression functions return a numeric datatype and can be null:

REGR\_AVGX evaluates the average of the independent variable (*expr2*) of the regression line. It makes the following computation after the elimination of null (*expr1*, *expr2*) pairs:

AVG(expr2)

REGR\_AVGY evaluates the average of the dependent variable (*expr1*) of the regression line. It makes the following computation after the elimination of null (*expr1*, *expr2*) pairs:

AVG(expr1)

REGR\_SXY, REGR\_SXX, REGR\_SYY are auxiliary functions that are used to compute various diagnostic statistics.

REGR\_SXX makes the following computation after the elimination of null (*expr1*, *expr2*) pairs:

REGR\_COUNT(expr1, expr2) \* VAR\_POP(expr2)

REGR SYY makes the following computation after the elimination of null (*expr1*, *expr2*) pairs:

REGR\_COUNT(expr1, expr2) \* VAR\_POP(expr1)

■ REGR\_SXY makes the following computation after the elimination of null (*expr1*, *expr2*) pairs:

REGR\_COUNT(expr1, expr2) \* COVAR\_POP(expr1, expr2)

The following examples are based on the sample tables  $sh.sales$  and  $sh.products$ .

### **General Linear Regression Example**

The following example provides a comparison of the various linear regression functions used in their analytic form. The analytic form of these functions can be useful when you want to use regression statistics for calculations such as finding the salary predicted for each employee by the model. The sections that follow on the individual linear regression functions contain examples of the aggregate form of these functions.

```
SELECT job_id, employee_id ID, salary,
REGR_SLOPE(SYSDATE-hire_date, salary)
   OVER (PARTITION BY job_id) slope,
REGR_INTERCEPT(SYSDATE-hire_date, salary)
```

```
 OVER (PARTITION BY job_id) intcpt,
REGR_R2(SYSDATE-hire_date, salary)
   OVER (PARTITION BY job_id) rsqr,
REGR_COUNT(SYSDATE-hire_date, salary)
   OVER (PARTITION BY job_id) count,
REGR_AVGX(SYSDATE-hire_date, salary)
   OVER (PARTITION BY job_id) avgx,
REGR_AVGY(SYSDATE-hire_date, salary)
   OVER (PARTITION BY job_id) avgy
   FROM employees
    WHERE department_id in (50, 80)
    ORDER BY job_id, employee_id;
```
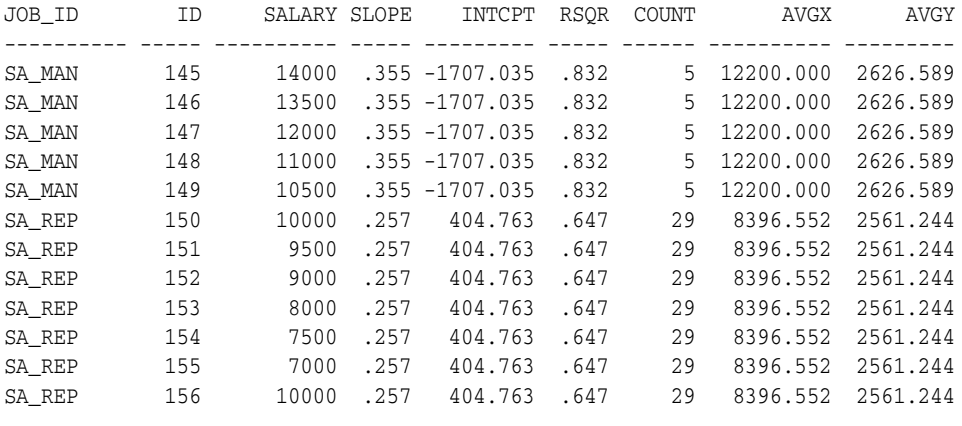

...

### **REGR\_SLOPE and REGR\_INTERCEPT Examples**

The following example calculates the slope and regression of the linear regression model for time employed (SYSDATE - hire\_date) and salary using the sample table hr.employees. Results are grouped by job\_id.

```
SELECT job_id,
REGR_SLOPE(SYSDATE-hire_date, salary) slope,
REGR_INTERCEPT(SYSDATE-hire_date, salary) intercept
   FROM employees
   WHERE department_id in (50,80)
   GROUP BY job_id
   ORDER BY job_id;
JOB_ID SLOPE INTERCEPT
---------- ----- ------------
SA_MAN .355 -1707.030762
SA_REP .257 404.767151
SH_CLERK .745 159.015293
ST_CLERK .904 134.409050
ST_MAN .479 -570.077291
```
## **REGR\_COUNT Examples**

The following example calculates the count of by job\_id for time employed (SYSDATE - hire\_date) and salary using the sample table hr.employees. Results are grouped by job\_id.

```
SELECT job_id,
REGR_COUNT(SYSDATE-hire_date, salary) count
   FROM employees
   WHERE department_id in (30, 50)
```

```
 GROUP BY job_id
  ORDER BY job_id, count;
JOB_ID COUNT
---------- ----------
PU CLERK 5
PU_MAN 1
SH_CLERK 20
ST_CLERK 20
ST_MAN 5
```
## **REGR\_R2 Examples**

The following example calculates the coefficient of determination the linear regression of time employed (SYSDATE - hire\_date) and salary using the sample table hr.employees:

```
SELECT job id,
REGR_R2(SYSDATE-hire_date, salary) Regr_R2
   FROM employees
  WHERE department id in (80, 50)
   GROUP by job_id
  ORDER BY job_id, Regr_R2;
JOB_ID REGR_R2
```
---------- ---------- SA\_MAN .83244748 SA\_REP .647007156 SH\_CLERK .879799698 ST\_CLERK .742808493 ST\_MAN .69418508

## **REGR\_AVGY and REGR\_AVGX Examples**

The following example calculates the average values for time employed (SYSDATE hire\_date) and salary using the sample table hr. employees. Results are grouped by job\_id:

```
SELECT job id,
REGR_AVGY(SYSDATE-hire_date, salary) avgy,
REGR_AVGX(SYSDATE-hire_date, salary) avgx
   FROM employees
   WHERE department_id in (30,50)
   GROUP BY job_id
   ORDER BY job_id, avgy, avgx;
JOB_ID AVGY AVGX
---------- ---------- ----------
PU_CLERK 2950.3778 2780<br>PU_MAN 4026.5778 11000
PU_MAN 4026.5778 11000<br>SH_CLERK 2773.0778 3215
SH_CLERK 2773.0778
ST_CLERK 2872.7278 2785
ST_MAN 3140.1778 7280
```
## **REGR\_SXY, REGR\_SXX, and REGR\_SYY Examples**

The following example calculates three types of diagnostic statistics for the linear regression of time employed (SYSDATE - hire\_date) and salary using the sample table hr.employees:

SELECT job\_id, REGR\_SXY(SYSDATE-hire\_date, salary) regr\_sxy,

```
REGR_SXX(SYSDATE-hire_date, salary) regr_sxx,
REGR_SYY(SYSDATE-hire_date, salary) regr_syy
   FROM employees
   WHERE department_id in (80, 50)
   GROUP BY job_id
   ORDER BY job_id;
JOB_ID REGR_SXY REGR_SXX REGR_SYY
---------- ---------- ----------- ----------
SA_MAN 3303500 9300000.0 1409642
SA_REP 16819665.5 65489655.2 6676562.55
SH_CLERK 4248650 5705500.0 3596039
ST_CLERK 3531545 3905500.0 4299084.55
ST_MAN 2180460 4548000.0 1505915.2
```
## **REMAINDER**

### **Syntax**

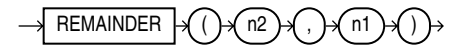

## **Purpose**

REMAINDER returns the remainder of *n2* divided by *n1*.

This function takes as arguments any numeric datatype or any nonnumeric datatype that can be implicitly converted to a numeric datatype. Oracle determines the argument with the highest numeric precedence, implicitly converts the remaining arguments to that datatype, and returns that datatype.

The MOD function is similar to REMAINDER except that it uses FLOOR in its formula, whereas REMAINDER uses ROUND. Refer to [MOD on page 5-102.](#page-267-0)

**See Also:** [Table 2–10, " Implicit Type Conversion Matrix" on](#page-73-0)  [page 2-40](#page-73-0) for more information on implicit conversion and ["Numeric](#page-47-0)  [Precedence" on page 2-14](#page-47-0) for information on numeric precedence

- If  $n_1 = 0$  or  $m_2 = \text{infinity}$ , then Oracle returns
	- **–** An error if the arguments are of type NUMBER
	- **–** NaN if the arguments are BINARY\_FLOAT or BINARY\_DOUBLE.
- If *n1* != 0, then the remainder is *n2* ( $n1*N$ ) where *N* is the integer nearest  $n2/n1$ .
- If  $n2$  is a floating-point number, and if the remainder is 0, then the sign of the remainder is the sign of *n2*. Remainders of 0 are unsigned for NUMBER values.

### **Examples**

Using table float\_point\_demo, created for the TO\_BINARY\_DOUBLE ["Examples" on](#page-365-0)  [page 5-200](#page-365-0), the following example divides two floating-point numbers and returns the remainder of that operation:

SELECT bin\_float, bin\_double, REMAINDER(bin\_float, bin\_double) FROM float\_point\_demo; BIN\_FLOAT BIN\_DOUBLE REMAINDER(BIN\_FLOAT,BIN\_DOUBLE) ---------- ---------- ------------------------------- 1.235E+003 1.235E+003 5.859E-005

## <span id="page-323-0"></span>**REPLACE**

### **Syntax**

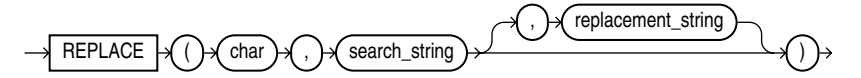

### **Purpose**

REPLACE returns *char* with every occurrence of *search\_string* replaced with *replacement\_string*. If *replacement\_string* is omitted or null, then all occurrences of *search\_string* are removed. If *search\_string* is null, then *char* is returned.

Both *search\_string* and *replacement\_string*, as well as *char*, can be any of the datatypes CHAR, VARCHAR2, NCHAR, NVARCHAR2, CLOB, or NCLOB. The string returned is in the same character set as *char*. The function returns VARCHAR2 if the first argument is not a LOB and returns CLOB if the first argument is a LOB.

REPLACE provides functionality related to that provided by the TRANSLATE function. TRANSLATE provides single-character, one-to-one substitution. REPLACE lets you substitute one string for another as well as to remove character strings.

**See Also:** [TRANSLATE on page 5-216](#page-381-0)

### **Examples**

The following example replaces occurrences of J with BL:

```
SELECT REPLACE('JACK and JUE','J','BL') "Changes"
      FROM DUAL;
Changes
--------------
```
BLACK and BLUE

## **ROUND (number)**

**Syntax**

*round\_number***::=**

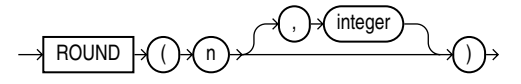

### **Purpose**

ROUND returns *n* rounded to *integer* places to the right of the decimal point. If you omit *integer*, then *n* is rounded to 0 places. The argument *integer* can be negative to round off digits left of the decimal point.

*n* can be any numeric datatype or any nonnumeric datatype that can be implicitly converted to a numeric datatype. The argument *integer* must be an integer. If you omit *integer*, then the function returns the same datatype as the numeric datatype of the argument. If you include *integer*, then the function returns NUMBER.

For NUMBER values, the value *n* is rounded away from 0 (for example, to *x*+1 when *x*.5 is positive and to *x*-1 when *x*.5 is negative). For BINARY\_FLOAT and BINARY\_DOUBLE
values, the function rounds to the nearest even value. Refer to the examples that follow.

> **See Also:** [Table 2–10, " Implicit Type Conversion Matrix" on](#page-73-0)  [page 2-40](#page-73-0) for more information on implicit conversion

#### **Examples**

The following example rounds a number to one decimal point:

```
SELECT ROUND(15.193,1) "Round" FROM DUAL;
```
 Round ---------- 15.2

The following example rounds a number one digit to the left of the decimal point:

SELECT ROUND(15.193,-1) "Round" FROM DUAL;

```
 Round
----------
          20
```
The following examples illustrate the difference between rounding NUMBER and floating-point number values. NUMBER values are rounded up (for positive values), whereas floating-point numbers are rounded toward the nearest even value:

```
SELECT ROUND(1.5), ROUND(2.5) FROM DUAL;
```
 $ROUND(1.5) ROUND(2.5)$ ---------- ---------- 2 3 SELECT ROUND(1.5f), ROUND(2.5f) FROM DUAL; ROUND(1.5F) ROUND(2.5F) ----------- ----------- 2.0E+000 2.0E+000

# **ROUND (date)**

### **Syntax**

*round\_date***::=**

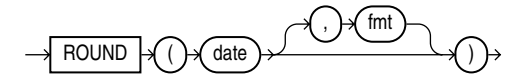

# **Purpose**

ROUND returns *date* rounded to the unit specified by the format model *fmt*. The value returned is always of datatype DATE, even if you specify a different datetime datatype for *date*. If you omit *fmt*, then *date* is rounded to the nearest day. The *date* expression must resolve to a DATE value.

**See Also:** ["ROUND and TRUNC Date Functions" on page 5-251](#page-416-0) for the permitted format models to use in *fmt*

### **Examples**

The following example rounds a date to the first day of the following year:

```
SELECT ROUND (TO_DATE ('27-OCT-00'),'YEAR')
    "New Year" FROM DUAL;
New Year
---------
01 - JAN - 01
```
# **ROW\_NUMBER**

#### **Syntax**

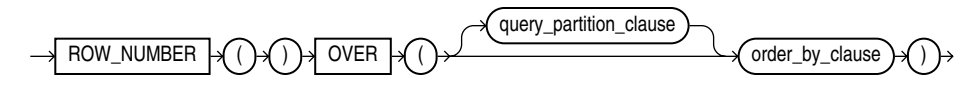

**See Also:** ["Analytic Functions" on page 5-10](#page-175-0) for information on syntax, semantics, and restrictions

### **Purpose**

ROW\_NUMBER is an analytic function. It assigns a unique number to each row to which it is applied (either each row in the partition or each row returned by the query), in the ordered sequence of rows specified in the *order\_by\_clause*, beginning with 1.

By nesting a subquery using ROW\_NUMBER inside a query that retrieves the ROW\_ NUMBER values for a specified range, you can find a precise subset of rows from the results of the inner query. This use of the function lets you implement top-N, bottom-N, and inner-N reporting. For consistent results, the query must ensure a deterministic sort order.

You cannot nest analytic functions by using ROW\_NUMBER or any other analytic function for *expr*. However, you can use other built-in function expressions for *expr*. Refer to ["About SQL Expressions" on page 6-1](#page-420-0) for information on valid forms of *expr*.

#### **Examples**

The following example finds the three highest paid employees in each department in the hr. employees table. Fewer then three rows are returned for departments with fewer than three employees.

```
SELECT department_id, first_name, last_name, salary
FROM
(
   SELECT
     department_id, first_name, last_name, salary,
     ROW_NUMBER() OVER (PARTITION BY department_id ORDER BY salary desc) rn
   FROM employees
)
WHERE rn <= 3
ORDER BY department_id, salary DESC, last_name;
```
The following example is a join query on the sh.sales table. It finds the sales amounts in 2000 of the five top-selling products in 1999 and compares the difference between 2000 and 1999. The ten top-selling products are calculated within each distribution channel.

SELECT sales\_2000.channel\_desc, sales\_2000.prod\_name,

```
 sales_2000.amt amt_2000, top_5_prods_1999_year.amt amt_1999,
       sales_2000.amt - top_5_prods_1999_year.amt amt_diff
FROM
/* The first subquery finds the 5 top-selling products per channel in year 1999. */
   (SELECT channel_desc, prod_name, amt
   FROM
    (
     SELECT channel_desc, prod_name, sum(amount_sold) amt,
       ROW_NUMBER () OVER (PARTITION BY channel_desc
                        ORDER BY SUM(amount_sold) DESC) rn
     FROM sales, times, channels, products
    WHERE sales.time id = times.time id
      AND times.calendar_year = 1999
      AND channels.channel_id = sales.channel_id
      AND products.prod_id = sales.prod_id
     GROUP BY channel_desc, prod_name
   )
   WHERE rn <= 5
  ) top_5_prods_1999_year,
/* The next subquery finds sales per product and per channel in 2000. */
   (SELECT channel_desc, prod_name, sum(amount_sold) amt
     FROM sales, times, channels, products
     WHERE sales.time_id = times.time_id
     AND times.calendar year = 2000
      AND channels.channel_id = sales.channel_id
       AND products.prod_id = sales.prod_id
     GROUP BY channel_desc, prod_name
  ) sales_2000
WHERE sales_2000.channel_desc = top_5_prods_1999_year.channel_desc
 AND sales 2000.prod name = top 5 prods 1999 year.prod name
ORDER BY sales_2000.channel_desc, sales_2000.prod_name
;
CHANNEL_DESC PROD_NAME AMT_2000 AMT_1999 AMT_DIFF
--------------- --------------==-------------------------------- ---------- ---------- ----------
Direct Sales 17" LCD w/built-in HDTV Tuner 628855.7 1163645.78 -534790.08
Direct Sales Envoy 256MB - 40GB 502938.54 843377.88 -340439.34
Direct Sales Envoy Ambassador 2259566.96 1770349.25 489217.71
Direct Sales Home Theatre Package with DVD-Audio/Video Play 1235674.15 1260791.44 -25117.29
Direct Sales Mini DV Camcorder with 3.5" Swivel LCD 775851.87 1326302.51 -550450.64
Internet 17" LCD w/built-in HDTV Tuner 31707.48 160974.7 -129267.22
Internet 8.3 Minitower Speaker 404090.32 155235.25 248855.07
Internet Envoy 256MB - 40GB 28293.87 154072.02 -125778.15
Internet Home Theatre Package with DVD-Audio/Video Play 155405.54 153175.04 2230.5
Internet Mini DV Camcorder with 3.5" Swivel LCD 39726.23 189921.97 -150195.74
Partners 17" LCD w/built-in HDTV Tuner 269973.97 325504.75 -55530.78
Partners Envoy Ambassador 1213063.59 614857.93 598205.66
Partners Home Theatre Package with DVD-Audio/Video Play 700266.58 520166.26 180100.32
Partners Mini DV Camcorder with 3.5" Swivel LCD 404265.85 520544.11 -116278.26
Partners Unix/Windows 1-user pack 374002.51 340123.02 33879.49
```
15 rows selected.

# **ROWIDTOCHAR**

#### **Syntax**

$$
\longrightarrow \overline{\text{ROWIDTOCHAR}} \rightarrow \text{C) \rightarrow \text{Cowid}} \rightarrow \text{C) \rightarrow \text{Cowid}}
$$

### **Purpose**

ROWIDTOCHAR converts a rowid value to VARCHAR2 datatype. The result of this conversion is always 18 characters long.

# **Examples**

The following example converts a rowid value in the employees table to a character value. (Results vary for each build of the sample database.)

```
SELECT ROWID FROM employees 
   WHERE ROWIDTOCHAR(ROWID) LIKE '%JAAB%'
   ORDER BY ROWID;
ROWID
```

```
------------------
AAAFfIAAFAAAABSAAb
```
# **ROWIDTONCHAR**

### **Syntax**

$$
\longrightarrow {\hbox{\bf ROWIDTONCHAR}} {\hbox{\bf A} (b)} \widehat{\otimes} {\hbox{\bf B} (c)} {\hbox{\bf B} (c)} {\hbox{\bf B} (c)} {\hbox{\bf C} (c)} {\hbox{\bf C} (c
$$

# **Purpose**

ROWIDTONCHAR converts a rowid value to NVARCHAR2 datatype. The result of this conversion is always in the national character set and is 18 characters long.

# **Examples**

The following example converts a rowid value to an NVARCHAR2 string:

```
SELECT LENGTHB( ROWIDTONCHAR(ROWID) ) Length, ROWIDTONCHAR(ROWID) 
   FROM employees
   ORDER BY length; 
    LENGTH ROWIDTONCHAR(ROWID
---------- ------------------
        36 AAAL52AAFAAAABSABD
        36 AAAL52AAFAAAABSABV
```
# **RPAD**

#### **Syntax**

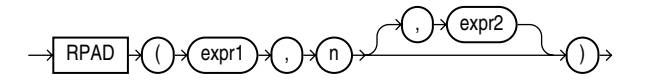

#### **Purpose**

RPAD returns *expr1*, right-padded to length *n* characters with *expr2*, replicated as many times as necessary. This function is useful for formatting the output of a query.

Both *expr1* and *expr2* can be any of the datatypes CHAR, VARCHAR2, NCHAR, NVARCHAR2, CLOB, or NCLOB. The string returned is of VARCHAR2 datatype if *expr1* is a character datatype and a LOB if *expr1* is a LOB datatype. The string returned is in the same character set as *expr1*. The argument *n* must be a NUMBER integer or a value that can be implicitly converted to a NUMBER integer.

*expr1* cannot be null. If you do not specify *expr2*, then it defaults to a single blank. If *expr1* is longer than *n*, then this function returns the portion of *expr1* that fits in *n*.

The argument *n* is the total length of the return value as it is displayed on your terminal screen. In most character sets, this is also the number of characters in the return value. However, in some multibyte character sets, the display length of a character string can differ from the number of characters in the string.

#### **Examples**

The following example creates a simple chart of salary amounts by padding a single space with asterisks:

```
SELECT last_name, RPAD(' ', salary/1000/1, '*') "Salary"
   FROM employees
   WHERE department_id = 80
   ORDER BY last_name, "Salary";
LAST_NAME Salary
```
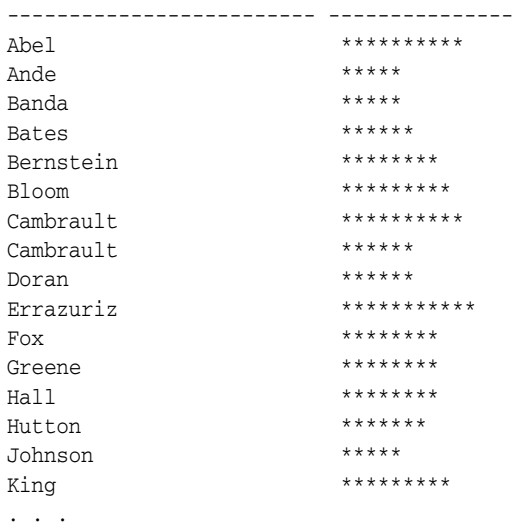

# **RTRIM**

# **Syntax**

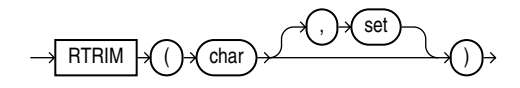

### **Purpose**

RTRIM removes from the right end of *char* all of the characters that appear in *set*. This function is useful for formatting the output of a query.

If you do not specify *set*, then it defaults to a single blank. If *char* is a character literal, then you must enclose it in single quotation marks. RTRIM works similarly to LTRIM.

Both *char* and *set* can be any of the datatypes CHAR, VARCHAR2, NCHAR, NVARCHAR2, CLOB, or NCLOB. The string returned is of VARCHAR2 datatype if *char* is a character datatype and a LOB if *char* is a LOB datatype.

```
See Also: LTRIM on page 5-96
```
#### **Examples**

The following example trims all the right-most occurrences of period, slash, and equal sign from a string:

SELECT RTRIM('BROWNING: ./=./=./=./=./=.=','/=.') "RTRIM example" FROM DUAL;

RTRIM exam ---------- BROWNING:

# **SCN\_TO\_TIMESTAMP**

#### **Syntax**

 $SCN_TO_TIMESTAMP \rightarrow ( )\rightarrow ( number )$ 

### **Purpose**

SCN\_TO\_TIMESTAMP takes as an argument a number that evaluates to a system change number (SCN), and returns the approximate timestamp associated with that SCN. The returned value is of TIMESTAMP datatype. This function is useful any time you want to know the timestamp associated with an SCN. For example, it can be used in conjunction with the ORA\_ROWSCN pseudocolumn to associate a timestamp with the most recent change to a row.

**See Also:** [ORA\\_ROWSCN Pseudocolumn on page 3-8](#page-151-0) and [TIMESTAMP\\_TO\\_SCN on page 5-199](#page-364-0)

#### **Examples**

The following example uses the ORA\_ROWSCN pseudocolumn to determine the system change number of the last update to a row and uses SCN\_TO\_TIMESTAMP to convert that SCN to a timestamp:

```
SELECT SCN_TO_TIMESTAMP(ORA_ROWSCN) FROM employees
  WHERE employee_id = 188;
```
You could use such a query to convert a system change number to a timestamp for use in an Oracle Flashback Query:

```
SELECT salary FROM employees WHERE employee_id = 188;
     SALARY
----------
       3800
UPDATE employees SET salary = salary*10 WHERE employee id = 188;
COMMIT;
SELECT salary FROM employees WHERE employee_id = 188;
    SALARY
----------
      38000
```

```
SELECT SCN_TO_TIMESTAMP(ORA_ROWSCN) FROM employees
  WHERE employee_id = 188;
SCN_TO_TIMESTAMP(ORA_ROWSCN)
---------------------------------------------------------------------------
28-AUG-03 01.58.01.000000000 PM
FLASHBACK TABLE employees TO TIMESTAMP
    TO_TIMESTAMP('28-AUG-03 01.00.00.000000000 PM');
SELECT salary FROM employees WHERE employee_id = 188; 
    SALARY
----------
      3800
```
# **SESSIONTIMEZONE**

# **Syntax**

SESSIONTIMEZONE >

# **Purpose**

SESSIONTIMEZONE returns the time zone of the current session. The return type is a time zone offset (a character type in the format  $\lceil \cdot | \cdot | \rceil$  TZH: TZM') or a time zone region name, depending on how the user specified the session time zone value in the most recent ALTER SESSION statement.

**Note:** You can set the default client session time zone using the ORA\_ SDTZ environment variable. Refer to *Oracle Database Globalization Support Guide* for more information on this variable.

### **Examples**

The following example returns the time zone of the current session:

SELECT SESSIONTIMEZONE FROM DUAL;

SESSION -------

-08:00

**SET** 

# **Syntax**

SET  $\forall$  ( ) are nested\_table )  $\rightarrow$ 

# **Purpose**

SET converts a nested table into a set by eliminating duplicates. The function returns a nested table whose elements are distinct from one another. The returned nested table is of the same type as the input nested table.

The element types of the nested table must be comparable. Refer to ["Comparison](#page-441-0)  [Conditions" on page 7-4](#page-441-0) for information on the comparability of nonscalar types.

# **Example**

The following example selects from the customers\_demo table the unique elements of the cust\_address\_ntab nested table column:

SELECT customer\_id, SET(cust\_address\_ntab) address FROM customers\_demo ORDER BY customer\_id;

CUSTOMER\_ID ADDRESS(STREET\_ADDRESS, POSTAL\_CODE, CITY, STATE\_PROVINCE, COUNTRY\_ID)

----------- ------------------------------------------------------------------------ 101 CUST\_ADDRESS\_TAB\_TYP(CUST\_ADDRESS\_TYP('514 W Superior St', '46901', 'Kokomo', 'IN', 'US')) 102 CUST\_ADDRESS\_TAB\_TYP(CUST\_ADDRESS\_TYP('2515 Bloyd Ave', '46218', 'Indianapolis', 'IN', 'US')) 103 CUST\_ADDRESS\_TAB\_TYP(CUST\_ADDRESS\_TYP('8768 N State Rd 37', '47404', 'Bloomington', 'IN', 'US')) 104 CUST\_ADDRESS\_TAB\_TYP(CUST\_ADDRESS\_TYP('6445 Bay Harbor Ln', '46254', 'Indianapolis', 'IN', 'US')) 105 CUST\_ADDRESS\_TAB\_TYP(CUST\_ADDRESS\_TYP('4019 W 3Rd St', '47404', 'Bloomington', 'IN', 'US')) . . .

> The preceding example requires the table customers\_demo and a nested table column containing data. Refer to ["Multiset Operators"](#page-161-0) [on page 4-1](#page-156-0) to create this table and nested table column.

# **SIGN**

## **Syntax**

$$
\xrightarrow{\quad \text{SIGN}} \bigcirc \bigcirc \bigcirc \bigcirc \bigcirc \bigcirc \bigcirc \Rightarrow
$$

### **Purpose**

SIGN returns the sign of *n*. This function takes as an argument any numeric datatype, or any nonnumeric datatype that can be implicitly converted to NUMBER, and returns NUMBER.

For value of NUMBER type, the sign is:

- -1 if *n*<0
- 0 if *n*=0
- 1 if *n*>0

For binary floating-point numbers (BINARY\_FLOAT and BINARY\_DOUBLE), this function returns the sign bit of the number. The sign bit is:

- -1 if *n*<0
- +1 if *n*>=0 or *n*=NaN

### **Examples**

The following example indicates that the argument of the function  $(-15)$  is  $\leq 0$ :

```
SELECT SIGN(-15) "Sign" FROM DUAL;
```
 Sign ---------- -1

# **SIN**

# **Syntax**

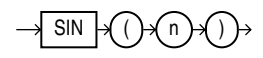

### **Purpose**

SIN returns the sine of *n* (an angle expressed in radians).

This function takes as an argument any numeric datatype or any nonnumeric datatype that can be implicitly converted to a numeric datatype. If the argument is BINARY\_ FLOAT, then the function returns BINARY\_DOUBLE. Otherwise the function returns the same numeric datatype as the argument.

**See Also:** Table 2–10, " Implicit Type Conversion Matrix" on [page 2-40](#page-73-0) for more information on implicit conversion

#### **Examples**

The following example returns the sine of 30 degrees:

```
SELECT SIN(30 * 3.14159265359/180)
  "Sine of 30 degrees" FROM DUAL;
```

```
Sine of 30 degrees
------------------
                  .5
```
# **SINH**

# **Syntax**

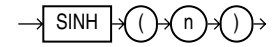

#### **Purpose**

SINH returns the hyperbolic sine of *n*.

This function takes as an argument any numeric datatype or any nonnumeric datatype that can be implicitly converted to a numeric datatype. If the argument is BINARY\_ FLOAT, then the function returns BINARY\_DOUBLE. Otherwise the function returns the same numeric datatype as the argument.

**See Also:** [Table 2–10, " Implicit Type Conversion Matrix" on](#page-73-0)  [page 2-40](#page-73-0) for more information on implicit conversion

### **Examples**

The following example returns the hyperbolic sine of 1:

```
SELECT SINH(1) "Hyperbolic sine of 1" FROM DUAL;
Hyperbolic sine of 1
--------------------
          1.17520119
```
# **SOUNDEX**

# **Syntax**

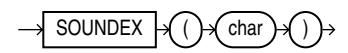

# **Purpose**

SOUNDEX returns a character string containing the phonetic representation of *char*. This function lets you compare words that are spelled differently, but sound alike in English.

The phonetic representation is defined in *The Art of Computer Programming*, Volume 3: Sorting and Searching, by Donald E. Knuth, as follows:

- **1.** Retain the first letter of the string and remove all other occurrences of the following letters: a, e, h, i, o, u, w, y.
- **2.** Assign numbers to the remaining letters (after the first) as follows:

```
b, f, p, v = 1c, g, j, k, q, s, x, z = 2d, t = 31 = 4m, n = 5
r = 6
```
- **3.** If two or more letters with the same number were adjacent in the original name (before step 1), or adjacent except for any intervening h and w, then omit all but the first.
- **4.** Return the first four bytes padded with 0.

*char* can be of any of the datatypes CHAR, VARCHAR2, NCHAR, or NVARCHAR2. The return value is the same datatype as *char*.

This function does not support CLOB data directly. However, CLOBs can be passed in as arguments through implicit data conversion.

**See Also:** ["Datatype Comparison Rules" on page 2-36](#page-69-0) for more information.

### **Examples**

The following example returns the employees whose last names are a phonetic representation of "Smyth":

```
SELECT last_name, first_name
     FROM hr.employees
      WHERE SOUNDEX(last_name)
        = SOUNDEX('SMYTHE')
      ORDER BY last_name, first_name;
LAST_NAME FIRST_NAME
---------- ----------
```

```
Smith Lindsey
Smith William
```
# **SQRT**

# **Syntax**

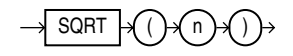

### **Purpose**

SQRT returns the square root of *n*.

This function takes as an argument any numeric datatype or any nonnumeric datatype that can be implicitly converted to a numeric datatype. The function returns the same datatype as the numeric datatype of the argument.

**See Also:** [Table 2–10, " Implicit Type Conversion Matrix" on](#page-73-0)  [page 2-40](#page-73-0) for more information on implicit conversion

- If *n* resolves to a NUMBER, then the value *n* cannot be negative. SQRT returns a real number.
- If *n* resolves to a binary floating-point number (BINARY\_FLOAT or BINARY\_ DOUBLE):
	- If  $n \geq 0$ , then the result is positive.
	- If  $n = -0$ , then the result is  $-0$ .
	- If  $n < 0$ , then the result is NaN.

# **Examples**

The following example returns the square root of 26:

```
SELECT SQRT(26) "Square root" FROM DUAL;
```
Square root ----------- 5.09901951

# **STATS\_BINOMIAL\_TEST**

# **Syntax**

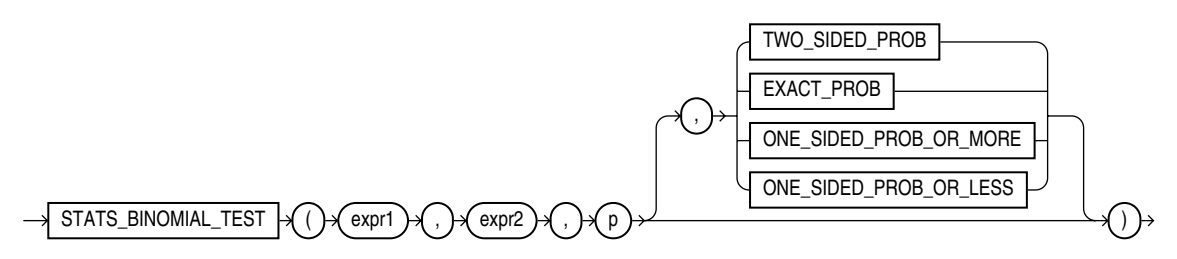

### **Purpose**

STATS\_BINOMIAL\_TEST is an exact probability test used for dichotomous variables, where only two possible values exist. It tests the difference between a sample proportion and a given proportion. The sample size in such tests is usually small.

This function takes four arguments: *expr1* is the sample being examined. *expr2* contains the values for which the proportion is expected to be, and *p* is a proportion to test against. The fourth argument is a return value of type VARCHAR2. If you omit the fourth argument, then the default is TWO\_SIDED\_PROB. The meaning of the return values is shown in [Table 5–3](#page-335-0).

<span id="page-335-0"></span>

| <b>Return Value</b>    | <b>Meaning</b>                                                                                                    |
|------------------------|----------------------------------------------------------------------------------------------------|
| TWO SIDED PROB         | The probability that the given population proportion, $p$ ,<br>could result in the observed proportion or a more extreme<br>one. |
| EXACT PROB             | The probability that the given population proportion, $p$ ,<br>could result in exactly the observed proportion.                  |
| ONE SIDED PROB OR MORE | The probability that the given population proportion, $p$ ,<br>could result in the observed proportion or a larger one.          |
| ONE SIDED PROB OR LESS | The probability that the given population proportion, $p$ ,<br>could result in the observed proportion or a smaller one.         |

*Table 5–3 STATS\_BINOMIAL Return Values*

EXACT\_PROB gives the probability of getting exactly proportion *p*. In cases where you want to test whether the proportion found in the sample is significantly different from a 50-50 split, *p* would normally be 0.50. If you want to test only whether the proportion is different, then use the return value TWO\_SIDED\_PROB. If your test is whether the proportion is more than the value of *expr2*, then use the return value ONE\_SIDED\_PROB\_OR\_MORE. If the test is to determine whether the proportion of *expr2* is less, then use the return value ONE\_SIDED\_PROB\_OR\_LESS.

**STATS\_BINOMIAL\_TEST Example** The following example determines the probability that reality exactly matches the number of men observed under the assumption that 69% of the population is composed of men:

```
SELECT AVG(DECODE(cust_gender, 'M', 1, 0)) real_proportion,
        STATS_BINOMIAL_TEST
          (cust_gender, 'M', 0.68, 'EXACT_PROB') exact,
        STATS_BINOMIAL_TEST
          (cust_gender, 'M', 0.68, 'ONE_SIDED_PROB_OR_LESS') prob_or_less
   FROM sh.customers;
```
# **STATS\_CROSSTAB**

**Syntax**

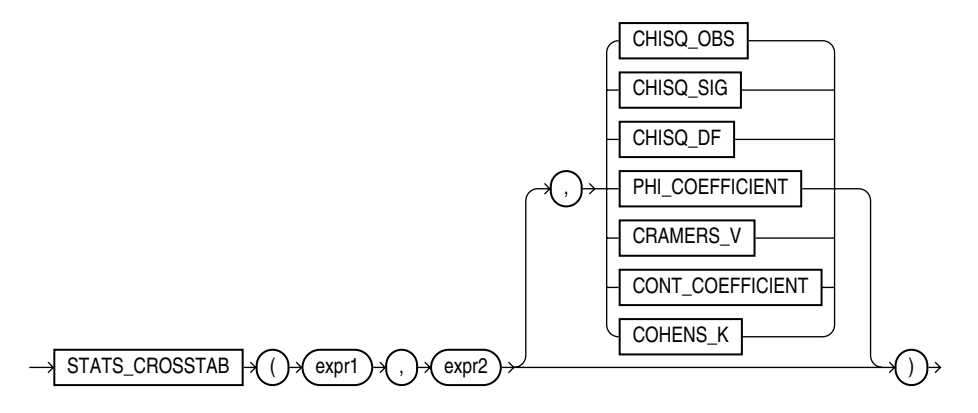

### **Purpose**

Crosstabulation (commonly called crosstab) is a method used to analyze two nominal variables. The STATS\_CROSSTAB function takes three arguments: two expressions and a return value of type VARCHAR2. *expr1* and *expr2* are the two variables being analyzed. The function returns one number, determined by the value of the third argument. If you omit the third argument, then the default is CHISQ\_SIG. The meaning of the return values is shown in [Table 5–4](#page-336-0).

<span id="page-336-0"></span>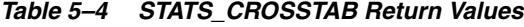

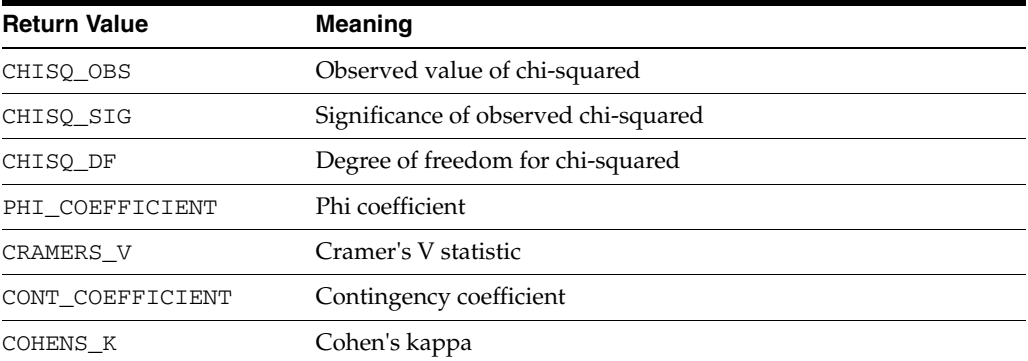

**STATS\_CROSSTAB Example** The following example determines the strength of the association between gender and income level:

```
SELECT STATS CROSSTAB
          (cust_gender, cust_income_level, 'CHISQ_OBS') chi_squared,
        STATS_CROSSTAB
          (cust_gender, cust_income_level, 'CHISQ_SIG') p_value,
        STATS_CROSSTAB
          (cust_gender, cust_income_level, 'PHI_COEFFICIENT') phi_coefficient
  FROM sh.customers;
CHI_SQUARED P_VALUE PHI_COEFFICIENT
----------- ---------- ---------------
```
251.690705 1.2364E-47 .067367056

# <span id="page-336-1"></span>**STATS\_F\_TEST**

# **Syntax**

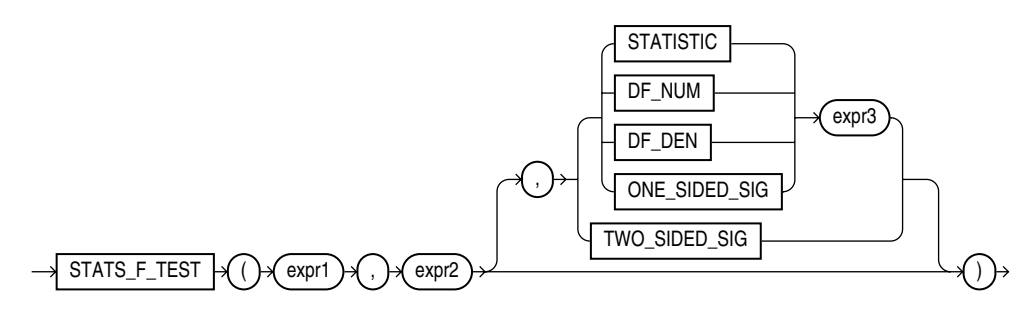

# **Purpose**

STATS\_F\_TEST tests whether two variances are significantly different. The observed value of *f* is the ratio of one variance to the other, so values very different from 1 usually indicate significant differences.

This function takes three arguments: *expr1* is the grouping or independent variable and *expr2* is the sample of values. The function returns one number, determined by the value of the third argument. If you omit the third argument, then the default is TWO\_SIDED\_SIG. The meaning of the return values is shown in [Table 5–5](#page-337-0).

<span id="page-337-0"></span>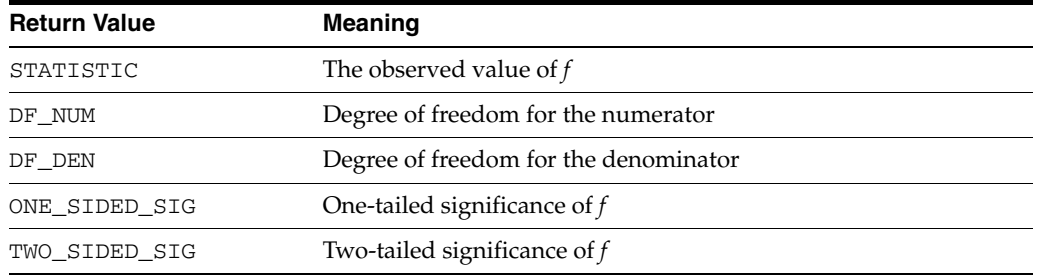

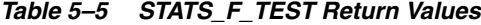

The one-tailed significance is always in relation to the upper tail. The final argument, *expr3*, indicates which of the two groups specified by expr1 is the high value or numerator (the value whose rejection region is the upper tail).

The observed value of *f* is the ratio of the variance of one group to the variance of the second group. The significance of the observed value of *f* is the probability that the variances are different just by chance--a number between 0 and 1. A small value for the significance indicates that the variances are significantly different. The degree of freedom for each of the variances is the number of observations in the sample minus 1.

**STATS\_F\_TEST Example** The following example determines whether the variance in credit limit between men and women is significantly different. The results, a p\_value not close to zero, and an f\_statistic close to 1, indicate that the difference between credit limits for men and women are not significant.

```
SELECT VARIANCE(DECODE(cust_gender, 'M', cust_credit_limit, null)) var_men,
       VARIANCE(DECODE(cust_gender, 'F', cust_credit_limit, null)) var_women,
      STATS_F_TEST(cust_gender, cust_credit_limit, 'STATISTIC', 'F') f_statistic,
      STATS_F_TEST(cust_gender, cust_credit_limit) two_sided_p_value
  FROM sh.customers;
   VAR_MEN VAR_WOMEN F_STATISTIC TWO_SIDED_P_VALUE
---------- ---------- ----------- -----------------
```
### 12879896.7 13046865 1.01296348 .311928071

# **STATS\_KS\_TEST**

### **Syntax**

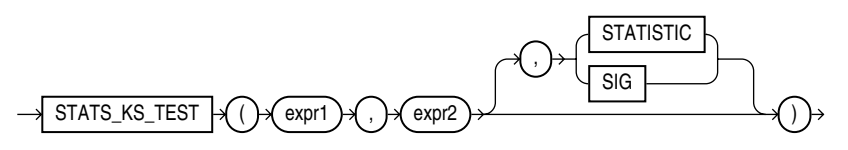

### **Purpose**

STATS\_KS\_TEST is a Kolmogorov-Smirnov function that compares two samples to test whether they are from the same population or from populations that have the same distribution. It does not assume that the population from which the samples were taken is normally distributed.

This function takes three arguments: two expressions and a return value of type VARCHAR2. *expr1* classifies the data into the two samples. *expr2* contains the values for each of the samples. If *expr1* classifies the rows into only one sample or into more than two samples, then an error is raised.The function returns one value determined by the third argument. If you omit the third argument, then the default is SIG. The meaning of the return values is shown in [Table 5–6](#page-338-0).

*Table 5–6 STATS\_KS\_TEST Return Values*

<span id="page-338-0"></span>

| <b>Return Value</b> | Meaning             |
|---------------------|---------------------|
| STATISTIC           | Observed value of D |
| SIG                 | Significance of D   |

**STATS\_KS\_TEST Example** Using the Kolmogorov Smirnov test, the following example determines whether the distribution of sales between men and women is due to chance:

```
SELECT stats_ks_test(cust_gender, amount_sold, 'STATISTIC') ks_statistic,
       stats_ks_test(cust_gender, amount_sold) p_value
  FROM sh.customers c, sh.sales s
 WHERE c.cust_id = s.cust_id;
KS_STATISTIC P_VALUE
------------ ----------
```
# **STATS\_MODE**

#### **Syntax**

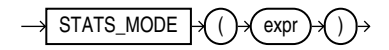

.003841396 .004080006

### **Purpose**

STATS\_MODE takes as its argument a set of values and returns the value that occurs with the greatest frequency. If more than one mode exists, then Oracle Database chooses one and returns only that one value.

To obtain multiple modes (if multiple modes exist), you must use a combination of other functions, as shown in the hypothetical query:

```
SELECT x FROM (SELECT x, COUNT(x) AS cnt1
   FROM t GROUP BY x)
  WHERE cnt1 =(SELECT MAX(cnt2) FROM (SELECT COUNT(x) AS cnt2 FROM t GROUP BY x));
```
# **Examples**

The following example returns the mode of salary per department in the hr.employees table:

SELECT department\_id, STATS\_MODE(salary) FROM employees GROUP BY department\_id ORDER BY department\_id, stats\_mode(salary); DEPARTMENT\_ID STATS\_MODE(SALARY) ------------- ------------------

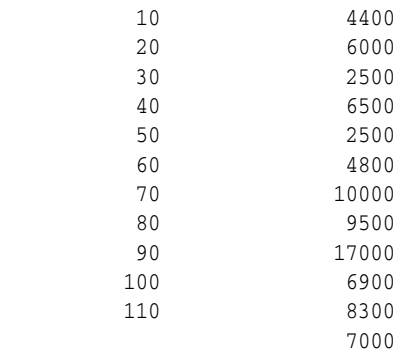

If you need to retrieve all of the modes (in cases with multiple modes), you can do so using a combination of other functions, as shown in the next example:

```
SELECT commission_pct FROM
    (SELECT commission_pct, COUNT(commission_pct) AS cnt1 FROM employees
      GROUP BY commission_pct)
  WHERE cnt1 = (SELECT MAX (cnt2) FROM
         (SELECT COUNT(commission_pct) AS cnt2
         FROM employees GROUP BY commission_pct))
  ORDER BY commission pct;
COMMISSION_PCT
--------------
```
 .2 .3

# **STATS\_MW\_TEST**

**Syntax**

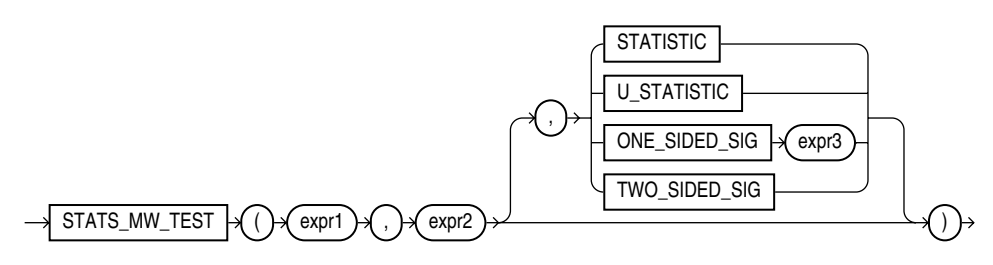

### **Purpose**

A Mann Whitney test compares two independent samples to test the null hypothesis that two populations have the same distribution function against the alternative hypothesis that the two distribution functions are different.

The STATS MW TEST does not assume that the differences between the samples are normally distributed, as do the STATS\_T\_TEST\_\* functions. This function takes three arguments and a return value of type VARCHAR2. *expr1* classifies the data into groups. *expr2* contains the values for each of the groups. The function returns one value, determined by the third argument. If you omit the third argument, then the default is TWO\_SIDED\_SIG. The meaning of the return values is shown in the table that follows.

The significance of the observed value of *Z* or *U* is the probability that the variances are different just by chance--a number between 0 and 1. A small value for the

significance indicates that the variances are significantly different. The degree of freedom for each of the variances is the number of observations in the sample minus 1.

| <b>Return Value</b> | <b>Meaning</b>               |
|---------------------|------------------------------|
| STATISTIC           | The observed value of Z      |
| U STATISTIC         | The observed value of U      |
| ONE SIDED SIG       | One-tailed significance of Z |
| TWO SIDED SIG       | Two-tailed significance of Z |

*Table 5–7 STATS\_MW\_TEST Return Values*

The one-tailed significance is always in relation to the upper tail. The final argument, *expr3*, indicates which of the two groups specified by expr1 is the high value (the value whose rejection region is the upper tail).

STATS\_MW\_TEST computes the probability that the samples are from the same distribution by checking the differences in the sums of the ranks of the values. If the samples come from the same distribution, then the sums should be close in value.

**STATS\_MW\_TEST Example** Using the Mann Whitney test, the following example determines whether the distribution of sales between men and women is due to chance:

```
SELECT STATS_MW_TEST
          (cust_gender, amount_sold, 'STATISTIC') z_statistic,
       STATS_MW_TEST
         (cust_gender, amount_sold, 'ONE_SIDED_SIG', 'F') one_sided_p_value
  FROM sh.customers c, sh.sales s
  WHERE c.cust_id = s.cust_id;
Z_STATISTIC ONE_SIDED_P_VALUE
----------- -----------------
 -1.4011509 .080584471
```
# **STATS\_ONE\_WAY\_ANOVA**

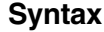

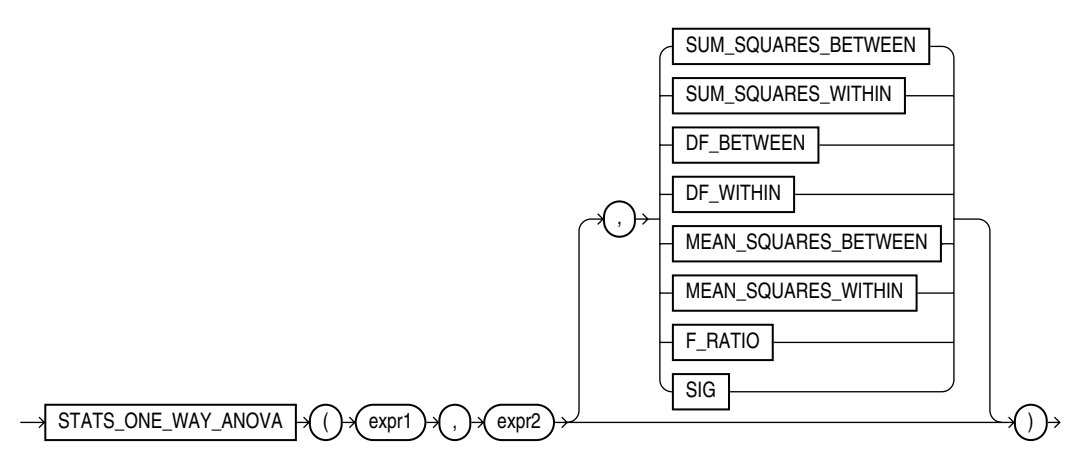

# **Purpose**

The one-way analysis of variance function (STATS\_ONE\_WAY\_ANOVA) tests differences in means (for groups or variables) for statistical significance by comparing two different estimates of variance. One estimate is based on the variances within each group or category. This is known as the **mean squares within** or **mean square error**. The other estimate is based on the variances among the means of the groups. This is known as the **mean squares between**. If the means of the groups are significantly different, then the mean squares between will be larger than expected and will not match the mean squares within. If the mean squares of the groups are consistent, then the two variance estimates will be about the same.

STATS\_ONE\_WAY\_ANOVA takes three arguments: two expressions and a return value of type VARCHAR2. *expr1* is an independent or grouping variable that divides the data into a set of groups. *expr2* is a dependent variable (a numeric expression) containing the values corresponding to each member of a group. The function returns one number, determined by the value of the third argument. If you omit the third argument, then the default is SIG. The meaning of the return values is shown in [Table 5–8.](#page-341-0)

| <b>Return Value</b>  | <b>Meaning</b>                                                            |
|----------------------|---------------------------------------------------------------------------|
| SUM SOUARES BETEEN   | Sum of squares between groups                                             |
| SUM SOUARES WITHIN   | Sum of squares within groups                                              |
| DF BETWEEN           | Degree of freedom between groups                                          |
| DF WITHIN            | Degree of freedom within groups                                           |
| MEAN SOUARES BETWEEN | Mean squares between groups                                               |
| MEAN SOUARES WITHIN  | Mean squares within groups                                                |
| F RATIO              | Ratio of the mean squares between to the mean squares within<br>(MSB/MSW) |
| SIG                  | Significance                                                              |

<span id="page-341-0"></span>*Table 5–8 STATS\_ONE\_WAY\_ANOVA Return Values*

The significance of one-way analysis of variance is determined by obtaining the one-tailed significance of an *f*-test on the ratio of the mean squares between and the mean squares within. The *f*-test should use one-tailed significance, because the mean squares between can be only equal to or larger than the mean squares within. Therefore, the significance returned by STATS\_ONE\_WAY\_ANOVA is the probability that the differences between the groups happened by chance--a number between 0 and 1. The smaller the number, the greater the significance of the difference between the groups. Refer to the [STATS\\_F\\_TEST on page 5-171](#page-336-1) for information on performing an *f*-test.

**STATS\_ONE\_WAY\_ANOVA Example** The following example determines the significance of the differences in mean sales within an income level and differences in mean sales between income levels. The results, p\_values close to zero, indicate that, for both men and women, the difference in the amount of goods sold across different income levels is significant.

```
SELECT cust gender,
        STATS_ONE_WAY_ANOVA(cust_income_level, amount_sold, 'F_RATIO') f_ratio,
        STATS_ONE_WAY_ANOVA(cust_income_level, amount_sold, 'SIG') p_value
  FROM sh.customers c, sh.sales s
  WHERE c.cust_id = s.cust_id
  GROUP BY cust_gender
```
ORDER BY cust\_gender;

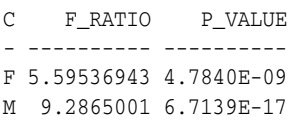

# STATS T\_TEST\_\*

The *t*-test functions are:

- STATS\_T\_TEST\_ONE: A one-sample *t*-test
- STATS\_T\_TEST\_PAIRED: A two-sample, paired *t*-test (also known as a crossed *t*-test)
- STATS\_T\_TEST\_INDEP: A *t*-test of two independent groups with the same variance (pooled variances)
- STATS\_T\_TEST\_INDEPU: A *t*-test of two independent groups with unequal variance (unpooled variances)

# **Syntax**

# *stats\_t\_test***::=**

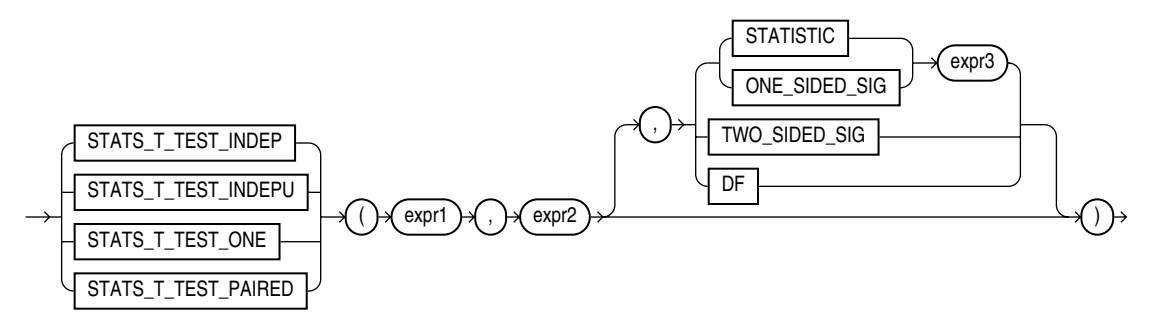

# **Purpose**

The *t*-test measures the significance of a difference of means. You can use it to compare the means of two groups or the means of one group with a constant. The one-sample and two-sample STATS\_T\_TEST\_\* functions take three arguments: two expressions and a return value of type VARCHAR2. The functions return one number, determined by the value of the third argument. If you omit the third argument, then the default is TWO\_SIDED\_SIG. The meaning of the return values is shown in [Table 5–9](#page-342-0).

*Table 5–9 STATS\_T\_TEST\_\* Return Values*

<span id="page-342-0"></span>

| <b>Return Value</b> | <b>Meaning</b>               |
|---------------------|------------------------------|
| STATISTIC           | The observed value of t      |
| DF                  | Degree of freedom            |
| ONE SIDED SIG       | One-tailed significance of t |
| TWO SIDED SIG       | Two-tailed significance of t |

The two independent STATS\_T\_TEST\_\* functions can take a fourth argument (*expr3*) if the third argument is specified as STATISTIC or ONE\_SIDED\_SIG. In this case, *expr3* indicates which value of *expr1* is the high value, or the value whose rejection region is the upper tail.

The significance of the observed value of *t* is the probability that the value of *t* would have been obtained by chance--a number between 0 and 1. The smaller the value, the more significant the difference between the means. One-sided significance is always respect to the upper tail. For one-sample and paired t-test, the high value is the first expression. For independent t-test, the high value is the one specified by *expr3*.

The degree of freedom depends on the type of *t*-test that resulted in the observed value of *t*. For example, for a one-sample *t*-test (STATS\_T\_TEST\_ONE), the degree of freedom is the number of observations in the sample minus 1.

# **STATS\_T\_TEST\_ONE**

In the STATS\_T\_TEST\_ONE function, *expr1* is the sample and *expr2* is the constant mean against which the sample mean is compared. For this *t*-test only, *expr2* is optional; the constant mean defaults to 0. This function obtains the value of *t* by dividing the difference between the sample mean and the known mean by the standard error of the mean (rather than the standard error of the difference of the means, as for STATS\_T\_TEST\_PAIRED).

**STATS\_T\_TEST\_ONE Example** The following example determines the significance of the difference between the average list price and the constant value 60:

```
SELECT AVG(prod_list_price) group_mean,
        STATS_T_TEST_ONE(prod_list_price, 60, 'STATISTIC') t_observed,
        STATS_T_TEST_ONE(prod_list_price, 60) two_sided_p_value
  FROM sh.products;
GROUP_MEAN T_OBSERVED TWO_SIDED_P_VALUE
---------- ---------- -----------------
```
139.545556 2.32107746 .023158537

# **STATS\_T\_TEST\_PAIRED**

In the STATS\_T\_TEST\_PAIRED function, *expr1* and *expr2* are the two samples whose means are being compared. This function obtains the value of *t* by dividing the difference between the sample means by the standard error of the difference of the means (rather than the standard error of the mean, as for STATS T\_TEST\_ONE).

# **STATS\_T\_TEST\_INDEP and STATS\_T\_TEST\_INDEPU**

In the STATS\_T\_TEST\_INDEP and STATS\_T\_TEST\_INDEPU functions, *expr1* is the grouping column and *expr2* is the sample of values. The pooled variances version (STATS T\_TEST\_INDEP) tests whether the means are the same or different for two distributions that have similar variances. The unpooled variances version (STATS\_T\_ TEST\_INDEPU) tests whether the means are the same or different even if the two distributions are known to have significantly different variances.

Before using these functions, it is advisable to determine whether the variances of the samples are significantly different. If they are, then the data may come from distributions with different shapes, and the difference of the means may not be very useful. You can perform an *f*-test to determine the difference of the variances. If they are not significantly different, use STATS\_T\_TEST\_INDEP. If they are significantly different, use STATS\_T\_TEST\_INDEPU. Refer to [STATS\\_F\\_TEST on page 5-171](#page-336-1) for information on performing an *f*-test.

**STATS\_T\_TEST\_INDEP Example** The following example determines the significance of the difference between the average sales to men and women where the distributions are assumed to have similar (pooled) variances:

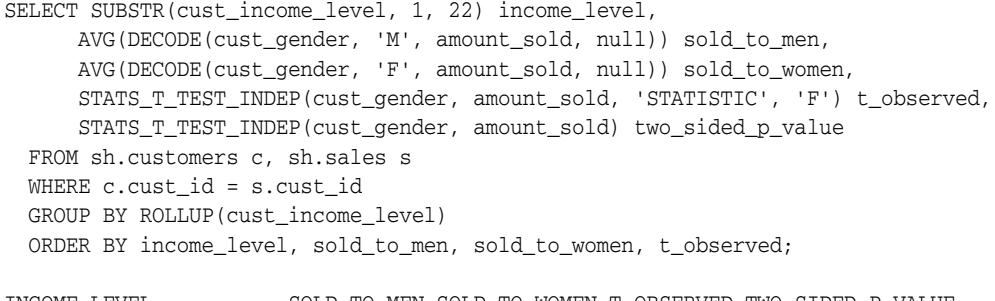

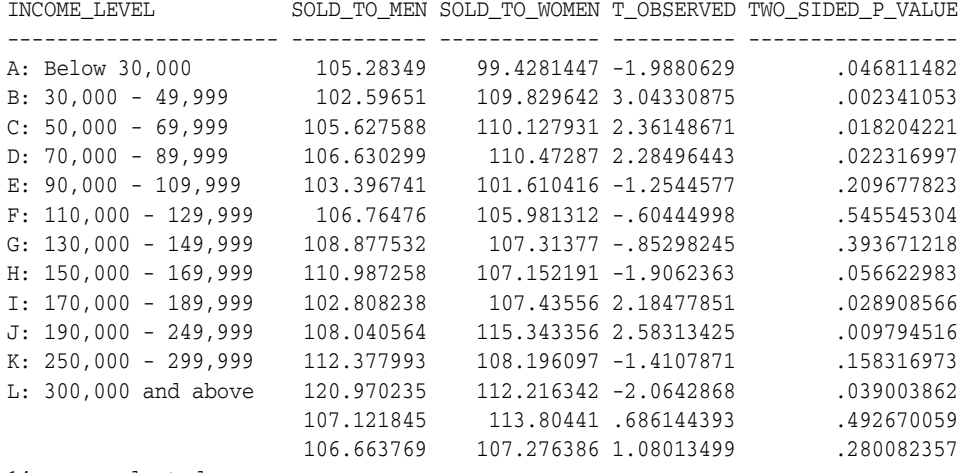

14 rows selected.

**STATS\_T\_TEST\_INDEPU Example** The following example determines the significance of the difference between the average sales to men and women where the distributions are known to have significantly different (unpooled) variances:

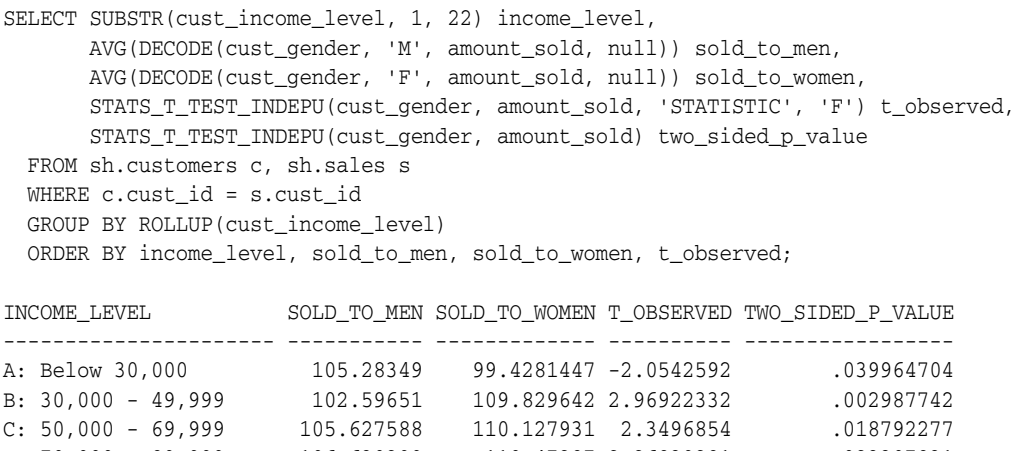

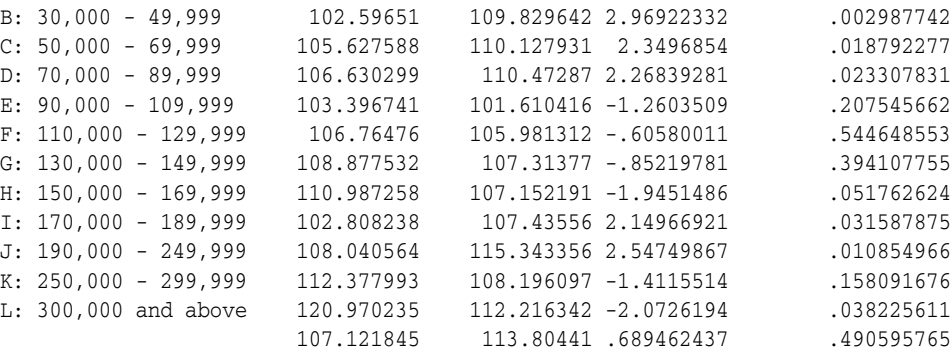

14 rows selected.

# **STATS\_WSR\_TEST**

### **Syntax**

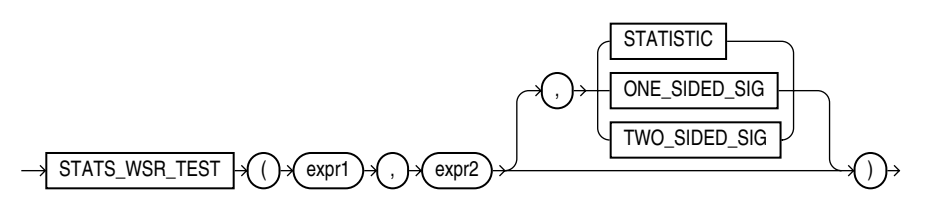

# **Purpose**

STATS\_WSR\_TEST is a Wilcoxon Signed Ranks test of paired samples to determine whether the median of the differences between the samples is significantly different from zero. The absolute values of the differences are ordered and assigned ranks. Then the null hypothesis states that the sum of the ranks of the positive differences is equal to the sum of the ranks of the negative differences.

This function takes three arguments: *expr1* and *expr2* are the two samples being analyzed, and the third argument is a return value of type VARCHAR2. If you omit the third argument, then the default is TWO\_SIDED\_SIG. The meaning of the return values is shown in [Table 5–10](#page-345-0).

*Table 5–10 STATS\_WSR\_TEST\_\* Return Values*

<span id="page-345-0"></span>

| <b>Return Value</b> | <b>Meaning</b>               |
|---------------------|------------------------------|
| STATISTIC           | The observed value of Z      |
| ONE SIDED SIG       | One-tailed significance of Z |
| TWO SIDED SIG       | Two-tailed significance of Z |

One-sided significance is always with respect to the upper tail. The high value (the value whose rejection region is the upper tail) is *expr1*.

# **STDDEV**

### **Syntax**

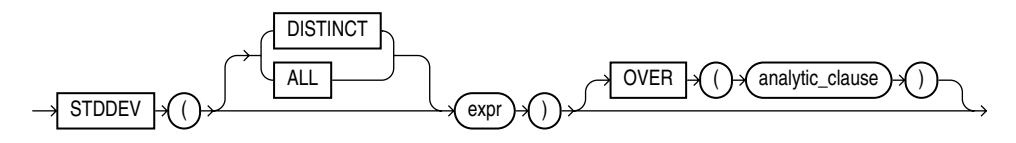

**See Also:** ["Analytic Functions" on page 5-10](#page-175-0) for information on syntax, semantics, and restrictions

# **Purpose**

STDDEV returns the sample standard deviation of *expr*, a set of numbers. You can use it as both an aggregate and analytic function. It differs from STDDEV\_SAMP in that STDDEV returns zero when it has only 1 row of input data, whereas STDDEV\_SAMP returns null.

Oracle Database calculates the standard deviation as the square root of the variance defined for the VARIANCE aggregate function.

This function takes as an argument any numeric datatype or any nonnumeric datatype that can be implicitly converted to a numeric datatype. The function returns the same datatype as the numeric datatype of the argument.

**See Also:** [Table 2–10, " Implicit Type Conversion Matrix" on](#page-73-0)  [page 2-40](#page-73-0) for more information on implicit conversion

If you specify DISTINCT, then you can specify only the *query\_partition\_clause* of the *analytic\_clause*. The *order\_by\_clause* and *windowing\_clause* are not allowed.

#### **See Also:**

- ["Aggregate Functions" on page 5-8](#page-173-0), [VARIANCE on page 5-228,](#page-393-0) and [STDDEV\\_SAMP on page 5-183](#page-348-0)
- ["About SQL Expressions" on page 6-1](#page-420-0) for information on valid forms of *expr*

#### **Aggregate Examples**

The following example returns the standard deviation of the salaries in the sample hr.employees table:

```
SELECT STDDEV(salary) "Deviation"
   FROM employees;
 Deviation
----------
3909.36575
```
# **Analytic Examples**

The query in the following example returns the cumulative standard deviation of the salaries in Department 80 in the sample table  $hr$ . employees, ordered by  $hire$ date:

```
SELECT last_name, salary, 
   STDDEV(salary) OVER (ORDER BY hire_date) "StdDev"
   FROM employees 
  WHERE department_id = 30
   ORDER BY last_name, salary, "StdDev"; 
LAST_NAME SALARY StdDev
```
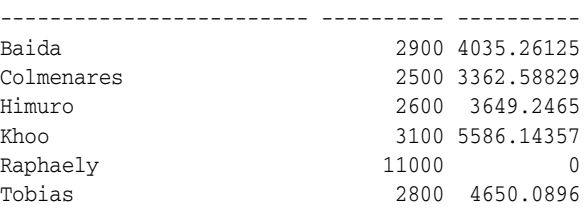

# <span id="page-347-0"></span>**STDDEV\_POP**

#### **Syntax**

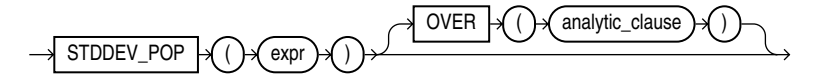

**See Also:** ["Analytic Functions" on page 5-10](#page-175-0) for information on syntax, semantics, and restrictions

### **Purpose**

STDDEV\_POP computes the population standard deviation and returns the square root of the population variance. You can use it as both an aggregate and analytic function.

This function takes as an argument any numeric datatype or any nonnumeric datatype that can be implicitly converted to a numeric datatype. The function returns the same datatype as the numeric datatype of the argument.

**See Also:** [Table 2–10, " Implicit Type Conversion Matrix" on](#page-73-0)  [page 2-40](#page-73-0) for more information on implicit conversion

This function is the same as the square root of the VAR\_POP function. When VAR\_POP returns null, this function returns null.

#### **See Also:**

- Taggregate Functions" on page 5-8 and [VAR\\_POP on page 5-226](#page-391-0)
- ["About SQL Expressions" on page 6-1](#page-420-0) for information on valid forms of *expr*

### **Aggregate Example**

The following example returns the population and sample standard deviations of the amount of sales in the sample table sh.sales:

```
SELECT STDDEV_POP(amount_sold) "Pop", 
   STDDEV_SAMP(amount_sold) "Samp"
   FROM sales;
      Pop Samp
---------- ----------
896.355151 896.355592
```
### **Analytic Example**

The following example returns the population standard deviations of salaries in the sample hr.employees table by department:

```
SELECT department_id, last_name, salary, 
   STDDEV_POP(salary) OVER (PARTITION BY department_id) AS pop_std
   FROM employees
   ORDER BY department_id, last_name, salary, pop_std;
DEPARTMENT_ID_LAST_NAME SALARY POP_STD
------------- ------------------------- ---------- ----------
        10 Whalen 4400 0
        20 Fay 6000 3500
        20 Hartstein 13000 3500
```
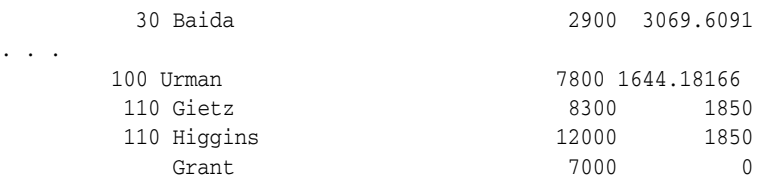

# <span id="page-348-0"></span>**STDDEV\_SAMP**

### **Syntax**

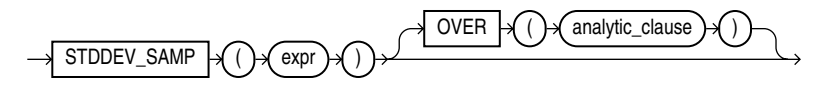

**See Also:** ["Analytic Functions" on page 5-10](#page-175-0) for information on syntax, semantics, and restrictions

### **Purpose**

STDDEV\_SAMP computes the cumulative sample standard deviation and returns the square root of the sample variance. You can use it as both an aggregate and analytic function.

This function takes as an argument any numeric datatype or any nonnumeric datatype that can be implicitly converted to a numeric datatype. The function returns the same datatype as the numeric datatype of the argument.

**See Also:** [Table 2–10, " Implicit Type Conversion Matrix" on](#page-73-0)  [page 2-40](#page-73-0) for more information on implicit conversion

This function is same as the square root of the VAR\_SAMP function. When VAR\_SAMP returns null, this function returns null.

# **See Also:**

- ["Aggregate Functions" on page 5-8](#page-173-0) and [VAR\\_SAMP on page 5-228](#page-393-1)
- ["About SQL Expressions" on page 6-1](#page-420-0) for information on valid forms of *expr*

# **Aggregate Example**

Refer to the aggregate example for [STDDEV\\_POP on page 5-182](#page-347-0).

### **Analytic Example**

The following example returns the sample standard deviation of salaries in the employees table by department:

SELECT department\_id, last\_name, hire\_date, salary, STDDEV\_SAMP(salary) OVER (PARTITION BY department\_id ORDER BY hire date ROWS BETWEEN UNBOUNDED PRECEDING AND CURRENT ROW) AS cum\_sdev FROM employees ORDER BY department\_id, last\_name, hire\_date, salary, cum\_sdev; DEPARTMENT\_ID LAST\_NAME HIRE\_DATE SALARY CUM\_SDEV ------------- --------------- --------- ---------- ---------- 10 Whalen 17-SEP-87 4400

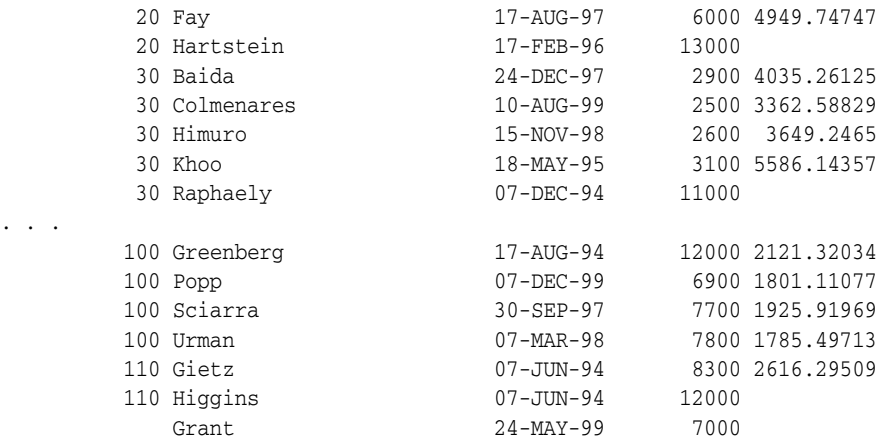

# **SUBSTR**

# **Syntax**

# *substr***::=**

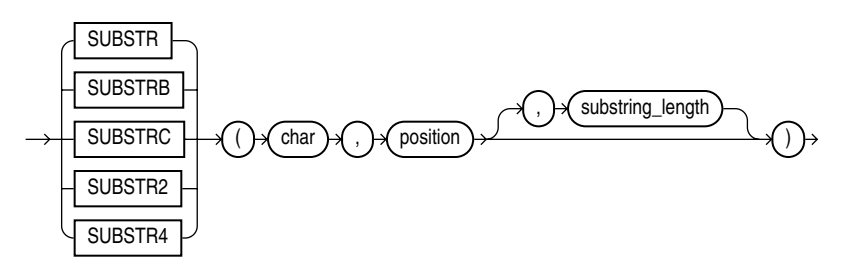

# **Purpose**

The SUBSTR functions return a portion of *char*, beginning at character *position*, *substring\_length* characters long. SUBSTR calculates lengths using characters as defined by the input character set. SUBSTRB uses bytes instead of characters. SUBSTRC uses Unicode complete characters. SUBSTR2 uses UCS2 code points. SUBSTR4 uses UCS4 code points.

- If *position* is 0, then it is treated as 1.
- If *position* is positive, then Oracle Database counts from the beginning of *char* to find the first character.
- If *position* is negative, then Oracle counts backward from the end of *char*.
- If substring\_length is omitted, then Oracle returns all characters to the end of *char*. If *substring\_length* is less than 1, then Oracle returns null.

*char* can be any of the datatypes CHAR, VARCHAR2, NCHAR, NVARCHAR2, CLOB, or NCLOB. Both *position* and *substring\_length* must be of datatype NUMBER, or any datatype that can be implicitly converted to NUMBER, and must resolve to an integer. The return value is the same datatype as *char*. Floating-point numbers passed as arguments to SUBSTR are automatically converted to integers.

**See Also:** *Oracle Database Globalization Support Guide* for more information about SUBSTR functions and length semantics in different locales

### **Examples**

The following example returns several specified substrings of "ABCDEFG":

```
SELECT SUBSTR('ABCDEFG',3,4) "Substring"
     FROM DUAL;
Substring
---------
CDEF
SELECT SUBSTR('ABCDEFG',-5,4) "Substring"
     FROM DUAL;
Substring
---------
CDEF
Assume a double-byte database character set:
SELECT SUBSTRB('ABCDEFG',5,4.2) "Substring with bytes"
```
FROM DUAL;

```
Substring with bytes
--------------------
CD
```
**SUM** 

### **Syntax**

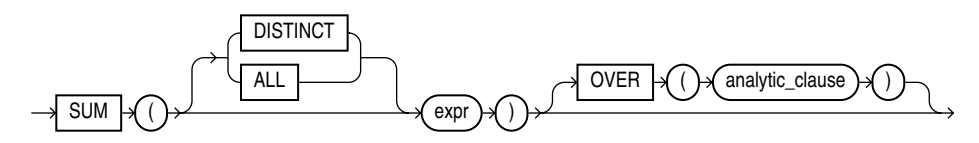

**See Also:** ["Analytic Functions" on page 5-10](#page-175-0) for information on syntax, semantics, and restrictions

#### **Purpose**

SUM returns the sum of values of *expr*. You can use it as an aggregate or analytic function.

This function takes as an argument any numeric datatype or any nonnumeric datatype that can be implicitly converted to a numeric datatype. The function returns the same datatype as the numeric datatype of the argument.

**See Also:** [Table 2–10, " Implicit Type Conversion Matrix" on](#page-73-0)  [page 2-40](#page-73-0) for more information on implicit conversion

If you specify DISTINCT, then you can specify only the *query\_partition\_clause* of the *analytic\_clause*. The *order\_by\_clause* and *windowing\_clause* are not allowed.

**See Also:** ["About SQL Expressions" on page 6-1](#page-420-0) for information on valid forms of *expr* and ["Aggregate Functions" on page 5-8](#page-173-0)

# **Aggregate Example**

The following example calculates the sum of all salaries in the sample hr.employees table:

```
SELECT SUM(salary) "Total"
     FROM employees;
      Total
----------
     691400
```
### **Analytic Example**

The following example calculates, for each manager in the sample table hr.employees, a cumulative total of salaries of employees who answer to that manager that are equal to or less than the current salary. You can see that Raphaely and Cambrault have the same cumulative total. This is because Raphaely and Cambrault have the identical salaries, so Oracle Database adds together their salary values and applies the same cumulative total to both rows.

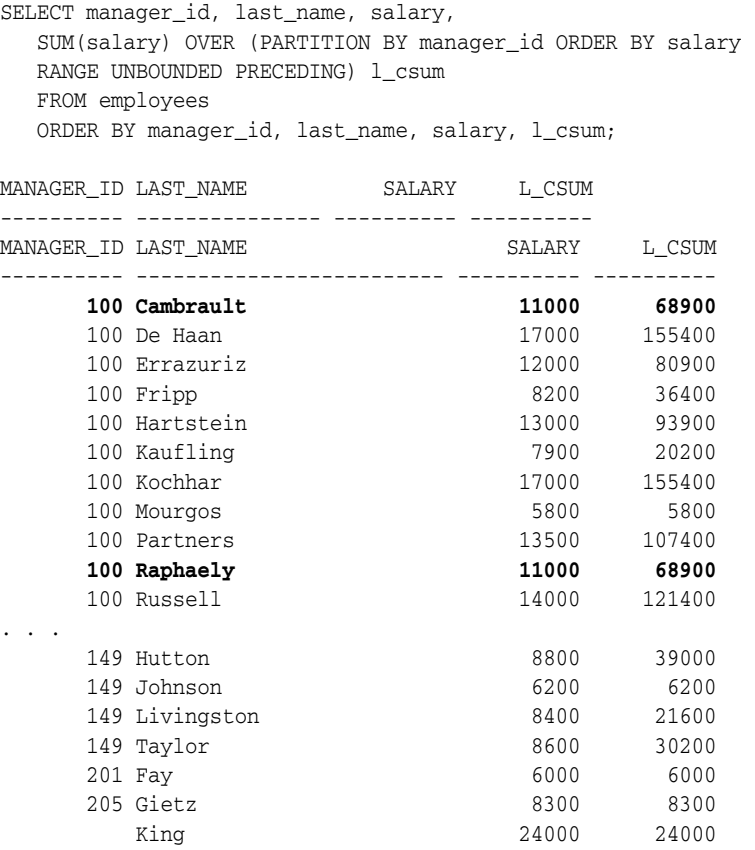

# **SYS\_CONNECT\_BY\_PATH**

# **Syntax**

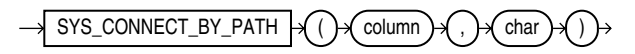

#### **Purpose**

SYS\_CONNECT\_BY\_PATH is valid only in hierarchical queries. It returns the path of a column value from root to node, with column values separated by *char* for each row returned by CONNECT BY condition.

Both *column* and *char* can be any of the datatypes CHAR, VARCHAR2, NCHAR, or NVARCHAR2. The string returned is of VARCHAR2 datatype and is in the same character set as *column*.

**See Also:** ["Hierarchical Queries" on page 9-3](#page-518-0) for more information about hierarchical queries and CONNECT BY conditions

### **Examples**

The following example returns the path of employee names from employee Kochhar to all employees of Kochhar (and their employees):

```
SELECT LPAD(' ', 2*level-1)||SYS_CONNECT_BY_PATH(last_name, '/') "Path"
    FROM employees
    START WITH last_name = 'Kochhar'
    CONNECT BY PRIOR employee_id = manager_id;
```
#### Path

```
------------------------------
     /Kochhar/Greenberg/Chen
     /Kochhar/Greenberg/Faviet
     /Kochhar/Greenberg/Popp
     /Kochhar/Greenberg/Sciarra
     /Kochhar/Greenberg/Urman
     /Kochhar/Higgins/Gietz
   /Kochhar/Baer
   /Kochhar/Greenberg
   /Kochhar/Higgins
   /Kochhar/Mavris
   /Kochhar/Whalen
 /Kochhar
```
# **SYS\_CONTEXT**

### **Syntax**

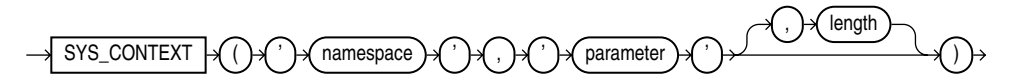

### **Purpose**

SYS\_CONTEXT returns the value of *parameter* associated with the context *namespace*. You can use this function in both SQL and PL/SQL statements.

For *namespace* and *parameter*, you can specify either a string or an expression that resolves to a string designating a namespace or an attribute. The context *namespace* must already have been created, and the associated *parameter* and its value must also have been set using the DBMS\_SESSION.set\_context procedure. The *namespace* must be a valid SQL identifier. The *parameter* name can be any string. It is not case sensitive, but it cannot exceed 30 bytes in length.

The datatype of the return value is VARCHAR2. The default maximum size of the return value is 256 bytes. You can override this default by specifying the optional *length*

parameter, which must be a NUMBER or a value that can be implicitly converted to NUMBER. The valid range of values is 1 to 4000 bytes. If you specify an invalid value, then Oracle Database ignores it and uses the default.

Oracle provides a built-in namespace called USERENV, which describes the current session. The predefined parameters of namespace USERENV are listed in [Table 5–11 on](#page-353-0)  [page 5-188](#page-353-0).

#### **See Also:**

- *Oracle Database Security Guide* for information on using the application context feature in your application development
- [CREATE CONTEXT on page 14-9](#page-866-0) for information on creating user-defined context namespaces
- *Oracle Database PL/SQL Packages and Types Reference* for information on the DBMS\_SESSION.set\_context procedure

#### **Examples**

The following statement returns the name of the user who logged onto the database:

```
CONNECT OE/OE
SELECT SYS CONTEXT ('USERENV', 'SESSION USER')
   FROM DUAL;
SYS_CONTEXT ('USERENV', 'SESSION_USER')
------------------------------------------------------
OE
```
The following hypothetical example returns the group number that was set as the value for the attribute group\_no in the PL/SQL package that was associated with the context hr\_apps when hr\_apps was created:

```
SELECT SYS_CONTEXT ('hr_apps', 'group_no') "User Group" 
   FROM DUAL;
```
<span id="page-353-0"></span>*Table 5–11 Predefined Parameters of Namespace USERENV* 

| <b>Parameter</b> | <b>Return Value</b>                                                                                                    |
|------------------|----------------------------------------------------------------------------------------------------|
| <b>ACTION</b>    | Identifies the position in the module (application name) and is set through the<br>DBMS_APPLICATION_INFO package or OCI.                                                                                                 |
| AUDITED CURSORID | Returns the cursor ID of the SQL that triggered the audit. This parameter is not<br>valid in a fine-grained auditing environment. If you specify it in such an<br>environment, then Oracle Database always returns NULL. |

| Parameter                  | <b>Return Value</b>                                                                                                    |
|----------------------------|----------------------------------------------------------------------------------------------------|
| AUTHENTICATED_<br>IDENTITY | Returns the identity used in authentication. In the list that follows, the type of user<br>is followed by the value returned:                                                                                                    |
|                            | Kerberos-authenticated enterprise user: kerberos principal name<br>$\blacksquare$                                                                                                    |
|                            | Kerberos-authenticated external user : kerberos principal name; same as the<br>▪<br>schema name                                                                                                    |
|                            | SSL-authenticated enterprise user: the DN in the user's PKI certificate<br>п                                                                                                    |
|                            | SSL-authenticated external user: the DN in the user's PKI certificate<br>$\blacksquare$                                                                                                    |
|                            | Password-authenticated enterprise user: nickname; same as the login name<br>$\blacksquare$                                                                                                    |
|                            | Password-authenticated database user: the database username; same as the<br>$\blacksquare$<br>schema name                                                                                                    |
|                            | OS-authenticated external user: the external operating system user name<br>п                                                                                                    |
|                            | Radius/DCE-authenticated external user: the schema name<br>$\blacksquare$                                                                                                    |
|                            | Proxy with DN : Oracle Internet Directory DN of the client<br>$\blacksquare$                                                                                                    |
|                            | Proxy with certificate: certificate DN of the client                                                                                                    |
|                            | Proxy with username: database user name if client is a local database user;<br>п<br>nickname if client is an enterprise user.                                                                                                    |
|                            | SYSDBA/SYSOPER using Password File: login name<br>п                                                                                                    |
|                            | SYSDBA/SYSOPER using OS authentication: operating system user name<br>$\blacksquare$                                                                                                    |
| AUTHENTICATION_DATA        | Data being used to authenticate the login user. For X.503 certificate authenticated<br>sessions, this field returns the context of the certificate in HEX2 format.                                                                                                    |
|                            | <b>Note:</b> You can change the return value of the AUTHENTICATION_DATA attribute<br>using the length parameter of the syntax. Values of up to 4000 are accepted. This is<br>the only attribute of USERENV for which Oracle Database implements such a change.                                                                                                    |
| AUTHENTICATION_<br>METHOD  | Returns the method of authentication. In the list that follows, the type of user is<br>followed by the method returned:                                                                                                    |
|                            | Password-authenticated enterprise user, local database user, or<br>$\blacksquare$<br>SYSDBA/SYSOPER using Password File; proxy with username using<br>password: PASSWORD                                                                                                    |
|                            | Kerberos-authenticated enterprise or external user: KERBEROS<br>$\blacksquare$                                                                                                    |
|                            | SSL-authenticated enterprise or external user: SSL<br>$\blacksquare$                                                                                                    |
|                            | Radius-authenticated external user: RADIUS<br>$\blacksquare$                                                                                                    |
|                            | OS-authenticated external user or SYSDBA/SYSOPER: OS                                                                                                    |
|                            | DCE-authenticated external user: DCE<br>٠                                                                                                    |
|                            | Proxy with certificate, DN, or username without using password: NONE<br>▪                                                                                                    |
|                            | Background process (job queue slave process): JOB                                                                                                    |
|                            | You can use IDENTIFICATION_TYPE to distinguish between external and<br>enterprise users when the authentication method is Password, Kerberos, or SSL.                                                                                                    |
| BG_JOB_ID                  | Job ID of the current session if it was established by an Oracle Database background<br>process. Null if the session was not established by a background process.                                                                                                    |
| CLIENT_IDENTIFIER          | Returns an identifier that is set by the application through the DBMS_<br>SESSION. SET_IDENTIFIER procedure, the OCI attribute OCI_ATTR_CLIENT_<br>IDENTIFIER, or the Java class<br>Oracle.jdbc.OracleConnection.setClientIdentifier. This attribute is<br>used by various database components to identify lightweight application users who<br>authenticate as the same database user. |
| CLIENT_INFO                | Returns up to 64 bytes of user session information that can be stored by an<br>application using the DBMS_APPLICATION_INFO package.                                                                                                    |

*Table 5–11 (Cont.) Predefined Parameters of Namespace USERENV* 

| <b>Parameter</b>            | <b>Return Value</b>                                                                                                    |
|-----------------------------|----------------------------------------------------------------------------------------------------|
| CURRENT_BIND                | The bind variables for fine-grained auditing.                                                                                                    |
| CURRENT_SCHEMA              | Name of the default schema being used in the current schema. This value can be<br>changed during the session with an ALTER SESSION SET CURRENT_SCHEMA<br>statement.                                                                                                    |
| CURRENT_SCHEMAID            | Identifier of the default schema being used in the current session.                                                                                                    |
| CURRENT_SQL<br>CURRENT_SQLn | CURRENT_SQL returns the first 4K bytes of the current SQL that triggered the<br>fine-grained auditing event. The CURRENT_SQLn attributes return subsequent<br>4K-byte increments, where <i>n</i> can be an integer from 1 to 7, inclusive. CURRENT<br>SQL1 returns bytes 4K to 8K; CURRENT_SQL2 returns bytes 8K to 12K, and so forth.<br>You can specify these attributes only inside the event handler for the fine-grained<br>auditing feature. |
| CURRENT_SQL_LENGTH          | The length of the current SQL statement that triggers fine-grained audit or row-level<br>security (RLS) policy functions or event handlers. Valid only inside the function or<br>event handler.                                                                                                    |
| DB_DOMAIN                   | Domain of the database as specified in the DB_DOMAIN initialization parameter.                                                                                                    |
| DB_NAME                     | Name of the database as specified in the DB_NAME initialization parameter.                                                                                                    |
| DB_UNIQUE_NAME              | Name of the database as specified in the DB_UNIQUE_NAME initialization parameter.                                                                                                    |
| ENTRYID                     | The current audit entry number. The audit entryid sequence is shared between<br>fine-grained audit records and regular audit records. You cannot use this attribute in<br>distributed SQL statements. The correct auditing entry identifier can be seen only<br>through an audit handler for standard or fine-grained audit.                                                                                                    |
| ENTERPRISE_IDENTITY         | Returns the user's enterprise-wide identity:                                                                                                    |
|                             | For enterprise users: the Oracle Internet Directory DN.<br>$\blacksquare$                                                                                                    |
|                             | For external users: the external identity (Kerberos principal name, Radius and<br>$\blacksquare$<br>DCE schema names, OS user name, Certificate DN).                                                                                                    |
|                             | For local users and SYSDBA/SYSOPER logins: NULL.                                                                                                    |
|                             | The value of the attribute differs by proxy method:                                                                                                    |
|                             | For a proxy with DN: the Oracle Internet Directory DN of the client<br>п                                                                                                    |
|                             | For a proxy with certificate: the certificate DN of the client for external users;<br>the Oracle Internet Directory DN for global users                                                                                                    |
|                             | For a proxy with username: the Oracle Internet Directory DN if the client is an<br>п<br>enterprise users; NULL if the client is a local database user.                                                                                                    |
| FG_JOB_ID                   | Job ID of the current session if it was established by a client foreground process.<br>Null if the session was not established by a foreground process.                                                                                                    |
| GLOBAL_CONTEXT_<br>MEMORY   | Returns the number being used in the System Global Area by the globally accessed<br>context.                                                                                                    |
| GLOBAL UID                  | Returns the global user ID from Oracle Internet Directory for Enterprise User<br>Security (EUS) logins; returns null for all other logins.                                                                                                    |
| HOST                        | Name of the host machine from which the client has connected.                                                                                                    |
| IDENTIFICATION_TYPE         | Returns the way the user's schema was created in the database. Specifically, it<br>reflects the IDENTIFIED clause in the CREATE/ALTER USER syntax. In the list that<br>follows, the syntax used during schema creation is followed by the identification<br>type returned:                                                                                                    |
|                             | IDENTIFIED BY password: LOCAL<br>Ξ                                                                                                    |
|                             | IDENTIFIED EXTERNALLY: EXTERNAL<br>■                                                                                                    |
|                             | IDENTIFIED GLOBALLY: GLOBAL SHARED                                                                                                    |
|                             | IDENTIFIED GLOBALLY AS DN: GLOBAL PRIVATE                                                                                                    |

*Table 5–11 (Cont.) Predefined Parameters of Namespace USERENV* 

| <b>Parameter</b>              | <b>Return Value</b>                                                                                                    |
|-------------------------------|----------------------------------------------------------------------------------------------------|
| INSTANCE                      | The instance identification number of the current instance.                                                                                                    |
| INSTANCE_NAME                 | The name of the instance.                                                                                                    |
| IP ADDRESS                    | IP address of the machine from which the client is connected.                                                                                                    |
| ISDBA                         | Returns TRUE if the user has been authenticated as having DBA privileges either<br>through the operating system or through a password file.                                                                      |
| LANG                          | The ISO abbreviation for the language name, a shorter form than the existing<br>'LANGUAGE' parameter.                                                                                                    |
| LANGUAGE                      | The language and territory currently used by your session, along with the database<br>character set, in this form:                                                                                               |
|                               | language_territory.characterset                                                                                                    |
| MODULE                        | The application name (module) set through the DBMS_APPLICATION_INFO<br>package or OCI.                                                                                                    |
| NETWORK PROTOCOL              | Network protocol being used for communication, as specified in the<br>'PROTOCOL= $\text{protocol}$ ' portion of the connect string.                                                                              |
| NLS_CALENDAR                  | The current calendar of the current session.                                                                                                    |
| NLS_CURRENCY                  | The currency of the current session.                                                                                                    |
| NLS_DATE_FORMAT               | The date format for the session.                                                                                                    |
| NLS_DATE_LANGUAGE             | The language used for expressing dates.                                                                                                    |
| NLS_SORT                      | BINARY or the linguistic sort basis.                                                                                                    |
| NLS_TERRITORY                 | The territory of the current session.                                                                                                    |
| OS_USER                       | Operating system user name of the client process that initiated the database session.                                                                                                    |
| POLICY_INVOKER                | The invoker of row-level security (RLS) policy functions.                                                                                                    |
| PROXY_ENTERPRISE_<br>IDENTITY | Returns the Oracle Internet Directory DN when the proxy user is an enterprise user.                                                                                                    |
| PROXY_GLOBAL_UID              | Returns the global user ID from Oracle Internet Directory for Enterprise User<br>Security (EUS) proxy users; returns NULL for all other proxy users.                                                             |
| PROXY_USER                    | Name of the database user who opened the current session on behalf of SESSION_<br>USER.                                                                                                    |
| PROXY USERID                  | Identifier of the database user who opened the current session on behalf of<br>SESSION_USER.                                                                                                    |
| SERVER_HOST                   | The host name of the machine on which the instance is running.                                                                                                    |
| SERVICE_NAME                  | The name of the service to which a given session is connected.                                                                                                    |
| SESSION_USER                  | For enterprises users, returns the schema. For other users, returns the database user<br>name by which the current user is authenticated. This value remains the same<br>throughout the duration of the session. |
| SESSION_USERID                | Identifier of the database user name by which the current user is authenticated.                                                                                                    |
| SESSIONID                     | The auditing session identifier. You cannot use this attribute in distributed SQL<br>statements.                                                                                                    |
| SID                           | The session number (different from the session ID).                                                                                                    |

*Table 5–11 (Cont.) Predefined Parameters of Namespace USERENV* 

| <b>Parameter</b> | <b>Return Value</b>                                                                                                    |
|------------------|----------------------------------------------------------------------------------------------------|
| STATEMENTID      | The auditing statement identifier. STATEMENTID represents the number of SQL<br>statements audited in a given session. You cannot use this attribute in distributed<br>SQL statements. The correct auditing statement identifier can be seen only through<br>an audit handler for standard or fine-grained audit.                                                                            |
| TERMINAL         | The operating system identifier for the client of the current session. In distributed<br>SQL statements, this attribute returns the identifier for your local session. In a<br>distributed environment, this is supported only for remote SELECT statements, not<br>for remote INSERT, UPDATE, or DELETE operations. (The return length of this<br>parameter may vary by operating system.) |

*Table 5–11 (Cont.) Predefined Parameters of Namespace USERENV* 

[Table 5–12](#page-357-0) lists the parameters of namespace USERENV that have been deprecated. Do not specify any of these parameters. Instead use the alternatives suggested in the Comments column.

<span id="page-357-0"></span>*Table 5–12 Deprecated Parameters of Namespace USERENV*

| <b>Parameter</b>    | <b>Comments</b>                                                                                                    |
|---------------------|----------------------------------------------------------------------------------------------------|
| AUTHENTICATION TYPE | This parameter returned a value indicating how the user was authenticated. The same<br>information is now available from the new AUTHENTICATION_METHOD parameter<br>combined with IDENTIFICATION TYPE. |
| CURRENT USER        | Use the SESSION_USER parameter instead.                                                                                                    |
| CURRENT_USERID      | Use the SESSION_USERID parameter instead.                                                                                                    |
| EXTERNAL NAME       | This parameter returned the external name of the user. More complete information<br>can now be obtained from the AUTHENTICATED_IDENTITY and ENTERPRISE_<br>IDENTITY parameter.                         |

# **SYS\_DBURIGEN**

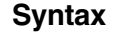

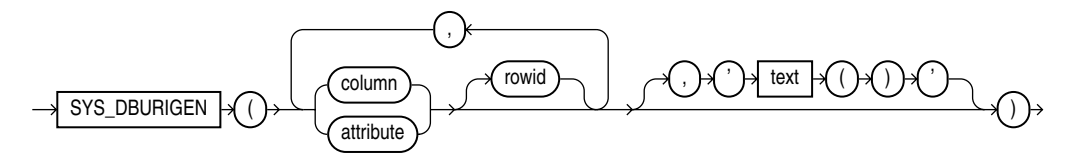

### **Purpose**

SYS\_DBURIGen takes as its argument one or more columns or attributes, and optionally a rowid, and generates a URL of datatype DBURIType to a particular column or row object. You can then use the URL to retrieve an XML document from the database.

All columns or attributes referenced must reside in the same table. They must perform the function of a primary key. They need not actually match the primary key of the table, but they must reference a unique value. If you specify multiple columns, then all but the final column identify the row in the database, and the last column specified identifies the column within the row.

By default the URL points to a formatted XML document. If you want the URL to point only to the text of the document, then specify the optional 'text()'.

**Note:** In this XML context, the lowercase text is a keyword, not a syntactic placeholder.

If the table or view containing the columns or attributes does not have a schema specified in the context of the query, then Oracle Database interprets the table or view name as a public synonym.

**See Also:** *Oracle XML Developer's Kit Programmer's Guide* for information on the URIType datatype and XML documents in the database

# **Examples**

The following example uses the SYS\_DBURIGen function to generate a URL of datatype DBURIType to the email column of the row in the sample table hr.employees where the employee\_id = 206:

```
SELECT SYS_DBURIGEN(employee_id, email)
    FROM employees
  WHERE employee_id = 206;
```
SYS\_DBURIGEN(EMPLOYEE\_ID,EMAIL)(URL, SPARE) --------------------------------------------------------------------

DBURITYPE('/PUBLIC/EMPLOYEES/ROW[EMPLOYEE\_ID=''206'']/EMAIL', NULL)

# **SYS\_EXTRACT\_UTC**

### **Syntax**

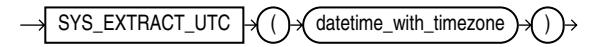

### **Purpose**

SYS\_EXTRACT\_UTC extracts the UTC (Coordinated Universal Time--formerly Greenwich Mean Time) from a datetime value with time zone offset or time zone region name.

#### **Examples**

The following example extracts the UTC from a specified datetime:

```
SELECT SYS_EXTRACT_UTC(TIMESTAMP '2000-03-28 11:30:00.00 -08:00')
    FROM DUAL;
```
SYS\_EXTRACT\_UTC(TIMESTAMP'2000-03-2811:30:00.00-08:00')

----------------------------------------------------------------- 28-MAR-00 07.30.00 PM

# **SYS\_GUID**

#### **Syntax**

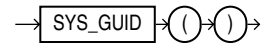

### **Purpose**

SYS\_GUID generates and returns a globally unique identifier (RAW value) made up of 16 bytes. On most platforms, the generated identifier consists of a host identifier, a process or thread identifier of the process or thread invoking the function, and a nonrepeating value (sequence of bytes) for that process or thread.

#### **Examples**

The following example adds a column to the sample table hr. locations, inserts unique identifiers into each row, and returns the 32-character hexadecimal representation of the 16-byte RAW value of the global unique identifier:

```
ALTER TABLE locations ADD (uid_col RAW(32));
UPDATE locations SET uid_col = SYS_GUID();
SELECT location_id, uid_col FROM locations
   ORDER BY location_id, uid_col;
LOCATION_ID UID_COL
----------- ----------------------------------------------------------------
        1000 09F686761827CF8AE040578CB20B7491
        1100 09F686761828CF8AE040578CB20B7491
       1200 09F686761829CF8AE040578CB20B7491
       1300 09F68676182ACF8AE040578CB20B7491
       1400 09F68676182BCF8AE040578CB20B7491
       1500 09F68676182CCF8AE040578CB20B7491
```
# **SYS\_TYPEID**

### **Syntax**

. . .

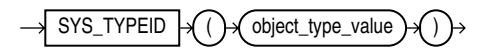

### **Purpose**

SYS\_TYPEID returns the typeid of the most specific type of the operand. This value is used primarily to identify the type-discriminant column underlying a substitutable column. For example, you can use the value returned by SYS\_TYPEID to build an index on the type-discriminant column.

You can use this function only on object type operands. All final root object types—final types not belonging to a type hierarchy—have a null typeid. Oracle Database assigns to all types belonging to a type hierarchy a unique non-null typeid.

**See Also:** *Oracle Database Object-Relational Developer's Guide* for more information on typeids

#### **Examples**

The following examples use the tables persons and books, which are created in ["Substitutable Table and Column Examples" on page 15-64](#page-1017-0). Both tables in turn use the person\_t type, which is created in ["Type Hierarchy Example" on page 17-17.](#page-1150-0) The first query returns the most specific types of the object instances stored in the persons table.

SELECT name, SYS\_TYPEID(VALUE(p)) "Type\_id" FROM persons p;
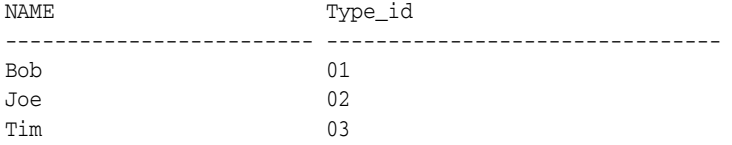

The next query returns the most specific types of authors stored in the table books:

SELECT b.title, b.author.name, SYS\_TYPEID(author) "Type\_ID" FROM books b;

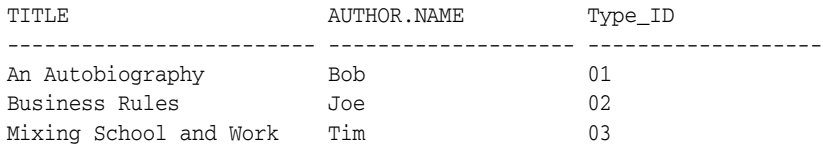

You can use the SYS\_TYPEID function to create an index on the type-discriminant column of a table. For an example, see ["Indexing on Substitutable Columns: Examples"](#page-943-0) [on page 14-86.](#page-943-0)

## **SYS\_XMLAGG**

### **Syntax**

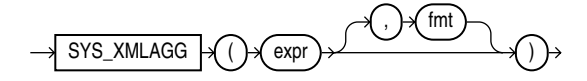

### **Purpose**

SYS\_XMLAgg aggregates all of the XML documents or fragments represented by *expr* and produces a single XML document. It adds a new enclosing element with a default name ROWSET. If you want to format the XML document differently, then specify *fmt*, which is an instance of the XMLFormat object.

#### **See Also:**

- [SYS\\_XMLGEN on page 5-196](#page-361-0) and "XML Format Model" on [page 2-67](#page-100-0) for using the attributes of the XMLFormat type to format SYS\_XMLAgg results
- **Oracle Database Concepts for an overview of XML types and their** use

#### **Examples**

The following example uses the SYS\_XMLGen function to generate an XML document for each row of the sample table employees where the employee's last name begins with the letter R, and then aggregates all of the rows into a single XML document in the default enclosing element ROWSET:

--------------------------------------------------------------------------------

```
SELECT SYS_XMLAGG(SYS_XMLGEN(last_name)) XMLAGG
    FROM employees
    WHERE last_name LIKE 'R%'
    ORDER BY xmlagg;
```
XMLAGG

```
<?xml version="1.0"?>
<ROWSET>
<LAST_NAME>Rajs</LAST_NAME>
<LAST_NAME>Raphaely</LAST_NAME>
<LAST_NAME>Rogers</LAST_NAME>
<LAST_NAME>Russell</LAST_NAME>
</ROWSET>
```
# <span id="page-361-0"></span>**SYS\_XMLGEN**

### **Syntax**

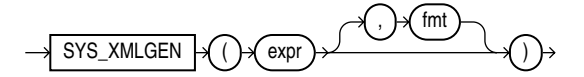

### **Purpose**

SYS\_XMLGen takes an expression that evaluates to a particular row and column of the database, and returns an instance of type XMLType containing an XML document. The *expr* can be a scalar value, a user-defined type, or an XMLType instance.

- If *expr* is a scalar value, then the function returns an XML element containing the scalar value.
- If *expr* is a type, then the function maps the user-defined type attributes to XML elements.
- If expr is an XMLType instance, then the function encloses the document in an XML element whose default tag name is ROW.

By default the elements of the XML document match the elements of *expr*. For example, if *expr* resolves to a column name, then the enclosing XML element will be the same column name. If you want to format the XML document differently, then specify *fmt*, which is an instance of the XMLFormat object.

#### **See Also:**

- ["XML Format Model" on page 2-67](#page-100-0) for a description of the XMLFormat type and how to use its attributes to format SYS\_ XMLGen results
- *Oracle Database Concepts* for an overview of XML types and their use

### **Examples**

The following example retrieves the employee email ID from the sample table oe.employees where the employee\_id value is 205, and generates an instance of an XMLType containing an XML document with an EMAIL element.

```
SELECT SYS_XMLGEN(email) 
   FROM employees
   WHERE employee_id = 205;
SYS_XMLGEN(EMAIL)
-------------------------------------------------------------------
<EMAIL>SHIGGINS</EMAIL>
```
# **SYSDATE**

## **Syntax**

 $SYSDATE$ 

## **Purpose**

SYSDATE returns the current date and time set for the operating system on which the database resides. The datatype of the returned value is DATE, and the format returned depends on the value of the NLS\_DATE\_FORMAT initialization parameter. The function requires no arguments. In distributed SQL statements, this function returns the date and time set for the operating system of your local database. You cannot use this function in the condition of a CHECK constraint.

## **Examples**

The following example returns the current operating system date and time:

```
SELECT TO_CHAR
     (SYSDATE, 'MM-DD-YYYY HH24:MI:SS') "NOW"
     FROM DUAL;
```

```
NOW
-------------------
04-13-2001 09:45:51
```
# **SYSTIMESTAMP**

## **Syntax**

 $SYSTIMESTAMP \rightarrow$ 

### **Purpose**

SYSTIMESTAMP returns the system date, including fractional seconds and time zone, of the system on which the database resides. The return type is TIMESTAMP WITH TIME ZONE.

## **Examples**

The following example returns the system timestamp:

SELECT SYSTIMESTAMP FROM DUAL;

```
SYSTIMESTAMP
```
------------------------------------------------------------------

28-MAR-00 12.38.55.538741 PM -08:00

The following example shows how to explicitly specify fractional seconds:

SELECT TO\_CHAR(SYSTIMESTAMP, 'SSSSS.FF') FROM DUAL;

TO\_CHAR(SYSTIME --------------- 55615.449255

# **TAN**

## **Syntax**

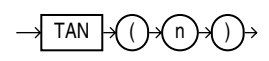

## **Purpose**

TAN returns the tangent of *n* (an angle expressed in radians).

This function takes as an argument any numeric datatype or any nonnumeric datatype that can be implicitly converted to a numeric datatype. If the argument is BINARY\_ FLOAT, then the function returns BINARY\_DOUBLE. Otherwise the function returns the same numeric datatype as the argument.

**See Also:** [Table 2–10, " Implicit Type Conversion Matrix" on](#page-73-0)  [page 2-40](#page-73-0) for more information on implicit conversion

## **Examples**

The following example returns the tangent of 135 degrees:

```
SELECT TAN(135 * 3.14159265359/180)
    "Tangent of 135 degrees" FROM DUAL;
Tangent of 135 degrees
----------------------
```
 $-1$ 

## **TANH**

## **Syntax**

$$
\rightarrow \overline{\text{TANH}} \rightarrow \textcircled{1} \rightarrow \textcircled{1} \rightarrow \textcircled{1} \rightarrow
$$

## **Purpose**

TANH returns the hyperbolic tangent of *n*.

This function takes as an argument any numeric datatype or any nonnumeric datatype that can be implicitly converted to a numeric datatype. If the argument is BINARY\_ FLOAT, then the function returns BINARY\_DOUBLE. Otherwise the function returns the same numeric datatype as the argument.

**See Also:** [Table 2–10, " Implicit Type Conversion Matrix" on](#page-73-0)  [page 2-40](#page-73-0) for more information on implicit conversion

## **Examples**

The following example returns the hyperbolic tangent of .5:

```
SELECT TANH(.5) "Hyperbolic tangent of .5" 
   FROM DUAL;
Hyperbolic tangent of .5
------------------------
              .462117157
```
## **TIMESTAMP\_TO\_SCN**

### **Syntax**

```
TIMESTAMP_TO_SCN \rightarrow ( ) timestamp
```
### **Purpose**

TIMESTAMP\_TO\_SCN takes as an argument a timestamp value and returns the approximate system change number (SCN) associated with that timestamp. The returned value is of datatype NUMBER. This function is useful any time you want to know the SCN associated with a particular timestamp.

**See Also:** [SCN\\_TO\\_TIMESTAMP on page 5-164](#page-329-0) for information on converting SCNs to timestamp

## **Examples**

The following example inserts a row into the oe.orders table and then uses TIMESTAMP\_TO\_SCN to determine the system change number of the insert operation. (The actual SCN returned will differ on each system.)

```
INSERT INTO orders (order_id, order_date, customer_id, order_total)
    VALUES (5000, SYSTIMESTAMP, 188, 2345);
1 row created.
COMMIT;
Commit complete.
SELECT TIMESTAMP_TO_SCN(order_date) FROM orders
   WHERE order_id = 5000;
TIMESTAMP_TO_SCN(ORDER_DATE)
----------------------------
```
574100

# <span id="page-364-0"></span>**TO\_BINARY\_DOUBLE**

### **Syntax**

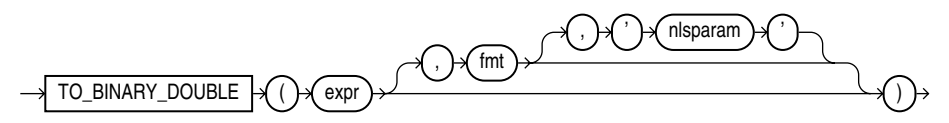

### **Purpose**

TO\_BINARY\_DOUBLE returns a double-precision floating-point number.

- expr can be a character string or a numeric value of type NUMBER, BINARY\_ FLOAT, or BINARY\_DOUBLE. If *expr* is BINARY\_DOUBLE, then the function returns *expr*.
- The optional '*fmt*' and '*nlsparam*' arguments are valid only if *expr* is a character string. They serve the same purpose as for the TO\_CHAR (number) function.
	- **–** The case-insensitive string 'INF' is converted to positive infinity.
	- **–** The case-insensitive string '-INF' is converted to negative identity.

**–** The case-insensitive string 'NaN' is converted to NaN (not a number).

You cannot use a floating-point number format element (F, f, D, or d) in a character string *expr*.

Conversions from character strings or NUMBER to BINARY\_DOUBLE can be inexact, because the NUMBER and character types use decimal precision to represent the numeric value, and BINARY\_DOUBLE uses binary precision.

Conversions from BINARY\_FLOAT to BINARY\_DOUBLE are exact.

**See Also:** [TO\\_CHAR \(number\) on page 5-204](#page-369-0) and ["Floating-Point](#page-45-0)  [Numbers" on page 2-12](#page-45-0)

### **Examples**

The examples that follow are based on a table with three columns, each with a different numeric datatype:

```
CREATE TABLE float_point_demo
   (dec_num NUMBER(10,2), bin_double BINARY_DOUBLE, bin_float BINARY_FLOAT);
INSERT INTO float_point_demo
  VALUES (1234.56,1234.56,1234.56);
SELECT * FROM float_point_demo;
   DEC_NUM BIN_DOUBLE BIN_FLOAT
---------- ---------- ----------
   1234.56 1.235E+003 1.235E+003
```
The following example converts a value of datatype NUMBER to a value of datatype BINARY\_DOUBLE:

```
SELECT dec_num, TO_BINARY_DOUBLE(dec_num)
  FROM float_point_demo;
   DEC_NUM TO_BINARY_DOUBLE(DEC_NUM)
 ---------- -------------------------
   1234.56 1.235E+003
```
The following example compares extracted dump information from the dec\_num and bin\_double columns:

SELECT DUMP(dec\_num) "Decimal", DUMP(bin\_double) "Double" FROM float\_point\_demo; Decimal Double --------------------------- --------------------------------------------- Typ=2 Len=4: 194,13,35,57 Typ=101 Len=8: 192,147,74,61,112,163,215,10

# **TO\_BINARY\_FLOAT**

### **Syntax**

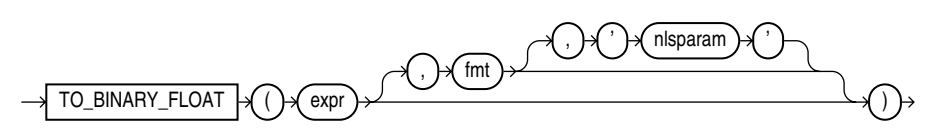

#### **Purpose**

TO\_BINARY\_FLOAT returns a single-precision floating-point number.

- expr can be a character string or a numeric value of type NUMBER, BINARY FLOAT, or BINARY\_DOUBLE. If *expr* is BINARY\_FLOAT, then the function returns *expr*.
- The optional '*fmt*' and '*nlsparam*' arguments are valid only if *expr* is a character string. They serve the same purpose as for the TO\_CHAR (number) function.
	- **–** The incase-sensitive string 'INF' is converted to positive infinity.
	- **–** The incase-sensitive string '-INF' is converted to negative identity.
	- **–** The incase-sensitive string 'NaN' is converted to NaN (not a number).

You cannot use a floating-point number format element ( $F$ ,  $f$ ,  $D$ , or  $d$ ) in a character string *expr*.

Conversions from character strings or NUMBER to BINARY\_FLOAT can be inexact, because the NUMBER and character types use decimal precision to represent the numeric value and BINARY\_FLOAT uses binary precision.

Conversions from BINARY\_DOUBLE to BINARY\_FLOAT are inexact if the BINARY\_ DOUBLE value uses more bits of precision than supported by the BINARY\_FLOAT.

**See Also:** [TO\\_CHAR \(number\) on page 5-204](#page-369-0) and ["Floating-Point](#page-45-0)  [Numbers" on page 2-12](#page-45-0)

### **Examples**

Using table float\_point\_demo created for [TO\\_BINARY\\_DOUBLE on page 5-199,](#page-364-0) the following example converts a value of datatype NUMBER to a value of datatype BINARY\_FLOAT:

```
SELECT dec_num, TO_BINARY_FLOAT(dec_num)
  FROM float_point_demo;
```
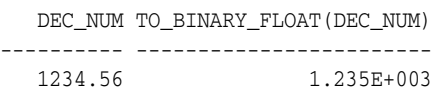

## <span id="page-366-0"></span>**TO\_CHAR (character)**

**Syntax**

*to\_char\_char***::=**

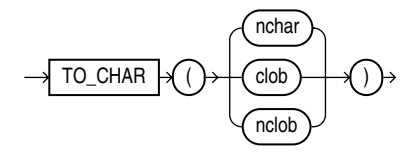

### **Purpose**

TO\_CHAR (character) converts NCHAR, NVARCHAR2, CLOB, or NCLOB data to the database character set. The value returned is always VARCHAR2.

When you use this function to convert a character LOB into the database character set, if the LOB value to be converted is larger than the target type, then the database returns an error.

You can use this function in conjunction with any of the XML functions to generate a date in the database format rather than the XML Schema standard format.

#### **See Also:**

- *Oracle XML DB Developer's Guide* for information about formatting of XML dates and timestamps, including examples
- ["XML Functions" on page 5-7](#page-172-0) for a listing of the XML function

### **Examples**

The following example interprets a simple string as character data:

```
SELECT TO_CHAR('01110') FROM DUAL;
```
TO\_CH ----- 01110

Compare this example with the first example for [TO\\_CHAR \(number\) on page 5-204.](#page-369-0)

The following example converts some CLOB data from the  $pm$ . print\_media table to the database character set:

```
SELECT TO_CHAR(ad_sourcetext) FROM print_media
      WHERE product_id = 2268;
TO_CHAR(AD_SOURCETEXT)
--------------------------------------------------------------------
******************************
TIGER2 2268...Standard Hayes Compatible Modem
Product ID: 2268
The #1 selling modem in the universe! Tiger2's modem includes call management
and Internet voicing. Make real-time full duplex phone calls at the same time
you're online.
**********************************
```
## **TO\_CHAR (datetime)**

**Syntax**

*to\_char\_date***::=**

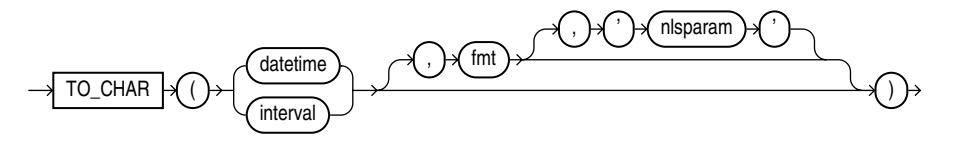

### **Purpose**

TO\_CHAR (datetime) converts a datetime or interval value of DATE, TIMESTAMP, TIMESTAMP WITH TIME ZONE, or TIMESTAMP WITH LOCAL TIME ZONE datatype to a value of VARCHAR2 datatype in the format specified by the date format *fmt*. If you omit *fmt*, then *date* is converted to a VARCHAR2 value as follows:

- DATE values are converted to values in the default date format.
- TIMESTAMP and TIMESTAMP WITH LOCAL TIME ZONE values are converted to values in the default timestamp format.
- TIMESTAMP WITH TIME ZONE values are converted to values in the default timestamp with time zone format.

Refer to ["Format Models" on page 2-54](#page-87-0) for information on datetime formats.

The *'nlsparam'* argument specifies the language in which month and day names and abbreviations are returned. This argument can have this form:

```
'NLS_DATE_LANGUAGE = language'
```
If you omit *'nlsparam'*, then this function uses the default date language for your session.

#### **Examples**

The following example uses this table:

CREATE TABLE date\_tab ( ts col TIMESTAMP, tsltz\_col TIMESTAMP WITH LOCAL TIME ZONE, tstz\_col TIMESTAMP WITH TIME ZONE);

The example shows the results of applying TO\_CHAR to different TIMESTAMP datatypes. The result for a TIMESTAMP WITH LOCAL TIME ZONE column is sensitive to session time zone, whereas the results for the TIMESTAMP and TIMESTAMP WITH TIME ZONE columns are not sensitive to session time zone:

```
ALTER SESSION SET TIME_ZONE = '-8:00';
INSERT INTO date_tab VALUES ( 
   TIMESTAMP'1999-12-01 10:00:00',
   TIMESTAMP'1999-12-01 10:00:00',
   TIMESTAMP'1999-12-01 10:00:00');
INSERT INTO date_tab VALUES (
   TIMESTAMP'1999-12-02 10:00:00 -8:00', 
   TIMESTAMP'1999-12-02 10:00:00 -8:00',
   TIMESTAMP'1999-12-02 10:00:00 -8:00');
SELECT TO_CHAR(ts_col, 'DD-MON-YYYY HH24:MI:SSxFF') AS ts_date,
   TO_CHAR(tstz_col, 'DD-MON-YYYY HH24:MI:SSxFF TZH:TZM') AS tstz_date
   FROM date_tab
   ORDER BY ts_date, tstz_date;
TS_DATE TSTZ_DATE
------------------------------ -------------------------------------
01-DEC-1999 10:00:00.000000 01-DEC-1999 10:00:00.000000 -08:00
02-DEC-1999 10:00:00.000000 02-DEC-1999 10:00:00.000000 -08:00
SELECT SESSIONTIMEZONE, 
   TO_CHAR(tsltz_col, 'DD-MON-YYYY HH24:MI:SSxFF') AS tsltz
   FROM date_tab
   ORDER BY sessiontimezone, tsltz;
SESSIONTIM TSLTZ
---------- ------------------------------
-08:00 01-DEC-1999 10:00:00.000000
-08:00 02-DEC-1999 10:00:00.000000
```

```
ALTER SESSION SET TIME_ZONE = '-5:00';
SELECT TO_CHAR(ts_col, 'DD-MON-YYYY HH24:MI:SSxFF') AS ts_col,
   TO_CHAR(tstz_col, 'DD-MON-YYYY HH24:MI:SSxFF TZH:TZM') AS tstz_col
   FROM date_tab
   ORDER BY ts_col, tstz_col;
TS_COL TSTZ_COL
------------------------------ -------------------------------------
01-DEC-1999 10:00:00.000000 01-DEC-1999 10:00:00.000000 -08:00
02-DEC-1999 10:00:00.000000 02-DEC-1999 10:00:00.000000 -08:00
SELECT SESSIONTIMEZONE,
TO_CHAR(tsltz_col, 'DD-MON-YYYY HH24:MI:SSxFF') AS tsltz_col
   FROM date_tab
   ORDER BY sessiontimezone, tsltz_col;
  2 3 4
SESSIONTIM TSLTZ_COL
---------- ------------------------------
-05:00 01-DEC-1999 13:00:00.000000
-05:00 02-DEC-1999 13:00:00.000000
```
# <span id="page-369-0"></span>**TO\_CHAR (number)**

## **Syntax**

#### *to\_char\_number***::=**

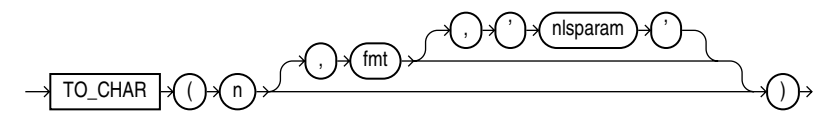

#### **Purpose**

TO\_CHAR (number) converts *n* to a value of VARCHAR2 datatype, using the optional number format *fmt*. The value *n* can be of type NUMBER, BINARY\_FLOAT, or BINARY\_ DOUBLE. If you omit *fmt*, then *n* is converted to a VARCHAR2 value exactly long enough to hold its significant digits.

Refer to ["Format Models" on page 2-54](#page-87-0) for information on number formats.

The *'nlsparam'* argument specifies these characters that are returned by number format elements:

- Decimal character
- Group separator
- Local currency symbol
- International currency symbol

This argument can have this form:

```
'NLS_NUMERIC_CHARACTERS = ''dg''
   NLS_CURRENCY = ''text''
   NLS_ISO_CURRENCY = territory '
```
The characters *d* and *g* represent the decimal character and group separator, respectively. They must be different single-byte characters. Within the quoted string, you must use two single quotation marks around the parameter values. Ten characters are available for the currency symbol.

If you omit *'nlsparam'* or any one of the parameters, then this function uses the default parameter values for your session.

### **Examples**

The following statement uses implicit conversion to combine a string and a number into a number:

SELECT TO\_CHAR('01110' + 1) FROM dual;

TO\_C ---- 1111

Compare this example with the first example for [TO\\_CHAR \(character\) on page 5-201.](#page-366-0)

In the next example, the output is blank padded to the left of the currency symbol.

```
SELECT TO_CHAR(-10000,'L99G999D99MI') "Amount"
     FROM DUAL;
Amount
--------------
  $10,000.00-
SELECT TO_CHAR(-10000,'L99G999D99MI',
    'NLS_NUMERIC_CHARACTERS = '',.''
   NLS_CURRENCY = ''AusDollars'' ') "Amount"
     FROM DUAL;
Amount
-------------------
AusDollars10.000,00-
```
In the optional number format *fmt*, L designates local currency symbol and MI designates a trailing minus sign. See [Table 2–17, " Matching Character Data and](#page-98-0)  [Format Models with the FX Format Model Modifier" on page 2-66](#page-98-0) for a complete listing of number format elements.

# **TO\_CLOB**

### **Syntax**

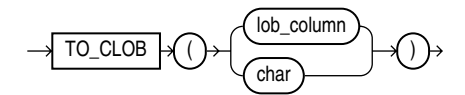

## **Purpose**

TO\_CLOB converts NCLOB values in a LOB column or other character strings to CLOB values. *char* can be any of the datatypes CHAR, VARCHAR2, NCHAR, NVARCHAR2, CLOB, or NCLOB. Oracle Database executes this function by converting the underlying LOB data from the national character set to the database character set.

### **Examples**

The following statement converts NCLOB data from the sample pm.print\_media table to CLOB and inserts it into a CLOB column, replacing existing data in that column.

```
UPDATE PRINT_MEDIA 
    SET AD_FINALTEXT = TO_CLOB (AD_FLTEXTN);
```
## **TO\_DATE**

### **Syntax**

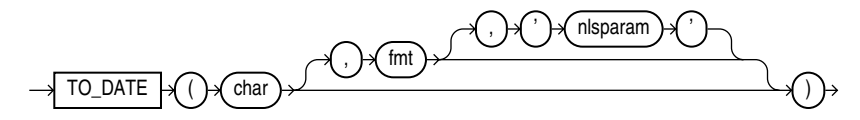

### **Purpose**

TO\_DATE converts *char* of CHAR, VARCHAR2, NCHAR, or NVARCHAR2 datatype to a value of DATE datatype.

**Note:** This function does not convert data to any of the other datetime datatypes. For information on other datetime conversions, refer to [TO\\_TIMESTAMP on page 5-213,](#page-378-0) [TO\\_TIMESTAMP\\_TZ on](#page-379-0)  [page 5-214](#page-379-0), [TO\\_DSINTERVAL on page 5-207](#page-372-0), and [TO\\_YMINTERVAL](#page-380-0) [on page 5-215.](#page-380-0)

The *fmt* is a datetime model format specifying the format of *char*. If you omit *fmt*, then *char* must be in the default date format. The default date format is determined implicitly by the NLS\_TERRITORY initialization parameter or can be set explicitly by the NLS\_DATE\_FORMAT parameter. If *fmt* is J, for Julian, then *char* must be an integer.

**Caution:** It is good practice *always* to specify a format mask (*fmt*) with TO DATE, as shown in the examples in the section that follows. When it is used without a format mask, the function is valid *only* if *char* uses the same format as is determined by the NLS\_TERRITORY or NLS\_DATE\_FORMAT parameters. Furthermore, the function may not be stable across databases unless the explicit format mask is specified to avoid dependencies.

The *'nlsparam'* argument has the same purpose in this function as in the TO\_CHAR function for date conversion.

Do not use the TO\_DATE function with a DATE value for the *char* argument. The first two digits of the returned DATE value can differ from the original *char*, depending on *fmt* or the default date format.

This function does not support CLOB data directly. However, CLOBs can be passed in as arguments through implicit data conversion.

**See Also:** ["Datetime Format Models" on page 2-58](#page-91-0) and ["Datatype](#page-69-0)  [Comparison Rules" on page 2-36](#page-69-0) for more information

### **Examples**

The following example converts a character string into a date:

```
SELECT TO_DATE(
     'January 15, 1989, 11:00 A.M.',
     'Month dd, YYYY, HH:MI A.M.',
      'NLS_DATE_LANGUAGE = American')
      FROM DUAL;
TO_DATE('
---------
15-JAN-89
```
The value returned reflects the default date format if the NLS\_TERRITORY parameter is set to 'AMERICA'. Different NLS\_TERRITORY values result in different default date formats:

```
ALTER SESSION SET NLS_TERRITORY = 'KOREAN';
```

```
SELECT TO_DATE(
     'January 15, 1989, 11:00 A.M.',
     'Month dd, YYYY, HH:MI A.M.',
     'NLS_DATE_LANGUAGE = American')
     FROM DUAL;
```

```
TO_DATE(
--------
89/01/15
```
## <span id="page-372-0"></span>**TO\_DSINTERVAL**

### **Syntax**

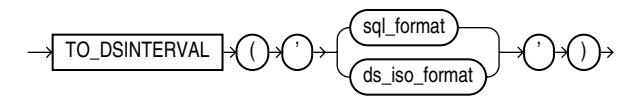

*sql\_format***::=**

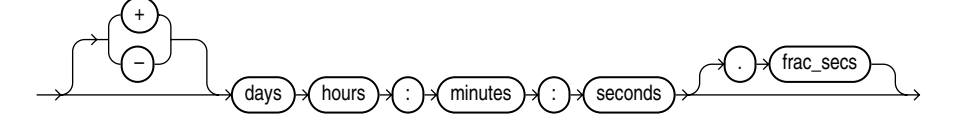

### *ds\_iso\_format***::=**

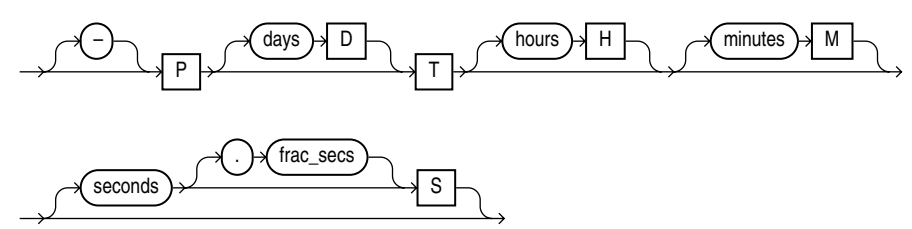

### **Purpose**

TO\_DSINTERVAL converts a character string of CHAR, VARCHAR2, NCHAR, or NVARCHAR2 datatype to an INTERVAL DAY TO SECOND type.

TO\_DSINTERVAL accepts argument in one of the two formats:

- SQL interval format compatible with the SQL standard (ISO/IEC 9075:2003)
- ISO duration format compatible with the ISO 8601:2004 standard

In the SQL format, *days* is an integer between 0 and 999999999, *hours* is an integer between 0 and 23, and *minutes* and *seconds* are integers between 0 and 59. *frac\_ secs* is the fractional part of seconds between .0 and .999999999. One or more blanks separate days from hours. Additional blanks are allowed between format elements.

In the ISO format, *days*, *hours*, *minutes* and *seconds* are integers between 0 and 999999999. *frac\_secs* is the fractional part of seconds between .0 and .999999999. No blanks are allowed in the value.

### **Examples**

The following example selects from the hr. employees table the employees who had worked for the company for at least 100 days on January 1, 1990:

```
SELECT employee_id, last_name FROM employees
  WHERE hire date + TO DSINTERVAL('100 00:00:00')
    <= DATE '1990-01-01'
    ORDER BY employee_id;
EMPLOYEE_ID LAST_NAME
----------- ---------------
        100 King
        101 Kochhar
        200 Whalen
```
# **TO\_LOB**

## **Syntax**

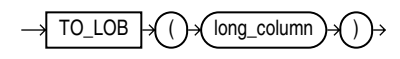

#### **Purpose**

TO\_LOB converts LONG or LONG RAW values in the column *long\_column* to LOB values. You can apply this function only to a LONG or LONG RAW column, and only in the select list of a subquery in an INSERT statement.

Before using this function, you must create a LOB column to receive the converted LONG values. To convert LONG values, create a CLOB column. To convert LONG RAW values, create a BLOB column.

You cannot use the TO\_LOB function to convert a LONG column to a LOB column in the subquery of a CREATE TABLE ... AS SELECT statement if you are creating an index-organized table. Instead, create the index-organized table without the LONG column, and then use the TO\_LOB function in an INSERT ... AS SELECT statement.

### **See Also:**

- the *modify\_col\_properties* clause of [ALTER TABLE on](#page-701-0)  [page 12-2](#page-701-0) for an alternative method of converting LONG columns to LOB
- [INSERT on page 18-53](#page-1270-0) for information on the subquery of an INSERT statement

### **Example**

The following syntax shows how to use the TO\_LOB function on your LONG data in a hypothetical table *old\_table*:

```
CREATE TABLE new_table (col1, col2, ... lob_col CLOB);
INSERT INTO new_table (select o.col1, o.col2, ... TO_LOB(o.old_long_col)
   FROM old_table o;
```
# **TO\_MULTI\_BYTE**

## **Syntax**

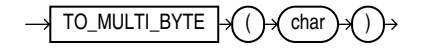

#### **Purpose**

TO\_MULTI\_BYTE returns *char* with all of its single-byte characters converted to their corresponding multibyte characters. *char* can be of datatype CHAR, VARCHAR2, NCHAR, or NVARCHAR2. The value returned is in the same datatype as *char*.

Any single-byte characters in *char* that have no multibyte equivalents appear in the output string as single-byte characters. This function is useful only if your database character set contains both single-byte and multibyte characters.

This function does not support CLOB data directly. However, CLOBs can be passed in as arguments through implicit data conversion.

**See Also:** ["Datatype Comparison Rules" on page 2-36](#page-69-0) for more information.

#### **Examples**

The following example illustrates converting from a single byte A to a multibyte A in UTF8:

```
SELECT dump(TO_MULTI_BYTE( 'A')) FROM DUAL;
```

```
DUMP(TO_MULTI_BYTE('A')) 
------------------------ 
Typ=1 Len=3: 239,188,161
```
## **TO\_NCHAR (character)**

### **Syntax**

*to\_nchar\_char***::=**

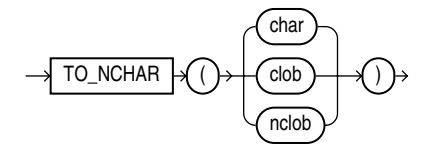

### **Purpose**

TO\_NCHAR (character) converts a character string, CHAR, VARCHAR2, CLOB, or NCLOB value to the national character set. The value returned is always NVARCHAR2. This

function is equivalent to the TRANSLATE ... USING function with a USING clause in the national character set.

**See Also:** ["Data Conversion" on page 2-40](#page-73-1) and [TRANSLATE ...](#page-382-0)  [USING on page 5-217](#page-382-0)

### **Examples**

The following example converts VARCHAR2 data from the oe.customers table to the national character set:

```
SELECT TO_NCHAR(cust_last_name) FROM customers
   WHERE customer_id=103;
```

```
TO_NCHAR(CUST_LAST_NAME)
--------------------------------------------------
```
Taylor

## **TO\_NCHAR (datetime)**

## **Syntax**

### *to\_nchar\_date***::=**

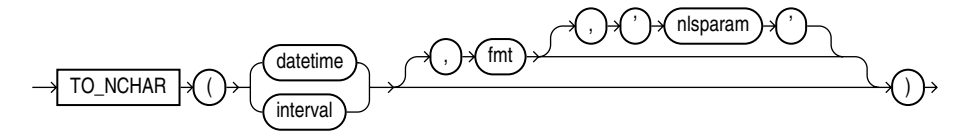

### **Purpose**

TO\_NCHAR (datetime) converts a datetime or interval value of DATE, TIMESTAMP, TIMESTAMP WITH TIME ZONE, TIMESTAMP WITH LOCAL TIME ZONE, INTERVAL MONTH TO YEAR, or INTERVAL DAY TO SECOND datatype from the database character set to the national character set.

#### **Examples**

The following example converts the order\_date of all orders whose status is 9 to the national character set:

SELECT TO\_NCHAR(ORDER\_DATE) AS order\_date FROM ORDERS WHERE ORDER\_STATUS > 9 ORDER BY order date;

ORDER\_DATE

-------------------------------------------------------------------------- 06-DEC-99 02.22.34.225609 PM 13-SEP-99 10.19.00.654279 AM 14-SEP-99 09.53.40.223345 AM 26-JUN-00 10.19.43.190089 PM 27-JUN-00 09.53.32.335522 PM

# **TO\_NCHAR (number)**

## **Syntax**

### *to\_nchar\_number***::=**

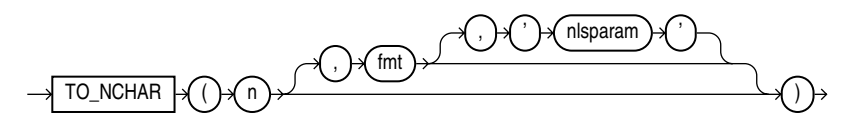

## **Purpose**

TO\_NCHAR (number) converts *n* to a string in the national character set. The value *n* can be of type NUMBER, BINARY\_FLOAT, or BINARY\_DOUBLE. The function returns a value of the same type as the argument. The optional *fmt* and *'nlsparam'* corresponding to *n* can be of DATE, TIMESTAMP, TIMESTAMP WITH TIME ZONE, TIMESTAMP WITH LOCAL TIME ZONE, INTERVAL MONTH TO YEAR, or INTERVAL DAY TO SECOND datatype.

## **Examples**

The following example converts the customer\_id values from the sample table oe.orders to the national character set:

```
SELECT TO_NCHAR(customer_id) "NCHAR_Customer_ID" FROM orders 
    WHERE order_status > 9
    ORDER BY "NCHAR_Customer_ID";
```
NCHAR\_Customer\_ID

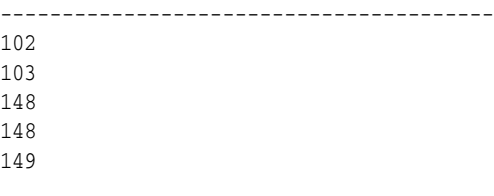

# **TO\_NCLOB**

## **Syntax**

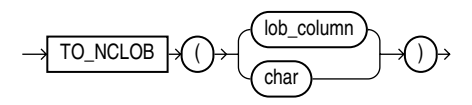

## **Purpose**

TO\_NCLOB converts CLOB values in a LOB column or other character strings to NCLOB values. *char* can be any of the datatypes CHAR, VARCHAR2, NCHAR, NVARCHAR2, CLOB, or NCLOB. Oracle Database implements this function by converting the character set of *char* from the database character set to the national character set.

## **Examples**

The following example inserts some character data into an NCLOB column of the pm.print\_media table by first converting the data with the TO\_NCLOB function:

INSERT INTO print\_media (product\_id, ad\_id, ad\_fltextn) VALUES (3502, 31001,

TO\_NCLOB('Placeholder for new product description'));

# **TO\_NUMBER**

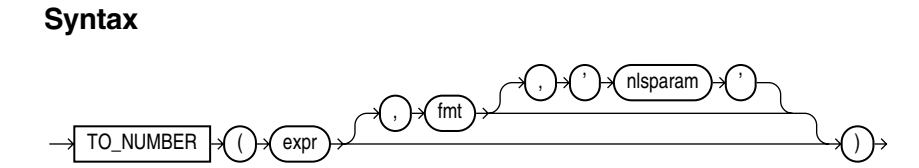

### **Purpose**

TO\_NUMBER converts *expr* to a value of NUMBER datatype. The *expr* can be a BINARY\_DOUBLE value or a value of CHAR, VARCHAR2, NCHAR, or NVARCHAR2 datatype containing a number in the format specified by the optional format model *fmt*.

You can specify an *expr* of BINARY\_FLOAT. However, it makes no sense to do so because a float can be interpreted only by its internal presentation.

This function does not support CLOB data directly. However, CLOBs can be passed in as arguments through implicit data conversion.

**See Also:** ["Datatype Comparison Rules" on page 2-36](#page-69-0) for more information.

### **Examples**

The following examples convert character string data into a number:

```
UPDATE employees SET salary = salary + 
   TO_NUMBER('100.00', '9G999D99')
   WHERE last_name = 'Perkins';
```
The *'nlsparam'* argument in this function has the same purpose as it does in the TO\_CHAR function for number conversions. Refer to [TO\\_CHAR \(number\) on](#page-369-0)  [page 5-204](#page-369-0) for more information.

```
SELECT TO_NUMBER('-AusDollars100','L9G999D99',
   ' NLS_NUMERIC_CHARACTERS = '',.''
     NLS_CURRENCY = ''AusDollars''
    ') "Amount"
     FROM DUAL;
    Amount
----------
      -100
```
# **TO\_SINGLE\_BYTE**

**Syntax**

$$
\rightarrow \overline{TO\_SINGLE\_BYTE} \rightarrow \bigcirc \rightarrow \bigcirc \land \text{char} \rightarrow \bigcirc \rightarrow
$$

#### **Purpose**

TO\_SINGLE\_BYTE returns *char* with all of its multibyte characters converted to their corresponding single-byte characters. *char* can be of datatype CHAR, VARCHAR2, NCHAR, or NVARCHAR2. The value returned is in the same datatype as *char*.

Any multibyte characters in *char* that have no single-byte equivalents appear in the output as multibyte characters. This function is useful only if your database character set contains both single-byte and multibyte characters.

This function does not support CLOB data directly. However, CLOBs can be passed in as arguments through implicit data conversion.

**See Also:** ["Datatype Comparison Rules" on page 2-36](#page-69-0) for more information.

#### **Examples**

The following example illustrates going from a multibyte A in UTF8 to a single byte ASCII A:

```
SELECT TO_SINGLE_BYTE( CHR(15711393)) FROM DUAL;
```
T -

A

## <span id="page-378-0"></span>**TO\_TIMESTAMP**

#### **Syntax**

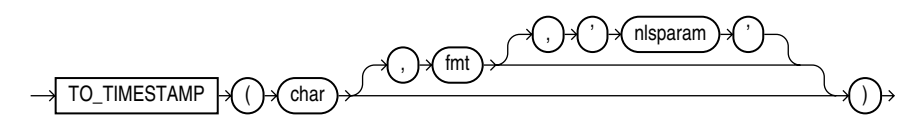

#### **Purpose**

TO\_TIMESTAMP converts *char* of CHAR, VARCHAR2, NCHAR, or NVARCHAR2 datatype to a value of TIMESTAMP datatype.

The optional *fmt* specifies the format of *char*. If you omit *fmt*, then *char* must be in the default format of the TIMESTAMP datatype, which is determined by the NLS\_ TIMESTAMP\_FORMAT initialization parameter. The optional *'nlsparam'* argument has the same purpose in this function as in the TO\_CHAR function for date conversion.

This function does not support CLOB data directly. However, CLOBs can be passed in as arguments through implicit data conversion.

**See Also:** ["Datatype Comparison Rules" on page 2-36](#page-69-0) for more information.

#### **Examples**

The following example converts a character string to a timestamp. The character string is not in the default TIMESTAMP format, so the format mask must be specified:

```
SELECT TO_TIMESTAMP ('10-Sep-02 14:10:10.123000', 'DD-Mon-RR HH24:MI:SS.FF')
   FROM DUAL;
TO_TIMESTAMP('10-SEP-0214:10:10.123000','DD-MON-RRHH24:MI:SS.FF')
```
---------------------------------------------------------------------------

10-SEP-02 02.10.10.123000000 PM

**See Also:** NLS\_TIMESTAMP\_FORMAT parameter for information on the default TIMESTAMP format and ["Datetime Format Models" on](#page-91-0)  [page 2-58](#page-91-0) for information on specifying the format mask

# <span id="page-379-0"></span>**TO\_TIMESTAMP\_TZ**

### **Syntax**

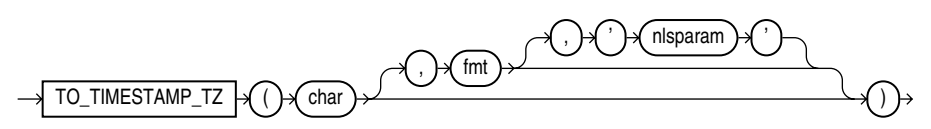

#### **Purpose**

TO\_TIMESTAMP\_TZ converts *char* of CHAR, VARCHAR2, NCHAR, or NVARCHAR2 datatype to a value of TIMESTAMP WITH TIME ZONE datatype.

> **Note:** This function does not convert character strings to TIMESTAMP WITH LOCAL TIME ZONE. To do this, use a CAST function, as shown in [CAST on page 5-26.](#page-191-0)

The optional *fmt* specifies the format of *char*. If you omit *fmt*, then *char* must be in the default format of the TIMESTAMP WITH TIME ZONE datatype. The optional *'nlsparam'* has the same purpose in this function as in the TO\_CHAR function for date conversion.

### **Examples**

The following example converts a character string to a value of TIMESTAMP WITH TIME ZONE:

```
SELECT TO_TIMESTAMP_TZ('1999-12-01 11:00:00 -8:00',
    'YYYY-MM-DD HH:MI:SS TZH:TZM') FROM DUAL;
TO_TIMESTAMP_TZ('1999-12-0111:00:00-08:00','YYYY-MM-DDHH:MI:SSTZH:TZM')
--------------------------------------------------------------------
01-DEC-99 11.00.00.000000000 AM -08:00
```
The following example casts a null column in a UNION operation as TIMESTAMP WITH LOCAL TIME ZONE using the sample tables oe.order\_items and oe.orders:

```
SELECT order_id, line_item_id,
   CAST(NULL AS TIMESTAMP WITH LOCAL TIME ZONE) order_date
  FROM order items
UNION
SELECT order_id, to_number(null), order_date
   FROM orders;
  ORDER_ID LINE_ITEM_ID ORDER_DATE
---------- ------------ -----------------------------------
      2354 1
      2354 2
      2354 3
      2354 4
      2354 5
```
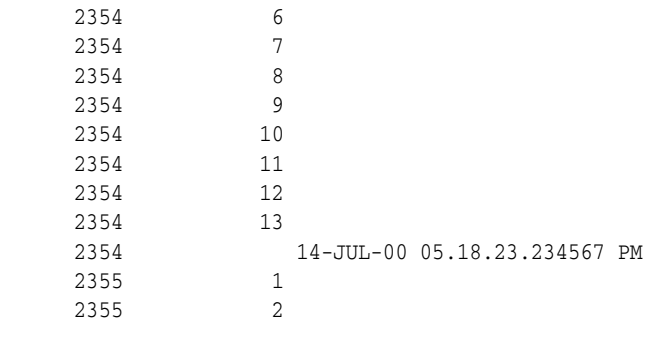

# <span id="page-380-0"></span> **TO\_YMINTERVAL**

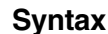

...

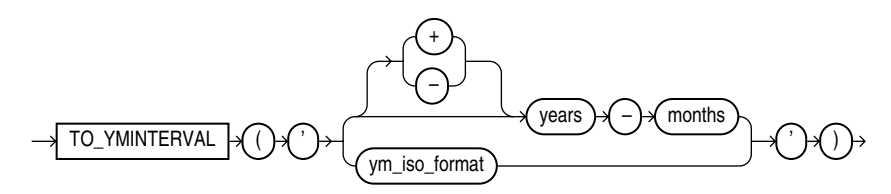

*ym\_iso\_format***::=**

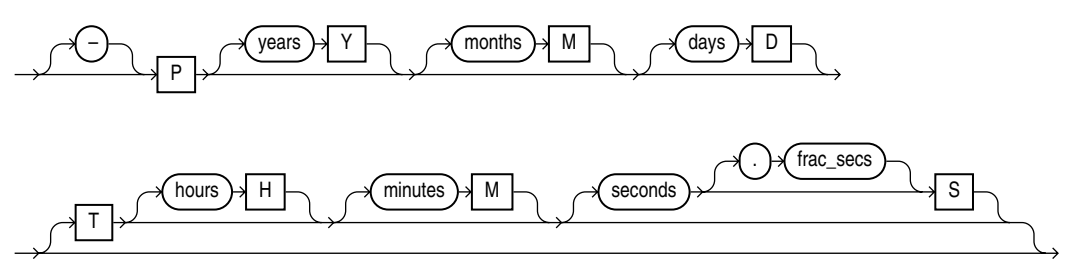

## **Purpose**

TO\_YMINTERVAL converts a character string of CHAR, VARCHAR2, NCHAR, or NVARCHAR2 datatype to an INTERVAL YEAR TO MONTH type.

TO\_YMINTERVAL accepts argument in one of the two formats:

- SQL interval format compatible with the SQL standard (ISO/IEC 9075:2003)
- ISO duration format compatible with the ISO 8601:2004 standard

In the SQL format, *years* is an integer between 0 and 999999999, and *months* is an integer between 0 and 11. Additional blanks are allowed between format elements.

In the ISO format, years and months are integers between 0 and 999999999. Days, *hours*, *minutes*, *seconds*, and frac\_secs are non-negative integers, and are ignored, if specified. No blanks are allowed in the value.

## **Examples**

The following example calculates for each employee in the sample hr.employees table a date one year two months after the hire date:

```
SELECT hire_date, hire_date + TO_YMINTERVAL('01-02') "14 months"
   FROM employees;
```

```
HIRE_DATE 14 months
--------- ---------
17-JUN-87 17-AUG-88
21-SEP-89 21-NOV-90
13-JAN-93 13-MAR-94
03-JAN-90 03-MAR-91
21-MAY-91 21-JUL-92
. . .
```
# **TRANSLATE**

### **Syntax**

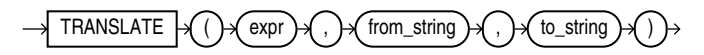

### **Purpose**

TRANSLATE returns *expr* with all occurrences of each character in *from\_string* replaced by its corresponding character in *to\_string*. Characters in *expr* that are not in *from\_string* are not replaced. If *expr* is a character string, then you must enclose it in single quotation marks. The argument *from\_string* can contain more characters than *to\_string*. In this case, the extra characters at the end of *from\_ string* have no corresponding characters in *to\_string*. If these extra characters appear in *char*, then they are removed from the return value.

You cannot use an empty string for *to\_string* to remove all characters in *from\_ string* from the return value. Oracle Database interprets the empty string as null, and if this function has a null argument, then it returns null.

TRANSLATE provides functionality related to that provided by the REPLACE function. REPLACE lets you substitute a single string for another single string, as well as remove character strings. TRANSLATE lets you make several single-character, one-to-one substitutions in one operation.

This function does not support CLOB data directly. However, CLOBs can be passed in as arguments through implicit data conversion.

**See Also:** ["Datatype Comparison Rules" on page 2-36](#page-69-0) for more information and [REPLACE on page 5-158](#page-323-0)

### **Examples**

The following statement translates a book title into a string that could be used (for example) as a filename. The *from\_string* contains four characters: a space, asterisk, slash, and apostrophe (with an extra apostrophe as the escape character). The *to\_ string* contains only three underscores. This leaves the fourth character in the *from\_ string* without a corresponding replacement, so apostrophes are dropped from the returned value.

SELECT TRANSLATE('SQL\*Plus User''s Guide', ' \*/''', '\_\_\_') FROM DUAL;

TRANSLATE('SQL\*PLUSU -------------------- SQL\_Plus\_Users\_Guide

## <span id="page-382-0"></span>**TRANSLATE ... USING**

### **Syntax**

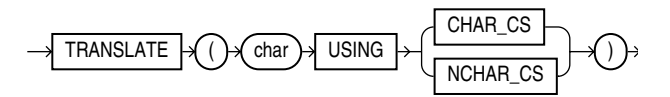

### **Purpose**

TRANSLATE ... USING converts *char* into the character set specified for conversions between the database character set and the national character set.

**Note:** The TRANSLATE ... USING function is supported primarily for ANSI compatibility. Oracle recommends that you use the TO\_CHAR and TO\_NCHAR functions, as appropriate, for converting data to the database or national character set. TO\_CHAR and TO\_NCHAR can take as arguments a greater variety of datatypes than TRANSLATE ... USING, which accepts only character data.

The *char* argument is the expression to be converted.

- Specifying the USING CHAR\_CS argument converts *char* into the database character set. The output datatype is VARCHAR2.
- Specifying the USING NCHAR CS argument converts *char* into the national character set. The output datatype is NVARCHAR2.

This function is similar to the Oracle CONVERT function, but must be used instead of CONVERT if either the input or the output datatype is being used as NCHAR or NVARCHAR2. If the input contains UCS2 code points or backslash characters (\), then use the UNISTR function.

**See Also:** [CONVERT on page 5-39](#page-204-0) and [UNISTR on page 5-222](#page-387-0)

### **Examples**

The following statements use data from the sample table oe.product\_ descriptions to show the use of the TRANSLATE ... USING function:

```
CREATE TABLE translate_tab (char_col VARCHAR2(100),
                           nchar_col NVARCHAR2(50));
INSERT INTO translate_tab 
   SELECT NULL, translated_name
      FROM product_descriptions
     WHERE product_id = 3501;
SELECT * FROM translate tab;
CHAR_COL NCHAR_COL
-------------------- --------------------------------------------------
. . .
                     C pre SPNIX4.0 - Sys
                     C pro SPNIX4.0 - Sys
                     C til SPNIX4.0 - Sys
                     C voor SPNIX4.0 - Sys
. . .
```
UPDATE translate\_tab

```
SET char_col = TRANSLATE (nchar_col USING CHAR_CS);
SELECT * FROM translate tab;
CHAR_COL NCHAR_COL
------------------------- -------------------------
. . .
C per a SPNIX4.0 - Sys C per a SPNIX4.0 - Sys
C pro SPNIX4.0 - Sys C pro SPNIX4.0 - Sys
C for SPNIX4.0 - Sys C for SPNIX4.0 - Sys
C til SPNIX4.0 - Sys C til SPNIX4.0 - Sys
. . .
```
# **TREAT**

### **Syntax**

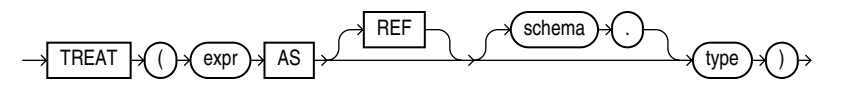

### **Purpose**

TREAT changes the declared type of an expression.

You must have the EXECUTE object privilege on *type* to use this function.

- *type* must be some supertype or subtype of the declared type of *expr*. If the most specific type of *expr* is *type* (or some subtype of *type*), then TREAT returns *expr*. If the most specific type of *expr* is not *type* (or some subtype of *type*), then TREAT returns NULL.
- You can specify REF only if the declared type of *expr* is a REF type.
- If the declared type of *expr* is a REF to a source type of *expr*, then *type* must be some subtype or supertype of the source type of *expr*. If the most specific type of DEREF(*expr*) is *type* (or a subtype of *type*), then TREAT returns *expr*. If the most specific type of DEREF(*expr*) is not *type* (or a subtype of *type*), then TREAT returns NULL.

This function does not support CLOB data directly. However, CLOBs can be passed in as arguments through implicit data conversion.

**See Also:** ["Datatype Comparison Rules" on page 2-36](#page-69-0) for more information

### **Examples**

The following statement uses the table oe.persons, which is created in ["Substitutable Table and Column Examples" on page 15-64](#page-1017-0). That table is based on the person\_t type, which is created in ["Type Hierarchy Example" on page 17-17](#page-1150-0). The example retrieves the salary attribute of all people in the persons table, the value being null for instances of people that are not employees.

SELECT name, TREAT(VALUE(p) AS employee\_t).salary salary FROM persons p; NAME SALARY ------------------------- ---------- Bob

Joe 100000

Tim 1000

You can use the TREAT function to create an index on the subtype attributes of a substitutable column. For an example, see ["Indexing on Substitutable Columns:](#page-943-0)  [Examples" on page 14-86](#page-943-0).

## **TRIM**

## **Syntax**

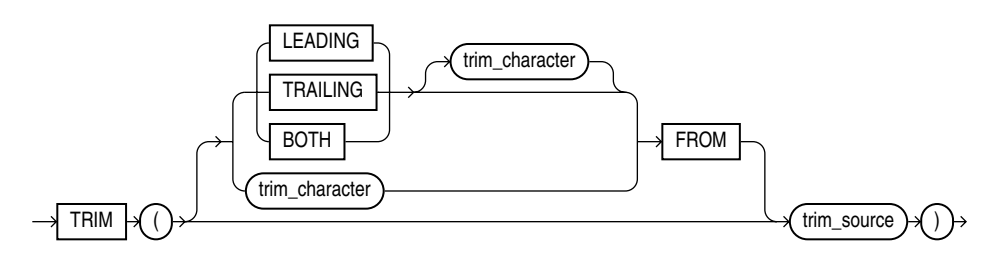

## **Purpose**

TRIM enables you to trim leading or trailing characters (or both) from a character string. If *trim\_character* or *trim\_source* is a character literal, then you must enclose it in single quotation marks.

- If you specify LEADING, then Oracle Database removes any leading characters equal to *trim\_character*.
- If you specify TRAILING, then Oracle removes any trailing characters equal to *trim\_character*.
- If you specify BOTH or none of the three, then Oracle removes leading and trailing characters equal to *trim\_character*.
- If you do not specify  $trim\_character$ , then the default value is a blank space.
- If you specify only  $trim\_source$ , then Oracle removes leading and trailing blank spaces.
- The function returns a value with datatype VARCHAR2. The maximum length of the value is the length of *trim\_source*.
- If either *trim\_source* or *trim\_character* is null, then the TRIM function returns null.

Both *trim\_character* and *trim\_source* can be any of the datatypes CHAR, VARCHAR2, NCHAR, NVARCHAR2, CLOB, or NCLOB. The string returned is of VARCHAR2 datatype if *trim\_source* is a character datatype and a LOB if *trim\_source* is a LOB datatype. The return string is in the same character set as *trim\_source*.

## **Examples**

This example trims leading zeros from the hire date of the employees in the hr schema:

```
SELECT employee_id,
       TO_CHAR(TRIM(LEADING 0 FROM hire_date))
       FROM employees
      WHERE department_id = 60
      ORDER BY employee id;
```

```
EMPLOYEE_ID TO_CHAR(T
```

```
----------- ---------
        103 3-JAN-90
        104 21-MAY-91
        105 25-JUN-97
        106 5-FEB-98
        107 7-FEB-99
```
# **TRUNC (number)**

## **Syntax**

*trunc\_number***::=**

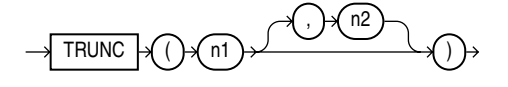

### **Purpose**

The TRUNC (number) function returns *n1* truncated to *n2* decimal places. If *n2* is omitted, then *n1* is truncated to 0 places. *n2* can be negative to truncate (make zero) *n2* digits left of the decimal point.

This function takes as an argument any numeric datatype or any nonnumeric datatype that can be implicitly converted to a numeric datatype. If you omit *n2*, then the function returns the same datatype as the numeric datatype of the argument. If you include *n2*, then the function returns NUMBER.

**See Also:** [Table 2–10, " Implicit Type Conversion Matrix" on](#page-73-0)  [page 2-40](#page-73-0) for more information on implicit conversion

## **Examples**

The following examples truncate numbers:

```
SELECT TRUNC(15.79,1) "Truncate" FROM DUAL;
  Truncate
----------
       15.7
SELECT TRUNC(15.79,-1) "Truncate" FROM DUAL;
  Truncate
----------
         10
```
# **TRUNC (date)**

**Syntax**

*trunc\_date***::=**

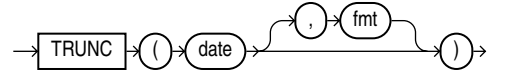

## **Purpose**

The TRUNC (date) function returns *date* with the time portion of the day truncated to the unit specified by the format model *fmt*. The value returned is always of datatype DATE, even if you specify a different datetime datatype for *date*. If you omit *fmt*, then *date* is truncated to the nearest day. Refer to ["ROUND and TRUNC Date Functions"](#page-416-0) [on page 5-251](#page-416-0) for the permitted format models to use in *fmt*.

## **Examples**

The following example truncates a date:

```
SELECT TRUNC(TO_DATE('27-OCT-92','DD-MON-YY'), 'YEAR')
   "New Year" FROM DUAL;
```

```
New Year
---------
01-JAN-92
```
# **TZ\_OFFSET**

## **Syntax**

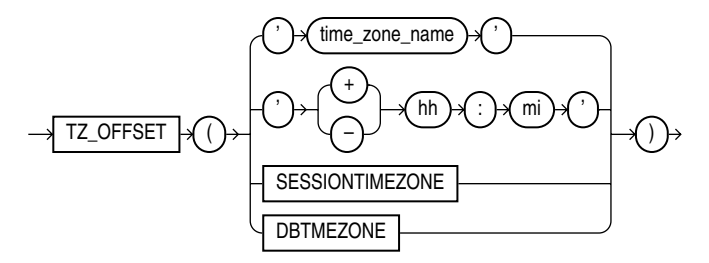

## **Purpose**

TZ\_OFFSET returns the time zone offset corresponding to the argument based on the date the statement is executed. You can enter a valid time zone name, a time zone offset from UTC (which simply returns itself), or the keyword SESSIONTIMEZONE or DBTIMEZONE. For a listing of valid values for *time\_zone\_name*, query the TZNAME column of the V\$TIMEZONE\_NAMES dynamic performance view.

**Note:** Timezone region names are needed by the daylight saving feature. The region names are stored in two time zone files. The default time zone file is a small file containing only the most common time zones to maximize performance. If your time zone is not in the default file, then you will not have daylight saving support until you provide a path to the complete (larger) file by way of the ORA\_TZFILE environment variable.

## **Examples**

The following example returns the time zone offset of the US/Eastern time zone from UTC:

```
SELECT TZ_OFFSET('US/Eastern') FROM DUAL;
```
TZ\_OFFS -------

-04:00

## **UID**

## **Syntax**

⊬ un k

### **Purpose**

UID returns an integer that uniquely identifies the session user (the user who logged on).

### **Examples**

The following example returns the UID of the current user:

SELECT UID FROM DUAL;

## <span id="page-387-0"></span>**UNISTR**

### **Syntax**

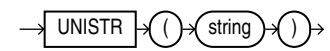

### **Purpose**

UNISTR takes as its argument a text literal or an expression that resolves to character data and returns it in the national character set. The national character set of the database can be either AL16UTF16 or UTF8. UNISTR provides support for Unicode string literals by letting you specify the Unicode encoding value of characters in the string. This is useful, for example, for inserting data into NCHAR columns.

The Unicode encoding value has the form '\xxxx' where 'xxxx' is the hexadecimal value of a character in UCS-2 encoding format. Supplementary characters are encoded as two code units, the first from the high-surrogates range (U+D800 to U+DBFF), and the second from the low-surrogates range (U+DC00 to U+DFFF). To include the backslash in the string itself, precede it with another backslash  $(\setminus)$ .

For portability and data preservation, Oracle recommends that in the UNISTR string argument you specify only ASCII characters and the Unicode encoding values.

**See Also:** *Oracle Database Globalization Support Guide* for information on Unicode and national character sets

### **Examples**

The following example passes both ASCII characters and Unicode encoding values to the UNISTR function, which returns the string in the national character set:

SELECT UNISTR('abc\00e5\00f1\00f6') FROM DUAL;

UNISTR ----- abcåñö

## **UPDATEXML**

## **Syntax**

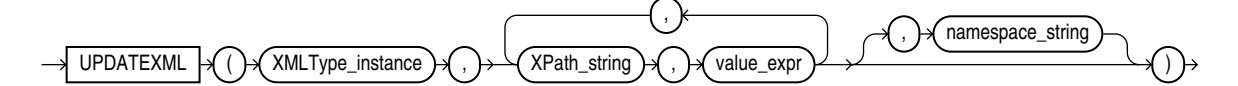

## **Purpose**

UPDATEXML takes as arguments an XMLType instance and an XPath-value pair and returns an XMLType instance with the updated value. If *XPath\_string* is an XML element, then the corresponding *value\_expr* must be an XMLType instance. If *XPath\_string* is an attribute or text node, then the *value\_expr* can be any scalar datatype. You can specify an absolute *XPath\_string* with an initial slash or a relative *XPath\_string* by omitting the initial slash. If you omit the initial slash, then the context of the relative path defaults to the root node.

The datatypes of the target of each *XPath\_string* and its corresponding *value\_ expr* must match. The optional *namespace\_string* must resolve to a VARCHAR2 value that specifies a default mapping or namespace mapping for prefixes, which Oracle Database uses when evaluating the XPath expression(s).

If you update an XML element to null, then Oracle removes the attributes and children of the element, and the element becomes empty. If you update the text node of an element to null, Oracle removes the text value of the element, and the element itself remains but is empty.

In most cases, this function materializes an XML document in memory and updates the value. However, UPDATEXML is optimized for UPDATE statements on object-relational columns so that the function updates the value directly in the column. This optimization requires the following conditions:

- The *XMLType\_instance* must be the same as the column in the UPDATE ... SET clause.
- The *XPath\_string* must resolve to scalar content.

## **Examples**

The following example updates to 4 the number of docks in the San Francisco warehouse in the sample schema OE, which has a warehouse\_spec column of type XMLType:

```
SELECT warehouse_name,
   EXTRACT(warehouse_spec, '/Warehouse/Docks')
   "Number of Docks"
   FROM warehouses 
  WHERE warehouse name = 'San Francisco';
WAREHOUSE_NAME Number of Docks
-San Francisco <Docks>1</Docks>
UPDATE warehouses SET warehouse_spec =
   UPDATEXML(warehouse_spec,
   '/Warehouse/Docks/text()',4)
  WHERE warehouse_name = 'San Francisco';
```
1 row updated.

```
SELECT warehouse_name,
   EXTRACT(warehouse_spec, '/Warehouse/Docks')
   "Number of Docks"
   FROM warehouses 
  WHERE warehouse name = 'San Francisco';
WAREHOUSE_NAME Number of Docks
-------------------- --------------------
San Francisco <Docks>4</Docks>
```
# **UPPER**

### **Syntax**

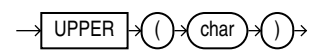

## **Purpose**

UPPER returns *char*, with all letters uppercase. *char* can be any of the datatypes CHAR, VARCHAR2, NCHAR, NVARCHAR2, CLOB, or NCLOB. The return value is the same datatype as *char*. The database sets the case of the characters based on the binary mapping defined for the underlying character set. For linguistic-sensitive uppercase, refer to [NLS\\_UPPER on page 5-110](#page-275-0).

## **Examples**

The following example returns each employee's last name in uppercase:

```
SELECT UPPER(last_name) "Uppercase"
   FROM employees;
```
# **USER**

## **Syntax**

 $\rightarrow$  USER  $\rightarrow$ 

## **Purpose**

USER returns the name of the session user (the user who logged on) with the datatype VARCHAR2. Oracle Database compares values of this function with blank-padded comparison semantics.

In a distributed SQL statement, the UID and USER functions together identify the user on your local database. You cannot use these functions in the condition of a CHECK constraint.

## **Examples**

The following example returns the current user and the user's UID:

```
SELECT USER, UID FROM DUAL;
```
# **USERENV**

## **Syntax**

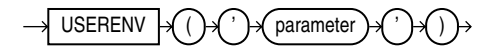

### **Purpose**

**Note:** USERENV is a legacy function that is retained for backward compatibility. Oracle recommends that you use the SYS\_CONTEXT function with the built-in USERENV namespace for current functionality. See [SYS\\_CONTEXT on page 5-187](#page-352-0) for more information.

USERENV returns information about the current session. This information can be useful for writing an application-specific audit trail table or for determining the language-specific characters currently used by your session. You cannot use USERENV in the condition of a CHECK constraint. [Table 5–13](#page-390-0) describes the values for the *parameter* argument.

All calls to USERENV return VARCHAR2 data except for calls with the SESSIONID and ENTRYID parameters, which return NUMBER.

<span id="page-390-0"></span>

| <b>Parameter</b> | <b>Return Value</b>                                                                                                    |
|------------------|----------------------------------------------------------------------------------------------------|
| CLIENT_INFO      | CLIENT_INFO returns up to 64 bytes of user session information that<br>can be stored by an application using the DBMS_APPLICATION_INFO<br>package.                                                                       |
|                  | Caution: Some commercial applications may be using this context<br>value. Refer to the applicable documentation for those applications to<br>determine what restrictions they may impose on use of this context<br>area. |
|                  | See Also:                                                                                                    |
|                  | <i>Oracle Database Security Guide</i> for more information on application<br>context                                                                                                    |
|                  | CREATE CONTEXT on page 14-9 and SYS_CONTEXT on<br>$\blacksquare$<br>page 5-187                                                                                                    |
| <b>ENTRYID</b>   | The current audit entry number. The audit entryid sequence is shared<br>between fine-grained audit records and regular audit records. You<br>cannot use this attribute in distributed SQL statements.                    |
| <b>ISDBA</b>     | ISDBA returns 'TRUE' if the user has been authenticated as having<br>DBA privileges either through the operating system or through a<br>password file.                                                                   |
| LANG             | LANG returns the ISO abbreviation for the language name, a shorter<br>form than the existing 'LANGUAGE' parameter.                                                                                                    |
| LANGUAGE         | LANGUAGE returns the language and territory used by the current<br>session along with the database character set in this form:                                                                                           |
|                  | language_territory.characterset                                                                                                    |
| SESSIONID        | SESSIONID returns the auditing session identifier. You cannot specify<br>this parameter in distributed SQL statements.                                                                                                   |

*Table 5–13 Parameters of the USERENV Function*

| <b>Parameter</b> | <b>Return Value</b>                                                                                                    |
|------------------|----------------------------------------------------------------------------------------------------|
| TERMINAL         | TERMINAL returns the operating system identifier for the terminal of<br>the current session. In distributed SQL statements, this parameter<br>returns the identifier for your local session. In a distributed<br>environment, this parameter is supported only for remote SELECT<br>statements, not for remote INSERT, UPDATE, or DELETE operations. |

*Table 5–13 (Cont.) Parameters of the USERENV Function*

#### **Examples**

The following example returns the LANGUAGE parameter of the current session:

```
SELECT USERENV('LANGUAGE') "Language" FROM DUAL;
```

```
Language
-----------------------------------
AMERICAN_AMERICA.WE8ISO8859P1
```
# **VALUE**

### **Syntax**

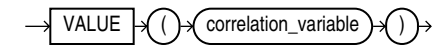

### **Purpose**

VALUE takes as its argument a correlation variable (table alias) associated with a row of an object table and returns object instances stored in the object table. The type of the object instances is the same type as the object table.

### **Examples**

The following example uses the sample table oe.persons, which is created in ["Substitutable Table and Column Examples" on page 15-64](#page-1017-0):

```
SELECT VALUE(p) FROM persons p;
VALUE(P)(NAME, SSN)
-------------------------------------------------------------
PERSON_T('Bob', 1234)
EMPLOYEE_T('Joe', 32456, 12, 100000)
PART_TIME_EMP_T('Tim', 5678, 13, 1000, 20)
```
**See Also:** ["IS OF type Condition" on page 7-24](#page-461-0) for information on using IS OF type conditions with the VALUE function

## <span id="page-391-0"></span>**VAR\_POP**

### **Syntax**

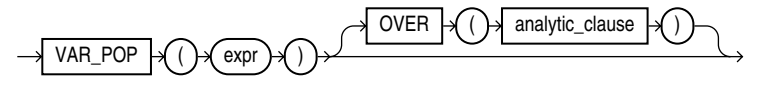

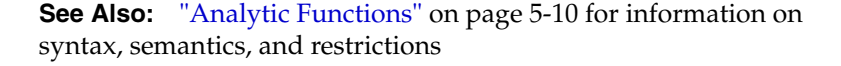

#### **Purpose**

VAR\_POP returns the population variance of a set of numbers after discarding the nulls in this set. You can use it as both an aggregate and analytic function.

This function takes as an argument any numeric datatype or any nonnumeric datatype that can be implicitly converted to a numeric datatype. The function returns the same datatype as the numeric datatype of the argument.

**See Also:** Table 2–10, " Implicit Type Conversion Matrix" on [page 2-40](#page-73-0) for more information on implicit conversion

If the function is applied to an empty set, then it returns null. The function makes the following calculation:

```
(SUM(exp<sup>2</sup>) - SUM(exp)<sup>2</sup> / COUNT(exp)) / COUNT(exp)
```
**See Also:** ["About SQL Expressions" on page 6-1](#page-420-0) for information on valid forms of *expr* and ["Aggregate Functions" on page 5-8](#page-173-0)

### **Aggregate Example**

The following example returns the population variance of the salaries in the employees table:

```
SELECT VAR_POP(salary) FROM employees;
```

```
VAR_POP(SALARY)
---------------
      15140307.5
```
## **Analytic Example**

The following example calculates the cumulative population and sample variances in the sh.sales table of the monthly sales in 1998:

```
SELECT t.calendar_month_desc,
  VAR_POP(SUM(s.amount_sold))
      OVER (ORDER BY t.calendar_month_desc) "Var_Pop",
   VAR_SAMP(SUM(s.amount_sold)) 
      OVER (ORDER BY t.calendar_month_desc) "Var_Samp" 
  FROM sales s, times t
  WHERE s.time_id = t.time_id AND t.calendar_year = 1998
 GROUP BY t.calendar month desc
  ORDER BY t.calendar_month_desc, "Var_Pop", "Var_Samp";
CALENDAR Var_Pop Var_Samp
-------- ---------- ----------
1998-01 0
1998-02 2269111326 4538222653
1998-03 5.5849E+10 8.3774E+10
1998-04 4.8252E+10 6.4336E+10
1998-05 6.0020E+10 7.5025E+10
1998-06 5.4091E+10 6.4909E+10
1998-07 4.7150E+10 5.5009E+10
1998-08 4.1345E+10 4.7252E+10
1998-09 3.9591E+10 4.4540E+10
1998-10 3.9995E+10 4.4439E+10
1998-11 3.6870E+10 4.0558E+10
1998-12 4.0216E+10 4.3872E+10
```
## **VAR\_SAMP**

### **Syntax**

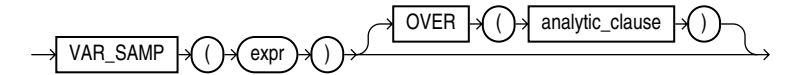

**See Also:** ["Analytic Functions" on page 5-10](#page-175-0) for information on syntax, semantics, and restrictions

### **Purpose**

VAR\_SAMP returns the sample variance of a set of numbers after discarding the nulls in this set. You can use it as both an aggregate and analytic function.

This function takes as an argument any numeric datatype or any nonnumeric datatype that can be implicitly converted to a numeric datatype. The function returns the same datatype as the numeric datatype of the argument.

**See Also:** Table 2–10, " Implicit Type Conversion Matrix" on [page 2-40](#page-73-0) for more information on implicit conversion

If the function is applied to an empty set, then it returns null. The function makes the following calculation:

 $(SUM(exp^2) - SUM(exp)^2 / COUNT(exp)) / (COUNT(exp) - 1)$ 

This function is similar to VARIANCE, except that given an input set of one element, VARIANCE returns 0 and VAR\_SAMP returns null.

**See Also:** ["About SQL Expressions" on page 6-1](#page-420-0) for information on valid forms of *expr* and ["Aggregate Functions" on page 5-8](#page-173-0)

### **Aggregate Example**

The following example returns the sample variance of the salaries in the sample employees table.

SELECT VAR\_SAMP(salary) FROM employees;

VAR\_SAMP(SALARY) ---------------- 15283140.5

#### **Analytic Example**

Refer to the analytic example for [VAR\\_POP on page 5-226](#page-391-0).

## **VARIANCE**

### **Syntax**

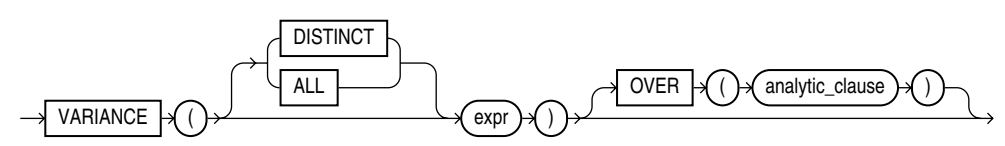

**See Also:** ["Analytic Functions" on page 5-10](#page-175-0) for information on syntax, semantics, and restrictions

### **Purpose**

VARIANCE returns the variance of *expr*. You can use it as an aggregate or analytic function.

Oracle Database calculates the variance of *expr* as follows:

- 0 if the number of rows in *expr* = 1
- VAR\_SAMP if the number of rows in *expr* > 1

If you specify DISTINCT, then you can specify only the *query\_partition\_clause* of the *analytic\_clause*. The *order\_by\_clause* and *windowing\_clause* are not allowed.

This function takes as an argument any numeric datatype or any nonnumeric datatype that can be implicitly converted to a numeric datatype. The function returns the same datatype as the numeric datatype of the argument.

**See Also:** [Table 2–10, " Implicit Type Conversion Matrix" on](#page-73-0)  [page 2-40](#page-73-0) for more information on implicit conversion, ["About SQL](#page-420-0)  [Expressions" on page 6-1](#page-420-0) for information on valid forms of *expr* and ["Aggregate Functions" on page 5-8](#page-173-0)

### **Aggregate Example**

The following example calculates the variance of all salaries in the sample employees table:

```
SELECT VARIANCE(salary) "Variance"
   FROM employees;
  Variance
----------
15283140.5
```
## **Analytic Example**

The following example returns the cumulative variance of salary values in Department 30 ordered by hire date.

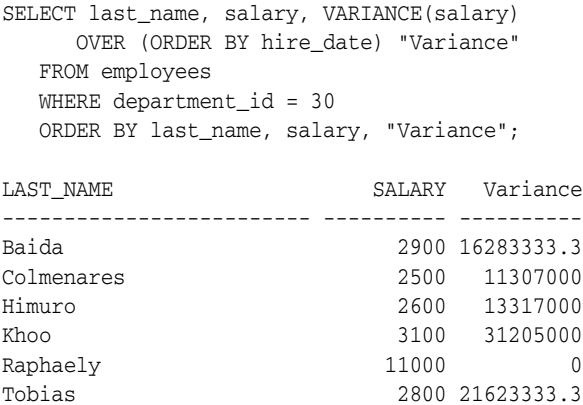

# **VSIZE**

## **Syntax**

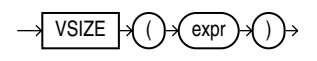

## **Purpose**

VSIZE returns the number of bytes in the internal representation of *expr*. If *expr* is null, then this function returns null.

This function does not support CLOB data directly. However, CLOBs can be passed in as arguments through implicit data conversion.

**See Also:** ["Datatype Comparison Rules" on page 2-36](#page-69-0) for more information

## **Examples**

The following example returns the number of bytes in the last\_name column of the employees in department 10:

```
SELECT last_name, VSIZE (last_name) "BYTES" 
  FROM employees
  WHERE department_id = 10
  ORDER BY employee_id;
LAST_NAME BYTES
--------------- ----------
Whalen 6
```
## **WIDTH\_BUCKET**

## **Syntax**

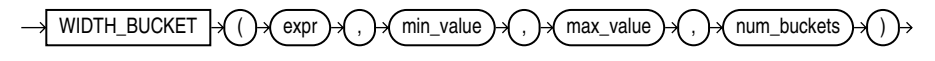

### **Purpose**

WIDTH\_BUCKET lets you construct equiwidth histograms, in which the histogram range is divided into intervals that have identical size. (Compare this function with NTILE, which creates equiheight histograms.) Ideally each bucket is a closed-open interval of the real number line. For example, a bucket can be assigned to scores between 10.00 and 19.999 ... to indicate that 10 is included in the interval and 20 is excluded. This is sometimes denoted [10, 20).

For a given expression, WIDTH\_BUCKET returns the bucket number into which the value of this expression would fall after being evaluated.

- expr is the expression for which the histogram is being created. This expression must evaluate to a numeric or datetime value or to a value that can be implicitly converted to a numeric or datetime value. If *expr* evaluates to null, then the expression returns null.
- *min\_value* and *max\_value* are expressions that resolve to the end points of the acceptable range for *expr*. Both of these expressions must also evaluate to numeric or datetime values, and neither can evaluate to null.
■ *num\_buckets* is an expression that resolves to a constant indicating the number of buckets. This expression must evaluate to a positive integer.

**See Also:** [Table 2–10, " Implicit Type Conversion Matrix" on](#page-73-0)  [page 2-40](#page-73-0) for more information on implicit conversion

When needed, Oracle Database creates an underflow bucket numbered 0 and an overflow bucket numbered *num\_buckets*+1. These buckets handle values less than *min\_value* and more than *max\_value* and are helpful in checking the reasonableness of endpoints.

#### **Examples**

The following example creates a ten-bucket histogram on the credit\_limit column for customers in Switzerland in the sample table oe.customers and returns the bucket number ("Credit Group") for each customer. Customers with credit limits greater than the maximum value are assigned to the overflow bucket, 11:

```
SELECT customer id, cust last name, credit limit,
 WIDTH_BUCKET(credit_limit, 100, 5000, 10) "Credit Group"
  FROM customers WHERE nls_territory = 'SWITZERLAND'
  ORDER BY "Credit Group", customer_id, cust_last_name, credit_limit;
CUSTOMER_ID CUST_LAST_NAME CREDIT_LIMIT Credit Group
----------- -------------------- ------------ ------------
    825 Drevfuss 1 500 1
    826 Barkin 1 500 500
    827 Siegel 500 1
     853 Palin 400 1
     843 Oates 700 2
    844 Julius 2
    835 Eastwood 1200 3
    836 Berenger 1200 3
    835 Eastwood 1200 3<br>
836 Berenger 1200 3<br>
837 Stanton 1200 3<br>
840 Elliott 1400 3
    840 Elliott 1400 3
    841 Boyer 1400 3
    842 Stern 1400 3
     848 Olmos 1800 4
     849 Kaurusmdki 1800 4
     828 Minnelli 2300 5
    829 Hunter 2300 5
    850 Finney 2300 5
     851 Brown 2300 5
    852 Tanner 2300 5
    830 Dutt 3500 7
     831 Bel Geddes 3500 7
    832 Spacek 3500 3500
     833 Moranis 3500 7
    834 Idle 7
    838 Nicholson 3500 3500 7
     839 Johnson 3500 7
    845 Fawcett 5000 5000 11
    846 Brando 5000 11
```
847 Streep 5000 5000 11

# **XMLAGG**

#### **Syntax**

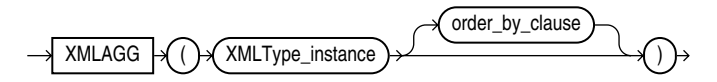

#### **Purpose**

XMLAgg is an aggregate function. It takes a collection of XML fragments and returns an aggregated XML document. Any arguments that return null are dropped from the result.

XMLAgg is similar to SYS\_XMLAgg except that XMLAgg returns a collection of nodes but it does not accept formatting using the XMLFormat object. Also, XMLAgg does not enclose the output in an element tag as does SYS\_XMLAgg.

Within the *order\_by\_clause*, Oracle Database does not interpret number literals as column positions, as it does in other uses of this clause, but simply as number literals.

**See Also:** [XMLELEMENT on page 5-237](#page-402-0) and [SYS\\_XMLAGG on](#page-360-0)  [page 5-195](#page-360-0)

#### **Examples**

The following example produces a Department element containing Employee elements with employee job ID and last name as the contents of the elements:

```
SELECT XMLELEMENT("Department",
    XMLAGG(XMLELEMENT("Employee", 
    e.job_id||' '||e.last_name)
    ORDER BY last_name))
    as "Dept_list" 
    FROM employees e
   WHERE e.department_id = 30;
Dept_list
-------------------------------------------------------------
<Department>
   <Employee>PU_CLERK Baida</Employee>
   <Employee>PU_CLERK Colmenares</Employee>
   <Employee>PU_CLERK Himuro</Employee>
   <Employee>PU_CLERK Khoo</Employee>
   <Employee>PU_MAN Raphaely</Employee>
   <Employee>PU_CLERK Tobias</Employee>
```
</Department>

The result is a single row, because XMLAgg aggregates the rows. You can use the GROUP BY clause to group the returned set of rows into multiple groups:

```
SELECT XMLELEMENT("Department",
      XMLAGG(XMLELEMENT("Employee", e.job_id||' '||e.last_name)))
   AS "Dept_list"
   FROM employees e
   GROUP BY e.department_id;
Dept_list
---------------------------------------------------------
<Department>
   <Employee>AD_ASST Whalen</Employee>
```

```
</Department>
<Department>
   <Employee>MK_MAN Hartstein</Employee>
   <Employee>MK_REP Fay</Employee>
</Department>
<Department>
   <Employee>PU_MAN Raphaely</Employee>
   <Employee>PU_CLERK Khoo</Employee>
   <Employee>PU_CLERK Tobias</Employee>
   <Employee>PU_CLERK Baida</Employee>
   <Employee>PU_CLERK Colmenares</Employee>
   <Employee>PU_CLERK Himuro</Employee>
</Department>
. . .
```
# **XMLCAST**

#### **Syntax**

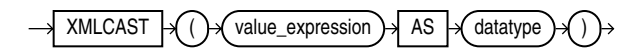

#### **Purpose**

XMLCast casts *value\_expression* to the scalar SQL datatype specified by *datatype*. The *value\_expression* argument is a SQL expression that is evaluated. The *datatype* argument can be of datatype NUMBER, VARCHAR2, and any of the datetime datatypes.

**See Also:** *Oracle XML DB Developer's Guide* for more information on uses for this function and examples

# **XMLCDATA**

#### **Syntax**

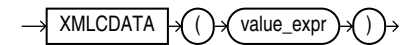

#### **Purpose**

XMLCData generates a CDATA section by evaluating *value\_expr*. The *value\_expr* must resolve to a string. The value returned by the function takes the following form:

```
<![CDATA[string]]>
```
If the resulting value is not a valid XML CDATA section, then the function returns an error.

The following conditions apply to XMLCData:

- The *value\_expr* cannot contain the substring  $]$ ]>.
- If value expr evaluates to null, then the function returns null.

**See Also:** *Oracle XML DB Developer's Guide* for more information on this function

#### **Examples**

The following statement uses the DUAL table to illustrate the syntax of XMLCData:

```
SELECT XMLELEMENT("PurchaseOrder",
   XMLAttributes(dummy as "pono"),
    XMLCdata('<!DOCTYPE po_dom_group [
    <!ELEMENT po_dom_group(student_name)*>
    <!ELEMENT po_purch_name (#PCDATA)>
    <!ATTLIST po_name po_no ID #REQUIRED>
    <!ATTLIST po_name trust_1 IDREF #IMPLIED>
    <!ATTLIST po_name trust_2 IDREF #IMPLIED>
    ]>')) "XMLCData" FROM DUAL;
XMLCData
----------------------------------------------------------
<PurchaseOrder pono="X"><![CDATA[
<!DOCTYPE po_dom_group [
    <!ELEMENT po_dom_group(student_name)*>
    <!ELEMENT po_purch_name (#PCDATA)>
    <!ATTLIST po_name po_no ID #REQUIRED>
    <!ATTLIST po_name trust_1 IDREF #IMPLIED>
    <!ATTLIST po_name trust_2 IDREF #IMPLIED>
    ]>
   ]]>
</PurchaseOrder>
```
# <span id="page-399-0"></span>**XMLCOLATTVAL**

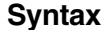

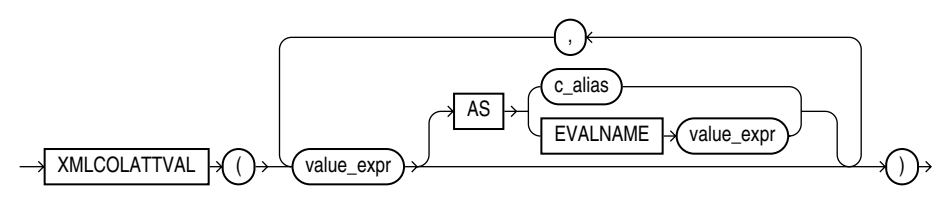

#### **Purpose**

XMLColAttVal creates an XML fragment and then expands the resulting XML so that each XML fragment has the name column with the attribute name.

You can use the AS clause to change the value of the name attribute to something other than the column name. You can do this by specifying *c\_alias*, which is a string literal, or by specifying EVALNAME *value\_expr*. In the latter case, the value expression is evaluated and the result, which must be a string literal, is used as the alias. The alias can be up to 4000 characters.

You must specify a value for *value\_expr*. If *value\_expr* is null, then no element is returned.

**Restriction on XMLColAttVal** You cannot specify an object type column for *value\_ expr*.

#### **Examples**

The following example creates an Emp element for a subset of employees, with nested employee\_id, last\_name, and salary elements as the contents of Emp. Each

nested element is named column and has a name attribute with the column name as the attribute value:

```
SELECT XMLELEMENT("Emp",
    XMLCOLATTVAL(e.employee_id, e.last_name, e.salary)) "Emp Element"
    FROM employees e
  WHERE employee_id = 204;
Emp Element
--------------------------------------------------------------------
<Emp>
  <column name="EMPLOYEE_ID">204</column>
  <column name="LAST_NAME">Baer</column>
  <column name="SALARY">10000</column>
</Emp>
```
Refer to the example for [XMLFOREST on page 5-240](#page-405-0) to compare the output of these two functions.

# **XMLCOMMENT**

#### **Syntax**

$$
\rightarrow \text{XMLCOMMENT } \rightarrow \text{(\text{value\_expr})} \rightarrow \text{(\text{)}
$$

#### **Purpose**

XMLComment generates an XML comment using an evaluated result of *value\_expr*. The *value\_expr* must resolve to a string. It cannot contain two consecutive dashes (hyphens). The value returned by the function takes the following form:

<!--*string*-->

If *value\_expr* resolves to null, then the function returns null.

**See Also:** *Oracle XML DB Developer's Guide* for more information on this function

#### **Examples**

The following example uses the DUAL table to illustrate the XMLComment syntax:

SELECT XMLCOMMENT('OrderAnalysisComp imported, reconfigured, disassembled') AS "XMLCOMMENT" FROM DUAL;

XMLCOMMENT

-------------------------------------------------------------------------------- <!--OrderAnalysisComp imported, reconfigured, disassembled-->

# **XMLCONCAT**

#### **Syntax**

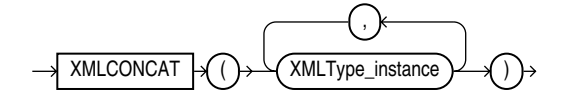

#### **Purpose**

XMLConcat takes as input a series of XMLType instances, concatenates the series of elements for each row, and returns the concatenated series. XMLConcat is the inverse of XMLSequence.

Null expressions are dropped from the result. If all the value expressions are null, then the function returns null.

**See Also:** [XMLSEQUENCE on page 5-246](#page-411-0)

#### **Examples**

The following example creates XML elements for the first and last names of a subset of employees, and then concatenates and returns those elements:

```
SELECT XMLCONCAT(XMLELEMENT("First", e.first_name),
   XMLELEMENT("Last", e.last_name)) AS "Result"
   FROM employees e
   WHERE e.employee_id > 202;
```
Result

```
----------------------------------------------------------------
<First>Susan</First>
<Last>Mavris</Last>
```

```
<First>Hermann</First>
<Last>Baer</Last>
```

```
<First>Shelley</First>
<Last>Higgins</Last>
```
<First>William</First> <Last>Gietz</Last>

4 rows selected.

# **XMLDIFF**

#### **Syntax**

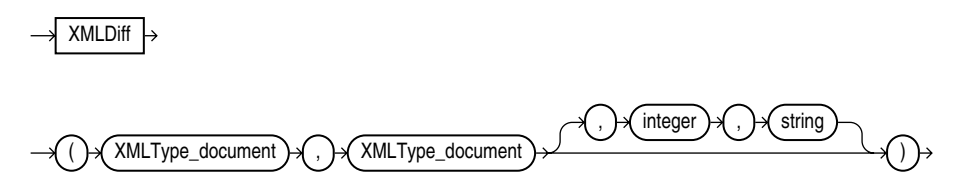

#### **Purpose**

The XMLDiff function is the SQL interface for the XmlDiff C API. This function compares two XML documents and captures the differences in XML conforming to an Xdiff schema. The diff document is returned as an XMLType document.

- For the first two arguments, specify the names of two XMLType documents.
- For the *integer*, specify a number representing the hashLevel for a C function XmlDiff. If you do not want hashing, set this argument to 0 or omit it entirely. If you do not want hashing, but you want to specify flags, then you must set this argument to 0.

■ For *string*, specify the flags that control the behavior of the function. These flags are specified by one or more names separated by semicolon. The names are the same as the names of constants for XmlDiff function.

**See Also:** *Oracle XML Developer's Kit Programmer's Guide* for more information on using this function, including examples, and *Oracle Database XML C API Reference* for information on the XML APIs for C

#### **Examples**

The following example compares two XML documents and returns the difference as an XMLType document:

```
SELECT XMLDIFF(
XMLTYPE('<?xml version="1.0"?>
<bk:book xmlns:bk="http://nosuchsite.com">
   <br/>bk:tr>
        <bk:td>
                  <bk:chapter>
                           Chapter 1.
                  </bk:chapter>
          </bk:td>
         <br />
k:td>
                   <bk:chapter>
                           Chapter 2.
                  </bk:chapter>
         </bk:td>
   \langlebk:tr>
</bk:book>'),
XMLTYPE('<?xml version="1.0"?>
<bk:book xmlns:bk="http://nosuchsite.com">
   <br : tr>
        <br />
k:td>
                  <bk:chapter>
                           Chapter 1.
                  </bk:chapter>
         </bk:td>

   \langle/bk:tr</bk:book>')
)
FROM DUAL;
```
### <span id="page-402-0"></span>**XMLELEMENT**

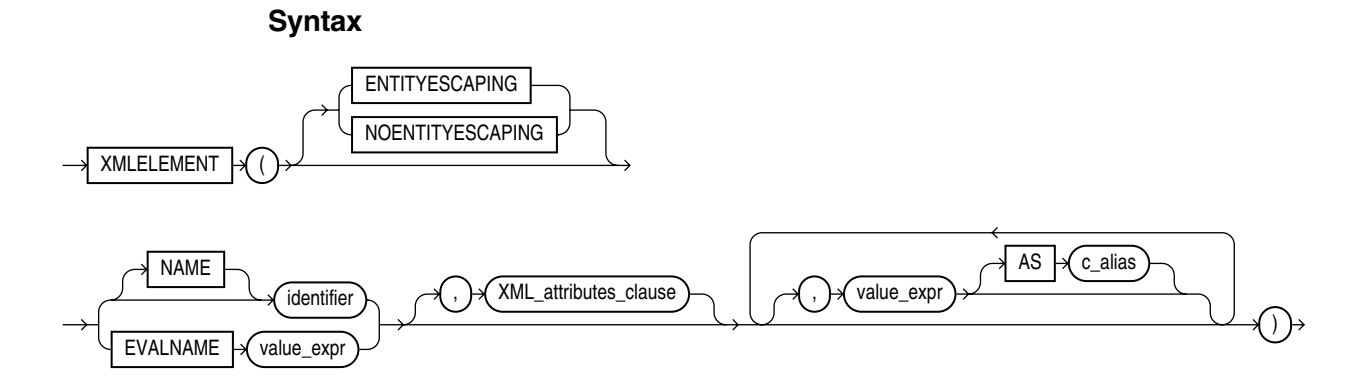

#### *XML\_attributes\_clause***::=**

#### XMLATTRIBUTES

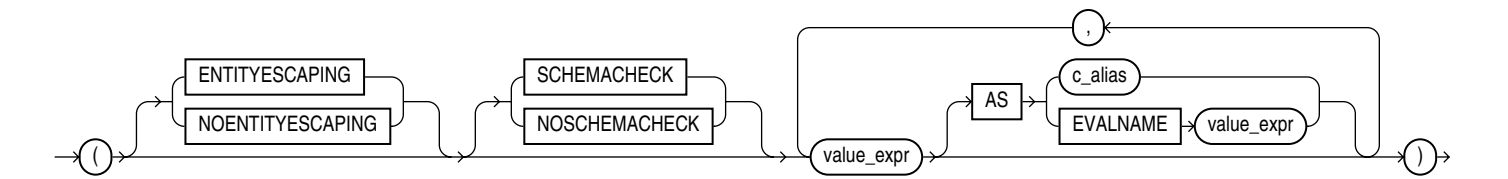

#### **Purpose**

XMLElement takes an element name for *identifier* or evaluates an element name for EVALNAME *value\_expr*, an optional collection of attributes for the element, and arguments that make up the content of the element. It returns an instance of type XMLType. XMLElement is similar to SYS\_XMLGen except that XMLElement can include attributes in the XML returned, but it does not accept formatting using the XMLFormat object.

The XMLElement function is typically nested to produce an XML document with a nested structure, as in the example in the following section.

You must specify a value for Oracle Database to use an the enclosing tag. You can do this by specifying *identifier*, which is a string literal, or by specifying EVALNAME *value\_expr*. In the latter case, the value expression is evaluated and the result, which must be a string literal, is used as the identifier. The identifier can be up to 4000 characters and does not have to be a column name or column reference. It cannot be an expression or null.

The objects that make up the element content follow the XMLATTRIBUTES keyword. In the *XML\_attributes\_clause*, if the *value\_expr* is null, then no attribute is created for that value expression. The type of *value\_expr* cannot be an object type or collection. If you specify an alias for *value\_expr* using the AS clause, then the *c\_ alias* or the evaluated value expression (EVALNAME *value\_expr*) can be up to 4000 characters.

For the optional *value\_expr* that follows the *XML\_attributes\_clause* in the diagram:

- If *value\_expr* is a scalar expression, then you can omit the AS clause, and Oracle uses the column name as the element name.
- If *value\_expr* is an object type or collection, then the AS clause is mandatory, and Oracle uses the specified *c\_alias* as the enclosing tag.
- If *value\_expr* is null, then no element is created for that value expression.

**See Also:** [SYS\\_XMLGEN on page 5-196](#page-361-0)

#### **Examples**

The following example produces an Emp element for a series of employees, with nested elements that provide the employee's name and hire date:

```
SELECT XMLELEMENT("Emp", XMLELEMENT("Name", 
  e.job_id||' '||e.last_name),
   XMLELEMENT("Hiredate", e.hire_date)) as "Result"
   FROM employees e WHERE employee_id > 200;
```
Result

```
-------------------------------------------------------------------
<Emp>
   <Name>MK_MAN Hartstein</Name>
  <Hiredate>17-FEB-96</Hiredate>
</Emp>
<Emp>
   <Name>MK_REP Fay</Name>
  <Hiredate>17-AUG-97</Hiredate>
</Emp>
<Emp>
   <Name>HR_REP Mavris</Name>
   <Hiredate>07-JUN-94</Hiredate>
</Emp>
<Emp>
  <Name>PR_REP Baer</Name>
  <Hiredate>07-JUN-94</Hiredate>
</Emp>
<Emp>
   <Name>AC_MGR Higgins</Name>
   <Hiredate>07-JUN-94</Hiredate>
</Emp>
<Emp>
   <Name>AC_ACCOUNT Gietz</Name>
   <Hiredate>07-JUN-94</Hiredate>
</Emp>
6 rows selected.
The following similar example uses the XMLElement function with the XML_
```
*attributes\_clause* to create nested XML elements with attribute values for the top-level element:

```
SELECT XMLELEMENT("Emp",
       XMLATTRIBUTES(e.employee_id AS "ID", e.last_name),
       XMLELEMENT("Dept", e.department_id),
       XMLELEMENT("Salary", e.salary)) AS "Emp Element"
    FROM employees e
   WHERE e.employee_id = 206;
```

```
Emp Element
```

```
---------------------------------------------------------------
<Emp ID="206" LAST_NAME="Gietz">
  <Dept>110</Dept>
  <Salary>8300</Salary>
</Emp>
```
Notice that the AS *identifier* clause was not specified for the last\_name column. As a result, the XML returned uses the column name last\_name as the default.

Finally, the next example uses a subquery within the *XML\_attributes\_clause* to retrieve information from another table into the attributes of an element:

```
SELECT XMLELEMENT("Emp", XMLATTRIBUTES(e.employee_id, e.last_name),
   XMLELEMENT("Dept", XMLATTRIBUTES(e.department_id,
   (SELECT d.department_name FROM departments d
   WHERE d.department_id = e.department_id) as "Dept_name")),
```

```
 XMLELEMENT("salary", e.salary),
    XMLELEMENT("Hiredate", e.hire_date)) AS "Emp Element"
    FROM employees e
    WHERE employee_id = 205;
Emp Element
-------------------------------------------------------------------
<Emp EMPLOYEE_ID="205" LAST_NAME="Higgins">
   <Dept DEPARTMENT_ID="110" Dept_name="Accounting"/>
   <salary>12000</salary>
   <Hiredate>07-JUN-94</Hiredate>
</Emp>
```
# **XMLEXISTS**

#### **Syntax**

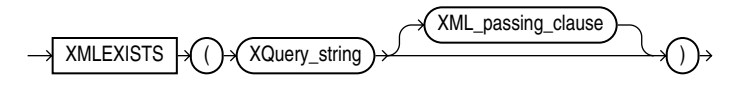

#### *XML\_passing\_clause***::=**

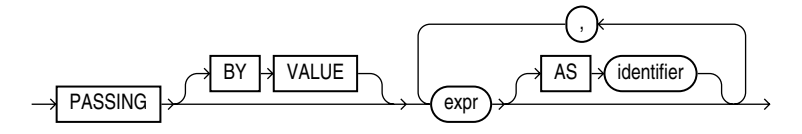

#### **Purpose**

XMLExists checks whether a given XQuery expression returns a nonempty XQuery sequence. If so, the function returns TRUE; otherwise, it returns FALSE. The argument *XQuery\_string* is a literal string, but it can contain XQuery variables that you bind using the *XML\_passing\_clause*.

The *expr* in the *XML\_passing\_clause* is an expression returning an XMLType or an instance of a SQL scalar datatype that is used as the context for evaluating the XQuery expression. You can specify only one *expr* in the PASSING clause without an identifier. The result of evaluating each *expr* is bound to the corresponding identifier in the *XQuery\_string*. If any *expr* that is not followed by an AS clause, then the result of evaluating that expression is used as the context item for evaluating the *XQuery\_string*.

**See Also:** *Oracle XML DB Developer's Guide* for more information on uses for this function and examples

# <span id="page-405-0"></span>**XMLFOREST**

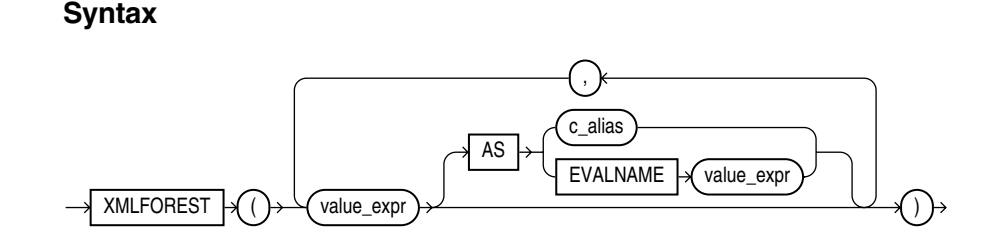

#### **Purpose**

XMLForest converts each of its argument parameters to XML, and then returns an XML fragment that is the concatenation of these converted arguments.

- If value\_expr is a scalar expression, then you can omit the AS clause, and Oracle Database uses the column name as the element name.
- If *value* expr is an object type or collection, then the AS clause is mandatory, and Oracle uses the specified expression as the enclosing tag.

You can do this by specifying *c\_alias*, which is a string literal, or by specifying EVALNAME *value\_expr*. In the latter case, the value expression is evaluated and the result, which must be a string literal, is used as the identifier. The identifier can be up to 4000 characters and does not have to be a column name or column reference. It cannot be an expression or null.

If *value\_expr* is null, then no element is created for that *value\_expr*.

#### **Examples**

The following example creates an Emp element for a subset of employees, with nested employee\_id, last\_name, and salary elements as the contents of Emp:

```
SELECT XMLELEMENT("Emp", 
   XMLFOREST(e.employee id, e.last name, e.salary))
    "Emp Element"
    FROM employees e WHERE employee_id = 204;
Emp Element
----------------------------------------------------------------
<Emp>
```

```
 <EMPLOYEE_ID>204</EMPLOYEE_ID>
  <LAST_NAME>Baer</LAST_NAME>
  <SALARY>10000</SALARY>
</Emp>
```
Refer to the example for [XMLCOLATTVAL on page 5-234](#page-399-0) to compare the output of these two functions.

# **XMLPARSE**

#### **Syntax**

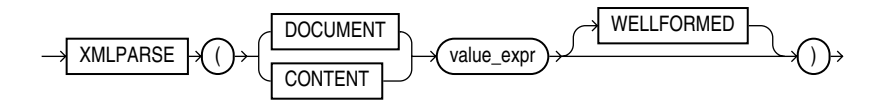

#### **Purpose**

XMLParse parses and generates an XML instance from the evaluated result of *value\_ expr*. The *value\_expr* must resolve to a string. If *value\_expr* resolves to null, then the function returns null.

- If you specify DOCUMENT, then  $value\_expr$  must resolve to a singly rooted XML document.
- If you specify CONTENT, then  $value\_expr$  must resolve to a valid XML value.

When you specify WELLFORMED, you are guaranteeing that *value\_expr* resolves to a well-formed XML document, so the database does not perform validity checks to ensure that the input is well formed.

**See Also:** *Oracle XML DB Developer's Guide* for more information on this function

#### **Examples**

The following example uses the DUAL table to illustrate the syntax of XMLParse:

```
SELECT XMLPARSE(CONTENT '124 <purchaseOrder poNo="12435">
    <customerName> Acme Enterprises</customerName>
    <itemNo>32987457</itemNo>
    </purchaseOrder>' 
WELLFORMED) AS PO FROM DUAL;
P<sub>O</sub>-----------------------------------------------------------------
124 <purchaseOrder poNo="12435">
```

```
 <customerName> Acme Enterprises</customerName>
 <itemNo>32987457</itemNo>
 </purchaseOrder>
```
## **XMLPATCH**

#### **Syntax**

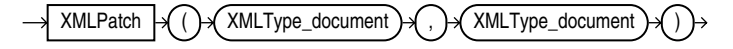

#### **Purpose**

The XMLPatch function is the SQL interface for the XmlPatch C API. This function patches an XML document with the changes specified. A patched XMLType document is returned.

For the first argument, specify the name of the input XMLType document

For the second argument, specify the XMLType document containing the changes to be applied to the first document. The changes should conform to the Xdiff XML schema

For *string*, specify the flags that control the behavior of the function. These flags are specified by one or more names separated by semicolon. The names are the same as the names of constants for XmlPatch C function.

**See Also:** *Oracle XML Developer's Kit Programmer's Guide* for more information on using this function, including examples, and *Oracle Database XML C API Reference* for information on the XML APIs for C

#### **Example**

The following example patches an XMLType document with the changes specified in another XMLType and returns a patched XMLType document:

```
SELECT XMLPATCH(
XMLTYPE('<?xml version="1.0"?>
<bk:book xmlns:bk="http://nosuchsite.com">
   \langle h \cdot \rangle<br />
k:td>
```

```
 <bk:chapter>
                           Chapter 1.
                  </bk:chapter>
         </bk:td>
         <bk:td>
                   <bk:chapter>
                          Chapter 2.
                  </bk:chapter>
        \langle/hk \cdot t d \rangle\langlebk:tr>
</bk:book>'),
XMLTYPE('<?xml version="1.0"?>
<xd:xdiff xsi:schemaLocation="http://xmlns.oracle.com/xdb/xdiff.xsd
  http://xmlns.oracle.com/xdb/xdiff.xsd"
  xmlns:xd="http://xmlns.oracle.com/xdb/xdiff.xsd"
  xmlns:xsi="http://www.w3.org/2001/XMLSchema-instance"
  xmlns:bk="http://nosuchsite.com">
   <?oracle-xmldiff operations-in-docorder="true" output-model="snapshot"
     diff-algorithm="global"?>
   <xd:delete-node xd:node-type="element"
    xd:xpath="/bk:book[1]/bk:tr[1]/bk:td[2]/bk:chapter[1]"/>
</xd:xdiff>')
)
FROM DUAL;
```
# **XMLPI**

#### **Syntax**

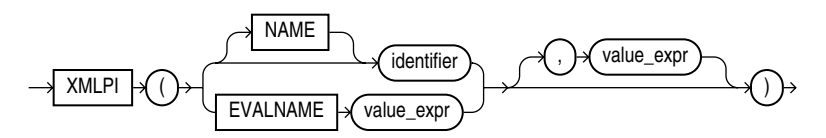

#### **Purpose**

XMLPI generates an XML processing instruction using *identifier* and optionally the evaluated result of *value\_expr*. A processing instruction is commonly used to provide to an application information that is associated with all or part of an XML document. The application uses the processing instruction to determine how best to process the XML document.

You must specify a value for Oracle Database to use an the enclosing tag. You can do this by specifying *identifier*, which is a string literal, or by specifying EVALNAME *value\_expr*. In the latter case, the value expression is evaluated and the result, which must be a string literal, is used as the identifier. The identifier can be up to 4000 characters and does not have to be a column name or column reference. It cannot be an expression or null.

The optional *value\_expr* must resolve to a string. If you omit the optional *value\_ expr*, then a zero-length string is the default. The value returned by the function takes this form:

<?*identifier string*?>

XMLPI is subject to the following restrictions:

- The *identifier* must be a valid target for a processing instruction.
- You cannot specify xml in any case combination for *identifier*.

The *identifier* cannot contain the consecutive characters ?>.

**See Also:** *Oracle XML DB Developer's Guide* for more information on this function

#### **Examples**

The following statement uses the DUAL table to illustrate the use of the XMLPI syntax:

```
SELECT XMLPI(NAME "Order analysisComp", 'imported, reconfigured, disassembled')
   AS "XMLPI" FROM DUAL;
```
XMLPI -------------------------------------------------------------------------------- <?Order analysisComp imported, reconfigured, disassembled?>

The following fragment instructs the application (for example, a browser) to display the XML document using the cascading stylesheet test.css:

<?xml-stylesheet type="text/css" href="test.css"?>

# **XMLQUERY**

**Syntax**

XMLQUERY

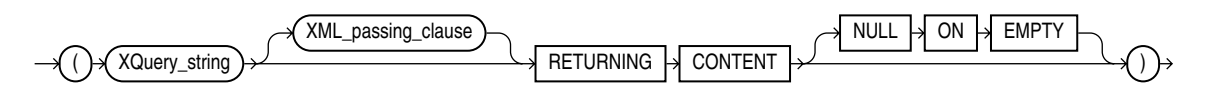

#### **XML\_passing\_clause::=**

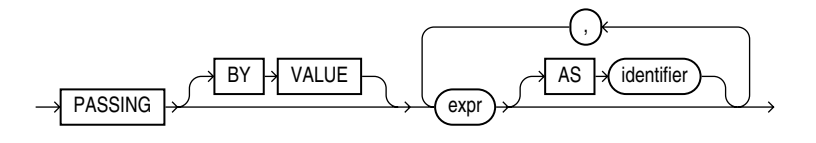

#### **Purpose**

XMLQUERY lets you query XML data in SQL statements. It takes an XQuery expression as a string literal, an optional context item, and other bind variables and returns the result of evaluating the XQuery expression using these input values.

- *XQuery\_string* is a complete XQuery expression, including prolog.
- The *expr* in the *XML\_passing\_clause* is an expression returning an XMLType or an instance of a SQL scalar datatype that is used as the context for evaluating the XQuery expression. You can specify only one *expr* in the PASSING clause without an identifier. The result of evaluating each *expr* is bound to the corresponding identifier in the *XQuery\_string*. If any *expr* that is not followed by an AS clause, then the result of evaluating that expression is used as the context item for evaluating the *XQuery\_string*.
- RETURNING CONTENT indicates that the result from the XQuery evaluation is either an XML 1.0 document or a document fragment conforming to the XML 1.0 semantics.

If the result set is empty, then the function returns the SQL NULL value. The NULL ON EMPTY keywords are implemented by default and are shown for syntactic clarity.

**See Also:** *Oracle XML DB Developer's Guide* for more information on this function

#### **Examples**

The following statement specifies the *warehouse\_spec* column of the oe.warehouses table in the *XML\_passing\_clause* as a context item. The statement returns specific information about the warehouses with area greater than 50K.

```
SELECT warehouse_name,
EXTRACTVALUE(warehouse_spec, '/Warehouse/Area'),
XMLQuery(
   'for $i in /Warehouse
   where $i/Area > 50000
   return <Details>
            <Docks num="{$i/Docks}"/>
             <Rail>
\{ if ($i/RailAccess = "Y") then "true" else "false"
 }
             </Rail>
          </Details>' PASSING warehouse_spec RETURNING CONTENT) "Big_warehouses"
   FROM warehouses;
WAREHOUSE_ID Area Big_warehouses
------------ --------- --------------------------------------------------------
           1 25000
           2 50000
           3 85700 <Details><Docks></Docks><Rail>false</Rail></Details>
```

```
 . . .
```
# **XMLROOT**

#### **Syntax**

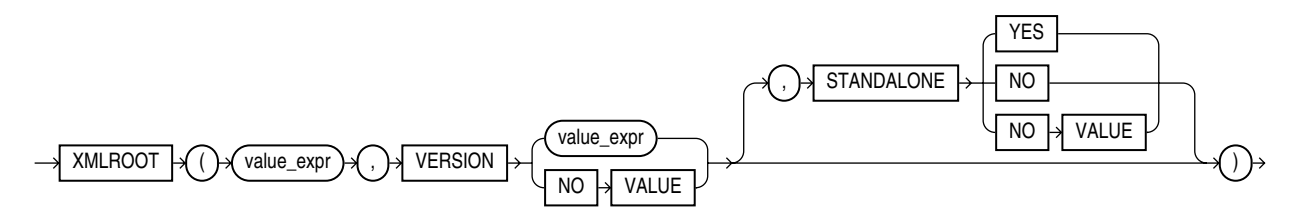

4 103000 <Details><Docks num="3"></Docks><Rail>true</Rail></Details>

#### **Purpose**

XMLROOT lets you create a new XML value by providing version and standalone properties in the XML root information (prolog) of an existing XML value. If the *value\_expr* already has a prolog, then the database returns an error. If the input is null, then the function returns null.

The value returned takes the following form:

<?xml version = "*version*" [ STANDALONE = "{yes | no}" ]?>

- The first value\_expr specifies the XML value for which you are providing prolog information.
- In the VERSION clause, *value\_expr* must resolve to a string representing a valid XML version. If you specify NO VALUE for VERSION, then the version defaults to 1.0.
- If you omit the optional STANDALONE clause, or if you specify it with NO VALUE, then the standalone property is absent from the value returned by the function.

#### **Examples**

The following statement uses the DUAL table to illustrate the syntax of XMLROOT:

SELECT XMLROOT ( XMLType('<poid>143598</poid>'), VERSION '1.0', STANDALONE YES) AS "XMLROOT" FROM DUAL;

```
XMLROOT
```

```
--------------------------------------------------------------------------------
```

```
<?xml version="1.0" standalone="yes"?>
<poid>143598</poid>
```
# <span id="page-411-0"></span>**XMLSEQUENCE**

#### **Syntax**

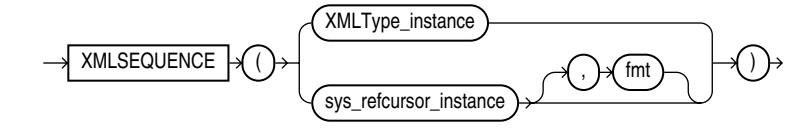

#### **Purpose**

XMLSequence has two forms:

- The first form takes as input an XMLType instance and returns a varray of the top-level nodes in the XMLType. This form is effectively superseded by the SQL/XML standard function XMLTable, which provides for more readable SQL code. Prior to Oracle Database 10g Release 2, XMLSequence was used with SQL function TABLE to do some of what can now be done better with the XMLTable function.
- The second form takes as input a REFCURSOR instance, with an optional instance of the XMLFormat object, and returns as an XMLSequence type an XML document for each row of the cursor.

Because XMLSequence returns a collection of XMLType, you can use this function in a TABLE clause to unnest the collection values into multiple rows, which can in turn be further processed in the SQL query.

**See Also:** *Oracle XML DB Developer's Guide* for more information on this function, and [XMLTABLE](#page-413-0) *[on page 5-248](#page-413-0)*

#### **Examples**

The following example shows how XMLSequence divides up an XML document with multiple elements into VARRAY single-element documents. In this example, the TABLE keyword instructs Oracle Database to consider the collection a table value that can be used in the FROM clause of the subquery:

```
SELECT EXTRACT(warehouse_spec, '/Warehouse') as "Warehouse"
    FROM warehouses WHERE warehouse_name = 'San Francisco';
Warehouse
------------------------------------------------------------
<Warehouse>
  <Building>Rented</Building>
   <Area>50000</Area>
  <Docks>1</Docks>
   <DockType>Side load</DockType>
   <WaterAccess>Y</WaterAccess>
   <RailAccess>N</RailAccess>
  <Parking>Lot</Parking>
   <VClearance>12 ft</VClearance>
</Warehouse>
1 row selected.
SELECT VALUE(p)
   FROM warehouses w, 
   TABLE(XMLSEQUENCE(EXTRACT(warehouse_spec, '/Warehouse/*'))) p
   WHERE w.warehouse_name = 'San Francisco';
VALUE(P)
                            ----------------------------------------------------------------
<Building>Rented</Building>
<Area>50000</Area>
<Docks>1</Docks>
<DockType>Side load</DockType>
<WaterAccess>Y</WaterAccess>
<RailAccess>N</RailAccess>
<Parking>Lot</Parking>
<VClearance>12 ft</VClearance>
```
8 rows selected.

# **XMLSERIALIZE**

#### **Syntax**

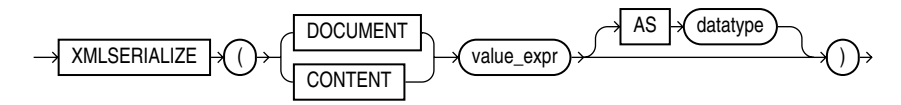

#### **Purpose**

XMLSerialize creates a string or LOB containing the contents of *value\_expr*.

- If you specify DOCUMENT, then the *value\_expr* must be a valid XML document.
- If you specify CONTENT, then the *value\_expr* need not be a singly rooted XML document. However it must be valid XML content.
- The *datatype* specified can be a string type (VARCHAR2 or VARCHAR, but not NVARCHAR or NVARCHAR2) or CLOB . The default is CLOB.

**See Also:** *Oracle XML DB Developer's Guide* for more information on this function

#### **Examples**

The following statement uses the DUAL table to illustrate the syntax of XMLSerialize:

SELECT XMLSERIALIZE(CONTENT XMLTYPE('<Owner>Grandco</Owner>')) FROM DUAL;

# <span id="page-413-0"></span>**XMLTABLE**

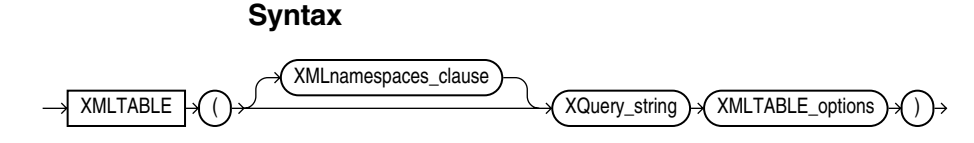

#### *XMLnamespaces\_clause***::=**

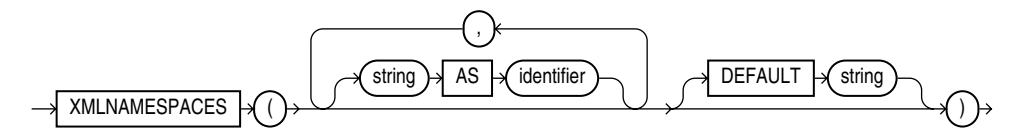

#### *XMLTABLE\_options***::=**

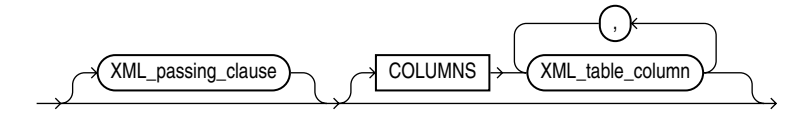

#### *XML\_passing\_clause***::=**

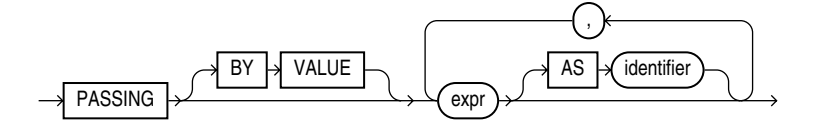

#### *XML\_table\_column***::=**

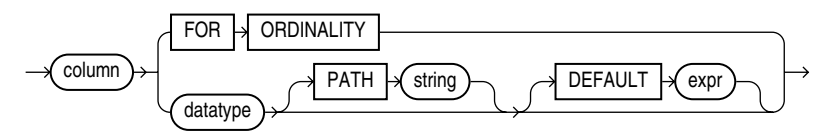

#### **Purpose**

XMLTable maps the result of an XQuery evaluation into relational rows and columns. You can query the result returned by the function as a virtual relational table using SQL.

- The XMLNAMESPACES clause contains a set of XML namespace declarations. These declarations are referenced by the XQuery expression (the evaluated *XQuery\_ string*), which computes the row, and by the XPath expression in the PATH clause of *XML\_table\_column*, which computes the columns for the entire XMLTable function. If you want to use qualified names in the PATH expressions of the COLUMNS clause, then you need to specify the XMLNAMESPACES clause.
- *XQuery\_string* is a complete XQuery expression and can include prolog declarations.
- The *expr* in the *XML\_passing\_clause* is an expression returning an XMLType or an instance of a SQL scalar datatype that is used as the context for evaluating the XQuery expression. You can specify only one *expr* in the PASSING clause without an identifier. The result of evaluating each *expr* is bound to the corresponding identifier in the *XQuery\_string*. If any *expr* that is not followed by an AS clause, then the result of evaluating that expression is used as the context item for evaluating the *XQuery\_string*.
- The optional COLUMNS clause defines the columns of the virtual table to be created by XMLTable.
	- **–** If you omit the COLUMNS clause, then XMLTable returns a row with a single XMLType pseudocolumn named COLUMN\_VALUE.
	- **–** The *datatype* is required unless XMLTable is used with XML schema-based storage of XMLType, *datatype*. In this case, if you omit *datatype*, Oracle XML DB infers the datatype from the XML schema. If the database is unable to determine the proper type for a node, then a default type of VARCHAR2(4000) is used.
	- **–** FOR ORDINALITY specifies that column is to be a column of generated row numbers. There must be at most one FOR ORDINALITY clause. It is created as a NUMBER column.
	- **–** The optional PATH clause specifies that the portion of the XQuery result that is addressed by XQuery expression string is to be used as the column content. If you omit PATH, then the XQuery expression *column* is assumed. For example:

XMLTable(... COLUMNS xyz

is equivalent to XMLTable(... COLUMNS xyz PATH 'XYZ')

You can use different PATH clauses to split the XQuery result into different virtual-table columns.

**–** The optional DEFAULT clause specifies the value to use when the PATH expression results in an empty sequence. Its *expr* is an XQuery expression that is evaluated to produce the default value.

**See Also:** *Oracle XML DB Developer's Guide* for more information on the XMLTable function, including additional examples, and on XQuery in general

#### **Examples**

The following example converts the result of applying the XQuery '/Warehouse' to each value in the warehouse\_spec column of the warehouses table into a virtual relational table with columns Water and Rail:

```
SELECT warehouse_name warehouse,
    warehouse2."Water", warehouse2."Rail"
    FROM warehouses,
    XMLTABLE('/Warehouse'
       PASSING warehouses.warehouse_spec
      COLUMNS
          "Water" varchar2(6) PATH '/Warehouse/WaterAccess',
          "Rail" varchar2(6) PATH '/Warehouse/RailAccess') 
       warehouse2;
```
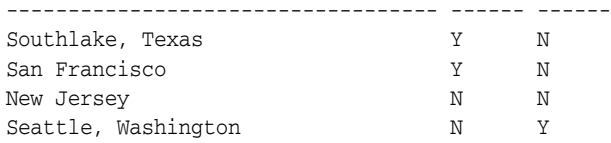

# **XMLTRANSFORM**

#### **Syntax**

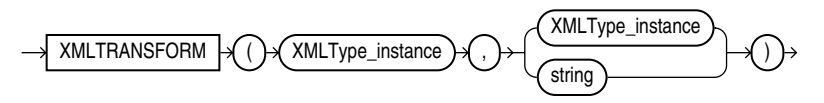

#### **Purpose**

XMLTransform takes as arguments an XMLType instance and an XSL style sheet, which is itself a form of XMLType instance. It applies the style sheet to the instance and returns an XMLType.

This function is useful for organizing data according to a style sheet as you are retrieving it from the database.

> **See Also:** *Oracle XML DB Developer's Guide* for more information on this function

#### **Examples**

CREATE TABLE xsl\_tab (col1 XMLTYPE);

The XMLTransform function requires the existence of an XSL style sheet. Here is an example of a very simple style sheet that alphabetizes elements within a node:

```
INSERT INTO xsl_tab VALUES (
   XMLTYPE.createxml(
    '<?xml version="1.0"?> 
     <xsl:stylesheet version="1.0" xmlns:xsl="http://www.w3.org/1999/XSL/Transform" >
       <xsl:output encoding="utf-8"/>
       <!-- alphabetizes an xml tree --> 
       <xsl:template match="*"> 
         <xsl:copy>
           <xsl:apply-templates select="*|text()">
             <xsl:sort select="name(.)" data-type="text" order="ascending"/>
           </xsl:apply-templates> 
         </xsl:copy> 
       </xsl:template>
       <xsl:template match="text()"> 
         <xsl:value-of select="normalize-space(.)"/>
       </xsl:template>
     </xsl:stylesheet> '));
```
1 row created.

The next example uses the xsl\_tab XSL style sheet to alphabetize the elements in one warehouse\_spec of the sample table oe.warehouses:

```
SELECT XMLTRANSFORM(w.warehouse_spec, x.col1).GetClobVal()
   FROM warehouses w, xsl_tab x
   WHERE w.warehouse_name = 'San Francisco';
```

```
XMLTRANSFORM(W.WAREHOUSE_SPEC,X.COL1).GETCLOBVAL()
--------------------------------------------------------------------------------
<Warehouse>
  <Area>50000</Area>
  <Building>Rented</Building>
  <DockType>Side load</DockType>
  <Docks>1</Docks>
  <Parking>Lot</Parking>
  <RailAccess>N</RailAccess>
  <VClearance>12 ft</VClearance>
  <WaterAccess>Y</WaterAccess>
</Warehouse>
```
# <span id="page-416-0"></span>**ROUND and TRUNC Date Functions**

[Table 5–14](#page-416-0) lists the format models you can use with the ROUND and TRUNC date functions and the units to which they round and truncate dates. The default model, 'DD', returns the date rounded or truncated to the day with a time of midnight.

*Table 5–14 Date Format Models for the ROUND and TRUNC Date Functions* 

| <b>Format Model</b>                                            | <b>Rounding or Truncating Unit</b>                                             |
|----------------------------------------------------------------|--------------------------------------------------------------------------------|
| CC<br>SCC                                                      | One greater than the first two digits of a four-digit year                     |
| SYYYY<br>YYYY<br>YEAR<br><b>SYEAR</b><br><b>YYY</b><br>YY<br>Υ | Year (rounds up on July 1)                                                     |
| <b>IYYY</b><br>IΥ<br>IΥ<br>T                                   | ISO Year                                                                       |
| Q                                                              | Quarter (rounds up on the sixteenth day of the second month of the<br>quarter) |
| MONTH<br>MON<br>МM<br>RM                                       | Month (rounds up on the sixteenth day)                                         |
| WM                                                             | Same day of the week as the first day of the year                              |
| ΙW                                                             | Same day of the week as the first day of the ISO year                          |
| W                                                              | Same day of the week as the first day of the month                             |
| <b>DDD</b><br>DD<br>J                                          | Day                                                                            |
| <b>DAY</b><br>DY<br>D                                          | Starting day of the week                                                       |
| HH<br>HH12<br>HH24                                             | Hour                                                                           |

| <b>Format Model</b> | <b>Rounding or Truncating Unit</b> |
|---------------------|------------------------------------|
| MI                  | <b>Minute</b>                      |

*Table 5–14 (Cont.) Date Format Models for the ROUND and TRUNC Date Functions* 

The starting day of the week used by the format models DAY, DY, and D is specified implicitly by the initialization parameter NLS\_TERRITORY.

**See Also:** *Oracle Database Reference* and *Oracle Database Globalization Support Guide* for information on this parameter

# <span id="page-417-0"></span>**About User-Defined Functions**

You can write user-defined functions in PL/SQL or Java to provide functionality that is not available in SQL or SQL built-in functions. User-defined functions can appear in a SQL statement wherever an expression can occur.

For example, user-defined functions can be used in the following:

- The select list of a SELECT statement
- The condition of a WHERE clause
- CONNECT BY, START WITH, ORDER BY, and GROUP BY clauses
- The VALUES clause of an INSERT statement
- The SET clause of an UPDATE statement

**Note:** Oracle SQL does not support calling of functions with Boolean parameters or returns. Therefore, if your user-defined functions will be called from SQL statements, you must design them to return numbers (0 or 1) or character strings ('TRUE' or 'FALSE').

*user\_defined\_function***::=**

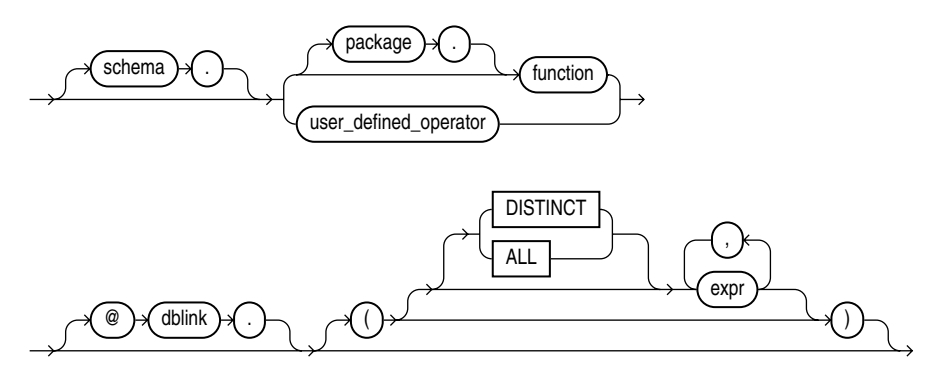

The optional expression list must match attributes of the function, package, or operator.

**Restriction on User-defined Functions** The DISTINCT and ALL keywords are valid only with a user-defined aggregate function.

#### **See Also:**

- [CREATE FUNCTION on page 14-53](#page-910-0) for information on creating functions, including restrictions on user-defined functions
- *Oracle Database Advanced Application Developer's Guide* **for a** complete discussion of the creation and use of user functions

#### **Prerequisites**

User-defined functions must be created as top-level functions or declared with a package specification before they can be named within a SQL statement.

To use a user function in a SQL expression, you must own or have EXECUTE privilege on the user function. To query a view defined with a user function, you must have SELECT privileges on the view. No separate EXECUTE privileges are needed to select from the view.

**See Also:** [CREATE FUNCTION on page 14-53](#page-910-0) for information on creating top-level functions and [CREATE PACKAGE on page 16-40](#page-1095-0) for information on specifying packaged functions

#### **Name Precedence**

Within a SQL statement, the names of database columns take precedence over the names of functions with no parameters. For example, if the Human Resources manager creates the following two objects in the hr schema:

CREATE TABLE new\_emps (new\_sal NUMBER, ...); CREATE FUNCTION new\_sal RETURN NUMBER IS *BEGIN ... END*;

then in the following two statements, the reference to new\_sal refers to the column new\_emps.new\_sal:

SELECT new sal FROM new emps; SELECT new\_emps.new\_sal FROM new\_emps;

To access the function new\_sal, you would enter:

SELECT hr.new sal FROM new emps;

Here are some sample calls to user functions that are allowed in SQL expressions:

```
circle_area (radius)
payroll.tax_rate (empno)
hr.employees.tax_rate (dependent, empno)@remote
```
**Example** To call the tax\_rate user function from schema hr, execute it against the ss\_no and sal columns in tax\_table, specify the following:

```
SELECT hr.tax_rate (ss_no, sal)
    INTO income_tax
     FROM tax_table WHERE ss_no = tax_id;
```
The INTO clause is PL/SQL that lets you place the results into the variable income\_ tax.

#### **Naming Conventions**

If only one of the optional schema or package names is given, then the first identifier can be either a schema name or a package name. For example, to determine whether

PAYROLL in the reference PAYROLL.TAX\_RATE is a schema or package name, Oracle Database proceeds as follows:

- **1.** Check for the PAYROLL package in the current schema.
- **2.** If a PAYROLL package is not found, then look for a schema name PAYROLL that contains a top-level TAX\_RATE function. If no such function is found, then return an error.
- **3.** If the PAYROLL package is found in the current schema, then look for a TAX\_RATE function in the PAYROLL package. If no such function is found, then return an error.

You can also refer to a stored top-level function using any synonym that you have defined for it.

# **6**

# **Expressions**

This chapter describes how to combine values, operators, and functions into expressions.

This chapter includes these sections:

- **[About SQL Expressions](#page-420-0)**
- **[Simple Expressions](#page-422-0)**
- [Compound Expressions](#page-423-0)
- **[CASE Expressions](#page-424-0)**
- [Column Expressions](#page-425-0)
- **[CURSOR Expressions](#page-426-0)**
- [Datetime Expressions](#page-427-0)
- **[Function Expressions](#page-429-0)**
- **[Interval Expressions](#page-429-1)**
- **[Model Expressions](#page-430-0)**
- **[Object Access Expressions](#page-432-0)**
- [Placeholder Expressions](#page-433-2)
- **[Scalar Subquery Expressions](#page-433-0)**
- **[Type Constructor Expressions](#page-433-1)**
- **[Expression Lists](#page-435-0)**

# <span id="page-420-0"></span>**About SQL Expressions**

An **expression** is a combination of one or more values, operators, and SQL functions that evaluates to a value. An expression generally assumes the datatype of its components.

**Note:** The combined values of the NLS\_COMP and NLS\_SORT settings determine the rules by which characters are sorted and compared. If NLS\_COMP is set to LINGUISTIC for your database, then all entities in this chapter will be interpreted according to the rules specified by the NLS\_SORT parameter. If NLS\_COMP is not set to LINGUISTIC, then the functions are interpreted without regard to the NLS\_SORT setting. NLS\_SORT can be explicitly set. If it is not set explicitly, it is derived from NLS\_LANGUAGE. Please refer to *Oracle Database Globalization Support Guide* for more information on these settings.

This simple expression evaluates to 4 and has datatype NUMBER (the same datatype as its components):

2\*2

The following expression is an example of a more complex expression that uses both functions and operators. The expression adds seven days to the current date, removes the time component from the sum, and converts the result to CHAR datatype:

TO\_CHAR(TRUNC(SYSDATE+7))

You can use expressions in:

- The select list of the SELECT statement
- A condition of the WHERE clause and HAVING clause
- The CONNECT BY, START WITH, and ORDER BY clauses
- The VALUES clause of the INSERT statement
- The SET clause of the UPDATE statement

For example, you could use an expression in place of the quoted string 'Smith' in this UPDATE statement SET clause:

SET last\_name = 'Smith';

This SET clause has the expression INITCAP(last\_name) instead of the quoted string 'Smith':

```
SET last_name = INITCAP(last_name);
```
Expressions have several forms, as shown in the following syntax:

*expr***::=**

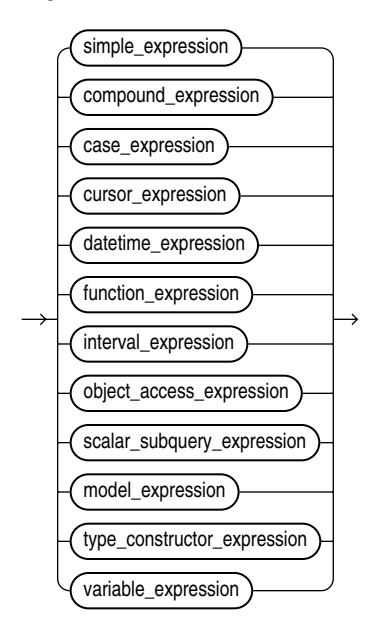

Oracle Database does not accept all forms of expressions in all parts of all SQL statements. Refer to the individual SQL statements in [Chapter 10](#page-532-0) through [Chapter 19](#page-1314-0) for information on restrictions on the expressions in that statement.

You must use appropriate expression notation whenever *expr* appears in conditions, SQL functions, or SQL statements in other parts of this reference. The sections that follow describe and provide examples of the various forms of expressions.

# <span id="page-422-0"></span>**Simple Expressions**

A simple expression specifies a column, pseudocolumn, constant, sequence number, or null.

#### *simple\_expression***::=**

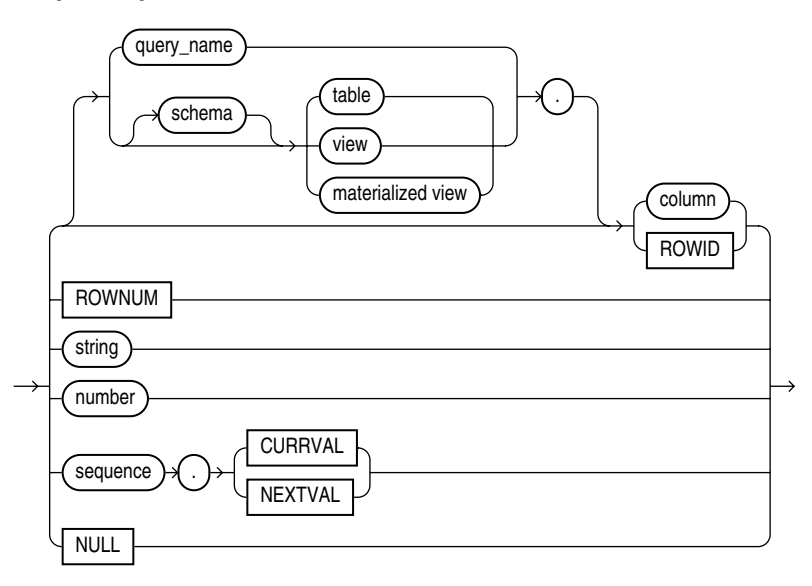

In addition to the schema of a user, *schema* can also be "PUBLIC" (double quotation marks required), in which case it must qualify a public synonym for a table, view, or materialized view. Qualifying a public synonym with "PUBLIC" is supported only in data manipulation language (DML) statements, not data definition language (DDL) statements.

The optional PRECEDING and INITIAL keywords following column are valid only when you are issuing a versions query.

You can specify ROWID only with a table, not with a view or materialized view. NCHAR and NVARCHAR2 are not valid pseudocolumn datatypes.

**See Also:** [Chapter 3, "Pseudocolumns"](#page-144-0) for more information on pseudocolumns and *[subquery\\_factoring\\_clause](#page-1326-0)* [on page 19-13](#page-1326-0) for information on *query\_name*

Some valid simple expressions are:

```
employees.last_name 
'this is a text string'
10 
N'this is an NCHAR string'
```
# <span id="page-423-0"></span>**Compound Expressions**

A compound expression specifies a combination of other expressions.

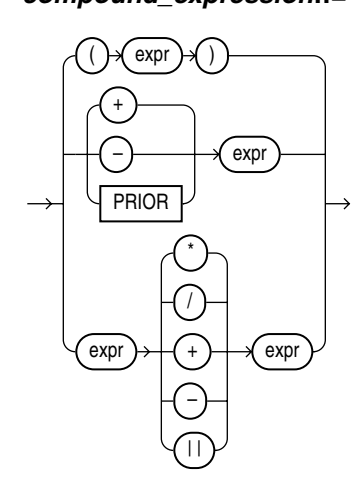

*compound\_expression***::=**

You can use any built-in function as an expression (["Function Expressions" on](#page-429-0)  [page 6-10](#page-429-0)). However, in a compound expression, some combinations of functions are inappropriate and are rejected. For example, the LENGTH function is inappropriate within an aggregate function.

The PRIOR operator is used in CONNECT BY clauses of hierarchical queries.

**See Also:** ["Operator Precedence" on page 4-2](#page-157-0) and ["Hierarchical](#page-518-0)  [Queries" on page 9-3](#page-518-0)

Some valid compound expressions are:

```
('CLARK' || 'SMITH') 
LENGTH('MOOSE') * 57 
SQRT(144) + 72 
my_fun(TO_CHAR(sysdate,'DD-MMM-YY'))
```
# <span id="page-424-0"></span>**CASE Expressions**

CASE expressions let you use IF ... THEN ... ELSE logic in SQL statements without having to invoke procedures. The syntax is:

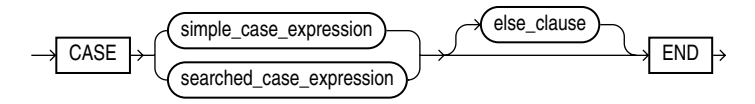

*simple\_case\_expression***::=**

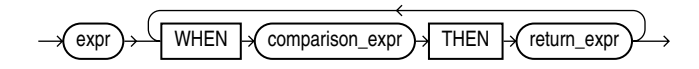

#### *searched\_case\_expression***::=**

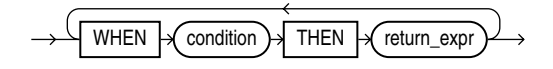

*else\_clause***::=**

 $ELSE \mid \sqrt{e}$  else\_expr

In a simple CASE expression, Oracle Database searches for the first WHEN ... THEN pair for which *expr* is equal to *comparison\_expr* and returns *return\_expr*. If none of the WHEN ... THEN pairs meet this condition, and an ELSE clause exists, then Oracle returns *else\_expr*. Otherwise, Oracle returns null. You cannot specify the literal NULL for every *return\_expr* and the *else\_expr*.

In a searched CASE expression, Oracle searches from left to right until it finds an occurrence of *condition* that is true, and then returns *return\_expr*. If no *condition* is found to be true, and an ELSE clause exists, then Oracle returns *else\_ expr*. Otherwise, Oracle returns null.

Oracle Database uses **short-circuit evaluation**. For a simple CASE expression, the database evaluates each *comparison\_expr* value only before comparing it to *expr*, rather than evaluating all *comparison\_expr* values before comparing any of them with *expr*. Consequently, Oracle never evaluates a *comparison\_expr* if a previous *comparison\_expr* is equal to *expr*. For a searched CASE expression, the database evaluates each *condition* to determine whether it is true, and never evaluates a *condition* if the previous *condition* was true.

For a simple CASE expression, the *expr* and all *comparison\_expr* values must either have the same datatype (CHAR, VARCHAR2, NCHAR, or NVARCHAR2, NUMBER, BINARY\_FLOAT, or BINARY\_DOUBLE) or must all have a numeric datatype. If all expressions have a numeric datatype, then Oracle determines the argument with the highest numeric precedence, implicitly converts the remaining arguments to that datatype, and returns that datatype.

For both simple and searched CASE expressions, all of the *return\_expr*s must either have the same datatype (CHAR, VARCHAR2, NCHAR, or NVARCHAR2, NUMBER, BINARY\_ FLOAT, or BINARY\_DOUBLE) or must all have a numeric datatype. If all return expressions have a numeric datatype, then Oracle determines the argument with the highest numeric precedence, implicitly converts the remaining arguments to that datatype, and returns that datatype.

The maximum number of arguments in a CASE expression is 255. All expressions count toward this limit, including the initial expression of a simple CASE expression and the optional ELSE expression. Each WHEN ... THEN pair counts as two arguments. To avoid exceeding this limit, you can nest CASE expressions so that the *return\_ expr* itself is a CASE expression.

#### **See Also:**

- Table 2–10, "Implicit Type Conversion Matrix" on page 2-40 for more information on implicit conversion
- ["Numeric Precedence" on page 2-14](#page-47-0) for information on numeric precedence
- [COALESCE on page 5-36](#page-201-0) and [NULLIF on page 5-112](#page-277-0) for alternative forms of CASE logic
- *Oracle Database Data Warehousing Guide* for examples using various forms of the CASE expression

**Simple CASE Example** For each customer in the sample oe. customers table, the following statement lists the credit limit as "Low" if it equals \$100, "High" if it equals \$5000, and "Medium" if it equals anything else.

```
SELECT cust_last_name,
   CASE credit_limit WHEN 100 THEN 'Low'
   WHEN 5000 THEN 'High'
   ELSE 'Medium' END AS credit
   FROM customers
   ORDER BY cust_last_name, credit;
CUST_LAST_NAME CREDIT
-------------------- ------
```
Adjani Medium Adjani Medium Alexander Medium Alexander Medium Altman High Altman Medium . . .

```
Searched CASE Example The following statement finds the average salary of the 
employees in the sample table oe. employees, using $2000 as the lowest salary
possible:
```

```
SELECT AVG(CASE WHEN e.salary > 2000 THEN e.salary
   ELSE 2000 END) "Average Salary" FROM employees e;
Average Salary
--------------
```
#### 6461.68224

# <span id="page-425-0"></span>**Column Expressions**

A column expression, which is designated as *column\_expr* in subsequent syntax diagrams, is a limited form of *expr*. A column expression can be a simple expression, compound expression, function expression, or expression list, but it can contain only the following forms of expression:

- Columns of the subject table  $-$  the table being created, altered, or indexed
- Constants (strings or numbers)

Deterministic functions — either SQL built-in functions or user-defined functions

No other expression forms described in this chapter are valid. In addition, compound expressions using the PRIOR keyword are not supported, nor are aggregate functions.

You can use a column expression for these purposes:

- To create a function-based index.
- To explicitly or implicitly define a virtual column. When you define a virtual column, the defining *column\_expr* must refer only to columns of the subject table that have already been defined, in the current statement or in a prior statement.

The combined components of a column expression must be deterministic. That is, the same set of input values must return the same set of output values.

**See Also:** ["Simple Expressions" on page 6-3,](#page-422-0) ["Compound](#page-423-0)  [Expressions" on page 6-4,](#page-423-0) ["Function Expressions" on page 6-10](#page-429-0), and ["Expression Lists" on page 6-16](#page-435-0) for information on these forms of *expr*

# <span id="page-426-0"></span>**CURSOR Expressions**

A CURSOR expression returns a nested cursor. This form of expression is equivalent to the PL/SQL REF CURSOR and can be passed as a REF CURSOR argument to a function.

```
CURSOR \forall ( ) \rightarrow subquery
```
A nested cursor is implicitly opened when the cursor expression is evaluated. For example, if the cursor expression appears in a select list, a nested cursor will be opened for each row fetched by the query. The nested cursor is closed only when:

- The nested cursor is explicitly closed by the user
- The parent cursor is reexecuted
- The parent cursor is closed
- The parent cursor is cancelled
- An error arises during fetch on one of its parent cursors (it is closed as part of the clean-up)

**Restrictions on CURSOR Expressions** The following restrictions apply to CURSOR expressions:

- If the enclosing statement is not a SELECT statement, then nested cursors can appear only as REF CURSOR arguments of a procedure.
- If the enclosing statement is a SELECT statement, then nested cursors can also appear in the outermost select list of the query specification or in the outermost select list of another nested cursor.
- Nested cursors cannot appear in views.
- You cannot perform BIND and EXECUTE operations on nested cursors.

**Examples** The following example shows the use of a CURSOR expression in the select list of a query:

```
SELECT department_name, CURSOR(SELECT salary, commission_pct 
    FROM employees e
```

```
 WHERE e.department_id = d.department_id)
 FROM departments d
 ORDER BY department_name;
```
The next example shows the use of a CURSOR expression as a function argument. The example begins by creating a function in the sample OE schema that can accept the REF CURSOR argument. (The PL/SQL function body is shown in italics.)

```
CREATE FUNCTION f(cur SYS_REFCURSOR, mgr_hiredate DATE) 
   RETURN NUMBER IS
    emp_hiredate DATE;
   before number :=0;
   after number:=0;
begin
   loop
    fetch cur into emp_hiredate;
     exit when cur%NOTFOUND;
    if emp_hiredate > mgr_hiredate then
      after:=after+1;
    else
      before:=before+1;
    end if;
   end loop;
   close cur;
   if before > after then
    return 1;
   else
    return 0;
   end if;
end;
/
```
The function accepts a cursor and a date. The function expects the cursor to be a query returning a set of dates. The following query uses the function to find those managers in the sample employees table, most of whose employees were hired before the manager.

```
SELECT e1.last_name FROM employees e1
   WHERE f(
    CURSOR(SELECT e2.hire_date FROM employees e2
    WHERE e1.employee_id = e2.manager_id),
    e1.hire_date) = 1
    ORDER BY last_name;
LAST_NAME
-------------------------
Cambrault
De Haan
Higgins
Mourgos
Zlotkey
```
# <span id="page-427-0"></span>**Datetime Expressions**

A datetime expression yields a value of one of the datetime datatypes.

#### *datetime\_expression***::=**

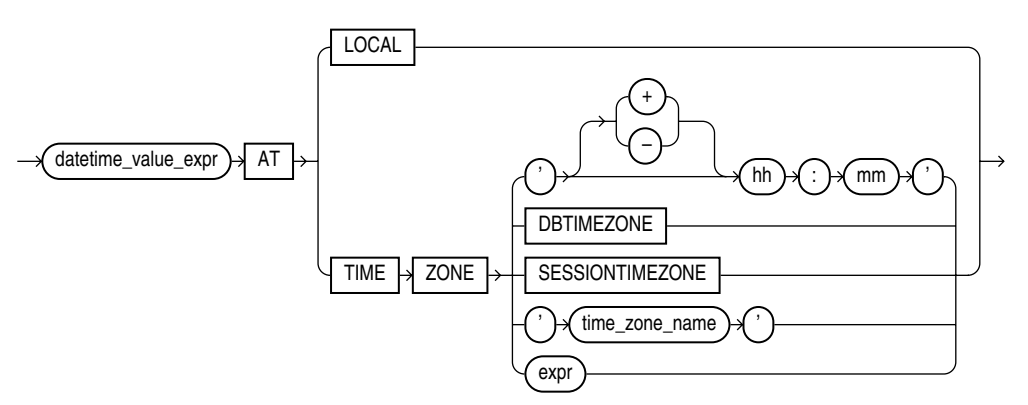

 Datetimes and intervals can be combined according to the rules defined in [Table 2–5](#page-54-0) [on page 2-21.](#page-54-0) The three combinations that yield datetime values are valid in a datetime expression.

If you specify AT LOCAL, then Oracle uses the current session time zone.

The settings for AT TIME ZONE are interpreted as follows:

- The string  $\lceil (+|-)HH:MM\rceil$  specifies a time zone as an offset from UTC.
- DBTIMEZONE: Oracle uses the database time zone established (explicitly or by default) during database creation.
- SESSIONTIMEZONE: Oracle uses the session time zone established by default or in the most recent ALTER SESSION statement.
- *time\_zone\_name*: Oracle returns the *datetime\_value\_expr* in the time zone indicated by *time\_zone\_name*. For a listing of valid time zone names, query the V\$TIMEZONE\_NAMES dynamic performance view.

**Note:** Timezone region names are needed by the daylight saving feature. The region names are stored in two time zone files. The default time zone file is a small file containing only the most common time zones to maximize performance. If your time zone is not in the default file, then you will not have daylight saving support until you provide a path to the complete (larger) file by way of the ORA\_TZFILE environment variable.

#### **See Also:**

- *Oracle Database Globalization Support Guide*. for a complete listing of the timezone region names in both files
- *Oracle Database Reference* for information on the dynamic performance views
- *expr*: If *expr* returns a character string with a valid time zone format, then Oracle returns the input in that time zone. Otherwise, Oracle returns an error.

**Example** The following example converts the datetime value of one time zone to another time zone:

SELECT FROM\_TZ(CAST(TO\_DATE('1999-12-01 11:00:00',

```
 'YYYY-MM-DD HH:MI:SS') AS TIMESTAMP), 'America/New_York') 
    AT TIME ZONE 'America/Los_Angeles' "West Coast Time" 
    FROM DUAL;
West Coast Time
------------------------------------------------
01-DEC-99 08.00.00.000000 AM AMERICA/LOS_ANGELES
```
# <span id="page-429-0"></span>**Function Expressions**

You can use any built-in SQL function or user-defined function as an expression. Some valid built-in function expressions are:

```
LENGTH('BLAKE') 
ROUND(1234.567*43) 
SYSDATE
```
**See Also:** ["About SQL Functions" on page 5-1](#page-166-0) and ["Aggregate](#page-173-0)  [Functions" on page 5-8](#page-173-0) for information on built-in functions

A user-defined function expression specifies a call to:

- A function in an Oracle-supplied package (see *Oracle Database PL/SQL Packages and Types Reference*)
- A function in a user-defined package or type or in a standalone user-defined function (see ["About User-Defined Functions" on page 5-252](#page-417-0))
- A user-defined function or operator (see [CREATE OPERATOR on page 16-33](#page-1088-0), [CREATE FUNCTION on page 14-53](#page-910-0), and *Oracle Database Data Cartridge Developer's Guide*)

Some valid user-defined function expressions are:

```
circle_area(radius)
payroll.tax_rate(empno)
hr.employees.comm_pct@remote(dependents, empno)
DBMS_LOB.getlength(column_name)
my_function(DISTINCT a_column)
```
In a user-defined function being used as an expression, positional, named, and mixed notation are supported. For example, all of the following notations are correct:

```
CALL my_function(arg1 => 3, arg2 => 4) ...
CALL my_function(3, 4) ...
CALL my_function(3, arg2 \Rightarrow 4) ...
```
**Restriction on User-Defined Function Expressions** You cannot pass arguments of object type or XMLType to remote functions and procedures.

# <span id="page-429-1"></span>**Interval Expressions**

An interval expression yields a value of INTERVAL YEAR TO MONTH or INTERVAL DAY TO SECOND.

#### *interval\_expression***::=**

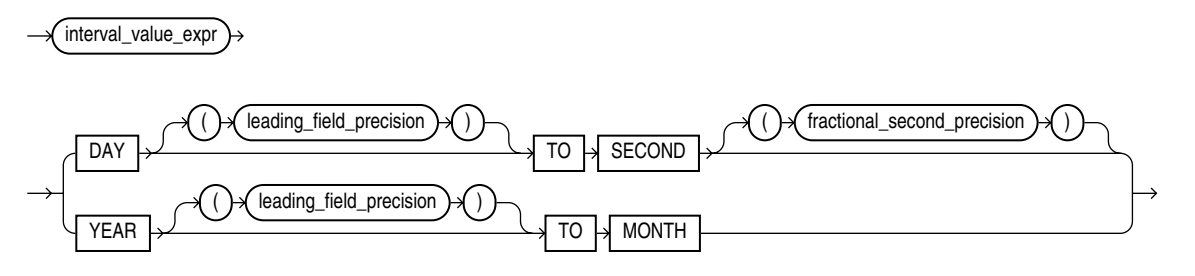

The *interval\_value\_expr* can be the value of an INTERVAL column or a compound expression that yields an interval value. Datetimes and intervals can be combined according to the rules defined in [Table 2–5 on page 2-21](#page-54-0). The six combinations that yield interval values are valid in an interval expression.

Both *leading\_field\_precision* and *fractional\_second\_precision* can be any integer from 0 to 9. If you omit the *leading\_field\_precision* for either DAY or YEAR, then Oracle Database uses the default value of 2. If you omit the *fractional\_second\_precision* for second, then the database uses the default value of 6. If the value returned by a query contains more digits that the default precision, then Oracle Database returns an error. Therefore, it is good practice to specify a precision that you know will be at least as large as any value returned by the query.

For example, the following statement subtracts the value of the order date column in the sample table orders (a datetime value) from the system timestamp (another datetime value) to yield an interval value expression. It is not known how many days ago the oldest order was placed, so the maximum value of 9 for the DAY lading field precision is specified:

SELECT (SYSTIMESTAMP - order\_date) DAY(9) TO SECOND FROM orders WHERE order\_id = 2458;

# <span id="page-430-0"></span>**Model Expressions**

A model expression is used only in the *model\_clause* of a SELECT statement and then only on the right-hand side of a model rule. It yields a value for a cell in a measure column previously defined in the *model\_clause*. For additional information, refer to *[model\\_clause](#page-1340-0)* [on page 19-27.](#page-1340-0)

#### *model\_expression***::=**

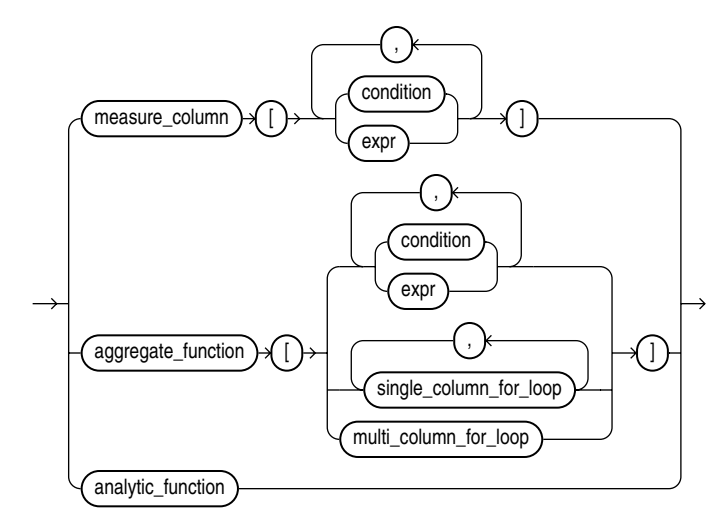

When you specify a measure column in a model expression, any conditions and expressions you specify must resolve to single values.

When you specify an aggregate function in a model expression, the argument to the function is a measure column that has been previously defined in the *model\_clause*. An aggregate function can be used only on the right-hand side of a model rule.

Specifying an analytic function on the right-hand side of the model rule lets you express complex calculations directly in the *model\_clause*. The following restrictions apply when using an analytic function in a model expression:

- Analytic functions can be used only in an UPDATE rule.
- You cannot specify an analytic function on the right-hand side of the model rule if the left-hand side of the rule contains a FOR loop or an ORDER BY clause.
- The arguments in the OVER clause of the analytic function cannot contain an aggregate.
- The arguments before the OVER clause of the analytic function cannot contain a cell reference.

**See Also:** ["The MODEL clause: Examples" on page 19-39](#page-1352-0) for an example of using an analytic function on the right-hand side of a model rule

When *expr* is itself a model expression, it is referred to as a **nested cell reference**. The following restrictions apply to nested cell references:

- Only one level of nesting is allowed.
- A nested cell reference must be a single-cell reference.
- When AUTOMATIC ORDER is specified in the *model* rules clause, a nested cell reference can be used on the left-hand side of a model rule only if the measure used in the nested cell reference is never updated for any cell in the spreadsheet clause.

The model expressions shown below are based on the *model\_clause* of the following SELECT statement:

```
SELECT country, prod, year, s
  FROM sales_view_ref
```
```
 MODEL
   PARTITION BY (country)
   DIMENSION BY (prod, year)
   MEASURES (sale s)
   IGNORE NAV
   UNIQUE DIMENSION
   RULES UPSERT SEQUENTIAL ORDER
   (
     s[prod='Mouse Pad', year=2000] =
       s['Mouse Pad', 1998] + s['Mouse Pad', 1999],
     s['Standard Mouse', 2001] = s['Standard Mouse', 2000]
   )
 ORDER BY country, prod, year;
```
The following model expression represents a single cell reference using symbolic notation. It represents the sales of the Mouse Pad for the year 2000.

```
s[prod='Mouse Pad',year=2000]
```
The following model expression represents a multiple cell reference using positional notation, using the CV function. It represents the sales of the current value of the dimension column prod for the year 2001.

```
s[CV(prod), 2001]
```
The following model expression represents an aggregate function. It represents the sum of sales of the Mouse Pad for the years between the current value of the dimension column year less two and the current value of the dimension column year less one.

SUM(s)['Mouse Pad',year BETWEEN CV()-2 AND CV()-1]

**See Also:** [CV on page 5-53](#page-218-0) and *[model\\_clause](#page-1340-0)* [on page 19-27](#page-1340-0)

### **Object Access Expressions**

An object access expression specifies attribute reference and method invocation.

#### *object\_access\_expression***::=**

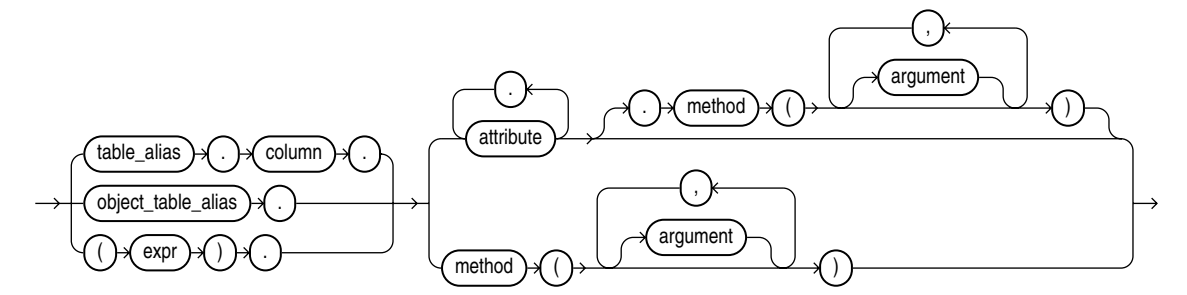

The column parameter can be an object or REF column. If you specify *expr*, then it must resolve to an object type.

When a type's member function is invoked in the context of a SQL statement, if the SELF argument is null, Oracle returns null and the function is not invoked.

**Examples** The following example creates a table based on the sample oe.order\_ item\_typ object type, and then shows how you would update and select from the object column attributes.

```
CREATE TABLE short_orders (
   sales_rep VARCHAR2(25), item order_item_typ);
UPDATE short_orders s SET sales_rep = 'Unassigned';
SELECT o.item.line item id, o.item.quantity FROM short orders o;
```
### **Placeholder Expressions**

A placeholder expression provides a location in a SQL statement for which a third-generation language bind variable will provide a value. You can specify the placeholder expression with an optional indicator variable. This form of expression can appear only in embedded SQL statements or SQL statements processed in an Oracle Call Interface (OCI) program.

#### *placeholder\_expression***::=**

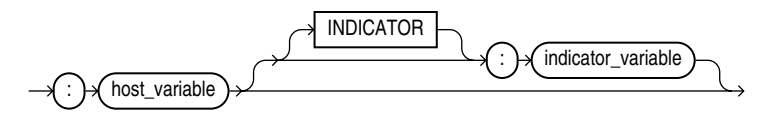

Some valid placeholder expressions are:

:employee\_name INDICATOR :employee\_name\_indicator\_var :department\_location

### **Scalar Subquery Expressions**

A scalar subquery expression is a subquery that returns exactly one column value from one row. The value of the scalar subquery expression is the value of the select list item of the subquery. If the subquery returns 0 rows, then the value of the scalar subquery expression is NULL. If the subquery returns more than one row, then Oracle returns an error.

You can use a scalar subquery expression in most syntax that calls for an expression (*expr*). However, scalar subqueries are not valid expressions in the following places:

- As default values for columns
- As hash expressions for clusters
- In the RETURNING clause of DML statements
- As the basis of a function-based index
- In CHECK constraints
- In GROUP BY clauses
- In CONNECT BY clauses
- In statements that are unrelated to queries, such as CREATE PROFILE

### **Type Constructor Expressions**

A type constructor expression specifies a call to a constructor method. The argument to the type constructor is any expression. Type constructors can be invoked anywhere functions are invoked.

#### *type\_constructor\_expression***::=**

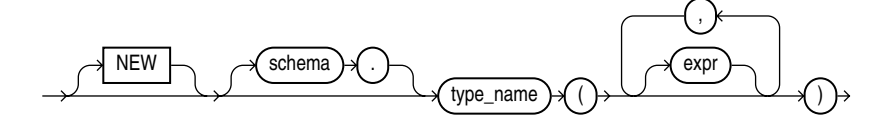

The NEW keyword applies to constructors for object types but not for collection types. It instructs Oracle to construct a new object by invoking an appropriate constructor. The use of the NEW keyword is optional, but it is good practice to specify it.

If *type\_name* is an **object type**, then the expressions must be an ordered list, where the first argument is a value whose type matches the first attribute of the object type, the second argument is a value whose type matches the second attribute of the object type, and so on. The total number of arguments to the constructor must match the total number of attributes of the object type.

If *type\_name* is a **varray** or **nested table type**, then the expression list can contain zero or more arguments. Zero arguments implies construction of an empty collection. Otherwise, each argument corresponds to an element value whose type is the element type of the collection type.

**Restriction on Type Constructor Invocation** In an invocation of a type constructor method, the number of parameters (*expr*) specified cannot exceed 999, even if the object type has more than 999 attributes. This limitation applies only when the constructor is called from SQL. For calls from PL/SQL, the PL/SQL limitations apply.

**See Also:** *Oracle Database Object-Relational Developer's Guide* for additional information on constructor methods and *Oracle Database PL/SQL Language Reference* for information on PL/SQL limitations on calls to type constructors

**Expression Example** This example uses the cust\_address\_typ type in the sample oe schema to show the use of an expression in the call to a constructor method (the PL/SQL is shown in italics):

```
CREATE TYPE address_book_t AS TABLE OF cust_address_typ; 
DECLARE
    myaddr cust_address_typ := cust_address_typ(
      '500 Oracle Parkway', 94065, 'Redwood Shores', 'CA','USA');
    alladdr address_book_t := address_book_t();
BEGIN
    INSERT INTO customers VALUES (
       666999, 'Joe', 'Smith', myaddr, NULL, NULL, NULL, NULL,
       NULL, NULL, NULL, NULL, NULL, NULL, NULL);
END;
/
```
**Subquery Example** This example uses the warehouse\_typ type in the sample schema oe to illustrate the use of a subquery in the call to the constructor method.

```
CREATE TABLE warehouse_tab OF warehouse_typ;
INSERT INTO warehouse_tab 
   VALUES (warehouse_typ(101, 'new_wh', 201));
CREATE TYPE facility_typ AS OBJECT (
    facility_id NUMBER,
   warehouse_ref REF warehouse_typ);
```
CREATE TABLE buildings (b\_id NUMBER, building facility\_typ); INSERT INTO buildings VALUES (10, facility\_typ(102, (SELECT REF(w) FROM warehouse\_tab w WHERE warehouse name = 'new wh'))); SELECT b.b\_id, b.building.facility\_id "FAC\_ID", DEREF(b.building.warehouse\_ref) "WH" FROM buildings b; B\_ID FAC\_ID WH(WAREHOUSE\_ID, WAREHOUSE\_NAME, LOCATION\_ID) ---------- ---------- --------------------------------------------- 10 102 WAREHOUSE\_TYP(101, 'new\_wh', 201)

### <span id="page-435-0"></span>**Expression Lists**

An expression list is a combination of other expressions.

#### *expression\_list***::=**

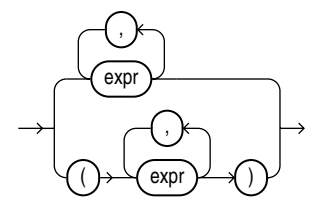

Expression lists can appear in comparison and membership conditions and in GROUP BY clauses of queries and subqueries.

Comparison and membership conditions appear in the conditions of WHERE clauses. They can contain either one or more comma-delimited expressions or one or more sets of expressions where each set contains one or more comma-delimited expressions. In the latter case (multiple sets of expressions):

- Each set is bounded by parentheses
- Each set must contain the same number of expressions
- The number of expressions in each set must match the number of expressions before the operator in the comparison condition or before the IN keyword in the membership condition.

A comma-delimited list of expressions can contain no more than 1000 expressions. A comma-delimited list of sets of expressions can contain any number of sets, but each set can contain no more than 1000 expressions.

The following are some valid expression lists in conditions:

```
(10, 20, 40) 
('SCOTT', 'BLAKE', 'TAYLOR')
( ('Guy', 'Himuro', 'GHIMURO'),('Karen', 'Colmenares', 'KCOLMENA') )
```
In the third example, the number of expressions in each set must equal the number of expressions in the first part of the condition. For example:

```
SELECT * FROM employees 
  WHERE (first_name, last_name, email) IN 
   (('Guy', 'Himuro', 'GHIMURO'),('Karen', 'Colmenares', 'KCOLMENA'))
```
**See Also:** ["Comparison Conditions" on page 7-4](#page-441-0) and [IN Condition](#page-459-0) condition[s on page 7-22](#page-459-0)

In a simple GROUP BY clause, you can use either the upper or lower form of expression list:

```
SELECT department_id, MIN(salary) min, MAX(salary) max FROM employees
   GROUP BY department_id, salary
   ORDER BY department_id, min, max;
SELECT department_id, MIN(salary) min, MAX(salary) max FROM employees
   GROUP BY (department_id, salary)
   ORDER BY department_id, min, max;
```
In ROLLUP, CUBE, and GROUPING SETS clauses of GROUP BY clauses, you can combine individual expressions with sets of expressions in the same expression list. The following example shows several valid grouping sets expression lists in one SQL statement:

```
SELECT
prod_category, prod_subcategory, country_id, cust_city, count(*)
   FROM products, sales, customers
   WHERE sales.prod_id = products.prod_id 
   AND sales.cust_id=customers.cust_id 
   AND sales.time_id = '01-oct-00'
   AND customers.cust_year_of_birth BETWEEN 1960 and 1970
GROUP BY GROUPING SETS 
   (
    (prod_category, prod_subcategory, country_id, cust_city),
    (prod_category, prod_subcategory, country_id),
    (prod_category, prod_subcategory),
    country_id
  )
```
ORDER BY prod\_category, prod\_subcategory, country\_id, cust\_city;

**See Also:** [SELECT on page 19-4](#page-1317-0)

# **7 Conditions**

A **condition** specifies a combination of one or more expressions and logical (Boolean) operators and returns a value of TRUE, FALSE, or UNKNOWN.

This chapter contains the following sections:

- **[About SQL Conditions](#page-438-0)**
- **[Comparison Conditions](#page-441-1)**
- **[Floating-Point Conditions](#page-444-0)**
- **[Logical Conditions](#page-445-0)**
- **[Model Conditions](#page-446-0)**
- **[Multiset Conditions](#page-448-0)**
- [Pattern-matching Conditions](#page-451-0)
- **[Range Conditions](#page-456-0)**
- **[Null Conditions](#page-457-0)**
- **[XML Conditions](#page-457-1)**
- **[Compound Conditions](#page-459-1)**
- **[EXISTS Condition](#page-459-2)**
- **[IN Condition](#page-459-3)**
- [IS OF type Condition](#page-461-0)

### <span id="page-438-0"></span>**About SQL Conditions**

Conditions can have several forms, as shown in the following syntax.

#### *condition***::=**

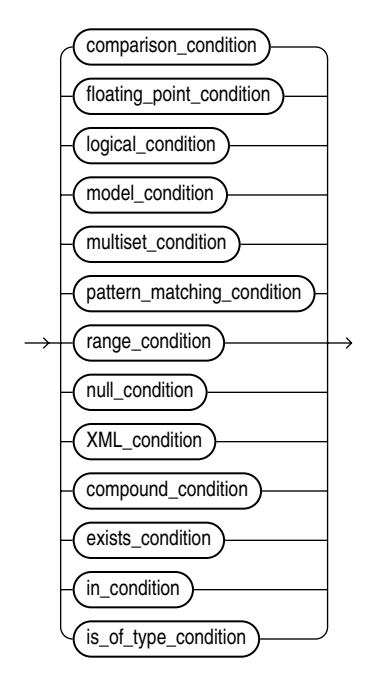

If you have installed Oracle Text, then you can create conditions with the built-in operators that are part of that product, including CONTAINS, CATSEARCH, and MATCHES. For more information on these Oracle Text elements, refer to *Oracle Text Reference*.

If you are using Oracle Expression Filter, then you can create conditions with the built-in EVALUATE operator that is part of that product. For more information, refer to *Oracle Database Rules Manager and Expression Filter Developer's Guide.*

The sections that follow describe the various forms of conditions. You must use appropriate condition syntax whenever *condition* appears in SQL statements.

You can use a condition in the WHERE clause of these statements:

- **DELETE**
- **SELECT**
- UPDATE

You can use a condition in any of these clauses of the SELECT statement:

- **WHERE**
- START WITH
- CONNECT BY
- **HAVING**

**Note:** The combined values of the NLS\_COMP and NLS\_SORT settings determine the rules by which characters are sorted and compared. If NLS\_COMP is set to LINGUISTIC for your database, then all entities in this chapter will be interpreted according to the rules specified by the NLS\_SORT parameter. If NLS\_COMP is not set to LINGUISTIC, then the functions are interpreted without regard to the NLS\_SORT setting. NLS\_SORT can be explicitly set. If it is not set explicitly, it is derived from NLS\_LANGUAGE. Please refer to *Oracle Database Globalization Support Guide* for more information on these settings.

A condition could be said to be of a logical datatype, although Oracle Database does not formally support such a datatype.

The following simple condition always evaluates to TRUE:

 $1 = 1$ 

The following more complex condition adds the salary value to the commission\_ pct value (substituting the value 0 for null) and determines whether the sum is greater than the number constant 25000:

NVL(salary, 0) + NVL(salary + (salary\*commission\_pct, 0) > 25000)

Logical conditions can combine multiple conditions into a single condition. For example, you can use the AND condition to combine two conditions:

 $(1 = 1)$  AND  $(5 < 7)$ 

Here are some valid conditions:

```
name = 'SMITH' 
employees.department_id = departments.department_id 
hire_date > '01-JAN-88'
job_id IN ('SA_MAN', 'SA_REP') 
salary BETWEEN 5000 AND 10000
commission_pct IS NULL AND salary = 2100
```
**See Also:** The description of each statement in [Chapter 10](#page-532-0) through [Chapter 19](#page-1314-0) for the restrictions on the conditions in that statement

#### **Condition Precedence**

**Precedence** is the order in which Oracle Database evaluates different conditions in the same expression. When evaluating an expression containing multiple conditions, Oracle evaluates conditions with higher precedence before evaluating those with lower precedence. Oracle evaluates conditions with equal precedence from left to right within an expression.

[Table 7–1](#page-441-2) lists the levels of precedence among SQL condition from high to low. Conditions listed on the same line have the same precedence. As the table indicates, Oracle evaluates operators before conditions.

<span id="page-441-2"></span>

| <b>Type of Condition</b>                                            | <b>Purpose</b>                        |
|---------------------------------------------------------------------|---------------------------------------|
| SQL operators are evaluated before SQL<br>conditions                | See "Operator Precedence" on page 4-2 |
|                                                                     | comparison                            |
| IS [NOT] NULL, LIKE, [NOT] BETWEEN,<br>[NOT] IN, EXISTS, IS OF type | comparison                            |
| <b>NOT</b>                                                          | exponentiation, logical negation      |
| <b>AND</b>                                                          | conjunction                           |
| <b>OR</b>                                                           | disjunction                           |

*Table 7–1 SQL Condition Precedence* 

### <span id="page-441-1"></span><span id="page-441-0"></span>**Comparison Conditions**

Comparison conditions compare one expression with another. The result of such a comparison can be TRUE, FALSE, or NULL.

Large objects (LOBs) are not supported in comparison conditions. However, you can use PL/SQL programs for comparisons on CLOB data.

When comparing numeric expressions, Oracle uses numeric precedence to determine whether the condition compares NUMBER, BINARY\_FLOAT, or BINARY\_DOUBLE values. Refer to ["Numeric Precedence" on page 2-14](#page-47-0) for information on numeric precedence.

Two objects of nonscalar type are comparable if they are of the same named type and there is a one-to-one correspondence between their elements. In addition, nested tables of user-defined object types, even if their elements are comparable, must have MAP methods defined on them to be used in equality or IN conditions.

#### **See Also:**

- *[map\\_order\\_func\\_declaration](#page-1156-0)* [on page 17-23](#page-1156-0) for more information on MAP methods
- *Oracle Database PL/SQL Language Reference* for the requirements for comparing user-defined object types in PL/SQL

[Table 7–2](#page-442-0) lists comparison conditions.

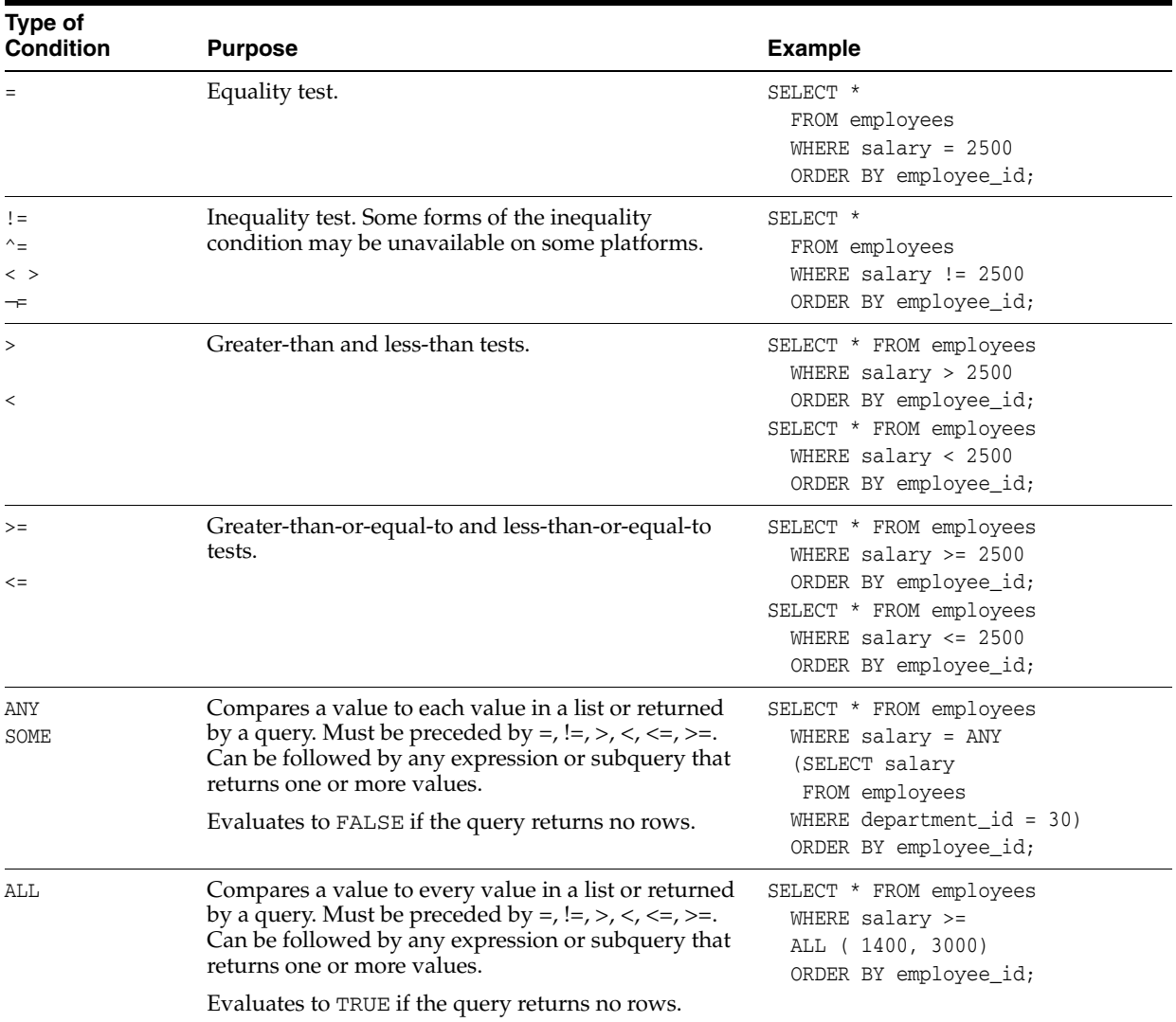

#### <span id="page-442-0"></span>*Table 7–2 Comparison Conditions*

### **Simple Comparison Conditions**

A simple comparison condition specifies a comparison with expressions or subquery results.

*simple\_comparison\_condition***::=**

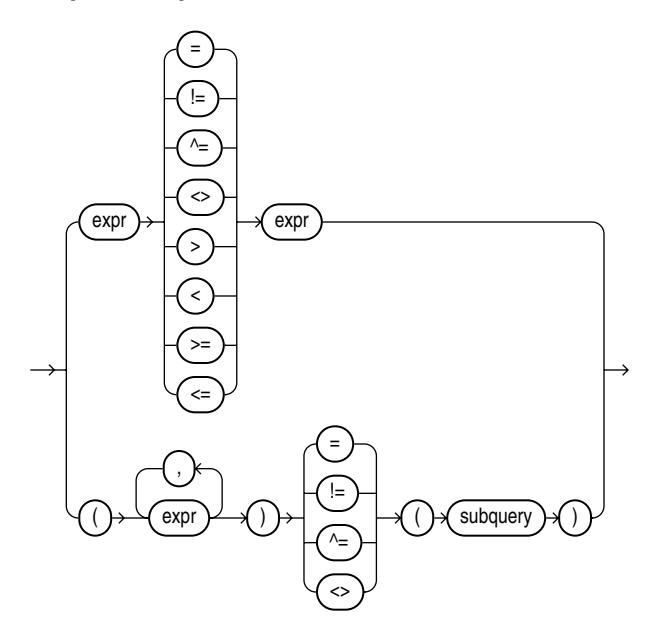

*expression\_list***::=**

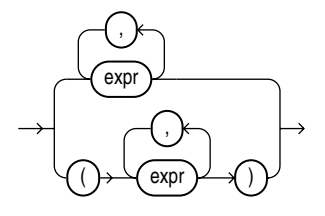

If you use the lower form of this condition (with multiple expressions to the left of the operator), then you must use the lower form of the *expression\_list*, and the values returned by the subquery must match in number and datatype the expressions in *expression\_list*.

**See Also:** ["Expression Lists" on page 6-16](#page-435-0) for more information about combining expressions and [SELECT on page 19-4](#page-1317-0) for information about subqueries

### **Group Comparison Conditions**

A group comparison condition specifies a comparison with any or all members in a list or subquery.

#### *group\_comparison\_condition***::=**

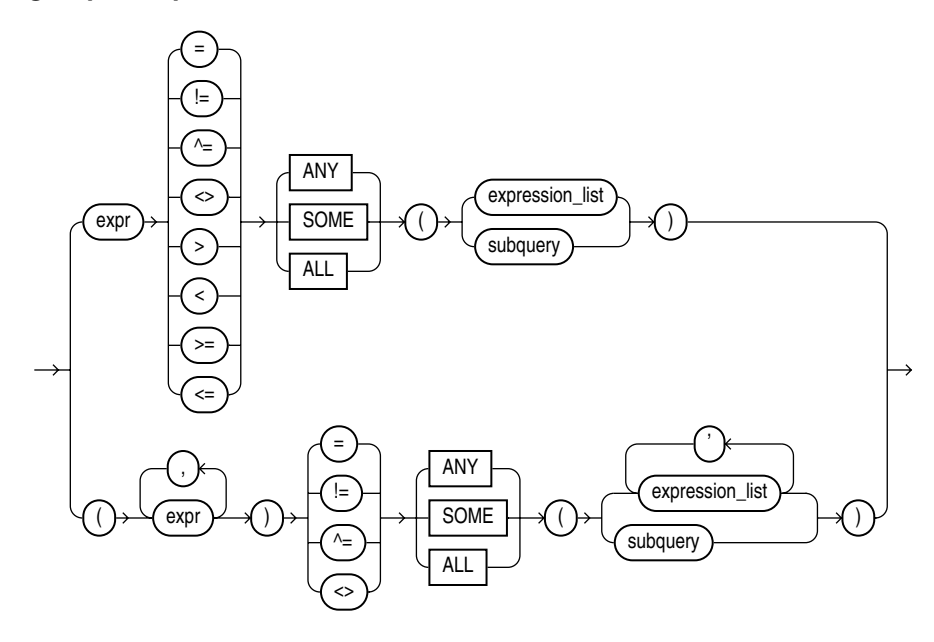

*expression\_list***::=**

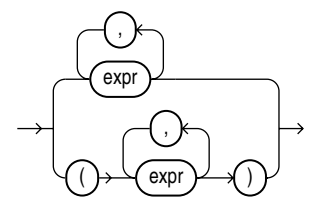

If you use the upper form of this condition (with a single expression to the left of the operator), then you must use the upper form of *expression\_list*. If you use the lower form of this condition (with multiple expressions to the left of the operator), then you must use the lower form of *expression\_list*, and the expressions in each *expression\_list* must match in number and datatype the expressions to the left of the operator.

#### **See Also:**

- "Expression Lists" on page 6-16
- [SELECT on page 19-4](#page-1317-0)

### <span id="page-444-0"></span>**Floating-Point Conditions**

The floating-point conditions let you determine whether an expression is infinite or is the undefined result of an operation (is not a number or NaN).

#### *floating\_point\_conditions***::=**

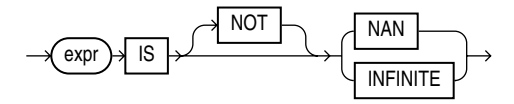

In both forms of floating-point condition, *expr* must resolve to a numeric datatype or to any datatype that can be implicitly converted to a numeric datatype. [Table 7–3](#page-445-1) describes the floating-point conditions.

<span id="page-445-1"></span>

| Type of<br><b>Condition</b> | <b>Operation</b>                                                                                                    | <b>Example</b>                                                     |
|-----------------------------|----------------------------------------------------------------------------------------------------|--------------------------------------------------------------------|
| [NOT]<br>ΙS<br><b>NAN</b>   | Returns TRUE if expr is the special<br>value NaN when NOT is not<br>specified. Returns TRUE if expr is<br>not the special value NaN when NOT<br>is specified.                | SELECT COUNT(*) FROM employees<br>WHERE commission pct IS NOT NAN; |
| IS [NOT]<br><b>INFINITE</b> | Returns TRUE if expr is the special<br>value $+IMF$ or $-IMF$ when NOT is<br>not specified. Returns TRUE if expr<br>is neither $+$ INF nor $-$ INF when NOT<br>is specified. | SELECT last name FROM employees<br>WHERE salary IS NOT INFINITE;   |

*Table 7–3 Floating-Point Conditions*

#### **See Also:**

- ["Floating-Point Numbers" on page 2-12](#page-45-0) for more information on the Oracle implementation of floating-point numbers
- ["Implicit Data Conversion" on page 2-40](#page-73-0) for more information on how Oracle converts floating-point datatypes

### <span id="page-445-2"></span><span id="page-445-0"></span>**Logical Conditions**

A logical condition combines the results of two component conditions to produce a single result based on them or to invert the result of a single condition. [Table 7–4](#page-445-2) lists logical conditions.

| Type of<br><b>Condition</b> | <b>Operation</b>                                                                                                    | <b>Examples</b>                                                                                                    |
|-----------------------------|----------------------------------------------------------------------------------------------------|----------------------------------------------------------------------------------------------------|
| <b>NOT</b>                  | Returns TRUE if the following<br>condition is FALSE. Returns<br>FALSE if it is TRUE. If it is<br>UNKNOWN, then it remains<br>UNKNOWN. | SELECT *<br>FROM employees<br>WHERE NOT (job_id IS NULL)<br>ORDER BY employee_id;<br>SELECT *<br>FROM employees<br>WHERE NOT<br>(salary BETWEEN 1000 AND 2000)<br>ORDER BY employee_id; |
| <b>AND</b>                  | Returns TRUE if both component<br>conditions are TRUE. Returns<br>FALSE if either is FALSE.<br>Otherwise returns UNKNOWN.             | SELECT *<br>FROM employees<br>WHERE $job_id = 'PU_CLERK'$<br>AND department $id = 30$<br>ORDER BY employee_id;                                                                          |
| 0 <sub>R</sub>              | Returns TRUE if either component<br>condition is TRUE. Returns FALSE<br>if both are FALSE. Otherwise<br>returns UNKNOWN.              | SELECT *<br>FROM employees<br>WHERE $job_id = 'PU_CLERK'$<br>OR department $id = 10$<br>ORDER BY employee_id;                                                                           |

*Table 7–4 Logical Conditions* 

[Table 7–5](#page-446-1) shows the result of applying the NOT condition to an expression.

<span id="page-446-1"></span>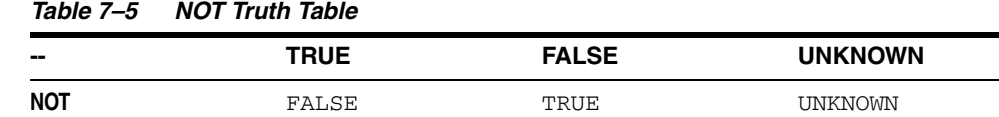

[Table 7–6](#page-446-2) shows the results of combining the AND condition to two expressions.

*Table 7–6 AND Truth Table*

<span id="page-446-2"></span>

| <b>AND</b>     | <b>TRUE</b> | <b>FALSE</b> | <b>UNKNOWN</b> |
|----------------|-------------|--------------|----------------|
| <b>TRUE</b>    | TRUE        | FALSE        | UNKNOWN        |
| <b>FALSE</b>   | FALSE       | FALSE        | FALSE          |
| <b>UNKNOWN</b> | UNKNOWN     | FALSE        | UNKNOWN        |

For example, in the WHERE clause of the following SELECT statement, the AND logical condition is used to ensure that only those hired before 1989 and earning more than \$2500 a month are returned:

```
SELECT * FROM employees
WHERE hire_date < TO_DATE('01-JAN-1989', 'DD-MON-YYYY')
  AND salary > 2500
  ORDER BY employee_id;
```
[Table 7–7](#page-446-3) shows the results of applying OR to two expressions.

<span id="page-446-3"></span>

| ΟR             | <b>TRUE</b> | <b>FALSE</b> | <b>UNKNOWN</b> |
|----------------|-------------|--------------|----------------|
| <b>TRUE</b>    | TRUE        | TRUE         | TRUE           |
| <b>FALSE</b>   | TRUE        | FALSE        | <b>UNKNOWN</b> |
| <b>UNKNOWN</b> | TRUE        | UNKNOWN      | <b>UNKNOWN</b> |

*Table 7–7 OR Truth Table*

For example, the following query returns employees who have a 40% commission rate or a salary greater than \$20,000:

```
SELECT employee_id FROM employees
  WHERE commission_pct = .4 OR salary > 20000
   ORDER BY employee_id;
```
### <span id="page-446-0"></span>**Model Conditions**

Model conditions can be used only in the MODEL clause of a SELECT statement.

### **IS ANY Condition**

The IS ANY condition can be used only in the *model\_clause* of a SELECT statement. Use this condition to qualify all values of a dimension column, including NULL.

*is\_any\_condition***::=**

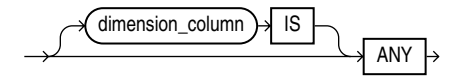

The condition always returns a Boolean value of TRUE in order to qualify all values of the column.

```
See Also: model_clause on page 19-27 and "Model Expressions" on 
page 6-11 for information
```
#### **Example**

The following example sets sales for each product for year 2000 to 0:

```
SELECT country, prod, year, s
  FROM sales_view_ref
  MODEL
    PARTITION BY (country)
    DIMENSION BY (prod, year)
    MEASURES (sale s)
    IGNORE NAV
    UNIQUE DIMENSION
    RULES UPSERT SEQUENTIAL ORDER
     (
     s[ANY, 2000] = 0 )
   ORDER BY country, prod, year;
```
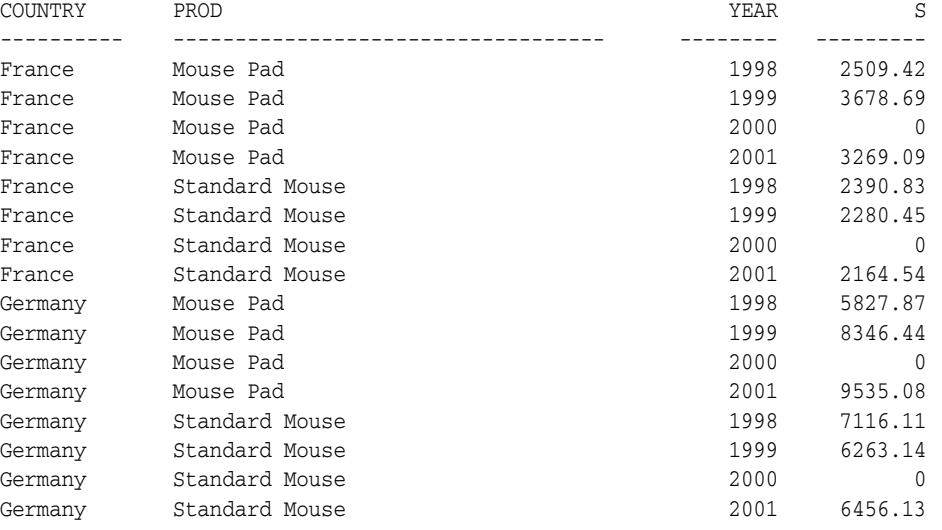

16 rows selected.

The preceding example requires the view sales\_view\_ref. Refer to ["The MODEL](#page-1352-0)  [clause: Examples" on page 19-39](#page-1352-0) to create this view.

### **IS PRESENT Condition**

#### *is\_present\_condition***::=**

The IS PRESENT condition can be used only in the *model\_clause* of a SELECT statement. Use this condition to test whether the cell referenced is present prior to the execution of the *model\_clause*.

 $\rightarrow$  cell\_reference >> IS  $\rightarrow$  PRESENT  $\rightarrow$ 

The condition returns TRUE if the cell exists prior to the execution of the *model\_ clause* and FALSE if it does not.

**See Also:** *[model\\_clause](#page-1340-0)* [on page 19-27](#page-1340-0) and ["Model Expressions" on](#page-430-0)  [page 6-11](#page-430-0) for information

#### **Example**

In the following example, if sales of the Mouse Pad for year 1999 exist, then sales of the Mouse Pad for year 2000 is set to sales of the Mouse Pad for year 1999. Otherwise, sales of the Mouse Pad for year 2000 is set to 0.

```
SELECT country, prod, year, s
  FROM sales_view_ref
  MODEL
   PARTITION BY (country)
   DIMENSION BY (prod, year)
   MEASURES (sale s)
   IGNORE NAV
   UNIQUE DIMENSION
   RULES UPSERT SEQUENTIAL ORDER
   (
    s['Mouse Pad', 2000] =
     CASE WHEN s['Mouse Pad', 1999] IS PRESENT
        THEN s['Mouse Pad', 1999]
        ELSE 0
     END
   )
  ORDER BY country, prod, year;
COUNTRY PROD SAND TEAR S
---------- ----------------------------------- -------- ---------
France Mouse Pad 1998 2509.42
France Mouse Pad 1999 3678.69
France Mouse Pad 2000 3678.69
France Mouse Pad 2001 3269.09
France Standard Mouse 1998 2390.83
France Standard Mouse 1999 2280.45
France Standard Mouse 2000 1274.31
France Standard Mouse 2001 2164.54
Germany Mouse Pad 1998 5827.87
Germany Mouse Pad 1999 8346.44
Germany Mouse Pad 2000 8346.44
Germany Mouse Pad 2001 9535.08
Germany Standard Mouse 1998 7116.11
Germany Standard Mouse 1999 6263.14
Germany Standard Mouse 2000 2637.31
Germany Standard Mouse 2001 6456.13
16 rows selected.
```
The preceding example requires the view sales\_view\_ref. Refer to ["The MODEL](#page-1352-0)  [clause: Examples" on page 19-39](#page-1352-0) to create this view.

### <span id="page-448-0"></span>**Multiset Conditions**

Multiset conditions test various aspects of nested tables.

### **IS A SET Condition**

Use IS A SET conditions to test whether a specified nested table is composed of unique elements. The condition returns NULL if the nested table is NULL. Otherwise, it returns TRUE if the nested table is a set, even if it is a nested table of length zero, and FALSE otherwise.

#### *is\_a\_set\_conditions***::=**

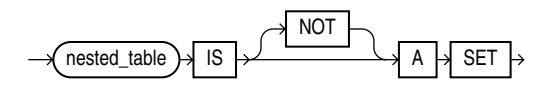

#### **Example**

The following example selects from the table customers\_demo those rows in which the cust\_address\_ntab nested table column contains unique elements:

```
SELECT customer_id, cust_address_ntab
   FROM customers_demo
  WHERE cust_address_ntab IS A SET
  ORDER BY customer_id;
```

```
CUSTOMER_ID CUST_ADDRESS_NTAB(STREET_ADDRESS, POSTAL_CODE, CITY, STATE_PROVINCE, COUNTRY_ID)
```
----------------------------------------------------------------------------------------------

```
 101 CUST_ADDRESS_TAB_TYP(CUST_ADDRESS_TYP('514 W Superior St', '46901', 'Kokomo', 'IN', 'US'))
 102 CUST_ADDRESS_TAB_TYP(CUST_ADDRESS_TYP('2515 Bloyd Ave', '46218', 'Indianapolis', 'IN', 'US'))
 103 CUST_ADDRESS_TAB_TYP(CUST_ADDRESS_TYP('8768 N State Rd 37', '47404', 'Bloomington', 'IN', 'US'))
 104 CUST_ADDRESS_TAB_TYP(CUST_ADDRESS_TYP('6445 Bay Harbor Ln', '46254', 'Indianapolis', 'IN', 'US'))
 105 CUST_ADDRESS_TAB_TYP(CUST_ADDRESS_TYP('4019 W 3Rd St', '47404', 'Bloomington', 'IN', 'US'))
```
The preceding example requires the table customers\_demo and a nested table column containing data. Refer to ["Multiset Operators" on page 4-6](#page-161-0) to create this table and nested table column.

#### **IS EMPTY Condition**

Use the IS [NOT] EMPTY conditions to test whether a specified nested table is empty. A nested table that consists of a single value, a NULL, is not considered an empty nested table.

#### *is\_empty\_conditions***::=**

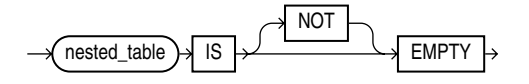

The condition returns a Boolean value: TRUE for an IS EMPTY condition if the collection is empty, and TRUE for an IS NOT EMPTY condition if the collection is not empty. If you specify NULL for the nested table or varray, then the result is NULL.

#### **Example**

The following example selects from the sample table pm.print\_media those rows in which the ad\_textdocs\_ntab nested table column is not empty:

```
SELECT product_id, TO_CHAR(ad_finaltext) AS text
   FROM print_media
   WHERE ad_textdocs_ntab IS NOT EMPTY 
   ORDER BY product_id, text;
```
### **MEMBER Condition**

#### *member\_condition***::=**

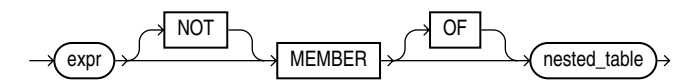

A *member\_condition* is a membership condition that tests whether an element is a member of a nested table. The return value is TRUE if *expr* is equal to a member of the specified nested table or varray. The return value is NULL if *expr* is null or if the nested table is empty.

- expr must be of the same type as the element type of the nested table.
- The OF keyword is optional and does not change the behavior of the condition.
- The NOT keyword reverses the Boolean output: Oracle returns FALSE if *expr* is a member of the specified nested table.
- The element types of the nested table must be comparable. Refer to "Comparison" [Conditions" on page 7-4](#page-441-1) for information on the comparability of nonscalar types.

#### **Example**

The following example selects from the table customers\_demo those rows in which the cust\_address\_ntab nested table column contains the values specified in the WHERE clause:

```
SELECT customer_id, cust_address_ntab
  FROM customers_demo
  WHERE cust_address_typ('8768 N State Rd 37', 47404, 
                          'Bloomington', 'IN', 'US')
  MEMBER OF cust_address_ntab
  ORDER BY customer_id;
CUSTOMER_ID CUST_ADDRESS_NTAB(STREET_ADDRESS, POSTAL_CODE, CITY, STATE_PROVINCE, COUNTRY_ID)
------------ ---------------------------------------------------------------------------------
        103 CUST_ADDRESS_TAB_TYP(CUST_ADDRESS_TYP('8768 N State Rd 37', '47404', 'Bloomington', 'IN', 'US'))
```
The preceding example requires the table customers\_demo and a nested table column containing data. Refer to ["Multiset Operators" on page 4-6](#page-161-0) to create this table and nested table column.

### **SUBMULTISET Condition**

The SUBMULTISET condition tests whether a specified nested table is a submultiset of another specified nested table.

The operator returns a Boolean value. TRUE is returned when *nested\_table1* is a submultiset of *nested\_table2*. *nested\_table1* is a submultiset of *nested\_ table2* when one of the following conditions occur:

- nested\_table1 is not null and contains no rows. TRUE is returned even if *nested\_table2* is null since an empty multiset is a submultiset of any non-null replacement for *nested\_table2*.
- *nested\_table1* and *nested\_table2* are not null, *nested\_table1* does not contain a null element, and there is a one-to-one mapping of each element in *nested\_table1* to an equal element in *nested\_table2*.

NULL is returned when one of the following conditions occurs:

- *nested\_table1* is null.
- *nested\_table2* is null, and *nested\_table1* is not null and not empty.
- *nested* table1 is a submultiset of *nested* table2 after modifying each null element of *nested\_table1* and *nested\_table2* to some non-null value, enabling a one-to-one mapping of each element in *nested\_table1* to an equal element in *nested\_table2*.

If none of the above conditions occur, then FALSE is returned.

#### *submultiset\_conditions***::=**

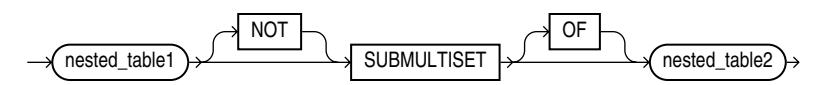

- The OF keyword is optional and does not change the behavior of the operator.
- The NOT keyword reverses the Boolean output: Oracle returns FALSE if  $nested$ *table1* is a subset of *nested\_table2*.
- The element types of the nested table must be comparable. Refer to "Comparison" [Conditions" on page 7-4](#page-441-1) for information on the comparability of nonscalar types.

#### **Example**

The following example selects from the customers\_demo table those rows in which the cust\_address\_ntab nested table is a submultiset of the cust\_address2\_ntab nested table:

```
SELECT customer_id, cust_address_ntab
  FROM customers_demo
  WHERE cust_address_ntab SUBMULTISET OF cust_address2_ntab
  ORDER BY customer_id;
```
The preceding example requires the table customers\_demo and two nested table columns containing data. Refer to ["Multiset Operators" on page 4-6](#page-161-0) to create this table and nested table columns.

### <span id="page-451-0"></span>**Pattern-matching Conditions**

The pattern-matching conditions compare character data.

### <span id="page-451-1"></span>**LIKE Condition**

The LIKE conditions specify a test involving pattern matching. Whereas the equality operator  $(=)$  exactly matches one character value to another, the LIKE conditions match a portion of one character value to another by searching the first value for the pattern specified by the second. LIKE calculates strings using characters as defined by the input character set. LIKEC uses Unicode complete characters. LIKE2 uses UCS2 code points. LIKE4 uses UCS4 code points.

#### *like\_condition***::=**

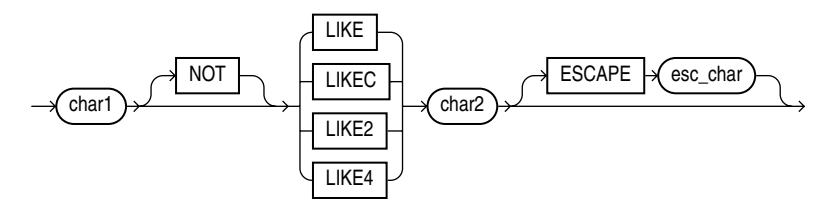

In this syntax:

- *char1* is a character expression, such as a character column, called the **search value**.
- *char2* is a character expression, usually a literal, called the **pattern**.
- *esc\_char* is a character expression, usually a literal, called the **escape character**.

The LIKE condition is the best choice in almost all situations. Use the following guidelines to determine whether any of the variations would be helpful in your environment:

- Use LIKE2 to process strings using UCS-2 semantics. LIKE2 treats a Unicode supplementary character as two characters.
- Use LIKE4 to process strings using UCS-4 semantics. LIKE4 treats a Unicode supplementary character as one character.
- Use LIKEC to process strings using Unicode complete character semantics. LIKEC treats a composite character as one character.

If *esc\_char* is not specified, then there is no default escape character. If any of *char1*, *char2*, or *esc\_char* is null, then the result is unknown. Otherwise, the escape character, if specified, must be a character string of length 1.

All of the character expressions (*char1*, *char2*, and *esc\_char*) can be of any of the datatypes CHAR, VARCHAR2, NCHAR, or NVARCHAR2. If they differ, then Oracle converts all of them to the datatype of *char1*.

The pattern can contain special pattern-matching characters:

- An underscore  $\Box$  in the pattern matches exactly one character (as opposed to one byte in a multibyte character set) in the value.
- A percent sign  $(\%)$  in the pattern can match zero or more characters (as opposed to bytes in a multibyte character set) in the value. The pattern '%' cannot match a null.

You can include the actual characters  $\gamma$  or  $\gamma$  in the pattern by using the ESCAPE clause, which identifies the escape character. If the escape character precedes the character  $\frac{1}{6}$ or \_ in the pattern, then Oracle interprets this character literally in the pattern rather than as a special pattern-matching character. You can also search for the escape character itself by repeating it. For example, if @ is the escape character, then you can use @@ to search for @.

[Table 7–8](#page-453-0) describes the LIKE conditions.

| <b>Type of</b><br><b>Condition</b>             | <b>Operation</b>                                                                                                    | <b>Example</b>                                                                                           |
|------------------------------------------------|----------------------------------------------------------------------------------------------------|----------------------------------------------------------------------------------------------------|
| x [NOT]<br>LIKE V<br><b>[ESCAPE</b><br>$'z'$ ] | TRUE if $x$ does [not] match the pattern<br>$y$ . Within $y$ , the character $\frac{1}{2}$ matches any<br>string of zero or more characters except<br>null. The character _ matches any single<br>character. Any character can follow<br>ESCAPE except percent (%) and<br>underbar (_). A wildcard character is<br>treated as a literal if preceded by the<br>escape character. | SELECT last_name<br>FROM employees<br>WHERE last name<br>LIKE '%A\ B%' ESCAPE '\'<br>ORDER BY last_name; |

<span id="page-453-0"></span>*Table 7–8 LIKE Conditions* 

To process the LIKE conditions, Oracle divides the pattern into subpatterns consisting of one or two characters each. The two-character subpatterns begin with the escape character and the other character is  $\%$ , or  $\angle$ , or the escape character.

Let  $P_1, P_2, ..., P_n$  be these subpatterns. The like condition is true if there is a way to partition the search value into substrings  $S_1$ ,  $S_2$ , ...,  $S_n$  so that for all *i* between 1 and *n*:

- **If**  $P_i$  is  $\_,$  then  $S_i$  is a single character.
- **If**  $P_i$  is %, then  $S_i$  is any string.
- **If**  $P_i$  is two characters beginning with an escape character, then  $S_i$  is the second character of  $P_i$ .
- **•** Otherwise,  $P_i = S_i$ .

With the LIKE conditions, you can compare a value to a pattern rather than to a constant. The pattern must appear after the LIKE keyword. For example, you can issue the following query to find the salaries of all employees with names beginning with R:

```
SELECT salary 
     FROM employees
     WHERE last_name LIKE 'R%'
     ORDER BY salary;
```
The following query uses the = operator, rather than the LIKE condition, to find the salaries of all employees with the name 'R%':

```
SELECT salary 
    FROM employees 
     WHERE last_name = 'R%'
     ORDER BY salary;
```
The following query finds the salaries of all employees with the name 'SM%'. Oracle interprets 'SM%' as a text literal, rather than as a pattern, because it precedes the LIKE keyword:

```
SELECT salary 
    FROM employees 
     WHERE 'SM%' LIKE last_name
     ORDER BY salary;
```
#### **Case Sensitivity**

Case is significant in all conditions comparing character expressions that use the LIKE condition and the equality (=) operators. You can perform case or accent insensitive LIKE searches by setting the NLS\_SORT and the NLS\_COMP session parameters.

**See Also:** *Oracle Database Globalization Support Guide* for more information on this case- and accent-insensitive linguistic sorts

#### **Pattern Matching on Indexed Columns**

When you use LIKE to search an indexed column for a pattern, Oracle can use the index to improve performance of a query if the leading character in the pattern is not % or \_. In this case, Oracle can scan the index by this leading character. If the first character in the pattern is  $\gamma$  or  $\gamma$ , then the index cannot improve performance because Oracle cannot scan the index.

#### **LIKE Condition: General Examples**

This condition is true for all last\_name values beginning with Ma:

```
last_name LIKE 'Ma%'
```
All of these last name values make the condition true:

Mallin, Markle, Marlow, Marvins, Marvis, Matos

Case is significant, so last\_name values beginning with MA, ma, and mA make the condition false.

Consider this condition:

```
last_name LIKE 'SMITH_'
```
This condition is true for these last name values:

SMITHE, SMITHY, SMITHS

This condition is false for SMITH because the special underscore character (\_) must match exactly one character of the last\_name value.

**ESCAPE Clause Example** The following example searches for employees with the pattern A\_B in their name:

```
SELECT last_name 
     FROM employees
    WHERE last name LIKE '%A\ B%' ESCAPE '\'
     ORDER BY last_name;
```
The ESCAPE clause identifies the backslash  $(\setminus)$  as the escape character. In the pattern, the escape character precedes the underscore (\_). This causes Oracle to interpret the underscore literally, rather than as a special pattern matching character.

**Patterns Without % Example** If a pattern does not contain the *\\i* character, then the condition can be true only if both operands have the same length. Consider the definition of this table and the values inserted into it:

```
CREATE TABLE ducks (f CHAR(6), v VARCHAR2(6));
INSERT INTO ducks VALUES ('DUCK', 'DUCK');
SELECT '*'||f||'*' "char",
   '*'||v||'*' "varchar"
   FROM ducks;
char varchar
-------- --------
*DUCK * *DUCK*
```
Because Oracle blank-pads CHAR values, the value of f is blank-padded to 6 bytes. v is not blank-padded and has length 4.

### **REGEXP\_LIKE Condition**

REGEXP LIKE is similar to the LIKE condition, except REGEXP LIKE performs regular expression matching instead of the simple pattern matching performed by LIKE. This condition evaluates strings using characters as defined by the input character set.

This condition complies with the POSIX regular expression standard and the Unicode Regular Expression Guidelines. For more information, refer to [Appendix C, "Oracle](#page-1424-0)  [Regular Expression Support"](#page-1424-0).

#### *regexp\_like\_condition***::=**

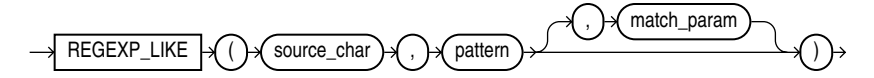

- source\_char is a character expression that serves as the search value. It is commonly a character column and can be of any of the datatypes CHAR, VARCHAR2, NCHAR, NVARCHAR2, CLOB, or NCLOB.
- *pattern* is the **regular expression**. It is usually a text literal and can be of any of the datatypes CHAR, VARCHAR2, NCHAR, or NVARCHAR2. It can contain up to 512 bytes. If the datatype of *pattern* is different from the datatype of *source\_char*, Oracle converts *pattern* to the datatype of *source\_char*. For a listing of the operators you can specify in *pattern*, refer to [Appendix C, "Oracle Regular](#page-1424-0)  [Expression Support".](#page-1424-0)
- match\_parameter is a text literal that lets you change the default matching behavior of the function. You can specify one or more of the following values for *match\_parameter*:
	- **–** 'i' specifies case-insensitive matching.
	- **–** 'c' specifies case-sensitive matching.
	- **–** 'n' allows the period (.), which is the match-any-character wildcard character, to match the newline character. If you omit this parameter, then the period does not match the newline character.
	- **–** 'm' treats the source string as multiple lines. Oracle interprets ^ and \$ as the start and end, respectively, of any line anywhere in the source string, rather than only at the start or end of the entire source string. If you omit this parameter, then Oracle treats the source string as a single line.
	- **–** 'x' ignores whitespace characters. By default, whitespace characters match themselves.

If you specify multiple contradictory values, then Oracle uses the last value. For example, if you specify 'ic', then Oracle uses case-sensitive matching. If you specify a character other than those shown above, then Oracle returns an error.

If you omit *match\_parameter*, then:

- **–** The default case sensitivity is determined by the value of the NLS\_SORT parameter.
- **–** A period (.) does not match the newline character.
- The source string is treated as a single line.

#### **See Also:**

- ["LIKE Condition" on page 7-14](#page-451-1)
- [REGEXP\\_INSTR on page 5-146,](#page-311-0) REGEXP\_REPLACE on [page 5-148](#page-313-0), and [REGEXP\\_SUBSTR on page 5-150](#page-315-0) for functions that provide regular expression support

#### **Examples**

The following query returns the first and last names for those employees with a first name of Steven or Stephen (where first\_name begins with Ste and ends with en and in between is either  $v$  or  $ph$ ):

```
SELECT first_name, last_name
FROM employees
WHERE REGEXP_LIKE (first_name, '^Ste(v|ph)en$')
ORDER BY first_name, last_name;
FIRST_NAME LAST_NAME
-------------------- -------------------------
Steven King
Steven Markle
Stephen Stiles
```
The following query returns the last name for those employees with a double vowel in their last name (where last\_name contains two adjacent occurrences of either a, e, i, o, or u, regardless of case):

```
SELECT last_name
FROM employees
WHERE REGEXP_LIKE (last_name, '([aeiou])\1', 'i')
ORDER BY last_name;
LAST_NAME
```
------------------------- De Haan Greenberg Khoo Gee Greene Lee Bloom Feeney

### <span id="page-456-0"></span>**Range Conditions**

A range condition tests for inclusion in a range.

#### *range\_conditions::=*

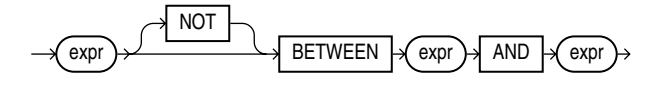

[Table 7–9](#page-457-2) describes the range conditions.

<span id="page-457-2"></span>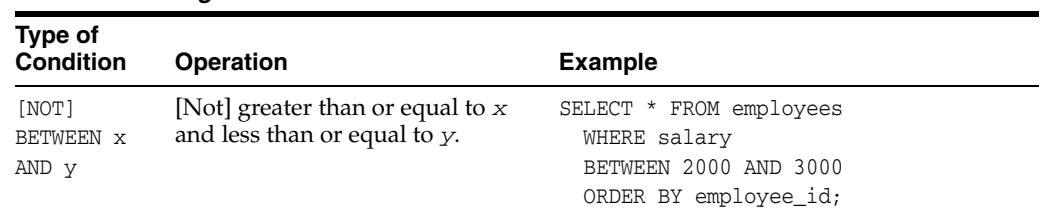

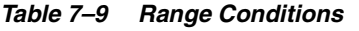

### <span id="page-457-0"></span>**Null Conditions**

A NULL condition tests for nulls. This is the only condition that you should use to test for nulls.

#### *null\_conditions***::=**

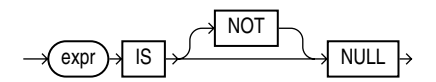

[Table 7–10](#page-457-3) lists the null conditions.

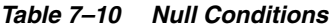

<span id="page-457-3"></span>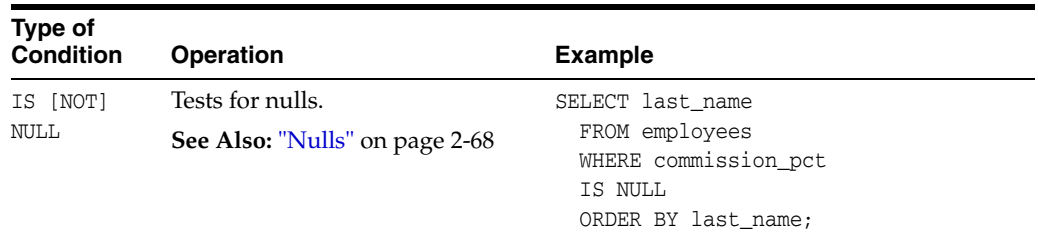

### <span id="page-457-1"></span>**XML Conditions**

XML conditions determines whether a specified XML resource can be found in a specified path.

#### <span id="page-457-4"></span>**EQUALS\_PATH Condition**

The EQUALS\_PATH condition determines whether a resource in the Oracle XML database can be found in the database at a specified path.

Use this condition in queries to RESOURCE\_VIEW and PATH\_VIEW. These public views provide a mechanism for SQL access to data stored in the XML database repository. RESOURCE\_VIEW contains one row for each resource in the repository, and PATH\_ VIEW contains one row for each unique path in the repository.

#### *equals\_path\_condition::=*

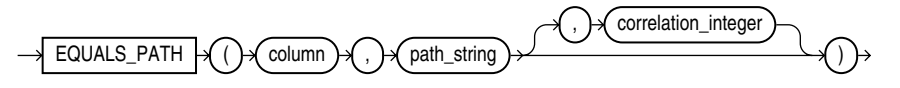

This condition applies only to the path as specified. It is similar to but more restrictive than UNDER\_PATH.

For *pathname*, specify the (absolute) path name to resolve. This can contain components that are hard or weak resource links.

The optional *correlation\_integer* argument correlates the EQUALS\_PATH condition with its ancillary functions DEPTH and PATH.

**See Also:** [UNDER\\_PATH Condition on page 7-21,](#page-458-0) [DEPTH on](#page-225-0)  [page 5-60](#page-225-0), and [PATH on page 5-117](#page-282-0)

#### **Example**

The view RESOURCE VIEW computes the paths (in the any path column) that lead to all XML resources (in the res column) in the database repository. The following example queries the RESOURCE\_VIEW view to find the paths to the resources in the sample schema oe. The EQUALS\_PATH condition causes the query to return only the specified path:

```
SELECT ANY_PATH FROM RESOURCE_VIEW
   WHERE EQUALS_PATH(res, '/sys/schemas/OE/www.oracle.com')=1;
```
ANY\_PATH

----------------------------------------------- /sys/schemas/OE/www.oracle.com

Compare this example with that for [UNDER\\_PATH Condition on page 7-21.](#page-458-0)

#### <span id="page-458-0"></span>**UNDER\_PATH Condition**

The UNDER\_PATH condition determines whether resources specified in a column can be found under a particular path specified by *path\_string* in the Oracle XML database repository. The path information is computed by the RESOURCE\_VIEW view, which you query to use this condition.

Use this condition in queries to RESOURCE\_VIEW and PATH\_VIEW. These public views provide a mechanism for SQL access to data stored in the XML database repository. RESOURCE\_VIEW contains one row for each resource in the repository, and PATH\_ VIEW contains one row for each unique path in the repository.

#### *under\_path\_condition***::=**

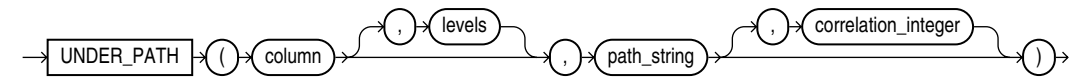

The optional *levels* argument indicates the number of levels down from *path\_ string* Oracle should search. For *levels*, specify any nonnegative integer.

The optional *correlation\_integer* argument correlates the UNDER\_PATH condition with its ancillary functions PATH and DEPTH.

> **See Also:** The related condition **EQUALS** PATH Condition on [page 7-20](#page-457-4) and the ancillary functions [DEPTH on page 5-60](#page-225-0) and [PATH](#page-282-0) [on page 5-117](#page-282-0)

#### **Example**

The view RESOURCE\_VIEW computes the paths (in the any\_path column) that lead to all XML resources (in the res column) in the database repository. The following example queries the RESOURCE\_VIEW view to find the paths to the resources in the sample schema oe. The query returns the path of the XML schema that was created in ["XMLType Table Examples" on page 15-67](#page-1020-0):

```
SELECT ANY_PATH FROM RESOURCE_VIEW
   WHERE UNDER_PATH(res, '/sys/schemas/OE/www.oracle.com')=1;
```
ANY\_PATH ---------------------------------------------- /sys/schemas/OE/www.oracle.com/xwarehouses.xsd

### <span id="page-459-1"></span>**Compound Conditions**

A compound condition specifies a combination of other conditions.

#### *compound\_conditions***::=**

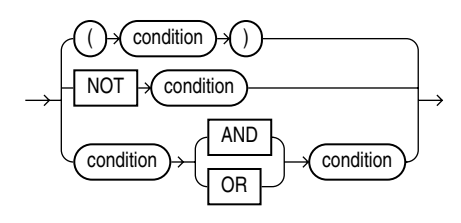

**See Also:** ["Logical Conditions" on page 7-8](#page-445-0) for more information about NOT, AND, and OR conditions

### <span id="page-459-2"></span>**EXISTS Condition**

An EXISTS condition tests for existence of rows in a subquery.

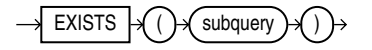

[Table 7–11](#page-459-4) shows the EXISTS condition.

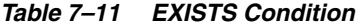

<span id="page-459-4"></span>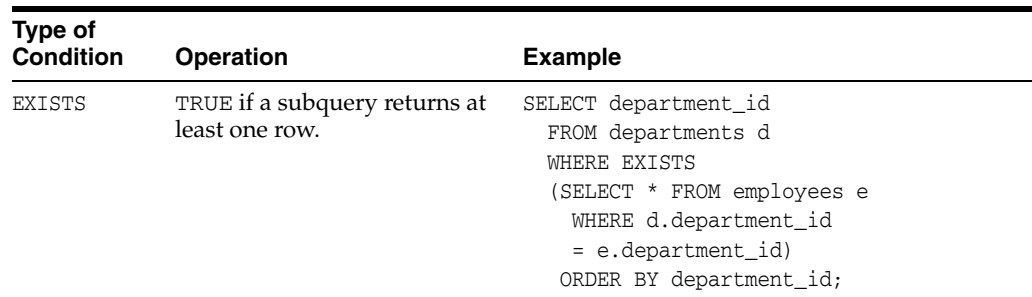

### <span id="page-459-3"></span><span id="page-459-0"></span>**IN Condition**

An *in\_condition* is a membership condition. It tests a value for membership in a list of values or subquery

#### *in\_conditions***::=**

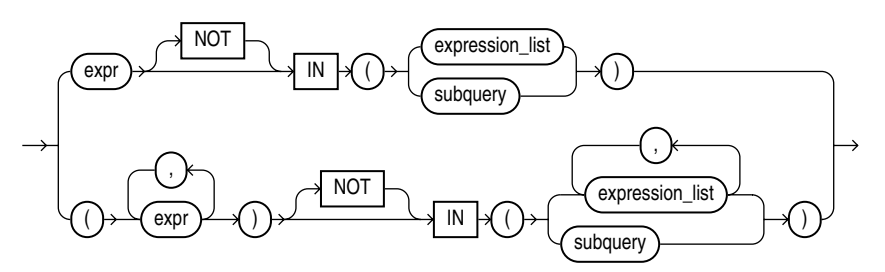

*expression\_list***::=**

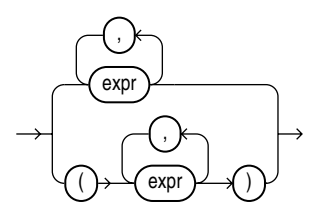

If you use the upper form of the *in\_condition* condition (with a single expression to the left of the operator), then you must use the upper form of *expression\_list*. If you use the lower form of this condition (with multiple expressions to the left of the operator), then you must use the lower form of *expression\_list*, and the expressions in each *expression\_list* must match in number and datatype the expressions to the left of the operator.

**See Also:** ["Expression Lists" on page 6-16](#page-435-0)

Table 7-12 lists the form of IN condition.

<span id="page-460-0"></span>

| <b>Type of Condition</b> | <b>Operation</b>                                                                | <b>Example</b>                                                                                                    |
|--------------------------|---------------------------------------------------------------------------------|----------------------------------------------------------------------------------------------------|
| <b>TN</b>                | Equal-to-any-member-of test.<br>Equivalent to =ANY.                             | SELECT * FROM employees<br>WHERE job_id IN<br>('PU_CLERK', 'SH_CLERK')<br>ORDER BY employee_id;<br>SELECT * FROM employees<br>WHERE salary IN<br>(SELECT salary<br>FROM employees<br>WHERE department $id = 30$ )<br>ORDER BY employee_id;         |
| NOT IN                   | Equivalent to !=ALL. Evaluates<br>to FALSE if any member of the<br>set is NULL. | SELECT * FROM employees<br>WHERE salary NOT IN<br>(SELECT salary<br>FROM employees<br>WHERE department $id = 30$ )<br>ORDER BY employee_id;<br>SELECT * FROM employees<br>WHERE job_id NOT IN<br>('PU_CLERK', 'SH_CLERK')<br>ORDER BY employee_id; |

*Table 7–12 IN Conditions* 

If any item in the list following a NOT IN operation evaluates to null, then all rows evaluate to FALSE or UNKNOWN, and no rows are returned. For example, the following statement returns the string 'True' for each row:

```
SELECT 'True' FROM employees
   WHERE department_id NOT IN (10, 20);
```
However, the following statement returns no rows:

```
SELECT 'True' FROM employees
     WHERE department_id NOT IN (10, 20, NULL);
```
The preceding example returns no rows because the WHERE clause condition evaluates to:

```
department_id != 10 AND department_id != 20 AND department_id != null
```
Because the third condition compares department\_id with a null, it results in an UNKNOWN, so the entire expression results in FALSE (for rows with department\_id equal to 10 or 20). This behavior can easily be overlooked, especially when the NOT IN operator references a subquery.

Moreover, if a NOT IN condition references a subquery that returns no rows at all, then all rows will be returned, as shown in the following example:

```
SELECT 'True' FROM employees
  WHERE department_id NOT IN (SELECT 0 FROM DUAL WHERE 1=2);
```
**Restriction on LEVEL in WHERE Clauses** In a [NOT] IN condition in a WHERE clause, if the right-hand side of the condition is a subquery, you cannot use LEVEL on the left-hand side of the condition. However, you can specify LEVEL in a subquery of the FROM clause to achieve the same result. For example, the following statement is not valid:

```
SELECT employee_id, last_name FROM employees
    WHERE (employee_id, LEVEL) 
      IN (SELECT employee_id, 2 FROM employees)
    START WITH employee_id = 2
    CONNECT BY PRIOR employee_id = manager_id;
```
But the following statement is valid because it encapsulates the query containing the LEVEL information in the FROM clause:

```
SELECT v.employee_id, v.last_name, v.lev 
   FROM 
       (SELECT employee_id, last_name, LEVEL lev 
       FROM employees v
      START WITH employee_id = 100 
      CONNECT BY PRIOR employee_id = manager_id) v 
    WHERE (v.employee_id, v.lev) IN
       (SELECT employee_id, 2 FROM employees);
```
### <span id="page-461-0"></span>**IS OF** *type* **Condition**

Use the IS OF *type* condition to test object instances based on their specific type information.

#### *is\_of\_type\_conditions***::=**

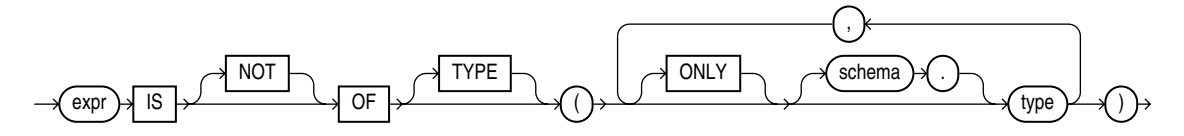

You must have EXECUTE privilege on all types referenced by *type*, and all *type*s must belong to the same type family.

This condition evaluates to null if *expr* is null. If *expr* is not null, then the condition evaluates to true (or false if you specify the NOT keyword) under either of these circumstances:

- The most specific type of *expr* is the subtype of one of the types specified in the *type* list and you have not specified ONLY for the type, or
- The most specific type of *expr* is explicitly specified in the *type* list.

The *expr* frequently takes the form of the VALUE function with a correlation variable.

The following example uses the sample table oe.persons, which is built on a type hierarchy in ["Substitutable Table and Column Examples" on page 15-64](#page-1017-0). The example uses the IS OF *type* condition to restrict the query to specific subtypes:

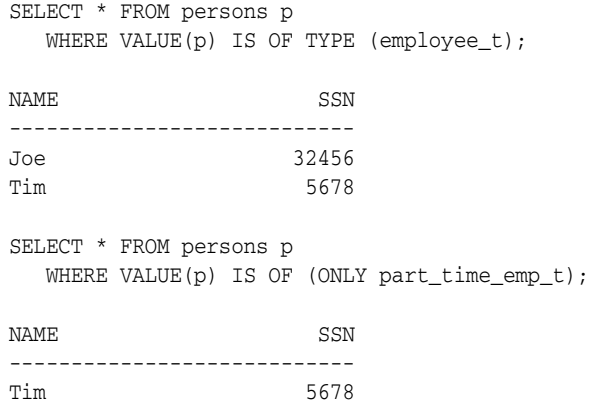

**7-26** Oracle Database SQL Language Reference

## **Common SQL DDL Clauses**

This chapter describes some SQL data definition clauses that appear in multiple SQL statements.

This chapter contains these sections:

- *[allocate\\_extent\\_clause](#page-465-0)*
- *[constraint](#page-467-0)*
- *[deallocate\\_unused\\_clause](#page-489-0)*
- *[file\\_specification](#page-491-0)*
- *[logging\\_clause](#page-499-0)*
- *[parallel\\_clause](#page-502-0)*
- *[physical\\_attributes\\_clause](#page-504-0)*
- *[size\\_clause](#page-507-0)*
- *[storage\\_clause](#page-508-0)*

### <span id="page-465-0"></span>*allocate\_extent\_clause*

#### **Purpose**

Use the *allocate\_extent\_clause* clause to explicitly allocate a new extent for a database object.

Explicitly allocating an extent with this clause does not change the values of the NEXT and PCTINCREASE storage parameters, so does not affect the size of the next extent to be allocated implicitly by Oracle Database. Refer to *[storage\\_clause](#page-508-0)* [on page 8-45](#page-508-0) for information about the NEXT and PCTINCREASE storage parameters.

You can allocate an extent in the following SQL statements:

- ALTER CLUSTER (see [ALTER CLUSTER on page 10-5\)](#page-536-0)
- ALTER INDEX: to allocate an extent to the index, an index partition, or an index subpartition (see [ALTER INDEX on page 10-68\)](#page-599-0)
- ALTER MATERIALIZED VIEW: to allocate an extent to the materialized view, one of its partitions or subpartitions, or the overflow segment of an index-organized materialized view (see [ALTER MATERIALIZED VIEW on page 11-2\)](#page-625-0)
- ALTER MATERIALIZED VIEW LOG (see [ALTER MATERIALIZED VIEW LOG on](#page-639-0)  [page 11-17](#page-639-0))
- ALTER TABLE: to allocate an extent to the table, a table partition, a table subpartition, the mapping table of an index-organized table, the overflow segment of an index-organized table, or a LOB storage segment (see [ALTER TABLE on](#page-701-0)  [page 12-2](#page-701-0))

### **Syntax**

#### *allocate\_extent\_clause***::=**

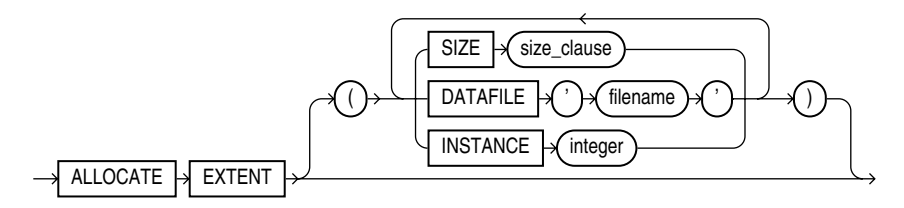

(*[size\\_clause::=](#page-507-1)* [on page 8-44](#page-507-1))

#### **Semantics**

This section describes the parameters of the *allocate\_extent\_clause*. For additional information, refer to the SQL statement in which you set or reset these parameters for a particular database object.

You cannot specify the *allocate\_extent\_clause* and the *deallocate\_unused\_ clause* in the same statement.

#### **SIZE**

Specify the size of the extent in bytes. The value of *integer* can be 0 through 2147483647. To specify a larger extent size, use an integer within this range with K, M, G, or T to specify the extent size in kilobytes, megabytes, gigabytes, or terabytes.

For a table, index, materialized view, or materialized view log, if you omit SIZE, then Oracle Database determines the size based on the values of the storage parameters of the object. However, for a cluster, Oracle does not evaluate the cluster's storage parameters, so you must specify SIZE if you do not want Oracle to use a default value.

#### **DATAFILE '***filename***'**

Specify one of the datafiles in the tablespace of the table, cluster, index, materialized view, or materialized view log to contain the new extent. If you omit DATAFILE, then Oracle chooses the datafile.

#### **INSTANCE** *integer*

Use this parameter only if you are using Oracle Real Application Clusters.

Specifying INSTANCE *integer* makes the new extent available to the freelist group associated with the specified instance. If the instance number exceeds the maximum number of freelist groups, then Oracle divides the specified number by the maximum number and uses the remainder to identify the freelist group to be used. An instance is identified by the value of its initialization parameter INSTANCE\_NUMBER.

If you omit this parameter, then the space is allocated to the table, cluster, index, materialized view, or materialized view log but is not drawn from any particular freelist group. Instead, Oracle uses the master freelist and allocates space as needed.

**Note:** If you are using automatic segment-space management, then the INSTANCE parameter of the *allocate\_extent\_clause* may not reserve the newly allocated space for the specified instance, because automatic segment-space management does not maintain rigid affinity between extents and instances.

### <span id="page-467-0"></span>*constraint*

#### **Purpose**

Use a *constraint* to define an **integrity constraint--**a rule that restricts the values in a database. Oracle Database lets you create six types of constraints and lets you declare them in two ways.

The six types of integrity constraint are described briefly here and more fully in ["Semantics" on page 8-8](#page-471-0):

- A **NOT NULL constraint** prohibits a database value from being null.
- A **unique constraint** prohibits multiple rows from having the same value in the same column or combination of columns but allows some values to be null.
- A **primary key constraint** combines a NOT NULL constraint and a unique constraint in a single declaration. It prohibits multiple rows from having the same value in the same column or combination of columns and prohibits values from being null.
- A **foreign key constraint** requires values in one table to match values in another table.
- A **check constraint** requires a value in the database to comply with a specified condition.
- A REF column by definition references an object in another object type or in a relational table. A **REF constraint** lets you further describe the relationship between the REF column and the object it references.

You can define constraints syntactically in two ways:

- As part of the definition of an individual column or attribute. This is called **inline** specification.
- As part of the table definition. This is called **out-of-line** specification.

NOT NULL constraints must be declared inline. All other constraints can be declared either inline or out of line.

Constraint clauses can appear in the following statements:

- CREATE TABLE (see [CREATE TABLE on page 15-6](#page-959-0))
- ALTER TABLE (see [ALTER TABLE on page 12-2](#page-701-0))
- CREATE VIEW (see [CREATE VIEW on page 17-32](#page-1165-0))
- ALTER VIEW (see [ALTER VIEW on page 13-24](#page-821-0))

**View Constraints** Oracle Database does not enforce view constraints. However, you can enforce constraints on views through constraints on base tables.

You can specify only unique, primary key, and foreign key constraints on views, and they are supported only in DISABLE NOVALIDATE mode. You cannot define view constraints on attributes of an object column.

**See Also:** ["View Constraints" on page 8-18](#page-481-0) for additional information on view constraints and ["DISABLE Clause" on page 8-16](#page-479-0) for information on DISABLE NOVALIDATE mode
# **Prerequisites**

You must have the privileges necessary to issue the statement in which you are defining the constraint.

To create a foreign key constraint, in addition, the parent table or view must be in your own schema or you must have the REFERENCES privilege on the columns of the referenced key in the parent table or view.

# **Syntax**

### *constraint***::=**

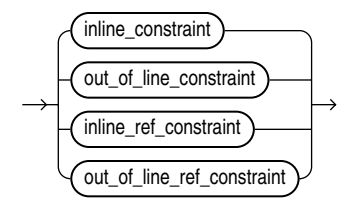

(*[inline\\_constraint::=](#page-468-0)* [on page 8-5](#page-468-0), *[out\\_of\\_line\\_constraint::=](#page-468-1)* [on page 8-5,](#page-468-1) *[inline\\_ref\\_](#page-469-0) [constraint::=](#page-469-0)* [on page 8-6,](#page-469-0) *[out\\_of\\_line\\_ref\\_constraint::=](#page-469-1)* [on page 8-6](#page-469-1))

# <span id="page-468-0"></span>*inline\_constraint***::=**

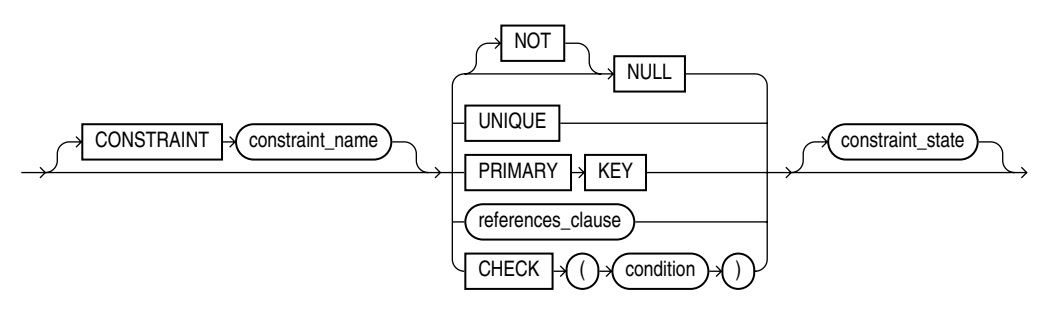

(*[references\\_clause::=](#page-469-2)* [on page 8-6\)](#page-469-2)

<span id="page-468-1"></span>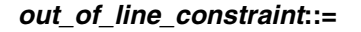

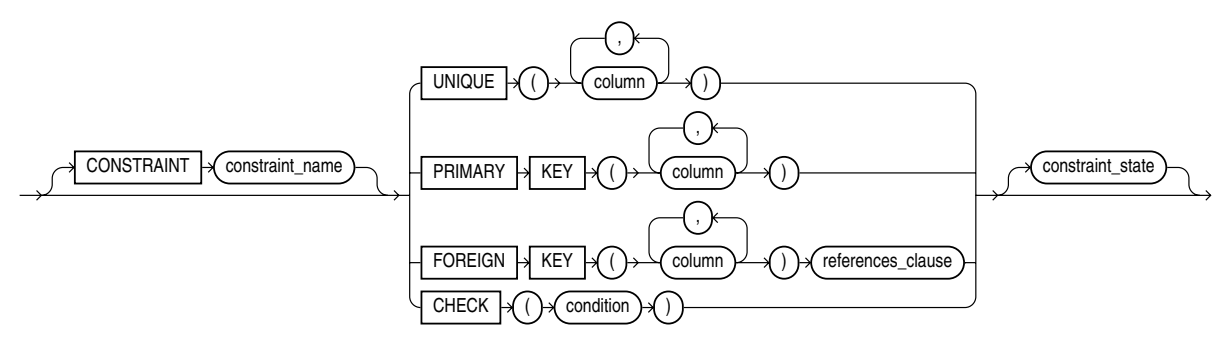

(*[references\\_clause::=](#page-469-2)* [on page 8-6,](#page-469-2) *[constraint\\_state::=](#page-469-3)* [on page 8-6](#page-469-3))

# <span id="page-469-0"></span>*inline\_ref\_constraint***::=**

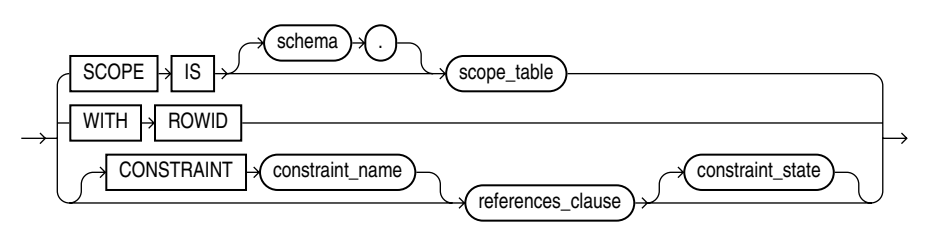

(*[references\\_clause::=](#page-469-2)* [on page 8-6,](#page-469-2) *[constraint\\_state::=](#page-469-3)* [on page 8-6](#page-469-3))

# <span id="page-469-1"></span>*out\_of\_line\_ref\_constraint***::=**

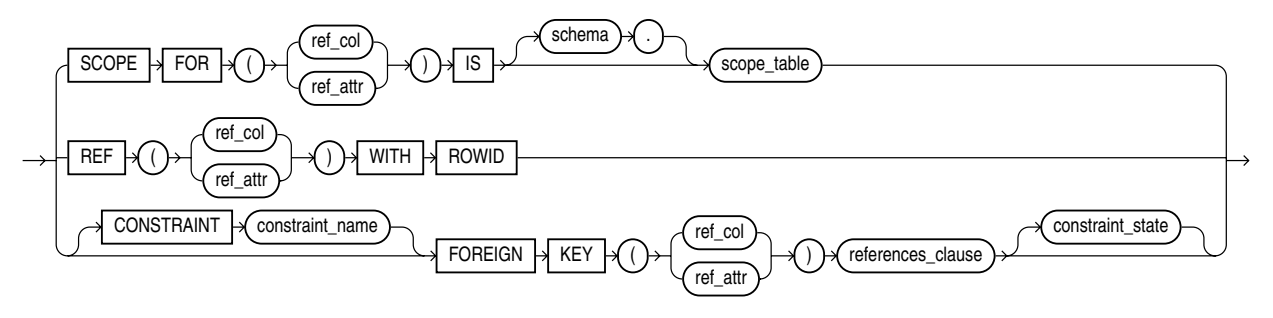

(*[references\\_clause::=](#page-469-2)* [on page 8-6,](#page-469-2) *[constraint\\_state::=](#page-469-3)* [on page 8-6](#page-469-3))

# <span id="page-469-2"></span>*[references\\_clause](#page-474-0)***::=**

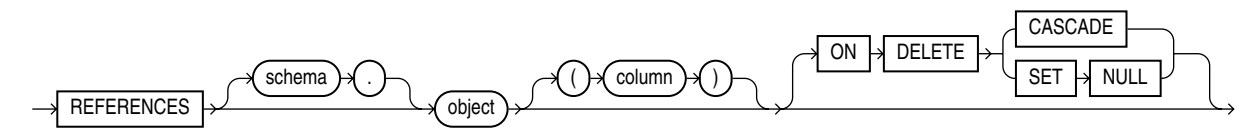

# <span id="page-469-3"></span>*[constraint\\_state](#page-477-0)***::=**

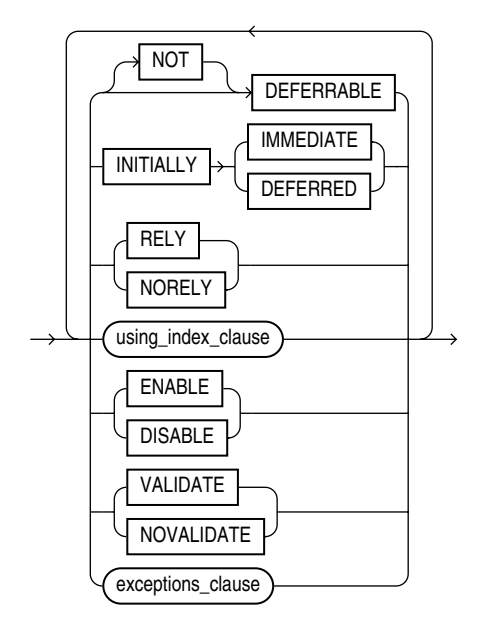

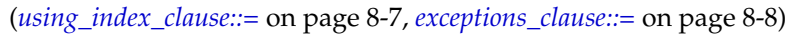

### <span id="page-470-0"></span>*[using\\_index\\_clause](#page-480-0)***::=**

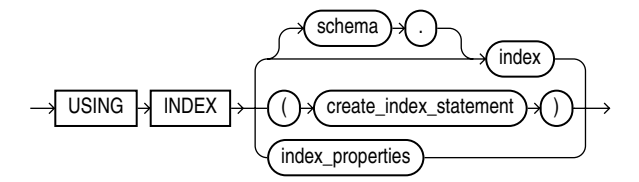

(*[create\\_index::=](#page-921-0)* [on page 14-64](#page-921-0), *[index\\_properties::=](#page-470-1)* [on page 8-7\)](#page-470-1)

### <span id="page-470-1"></span>*index\_properties***::=**

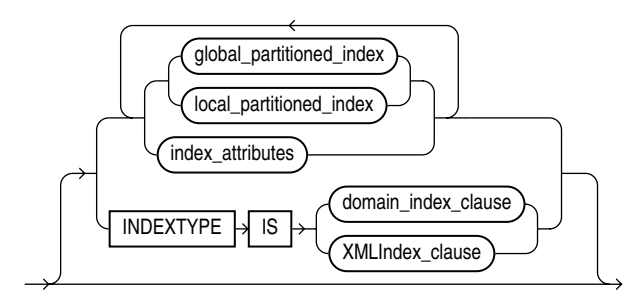

(*[global\\_partitioned\\_index::=](#page-924-0)* [on page 14-67](#page-924-0), *[local\\_partitioned\\_index::=](#page-925-0)* [on page 14-68](#page-925-0)--part of CREATE INDEX, *[index\\_attributes::=](#page-470-2)* [on page 8-7.](#page-470-2) The INDEXTYPE IS ... clause is not valid when defining a constraint.)

### <span id="page-470-2"></span>*index\_attributes***::=**

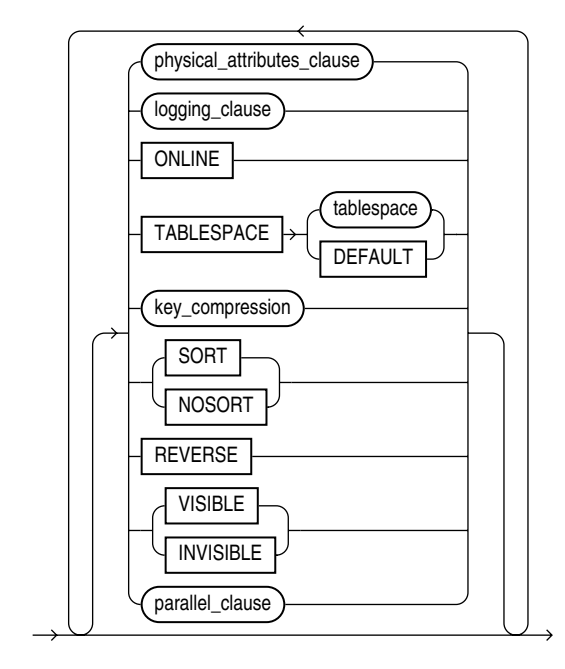

(*[physical\\_attributes\\_clause::=](#page-860-0)* [on page 14-3](#page-860-0), *[logging\\_clause::=](#page-499-0)* [on page 8-36](#page-499-0), *[key\\_](#page-923-0) [compression::=](#page-923-0)* [on page 14-66-](#page-923-0)-all part of CREATE INDEX, *parallel\_clause*: not supported in *using\_index\_clause*)

## <span id="page-471-0"></span>*[exceptions\\_clause](#page-480-1)***::=**

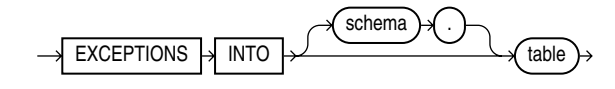

# **Semantics**

This section describes the semantics of *constraint*. For additional information, refer to the SQL statement in which you define or redefine a constraint for a table or view.

Oracle Database does not support constraints on columns or attributes whose type is a user-defined object, nested table, VARRAY, REF, or LOB, with two exceptions:

- NOT NULL constraints are supported for a column or attribute whose type is user-defined object, VARRAY, REF, or LOB.
- NOT NULL, foreign key, and REF constraints are supported on a column of type REF.

**CONSTRAINT** *constraint* name Specify a name for the constraint. If you omit this identifier, then Oracle Database generates a name with the form SYS\_C*n*. Oracle stores the name and the definition of the integrity constraint in the USER\_, ALL\_, and DBA\_ CONSTRAINTS data dictionary views (in the CONSTRAINT\_NAME and SEARCH\_ CONDITION columns, respectively).

**See Also:** *Oracle Database Reference* for information on the data dictionary views

# **NOT NULL Constraints**

A NOT NULL constraint prohibits a column from containing nulls. The NULL keyword by itself does not actually define an integrity constraint, but you can specify it to explicitly permit a column to contain nulls. You must define NOT NULL and NULL using inline specification. If you specify neither NOT NULL nor NULL, then the default is NULL.

NOT NULL constraints are the only constraints you can specify inline on XMLType and VARRAY columns.

To satisfy a NOT NULL constraint, every row in the table must contain a value for the column.

**Note:** Oracle Database does not index table rows in which all key columns are null except in the case of bitmap indexes. Therefore, if you want an index on all rows of a table, then you must either specify NOT NULL constraints for at least one of the index key columns or create a bitmap index.

**Restrictions on NOT NULL Constraints** NOT NULL constraints are subject to the following restrictions:

- You cannot specify NULL or NOT NULL in a view constraint.
- You cannot specify NULL or NOT NULL for an attribute of an object. Instead, use a CHECK constraint with the IS [NOT] NULL condition.

**See Also:** ["Attribute-Level Constraints Example" on page 8-24](#page-487-0) and ["NOT NULL Example" on page 8-20](#page-483-0)

# **Unique Constraints**

A **unique** constraint designates a column as a unique key. A **composite unique key** designates a combination of columns as the unique key. When you define a unique constraint inline, you need only the UNIQUE keyword. When you define a unique constraint out of line, you must also specify one or more columns. You must define a composite unique key out of line.

To satisfy a unique constraint, no two rows in the table can have the same value for the unique key. However, the unique key made up of a single column can contain nulls. To satisfy a composite unique key, no two rows in the table or view can have the same combination of values in the key columns. Any row that contains nulls in all key columns automatically satisfies the constraint. However, two rows that contain nulls for one or more key columns and the same combination of values for the other key columns violate the constraint.

When you specify a unique constraint on one or more columns, Oracle implicitly creates an index on the unique key. If you are defining uniqueness for purposes of query performance, then Oracle recommends that you instead create the unique index explicitly using a CREATE UNIQUE INDEX statement. You can also use the CREATE UNIQUE INDEX statement to create a unique function-based index that defines a conditional unique constraint. See ["Using a Function-based Index to Define](#page-941-0)  [Conditional Uniqueness: Example" on page 14-84](#page-941-0) for more information.

**Restrictions on Unique Constraints** Unique constraints are subject to the following restrictions:

- None of the columns in the unique key can be of LOB, LONG, LONG RAW, VARRAY, NESTED TABLE, OBJECT, REF, TIMESTAMP WITH TIME ZONE, or user-defined type. However, the unique key can contain a column of TIMESTAMP WITH LOCAL TIME ZONE.
- A composite unique key cannot have more than 32 columns.
- You cannot designate the same column or combination of columns as both a primary key and a unique key.
- You cannot specify a unique key when creating a subview in an inheritance hierarchy. The unique key can be specified only for the top-level (root) view.

**See Also:** ["Unique Key Example" on page 8-19](#page-482-0) and [Composite](#page-482-1)  [Unique Key Example on page 8-19](#page-482-1)

# **Primary Key Constraints**

A **primary key** constraint designates a column as the primary key of a table or view. A **composite primary key** designates a combination of columns as the primary key. When you define a primary key constraint inline, you need only the PRIMARY KEY keywords. When you define a primary key constraint out of line, you must also specify one or more columns. You must define a composite primary key out of line.

A primary key constraint combines a NOT NULL and unique constraint in one declaration. Therefore, to satisfy a primary key constraint:

- No primary key value can appear in more than one row in the table.
- No column that is part of the primary key can contain a null.

**Restrictions on Primary Key Constraints** Primary constraints are subject to the following restrictions:

A table or view can have only one primary key.

- None of the columns in the primary key can be LOB, LONG, LONG RAW, VARRAY, NESTED TABLE, BFILE, REF, TIMESTAMP WITH TIME ZONE, or user-defined type. However, the primary key can contain a column of TIMESTAMP WITH LOCAL TIME ZONE.
- The size of the primary key cannot exceed approximately one database block.
- A composite primary key cannot have more than 32 columns.
- You cannot designate the same column or combination of columns as both a primary key and a unique key.
- You cannot specify a primary key when creating a subview in an inheritance hierarchy. The primary key can be specified only for the top-level (root) view.

**See Also:** ["Primary Key Example" on page 8-20](#page-483-1) and ["Composite](#page-483-2)  [Primary Key Example" on page 8-20](#page-483-2)

# <span id="page-473-0"></span>**Foreign Key Constraints**

A **foreign key constraint** (also called a **referential integrity constraint**) designates a column as the foreign key and establishes a relationship between that foreign key and a specified primary or unique key, called the **referenced key**. A **composite foreign key** designates a combination of columns as the foreign key.

The table or view containing the foreign key is called the **child** object, and the table or view containing the referenced key is called the **parent** object. The foreign key and the referenced key can be in the same table or view. In this case, the parent and child tables are the same. If you identify only the parent table or view and omit the column name, then the foreign key automatically references the primary key of the parent table or view. The corresponding column or columns of the foreign key and the referenced key must match in order and datatype.

You can define a foreign key constraint on a single key column either inline or out of line. You must specify a composite foreign key and a foreign key on an attribute out of line.

To satisfy a composite foreign key constraint, the composite foreign key must refer to a composite unique key or a composite primary key in the parent table or view, or the value of at least one of the columns of the foreign key must be null.

You can designate the same column or combination of columns as both a foreign key and a primary or unique key. You can also designate the same column or combination of columns as both a foreign key and a cluster key.

You can define multiple foreign keys in a table or view. Also, a single column can be part of more than one foreign key.

**Restrictions on Foreign Key Constraints** Foreign key constraints are subject to the following restrictions:

- None of the columns in the foreign key can be of LOB, LONG, LONG RAW, VARRAY, NESTED TABLE, BFILE, REF, TIMESTAMP WITH TIME ZONE, or user-defined type. However, the primary key can contain a column of TIMESTAMP WITH LOCAL TIME ZONE.
- The referenced unique or primary key constraint on the parent table or view must already be defined.
- A composite foreign key cannot have more than 32 columns.
- The child and parent tables must be on the same database. To enable referential integrity constraints across nodes of a distributed database, you must use database triggers. See [CREATE TRIGGER on page 15-90.](#page-1043-0)
- If either the child or parent object is a view, then the constraint is subject to all restrictions on view constraints. See ["View Constraints" on page 8-18](#page-481-0).
- You cannot define a foreign key constraint in a CREATE TABLE statement that contains an AS *subquery* clause. Instead, you must create the table without the constraint and then add it later with an ALTER TABLE statement.

#### **See Also:**

- *Oracle Database Advanced Application Developer's Guide* for more information on using constraints
- ["Foreign Key Constraint Example" on page 8-21](#page-484-0) and "Composite" [Foreign Key Constraint Example" on page 8-22](#page-485-0)

<span id="page-474-0"></span>*references\_clause* Foreign key constraints use the *references\_clause* syntax. When you specify a foreign key constraint inline, you need only the *references\_ clause*. When you specify a foreign key constraint out of line, you must also specify the FOREIGN KEY keywords and one or more columns.

**ON DELETE Clause** The ON DELETE clause lets you determine how Oracle Database automatically maintains referential integrity if you remove a referenced primary or unique key value. If you omit this clause, then Oracle does not allow you to delete referenced key values in the parent table that have dependent rows in the child table.

- Specify CASCADE if you want Oracle to remove dependent foreign key values.
- Specify SET NULL if you want Oracle to convert dependent foreign key values to NULL. You cannot specify this clause for a virtual column, because the values in a virtual column cannot be updated directly. Rather, the values from which the virtual column are derived must be updated.

**Restriction on ON DELETE** You cannot specify this clause for a view constraint.

**See Also:** ["ON DELETE Example" on page 8-21](#page-484-1)

### **Check Constraints**

A **check constraint** lets you specify a condition that each row in the table must satisfy. To satisfy the constraint, each row in the table must make the condition either TRUE or unknown (due to a null). When Oracle evaluates a check constraint condition for a particular row, any column names in the condition refer to the column values in that row.

The syntax for inline and out-of-line specification of check constraints is the same. However, inline specification can refer only to the column (or the attributes of the column if it is an object column) currently being defined, whereas out-of-line specification can refer to multiple columns or attributes.

Oracle does not verify that conditions of check constraints are not mutually exclusive. Therefore, if you create multiple check constraints for a column, design them carefully so their purposes do not conflict. Do not assume any particular order of evaluation of the conditions.

### **See Also:**

- [Chapter 7, "Conditions"](#page-438-0) for additional information and syntax
- ["Check Constraint Examples" on page 8-22](#page-485-1) and "Attribute-Level" [Constraints Example" on page 8-24](#page-487-0)

**Restrictions on Check Constraints** Check constraints are subject to the following restrictions:

- You cannot specify a check constraint for a view. However, you can define the view using the WITH CHECK OPTION clause, which is equivalent to specifying a check constraint for the view.
- The condition of a check constraint can refer to any column in the table, but it cannot refer to columns of other tables.
- Conditions of check constraints cannot contain the following constructs:
	- **–** Subqueries and scalar subquery expressions
	- **–** Calls to the functions that are not deterministic (CURRENT\_DATE, CURRENT\_ TIMESTAMP, DBTIMEZONE, LOCALTIMESTAMP, SESSIONTIMEZONE, SYSDATE, SYSTIMESTAMP, UID, USER, and USERENV)
	- **–** Calls to user-defined functions
	- **–** Dereferencing of REF columns (for example, using the DEREF function)
	- **–** Nested table columns or attributes
	- **–** The pseudocolumns CURRVAL, NEXTVAL, LEVEL, or ROWNUM
	- **–** Date constants that are not fully specified

### **REF Constraints**

REF constraints let you describe the relationship between a column of type REF and the object it references.

*ref\_constraint* REF constraints use the *ref\_constraint* syntax. You define a REF constraint either inline or out of line. Out-of-line specification requires you to specify the REF column or attribute you are further describing.

- For  $ref\_column$ , specify the name of a REF column of an object or relational table.
- For  $ref\_attribute$ , specify an embedded REF attribute within an object column of a relational table.

Both inline and out-of-line specification let you define a scope constraint, a rowid constraint, or a referential integrity constraint on a REF column.

If the scope table or referenced table of the REF column has a primary-key-based object identifier, then the REF column is a **user-defined REF column**.

### **See Also:**

- *Oracle Database Object-Relational Developer's Guide* for more information on REF datatypes
- ["Foreign Key Constraints" on page 8-10](#page-473-0), and "REF Constraint" [Examples" on page 8-24](#page-487-1)

### **SCOPE REF Constraints**

In a table with a REF column, each REF value in the column can conceivably reference a row in a different object table. The SCOPE clause restricts the scope of references to a single table, *scope\_table*. The values in the REF column or attribute point to objects in *scope\_table*, in which object instances of the same type as the REF column are stored.

Specify the SCOPE clause to restrict the scope of references in the REF column to a single table. For you to specify this clause, *scope\_table* must be in your own schema or you must have SELECT privileges on *scope\_table* or SELECT ANY TABLE system privileges. You can specify only one scope table for each REF column.

**Restrictions on Scope Constraints** Scope constraints are subject to the following restrictions:

- You cannot add a scope constraint to an existing column unless the table is empty.
- You cannot specify a scope constraint for the REF elements of a VARRAY column.
- You must specify this clause if you specify AS subquery and the subquery returns user-defined REF datatypes.
- You cannot subsequently drop a scope constraint from a REF column.

### **Rowid REF Constraints**

Specify WITH ROWID to store the rowid along with the REF value in *ref\_column* or *ref\_attribute*. Storing the rowid with the REF value can improve the performance of dereferencing operations, but will also use more space. Default storage of REF values is without rowids.

**See Also:** The function [DEREF on page 5-60](#page-225-0) for an example of dereferencing

**Restrictions on Rowid Constraints** Rowid constraints are subject to the following restrictions:

- You cannot define a rowid constraint for the REF elements of a VARRAY column.
- You cannot subsequently drop a rowid constraint from a REF column.
- If the REF column or attribute is scoped, then this clause is ignored and the rowid is not stored with the REF value.

# **Referential Integrity Constraints on REF Columns**

The *references\_clause* of the *ref\_constraint* syntax lets you define a foreign key constraint on the REF column. This clause also implicitly restricts the scope of the REF column or attribute to the referenced table. However, whereas a foreign key constraint on a non-REF column references an actual column in the parent table, a foreign key constraint on a REF column references the implicit object identifier column of the parent table.

If you do not specify a constraint name, then Oracle generates a system name for the constraint of the form SYS\_C*n*.

If you add a referential integrity constraint to an existing REF column that is already scoped, then the referenced table must be the same as the scope table of the REF column. If you later drop the referential integrity constraint, then the REF column will remain scoped to the referenced table.

As is the case for foreign key constraints on other types of columns, you can use the *references\_clause* alone for inline declaration. For out-of-line declaration you must also specify the FOREIGN KEY keywords plus one or more REF columns or attributes.

**See Also:** *Oracle Database Object-Relational Developer's Guide* for more information on object identifiers

**Restrictions on Foreign Key Constraints on REF Columns** Foreign key constraints on REF columns have the following additional restrictions:

- Oracle implicitly adds a scope constraint when you add a referential integrity constraint to an existing unscoped REF column. Therefore, all the restrictions that apply for scope constraints also apply in this case.
- You cannot specify a column after the object name in the *references\_clause*.

# **Specifying Constraint State**

As part of constraint definition, you can specify how and when Oracle should enforce the constraint.

<span id="page-477-0"></span>*constraint\_state* You can use the *constraint\_state* with both inline and out-of-line specification. Specify the clauses of *constraint\_state* in the order shown, from top to bottom, and do not specify any clause more than once.

**DEFERRABLE Clause** The DEFERRABLE and NOT DEFERRABLE parameters indicate whether or not, in subsequent transactions, constraint checking can be deferred until the end of the transaction using the SET CONSTRAINT(S) statement. If you omit this clause, then the default is NOT DEFERRABLE.

Specify NOT DEFERRABLE to indicate that in subsequent transactions you cannot use the SET CONSTRAINT[S] clause to defer checking of this constraint until the transaction is committed. The checking of a NOT DEFERRABLE constraint can never be deferred to the end of the transaction.

If you declare a new constraint NOT DEFERRABLE, then it must be valid at the time the CREATE TABLE or ALTER TABLE statement is committed or the statement will fail.

Specify DEFERRABLE to indicate that in subsequent transactions you can use the SET CONSTRAINT[S] clause to defer checking of this constraint until after the transaction is committed. This setting in effect lets you disable the constraint temporarily while making changes to the database that might violate the constraint until all the changes are complete.

You cannot alter the deferrability of a constraint. Whether you specify either of these parameters, or make the constraint NOT DEFERRABLE implicitly by specifying neither of them, you cannot specify this clause in an ALTER TABLE statement. You must drop the constraint and re-create it.

#### **See Also:**

- [SET CONSTRAINT\[S\] on page 19-53](#page-1366-0) for information on setting constraint checking for a transaction
- *Oracle Database Administrator's Guide* and *Oracle Database Concepts* for more information about deferred constraints
- ["DEFERRABLE Constraint Examples" on page 8-25](#page-488-0)

**Restriction on [NOT] DEFERRABLE** You cannot specify either of these parameters for a view constraint.

**INITIALLY Clause** The INITIALLY clause establishes the default checking behavior for constraints that are DEFERRABLE. The INITIALLY setting can be overridden by a SET CONSTRAINT(S) statement in a subsequent transaction.

Specify INITIALLY IMMEDIATE to indicate that Oracle should check this constraint at the end of each subsequent SQL statement. If you do not specify INITIALLY at all, then the default is INITIALLY IMMEDIATE.

If you declare a new constraint INITIALLY IMMEDIATE, then it must be valid at the time the CREATE TABLE or ALTER TABLE statement is committed or the statement will fail.

Specify INITIALLY DEFERRED to indicate that Oracle should check this constraint at the end of subsequent transactions.

This clause is not valid if you have declared the constraint to be NOT DEFERRABLE, because a NOT DEFERRABLE constraint is automatically INITIALLY IMMEDIATE and cannot ever be INITIALLY DEFERRED.

**VALIDATE | NOVALIDATE** The behavior of VALIDATE and NOVALIDATE always depends on whether the constraint is enabled or disabled, either explicitly or by default. Therefore they are described in the context of ["ENABLE Clause" on page 8-15](#page-478-0) and ["DISABLE Clause" on page 8-16](#page-479-0).

<span id="page-478-0"></span>**ENABLE Clause** Specify ENABLE if you want the constraint to be applied to the data in the table.

If you enable a unique or primary key constraint, and if no index exists on the key, then Oracle Database creates a unique index. Unless you specify KEEP INDEX when subsequently disabling the constraint, this index is dropped and the database rebuilds the index every time the constraint is reenabled.

You can also avoid rebuilding the index and eliminate redundant indexes by creating new primary key and unique constraints initially disabled. Then create (or use existing) nonunique indexes to enforce the constraint. Oracle does not drop a nonunique index when the constraint is disabled, so subsequent ENABLE operations are facilitated.

ENABLE VALIDATE specifies that all old and new data also complies with the constraint. An enabled validated constraint guarantees that all data is and will continue to be valid.

If any row in the table violates the integrity constraint, then the constraint remains disabled and Oracle returns an error. If all rows comply with the constraint, then Oracle enables the constraint. Subsequently, if new data violates the constraint, then Oracle does not execute the statement and returns an error indicating the integrity constraint violation.

If you place a primary key constraint in ENABLE VALIDATE mode, then the validation process will verify that the primary key columns contain no nulls. To avoid this overhead, mark each column in the primary key NOT NULL before entering data into the column and before enabling the primary key constraint of the table.

ENABLE NOVALIDATE ensures that all new DML operations on the constrained data comply with the constraint. This clause does not ensure that existing data in the table complies with the constraint.

If you specify neither VALIDATE nor NOVALIDATE, then the default is VALIDATE.

If you change the state of any single constraint from ENABLE NOVALIDATE to ENABLE VALIDATE, then the operation can be performed in parallel, and does not block reads, writes, or other DDL operations.

**Restriction on the ENABLE Clause** You cannot enable a foreign key that references a disabled unique or primary key.

<span id="page-479-0"></span>**DISABLE Clause** Specify DISABLE to disable the integrity constraint. Disabled integrity constraints appear in the data dictionary along with enabled constraints. If you do not specify this clause when creating a constraint, then Oracle automatically enables the constraint.

DISABLE VALIDATE disables the constraint and drops the index on the constraint, but keeps the constraint valid. This feature is most useful in data warehousing situations, because it lets you load large amounts of data while also saving space by not having an index. This setting lets you load data from a nonpartitioned table into a partitioned table using the *exchange\_partition\_clause* of the ALTER TABLE statement or using SQL\*Loader. All other modifications to the table (inserts, updates, and deletes) by other SQL statements are disallowed.

**See Also:** *Oracle Database Data Warehousing Guide* for more information on using this setting

DISABLE NOVALIDATE signifies that Oracle makes no effort to maintain the constraint (because it is disabled) and cannot guarantee that the constraint is true (because it is not being validated).

You cannot drop a table whose primary key is being referenced by a foreign key even if the foreign key constraint is in DISABLE NOVALIDATE state. Further, the optimizer can use constraints in DISABLE NOVALIDATE state.

**See Also:** *Oracle Database Performance Tuning Guide* for information on when to use this setting

If you specify neither VALIDATE nor NOVALIDATE, then the default is NOVALIDATE.

If you disable a unique or primary key constraint that is using a unique index, then Oracle drops the unique index. Refer to the CREATE TABLE *[enable\\_disable\\_clause](#page-1010-0) [on](#page-1010-0)  [page 15-57](#page-1010-0)* for additional notes and restrictions.

<span id="page-479-1"></span>**RELY Clause** RELY and NORELY are valid only when you are modifying an existing constraint (in the ALTER TABLE ... MODIFY constraint syntax). These parameters specify whether a constraint in NOVALIDATE mode is to be taken into account for query rewrite. Specify RELY to activate an existing constraint in NOVALIDATE mode for query rewrite in an unenforced query rewrite integrity mode. The constraint is in NOVALIDATE mode, so Oracle does not enforce it. The default is NORELY.

Unenforced constraints are generally useful only with materialized views and query rewrite. Depending on the QUERY\_REWRITE\_INTEGRITY mode, query rewrite can use only constraints that are in VALIDATE mode, or that are in NOVALIDATE mode with the RELY parameter set, to determine join information.

**Restriction on the RELY Clause** You cannot set a nondeferrable NOT NULL constraint to RELY.

**See Also:** *Oracle Database Data Warehousing Guide* for more information on materialized views and query rewrite

#### **Using Indexes to Enforce Constraints**

When defining the state of a unique or primary key constraint, you can specify an index for Oracle to use to enforce the constraint, or you can instruct Oracle to create the index used to enforce the constraint.

<span id="page-480-0"></span>*using\_index\_clause* You can specify the *using\_index\_clause* only when enabling unique or primary key constraints. You can specify the clauses of the *using\_ index\_clause* in any order, but you can specify each clause only once.

- If you specify *schema*.*index*, then Oracle attempts to enforce the constraint using the specified index. If Oracle cannot find the index or cannot use the index to enforce the constraint, then Oracle returns an error.
- If you specify the *create\_index\_statement*, then Oracle attempts to create the index and use it to enforce the constraint. If Oracle cannot create the index or cannot use the index to enforce the constraint, then Oracle returns an error.
- If you neither specify an existing index nor create a new index, then Oracle creates the index. In this case:
	- **–** The index receives the same name as the constraint.
	- **–** If *table* is partitioned, then you can specify a locally or globally partitioned index for the unique or primary key constraint.

**Restrictions on the** *using\_index\_clause* The following restrictions apply to the *using\_index\_clause*:

- You cannot specify this clause for a view constraint.
- You cannot specify this clause for a NOT NULL, foreign key, or check constraint.
- You cannot specify an index (*schema.index*) or create an index (*create\_ index\_statement*) when enabling the primary key of an index-organized table.
- You cannot specify the *parallel\_clause* of *index\_attributes*.
- The INDEXTYPE IS ... clause of *index\_properties* is not valid in the definition of a constraint.

#### **See Also:**

- [CREATE INDEX on page 14-63](#page-920-0) for a description of *[index\\_](#page-931-0) [attributes](#page-931-0)*, the *[global\\_partitioned\\_index](#page-934-0)* and *[local\\_partitioned\\_index](#page-935-0)* clauses, and for a description of NOSORT and the *logging\_ clause* in relation to indexes
- *[physical\\_attributes\\_clause](#page-504-0)* [on page 8-41](#page-504-0) and PCTFREE parameters and *[storage\\_clause](#page-508-0)* [on page 8-45](#page-508-0)
- ["Explicit Index Control Example" on page 8-25](#page-488-1)

#### **Handling Constraint Exceptions**

When defining the state of a constraint, you can specify a table into which Oracle places the rowids of all rows violating the constraint.

<span id="page-480-1"></span>*exceptions\_clause* Use the *exceptions\_clause* syntax to define exception handling. If you omit *schema*, then Oracle assumes the exceptions table is in your own schema. If you omit this clause altogether, then Oracle assumes that the table is named EXCEPTIONS. The EXCEPTIONS table or the table you specify must exist on your local database.

You can create the EXCEPTIONS table using one of these scripts:

- UTLEXCPT. SQL uses physical rowids. Therefore it can accommodate rows from conventional tables but not from index-organized tables. (See the Note that follows.)
- UTLEXPT1. SQL uses universal rowids, so it can accommodate rows from both conventional and index-organized tables.

If you create your own exceptions table, then it must follow the format prescribed by one of these two scripts.

If you are collecting exceptions from index-organized tables based on primary keys (rather than universal rowids), then you must create a separate exceptions table for each index-organized table to accommodate its primary-key storage. You create multiple exceptions tables with different names by modifying and resubmitting the script.

**Restrictions on the** *exceptions\_clause* The following restrictions apply to the *exceptions\_clause*:

- You cannot specify this clause for a view constraint.
- You cannot specify this clause in a CREATE TABLE statement, because no rowids exist until *after* the successful completion of the statement.

#### **See Also:**

- The DBMS\_IOT package in *Oracle Database PL/SQL Packages and Types Reference* for information on the SQL scripts
- *Oracle Database Performance Tuning Guide for information on* eliminating migrated and chained rows

#### <span id="page-481-0"></span>**View Constraints**

Oracle does not enforce view constraints. However, operations on views are subject to the integrity constraints defined on the underlying base tables. This means that you can enforce constraints on views through constraints on base tables.

**Notes on View Constraints** View constraints are a subset of table constraints and are subject to the following restrictions:

- You can specify only unique, primary key, and foreign key constraints on views. However, you can define the view using the WITH CHECK OPTION clause, which is equivalent to specifying a check constraint for the view.
- View constraints are supported only in DISABLE NOVALIDATE mode. You cannot specify any other mode. You must specify the keyword DISABLE when you declare the view constraint. You need not specify NOVALIDATE explicitly, as it is the default.
- The RELY and NORELY parameters are optional. View constraints, because they are unenforced, are usually specified with the RELY parameter to make them more useful. The RELY or NORELY keyword must precede the DISABLE keyword. Refer to ["RELY Clause" on page 8-16](#page-479-1) for more information.
- Because view constraints are not enforced directly, you cannot specify INITIALLY DEFERRED or DEFERRABLE.
- You cannot specify the *using\_index\_clause*, the *exceptions\_clause* clause, or the ON DELETE clause of the *references\_clause*.
- You cannot define view constraints on attributes of an object column.

# <span id="page-482-0"></span>**Examples**

**Unique Key Example** The following statement is a variation of the statement that created the sample table sh.promotions. It defines inline and implicitly enables a unique key on the promo\_id column (other constraints are not shown):

```
CREATE TABLE promotions_var1
    ( promo_id NUMBER(6)
                    CONSTRAINT promo_id_u UNIQUE
    , promo_name VARCHAR2(20)
 , promo_category VARCHAR2(15)
 , promo_cost NUMBER(10,2)
    , promo_begin_date DATE
    , promo_end_date DATE
    ) ;
```
The constraint promo\_id\_u identifies the promo\_id column as a unique key. This constraint ensures that no two promotions in the table have the same ID. However, the constraint does allow promotions without identifiers.

Alternatively, you can define and enable this constraint out of line:

```
CREATE TABLE promotions_var2
 ( promo_id NUMBER(6)
 , promo_name VARCHAR2(20)
    , promo_category VARCHAR2(15)
    , promo_cost NUMBER(10,2)
    , promo_begin_date DATE
    , promo_end_date DATE
    , CONSTRAINT promo_id_u UNIQUE (promo_id)
   USING INDEX PCTFREE 20
      TABLESPACE stocks
      STORAGE (INITIAL 8K NEXT 6K) );
```
The preceding statement also contains the *using\_index\_clause*, which specifies storage characteristics for the index that Oracle creates to enable the constraint.

<span id="page-482-1"></span>**Composite Unique Key Example** The following statement defines and enables a composite unique key on the combination of the warehouse\_id and warehouse\_ name columns of the oe.warehouses table:

```
ALTER TABLE warehouses
   ADD CONSTRAINT wh_unq UNIQUE (warehouse_id, warehouse_name)
   USING INDEX PCTFREE 5
   EXCEPTIONS INTO wrong_id;
```
The wh\_unq constraint ensures that the same combination of warehouse\_id and warehouse\_name values does not appear in the table more than once.

The ADD CONSTRAINT clause also specifies other properties of the constraint:

- The USING INDEX clause specifies storage characteristics for the index Oracle creates to enable the constraint.
- The EXCEPTIONS INTO clause causes Oracle to write to the wrong id table information about any rows currently in the warehouses table that violate the

constraint. If the wrong\_id exceptions table does not already exist, then this statement will fail.

<span id="page-483-1"></span>**Primary Key Example** The following statement is a variation of the statement that created the sample table hr.locations. It creates the locations demo table and defines and enables a primary key on the location\_id column (other constraints from the hr.locations table are omitted):

```
CREATE TABLE locations_demo
    ( location_id NUMBER(4) CONSTRAINT loc_id_pk PRIMARY KEY
    , street_address VARCHAR2(40)
    , postal_code VARCHAR2(12)
    , city VARCHAR2(30)
    , state_province VARCHAR2(25)
    , country_id CHAR(2)
    ) ;
```
The loc\_id\_pk constraint, specified inline, identifies the location\_id column as the primary key of the locations\_demo table. This constraint ensures that no two locations in the table have the same location number and that no location identifier is  $N$ III. $L$ 

Alternatively, you can define and enable this constraint out of line:

CREATE TABLE locations\_demo

```
 ( location_id NUMBER(4) 
 , street_address VARCHAR2(40)
 , postal_code VARCHAR2(12)
 , city VARCHAR2(30)
 , state_province VARCHAR2(25)
 , country_id CHAR(2)
 , CONSTRAINT loc_id_pk PRIMARY KEY (location_id));
```
<span id="page-483-0"></span>**NOT NULL Example** The following statement alters the locations\_demo table (created in ["Primary Key Example" on page 8-20\)](#page-483-1) to define and enable a NOT NULL constraint on the country\_id column:

```
ALTER TABLE locations demo
    MODIFY (country_id CONSTRAINT country_nn NOT NULL);
```
The constraint country\_nn ensures that no location in the table has a null country\_ id.

<span id="page-483-2"></span>**Composite Primary Key Example** The following statement defines a composite primary key on the combination of the prod\_id and cust\_id columns of the sample table sh.sales:

```
ALTER TABLE sales 
     ADD CONSTRAINT sales_pk PRIMARY KEY (prod_id, cust_id) DISABLE;
```
This constraint identifies the combination of the prod\_id and cust\_id columns as the primary key of the sales table. The constraint ensures that no two rows in the table have the same combination of values for the prod\_id column and cust\_id columns.

The constraint clause (PRIMARY KEY) also specifies the following properties of the constraint:

The constraint definition does not include a constraint name, so Oracle generates a name for the constraint.

■ The DISABLE clause causes Oracle to define the constraint but not enable it.

<span id="page-484-0"></span>**Foreign Key Constraint Example** The following statement creates the dept\_20 table and defines and enables a foreign key on the department\_id column that references the primary key on the department\_id column of the departments table:

```
CREATE TABLE dept_20 
 (employee_id NUMBER(4), 
 last_name VARCHAR2(10), 
 job_id VARCHAR2(9), 
 manager_id NUMBER(4), 
 hire_date DATE, 
salary NUMBER(7,2),
    commission_pct NUMBER(7,2), 
    department_id CONSTRAINT fk_deptno 
                 REFERENCES departments(department_id) );
```
The constraint fk\_deptno ensures that all departments given for employees in the dept\_20 table are present in the departments table. However, employees can have null department numbers, meaning they are not assigned to any department. To ensure that all employees are assigned to a department, you could create a NOT NULL constraint on the department\_id column in the dept\_20 table in addition to the REFERENCES constraint.

Before you define and enable this constraint, you must define and enable a constraint that designates the department\_id column of the departments table as a primary or unique key.

The foreign key constraint definition does not use the FOREIGN KEY clause, because the constraint is defined inline. The datatype of the *department\_id* column is not needed, because Oracle automatically assigns to this column the datatype of the referenced key.

The constraint definition identifies both the parent table and the columns of the referenced key. Because the referenced key is the primary key of the parent table, the referenced key column names are optional.

Alternatively, you can define this foreign key constraint out of line:

```
CREATE TABLE dept_20 
   (employee_id NUMBER(4), 
   \text{last\_name} VARCHAR2(10),
    job_id VARCHAR2(9), 
   manager_id NUMBER(4),
 hire_date DATE, 
salary NUMBER(7,2),
    commission_pct NUMBER(7,2), 
    department_id, 
   CONSTRAINT fk_deptno 
      FOREIGN KEY (department_id) 
      REFERENCES departments(department_id) );
```
The foreign key definitions in both variations of this statement omit the ON DELETE clause, causing Oracle to prevent the deletion of a department if any employee works in that department.

<span id="page-484-1"></span>**ON DELETE Example** This statement creates the dept\_20 table, defines and enables two referential integrity constraints, and uses the ON DELETE clause:

```
CREATE TABLE dept_20 
    (employee_id NUMBER(4) PRIMARY KEY,
```
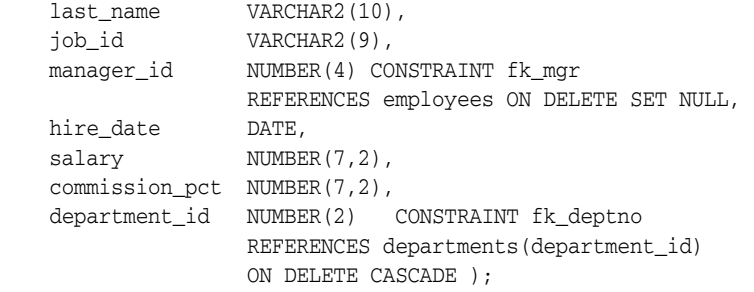

Because of the first ON DELETE clause, if manager number 2332 is deleted from the employees table, then Oracle sets to null the value of manager\_id for all employees in the dept\_20 table who previously had manager 2332.

Because of the second ON DELETE clause, Oracle cascades any deletion of a department\_id value in the departments table to the department\_id values of its dependent rows of the dept\_20 table. For example, if Department 20 is deleted from the departments table, then Oracle deletes all of the employees in Department 20 from the dept\_20 table.

<span id="page-485-0"></span>**Composite Foreign Key Constraint Example** The following statement defines and enables a foreign key on the combination of the employee id and hire date columns of the dept\_20 table:

```
ALTER TABLE dept_20
   ADD CONSTRAINT fk_empid_hiredate
    FOREIGN KEY (employee_id, hire_date)
    REFERENCES hr.job_history(employee_id, start_date)
    EXCEPTIONS INTO wrong_emp;
```
The constraint fk\_empid\_hiredate ensures that all the employees in the dept\_20 table have employee\_id and hire\_date combinations that exist in the employees table. Before you define and enable this constraint, you must define and enable a constraint that designates the combination of the employee id and hire date columns of the employees table as a primary or unique key.

The EXCEPTIONS INTO clause causes Oracle to write information to the wrong\_emp table about any rows in the dept\_20 table that violate the constraint. If the wrong\_ emp exceptions table does not already exist, then this statement will fail.

<span id="page-485-1"></span>**Check Constraint Examples** The following statement creates a divisions table and defines a check constraint in each column of the table:

```
CREATE TABLE divisions 
    (div_no NUMBER CONSTRAINT check_divno
              CHECK (div_no BETWEEN 10 AND 99) 
              DISABLE, 
    div_name VARCHAR2(9) CONSTRAINT check_divname
              CHECK (div_name = UPPER(div_name)) 
              DISABLE, 
    office VARCHAR2(10) CONSTRAINT check_office
               CHECK (office IN ('DALLAS','BOSTON',
               'PARIS','TOKYO')) 
               DISABLE);
```
Each constraint restricts the values of the column in which it is defined:

 $check\_divno$  ensures that no division numbers are less than 10 or greater than 99.

- check\_divname ensures that all division names are in uppercase.
- check\_office restricts office locations to Dallas, Boston, Paris, or Tokyo.

Because each CONSTRAINT clause contains the DISABLE clause, Oracle only defines the constraints and does not enable them.

The following statement creates the dept\_20 table, defining out of line and implicitly enabling a check constraint:

```
CREATE TABLE dept_20
   (employee_id NUMBER(4) PRIMARY KEY, 
    last_name VARCHAR2(10), 
    job_id VARCHAR2(9), 
 manager_id NUMBER(4), 
salary NUMBER(7,2),
    commission_pct NUMBER(7,2), 
    department_id NUMBER(2),
    CONSTRAINT check_sal CHECK (salary * commission_pct <= 5000));
```
This constraint uses an inequality condition to limit an employee's total commission, the product of salary and commission\_pct, to \$5000:

- If an employee has non-null values for both salary and commission, then the product of these values must not exceed \$5000 to satisfy the constraint.
- If an employee has a null salary or commission, then the result of the condition is unknown and the employee automatically satisfies the constraint.

Because the constraint clause in this example does not supply a constraint name, Oracle generates a name for the constraint.

The following statement defines and enables a primary key constraint, two foreign key constraints, a NOT NULL constraint, and two check constraints:

```
CREATE TABLE order_detail 
   (CONSTRAINT pk_od PRIMARY KEY (order_id, part_no), 
   order_id NUMBER 
      CONSTRAINT fk_oid 
       REFERENCES oe.orders(order id),
  part_no NUMBER
      CONSTRAINT fk_pno 
        REFERENCES oe.product information(product id),
   quantity NUMBER 
      CONSTRAINT nn_qty NOT NULL 
      CONSTRAINT check_qty CHECK (quantity > 0), 
   cost NUMBER 
      CONSTRAINT check_cost CHECK (cost > 0) );
```
The constraints enable the following rules on table data:

- $pk\_od$  identifies the combination of the order\_id and part\_no columns as the primary key of the table. To satisfy this constraint, no two rows in the table can contain the same combination of values in the order\_id and the part\_no columns, and no row in the table can have a null in either the order\_id or the part\_no column.
- fk\_oid identifies the order\_id column as a foreign key that references the order\_id column in the orders table in the sample schema oe. All new values added to the column order\_detail.order\_id must already appear in the column oe.orders.order\_id.
- $fk$  pno identifies the product id column as a foreign key that references the product\_id column in the product\_information table owned by oe. All new values added to the column order\_detail.product\_id must already appear in the column oe.product\_information.product\_id.
- nn  $qty$  forbids nulls in the quantity column.
- check\_qty ensures that values in the quantity column are always greater than zero.
- check\_cost ensures the values in the cost column are always greater than zero.

This example also illustrates the following points about constraint clauses and column definitions:

- Out-of-line constraint definition can appear before or after the column definitions. In this example, the out-of-line definition of the pk\_od constraint precedes the column definitions.
- A column definition can contain multiple inline constraint definitions. In this example, the definition of the quantity column contains the definitions of both the nn\_qty and check\_qty constraints.
- A table can have multiple CHECK constraints. Multiple CHECK constraints, each with a simple condition enforcing a single business rule, are preferable to a single CHECK constraint with a complicated condition enforcing multiple business rules. When a constraint is violated, Oracle returns an error identifying the constraint. Such an error more precisely identifies the violated business rule if the identified constraint enables a single business rule.

<span id="page-487-0"></span>**Attribute-Level Constraints Example** The following example guarantees that a value exists for both the first name and last name attributes of the name column in the students table:

```
CREATE TYPE person_name AS OBJECT
    (first_name VARCHAR2(30), last_name VARCHAR2(30));
/
CREATE TABLE students (name person_name, age INTEGER,
    CHECK (name.first_name IS NOT NULL AND 
           name.last_name IS NOT NULL));
```
<span id="page-487-1"></span>**REF Constraint Examples** The following example creates a duplicate of the sample schema object type cust\_address\_typ, and then creates a table containing a REF column with a SCOPE constraint:

```
CREATE TYPE cust_address_typ_new AS OBJECT
    ( street_address VARCHAR2(40)
 , postal_code VARCHAR2(10)
 , city VARCHAR2(30)
    , state_province VARCHAR2(10)
    , country_id CHAR(2)
    );
/
CREATE TABLE address_table OF cust_address_typ_new;
CREATE TABLE customer_addresses (
   add_id NUMBER, 
   address REF cust_address_typ_new
  SCOPE IS address table);
```
The following example creates the same table but with a referential integrity constraint on the REF column that references the object identifier column of the parent table:

```
CREATE TABLE customer_addresses (
    add_id NUMBER,
    address REF cust_address_typ REFERENCES address_table);
```
The following example uses the type department\_typ and the table departments\_ obj\_t, created in ["Creating Object Tables: Examples" on page 15-73.](#page-1026-0) A table with a scoped REF is then created.

```
CREATE TABLE employees_obj
   ( e_name VARCHAR2(100),
     e_number NUMBER,
     e_dept REF department_typ SCOPE IS departments_obj_t );
```
The following statement creates a table with a REF column which has a referential integrity constraint defined on it:

```
CREATE TABLE employees_obj
   ( e_name VARCHAR2(100),
     e_number NUMBER,
     e_dept REF department_typ REFERENCES departments_obj_t);
```
<span id="page-488-1"></span>**Explicit Index Control Example** The following statement shows another way to create a unique (or primary key) constraint that gives you explicit control over the index (or indexes) Oracle uses to enforce the constraint:

CREATE TABLE promotions\_var3

- ( promo\_id NUMBER(6)
- , promo\_name VARCHAR2(20)
	- , promo\_category VARCHAR2(15)
	- , promo\_cost NUMBER(10,2)
	- , promo\_begin\_date DATE
	- , promo\_end\_date DATE
	- , CONSTRAINT promo\_id\_u UNIQUE (promo\_id, promo\_cost) USING INDEX (CREATE UNIQUE INDEX promo\_ix1 ON promotions\_var3 (promo\_id, promo\_cost)) , CONSTRAINT promo\_id\_u2 UNIQUE (promo\_cost, promo\_id)
		- USING INDEX promo\_ix1);

This example also shows that you can create an index for one constraint and use that index to create and enable another constraint in the same statement.

<span id="page-488-0"></span>**DEFERRABLE Constraint Examples** The following statement creates table games with a NOT DEFERRABLE INITIALLY IMMEDIATE constraint check (by default) on the scores column:

CREATE TABLE games (scores NUMBER CHECK (scores >= 0));

To define a unique constraint on a column as INITIALLY DEFERRED DEFERRABLE, issue the following statement:

```
CREATE TABLE games
   (scores NUMBER, CONSTRAINT unq_num UNIQUE (scores)
    INITIALLY DEFERRED DEFERRABLE);
```
# *deallocate\_unused\_clause*

### **Purpose**

Use the *deallocate\_unused\_clause* to explicitly deallocate unused space at the end of a database object segment and make the space available for other segments in the tablespace.

You can deallocate unused space using the following statements:

- ALTER CLUSTER (see [ALTER CLUSTER on page 10-5](#page-536-0))
- ALTER INDEX: to deallocate unused space from the index, an index partition, or an index subpartition (see [ALTER INDEX on page 10-68](#page-599-0))
- ALTER MATERIALIZED VIEW: to deallocate unused space from the overflow segment of an index-organized materialized view (see [ALTER MATERIALIZED](#page-625-0)  [VIEW on page 11-2\)](#page-625-0)
- ALTER TABLE: to deallocate unused space from the table, a table partition, a table subpartition, the mapping table of an index-organized table, the overflow segment of an index-organized table, or a LOB storage segment (see [ALTER TABLE on](#page-701-0)  [page 12-2](#page-701-0))

### **Syntax**

#### *deallocate\_unused\_clause***::=**

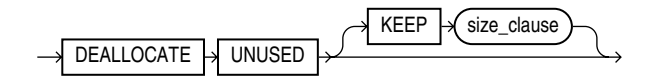

(*[size\\_clause::=](#page-507-0)* [on page 8-44](#page-507-0))

### **Semantics**

This section describes the semantics of the *deallocate\_unused\_clause*. For additional information, refer to the SQL statement in which you set or reset this clause for a particular database object.

You cannot specify both the *deallocate\_unused\_clause* and the *allocate\_ extent\_clause* in the same statement.

Oracle Database frees only unused space above the high water mark (the point beyond which database blocks have not yet been formatted to receive data). Oracle deallocates unused space beginning from the end of the object and moving toward the beginning of the object to the high water mark.

If an extent is completely contained in the deallocation, then the whole extent is freed for reuse. If an extent is partially contained in the deallocation, then the used part up to the high water mark becomes the extent, and the remaining unused space is freed for reuse.

Oracle credits the amount of the released space to the user quota for the tablespace in which the deallocation occurs.

The exact amount of space freed depends on the values of the INITIAL, MINEXTENTS, and NEXT storage parameters. Refer to the *[storage\\_clause](#page-508-0)* [on page 8-45](#page-508-0) for a description of these parameters.

# **KEEP** *integer*

Specify the number of bytes above the high water mark that the segment of the database object is to have after deallocation.

- If you omit KEEP and the high water mark is above the size of INITIAL and MINEXTENTS, then all unused space above the high water mark is freed. When the high water mark is less than the size of INITIAL or MINEXTENTS, then all unused space above MINEXTENTS is freed.
- If you specify KEEP, then the specified amount of space is kept and the remaining space is freed. When the remaining number of extents is less than MINEXTENTS, then Oracle adjusts MINEXTENTS to the new number of extents. If the initial extent becomes smaller than INITIAL, then Oracle adjusts INITIAL to the new size.
- In either case, Oracle sets the value of the NEXT storage parameter to the size of the last extent that was deallocated.

# *file\_specification*

# **Purpose**

Use one of the *file\_specification* forms to specify a file as a datafile or tempfile, or to specify a group of one or more files as a redo log file group. If you are storing your files in Automatic Storage Management disk groups, then you can further specify the file as a disk group file.

A *file\_specification* can appear in the following statements:

- CREATE CONTROLFILE (see [CREATE CONTROLFILE on page 14-12\)](#page-869-0)
- CREATE DATABASE (see [CREATE DATABASE on page 14-19\)](#page-876-0)
- ALTER DATABASE (see [ALTER DATABASE on page 10-9\)](#page-540-0)
- CREATE TABLESPACE (see [CREATE TABLESPACE on page 15-75](#page-1028-0))
- ALTER TABLESPACE (see [ALTER TABLESPACE on page 12-86](#page-785-0))
- ALTER DISKGROUP (see [ALTER DISKGROUP on page 10-47](#page-578-0))

# **Prerequisites**

You must have the privileges necessary to issue the statement in which the file specification appears.

# **Syntax**

# *file\_specification***::=**

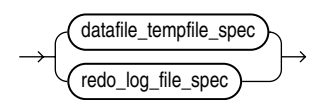

# *[datafile\\_tempfile\\_spec](#page-492-0)***::=**

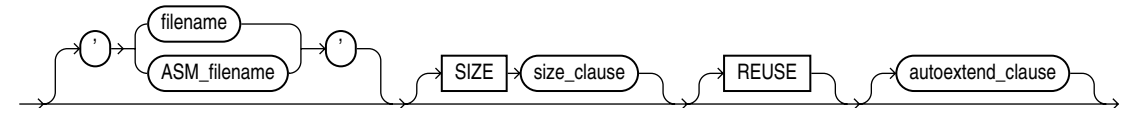

(*[size\\_clause::=](#page-507-0)* [on page 8-44](#page-507-0))

### *[redo\\_log\\_file\\_spec](#page-493-0)***::=**

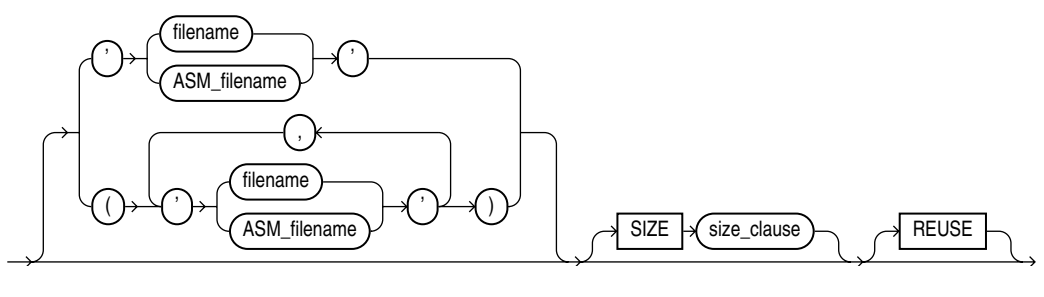

(*[size\\_clause::=](#page-507-0)* [on page 8-44](#page-507-0))

#### **[ASM\\_filename](#page-493-1)::=**

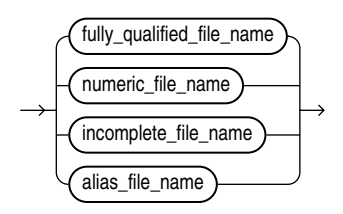

#### *[fully\\_qualified\\_file\\_name](#page-494-0)***::=**

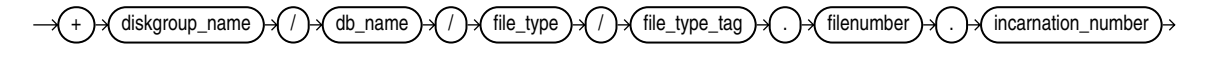

*[numeric\\_file\\_name](#page-495-0)***::=**

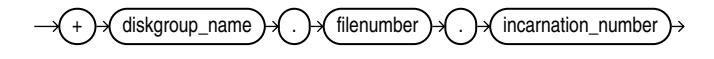

*[incomplete\\_file\\_name](#page-495-1)***::=**

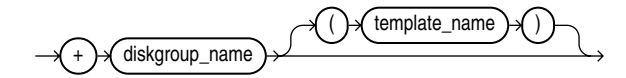

*[alias\\_file\\_name](#page-496-0)***::=**

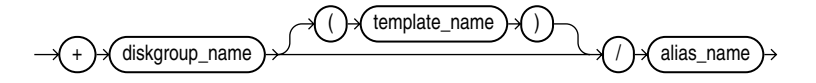

*autoextend\_clause***::=**

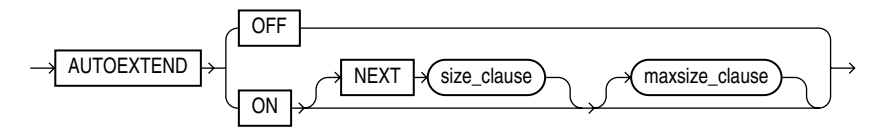

(*[size\\_clause::=](#page-507-0)* [on page 8-44](#page-507-0))

#### *maxsize\_clause***::=**

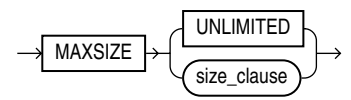

(*[size\\_clause::=](#page-507-0)* [on page 8-44](#page-507-0))

# <span id="page-492-0"></span>**Semantics**

This section describes the semantics of *file\_specification*. For additional information, refer to the SQL statement in which you specify a datafile, tempfile, redo log file, or Automatic Storage Management disk group or disk group file.

### *datafile\_tempfile\_spec*

Use this clause to specify the attributes of datafiles and tempfiles if your database storage is in a file system or on raw devices or in Automatic Storage Management disk groups.

# <span id="page-493-0"></span>*redo\_log\_file\_spec*

Use this clause to specify the attributes of redo log files if your database storage is in a file system or on raw devices or in Automatic Storage Management disk groups.

### *filename*

Use *filename* for files stored in a file system or on raw devices. The *filename* can specify either a new file or an existing file. For a *new* file:

- If you are *not* using Oracle-managed files, then you must specify both *filename* and the SIZE clause or the statement fails. When you specify a filename without a size, Oracle attempts to reuse an existing file and returns an error if the file does not exist.
- If you *are* using Oracle-managed files, then *filename* is optional, as are the remaining clauses of the specification. In this case, Oracle Database creates a unique name for the file and saves it in the directory specified by one of the following initialization parameters:
	- **–** The DB\_RECOVERY\_FILE\_DEST (for logfiles and control files)
	- **–** The DB\_CREATE\_FILE\_DEST initialization parameter (for any type of file)
	- **–** The DB\_CREATE\_ONLINE\_LOG\_DEST\_*n* initialization parameter, which takes precedence over DB\_CREATE\_FILE\_DEST and DB\_RECOVERY\_FILE\_DEST for log files.

For an *existing* file, specify the name of either a datafile, tempfile, or a redo log file member. The *filename* can contain only single-byte characters from 7-bit ASCII or EBCDIC character sets. Multibyte characters are not valid.

A redo log file group can have one or more members (copies). Each *filename* must be fully specified according to the conventions for your operating system.

The way the database interprets *filename* also depends on whether you specify it with the SIZE and REUSE clauses.

- If you specify *filename* only, or with the REUSE clause but without the SIZE clause, then the file must already exist.
- If you specify *filename* with SIZE but without REUSE, then the file must be a new file.
- If you specify *filename* with both SIZE and REUSE, then the file can be either new or existing. If the file exists, then it is reused with the new size. If it does not exist, then the database ignores the REUSE keyword and creates a new file of the specified size.

**See Also:** *Oracle Database Storage Administrator's Guide* for more information on Oracle-managed files, ["Specifying a Datafile: Example"](#page-498-0) [on page 8-35,](#page-498-0) and ["Specifying a Log File: Example" on page 8-34](#page-497-0)

# <span id="page-493-1"></span>*ASM\_filename*

Use a form of ASM\_filename for files stored in Automatic Storage Management disk groups. You can create or refer to datafiles, tempfiles, and redo log files with this syntax.

All forms of ASM\_filename begin with the plus sign (+) followed by the name of the disk group. You can determine the names of all Automatic Storage Management disk groups by querying the V\$ASM\_DISKGROUP view.

**See Also:** *Oracle Database Storage Administrator's Guide* for information on using Automatic Storage Management

#### <span id="page-494-0"></span>*fully\_qualified\_file\_name*

When you create a file in an Automatic Storage Management disk group, the file receives a system-generated fully qualified Automatic Storage Management filename. You can use this form only when referring to an existing Automatic Storage Management file. Therefore, if you are using this form during file creation, you must also specify REUSE.

- *db\_name* is the value of the DB\_UNIQUE\_NAME initialization parameter. This name is equivalent to the name of the database on which the file resides, but the parameter distinguishes between primary and standby databases, if both exist.
- *file\_type* and *file\_type\_tag* indicate the type of database file. [Table 8–1 on](#page-494-1)  [page 8-31](#page-494-1) lists all of the file types and their corresponding Automatic Storage Management tags.
- filenumber and *incarnation\_number* are system-generated identifiers to guarantee uniqueness.

You can determine the fully qualified names of Automatic Storage Management files by querying the dynamic performance view appropriate for the file type (for example V\$DATAFILE for datafiles, V\$CONTROLFILE for control files, and so on). You can also obtain the *filenumber* and *incarnation\_number* portions of the fully qualified names by querying the V\$ASM\_FILE view.

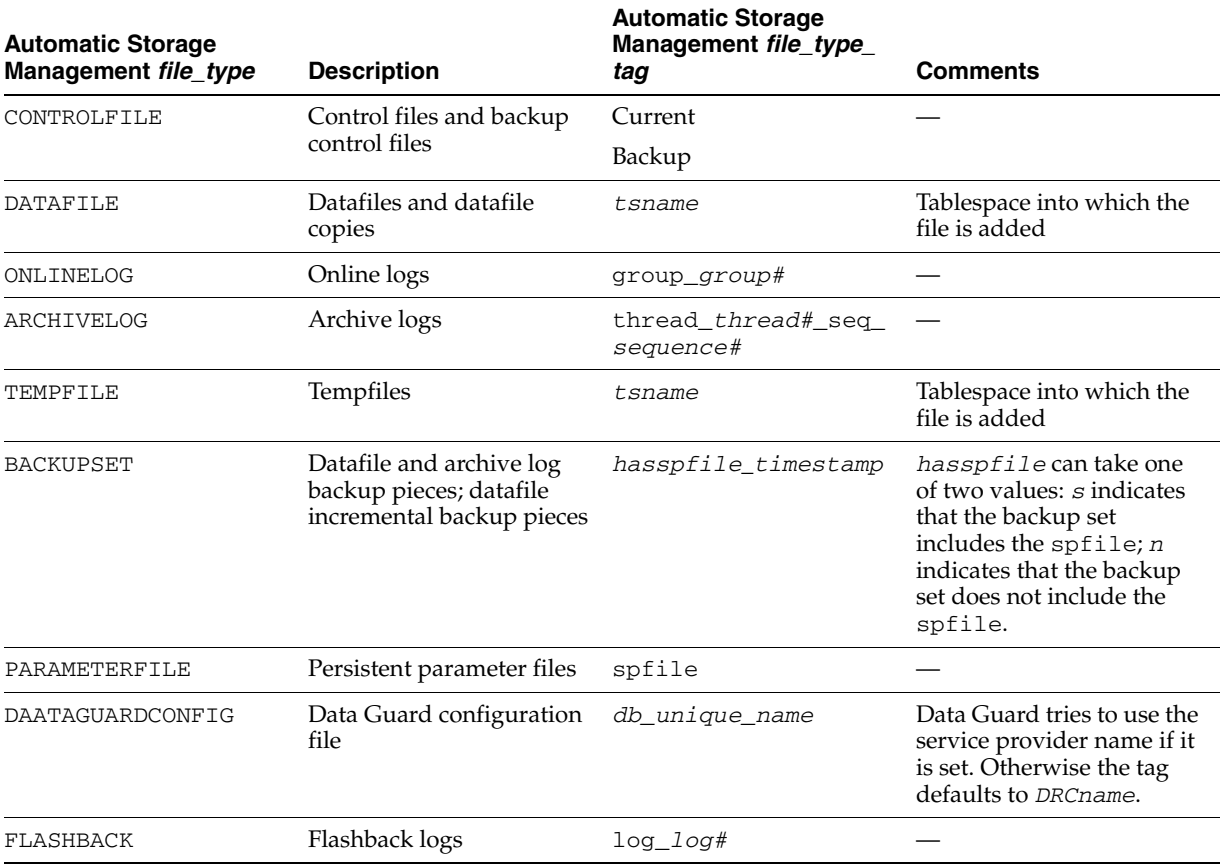

#### <span id="page-494-1"></span>*Table 8–1 Oracle File Types and Automatic Storage Management File Type Tags*

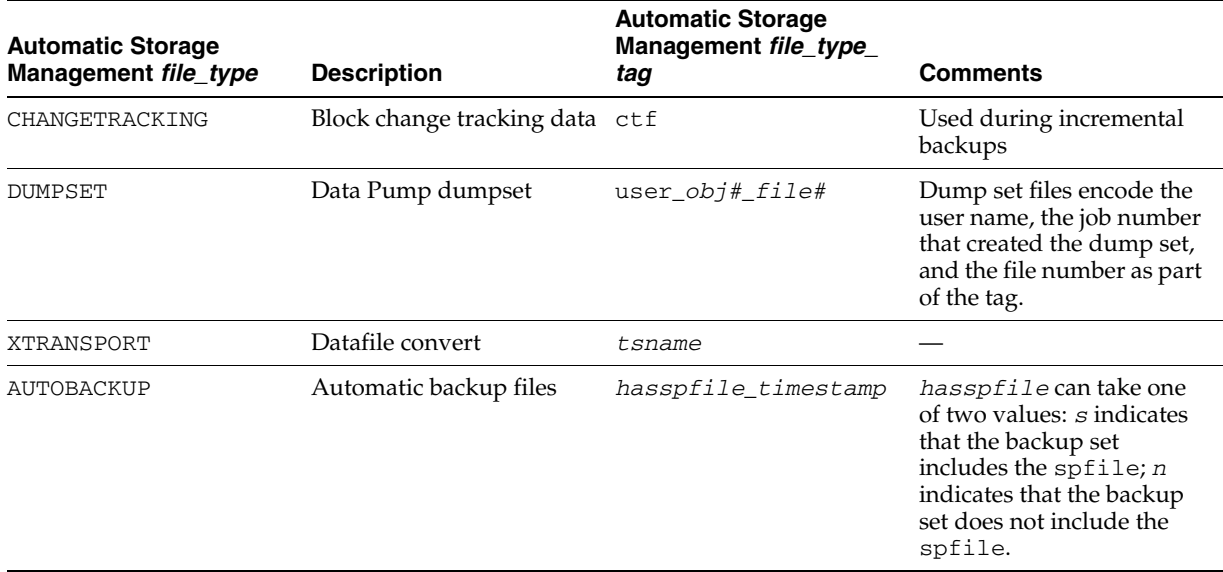

### *Table 8–1 (Cont.) Oracle File Types and Automatic Storage Management File Type Tags*

### <span id="page-495-0"></span>*numeric\_file\_name*

A numeric Automatic Storage Management filename is similar to a fully qualified filename except that it uses only the unique *filenumber.incarnation\_number* string. You can use this form only to refer to an existing file. Therefore, if you are using this form during file creation, you must also specify REUSE.

### <span id="page-495-1"></span>*incomplete\_file\_name*

Incomplete Automatic Storage Management filenames are used during file creation only. If you specify the disk group name alone, then Automatic Storage Management uses the appropriate default template for the file type. For example, if you are creating a datafile in a CREATE TABLESPACE statement, Automatic Storage Management uses the default DATAFILE template to create an Automatic Storage Management datafile. If you specify the disk group name with a template, then Automatic Storage Management uses the specified template to create the file. In both cases, Automatic Storage Management also creates a fully qualified filename.

*template\_name* A template is a named collection of attributes. You can create templates and apply them to files in a disk group. You can determine the names of all Automatic Storage Management template names by querying the V\$ASM\_TEMPLATE data dictionary view. Refer to *[diskgroup\\_template\\_clauses](#page-586-0)* [on page 10-55](#page-586-0) for instructions on creating Automatic Storage Management templates.

You can specify *template* only during file creation. It appears in the incomplete and alias name forms of the *ASM\_filename* diagram:

- If you specify  $template$  immediately after the disk group name, then Automatic Storage Management uses the specified template to create the file, and gives the file a fully qualified filename.
- If you specify template after specifying an alias, then Automatic Storage Management uses the specified template to create the file, gives the file a fully qualified filename, and also creates the alias so that you can subsequently use it to refer to the file. If the alias you specify refers to an existing file, then Automatic Storage Management ignores the template specification unless you also specify REUSE.

**See Also:** *[diskgroup\\_template\\_clauses](#page-586-0)* [on page 10-55](#page-586-0) for information about the default templates

#### <span id="page-496-0"></span>*alias\_file\_name*

An alias is a user-friendly name for an Automatic Storage Management file. You can use alias filenames during file creation or reference. You can specify a template with an alias, but only during file creation. To determine the alias names for Automatic Storage Management files, query the V\$ASM\_ALIAS data dictionary view.

If you are specifying an alias during file creation, then refer to *[diskgroup\\_directory\\_](#page-588-0) [clauses](#page-588-0)* [on page 10-57](#page-588-0) and *[diskgroup\\_alias\\_clauses](#page-588-1)* [on page 10-57](#page-588-1) for instructions on specifying the full alias name.

#### **SIZE Clause**

Specify the size of the file in bytes. Use K, M, G, or T to specify the size in kilobytes, megabytes, gigabytes, or terabytes.

- For undo tablespaces, you must specify the SIZE clause for each datafile. For other tablespaces, you can omit this parameter if the file already exists, or if you are creating an Oracle-managed file.
- If you omit this clause when creating an Oracle-managed file, then Oracle creates a 100M file.
- The size of a tablespace must be one block greater than the sum of the sizes of the objects contained in it.

**See Also:** *Oracle Database Administrator's Guide* for information on automatic undo management and undo tablespaces and ["Adding a](#page-497-1)  [Log File: Example" on page 8-34](#page-497-1)

#### **REUSE**

Specify REUSE to allow Oracle to reuse an existing file.

- If the file already exists, then Oracle reuses the filename and applies the new size (if you specify SIZE) or retains the original size.
- If the file does not exist, then Oracle ignores this clause and creates the file.

**Restriction on the REUSE Clause** You cannot specify REUSE unless you have specified *filename*.

Whenever Oracle uses an existing file, the previous contents of the file are lost.

**See Also:** ["Adding a Datafile: Example" on page 8-35](#page-498-1) and ["Adding a](#page-497-1)  [Log File: Example" on page 8-34](#page-497-1)

#### *autoextend\_clause*

The *autoextend\_clause* is valid for datafiles and tempfiles but not for redo log files. Use this clause to enable or disable the automatic extension of a new or existing datafile or tempfile. If you omit this clause, then:

- For Oracle-managed files:
	- **–** If you specify SIZE, then Oracle Database creates a file of the specified size with AUTOEXTEND disabled.
	- **–** If you do not specify SIZE, then the database creates a 100M file with AUTOEXTEND enabled. When autoextension is required, the database extends

the file by its original size or 100MB, whichever is smaller. You can override this default behavior by specifying the NEXT clause.

For user-managed files, with or without SIZE specified, Oracle creates a file with AUTOEXTEND disabled.

**ON** Specify ON to enable autoextend.

**OFF** Specify OFF to turn off autoextend if is turned on. When you turn off autoextend, the values of NEXT and MAXSIZE are set to zero. If you turn autoextend back on in a subsequent statement, then you must reset these values.

**NEXT** Use the NEXT clause to specify the size in bytes of the next increment of disk space to be allocated automatically when more extents are required. The default is the size of one data block.

**MAXSIZE** Use the MAXSIZE clause to specify the maximum disk space allowed for automatic extension of the datafile.

**UNLIMITED** Use the UNLIMITED clause if you do not want to limit the disk space that Oracle can allocate to the datafile or tempfile.

**Restriction on the** *autoextend\_clause* You cannot specify this clause as part of the *datafile\_tempfile\_spec* in a CREATE CONTROLFILE statement or in an ALTER DATABASE CREATE DATAFILE clause.

### <span id="page-497-0"></span>**Examples**

**Specifying a Log File: Example** The following statement creates a database named payable that has two redo log file groups, each with two members, and one datafile:

```
CREATE DATABASE payable 
    LOGFILE GROUP 1 ('diska:log1.log', 'diskb:log1.log') SIZE 50K, 
           GROUP 2 ('diska:log2.log', 'diskb:log2.log') SIZE 50K 
    DATAFILE 'diskc:dbone.dat' SIZE 30M;
```
The first file specification in the LOGFILE clause specifies a redo log file group with the GROUP value 1. This group has members named 'diska:log1.log' and 'diskb:log1.log', each 50 kilobytes in size.

The second file specification in the LOGFILE clause specifies a redo log file group with the GROUP value 2. This group has members named 'diska:log2.log' and 'diskb:log2.log', also 50 kilobytes in size.

The file specification in the DATAFILE clause specifies a datafile named 'diskc:dbone.dat', 30 megabytes in size.

Each file specification specifies a value for the SIZE parameter and omits the REUSE clause, so none of these files can already exist. Oracle must create them.

<span id="page-497-1"></span>**Adding a Log File: Example** The following statement adds another redo log file group with two members to the payable database:

```
ALTER DATABASE payable 
   ADD LOGFILE GROUP 3 ('diska:log3.log', 'diskb:log3.log') 
    SIZE 50K REUSE;
```
The file specification in the ADD LOGFILE clause specifies a new redo log file group with the GROUP value 3. This new group has members named 'diska:  $log3$ .  $log'$  and 'diskb:log3.log', each 50 kilobytes in size. Because the file specification specifies the REUSE clause, each member can (but need not) already exist.

<span id="page-498-0"></span>**Specifying a Datafile: Example** The following statement creates a tablespace named stocks that has three datafiles:

```
CREATE TABLESPACE stocks 
   DATAFILE 'stock1.dat' SIZE 10M, 
             'stock2.dat' SIZE 10M,
             'stock3.dat' SIZE 10M;
```
The file specifications for the datafiles specify files named 'diskc:stock1.dat', 'diskc:stock2.dat', and 'diskc:stock3.dat'.

<span id="page-498-1"></span>**Adding a Datafile: Example** The following statement alters the stocks tablespace and adds a new datafile:

```
ALTER TABLESPACE stocks 
   ADD DATAFILE 'stock4.dat' SIZE 10M REUSE;
```
The file specification specifies a datafile named 'stock4.dat'. If the filename does not exist, then Oracle simply ignores the REUSE keyword.

**Using a Fully Qualified Automatic Storage Management Datafile Name: Example** When using Automatic Storage Management, the following syntax shows how to use the *fully\_qualified\_file\_name* clause to bring online a datafile in a hypothetical database, testdb:

```
ALTER DATABASE testdb 
    DATAFILE '+dgroup_01/testdb/datafile/system.261.1' ONLINE;
```
# *logging\_clause*

# **Purpose**

The *logging\_clause* lets you specify whether creation of a database object will be logged in the redo log file (LOGGING) or not (NOLOGGING).

You can specify the *logging\_clause* in the following statements:

CREATE TABLE and ALTER TABLE: for logging of the table, a table partition, a LOB segment, or the overflow segment of an index-organized table (see [CREATE](#page-959-0)  [TABLE on page 15-6](#page-959-0) and [ALTER TABLE on page 12-2](#page-701-0)).

**Note:** Logging specified for a LOB column can differ from logging set at the table level. If you specify LOGGING at the table level and NOLOGGING for a LOB column, then DML changes to the base table row are logged, but DML changes to the LOB data are not logged.

- CREATE INDEX and ALTER INDEX: for logging of the index or an index partition (see [CREATE INDEX on page 14-63](#page-920-0) and [ALTER INDEX on page 10-68](#page-599-0)).
- CREATE MATERIALIZED VIEW and ALTER MATERIALIZED VIEW: for logging of the materialized view, one of its partitions, or a LOB segment (see [CREATE](#page-1059-0)  [MATERIALIZED VIEW on page 16-4](#page-1059-0) and [ALTER MATERIALIZED VIEW on](#page-625-0)  [page 11-2\)](#page-625-0).
- CREATE MATERIALIZED VIEW LOG and ALTER MATERIALIZED VIEW LOG: for logging of the materialized view log or one of its partitions (see [CREATE](#page-1081-0)  [MATERIALIZED VIEW LOG on page 16-26](#page-1081-0) and [ALTER MATERIALIZED VIEW](#page-639-0)  [LOG on page 11-17\)](#page-639-0).
- CREATE TABLESPACE and ALTER TABLESPACE: to set or modify the default logging characteristics for all objects created in the tablespace (see [CREATE](#page-1028-0)  [TABLESPACE on page 15-75](#page-1028-0) and [ALTER TABLESPACE on page 12-86\)](#page-785-0).

You can also specify LOGGING or NOLOGGING for the following operations:

- Rebuilding an index (using CREATE INDEX ... REBUILD)
- Moving a table (using ALTER TABLE ... MOVE)

# **Syntax**

### <span id="page-499-0"></span>*logging\_clause***::=**

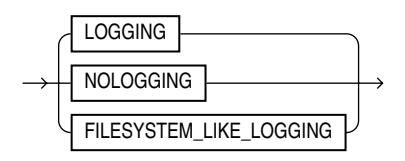

# **Semantics**

This section describes the semantics of the *logging\_clause*. For additional information, refer to the SQL statement in which you set or reset logging characteristics for a particular database object.

- Specify LOGGING if you want the creation of a database object, as well as subsequent inserts into the object, to be logged in the redo log file.
- Specify NOLOGGING if you do not want these operations to be logged.
	- **–** For a **nonpartitioned object**, the value specified for this clause is the actual physical attribute of the segment associated with the object.
	- **–** For **partitioned objects**, the value specified for this clause is the default physical attribute of the segments associated with all partitions specified in the CREATE statement (and in subsequent ALTER ... ADD PARTITION statements), unless you specify the logging attribute in the PARTITION description.
	- **–** For SecureFile LOBs, the NOLOGGING setting is converted internally to FILESYSTEM\_LIKE\_LOGGING.
- The FILESYSTEM\_LIKE\_LOGGING clause is valid only for logging of SecureFile LOB segments. You cannot specify this setting for BasicFile LOBs. Specify this setting if you want to log only metadata changes. This setting is similar to the metadata journaling of file systems, which reduces mean time to recovery from failures. The LOGGING setting, for SecureFile LOBs, is similar to the data journaling of file systems. Both the LOGGING and FILESYSTEM\_LIKE\_LOGGING settings provide a complete transactional file system by way of SecureFiles.

**Note:** For LOB segments, with the NOLOGGING and FILESYSTEM\_ LIKE\_LOGGING settings it is possible for data to be changed on disk during a backup operation, resulting in read inconsistency. To avoid this situation, ensure that changes to LOB segments are saved in the redo log file by setting LOGGING for LOB storage. Alternatively, change the database to FORCE LOGGING mode so that changes to *all* LOB segments are saved in the redo.

If the object for which you are specifying the logging attributes resides in a database or tablespace in force logging mode, then Oracle Database ignores any NOLOGGING setting until the database or tablespace is taken out of force logging mode.

If the database is run in ARCHIVELOG mode, then media recovery from a backup made before the LOGGING operation re-creates the object. However, media recovery from a backup made before the NOLOGGING operation does not re-create the object.

The size of a redo log generated for an operation in NOLOGGING mode is significantly smaller than the log generated in LOGGING mode.

In NOLOGGING mode, data is modified with minimal logging (to mark new extents INVALID and to record dictionary changes). When applied during media recovery, the extent invalidation records mark a range of blocks as logically corrupt, because the redo data is not fully logged. Therefore, if you cannot afford to lose the database object, then you should take a backup after the NOLOGGING operation.

NOLOGGING is supported in only a subset of the locations that support LOGGING. Only the following operations support the NOLOGGING mode:

#### **DML:**

- Direct-path INSERT (serial or parallel) resulting either from an INSERT or a MERGE statement. NOLOGGING is not applicable to any UPDATE operations resulting from the MERGE statement.
- Direct Loader (SQL\*Loader)

### **DDL:**

- CREATE TABLE ... AS SELECT
- CREATE TABLE ... *LOB\_storage\_clause* ... *LOB\_parameters* ... NOCACHE | CACHE READS
- ALTER TABLE ... *LOB\_storage\_clause* ... *LOB\_parameters* ... NOCACHE | CACHE READS (to specify logging of newly created LOB columns)
- ALTER TABLE ... *modify\_LOB\_storage\_clause* ... *modify\_LOB\_parameters* ... NOCACHE | CACHE READS (to change logging of existing LOB columns)
- ALTER TABLE ... MOVE
- ALTER TABLE ... (all partition operations that involve data movement)
	- **–** ALTER TABLE ... ADD PARTITION (hash partition only)
	- **–** ALTER TABLE ... MERGE PARTITIONS
	- **–** ALTER TABLE ... SPLIT PARTITION
	- **–** ALTER TABLE ... MOVE PARTITION
	- **–** ALTER TABLE ... MODIFY PARTITION ... ADD SUBPARTITION
	- **–** ALTER TABLE ... MODIFY PARTITION ... COALESCE SUBPARTITION
- CREATE INDEX
- ALTER INDEX ... REBUILD
- ALTER INDEX ... REBUILD [SUB] PARTITION
- ALTER INDEX ... SPLIT PARTITION

For **objects other than LOBs**, if you omit this clause, then the logging attribute of the object defaults to the logging attribute of the tablespace in which it resides.

For **LOBs**, if you omit this clause, then:

- If you specify CACHE, then LOGGING is used (because you cannot have CACHE NOLOGGING).
- If you specify NOCACHE or CACHE READS, then the logging attribute defaults to the logging attribute of the tablespace in which it resides.

NOLOGGING does not apply to LOBs that are stored internally (in the table with row data). If you specify NOLOGGING for LOBs with values less than 4000 bytes and you have not disabled STORAGE IN ROW, then Oracle ignores the NOLOGGING specification and treats the LOB data the same as other table data.

# *parallel\_clause*

# **Purpose**

The *parallel\_clause* lets you parallelize the creation of a database object and set the default degree of parallelism for subsequent queries of and DML operations on the object.

You can specify the *parallel\_clause* in the following statements:

- CREATE TABLE: to set parallelism for the table (see [CREATE TABLE on page 15-6](#page-959-0)).
- ALTER TABLE (see [ALTER TABLE on page 12-2](#page-701-0)):
	- **–** To change parallelism for the table
	- **–** To parallelize the operations of adding, coalescing, exchanging, merging, splitting, truncating, dropping, or moving a table partition
- CREATE CLUSTER and ALTER CLUSTER: to set or alter parallelism for a cluster (see [CREATE CLUSTER on page 14-2](#page-859-0) and [ALTER CLUSTER on page 10-5\)](#page-536-0).
- CREATE INDEX: to set parallelism for the index (see CREATE INDEX on [page 14-63](#page-920-0)).
- ALTER INDEX (see [ALTER INDEX on page 10-68\)](#page-599-0):
	- **–** To change parallelism for the index
	- **–** To parallelize the rebuilding of the index or the splitting of an index partition
- CREATE MATERIALIZED VIEW: to set parallelism for the materialized view (see [CREATE MATERIALIZED VIEW on page 16-4\)](#page-1059-0).
- ALTER MATERIALIZED VIEW (see [ALTER MATERIALIZED VIEW on page 11-2](#page-625-0)):
	- **–** To change parallelism for the materialized view
	- **–** To parallelize the operations of adding, coalescing, exchanging, merging, splitting, truncating, dropping, or moving a materialized view partition
	- **–** To parallelize the operations of adding or moving materialized view subpartitions
- CREATE MATERIALIZED VIEW LOG: to set parallelism for the materialized view log (see [CREATE MATERIALIZED VIEW LOG on page 16-26\)](#page-1081-0).
- ALTER MATERIALIZED VIEW LOG (see ALTER MATERIALIZED VIEW LOG on [page 11-17](#page-639-0)):
	- **–** To change parallelism for the materialized view log
	- **–** To parallelize the operations of adding, coalescing, exchanging, merging, splitting, truncating, dropping, or moving a materialized view log partition
- ALTER DATABASE ... RECOVER: to recover the database (see ALTER DATABASE on [page 10-9](#page-540-0)).
- ALTER DATABASE ... *standby\_database\_clauses*: to parallelize operations on the standby database (see [ALTER DATABASE on page 10-9\)](#page-540-0).

# **Syntax**

# *parallel\_clause***::=**

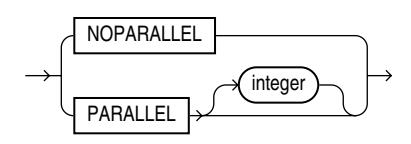

# **Semantics**

This section describes the semantics of the *parallel\_clause*. For additional information, refer to the SQL statement in which you set or reset parallelism for a particular database object or operation.

**Note:** The syntax of the *parallel\_clause* supersedes syntax appearing in earlier releases of Oracle. Superseded syntax is still supported for backward compatibility but may result in slightly different behavior from that documented.

**NOPARALLEL** Specify NOPARALLEL for serial execution. This is the default.

**PARALLEL** Specify PARALLEL if you want Oracle to select a degree of parallelism equal to the number of CPUs available on all participating instances times the value of the PARALLEL\_THREADS\_PER\_CPU initialization parameter.

**PARALLEL** *integer* Specification of *integer* indicates the **degree of parallelism**, which is the number of parallel threads used in the parallel operation. Each parallel thread may use one or two parallel execution servers. Normally Oracle calculates the optimum degree of parallelism, so it is not necessary for you to specify *integer*.

**Notes on the** *parallel\_clause* The following notes apply to the *parallel\_clause*:

- Parallelism is disabled for DML operations on tables on which you have defined a trigger or referential integrity constraint.
- When you specify the *parallel\_clause* during creation of a table, if the table contains any columns of LOB or user-defined object type, then subsequent INSERT, UPDATE, DELETE or MERGE operations that modify the LOB or object type column are executed serially without notification. Subsequent queries, however, will be executed in parallel.
- A parallel hint overrides the effect of the *parallel\_clause*.
- DML statements and CREATE TABLE ... AS SELECT statements that reference remote objects can run in parallel. However, the remote object must really be on a remote database. The reference cannot loop back to an object on the local database, for example, by way of a synonym on the remote database pointing back to an object on the local database.
- DML operations on tables with LOB columns can be parallelized. However, intrapartition parallelism is not supported.

**See Also:** *Oracle Database Data Warehousing Guide* for more information on parallelized operations, and ["PARALLEL Example" on](#page-1017-0)  [page 15-64](#page-1017-0)
# <span id="page-504-1"></span><span id="page-504-0"></span>*physical\_attributes\_clause*

## **Purpose**

The *physical\_attributes\_clause* lets you specify the value of the PCTFREE, PCTUSED, and INITRANS parameters and the storage characteristics of a table, cluster, index, or materialized view.

You can specify the *physical\_attributes\_clause* in the following statements:

- CREATE CLUSTER and ALTER CLUSTER: to set or change the physical attributes of the cluster and all tables in the cluster (see [CREATE CLUSTER on page 14-2](#page-859-0) and [ALTER CLUSTER on page 10-5](#page-536-0)).
- CREATE TABLE: to set the physical attributes of the table, a table partition, the OIDINDEX of an object table, or the overflow segment of an index-organized table (see [CREATE TABLE on page 15-6](#page-959-0)).
- ALTER TABLE: to change the physical attributes of the table, the default physical attributes of future table partitions, or the physical attributes of existing table partitions (see [ALTER TABLE on page 12-2](#page-701-0)). The following restrictions apply:
	- **–** You cannot specify physical attributes for a temporary table.
	- **–** You cannot specify physical attributes for a clustered table. Tables in a cluster inherit the physical attributes of the cluster.
- CREATE INDEX: to set the physical attributes of an index or index partition (see [CREATE INDEX on page 14-63](#page-920-0)).
- ALTER INDEX: to change the physical attributes of the index, the default physical attributes of future index partitions, or the physical attributes of existing index partitions (see [ALTER INDEX on page 10-68](#page-599-0)).
- CREATE MATERIALIZED VIEW: to set the physical attributes of the materialized view, one of its partitions, or the index Oracle Database generates to maintain the materialized view (see [CREATE MATERIALIZED VIEW on page 16-4\)](#page-1059-0).
- ALTER MATERIALIZED VIEW: to change the physical attributes of the materialized view, the default physical attributes of future partitions, the physical attributes of an existing partition, or the index Oracle creates to maintain the materialized view (see [ALTER MATERIALIZED VIEW on page 11-2\)](#page-625-0).
- CREATE MATERIALIZED VIEW LOG and ALTER MATERIALIZED VIEW LOG: to set or change the physical attributes of the materialized view log (see [CREATE](#page-1081-0)  [MATERIALIZED VIEW LOG on page 16-26](#page-1081-0) and [ALTER MATERIALIZED VIEW](#page-639-0)  [LOG on page 11-17\)](#page-639-0).

## **Syntax**

#### *physical\_attributes\_clause***::=**

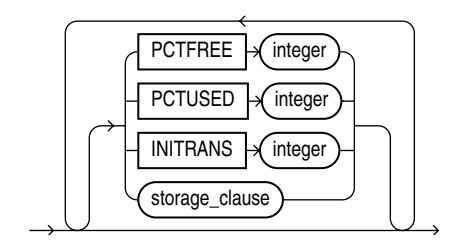

(*[storage\\_clause::=](#page-509-0)* [on page 8-46](#page-509-0))

## **Semantics**

This section describes the parameters of the *physical\_attributes\_clause*. For additional information, refer to the SQL statement in which you set or reset these parameters for a particular database object.

## **PCTFREE** *integer*

Specify a whole number representing the percentage of space in each data block of the database object reserved for future updates to rows of the object. The value of PCTFREE must be a value from 0 to 99. A value of 0 means that the entire block can be filled by inserts of new rows. The default value is 10. This value reserves 10% of each block for updates to existing rows and allows inserts of new rows to fill a maximum of 90% of each block.

PCTFREE has the same function in the statements that create and alter tables, partitions, clusters, indexes, materialized views, and materialized view logs. The combination of PCTFREE and PCTUSED determines whether new rows will be inserted into existing data blocks or into new blocks.

**Restriction on the PCTFREE Clause** When altering an index, you can specify this parameter only in the *modify\_index\_default\_attrs* clause and the *split\_ partition\_clause*.

#### **PCTUSED** *integer*

Specify a whole number representing the minimum percentage of used space that Oracle maintains for each data block of the database object. A block becomes a candidate for row insertion when its used space falls below PCTUSED. PCTUSED is specified as a positive integer from 0 to 99 and defaults to 40.

PCTUSED has the same function in the statements that create and alter tables, partitions, clusters, materialized views, and materialized view logs.

PCTUSED is not a valid table storage characteristic for an index-organized table.

The sum of PCTFREE and PCTUSED must be equal to or less than 100. You can use PCTFREE and PCTUSED together to utilize space within a database object more efficiently.

**Restrictions on the PCTUSED Clause** You cannot specify this parameter for an index or for the index segment of an index-organized table.

**See Also:** *Oracle Database Performance Tuning Guide* for information on the performance effects of different values of PCTUSED and PCTFREE

#### **INITRANS** *integer*

Specify the initial number of concurrent transaction entries allocated within each data block allocated to the database object. This value can range from 1 to 255 and defaults to 1, with the following exceptions:

- The default INITRANS value for a cluster is 2 or the default INITRANS value of the tablespace in which the cluster resides, whichever is greater.
- The default value for an index is 2.

In general, you should not change the INITRANS value from its default.

Each transaction that updates a block requires a transaction entry in the block. The size of a transaction entry depends on your operating system. This parameter ensures that a minimum number of concurrent transactions can update the block and helps avoid the overhead of dynamically allocating a transaction entry.

The INITRANS parameter serves the same purpose in the statements that create and alter tables, partitions, clusters, indexes, materialized views, and materialized view logs.

#### **MAXTRANS Parameter**

In earlier releases, the MAXTRANS parameter determined the maximum number of concurrent update transactions allowed for each data block in the segment. This parameter has been deprecated. Oracle now automatically allows up to 255 concurrent update transactions for any data block, depending on the available space in the block.

Existing objects for which a value of MAXTRANS has already been set retain that setting. However, if you attempt to change the value for MAXTRANS, Oracle ignores the new specification and substitutes the value 255 without returning an error.

#### <span id="page-506-0"></span>*storage\_clause*

The *storage\_clause* lets you specify storage characteristics for the table, object table OIDINDEX, partition, LOB data segment, LOB index segment, or index-organized table overflow data segment. This clause has performance ramifications for large tables. Storage should be allocated to minimize dynamic allocation of additional space. Refer to the *[storage\\_clause](#page-508-0)* [on page 8-45](#page-508-0) for more information.

# <span id="page-507-1"></span>*size\_clause*

## **Purpose**

The *size\_clause* lets you specify a number of bytes, kilobytes (K), megabytes (M), gigabytes (G), terabytes (T), petabytes (P), or exabytes (E) in any statement that lets you establish amounts of disk or memory space.

## **Syntax**

<span id="page-507-2"></span><span id="page-507-0"></span>*size\_clause***::=**

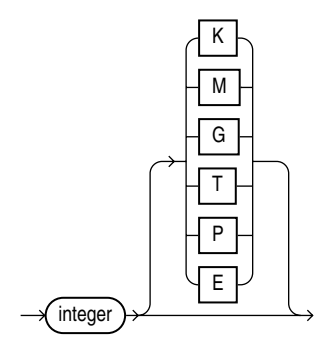

## **Semantics**

Use the *size\_clause* to specify a number or multiple of bytes. If you do not specify any of the multiple abbreviations, then the *integer* is interpreted as bytes.

**Note:** Not all multiples of bytes are appropriate in all cases, and context-sensitive limitations may apply. In the latter case, Oracle issues an error message.

## <span id="page-508-0"></span>*storage\_clause*

#### **Purpose**

The *storage\_clause* lets you specify how Oracle Database should store a database object. Storage parameters affect both how long it takes to access data stored in the database and how efficiently space in the database is used.

**See Also:** *Oracle Database Storage Administrator's Guide* for a discussion of the effects of the storage parameters

When you create a cluster, index, materialized view, materialized view log, rollback segment, table, or partition, you can specify values for the storage parameters for the segments allocated to these objects. If you omit any storage parameter, then Oracle uses the value of that parameter specified for the tablespace in which the object resides.

**Note:** The specification of storage parameters for objects in locally managed tablespaces is supported for backward compatibility. If you are using locally managed tablespaces, then you can omit these storage parameter when creating objects in those tablespaces.

When you alter a cluster, index, materialized view, materialized view log, rollback segment, table, or partition, you can change the values of storage parameters. The new values affect only future extent allocations.

The *storage\_clause* is part of the *physical\_attributes\_clause*, so you can specify this clause in any of the statements where you can specify the physical attributes clause (see *[physical\\_attributes\\_clause](#page-504-0)* [on page 8-41](#page-504-0)). In addition, you can specify the *storage\_clause* in the following statements:

- CREATE CLUSTER and ALTER CLUSTER: to set or change the storage characteristics of the cluster and all tables in the cluster (see [CREATE CLUSTER on](#page-859-0)  [page 14-2](#page-859-0) and [ALTER CLUSTER on page 10-5](#page-536-0)).
- CREATE INDEX and ALTER INDEX: to set or change the storage characteristics of an index or index partition (see [CREATE INDEX on page 14-63](#page-920-0) and [ALTER](#page-599-0)  [INDEX on page 10-68\)](#page-599-0).
- CREATE MATERIALIZED VIEW and ALTER MATERIALIZED VIEW: to set or change the storage characteristics of a materialized view, one of its partitions, or the index Oracle generates to maintain the materialized view (see [CREATE MATERIALIZED](#page-1059-0)  [VIEW on page 16-4](#page-1059-0) and [ALTER MATERIALIZED VIEW on page 11-2](#page-625-0)).
- CREATE MATERIALIZED VIEW LOG and ALTER MATERIALIZED VIEW LOG: to set or change the storage characteristics of the materialized view log (see [CREATE](#page-1081-0)  [MATERIALIZED VIEW LOG on page 16-26](#page-1081-0) and [ALTER MATERIALIZED VIEW](#page-639-0)  [LOG on page 11-17\)](#page-639-0).
- CREATE ROLLBACK SEGMENT and ALTER ROLLBACK SEGMENT: to set or change the storage characteristics of a rollback segment (see [CREATE ROLLBACK](#page-1122-0)  [SEGMENT on page 16-67](#page-1122-0) and [ALTER ROLLBACK SEGMENT on page 11-42](#page-664-0)).
- CREATE TABLE and ALTER TABLE: to set the storage characteristics of a LOB data segment of the table or one of its partitions or subpartitions (see [CREATE TABLE](#page-959-0) [on page 15-6](#page-959-0) and [ALTER TABLE on page 12-2](#page-701-0)).
- CREATE TABLESPACE and ALTER TABLESPACE: to set or change the default storage characteristics for objects created in the tablespace (see [CREATE](#page-1028-0)  [TABLESPACE on page 15-75](#page-1028-0) and [ALTER TABLESPACE on page 12-86\)](#page-785-0).
- *constraint*: to specify storage for the index (and its partitions, if it is a partitioned index) used to enforce the constraint (see *[constraint](#page-467-0)* [on page 8-4\)](#page-467-0).

## **Prerequisites**

To change the value of a STORAGE parameter, you must have the privileges necessary to use the appropriate CREATE or ALTER statement.

## **Syntax**

#### <span id="page-509-1"></span><span id="page-509-0"></span>*storage\_clause***::=**

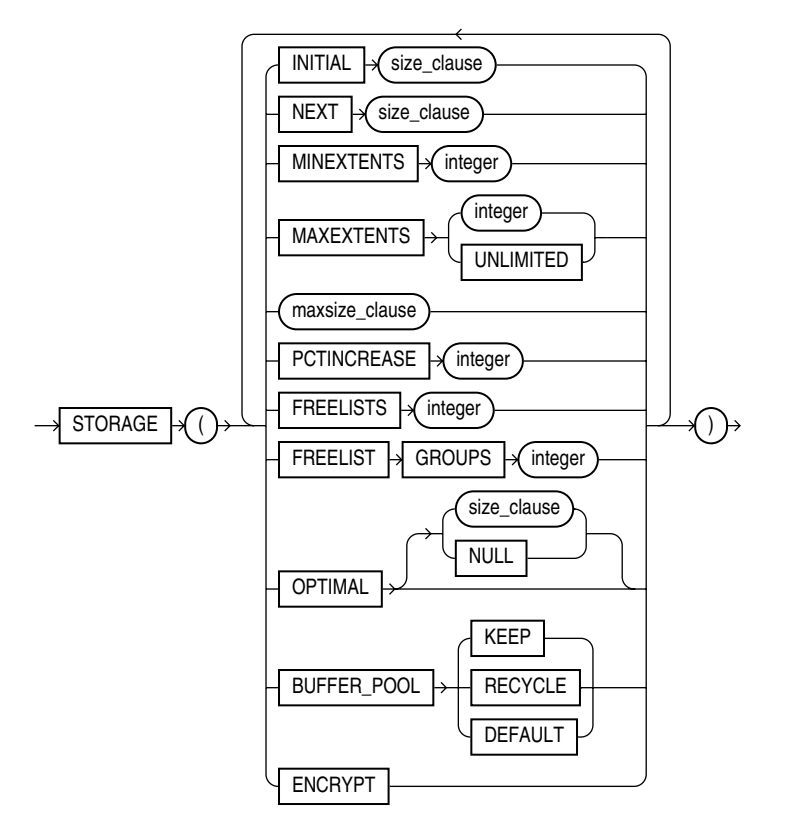

(*[size\\_clause::=](#page-507-0)* [on page 8-44](#page-507-0)

#### *maxsize\_clause***::=**

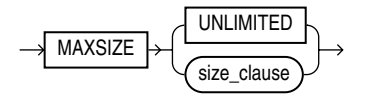

(*[size\\_clause::=](#page-507-0)* [on page 8-44](#page-507-0)

## **Semantics**

This section describes the parameters of the *storage\_clause*. For additional information, refer to the SQL statement in which you set or reset these parameters for a particular database object.

**Note:** The *storage\_clause* is interpreted differently for locally managed tablespaces. At creation, Oracle ignores MAXEXTENTS and uses the remaining parameter values to calculate the initial size of the segment. For more information, see [CREATE TABLESPACE on](#page-1028-0)  [page 15-75](#page-1028-0).

**See Also:** ["Specifying Table Storage Attributes: Example" on](#page-514-0)  [page 8-51](#page-514-0)

## **INITIAL**

Specify the size of the first extent of the object. Oracle allocates space for this extent when you create the schema object. Refer to *[size\\_clause](#page-507-1)* [on page 8-44](#page-507-1) for information on that clause.

The default value is the size of 5 data blocks. In tablespaces with manual segment-space management, the minimum value is the size of 2 data blocks plus one data block for each free list group you specify. In tablespaces with automatic segment-space management, the minimum value is 5 data blocks. The maximum value depends on your operating system. Refer to [FREELIST GROUPS on page 8-49](#page-512-0) for information on freelist groups for more information.

In dictionary-managed tablespaces, if MINIMUM EXTENT was specified for the tablespace when it was created, then Oracle rounds the value of INITIAL up to the specified MINIMUM EXTENT size if necessary. If MINIMUM EXTENT was not specified, then Oracle rounds the INITIAL extent size for segments created in that tablespace up to the minimum value (see preceding paragraph), or to multiples of 5 blocks if the requested size is greater than 5 blocks.

In locally managed tablespaces, Oracle uses the value of INITIAL in conjunction with the size of extents specified for the tablespace to determine the first extent of the object. For example, in a uniform locally managed tablespace with 1M extents, if you specify an INITIAL value of 5M, then Oracle creates five 1M extents.

**Restriction on INITIAL** You cannot specify INITIAL in an ALTER statement.

#### **NEXT**

Specify in bytes the size of the next extent to be allocated to the object. Refer to *[size\\_](#page-507-1) [clause](#page-507-1)* [on page 8-44](#page-507-1) for information on that clause.

The default value is the size of 5 data blocks. The minimum value is the size of 1 data block. The maximum value depends on your operating system. Oracle rounds values up to the next multiple of the data block size for values less than 5 data blocks. For values greater than 5 data blocks, Oracle rounds up to a value that minimizes fragmentation, as described in *Oracle Database Administrator's Guide*.

If you change the value of the NEXT parameter by specifying it in an ALTER statement, then the next allocated extent will have the specified size, regardless of the size of the most recently allocated extent and the value of the PCTINCREASE parameter.

**See Also:** *Oracle Database Administrator's Guide* for information on how Oracle minimizes fragmentation

#### **PCTINCREASE**

Specify the percent by which the third and subsequent extents grow over the preceding extent. The default value is 50, meaning that each subsequent extent is 50% larger than the preceding extent. The minimum value is 0, meaning all extents after the first are the same size. The maximum value depends on your operating system.

Oracle rounds the calculated size of each new extent to the nearest multiple of the data block size.

If you change the value of the PCTINCREASE parameter by specifying it in an ALTER statement, then Oracle calculates the size of the next extent using this new value and the size of the most recently allocated extent.

**Suggestion:** If you want to keep all extents the same size, then you can prevent the SMON background process from coalescing extents by setting the value of PCTINCREASE to 0. In general, Oracle recommends a setting of 0 as a way to minimize fragmentation and avoid the possibility of very large temporary segments during processing.

**Restriction on PCTINCREASE** You cannot specify PCTINCREASE for rollback segments. Rollback segments always have a PCTINCREASE value of 0.

## **MINEXTENTS**

Specify the total number of extents to allocate when the object is created. This parameter lets you allocate a large amount of space when you create an object, even if the space available is not contiguous. The default and minimum value is 1, meaning that Oracle allocates only the initial extent, except for rollback segments, for which the default and minimum value is 2. The maximum value depends on your operating system.

If the MINEXTENTS value is greater than 1, then Oracle calculates the size of subsequent extents based on the values of the INITIAL, NEXT, and PCTINCREASE storage parameters.

When changing the value of MINEXTENTS by specifying it in an ALTER statement, you can reduce the value from its current value, but you cannot increase it. Resetting MINEXTENTS to a smaller value might be useful, for example, before a TRUNCATE ... DROP STORAGE statement, if you want to ensure that the segment will maintain a minimum number of extents after the TRUNCATE operation.

**Restriction on MINEXTENTS** You cannot change the value of MINEXTENTS for an object that resides in a locally managed tablespace.

#### **MAXEXTENTS**

Specify the total number of extents, including the first, that Oracle can allocate for the object. The minimum value is 1 except for rollback segments, which always have a minimum of 2. The default value depends on your data block size.

**Restriction on MAXEXTENTS** You cannot change the value of MAXEXTENTS for an object that resides in a locally managed tablespace.

**UNLIMITED** Specify UNLIMITED if you want extents to be allocated automatically as needed. Oracle recommends this setting as a way to minimize fragmentation.

Do not use this clause for rollback segments. Doing so allows the possibility that long-running rogue DML transactions will continue to create new extents until a disk is full.

**Caution:** A rollback segment that you create without specifying the *storage\_clause* has the same storage parameters as the tablespace in which the rollback segment is created. Thus, if you create a tablespace with MAXEXTENTS UNLIMITED, then the rollback segment will have this same default.

#### **MAXSIZE**

The MAXSIZE clause lets you specify the maximum size of the storage element. For LOB storage, MAXSIZE has the following effects

- If you specify RETENTION MAX in *LOB* parameters, then the LOB segment increases to the specified size before any space can be reclaimed from undo space.
- If you specify RETENTION AUTO, MIN, or NONE in *LOB\_parameters*, then the specified size is a hard limit on the LOB segment size and has no bearing on undo retention.

**UNLIMITED** Use the UNLIMITED clause if you do not want to limit the disk space of the storage element. This clause is not compatible with a specification of RETENTION MAX in *LOB\_parameters*. If you specify both, then the database uses RETENTION AUTO and MAXSIZE UNLIMITED.

#### <span id="page-512-0"></span>**FREELIST GROUPS**

Specify the number of groups of free lists for the database object you are creating. The default and minimum value for this parameter is 1. Oracle uses the instance number of Oracle Real Application Clusters (RAC) instances to map each instance to one free list group.

Each free list group uses one database block. Therefore:

- If you do not specify a large enough value for INITIAL to cover the minimum value plus one data block for each free list group, then Oracle increases the value of INITIAL the necessary amount.
- If you are creating an object in a uniform locally managed tablespace, and the extent size is not large enough to accommodate the number of freelist groups, then the create operation will fail.

Oracle ignores a setting of FREELIST GROUPS if the tablespace in which the object resides is in automatic segment-space management mode. If you are running your database in this mode, then refer to the FREEPOOLS parameter of the *[LOB\\_storage\\_](#page-991-0) [clause](#page-991-0)* [on page 15-38](#page-991-0).

This clause is not valid or useful if you have specified the SECUREFILE parameter of *[LOB\\_parameters](#page-992-0)* [on page 15-39](#page-992-0). If you specify both the SECUREFILE parameter and FREELIST GROUPS, then the database silently ignores the FREELIST GROUPS specification.

**Restriction on FREELIST GROUPS** You can specify the FREELIST GROUPS parameter only in CREATE TABLE, CREATE CLUSTER, CREATE MATERIALIZED VIEW, CREATE MATERIALIZED VIEW LOG, and CREATE INDEX statements.

#### **FREELISTS**

For objects other than tablespaces and rollback segments, specify the number of free lists for each of the free list groups for the table, partition, cluster, or index. The default and minimum value for this parameter is 1, meaning that each free list group contains

one free list. The maximum value of this parameter depends on the data block size. If you specify a FREELISTS value that is too large, then Oracle returns an error indicating the maximum value.

Oracle ignores a setting of FREELISTS if the tablespace in which the object resides is in automatic segment-space management mode. If you are running your database in this mode, then refer to the FREEPOOLS parameter of the *[LOB\\_storage\\_clause](#page-991-0)* [on](#page-991-0)  [page 15-38](#page-991-0).

This clause is not valid or useful if you have specified the SECUREFILE parameter of *[LOB\\_parameters](#page-992-0)* [on page 15-39](#page-992-0). If you specify both the SECUREFILE parameter and FREELISTS, then the database silently ignores the FREELISTS specification.

**Restriction on FREELISTS** You can specify FREELISTS in the *storage\_clause* of any statement except when creating or altering a tablespace or rollback segment.

## **BUFFER\_POOL**

The BUFFER\_POOL clause lets you specify a default buffer pool or cache for a schema object. All blocks for the object are stored in the specified cache.

- If you define a buffer pool for a partitioned table or index, then the partitions inherit the buffer pool from the table or index definition unless overridden by a partition-level definition.
- For an index-organized table, you can specify a buffer pool separately for the index segment and the overflow segment.

**Restrictions on the BUFFER\_POOL Parameter** BUFFER\_POOL is subject to the following restrictions:

- You cannot specify this clause for a cluster table. However, you can specify it for a cluster.
- You cannot specify this clause for a tablespace or a rollback segment.

**KEEP** Specify KEEP to put blocks from the segment into the KEEP buffer pool. Maintaining an appropriately sized KEEP buffer pool lets Oracle retain the schema object in memory to avoid I/O operations. KEEP takes precedence over any NOCACHE clause you specify for a table, cluster, materialized view, or materialized view log.

**RECYCLE** Specify RECYCLE to put blocks from the segment into the RECYCLE pool. An appropriately sized RECYCLE pool reduces the number of objects whose default pool is the RECYCLE pool from taking up unnecessary cache space.

**DEFAULT** Specify DEFAULT to indicate the default buffer pool. This is the default for objects not assigned to KEEP or RECYCLE.

**See Also:** *Oracle Database Performance Tuning Guide* for more information about using multiple buffer pools

## **OPTIMAL**

The OPTIMAL keyword is relevant only to rollback segments. It specifies an optimal size in bytes for a rollback segment. Refer to *[size\\_clause](#page-507-1)* [on page 8-44](#page-507-1) for information on that clause.

Oracle tries to maintain this size for the rollback segment by dynamically deallocating extents when their data is no longer needed for active transactions. Oracle deallocates

as many extents as possible without reducing the total size of the rollback segment below the OPTIMAL value.

The value of OPTIMAL cannot be less than the space initially allocated by the MINEXTENTS, INITIAL, NEXT, and PCTINCREASE parameters. The maximum value depends on your operating system. Oracle rounds values up to the next multiple of the data block size.

**NULL** Specify NULL for no optimal size for the rollback segment, meaning that Oracle never deallocates the extents of the rollback segment. This is the default behavior.

#### **ENCRYPT**

This clause is valid only when you are creating a tablespace. Specify ENCRYPT to encrypt the entire tablespace. You must also specify the ENCRYPTION clause in the CREATE TABLESPACE statement.

**See Also:** The CREATE TABLESPACE ["ENCRYPTION Clause" on](#page-1034-0)  [page 15-81](#page-1034-0)

## <span id="page-514-0"></span>**Example**

**Specifying Table Storage Attributes: Example** The following statement creates a table and provides storage parameter values:

CREATE TABLE divisions

```
 (div_no NUMBER(2), 
div_name    VARCHAR2(14),
 location VARCHAR2(13) ) 
STORAGE ( INITIAL 100K NEXT 50K
            MINEXTENTS 1 MAXEXTENTS 50 PCTINCREASE 5);
```
Oracle allocates space for the table based on the STORAGE parameter values as follows:

- The MINEXTENTS value is 1, so Oracle allocates 1 extent for the table upon creation.
- The INITIAL value is 100K, so the size of the first extent is 100 kilobytes.
- If the table data grows to exceed the first extent, then Oracle allocates a second extent. The NEXT value is 50K, so the size of the second extent will be 50 kilobytes.
- If the table data subsequently grows to exceed the first two extents, then Oracle allocates a third extent. The PCTINCREASE value is 5, so the calculated size of the third extent is 5% larger than the second extent, or 52.5 kilobytes. If the data block size is 2 kilobytes, then Oracle rounds this value to 52 kilobytes.

If the table data continues to grow, then Oracle allocates more extents, each 5% larger than the previous one.

The MAXEXTENTS value is 50, so Oracle can allocate as many as 50 extents for the table.

**8-52** Oracle Database SQL Language Reference

**9**

# **SQL Queries and Subqueries**

This chapter describes SQL queries and subqueries.

This chapter contains these sections:

- **[About Queries and Subqueries](#page-516-0)**
- **[Creating Simple Queries](#page-517-0)**
- **[Hierarchical Queries](#page-518-0)**
- [The UNION \[ALL\], INTERSECT, MINUS Operators](#page-523-0)
- **[Sorting Query Results](#page-525-0)**
- **[Joins](#page-525-1)**
- **[Using Subqueries](#page-529-0)**
- **[Unnesting of Nested Subqueries](#page-530-0)**
- [Selecting from the DUAL Table](#page-530-1)
- [Distributed Queries](#page-530-2)

# <span id="page-516-0"></span>**About Queries and Subqueries**

A **query** is an operation that retrieves data from one or more tables or views. In this reference, a top-level SELECT statement is called a **query**, and a query nested within another SQL statement is called a **subquery**.

This section describes some types of queries and subqueries and how to use them. The top level of the syntax is shown in this chapter. Refer to [SELECT on page 19-4](#page-1317-0) for the full syntax of all the clauses and the semantics of this statement.

*select***::=**

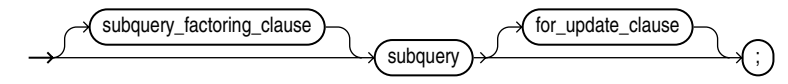

## *subquery***::=**

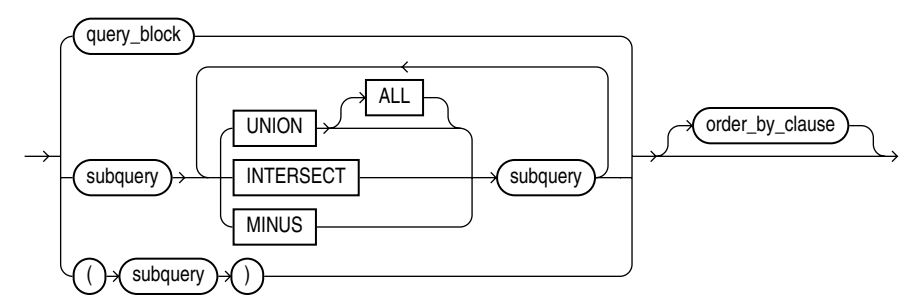

#### *query\_block***::=**

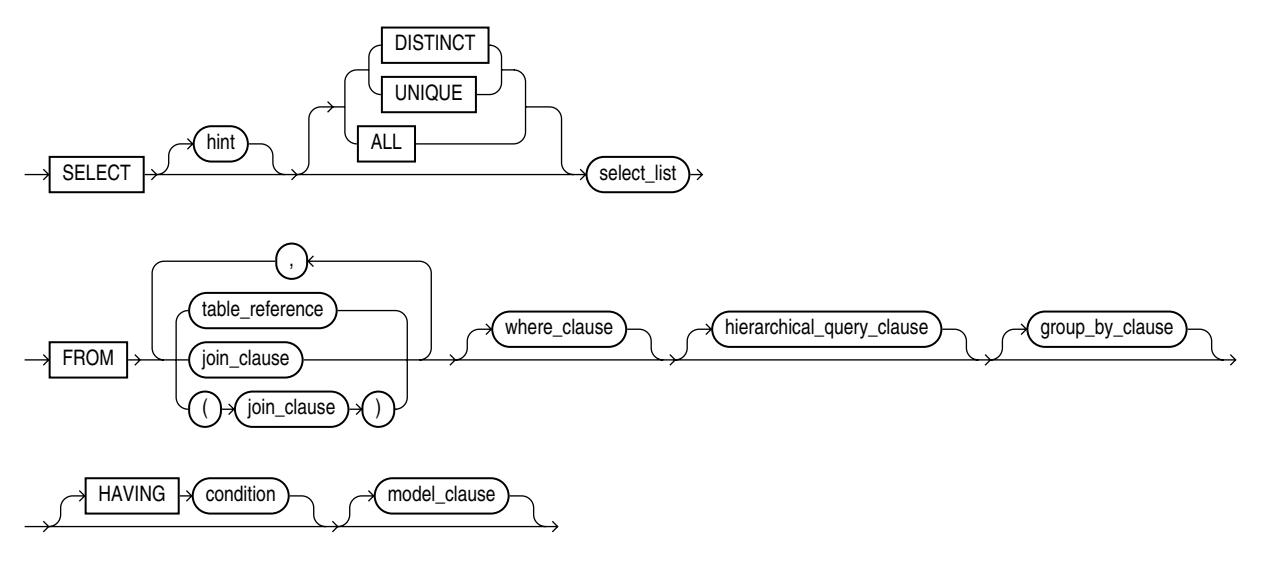

# <span id="page-517-0"></span>**Creating Simple Queries**

The list of expressions that appears after the SELECT keyword and before the FROM clause is called the **select list**. Within the select list, you specify one or more columns in the set of rows you want Oracle Database to return from one or more tables, views, or materialized views. The number of columns, as well as their datatype and length, are determined by the elements of the select list.

If two or more tables have some column names in common, then you must qualify column names with names of tables. Otherwise, fully qualified column names are optional. However, it is always a good idea to qualify table and column references explicitly. Oracle often does less work with fully qualified table and column names.

You can use a column alias, *c\_alias*, to label the immediately preceding expression in the select list so that the column is displayed with a new heading. The alias effectively renames the select list item for the duration of the query. The alias can be used in the ORDER BY clause, but not other clauses in the query.

You can use comments in a SELECT statement to pass instructions, or **hints**, to the Oracle Database optimizer. The optimizer uses hints to choose an execution plan for the statement. Refer to ["Using Hints" on page 2-71](#page-104-0) for more information on hints.

## <span id="page-518-0"></span>**Hierarchical Queries**

If a table contains hierarchical data, then you can select rows in a hierarchical order using the hierarchical query clause:

#### *hierarchical\_query\_clause***::=**

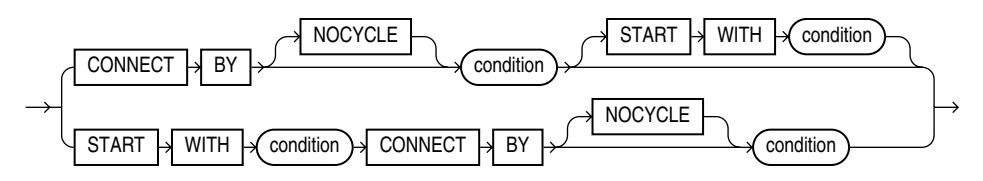

START WITH specifies the root row(s) of the hierarchy.

CONNECT BY specifies the relationship between parent rows and child rows of the hierarchy.

- The NOCYCLE parameter instructs Oracle Database to return rows from a query even if a CONNECT BY LOOP exists in the data. Use this parameter along with the CONNECT\_BY\_ISCYCLE pseudocolumn to see which rows contain the loop. Refer to [CONNECT\\_BY\\_ISCYCLE Pseudocolumn on page 3-1](#page-144-0) for more information.
- In a hierarchical query, one expression in *condition* must be qualified with the PRIOR operator to refer to the parent row. For example,

```
... PRIOR expr = expr
or
... expr = PRIOR expr
```
If the CONNECT BY *condition* is compound, then only one condition requires the PRIOR operator, although you can have multiple PRIOR conditions. For example:

```
CONNECT BY last_name != 'King' AND PRIOR employee_id = manager_id ...
CONNECT BY PRIOR employee_id = manager_id and 
            PRIOR account_mgr_id = customer_id ...
```
PRIOR is a unary operator and has the same precedence as the unary + and arithmetic operators. It evaluates the immediately following expression for the parent row of the current row in a hierarchical query.

PRIOR is most commonly used when comparing column values with the equality operator. (The PRIOR keyword can be on either side of the operator.) PRIOR causes Oracle to use the value of the parent row in the column. Operators other than the equal sign (=) are theoretically possible in CONNECT BY clauses. However, the conditions created by these other operators can result in an infinite loop through the possible combinations. In this case Oracle detects the loop at run time and returns an error.

Both the CONNECT BY condition and the PRIOR expression can take the form of an uncorrelated subquery. However, CURRVAL and NEXTVAL are not valid PRIOR expressions, so the PRIOR expression cannot refer to a sequence.

You can further refine a hierarchical query by using the CONNECT\_BY\_ROOT operator to qualify a column in the select list. This operator extends the functionality of the CONNECT BY [PRIOR] condition of hierarchical queries by returning not only the immediate parent row but all ancestor rows in the hierarchy.

**See Also:** [CONNECT\\_BY\\_ROOT on page 4-5](#page-160-0) for more information about this operator and ["Hierarchical Query Examples" on page 9-5](#page-520-0)

Oracle processes hierarchical queries as follows:

- A join, if present, is evaluated first, whether the join is specified in the FROM clause or with WHERE clause predicates.
- The CONNECT BY condition is evaluated.
- Any remaining WHERE clause predicates are evaluated.

Oracle then uses the information from these evaluations to form the hierarchy using the following steps:

- **1.** Oracle selects the root row(s) of the hierarchy--those rows that satisfy the START WITH condition.
- <span id="page-519-0"></span>**2.** Oracle selects the child rows of each root row. Each child row must satisfy the condition of the CONNECT BY condition with respect to one of the root rows.
- **3.** Oracle selects successive generations of child rows. Oracle first selects the children of the rows returned in step [2](#page-519-0), and then the children of those children, and so on. Oracle always selects children by evaluating the CONNECT BY condition with respect to a current parent row.
- **4.** If the query contains a WHERE clause without a join, then Oracle eliminates all rows from the hierarchy that do not satisfy the condition of the WHERE clause. Oracle evaluates this condition for each row individually, rather than removing all the children of a row that does not satisfy the condition.
- **5.** Oracle returns the rows in the order shown in [Figure 9–1](#page-519-1). In the diagram, children appear below their parents. For an explanation of hierarchical trees, see [Figure 3–1,](#page-146-0)  ["Hierarchical Tree" on page 3-3](#page-146-0).

#### *Figure 9–1 Hierarchical Queries*

<span id="page-519-1"></span>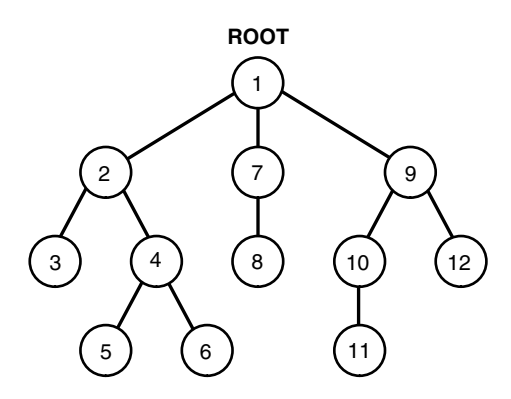

To find the children of a parent row, Oracle evaluates the PRIOR expression of the CONNECT BY condition for the parent row and the other expression for each row in the table. Rows for which the condition is true are the children of the parent. The CONNECT BY condition can contain other conditions to further filter the rows selected by the query. The CONNECT BY condition cannot contain a subquery.

If the CONNECT BY condition results in a loop in the hierarchy, then Oracle returns an error. A loop occurs if one row is both the parent (or grandparent or direct ancestor) and a child (or a grandchild or a direct descendent) of another row.

**Note:** In a hierarchical query, do not specify either ORDER BY or GROUP BY, as they will override the hierarchical order of the CONNECT BY results. If you want to order rows of siblings of the same parent, then use the ORDER SIBLINGS BY clause. See *[order\\_by\\_clause](#page-1344-0)* [on](#page-1344-0)  [page 19-31](#page-1344-0).

## <span id="page-520-0"></span>**Hierarchical Query Examples**

**CONNECT BY Example** The following hierarchical query uses the CONNECT BY clause to define the relationship between employees and managers:

SELECT employee\_id, last\_name, manager\_id FROM employees CONNECT BY PRIOR employee\_id = manager\_id ORDER BY employee\_id, last\_name, manager\_id; EMPLOYEE\_ID LAST\_NAME MANAGER\_ID ----------- ------------------------- ---------- 100 King 101 Kochhar 100 101 Kochhar 100 102 De Haan 100 102 De Haan 100 103 Hunold 102 103 Hunold 102 103 Hunold 102 104 Ernst 103 104 Ernst 103 104 Ernst 103 ...

**LEVEL Example** The next example is similar to the preceding example, but uses the LEVEL pseudocolumn to show parent and child rows:

```
SELECT employee_id, last_name, manager_id, LEVEL
   FROM employees
   CONNECT BY PRIOR employee_id = manager_id
   ORDER BY employee_id, last_name, manager_id, LEVEL;
```
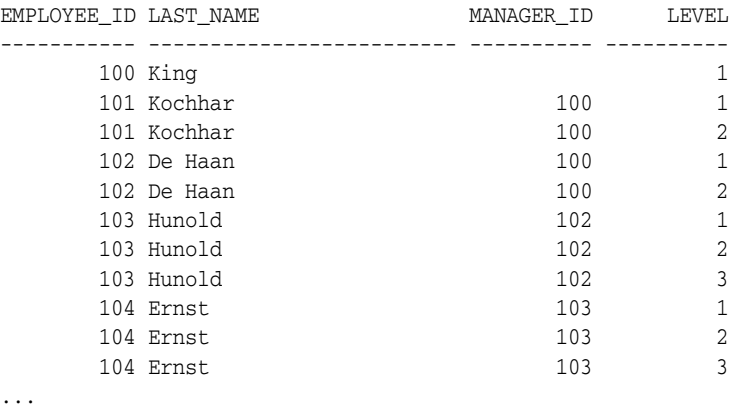

**START WITH Examples** The next example adds a START WITH clause to specify a root row for the hierarchy and an ORDER BY clause using the SIBLINGS keyword to preserve ordering within the hierarchy:

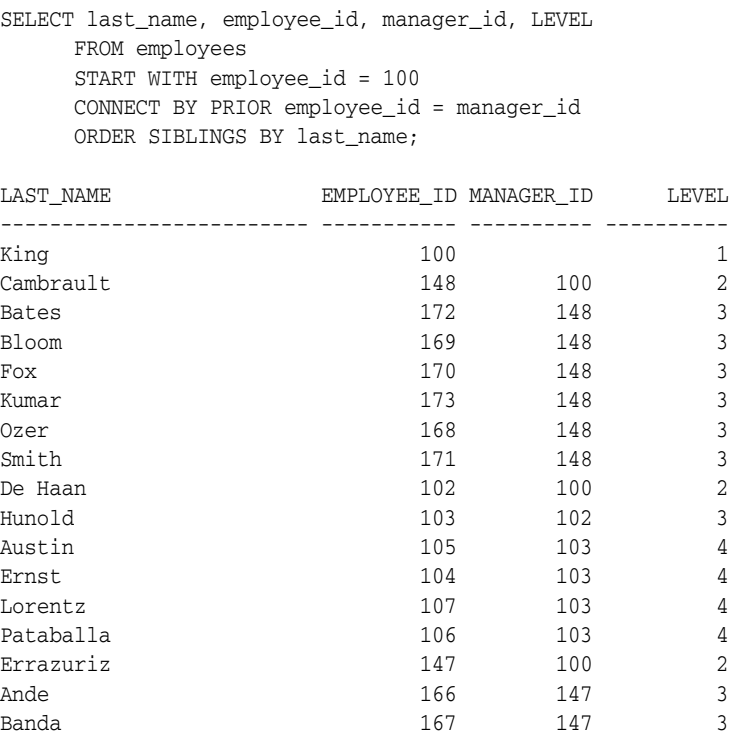

```
...
```
In the hr. employees table, the employee Steven King is the head of the company and has no manager. Among his employees is John Russell, who is the manager of department 80. If you update the employees table to set Russell as King's manager, you create a loop in the data:

```
UPDATE employees SET manager_id = 145
   WHERE employee_id = 100;
SELECT last_name "Employee", 
   LEVEL, SYS_CONNECT_BY_PATH(last_name, '/') "Path"
    FROM employees
   WHERE level \leq 3 AND department_id = 80
    START WITH last_name = 'King'
   CONNECT BY PRIOR employee_id = manager_id AND LEVEL <= 4;
ERROR:
ORA-01436: CONNECT BY loop in user data
```
The NOCYCLE parameter in the CONNECT BY condition causes Oracle to return the rows in spite of the loop. The CONNECT\_BY\_ISCYCLE pseudocolumn shows you which rows contain the cycle:

```
SELECT last_name "Employee", CONNECT_BY_ISCYCLE "Cycle",
   LEVEL, SYS_CONNECT_BY_PATH(last_name, '/') "Path"
   FROM employees
   WHERE level <= 3 AND department_id = 80
   START WITH last_name = 'King'
   CONNECT BY NOCYCLE PRIOR employee_id = manager_id AND LEVEL <= 4
   ORDER BY "Employee", "Cycle", LEVEL, "Path";
Employee Cycle LEVEL Path
------------------------- ---------- ---------- -------------------------
Abel 0 3 /King/Zlotkey/Abel
Ande 2012 12/10/10 12:30 13 /King/Errazuriz/Ande
```
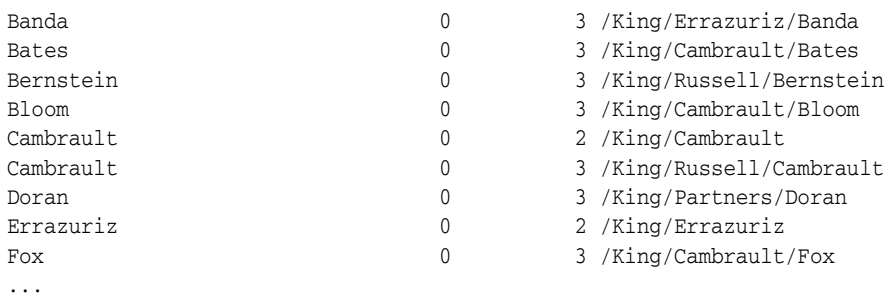

**CONNECT\_BY\_ROOT Examples** The following example returns the last name of each employee in department 110, each manager above that employee in the hierarchy, the number of levels between manager and employee, and the path between the two:

```
SELECT last_name "Employee", CONNECT_BY_ROOT last_name "Manager",
   LEVEL-1 "Pathlen", SYS_CONNECT_BY_PATH(last_name, '/') "Path"
   FROM employees
  WHERE LEVEL > 1 and department id = 110 CONNECT BY PRIOR employee_id = manager_id
   ORDER BY "Employee", "Manager", "Pathlen", "Path";
Employee Manager Pathlen Path
```
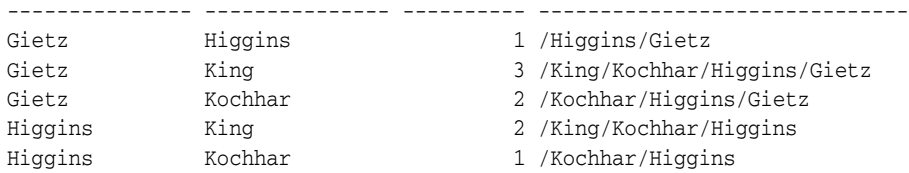

The following example uses a GROUP BY clause to return the total salary of each employee in department 110 and all employees below that employee in the hierarchy:

```
SELECT name, SUM(salary) "Total_Salary" FROM (
    SELECT CONNECT_BY_ROOT last_name as name, Salary
      FROM employees
      WHERE department_id = 110
      CONNECT BY PRIOR employee_id = manager_id)
      GROUP BY name
   ORDER BY name, "Total_Salary";
```
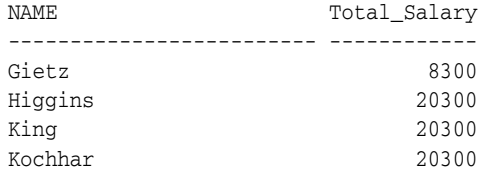

#### **See Also:**

- [LEVEL Pseudocolumn on page 3-2](#page-145-0) and CONNECT\_BY\_ISCYCLE [Pseudocolumn on page 3-1](#page-144-0) for a discussion of how these pseudocolumns operate in a hierarchical query
- [SYS\\_CONNECT\\_BY\\_PATH on page 5-186](#page-351-0) for information on retrieving the path of column values from root to node
- [order\\_by\\_clause](#page-1344-0) [on page 19-31](#page-1344-0) for more information on the SIBLINGS keyword of ORDER BY clauses

# <span id="page-523-0"></span>**The UNION [ALL], INTERSECT, MINUS Operators**

You can combine multiple queries using the set operators UNION, UNION ALL, INTERSECT, and MINUS. All set operators have equal precedence. If a SQL statement contains multiple set operators, then Oracle Database evaluates them from the left to right unless parentheses explicitly specify another order.

The corresponding expressions in the select lists of the component queries of a compound query must match in number and must be in the same datatype group (such as numeric or character).

If component queries select character data, then the datatype of the return values are determined as follows:

- If both queries select values of datatype CHAR of equal length, then the returned values have datatype CHAR of that length. If the queries select values of CHAR with different lengths, then the returned value is VARCHAR2 with the length of the larger CHAR value.
- If either or both of the queries select values of datatype VARCHAR2, then the returned values have datatype VARCHAR2.

If component queries select numeric data, then the datatype of the return values is determined by numeric precedence:

- If any query selects values of type BINARY\_DOUBLE, then the returned values have datatype BINARY\_DOUBLE.
- If no query selects values of type BINARY\_DOUBLE but any query selects values of type BINARY\_FLOAT, then the returned values have datatype BINARY\_FLOAT.
- If all queries select values of type NUMBER, then the returned values have datatype NUMBER.

In queries using set operators, Oracle does not perform implicit conversion across datatype groups. Therefore, if the corresponding expressions of component queries resolve to both character data and numeric data, Oracle returns an error.

**See Also:** [Table 2–10, " Implicit Type Conversion Matrix" on](#page-73-0)  [page 2-40](#page-73-0) for more information on implicit conversion and ["Numeric](#page-47-0)  [Precedence" on page 2-14](#page-47-0) for information on numeric precedence

**Examples** The following query is valid:

SELECT 3 FROM DUAL INTERSECT SELECT 3f FROM DUAL;

This is implicitly converted to the following compound query:

```
SELECT TO_BINARY_FLOAT(3) FROM DUAL
   INTERSECT
SELECT 3f FROM DUAL;
```
The following query returns an error:

SELECT '3' FROM DUAL INTERSECT SELECT 3f FROM DUAL;

**Restrictions on the Set Operators** The set operators are subject to the following restrictions:

- The set operators are not valid on columns of type BLOB, CLOB, BFILE, VARRAY, or nested table.
- The UNION, INTERSECT, and MINUS operators are not valid on LONG columns.
- If the select list preceding the set operator contains an expression, then you must provide a column alias for the expression in order to refer to it in the *order\_by\_ clause*.
- You cannot also specify the *for\_update\_clause* with the set operators.
- You cannot specify the *order\_by\_clause* in the *subquery* of these operators.
- You cannot use these operators in SELECT statements containing TABLE collection expressions.

**Note:** To comply with emerging SQL standards, a future release of Oracle will give the INTERSECT operator greater precedence than the other set operators. Therefore, you should use parentheses to specify order of evaluation in queries that use the INTERSECT operator with other set operators.

**UNION Example** The following statement combines the results of two queries with the UNION operator, which eliminates duplicate selected rows. This statement shows that you must match datatype (using the TO\_CHAR function) when columns do not exist in one or the other table:

```
SELECT location_id, department_name "Department", 
   TO_CHAR(NULL) "Warehouse" FROM departments
   UNION
   SELECT location_id, TO_CHAR(NULL) "Department", warehouse_name 
   FROM warehouses;
LOCATION ID Department Warehouse
----------- ------------------------------ ---------------------------
      1400 IT
      1400 Southlake, Texas
      1500 Shipping
      1500 San Francisco
      1600 New Jersey
      1700 Accounting
      1700 Administration
      1700 Benefits
      1700 Construction
      1700 Contracting
      1700 Control And Credit
...
```
**UNION ALL Example** The UNION operator returns only distinct rows that appear in either result, while the UNION ALL operator returns all rows. The UNION ALL operator does not eliminate duplicate selected rows:

SELECT product\_id FROM order\_items UNION SELECT product\_id FROM inventories ORDER BY product\_id; SELECT location\_id FROM locations UNION ALL SELECT location\_id FROM departments

```
ORDER BY product_id;
```
A location\_id value that appears multiple times in either or both queries (such as '1700') is returned only once by the UNION operator, but multiple times by the UNION ALL operator.

**INTERSECT Example** The following statement combines the results with the INTERSECT operator, which returns only those rows returned by both queries:

```
SELECT product_id FROM inventories
INTERSECT
SELECT product_id FROM order_items
ORDER BY product_id;
```
**MINUS Example** The following statement combines results with the MINUS operator, which returns only unique rows returned by the first query but not by the second:

```
SELECT product_id FROM inventories
MINUS
SELECT product_id FROM order_items
ORDER BY product_id;
```
# <span id="page-525-0"></span>**Sorting Query Results**

Use the ORDER BY clause to order the rows selected by a query. Sorting by position is useful in the following cases:

- To order by a lengthy select list expression, you can specify its position in the ORDER BY clause rather than duplicate the entire expression.
- For compound queries containing set operators UNION, INTERSECT, MINUS, or UNION ALL, the ORDER BY clause must specify positions or aliases rather than explicit expressions. Also, the ORDER BY clause can appear only in the last component query. The ORDER BY clause orders all rows returned by the entire compound query.

The mechanism by which Oracle Database sorts values for the ORDER BY clause is specified either explicitly by the NLS\_SORT initialization parameter or implicitly by the NLS\_LANGUAGE initialization parameter. You can change the sort mechanism dynamically from one linguistic sort sequence to another using the ALTER SESSION statement. You can also specify a specific sort sequence for a single query by using the NLSSORT function with the NLS\_SORT parameter in the ORDER BY clause.

**See Also:** [NLSSORT on page 5-109](#page-274-0) and *Oracle Database Globalization Support Guide* for information on the NLS parameters

# <span id="page-525-1"></span>**Joins**

A **join** is a query that combines rows from two or more tables, views, or materialized views. Oracle Database performs a join whenever multiple tables appear in the FROM clause of the query. The select list of the query can select any columns from any of these tables. If any two of these tables have a column name in common, then you must qualify all references to these columns throughout the query with table names to avoid ambiguity.

Most join queries contain at least one **join condition**, either in the FROM clause or in the WHERE clause. The join condition compares two columns, each from a different table. To execute a join, Oracle Database combines pairs of rows, each containing one row from each table, for which the join condition evaluates to TRUE. The columns in the join conditions need not also appear in the select list.

To execute a join of three or more tables, Oracle first joins two of the tables based on the join conditions comparing their columns and then joins the result to another table based on join conditions containing columns of the joined tables and the new table. Oracle continues this process until all tables are joined into the result. The optimizer determines the order in which Oracle joins tables based on the join conditions, indexes on the tables, and, any available statistics for the tables.

IA WHERE clause that contains a join condition can also contain other conditions that refer to columns of only one table. These conditions can further restrict the rows returned by the join query.

**Note:** You cannot specify LOB columns in the WHERE clause if the WHERE clause contains the join condition. The use of LOBs in WHERE clauses is also subject to other restrictions. See *Oracle Database SecureFiles and Large Objects Developer's Guide* for more information.

## **Equijoins**

An **equijoin** is a join with a join condition containing an equality operator. An equijoin combines rows that have equivalent values for the specified columns. Depending on the internal algorithm the optimizer chooses to execute the join, the total size of the columns in the equijoin condition in a single table may be limited to the size of a data block minus some overhead. The size of a data block is specified by the initialization parameter DB\_BLOCK\_SIZE.

**See Also:** ["Using Join Queries: Examples" on page 19-43](#page-1356-0)

## **Self Joins**

A **self join** is a join of a table to itself. This table appears twice in the FROM clause and is followed by table aliases that qualify column names in the join condition. To perform a self join, Oracle Database combines and returns rows of the table that satisfy the join condition.

**See Also:** ["Using Self Joins: Example" on page 19-44](#page-1357-0)

## **Cartesian Products**

If two tables in a join query have no join condition, then Oracle Database returns their **Cartesian product**. Oracle combines each row of one table with each row of the other. A Cartesian product always generates many rows and is rarely useful. For example, the Cartesian product of two tables, each with 100 rows, has 10,000 rows. Always include a join condition unless you specifically need a Cartesian product. If a query joins three or more tables and you do not specify a join condition for a specific pair, then the optimizer may choose a join order that avoids producing an intermediate Cartesian product.

## **Inner Joins**

An **inner join** (sometimes called a **simple join**) is a join of two or more tables that returns only those rows that satisfy the join condition.

## **Outer Joins**

An **outer join** extends the result of a simple join. An outer join returns all rows that satisfy the join condition and also returns some or all of those rows from one table for which no rows from the other satisfy the join condition.

- To write a query that performs an outer join of tables A and B and returns all rows from A (a **left outer join**), use the LEFT [OUTER] JOIN syntax in the FROM clause, or apply the outer join operator (+) to all columns of B in the join condition in the WHERE clause. For all rows in A that have no matching rows in B, Oracle Database returns null for any select list expressions containing columns of B.
- To write a query that performs an outer join of tables A and B and returns all rows from B (a **right outer join**), use the RIGHT [OUTER] JOIN syntax in the FROM clause, or apply the outer join operator (+) to all columns of A in the join condition in the WHERE clause. For all rows in B that have no matching rows in A, Oracle returns null for any select list expressions containing columns of A.
- To write a query that performs an outer join and returns all rows from A and B, extended with nulls if they do not satisfy the join condition (a **full outer join**), use the FULL [OUTER] JOIN syntax in the FROM clause.

You cannot compare a column with a subquery in the WHERE clause of any outer join, regardless which form you specify.

You can use outer joins to fill gaps in sparse data. Such a join is called a **partitioned outer join** and is formed using the *query\_partition\_clause* of the *join\_clause* syntax. Sparse data is data that does not have rows for all possible values of a dimension such as time or department. For example, tables of sales data typically do not have rows for products that had no sales on a given date. Filling data gaps is useful in situations where data sparsity complicates analytic computation or where some data might be missed if the sparse data is queried directly.

#### **See Also:**

- *[join\\_clause](#page-1334-0)* [on page 19-21](#page-1334-0) for more information about using outer joins to fill gaps in sparse data
- *Oracle Database Data Warehousing Guide* for a complete discussion of group outer joins and filling gaps in sparse data

Oracle recommends that you use the FROM clause OUTER JOIN syntax rather than the Oracle join operator. Outer join queries that use the Oracle join operator (+) are subject to the following rules and restrictions, which do not apply to the FROM clause OUTER JOIN syntax:

- You cannot specify the  $(+)$  operator in a query block that also contains FROM clause join syntax.
- The  $(+)$  operator can appear only in the WHERE clause or, in the context of left-correlation (when specifying the TABLE clause) in the FROM clause, and can be applied only to a column of a table or view.
- If A and B are joined by multiple join conditions, then you must use the  $(+)$ operator in all of these conditions. If you do not, then Oracle Database will return

only the rows resulting from a simple join, but without a warning or error to advise you that you do not have the results of an outer join.

- The  $(+)$  operator does not produce an outer join if you specify one table in the outer query and the other table in an inner query.
- You cannot use the  $(+)$  operator to outer-join a table to itself, although self joins are valid. For example, the following statement is **not** valid:

```
-- The following statement is not valid:
SELECT employee_id, manager_id 
   FROM employees
   WHERE employees.manager_id(+) = employees.employee_id;
```
However, the following self join is valid:

```
SELECT e1.employee_id, e1.manager_id, e2.employee_id
   FROM employees e1, employees e2
   WHERE e1.manager_id(+) = e2.employee_id
   ORDER BY e1.employee_id, e1.manager_id, e2.employee_id;
```
- The (+) operator can be applied only to a column, not to an arbitrary expression. However, an arbitrary expression can contain one or more columns marked with the (+) operator.
- A WHERE condition containing the  $(+)$  operator cannot be combined with another condition using the OR logical operator.
- A WHERE condition cannot use the IN comparison condition to compare a column marked with the (+) operator with an expression.

If the WHERE clause contains a condition that compares a column from table B with a constant, then the (+) operator must be applied to the column so that Oracle returns the rows from table A for which it has generated nulls for this column. Otherwise Oracle returns only the results of a simple join.

In a query that performs outer joins of more than two pairs of tables, a single table can be the null-generated table for only one other table. For this reason, you cannot apply the (+) operator to columns of B in the join condition for A and B and the join condition for B and C. Refer to [SELECT on page 19-4](#page-1317-0) for the syntax for an outer join.

## **Antijoins**

An antijoin returns rows from the left side of the predicate for which there are no corresponding rows on the right side of the predicate. It returns rows that fail to match (NOT IN) the subquery on the right side.

**See Also:** ["Using Antijoins: Example" on page 19-47](#page-1360-0)

## **Semijoins**

A semijoin returns rows that match an EXISTS subquery without duplicating rows from the left side of the predicate when multiple rows on the right side satisfy the criteria of the subquery.

Semijoin and antijoin transformation cannot be done if the subquery is on an OR branch of the WHERE clause.

**See Also:** ["Using Semijoins: Example" on page 19-48](#page-1361-0)

# <span id="page-529-0"></span>**Using Subqueries**

A **subquery** answers multiple-part questions. For example, to determine who works in Taylor's department, you can first use a subquery to determine the department in which Taylor works. You can then answer the original question with the parent SELECT statement. A subquery in the FROM clause of a SELECT statement is also called an **inline view**. A subquery in the WHERE clause of a SELECT statement is also called a **nested subquery**.

A subquery can contain another subquery. Oracle Database imposes no limit on the number of subquery levels in the FROM clause of the top-level query. You can nest up to 255 levels of subqueries in the WHERE clause.

If columns in a subquery have the same name as columns in the containing statement, then you must prefix any reference to the column of the table from the containing statement with the table name or alias. To make your statements easier to read, always qualify the columns in a subquery with the name or alias of the table, view, or materialized view.

Oracle performs a **correlated subquery** when a nested subquery references a column from a table referred to a parent statement any number of levels above the subquery. The parent statement can be a SELECT, UPDATE, or DELETE statement in which the subquery is nested. A correlated subquery is evaluated once for each row processed by the parent statement. Oracle resolves unqualified columns in the subquery by looking in the tables named in the subquery and then in the tables named in the parent statement.

A correlated subquery answers a multiple-part question whose answer depends on the value in each row processed by the parent statement. For example, you can use a correlated subquery to determine which employees earn more than the average salaries for their departments. In this case, the correlated subquery specifically computes the average salary for each department.

## **See Also:** ["Using Correlated Subqueries: Examples" on page 19-51](#page-1364-0)

Use subqueries for the following purposes:

- To define the set of rows to be inserted into the target table of an INSERT or CREATE TABLE statement
- To define the set of rows to be included in a view or materialized view in a CREATE VIEW or CREATE MATERIALIZED VIEW statement
- To define one or more values to be assigned to existing rows in an UPDATE statement
- To provide values for conditions in a WHERE clause, HAVING clause, or START WITH clause of SELECT, UPDATE, and DELETE statements
- To define a table to be operated on by a containing query

You do this by placing the subquery in the FROM clause of the containing query as you would a table name. You may use subqueries in place of tables in this way as well in INSERT, UPDATE, and DELETE statements.

Subqueries so used can employ correlation variables, but only those defined within the subquery itself, not outer references. Refer to *[table\\_collection\\_expression](#page-1332-0)* [on page 19-19](#page-1332-0) for more information.

Scalar subqueries, which return a single column value from a single row, are a valid form of expression. You can use scalar subquery expressions in most of the places where *expr* is called for in syntax. Refer to ["Scalar Subquery Expressions"](#page-433-0) [on page 6-14](#page-433-0) for more information.

# <span id="page-530-0"></span>**Unnesting of Nested Subqueries**

Subqueries are **nested** when they appear in the WHERE clause of the parent statement. When Oracle Database evaluates a statement with a nested subquery, it must evaluate the subquery portion multiple times and may overlook some efficient access paths or joins.

**Subquery unnesting** unnests and merges the body of the subquery into the body of the statement that contains it, allowing the optimizer to consider them together when evaluating access paths and joins. The optimizer can unnest most subqueries, with some exceptions. Those exceptions include hierarchical subqueries and subqueries that contain a ROWNUM pseudocolumn, one of the set operators, a nested aggregate function, or a correlated reference to a query block that is not the immediate outer query block of the subquery.

Assuming no restrictions exist, the optimizer automatically unnests some (but not all) of the following nested subqueries:

- Uncorrelated IN subqueries
- IN and EXISTS correlated subqueries, as long as they do not contain aggregate functions or a GROUP BY clause

You can enable **extended subquery unnesting** by instructing the optimizer to unnest additional types of subqueries:

- You can unnest an uncorrelated NOT IN subquery by specifying the HASH\_AJ or MERGE\_AJ hint in the subquery.
- You can unnest other subqueries by specifying the UNNEST hint in the subquery.

**See Also:** ["Using Hints" on page 2-71](#page-104-0) for information on hints

# <span id="page-530-1"></span>**Selecting from the DUAL Table**

DUAL is a table automatically created by Oracle Database along with the data dictionary. DUAL is in the schema of the user SYS but is accessible by the name DUAL to all users. It has one column, DUMMY, defined to be VARCHAR2(1), and contains one row with a value X. Selecting from the DUAL table is useful for computing a constant expression with the SELECT statement. Because DUAL has only one row, the constant is returned only once. Alternatively, you can select a constant, pseudocolumn, or expression from any table, but the value will be returned as many times as there are rows in the table. Refer to ["About SQL Functions" on page 5-1](#page-166-0) for many examples of selecting a constant value from DUAL.

# <span id="page-530-2"></span>**Distributed Queries**

The Oracle distributed database management system architecture lets you access data in remote databases using Oracle Net and an Oracle Database server. You can identify a remote table, view, or materialized view by appending @*dblink* to the end of its name. The *dblink* must be a complete or partial name for a database link to the database containing the remote table, view, or materialized view.

## **See Also:**

- ["References to Objects in Remote Databases" on page 2-106](#page-138-0) for more information on referring to database links
- *Oracle Database Net Services Administrator's Guide* for information on accessing remote databases

**Restrictions on Distributed Queries** Distributed queries are currently subject to the restriction that all tables locked by a FOR UPDATE clause and all tables with LONG columns selected by the query must be located on the same database. For example, the following statement raises an error because it selects press\_release, a LONG value, from the print\_media table on the remote database and locks the print\_media table on the local database:

```
SELECT r.product_id, l.ad_id, r.press_release 
    FROM pm.print_media@remote r, pm.print_media l
  FOR UPDATE OF 1.ad_id;
```
In addition, Oracle Database currently does not support distributed queries that select user-defined types or object REF datatypes on remote tables.

# **10**

# **SQL Statements: ALTER CLUSTER to ALTER JAVA**

This chapter lists the various types of SQL statements and then describes the first set (in alphabetical order) of SQL statements. The remaining SQL statements appear in alphabetical order in [Chapter 11](#page-624-0) through [Chapter 19.](#page-1314-0)

This chapter contains the following sections:

- **[Types of SQL Statements](#page-532-0)**
- [How the SQL Statement Chapters are Organized](#page-535-0)
- **[ALTER CLUSTER](#page-536-1)**
- [ALTER DATABASE](#page-540-0)
- **[ALTER DIMENSION](#page-575-0)**
- **[ALTER DISKGROUP](#page-578-0)**
- [ALTER FLASHBACK ARCHIVE](#page-593-0)
- **[ALTER FUNCTION](#page-596-0)**
- [ALTER INDEX](#page-599-1)
- [ALTER INDEXTYPE](#page-618-0)
- [ALTER JAVA](#page-621-0)

# <span id="page-532-0"></span>**Types of SQL Statements**

The lists in the following sections provide a functional summary of SQL statements and are divided into these categories:

- [Data Definition Language \(DDL\) Statements](#page-532-1)
- [Data Manipulation Language \(DML\) Statements](#page-533-0)
- **[Transaction Control Statements](#page-534-0)**
- **[Session Control Statements](#page-534-1)**
- **[System Control Statement](#page-534-2)**
- **[Embedded SQL Statements](#page-534-3)**

## <span id="page-532-1"></span>**Data Definition Language (DDL) Statements**

Data definition language (DDL) statements let you to perform these tasks:

- Create, alter, and drop schema objects
- Grant and revoke privileges and roles
- Analyze information on a table, index, or cluster
- Establish auditing options
- Add comments to the data dictionary

The CREATE, ALTER, and DROP commands require exclusive access to the specified object. For example, an ALTER TABLE statement fails if another user has an open transaction on the specified table.

The GRANT, REVOKE, ANALYZE, AUDIT, and COMMENT commands do not require exclusive access to the specified object. For example, you can analyze a table while other users are updating the table.

Oracle Database implicitly commits the current transaction before and after every DDL statement.

Many DDL statements may cause Oracle Database to recompile or reauthorize schema objects. For information on how Oracle Database recompiles and reauthorizes schema objects and the circumstances under which a DDL statement would cause this, see *Oracle Database Concepts*.

DDL statements are supported by PL/SQL with the use of the DBMS\_SQL package.

**See Also:** *Oracle Database PL/SQL Packages and Types Reference* for more information about this package

The DDL statements are:

```
ALTER ... (All statements beginning with ALTER, except ALTER SESSION and ALTER
SYSTEM—see "Session Control Statements" on page 10-3 and "System Control 
Statement" on page 10-3)
ANALYZE
ASSOCIATE STATISTICS
AUDIT
COMMENT
CREATE ... (All statements beginning with CREATE)
DISASSOCIATE STATISTICS
DROP ... (All statements beginning with DROP)
FLASHBACK ... (All statements beginning with FLASHBACK)
GRANT
NOAUDIT
PURGE
RENAME
REVOKE
TRUNCATE
```
## <span id="page-533-0"></span>**Data Manipulation Language (DML) Statements**

Data manipulation language (DML) statements access and manipulate data in existing schema objects. These statements do not implicitly commit the current transaction. The data manipulation language statements are:

CALL DELETE EXPLAIN PLAN INSERT

LOCK TABLE MERGE SELECT UPDATE

The SELECT statement is a limited form of DML statement in that it can only access data in the database. It cannot manipulate data in the database, although it can operate on the accessed data before returning the results of the query.

The CALL and EXPLAIN PLAN statements are supported in PL/SQL only when executed dynamically. All other DML statements are fully supported in PL/SQL.

## <span id="page-534-0"></span>**Transaction Control Statements**

Transaction control statements manage changes made by DML statements. The transaction control statements are:

COMMIT ROLLBACK SAVEPOINT SET TRANSACTION SET CONSTRAINT

All transaction control statements, except certain forms of the COMMIT and ROLLBACK commands, are supported in PL/SQL. For information on the restrictions, see [COMMIT on page 13-57](#page-854-0) and [ROLLBACK on page 18-94](#page-1311-0).

## <span id="page-534-1"></span>**Session Control Statements**

Session control statements dynamically manage the properties of a user session. These statements do not implicitly commit the current transaction.

PL/SQL does not support session control statements. The session control statements are:

ALTER SESSION SET ROLE

## <span id="page-534-2"></span>**System Control Statement**

The single system control statement, ALTER SYSTEM, dynamically manages the properties of an Oracle database instance. This statement does not implicitly commit the current transaction and is not supported in PL/SQL.

## <span id="page-534-3"></span>**Embedded SQL Statements**

Embedded SQL statements place DDL, DML, and transaction control statements within a procedural language program. Embedded SQL is supported by the Oracle precompilers and is documented in the following books:

- *Pro\*COBOL Programmer's Guide*
- *Pro\*C/C++ Programmer's Guide*
- *Oracle SQL\*Module for Ada Programmer's Guide*

# <span id="page-535-0"></span>**How the SQL Statement Chapters are Organized**

All SQL statements in this chapter, as well as in [Chapter 11](#page-624-0) through [Chapter 19](#page-1314-0), are organized into the following sections:

**Syntax** The syntax diagrams show the keywords and parameters that make up the statement.

**Caution:** Not all keywords and parameters are valid in all circumstances. Be sure to refer to the "Semantics" section of each statement and clause to learn about any restrictions on the syntax.

**Purpose** The "Purpose" section describes the basic uses of the statement.

**Prerequisites** The "Prerequisites" section lists privileges you must have and steps that you must take before using the statement. In addition to the prerequisites listed, most statements also require that the database be opened by your instance, unless otherwise noted.

**Semantics** The "Semantics" section describes the purpose of the keywords, parameter, and clauses that make up the syntax, as well as restrictions and other usage notes that may apply to them. (The conventions for keywords and parameters used in this chapter are explained in the ["Preface"](#page-20-0) of this reference.)

**Examples** The "Examples" section shows how to use the various clauses and parameters of the statement.

# <span id="page-536-1"></span><span id="page-536-0"></span>**ALTER CLUSTER**

## **Purpose**

Use the ALTER CLUSTER statement to redefine storage and parallelism characteristics of a cluster.

**Note:** You cannot use this statement to change the number or the name of columns in the cluster key, and you cannot change the tablespace in which the cluster is stored.

**See Also:** [CREATE CLUSTER on page 14-2](#page-859-0) for information on creating a cluster, [DROP CLUSTER on page 17-53](#page-1186-0) and [DROP TABLE](#page-1222-0) [on page 18-5](#page-1222-0) for information on removing tables from a cluster, and [CREATE TABLE](#page-959-0) ... *[physical\\_properties](#page-984-0)* [on page 15-31](#page-984-0) for information on adding a table to a cluster

## **Prerequisites**

The cluster must be in your own schema or you must have the ALTER ANY CLUSTER system privilege.

## **Syntax**

#### *alter\_cluster***::=**

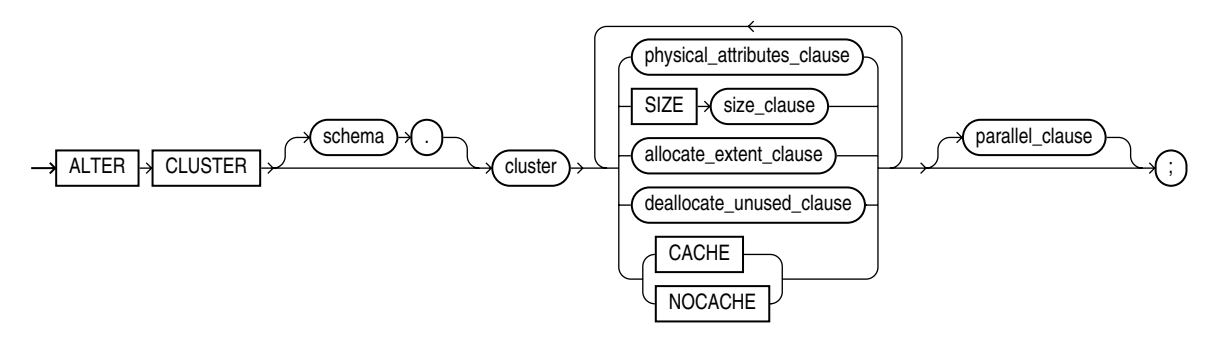

(*[physical\\_attributes\\_clause::=](#page-536-2)* [on page 10-5](#page-536-2), *[size\\_clause::=](#page-507-2)* [on page 8-44](#page-507-2), *[allocate\\_extent\\_](#page-537-0) [clause::=](#page-537-0)* [on page 10-6](#page-537-0), *[deallocate\\_unused\\_clause::=](#page-537-1)* [on page 10-6,](#page-537-1) *[parallel\\_clause::=](#page-537-2)* [on](#page-537-2)  [page 10-6](#page-537-2))

#### <span id="page-536-2"></span>*[physical\\_attributes\\_clause](#page-537-3)***::=**

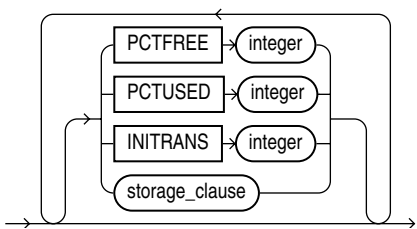

(*[storage\\_clause::=](#page-509-1)* [on page 8-46](#page-509-1))

## <span id="page-537-0"></span>*[allocate\\_extent\\_clause](#page-538-0)***::=**

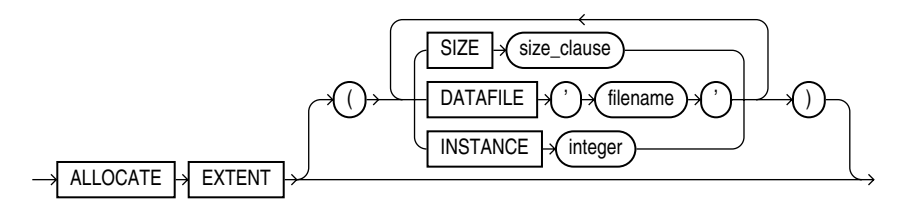

(*[size\\_clause::=](#page-507-2)* [on page 8-44](#page-507-2))

## <span id="page-537-1"></span>*[deallocate\\_unused\\_clause](#page-538-1)***::=**

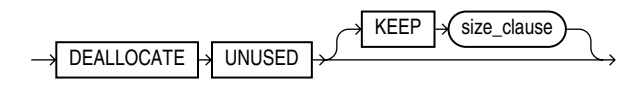

(*[size\\_clause::=](#page-507-2)* [on page 8-44](#page-507-2))

## <span id="page-537-2"></span>*[parallel\\_clause](#page-538-2)***::=**

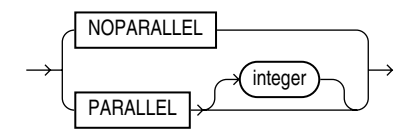

## **Semantics**

## *schema*

Specify the schema containing the cluster. If you omit *schema*, then Oracle Database assumes the cluster is in your own schema.

## *cluster*

Specify the name of the cluster to be altered.

## <span id="page-537-3"></span>*physical\_attributes\_clause*

Use this clause to change the values of the PCTUSED, PCTFREE, and INITRANS parameters of the cluster.

Use the STORAGE clause to change the storage characteristics of the cluster.

## **See Also:**

- *[physical\\_attributes\\_clause](#page-504-1)* [on page 8-41](#page-504-1) for information on the parameters
- *[storage\\_clause](#page-506-0)* [on page 8-43](#page-506-0) for a full description of that clause

**Restriction on Physical Attributes** You cannot change the values of the storage parameters INITIAL and MINEXTENTS for a cluster.

## **SIZE** *integer*

Use the SIZE clause to specify the number of cluster keys that will be stored in data blocks allocated to the cluster.

**Restriction on SIZE** You can change the SIZE parameter only for an indexed cluster, not for a hash cluster.

**See Also:** [CREATE CLUSTER on page 14-2](#page-859-0) for a description of the SIZE parameter and ["Modifying a Cluster: Example" on page 10-7](#page-538-3)

#### <span id="page-538-0"></span>*allocate\_extent\_clause*

Specify the *allocate\_extent\_clause* to explicitly allocate a new extent for the cluster.

When you explicitly allocate an extent with this clause, Oracle Database does not evaluate the storage parameters of the cluster and determine a new size for the next extent to be allocated (as it does when you create a table). Therefore, specify SIZE if you do not want Oracle Database to use a default value.

**Restriction on Allocating Extents** You can allocate a new extent only for an indexed cluster, not for a hash cluster.

**See Also:** *[allocate\\_extent\\_clause](#page-465-0)* [on page 8-2](#page-465-0) for a full description of this clause and ["Deallocating Unused Space: Example" on page 10-8](#page-539-0)

#### <span id="page-538-1"></span>*deallocate\_unused\_clause*

Use the *deallocate\_unused\_clause* to explicitly deallocate unused space at the end of the cluster and make the freed space available for other segments.

**See Also:** *[deallocate\\_unused\\_clause](#page-489-0)* [on page 8-26](#page-489-0) for a full description of this clause

## **CACHE | NOCACHE**

This clause has the same behavior in CREATE CLUSTER and ALTER CLUSTER statements.

> **See Also:** ["CACHE | NOCACHE" on page 14-7](#page-864-0) for information on this clause.

#### <span id="page-538-2"></span>*parallel\_clause*

Specify the *parallel\_clause* to change the default degree of parallelism for queries and DML on the cluster.

**Restriction on Parallelized Clusters** If the tables in *cluster* contain any columns of LOB or user-defined object type, then this statement as well as subsequent INSERT, UPDATE, or DELETE operations on *cluster* are executed serially without notification.

**See Also:** *[parallel\\_clause](#page-1009-0)* [on page 15-56](#page-1009-0) in the documentation on CREATE TABLE for complete information on this clause

## <span id="page-538-3"></span>**Examples**

The following examples modify the clusters that were created in the CREATE CLUSTER ["Examples" on page 14-7](#page-864-1).

**Modifying a Cluster: Example** The next statement alters the personnel cluster:

ALTER CLUSTER personnel SIZE 1024 CACHE;

Oracle Database allocates 1024 bytes for each cluster key value and enables the cache attribute. Assuming a data block size of 2 kilobytes, future data blocks within this cluster contain 2 cluster keys in each data block, or 2 kilobytes divided by 1024 bytes.

<span id="page-539-0"></span>**Deallocating Unused Space: Example** The following statement deallocates unused space from the language cluster, keeping 30 kilobytes of unused space for future use:

ALTER CLUSTER language DEALLOCATE UNUSED KEEP 30 K;
# **ALTER DATABASE**

## **Purpose**

Use the ALTER DATABASE statement to modify, maintain, or recover an existing database.

> **Note:** In earlier versions of Oracle Database, you could use the ALTER DATABASE for two conversion operations:

- The RESET COMPATIBILITY clause lets you reset the database to an earlier version at the next instance startup.
- The CONVERT clause lets you upgrade an Oracle7 data dictionary to an Oracle8*i* or Oracle9*i* data dictionary.

These clauses are no longer supported. Refer to *Oracle Database Upgrade Guide* for more information on migration and interoperability issues.

#### **See Also:**

- *Oracle Database Backup and Recovery User's Guide* **for examples of** performing media recovery
- *Oracle Data Guard Concepts and Administration* for additional information on using the ALTER DATABASE statement to maintain standby databases
- [CREATE DATABASE on page 14-19](#page-876-0) for information on creating a database

## **Prerequisites**

You must have the ALTER DATABASE system privilege.

To specify the RECOVER clause, you must also have the SYSDBA system privilege.

## **Syntax**

## *alter\_database***::=**

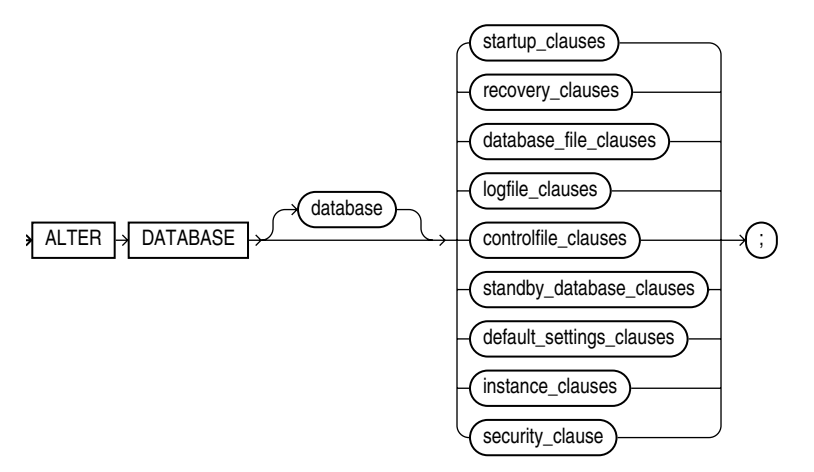

## **Groups of ALTER DATABASE syntax:**

- *[startup\\_clauses::=](#page-541-0)* [on page 10-10](#page-541-0)
- *[recovery\\_clauses::=](#page-541-1)* [on page 10-10](#page-541-1)
- *[database\\_file\\_clauses::=](#page-543-0)* [on page 10-12](#page-543-0)
- *[logfile\\_clauses::=](#page-544-0)* [on page 10-13](#page-544-0)
- *[controlfile\\_clauses::=](#page-545-0)* [on page 10-14](#page-545-0)
- *[standby\\_database\\_clauses::=](#page-546-0)* [on page 10-15](#page-546-0)
- *[default\\_settings\\_clauses::=](#page-548-0)* [on page 10-17](#page-548-0)
- *instance\_clauses::*= [on page 10-17](#page-548-1)
- [security\\_clause::=](#page-548-2) [on page 10-17](#page-548-2)

## <span id="page-541-0"></span>*[startup\\_clauses](#page-549-0)***::=**

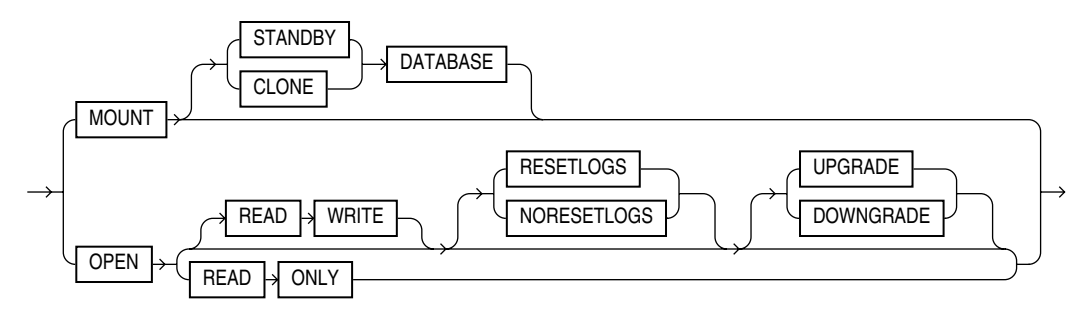

#### <span id="page-541-1"></span>*[recovery\\_clauses](#page-550-0)***::=**

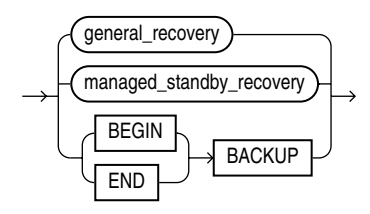

(*[general\\_recovery::=](#page-541-2)* [on page 10-10](#page-541-2), *[managed\\_standby\\_recovery::=](#page-542-0)* [on page 10-11\)](#page-542-0)

#### <span id="page-541-2"></span>*[general\\_recovery](#page-550-1)***::=**

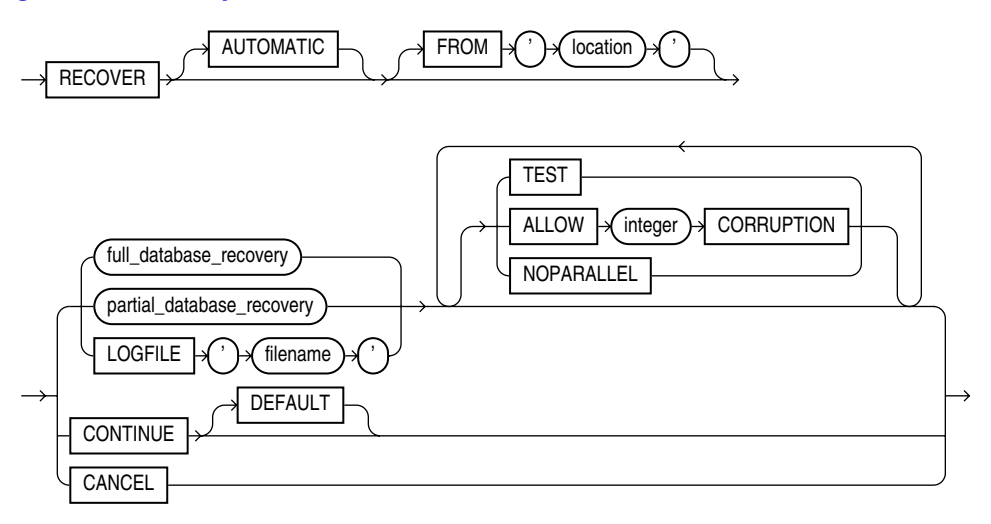

(*[full\\_database\\_recovery::=](#page-542-1)* [on page 10-11](#page-542-1), *[partial\\_database\\_recovery::=](#page-542-2)* [on page 10-11\)](#page-542-2)

## <span id="page-542-1"></span>*[full\\_database\\_recovery](#page-551-0)***::=**

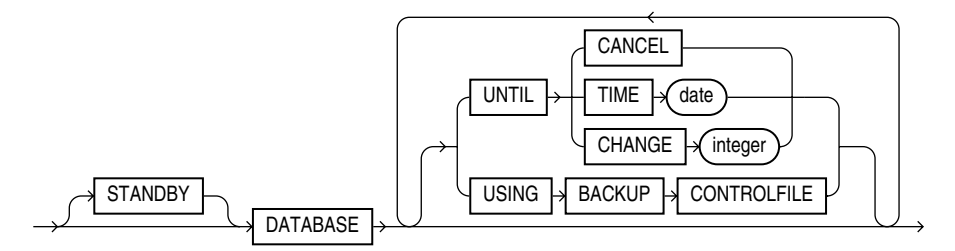

#### <span id="page-542-2"></span>*[partial\\_database\\_recovery](#page-552-0)***::=**

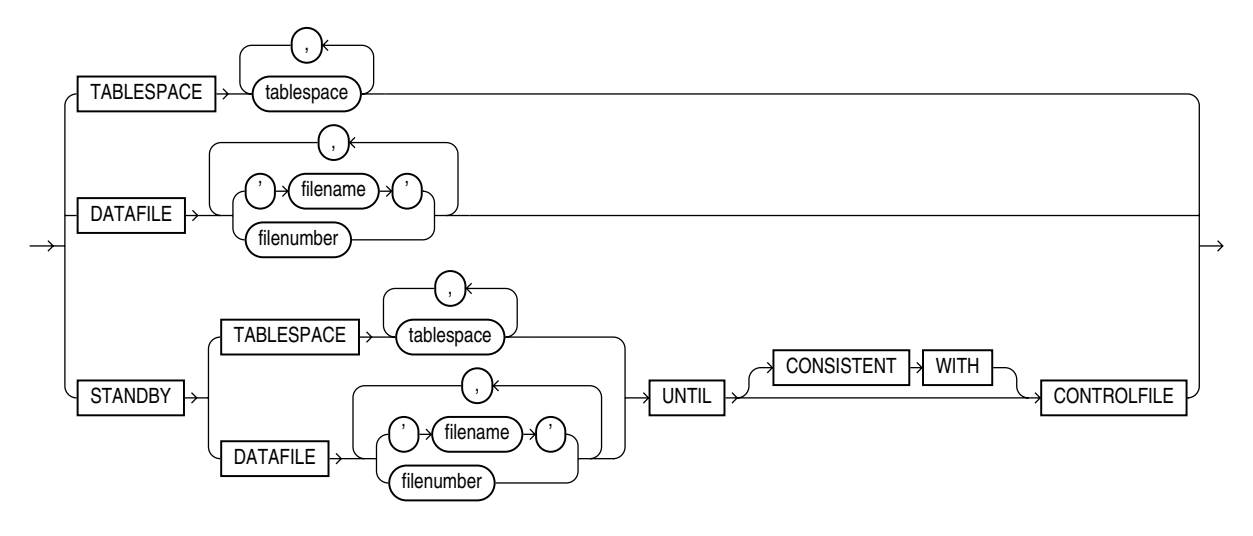

## <span id="page-542-3"></span>*parallel\_clause***::=**

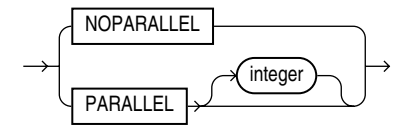

#### <span id="page-542-0"></span>*[managed\\_standby\\_recovery](#page-553-0)***::=**

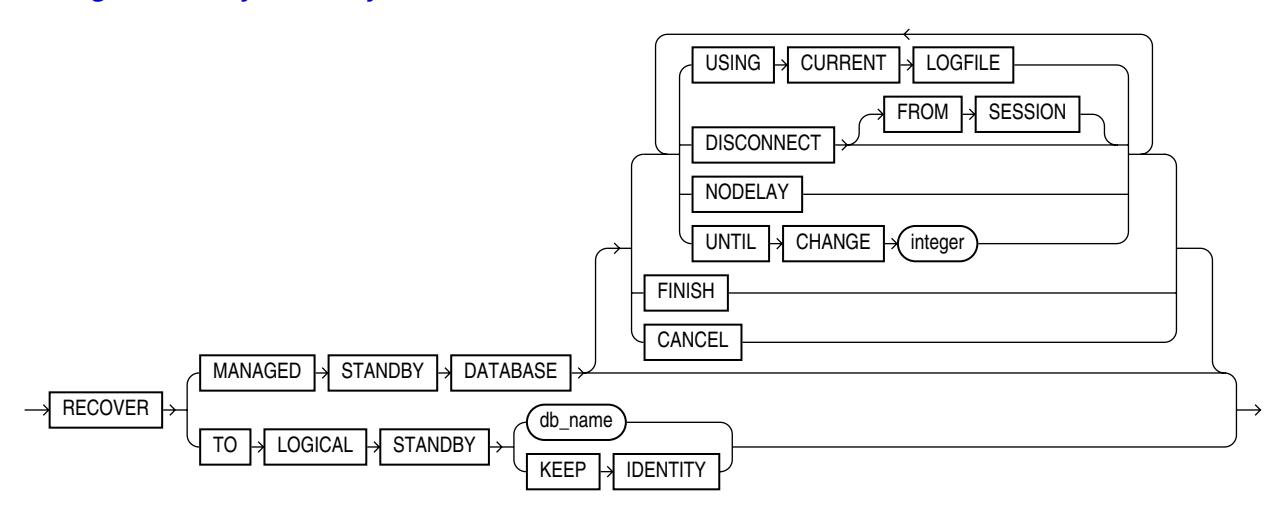

**Note:** Several subclauses of *managed\_standby\_recovery* are no longer needed and have been deprecated. These clauses no longer appear in the syntax diagrams. Refer to the semantics of *[managed\\_](#page-553-0) [standby\\_recovery](#page-553-0)* [on page 10-22](#page-553-0).

## <span id="page-543-0"></span>*[database\\_file\\_clauses](#page-556-0)***::=**

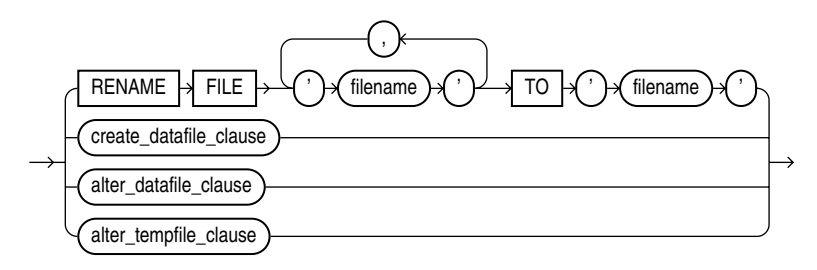

(*[create\\_datafile\\_clause::=](#page-543-1)* [on page 10-12](#page-543-1), *[alter\\_datafile\\_clause::=](#page-543-2)* [on page 10-12](#page-543-2), *[alter\\_](#page-543-3) [tempfile\\_clause::=](#page-543-3)* [on page 10-12](#page-543-3))

### <span id="page-543-1"></span>*[create\\_datafile\\_clause](#page-557-0)***::=**

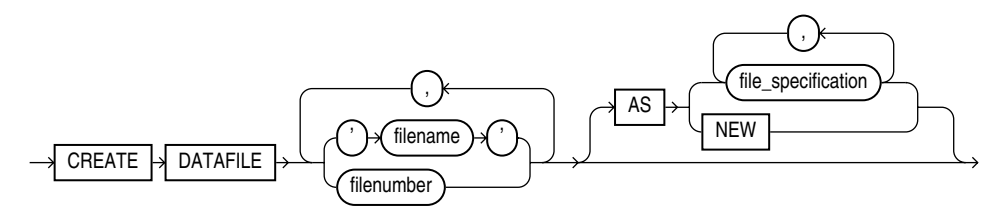

(*[file\\_specification::=](#page-491-0)* [on page 8-28\)](#page-491-0)

## <span id="page-543-2"></span>*[alter\\_datafile\\_clause](#page-557-1)***::=**

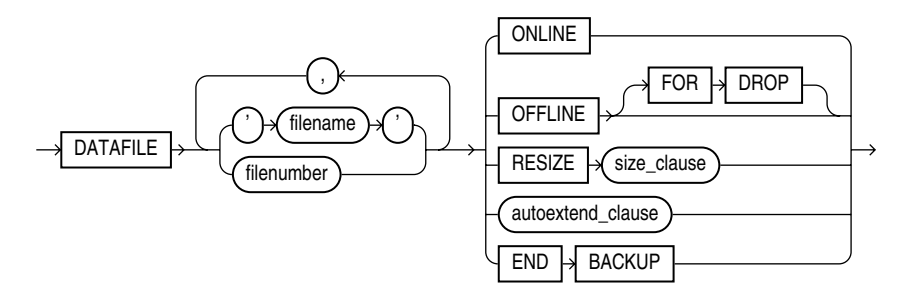

(*[autoextend\\_clause::=](#page-544-1)* [on page 10-13,](#page-544-1) *[size\\_clause::=](#page-507-0)* [on page 8-44\)](#page-507-0)

#### <span id="page-543-3"></span>*[alter\\_tempfile\\_clause](#page-558-0)***::=**

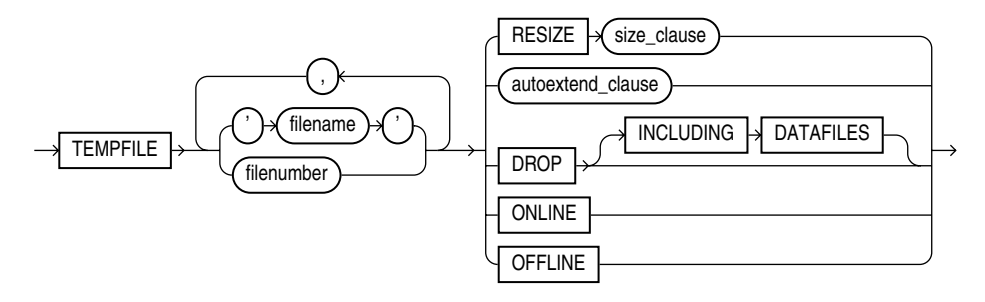

## (*[autoextend\\_clause::=](#page-544-1)* [on page 10-13,](#page-544-1) *[size\\_clause::=](#page-507-0)* [on page 8-44\)](#page-507-0)

### <span id="page-544-1"></span>*[autoextend\\_clause](#page-559-0)***::=**

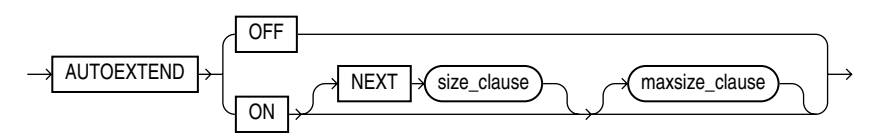

#### *maxsize\_clause***::=**

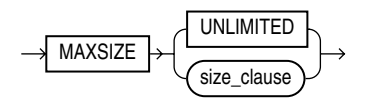

(*[size\\_clause::=](#page-507-0)* [on page 8-44](#page-507-0))

## <span id="page-544-0"></span>*[logfile\\_clauses](#page-559-1)***::=**

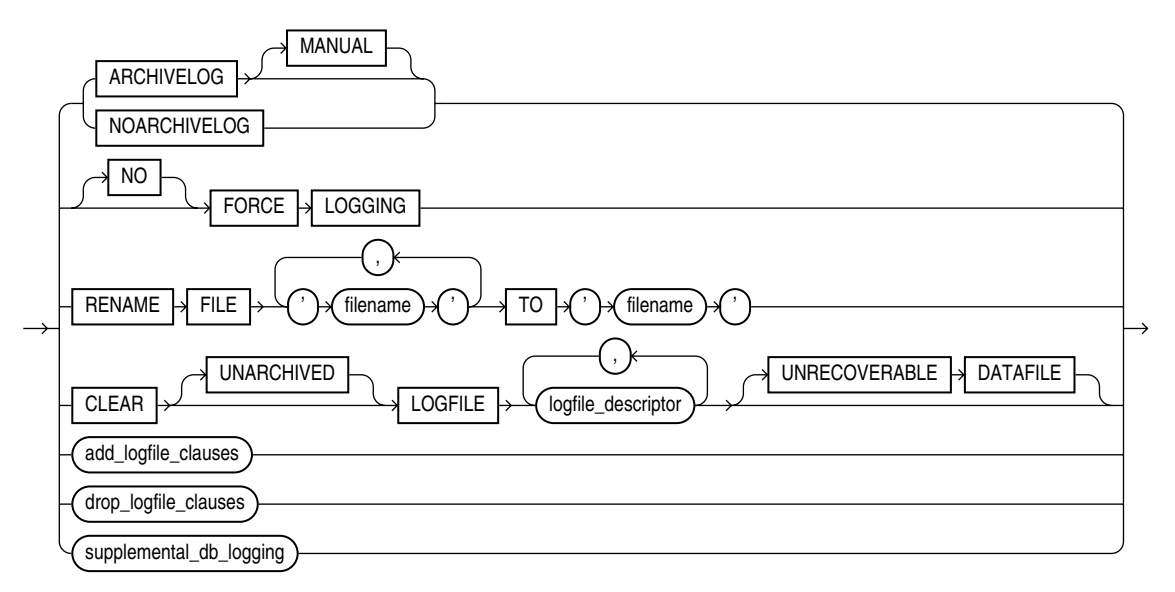

(*[logfile\\_descriptor::=](#page-545-1)* [on page 10-14](#page-545-1), *[add\\_logfile\\_clauses::=](#page-544-2)* [on page 10-13](#page-544-2), *[drop\\_logfile\\_](#page-545-2) [clauses::=](#page-545-2)* [on page 10-14](#page-545-2), *[supplemental\\_db\\_logging::=](#page-545-3)* [on page 10-14](#page-545-3))

# <span id="page-544-2"></span>*[add\\_logfile\\_clauses](#page-560-0)***::=**

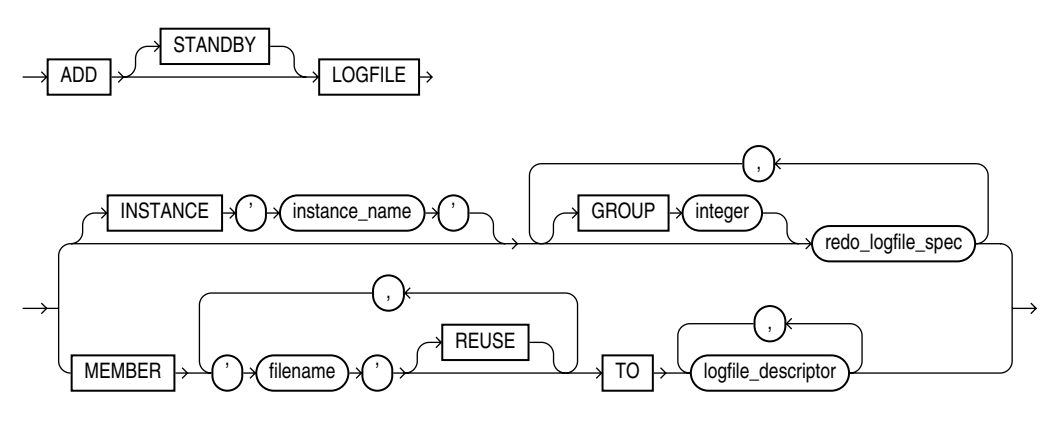

(*[redo\\_log\\_file\\_spec::=](#page-491-1)* [on page 8-28](#page-491-1), *[logfile\\_descriptor::=](#page-545-1)* [on page 10-14](#page-545-1))

# <span id="page-545-2"></span>*[drop\\_logfile\\_clauses](#page-562-0)***::=**

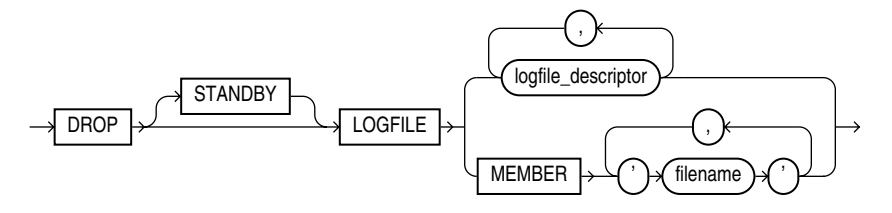

(*[logfile\\_descriptor::=](#page-545-1)* [on page 10-14](#page-545-1))

# <span id="page-545-3"></span>*[supplemental\\_db\\_logging](#page-562-1)***::=**

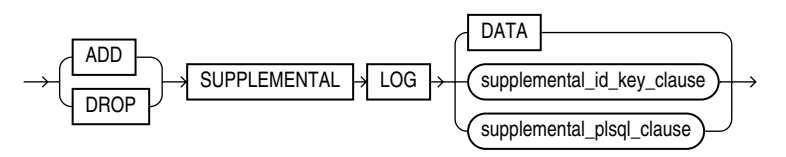

(*[supplemental\\_id\\_key\\_clause::=](#page-545-4)* [on page 10-14](#page-545-4))

# <span id="page-545-4"></span>*supplemental\_id\_key\_clause***::=**

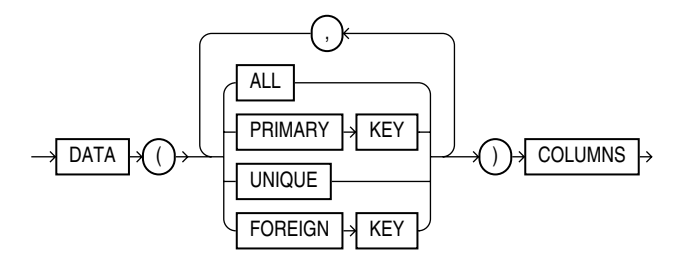

# *supplemental\_plsql\_clause***::=**

$$
\longrightarrow\text{DATA}\rightarrow\text{FOR}\rightarrow\text{PROCEDURAL}\rightarrow\text{REPLICATION}\rightarrow
$$

# <span id="page-545-1"></span>*logfile\_descriptor***::=**

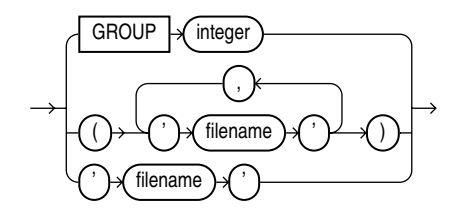

# <span id="page-545-0"></span>*[controlfile\\_clauses](#page-563-0)***::=**

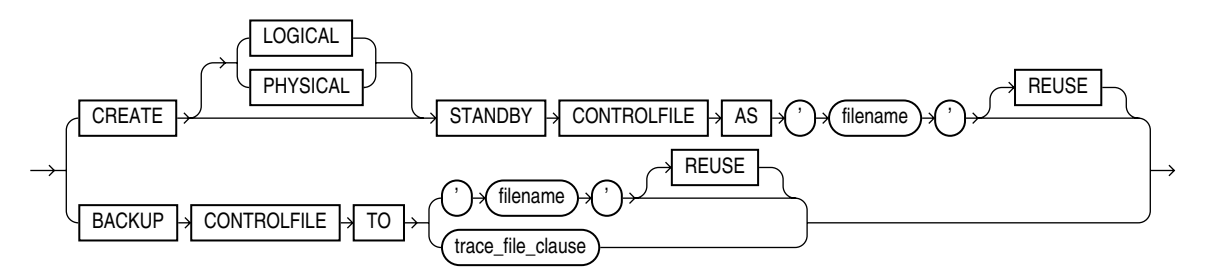

(*[trace\\_file\\_clause::=](#page-546-1)* [on page 10-15](#page-546-1))

#### <span id="page-546-1"></span>*trace\_file\_clause***::=**

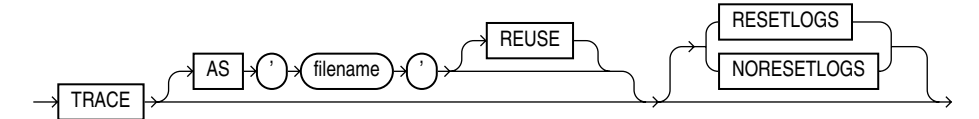

#### <span id="page-546-0"></span>*[standby\\_database\\_clauses](#page-564-0)***::=**

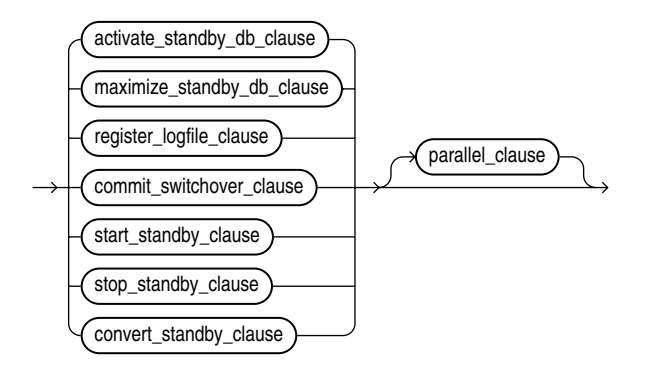

(*[activate\\_standby\\_db\\_clause::=](#page-546-2)* [on page 10-15](#page-546-2), *[maximize\\_standby\\_db\\_clause::=](#page-546-3)* [on](#page-546-3)  [page 10-15](#page-546-3), *[register\\_logfile\\_clause::=](#page-546-4)* [on page 10-15](#page-546-4), *[commit\\_switchover\\_clause::=](#page-547-0)* [on](#page-547-0)  [page 10-16](#page-547-0), *[start\\_standby\\_clause::=](#page-547-1)* [on page 10-16](#page-547-1), *[stop\\_standby\\_clause::=](#page-547-2)* [on page 10-16,](#page-547-2) *[convert\\_standby\\_clause::=](#page-547-3)* [on page 10-16](#page-547-3), *[parallel\\_clause::=](#page-542-3)* [on page 10-11\)](#page-542-3)

#### <span id="page-546-2"></span>*[activate\\_standby\\_db\\_clause](#page-564-1)***::=**

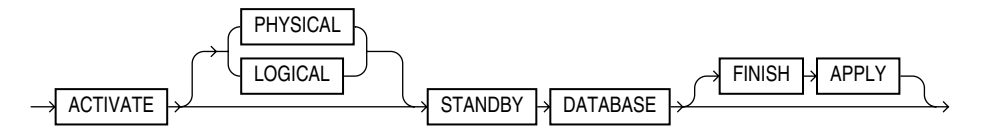

<span id="page-546-3"></span>*[maximize\\_standby\\_db\\_clause](#page-565-0)***::=**

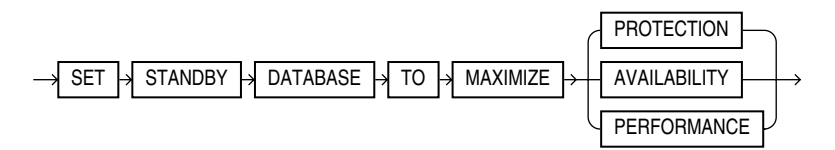

<span id="page-546-4"></span>*[register\\_logfile\\_clause](#page-565-1)***::=**

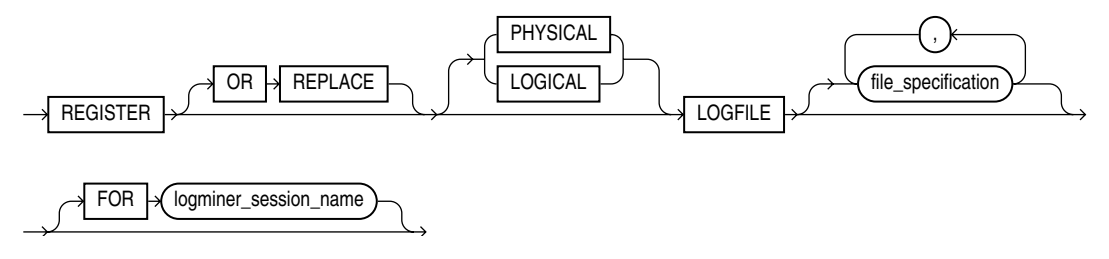

(*[file\\_specification::=](#page-491-0)* [on page 8-28\)](#page-491-0)

# <span id="page-547-0"></span>*[commit\\_switchover\\_clause](#page-566-0)***::=**

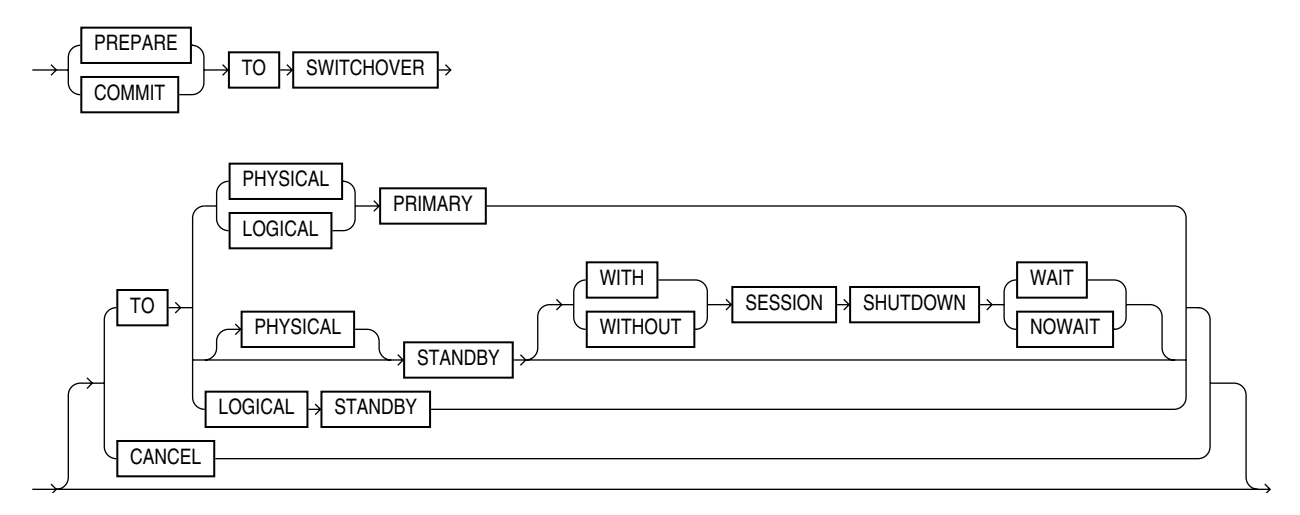

## <span id="page-547-1"></span>*[start\\_standby\\_clause](#page-567-0)***::=**

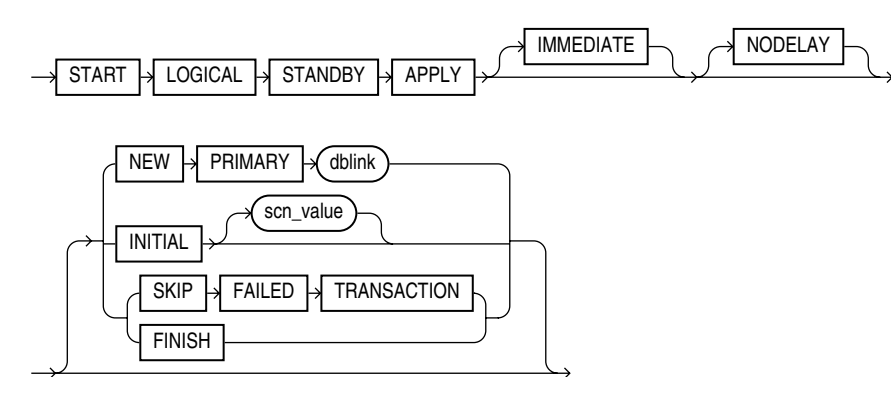

## <span id="page-547-2"></span>*[stop\\_standby\\_clause](#page-567-1)***::=**

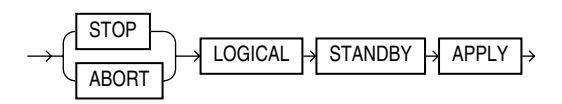

## <span id="page-547-3"></span>*[convert\\_standby\\_clause](#page-567-2)***::=**

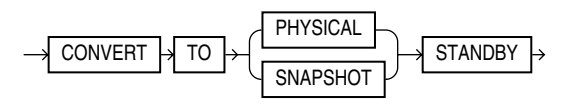

## <span id="page-548-0"></span>*[default\\_settings\\_clauses](#page-568-0)***::=**

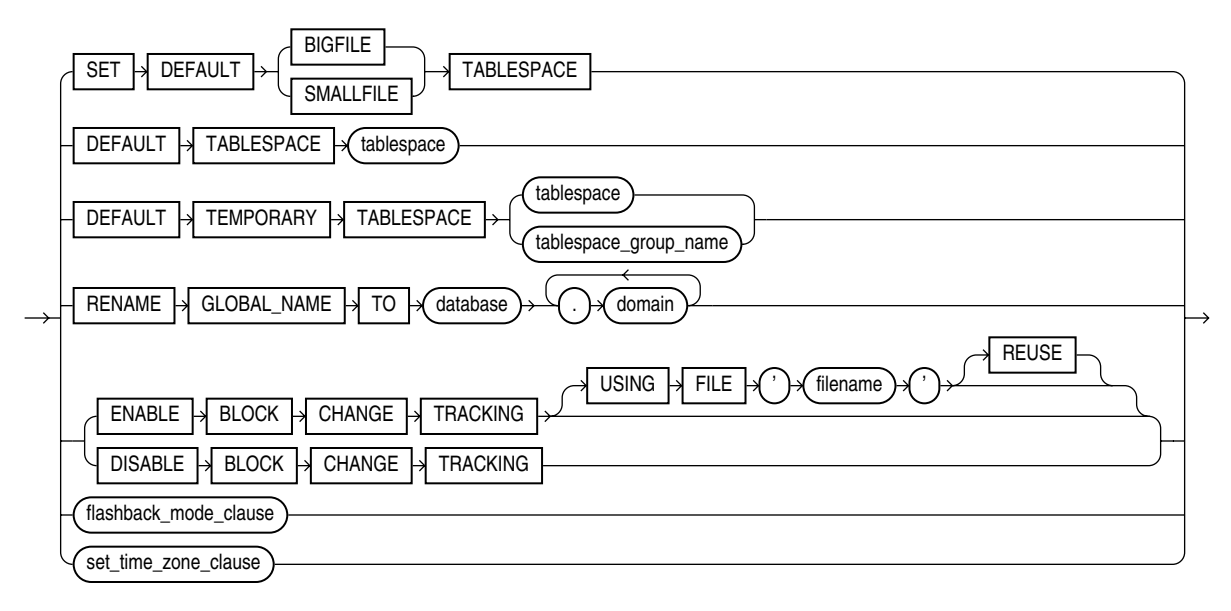

(*[flashback\\_mode\\_clause::=](#page-548-3)* [on page 10-17,](#page-548-3) *[set\\_time\\_zone\\_clause::=](#page-548-4)* [on page 10-17](#page-548-4))

## <span id="page-548-4"></span>*[set\\_time\\_zone\\_clause](#page-570-0)***::=**

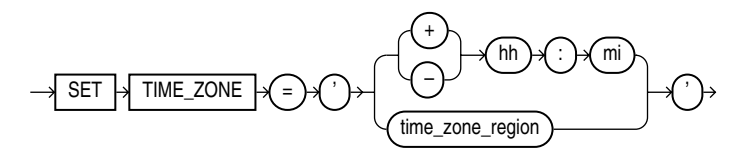

## <span id="page-548-3"></span>*[flashback\\_mode\\_clause](#page-570-1)***::=**

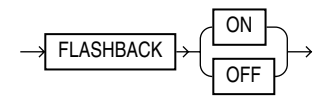

## <span id="page-548-1"></span>*[instance\\_clauses](#page-569-0)***::=**

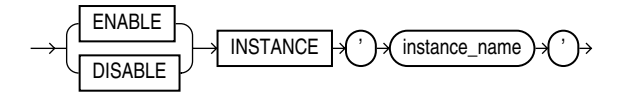

## <span id="page-548-2"></span>*[security\\_clause](#page-571-0)***::=**

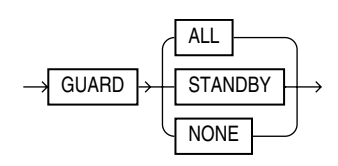

# **Semantics**

## *database*

Specify the name of the database to be altered. The database name can contain only ASCII characters. If you omit *database*, then Oracle Database alters the database identified by the value of the initialization parameter DB\_NAME. You can alter only the database whose control files are specified by the initialization parameter CONTROL\_ FILES. The database identifier is not related to the Oracle Net database specification.

## <span id="page-549-0"></span>*startup\_clauses*

The *startup\_clauses* let you mount and open the database so that it is accessible to users.

## **MOUNT Clause**

Use the MOUNT clause to mount the database. Do not use this clause when the database is already mounted.

**MOUNT STANDBY DATABASE** You can specify MOUNT STANDBY DATABASE to mount a physical standby database. The keywords STANDBY DATABASE are optional, because Oracle Database determines automatically whether the database to be mounted is a primary or standby database. As soon as this statement executes, the standby instance can receive redo data from the primary instance.

**See Also:** *Oracle Data Guard Concepts and Administration* for more information on standby databases

**MOUNT CLONE DATABASE** Specify MOUNT CLONE DATABASE to mount the clone database.

## **OPEN Clause**

Use the OPEN clause to make the database available for normal use. You must mount the database before you can open it.

If you specify only OPEN without any other keywords, then the default is OPEN READ WRITE NORESETLOGS on a primary database, logical standby database, or snapshot standby database and OPEN READ ONLY on a physical standby database.

**OPEN READ WRITE** Specify OPEN READ WRITE to open the database in read/write mode, allowing users to generate redo logs. This is the default if you are opening a primary database. You cannot specify this clause for a physical standby database.

**See Also:** ["READ ONLY / READ WRITE: Example" on page 10-40](#page-571-1)

**RESETLOGS | NORESETLOGS** This clause determines whether Oracle Database resets the current log sequence number to 1, archives any unarchived logs (including the current log), and discards any redo information that was not applied during recovery, ensuring that it will never be applied. Oracle Database uses NORESETLOGS automatically except in the following specific situations, which require a setting for this clause:

- You must specify RESETLOGS:
	- **–** After performing incomplete media recovery or media recovery using a backup control file
	- **–** After a previous OPEN RESETLOGS operation that did not complete
	- **–** After a FLASHBACK DATABASE operation
- If a created control file is mounted, then you must specify RESETLOGS if the online logs are lost, or you must specify NORESETLOGS if they are not lost.

**UPGRADE | DOWNGRADE** Use these OPEN clause parameters only if you are upgrading or downgrading a database. This clause instructs Oracle Database to modify system parameters dynamically as required for upgrade and downgrade, respectively. You can achieve the same result using the SQL\*Plus STARTUP UPGRADE or STARTUP DOWNGRADE command.

#### **See Also:**

- *Oracle Database Upgrade Guide for information on the steps* required to upgrade or downgrade a database from one release to another
- *SQL\*Plus User's Guide and Reference* for information on the SQL\*Plus STARTUP command

**OPEN READ ONLY** Specify OPEN READ ONLY to restrict users to read-only transactions, preventing them from generating redo logs. This setting is the default when you are opening a physical standby database, so that the physical standby database is available for queries even while archive logs are being copied from the primary database site.

**Restrictions on Opening a Database** The following restrictions apply to opening a database:

- You cannot open a database in READ ONLY mode if it is currently opened in READ WRITE mode by another instance.
- You cannot open a database in READ ONLY mode if it requires recovery.
- You cannot take tablespaces offline while the database is open in READ ONLY mode. However, you can take datafiles offline and online, and you can recover offline datafiles and tablespaces while the database is open in READ ONLY mode.

#### <span id="page-550-0"></span>*recovery\_clauses*

The *recovery\_clauses* include post-backup operations. For all of these clauses, Oracle Database recovers the database using any incarnations of datafiles and log files that are known to the current control file.

**See Also:** *Oracle Database Backup and Recovery User's Guide* for information on backing up the database and ["Database Recovery:](#page-573-0)  [Examples" on page 10-42](#page-573-0)

## <span id="page-550-1"></span>*general\_recovery*

The *general\_recovery* clause lets you control media recovery for the database or standby database or for specified tablespaces or files. You can use this clause when your instance has the database mounted, open or closed, and the files involved are not in use.

**Note:** Parallelism is enabled by default during full or partial database recovery and logfile recovery. You can disable parallelism of these operations by specifying NOPARALLEL as shown in the respective syntax diagrams.

**Restrictions on General Database Recovery** General recovery is subject to the following restrictions:

- You can recover the entire database only when the database is closed.
- Your instance must have the database mounted in exclusive mode.
- You can recover tablespaces or datafiles when the database is open or closed, if the tablespaces or datafiles to be recovered are offline.
- You cannot perform media recovery if you are connected to Oracle Database through the shared server architecture.

**Note:** If you do not have special media requirements, then Oracle recommends that you use the SQL\*Plus RECOVER command rather than the *general\_recovery\_clause*.

## **See Also:**

- *Oracle Database Backup and Recovery User's Guide for more* information on RMAN media recovery and user-defined media recovery
- *SQL\*Plus User's Guide and Reference* for information on the SQL\*Plus RECOVER command

#### **AUTOMATIC**

Specify AUTOMATIC if you want Oracle Database to automatically generate the name of the next archived redo log file needed to continue the recovery operation. If the LOG\_ARCHIVE\_DEST\_*n* parameters are defined, then Oracle Database scans those that are valid and enabled for the first local destination. It uses that destination in conjunction with LOG\_ARCHIVE\_FORMAT to generate the target redo log filename. If the LOG\_ARCHIVE\_DEST\_*n* parameters are not defined, then Oracle Database uses the value of the LOG\_ARCHIVE\_DEST parameter instead.

If the resulting file is found, then Oracle Database applies the redo contained in that file. If the file is not found, then Oracle Database prompts you for a filename, displaying the generated filename as a suggestion.

If you specify neither AUTOMATIC nor LOGFILE, then Oracle Database prompts you for a filename, displaying the generated filename as a suggestion. You can then accept the generated filename or replace it with a fully qualified filename. If you know that the archived filename differs from what Oracle Database would generate, then you can save time by using the LOGFILE clause.

#### **FROM** *'location'*

Specify FROM *'location'* to indicate the location from which the archived redo log file group is read. The value of *location* must be a fully specified file location following the conventions of your operating system. If you omit this parameter, then Oracle Database assumes that the archived redo log file group is in the location specified by the initialization parameter LOG\_ARCHIVE\_DEST or LOG\_ARCHIVE\_ DEST\_1.

#### <span id="page-551-0"></span>*full\_database\_recovery*

The *full\_database\_recovery* clause lets you recover an entire database.

**DATABASE** Specify the DATABASE clause to recover the entire database. This is the default. You can use this clause only when the database is closed.

**STANDBY DATABASE** Specify the STANDBY DATABASE clause to manually recover a physical standby database using the control file and archived redo log files copied from the primary database. The standby database must be mounted but not open.

This clause recovers only online datafiles.

- Use the UNTIL clause to specify the duration of the recovery operation.
	- **–** CANCEL indicates cancel-based recovery. This clause recovers the database until you issue the ALTER DATABASE statement with the RECOVER CANCEL clause.
	- **–** TIME indicates time-based recovery. This parameter recovers the database to the time specified by the date. The date must be a character literal in the format 'YYYY-MM-DD:HH24:MI:SS'.
	- **–** CHANGE indicates change-based recovery. This parameter recovers the database to a transaction-consistent state immediately before the system change number specified by *integer*.
- Specify USING BACKUP CONTROLFILE if you want to use a backup control file instead of the current control file.

#### <span id="page-552-0"></span>*partial\_database\_recovery*

The *partial\_database\_recovery* clause lets you recover individual tablespaces and datafiles.

**TABLESPACE** Specify the TABLESPACE clause to recover only the specified tablespaces. You can use this clause if the database is open or closed, provided the tablespaces to be recovered are offline.

**See Also:** ["Using Parallel Recovery Processes: Example" on](#page-571-2)  [page 10-40](#page-571-2)

<span id="page-552-1"></span>**DATAFILE** Specify the DATAFILE clause to recover the specified datafiles. You can use this clause when the database is open or closed, provided the datafiles to be recovered are offline.

You can identify the datafile by name or by number. If you identify it by number, then *filenumber* is an integer representing the number found in the FILE# column of the V\$DATAFILE dynamic performance view or in the FILE\_ID column of the DBA\_ DATA\_FILES data dictionary view.

**STANDBY TABLESPACE** Specify STANDBY TABLESPACE to reconstruct a lost or damaged tablespace in the standby database using archived redo log files copied from the primary database and a control file.

**STANDBY DATAFILE** Specify STANDBY DATAFILE to manually reconstruct a lost or damaged datafile in the physical standby database using archived redo log files copied from the primary database and a control file. You can identify the file by name or by number, as described for the [DATAFILE](#page-552-1) clause.

Specify UNTIL [CONSISTENT WITH] CONTROLFILE if you want the recovery of an old standby datafile or tablespace to use the current standby database control file. However, any redo in advance of the standby control file will not be applied. The keywords CONSISTENT WITH are optional and are provided for semantic clarity.

## **LOGFILE**

Specify the LOGFILE '*filename*' to continue media recovery by applying the specified redo log file.

## **TEST**

Use the TEST clause to conduct a trial recovery. A trial recovery is useful if a normal recovery procedure has encountered some problem. It lets you look ahead into the redo stream to detect possible additional problems. The trial recovery applies redo in a way similar to normal recovery, but it does not write changes to disk, and it rolls back its changes at the end of the trial recovery.

You can use this clause only if you have restored a backup taken since the last RESETLOGS operation. Otherwise, Oracle Database returns an error.

## **ALLOW ... CORRUPTION**

The ALLOW *integer* CORRUPTION clause lets you specify, in the event of logfile corruption, the number of corrupt blocks that can be tolerated while allowing recovery to proceed.

When you use this clause during trial recovery (in conjunction with the TEST clause), *integer* can exceed 1. When using this clause during normal recovery, *integer* cannot exceed 1.

## **See Also:**

- *Oracle Database Backup and Recovery User's Guide* for information on database recovery in general
- **Oracle Data Guard Concepts and Administration for information on** managed recovery of standby databases

## **CONTINUE**

Specify CONTINUE to continue multi-instance recovery after it has been interrupted to disable a thread.

Specify CONTINUE DEFAULT to continue recovery using the redo log file that Oracle Database would automatically generate if no other logfile were specified. This clause is equivalent to specifying AUTOMATIC, except that Oracle Database does not prompt for a filename.

## **CANCEL**

Specify CANCEL to terminate cancel-based recovery.

## <span id="page-553-0"></span>*managed\_standby\_recovery*

Use the *managed\_standby\_recovery* clause to start and stop Redo Apply on a physical standby database. Redo Apply keeps the standby database transactionally consistent with the primary database by continuously applying redo received from the primary database.

A primary database transmits its redo data to standby sites. As the redo data is written to redo log files at the physical standby site, the log files become available for use by Redo Apply. You can use the *managed\_standby\_recovery* clause when your standby instance has the database mounted or is opened read-only.

**Restrictions on Managed Standby Recovery** The same restrictions listed under *[general\\_recovery](#page-550-1)* [on page 10-19](#page-550-1) apply to this clause.

**See Also:** *Oracle Data Guard Concepts and Administration* for more information on the use of this clause

**USING CURRENT LOGFILE Clause** Specify USING CURRENT LOGFILE to invoke **real-time apply**, which recovers redo from the standby redo log files as soon as they are written, without requiring them to be archived first at the physical standby database.

**See Also:** *Oracle Data Guard Concepts and Administration* for more information on real-time apply

**DISCONNECT** Specify DISCONNECT to indicate that Redo Apply should be performed in the background, leaving the current session available for other tasks. The FROM SESSION keywords are optional and are provided for semantic clarity.

**NODELAY** The NODELAY clause overrides the DELAY attribute on the LOG\_ ARCHIVE\_DEST\_n parameter on the primary database. If you do not specify the NODELAY clause, then application of the archived redo log file is delayed according to the DELAY attribute of the LOG\_ARCHIVE\_DEST\_n setting (if any). If the DELAY attribute was not specified on that parameter, then the archived redo log file is applied immediately to the standby database.

If you specify real-time apply with the USING CURRENT LOGFILE clause, then any DELAY value specified for the LOG\_ARCHIVE\_DEST\_*n* parameter at the primary for this standby is ignored, and NODELAY is the default.

**UNTIL CHANGE Clause** Use this clause to instruct Redo Apply to recover redo data up to, but not including, the specified system change number.

**FINISH** Specify FINISH to complete applying all available redo data in preparation for a failover.

Use the FINISH clause only in the event of the failure of the primary database. This clause overrides any specified delay intervals and applies all available redo immediately. After the FINISH command completes, this database can no longer run in the standby database role, and it must be converted to a primary database by issuing the ALTER DATABASE COMMIT TO SWITCHOVER TO PRIMARY statement.

**CANCEL** Specify CANCEL to stop Redo Apply immediately. Control is returned as soon as Redo Apply stops.

**TO LOGICAL STANDBY Clause** Use this clause to convert a physical standby database into a logical standby database.

*db\_name* Specify a database name to identify the new logical standby database. If you are using a server parameter file (spfile) at the time you issue this statement, then the database will update the file with appropriate information about the new logical standby database. If you are not using an spfile, then the database issues a message reminding you to set the name of the DB\_NAME parameter after shutting down the database. In addition, you must invoke the DBMS\_LOGSTDBY.BUILD PL/SQL procedure on the primary database before using this clause on the standby database.

**See Also:** *Oracle Database PL/SQL Packages and Types Reference* for information about the DBMS\_LOGSTDBY. BUILD procedure

**KEEP IDENTITY** Use this clause if you want to use the rolling upgrade feature provided by a logical standby and also revert to the original configuration of a primary database and a physical standby. A logical standby database created using this clause provides only limited support for switchover and failover. Therefore, do not use this clause create a general-purpose logical standby database.

**See Also:** *Oracle Data Guard Concepts and Administration* for more information on rolling upgrade

## **Deprecated Managed Standby Recovery Clauses**

The following clauses appeared in the syntax of earlier releases. They have been deprecated and are no longer needed. Oracle recommends that you do not use these clauses.

**NOPARALLEL** The NOPARALLEL clause is deprecated. All Redo Apply is now done in parallel mode. When specified, this clause is ignored.

**FINISH FORCE, FINISH WAIT, FINISH NOWAIT** These optional forms of the FINISH clause are deprecated. Their semantics are presented here for backward compatibility:

- FORCE terminates inactive redo transport sessions that would otherwise prevent FINISH processing from beginning.
- NOWAIT returns control to the foreground process before the recovery completes
- WAIT (the default) returns control to the foreground process after recovery completes

When specified, these clauses are ignored. Terminal recovery now runs in the foreground and always terminates all redo transport sessions. Therefore control is not returned to the user until recovery completes.

**CANCEL IMMEDIATE, CANCEL WAIT, CANCEL NOWAIT** These optional forms of the CANCEL clause are deprecated. Their semantics are presented here for backward compatibility:

- Include the IMMEDIATE keyword to stop Redo Apply *before* completely applying the current redo log file. Session control returns when Redo Apply actually stops.
- Include the NOWAIT keyword to return session control without waiting for the CANCEL operation to complete.

When specified, these clauses are ignored. Redo Apply is now always cancelled immediately and control returns to the session only after the operation completes.

## **BACKUP Clauses**

Use these clauses to move all the datafiles in the database into or out of online backup mode (also called hot backup mode).

**See Also:** [ALTER TABLESPACE on page 12-86](#page-785-0) for information on moving all datafiles in an individual tablespace into and out of online backup mode

### **BEGIN BACKUP Clause**

Specify BEGIN BACKUP to move all datafiles in the database into online backup mode. The database must be mounted and open, and media recovery must be enabled (the database must be in ARCHIVELOG mode).

While the database is in online backup mode, you cannot shut down the instance normally, begin backup of an individual tablespace, or take any tablespace offline or make it read only.

This clause has no effect on datafiles that are in offline or on read-only tablespaces.

## <span id="page-556-1"></span>**END BACKUP Clause**

Specify END BACKUP to take out of online backup mode any datafiles in the database currently in online backup mode. The database must be mounted (either open or closed) when you perform this operation.

After a system failure, instance failure, or SHUTDOWN ABORT operation, Oracle Database does not know whether the files in online backup mode match the files at the time the system crashed. If you know the files are consistent, then you can take either individual datafiles or all datafiles out of online backup mode. Doing so avoids media recovery of the files upon startup.

- To take an individual datafile out of online backup mode, use the ALTER DATABASE DATAFILE ... END BACKUP statement. See *[database\\_file\\_clauses](#page-556-0)* [on](#page-556-0)  [page 10-25](#page-556-0).
- To take all datafiles in a tablespace out of online backup mode, use an ALTER TABLESPACE ... END BACKUP statement.

#### <span id="page-556-0"></span>*database\_file\_clauses*

The *database\_file\_clauses* let you modify datafiles and tempfiles. You can use any of the following clauses when your instance has the database mounted, open or closed, and the files involved are not in use.

#### <span id="page-556-2"></span>**RENAME FILE Clause**

Use the RENAME FILE clause to rename datafiles, tempfiles, or redo log file members. You must create each filename using the conventions for filenames on your operating system before specifying this clause.

- To use this clause for a datafile or tempfile, the database must be mounted. The database can also be open, but the datafile or tempfile being renamed must be offline. In addition, you must first rename the file on the file system to the new name.
- To use this clause for logfiles, the database must be mounted but not open.
- If you have enabled block change tracking, then you can use this clause to rename the block change tracking file. The database must be mounted but not open when you rename the block change tracking file.

This clause renames only files in the control file. It does not actually rename them on your operating system. The operating system files continue to exist, but Oracle Database no longer uses them.

#### **See Also:**

- *Oracle Database Backup and Recovery User's Guide* **for information** on recovery of datafiles and tempfiles
- ["Renaming a Log File Member: Example" on page 10-41](#page-572-0) and ["Manipulating Tempfiles: Example" on page 10-42](#page-573-1)

## <span id="page-557-0"></span>*create\_datafile\_clause*

Use the CREATE DATAFILE clause to create a new empty datafile in place of an old one. You can use this clause to re-create a datafile that was lost with no backup. The *filename* or *filenumber* must identify a file that is or was once part of the database. If you identify the file by number, then *filenumber* is an integer representing the number found in the FILE# column of the V\$DATAFILE dynamic performance view or in the FILE\_ID column of the DBA\_DATA\_FILES data dictionary view.

- Specify AS NEW to create an Oracle-managed datafile with a system-generated filename, the same size as the file being replaced, in the default file system location for datafiles.
- Specify AS *file\_specification* to assign a file name (and optional size) to the new datafile. Use the *datafile\_tempfile\_spec* form of *file\_ specification* (see *[file\\_specification](#page-491-2)* [on page 8-28\)](#page-491-2) to list regular datafiles and tempfiles in an operating system file system or to list Automatic Storage Management disk group files.

If the original file (*filename* or *filenumber*) is an existing Oracle-managed datafile, then Oracle Database attempts to delete the original file after creating the new file. If the original file is an existing user-managed datafile, then Oracle Database does not attempt to delete the original file.

If you omit the AS clause entirely, then Oracle Database creates the new file with the same name and size as the file specified by *filename* or *filenumber*.

During recovery, all archived redo logs written to since the original datafile was created must be applied to the new, empty version of the lost datafile.

Oracle Database creates the new file in the same state as the old file when it was created. You must perform media recovery on the new file to return it to the state of the old file at the time it was lost.

**Restrictions on Creating New Datafiles** The creation of new datafiles is subject to the following restrictions:

- You cannot create a new file based on the first datafile of the SYSTEM tablespace.
- You cannot specify the *autoextend* clause of *datafile* tempfile spec in this CREATE DATAFILE clause.

## **See Also:**

- ["DATAFILE Clause" on page 14-15](#page-872-0) of CREATE DATABASE for information on the result of this clause if you do not specify a name for the new datafile
- *[file\\_specification](#page-491-2)* [on page 8-28](#page-491-2) for a full description of the file specification (*datafile\_tempfile\_spec*) and ["Creating a New](#page-573-2)  [Datafile: Example" on page 10-42](#page-573-2)

## <span id="page-557-1"></span>*alter\_datafile\_clause*

The DATAFILE clause lets you manipulate a file that you identify by name or by number. If you identify it by number, then *filenumber* is an integer representing the number found in the FILE# column of the V\$DATAFILE dynamic performance view or in the FILE\_ID column of the DBA\_DATA\_FILES data dictionary view. The DATAFILE clauses affect your database files as follows:

**ONLINE** Specify ONLINE to bring the datafile online.

**OFFLINE** Specify OFFLINE to take the datafile offline. If the database is open, then you must perform media recovery on the datafile before bringing it back online, because a checkpoint is not performed on the datafile before it is taken offline.

**FOR DROP** If the database is in NOARCHIVELOG mode, then you must specify FOR DROP clause to take a datafile offline. However, this clause does not remove the datafile from the database. To do that, you must use an operating system command or drop the tablespace in which the datafile resides. Until you do so, the datafile remains in the data dictionary with the status RECOVER or OFFLINE.

If the database is in ARCHIVELOG mode, then Oracle Database ignores the FOR DROP clause.

**RESIZE** Specify RESIZE if you want Oracle Database to attempt to increase or decrease the size of the datafile to the specified absolute size in bytes. There is no default, so you must specify a size.

If sufficient disk space is not available for the increased size, or if the file contains data beyond the specified decreased size, then Oracle Database returns an error.

**See Also:** ["Resizing a Datafile: Example" on page 10-42](#page-573-3)

**END BACKUP** Specify END BACKUP to take the datafile out of online backup mode. The END BACKUP clause is described more fully at the top level of the syntax of ALTER DATABASE. See ["END BACKUP Clause" on page 10-25](#page-556-1).

#### <span id="page-558-0"></span>*alter\_tempfile\_clause*

Use the TEMPFILE clause to resize your temporary datafile or specify the *autoextend\_clause*, with the same effect as for a permanent datafile. The database must be open. You can identify the tempfile by name or by number. If you identify it by number, then *filenumber* is an integer representing the number found in the FILE# column of the V\$TEMPFILE dynamic performance view.

**Note:** On some operating systems, Oracle does not allocate space for a tempfile until the tempfile blocks are actually accessed. This delay in space allocation results in faster creation and resizing of tempfiles, but it requires that sufficient disk space is available when the tempfiles are later used. To avoid potential problems, before you create or resize a tempfile, ensure that the available disk space exceeds the size of the new tempfile or the increased size of a resized tempfile. The excess space should allow for anticipated increases in disk space use by unrelated operations as well. Then proceed with the creation or resizing operation.

**DROP** Specify DROP to drop  $\text{tempfile}$  from the database. The tablespace remains.

If you specify INCLUDING DATAFILES, then Oracle Database also deletes the associated operating system files and writes a message to the alert log for each such deleted file. You can achieve the same result using an ALTER TABLESPACE ... DROP TEMPFILE statement. Refer to the ALTER TABLESPACE [DROP Clause on page 12-92](#page-791-0)  for more information.

#### <span id="page-559-0"></span>*autoextend\_clause*

Use the *autoextend\_clause* to enable or disable the automatic extension of a new or existing datafile or tempfile. Refer to *[file\\_specification](#page-491-2)* [on page 8-28](#page-491-2) for information about this clause.

## <span id="page-559-1"></span>*logfile\_clauses*

The logfile clauses let you add, drop, or modify log files.

## **ARCHIVELOG**

Specify ARCHIVELOG if you want the contents of a redo log file group to be archived before the group can be reused. This mode prepares for the possibility of media recovery. Use this clause only after shutting down your instance normally, or immediately with no errors, and then restarting it and mounting the database. Oracle Real Application Clusters (RAC) must be disabled.

**MANUAL** Specify MANUAL to indicate that Oracle Database should create redo log files, but the archiving of the redo log files is controlled entirely by the user. This clause is provided for backward compatibility, for example for users who archive directly to tape. If you specify MANUAL, then:

- Oracle Database does not archive redo log files when a log switch occurs. You must handle this manually.
- You cannot have specified a standby database as an archivelog destinations. As a result, the database cannot be in MAXIMUM PROTECTION or MAXIMUM AVAILABILITY standby protection mode.

If you omit this clause, then Oracle Database automatically archives the redo log files to the destination specified in the LOG\_ARCHIVE\_DEST\_*n* initialization parameters.

## **NOARCHIVELOG**

Specify NOARCHIVELOG if you do not want the contents of a redo log file group to be archived so that the group can be reused. This mode does not prepare for recovery after media failure. Use this clause only if your instance has the database mounted but not open, and Real Application Clusters must be disabled.

## **[NO] FORCE LOGGING**

Use this clause to put the database into or take the database out of FORCE LOGGING mode. The database must be mounted or open.

In FORCE LOGGING mode, Oracle Database logs all changes in the database except changes in temporary tablespaces and temporary segments. This setting takes precedence over and is independent of any NOLOGGING or FORCE LOGGING settings you specify for individual tablespaces and any NOLOGGING settings you specify for individual database objects.

If you specify FORCE LOGGING, then Oracle Database waits for all ongoing unlogged operations to finish.

**See Also:** *Oracle Database Administrator's Guide* for information on when to use FORCE LOGGING mode

## **RENAME FILE Clause**

This clause has the same function for logfiles that it has for datafiles and tempfiles. See ["RENAME FILE Clause" on page 10-25](#page-556-2).

## **CLEAR LOGFILE Clause**

Use the CLEAR LOGFILE clause to reinitialize an online redo log, optionally without archiving the redo log. CLEAR LOGFILE is similar to adding and dropping a redo log, except that the statement may be issued even if there are only two logs for the thread and may be issued for the current redo log of a closed thread.

For a standby database, if the STANDBY\_FILE\_MANAGEMENT initialization parameter is set to AUTO, and if any of the log files are Oracle-managed files, Oracle Database will create as many Oracle-managed log files as are in the control file. The log file members will reside in the current default log file destination.

You must specify UNARCHIVED if you want to reuse a redo log that was not archived.

**Caution:** Specifying UNARCHIVED makes backups unusable if the redo log is needed for recovery.

You must specify UNRECOVERABLE DATAFILE if you have taken the datafile offline with the database in ARCHIVELOG mode (that is, you specified ALTER DATABASE ... DATAFILE OFFLINE without the DROP keyword), and if the unarchived log to be cleared is needed to recover the datafile before bringing it back online. In this case, you must drop the datafile and the entire tablespace once the CLEAR LOGFILE statement completes.

Do not use CLEAR LOGFILE to clear a log needed for media recovery. If it is necessary to clear a log containing redo after the database checkpoint, then you must first perform incomplete media recovery. The current redo log of an open thread can be cleared. The current log of a closed thread can be cleared by switching logs in the closed thread.

If the CLEAR LOGFILE statement is interrupted by a system or instance failure, then the database may hang. In this case, reissue the statement after the database is restarted. If the failure occurred because of I/O errors accessing one member of a log group, then that member can be dropped and other members added.

**See Also:** ["Clearing a Log File: Example" on page 10-42](#page-573-4)

## <span id="page-560-0"></span>*add\_logfile\_clauses*

Use these clauses to add redo log file groups to the database and to add new members to existing redo log file groups.

**ADD LOGFILE Clause** Use the ADD LOGFILE clause to add one or more redo log file groups to the specified thread or instance, making them available to the instance to which the thread is assigned.

To learn whether a logfile has been designated for online or standby database use, query the TYPE column of the V\$LOGFILE dynamic performance view.

#### **See Also:**

- ["LOGFILE Clause" on page 14-23](#page-880-0) of CREATE DATABASE for information on the result of this clause for Oracle-managed files if you do not specify a name for the new log file group
- ["Adding Redo Log File Groups: Examples" on page 10-40](#page-571-3)
- *Oracle Database Reference* for more information on V\$LOGFILE

**INSTANCE** The INSTANCE clause is applicable only if you are using Oracle Database with the Real Application Clusters option in parallel mode. Specify the name of the instance for which you want to add a logfile. The instance name is a string of up to 80 characters. Oracle Database automatically uses the thread that is mapped to the specified instance. If no thread is mapped to the specified instance, then Oracle Database automatically acquires an available unmapped thread and assigns it to that instance. If you specify neither this clause nor the THREAD clause, then Oracle Database executes the command as if you had specified the current instance. If the specified instance has no current thread mapping and there are no available unmapped threads, then Oracle Database returns an error.

**GROUP** The GROUP clause uniquely identifies the redo log file group among all groups in all threads and can range from 1 to the value specified for MAXLOGFILES in the CREATE DATABASE statement. You cannot add multiple redo log file groups having the same GROUP value. If you omit this parameter, then Oracle Database generates its value automatically. You can examine the GROUP value for a redo log file group through the dynamic performance view V\$LOG.

*redo\_log\_file\_spec* Each *redo\_log\_file\_spec* specifies a redo log file group containing one or more members (copies). If you do not specify a filename for the new log file, then Oracle Database creates Oracle-managed files according to the rules described in the ["LOGFILE Clause" on page 14-23](#page-880-0) of CREATE DATABASE.

#### **See Also:**

- *[file\\_specification](#page-491-2)* [on page 8-28](#page-491-2)
- **Oracle Database Reference for information on dynamic performance** views

**ADD [STANDBY] LOGFILE MEMBER Clause** Use the ADD LOGFILE MEMBER clause to add new members to existing redo log file groups. Each new member is specified by *'filename'*. If the file already exists, then it must be the same size as the other group members, and you must specify REUSE. If the file does not exist, then Oracle Database creates a file of the correct size. You cannot add a member to a group if all of the members of the group have been lost through media failure.

You can specify STANDBY for symmetry, to indicate that the logfile member is for use only by a physical standby database. However, this keyword is not required. If group *integer* was added for standby database use, then all of its members will be used only for standby databases as well.

You can specify an existing redo log file group in one of two ways:

**GROUP** *integer* Specify the value of the GROUP parameter that identifies the redo log file group.

*filename***(s)** List all members of the redo log file group. You must fully specify each filename according to the conventions of your operating system.

## **See Also:**

- ["LOGFILE Clause" on page 14-23](#page-880-0) of CREATE DATABASE for information on the result of this clause for Oracle-managed files if you do not specify a name for the new log file group
- ["Adding Redo Log File Group Members: Example" on page 10-41](#page-572-1)

#### <span id="page-562-0"></span>*drop\_logfile\_clauses*

Use these clauses to drop redo log file groups or redo log file members.

**DROP LOGFILE Clause** Use the DROP LOGFILE clause to drop all members of a redo log file group. If you use this clause to drop Oracle-managed files, then Oracle Database also removes all log file members from disk. Specify a redo log file group as indicated for the ADD LOGFILE MEMBER clause.

- To drop the current log file group, you must first issue an ALTER SYSTEM SWITCH LOGFILE statement.
- You cannot drop a redo log file group if it needs archiving.
- You cannot drop a redo log file group if doing so would cause the redo thread to contain less than two redo log file groups.

**See Also:** [ALTER SYSTEM on page 11-60](#page-682-0) and ["Dropping Log File](#page-572-2)  [Members: Example" on page 10-41](#page-572-2)

**DROP LOGFILE MEMBER Clause** Use the DROP LOGFILE MEMBER clause to drop one or more redo log file members. Each *'filename'* must fully specify a member using the conventions for filenames on your operating system.

- To drop a log file in the current log, you must first issue an ALTER SYSTEM SWITCH LOGFILE statement. Refer to [ALTER SYSTEM on page 11-60](#page-682-0) for more information.
- You cannot use this clause to drop all members of a redo log file group that contains valid data. To perform that operation, use the DROP LOGFILE clause.

**See Also:** ["Dropping Log File Members: Example" on page 10-41](#page-572-2)

#### <span id="page-562-1"></span>*supplemental\_db\_logging*

Use these clauses to instruct Oracle Database to add or stop adding supplemental data into the log stream.

**ADD SUPPLEMENTAL LOG Clause** Specify ADD SUPPLEMENTAL LOG DATA to enable **minimal supplemental logging**. Specify ADD SUPPLEMENTAL LOG *supplemental\_ id\_key\_clause* to enable column data logging in addition to minimal supplemental logging. Specify ADD SUPPLEMENTAL LOG *supplemental\_plsql\_clause* to enable supplemental logging of PL/SQL calls. Oracle Database does not enable either minimal supplemental logging or supplemental logging by default.

Minimal supplemental logging ensures that LogMiner (and any products building on LogMiner technology) will have sufficient information to support chained rows and various storage arrangements such as cluster tables.

If the redo generated on one database is to be the source of changes (to be mined and applied) at another database, as is the case with logical standby, then the affected rows need to be identified using column data (as opposed to rowids). In this case, you should specify the *supplemental\_id\_key\_clause*.

You can query the appropriate columns in the V\$DATABASE view to determine whether any supplemental logging has already been enabled.

You can issue this statement when the database is open. However, Oracle Database will invalidate all DML cursors in the cursor cache, which will have an effect on performance until the cache is repopulated.

For a full discussion of the *supplemental\_id\_clause*, refer to *[supplemental\\_id\\_key\\_](#page-983-0) [clause](#page-983-0)* [on page 15-30](#page-983-0) in the documentation on CREATE TABLE.

**See Also:** *Oracle Data Guard Concepts and Administration* for information on supplemental logging on the primary database to support a logical standby database

## **DROP SUPPLEMENTAL LOG Clause**

Use this clause to stop supplemental logging.

- Specify DROP SUPPLEMENTAL LOG DATA to instruct Oracle Database to stop placing minimal additional log information into the redo log stream whenever an update operation occurs. If Oracle Database is doing column data supplemental logging specified with the *supplemental\_id\_key\_clause*, then you must first stop the column data supplemental logging with the DROP SUPPLEMENTAL LOG *supplemental\_id\_key\_clause* and then specify this clause.
- Specify DROP SUPPLEMENTAL LOG *supplemental\_id\_key\_clause* to drop some or all of the system-generated supplemental log groups. You must specify the *supplemental\_id\_key\_clause* if the supplemental log groups you want to drop were added using that clause.
- Specify DROP SUPPLEMENTAL LOG *supplemental\_plsql\_clause* disable supplemental logging of PL/SQL calls.

**See Also:** *Oracle Data Guard Concepts and Administration* for information on supplemental logging

## <span id="page-563-0"></span>*controlfile\_clauses*

The *controlfile\_clauses* let you create or back up a control file.

## **CREATE STANDBY CONTROLFILE Clause**

The CREATE STANDBY CONTROLFILE clause lets you create a control file to be used to maintain a physical or logical standby database. If the file already exists, then you must specify REUSE.

**See Also:** *Oracle Data Guard Concepts and Administration*

#### **BACKUP CONTROLFILE Clause**

Use the BACKUP CONTROLFILE clause to back up the current control file. The database must be open or mounted when you specify this clause.

**TO '***filename***'** Use this clause to specify a binary backup of the control file. You must fully specify the *filename* using the conventions for your operating system. If the specified file already exists, then you must specify REUSE.

A binary backup contains information that is not captured if you specify TO TRACE, such as the archived log history, offline range for read-only and offline tablespaces, and backup sets and copies (if you use RMAN). If the COMPATIBLE initialization parameter is 10.2 or higher, binary control file backups include tempfile entries.

**TO TRACE** Specify TO TRACE if you want Oracle Database to write SQL statements to a trace file rather than making a physical backup of the control file. The trace files are stored in a subdirectory determined by the DIAGNOSTIC\_DEST initialization parameter. To find the directory for trace files, query the name and value columns of the V\$DIAG\_INFO dynamic performance view. You can use SQL statements written to

the trace file to start up the database, re-create the control file, and recover and open the database appropriately, based on the created control file. If you issue an ALTER DATABASE BACKUP CONTROLFILE TO TRACE statement while block change tracking is enabled, then the resulting script will contain a command to reenable block change tracking.

This statement issues an implicit ALTER DATABASE REGISTER LOGFILE statement, which creates incarnation records if the archived log files reside in the current archivelog destinations.

You can copy the statements from the trace file into a script file, edit the statements as necessary, and use the script if all copies of the control file are lost (or to change the size of the control file).

- Specify AS *filename* if you want Oracle Database to place the script into a file called *filename* rather than into the standard trace file.
- Specify REUSE to allow Oracle Database to overwrite any existing file called *filename*.
- RESETLOGS indicates that the SQL statement written to the trace file for starting the database is ALTER DATABASE OPEN RESETLOGS. This setting is valid only if the online logs are unavailable.
- NORESETLOGS indicates that the SQL statement written to the trace file for starting the database is ALTER DATABASE OPEN NORESETLOGS. This setting is valid only if all the online logs are available.

If you cannot predict the future state of the online logs, then specify neither RESETLOGS nor NORESETLOGS. In this case, Oracle Database puts both versions of the script into the trace file, and you can choose which version is appropriate when the script becomes necessary.

## <span id="page-564-0"></span>*standby\_database\_clauses*

Use these clauses to activate the standby database or to specify whether it is in protected or unprotected mode.

> **See Also:** *Oracle Data Guard Concepts and Administration* for descriptions of the physical and logical standby database and for information on maintaining and using standby databases

#### <span id="page-564-1"></span>*activate\_standby\_db\_clause*

Use the ACTIVATE STANDBY DATABASE clause to convert a standby database into a primary database.

**Caution:** Before using this command, refer to *Oracle Data Guard Concepts and Administration* for important usage information.

**PHYSICAL** Specify PHYSICAL to activate a physical standby database. This is the default.

**LOGICAL** Specify LOGICAL to activate a logical standby database. If you have more than one logical standby database, then you should first ensure that the same log data is available on all the standby systems.

**FINISH APPLY** This clause applies only to logical standby databases. Use it to initiate **terminal apply**, which is the application of any remaining redo to bring the logical

standby database to the same state as the primary database. When terminal apply is complete, the database completes the switchover from logical standby to primary database.

If you require immediate restoration of the database in spite of data loss, then omit this clause. The database will execute the switchover from logical standby to primary database immediately without terminal apply.

#### <span id="page-565-0"></span>*maximize\_standby\_db\_clause*

Use this clause to specify the level of protection for the data in your database environment. You specify this clause from the primary database, which must be mounted but not open.

> **Note:** The PROTECTED and UNPROTECTED keywords have been replaced for clarity but are still supported. PROTECTED is equivalent to TO MAXIMIZE PROTECTION. UNPROTECTED is equivalent to TO MAXIMIZE PERFORMANCE.

**TO MAXIMIZE PROTECTION** This setting establishes **maximum protection mode** and offers the highest level of data protection. A transaction does not commit until all data needed to recover that transaction has been written to at least one physical standby database that is configured to use the SYNC log transport mode. If the primary database is unable to write the redo records to at least one such standby database, then the primary database is shut down. This mode guarantees zero data loss, but it has the greatest potential impact on the performance and availability of the primary database.

**TO MAXIMIZE AVAILABILITY** This setting establishes **maximum availability mode** and offers the next highest level of data protection. A transaction does not commit until all data needed to recover that transaction has been written to at least one physical or logical standby database that is configured to use the SYNC log transport mode. Unlike maximum protection mode, the primary database does not shut down if it is unable to write the redo records to at least one such standby database. Instead, the protection is lowered to maximum performance mode until the fault has been corrected and the standby database has caught up with the primary database. This mode guarantees zero data loss unless the primary database fails while in maximum performance mode. Maximum availability mode provides the highest level of data protection that is possible without affecting the availability of the primary database.

**TO MAXIMIZE PERFORMANCE** This setting establishes **maximum performance mode** and is the default setting. A transaction commits before the data needed to recover that transaction has been written to a standby database. Therefore, some transactions may be lost if the primary database fails and you are unable to recover the redo records from the primary database. This mode provides the highest level of data protection that is possible without affecting the performance of the primary database.

To determine the current mode of the database, query the PROTECTION\_MODE column of the V\$DATABASE dynamic performance view.

**See Also:** *Oracle Data Guard Concepts and Administration* for full information on using these standby database settings

#### <span id="page-565-1"></span>*register\_logfile\_clause*

Specify the REGISTER LOGFILE clause from the standby database to manually register log files from the failed primary. Use the *redo\_log\_file\_spec* form of *file\_specification* (see *[file\\_specification](#page-491-2)* [on page 8-28\)](#page-491-2) to list regular redo log files in an operating system file system or to list Automatic Storage Management disk group redo log files.

When a log file is from an unknown incarnation, the REGISTER LOGFILE clause causes an incarnation record to be added to the V\$DATABASE\_INCARNATION view. If the newly registered log file belongs to an incarnation having a higher RESETLOGS\_ TIME than the current RECOVERY\_TARGET\_INCARNATION#, then the REGISTER LOGFILE clause also causes RECOVERY\_TARGET\_INCARNATION# to be changed to correspond to the newly added incarnation record.

**OR REPLACE** Specify OR REPLACE to allow an existing archivelog entry in the standby database to be updated, for example, when its location or file specification changes. The system change numbers of the entries must match exactly, and the original entry must have been created by the managed standby log transmittal mechanism.

**FOR logminer session name** This clause is useful in a Streams environment. It lets you register the log file with one specified LogMiner session.

#### <span id="page-566-0"></span>*commit\_switchover\_clause*

Use this clause to perform a switchover, in which the current primary database takes on standby status, and one standby database becomes the primary database. In a Real Application Clusters environment, all instances other than the instance from which you issue this statement must be shut down normally.

When it is not possible to perform a graceful switchover because the primary database is not available, use the *activate\_standby\_db\_clause* instead of this clause.

**PREPARE TO SWITCHOVER** The PREPARE TO SWITCHOVER clause prepares the primary and standby databases to begin exchanging log files in preparation for the switchover.

- On the primary database, specify PREPARE TO SWITCHOVER TO LOGICAL STANDBY to enable the primary database to begin accepting log files from one of its logical standby databases.
- From the logical standby database, specify this clause to build and send its LogMiner dictionary to the primary before the switchover is committed.

**COMMIT TO SWITCHOVER** The COMMIT TO SWITCHOVER completes the switchover operation as the final stage of the role transition, and it starts scheduling jobs specific to the new role (primary or standby) of the affected databases.

- On the primary database, specify COMMIT TO SWITCHOVER TO STANDBY to perform a database switchover of the primary database to standby database status. The primary database must be open.
- On one of the standby databases, issue a COMMIT TO SWITCHOVER TO PRIMARY statement to perform a switchover of this standby database to primary status. The standby database must be mounted.
- Specify PHYSICAL to prepare the primary database to run in the role of a physical standby database.
	- **–** If you specify WITH SESSION SHUTDOWN, then Oracle Database shuts down any open application sessions and rolls back uncommitted transactions as part of the execution of this statement. If you omit this clause or specify WITHOUT SESSION SHUTDOWN (which is the default), then the statement fails if any application sessions are open.

**Restriction on WITH SESSION SHUTDOWN**: This clause is not necessary or supported for a logical database.

- **–** Specify WAIT if you want Oracle Database to return control after the completion of the SWITCHOVER command. Specify NOWAIT if you want Oracle Database to return control before the switchover operation is complete. The default is WAIT.
- Specify LOGICAL to prepare the primary database to run in the role of a logical standby database. If you specify LOGICAL, then you must then issue an ALTER DATABASE START LOGICAL STANDBY APPLY statement.

**CANCEL** Specify CANCEL to cancel the switchover from primary to standby database. This clause is necessary to stop the shipping of log files from a logical standby database to the primary database. This clause also restarts any scheduling jobs specific to the primary and standby databases that were being prepared for switchover.

**See Also:** *Oracle Data Guard Concepts and Administration* for full information on switchover between primary and standby databases

## <span id="page-567-0"></span>*start\_standby\_clause*

Specify the START LOGICAL STANDBY APPLY clause to begin applying redo logs to a logical standby database. This clause enables primary key, unique index, and unique constraint supplemental logging as well as PL/SQL call logging.

- Specify IMMEDIATE to apply redo data from the current standby redo log file.
- Specify NODELAY if you want Oracle Database to ignore a delay for this apply. This is useful if the primary database is no longer present, which would otherwise require a PL/SQL call to be made.
- Specify INITIAL the first time you apply the logs to the standby database.
- Specify NEW PRIMARY on a logical standby not participating in a role transition, after a switchover or failover operation has resulted in a new primary database.
- Specify SKIP FAILED [TRANSACTION] to skip the last transaction in the events table and restart the apply.
- Specify FINISH to force the standby redo logfile information into archived logs. If the primary database becomes disabled, then you can then apply the data in the redo log files.

## <span id="page-567-1"></span>*stop\_standby\_clause*

Use this clause to stop the log apply services. This clause applies only to logical standby databases, not to physical standby databases. Use the STOP clause to stop the apply in an orderly fashion.

## <span id="page-567-2"></span>*convert\_standby\_clause*

Use this clause to convert a database from one form to another.

- Specify CONVERT TO PHYSICAL STANDBY to convert a primary database or a snapshot standby database into a physical standby database.
- Specify CONVERT TO SNAPSHOT STANDBY to convert a physical standby database into a snapshot standby database.

In an Oracle Real Application Clusters (RAC) environment, all but one instance of the database must be shut down before the ALTER DATABASE statement is issued. The

database must be shut down and restarted after the ALTER DATABASE statement is issued.

**See Also:** *Oracle Data Guard Concepts and Administration* for more information about standby databases

## <span id="page-568-0"></span>*default\_settings\_clauses*

Use these clauses to modify the default settings of the database.

## **CHARACTER SET, NATIONAL CHARACTER SET**

You can no longer change the database character set or the national character set using the ALTER DATABASE statement. Refer to *Oracle Database Globalization Support Guide* for information on database character set migration.

## **SET DEFAULT TABLESPACE Clause**

Use this clause to specify or change the default type of subsequently created tablespaces. Specify BIGFILE or SMALLFILE to indicate whether the tablespaces should be bigfile or smallfile tablespaces.

- A **bigfile tablespace** contains only one datafile or tempfile, which can contain up to approximately 4 billion  $(2^{32})$  blocks. The maximum size of the single datafile or tempfile is 128 terabytes (TB) for a tablespace with 32K blocks and 32TB for a tablespace with 8K blocks.
- A **smallfile tablespace** is a traditional Oracle tablespace, which can contain 1022 datafiles or tempfiles, each of which can contain up to approximately 4 million  $(2^{22})$  blocks.

#### **See Also:**

- *Oracle Database Administrator's Guide* for more information about bigfile tablespaces
- ["Setting the Default Type of Tablespaces: Example" on page 10-41](#page-572-3)

#### **DEFAULT TABLESPACE Clause**

Specify this clause to establish or change the default permanent tablespace of the database. The tablespace you specify must already have been created. After this operation completes, Oracle Database automatically reassigns to the new default tablespace all non-SYSTEM users. All objects subsequently created by those users will by default be stored in the new default tablespace. If you are replacing a previously specified default tablespace, then you can move the previously created objects from the old to the new default tablespace, and then drop the old default tablespace if you want to.

## **DEFAULT TEMPORARY TABLESPACE Clause**

Specify this clause to change the default temporary tablespace of the database to a new tablespace or tablespace group.

- Specify tablespace to indicate the new default temporary tablespace of the database. After this operation completes, Oracle Database automatically reassigns to the new default temporary tablespace all users who had been assigned to the old default temporary tablespace. You can then drop the old default temporary tablespace if you want to.
- Specify tablespace\_group\_name to indicate that all tablespaces in the tablespace group specified by *tablespace\_group\_name* are now default

temporary tablespace for the database. After this operation completes, users who have not been explicitly assigned a default temporary tablespace can create temporary segments in any of the tablespaces that are part of *tablespace\_ group\_name*. You cannot drop the old default temporary tablespace if it is part of the default temporary tablespace group.

To learn the name of the current default temporary tablespace or default temporary tablespace group, query the TEMPORARY\_TABLESPACE column of the ALL\_, DBA-, or USER\_USERS data dictionary views.

**Restrictions on Default Temporary Tablespaces** Default temporary tablespaces are subject to the following restrictions:

- The tablespace you assign or reassign as the default temporary tablespace must have a standard block size.
- If the SYSTEM tablespace is locally managed, then the tablespace you specify as the default temporary tablespace must also be locally managed.

#### **See Also:**

- *Oracle Database Administrator's Guide* for information on tablespace groups
- "Changing the Default Temporary Tablespace: Examples" on [page 10-41](#page-572-4)

## <span id="page-569-0"></span>*instance\_clauses*

In an Oracle Real Application Clusters environment, specify ENABLE INSTANCE to enable the thread that is mapped to the specified database instance. The thread must have at least two redo log file groups, and the database must be open.

Specify DISABLE INSTANCE to disable the thread that is mapped to the specified database instance. The name of the instance is a string of up to 80 characters. If no thread is currently mapped to the specified instance, then Oracle Database returns an error. The database must be open, but you cannot disable a thread if an instance using it has the database mounted.

**See Also:** *Oracle Real Application Clusters Administration and Deployment Guide* for more information on enabling and disabling instances

## **RENAME GLOBAL\_NAME Clause**

Specify RENAME GLOBAL\_NAME to change the global name of the database. The *database* is the new database name and can be as long as eight bytes. The optional *domain* specifies where the database is effectively located in the network hierarchy. The database must be open.

**Note:** Renaming your database does not change global references to your database from existing database links, synonyms, and stored procedures and functions on remote databases. Changing such references is the responsibility of the administrator of the remote databases.

**See Also:** ["Changing the Global Database Name: Example" on](#page-573-5)  [page 10-42](#page-573-5)

#### **BLOCK CHANGE TRACKING Clauses**

The **block change tracking** feature causes Oracle Database to keep track of the physical locations of all database updates on both the primary database and any physical standby database. You must enable block change tracking on each database for which you want tracking to be performed. The tracking information is maintained in a separate file called the block change tracking file. If you are using Oracle-managed files, then Oracle Database automatically creates the block change tracking file in the location specified by DB\_CREATE\_FILE\_DEST. If you are not using Oracle-managed files, then you must specify the change tracking filename. Oracle Database uses change tracking data for some internal tasks, such as increasing the performance of incremental backups. You can enable or disable block change tracking with the database either open or mounted, in either archivelog or NOARCHIVELOG mode.

**ENABLE BLOCK CHANGE TRACKING** This clause enables block change tracking and causes Oracle Database to create a block change tracking file.

- Specify USING FILE '*filename*' if you want to name the block change tracking file instead of letting Oracle Database generate a name for it. You must specify this clause if you are not using Oracle-managed files.
- Specify REUSE to allow Oracle Database to overwrite an existing block change tracking file of the same name.

**DISABLE BLOCK CHANGE TRACKING** Specify this clause if you want Oracle Database to stop tracking changes and delete the existing block change tracking file.

**See Also:** *Oracle Database Backup and Recovery User's Guide* for information on setting up block change tracking and ["Enabling and](#page-573-6)  [Disabling Block Change Tracking: Examples" on page 10-42](#page-573-6)

#### <span id="page-570-1"></span>*flashback\_mode\_clause*

Use this clause to put the database in or take the database out of FLASHBACK mode. You can specify this clause only if the database is in ARCHIVELOG mode and you have already prepared a flash recovery area for the database.You can specify this clause when the database is mounted but not open. This clause cannot be specified on a physical standby database if redo apply is active.

**See Also:** *Oracle Database Backup and Recovery User's Guide* for information on preparing the flash recovery area for Flashback operations

**FLASHBACK ON** Use this clause to put the database in FLASHBACK mode. When the database is in FLASHBACK mode, Oracle Database automatically creates and manages Flashback Database logs in the flash recovery area. Users with SYSDBA system privilege can then issue a FLASHBACK DATABASE statement.

**FLASHBACK OFF** Use this clause to take the database out of FLASHBACK mode. Oracle Database stops logging Flashback data and deletes all existing Flashback Database logs. Any attempt to issue a FLASHBACK DATABASE will fail with an error.

#### <span id="page-570-0"></span>*set\_time\_zone\_clause*

This clause has the same semantics in CREATE DATABASE and ALTER DATABASE statements. When used in with ALTER DATABASE, this clause resets the time zone of the database. To determine the time zone of the database, query the built-in function [DBTIMEZONE on page 5-54](#page-219-0). After setting or changing the time zone with this clause, you must restart the database for the new time zone to take effect.

Oracle Database normalizes all new TIMESTAMP WITH LOCAL TIME ZONE data to the time zone of the database when the data is stored on disk.Oracle Database does not automatically update existing data in the database to the new time zone. Therefore, you cannot reset the database time zone if there is any TIMESTAMP WITH LOCAL TIME ZONE data in the database. You must first delete or export the TIMESTAMP WITH LOCAL TIME ZONE data and then reset the database time zone. For this reason, Oracle does not encourage you to change the time zone of a database that contains data.

For a full description of this clause, refer to *[set\\_time\\_zone\\_clause](#page-887-0)* [on page 14-30](#page-887-0) in the documentation on CREATE DATABASE.

#### <span id="page-571-0"></span>*security\_clause*

Use the *security\_clause* (GUARD) to protect data in the database from being changed. You can override this setting for a current session using the ALTER SESSION DISABLE GUARD statement. Refer to [ALTER SESSION on page 11-47](#page-669-0) for more information.

**ALL** Specify ALL to prevent all users other than SYS from making any changes to the database.

**STANDBY** Specify STANDBY to prevent all users other than SYS from making changes to any database object being maintained by logical standby. This setting is useful if you want report operations to be able to modify data as long as it is not being replicated by logical standby.

**See Also:** *Oracle Data Guard Concepts and Administration* for information on logical standby

**NONE** Specify NONE if you want normal security for all data in the database.

```
Caution: Oracle strongly recommends that you not use this setting
on a logical standby database.
```
## <span id="page-571-1"></span>**Examples**

**READ ONLY / READ WRITE: Example** The following statement opens the database in read-only mode:

ALTER DATABASE OPEN READ ONLY;

The following statement opens the database in read/write mode and clears the online redo logs:

ALTER DATABASE OPEN READ WRITE RESETLOGS;

<span id="page-571-2"></span>**Using Parallel Recovery Processes: Example** The following statement performs tablespace recovery using parallel recovery processes:

```
ALTER DATABASE
   RECOVER TABLESPACE tbs_03
    PARALLEL;
```
<span id="page-571-3"></span>**Adding Redo Log File Groups: Examples** The following statement adds a redo log file group with two members and identifies it with a GROUP parameter value of 3:

```
ALTER DATABASE
   ADD LOGFILE GROUP 3
```

```
 ('diska:log3.log' , 
 'diskb:log3.log') SIZE 50K;
```
The following statement adds a redo log file group containing two members to thread 5 (in a Real Application Clusters environment) and assigns it a GROUP parameter value of 4:

```
ALTER DATABASE 
    ADD LOGFILE THREAD 5 GROUP 4 
         ('diska:log4.log', 
          'diskb:log4:log');
```
<span id="page-572-1"></span>**Adding Redo Log File Group Members: Example** The following statement adds a member to the redo log file group added in the previous example:

```
ALTER DATABASE 
   ADD LOGFILE MEMBER 'diskc:log3.log' 
    TO GROUP 3;
```
<span id="page-572-2"></span>**Dropping Log File Members: Example** The following statement drops one redo log file member added in the previous example:

```
ALTER DATABASE
     DROP LOGFILE MEMBER 'diskb:log3.log';
```
The following statement drops all members of the redo log file group 3:

ALTER DATABASE DROP LOGFILE GROUP 3;

<span id="page-572-0"></span>**Renaming a Log File Member: Example** The following statement renames a redo log file member:

```
ALTER DATABASE 
     RENAME FILE 'diskc:log3.log' TO 'diskb:log3.log';
```
The preceding statement only changes the member of the redo log group from one file to another. The statement does not actually change the name of the file diskc:log3.log to diskb:log3.log. Before issuing this statement, you must change the name of the file through your operating system.

<span id="page-572-3"></span>**Setting the Default Type of Tablespaces: Example** The following statement specifies that subsequently created tablespaces be created as bigfile tablespaces by default:

```
ALTER DATABASE
     SET DEFAULT BIGFILE TABLESPACE;
```
<span id="page-572-4"></span>**Changing the Default Temporary Tablespace: Examples** The following statement makes the tbs\_5 tablespace (created in ["Creating a Temporary Tablespace: Example"](#page-1040-0) [on page 15-87\)](#page-1040-0) the default temporary tablespace of the database. This statement either establishes a default temporary tablespace if none was specified at create time, or replaces an existing default temporary tablespace with tbs\_05:

```
ALTER DATABASE
   DEFAULT TEMPORARY TABLESPACE tbs_05;
```
Alternatively, a group of tablespaces can be defined as the default temporary tablespace by using a tablespace group. The following statement makes the tablespaces in the tablespace group tbs\_group\_01 (created in ["Adding a Temporary](#page-1040-1)  [Tablespace to a Tablespace Group: Example" on page 15-87](#page-1040-1)) the default temporary tablespaces of the database:

```
ALTER DATABASE
    DEFAULT TEMPORARY TABLESPACE tbs_grp_01;
```
<span id="page-573-2"></span>**Creating a New Datafile: Example** The following statement creates a new datafile tbs\_f04.dbf based on the file tbs\_f03.dbf. Before creating the new datafile, you must take the existing datafile (or the tablespace in which it resides) offline.

```
ALTER DATABASE 
     CREATE DATAFILE 'tbs_f03.dbf' 
                  AS 'tbs_f04.dbf';
```
<span id="page-573-1"></span>**Manipulating Tempfiles: Example** The following takes offline the tempfile temp02.dbf created in [Adding and Dropping Datafiles and Tempfiles: Examples on](#page-796-0)  [page 12-97](#page-796-0) and then renames the tempfile:

```
ALTER DATABASE TEMPFILE 'temp02.dbf' OFFLINE;
ALTER DATABASE RENAME FILE 'temp02.dbf' TO 'temp03.dbf';
```
The statement renaming the tempfile requires that you first create the file temp03.dbf on the operating system.

<span id="page-573-5"></span>**Changing the Global Database Name: Example** The following statement changes the global name of the database and includes both the database name and domain:

```
ALTER DATABASE 
    RENAME GLOBAL_NAME TO demo.world.oracle.com;
```
<span id="page-573-6"></span>**Enabling and Disabling Block Change Tracking: Examples** The following statement enables block change tracking and causes Oracle Database to create a block change tracking file named tracking\_file and overwrite the file if it already exists:

ALTER DATABASE ENABLE BLOCK CHANGE TRACKING USING FILE 'tracking\_file' REUSE;

The following statement disables block change tracking and deletes the existing block change tracking file:

```
ALTER DATABASE
  DISABLE BLOCK CHANGE TRACKING;
```
<span id="page-573-3"></span>**Resizing a Datafile: Example** The following statement attempts to change the size of datafile diskb:tbs\_f5.dat:

```
ALTER DATABASE 
     DATAFILE 'diskb:tbs_f5.dat' RESIZE 10 M;
```
<span id="page-573-4"></span>**Clearing a Log File: Example** The following statement clears a log file:

```
ALTER DATABASE 
     CLEAR LOGFILE 'diskc:log3.log';
```
<span id="page-573-0"></span>**Database Recovery: Examples** The following statement performs complete recovery of the entire database, letting Oracle Database generate the name of the next archived redo log file needed:

```
ALTER DATABASE 
   RECOVER AUTOMATIC DATABASE;
```
The following statement explicitly names a redo log file for Oracle Database to apply:

```
ALTER DATABASE 
    RECOVER LOGFILE 'diskc:log3.log';
```
The following statement recovers the standby datafile /finance/stbs\_21.f, using the corresponding datafile in the original standby database, plus all relevant archived logs and the current standby database control file:

```
ALTER DATABASE 
   RECOVER STANDBY DATAFILE '/finance/stbs_21.f' 
    UNTIL CONTROLFILE;
```
The following statement performs time-based recovery of the database:

```
ALTER DATABASE 
     RECOVER AUTOMATIC UNTIL TIME '2001-10-27:14:00:00';
```
Oracle Database recovers the database until 2:00 p.m. on October 27, 2001.

For an example of recovering a tablespace, see ["Using Parallel Recovery Processes:](#page-571-2)  [Example" on page 10-40.](#page-571-2)

# **ALTER DIMENSION**

## **Purpose**

Use the ALTER DIMENSION statement to change the hierarchical relationships or dimension attributes of a dimension.

> **See Also:** [CREATE DIMENSION on page 14-37](#page-894-0) and [DROP](#page-1191-0)  [DIMENSION on page 17-58](#page-1191-0)

# **Prerequisites**

The dimension must be in your schema or you must have the ALTER ANY DIMENSION system privilege to use this statement.

A dimension is always altered under the rights of the owner.

# **Syntax**

## *alter\_dimension***::=**

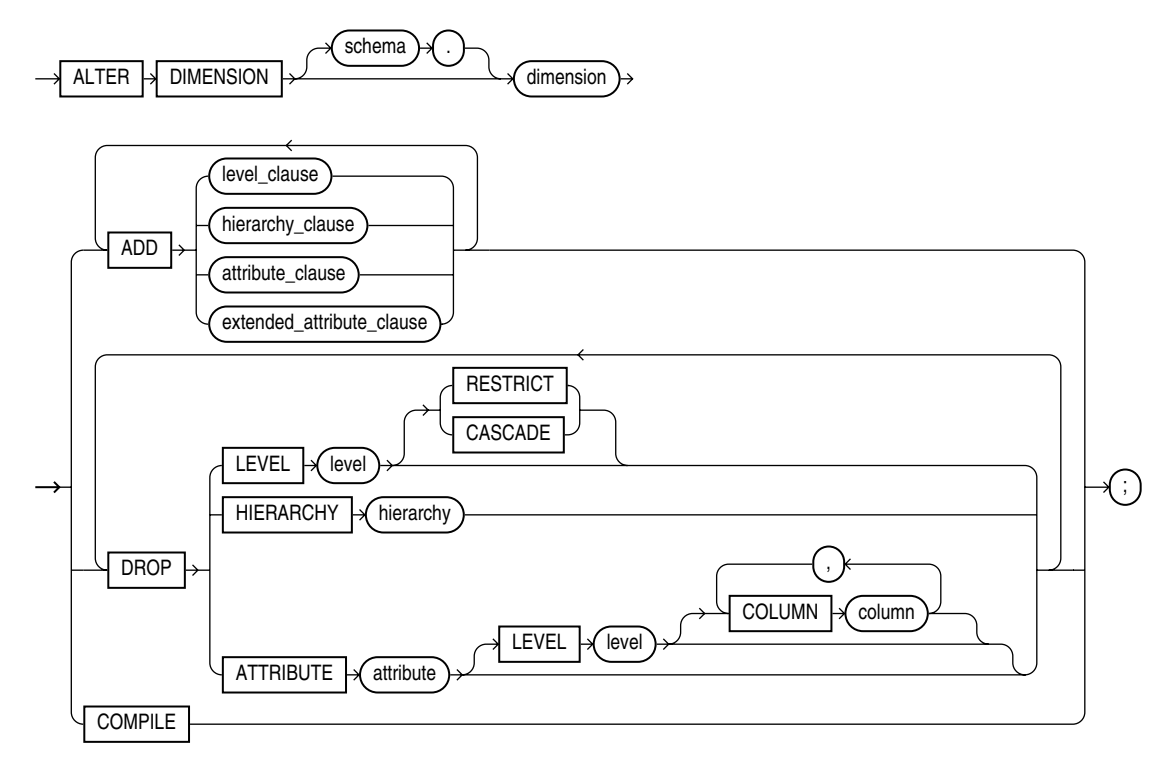

(*[level\\_clause::=](#page-575-0)* [on page 10-44,](#page-575-0) *[hierarchy\\_clause::=](#page-576-0)* [on page 10-45,](#page-576-0) *[attribute\\_clause::=](#page-576-1)* [on](#page-576-1)  [page 10-45](#page-576-1), *[extended\\_attribute\\_clause::=](#page-576-2)* [on page 10-45\)](#page-576-2)

## <span id="page-575-0"></span>*level\_clause***::=**

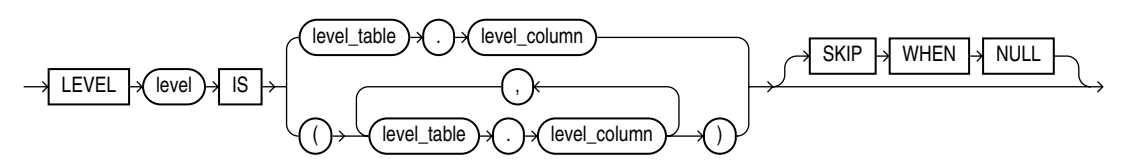
#### *hierarchy\_clause***::=**

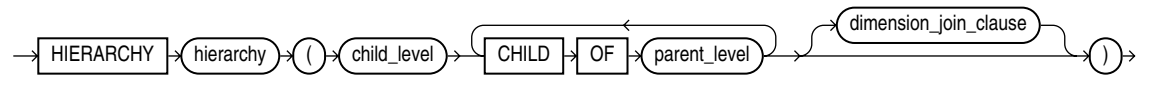

(*[dimension\\_join\\_clause::=](#page-576-0)* [on page 10-45\)](#page-576-0)

#### <span id="page-576-0"></span>*dimension\_join\_clause***::=**

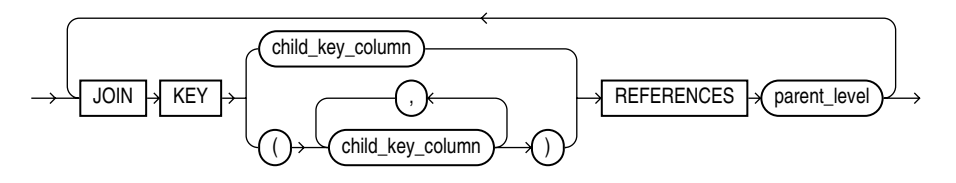

*attribute\_clause***::=**

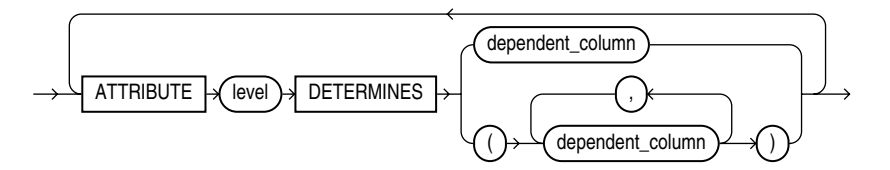

#### *extended\_attribute\_clause***::=**

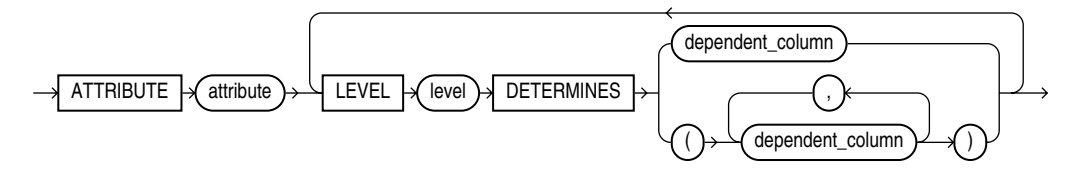

# **Semantics**

The following keywords, parameters, and clauses have meaning unique to ALTER DIMENSION. Keywords, parameters, and clauses that do not appear here have the same functionality that they have in the CREATE DIMENSION statement. Refer to [CREATE DIMENSION on page 14-37](#page-894-0) for more information.

#### *schema*

Specify the schema of the dimension you want to modify. If you do not specify *schema*, then Oracle Database assumes the dimension is in your own schema.

## *dimension*

Specify the name of the dimension. This dimension must already exist.

#### **ADD**

The ADD clauses let you add a level, hierarchy, or attribute to the dimension. Adding one of these elements does not invalidate any existing materialized view.

Oracle Database processes ADD LEVEL clauses prior to any other ADD clauses.

#### **DROP**

The DROP clauses let you drop a level, hierarchy, or attribute from the dimension. Any level, hierarchy, or attribute you specify must already exist.

Within one attribute, you can drop one or more level-to-column relationships associated with one level.

**Restriction on DROP** If any attributes or hierarchies reference a level, then you cannot drop the level until you either drop all the referencing attributes and hierarchies or specify CASCADE.

**CASCADE** Specify CASCADE if you want Oracle Database to drop any attributes or hierarchies that reference the level, along with the level itself.

**RESTRICT** Specify RESTRICT if you want to prevent Oracle Database from dropping a level that is referenced by any attributes or hierarchies. This is the default.

## **COMPILE**

Specify COMPILE to explicitly recompile an invalidated dimension. Oracle Database automatically compiles a dimension when you issue an ADD clause or DROP clause. However, if you alter an object referenced by the dimension (for example, if you drop and then re-create a table referenced in the dimension), Oracle Database invalidates, and you must recompile it explicitly.

## **Example**

**Modifying a Dimension: Examples** The following examples modify the customers\_ dim dimension in the sample schema sh:

```
ALTER DIMENSION customers_dim
   DROP ATTRIBUTE country;
ALTER DIMENSION customers_dim
   ADD LEVEL zone IS customers.cust_postal_code
   ADD ATTRIBUTE zone DETERMINES (cust_city);
```
# **ALTER DISKGROUP**

**Note:** This SQL statement is valid only if you are using Automatic Storage Management and you have started an Automatic Storage Management instance. You must issue this statement from within the Automatic Storage Management instance, not from a normal database instance. For information on starting an Automatic Storage Management instance, refer to *Oracle Database Storage Administrator's Guide*.

## **Purpose**

The ALTER DISKGROUP statement lets you perform a number of operations on a disk group or on the disks in a disk group.

#### **See Also:**

- [CREATE DISKGROUP on page 14-45](#page-902-0) for information on creating disk groups
- *Oracle Database Storage Administrator's Guide for information on* Automatic Storage Management and using disk groups to simplify database administration

### **Prerequisites**

You must have the SYSDBA system privilege to issue this statement, and you must have an Automatic Storage Management instance started from which you issue this statement. The disk group to be modified must be mounted.

The SYSOPER role permits the following subset of the ALTER DISKGROUP operations: *diskgroup\_availability\_clause*, *balance\_diskgroup\_clause*, *check\_ diskgroup\_clause*.

# **Syntax**

## *alter\_diskgroup***::=**

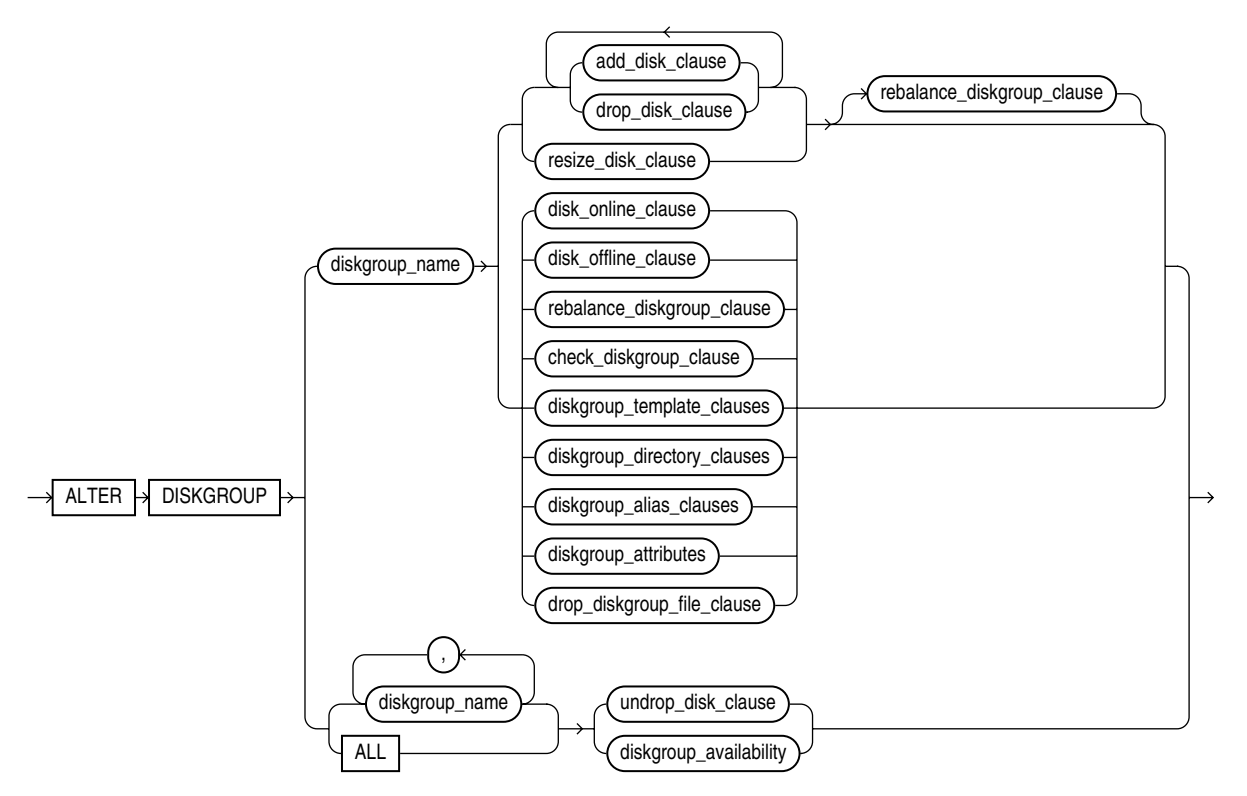

(*[add\\_disk\\_clause::=](#page-579-0)* [on page 10-48](#page-579-0), *[drop\\_disk\\_clauses::=](#page-580-0)* [on page 10-49](#page-580-0), *[resize\\_disk\\_](#page-580-1) [clauses::=](#page-580-1)* [on page 10-49](#page-580-1), *[disk\\_online\\_clause::=](#page-580-2)* [on page 10-49](#page-580-2), *[disk\\_offline\\_clause::=](#page-580-3)* [on](#page-580-3)  [page 10-49](#page-580-3), *[rebalance\\_diskgroup\\_clause::=](#page-581-0)* [on page 10-50](#page-581-0), *[check\\_diskgroup\\_clause::=](#page-581-4)* [on](#page-581-4)  [page 10-50](#page-581-4), *[diskgroup\\_template\\_clauses::=](#page-581-1)* [on page 10-50](#page-581-1), *[diskgroup\\_directory\\_clauses::=](#page-581-2)* [on](#page-581-2)  [page 10-50](#page-581-2), *[diskgroup\\_alias\\_clauses::=](#page-582-0)* [on page 10-51](#page-582-0), *[diskgroup\\_attributes::=](#page-582-1)* [on](#page-582-1)  [page 10-51](#page-582-1), *[drop\\_diskgroup\\_file\\_clause::=](#page-582-2)* [on page 10-51](#page-582-2), *[undrop\\_disk\\_clause::=](#page-581-3)* [on](#page-581-3)  [page 10-50](#page-581-3), *[diskgroup\\_availability::=](#page-582-4)* [on page 10-51\)](#page-582-4)

### <span id="page-579-0"></span>*[add\\_disk\\_clause](#page-582-3)***::=**

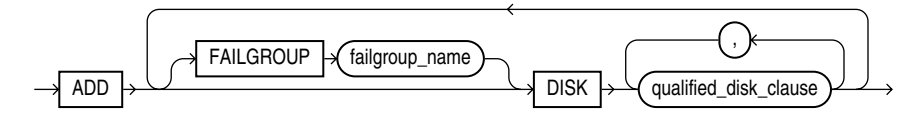

(*[qualified\\_disk\\_clause::=](#page-579-1)* [on page 10-48](#page-579-1))

<span id="page-579-1"></span>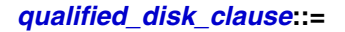

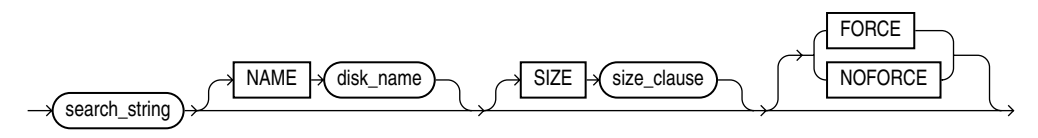

(*[size\\_clause::=](#page-507-0)* [on page 8-44](#page-507-0))

## <span id="page-580-0"></span>*[drop\\_disk\\_clauses](#page-583-1)***::=**

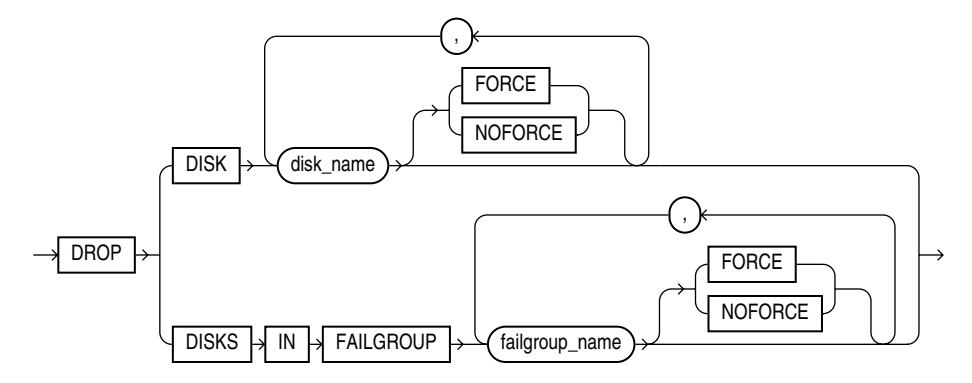

<span id="page-580-1"></span>*[resize\\_disk\\_clauses](#page-584-0)***::=**

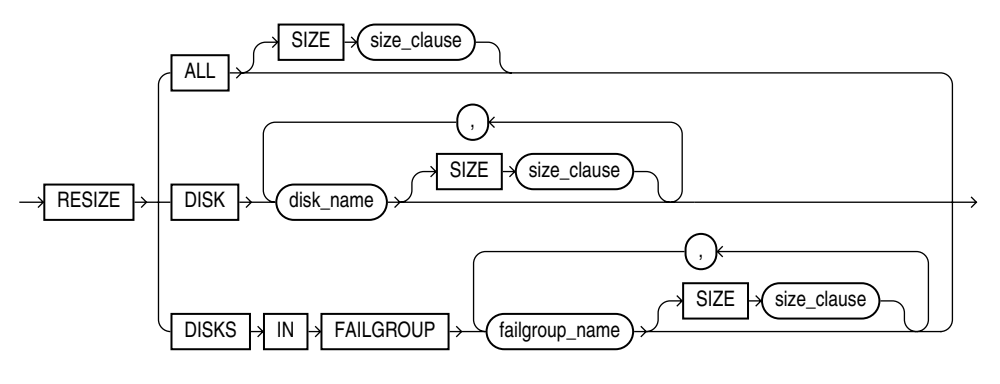

(*[size\\_clause::=](#page-507-0)* [on page 8-44](#page-507-0))

<span id="page-580-2"></span>*[disk\\_online\\_clause](#page-584-1)***::=**

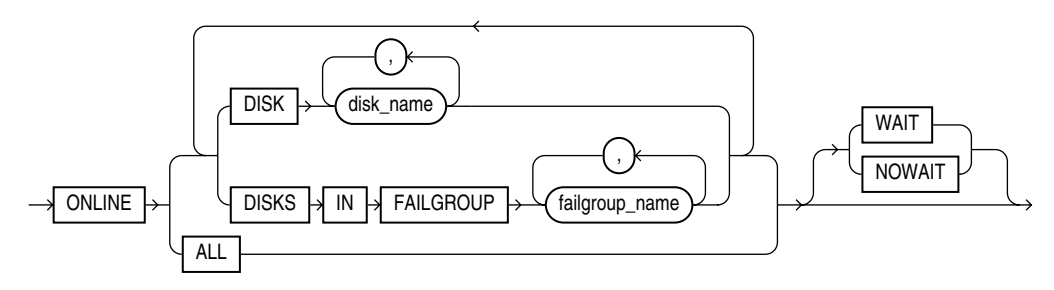

<span id="page-580-3"></span>*[disk\\_offline\\_clause](#page-584-2)***::=**

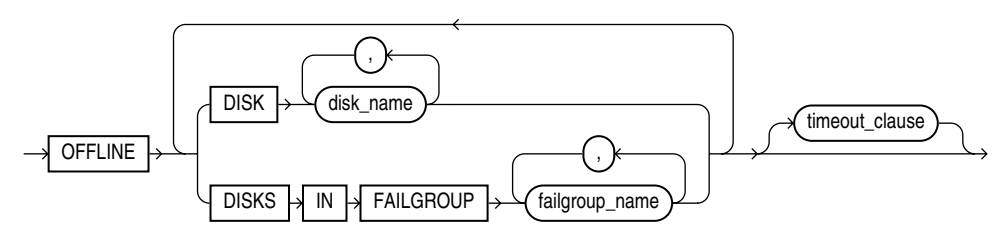

*timeout\_clause***::=**

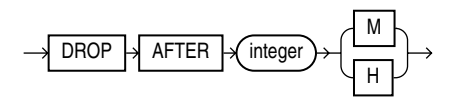

## <span id="page-581-3"></span>*[undrop\\_disk\\_clause](#page-585-0)***::=**

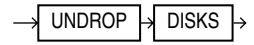

# <span id="page-581-0"></span>*[rebalance\\_diskgroup\\_clause](#page-585-1)***::=**

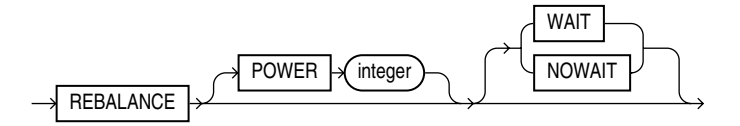

# <span id="page-581-4"></span>*[check\\_diskgroup\\_clause](#page-585-2)***::=**

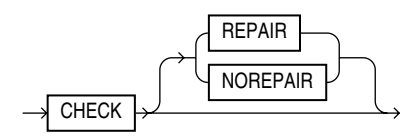

# <span id="page-581-1"></span>*[diskgroup\\_template\\_clauses](#page-586-0)***::=**

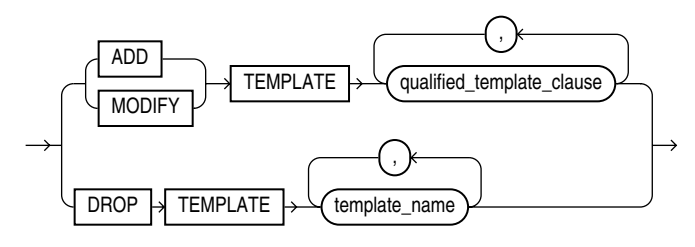

(*[qualified\\_template\\_clause::=](#page-581-5)* [on page 10-50\)](#page-581-5)

# <span id="page-581-5"></span>*qualified\_template\_clause***::=**

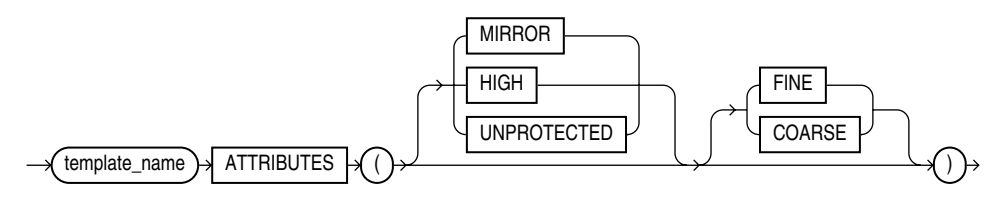

## <span id="page-581-2"></span>*[diskgroup\\_directory\\_clauses](#page-588-0)***::=**

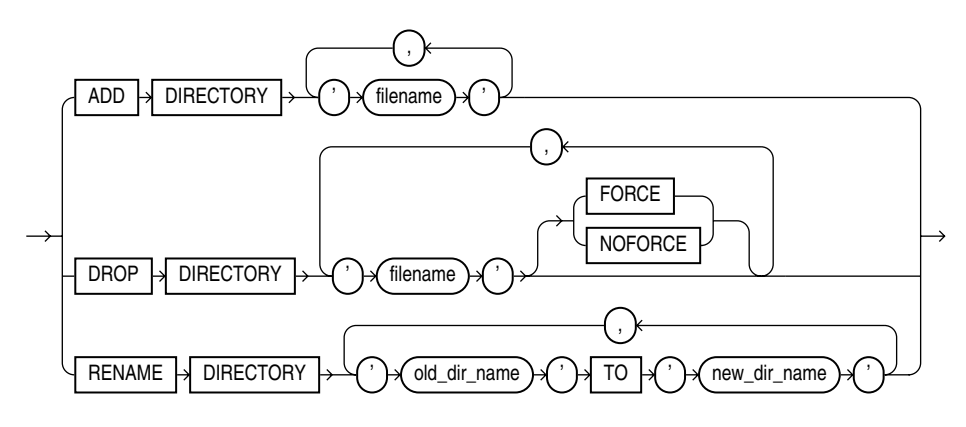

#### <span id="page-582-0"></span>*[diskgroup\\_alias\\_clauses](#page-588-1)***::=**

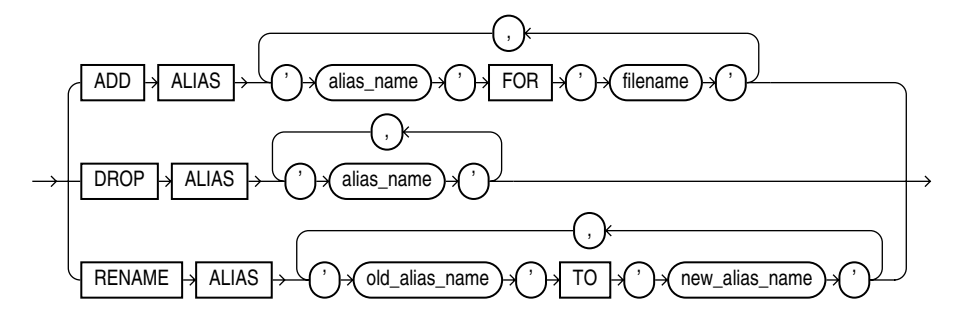

<span id="page-582-1"></span>*[diskgroup\\_attributes](#page-589-2)***::=**

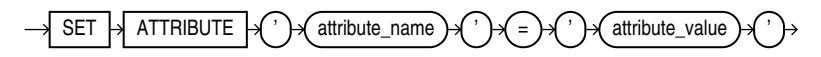

<span id="page-582-2"></span>*[drop\\_diskgroup\\_file\\_clause](#page-589-0)***::=**

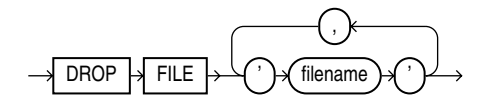

<span id="page-582-4"></span> $diskgroup_$ *availability* $:=$ 

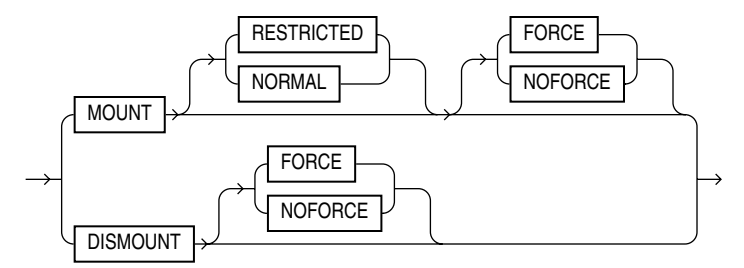

# <span id="page-582-3"></span>**Semantics**

#### *diskgroup\_name*

Specify the name of the disk group you want to modify. To determine the names of existing disk groups, query the V\$ASM\_DISKGROUP dynamic performance view.

#### *add\_disk\_clause*

Use this clause to add one or more disks to the disk group and specify attributes for the newly added disk. Automatic Storage Management automatically rebalances the disk group as part of this operation.

You cannot use this clause to change the failure group of a disk. Instead you must drop the disk from the disk group and then add the disk back into the disk group as part of the new failure group.

To determine the names of the disks already in this disk group, query the  $V\$ DISK dynamic performance view.

**FAILGROUP Clause** Use this clause to assign the newly added disk to a failure group. If you omit this clause and you are adding the disk to a normal or high redundancy disk group, then Oracle Database automatically adds the newly added disk to its own failure group. The implicit name of the failure group is the same as the operating system independent disk name (see ["NAME Clause" on page 14-47](#page-904-0)).

You cannot specify this clause if you are creating an external redundancy disk group.

#### <span id="page-583-0"></span>*qualified\_disk\_clause*

This clause has the same semantics in CREATE DISKGROUP and ALTER DISKGROUP statements. For complete information on this clause, refer to *[qualified\\_disk\\_clause](#page-904-1)* [on](#page-904-1)  [page 14-47](#page-904-1) in the documentation on CREATE DISKGROUP.

#### *drop\_disk\_clauses*

<span id="page-583-1"></span>Use this clause to drop one or more disks from the disk group.

**DROP DISK** The DROP DISK clause lets you drop one or more disks from the disk group and automatically rebalance the disk group. When you drop a disk, Automatic Storage Management relocates all the data from the disk and clears the disk header so that it no longer is part of the disk group.

**DROP DISKS IN FAILGROUP** The DROP DISKS IN FAILGROUP clause lets you drop all the disks in the specified failure group. The behavior is otherwise the same as that for the DROP DISK clause.

**FORCE | NOFORCE** These keywords let you specify when the disk is considered to be no longer part of the disk group. The default and recommended setting is NOFORCE.

When you specify NOFORCE, Automatic Storage Management reallocates all of the extents of the disk to other disks and then expels the disk from the disk group and rebalances the disk group.

**Caution:** DROP DISK ... NOFORCE returns control to the user before the disk can be safely reused or removed from the system. To ensure that the drop disk operation has completed, query the V\$ASM\_DISK view to verify that HEADER\_STATUS has the value FORMER. Do not attempt to remove or reuse a disk if STATE has the value DROPPING. Query the V\$ASM\_OPERATION view for approximate information on how long it will take to complete the rebalance resulting from dropping the disk.

If you also specify REBALANCE ... WAIT (see *[rebalance\\_diskgroup\\_clause](#page-585-1)* [on page 10-54\)](#page-585-1), then the statement will not return until the rebalance operation is complete and the disk has been cleared. However, you should always verify that the HEADER\_STATUS column of V\$ASM\_ DISK is FORMER, because of the unlikely event the rebalance operations fails.

When you specify FORCE, Oracle Database expels the disk from the disk group immediately. It then reconstructs the data from the redundant copies on other disks, reallocates the data to other disks, and rebalances the disk group.

The FORCE clause can be useful, for example, if Automatic Storage Management can no longer read the disk to be dropped. However, it is more time consuming than a NOFORCE drop, and it can leave portions of a file with reduced protection. You cannot specify FORCE for an external redundancy disk group at all, because in the absence of redundant data on the disk, Automatic Storage Management must read the data from the disk before it can be dropped.

The rebalance operation invoked when a disk is dropped is time consuming, whether or not you specify FORCE or NOFORCE. You can monitor the progress by querying the V\$ASM\_OPERATION dynamic performance view. Refer to *[rebalance\\_diskgroup\\_clause](#page-585-1)* [on](#page-585-1)  [page 10-54](#page-585-1) for more information on rebalance operations.

#### <span id="page-584-0"></span>*resize\_disk\_clauses*

Use these clauses to specify a new size for one or more disks in the disk group. These clauses let you override the size being returned by the operating system or the size you specified previously for the disks.

**RESIZE ALL** Specify this clause to perform a resize operation on every disk in the disk group.

**RESIZE DISK** Specify this clause to resize only the specified disk.

**RESIZE DISKS IN FAILGROUP** Specify this clause to resize every disk in the specified failure group.

**SIZE** Specify the size of the disk in kilobytes, megabytes, gigabytes, or terabytes. You cannot specify a size greater than the capacity of the disk. If you specify a size smaller than the disk capacity, then you limit the amount of disk space Automatic Storage Management will use. If you omit this clause, then Automatic Storage Management uses the size being returned by the operating system.

#### <span id="page-584-2"></span>*disk\_offline\_clause*

Use the *disk\_offline\_clause* to take one or more disks offline. This clause fails if the redundancy level of the disk group would be violated by taking the specified disks offline.

By default, Automatic Storage Management drops a disk shortly after it is taken offline. You can delay this operation by specifying the *timeout\_clause*, which gives you the opportunity to repair the disk and bring it back online. You can specify the timeout value in units of minute or hour. If you omit the unit, then the default is hour.

You can change the timeout period by specifying this clause multiple times. Each time you specify it, Automatic Storage Management measures the time from the most recent previous *disk\_offline\_clause* while the disk group is mounted. To learn how much time remains before Automatic Storage Management will drop an offline disk, query the repair\_timer column of V\$ASM\_DISK.

This clause overrides any previous setting of the disk\_repair\_time attribute. Refer to [Table 14–1, " Disk Group Attributes"](#page-905-0) for more information about disk group attributes.

#### <span id="page-584-1"></span>*disk\_online\_clause*

Use the *disk\_online\_clause* to bring one or more disks online and rebalance the disk group. The WAIT and NOWAIT clause has the same semantics as for a manual rebalancing of the disk group. See the description of [POWER on page 10-54](#page-585-3) and [WAIT](#page-585-4)  [| NOWAIT on page 10-54](#page-585-4) for more information.

**See Also:** *Oracle Database Storage Administrator's Guide* for more information about taking ASM disks online and offline

### <span id="page-585-0"></span>*undrop\_disk\_clause*

Use this clause to cancel the drop of disks from the disk group. You can cancel the pending drop of all the disks in one or more disk groups (by specifying *diskgroup\_ name*) or of all the disks in all disk groups (by specifying ALL).

This clause is not relevant for disks that have already been completely dropped from the disk group or for disk groups that have been completely dropped. This clause results in a long-running operation. You can see the status of the operation by querying the V\$ASM\_OPERATION dynamic performance view.

**See Also:** V\$ASM OPERATION for more information on the details of long-running Automatic Storage Management operations

## *diskgroup\_clauses*

Use these clauses to operate on entire disk groups.

## <span id="page-585-1"></span>*rebalance\_diskgroup\_clause*

Use this clause to manually rebalance the disk group. Automatic Storage Management redistributes datafiles evenly across all drives. This clause is rarely necessary, because Automatic Storage Management allocates files evenly and automatically rebalances disk groups when the storage configuration changes. However, it is useful if you want to use the POWER clause to control the speed of what would otherwise be an automatic rebalance operation.

<span id="page-585-3"></span>**POWER** In the POWER clause, specify a value from 0 to 11, where 0 stops the rebalance operation and 11 permits Automatic Storage Management to execute the rebalance as fast as possible. The value you specify in the POWER clause defaults to the value of the ASM\_POWER\_LIMIT initialization parameter.

If you omit the POWER clause, then Automatic Storage Management executes both automatic and specified rebalance operations at the power determined by the value of the ASM\_POWER\_LIMIT initialization parameter.

<span id="page-585-4"></span>**WAIT | NOWAIT** Use this clause to specify when in the course of the rebalance operation control should be returned to the user.

- Specify WAIT to allow a script that adds or removes disks to wait for the disk group to be rebalanced before returning control to the user. You can explicitly terminate a rebalance operation running in WAIT mode, although doing so does not undo any completed disk add or drop operation in the same statement.
- Specify NOWAIT if you want control returned to the user immediately after the statement is issued. This is the default.

You can monitor the progress of the rebalance operation by querying the V\$ASM\_ OPERATION dynamic performance view.

> **See Also:** ASM\_POWER\_LIMIT and *Oracle Database Storage Administrator's Guide* for more information on rebalancing disk groups and ["Rebalancing a Disk Group: Example" on page 10-60](#page-591-0)

#### <span id="page-585-2"></span>*check\_diskgroup\_clause*

The *check\_diskgroup\_clause* lets you verify the internal consistency of Automatic Storage Management disk group metadata. The disk group must be mounted. Automatic Storage Management displays summary errors and writes the details of the detected errors in the alert log.

The CHECK keyword performs the following operations:

- Checks the consistency of the disk.
- Cross checks all the file extent maps and allocation tables for consistently.
- Checks that the alias metadata directory and file directory are linked correctly.
- Checks that the alias directory tree is linked correctly.
- Checks that ASM metadata directories do not have unreachable allocated blocks.

**REPAIR | NOREPAIR** This clause lets you instruct Automatic Storage Management whether or not to attempt to repair any errors found during the consistency check. The default is REPAIR. The NOREPAIR setting is useful if you want to be alerted to any inconsistencies but do not want Automatic Storage Management to take any automatic action to resolve them.

**Deprecated Clauses** In earlier releases, you could specify CHECK for ALL, DISK, DISKS IN FAILGROUP, or FILE. Those clauses have been deprecated as they are no longer needed. If you specify them, then their behavior is the same as in earlier releases and a message is added to the alert log. However, Oracle recommends that you do not introduce these clauses into your new code, as they are scheduled for desupport. The deprecated clauses are these:

- ALL checks all disks and files in the disk group.
- DISK checks one or more specified disks in the disk group.
- DISKS IN FAILGROUP checks all disks in a specified failure group.
- FILE checks one or more specified files in the disk group. You must use one of the reference forms of the filename. Refer to *[ASM\\_filename](#page-493-0)* [on page 8-30](#page-493-0) for information on the reference forms of Automatic Storage Management filenames.

#### <span id="page-586-0"></span>*diskgroup\_template\_clauses*

A template is a named collection of attributes. When you create a disk group, Automatic Storage Management associates a set of initial system default templates with that disk group. The attributes defined by the template are applied to all files in the disk group. The table that follows lists the system default templates and the attributes they apply to the various file types. The *diskgroup\_template\_clauses* described following the table let you change the template attributes and create new templates.

You cannot use this clause to change the attributes of a disk group file after it has been created. Instead, you must use Recovery Manager (RMAN) to copy the file into a new file with the new attributes.

| <b>Template Name</b> | <b>File Type</b>     | <b>External</b><br>Redundancy | <b>Normal</b><br>Redundancy | High<br>Redundancy | <b>Striped</b> |
|----------------------|----------------------|-------------------------------|-----------------------------|--------------------|----------------|
| CONTROL              | Control files        | Unprotected                   | 2-way mirror 3-way mirror   |                    | Fine           |
| <b>DATAFILE</b>      | Datafiles and copies | Unprotected                   | 2-way mirror                | 3-way mirror       | Coarse         |
| ONLINELOG            | Online logs          | Unprotected                   | 2-way mirror                | 3-way mirror       | Fine           |
| ARCHIVELOG           | Archive logs         | Unprotected                   | 2-way mirror                | 3-way mirror       | Coarse         |
| TEMPFILE             | Tempfiles            | Unprotected                   | 2-way mirror                | 3-way mirror       | Coarse         |

*Table 10–1 Automatic Storage Management System Default File Group Templates*

| <b>Template Name</b> | <b>File Type</b>                                                                                   | <b>External</b><br>Redundancy | <b>Normal</b><br>Redundancy | High<br>Redundancy | <b>Striped</b> |
|----------------------|----------------------------------------------------------------------------------------------------|-------------------------------|-----------------------------|--------------------|----------------|
| <b>BACKUPSET</b>     | Datafile backup pieces,<br>datafile incremental backup<br>pieces, and archive log<br>backup pieces | Unprotected                   | 2-way mirror                | 3-way mirror       | Coarse         |
| PARAMETERFILE        | <b>SPFILES</b>                                                                                     | Unprotected                   | 2-way mirror                | 3-way mirror       | Coarse         |
| DATAGUARDCONFIG      | Disaster recovery<br>configurations (used in<br>standby databases)                                 | Unprotected                   | 2-way mirror                | 3-way mirror       | Coarse         |
| FLASHBACK            | Flashback logs                                                                                     | Unprotected                   | 2-way mirror                | 3-way mirror       | Fine           |
| CHANGETRACKING       | Block change tracking data<br>(used during incremental<br>backups)                                 | Unprotected                   | 2-way mirror                | 3-way mirror       | Coarse         |
| <b>DUMPSET</b>       | Data Pump dumpset                                                                                  | Unprotected                   | 2-way mirror                | 3-way mirror       | Coarse         |
| XTRANSPORT           | Cross-platform converted<br>datafile                                                               | Unprotected                   | 2-way mirror                | 3-way mirror       | Coarse         |
| <b>AUTOBACKUP</b>    | Automatic backup files                                                                             | Unprotected                   | 2-way mirror                | 3-way mirror       | Coarse         |

*Table 10–1 (Cont.) Automatic Storage Management System Default File Group Templates*

**ADD TEMPLATE** Use this clause to add one or more named templates to a disk group. To determine the names of existing templates, query the V\$ASM\_TEMPLATE dynamic performance view.

**MODIFY TEMPLATE** Use this clause to modify the attributes of a system default or user-defined disk group template. Only the specified attributes are altered. Unspecified properties retain their current values.

**Note:** In earlier releases, the keywords ALTER TEMPLATE were used instead of MODIFY TEMPLATE. The ALTER keyword is still supported for backward compatibility, but it replaced with MODIFY for consistency with other Oracle SQL.

*template\_name* Specify the name of the template to be added or modified. Template names are subject to the same naming conventions and restrictions as database schema objects. Refer to ["Schema Object Naming Rules" on page 2-100](#page-133-0) for information on database object names.

**Redundancy Level** Specify the redundancy level of the newly added or modified template:

- MIRROR: Files to which this template are applied are protected by mirroring their data blocks. In normal redundancy disk groups, each primary extent has one mirror extent (2-way mirroring). For high redundancy disk groups, each primary extent has two mirror extents (3-way mirroring). You cannot specify MIRROR for templates in external redundancy disk groups.
- HIGH: Files to which this template are applied are protected by mirroring their data blocks. Each primary extent has two mirror extents (3-way mirroring) for both normal redundancy and high redundancy disk groups. You cannot specify HIGH for templates in external redundancy disk groups.

UNPROTECTED: Files to which this template are applied are not protected by Automated Storage Management from media failures. Disks taken offline, either through system action or by user command, can cause loss of unprotected files. UNPROTECTED is the only valid setting for external redundancy disk groups. UNPROTECTED may not be specified for templates in high redundancy disk groups. Oracle discourages the use of unprotected files in high and normal redundancy disk groups.

If you omit this clause, then the value defaults to MIRROR for a normal redundancy disk group, HIGH for a high redundancy disk group, and UNPROTECTED for an external redundancy disk group.

**Disk Striping** Specify how the files to which this template are applied will be striped:

- FINE: Files to which this template are applied are striped every 128KB.
- COARSE: Files to which this template are applied are striped every 1MB. This is the default value.

**DROP TEMPLATE** Use this clause to drop one or more templates from the disk group. You can use this clause to drop only user-defined templates, not system default templates.

#### <span id="page-588-0"></span>*diskgroup\_directory\_clauses*

Before you can create alias names for Automatic Storage Management filenames (see *[diskgroup\\_alias\\_clauses](#page-588-1)* [on page 10-57](#page-588-1)), you must specify the full directory structure in which the alias name will reside. The *diskgroup\_directory\_clauses* let you create and manipulate such a directory structure.

**ADD DIRECTORY** Use this clause to create a new directory path for hierarchically named aliases. Use a slash (/) to separate components of the directory. Each directory component can be up to 48 bytes in length and must not contain the slash character. You cannot use a space for the first or last character of any component. The total length of the directory path cannot exceed 256 bytes minus the length of any alias name you intend to create in this directory (see *[diskgroup\\_alias\\_clauses](#page-588-1)* [on page 10-57](#page-588-1)).

**DROP DIRECTORY** Use this clause to drop a directory for hierarchically named aliases. Automatic Storage Management will not drop the directory if it contains any alias definitions unless you also specify FORCE. This clause is not valid for dropping directories created as part of a system alias. Such directories are labeled with the value Y in the SYSTEM\_CREATED column of the V\$ASM\_ALIAS dynamic performance view.

**RENAME DIRECTORY** Use this clause to change the name of a directory for hierarchically named aliases. This clause is not valid for renaming directories created as part of a system alias. Such directories are labeled with the value  $Y$  in the SYSTEM\_ CREATED column of the V\$ASM\_ALIAS dynamic performance view.

#### <span id="page-588-1"></span>*diskgroup\_alias\_clauses*

When an Automatic Storage Management file is created, either implicitly or by user specification, Automatic Storage Management assigns to the file a fully qualified name ending in a dotted pair of numbers (see *[file\\_specification](#page-491-0)* [on page 8-28](#page-491-0)). The *diskgroup\_alias\_clauses* let you create more user-friendly alias names for the Automatic Storage Management filenames. You cannot specify an alias name that ends in a dotted pair of numbers, as this format is indistinguishable from an Automatic Storage Management filename.

Before specifying this clause, you must first create the directory structure appropriate for your naming conventions (see *[diskgroup\\_directory\\_clauses](#page-588-0)* [on page 10-57\)](#page-588-0). The total length of the alias name, including the directory prefix, is limited to 256 bytes. Alias names are case insensitive but case retentive.

**ADD ALIAS** Use this clause to create an alias name for an Automatic Storage Management filename. The *alias\_name* consists of the full directory path and the alias itself. To determine the names of existing Automatic Storage Management aliases, query the V\$ASM\_ALIAS dynamic performance view. Refer to *[ASM\\_filename](#page-493-0)* [on](#page-493-0)  [page 8-30](#page-493-0) for information on Automatic Storage Management filenames.

**DROP ALIAS** Use this clause to remove an alias name from the disk group directory. Each alias name consists of the full directory path and the alias itself. The underlying file to which the alias refers remains unchanged.

**RENAME ALIAS** Use this clause to change the name of an existing alias. The *alias\_ name* consists of the full directory path and the alias itself.

**Restriction on Dropping and Renaming Aliases** You cannot drop or rename a system-generated alias. To determine whether an alias was system generated, query the SYSTEM\_CREATED column of the V\$ASM\_ALIAS dynamic performance view.

## <span id="page-589-2"></span>*diskgroup\_attributes*

Use this clause to specify attributes for the disk group. [Table 14–1, " Disk Group](#page-905-0)  [Attributes" on page 14-48](#page-905-0) lists the attributes you can set with this clause. Refer to the CREATE DISKGROUP ["ATTRIBUTE Clause" on page 14-48](#page-905-1) for information on the behavior of this clause.

## <span id="page-589-0"></span>*drop\_diskgroup\_file\_clause*

Use this clause to drop a file from the disk group. Automatic Storage Management also drops all aliases associated with the file being dropped. You must use one of the reference forms of the filename. Most Automatic Storage Management files do not need to be manually deleted because, as Oracle managed files, they are removed automatically when they are no longer needed. Refer to *[ASM\\_filename](#page-493-0)* [on page 8-30](#page-493-0) for information on the reference forms of Automatic Storage Management filenames.

## <span id="page-589-1"></span>*diskgroup\_availability*

Use this clause to make one or more disk groups available or unavailable to the database instances running on the same node as the Automatic Storage Management instance. This clause does not affect the status of the disk group on other nodes in a cluster.

**MOUNT** Specify MOUNT to mount the disk groups in the local Automatic Storage Management instance. Specify ALL MOUNT to mount all disk groups specified in the ASM\_DISKGROUPS initialization parameter. File operations can only be performed when a disk group is mounted.

**RESTRICTED | NORMAL** Use these clauses to determine the manner in which the disk groups are mounted.

In the RESTRICTED mode, the disk group is mounted in single-instance exclusive mode. No other ASM instance in the same cluster can mount that disk group. In this mode the disk group is not usable by any ASM client.

■ In the NORMAL mode, the disk group is mounted in shared mode, so that other ASM instances and clients can access the disk group. This is the default.

**FORCE | NOFORCE** Use these clauses to determine the circumstances under which the disk groups are mounted.

In the FORCE mode, ASM attempts to mount the disk group even if it cannot discover all of the devices that belong to the disk group. This setting is useful if some of the disks in a normal or high redundancy disk group became unavailable while the disk group was dismounted. When MOUNT FORCE succeeds, ASM takes the missing disks offline.

If ASM discovers *all* of the disks in the disk group, then MOUNT FORCE fails. Therefore, use the MOUNT FORCE setting only if some disks are unavailable. Otherwise, use NOFORCE.

In normal- and high-redudancy disk groups, disks from one failure group can be unavailable and MOUNT FORCE will succeed. Also in high-redundancy disk groups, two disks in two different failure groups can be unavailable and MOUNT FORCE will succeed. Any other combination of unavailable disks causes the operation to fail, because ASM cannot guarantee that a valid copy of all user data or metadata exists on the available disks.

In the NOFORCE mode, ASM does not attempt to mount the disk group unless it can discover all the member disks. This is the default.

**See Also:** ASM\_DISKGROUPS for more information about adding disk group names to the initialization parameter file

**DISMOUNT** Specify DISMOUNT to dismount the specified disk groups. Automatic Storage Management returns an error if any file in the disk group is open unless you also specify FORCE. Specify ALL DISMOUNT to dismount all currently mounted disk groups. File operations can only be performed when a disk group is mounted.

**FORCE** Specify FORCE if you want Automatic Storage Management to dismount the disk groups even if some files in the disk group are open.

# **Examples**

The following examples require a disk group called dgroup\_01. They assume that ASM\_DISKSTRING is set to \$ORACLE\_HOME/disks/\*. In addition, they assume the Oracle user has read/write permission to \$ORACLE\_HOME/disks/d100. Refer to ["Creating a Diskgroup: Example" on page 14-49](#page-906-0) to create dgroup\_01.

**Adding a Disk to a Disk Group: Example** To add a disk, d100, to a disk group, dgroup\_01, issue the following statement:

```
ALTER DISKGROUP dgroup_01
  ADD DISK '$ORACLE_HOME/disks/d100';
```
**Dropping a Disk from a Disk Group: Example** To drop a disk, dgroup 01 0000, from a disk group, dgroup\_01, issue the following statement:

```
ALTER DISKGROUP dgroup_01
  DROP DISK dgroup_01_0000;
```
**Undropping a Disk from a Disk Group: Example** To cancel the drop of disks from a disk group, dgroup\_01, issue the following statement:

```
ALTER DISKGROUP dgroup_01
```

```
 UNDROP DISKS;
```
**Resizing a Disk Group: Example** To resize every disk in a disk group, dgroup\_01, issue the following statement:

```
ALTER DISKGROUP dgroup_01
   RESIZE ALL
   SIZE 36G;
```
<span id="page-591-0"></span>**Rebalancing a Disk Group: Example** To manually rebalance a disk group, dgroup\_ 01, and permit Automatic Storage Management to execute the rebalance as fast as possible, issue the following statement:

```
ALTER DISKGROUP dgroup_01
  REBALANCE POWER 11 WAIT;
```
The WAIT keyword causes the database to wait for the disk group to be rebalanced before returning control to the user.

**Verifying the Internal Consistency of Disk Group Metadata: Example** To verify the internal consistency of Automatic Storage Management disk group metadata and instruct Automatic Storage Management to repair any errors found, issue the following statement:

```
ALTER DISKGROUP dgroup_01
  CHECK ALL
  REPAIR;
```
**Adding a Named Template to a Disk Group: Example** To add a named template, template\_01 to a disk group, dgroup\_01, issue the following statement:

```
ALTER DISKGROUP dgroup_01
   ADD TEMPLATE template_01
     ATTRIBUTES (UNPROTECTED COARSE);
```
**Changing the Attributes of a Disk Group Template: Example** To modify the attributes of a system default or user-defined disk group template, template\_01, issue the following statement:

```
ALTER DISKGROUP dgroup_01
   ALTER TEMPLATE template_01
     ATTRIBUTES (FINE);
```
**Dropping a User-Defined Template from a Disk Group: Example** To drop a user-defined template, template\_01, from a disk group, dgroup\_01, issue the following statement:

```
ALTER DISKGROUP dgroup_01
   DROP TEMPLATE template_01;
```
**Creating a Directory Path for Hierarchically Named Aliases: Example** To specify the directory structure in which alias names will reside, issue the following statement:

```
ALTER DISKGROUP dgroup_01
  ADD DIRECTORY '+dgroup_01/alias_dir';
```
**Creating an Alias Name for an Automatic Storage Management Filename: Example** To create a user alias by specifying the numeric Automatic Storage Management filename, issue the following statement:

```
ALTER DISKGROUP dgroup_01
```

```
 ADD ALIAS '+dgroup_01/alias_dir/datafile.dbf'
   FOR '+dgroup_01.261.1';
```
**Dismounting a Disk Group: Example** To dismount a disk group, dgroup\_01, issue the following statement. This statement dismounts the disk group even if one or more files are active:

ALTER DISKGROUP dgroup\_01 DISMOUNT FORCE;

**Mounting a Disk Group: Example** To mount a disk group, dgroup\_01, issue the following statement:

ALTER DISKGROUP dgroup\_01 MOUNT;

# **ALTER FLASHBACK ARCHIVE**

## **Purpose**

Use the ALTER FLASHBACK ARCHIVE statement for these operations:

- Designate a flashback data archive as the default flashback data archive for the system
- Add a tablespace for use by the flashback data archive
- Change the quota of a tablespace used by the flashback data archive
- Remove a tablespace from use by the flashback data archive
- Change the retention period of the flashback data archive
- Purge the flashback data archive of old data that is no longer needed

**See Also:** *Oracle Database Advanced Application Developer's Guide* and [CREATE FLASHBACK ARCHIVE on page 14-50](#page-907-0) for more information on using flashback data archives

# **Prerequisites**

You must have the FLASHBACK ARCHIVE ADMINISTER system privilege to alter a flashback data archive in any way. You must also have appropriate privileges on the affected tablespaces to add, modify, or remove a flashback data archive tablespace.

# **Syntax**

## *alter\_flashback\_archive***::=**

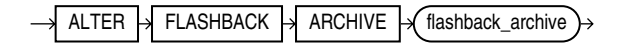

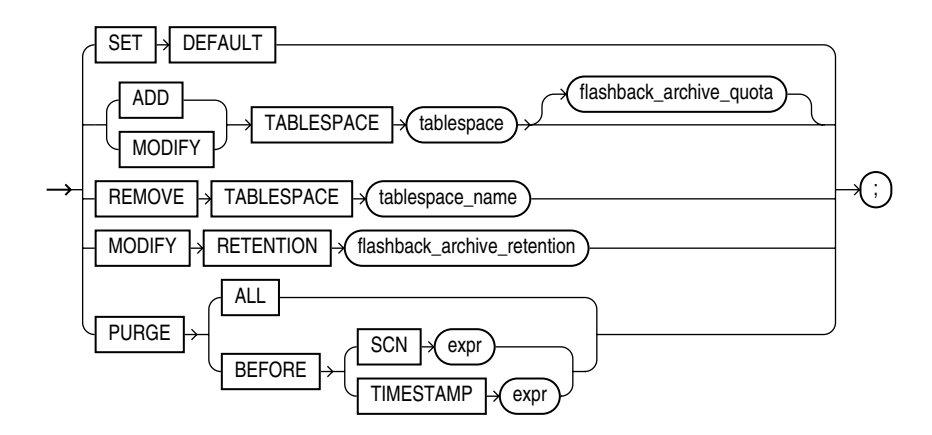

#### *flashback\_archive\_quota***::=**

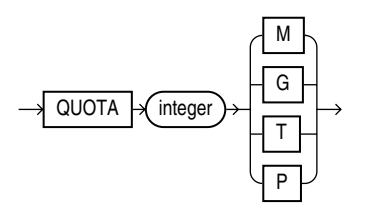

#### *flashback\_archive\_retention***::=**

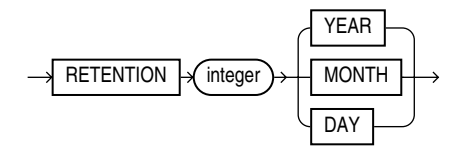

**Semantics**

### *flashback\_archive*

Specify the name of an existing flashback data archive.

## **SET DEFAULT**

Use this clause to designate this flashback data archive as the default flashback data archive for the system. When a CREATE TABLE or ALTER TABLE statement specifies the *flashback\_archive\_clause* without specifying a flashback data archive name, the database uses the default flashback data archive to store data from that table.

This statement overrides any previous designation of a different flashback data archive as the default.

**See Also:** The CREATE TABLE *[flashback\\_archive\\_clause](#page-1011-0)* [on page 15-59](#page-1011-0) for more information

# **ADD TABLESPACE**

Use this clause to add a tablespace to the flashback data archive. You can use the *flashback\_archive\_quota* clause to specify the amount of space that can be used by the flashback data archive in the new tablespace. If you omit that clause, then the flashback data archive has unlimited space in the newly added tablespace.

## **MODIFY TABLESPACE**

Use this clause to change the tablespace quota of a tablespace already used by the flashback data archive.

#### **REMOVE TABLESPACE**

Use this clause to remove a tablespace from use by the flashback data archive. You cannot remove the last remaining tablespace used by the flashback data archive.

## **MODIFY RETENTION**

Use this clause to change the retention period of the flashback data archive.

### **PURGE**

Use this clause to purge data from the flashback data archive.

- Specify PURGE ALL to remove all data from the flashback data archive. This historical information can be retrieved using a flashback query only if the SCN or timestamp specified in the flashback query is within the undo retention duration.
- Specify PURGE BEFORE SCN to remove all data from the flashback data archive before the specified system change number.
- Specify PURGE BEFORE TIMESTAMP to remove all data from the flashback data archive before the specified timestamp.

**See Also:** [CREATE FLASHBACK ARCHIVE on page 14-50](#page-907-0) for information on creating flashback data archives and for some simple examples of using flashback data archives

# **ALTER FUNCTION**

# **Purpose**

Use the ALTER FUNCTION statement to recompile an invalid standalone stored function. Explicit recompilation eliminates the need for implicit run-time recompilation and prevents associated run-time compilation errors and performance overhead.

The ALTER FUNCTION statement is similar to [ALTER PROCEDURE on page 11-31.](#page-653-0) For information on how Oracle Database recompiles functions and procedures, see *Oracle Database Concepts*.

This statement does not change the declaration or definition of an existing function. To redeclare or redefine a function, use the CREATE FUNCTION statement with the OR REPLACE clause. See [CREATE FUNCTION on page 14-53.](#page-910-0)

# **Prerequisites**

The function must be in your own schema or you must have ALTER ANY PROCEDURE system privilege.

# **Syntax**

## *alter\_function***::=**

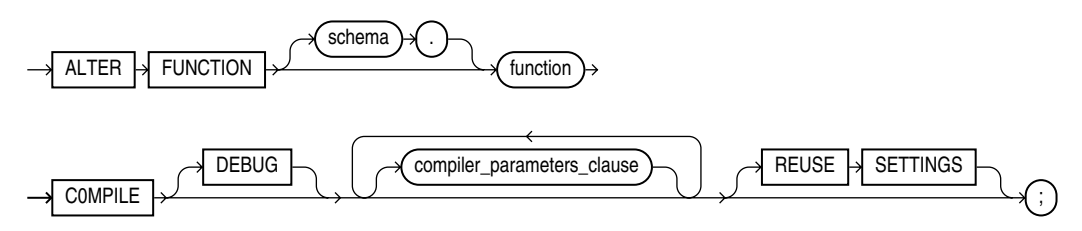

#### *compiler\_parameters\_clause***::=**

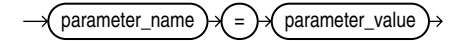

## **Semantics**

## *schema*

Specify the schema containing the function. If you omit *schema*, then Oracle Database assumes the function is in your own schema.

## *function*

Specify the name of the function to be recompiled.

## **COMPILE**

Specify COMPILE to cause Oracle Database to recompile the function. The COMPILE keyword is required. If Oracle Database does not compile the function successfully, then you can see the associated compiler error messages with the SQL\*Plus command SHOW ERRORS.

During recompilation, Oracle Database drops all persistent compiler switch settings, retrieves them again from the session, and stores them at the end of compilation. To avoid this process, specify the REUSE SETTINGS clause.

#### **DEBUG**

Specify DEBUG to instruct the PL/SQL compiler to generate and store the code for use by the PL/SQL debugger. Specifying this clause has the same effect as specifying PLSQL\_DEBUG = TRUE in the *compiler\_parameters\_clause*.

#### *compiler\_parameters\_clause*

Use this clause to specify a value for one of the PL/SQL persistent compiler parameters. The value of these initialization parameters at the time of compilation is stored with the unit's metadata. You can learn the value of such a parameter by querying the appropriate \*\_PLSQL\_OBJECT\_SETTINGS view. The PL/SQL persistent parameters are PLSQL\_OPTIMIZE\_LEVEL, PLSQL\_CODE\_TYPE, PLSQL\_DEBUG, PLSQL\_WARNINGS, PLSQL\_CCFLAGS, and NLS\_LENGTH\_SEMANTICS.

You can specify each parameter only once in each statement. Each setting is valid only for the current library unit being compiled and does not affect other compilations in this session or system. To affect the entire session or system, you must set a value for the parameter using the ALTER SESSION or ALTER SYSTEM statement.

If you omit any parameter from this clause and you specify REUSE SETTINGS, then if a value was specified for the parameter in an earlier compilation of this library unit, Oracle Database uses that earlier value. If you omit any parameter and either you do not specify REUSE SETTINGS or no value has been specified for the parameter in an earlier compilation, then the database obtains the value for that parameter from the session environment.

**Restriction on the** *compiler\_parameters\_clause* You cannot set a value for the PLSQL\_DEBUG parameter if you also specify DEBUG, because both clauses set the PLSQL\_DEBUG parameter, and you can specify a value for each parameter only once.

#### **See Also:**

- Oracle Database Reference for the valid values and semantics of each of these parameters
- *Oracle Database PL/SQL Language Reference* for information on using the PLSQL\_CCFLAGS parameter for PL/SQL conditional compilation

#### **REUSE SETTINGS**

Specify REUSE SETTINGS to prevent Oracle from dropping and reacquiring compiler switch settings. With this clause, Oracle preserves the existing settings and uses them for the recompilation of any parameters for which values are not specified elsewhere in this statement.

For backward compatibility, Oracle Database sets the persistently stored value of the PLSQL\_COMPILER\_FLAGS initialization parameter to reflect the values of the PLSQL\_ CODE\_TYPE and PLSQL\_DEBUG parameters that result from this statement.

**See Also:** *Oracle Database Reference* for the valid values and semantics of each of these parameters and *Oracle Database PL/SQL Language Reference* for more information on the interaction of the PLSQL\_COMPILER\_FLAGS initialization parameter with the COMPILE clause

# **Example**

**Recompiling a Function: Example** To explicitly recompile the function get\_bal owned by the sample user oe, issue the following statement:

```
ALTER FUNCTION oe.get_bal
   COMPILE;
```
If Oracle Database encounters no compilation errors while recompiling get\_bal, then get\_bal becomes valid. Oracle Database can subsequently execute it without recompiling it at run time. If recompiling get\_bal results in compilation errors, then Oracle Database returns an error, and get\_bal remains invalid.

Oracle Database also invalidates all objects that depend upon get\_bal. If you subsequently reference one of these objects without explicitly recompiling it first, then Oracle Database recompiles it implicitly at run time.

# **ALTER INDEX**

### **Purpose**

Use the ALTER INDEX statement to change or rebuild an existing index.

**See Also:** [CREATE INDEX on page 14-63](#page-920-0) for information on creating an index

# **Prerequisites**

The index must be in your own schema or you must have ALTER ANY INDEX system privilege.

To execute the MONITORING USAGE clause, the index must be in your own schema.

To modify a domain index, you must have EXECUTE object privilege on the indextype of the index.

Schema object privileges are granted on the parent index, not on individual index partitions or subpartitions.

You must have tablespace quota to modify, rebuild, or split an index partition or to modify or rebuild an index subpartition.

**See Also:** [CREATE INDEX on page 14-63](#page-920-0) and *Oracle Database Data Cartridge Developer's Guide* for information on domain indexes

# **Syntax**

*alter\_index***::=**

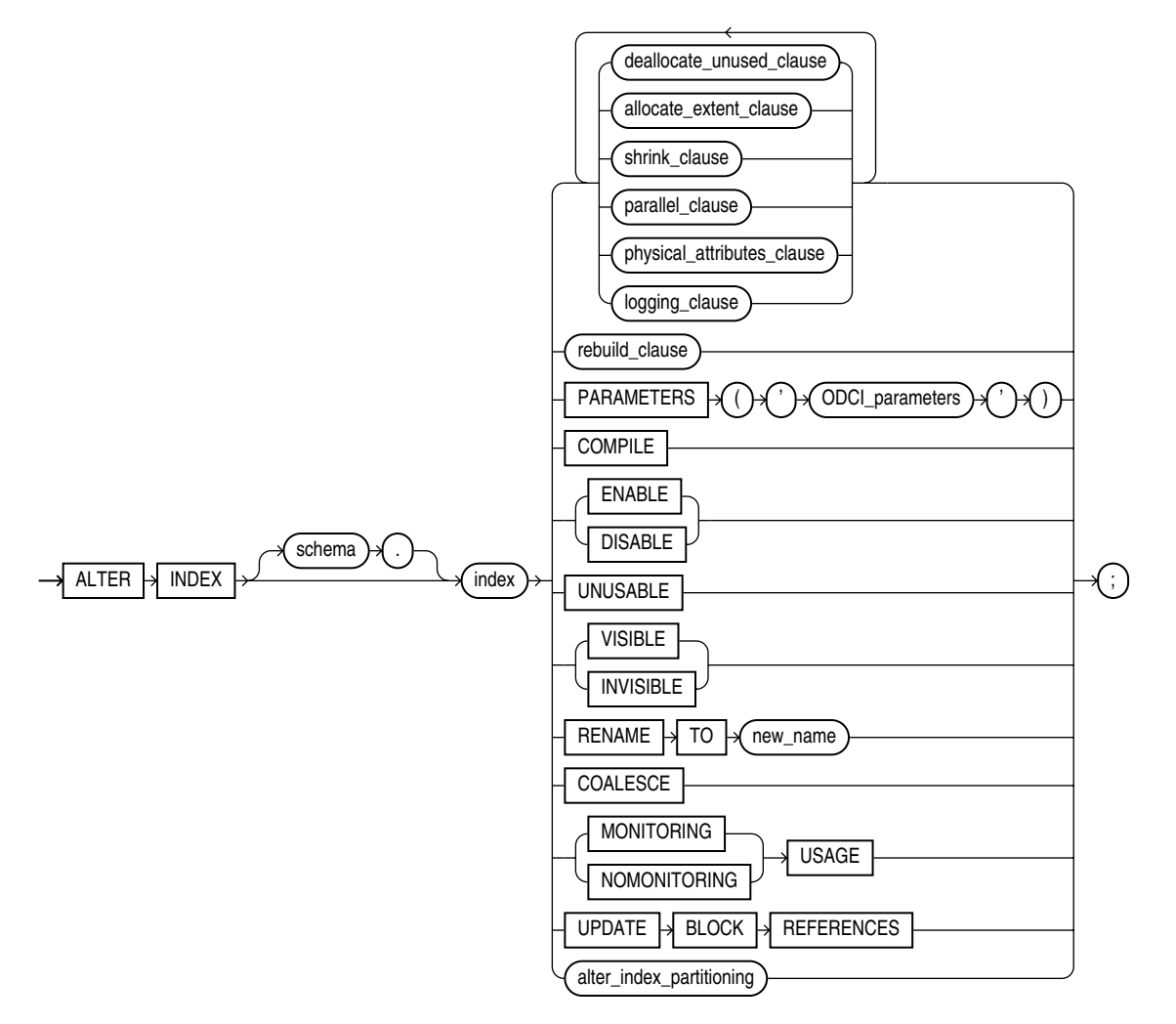

(*[deallocate\\_unused\\_clause::=](#page-600-0)* [on page 10-69,](#page-600-0) *[allocate\\_extent\\_clause::=](#page-601-0)* [on page 10-70](#page-601-0), *[shrink\\_clause::=](#page-601-1)* [on page 10-70,](#page-601-1) *[parallel\\_clause::=](#page-601-2)* [on page 10-70,](#page-601-2) *[physical\\_attributes\\_](#page-601-3) [clause::=](#page-601-3)* [on page 10-70](#page-601-3), *[logging\\_clause::=](#page-499-0)* [on page 8-36,](#page-499-0) *[rebuild\\_clause::=](#page-602-0)* [on page 10-71](#page-602-0), *[alter\\_index\\_partitioning::=](#page-602-1)* [on page 10-71\)](#page-602-1)

(The *XMLIndex\_parameters* are documented in *Oracle XML DB Developer's Guide*.)

<span id="page-600-0"></span>*[deallocate\\_unused\\_clause](#page-605-0)***::=**

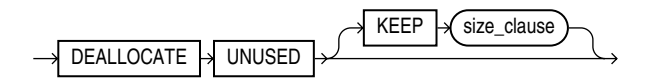

(*[size\\_clause::=](#page-507-0)* [on page 8-44](#page-507-0))

# <span id="page-601-0"></span>*[allocate\\_extent\\_clause](#page-605-1)***::=**

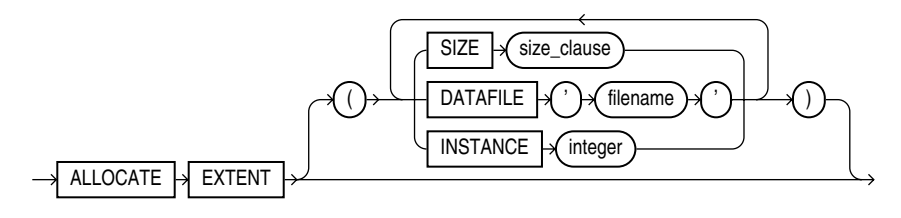

(*[size\\_clause::=](#page-507-0)* [on page 8-44](#page-507-0))

# <span id="page-601-1"></span>*[shrink\\_clause](#page-605-2)***::=**

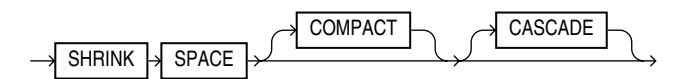

<span id="page-601-2"></span>*[parallel\\_clause](#page-606-1)***::=**

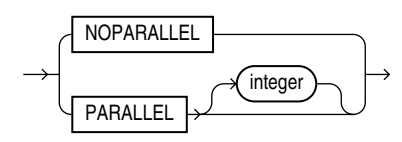

# <span id="page-601-3"></span>*[physical\\_attributes\\_clause](#page-606-2)***::=**

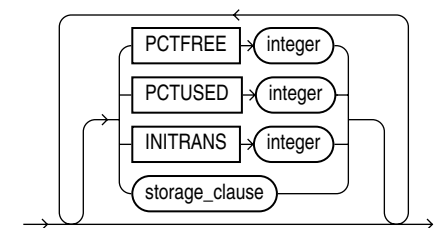

(*[storage\\_clause::=](#page-509-0)* [on page 8-46](#page-509-0))

# *[logging\\_clause](#page-606-0)***::=**

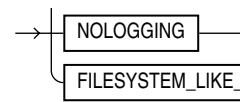

# <span id="page-602-0"></span>*[rebuild\\_clause](#page-607-0)***::=**

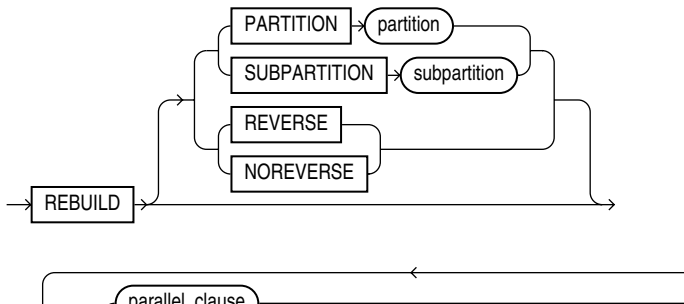

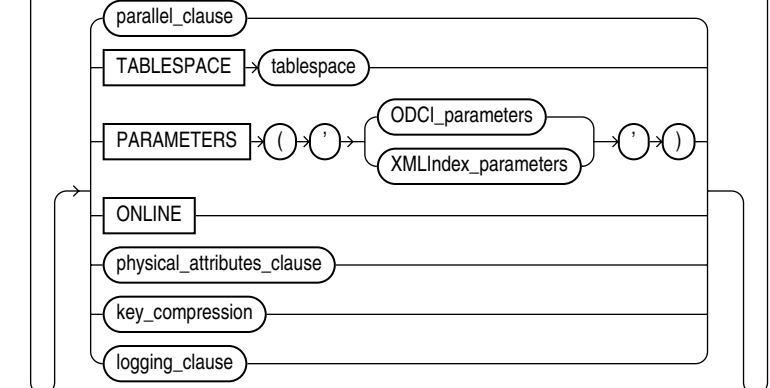

(*[parallel\\_clause::=](#page-601-2)* [on page 10-70](#page-601-2), *[physical\\_attributes\\_clause::=](#page-601-3)* [on page 10-70,](#page-601-3) *[key\\_](#page-602-2) [compression::=](#page-602-2)* [on page 10-71,](#page-602-2) *[logging\\_clause::=](#page-499-0)* [on page 8-36\)](#page-499-0)

( The *XMLIndex\_parameters* are documented in *Oracle XML DB Developer's Guide*.)

## <span id="page-602-2"></span>*[key\\_compression](#page-609-0)***::=**

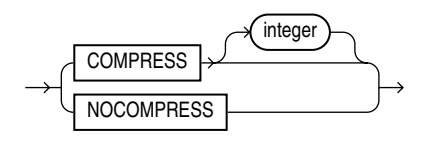

## <span id="page-602-1"></span>*[alter\\_index\\_partitioning](#page-612-0)***::=**

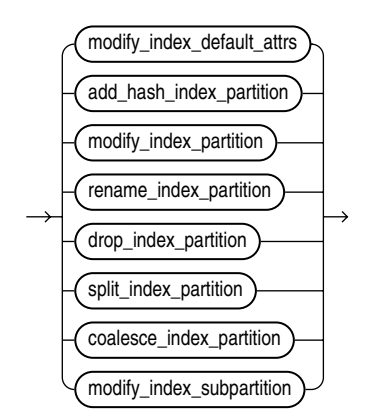

(*[modify\\_index\\_default\\_attrs::=](#page-603-0)* [on page 10-72](#page-603-0), *[add\\_hash\\_index\\_partition::=](#page-603-1)* [on page 10-72](#page-603-1), *[modify\\_index\\_partition::=](#page-603-2)* [on page 10-72,](#page-603-2) *[rename\\_index\\_partition::=](#page-603-3)* [on page 10-72](#page-603-3), *[drop\\_](#page-604-0) [index\\_partition::=](#page-604-0)* [on page 10-73](#page-604-0), *[split\\_index\\_partition::=](#page-604-1)* [on page 10-73](#page-604-1), *[coalesce\\_index\\_](#page-603-4) [partition::=](#page-603-4)* [on page 10-72](#page-603-4), *[modify\\_index\\_subpartition::=](#page-604-2)* [on page 10-73](#page-604-2))

# <span id="page-603-0"></span>*[modify\\_index\\_default\\_attrs](#page-612-1)***::=**

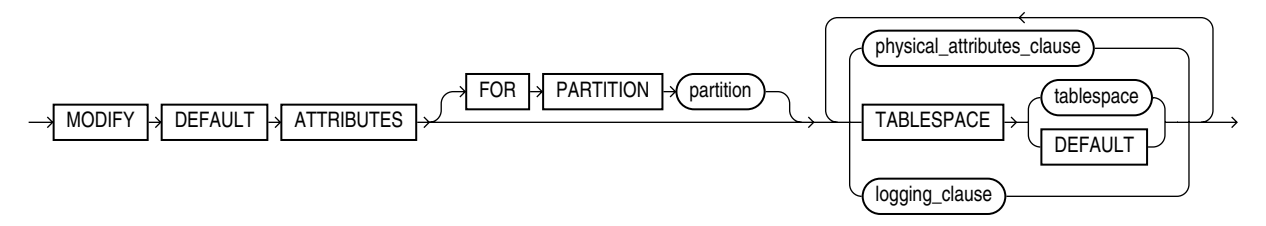

(*[physical\\_attributes\\_clause::=](#page-601-3)* [on page 10-70](#page-601-3), *[logging\\_clause::=](#page-499-0)* [on page 8-36](#page-499-0))

# <span id="page-603-1"></span>*[add\\_hash\\_index\\_partition](#page-613-0)***::=**

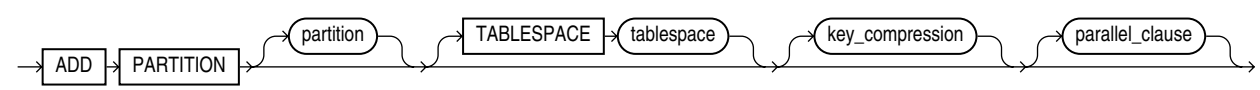

(*[parallel\\_clause::=](#page-601-2)* [on page 10-70](#page-601-2))

# <span id="page-603-4"></span>*[coalesce\\_index\\_partition](#page-615-0)***::=**

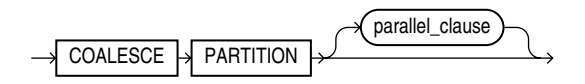

(*[parallel\\_clause::=](#page-601-2)* [on page 10-70](#page-601-2))

# <span id="page-603-2"></span>*[modify\\_index\\_partition](#page-613-1)***::=**

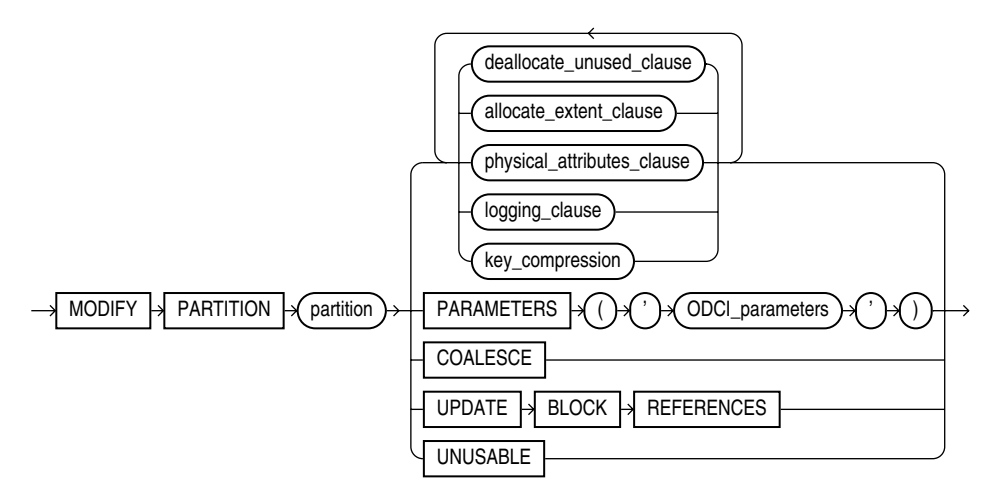

(*[deallocate\\_unused\\_clause::=](#page-600-0)* [on page 10-69,](#page-600-0) *[allocate\\_extent\\_clause::=](#page-601-0)* [on page 10-70](#page-601-0), *[physical\\_attributes\\_clause::=](#page-601-3)* [on page 10-70](#page-601-3), *[logging\\_clause::=](#page-499-0)* [on page 8-36,](#page-499-0) *[key\\_](#page-602-2) [compression::=](#page-602-2)* [on page 10-71\)](#page-602-2)

## <span id="page-603-3"></span>*[rename\\_index\\_partition](#page-614-0)***::=**

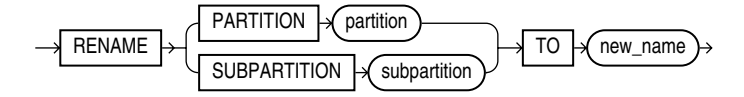

<span id="page-604-0"></span>*[drop\\_index\\_partition](#page-614-1)***::=**

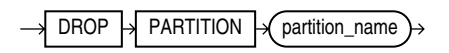

<span id="page-604-1"></span>*[split\\_index\\_partition](#page-614-2)***::=**

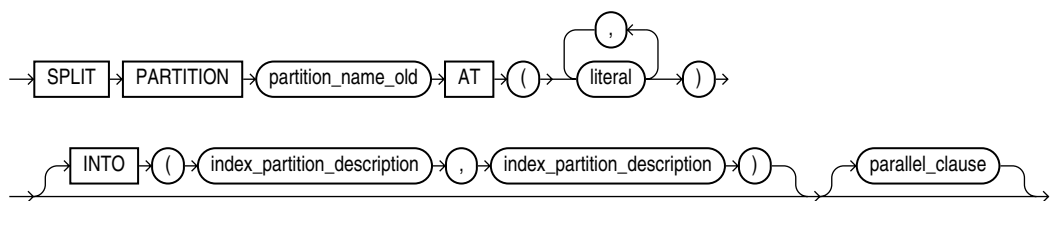

(*[parallel\\_clause::=](#page-601-2)* [on page 10-70](#page-601-2))

*index\_partition\_description***::=**

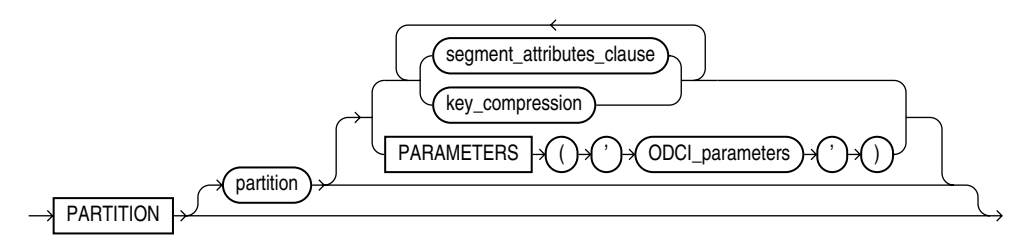

(*[segment\\_attributes\\_clause::=](#page-604-3)* [on page 10-73,](#page-604-3) *[key\\_compression::=](#page-602-2)* [on page 10-71](#page-602-2))

## <span id="page-604-3"></span>*segment\_attributes\_clause***::=**

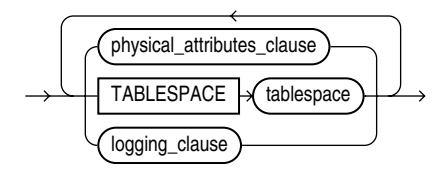

(*[physical\\_attributes\\_clause::=](#page-601-3)* [on page 10-70](#page-601-3), *[logging\\_clause::=](#page-499-0)* [on page 8-36](#page-499-0))

## <span id="page-604-2"></span>*[modify\\_index\\_subpartition](#page-615-1)***::=**

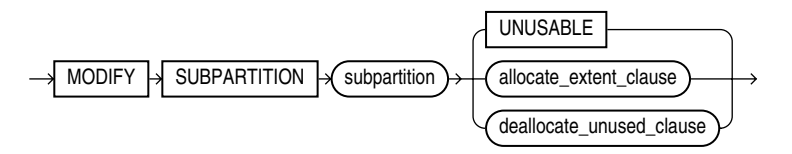

(*[allocate\\_extent\\_clause::=](#page-601-0)* [on page 10-70,](#page-601-0) *[deallocate\\_unused\\_clause::=](#page-600-0)* [on page 10-69](#page-600-0))

## **Semantics**

## *schema*

Specify the schema containing the index. If you omit *schema*, then Oracle Database assumes the index is in your own schema.

## *index*

Specify the name of the index to be altered.

**Restrictions on Modifying Indexes** The modification of indexes is subject to the following restrictions:

- If *index* is a domain index, then you can specify only the PARAMETERS clause, the RENAME clause, the *rebuild\_clause* (with or without the PARAMETERS clause), the *parallel\_clause*, or the UNUSABLE clause. No other clauses are valid.
- You cannot alter or rename a domain index that is marked LOADING or FAILED. If an index is marked FAILED, then the only clause you can specify is REBUILD.

**See Also:** *Oracle Database Data Cartridge Developer's Guide* for information on the LOADING and FAILED states of domain indexes

#### <span id="page-605-0"></span>*deallocate\_unused\_clause*

Use the *deallocate\_unused\_clause* to explicitly deallocate unused space at the end of the index and make the freed space available for other segments in the tablespace.

If *index* is range-partitioned or hash-partitioned, then Oracle Database deallocates unused space from each index partition. If *index* is a local index on a composite-partitioned table, then Oracle Database deallocates unused space from each index subpartition.

**Restrictions on Deallocating Space** Deallocation of space is subject to the following restrictions:

- You cannot specify this clause for an index on a temporary table.
- You cannot specify this clause and also specify the *rebuild\_clause*.

Refer to *[deallocate\\_unused\\_clause](#page-489-0)* [on page 8-26](#page-489-0) for a full description of this clause.

**KEEP** *integer* The KEEP clause lets you specify the number of bytes above the high water mark that the index will have after deallocation. If the number of remaining extents is less than MINEXTENTS, then MINEXTENTS is set to the current number of extents. If the initial extent becomes smaller than INITIAL, then INITIAL is set to the value of the current initial extent. If you omit KEEP, then all unused space is freed.

Refer to [ALTER TABLE on page 12-2](#page-701-0) for a complete description of this clause.

#### <span id="page-605-1"></span>*allocate\_extent\_clause*

The *allocate\_extent\_clause* lets you explicitly allocate a new extent for the index. For a local index on a hash-partitioned table, Oracle Database allocates a new extent for each partition of the index.

**Restriction on Allocating Extents** You cannot specify this clause for an index on a temporary table or for a range-partitioned or composite-partitioned index.

Refer to *[allocate\\_extent\\_clause](#page-465-0)* [on page 8-2](#page-465-0) for a full description of this clause.

#### <span id="page-605-2"></span>*shrink\_clause*

Use this clause to compact the index segments. Specifying ALTER INDEX ... SHRINK SPACE COMPACT is equivalent to specifying ALTER INDEX ... COALESCE.

For complete information on this clause, refer to *[shrink\\_clause](#page-734-0)* [on page 12-35](#page-734-0) in the documentation on CREATE TABLE.

**Restriction on Shrinking Index Segments** You cannot specify this clause for for a bitmap join index or for a function-based index.

### <span id="page-606-1"></span>*parallel\_clause*

Use the PARALLEL clause to change the default degree of parallelism for queries and DML on the index.

**Restriction on Parallelizing Indexes** You cannot specify this clause for an index on a temporary table.

For complete information on this clause, refer to *[parallel\\_clause](#page-1009-0)* [on page 15-56](#page-1009-0) in the documentation on CREATE TABLE.

**See Also:** ["Enabling Parallel Queries: Example" on page 10-85](#page-616-0)

#### <span id="page-606-2"></span>*physical\_attributes\_clause*

Use the *physical\_attributes\_clause* to change the values of parameters for a nonpartitioned index, all partitions and subpartitions of a partitioned index, a specified partition, or all subpartitions of a specified partition.

#### **See Also:**

- the physical attributes parameters in CREATE TABLE on [page 15-6](#page-959-0)
- ["Modifying Real Index Attributes: Example" on page 10-84](#page-615-2) and ["Changing MAXEXTENTS: Example" on page 10-85](#page-616-1)

**Restrictions on Index Physical Attributes** Index physical attributes are subject to the following restrictions:

- You cannot specify this clause for an index on a temporary table.
- You cannot specify the PCTUSED parameter at all when altering an index.
- You can specify the PCTFREE parameter only as part of the *rebuild\_clause*, the *modify\_index\_default\_attrs* clause, or the *split\_partition\_clause*.

## *storage\_clause*

Use the *storage\_clause* to change the storage parameters for a nonpartitioned index, index partition, or all partitions of a partitioned index, or default values of these parameters for a partitioned index. Refer to *[storage\\_clause](#page-506-0)* [on page 8-43](#page-506-0) for complete information on this clause.

#### <span id="page-606-0"></span>*logging\_clause*

Use the *logging\_clause* to change the logging attribute of the index. If you also specify the REBUILD clause, then this new setting affects the rebuild operation. If you specify a different value for logging in the REBUILD clause, then Oracle Database uses the last logging value specified as the logging attribute of the index and of the rebuild operation.

An index segment can have logging attributes different from those of the base table and different from those of other index segments for the same base table.

**Restriction on Index Logging** You cannot specify this clause for an index on a temporary table.

### **See Also:**

- [logging\\_clause](#page-499-1) [on page 8-36](#page-499-1) for a full description of this clause
- *Oracle Database Data Warehousing Guide* for more information about parallel DML

#### **RECOVERABLE | UNRECOVERABLE**

These keywords are deprecated and have been replaced with LOGGING and NOLOGGING, respectively. Although RECOVERABLE and UNRECOVERABLE are supported for backward compatibility, Oracle strongly recommends that you use the LOGGING and NOLOGGING keywords.

RECOVERABLE is not a valid keyword for creating partitioned tables or LOB storage characteristics. UNRECOVERABLE is not a valid keyword for creating partitioned or index-organized tables. Also, it can be specified only with the AS subquery clause of CREATE INDEX.

## <span id="page-607-0"></span>*rebuild\_clause*

Use the *rebuild\_clause* to re-create an existing index or one of its partitions or subpartitions. If index is marked UNUSABLE, then a successful rebuild will mark it USABLE. For a function-based index, this clause also enables the index. If the function on which the index is based does not exist, then the rebuild statement will fail.

**Note:** When you rebuild the secondary index of an index-organized table, Oracle Database preserves the primary key columns contained in the logical rowid when the index was created. Therefore, if the index was created with the COMPATIBLE initialization parameter set to less than 10.0.0, the rebuilt index will contain the index key and any of the primary key columns of the table that are not also in the index key. If the index was created with the COMPATIBLE initialization parameter set to 10.0.0 or greater, then the rebuilt index will contain the index key and all the primary key columns of the table, including those also in the index key.

**Restrictions on Rebuilding Indexes** The rebuilding of indexes is subject to the following restrictions:

- You cannot rebuild an index on a temporary table.
- You cannot rebuild a bitmap index that is marked INVALID. Instead, you must drop and then re-create it.
- You cannot rebuild an entire partitioned index. You must rebuild each partition or subpartition, as described for the PARTITION clause.
- You cannot specify the *deallocate\_unused\_clause* in the same statement as the *rebuild\_clause*.
- You cannot change the value of the PCTFREE parameter for the index as a whole (ALTER INDEX) or for a partition (ALTER INDEX ... MODIFY PARTITION). You can specify PCTFREE in all other forms of the ALTER INDEX statement.
- For a domain index:
	- **–** You can specify only the PARAMETERS clause (either for the index or for a partition of the index) or the *parallel\_clause*. No other rebuild clauses are valid.
- **–** You can rebuild an index only if the index is not marked IN\_PROGRESS.
- You can rebuild an index partition only if the index is not marked IN\_ PROGRESS or FAILED and the partition is not marked IN\_PROGRESS.
- You cannot rebuild a local index, but you can rebuild a partition of a local index (ALTER INDEX ... REBUILD PARTITION).
- For a local index on a hash partition or subpartition, the only parameter you can specify is TABLESPACE.

#### **PARTITION Clause**

Use the PARTITION clause to rebuild one partition of an index. You can also use this clause to move an index partition to another tablespace or to change a create-time physical attribute.

The storage of partitioned database entities in tablespaces of different block sizes is subject to several restrictions. Please refer to *Oracle Database VLDB and Partitioning Guide* for a discussion of these restrictions.

**Restriction on Rebuilding Partitions** You cannot specify this clause for a local index on a composite-partitioned table. Instead, use the REBUILD SUBPARTITION clause.

**See Also:** *Oracle Database VLDB and Partitioning Guide* for more information about partition maintenance operations and ["Rebuilding](#page-616-2)  [Unusable Index Partitions: Example" on page 10-85](#page-616-2)

#### **SUBPARTITION Clause**

Use the SUBPARTITION clause to rebuild one subpartition of an index. You can also use this clause to move an index subpartition to another tablespace. If you do not specify TABLESPACE, then the subpartition is rebuilt in the same tablespace.

The storage of partitioned database entities in tablespaces of different block sizes is subject to several restrictions. Please refer to *Oracle Database VLDB and Partitioning Guide* for a discussion of these restrictions.

**Restrictions on Modifying Index Subpartitions** The modification of index subpartitions is subject to the following restrictions:

- The only parameters you can specify for a subpartition are TABLESPACE, ONLINE, and the *parallel\_clause*.
- You cannot rebuild the subpartition of a list partition.

#### **REVERSE | NOREVERSE**

Indicate whether the bytes of the index block are stored in reverse order:

- REVERSE stores the bytes of the index block in reverse order and excludes the rowid when the index is rebuilt.
- NOREVERSE stores the bytes of the index block without reversing the order when the index is rebuilt. Rebuilding a REVERSE index without the NOREVERSE keyword produces a rebuilt, reverse-keyed index.

**Restrictions on Reverse Indexes** Reverse indexes are subject to the following restrictions:

- You cannot reverse a bitmap index or an index-organized table.
- You cannot specify REVERSE or NOREVERSE for a partition or subpartition.

**See Also:** ["Storing Index Blocks in Reverse Order: Example" on](#page-615-3)  [page 10-84](#page-615-3)

#### *parallel\_clause*

Use the *parallel\_clause* to parallelize the rebuilding of the index.

**See Also:** ["Rebuilding an Index in Parallel: Example" on page 10-84](#page-615-4)

#### **TABLESPACE Clause**

Specify the tablespace where the rebuilt index, index partition, or index subpartition will be stored. The default is the default tablespace where the index or partition resided before you rebuilt it.

#### <span id="page-609-0"></span>*key\_compression*

Specify COMPRESS to enable key compression, which eliminates repeated occurrence of key column values. Use *integer* to specify the prefix length (number of prefix columns to compress).

- For unique indexes, the range of valid prefix length values is from 1 to the number of key columns minus 1. The default prefix length is the number of key columns minus 1.
- For nonunique indexes, the range of valid prefix length values is from 1 to the number of key columns. The default prefix length is number of key columns.

Oracle Database compresses only nonpartitioned indexes that are nonunique or unique indexes of at least two columns.

Specify NOCOMPRESS to disable key compression. This is the default.

**Restriction on Key Compression** You cannot specify COMPRESS for a bitmap index.

#### **ONLINE Clause**

Specify ONLINE to allow DML operations on the table or partition during rebuilding of the index.

**Restrictions on Online Indexes** Online indexes are subject to the following restrictions:

- Parallel DML is not supported during online index building. If you specify ONLINE and subsequently issue parallel DML statements, then Oracle Database returns an error.
- You cannot specify ONLINE for a bitmap join index or a cluster index.
- For a nonunique secondary index on an index-organized table, the number of index key columns plus the number of primary key columns that are included in the logical rowid in the index-organized table cannot exceed 32. The logical rowid excludes columns that are part of the index key.

#### *logging\_clause*

Specify whether the ALTER INDEX ... REBUILD operation will be logged.

Refer to the *[logging\\_clause](#page-499-1)* [on page 8-36](#page-499-1) for a full description of this clause.

## **PARAMETERS Clause**

This clause is valid only for domain indexes in a top-level ALTER INDEX statement and only for domain and XMLIndex indexes when used in the *rebuild\_clause*.

- For a domain index, the PARAMETERS clause specifies the parameter string that is passed uninterpreted to the appropriate ODCI indextype routine.
- For an XMLIndex index, the PARAMETERS clause specifies the parameter string that defines the XMLIndex implementation.

The maximum length of the parameter string is 1000 characters.

If you are altering or rebuilding an entire index, then the string must refer to index-level parameters. If you are rebuilding a partition of the index, then the string must refer to partition-level parameters.

If *index* is marked UNUSABLE, then modifying the parameters alone does not make it USABLE. You must also rebuild the UNUSABLE index to make it usable.

If you have installed Oracle Text, then you can rebuild your Oracle Text domain indexes using parameters specific to that product. For more information on those parameters, refer to *Oracle Text Reference*.

**Restrictions on the PARAMETERS Clause** The PARAMETERS clause is subject to the following restrictions:

- You can specify this clause only for a domain or XMLIndex index.
- You can modify index partitions only if *index* is not marked IN\_PROGRESS or FAILED, no index partitions are marked IN\_PROGRESS, and the partition being modified is not marked FAILED.

#### **See Also:**

- *Oracle Database Data Cartridge Developer's Guide* for more information on indextype routines for domain indexes
- **Oracle XML DB Developer's Guide for more information on** XMLIndex, including the syntax and semantics of the *XMLIndex\_ parameters\_clause*
- [CREATE INDEX on page 14-63](#page-920-0) for more information on domain indexes

# **COMPILE Clause**

This clause is valid only for domain indexes. Use this clause to recompile an invalid domain index explicitly. This clause is useful primarily when the underlying indextype has been altered to support system-managed domain indexes, so that the existing domain index has been marked INVALID. In this situation, this ALTER INDEX statement migrates the domain index from a user-managed domain index to a system-managed domain index.

**See Also:** The CREATE INDEXTYPE *[storage\\_table\\_clause](#page-947-0)* [on](#page-947-0)  [page 14-90](#page-947-0) and *Oracle Database Data Cartridge Developer's Guide* for information on creating system-managed domain indexes

## **ENABLE Clause**

ENABLE applies only to a function-based index that has been disabled because a user-defined function used by the index was dropped or replaced. This clause enables such an index if these conditions are true:

- The function is currently valid.
- The signature of the current function matches the signature of the function when the index was created.
- The function is currently marked as DETERMINISTIC.

**Restriction on Enabling Function-based Indexes** You cannot specify any other clauses of ALTER INDEX in the same statement with ENABLE.

# **DISABLE Clause**

DISABLE applies only to a function-based index. This clause lets you disable the use of a function-based index. You might want to do so, for example, while working on the body of the function. Afterward you can either rebuild the index or specify another ALTER INDEX statement with the ENABLE keyword.

### **UNUSABLE**

Specify UNUSABLE to mark the index or index partition(s) or index subpartition(s) UNUSABLE. An unusable index must be rebuilt, or dropped and re-created, before it can be used. While one partition is marked UNUSABLE, the other partitions of the index are still valid. You can execute statements that require the index if the statements do not access the unusable partition. You can also split or rename the unusable partition before rebuilding it. Refer to CREATE INDEX ... [UNUSABLE on page 14-81](#page-938-0) for more information.

**Restriction on Marking Indexes Unusable** You cannot specify this clause for an index on a temporary table.

### **VISIBLE | INVISIBLE**

Use this clause to specify whether the index is visible or invisible to the optimizer. Refer to ["VISIBLE | INVISIBLE"](#page-932-0) in CREATE INDEX [on page 14-75](#page-932-0) for a full description of this clause.

## **RENAME Clause**

Use this clause to rename an index. The *new\_index\_name* is a single identifier and does not include the schema name.

**Restriction on Renaming Indexes** For a domain index, neither *index* nor any partitions of *index* can be marked IN\_PROGRESS or FAILED.

**See Also:** ["Renaming an Index: Example" on page 10-85](#page-616-3) 

### **COALESCE Clause**

Specify COALESCE to instruct Oracle Database to merge the contents of index blocks where possible to free blocks for reuse.

**Restrictions on Coalescing Index Blocks** Coalescing of index blocks is subject to the following restrictions:

- You cannot specify this clause for an index on a temporary table.
- Do not specify this clause for the primary key index of an index-organized table. Instead use the COALESCE clause of ALTER TABLE.
#### **See Also:**

- *Oracle Database Administrator's Guide for more information on* space management and coalescing indexes
- [COALESCE Clause on page 12-40](#page-739-0) for information on coalescing the space of an index-organized table
- [shrink\\_clause](#page-734-0) [on page 12-35](#page-734-0) for an alternative method of compacting index segments

#### **MONITORING USAGE | NOMONITORING USAGE**

Use this clause to determine whether Oracle Database should monitor index use.

- Specify MONITORING USAGE to begin monitoring the index. Oracle Database first clears existing information on index use, and then monitors the index for use until a subsequent ALTER INDEX ... NOMONITORING USAGE statement is executed.
- To terminate monitoring of the index, specify NOMONITORING USAGE.

To see whether the index has been used since this ALTER INDEX ... NOMONITORING USAGE statement was issued, query the USED column of the V\$OBJECT\_USAGE dynamic performance view.

**See Also:** *Oracle Database Reference* for information on the data dictionary and dynamic performance views

#### **UPDATE BLOCK REFERENCES Clause**

The UPDATE BLOCK REFERENCES clause is valid only for normal and domain indexes on index-organized tables. Specify this clause to update all the stale guess data block addresses stored as part of the index row with the correct database address for the corresponding block identified by the primary key.

For a domain index, Oracle Database executes the ODCIIndexAlter routine with the alter\_option parameter set to AlterIndexUpdBlockRefs. This routine enables the cartridge code to update the stale guess data block addresses in the index.

**Restriction on UPDATE BLOCK REFERENCES** You cannot combine this clause with any other clause of ALTER INDEX.

#### *alter\_index\_partitioning*

The partitioning clauses of the ALTER INDEX statement are valid only for partitioned indexes.

The storage of partitioned database entities in tablespaces of different block sizes is subject to several restrictions. Please refer to *Oracle Database VLDB and Partitioning Guide* for a discussion of these restrictions.

**Restrictions on Modifying Index Partitions** Modifying index partitions is subject to the following restrictions:

- You cannot specify any of these clauses for an index on a temporary table.
- You can combine several operations on the base index into one ALTER INDEX statement (except RENAME and REBUILD), but you cannot combine partition operations with other partition operations or with operations on the base index.

#### *modify\_index\_default\_attrs*

Specify new values for the default attributes of a partitioned index.

**Restriction on Modifying Partition Default Attributes** The only attribute you can specify for a hash-partitioned global index or for an index on a hash-partitioned table is TABLESPACE.

**TABLESPACE** Specify the default tablespace for new partitions of an index or subpartitions of an index partition.

*logging\_clause* Specify the default logging attribute of a partitioned index or an index partition.

Refer to *[logging\\_clause](#page-499-0)* [on page 8-36](#page-499-0) for a full description of this clause.

**FOR PARTITION** Use the FOR PARTITION clause to specify the default attributes for the subpartitions of a partition of a local index on a composite-partitioned table.

**Restriction on FOR PARTITION** You cannot specify FOR PARTITION for a list partition.

**See Also:** ["Modifying Default Attributes: Example" on page 10-86](#page-617-0)

#### *add\_hash\_index\_partition*

Use this clause to add a partition to a global hash-partitioned index. Oracle Database adds hash partitions and populates them with index entries rehashed from an existing hash partition of the index, as determined by the hash function. If you omit the partition name, then Oracle Database assigns a name of the form SYS\_P*n*. If you omit the TABLESPACE clause, then Oracle Database places the partition in the tablespace specified for the index. If no tablespace is specified for the index, then Oracle Database places the partition in the default tablespace of the user, if one has been specified, or in the system default tablespace.

#### *modify\_index\_partition*

Use the *modify\_index\_partition* clause to modify the real physical attributes, logging attribute, or storage characteristics of index partition *partition* or its subpartitions. For a hash-partitioned global index, the only subclause of this clause you can specify is UNUSABLE.

**COALESCE** Specify this clause to merge the contents of index partition blocks where possible to free blocks for reuse.

**UPDATE BLOCK REFERENCES** The UPDATE BLOCK REFERENCES clause is valid only for normal indexes on index-organized tables. Use this clause to update all stale guess data block addresses stored in the secondary index partition.

**Restrictions on UPDATE BLOCK REFERENCES** This clause is subject to the following restrictions:

- You cannot specify the *physical\_attributes\_clause* for an index on a hash-partitioned table.
- You cannot specify UPDATE BLOCK REFERENCES with any other clause in ALTER INDEX.

**Note:** If the index is a local index on a composite-partitioned table, then the changes you specify here will override any attributes specified earlier for the subpartitions of index, as well as establish default values of attributes for future subpartitions of that partition. To change the default attributes of the partition without overriding the attributes of subpartitions, use ALTER TABLE ... MODIFY DEFAULT ATTRIBUTES OF PARTITION.

**See Also:** ["Marking an Index Unusable: Examples" on page 10-85](#page-616-0)

**UNUSABLE Clause** This clause has the same function for index partitions that it has for the index as a whole. Refer to ["UNUSABLE" on page 10-80.](#page-611-0)

*key\_compression* This clause is relevant for composite-partitioned indexes. Use this clause to change the compression attribute for the partition and every subpartition in that partition. Oracle Database marks each index subpartition in the partition UNUSABLE and you must then rebuild these subpartitions. Key compression must already have been specified for the table before you can specify key compression for a partition. You can specify this clause only at the partition level. You cannot change the compression attribute for an individual subpartition.

You can use this clause for noncomposite index partitions. However, it is more efficient to use the *rebuild\_clause* for noncomposite partitions, which lets you rebuild and set the compression attribute in one step.

#### *rename\_index\_partition*

Use the *rename\_index\_partition* clauses to rename index *partition* or *subpartition* to *new\_name*.

**Restrictions on Renaming Index Partitions** Renaming index partitions is subject to the following restrictions:

- You cannot rename the subpartition of a list partition.
- For a partition of a domain index, *index* cannot be marked IN PROGRESS or FAILED, none of the partitions can be marked IN\_PROGRESS, and the partition you are renaming cannot be marked FAILED.

**See Also:** ["Renaming an Index Partition: Example" on page 10-85](#page-616-1)

#### *drop\_index\_partition*

Use the *drop\_index\_partition* clause to remove a partition and the data in it from a partitioned global index. When you drop a partition of a global index, Oracle Database marks the next index partition UNUSABLE. You cannot drop the highest partition of a global index.

**See Also:** ["Dropping an Index Partition: Example" on page 10-86](#page-617-1)

#### *split\_index\_partition*

Use the *split\_index\_partition* clause to split a partition of a global range-partitioned index into two partitions, adding a new partition to the index. This clause is not valid for hash-partitioned global indexes. Instead, use the *add\_hash\_ index\_partition* clause.

Splitting a partition marked UNUSABLE results in two partitions, both marked UNUSABLE. You must rebuild the partitions before you can use them.

Splitting a usable partition results in two partitions populated with index data. Both new partitions are usable.

**AT Clause** Specify the new noninclusive upper bound for *split\_partition\_1*. The *value\_list* must evaluate to less than the presplit partition bound for *partition\_name\_old* and greater than the partition bound for the next lowest partition (if there is one).

**INTO Clause** Specify (optionally) the name and physical attributes of each of the two partitions resulting from the split.

**See Also:** ["Splitting a Partition: Example" on page 10-85](#page-616-2)

#### *coalesce\_index\_partition*

This clause is valid only for hash-partitioned global indexes. Oracle Database reduces by one the number of index partitions. Oracle Database selects the partition to coalesce based on the requirements of the hash function. Use this clause if you want to distribute index entries of a selected partition into one of the remaining partitions and then remove the selected partition.

#### *modify\_index\_subpartition*

Use the *modify\_index\_subpartition* clause to mark UNUSABLE or allocate or deallocate storage for a subpartition of a local index on a composite-partitioned table. All other attributes of such a subpartition are inherited from partition-level default attributes.

#### **Examples**

**Storing Index Blocks in Reverse Order: Example** The following statement rebuilds index ord\_customer\_ix (created in ["Creating an Index: Example" on page 14-82\)](#page-939-0) so that the bytes of the index block are stored in reverse order:

ALTER INDEX ord\_customer\_ix REBUILD REVERSE;

**Rebuilding an Index in Parallel: Example** The following statement causes the index to be rebuilt from the existing index by using parallel execution processes to scan the old and to build the new index:

ALTER INDEX ord\_customer\_ix REBUILD PARALLEL;

**Modifying Real Index Attributes: Example** The following statement alters the oe.cust\_lname\_ix index so that future data blocks within this index use 5 initial transaction entries and an incremental extent of 100 kilobytes:

```
/* Unless you change the default tablespace of sample user oe,
    or specify different tablespace storage for the index, this
    example fails because the default tablespace originally assigned
    to oe is locally managed.
*/
ALTER INDEX oe.cust_lname_ix 
    INITRANS 5 
     STORAGE (NEXT 100K);
```
If the oe.cust\_lname\_ix index were partitioned, then this statement would also alter the default attributes of future partitions of the index. Partitions added in the future would then use 5 initial transaction entries and an incremental extent of 100K.

**Enabling Parallel Queries: Example** The following statement sets the parallel attributes for index upper\_ix (created in ["Creating a Function-Based Index: Example"](#page-940-0) [on page 14-83\)](#page-940-0) so that scans on the index will be parallelized:

ALTER INDEX upper\_ix PARALLEL;

**Renaming an Index: Example** The following statement renames an index:

ALTER INDEX upper\_ix RENAME TO upper\_name\_ix;

<span id="page-616-0"></span>**Marking an Index Unusable: Examples** The following statements use the cost\_ix index, which was created in ["Creating a Range-Partitioned Global Index: Example" on](#page-942-0)  [page 14-85](#page-942-0). Partition p1 of that index was dropped in ["Dropping an Index Partition:](#page-617-1)  [Example" on page 10-86.](#page-617-1) The first statement marks index partition p2 as UNUSABLE:

```
ALTER INDEX cost_ix
   MODIFY PARTITION p2 UNUSABLE;
```
The next statement marks the entire index cost *ix* as UNUSABLE:

```
ALTER INDEX cost_ix UNUSABLE;
```
**Rebuilding Unusable Index Partitions: Example** The following statements rebuild partitions p2 and p3 of the cost\_ix index, making the index once more usable: The rebuilding of partition p3 will not be logged:

```
ALTER INDEX cost_ix 
   REBUILD PARTITION p2;
ALTER INDEX cost_ix
   REBUILD PARTITION p3 NOLOGGING;
```
**Changing MAXEXTENTS: Example** The following statement changes the maximum number of extents for partition p3 and changes the logging attribute:

```
/* This example will fail if the tablespace in which partition p3
    resides is locally managed.
*/
ALTER INDEX cost_ix MODIFY PARTITION p3
    STORAGE(MAXEXTENTS 30) LOGGING;
```
<span id="page-616-1"></span>**Renaming an Index Partition: Example** The following statement renames an index partition of the cost\_ix index (created in ["Creating a Range-Partitioned Global](#page-942-0)  [Index: Example" on page 14-85](#page-942-0)):

```
ALTER INDEX cost_ix
    RENAME PARTITION p3 TO p3_Q3;
```
<span id="page-616-2"></span>**Splitting a Partition: Example** The following statement splits partition p2 of index cost\_ix (created in ["Creating a Range-Partitioned Global Index: Example" on](#page-942-0)  [page 14-85](#page-942-0)) into p2a and p2b:

```
ALTER INDEX cost_ix
   SPLIT PARTITION p2 AT (1500) 
    INTO ( PARTITION p2a TABLESPACE tbs_01 LOGGING,
           PARTITION p2b TABLESPACE tbs_02);
```
<span id="page-617-1"></span>**Dropping an Index Partition: Example** The following statement drops index partition p1 from the cost\_ix index:

ALTER INDEX cost\_ix DROP PARTITION p1;

<span id="page-617-0"></span>**Modifying Default Attributes: Example** The following statement alters the default attributes of local partitioned index prod\_idx, which was created in ["Creating an](#page-942-1)  [Index on a Hash-Partitioned Table: Example" on page 14-85](#page-942-1) [on page 14-82.](#page-939-1) Partitions added in the future will use 5 initial transaction entries and an incremental extent of 100K:

ALTER INDEX prod\_idx MODIFY DEFAULT ATTRIBUTES INITRANS 5 STORAGE (NEXT 100K);

### **ALTER INDEXTYPE**

#### **Purpose**

Use the ALTER INDEXTYPE statement to add or drop an operator of the indextype or to modify the implementation type or change the properties of the indextype.

#### **Prerequisites**

The indextype must be in your own schema or you must have the ALTER ANY INDEXTYPE system privilege.

To add a new operator, you must have the EXECUTE object privilege on the operator.

To change the implementation type, you must have the EXECUTE object privilege on the new implementation type.

#### **Syntax**

#### *alter\_indextype***::=**

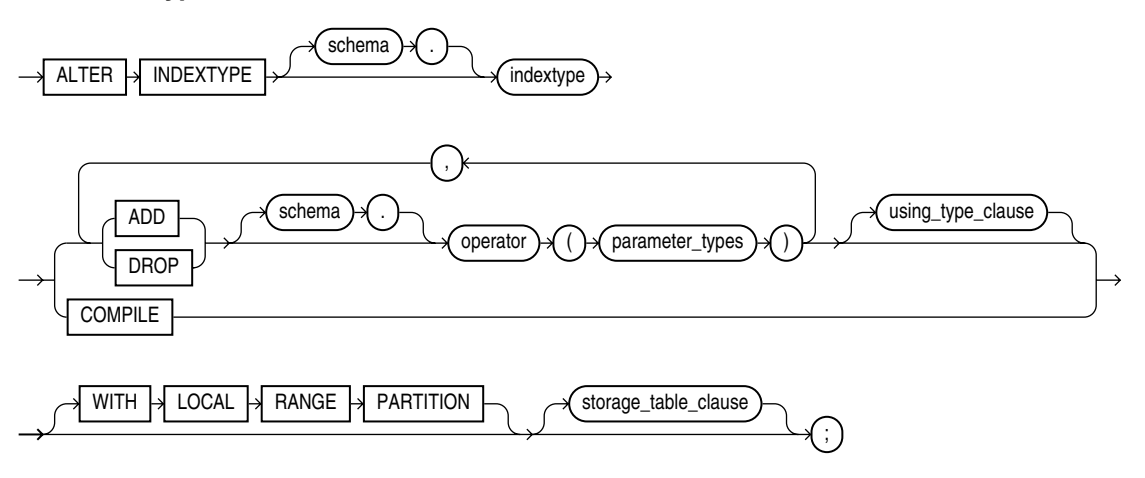

(*[using\\_type\\_clause::=](#page-618-0)* [on page 10-87](#page-618-0), *[storage\\_table\\_clause](#page-620-0)* [on page 10-89](#page-620-0))

#### <span id="page-618-0"></span>*[using\\_type\\_clause](#page-619-0)***::=**

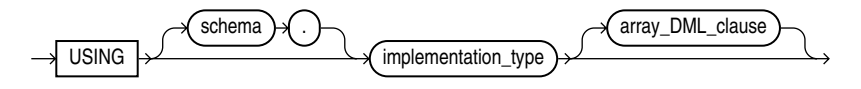

(*[array\\_DML\\_clause::=](#page-619-1)* [on page 10-88\)](#page-619-1)

<span id="page-619-1"></span>*[array\\_DML\\_clause](#page-619-2)***::=**

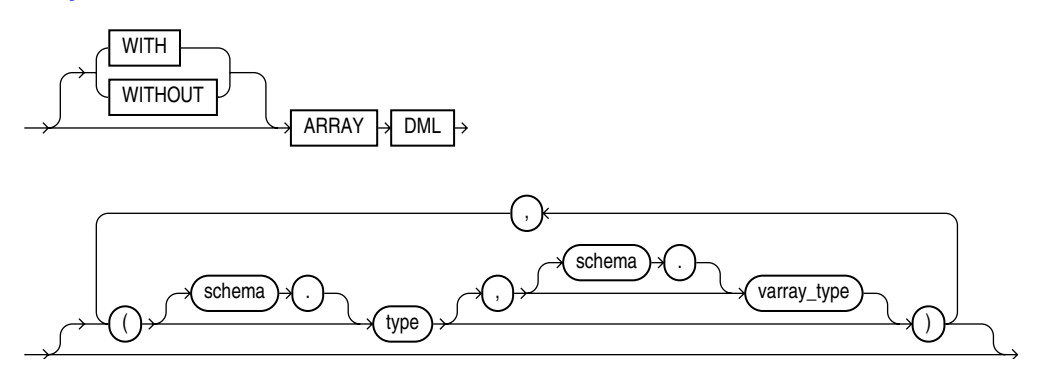

#### *[storage\\_table\\_clause](#page-620-0)***::=**

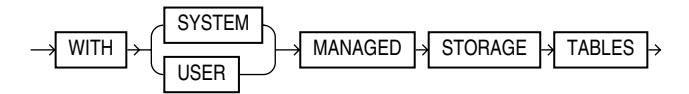

#### **Semantics**

#### *schema*

Specify the name of the schema in which the indextype resides. If you omit *schema*, then Oracle Database assumes the indextype is in your own schema.

#### *indextype*

Specify the name of the indextype to be modified.

#### **ADD | DROP**

Use the ADD or DROP clause to add or drop an operator.

No special privilege needed to drop.

- For *schema*, specify the schema containing the operator. If you omit *schema*, then Oracle assumes the operator is in your own schema.
- For *operator*, specify the name of the operator supported by the indextype.

All the operators listed in this clause must be valid operators.

For *parameter\_type*, list the types of parameters to the operator.

#### <span id="page-619-0"></span>*using\_type\_clause*

The USING clause lets you specify a new type to provide the implementation for the indextype.

#### <span id="page-619-2"></span>*array\_DML\_clause*

Use this clause to modify the indextype to support the array interface for the ODCIIndexInsert method.

*type* **and** *varray\_type* If the datatype of the column to be indexed is a user-defined object type, then you must specify this clause to identify the varray *varray\_type* that Oracle should use to hold column values of *type*. If the indextype supports a list of types, then you can specify a corresponding list of varray types. If you omit *schema*

for either *type* or *varray\_type*, then Oracle assumes the type is in your own schema.

If the datatype of the column to be indexed is a built-in system type, then any varray type specified for the indextype takes precedence over the ODCI types defined by the system.

#### **COMPILE**

Use this clause to recompile the indextype explicitly. This clause is required only after some upgrade operations, because Oracle Database normally recompiles the indextype automatically.

#### <span id="page-620-0"></span>*storage\_table\_clause*

This clause has the same behavior when altering an indextype that it has when you are creating an indextype. Refer to the CREATE INDEXTYPE *[storage\\_table\\_clause](#page-947-1)* [on](#page-947-1)  [page 14-90](#page-947-1) for more information.

#### **WITH LOCAL RANGE PARTITION**

This clause has the same behavior when altering an indextype that it has when you create an indextype. Refer to the CREATE INDEXTYPE clause [WITH LOCAL RANGE](#page-947-2)  [PARTITION on page 14-90](#page-947-2) for more information.

#### **Example**

**Altering an Indextype: Example** The following example compiles the position\_ indextype indextype created in ["Creating an Indextype: Example" on page 14-90.](#page-947-0)

ALTER INDEXTYPE position\_indextype COMPILE;

# **ALTER JAVA**

#### **Purpose**

Use the ALTER JAVA statement to force the resolution of a Java class schema object or compilation of a Java source schema object. (You cannot call the methods of a Java class before all its external references to Java names are associated with other classes.)

**See Also:** *Oracle Database Java Developer's Guide* for more information on resolving Java classes and compiling Java sources

#### **Prerequisites**

The Java source or class must be in your own schema, or you must have the ALTER ANY PROCEDURE system privilege. You must also have the EXECUTE object privilege on Java classes.

#### **Syntax**

#### *alter\_java***::=**

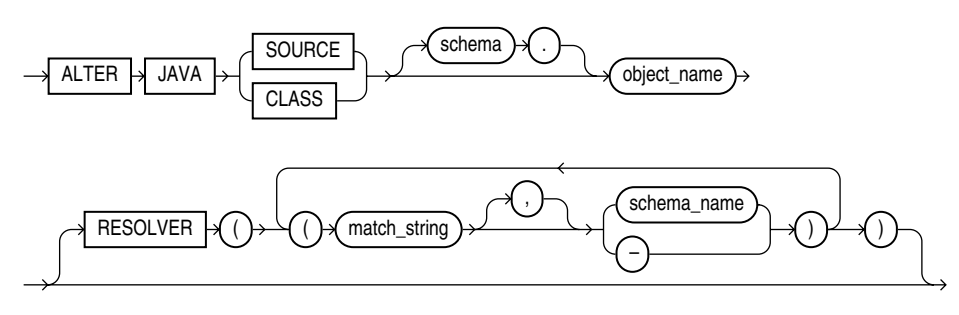

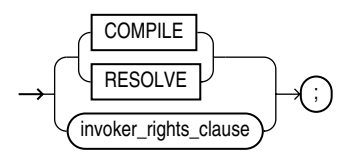

(*[invoker\\_rights\\_clause::=](#page-621-0)* [on page 10-90](#page-621-0))

#### <span id="page-621-0"></span>*[invoker\\_rights\\_clause](#page-622-0)***::=**

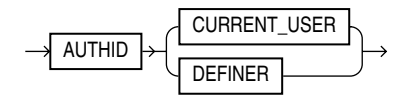

#### **Semantics**

#### **JAVA SOURCE**

Use ALTER JAVA SOURCE to compile a Java source schema object.

#### **JAVA CLASS**

Use ALTER JAVA CLASS to resolve a Java class schema object.

#### *object\_name*

Specify a previously created Java class or source schema object. Use double quotation marks to preserve lower- or mixed-case names.

#### **RESOLVER**

The RESOLVER clause lets you specify how schemas are searched for referenced fully specified Java names, using the mapping pairs specified when the Java class or source was created.

**See Also:** [CREATE JAVA on page 14-91](#page-948-0) and ["Resolving a Java Class:](#page-622-1)  [Example" on page 10-91](#page-622-1)

#### **RESOLVE | COMPILE**

RESOLVE and COMPILE are synonymous keywords. They let you specify that Oracle Database should attempt to resolve the primary Java class schema object.

- When applied to a class, resolution of referenced names to other class schema objects occurs.
- When applied to a source, source compilation occurs.

#### <span id="page-622-0"></span>*invoker\_rights\_clause*

The *invoker rights clause* lets you specify whether the methods of the class execute with the privileges and in the schema of the user who defined it or with the privileges and in the schema of CURRENT\_USER.

This clause also determines how Oracle Database resolves external names in queries, DML operations, and dynamic SQL statements in the member functions and procedures of the type.

**AUTHID CURRENT\_USER** Specify CURRENT\_USER if you want the methods of the class to execute with the privileges of CURRENT\_USER. This clause is the default and creates an **invoker-rights class**.

This clause also specifies that external names in queries, DML operations, and dynamic SQL statements resolve in the schema of CURRENT\_USER. External names in all other statements resolve in the schema in which the methods reside.

**AUTHID DEFINER** Specify DEFINER if you want the methods of the class to execute with the privileges of the user who defined the class.

This clause also specifies that external names resolve in the schema where the methods reside.

**See Also:** *Oracle Database PL/SQL Language Reference* for information on how CURRENT\_USER is determined

#### <span id="page-622-1"></span>**Examples**

**Resolving a Java Class: Example** The following statement forces the resolution of a Java class:

```
ALTER JAVA CLASS "Agent"
   RESOLVER (("/usr/bin/bfile_dir/*" pm)(* public))
   RESOLVE;
```
# **11**

# **SQL Statements: ALTER MATERIALIZED VIEW to ALTER SYSTEM**

This chapter contains the following SQL statements:

- [ALTER MATERIALIZED VIEW](#page-625-0)
- [ALTER MATERIALIZED VIEW LOG](#page-639-0)
- [ALTER OPERATOR](#page-645-0)
- [ALTER OUTLINE](#page-648-0)
- [ALTER PACKAGE](#page-650-0)
- [ALTER PROCEDURE](#page-653-0)
- [ALTER PROFILE](#page-656-0)
- [ALTER RESOURCE COST](#page-659-0)
- [ALTER ROLE](#page-662-0)
- [ALTER ROLLBACK SEGMENT](#page-664-0)
- [ALTER SEQUENCE](#page-667-0)
- [ALTER SESSION](#page-669-0)
- [ALTER SYSTEM](#page-682-0)

## <span id="page-625-0"></span>**ALTER MATERIALIZED VIEW**

#### **Purpose**

A materialized view is a database object that contains the results of a query. The FROM clause of the query can name tables, views, and other materialized views. Collectively these source objects are called **master tables** (a replication term) or **detail tables** (a data warehousing term). This reference uses the term master tables for consistency. The databases containing the master tables are called the **master databases**.

Use the ALTER MATERIALIZED VIEW statement to modify an existing materialized view in one or more of the following ways:

- To change its storage characteristics
- To change its refresh method, mode, or time
- To alter its structure so that it is a different type of materialized view
- To enable or disable query rewrite

**Note:** The keyword SNAPSHOT is supported in place of MATERIALIZED VIEW for backward compatibility.

#### **See Also:**

- [CREATE MATERIALIZED VIEW on page 16-4](#page-1059-0) for more information on creating materialized views
- *Oracle Database Advanced Replication* for information on materialized views in a replication environment
- *Oracle Database Data Warehousing Guide* for information on materialized views in a data warehousing environment

#### **Prerequisites**

The privileges required to alter a materialized view should be granted directly, as follows:

The materialized view must be in your own schema, or you must have the ALTER ANY MATERIALIZED VIEW system privilege.

To enable a materialized view for query rewrite:

- If all of the master tables in the materialized view are in your schema, then you must have the QUERY REWRITE privilege.
- If any of the master tables are in another schema, then you must have the GLOBAL QUERY REWRITE privilege.
- If the materialized view is in another user's schema, then both you and the owner of that schema must have the appropriate QUERY REWRITE privilege, as described in the preceding two items. In addition, the owner of the materialized view must have SELECT access to any master tables that the materialized view owner does not own.

#### **Syntax**

#### *alter\_materialized\_view***::=**

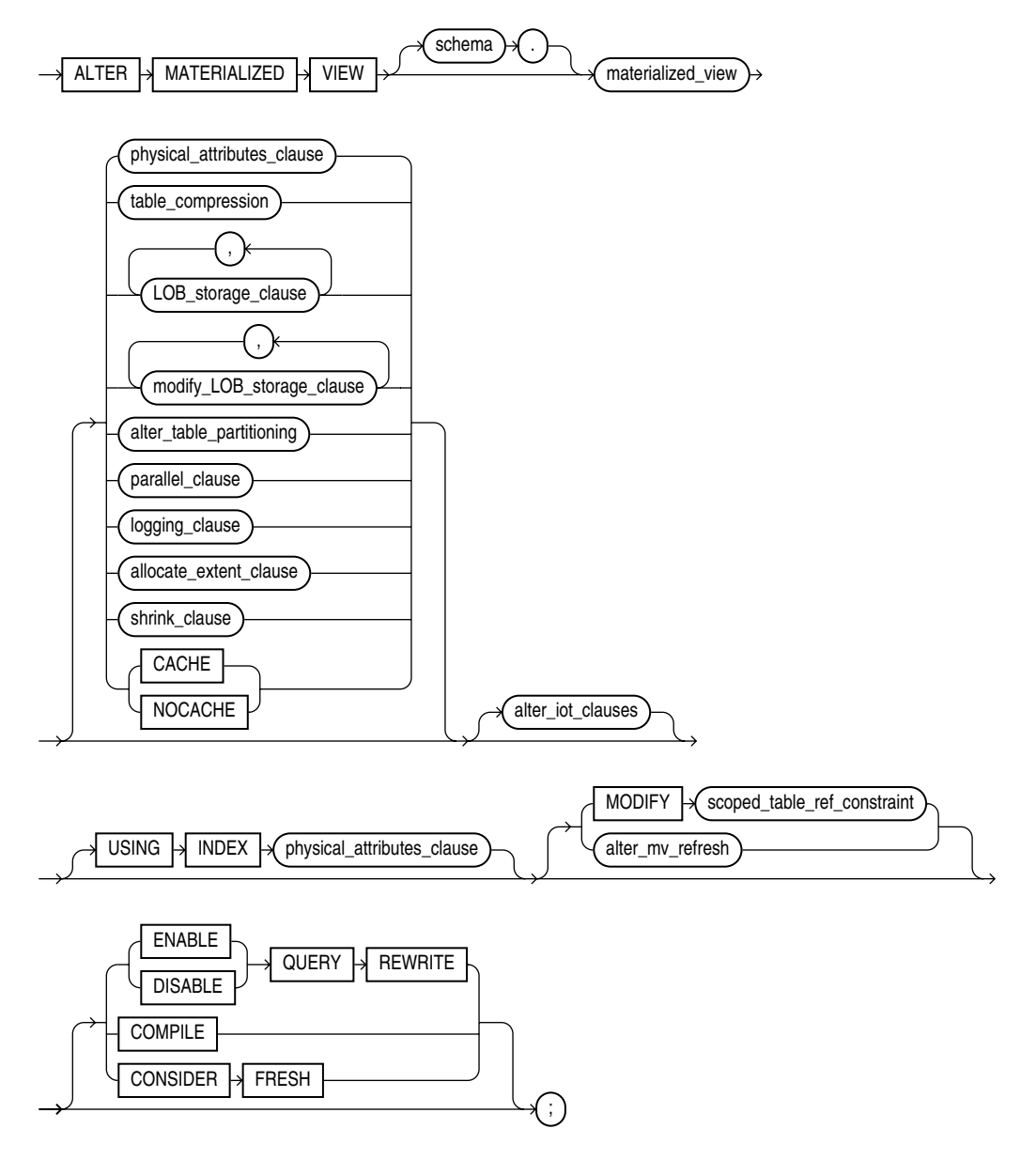

(*[physical\\_attributes\\_clause::=](#page-627-0)* [on page 11-4,](#page-627-0) *[table\\_compression::=](#page-627-1)* [on page 11-4](#page-627-1), *[LOB\\_](#page-627-2) [storage\\_clause::=](#page-627-2)* [on page 11-4](#page-627-2), *[modify\\_LOB\\_storage\\_clause::=](#page-628-0)* [on page 11-5](#page-628-0), *[alter\\_table\\_](#page-717-0) [partitioning::=](#page-717-0)* [on page 12-18](#page-717-0) (part of ALTER TABLE), *[parallel\\_clause::=](#page-629-0)* [on page 11-6,](#page-629-0) *[logging\\_clause::=](#page-629-1)* [on page 11-6](#page-629-1), *[allocate\\_extent\\_clause::=](#page-629-2)* [on page 11-6,](#page-629-2) *[alter\\_iot\\_clauses::=](#page-630-0)* [on page 11-7](#page-630-0), *[scoped\\_table\\_ref\\_constraint::=](#page-631-0)* [on page 11-8](#page-631-0), *[alter\\_mv\\_refresh::=](#page-631-1)* [on](#page-631-1)  [page 11-8\)](#page-631-1)

#### <span id="page-627-0"></span>*[physical\\_attributes\\_clause](#page-632-0)***::=**

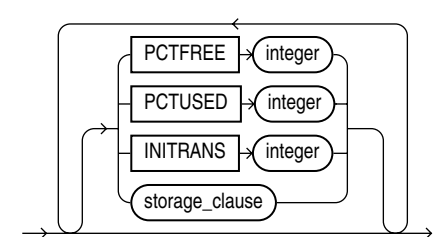

(*[storage\\_clause::=](#page-509-0)* [on page 8-46](#page-509-0))

#### <span id="page-627-1"></span>*[table\\_compression](#page-632-1)***::=**

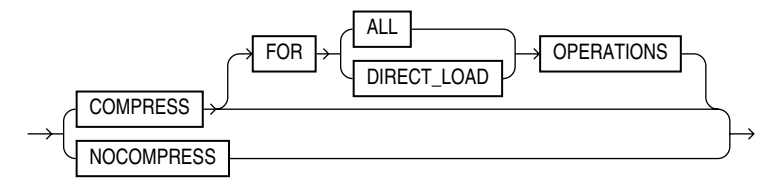

#### <span id="page-627-2"></span>*[LOB\\_storage\\_clause](#page-632-2)***::=**

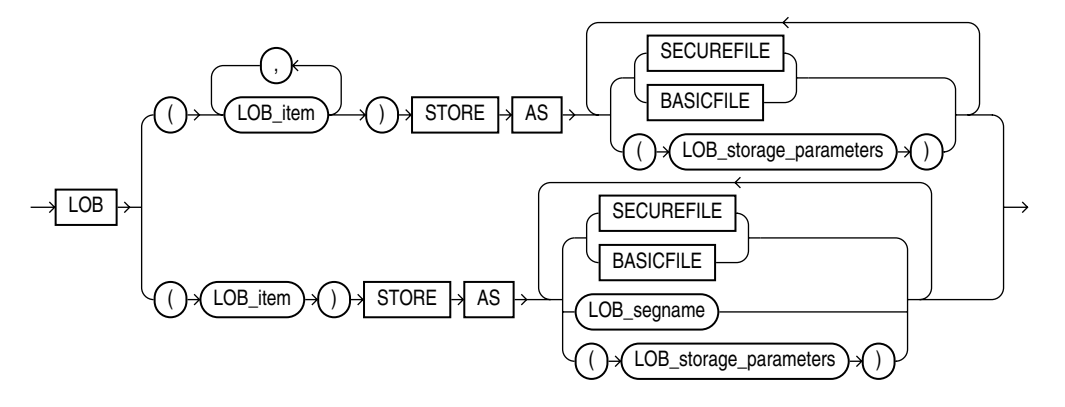

(*[LOB\\_storage\\_parameters::=](#page-627-3)* [on page 11-4\)](#page-627-3)

<span id="page-627-3"></span>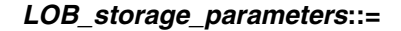

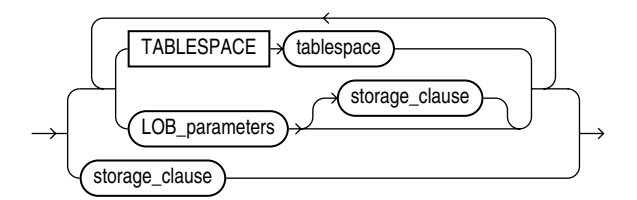

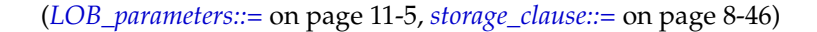

#### <span id="page-628-1"></span>*LOB\_parameters***::=**

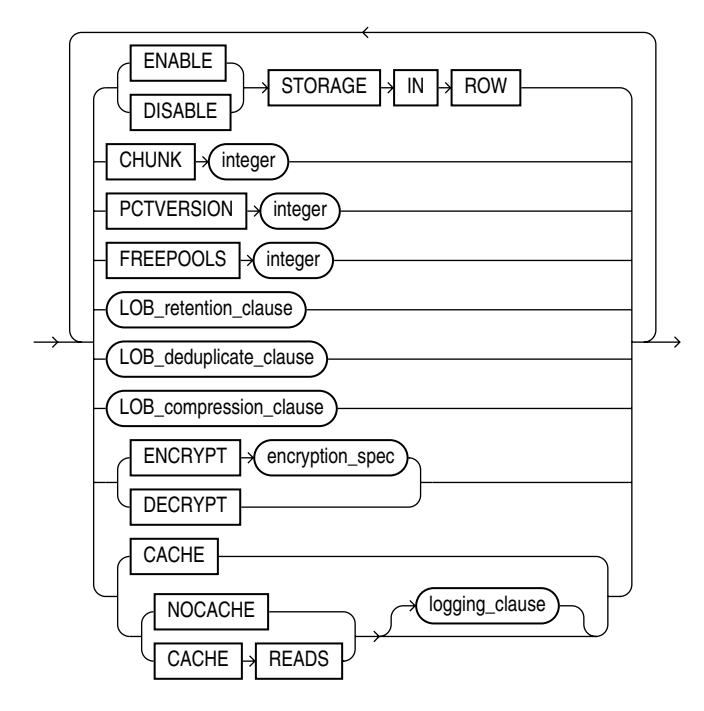

(*[storage\\_clause::=](#page-509-0)* [on page 8-46](#page-509-0), *[logging\\_clause::=](#page-499-1)* [on page 8-36\)](#page-499-1)

#### <span id="page-628-0"></span>*[modify\\_LOB\\_storage\\_clause](#page-632-3)***::=**

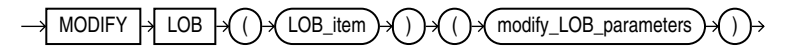

(*[modify\\_LOB\\_parameters::=](#page-629-3)* [on page 11-6\)](#page-629-3)

#### <span id="page-629-3"></span>*modify\_LOB\_parameters***::=**

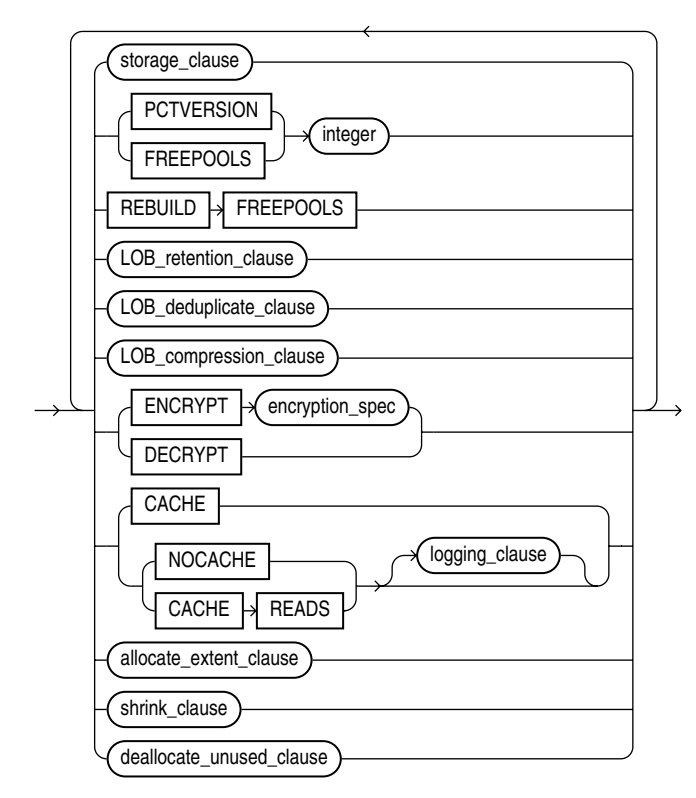

(*[storage\\_clause::=](#page-509-0)* [on page 8-46](#page-509-0), *[LOB\\_retention\\_clause::=](#page-966-0)* [on page 15-13](#page-966-0), *[LOB\\_](#page-966-1) [compression\\_clause::=](#page-966-1)* [on page 15-13,](#page-966-1) *[logging\\_clause::=](#page-499-1)* [on page 8-36](#page-499-1), *[allocate\\_extent\\_](#page-629-2) [clause::=](#page-629-2)* [on page 11-6,](#page-629-2) *[shrink\\_clause::=](#page-630-1)* [on page 11-7,](#page-630-1) *[deallocate\\_unused\\_clause::=](#page-630-2)* [on](#page-630-2)  [page 11-7\)](#page-630-2)

#### <span id="page-629-0"></span>*[parallel\\_clause](#page-632-4)***::=**

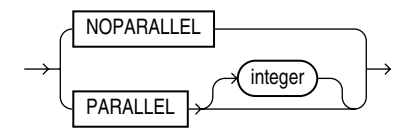

#### <span id="page-629-1"></span>*logging\_clause***::=**

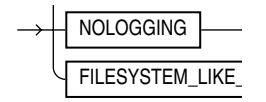

#### <span id="page-629-2"></span>*[allocate\\_extent\\_clause](#page-633-0)***::=**

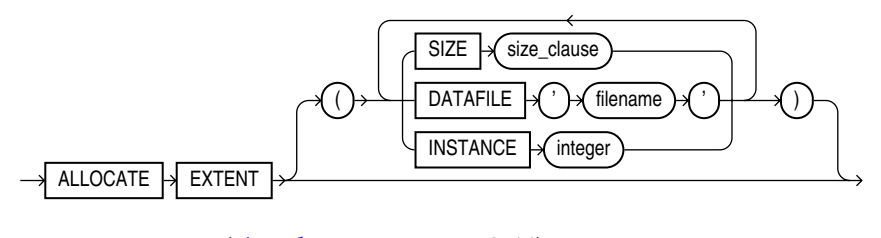

(*[size\\_clause::=](#page-507-0)* [on page 8-44](#page-507-0))

#### <span id="page-630-2"></span>*deallocate\_unused\_clause***::=**

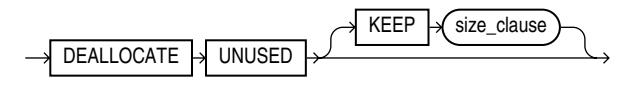

(*[size\\_clause::=](#page-507-0)* [on page 8-44](#page-507-0))

#### <span id="page-630-1"></span>*[shrink\\_clause](#page-633-1)***::=**

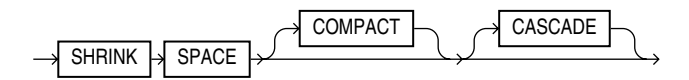

#### <span id="page-630-0"></span>*[alter\\_iot\\_clauses](#page-633-2)***::=**

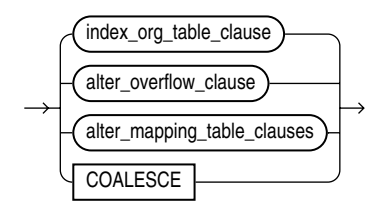

(*[index\\_org\\_table\\_clause::=](#page-630-3)* [on page 11-7](#page-630-3), *[alter\\_overflow\\_clause::=](#page-630-4)* [on page 11-7,](#page-630-4) *alter\_ mapping\_table\_clauses*: not supported with materialized views)

#### <span id="page-630-3"></span>*index\_org\_table\_clause***::=**

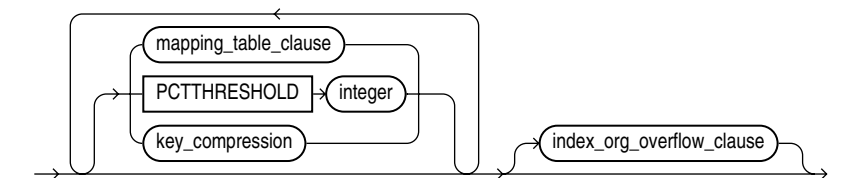

(*mapping\_table\_clause*: not supported with materialized views, *key\_ compression*: not supported with materialized views, *[index\\_org\\_overflow\\_clause::=](#page-630-5)* [on](#page-630-5)  [page 11-7\)](#page-630-5)

#### <span id="page-630-5"></span>*index\_org\_overflow\_clause***::=**

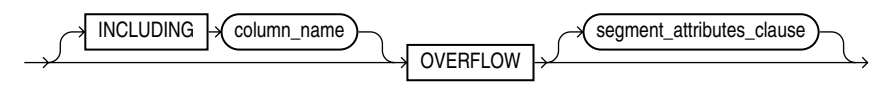

(*[segment\\_attributes\\_clause::=](#page-706-0)* [on page 12-7—](#page-706-0)part of ALTER TABLE)

#### <span id="page-630-4"></span>*alter\_overflow\_clause***::=**

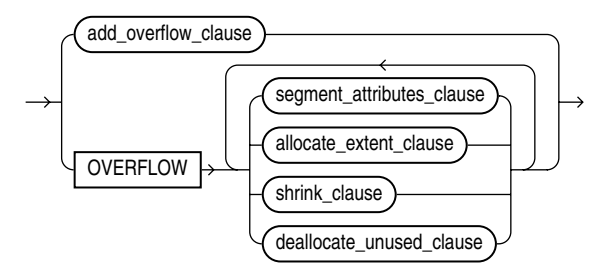

(*[allocate\\_extent\\_clause::=](#page-629-2)* [on page 11-6](#page-629-2), *[shrink\\_clause::=](#page-630-1)* [on page 11-7](#page-630-1), *[deallocate\\_unused\\_](#page-630-2) [clause::=](#page-630-2)* [on page 11-7\)](#page-630-2)

#### *add\_overflow\_clause***::=**

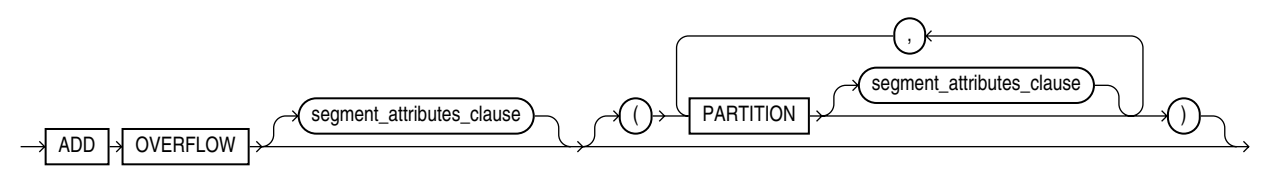

(*[segment\\_attributes\\_clause::=](#page-706-0)* [on page 12-7-](#page-706-0)-part of ALTER TABLE)

#### <span id="page-631-0"></span>*scoped\_table\_ref\_constraint***::=**

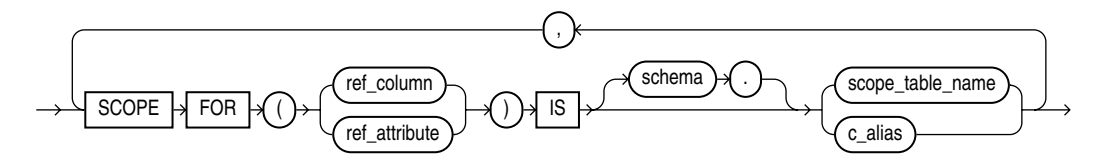

#### <span id="page-631-1"></span>*[alter\\_mv\\_refresh](#page-634-0)***::=**

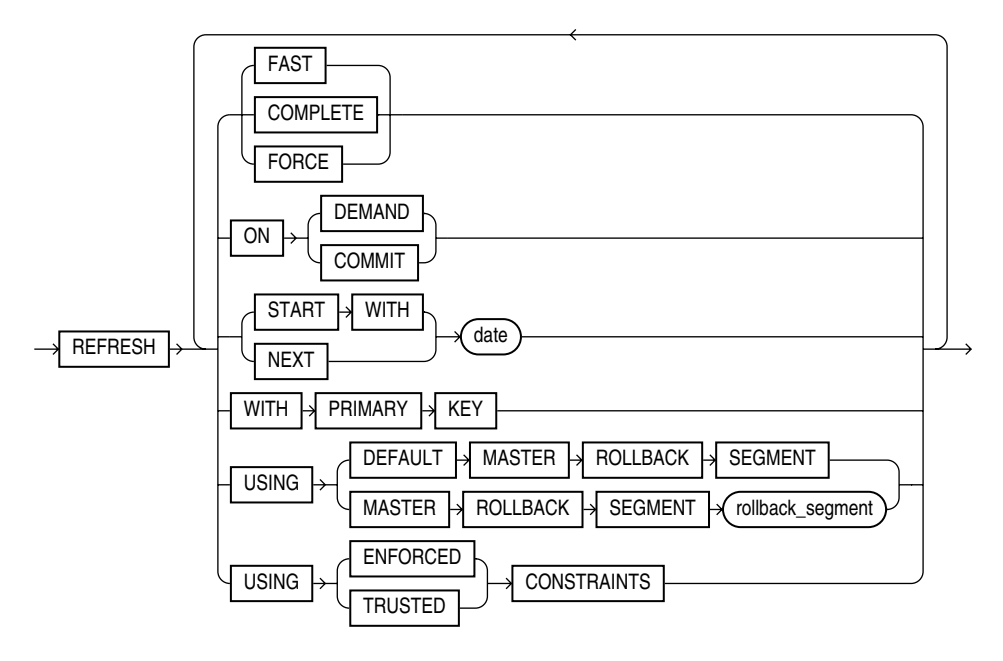

#### **Semantics**

#### *schema*

Specify the schema containing the materialized view. If you omit *schema*, then Oracle Database assumes the materialized view is in your own schema.

#### *materialized\_view*

Specify the name of the materialized view to be altered.

#### <span id="page-632-0"></span>*physical\_attributes\_clause*

Specify new values for the PCTFREE, PCTUSED, and INITRANS parameters (or, when used in the USING INDEX clause, for the INITRANS parameter only) and the storage characteristics for the materialized view. Refer to [ALTER TABLE on page 12-2](#page-701-0) for information on the PCTFREE, PCTUSED, and INITRANS parameters and to *[storage\\_](#page-506-0) [clause](#page-506-0)* [on page 8-43](#page-506-0) for information about storage characteristics.

#### <span id="page-632-1"></span>*table\_compression*

Use the *table\_compression* clause to instruct Oracle Database whether to compress data segments to reduce disk and memory use. Refer to the *[table\\_compression](#page-985-0)* clause of CREATE TABLE [on page 15-32](#page-985-0) for the full semantics of this clause.

#### <span id="page-632-2"></span>*LOB\_storage\_clause*

The *LOB\_storage\_clause* lets you specify the storage characteristics of a new LOB. LOB storage behaves for materialized views exactly as it does for tables. Refer to the *[LOB\\_storage\\_clause](#page-991-0)* [on page 15-38](#page-991-0) (in CREATE TABLE) for information on the LOB storage parameters.

#### <span id="page-632-3"></span>*modify\_LOB\_storage\_clause*

The *modify\_LOB\_storage\_clause* lets you modify the physical attributes of the LOB attribute *lob\_item* or the LOB object attribute. Modification of LOB storage behaves for materialized views exactly as it does for tables.

**See Also:** The *[modify\\_LOB\\_storage\\_clause](#page-750-0)* of ALTER TABLE [on](#page-750-0)  [page 12-51](#page-750-0) for information on the LOB storage parameters that can be modified

#### *alter\_table\_partitioning*

The syntax and general functioning of the partitioning clauses for materialized views is the same as for partitioned tables. Refer to *[alter\\_table\\_partitioning](#page-753-0)* [on page 12-54](#page-753-0) in the documentation for ALTER TABLE.

**Restriction on Altering Materialized View Partitions** You cannot specify the *LOB\_ storage\_clause* or *modify\_LOB\_storage\_clause* within any of the *partitioning\_clauses*.

**Note:** If you want to keep the contents of the materialized view synchronized with those of the master table, then Oracle recommends that you manually perform a complete refresh of all materialized views dependent on the table after dropping or truncating a table partition.

**MODIFY PARTITION UNUSABLE LOCAL INDEXES** Use this clause to mark UNUSABLE all the local index partitions associated with *partition*.

**MODIFY PARTITION REBUILD UNUSABLE LOCAL INDEXES** Use this clause to rebuild the unusable local index partitions associated with *partition*.

#### <span id="page-632-4"></span>*parallel\_clause*

The *parallel\_clause* lets you change the default degree of parallelism for the materialized view.

For complete information on this clause, refer to *[parallel\\_clause](#page-1009-0)* [on page 15-56](#page-1009-0) in the documentation on CREATE TABLE.

#### *logging\_clause*

Specify or change the logging characteristics of the materialized view. Refer to the *[logging\\_clause](#page-499-0)* [on page 8-36](#page-499-0) for a full description of this clause.

#### <span id="page-633-0"></span>*allocate\_extent\_clause*

The *allocate\_extent\_clause* lets you explicitly allocate a new extent for the materialized view. Refer to the *[allocate\\_extent\\_clause](#page-465-0)* [on page 8-2](#page-465-0) for a full description of this clause.

#### <span id="page-633-1"></span>*shrink\_clause*

Use this clause to compact the materialized view segments. For complete information on this clause, refer to *[shrink\\_clause](#page-734-0)* [on page 12-35](#page-734-0) in the documentation on CREATE TABLE.

#### **CACHE | NOCACHE**

For data that will be accessed frequently, CACHE specifies that the blocks retrieved for this table are placed at the most recently used end of the LRU list in the buffer cache when a full table scan is performed. This attribute is useful for small lookup tables. NOCACHE specifies that the blocks are placed at the least recently used end of the LRU list. Refer to ["CACHE | NOCACHE | CACHE READS" on page 15-55](#page-1008-0) in the documentation on CREATE TABLE for more information about this clause.

#### <span id="page-633-2"></span>*alter\_iot\_clauses*

Use the *alter\_iot\_clauses* to change the characteristics of an index-organized materialized view. The keywords and parameters of the components of the *alter\_ iot\_clauses* have the same semantics as in ALTER TABLE, with the restrictions that follow.

**Restrictions on Altering Index-Organized Materialized Views** You cannot specify the *mapping\_table\_clause* or the *key\_compression* clause of the *index\_org\_ table\_clause*.

**See Also:** *[index\\_org\\_table\\_clause](#page-1069-0)* [on page 16-14](#page-1069-0) of CREATE MATERIALIZED VIEW for information on creating an index-organized materialized view

#### **USING INDEX Clause**

Use this clause to change the value of INITRANS and STORAGE parameters for the index Oracle Database uses to maintain the materialized view data.

**Restriction on the USING INDEX clause** You cannot specify the PCTUSED or PCTFREE parameters in this clause.

#### **MODIFY** *scoped\_table\_ref\_constraint*

Use the MODIFY *scoped\_table\_ref\_constraint* clause to rescope a REF column or attribute to a new table or to an alias for a new column.

**Restrictions on Rescoping REF Columns** You can rescope only one REF column or attribute in each ALTER MATERIALIZED VIEW statement, and this must be the only clause in this statement.

#### <span id="page-634-0"></span>*alter\_mv\_refresh*

Use the *alter\_mv\_refresh* clause to change the default method and mode and the default times for automatic refreshes. If the contents of the master tables of a materialized view are modified, then the data in the materialized view must be updated to make the materialized view accurately reflect the data currently in its master table(s). This clause lets you schedule the times and specify the method and mode for Oracle Database to refresh the materialized view.

**Note:** This clause only sets the default refresh options. For instructions on actually implementing the refresh, refer to *Oracle Database Advanced Replication* and *Oracle Database Data Warehousing Guide*.

#### **FAST Clause**

Specify FAST for the incremental refresh method, which performs the refresh according to the changes that have occurred to the master tables. The changes are stored either in the materialized view log associated with the master table (for conventional DML changes) or in the direct loader log (for direct-path INSERT operations).

For both conventional DML changes and for direct-path INSERT operations, other conditions may restrict the eligibility of a materialized view for fast refresh.

#### **See Also:**

- *Oracle Database Advanced Replication* for restrictions on fast refresh in replication environments
- **Oracle Database Data Warehousing Guide for restrictions on fast** refresh in data warehouse environments
- ["Automatic Refresh: Examples" on page 11-14](#page-637-0)

**Restrictions on FAST Refresh** FAST refresh is subject to the following restrictions:

- When you specify FAST refresh at create time, Oracle Database verifies that the materialized view you are creating is eligible for fast refresh. When you change the refresh method to FAST in an ALTER MATERIALIZED VIEW statement, Oracle Database does not perform this verification. If the materialized view is not eligible for fast refresh, then Oracle Database returns an error when you attempt to refresh this view.
- Materialized views are not eligible for fast refresh if the defining query contains an analytic function.
- You cannot fast refresh a materialized view if any of its columns is encrypted.

**See Also:** ["Analytic Functions" on page 5-10](#page-175-0)

#### **COMPLETE Clause**

Specify COMPLETE for the complete refresh method, which is implemented by executing the defining query of the materialized view. If you specify a complete refresh, then Oracle Database performs a complete refresh even if a fast refresh is possible.

**See Also:** ["Complete Refresh: Example" on page 11-15](#page-638-0)

#### **FORCE Clause**

Specify FORCE if, when a refresh occurs, you want Oracle Database to perform a fast refresh if one is possible or a complete refresh otherwise.

#### **ON COMMIT Clause**

Specify ON COMMIT if you want a fast refresh to occur whenever Oracle Database commits a transaction that operates on a master table of the materialized view.

**Restriction on ON COMMIT** This clause is supported only for materialized join views and single-table materialized aggregate views.

**See Also:** *Oracle Database Advanced Replication* and *Oracle Database Data Warehousing Guide*

#### **ON DEMAND Clause**

Specify ON DEMAND if you want the materialized view to be refreshed on demand by calling one of the three DBMS\_MVIEW refresh procedures. If you omit both ON COMMIT and ON DEMAND, then ON DEMAND is the default.

If you specify ON COMMIT or ON DEMAND, then you cannot also specify START WITH or NEXT.

#### **See Also:**

- *Oracle Database PL/SQL Packages and Types Reference* for information on these procedures
- *Oracle Database Data Warehousing Guide* on the types of materialized views you can create by specifying REFRESH ON DEMAND

#### **START WITH Clause**

Specify START WITH *date* to indicate a date for the first automatic refresh time.

#### **NEXT Clause**

Specify NEXT to indicate a date expression for calculating the interval between automatic refreshes.

Both the START WITH and NEXT values must evaluate to a time in the future. If you omit the START WITH value, then Oracle Database determines the first automatic refresh time by evaluating the NEXT expression with respect to the creation time of the materialized view. If you specify a START WITH value but omit the NEXT value, then Oracle Database refreshes the materialized view only once. If you omit both the START WITH and NEXT values, or if you omit the *alter\_mv\_refresh* entirely, then Oracle Database does not automatically refresh the materialized view.

#### **WITH PRIMARY KEY Clause**

Specify WITH PRIMARY KEY to change a rowid materialized view to a primary key materialized view. Primary key materialized views allow materialized view master tables to be reorganized without affecting the ability of the materialized view to continue to fast refresh.

For you to specify this clause, the master table must contain an enabled primary key constraint and must have defined on it a materialized view log that logs primary key information.

#### **See Also:**

- *Oracle Database Advanced Replication* for detailed information about primary key materialized views
- ["Primary Key Materialized View: Example" on page 11-15](#page-638-1)

#### **USING ROLLBACK SEGMENT Clause**

This clause is not valid if your database is in automatic undo mode, because in that mode Oracle Database uses undo tablespaces instead of rollback segments. Oracle strongly recommends that you use automatic undo mode. This clause is supported for backward compatibility with replication environments containing older versions of Oracle Database that still use rollback segments.

For complete information on this clause, refer to CREATE MATERIALIZED VIEW ... ["USING ROLLBACK SEGMENT Clause" on page 16-19.](#page-1074-0)

#### **USING ... CONSTRAINTS Clause**

This clause has the same semantics in CREATE MATERIALIZED VIEW and ALTER MATERIALIZED VIEW statements. For complete information, refer to ["USING ...](#page-1074-1)  [CONSTRAINTS Clause" on page 16-19](#page-1074-1) in the documentation on CREATE MATERIALIZED VIEW.

#### **QUERY REWRITE Clause**

Use this clause to determine whether the materialized view is eligible to be used for query rewrite.

#### **ENABLE Clause**

Specify ENABLE to enable the materialized view for query rewrite.

**See Also:** ["Enabling Query Rewrite: Example" on page 11-15](#page-638-2)

**Restrictions on Enabling Materialized Views** Enabling materialized views is subject to the following restrictions:

- If the materialized view is in an invalid or unusable state, then it is not eligible for query rewrite in spite of the ENABLE mode.
- You cannot enable query rewrite if the materialized view was created totally or in part from a view.
- You can enable query rewrite only if all user-defined functions in the materialized view are DETERMINISTIC.

**See Also:** [CREATE FUNCTION on page 14-53](#page-910-0)

You can enable query rewrite only if expressions in the statement are repeatable. For example, you cannot include CURRENT\_TIME or USER.

**See Also:** *Oracle Database Data Warehousing Guide* for more information on query rewrite

#### **DISABLE Clause**

Specify DISABLE if you do not want the materialized view to be eligible for use by query rewrite. If a materialized view is in the invalid state, then it is not eligible for use by query rewrite, whether or not it is disabled. However, a disabled materialized view can be refreshed.

#### **COMPILE**

Specify COMPILE to explicitly revalidate a materialized view. If an object upon which the materialized view depends is dropped or altered, then the materialized view remains accessible, but it is invalid for query rewrite. You can use this clause to explicitly revalidate the materialized view to make it eligible for query rewrite.

If the materialized view fails to revalidate, then it cannot be refreshed or used for query rewrite.

**See Also:** ["Compiling a Materialized View: Example" on page 11-15](#page-638-3)

#### **CONSIDER FRESH**

This clause lets you manage the staleness state of a materialized view after changes have been made to its master tables. CONSIDER FRESH directs Oracle Database to consider the materialized view fresh and therefore eligible for query rewrite in the TRUSTED or STALE\_TOLERATED modes. Because Oracle Database cannot guarantee the freshness of the materialized view, query rewrite in ENFORCED mode is not supported. This clause also sets the staleness state of the materialized view to UNKNOWN. The staleness state is displayed in the STALENESS column of the ALL\_ MVIEWS, DBA\_MVIEWS, and USER\_MVIEWS data dictionary views.

A materialized view is stale if changes have been made to the contents of any of its master tables. This clause directs Oracle Database to assume that the materialized view is fresh and that no such changes have been made. Therefore, actual updates to those tables pending refresh are purged with respect to the materialized view.

#### **See Also:**

- *Oracle Database Data Warehousing Guide* for more information on query rewrite and the implications of performing partition maintenance operations on master tables
- ["CONSIDER FRESH: Example" on page 11-15](#page-638-4)

#### <span id="page-637-0"></span>**Examples**

**Automatic Refresh: Examples** The following statement changes the default refresh method for the sales\_by\_month\_by\_state materialized view (created in ["Creating](#page-1077-0)  [Materialized Aggregate Views: Example" on page 16-22](#page-1077-0)) to FAST:

```
ALTER MATERIALIZED VIEW sales_by_month_by_state
    REFRESH FAST;
```
The next automatic refresh of the materialized view will be a fast refresh provided it is a simple materialized view and its master table has a materialized view log that was created before the materialized view was created or last refreshed.

Because the REFRESH clause does not specify START WITH or NEXT values, Oracle Database will use the refresh intervals established by the REFRESH clause when the sales\_by\_month\_by\_state materialized view was created or last altered.

The following statement establishes a new interval between automatic refreshes for the sales\_by\_month\_by\_state materialized view:

```
ALTER MATERIALIZED VIEW sales_by_month_by_state
   REFRESH NEXT SYSDATE+7;
```
Because the REFRESH clause does not specify a START WITH value, the next automatic refresh occurs at the time established by the START WITH and NEXT values specified when the sales\_by\_month\_by\_state materialized view was created or last altered.

At the time of the next automatic refresh, Oracle Database refreshes the materialized view, evaluates the NEXT expression SYSDATE+7 to determine the next automatic refresh time, and continues to refresh the materialized view automatically once a week. Because the REFRESH clause does not explicitly specify a refresh method, Oracle Database continues to use the refresh method specified by the REFRESH clause of the CREATE MATERIALIZED VIEW or most recent ALTER MATERIALIZED VIEW statement.

<span id="page-638-4"></span>**CONSIDER FRESH: Example** The following statement instructs Oracle Database that materialized view sales\_by\_month\_by\_state should be considered fresh. This statement allows sales\_by\_month\_by\_state to be eligible for query rewrite in TRUSTED mode even after you have performed partition maintenance operations on the master tables of sales by month by state:

ALTER MATERIALIZED VIEW sales\_by\_month\_by\_state CONSIDER FRESH;

**See Also:** ["Splitting Table Partitions: Examples" on page 12-79](#page-778-0) for a partitioning maintenance example that would require this ALTER MATERIALIZED VIEW example

<span id="page-638-0"></span>**Complete Refresh: Example** The following statement specifies a new refresh method, a new NEXT refresh time, and a new interval between automatic refreshes of the emp\_data materialized view (created in ["Periodic Refresh of Materialized Views:](#page-1079-0)  [Example" on page 16-24\)](#page-1079-0):

```
ALTER MATERIALIZED VIEW emp_data
   REFRESH COMPLETE 
    START WITH TRUNC(SYSDATE+1) + 9/24 
   NEXT SYSDATE+7;
```
The START WITH value establishes the next automatic refresh for the materialized view to be 9:00 a.m. tomorrow. At that point, Oracle Database performs a complete refresh of the materialized view, evaluates the NEXT expression, and subsequently refreshes the materialized view every week.

<span id="page-638-2"></span>**Enabling Query Rewrite: Example** The following statement enables query rewrite on the materialized view emp\_data and implicitly revalidates it:

```
ALTER MATERIALIZED VIEW emp_data
    ENABLE QUERY REWRITE;
```
<span id="page-638-1"></span>**Primary Key Materialized View: Example** The following statement changes the rowid materialized view order\_data (created in ["Creating Rowid Materialized Views:](#page-1078-0)  [Example" on page 16-23](#page-1078-0)) to a primary key materialized view. This example requires that you have already defined a materialized view log with a primary key on order\_ data.

```
ALTER MATERIALIZED VIEW order_data 
    REFRESH WITH PRIMARY KEY;
```
<span id="page-638-3"></span>**Compiling a Materialized View: Example** The following statement revalidates the materialized view store\_mv:

ALTER MATERIALIZED VIEW order\_data COMPILE;

# <span id="page-639-0"></span>**ALTER MATERIALIZED VIEW LOG**

#### **Purpose**

A **materialized view log** is a table associated with the master table of a materialized view. Use the ALTER MATERIALIZED VIEW LOG statement to alter the storage characteristics or type of an existing materialized view log.

**Note:** The keyword SNAPSHOT is supported in place of MATERIALIZED VIEW for backward compatibility.

#### **See Also:**

- [CREATE MATERIALIZED VIEW LOG on page 16-26](#page-1081-0) for information on creating a materialized view log
- [ALTER MATERIALIZED VIEW on page 11-2](#page-625-0) for more information on materialized views, including refreshing them
- [CREATE MATERIALIZED VIEW on page 16-4](#page-1059-0) for a description of the various types of materialized views

#### **Prerequisites**

You must be the owner of the master table or you must have the SELECT privilege on the master table and the ALTER privilege on the materialized view log.

**See Also:** *Oracle Database Advanced Replication* for detailed information about the prerequisites for ALTER MATERIALIZED VIEW LOG

#### **Syntax**

#### *alter\_materialized\_view\_log***::=**

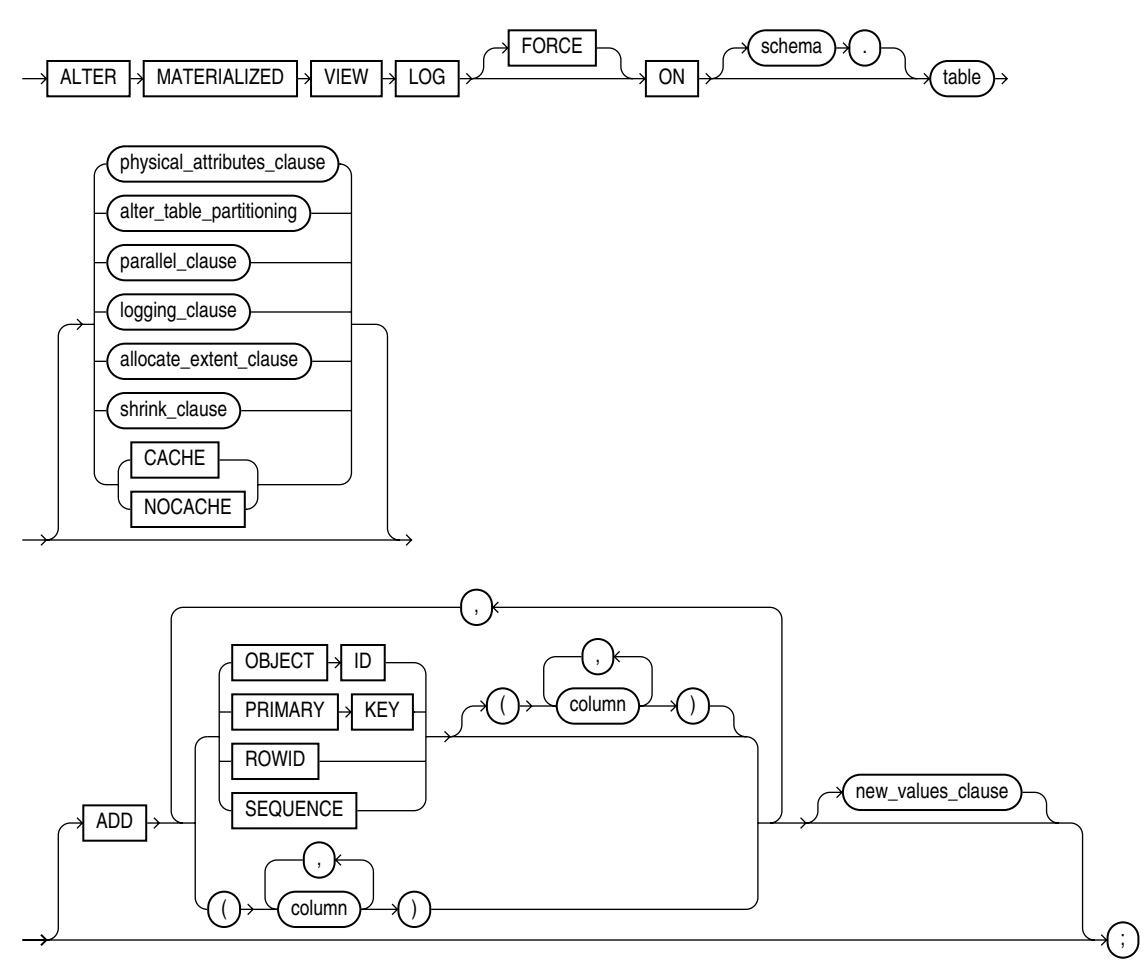

(*[physical\\_attributes\\_clause::=](#page-640-0)* [on page 11-18](#page-640-0), *[alter\\_table\\_partitioning::=](#page-717-0)* [on page 12-18](#page-717-0) (in ALTER TABLE), *[parallel\\_clause::=](#page-641-0)* [on page 11-19,](#page-641-0) *[logging\\_clause::=](#page-499-1)* [on page 8-36](#page-499-1), *[allocate\\_](#page-641-1) [extent\\_clause::=allocate\\_extent\\_clause::=](#page-641-1)*, [on page 11-19,](#page-641-2) *[new\\_values\\_clause::=](#page-640-1)* [on](#page-640-1)  [page 11-18](#page-640-1))

#### <span id="page-640-1"></span>*new\_values\_clause***::=**

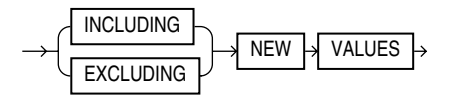

#### <span id="page-640-0"></span>*[physical\\_attributes\\_clause](#page-641-3)***::=**

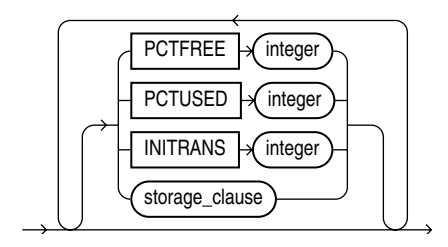

#### *[storage\\_clause::=](#page-509-0)* [on page 8-46](#page-509-0)

#### <span id="page-641-1"></span>*[allocate\\_extent\\_clause](#page-642-0)***::=**

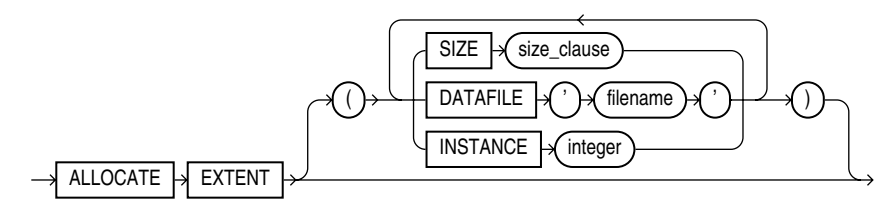

(*[size\\_clause::=](#page-507-0)* [on page 8-44](#page-507-0))

#### <span id="page-641-2"></span>*[shrink\\_clause](#page-642-1)***::=**

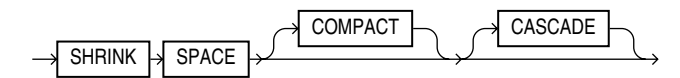

#### <span id="page-641-0"></span>*[parallel\\_clause](#page-642-2)***::=**

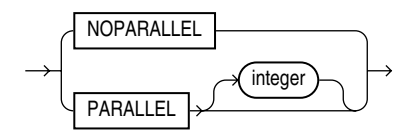

#### **Semantics**

#### **FORCE**

If you specify FORCE and any items specified with the ADD clause have already been specified for the materialized view log, then Oracle Database does not return an error, but silently ignores the existing elements and adds to the materialized view log any items that do not already exist in the log. Likewise, if you specify INCLUDING NEW VALUES and that attribute has already been specified for the materialized view log, Oracle Database ignores the redundancy and does not return an error.

#### *schema*

Specify the schema containing the master table. If you omit *schema*, then Oracle Database assumes the materialized view log is in your own schema.

#### *table*

Specify the name of the master table associated with the materialized view log to be altered.

#### <span id="page-641-3"></span>*physical\_attributes\_clause*

The *physical\_attributes\_clause* lets you change the value of the PCTFREE, PCTUSED, and INITRANS parameters and the storage characteristics for the materialized view log, the partition, the overflow data segment, or the default characteristics of a partitioned materialized view log.

**Restriction on Materialized View Log Physical Attributes** You cannot use the *storage\_clause* to modify extent parameters if the materialized view log resides in a locally managed tablespace. Refer to [CREATE TABLE on page 15-6](#page-959-0) for a description of these parameters.

#### *alter\_table\_partitioning*

The syntax and general functioning of the partitioning clauses is the same as described for the ALTER TABLE statement. Refer to *[alter\\_table\\_partitioning](#page-753-0)* [on page 12-54](#page-753-0) in the documentation for ALTER TABLE.

**Restrictions on Altering Materialized View Log Partitions** Altering materialized view log partitions is subject to the following restrictions:

- You cannot use the *LOB\_storage\_clause* or  $modify$ *\_LOB\_storage\_clause* when modifying partitions of a materialized view log.
- If you attempt to drop, truncate, or exchange a materialized view log partition, then Oracle Database raises an error.

#### <span id="page-642-2"></span>*parallel\_clause*

The *parallel\_clause* lets you specify whether parallel operations will be supported for the materialized view log.

For complete information on this clause, refer to *[parallel\\_clause](#page-1009-0)* [on page 15-56](#page-1009-0) in the documentation on CREATE TABLE.

#### *logging\_clause*

Specify the logging attribute of the materialized view log. Refer to the *[logging\\_clause](#page-499-0)* [on page 8-36](#page-499-0) for a full description of this clause.

#### <span id="page-642-0"></span>*allocate\_extent\_clause*

Use the *allocate\_extent\_clause* to explicitly allocate a new extent for the materialized view log. Refer to *[allocate\\_extent\\_clause](#page-465-0)* [on page 8-2](#page-465-0) for a full description of this clause.

#### <span id="page-642-1"></span>*shrink\_clause*

Use this clause to compact the materialized view log segments. For complete information on this clause, refer to *[shrink\\_clause](#page-734-0)* [on page 12-35](#page-734-0) in the documentation on CREATE TABLE.

#### **CACHE | NOCACHE Clause**

For data that will be accessed frequently, CACHE specifies that the blocks retrieved for this log are placed at the most recently used end of the LRU list in the buffer cache when a full table scan is performed. This attribute is useful for small lookup tables. NOCACHE specifies that the blocks are placed at the least recently used end of the LRU list. Refer to ["CACHE | NOCACHE | CACHE READS" on page 15-55](#page-1008-0) in the documentation on CREATE TABLE for more information about this clause.

#### **ADD Clause**

The ADD clause lets you augment the materialized view log so that it records the primary key values, rowid values, object ID values, or a sequence when rows in the materialized view master table are changed. This clause can also be used to record additional columns.

To stop recording any of this information, you must first drop the materialized view log and then re-create it. Dropping the materialized view log and then re-creating it forces a complete refresh for each of the existing materialized views that depend on the master table on its next refresh.

**Restriction on Augmenting Materialized View Logs** You can specify only one PRIMARY KEY, one ROWID, one OBJECT ID, one SEQUENCE, and each column in the column list once for each materialized view log. You can specify only a single occurrence of PRIMARY KEY, ROWID, OBJECT ID, SEQUENCE, and column list within this ALTER statement. Also, if any of these values was specified at create time (either implicitly or explicitly), you cannot specify that value in this ALTER statement unless you use the FORCE option.

**OBJECT ID** Specify OBJECT ID if you want the appropriate object identifier of all rows that are changed to be recorded in the materialized view log.

**Restriction on the OBJECT ID clause** You can specify OBJECT ID only for logs on object tables, and you cannot specify it for storage tables.

**PRIMARY KEY** Specify PRIMARY KEY if you want the primary key values of all rows that are changed to be recorded in the materialized view log.

**ROWID** Specify ROWID if you want the rowid values of all rows that are changed to be recorded in the materialized view log.

**SEQUENCE** Specify SEQUENCE to indicate that a sequence value providing additional ordering information should be recorded in the materialized view log.

*column* Specify the additional columns whose values you want to be recorded in the materialized view log for all rows that are changed. Typically these columns are filter columns (non-primary-key columns referenced by subquery materialized views) and join columns (non-primary-key columns that define a join in the WHERE clause of the subquery).

#### **See Also:**

- [CREATE MATERIALIZED VIEW on page 16-4](#page-1059-0) for details on explicit and implicit inclusion of materialized view log values
- *Oracle Database Advanced Replication* for more information about filter columns and join columns
- ["Rowid Materialized View Log: Example" on page 11-22](#page-644-0)

#### **NEW VALUES Clause**

The NEW VALUES clause lets you specify whether Oracle Database saves both old and new values for update DML operations in the materialized view log. The value you set in this clause applies to all columns in the log, not only to columns you may have added in this ALTER MATERIALIZED VIEW LOG statement.

**INCLUDING** Specify INCLUDING to save both new and old values in the log. If this log is for a table on which you have a single-table materialized aggregate view, and if you want the materialized view to be eligible for fast refresh, then you must specify INCLUDING.

**EXCLUDING** Specify EXCLUDING to disable the recording of new values in the log. You can use this clause to avoid the overhead of recording new values.

If you have a fast-refreshable single-table materialized aggregate view defined on this table, then do not specify EXCLUDING NEW VALUES unless you first change the refresh mode of the materialized view to something other than FAST.

**See Also:** ["Materialized View Log EXCLUDING NEW VALUES:](#page-644-1)  [Example" on page 11-22](#page-644-1)

#### <span id="page-644-1"></span><span id="page-644-0"></span>**Examples**

**Rowid Materialized View Log: Example** The following statement alters an existing primary key materialized view log to also record rowid information:

ALTER MATERIALIZED VIEW LOG ON order\_items ADD ROWID;

**Materialized View Log EXCLUDING NEW VALUES: Example** The following statement alters the materialized view log on hr. employees by adding a filter column and excluding new values. Any materialized aggregate views that use this log will no longer be fast refreshable. However, if fast refresh is no longer needed, this action avoids the overhead of recording new values:

ALTER MATERIALIZED VIEW LOG ON employees ADD (commission\_pct) EXCLUDING NEW VALUES;

# <span id="page-645-0"></span>**ALTER OPERATOR**

#### **Purpose**

Use the ALTER OPERATOR statement to add bindings to, drop bindings from, or compile an existing operator.

**See Also:** [CREATE OPERATOR on page 16-33](#page-1088-0)

#### **Prerequisites**

The operator must already have been created by a previous CREATE OPERATOR statement. The operator must be in your own schema or you must have the ALTER ANY OPERATOR system privilege. You must have the EXECUTE object privilege on the operators and functions referenced in the ALTER OPERATOR statement.

#### **Syntax**

#### *alter\_operator***::=**

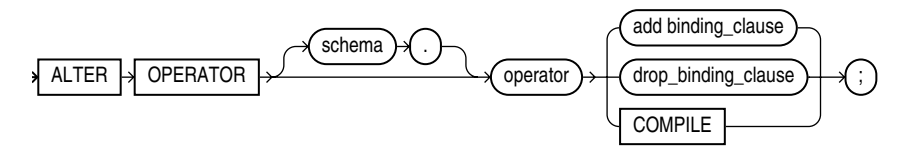

(*[add\\_binding\\_clause::=](#page-645-1)* [on page 11-23,](#page-645-1) *[drop\\_binding\\_clause::=](#page-646-0)* [on page 11-24\)](#page-646-0)

#### <span id="page-645-1"></span>*[add\\_binding\\_clause](#page-646-1)***::=**

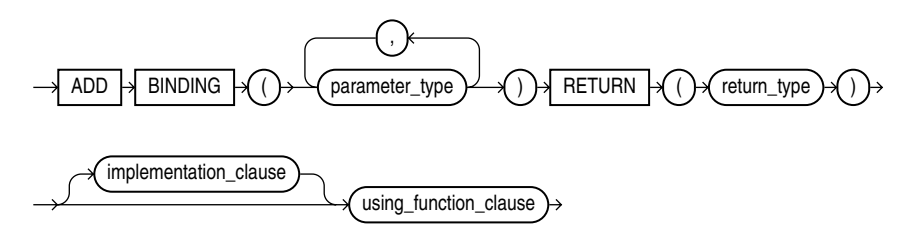

<sup>(</sup>*[implementation\\_clause::=](#page-645-2)* [on page 11-23](#page-645-2), *[using\\_function\\_clause::=](#page-646-2)* [on page 11-24\)](#page-646-2)

#### <span id="page-645-2"></span>*[implementation\\_clause](#page-646-3)***::=**

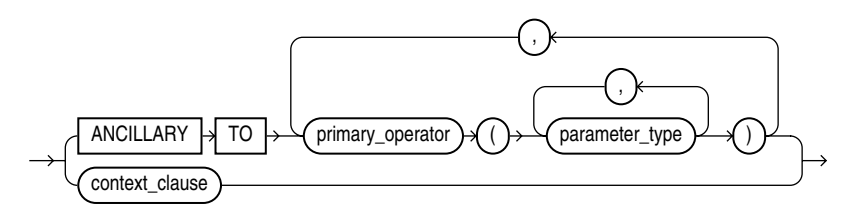

(*[context\\_clause::=](#page-646-4)* [on page 11-24](#page-646-4))

#### <span id="page-646-4"></span>*[context\\_clause](#page-646-5)***::=**

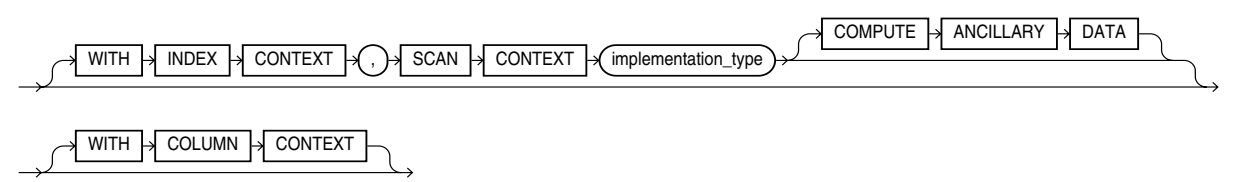

<span id="page-646-2"></span>*[using\\_function\\_clause](#page-647-0)***::=**

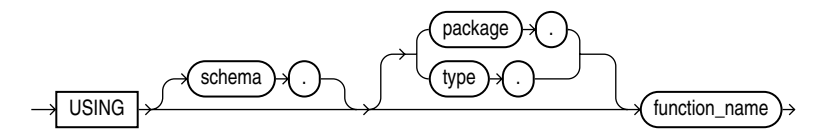

<span id="page-646-0"></span>*[drop\\_binding\\_clause](#page-647-1)***::=**

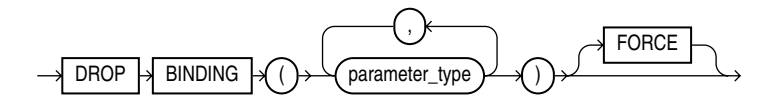

#### **Semantics**

#### *schema*

Specify the schema containing the operator. If you omit this clause, then Oracle Database assumes the operator is in your own schema.

#### *operator*

Specify the name of the operator to be altered.

#### <span id="page-646-1"></span>*add\_binding\_clause*

Use this clause to add an operator binding and specify its parameter datatypes and return type. The signature must be different from the signature of any existing binding for this operator.

If a binding of an operator is associated with an indextype and you add another binding to the operator, then Oracle Database does not automatically associate the new binding with the indextype. If you want to make such an association, then you must issue an explicit ALTER INDEXTYPE ... ADD OPERATOR statement.

#### <span id="page-646-3"></span>*implementation\_clause*

This clause has the same semantics in CREATE OPERATOR and ALTER OPERATOR statements. For full information, refer to *[implementation\\_clause](#page-1089-0)* [on page 16-34](#page-1089-0) in the documentation on CREATE OPERATOR.

#### <span id="page-646-5"></span>*context\_clause*

This clause has the same semantics in CREATE OPERATOR and ALTER OPERATOR statements. For full information, refer to *[context\\_clause](#page-1090-0)* [on page 16-35](#page-1090-0) in the documentation on CREATE OPERATOR.

#### <span id="page-647-0"></span>*using\_function\_clause*

This clause has the same semantics in CREATE OPERATOR and ALTER OPERATOR statements. For full information, refer to *[using\\_function\\_clause](#page-1090-1)* [on page 16-35](#page-1090-1) in the documentation on CREATE OPERATOR.

#### <span id="page-647-1"></span>*drop\_binding\_clause*

Use this clause to specify the list of parameter datatypes of the binding you want to drop from the operator. You must specify FORCE if the binding has any dependent objects, such as an indextype or an ancillary operator binding. If you specify FORCE, then Oracle Database marks INVALID all objects that are dependent on the binding. The dependent objects are revalidated the next time they are referenced in a DDL or DML statement or a query.

You cannot use this clause to drop the only binding associated with this operator. Instead you must use the DROP OPERATOR statement. Refer to [DROP OPERATOR on](#page-1207-0)  [page 17-74](#page-1207-0) for more information.

#### **COMPILE**

Specify COMPILE to cause Oracle Database to recompile the operator.

#### **Examples**

**Compiling a User-defined Operator: Example** The following example compiles the operator eq\_op (which was created in ["Creating User-Defined Operators: Example" on](#page-1090-2)  [page 16-35](#page-1090-2)):

ALTER OPERATOR eq\_op COMPILE;
# **ALTER OUTLINE**

# **Purpose**

**Note:** Oracle strongly recommends that you use SQL plan management for new applications. SQL plan management creates SQL plan baselines, which offer superior SQL performance stability compared with stored outlines.

You can migrate existing stored outlines to SQL plan baselines by using the LOAD\_PLANS\_FROM\_CURSOR\_CACHE or LOAD\_PLANS\_ FROM\_SQLSET procedure of the DBMS\_SPM package. When the migration is complete, you should disable or remove the stored outlines.

See Also: *Oracle Database Performance Tuning Guide* for more information about SQL plan management and *Oracle Database PL/SQL Packages and Types Reference* for information about the DBMS\_SPM package

Use the ALTER OUTLINE statement to rename a stored outline, reassign it to a different category, or regenerate it by compiling the outline's SQL statement and replacing the old outline data with the outline created under current conditions.

**See Also:** [CREATE OUTLINE on page 16-36](#page-1091-0) and *Oracle Database Performance Tuning Guide* for more information on outlines

# **Prerequisites**

To modify an outline, you must have the ALTER ANY OUTLINE system privilege.

### **Syntax**

#### *alter\_outline***::=**

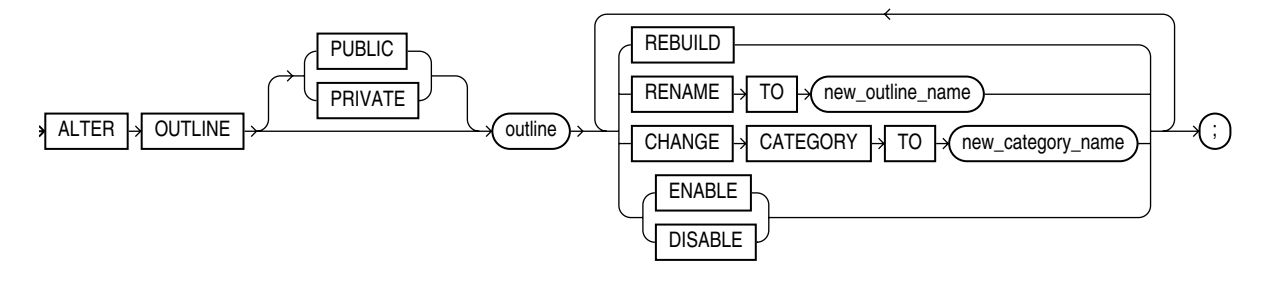

# **Semantics**

# **PUBLIC | PRIVATE**

Specify PUBLIC if you want to modify the public version of this outline. This is the default.

Specify PRIVATE if you want to modify an outline that is private to the current session and whose data is stored in the current parsing schema.

# *outline*

Specify the name of the outline to be modified.

## **REBUILD**

Specify REBUILD to regenerate the execution plan for *outline* using current conditions.

**See Also:** ["Rebuilding an Outline: Example" on page 11-27](#page-649-0)

# **RENAME TO Clause**

Use the RENAME TO clause to specify an outline name to replace *outline*.

#### **CHANGE CATEGORY TO Clause**

Use the CHANGE CATEGORY TO clause to specify the name of the category into which the *outline* will be moved.

# **ENABLE | DISABLE**

Use this clause to selectively enable or disable this outline. Outlines are enabled by default. The DISABLE keyword lets you disable one outline without affecting the use of other outlines.

# <span id="page-649-0"></span>**Example**

**Rebuilding an Outline: Example** The following statement regenerates a stored outline called salaries by compiling the text of the outline and replacing the old outline data with the outline created under current conditions.

ALTER OUTLINE salaries REBUILD;

# <span id="page-650-0"></span>**ALTER PACKAGE**

## **Purpose**

Use the ALTER PACKAGE statement to explicitly recompile a package specification, body, or both. Explicit recompilation eliminates the need for implicit run-time recompilation and prevents associated run-time compilation errors and performance overhead.

Because all objects in a package are stored as a unit, the ALTER PACKAGE statement recompiles all package objects together. You cannot use the ALTER PROCEDURE statement or ALTER FUNCTION statement to recompile individually a procedure or function that is part of a package.

**Note:** This statement does not change the declaration or definition of an existing package. To redeclare or redefine a package, use the [CREATE PACKAGE](#page-1095-0) or the [CREATE PACKAGE BODY](#page-1099-0) [on page 16-40](#page-1095-0)  statement with the OR REPLACE clause.

### **Prerequisites**

For you to modify a package, the package must be in your own schema or you must have ALTER ANY PROCEDURE system privilege.

### **Syntax**

#### *alter\_package***::=**

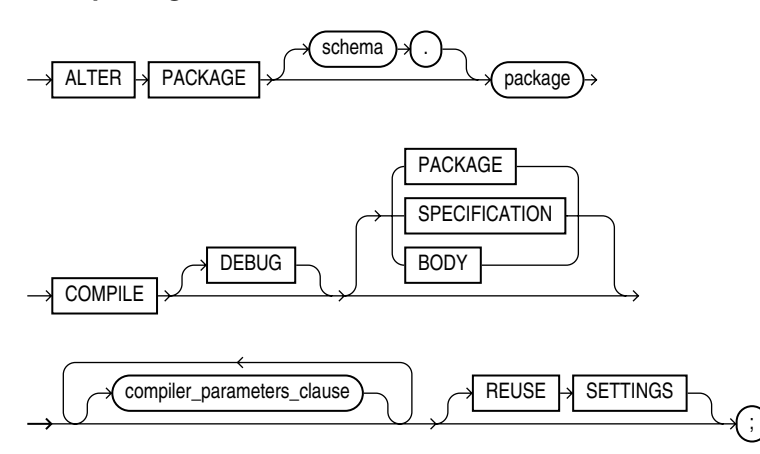

#### *compiler\_parameters\_clause***::=**

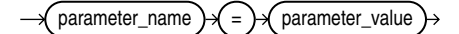

# **Semantics**

#### *schema*

Specify the schema containing the package. If you omit *schema*, then Oracle Database assumes the package is in your own schema.

## *package*

Specify the name of the package to be recompiled.

### **COMPILE**

You must specify COMPILE to recompile the package specification or body. The COMPILE keyword is required.

During recompilation, Oracle Database drops all persistent compiler switch settings, retrieves them again from the session, and stores them at the end of compilation. To avoid this process, specify the REUSE SETTINGS clause.

If recompiling the package results in compilation errors, then Oracle Database returns an error and the body remains invalid. You can see the associated compiler error messages with the SQL\*Plus command SHOW ERRORS.

**See Also:** ["Recompiling a Package: Examples" on page 11-30](#page-652-0)

#### **SPECIFICATION**

Specify SPECIFICATION to recompile only the package specification, regardless of whether it is invalid. You might want to recompile a package specification to check for compilation errors after modifying the specification.

When you recompile a package specification, Oracle Database invalidates any local objects that depend on the specification, such as procedures that call procedures or functions in the package. The body of a package also depends on its specification. If you subsequently reference one of these dependent objects without first explicitly recompiling it, then Oracle Database recompiles it implicitly at run time.

#### **BODY**

Specify BODY to recompile only the package body regardless of whether it is invalid. You might want to recompile a package body after modifying it. Recompiling a package body does not invalidate objects that depend upon the package specification.

When you recompile a package body, Oracle Database first recompiles the objects on which the body depends, if any of those objects are invalid. If Oracle Database recompiles the body successfully, then the body becomes valid.

# **PACKAGE**

Specify PACKAGE to recompile both the package specification and the package body if one exists, regardless of whether they are invalid. This is the default. The recompilation of the package specification and body lead to the invalidation and recompilation of dependent objects as described for SPECIFICATION and BODY.

**See Also:** *Oracle Database Concepts* for information on how Oracle Database maintains dependencies among schema objects, including remote objects

# **DEBUG**

Specify DEBUG to instruct the PL/SQL compiler to generate and store the code for use by the PL/SQL debugger. Specifying this clause has the same effect as specifying PLSQL\_DEBUG = TRUE in the *compiler\_parameters\_clause*.

**See Also:** *Oracle Database PL/SQL Packages and Types Reference* for information on debugging packages

#### *compiler\_parameters\_clause*

This clause has the same behavior for a package as it does for a function. Refer to the ALTER FUNCTION *[compiler\\_parameters\\_clause](#page-597-0)* [on page 10-66](#page-597-0).

#### **REUSE SETTINGS**

This clause has the same behavior for a package as it does for a function. Refer to the ALTER FUNCTION clause [REUSE SETTINGS on page 10-66.](#page-597-1)

#### <span id="page-652-0"></span>**Examples**

**Recompiling a Package: Examples** This statement explicitly recompiles the specification and body of the  $hr$ . emp\_mgmt package, which was created in "Creating [a Package: Example" on page 16-42:](#page-1097-0)

```
ALTER PACKAGE emp_mgmt
    COMPILE PACKAGE;
```
If Oracle Database encounters no compilation errors while recompiling the emp\_mgmt specification and body, then emp\_mgmt becomes valid. The user hr can subsequently call or reference all package objects declared in the specification of emp\_mgmt without run-time recompilation. If recompiling emp\_mgmt results in compilation errors, then Oracle Database returns an error and emp\_mgmt remains invalid.

Oracle Database also invalidates all objects that depend upon emp\_mgmt. If you subsequently reference one of these objects without explicitly recompiling it first, then Oracle Database recompiles it implicitly at run time.

To recompile the body of the emp\_mgmt package in the schema hr, issue the following statement:

```
ALTER PACKAGE hr.emp_mgmt 
    COMPILE BODY;
```
If Oracle Database encounters no compilation errors while recompiling the package body, then the body becomes valid. The user hr can subsequently call or reference all package objects declared in the specification of emp\_mgmt without run-time recompilation. If recompiling the body results in compilation errors, then Oracle Database returns an error message and the body remains invalid.

Because this statement recompiles the body and not the specification of emp\_mgmt, Oracle Database does not invalidate dependent objects.

# **ALTER PROCEDURE**

### **Purpose**

Use the ALTER PROCEDURE statement to explicitly recompile a standalone stored procedure. Explicit recompilation eliminates the need for implicit run-time recompilation and prevents associated run-time compilation errors and performance overhead.

To recompile a procedure that is part of a package, recompile the entire package using the ALTER PACKAGE statement (see [ALTER PACKAGE on page 11-28\)](#page-650-0).

**Note:** This statement does not change the declaration or definition of an existing procedure. To redeclare or redefine a procedure, use the CREATE PROCEDURE statement with the OR REPLACE clause (see [CREATE PROCEDURE on page 16-50](#page-1105-0)).

The ALTER PROCEDURE statement is quite similar to the ALTER FUNCTION statement. Refer to [ALTER FUNCTION on page 10-65](#page-596-0) for more information.

# **Prerequisites**

The procedure must be in your own schema or you must have ALTER ANY PROCEDURE system privilege.

# **Syntax**

### *alter\_procedure***::=**

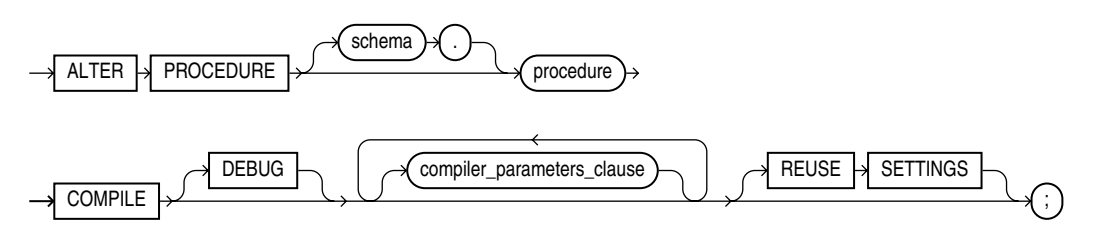

#### *compiler\_parameters\_clause***::=**

parameter name  $\rightarrow$  =  $\rightarrow$  parameter value

# **Semantics**

# *schema*

Specify the schema containing the procedure. If you omit *schema*, then Oracle Database assumes the procedure is in your own schema.

### *procedure*

Specify the name of the procedure to be recompiled.

#### **COMPILE**

Specify COMPILE to recompile the procedure. The COMPILE keyword is required. Oracle Database recompiles the procedure regardless of whether it is valid or invalid.

- Oracle Database first recompiles objects upon which the procedure depends, if any of those objects are invalid.
- Oracle Database also invalidates any local objects that depend upon the procedure, such as procedures that call the recompiled procedure or package bodies that define procedures that call the recompiled procedure.
- If Oracle Database recompiles the procedure successfully, then the procedure becomes valid. If recompiling the procedure results in compilation errors, then Oracle Database returns an error and the procedure remains invalid. You can see the associated compiler error messages with the SQL\*Plus command SHOW ERRORS.

During recompilation, Oracle Database drops all persistent compiler switch settings, retrieves them again from the session, and stores them at the end of compilation. To avoid this process, specify the REUSE SETTINGS clause.

**See Also:** *Oracle Database Concepts* for information on how Oracle Database maintains dependencies among schema objects, including remote objects and ["Recompiling a Procedure: Example" on page 11-32](#page-654-0)

## **DEBUG**

Specify DEBUG to instruct the PL/SQL compiler to generate and store the code for use by the PL/SQL debugger. Specifying this clause is the same as specifying PLSQL\_ DEBUG = TRUE in the *compiler\_parameters\_clause*.

**See Also:** *Oracle Database Advanced Application Developer's Guide* for information on debugging procedures

#### *compiler\_parameters\_clause*

This clause has the same behavior for a procedure as it does for a function. Refer to the ALTER FUNCTION *[compiler\\_parameters\\_clause](#page-597-0)* [on page 10-66](#page-597-0).

#### **REUSE SETTINGS**

This clause has the same behavior for a procedure as it does for a function. Refer to the ALTER FUNCTION clause [REUSE SETTINGS on page 10-66.](#page-597-1)

# <span id="page-654-0"></span>**Example**

**Recompiling a Procedure: Example** To explicitly recompile the procedure remove emp owned by the user hr, issue the following statement:

If Oracle Database encounters no compilation errors while recompiling credit, then credit becomes valid. Oracle Database can subsequently execute it without recompiling it at run time. If recompiling credit results in compilation errors, then Oracle Database returns an error and credit remains invalid.

Oracle Database also invalidates all dependent objects. These objects include any procedures, functions, and package bodies that call credit. If you subsequently

ALTER PROCEDURE hr.remove\_emp COMPILE;

reference one of these objects without first explicitly recompiling it, then Oracle Database recompiles it implicitly at run time.

# **ALTER PROFILE**

# **Purpose**

Use the ALTER PROFILE statement to add, modify, or remove a resource limit or password management parameter in a profile.

Changes made to a profile with an ALTER PROFILE statement affect users only in their subsequent sessions, not in their current sessions.

**See Also:** [CREATE PROFILE on page 16-55](#page-1110-0) for information on creating a profile

## **Prerequisites**

You must have ALTER PROFILE system privilege to change profile resource limits. To modify password limits and protection, you must have ALTER PROFILE and ALTER USER system privileges.

# **Syntax**

### *alter\_profile***::=**

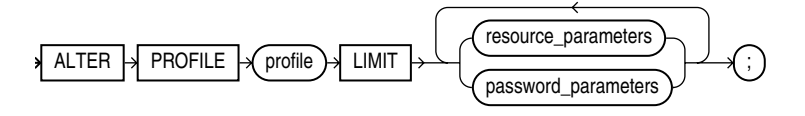

(*[resource\\_parameters::=](#page-656-0)* [on page 11-34,](#page-656-0) *[password\\_parameters::=](#page-657-0)* [on page 11-35\)](#page-657-0)

### <span id="page-656-0"></span>*resource\_parameters***::=**

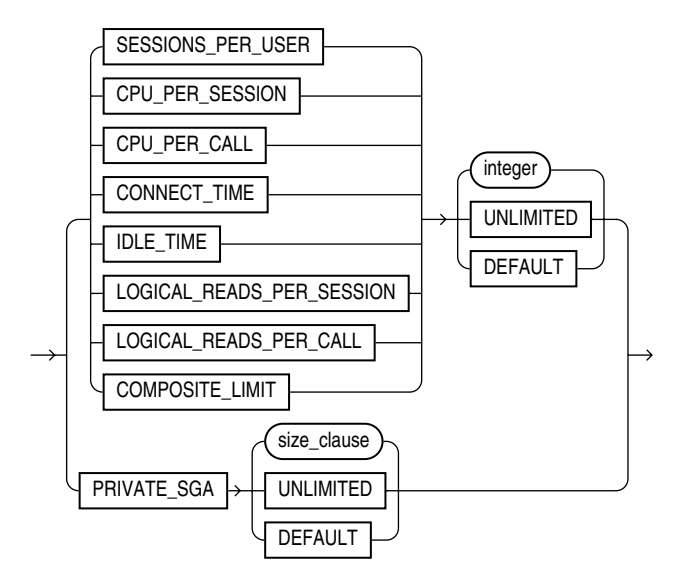

(*[size\\_clause::=](#page-507-0)* [on page 8-44](#page-507-0))

#### <span id="page-657-0"></span>*password\_parameters***::=**

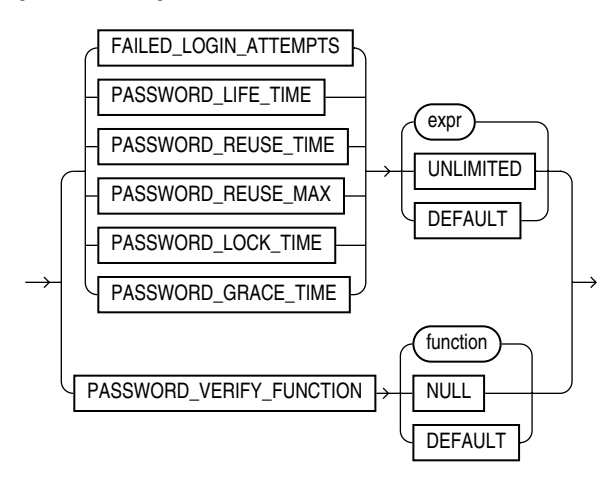

# **Semantics**

The keywords, parameters, and clauses in the ALTER PROFILE statement all have the same meaning as in the CREATE PROFILE statement.

You cannot remove a limit from the DEFAULT profile.

Refer to [CREATE PROFILE on page 16-55](#page-1110-0) and to the examples in the next section for more information.

# **Examples**

**Making a Password Unavailable: Example** The following statement makes the password of the new\_profile profile (created in ["Creating a Profile: Example" on](#page-1114-0)  [page 16-59](#page-1114-0)) unavailable for reuse for 90 days:

```
ALTER PROFILE new_profile 
   LIMIT PASSWORD_REUSE_TIME 90 
    PASSWORD_REUSE_MAX UNLIMITED;
```
**Setting Default Password Values: Example** The following statement defaults the PASSWORD\_REUSE\_TIME value of the app\_user profile (created in ["Setting Profile](#page-1114-1)  [Resource Limits: Example" on page 16-59\)](#page-1114-1) to its defined value in the DEFAULT profile:

```
ALTER PROFILE app_user 
   LIMIT PASSWORD_REUSE_TIME DEFAULT
    PASSWORD_REUSE_MAX UNLIMITED;
```
**Limiting Login Attempts and Password Lock Time: Example** The following statement alters profile app\_user with FAILED\_LOGIN\_ATTEMPTS set to 5 and PASSWORD\_LOCK\_TIME set to 1:

```
ALTER PROFILE app_user LIMIT
   FAILED_LOGIN_ATTEMPTS 5
    PASSWORD_LOCK_TIME 1;
```
This statement causes the app\_user account to become locked for one day after five unsuccessful login attempts.

**Changing Password Lifetime and Grace Period: Example** The following statement modifies the profile app\_user2 PASSWORD\_LIFE\_TIME to 90 days and PASSWORD\_ GRACE\_TIME to 5 days:

```
ALTER PROFILE app_user2 LIMIT
   PASSWORD_LIFE_TIME 90
    PASSWORD_GRACE_TIME 5;
```
**Limiting Concurrent Sessions: Example** This statement defines a new limit of 5 concurrent sessions for the app\_user profile:

ALTER PROFILE app\_user LIMIT SESSIONS\_PER\_USER 5;

If the app\_user profile does not currently define a limit for SESSIONS\_PER\_USER, then the preceding statement adds the limit of 5 to the profile. If the profile already defines a limit, then the preceding statement redefines it to 5. Any user assigned the app\_user profile is subsequently limited to 5 concurrent sessions.

**Removing Profile Limits: Example** This statement removes the IDLE\_TIME limit from the app\_user profile:

ALTER PROFILE app\_user LIMIT IDLE\_TIME DEFAULT;

Any user assigned the app\_user profile is subject in their subsequent sessions to the IDLE\_TIME limit defined in the DEFAULT profile.

**Limiting Profile Idle Time: Example** This statement defines a limit of 2 minutes of idle time for the DEFAULT profile:

ALTER PROFILE default LIMIT IDLE TIME 2;

This IDLE\_TIME limit applies to these users:

- Users who are not explicitly assigned any profile
- Users who are explicitly assigned a profile that does not define an IDLE\_TIME limit

This statement defines unlimited idle time for the app\_user2 profile:

ALTER PROFILE app\_user2 LIMIT IDLE\_TIME UNLIMITED;

Any user assigned the app\_user2 profile is subsequently permitted unlimited idle time.

# **ALTER RESOURCE COST**

# **Purpose**

Use the ALTER RESOURCE COST statement to specify or change the formula by which Oracle Database calculates the total resource cost used in a session.

Although Oracle Database monitors the use of other resources, only the four resources shown in the syntax can contribute to the total resource cost for a session.

This statement lets you apply weights to the four resources. Oracle Database then applies the weights to the value of these resources that were specified for a profile to establish a formula for calculating total resource cost. You can limit this cost for a session with the COMPOSITE\_LIMIT parameter of the CREATE PROFILE statement. If the resource cost of a session exceeds the limit, then Oracle Database aborts the session and returns an error. If you use the ALTER RESOURCE COST statement to change the weight assigned to each resource, then Oracle Database uses these new weights to calculate the total resource cost for all current and subsequent sessions.

**See Also:** [CREATE PROFILE on page 16-55](#page-1110-0) for information on all resources and on establishing resource limits

# **Prerequisites**

You must have the ALTER RESOURCE COST system privilege.

# **Syntax**

# *alter\_resource\_cost***::=**

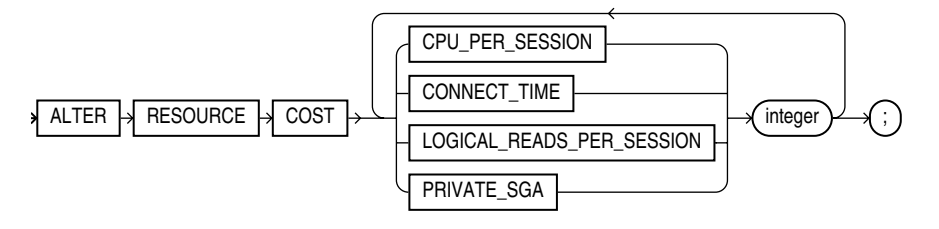

# **Semantics**

Oracle Database calculates the total resource cost by first multiplying the amount of each resource used in the session by the weight of the resource, and then summing the products for all four resources. For any session, this cost is limited by the value of the COMPOSITE\_LIMIT parameter in the user's profile. Both the products and the total cost are expressed in units called **service units**.

# **CPU\_PER\_SESSION**

Use this keyword to apply a weight to the CPU\_PER\_SESSION resource.

# **CONNECT\_TIME**

Use this keyword to apply a weight to the CONNECT\_TIME resource.

# **LOGICAL\_READS\_PER\_SESSION**

Use this clause to apply a weight to the LOGICAL\_READS\_PER\_SESSION resource. Logical reads include blocks read from both memory and disk.

#### **PRIVATE\_SGA**

Use this clause to apply a weight to the PRIVATE\_SGA resource. This limit applies only if you are using shared server architecture and allocating private space in the SGA for your session.

#### *integer*

Specify the weight of each resource. The weight that you assign to each resource determines how much the use of that resource contributes to the total resource cost. If you do not assign a weight to a resource, then the weight defaults to 0, and use of the resource subsequently does not contribute to the cost. The weights you assign apply to all subsequent sessions in the database.

### **Example**

**Altering Resource Costs: Examples** The following statement assigns weights to the resources CPU\_PER\_SESSION and CONNECT\_TIME:

```
ALTER RESOURCE COST 
   CPU_PER_SESSION 100
  CONNECT_TIME 1;
```
The weights establish this cost formula for a session:

 $cost = (100 * CPU\_PER\_SESSION) + (1 * CONNECT_TIME)$ 

In this example, the values of CPU\_PER\_SESSION and CONNECT\_TIME are either values in the DEFAULT profile or in the profile of the user of the session.

Because the preceding statement assigns no weight to the resources LOGICAL\_READS\_ PER\_SESSION and PRIVATE\_SGA, these resources do not appear in the formula.

If a user is assigned a profile with a COMPOSITE\_LIMIT value of 500, then a session exceeds this limit whenever cost exceeds 500. For example, a session using 0.04 seconds of CPU time and 101 minutes of elapsed time exceeds the limit. A session using 0.0301 seconds of CPU time and 200 minutes of elapsed time also exceeds the limit.

You can subsequently change the weights with another ALTER RESOURCE statement:

```
ALTER RESOURCE COST 
   LOGICAL_READS_PER_SESSION 2
    CONNECT_TIME 0;
```
These new weights establish a new cost formula:

cost = (100 \* CPU\_PER\_SESSION) + (2 \* LOGICAL\_READ\_PER\_SECOND)

where the values of CPU\_PER\_SESSION and LOGICAL\_READS\_PER\_SECOND are either the values in the DEFAULT profile or in the profile of the user of this session.

This ALTER RESOURCE COST statement changes the formula in these ways:

- The statement omits a weight for the CPU\_PER\_SESSION resource. That resource was already assigned a weight, so the resource remains in the formula with its original weight.
- The statement assigns a weight to the LOGICAL\_READS\_PER\_SESSION resource, so this resource now appears in the formula.
- The statement assigns a weight of 0 to the CONNECT\_TIME resource, so this resource no longer appears in the formula.

■ The statement omits a weight for the PRIVATE\_SGA resource. That resource was not already assigned a weight, so the resource still does not appear in the formula.

# **ALTER ROLE**

# **Purpose**

Use the ALTER ROLE statement to change the authorization needed to enable a role.

## **See Also:**

- [CREATE ROLE on page 16-64](#page-1119-0) for information on creating a role
- [SET ROLE on page 19-55](#page-1368-0) for information on enabling or disabling a role for your session

# **Prerequisites**

You must either have been granted the role with the ADMIN OPTION or have ALTER ANY ROLE system privilege.

Before you alter a role to IDENTIFIED GLOBALLY, you must:

- Revoke all grants of roles identified externally to the role and
- Revoke the grant of the role from all users, roles, and PUBLIC.

The one exception to this rule is that you should not revoke the role from the user who is currently altering the role.

# **Syntax**

*alter\_role***::=**

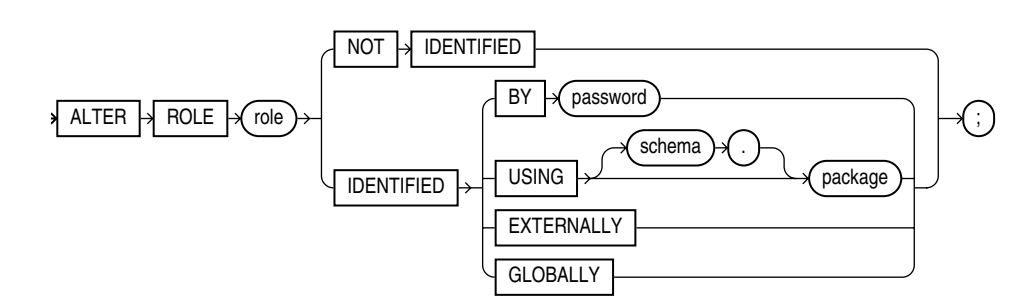

# **Semantics**

The keywords, parameters, and clauses in the ALTER ROLE statement all have the same meaning as in the CREATE ROLE statement.

**Notes on Altering a Role** The following notes apply when altering a role:

- User sessions in which the role is already enabled are not affected.
- If you change a role identified by password to an application role (with the USING *package* clause), then password information associated with the role is lost. Oracle Database will use the new authentication mechanism the next time the role is to be enabled.
- If you have the ALTER ANY ROLE system privilege and you change a role that is IDENTIFIED GLOBALLY to IDENTIFIED BY *password*, IDENTIFIED EXTERNALLY, or NOT IDENTIFIED, then Oracle Database grants you the altered role with the ADMIN OPTION, as it would have if you had created the role identified nonglobally.

For more information, refer to [CREATE ROLE on page 16-64](#page-1119-0) and to the examples that follow.

## **Examples**

**Changing Role Identification: Example** The following statement changes the role warehouse\_user (created in ["Creating a Role: Example" on page 16-65](#page-1120-0)) to NOT IDENTIFIED:

ALTER ROLE warehouse\_user NOT IDENTIFIED;

**Changing a Role Password: Example** This statement changes the password on the dw\_manager role (created in ["Creating a Role: Example" on page 16-65\)](#page-1120-0) to data:

```
ALTER ROLE dw_manager 
    IDENTIFIED BY data;
```
Users granted the dw\_manager role must subsequently enter the new password data to enable the role.

**Application Roles: Example** The following example changes the dw\_manager role to an application role using the hr. admin package:

ALTER ROLE dw\_manager IDENTIFIED USING hr.admin;

# **ALTER ROLLBACK SEGMENT**

**Note:** Oracle strongly recommends that you run your database in automatic undo management mode instead of using rollback segments. Do not use rollback segments unless you must do so for compatibility with earlier versions of Oracle Database. Refer to *Oracle Database Administrator's Guide* for information on automatic undo management.

Use the ALTER ROLLBACK SEGMENT statement to bring a rollback segment online or offline, change its storage characteristics, or shrink it to an optimal or specified size.

This section assumes that your database is running in rollback undo mode (the UNDO\_ MANAGEMENT initialization parameter is set to MANUAL or not set at all). If your database is running in automatic undo mode (the UNDO\_MANAGEMENT initialization parameter is set to AUTO, which is the default), then user-created rollback segments are irrelevant.

#### **See Also:**

- [CREATE ROLLBACK SEGMENT on page 16-67](#page-1122-0) for information on creating a rollback segment
- *Oracle Database Reference* for information on the UNDO\_ MANAGEMENT parameter

# **Prerequisites**

You must have the ALTER ROLLBACK SEGMENT system privilege.

## **Syntax**

*alter\_rollback\_segment***::=**

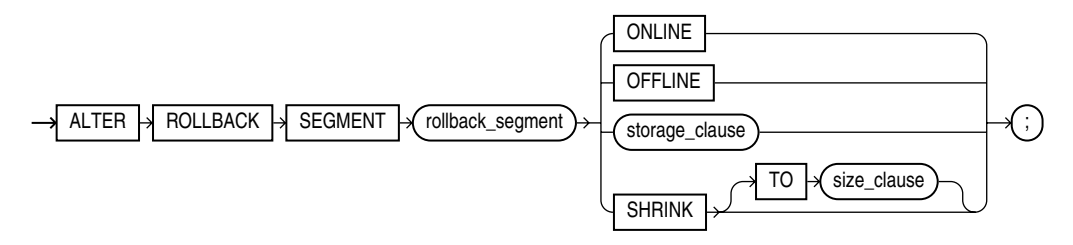

(*[storage\\_clause](#page-508-0)* [on page 8-45](#page-508-0), *[size\\_clause::=](#page-507-0)* [on page 8-44](#page-507-0))

# **Semantics**

### *rollback\_segment*

Specify the name of an existing rollback segment.

### **ONLINE**

Specify ONLINE to bring the rollback segment online. When you create a rollback segment, it is initially offline and not available for transactions. This clause brings the rollback segment online, making it available for transactions by your instance. You can also bring a rollback segment online when you start your instance with the initialization parameter ROLLBACK\_SEGMENTS.

> **See Also:** ["Bringing a Rollback Segment Online: Example" on](#page-666-0)  [page 11-44](#page-666-0)

# **OFFLINE**

Specify OFFLINE to take the rollback segment offline.

- If the rollback segment does not contain any information needed to roll back an active transaction, then Oracle Database takes it offline immediately.
- If the rollback segment does contain information for active transactions, then the database makes the rollback segment unavailable for future transactions and takes it offline after all the active transactions are committed or rolled back.

When the rollback segment is offline, it can be brought online by any instance.

To see whether a rollback segment is online or offline, query STATUS column of the data dictionary view DBA\_ROLLBACK\_SEGS. Online rollback segments have a value of IN\_USE. Offline rollback segments have a value of AVAILABLE.

**Restriction on Taking Rollback Segments Offline** You cannot take the SYSTEM rollback segment offline.

## *storage\_clause*

Use the *storage\_clause* to change the storage characteristics of the rollback segment.

**Restrictions on Rollback Segment Storage** You cannot change the value of INITIAL parameter. If the rollback segment is in a locally managed tablespace, then the only storage parameter you can change is OPTIMAL. If the rollback segment is in a dictionary-managed tablespace, then the only storage parameters you can change are NEXT, MINEXTENTS, MAXEXTENTS and OPTIMAL.

**See Also:** *[storage\\_clause](#page-508-0)* [on page 8-45](#page-508-0) for syntax and additional information

# **SHRINK Clause**

Specify SHRINK if you want Oracle Database to attempt to shrink the rollback segment to an optimal or specified size. The success and amount of shrinkage depend on the available free space in the rollback segment and how active transactions are holding space in the rollback segment.

If you do not specify TO *size\_clause*, then the size defaults to the OPTIMAL value of the *storage\_clause* of the CREATE ROLLBACK SEGMENT statement that created the rollback segment. If OPTIMAL was not specified, then the size defaults to the MINEXTENTS value of the *storage\_clause* of the CREATE ROLLBACK SEGMENT statement.

Regardless of whether you specify TO *size\_clause*:

- The value to which Oracle Database shrinks the rollback segment is valid for the execution of the statement. Thereafter, the size reverts to the OPTIMAL value of the CREATE ROLLBACK SEGMENT statement.
- The rollback segment cannot shrink to less than two extents.

To determine the actual size of a rollback segment after attempting to shrink it, query the BYTES, BLOCKS, and EXTENTS columns of the DBA\_SEGMENTS view.

**Restriction on Shrinking Rollback Segments** In an Oracle Real Application Clusters environment, you can shrink only rollback segments that are online to your instance.

**See Also:** *[size\\_clause](#page-507-1)* [on page 8-44](#page-507-1) for information on that clause, and ["Resizing a Rollback Segment: Example" on page 11-44](#page-666-1)

## <span id="page-666-0"></span>**Examples**

The following examples use the rbs\_one rollback segment, which was created in ["Creating a Rollback Segment: Example" on page 16-69](#page-1124-0).

**Bringing a Rollback Segment Online: Example** This statements brings the rollback segment rbs\_one online:

ALTER ROLLBACK SEGMENT rbs\_one ONLINE;

<span id="page-666-1"></span>**Resizing a Rollback Segment: Example** This statements shrinks the rollback segment rbs\_one:

ALTER ROLLBACK SEGMENT rbs\_one SHRINK TO 100M;

# **ALTER SEQUENCE**

## **Purpose**

Use the ALTER SEQUENCE statement to change the increment, minimum and maximum values, cached numbers, and behavior of an existing sequence. This statement affects only future sequence numbers.

> **See Also:** [CREATE SEQUENCE on page 16-72](#page-1127-0) for additional information on sequences

## **Prerequisites**

The sequence must be in your own schema, or you must have the ALTER object privilege on the sequence, or you must have the ALTER ANY SEQUENCE system privilege.

# **Syntax**

### *alter\_sequence***::=**

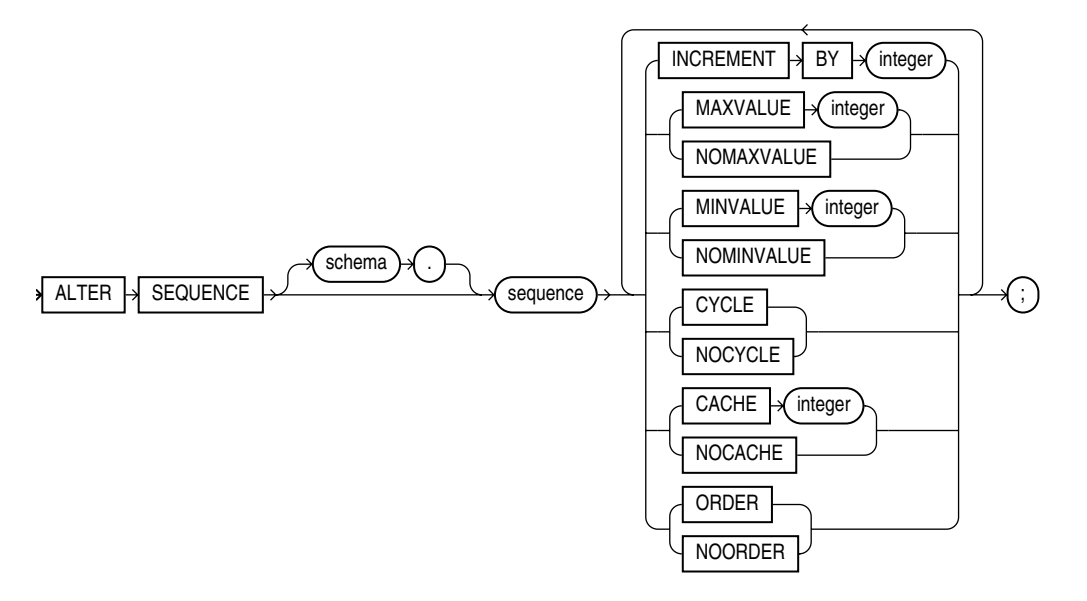

# **Semantics**

The keywords and parameters in this statement serve the same purposes they serve when you create a sequence.

- To restart the sequence at a different number, you must drop and re-create it.
- If you change the INCREMENT BY value before the first invocation of NEXTVAL, then some sequence numbers will be skipped. Therefore, if you want to retain the original START WITH value, you must drop the sequence and re-create it with the original START WITH value and the new INCREMENT BY value.
- Oracle Database performs some validations. For example, a new MAXVALUE cannot be imposed that is less than the current sequence number.

**See Also:** [CREATE SEQUENCE on page 16-72](#page-1127-0) for information on creating a sequence and [DROP SEQUENCE on page 18-2](#page-1219-0) for information on dropping and re-creating a sequence

# **Examples**

**Modifying a Sequence: Examples** This statement sets a new maximum value for the customers\_seq sequence, which was created in ["Creating a Sequence: Example" on](#page-1130-0)  [page 16-75](#page-1130-0):

ALTER SEQUENCE customers\_seq MAXVALUE 1500;

This statement turns on CYCLE and CACHE for the customers\_seq sequence:

ALTER SEQUENCE customers\_seq CYCLE CACHE 5;

# **ALTER SESSION**

# **Purpose**

Use the ALTER SESSION statement to set or modify any of the conditions or parameters that affect your connection to the database. The statement stays in effect until you disconnect from the database.

## **Prerequisites**

To enable and disable the SQL trace facility, you must have ALTER SESSION system privilege.

To enable or disable resumable space allocation, you must have the RESUMABLE system privilege.

You do not need any privileges to perform the other operations of this statement unless otherwise indicated.

# **Syntax**

### *alter\_session***::=**

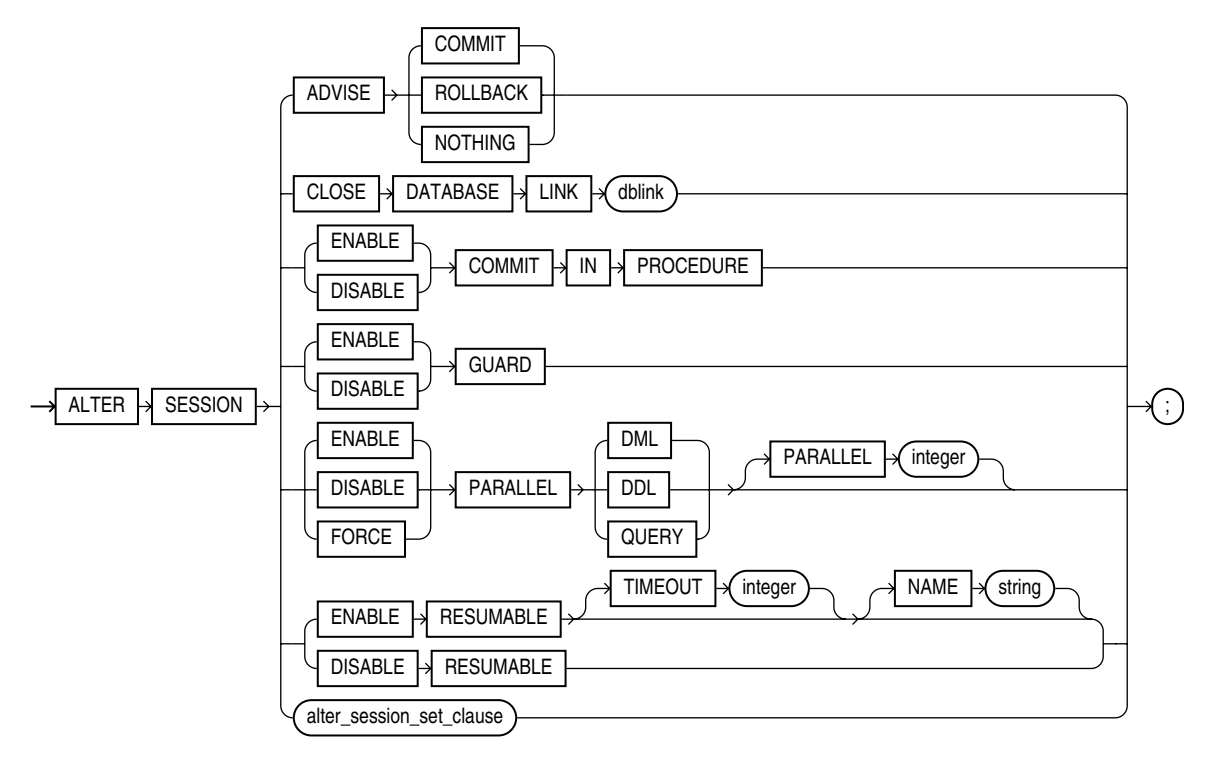

#### *[alter\\_session\\_set\\_clause](#page-672-0)***::=**

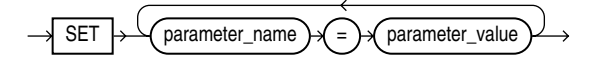

# **Semantics**

# **ADVISE Clause**

The ADVISE clause sends advice to a remote database to force a distributed transaction. The advice appears in the ADVICE column of the DBA\_2PC\_PENDING view on the remote database (the values are 'C' for COMMIT, 'R' for ROLLBACK, and ' ' for NOTHING). If the transaction becomes in doubt, then the administrator of that database can use this advice to decide whether to commit or roll back the transaction.

You can send different advice to different remote databases by issuing multiple ALTER SESSION statements with the ADVISE clause in a single transaction. Each such statement sends advice to the databases referenced in the following statements in the transaction until another such statement is issued.

**See Also:** "Forcing a Distributed Transaction: Example" on [page 11-56](#page-678-0)

## **CLOSE DATABASE LINK Clause**

Specify CLOSE DATABASE LINK to close the database link *dblink*. When you issue a statement that uses a database link, Oracle Database creates a session for you on the remote database using that link. The connection remains open until you end your local session or until the number of database links for your session exceeds the value of the initialization parameter OPEN\_LINKS. If you want to reduce the network overhead associated with keeping the link open, then use this clause to close the link explicitly if you do not plan to use it again in your session.

**See Also:** [Closing a Database Link: Example on page 11-57](#page-679-0)

### **ENABLE | DISABLE COMMIT IN PROCEDURE**

Procedures and stored functions written in PL/SQL can issue COMMIT and ROLLBACK statements. If your application would be disrupted by a COMMIT or ROLLBACK statement not issued directly by the application itself, then specify DISABLE COMMIT IN PROCEDURE clause to prevent procedures and stored functions called during your session from issuing these statements.

You can subsequently allow procedures and stored functions to issue COMMIT and ROLLBACK statements in your session by issuing the ENABLE COMMIT IN PROCEDURE.

Some applications automatically prohibit COMMIT and ROLLBACK statements in procedures and stored functions. Refer to your application documentation for more information.

#### **ENABLE | DISABLE GUARD**

The *security\_clause* of ALTER DATABASE lets you prevent anyone other than the SYS user from making any changes to data or database objects on the primary or standby database. This clause lets you override that setting for the current session.

**See Also:** *[security\\_clause](#page-571-0)* [on page 10-40](#page-571-0) for more information on the GUARD setting

#### **PARALLEL DML | DDL | QUERY**

The PARALLEL parameter determines whether all subsequent DML, DDL, or query statements in the session will be considered for parallel execution. This clause enables you to override the degree of parallelism of tables during the current session without

changing the tables themselves. Uncommitted transactions must either be committed or rolled back prior to executing this clause for DML.

**See Also:** ["Enabling Parallel DML: Example" on page 11-56](#page-678-1)

### **ENABLE Clause**

Specify ENABLE to execute subsequent statements in the session in parallel. This is the default for DDL and query statements.

- DML: DML statements are executed in parallel mode if a parallel hint or a parallel clause is specified.
- DDL: DDL statements are executed in parallel mode if a parallel clause is specified.
- QUERY: Queries are executed in parallel mode if a parallel hint or a parallel clause is specified.

**Restriction on the ENABLE clause** You cannot specify the optional PARALLEL *integer* with ENABLE.

## **DISABLE Clause**

Specify DISABLE to execute subsequent statements in the session serially. This is the default for DML statements.

- DML: DML statements are executed serially.
- DDL: DDL statements are executed serially.
- QUERY: Queries are executed serially.

**Restriction on the DISABLE clause** You cannot specify the optional PARALLEL *integer* with DISABLE.

# **FORCE Clause**

FORCE forces parallel execution of subsequent statements in the session. If no parallel clause or hint is specified, then a default degree of parallelism is used. This clause overrides any *parallel\_clause* specified in subsequent statements in the session but is overridden by a parallel hint.

- DML: Provided no parallel DML restrictions are violated, subsequent DML statements in the session are executed with the default degree of parallelism, unless a degree is specified in this clause.
- DDL: Subsequent DDL statements in the session are executed with the default degree of parallelism, unless a degree is specified in this clause. Resulting database objects will have associated with them the prevailing degree of parallelism.

Specifying FORCE DDL automatically causes all tables created in this session to be created with a default level of parallelism. The effect is the same as if you had specified the *parallel\_clause* (with the default degree) in the CREATE TABLE statement.

QUERY: Subsequent queries are executed with the default degree of parallelism, unless a degree is specified in this clause.

**PARALLEL** *integer* Specify an integer to explicitly specify a degree of parallelism:

For FORCE DDL, the degree overrides any parallel clause in subsequent DDL statements.

- For FORCE DML and QUERY, the degree overrides the degree currently stored for the table in the data dictionary.
- A degree specified in a statement through a hint will override the degree being forced.

The following types of DML operations are not parallelized regardless of this clause:

- Operations on cluster tables
- Operations with embedded functions that either write or read database or package states
- Operations on tables with triggers that could fire
- Operations on tables or schema objects containing object types, or LONG or LOB datatypes

#### **RESUMABLE Clauses**

These clauses let you enable and disable resumable space allocation. This feature allows an operation to be suspended in the event of an out-of-space error condition and to resume automatically from the point of interruption when the error condition is fixed.

**Note:** Resumable space allocation is fully supported for operations on locally managed tablespaces. Some restrictions apply if you are using dictionary-managed tablespaces. For information on these restrictions, refer to *Oracle Database Administrator's Guide*.

#### **ENABLE RESUMABLE**

This clause enables resumable space allocation for the session.

**TIMEOUT** TIMEOUT lets you specify (in seconds) the time during which an operation can remain suspended while waiting for the error condition to be fixed. If the error condition is not fixed within the TIMEOUT period, then Oracle Database aborts the suspended operation.

**NAME** NAME lets you specify a user-defined text string to help users identify the statements issued during the session while the session is in resumable mode. Oracle Database inserts the text string into the USER\_RESUMABLE and DBA\_RESUMABLE data dictionary views. If you do not specify NAME, then Oracle Database inserts the default string 'User *username*(*userid*), Session *sessionid*, Instance *instanceid*'.

**See Also:** *Oracle Database Reference* for information on the data dictionary views

#### **DISABLE RESUMABLE**

This clause disables resumable space allocation for the session.

#### <span id="page-672-0"></span>*alter\_session\_set\_clause*

Use the *alter\_session\_set\_clause* to set initialization parameter values for the session.

**Initialization Parameters** You can set two types of parameters using this clause:

- Initialization parameters that are dynamic in the scope of the ALTER SESSION statement (listed in ["Initialization Parameters and ALTER SESSION" on](#page-674-0)  [page 11-52\)](#page-674-0)
- Session parameters (listed in "Session Parameters and ALTER SESSION" on [page 11-53\)](#page-675-0)

You can set values for multiple parameters in the same *alter\_session\_set\_ clause*.

# <span id="page-674-0"></span>**Initialization Parameters and ALTER SESSION**

Some initialization parameter are dynamic in the scope of ALTER SESSION. When you set these parameters using ALTER SESSION, the value you set persists only for the duration of the current session.To determine whether a parameter can be altered using an ALTER SESSION statement, query the ISSES\_MODIFIABLE column of the V\$PARAMETER dynamic performance view.

**Caution:** Before changing the values of initialization parameters, refer to their full description in *Oracle Database Reference*.

A number of parameters that can be set using ALTER SESSION are not initialization parameters. You can set them only with ALTER SESSION, not in an initialization parameter file. Those session parameters are described in ["Session Parameters and](#page-675-0)  [ALTER SESSION" on page 11-53](#page-675-0).

# <span id="page-675-0"></span>**Session Parameters and ALTER SESSION**

The following parameters are session parameters only, not initialization parameters:

# **CONSTRAINT[S]**

#### **Syntax:**

CONSTRAINT[S] = { IMMEDIATE | DEFERRED | DEFAULT }

The CONSTRAINT[S] parameter determines when conditions specified by a deferrable constraint are enforced.

- IMMEDIATE indicates that the conditions specified by the deferrable constraint are checked immediately after each DML statement. This setting is equivalent to issuing the SET CONSTRAINTS ALL IMMEDIATE statement at the beginning of each transaction in your session.
- DEFERRED indicates that the conditions specified by the deferrable constraint are checked when the transaction is committed. This setting is equivalent to issuing the SET CONSTRAINTS ALL DEFERRED statement at the beginning of each transaction in your session.
- DEFAULT restores all constraints at the beginning of each transaction to their initial state of DEFERRED or IMMEDIATE.

# **CURRENT\_SCHEMA**

#### **Syntax:**

CURRENT\_SCHEMA = *schema*

The CURRENT\_SCHEMA parameter changes the current schema of the session to the specified schema. Subsequent unqualified references to schema objects during the session will resolve to objects in the specified schema. The setting persists for the duration of the session or until you issue another ALTER SESSION SET CURRENT\_ SCHEMA statement.

This setting offers a convenient way to perform operations on objects in a schema other than that of the current user without having to qualify the objects with the schema name. This setting changes the current schema, but it does not change the session user or the current user, nor does it give the session user any additional system or object privileges for the session.

# **ERROR\_ON\_OVERLAP\_TIME**

### **Syntax:**

ERROR ON OVERLAP TIME =  $\{TRUE \mid FALSE\}$ 

The ERROR\_ON\_OVERLAP\_TIME parameter determines how Oracle Database should handle an ambiguous boundary datetime value—a case in which it is not clear whether the datetime is in standard or daylight saving time.

- Specify TRUE to return an error for the ambiguous overlap timestamp.
- Specify FALSE to default the ambiguous overlap timestamp to the standard time. This is the default.

Refer to ["Support for Daylight Saving Times" on page 2-22](#page-55-0) for more information on boundary datetime values.

#### **FLAGGER**

#### **Syntax:**

FLAGGER = { ENTRY | INTERMEDIATE | FULL | OFF }

The FLAGGER parameter specifies FIPS flagging, which causes an error message to be generated when a SQL statement issued is an extension of ANSI SQL92. FLAGGER is a session parameter only, not an initialization parameter.

In Oracle Database, there is currently no difference between entry, intermediate, or full level flagging. After flagging is set in a session, a subsequent ALTER SESSION SET FLAGGER statement will work, but generates the message, ORA-00097. This allows FIPS flagging to be altered without disconnecting the session. OFF turns off flagging.

**See Also:** [Appendix B, "Oracle and Standard SQL"](#page-1394-0), for more information about Oracle compliance with current ANSI SQL standards

# **INSTANCE**

### **Syntax:**

INSTANCE = *integer*

Setting the INSTANCE parameter lets you access another instance as if you were connected to your own instance. INSTANCE is a session parameter only, not an initialization parameter. In an Oracle Real Application Clusters (RAC) environment, each RAC instance retains static or dynamic ownership of disk space for optimal DML performance based on the setting of this parameter.

## **ISOLATION\_LEVEL**

#### **Syntax:**

ISOLATION\_LEVEL = {SERIALIZABLE | READ COMMITTED}

The ISOLATION\_LEVEL parameter specifies how transactions containing database modifications are handled. ISOLATION\_LEVEL is a session parameter only, not an initialization parameter.

- SERIALIZABLE indicates that transactions in the session use the serializable transaction isolation mode as specified in SQL92. If a serializable transaction attempts to execute a DML statement that updates rows currently being updated by another uncommitted transaction at the start of the serializable transaction, then the DML statement fails. A serializable transaction can see its own updates.
- READ COMMITTED indicates that transactions in the session will use the default Oracle Database transaction behavior. If the transaction contains DML that requires row locks held by another transaction, then the DML statement will wait until the row locks are released.

## **TIME\_ZONE**

#### **Syntax:**

```
TIME_ZONE = '[+ | -] hh:mm' 
               | LOCAL 
               | DBTIMEZONE 
               | 'time_zone_region'
```
The TIME\_ZONE parameter specifies the default local time zone offset or region name for the current SQL session. TIME\_ZONE is a session parameter only, not an initialization parameter. To determine the time zone of the current session, query the built-in function SESSIONTIMEZONE (see [SESSIONTIMEZONE on page 5-165\)](#page-330-0).

- Specify a format mask ( $\lceil \cdot | \rceil$ *hh:mm'*) indicating the hours and minutes before or after UTC (Coordinated Universal Time--formerly Greenwich Mean Time). The valid range for *hh:mm* is -12:00 to +14:00.
- Specify LOCAL to set the default local time zone offset of the current SQL session to the original default local time zone offset that was established when the current SQL session was started.
- Specify DBTIMEZONE to set the current session time zone to match the value set for the database time zone. If you specify this setting, then the DBTIMEZONE function will return the database time zone as a UTC offset or a time zone region, depending on how the database time zone has been set.
- Specify a valid  $time\_zone\_region$ . To see a listing of valid region names, query the TZNAME column of the V\$TIMEZONE\_NAMES dynamic performance view. If you specify this setting, then the SESSIONTIMEZONE function will return the region name.

**Note:** Timezone region names are needed by the daylight saving feature. The region names are stored in two time zone files. The default time zone file is a small file containing only the most common time zones to maximize performance. If your time zone is not in the default file, then you will not have daylight saving support until you provide a path to the complete (larger) file by way of the ORA\_TZFILE environment variable.

**See Also:** *Oracle Database Globalization Support Guide*. for a complete listing of the timezone region names in both files

**Note:** You can also set the default client session time zone using the ORA\_SDTZ environment variable. Refer to *Oracle Database Globalization Support Guide* for more information on this variable.

# **USE\_PRIVATE\_OUTLINES**

#### **Syntax:**

USE\_PRIVATE\_OUTLINES =  $\{$  TRUE | FALSE | category\_name }

The USE\_PRIVATE\_OUTLINES parameter lets you control the use of private outlines. When this parameter is enabled and an outlined SQL statement is issued, the

optimizer retrieves the outline from the session private area rather than the public area used when USE\_STORED\_OUTLINES is enabled. If no outline exists in the session private area, then the optimizer will not use an outline to compile the statement. USE\_ PRIVATE\_OUTLINES is not an initialization parameter.

- TRUE causes the optimizer to use private outlines stored in the DEFAULT category when compiling requests.
- FALSE specifies that the optimizer should not use stored private outlines. This is the default. If USE\_STORED\_OUTLINES is enabled, then the optimizer will use stored public outlines.
- *category\_name* causes the optimizer to use outlines stored in the *category\_ name* category when compiling requests.

**Restriction on USE\_PRIVATE\_OUTLINES** You cannot enable this parameter if USE\_ STORED OUTLINES is enabled.

# **USE\_STORED\_OUTLINES**

#### **Syntax:**

USE\_STORED\_OUTLINES = { TRUE | FALSE | category\_name }

The USE STORED OUTLINES parameter determines whether the optimizer will use stored public outlines to generate execution plans. USE\_STORED\_OUTLINES is not an initialization parameter.

- TRUE causes the optimizer to use outlines stored in the DEFAULT category when compiling requests.
- FALSE specifies that the optimizer should not use stored outlines. This is the default.
- *category\_name* causes the optimizer to use outlines stored in the *category\_ name* category when compiling requests.

**Restriction on USED\_STORED\_OUTLINES** You cannot enable this parameter if USE\_ PRIVATE\_OUTLINES is enabled.

## <span id="page-678-1"></span><span id="page-678-0"></span>**Examples**

**Enabling Parallel DML: Example** Issue the following statement to enable parallel DML mode for the current session:

ALTER SESSION ENABLE PARALLEL DML;

**Forcing a Distributed Transaction: Example** The following transaction inserts an employee record into the employees table on the database identified by the database link remote and deletes an employee record from the employees table on the database identified by local:

```
ALTER SESSION
   ADVISE COMMIT; 
INSERT INTO employees@remote
   VALUES (8002, 'Juan', 'Fernandez', 'juanf@hr.com', NULL, 
    TO_DATE('04-OCT-1992', 'DD-MON-YYYY'), 'SA_CLERK', 3000, 
   NULL, 121, 20);
```

```
ALTER SESSION
   ADVISE ROLLBACK; 
DELETE FROM employees@local
  WHERE employee_id = 8002;
COMMIT;
```
This transaction has two ALTER SESSION statements with the ADVISE clause. If the transaction becomes in doubt, then remote is sent the advice 'COMMIT' by virtue of the first ALTER SESSION statement and local is sent the advice 'ROLLBACK' by virtue of the second statement.

<span id="page-679-0"></span>**Closing a Database Link: Example** This statement updates the jobs table on the local database using a database link, commits the transaction, and explicitly closes the database link:

```
UPDATE jobs@local SET min_salary = 3000
    WHERE job_id = 'SH_CLERK';
```
COMMIT;

```
ALTER SESSION
   CLOSE DATABASE LINK local;
```
**Changing the Date Format Dynamically: Example** The following statement dynamically changes the default date format for your session to 'YYYY MM DD-HH24:MI:SS':

```
ALTER SESSION 
    SET NLS_DATE_FORMAT = 'YYYY MM DD HH24:MI:SS';
```
Oracle Database uses the new default date format:

```
SELECT TO_CHAR(SYSDATE) Today
   FROM DUAL; 
TODAY 
------------------- 
2001 04 12 12:30:38
```
**Changing the Date Language Dynamically: Example** The following statement changes the language for date format elements to French:

```
ALTER SESSION 
   SET NLS_DATE_LANGUAGE = French;
SELECT TO_CHAR(SYSDATE, 'Day DD Month YYYY') Today
   FROM DUAL; 
TODAY 
--------------------------- 
Jeudi 12 Avril 2001
```
**Changing the ISO Currency: Example** The following statement dynamically changes the ISO currency symbol to the ISO currency symbol for the territory America:

```
ALTER SESSION
   SET NLS_ISO_CURRENCY = America; 
SELECT TO_CHAR( SUM(salary), 'C999G999D99') Total
```
FROM employees;

TOTAL. ------------------ USD694,900.00

**Changing the Decimal Character and Group Separator: Example** The following statement dynamically changes the decimal character to comma (,) and the group separator to period (.):

```
ALTER SESSION SET NLS_NUMERIC_CHARACTERS = ',.' ;
```
Oracle Database returns these new characters when you use their number format elements:

```
ALTER SESSION SET NLS_CURRENCY = 'FF';
SELECT TO_CHAR( SUM(salary), 'L999G999D99') Total FROM employees;
TOTAL
 ---------------------
         FF694.900,00
```
**Changing the NLS Currency: Example** The following statement dynamically changes the local currency symbol to 'DM':

```
ALTER SESSION
   SET NLS_CURRENCY = 'DM'; 
SELECT TO_CHAR( SUM(salary), 'L999G999D99') Total
   FROM employees; 
TOTAL
---------------------
          DM694.900,00
```
**Changing the NLS Language: Example** The following statement dynamically changes to French the language in which error messages are displayed:

```
ALTER SESSION
   SET NLS_LANGUAGE = FRENCH; 
Session modifiee.
SELECT * FROM DMP;
ORA-00942: Table ou vue inexistante
```
**Changing the Linguistic Sort Sequence: Example** The following statement dynamically changes the linguistic sort sequence to Spanish:

ALTER SESSION SET NLS\_SORT = XSpanish;

Oracle Database sorts character values based on their position in the Spanish linguistic sort sequence.

**Enabling SQL Trace: Example** To enable the SQL trace facility for your session, issue the following statement:

ALTER SESSION

SET SQL\_TRACE = TRUE;

**Enabling Query Rewrite: Example** This statement enables query rewrite in the current session for all materialized views that have not been explicitly disabled:

ALTER SESSION SET QUERY\_REWRITE\_ENABLED = TRUE;

# **ALTER SYSTEM**

## **Purpose**

Use the ALTER SYSTEM statement to dynamically alter your Oracle database instance. The settings stay in effect as long as the database is mounted.

### **Prerequisites**

You must have ALTER SYSTEM system privilege.

## **Syntax**

### *alter\_system***::=**

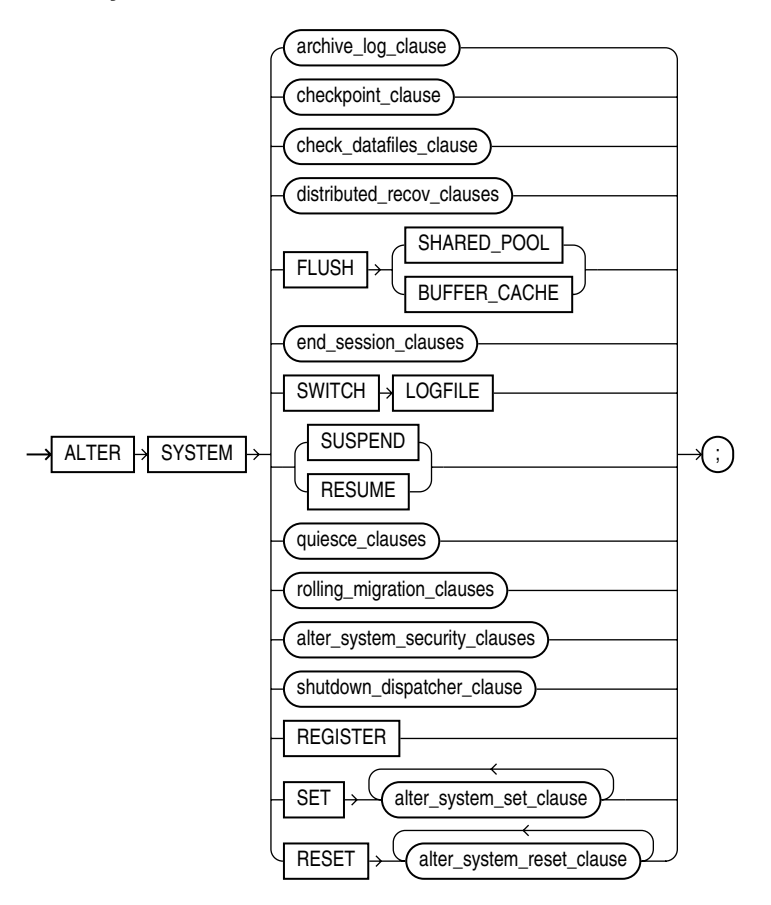

(*[archive\\_log\\_clause::=](#page-683-0)* [on page 11-61,](#page-683-0) *[checkpoint\\_clause::=](#page-683-1)* [on page 11-61](#page-683-1), *[check\\_datafiles\\_](#page-683-2) [clause::=](#page-683-2)* [on page 11-61,](#page-683-2) *[distributed\\_recov\\_clauses::=](#page-683-3)* [on page 11-61](#page-683-3), *[end\\_session\\_clauses::=](#page-683-4)* [on page 11-61](#page-683-4), *[quiesce\\_clauses::=](#page-683-5)* [on page 11-61,](#page-683-5) *[rolling\\_migration\\_clauses::=](#page-684-0)* [on](#page-684-0)  [page 11-62,](#page-684-0) *[alter\\_system\\_security\\_clauses::=](#page-684-1)* [on page 11-62,](#page-684-1) *[shutdown\\_dispatcher\\_clause::=](#page-684-2)* [on page 11-62](#page-684-2), *[alter\\_system\\_set\\_clause::=](#page-684-3)* [on page 11-62](#page-684-3), *[alter\\_system\\_reset\\_clause::=](#page-684-4)* [on](#page-684-4)  [page 11-62\)](#page-684-4)

# <span id="page-683-0"></span>*[archive\\_log\\_clause](#page-685-0)***::=**

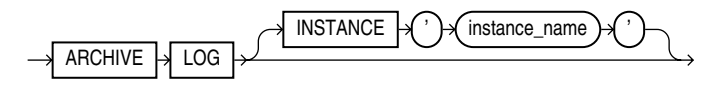

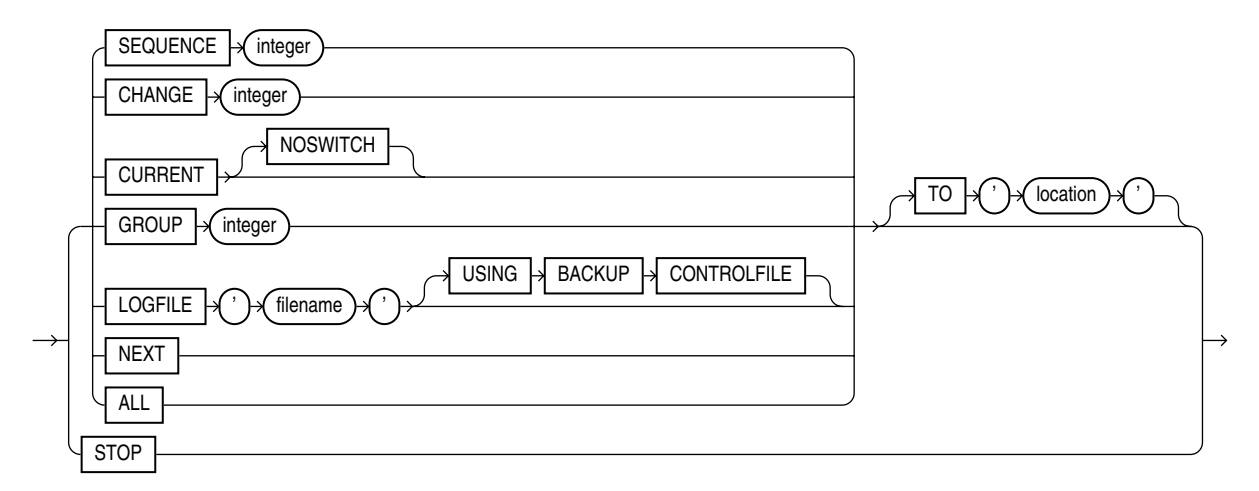

# <span id="page-683-1"></span>*[checkpoint\\_clause](#page-686-0)***::=**

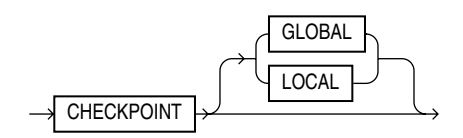

# <span id="page-683-2"></span>*[check\\_datafiles\\_clause](#page-687-1)***::=**

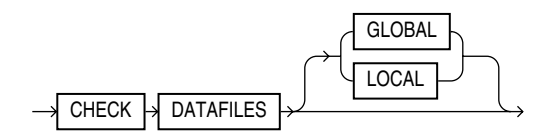

# <span id="page-683-3"></span>*[distributed\\_recov\\_clauses](#page-688-0)***::=**

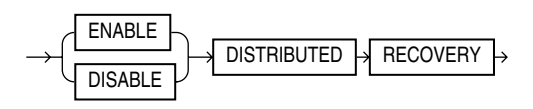

# <span id="page-683-4"></span>*[end\\_session\\_clauses](#page-687-0)***::=**

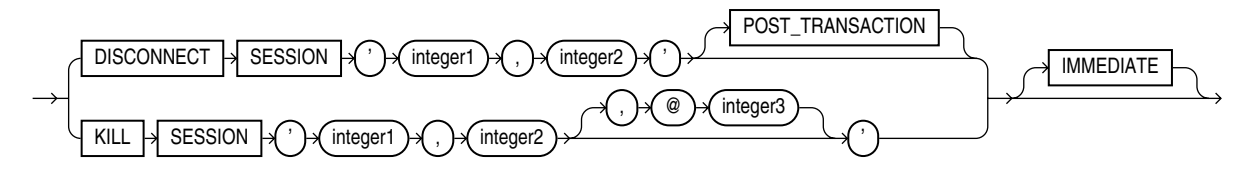

### <span id="page-683-5"></span>*[quiesce\\_clauses](#page-690-0)***::=**

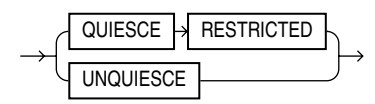
# *[rolling\\_migration\\_clauses](#page-689-0)***::=**

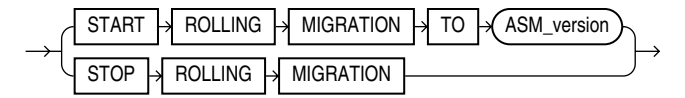

#### *[alter\\_system\\_security\\_clauses](#page-691-0)***::=**

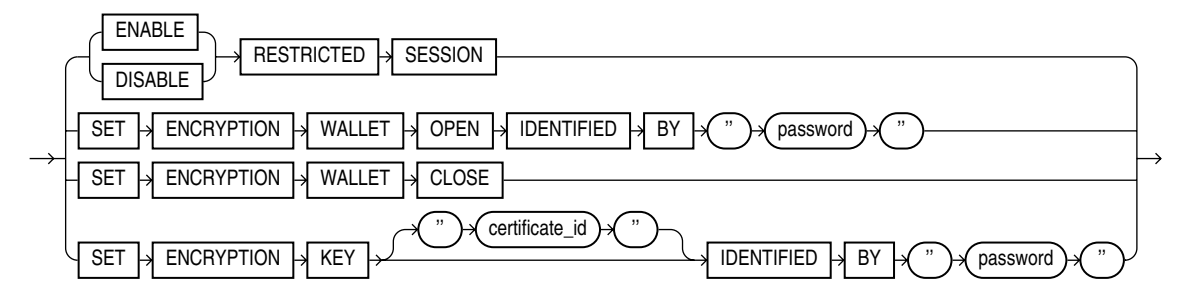

#### *[shutdown\\_dispatcher\\_clause](#page-692-0)***::=**

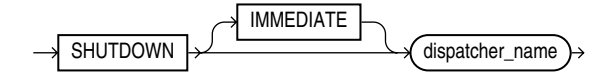

#### *[alter\\_system\\_set\\_clause](#page-693-0)***::=**

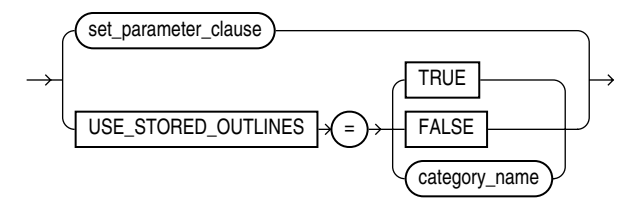

#### *set\_parameter\_clause***::=**

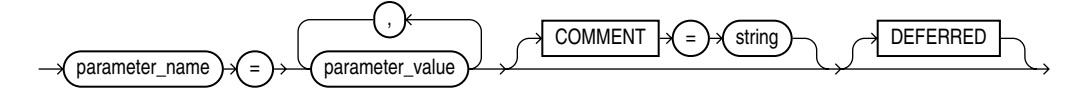

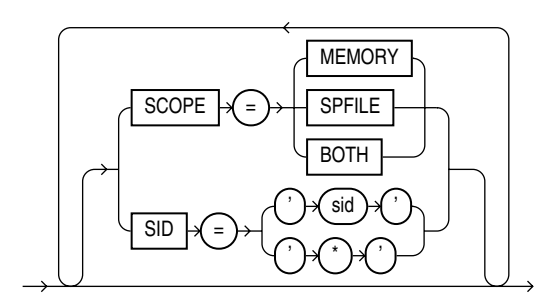

*[alter\\_system\\_reset\\_clause](#page-695-0)***::=**

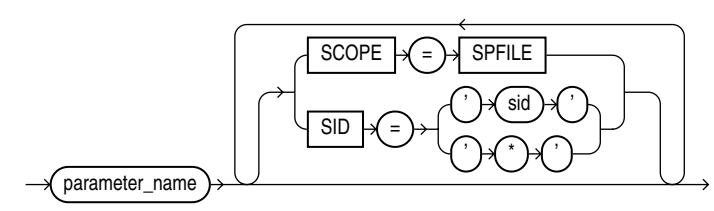

# **Semantics**

# *archive\_log\_clause*

The *archive\_log\_clause* manually archives redo log files or enables or disables automatic archiving. To use this clause, your instance must have the database mounted. The database can be either open or closed unless otherwise noted.

#### **INSTANCE Clause**

This clause is relevant only if you are using Oracle Real Application Clusters (RAC). Specify the name of the instance for which you want the redo log file group to be archived. The instance name is a string of up to 80 characters. Oracle Database automatically determines the thread that is mapped to the specified instance and archives the corresponding redo log file group. If no thread is mapped to the specified instance, then Oracle Database returns an error.

#### **SEQUENCE Clause**

Specify SEQUENCE to manually archive the online redo log file group identified by the log sequence number *integer* in the specified thread. If you omit the THREAD parameter, then Oracle Database archives the specified group from the thread assigned to your instance.

#### **CHANGE Clause**

Specify CHANGE to manually archive the online redo log file group containing the redo log entry with the system change number (SCN) specified by *integer* in the specified thread. If the SCN is in the current redo log file group, then Oracle Database performs a log switch. If you omit the THREAD parameter, then Oracle Database archives the groups containing this SCN from all enabled threads.

You can use this clause only when your instance has the database open.

#### **CURRENT Clause**

Specify CURRENT to manually archive the current redo log file group of the specified thread, forcing a log switch. If you omit the THREAD parameter, then Oracle Database archives all redo log file groups from all enabled threads, including logs previous to current logs. You can specify CURRENT only when the database is open.

**NOSWITCH** Specify NOSWITCH if you want to manually archive the current redo log file group without forcing a log switch. This setting is used primarily with standby databases to prevent data divergence when the primary database shuts down. Divergence implies the possibility of data loss in case of primary database failure.

You can use the NOSWITCH clause only when your instance has the database mounted but not open. If the database is open, then this operation closes the database automatically. You must then manually shut down the database before you can reopen it.

#### **GROUP Clause**

Specify GROUP to manually archive the online redo log file group with the GROUP value specified by *integer*. You can determine the GROUP value for a redo log file group by querying the data dictionary view DBA\_LOG\_GROUPS. If you specify both the THREAD and GROUP parameters, then the specified redo log file group must be in the specified thread.

#### **LOGFILE Clause**

Specify LOGFILE to manually archive the online redo log file group containing the redo log file member identified by '*filename*'. If you specify both the THREAD and LOGFILE parameters, then the specified redo log file group must be in the specified thread.

If the database was mounted with a backup control file, then specify USING BACKUP CONTROLFILE to permit archiving of all online logfiles, including the current logfile.

**Restriction on the LOGFILE clause** You must archive redo log file groups in the order in which they are filled. If you specify a redo log file group for archiving with the LOGFILE parameter, and earlier redo log file groups are not yet archived, then Oracle Database returns an error.

#### **NEXT Clause**

Specify NEXT to manually archive the next online redo log file group from the specified thread that is full but has not yet been archived. If you omit the THREAD parameter, then Oracle Database archives the earliest unarchived redo log file group from any enabled thread.

#### **ALL Clause**

Specify ALL to manually archive all online redo log file groups from the specified thread that are full but have not been archived. If you omit the THREAD parameter, then Oracle Database archives all full unarchived redo log file groups from all enabled threads.

# **START Clause**

In earlier releases, this clause enabled automatic archiving of redo log file groups for the thread assigned to your instance. This clause has been deprecated, because Oracle Database automatically enables automatic archiving of redo log file groups. This clause has no effect. If you specify it, then Oracle Database writes a message to the alert log.

#### **TO** *location* **Clause**

Specify TO '*location*' to indicate the primary location to which the redo log file groups are archived. The value of this parameter must be a fully specified file location following the conventions of your operating system. If you omit this parameter, then Oracle Database archives the redo log file group to the location specified by the initialization parameters LOG\_ARCHIVE\_DEST or LOG\_ARCHIVE\_DEST\_*n*.

#### **STOP Clause**

In earlier releases, this clause disabled automatic archiving of redo log file groups for the thread assigned to your instance. This clause has been deprecated. It has no effect, and if you specify it, Oracle Database writes a message to the alert log.

#### *checkpoint\_clause*

Specify CHECKPOINT to explicitly force Oracle Database to perform a checkpoint, ensuring that all changes made by committed transactions are written to datafiles on disk. You can specify this clause only when your instance has the database open. Oracle Database does not return control to you until the checkpoint is complete.

**GLOBAL** In an Oracle Real Application Clusters (RAC) environment, this setting causes Oracle Database to perform a checkpoint for all instances that have opened the database. This is the default.

**LOCAL** In an Oracle RAC environment, this setting causes Oracle Database to perform a checkpoint only for the thread of redo log file groups for the instance from which you issue the statement.

**See Also:** ["Forcing a Checkpoint: Example" on page 11-74](#page-696-0)

#### *check\_datafiles\_clause*

In a distributed database system, such as an Oracle RAC environment, this clause updates an instance's SGA from the database control file to reflect information on all online datafiles.

- Specify GLOBAL to perform this synchronization for all instances that have opened the database. This is the default.
- Specify LOCAL to perform this synchronization only for the local instance.

Your instance should have the database open.

#### *end\_session\_clauses*

The *end\_session\_clauses* give you several ways to end the current session.

# **DISCONNECT SESSION Clause**

Use the DISCONNECT SESSION clause to disconnect the current session by destroying the dedicated server process (or virtual circuit if the connection was made by way of a Shared Sever). To use this clause, your instance must have the database open. You must identify the session with both of the following values from the V\$SESSION view:

- For *integer1*, specify the value of the SID column.
- For *integer2*, specify the value of the SERIAL# column.

If system parameters are appropriately configured, then application failover will take effect.

- The POST\_TRANSACTION setting allows ongoing transactions to complete before the session is disconnected. If the session has no ongoing transactions, then this clause has the same effect described for as KILL SESSION.
- The IMMEDIATE setting disconnects the session and recovers the entire session state immediately, without waiting for ongoing transactions to complete.
	- **–** If you also specify POST\_TRANSACTION and the session has ongoing transactions, then the IMMEDIATE keyword is ignored.
	- **–** If you do not specify POST\_TRANSACTION, or you specify POST\_ TRANSACTION but the session has no ongoing transactions, then this clause has the same effect as described for KILL SESSION IMMEDIATE.

**See Also:** ["Disconnecting a Session: Example" on page 11-76](#page-698-0)

#### **KILL SESSION Clause**

The KILL SESSION clause lets you mark a session as terminated, roll back ongoing transactions, release all session locks, and partially recover session resources. To use this clause, your instance must have the database open. Your session and the session to be terminated must be on the same instance unless you specify *integer3*.You must identify the session with the following values from the V\$SESSION view:

- For *integer1*, specify the value of the SID column.
- For *integer2*, specify the value of the SERIAL# column.
- For the optional *integer3*, specify the ID of the instance where the target session to be killed exists. You can find the instance ID by querying the GV\$ tables.

If the session is performing some activity that must be completed, such as waiting for a reply from a remote database or rolling back a transaction, then Oracle Database waits for this activity to complete, marks the session as terminated, and then returns control to you. If the waiting lasts a minute, then Oracle Database marks the session to be terminated and returns control to you with a message that the session is marked to be terminated. The PMON background process then marks the session as terminated when the activity is complete.

Whether or not the session has an ongoing transaction, Oracle Database does not recover the entire session state until the session user issues a request to the session and receives a message that the session has been terminated.

**See Also:** ["Terminating a Session: Example" on page 11-76](#page-698-1)

**IMMEDIATE** Specify IMMEDIATE to instruct Oracle Database to roll back ongoing transactions, release all session locks, recover the entire session state, and return control to you immediately.

#### *distributed\_recov\_clauses*

The DISTRIBUTED RECOVERY clause lets you enable or disable distributed recovery. To use this clause, your instance must have the database open.

**ENABLE** Specify ENABLE to enable distributed recovery. In a single-process environment, you must use this clause to initiate distributed recovery.

You may need to issue the ENABLE DISTRIBUTED RECOVERY statement more than once to recover an in-doubt transaction if the remote node involved in the transaction is not accessible. In-doubt transactions appear in the data dictionary view DBA\_2PC\_ PENDING.

**See Also:** ["Enabling Distributed Recovery: Example" on page 11-75](#page-697-0)

**DISABLE** Specify DISABLE to disable distributed recovery.

# **FLUSH SHARED\_POOL Clause**

The FLUSH SHARED POOL clause lets you clear all data from the shared pool in the system global area (SGA). The shared pool stores

- Cached data dictionary information and
- Shared SQL and PL/SQL areas for SQL statements, stored procedures, function, packages, and triggers.

This statement does not clear shared SQL and PL/SQL areas for items that are currently being executed. You can use this clause regardless of whether your instance has the database dismounted or mounted, open or closed.

**See Also:** ["Clearing the Shared Pool: Example" on page 11-74](#page-696-1)

# **FLUSH BUFFER\_CACHE Clause**

The FLUSH BUFFER\_CACHE clause lets you clear all data from the buffer cache in the system global area (SGA).

**Caution:** This clause is intended for use only on a test database. Do not use this clause on a production database, because as a result of this statement, subsequent queries will have no hits, only misses.

This clause is useful if you need to measure the performance of rewritten queries or a suite of queries from identical starting points.

# **SWITCH LOGFILE Clause**

The SWITCH LOGFILE clause lets you explicitly force Oracle Database to begin writing to a new redo log file group, regardless of whether the files in the current redo log file group are full. When you force a log switch, Oracle Database begins to perform a checkpoint but returns control to you immediately rather than when the checkpoint is complete. To use this clause, your instance must have the database open.

**See Also:** ["Forcing a Log Switch: Example" on page 11-75](#page-697-1)

# **SUSPEND | RESUME**

The SUSPEND clause lets you suspend all I/O (datafile, control file, and file header) as well as queries, in all instances, enabling you to make copies of the database without having to handle ongoing transactions.

**Restrictions on SUSPEND and RESUME** SUSPEND and RESUME are subject to the following restrictions:

- Do not use this clause unless you have put the database tablespaces in hot backup mode.
- Do not terminate the session that issued the ALTER SYSTEM SUSPEND statement. An attempt to reconnect while the system is suspended may fail because of recursive SQL that is running during the SYS login.
- If you start a new instance while the system is suspended, then that new instance will not be suspended.

The RESUME clause lets you make the database available once again for queries and  $I/O$ .

#### <span id="page-689-0"></span>*rolling\_migration\_clauses*

Use these clauses in a clustered Automatic Storage Management (ASM) environment to migrate one node at a time to a different ASM version without affecting the overall availability of the ASM cluster or the database clusters using ASM for storage.

**START ROLLING MIGRATION** When starting rolling upgrade, for *ASM\_version*, you must specify five of the following string:

<version\_num>, <release\_num>, <update\_num>,<port\_release\_num>,<port\_update\_num>

*ASM\_version* must be equal to or greater than 11.1.0.0.0. Automatic Storage Management first verifies that the current release is compatible for migration to the specified release, and then goes into limited functionality mode. Automatic Storage Management then determines whether any rebalance operations are under way

anywhere in the cluster. If there are any such operations, then the statement fails and must be reissued after the rebalance operations are complete.

Rolling upgrade mode is a cluster-wide in-memory persistent state. The cluster continues to be in this state until there is at least one ASM instance running in the cluster. Any new instance joining the cluster switches to s migration mode immediately upon startup. If all the instances in the cluster terminate, then subsequent startup of any Automatic Storage Management instance will not be in rolling upgrade mode until you reissue this statement to restart rolling upgrade of the Automatic Storage Management instances.

**STOP ROLLING MIGRATION** Use this clause to stop rolling upgrade and bring the cluster back into normal operation. Specify this clause only after all instances in the cluster have migrated to the same software version. The statement will fail if the cluster is not in rolling upgrade mode.

When you specify this clause, the Automatic Storage Management instance validates that all the members of the cluster are at the same software version, takes the instance out of rolling upgrade mode, and returns to full functionality of the Automatic Storage Management cluster. If any rebalance operations are pending because disks have gone offline, then those operations are restarted if the ASM\_POWER\_LIMIT parameter would not be violated by such a restart.

**See Also:** *Oracle Database Storage Administrator's Guide* for more information about rolling upgrade

# *quiesce\_clauses*

Use the QUIESCE RESTRICTED and UNQUIESCE clauses to put the database in and take it out of the **quiesced state**. This state enables database administrators to perform administrative operations that cannot be safely performed in the presence of concurrent transactions, queries, or PL/SQL operations.

**Note:** The QUIESCE RESTRICTED clause is valid only if the Database Resource Manager is installed and only if the Resource Manager has been on continuously since database startup in any instances that have opened the database.

If multiple QUIESCE RESTRICTED or UNQUIESCE statements issue at the same time from different sessions or instances, then all but one will receive an error.

#### **QUIESCE RESTRICTED**

Specify QUIESCE RESTRICTED to put the database in the quiesced state. For all instances with the database open, this clause has the following effect:

- Oracle Database instructs the Database Resource Manager in all instances to prevent all inactive sessions (other than SYS and SYSTEM) from becoming active. No user other than SYS and SYSTEM can start a new transaction, a new query, a new fetch, or a new PL/SQL operation.
- Oracle Database waits for all existing transactions in all instances that were initiated by a user other than SYS or SYSTEM to finish (either commit or abort). Oracle Database also waits for all running queries, fetches, and PL/SQL procedures in all instances that were initiated by users other than SYS or SYSTEM and that are not inside transactions to finish. If a query is carried out by multiple successive OCI fetches, then Oracle Database does not wait for all fetches to finish.

It waits for the current fetch to finish and then blocks the next fetch. Oracle Database also waits for all sessions (other than those of SYS or SYSTEM) that hold any shared resources (such as enqueues) to release those resources. After all these operations finish, Oracle Database places the database into quiesced state and finishes executing the QUIESCE RESTRICTED statement.

If an instance is running in shared server mode, then Oracle Database instructs the Database Resource Manager to block logins (other than SYS or SYSTEM) on that instance. If an instance is running in non-shared-server mode, then Oracle Database does not impose any restrictions on user logins in that instance.

During the quiesced state, you cannot change the Resource Manager plan in any instance.

# **UNQUIESCE**

Specify UNQUIESCE to take the database out of quiesced state. Doing so permits transactions, queries, fetches, and PL/SQL procedures that were initiated by users other than SYS or SYSTEM to be undertaken once again. The UNQUIESCE statement does not have to originate in the same session that issued the QUIESCE RESTRICTED statement.

#### <span id="page-691-0"></span>*alter\_system\_security\_clauses*

The *alter\_system\_security\_clauses* let you control access to the instance.

## **RESTRICTED SESSION**

The RESTRICTED SESSION clause lets you restrict logon to Oracle Database. You can use this clause regardless of whether your instance has the database dismounted or mounted, open or closed.

Specify ENABLE to allow only users with RESTRICTED SESSION system privilege to log on to Oracle Database. Existing sessions are not terminated.

This clause applies only to the current instance. Therefore, in an Oracle RAC environment, authorized users without the RESTRICTED SESSION system privilege can still access the database by way of other instances.

Specify DISABLE to reverse the effect of the ENABLE RESTRICTED SESSION clause, allowing all users with CREATE SESSION system privilege to log on to Oracle Database. This is the default.

**See Also:** ["Restricting Sessions: Example" on page 11-74](#page-696-2)

# **SET ENCRYPTION WALLET Clause**

Use this clause to manage database access to information in the server wallet. Although this statement begins with the keyword ALTER, an ALTER SYSTEM SET ENCRYPTION WALLET statement is not a DDL clause. However, you cannot roll back such a statement.

**OPEN** When you specify this clause, the database uses the specified password to load information from the server wallet into memory for database access for the duration of the instance. This clause lets the database retrieve keys from the server wallet without an SSO wallet. If the server wallet is not available or is already open, then the database returns an error.

**CLOSE** Use this clause to remove the server wallet information from memory.

#### **SET ENCRYPTION KEY Clause**

Use this clause to generate a new encryption key and to set it as the current transparent data encryption master key. This clause also loads information from the server wallet into memory for database access. The *certificate\_id* is the integer that identifies the certificate. It is not required if you are using basic keys, but it is required if you are using PKI-based keys. You can find this value by querying the CERT\_ID column of the V\$WALLET dynamic performance view. For *password*, specify the password used to connect to the security module. If you specify an invalid *certificate\_id* or password, then the database returns an error.

An ALTER SYSTEM SET KEY statement is a DDL statement and will automatically commit any pending transactions in the schema.

You must set both an encryption wallet and an encryption key to use the transparent data encryption feature.

#### **See Also:**

- **Oracle Database Advanced Security Administrator's Guide for more** information on using the server wallet and encryption keys and on transparent data encryption
- the description of the CREATE TABLE "encryption\_spec" on [page 15-27](#page-980-0) for information on using that feature to encrypt table columns
- ["Establishing a Wallet and Encryption Key" on page 11-74](#page-696-3)

#### <span id="page-692-0"></span>*shutdown\_dispatcher\_clause*

The SHUTDOWN clause is relevant only if your system is using the shared server architecture of Oracle Database. It shuts down a dispatcher identified by *dispatcher\_name*.

> **Note:** Do not confuse this clause with the SQL\*Plus command SHUTDOWN, which is used to shut down the entire database.

The *dispatcher\_name* must be a string of the form 'D*xxx*', where *xxx* indicates the number of the dispatcher. For a listing of dispatcher names, query the NAME column of the V\$DISPATCHER dynamic performance view.

- If you specify IMMEDIATE, then the dispatcher stops accepting new connections immediately and Oracle Database terminates all existing connections through that dispatcher. After all sessions are cleaned up, the dispatcher process shuts down.
- If you do not specify IMMEDIATE, then the dispatcher stops accepting new connections immediately but waits for all its users to disconnect and for all its database links to terminate. Then it shuts down.

# **REGISTER Clause**

Specify REGISTER to instruct the PMON background process to register the instance with the listeners immediately. If you do not specify this clause, then registration of the instance does not occur until the next time PMON executes the discovery routine. As a result, clients may not be able to access the services for as long as 60 seconds after the listener is started.

**See Also:** *Oracle Database Concepts* and *Oracle Database Net Services Administrator's Guide* for information on the PMON background process and listeners

#### <span id="page-693-0"></span>*alter\_system\_set\_clause*

You can change the value of many initialization parameters for the current instance, whether you have started the database with a traditional client-side parameter file (pfile) or with a server parameter file (spfile). *Oracle Database Reference* indicates these parameters in the "Modifiable" category of each parameter description. If you are using a pfile, then the change will persist only for the duration of the instance. However, if you have started the database with an spfile, then you can change the value of the parameter in the spfile itself, so that the new value will occur in subsequent instances.

Oracle Database Reference documents all initialization parameters in full. The parameters fall into three categories:

- **Basic parameters:** Database administrators should be familiar with and consider the setting for all of the basic parameters.
- **Functional categories:** Oracle Database Reference also lists the initialization parameters by their functional category.
- **Alphabetical listing:** The Table of Contents of *Oracle Database Reference* contains all initialization parameters in alphabetical order.

The ability to change initialization parameter values depends on whether you have started up the database with a traditional client-side initialization parameter file (pfile) or with a server parameter file (spfile). To determine whether you can change the value of a particular parameter, query the ISSYS\_MODIFIABLE column of the V\$PARAMETER dynamic performance view.

#### *set\_parameter\_clause*

When setting a parameter value, you can specify additional settings as follows:

**COMMENT** The COMMENT clause lets you associate a comment string with this change in the value of the parameter. If you also specify SPFILE, then this comment will appear in the parameter file to indicate the most recent change made to this parameter.

**DEFERRED** The DEFERRED keyword sets or modifies the value of the parameter for future sessions that connect to the database. Current sessions retain the old value.

You must specify DEFERRED if the value of the ISSYS\_MODIFIABLE column of V\$PARAMETER for this parameter is DEFERRED. If the value of that column is IMMEDIATE, then the DEFERRED keyword in this clause is optional. If the value of that column is FALSE, then you cannot specify DEFERRED in this ALTER SYSTEM statement.

**See Also:** *Oracle Database Reference* for information on the V\$PARAMETER dynamic performance view

**SCOPE** The SCOPE clause lets you specify when the change takes effect. Scope depends on whether you started up the database using a client-side parameter file (pfile) or server parameter file (spfile).

MEMORY indicates that the change is made in memory, takes effect immediately, and persists until the database is shut down. If you started up the database using a parameter file (pfile), then this is the only scope you can specify.

- SPFILE indicates that the change is made in the server parameter file. The new setting takes effect when the database is next shut down and started up again. You must specify SPFILE when changing the value of a static parameter that is described as not modifiable in *Oracle Database Reference*.
- BOTH indicates that the change is made in memory and in the server parameter file. The new setting takes effect immediately and persists after the database is shut down and started up again.

If a server parameter file was used to start up the database, then BOTH is the default. If a parameter file was used to start up the database, then MEMORY is the default, as well as the only scope you can specify.

**SID** The SID clause lets you specify the SID of the instance where the value will take effect.

- Specify  $SID = ' *'$  if you want Oracle Database to change the value of the parameter for all instances.
- Specify  $SID = 'sid'$  if you want Oracle Database to change the value of the parameter only for the instance *sid*. This setting takes precedence over previous and subsequent ALTER SYSTEM SET statements that specify SID = '\*'.

If you do not specify this clause, then:

- If the instance was started up with a pfile (client-side initialization parameter file), then Oracle Database assumes the SID of the current instance.
- If the instance was started up with an spfile (server parameter file), then Oracle Database assumes SID = '\*'.

If you specify an instance other than the current instance, then Oracle Database sends a message to that instance to change the parameter value in the memory of that instance.

**See Also:** *Oracle Database Reference* for information about the V\$PARAMETER view

#### **USE\_STORED\_OUTLINES Clause**

USE\_STORED\_OUTLINES is a system parameter, not an initialization parameter. You cannot set it in a pfile or spfile, but you can set it with an ALTER SYSTEM statement. This parameter determines whether the optimizer will use stored public outlines to generate execution plans.

- TRUE causes the optimizer to use outlines stored in the DEFAULT category when compiling requests.
- FALSE specifies that the optimizer should not use stored outlines. This is the default.
- *category\_name* causes the optimizer to use outlines stored in the *category\_ name* category when compiling requests.

# <span id="page-694-0"></span>**Shared Server Parameters**

When you start your instance, Oracle Database creates shared server processes and dispatcher processes for the shared server architecture based on the values of the SHARED\_SERVERS and DISPATCHERS initialization parameters. You can also set the SHARED\_SERVERS and DISPATCHERS parameters with ALTER SYSTEM to perform one of the following operations while the instance is running:

- Create additional shared server processes by increasing the minimum number of shared server processes.
- Terminate existing shared server processes after their current calls finish processing.
- Create more dispatcher processes for a specific protocol, up to a maximum across all protocols specified by the initialization parameter MAX\_DISPATCHERS.
- Terminate existing dispatcher processes for a specific protocol after their current user processes disconnect from the instance.

#### <span id="page-695-0"></span>*alter\_system\_reset\_clause*

This clause lets you remove the setting, for any instance, of any initialization parameter in the spfile that was used to start the instance. Neither SCOPE=MEMORY nor SCOPE=BOTH are allowed. The SCOPE = SPFILE clause is not required, but is included for syntactic clarity. You can use this clause in a single-instance environment, but only if the instance was started using an spfile rather than a pfile.

Use the SID clause to remove the spfile parameter setting for a specified instance. In a non-RAC environment, you can omit this clause, because there is only one instance. In a RAC environment, if you omit this clause, then the default of  $SID = ' *'$  is used, which means that the all settings of the parameter of the form \*.*parameter = value* are removed.

#### **See Also:**

- **Oracle Real Application Clusters Administration and Deployment** *Guide* for information on setting parameter values for an individual instance in an Oracle Real Application Clusters environment
- The following examples of using the ALTER SYSTEM statement: ["Changing Licensing Parameters: Examples" on page 11-75](#page-697-2), ["Enabling Query Rewrite: Example" on page 11-73,](#page-695-1) ["Enabling](#page-696-4)  [Resource Limits: Example" on page 11-74](#page-696-4), ["Shared Server](#page-694-0)  [Parameters" on page 11-72](#page-694-0), and ["Changing Shared Server Settings:](#page-696-5)  [Examples" on page 11-74](#page-696-5)

# **Examples**

**Archiving Redo Logs Manually: Examples** The following statement manually archives the redo log file group containing the redo log entry with the SCN 9356083:

ALTER SYSTEM ARCHIVE LOG CHANGE 9356083;

The following statement manually archives the redo log file group containing a member named 'diskl:log6.log' to an archived redo log file in the location 'diska:[arch\$]':

```
ALTER SYSTEM ARCHIVE LOG 
     LOGFILE 'diskl:log6.log' 
     TO 'diska:[arch$]';
```
<span id="page-695-1"></span>**Enabling Query Rewrite: Example** This statement enables query rewrite in all sessions for all materialized views for which query rewrite has not been explicitly disabled:

```
ALTER SYSTEM SET QUERY_REWRITE_ENABLED = TRUE;
```
<span id="page-696-2"></span>**Restricting Sessions: Example** You might want to restrict sessions if you are performing application maintenance and you want only application developers with RESTRICTED SESSION system privilege to log on. To restrict sessions, issue the following statement:

```
ALTER SYSTEM
   ENABLE RESTRICTED SESSION;
```
You can then terminate any existing sessions using the KILL SESSION clause of the ALTER SYSTEM statement.

After performing maintenance on your application, issue the following statement to allow any user with CREATE SESSION system privilege to log on:

```
ALTER SYSTEM
    DISABLE RESTRICTED SESSION;
```
<span id="page-696-3"></span>**Establishing a Wallet and Encryption Key** The following statements load information from the server wallet into memory and set the transparent data encryption master key:

```
ALTER SYSTEM SET ENCRYPTION WALLET OPEN IDENTIFIED BY "welcome1";
ALTER SYSTEM SET ENCRYPTION KEY IDENTIFIED BY "welcome1";
```
These statements assume that you have initialized the security module and created a wallet with the password welcome1.

<span id="page-696-1"></span>**Clearing the Shared Pool: Example** You might want to clear the shared pool before beginning performance analysis. To clear the shared pool, issue the following statement:

ALTER SYSTEM FLUSH SHARED\_POOL;

<span id="page-696-0"></span>**Forcing a Checkpoint: Example** The following statement forces a checkpoint:

ALTER SYSTEM CHECKPOINT;

<span id="page-696-4"></span>**Enabling Resource Limits: Example** This ALTER SYSTEM statement dynamically enables resource limits:

ALTER SYSTEM SET RESOURCE\_LIMIT = TRUE;

<span id="page-696-5"></span>**Changing Shared Server Settings: Examples** The following statement changes the minimum number of shared server processes to 25:

ALTER SYSTEM SET SHARED\_SERVERS = 25;

If there are currently fewer than 25 shared server processes, then Oracle Database creates more. If there are currently more than 25, then Oracle Database terminates some of them when they are finished processing their current calls if the load could be managed by the remaining 25.

The following statement dynamically changes the number of dispatcher processes for the TCP/IP protocol to 5 and the number of dispatcher processes for the ipc protocol to 10:

```
ALTER SYSTEM 
   SET DISPATCHERS = 
       '(INDEX=0)(PROTOCOL=TCP)(DISPATCHERS=5)',
       '(INDEX=1)(PROTOCOL=ipc)(DISPATCHERS=10)';
```
If there are currently fewer than 5 dispatcher processes for TCP, then Oracle Database creates new ones. If there are currently more than 5, then Oracle Database terminates some of them after the connected users disconnect.

If there are currently fewer than 10 dispatcher processes for ipc, then Oracle Database creates new ones. If there are currently more than 10, then Oracle Database terminates some of them after the connected users disconnect.

If there are currently existing dispatchers for another protocol, then the preceding statement does not affect the number of dispatchers for that protocol.

<span id="page-697-2"></span>**Changing Licensing Parameters: Examples** The following statement dynamically changes the limit on sessions for your instance to 64 and the warning threshold for sessions on your instance to 54:

```
ALTER SYSTEM 
   SET LICENSE_MAX_SESSIONS = 64 
    LICENSE_SESSIONS_WARNING = 54;
```
If the number of sessions reaches 54, then Oracle Database writes a warning message to the ALERT file for each subsequent session. Also, users with RESTRICTED SESSION system privilege receive warning messages when they begin subsequent sessions.

If the number of sessions reaches 64, then only users with RESTRICTED SESSION system privilege can begin new sessions until the number of sessions falls below 64 again.

The following statement dynamically disables the limit for sessions on your instance. After you issue this statement, Oracle Database no longer limits the number of sessions on your instance.

ALTER SYSTEM SET LICENSE\_MAX\_SESSIONS = 0;

The following statement dynamically changes the limit on the number of users in the database to 200. After you issue the preceding statement, Oracle Database prevents the number of users in the database from exceeding 200.

```
ALTER SYSTEM SET LICENSE_MAX_USERS = 200;
```
<span id="page-697-1"></span>**Forcing a Log Switch: Example** You might want to force a log switch to drop or rename the current redo log file group or one of its members, because you cannot drop or rename a file while Oracle Database is writing to it. The forced log switch affects only the redo log thread of your instance. The following statement forces a log switch:

ALTER SYSTEM SWITCH LOGFILE;

<span id="page-697-0"></span>**Enabling Distributed Recovery: Example** The following statement enables distributed recovery:

ALTER SYSTEM ENABLE DISTRIBUTED RECOVERY;

You might want to disable distributed recovery for demonstration or testing purposes. You can disable distributed recovery in both single-process and multiprocess mode with the following statement:

ALTER SYSTEM DISABLE DISTRIBUTED RECOVERY;

When your demonstration or testing is complete, you can then enable distributed recovery again by issuing an ALTER SYSTEM statement with the ENABLE DISTRIBUTED RECOVERY clause.

<span id="page-698-1"></span>**Terminating a Session: Example** You might want to terminate the session of a user that is holding resources needed by other users. The user receives an error message indicating that the session has been terminated. That user can no longer make calls to the database without beginning a new session. Consider this data from the V\$SESSION dynamic performance table, when the users SYS and oe both have open sessions:

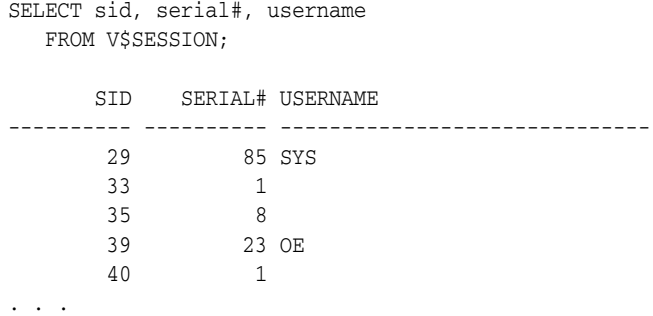

The following statement terminates the session of the user scott using the SID and SERIAL# values from V\$SESSION:

ALTER SYSTEM KILL SESSION '39, 23';

<span id="page-698-0"></span>**Disconnecting a Session: Example** The following statement disconnects user scott's session, using the SID and SERIAL# values from V\$SESSION:

ALTER SYSTEM DISCONNECT SESSION '13, 8' POST\_TRANSACTION;

# **12**

# **SQL Statements: ALTER TABLE to ALTER TABLESPACE**

This chapter contains the following SQL statements:

- [ALTER TABLE](#page-701-0)
- [ALTER TABLESPACE](#page-785-0)

# <span id="page-701-0"></span>**ALTER TABLE**

# **Purpose**

Use the ALTER TABLE statement to alter the definition of a nonpartitioned table, a partitioned table, a table partition, or a table subpartition. For object tables or relational tables with object columns, use ALTER TABLE to convert the table to the latest definition of its referenced type after the type has been altered.

#### **See Also:**

- [CREATE TABLE on page 15-6](#page-959-0) for information on creating tables
- *Oracle Text Reference* for information on ALTER TABLE statements in conjunction with Oracle Text

# **Prerequisites**

The table must be in your own schema, or you must have ALTER object privilege on the table, or you must have ALTER ANY TABLE system privilege.

**Additional Prerequisites for Partitioning Operations** If you are not the owner of the table, then you need the DROP ANY TABLE privilege in order to use the *drop\_table\_ partition* or *truncate\_table\_partition* clause.

You must also have space quota in the tablespace in which space is to be acquired in order to use the *add\_table\_partition*, *modify\_table\_partition*, *move\_ table\_partition*, and *split\_table\_partition* clauses.

**Additional Prerequisites for Constraints and Triggers** To enable a unique or primary key constraint, you must have the privileges necessary to create an index on the table. You need these privileges because Oracle Database creates an index on the columns of the unique or primary key in the schema containing the table.

To enable or disable triggers, the triggers must be in your schema or you must have the ALTER ANY TRIGGER system privilege.

**Additional Prerequisites When Using Object Types** To use an object type in a column definition when modifying a table, either that object must belong to the same schema as the table being altered, or you must have either the EXECUTE ANY TYPE system privilege or the EXECUTE schema object privilege for the object type.

**Additional Prerequisites for Flashback Data Archive Operations** To use the *flashback\_archive\_clause*, which enables or disables historical tracking for the table, you must have the FLASHBACK ARCHIVE object privilege on the flashback data archive that will contain the historical data.

**See Also:** [CREATE INDEX on page 14-63](#page-920-0) for information on the privileges needed to create indexes

# **Syntax**

# *alter\_table***::=**

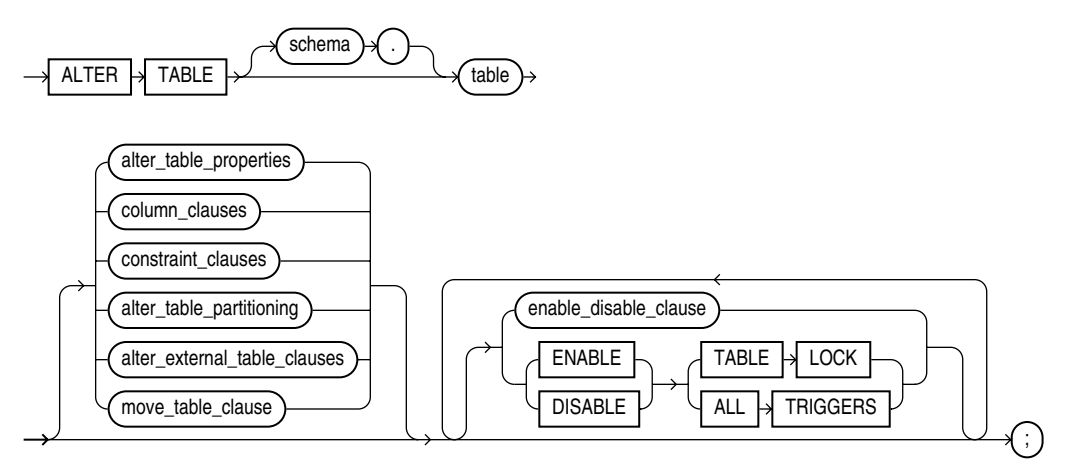

**Note:** You must specify some clause after *table*. None of the clauses after *table* are required, but you must specify at least one of them.

#### **Groups of ALTER TABLE syntax:**

- *[alter\\_table\\_properties::=](#page-703-0)* [on page 12-4](#page-703-0)
- *[column\\_clauses::=](#page-707-0)* [on page 12-8](#page-707-0)
- *[constraint\\_clauses::=](#page-709-0)* [on page 12-10](#page-709-0)
- *[alter\\_table\\_partitioning::=](#page-717-0)* [on page 12-18](#page-717-0)
- *[alter\\_external\\_table::=](#page-716-0)* [on page 12-17](#page-716-0)
- *[move\\_table\\_clause::=](#page-729-0)* [on page 12-30](#page-729-0)
- *[enable\\_disable\\_clause::=](#page-729-1)* [on page 12-30](#page-729-1)

After each clause you will find links to its component subclauses.

#### <span id="page-703-0"></span>*[alter\\_table\\_properties](#page-732-0)***::=**

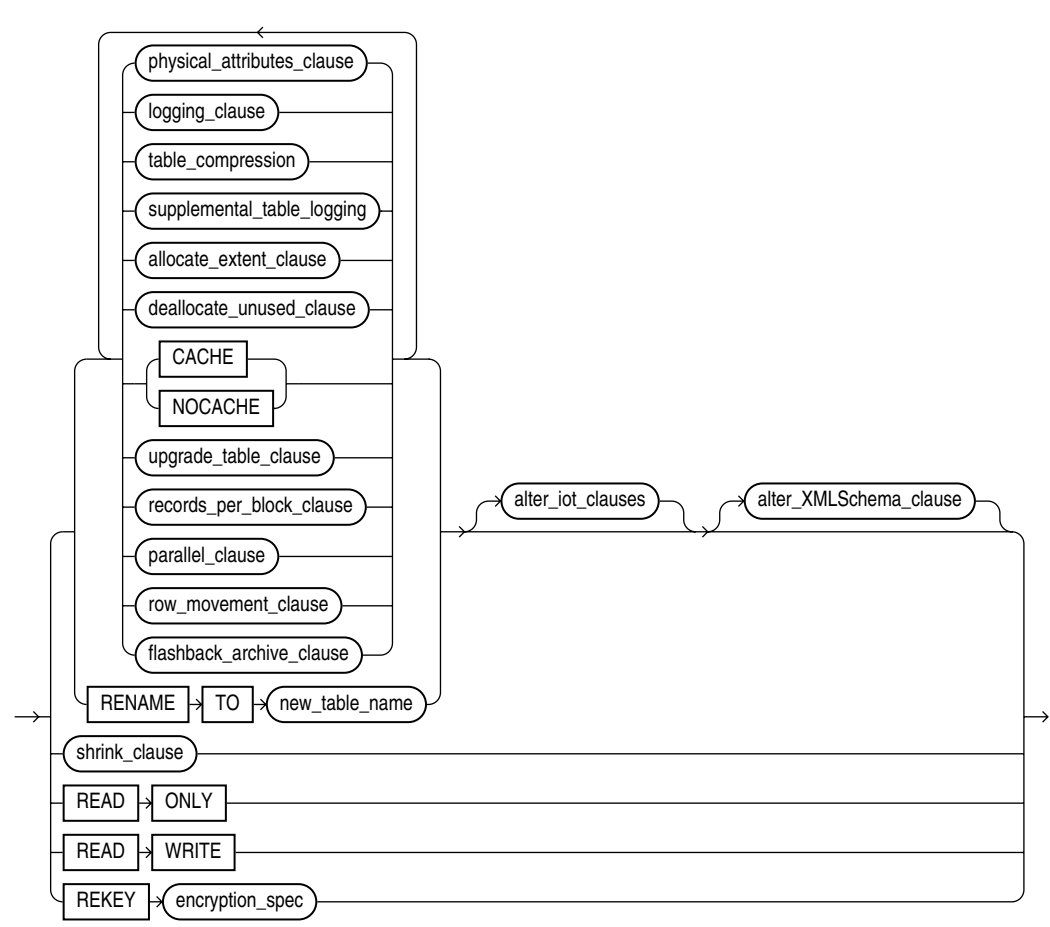

(*[physical\\_attributes\\_clause::=](#page-703-1)* [on page 12-4](#page-703-1), *[logging\\_clause::=](#page-499-0)* [on page 8-36](#page-499-0), *[table\\_](#page-704-0) [compression::=](#page-704-0)* [on page 12-5,](#page-704-0) *[supplemental\\_table\\_logging::=](#page-704-1)* [on page 12-5,](#page-704-1) *[allocate\\_extent\\_](#page-704-2) [clause::=](#page-704-2)* [on page 12-5](#page-704-2), *[deallocate\\_unused\\_clause::=](#page-705-0)* [on page 12-6](#page-705-0), *[upgrade\\_table\\_clause::=](#page-705-2)* [on page 12-6,](#page-705-2) *[records\\_per\\_block\\_clause::=](#page-705-3)* [on page 12-6,](#page-705-3) *[parallel\\_clause::=](#page-705-4)* [on page 12-6](#page-705-4), *[row\\_movement\\_clause::=](#page-705-5)* [on page 12-6](#page-705-5), *[flashback\\_archive\\_clause::=](#page-729-2)* [on page 12-30,](#page-729-2) *[shrink\\_](#page-705-1) [clause::=](#page-705-1)* [on page 12-6](#page-705-1), *[alter\\_iot\\_clauses::=](#page-705-6)* [on page 12-6,](#page-705-6) *[alter\\_XMLSchemas\\_clause](#page-743-0)* [on](#page-743-0)  [page 12-44](#page-743-0))

# <span id="page-703-1"></span>*[physical\\_attributes\\_clause](#page-732-1)***::=**

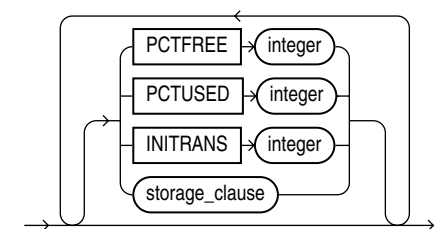

(*[storage\\_clause::=](#page-509-0)* [on page 8-46](#page-509-0))

# *[logging\\_clause](#page-732-2)***::=**

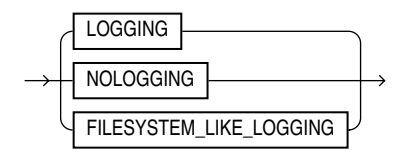

# <span id="page-704-0"></span>*[table\\_compression](#page-733-0)***::=**

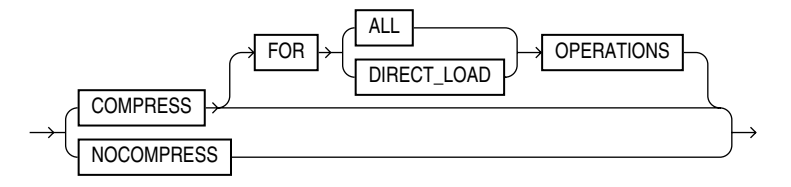

# <span id="page-704-1"></span>*[supplemental\\_table\\_logging](#page-733-1)***::=**

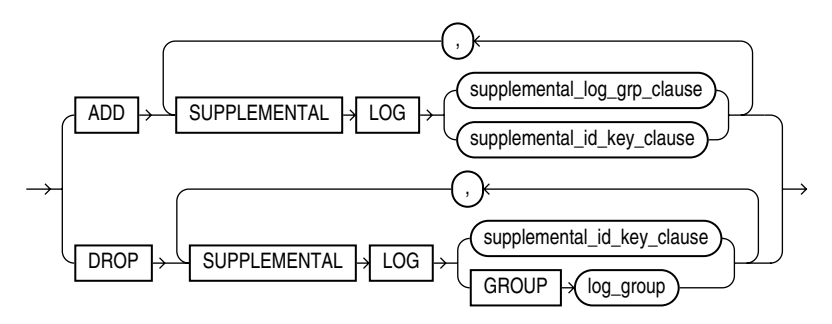

<span id="page-704-3"></span>*supplemental\_log\_grp\_clause***::=**

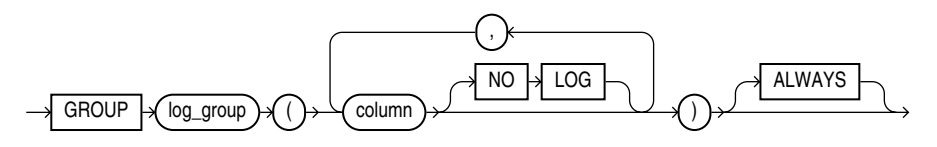

<span id="page-704-4"></span>*supplemental\_id\_key\_clause***::=**

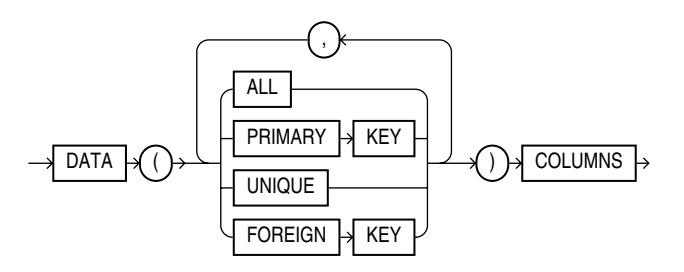

# <span id="page-704-2"></span>*[allocate\\_extent\\_clause](#page-733-2)***::=**

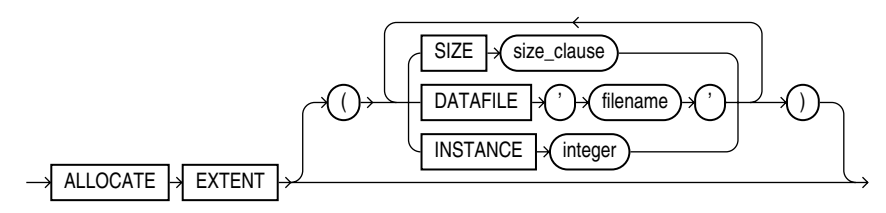

(*[size\\_clause::=](#page-507-0)* [on page 8-44](#page-507-0))

# <span id="page-705-0"></span>*[deallocate\\_unused\\_clause](#page-734-0)***::=**

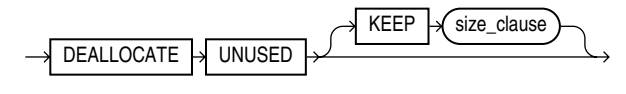

(*[size\\_clause::=](#page-507-0)* [on page 8-44](#page-507-0))

<span id="page-705-1"></span>*[shrink\\_clause](#page-734-1)***::=**

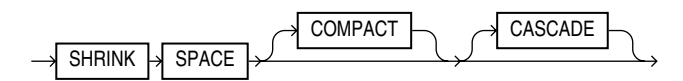

# <span id="page-705-2"></span>*[upgrade\\_table\\_clause](#page-735-0)***::=**

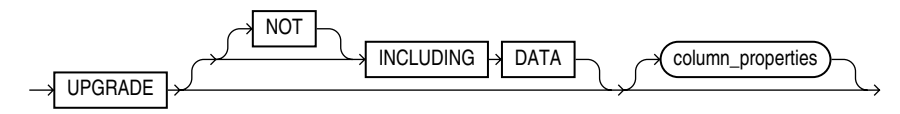

(*[column\\_properties::=](#page-710-0)* [on page 12-11](#page-710-0))

# <span id="page-705-3"></span>*[records\\_per\\_block\\_clause](#page-735-1)***::=**

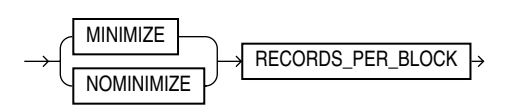

# <span id="page-705-4"></span>*parallel\_clause***::=**

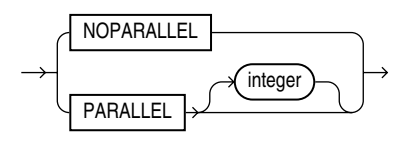

# <span id="page-705-5"></span>*[row\\_movement\\_clause](#page-736-0)***::=**

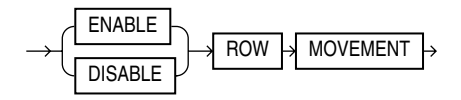

<span id="page-705-6"></span>*[alter\\_iot\\_clauses](#page-737-0)***::=**

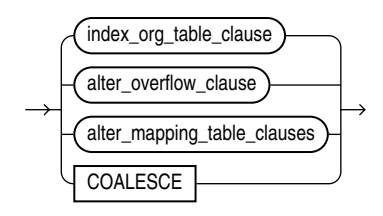

(*[alter\\_overflow\\_clause::=](#page-707-1)* [on page 12-8](#page-707-1), *[alter\\_mapping\\_table\\_clauses::=](#page-707-2)* [on page 12-8](#page-707-2))

# <span id="page-706-1"></span>*[index\\_org\\_table\\_clause](#page-737-1)***::=**

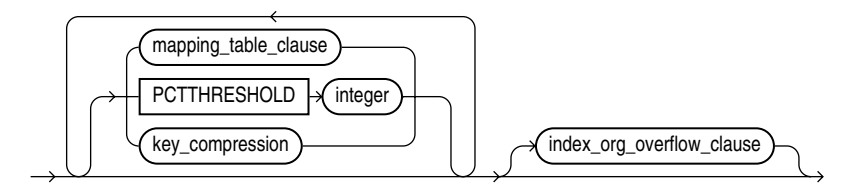

# *mapping\_table\_clauses***::=**

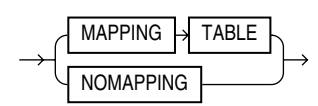

# <span id="page-706-2"></span>*key\_compression***::=**

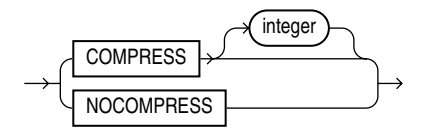

# *index\_org\_overflow\_clause***::=**

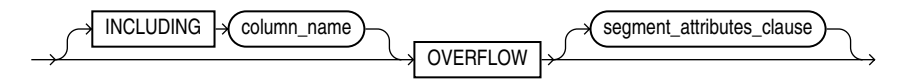

(*[segment\\_attributes\\_clause::=](#page-706-0)* [on page 12-7\)](#page-706-0)

# <span id="page-706-3"></span>*partition\_extended\_name***::=**

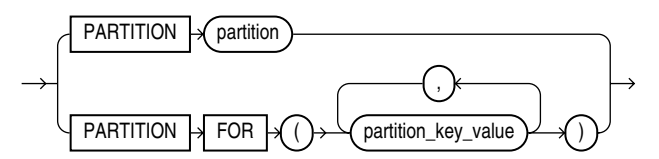

# *subpartition\_extended\_name***::=**

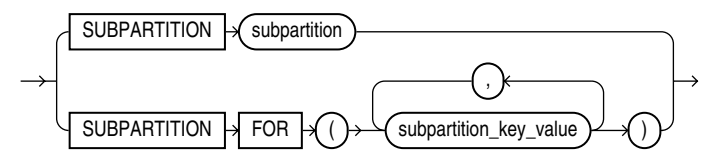

#### <span id="page-706-0"></span>*segment\_attributes\_clause***::=**

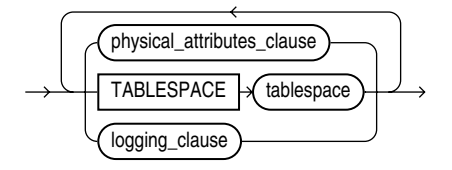

(*[physical\\_attributes\\_clause::=](#page-703-1)* [on page 12-4](#page-703-1), *[logging\\_clause::=](#page-499-0)* [on page 8-36](#page-499-0))

# <span id="page-707-1"></span>*[alter\\_overflow\\_clause](#page-738-0)***::=**

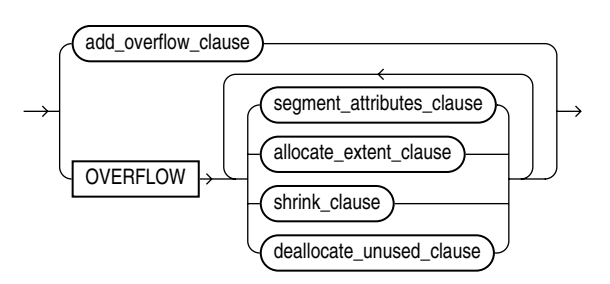

(*[segment\\_attributes\\_clause::=](#page-706-0)* [on page 12-7,](#page-706-0) *[allocate\\_extent\\_clause::=](#page-704-2)* [on page 12-5](#page-704-2), *[shrink\\_](#page-705-1) [clause::=](#page-705-1)* [on page 12-6](#page-705-1), *[deallocate\\_unused\\_clause::=](#page-705-0)* [on page 12-6\)](#page-705-0)

# *[add\\_overflow\\_clause](#page-737-2)***::=**

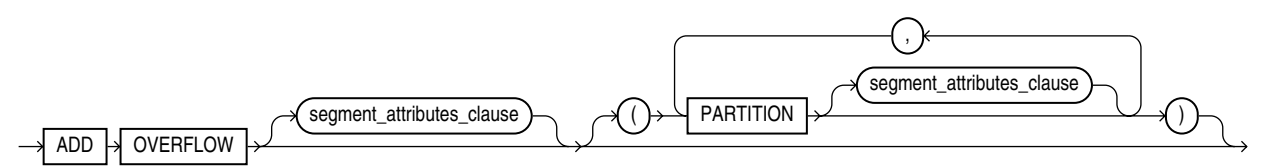

(*[segment\\_attributes\\_clause::=](#page-706-0)* [on page 12-7\)](#page-706-0)

# <span id="page-707-2"></span>*[alter\\_mapping\\_table\\_clauses](#page-738-1)***::=**

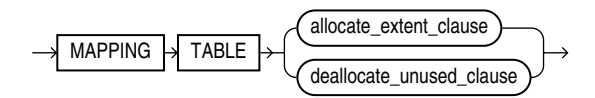

(*[allocate\\_extent\\_clause::=](#page-704-2)* [on page 12-5,](#page-704-2) *[deallocate\\_unused\\_clause::=](#page-705-0)* [on page 12-6](#page-705-0))

#### <span id="page-707-0"></span>*[column\\_clauses](#page-739-0)***::=**

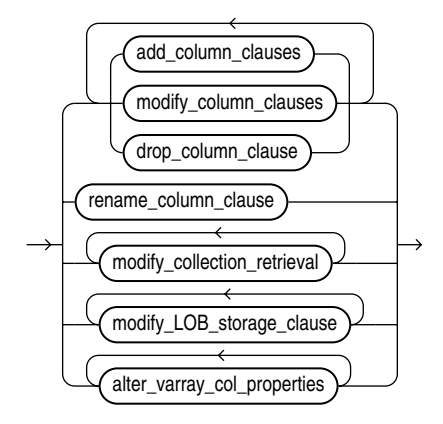

(*[add\\_column\\_clause::=](#page-708-0)* [on page 12-9](#page-708-0), *[modify\\_column\\_clauses::=](#page-708-1)* [on page 12-9,](#page-708-1) *[drop\\_](#page-709-1) [column\\_clause::=](#page-709-1)* [on page 12-10](#page-709-1), *[rename\\_column\\_clause::=](#page-709-2)* [on page 12-10,](#page-709-2) *[modify\\_](#page-709-3) [collection\\_retrieval::=](#page-709-3)* [on page 12-10](#page-709-3), *[modify\\_LOB\\_storage\\_clause::=](#page-713-0)* [on page 12-14](#page-713-0), *[alter\\_](#page-715-0) [varray\\_col\\_properties::=](#page-715-0)* [on page 12-16](#page-715-0), *[encryption\\_spec::=](#page-709-4)* [on page 12-10](#page-709-4))

#### <span id="page-708-0"></span>*[add\\_column\\_clause](#page-739-1)***::=**

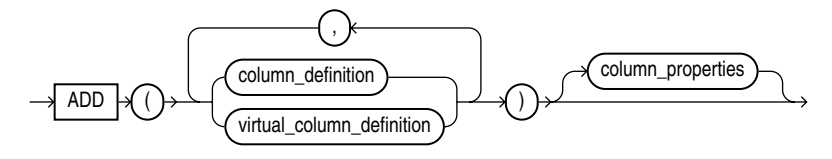

(*[column\\_definition::=](#page-708-2)* [on page 12-9,](#page-708-2) *[column\\_properties::=](#page-710-0)* [on page 12-11\)](#page-710-0)

# <span id="page-708-2"></span>*[column\\_definition](#page-739-2)***::=**

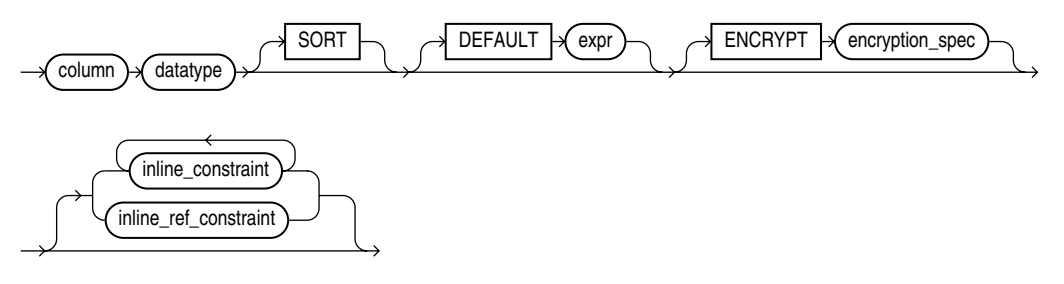

(*[encryption\\_spec::=](#page-709-4)* [on page 12-10](#page-709-4), *inline\_constraint* and *inline\_ref\_ constraint*: *[constraint::=](#page-468-0)* [on page 8-5\)](#page-468-0)

#### *virtual\_column\_definition***::=**

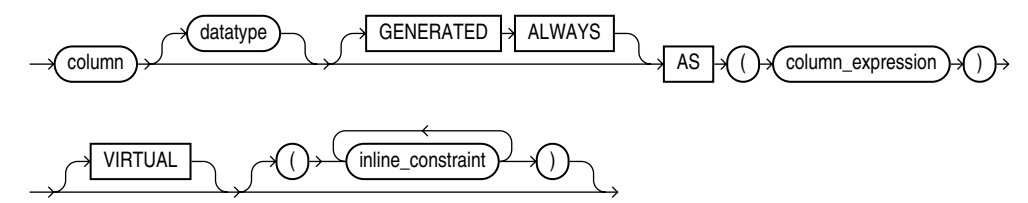

#### <span id="page-708-1"></span>*[modify\\_column\\_clauses](#page-743-1)***::=**

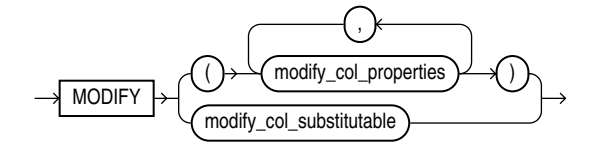

*[modify\\_col\\_properties](#page-743-2)***::=**

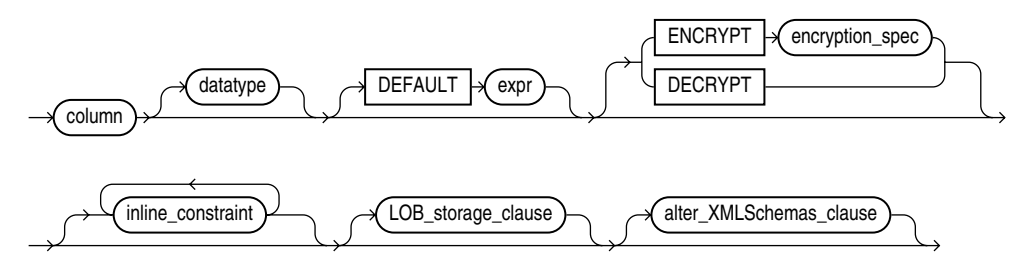

(*[encryption\\_spec::=](#page-709-4)* [on page 12-10,](#page-709-4) *inline\_constraint*: *[constraint::=](#page-468-0)* [on](#page-468-0)  [page 8-5](#page-468-0), *[LOB\\_storage\\_clause::=](#page-712-0)* [on page 12-13\)](#page-712-0)

# <span id="page-709-4"></span>*encryption\_spec***::=**

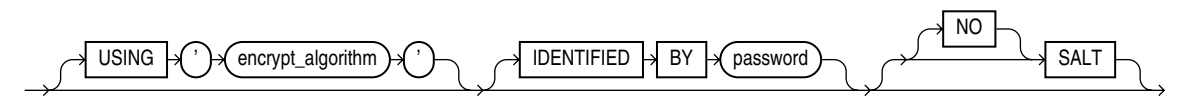

# *[modify\\_col\\_substitutable](#page-746-0)***::=**

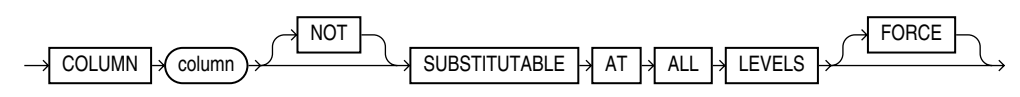

# <span id="page-709-1"></span>*[drop\\_column\\_clause](#page-746-1)***::=**

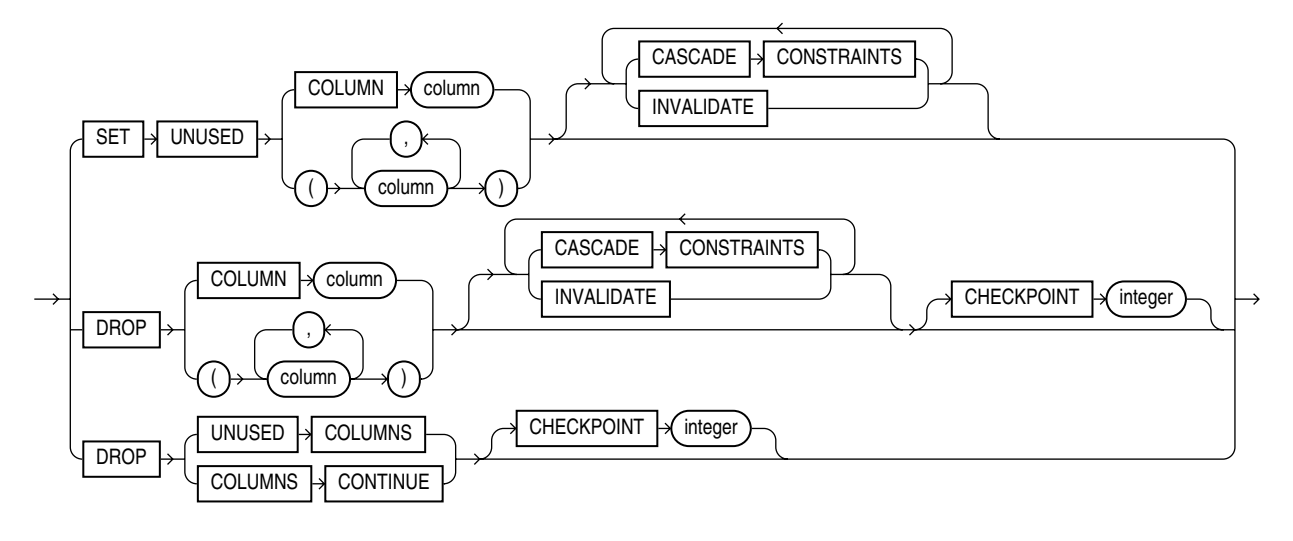

# <span id="page-709-2"></span>*[rename\\_column\\_clause](#page-749-0)***::=**

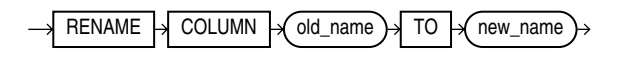

# <span id="page-709-3"></span>*[modify\\_collection\\_retrieval](#page-749-1)***::=**

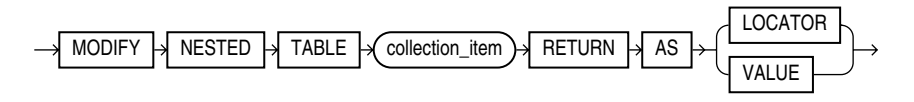

# <span id="page-709-0"></span>*[constraint\\_clauses](#page-751-0)***::=**

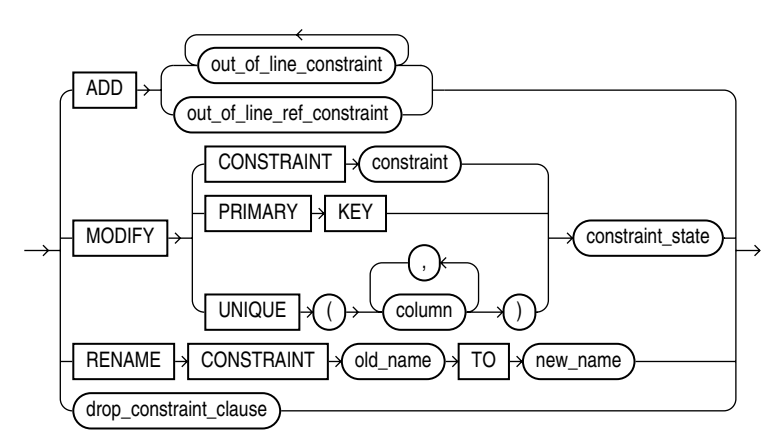

*(constraint\_state***:** *[constraint::=](#page-468-0)* [on page 8-5\)](#page-468-0)

# <span id="page-710-2"></span>*[drop\\_constraint\\_clause](#page-752-0)***::=**

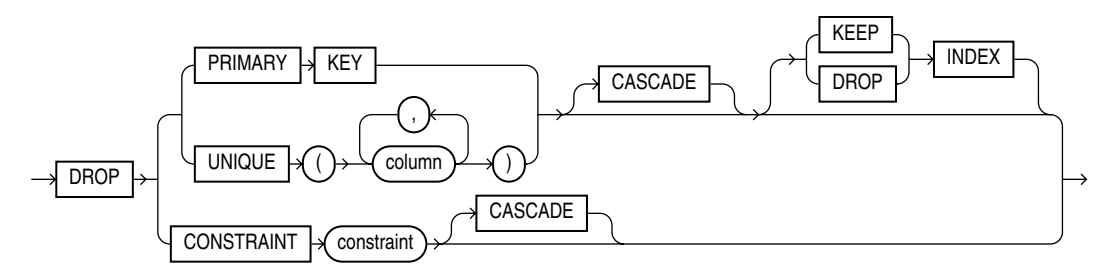

# <span id="page-710-0"></span>*[column\\_properties](#page-741-0)***::=**

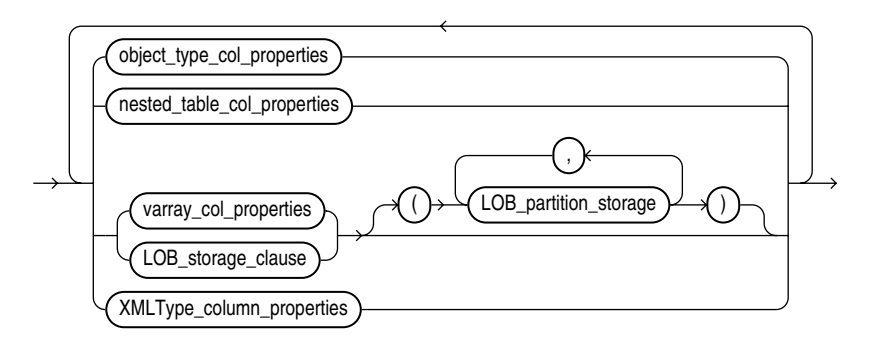

# *[object\\_type\\_col\\_properties](#page-741-1)***::=**

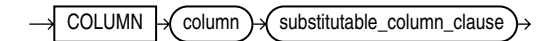

# <span id="page-710-1"></span>*substitutable\_column\_clause***::=**

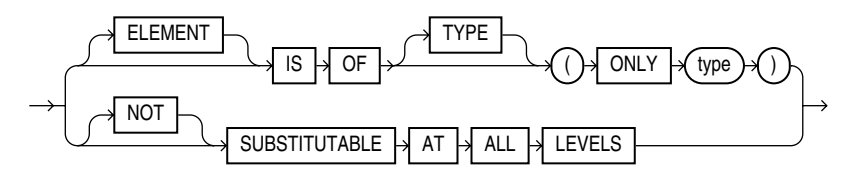

*[nested\\_table\\_col\\_properties](#page-741-2)***::=**

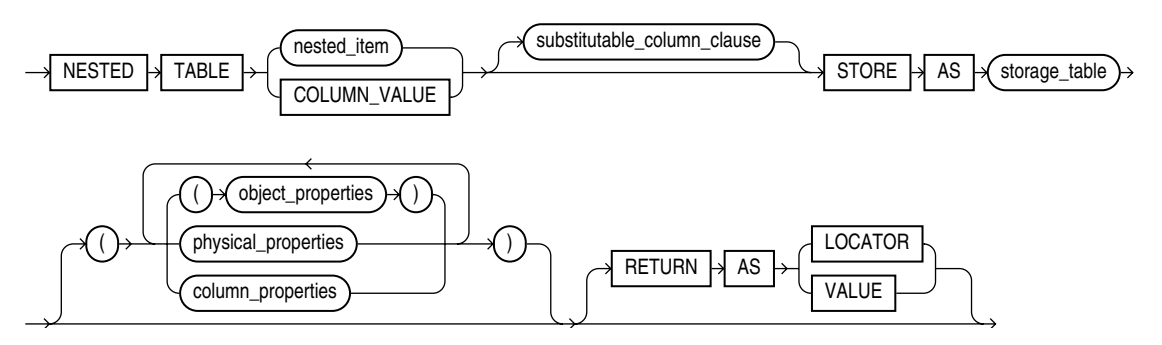

# *object\_properties***::=**

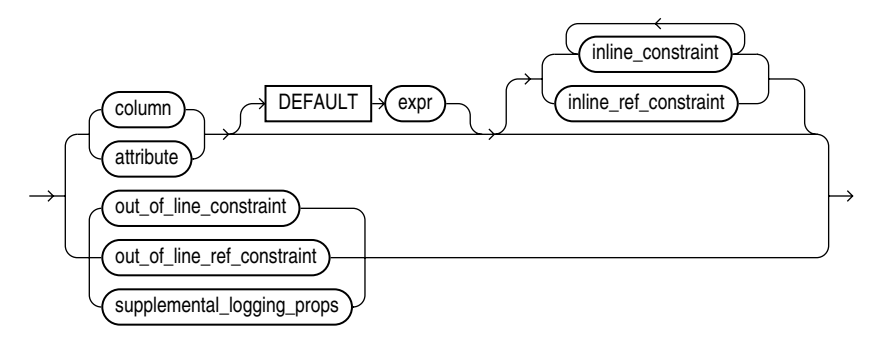

(*inline\_constraint*, *inline\_ref\_constraint*, *out\_of\_line\_constraint*, *out\_of\_line\_ref\_constraint*: *[constraint::=](#page-468-0)* [on page 8-5\)](#page-468-0)

# *supplemental\_logging\_props***::=**

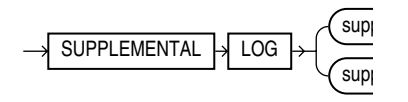

(*[supplemental\\_log\\_grp\\_clause::=](#page-704-3)* [on page 12-5](#page-704-3), *[supplemental\\_id\\_key\\_clause::=](#page-704-4)* [on](#page-704-4)  [page 12-5](#page-704-4))

# *physical\_properties***::=**

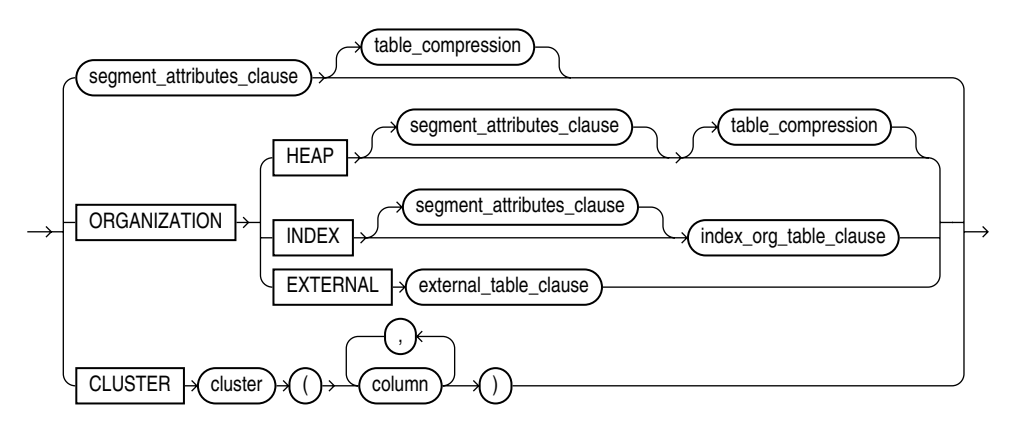

(*[segment\\_attributes\\_clause::=](#page-706-0)* [on page 12-7,](#page-706-0) *[index\\_org\\_table\\_clause::=](#page-706-1)* [on page 12-7](#page-706-1), *[external\\_data\\_properties::=](#page-717-1)* [on page 12-18](#page-717-1))

# <span id="page-711-0"></span>*[varray\\_col\\_properties](#page-741-3)***::=**

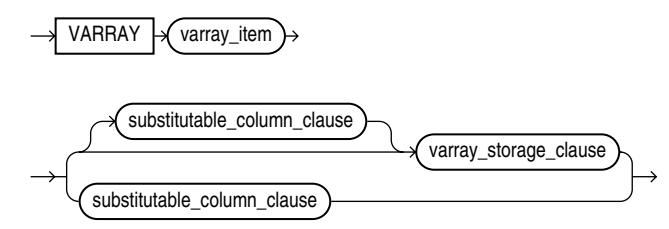

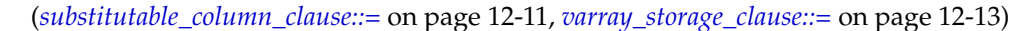

# <span id="page-712-1"></span>*varray\_storage\_clause***::=**

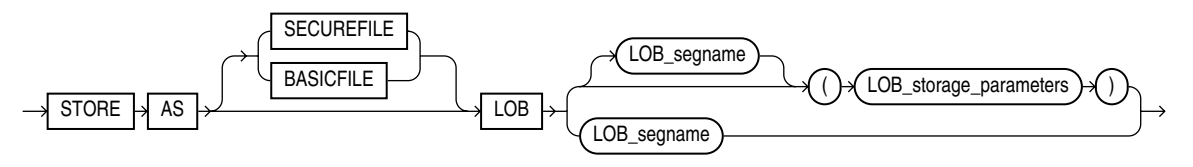

(*[LOB\\_parameters::=](#page-713-1)* [on page 12-14\)](#page-713-1)

#### <span id="page-712-0"></span>*[LOB\\_storage\\_clause](#page-742-0)***::=**

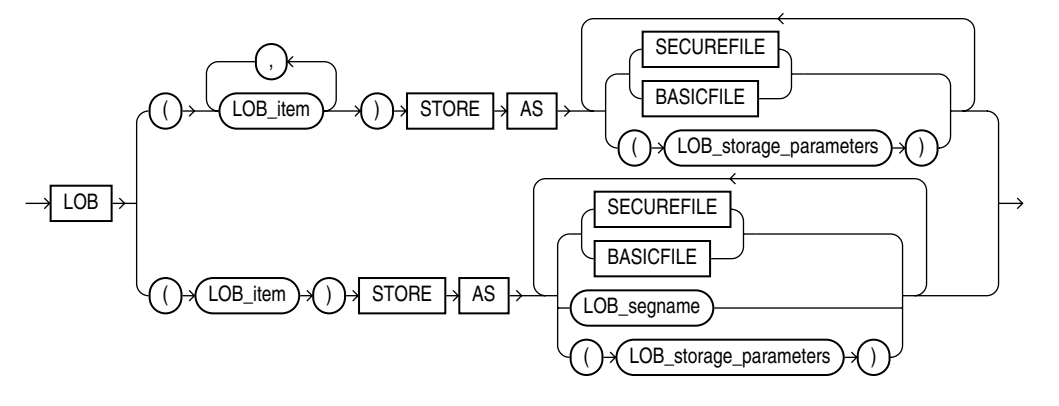

(*[LOB\\_storage\\_parameters::=](#page-712-2)* [on page 12-13\)](#page-712-2)

# <span id="page-712-2"></span>*LOB\_storage\_parameters***::=**

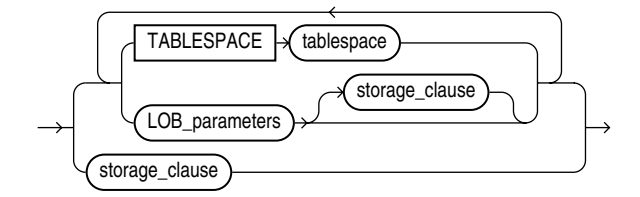

(*[LOB\\_parameters::=](#page-713-1)* [on page 12-14,](#page-713-1) *[storage\\_clause::=](#page-509-0)* [on page 8-46\)](#page-509-0)

# <span id="page-713-1"></span>*LOB\_parameters***::=**

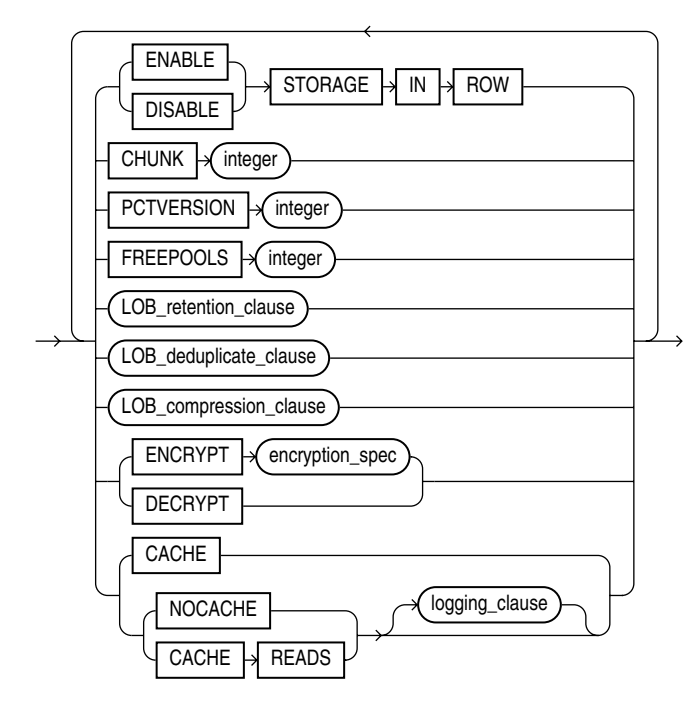

(*[LOB\\_retention\\_clause::=](#page-714-2)* [on page 12-15](#page-714-2), *[LOB\\_deduplicate\\_clause::=](#page-714-0)* [on page 12-15,](#page-714-0) *[LOB\\_](#page-714-1) [compression\\_clause::=](#page-714-1)* [on page 12-15,](#page-714-1) *[encryption\\_spec::=](#page-709-4)* [on page 12-10](#page-709-4), *[logging\\_clause::=](#page-499-0)* [on page 8-36\)](#page-499-0)

# <span id="page-713-0"></span>*[modify\\_LOB\\_storage\\_clause](#page-750-0)***::=**

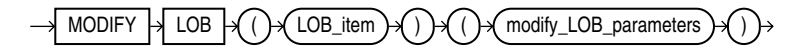

#### <span id="page-714-3"></span>*modify\_LOB\_parameters***::=**

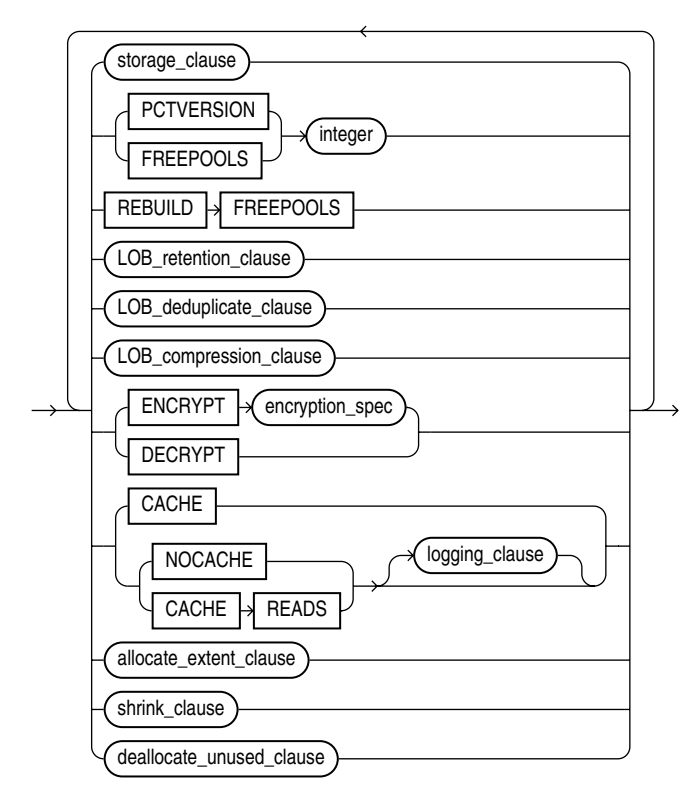

(*[storage\\_clause::=](#page-509-0)* [on page 8-46](#page-509-0), *[LOB\\_retention\\_clause::=](#page-714-2)* [on page 12-15](#page-714-2), *[LOB\\_](#page-714-1) [compression\\_clause::=](#page-714-1)* [on page 12-15,](#page-714-1) *[encryption\\_spec::=](#page-709-4)* [on page 12-10](#page-709-4), *[logging\\_clause::=](#page-499-0)* [on page 8-36,](#page-499-0) *[allocate\\_extent\\_clause::=](#page-704-2)* [on page 12-5](#page-704-2), *[shrink\\_clause::=](#page-705-1)* [on page 12-6,](#page-705-1) *[deallocate\\_unused\\_clause::=](#page-705-0)* [on page 12-6\)](#page-705-0)

# <span id="page-714-2"></span>*[LOB\\_retention\\_clause](#page-750-3)***::=**

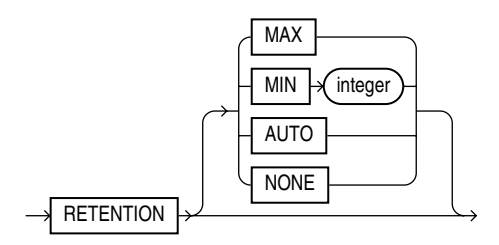

# <span id="page-714-0"></span>*[LOB\\_deduplicate\\_clause](#page-750-1)***::=**

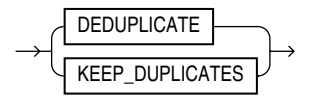

<span id="page-714-1"></span>*[LOB\\_compression\\_clause](#page-750-2)***::=**

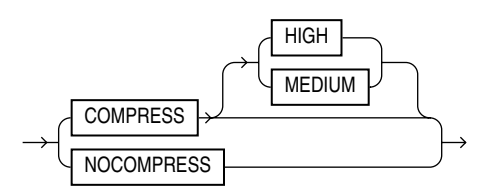

# <span id="page-715-0"></span>*[alter\\_varray\\_col\\_properties](#page-751-1)***::=**

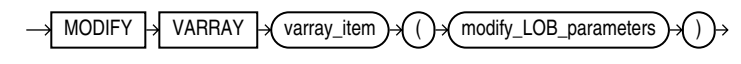

(*[modify\\_LOB\\_parameters::=](#page-714-3)* [on page 12-15](#page-714-3))

# *[LOB\\_partition\\_storage](#page-742-1)***::=**

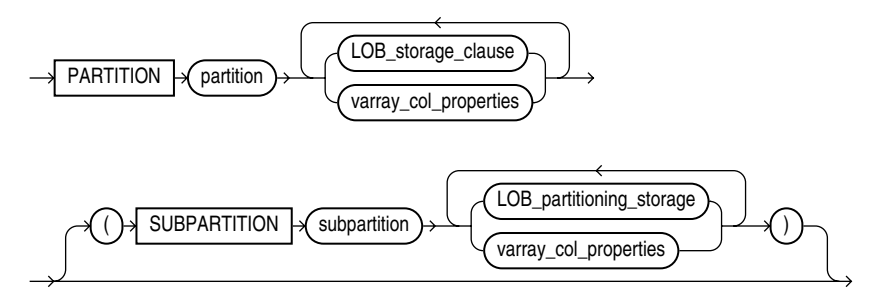

(*[LOB\\_storage\\_clause::=](#page-712-0)* [on page 12-13,](#page-712-0) *[varray\\_col\\_properties::=](#page-711-0)* [on page 12-12](#page-711-0), *[LOB\\_](#page-715-1) [partitioning\\_storage::=](#page-715-1)* [on page 12-16](#page-715-1))

# <span id="page-715-1"></span>*LOB\_partitioning\_storage***::=**

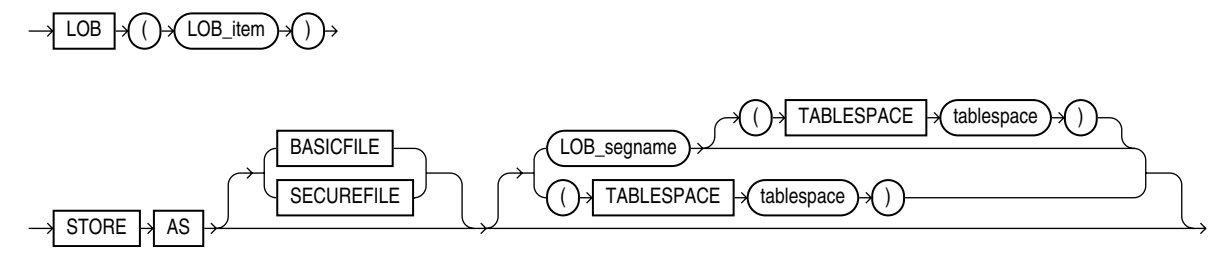

# *[XMLType\\_column\\_properties](#page-743-3)***::=**

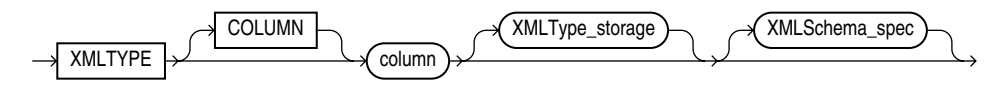

# *XMLType\_storage***::=**

$$
\rightarrow \overline{\text{STORE}} \rightarrow \overline{\text{AS}}
$$

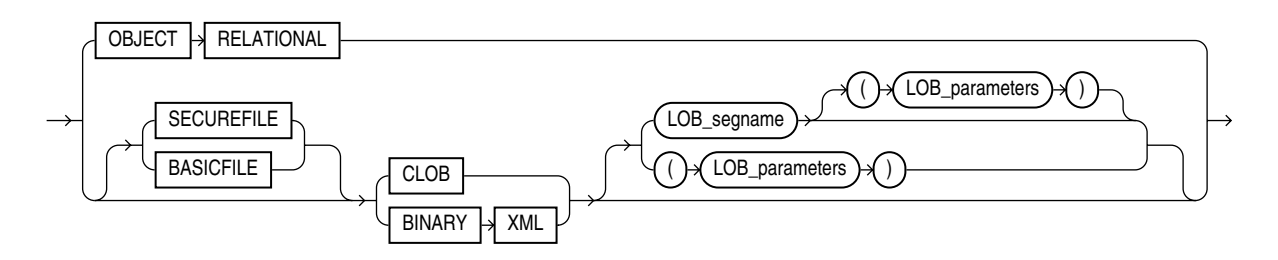

#### *XMLSchema\_spec***::=**

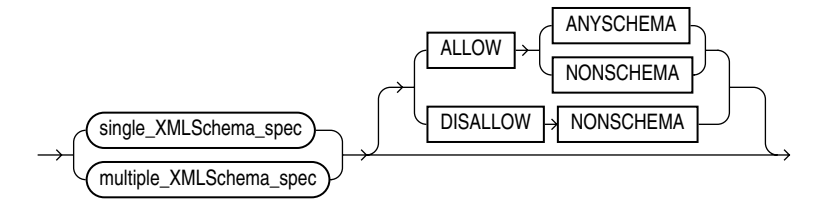

#### *single\_XMLSchema\_spec***::=**

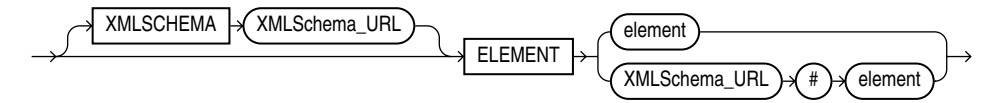

# *multiple\_XMLSchema\_spec***::=**

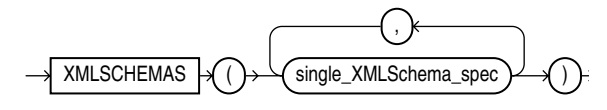

*alter\_XMLSchemas\_clause***::=**

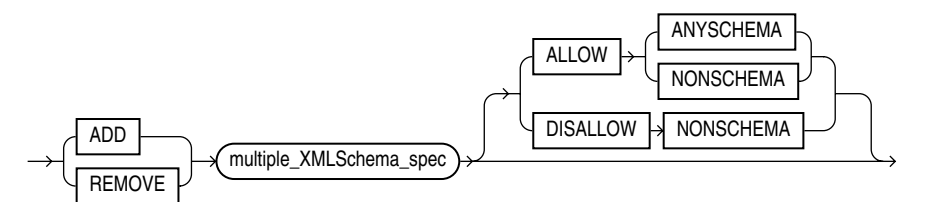

# <span id="page-716-0"></span>*[alter\\_external\\_table](#page-753-0)***::=**

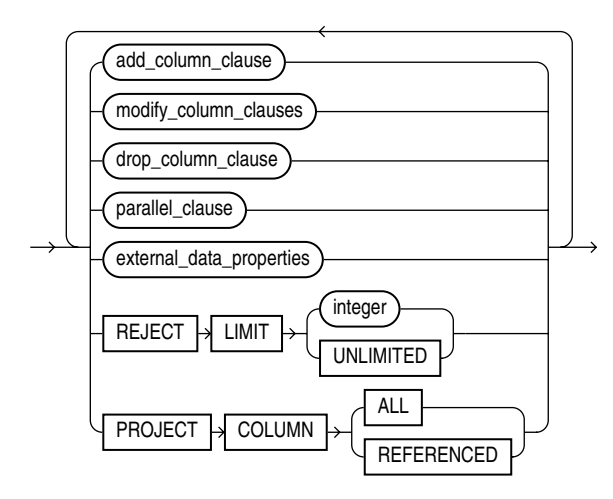

(*[add\\_column\\_clause::=](#page-708-0)* [on page 12-9](#page-708-0), *[modify\\_column\\_clauses::=](#page-708-1)* [on page 12-9,](#page-708-1) *[drop\\_](#page-709-1) [column\\_clause::=](#page-709-1)* [on page 12-10,](#page-709-1) *[drop\\_constraint\\_clause::=](#page-710-2)* [on page 12-11](#page-710-2), *[parallel\\_clause::=](#page-705-4)* [on page 12-6\)](#page-705-4)

# <span id="page-717-1"></span>*external\_data\_properties***::=**

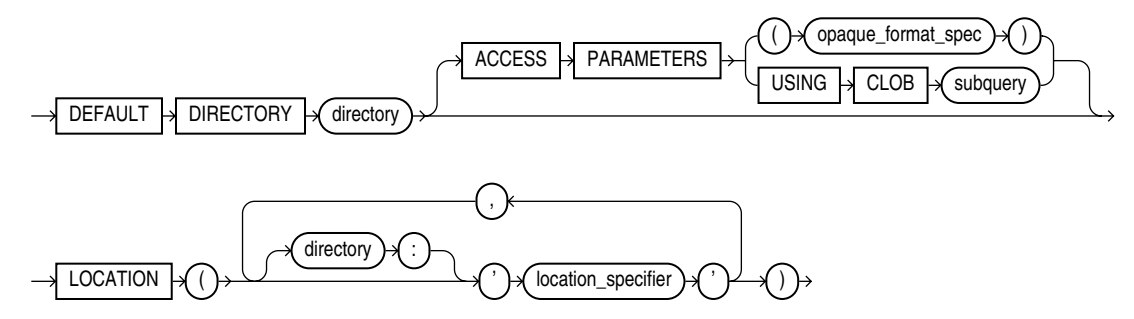

#### <span id="page-717-0"></span>*[alter\\_table\\_partitioning](#page-753-1)***::=**

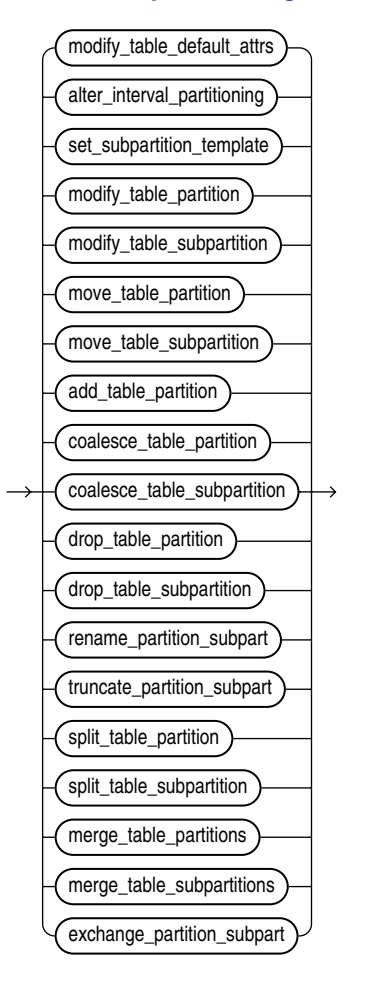

(*[modify\\_table\\_default\\_attrs::=](#page-718-0)* [on page 12-19](#page-718-0), *[alter\\_interval\\_partitioning::=](#page-718-1)* [on page 12-19,](#page-718-1) *[set\\_subpartition\\_template::=](#page-718-2)* [on page 12-19,](#page-718-2) *[modify\\_table\\_partition::=](#page-718-3)* [on page 12-19](#page-718-3), *[modify\\_table\\_subpartition::=](#page-720-0)* [on page 12-21,](#page-720-0) *[move\\_table\\_partition::=](#page-720-1)* [on page 12-21](#page-720-1), *[move\\_](#page-720-2) [table\\_subpartition::=](#page-720-2)* [on page 12-21](#page-720-2), *[add\\_table\\_partition::=](#page-720-3)* [on page 12-21,](#page-720-3) *[coalesce\\_table\\_](#page-722-0) [partition::=](#page-722-0)* [on page 12-23](#page-722-0), *[coalesce\\_table\\_subpartition::=](#page-722-1)* [on page 12-23,](#page-722-1) *[drop\\_table\\_](#page-722-2) [partition::=](#page-722-2)* [on page 12-23](#page-722-2), *[drop\\_table\\_subpartition::=](#page-722-3)* [on page 12-23](#page-722-3), *[rename\\_partition\\_](#page-723-0) [subpart::=](#page-723-0)* [on page 12-24](#page-723-0), *[truncate\\_partition\\_subpart::=](#page-723-1)* [on page 12-24](#page-723-1), *[split\\_table\\_](#page-723-2) [partition::=](#page-723-2)* [on page 12-24](#page-723-2), *[split\\_table\\_subpartition::=](#page-723-3)* [on page 12-24,](#page-723-3) *[merge\\_table\\_](#page-724-0) [partitions::=](#page-724-0)* [on page 12-25,](#page-724-0) *[merge\\_table\\_subpartitions::=](#page-724-1)* [on page 12-25](#page-724-1), *[exchange\\_](#page-724-2) [partition\\_subpart::=](#page-724-2)* [on page 12-25](#page-724-2)

# <span id="page-718-0"></span>*[modify\\_table\\_default\\_attrs](#page-754-0)***::=**

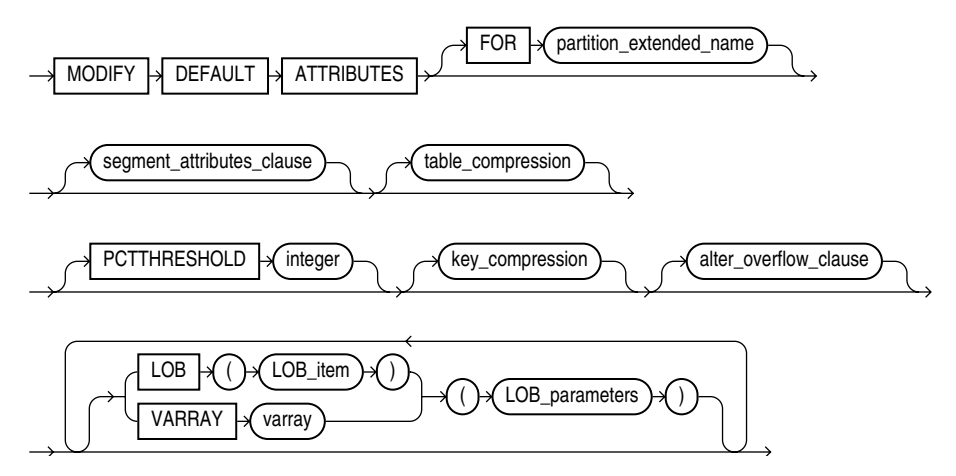

(*[partition\\_extended\\_name::=](#page-706-3)* [on page 12-7,](#page-706-3) *[segment\\_attributes\\_clause::=](#page-706-0)* [on page 12-7](#page-706-0), *[table\\_compression::=](#page-704-0)* [on page 12-5,](#page-704-0) *[key\\_compression::=](#page-706-2)* [on page 12-7](#page-706-2), *[alter\\_overflow\\_](#page-707-1) [clause::=](#page-707-1)* [on page 12-8](#page-707-1), *[LOB\\_parameters::=](#page-713-1)* [on page 12-14](#page-713-1))

#### <span id="page-718-1"></span>*[alter\\_interval\\_partitioning](#page-754-1)***::=**

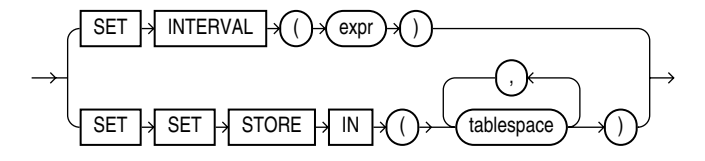

<span id="page-718-2"></span>*[set\\_subpartition\\_template](#page-755-0)***::=**

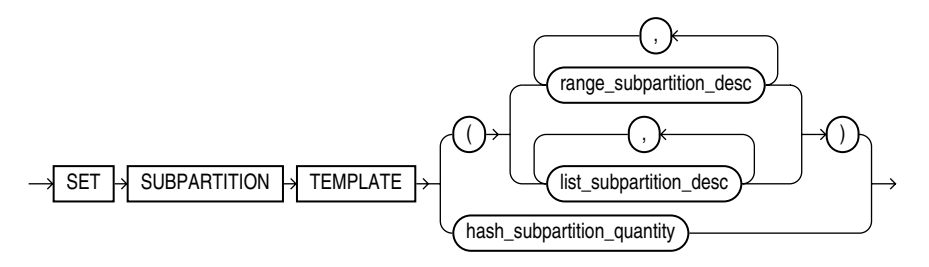

(*[range\\_subpartition\\_desc::=](#page-726-0)* [on page 12-27,](#page-726-0) *[list\\_subpartition\\_desc::=](#page-726-1)* [on page 12-27\)](#page-726-1)

#### <span id="page-718-3"></span>*[modify\\_table\\_partition](#page-755-1)***::=**

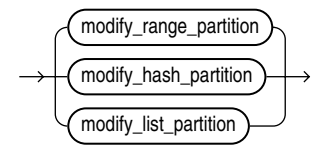

(*[modify\\_range\\_partition::=](#page-719-0)* [on page 12-20,](#page-719-0) *[modify\\_hash\\_partition::=](#page-719-1)* [on page 12-20](#page-719-1), *[modify\\_](#page-719-2) [list\\_partition::=](#page-719-2)* [on page 12-20\)](#page-719-2)

<span id="page-719-0"></span>*[modify\\_range\\_partition](#page-756-0)***::=**

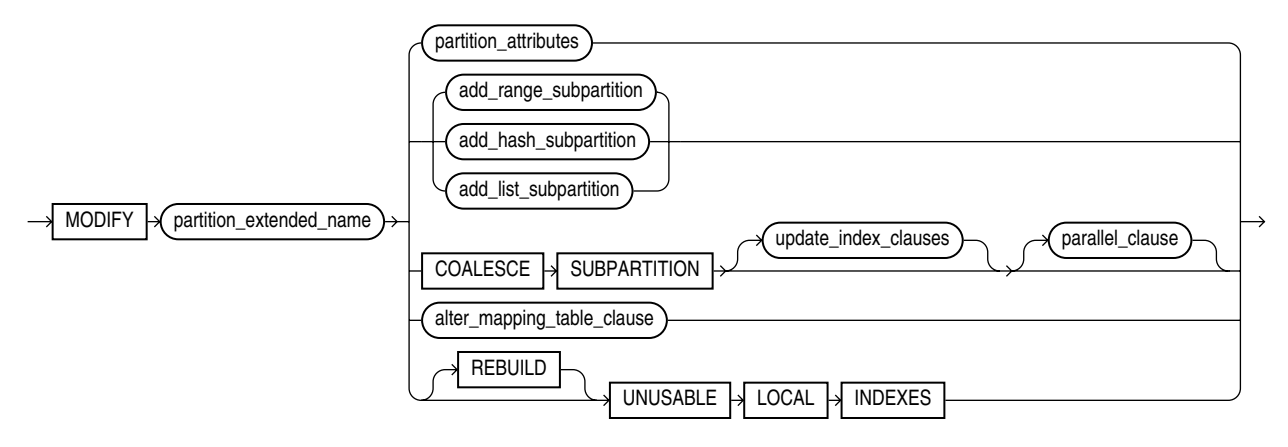

(*[partition\\_extended\\_name::=](#page-706-3)* [on page 12-7,](#page-706-3) *[partition\\_attributes::=](#page-727-0)* [on page 12-28,](#page-727-0) *[add\\_](#page-721-0) [range\\_subpartition::=](#page-721-0)* [on page 12-22,](#page-721-0) *[add\\_hash\\_subpartition::=](#page-721-1)* [on page 12-22,](#page-721-1) *[add\\_list\\_](#page-722-4) [subpartition::=](#page-722-4)* [on page 12-23](#page-722-4), *[update\\_index\\_clauses::=](#page-728-0)* [on page 12-29](#page-728-0), *[parallel\\_clause::=](#page-705-4)* [on](#page-705-4)  [page 12-6](#page-705-4), *[alter\\_mapping\\_table\\_clauses::=](#page-707-2)* [on page 12-8](#page-707-2))

# <span id="page-719-1"></span>*[modify\\_hash\\_partition](#page-757-0)***::=**

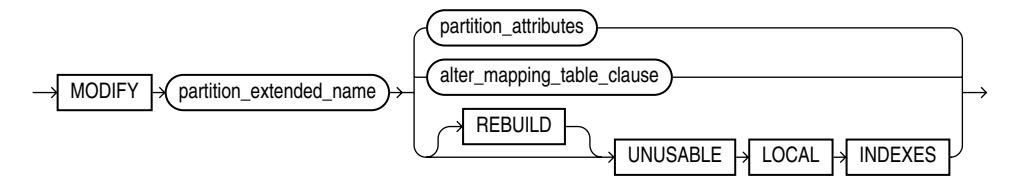

(*[partition\\_extended\\_name::=](#page-706-3)* [on page 12-7,](#page-706-3) *[partition\\_attributes::=](#page-727-0)* [on page 12-28,](#page-727-0) *[alter\\_](#page-707-2) [mapping\\_table\\_clauses::=](#page-707-2)* [on page 12-8\)](#page-707-2)

#### <span id="page-719-2"></span>*modify\_list\_partition***::=**

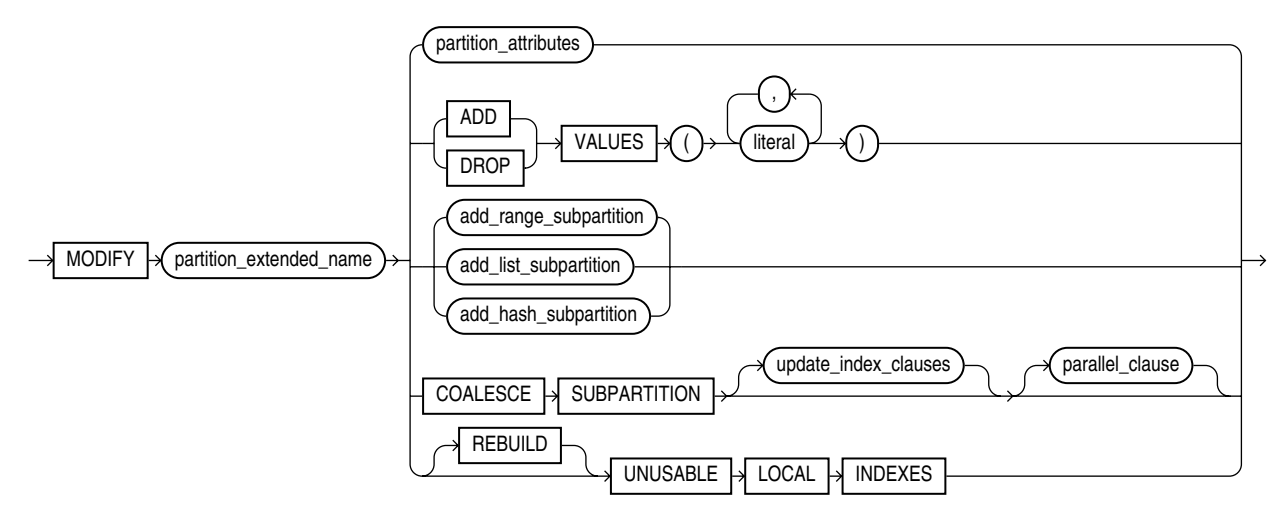

(*[partition\\_extended\\_name::=](#page-706-3)* [on page 12-7,](#page-706-3) *[partition\\_attributes::=](#page-727-0)* [on page 12-28,](#page-727-0) *[add\\_](#page-721-0) [range\\_subpartition::=](#page-721-0)* [on page 12-22,](#page-721-0) *[add\\_list\\_subpartition::=](#page-722-4)* [on page 12-23](#page-722-4), *[add\\_hash\\_](#page-721-1) [subpartition::=](#page-721-1)* [on page 12-22](#page-721-1))
## *[modify\\_table\\_subpartition](#page-758-0)***::=**

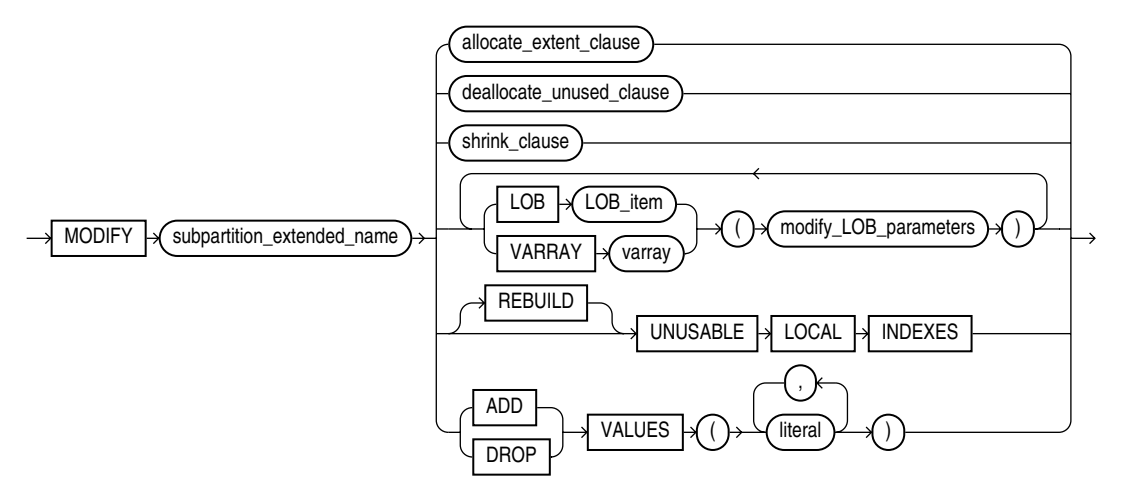

(*[subpartition\\_extended\\_name::=](#page-706-1)* [on page 12-7,](#page-706-1) *[allocate\\_extent\\_clause::=](#page-704-0)* [on page 12-5,](#page-704-0) *[deallocate\\_unused\\_clause::=](#page-705-0)* [on page 12-6,](#page-705-0) *[shrink\\_clause::=](#page-705-2)* [on page 12-6](#page-705-2), *[modify\\_LOB\\_](#page-714-0) [parameters::=](#page-714-0)* [on page 12-15\)](#page-714-0)

## *[move\\_table\\_partition](#page-758-1)***::=**

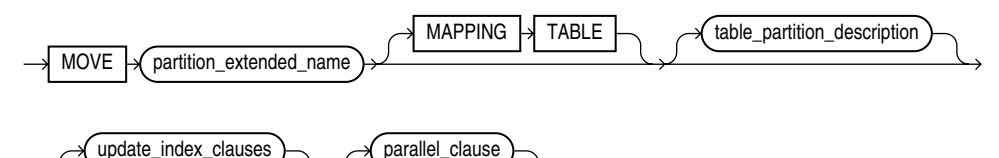

(*[partition\\_extended\\_name::=](#page-706-0)* [on page 12-7,](#page-706-0) *[table\\_partition\\_description::=](#page-725-0)* [on page 12-26](#page-725-0), *[update\\_index\\_clauses::=](#page-728-0)* [on page 12-29](#page-728-0), *[parallel\\_clause::=](#page-705-1)* [on page 12-6\)](#page-705-1)

#### *[move\\_table\\_subpartition](#page-759-0)***::=**

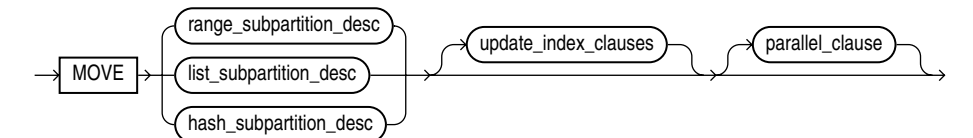

(*[range\\_subpartition\\_desc::=](#page-726-0)* [on page 12-27,](#page-726-0) *[list\\_subpartition\\_desc::=](#page-726-1)* [on page 12-27,](#page-726-1) *[hash\\_](#page-726-2) [subparts\\_by\\_quantity::=](#page-726-2)* [on page 12-27](#page-726-2), *[update\\_index\\_clauses::=](#page-728-0)* [on page 12-29,](#page-728-0) *[parallel\\_](#page-705-1) [clause::=](#page-705-1)* [on page 12-6](#page-705-1))

## *[add\\_table\\_partition](#page-760-0)***::=**

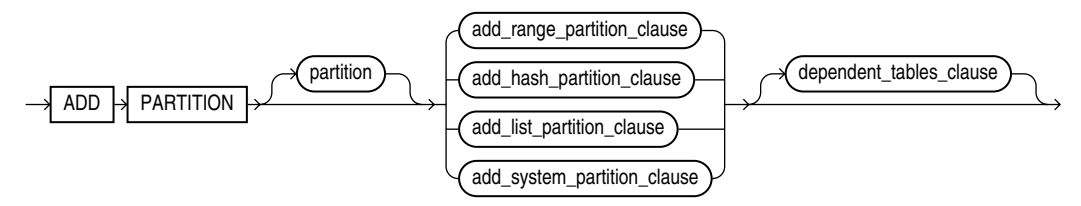

(*[add\\_range\\_partition\\_clause::=](#page-721-0)* [on page 12-22](#page-721-0), *[add\\_hash\\_partition\\_clause::=](#page-721-1)* [on page 12-22,](#page-721-1) *[add\\_list\\_partition\\_clause::=](#page-721-2)* [on page 12-22,](#page-721-2) *[add\\_system\\_partition\\_clause::=](#page-721-3)* [on page 12-22,](#page-721-3) *[dependent\\_tables\\_clause:=](#page-722-0)* [on page 12-23](#page-722-0)

# <span id="page-721-0"></span>*[add\\_range\\_partition\\_clause](#page-760-1)***::=**

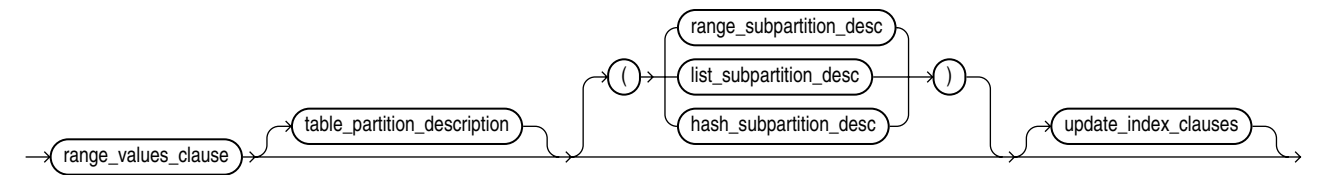

(*[range\\_values\\_clause::=](#page-725-1)* [on page 12-26,](#page-725-1) *[table\\_partition\\_description::=](#page-725-0)* [on page 12-26](#page-725-0), *[range\\_](#page-726-0) [subpartition\\_desc::=](#page-726-0)* [on page 12-27,](#page-726-0) *[list\\_subpartition\\_desc::=](#page-726-1)* [on page 12-27,](#page-726-1) *[hash\\_subparts\\_](#page-726-2) [by\\_quantity::=](#page-726-2)* [on page 12-27,](#page-726-2) *[update\\_index\\_clauses::=](#page-728-0)* [on page 12-29](#page-728-0))

## <span id="page-721-1"></span>*[add\\_hash\\_partition\\_clause](#page-761-2)***::=**

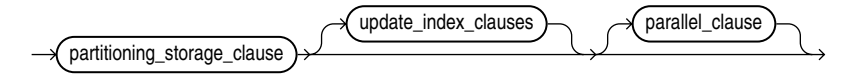

(*[partitioning\\_storage\\_clause::=](#page-727-0)* [on page 12-28](#page-727-0), *[update\\_index\\_clauses::=](#page-728-0)* [on page 12-29,](#page-728-0) *[parallel\\_clause::=](#page-705-1)* [on page 12-6](#page-705-1))

# <span id="page-721-2"></span>*[add\\_list\\_partition\\_clause](#page-761-0)***::=**

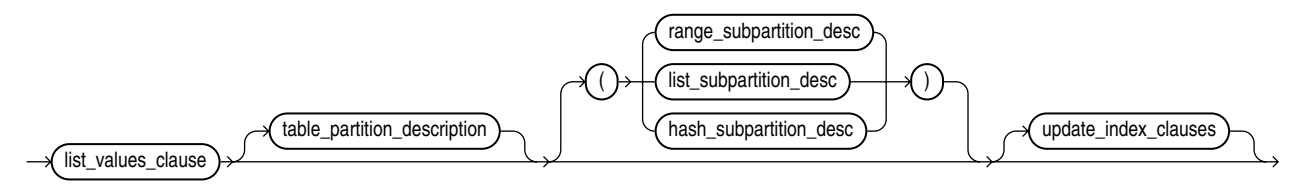

(*[list\\_values\\_clause::=](#page-725-2)* [on page 12-26,](#page-725-2) *[table\\_partition\\_description::=](#page-725-0)* [on page 12-26](#page-725-0), *[range\\_](#page-726-0) [subpartition\\_desc::=](#page-726-0)* [on page 12-27,](#page-726-0) *[list\\_subpartition\\_desc::=](#page-726-1)* [on page 12-27,](#page-726-1) *[hash\\_subparts\\_](#page-726-2) [by\\_quantity::=](#page-726-2)* [on page 12-27,](#page-726-2) *[update\\_index\\_clauses::=](#page-728-0)* [on page 12-29](#page-728-0))

# <span id="page-721-3"></span>*[add\\_system\\_partition\\_clause](#page-761-1)***::=**

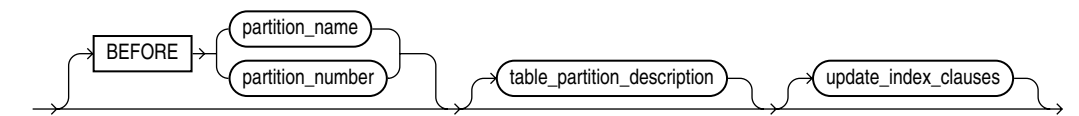

(*[table\\_partition\\_description::=](#page-725-0)* [on page 12-26](#page-725-0), *[update\\_index\\_clauses::=](#page-728-0)* [on page 12-29](#page-728-0))

## *add\_range\_subpartition***::=**

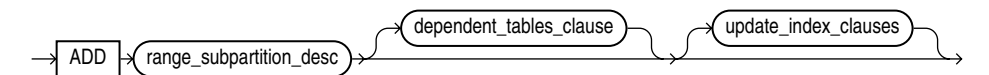

(*[range\\_subpartition\\_desc::=](#page-726-0)* [on page 12-27,](#page-726-0) *[update\\_index\\_clauses::=](#page-728-0)* [on page 12-29](#page-728-0), *[parallel\\_clause::=](#page-705-1)* [on page 12-6](#page-705-1))

#### *[add\\_hash\\_subpartition](#page-756-0)***::=**

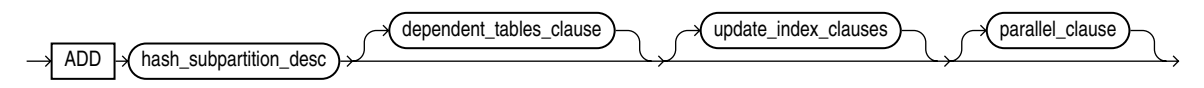

(*[hash\\_subparts\\_by\\_quantity::=](#page-726-2)* [on page 12-27,](#page-726-2) *[update\\_index\\_clauses::=](#page-728-0)* [on page 12-29](#page-728-0), *[parallel\\_clause::=](#page-705-1)* [on page 12-6](#page-705-1))

#### *[add\\_list\\_subpartition](#page-756-1)***::=**

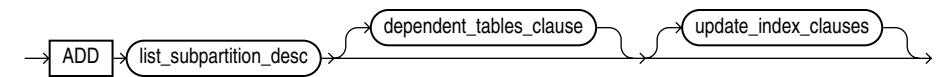

(*[list\\_subpartition\\_desc::=](#page-726-1)* [on page 12-27](#page-726-1), *[update\\_index\\_clauses::=](#page-728-0)* [on page 12-29](#page-728-0))

#### <span id="page-722-0"></span>*[dependent\\_tables\\_clause](#page-770-0)***:=**

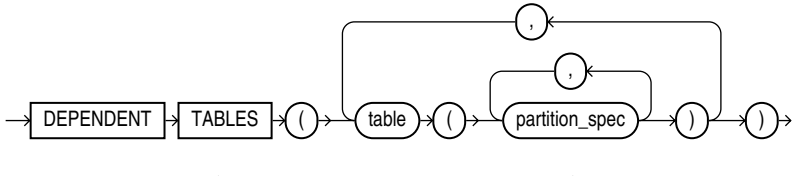

(*[partition\\_spec::=](#page-727-1)* [on page 12-28](#page-727-1))

## *[coalesce\\_table\\_partition](#page-762-0)***::=**

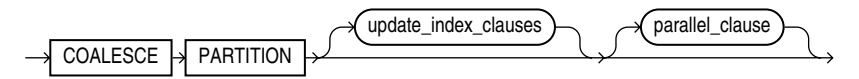

(*[update\\_index\\_clauses::=](#page-728-0)* [on page 12-29,](#page-728-0) *[parallel\\_clause::=](#page-705-1)* [on page 12-6\)](#page-705-1)

#### *coalesce\_table\_subpartition***::=**

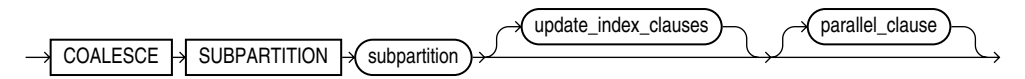

(*[update\\_index\\_clauses::=](#page-728-0)* [on page 12-29,](#page-728-0) *[parallel\\_clause::=](#page-705-1)* [on page 12-6\)](#page-705-1)

## *[drop\\_table\\_partition](#page-762-1)***::=**

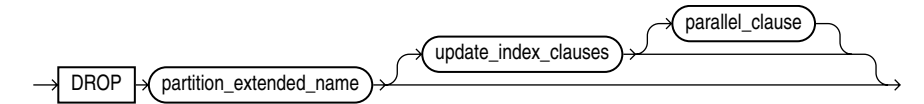

(*[partition\\_extended\\_name::=](#page-706-0)* [on page 12-7,](#page-706-0) *[update\\_index\\_clauses::=](#page-728-0)* [on page 12-29,](#page-728-0) *[parallel\\_](#page-705-1) [clause::=](#page-705-1)* [on page 12-6](#page-705-1))

#### *[drop\\_table\\_subpartition](#page-763-0)***::=**

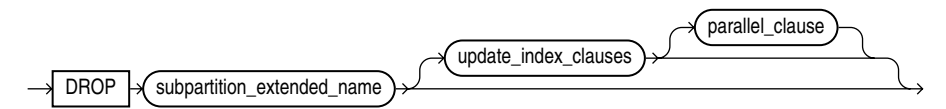

(*[subpartition\\_extended\\_name::=](#page-706-1)* [on page 12-7,](#page-706-1) *[update\\_index\\_clauses::=](#page-728-0)* [on page 12-29,](#page-728-0) *[parallel\\_clause::=](#page-705-1)* [on page 12-6](#page-705-1))

# *[rename\\_partition\\_subpart](#page-763-1)***::=**

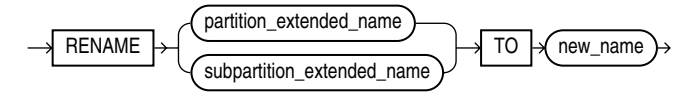

(*[partition\\_extended\\_name::=](#page-706-0)* [on page 12-7,](#page-706-0) *[subpartition\\_extended\\_name::=](#page-706-1)* [on page 12-7\)](#page-706-1)

# *[truncate\\_partition\\_subpart](#page-763-2)***::=**

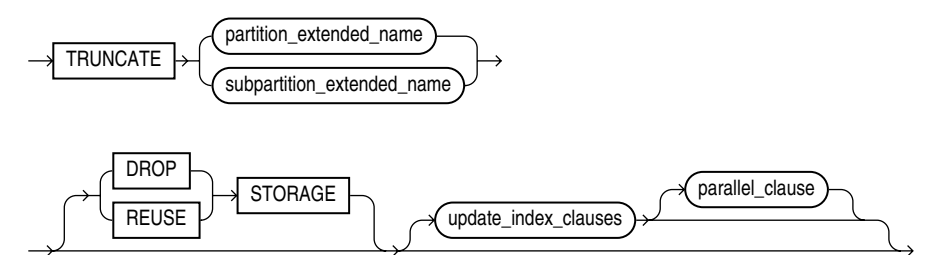

(*[partition\\_extended\\_name::=](#page-706-0)* [on page 12-7,](#page-706-0) *[subpartition\\_extended\\_name::=](#page-706-1)* [on page 12-7,](#page-706-1) *[update\\_index\\_clauses::=](#page-728-0)* [on page 12-29](#page-728-0), *[parallel\\_clause::=](#page-705-1)* [on page 12-6\)](#page-705-1)

# *[split\\_table\\_partition](#page-764-0)***::=**

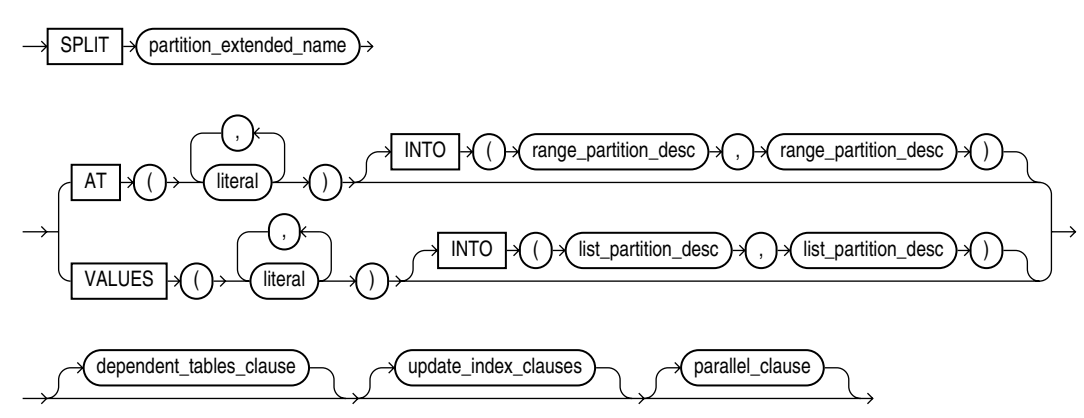

(*[partition\\_extended\\_name::=](#page-706-0)* [on page 12-7,](#page-706-0) *[range\\_partition\\_desc::=](#page-725-3)* [on page 12-26](#page-725-3), *[list\\_](#page-726-3) [partition\\_desc::=](#page-726-3)* [on page 12-27,](#page-726-3) *[dependent\\_tables\\_clause:=](#page-722-0)* [on page 12-23,](#page-722-0) *[update\\_index\\_](#page-728-0) [clauses::=](#page-728-0)* [on page 12-29](#page-728-0), *[parallel\\_clause::=](#page-705-1)* [on page 12-6](#page-705-1))

# *[split\\_table\\_subpartition](#page-766-0)***::=**

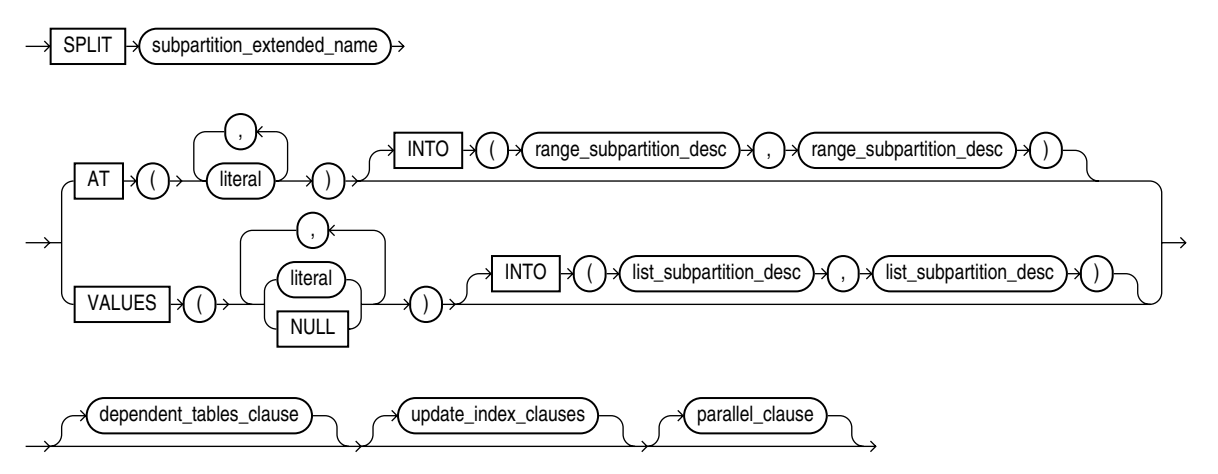

(*[subpartition\\_extended\\_name::=](#page-706-1)* [on page 12-7,](#page-706-1) *[range\\_subpartition\\_desc::=](#page-726-0)* [on page 12-27](#page-726-0), *[list\\_subpartition\\_desc::=](#page-726-1)* [on page 12-27,](#page-726-1) *[update\\_index\\_clauses::=](#page-728-0)* [on page 12-29](#page-728-0), *[parallel\\_](#page-705-1) [clause::=](#page-705-1)* [on page 12-6](#page-705-1))

#### *[merge\\_table\\_partitions](#page-767-0)***::=**

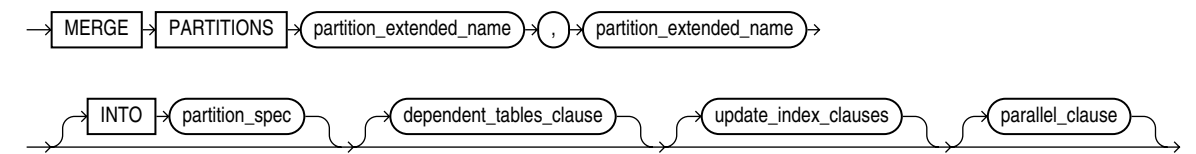

(*[partition\\_extended\\_name::=](#page-706-0)* [on page 12-7,](#page-706-0) *[partition\\_spec::=](#page-727-1)* [on page 12-28](#page-727-1), *[dependent\\_](#page-722-0) [tables\\_clause:=](#page-722-0)* [on page 12-23,](#page-722-0) *[update\\_index\\_clauses::=](#page-728-0)* [on page 12-29,](#page-728-0) *[parallel\\_clause::=](#page-705-1)* [on](#page-705-1)  [page 12-6](#page-705-1))

#### *[merge\\_table\\_subpartitions](#page-767-1)***::=**

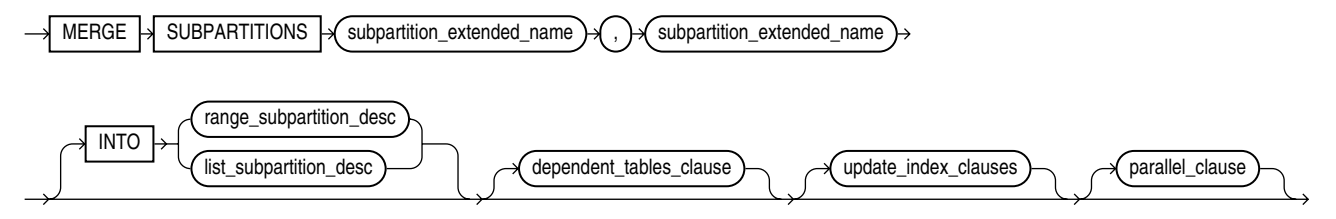

(*[subpartition\\_extended\\_name::=](#page-706-1)* [on page 12-7,](#page-706-1) *[range\\_subpartition\\_desc::=](#page-726-0)* [on page 12-27](#page-726-0), *[list\\_subpartition\\_desc::=](#page-726-1)* [on page 12-27,](#page-726-1) *[update\\_index\\_clauses::=](#page-728-0)* [on page 12-29](#page-728-0), *[parallel\\_](#page-705-1) [clause::=](#page-705-1)* [on page 12-6](#page-705-1))

#### *[exchange\\_partition\\_subpart](#page-768-0)***::=**

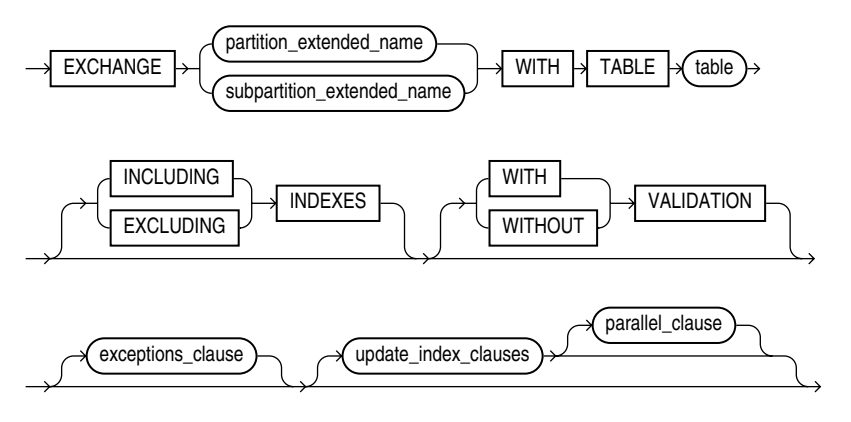

(*[partition\\_extended\\_name::=](#page-706-0)* [on page 12-7,](#page-706-0) *[subpartition\\_extended\\_name::=](#page-706-1)* [on page 12-7,](#page-706-1) *[exceptions\\_clause::=](#page-724-0)* [on page 12-25,](#page-724-0) *[update\\_index\\_clauses::=](#page-728-0)* [on page 12-29](#page-728-0), *[parallel\\_](#page-705-1) [clause::=](#page-705-1)* [on page 12-6](#page-705-1))

#### <span id="page-724-0"></span>*[exceptions\\_clause](#page-769-0)***::=**

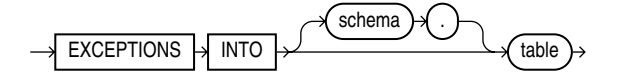

#### <span id="page-725-1"></span>*range\_values\_clause***::=**

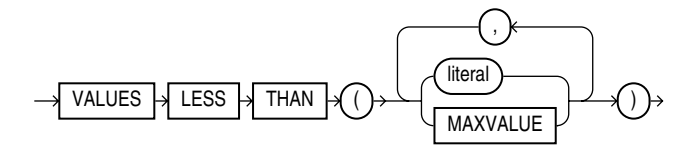

<span id="page-725-2"></span>*list\_values\_clause***::=**

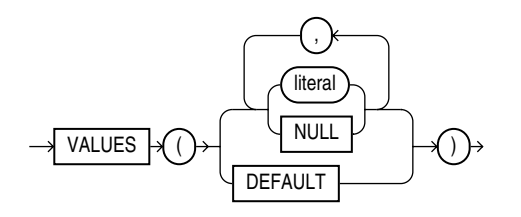

## <span id="page-725-0"></span>*table\_partition\_description***::=**

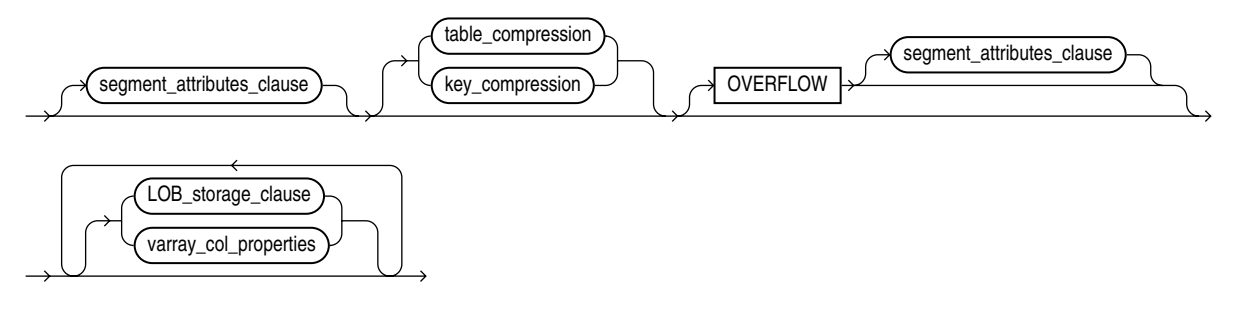

(*[segment\\_attributes\\_clause::=](#page-706-2)* [on page 12-7,](#page-706-2) *[table\\_compression::=](#page-704-1)* [on page 12-5,](#page-704-1) *[key\\_](#page-706-3) [compression::=](#page-706-3)* [on page 12-7,](#page-706-3) *[LOB\\_storage\\_clause::=](#page-712-0)* [on page 12-13](#page-712-0), *[varray\\_col\\_](#page-711-0) [properties::=](#page-711-0)* [on page 12-12](#page-711-0))

# <span id="page-725-3"></span>*range\_partition\_desc***::=**

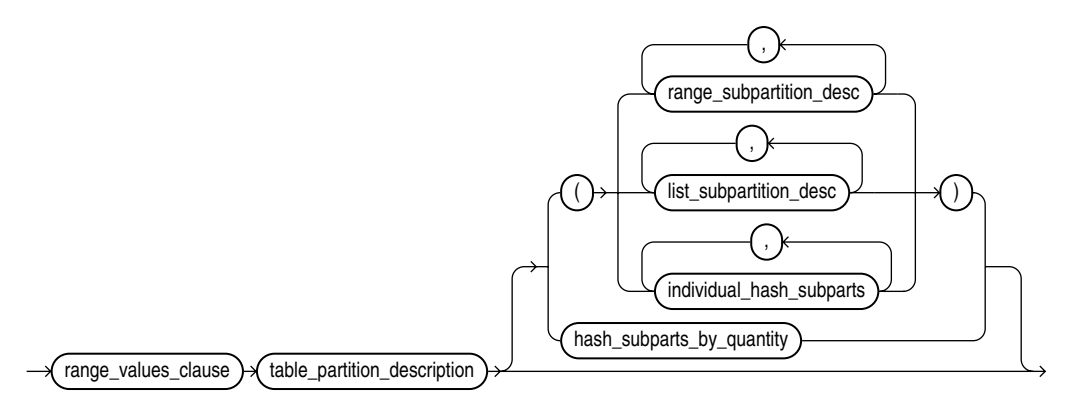

(*[range\\_values\\_clause::=](#page-725-1)* [on page 12-26,](#page-725-1) *[table\\_partition\\_description::=](#page-725-0)* [on page 12-26](#page-725-0), *[range\\_](#page-726-0) [subpartition\\_desc::=](#page-726-0)* [on page 12-27,](#page-726-0) *[list\\_subpartition\\_desc::=](#page-726-1)* [on page 12-27\)](#page-726-1)

# <span id="page-726-3"></span>*list\_partition\_desc***::=**

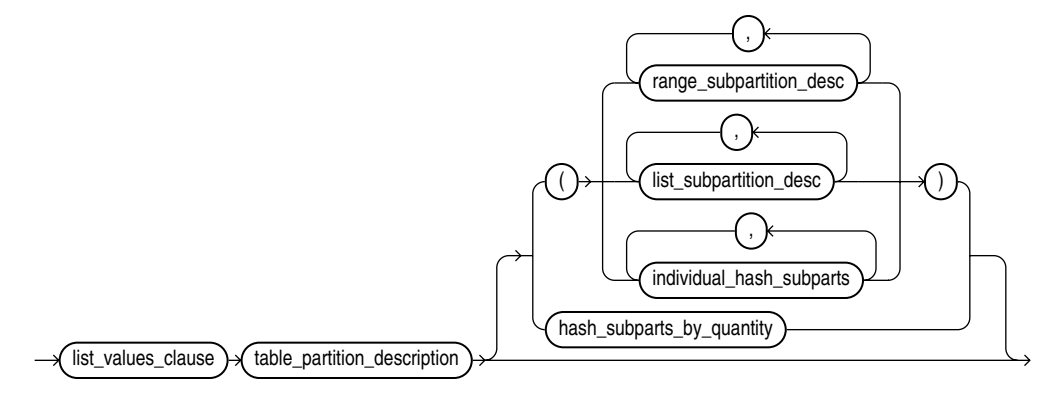

(*[list\\_values\\_clause::=](#page-725-2)* [on page 12-26,](#page-725-2) *[table\\_partition\\_description::=](#page-725-0)* [on page 12-26](#page-725-0), *[range\\_](#page-726-0) [subpartition\\_desc::=](#page-726-0)* [on page 12-27,](#page-726-0) *[list\\_subpartition\\_desc::=](#page-726-1)* [on page 12-27\)](#page-726-1)

## <span id="page-726-0"></span>*range\_subpartition\_desc***::=**

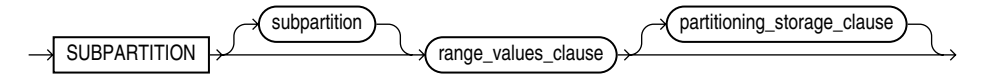

(*[range\\_values\\_clause::=](#page-725-1)* [on page 12-26,](#page-725-1) *[partitioning\\_storage\\_clause::=](#page-727-0)* [on page 12-28\)](#page-727-0)

# <span id="page-726-1"></span>*list\_subpartition\_desc***::=**

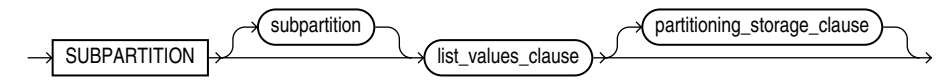

(*[list\\_values\\_clause::=](#page-725-2)* [on page 12-26,](#page-725-2) *[partitioning\\_storage\\_clause::=](#page-727-0)* [on page 12-28\)](#page-727-0)

# *individual\_hash\_subparts***::=**

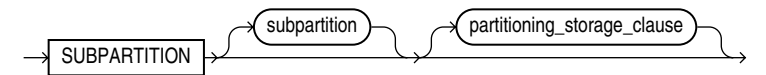

<span id="page-726-2"></span>*hash\_subparts\_by\_quantity***::=**

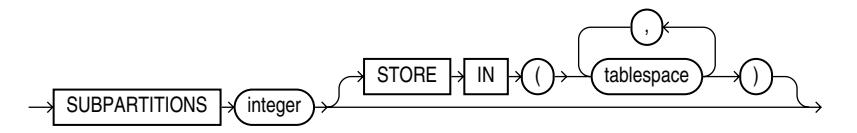

# <span id="page-727-0"></span>*partitioning\_storage\_clause***::=**

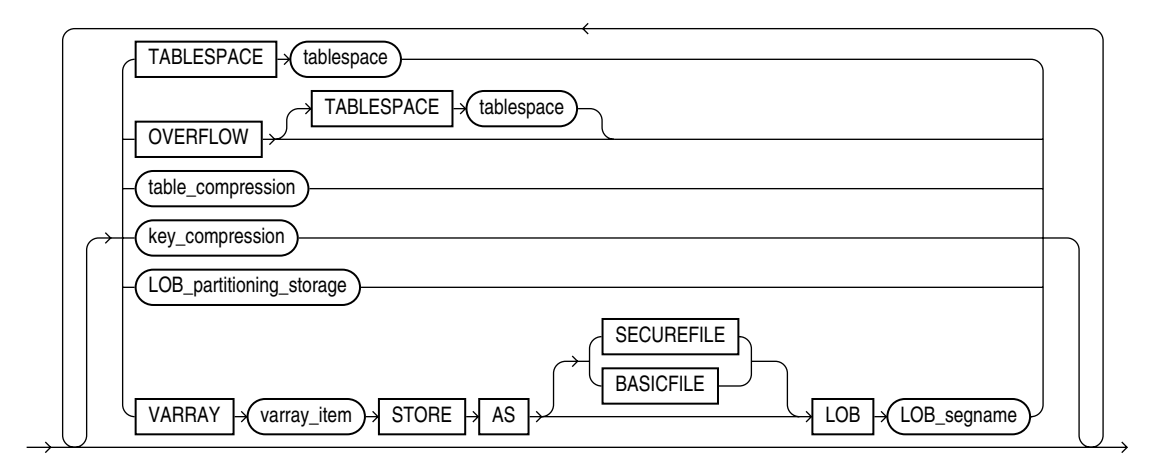

*[table\\_compression::=](#page-704-1)* [on page 12-5,](#page-704-1) *[LOB\\_partitioning\\_storage::=](#page-727-2)* [on page 12-28](#page-727-2)

# <span id="page-727-2"></span>*LOB\_partitioning\_storage***::=**

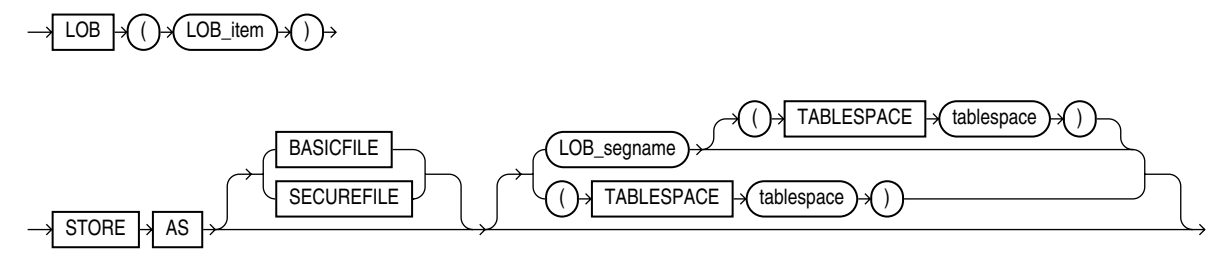

# *partition\_attributes***::=**

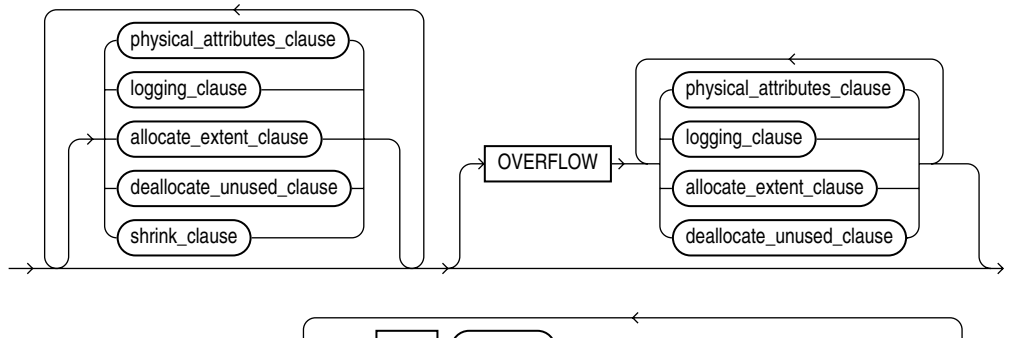

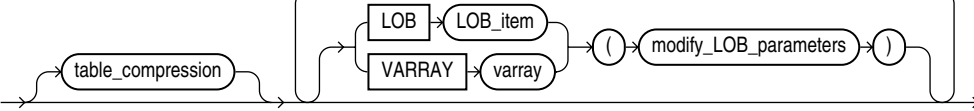

(*[physical\\_attributes\\_clause::=](#page-703-0)* [on page 12-4](#page-703-0), *[logging\\_clause::=](#page-499-0)* [on page 8-36](#page-499-0), *[allocate\\_](#page-704-0) [extent\\_clause::=](#page-704-0)* [on page 12-5](#page-704-0), *[deallocate\\_unused\\_clause::=](#page-705-0)* [on page 12-6,](#page-705-0) *[shrink\\_clause::=](#page-705-2)* [on page 12-6,](#page-705-2) *[table\\_compression::=](#page-704-1)* [on page 12-5,](#page-704-1) *[modify\\_LOB\\_parameters::=](#page-714-0)* [on](#page-714-0)  [page 12-15](#page-714-0))

# <span id="page-727-1"></span>*partition\_spec***::=**

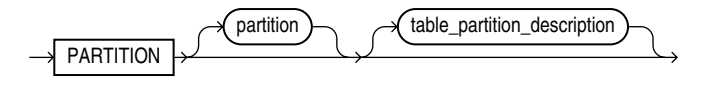

(*[table\\_partition\\_description::=](#page-725-0)* [on page 12-26](#page-725-0))

<span id="page-728-0"></span>*[update\\_index\\_clauses](#page-771-0)***::=**

update\_global\_index\_clause update\_all\_indexes\_clause

(*[update\\_global\\_index\\_clause::=](#page-728-1)* [on page 12-29,](#page-728-1) *[update\\_all\\_indexes\\_clause::=](#page-728-2)* [on page 12-29](#page-728-2))

# <span id="page-728-1"></span>*[update\\_global\\_index\\_clause](#page-772-0)***::=**

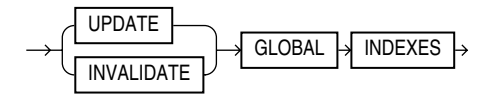

# <span id="page-728-2"></span>*[update\\_all\\_indexes\\_clause](#page-771-1)***::=**

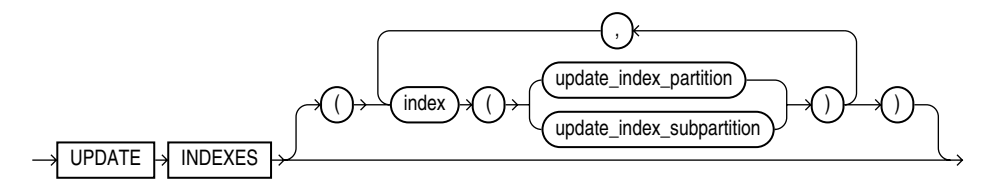

(*[update\\_index\\_partition::=](#page-728-3)* [on page 12-29,](#page-728-3) *[update\\_index\\_subpartition::=](#page-728-4)* [on page 12-29](#page-728-4))

# <span id="page-728-3"></span>*update\_index\_partition***::=**

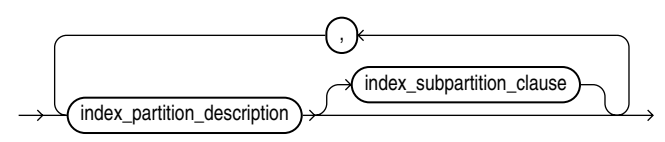

(*[index\\_partition\\_description::=](#page-728-5)* [on page 12-29](#page-728-5), *[index\\_subpartition\\_clause::=](#page-729-0)* [on page 12-30](#page-729-0))

## <span id="page-728-4"></span>*update\_index\_subpartition***::=**

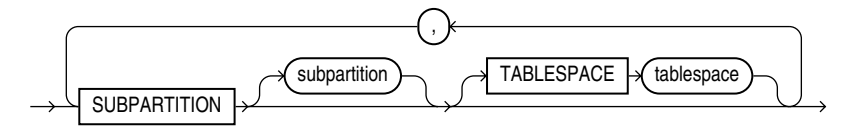

<span id="page-728-5"></span>*index\_partition\_description***::=**

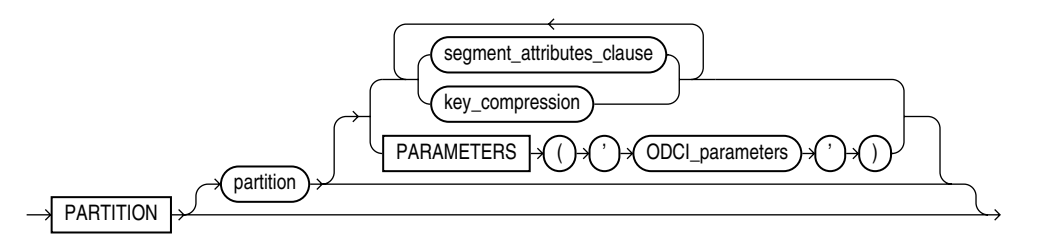

(*[segment\\_attributes\\_clause::=](#page-706-2)* [on page 12-7,](#page-706-2) *[key\\_compression::=](#page-706-3)* [on page 12-7](#page-706-3))

# <span id="page-729-0"></span>*index\_subpartition\_clause***::=**

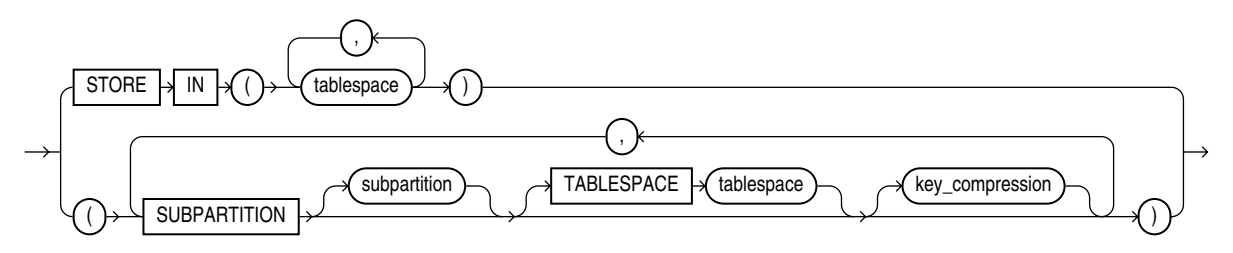

# *[parallel\\_clause](#page-772-1)***::=**

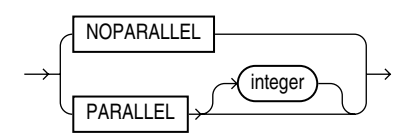

# *[move\\_table\\_clause](#page-772-2)***::=**

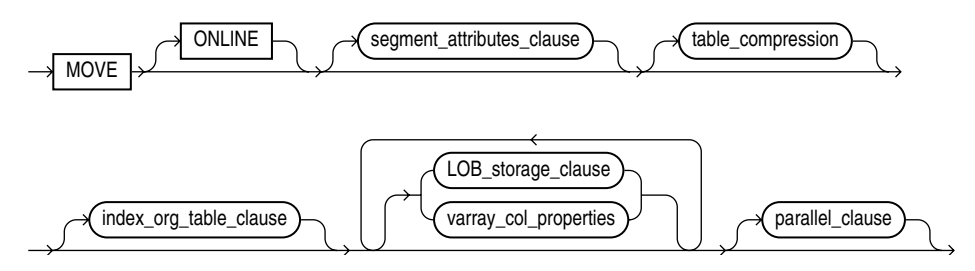

(*[segment\\_attributes\\_clause::=](#page-706-2)* [on page 12-7,](#page-706-2) *[table\\_compression::=](#page-704-1)* [on page 12-5,](#page-704-1) *[index\\_org\\_](#page-706-4) [table\\_clause::=](#page-706-4)* [on page 12-7](#page-706-4), *[LOB\\_storage\\_clause::=](#page-712-0)* [on page 12-13,](#page-712-0) *[varray\\_col\\_](#page-711-0) [properties::=](#page-711-0)* [on page 12-12](#page-711-0))

# *[flashback\\_archive\\_clause](#page-736-0)***::=**

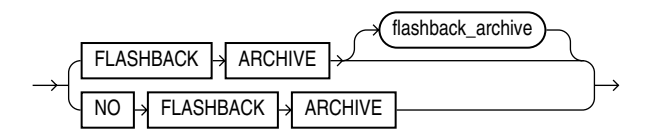

# *[enable\\_disable\\_clause](#page-774-0)***::=**

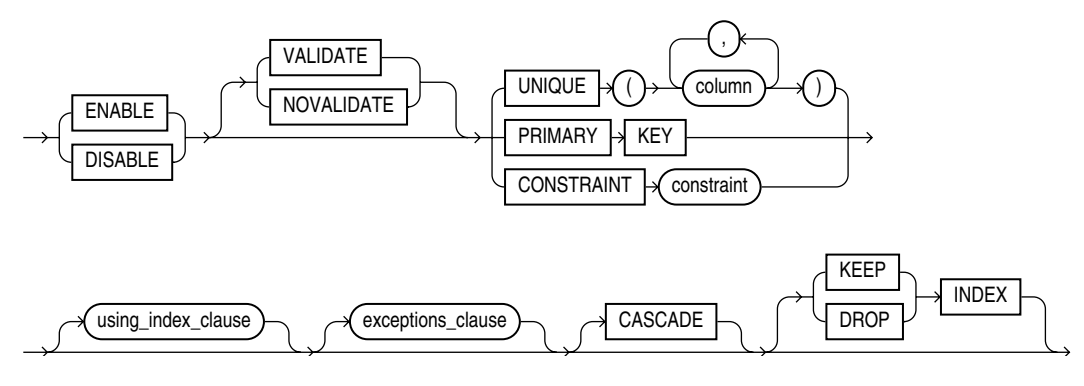

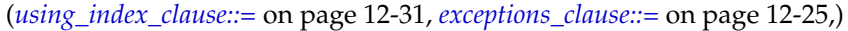

## <span id="page-730-0"></span>*using\_index\_clause***::=**

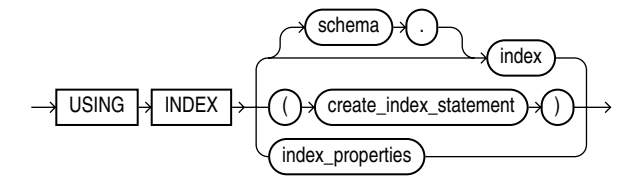

(*[create\\_index::=](#page-921-0)* [on page 14-64](#page-921-0), *[index\\_properties::=](#page-730-1)* [on page 12-31\)](#page-730-1)

## <span id="page-730-1"></span>*index\_properties***::=**

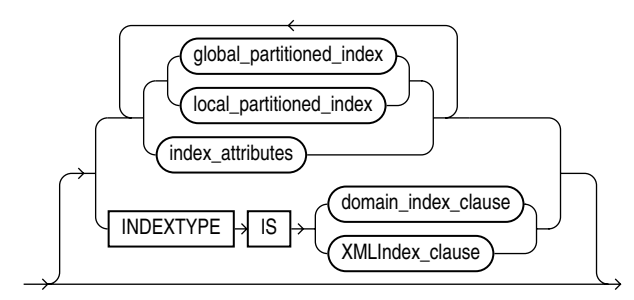

(*[global\\_partitioned\\_index::=](#page-924-0)* [on page 14-67](#page-924-0), *[local\\_partitioned\\_index::=](#page-925-0)* [on page 14-68](#page-925-0)—part of CREATE INDEX, *[index\\_attributes::=](#page-730-2)* [on page 12-31](#page-730-2), *domain\_index\_clause*: not supported in *using\_index\_clause*)

# <span id="page-730-2"></span>*index\_attributes***::=**

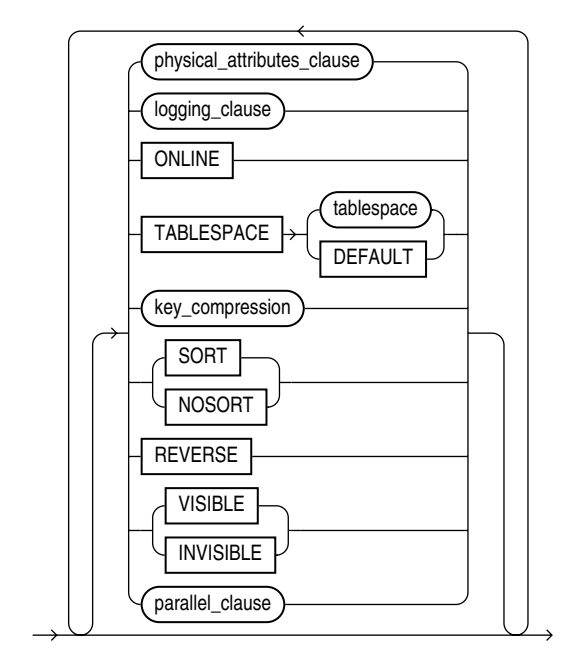

(*[physical\\_attributes\\_clause::=](#page-703-0)* [on page 12-4](#page-703-0), *[logging\\_clause::=](#page-499-0)* [on page 8-36](#page-499-0), *[key\\_](#page-706-3) [compression::=](#page-706-3)* [on page 12-7,](#page-706-3) *parallel\_clause*: not supported in *using\_index\_ clause*)

# **Semantics**

Many clauses of the ALTER TABLE statement have the same functionality they have in a CREATE TABLE statement. For more information on such clauses, please see [CREATE](#page-959-0)  [TABLE on page 15-6.](#page-959-0)

**Note:** Operations performed by the ALTER TABLE statement can cause Oracle Database to invalidate procedures and stored functions that access the table. For information on how and when the database invalidates such objects, see *Oracle Database Advanced Application Developer's Guide*.

# *schema*

Specify the schema containing the table. If you omit *schema*, then Oracle Database assumes the table is in your own schema.

# *table*

Specify the name of the table to be altered.

**Note:** If you alter a table that is a master table for one or more materialized views, then Oracle Database marks the materialized views INVALID. Invalid materialized views cannot be used by query rewrite and cannot be refreshed. For information on revalidating a materialized view, see [ALTER MATERIALIZED VIEW on page 11-2](#page-625-0).

**See Also:** *Oracle Database Data Warehousing Guide* for more information on materialized views in general

**Restrictions on Altering Temporary Tables** You can modify, drop columns from, or rename a temporary table. However, for a temporary table you cannot:

- Add columns of nested table type. You can add columns of other types.
- Specify referential integrity (foreign key) constraints for an added or modified column.
- Specify the following clauses of the *LOB\_storage\_clause* for an added or modified LOB column: TABLESPACE, *storage\_clause*, *logging\_clause*, *allocate\_extent\_clause*, or *deallocate\_unused\_clause*.
- Specify the *physical\_attributes\_clause*, *nested\_table\_col\_ properties*, *parallel\_clause*, *allocate\_extent\_clause*, *deallocate\_ unused\_clause*, or any of the index-organized table clauses.
- Exchange partitions between a partition and a temporary table.
- Specify the *logging\_clause*.
- Specify MOVE.

**Restrictions on Altering External Tables** You can add, drop, or modify the columns of an external table. However, for an external table you cannot:

- Add a LONG, LOB, or object type column or change the datatype of an external table column to any of these datatypes.
- Add a constraint to an external table.
- Modify the storage parameters of an external table.
- Specify the *logging\_clause*.
- Specify MOVE.

## *alter\_table\_properties*

Use the *alter\_table\_clauses* to modify a database table.

#### *physical\_attributes\_clause*

The *physical\_attributes\_clause* lets you change the value of the PCTFREE, PCTUSED, and INITRANS parameters and storage characteristics. Refer to *[physical\\_](#page-504-0) [attributes\\_clause](#page-504-0)* [on page 8-41](#page-504-0) and *[storage\\_clause](#page-506-0)* [on page 8-43](#page-506-0) for a full description of these parameters and characteristics.

**Restrictions on Altering Table Physical Attributes** Altering physical attributes is subject to the following restrictions:

- You cannot specify the PCTUSED parameter for the index segment of an index-organized table.
- If you attempt to alter the storage attributes of tables in locally managed tablespaces, then Oracle Database raises an error. However, if some segments of a partitioned table reside in a locally managed tablespace and other segments reside in a dictionary-managed tablespace, then the database alters the storage attributes of the segments in the dictionary-managed tablespace but does not alter the attributes of the segments in the locally managed tablespace, and does not raise an error.
- For segments with automatic segment-space management, the database ignores attempts to change the PCTUSED setting. If you alter the PCTFREE setting, then you must subsequently run the DBMS\_REPAIR.SEGMENT\_FIX\_STATUS procedure to implement the new setting on blocks already allocated to the segment.

**Cautions on Altering Tables Physical Attributes** The values you specify in this clause affect the table as follows:

- For a nonpartitioned table, the values you specify override any values specified for the table at create time.
- For a range-, list-, or hash-partitioned table, the values you specify are the default values for the table and the actual values for every existing partition, overriding any values already set for the partitions. To change default table attributes without overriding existing partition values, use the *modify\_table\_default\_attrs* clause.
- For a composite-partitioned table, the values you specify are the default values for the table and all partitions of the table and the actual values for all subpartitions of the table, overriding any values already set for the subpartitions. To change default partition attributes without overriding existing subpartition values, use the *modify\_table\_default\_attrs* clause with the FOR PARTITION clause.

## *logging\_clause*

Use the *logging\_clause* to change the logging attribute of the table. The *logging\_clause* specifies whether subsequent ALTER TABLE ... MOVE and ALTER TABLE ... SPLIT operations will be logged or not logged.

When used with the *modify\_table\_default\_attrs* clause, this clause affects the logging attribute of a partitioned table.

# **See Also:**

- *[logging\\_clause](#page-499-1)* [on page 8-36](#page-499-1) for a full description of this clause
- *Oracle Database Data Warehousing Guide* for more information about the *logging\_clause* and parallel DML

#### <span id="page-733-0"></span>*table\_compression*

The *table\_compression* clause is valid only for heap-organized tables. Use this clause to instruct Oracle Database whether to compress data segments to reduce disk and memory use. Refer to the CREATE TABLE *[table\\_compression](#page-985-0)* [on page 15-32](#page-985-0) for the full semantics of this clause and for information on creating objects with table compression.

**Note:** The first time a table is altered in such a way that compressed data will be added, all bitmap indexes and bitmap index partitions on that table must be marked UNUSABLE.

**See Also:** *Oracle Database Data Warehousing Guide* for information on table compression usage scenarios

# *supplemental\_table\_logging*

Use the *supplemental\_table\_logging* clause to add or drop a redo log group or one or more supplementally logged columns in a redo log group.

- In the ADD clause, use *supplemental\_log\_grp\_clause* to create named supplemental log group. Use the *supplemental\_id\_key\_clause* to create a system-generated log group.
- On the DROP clause, use GROUP *log\_group* syntax to drop a named supplemental log group and use the *supplemental\_id\_key\_clause* to drop a system-generated log group.

The *supplemental\_log\_grp\_clause* and the *supplemental\_id\_key\_clause* have the same semantics in CREATE TABLE and ALTER TABLE statements. For full information on these clauses, refer to *[supplemental\\_log\\_grp\\_clause](#page-982-0)* [on page 15-29](#page-982-0) and *[supplemental\\_id\\_key\\_clause](#page-983-0)* [on page 15-30](#page-983-0) in the documentation on CREATE TABLE.

**See Also:** *Oracle Data Guard Concepts and Administration* for information on supplemental redo log groups

## *allocate\_extent\_clause*

Use the *allocate* extent clause to explicitly allocate a new extent for the table, the partition or subpartition, the overflow data segment, the LOB data segment, or the LOB index.

**Restriction on Allocating Table Extents** You cannot allocate an extent for a temporary table or for a range- or composite-partitioned table.

> **See Also:** *[allocate\\_extent\\_clause](#page-465-0)* [on page 8-2](#page-465-0) for a full description of this clause and ["Allocating Extents: Example" on page 12-82](#page-781-0)

## *deallocate\_unused\_clause*

Use the *deallocate\_unused\_clause* to explicitly deallocate unused space at the end of the table, partition or subpartition, overflow data segment, LOB data segment, or LOB index and make the space available for other segments in the tablespace.

**See Also:** *[deallocate\\_unused\\_clause](#page-489-0)* [on page 8-26](#page-489-0) for a full description of this clause and ["Deallocating Unused Space: Example" on](#page-777-0)  [page 12-78](#page-777-0)

# <span id="page-734-0"></span>*shrink\_clause*

The shrink clause lets you manually shrink space in a table, index-organized table or its overflow segment, index, partition, subpartition, LOB segment, materialized view, or materialized view log. This clause is valid only for segments in tablespaces with automatic segment management. By default, Oracle Database compacts the segment, adjusts the high water mark, and releases the recuperated space immediately.

Compacting the segment requires row movement. Therefore, you must enable row movement for the object you want to shrink before specifying this clause. Further, if your application has any rowid-based triggers, you should disable them before issuing this clause.

**COMPACT** If you specify COMPACT, then Oracle Database only defragments the segment space and compacts the table rows for subsequent release. The database does not readjust the high water mark and does not release the space immediately. You must issue another ALTER TABLE ... SHRINK SPACE statement later to complete the operation. This clause is useful if you want to accomplish the shrink operation in two shorter steps rather than one longer step.

For an index or index-organized table, specifying ALTER [INDEX | TABLE] ... SHRINK SPACE COMPACT is equivalent to specifying ALTER [INDEX | TABLE ... COALESCE. The *shrink\_clause* can be cascaded (refer to the CASCADE clause, which follows) and compacts the segment more densely than does a coalesce operation, which can improve performance. However, if you do not want to release the unused space, then you can use the appropriate COALESCE clause.

**CASCADE** If you specify CASCADE, then Oracle Database performs the same operations on all dependent objects of *table*, including secondary indexes on index-organized tables.

**Restrictions on the** *shrink\_clause* The *shrink\_clause* is subject to the following restrictions:

You cannot combine this clause with any other clauses in the same ALTER TABLE statement.

You cannot specify this clause for a cluster, a clustered table, or any object with a LONG column.

- Segment shrink is not supported for tables with function-based indexes or bitmap join indexes.
- This clause does not shrink mapping tables of index-organized tables, even if you specify CASCADE.
- You cannot specify this clause for a compressed table.
- You cannot shrink a table that is the master table of an ON COMMIT materialized view. Rowid materialized views must be rebuilt after the shrink operation.

# **CACHE | NOCACHE**

The CACHE and NOCACHE clauses have the same semantics in CREATE TABLE and ALTER TABLE statements. For complete information on these clauses, refer to ["CACHE](#page-1008-0)  [| NOCACHE | CACHE READS" on page 15-55](#page-1008-0) in the documentation on CREATE TABLE. If you omit both of these clauses in an ALTER TABLE statement, then the existing value is unchanged.

# *upgrade\_table\_clause*

The *upgrade\_table\_clause* is relevant for object tables and for relational tables with object columns. It lets you instruct Oracle Database to convert the metadata of the target table to conform with the latest version of each referenced type. If table is already valid, then the table metadata remains unchanged.

**Restriction on Upgrading Object Tables and Columns** Within this clause, you cannot specify *object\_type\_col\_properties* as a clause of *column\_properties*.

**INCLUDING DATA** Specify INCLUDING DATA if you want Oracle Database to convert the data in the table to the latest type version format. You can define the storage for any new column while upgrading the table by using the *[column\\_properties](#page-741-0)* and the *[LOB\\_partition\\_storage](#page-742-0)*. This is the default.

You can convert data in the table at the time you upgrade the type by specifying CASCADE INCLUDING TABLE DATA in the *dependent\_handling\_clause* of the ALTER TYPE statement. See *[dependent\\_handling\\_clause](#page-811-0)* [on page 13-14.](#page-811-0) For information on whether a table contains data based on an older type version, refer to the DATA\_ UPGRADED column of the USER\_TAB\_COLUMNS data dictionary view.

**NOT INCLUDING DATA** Specify NOT INCLUDING DATA if you want Oracle Database to leave column data unchanged.

**Restriction on NOT INCLUDING DATA** You cannot specify NOT INCLUDING DATA if the table contains columns in Oracle8 release 8.0.x image format. To determine whether the table contains such columns, refer to the V80\_FMT\_IMAGE column of the USER\_TAB\_COLUMNS data dictionary view.

## **See Also:**

- **Oracle Database Reference for information on the data dictionary** views
- [ALTER TYPE on page 13-5](#page-802-0) for information on converting dependent table data when modifying a type upon which the table depends

## *records\_per\_block\_clause*

The *records\_per\_block\_clause* lets you specify whether Oracle Database restricts the number of records that can be stored in a block. This clause ensures that any bitmap indexes subsequently created on the table will be as compressed as possible.

**Restrictions on Records in a Block** The *record\_per\_block\_clause* is subject to the following restrictions:

- You cannot specify either MINIMIZE or NOMINIMIZE if a bitmap index has already been defined on table. You must first drop the bitmap index.
- You cannot specify this clause for an index-organized table or a nested table.

**MINIMIZE** Specify MINIMIZE to instruct Oracle Database to calculate the largest number of records in any block in the table and to limit future inserts so that no block can contain more than that number of records.

Oracle recommends that a representative set of data already exist in the table before you specify MINIMIZE. If you are using table compression (see *[table\\_compression](#page-733-0)* [on](#page-733-0)  [page 12-34](#page-733-0)), then a representative set of compressed data should already exist in the table.

**Restriction on MINIMIZE** You cannot specify MINIMIZE for an empty table.

**NOMINIMIZE** Specify NOMINIMIZE to disable the MINIMIZE feature. This is the default.

#### *row\_movement\_clause*

You cannot disable row movement in a reference-partitioned table unless row movement is also disabled in the parent table. Otherwise, this clause has the same semantics in CREATE TABLE and ALTER TABLE statements. For complete information on these clauses, refer to *[row\\_movement\\_clause](#page-1011-1)* [on page 15-58](#page-1011-1) in the documentation on CREATE TABLE.

#### <span id="page-736-0"></span>*flashback\_archive\_clause*

You must have the FLASHBACK ARCHIVE object privilege on the specified flashback data archive to specify this clause. Use this clause to enable or disable historical tracking for the table.

Specify FLASHBACK ARCHIVE to enable tracking for the table. You can specify *flashback\_archive* to designate a particular flashback data archive for this table. The flashback data archive you specify much already exist.

If you omit the archive name, then the database uses the default flashback data archive designated for the system. If no default flashback data archive has been designated for the system, then you must specify *flashback\_archive*.

You cannot specify FLASHBACK ARCHIVE to *change* the flashback data archive for this table. Instead you must first issue an ALTER TABLE statement with the NO FLASHBACK ARCHIVE clause and then issue an ALTER TABLE statement with the FLASHBACK ARCHIVE clause.

Specify NO FLASHBACK ARCHIVE to disable tracking for the table.

**See Also:** The CREATE TABLE *[flashback\\_archive\\_clause](#page-1011-0)* [on page 15-59](#page-1011-0) for information on creating a table with tracking enabled and CREATE [FLASHBACK ARCHIVE on page 14-50](#page-907-0) for information on creating default flashback data archives

# **RENAME TO**

Use the RENAME clause to rename *table* to *new\_table\_name*.

Using this clause invalidates any dependent materialized views. For more information on materialized views, see [CREATE MATERIALIZED VIEW on page 16-4](#page-1059-0) and *Oracle Database Data Warehousing Guide.*.

If a domain index is defined on the table, then the database invokes the ODCIIndexAlter() method with the RENAME option. This operation establishes correspondence between the indextype metadata and the base table.

# **READ ONLY | READ WRITE**

Specify READ ONLY to put the table in read-only mode. When the table is in READ ONLY mode, you cannot issue any DML statements that affect the table or any SELECT ... FOR UPDATE statements. You can issue DDL statements as long as they do not modify any table data. Operations on indexes associated with the table are allowed when the table is in READ ONLY mode.

Specify READ WRITE to return a read-only table to read/write mode.

# **REKEY** *encryption\_spec*

Use the REKEY clause to generate a new encryption key or to switch between different algorithms. This operation returns only after all encrypted columns in the table, including LOB columns, have been reencrypted.

## *alter\_iot\_clauses*

#### *index\_org\_table\_clause*

This clause lets you change a table that is not index organized into an index-organized table. Index-organized tables keep data sorted on the primary key and are therefore best suited for primary-key-based access and manipulation.See *[index\\_org\\_table\\_clause](#page-987-0)* [on page 15-34](#page-987-0) in the context of CREATE TABLE.

**See Also:** ["Modifying Index-Organized Tables: Examples" on](#page-777-1)  [page 12-78](#page-777-1)

#### *key\_compression*

This clause is relevant only if *table* is index organized. Specify COMPRESS to instruct Oracle Database to combine the primary key index blocks of the index-organized table where possible to free blocks for reuse. You can specify this clause with the *parallel\_clause*.

**PCTTHRESHOLD** *integer* Refer to ["PCTTHRESHOLD integer" on page 15-34](#page-987-1) in the documentation of CREATE TABLE.

**INCLUDING** *column\_name* Refer to ["INCLUDING column\\_name" on page 15-35](#page-988-0) in the documentation of CREATE TABLE.

#### *overflow\_attributes*

The *overflow\_attributes* let you specify the overflow data segment physical storage and logging attributes to be modified for the index-organized table. Parameter values specified in this clause apply only to the overflow data segment.

**See Also:** [CREATE TABLE on page 15-6](#page-959-0)

#### *add\_overflow\_clause*

The *add\_overflow\_clause* lets you add an overflow data segment to the specified index-organized table. You can also use this clause to explicitly allocate an extent to or deallocate unused space from an existing overflow segment.

Use the STORE IN *tablespace* clause to specify tablespace storage for the entire overflow segment. Use the PARTITION clause to specify tablespace storage for the segment by partition.

For a partitioned index-organized table:

- If you do not specify PARTITION, then Oracle Database automatically allocates an overflow segment for each partition. The physical attributes of these segments are inherited from the table level.
- If you want to specify separate physical attributes for one or more partitions, then you must specify such attributes for *every* partition in the table. You need not specify the name of the partitions, but you must specify their attributes in the order in which they were created.

You can find the order of the partitions by querying the PARTITION\_NAME and PARTITION\_POSITION columns of the USER\_IND\_PARTITIONS view.

If you do not specify TABLESPACE for a particular partition, then the database uses the tablespace specified for the table. If you do not specify TABLESPACE at the table level, then the database uses the tablespace of the partition primary key index segment.

**Restrictions on Overflow Attributes** Within the *segment\_attributes\_clause*:

- You cannot specify the OPTIMAL parameter of the *physical\_attributes\_ clause*.
- You cannot specify tablespace storage for the overflow segment using this clause. For a nonpartitioned table, you can use ALTER TABLE ... MOVE ... OVERFLOW to move the segment to a different tablespace. For a partitioned table, use ALTER TABLE ... MODIFY DEFAULT ATTRIBUTES ... OVERFLOW to change the default tablespace of the overflow segment.

Additional restrictions apply if *table* is in a locally managed tablespace, because in such tablespaces several segment attributes are managed automatically by the database.

**See Also:** *[allocate\\_extent\\_clause](#page-465-0)* [on page 8-2](#page-465-0) and *[deallocate\\_unused\\_](#page-489-0) [clause](#page-489-0)* [on page 8-26](#page-489-0) for full descriptions of these clauses of the *add\_ overflow\_clause*

## *alter\_overflow\_clause*

The *alter\_overflow\_clause* lets you change the definition of the overflow segment of an existing index-organized table.

The restrictions that apply to the *add\_overflow\_clause* also apply to the *alter\_ overflow\_clause*.

**Note:** When you add a column to an index-organized table, Oracle Database evaluates the maximum size of each column to estimate the largest possible row. If an overflow segment is needed but you have not specified OVERFLOW, then the database raises an error and does not execute the ALTER TABLE statement. This checking function guarantees that subsequent DML operations on the index-organized table will not fail because an overflow segment is lacking.

## *alter\_mapping\_table\_clauses*

The *alter\_mapping\_table\_clauses* is valid only if *table* is index organized and has a mapping table.

*allocate\_extent\_clause* Use the *allocate\_extent\_clause* to allocate a new extent at the end of the mapping table for the index-organized table. Refer to *[allocate\\_](#page-465-0) [extent\\_clause](#page-465-0)* [on page 8-2](#page-465-0) for a full description of this clause.

*deallocate\_unused\_clause* Specify the *deallocate\_unused\_clause* to deallocate unused space at the end of the mapping table of the index-organized table. Refer to *[deallocate\\_unused\\_clause](#page-489-0)* [on page 8-26](#page-489-0) for a full description of this clause.

Oracle Database automatically maintains all other attributes of the mapping table or its partitions.

## **COALESCE Clause**

Specify COALESCE to instruct Oracle Database to merge the contents of index blocks of the index the database uses to maintain the index-organized table where possible to free blocks for reuse. Refer to the *[shrink\\_clause](#page-734-0)* [on page 12-35](#page-734-0) for information on the relationship between these two clauses.

#### *alter\_XMLSchemas\_clause*

This clause is valid as part of *alter\_table\_properties* only if you are modifying an XMLType table. Refer to *[alter\\_XMLSchemas\\_clause](#page-743-0)* [on page 12-44](#page-743-0) for more information.

#### <span id="page-739-0"></span>*column\_clauses*

Use these clauses to add, drop, or otherwise modify a column.

## *add\_column\_clause*

The *add\_column\_clause* lets you add a column to a table.

**See Also:** [CREATE TABLE on page 15-6](#page-959-0) for a description of the keywords and parameters of this clause and ["Adding a Table Column:](#page-780-0)  [Example" on page 12-81](#page-780-0)

## *column\_definition*

Unless otherwise noted in this section, the elements of *column\_definition* have the same behavior when adding a column to an existing table as they do when creating a new table. Refer to *[column\\_definition](#page-978-0)* [on page 15-25](#page-978-0) for information.

**Restriction on** *column\_definition* The SORT parameter is valid only when creating a new table. You cannot specify SORT in the column\_definition of an ALTER TABLE ... ADD statement.

When you add a column, the initial value of each row for the new column is null. If you specify the DEFAULT clause for a NOT NULL column, then the default value is stored as metadata but the column itself is not populated with data. However, subsequent queries that specify the new column are rewritten so that the default value is returned in the result set.

This optimized behavior differs from earlier releases, when as part of the ALTER TABLE operation Oracle Database updated each row in the newly created column with the default value, and then fired any AFTER UPDATE triggers defined on the table. However, the optimized behavior is subject to the following restrictions:

- The table cannot have any LOB columns. It cannot be index-organized, temporary, or part of a cluster. It also cannot be a queue table, an object table, or the container table of a materialized view.
- The column being added cannot be encrypted, and cannot be an object column, nested table column, or a LOB column.

**Note:** If a column has a default value, then you can use the DEFAULT clause to change the default to NULL, but you cannot remove the default value completely. If a column has ever had a default value assigned to it, then the DATA\_DEFAULT column of the USER\_TAB\_ COLUMNS data dictionary view will always display either a default value or NULL.

You can add an overflow data segment to each partition of a partitioned index-organized table.

You can add LOB columns to nonpartitioned and partitioned tables. You can specify LOB storage at the table and at the partition or subpartition level.

If you previously created a view with a query that used the SELECT  $*$  syntax to select all columns from table, and you now add a column to *table*, then the database does not automatically add the new column to the view. To add the new column to the view, re-create the view using the CREATE VIEW statement with the OR REPLACE clause. Refer to [CREATE VIEW on page 17-32](#page-1165-0) for more information.

#### *virtual\_column\_definition*

The *virtual\_column\_definition* has the same semantics when you add a column that it has when you create a column.

> **See Also:** The CREATE TABLE *[virtual\\_column\\_definition](#page-980-0)* [on](#page-980-0)  [page 15-27](#page-980-0) and ["Adding a Virtual Table Column: Example" on](#page-781-1)  [page 12-82](#page-781-1) for more information

**Restrictions on Adding Columns** The addition of columns is subject to the following restrictions:

- You cannot add a LOB column to a cluster table.
- If you add a LOB column to a hash-partitioned table, then the only attribute you can specify for the new partition is TABLESPACE.
- You cannot add a column with a NOT NULL constraint if  $t$ able has any rows unless you also specify the DEFAULT clause.
- If you specify this clause for an index-organized table, then you cannot specify any other clauses in the same statement.

# **DEFAULT**

Use the DEFAULT clause to specify a default for a new column or a new default for an existing column. Oracle Database assigns this value to the column if a subsequent INSERT statement omits a value for the column. If you are adding a new column to the table and specify the default value, then the database inserts the default column value into all rows of the table.

The datatype of the default value must match the datatype specified for the column. The column must also be large enough to hold the default value.

**Restrictions on Default Column Values** Default column values are subject to the following restrictions:

A DEFAULT expression cannot contain references to other columns, the pseudocolumns CURRVAL, NEXTVAL, LEVEL, and ROWNUM, or date constants that are not fully specified.

The expression can be of any form except a scalar subquery expression.

**See Also:** ["Specifying Default Column Value: Examples" on](#page-781-2)  [page 12-82](#page-781-2)

#### *inline\_constraint*

Use *inline\_constraint* to add a constraint to the new column.

#### *inline\_ref\_constraint*

This clause lets you describe a new column of type REF. Refer to *[constraint](#page-467-0)* [on page 8-4](#page-467-0) for syntax and description of this type of constraint, including restrictions.

#### <span id="page-741-0"></span>*column\_properties*

The clauses of *column\_properties* determine the storage characteristics of an object type, nested table, varray, or LOB column.

*object\_type\_col\_properties* This clause is valid only when you are adding a new object type column or attribute. To modify the properties of an existing object type column, use the *modify\_column\_clauses*. The semantics of this clause are the same as for CREATE TABLE unless otherwise noted.

Use the *object\_type\_col\_properties* clause to specify storage characteristics for a new object column or attribute or an element of a collection column or attribute.

For complete information on this clause, refer to *[object\\_type\\_col\\_properties](#page-991-0)* [on](#page-991-0)  [page 15-38](#page-991-0) in the documentation on CREATE TABLE.

*nested\_table\_col\_properties* The *nested\_table\_col\_properties* clause lets you specify separate storage characteristics for a nested table, which in turn lets you to define the nested table as an index-organized table. You must include this clause when creating a table with columns or column attributes whose type is a nested table. (Clauses within this clause that function the same way they function for parent object tables are not repeated here.)

For *nested\_item*, specify the name of a column (or a top-level attribute of the nested table object type) whose type is a nested table.

If the nested table is a multilevel collection, and the inner nested table does not have a name, then specify COLUMN\_VALUE in place of the *nested\_item* name.

For *storage\_table*, specify the name of the table where the rows of *nested\_ item* reside. The storage table is created in the same schema and the same tablespace as the parent table.

**Restrictions on Nested Table Column Properties** Nested table column properties are subject to the following restrictions:

- You cannot specify the *parallel\_clause*.
- You cannot specify CLUSTER as part of the *physical\_properties* clause.

**See Also:** ["Nested Tables: Examples" on page 12-84](#page-783-0)

*varray\_col\_properties* The *varray\_col\_properties* clause lets you specify separate storage characteristics for the LOB in which a varray will be stored. If you specify this clause, then Oracle Database will always store the varray in a LOB, even if it is small enough to be stored inline. If *varray\_item* is a multilevel collection, then

the database stores all collection items nested within *varray\_item* in the same LOB in which *varray\_item* is stored.

**Restriction on Varray Column Properties** You cannot specify TABLESPACE as part of *LOB\_parameters* for a varray column. The LOB tablespace for a varray defaults to the tablespace of the containing table.

#### <span id="page-742-1"></span>*LOB\_storage\_clause*

Use the *LOB\_storage\_clause* to specify the LOB storage characteristics for a newly added LOB column, LOB partition, or LOB subpartition, or when you are converting a LONG column into a LOB column. You cannot use this clause to modify an existing LOB. Instead, you must use the *[modify\\_LOB\\_storage\\_clause](#page-750-0)* [on page 12-51](#page-750-0).

Unless otherwise noted in this section, all LOB parameters, in both the *LOB\_ storage\_clause* and the *modify\_LOB\_storage\_clause*, have the same semantics in an ALTER TABLE statement that they have in a CREATE TABLE statement. Refer to the CREATE TABLE *[LOB\\_storage\\_clause](#page-991-1)* [on page 15-38](#page-991-1) for complete information on this clause.

**Restriction on LOB Parameters** The only parameter of *LOB\_parameters* you can specify for a hash partition or hash subpartition is TABLESPACE.

**CACHE READS Clause** When you add a new LOB column, you can specify the logging attribute with CACHE READS, as you can when defining a LOB column at create time. Refer to the CREATE TABLE clause [CACHE READS on page 15-56](#page-1009-0) for full information on this clause.

**ENABLE | DISABLE STORAGE IN ROW** You cannot change STORAGE IN ROW once it is set. Therefore, you cannot specify this clause as part of the *modify\_col\_ properties* clause. However, you can change this setting when adding a new column (*[add\\_column\\_clause](#page-739-0)*) or when moving the table (*[move\\_table\\_clause](#page-772-2)*). Refer to the CREATE TABLE clause [ENABLE STORAGE IN ROW on page 15-39](#page-992-0) for complete information on this clause.

**CHUNK** *integer* You use cannot use the *modify\_col\_properties* clause to change the value of CHUNK after it has been set. If you require a different CHUNK value for a column after it has been created, use ALTER TABLE … MOVE. Refer to the CREATE TABLE clause [CHUNK integer on page 15-40](#page-993-1) for more information.

**RETENTION** For BasicFile LOBs, if the database is in automatic undo mode, then you can specify RETENTION instead of PCTVERSION to instruct Oracle Database to retain old versions of this LOB. This clause overrides any prior setting of PCTVERSION. Refer to the CREATE TABLE clause [LOB\\_retention\\_clause on page 15-40](#page-993-0) for a full description of this parameter.

**FREEPOOLS** *integer* For BasicFile LOBs, if the database is in automatic undo mode, then you can use this clause to specify the number of freelist groups for this LOB. This clause overrides any prior setting of FREELIST GROUPS. Refer to the CREATE TABLE clause [FREEPOOLS integer on page 15-41](#page-994-0) for a full description of this parameter. The database ignores this parameter for SecureFile LOBs.

#### <span id="page-742-0"></span>*LOB\_partition\_storage*

You can specify only one list of *LOB\_partition\_storage* clauses in a single ALTER TABLE statement, and all *LOB\_storage\_clauses* and *varray\_col\_properties* clause must precede the list of *LOB\_partition\_storage* clauses. Refer to the

CREATE TABLE clause *[LOB\\_partition\\_storage](#page-995-0)* [on page 15-42](#page-995-0) for full information on this clause, including restrictions.

*XMLType\_column\_properties* Refer to the CREATE TABLE clause *[XMLType\\_column\\_](#page-998-0) [properties](#page-998-0)* [on page 15-45](#page-998-0) for a full description of this clause.

*XMLSchema\_spec* Refer to the CREATE TABLE clause *[XMLSchema\\_spec](#page-1015-0)* [on](#page-1015-0)  [page 15-62](#page-1015-0) for a full description of this clause.

<span id="page-743-0"></span>*alter\_XMLSchemas\_clause* Use this clause to add or remove one or more XMLSchema specifications from the XMLType table.

- When you remove an XMLSchema, the table is scanned and any XMLType rows encoded using that particular schema are deleted.
- If the table allowed nonschema binary XML data, then you cannot add any XMLSchemas unless the table is empty.
- The optional ALLOW | DISALLOW clauses are valid only for XMLType columns with BINARY XML storage. Refer to *[XMLSchema\\_spec](#page-1015-0)* [on page 15-62](#page-1015-0) in the documentation on CREATE TABLE for more information on these clauses.

#### **See Also:**

- *[LOB\\_storage\\_clause](#page-742-1)* [on page 12-43](#page-742-1) for information on the *LOB\_ segname* and *LOB\_parameters* clauses
- ["XMLType Column Examples" on page 15-68](#page-1021-0) for an example of XMLType columns in object-relational tables and ["Using XML in](#page-1439-0)  [SQL Statements" on page E-8](#page-1439-0) for an example of creating an XMLSchema
- *Oracle XML DB Developer's Guide* for more information on XMLType columns and tables and on creating an XMLSchema

## *modify\_column\_clauses*

Use the *modify\_column\_clauses* to modify the properties of an existing column or the substitutability of an existing object type column.

**See Also:** ["Modifying Table Columns: Examples" on page 12-82](#page-781-3)

## *modify\_col\_properties*

Use this clause to modify the properties of the column. Any of the optional parts of the column definition (datatype, default value, or constraint) that you omit from this clause remain unchanged.

*datatype* You can change the datatype of any column if all rows of the column contain nulls. However, if you change the datatype of a column in a materialized view container table, then Oracle Database invalidates the corresponding materialized view.

You can omit the datatype only if the statement also designates the column as part of the foreign key of a referential integrity constraint. The database automatically assigns the column the same datatype as the corresponding column of the referenced key of the referential integrity constraint.

You can always increase the size of a character or raw column or the precision of a numeric column, whether or not all the rows contain nulls. You can reduce the size of a datatype of a column as long as the change does not require data to be modified.The

database scans existing data and returns an error if data exists that exceeds the new length limit.

You can modify a DATE column to TIMESTAMP or TIMESTAMP WITH LOCAL TIME ZONE. You can modify any TIMESTAMP WITH LOCAL TIME ZONE to a DATE column.

**Note:** When you modify a TIMESTAMP WITH LOCAL TIME ZONE column to a DATE column, the fractional seconds and time zone adjustment data is lost.

- If the TIMESTAMP WITH LOCAL TIME ZONE data has fractional seconds, then Oracle Database updates the row data for the column by rounding the fractional seconds.
- If the TIMESTAMP WITH LOCAL TIME ZONE data has the minute field greater than or equal to 60 (which can occur in a boundary case when the daylight saving rule switches), then Oracle Database updates the row data for the column by subtracting 60 from its minute field.

If the table is empty, then you can increase or decrease the leading field or the fractional second value of a datetime or interval column. If the table is not empty, then you can only increase the leading field or fractional second of a datetime or interval column.

You can change a LONG column to a CLOB or NCLOB column, and a LONG RAW column to a BLOB column.

- The modified LOB column inherits all constraints and triggers that were defined on the original LONG column. If you want to change any constraints, then you must do so in a subsequent ALTER TABLE statement.
- If any domain indexes are defined on the LONG column, then you must drop them before modifying the column to a LOB.
- After the modification, you will have to rebuild all other indexes on all columns of the table.

## **See Also:**

- *Oracle Database SecureFiles and Large Objects Developer's Guide* **for** information on LONG to LOB migration
- [ALTER INDEX on page 10-68](#page-599-0) for information on dropping and rebuilding indexes

For CHAR and VARCHAR2 columns, you can change the length semantics by specifying CHAR (to indicate character semantics for a column that was originally specified in bytes) or BYTE (to indicate byte semantics for a column that was originally specified in characters). To learn the length semantics of existing columns, query the CHAR\_USED column of the ALL\_, USER\_, or DBA\_TAB\_COLUMNS data dictionary view.

#### **See Also:**

- **Oracle Database Globalization Support Guide for information on byte** and character semantics
- Oracle Database Reference for information on the data dictionary views

<span id="page-745-0"></span>**ENCRYPT** *encryption\_spec* **| DECRYPT** Use this clause to decrypt an encrypted column, to encrypt an unencrypted column, or to change the SALT option of an encrypted column.

When encrypting an existing column, if you specify *encryption\_spec*, it must match the encryption specification of any other encrypted columns in the same table. Refer to the CREATE TABLE clause [encryption\\_spec on page 15-27](#page-980-1) for additional information and restrictions on the *encryption\_spec*.

If the new or existing column is a LOB column, then it must be stored as a SecureFile LOB, and you cannot specify the SALT option.

**See Also:** ["Data Encryption: Examples" on page 12-82](#page-781-4)

*inline\_constraint* This clause lets you add a constraint to a column you are modifying. To change the state of existing constraints on existing columns, use the *constraint\_clauses*.

*LOB\_storage\_clause* The *LOB\_storage\_clause* is permitted within *modify\_ col\_properties* only if you are converting a LONG column to a LOB column. In this case only, you can specify LOB storage for the column using the *LOB\_storage\_ clause*. However, you can specify only the single column as a *LOB\_item*. Default LOB storage attributes are used for any attributes you omit in the *LOB\_storage\_ clause*.

*alter\_XMLSchemas\_clause* This clause is valid within *modify\_col\_properties* only for XMLType tables. Refer to *[alter\\_XMLSchemas\\_clause](#page-743-0)* [on page 12-44](#page-743-0) for more information.

**Restrictions on Modifying Column Properties** The modification of column properties is subject to the following restrictions:

- You cannot change the datatype of a LOB column.
- You cannot modify a column of a table if a domain index is defined on the column. You must first drop the domain index and then modify the column.
- You cannot modify the datatype or length of a column that is part of the partitioning or subpartitioning key of a table or index.
- You can change a CHAR column to VARCHAR2 (or VARCHAR) and a VARCHAR2 (or VARCHAR) column to CHAR only if the BLANK\_TRIMMING initialization parameter is set to TRUE and the column size stays the same or increases. If the BLANK\_ TRIMMING initialization parameter is set to TRUE, then you can also reduce the column size to any size greater than or equal to the maximum trimmed data value.
- You cannot change a LONG or LONG RAW column to a LOB if the table is part of a cluster. If you do change a LONG or LONG RAW column to a LOB, then the only other clauses you can specify in this ALTER TABLE statement are the DEFAULT clause and the *LOB\_storage\_clause*.
- You can specify the *LOB\_storage\_clause* as part of  $modify\_col$ *properties* only when you are changing a LONG or LONG RAW column to a LOB.
- You cannot specify a column of datatype ROWID for an index-organized table, but you can specify a column of type UROWID.
- You cannot change the datatype of a column to REF.

**See Also:** [ALTER MATERIALIZED VIEW on page 11-2](#page-625-0) for information on revalidating a materialized view

#### *modify\_col\_substitutable*

Use this clause to set or change the substitutability of an existing object type column.

The FORCE keyword drops any hidden columns containing typeid information or data for subtype attributes. You must specify FORCE if the column or any attributes of its type are not FINAL.

**Restrictions on Modifying Column Substitutability** The modification of column substitutability is subject to the following restrictions:

- You can specify this clause only once in any ALTER TABLE statement.
- You cannot modify the substitutability of a column in an object table if the substitutability of the table itself has been set.
- You cannot specify this clause if the column was created or added using the IS OF TYPE syntax, which limits the range of subtypes permitted in an object column or attribute to a particular subtype. Refer to *[substitutable\\_column\\_clause](#page-991-2)* [on page 15-38](#page-991-2)  in the documentation on CREATE TABLE for information on the IS OF TYPE syntax.
- You cannot change a varray column to NOT SUBSTITUTABLE, even by specifying FORCE, if any of its attributes are nested object types that are not FINAL.

#### *drop\_column\_clause*

The *drop\_column\_clause* lets you free space in the database by dropping columns you no longer need or by marking them to be dropped at a future time when the demand on system resources is less.

- If you drop a nested table column, then its storage table is removed.
- If you drop a LOB column, then the LOB data and its corresponding LOB index segment are removed.
- If you drop a BFILE column, then only the locators stored in that column are removed, not the files referenced by the locators.
- If you drop or mark unused a column defined as an INCLUDING column, then the column stored immediately before this column will become the new INCLUDING column.

## **SET UNUSED Clause**

Specify SET UNUSED to mark one or more columns as unused. Specifying this clause does not actually remove the target columns from each row in the table. It does not restore the disk space used by these columns. Therefore, the response time is faster than when you execute the DROP clause.

You can view all tables with columns marked UNUSED in the data dictionary views USER\_UNUSED\_COL\_TABS, DBA\_UNUSED\_COL\_TABS, and ALL\_UNUSED\_COL\_TABS.

**See Also:** *Oracle Database Reference* for information on the data dictionary views

Unused columns are treated as if they were dropped, even though their column data remains in the table rows. After a column has been marked UNUSED, you have no access to that column. A SELECT  $*$  query will not retrieve data from unused columns. In addition, the names and types of columns marked UNUSED will not be displayed during a DESCRIBE, and you can add to the table a new column with the same name as an unused column.

**Note:** Until you actually drop these columns, they continue to count toward the absolute limit of 1000 columns in a single table. However, as with all DDL statements, you cannot roll back the results of this clause. You cannot issue SET USED counterpart to retrieve a column that you have SET UNUSED. Refer to [CREATE TABLE on page 15-6](#page-959-0) for more information on the 1000-column limit.

Also, if you mark a LONG column as UNUSED, then you cannot add another LONG column to the table until you actually drop the unused LONG column.

# **DROP Clause**

Specify DROP to remove the column descriptor and the data associated with the target column from each row in the table. If you explicitly drop a particular column, then all columns currently marked UNUSED in the target table are dropped at the same time.

When the column data is dropped:

- All indexes defined on any of the target columns are also dropped.
- All constraints that reference a target column are removed.
- If any statistics types are associated with the target columns, then Oracle Database disassociates the statistics from the column with the FORCE option and drops any statistics collected using the statistics type.

**Note:** If the target column is a parent key of a nontarget column, or if a check constraint references both the target and nontarget columns, then Oracle Database returns an error and does not drop the column unless you have specified the CASCADE CONSTRAINTS clause. If you have specified that clause, then the database removes all constraints that reference any of the target columns.

**See Also:** [DISASSOCIATE STATISTICS on page 17-51](#page-1184-0) for more information on disassociating statistics types

# **DROP UNUSED COLUMNS Clause**

Specify DROP UNUSED COLUMNS to remove from the table all columns currently marked as unused. Use this statement when you want to reclaim the extra disk space from unused columns in the table. If the table contains no unused columns, then the statement returns with no errors.

*column* Specify one or more columns to be set as unused or dropped. Use the COLUMN keyword only if you are specifying only one column. If you specify a column list, then it cannot contain duplicates.

**CASCADE CONSTRAINTS** Specify CASCADE CONSTRAINTS if you want to drop all foreign key constraints that refer to the primary and unique keys defined on the dropped columns as well as all multicolumn constraints defined on the dropped columns. If any constraint is referenced by columns from other tables or remaining

columns in the target table, then you must specify CASCADE CONSTRAINTS. Otherwise, the statement aborts and an error is returned.

**INVALIDATE** The INVALIDATE keyword is optional. Oracle Database automatically invalidates all dependent objects, such as views, triggers, and stored program units. Object invalidation is a recursive process. Therefore, all directly dependent and indirectly dependent objects are invalidated. However, only local dependencies are invalidated, because the database manages remote dependencies differently from local dependencies.

An object invalidated by this statement is automatically revalidated when next referenced. You must then correct any errors that exist in that object before referencing it.

**See Also:** *Oracle Database Concepts* for more information on dependencies

**CHECKPOINT** Specify CHECKPOINT if you want Oracle Database to apply a checkpoint for the DROP COLUMN operation after processing *integer* rows; *integer* is optional and must be greater than zero. If *integer* is greater than the number of rows in the table, then the database applies a checkpoint after all the rows have been processed. If you do not specify *integer*, then the database sets the default of 512. Checkpointing cuts down the amount of undo logs accumulated during the DROP COLUMN operation to avoid running out of undo space. However, if this statement is interrupted after a checkpoint has been applied, then the table remains in an unusable state. While the table is unusable, the only operations allowed on it are DROP TABLE, TRUNCATE TABLE, and ALTER TABLE DROP ... COLUMNS CONTINUE (described in sections that follow).

You cannot use this clause with SET UNUSED, because that clause does not remove column data.

## **DROP COLUMNS CONTINUE Clause**

Specify DROP COLUMNS CONTINUE to continue the drop column operation from the point at which it was interrupted. Submitting this statement while the table is in an invalid state results in an error.

**Restrictions on Dropping Columns** Dropping columns is subject to the following restrictions:

Each of the parts of this clause can be specified only once in the statement and cannot be mixed with any other ALTER TABLE clauses. For example, the following statements are not allowed:

```
ALTER TABLE t1 DROP COLUMN f1 DROP (f2);
ALTER TABLE t1 DROP COLUMN f1 SET UNUSED (f2);
ALTER TABLE t1 DROP (f1) ADD (f2 NUMBER);
ALTER TABLE t1 SET UNUSED (f3) 
   ADD (CONSTRAINT ck1 CHECK (f2 > 0));
```
- You can drop an object type column only as an entity. To drop an attribute from an object type column, use the ALTER TYPE ... DROP ATTRIBUTE statement with the CASCADE INCLUDING TABLE DATA clause. Be aware that dropping an attribute affects all dependent objects. See [DROP ATTRIBUTE on page 13-12](#page-809-0) for more information.
- You can drop a column from an index-organized table only if it is not a primary key column. The primary key constraint of an index-organized table can never be

dropped, so you cannot drop a primary key column even if you have specified CASCADE CONSTRAINTS.

- You can export tables with dropped or unused columns. However, you can import a table only if all the columns specified in the export files are present in the table (none of those columns has been dropped or marked unused). Otherwise, Oracle Database returns an error.
- You cannot drop a column on which a domain index has been built.
- You cannot drop a SCOPE table constraint or a WITH ROWID constraint on a REF column.
- You cannot use this clause to drop:
	- **–** A pseudocolumn, cluster column, or partitioning column. You can drop nonpartitioning columns from a partitioned table if all the tablespaces where the partitions were created are online and in read/write mode.
	- **–** A column from a nested table, an object table, or a table owned by SYS.

**See Also:** ["Dropping a Column: Example" on page 12-78](#page-777-2)

# *rename\_column\_clause*

Use the *rename\_column\_clause* to rename a column of *table*. The new column name must not be the same as any other column name in *table*.

When you rename a column, Oracle Database handles dependent objects as follows:

- Function-based indexes and check constraints that depend on the renamed column remain valid.
- Dependent views, triggers, functions, procedures, and packages are invalidated. Oracle Database attempts to revalidate them when they are next accessed, but you may need to alter these objects with the new column name if revalidation fails.
- If a domain index is defined on the column being renamed, then the database invokes the ODCIIndexAlter method with the RENAME option. This operation establishes correspondence between the indextype metadata and the base table

**Restrictions on Renaming Columns** Renaming columns is subject to the following restrictions:

- You cannot combine this clause with any of the other *column\_clauses* in the same statement.
- You cannot rename a column that is used to define a join index. Instead you must drop the index, rename the column, and re-create the index.

**See Also:** ["Renaming a Column: Example" on page 12-78](#page-777-3)

## *modify\_collection\_retrieval*

Use the *modify\_collection\_retrieval* clause to change what Oracle Database returns when a collection item is retrieved from the database.

*collection\_item* Specify the name of a column-qualified attribute whose type is nested table or varray.

**RETURN AS** Specify what Oracle Database should return as the result of a query:

LOCATOR specifies that a unique locator for the nested table is returned.

VALUE specifies that a copy of the nested table itself is returned.

**See Also:** ["Collection Retrieval: Example" on page 12-76](#page-775-0)

#### <span id="page-750-0"></span>*modify\_LOB\_storage\_clause*

The *modify\_LOB\_storage\_clause* lets you change the physical attributes of *LOB\_ item*. You can specify only one *LOB\_item* for each *modify\_LOB\_storage\_clause*.

The sections that follow describe the semantics of parameters specific to modify\_LOB\_ parameters. Unless otherwise documented in this section, the remaining LOB parameters have the same semantics when altering a table that they have when you are creating a table. Refer to the restrictions at the end of this section and to the CREATE TABLE clause *[LOB\\_storage\\_parameters](#page-992-1)* [on page 15-39](#page-992-1) for more information.

**Note:** You can modify LOB storage with an ALTER TABLE statement or with online redefinition by using the DBMS\_REDEFINITION package. If you have not enabled LOB encryption, compression, or deduplication at create time, Oracle recommends that you use online redefinition to enable them after creation, as this process is more disk space efficient for changes to these three parameters. See *Oracle Database PL/SQL Packages and Types Reference* for more information on DBMS\_REDEFINITION.

**PCTVERSION** *integer* Refer to the CREATE TABLE clause PCTVERSION integer on [page 15-40](#page-993-2) for information on this clause.

*LOB\_retention\_clause* If the database is in automatic undo mode, then you can specify RETENTION instead of PCTVERSION to instruct Oracle Database to retain old versions of this LOB. This clause overrides any prior setting of PCTVERSION.

**FREEPOOLS** *integer* For BasicFile LOBs, if the database is in automatic undo mode, then you can use this clause to specify the number of freelist groups for this LOB. This clause overrides any prior setting of FREELIST GROUPS. Refer to the CREATE TABLE clause [FREEPOOLS integer on page 15-41](#page-994-0) for a full description of this parameter. The database ignores this parameter for SecureFile LOBs.

**REBUILD FREEPOOLS** This clause applies only to BasicFile LOBs, not to SecureFile LOBs. The REBUILD FREEPOOLS clause removes all the old versions of data from the LOB column. This clause is useful for removing all retained old version space in a LOB segment, freeing that space to be used immediately by new LOB data.

*LOB\_deduplicate\_clause* This clause is valid only for SecureFile LOBs. KEEP\_ DUPLICATES disables LOB deduplication. DEDUPLICATE enables LOB deduplication. All lobs in the segment are read, and any matching LOBs are deduplicated before returning.

*LOB\_compression\_clause* This clause is valid only for SecureFile LOBs. COMPRESS compresses all LOBs in the segment and then returns. NOCOMPRESS uncompresses all LOBs in the segment and then returns.

**ENCRYPT | DECRYPT** LOB encryption has the same semantics as column encryption in general. See ["ENCRYPT encryption\\_spec | DECRYPT" on page 12-46](#page-745-0) for more information.

**CACHE, NOCACHE, CACHE READS** When you modify a LOB column from CACHE or NOCACHE to CACHE READS, or from CACHE READS to CACHE or NOCACHE, you can change the logging attribute. If you do not specify LOGGING or NOLOGGING, then this attribute defaults to the current logging attribute of the LOB column. If you do not specify CACHE, NOCACHE, or CACHE READS, then Oracle Database retains the existing values of the LOB attributes.

**Restrictions on Modifying LOB Storage** Modifying LOB storage is subject to the following restrictions:

- You cannot modify the value of the INITIAL parameter in the *storage\_clause* when modifying the LOB storage attributes.
- You cannot specify both the *allocate\_extent\_clause* and the *deallocate\_ unused\_clause* in the same statement.
- You cannot specify both the PCTVERSION and RETENTION parameters.

**See Also:** *[LOB\\_storage\\_clause](#page-991-1)* [on page 15-38](#page-991-1) (in CREATE TABLE) for information on setting LOB parameters and ["LOB Columns:](#page-783-1)  [Examples" on page 12-84](#page-783-1)

## *alter\_varray\_col\_properties*

The *alter\_varray\_col\_properties* clause lets you change the storage characteristics of an existing LOB in which a varray is stored.

**Restriction on Altering Varray Column Properties** You cannot specify the TABLESPACE clause of *LOB\_parameters* as part of this clause. The LOB tablespace for a varray defaults to the tablespace of the containing table.

## **REKEY** *encryption\_spec*

The REKEY clause causes the database to generate a new encryption key. All encrypted columns in the table are reencrypted using the new key and, if you specify the USING clause of the *encryption\_spec*, a new encryption algorithm. You cannot combine this clause with any other clauses in this ALTER TABLE statement.

**See Also:** *Oracle Database Advanced Security Administrator's Guide* for more information on transparent column encryption

#### *constraint\_clauses*

Use the *constraint\_clauses* to add a new constraint using out-of-line declaration, modify the state of an existing constraint, or drop a constraint. Refer to *[constraint](#page-467-0)* [on](#page-467-0)  [page 8-4](#page-467-0) for a description of all the keywords and parameters of out-of-line constraints and *constraint\_state*.

## **Adding a Constraint**

The ADD clause lets you add a new out-of-line constraint or out-of-line REF constraint to the table.

**See Also:** ["Disabling a CHECK Constraint: Example" on page 12-77](#page-776-0), ["Specifying Object Identifiers: Example" on page 12-81,](#page-780-1) and ["REF](#page-784-0)  [Columns: Examples" on page 12-85](#page-784-0)

## **Modifying a Constraint**

The MODIFY CONSTRAINT clause lets you change the state of an existing constraint.

**Restrictions on Modifying Constraints** Modifying constraints is subject to the following restrictions:

- You cannot change the state of a NOT DEFERRABLE constraint to INITIALLY DEFERRED.
- If you specify this clause for an index-organized table, then you cannot specify any other clauses in the same statement.
- You cannot change the NOT NULL constraint on a foreign key column of a reference-partitioned table, and you cannot change the state of a partitioning referential constraint of a reference-partitioned table.

**See Also:** ["Changing the State of a Constraint: Examples" on](#page-775-1)  [page 12-76](#page-775-1)

#### **Renaming a Constraint**

The RENAME CONSTRAINT clause lets you rename any existing constraint on *table*. The new constraint name cannot be the same as any existing constraint on any object in the same schema. All objects that are dependent on the constraint remain valid.

**See Also:** ["Renaming Constraints: Example" on page 12-83](#page-782-0)

#### *drop\_constraint\_clause*

The *drop\_constraint\_clause* lets you drop an integrity constraint from the database. Oracle Database stops enforcing the constraint and removes it from the data dictionary. You can specify only one constraint for each *drop\_constraint\_clause*, but you can specify multiple *drop\_constraint\_clause* in one statement.

**Restrictions on Dropping Constraints** You cannot drop the NOT NULL constraint on a foreign key column of a reference-partitioned table, and you cannot drop a partitioning referential constraint of a reference-partitioned table.

**PRIMARY KEY** Specify PRIMARY KEY to drop the primary key constraint of *table*.

**UNIQUE** Specify UNIQUE to drop the unique constraint on the specified columns.

If you drop the primary key or unique constraint from a column on which a bitmap join index is defined, then Oracle Database invalidates the index. See [CREATE INDEX](#page-920-0) [on page 14-63](#page-920-0) for information on bitmap join indexes.

**CONSTRAINT** Specify CONSTRAINT *constraint* to drop an integrity constraint other than a primary key or unique constraint.

**CASCADE** Specify CASCADE if you want all other integrity constraints that depend on the dropped integrity constraint to be dropped as well.

**KEEP INDEX | DROP INDEX** Specify KEEP INDEX or DROP INDEX to indicate whether Oracle Database should preserve or drop the index it has been using to enforce the PRIMARY KEY or UNIQUE constraint.

**Restrictions on Dropping Constraints** Dropping constraints is subject to the following restrictions:

You cannot drop a primary key or unique key constraint that is part of a referential integrity constraint without also dropping the foreign key. To drop the referenced key and the foreign key together, use the CASCADE clause. If you omit CASCADE,

then Oracle Database does not drop the primary key or unique constraint if any foreign key references it.

- You cannot drop a primary key constraint (even with the CASCADE clause) on a table that uses the primary key as its object identifier (OID).
- If you drop a referential integrity constraint on a REF column, then the REF column remains scoped to the referenced table.
- You cannot drop the scope of a REF column.

**See Also:** ["Dropping Constraints: Examples" on page 12-83](#page-782-1)

# *alter\_external\_table*

Use the *alter* external table clauses to change the characteristics of an external table. This clause has no affect on the external data itself. The syntax and semantics of the *parallel\_clause*, *enable\_disable\_clause*, *external\_data\_ properties*, and REJECT LIMIT clause are the same as described for CREATE TABLE. See the *[external\\_table\\_clause](#page-988-1)* [on page 15-35](#page-988-1) (in CREATE TABLE).

**PROJECT COLUMN Clause** This clause lets you determine how the access driver validates the rows of an external table in subsequent queries. The default is PROJECT COLUMN ALL, which means that the access driver processes all column values, regardless of which columns are selected, and validates only those rows with fully valid column entries. If any column value would raise an error, such as a datatype conversion error, then the row is rejected even if that column was not referenced in the select list. If you specify PROJECT COLUMN REFERENCED, then the access driver processes only those columns in the select list.

The ALL setting guarantees consistent result sets. The REFERENCED setting can result in different numbers of rows returned, depending on the columns referenced in subsequent queries, but is faster than the ALL setting. If a subsequent query selects all columns of the external table, then the settings behave identically.

**Restrictions on Altering External Tables** Altering external tables is subject to the following restrictions:

- You cannot modify an external table using any clause outside of this clause.
- You cannot add a LONG, varray, or object type column to an external table, nor can you change the datatype of an external table column to any of these datatypes.
- You cannot add a constraint to an external table.
- You cannot modify the storage parameters of an external table.

# *alter\_table\_partitioning*

The clauses in this section apply only to partitioned tables. You cannot combine partition operations with other partition operations or with operations on the base table in the same ALTER TABLE statement.

**Notes on Changing Table Partitioning** The following notes apply when changing table partitioning:

If you drop, exchange, truncate, move, modify, or split a partition on a table that is a master table for one or more materialized views, then existing bulk load information about the table will be deleted. Therefore, be sure to refresh all dependent materialized views before performing any of these operations.

- If a bitmap join index is defined on  $tab \ell$ , then any operation that alters a partition of *table* causes Oracle Database to mark the index UNUSABLE.
- The only *alter\_table\_partitioning* clauses you can specify for a reference-partitioned table are *modify\_table\_default\_attrs*, *move\_table\_ [sub]partition*, *truncate\_partition\_subpart*, and *exchange\_ partition\_subpart*. None of these operations cascade to any child table of the reference-partitioned table. No other partition maintenance operations are valid on a reference-partitioned table, but you can specify the other partition maintenance operations on the parent table of a reference-partitioned table, and the operation will cascade to the child reference-partitioned table.
- When adding partitions and subpartitions, bear in mind that you can specify up to a total of 1024K-1 partitions and subpartitions for each table.
- When you add a table partition or subpartition and you omit the partition name, the database generates a name using the rules described in ["Notes on Partitioning](#page-999-0)  [in General" on page 15-46](#page-999-0).

For additional information on partition operations on tables with an associated CONTEXT domain index, refer to *Oracle Text Reference*.

The storage of partitioned database entities in tablespaces of different block sizes is subject to several restrictions. Please refer to *Oracle Database VLDB and Partitioning Guide* for a discussion of these restrictions.

## *modify\_table\_default\_attrs*

The *modify\_table\_default\_attrs* clause lets you specify new default values for the attributes of *table*. Only attributes named in the statement are affected. Partitions and LOB partitions you create subsequently will inherit these values unless you override them explicitly when creating the partition or LOB partition. Existing partitions and LOB partitions are not affected by this clause.

Only attributes named in the statement are affected, and the default values specified are overridden by any attributes specified at the individual partition or LOB partition level.

- FOR *partition\_extended\_name* applies only to composite-partitioned tables. This clause specifies new default values for the attributes of the partition identified in *partition\_extended\_name*. Subpartitions and LOB subpartitions of that partition that you create subsequently will inherit these values unless you override them explicitly when creating the subpartition or LOB subpartition. Existing subpartitions are not affected by this clause.
- PCTTHRESHOLD, *key\_compression*, and the *alter\_overflow\_clause* are valid only for partitioned index-organized tables.
- You can specify the key compression only if key compression is already specified at the table level. Further, you cannot specify an integer after the COMPRESS keyword. Key compression length can be specified only when you create the table.
- You cannot specify the PCTUSED parameter in  $segment\_attribute$ s for the index segment of an index-organized table.

## *alter\_interval\_partitioning*

Use this clause:

To convert an existing range-partitioned table to interval partitioning. The database automatically creates partitions of the specified numeric range or datetime interval as needed for data beyond the highest value allowed for the last range partition.

- To change the interval of an existing interval-partitioned table. The database converts existing interval partitions to range partitions, and then automatically creates partitions of the specified numeric range or datetime interval as needed for data beyond the highest value allowed for the last range partition.
- To change the tablespace storage for an existing interval-partitioned table.
- To change an interval-partitioned table back to a range-partitioned table. Use SET INTERVAL () to disable interval partitioning. The database converts existing interval partitions to range partitions, using the higher boundaries of created interval partitions as upper boundaries for the range partitions to be created.

For *expr*, specify a valid number or interval expression.

**See Also:** The CREATE TABLE ["INTERVAL Clause" on page 15-47](#page-1000-0) and *Oracle Database VLDB and Partitioning Guide* for more information on interval partitioning

## *set\_subpartition\_template*

Use the *set\_subpartition\_template* clause to create or replace existing default range, list, or hash subpartition definitions for each table partition. This clause is valid only for composite-partitioned tables. It replaces the existing subpartition template or creates a new template if you have not previously created one. Existing subpartitions are not affected, nor are existing local and global indexes. However, subsequent partitioning operations (such as add and merge operations) will use the new template.

You can drop an existing subpartition template by specifying ALTER TABLE *table* SET SUBPARTITION TEMPLATE ().

**Note:** When you specify tablespace storage for the subpartition template, it does not override any tablespace storage you have specified explicitly for the partitions of *table*. To specify tablespace storage for subpartitions, do one of these things:

- Omit tablespace storage at the partition level and specify tablespace storage in the subpartition template.
- Define individual subpartitions with specific tablespace storage.

**Restrictions on Subpartition Templates** Refer to ["Restrictions on Subpartition](#page-1006-0)  [Templates" on page 15-53](#page-1006-0) in the documentation on CREATE TABLE.

#### *modify\_table\_partition*

The *modify\_table\_partition* clause lets you change the real physical attributes of a range, hash, list partition, or system partition. This clause optionally modifies the storage attributes of one or more LOB items for the partition. You can specify new values for physical attributes (with some restrictions, as noted in the sections that follow), logging, and storage parameters.

For all types of partitions, you can also specify how Oracle Database should handle local indexes that become unusable as a result of the modification to the partition. See ["UNUSABLE LOCAL INDEXES Clauses" on page 12-71](#page-770-1).
For partitioned index-organized tables, you can also update the mapping table in conjunction with partition changes. See the *[alter\\_mapping\\_table\\_clauses](#page-738-0)* [on page 12-39](#page-738-0).

**Notes on Modifying Table Partitions** The following notes apply to operations on range, list, and hash table partition:

- For all types of table partition, in the *partition\_attributes* clause, the *shrink\_clause* lets you compact an individual partition segment. Refer to *[shrink\\_clause](#page-734-0)* [on page 12-35](#page-734-0) for additional information on this clause.
- The syntax and semantics for modifying a system partition are the same as those for modifying a hash partition. Refer to *[modify\\_hash\\_partition](#page-757-0)* [on page 12-58.](#page-757-0)
- If  $table$  is composite partitioned, then:
	- **–** If you specify the *allocate\_extent\_clause*, then Oracle Database allocates an extent for each subpartition of *partition*.
	- **–** If you specify the *deallocate\_unused\_clause*, then Oracle Database deallocates unused storage from each subpartition of *partition*.
	- **–** Any other attributes changed in this clause will be changed in subpartitions of *partition* as well, overriding existing values. To avoid changing the attributes of existing subpartitions, use the FOR PARTITION clause of *modify\_table\_default\_attrs.*
- Unless otherwise documented, the remaining clauses of *partition attributes* have the same behavior they have when you are creating a partitioned table. Refer to the CREATE TABLE *[table\\_partitioning\\_clauses](#page-999-0)* [on](#page-999-0)  [page 15-46](#page-999-0) for more information.

**See Also:** ["Modifying Table Partitions: Examples" on page 12-80](#page-779-0)

#### *modify\_range\_partition*

Use this clause to modify the characteristics of a range partition.

*add\_range\_subpartition* This clause is valid only for range-range composite partitions. It lets you add a range subpartition to *partition*.

*add\_hash\_subpartition* This clause is valid only for range-hash composite partitions. The *add\_hash\_subpartition* clause lets you add a hash subpartition to *partition*. Oracle Database populates the new subpartition with rows rehashed from the other subpartition(s) of *partition* as determined by the hash function. For optimal load balancing, the total number of subpartitions should be a power of 2.

In the *partitioning\_storage\_clause*, the only clause you can specify for subpartitions is the TABLESPACE clause. If you do not specify TABLESPACE, then the new subpartition will reside in the default tablespace of *partition*.

Oracle Database adds local index partitions corresponding to the selected partition.

Oracle Database marks UNUSABLE the local index partitions corresponding to the added partitions. The database invalidates any indexes on heap-organized tables. You can update these indexes during this operation using the *[update\\_index\\_clauses](#page-771-0)*.

*add\_list\_subpartition* This clause is valid only for range-list and list-list composite partitions. It lets you add a list subpartition to *partition*. , and only if you have not already created a DEFAULT subpartition.

■ The *list\_values\_clause* is required in this operation, and the values you specify in the *list\_values\_clause* cannot exist in any other subpartition of

*partition*. However, these values can duplicate values found in subpartitions of other partitions.

In the *partitioning\_storage\_clause*, the only clauses you can specify for subpartitions are the TABLESPACE clause and table compression.

Oracle Database also adds a subpartition with the same value list to all local index partitions of the table. The status of existing local and global index partitions of *table* are not affected.

**Restriction on Adding List Subpartitions** You cannot specify this clause if you have already created a DEFAULT subpartition for this partition. Instead you must split the DEFAULT partition using the *split\_list\_subpartition* clause.

**COALESCE SUBPARTITION** COALESCE SUBPARTITION applies only to hash subpartitions. Use the COALESCE SUBPARTITION clause if you want Oracle Database to select the last hash subpartition, distribute its contents into one or more remaining subpartitions (determined by the hash function), and then drop the last subpartition.

- Oracle Database drops local index partitions corresponding to the selected partition.
- Oracle Database marks UNUSABLE the local index partitions corresponding to one or more absorbing partitions. The database invalidates any global indexes on heap-organized tables. You can update these indexes during this operation using the *[update\\_index\\_clauses](#page-771-0)*.

## <span id="page-757-0"></span>*modify\_hash\_partition*

When modifying a hash partition, in the *partition\_attributes* clause, you can specify only the *allocate\_extent\_clause* and *deallocate\_unused\_clause*. All other attributes of the partition are inherited from the table-level defaults except TABLESPACE, which stays the same as it was at create time.

# *modify\_list\_partition*

Clauses available to you when modifying a list partition have the same semantics as when you are modifying a range partition. When modifying a list partition, the following additional clauses are available:

**ADD | DROP VALUES Clauses** These clauses are valid only when you are modifying composite partitions. Local and global indexes on the table are not affected by either of these clauses.

- Use the ADD VALUES clause to extend the *partition\_value* list of *partition* to include additional values. The added partition values must comply with all rules and restrictions listed in the CREATE TABLE clause *[list\\_partitions](#page-1003-0)* [on](#page-1003-0)  [page 15-50](#page-1003-0).
- Use the DROP VALUES clause to reduce the *partition\_value* list of *partition* by eliminating one or more *partition\_value*. When you specify this clause, Oracle Database checks to ensure that no rows with this value exist. If such rows do exist, then Oracle Database returns an error.

**Note:** ADD VALUES and DROP VALUES operations on a table with a DEFAULT list partition are enhanced if you have defined a local prefixed index on the table.

**Restrictions on Adding and Dropping List Values** Adding and dropping list values are subject to the following restrictions:

- You cannot add values to or drop values from a DEFAULT list partition.
- If  $tab1e$  contains a DEFAULT partition and you attempt to add values to a nondefault partition, then Oracle Database will check that the values being added do not already exist in the DEFAULT partition. If the values do exist in the DEFAULT partition, then Oracle Database returns an error.

#### *modify\_table\_subpartition*

This clause applies only to composite-partitioned tables. Its subclauses let you modify the characteristics of an individual range, list, or hash subpartition.

The *shrink\_clause* lets you compact an individual subpartition segment. Refer to *[shrink\\_clause](#page-734-0)* [on page 12-35](#page-734-0) for additional information on this clause.

You can also specify how Oracle Database should handle local indexes that become unusable as a result of the modification to the partition. See ["UNUSABLE LOCAL](#page-770-0)  [INDEXES Clauses" on page 12-71](#page-770-0).

**Restriction on Modifying Hash Subpartitions** The only *modify\_LOB\_parameters* you can specify for *subpartition* are the *allocate\_extent\_clause* and *deallocate\_unused\_clause*.

**ADD | DROP VALUES Clauses** These clauses are valid only when you are modifying list subpartitions. Local and global indexes on the table are not affected by either of these clauses.

- Use the ADD VALUES clause to extend the *partition\_value* list of *subpartition* to include additional values. The added partition values must comply with all rules and restrictions listed in the CREATE TABLE clause *[list\\_](#page-1003-0) [partitions](#page-1003-0)* [on page 15-50.](#page-1003-0)
- Use the DROP VALUES clause to reduce the *partition\_value* list of *subpartition* by eliminating one or more *partition\_value*. When you specify this clause, Oracle Database checks to ensure that no rows with this value exist. If such rows do exist, then Oracle Database returns an error.

You can also specify how Oracle Database should handle local indexes that become unusable as a result of the modification to the partition. See ["UNUSABLE LOCAL](#page-770-0)  [INDEXES Clauses" on page 12-71](#page-770-0).

**Restriction on Modifying List Subpartitions** The only *modify\_LOB\_parameters* you can specify for *subpartition* are the *allocate\_extent\_clause* and *deallocate\_unused\_clause*.

#### <span id="page-758-0"></span>*move\_table\_partition*

Use the *move\_table\_partition* clause to move *partition* to another segment. You can move partition data to another tablespace, recluster data to reduce fragmentation, or change create-time physical attributes.

If the table contains LOB columns, then you can use the *LOB\_storage\_clause* to move the LOB data and LOB index segments associated with this partition. Only the LOBs named are affected. If you do not specify the *LOB\_storage\_clause* for a particular LOB column, then its LOB data and LOB index segments are not moved.

Oracle Database moves local index partitions corresponding to the specified partition. If the moved partitions are not empty, then the database marks them UNUSABLE. The

database invalidates global indexes on heap-organized tables. You can update these indexes during this operation using the *[update\\_index\\_clauses](#page-771-0)*.

When you move a LOB data segment, Oracle Database drops the old data segment and corresponding index segment and creates new segments even if you do not specify a new tablespace.

The move operation obtains its parallel attribute from the *parallel\_clause*, if specified. When it is not specified, the default parallel attributes of the table, if any, are used. If neither is specified, then Oracle Database performs the move serially.

Specifying the *parallel\_clause* in MOVE PARTITION does not change the default parallel attributes of *table*.

**Note:** For index-organized tables, Oracle Database uses the address of the primary key, as well as its value, to construct logical rowids. The logical rowids are stored in the secondary index of the table. If you move a partition of an index-organized table, then the address portion of the rowids will change, which can hamper performance. To ensure optimal performance, rebuild the secondary index(es) on the moved partition to update the rowids.

**See Also:** *Oracle Database Concepts* for more information on logical rowids and ["Moving Table Partitions: Example" on page 12-80](#page-779-1)

**MAPPING TABLE** The MAPPING TABLE clause is relevant only for an index-organized table that already has a mapping table defined for it. Oracle Database moves the mapping table along with the moved index-organized table partition. The mapping table partition inherits the physical attributes of the moved index-organized table partition. This is the only way you can change the attributes of the mapping table partition. If you omit this clause, then the mapping table partition retains its original attributes.

Oracle Database marks UNUSABLE all corresponding bitmap index partitions.

Refer to the *[mapping\\_table\\_clauses](#page-987-0)* [on page 15-34](#page-987-0) (in CREATE TABLE) for more information on this clause.

**Restrictions on Moving Table Partitions** Moving table partitions is subject to the following restrictions:

- If *partition* is a hash partition, then the only attribute you can specify in this clause is TABLESPACE.
- You cannot specify this clause for a partition containing subpartitions. However, you can move subpartitions using the *move\_table\_subpartition* clause.

## <span id="page-759-0"></span>*move\_table\_subpartition*

Use the *move\_table\_subpartition* clause to move *subpartition* to another segment. If you do not specify TABLESPACE, then the subpartition remains in the same tablespace.

If the subpartition is not empty, then Oracle Database marks UNUSABLE all local index subpartitions corresponding to the subpartition being moved. You can update all indexes on heap-organized tables during this operation using the *[update\\_index\\_clauses](#page-771-0)*.

If the table contains LOB columns, then you can use the *LOB\_storage\_clause* to move the LOB data and LOB index segments associated with this subpartition. Only the LOBs specified are affected. If you do not specify the *LOB\_storage\_clause* for a particular LOB column, then its LOB data and LOB index segments are not moved.

When you move a LOB data segment, Oracle Database drops the old data segment and corresponding index segment and creates new segments even if you do not specify a new tablespace.

**Restriction on Moving Table Subpartitions** In the subpartition descriptions, the only clauses of the *partitioning\_storage\_clause* you can specify are the TABLESPACE clause and *table\_compression*.

#### *add\_table\_partition*

Use the *add\_table\_partition* clause to add a hash, range, list, or system partition to *table*.

Oracle Database adds to any local index defined on *table* a new partition with the same name as that of the base table partition. If the index already has a partition with such a name, then Oracle Database generates a partition name of the form SYS\_P*n*.

If *table* is index organized, then Oracle Database adds a partition to any mapping table and overflow area defined on the table as well.

If *table* is the parent table of a reference-partitioned table, then you can use the *dependent\_tables\_clause* to propagate the partition maintenance operation you are specifying in this statement to all the reference-partitioned child tables.

For composite-partitioned tables, Oracle Database adds a new index partition with the same subpartition descriptions to all local indexes defined on *table*. Global indexes defined on *table* are not affected.

**See Also:** "Adding a Table Partition with a LOB: Examples" on [page 12-79](#page-778-0)

#### *add\_range\_partition\_clause*

The *add\_range\_partition\_clause* lets you add a new range partition to the high end of a range-partitioned or composite range-partitioned table (after the last existing partition).

If a domain index is defined on *table*, then the index must not be marked IN\_ PROGRESS or FAILED.

**Restrictions on Adding Range Partitions** Adding range partitions is subject to the following restrictions:

- If the upper partition bound of each partitioning key in the existing high partition is MAXVALUE, then you cannot add a partition to the table. Instead, use the *split\_table\_partition* clause to add a partition at the beginning or the middle of the table.
- The *key\_compression* and OVERFLOW clauses are valid only for a partitioned index-organized table. You can specify OVERFLOW only if the partitioned table already has an overflow segment. You can specify key compression only if key compression is enabled at the table level.
- You cannot specify the PCTUSED parameter for the index segment of an index-organized table.

*range\_values\_clause* Specify the upper bound for the new partition. The *value\_ list* is a comma-delimited, ordered list of literal values corresponding to the

partitioning key columns. The *value\_list* must collate greater than the partition bound for the highest existing partition in the table.

*table\_partition\_description* Use this clause specify any create-time physical attributes for the new partition. If the table contains LOB columns, then you can also specify partition-level attributes for one or more LOB items.

**Subpartition Descriptions** These clauses are valid only for composite-partitioned tables. Use the *range\_subpartition\_desc*, *list\_subpartition\_desc*, or *hash\_subpartition\_desc*, as appropriate, if you want to specify subpartitions for the new partition. This clause overrides any subpartition descriptions defined in *subpartition\_template* at the table level.

#### *add\_hash\_partition\_clause*

The *add\_hash\_partition\_clause* lets you add a new hash partition to the high end of a hash-partitioned table. Oracle Database populates the new partition with rows rehashed from other partitions of *table* as determined by the hash function. For optimal load balancing, the total number of partitions should be a power of 2.

You can specify a name for the partition, and optionally a tablespace where it should be stored. If you do not specify a name, then the database assigns a partition name of the form SYS\_P*n*. If you do not specify TABLESPACE, then the new partition is stored in the default tablespace of the table. Other attributes are always inherited from table-level defaults.

If this operation causes data to be rehashed among partitions, then the database marks UNUSABLE any corresponding local index partitions. You can update all indexes on heap-organized tables during this operation using the *[update\\_index\\_clauses](#page-771-0)*.

Use the *parallel\_clause* to specify whether to parallelize the creation of the new partition.

**See Also:** [CREATE TABLE on page 15-6](#page-959-0) and *Oracle Database VLDB and Partitioning Guide* for more information on hash partitioning

#### *add\_list\_partition\_clause*

The *add\_list\_partition\_clause* lets you add a new partition to *table* using a new set of partition values. You can specify any create-time physical attributes for the new partition. If the table contains LOB columns, then you can also specify partition-level attributes for one or more LOB items.

**Restrictions on Adding List Partitions** You cannot add a list partition if you have already defined a DEFAULT partition for the table. Instead, you must use the *split\_ table\_partition* clause to split the DEFAULT partition.

#### **See Also:**

- *[list\\_partitions](#page-1003-0)* of CREATE TABLE [on page 15-50](#page-1003-0) for more information and restrictions on list partitions
- ["Working with Default List Partitions: Example" on page 12-79](#page-778-1)

## *add\_system\_partition\_clause*

Use this clause to add a partition to a system-partitioned table. Oracle Database adds a corresponding index partition to all local indexes defined on the table.

The BEFORE clause lets you specify where the new partition should be added in relation to existing partitions. You cannot split a system partition. Therefore, this clause is useful if you want to divide the contents of one existing partition among multiple new partitions. If you omit this clause, then the database adds the new partition after the existing partitions.

The *table\_partition\_description* lets you specify partition-level attributes of the new partition. The values of any unspecified attributes are inherited from the table-level values.

**Restriction on Adding System Partitions** You cannot specify the OVERFLOW clause when adding a system partition.

**See Also:** The CREATE TABLE clause *[system\\_partitioning](#page-1008-0)* [on](#page-1008-0)  [page 15-55](#page-1008-0) for more information on system partitions

## *coalesce\_table\_partition*

COALESCE applies only to hash partitions. Use the *coalesce\_table\_partition* clause to indicate that Oracle Database should select the last hash partition, distribute its contents into one or more remaining partitions as determined by the hash function, and then drop the last partition.

Oracle Database drops local index partitions corresponding to the selected partition. The database marks UNUSABLE the local index partitions corresponding to one or more absorbing partitions. The database invalidates any indexes on heap-organized tables. You can update all indexes during this operation using the *[update\\_index\\_clauses](#page-771-0)*.

**Restriction on Coalescing Table Partitions** If you update global indexes using the *update\_all\_indexes\_clause*, then you can specify only the keywords UPDATE INDEXES, not the subclause.

## *drop\_table\_partition*

The *drop\_table\_partition* clause removes the partition identified by *partition\_extended\_name*, and the data in that partition, from a partitioned table. If you want to drop a partition but keep its data in the table, then you must merge the partition into one of the adjacent partitions.

#### **See Also:** *[merge\\_table\\_partitions](#page-767-0)* [on page 12-68](#page-767-0)

- If *table* has LOB columns, then Oracle Database also drops the LOB data and LOB index partitions and any subpartitions corresponding to *partition*.
- If *table* is index organized and has a mapping table defined on it, then the database drops the corresponding mapping table partition as well.
- Oracle Database drops local index partitions and subpartitions corresponding to the dropped partition, even if they are marked UNUSABLE.

You can update indexes on *table* during this operation using the *[update\\_index\\_](#page-771-0) [clauses](#page-771-0)*. If you specify the *parallel\_clause* with the *update\_index\_clauses*, then the database parallelizes the index update, not the drop operation.

If you drop a range partition and later insert a row that would have belonged to the dropped partition, then the database stores the row in the next higher partition. However, if that partition is the highest partition, then the insert will fail, because the range of values represented by the dropped partition is no longer valid for the table.

**Restrictions on Dropping Table Partitions** Dropping table partitions is subject to the following restrictions:

- You cannot drop a partition of a hash-partitioned table. Instead, use the *coalesce\_table\_partition* clause.
- If *table* contains only one partition, then you cannot drop the partition. You must drop the table.
- If you update global indexes using the *[update\\_index\\_clauses](#page-771-0)*, then you can specify only the UPDATE INDEXES keywords but not the subclause.

**See Also:** ["Dropping a Table Partition: Example" on page 12-80](#page-779-2)

#### *drop\_table\_subpartition*

Use this clause to drop a range, list, or hash subpartition from a range or list composite-partitioned table. Oracle Database deletes any rows in the dropped subpartition.

Oracle Database drops the corresponding subpartition of any local index. Other index subpartitions are not affected. Any global indexes are marked UNUSABLE unless you specify the *update\_global\_index\_clause* or *update\_all\_indexes\_clause*.

**Restrictions on Dropping Table Subpartitions** Dropping table subpartitions is subject to the following restrictions:

- You cannot drop a hash subpartition. Instead use the MODIFY PARTITION ... COALESCE SUBPARTITION syntax.
- You cannot drop the last subpartition of a partition. Instead use the *drop\_table\_ partition* clause.
- If you update the global indexes, then you cannot specify the optional subclause of the *update\_all\_indexes\_clause*.

#### *rename\_partition\_subpart*

Use the *rename\_partition\_subpart* clause to rename a table partition or subpartition to *new\_name*. For both partitions and subpartitions, *new\_name* must be different from all existing partitions and subpartitions of the same table.

If *table* is index organized, then Oracle Database assigns the same name to the corresponding primary key index partition as well as to any existing overflow partitions and mapping table partitions.

**See Also:** ["Renaming Table Partitions: Examples" on page 12-81](#page-780-0)

## *truncate\_partition\_subpart*

Specify TRUNCATE PARTITION to remove all rows from the partition identified by *partition\_extended\_name* or, if the table is composite partitioned, all rows from the subpartitions of that partition. Specify TRUNCATE SUBPARTITION to remove all rows from an individual subpartition. If *table* is index organized, then Oracle Database also truncates any corresponding mapping table partitions and overflow area partitions.

- If the partition or subpartition to be truncated contains data, then you must first disable any referential integrity constraints on the table. Alternatively, you can delete the rows and then truncate the partition.
- If  $$ for this partition are also truncated. If *table* is composite partitioned, then the LOB data and LOB index segments for the subpartitions of the partition are truncated.

If a domain index is defined on  $table$ , then the index must not be marked IN\_ PROGRESS or FAILED, and the index partition corresponding to the table partition being truncated must not be marked IN\_PROGRESS.

For each partition or subpartition truncated, Oracle Database also truncates corresponding local index partitions and subpartitions. If those index partitions or subpartitions are marked UNUSABLE, then the database truncates them and resets the UNUSABLE marker to VALID.

You can update global indexes on *table* during this operation using the *[update\\_](#page-772-0) [global\\_index\\_clause](#page-772-0)* or the *[update\\_all\\_indexes\\_clause](#page-771-1)*. If you specify the *parallel\_ clause* with one of these clauses, then the database parallelizes the index update, not the truncate operation.

**DROP STORAGE** Specify DROP STORAGE to deallocate space from the deleted rows and make it available for use by other schema objects in the tablespace.

**REUSE STORAGE** Specify REUSE STORAGE to keep space from the deleted rows allocated to the partition or subpartition. The space is subsequently available only for inserts and updates to the same partition or subpartition.

**See Also:** ["Truncating Table Partitions: Example" on page 12-81](#page-780-1)

**Restriction on Truncating Table Partitions and Subpartitions** If you update global indexes using the *update\_all\_indexes\_clause*, then you can specify only the UPDATE INDEXES keywords, not the subclause.

# *split\_table\_partition*

The *split\_table\_partition* clause lets you create, from the partition identified by *partition\_extended\_name*, two new partitions, each with a new segment, new physical attributes, and new initial extents. The segment associated with the current partition is discarded.

The new partitions inherit all unspecified physical attributes from the current partition.

> **Note:** Oracle Database can optimize and speed up SPLIT PARTITION and SPLIT SUBPARTITION operations if specific conditions are met. Refer to *Oracle Database VLDB and Partitioning Guide* for information on optimizing these operations.

- If you split a DEFAULT list partition, then the first of the resulting partitions will have the split values, and the second resulting partition will have the DEFAULT value.
- If *table* is index organized, then Oracle Database splits any corresponding mapping table partition and places it in the same tablespace as the parent index-organized table partition. The database also splits any corresponding overflow area, and you can use the OVERFLOW clause to specify segment attributes for the new overflow areas.
- If *table* contains LOB columns, then you can use the *LOB\_storage\_clause* to specify separate LOB storage attributes for the LOB data segments resulting from the split. The database drops the LOB data and LOB index segments of the current partition and creates new segments for each LOB column, for each partition, even if you do not specify a new tablespace.

Oracle Database splits the corresponding local index partition, even if it is marked UNUSABLE. The database marks UNUSABLE, and you must rebuild the local index partitions corresponding to the split partitions. The new index partitions inherit their attributes from the partition being split. The database stores the new index partitions in the default tablespace of the index partition being split. If that index partition has no default tablespace, then the database uses the tablespace of the new underlying table partitions.

**AT Clause** The AT clause applies only to range partitions. Specify the new noninclusive upper bound for the first of the two new partitions. The value list must compare less than the original partition bound for the current partition and greater than the partition bound for the next lowest partition (if there is one).

**VALUES Clause** The VALUES clause applies only to list partitions. Specify the partition values you want to include in the first of the two new partitions. Oracle Database creates the first new partition using the partition value list you specify and creates the second new partition using the remaining partition values from the current partition. Therefore, the value list cannot contain all of the partition values of the current partition, nor can it contain any partition values that do not already exist for the current partition.

**INTO Clause** The INTO clause lets you describe the two partitions resulting from the split. In *range\_partition\_desc* or *list\_partition\_desc*, as appropriate, the keyword PARTITION is required even if you do not specify the optional names and physical attributes of the two partitions resulting from the split. If you do not specify new partition names, then Oracle Database assigns names of the form SYS\_P*n*. Any attributes you do not specify are inherited from the current partition.

For range-hash composite-partitioned tables, if you specify subpartitioning for the new partitions, then you can specify only TABLESPACE and table compression for the subpartitions. All other attributes are inherited from the current partition. If you do not specify subpartitioning for the new partitions, then their tablespace is also inherited from the current partition.

For range-list and list-list composite-partitioned tables, you cannot specify subpartitions for the new partitions at all. The list subpartitions of the split partition inherit the number of subpartitions and value lists from the current partition.

For all composite-partitioned tables for which you do not specify subpartition names for the newly created subpartitions, the newly created subpartitions inherit their names from the parent partition as follows:

- For those subpartitions in the parent partition with names of the form *partition\_name* underscore (\_) *subpartition\_name* (for example, P1\_ SUBP1), Oracle Database generates corresponding names in the newly created subpartitions using the new partition names (for example P1A\_SUB1 and P1B\_ SUB1).
- For those subpartitions in the parent partition with names of any other form, Oracle Database generates subpartition names of the form SYS\_SUBP*n*.

Oracle Database splits the corresponding partition in each local index defined on *table*, even if the index is marked UNUSABLE.

Oracle Database invalidates any indexes on heap-organized tables. You can update these indexes during this operation using the *[update\\_index\\_clauses](#page-771-0)*.

If *table* is the parent table of a reference-partitioned table, then you can use the *dependent\_tables\_clause* to propagate the partition maintenance operation you are specifying in this statement to all the reference-partitioned child tables.

The *parallel\_clause* lets you parallelize the split operation but does not change the default parallel attributes of the table.

**Restrictions on Splitting Table Partitions** You cannot specify this clause for a hash partition.

#### *split\_table\_subpartition*

Use this clause to split a list subpartition into two separate subpartitions with nonoverlapping value lists.

> **Note:** Oracle Database can optimize and speed up SPLIT PARTITION and SPLIT SUBPARTITION operations if specific conditions are met. Refer to *Oracle Database VLDB and Partitioning Guide* for information on optimizing these operations.

**AT Clause** The AT clause is valid only for range subpartitions. Specify the new noninclusive upper bound for the first of the two new subpartitions. The value list must compare less than the original subpartition bound for the subpartition identified by *subpartition\_extended\_name* and greater than the partition bound for the next lowest partition (if there is one).

**VALUES Clause** The VALUES clause is valid only for list subpartitions. Specify the subpartition values you want to include in the first of the two new subpartitions. You can specify NULL if you have not already specified NULL for another subpartition in the same partition. Oracle Database creates the first new subpartition using the subpartition value list you specify and creates the second new partition using the remaining partition values from the current subpartition. Therefore, the value list cannot contain all of the partition values of the current subpartition, nor can it contain any partition values that do not already exist for the current subpartition.

**INTO Clause** For both range and list subpartitions, the INTO clause lets you describe the two subpartitions resulting from the split. In *range\_subpartition\_desc* or *list\_subpartition\_desc*, as appropriate, the keyword SUBPARTITION is required even if you do not specify the optional names and attributes of the two new subpartitions. Any attributes you do not specify are inherited from the current subpartition.

Oracle Database splits any corresponding local subpartition index, even if it is marked UNUSABLE. The new index subpartitions inherit the names of the new table subpartitions unless those names are already held by index subpartitions. In that case, the database assigns new index subpartition names of the form SYS\_SUBPn. The new index subpartitions inherit physical attributes from the parent subpartition. However, if the parent subpartition does not have a default TABLESPACE attribute, then the new subpartitions inherit the tablespace of the corresponding new table subpartitions.

Oracle Database invalidates indexes on heap-organized tables. You can update these indexes by using the *[update\\_index\\_clauses](#page-771-0)*.

**Restrictions on Splitting Table Subpartitions** Splitting table subpartitions is subject to the following restrictions:

You cannot specify this clause for a hash subpartition.

In subpartition descriptions, the only clauses of *partitioning\_storage\_ clause* you can specify are TABLESPACE and table compression.

#### <span id="page-767-0"></span>*merge\_table\_partitions*

The *merge\_table\_partitions* clause lets you merge the contents of two range partitions or two list partitions of *table* into one new partition and then drop the original two partitions. This clause is not valid for hash partitions. Use the *coalesce\_ table\_partition* clause instead.

- The two partitions to be merged must be adjacent if they are range partitions. List partitions **and system partitions** need not be adjacent in order to be merged.
- When you merge two range partitions, the new partition inherits the partition bound of the higher of the two original partitions.
- When you merge two list partitions, the resulting partition value list is the union of the set of the two partition values lists of the partitions being merged. If you merge DEFAULT a list partition with another list partition, then the resulting partition will be the DEFAULT partition and will have the DEFAULT value.
- When you merge two composite range partitions or two composite list partitions, range-list or list-list composite partitions, you cannot specify subpartition descriptions. Oracle Database obtains the subpartitioning information from the subpartition template. If you have not specified a subpartition template, then the database creates one MAXVALUE subpartition from range subpartitions or one DEFAULT subpartition from list subpartitions.

Any attributes not specified in the *segment\_attributes\_clause* are inherited from table-level defaults.

Oracle Database drops local index partitions corresponding to the selected partitions and marks UNUSABLE the local index partition corresponding to merged partition. The database also marks UNUSABLE any global indexes on heap-organized tables. You can update all these indexes during this operation using the *[update\\_index\\_clauses](#page-771-0)*.

If *table* is the parent table of a reference-partitioned table, then you can use the *dependent\_tables\_clause* to propagate the partition maintenance operation you are specifying in this statement to all the reference-partitioned child tables.

**See Also:** ["Merging Two Table Partitions: Example" on page 12-80](#page-779-3) and ["Working with Default List Partitions: Example" on page 12-79](#page-778-1)

#### *merge\_table\_subpartitions*

The *merge* table subpartitions clause lets you merge the contents of two range or list subpartitions of *table* into one new subpartition and then drop the original two subpartitions. This clause is not valid for hash subpartitions. Use the *coalesce\_ hash\_subpartition* clause instead.

The two subpartitions to be merged must belong to the same partition. If they are range subpartitions, then they must be adjacent. If they are list subpartitions, then they need not be adjacent. The data in the resulting subpartition consists of the combined data from the merged subpartitions.

If you specify the INTO clause, then in the range\_subpartition\_desc or list\_ subpartition\_desc you cannot specify the *range\_values\_clause* or *list\_values\_ clause*, respectively. Further, the only clauses you can specify in the *partitioning\_storage\_clause* are the TABLESPACE clause and *table\_ compression*.

Any attributes you do not specify explicitly for the new subpartition are inherited from partition-level values. However, if you reuse one of the subpartition names for the new subpartition, then the new subpartition inherits values from the subpartition whose name is being reused rather than from partition-level default values.

Oracle Database merges corresponding local index subpartitions and marks the resulting index subpartition UNUSABLE. The database also marks UNUSABLE both partitioned and nonpartitioned global indexes on heap-organized tables. You can update all indexes during this operation using the *[update\\_index\\_clauses](#page-771-0)*.

# *exchange\_partition\_subpart*

Use the EXCHANGE PARTITION or EXCHANGE SUBPARTITION clause to exchange the data and index segments of:

- One nonpartitioned table with:
	- **–** one range, list, or hash partition
	- **–** one range, list, or hash subpartition
- One range-partitioned table with the range subpartitions of a range-range or list-range composite-partitioned table partition
- One hash-partitioned table with the hash subpartitions of a range-hash or list-hash composite-partitioned table partition
- One list-partitioned table with the list subpartitions of a range-list or hash-list composite-partitioned table partition

In all cases, the structure of the table and the partition or subpartition being exchanged, including their partitioning keys, must be identical. In the case of list partitions and subpartitions, the corresponding value lists must also match.

This clause facilitates high-speed data loading when used with transportable tablespaces.

> **See Also:** *Oracle Database Administrator's Guide* for information on transportable tablespaces

If *table* contains LOB columns, then for each LOB column Oracle Database exchanges LOB data and LOB index partition or subpartition segments with corresponding LOB data and LOB index segments of *table*.

All of the segment attributes of the two objects (including tablespace and logging) are also exchanged.

Statistics and histograms on the table or partition are not exchanged. Use the DBMS\_ STATS package to reaggregate statistics or create a histogram for the table receiving the new partition.

Oracle Database invalidates any global indexes on the objects being exchanged. You can update the global indexes on the table whose partition is being exchanged by using either the *[update\\_global\\_index\\_clause](#page-772-0)* or the *[update\\_all\\_indexes\\_clause](#page-771-1)* clause. For the *update\_all\_indexes\_clause*, you can specify only the keywords UPDATE INDEXES, not the subclause. Global indexes on the table being exchanged remain invalidated. If you specify the *parallel\_clause* with either of these clauses, then the database parallelizes the index update, not the exchange operation.

**See Also:** ["Notes on Exchanging Partitions and Subpartitions" on](#page-769-0)  [page 12-70](#page-769-0)

**WITH TABLE** *table* Specify the table with which the partition or subpartition will be exchanged.

**INCLUDING | EXCLUDING INDEXES** Specify INCLUDING INDEXES if you want local index partitions or subpartitions to be exchanged with the corresponding table index (for a nonpartitioned table) or local indexes (for a hash-partitioned table). Specify EXCLUDING INDEXES if you want all index partitions or subpartitions corresponding to the partition and all the regular indexes and index partitions on the exchanged table to be marked UNUSABLE.

**WITH | WITHOUT VALIDATION** Specify WITH VALIDATION if you want Oracle Database to return an error if any rows in the exchanged table do not map into partitions or subpartitions being exchanged. Specify WITHOUT VALIDATION if you do not want Oracle Database to check the proper mapping of rows in the exchanged table.

*exceptions\_clause* This clause is valid only when if the partitioned table has been defined with a UNIQUE constraint, and that constraint must be in DISABLE VALIDATE state. This clause is valid only for exchanging partition, not subpartitions.

Specify a table into which Oracle Database places the rowids of all rows violating the constraint. If you omit *schema*, then the database assumes the exceptions table is in your own schema. If you omit this clause altogether, then the database assumes that the table is named EXCEPTIONS. The exceptions table must be on your local database.

You can create the EXCEPTIONS table using one of these scripts:

- UTLEXCPT. SQL uses physical rowids. Therefore it can accommodate rows from conventional tables but not from index-organized tables.
- UTLEXPT1. SQL uses universal rowids, so it can accommodate rows from both heap-organized and index-organized tables.

If you create your own exceptions table, then it must follow the format prescribed by one of these two scripts.

If you are collecting exceptions from index-organized tables based on primary keys (rather than universal rowids), then you must create a separate exceptions table for each index-organized table to accommodate its primary key storage. You create multiple exceptions tables with different names by modifying and resubmitting the script.

## **See Also:**

- The DBMS IOT package in *Oracle Database PL/SOL Packages and Types Reference* for information on the SQL scripts
- *Oracle Database Administrator's Guide* for information on eliminating migrated and chained rows
- *[constraint](#page-467-0)* [on page 8-4](#page-467-0) for more information on constraint checking and ["Creating an Exceptions Table for Index-Organized Tables:](#page-776-0)  [Example" on page 12-77](#page-776-0)

<span id="page-769-0"></span>**Notes on Exchanging Partitions and Subpartitions** The following notes apply when exchanging partitions and subpartitions:

- Both tables involved in the exchange must have the same primary key, and no validated foreign keys can be referencing either of the tables unless the referenced table is empty.
- When exchanging partitioned index-organized tables:
- **–** The source and target table or partition must have their primary key set on the same columns, in the same order.
- **–** If key compression is enabled, then it must be enabled for both the source and the target, and with the same prefix length.
- **–** Both the source and target must be index organized.
- **–** Both the source and target must have overflow segments, or neither can have overflow segments. Also, both the source and target must have mapping tables, or neither can have a mapping table.
- **–** Both the source and target must have identical storage attributes for any LOB columns.

**See Also:** ["Exchanging Table Partitions: Example" on page 12-80](#page-779-4)

#### *dependent\_tables\_clause*

This clause is valid only when you are altering the parent table of a reference-partitioned table. The clause lets you specify attributes of partitions that are created by the operation for reference-partitioned child tables of the parent table.

- If the parent table is not composite partitioned, then specify one or more child tables, and for each child table specify one *partition\_spec* for each partition created in the parent table.
- If the parent table is composite, then specify one or more child tables, and for each child table specify one *partition\_spec* for each subpartition created in the parent table.

**See Also:** The CREATE TABLE clause *[reference\\_partitioning](#page-1004-0)* [on](#page-1004-0)  [page 15-51](#page-1004-0) for information on creating reference-partitioned tables and *Oracle Database VLDB and Partitioning Guide* for information on partitioning by reference in general

## <span id="page-770-0"></span>**UNUSABLE LOCAL INDEXES Clauses**

These two clauses modify the attributes of local index partitions and index subpartitions corresponding to *partition*, depending on whether you are modifying a partition or subpartition.

- UNUSABLE LOCAL INDEXES marks UNUSABLE the local index partition or index subpartition associated with *partition*.
- REBUILD UNUSABLE LOCAL INDEXES rebuilds the unusable local index partition or index subpartition associated with *partition*.

**Restrictions on UNUSABLE LOCAL INDEXES** This clause is subject to the following restrictions:

- You cannot specify this clause with any other clauses of the *modify\_table\_ partition* clause.
- You cannot specify this clause in the *modify\_table\_partition* clause for a partition that has subpartitions. However, you can specify this clause in the *modify\_range\_subpartition*, *modify\_hash\_subpartition*, or *modify\_ list\_subpartition* clause.

# <span id="page-771-0"></span>*update\_index\_clauses*

Use the *update\_index\_clauses* to update the indexes on *table* as part of the table partitioning operation. When you perform DDL on a table partition, if an index is defined on *table*, then Oracle Database invalidates the entire index, not just the partitions undergoing DDL. This clause lets you update the index partition you are changing during the DDL operation, eliminating the need to rebuild the index after the DDL.

The *update\_index\_clauses* are not needed, and are not valid, for partitioned index-organized tables. Index-organized tables are primary key based, so Oracle can keep global indexes USABLE during operations that move data but do not change its value.

## *update\_global\_index\_clause*

Use this clause to update global indexes on *table*.

## <span id="page-771-1"></span>*update\_all\_indexes\_clause*

Use this clause to update all indexes on *table*.

*update\_index\_partition* This clause is valid only for operations on table partitions and affects only local indexes.

- The *index* partition description lets you specify physical attributes, tablespace storage, and logging for each partition of each local index. If you specify only the PARTITION keyword, then Oracle Database updates the index partition as follows:
	- **–** For operations on a single table partition (such as MOVE PARTITION and SPLIT PARTITION), the corresponding index partition inherits the attributes of the affected index table partition. Oracle Database does not generate names for new index partitions, so any new index partitions resulting from this operation inherit their names from the corresponding new table partition.
	- **–** For MERGE PARTITION operations, the resulting local index partition inherits its name from the resulting table partition and inherits its attributes from the local index.

For a domain index, you can use the PARAMETERS clause to specify the parameter string that is passed uninterpreted to the appropriate ODCI indextype routine. The PARAMETERS clause is valid only for domain indexes, and is the only part of the *index\_partition\_description* you can specify for a domain index.

**See Also:** *Oracle Database Data Cartridge Developer's Guide* for more information on domain indexes

For a composite-partitioned index, the *index\_subpartition\_clause* lets you specify tablespace storage for each subpartition. Refer to the *[index\\_subpartition\\_](#page-936-0) [clause](#page-936-0)* [on page 14-79](#page-936-0) (in CREATE INDEX) for more information on this component of the *update\_index\_partition* clause.

*update\_index\_subpartition* This clause is valid only for operations on subpartitions of composite-partitioned tables and affects only local indexes on composite-partitioned tables. It lets you specify tablespace storage for one or more subpartitions.

**Restriction on Updating All Indexes** You cannot specify this clause for index-organized tables.

#### <span id="page-772-0"></span>*update\_global\_index\_clause*

Use this clause to update only global indexes on *table*. Oracle Database marks UNUSABLE all local indexes on *table*.

**UPDATE GLOBAL INDEXES** Specify UPDATE GLOBAL INDEXES to update the global indexes defined on *table*.

**Restriction on Updating Global Indexes** If the global index is a global domain index defined on a LOB column, then Oracle Database marks the domain index UNUSABLE instead of updating it.

**INVALIDATE GLOBAL INDEXES** Specify INVALIDATE GLOBAL INDEXES to invalidate the global indexes defined on *table*.

If you specify neither, then Oracle Database invalidates the global indexes.

**Restrictions on Invalidating Global Indexes** This clause is supported only for global indexes. It is not supported for index-organized tables. In addition, this clause updates only indexes that are USABLE and VALID. UNUSABLE indexes are left unusable, and INVALID global indexes are ignored.

**See Also:** ["Updating Global Indexes: Example" on page 12-81](#page-780-2) and ["Updating Partitioned Indexes: Example" on page 12-81](#page-780-3)

# *parallel\_clause*

The *parallel\_clause* lets you change the default degree of parallelism for queries and DML on the table.

For complete information on this clause, refer to *[parallel\\_clause](#page-1009-0)* [on page 15-56](#page-1009-0) in the documentation on CREATE TABLE.

**Restrictions on Changing Table Parallelization** Changing parallelization is subject to the following restrictions:

- If *table* contains any columns of LOB or user-defined object type, then subsequent INSERT, UPDATE, and DELETE operations on *table* are executed serially without notification. Subsequent queries, however, are executed in parallel.
- If you specify the *parallel\_clause* in conjunction with the *move\_table\_ clause*, then the parallelism applies only to the move, not to subsequent DML and query operations on the table.

**See Also:** ["Specifying Parallel Processing: Example" on page 12-76](#page-775-0)

#### *move\_table\_clause*

The *move\_table\_clause* lets you relocate data of a nonpartitioned table or of a partition of a partitioned table into a new segment, optionally in a different tablespace, and optionally modify any of its storage attributes.

You can also move any LOB data segments associated with the table or partition using the *LOB\_storage\_clause* and *varray\_col\_properties* clause. LOB items not specified in this clause are not moved.

If you move the table to a different tablespace and the COMPATIBLE parameter is set to 10.0 or higher, then Oracle Database leaves the storage table of any nested table columns in the tablespace in which it was created. If COMPATIBLE is set to any value

less than 10.0, then the database silently moves the storage table to the new tablespace along with the table.

#### *index\_org\_table\_clause*

For an index-organized table, the *index\_org\_table\_clause* of the *move\_table\_ clause* lets you additionally specify overflow segment attributes. The *move\_table\_ clause* rebuilds the primary key index of the index-organized table. The overflow data segment is not rebuilt unless the OVERFLOW keyword is explicitly stated, with two exceptions:

- If you alter the values of PCTTHRESHOLD or the INCLUDING column as part of this ALTER TABLE statement, then the overflow data segment is rebuilt.
- If you explicitly move any of out-of-line columns (LOBs, varrays, nested table columns) in the index-organized table, then the overflow data segment is also rebuilt.

The index and data segments of LOB columns are not rebuilt unless you specify the LOB columns explicitly as part of this ALTER TABLE statement.

**ONLINE Clause** This clause is valid only for top-level index-organized tables and for nested table storage tables that are index organized. Specify ONLINE if you want DML operations on the index-organized table to be allowed during rebuilding of the primary key index of the table.

**Restrictions on Moving Tables Online** Moving tables online is subject to the following restrictions:

- You cannot combine this clause with any other clause in the same statement.
- You cannot specify this clause for a partitioned index-organized table.
- Parallel DML is not supported during online MOVE. If you specify ONLINE and then issue parallel DML statements, then Oracle Database returns an error.
- You cannot specify this clause if the index-organized table contains any LOB, VARRAY, Oracle-supplied type, or user-defined object type columns.

*mapping\_table\_clause* Specify MAPPING TABLE if you want Oracle Database to create a mapping table if one does not already exist. If it does exist, then the database moves the mapping table along with the index-organized table, and marks any bitmapped indexes UNUSABLE. The new mapping table is created in the same tablespace as the parent table.

Specify NOMAPPING to instruct the database to drop an existing mapping table.

Refer to *[mapping\\_table\\_clauses](#page-987-0)* [on page 15-34](#page-987-0) (in CREATE TABLE) for more information on this clause.

**Restriction on Mapping Tables** You cannot specify NOMAPPING if any bitmapped indexes have been defined on *table*.

*key\_compression* Use the *key\_compression* clause to enable or disable key compression in an index-organized table.

COMPRESS enables key compression, which eliminates repeated occurrence 1 of primary key column values in index-organized tables. Use *integer* to specify the prefix length (number of prefix columns to compress).

The valid range of prefix length values is from 1 to the number of primary key columns minus 1. The default prefix length is the number of primary key columns minus 1.

■ NOCOMPRESS disables key compression in index-organized tables. This is the default.

**TABLESPACE** *tablespace* Specify the tablespace into which the rebuilt index-organized table is to be stored.

**Restrictions on Moving Tables** Moving tables is subject to the following restrictions:

- If you specify MOVE, then it must be the first clause in the ALTER TABLE statement, and the only clauses outside this clause that are allowed are the *physical\_ attributes\_clause*, the *parallel\_clause*, and the *LOB\_storage\_clause*.
- You cannot move a table containing a LONG or LONG RAW column.
- You cannot MOVE an entire partitioned table (either heap or index organized). You must move individual partitions or subpartitions.

**Notes Regarding LOBs:** For any LOB columns you specify in a *move\_table\_clause*:

- Oracle Database drops the old LOB data segment and corresponding index segment and creates new segments, even if you do not specify a new tablespace.
- If the LOB index in  $table$  resided in a different tablespace from the LOB data, then Oracle Database collocates the LOB index in the same tablespace with the LOB data after the move.

**See Also:** *[move\\_table\\_partition](#page-758-0)* [on page 12-59](#page-758-0) and *[move\\_table\\_](#page-759-0) [subpartition](#page-759-0)* [on page 12-60](#page-759-0)

# *enable\_disable\_clause*

The *enable\_disable\_clause* lets you specify whether and how Oracle Database should apply an integrity constraint. The DROP and KEEP clauses are valid only when you are disabling a unique or primary key constraint.

#### **See Also:**

- The *[enable\\_disable\\_clause](#page-1010-0)* [on page 15-57](#page-1010-0) (in CREATE TABLE) for a complete description of this clause, including notes and restrictions that relate to this statement
- ["Using Indexes to Enforce Constraints" on page 8-17](#page-480-0) for information on using indexes to enforce constraints

# **TABLE LOCK**

Oracle Database permits DDL operations on a table only if the table can be locked during the operation. Such table locks are not required during DML operations.

**Note:** Table locks are not acquired on temporary tables.

**ENABLE TABLE LOCK** Specify ENABLE TABLE LOCK to enable table locks, thereby allowing DDL operations on the table. All currently executing transactions must commit or roll back before Oracle Database enables the table lock.

**Caution:** Oracle Database waits until active DML transactions in the database have completed before locking the table. Sometimes the resulting delay is considerable.

**DISABLE TABLE LOCK** Specify DISABLE TABLE LOCK to disable table locks, thereby preventing DDL operations on the table.

# **ALL TRIGGERS**

Use the ALL TRIGGERS clause to enable or disable all triggers associated with the table.

**ENABLE ALL TRIGGERS** Specify ENABLE ALL TRIGGERS to enable all triggers associated with the table. Oracle Database fires the triggers whenever their triggering condition is satisfied.

To enable a single trigger, use the *enable\_clause* of ALTER TRIGGER.

**See Also:** [CREATE TRIGGER on page 15-90](#page-1043-0), [ALTER TRIGGER on](#page-799-0)  [page 13-2](#page-799-0), and ["Enabling Triggers: Example" on page 12-78](#page-777-0)

**DISABLE ALL TRIGGERS** Specify DISABLE ALL TRIGGERS to disable all triggers associated with the table. Oracle Database does not fire a disabled trigger even if the triggering condition is satisfied.

#### **Examples**

**Collection Retrieval: Example** The following statement modifies nested table column ad\_textdocs\_ntab in the sample table sh.print\_media so that when queried it returns actual values instead of locators:

<span id="page-775-0"></span>**Specifying Parallel Processing: Example** The following statement specifies parallel processing for queries to the sample table oe.customers:

```
ALTER TABLE customers
    PARALLEL;
```
**Changing the State of a Constraint: Examples** The following statement places in ENABLE VALIDATE state an integrity constraint named emp\_manager\_fk in the employees table:

```
ALTER TABLE employees
    ENABLE VALIDATE CONSTRAINT emp_manager_fk
    EXCEPTIONS INTO exceptions;
```
Each row of the employees table must satisfy the constraint for Oracle Database to enable the constraint. If any row violates the constraint, then the constraint remains disabled. The database lists any exceptions in the table exceptions. You can also identify the exceptions in the employees table with the following statement:

SELECT e.\*

ALTER TABLE print\_media MODIFY NESTED TABLE ad\_textdocs\_ntab RETURN AS VALUE;

```
 FROM employees e, exceptions ex
 WHERE e.rowid = ex.row_id
    AND ex.table_name = 'EMPLOYEES'
   AND ex.constraint = 'EMP_MANAGER_FK';
```
The following statement tries to place in ENABLE NOVALIDATE state two constraints on the employees table:

ALTER TABLE employees ENABLE NOVALIDATE PRIMARY KEY ENABLE NOVALIDATE CONSTRAINT emp\_last\_name\_nn;

This statement has two ENABLE clauses:

- The first places a primary key constraint on the table in ENABLE NOVALIDATE state.
- The second places the constraint named emp\_last\_name\_nn in ENABLE NOVALIDATE state.

In this case, Oracle Database enables the constraints only if both are satisfied by each row in the table. If any row violates either constraint, then the database returns an error and both constraints remain disabled.

Consider the foreign key constraint on the location\_id column of the departments table, which references the primary key of the locations table. The following statement disables the primary key of the locations table:

ALTER TABLE locations MODIFY PRIMARY KEY DISABLE CASCADE;

The unique key in the locations table is referenced by the foreign key in the departments table, so you must specify CASCADE to disable the primary key. This clause disables the foreign key as well.

<span id="page-776-0"></span>**Creating an Exceptions Table for Index-Organized Tables: Example** The following example creates the except\_table table to hold rows from the index-organized table hr.countries that violate the primary key constraint:

```
EXECUTE DBMS_IOT.BUILD_EXCEPTIONS_TABLE ('hr', 'countries', 'except_table');
ALTER TABLE countries
   ENABLE PRIMARY KEY
   EXCEPTIONS INTO except_table;
```
To specify an exception table, you must have the privileges necessary to insert rows into the table. To examine the identified exceptions, you must have the privileges necessary to query the exceptions table.

**See Also:** [INSERT on page 18-53](#page-1270-0) and [SELECT on page 19-4](#page-1317-0) for information on the privileges necessary to insert rows into tables

**Disabling a CHECK Constraint: Example** The following statement defines and disables a CHECK constraint on the employees table:

```
ALTER TABLE employees ADD CONSTRAINT check_comp 
   CHECK (salary + (commission_pct*salary) <= 5000)
    DISABLE;
```
The constraint check\_comp ensures that no employee's total compensation exceeds \$5000. The constraint is disabled, so you can increase an employee's compensation above this limit.

<span id="page-777-0"></span>**Enabling Triggers: Example** The following statement enables all triggers associated with the employees table:

ALTER TABLE employees ENABLE ALL TRIGGERS;

**Deallocating Unused Space: Example** The following statement frees all unused space for reuse in table employees, where the high water mark is above MINEXTENTS:

```
ALTER TABLE employees
     DEALLOCATE UNUSED;
```
**Renaming a Column: Example** The following example renames the credit\_limit column of the sample table oe.customers to credit\_amount:

```
ALTER TABLE customers
    RENAME COLUMN credit_limit TO credit_amount;
```
**Dropping a Column: Example** This statement illustrates the *drop\_column\_clause* with CASCADE CONSTRAINTS. Assume table t1 is created as follows:

```
CREATE TABLE t1 (
   pk NUMBER PRIMARY KEY,
   fk NUMBER,
   c1 NUMBER,
   c2 NUMBER,
   CONSTRAINT ri FOREIGN KEY (fk) REFERENCES t1,
  CONSTRAINT ck1 CHECK (pk > 0 and c1 > 0),
   CONSTRAINT ck2 CHECK (c2 > 0)
);
```
An error will be returned for the following statements:

/\* The next two statements return errors: ALTER TABLE t1 DROP (pk); -- pk is a parent key ALTER TABLE t1 DROP (c1); -- c1 is referenced by multicolumn -- constraint ck1

Submitting the following statement drops column pk, the primary key constraint, the foreign key constraint, ri, and the check constraint, ck1:

ALTER TABLE t1 DROP (pk) CASCADE CONSTRAINTS;

If all columns referenced by the constraints defined on the dropped columns are also dropped, then CASCADE CONSTRAINTS is not required. For example, assuming that no other referential constraints from other tables refer to column pk, then it is valid to submit the following statement without the CASCADE CONSTRAINTS clause:

```
ALTER TABLE t1 DROP (pk, fk, c1);
```
**Modifying Index-Organized Tables: Examples** This statement modifies the INITRANS parameter for the index segment of index-organized table countries\_ demo, which is based on hr.countries:

ALTER TABLE countries\_demo INITRANS 4;

The following statement adds an overflow data segment to index-organized table countries:

ALTER TABLE countries\_demo ADD OVERFLOW;

This statement modifies the INITRANS parameter for the overflow data segment of index-organized table countries:

ALTER TABLE countries\_demo OVERFLOW INITRANS 4;

<span id="page-778-2"></span>**Splitting Table Partitions: Examples** The following statement splits the old partition sales  $q4$  2000 in the sample table sh. sales, creating two new partitions, naming one sales\_q4\_2000b and reusing the name of the old partition for the other:

```
ALTER TABLE sales SPLIT PARTITION SALES_Q4_2000 
    AT (TO_DATE('15-NOV-2000','DD-MON-YYYY'))
    INTO (PARTITION SALES_Q4_2000, PARTITION SALES_Q4_2000b);
```
Assume that the sample table pm.print\_media was range partitioned into partitions p1 and p2. (You would have to convert the LONG column in print\_media to LOB before partitioning the table.) The following statement splits partition  $p2$  of that table into partitions p2a and p2b:

```
ALTER TABLE print_media_part
    SPLIT PARTITION p2 AT (150) INTO
    (PARTITION p2a TABLESPACE omf_ts1
      LOB ad_photo, ad_composite) STORE AS (TABLESPACE omf_ts2),
    PARTITION p2b 
      LOB (ad_photo, ad_composite) STORE AS (TABLESPACE omf_ts2));
```
In both partitions p2a and p2b, Oracle Database creates the LOB segments for columns ad\_photo and ad\_composite in tablespace omb\_ts2. The LOB segments for the remaining columns in partition p2a are stored in tablespace omf\_ts1. The LOB segments for the remaining columns in partition p2b remain in the tablespaces in which they resided prior to this ALTER statement. However, the database creates new segments for all the LOB data and LOB index segments, even if they are not moved to a new tablespace.

<span id="page-778-0"></span>**Adding a Table Partition with a LOB: Examples** The following statement adds a partition p3 to the print\_media\_part table (see preceding example) and specifies storage characteristics for the BLOB and CLOB columns of that table:

ALTER TABLE print\_media\_part ADD PARTITION p3 VALUES LESS THAN (MAXVALUE) LOB (ad\_photo, ad\_composite) STORE AS (TABLESPACE omf\_ts2) LOB (ad\_sourcetext, ad\_finaltext) STORE AS (TABLESPACE omf\_ts1);

The LOB data and LOB index segments for columns ad\_photo and ad\_composite in partition p3 will reside in tablespace omf\_ts2. The remaining attributes for these LOB columns will be inherited first from the table-level defaults, and then from the tablespace defaults.

The LOB data segments for columns ad\_source\_text and ad\_finaltext will reside in the omf\_ts1 tablespace, and will inherit all other attributes from the table-level defaults and then from the tablespace defaults.

<span id="page-778-1"></span>**Working with Default List Partitions: Example** The following statements use the list partitioned table created in ["List Partitioning Example" on page 15-70.](#page-1023-0) The first statement splits the existing default partition into a new south partition and a default partition:

```
ALTER TABLE list_customers SPLIT PARTITION rest 
   VALUES ('MEXICO', 'COLOMBIA')
    INTO (PARTITION south, PARTITION rest);
```
The next statement merges the resulting default partition with the asia partition:

```
ALTER TABLE list_customers 
   MERGE PARTITIONS asia, rest INTO PARTITION rest;
```
The next statement re-creates the asia partition by splitting the default partition:

```
ALTER TABLE list_customers SPLIT PARTITION rest 
    VALUES ('CHINA', 'THAILAND')
    INTO (PARTITION asia, partition rest);
```
<span id="page-779-3"></span>**Merging Two Table Partitions: Example** The following statement merges back into one partition the partitions created in ["Splitting Table Partitions: Examples" on](#page-778-2)  [page 12-79](#page-778-2):

```
ALTER TABLE sales 
   MERGE PARTITIONS sales_q4_2000, sales_q4_2000b
    INTO PARTITION sales_q4_2000;
```
<span id="page-779-2"></span>**Dropping a Table Partition: Example** The following statement drops partition p3 created in ["Adding a Table Partition with a LOB: Examples" on page 12-79](#page-778-0):

ALTER TABLE print\_media\_part DROP PARTITION p3;

<span id="page-779-4"></span>**Exchanging Table Partitions: Example** It creates exchange\_table with the same structure as the partitions of the list\_customers table created in ["List Partitioning](#page-1023-0)  [Example" on page 15-70.](#page-1023-0) It then replaces partition rest with table exchange\_table without exchanging local index partitions with corresponding indexes on exchange\_ table and without verifying that data in exchange\_table falls within the bounds of partition rest:

```
CREATE TABLE exchange_table (
   customer_id NUMBER(6),
  cust first name VARCHAR2(20),
  cust last name VARCHAR2(20),
   cust_address CUST_ADDRESS_TYP,
   nls_territory VARCHAR2(30),
  cust email VARCHAR2(30));
ALTER TABLE list_customers 
   EXCHANGE PARTITION feb97 WITH TABLE sales_feb97 
   WITHOUT VALIDATION;
```
<span id="page-779-0"></span>**Modifying Table Partitions: Examples** The following statement marks all the local index partitions corresponding to the asia partition of the list\_customers table UNUSABLE:

```
ALTER TABLE list_customers MODIFY PARTITION asia 
    UNUSABLE LOCAL INDEXES;
```
The following statement rebuilds all the local index partitions that were marked UNUSABLE:

```
ALTER TABLE list_customers MODIFY PARTITION asia
   REBUILD UNUSABLE LOCAL INDEXES;
```
<span id="page-779-1"></span>**Moving Table Partitions: Example** The following statement moves partition p2b (from ["Splitting Table Partitions: Examples" on page 12-79](#page-778-2)) to tablespace omf\_ts1:

```
ALTER TABLE print_media_part 
   MOVE PARTITION p2b TABLESPACE omf_ts1;
```
<span id="page-780-0"></span>**Renaming Table Partitions: Examples** The following statement renames a partition of the sh.sales table:

ALTER TABLE sales RENAME PARTITION sales\_q4\_2003 TO sales\_currentq;

<span id="page-780-1"></span>**Truncating Table Partitions: Example** The following statement uses the print\_ media\_demo table created in ["Partitioned Table with LOB Columns Example" on](#page-1023-1)  [page 15-70](#page-1023-1). It deletes all the data in the p1 partition and deallocates the freed space:

ALTER TABLE print\_media\_demo TRUNCATE PARTITION p1 DROP STORAGE;

<span id="page-780-2"></span>**Updating Global Indexes: Example** The following statement splits partition sales\_  $q1_2000$  of the sample table sh. sales and updates any global indexes defined on it:

```
ALTER TABLE sales SPLIT PARTITION sales_q1_2000
   AT (TO_DATE('16-FEB-2000','DD-MON-YYYY'))
    INTO (PARTITION q1a_2000, PARTITION q1b_2000)
   UPDATE GLOBAL INDEXES;
```
<span id="page-780-3"></span>**Updating Partitioned Indexes: Example** The following statement splits partition costs\_Q4\_2003 of the sample table sh.costs and updates the local index defined on it. It uses the tablespaces created in ["Creating Basic Tablespaces: Examples" on](#page-1041-0)  [page 15-88](#page-1041-0).

```
CREATE INDEX cost_ix ON costs(channel_id) LOCAL;
```

```
ALTER TABLE costs
  SPLIT PARTITION costs_q4_2003 at
    (TO_DATE('01-Nov-2003','dd-mon-yyyy')) 
    INTO (PARTITION c_p1, PARTITION c_p2) 
  UPDATE INDEXES (cost_ix (PARTITION c_p1 tablespace tbs_02, 
                           PARTITION c_p2 tablespace tbs_03));
```
**Specifying Object Identifiers: Example** The following statements create an object type, a corresponding object table with a primary-key-based object identifier, and a table having a user-defined REF column:

```
CREATE TYPE emp_t AS OBJECT (empno NUMBER, address CHAR(30));
CREATE TABLE emp OF emp_t (
    empno PRIMARY KEY)
    OBJECT IDENTIFIER IS PRIMARY KEY;
```
CREATE TABLE dept (dno NUMBER, mgr\_ref REF emp\_t SCOPE is emp);

The next statements add a constraint and a user-defined REF column, both of which reference table emp

```
ALTER TABLE dept ADD CONSTRAINT mgr_cons FOREIGN KEY (mgr_ref)
   REFERENCES emp;
ALTER TABLE dept ADD sr_mgr REF emp_t REFERENCES emp;
```
**Adding a Table Column: Example** The following statement adds to the countries table a column named duty\_pct of datatype NUMBER and a column named visa\_ needed of datatype VARCHAR2 with a size of 3 and a CHECK integrity constraint:

```
ALTER TABLE countries 
   ADD (duty_pct NUMBER(2,2) CHECK (duty_pct < 10.5),
        visa_needed VARCHAR2(3));
```
**Adding a Virtual Table Column: Example** The following statement adds to a copy of the hr.employees table a column named income, which is a combination of salary plus commission. Both salary and commission are NUMBER columns, so the database creates the virtual column as a NUMBER column even though the datatype is not specified in the statement:

```
CREATE TABLE emp2 AS SELECT * FROM employees;
ALTER TABLE emp2 ADD (income AS (salary + (salary*commission_pct)));
```
**Modifying Table Columns: Examples** The following statement increases the size of the duty\_pct column:

```
ALTER TABLE countries
   MODIFY (duty_pct NUMBER(3,2));
```
Because the MODIFY clause contains only one column definition, the parentheses around the definition are optional.

The following statement changes the values of the PCTFREE and PCTUSED parameters for the employees table to 30 and 60, respectively:

```
ALTER TABLE employees 
    PCTFREE 30
    PCTUSED 60;
```
**Data Encryption: Examples** The following statement encrypts the salary column of the hr.employees table using the encryption algorithm 3DES168. As described in "Semantics" above, you must first enable transparent data encryption:

```
ALTER TABLE employees 
   MODIFY (salary ENCRYPT USING '3DES168');
```
The following statement adds a new encrypted column online\_acct\_pw to the oe.customers table.

```
ALTER TABLE customers
    ADD (online_acct_pw VARCHAR2(8) ENCRYPT);
```
The following example decrypts the customer.online\_acct\_pw column:

```
ALTER TABLE customers
   MODIFY (online_acct_pw DECRYPT);
```
**Allocating Extents: Example** The following statement allocates an extent of 5 kilobytes for the employees table and makes it available to instance 4:

```
ALTER TABLE employees
  ALLOCATE EXTENT (SIZE 5K INSTANCE 4);
```
Because this statement omits the DATAFILE parameter, Oracle Database allocates the extent in one of the datafiles belonging to the tablespace containing the table.

**Specifying Default Column Value: Examples** This statement modifies the min\_ price column of the product\_information table so that it has a default value of 10:

```
ALTER TABLE product_information
  MODIFY (min_price DEFAULT 10);
```
If you subsequently add a new row to the product\_information table and do not specify a value for the min\_price column, then the value of the min\_price column is automatically 0:

```
INSERT INTO product_information (product_id, product_name, 
   list_price)
   VALUES (300, 'left-handed mouse', 40.50); 
SELECT product_id, product_name, list_price, min_price 
    FROM product_information
   WHERE product id = 300;
PRODUCT_ID PRODUCT_NAME LIST_PRICE MIN_PRICE
---------- -------------------- ---------- ----------
      300 left-handed mouse 40.5 10
```
To discontinue previously specified default values, so that they are no longer automatically inserted into newly added rows, replace the values with NULL, as shown in this statement:

```
ALTER TABLE product_information
   MODIFY (min_price DEFAULT NULL);
```
The MODIFY clause need only specify the column name and the modified part of the definition, rather than the entire column definition. This statement has no effect on any existing values in existing rows.

**Adding a Constraint to an XMLType Table: Example** The following example adds a primary key constraint to the xwarehouses table, created in ["XMLType Examples" on](#page-1020-0)  [page 15-67](#page-1020-0):

```
ALTER TABLE xwarehouses 
   ADD (PRIMARY KEY(XMLDATA."WarehouseID"));
```
Refer to [XMLDATA Pseudocolumn on page 3-10](#page-153-0) for information about this pseudocolumn.

**Renaming Constraints: Example** The following statement renames the cust\_ fname\_nn constraint on the sample table oe.customers to cust\_firstname\_nn:

ALTER TABLE customers RENAME CONSTRAINT cust\_fname\_nn TO cust\_firstname\_nn;

**Dropping Constraints: Examples** The following statement drops the primary key of the departments table:

ALTER TABLE departments DROP PRIMARY KEY CASCADE;

If you know that the name of the PRIMARY KEY constraint is pk\_dept, then you could also drop it with the following statement:

```
ALTER TABLE departments
     DROP CONSTRAINT pk_dept CASCADE;
```
The CASCADE clause causes Oracle Database to drop any foreign keys that reference the primary key.

The following statement drops the unique key on the email column of the employees table:

ALTER TABLE employees

```
 DROP UNIQUE (email);
```
The DROP clause in this statement omits the CASCADE clause. Because of this omission, Oracle Database does not drop the unique key if any foreign key references it.

**LOB Columns: Examples** The following statement adds CLOB column resume to the employee table and specifies LOB storage characteristics for the new column:

```
ALTER TABLE employees ADD (resume CLOB)
  LOB (resume) STORE AS resume_seg (TABLESPACE example);
```
To modify the LOB column resume to use caching, enter the following statement:

```
ALTER TABLE employees MODIFY LOB (resume) (CACHE);
```
The following statement adds a SecureFile CLOB column resume to the employee table and specifies LOB storage characteristics for the new column. SecureFile LOBs must be stored in tablespaces with automatic segment-space management. Therefore, the LOB data in this example is stored in the auto\_seg\_ts tablespace, which was created in ["Specifying Segment Space Management for a Tablespace: Example" on](#page-1041-1)  [page 15-88](#page-1041-1):

```
ALTER TABLE employees ADD (resume CLOB)
LOB (resume) STORE AS SECUREFILE resume_seg (TABLESPACE auto_seg_ts);
```
To modify the LOB column resume so that it does not use caching, enter the following statement:

```
ALTER TABLE employees MODIFY LOB (resume) (NOCACHE);
```
**Nested Tables: Examples** The following statement adds the nested table column skills to the employee table:

```
ALTER TABLE employees ADD (skills skill_table_type)
    NESTED TABLE skills STORE AS nested_skill_table;
```
You can also modify nested table storage characteristics. Use the name of the storage table specified in the *nested\_table\_col\_properties* to make the modification. You cannot query or perform DML statements on the storage table. Use the storage table only to modify the nested table column storage characteristics.

The following statement creates table vet\_service with nested table column client and storage table client\_tab. Nested table client\_tab is modified to specify constraints:

```
CREATE TYPE pet_t AS OBJECT
    (pet_id NUMBER, pet_name VARCHAR2(10), pet_dob DATE);
/
CREATE TYPE pet AS TABLE OF pet_t;
/
CREATE TABLE vet_service (vet_name VARCHAR2(30),
                         client pet)
 NESTED TABLE client STORE AS client tab;
ALTER TABLE client_tab ADD UNIQUE (pet_id);
```
The following statement alters the storage table for a nested table of REF values to specify that the REF is scoped:

CREATE TYPE emp\_t AS OBJECT (eno number, ename char(31));

```
CREATE TYPE emps_t AS TABLE OF REF emp_t; 
CREATE TABLE emptab OF emp_t; 
CREATE TABLE dept (dno NUMBER, employees emps_t) 
   NESTED TABLE employees STORE AS deptemps; 
ALTER TABLE deptemps ADD (SCOPE FOR (COLUMN_VALUE) IS emptab);
```
Similarly, to specify storing the REF with rowid:

ALTER TABLE deptemps ADD (REF(column\_value) WITH ROWID);

In order to execute these ALTER TABLE statements successfully, the storage table deptemps must be empty. Also, because the nested table is defined as a table of scalar values (REF values), Oracle Database implicitly provides the column name COLUMN\_ VALUE for the storage table.

#### **See Also:**

- [CREATE TABLE on page 15-6](#page-959-0) for more information about nested table storage
- *Oracle Database Object-Relational Developer's Guide for more* information about nested tables

**REF Columns: Examples** The following statement creates an object type dept\_t and then creates table staff:

```
CREATE TYPE dept_t AS OBJECT 
    (deptno NUMBER, dname VARCHAR2(20));
/
CREATE TABLE staff 
   (name VARCHAR(100), 
    salary NUMBER,
   dept REF dept t);
```
An object table offices is created as:

```
CREATE TABLE offices OF dept_t;
```
The dept column can store references to objects of dept\_t stored in any table. If you would like to restrict the references to point only to objects stored in the departments table, then you could do so by adding a scope constraint on the dept column as follows:

```
ALTER TABLE staff 
     ADD (SCOPE FOR (dept) IS offices);
```
The preceding ALTER TABLE statement will succeed only if the staff table is empty.

If you want the REF values in the dept column of staff to also store the rowids, then issue the following statement:

```
ALTER TABLE staff 
   ADD (REF(dept) WITH ROWID);
```
**Additional Examples** For examples of defining integrity constraints with the ALTER TABLE statement, see the *[constraint](#page-467-0)* [on page 8-4](#page-467-0).

For examples of changing the storage parameters of a table, see the *[storage\\_clause](#page-506-0)* [on](#page-506-0)  [page 8-43](#page-506-0).

# **ALTER TABLESPACE**

# **Purpose**

Use the ALTER TABLESPACE statement to alter an existing tablespace or one or more of its datafiles or tempfiles.

You cannot use this statement to convert a dictionary-managed tablespace to a locally managed tablespace. For that purpose, use the DBMS\_SPACE\_ADMIN package, which is documented in *Oracle Database PL/SQL Packages and Types Reference*.

**See Also:** *Oracle Database Administrator's Guide* and [CREATE](#page-1028-0)  [TABLESPACE on page 15-75](#page-1028-0) for information on creating a tablespace

# **Prerequisites**

To alter the SYSAUX tablespace, you must have the SYSDBA system privilege.

If you have ALTER TABLESPACE system privilege, then you can perform any ALTER TABLESPACE operation. If you have MANAGE TABLESPACE system privilege, then you can only perform the following operations:

- Take the tablespace online or offline
- Begin or end a backup
- Make the tablespace read only or read write

Before you can make a tablespace read only, the following conditions must be met:

- The tablespace must be online.
- The tablespace must not contain any active rollback segments. For this reason, the SYSTEM tablespace can never be made read only, because it contains the SYSTEM rollback segment. Additionally, because the rollback segments of a read-only tablespace are not accessible, Oracle recommends that you drop the rollback segments before you make a tablespace read only.
- The tablespace must not be involved in an open backup, because the end of a backup updates the header file of all datafiles in the tablespace.

Performing this function in restricted mode may help you meet these restrictions, because only users with RESTRICTED SESSION system privilege can be logged on.

# **Syntax**

# *alter\_tablespace***::=**

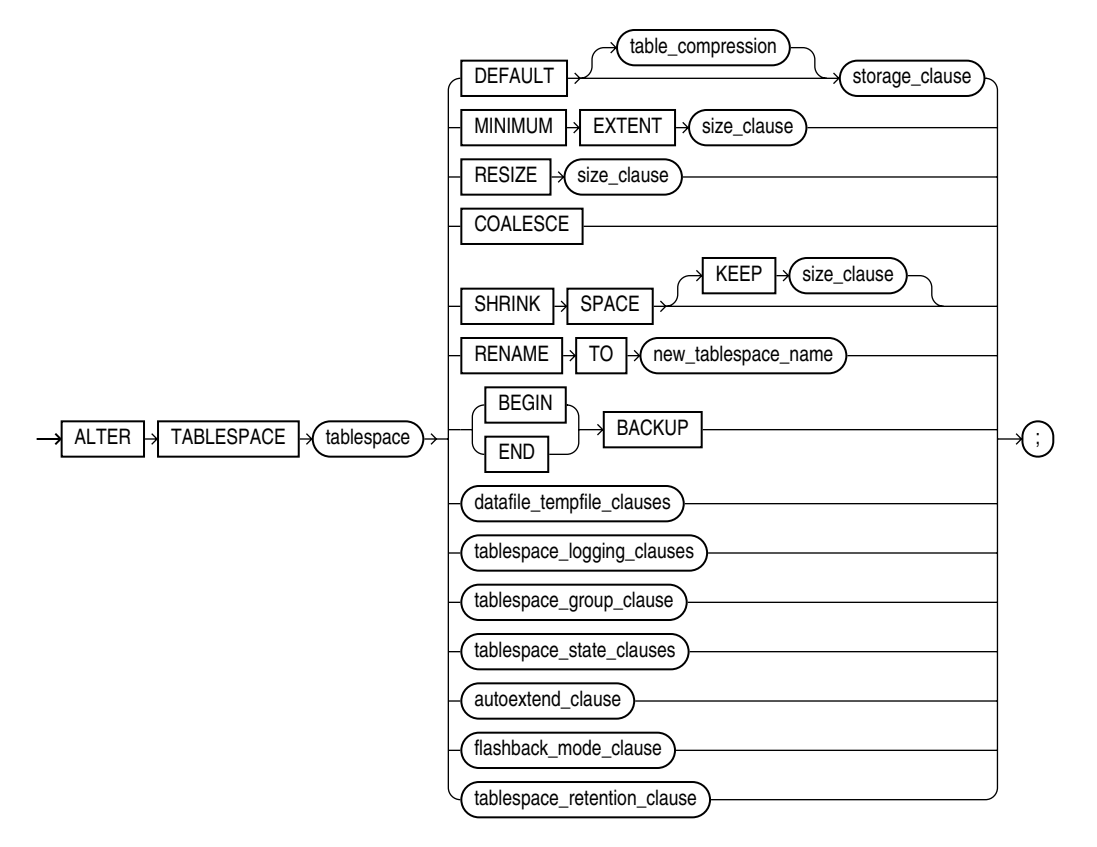

(*[table\\_compression::=](#page-704-0)* [on page 12-5](#page-704-0)—part of ALTER TABLE, *[storage\\_clause::=](#page-509-0)* [on](#page-509-0)  [page 8-46](#page-509-0), *[size\\_clause::=](#page-507-0)* [on page 8-44](#page-507-0), *[datafile\\_tempfile\\_clauses::=](#page-786-0)* [on page 12-87,](#page-786-0) *[tablespace\\_logging\\_clauses::=](#page-787-0)* [on page 12-88,](#page-787-0) *[tablespace\\_group\\_clause::=](#page-787-1)* [on page 12-88](#page-787-1), *[tablespace\\_state\\_clauses::=](#page-787-2)* [on page 12-88](#page-787-2), *[autoextend\\_clause::=](#page-787-3)* [on page 12-88,](#page-787-3) *[flashback\\_](#page-787-4) [mode\\_clause::=](#page-787-4)* [on page 12-88](#page-787-4), *[tablespace\\_retention\\_clause::=](#page-788-0)* [on page 12-89](#page-788-0))

## <span id="page-786-0"></span>*[datafile\\_tempfile\\_clauses](#page-790-0)***::=**

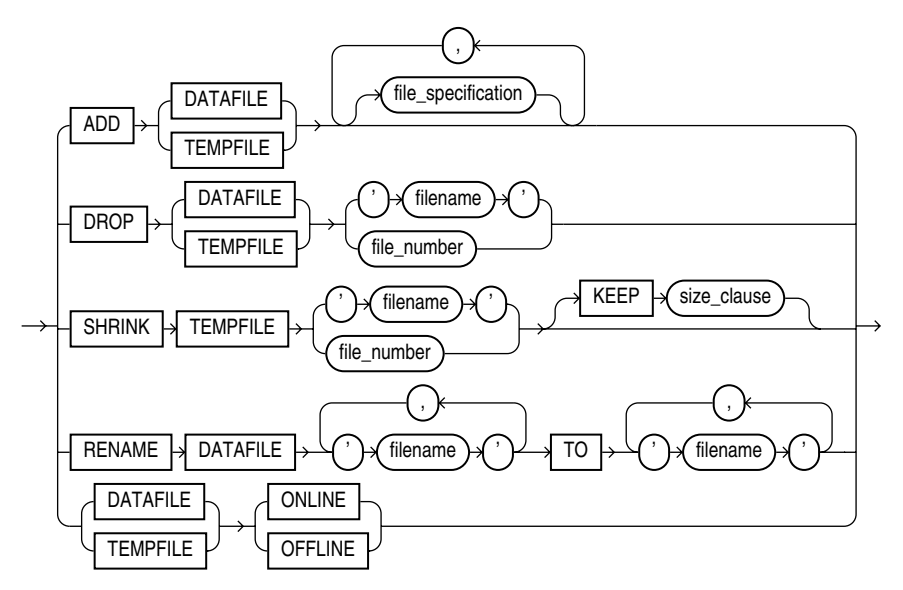

(*[file\\_specification::=](#page-491-0)* [on page 8-28\)](#page-491-0).

# <span id="page-787-0"></span>*[tablespace\\_logging\\_clauses](#page-792-0)***::=**

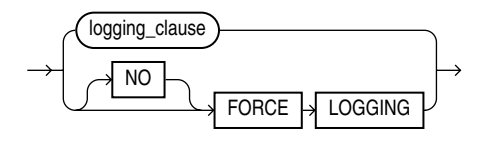

(*[logging\\_clause::=](#page-499-0)* [on page 8-36\)](#page-499-0)

#### <span id="page-787-1"></span>*[tablespace\\_group\\_clause](#page-792-1)***::=**

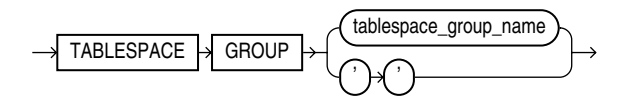

# <span id="page-787-2"></span>*[tablespace\\_state\\_clauses](#page-793-0)***::=**

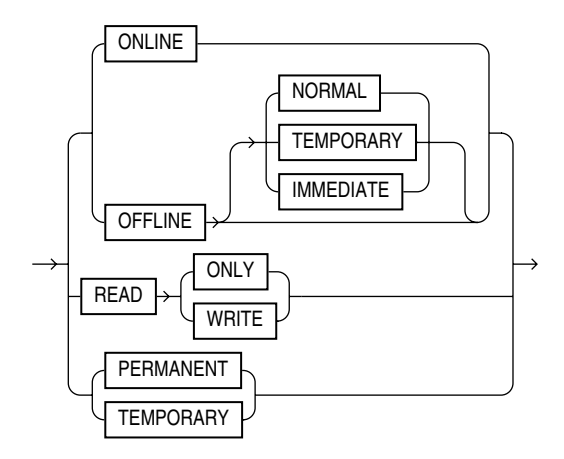

## <span id="page-787-3"></span>*[autoextend\\_clause](#page-794-0)***::=**

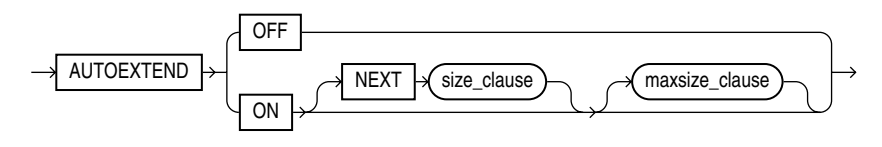

(*[size\\_clause::=](#page-507-0)* [on page 8-44](#page-507-0))

## *maxsize\_clause***::=**

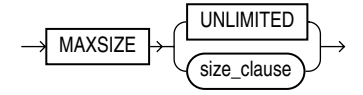

(*[size\\_clause::=](#page-507-0)* [on page 8-44](#page-507-0))

# <span id="page-787-4"></span>*[flashback\\_mode\\_clause](#page-795-0)***::=**

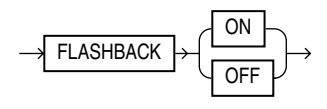

#### <span id="page-788-0"></span>*tablespace\_retention\_clause***::=**

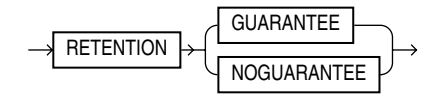

# **Semantics**

#### *tablespace*

Specify the name of the tablespace to be altered.

**Restrictions on Altering Tablespaces** Altering tablespaces is subject to the following restrictions:

- If *tablespace* is an undo tablespace, then the only other clauses you can specify in this statement are ADD DATAFILE, RENAME DATAFILE, RENAME TO (renaming the tablespace), DATAFILE ... ONLINE, DATAFILE ... OFFLINE, BEGIN BACKUP, and END BACKUP.
- You cannot make the SYSTEM tablespace read only or temporary and you cannot take it offline.
- For locally managed temporary tablespaces, the only clause you can specify in this statement is the ADD clause.

**See Also:** *Oracle Database Administrator's Guide* for information on automatic undo management and undo tablespaces

## **DEFAULT** *storage\_clause*

DEFAULT *storage\_clause* lets you specify the new default storage parameters for objects subsequently created in the tablespace. For a dictionary-managed temporary table, Oracle Database considers only the NEXT parameter of the *storage\_clause*.

Refer to the *[storage\\_clause](#page-506-0)* [on page 8-43](#page-506-0) for more information.

**Restriction on Default Tablespace Storage** You cannot specify this clause for a locally managed tablespace.

# **MINIMUM EXTENT**

This clause is valid only for permanent dictionary-managed tablespaces. The MINIMUM EXTENT clause lets you control free space fragmentation in the tablespace by ensuring that every used or free extent in a tablespace is at least as large as, and is a multiple of, the value specified in the *size\_clause*.

**Restriction on MINIMUM EXTENT** You cannot specify this clause for a locally managed tablespace or for a dictionary-managed temporary tablespace.

> **See Also:** *[size\\_clause on page 8-44](#page-507-1)* for information about that clause, *Oracle Database Administrator's Guide* for more information about using MINIMUM EXTENT to control space fragmentation

## **RESIZE Clause**

This clause is valid only for bigfile tablespaces. It lets you increase or decrease the size of the single datafile to an absolute size. Use K, M, G, or T to specify the size in kilobytes, megabytes, gigabytes, or terabytes, respectively.

To change the size of a newly added datafile or tempfile in smallfile tablespaces, use the ALTER DATABASE ... *autoextend\_clause* (see *[database\\_file\\_clauses](#page-556-0)* [on](#page-556-0)  [page 10-25](#page-556-0)).

**See Also:** [BIGFILE | SMALLFILE on page 15-78](#page-1031-0) for information on bigfile tablespaces

# **COALESCE**

For each datafile in the tablespace, this clause combines all contiguous free extents into larger contiguous extents.

# **SHRINK SPACE Clause**

This clause is valid only for temporary tablespaces. It lets you reduce the amount of space the tablespace is taking. In the optional KEEP clause, the *size\_clause* defines the lower bound that a tablespace can be shrunk to. It is the opposite of MAXSIZE for an autoextensible tablespace. If you omit the KEEP clause, then the database will attempt to shrink the tablespace as much as possible as long as other tablespace storage attributes are satisfied.

# **RENAME Clause**

Use this clause to rename *tablespace*. This clause is valid only if *tablespace* and all its datafiles are online and the COMPATIBLE parameter is set to 10.0.0 or greater. You can rename both permanent and temporary tablespaces.

If *tablespace* is read only, then Oracle Database does not update the datafile headers to reflect the new name. The alert log will indicate that the datafile headers have not been updated.

**Note:** If you re-create the control file, and if the datafiles that Oracle Database uses for this purpose are restored backups whose headers reflect the old tablespace name, then the re-created control file will also reflect the old tablespace name. However, after the database is fully recovered, the control file will reflect the new name.

If *tablespace* has been designated as the undo tablespace for any instance in an Oracle Real Application Clusters (RAC) environment, and if a server parameter file was used to start up the database, then Oracle Database changes the value of the UNDO\_TABLESPACE parameter for that instance in the server parameter file (SPFILE) to reflect the new tablespace name. If a single-instance database is using a parameter file (pfile) instead of an spfile, then the database puts a message in the alert log advising the database administrator to change the value manually in the pfile.

**Restriction on Renaming Tablespaces** You cannot rename the SYSTEM or SYSAUX tablespaces.

## **BACKUP Clauses**

Use these clauses to move all datafiles in a tablespace into or out of online (sometimes called hot) backup mode.

## **See Also:**

- *Oracle Database Administrator's Guide* for information on restarting the database without media recovery
- ALTER DATABASE ["BACKUP Clauses" on page 10-24](#page-555-0) for information on moving all datafiles in the database into and out of online backup mode
- ALTER DATABASE *[alter\\_datafile\\_clause](#page-557-0)* [on page 10-26](#page-557-0) for information on taking individual datafiles out of online backup mode

#### **BEGIN BACKUP**

Specify BEGIN BACKUP to indicate that an open backup is to be performed on the datafiles that make up this tablespace. This clause does not prevent users from accessing the tablespace. You must use this clause before beginning an open backup.

**Restrictions on Beginning Tablespace Backup** Beginning tablespace backup is subject to the following restrictions:

- You cannot specify this clause for a read-only tablespace or for a temporary locally managed tablespace.
- While the backup is in progress, you cannot take the tablespace offline normally, shut down the instance, or begin another backup of the tablespace.

**See Also:** ["Backing Up Tablespaces: Examples" on page 12-96](#page-795-1)

#### **END BACKUP**

Specify END BACKUP to indicate that an online backup of the tablespace is complete. Use this clause as soon as possible after completing an online backup. Otherwise, if an instance failure or SHUTDOWN ABORT occurs, then Oracle Database assumes that media recovery (possibly requiring archived redo log) is necessary at the next instance startup.

**Restriction on Ending Tablespace Backup** You cannot use this clause on a read-only tablespace.

#### <span id="page-790-0"></span>*datafile\_tempfile\_clauses*

The tablespace file clauses let you add or modify a datafile or tempfile.

#### **ADD Clause**

Specify ADD to add to the tablespace a datafile or tempfile specified by *file\_ specification*. Use the datafile\_tempfile\_spec form of *file\_specification* (see *[file\\_specification](#page-491-1)* [on page 8-28](#page-491-1)) to list regular datafiles and tempfiles in an operating system file system or to list Automatic Storage Management disk group files.

For locally managed temporary tablespaces, this is the only clause you can specify at any time.

If you omit *file\_specification*, then Oracle Database creates an Oracle-managed file of 100M with AUTOEXTEND enabled.

You can add a datafile or tempfile to a locally managed tablespace that is online or to a dictionary managed tablespace that is online or offline. Ensure the file is not in use by another database.

**Restriction on Adding Datafiles and Tempfiles** You cannot specify this clause for a bigfile (single-file) tablespace, as such a tablespace has only one datafile or tempfile.

**Note:** On some operating systems, Oracle does not allocate space for a tempfile until the tempfile blocks are actually accessed. This delay in space allocation results in faster creation and resizing of tempfiles, but it requires that sufficient disk space is available when the tempfiles are later used. To avoid potential problems, before you create or resize a tempfile, ensure that the available disk space exceeds the size of the new tempfile or the increased size of a resized tempfile. The excess space should allow for anticipated increases in disk space use by unrelated operations as well. Then proceed with the creation or resizing operation.

**See Also:** *[file\\_specification](#page-491-1)* [on page 8-28](#page-491-1), ["Adding and Dropping](#page-796-0)  [Datafiles and Tempfiles: Examples" on page 12-97](#page-796-0), and ["Adding an](#page-796-1)  [Oracle-managed Datafile: Example" on page 12-97](#page-796-1)

# **DROP Clause**

Specify DROP to drop from the tablespace an empty datafile or tempfile specified by *filename* or *file\_number*. This clause causes the datafile or tempfile to be removed from the data dictionary and deleted from the operating system. The database must be open at the time this clause is specified.

The ALTER TABLESPACE ... DROP TEMPFILE statement is equivalent to specifying the ALTER DATABASE TEMPFILE ... DROP INCLUDING DATAFILES.

**Restrictions on Dropping Files** To drop a datafile or tempfile, the datafile or tempfile:

- Must be empty.
- Cannot be the first file that was created in the tablespace. In such cases, drop the tablespace instead.
- Cannot be in a read-only tablespace.

## **See Also:**

- ALTER DATABASE *[alter\\_tempfile\\_clause](#page-558-0)* [on page 10-27](#page-558-0) for additional information on dropping tempfiles
- *Oracle Database Administrator's Guide* for information on datafile numbers and for guidelines on managing datafiles
- "Adding and Dropping Datafiles and Tempfiles: Examples" on [page 12-97](#page-796-0)

## **SHRINK TEMPFILE Clause**

This clause is valid only when altering a temporary tablespace. It lets you reduce the amount of space the specified tempfile is taking. In the optional KEEP clause, the *size\_clause* defines the lower bound that the tempfile can be shrunk to. It is the opposite of MAXSIZE for an autoextensible tablespace. If you omit the KEEP clause, then the database will attempt to shrink the tempfile as much as possible as long as other storage attributes are satisfied.
#### **RENAME DATAFILE Clause**

Specify RENAME DATAFILE to rename one or more of the tablespace datafiles. The database must be open, and you must take the tablespace offline before renaming it. Each *filename* must fully specify a datafile using the conventions for filenames on your operating system.

This clause merely associates the tablespace with the new file rather than the old one. This clause does not actually change the name of the operating system file. You must change the name of the file through your operating system.

**See Also:** ["Moving and Renaming Tablespaces: Example" on](#page-795-0)  [page 12-96](#page-795-0)

#### **ONLINE | OFFLINE Clauses**

Use these clauses to take all datafiles or tempfiles in the tablespace offline or put them online. These clauses have no effect on the ONLINE or OFFLINE status of the tablespace itself.

The database must be mounted. If *tablespace* is SYSTEM, or an undo tablespace, or the default temporary tablespace, then the database must not be open.

#### *tablespace\_logging\_clauses*

Use these clauses to set or change the logging characteristics of the tablespace.

#### *logging\_clause*

Specify LOGGING if you want logging of all tables, indexes, and partitions within the tablespace. The tablespace-level logging attribute can be overridden by logging specifications at the table, index, and partition levels.

When an existing tablespace logging attribute is changed by an ALTER TABLESPACE statement, all tables, indexes, and partitions created *after* the statement will have the new default logging attribute (which you can still subsequently override). The logging attribute of existing objects is not changed.

If the tablespace is in FORCE LOGGING mode, then you can specify NOLOGGING in this statement to set the default logging mode of the tablespace to NOLOGGING, but this will not take the tablespace out of FORCE LOGGING mode.

#### **[NO] FORCE LOGGING**

Use this clause to put the tablespace in force logging mode or take it out of force logging mode. The database must be open and in READ WRITE mode. Neither of these settings changes the default LOGGING or NOLOGGING mode of the tablespace.

**Restriction on Force Logging Mode** You cannot specify FORCE LOGGING for an undo or a temporary tablespace.

**See Also:** *Oracle Database Administrator's Guide* for information on when to use FORCE LOGGING mode and ["Changing Tablespace](#page-796-0)  [Logging Attributes: Example" on page 12-97](#page-796-0)

#### *tablespace\_group\_clause*

This clause is valid only for locally managed temporary tablespaces. Use this clause to add *tablespace* to or remove it from the *tablespace\_group\_name* tablespace group.

- Specify a group name to indicate that  $tablespace$  is a member of this tablespace group. If *tablespace\_group\_name* does not already exist, then Oracle Database implicitly creates it when you alter tablespace to be a member of it.
- Specify an empty string (' ') to remove *tablespace* from the *tablespace\_ group\_name* tablespace group.

**Restriction on Tablespace Groups** You cannot specify a tablespace group for a permanent tablespace or for a dictionary-managed temporary tablespace.

> **See Also:** *Oracle Database Administrator's Guide* for more information on tablespace groups and ["Assigning a Tablespace Group: Example"](#page-819-0) [on page 13-22](#page-819-0)

#### *tablespace\_state\_clauses*

Use these clauses to set or change the state of the tablespace.

#### **ONLINE | OFFLINE**

Specify ONLINE to bring the tablespace online. Specify OFFLINE to take the tablespace offline and prevent further access to its segments. When you take a tablespace offline, all of its datafiles are also offline.

**Suggestion:** Before taking a tablespace offline for a long time, consider changing the tablespace allocation of any users who have been assigned the tablespace as either a default or temporary tablespace. While the tablespace is offline, such users cannot allocate space for objects or sort areas in the tablespace. See [ALTER USER on](#page-814-0)  [page 13-17](#page-814-0) for more information on allocating tablespace quota to users.

**Restriction on Taking Tablespaces Offline** You cannot take a temporary tablespace offline.

**OFFLINE NORMAL** Specify NORMAL to flush all blocks in all datafiles in the tablespace out of the system global area (SGA). You need not perform media recovery on this tablespace before bringing it back online. This is the default.

**OFFLINE TEMPORARY** If you specify TEMPORARY, then Oracle Database performs a checkpoint for all online datafiles in the tablespace but does not ensure that all files can be written. Files that are offline when you issue this statement may require media recovery before you bring the tablespace back online.

**OFFLINE IMMEDIATE** If you specify IMMEDIATE, then Oracle Database does not ensure that tablespace files are available and does not perform a checkpoint. You must perform media recovery on the tablespace before bringing it back online.

**Note:** The FOR RECOVER setting for ALTER TABLESPACE ... OFFLINE has been deprecated. The syntax is supported for backward compatibility. However, Oracle recommends that you use the transportable tablespaces feature for tablespace recovery.

**See Also:** *Oracle Database Backup and Recovery User's Guide* for information on using transportable tablespaces to perform media recovery

#### **READ ONLY | READ WRITE**

Specify READ ONLY to place the tablespace in **transition read-only mode**. In this state, existing transactions can complete (commit or roll back), but no further DML operations are allowed to the tablespace except for rollback of existing transactions that previously modified blocks in the tablespace. You cannot make the SYSAUX tablespace READ ONLY.

When a tablespace is read only, you can copy its files to read-only media. You must then rename the datafiles in the control file to point to the new location by using the SQL statement ALTER DATABASE ... RENAME.

#### **See Also:**

- *Oracle Database Concepts for more information on read-only* tablespaces
- [ALTER DATABASE on page 10-9](#page-540-0)

Specify READ WRITE to indicate that write operations are allowed on a previously read-only tablespace.

#### **PERMANENT | TEMPORARY**

Specify PERMANENT to indicate that the tablespace is to be converted from a temporary to a permanent tablespace. A permanent tablespace is one in which permanent database objects can be stored. This is the default when a tablespace is created.

Specify TEMPORARY to indicate that the tablespace is to be converted from a permanent to a temporary tablespace. A temporary tablespace is one in which no permanent database objects can be stored. Objects in a temporary tablespace persist only for the duration of the session.

**Restrictions on Temporary Tablespaces** Temporary tablespaces are subject to the following restrictions:

- You cannot specify TEMPORARY for the SYSAUX tablespace.
- If tablespace was not created with a standard block size, then you cannot change it from permanent to temporary.
- You cannot specify TEMPORARY for a tablespace in FORCE LOGGING mode.

#### *autoextend\_clause*

This clause is valid only for bigfile (single-file) tablespaces. Use this clause to enable or disable autoextension of the single datafile in the tablespace. To enable or disable autoextension of a newly added datafile or tempfile in smallfile tablespaces, use the *autoextend\_clause* of the *[database\\_file\\_clauses](#page-556-0)* [on page 10-25](#page-556-0) in the ALTER DATABASE statement.

#### **See Also:**

- *Oracle Database Administrator's Guide for information about bigfile* (single-file) tablespaces
- *[file\\_specification](#page-491-0)* [on page 8-28](#page-491-0) for more information about the *autoextend\_clause*

#### *flashback\_mode\_clause*

Use this clause to specify whether this tablespace should participate in any subsequent FLASHBACK DATABASE operation.

- For you to turn FLASHBACK mode on, the database must be mounted, either open or closed
- For you to turn FLASHBACK mode off, the database must be mounted and closed.

This clause is not valid for temporary tablespaces.

Refer to [CREATE TABLESPACE on page 15-75](#page-1028-0) for more complete information on this clause.

**See Also:** *Oracle Database Backup and Recovery User's Guide* for more information about Flashback Database

#### *tablespace\_retention\_clause*

This clause has the same semantics in CREATE TABLESPACE and ALTER TABLESPACE statements. Refer to *[tablespace\\_retention\\_clause](#page-1039-0)* [on page 15-86](#page-1039-0) in the documentation on CREATE TABLESPACE.

#### **Examples**

**Backing Up Tablespaces: Examples** The following statement signals to the database that a backup is about to begin:

```
ALTER TABLESPACE tbs_01 
     BEGIN BACKUP;
```
The following statement signals to the database that the backup is finished:

```
ALTER TABLESPACE tbs_01 
    END BACKUP;
```
<span id="page-795-0"></span>**Moving and Renaming Tablespaces: Example** This example moves and renames a datafile associated with the tbs\_02 tablespace, created in ["Enabling Autoextend for a](#page-1041-0)  [Tablespace: Example" on page 15-88,](#page-1041-0) from diskb:tbs\_f5.dat to diska:tbs\_ f5.dat:

**1.** Take the tablespace offline using an ALTER TABLESPACE statement with the OFFLINE clause:

ALTER TABLESPACE tbs\_02 OFFLINE NORMAL;

- **2.** Copy the file from diskb:tbs\_f5.dat to diska:tbs\_f5.dat using your operating system commands.
- **3.** Rename the datafile using an ALTER TABLESPACE statement with the RENAME DATAFILE clause:

```
ALTER TABLESPACE tbs_02
  RENAME DATAFILE 'diskb:tbs_f5.dat'
 TO 'diska:tbs_f5.dat';
```
**4.** Bring the tablespace back online using an ALTER TABLESPACE statement with the ONLINE clause:

ALTER TABLESPACE tbs\_02 ONLINE;

**Adding and Dropping Datafiles and Tempfiles: Examples** The following statement adds a datafile to the tablespace. When more space is needed, new 10-kilobytes extents will be added up to a maximum of 100 kilobytes:

```
ALTER TABLESPACE tbs_03 
     ADD DATAFILE 'tbs_f04.dbf'
     SIZE 100K
    AUTOEXTEND ON
    NEXT 10K
     MAXSIZE 100K;
```
The following statement drops the empty datafile:

```
ALTER TABLESPACE tbs_03
     DROP DATAFILE 'tbs_f04.dbf';
```
The following statements add a tempfile to the temporary tablespace created in ["Creating a Temporary Tablespace: Example" on page 15-87](#page-1040-0) and then drops the tempfile:

ALTER TABLESPACE temp\_demo ADD TEMPFILE 'temp05.dbf' SIZE 5 AUTOEXTEND ON;

ALTER TABLESPACE temp\_demo DROP TEMPFILE 'temp05.dbf';

**Managing Space in a Temporary Tablespace: Example** The following statement manages the space in the temporary tablespace created in ["Creating a Temporary](#page-1040-0)  [Tablespace: Example" on page 15-87](#page-1040-0) using the SHRINK SPACE clause. The KEEP clause is omitted, so the database will attempt to shrink the tablespace as much as possible as long as other tablespace storage attributes are satisfied.

ALTER TABLESPACE temp\_demo SHRINK SPACE;

**Adding an Oracle-managed Datafile: Example** The following example adds an Oracle-managed datafile to the omf\_ts1 tablespace (see ["Creating Oracle-managed](#page-1041-1)  [Files: Examples" on page 15-88](#page-1041-1) for the creation of this tablespace). The new datafile is 100M and is autoextensible with unlimited maximum size:

ALTER TABLESPACE omf\_ts1 ADD DATAFILE;

<span id="page-796-0"></span>**Changing Tablespace Logging Attributes: Example** The following example changes the default logging attribute of a tablespace to NOLOGGING:

ALTER TABLESPACE tbs\_03 NOLOGGING;

Altering a tablespace logging attribute has no affect on the logging attributes of the existing schema objects within the tablespace. The tablespace-level logging attribute can be overridden by logging specifications at the table, index, and partition levels.

**Changing Undo Data Retention: Examples** The following statement changes the undo data retention for tablespace undots1 to normal undo data behavior:

```
ALTER TABLESPACE undots1
  RETENTION NOGUARANTEE;
```
The following statement changes the undo data retention for tablespace undots1 to behavior that preserves unexpired undo data:

```
ALTER TABLESPACE undots1
  RETENTION GUARANTEE;
```
**13**

# **SQL Statements: ALTER TRIGGER to COMMIT**

This chapter contains the following SQL statements:

- [ALTER TRIGGER](#page-799-0)
- [ALTER TYPE](#page-802-0)
- **[ALTER USER](#page-814-1)**
- [ALTER VIEW](#page-821-0)
- [ANALYZE](#page-823-0)
- [ASSOCIATE STATISTICS](#page-831-0)
- **[AUDIT](#page-835-0)**
- [CALL](#page-847-0)
- **[COMMENT](#page-851-0)**
- **[COMMIT](#page-854-0)**

## <span id="page-799-0"></span>**ALTER TRIGGER**

## **Purpose**

Use the ALTER TRIGGER statement to enable, disable, or compile a database trigger.

**Note:** This statement does not change the declaration or definition of an existing trigger. To redeclare or redefine a trigger, use the CREATE TRIGGER statement with the OR REPLACE keywords.

#### **See Also:**

- [CREATE TRIGGER on page 15-90](#page-1043-0) for information on creating a trigger
- [DROP TRIGGER on page 18-12](#page-1229-0) for information on dropping a trigger
- *Oracle Database Concepts for general information on triggers*

## **Prerequisites**

The trigger must be in your own schema or you must have ALTER ANY TRIGGER system privilege.

In addition, to alter a trigger on DATABASE, you must have the ADMINISTER database events system privilege.

**See Also:** [CREATE TRIGGER on page 15-90](#page-1043-0) for more information on triggers based on DATABASE triggers

## **Syntax**

## *alter\_trigger***::=**

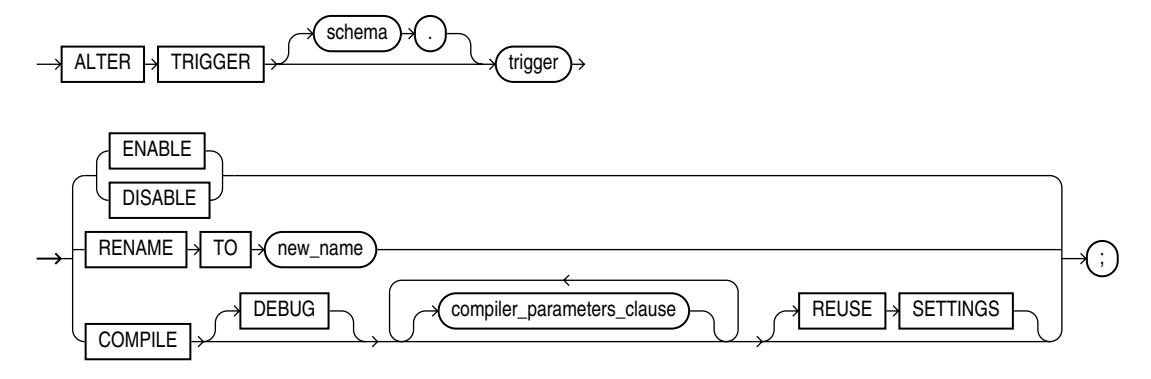

#### *compiler\_parameters\_clause***::=**

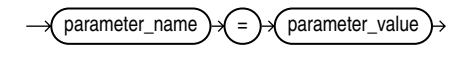

## **Semantics**

#### *schema*

Specify the schema containing the trigger. If you omit *schema*, then Oracle Database assumes the trigger is in your own schema.

#### *trigger*

Specify the name of the trigger to be altered.

## **ENABLE | DISABLE**

Specify ENABLE to enable the trigger. You can also use the ENABLE ALL TRIGGERS clause of ALTER TABLE to enable all triggers associated with a table. See [ALTER](#page-701-0)  [TABLE on page 12-2.](#page-701-0)

Specify DISABLE to disable the trigger. You can also use the DISABLE ALL TRIGGERS clause of ALTER TABLE to disable all triggers associated with a table.

**See Also:** ["Enabling Triggers: Example" on page 13-4](#page-801-0) and ["Disabling](#page-801-1)  [Triggers: Example" on page 13-4](#page-801-1)

## **RENAME Clause**

Specify RENAME TO *new\_name* to rename the trigger. Oracle Database renames the trigger and leaves it in the same state it was in before being renamed.

When you rename a trigger, the database rebuilds the remembered source of the trigger in the USER\_SOURCE, ALL\_SOURCE, and DBA\_SOURCE data dictionary views. As a result, comments and formatting may change in the TEXT column of those views even though the trigger source did not change.

## **COMPILE Clause**

Specify COMPILE to explicitly compile the trigger, whether it is valid or invalid. Explicit recompilation eliminates the need for implicit run-time recompilation and prevents associated run-time compilation errors and performance overhead.

Oracle Database first recompiles objects upon which the trigger depends, if any of these objects are invalid. If the database recompiles the trigger successfully, then the trigger becomes valid.

During recompilation, the database drops all persistent compiler switch settings, retrieves them again from the session, and stores them at the end of compilation. To avoid this process, specify the REUSE SETTINGS clause.

If recompiling the trigger results in compilation errors, then the database returns an error and the trigger remains invalid. You can see the associated compiler error messages with the SQL\*Plus command SHOW ERRORS.

#### **DEBUG**

Specify DEBUG to instruct the PL/SQL compiler to generate and store the code for use by the PL/SQL debugger. Specifying this clause has the same effect as specifying PLSQL\_DEBUG = TRUE in the *compiler\_parameters\_clause*.

## **See Also:**

- *Oracle Database PL/SQL Language Reference* for information on debugging procedures
- **Oracle Database Concepts for information on how Oracle Database** maintains dependencies among schema objects, including remote objects

#### *compiler\_parameters\_clause*

This clause has the same behavior for a trigger as it does for a function. Refer to the ALTER FUNCTION *[compiler\\_parameters\\_clause](#page-597-0)* [on page 10-66](#page-597-0).

## **REUSE SETTINGS**

This clause has the same behavior for a trigger as it does for a function. Refer to the ALTER FUNCTION clause [REUSE SETTINGS on page 10-66.](#page-597-1)

## <span id="page-801-1"></span>**Examples**

**Disabling Triggers: Example** The sample schema hr has a trigger named update\_ job\_history created on the employees table. The trigger is fired whenever an UPDATE statement changes an employee's job\_id. The trigger inserts into the job\_ history table a row that contains the employee's ID, begin and end date of the last job, and the job ID and department.

When this trigger is created, Oracle Database enables it automatically. You can subsequently disable the trigger with the following statement:

ALTER TRIGGER update\_job\_history DISABLE;

When the trigger is disabled, the database does not fire the trigger when an UPDATE statement changes an employee's job.

<span id="page-801-0"></span>**Enabling Triggers: Example** After disabling the trigger, you can subsequently enable it with the following statement:

ALTER TRIGGER update\_job\_history ENABLE;

After you reenable the trigger, Oracle Database fires the trigger whenever an employee's job changes as a result of an UPDATE statement. If an employee's job is updated while the trigger is disabled, then the database does not automatically fire the trigger for this employee until another transaction changes the job\_id again.

## <span id="page-802-0"></span>**ALTER TYPE**

## **Purpose**

Use the ALTER TYPE statement to add or drop member attributes or methods. You can change the existing properties (FINAL or INSTANTIABLE) of an object type, and you can modify the scalar attributes of the type.

You can also use this statement to recompile the specification or body of the type or to change the specification of an object type by adding new object member subprogram specifications.

## **Prerequisites**

The object type must be in your own schema and you must have CREATE TYPE or CREATE ANY TYPE system privilege, or you must have ALTER ANY TYPE system privileges.

## **Syntax**

## *alter\_type***::=**

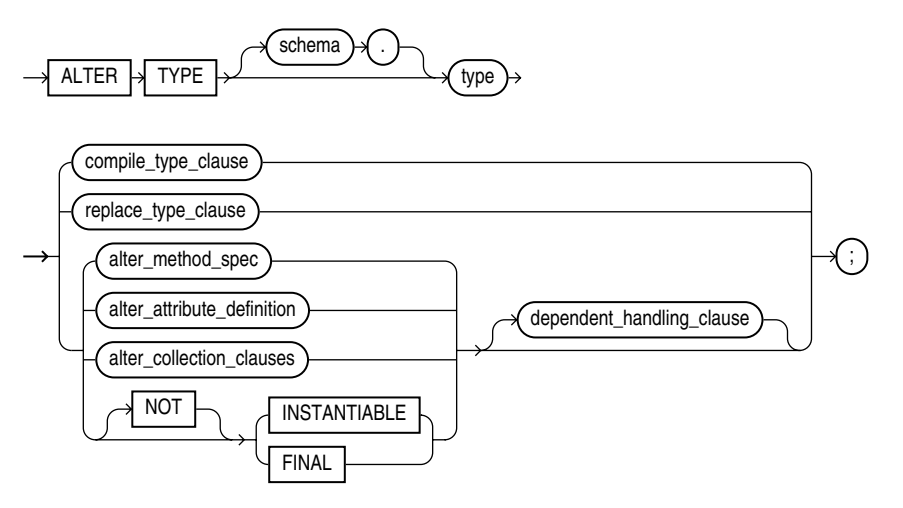

(*[compile\\_type\\_clause::=](#page-802-1)* [on page 13-5](#page-802-1), *[replace\\_type\\_clause::=](#page-803-0)* [on page 13-6](#page-803-0), *[alter\\_method\\_](#page-804-0) [spec::=](#page-804-0)* [on page 13-7](#page-804-0), *[alter\\_attribute\\_definition::=](#page-805-0)* [on page 13-8](#page-805-0), *[alter\\_collection\\_clauses::=](#page-805-1)* [on page 13-8,](#page-805-1) *[dependent\\_handling\\_clause::=](#page-805-2)* [on page 13-8](#page-805-2))

#### <span id="page-802-1"></span>*[compile\\_type\\_clause](#page-805-3)***::=**

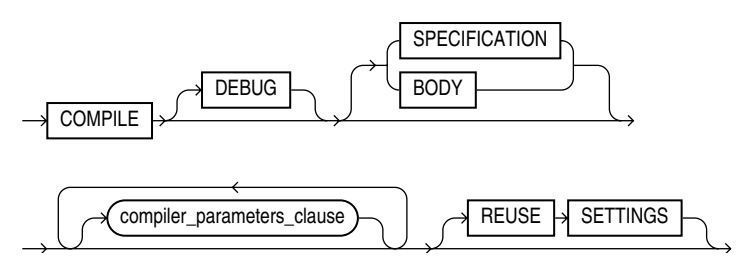

*[compiler\\_parameters\\_clause](#page-806-0)***::=**

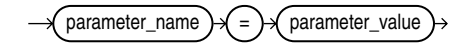

## <span id="page-803-0"></span>*[replace\\_type\\_clause](#page-806-2)***::=**

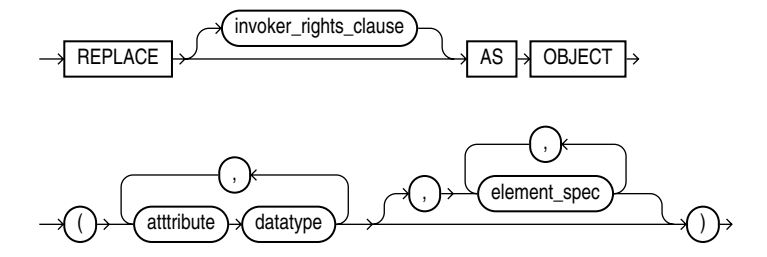

### *[invoker\\_rights\\_clause](#page-808-0)***::=**

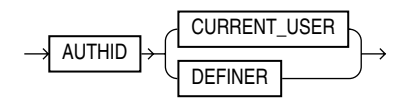

## *[element\\_spec](#page-806-3)***::=**

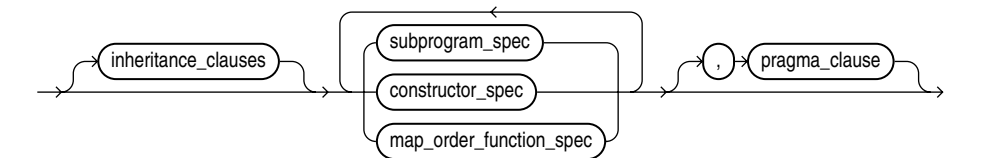

(*[inheritance\\_clauses::=](#page-803-1)* [on page 13-6,](#page-803-1) *[subprogram\\_spec::=](#page-803-2)* [on page 13-6](#page-803-2), *[constructor\\_spec::=](#page-804-1)* [on page 13-7,](#page-804-1) *[map\\_order\\_function\\_spec::=](#page-804-2)* [on page 13-7,](#page-804-2) *[pragma\\_clause::=](#page-804-3)* [on page 13-7](#page-804-3))

#### <span id="page-803-1"></span>*[inheritance\\_clauses](#page-806-4)***::=**

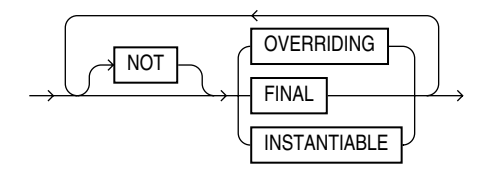

## <span id="page-803-2"></span>*[subprogram\\_spec](#page-806-5)***::=**

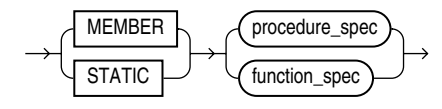

(*[procedure\\_spec::=](#page-803-3)* [on page 13-6,](#page-803-3) *[function\\_spec::=](#page-803-4)* [on page 13-6](#page-803-4))

#### <span id="page-803-3"></span>*[procedure\\_spec](#page-806-1)***::=**

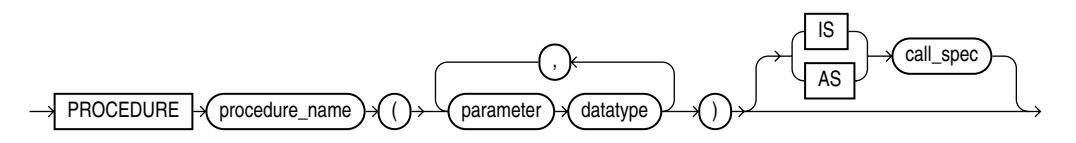

<span id="page-803-4"></span>*[function\\_spec](#page-807-0)***::=**

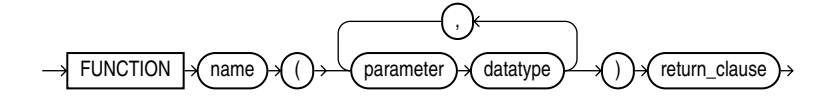

#### <span id="page-804-1"></span>*constructor\_spec***::=**

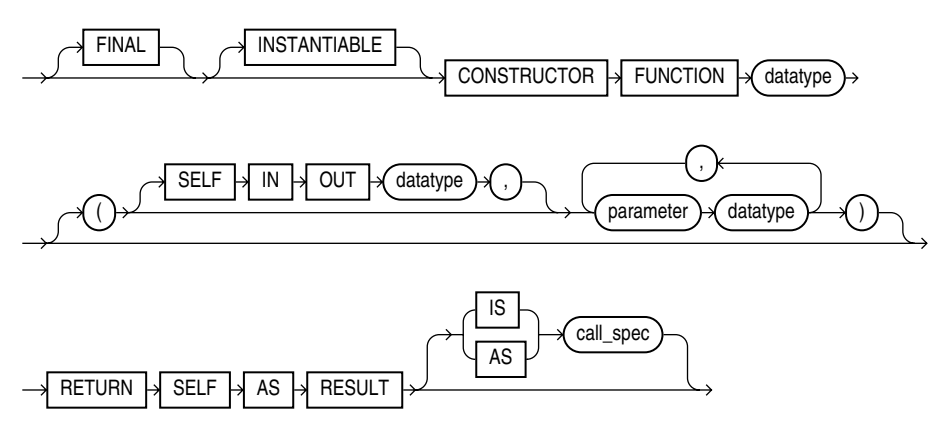

<span id="page-804-2"></span>*[map\\_order\\_function\\_spec](#page-807-1)***::=**

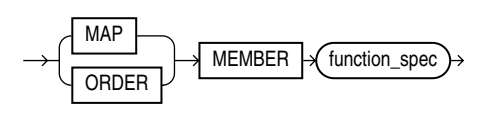

(*[function\\_spec::=](#page-803-4)* [on page 13-6\)](#page-803-4)

<span id="page-804-3"></span>*[pragma\\_clause](#page-807-2)***::=**

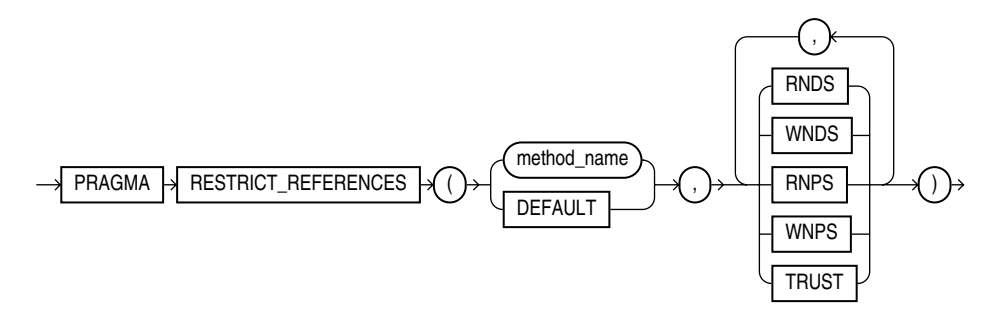

<span id="page-804-0"></span>*[alter\\_method\\_spec](#page-808-1)***::=**

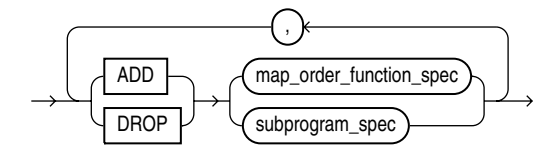

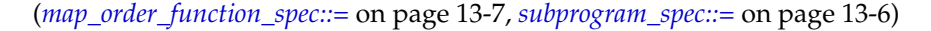

## <span id="page-805-0"></span>*[alter\\_attribute\\_definition](#page-809-0)***::=**

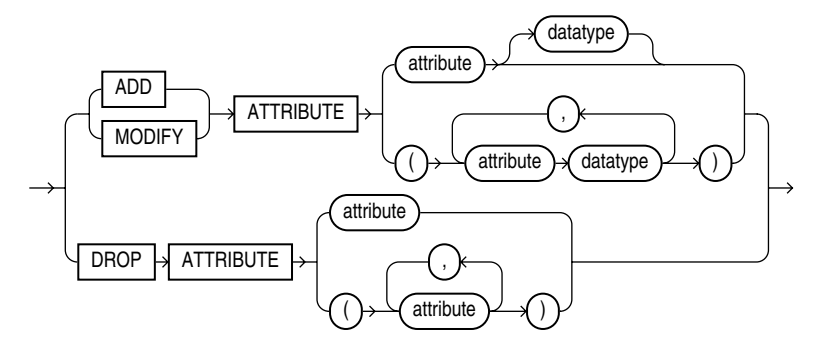

## <span id="page-805-1"></span>*[alter\\_collection\\_clauses](#page-810-0)***::=**

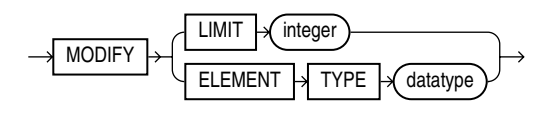

## <span id="page-805-2"></span>*[dependent\\_handling\\_clause](#page-811-0)***::=**

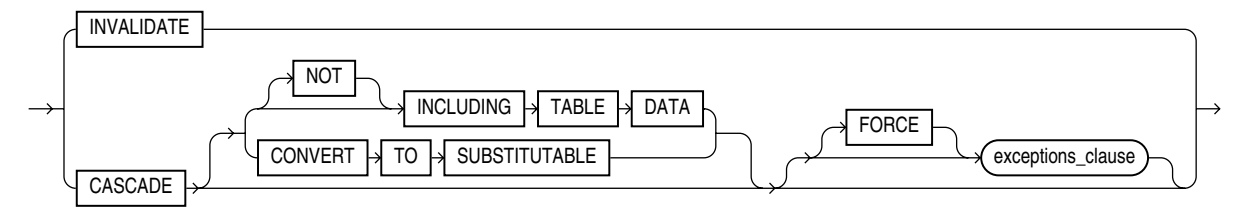

## *[exceptions\\_clause](#page-812-0)***::=**

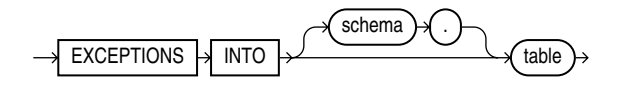

## **Semantics**

## *schema*

Specify the schema that contains the type. If you omit *schema*, then Oracle Database assumes the type is in your current schema.

## *type*

Specify the name of an object type, a nested table type, or a varray type.

## <span id="page-805-3"></span>*compile\_type\_clause*

Specify COMPILE to compile the object type specification and body. This is the default if neither SPECIFICATION nor BODY is specified.

During recompilation, Oracle Database drops all persistent compiler switch settings, retrieves them again from the session, and stores them at the end of compilation. To avoid this process, specify the REUSE SETTINGS clause.

If recompiling the type results in compilation errors, then the database returns an error and the type remains invalid. You can see the associated compiler error messages with the SQL\*Plus command SHOW ERRORS.

**See Also:** ["Recompiling a Type: Example" on page 13-16](#page-813-0) and ["Recompiling a Type Specification: Example" on page 13-16](#page-813-1)

#### **DEBUG**

Specify DEBUG to instruct the PL/SQL compiler to generate and store the code for use by the PL/SQL debugger. Specifying this clause has the same effect as specifying PLSQL\_DEBUG = TRUE in the *compiler\_parameters\_clause*.

#### **SPECIFICATION**

Specify SPECIFICATION to compile only the object type specification.

#### **BODY**

Specify BODY to compile only the object type body.

#### <span id="page-806-0"></span>*compiler\_parameters\_clause*

This clause has the same behavior for a type as it does for a function. Refer to the ALTER FUNCTION *[compiler\\_parameters\\_clause](#page-597-0)* [on page 10-66](#page-597-0).

#### **REUSE SETTINGS**

This clause has the same behavior for a type as it does for a function. Refer to the ALTER FUNCTION clause [REUSE SETTINGS on page 10-66.](#page-597-1)

#### <span id="page-806-2"></span>*replace\_type\_clause*

The REPLACE clause lets you add new member subprogram specifications. This clause is valid only for object types, not for nested tables or varrays.

#### *attribute*

Specify an object attribute name. Attributes are data items with a name and a type specifier that form the structure of the object.

#### <span id="page-806-3"></span>*element\_spec*

Specify the elements of the redefined object.

<span id="page-806-4"></span>*inheritance\_clauses* The *inheritance\_clauses* have the same semantics in CREATE TYPE and ALTER TYPE statements. Refer to *[inheritance\\_clauses](#page-1144-0)* [on page 17-11](#page-1144-0)  in the documentation on CREATE TYPE.

<span id="page-806-5"></span>*subprogram\_spec* The MEMBER and STATIC clauses let you specify for the object type a function or procedure subprogram which is referenced as an attribute.

You must specify a corresponding method body in the object type body for each procedure or function specification.

#### **See Also:**

- [CREATE TYPE on page 17-3](#page-1136-0) for a description of the difference between member and static methods, and for examples
- *Oracle Database PL/SQL Language Reference* for information about overloading subprogram names within a package
- [CREATE TYPE BODY on page 17-20](#page-1153-0)

<span id="page-806-1"></span>*procedure\_spec* Enter the specification of a procedure subprogram.

<span id="page-807-0"></span>*function\_spec* Enter the specification of a function subprogram.

<span id="page-807-2"></span>*pragma\_clause* The *pragma\_clause* is a compiler directive that denies member functions read/write access to database tables, packaged variables, or both, and thereby helps to avoid side effects.

Oracle recommends that you avoid using this clause unless you must do so for backward compatibility of your applications. This clause has been deprecated. Oracle Database now runs purity checks at run time. If you must use this clause for backward compatibility of your applications, then you can find its description in *[pragma\\_clause](#page-1145-0)* [on page 17-12](#page-1145-0) (under CREATE TYPE).

**Restriction on Pragmas** The *pragma\_clause* is not valid when dropping a method.

**See Also:** *Oracle Database Advanced Application Developer's Guide* for more information about pragmas

<span id="page-807-1"></span>*map\_order\_function\_spec* You can declare either one MAP method or one ORDER method, regardless how many MEMBER or STATIC methods you declare. However, a subtype can override a MAP method if the supertype defines a NOT FINAL MAP method. If you declare either method, then you can compare object instances in SQL.

If you do not declare either method, then you can compare object instances only for equality or inequality. Instances of the same type definition are equal only if each pair of their corresponding attributes is equal. No comparison method needs to be specified to determine the equality of two object types.

**See Also:** ["Object Values" on page 2-39](#page-72-0) for more information about object value comparisons

For MAP, specify a member function (MAP method) that returns the relative position of a given instance in the ordering of all instances of the object. A map method is called implicitly and induces an ordering of object instances by mapping them to values of a predefined scalar type. Oracle Database uses the ordering for comparison conditions and ORDER BY clauses.

If *type* will be referenced in queries involving sorts (through ORDER BY, GROUP BY, DISTINCT, or UNION clauses) or joins, and you want those queries to be parallelized, then you must specify a MAP member function.

If the argument to the MAP method is null, then the MAP method returns null and the method is not invoked.

An object specification can contain only one MAP method, which must be a function. The result type must be a predefined SQL scalar type, and the MAP function can have no arguments other than the implicit SELF argument.

A subtype cannot define a new MAP method. However, it can override an inherited MAP method.

For ORDER, specify a member function (ORDER method) that takes an instance of an object as an explicit argument and the implicit SELF argument and returns either a negative, zero, or positive integer. The negative, zero, or positive value indicates that the implicit SELF argument is less than, equal to, or greater than the explicit argument.

If either argument to the ORDER method is null, then the ORDER method returns null and the method is not invoked.

When instances of the same object type definition are compared in an ORDER BY clause, the ORDER method function is invoked.

An object specification can contain only one ORDER method, which must be a function having the return type NUMBER.

A subtype cannot define an ORDER method, nor can it override an inherited ORDER method.

#### <span id="page-808-0"></span>*invoker\_rights\_clause*

The *invoker\_rights\_clause* lets you specify whether the member functions and procedures of the object type execute with the privileges and in the schema of the user who owns the object type or with the privileges and in the schema of CURRENT USER. This specification applies to the corresponding type body as well.

This clause also determines how Oracle Database resolves external names in queries, DML operations, and dynamic SQL statements in the member functions and procedures of the type.

**Restriction on Invoker Rights** You can specify this clause only for an object type, not for a nested table or varray.

**AUTHID CURRENT\_USER Clause** Specify CURRENT\_USER if you want the member functions and procedures of the object type to execute with the privileges of CURRENT\_USER. This clause creates an **invoker-rights type**.

You must specify this clause to maintain invoker-rights status for the type if you created it with this status. Otherwise the status will revert to definer rights.

This clause also specifies that external names in queries, DML operations, and dynamic SQL statements resolve in the schema of CURRENT\_USER. External names in all other statements resolve in the schema in which the type resides.

**AUTHID DEFINER Clause** Specify DEFINER if you want the member functions and procedures of the object type to execute with the privileges of the owner of the schema in which the functions and procedures reside, and that external names resolve in the schema where the member functions and procedures reside. This is the default.

**See Also:** *Oracle Database PL/SQL Language Reference* for information on how CURRENT\_USER is determined

#### <span id="page-808-1"></span>*alter\_method\_spec*

The *alter\_method\_spec* lets you add a method to or drop a method from *type*. Oracle Database disables any function-based indexes that depend on the type.

In one ALTER TYPE statement you can add or drop multiple methods, but you can reference each method only once.

**ADD** When you add a method, its name must not conflict with any existing attributes in its type hierarchy.

**See Also:** ["Adding a Member Function: Example" on page 13-15](#page-812-1)

**DROP** When you drop a method, Oracle Database removes the method from the target type.

**Restriction on Dropping Methods** You cannot drop from a subtype a method inherited from its supertype. Instead you must drop the method from the supertype.

*subprogram\_spec* The MEMBER and STATIC clauses let you add a procedure subprogram to or drop it from the object type.

**Restriction on Subprograms** You cannot define a STATIC method on a subtype that redefines a MEMBER method in its supertype, or vice versa. Refer to the description of the *[subprogram\\_spec](#page-1143-0)* in CREATE TYPE [on page 17-10](#page-1143-0) for more information.

*map\_order\_function\_spec* If you declare either a MAP or ORDER method, then you can compare object instances in SQL.

**Restriction on MAP and ORDER Methods** You cannot add an ORDER method to a subtype. Refer to the description of *[constructor\\_spec](#page-1146-0)* in CREATE TYPE [on page 17-13](#page-1146-0) for more information.

#### <span id="page-809-0"></span>*alter\_attribute\_definition*

The *alter\_attribute\_definition* clause lets you add, drop, or modify an attribute of an object type. In one ALTER TYPE statement, you can add, drop, or modify multiple member attributes or methods, but you can reference each attribute or method only once.

**ADD ATTRIBUTE** The name of the new attribute must not conflict with existing attributes or methods in the type hierarchy. Oracle Database adds the new attribute to the end of the locally defined attribute list.

If you add the attribute to a supertype, then it is inherited by all of its subtypes. In subtypes, inherited attributes always precede declared attributes. Therefore, you may need to update the mappings of the implicitly altered subtypes after adding an attribute to a supertype.

**See Also:** ["Adding a Collection Attribute: Example" on page 13-15](#page-812-2)

**DROP ATTRIBUTE** When you drop an attribute from a type, Oracle Database drops the column corresponding to the dropped attribute as well as any indexes, statistics, and constraints referencing the dropped attribute.

You need not specify the datatype of the attribute you are dropping.

**Restrictions on Dropping Type Attributes** Dropping type attributes is subject to the following restrictions:

- You cannot drop an attribute inherited from a supertype. Instead you must drop the attribute from the supertype.
- You cannot drop an attribute that is part of a partitioning, subpartitioning, or cluster key.
- You cannot drop an attribute of a primary-key-based object identifier of an object table or a primary key of an index-organized table.
- You cannot drop all of the attributes of a root type. Instead you must drop the type. However, you can drop all of the locally declared attributes of a subtype.

**MODIFY ATTRIBUTE** This clause lets you modify the datatype of an existing scalar attribute. For example, you can increase the length of a VARCHAR2 or RAW attribute, or you can increase the precision or scale of a numeric attribute.

**Restriction on Modifying Attributes** You cannot expand the size of an attribute referenced in a function-based index, domain index, or cluster key.

## <span id="page-810-1"></span>**[NOT] FINAL**

Use this clause to indicate whether any further subtypes can be created for this type:

- Specify FINAL if no further subtypes can be created for this type.
- Specify NOT FINAL if further subtypes can be created under this type.

If you change the property between FINAL and NOT FINAL, then you must specify the CASCADE clause of the *[dependent\\_handling\\_clause](#page-811-0)* [on page 13-14](#page-811-0) to convert data in dependent columns and tables.

- If you change a type from NOT FINAL to FINAL, then you must specify CASCADE [INCLUDING TABLE DATA]. You cannot defer data conversion with CASCADE NOT INCLUDING TABLE DATA.
- If you change a type from FINAL to NOT FINAL, then:
	- **–** Specify CASCADE INCLUDING TABLE DATA if you want to create new substitutable tables and columns of that type, but you are not concerned about the substitutability of the existing dependent tables and columns. Oracle Database marks all existing dependent columns and tables NOT SUBSTITUTABLE AT ALL LEVELS, so you cannot insert the new subtype instances of the altered type into these existing columns and tables.
	- **–** Specify CASCADE CONVERT TO SUBSTITUTABLE if you want to create new substitutable tables and columns of the type and also store new subtype instances of the altered type in existing dependent tables and columns. Oracle Database marks all existing dependent columns and tables SUBSTITUTABLE AT ALL LEVELS except those that are explicitly marked NOT SUBSTITUTABLE AT ALL LEVELS.

**See Also:** *Oracle Database Object-Relational Developer's Guide* for a full discussion of object type evolution

**Restriction on FINAL** You cannot change a user-defined type from NOT FINAL to FINAL if the type has any subtypes.

## **[NOT] INSTANTIABLE**

Use this clause to indicate whether any object instances of this type can be constructed:

- Specify INSTANTIABLE if object instances of this type can be constructed.
- Specify NOT INSTANTIABLE if no constructor (default or user-defined) exists for this object type. You must specify these keywords for any type with noninstantiable methods and for any type that has no attributes (either inherited or specified in this statement).

**Restriction on NOT INSTANTIABLE** You cannot change a user-defined type from INSTANTIABLE to NOT INSTANTIABLE if the type has any table dependents.

#### <span id="page-810-0"></span>*alter\_collection\_clauses*

These clauses are valid only for collection types.

**MODIFY LIMIT** *integer* This clause lets you increase the number of elements in a varray. It is not valid for nested tables. Specify an integer greater than the current maximum number of elements in the varray.

**See Also:** "Increasing the Number of Elements of a Collection Type: [Example" on page 13-16](#page-813-2)

**ELEMENT TYPE** *datatype* This clause lets you increase the precision, size, or length of a scalar datatype of a varray or nested table. This clause is not valid for collections of object types.

- For a collection of NUMBER, you can increase the precision or scale.
- For a collection of RAW, you can increase the maximum size.
- For a collection of VARCHAR2 or NVARCHAR2, you can increase the maximum length.

**See Also:** "Increasing the Length of a Collection Type: Example" on [page 13-16](#page-813-3)

### <span id="page-811-0"></span>*dependent\_handling\_clause*

The *dependent\_handling\_clause* lets you instruct Oracle Database how to handle objects that are dependent on the modified type. If you omit this clause, then the ALTER TYPE statement will abort if *type* has any dependent type or table.

#### **INVALIDATE Clause**

Specify INVALIDATE to invalidate all dependent objects without any checking mechanism.

> **Note:** Oracle Database does not validate the type change, so you should use this clause with caution. For example, if you drop an attribute that is a partitioning or cluster key, then you will be unable to write to the table.

## **CASCADE Clause**

Specify the CASCADE clause if you want to propagate the type change to dependent types and tables. Oracle Database aborts the statement if any errors are found in the dependent types or tables unless you also specify FORCE.

If you change the property of the type between FINAL and NOT FINAL, then you must specify this clause to convert data in dependent columns and tables. Refer to [\[NOT\]](#page-810-1)  [FINAL on page 13-13.](#page-810-1)

**INCLUDING TABLE DATA** Specify INCLUDING TABLE DATA to convert data stored in all user-defined columns to the most recent version of the column type. This is the default.

**Note:** You must specify this clause if your column data is in Oracle8 release 8.0 image format. This clause is also required if you are changing the type property between FINAL and NOT FINAL

- For each attribute added to the column type, Oracle Database adds a new attribute to the data and initializes it to null.
- For each attribute dropped from the referenced type, Oracle Database removes the corresponding attribute data from each row in the table.

If you specify INCLUDING TABLE DATA, then all of the tablespaces containing the table data must be in read/write mode.

If you specify NOT INCLUDING TABLE DATA, then the database upgrades the metadata of the column to reflect the changes to the type but does not scan the dependent

column and update the data as part of this ALTER TYPE statement. However, the dependent column data remains accessible, and the results of subsequent queries of the data will reflect the type modifications.

**See Also:** *Oracle Database Object-Relational Developer's Guide* for more information on the implications of not including table data when modifying type attribute

**CONVERT TO SUBSTITUTABLE** Specify this clause if you are changing the type from FINAL to NOT FINAL and you want to create new substitutable tables and columns of the type and also store new subtype instances of the altered type in existing dependent tables and columns. See [\[NOT\] FINAL on page 13-13](#page-810-1) for more information.

*exceptions\_clause* Specify FORCE if you want Oracle Database to ignore the errors from dependent tables and indexes and log all errors in the specified exception table. The exception table must already have been created by executing the DBMS\_ UTILITY.CREATE\_ALTER\_TYPE\_ERROR\_TABLE procedure.

## <span id="page-812-1"></span><span id="page-812-0"></span>**Examples**

**Adding a Member Function: Example** The following example uses the data\_typ1 object type, which was created in ["Object Type Examples" on page 17-15](#page-1148-0). A method is added to data\_typ1 and its type body is modified to correspond. The date formats are consistent with the order\_date column of the oe.orders sample table:

```
ALTER TYPE data_typ1 
  ADD MEMBER FUNCTION qtr(der qtr DATE)
    RETURN CHAR CASCADE;
CREATE OR REPLACE TYPE BODY data_typ1 IS 
   MEMBER FUNCTION prod (invent NUMBER) RETURN NUMBER IS 
   BEGIN 
   RETURN (year + invent); 
   END; 
      MEMBER FUNCTION qtr(der_qtr DATE) RETURN CHAR IS 
      BEGIN 
        IF (der_qtr < TO_DATE('01-APR', 'DD-MON')) THEN 
         RETURN 'FIRST'; 
        ELSIF (der_qtr < TO_DATE('01-JUL', 'DD-MON')) THEN 
         RETURN 'SECOND'; 
        ELSIF (der_qtr < TO_DATE('01-OCT', 'DD-MON')) THEN 
         RETURN 'THIRD'; 
        ELSE 
         RETURN 'FOURTH'; 
       END IF; 
      END; 
    END;
/
```
<span id="page-812-2"></span>**Adding a Collection Attribute: Example** The following example adds the author attribute to the textdoc\_tab object column of the text table. The underlying textdoc\_typ type was created in ["Named Table Type Example" on page 17-18:](#page-1151-0)

```
CREATE TABLE text (
   doc_id NUMBER,
   description textdoc_tab)
   NESTED TABLE description STORE AS text_store;
```

```
ALTER TYPE textdoc_typ 
   ADD ATTRIBUTE (author VARCHAR2) CASCADE;
```
The CASCADE keyword is required because both the textdoc\_tab and text table are dependent on the textdoc\_typ type.

<span id="page-813-2"></span>**Increasing the Number of Elements of a Collection Type: Example** The following example increases the maximum number of elements in the varray phone\_list\_ typ\_demo, created in ["Varray Type Example" on page 17-18:](#page-1150-0)

```
ALTER TYPE phone_list_typ_demo
  MODIFY LIMIT 10 CASCADE;
```
<span id="page-813-3"></span>**Increasing the Length of a Collection Type: Example** The following example increases the length of the varray element type phone\_list\_typ:

```
ALTER TYPE phone_list_typ
  MODIFY ELEMENT TYPE VARCHAR(64) CASCADE;
```
<span id="page-813-0"></span>**Recompiling a Type: Example** The following example recompiles type cust\_ address\_typ in the hr schema:

```
ALTER TYPE cust_address_typ2 COMPILE;
```
<span id="page-813-1"></span>**Recompiling a Type Specification: Example** The following example compiles the type specification of link2.

```
CREATE TYPE link1 AS OBJECT
   (a NUMBER); 
/
CREATE TYPE link2 AS OBJECT
   (a NUMBER, 
   b link1, 
   MEMBER FUNCTION p(c1 NUMBER) RETURN NUMBER); 
/
CREATE TYPE BODY link2 AS
    MEMBER FUNCTION p(c1 NUMBER) RETURN NUMBER IS 
       BEGIN 
          dbms_output.put_line(c1);
          RETURN c1; 
       END; 
    END; 
/
```
In the following example, both the specification and body of link2 are invalidated because link1, which is an attribute of link2, is altered.

ALTER TYPE link1 ADD ATTRIBUTE (b NUMBER) INVALIDATE;

You must recompile the type by recompiling the specification and body in separate statements:

ALTER TYPE link2 COMPILE SPECIFICATION;

ALTER TYPE link2 COMPILE BODY;

Alternatively, you can compile both specification and body at the same time:

ALTER TYPE link2 COMPILE;

## <span id="page-814-1"></span><span id="page-814-0"></span>**ALTER USER**

## **Purpose**

Use the ALTER USER statement:

- To change the authentication or database resource characteristics of a database user
- To permit a proxy server to connect as a client without authentication
- In an Automatic Storage Management cluster, to change the password of a user in the password file that is local to the Automatic Storage Management instance of the current node

**See Also:** *Oracle Database Security Guide* for detailed information about user authentication methods

## **Prerequisites**

You must have the ALTER USER system privilege. However, you can change your own password without this privilege.

You must be authenticated AS SYSASM to change the password of a user other than yourself in an Automatic Storage Management instance password file.

## **Syntax**

## *alter\_user***::=**

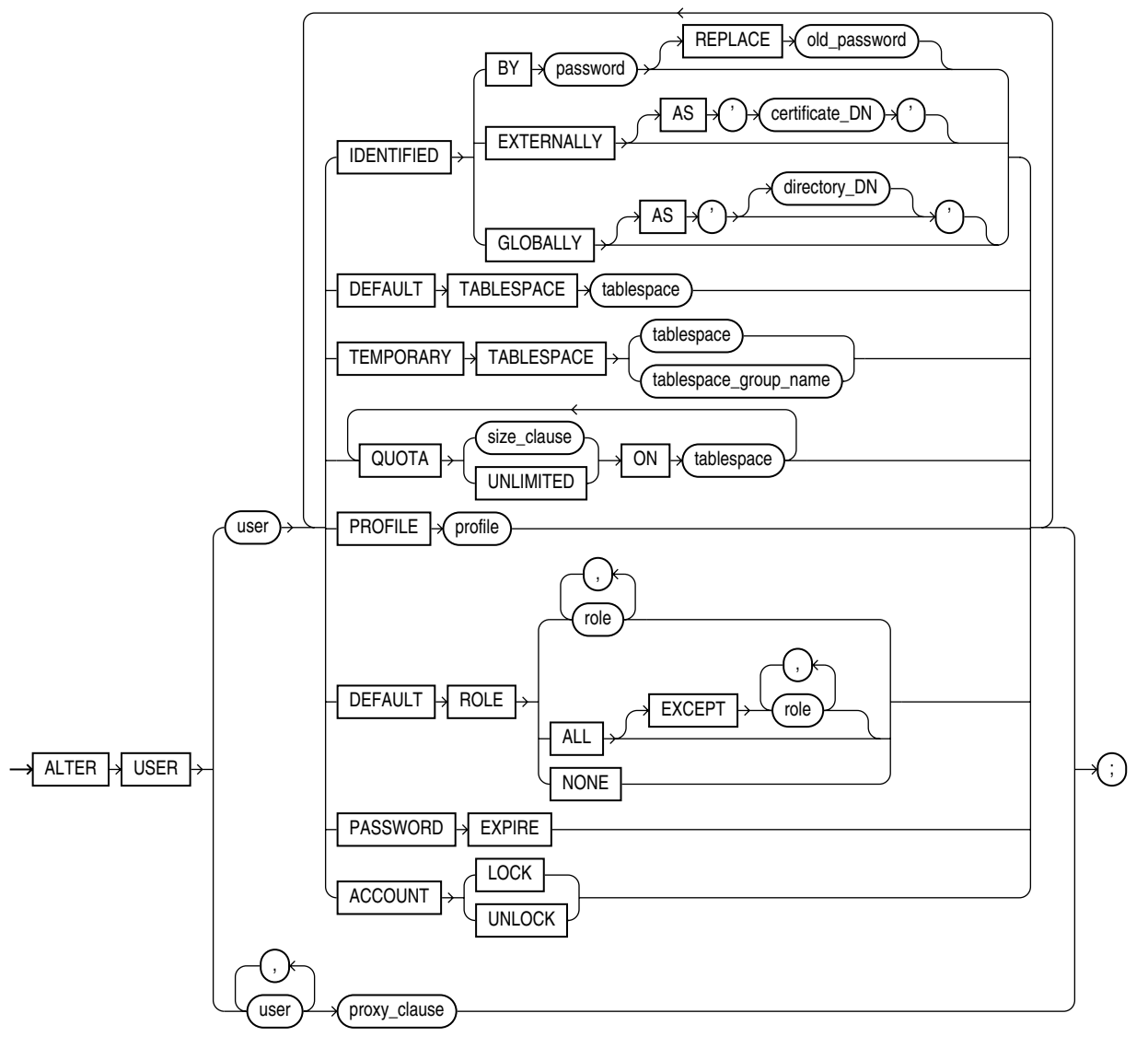

(*[size\\_clause::=](#page-507-0)* [on page 8-44](#page-507-0))

*[proxy\\_clause](#page-818-0)***::=**

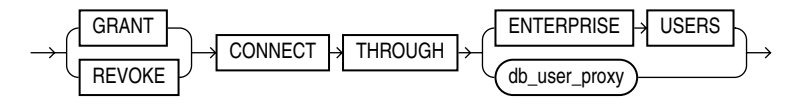

#### *db\_user\_proxy***::=**

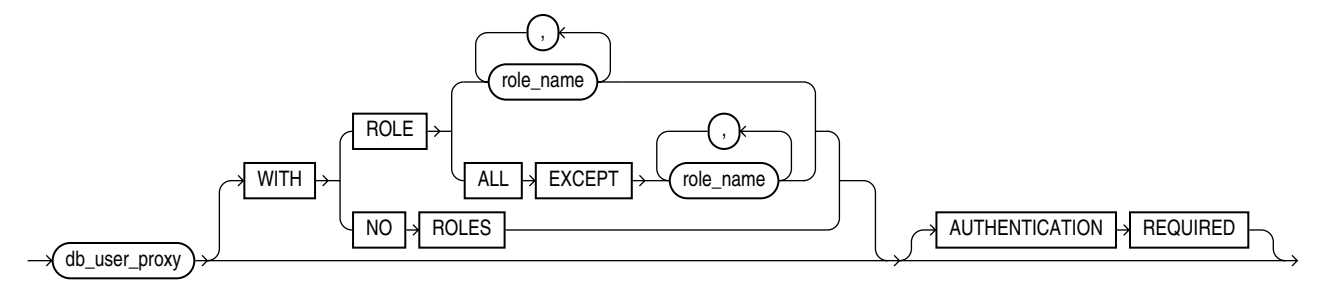

## **Semantics**

The keywords, parameters, and clauses described in this section are unique to ALTER USER or have different semantics than they have in CREATE USER. Keywords, parameters, and clauses that do not appear here have the same meaning as in the CREATE USER statement.

**Note:** Oracle recommends that user names and passwords be encoded in ASCII or EBCDIC characters only, depending on your platform.

**See Also:** [CREATE USER on page 17-25](#page-1158-0) for information on the keywords and parameters and [CREATE PROFILE on page 16-55](#page-1110-0) for information on assigning limits on database resources to a user

## **IDENTIFIED Clause**

**BY** *password* Specify BY *password* to specify a new password for the user. Passwords are case sensitive. Any subsequent CONNECT string used to connect this user to the database must specify the password using the same case (upper, lower, or mixed) that is used in this ALTER USER statement. Passwords can contain single-byte, or multibyte characters, or both from your database character set.

**Note:** Oracle Database expects a different timestamp for each resetting of a particular password. If you reset one password multiple times within one second (for example, by cycling through a set of passwords using a script), then the database may return an error message that the password cannot be reused. For this reason, Oracle recommends that you avoid using scripts to reset passwords.

You can omit the REPLACE clause if you are setting your own password for the first time or you have the ALTER USER system privilege and you are changing another user's password. However, unless you have the ALTER USER system privilege, you must always specify the REPLACE clause if a password complexity verification function has been enabled, either by running the UTLPWDMG. SQL script or by specifying such a function in the PASSWORD\_VERIFY\_FUNCTION parameter of a profile that has been assigned to the user.

In an Automatic Storage Management cluster, you can use this clause to change the password of a user in the password file that is local to an Automatic Storage Management instance of the current node. You must be authenticated AS SYSASM to

specify IDENTIFIED BY *password* without the REPLACE *old\_password* clause. If you are not authenticated AS SYSASM, then you can only change your own password by specifying REPLACE *old\_password*.

Oracle Database does not check the old password, even if you provide it in the REPLACE clause, unless you are changing your own existing password.

**See Also:** *Oracle Database Security Guide* for information on the password complexity verification function

**GLOBALLY** Refer to [CREATE USER on page 17-25](#page-1158-0) for more information on this clause.

You can change a user's access verification method *from* IDENTIFIED GLOBALLY to either IDENTIFIED BY *password* or IDENTIFIED EXTERNALLY. You can change a user's access verification method *to* IDENTIFIED GLOBALLY from one of the other methods only if all external roles granted explicitly to the user are revoked.

**EXTERNALLY** Refer to [CREATE USER on page 17-25](#page-1158-0) for more information on this clause.

**See Also:** *Oracle Database Enterprise User Security Administrator's Guide* for more information on globally and externally identified users, ["Changing User Identification: Example" on page 13-22,](#page-819-1) and ["Changing User Authentication: Examples" on page 13-22](#page-819-2)

## **DEFAULT TABLESPACE Clause**

Use this clause to assign or reassign a tablespace for the user's permanent segments. This clause overrides any default tablespace that has been specified for the database.

**Restriction on Default Tablespaces** You cannot specify a locally managed temporary tablespace, including an undo tablespace, or a dictionary-managed temporary tablespace, as a user's default tablespace.

## **TEMPORARY TABLESPACE Clause**

Use this clause to assign or reassign a tablespace or tablespace group for the user's temporary segments.

- Specify *tablespace* to indicate the user's temporary tablespace.
- Specify *tablespace\_group\_name* to indicate that the user can save temporary segments in any tablespace in the tablespace group specified by *tablespace\_ group\_name*.

**Restriction on User Temporary Tablespace** Any individual tablespace you assign or reassign as the user's temporary tablespace must be a temporary tablespace and must have a standard block size.

**See Also:** ["Assigning a Tablespace Group: Example" on page 13-22](#page-819-3)

#### **DEFAULT ROLE Clause**

Specify the roles granted by default to the user at logon. This clause can contain only roles that have been granted directly to the user with a GRANT statement. You cannot use the DEFAULT ROLE clause to enable:

Roles not granted to the user

- Roles granted through other roles
- Roles managed by an external service (such as the operating system), or by the Oracle Internet Directory

Oracle Database enables default roles at logon without requiring the user to specify their passwords or otherwise be authenticated. If you have granted an application role to the user, then you should use the DEFAULT ROLE ALL EXCEPT *role* clause to ensure that, in subsequent logons by the user, the role will not be enabled except by applications using the authorized package.

**See Also:** [CREATE ROLE on page 16-64](#page-1119-0)

#### <span id="page-818-0"></span>*proxy\_clause*

The *proxy\_clause* lets you control the ability of an enterprise user (a user outside the database) or a database proxy (another database user) to connect as the database user being altered.

- The ENTERPRISE USER clause lets you expose *user* to proxy use by enterprise users. The administrator working in Oracle Internet Directory must then grant privileges for appropriate enterprise users to act on behalf of *user*.
- The *db\_user\_proxy* clause let you expose *user* to proxy use by database user *db\_user\_proxy*, activate all, some, or none of the roles of *user*, and specify whether authentication is required. For information on proxy authentication of application users, see *Oracle Database Advanced Application Developer's Guide*.

**See Also:** *Oracle Database Security Guide* for more information on proxies and their use of the database and ["Proxy Users: Examples" on](#page-819-4)  [page 13-22](#page-819-4)

#### **GRANT | REVOKE**

Specify GRANT to allow the connection. Specify REVOKE to prohibit the connection.

#### **CONNECT THROUGH Clause**

Identify the proxy connecting to Oracle Database. Oracle Database expects the proxy to authenticate the user unless you specify the AUTHENTICATED USING clause.

**WITH ROLE** WITH ROLE *role\_name* permits the proxy to connect as the specified user and to activate only the roles that are specified by *role\_name.*

**WITH ROLE ALL EXCEPT** WITH ROLE ALL EXCEPT *role\_name* permits the proxy to connect as the specified user and to activate all roles associated with that user except those specified for *role\_name*.

**WITH NO ROLES** WITH NO ROLES permits the proxy to connect as the specified user, but prohibits the proxy from activating any of that user's roles after connecting.

If you do not specify any of these WITH clauses, then Oracle Database activates all roles granted to the specified user automatically.

**AUTHENTICATION REQUIRED Clause** Specify AUTHENTICATION REQUIRED to ensure that authentication credentials for the user must be presented when the user is authenticated through the specified proxy. The credential is a password.

**AUTHENTICATED USING** This clause is no longer needed. It has been deprecated and is ignored if you use it in your code. Please specify the *proxy\_clause* either with or without the AUTHENTICATION REQUIRED clause.

**See Also:** *Oracle Security Overview* for an overview of database security and for information on middle-tier systems and proxy authentication

#### <span id="page-819-1"></span>**Examples**

**Changing User Identification: Example** The following statement changes the password of the user sidney (created in ["Creating a Database User: Example" on](#page-1163-0)  [page 17-30](#page-1163-0)) second\_2nd\_pwd and default tablespace to the tablespace example:

```
ALTER USER sidney 
     IDENTIFIED BY second_2nd_pwd
     DEFAULT TABLESPACE example;
```
The following statement assigns the new profile profile (created in "Creating a [Profile: Example" on page 16-59](#page-1114-0)) to the sample user sh:

```
ALTER USER sh 
     PROFILE new_profile;
```
In subsequent sessions, sh is restricted by limits in the new\_profile profile.

The following statement makes all roles granted directly to sh default roles, except the dw\_manager role:

```
ALTER USER sh 
     DEFAULT ROLE ALL EXCEPT dw_manager;
```
At the beginning of sh's next session, Oracle Database enables all roles granted directly to sh except the dw\_manager role.

<span id="page-819-2"></span>**Changing User Authentication: Examples** The following statement changes the authentication mechanism of user app\_user1 (created in ["Creating a Database User:](#page-1163-0)  [Example" on page 17-30](#page-1163-0)):

```
ALTER USER app_user1 IDENTIFIED GLOBALLY AS 'CN=tom,O=oracle,C=US';
```
The following statement causes user sidney's password to expire:

ALTER USER sidney PASSWORD EXPIRE;

If you cause a database user's password to expire with PASSWORD EXPIRE, then the user (or the DBA) must change the password before attempting to log in to the database following the expiration. However, tools such as SQL\*Plus allow the user to change the password on the first attempted login following the expiration.

<span id="page-819-3"></span><span id="page-819-0"></span>**Assigning a Tablespace Group: Example** The following statement assigns tbs grp\_01 (created in ["Adding a Temporary Tablespace to a Tablespace Group: Example"](#page-1040-1) [on page 15-87\)](#page-1040-1) as the tablespace group for user sh:

```
ALTER USER sh
   TEMPORARY TABLESPACE tbs_grp_01;
```
<span id="page-819-4"></span>**Proxy Users: Examples** The following statement alters the user app\_user1. The example permits the app\_user1 to connect through the proxy user sh. The example also allows app\_user1 to enable its warehouse\_user role (created in ["Creating a](#page-1120-0)  [Role: Example" on page 16-65\)](#page-1120-0) when connected through the proxy sh:

```
ALTER USER app_user1 
    GRANT CONNECT THROUGH sh
    WITH ROLE warehouse_user;
```
To show basic syntax, this example uses the sample database Sales History user (sh) as the proxy. Normally a proxy user would be an application server or middle-tier entity. For information on creating the interface between an application user and a database by way of an application server, refer to *Oracle Call Interface Programmer's Guide.*

#### **See Also:**

- ["Creating External Database Users: Examples" on page 17-30](#page-1163-1) to see how to create the app user user
- ["Creating a Role: Example" on page 16-65](#page-1120-0) to see how to create the dw\_user role

The following statement takes away the right of user app\_user1 to connect through the proxy user sh:

ALTER USER app\_user1 REVOKE CONNECT THROUGH sh;

The following hypothetical examples shows another method of proxy authentication:

ALTER USER sully GRANT CONNECT THROUGH OAS1 AUTHENTICATED USING PASSWORD;

The following example exposes the user app\_user1 to proxy use by enterprise users. The enterprise users cannot act on behalf of app\_user1 until the Oracle Internet Directory administrator has granted them appropriate privileges:

```
ALTER USER app_user1
   GRANT CONNECT THROUGH ENTERPRISE USERS;
```
## <span id="page-821-0"></span>**ALTER VIEW**

#### **Purpose**

Use the ALTER VIEW statement to explicitly recompile a view that is invalid or to modify view constraints. Explicit recompilation lets you locate recompilation errors before run time. You may want to recompile a view explicitly after altering one of its base tables to ensure that the alteration does not affect the view or other objects that depend on it.

You can also use ALTER VIEW to define, modify, or drop view constraints.

You cannot use this statement to change the definition of an existing view. Further, if DDL changes to the view's base tables invalidate the view, then you cannot use this statement to compile the invalid view. In these cases, you must redefine the view using CREATE VIEW with the OR REPLACE keywords.

When you issue an ALTER VIEW statement, Oracle Database recompiles the view regardless of whether it is valid or invalid. The database also invalidates any local objects that depend on the view.

If you alter a view that is referenced by one or more materialized views, then those materialized views are invalidated. Invalid materialized views cannot be used by query rewrite and cannot be refreshed.

#### **See Also:**

- [CREATE VIEW on page 17-32](#page-1165-0) for information on redefining a view and [ALTER MATERIALIZED VIEW on page 11-2](#page-625-0) for information on revalidating an invalid materialized view
- *Oracle Database Data Warehousing Guide* for general information on data warehouses
- *Oracle Database Concepts* for more about dependencies among schema objects

## **Prerequisites**

The view must be in your own schema or you must have ALTER ANY TABLE system privilege.

## **Syntax**

#### *alter\_view***::=**

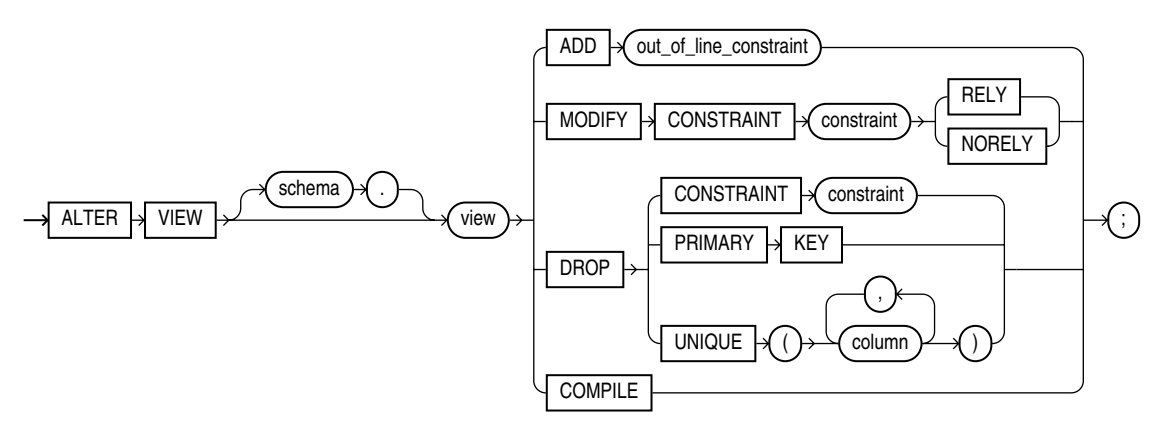

(*[out\\_of\\_line\\_constraint::=](#page-468-0)* [on page 8-5—](#page-468-0)part of [constraint::=](#page-468-1) syntax)

## **Semantics**

#### *schema*

Specify the schema containing the view. If you omit *schema*, then Oracle Database assumes the view is in your own schema.

#### *view*

Specify the name of the view to be recompiled.

## **ADD Clause**

Use the ADD clause to add a constraint to *view*. Refer to *[constraint](#page-467-0)* [on page 8-4](#page-467-0) for information on view constraints and their restrictions.

## **MODIFY CONSTRAINT Clause**

Use the MODIFY CONSTRAINT clause to change the RELY or NORELY setting of an existing view constraint. Refer to ["RELY Clause" on page 8-16](#page-479-0) for information on the uses of these settings and to ["Notes on View Constraints" on page 8-18](#page-481-0) for general information on view constraints.

**Restriction on Modifying Constraints** You cannot change the setting of a unique or primary key constraint if it is part of a referential integrity constraint without dropping the foreign key or changing its setting to match that of *view*.

#### **DROP Clause**

Use the DROP clause to drop an existing view constraint.

**Restriction on Dropping Constraints** You cannot drop a unique or primary key constraint if it is part of a referential integrity constraint on a view.

#### **COMPILE**

The COMPILE keyword directs Oracle Database to recompile the view.

## **Example**

**Altering a View: Example** To recompile the view customer\_ro (created in ["Creating](#page-1174-0)  [a Read-Only View: Example" on page 17-41\)](#page-1174-0), issue the following statement:

ALTER VIEW customer\_ro COMPILE;

If Oracle Database encounters no compilation errors while recompiling customer\_ ro, then customer\_ro becomes valid. If recompiling results in compilation errors, then the database returns an error and customer\_ro remains invalid.

Oracle Database also invalidates all dependent objects. These objects include any procedures, functions, package bodies, and views that reference customer\_ro. If you subsequently reference one of these objects without first explicitly recompiling it, then the database recompiles it implicitly at run time.

## <span id="page-823-0"></span>**ANALYZE**

## **Purpose**

Use the ANALYZE statement to collect statistics, for example, to:

- Collect or delete statistics about an index or index partition, table or table partition, index-organized table, cluster, or scalar object attribute.
- Validate the structure of an index or index partition, table or table partition, index-organized table, cluster, or object reference (REF).
- Identify migrated and chained rows of a table or cluster.

**Note:** For the collection of most statistics, use the DBMS\_STATS package, which lets you collect statistics in parallel, collect global statistics for partitioned objects, and fine tune your statistics collection in other ways. See *Oracle Database PL/SQL Packages and Types Reference* for more information on the DBMS\_STATS package.

Use the ANALYZE statement (rather than DBMS\_STATS) for statistics collection not related to the cost-based optimizer:

- To use the VALIDATE or LIST CHAINED ROWS clauses
- To collect information on freelist blocks

## **Prerequisites**

The schema object to be analyzed must be local, and it must be in your own schema or you must have the ANALYZE ANY system privilege.

If you want to list chained rows of a table or cluster into a list table, then the list table must be in your own schema, or you must have INSERT privilege on the list table, or you must have INSERT ANY TABLE system privilege.

If you want to validate a partitioned table, then you must have the INSERT object privilege on the table into which you list analyzed rowids, or you must have the INSERT ANY TABLE system privilege.

## **Syntax**

*analyze***::=**

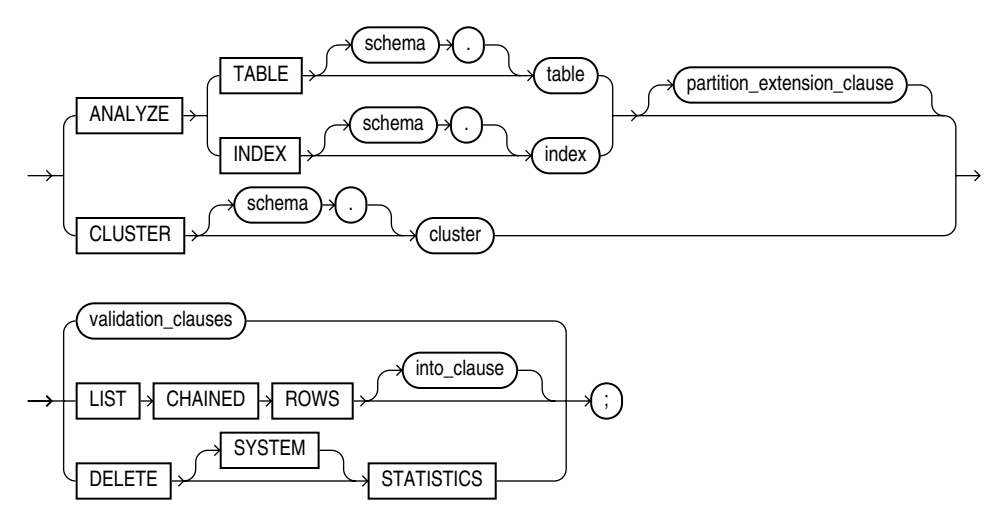

## *partition\_extension\_clause***::=**

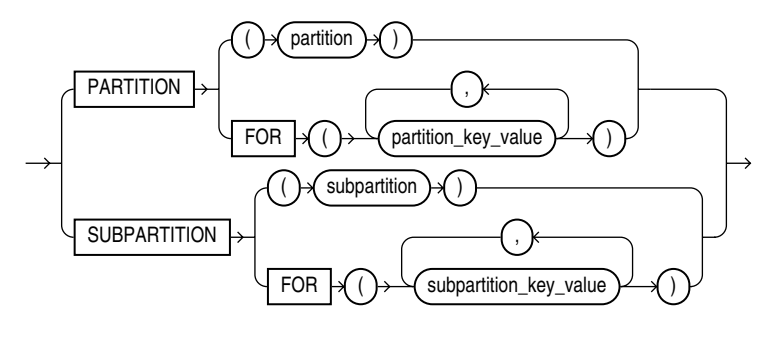

*[validation\\_clauses](#page-829-0)***::=**

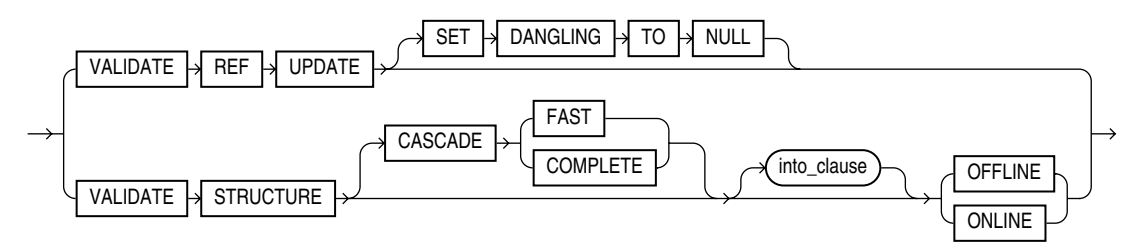

*into\_clause***::=**

INTO schema .  $table$ 

**Semantics**

## *schema*

Specify the schema containing the table, index, or cluster. If you omit *schema*, then Oracle Database assumes the table, index, or cluster is in your own schema.

## **TABLE** *table*

Specify a table to be analyzed. When you analyze a table, the database collects statistics about expressions occurring in any function-based indexes as well. Therefore, be sure to create function-based indexes on the table before analyzing the table. Refer to [CREATE INDEX on page 14-63](#page-920-0) for more information about function-based indexes.

When analyzing a table, the database skips all domain indexes marked LOADING or FAILED.

For an index-organized table, the database also analyzes any mapping table and calculates its PCT\_ACCESSS\_DIRECT statistics. These statistics estimate the accuracy of guess data block addresses stored as part of the local rowids in the mapping table.

Oracle Database collects the following statistics for a table. Statistics marked with an asterisk are always computed exactly. Table statistics, including the status of domain indexes, appear in the data dictionary views USER\_TABLES, ALL\_TABLES, and DBA\_ TABLES in the columns shown in parentheses.

- Number of rows (NUM\_ROWS)
- \* Number of data blocks below the high water mark—the number of data blocks that have been formatted to receive data, regardless whether they currently contain data or are empty (BLOCKS)
- \* Number of data blocks allocated to the table that have never been used (EMPTY\_ BLOCKS)
- Average available free space in each data block in bytes (AVG\_SPACE)
- Number of chained rows (CHAIN\_COUNT)
- Average row length, including the row overhead, in bytes (AVG\_ROW\_LEN)

**Restrictions on Analyzing Tables** Analyzing tables is subject to the following restrictions:

- You cannot use ANALYZE to collect statistics on data dictionary tables.
- You cannot use ANALYZE to collect statistics on an external table. Instead, you must use the DBMS\_STATS package.
- You cannot use ANALYZE to collect default statistics on a temporary table. However, if you have already created an association between one or more columns of a temporary table and a user-defined statistics type, then you can use ANALYZE to collect the user-defined statistics on the temporary table.
- You cannot compute or estimate statistics for the following column types: REF column types, varrays, nested tables, LOB column types (LOB column types are not analyzed, they are skipped), LONG column types, or object types. However, if a statistics type is associated with such a column, then Oracle Database collects user-defined statistics.

## **See Also:**

- [ASSOCIATE STATISTICS on page 13-34](#page-831-0)
- **Oracle Database Reference for information on the data dictionary** views

## *partition\_extension\_clause*

Specify the partition or subpartition, or the partition or subpartition value, on which you want statistics to be gathered. You cannot use this clause when analyzing clusters. If you specify PARTITION and *table* is composite-partitioned, then Oracle Database analyzes all the subpartitions within the specified partition.

#### **INDEX** *index*

Specify an index to be analyzed.

Oracle Database collects the following statistics for an index. Statistics marked with an asterisk are always computed exactly. For conventional indexes, when you compute or estimate statistics, the statistics appear in the data dictionary views USER\_INDEXES, ALL\_INDEXES, and DBA\_INDEXES in the columns shown in parentheses.

- \* Depth of the index from its root block to its leaf blocks (BLEVEL)
- Number of leaf blocks (LEAF\_BLOCKS)
- Number of distinct index values (DISTINCT\_KEYS)
- Average number of leaf blocks for each index value (AVG\_LEAF\_BLOCKS\_PER\_ KEY)
- Average number of data blocks for each index value (for an index on a table) (AVG\_DATA\_BLOCKS\_PER\_KEY)
- Clustering factor (how well ordered the rows are about the indexed values) (CLUSTERING\_FACTOR)

For domain indexes, this statement invokes the user-defined statistics collection function specified in the statistics type associated with the index (see [ASSOCIATE](#page-831-0)  [STATISTICS on page 13-34\)](#page-831-0). If no statistics type is associated with the domain index, then the statistics type associated with its indextype is used. If no statistics type exists for either the index or its indextype, then no user-defined statistics are collected. User-defined index statistics appear in the STATISTICS column of the data dictionary views USER\_USTATS, ALL\_USTATS, and DBA\_USTATS.

**Note:** When you analyze an index from which a substantial number of rows has been deleted, Oracle Database sometimes executes a COMPUTE statistics operation (which can entail a full table scan) even if you request an ESTIMATE statistics operation. Such an operation can be quite time consuming.

**Restriction on Analyzing Indexes** You cannot analyze a domain index that is marked IN\_PROGRESS or FAILED.

#### **See Also:**

- [CREATE INDEX on page 14-63](#page-920-0) for more information on domain indexes
- *Oracle Database Reference for information on the data dictionary* views
- ["Analyzing an Index: Example" on page 13-32](#page-829-1)

## **CLUSTER** *cluster*

Specify a cluster to be analyzed. When you collect statistics for a cluster, Oracle Database also automatically collects the statistics for all the tables in the cluster and all their indexes, including the cluster index.

For both indexed and hash clusters, the database collects the average number of data blocks taken up by a single cluster key (AVG\_BLOCKS\_PER\_KEY). These statistics appear in the data dictionary views ALL\_CLUSTERS, USER\_CLUSTERS, and DBA\_ CLUSTERS.

**See Also:** *Oracle Database Reference* for information on the data dictionary views and ["Analyzing a Cluster: Example" on page 13-33](#page-830-0)

#### **VALIDATE REF UPDATE Clause**

Specify VALIDATE REF UPDATE to validate the REF values in the specified table, check the rowid portion in each REF, compare it with the true rowid, and correct it, if necessary. You can use this clause only when analyzing a table.

If the owner of the table does not have SELECT object privilege on the referenced objects, then Oracle Database will consider them invalid and set them to null. Subsequently these REF values will not be available in a query, even if it is issued by a user with appropriate privileges on the objects.

**SET DANGLING TO NULL** SET DANGLING TO NULL sets to null any REF values (whether or not scoped) in the specified table that are found to point to an invalid or nonexistent object.

## **VALIDATE STRUCTURE**

Specify VALIDATE STRUCTURE to validate the structure of the analyzed object. The statistics collected by this clause are not used by the Oracle Database optimizer.

**See Also:** ["Validating a Table: Example" on page 13-32](#page-829-2)

- For a table, Oracle Database verifies the integrity of each of the data blocks and rows. For an index-organized table, the database also generates compression statistics (optimal prefix compression count) for the primary key index on the table.
- For a cluster, Oracle Database automatically validates the structure of the cluster tables.
- For a partitioned table, Oracle Database also verifies that each row belongs to the correct partition. If a row does not collate correctly, then its rowid is inserted into the INVALID ROWS table.
- For a temporary table, Oracle Database validates the structure of the table and its indexes during the current session.
- For an index, Oracle Database verifies the integrity of each data block in the index and checks for block corruption. This clause does not confirm that each row in the table has an index entry or that each index entry points to a row in the table. You can perform these operations by validating the structure of the table with the [CASCADE](#page-828-0) clause.

Oracle Database also computes compression statistics (optimal prefix compression count) for all normal indexes.

Oracle Database stores statistics about the index in the data dictionary views INDEX\_STATS and INDEX\_HISTOGRAM.

**See Also:** *Oracle Database Reference* for information on these views
If Oracle Database encounters corruption in the structure of the object, then an error message is returned. In this case, drop and re-create the object.

**INTO** The INTO clause of VALIDATE STRUCTURE is valid only for partitioned tables. Specify a table into which Oracle Database lists the rowids of the partitions whose rows do not collate correctly. If you omit *schema*, then the database assumes the list is in your own schema. If you omit this clause altogether, then the database assumes that the table is named INVALID\_ROWS. The SQL script used to create this table is UTLVALID.SQL.

**CASCADE** Specify CASCADE if you want Oracle Database to validate the structure of the indexes associated with the table or cluster. If you use this clause when validating a table, then the database also validates the indexes defined on the table. If you use this clause when validating a cluster, then the database also validates all the cluster tables indexes, including the cluster index.

If you use this clause to validate an enabled (but previously disabled) function-based index, then validation errors may result. In this case, you must rebuild the index.

**ONLINE | OFFLINE** Specify ONLINE to enable Oracle Database to run the validation while DML operations are ongoing within the object. The database reduces the amount of validation performed to allow for concurrency.

**Note:** When you validate the structure of an object ONLINE, Oracle Database does not collect any statistics, as it does when you validate the structure of the object OFFLINE.

Specify OFFLINE, to maximize the amount of validation performed. This setting prevents INSERT, UPDATE, and DELETE statements from concurrently accessing the object during validation but allows queries. This is the default.

**Restriction on ONLINE** You cannot specify ONLINE when analyzing a cluster.

#### **LIST CHAINED ROWS**

LIST CHAINED ROWS lets you identify migrated and chained rows of the analyzed table or cluster. You cannot use this clause when analyzing an index.

In the INTO clause, specify a table into which Oracle Database lists the migrated and chained rows. If you omit *schema*, then the database assumes the chained-rows table is in your own schema. If you omit this clause altogether, then the database assumes that the table is named CHAINED\_ROWS. The chained-rows table must be on your local database.

You can create the CHAINED\_ROWS table using one of these scripts:

- UTLCHAIN. SQL uses physical rowids. Therefore it can accommodate rows from conventional tables but not from index-organized tables. (See the Note that follows.)
- UTLCHN1. SQL uses universal rowids, so it can accommodate rows from both conventional and index-organized tables.

If you create your own chained-rows table, then it must follow the format prescribed by one of these two scripts.

If you are analyzing index-organized tables based on primary keys (rather than universal rowids), then you must create a separate chained-rows table for each

index-organized table to accommodate its primary-key storage. Use the SQL scripts DBMSIOTC.SQL and PRVTIOTC.PLB to define the BUILD\_CHAIN\_ROWS\_TABLE procedure, and then execute this procedure to create an IOT\_CHAINED\_ROWS table for each such index-organized table.

#### **See Also:**

- *Oracle Database Performance Tuning Guide* information about these scripts and about eliminating chained rows
- The DBMS\_IOT package in *Oracle Database PL/SQL Packages and Types Reference* for information on the packaged SQL scripts
- ["Listing Chained Rows: Example" on page 13-33](#page-830-0)

#### **DELETE STATISTICS**

Specify DELETE STATISTICS to delete any statistics about the analyzed object that are currently stored in the data dictionary. Use this statement when you no longer want Oracle Database to use the statistics.

When you use this clause on a table, the database also automatically removes statistics for all the indexes defined on the table. When you use this clause on a cluster, the database also automatically removes statistics for all the cluster tables and all their indexes, including the cluster index.

Specify SYSTEM if you want Oracle Database to delete only system (not user-defined) statistics. If you omit SYSTEM, and if user-defined column or index statistics were collected for an object, then the database also removes the user-defined statistics by invoking the statistics deletion function specified in the statistics type that was used to collect the statistics.

**See Also:** ["Deleting Statistics: Example" on page 13-32](#page-829-0)

#### *validation\_clauses*

The validation clauses let you validate REF values and the structure of the analyzed object.

**See Also:** *Oracle Database Administrator's Guide* for more information about validating tables, indexes, clusters, and materialized views

## <span id="page-829-0"></span>**Examples**

**Deleting Statistics: Example** The following statement deletes statistics about the sample table oe. orders and all its indexes from the data dictionary:

ANALYZE TABLE orders DELETE STATISTICS;

**Analyzing an Index: Example** The following statement validates the structure of the sample index oe.inv\_product\_ix:

ANALYZE INDEX inv\_product\_ix VALIDATE STRUCTURE;

**Validating a Table: Example** The following statement analyzes the sample table hr.employees and all of its indexes:

ANALYZE TABLE employees VALIDATE STRUCTURE CASCADE;

For a table, the VALIDATE REF UPDATE clause verifies the REF values in the specified table, checks the rowid portion of each REF, and then compares it with the true rowid. If the result is an incorrect rowid, then the REF is updated so that the rowid portion is correct.

The following statement validates the REF values in the sample table oe.customers:

ANALYZE TABLE customers VALIDATE REF UPDATE;

The following statement validates the structure of the sample table oe.customers while allowing simultaneous DML:

ANALYZE TABLE customers VALIDATE STRUCTURE ONLINE;

**Analyzing a Cluster: Example** The following statement analyzes the personnel cluster (created in ["Creating a Cluster: Example" on page 14-7](#page-864-0)), all of its tables, and all of their indexes, including the cluster index:

ANALYZE CLUSTER personnel VALIDATE STRUCTURE CASCADE;

<span id="page-830-0"></span>**Listing Chained Rows: Example** The following statement collects information about all the chained rows in the table orders:

ANALYZE TABLE orders LIST CHAINED ROWS INTO chained\_rows;

The preceding statement places the information into the table chained\_rows. You can then examine the rows with this query (no rows will be returned if the table contains no chained rows):

SELECT owner\_name, table\_name, head\_rowid, analyze\_timestamp FROM chained\_rows ORDER BY owner\_name, table\_name, head\_rowid, analyze\_timestamp; OWNER\_NAME TABLE\_NAME HEAD\_ROWID ANALYZE\_TIMESTAMP ---------- ---------- ------------------ ----------------- OE ORDERS AAAAZzAABAAABrXAAA 25-SEP-2000

# **ASSOCIATE STATISTICS**

#### **Purpose**

Use the ASSOCIATE STATISTICS statement to associate a statistics type (or default statistics) containing functions relevant to statistics collection, selectivity, or cost with one or more columns, standalone functions, packages, types, domain indexes, or indextypes.

For a listing of all current statistics type associations, query the USER\_ASSOCIATIONS data dictionary view. If you analyze the object with which you are associating statistics, then you can also query the associations in the USER\_USTATS view.

**See Also:** [ANALYZE on page 13-26](#page-823-0) for information on the order of precedence with which ANALYZE uses associations

### **Prerequisites**

To issue this statement, you must have the appropriate privileges to alter the base object (table, function, package, type, domain index, or indextype). In addition, unless you are associating only default statistics, you must have execute privilege on the statistics type. The statistics type must already have been defined.

**See Also:** [CREATE TYPE on page 17-3](#page-1136-0) for information on defining types

## **Syntax**

#### *associate\_statistics***::=**

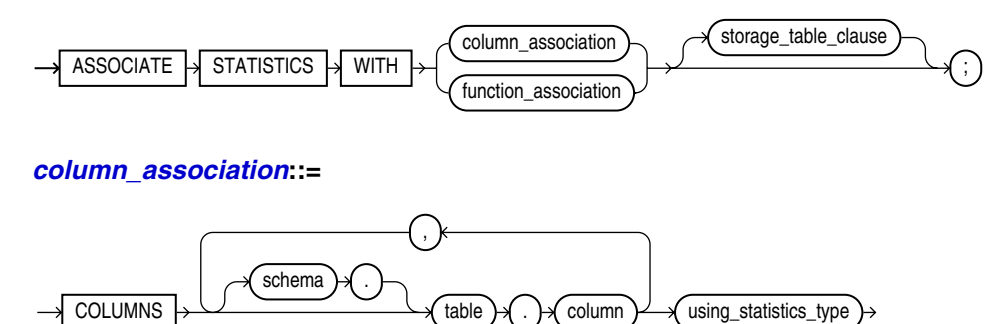

#### *[function\\_association](#page-832-1)***::=**

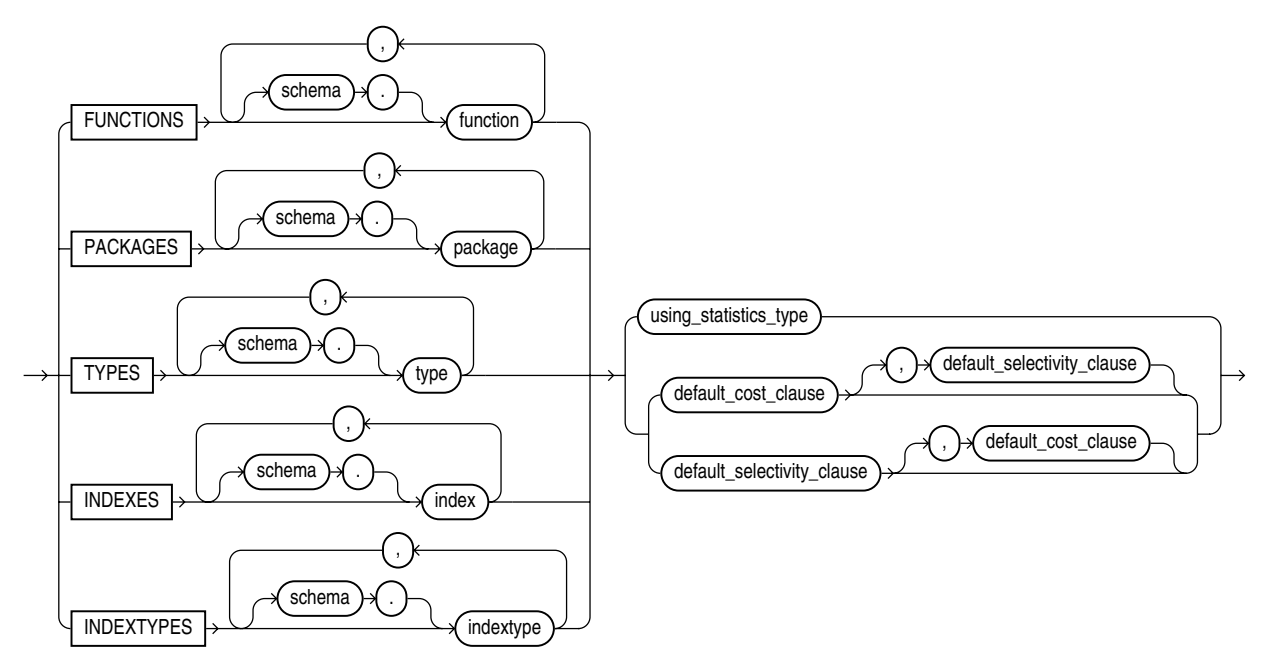

#### *[using\\_statistics\\_type](#page-833-0)***::=**

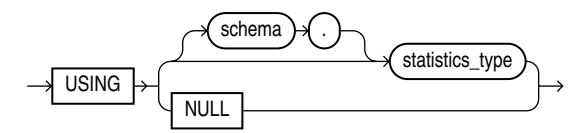

#### *[default\\_cost\\_clause](#page-833-1)***::=**

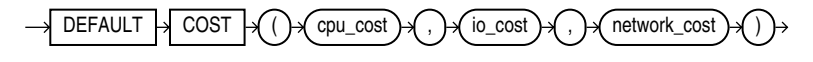

#### *[default\\_selectivity\\_clause](#page-833-2)***::=**

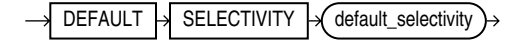

#### *[storage\\_table\\_clause](#page-833-3)***::=**

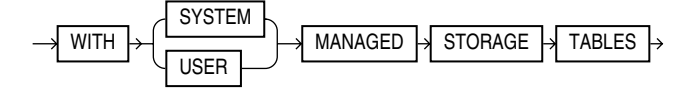

## <span id="page-832-0"></span>**Semantics**

#### *column\_association*

Specify one or more table columns. If you do not specify *schema*, then Oracle Database assumes the table is in your own schema.

#### <span id="page-832-1"></span>*function\_association*

Specify one or more standalone functions, packages, user-defined datatypes, domain indexes, or indextypes. If you do not specify *schema*, then Oracle Database assumes the object is in your own schema.

- FUNCTIONS refers only to standalone functions, not to method types or to built-in functions.
- TYPES refers only to user-defined types, not to built-in SQL datatypes.

**Restriction on** *function\_association* You cannot specify an object for which you have already defined an association. You must first disassociate the statistics from this object.

**See Also:** [DISASSOCIATE STATISTICS on page 17-51](#page-1184-0) "Associating [Statistics: Example" on page 13-37](#page-834-0)

#### <span id="page-833-0"></span>*using\_statistics\_type*

Specify the statistics type (or a synonym for the type) being associated with column, function, package, type, domain index, or indextype. The *statistics\_type* must already have been created.

The NULL keyword is valid only when you are associating statistics with a column or an index. When you associate a statistics type with an object type, columns of that object type inherit the statistics type. Likewise, when you associate a statistics type with an indextype, index instances of the indextype inherit the statistics type.You can override this inheritance by associating a different statistics type for the column or index. Alternatively, if you do not want to associate any statistics type for the column or index, then you can specify NULL in the *using\_statistics\_type* clause.

**Restriction on Specifying Statistics Type** You cannot specify NULL for functions, packages, types, or indextypes.

**See Also:** *Oracle Database Data Cartridge Developer's Guide* for information on creating statistics collection functions

#### <span id="page-833-1"></span>*default\_cost\_clause*

Specify default costs for standalone functions, packages, types, domain indexes, or indextypes. If you specify this clause, then you must include one number each for CPU cost, I/O cost, and network cost, in that order. Each cost is for a single execution of the function or method or for a single domain index access. Accepted values are integers of zero or greater.

#### <span id="page-833-2"></span>*default\_selectivity\_clause*

Specify as a percent the default selectivity for predicates with standalone functions, types, packages, or user-defined operators. The *default\_selectivity\_clause* must be a number between 0 and 100. Values outside this range are ignored.

**Restriction on the** *default\_selectivity\_clause* You cannot specify DEFAULT SELECTIVITY for domain indexes or indextypes.

**See Also:** ["Specifying Default Cost: Example" on page 13-37](#page-834-1)

#### <span id="page-833-3"></span>*storage\_table\_clause*

This clause is relevant only for statistics on INDEXTYPE.

Specify WITH SYSTEM MANAGED STORAGE TABLES to indicate that the storage of statistics data is to be managed by the system. The type you specify in *statistics\_type* should be storing the statistics related information in tables that are maintained by the system. Also, the indextype you specify must already have been created or altered to support the WITH SYSTEM MANAGED STORAGE TABLES clause.

■ Specify WITH USER MANAGED STORAGE TABLES to indicate that the tables that store the user-defined statistics will be managed by the user. This is the default behavior.

#### <span id="page-834-0"></span>**Examples**

**Associating Statistics: Example** This statement creates an association for the standalone package emp\_mgmt (created in ["Creating a Package: Example" on](#page-1097-0)  [page 16-42](#page-1097-0)):

ASSOCIATE STATISTICS WITH PACKAGES emp\_mgmt DEFAULT SELECTIVITY 10;

<span id="page-834-1"></span>**Specifying Default Cost: Example** This statement specifies that using the domain index salary\_index, created in ["Using Extensible Indexing" on page E-1](#page-1432-0), to implement a given predicate always has a CPU cost of 100, I/O cost of 5, and network cost of 0.

ASSOCIATE STATISTICS WITH INDEXES salary\_index DEFAULT COST (100,5,0);

The optimizer will use these default costs instead of calling a cost function.

## **AUDIT**

### **Purpose**

Use the AUDIT statement to:

- Track the issuance of SOL statements in subsequent user sessions. You can track the issuance of a specific SQL statement or of all SQL statements authorized by a particular system privilege. Auditing operations on SQL statements apply only to subsequent sessions, not to current sessions.
- Track operations on a specific schema object. Auditing operations on schema objects apply to current sessions as well as to subsequent sessions.

#### **See Also:**

- *Oracle Database PL/SQL Packages and Types Reference* for information on the DBMS\_FGA package, which lets you create and administer value-based auditing policies
- [NOAUDIT on page 18-78](#page-1295-0) for information on disabling auditing

## **Prerequisites**

To audit issuances of a SQL statement, you must have AUDIT SYSTEM system privilege.

To collect auditing results, you must enable auditing by setting the initialization parameter AUDIT\_TRAIL to a value other than the default setting of NONE. You can specify auditing options regardless of whether auditing is enabled. However, Oracle Database does not generate audit records until you enable auditing.

To audit operations on a schema object, the object you choose for auditing must be in your own schema or you must have AUDIT ANY system privilege. In addition, if the object you choose for auditing is a directory object, even if you created it, then you must have AUDIT ANY system privilege.

**Note:** The AUDIT ANY system privileges allows the grantee to audit any object in any schema except the SYS schema. You can allow such a grantee to audit objects in the SYS schema by setting the O7\_ DICTIONARY\_ACCESSIBILITY initialization parameter to TRUE. For security reasons, Oracle recommends that you use this setting only with great caution.

**See Also:** *Oracle Database Reference* for information on the AUDIT\_ TRAIL parameter

## **Syntax**

*audit***::=**

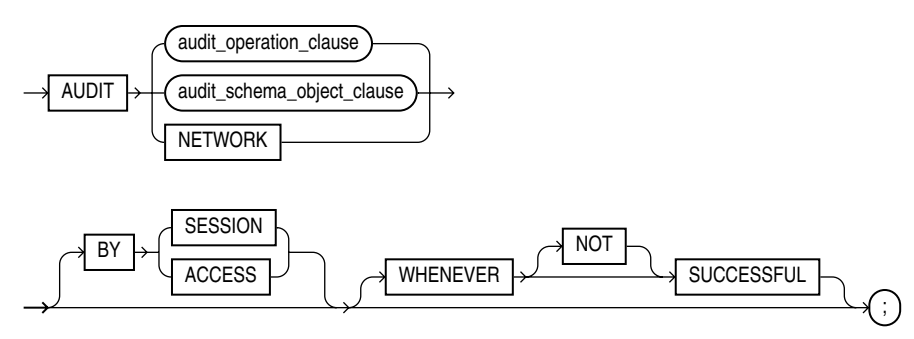

## *[audit\\_operation\\_clause](#page-837-0)***::=**

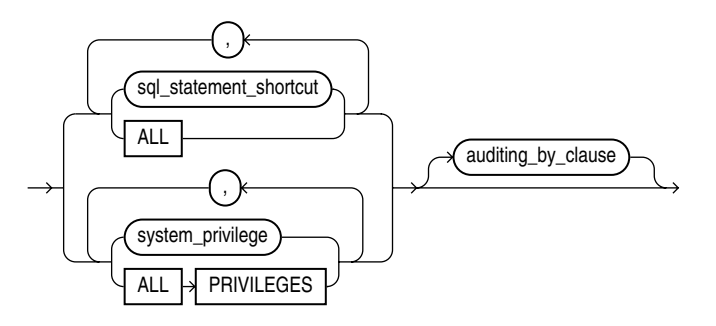

## *[auditing\\_by\\_clause](#page-838-0)***::=**

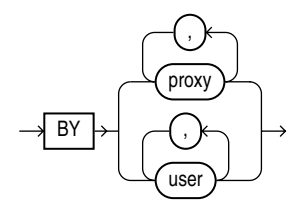

## *[audit\\_schema\\_object\\_clause](#page-838-1)***::=**

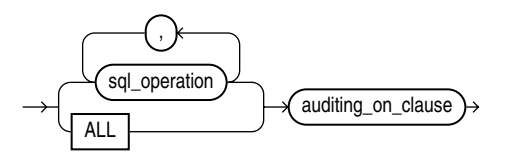

## *[auditing\\_on\\_clause](#page-839-0)***::=**

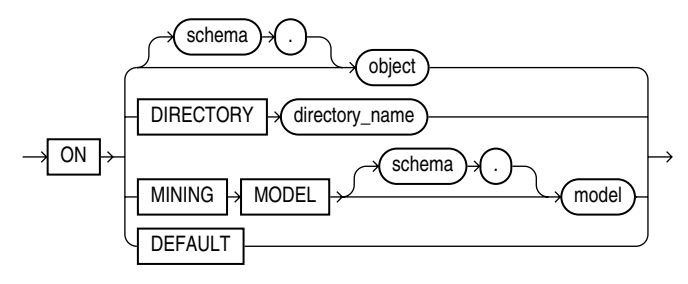

## <span id="page-837-0"></span>**Semantics**

### *audit\_operation\_clause*

Use the *audit\_operation\_clause* to audit specified operations, regardless of the schema objects affected by the operations.

#### *sql\_statement\_shortcut*

Specify a shortcut to audit the use of specific SQL statements. [Table 13–1 on page 13-43](#page-840-0)  and [Table 13–2 on page 13-45](#page-842-0) list the shortcuts and the SQL statements they audit

**Note:** Do not confuse SQL statement shortcuts with system privileges. For example:

- An AUDIT USER statement specifies the USER *shortcut* for auditing of all CREATE USER, ALTER USER, and DROP USER SQL statements. Auditing in this case includes an operation in which a user changes his or her own password with an ALTER USER statement.
- An AUDIT ALTER USER statement specifies the ALTER USER *system privilege* for auditing of all operations that make use of that system privilege. Auditing in this case does *not* include an operation in which a user changes his or her own password, because that operation does not require the ALTER USER system privilege.

For each audited operation, Oracle Database produces an audit record containing this information:

- The user performing the operation
- The type of operation
- The object involved in the operation
- The date and time of the operation

Oracle Database writes audit records to the audit trail, which is a database table containing audit records. You can review database activity by examining the audit trail through data dictionary views.

#### **See Also:**

- *Oracle Database Security Guide for a listing of the audit trail data* dictionary views
- *Oracle Database Reference* for detailed descriptions of the data dictionary views
- "Auditing SQL Statements Relating to Roles: Example" on [page 13-47](#page-844-0)

#### *system\_privilege*

Specify a system privilege to audit SQL statements and other operations that are authorized by the specified system privilege.

Oracle Database also provides two shortcuts for specifying groups of system privileges and statement options at once:

**ALL** Specify ALL to audit all statements options shown in [Table 13–1](#page-840-0) but not the additional statement options shown in [Table 13–2.](#page-842-0)

**ALL PRIVILEGES** Specify ALL PRIVILEGES to audit system privileges.

**Note:** Oracle recommends that you specify individual system privileges and statement options for auditing rather than roles or shortcuts. The specific system privileges and statement options encompassed by roles and shortcuts change from one release to the next and may not be supported in future versions of Oracle Database.

#### **See Also:**

privileges granted to those roles.

- [Table 18–1, " System Privileges" on page 18-39](#page-1256-0) for a list of all system privileges and the SQL statements that they authorize
- [GRANT on page 18-33](#page-1250-0) for more information on the CONNECT, RESOURCE, and DBA roles
- "Auditing Query and Update SQL Statements: Example" on [page 13-48](#page-845-0), ["Auditing Deletions: Example" on page 13-48,](#page-845-1) and ["Auditing Statements Relating to Directories: Examples" on](#page-845-2)  [page 13-48](#page-845-2)

## <span id="page-838-0"></span>*auditing\_by\_clause*

Specify the *auditing\_by\_clause* to audit only those SQL statements issued by particular users. If you omit this clause, then Oracle Database audits all users' statements.

**BY user** Use this clause to restrict auditing to only SQL statements issued by the specified users.

**BY proxy** Use this clause to restrict auditing to only SQL statements issued by the specified proxies.

**See Also:** *Oracle Database Security Guide*for more information on proxies and their use of the database

## <span id="page-838-1"></span>*audit\_schema\_object\_clause*

Use the *audit\_schema\_object\_clause* to audit operations on specific schema objects.

#### *sql\_operation*

Specify the SQL operation to be audited. [Table 13–3 on page 13-46](#page-843-0) shows the types of objects that can be audited, and for each object the SQL statements that can be audited. For example, if you choose to audit a table with the ALTER operation, then Oracle Database audits all ALTER TABLE statements issued against the table. If you choose to

audit a sequence with the SELECT operation, then the database audits all statements that use any values of the sequence.

#### **ALL**

Specify ALL as a shortcut equivalent to specifying all SQL operations applicable for the type of object.

#### <span id="page-839-0"></span>*auditing\_on\_clause*

The *auditing\_on\_clause* lets you specify the particular schema object to be audited.

> **See Also:** ["Auditing Queries on a Table: Example" on page 13-48,](#page-845-3) ["Auditing Inserts and Updates on a Table: Example" on page 13-49](#page-845-4), and ["Auditing Operations on a Sequence: Example" on page 13-49](#page-846-0)

*schema* Specify the schema containing the object chosen for auditing. If you omit *schema*, then Oracle Database assumes the object is in your own schema.

*object* Specify the name of the object to be audited. The object must be a table, view, sequence, stored procedure, function, package, materialized view, mining model, or library.

You can also specify a synonym for a table, view, sequence, procedure, stored function, package, materialized view, or user-defined type.

**ON DEFAULT** Specify ON DEFAULT to establish the specified object options as default object options for subsequently created objects. After you have established these default auditing options, any subsequently created object is automatically audited with those options. The default auditing options for a view are always the union of the auditing options for the base tables of the view. You can see the current default auditing options by querying the ALL\_DEF\_AUDIT\_OPTS data dictionary view.

When you change the default auditing options, the auditing options for previously created objects remain the same. You can change the auditing options for an existing object only by specifying the object in the ON clause of the AUDIT statement.

**See Also:** ["Setting Default Auditing Options: Example" on](#page-846-1)  [page 13-49](#page-846-1)

**ON DIRECTORY** The ON DIRECTORY clause lets you specify the name of a directory chosen for auditing.

**ON MINING MODEL** The ON MINING MODEL clause lets you specify the name of a mining model to be audited.

#### **NETWORK**

Use this clause to detect internal failures in the network layer.

**See Also:** *Oracle Database Security Guide* for information on network auditing

#### **BY SESSION**

Specify BY SESSION if you want Oracle Database to write a single record for all SQL statements of the same type issued and operations of the same type executed on the same schema objects in the same session.

Oracle Database can write to an operating system audit file but cannot read it to detect whether an entry has already been written for a particular operation. Therefore, if you are using an operating system file for the audit trail (the AUDIT\_FILE\_DEST initialization parameter is set to OS), then the database may write multiple records to the audit trail file even if you specify BY SESSION.

## **BY ACCESS**

Specify BY ACCESS if you want Oracle Database to write one record for each audited statement and operation.

If you specify statement options or system privileges that audit data definition language (DDL) statements, then the database automatically audits by access regardless of whether you specify the BY SESSION clause or BY ACCESS clause.

For statement options and system privileges that audit SQL statements other than DDL, you can specify either BY SESSION or BY ACCESS. BY SESSION is the default.

## **WHENEVER [NOT] SUCCESSFUL**

Specify WHENEVER SUCCESSFUL to audit only SQL statements and operations that succeed.

Specify WHENEVER NOT SUCCESSFUL to audit only statements and operations that fail or result in errors.

If you omit this clause, then Oracle Database performs the audit regardless of success or failure.

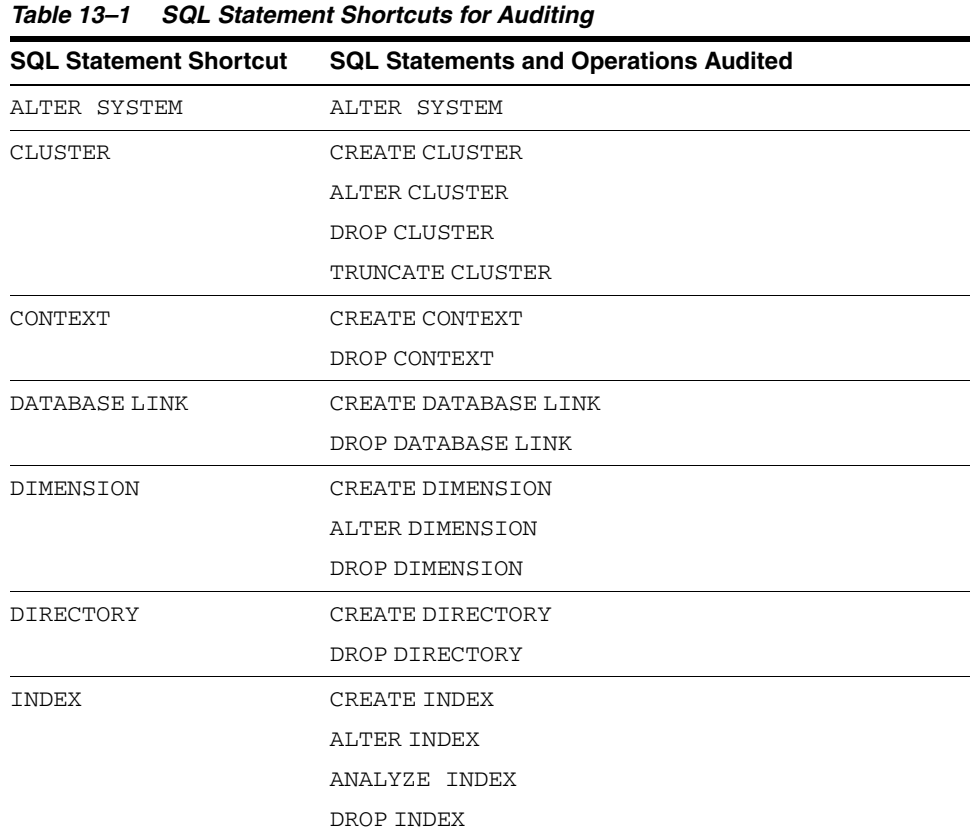

## <span id="page-840-0"></span>**Tables of Auditing Options**

|                                                         | SQL Statement Shortcut SQL Statements and Operations Audited               |
|---------------------------------------------------------|----------------------------------------------------------------------------|
| MATERIALIZED VIEW                                       | CREATE MATERIALIZED VIEW                                                   |
|                                                         | ALTER MATERIALIZED VIEW                                                    |
|                                                         | DROP MATERIALIZED VIEW                                                     |
| NOT EXISTS                                              | All SQL statements that fail because a specified object does<br>not exist. |
| PROCEDURE (See note at end CREATE FUNCTION<br>of table) |                                                                            |
|                                                         | CREATE LIBRARY                                                             |
|                                                         | CREATE PACKAGE                                                             |
|                                                         | CREATE PACKAGE BODY                                                        |
|                                                         | CREATE PROCEDURE                                                           |
|                                                         | DROP FUNCTION                                                              |
|                                                         | DROP LIBRARY                                                               |
|                                                         | DROP PACKAGE                                                               |
|                                                         | DROP PROCEDURE                                                             |
| PROFILE                                                 | CREATE PROFILE                                                             |
|                                                         | ALTER PROFILE                                                              |
|                                                         | DROP PROFILE                                                               |
| PUBLIC DATABASE LINK                                    | CREATE PUBLIC DATABASE LINK                                                |
|                                                         | DROP PUBLIC DATABASE LINK                                                  |
| PUBLIC SYNONYM                                          | CREATE PUBLIC SYNONYM                                                      |
|                                                         | DROP PUBLIC SYNONYM                                                        |
| ROLE                                                    | CREATE ROLE                                                                |
|                                                         | ALTER ROLE                                                                 |
|                                                         | DROP ROLE                                                                  |
|                                                         | <b>SET ROLE</b>                                                            |
| ROLLBACK SEGMENT                                        | CREATE ROLLBACK SEGMENT                                                    |
|                                                         | ALTER ROLLBACK SEGMENT                                                     |
|                                                         | DROP ROLLBACK SEGMENT                                                      |
| SEQUENCE                                                | CREATE SEQUENCE                                                            |
|                                                         | DROP SEQUENCE                                                              |
| SESSION                                                 | Logons                                                                     |
| SYNONYM                                                 | CREATE SYNONYM                                                             |
|                                                         | DROP SYNONYM                                                               |
| SYSTEM AUDIT                                            | AUDIT sql_statements                                                       |
|                                                         | NOAUDIT sql_statements                                                     |
| SYSTEM GRANT                                            | GRANT system privileges and roles                                          |
|                                                         | REVOKE system privileges and roles                                         |
| TABLE                                                   | CREATE TABLE                                                               |
|                                                         | DROP TABLE                                                                 |
|                                                         | TRUNCATE TABLE                                                             |

*Table 13–1 (Cont.) SQL Statement Shortcuts for Auditing*

| <b>SQL Statement Shortcut</b> | <b>SQL Statements and Operations Audited</b>                                                                                                    |
|-------------------------------|----------------------------------------------------------------------------------------------------|
| TABLESPACE                    | CREATE TABLESPACE                                                                                                    |
|                               | ALTER TABLESPACE                                                                                                    |
|                               | DROP TABLESPACE                                                                                                    |
| TRIGGER                       | CREATE TRIGGER                                                                                                    |
|                               | ALTER TRIGGER                                                                                                    |
|                               | with ENABLE and DISABLE clauses                                                                                                    |
|                               | DROP TRIGGER                                                                                                    |
|                               | <b>ALTER TABLE</b>                                                                                                    |
|                               | with ENABLE ALL TRIGGERS clause                                                                                                    |
|                               | and DISABLE ALL TRIGGERS clause                                                                                                    |
| TYPE                          | CREATE TYPE                                                                                                    |
|                               | CREATE TYPE BODY                                                                                                    |
|                               | <b>ALTER TYPE</b>                                                                                                    |
|                               | DROP TYPE                                                                                                    |
|                               | DROP TYPE BODY                                                                                                    |
| <b>USER</b>                   | <b>CREATE USER</b>                                                                                                    |
|                               | <b>ALTER USER</b>                                                                                                    |
|                               | DROP USER                                                                                                    |
|                               | Notes:                                                                                                    |
|                               | AUDIT USER audits these three SQL statements. Use<br>AUDIT ALTER USER to audit statements that require<br>the ALTER USER system privilege.                        |
|                               | An AUDIT ALTER USER statement does not audit a<br>user changing his or her own password, as this<br>activity does not require the ALTER USER system<br>privilege. |
| VIEW                          | <b>CREATE VIEW</b>                                                                                                    |
|                               | DROP VIEW                                                                                                    |

*Table 13–1 (Cont.) SQL Statement Shortcuts for Auditing*

**Note:** Java schema objects (sources, classes, and resources) are considered the same as procedures for purposes of auditing SQL statements.

| <b>SQL Statement Shortcut</b> | <b>SQL Statements and Operations Audited</b>                             |
|-------------------------------|--------------------------------------------------------------------------|
| ALTER SEOUENCE                | ALTER SEOUENCE                                                           |
| ALTER TABLE                   | ALTER TABLE                                                              |
| COMMENT TABLE                 | COMMENT ON TABLE table, view, materialized view                          |
|                               | COMMENT ON COLUMN table.column, view.column,<br>materialized view.column |
| DELETE TABLE                  | DELETE FROM table, view                                                  |

<span id="page-842-0"></span>*Table 13–2 Additional SQL Statement Shortcuts for Auditing*

| <b>SQL Statement Shortcut</b> | <b>SQL Statements and Operations Audited</b>                                                              |
|-------------------------------|----------------------------------------------------------------------------------------------------|
| <b>EXECUTE PROCEDURE</b>      | CALL                                                                                                    |
|                               | Execution of any procedure or function or access to any<br>variable, library, or cursor inside a package. |
| GRANT DIRECTORY               | GRANT privilege ON directory                                                                              |
|                               | REVOKE privilege ON directory                                                                             |
| <b>GRANT PROCEDURE</b>        | GRANT privilege ON procedure, function, package                                                           |
|                               | REVOKE privilege ON procedure, function, package                                                          |
| <b>GRANT SEQUENCE</b>         | GRANT privilege ON sequence                                                                               |
|                               | REVOKE privilege ON sequence                                                                              |
| <b>GRANT TABLE</b>            | GRANT privilege ON table, view, materialized view                                                         |
|                               | REVOKE privilege ON table, view, materialized view                                                        |
| <b>GRANT TYPE</b>             | GRANT privilege ON TYPE                                                                                   |
|                               | REVOKE privilege ON TYPE                                                                                  |
| <b>INSERT TABLE</b>           | INSERT INTO table, view                                                                                   |
| LOCK TABLE                    | LOCK TABLE table, view                                                                                    |
| SELECT SEQUENCE               | Any statement containing sequence.CURRVAL or<br>sequence.NEXTVAL                                          |
| SELECT TABLE                  | SELECT FROM table, view, materialized view                                                                |
| <b>UPDATE TABLE</b>           | UPDATE table, view                                                                                        |

*Table 13–2 (Cont.) Additional SQL Statement Shortcuts for Auditing*

*Table 13–3 Schema Object Auditing Options*

<span id="page-843-0"></span>

| Object      | <b>SQL Operations</b> |  |
|-------------|-----------------------|--|
| Table       | <b>ALTER</b>          |  |
|             | <b>AUDIT</b>          |  |
|             | COMMENT               |  |
|             | <b>DELETE</b>         |  |
|             | FLASHBACK (Note 3)    |  |
|             | <b>GRANT</b>          |  |
|             | <b>INDEX</b>          |  |
|             | INSERT                |  |
|             | LOCK                  |  |
|             | <b>RENAME</b>         |  |
|             | <b>SELECT</b>         |  |
|             | <b>UPDATE</b>         |  |
| <b>View</b> | <b>AUDIT</b>          |  |
|             | COMMENT               |  |
|             | <b>DELETE</b>         |  |
|             | FLASHBACK (Note 3)    |  |
|             | <b>GRANT</b>          |  |
|             | INSERT                |  |
|             | LOCK                  |  |
|             | <b>RENAME</b>         |  |
|             | <b>SELECT</b>         |  |
|             | <b>UPDATE</b>         |  |
| Sequence    | ALTER                 |  |
|             | <b>AUDIT</b>          |  |
|             | <b>GRANT</b>          |  |
|             | <b>SELECT</b>         |  |

| Object                                   | <b>SQL Operations</b>                                                                                                    |
|------------------------------------------|----------------------------------------------------------------------------------------------------|
| Procedure, Function,<br>Package (Note 1) | <b>AUDIT</b><br><b>EXECUTE</b><br><b>GRANT</b>                                                                               |
| Materialized View (Note 2)               | <b>ALTER</b><br><b>AUDIT</b><br><b>COMMENT</b><br><b>DELETE</b><br>INDEX<br>INSERT<br>LOCK<br><b>SELECT</b><br><b>UPDATE</b> |
| <b>Mining Model</b>                      | AUDIT<br>COMMENT<br><b>GRANT</b><br><b>RENAME</b><br><b>SELECT</b>                                                           |
| Directory                                | AUDIT<br><b>GRANT</b><br><b>READ</b>                                                                                         |
| Library                                  | <b>EXECUTE</b><br><b>GRANT</b>                                                                                               |
| <b>Object Type</b>                       | <b>ALTER</b><br><b>AUDIT</b><br><b>GRANT</b>                                                                                 |
| Context                                  | <b>AUDIT</b><br><b>GRANT</b>                                                                                                 |

*Table 13–3 (Cont.) Schema Object Auditing Options*

Note 1: Java schema objects (sources, classes, and resources) are considered the same as procedures, functions, and packages for purposes of auditing options.

Note 2: You can audit INSERT, UPDATE, and DELETE operations only on updatable materialized views.

Note 3: The FLASHBACK audit object option applies only to flashback queries.

## <span id="page-844-0"></span>**Examples**

**Auditing SQL Statements Relating to Roles: Example** To choose auditing for every SQL statement that creates, alters, drops, or sets a role, regardless of whether the statement completes successfully, issue the following statement:

AUDIT ROLE;

To choose auditing for every statement that successfully creates, alters, drops, or sets a role, issue the following statement:

AUDIT ROLE WHENEVER SUCCESSFUL;

To choose auditing for every CREATE ROLE, ALTER ROLE, DROP ROLE, or SET ROLE statement that results in an Oracle Database error, issue the following statement:

AUDIT ROLE WHENEVER NOT SUCCESSFUL;

<span id="page-845-0"></span>**Auditing Query and Update SQL Statements: Example** To choose auditing for any statement that queries or updates any table, issue the following statement:

AUDIT SELECT TABLE, UPDATE TABLE;

To choose auditing for statements issued by the users hr and oe that query or update a table or view, issue the following statement

AUDIT SELECT TABLE, UPDATE TABLE BY hr, oe;

<span id="page-845-1"></span>**Auditing Deletions: Example** To choose auditing for statements issued using the DELETE ANY TABLE system privilege, issue the following statement:

AUDIT DELETE ANY TABLE;

<span id="page-845-2"></span>**Auditing Statements Relating to Directories: Examples** To choose auditing for statements issued using the CREATE ANY DIRECTORY system privilege, issue the following statement:

```
AUDIT CREATE ANY DIRECTORY;
```
To choose auditing for CREATE DIRECTORY (and DROP DIRECTORY) statements that do not use the CREATE ANY DIRECTORY system privilege, issue the following statement:

AUDIT DIRECTORY;

To choose auditing for every statement that reads files from the bfile\_dir directory, issue the following statement:

```
AUDIT READ ON DIRECTORY bfile_dir;
```
<span id="page-845-3"></span>**Auditing Queries on a Table: Example** To choose auditing for every SQL statement that queries the employees table in the schema hr, issue the following statement:

```
AUDIT SELECT
     ON hr.employees;
```
To choose auditing for every statement that successfully queries the employees table in the schema hr, issue the following statement:

```
AUDIT SELECT 
     ON hr.employees
     WHENEVER SUCCESSFUL;
```
To choose auditing for every statement that queries the employees table in the schema hr and results in an Oracle Database error, issue the following statement:

```
AUDIT SELECT 
     ON hr.employees
     WHENEVER NOT SUCCESSFUL;
```
<span id="page-845-4"></span>**Auditing Inserts and Updates on a Table: Example** To choose auditing for every statement that inserts or updates a row in the customers table in the schema oe, issue the following statement:

```
AUDIT INSERT, UPDATE
     ON oe.customers;
```
<span id="page-846-0"></span>**Auditing Operations on a Sequence: Example** To choose auditing for every statement that performs any operation on the employees\_seq sequence in the schema hr, issue the following statement:

```
AUDIT ALL
     ON hr.employees_seq;
```
The preceding statement uses the ALL shortcut to choose auditing for the following statements that operate on the sequence:

- ALTER SEQUENCE
- AUDIT
- **GRANT**
- any statement that accesses the values of the sequence using the pseudocolumns CURRVAL or NEXTVAL

<span id="page-846-1"></span>**Setting Default Auditing Options: Example** The following statement specifies default auditing options for objects created in the future:

AUDIT ALTER, GRANT, INSERT, UPDATE, DELETE ON DEFAULT;

Any objects created later are automatically audited with the specified options that apply to them, if auditing has been enabled:

- If you create a table, then Oracle Database automatically audits any ALTER, GRANT, INSERT, UPDATE, or DELETE statements issued against the table.
- If you create a view, then Oracle Database automatically audits any GRANT, INSERT, UPDATE, or DELETE statements issued against the view.
- If you create a sequence, then Oracle Database automatically audits any ALTER or GRANT statements issued against the sequence.
- If you create a procedure, package, or function, then Oracle Database automatically audits any ALTER or GRANT statements issued against it.

# **CALL**

## **Purpose**

Use the CALL statement to execute a **routine** (a standalone procedure or function, or a procedure or function defined within a type or package) from within SQL.

**Note:** The restrictions on user-defined function expressions specified in ["Function Expressions" on page 6-10](#page-429-0) apply to the CALL statement as well.

**See Also:** *Oracle Database PL/SQL Language Reference* for information on creating such routine

## **Prerequisites**

You must have EXECUTE privilege on the standalone routine or on the type or package in which the routine is defined.

## **Syntax**

*call***::=**

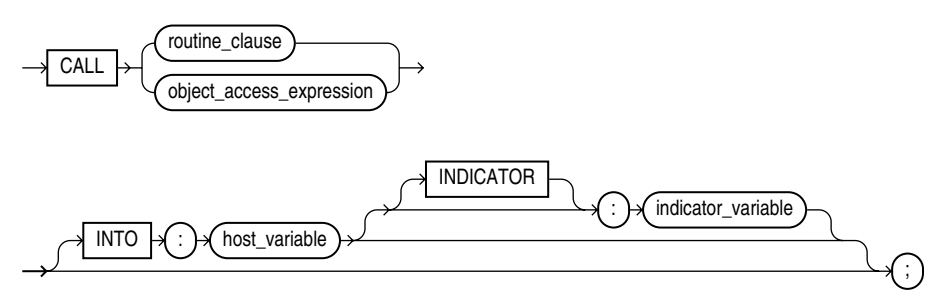

#### *routine\_clause***::=**

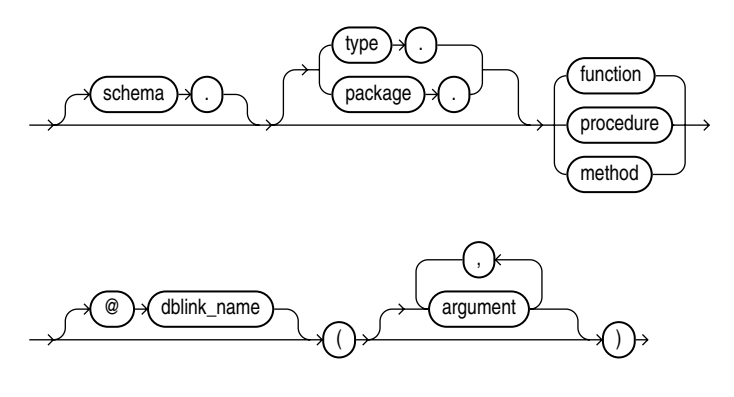

#### *object\_access\_expression***::=**

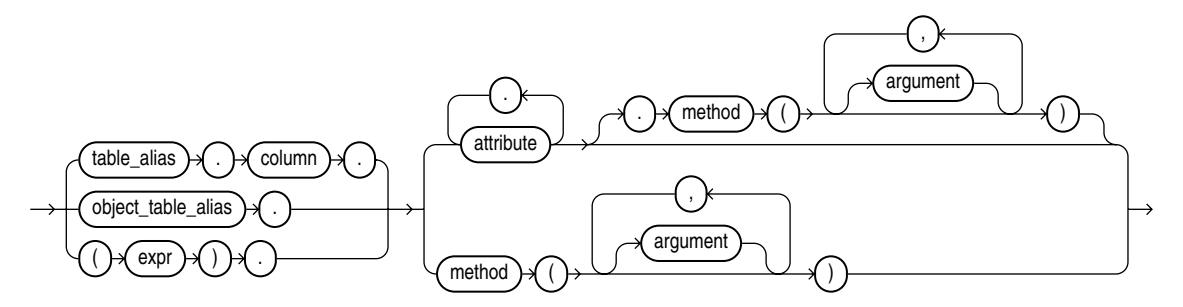

#### **Semantics**

You can execute a routine in two ways. You can issue a call to the routine itself by name, by using the *routine\_clause*, or you can invoke a routine inside the type of an expression, by using an *object\_access\_expression*.

#### *schema*

Specify the schema in which the standalone routine, or the package or type containing the routine, resides. If you do not specify *schema*, then Oracle Database assumes the routine is in your own schema.

#### *type* **or** *package*

Specify the type or package in which the routine is defined.

#### **routine\_clause**

Specify the name of the function or procedure being called, or a synonym that resolves to a function or procedure.

When you call a member function or procedure of a type, if the first argument (SELF) is a null IN OUT argument, then Oracle Database returns an error. If SELF is a null IN argument, then the database returns null. In both cases, the function or procedure is not invoked.

**Restriction on Functions** If the routine is a function, then the INTO clause is required.

#### *@dblink*

In a distributed database system, specify the name of the database containing the standalone routine, or the package or function containing the routine. If you omit *dblink*, then Oracle Database looks in your local database.

**See Also:** ["Calling a Procedure: Example" on page 13-52](#page-849-0) for an example of calling a routine directly

#### *object\_access\_expression*

If you have an expression of an object type, such as a type constructor or a bind variable, then you can use this form of expression to call a routine defined within the type. In this context, the *object\_access\_expression* is limited to method invocations.

**See Also:** ["Object Access Expressions" on page 6-13](#page-432-0) for syntax and semantics of this form of expression, and ["Calling a Procedure Using](#page-849-1)  [an Expression of an Object Type: Example" on page 13-52](#page-849-1) for an example of calling a routine using an expression of an object type

#### *argument*

Specify one or more arguments to the routine, if the routine takes arguments. You can use positional, named, or mixed notation for *argument*. For example, all of the following notations are correct:

```
CALL my_procedure(arg1 \Rightarrow 3, arg2 \Rightarrow 4)
CALL my procedure(3, 4)
```

```
CALL my_procedure(3, arg2 \Rightarrow 4)
```
**Restrictions on Applying Arguments to Routines** The *argument* is subject to the following restrictions:

- The datatypes of the parameters passed by the CALL statement must be SQL datatypes. They cannot be PL/SQL-only datatypes such as BOOLEAN.
- An *argument* cannot be a pseudocolumn or either of the object reference functions VALUE or REF.
- Any *argument* that is an IN OUT or OUT argument of the routine must correspond to a host variable expression.
- The number of arguments, including any return argument, is limited to 1000.
- You cannot bind arguments of character and raw datatypes (CHAR, VARCHAR2, NCHAR, NVARCHAR2, RAW, LONG RAW) that are larger than 4K.

#### **INTO :***host\_variable*

The INTO clause applies only to calls to functions. Specify which host variable will store the return value of the function.

#### **:***indicator\_variable*

Specify the value or condition of the host variable.

**See Also:** *Pro\*C/C++ Programmer's Guide* for more information on host variables and indicator variables

#### <span id="page-849-0"></span>**Example**

**Calling a Procedure: Example** The following statement uses the remove\_dept procedure (created in ["Creating a Package Body: Example" on page 16-45\)](#page-1100-0) to remove the Entertainment department (created in ["Inserting Sequence Values: Example" on](#page-1282-0)  [page 18-65](#page-1282-0)):

CALL emp\_mgmt.remove\_dept(162);

<span id="page-849-1"></span>**Calling a Procedure Using an Expression of an Object Type: Example** The following examples show how call a procedure by using an expression of an object type in the CALL statement. The example uses the warehouse\_typ object type in the order entry sample schema OE:

ALTER TYPE warehouse\_typ

```
 ADD MEMBER FUNCTION ret_name
       RETURN VARCHAR2
       CASCADE;
CREATE OR REPLACE TYPE BODY warehouse_typ
      AS MEMBER FUNCTION ret name
       RETURN VARCHAR2
       IS
          BEGIN
            RETURN self.warehouse_name;
         END;
       END;
/
VARIABLE x VARCHAR2(25);
CALL warehouse_typ(456, 'Warehouse 456', 2236).ret_name()
   INTO :x;
PRINT x;
X
--------------------------------
Warehouse 456
```
The next example shows how to use an external function to achieve the same thing:

```
CREATE OR REPLACE FUNCTION ret_warehouse_typ(x warehouse_typ) 
  RETURN warehouse_typ
  IS
    BEGIN
       RETURN x;
     END;
/
CALL ret_warehouse_typ(warehouse_typ(234, 'Warehouse 234',
   2235)).ret_name()
   INTO :x;
PRINT x;
X
--------------------------------
```
Warehouse 234

# <span id="page-851-0"></span>**COMMENT**

## **Purpose**

Use the COMMENT statement to add to the data dictionary a comment about a table or table column, view, materialized view, operator, indextype, or mining model.

To drop a comment from the database, set it to the empty string ' '.

#### **See Also:**

- ["Comments" on page 2-70](#page-102-0) for more information on associating comments with SQL statements and schema objects
- *Oracle Database Reference* for information on the data dictionary views that display comments

## **Prerequisites**

The object about which you are adding a comment must be in your own schema or:

- To add a comment to a table, view, or materialized view, you must have COMMENT ANY TABLE system privilege.
- To add a comment to an indextype, you must have the CREATE ANY INDEXTYPE system privilege.
- To add a comment to an operator, you must have the CREATE ANY OPERATOR system privilege.

## **Syntax**

#### *comment***::=**

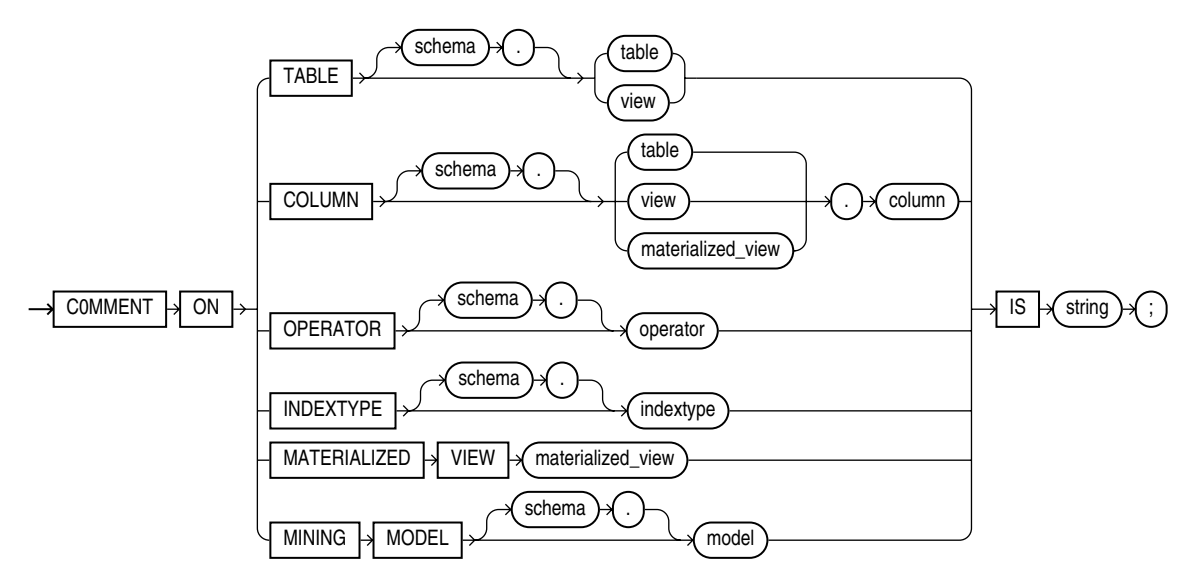

## **Semantics**

#### **TABLE Clause**

Specify the schema and name of the table or materialized view to be commented. If you omit *schema*, then Oracle Database assumes the table or materialized view is in your own schema.

**Note:** In earlier releases, you could use this clause to create a comment on a materialized view. You should now use the COMMENT ON MATERIALIZED VIEW clause for materialized views.

#### **COLUMN Clause**

Specify the name of the column of a table, view, or materialized view to be commented. If you omit *schema*, then Oracle Database assumes the table, view, or materialized view is in your own schema.

You can view the comments on a particular table or column by querying the data dictionary views USER\_TAB\_COMMENTS, DBA\_TAB\_COMMENTS, or ALL\_TAB\_ COMMENTS or USER\_COL\_COMMENTS, DBA\_COL\_COMMENTS, or ALL\_COL\_COMMENTS.

#### **OPERATOR Clause**

Specify the name of the operator to be commented. If you omit *schema*, then Oracle Database assumes the operator is in your own schema.

You can view the comments on a particular operator by querying the data dictionary views USER\_OPERATOR\_COMMENTS, DBA\_OPERATOR\_COMMENTS, or ALL\_ OPERATOR\_COMMENTS.

#### **INDEXTYPE Clause**

Specify the name of the indextype to be commented. If you omit *schema*, then Oracle Database assumes the indextype is in your own schema.

You can view the comments on a particular indextype by querying the data dictionary views USER\_INDEXTYPE\_COMMENTS, DBA\_INDEXTYPE\_COMMENTS, or ALL\_ INDEXTYPE\_COMMENTS.

#### **MATERIALIZED VIEW Clause**

Specify the name of the materialized view to be commented. If you omit *schema*, then Oracle Database assumes the materialized view is in your own schema.

You can view the comments on a particular materialized view by querying the data dictionary views USER\_MVIEW\_COMMENTS, DBA\_MVIEW\_COMMENTS, or ALL\_MVIEW\_ COMMENTS.

#### **MINING MODEL**

Specify the name of the mining model to be commented. You must have the COMMENT ANY MINING MODEL system privilege to specify this clause.

#### **IS '***string***'**

Specify the text of the comment. Refer to ["Text Literals" on page 2-44](#page-77-0) for a syntax description of *'string'*.

## **Example**

**Creating Comments: Example** To insert an explanatory remark on the job\_id column of the employees table, you might issue the following statement:

```
COMMENT ON COLUMN employees.job_id 
    IS 'abbreviated job title';
```
To drop this comment from the database, issue the following statement:

```
COMMENT ON COLUMN employees.job_id IS ' ';
```
## **COMMIT**

#### **Purpose**

Use the COMMIT statement to end your current transaction and make permanent all changes performed in the transaction. A **transaction** is a sequence of SQL statements that Oracle Database treats as a single unit. This statement also erases all savepoints in the transaction and releases transaction locks.

Until you commit a transaction:

- You can see any changes you have made during the transaction by querying the modified tables, but other users cannot see the changes. After you commit the transaction, the changes are visible to other users' statements that execute after the commit.
- You can roll back (undo) any changes made during the transaction with the ROLLBACK statement (see [ROLLBACK on page 18-94](#page-1311-0).

Oracle Database issues an implicit COMMIT before and after any data definition language (DDL) statement.

You can also use this statement to

- Commit an in-doubt distributed transaction manually
- Terminate a read-only transaction begun by a SET TRANSACTION statement

Oracle recommends that you explicitly end every transaction in your application programs with a COMMIT or ROLLBACK statement, including the last transaction, before disconnecting from Oracle Database. If you do not explicitly commit the transaction and the program terminates abnormally, then the last uncommitted transaction is automatically rolled back.

A normal exit from most Oracle utilities and tools causes the current transaction to be committed. A normal exit from an Oracle precompiler program does not commit the transaction and relies on Oracle Database to roll back the current transaction.

#### **See Also:**

- *Oracle Database Concepts for more information on transactions*
- [SET TRANSACTION on page 19-57](#page-1370-0) for more information on specifying characteristics of a transaction

#### **Prerequisites**

You need no privileges to commit your current transaction.

To manually commit a distributed in-doubt transaction that you originally committed, you must have FORCE TRANSACTION system privilege. To manually commit a distributed in-doubt transaction that was originally committed by another user, you must have FORCE ANY TRANSACTION system privilege.

## **Syntax**

*commit***::=**

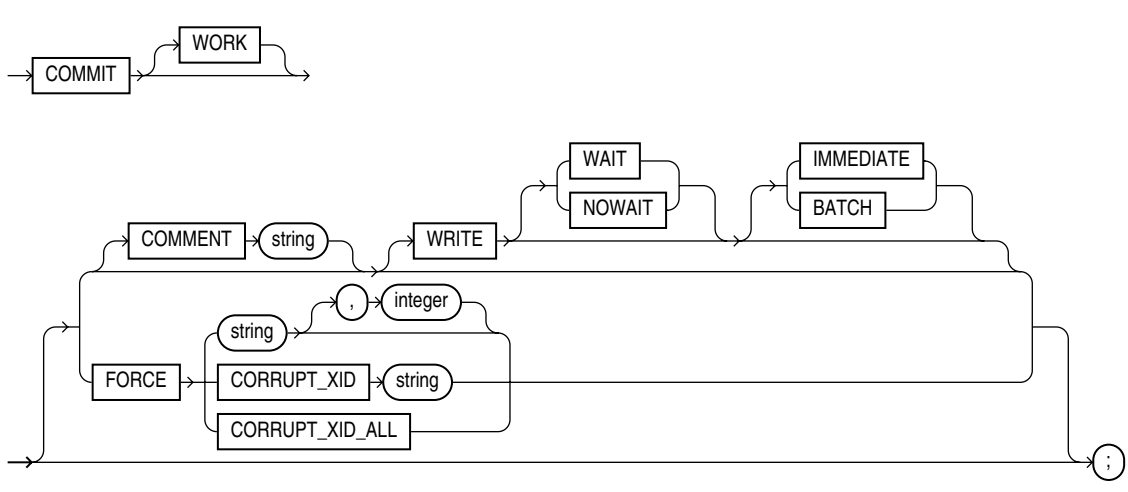

## **Semantics**

## **COMMIT**

All clauses after the COMMIT keyword are optional. If you specify only COMMIT, then the default is COMMIT WORK WRITE IMMEDIATE WAIT.

## **WORK**

The WORK keyword is supported for compliance with standard SQL. The statements COMMIT and COMMIT WORK are equivalent.

## **COMMENT Clause**

Specify a comment to be associated with the current transaction. The '*text*' is a quoted literal of up to 255 bytes that Oracle Database stores in the data dictionary view DBA\_2PC\_PENDING along with the transaction ID if a distributed transaction becomes in doubt. This comment can help you diagnose the failure of a distributed transaction.

**See Also:** [COMMENT on page 13-54](#page-851-0) for more information on adding comments to SQL statements

## **WRITE Clause**

Use this clause to specify the priority with which the redo information generated by the commit operation is written to the redo log. This clause can improve performance by reducing latency, thus eliminating the wait for an I/O to the redo log. Use this clause to improve response time in environments with stringent response time requirements where the following conditions apply:

- The volume of update transactions is large, requiring that the redo log be written to disk frequently.
- The application can tolerate the loss of an asynchronously committed transaction.
- The latency contributed by waiting for the redo log write to occur contributes significantly to overall response time.

You can specify the WAIT | NOWAIT and IMMEDIATE | BATCH clauses in any order.

**Note:** if you omit this clause, then the behavior of the commit operation is controlled by the COMMIT\_WRITE initialization parameter, if it as been set. The default value of the parameter is the same as the default for this clause. Therefore, if the parameter has not been set and you omit this clause, then commit records are written to disk before control is returned to the user.

WAIT | NOWAIT Use these clauses to specify when control returns to the user.

- The  $WATT$  parameter ensures that the commit will return only after the corresponding redo is persistent in the online redo log. Whether in BATCH or IMMEDIATE mode, when the client receives a successful return from this COMMIT statement, the transaction has been committed to durable media. A crash occurring after a successful write to the log can prevent the success message from returning to the client. In this case the client cannot tell whether or not the transaction committed.
- The NOWAIT parameter causes the commit to return to the client whether or not the write to the redo log has completed. This behavior can increase transaction throughput. With the WAIT parameter, if the commit message is received, then you can be sure that no data has been lost.

**Caution:** With NOWAIT, a crash occurring after the commit message is received, but before the redo log record(s) are written, can falsely indicate to a transaction that its changes are persistent.

If you omit this clause, then the transaction commits with the WAIT behavior.

**IMMEDIATE | BATCH** Use these clauses to specify when the redo is written to the log.

- The IMMEDIATE parameter causes the log writer process (LGWR) to write the transaction's redo information to the log. This operation option forces a disk I/O, so it can reduce transaction throughput.
- The BATCH parameter causes the redo to be buffered to the redo log, along with other concurrently executing transactions. When sufficient redo information is collected, a disk write of the redo log is initiated. This behavior is called "group commit", as redo for multiple transactions is written to the log in a single I/O operation.

If you omit this clause, then the transaction commits with the IMMEDIATE behavior.

**See Also:** *Oracle Database Advanced Application Developer's Guide* for more information on asynchronous commit

#### **FORCE Clause**

Use this clause to manually commit an in-doubt distributed transaction or a corrupt transaction.

■ In a distributed database system, the FORCE *string* [, *integer*] clause lets you manually commit an in-doubt distributed transaction. The transaction is identified by the '*string*' containing its local or global transaction ID. To find the IDs of such transactions, query the data dictionary view DBA\_2PC\_PENDING. You can use *integer* to specifically assign the transaction a system change number (SCN). If you omit *integer*, then the transaction is committed using the current SCN.

- The FORCE CORRUPT\_XID 'string' clause lets you manually commit a single corrupt transaction, where *string* is the ID of the corrupt transaction. Query the V\$CORRUPT\_XID\_LIST data dictionary view to find the transaction IDs of corrupt transactions. You must have DBA privileges to view the V\$CORRUPT\_ XID\_LIST and to specify this clause.
- Specify FORCE CORRUPT\_XID\_ALL to manually commit all corrupt transactions. You must have DBA privileges to specify this clause.

**Note:** A COMMIT statement with a FORCE clause commits only the specified transactions. Such a statement does not affect your current transaction.

**See Also:** *Oracle Database Administrator's Guide* for more information on these topics

## **Examples**

**Committing an Insert: Example** This statement inserts a row into the hr. regions table and commits this change:

INSERT INTO regions VALUES (5, 'Antarctica');

COMMIT WORK:

To commit the same insert operation and instruct the database to buffer the change to the redo log, without initiating disk I/O, use the following COMMIT statement:

COMMIT WRITE BATCH;

**Commenting on COMMIT: Example** The following statement commits the current transaction and associates a comment with it:

COMMITT

COMMENT 'In-doubt transaction Code 36, Call (415) 555-2637';

If a network or machine failure prevents this distributed transaction from committing properly, then Oracle Database stores the comment in the data dictionary along with the transaction ID. The comment indicates the part of the application in which the failure occurred and provides information for contacting the administrator of the database where the transaction was committed.

**Forcing an In-Doubt Transaction: Example** The following statement manually commits a hypothetical in-doubt distributed transaction. Query the V\$CORRUPT\_XID\_ LIST data dictionary view to find the transaction IDs of corrupt transactions. You must have DBA privileges to view the V\$CORRUPT\_XID\_LIST and to issue this statement.

COMMIT FORCE '22.57.53';

# **14**

# **SQL Statements: CREATE CLUSTER to CREATE JAVA**

This chapter contains the following SQL statements:

- [CREATE CLUSTER](#page-859-0)
- [CREATE CONTEXT](#page-866-0)
- **[CREATE CONTROLFILE](#page-869-0)**
- [CREATE DATABASE](#page-876-0)
- [CREATE DATABASE LINK](#page-889-0)
- **[CREATE DIMENSION](#page-894-0)**
- [CREATE DIRECTORY](#page-900-0)
- [CREATE DISKGROUP](#page-902-0)
- **[CREATE FLASHBACK ARCHIVE](#page-907-0)**
- **[CREATE FUNCTION](#page-910-0)**
- [CREATE INDEX](#page-920-0)
- [CREATE INDEXTYPE](#page-945-0)
- **[CREATE JAVA](#page-948-0)**

# <span id="page-859-0"></span>**CREATE CLUSTER**

#### **Purpose**

Use the CREATE CLUSTER statement to create a cluster. A **cluster** is a schema object that contains data from one or more tables, all of which have one or more columns in common. Oracle Database stores together all the rows from all the tables that share the same cluster key.

For information on existing clusters, query the USER\_CLUSTERS, ALL\_CLUSTERS, and DBA\_CLUSTERS data dictionary views.

#### **See Also:**

- *Oracle Database Concepts* for general information on clusters
- *Oracle Database Performance Tuning Guide* for suggestions on when to use clusters
- **Oracle Database Reference for information on the data dictionary** views

#### **Prerequisites**

To create a cluster in your own schema, you must have CREATE CLUSTER system privilege. To create a cluster in another user's schema, you must have CREATE ANY CLUSTER system privilege. Also, the owner of the schema to contain the cluster must have either space quota on the tablespace containing the cluster or the UNLIMITED TABLESPACE system privilege.

Oracle Database does not automatically create an index for a cluster when the cluster is initially created. Data manipulation language (DML) statements cannot be issued against cluster tables in an indexed cluster until you create a cluster index with a CREATE INDEX statement.

## **Syntax**

#### *create\_cluster***::=**

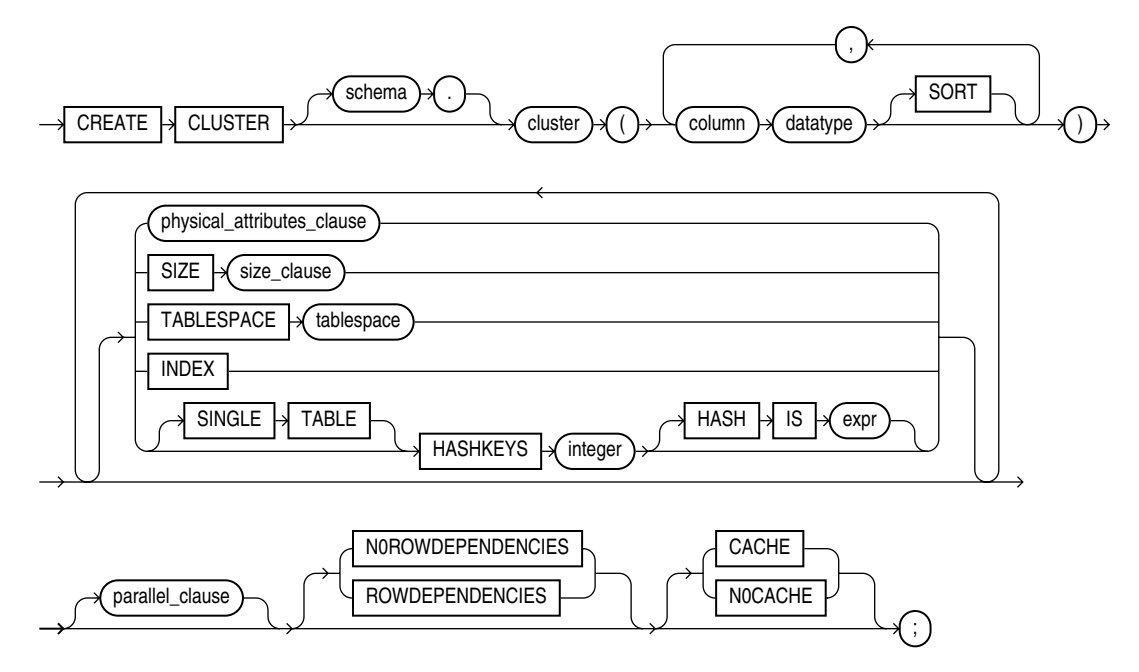

(*[physical\\_attributes\\_clause::=](#page-860-0)* [on page 14-3](#page-860-0), *[size\\_clause::=](#page-507-0)* [on page 8-44](#page-507-0))

#### <span id="page-860-0"></span>*[physical\\_attributes\\_clause](#page-861-0)***::=**

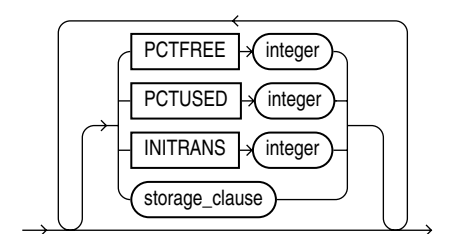

(*[storage\\_clause::=](#page-509-0)* [on page 8-46](#page-509-0))

#### *[parallel\\_clause](#page-863-0)***::=**

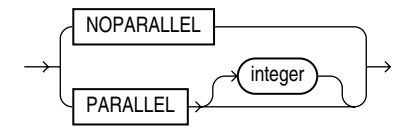

#### **Semantics**

## *schema*

Specify the schema to contain the cluster. If you omit *schema*, then Oracle Database creates the cluster in your current schema.

#### *cluster*

Specify is the name of the cluster to be created.

After you create a cluster, you add tables to it. A cluster can contain a maximum of 32 tables. After you create a cluster and add tables to it, the cluster is transparent. You can access clustered tables with SQL statements just as you can access nonclustered tables.

**See Also:** [CREATE TABLE on page 15-6](#page-959-0) for information on adding tables to a cluster, ["Creating a Cluster: Example" on page 14-7,](#page-864-1) and ["Adding Tables to a Cluster: Example" on page 14-7](#page-864-2)

#### *column*

Specify one or more names of columns in the cluster key. You can specify up to 16 cluster key columns. These columns must correspond in both datatype and size to columns in each of the clustered tables, although they need not correspond in name.

You cannot specify integrity constraints as part of the definition of a cluster key column. Instead, you can associate integrity constraints with the tables that belong to the cluster.

**See Also:** ["Cluster Keys: Example" on page 14-7](#page-864-3)

#### *datatype*

Specify the datatype of each cluster key column.

**Restrictions on Cluster Datatypes** Cluster datatypes are subject to the following restrictions:

- You cannot specify a cluster key column of datatype LONG, LONG RAW, REF, nested table, varray, BLOB, CLOB, BFILE, or user-defined object type.
- You can specify a column of type ROWID, but Oracle Database does not guarantee that the values in such columns are valid rowids.

**See Also:** ["Datatypes" on page 2-1](#page-34-0) for information on datatypes

#### **SORT**

The SORT keyword is valid only if you are creating a hash cluster. This clause instructs Oracle Database to sort the rows of the cluster on this column before applying the hash function. Doing so may improve response time during subsequent operations on the clustered data. See ["HASHKEYS Clause" on page 14-5](#page-862-0) for information on creating a hash cluster.

#### <span id="page-861-0"></span>*physical\_attributes\_clause*

The *physical\_attributes\_clause* lets you specify the storage characteristics of the cluster. Each table in the cluster uses these storage characteristics as well. If you do not specify values for these parameters, then Oracle Database uses the following defaults:

- PCTFREE: 10
- PCTUSED:  $40$
- INITRANS: 2 or the default value of the tablespace to contain the cluster, whichever is greater

**See Also:** *[physical\\_attributes\\_clause](#page-504-0)* [on page 8-41](#page-504-0) and *[storage\\_clause](#page-506-0)* [on](#page-506-0)  [page 8-43](#page-506-0) for a complete description of these clauses

#### **SIZE**

Specify the amount of space in bytes reserved to store all rows with the same cluster key value or the same hash value. This space determines the maximum number of cluster or hash values stored in a data block. If SIZE is not a divisor of the data block size, then Oracle Database uses the next largest divisor. If SIZE is larger than the data block size, then the database uses the operating system block size, reserving at least one data block for each cluster or hash value.

The database also considers the length of the cluster key when determining how much space to reserve for the rows having a cluster key value. Larger cluster keys require larger sizes. To see the actual size, query the KEY\_SIZE column of the USER\_ CLUSTERS data dictionary view. (This value does not apply to hash clusters, because hash values are not actually stored in the cluster.)

If you omit this parameter, then the database reserves one data block for each cluster key value or hash value.

#### **TABLESPACE**

Specify the tablespace in which the cluster is to be created.

#### **INDEX Clause**

Specify INDEX to create an **indexed cluster**. In an indexed cluster, Oracle Database stores together rows having the same cluster key value. Each distinct cluster key value is stored only once in each data block, regardless of the number of tables and rows in which it occurs. If you specify neither INDEX nor HASHKEYS, then Oracle Database creates an indexed cluster by default.

After you create an indexed cluster, you must create an index on the cluster key before you can issue any data manipulation language (DML) statements against a table in the cluster. This index is called the **cluster index**.

You cannot create a cluster index for a hash cluster, and you need not create an index on a hash cluster key.

**See Also:** [CREATE INDEX on page 14-63](#page-920-0) for information on creating a cluster index and *Oracle Database Concepts* for general information in indexed clusters

#### <span id="page-862-0"></span>**HASHKEYS Clause**

Specify the HASHKEYS clause to create a **hash cluster** and specify the number of hash values for the hash cluster. In a hash cluster, Oracle Database stores together rows that have the same hash key value. The hash value for a row is the value returned by the hash function of the cluster.

Oracle Database rounds up the HASHKEYS value to the nearest prime number to obtain the actual number of hash values. The minimum value for this parameter is 2. If you omit both the INDEX clause and the HASHKEYS parameter, then the database creates an indexed cluster by default.

When you create a hash cluster, the database immediately allocates space for the cluster based on the values of the SIZE and HASHKEYS parameters.

> **See Also:** *Oracle Database Concepts* for more information on how Oracle Database allocates space for clusters and ["Hash Clusters:](#page-864-4)  [Examples" on page 14-7](#page-864-4)

**SINGLE TABLE** SINGLE TABLE indicates that the cluster is a type of hash cluster containing only one table. This clause can provide faster access to rows than would result if the table were not part of a cluster.

**Restriction on Single-table Clusters** Only one table can be present in the cluster at a time. However, you can drop the table and create a different table in the same cluster.

**See Also:** ["Single-Table Hash Clusters: Example" on page 14-8](#page-865-0)

**HASH IS** *expr* Specify an expression to be used as the hash function for the hash cluster. The expression:

- Must evaluate to a positive value
- Must contain at least one column, with referenced columns of any datatype as long as the entire expression evaluates to a number of scale 0. For example: *number\_column* \* LENGTH(*varchar2\_column*)
- Cannot reference user-defined PL/SQL functions
- Cannot reference the pseudocolumns LEVEL or ROWNUM
- Cannot reference the user-related functions USERENV, UID, or USER or the datetime functions CURRENT\_DATE, CURRENT\_TIMESTAMP, DBTIMEZONE, EXTRACT (datetime), FROM\_TZ, LOCALTIMESTAMP, NUMTODSINTERVAL, NUMTOYMINTERVAL, SESSIONTIMEZONE, SYSDATE, SYSTIMESTAMP, TO\_ DSINTERVAL, TO\_TIMESTAMP, TO\_DATE, TO\_TIMESTAMP\_TZ, TO\_YMINTERVAL, and TZ\_OFFSET.
- Cannot evaluate to a constant
- Cannot be a scalar subquery expression
- Cannot contain columns qualified with a schema or object name (other than the cluster name)

If you omit the HASH IS clause, then Oracle Database uses an internal hash function for the hash cluster.

For information on existing hash functions, query the USER\_, ALL\_, and DBA\_ CLUSTER\_HASH\_EXPRESSIONS data dictionary tables.

The cluster key of a hash column can have one or more columns of any datatype. Hash clusters with composite cluster keys or cluster keys made up of noninteger columns must use the internal hash function.

**See Also:** *Oracle Database Reference* for information on the data dictionary views

#### <span id="page-863-0"></span>*parallel\_clause*

The *parallel\_clause* lets you parallelize the creation of the cluster.

For complete information on this clause, refer to *[parallel\\_clause](#page-1009-0)* [on page 15-56](#page-1009-0) in the documentation on CREATE TABLE.

#### **NOROWDEPENDENCIES | ROWDEPENDENCIES**

This clause has the same behavior for a cluster that it has for a table. Refer to ["NOROWDEPENDENCIES | ROWDEPENDENCIES"](#page-1010-0) in CREATE TABL[E on](#page-1010-0)  [page 15-57](#page-1010-0) for information.
### **CACHE | NOCACHE**

**CACHE** Specify CACHE if you want the blocks retrieved for this cluster to be placed at the most recently used end of the least recently used (LRU) list in the buffer cache when a full table scan is performed. This clause is useful for small lookup tables.

**NOCACHE** Specify NOCACHE if you want the blocks retrieved for this cluster to be placed at the least recently used end of the LRU list in the buffer cache when a full table scan is performed. This is the default behavior.

NOCACHE has no effect on clusters for which you specify KEEP in the *storage\_ clause*.

# **Examples**

**Creating a Cluster: Example** The following statement creates a cluster named personnel with the cluster key column department, a cluster size of 512 bytes, and storage parameter values:

```
CREATE CLUSTER personnel
    (department NUMBER(4))
SIZE 512 
STORAGE (initial 100K next 50K);
```
**Cluster Keys: Example** The following statement creates the cluster index on the cluster key of personnel:

CREATE INDEX idx\_personnel ON CLUSTER personnel;

After creating the cluster index, you can add tables to the index and perform DML operations on those tables.

**Adding Tables to a Cluster: Example** The following statements create some departmental tables from the sample hr.employees table and add them to the personnel cluster created in the earlier example:

```
CREATE TABLE dept_10
   CLUSTER personnel (department_id)
   AS SELECT * FROM employees WHERE department_id = 10;
CREATE TABLE dept_20
   CLUSTER personnel (department_id)
   AS SELECT * FROM employees WHERE department_id = 20;
```
**Hash Clusters: Examples** The following statement creates a hash cluster named language with the cluster key column cust\_language, a maximum of 10 hash key values, each of which is allocated 512 bytes, and storage parameter values:

```
CREATE CLUSTER language (cust_language VARCHAR2(3))
    SIZE 512 HASHKEYS 10
    STORAGE (INITIAL 100k next 50k);
```
Because the preceding statement omits the HASH IS clause, Oracle Database uses the internal hash function for the cluster.

The following statement creates a hash cluster named address with the cluster key made up of the columns postal\_code and country\_id, and uses a SQL expression containing these columns for the hash function:

CREATE CLUSTER address

```
 (postal_code NUMBER, country_id CHAR(2))
 HASHKEYS 20
 HASH IS MOD(postal_code + country_id, 101);
```
**Single-Table Hash Clusters: Example** The following statement creates a single-table hash cluster named cust\_orders with the cluster key customer\_id and a maximum of 100 hash key values, each of which is allocated 512 bytes:

```
CREATE CLUSTER cust_orders (customer_id NUMBER(6))
   SIZE 512 SINGLE TABLE HASHKEYS 100;
```
# **CREATE CONTEXT**

# **Purpose**

Use the CREATE CONTEXT statement to:

- Create a namespace for a **context** (a set of application-defined attributes that validates and secures an application)
- Associate the namespace with the externally created package that sets the context

You can use the DBMS\_SESSION.SET\_CONTEXT procedure in your designated package to set or reset the attributes of the context.

#### **See Also:**

- *Oracle Database Security Guide* for a discussion of contexts
- Oracle Database PL/SQL Packages and Types Reference for information on the DBMS\_SESSION.SET\_CONTEXT procedure

#### **Prerequisites**

To create a context namespace, you must have CREATE ANY CONTEXT system privilege.

### **Syntax**

#### *create\_context***::=**

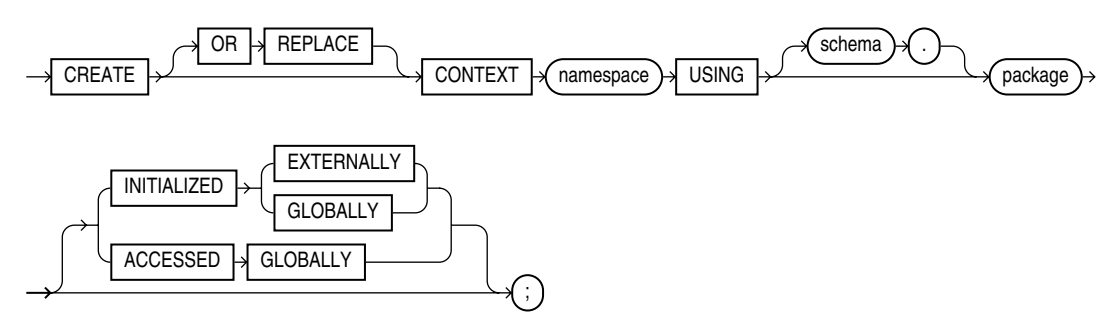

# **Semantics**

# **OR REPLACE**

Specify OR REPLACE to redefine an existing context namespace using a different package.

#### *namespace*

Specify the name of the context namespace to create or modify. Context namespaces are always stored in the schema SYS.

**See Also:** ["Schema Object Naming Rules" on page 2-100](#page-133-0) for guidelines on naming a context namespace

### *schema*

Specify the schema owning *package*. If you omit *schema*, then Oracle Database uses the current schema.

# *package*

Specify the PL/SQL package that sets or resets the context attributes under the namespace for a user session.

To provide some design flexibility, Oracle Database does not verify the existence of the schema or the validity of the package at the time you create the context.

#### **INITIALIZED Clause**

The INITIALIZED clause lets you specify an entity other than Oracle Database that can initialize the context namespace.

**EXTERNALLY** EXTERNALLY indicates that the namespace can be initialized using an OCI interface when establishing a session.

**See Also:** *Oracle Call Interface Programmer's Guide* for information on using OCI to establish a session

**GLOBALLY** GLOBALLY indicates that the namespace can be initialized by the LDAP directory when a global user connects to the database.

After the session is established, only the designated PL/SQL package can issue commands to write to any attributes inside the namespace.

#### **See Also:**

- *Oracle Database Security Guide for information on establishing* globally initialized contexts
- *Oracle Internet Directory Administrator's Guide* for information on the connecting to the database through the LDAP directory

# **ACCESSED GLOBALLY**

This clause indicates that any application context set in *namespace* is accessible throughout the entire instance. This setting lets multiple sessions share application attributes.

# **Examples**

**Creating an Application Context: Example** This example uses the PL/SQL package emp\_mgmt, created in ["Creating a Package: Example" on page 16-42](#page-1097-0), which validates and secures the hr application. The following statement creates the context namespace hr\_context and associates it with the package emp\_mgmt:

CREATE CONTEXT hr\_context USING emp\_mgmt;

You can control data access based on this context using the SYS\_CONTEXT function. For example, suppose your emp\_mgmt package has defined an attribute new\_empno as a particular employee identifier. You can secure the base table employees by creating a view that restricts access based on the value of new\_empno, as follows:

```
CREATE VIEW hr_org_secure_view AS
    SELECT * FROM employees
    WHERE employee_id = SYS_CONTEXT('hr_context', 'new_empno');
```
**See Also:** SYS\_CONTEXT on page 5-187

# <span id="page-869-0"></span>**CREATE CONTROLFILE**

**Caution:** Oracle recommends that you perform a full backup of all files in the database before using this statement. For more information, see *Oracle Database Backup and Recovery User's Guide*.

### **Purpose**

The CREATE CONTROLFILE statement should be used in only a few cases. Use this statement to re-create a control file if all control files being used by the database are lost **and** no backup control file exists. You can also use this statement to change the maximum number of redo log file groups, redo log file members, archived redo log files, datafiles, or instances that can concurrently have the database mounted and open.

To change the name of the database, Oracle recommends that you use the DBNEWID utility rather than the CREATE CONTROLFILE statement. DBNEWID is preferable because no OPEN RESETLOGS operation is required after changing the database name.

#### **See Also:**

- *Oracle Database Utilities* for more information about the DBNEWID utility
- ALTER DATABASE "BACKUP CONTROLFILE Clause" on [page 10-32](#page-563-0) for information creating a script based on an existing database control file

# **Prerequisites**

To create a control file, you must have the SYSDBA system privilege.

The database must not be mounted by any instance. After successfully creating the control file, Oracle mounts the database in the mode specified by the CLUSTER\_ DATABASE parameter. The DBA must then perform media recovery before opening the database. If you are using the database with Oracle Real Application Clusters (RAC), then you must then shut down and remount the database in SHARED mode (by setting the value of the CLUSTER\_DATABASE initialization parameter to TRUE) before other instances can start up.

# **Syntax**

*create\_controlfile***::=**

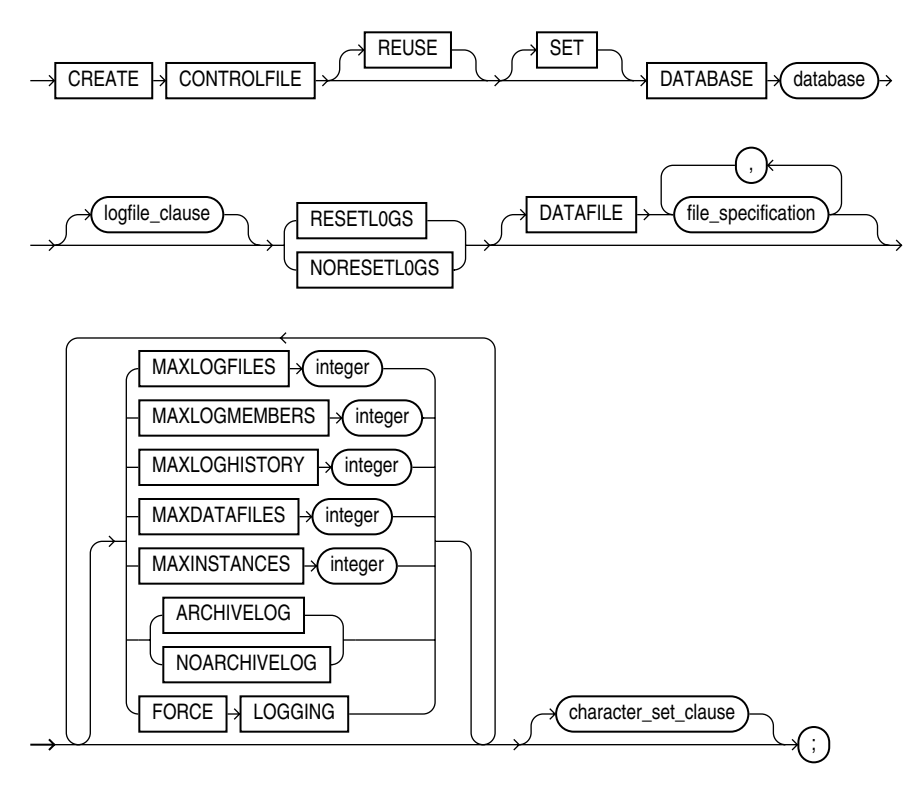

(*[storage\\_clause::=](#page-509-0)* [on page 8-46](#page-509-0))

# *[logfile\\_clause](#page-871-0)***::=**

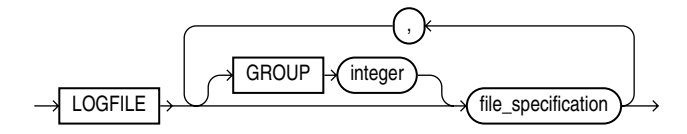

(*[file\\_specification::=](#page-491-0)* [on page 8-28\)](#page-491-0)

#### *[character\\_set\\_clause](#page-874-0)***::=**

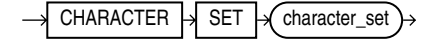

# <span id="page-870-0"></span>**Semantics**

When you issue a CREATE CONTROLFILE statement, Oracle Database creates a new control file based on the information you specify in the statement. The control file resides in the location specified in the CONTROL\_FILES initialization parameter. If that parameter does not have a value, then the database creates an Oracle-managed control file in the default control file destination, which is one of the following (in order of precedence):

**1.** One or more control files as specified in the DB\_CREATE\_ONLINE\_LOG\_DEST\_*n* initialization parameter. The file in the first directory is the primary control file. When DB\_CREATE\_ONLINE\_LOG\_DEST\_*n* is specified, the database does not

create a control file in DB\_CREATE\_FILE\_DEST or in DB\_RECOVERY\_FILE\_DEST (the flash recovery area).

- **2.** If no value is specified for DB\_CREATE\_ONLINE\_LOG\_DEST\_*n*, but values are set for both the DB\_CREATE\_FILE\_DEST and DB\_RECOVERY\_FILE\_DEST, then the database creates one control file in each location. The location specified in DB\_ CREATE\_FILE\_DEST is the primary control file.
- **3.** If a value is specified only for DB\_CREATE\_FILE\_DEST, then the database creates one control file in that location.
- **4.** If a value is specified only for DB\_RECOVERY\_FILE\_DEST, then the database creates one control file in that location.

If no values are set for any of these parameters, then the database creates a control file in the default location for the operating system on which the database is running. This control file is not an Oracle-managed file.

If you omit any clauses, then Oracle Database uses the default values rather than the values for the previous control file. After successfully creating the control file, Oracle Database mounts the database in the mode specified by the initialization parameter CLUSTER\_DATABASE. If that parameter is not set, then the default value is FALSE, and the database is mounted in EXCLUSIVE mode. Oracle recommends that you then shut down the instance and take a full backup of all files in the database.

**See Also:** *Oracle Database Backup and Recovery User's Guide*

# **REUSE**

Specify REUSE to indicate that existing control files identified by the initialization parameter CONTROL\_FILES can be reused, overwriting any information they may currently contain. If you omit this clause and any of these control files already exists, then Oracle Database returns an error.

# **DATABASE Clause**

Specify the name of the database. The value of this parameter must be the existing database name established by the previous CREATE DATABASE statement or CREATE CONTROLFILE statement.

# <span id="page-871-1"></span>**SET DATABASE Clause**

Use SET DATABASE to change the name of the database. The name of a database can be as long as eight bytes.

When you specify this clause, you must also specify RESETLOGS. If you want to rename the database and retain your existing log files, then after issuing this CREATE CONTROLFILE statement you must complete a full database recovery using an ALTER DATABASE RECOVER USING BACKUP CONTROLFILE statement.

### <span id="page-871-0"></span>*logfile\_clause*

Use the *logfile\_clause* to specify the redo log files for your database. You must list all members of all redo log file groups.

Use the redo\_log\_file\_spec form of *file\_specification* (see *[file\\_specification](#page-491-1)* [on](#page-491-1)  [page 8-28](#page-491-1)) to list regular redo log files in an operating system file system or to list Automatic Storage Management disk group redo log files. When using a form of *ASM\_ filename*, you cannot specify the *autoextend\_clause* of the *redo\_log\_file\_ spec*.

If you specify RESETLOGS in this clause, then you must use one of the file creation forms of *ASM\_filename*. If you specify NORESETLOGS, then you must specify one of the reference forms of *ASM\_filename*.

**See Also:** *[ASM\\_filename](#page-493-0)* [on page 8-30](#page-493-0) for information on the different forms of syntax and *Oracle Database Storage Administrator's Guide* for general information about using Automatic Storage Management

**GROUP** *integer* Specify the logfile group number. If you specify GROUP values, then Oracle Database verifies these values with the GROUP values when the database was last open.

If you omit this clause, then the database creates logfiles using system default values. In addition, if either the DB\_CREATE\_ONLINE\_LOG\_DEST\_*n* or DB\_CREATE\_FILE\_ DEST initialization parameter has been set, and if you have specified RESETLOGS, then the database creates two logs in the default logfile destination specified in the DB\_ CREATE\_ONLINE\_LOG\_DEST\_*n* parameter, and if it is not set, then in the DB\_ CREATE\_FILE\_DEST parameter.

**See Also:** *[file\\_specification](#page-491-1)* [on page 8-28](#page-491-1) for a full description of this clause

**RESETLOGS** Specify RESETLOGS if you want Oracle Database to ignore the contents of the files listed in the LOGFILE clause. These files do not have to exist. You must specify this clause if you have specified the SET DATABASE clause.

Each *redo\_log\_file\_spec* in the LOGFILE clause must specify the SIZE parameter. The database assigns all online redo log file groups to thread 1 and enables this thread for public use by any instance. After using this clause, you must open the database using the RESETLOGS clause of the ALTER DATABASE statement.

**NORESETLOGS** Specify NORESETLOGS if you want Oracle Database to use all files in the LOGFILE clause as they were when the database was last open. These files must exist and must be the current online redo log files rather than restored backups. The database reassigns the redo log file groups to the threads to which they were previously assigned and reenables the threads as they were previously enabled.

You cannot specify RESETLOGS if you have specified the SET DATABASE clause to change the name of the database. Refer to ["SET DATABASE Clause" on page 14-14](#page-871-1) for more information.

#### **DATAFILE Clause**

Specify the datafiles of the database. You must list all datafiles. These files must all exist, although they may be restored backups that require media recovery.

Do not include in the DATAFILE clause any datafiles in read-only tablespaces. You can add these types of files to the database later. Also, do not include in this clause any temporary datafiles (tempfiles).

Use the datafile\_tempfile\_spec form of *file\_specification* (see *[file\\_specification](#page-491-1)* [on](#page-491-1)  [page 8-28](#page-491-1)) to list regular datafiles and tempfiles in an operating system file system or to list Automatic Storage Management disk group files. When using a form of *ASM\_ filename*, you must use one of the reference forms of *ASM\_filename*. Refer to *[ASM\\_filename](#page-493-0)* [on page 8-30](#page-493-0) for information on the different forms of syntax.

**See Also:** *Oracle Database Storage Administrator's Guide* for general information about using Automatic Storage Management

**Restriction on DATAFILE** You cannot specify the *autoextend\_clause* of *file\_ specification* in this DATAFILE clause.

#### **MAXLOGFILES Clause**

Specify the maximum number of online redo log file groups that can ever be created for the database. Oracle Database uses this value to determine how much space to allocate in the control file for the names of redo log files. The default and maximum values depend on your operating system. The value that you specify should not be less than the greatest GROUP value for any redo log file group.

#### **MAXLOGMEMBERS Clause**

Specify the maximum number of members, or identical copies, for a redo log file group. Oracle Database uses this value to determine how much space to allocate in the control file for the names of redo log files. The minimum value is 1. The maximum and default values depend on your operating system.

#### **MAXLOGHISTORY Clause**

This parameter is useful only if you are using Oracle Database in ARCHIVELOG mode. Specify the maximum number of archived redo log file groups for automatic media recovery of the database. The database uses this value to determine how much space to allocate in the control file for the names of archived redo log files. The minimum value is 0. The default value is a multiple of the MAXINSTANCES value and depends on your operating system. The maximum value is limited only by the maximum size of the control file.

#### **MAXDATAFILES Clause**

Specify the initial sizing of the datafiles section of the control file at CREATE DATABASE or CREATE CONTROLFILE time. An attempt to add a file whose number is greater than MAXDATAFILES, but less than or equal to DB\_FILES, causes the control file to expand automatically so that the datafiles section can accommodate more files.

The number of datafiles accessible to your instance is also limited by the initialization parameter DB\_FILES.

# **MAXINSTANCES Clause**

Specify the maximum number of instances that can simultaneously have the database mounted and open. This value takes precedence over the value of the initialization parameter INSTANCES. The minimum value is 1. The maximum and default values depend on your operating system.

# **ARCHIVELOG | NOARCHIVELOG**

Specify ARCHIVELOG to archive the contents of redo log files before reusing them. This clause prepares for the possibility of media recovery as well as instance or system failure recovery.

If you omit both the ARCHIVELOG clause and NOARCHIVELOG clause, then Oracle Database chooses NOARCHIVELOG mode by default. After creating the control file, you can change between ARCHIVELOG mode and NOARCHIVELOG mode with the ALTER DATABASE statement.

#### **FORCE LOGGING**

Use this clause to put the database into FORCE LOGGING mode after control file creation. When the database is in this mode, Oracle Database logs all changes in the database except changes to temporary tablespaces and temporary segments. This setting takes precedence over and is independent of any NOLOGGING or FORCE LOGGING settings you specify for individual tablespaces and any NOLOGGING settings you specify for individual database objects. If you omit this clause, then the database will not be in FORCE LOGGING mode after the control file is created.

**Note:** FORCE LOGGING mode can have performance effects. Please refer to *Oracle Database Administrator's Guide* for information on when to use this setting.

#### <span id="page-874-0"></span>*character\_set\_clause*

If you specify a character set, then Oracle Database reconstructs character set information in the control file. If media recovery of the database is subsequently required, then this information will be available before the database is open, so that tablespace names can be correctly interpreted during recovery. This clause is required only if you are using a character set other than the default, which depends on your operating system. Oracle Database prints the current database character set to the alert log in \$ORACLE\_HOME/log during startup.

If you are re-creating your control file and you are using Recovery Manager for tablespace recovery, and if you specify a different character set from the one stored in the data dictionary, then tablespace recovery will not succeed. However, at database open, the control file character set will be updated with the correct character set from the data dictionary.

You cannot modify the character set of the database with this clause.

**See Also:** *Oracle Database Backup and Recovery User's Guide* for more information on tablespace recovery

# **Example**

**Creating a Controlfile: Example** This statement re-creates a control file. In this statement, database demo was created with the WE8DEC character set. The example uses the word *path* where you would normally insert the path on your system to the appropriate Oracle Database directories.

```
STARTUP NOMOUNT
```

```
CREATE CONTROLFILE REUSE DATABASE "demo" NORESETLOGS NOARCHIVELOG
    MAXLOGFILES 32
    MAXLOGMEMBERS 2
    MAXDATAFILES 32
    MAXINSTANCES 1
    MAXLOGHISTORY 449
LOGFILE
  GROUP 1 '/path/oracle/dbs/t_log1.f' SIZE 500K,
  GROUP 2 '/path/oracle/dbs/t_log2.f' SIZE 500K
# STANDBY LOGFILE
DATAFILE
   '/path/oracle/dbs/t_db1.f',
   '/path/oracle/dbs/dbu19i.dbf',
   '/path/oracle/dbs/tbs_11.f',
```

```
 '/path/oracle/dbs/smundo.dbf',
   '/path/oracle/dbs/demo.dbf'
CHARACTER SET WE8DEC
;
```
# **CREATE DATABASE**

**Caution:** This statement prepares a database for initial use and erases any data currently in the specified files. Use this statement only when you understand its ramifications.

**Note Regarding Security Enhancements:** In this release of Oracle Database and in subsequent releases, several enhancements are being made to ensure the security of default database user accounts. You can find a security checklist for this release in *Oracle Database Security Guide*. Oracle recommends that you read this checklist and configure your database accordingly.

### **Purpose**

Use the CREATE DATABASE statement to create a database, making it available for general use.

This statement erases all data in any specified datafiles that already exist in order to prepare them for initial database use. If you use the statement on an existing database, then all data in the datafiles is lost.

After creating the database, this statement mounts it in either exclusive or parallel mode, depending on the value of the CLUSTER\_DATABASE initialization parameter and opens it, making it available for normal use. You can then create tablespaces for the database.

#### **See Also:**

- [ALTER DATABASE on page 10-9](#page-540-0) for information on modifying a database
- *Oracle Database Java Developer's Guide* for information on creating an Oracle Java virtual machine
- [CREATE TABLESPACE on page 15-75](#page-1028-0) for information on creating tablespaces

### **Prerequisites**

To create a database, you must have the SYSDBA system privilege.

# **Syntax**

# *create\_database***::=**

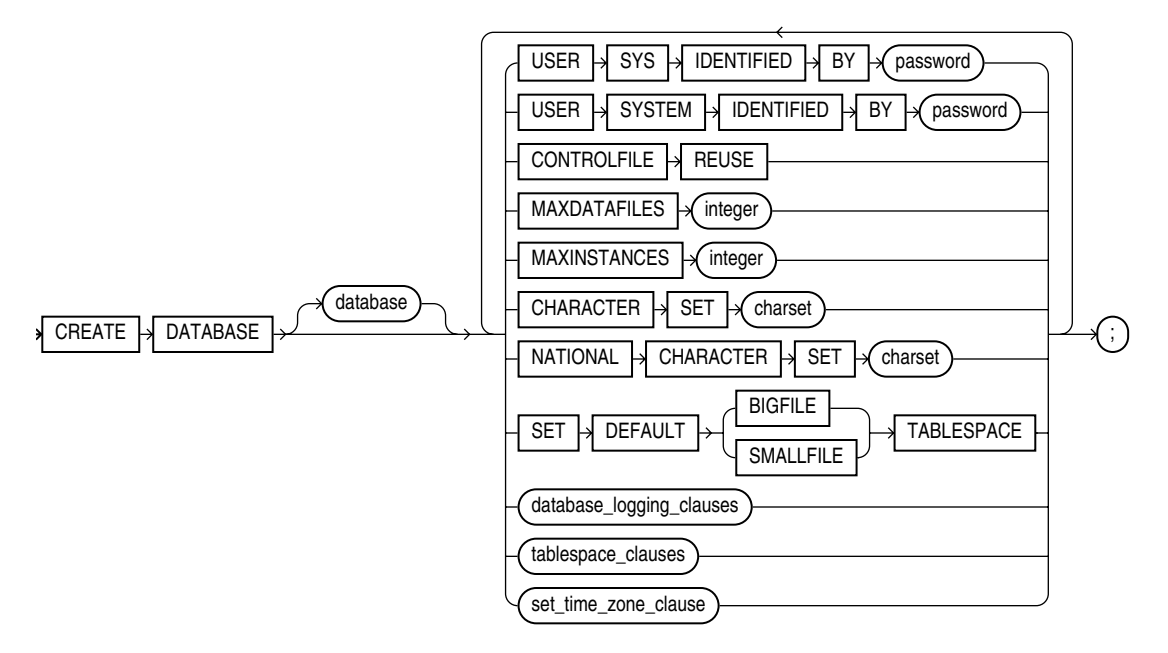

(*[database\\_logging\\_clauses::=](#page-877-0)* [on page 14-20,](#page-877-0) *[tablespace\\_clauses::=](#page-878-0)* [on page 14-21](#page-878-0), *[set\\_time\\_](#page-879-0) [zone\\_clause::=](#page-879-0)* [on page 14-22](#page-879-0))

# <span id="page-877-0"></span>*[database\\_logging\\_clauses](#page-880-0)***::=**

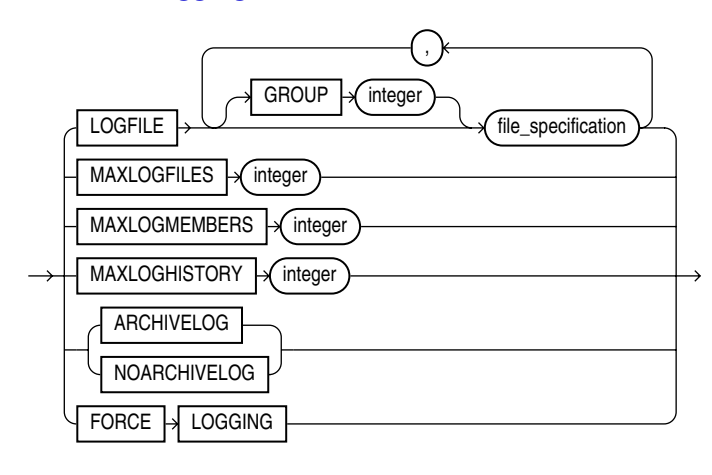

(*[file\\_specification::=](#page-491-0)* [on page 8-28\)](#page-491-0)

# <span id="page-878-0"></span>*[tablespace\\_clauses](#page-882-0)***::=**

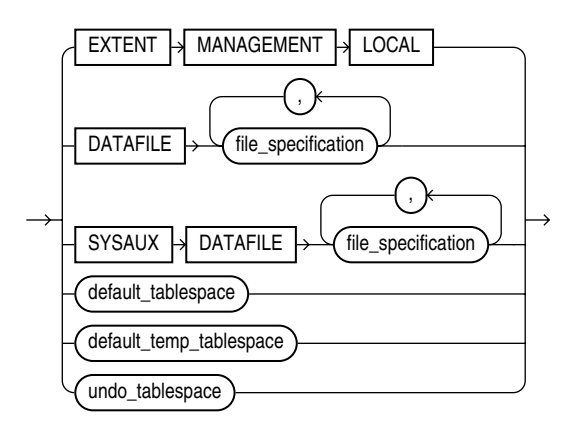

(*[file\\_specification::=](#page-491-0)* [on page 8-28,](#page-491-0) *[default\\_tablespace::=](#page-878-1)* [on page 14-21](#page-878-1), *[default\\_temp\\_](#page-878-2) [tablespace::=](#page-878-2)* [on page 14-21,](#page-878-2) *[undo\\_tablespace::=](#page-878-3)* [on page 14-21](#page-878-3))

# <span id="page-878-1"></span>*[default\\_tablespace](#page-884-0)***::=**

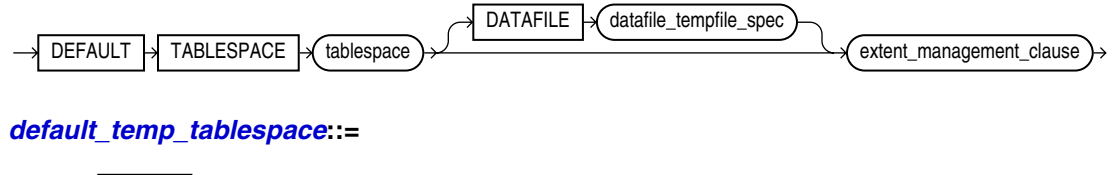

<span id="page-878-2"></span>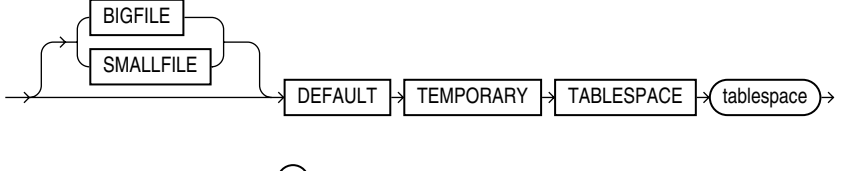

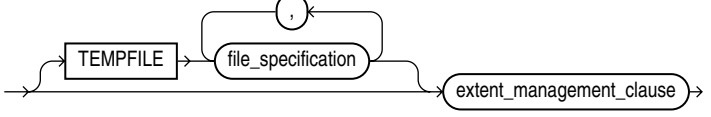

(*[file\\_specification::=](#page-491-0)* [on page 8-28\)](#page-491-0)

### *[extent\\_management\\_clause](#page-882-1)***::=**

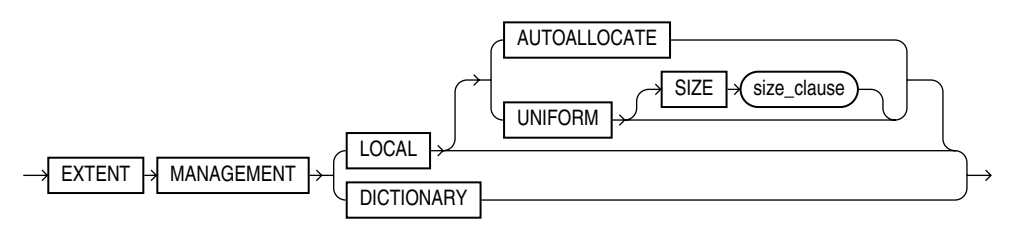

(*[size\\_clause::=](#page-507-0)* [on page 8-44](#page-507-0))

<span id="page-878-3"></span>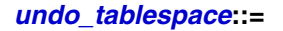

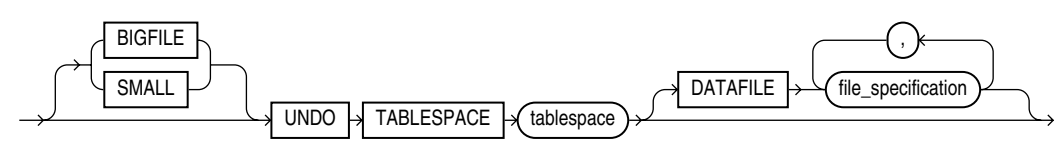

(*[file\\_specification::=](#page-491-0)* [on page 8-28\)](#page-491-0)

<span id="page-879-0"></span>*[set\\_time\\_zone\\_clause](#page-887-0)***::=**

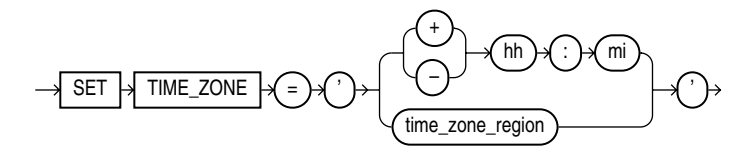

**Semantics**

# *database*

Specify the name of the database to be created. The name must match the value of the DB\_NAME initialization parameter. The name can be up to 8 bytes long and can contain only ASCII characters. Oracle Database writes this name into the control file. If you subsequently issue an ALTER DATABASE statement that explicitly specifies a database name, then Oracle Database verifies that name with the name in the control file.

The database name is case insensitive and is stored in uppercase ASCII characters. If you specify the database name as a quoted identifier, then the quotation marks are silently ignored.

**Note:** You cannot use special characters from European or Asian character sets in a database name. For example, characters with umlauts are not allowed.

If you omit the database name from a CREATE DATABASE statement, then Oracle Database uses the name specified by the initialization parameter DB\_NAME. The DB\_ NAME initialization parameter must be set in the database initialization parameter file, and if you specify a different name from the value of that parameter, then the database returns an error. Refer to ["Schema Object Naming Guidelines" on page 2-103](#page-136-0) for additional rules to which database names should adhere.

# **USER SYS ..., USER SYSTEM ...**

Use these clauses to establish passwords for the SYS and SYSTEM users. These clauses are not mandatory in this release. However, if you specify either clause, then you must specify both clauses.

If you do not specify these clauses, then Oracle Database creates default passwords change on install for user SYS and manager for user SYSTEM. You can subsequently change these passwords using the ALTER USER statement. You can also use ALTER USER to add password management attributes after database creation.

**See Also:** [ALTER USER on page 13-17](#page-814-0)

# **CONTROLFILE REUSE Clause**

Specify CONTROLFILE REUSE to reuse existing control files identified by the initialization parameter CONTROL\_FILES, overwriting any information they currently contain. Normally you use this clause only when you are re-creating a database, rather than creating one for the first time. When you create a database for the first time, Oracle Database creates a control file in the default destination, which is dependent on the value or several initialization parameters. See CREATE CONTROLFILE, ["Semantics"](#page-870-0) [on page 14-13.](#page-870-0)

You cannot use this clause if you also specify a parameter value that requires that the control file be larger than the existing files. These parameters are MAXLOGFILES, MAXLOGMEMBERS, MAXLOGHISTORY, MAXDATAFILES, and MAXINSTANCES.

If you omit this clause and any of the files specified by CONTROL\_FILES already exist, then the database returns an error.

# **MAXDATAFILES Clause**

Specify the initial sizing of the datafiles section of the control file at CREATE DATABASE or CREATE CONTROLFILE time. An attempt to add a file whose number is greater than MAXDATAFILES, but less than or equal to DB\_FILES, causes the Oracle Database control file to expand automatically so that the datafiles section can accommodate more files.

The number of datafiles accessible to your instance is also limited by the initialization parameter DB\_FILES.

# **MAXINSTANCES Clause**

Specify the maximum number of instances that can simultaneously have this database mounted and open. This value takes precedence over the value of initialization parameter INSTANCES. The minimum value is 1. The maximum value is 1055. The default depends on your operating system.

# **CHARACTER SET Clause**

Specify the character set the database uses to store data. The supported character sets and default value of this parameter depend on your operating system.

**Restriction on CHARACTER SET** You cannot specify the AL16UTF16 character set as the database character set.

**See Also:** *Oracle Database Globalization Support Guide* for more information about choosing a character set

### **NATIONAL CHARACTER SET Clause**

Specify the national character set used to store data in columns specifically defined as NCHAR, NCLOB, or NVARCHAR2. Valid values are AL16UTF16 and UTF8. The default is AL16UTF16.

**See Also:** *Oracle Database Globalization Support Guide* for information on Unicode datatype support

#### <span id="page-880-0"></span>*database\_logging\_clauses*

Use the *database\_logging\_clauses* to determine how Oracle Database will handle redo log files for this database.

#### **LOGFILE Clause**

Specify one or more files to be used as redo log files. Use the *redo\_log\_file\_spec* form of *file\_specification* to create regular redo log files in an operating system file system or to create Automatic Storage Management disk group redo log files. When using a form of *ASM\_filename*, you cannot specify the *autoextend\_clause* of *redo\_log\_file\_spec.*

The *redo\_log\_file\_spec* clause specifies a redo log file group containing one or more redo log file members (copies). All redo log files specified in a CREATE DATABASE statement are added to redo log thread number 1.

**See Also:** *[file\\_specification](#page-491-1)* [on page 8-28](#page-491-1) for a full description of this clause

If you omit the LOGFILE clause, then Oracle Database creates an Oracle-managed log file member in the default destination, which is one of the following locations (in order of precedence):

- If DB\_CREATE\_ONLINE\_LOG\_DEST\_*n* is set, then the database creates a log file member in each directory specified, up to the value of the MAXLOGMEMBERS initialization parameter.
- If the DB\_CREATE\_ONLINE\_LOG\_DEST\_*n* parameter is not set, but both the DB\_ CREATE\_FILE\_DEST and DB\_RECOVERY\_FILE\_DEST initialization parameters are set, then the database creates one Oracle-managed log file member in each of those locations. The log file in the DB\_CREATE\_FILE\_DEST destination is the first member.
- If only the DB\_CREATE\_FILE\_DEST initialization parameter is specified, then Oracle Database creates a log file member in that location.
- If only the DB\_RECOVERY\_FILE\_DEST initialization parameter is specified, then Oracle Database creates a log file member in that location.

In all these cases, the parameter settings must correctly specify operating system filenames or creation form Automatic Storage Management filenames, as appropriate.

If no values are set for any of these parameters, then the database creates a log file in the default location for the operating system on which the database is running. This log file is not an Oracle-managed file.

**GROUP** *integer* Specify the number that identifies the redo log file group. The value of *integer* can range from 1 to the value of the MAXLOGFILES parameter. A database must have at least two redo log file groups. You cannot specify multiple redo log file groups having the same GROUP value. If you omit this parameter, then Oracle Database generates its value automatically. You can examine the GROUP value for a redo log file group through the dynamic performance view V\$LOG.

### **MAXLOGFILES Clause**

Specify the maximum number of redo log file groups that can ever be created for the database. Oracle Database uses this value to determine how much space to allocate in the control file for the names of redo log files. The default, minimum, and maximum values depend on your operating system.

# **MAXLOGMEMBERS Clause**

Specify the maximum number of members, or copies, for a redo log file group. Oracle Database uses this value to determine how much space to allocate in the control file for the names of redo log files. The minimum value is 1. The maximum and default values depend on your operating system.

# **MAXLOGHISTORY Clause**

This parameter is useful only if you are using Oracle Database in ARCHIVELOG mode with Oracle Real Application Clusters (RAC). Specify the maximum number of archived redo log files for automatic media recovery of Oracle RAC. The database uses this value to determine how much space to allocate in the control file for the names of archived redo log files. The minimum value is 0. The default value is a multiple of the MAXINSTANCES value and depends on your operating system. The maximum value is limited only by the maximum size of the control file.

# **ARCHIVELOG**

Specify ARCHIVELOG if you want the contents of a redo log file group to be archived before the group can be reused. This clause prepares for the possibility of media recovery.

# **NOARCHIVELOG**

Specify NOARCHIVELOG if the contents of a redo log file group need not be archived before the group can be reused. This clause does not allow for the possibility of media recovery.

The default is NOARCHIVELOG mode. After creating the database, you can change between ARCHIVELOG mode and NOARCHIVELOG mode with the ALTER DATABASE statement.

#### **FORCE LOGGING**

Use this clause to put the database into FORCE LOGGING mode. Oracle Database will log all changes in the database except for changes in temporary tablespaces and temporary segments. This setting takes precedence over and is independent of any NOLOGGING or FORCE LOGGING settings you specify for individual tablespaces and any NOLOGGING settings you specify for individual database objects.

FORCE LOGGING mode is persistent across instances of the database. If you shut down and restart the database, then the database is still in FORCE LOGGING mode. However, if you re-create the control file, then Oracle Database will take the database out of FORCE LOGGING mode unless you specify FORCE LOGGING in the CREATE CONTROLFILE statement.

**Note:** FORCE LOGGING mode can have performance effects. Please refer to *Oracle Database Administrator's Guide* for information on when to use this setting.

**See Also:** [CREATE CONTROLFILE on page 14-12](#page-869-0) 

#### <span id="page-882-0"></span>*tablespace\_clauses*

Use the tablespace clauses to configure the SYSTEM and SYSAUX tablespaces and to specify a default temporary tablespace and an undo tablespace.

#### <span id="page-882-1"></span>*extent\_management\_clause*

Use this clause to create a locally managed SYSTEM tablespace. If you omit this clause, then the SYSTEM tablespace will be dictionary managed.

**Caution:** When you create a locally managed SYSTEM tablespace, you cannot change it to be dictionary managed, nor can you create any other dictionary-managed tablespaces in this database.

If you specify this clause, then the database must have a default temporary tablespace, because a locally managed SYSTEM tablespace cannot store temporary segments.

If you specify EXTENT MANAGEMENT LOCAL but you do not specify the DATAFILE clause, then you can omit the *default\_temp\_tablespace* clause. Oracle Database will create a default temporary tablespace called TEMP with one datafile of size 10M with autoextend disabled.

If you specify both EXTENT MANAGEMENT LOCAL and the DATAFILE clause, then you must also specify the *default\_temp\_tablespace* clause and explicitly specify a datafile for that tablespace.

If you have opened the instance in automatic undo mode, similar requirements exist for the database undo tablespace:

- If you specify EXTENT MANAGEMENT LOCAL but you do not specify the DATAFILE clause, then you can omit the *undo\_tablespace* clause. Oracle Database will create an undo tablespace named SYS\_UNDOTBS.
- If you specify both EXTENT MANAGEMENT LOCAL and the DATAFILE clause, then you must also specify the *undo\_tablespace* clause and explicitly specify a datafile for that tablespace.

**See Also:** *Oracle Database Administrator's Guide* for more information on locally managed and dictionary-managed tablespaces

# <span id="page-883-0"></span>**SET DEFAULT TABLESPACE Clause**

Use this clause to determine the default type of subsequently created tablespaces and of the SYSTEM and SYSAUX tablespaces. Specify either BIGFILE or SMALLFILE to set the default type of subsequently created tablespaces as a bigfile or smallfile tablespace, respectively.

- A **bigfile tablespace** contains only one datafile or tempfile, which can contain up to approximately 4 billion  $(2^{32})$  blocks. The maximum size of the single datafile or tempfile is 128 terabytes (TB) for a tablespace with 32K blocks and 32TB for a tablespace with 8K blocks.
- A **smallfile tablespace** is a traditional Oracle tablespace, which can contain 1022 datafiles or tempfiles, each of which can contain up to approximately 4 million  $(2^{22})$  blocks.

If you omit this clause, then Oracle Database creates smallfile tablespaces by default.

#### **See Also:**

- *Oracle Database Administrator's Guide* for more information about bigfile tablespaces
- ["Setting the Default Type of Tablespaces: Example" on page 10-41](#page-572-0) for an example using this syntax

# **SYSAUX Clause**

Oracle Database creates both the SYSTEM and SYSAUX tablespaces as part of every database. Use this clause if you are not using Oracle-managed files and you want to specify one or more datafiles for the SYSAUX tablespace.

You must specify this clause if you have specified one or more datafiles for the SYSTEM tablespace using the DATAFILE clause. If you are using Oracle-managed files and you omit this clause, then the database creates the SYSAUX datafiles in the default location set up for Oracle-managed files.

If you have enabled Oracle-managed files and you omit the SYSAUX clause, then the database creates the SYSAUX tablespace as an online, permanent, locally managed tablespace with one datafile of 100 MB, with logging enabled and automatic segmentspace management.

The syntax for specifying datafiles for the SYSAUX tablespace is the same as that for specifying datafiles during tablespace creation using the CREATE TABLESPACE

statement, whether you are storing files using Automatic Storage Management or in a file system or raw device.

### **See Also:**

- [CREATE TABLESPACE on page 15-75](#page-1028-0) for information on creating the SYSAUX tablespace during database upgrade and for information on specifying datafiles in a tablespace
- *Oracle Database Administrator's Guide* for more information on creating the SYSAUX tablespace

#### <span id="page-884-0"></span>*default\_tablespace*

Specify this clause to create a default permanent tablespace for the database. Oracle Database creates a smallfile tablespace and subsequently will assign to this tablespace any non-SYSTEM users for whom you do not specify a different permanent tablespace. If you do not specify this clause, then the SYSTEM tablespace is the default permanent tablespace for non-SYSTEM users.

The DATAFILE clause and *extent\_management\_clause* have the same semantics they have in a CREATE TABLESPACE statement. Refer to ["DATAFILE | TEMPFILE](#page-1032-0)  [Clause" on page 15-79](#page-1032-0) and *[extent\\_management\\_clause](#page-1035-0)* [on page 15-82](#page-1035-0) for information on these clauses.

#### <span id="page-884-1"></span>*default\_temp\_tablespace*

Specify this clause to create a default temporary tablespace for the database. Oracle Database will assign to this temporary tablespace any users for whom you do not specify a different temporary tablespace. If you do not specify this clause, and if the database does not create a default temporary tablespace automatically in the process of creating a locally managed SYSTEM tablespace, then the SYSTEM tablespace is the default temporary tablespace.

Specify BIGFILE or SMALLFILE to determine whether the default temporary tablespace is a bigfile or smallfile tablespace. These clauses have the same semantics as in the ["SET DEFAULT TABLESPACE Clause" on page 14-26.](#page-883-0)

The TEMPFILE clause part of this clause is optional if you have enabled Oraclemanaged files by setting the DB\_CREATE\_FILE\_DEST initialization parameter. If you have not specified a value for this parameter, then the TEMPFILE clause is required. If you have specified BIGFILE, then you can specify only one tempfile in this clause.

The syntax for specifying tempfiles for the default temporary tablespace is the same as that for specifying tempfiles during temporary tablespace creation using the CREATE TABLESPACE statement, whether you are storing files using Automatic Storage Management or in a file system or raw device.

**See Also:** [CREATE TABLESPACE on page 15-75](#page-1028-0) for information on specifying tempfiles

**Note:** On some operating systems, Oracle does not allocate space for a tempfile until the tempfile blocks are actually accessed. This delay in space allocation results in faster creation and resizing of tempfiles, but it requires that sufficient disk space is available when the tempfiles are later used. To avoid potential problems, before you create or resize a tempfile, ensure that the available disk space exceeds the size of the new tempfile or the increased size of a resized tempfile. The excess space should allow for anticipated increases in disk space use by unrelated operations as well. Then proceed with the creation or resizing operation.

**Restrictions on Default Temporary Tablespaces** Default temporary tablespaces are subject to the following restrictions:

- You cannot specify the SYSTEM tablespace in this clause.
- The default temporary tablespace must have a standard block size.

The *extent\_management\_clause* clause has the same semantics in CREATE DATABASE and CREATE TABLESPACE statements. For complete information, refer to the CREATE TABLESPACE ... *[extent\\_management\\_clause](#page-1035-0)* [on page 15-82.](#page-1035-0)

# <span id="page-885-0"></span>*undo\_tablespace*

If you have opened the instance in automatic undo mode (the UNDO\_MANAGEMENT initialization parameter is set to AUTO, which is the default), then you can specify the *undo\_tablespace* to create a tablespace to be used for undo data. Oracle strongly recommends that you use automatic undo mode. However, if you want undo space management to be handled by way of rollback segments, then you must omit this clause. You can also omit this clause if you have set a value for the UNDO\_ TABLESPACE initialization parameter. If that parameter has been set, and if you specify this clause, then *tablespace* must be the same as that parameter value.

- Specify BIGFILE if you want the undo tablespace to be a bigfile tablespace. A **bigfile tablespace** contains only one datafile, which can be up to 8 exabytes (8 million terabytes) in size.
- Specify SMALLFILE if you want the undo tablespace to be a smallfile tablespace. A **smallfile tablespace** is a traditional Oracle Database tablespace, which can contain up to approximately 4 million  $(2^{22})$  blocks.
- The DATAFILE clause part of this clause is optional if you have enabled Oraclemanaged files by setting the DB\_CREATE\_FILE\_DEST initialization parameter. If you have not specified a value for this parameter, then the DATAFILE clause is required. If you have specified BIGFILE, then you can specify only one datafile in this clause.

The syntax for specifying datafiles for the undo tablespace is the same as that for specifying datafiles during tablespace creation using the CREATE TABLESPACE statement, whether you are storing files using Automatic Storage Management or in a file system or raw device.

**See Also:** [CREATE TABLESPACE on page 15-75](#page-1028-0) for information on specifying datafiles

If you specify this clause, then Oracle Database creates an undo tablespace named *tablespace*, creates the specified datafile(s) as part of the undo tablespace, and

assigns this tablespace as the undo tablespace of the instance. Oracle Database will manage undo data using this undo tablespace. The DATAFILE clause of this clause has the same behavior as described in ["DATAFILE Clause" on page 14-29](#page-886-0).

If you have specified a value for the UNDO\_TABLESPACE initialization parameter in your initialization parameter file before mounting the database, then you must specify the same name in this clause. If these names differ, then Oracle Database will return an error when you open the database.

If you omit this clause, then Oracle Database creates a default database with a default smallfile undo tablespace named SYS\_UNDOTBS and assigns this default tablespace as the undo tablespace of the instance. This undo tablespace allocates disk space from the default files used by the CREATE DATABASE statement, and it has an initial extent of 10M. Oracle Database handles the system-generated datafile as described in ["DATAFILE Clause" on page 14-29](#page-886-0). If Oracle Database is unable to create the undo tablespace, then the entire CREATE DATABASE operation fails.

#### **See Also:**

- *Oracle Database Administrator's Guide* for information on automatic undo management and undo tablespaces
- [CREATE TABLESPACE on page 15-75](#page-1028-0) for information on creating an undo tablespace after database creation

### <span id="page-886-0"></span>**DATAFILE Clause**

Specify one or more files to be used as datafiles. All these files become part of the SYSTEM tablespace. Use the datafile\_tempfile\_spec form of *file\_specification* to create regular datafiles and tempfiles in an operating system file system or to create Automatic Storage Management disk group files.

**Caution:** This clause is optional, as is the DATAFILE clause of the *undo\_tablespace* clause. Therefore, to avoid ambiguity, if your intention is to specify a datafile for the SYSTEM tablespace with this clause, then do *not* specify it immediately after an *undo\_tablespace* clause that does not include the optional DATAFILE clause. If you do so, then Oracle Database will interpret the DATAFILE clause to be part of the *undo\_tablespace* clause.

The syntax for specifying datafiles for the SYSTEM tablespace is the same as that for specifying datafiles during tablespace creation using the CREATE TABLESPACE statement, whether you are storing files using Automatic Storage Management or in a file system or raw device.

**See Also:** [CREATE TABLESPACE on page 15-75](#page-1028-0) for information on specifying datafiles

If you are running the database in automatic undo mode and you specify a datafile name for the SYSTEM tablespace, then Oracle Database expects to generate datafiles for all tablespaces. Oracle Database does this automatically if you are using Oraclemanaged files—you have set a value for the DB\_CREATE\_FILE\_DEST initialization parameter. However, if you are not using Oracle-managed files and you specify this clause, then you must also specify the *undo\_tablespace* clause and the *default\_ temp\_tablespace* clause.

If you omit this clause, then:

- If the DB\_CREATE\_FILE\_DEST initialization parameter is set, then Oracle Database creates a 100 MB Oracle-managed datafile with a system-generated name in the default file destination specified in the parameter.
- If the DB\_CREATE\_FILE\_DEST initialization parameter is not set, then Oracle Database creates one datafile whose name and size depend on your operating system.

**See Also:** *[file\\_specification](#page-491-1)* [on page 8-28](#page-491-1) for syntax

#### <span id="page-887-0"></span>*set\_time\_zone\_clause*

Use the SET TIME\_ZONE clause to set the time zone of the database. You can specify the time zone in two ways:

- By specifying a displacement from UTC (Coordinated Universal Time--formerly Greenwich Mean Time). The valid range of *hh:mm* is -12:00 to +14:00.
- By specifying a time zone region. To see a listing of valid region names, query the TZNAME column of the V\$TIMEZONE\_NAMES dynamic performance view.

**Note:** Oracle recommends that you set the database time zone to UTC (0:00). Doing so can improve performance, especially across databases, as no conversion of time zones will be required.

**See Also:** *Oracle Database Reference* for information on the dynamic performance views

Oracle Database normalizes all TIMESTAMP WITH LOCAL TIME ZONE data to the time zone of the database when the data is stored on disk. If you do not specify the SET TIME\_ZONE clause, then the database uses the operating system time zone of the server. If the operating system time zone is not a valid Oracle Database time zone, then the database time zone defaults to UTC.

## **Examples**

**Creating a Database: Example** The following statement creates a database and fully specifies each argument:

```
CREATE DATABASE sample
   CONTROLFILE REUSE 
   LOGFILE
      GROUP 1 ('diskx:log1.log', 'disky:log1.log') SIZE 50K, 
      GROUP 2 ('diskx:log2.log', 'disky:log2.log') SIZE 50K 
   MAXLOGFILES 5 
   MAXLOGHISTORY 100 
   MAXDATAFILES 10 
   MAXINSTANCES 2 
   ARCHIVELOG 
   CHARACTER SET AL32UTF8
   NATIONAL CHARACTER SET AL16UTF16
   DATAFILE 
       'disk1:df1.dbf' AUTOEXTEND ON,
       'disk2:df2.dbf' AUTOEXTEND ON NEXT 10M MAXSIZE UNLIMITED
    DEFAULT TEMPORARY TABLESPACE temp_ts
    UNDO TABLESPACE undo_ts 
    SET TIME_ZONE = '+02:00';
```
This example assumes that you have enabled Oracle-managed files by specifying a value for the DB\_CREATE\_FILE\_DEST parameter in your initialization parameter file. Therefore no file specification is needed for the DEFAULT TEMPORARY TABLESPACE and UNDO TABLESPACE clauses.

# **CREATE DATABASE LINK**

# **Purpose**

Use the CREATE DATABASE LINK statement to create a database link. A **database link** is a schema object in one database that enables you to access objects on another database. The other database need not be an Oracle Database system. However, to access non-Oracle systems you must use Oracle Heterogeneous Services.

After you have created a database link, you can use it to refer to tables and views on the other database. In SQL statements, you can refer to a table or view on the other database by appending *@dblink* to the table or view name. You can query a table or view on the other database with the SELECT statement. You can also access remote tables and views using any INSERT, UPDATE, DELETE, or LOCK TABLE statement.

#### **See Also:**

- *Oracle Database Advanced Application Developer's Guide* for information about accessing remote tables or views with PL/SQL functions, procedures, packages, and datatypes
- *Oracle Database Administrator's Guide* for information on distributed database systems
- *Oracle Database Reference* for descriptions of existing database links in the ALL\_DB\_LINKS, DBA\_DB\_LINKS, and USER\_DB\_LINKS data dictionary views and for information on monitoring the performance of existing links through the V\$DBLINK dynamic performance view
- [DROP DATABASE LINK on page 17-57](#page-1190-0) for information on dropping existing database links
- [INSERT on page 18-53,](#page-1270-0) [UPDATE on page 19-66](#page-1379-0), DELETE on [page 17-43](#page-1176-0), and [LOCK TABLE on page 18-70](#page-1287-0) for using links in DML operations

# **Prerequisites**

To create a private database link, you must have the CREATE DATABASE LINK system privilege. To create a public database link, you must have the CREATE PUBLIC DATABASE LINK system privilege. Also, you must have the CREATE SESSION system privilege on the remote Oracle database.

Oracle Net must be installed on both the local and remote Oracle databases.

# **Syntax**

#### *create\_database\_link***::=**

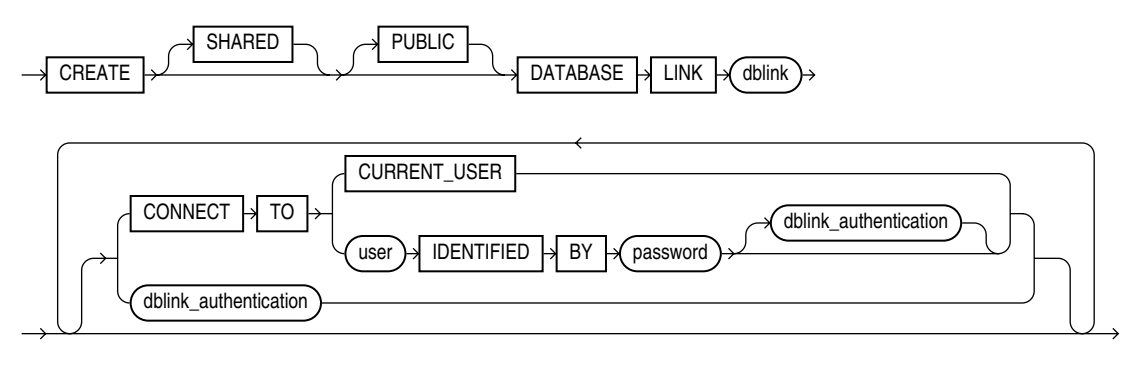

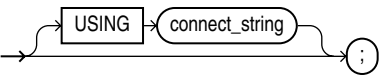

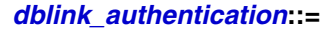

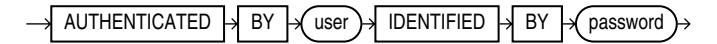

# **Keyword and Parameters**

# **SHARED**

Specify SHARED to use a single network connection to create a public database link that can be shared among multiple users. If you specify SHARED, then you must also specify the *dblink\_authentication* clause.

**See Also:** *Oracle Database Administrator's Guide* for more information about shared database links

# **PUBLIC**

Specify PUBLIC to create a public database link available to all users. If you omit this clause, then the database link is private and is available only to you.

**See Also:** ["Defining a Public Database Link: Example" on page 14-35](#page-892-0)

# *dblink*

Specify the complete or partial name of the database link. If you specify only the database name, then Oracle Database implicitly appends the database domain of the local database.

Use only ASCII characters for *dblink*. Multibyte characters are not supported. The database link name is case insensitive and is stored in uppercase ASCII characters. If you specify the database name as a quoted identifier, then the quotation marks are silently ignored.

If the value of the GLOBAL\_NAMES initialization parameter is TRUE, then the database link must have the same name as the database to which it connects. If the value of GLOBAL\_NAMES is FALSE, and if you have changed the global name of the database, then you can specify the global name.

The maximum number of database links that can be open in one session or one instance of an Oracle RAC configuration depends on the value of the OPEN\_LINKS and OPEN\_LINKS\_PER\_INSTANCE initialization parameters.

**Restriction on Creating Database Links** You cannot create a database link in another user's schema, and you cannot qualify *dblink* with the name of a schema. Periods are permitted in names of database links, so Oracle Database interprets the entire name, such as ralph.linktosales, as the name of a database link in your schema rather than as a database link named linktosales in the schema ralph.)

#### **See Also:**

- ["References to Objects in Remote Databases" on page 2-106](#page-138-0) for guidelines for naming database links
- *Oracle Database Reference* for information on the GLOBAL\_NAMES, OPEN\_LINKS, and OPEN\_LINKS\_PER\_INSTANCE initialization parameters
- ["RENAME GLOBAL\\_NAME Clause" on page 10-38](#page-569-0) (an ALTER DATABASE clause) for information on changing the database global name

# **CONNECT TO Clause**

The CONNECT TO clause lets you enable a connection to the remote database.

# **CURRENT\_USER Clause**

Specify CURRENT\_USER to create a **current user database link**. The current user must be a global user with a valid account on the remote database.

If the database link is used directly rather than from within a stored object, then the current user is the same as the connected user.

When executing a stored object (such as a procedure, view, or trigger) that initiates a database link, CURRENT USER is the name of the user that owns the stored object, and not the name of the user that called the object. For example, if the database link appears inside procedure  $scott.p$  (created by  $scott$ ), and user jane calls procedure scott.p, then the current user is scott.

However, if the stored object is an invoker-rights function, procedure, or package, then the invoker's authorization ID is used to connect as a remote user. For example, if the privileged database link appears inside procedure scott.p (an invoker-rights procedure created by scott), and user Jane calls procedure scott.p, then CURRENT\_ USER is jane and the procedure executes with Jane's privileges.

#### **See Also:**

- [CREATE FUNCTION on page 14-53](#page-910-0) for more information on invoker-rights functions
- ["Defining a CURRENT\\_USER Database Link: Example" on](#page-893-0)  [page 14-36](#page-893-0)

### *user* **IDENTIFIED BY** *password*

Specify the user name and password used to connect to the remote database using a **fixed user database link**. If you omit this clause, then the database link uses the user name and password of each user who is connected to the database. This is called a **connected user database link**.

**See Also:** ["Defining a Fixed-User Database Link: Example" on](#page-892-2)  [page 14-35](#page-892-2)

#### <span id="page-892-1"></span>*dblink\_authentication*

You can specify this clause only if you are creating a shared database link—that is, you have specified the SHARED clause. Specify the username and password on the target instance. This clause authenticates the user to the remote server and is required for security. The specified username and password must be a valid username and password on the remote instance. The username and password are used only for authentication. No other operations are performed on behalf of this user.

#### **USING '***connect string***'**

Specify the service name of a remote database. If you specify only the database name, then Oracle Database implicitly appends the database domain to the connect string to create a complete service name. Therefore, if the database domain of the remote database is different from that of the current database, then you must specify the complete service name.

**See Also:** *Oracle Database Administrator's Guide* for information on specifying remote databases

## <span id="page-892-0"></span>**Examples**

The examples that follow assume two databases, one with the database name local and the other with the database name remote. The examples use the Oracle Database domain. Your database domain will be different.

**Defining a Public Database Link: Example** The following statement defines a shared public database link named remote that refers to the database specified by the service name remote:

```
CREATE PUBLIC DATABASE LINK remote 
    USING 'remote';
```
This database link allows user hr on the local database to update a table on the remote database (assuming hr has appropriate privileges):

```
UPDATE employees@remote
    SET salary=salary*1.1
    WHERE last_name = 'Baer';
```
<span id="page-892-2"></span>**Defining a Fixed-User Database Link: Example** In the following statement, user hr on the remote database defines a fixed-user database link named local to the hr schema on the local database:

```
CREATE DATABASE LINK local 
    CONNECT TO hr IDENTIFIED BY hr
    USING 'local';
```
After this database link is created, hr can query tables in the schema hr on the local database in this manner:

SELECT \* FROM employees@local;

User hr can also use DML statements to modify data on the local database:

```
INSERT INTO employees@local
    (employee_id, last_name, email, hire_date, job_id)
   VALUES (999, 'Claus', 'sclaus@oracle.com', SYSDATE, 'SH_CLERK');
```

```
UPDATE jobs@local SET min_salary = 3000
    WHERE job_id = 'SH_CLERK';
DELETE FROM employees@local 
   WHERE employee id = 999;
```
Using this fixed database link, user hr on the remote database can also access tables owned by other users on the same database. This statement assumes that user hr has SELECT privileges on the oe.customers table. The statement connects to the user hr on the local database and then queries the oe.customers table:

```
SELECT * FROM oe.customers@local;
```
<span id="page-893-0"></span>**Defining a CURRENT\_USER Database Link: Example** The following statement defines a current-user database link to the remote database, using the entire service name as the link name:

```
CREATE DATABASE LINK remote.us.oracle.com
   CONNECT TO CURRENT_USER
   USING 'remote';
```
The user who issues this statement must be a global user registered with the LDAP directory service.

You can create a synonym to hide the fact that a particular table is on the remote database. The following statement causes all future references to emp\_table to access the employees table owned by hr on the remote database:

```
CREATE SYNONYM emp_table 
   FOR oe.employees@remote.us.oracle.com;
```
# **CREATE DIMENSION**

# **Purpose**

Use the CREATE DIMENSION statement to create a **dimension**. A dimension defines a parent-child relationship between pairs of column sets, where all the columns of a column set must come from the same table. However, columns in one column set (called a **level**) can come from a different table than columns in another set. The optimizer uses these relationships with materialized views to perform **query rewrite**. The SQL Access Advisor uses these relationships to recommend creation of specific materialized views.

**Note:** Oracle Database does not automatically validate the relationships you declare when creating a dimension. To validate the relationships specified in the *hierarchy\_clause* and the *dimension\_join\_clause* of CREATE DIMENSION, you must run the DBMS\_OLAP.VALIDATE\_DIMENSION procedure.

#### **See Also:**

- [CREATE MATERIALIZED VIEW on page 16-4](#page-1059-0) for more information on materialized views
- *Oracle Database Performance Tuning Guide for more information on* query rewrite, the optimizer and the SQL Access Advisor

### **Prerequisites**

To create a dimension in your own schema, you must have the CREATE DIMENSION system privilege. To create a dimension in another user's schema, you must have the CREATE ANY DIMENSION system privilege. In either case, you must have the SELECT object privilege on any objects referenced in the dimension.

### **Syntax**

#### *create\_dimension***::=**

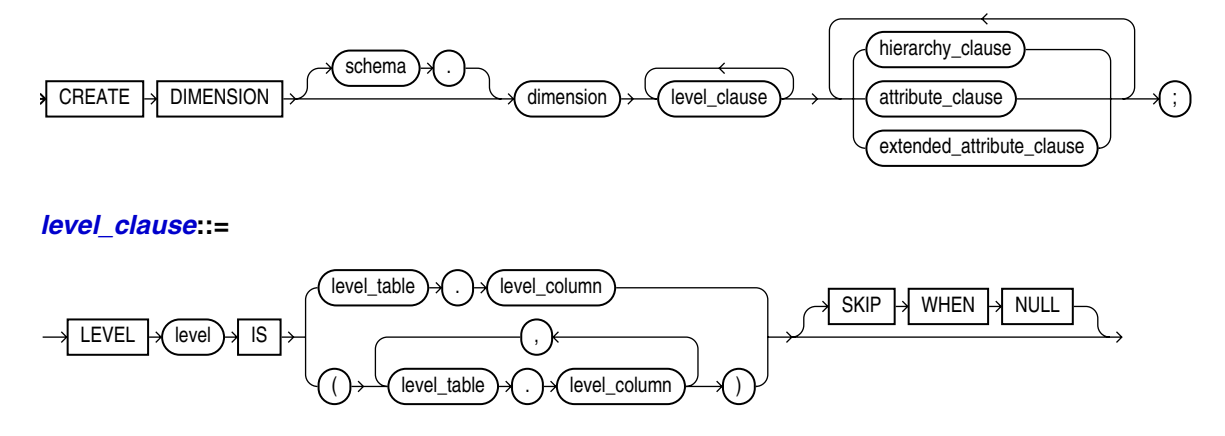

# *[hierarchy\\_clause](#page-896-0)***::=**

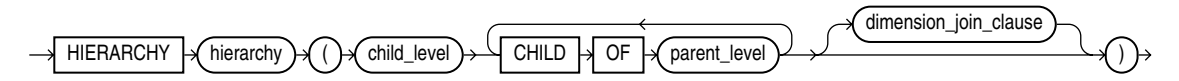

# *[dimension\\_join\\_clause](#page-896-1)***::=**

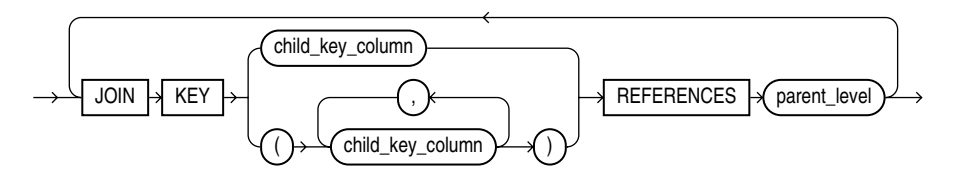

# *[attribute\\_clause](#page-897-0)***::=**

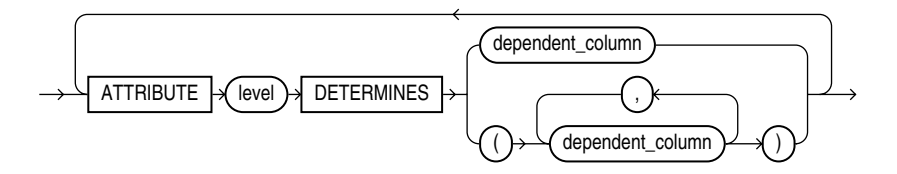

# *[extended\\_attribute\\_clause](#page-897-1)***::=**

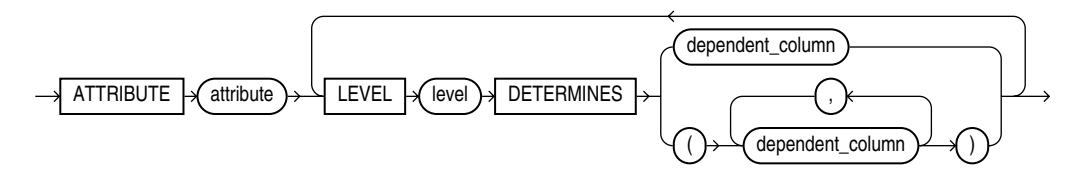

# **Semantics**

# *schema*

Specify the schema in which the dimension will be created. If you do not specify *schema*, then Oracle Database creates the dimension in your own schema.

### *dimension*

Specify the name of the dimension. The name must be unique within its schema.

### <span id="page-895-0"></span>*level\_clause*

The *level\_clause* defines a level in the dimension. A level defines dimension hierarchies and attributes.

*level* Specify the name of the level.

*level\_table . level\_column* Specify the columns in the level. You can specify up to 32 columns. The tables you specify in this clause must already exist.

**SKIP WHEN NULL** Specify this clause to indicate that if the specified level is NULL, then the level is to be skipped. This clause lets you preserve the hierarchical chain of parent-child relationship by an alternative path that skips over the specified level. See *[hierarchy\\_clause](#page-896-0)* [on page 14-39.](#page-896-0)

**Restrictions on Dimension Level Columns** Dimension level columns are subject to the following restrictions:

- All of the columns in a level must come from the same table.
- If columns in different levels come from different tables, then you must specify the *dimension\_join\_clause*.
- The set of columns you specify must be unique to this level.
- The columns you specify cannot be specified in any other dimension.
- Each level column must be non-null unless the level is specified with SKIP WHEN NULL. The non-null columns need not have NOT NULL constraints. The column for which you specify SKIP WHEN NULL cannot have a NOT NULL constraint).

#### <span id="page-896-0"></span>*hierarchy\_clause*

The *hierarchy\_clause* defines a linear hierarchy of levels in the dimension. Each hierarchy forms a chain of parent-child relationships among the levels in the dimension. Hierarchies in a dimension are independent of each other. They may, but need not, have columns in common.

Each level in the dimension should be specified at most once in this clause, and each level must already have been named in the *level\_clause.*

*hierarchy* Specify the name of the hierarchy. This name must be unique in the dimension.

*child\_level* Specify the name of a level that has an n:1 relationship with a parent level. The *level\_columns* of *child\_level* cannot be null, and each *child\_level* value uniquely determines the value of the next named *parent\_level*.

If the child *level\_table* is different from the parent *level\_table*, then you must specify a join relationship between them in the *dimension\_join\_clause*.

*parent\_level* Specify the name of a level.

#### <span id="page-896-1"></span>*dimension\_join\_clause*

The *dimension\_join\_clause* lets you specify an inner equijoin relationship for a dimension whose columns are contained in multiple tables. This clause is required and permitted only when the columns specified in the hierarchy are not all in the same table.

#### *child\_key\_column*

Specify one or more columns that are join-compatible with columns in the parent level.

If you do not specify the schema and table of each *child\_column*, then the schema and table are inferred from the CHILD OF relationship in the *hierarchy\_clause*. If you do specify the schema and column of a *child\_key\_column*, then the schema and table must match the schema and table of columns in the child of *parent\_level* in the *hierarchy\_clause*.

#### *parent\_level*

Specify the name of a level.

**Restrictions on Join Dimensions** Join dimensions are subject to the following restrictions:

- You can specify only one *dimension\_join\_clause* for a given pair of levels in the same hierarchy.
- The *child\_key\_columns* must be non-null, and the parent key must be unique and non-null. You need not define constraints to enforce these conditions, but queries may return incorrect results if these conditions are not true.
- Each child key must join with a key in the *parent\_level* table.
- Self-joins are not permitted. The *child\_key\_columns* cannot be in the same table as *parent\_level*.
- All of the child key columns must come from the same table.
- The number of child key columns must match the number of columns in *parent level*, and the columns must be joinable.
- You cannot specify multiple child key columns unless the parent level consists of multiple columns.

# <span id="page-897-0"></span>*attribute\_clause*

The *attribute\_clause* lets you specify the columns that are uniquely determined by a hierarchy level. The columns in *level* must all come from the same table as the *dependent\_columns*. The *dependent\_columns* need not have been specified in the *level\_clause*.

For example, if the hierarchy levels are city, state, and country, then city might determine mayor, state might determine governor, and country might determine president.

### <span id="page-897-1"></span>*extended\_attribute\_clause*

This clause lets you specify an attribute name for one or more level-to-column relations. The type of attribute you create with this clause is not different from the type of attribute created using the *attribute\_clause*. The only difference is that this clause lets you assign a name to the attribute that is different from the level name.

# **Examples**

**Creating a Dimension: Examples** This statement was used to create the customers\_dim dimension in the sample schema sh:

```
CREATE DIMENSION customers_dim 
   LEVEL customer IS (customers.cust_id)
```

```
 LEVEL city IS (customers.cust_city) 
 LEVEL state IS (customers.cust_state_province) 
   LEVEL country IS (countries.country_id) 
   LEVEL subregion IS (countries.country_subregion) 
   LEVEL region IS (countries.country_region) 
   HIERARCHY geog_rollup (
     customer CHILD OF
     city CHILD OF 
     state CHILD OF 
     country CHILD OF 
     subregion CHILD OF 
      region 
   JOIN KEY (customers.country_id) REFERENCES country
  \lambda ATTRIBUTE customer DETERMINES
   (cust_first_name, cust_last_name, cust_gender, 
    cust_marital_status, cust_year_of_birth,
```

```
 cust_income_level, cust_credit_limit) 
 ATTRIBUTE country DETERMINES (countries.country_name)
```
;

**Creating a Dimension with Extended Attributes: Example** Alternatively, the *extended\_attribute\_clause* could have been used instead of the *attribute\_ clause*, as shown in the following example:

```
CREATE DIMENSION customers_dim 
  LEVEL customer IS (customers.cust_id)
 LEVEL city IS (customers.cust_city) 
 LEVEL state IS (customers.cust_state_province) 
  LEVEL country IS (countries.country_id)
   LEVEL subregion IS (countries.country_subregion) 
   LEVEL region IS (countries.country_region) 
   HIERARCHY geog_rollup (
      customer CHILD OF
      city CHILD OF 
      state CHILD OF 
      country CHILD OF 
      subregion CHILD OF 
      region 
   JOIN KEY (customers.country_id) REFERENCES country
   )
   ATTRIBUTE customer_info LEVEL customer DETERMINES
   (cust_first_name, cust_last_name, cust_gender, 
    cust_marital_status, cust_year_of_birth, 
    cust_income_level, cust_credit_limit) 
   ATTRIBUTE country DETERMINES (countries.country_name)
;
```
**Creating a Dimension with NULL Column Values: Example** The following example shows how to create the dimension if one of the level columns is null and you want to preserve the hierarchical chain. The example uses the cust\_marital\_status column for simplicity because it is not a NOT NULL column. If it had such a constraint, then you would have to disable the constraint before using the SKIP WHEN NULL clause.

```
CREATE DIMENSION customers_dim
  LEVEL customer IS (customers.cust id)
   LEVEL status IS (customers.cust_marital_status) SKIP WHEN NULL
   LEVEL city IS (customers.cust_city)
  LEVEL state IS (customers.cust state province)
   LEVEL country IS (countries.country_id)
   LEVEL subregion IS (countries.country_subregion) SKIP WHEN NULL
   LEVEL region IS (countries.country_region)
    HIERARCHY geog_rollup (
      customer CHILD OF
      city CHILD OF
      state CHILD OF
      country CHILD OF
      subregion CHILD OF
      region
    JOIN KEY (customers.country_id) REFERENCES country
\rightarrow ATTRIBUTE customer DETERMINES
    (cust_first_name, cust_last_name, cust_gender,
    cust_marital_status, cust_year_of_birth,
     cust_income_level, cust_credit_limit)
    ATTRIBUTE country DETERMINES (countries.country_name)
```
;
# **CREATE DIRECTORY**

# **Purpose**

Use the CREATE DIRECTORY statement to create a directory object. A directory object specifies an alias for a directory on the server file system where external binary file LOBs (BFILEs) and external table data are located. You can use directory names when referring to BFILEs in your PL/SQL code and OCI calls, rather than hard coding the operating system path name, for management flexibility.

All directories are created in a single namespace and are not owned by an individual schema. You can secure access to the BFILEs stored within the directory structure by granting object privileges on the directories to specific users.

#### **See Also:**

- ["Large Object \(LOB\) Datatypes" on page 2-24](#page-57-0) for more information on BFILE objects
- [GRANT on page 18-33](#page-1250-0) for more information on granting object privileges
- [external\\_table\\_clause::=](#page-969-0) of CREATE TABLE [on page 15-16](#page-969-0)

## **Prerequisites**

You must have CREATE ANY DIRECTORY system privilege to create directories.

When you create a directory, you are automatically granted the READ and WRITE object privileges on the directory, and you can grant these privileges to other users and roles. The DBA can also grant these privileges to other users and roles.

WRITE privileges on a directory are useful in connection with external tables. They let the grantee determine whether the external table agent can write a log file or a bad file to the directory.

For file storage, you must also create a corresponding operating system directory, an ASM disk group, or a directory within an ASM disk group. Your system or database administrator must ensure that the operating system directory has the correct read and write permissions for Oracle Database processes.

Privileges granted for the directory are created independently of the permissions defined for the operating system directory, and the two may or may not correspond exactly. For example, an error occurs if sample user hr is granted READ privilege on the directory object but the corresponding operating system directory does not have READ permission defined for Oracle Database processes.

### **Syntax**

# *create\_directory***::=**

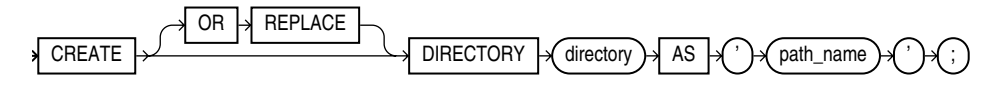

# **Semantics**

# **OR REPLACE**

Specify OR REPLACE to re-create the directory database object if it already exists. You can use this clause to change the definition of an existing directory without dropping, re-creating, and regranting database object privileges previously granted on the directory.

Users who had previously been granted privileges on a redefined directory can still access the directory without being regranted the privileges.

**See Also:** [DROP DIRECTORY on page 17-59](#page-1192-0) for information on removing a directory from the database

### *directory*

Specify the name of the directory object to be created. The maximum length of *directory* is 30 bytes. You cannot qualify a directory object with a schema name.

Oracle Database does not verify that the directory you specify actually exists. Therefore, take care that you specify a valid directory in your operating system. In addition, if your operating system uses case-sensitive path names, then be sure you specify the directory in the correct format. You need not include a trailing slash at the end of the path name.

Do not refer to a parent directory in the directory name. For example, the following syntax is valid:

CREATE DIRECTORY mydir AS '/scratch/file\_data';

However, the following syntax is not valid:

CREATE DIRECTORY mydir AS '/scratch/data/../file\_data';

#### *path\_name*

Specify the full path name of the operating system directory of the server where the files are located. The single quotation marks are required, with the result that the path name is case sensitive.

# **Example**

**Creating a Directory: Examples** The following statement creates a directory database object that points to a directory on the server:

CREATE DIRECTORY admin AS 'oracle/admin';

The following statement redefines directory database object bfile\_dir to enable access to BFILEs stored in the operating system directory /usr/bin/:

CREATE OR REPLACE DIRECTORY bfile\_dir AS '/usr/bin/bfile\_dir';

# **CREATE DISKGROUP**

**Note:** This SQL statement is valid only if you are using Automatic Storage Management and you have started an Automatic Storage Management instance. You must issue this statement from within the Automatic Storage Management instance, not from a normal database instance. For information on starting an Automatic Storage Management instance, refer to *Oracle Database Storage Administrator's Guide*.

# **Purpose**

Use the CREATE DISKGROUP clause to name a group of disks and specify that Oracle Database should manage the group for you. Oracle Database manages a disk group as a logical unit and evenly spreads each file across the disks to balance I/O. Oracle Database also automatically distributes database files across all available disks in disk groups and rebalances storage automatically whenever the storage configuration changes.

This statement creates a disk group, assigns one or more disks to the disk group, and mounts the disk group for the first time. If you want Automatic Storage Management to mount the disk group automatically in subsequent instances, then you must add the disk group name to the value of the ASM\_DISKGROUPS initialization parameter in the initialization parameter file. If you use an SPFILE, then the disk group is added to the initialization parameter automatically.

### **See Also:**

- [ALTER DISKGROUP on page 10-47](#page-578-0) for information on modifying disk groups
- *Oracle Database Storage Administrator's Guide for information on* Automatic Storage Management and using disk groups to simplify database administration
- ASM\_DISKGROUPS for more information about adding disk group names to the initialization parameter file
- V\$ASM\_OPERATION for information on monitoring Automatic Storage Management operations
- [DROP DISKGROUP on page 17-60](#page-1193-0) for information on dropping a disk group

### **Prerequisites**

You must have the SYSDBA system privilege to issue this statement.

Before issuing this statement, you must format the disks using an operating system format utility. Also ensure that the Oracle Database user has read/write permission and the disks can be discovered using the ASM\_DISKSTRING.

When you store your database files in Automatic Storage Management disk groups, rather than in a file system or on raw devices, before the database instance can access your files in the disk groups, you must configure and start up an Automatic Storage Management instance to manage the disk groups.

Each database instance communicates with a single Automatic Storage Management instance on the same node as the database. Multiple database instances on the same node can communicate with a single Automatic Storage Management instance.

# **Syntax**

### *create\_diskgroup***::=**

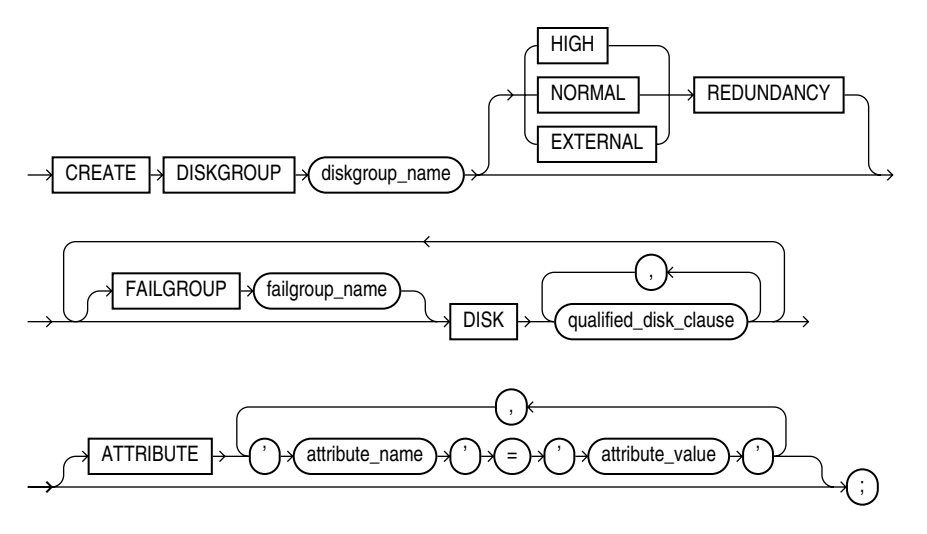

### *qualified\_disk\_clause***::=**

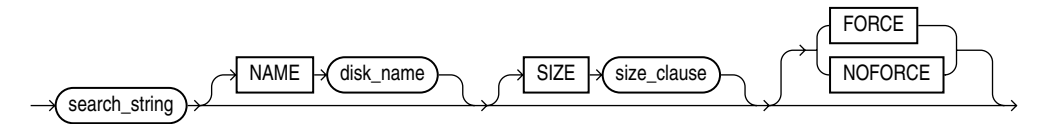

(*[size\\_clause::=](#page-507-0)* [on page 8-44](#page-507-0))

# **Semantics**

### *diskgroup\_name*

Specify the name of the disk group. Disk groups are subject to the same naming conventions and restrictions as database schema objects. Refer to ["Schema Object](#page-133-0)  [Naming Rules" on page 2-100](#page-133-0) for information on database object names.

# **REDUNDANCY Clause**

The REDUNDANCY clause lets you specify the redundancy level of the disk group.

- NORMAL REDUNDANCY requires the existence of at least two failure groups (see the FAILGROUP clause that follows). Automatic Storage Management provides redundancy for all files in the disk group according to the attributes specified in the disk group templates. NORMAL REDUNDANCY disk groups can tolerate the loss of one group. Refer to ALTER DISKGROUP ... *[diskgroup\\_template\\_clauses](#page-586-0)* [on](#page-586-0)  [page 10-55](#page-586-0) for more information on disk group templates.
- HIGH REDUNDANCY requires the existence of at least three failure groups. Automatic Storage Management fixes mirroring at 3-way mirroring, with each extent getting two mirrored copies. HIGH REDUNDANCY disk groups can tolerate the loss of two failure groups.

EXTERNAL REDUNDANCY indicates that Automatic Storage Management does not provide any redundancy for the disk group. The disks within the disk group must provide redundancy (for example, using a storage array), or you must be willing to tolerate loss of the disk group if a disk fails (for example, in a test environment). You cannot specify the FAILGROUP clause if you specify EXTERNAL REDUNDANCY.

### **FAILGROUP Clause**

Use this clause to specify a name for one or more failure groups. If you omit this clause, and you have specified NORMAL or HIGH REDUNDANCY, then Oracle Database automatically adds each disk in the disk group to its own failure group. The implicit name of the failure group is the same as the operating system independent disk name (see ["NAME Clause" on page 14-47\)](#page-904-0).

You cannot specify this clause if you are creating an EXTERNAL REDUNDANCY disk group.

# *qualified\_disk\_clause*

Specify DISK *qualified\_disk\_clause* to add a disk to a disk group.

*search\_string* For each disk you are adding to the disk group, specify the operating system dependent search string that Automatic Storage Management will use to find the disk. The *search\_string* must point to a subset of the disks returned by discovery using the strings in the ASM\_DISKSTRING initialization parameter. If *search\_string* does not point to any disks the Oracle Database user has read/write access to, then Automatic Storage Management returns an error. If it points to one or more disks that have already been assigned to a different disk group, then Oracle Database returns an error unless you also specify FORCE.

For each valid candidate disk, Automatic Storage Management formats the disk header to indicate that it is a member of the new disk group.

> **See Also:** The ASM\_DISKSTRING initialization parameter for more information on specifying the search string

<span id="page-904-0"></span>**NAME Clause** The NAME clause is valid only if the *search\_string* points to a single disk. This clause lets you specify an operating system independent name for the disk. The name can be up to 30 alphanumeric characters. The first character must be alphabetic. If you omit this clause and you assigned a label to a disk through ASMLIB, then that label is used as the disk name. If you omit this clause and you did not assign a label through ASMLIB, then Automatic Storage Management creates a default name of the form *diskgroup\_name*\_####, where #### is the disk number. You use this name to refer to the disk in subsequent Automatic Storage Management operations.

**SIZE Clause** Use this clause to specify in bytes the size of the disk. If you specify a size greater than the capacity of the disk, then Automatic Storage Management returns an error. If you specify a size less than the capacity of the disk, then you limit the disk space Automatic Storage Management will use. If you omit this clause, then Automatic Storage Management attempts programmatically to determine the size of the disk.

**FORCE** Specify FORCE if you want Automatic Storage Management to add the disk to the disk group even if the disk is already a member of a different disk group.

**Caution:** Using FORCE in this way may destroy existing disk groups.

For this clause to be valid, the disk must already be a member of a disk group and the disk cannot be part of a mounted disk group.

**NOFORCE** Specify NOFORCE if you want Automatic Storage Management to return an error if the disk is already a member of a different disk group. NOFORCE is the default.

# **ATTRIBUTE Clause**

Use this clause to set attribute values for the disk group. You can view the current attribute values by querying the V\$ASM\_ATTRIBUTE view. [Table 14–1](#page-905-0) lists the attributes you can set with this clause. All attribute values are strings.

<span id="page-905-0"></span>

| <b>Attribute</b> | <b>Valid Values</b>                                                                                       | <b>Description</b>                                                                                                    |
|------------------|----------------------------------------------------------------------------------------------------|----------------------------------------------------------------------------------------------------|
| AU_SIZE          | Size in bytes.<br>Valid values are<br>powers of 2 from<br>$1M$ to $64M$ .<br>Examples '4M',<br>'4194304'. | Specifies the allocation unit size. This attribute can be set only during disk<br>group creation; it cannot be modified with an ALTER DISKGROUP statement.                                                                                                    |
| COMPATIBLE.RDBMS | Valid Oracle<br>Database version<br>number (Note 1)                                                       | This setting is not reversible. It dictates the format of messages that are<br>exchanged between the Automatic Storage Management instance and the<br>database instance. You can set different values of this parameter for different<br>database clients running at different compatibility settings. However, the<br>compatibility settings for all disk groups must be equal to or less than the value<br>of the COMPATIBLE initialization parameter of the database using the disk<br>groups.                                                                                        |
| COMPATIBLE.ASM   | Valid Oracle<br>Database version<br>number (Note 1)                                                       | This setting is not reversible. It controls the format of data structures for ASM<br>metadata on disk. COMPATIBLE. ASM must always be greater than or equal to<br>COMPATIBLE. RDBMS for the same disk group. For example, you can set<br>COMPATIBLE. ASM for the disk group to 11.0 and COMPATIBLE. RDBMS for the<br>disk group to 10.1. In this case, the disk group can be managed only by<br>Automatic Storage Management software of version is 11.0 or higher, while any<br>database client of version 10.1 or higher can use that disk group.                                      |
| DISK REPAIR TIME | $0$ to 136 years                                                                                          | By default, ASM drops disks shortly after they are taken offline. This attribute<br>lets you prevent that operation in order to repair the disk and bring it back<br>online. The time can be specified in units of minute $(M)$ or hour $(H)$ . If you omit<br>the unit, then the default is H. If you omit this attribute, then the default is 3.6<br>H. The specified time elapses only when the disk group is mounted. After the<br>specified time, ASM drops the disk. You can override this attribute with an<br>ALTER DISKGROUP  DISK OFFLINE statement and the DROP AFTER clause. |
|                  |                                                                                                    | See Also: The ALTER DISKGROUP <i>disk_offline_clause</i> on page 10-53 for more<br>information                                                                                                    |
|                  |                                                                                                    | Note 1: Specify at least the first two digits of a valid Oracle Database please number Refer to Oracle Database Administrator's Cuide                                                                                                    |

*Table 14–1 Disk Group Attributes*

Note 1: Specity at least the first two digits of a valid Oracle Database release number. Refer to Oracle Database Administrator's Guide for information on specifying valid version numbers. For example, you can specify *compatibility* as '10.2' or '11.1'.

> **See Also:** *Oracle Database Storage Administrator's Guide* for more information on managing these attribute settings

# **Examples**

The following example assumes that the ASM\_DISKSTRING parameter is a superset of \$ORACLE\_HOME/disks/c\*, \$ORACLE\_HOME/disks/c\* points to at least one device to be used as an Automatic Storage Management disk, and the Oracle Database user has read/write permission to the disks.

**See Also:** *Oracle Database Storage Administrator's Guide* for information on Automatic Storage Management and using disk groups to simplify database administration

**Creating a Diskgroup: Example** The following statement creates an Automatic Storage Management disk group dgroup\_01 where no redundancy for the disk group is provided by Automatic Storage Management and includes all disks that match the *search\_string*:

CREATE DISKGROUP dgroup\_01 EXTERNAL REDUNDANCY DISK '\$ORACLE\_HOME/disks/c\*';

# **CREATE FLASHBACK ARCHIVE**

# **Purpose**

Use the CREATE FLASHBACK ARCHIVE statement to create a flashback data archive, which provides the ability to automatically track and archive transactional data changes to specified database objects. A flashback data archive consists of multiple tablespaces and stores historic data from all transactions against tracked tables.

Flashback data archives retain historical data for the time duration specified using the RETENTION parameter. Historical data can be queried using the Flashback Query AS OF clause. Archived historic data that has aged beyond the specified retention period is automatically purged.

Flashback data archives retain historical data across data definition language (DDL) changes to the database as long as the DDL change does not affect the structure of the table. The one exception to this rule is that flashback data archives do retain historical data when a column is added to the table.

#### **See Also:**

- *Oracle Database Advanced Application Developer's Guide* for general information on using flashback data archives
- The CREATE TABLE *[flashback\\_archive\\_clause](#page-1011-0)* [on page 15-59](#page-1011-0) for information on designating a table as a tracked table
- [ALTER FLASHBACK ARCHIVE on page 10-62](#page-593-0) for information on changing the quota and retention attributes of the flashback data archive, as well as adding or changing tablespace storage for the flashback data archive

# **Prerequisites**

You must have the FLASHBACK ARCHIVE ADMINISTER system privilege to create a flashback data archive. This privilege can be granted only by a user with DBA privileges. In addition, you must have the CREATE TABLESPACE system privilege to create a flashback data archive, as well as sufficient quota on the tablespace in which the historical information will reside.

# **Syntax**

### *create\_flashback\_archive***::=**

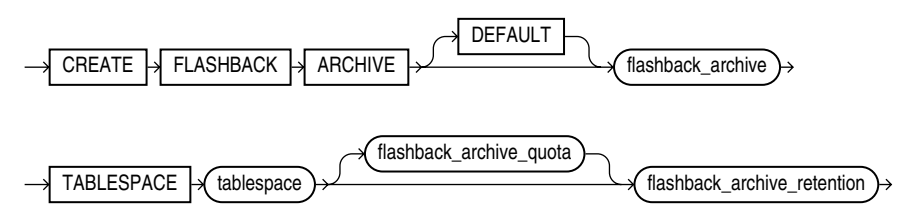

### *[flashback\\_archive\\_quota](#page-908-0)***::=**

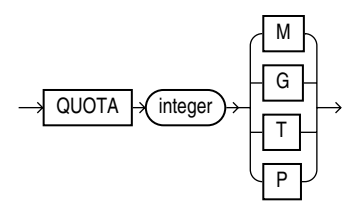

# *[flashback\\_archive\\_retention](#page-908-1)***::=**

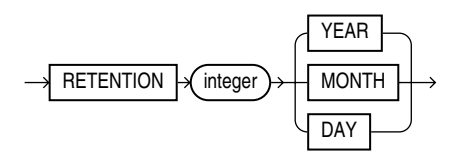

# **Semantics**

### **DEFAULT**

Use this clause to designate this flashback data archive as the default flashback data archive for the database. When a CREATE TABLE or ALTER TABLE statement specifies the *flashback\_archive\_clause* without specifying a flashback data archive name, the database uses the default flashback data archive to store data from that table.

You cannot specify this clause if a default flashback data archive already exists. However, you can replace an existing default flashback data archive using the ALTER FLASHBACK ARCHIVE ... SET DEFAULT clause.

**See Also:** The CREATE TABLE *[flashback\\_archive\\_clause](#page-1011-0)* [on page 15-59](#page-1011-0) for more information

# *flashback\_archive*

Specify the name of the flashback data archive. The name must satisfy the requirements specified in ["Schema Object Naming Rules" on page 2-100](#page-133-0).

### **TABLESPACE Clause**

Specify the tablespace where the archived data for this flashback data archive is to be stored. You can specify only one tablespace with this clause. However, you can subsequently add tablespaces to the flashback data archive with an ALTER FLASHBACK ARCHIVE statement.

# <span id="page-908-0"></span>*flashback\_archive\_quota*

Specify the amount of space in the initial tablespace to be reserved for the archived data. If the space for archiving in a flashback data archive becomes full, then the DML operations on tracked tables that use this flashback data archive will fail. The database issues an out-of-space alert for the flashback data archive before the flashback data archive becomes full, to allow time to purge old data or add additional quota. If you omit this clause, then the flashback data archive has unlimited quota on the specified tablespace.

# <span id="page-908-1"></span>*flashback\_archive\_retention*

Specify the length of time in months, days, or years that the archived data should be retained in the flashback data archive.

# **Examples**

The following statement creates two flashback data archives for testing purposes. The first is designated as the default for the database. For both of them, the space quota is 1 megabyte, and the archive retention is one day.

```
CREATE FLASHBACK ARCHIVE DEFAULT test_archive1
   TABLESPACE example
    QUOTA 1 M
   RETENTION 1 DAY;
CREATE FLASHBACK ARCHIVE test_archive2
   TABLESPACE example
    QUOTA 1 M
    RETENTION 1 DAY;
```
The next statement alters the default flashback data archive to extend the retention period to 1 month:

```
ALTER FLASHBACK ARCHIVE test_archive1
    MODIFY RETENTION 1 MONTH;
```
The next statement specifies tracking for the oe. customers table. The flashback data archive is not specified, so data will be archived in the default flashback data archive, test\_archive1:

```
ALTER TABLE oe.customers
    FLASHBACK ARCHIVE;
```
The next statement specifies tracking for the oe.orders table. In this case, data will be archived in the specified flashback data archive, test\_archive2:

```
ALTER TABLE oe.orders
    FLASHBACK ARCHIVE test_archive2;
```
The next statement drops test\_archive2 flashback data archive:

DROP FLASHBACK ARCHIVE test archive2;

# <span id="page-910-0"></span>**CREATE FUNCTION**

# **Purpose**

Use the CREATE FUNCTION statement to create a standalone stored function or a call specification.

A **stored function** (also called a **user function** or **user-defined function**) is a set of PL/SQL statements you can call by name. Stored functions are very similar to procedures, except that a function returns a value to the environment in which it is called. User functions can be used as part of a SQL expression.

A **call specification** declares a Java method or a third-generation language (3GL) routine so that it can be called from SQL and PL/SQL. The call specification tells Oracle Database which Java method, or which named function in which shared library, to invoke when a call is made. It also tells the database what type conversions to make for the arguments and return value.

**Note:** You can also create a function as part of a package using the CREATE PACKAGE statement.

### **See Also:**

- [CREATE PROCEDURE on page 16-50](#page-1105-0) for a general discussion of procedures and functions, [CREATE PACKAGE on page 16-40](#page-1095-0) for information on creating packages, [ALTER FUNCTION on](#page-596-0)  [page 10-65](#page-596-0) and [DROP FUNCTION on page 17-63](#page-1196-0) for information on modifying and dropping a function
- ["Examples" on page 14-60](#page-917-0) for examples of creating functions
- [CREATE LIBRARY on page 16-2](#page-1057-0) for information on shared libraries
- *Oracle Database Advanced Application Developer's Guide for more* information about registering external functions

### **Prerequisites**

Before a stored function can be created, the user SYS must run a SQL script that is commonly called DBMSSTDX.SQL. The exact name and location of this script depend on your operating system.

To create or replace a function in your own schema, you must have the CREATE PROCEDURE system privilege. To create or replace a function in another user's schema, you must have the CREATE ANY PROCEDURE system privilege.

To invoke a call specification, you may need additional privileges, for example, EXECUTE privileges on a C library for a C call specification.

To embed a CREATE FUNCTION statement inside an Oracle precompiler program, you must terminate the statement with the keyword END-EXEC followed by the embedded SQL statement terminator for the specific language.

**See Also:** *Oracle Database Advanced Application Developer's Guide* or *Oracle Database Java Developer's Guide* for more information on such prerequisites

# **Syntax**

*create\_function***::=**

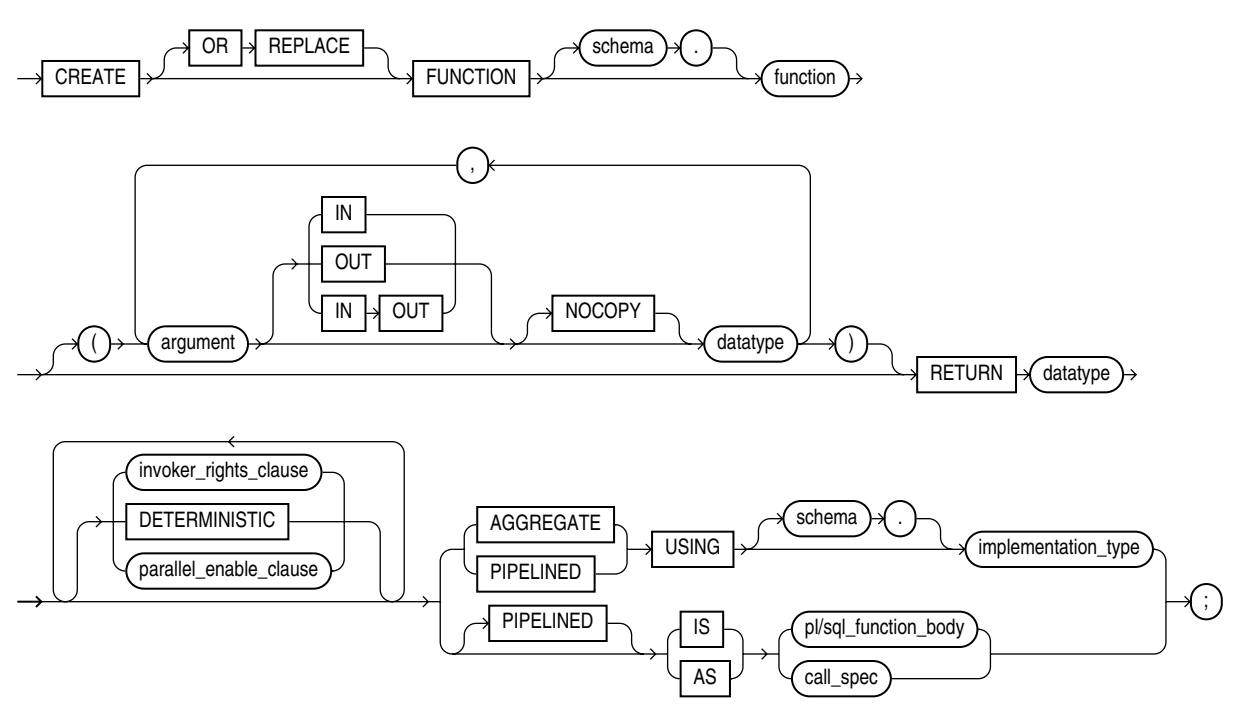

(*[invoker\\_rights\\_clause::=](#page-911-0)* [on page 14-54](#page-911-0), *[parallel\\_enable\\_clause::=](#page-911-1)* [on page 14-54\)](#page-911-1)

# <span id="page-911-0"></span>*[invoker\\_rights\\_clause](#page-914-0)***::=**

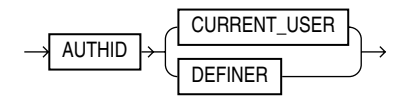

# <span id="page-911-1"></span>*[parallel\\_enable\\_clause](#page-915-0)***::=**

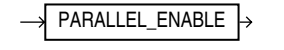

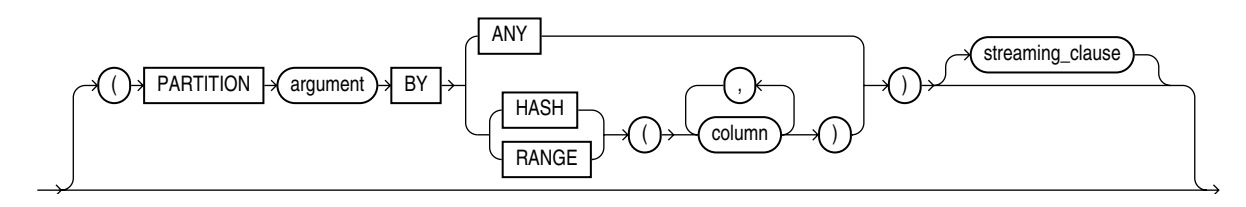

# *streaming\_clause***::=**

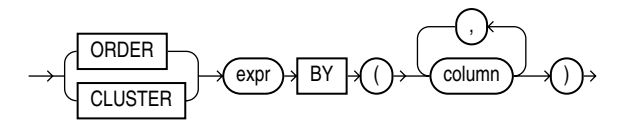

#### *call\_spec***::=**

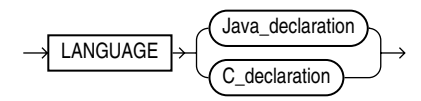

*Java\_declaration***::=**

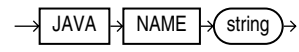

*C\_declaration***::=**

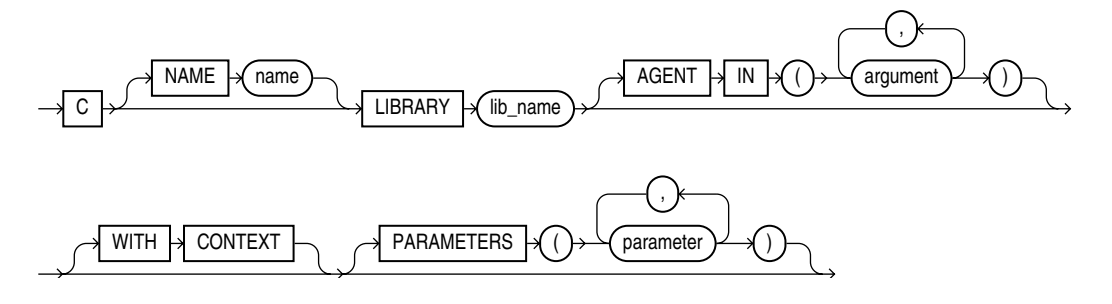

# **Semantics**

# **OR REPLACE**

Specify OR REPLACE to re-create the function if it already exists. Use this clause to change the definition of an existing function without dropping, re-creating, and regranting object privileges previously granted on the function. If you redefine a function, then Oracle Database recompiles it.

Users who had previously been granted privileges on a redefined function can still access the function without being regranted the privileges.

If any function-based indexes depend on the function, then Oracle Database marks the indexes DISABLED.

**See Also:** [ALTER FUNCTION on page 10-65](#page-596-0) for information on recompiling functions

#### *schema*

Specify the schema to contain the function. If you omit *schema*, Oracle Database creates the function in your current schema.

### *function*

Specify the name of the function to be created. If creating the function results in compilation errors, then Oracle Database returns an error. You can see the associated compiler error messages with the SHOW ERRORS command.

**Restrictions on User-Defined Functions** User-defined functions are subject to the following restrictions:

- User-defined functions cannot be used in situations that require an unchanging definition. Thus, you cannot use user-defined functions:
	- **–** In a CHECK constraint clause of a CREATE TABLE or ALTER TABLE statement
	- **–** In a DEFAULT clause of a CREATE TABLE or ALTER TABLE statement
- In addition, when a function is called from within a query or DML statement, the function cannot:
	- **–** Have OUT or IN OUT parameters
	- **–** Commit or roll back the current transaction, create a savepoint or roll back to a savepoint, or alter the session or the system. DDL statements implicitly commit the current transaction, so a user-defined function cannot execute any DDL statements.
	- **–** Write to the database, if the function is being called from a SELECT statement. However, a function called from a subquery in a DML statement can write to the database.
	- **–** Write to the same table that is being modified by the statement from which the function is called, if the function is called from a DML statement.

Except for the restriction on OUT and IN OUT parameters, Oracle Database enforces these restrictions not only for *function* when called directly from the SQL statement, but also for any functions that *function* calls, and on any functions called from the SQL statements executed by *function* or any functions it calls.

**See Also:** ["Creating a Function: Examples" on page 14-60](#page-917-1)

# *argument*

Specify the name of an argument to the function. If the function does not accept arguments, then you can omit the parentheses following the function name.

**Restriction on Function Arguments** If you are creating an aggregate function, you can specify only one argument.

**IN** Specify IN to indicate that you must supply a value for the argument when calling the function. This is the default.

**OUT** Specify OUT to indicate that the function will set the value of the argument.

**IN OUT** Specify IN OUT to indicate that a value for the argument can be supplied by you and may be set by the function.

**NOCOPY** Specify NOCOPY to instruct Oracle Database to pass this argument as fast as possible. This clause can significantly enhance performance when passing a large value like a record, an index-by table, or a varray to an OUT or IN OUT parameter. IN parameter values are always passed NOCOPY.

- When you specify NOCOPY, assignments made to a package variable may show immediately in this parameter, or assignments made to this parameter may show immediately in a package variable, if the package variable is passed as the actual assignment corresponding to this parameter.
- Similarly, changes made either to this parameter or to another parameter may be visible immediately through both names if the same variable is passed to both.
- If the procedure is exited with an unhandled exception, then any assignment made to this parameter may be visible in the caller's variable.

These effects may or may not occur on any particular call. You should use NOCOPY only when these effects would not matter.

### **RETURN Clause**

For datatype, specify the datatype of the return value of the function. Because every function must return a value, this clause is required. The return value can have any datatype supported by PL/SQL.

**Note:** Oracle SQL does not support calling of functions with Boolean parameters or returns. Therefore, if your user-defined functions will be called from SQL statements, you must design them to return numbers (0 or 1) or character strings ('TRUE' or 'FALSE').

The datatype cannot specify a length, precision, or scale. Oracle Database derives the length, precision, or scale of the return value from the environment from which the function is called.

If the return type is ANYDATASET and you intend to use the function in the FROM clause of a query, then you must also specify the PIPELINED clause and define a describe method (ODCITableDescribe) as part of the implementation type of the function.

#### **See Also:**

- *Oracle Database PL/SQL Language Reference* for information on PL/SQL datatypes
- *Oracle Database Data Cartridge Developer's Guide* for information on defining the ODCITableDescribe function

#### <span id="page-914-0"></span>*invoker\_rights\_clause*

The *invoker\_rights\_clause* lets you specify whether the function executes with the privileges and in the schema of the user who owns it or with the privileges and in the schema of CURRENT\_USER.

This clause also determines how Oracle Database resolves external names in queries, DML operations, and dynamic SQL statements in the function.

# **AUTHID Clause**

Specify CURRENT\_USER if you want the function to execute with the privileges of CURRENT\_USER. This clause creates an **invoker-rights function**.

This clause also specifies that external names in queries, DML operations, and dynamic SQL statements resolve in the schema of CURRENT\_USER. External names in all other statements resolve in the schema in which the function resides.

■ Specify DEFINER if you want the function to execute with the privileges of the owner of the schema in which the function resides, and that external names resolve in the schema where the function resides. This is the default and creates a **definer-rights function**.

#### **See Also:**

- Oracle Database PL/SQL Language Reference for information on how CURRENT\_USER is determined
- **Oracle Database Security Guide for information on invoker-rights** and definer-rights types

# **DETERMINISTIC Clause**

Specify DETERMINISTIC to indicate that the function returns the same result value whenever it is called with the same values for its arguments.

You must specify this keyword if you intend to call the function in the expression of a function-based index or from the query of a materialized view that is marked REFRESH FAST or ENABLE QUERY REWRITE. When Oracle Database encounters a deterministic function in one of these contexts, it attempts to use previously calculated results when possible rather than reexecuting the function. If you subsequently change the semantics of the function, then you must manually rebuild all dependent functionbased indexes and materialized views.

 Do not specify this clause to define a function that uses package variables or that accesses the database in any way that might affect the return result of the function. The results of doing so will not be captured if Oracle Database chooses not to reexecute the function.

The following semantic rules govern the use of the DETERMINISTIC clause:

- You can declare a top-level subprogram DETERMINISTIC.
- You can declare a package-level subprogram DETERMINISTIC in the package specification but not in the package body.
- You cannot declare DETERMINISTIC a private subprogram (declared inside another subprogram or inside a package body).
- A DETERMINISTIC subprogram can call another subprogram whether the called program is declared DETERMINISTIC or not.

# **See Also:**

- *Oracle Database Data Warehousing Guide* for information on materialized views
- [CREATE INDEX on page 14-63](#page-920-0) for information on function-based indexes

# <span id="page-915-0"></span>*parallel\_enable\_clause*

PARALLEL\_ENABLE is an optimization hint indicating that the function can be executed from a parallel execution server of a parallel query operation. The function should not use session state, such as package variables, as those variables are not necessarily shared among the parallel execution servers.

The optional PARTITION *argument* BY clause is used only with functions that have a REF CURSOR argument type. It lets you define the partitioning of the inputs to the function from the REF CURSOR argument.

Partitioning the inputs to the function affects the way the query is parallelized when the function is used as a table function in the FROM clause of the query. ANY indicates that the data can be partitioned randomly among the parallel execution servers. Alternatively, you can specify RANGE or HASH partitioning on a specified column list.

- The optional *streaming\_clause* lets you order or cluster the parallel processing by a specified column list.
	- ORDER BY indicates that the rows on a parallel execution server must be locally ordered.
	- CLUSTER BY indicates that the rows on a parallel execution server must have the same key values as specified by the *column\_list*.

expr identifies the REF CURSOR parameter name of the table function on which partitioning was specified, and on whose columns you are specifying ordering or clustering for each slave in a parallel query execution.

The columns specified in all of these optional clauses refer to columns that are returned by the REF CURSOR argument of the function.

> **See Also:** *Oracle Database Advanced Application Developer's Guide* and Oracle Database Data Cartridge Developer's Guide for more information on user-defined aggregate functions

# **PIPELINED Clause**

Specify PIPELINED to instruct Oracle Database to return the results of a **table function** iteratively. A table function returns a collection type (a nested table or varray). You query table functions by using the TABLE keyword before the function name in the FROM clause of the query. For example:

SELECT \* FROM TABLE(*function\_name*(...))

Oracle Database then returns rows as they are produced by the function.

- If you specify the keyword PIPELINED alone (PIPELINED IS ...), then the PL/SQL function body should use the PIPE keyword. This keyword instructs the database to return single elements of the collection out of the function, instead of returning the whole collection as a single value.
- You can specify the PIPELINED USING *implementation\_type* clause if you want to predefine an interface containing the start, fetch, and close operations. The implementation type must implement the ODCITable interface and must exist at the time the table function is created. This clause is useful for table functions that will be implemented in external languages such as C++ and Java.

If the return type of the function is ANYDATASET, then you must also define a describe method (ODCITableDescribe) as part of the implementation type of the function.

#### **See Also:**

- Oracle Database PL/SQL Language Reference for more information on table functions
- *Oracle Database Data Cartridge Developer's Guide* for information on ODCI routines

# **AGGREGATE USING Clause**

Specify AGGREGATE USING to identify this function as an **aggregate function**, or one that evaluates a group of rows and returns a single row. You can specify aggregate functions in the select list, HAVING clause, and ORDER BY clause.

When you specify a user-defined aggregate function in a query, you can treat it as an **analytic function** (one that operates on a query result set). To do so, use the OVER *analytic\_clause* syntax available for built-in analytic functions. See ["Analytic](#page-175-0)  [Functions" on page 5-10](#page-175-0) for syntax and semantics.

In the USING clause, specify the name of the implementation type of the function. The implementation type must be an object type containing the implementation of the ODCIAggregate routines. If you do not specify *schema*, then Oracle Database assumes that the implementation type is in your own schema.

**Restriction on Creating Aggregate Functions** If you specify this clause, then you can specify only one input argument for the function.

**See Also:** *Oracle Database Data Cartridge Developer's Guide* for information on ODCI routines and ["Creating Aggregate Functions:](#page-918-0)  [Example" on page 14-61](#page-918-0)

# **IS | AS Clause**

Use the appropriate part of this clause to declare the body of the function.

*pl/sql\_subprogram\_body* Use the *pl/sql\_subprogram\_body* to declare the function in a PL/SQL subprogram body.

> **See Also:** *Oracle Database PL/SQL Language Reference* for more information on PL/SQL subprograms and ["Using a Packaged](#page-918-1)  [Procedure in a Function: Example" on page 14-61](#page-918-1)

*call\_spec* Use the *call\_spec* to map a Java or C method name, parameter types, and return type to their SQL counterparts. In *Java\_declaration,* '*string*' identifies the Java implementation of the method.

#### **See Also:**

- *Oracle Database Java Developer's Guide*
- Oracle Database PL/SQL Language Reference for an explanation of the parameters and semantics of the *C\_declaration*

**AS EXTERNAL** In earlier releases, AS EXTERNAL was an alternative way of declaring a C method. This clause has been deprecated and is supported for backward compatibility only. Oracle recommends that you use the AS LANGUAGE C syntax.

### <span id="page-917-1"></span><span id="page-917-0"></span>**Examples**

**Creating a Function: Examples** The following statement creates the function get\_ bal on the sample table oe.orders (the PL/SQL is in italics):

```
CREATE FUNCTION get_bal(acc_no IN NUMBER) 
    RETURN NUMBER 
    IS acc_bal NUMBER(11,2);
    BEGIN 
       SELECT order_total 
       INTO acc_bal 
      FROM orders 
       WHERE customer_id = acc_no; 
       RETURN(acc_bal); 
     END;
/
```
The get\_bal function returns the balance of a specified account.

When you call the function, you must specify the argument  $acc\_no$ , the number of the account whose balance is sought. The datatype of acc\_no is NUMBER.

The function returns the account balance. The RETURN clause of the CREATE FUNCTION statement specifies the datatype of the return value to be NUMBER. The function uses a SELECT statement to select the balance column from the row identified by the argument acc\_no in the orders table. The function uses a RETURN statement to return this value to the environment in which the function is called.

The function created in the preceding example can be used in a SQL statement. For example:

```
SELECT get_bal(165) FROM DUAL; 
GET BAL(165)
------------
         2519
```
The hypothetical following statement creates a PL/SQL standalone function get\_val that registers the C routine c\_get\_val as an external function. (The parameters have been omitted from this example; the PL/SQL is in italics.)

```
CREATE FUNCTION get_val
   ( x_val IN NUMBER,
    y_val IN NUMBER,
    image IN LONG RAW )
   RETURN BINARY_INTEGER AS LANGUAGE C
      NAME "c_get_val"
      LIBRARY c_utils
      PARAMETERS (...);
```
<span id="page-918-0"></span>**Creating Aggregate Functions: Example** The next statement creates an aggregate function called SecondMax to aggregate over number values. It assumes that the object type SecondMaxImpl routines contains the implementations of the ODCIAggregate routines:

```
CREATE FUNCTION SecondMax (input NUMBER) RETURN NUMBER
    PARALLEL_ENABLE AGGREGATE USING SecondMaxImpl;
```
**See Also:** *Oracle Database Data Cartridge Developer's Guide* for the complete implementation of type and type body for SecondMaxImpl

You would use such an aggregate function in a query like the following statement, which queries the sample table hr.employees:

```
SELECT SecondMax(salary) "SecondMax", department_id
      FROM employees
      GROUP BY department_id
      HAVING SecondMax(salary) > 9000
      ORDER BY "SecondMax", department_id;
SecondMax DEPARTMENT_ID
--------- -------------
    13500 80
    17000 90
```
<span id="page-918-1"></span>**Using a Packaged Procedure in a Function: Example** The following statement creates a function that uses a DBMS\_LOB.GETLENGTH procedure to return the length of a CLOB column:

```
CREATE OR REPLACE FUNCTION text_length(a CLOB) 
   RETURN NUMBER DETERMINISTIC IS
BEGIN 
  RETURN DBMS_LOB.GETLENGTH(a);
END;
```
**See Also:** ["Creating a Function-Based Index on a LOB Column:](#page-940-0)  [Example" on page 14-83](#page-940-0) to see how to use this function to create a function-based index

# <span id="page-920-0"></span>**CREATE INDEX**

# **Purpose**

Use the CREATE INDEX statement to create an index on:

- One or more columns of a table, a partitioned table, an index-organized table, or a cluster
- One or more scalar typed object attributes of a table or a cluster
- A nested table storage table for indexing a nested table column

An **index** is a schema object that contains an entry for each value that appears in the indexed column(s) of the table or cluster and provides direct, fast access to rows. Oracle Database supports several types of index:

- Normal indexes. (By default, Oracle Database creates B-tree indexes.)
- **Bitmap indexes**, which store rowids associated with a key value as a bitmap.
- **Partitioned indexes,** which consist of partitions containing an entry for each value that appears in the indexed column(s) of the table.
- **Function-based indexes**, which are based on expressions. They enable you to construct queries that evaluate the value returned by an expression, which in turn may include built-in or user-defined functions.
- **Domain indexes**, which are instances of an application-specific index of type *indextype*.

### **See Also:**

- *Oracle Database Concepts for a discussion of indexes*
- [ALTER INDEX on page 10-68](#page-599-0) and [DROP INDEX on page 17-65](#page-1198-0)

# **Prerequisites**

To create an index in your own schema, one of the following conditions must be true:

- The table or cluster to be indexed must be in your own schema.
- You must have the INDEX object privilege on the table to be indexed.
- You must have the CREATE ANY INDEX system privilege.

To create an index in another schema, you must have the CREATE ANY INDEX system privilege. Also, the owner of the schema to contain the index must have either the UNLIMITED TABLESPACE system privilege or space quota on the tablespaces to contain the index or index partitions.

To create a domain index in your own schema, in addition to the prerequisites for creating a conventional index, you must also have the EXECUTE object privilege on the indextype. If you are creating a domain index in another user's schema, then the index owner also must have the EXECUTE object privilege on the indextype and its underlying implementation type. Before creating a domain index, you should first define the indextype.

To create a function-based index, in addition to the prerequisites for creating a conventional index, if the index is based on user-defined functions, then those functions must be marked DETERMINISTIC. Also, you must have the EXECUTE object privilege on any user-defined function(s) used in the function-based index if those functions are owned by another user.

# **See Also:** [CREATE INDEXTYPE on page 14-88](#page-945-0)

# **Syntax**

*create\_index***::=**

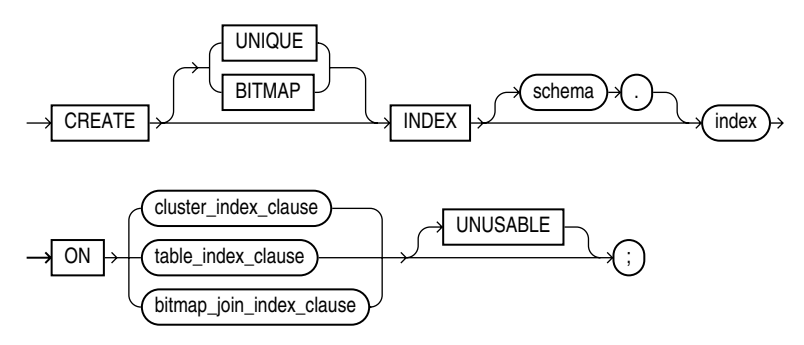

# *[cluster\\_index\\_clause](#page-928-0)***::=**

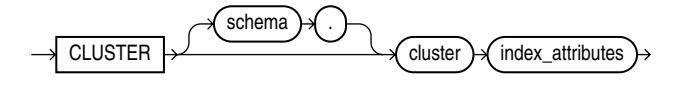

(*[index\\_attributes::=](#page-922-0)* [on page 14-65](#page-922-0))

### *[table\\_index\\_clause](#page-928-1)***::=**

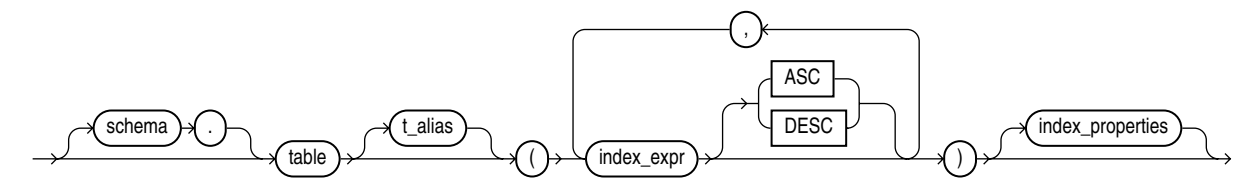

(*[index\\_properties::=](#page-922-1)* [on page 14-65\)](#page-922-1)

# *[bitmap\\_join\\_index\\_clause](#page-938-0)***::=**

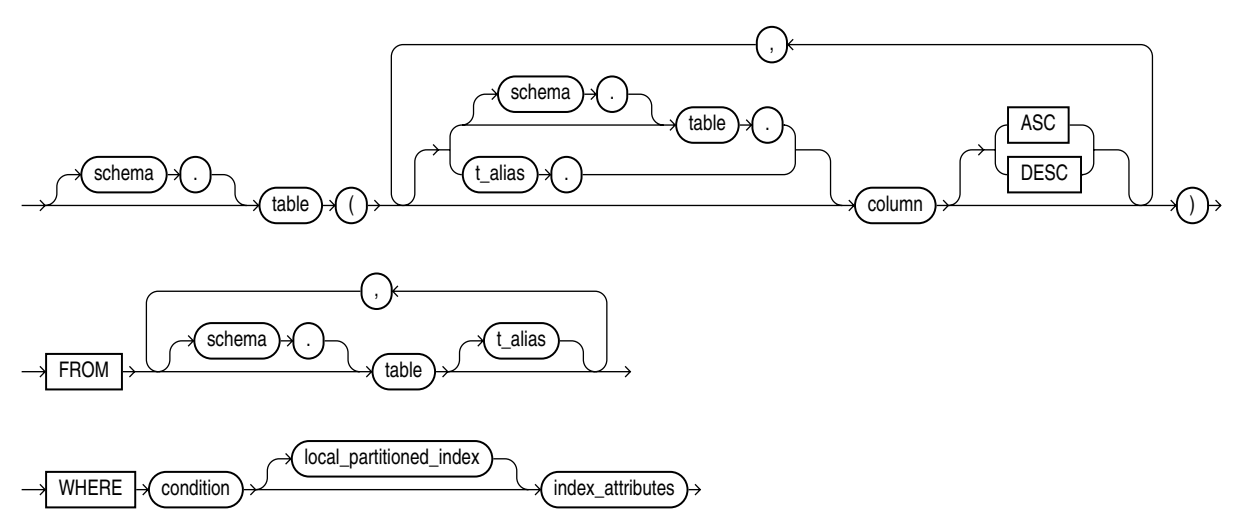

### (*[local\\_partitioned\\_index::=](#page-925-0)* [on page 14-68,](#page-925-0) *[index\\_attributes::=](#page-922-0)* [on page 14-65\)](#page-922-0)

*[index\\_expr](#page-929-0)***::=**

$$
\longrightarrow \left(\begin{array}{c|c} \text{Column} \\ \hline \text{Column\_expression} \end{array}\right) \rightarrow
$$

# <span id="page-922-1"></span>*index\_properties***::=**

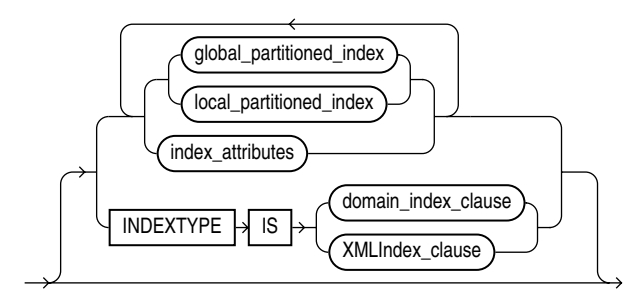

(*[global\\_partitioned\\_index::=](#page-924-0)* [on page 14-67](#page-924-0), *[local\\_partitioned\\_index::=](#page-925-0)* [on page 14-68](#page-925-0), *[index\\_attributes::=](#page-922-0)* [on page 14-65,](#page-922-0) *[domain\\_index\\_clause::=](#page-923-0)* [on page 14-66](#page-923-0), *[XMLIndex\\_](#page-923-4) [clause::=](#page-923-4)* [on page 14-66](#page-923-4))

# <span id="page-922-0"></span>*[index\\_attributes](#page-931-0)***::=**

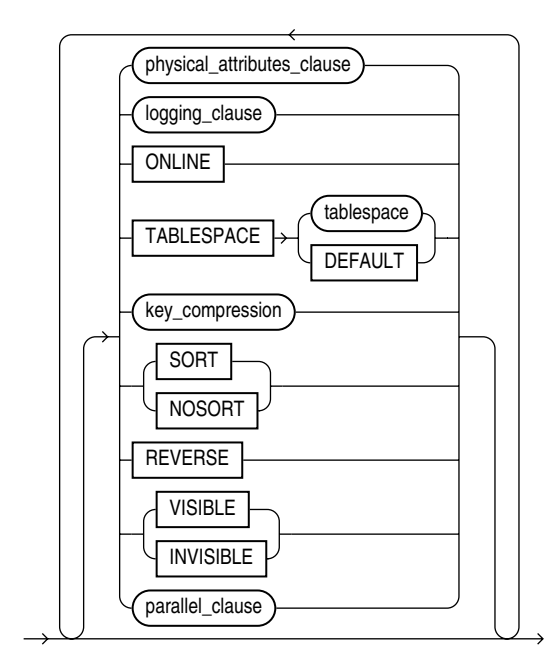

(*[physical\\_attributes\\_clause::=](#page-923-1)* [on page 14-66](#page-923-1), *[logging\\_clause::=](#page-923-2)* [on page 14-66](#page-923-2), *[key\\_](#page-923-3) [compression::=](#page-923-3)* [on page 14-66,](#page-923-3) *[parallel\\_clause::=](#page-926-0)* [on page 14-69\)](#page-926-0)

# <span id="page-923-1"></span>*[physical\\_attributes\\_clause](#page-931-1)***::=**

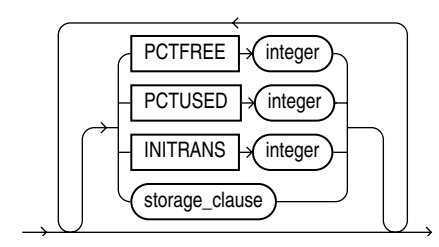

(*[storage\\_clause::=](#page-509-0)* [on page 8-46](#page-509-0))

# <span id="page-923-2"></span>*[logging\\_clause](#page-932-0)***::=**

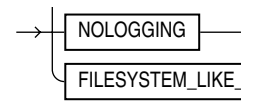

# <span id="page-923-3"></span>*[key\\_compression](#page-931-2)***::=**

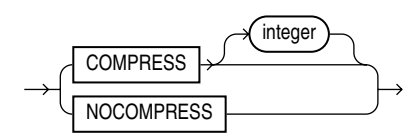

# <span id="page-923-0"></span>*[domain\\_index\\_clause](#page-936-0)***::=**

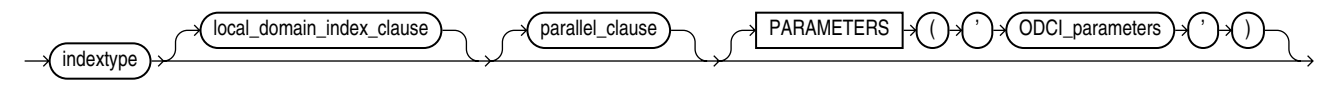

(*[parallel\\_clause::=](#page-926-0)* [on page 14-69](#page-926-0))

*[local\\_domain\\_index\\_clause](#page-937-0)***::=**

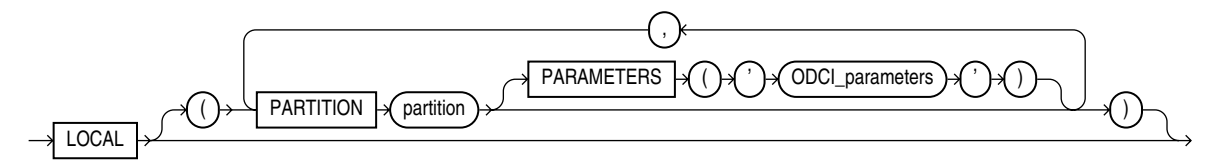

<span id="page-923-4"></span>*[XMLIndex\\_clause](#page-937-1)***::=**

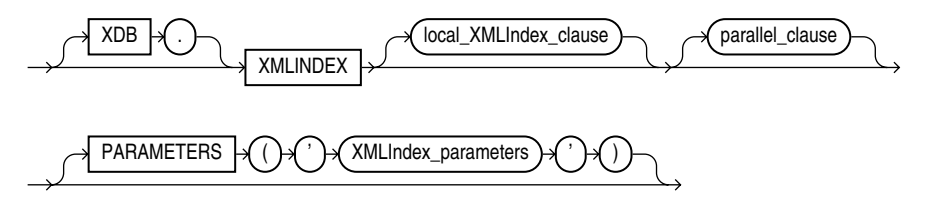

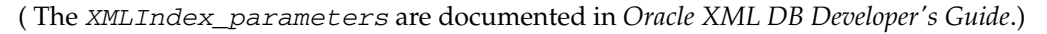

# *local\_XMLIndex\_clause***::=**

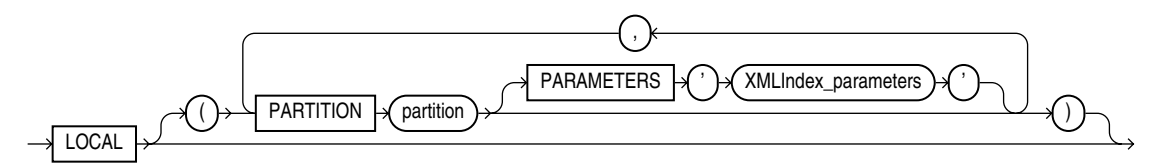

# <span id="page-924-0"></span>*[global\\_partitioned\\_index](#page-934-0)***::=**

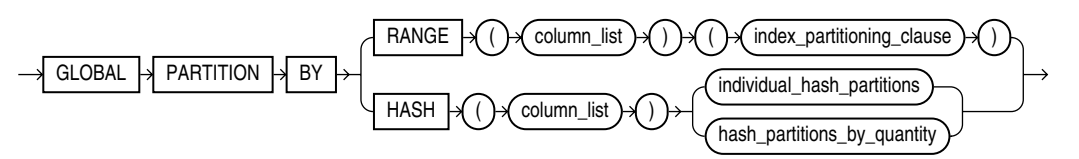

(*[index\\_partitioning\\_clause::=](#page-925-1)* [on page 14-68,](#page-925-1) *[individual\\_hash\\_partitions::=](#page-924-1)* [on page 14-67](#page-924-1), *[hash\\_partitions\\_by\\_quantity::=](#page-925-2)* [on page 14-68](#page-925-2))

### <span id="page-924-1"></span>*individual\_hash\_partitions***::=**

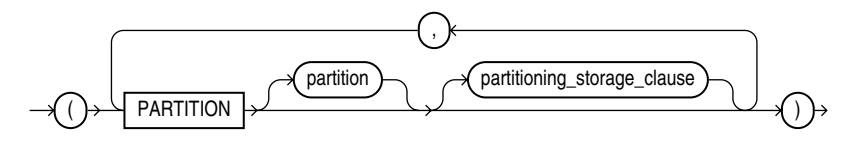

(*[partitioning\\_storage\\_clause::=](#page-924-2)* [on page 14-67](#page-924-2))

### <span id="page-924-2"></span>*partitioning\_storage\_clause***::=**

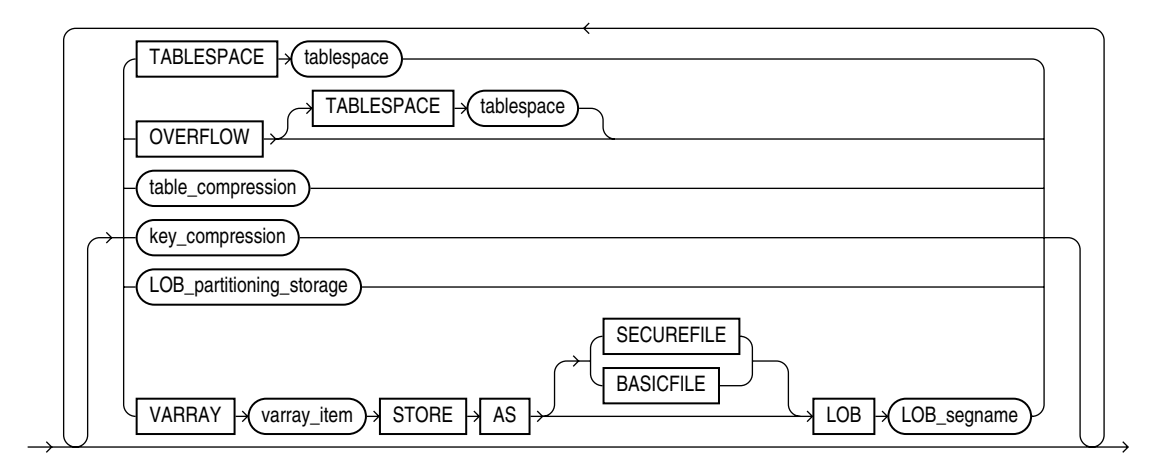

# *LOB\_partitioning\_storage***::=**

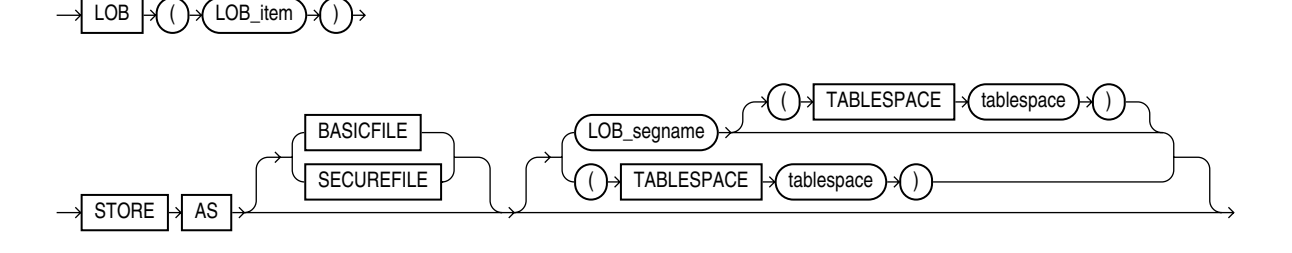

# <span id="page-925-2"></span>*hash\_partitions\_by\_quantity***::=**

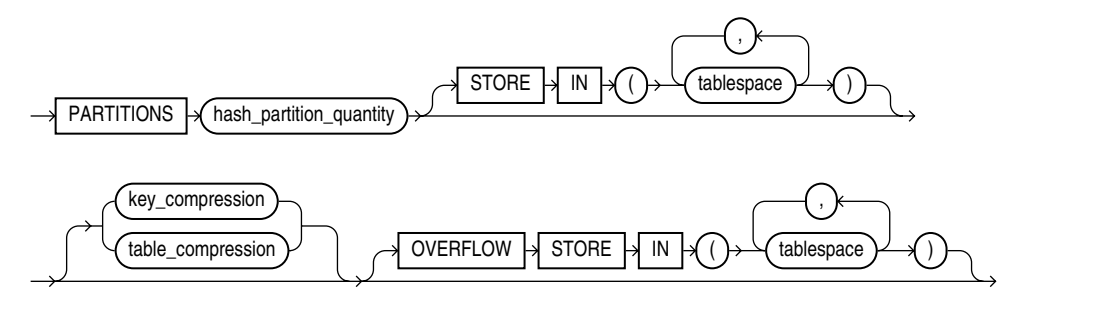

# <span id="page-925-1"></span>*index\_partitioning\_clause***::=**

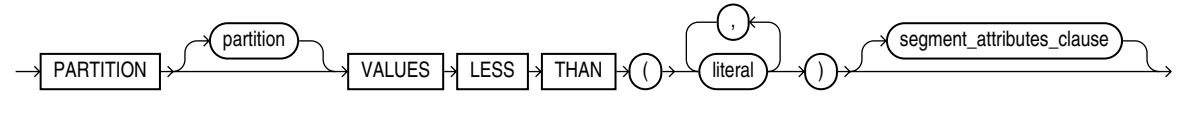

(*[segment\\_attributes\\_clause::=](#page-926-1)* [on page 14-69\)](#page-926-1)

# <span id="page-925-0"></span>*[local\\_partitioned\\_index](#page-935-0)***::=**

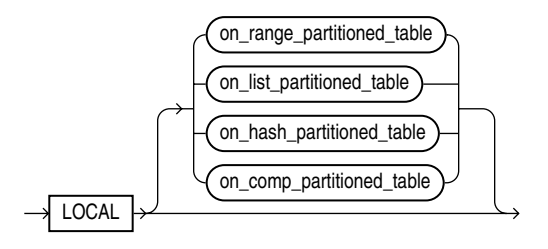

(*[on\\_range\\_partitioned\\_table::=](#page-925-3)* [on page 14-68](#page-925-3), *[on\\_list\\_partitioned\\_table::=](#page-925-4)* [on page 14-68,](#page-925-4) *[on\\_hash\\_partitioned\\_table::=](#page-926-2)* [on page 14-69](#page-926-2), *[on\\_comp\\_partitioned\\_table::=](#page-926-3)* [on page 14-69](#page-926-3))

### <span id="page-925-3"></span>*[on\\_range\\_partitioned\\_table](#page-935-1)***::=**

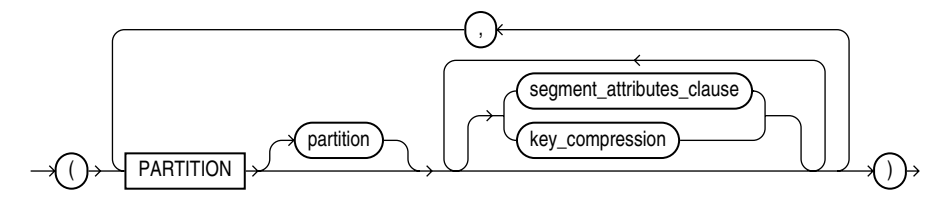

(*[segment\\_attributes\\_clause::=](#page-926-1)* [on page 14-69\)](#page-926-1)

### <span id="page-925-4"></span>*on\_list\_partitioned\_table***::=**

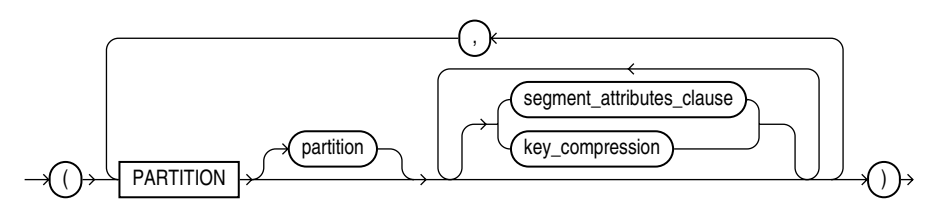

(*[segment\\_attributes\\_clause::=](#page-926-1)* [on page 14-69\)](#page-926-1)

# <span id="page-926-1"></span>*segment\_attributes\_clause***::=**

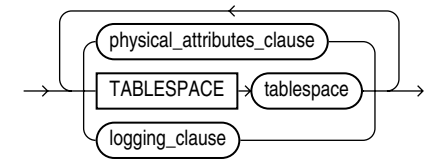

(*[physical\\_attributes\\_clause::=](#page-923-1)* [on page 14-66](#page-923-1), *[logging\\_clause::=](#page-923-2)* [on page 14-66](#page-923-2)

### <span id="page-926-2"></span>*[on\\_hash\\_partitioned\\_table](#page-935-2)***::=**

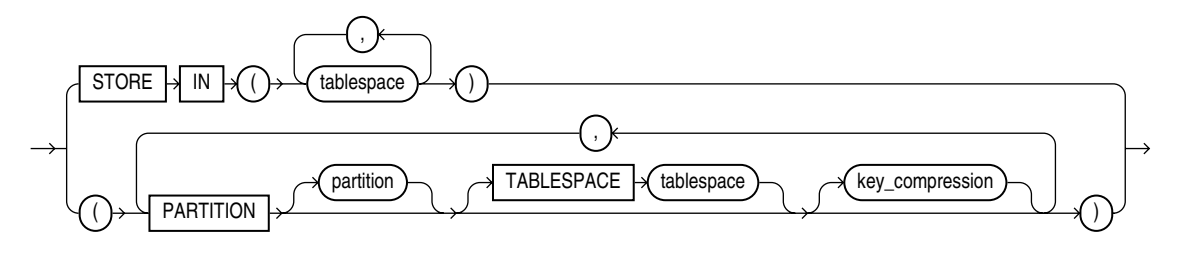

<span id="page-926-3"></span>*[on\\_comp\\_partitioned\\_table](#page-935-3)***::=**

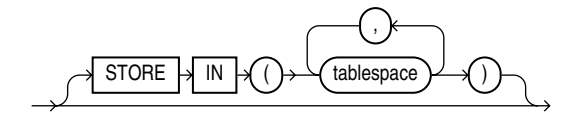

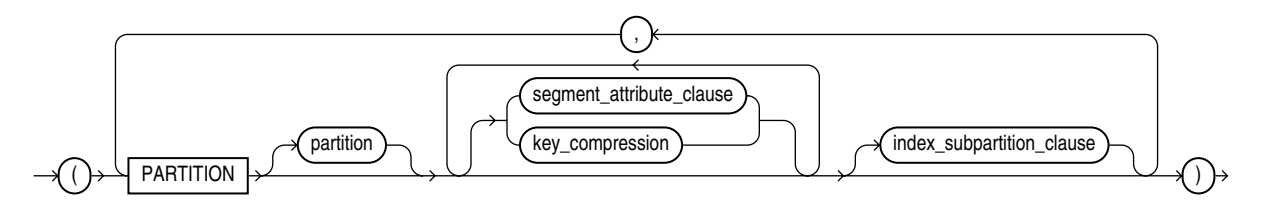

(*[segment\\_attributes\\_clause::=](#page-926-1)* [on page 14-69,](#page-926-1) *[index\\_subpartition\\_clause::=](#page-926-4)* [on page 14-69\)](#page-926-4)

# <span id="page-926-4"></span>*index\_subpartition\_clause***::=**

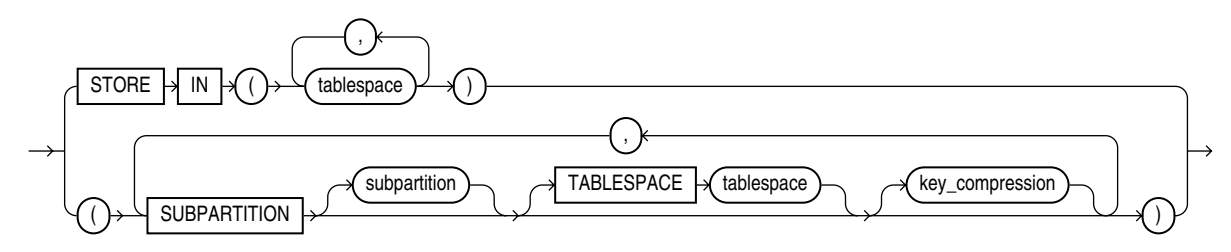

# <span id="page-926-0"></span>*parallel\_clause***::=**

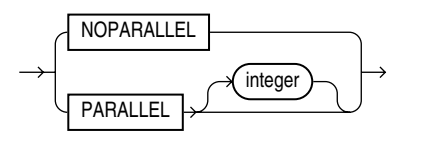

(*[storage\\_clause::=](#page-509-0)* [on page 8-46](#page-509-0))

# **Semantics**

# **UNIQUE**

Specify UNIQUE to indicate that the value of the column (or columns) upon which the index is based must be unique.

**Restrictions on Unique Indexes** Unique indexes are subject to the following restrictions:

- You cannot specify both UNIQUE and BITMAP.
- You cannot specify UNIQUE for a domain index.

**See Also:** ["Unique Constraints" on page 8-9](#page-472-0) for information on the conditions that satisfy a unique constraint

### **BITMAP**

Specify BITMAP to indicate that *index* is to be created with a bitmap for each distinct key, rather than indexing each row separately. Bitmap indexes store the rowids associated with a key value as a bitmap. Each bit in the bitmap corresponds to a possible rowid. If the bit is set, then it means that the row with the corresponding rowid contains the key value. The internal representation of bitmaps is best suited for applications with low levels of concurrent transactions, such as data warehousing.

**Note:** Oracle does not index table rows in which all key columns are null except in the case of bitmap indexes. Therefore, if you want an index on all rows of a table, then you must either specify NOT NULL constraints for the index key columns or create a bitmap index.

**Restrictions on Bitmap Indexes** Bitmap indexes are subject to the following restrictions:

- You cannot specify BITMAP when creating a global partitioned index.
- You cannot create a bitmap secondary index on an index-organized table unless the index-organized table has a mapping table associated with it.
- You cannot specify both UNIQUE and BITMAP.
- You cannot specify BITMAP for a domain index.

#### **See Also:**

- *Oracle Database Concepts* and *Oracle Database Performance Tuning Guide* for more information about using bitmap indexes
- [CREATE TABLE on page 15-6](#page-959-0) for information on mapping tables
- ["Bitmap Index Example" on page 14-86](#page-943-0)

#### *schema*

Specify the schema to contain the index. If you omit *schema*, then Oracle Database creates the index in your own schema.

### *index*

Specify the name of the index to be created.

**See Also:** ["Creating an Index: Example" on page 14-82](#page-939-0) and ["Creating](#page-940-1)  [an Index on an XMLType Table: Example" on page 14-83](#page-940-1)

#### <span id="page-928-0"></span>*cluster\_index\_clause*

Use the *cluster\_index\_clause* to identify the cluster for which a cluster index is to be created. If you do not qualify cluster with *schema*, then Oracle Database assumes the cluster is in your current schema. You cannot create a cluster index for a hash cluster.

**See Also:** [CREATE CLUSTER on page 14-2](#page-859-0) and ["Creating a Cluster](#page-939-1)  [Index: Example" on page 14-82](#page-939-1)

### <span id="page-928-1"></span>*table\_index\_clause*

Specify the table on which you are defining the index. If you do not qualify *table* with *schema*, then Oracle Database assumes the table is contained in your own schema.

You create an index on a nested table column by creating the index on the nested table storage table. Include the NESTED\_TABLE\_ID pseudocolumn of the storage table to create a UNIQUE index, which effectively ensures that the rows of a nested table value are distinct.

**See Also:** ["Indexes on Nested Tables: Example" on page 14-86](#page-943-1)

You can perform DDL operations (such as ALTER TABLE, DROP TABLE, CREATE INDEX) on a temporary table only when no session is bound to it. A session becomes bound to a temporary table by performing an INSERT operation on the table. A session becomes unbound to the temporary table by issuing a TRUNCATE statement or at session termination, or, for a transaction-specific temporary table, by issuing a COMMIT or ROLLBACK statement.

**Restrictions on the** *table\_index\_clause* This clause is subject to the following restrictions:

- If *index* is locally partitioned, then  $table$  must be partitioned.
- If *table* is index-organized, then this statement creates a secondary index. The index contains the index key and the logical rowid of the index-organized table. The logical rowid excludes columns that are also part of the index key. You cannot specify REVERSE for this secondary index, and the combined size of the index key and the logical rowid should be less than the block size.
- If *table* is a temporary table, then *index* will also be temporary with the same scope (session or transaction) as *table*. The following restrictions apply to indexes on temporary tables:
	- **–** The only part of *index\_properties* you can specify is *index\_ attributes*.
	- **–** Within *index\_attributes*, you cannot specify the *physical\_ attributes\_clause*, the *parallel\_clause*, the *logging\_clause*, or TABLESPACE.
	- **–** You cannot create a domain index on a temporary table.

**See Also:** [CREATE TABLE on page 15-6](#page-959-0) and *Oracle Database Concepts* for more information on temporary tables

# *t\_alias*

Specify a correlation name (alias) for the table upon which you are building the index.

**Note:** This alias is required if the *index\_expr* references any object type attributes or object type methods. See ["Creating a Function-based](#page-941-0)  [Index on a Type Method: Example" on page 14-84](#page-941-0) and ["Indexing on](#page-943-2)  [Substitutable Columns: Examples" on page 14-86](#page-943-2).

# <span id="page-929-0"></span>*index\_expr*

For *index\_expr*, specify the column or column expression upon which the index is based.

*column* Specify the name of one or more columns in the table. A bitmap index can have a maximum of 30 columns. Other indexes can have as many as 32 columns. These columns define the **index key**.

If the index is local nonprefixed (see *[local\\_partitioned\\_index](#page-935-0)*), then the index key must contain the partitioning key.

You can create an index on a scalar object attribute column or on the system-defined NESTED\_TABLE\_ID column of the nested table storage table. If you specify an object attribute column, then the column name must be qualified with the table name. If you specify a nested table column attribute, then it must be qualified with the outermost table name, the containing column name, and all intermediate attribute names leading to the nested table column attribute.

<span id="page-929-1"></span>**Restriction on Index Columns** You cannot create an index on columns or attributes whose type is user-defined, LONG, LONG RAW, LOB, or REF, except that Oracle Database supports an index on REF type columns or attributes that have been defined with a SCOPE clause.

<span id="page-929-2"></span>*column\_expression* Specify an expression built from columns of *table*, constants, SQL functions, and user-defined functions. When you specify *column\_expression*, you create a **function-based index**.

**See Also:** ["Column Expressions" on page 6-6](#page-425-0), ["Notes on Function](#page-930-0)[based Indexes" on page 14-73,](#page-930-0) ["Restrictions on Function-based](#page-930-1)  [Indexes" on page 14-73](#page-930-1), and ["Function-Based Index Examples" on](#page-940-2)  [page 14-83](#page-940-2)

Name resolution of the function is based on the schema of the index creator. Userdefined functions used in *column\_expression* are fully name resolved during the CREATE INDEX operation.

After creating a function-based index, collect statistics on both the index and its base table using the DBMS\_STATS package. Such statistics will enable Oracle Database to correctly decide when to use the index.

Function-based unique indexes can be useful in defining a conditional unique constraint on a column or combination of columns. Refer to ["Using a Function-based](#page-941-1)  [Index to Define Conditional Uniqueness: Example" on page 14-84](#page-941-1) for an example.

**See Also:** *Oracle Database PL/SQL Packages and Types Reference* for more information on the DBMS\_STATS package

<span id="page-930-0"></span>**Notes on Function-based Indexes** The following notes apply to function-based indexes:

When you subsequently query a table that uses a function-based index, Oracle Database will not use the index unless the query filters out nulls. However, Oracle Database will use a function-based index in a query even if the columns specified in the WHERE clause are in a different order than their order in the *column\_ expression* that defined the function-based index.

**See Also:** ["Function-Based Index Examples" on page 14-83](#page-940-2)

- If the function on which the index is based becomes invalid or is dropped, then Oracle Database marks the index DISABLED. Queries on a DISABLED index fail if the optimizer chooses to use the index. DML operations on a DISABLED index fail unless the index is also marked UNUSABLE **and** the parameter SKIP\_UNUSABLE\_ INDEXES is set to true. Refer to [ALTER SESSION on page 11-47](#page-669-0) for more information on this parameter.
- If a public synonym for a function, package, or type is used in *column expression*, and later an actual object with the same name is created in the table owner's schema, then Oracle Database disables the function-based index. When you subsequently enable the function-based index using ALTER INDEX ... ENABLE or ALTER INDEX ... REBUILD, the function, package, or type used in the *column\_ expression* continues to resolve to the function, package, or type to which the public synonym originally pointed. It will not resolve to the new function, package, or type.
- If the definition of a function-based index generates internal conversion to character data, then use caution when changing NLS parameter settings. Functionbased indexes use the current database settings for NLS parameters. If you reset these parameters at the session level, then queries using the function-based index may return incorrect results. Two exceptions are the collation parameters (NLS\_ SORT and NLS\_COMP). Oracle Database handles the conversions correctly even if these have been reset at the session level.

<span id="page-930-1"></span>**Restrictions on Function-based Indexes** Function-based indexes are subject to the following restrictions:

- The value returned by the function referenced in *column\_expression* is subject to the same restrictions as are the index columns of a B-tree index. Refer to ["Restriction on Index Columns" on page 14-72.](#page-929-1)
- Any user-defined function referenced in  $colum\_expression$  must be declared as DETERMINISTIC.
- For a function-based globally partitioned index, the *column\_expression* cannot be the partitioning key.
- The *column\_expression* can be any of the forms of expression described in [Column Expressions on page 6-6.](#page-425-0)
- All functions must be specified with parentheses, even if they have no parameters. Otherwise Oracle Database interprets them as column names.
- Any function you specify in *column\_expression* must return a repeatable value. For example, you cannot specify the SYSDATE or USER function or the ROWNUM pseudocolumn.

**See Also:** [CREATE FUNCTION on page 14-53](#page-910-0) and *Oracle Database PL/SQL Language Reference*

# **ASC | DESC**

Use ASC or DESC to indicate whether the index should be created in ascending or descending order. Indexes on character data are created in ascending or descending order of the character values in the database character set.

Oracle Database treats descending indexes as if they were function-based indexes. As with other function-based indexes, the database does not use descending indexes until you first analyze the index and the table on which the index is defined. See the *[column\\_expression](#page-929-2)* clause of this statement.

Ascending unique indexes allow multiple NULL values. However, in descending unique indexes, multiple NULL values are treated as duplicate values and therefore are not permitted.

**Restriction on Ascending and Descending Indexes** You cannot specify either of these clauses for a domain index. You cannot specify DESC for a reverse index. Oracle Database ignores DESC if *index* is bitmapped or if the COMPATIBLE initialization parameter is set to a value less than 8.1.0.

#### <span id="page-931-0"></span>*index\_attributes*

Specify the optional index attributes.

<span id="page-931-1"></span>*physical\_attributes\_clause* Use the *physical\_attributes\_clause* to establish values for physical and storage characteristics for the index.

If you omit this clause, then Oracle Database sets PCTFREE to 10 and INITRANS to 2.

**Restriction on Index Physical Attributes** You cannot specify the PCTUSED parameter for an index.

**See Also:** *[physical\\_attributes\\_clause](#page-504-0)* [on page 8-41](#page-504-0) and *[storage\\_clause](#page-506-0)* [on](#page-506-0)  [page 8-43](#page-506-0) for a complete description of these clauses

**TABLESPACE** For *tablespace*, specify the name of the tablespace to hold the index, index partition, or index subpartition. If you omit this clause, then Oracle Database creates the index in the default tablespace of the owner of the schema containing the index.

For a local index, you can specify the keyword DEFAULT in place of *tablespace*. New partitions or subpartitions added to the local index will be created in the same tablespace(s) as the corresponding partitions or subpartitions of the underlying table.

<span id="page-931-2"></span>*key\_compression* Specify COMPRESS to enable key compression, which eliminates repeated occurrence of key column values and may substantially reduce storage. Use *integer* to specify the prefix length (number of prefix columns to compress).

Oracle Database compresses indexes that are nonunique or unique indexes of at least two columns. If you want to use compression for a partitioned index, then you must create the index with compression enabled at the index level. You can subsequently enable and disable the compression setting for individual partitions of such a partitioned index. You can also enable and disable compression when rebuilding individual partitions. You can modify an existing non-partitioned index to enable or disable compression only when rebuilding the index.

For unique indexes, the valid range of prefix length values is from 1 to the number of key columns minus 1. The default prefix length is the number of key columns minus 1.

■ For nonunique indexes, the valid range of prefix length values is from 1 to the number of key columns. The default prefix length is the number of key columns.

**Restriction on Key Compression** You cannot specify COMPRESS for a bitmap index.

**See Also:** ["Compressing an Index: Example" on page 14-82](#page-939-2)

**NOCOMPRESS** Specify NOCOMPRESS to disable key compression. This is the default.

**SORT | NOSORT** By default, Oracle Database sorts indexes in ascending order when it creates the index. You can specify NOSORT to indicate to the database that the rows are already stored in the database in ascending order, so that Oracle Database does not have to sort the rows when creating the index. If the rows of the indexed column or columns are not stored in ascending order, then the database returns an error. For greatest savings of sort time and space, use this clause immediately after the initial load of rows into a table. If you specify neither of these keywords, then SORT is the default.

**Restrictions on NOSORT** This parameter is subject to the following restrictions:

- You cannot specify REVERSE with this clause.
- You cannot use this clause to create a cluster index partitioned or bitmap index.
- You cannot specify this clause for a secondary index on an index-organized table.

**REVERSE** Specify REVERSE to store the bytes of the index block in reverse order, excluding the rowid.

**Restrictions on Reverse Indexes** Reverse indexes are subject to the following restrictions:

- You cannot specify NOSORT with this clause.
- You cannot reverse a bitmap index or an index on an index-organized table.

**VISIBLE | INVISIBLE** Use this clause to specify whether the index is visible or invisible to the optimizer. An invisible index is maintained by DML operations, but it is not be used by the optimizer during queries unless you explicitly set the parameter OPTIMIZER\_USE\_INVISIBLE\_INDEXES to TRUE at the session or system level.

To determine whether an existing index is visible or invisible to the optimizer, you can query the VISIBILITY column of the USER\_, DBA\_, ALL\_INDEXES data dictionary views.

**See Also:** *Oracle Database Administrator's Guide* for more information on this feature

<span id="page-932-0"></span>*logging\_clause* Specify whether the creation of the index will be logged (LOGGING) or not logged (NOLOGGING) in the redo log file. This setting also determines whether subsequent Direct Loader (SQL\*Loader) and direct-path INSERT operations against the index are logged or not logged. LOGGING is the default.

If *index* is nonpartitioned, then this clause specifies the logging attribute of the index.

If *index* is partitioned, then this clause determines:

The default value of all partitions specified in the CREATE statement, unless you specify the *logging\_clause* in the PARTITION description clause

- The default value for the segments associated with the index partitions
- The default value for local index partitions or subpartitions added implicitly during subsequent ALTER TABLE ... ADD PARTITION operations

The logging attribute of the index is independent of that of its base table.

If you omit this clause, then the logging attribute is that of the tablespace in which it resides.

#### **See Also:**

- *[logging\\_clause](#page-499-0)* [on page 8-36](#page-499-0) for a full description of this clause
- *Oracle Database Data Warehousing Guide* for more information about logging and parallel DML
- "Creating an Index in NOLOGGING Mode: Example" on [page 14-82](#page-939-3)

**ONLINE** Specify ONLINE to indicate that DML operations on the table will be allowed during creation of the index.

**Restrictions on Online Index Building** Online index building is subject to the following restrictions:

- Parallel DML is not supported during online index building. If you specify ONLINE and then issue parallel DML statements, then Oracle Database returns an error.
- You cannot specify ONLINE for a bitmap index or a cluster index.
- You cannot specify ONLINE for a conventional index on a UROWID column.
- For a nonunique secondary index on an index-organized table, the number of index key columns plus the number of primary key columns that are included in the logical rowid in the index-organized table cannot exceed 32. The logical rowid excludes columns that are part of the index key.

**See Also:** *Oracle Database Concepts* for a description of online index building and rebuilding

#### *parallel\_clause*

Specify the *parallel\_clause* if you want creation of the index to be parallelized.

For complete information on this clause, refer to *[parallel\\_clause](#page-1009-0)* [on page 15-56](#page-1009-0) in the documentation on CREATE TABLE.

### **Index Partitioning Clauses**

Use the *global\_partitioned\_index* clause and the *local\_partitioned\_ index* clauses to partition *index*.

The storage of partitioned database entities in tablespaces of different block sizes is subject to several restrictions. Please refer to *Oracle Database VLDB and Partitioning Guide* for a discussion of these restrictions.

**See Also:** ["Partitioned Index Examples" on page 14-85](#page-942-0)

#### <span id="page-934-0"></span>*global\_partitioned\_index*

The *global\_partitioned\_index* clause lets you specify that the partitioning of the index is user defined and is not equipartitioned with the underlying table. By default, nonpartitioned indexes are global indexes.

You can partition a global index by range or by hash. In both cases, you can specify up to 32 columns as partitioning key columns. The partitioning column list must specify a left prefix of the index column list. If the index is defined on columns a, b, and c, then for the columns you can specify  $(a, b, c)$ , or  $(a, b)$ , or  $(a, c)$ , but you cannot specify  $(b, c)$  or  $(c)$  or  $(b, a)$ . If you omit the partition names, then Oracle Database assigns names of the form SYS\_P*n*.

**GLOBAL PARTITION BY RANGE** Use this clause to create a range-partitioned global index. Oracle Database will partition the global index on the ranges of values from the table columns you specify in the column list.

**See Also:** ["Creating a Range-Partitioned Global Index: Example" on](#page-942-1)  [page 14-85](#page-942-1)

**GLOBAL PARTITION BY HASH** Use this clause to create a hash-partitioned global index. Oracle Database assigns rows to the partitions using a hash function on values in the partitioning key columns.

**See Also:** The CREATE TABLE clause *[hash\\_partitions](#page-1002-0)* [on page 15-49](#page-1002-0)  for information on the two methods of hash partitioning and ["Creating a Hash-Partitioned Global Index: Example" on page 14-85](#page-942-2)

**Restrictions on Global Partitioned Indexes** Global partitioned indexes are subject to the following restrictions:

- The partitioning key column list cannot contain the ROWID pseudocolumn or a column of type ROWID.
- The only property you can specify for hash partitions is tablespace storage. Therefore, you cannot specify LOB or varray storage clauses in the *partitioning\_storage\_clause* of *individual\_hash\_partitions*.
- You cannot specify the OVERFLOW clause of *hash\_partitions\_by\_quantity*, as that clause is valid only for index-organized table partitions.
- In the *partitioning\_storage\_clause*, you cannot specify *table\_ compression*, but you can specify *key\_compression*.

**Note:** If your enterprise has or will have databases using different character sets, then use caution when partitioning on character columns. The sort sequence of characters is not identical in all character sets.

**See Also:** *Oracle Database Globalization Support Guide* for more information on character set support

*index\_partitioning\_clause* Use this clause to describe the individual index partitions. The number of repetitions of this clause determines the number of partitions. If you omit *partition*, then Oracle Database generates a name with the form SYS\_P*n*.

For VALUES LESS THAN (*value\_list*), specify the noninclusive upper bound for the current partition in a global index. The value list is a comma-delimited, ordered list of literal values corresponding to the column list in the *global\_partitioned\_index* clause. Always specify MAXVALUE as the value of the last partition.

**Note:** If the index is partitioned on a DATE column, and if the date format does not specify the first two digits of the year, then you must use the TO\_DATE function with a 4-character format mask for the year. The date format is determined implicitly by NLS\_TERRITORY or explicitly by NLS\_DATE\_FORMAT. Refer to *Oracle Database Globalization Support Guide* for more information on these initialization parameters.

**See Also:** ["Range Partitioning Example" on page 15-68](#page-1021-0)

### <span id="page-935-0"></span>*local\_partitioned\_index*

The *local\_partitioned\_index* clauses let you specify that the index is partitioned on the same columns, with the same number of partitions and the same partition bounds as *table*. Oracle Database automatically maintains local index partitioning as the underlying table is repartitioned.

<span id="page-935-1"></span>*on\_range\_partitioned\_table* This clause lets you specify the names and attributes of index partitions on a range-partitioned table. If you specify this clause, then the number of PARTITION clauses must be equal to the number of table partitions, and in the same order. If you omit *partition*, then Oracle Database generates a name that is consistent with the corresponding table partition. If the name conflicts with an existing index partition name, then the database uses the form SYS\_P*n*.

You cannot specify key compression for an index partition unless you have specified key compression for the index.

*on\_list\_partitioned\_table* The *on\_list\_partitioned\_table* clause is identical to *[on\\_range\\_partitioned\\_table](#page-935-1)* [on page 14-78.](#page-935-1)

<span id="page-935-2"></span>*on\_hash\_partitioned\_table* This clause lets you specify names and tablespace storage for index partitions on a hash-partitioned table.

If you specify any PARTITION clauses, then the number of these clauses must be equal to the number of table partitions. If you omit *partition*, then Oracle Database generates a name that is consistent with the corresponding table partition. If the name conflicts with an existing index partition name, then the database uses the form SYS\_ P*n*. You can optionally specify tablespace storage for one or more individual partitions. If you do not specify tablespace storage either here or in the STORE IN clause, then the database stores each index partition in the same tablespace as the corresponding table partition.

The STORE IN clause lets you specify one or more tablespaces across which Oracle Database will distribute all the index hash partitions. The number of tablespaces need not equal the number of index partitions. If the number of index partitions is greater than the number of tablespaces, then the database cycles through the names of the tablespaces.

<span id="page-935-3"></span>*on\_comp\_partitioned\_table* This clause lets you specify the name and attributes of index partitions on a composite-partitioned table.

The STORE IN clause is valid only for range-hash or list-hash composite-partitioned tables. It lets you specify one or more default tablespaces across which Oracle Database will distribute all index hash subpartitions for all partitions. You can override this storage by specifying different default tablespace storage for the
subpartitions of an individual partition in the second STORE IN clause in the *index\_ subpartition\_clause*.

For range\_range, range-list, and list-list composite-partitioned tables, you can specify default attributes for the range or list subpartitions in the PARTITION clause. You can override this storage by specifying different attributes for the range or list subpartitions of an individual partition in the SUBPARTITION clause of the *index\_ subpartition\_clause*.

You cannot specify key compression for an index partition unless you have specified key compression for the index.

*index\_subpartition\_clause* This clause lets you specify names and tablespace storage for index subpartitions in a composite-partitioned table.

The STORE IN clause is valid only for hash subpartitions of a range-hash and list-hash composite-partitioned table. It lets you specify one or more tablespaces across which Oracle Database will distribute all the index hash subpartitions. The SUBPARTITION clause is valid for all subpartition types.

If you specify any SUBPARTITION clauses, then the number of those clauses must be equal to the number of table subpartitions. If you omit *subpartition*, then the database generates a name that is consistent with the corresponding table subpartition. If the name conflicts with an existing index subpartition name, then the database uses the form SYS\_SUBP*n*.

The number of tablespaces need not equal the number of index subpartitions. If the number of index subpartitions is greater than the number of tablespaces, then the database cycles through the names of the tablespaces.

If you do not specify tablespace storage for subpartitions either in the *on\_comp\_ partitioned\_table* clause or in the *index\_subpartition\_clause*, then Oracle Database uses the tablespace specified for *index*. If you also do not specify tablespace storage for *index*, then the database stores the subpartition in the same tablespace as the corresponding table subpartition.

#### *domain\_index\_clause*

Use the *domain\_index\_clause* to indicate that *index* is a domain index, which is an instance of an application-specific index of type *indextype*.

Creating a domain index requires a number of preceding operations. You must first create an implementation type for an indextype. You must also create a functional implementation and then create an operator that uses the function. Next you create an indextype, which associates the implementation type with the operator. Finally, you create the domain index using this clause. Refer to [Appendix E, "Extended Examples"](#page-1432-0), which contains an example of creating a simple domain index, including all of these operations.

*index\_expr* In the *index\_expr* (in *table\_index\_clause*), specify the table columns or object attributes on which the index is defined. You can define multiple domain indexes on a single column only if the underlying indextypes are different and the indextypes support a disjoint set of user-defined operators.

**Restrictions on Domain Indexes** Domain indexes are subject to the following restrictions:

The *index\_expr* (in *table\_index\_clause*) can specify only a single column, and the column cannot be of datatype REF, varray, nested table, LONG, or LONG RAW.

- You cannot create a bitmap or unique domain index.
- You cannot create a domain index on a temporary table.

*indextype* For *indextype*, specify the name of the indextype. This name should be a valid schema object that has already been created.

If you have installed Oracle Text, then you can use various built-in indextypes to create Oracle Text domain indexes. For more information on Oracle Text and the indexes it uses, refer to *Oracle Text Reference*.

**See Also:** [CREATE INDEXTYPE on page 14-88](#page-945-0)

*local\_domain\_index\_clause* Use this clause to specify that the index is a local index on a partitioned table.

- The PARTITIONS clause lets you specify names for the index partitions. The number of partitions you specify must match the number of partitions in the base table. If you omit this clause, then the database creates the partitions with systemgenerated names of the form SYS\_P*n*.
- The PARAMETERS clause lets you specify the parameter string specific to an individual partition. If you omit this clause, then the parameter string associated with the index is also associated with the partition.

*parallel\_clause* Use the *parallel\_clause* to parallelize creation of the domain index. For a nonpartitioned domain index, Oracle Database passes the explicit or default degree of parallelism to the ODCIIndexCreate cartridge routine, which in turn establishes parallelism for the index. For local domain indexes, this clause causes the index partitions to be created in parallel.

**See Also:** *Oracle Database Data Cartridge Developer's Guide* for complete information on the Oracle Data Cartridge Interface (ODCI) routines

**PARAMETERS** In the PARAMETERS clause, specify the parameter string that is passed uninterpreted to the appropriate ODCI indextype routine. The maximum length of the parameter string is 1000 characters.

When you specify this clause at the top level of the syntax, the parameters become the default parameters for the index partitions. If you specify this clause as part of the *local\_domain\_index\_clause*, then you override any default parameters with parameters for the individual partition.

After the domain index is created, Oracle Database invokes the appropriate ODCI routine. If the routine does not return successfully, then the domain index is marked FAILED. The only operations supported on an failed domain index are DROP INDEX and (for non-local indexes) REBUILD INDEX.

**See Also:** *Oracle Database Data Cartridge Developer's Guide* for information on the Oracle Data Cartridge Interface (ODCI) routines

#### *XMLIndex\_clause*

The *XMLIndex\_clause* lets you define an XMLIndex index, typically on a column contain XML data. An XMLIndex index is a type of domain index designed specifically for the domain of XML data.

**PARAMETERS** The PARAMETERS clause lets you specify information about the path table and about the secondary indexes corresponding to the components of XMLIndex. The maximum length of the parameter string is 1000 characters.

When you specify this clause at the top level of the syntax, the parameters become the parameters of the index and the default parameters for the index partitions. If you specify this clause as part of the *local\_xmlindex\_clause* clause, then you override any default parameters with parameters for the individual partition.

**See Also:** *Oracle XML DB Developer's Guide* for the syntax and semantics of the PARAMETERS clause, as well as detailed information about the use of XMLIndex

#### *bitmap\_join\_index\_clause*

Use the *bitmap\_join\_index\_clause* to define a **bitmap join index**. A bitmap join index is defined on a single table. For an index key made up of dimension table columns, it stores the fact table rowids corresponding to that key. In a data warehousing environment, the table on which the index is defined is commonly referred to as a **fact table**, and the tables with which this table is joined are commonly referred to as **dimension tables**. However, a star schema is not a requirement for creating a join index.

**ON** In the ON clause, first specify the fact table, and then inside the parentheses specify the columns of the dimension tables on which the index is defined.

**FROM** In the FROM clause, specify the joined tables.

**WHERE** In the WHERE clause, specify the join condition.

If the underlying fact table is partitioned, then you must also specify one of the *local\_partitioned\_index* clauses (see *[local\\_partitioned\\_index](#page-935-0)* [on page 14-78\)](#page-935-0).

**Restrictions on Bitmap Join Indexes** In addition to the restrictions on bitmap indexes in general (see [BITMAP on page 14-70\)](#page-927-0), the following restrictions apply to bitmap join indexes:

- You cannot create a bitmap join index on a temporary table.
- No table may appear twice in the FROM clause.
- You cannot create a function-based join index.
- The dimension table columns must be either primary key columns or have unique constraints.
- If a dimension table has a composite primary key, then each column in the primary key must be part of the join.
- You cannot specify the *local\_index\_clauses* unless the fact table is partitioned.

**See Also:** *Oracle Database Data Warehousing Guide* for information on fact and dimension tables and on using bitmap indexes in a data warehousing environment

# **UNUSABLE**

Specify UNUSABLE to create an index in an UNUSABLE state. An unusable index must be rebuilt, or dropped and re-created, before it can be used.

If the index is partitioned, then all index partitions are marked UNUSABLE. You can then subsequently choose to rebuild only some of the index partitions to make them USABLE. Doing so can be useful if you want to maintain indexes only on some index partitions—for example, if you want to enable index access for new partitions but not for old partitions.

If an index, or some partitions or subpartitions of the index, are marked UNUSABLE, then the index will be considered as an access path by the optimizer only under the following circumstances: the optimizer must know at compile time which partitions are to be accessed, and all of those partitions to be accessed must be marked USABLE. Therefore, the query cannot contain any bind variables.

**Restriction on Marking Indexes Unusable** You cannot specify this clause for an index on a temporary table.

#### **Examples**

#### **General Index Examples**

**Creating an Index: Example** The following statement shows how the sample index ord\_customer\_ix on the customer\_id column of the sample table oe.orders was created:

```
CREATE INDEX ord_customer_ix
   ON orders (customer_id);
```
**Compressing an Index: Example** To create the ord\_customer\_ix\_demo index with the COMPRESS clause, you might issue the following statement:

```
CREATE INDEX ord_customer_ix_demo 
   ON orders (customer_id, sales_rep_id)
   COMPRESS 1;
```
The index will compress repeated occurrences of customer\_id column values.

**Creating an Index in NOLOGGING Mode: Example** If the sample table orders had been created using a fast parallel load (so all rows were already sorted), then you could issue the following statement to quickly create an index.

```
/* Unless you first sort the table oe.orders, this example fails
    because you cannot specify NOSORT unless the base table is
   already sorted.
*/
CREATE INDEX ord_customer_ix_demo
   ON orders (order_mode)
   NOSORT
   NOLOGGING;
```
**Creating a Cluster Index: Example** To create an index for the personnel cluster, which was created in ["Creating a Cluster: Example" on page 14-7,](#page-864-0) issue the following statement:

CREATE INDEX idx\_personnel ON CLUSTER personnel;

No index columns are specified, because cluster indexes are automatically built on all the columns of the cluster key. For cluster indexes, all rows are indexed.

**Creating an Index on an XMLType Table: Example** The following example creates an index on the area element of the xwarehouses table (created in ["XMLType Table](#page-1020-0)  [Examples" on page 15-67](#page-1020-0)):

```
CREATE INDEX area_index ON xwarehouses e 
    (EXTRACTVALUE(VALUE(e),'/Warehouse/Area'));
```
Such an index would greatly improve the performance of queries that select from the table based on, for example, the square footage of a warehouse, as shown in this statement:

```
SELECT e.getClobVal() AS warehouse
    FROM xwarehouses e
    WHERE EXISTSNODE(VALUE(e),'/Warehouse[Area>50000]') = 1;
```
**See Also:** [EXISTSNODE on page 5-63](#page-228-0) and [VALUE on page 5-226](#page-391-0)

#### **Function-Based Index Examples**

The following examples show how to create and use function-based indexes.

**Creating a Function-Based Index: Example** The following statement creates a function-based index on the employees table based on an uppercase evaluation of the last name column:

```
CREATE INDEX upper_ix ON employees (UPPER(last_name));
```
See the ["Prerequisites" on page 14-63](#page-920-0) for the privileges and parameter settings required when creating function-based indexes.

To ensure that Oracle Database will use the index rather than performing a full table scan, be sure that the value returned by the function is not null in subsequent queries. For example, this statement is guaranteed to use the index:

```
SELECT first_name, last_name 
    FROM employees WHERE UPPER(last_name) IS NOT NULL
    ORDER BY UPPER(last_name);
```
Without the WHERE clause, Oracle Database may perform a full table scan.

In the next statements showing index creation and subsequent query, Oracle Database will use index income<sub>lix</sub> even though the columns are in reverse order in the query:

```
CREATE INDEX income_ix 
    ON employees(salary + (salary*commission_pct));
SELECT first_name||' '||last_name "Name"
   FROM employees 
    WHERE (salary*commission_pct) + salary > 15000
   ORDER BY employee id;
```
**Creating a Function-Based Index on a LOB Column: Example** The following statement uses the function created in ["Using a Packaged Procedure in a Function:](#page-918-0)  [Example" on page 14-61](#page-918-0) to create a function-based index on a LOB column in the sample pm schema. The example selects rows from the sample table print\_media where that CLOB column has fewer than 1000 characters.

```
CREATE INDEX src_idx ON print_media(text_length(ad_sourcetext));
```

```
SELECT product_id FROM print_media 
   WHERE text_length(ad_sourcetext) < 1000
   ORDER BY product_id;
```
**Creating a Function-based Index on a Type Method: Example** This example entails an object type rectangle containing two number attributes: length and width. The area() method computes the area of the rectangle.

```
CREATE TYPE rectangle AS OBJECT 
( length NUMBER, 
  width NUMBER, 
  MEMBER FUNCTION area RETURN NUMBER DETERMINISTIC 
); 
CREATE OR REPLACE TYPE BODY rectangle AS 
  MEMBER FUNCTION area RETURN NUMBER IS 
  BEGIN 
   RETURN (length*width); 
  END; 
END;
```
Now, if you create a table rect\_tab of type rectangle, you can create a functionbased index on the area() method as follows:

```
CREATE TABLE rect_tab OF rectangle; 
CREATE INDEX area_idx ON rect_tab x (x.area());
```
You can use this index efficiently to evaluate a query of the form:

```
SELECT * FROM rect_tab x WHERE x.area() > 100;
```
**Using a Function-based Index to Define Conditional Uniqueness: Example** The following statement creates a unique function-based index on the oe.orders table that prevents a customer from taking advantage of promotion ID 2 ("blowout sale") more than once:

```
CREATE UNIQUE INDEX promo_ix ON orders
    (CASE WHEN promotion_id =2 THEN customer_id ELSE NULL END,
     CASE WHEN promotion_id = 2 THEN promotion_id ELSE NULL END);
INSERT INTO orders (order_id, order_date, customer_id, order_total, promotion_id)
   VALUES (2459, systimestamp, 106, 251, 2);
1 row created.
INSERT INTO orders (order_id, order_date, customer_id, order_total, promotion_id)
   VALUES (2460, systimestamp+1, 106, 110, 2);
insert into orders (order_id, order_date, customer_id, order_total, promotion_id)
*
ERROR at line 1:
ORA-00001: unique constraint (OE.PROMO_IX) violated
```
The objective is to remove from the index any rows where the promotion\_id is not equal to 2. Oracle Database does not store in the index any rows where all the keys are NULL. Therefore, in this example, both customer\_id and promotion\_id are mapped to NULL unless promotion\_id is equal to 2. The result is that the index

constraint is violated only if promotion\_id is equal to 2 for two rows with the same customer\_id value.

#### **Partitioned Index Examples**

**Creating a Range-Partitioned Global Index: Example** The following statement creates a global prefixed index cost\_ix on the sample table sh.sales with three partitions that divide the range of costs into three groups:

CREATE INDEX cost\_ix ON sales (amount\_sold) GLOBAL PARTITION BY RANGE (amount\_sold) (PARTITION p1 VALUES LESS THAN (1000), PARTITION p2 VALUES LESS THAN (2500), PARTITION p3 VALUES LESS THAN (MAXVALUE));

**Creating a Hash-Partitioned Global Index: Example** The following statement creates a hash-partitioned global index cust\_last\_name\_ix on the sample table sh.customers with four partitions:

```
CREATE INDEX cust_last_name_ix ON customers (cust_last_name)
  GLOBAL PARTITION BY HASH (cust_last_name)
  PARTITIONS 4;
```
**Creating an Index on a Hash-Partitioned Table: Example** The following statement creates a local index on the product\_id column of the hash\_products partitioned table (which was created in ["Hash Partitioning Example" on page 15-71\)](#page-1024-0). The STORE IN clause immediately following LOCAL indicates that hash\_products is hash partitioned. Oracle Database will distribute the hash partitions between the tbs1 and tbs2 tablespaces:

```
CREATE INDEX prod_idx ON hash_products(category_id) LOCAL
  STORE IN (tbs 01, tbs 02);
```
The creator of the index must have quota on the tablespaces specified. See [CREATE](#page-1028-0)  [TABLESPACE on page 15-75](#page-1028-0) for examples that create tablespaces tbs\_1 and tbs\_2.

**Creating an Index on a Composite-Partitioned Table: Example** The following statement creates a local index on the composite\_sales table, which was created in ["Composite-Partitioned Table Examples" on page 15-72](#page-1025-0). The STORAGE clause specifies default storage attributes for the index. However, this default is overridden for the five subpartitions of partitions q3\_2000 and q4\_2000, because separate TABLESPACE storage is specified.

The creator of the index must have quota on the tablespaces specified. See [CREATE](#page-1028-0)  [TABLESPACE on page 15-75](#page-1028-0) for examples that create tablespaces tbs\_1 and tbs\_2.

```
CREATE INDEX sales_ix ON composite_sales(time_id, prod_id)
   STORAGE (INITIAL 1M MAXEXTENTS UNLIMITED)
   LOCAL
    (PARTITION q1_1998,
   PARTITION q2_1998,
    PARTITION q3_1998,
    PARTITION q4_1998,
    PARTITION q1_1999,
    PARTITION q2_1999,
    PARTITION q3_1999,
    PARTITION q4_1999,
     PARTITION q1_2000,
     PARTITION q2_2000
       (SUBPARTITION pq2001, SUBPARTITION pq2002,
```

```
 SUBPARTITION pq2003, SUBPARTITION pq2004,
       SUBPARTITION pq2005, SUBPARTITION pq2006, 
       SUBPARTITION pq2007, SUBPARTITION pq2008),
     PARTITION q3_2000
      (SUBPARTITION c1 TABLESPACE tbs_02, 
       SUBPARTITION c2 TABLESPACE tbs_02, 
        SUBPARTITION c3 TABLESPACE tbs_02,
       SUBPARTITION c4 TABLESPACE tbs_02,
       SUBPARTITION c5 TABLESPACE tbs_02),
     PARTITION q4_2000
       (SUBPARTITION pq4001 TABLESPACE tbs_03, 
       SUBPARTITION pq4002 TABLESPACE tbs 03,
        SUBPARTITION pq4003 TABLESPACE tbs_03,
       SUBPARTITION pq4004 TABLESPACE tbs_03)
);
```
#### **Bitmap Index Example**

The following creates a bitmap join index on the table oe.hash\_products, which was created in ["Hash Partitioning Example" on page 15-71:](#page-1024-0)

```
CREATE BITMAP INDEX product_bm_ix 
   ON hash_products(list_price)
   TABLESPACE tbs_1
    LOCAL(PARTITION ix_p1 TABLESPACE tbs_02,
         PARTITION ix_p2,
          PARTITION ix_p3 TABLESPACE tbs_03,
          PARTITION ix_p4,
         PARTITION ix_p5 TABLESPACE tbs_04 );
```
Because hash\_products is a partitioned table, the bitmap join index must be locally partitioned. In this example, the user must have quota on tablespaces specified. See [CREATE TABLESPACE on page 15-75](#page-1028-0) for examples that create tablespaces tbs\_2, tbs\_3, and tbs\_4.

#### **Indexes on Nested Tables: Example**

The sample table pm.print\_media contains a nested table column ad\_textdocs\_ ntab, which is stored in storage table textdocs\_nestedtab. The following example creates a unique index on storage table textdocs\_nestedtab:

```
CREATE UNIQUE INDEX nested_tab_ix
      ON textdocs nestedtab(NESTED TABLE ID, document typ);
```
Including pseudocolumn NESTED\_TABLE\_ID ensures distinct rows in nested table column ad\_textdocs\_ntab.

#### **Indexing on Substitutable Columns: Examples**

You can build an index on attributes of the declared type of a substitutable column. In addition, you can reference the subtype attributes by using the appropriate TREAT function. The following example uses the table books, which is created in ["Substitutable Table and Column Examples" on page 15-64](#page-1017-0). The statement creates an index on the salary attribute of all employee authors in the books table:

```
CREATE INDEX salary_i 
    ON books (TREAT(author AS employee_t).salary);
```
The target type in the argument of the TREAT function must be the type that added the attribute being referenced. In the example, the target of TREAT is employee\_t, which is the type that added the salary attribute.

If this condition is not satisfied, then Oracle Database interprets the TREAT function as any functional expression and creates the index as a function-based index. For example, the following statement creates a function-based index on the salary attribute of part-time employees, assigning nulls to instances of all other types in the type hierarchy.

```
CREATE INDEX salary_func_i ON persons p
    (TREAT(VALUE(p) AS part_time_emp_t).salary);
```
You can also build an index on the type-discriminant column underlying a substitutable column by using the SYS\_TYPEID function.

> **Note:** Oracle Database uses the type-discriminant column to evaluate queries that involve the IS OF *type* condition. The cardinality of the typeid column is normally low, so Oracle recommends that you build a bitmap index in this situation.

The following statement creates a bitmap index on the typeid of the author column of the books table:

CREATE BITMAP INDEX typeid\_i ON books (SYS\_TYPEID(author));

#### **See Also:**

- ["Type Hierarchy Example" on page 17-17](#page-1150-0) to see the creation of the type hierarchy underlying the books table
- the functions [TREAT on page 5-218](#page-383-0) and SYS\_TYPEID on [page 5-194](#page-359-0) and the condition ["IS OF type Condition" on page 7-24](#page-461-0)

# <span id="page-945-0"></span>**CREATE INDEXTYPE**

#### **Purpose**

Use the CREATE INDEXTYPE statement to create an **indextype**, which is an object that specifies the routines that manage a domain (application-specific) index. Indextypes reside in the same namespace as tables, views, and other schema objects. This statement binds the indextype name to an implementation type, which in turn specifies and refers to user-defined index functions and procedures that implement the indextype.

**See Also:** *Oracle Database Data Cartridge Developer's Guide* for more information on implementing indextypes

# **Prerequisites**

To create an indextype in your own schema, you must have the CREATE INDEXTYPE system privilege. To create an indextype in another schema, you must have the CREATE ANY INDEXTYPE system privilege. In either case, you must have the EXECUTE object privilege on the implementation type and the supported operators.

An indextype supports one or more operators, so before creating an indextype, you must first design the operator or operators to be supported and provide functional implementation for those operators.

**See Also:** [CREATE OPERATOR on page 16-33](#page-1088-0)

## **Syntax**

#### *create\_indextype***::=**

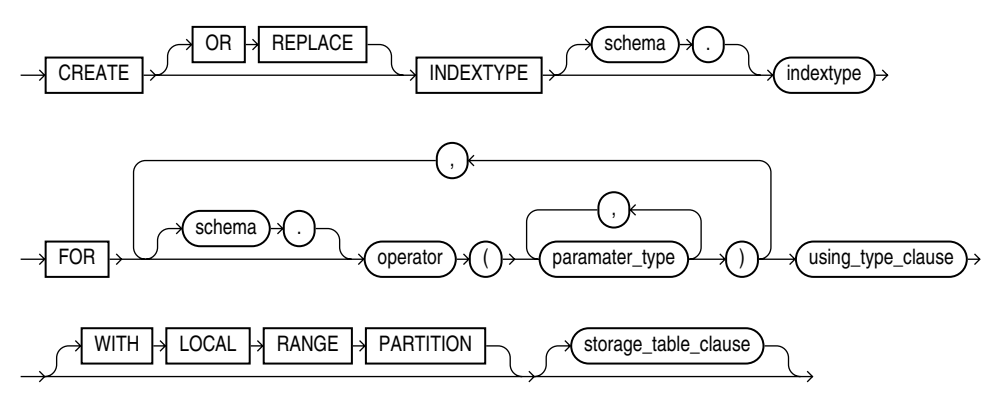

*[using\\_type\\_clause](#page-946-0)***::=**

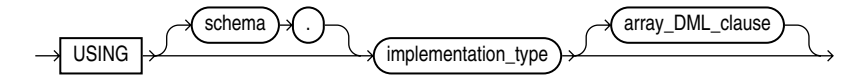

*[array\\_DML\\_clause](#page-947-1)***::=**

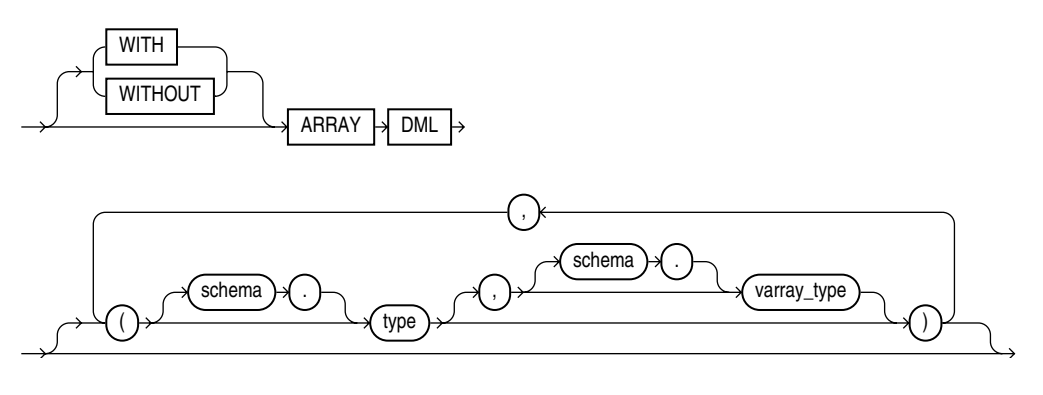

#### *[storage\\_table\\_clause](#page-947-0)***::=**

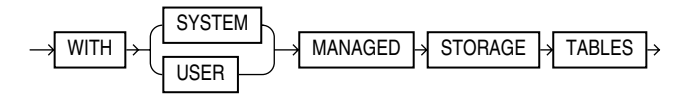

# **Semantics**

#### *schema*

Specify the name of the schema in which the indextype resides. If you omit *schema*, then Oracle Database creates the indextype in your own schema.

#### *indextype*

Specify the name of the indextype to be created.

# **FOR Clause**

Use the FOR clause to specify the list of operators supported by the indextype.

- For *schema*, specify the schema containing the operator. If you omit *schema*, then Oracle assumes the operator is in your own schema.
- For *operator*, specify the name of the operator supported by the indextype.

All the operators listed in this clause must be valid operators.

■ For *parameter\_type*, list the types of parameters to the operator.

#### <span id="page-946-0"></span>*using\_type\_clause*

The USING clause lets you specify the type that provides the implementation for the new indextype.

For *implementation\_type*, specify the name of the type that implements the appropriate Oracle Data Cartridge Interface (ODCI).

- You must specify a valid type that implements the routines in the ODCI.
- The implementation type must reside in the same schema as the indextype.

**See Also:** *Oracle Database Data Cartridge Developer's Guide* for additional information on this interface

# **WITH LOCAL RANGE PARTITION**

Use this clause to indicate that the indextype can be used to create local domain indexes on range-partitioned tables. If you omit this clause, then you cannot subsequently use this indextype to create a local domain index on a partitioned table.

#### <span id="page-947-0"></span>*storage\_table\_clause*

Use this clause to specify how storage tables and partition maintenance operations for indexes built on this indextype are managed:

- Specify WITH SYSTEM MANAGED STORAGE TABLES to indicate that the storage of statistics data is to be managed by the system. The type you specify in *statistics\_type* should be storing the statistics related information in tables that are maintained by the system. Also, the indextype you specify must already have been created or altered to support the WITH SYSTEM MANAGED STORAGE TABLES clause.
- Specify WITH USER MANAGED STORAGE TABLES to indicate that the tables that store the user-defined statistics will be managed by the user. This is the default behavior.

**See Also:** *Oracle Database Data Cartridge Developer's Guide* for more information about storage tables for domain indexes

#### <span id="page-947-1"></span>*array\_DML\_clause*

Use this clause to let the indextype support the array interface for the ODCIIndexInsert method.

*type* **and** *varray\_type* If the datatype of the column to be indexed is a user-defined object type, then you must specify this clause to identify the varray *varray\_type* that Oracle should use to hold column values of *type*. If the indextype supports a list of types, then you can specify a corresponding list of varray types. If you omit *schema* for either *type* or *varray\_type*, then Oracle assumes the type is in your own schema.

If the datatype of the column to be indexed is a built-in system type, then any varray type specified for the indextype takes precedence over the ODCI types defined by the system.

**See Also:** *Oracle Database Data Cartridge Developer's Guide* for more information on the ODCI array interface

# **Example**

**Creating an Indextype: Example** The following statement creates an indextype named position\_indextype and specifies the position\_between operator that is supported by the indextype and the position\_im type that implements the index interface. Refer to ["Using Extensible Indexing" on page E-1](#page-1432-1) for an extensible indexing scenario that uses this indextype:

```
CREATE INDEXTYPE position_indextype
   FOR position_between(NUMBER, NUMBER, NUMBER)
    USING position_im;
```
# **CREATE JAVA**

# **Purpose**

Use the CREATE JAVA statement to create a schema object containing a Java source, class, or resource.

#### **See Also:**

- *Oracle Database Java Developer's Guide* for Java concepts and information about Java stored procedures
- *Oracle Database JDBC Developer's Guide and Reference* for information on JDBC

# **Prerequisites**

To create or replace a schema object containing a Java source, class, or resource in your own schema, you must have CREATE PROCEDURE system privilege. To create or replace such a schema object in another user's schema, you must have CREATE ANY PROCEDURE system privilege.

# **Syntax**

#### *create\_java***::=**

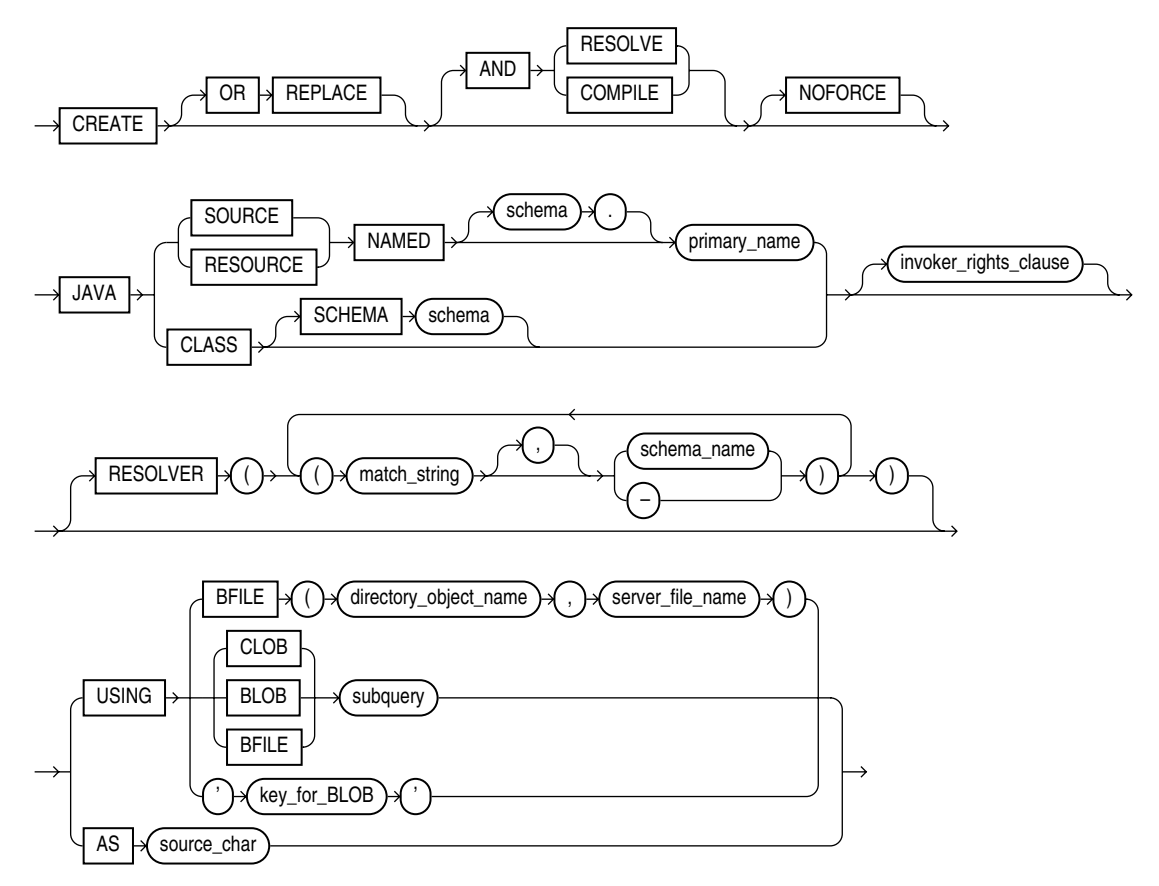

#### *[invoker\\_rights\\_clause](#page-950-0)***::=**

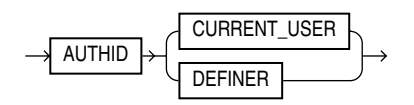

# **Semantics**

# **OR REPLACE**

Specify OR REPLACE to re-create the schema object containing the Java class, source, or resource if it already exists. Use this clause to change the definition of an existing object without dropping, re-creating, and regranting object privileges previously granted.

If you redefine a Java schema object and specify RESOLVE or COMPILE, then Oracle Database recompiles or resolves the object. Whether or not the resolution or compilation is successful, the database invalidates classes that reference the Java schema object.

Users who had previously been granted privileges on a redefined function can still access the function without being regranted the privileges.

**See Also:** [ALTER JAVA on page 10-90](#page-621-0) for additional information

# **RESOLVE | COMPILE**

RESOLVE and COMPILE are synonymous keywords. They specify that Oracle Database should attempt to resolve the Java schema object that is created if this statement succeeds.

- When applied to a class, resolution of referenced names to other class schema objects occurs.
- When applied to a source, source compilation occurs.

**Restriction on RESOLVE and COMPILE** You cannot specify these keywords for a Java resource.

# **NOFORCE**

Specify NOFORCE to roll back the results of this CREATE command if you have specified either RESOLVE or COMPILE and the resolution or compilation fails. If you do not specify this option, then Oracle Database takes no action if the resolution or compilation fails, and the created schema object remains.

# **JAVA SOURCE Clause**

Specify JAVA SOURCE to load a Java source file.

# **JAVA CLASS Clause**

Specify JAVA CLASS to load a Java class file.

# **JAVA RESOURCE Clause**

Specify JAVA RESOURCE to load a Java resource file.

#### **NAMED Clause**

The NAMED clause is required for a Java source or resource. The *primary\_name* must be enclosed in double quotation marks.

- For a Java source, this clause specifies the name of the schema object in which the source code is held. A successful CREATE JAVA SOURCE statement will also create additional schema objects to hold each of the Java classes defined by the source.
- For a Java resource, this clause specifies the name of the schema object to hold the Java resource.

Use double quotation marks to preserve a lower- or mixed-case *primary\_name*.

If you do not specify *schema*, then Oracle Database creates the object in your own schema.

**Restrictions on NAMED Java Classes** The NAMED clause is subject to the following restrictions:

- You cannot specify NAMED for a Java class.
- The *primary* name cannot contain a database link.

## **SCHEMA Clause**

The SCHEMA clause applies only to a Java class. This optional clause specifies the schema in which the object containing the Java file will reside. If you do not specify this clause, then Oracle Database creates the object in your own schema.

#### <span id="page-950-0"></span>*invoker\_rights\_clause*

Use the *invoker\_rights\_clause* to indicate whether the methods of the class execute with the privileges and in the schema of the user who owns the class or with the privileges and in the schema of CURRENT\_USER.

This clause also determines how Oracle Database resolves external names in queries, DML operations, and dynamic SQL statements in the member functions and procedures of the type.

#### **AUTHID CURRENT\_USER**

CURRENT\_USER indicates that the methods of the class execute with the privileges of CURRENT\_USER. This clause is the default and creates an **invoker-rights class**.

This clause also specifies that external names in queries, DML operations, and dynamic SQL statements resolve in the schema of CURRENT\_USER. External names in all other statements resolve in the schema in which the methods reside.

# **AUTHID DEFINER**

DEFINER indicates that the methods of the class execute with the privileges of the owner of the schema in which the class resides, and that external names resolve in the schema where the class resides. This clause creates a **definer-rights class**.

#### **See Also:**

- *Oracle Database Java Developer's Guide*
- *Oracle Database PL/SQL Language Reference* for information on how CURRENT\_USER is determined

# **RESOLVER Clause**

The RESOLVER clause lets you specify a mapping of the fully qualified Java name to a Java schema object, where:

- match\_string is either a fully qualified Java name, a wildcard that can match such a Java name, or a wildcard that can match any name.
- schema\_name designates a schema to be searched for the corresponding Java schema object.
- A dash (-) as an alternative to *schema\_name* indicates that if *match\_string* matches a valid Java name, Oracle Database can leave the name unresolved. The resolution succeeds, but the name cannot be used at run time by the class.

This mapping is stored with the definition of the schema objects created in this command for use in later resolutions (either implicit or in explicit ALTER JAVA ... RESOLVE statements).

# **USING Clause**

The USING clause determines a sequence of character data (CLOB or BFILE) or binary data (BLOB or BFILE) for the Java class or resource. Oracle Database uses the sequence of characters to define one file for a Java class or resource, or one source file and one or more derived classes for a Java source.

# **BFILE Clause**

Specify the directory and filename of a previously created file on the operating system (*directory\_object\_name*) and server file (*server\_file\_name*) containing the sequence. BFILE is usually interpreted as a character sequence by CREATE JAVA SOURCE and as a binary sequence by CREATE JAVA CLASS or CREATE JAVA RESOURCE.

# **CLOB | BLOB | BFILE** *subquery*

Specify a subquery that selects a single row and column of the type specified (CLOB, BLOB, or BFILE). The value of the column makes up the sequence of characters.

**Note:** In earlier releases, the USING clause implicitly supplied the keyword SELECT. This is no longer the case. However, the subquery without the keyword SELECT is still supported for backward compatibility.

# *key\_for\_BLOB*

The *key\_for\_BLOB* clause supplies the following implicit query:

```
SELECT LOB FROM CREATE$JAVA$LOB$TABLE 
    WHERE NAME = 'key_for_BLOB';
```
**Restriction on the** *key\_for\_BLOB* **Clause** For you to use this case, the table CREATE\$JAVA\$LOB\$TABLE must exist in the current schema and must have a column LOB of type BLOB and a column NAME of type VARCHAR2.

#### **AS** *source\_char*

Specify a sequence of characters for a Java source.

# **Examples**

**Creating a Java Class Object: Example** The following statement creates a schema object containing a Java class using the name found in a Java binary file:

```
CREATE JAVA CLASS USING BFILE (java_dir, 'Agent.class')
/
```
This example assumes the directory object java\_dir, which points to the operating system directory containing the Java class Agent.class, already exists. In this example, the name of the class determines the name of the Java class schema object.

**Creating a Java Source Object: Example** The following statement creates a Java source schema object:

```
CREATE JAVA SOURCE NAMED "Welcome" AS
   public class Welcome {
      public static String welcome() {
         return "Welcome World"; } }
/
```
**Creating a Java Resource Object: Example** The following statement creates a Java resource schema object named apptext from a bfile:

```
CREATE JAVA RESOURCE NAMED "appText" 
    USING BFILE (java_dir, 'textBundle.dat')
/
```
# **15**

# **SQL Statements: CREATE SYNONYM to CREATE TRIGGER**

This chapter contains the following SQL statements:

- [CREATE SYNONYM](#page-955-0)
- [CREATE TABLE](#page-959-0)
- [CREATE TABLESPACE](#page-1028-1)
- [CREATE TRIGGER](#page-1043-0)

# <span id="page-955-0"></span>**CREATE SYNONYM**

#### **Purpose**

Use the CREATE SYNONYM statement to create a **synonym**, which is an alternative name for a table, view, sequence, operator, procedure, stored function, package, materialized view, Java class schema object, user-defined object type, or another synonym.

Synonyms provide both data independence and location transparency. Synonyms permit applications to function without modification regardless of which user owns the table or view and regardless of which database holds the table or view. However, synonyms are not a substitute for privileges on database objects. Appropriate privileges must be granted to a user before the user can use the synonym.

You can refer to synonyms in the following DML statements: SELECT, INSERT, UPDATE, DELETE, FLASHBACK TABLE, EXPLAIN PLAN, and LOCK TABLE.

You can refer to synonyms in the following DDL statements: AUDIT, NOAUDIT, GRANT, REVOKE, and COMMENT.

**See Also:** *Oracle Database Concepts* for general information on synonyms

# **Prerequisites**

To create a private synonym in your own schema, you must have the CREATE SYNONYM system privilege.

To create a private synonym in another user's schema, you must have the CREATE ANY SYNONYM system privilege.

To create a PUBLIC synonym, you must have the CREATE PUBLIC SYNONYM system privilege.

# **Syntax**

#### *create\_synonym***::=**

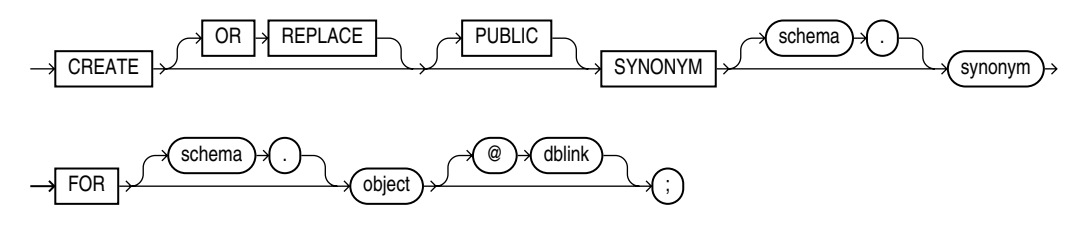

**Semantics**

# **OR REPLACE**

Specify OR REPLACE to re-create the synonym if it already exists. Use this clause to change the definition of an existing synonym without first dropping it.

**Restriction on Replacing a Synonym** You cannot use the OR REPLACE clause for a type synonym that has any dependent tables or dependent valid user-defined object types.

#### **PUBLIC**

Specify PUBLIC to create a public synonym. Public synonyms are accessible to all users. However each user must have appropriate privileges on the underlying object in order to use the synonym.

When resolving references to an object, Oracle Database uses a public synonym only if the object is not prefaced by a schema and is not followed by a database link.

If you omit this clause, then the synonym is private. A private synonym name must be unique in its schema. A private synonym is accessible to users other than the owner only if those users have appropriate privileges on the underlying database object and specify the schema along with the synonym name.

**Notes on Public Synonyms** The following notes apply to public synonyms:

- If you create a public synonym and it subsequently has dependent tables or dependent valid user-defined object types, then you cannot create another database object of the same name as the synonym in the same schema as the dependent objects.
- Take care not to create a public synonym with the same name as an existing schema. If you do so, then all PL/SQL units that use that name will be invalidated.

### *schema*

Specify the schema to contain the synonym. If you omit *schema*, then Oracle Database creates the synonym in your own schema. You cannot specify a schema for the synonym if you have specified PUBLIC.

#### *synonym*

Specify the name of the synonym to be created.

**Note:** Synonyms longer than 30 bytes can be created and dropped. However, unless they represent a Java name they will not work in any other SQL command. Names longer than 30 bytes are transformed into an obscure shorter string for storage in the data dictionary.

**See Also:** ["CREATE SYNONYM: Examples" on page 15-4](#page-957-0) and ["Oracle Database Resolution of Synonyms: Example" on page 15-4](#page-957-1)

#### **FOR Clause**

Specify the object for which the synonym is created. The schema object for which you are creating the synonym can be of the following types:

- Table or object table
- View or object view
- **Sequence**
- Stored procedure, function, or package
- Materialized view
- Java class schema object
- User-defined object type
- Synonym

The schema object need not currently exist and you need not have privileges to access the object.

**Restriction on the FOR Clause** The schema object cannot be contained in a package.

*schema* Specify the schema in which the object resides. If you do not qualify object with *schema*, then the database assumes that the schema object is in your own schema.

If you are creating a synonym for a procedure or function on a remote database, then you must specify *schema* in this CREATE statement. Alternatively, you can create a local public synonym on the database where the object resides. However, the database link must then be included in all subsequent calls to the procedure or function.

*dblink* You can specify a complete or partial database link to create a synonym for a schema object on a remote database where the object is located. If you specify *dblink* and omit *schema*, then the synonym refers to an object in the schema specified by the database link. Oracle recommends that you specify the schema containing the object in the remote database.

If you omit *dblink*, then Oracle Database assumes the object is located on the local database.

**Restriction on Database Links** You cannot specify *dblink* for a Java class synonym.

#### **See Also:**

- ["References to Objects in Remote Databases" on page 2-106](#page-138-0) for more information on referring to database links
- [CREATE DATABASE LINK on page 14-32](#page-889-0) for more information on creating database links

# <span id="page-957-0"></span>**Examples**

**CREATE SYNONYM: Examples** To define the synonym offices for the table locations in the schema hr, issue the following statement:

```
CREATE SYNONYM offices 
    FOR hr.locations;
```
To create a PUBLIC synonym for the employees table in the schema hr on the remote database, you could issue the following statement:

```
CREATE PUBLIC SYNONYM emp_table 
    FOR hr.employees@remote.us.oracle.com;
```
A synonym may have the same name as the underlying object, provided the underlying object is contained in another schema.

<span id="page-957-1"></span>**Oracle Database Resolution of Synonyms: Example** Oracle Database attempts to resolve references to objects at the schema level before resolving them at the PUBLIC synonym level. For example, the schemas oe and sh both contain tables named customers. In the next example, user SYSTEM creates a PUBLIC synonym named customers for oe.customers:

CREATE PUBLIC SYNONYM customers FOR oe.customers;

If the user sh then issues the following statement, then the database returns the count of rows from sh.customers:

SELECT COUNT(\*) FROM customers;

To retrieve the count of rows from oe.customers, the user sh must preface customers with the schema name. (The user sh must have select permission on oe.customers as well.)

```
SELECT COUNT(*) FROM oe.customers;
```
If the user hr's schema does not contain an object named customers, and if hr has select permission on oe.customers, then hr can access the customers table in oe's schema by using the public synonym customers:

SELECT COUNT(\*) FROM customers;

# <span id="page-959-0"></span>**CREATE TABLE**

#### **Purpose**

Use the CREATE TABLE statement to create one of the following types of tables:

- A **relational table**, which is the basic structure to hold user data.
- An **object table**, which is a table that uses an object type for a column definition. An object table is explicitly defined to hold object instances of a particular type.

You can also create an object type and then use it in a column when creating a relational table.

Tables are created with no data unless a subquery is specified. You can add rows to a table with the INSERT statement. After creating a table, you can define additional columns, partitions, and integrity constraints with the ADD clause of the ALTER TABLE statement. You can change the definition of an existing column or partition with the MODIFY clause of the ALTER TABLE statement.

#### **See Also:**

- *Oracle Database Administrator's Guide* and [CREATE TYPE on](#page-1136-0)  [page 17-3](#page-1136-0) for more information about creating objects
- [ALTER TABLE on page 12-2](#page-701-0) and [DROP TABLE on page 18-5](#page-1222-0) for information on modifying and dropping tables

# **Prerequisites**

To create a relational table in your own schema, you must have the CREATE TABLE system privilege. To create a table in another user's schema, you must have the CREATE ANY TABLE system privilege. Also, the owner of the schema to contain the table must have either space quota on the tablespace to contain the table or the UNLIMITED TABLESPACE system privilege.

In addition to these table privileges, to create an object table or a relational table with an object type column, the owner of the table must have the EXECUTE object privilege in order to access all types referenced by the table, or you must have the EXECUTE ANY TYPE system privilege. These privileges must be granted explicitly and not acquired through a role.

Additionally, if the table owner intends to grant access to the table to other users, then the owner must have been granted the EXECUTE object privilege on the referenced types WITH GRANT OPTION, or have the EXECUTE ANY TYPE system privilege WITH ADMIN OPTION. Without these privileges, the table owner has insufficient privileges to grant access to the table to other users.

To enable a unique or primary key constraint, you must have the privileges necessary to create an index on the table. You need these privileges because Oracle Database creates an index on the columns of the unique or primary key in the schema containing the table.

To create an external table, you must have the required read and write operating system privileges on the appropriate operating system directories. You must have the READ object privilege on the database directory object corresponding to the operating system directory in which the external data resides. You must also have the WRITE object privilege on the database directory in which the files will reside if you specify a log file or bad file in the *opaque\_format\_spec* or if you unload data into an external table from a database table by specifying the AS *subquery* clause.

## **See Also:**

- [CREATE INDEX on page 14-63](#page-920-1)
- *Oracle Database Administrator's Guide for more information about* the privileges required to create tables using types

# **Syntax**

#### *create\_table***::=**

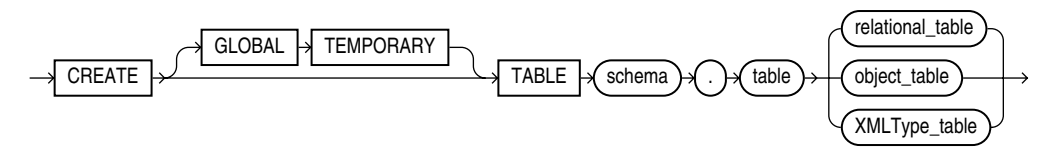

(*[relational\\_table::=](#page-960-0)* [on page 15-7,](#page-960-0) *[object\\_table::=](#page-960-1)* [on page 15-7,](#page-960-1) *[XMLType\\_table::=](#page-961-0)* [on](#page-961-0)  [page 15-8](#page-961-0))

#### <span id="page-960-0"></span>*relational\_table***::=**

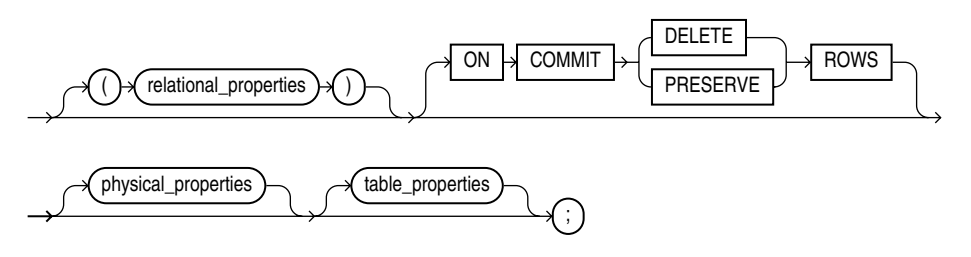

**Note:** Each of the clauses following the table name is optional for any given relational table. However, for every table you must at least specify either column names and datatypes using the *relational\_ properties* clause or an AS *subquery* clause using the *table\_ properties* clause.

(*[relational\\_properties::=](#page-961-1)* [on page 15-8,](#page-961-1) *[physical\\_properties::=](#page-962-0)* [on page 15-9](#page-962-0), *[table\\_](#page-963-0) [properties::=](#page-963-0)* [on page 15-10](#page-963-0))

#### <span id="page-960-1"></span>*[object\\_table](#page-1013-0)***::=**

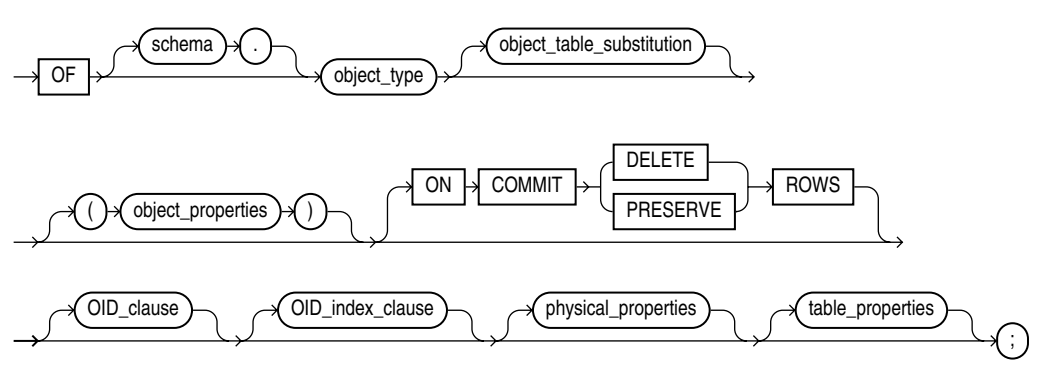

(*[object\\_table\\_substitution::=](#page-962-1)* [on page 15-9](#page-962-1), *[object\\_properties::=](#page-962-2)* [on page 15-9](#page-962-2), *[oid\\_clause::=](#page-962-3)* [on page 15-9,](#page-962-3) *[oid\\_index\\_clause::=](#page-962-4)* [on page 15-9,](#page-962-4) *[physical\\_properties::=](#page-962-0)* [on page 15-9,](#page-962-0) *[table\\_](#page-963-0) [properties::=](#page-963-0)* [on page 15-10](#page-963-0))

<span id="page-961-0"></span>*[XMLType\\_table](#page-1015-0)***::=**

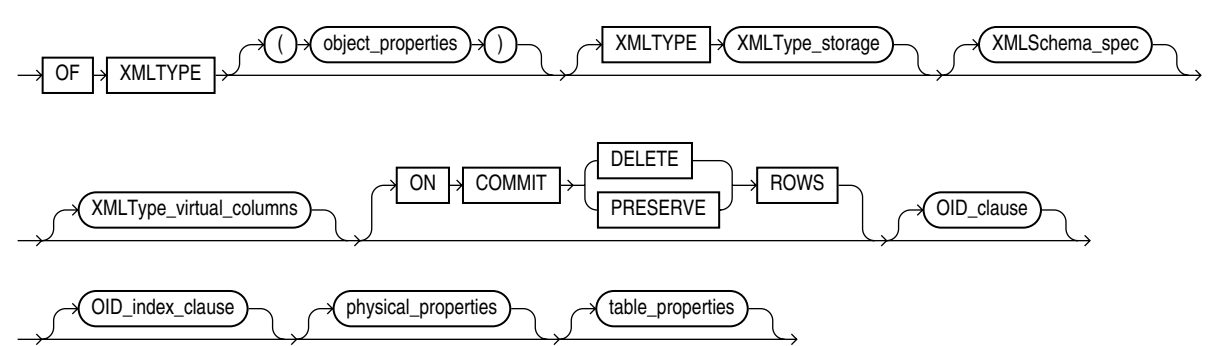

(*[XMLType\\_storage::=](#page-967-0)* [on page 15-14](#page-967-0), *[XMLSchema\\_spec::=](#page-968-1)* [on page 15-15](#page-968-1), *[XMLType\\_](#page-968-0) [virtual\\_columns::=](#page-968-0)* [on page 15-15](#page-968-0), *[oid\\_clause::=](#page-962-3)* [on page 15-9,](#page-962-3) *[oid\\_index\\_clause::=](#page-962-4)* [on](#page-962-4)  [page 15-9](#page-962-4), *[physical\\_properties::=](#page-962-0)* [on page 15-9](#page-962-0), *[table\\_properties::=](#page-963-0)* [on page 15-10\)](#page-963-0)

# <span id="page-961-1"></span>*[relational\\_properties](#page-978-0)***::=**

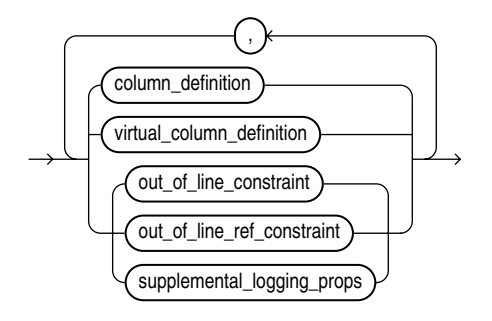

(*[column\\_definition::=](#page-961-2)* [on page 15-8,](#page-961-2) *[virtual\\_column\\_definition::=](#page-961-3)* [on page 15-8](#page-961-3), *[constraint::=](#page-468-0)* [on page 8-5,](#page-468-0) *[supplemental\\_logging\\_props::=](#page-969-0)* [on page 15-16\)](#page-969-0)

# <span id="page-961-2"></span>*[column\\_definition](#page-978-1)***::=**

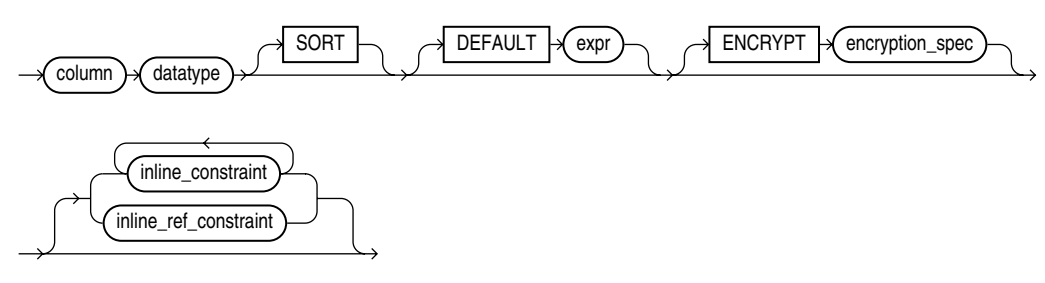

(*[encryption\\_spec::=](#page-962-5)* [on page 15-9](#page-962-5), *[constraint::=](#page-468-0)* [on page 8-5\)](#page-468-0)

# <span id="page-961-3"></span>*[virtual\\_column\\_definition](#page-980-0)***::=**

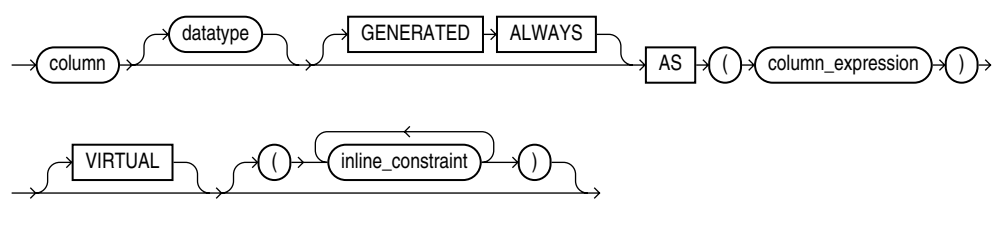

(*[constraint::=](#page-468-0)* [on page 8-5](#page-468-0))

<span id="page-962-5"></span>*encryption\_spec***::=**

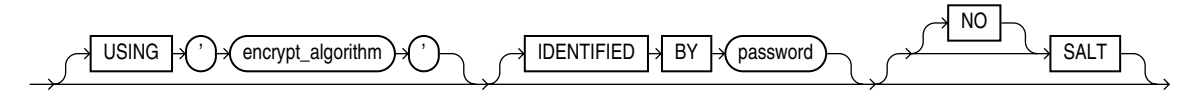

<span id="page-962-1"></span>*[object\\_table\\_substitution](#page-1014-0)***::=**

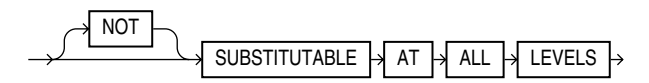

<span id="page-962-2"></span>*[object\\_properties](#page-1014-1)***::=**

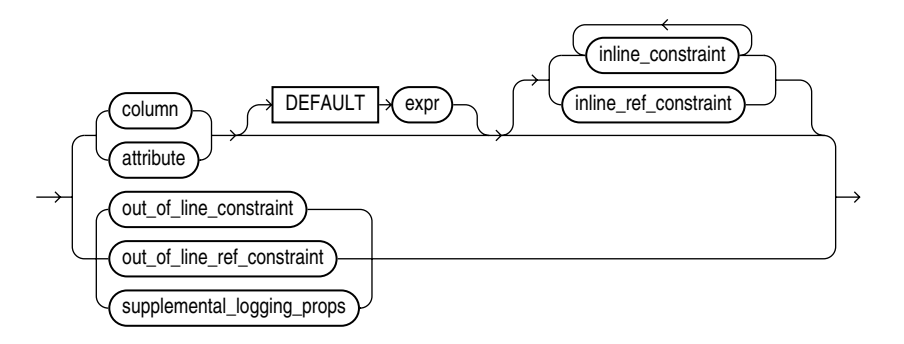

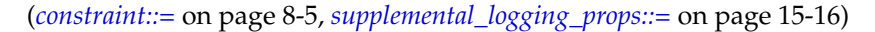

<span id="page-962-3"></span>*[oid\\_clause](#page-1014-2)***::=**

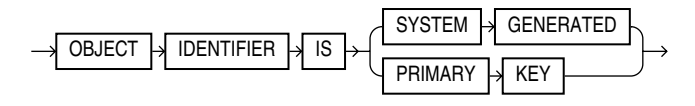

<span id="page-962-4"></span>*[oid\\_index\\_clause](#page-1014-3)***::=**

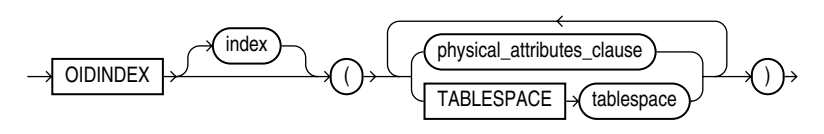

(*[physical\\_attributes\\_clause::=](#page-963-1)* [on page 15-10](#page-963-1))

<span id="page-962-0"></span>*[physical\\_properties](#page-984-0)***::=**

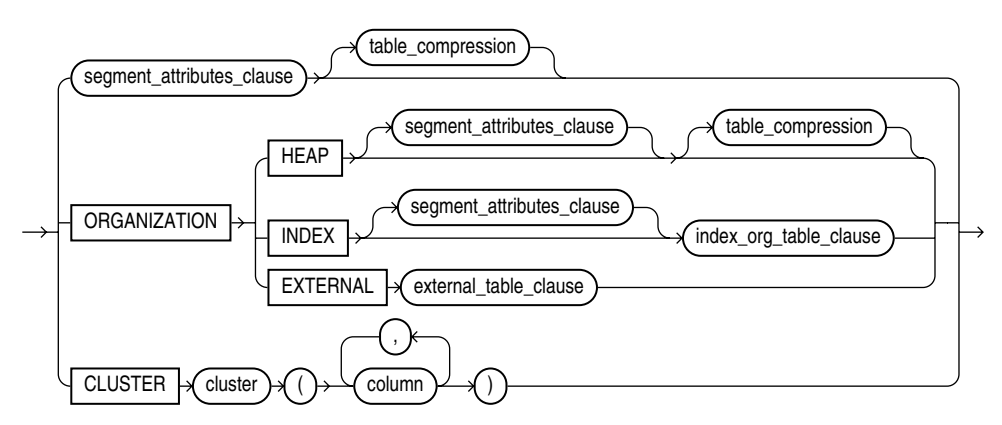

(*[segment\\_attributes\\_clause::=](#page-963-2)* [on page 15-10,](#page-963-2) *[table\\_compression::=](#page-963-3)* [on page 15-10,](#page-963-3) *[index\\_](#page-968-2) [org\\_table\\_clause::=](#page-968-2)* [on page 15-15](#page-968-2), *[external\\_table\\_clause::=](#page-969-1)* [on page 15-16](#page-969-1))

#### <span id="page-963-2"></span>*[segment\\_attributes\\_clause](#page-984-1)***::=**

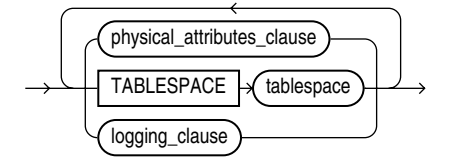

(*[physical\\_attributes\\_clause::=](#page-963-1)* [on page 15-10](#page-963-1), *[logging\\_clause::=](#page-967-1)* [on page 15-14](#page-967-1))

#### <span id="page-963-1"></span>*[physical\\_attributes\\_clause](#page-984-2)***::=**

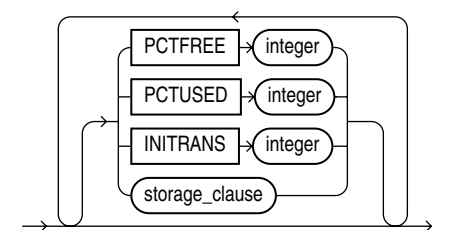

(*[storage\\_clause::=](#page-509-0)* [on page 8-46](#page-509-0))

#### <span id="page-963-3"></span>*[table\\_compression](#page-985-0)***::=**

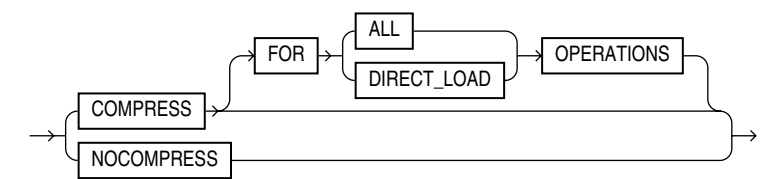

#### <span id="page-963-0"></span>*[table\\_properties](#page-990-0)***::=**

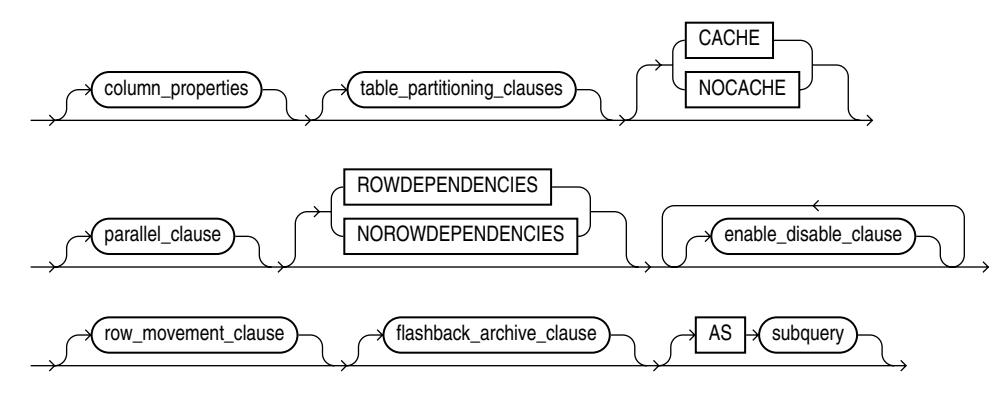

(*[column\\_properties::=](#page-964-0)* [on page 15-11](#page-964-0), *[table\\_partitioning\\_clauses::=](#page-970-0)* [on page 15-17](#page-970-0), *[parallel\\_](#page-976-0) [clause::=](#page-976-0)* [on page 15-23](#page-976-0), *[enable\\_disable\\_clause::=](#page-976-1)* [on page 15-23,](#page-976-1) *[row\\_movement\\_clause::=](#page-968-3)* [on page 15-15,](#page-968-3) *[flashback\\_archive\\_clause::=](#page-968-4)* [on page 15-15](#page-968-4), *[subquery::=](#page-1318-0)* [on page 19-5\)](#page-1318-0)

#### <span id="page-964-0"></span>*[column\\_properties](#page-990-1)***::=**

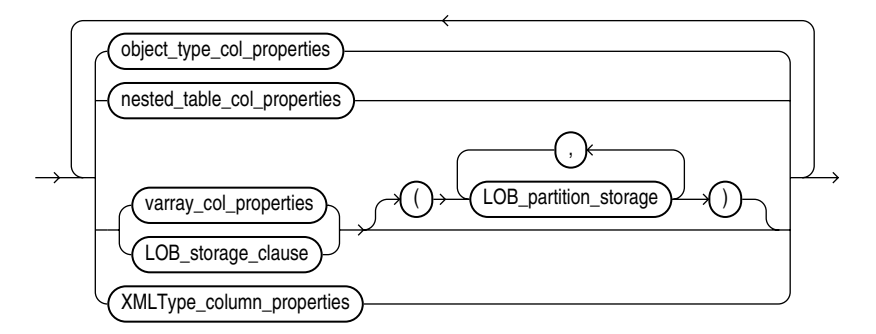

(*[object\\_type\\_col\\_properties::=](#page-964-1)* [on page 15-11,](#page-964-1) *[nested\\_table\\_col\\_properties::=](#page-964-2)* [on page 15-11](#page-964-2), *[varray\\_col\\_properties::=](#page-964-3)* [on page 15-11,](#page-964-3) *[LOB\\_storage\\_clause::=](#page-965-0)* [on page 15-12](#page-965-0), *[LOB\\_](#page-967-2) [partition\\_storage::=](#page-967-2)* [on page 15-14,](#page-967-2) *[XMLType\\_column\\_properties::=](#page-967-3)* [on page 15-14\)](#page-967-3)

#### <span id="page-964-1"></span>*[object\\_type\\_col\\_properties](#page-991-0)***::=**

 $COLUMN \rightarrow \text{column } \rightarrow \text{substitutable\_column\_clause}$ 

#### <span id="page-964-4"></span>*substitutable\_column\_clause***::=**

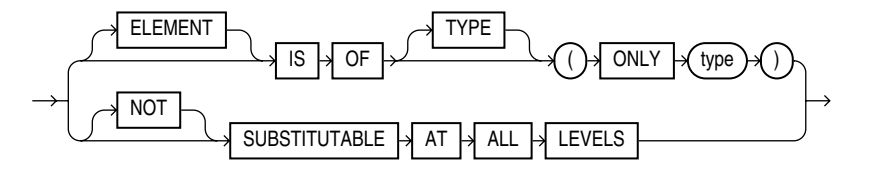

#### <span id="page-964-2"></span>*[nested\\_table\\_col\\_properties](#page-997-0)***::=**

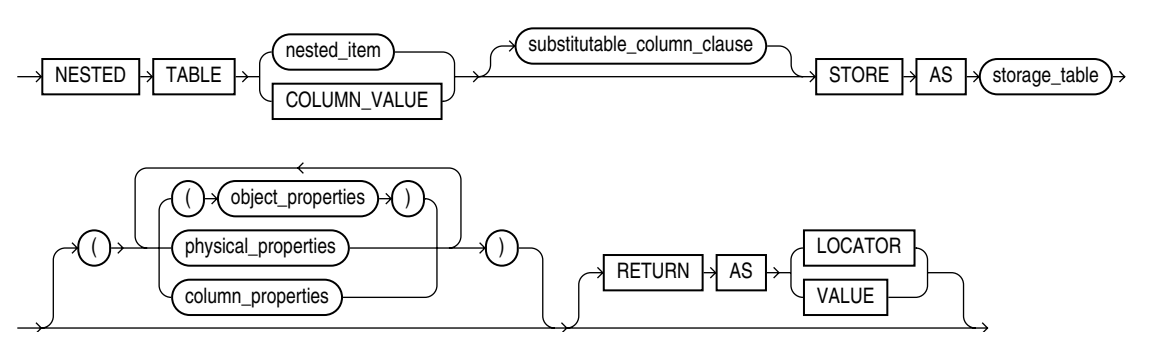

(*[substitutable\\_column\\_clause::=](#page-964-4)* [on page 15-11](#page-964-4), *[object\\_properties::=](#page-962-2)* [on page 15-9](#page-962-2), *[physical\\_](#page-962-0) [properties::=](#page-962-0)* [on page 15-9](#page-962-0), *[column\\_properties::=](#page-964-0)* [on page 15-11](#page-964-0))

#### <span id="page-964-3"></span>*[varray\\_col\\_properties](#page-996-0)***::=**

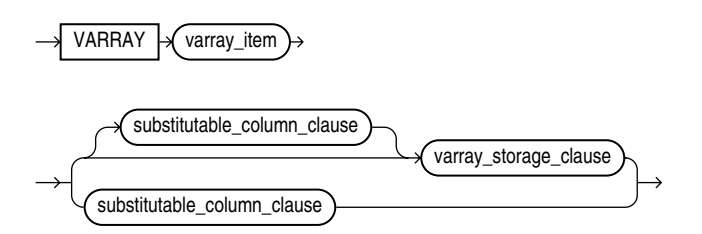

(*[substitutable\\_column\\_clause::=](#page-964-4)* [on page 15-11](#page-964-4), *[varray\\_storage\\_clause::=](#page-965-1)* [on page 15-12\)](#page-965-1)

<span id="page-965-1"></span>*varray\_storage\_clause***::=**

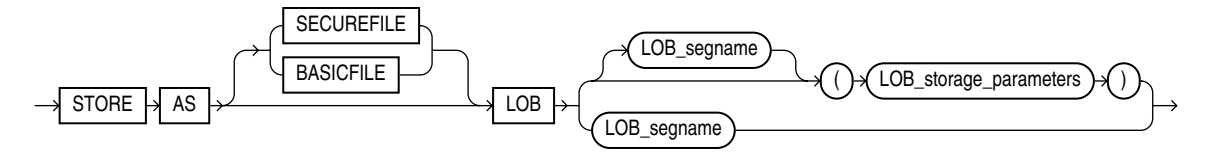

(*[LOB\\_parameters::=](#page-966-0)* [on page 15-13\)](#page-966-0)

<span id="page-965-0"></span>*[LOB\\_storage\\_clause](#page-991-1)***::=**

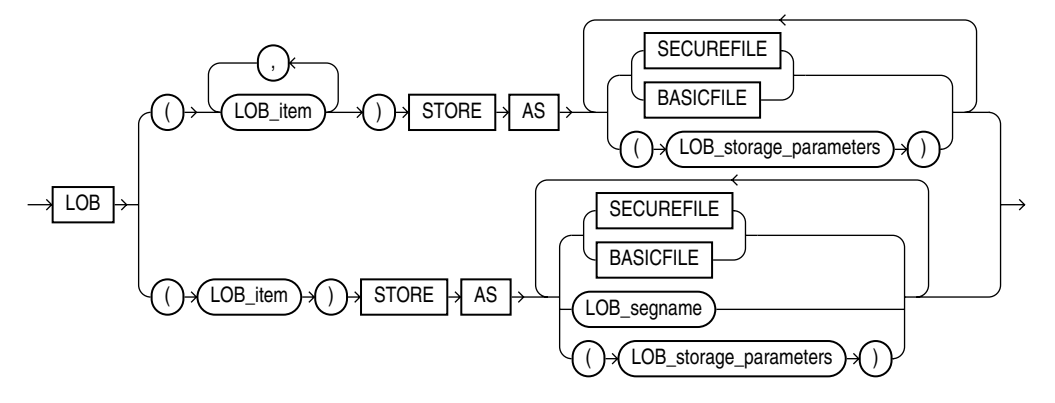

(*[LOB\\_storage\\_parameters::=](#page-965-2)* [on page 15-12\)](#page-965-2)

# <span id="page-965-2"></span>*LOB\_storage\_parameters***::=**

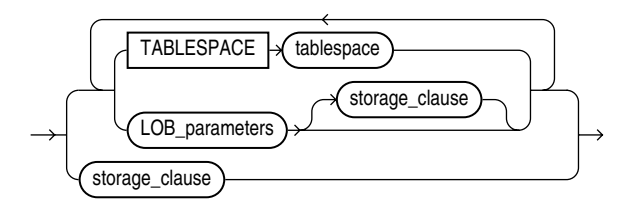

(*[LOB\\_parameters::=](#page-966-0)* [on page 15-13,](#page-966-0) *[storage\\_clause::=](#page-509-0)* [on page 8-46\)](#page-509-0)

#### <span id="page-966-0"></span>*[LOB\\_parameters](#page-992-0)***::=**

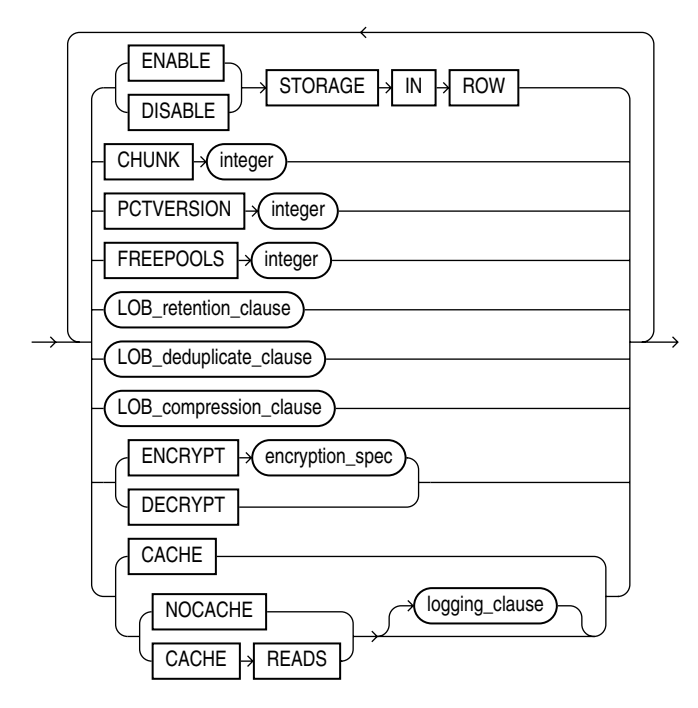

(*[LOB\\_deduplicate\\_clause::=](#page-966-1)* [on page 15-13,](#page-966-1) *[LOB\\_compression\\_clause::=](#page-966-2)* [on page 15-13,](#page-966-2) *[encryption\\_spec::=](#page-962-5)* [on page 15-9,](#page-962-5) *[logging\\_clause::=](#page-499-0)* [on page 8-36](#page-499-0))

**Note:** Several of the LOB parameters are no longer needed if you are using SecureFiles for LOB storage. Refer to *[LOB\\_storage\\_parameters](#page-992-1)* [on](#page-992-1)  [page 15-39](#page-992-1) for more information.

#### *[LOB\\_retention\\_clause](#page-993-0)***::=**

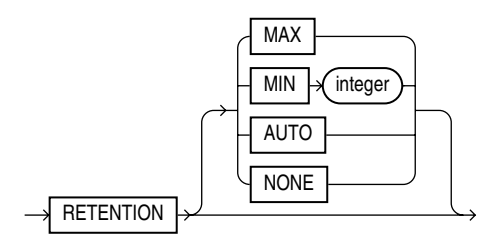

# <span id="page-966-1"></span>*[LOB\\_deduplicate\\_clause](#page-994-1)***::=**

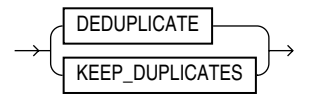

<span id="page-966-2"></span>*[LOB\\_compression\\_clause](#page-994-0)***::=**

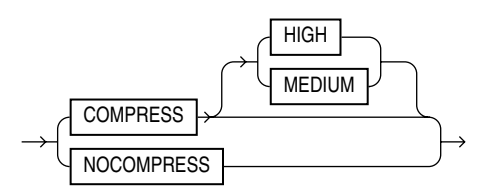

# <span id="page-967-1"></span>*logging\_clause***::=**

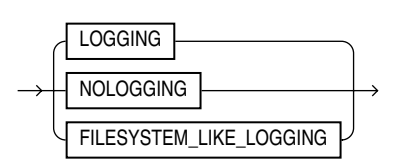

# <span id="page-967-2"></span>*[LOB\\_partition\\_storage](#page-995-0)***::=**

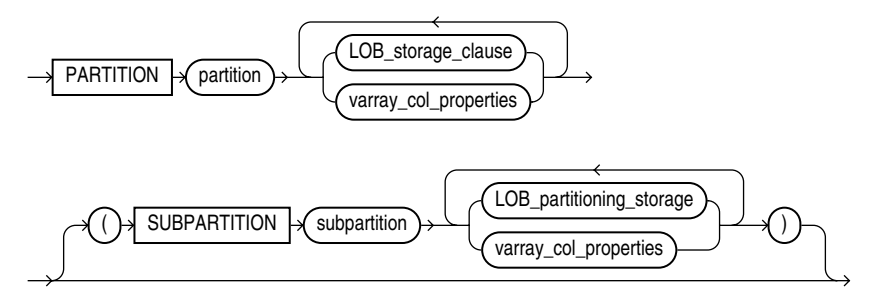

(*[LOB\\_storage\\_clause::=](#page-965-0)* [on page 15-12,](#page-965-0) *[varray\\_col\\_properties::=](#page-964-3)* [on page 15-11](#page-964-3), *[LOB\\_](#page-967-4) [partitioning\\_storage::=](#page-967-4)* [on page 15-14](#page-967-4))

# <span id="page-967-4"></span>*LOB\_partitioning\_storage***::=**

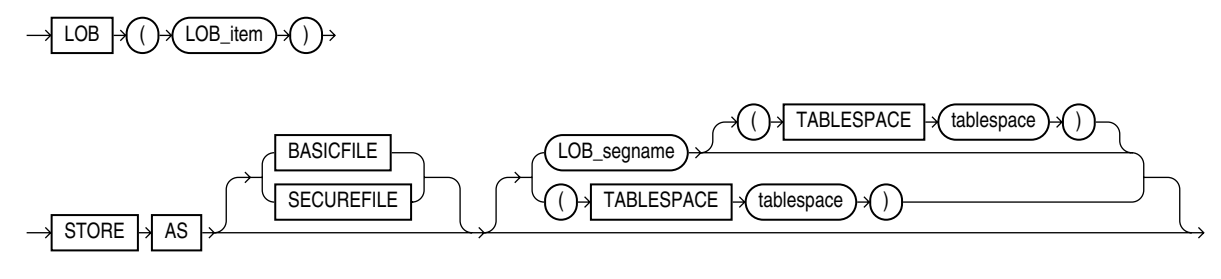

# <span id="page-967-3"></span>*[XMLType\\_column\\_properties](#page-998-0)***::=**

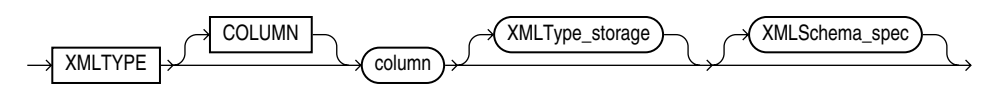

(*[XMLType\\_storage::=](#page-967-0)* [on page 15-14](#page-967-0), *[XMLSchema\\_spec::=](#page-968-1)* [on page 15-15](#page-968-1))

# <span id="page-967-0"></span>*XMLType\_storage***::=**

STORE  $\rightarrow$  AS  $\rightarrow$ 

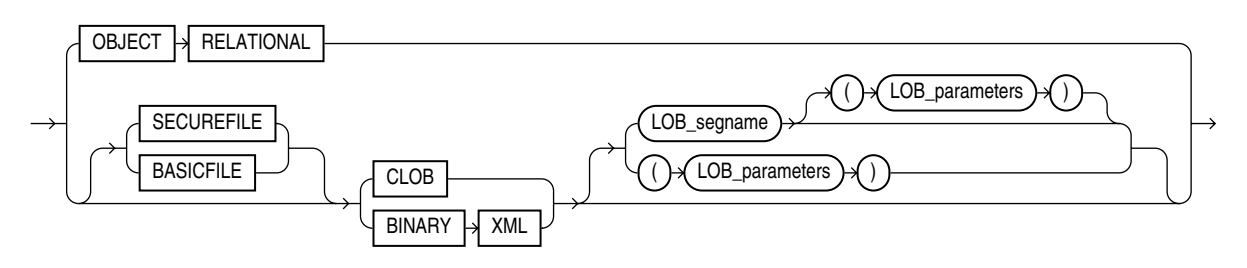

(*[LOB\\_parameters::=](#page-966-0)* [on page 15-13\)](#page-966-0)

# <span id="page-968-0"></span>*[XMLType\\_virtual\\_columns](#page-1015-1)***::=**

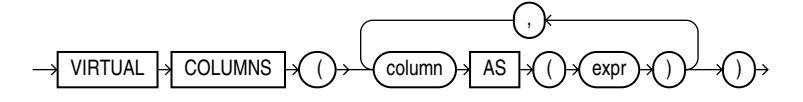

<span id="page-968-1"></span>*XMLSchema\_spec***::=**

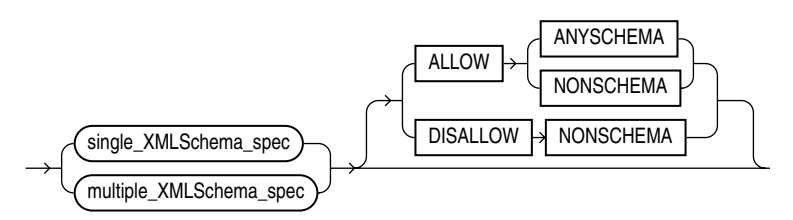

#### *single\_XMLSchema\_spec***::=**

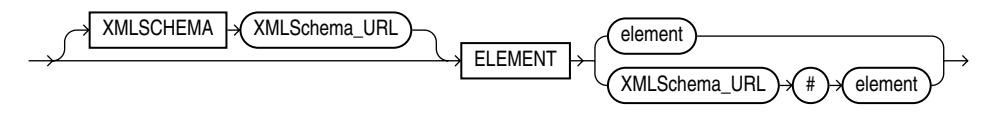

#### *multiple\_XMLSchema\_spec***::=**

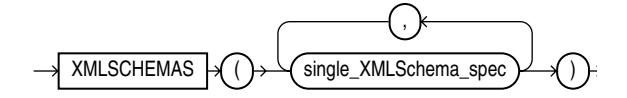

#### <span id="page-968-3"></span>*[row\\_movement\\_clause](#page-1011-0)***::=**

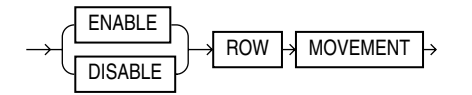

# <span id="page-968-4"></span>*[flashback\\_archive\\_clause](#page-1011-1)***::=**

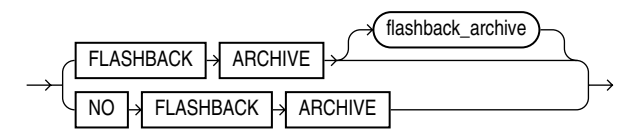

# <span id="page-968-2"></span>*[index\\_org\\_table\\_clause](#page-987-0)***::=**

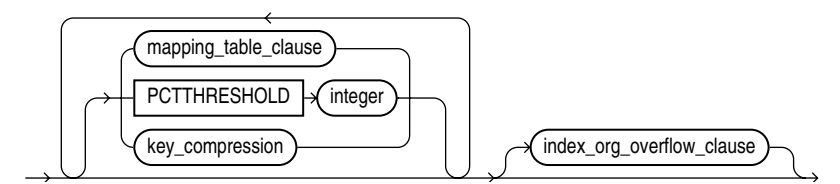

(*[mapping\\_table\\_clauses::=](#page-969-2)* [on page 15-16,](#page-969-2) *[key\\_compression::=](#page-969-3)* [on page 15-16](#page-969-3), *[index\\_org\\_](#page-969-4) [overflow\\_clause::=](#page-969-4)* [on page 15-16\)](#page-969-4)

#### <span id="page-969-2"></span>*[mapping\\_table\\_clauses](#page-987-1)***::=**

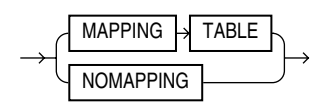

## <span id="page-969-3"></span>*[key\\_compression](#page-988-0)***::=**

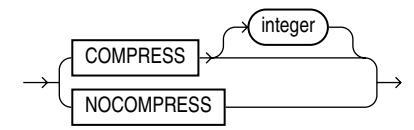

#### <span id="page-969-4"></span>*[index\\_org\\_overflow\\_clause](#page-988-1)***::=**

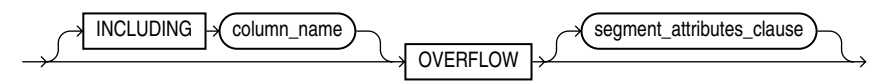

(*[segment\\_attributes\\_clause::=](#page-963-2)* [on page 15-10\)](#page-963-2)

# <span id="page-969-0"></span>*[supplemental\\_logging\\_props](#page-982-0)***::=**

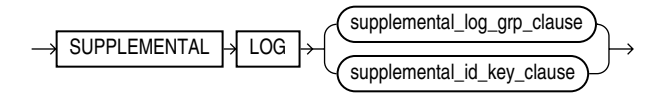

# *supplemental\_log\_grp\_clause***::=**

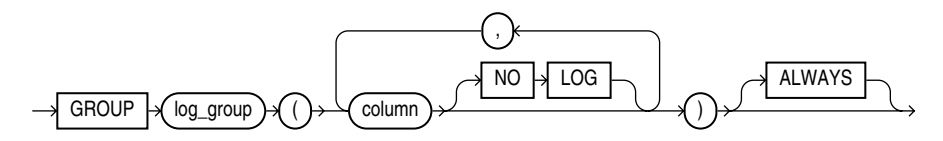

# *supplemental\_id\_key\_clause***::=**

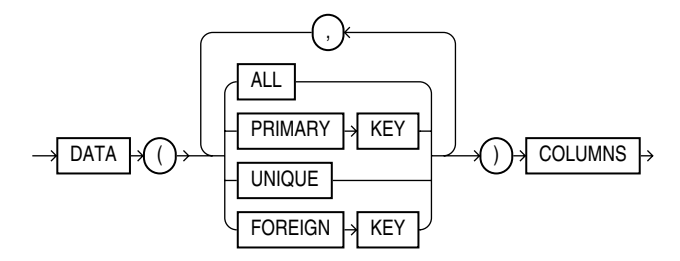

#### <span id="page-969-1"></span>*[external\\_table\\_clause](#page-988-2)***::=**

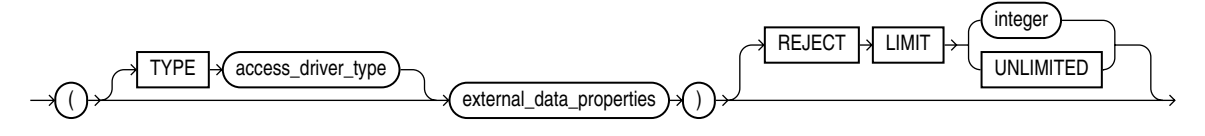

(*[external\\_data\\_properties::=](#page-970-1)* [on page 15-17\)](#page-970-1)

#### <span id="page-970-1"></span>*external\_data\_properties***::=**

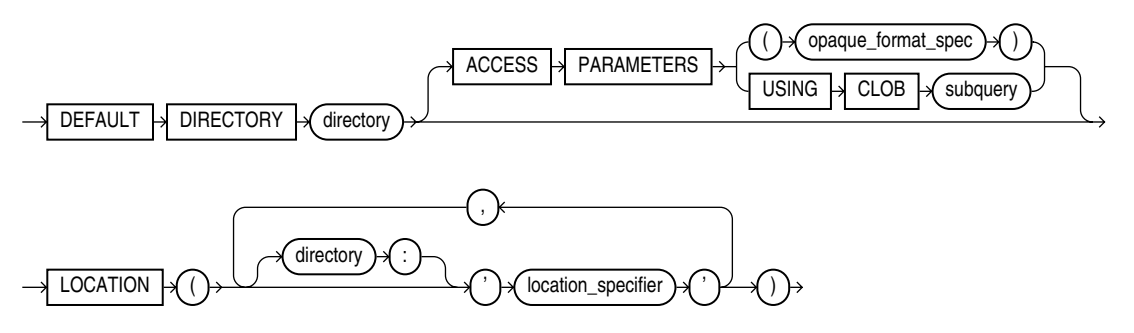

(*opaque\_format\_spec*: This clause specifies all access parameters for the ORACLE\_ LOADER and ORACLE\_DATAPUMP access drivers. See *Oracle Database Utilities* for descriptions of these parameters.)

#### <span id="page-970-0"></span>*[table\\_partitioning\\_clauses](#page-999-0)***::=**

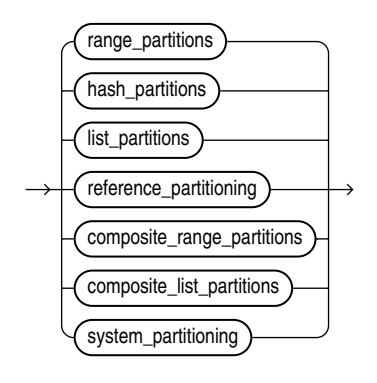

(*[range\\_partitions::=](#page-970-2)* [on page 15-17](#page-970-2), *[hash\\_partitions::=](#page-971-0)* [on page 15-18](#page-971-0), *[list\\_partitions::=](#page-971-1)* [on](#page-971-1)  [page 15-18](#page-971-1), *[reference\\_partitioning::=](#page-971-2)* [on page 15-18,](#page-971-2) *[composite\\_range\\_partitions::=](#page-972-0)* [on](#page-972-0)  [page 15-19](#page-972-0), *[composite\\_list\\_partitions::=](#page-972-1)* [on page 15-19](#page-972-1), and *[system\\_partitioning::=](#page-972-2)* [on](#page-972-2)  [page 15-19](#page-972-2))

#### <span id="page-970-2"></span>*[range\\_partitions](#page-1000-0)***::=**

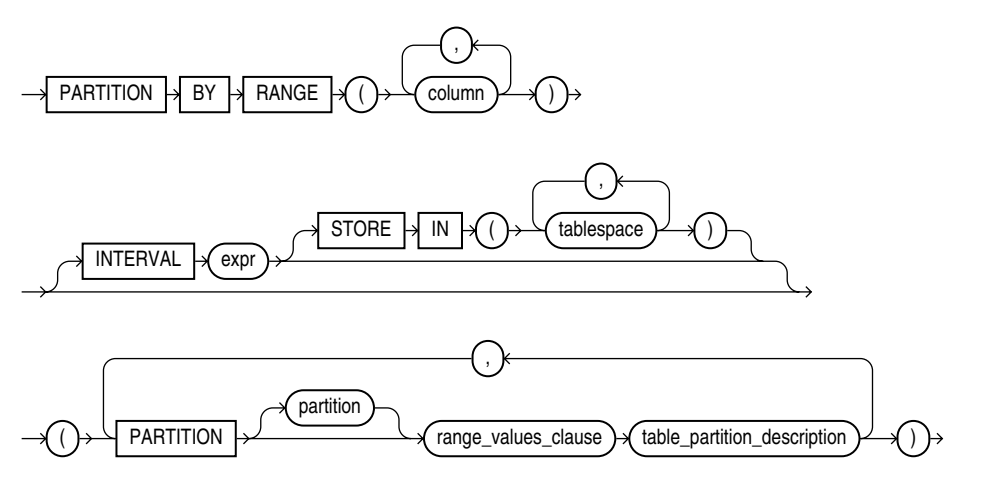

(*[range\\_values\\_clause::=](#page-975-0)* [on page 15-22,](#page-975-0) *[table\\_partition\\_description::=](#page-975-1)* [on page 15-22](#page-975-1))

# <span id="page-971-0"></span>*[hash\\_partitions](#page-1002-0)***::=**

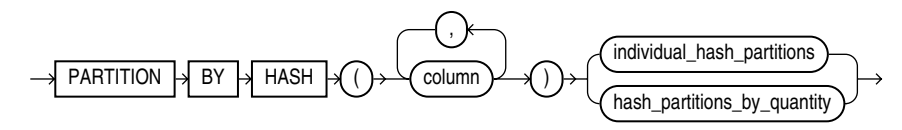

(*[individual\\_hash\\_partitions::=](#page-971-3)* [on page 15-18](#page-971-3), *[hash\\_partitions\\_by\\_quantity::=](#page-971-4)* [on](#page-971-4)  [page 15-18](#page-971-4))

<span id="page-971-3"></span>*individual\_hash\_partitions***::=**

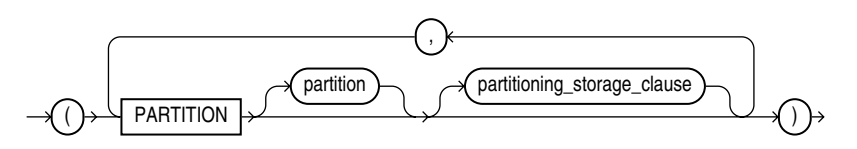

(*[partitioning\\_storage\\_clause::=](#page-975-2)* [on page 15-22](#page-975-2))

# <span id="page-971-4"></span>*hash\_partitions\_by\_quantity***::=**

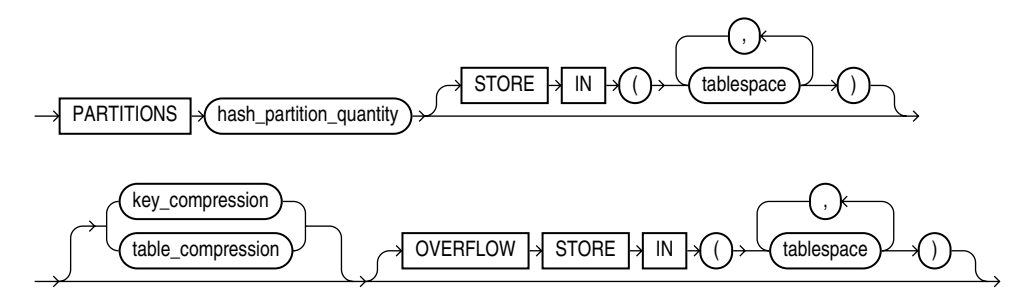

<span id="page-971-1"></span>*[list\\_partitions](#page-1003-0)***::=**

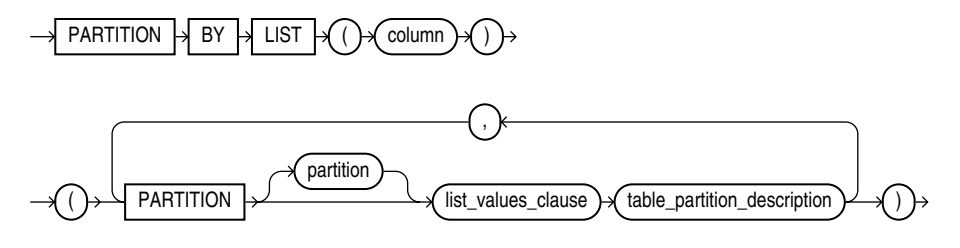

(*[list\\_values\\_clause::=](#page-975-3)* [on page 15-22,](#page-975-3) *[table\\_partition\\_description::=](#page-975-1)* [on page 15-22](#page-975-1))

# <span id="page-971-2"></span>*[reference\\_partitioning](#page-1004-0)***::=**

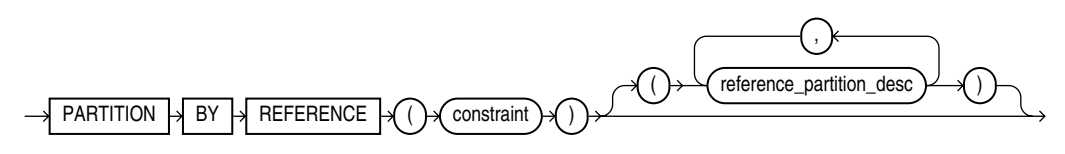

(*[reference\\_partition\\_desc::=](#page-971-5)* [on page 15-18](#page-971-5)

# <span id="page-971-5"></span>*reference\_partition\_desc***::=**

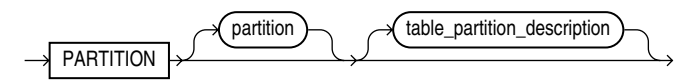
(*[table\\_partition\\_description::=](#page-975-0)* [on page 15-22](#page-975-0)

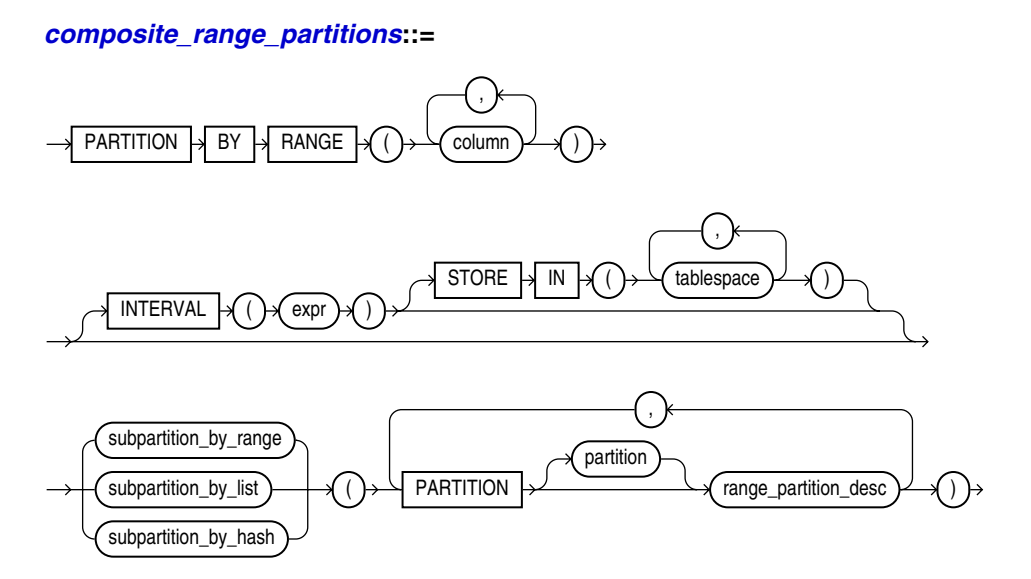

(*[subpartition\\_by\\_range::=](#page-974-0)* [on page 15-21.](#page-974-0) *[subpartition\\_by\\_list::=](#page-974-1)* [on page 15-21](#page-974-1), *[subpartition\\_by\\_hash::=](#page-974-2)* [on page 15-21](#page-974-2), *[range\\_partition\\_desc::=](#page-973-0)* [on page 15-20\)](#page-973-0)

*[composite\\_list\\_partitions](#page-1005-0)***::=**

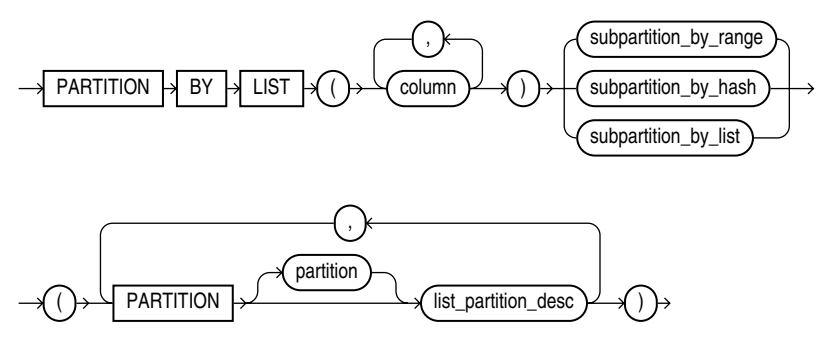

(*[subpartition\\_by\\_range::=](#page-974-0)* [on page 15-21.](#page-974-0) *[subpartition\\_by\\_list::=](#page-974-1)* [on page 15-21](#page-974-1), *[subpartition\\_by\\_hash::=](#page-974-2)* [on page 15-21](#page-974-2), *[list\\_partition\\_desc::=](#page-973-1)* [on page 15-20\)](#page-973-1)

*[system\\_partitioning](#page-1008-0)***::=**

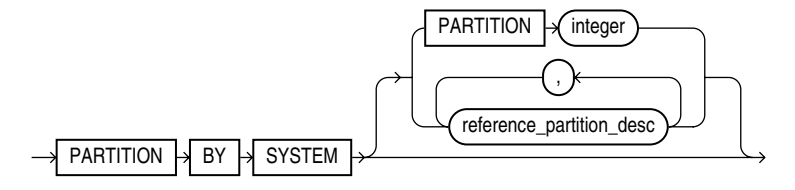

(*[reference\\_partition\\_desc::=](#page-971-0)* [on page 15-18\)](#page-971-0)

# <span id="page-973-0"></span>*range\_partition\_desc***::=**

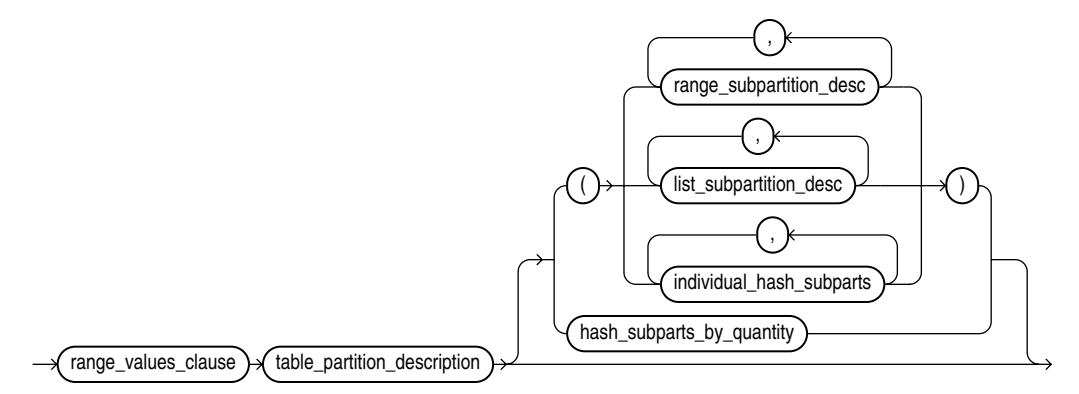

(*[range\\_values\\_clause::=](#page-975-1)* [on page 15-22,](#page-975-1) *[table\\_partition\\_description::=](#page-975-0)* [on page 15-22](#page-975-0), *[range\\_](#page-974-4) [subpartition\\_desc::=](#page-974-4)* [on page 15-21,](#page-974-4) *[list\\_subpartition\\_desc::=](#page-974-3)* [on page 15-21,](#page-974-3) *[individual\\_](#page-974-5) [hash\\_subparts::=](#page-974-5)* [on page 15-21](#page-974-5), *[hash\\_subparts\\_by\\_quantity::=](#page-975-3)* [on page 15-22](#page-975-3)

# <span id="page-973-1"></span>*list\_partition\_desc***::=**

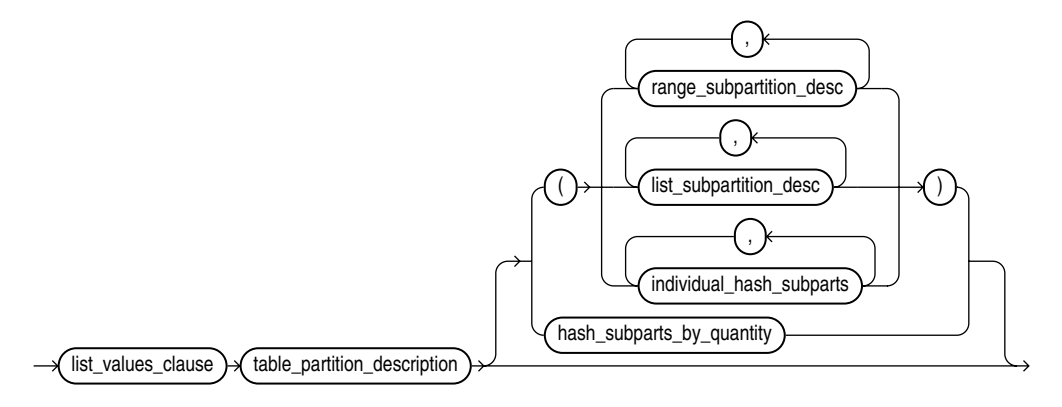

(*[list\\_values\\_clause::=](#page-975-2)* [on page 15-22,](#page-975-2) *[table\\_partition\\_description::=](#page-975-0)* [on page 15-22](#page-975-0), *[range\\_](#page-974-4) [subpartition\\_desc::=](#page-974-4)* [on page 15-21,](#page-974-4) *[list\\_subpartition\\_desc::=](#page-974-3)* [on page 15-21,](#page-974-3) *[individual\\_](#page-974-5) [hash\\_subparts::=](#page-974-5)* [on page 15-21](#page-974-5), *[hash\\_subparts\\_by\\_quantity::=](#page-975-3)* [on page 15-22](#page-975-3)

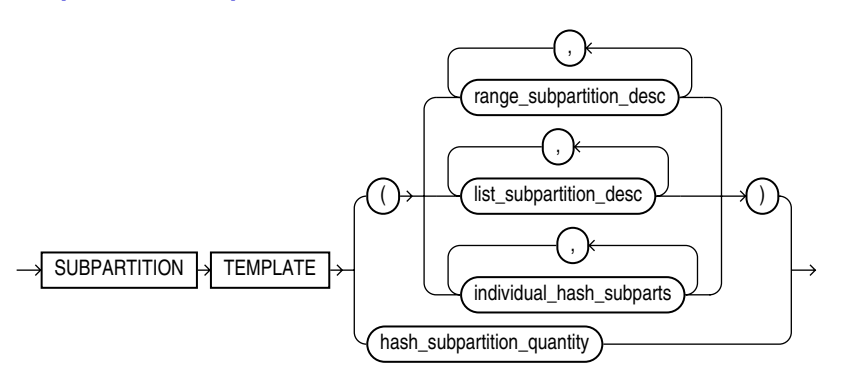

(*[range\\_subpartition\\_desc::=](#page-974-4)* [on page 15-21,](#page-974-4) *[list\\_subpartition\\_desc::=](#page-974-3)* [on page 15-21,](#page-974-3) *[individual\\_hash\\_subparts::=](#page-974-5)* [on page 15-21](#page-974-5), *[hash\\_subparts\\_by\\_quantity::=](#page-975-3)* [on page 15-22\)](#page-975-3)

# <span id="page-973-2"></span>*[subpartition\\_template](#page-1006-0)***::=**

# <span id="page-974-0"></span>*subpartition\_by\_range***::=**

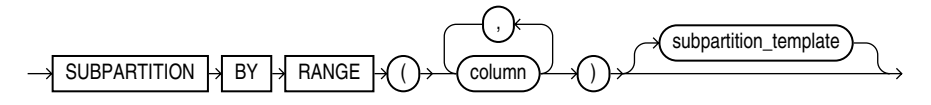

(*[subpartition\\_template::=](#page-973-2)* [on page 15-20\)](#page-973-2)

<span id="page-974-1"></span>*subpartition\_by\_list***::=**

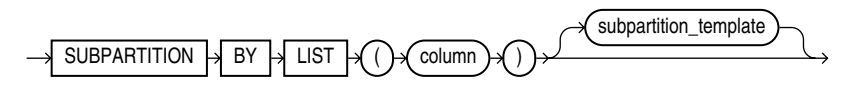

(*[subpartition\\_template::=](#page-973-2)* [on page 15-20\)](#page-973-2)

<span id="page-974-2"></span>*[subpartition\\_by\\_hash](#page-1007-0)***::=**

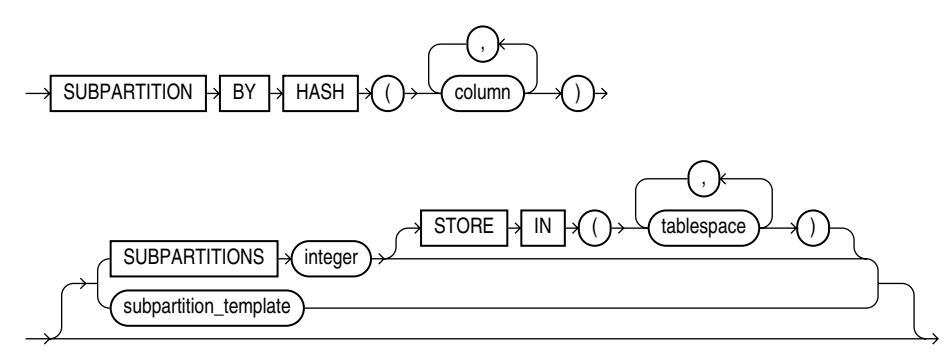

(*[subpartition\\_template::=](#page-973-2)* [on page 15-20\)](#page-973-2)

# <span id="page-974-4"></span>*range\_subpartition\_desc***::=**

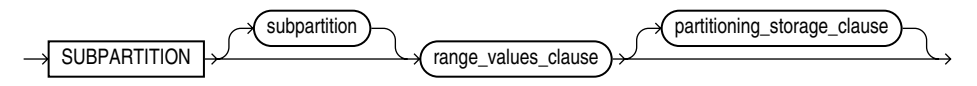

(*[range\\_values\\_clause::=](#page-975-1)* [on page 15-22,](#page-975-1) *[partitioning\\_storage\\_clause::=](#page-975-4)* [on page 15-22](#page-975-4)

<span id="page-974-3"></span>*list\_subpartition\_desc***::=**

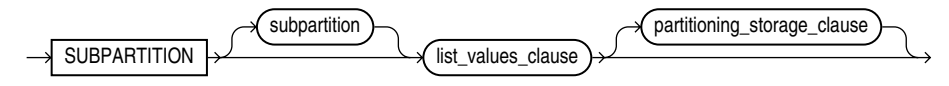

(*[list\\_values\\_clause::=](#page-975-2)* [on page 15-22,](#page-975-2) *[partitioning\\_storage\\_clause::=](#page-975-4)* [on page 15-22\)](#page-975-4)

# <span id="page-974-5"></span>*individual\_hash\_subparts***::=**

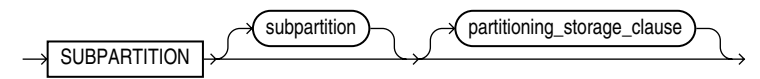

(*[partitioning\\_storage\\_clause::=](#page-975-4)* [on page 15-22](#page-975-4))

# <span id="page-975-3"></span>*hash\_subparts\_by\_quantity***::=**

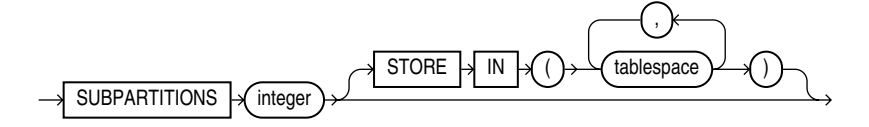

<span id="page-975-1"></span>*range\_values\_clause***::=**

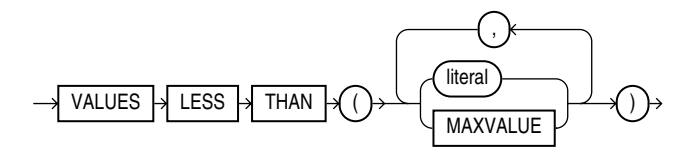

# <span id="page-975-2"></span>*list\_values\_clause***::=**

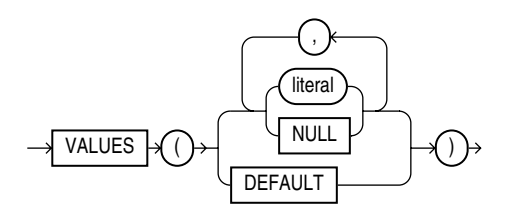

# <span id="page-975-0"></span>*[table\\_partition\\_description](#page-1001-0)***::=**

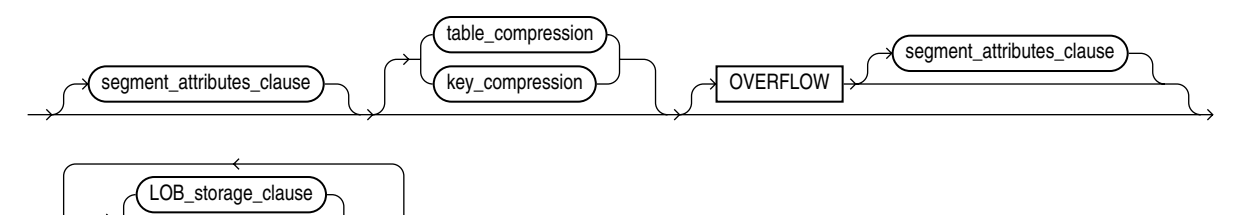

(*[segment\\_attributes\\_clause::=](#page-963-0)* [on page 15-10,](#page-963-0) *[table\\_compression::=](#page-963-1)* [on page 15-10,](#page-963-1) *[key\\_](#page-969-0) [compression::=](#page-969-0)* [on page 15-16,](#page-969-0) *[LOB\\_storage\\_clause::=](#page-965-0)* [on page 15-12](#page-965-0), *[varray\\_col\\_](#page-964-0) [properties::=](#page-964-0)* [on page 15-11\)](#page-964-0)

# <span id="page-975-4"></span>*[partitioning\\_storage\\_clause](#page-1002-0)***::=**

varray\_col\_properties

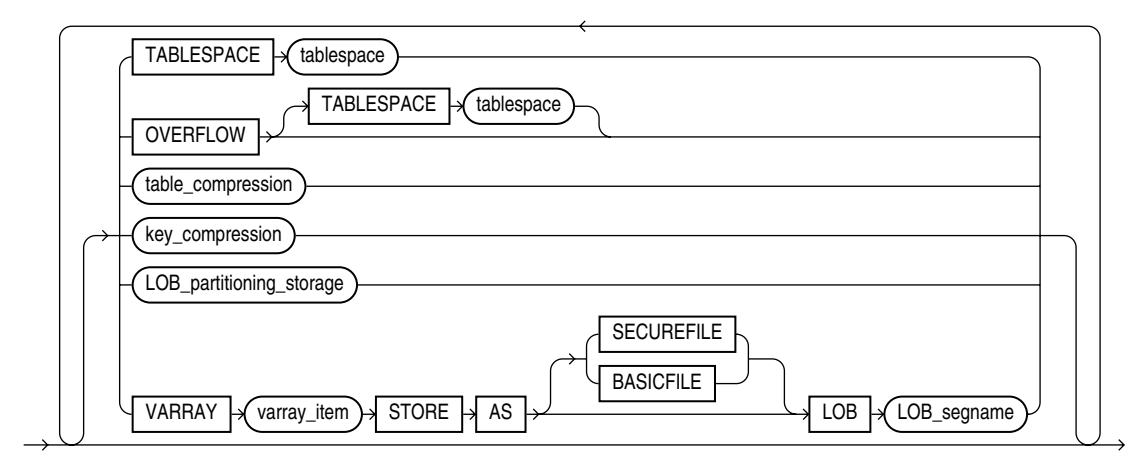

(*[table\\_compression::=](#page-963-1)* [on page 15-10](#page-963-1))

# *LOB\_partitioning\_storage***::=**

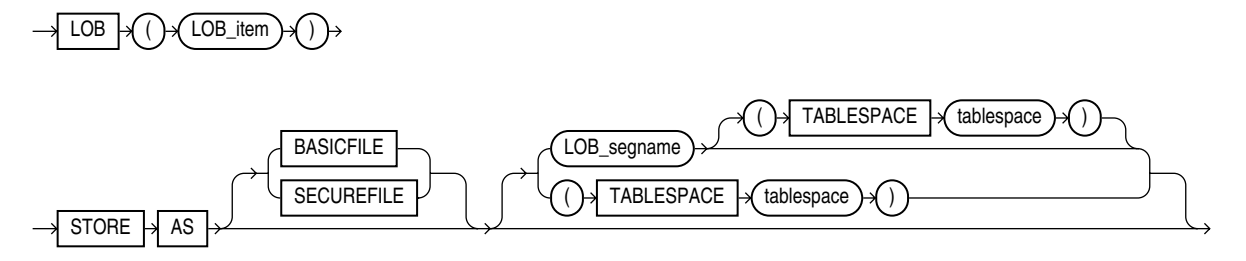

## *[parallel\\_clause](#page-1009-0)***::=**

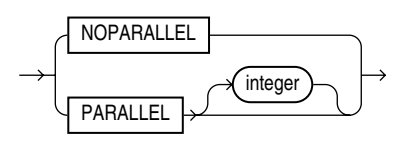

# *[enable\\_disable\\_clause](#page-1010-0)***::=**

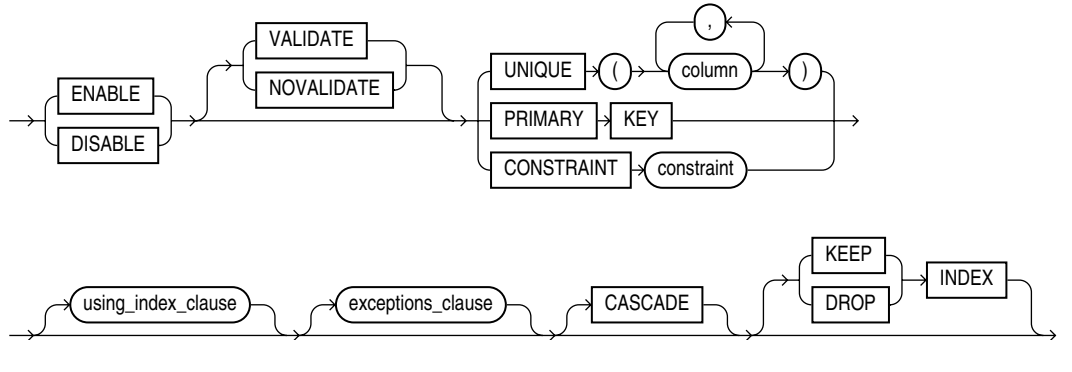

(*[using\\_index\\_clause::=](#page-976-0)* [on page 15-23](#page-976-0), *exceptions\_clause* not supported in CREATE TABLE statements)

<span id="page-976-0"></span>*[using\\_index\\_clause](#page-1011-0)***::=**

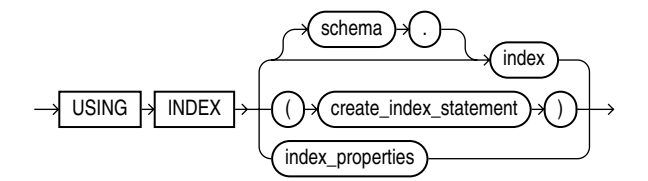

(*[create\\_index::=](#page-921-0)* [on page 14-64](#page-921-0), *[index\\_properties::=](#page-977-0)* [on page 15-24\)](#page-977-0)

# <span id="page-977-0"></span>*index\_properties***::=**

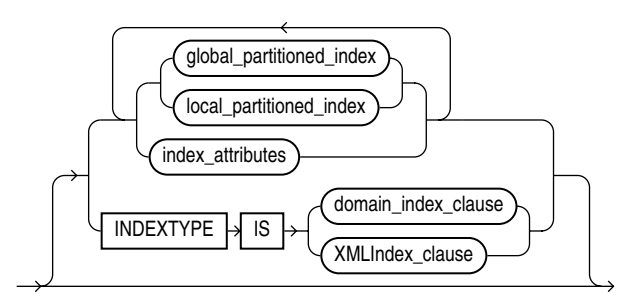

(*[global\\_partitioned\\_index::=](#page-924-0)* [on page 14-67](#page-924-0), *[local\\_partitioned\\_index::=](#page-925-0)* [on page 14-68](#page-925-0)—part of CREATE INDEX, *[index\\_attributes::=](#page-922-0)* [on page 14-65](#page-922-0), *domain\_index\_clause* and *XMLIndex\_clause*: not supported in *using\_index\_clause*)

# *index\_attributes***::=**

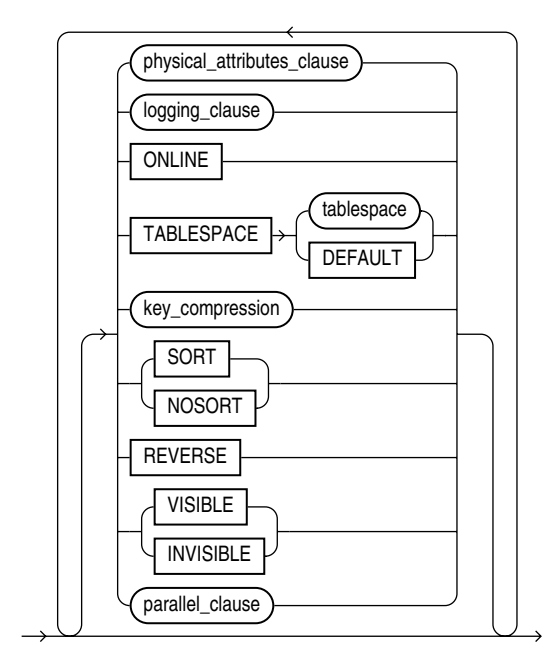

(*[physical\\_attributes\\_clause::=](#page-963-2)* [on page 15-10](#page-963-2), *[logging\\_clause::=](#page-499-0)* [on page 8-36](#page-499-0), *[key\\_](#page-969-0) [compression::=](#page-969-0)* [on page 15-16,](#page-969-0) *parallel\_clause*: not supported in *using\_index\_ clause*)

# **Semantics**

# *relational\_table*

# **GLOBAL TEMPORARY**

Specify GLOBAL TEMPORARY to indicate that the table is temporary and that its **definition** is visible to all sessions with appropriate privileges. The **data** in a temporary table is visible only to the session that inserts the data into the table.

When you first create a temporary table, its table metadata is stored in the data dictionary, but no space is allocated for table data. Space is allocated for the table segment at the time of the first DML operation on the table. The temporary table definition persists in the same way as the definitions of regular tables, but the table segment and any data the table contains are either **session-specific** or **transaction-specific** data. You specify whether the table segment and data are sessionor transaction-specific with the [ON COMMIT](#page-983-0) keywords.

You can perform DDL operations (such as ALTER TABLE, DROP TABLE, CREATE INDEX) on a temporary table only when no session is bound to it. A session becomes bound to a temporary table by performing an INSERT operation on the table. A session becomes unbound to the temporary table by issuing a TRUNCATE statement or at session termination, or, for a transaction-specific temporary table, by issuing a COMMIT or ROLLBACK statement.

**See Also:** *Oracle Database Concepts* for information on temporary tables and ["Temporary Table Example" on page 15-64](#page-1017-0)

**Restrictions on Temporary Tables** Temporary tables are subject to the following restrictions:

- Temporary tables cannot be partitioned, clustered, or index organized.
- You cannot specify any foreign key constraints on temporary tables.
- Temporary tables cannot contain columns of nested table.
- You cannot specify the following clauses of the *LOB\_storage\_clause*: TABLESPACE, *storage\_clause*, or *logging\_clause*.
- Parallel UPDATE, DELETE and MERGE are not supported for temporary tables.
- You cannot specify the *nested\_table\_col\_properties* or *parallel\_ clause*.
- The only part of the *segment\_attributes\_clause* you can specify for a temporary table is TABLESPACE.
- Distributed transactions are not supported for temporary tables.

#### *schema*

Specify the schema to contain the table. If you omit *schema*, then the database creates the table in your own schema.

#### *table*

Specify the name of the table or object table to be created.

**See Also:** ["General Examples" on page 15-63](#page-1016-0)

## *relational\_properties*

The relational properties describe the components of a relational table.

#### *column\_definition*

The *column\_definition* lets you define the characteristics of the column.

#### *column*

Specify the name of a column of the table.

If you also specify AS *subquery*, then you can omit *column* and *datatype* unless you are creating an index-organized table. If you specify AS *subquery* when creating an index-organized table, then you must specify *column*, and you must omit *datatype*.

The absolute maximum number of columns in a table is 1000. When you create an object table or a relational table with columns of object, nested table, varray, or REF type, Oracle Database maps the columns of the user-defined types to relational columns, in effect creating hidden columns that count toward the 1000-column limit.

## *datatype*

Specify the datatype of a column.

**Notes on Table Column Datatypes** The following notes apply to the datatypes of table columns:

- If you specify AS *subquery*, then you can omit *datatype*. If you are creating an index-organized table and you specify AS *subquery*, then you must omit the datatype.
- You can also omit *datatype* if the statement designates the column as part of a foreign key in a referential integrity constraint. Oracle Database automatically assigns to the column the datatype of the corresponding column of the referenced key of the referential integrity constraint.
- Do not create a table with LONG columns. Use LOB columns (CLOB, NCLOB, BLOB) instead. LONG columns are supported only for backward compatibility.

**Restriction on Table Column Datatypes** You can specify a column of type ROWID, but Oracle Database does not guarantee that the values in such columns are valid rowids.

**See Also:** ["Datatypes" on page 2-1](#page-34-0) for information on LONG columns and on Oracle-supplied datatypes

# **SORT**

The SORT keyword is valid only if you are creating this table as part of a hash cluster and only for columns that are also cluster columns.

This clause instructs the database to sort the rows of the cluster on this column before applying the hash function. Doing so may improve response time during subsequent operations on the clustered data.

**See Also:** ["CLUSTER Clause" on page 15-37](#page-990-0) for information on creating a cluster table

#### **DEFAULT**

The DEFAULT clause lets you specify a value to be assigned to the column if a subsequent INSERT statement omits a value for the column. The datatype of the expression must match the datatype of the column. The column must also be long enough to hold this expression.

The DEFAULT expression can include any SQL function as long as the function does not return a literal argument, a column reference, or a nested function invocation.

**Restriction on Default Column Values** A DEFAULT expression cannot contain references to PL/SQL functions or to other columns, the pseudocolumns CURRVAL, NEXTVAL, LEVEL, PRIOR, and ROWNUM, or date constants that are not fully specified.

**See Also:** ["About SQL Expressions" on page 6-1](#page-420-0) for the syntax of *expr*

#### <span id="page-980-0"></span>*encryption\_spec*

The ENCRYPT clause lets you use the transparent data encryption feature to encrypt the column you are defining. You can encrypt columns of type CHAR, NCHAR, VARCHAR2, NVARCHAR2, NUMBER, DATE, LOB, and RAW. The data does not appear in its encrypted form to authorized users, such as the user who encrypts the column.

**Note:** Column encryption requires that a system administrator with appropriate privileges has initialized the security module, opened a wallet, and set an encryption key. Refer to *Oracle Database Advanced Security Administrator's Guide* for general information on encryption and to *[alter\\_system\\_security\\_clauses](#page-691-0)* [on page 11-69](#page-691-0) for related ALTER SYSTEM statements.

**USING '***encrypt\_algorithm***'** Use this clause to specify the name of the algorithm to be used. Valid algorithms are 3DES168, AES128, AES192, and AES256. If you omit this clause, then the database uses AES192. If you encrypt more than one column in the same table, and if you specify the USING clause for one of the columns, then you must specify the same encryption algorithm for all the encrypted columns.

**IDENTIFIED BY password** If you specify this clause, then the database derives the column key from the specified password.

**SALT | NO SALT** By default the database appends a random string, called "salt", to the clear text of the column before encrypting it. This default behavior imposes some limitations on encrypted columns:

- If you want to use the column as an index key, then you must specify NO SALT. Refer to *Oracle Database Advanced Security Administrator's Guide* for a description of "salt" in this context.
- If you specify SALT during column encryption, then the database does not compress the data in the encrypted column even if you specify table compression for the table. However, the database does compress data in unencrypted columns and encrypted columns without the SALT parameter.

You cannot specify SALT or NO SALT for LOB encryption.

**Restrictions on** *encryption\_clause***:** The following restrictions apply to column encryption:

- Transparent data encryption is not supported by the traditional import and export utilities or by transportable-tablespace-based export. Use the Data Pump import and export utilities with encrypted columns instead.
- To encrypt a column in an external table, the table must use ORACLE\_DATAPUMP as its access type.
- You cannot encrypt a column in tables owned by SYS.
- You cannot encrypt a foreign key column.

**See Also:** *Oracle Database Advanced Security Administrator's Guide* for more information about transparent data encryption

## *virtual\_column\_definition*

The *virtual\_column\_definition* clause lets you create a virtual column. A virtual column is not stored on disk. Rather, the database derives the values in a virtual column on demand by computing a set of expressions or functions. Virtual columns can be used in queries, DML, and DDL statements. They can be indexed, and you can collect statistics on them. Thus, they can be treated much as other columns. Exceptions and restrictions are listed below in ["Notes on Virtual Columns" on](#page-981-0)  [page 15-28](#page-981-0) and ["Restrictions on Virtual Columns" on page 15-28.](#page-981-1)

- For *column*, specify the name of the virtual column.
- You can optionally specify the datatype of the virtual column. If you omit datatype, then the database determines the datatype of the column based on the datatype of the underlying expressions. All Oracle scalar datatypes and XMLType are supported.
- The keywords GENERATED ALWAYS are provided for syntactic clarity. They indicate that the column is not stored or disk, but is evaluated on demand.
- The AS *column* expr clause determines the content of the column. Refer to ["Column Expressions" on page 6-6](#page-425-0) for more information on *column\_expr*.
- The keyword VIRTUAL is optional and for syntactic clarity.

# <span id="page-981-0"></span>**Notes on Virtual Columns**

- A table index defined on a virtual column is equivalent to a function-based index on the table.
- You cannot directly update a virtual column. Thus, you cannot specify a virtual column in the SET clause of an UPDATE statement. However, you can specify a virtual column in the WHERE clause of an UPDATE statement. Likewise, you can specify a virtual column in the WHERE clause of a DELETE statement to delete rows from a table based on the derived value of the virtual column.
- A query that specifies in its FROM clause a table containing a virtual column is eligible for result caching. Refer to ["RESULT\\_CACHE Hint" on page 2-95](#page-127-0) for more information on result caching.
- The *column\_expr* can refer to a PL/SQL function if the function is explicitly designated DETERMINISTIC during its creation. However, if the function is subsequently replaced, definitions dependent on the virtual column are not invalidated. In such a case, if the table contains data, queries that reference the virtual column may return incorrect results if the virtual column is used in the definition of constraints, indexes, or materialized views or for result caching. Therefore, in order to replace the deterministic PL/SQL function for a virtual column.
	- **–** Disable and re-enable any constraints on the virtual column.
	- **–** Rebuild any indexes on the virtual column.
	- **–** Fully refresh materialized views accessing the virtual column.
	- **–** Flush the result cache if cached queries have accessed the virtual column.
	- **–** Regather statistics on the table.

# <span id="page-981-1"></span>**Restrictions on Virtual Columns**

- You can create virtual columns only in relational heap tables. Virtual columns are not supported for index-organized, external, object, cluster, or temporary tables.
- The *column\_expr* in the AS clause has the following restrictions:
	- **–** It cannot refer to another virtual column by name.
	- **–** Any columns referenced in *column\_expr* must be defined on the same table.
- **–** It can refer to a deterministic user-defined function, but if it does, then you cannot use the virtual column as a partitioning key column.
- **–** The output of *column\_expr* must be a scalar value.

**See Also:** ["Column Expressions" on page 6-6](#page-425-0) for additional information and restrictions on *column\_expr*

The virtual column cannot be an Oracle supplied datatype, a user-defined type, or LOB or LONG RAW.

**See Also:** ["Adding a Virtual Table Column: Example" on page 12-82](#page-781-0)  and *Oracle Database Administrator's Guide* for examples of creating tables with virtual columns

# **Constraint Clauses**

Use these clauses to create constraints on the table columns. You must specify a PRIMARY KEY constraint for an index-organized table, and it cannot be DEFERRABLE. Refer to *[constraint](#page-467-0)* [on page 8-4](#page-467-0) for syntax and description of these constraints as well as examples.

*inline\_ref\_constraint* **and** *out\_of\_line\_ref\_constraint* These clauses let you describe a column of type REF. The only difference between these clauses is that you specify *out\_of\_line\_ref\_constraint* from the table level, so you must identify the REF column or attribute you are defining. Specify *inline\_ref\_constraint* as part of the definition of the REF column or attribute.

**See Also:** ["REF Constraint Examples" on page 8-24](#page-487-0)

*inline\_constraint* Use the *inline\_constraint* to define an integrity constraint as part of the column definition.

You can create UNIQUE, PRIMARY KEY, and REFERENCES constraints on scalar attributes of object type columns. You can also create NOT NULL constraints on object type columns and CHECK constraints that reference object type columns or any attribute of an object type column.

*out\_of\_line\_constraint* Use the *out\_of\_line\_constraint* syntax to define an integrity constraint as part of the table definition.

#### *supplemental\_logging\_props*

The *supplemental\_logging\_props* clause lets you instruct the database to put additional data into the log stream to support log-based tools.

**supplemental\_log\_grp\_clause** Use this clause to create a named log group.

- The NO LOG clause lets you omit from the redo log one or more columns that would otherwise be included in the redo for the named log group. You must specify at least one fixed-length column without NO LOG in the named log group.
- If you specify ALWAYS, then during an update, the database includes in the redo all columns in the log group. This is called an **unconditional log group** (sometimes called an "always log group"), because Oracle Database supplementally logs all the columns in the log group when the associated row is modified. If you omit ALWAYS, then the database supplementally logs all the columns in the log group only if any column in the log group is modified. This is called a **conditional log group**.

You can query the appropriate USER\_, ALL\_, or DBA\_LOG\_GROUP\_COLUMNS data dictionary view to determine whether any supplemental logging has already been specified.

*supplemental\_id\_key\_clause* Use this clause to specify that all or a combination of the primary key, unique key, and foreign key columns should be supplementally logged. Oracle Database will generate either an **unconditional log group** or a **conditional log group**. With an unconditional log group, the database supplementally logs all the columns in the log group when the associated row is modified. With a conditional log group, the database supplementally logs all the columns in the log group only if any column in the log group is modified.

- If you specify ALL COLUMNS, then the database includes in the redo log all the fixed-length maximum size columns of that row. Such a redo log is a system-generated unconditional log group.
- If you specify PRIMARY KEY COLUMNS, then for all tables with a primary key, the database places into the redo log all columns of the primary key whenever an update is performed. Oracle Database evaluates which columns to supplementally log as follows:
	- **–** First the database chooses columns of the primary key constraint, if the constraint is validated or marked RELY and is not marked as DISABLED or INITIALLY DEFERRED.
	- **–** If no primary key columns exist, then the database looks for the smallest UNIQUE index with at least one NOT NULL column and uses the columns in that index.
	- **–** If no such index exists, then the database supplementally logs all scalar columns of the table.
- If you specify UNIQUE COLUMNS, then for all tables with a unique key or a bitmap index, if any of the unique key or bitmap index columns are modified, the database places into the redo log all other columns belonging to the unique key or bitmap index. Such a log group is a system-generated conditional log group.
- If you specify FOREIGN KEY COLUMNS, then for all tables with a foreign key, if any foreign key columns are modified, the database places into the redo log all other columns belonging to the foreign key. Such a redo log is a system-generated conditional log group.

If you specify this clause multiple times, then the database creates a separate log group for each specification. You can query the appropriate USER<sub>, ALL</sub>, or DBA<sub>LOG</sub> GROUPS data dictionary view to determine whether any supplemental logging data has already been specified.

# <span id="page-983-0"></span>**ON COMMIT**

The ON COMMIT clause is relevant only if you are creating a temporary table. This clause specifies whether the data in the temporary table persists for the duration of a transaction or a session.

**DELETE ROWS** Specify DELETE ROWS for a transaction-specific temporary table. This is the default. Oracle Database will truncate the table (delete all its rows) after each commit.

**PRESERVE ROWS** Specify PRESERVE ROWS for a session-specific temporary table. Oracle Database will truncate the table (delete all its rows) when you terminate the session.

## *physical\_properties*

The physical properties relate to the treatment of extents and segments and to the storage characteristics of the table.

#### *segment\_attributes\_clause*

The *segment\_attributes\_clause* lets you specify physical attributes and tablespace storage for the table.

*physical\_attributes\_clause* The *physical\_attributes\_clause* lets you specify the value of the PCTFREE, PCTUSED, and INITRANS parameters and the storage characteristics of the table.

- For a nonpartitioned table, each parameter and storage characteristic you specify determines the actual physical attribute of the segment associated with the table.
- For partitioned tables, the value you specify for the parameter or storage characteristic is the default physical attribute of the segments associated with all partitions specified in this CREATE statement (and in subsequent ALTER TABLE ... ADD PARTITION statements), unless you explicitly override that value in the PARTITION clause of the statement that creates the partition.

If you omit this clause, then Oracle Database sets PCTFREE to 10, PCTUSED to 40, and INITRANS to 1.

#### **See Also:**

- *[physical\\_attributes\\_clause](#page-504-0)* [on page 8-41](#page-504-0) and *[storage\\_clause](#page-506-0)* [on](#page-506-0)  [page 8-43](#page-506-0) for a description of these clauses
- ["Storage Example" on page 15-63](#page-1016-1)

**TABLESPACE** Specify the tablespace in which Oracle Database creates the table, object table OIDINDEX, partition, LOB data segment, LOB index segment, or index-organized table overflow data segment. If you omit TABLESPACE, then the database creates that item in the default tablespace of the owner of the schema containing the table.

For a heap-organized table with one or more LOB columns, if you omit the TABLESPACE clause for LOB storage, then the database creates the LOB data and index segments in the tablespace where the table is created.

For an index-organized table with one or more LOB columns, if you omit TABLESPACE, then the LOB data and index segments are created in the tablespace in which the primary key index segment of the index-organized table is created.

For nonpartitioned tables, the value specified for TABLESPACE is the actual physical attribute of the segment associated with the table. For partitioned tables, the value specified for TABLESPACE is the default physical attribute of the segments associated with all partitions specified in the CREATE statement and on subsequent ALTER TABLE ... ADD PARTITION statements, unless you specify TABLESPACE in the PARTITION description.

**See Also:** [CREATE TABLESPACE on page 15-75](#page-1028-0) for more information on tablespaces

#### *logging\_clause*

Specify whether the creation of the table and of any indexes required because of constraints, partition, or LOB storage characteristics will be logged in the redo log file (LOGGING) or not (NOLOGGING).The logging attribute of the table is independent of that of its indexes.

This attribute also specifies whether subsequent direct loader (SQL\*Loader) and direct-path INSERT operations against the table, partition, or LOB storage are logged (LOGGING) or not logged (NOLOGGING).

Refer to *[logging\\_clause](#page-499-1)* [on page 8-36](#page-499-1) for a full description of this clause.

# *table\_compression*

The *table\_compression* clause is valid only for heap-organized tables. Use this clause to instruct the database whether to compress data segments to reduce disk use. This clause is especially useful in environments such as data warehouses, where the amount of insert and update operations is small, and in OLTP environments. The COMPRESS keyword enables table compression. The NOCOMPRESS keyword disables table compression. NOCOMPRESS is the default.

- When you enable table compression by specifying either COMPRESS or COMPRESS FOR DIRECT LOAD OPERATIONS, Oracle Database attempts to compress data during direct-path INSERT operations when it is productive to do so. The original import utility (imp) does not support direct-path INSERT, and therefore cannot import data in a compressed format.
- When you enable table compression by specifying COMPRESS FOR ALL OPERATIONS, Oracle Database attempts to compress data during all DML operations on the table.

**Note:** Tables with COMPRESS or COMPRESS FOR DIRECT\_LOAD OPERATIONS use a PCTFREE value of 0 to maximize compression, unless you explicitly set a value for PCTFREE in the *physical\_ attributes\_clause*. Tables with COMPRESS FOR ALL OPERATIONS or NOCOMPRESS use the PCTFREE default value of 10, to maximize compress while still allowing for some future DML changes to the data, unless you override this default explicitly.

You can specify table compression for the following portions of a heap-organized table:

- For an entire table, in the *physical\_properties* clause of *relational\_ table* or *object\_table*
- For a range partition, in the *table\_partition\_description* of the *range\_ partitions* clause
- For a composite range partition, in the *table\_partition\_description* of the *range\_partition\_desc*
- For a composite list partition, in the *table\_partition\_description* of the *list\_partition\_desc*
- For a list partition, in the *table\_partition\_description* of the *list\_ partitions* clause
- For a system or reference partition, in the *table\_partition\_description* of the *reference\_partition\_description*
- For the storage table of a nested table, in the *nested* table col properties clause

# **See Also:**

- ["Conventional and Direct-Path INSERT" on page 18-53](#page-1270-0) for information on direct-path INSERT operations, including restrictions
- **Oracle Database Data Warehousing Guide for information on table** compression usage scenarios

**Restrictions on Table Compression** Table compression is subject to the following restrictions:

- Table compression is not supported for tables with more than 255 columns.
- Data segments of BasicFile LOBs are not compressed. For information on compression of SecureFile LOBs, see *[LOB\\_compression\\_clause](#page-994-0)* [on page 15-41.](#page-994-0)
- You cannot specify table compression for an index-organized table, any overflow segment or partition of an overflow segment, or any mapping table segment of an index-organized table.
- You cannot define table compression explicitly for hash partitions or hash and list subpartitions. The table compression attribute for those partitions is inherited from the tablespace, the table, or the table partition setting.
- You cannot specify table compression for external tables or for tables that are part of a cluster.

# **RECOVERABLE | UNRECOVERABLE**

These keywords are deprecated and have been replaced with LOGGING and NOLOGGING, respectively. Although RECOVERABLE and UNRECOVERABLE are supported for backward compatibility, Oracle strongly recommends that you use the LOGGING and NOLOGGING keywords.

**Restrictions on [UN]RECOVERABLE** This clause is subject to the following restrictions:

- You cannot specify RECOVERABLE for partitioned tables or LOB storage characteristics.
- You cannot specify UNRECOVERABLE for partitioned or index-organized tables.
- You can specify UNRECOVERABLE only with AS *subquery*.

## **ORGANIZATION**

The ORGANIZATION clause lets you specify the order in which the data rows of the table are stored.

**HEAP** HEAP indicates that the data rows of *table* are stored in no particular order. This is the default.

**INDEX** INDEX indicates that *table* is created as an index-organized table. In an index-organized table, the data rows are held in an index defined on the primary key for the table.

**EXTERNAL** EXTERNAL indicates that table is a read-only table located outside the database.

**See Also:** ["External Table Example" on page 15-67](#page-1020-0)

# <span id="page-987-0"></span>*index\_org\_table\_clause*

Use the *index\_org\_table\_clause* to create an index-organized table. Oracle Database maintains the table rows, both primary key column values and nonkey column values, in an index built on the primary key. Index-organized tables are therefore best suited for primary key-based access and manipulation. An index-organized table is an alternative to:

- A noncluster table indexed on the primary key by using the CREATE INDEX statement
- A cluster table stored in an indexed cluster that has been created using the CREATE CLUSTER statement that maps the primary key for the table to the cluster key

You must specify a primary key for an index-organized table, because the primary key uniquely identifies a row. The primary key cannot be DEFERRABLE. Use the primary key instead of the rowid for directly accessing index-organized rows.

If an index-organized table is partitioned and contains LOB columns, then you should specify the *index\_org\_table\_clause* first, then the *LOB\_storage\_clause*, and then the appropriate *table\_partitioning\_clauses*.

You cannot use the TO\_LOB function to convert a LONG column to a LOB column in the subquery of a CREATE TABLE ... AS SELECT statement if you are creating an index-organized table. Instead, create the index-organized table without the LONG column, and then use the TO\_LOB function in an INSERT ... AS SELECT statement.

## **See Also:** ["Index-Organized Table Example" on page 15-66](#page-1019-0)

**Restrictions on Index-Organized Tables** Index-organized tables are subject to the following restrictions:

- You cannot specify a column of type ROWID for an index-organized table.
- You cannot define a virtual column for an index-organized table.
- You cannot specify the *composite\_partitioning\_clause* for an index-organized table.

**PCTTHRESHOLD** *integer* Specify the percentage of space reserved in the index block for an index-organized table row. PCTTHRESHOLD must be large enough to hold the primary key. All trailing columns of a row, starting with the column that causes the specified threshold to be exceeded, are stored in the overflow segment. PCTTHRESHOLD must be a value from 1 to 50. If you do not specify PCTTHRESHOLD, then the default is 50.

**Restriction on PCTTHRESHOLD** You cannot specify PCTTHRESHOLD for individual partitions of an index-organized table.

*mapping\_table\_clauses* Specify MAPPING TABLE to instruct the database to create a mapping of local to physical ROWIDs and store them in a heap-organized table. This mapping is needed in order to create a bitmap index on the index-organized table. If the index-organized table is partitioned, then the mapping table is also partitioned and its partitions have the same name and physical attributes as the base table partitions.

Oracle Database creates the mapping table or mapping table partition in the same tablespace as its parent index-organized table or partition. You cannot query, perform DML operations on, or modify the storage characteristics of the mapping table or its partitions.

*key\_compression* The *key\_compression* clauses let you enable or disable key compression for index-organized tables.

Specify COMPRESS to enable **key compression**, which eliminates repeated occurrence of primary key column values in index-organized tables. Use *integer* to specify the prefix length, which is the number of prefix columns to compress.

The valid range of prefix length values is from 1 to the number of primary key columns minus 1. The default prefix length is the number of primary key columns minus 1.

Specify NOCOMPRESS to disable key compression in index-organized tables. This is the default.

**Restriction on Key Compression of Index-organized Tables** At the partition level, you can specify COMPRESS, but you cannot specify the prefix length with *integer*.

*index\_org\_overflow\_clause* The *index\_org\_overflow\_clause* lets you instruct the database that index-organized table data rows exceeding the specified threshold are placed in the data segment specified in this clause.

- When you create an index-organized table, Oracle Database evaluates the maximum size of each column to estimate the largest possible row. If an overflow segment is needed but you have not specified OVERFLOW, then the database raises an error and does not execute the CREATE TABLE statement. This checking function guarantees that subsequent DML operations on the index-organized table will not fail because an overflow segment is lacking.
- All physical attributes and storage characteristics you specify in this clause after the OVERFLOW keyword apply only to the overflow segment of the table. Physical attributes and storage characteristics for the index-organized table itself, default values for all its partitions, and values for individual partitions must be specified before this keyword.
- If the index-organized table contains one or more LOB columns, then the LOBs will be stored out-of-line unless you specify OVERFLOW, even if they would otherwise be small enough be to stored inline.
- If *table* is partitioned, then the database equipartitions the overflow data segments with the primary key index segments.

**INCLUDING** *column\_name* Specify a column at which to divide an index-organized table row into index and overflow portions. The primary key columns are always stored in the index. *column\_name* can be either the last primary key column or any non primary key column. All non primary key columns that follow *column\_name* are stored in the overflow data segment.

If an attempt to divide a row at *column\_name* causes the size of the index portion of the row to exceed the specified or default PCTTHRESHOLD value, then the database breaks up the row based on the PCTTHRESHOLD value.

**Restriction on the INCLUDING Clause** You cannot specify this clause for individual partitions of an index-organized table.

## *external\_table\_clause*

Use the *external\_table\_clause* to create an external table, which is a read-only table whose metadata is stored in the database but whose data in stored outside the database. Among other capabilities, external tables let you query data without first loading it into the database.

**See Also:** *Oracle Database Data Warehousing Guide*, *Oracle Database Administrator's Guide*, and *Oracle Database Utilities* for information on the uses for external tables

Because external tables have no data in the database, you define them with a small subset of the clauses normally available when creating tables.

- Within the *relational\_properties* clause, you can specify only *column* and *datatype*.
- Within the *physical\_properties\_clause*, you can specify only the organization of the table (ORGANIZATION EXTERNAL *external\_table\_ clause*).
- Within the *table\_properties* clause, you can specify only the *parallel\_ clause*. The *parallel\_clause* lets you parallelize subsequent queries on the external data and subsequent operations that populate the external table.
- You can populate the external table at create time by using the AS *subquery* clause.

No other clauses are permitted in the same CREATE TABLE statement.

#### **See Also:**

- ["External Table Example" on page 15-67](#page-1020-0)
- ALTER TABLE ... ["PROJECT COLUMN Clause" on page 12-54](#page-753-0) for information on the effect of changing the default property of the column projection

**Restrictions on External Tables** External tables are subject to the following restrictions:

- An external table cannot be a temporary table.
- You cannot specify constraints on an external table.
- An external table cannot contain virtual columns.
- An external table cannot have object type, varray, or LONG columns. However, you can populate LOB columns of an external table with varray or LONG data from an internal database table.

**TYPE** TYPE *access\_driver\_type* indicates the **access driver** of the external table. The access driver is the API that interprets the external data for the database. Oracle Database provides two access drivers: ORACLE\_LOADER and ORACLE\_DATAPUMP. If you do not specify TYPE, then the database uses ORACLE\_LOADER as the default access driver. You must specify the ORACLE\_DATAPUMP access driver if you specify the AS *subquery* clause to unload data from one Oracle Database and reload it into the same or a different Oracle Database.

**See Also:** *Oracle Database Utilities* for information about the ORACLE\_LOADER and ORACLE\_DATAPUMP access drivers

**DEFAULT DIRECTORY** DEFAULT DIRECTORY lets you specify a default directory object corresponding to a directory on the file system where the external data sources may reside. The default directory can also be used by the access driver to store auxiliary files such as error logs.

**ACCESS PARAMETERS** The optional ACCESS PARAMETERS clause lets you assign values to the parameters of the specific access driver for this external table.

The *opaque\_format\_spec* specifies all access parameters for the ORACLE\_ LOADER and ORACLE\_DATAPUMP access drivers. See *Oracle Database Utilities* for descriptions of these parameters.

Field names specified in the *opaque\_format\_spec* must match columns in the table definition. Oracle Database ignores any field in the *opaque\_format\_spec* that is not matched by a column in the table definition.

USING CLOB *subquery* lets you derive the parameters and their values through a subquery. The subquery cannot contain any set operators or an ORDER BY clause. It must return one row containing a single item of datatype CLOB.

Whether you specify the parameters in an *opaque\_format\_spec* or derive them using a subquery, the database does not interpret anything in this clause. It is up to the access driver to interpret this information in the context of the external data.

**LOCATION** The LOCATION clause lets you specify one or more external data sources. Usually the *location\_specifier* is a file, but it need not be. Oracle Database does not interpret this clause. It is up to the access driver to interpret this information in the context of the external data. You cannot use wildcards in the *location\_specifier* to specify multiple files.

**REJECT LIMIT** The REJECT LIMIT clause lets you specify how many conversion errors can occur during a query of the external data before an Oracle Database error is returned and the query is aborted. The default value is 0.

#### <span id="page-990-0"></span>**CLUSTER Clause**

The CLUSTER clause indicates that the table is to be part of *cluster*. The columns listed in this clause are the table columns that correspond to the cluster columns. Generally, the cluster columns of a table are the column or columns that make up its primary key or a portion of its primary key. Refer to [CREATE CLUSTER on page 14-2](#page-859-0) for more information.

Specify one column from the table for each column in the cluster key. The columns are matched by position, not by name.

A cluster table uses the space allocation of the cluster. Therefore, do not use the PCTFREE, PCTUSED, or INITRANS parameters, the TABLESPACE clause, or the *storage\_clause* with the CLUSTER clause.

**Restrictions on Cluster Tables** Cluster tables are subject to the following restrictions:

- Object tables and tables containing LOB columns cannot be part of a cluster.
- You cannot specify the *parallel\_clause* or CACHE or NOCACHE for a table that is part of a cluster.
- You cannot specify CLUSTER with either ROWDEPENDENCIES or NOROWDEPENDENCIES unless the cluster has been created with the same ROWDEPENDENCIES or NOROWDEPENDENCIES setting.

## <span id="page-990-1"></span>*table\_properties*

The *table\_properties* further define the characteristics of the table.

#### *column\_properties*

Use the *column\_properties* clauses to specify the storage attributes of a column.

# <span id="page-991-0"></span>*object\_type\_col\_properties*

The *object\_type\_col\_properties* determine storage characteristics of an object column or attribute or of an element of a collection column or attribute.

*column* For *column*, specify an object column or attribute.

*substitutable\_column\_clause* The *substitutable\_column\_clause* indicates whether object columns or attributes in the same hierarchy are substitutable for each other. You can specify that a column is of a particular type, or whether it can contain instances of its subtypes, or both.

- If you specify ELEMENT, then you constrain the element type of a collection column or attribute to a subtype of its declared type.
- The IS OF [TYPE] (ONLY *type*) clause constrains the type of the object column to a subtype of its declared type.
- NOT SUBSTITUTABLE AT ALL LEVELS indicates that the object column cannot hold instances corresponding to any of its subtypes. Also, substitution is disabled for any embedded object attributes and elements of embedded nested tables and varrays. The default is SUBSTITUTABLE AT ALL LEVELS.

**Restrictions on the** *substitutable\_column\_clause* This clause is subject to the following restrictions:

- You cannot specify this clause for an attribute of an object column. However, you can specify this clause for a object type column of a relational table and for an object column of an object table if the substitutability of the object table itself has not been set.
- For a collection type column, the only part of this clause you can specify is [NOT] SUBSTITUTABLE AT ALL LEVELS.

# *LOB\_storage\_clause*

The *LOB\_storage\_clause* lets you specify the storage attributes of LOB data segments. You must specify at least one clause after the STORE AS keywords. If you specify more than one clause, then you must specify them in the order shown in the syntax diagram, from top to bottom.

For a nonpartitioned table, this clause specifies the storage attributes of LOB data segments of the table.

For a partitioned table, Oracle Database implements this clause depending on where it is specified:

- For a partitioned table specified at the table level—when specified in the *physical\_properties* clause along with one of the partitioning clauses—this clause specifies the default storage attributes for LOB data segments associated with each partition or subpartition. These storage attributes apply to all partitions or subpartitions unless overridden by a *LOB\_storage\_clause* at the partition or subpartition level.
- For an individual partition of a partitioned table—when specified as part of a *table\_partition\_description*—this clause specifies the storage attributes of the data segments of the partition or the default storage attributes of any subpartitions of the partition. A partition-level *LOB\_storage\_clause* overrides a table-level *LOB\_storage\_clause*.
- For an individual subpartition of a partitioned table—when specified as part of *subpartition\_by\_hash* or *subpartition\_by\_list*—this clause specifies

the storage attributes of the data segments of the subpartition. A subpartition-level *LOB\_storage\_clause* overrides both partition-level and table-level *LOB\_ storage\_clauses*.

#### **See Also:**

- *Oracle Database SecureFiles and Large Objects Developer's Guide for* detailed information about LOBs, including guidelines for creating gigabyte LOBs
- ["LOB Column Example" on page 15-66](#page-1019-1)

## *LOB\_item*

Specify the LOB column name or LOB object attribute for which you are explicitly defining tablespace and storage characteristics that are different from those of the table. Oracle Database automatically creates a system-managed index for each *LOB\_ item* you create.

#### **SECUREFILE | BASICFILE**

Use this clause to specify the type of LOB storage, either high-performance LOB (SecureFile), or the traditional LOB (BasicFile).

> **See Also:** *Oracle Database SecureFiles and Large Objects Developer's Guide* for more information about SecureFile LOBs

#### *LOB\_segname*

Specify the name of the LOB data segment. You cannot use *LOB\_segname* if you specify more than one *LOB\_item*.

#### <span id="page-992-0"></span>*LOB\_storage\_parameters*

The *LOB\_storage\_parameters* clause lets you specify various elements of LOB storage.

**TABLESPACE Clause** Use this clause to specify the tablespace in which LOB data is to be stored.

*storage\_clause* Use the *storage\_clause* to specify various aspects of LOB segment storage. Of particular interest in the context of LOB storage is the MAXSIZE clause of the *storage\_clause*, which can be used in combination with the *LOB\_ retention\_clause* of *LOB\_parameters*. Refer to *[storage\\_clause](#page-508-0)* [on page 8-45](#page-508-0) for more information.

#### *LOB\_parameters*

Several of the *LOB\_parameters* are no longer needed if you are using SecureFiles for LOB storage. The PCTVERSION and FREEPOOLS parameters are valid and useful only if you are using BasicFile LOB storage.

**ENABLE STORAGE IN ROW** If you enable storage in row, then the LOB value is stored in the row (inline) if its length is less than approximately 4000 bytes minus system control information. This is the default.

**Restriction on Enabling Storage in Row** For an index-organized table, you cannot specify this parameter unless you have specified an OVERFLOW segment in the *index\_ org\_table\_clause*.

**DISABLE STORAGE IN ROW** If you disable storage in row, then the LOB value is stored outside of the row out of line regardless of the length of the LOB value.

The LOB locator is always stored inline regardless of where the LOB value is stored. You cannot change the value of STORAGE IN ROW once it is set except by moving the table. See the *[move\\_table\\_clause](#page-772-0) [on page 12-73](#page-772-0)* in the ALTER TABLE documentation for more information.

**CHUNK** *integer* Specify the number of bytes to be allocated for LOB manipulation. If *integer* is not a multiple of the database block size, then the database rounds up in bytes to the next multiple. For example, if the database block size is 2048 and *integer* is 2050, then the database allocates 4096 bytes (2 blocks). The maximum value is 32768 (32K), which is the largest Oracle Database block size allowed. The default CHUNK size is one Oracle Database block.

The value of CHUNK must be less than or equal to the value of NEXT, either the default value or that specified in the *storage\_clause*. If CHUNK exceeds the value of NEXT, then the database returns an error. You cannot change the value of CHUNK once it is set.

**PCTVERSION** *integer* Specify the maximum percentage of overall LOB storage space used for maintaining old versions of the LOB. The default value is 10, meaning that older versions of the LOB data are not overwritten until they consume 10% of the overall LOB storage space.

You can specify the PCTVERSION parameter whether the database is running in manual or automatic undo mode. PCTVERSION is the default in manual undo mode. RETENTION is the default in automatic undo mode. You cannot specify both PCTVERSION and RETENTION.

This clause is not valid if you have specified SECUREFILE. If you specify both SECUREFILE and PCTVERSION, then the database silently ignores the PCTVERSION parameter.

*LOB\_retention\_clause* Use this clause to specify whether you want the LOB segment retained for flashback purposes, consistent-read purposes, both, or neither.

You can specify the RETENTION parameter only if the database is running in automatic undo mode. Oracle Database uses the value of the UNDO\_RETENTION initialization parameter to determine the amount of committed undo data to retain in the database. In automatic undo mode, RETENTION is the default value unless you specify PCTVERSION. You cannot specify both PCTVERSION and RETENTION.

You can specify the optional settings after RETENTION only if you are using SecureFiles. The SECUREFILE parameter of the *LOB\_storage\_clause* indicates that the database will use SecureFiles to manage storage dynamically, taking into account factors such as the undo mode of the database.

- Specify MAX to signify that the undo should be retained until the LOB segment has reached MAXSIZE. If you specify MAX, then you must also specify the MAXSIZE clause in the *storage\_clause*.
- Specify MIN if the database is in flashback mode to limit the undo retention **duration** for the specific LOB segment to *n* seconds.
- Specify AUTO if you want to retain undo sufficient for consistent read purposes only. This is the default.
- Specify NONE if no undo is required for either consistent read or flashback purposes.

#### **See Also:**

- the CREATE TABLE clause *[LOB\\_storage\\_parameters](#page-992-0)* [on page 15-39](#page-992-0) for more information on simplified LOB storage using SecureFiles
- *Oracle Database SecureFiles and Large Objects Developer's Guide for* more information on using SecureFiles
- flashback mode clause [on page 10-39](#page-570-0) of ALTER DATABASE for information on putting a database in flashback mode
- ["Creating an Undo Tablespace: Example" on page 15-87](#page-1040-0)

**FREEPOOLS** *integer* Specify the number of groups of free lists for the LOB segment. Normally *integer* will be the number of instances in an Oracle Real Application Clusters environment or 1 for a single-instance database.

You can specify this parameter only if the database is running in automatic undo mode. In this mode, FREEPOOLS is the default unless you specify the FREELIST GROUPS parameter of the *storage\_clause*. If you specify neither FREEPOOLS nor FREELIST GROUPS, then the database uses a default of FREEPOOLS 1 if the database is in automatic undo management mode and a default of FREELIST GROUPS 1 if the database is in manual undo management mode.

This clause is not valid if you have specified SECUREFILE. If you specify both SECUREFILE and FREEPOOLS, then the database silently ignores the FREEPOOLS parameter.

**Restriction on FREEPOOLS** You cannot specify both FREEPOOLS and the FREELIST GROUPS parameter of the *storage\_clause*.

*LOB\_deduplicate\_clause* This clause is valid only for SecureFile LOBs. Use the *LOB\_deduplicate\_clause* to enable or disable LOB deduplication, which is the elimination of duplicate LOB data.

The DEDUPLICATE keyword instructs the database to eliminate duplicate copies of LOBs. Using a secure hash index to detect duplication, the database coalesces LOBs with identical content into a single copy, reducing storage consumption and simplifying storage management.

If you omit this clause, then LOB deduplication is disabled by default.

This clause implements LOB deduplication for the entire LOB segment. To enable or disable deduplication for an individual LOB, use the DBMS\_LOB. SETOPTIONS procedure.

**See Also:** *Oracle Database SecureFiles and Large Objects Developer's Guide* for more information about LOB deduplication and *Oracle Database PL/SQL Packages and Types Reference* for information about about the DBMS\_LOB package

<span id="page-994-0"></span>*LOB\_compression\_clause* This clause is valid only for SecureFile LOBs, not for BasicFile LOBs. Use the *LOB\_compression\_clause* to instruct the database to enable or disable server-side LOB compression. Random read/write access is possible on server-side compressed LOB segments. LOB compression is independent from table compression or index compression. If you omit this clause, then NOCOMPRESS is the default.

You can specify MEDIUM or HIGH to vary the degree of compression. The HIGH degree of compression incurs higher latency than MEDIUM but provides better compression. If you omit this optional parameter, then the default is MEDIUM.

This clause implements server-side LOB compression for the entire LOB segment. To enable or disable compression on an individual LOB, use the DBMS\_ LOB.SETOPTIONS procedure.

**See Also:** *Oracle Database SecureFiles and Large Objects Developer's Guide* for more information on server-side LOB storage and *Oracle Database PL/SQL Packages and Types Reference* for information about client-side LOB compression using the UTL\_COMPRESS supplied package and for information about the DBMS\_LOB package

**ENCRYPT | DECRYPT** These clauses are valid only for LOBs that are using SecureFiles for LOB storage. Specify ENCRYPT to encrypt all LOBs in the column. Specify DECRYPT to keep the LOB in cleartext. If you omit this clause, then DECRYPT is the default.

Refer to *[encryption\\_spec](#page-980-0)* [on page 15-27](#page-980-0) for general information on that clause. When applied to a LOB column, *encryption\_spec* is specific to the individual LOB column, so the encryption algorithm can differ from that of other LOB columns and other non-LOB columns. Use the *encryption\_clause* as part of the *column\_ definition* to encrypt the entire LOB column. Use the *encryption\_clause* as part of the *LOB\_storage\_clause* in the *table\_partition\_description* to encrypt a LOB partition.

**Restriction on** *encryption\_spec* **for LOBs** You cannot specify the SALT or NO SALT clauses of *encryption\_spec* for LOB encryption.

**See Also:** *Oracle Database SecureFiles and Large Objects Developer's Guide* for more information on LOB encryption and *Oracle Database PL/SQL Packages and Types Reference* for information the DBMS\_LOB package

**CACHE | NOCACHE | CACHE READS** This clause is relevant for segment storage in general, not just for LOB storage. Refer to [CACHE | NOCACHE | CACHE READS on](#page-1008-1)  [page 15-55](#page-1008-1) for information on that clause.

# *LOB\_partition\_storage*

The *LOB\_partition\_storage* clause lets you specify a separate *LOB\_storage\_ clause* or *varray\_col\_properties* clause for each partition. You must specify the partitions in the order of partition position. You can find the order of the partitions by querying the PARTITION\_NAME and PARTITION\_POSITION columns of the USER\_ IND\_PARTITIONS view.

If you do not specify a *LOB\_storage\_clause* or *varray\_col\_properties* clause for a particular partition, then the storage characteristics are those specified for the LOB item at the table level. If you also did not specify any storage characteristics for the LOB item at the table level, then Oracle Database stores the LOB data partition in the same tablespace as the table partition to which it corresponds.

In the *LOB\_parameters* of the *LOB\_storage\_clause*, you cannot specify *encryption\_spec*, because it is invalid to specify an encryption algorithm for partitions and subpartitions.

## *varray\_col\_properties*

The *varray\_col\_properties* let you specify separate storage characteristics for the LOB in which a varray will be stored. If *varray\_item* is a multilevel collection, then the database stores all collection items nested within *varray\_item* in the same LOB in which *varray\_item* is stored.

- For a nonpartitioned table—when specified in the *physical\_properties* clause without any of the partitioning clauses—this clause specifies the storage attributes of the LOB data segments of the varray.
- For a partitioned table specified at the table level—when specified in the *physical\_properties* clause along with one of the partitioning clauses—this clause specifies the default storage attributes for the varray LOB data segments associated with each partition (or its subpartitions, if any).
- For an individual partition of a partitioned table—when specified as part of a *table\_partition\_description*—this clause specifies the storage attributes of the varray LOB data segments of that partition or the default storage attributes of the varray LOB data segments of any subpartitions of this partition. A partition-level *varray\_col\_properties* overrides a table-level *varray\_col\_ properties*.
- For an individual subpartition of a partitioned table—when specified as part of *subpartition\_by\_hash* or *subpartition\_by\_list*—this clause specifies the storage attributes of the varray data segments of this subpartition. A subpartition-level *varray\_col\_properties* overrides both partition-level and table-level *varray\_col\_properties*.

**STORE AS [SECUREFILE | BASICFILE] LOB Clause** If you specify STORE AS LOB, then:

- If the maximum varray size is less than approximately 4000 bytes, then the database stores the varray as an inline LOB unless you have disabled storage in row.
- If the maximum varray size is greater than approximately 4000 bytes or if you have disabled storage in row, then the database stores in the varray as an out-of-line LOB.

If you do not specify STORE AS LOB, then storage is based on the maximum possible size of the varray rather than on the actual size of a varray column. The maximum size of the varray is the number of elements times the element size, plus a small amount for system control information. If you omit this clause, then:

- If the maximum size of the varray is less than approximately 4000 bytes, then the database does not store the varray as a LOB, but as inline data.
- If the maximum size is greater than approximately 4000 bytes, then the database always stores the varray as a LOB.
	- **–** If the actual size is less than approximately 4000 bytes, then it is stored as an inline LOB
	- **–** If the actual size is greater than approximately 4000 bytes, then it is stored as an out-of-line LOB, as is true for other LOB columns.

*substitutable\_column\_clause* The *substitutable\_column\_clause* has the same behavior as described for *[object\\_type\\_col\\_properties](#page-991-0)* [on page 15-38.](#page-991-0)

**See Also:** ["Substitutable Table and Column Examples" on page 15-64](#page-1017-1)

# *nested\_table\_col\_properties*

The *nested\_table\_col\_properties* let you specify separate storage characteristics for a nested table, which in turn enables you to define the nested table as an index-organized table. Unless you explicitly specify otherwise in this clause:

- For a nonpartitioned table, the storage table is created in the same schema and the same tablespace as the parent table.
- For a partitioned table, the storage table is created in the default tablespace of the schema.
- In either case, the storage table uses default storage characteristics, and stores the nested table values of the column for which it was created.

You must include this clause when creating a table with columns or column attributes whose type is a nested table. Clauses within *nested\_table\_col\_properties* that function the same way they function for the parent table are not repeated here.

*nested\_item* Specify the name of a column, or of a top-level attribute of the object type of the tables, whose type is a nested table.

**COLUMN\_VALUE** If the nested table is a multilevel collection, then the inner nested table or varray may not have a name. In this case, specify COLUMN\_VALUE in place of the *nested\_item* name.

**See Also:** ["Multi-level Collection Example" on page 15-65](#page-1018-0) for examples using *nested\_item* and COLUMN\_VALUE

*storage\_table* Specify the name of the table where the rows of *nested\_item* reside.

You cannot query or perform DML statements on *storage\_table* directly, but you can modify its storage characteristics by specifying its name in an ALTER TABLE statement.

**Restriction on the Storage Table** You cannot partition the storage table of a nested table.

**See Also:** [ALTER TABLE on page 12-2](#page-701-0) for information about modifying nested table column storage characteristics

**RETURN AS** Specify what Oracle Database returns as the result of a query.

- VALUE returns a copy of the nested table itself.
- LOCATOR returns a collection locator to the copy of the nested table.

The locator is scoped to the session and cannot be used across sessions. Unlike a LOB locator, the collection locator cannot be used to modify the collection instance.

If you do not specify the *segment\_attributes\_clause* or the *LOB\_storage\_ clause*, then the nested table is heap organized and is created with default storage characteristics.

**Restrictions on Nested Table Column Properties** Nested table column properties are subject to the following restrictions:

- You cannot specify this clause for a temporary table.
- You cannot specify the *oid\_clause*.

■ At create time, you cannot use *object\_properties* to specify an *out\_of\_ line\_ref\_constraint*, *inline\_ref\_constraint*, or foreign key constraint for the attributes of a nested table. However, you can modify a nested table to add such constraints using ALTER TABLE.

**See Also:**

- [ALTER TABLE on page 12-2](#page-701-0) for information about modifying nested table column storage characteristics
- ["Nested Table Example" on page 15-65](#page-1018-1) and "Multi-level Collection [Example" on page 15-65](#page-1018-0)

#### *XMLType\_column\_properties*

The *XMLType\_column\_properties* let you specify storage attributes for an XMLTYPE column.

*XMLType\_storage* XMLType columns can be stored in LOB, object-relational, or binary XML columns.

Specify OBJECT RELATIONAL if you want the database to store the XMLType data in object-relational columns. Storing data objects relationally lets you define indexes on the relational columns and enhances query performance.

If you specify object-relational storage, then you must also specify the *XMLSchema\_spec* clause.

■ Specify CLOB if you want the database to store the XMLType data in a CLOB column. Storing data in a CLOB column preserves the original content and enhances retrieval time.

If you specify LOB storage, then you can specify either LOB parameters or the *XMLSchema\_spec* clause, but not both. Specify the *XMLSchema\_spec* clause if you want to restrict the table or column to particular schema-based XML instances.

Specify BINARY XML to store the XML data in compact binary XML format.

Any LOB parameters you specify are applied to the underlying BLOB column created for storing the binary XML encoded value.

For both CLOB and binary XML storage, you can specify that the data be stored in a SecureFile LOB. For more information, see *Oracle Database SecureFiles and Large Objects Developer's Guide*.

*XMLSchema\_spec* This clause lets you specify the URL of a single registered XMLSchema or multiple schemas, either in the XMLSCHEMA clause or as part of the ELEMENT clause, and an XML element name. Multiple schemas are permitted only if you have specified BINARY XML storage.

You must specify an element, although the XMLSchema URL is optional. If you do specify an XMLSchema URL, then you must already have registered the XMLSchema using the DBMS\_XMLSCHEMA package.

The optional ALLOW | DISALLOW clauses are valid only if you have specified BINARY XML storage.

- ALLOW ANYSCHEMA indicates that any schema-based document can be stored in the XMLType column.
- ALLOW NONSCHEMA indicates that non-schema-based documents can be stored in the XMLType column.

DISALLOW NONSCHEMA indicates that non-schema-based documents cannot be stored in the XMLType column.

# **See Also:**

- *[LOB\\_storage\\_clause](#page-742-0)* [on page 12-43](#page-742-0) for information on the *LOB\_ segname* and *LOB\_parameters* clauses
- ["XMLType Column Examples" on page 15-68](#page-1021-0) for examples of XMLType columns in object-relational tables and ["Using XML in](#page-1439-0)  [SQL Statements" on page E-8](#page-1439-0) for an example of creating an XMLSchema
- *Oracle XML DB Developer's Guide* for more information on XMLType columns and tables and on creating XMLSchemas
- *Oracle Database PL/SQL Packages and Types Reference* for information on the DBMS\_XMLSCHEMA package

# <span id="page-999-0"></span>*table\_partitioning\_clauses*

Use the *table\_partitioning\_clauses* to create a partitioned table.

**Notes on Partitioning in General** The following notes pertain to all types of partitioning:

- You can specify up to a total of 1024K-1 partitions and subpartitions.
- You can create a partitioned table with just one partition. A table with one partition is different from a nonpartitioned table. For example, you cannot add a partition to a nonpartitioned table.
- You can specify a name for every table and LOB partition and for every table and LOB subpartition, but you need not do so. If you omit the name, then the database generates names as follows:
	- **–** If you omit a partition name, then the database generates a name of the form SYS\_P*n*. System-generated names for LOB data and LOB index partitions take the form SYS\_LOB\_P*n* and SYS\_IL\_P*n*, respectively.
	- **–** If you specify a subpartition name in *subpartition\_template*, then for each subpartition created with that template, the database generates a name by concatenating the partition name with the template subpartition name. For LOB subpartitions, the generated LOB subpartition name is a concatenation of the partition name and the template LOB segment name. In either case, if the concatenation exceeds 30 characters, then the database returns an error and the statement fails.
	- **–** If you omit a subpartition name when specifying an individual subpartition, and you have not specified *subpartition\_template*, then the database generates a name of the form SYS\_SUBP*n*. The corresponding system-generated names for LOB data and index subpartitions are SYS\_LOB\_ SUBP*n* and SYS\_IL\_SUBP*n*, respectively.
- Tablespace storage can be specified at various levels in the CREATE TABLE statement for both table segments and LOB segments. The number of tablespaces does not have to equal the number of partitions or subpartitions. If the number of partitions or subpartitions is greater than the number of tablespaces, then the database cycles through the names of the tablespaces.

The database evaluates tablespace storage in the following order of descending priority:

- **–** Tablespace storage specified at the individual table subpartition or LOB subpartition level has the highest priority, followed by storage specified for the partition or LOB in the *subpartition\_template*.
- **–** Tablespace storage specified at the individual table partition or LOB partition level. Storage parameters specified here take precedence over the *subpartition\_template*.
- **–** Tablespace storage specified for the table
- **–** Default tablespace storage specified for the user

<span id="page-1000-0"></span>**Restrictions on Partitioning in General** All partitioning is subject to the following restrictions:

- You cannot partition a table that is part of a cluster.
- You cannot partition a table containing any LONG or LONG RAW columns.

The storage of partitioned database entities in tablespaces of different block sizes is subject to several restrictions. Please refer to *Oracle Database VLDB and Partitioning Guide* for a discussion of these restrictions.

**See Also:** ["Partitioning Examples" on page 15-68](#page-1021-1)

#### *range\_partitions*

Use the *range\_partitions* clause to partition the table on ranges of values from the column list. For an index-organized table, the column list must be a subset of the primary key columns of the table.

#### <span id="page-1000-2"></span>*column*

Specify an ordered list of columns used to determine into which partition a row belongs. These columns are the **partitioning key**. You can specify virtual columns as partitioning key columns.

**Restriction on Partitioning Key Columns** The columns in the column list can be of any built-in datatype except ROWID, LONG, LOB, XMLType, or TIMESTAMP WITH TIME ZONE. However, columns of TIMESTAMP or TIMESTAMP WITH LOCAL TIME ZONE can be used in the partitioning key.

## <span id="page-1000-1"></span>**INTERVAL Clause**

Use this clause to establish **interval partitioning** for the table. Interval partitions are partitions based on a numeric range or datetime interval. They extend range partitioning by instructing the database to create partitions of the specified range or interval automatically when data inserted into the table exceeds all of the range partitions.

- For *expr*, specify a valid number or interval expression.
- The optional STORE IN clause lets you specify one or more tablespaces into which the database will store interval partition data.
- You must also specify at least one range partition using the PARTITION clause of *range\_partitions*. The range partition key value determines the high value of the range partitions, which is called the **transition point**, and the database creates interval partitions for data beyond that transition point.

**Restrictions on Interval Partitioning** The INTERVAL clause is subject to the following restrictions:

- You can specify only one partitioning key column, and it must be of NUMBER or DATE type.
- This clause is not supported for index-organized tables.
- You cannot create a domain index on an interval-partitioned table.
- Interval partitioning is not supported at the subpartition level.
- In the VALUES clause:
	- **–** You cannot specify MAXVALUE (an infinite upper bound), because doing so would defeat the purpose of the automatic addition of partitions as needed.
	- **–** You cannot specify NULL values for the partitioning key column.

**See Also:** *Oracle Database VLDB and Partitioning Guide* for more information on interval partitioning

# **PARTITION** *partition*

If you specify a partition name, then the name *partition* must conform to the rules for naming schema objects and their part as described in ["Schema Object Naming](#page-133-0)  [Rules" on page 2-100.](#page-133-0) If you omit *partition*, then the database generates a name as described in ["Notes on Partitioning in General" on page 15-46](#page-999-0).

#### <span id="page-1001-1"></span>*range\_values\_clause*

Specify the noninclusive upper bound for the current partition. The value list is an ordered list of literal values corresponding to the column list in the *range\_ partitioning* clause. You can substitute the keyword MAXVALUE for any literal in in the value list. MAXVALUE specifies a maximum value that will always sort higher than any other value, including null.

Specifying a value other than MAXVALUE for the highest partition bound imposes an implicit integrity constraint on the table.

**Note:** If *table* is partitioned on a DATE column, and if the date format does not specify the first two digits of the year, then you must use the TO\_DATE function with the YYYY 4-character format mask for the year. The RRRR format mask is not supported in this clause. The date format is determined implicitly by NLS\_TERRITORY or explicitly by NLS\_DATE\_FORMAT. Refer to *Oracle Database Globalization Support Guide* for more information on these initialization parameters.

**See Also:** *Oracle Database Concepts* for more information about partition bounds and ["Range Partitioning Example" on page 15-68](#page-1021-2)

#### <span id="page-1001-0"></span>*table\_partition\_description*

Use the *table\_partition\_description* to define the physical and storage characteristics of the table.

The *segment\_attributes\_clause* and *table\_compression* clause have the same function as described for the *[table\\_properties](#page-990-1)* of the table as a whole.

The *key\_compression* clause and OVERFLOW clause have the same function as described for the *[index\\_org\\_table\\_clause](#page-987-0)*.

*LOB\_storage\_clause* The *LOB\_storage\_clause* lets you specify LOB storage characteristics for one or more LOB items in this partition or in any **range or** list

subpartitions of this partition. If you do not specify the *LOB\_storage\_clause* for a LOB item, then the database generates a name for each LOB data partition as described in ["Notes on Partitioning in General" on page 15-46](#page-999-0).

*varray\_col\_properties* The *varray\_col\_properties* let you specify storage characteristics for one or more varray items in this partition or in any **range or** list subpartitions of this partition.

#### <span id="page-1002-0"></span>*partitioning\_storage\_clause*

Use the *partitioning\_storage\_clause* to specify storage characteristics for hash partitions and for range, hash, and list subpartitions.

**Restrictions on** *partitioning\_storage\_clause* This clause is subject to the following restrictions:

- The OVERFLOW clause is relevant only for index-organized partitioned tables and is valid only within the *individual\_hash\_partitions* clause. It is not valid for range or hash partitions or for subpartitions of any type.
- You can specify  $key\_compression$  only for partitions of index-organized tables.

## *hash\_partitions*

Use the *hash\_partitions* clause to specify that the table is to be partitioned using the hash method. Oracle Database assigns rows to partitions using a hash function on values found in columns designated as the partitioning key. You can specify individual hash partitions, or you can specify how many subpartitions the database should create.

<span id="page-1002-1"></span>*column* Specify an ordered list of columns used to determine into which partition a row belongs (the partitioning key).

*individual\_hash\_partitions* Use this clause to specify individual partitions by name.

**Restriction on Specifying Individual Hash Partitions** The only clauses you can specify in the *partitioning\_storage\_clause* are the TABLESPACE clause and table compression.

**Note:** If your enterprise has or will have databases using different character sets, then use caution when partitioning on character columns. The sort sequence of characters is not identical in all character sets. Refer to *Oracle Database Globalization Support Guide* for more information on character set support.

*hash\_partitions\_by\_quantity* An alternative to defining individual partitions is to specify the number of hash partitions. In this case, the database assigns partition names of the form SYS\_P*n*. The STORE IN clause lets you specify one or more tablespaces where the hash partition data is to be stored. The number of tablespaces need not equal the number of partitions. If the number of partitions is greater than the number of tablespaces, then the database cycles through the names of the tablespaces.

For both methods of hash partitioning, for optimal load balancing you should specify a number of partitions that is a power of 2. When you specify individual hash partitions, you can specify both TABLESPACE and table compression in the *partitioning\_storage\_clause*. When you specify hash partitions by quantity,

you can specify only TABLESPACE. Hash partitions inherit all other attributes from table-level defaults.

The *table\_compression* clause has the same function as described for the *[table\\_](#page-990-1) [properties](#page-990-1)* of the table as a whole.

The *key\_compression* clause and OVERFLOW clause have the same function as described for the *[index\\_org\\_table\\_clause](#page-987-0)*.

Tablespace storage specified at the table level is overridden by tablespace storage specified at the partition level, which in turn is overridden by tablespace storage specified at the subpartition level.

In the *individual\_hash\_partitions* clause, the TABLESPACE clause of the *partitioning\_storage\_clause* determines tablespace storage only for the individual partition being created. In the *hash\_partitions\_by\_quantity* clause, the STORE IN clause determines placement of partitions as the table is being created and the default storage location for subsequently added partitions.

**See Also:** *Oracle Database VLDB and Partitioning Guide* for more information on hash partitioning

**Restrictions on Hash Partitioning** Hash partitioning is subject to the following restrictions:

- You cannot specify more than 16 partitioning key columns.
- The column list cannot contain the ROWID or UROWID pseudocolumns.
- The column list can be of any built-in datatype except ROWID, LONG, or LOB.

# *list\_partitions*

Use the *list\_partitions* clause to partition the table on lists of literal values from *column*. List partitioning is useful for controlling how individual rows map to specific partitions.

<span id="page-1003-1"></span>*list\_values\_clause* The *list\_values\_clause* of each partition must have at least one value. No value, including NULL, can appear in more than one partition. List partitions are not ordered.

If you specify the literal NULL for a partition value in the VALUES clause, then to access data in that partition in subsequent queries, you must use an IS NULL condition in the WHERE clause, rather than a comparison condition.

The DEFAULT keyword creates a partition into which the database will insert any row that does not map to another partition. Therefore, you can specify DEFAULT for only one partition, and you cannot specify any other values for that partition. Further, the default partition must be the last partition you define. The use of DEFAULT is similar to the use of MAXVALUE for range partitions.

The string comprising the list of values for each partition can be up to 4K bytes. The total number of values for all partitions cannot exceed 64K-1.

<span id="page-1003-0"></span>*table\_partition\_description* The subclauses of the *table\_partition\_ description* have the same behavior as described for range partitions in *[table\\_](#page-1003-0) [partition\\_description](#page-1003-0)* [on page 15-50.](#page-1003-0)

**Restrictions on List Partitioning** List partitioning is subject to the restrictions listed in ["Restrictions on Partitioning in General" on page 15-47.](#page-1000-0)

# *reference\_partitioning*

Use this clause to partition the table by reference. Partitioning by reference is a method of equipartitioning the table being created (the **child table**) by a referential constraint to an existing partitioned table (the **parent table**). When you partition a table by reference, partition maintenance operations subsequently performed on the parent table automatically cascade to the child table. Therefore, you cannot perform partition maintenance operations on a reference-partitioned table directly.

*constraint* The partitioning referential constraint must meet the following conditions:

- You must specify a referential integrity constraint defined on the table being created, which must refer to a primary key or unique constraint on the parent table. The constraint must be in ENABLE VALIDATE NOT DEFERRABLE state, which is the default when you specify a referential integrity constraint during table creation.
- All foreign key columns referenced in constraint must be NOT NULL.
- When you specify the constraint, you cannot specify the ON DELETE SET NULL clause of the *references\_clause*.
- The parent table referenced in the constraint must be an existing partitioned table. It can be partitioned by any method except interval partitioning.
- The foreign key cannot contain any virtual columns.
- The referenced primary key or unique constraint on the parent table cannot contain any virtual columns.

*reference\_partition\_desc* Use this optional clause to specify partition names and to define the physical and storage characteristics of the partition. The subclauses of the *table\_partition\_description* have the same behavior as described for range partitions in *[table\\_partition\\_description](#page-1003-0)* [on page 15-50](#page-1003-0).

**Restrictions on Reference Partitioning** Reference partitioning is subject to the following restrictions:

- You cannot specify this clause for an index-organized table, an external table, or a domain index storage table.
- The parent table can be partitioned by reference, but *constraint* cannot be self-referential. The table being created cannot be partitioned based on a reference to itself.
- If ROW MOVEMENT is enabled for the parent table, it must also be enabled for the child table.
- You cannot specify reference partitioning in a CREATE TABLE ... AS SELECT statement.

**See Also:** *Oracle Database VLDB and Partitioning Guide* for more information on partitioning by reference

#### <span id="page-1004-0"></span>*composite\_range\_partitions*

Use the *composite\_range\_partitions* clause to first partition *table* by range, and then partition the partitions further into range, hash, or list subpartitions.

The INTERVAL clause has the same semantics for composite range partitioning that it has for range partitioning. Refer to ["INTERVAL Clause" on page 15-47](#page-1000-1) for more information.

Specify *[subpartition\\_by\\_range](#page-1006-1)*, *[subpartition\\_by\\_hash](#page-1007-0)* or *[subpartition\\_by\\_list](#page-1007-1)* to indicate the type of subpartitioning you want for each composite range partition. Within these clauses you can specify a subpartition template, which establishes default subpartition characteristics for subpartitions created as part of this statement or subsequently created subpartitions.

After establishing the type of subpartitioning you want for the table, and optionally a subpartition template, you must define at least one range partition.

- You must specify the *[range\\_values\\_clause](#page-1001-1)*, which has the same requirements as for noncomposite range partitions.
- Use the *[table\\_partition\\_description](#page-1003-0)* to define the physical and storage characteristics of the each partition.
- In the *range\_partition\_desc*, use the *range\_subpartition\_desc*, *list\_ subpartition\_desc*, or *hash\_subpartition\_desc* to specify characteristics for the individual subpartitions of the partition. The values you specify in these clauses supersede for these subpartitions any values you have specified in the *subpartition\_template*.
- The only characteristics you can specify for a hash or list subpartition or any LOB subpartition are TABLESPACE and *table\_compression*.

<span id="page-1005-1"></span>**Restrictions on Composite Range Partitioning** Regardless of the type of subpartitioning, composite range partitioning is subject to the following restrictions:

- The only physical attributes you can specify at the subpartition level are TABLESPACE and table compression.
- You cannot specify composite partitioning for an index-organized table. Therefore, the OVERFLOW clause of the *table\_partition\_description* is not valid for composite-partitioned tables.

**See Also:** ["Composite-Partitioned Table Examples" on page 15-72](#page-1025-0) for examples of composite range partitioning and *Oracle Database VLDB and Partitioning Guide* for examples of composite list partitioning

# <span id="page-1005-0"></span>*composite\_list\_partitions*

Use the *composite\_list\_partitions* clause to first partition *table* by list, and then partition the partitions further into range, hash, or list subpartitions.

Specify *[subpartition\\_by\\_range](#page-1006-1)*, *[subpartition\\_by\\_hash](#page-1007-0)* or *[subpartition\\_by\\_list](#page-1007-1)* to indicate the type of subpartitioning you want for each composite list partition. Within these clauses you can specify a subpartition template, which establishes default subpartition characteristics for subpartitions created as part of this statement and for subsequently created subpartitions.

After establishing the type of subpartitioning you want for each composite partition, and optionally defining a subpartition template, you must define at least one list partition.

- In the *list\_partition\_desc*, you must specify the *[list\\_values\\_clause](#page-1003-1)*, which has the same requirements as for noncomposite list partitions.
- Use the *[table\\_partition\\_description](#page-1003-0)* to define the physical and storage characteristics of the each partition.

■ In the *list\_partition\_desc*, use the *range\_subpartition\_desc*, *list\_ subpartition\_desc*, or *hash\_subpartition\_desc* to specify characteristics for the individual subpartitions of the partition. The values you specify in these clauses supersede the for these subpartitions any values you have specified in the *subpartition\_template*.

**Restrictions on Composite List Partitioning** Composite list partitioning is subject to the same restrictions as described in ["Restrictions on Composite Range Partitioning"](#page-1005-1) [on page 15-52.](#page-1005-1)

<span id="page-1006-0"></span>*subpartition\_template* The *subpartition\_template* is an optional element of range, list, and hash subpartitioning. The template lets you define default subpartitions for each table partition. Oracle Database will create these default subpartition characteristics in any partition for which you do not explicitly define subpartitions. This clause is useful for creating symmetric partitions. You can override this clause by explicitly defining subpartitions at the partition level, in the *range\_ subpartition\_desc*, *list\_subpartition\_desc*, or *hash\_subpartition\_ desc*.

When defining subpartitions with a template, you must specify a name for each subpartition. In addition, if you specify the *LOB\_partitioning\_clause* of the *partitioning\_storage\_clause* for a subpartition template, then you must specify *LOB\_segname*.

> **Note:** When you specify tablespace storage for the subpartition template, it does not override any tablespace storage you have specified explicitly for the partitions of *table*. To specify tablespace storage for subpartitions, do one of these things:

- Omit tablespace storage at the partition level and specify tablespace storage in the subpartition template.
- Define individual subpartitions with specific tablespace storage.

**Restrictions on Subpartition Templates** Subpartition templates are subject to the following restrictions:

- If you specify TABLESPACE for one LOB subpartition, then you must specify TABLESPACE for all of the LOB subpartitions of that LOB column. You can specify the same tablespace for more than one LOB subpartition.
- If you specify separate LOB storage for list subpartitions using the *partitioning\_storage\_clause*, either in the *subpartition\_template* or when defining individual subpartitions, then you must specify *LOB\_segname* for both LOB and varray columns.

# <span id="page-1006-1"></span>*subpartition\_by\_range*

Use the *subpartition\_by\_range* clause to indicate that the database should subpartition by range each partition in *table*. The subpartitioning column list is unrelated to the partitioning key but is subject to the same restrictions (see *[column](#page-1000-2)* [on](#page-1000-2)  [page 15-47](#page-1000-2)).

You can use the *subpartition\_template* to specify default subpartition characteristic values. See *[subpartition\\_template](#page-1006-0)* [on page 15-53](#page-1006-0). The database uses these values for any subpartition in this partition for which you do not explicitly specify the characteristic.

You can also define range subpartitions individually for each partition using the *range\_subpartition\_desc* of *range\_partition\_desc* or *list\_partition\_ desc*. If you omit both *subpartition\_template* and the *range\_subpartition\_ desc*, then the database creates a single MAXVALUE subpartition.

# <span id="page-1007-0"></span>*subpartition\_by\_hash*

Use the *subpartition\_by\_hash* clause to indicate that the database should subpartition by hash each partition in *table*. The subpartitioning column list is unrelated to the partitioning key but is subject to the same restrictions (see *[column](#page-1002-1)* [on](#page-1002-1)  [page 15-49](#page-1002-1)).

You can define the subpartitions using the *subpartition\_template* or the SUBPARTITIONS *integer* clause. See *[subpartition\\_template](#page-1006-0)* [on page 15-53](#page-1006-0). In either case, for optimal load balancing you should specify a number of partitions that is a power of 2.

If you specify SUBPARTITIONS *integer*, then you determine the default number of subpartitions in each partition of *table*, and optionally one or more tablespaces in which they are to be stored. The default value is 1. If you omit both this clause and *subpartition\_template*, then the database will create each partition with one hash subpartition.

## <span id="page-1007-1"></span>*subpartition\_by\_list*

Use the *subpartition\_by\_list* clause to indicate that the database should subpartition each partition in *table* by literal values from *column*. You can specify only one list subpartitioning key column.

You can use the *subpartition\_template* to specify default subpartition characteristic values. See *[subpartition\\_template](#page-1006-0)* [on page 15-53](#page-1006-0). The database uses these values for any subpartition in this partition for which you do not explicitly specify the characteristic.

You can also define list subpartitions individually for each partition using the *list\_ subpartition\_desc* of *range\_partition\_desc* or *list\_partition\_desc*. If you omit both *subpartition\_template* and the *list\_subpartition\_desc*, then the database creates a single DEFAULT subpartition.

**Restrictions on List Subpartitioning** List subpartitioning is subject to the same restrictions as described in *[Restrictions on Composite Range Partitioning](#page-1005-1)* [on page 15-52](#page-1005-1).

**Notes on Composite Partitions** The following notes apply to composite partitions:

- For all subpartitions, you can use the *range\_subpartition\_spec*, *list\_ subpartition\_spec*, *individual\_hash\_subparts*, or *hash\_subparts\_ by\_quantity* to specify individual subpartitions by name, and optionally some other characteristics.
- Alternatively, for hash and list subpartitions:
	- **–** You can specify the number of subpartitions and optionally one or more tablespaces where they are to be stored. In this case, Oracle Database assigns subpartition names of the form SYS\_SUBPn.
	- **–** If you omit the subpartition description and if you have created a subpartition template, then the database uses the template to create subpartitions. If you have not created a subpartition template, then the database creates one hash subpartition or one DEFAULT list subpartition.
- For all types of subpartitions, if you omit the subpartitions description entirely, then the database assigns subpartition names as follows:
	- **–** If you have specified a subpartition template *and* you have specified partition names, then the database generates subpartition names of the form *partition\_name* underscore (\_) *subpartition\_name* (for example, P1\_ SUB1).
	- **–** If you have not specified a subpartition template *or* if you have specified a subpartition template but did not specify partition names, then the database generates subpartition names of the form SYS\_SUBP*n*.

### *system\_partitioning*

Use this clause to create system partitions. System partitioning does not entail any partitioning key columns, nor do system partitions have any range or list bounds or hash algorithms. Rather, they provide a way to equipartition dependent tables such as nested table or domain index storage tables with partitioned base tables.

- If you specify only PARTITION BY SYSTEM, then the database creates one partition with a system-generated name of the form SYS\_P*n*.
- If you specify PARTITION BY SYSTEM PARTITIONS *integer*, then the database creates as many partitions as you specify in *integer*, which can range from 1 to 1024K-1.
- The description of the partition takes the same syntax as reference partitions, so they share the *reference\_partition\_desc*. You can specify additional partition attributes with the *reference\_partition\_desc* syntax. However, within the *table\_partition\_description*, you cannot specify the OVERFLOW clause.

**Restrictions on System Partitioning** System partitioning is subject to the following restrictions:

- You cannot system partition an index-organized table or a table that is part of a cluster.
- Composite partitioning is not supported with system partitioning.
- You cannot split a system partition.
- You cannot specify system partitioning in a CREATE TABLE ... AS SELECT statement.
- To insert data into a system-partitioned table using an INSERT INTO ... AS *subquery* statement, you must use partition-extended syntax to specify the partition into which the values returned by the subquery will be inserted.

**See Also:** Refer to *Oracle Database Data Cartridge Developer's Guide* for information on the uses for system partitioning and ["References to](#page-140-0)  [Partitioned Tables and Indexes" on page 2-108](#page-140-0)

### **CACHE | NOCACHE | CACHE READS**

Use the CACHE clauses to indicate how Oracle Database should store blocks in the buffer cache. If you specify neither CACHE nor NOCACHE, then:

- In a CREATE TABLE statement, NOCACHE is the default.
- In an ALTER TABLE statement, the existing value is not changed.

**CACHE** For data that is accessed frequently, this clause indicates that the blocks retrieved for this table are placed at the most recently used end of the least recently used (LRU) list in the buffer cache when a full table scan is performed. This attribute is useful for small lookup tables.

As a parameter in the *LOB\_storage\_clause*, CACHE specifies that the database places LOB data values in the buffer cache for faster access. The database evaluates this parameter in conjunction with the *logging\_clause*. If you omit this clause, then the default value for both BasicFile and SecureFile LOBs is NOCACHE LOGGING.

**Restriction on CACHE** You cannot specify CACHE for an index-organized table. However, index-organized tables implicitly provide CACHE behavior.

**NOCACHE** For data that is not accessed frequently, this clause indicates that the blocks retrieved for this table are placed at the least recently used end of the LRU list in the buffer cache when a full table scan is performed. NOCACHE is the default for LOB storage.

As a parameter in the *LOB\_storage\_clause*, NOCACHE specifies that the LOB values are not brought into the buffer cache. NOCACHE is the default for LOB storage.

**Restriction on NOCACHE** You cannot specify NOCACHE for an index-organized table.

**CACHE READS** CACHE READS applies only to LOB storage. It specifies that LOB values are brought into the buffer cache only during read operations but not during write operations.

*logging\_clause* Use this clause to indicate whether the storage of data blocks should be logged or not.

**See Also:** *[logging\\_clause](#page-499-0)* [on page 8-36](#page-499-0) for a description of the *logging\_clause* when specified as part of *LOB\_parameters*

### *parallel\_clause*

The *parallel\_clause* lets you parallelize creation of the table and set the default degree of parallelism for queries and the DML INSERT, UPDATE, DELETE, and MERGE after table creation.

**Note:** The syntax of the *parallel\_clause* supersedes syntax appearing in earlier releases of Oracle. Superseded syntax is still supported for backward compatibility but may result in slightly different behavior from that documented.

**NOPARALLEL** Specify NOPARALLEL for serial execution. This is the default.

**PARALLEL** Specify PARALLEL if you want Oracle to select a degree of parallelism equal to the number of CPUs available on all participating instances times the value of the PARALLEL\_THREADS\_PER\_CPU initialization parameter.

**PARALLEL** *integer* Specification of *integer* indicates the **degree of parallelism**, which is the number of parallel threads used in the parallel operation. Each parallel thread may use one or two parallel execution servers. Normally Oracle calculates the optimum degree of parallelism, so it is not necessary for you to specify *integer*.

**See Also:** *[parallel\\_clause](#page-502-0)* [on page 8-39](#page-502-0) for more information on this clause

### **NOROWDEPENDENCIES | ROWDEPENDENCIES**

This clause lets you specify whether *table* will use **row-level dependency tracking**. With this feature, each row in the table has a system change number (SCN) that represents a time greater than or equal to the commit time of the last transaction that modified the row. You cannot change this setting after *table* is created.

**ROWDEPENDENCIES** Specify ROWDEPENDENCIES if you want to enable row-level dependency tracking. This setting is useful primarily to allow for parallel propagation in replication environments. It increases the size of each row by 6 bytes.

**NOROWDEPENDENCIES** Specify NOROWDEPENDENCIES if you do not want *table* to use the row-level dependency tracking feature. This is the default.

**See Also:** *Oracle Database Advanced Replication* for information about the use of row-level dependency tracking in replication environments

#### *enable\_disable\_clause*

The *enable\_disable\_clause* lets you specify whether Oracle Database should apply a constraint. By default, constraints are created in ENABLE VALIDATE state.

**Restrictions on Enabling and Disabling Constraints** Enabling and disabling constraints are subject to the following restrictions:

- To enable or disable any integrity constraint, you must have defined the constraint in this or a previous statement.
- You cannot enable a foreign key constraint unless the referenced unique or primary key constraint is already enabled.
- In the *index\_properties* clause of the *using\_index\_clause*, the INDEXTYPE IS ... clause is not valid in the definition of a constraint.

**See Also:** *[constraint](#page-467-0)* [on page 8-4](#page-467-0) for more information on constraints, ["ENABLE VALIDATE Example" on page 15-64,](#page-1017-0) and ["DISABLE](#page-1018-0)  [Example" on page 15-65](#page-1018-0)

**ENABLE Clause** Use this clause if you want the constraint to be applied to the data in the table. This clause is described fully in ["ENABLE Clause" on page 8-15](#page-478-0) in the documentation on constraints.

**DISABLE Clause** Use this clause if you want to disable the integrity constraint. This clause is described fully in ["DISABLE Clause" on page 8-16](#page-479-0) in the documentation on constraints.

**UNIQUE** The UNIQUE clause lets you enable or disable the unique constraint defined on the specified column or combination of columns.

**PRIMARY KEY** The PRIMARY KEY clause lets you enable or disable the primary key constraint defined on the table.

**CONSTRAINT** The CONSTRAINT clause lets you enable or disable the integrity constraint named *constraint*.

**KEEP | DROP INDEX** This clause lets you either preserve or drop the index Oracle Database has been using to enforce a unique or primary key constraint.

**Restriction on Preserving and Dropping Indexes** You can specify this clause only when disabling a unique or primary key constraint.

*using\_index\_clause* The *using\_index\_clause* lets you specify an index for Oracle Database to use to enforce a unique or primary key constraint, or lets you instruct the database to create the index used to enforce the constraint. This clause is discussed fully in *[using\\_index\\_clause](#page-480-0)* [on page 8-17](#page-480-0) in the documentation on constraints.

### **See Also:**

- [CREATE INDEX on page 14-63](#page-920-0) for a description of *[index\\_](#page-931-0) [attributes](#page-931-0)*, the *[global\\_partitioned\\_index](#page-934-0)* and *[local\\_partitioned\\_index](#page-935-0)* clauses, NOSORT, and the *logging\_clause* in relation to indexes
- *[constraint](#page-467-0)* [on page 8-4](#page-467-0) for information on the *using\_index\_ clause* and on PRIMARY KEY and UNIQUE constraints
- ["Explicit Index Control Example" on page 8-25](#page-488-0) for an example of using an index to enforce a constraint

**CASCADE** Specify CASCADE to disable any integrity constraints that depend on the specified integrity constraint. To disable a primary or unique key that is part of a referential integrity constraint, you must specify this clause.

**Restriction on CASCADE** You can specify CASCADE only if you have specified DISABLE.

#### *row\_movement\_clause*

The *row\_movement\_clause* lets you specify whether the database can move a table row. It is possible for a row to move, for example, during table compression or an update operation on partitioned data.

**Caution:** If you need static rowids for data access, then do not enable row movement. For a normal (heap-organized) table, moving a row changes the rowid of the row. For a moved row in an index-organized table, the logical rowid remains valid, although the physical guess component of the logical rowid becomes inaccurate.

- Specify ENABLE to allow the database to move a row, thus changing the rowid.
- Specify DISABLE if you want to prevent the database from moving a row, thus preventing a change of rowid.

If you omit this clause, then the database disables row movement.

**Restriction on Row Movement** You cannot specify this clause for a nonpartitioned index-organized table.

#### *flashback\_archive\_clause*

You must have the FLASHBACK ARCHIVE object privilege on the specified flashback data archive to specify this clause. Use this clause to enable or disable historical tracking for the table.

Specify FLASHBACK ARCHIVE to enable tracking for the table. You can specify *flashback\_archive* to designate a particular flashback data archive for this table. The flashback data archive you specify much already exist.

If you omit *flashback\_archive*, then the database uses the default flashback data archive designated for the system. If no default flashback data archive has been designated for the system, then you must specify *flashback\_archive*.

Specify NO FLASHBACK ARCHIVE to disable tracking for the table. This is the default.

#### **See Also:**

- *Oracle Database Advanced Application Developer's Guide* for general information on using flashback data archives
- [ALTER FLASHBACK ARCHIVE on page 10-62](#page-593-0) for information on changing the quota and retention attributes of the flashback data archive, as well as adding or changing tablespace storage for the flashback data archive

#### **AS** *subquery*

Specify a subquery to determine the contents of the table. The rows returned by the subquery are inserted into the table upon its creation.

For object tables, *subquery* can contain either one expression corresponding to the table type, or the number of top-level attributes of the table type. Refer to [SELECT on](#page-1317-0)  [page 19-4](#page-1317-0) for more information.

If *subquery* returns the equivalent of part or all of an existing materialized view, then the database may rewrite the query to use the materialized view in place of one or more tables specified in *subquery*.

**See Also:** *Oracle Database Data Warehousing Guide* for more information on materialized views and query rewrite

Oracle Database derives datatypes and lengths from the subquery. Oracle Database follows the following rules for integrity constraints and other column and table attributes:

- Oracle Database automatically defines on columns in the new table any NOT NULL constraints that were explicitly created on the corresponding columns of the selected table if the subquery selects the column rather than an expression containing the column. If any rows violate the constraint, then the database does not create the table and returns an error.
- NOT NULL constraints that were implicitly created by Oracle Database on columns of the selected table (for example, for primary keys) are not carried over to the new table.
- In addition, primary keys, unique keys, foreign keys, check constraints, partitioning criteria, indexes, and column default values are not carried over to the new table.
- If the selected table is partitioned, then you can choose whether the new table will be partitioned the same way, partitioned differently, or not partitioned. Partitioning is not carried over to the new table. Specify any desired partitioning as part of the CREATE TABLE statement before the AS *subquery* clause.

If all expressions in *subquery* are columns, rather than expressions, then you can omit the columns from the table definition entirely. In this case, the names of the columns of table are the same as the columns in *subquery*.

You can use *subquery* in combination with the TO\_LOB function to convert the values in a LONG column in another table to LOB values in a column of the table you are creating.

#### **See Also:**

- *Oracle Database SecureFiles and Large Objects Developer's Guide* for a discussion of why and when to copy LONG data to a LOB
- ["Conversion Functions" on page 5-5](#page-170-0) for a description of how to use the TO\_LOB function
- [SELECT on page 19-4](#page-1317-0) for more information on the *order\_by\_ clause*

*parallel\_clause* If you specify the *parallel\_clause* in this statement, then the database will ignore any value you specify for the INITIAL storage parameter and will instead use the value of the NEXT parameter.

**See Also:** *[storage\\_clause](#page-506-0)* [on page 8-43](#page-506-0) for information on these parameters

**ORDER BY** The ORDER BY clause lets you order rows returned by the subquery.

When specified with CREATE TABLE, this clause does not necessarily order data across the entire table. For example, it does not order across partitions. Specify this clause if you intend to create an index on the same key as the ORDER BY key column. Oracle Database will cluster data on the ORDER BY key so that it corresponds to the index key.

**Restrictions on the Defining Query of a Table** The table query is subject to the following restrictions:

- The number of columns in the table must equal the number of expressions in the subquery.
- The column definitions can specify only column names, default values, and integrity constraints, not datatypes.
- You cannot define a foreign key constraint in a CREATE TABLE statement that contains AS *subquery*. Instead, you must create the table without the constraint and then add it later with an ALTER TABLE statement.

#### *object\_table*

The OF clause lets you explicitly create an **object table** of type *object\_type*. The columns of an object table correspond to the top-level attributes of type *object\_ type*. Each row will contain an object instance, and each instance will be assigned a unique, system-generated object identifier when a row is inserted. If you omit *schema*, then the database creates the object table in your own schema.

Object tables, as well as XMLType tables, object views, and XMLType views, do not have any column names specified for them. Therefore, Oracle defines a system-generated pseudocolumn OBJECT\_ID. You can use this column name in queries and to create object views with the WITH OBJECT IDENTIFIER clause.

**See Also:** ["Object Column and Table Examples" on page 15-73](#page-1026-0)

#### *object\_table\_substitution*

Use the *object\_table\_substitution* clause to specify whether row objects corresponding to subtypes can be inserted into this object table.

**NOT SUBSTITUTABLE AT ALL LEVELS** NOT SUBSTITUTABLE AT ALL LEVELS indicates that the object table being created is not substitutable. In addition, substitution is disabled for all embedded object attributes and elements of embedded nested tables and arrays. The default is SUBSTITUTABLE AT ALL LEVELS.

#### **See Also:**

- [CREATE TYPE on page 17-3](#page-1136-0) for more information about creating object types
- ["User-Defined Types" on page 2-29,](#page-62-0) "About User-Defined [Functions" on page 5-252,](#page-417-0) ["About SQL Expressions" on page 6-1,](#page-420-0) [CREATE TYPE on page 17-3](#page-1136-0), and *Oracle Database Object-Relational Developer's Guide* for more information about using REF types

#### *object\_properties*

The properties of object tables are essentially the same as those of relational tables. However, instead of specifying columns, you specify attributes of the object.

For *attribute*, specify the qualified column name of an item in an object.

#### *oid\_clause*

The *oid\_clause* lets you specify whether the object identifier of the object table should be system generated or should be based on the primary key of the table. The default is SYSTEM GENERATED.

**Restrictions on the** *oid\_clause* This clause is subject to the following restrictions:

- You cannot specify OBJECT IDENTIFIER IS PRIMARY KEY unless you have already specified a PRIMARY KEY constraint for the table.
- You cannot specify this clause for a nested table.

**Note:** A primary key object identifier is locally unique but not necessarily globally unique. If you require a globally unique identifier, then you must ensure that the primary key is globally unique.

#### *oid\_index\_clause*

This clause is relevant only if you have specified the *oid\_clause* as SYSTEM GENERATED. It specifies an index, and optionally its storage characteristics, on the hidden object identifier column.

For *index*, specify the name of the index on the hidden system-generated object identifier column. If you omit *index*, then the database generates a name.

#### *physical\_properties* **and** *table\_properties*

The semantics of these clauses are documented in the corresponding sections under relational tables. See *[physical\\_properties](#page-984-0)* [on page 15-31](#page-984-0) and *[table\\_properties](#page-990-0)* [on](#page-990-0)  [page 15-37](#page-990-0).

### *XMLType\_table*

Use the *XMLType\_table* syntax to create a table of datatype XMLType. Most of the clauses used to create an XMLType table have the same semantics that exist for object tables. The clauses specific to XMLType tables are described in this section.

Object tables, as well as XMLType tables, object views, and XMLType views, do not have any column names specified for them. Therefore, Oracle defines a system-generated pseudocolumn OBJECT\_ID. You can use this column name in queries and to create object views with the WITH OBJECT IDENTIFIER clause.

### *XMLType\_virtual\_columns*

This clause is valid only for XMLType tables with binary XML storage, which you designate in the *XMLType\_storage\_clause*. Specify the VIRTUAL COLUMNS clause to define virtual columns, which can be used as in a function-based index or in the definition of a constraint. You cannot define a constraint on such a virtual column during creation of the table, but you can use a subsequent ALTER TABLE statement to add a constraint to the column.

**See Also:** *Oracle XML DB Developer's Guide* for examples of how to use this clause in an XML environment

### *XMLSchema\_spec*

This clause lets you specify the URL of a single registered XMLSchema or multiple schemas, either in the XMLSCHEMA clause or as part of the ELEMENT clause, and an XML element name. Multiple schemas are permitted only if you have specified BINARY XML storage.

You must specify an element, although the XMLSchema URL is optional. If you do specify an XMLSchema URL, then you must already have registered the XMLSchema using the DBMS\_XMLSCHEMA package.

The optional ALLOW | DISALLOW clauses are valid only if you have specified BINARY XML storage.

- ALLOW ANYSCHEMA indicates that any schema-based document can be stored in the XMLType column.
- ALLOW NONSCHEMA indicates that non-schema-based documents can be stored in the XMLType column.
- DISALLOW NONSCHEMA indicates that non-schema-based documents cannot be stored in the XMLType column.

#### **See Also:**

- *Oracle Database PL/SQL Packages and Types Reference* for information on the DBMS\_XMLSCHEMA package
- *Oracle XML DB Developer's Guide* for information on creating and working with XML data
- ["XMLType Table Examples" on page 15-67](#page-1020-0)

### **Examples**

### **General Examples**

This statement shows how the employees table owned by the sample human resources (hr) schema was created. A hypothetical name is given to the table and constraints so that you can duplicate this example in your test database:

CREATE TABLE employees\_demo

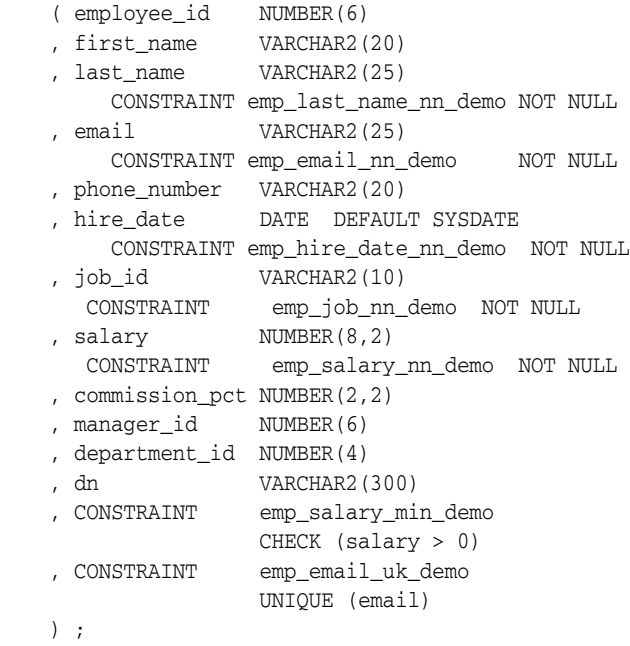

This table contains twelve columns. The employee\_id column is of datatype NUMBER. The hire\_date column is of datatype DATE and has a default value of SYSDATE. The last\_name column is of type VARCHAR2 and has a NOT NULL constraint, and so on.

**Storage Example** To define the same employees\_demo table in the example tablespace with a small storage capacity and limited allocation potential, issue the following statement:

```
CREATE TABLE employees_demo
   ( employee_id NUMBER(6)
 , first_name VARCHAR2(20)
 , last_name VARCHAR2(25) 
       CONSTRAINT emp_last_name_nn_demo NOT NULL
    , email VARCHAR2(25) 
      CONSTRAINT emp_email_nn_demo NOT NULL
 , phone_number VARCHAR2(20)
 , hire_date DATE DEFAULT SYSDATE 
       CONSTRAINT emp_hire_date_nn_demo NOT NULL
    , job_id VARCHAR2(10)
     CONSTRAINT emp_job_nn_demo NOT NULL
    , salary NUMBER(8,2)
     CONSTRAINT emp_salary_nn_demo NOT NULL
    , commission_pct NUMBER(2,2)
    , manager_id NUMBER(6)
    , department_id NUMBER(4)
    , dn VARCHAR2(300)
    , CONSTRAINT emp_salary_min_demo
```

```
 CHECK (salary > 0) 
  , CONSTRAINT emp_email_uk_demo
               UNIQUE (email)
 ) 
 TABLESPACE example 
 STORAGE (INITIAL 6144 
       NEXT 6144 
       MINEXTENTS 1
       MAXEXTENTS 5);
```
**Temporary Table Example** The following statement creates a temporary table today\_sales for use by sales representatives in the sample database. Each sales representative session can store its own sales data for the day in the table. The temporary data is deleted at the end of the session.

```
CREATE GLOBAL TEMPORARY TABLE today_sales
   ON COMMIT PRESERVE ROWS 
   AS SELECT * FROM orders WHERE order_date = SYSDATE;
```
**Substitutable Table and Column Examples** The following statement creates a substitutable table from the person\_t type, which was created in ["Type Hierarchy](#page-1150-0)  [Example" on page 17-17:](#page-1150-0)

CREATE TABLE persons OF person\_t;

The following statement creates a table with a substitutable column of type person\_t:

CREATE TABLE books (title VARCHAR2(100), author person\_t);

When you insert into persons or books, you can specify values for the attributes of person\_t or any of its subtypes. Examples of insert statements appear in ["Inserting](#page-1283-0)  [into a Substitutable Tables and Columns: Examples" on page 18-66](#page-1283-0).

You can extract data from such tables using built-in functions and conditions. For examples, see the functions [TREAT on page 5-218](#page-383-0) and [SYS\\_TYPEID on page 5-194](#page-359-0), and the ["IS OF type Condition"](#page-461-0) condition [on page 7-24](#page-461-0).

**PARALLEL Example** The following statement creates a table using an optimum number of parallel execution servers to scan employees and to populate dept\_80:

```
CREATE TABLE dept_80
  PARALLEL
   AS SELECT * FROM employees
  WHERE department id = 80;
```
Using parallelism speeds up the creation of the table, because the database uses parallel execution servers to create the table. After the table is created, querying the table is also faster, because the same degree of parallelism is used to access the table.

**NOPARALLEL Example** The following statement creates the same table serially. Subsequent DML and queries on the table will also be serially executed.

```
CREATE TABLE dept_80
   AS SELECT * FROM employees
   WHERE department_id = 80;
```
<span id="page-1017-0"></span>**ENABLE VALIDATE Example** The following statement shows how the sample table departments was created. The example defines a NOT NULL constraint, and places it in ENABLE VALIDATE state. A hypothetical name is given to the table so that you can duplicate this example in your test database:

CREATE TABLE departments\_demo

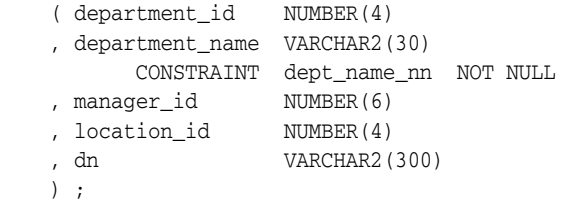

<span id="page-1018-0"></span>**DISABLE Example** The following statement creates the same departments\_demo table but also defines a disabled primary key constraint:

CREATE TABLE departments\_demo

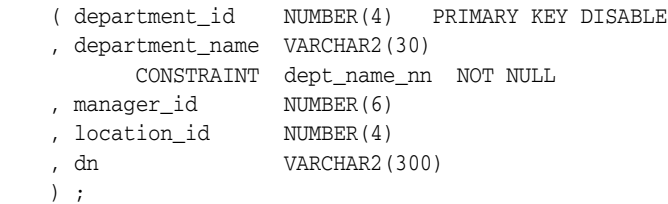

**Nested Table Example** The following statement shows how the sample table pm.print\_media was created with a nested table column ad\_textdocs\_ntab:

CREATE TABLE print\_media

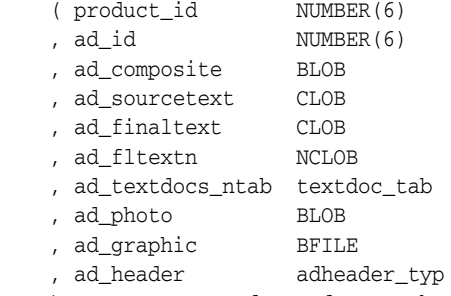

) NESTED TABLE ad\_textdocs\_ntab STORE AS textdocs\_nestedtab;

**Multi-level Collection Example** The following example shows how an account manager might create a table of customers using two levels of nested tables:

```
CREATE TYPE phone AS OBJECT (telephone NUMBER);
/
CREATE TYPE phone_list AS TABLE OF phone;
/
CREATE TYPE my_customers AS OBJECT (
   cust_name VARCHAR2(25),
   phones phone_list);
/
CREATE TYPE customer_list AS TABLE OF my_customers;
/
CREATE TABLE business_contacts (
   company_name VARCHAR2(25),
   company_reps customer_list)
   NESTED TABLE company_reps STORE AS outer_ntab
    (NESTED TABLE phones STORE AS inner_ntab);
```
The following variation of this example shows how to use the COLUMN\_VALUE keyword if the inner nested table has no column or attribute name:

CREATE TYPE phone AS TABLE OF NUMBER; /

```
CREATE TYPE phone_list AS TABLE OF phone;
/
CREATE TABLE my_customers (
    name VARCHAR2(25),
    phone_numbers phone_list)
   NESTED TABLE phone numbers STORE AS outer ntab
    (NESTED TABLE COLUMN_VALUE STORE AS inner_ntab);
```
**LOB Column Example** The following statement is a variation of the statement that created the pm.print\_media table with some added LOB storage characteristics:

```
CREATE TABLE print_media_new
 ( product_id NUMBER(6)
, ad_id NUMBER(6)
    , ad_composite BLOB
 , ad_sourcetext CLOB
 , ad_finaltext CLOB
    , ad_fltextn NCLOB
    , ad_textdocs_ntab textdoc_tab
    , ad_photo BLOB
, ad_graphic     BFILE
 , ad_header adheader_typ
    , press_release LONG
    ) NESTED TABLE ad_textdocs_ntab STORE AS textdocs_nestedtab_new
    LOB (ad_sourcetext, ad_finaltext) STORE AS
      (TABLESPACE example
      STORAGE (INITIAL 6144 NEXT 6144)
      CHUNK 4000
      NOCACHE LOGGING);
```
In the example, the database rounds the value of CHUNK up to 4096 (the nearest multiple of the block size of 2048).

**Index-Organized Table Example** The following statement is a variation of the sample table hr.countries, which is index organized:

```
CREATE TABLE countries demo
    ( country_id CHAR(2)
      CONSTRAINT country_id_nn_demo NOT NULL
     , country_name VARCHAR2(40)
     , currency_name VARCHAR2(25)
     , currency_symbol VARCHAR2(3)
     , region VARCHAR2(15)
     , CONSTRAINT country_c_id_pk_demo
                    PRIMARY KEY (country_id ) )
    ORGANIZATION INDEX 
    INCLUDING country_name 
    PCTTHRESHOLD 2 
     STORAGE 
      ( INITIAL 4K 
      NEXT 2K 
      PCTINCREASE 0 
      MINEXTENTS 1 
      MAXEXTENTS 1 ) 
    OVERFLOW 
     STORAGE 
      ( INITIAL 4K 
        NEXT 2K 
        PCTINCREASE 0 
        MINEXTENTS 1
```

```
 MAXEXTENTS 1 );
```
**External Table Example** The following statement creates an external table that represents a subset of the sample table hr.departments. The *opaque\_format\_ spec* is shown in italics. Refer to *Oracle Database Utilities* for information on the ORACLE\_LOADER access driver and how to specify values for the *opaque\_format\_ spec*.

```
CREATE TABLE dept_external (
  deptno NUMBER(6),
  dname VARCHAR2(20),
   loc VARCHAR2(25) 
)
ORGANIZATION EXTERNAL
(TYPE oracle_loader
 DEFAULT DIRECTORY admin
 ACCESS PARAMETERS
 \left( RECORDS DELIMITED BY newline
  BADFILE 'ulcase1.bad'
  DISCARDFILE 'ulcase1.dis'
  LOGFILE 'ulcase1.log'
  SKIP 20
  FIELDS TERMINATED BY "," OPTIONALLY ENCLOSED BY '"'
   (
   deptno INTEGER EXTERNAL(6),
   dname CHAR(20),
   loc CHAR(25)
  )
\lambda LOCATION ('ulcase1.ctl')
)
REJECT LIMIT UNLIMITED;
```
**See Also:** ["Creating a Directory: Examples" on page 14-44](#page-901-0) to see how the admin directory was created

#### **XMLType Examples**

This section contains brief examples of creating an XMLType table or XMLType column. For a more expanded version of these examples, refer to ["Using XML in SQL](#page-1439-0)  [Statements" on page E-8.](#page-1439-0)

<span id="page-1020-0"></span>**XMLType Table Examples** The following example creates a very simple XMLType table with one implicit CLOB column:

```
CREATE TABLE xwarehouses OF XMLTYPE;
```
Because Oracle Database implicitly stores the data in a CLOB column, it is subject to all of the restrictions on LOB columns. To avoid these restrictions, you can create an XMLSchema-based table, as shown in the following example. The XMLSchema must already have been created (see ["Using XML in SQL Statements" on page E-8](#page-1439-0) for more information):

```
CREATE TABLE xwarehouses OF XMLTYPE
    XMLSCHEMA "http://www.oracle.com/xwarehouses.xsd"
    ELEMENT "Warehouse";
```
You can define constraints on an XMLSchema-based table, and you can also create indexes on XMLSchema-based tables, which greatly enhance subsequent queries. You can create object-relational views on XMLType tables, and you can create XMLType views on object-relational tables.

### **See Also:**

- ["Using XML in SQL Statements" on page E-8](#page-1439-0) for an example of adding a constraint
- "Creating an Index on an XMLType Table: Example" on page 14-83 for an example of creating an index
- ["Creating an XMLType View: Example" on page 17-41](#page-1174-0) for an example of creating an XMLType view

**XMLType Column Examples** The following example creates a table with an XMLType column stored as a CLOB. This table does not require an XMLSchema, so the content structure is not predetermined:

```
CREATE TABLE xwarehouses (
  warehouse_id NUMBER,
  warehouse spec XMLTYPE)
   XMLTYPE warehouse_spec STORE AS CLOB
   (TABLESPACE example
    STORAGE (INITIAL 6144 NEXT 6144)
    CHUNK 4000
    NOCACHE LOGGING);
```
The following example creates a similar table, but stores XMLType data in an object relational XMLType column whose structure is determined by the specified schema:

```
CREATE TABLE xwarehouses (
  warehouse_id NUMBER,
   warehouse_spec XMLTYPE)
   XMLTYPE warehouse_spec STORE AS OBJECT RELATIONAL
      XMLSCHEMA "http://www.oracle.com/xwarehouses.xsd"
      ELEMENT "Warehouse";
```
The following example creates another similar table with an XMLType column stored as a SecureFile CLOB. This table does not require an XMLSchema, so the content structure is not predetermined. SecureFile LOBs require a tablespace with automatic segment-space management, so the example uses the tablespace created in ["Specifying](#page-1041-0)  [Segment Space Management for a Tablespace: Example" on page 15-88](#page-1041-0).

```
CREATE TABLE xwarehouses (
  warehouse_id NUMBER,
  warehouse_spec XMLTYPE)
  XMLTYPE warehouse_spec STORE AS SECUREFILE CLOB
  (TABLESPACE auto_seg_ts
  STORAGE (INITIAL 6144 NEXT 6144)
  CACHE);
```
### **Partitioning Examples**

**Range Partitioning Example** The sales table in the sample schema sh is partitioned by range. The following example shows an abbreviated variation of the sales table. Constraints and storage elements have been omitted from the example.

<span id="page-1021-0"></span>CREATE TABLE range\_sales

 ( prod\_id NUMBER(6) , cust\_id NUMBER , time\_id DATE

```
 , channel_id CHAR(1)
 , promo_id NUMBER(6)
     , quantity_sold NUMBER(3)
    , amount_sold NUMBER(10,2)
    ) 
PARTITION BY RANGE (time_id)
  (PARTITION SALES_Q1_1998 VALUES LESS THAN (TO_DATE('01-APR-1998','DD-MON-YYYY')),
  PARTITION SALES_Q2_1998 VALUES LESS THAN (TO_DATE('01-JUL-1998','DD-MON-YYYY')),
   PARTITION SALES_Q3_1998 VALUES LESS THAN (TO_DATE('01-OCT-1998','DD-MON-YYYY')),
  PARTITION SALES_Q4_1998 VALUES LESS THAN (TO_DATE('01-JAN-1999','DD-MON-YYYY')),
   PARTITION SALES_Q1_1999 VALUES LESS THAN (TO_DATE('01-APR-1999','DD-MON-YYYY')),
  PARTITION SALES 02 1999 VALUES LESS THAN (TO DATE('01-JUL-1999','DD-MON-YYYY')),
   PARTITION SALES_Q3_1999 VALUES LESS THAN (TO_DATE('01-OCT-1999','DD-MON-YYYY')),
   PARTITION SALES_Q4_1999 VALUES LESS THAN (TO_DATE('01-JAN-2000','DD-MON-YYYY')),
   PARTITION SALES_Q1_2000 VALUES LESS THAN (TO_DATE('01-APR-2000','DD-MON-YYYY')),
  PARTITION SALES Q2 2000 VALUES LESS THAN (TO DATE('01-JUL-2000','DD-MON-YYYY')),
   PARTITION SALES_Q3_2000 VALUES LESS THAN (TO_DATE('01-OCT-2000','DD-MON-YYYY')),
  PARTITION SALES 04 2000 VALUES LESS THAN (MAXVALUE))
```
;

For information about partitioned table maintenance operations, see *Oracle Database VLDB and Partitioning Guide*.

**Interval Partitioning Example** The following example creates a variation of the oe.customers table that is partitioned by interval on the credit\_limit column. One range partition is created to establish the transition point. All of the original data in the table is within the bounds of the range partition. Then data is added that exceeds the range partition, and the database creates a new interval partition.

```
CREATE TABLE customers_demo (
  customer_id number(6),
  cust_first_name varchar2(20),
  cust_last_name varchar2(20),
  credit_limit number(9,2))
PARTITION BY RANGE (credit_limit)
INTERVAL (1000)
(PARTITION p1 VALUES LESS THAN (5001));
INSERT INTO customers_demo
   (customer_id, cust_first_name, cust_last_name, credit_limit)
   (select customer_id, cust_first_name, cust_last_name, credit_limit
  from customers);
```
Query the USER\_TAB\_PARTITIONS data dictionary view before the database creates the interval partition:

```
SELECT partition_name, high_value FROM user_tab_partitions
 WHERE table_name = 'CUSTOMERS_DEMO';
PARTITION_NAME HIGH_VALUE
------------------------------ ---------------
P1 5001
```
Insert data into the table that exceeds the high value of the range partition:

```
INSERT INTO customers_demo
  VALUES (699, 'Fred', 'Flintstone', 5500);
```
Query the USER\_TAB\_PARTITIONS view again after the insert to learn the system-generated name of the interval partition created to accommodate the inserted data. (The system-generated name will vary for each session.)

SELECT partition\_name, high\_value FROM user\_tab\_partitions WHERE table\_name = 'CUSTOMERS\_DEMO' ORDER BY partition\_name; PARTITION\_NAME HIGH\_VALUE ------------------------------ --------------- P1 5001 SYS\_P44 6001

**List Partitioning Example** The following statement shows how the sample table oe.customers might have been created as a list-partitioned table. Some columns and all constraints of the sample table have been omitted in this example.

```
CREATE TABLE list_customers
```

```
 ( customer_id NUMBER(6)
 , cust_first_name VARCHAR2(20) 
 , cust_last_name VARCHAR2(20)
 , cust_address CUST_ADDRESS_TYP
 , nls_territory VARCHAR2(30)
   , cust_email VARCHAR2(30))
   PARTITION BY LIST (nls_territory) (
   PARTITION asia VALUES ('CHINA', 'THAILAND'),
   PARTITION europe VALUES ('GERMANY', 'ITALY', 'SWITZERLAND'),
   PARTITION west VALUES ('AMERICA'),
   PARTITION east VALUES ('INDIA'),
   PARTITION rest VALUES (DEFAULT));
```
**Partitioned Table with LOB Columns Example** This statement creates a partitioned table print\_media\_demo with two partitions p1 and p2, and a number of LOB columns. The statement uses the sample table pm.print\_media, but the LONG column press\_release is omitted because LONG columns are not supported in partitioning.

```
CREATE TABLE print_media_demo
```

```
 ( product_id NUMBER(6)
 , ad_id NUMBER(6)
 , ad_composite BLOB
 , ad_sourcetext CLOB
 , ad_finaltext CLOB
 , ad_fltextn NCLOB
 , ad_textdocs_ntab textdoc_tab
 , ad_photo BLOB
 , ad_graphic BFILE
 , ad_header adheader_typ
 ) NESTED TABLE ad_textdocs_ntab STORE AS textdocs_nestedtab_demo
   LOB (ad_composite, ad_photo, ad_finaltext)
   STORE AS(STORAGE (NEXT 20M))
PARTITION BY RANGE (product id)
    (PARTITION p1 VALUES LESS THAN (3000) TABLESPACE tbs_01
       LOB (ad_composite, ad_photo)
      STORE AS (TABLESPACE tbs 02 STORAGE (INITIAL 10M)),
     PARTITION P2 VALUES LESS THAN (MAXVALUE)
      LOB (ad_composite, ad_finaltext)
      STORE AS SECUREFILE (TABLESPACE auto seg ts)
     )
 TABLESPACE tbs_04;
```
Partition p1 will be in tablespace tbs\_1. The LOB data partitions for ad\_composite and ad\_photo will be in tablespace tbs\_2. The LOB data partition for the remaining LOB columns will be in tablespace tbs\_1. The storage attribute INITIAL is specified

for LOB columns ad\_composite and ad\_photo. Other attributes will be inherited from the default table-level specification. The default LOB storage attributes not specified at the table level will be inherited from the tablespace tbs\_2 for columns ad\_composite and ad\_photo and from tablespace tbs\_1 for the remaining LOB columns. LOB index partitions will be in the same tablespaces as the corresponding LOB data partitions. Other storage attributes will be based on values of the corresponding attributes of the LOB data partitions and default attributes of the tablespace where the index partitions reside.

Partition  $p2$  will be in the default tablespace tbs  $4.$  The LOB data for ad composite and ad\_finaltext will be in tablespace auto\_seg\_ts as SecureFile LOBs. The LOB data for the remaining LOB columns will be in tablespace tbs\_4. The LOB index for columns ad\_composite and ad\_finaltext will be in tablespace auto\_seg\_ts. The LOB index for the remaining LOB columns will be in tablespace tbs\_4.

**Hash Partitioning Example** The sample table oe.product\_information is not partitioned. However, you might want to partition such a large table by hash for performance reasons, as shown in this example. The tablespace names are hypothetical in this example.

CREATE TABLE hash\_products

) )

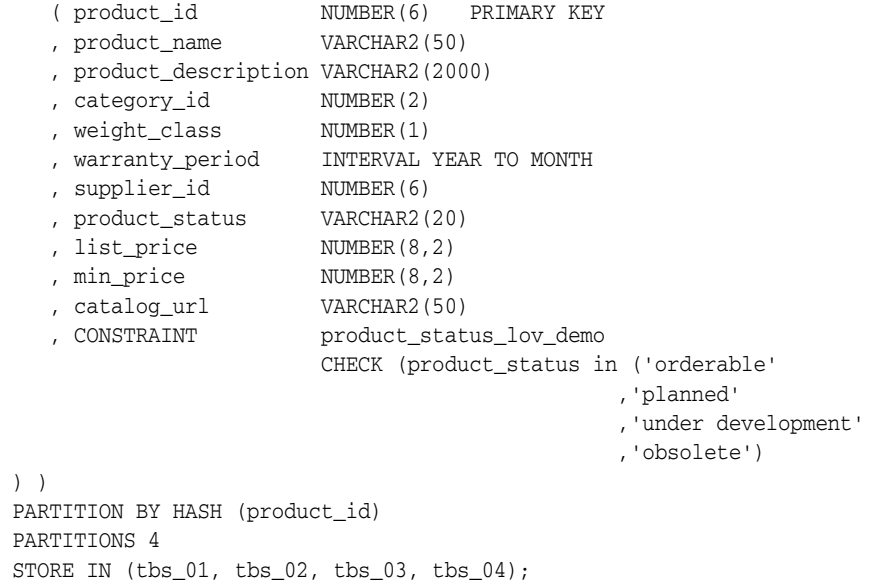

**Reference Partitioning Example** The next statement uses the hash\_products partitioned table created in the preceding example. It creates a variation of the oe.order\_items table that is partitioned by reference to the hash partitioning on the product id of hash\_products. The resulting child table will be created with five partitions. For each row of the child table part\_order\_items, the database evaluates the foreign key value (product\_id) to determine the partition number of the parent table hash\_products to which the referenced key belongs. The part\_ order\_items row is placed in its corresponding partition.

CREATE TABLE part\_order\_items (

```
 order_id NUMBER(12) PRIMARY KEY,
    line_item_id NUMBER(3),
    product_id NUMBER(6) NOT NULL,
unit_price NUMBER(8,2),
quantity NUMBER(8),
    CONSTRAINT product_id_fk
   FOREIGN KEY (product_id) REFERENCES hash_products(product_id))
```

```
PARTITION BY REFERENCE (product_id_fk);
```
**Composite-Partitioned Table Examples** The table created in the ["Range Partitioning](#page-1021-0)  [Example" on page 15-68](#page-1021-0) divides data by time of sale. If you plan to access recent data according to distribution channel as well as time, then composite partitioning might be more appropriate. The following example creates a copy of that range\_sales table but specifies range-hash composite partitioning. The partitions with the most recent data are subpartitioned with both system-generated and user-defined subpartition names. Constraints and storage attributes have been omitted from the example.

```
CREATE TABLE composite_sales
    ( prod_id NUMBER(6)
 , cust_id NUMBER
 , time_id DATE
 , channel_id CHAR(1)
 , promo_id NUMBER(6)
    , quantity_sold NUMBER(3)
    , amount_sold NUMBER(10,2)
    ) 
PARTITION BY RANGE (time_id)
SUBPARTITION BY HASH (channel_id)
  (PARTITION SALES_Q1_1998 VALUES LESS THAN (TO_DATE('01-APR-1998','DD-MON-YYYY')),
  PARTITION SALES_Q2_1998 VALUES LESS THAN (TO_DATE('01-JUL-1998','DD-MON-YYYY')),
   PARTITION SALES_Q3_1998 VALUES LESS THAN (TO_DATE('01-OCT-1998','DD-MON-YYYY')),
```

```
 PARTITION SALES_Q4_1998 VALUES LESS THAN (TO_DATE('01-JAN-1999','DD-MON-YYYY')),
PARTITION SALES_Q1_1999 VALUES LESS THAN (TO_DATE('01-APR-1999', 'DD-MON-YYYY')),
PARTITION SALES_Q2_1999 VALUES LESS THAN (TO_DATE('01-JUL-1999', 'DD-MON-YYYY')),
 PARTITION SALES_Q3_1999 VALUES LESS THAN (TO_DATE('01-OCT-1999','DD-MON-YYYY')),
 PARTITION SALES_Q4_1999 VALUES LESS THAN (TO_DATE('01-JAN-2000','DD-MON-YYYY')),
 PARTITION SALES_Q1_2000 VALUES LESS THAN (TO_DATE('01-APR-2000','DD-MON-YYYY')),
 PARTITION SALES_Q2_2000 VALUES LESS THAN (TO_DATE('01-JUL-2000','DD-MON-YYYY'))
   SUBPARTITIONS 8,
 PARTITION SALES_Q3_2000 VALUES LESS THAN (TO_DATE('01-OCT-2000','DD-MON-YYYY'))
  (SUBPARTITION ch_c,
   SUBPARTITION ch_i,
   SUBPARTITION ch_p,
   SUBPARTITION ch_s,
   SUBPARTITION ch_t),
 PARTITION SALES_Q4_2000 VALUES LESS THAN (MAXVALUE)
    SUBPARTITIONS 4)
```
;

The following examples creates a partitioned table of customers based on the sample table oe.customers. In this example, the table is partitioned on the credit\_limit column and list subpartitioned on the nls\_territory column. The subpartition template determines the subpartitioning of any subsequently added partitions, unless you override the template by defining individual subpartitions. This composite partitioning makes it possible to query the table based on a credit limit range within a specified region:

```
CREATE TABLE customers part (
  customer_id NUMBER(6),
   cust_first_name VARCHAR2(20),
   cust_last_name VARCHAR2(20),
 nls_territory VARCHAR2(30),
 credit_limit NUMBER(9,2)) 
  PARTITION BY RANGE (credit limit)
   SUBPARTITION BY LIST (nls_territory)
     SUBPARTITION TEMPLATE
         (SUBPARTITION east VALUES 
            ('CHINA', 'JAPAN', 'INDIA', 'THAILAND'),
```

```
 SUBPARTITION west VALUES 
       ('AMERICA', 'GERMANY', 'ITALY', 'SWITZERLAND'),
    SUBPARTITION other VALUES (DEFAULT))
 (PARTITION p1 VALUES LESS THAN (1000),
PARTITION p2 VALUES LESS THAN (2500),
PARTITION p3 VALUES LESS THAN (MAXVALUE));
```
<span id="page-1026-0"></span>**Object Column and Table Examples**

**Creating Object Tables: Examples** Consider object type department\_typ:

```
CREATE TYPE department_typ AS OBJECT
   ( d_name VARCHAR2(100), 
     d_address VARCHAR2(200) );
/
```
Object table departments\_obj\_t holds department objects of type department\_ typ:

CREATE TABLE departments\_obj\_t OF department\_typ;

The following statement creates object table salesreps with a user-defined object type, salesrep\_typ:

```
CREATE OR REPLACE TYPE salesrep_typ AS OBJECT
  ( repId NUMBER,
    repName VARCHAR2(64));
```
CREATE TABLE salesreps OF salesrep\_typ;

**Creating a Table with a User-Defined Object Identifier: Example** This example creates an object type and a corresponding object table whose object identifier is primary key based:

```
CREATE TYPE employees_typ AS OBJECT 
    (e_no NUMBER, e_address CHAR(30));
/
CREATE TABLE employees obj t OF employees typ (e no PRIMARY KEY)
    OBJECT IDENTIFIER IS PRIMARY KEY;
```
You can subsequently reference the employees\_object\_t object table using either *inline\_ref\_constraint* or *out\_of\_line\_ref\_constraint* syntax:

```
CREATE TABLE departments_t 
   (d_no NUMBER,
    mgr_ref REF employees_typ SCOPE IS employees_obj_t);
CREATE TABLE departments_t (
    d_no NUMBER,
     mgr_ref REF employees_typ 
        CONSTRAINT mgr_in_emp REFERENCES employees_obj_t);
```
**Specifying Constraints on Type Columns: Example** The following example shows how to define constraints on attributes of an object type column:

```
CREATE TYPE address_t AS OBJECT
   ( hno NUMBER,
    street VARCHAR2(40),
    city VARCHAR2(20),
   zip VARCHAR2(5),
```

```
phone VARCHAR2(10) );
/
CREATE TYPE person AS OBJECT
  ( name VARCHAR2(40),
    dateofbirth DATE,
    homeaddress address_t,
   manager REF person );
/
CREATE TABLE persons OF person
   ( homeaddress NOT NULL,
      UNIQUE (homeaddress.phone),
      CHECK (homeaddress.zip IS NOT NULL),
      CHECK (homeaddress.city <> 'San Francisco') );
```
## **CREATE TABLESPACE**

### **Purpose**

Use the CREATE TABLESPACE statement to create a **tablespace**, which is an allocation of space in the database that can contain schema objects.

- A **permanent tablespace** contains persistent schema objects. Objects in permanent tablespaces are stored in **datafiles**.
- An **undo tablespace** is a type of permanent tablespace used by Oracle Database to manage undo data if you are running your database in automatic undo management mode. Oracle strongly recommends that you use automatic undo management mode rather than using rollback segments for undo.
- A **temporary tablespace** contains schema objects only for the duration of a session. Objects in temporary tablespaces are stored in **tempfiles**.

When you create a tablespace, it is initially a read/write tablespace. You can subsequently use the ALTER TABLESPACE statement to take the tablespace offline or online, add datafiles or tempfiles to it, or make it a read-only tablespace.

You can also drop a tablespace from the database with the DROP TABLESPACE statement.

#### **See Also:**

- *Oracle Database Concepts for information on tablespaces*
- [ALTER TABLESPACE on page 12-86](#page-785-0) and DROP TABLESPACE on [page 18-9](#page-1226-0) for information on modifying and dropping tablespaces

### **Prerequisites**

You must have the CREATE TABLESPACE system privilege. To create the SYSAUX tablespace, you must have the SYSDBA system privilege.

Before you can create a tablespace, you must create a database to contain it, and the database must be open.

**See Also:** [CREATE DATABASE on page 14-19](#page-876-0)

To use objects in a tablespace other than the SYSTEM tablespace:

- If you are running the database in automatic undo management mode, then at least one UNDO tablespace must be online.
- If you are running the database in manual undo management mode, then at least one rollback segment other than the SYSTEM rollback segment must be online.

**Note:** Oracle strongly recommends that you run your database in automatic undo management mode. For more information, refer to *Oracle Database Administrator's Guide*.

## **Syntax**

### *create\_tablespace***::=**

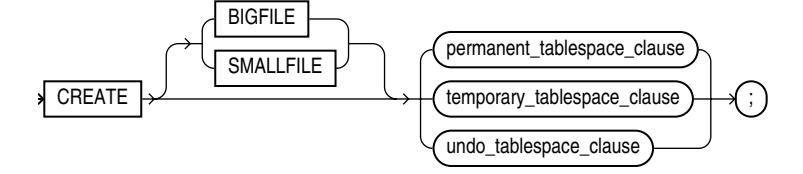

(*[permanent\\_tablespace\\_clause](#page-1031-0)* [on page 15-78](#page-1031-0), *[temporary\\_tablespace\\_clause](#page-1038-0)* [on page 15-85](#page-1038-0), *[undo\\_tablespace\\_clause](#page-1039-0)* [on page 15-86\)](#page-1039-0)

### *[permanent\\_tablespace\\_clause](#page-1031-0)***::=**

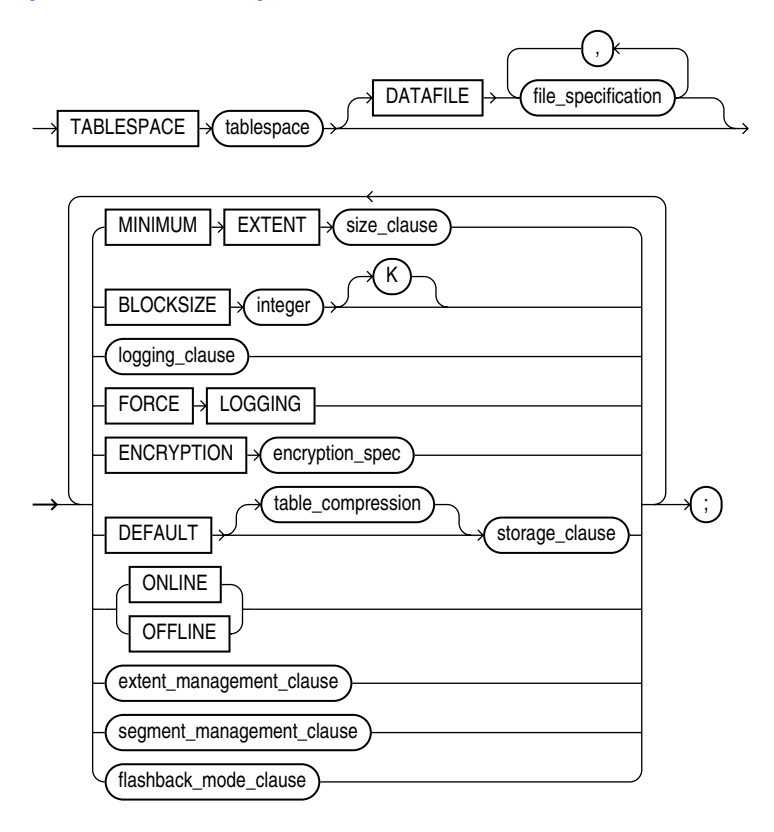

(*[file\\_specification::=](#page-491-0)* [on page 8-28,](#page-491-0) *[size\\_clause::=](#page-507-0)* [on page 8-44,](#page-507-0) *[logging\\_clause::=](#page-1029-0)* [on](#page-1029-0)  [page 15-76](#page-1029-0), *[encryption\\_spec::=](#page-1030-0)* [on page 15-77](#page-1030-0), *[table\\_compression::=](#page-1030-1)* [on page 15-77,](#page-1030-1) *[storage\\_](#page-509-0) [clause::=](#page-509-0)* [on page 8-46](#page-509-0), *[extent\\_management\\_clause::=](#page-1030-2)* [on page 15-77,](#page-1030-2) *[segment\\_](#page-1030-3) [management\\_clause::=](#page-1030-3)* [on page 15-77,](#page-1030-3) *[flashback\\_mode\\_clause::=](#page-1030-4)* [on page 15-77](#page-1030-4))

### <span id="page-1029-0"></span>*logging\_clause***::=**

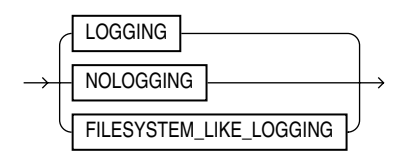

### <span id="page-1030-0"></span>*encryption\_spec***::=**

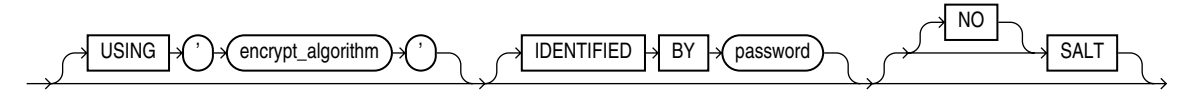

<span id="page-1030-1"></span>*table\_compression***::=**

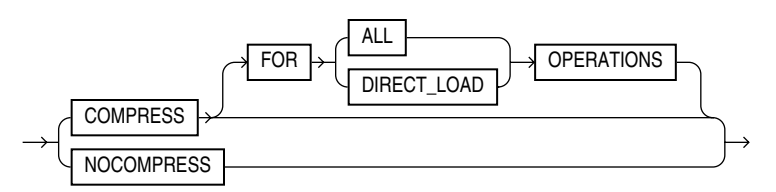

<span id="page-1030-2"></span>*[extent\\_management\\_clause](#page-1035-0)***::=**

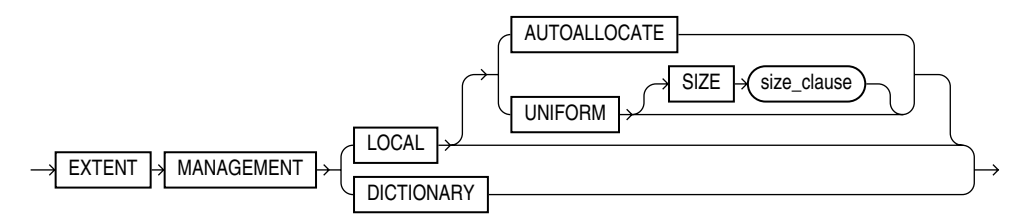

(*[size\\_clause::=](#page-507-0)* [on page 8-44](#page-507-0))

<span id="page-1030-3"></span>*[segment\\_management\\_clause](#page-1036-0)***::=**

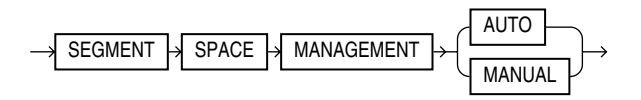

<span id="page-1030-4"></span>*[flashback\\_mode\\_clause](#page-1037-0)***::=**

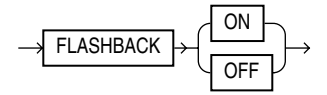

*[temporary\\_tablespace\\_clause](#page-1038-0)***::=**

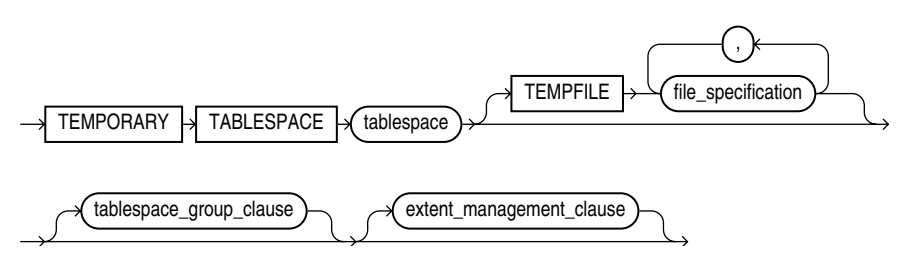

(*[file\\_specification::=](#page-491-0)* [on page 8-28,](#page-491-0) *[tablespace\\_group\\_clause](#page-1038-1)* [on page 15-85,](#page-1038-1) *[extent\\_](#page-1030-2) [management\\_clause::=](#page-1030-2)*)

*[tablespace\\_group\\_clause](#page-1038-1)***::=**

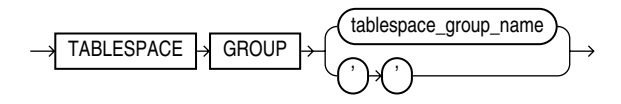

### *undo\_tablespace\_clause***::=**

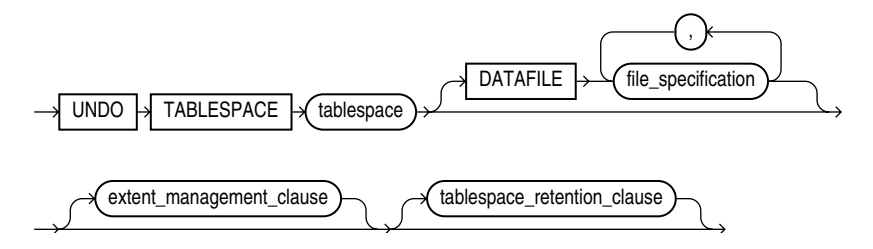

(*[file\\_specification::=](#page-491-0)* [on page 8-28,](#page-491-0) *[extent\\_management\\_clause::=](#page-1030-2)* [on page 15-77,](#page-1030-2) *[tablespace\\_](#page-1031-1) [retention\\_clause::=](#page-1031-1)* [on page 15-78\)](#page-1031-1)

### <span id="page-1031-1"></span>*[tablespace\\_retention\\_clause](#page-1039-1)***::=**

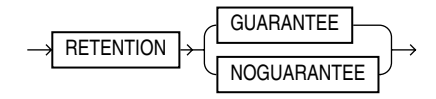

### **Semantics**

### **BIGFILE | SMALLFILE**

Use this clause to determine whether the tablespace is a bigfile or smallfile tablespace. This clause overrides any default tablespace type setting for the database.

- A **bigfile tablespace** contains only one datafile or tempfile, which can contain up to approximately 4 billion  $(2^{32})$  blocks. The maximum size of the single datafile or tempfile is 128 terabytes (TB) for a tablespace with 32K blocks and 32TB for a tablespace with 8K blocks.
- A **smallfile tablespace** is a traditional Oracle tablespace, which can contain 1022 datafiles or tempfiles, each of which can contain up to approximately 4 million  $(2^{22})$  blocks.

If you omit this clause, then Oracle Database uses the current default tablespace type of permanent or temporary tablespace set for the database. If you specify BIGFILE for a permanent tablespace, then the database by default creates a locally managed tablespace with automatic segment-space management.

**Restrictions on Bigfile Tablespaces** Bigfile tablespaces are subject to the following restrictions:

- You can specify only one datafile in the DATAFILE clause or one tempfile in the TEMPFILE clause.
- You cannot specify EXTENT MANAGEMENT DICTIONARY.

### **See Also:**

- *Oracle Database Administrator's Guide for more information on* using bigfile tablespaces
- ["Creating a Bigfile Tablespace: Example" on page 15-87](#page-1040-0)

### <span id="page-1031-0"></span>*permanent\_tablespace\_clause*

Use the following clauses to create a permanent tablespace. (Some of these clauses are also used to create a temporary or undo tablespace.)

#### *tablespace*

Specify the name of the tablespace to be created.

**Note on the SYSAUX Tablespace** SYSAUX is a required auxiliary system tablespace. You must use the CREATE TABLESPACE statement to create the SYSAUX tablespace if you are upgrading from a release prior to Oracle Database 11*g*. You must have the SYSDBA system privilege to specify this clause, and you must have opened the database in MIGRATE mode.

You must specify EXTENT MANAGEMENT LOCAL and SEGMENT SPACE MANAGEMENT AUTO for the SYSAUX tablespace. The DATAFILE clause is optional only if you have enabled Oracle-managed files. See ["DATAFILE | TEMPFILE Clause" on page 15-79](#page-1032-0) for the behavior of the DATAFILE clause.

Take care to allocate sufficient space for the SYSAUX tablespace. For guidelines on creating this tablespace, refer to *Oracle Database Upgrade Guide*.

**Restrictions on the SYSAUX Tablespace** You cannot specify OFFLINE or TEMPORARY for the SYSAUX tablespace.

#### <span id="page-1032-0"></span>**DATAFILE | TEMPFILE Clause**

Specify the datafiles to make up the permanent tablespace or the tempfiles to make up the temporary tablespace. Use the datafile\_tempfile\_spec form of *file\_ specification* to create regular datafiles and tempfiles in an operating system file system or to create Automatic Storage Management disk group files.

You must specify the DATAFILE or TEMPFILE clause unless you have enabled Oracle-managed files by setting a value for the DB\_CREATE\_FILE\_DEST initialization parameter. For Automatic Storage Management disk group files, the parameter must be set to a multiple file creation form of Automatic Storage Management filenames. If this parameter is set, then the database creates a system-named 100 MB file in the default file destination specified in the parameter. The file has AUTOEXTEND enabled and an unlimited maximum size.

**Note:** Media recovery does not recognize tempfiles.

#### **See Also:**

- *Oracle Database Storage Administrator's Guide* for more information on using Automatic Storage Management
- *[file\\_specification](#page-491-1)* [on page 8-28](#page-491-1) for a full description, including the AUTOEXTEND parameter and the multiple file creation form of Automatic Storage Management filenames

#### **Notes on Specifying Datafiles and Tempfiles**

- For operating systems that support raw devices, the REUSE keyword of *datafile\_tempfile\_spec* has no meaning when specifying a raw device as a datafile. Such a CREATE TABLESPACE statement will succeed whether or not you specify REUSE.
- You can create a tablespace within an Automatic Storage Management disk group by providing only the disk group name in the *datafile\_tempfile\_spec*. In this case, Automatic Storage Management creates a datafile in the specified disk group with a system-generated filename. The datafile is auto-extensible with an

unlimited maximum size and a default size of 100 MB. You can use the *autoextend\_clause* to override the default size.

If you use one of the reference forms of the *ASM\_filename*, which refers to an existing file, then you must also specify REUSE.

**Note:** On some operating systems, Oracle does not allocate space for a tempfile until the tempfile blocks are actually accessed. This delay in space allocation results in faster creation and resizing of tempfiles, but it requires that sufficient disk space is available when the tempfiles are later used. To avoid potential problems, before you create or resize a tempfile, ensure that the available disk space exceeds the size of the new tempfile or the increased size of a resized tempfile. The excess space should allow for anticipated increases in disk space use by unrelated operations as well. Then proceed with the creation or resizing operation.

#### **See Also:**

- *[file\\_specification](#page-491-1)* [on page 8-28](#page-491-1) for a full description, including the AUTOEXTEND parameter
- ["Enabling Autoextend for a Tablespace: Example" on page 15-88](#page-1041-1) and ["Creating Oracle-managed Files: Examples" on page 15-88](#page-1041-2)

### **MINIMUM EXTENT Clause**

This clause is valid only for a dictionary-managed tablespace. Specify the minimum size of an extent in the tablespace. This clause lets you control free space fragmentation in the tablespace by ensuring that the size of every used or free extent in a tablespace is at least as large as, and is a multiple of, the value specified in the *size\_clause*.

**See Also:** *[size\\_clause](#page-507-1)* [on page 8-44](#page-507-1) for information on that clause and *Oracle Database Data Warehousing Guide* for more information about using MINIMUM EXTENT to control fragmentation

### **BLOCKSIZE Clause**

Use the BLOCKSIZE clause to specify a nonstandard block size for the tablespace. In order to specify this clause, the DB\_CACHE\_SIZE and at least one DB\_*n*K\_CACHE\_ SIZE parameter must be set, and the integer you specify in this clause must correspond with the setting of one DB\_*n*K\_CACHE\_SIZE parameter setting.

**Restriction on BLOCKSIZE** You cannot specify nonstandard block sizes for a temporary tablespace or if you intend to assign this tablespace as the temporary tablespace for any users.

**See Also:** *Oracle Database Reference* for information on the DB\_*n*K\_ CACHE\_SIZE parameter and *Oracle Database Concepts* for information on multiple block sizes

#### *logging\_clause*

Specify the default logging attributes of all tables, indexes, materialized views, materialized view logs, and partitions within the tablespace. LOGGING is the default. This clause is not valid for a temporary or undo tablespace.

The tablespace-level logging attribute can be overridden by logging specifications at the table, index, materialized view, materialized view log, and partition levels.

**See Also:** *[logging\\_clause](#page-499-0)* [on page 8-36](#page-499-0) for a full description of this clause

### **FORCE LOGGING**

Use this clause to put the tablespace into FORCE LOGGING mode. Oracle Database will log all changes to all objects in the tablespace except changes to temporary segments, overriding any NOLOGGING setting for individual objects. The database must be open and in READ WRITE mode.

This setting does not exclude the NOLOGGING attribute. You can specify both FORCE LOGGING and NOLOGGING. In this case, NOLOGGING is the default logging mode for objects subsequently created in the tablespace, but the database ignores this default as long as the tablespace or the database is in FORCE LOGGING mode. If you subsequently take the tablespace out of FORCE LOGGING mode, then the NOLOGGING default is once again enforced.

**Note:** FORCE LOGGING mode can have performance effects. Please refer to *Oracle Database Administrator's Guide* for information on when to use this setting.

**Restriction on Forced Logging** You cannot specify FORCE LOGGING for an undo or temporary tablespace.

### **ENCRYPTION Clause**

Use this clause to specify the encryption properties of the tablespace. This clause does not actually encrypt the tablespace. You must also specify the ENCRYPT keyword as part of the DEFAULT *storage\_clause* in this statement in order for the tablespace to be encrypted. In addition, you must already have used the ALTER SYSTEM ... SET ENCRYPTION WALLET clause to load information from the server wallet into memory for database access. For more information, see ["SET ENCRYPTION WALLET Clause"](#page-691-0) [on page 11-69](#page-691-0).

**Note:** You cannot decrypt a tablespace that has been created encrypted. You must create an unencrypted tablespace and re-create the database objects in the unencrypted tablespace.

The encryption properties are specified in *encryption\_spec*. The only clause of *encryption\_spec* that is relevant for tablespace encryption is the USING clause. Specify USING '*encrypt\_algorithm*' to indicate the name of the algorithm to be used. Valid algorithms are 3DES168, AES128, AES192, and AES256. If you omit this clause, then the database uses AES128.

**See Also:** ["Creating an Encrypted Tablespace: Example" on](#page-1041-3)  [page 15-88](#page-1041-3)

### **DEFAULT** *storage\_clause*

This clause lets you specify default storage parameters for all objects created in the tablespace and default compression of data for all tables created in the tablespace. This clause is not valid for a temporary tablespace.

For a dictionary-managed tablespace, the only storage parameter you can specify with this clause is COMPRESS.

### **See Also:**

- *[storage\\_clause](#page-506-0)* [on page 8-43](#page-506-0) for information on storage parameters and CREATE TABLE ... *[table\\_compression](#page-985-0)* [on page 15-32](#page-985-0) for information about table compression
- ["Creating Basic Tablespaces: Examples" on page 15-88](#page-1041-4)

### **ONLINE | OFFLINE Clauses**

Use these clauses to determine whether the tablespace is online or offline. This clause is not valid for a temporary tablespace.

**ONLINE** Specify ONLINE to make the tablespace available immediately after creation to users who have been granted access to the tablespace. This is the default.

**OFFLINE** Specify OFFLINE to make the tablespace unavailable immediately after creation.

The data dictionary view DBA\_TABLESPACES indicates whether each tablespace is online or offline.

#### <span id="page-1035-0"></span>*extent\_management\_clause*

The *extent\_management\_clause* lets you specify how the extents of the tablespace will be managed.

**Note:** After you have specified extent management with this clause, you can change extent management only by migrating the tablespace.

- Specify LOCAL if you want the tablespace to be locally managed. Locally managed tablespaces have some part of the tablespace set aside for a bitmap. This is the default for permanent tablespaces. Temporary tablespaces are always automatically created with locally managed extents.
	- **–** AUTOALLOCATE specifies that the tablespace is system managed. Users cannot specify an extent size. You cannot specify AUTOALLOCATE for a temporary tablespace.
	- **–** UNIFORM specifies that the tablespace is managed with uniform extents of SIZE bytes.The default SIZE is 1 megabyte. All extents of temporary tablespaces are of uniform size, so this keyword is optional for a temporary tablespace. However, you must specify UNIFORM in order to specify SIZE. You cannot specify UNIFORM for an undo tablespace.
- Specify DICTIONARY if you want the tablespace to be managed using dictionary tables.

**Restriction on Dictionary-managed Tablespaces** You cannot specify DICTIONARY if the SYSTEM tablespace of the database is locally managed or if you have specified the *temporary\_tablespace\_clause*.

**Note:** Oracle strongly recommends that you create only locally managed tablespaces. Locally managed tablespaces are much more efficiently managed than dictionary-managed tablespaces. The creation of new dictionary-managed tablespaces is scheduled for desupport.

If you do not specify the *extent\_management\_clause*, then Oracle Database interprets the MINIMUM EXTENT clause and the DEFAULT *storage\_clause* to determine extent management.

- If you do not specify the DEFAULT *storage\_clause*, then the database creates a locally managed autoallocated tablespace.
- If you did specify the DEFAULT *storage\_clause*, then:
	- **–** If you specified the MINIMUM EXTENT clause, then the database evaluates whether the values of MINIMUM EXTENT, INITIAL, and NEXT are equal and the value of PCTINCREASE is 0. If they are equal, then the database creates a locally managed uniform tablespace with extent size = INITIAL. If the MINIMUM EXTENT, INITIAL, and NEXT parameters are not equal, or if PCTINCREASE is not 0, then the database ignores any extent storage parameters you may specify and creates a locally managed, autoallocated tablespace.
	- **–** If you did not specify MINIMUM EXTENT clause, then the database evaluates only whether the storage values of INITIAL and NEXT are equal and PCTINCREASE is 0. If they are equal, then the tablespace is locally managed and uniform. Otherwise, the tablespace is locally managed and autoallocated.

**See Also:** *Oracle Database Concepts* for a discussion of locally managed tablespaces

**Restrictions on Extent Management** Extent management is subject to the following restrictions:

- A permanent locally managed tablespace can contain only permanent objects. If you need a locally managed tablespace to store temporary objects, for example, if you will assign it as a user's temporary tablespace, then use the *temporary\_ tablespace\_clause*.
- If you specify LOCAL, then you cannot specify DEFAULT *storage\_clause,* MINIMUM EXTENT, or the *temporary\_tablespace\_clause*.

**See Also:** *Oracle Database Administrator's Guide* for information on changing extent management by migrating tablespaces and ["Creating](#page-1041-5)  [a Locally Managed Tablespace: Example" on page 15-88](#page-1041-5)

#### <span id="page-1036-0"></span>*segment\_management\_clause*

The *segment\_management\_clause* is relevant only for permanent, locally managed tablespaces. It lets you specify whether Oracle Database should track the used and free space in the segments in the tablespace using free lists or bitmaps. This clause is not valid for a temporary tablespace.

**AUTO** Specify AUTO if you want the database to manage the free space of segments in the tablespace using a bitmap. If you specify AUTO, then the database ignores any specification for PCTUSED, FREELIST, and FREELIST GROUPS in subsequent storage specifications for objects in this tablespace. This setting is called **automatic segment-space management** and is the default.

**MANUAL** Specify MANUAL if you want the database to manage the free space of segments in the tablespace using free lists. Oracle strongly recommends that you do not use this setting and that you create tablespaces with automatic segment-space management.

To determine the segment management of an existing tablespace, query the SEGMENT\_ SPACE\_MANAGEMENT column of the DBA\_TABLESPACES or USER\_TABLESPACES data dictionary view.

**Notes:** If you specify AUTO segment management, then:

- If you set extent management to LOCAL UNIFORM, then you must ensure that each extent contains at least 5 database blocks.
- If you set extent management to LOCAL AUTOALLOCATE, and if the database block size is 16K or greater, then Oracle manages segment space by creating extents with a minimum size of 5 blocks rounded up to 64K.

**Restrictions on Automatic Segment-space Management** This clause is subject to the following restrictions:

- You can specify this clause only for a permanent, locally managed tablespace.
- You cannot specify this clause for the SYSTEM tablespace.

### **See Also:**

- *Oracle Database Storage Administrator's Guide* for information on automatic segment-space management and when to use it
- *Oracle Database Reference* for information on the data dictionary views
- "Specifying Segment Space Management for a Tablespace: [Example" on page 15-88](#page-1041-0)

### <span id="page-1037-0"></span>*flashback\_mode\_clause*

Use this clause in conjunction with the ALTER DATABASE FLASHBACK clause to specify whether the tablespace can participate in FLASHBACK DATABASE operations. This clause is useful if you have the database in FLASHBACK mode but you do not want Oracle Database to maintain Flashback log data for this tablespace.

This clause is not valid for temporary or undo tablespaces.

**FLASHBACK ON** Specify FLASHBACK ON to put the tablespace in FLASHBACK mode. Oracle Database will save Flashback log data for this tablespace and the tablespace can participate in a FLASHBACK DATABASE operation. If you omit the *flashback\_mode\_ clause*, then FLASHBACK ON is the default.

**FLASHBACK OFF** Specify FLASHBACK OFF to take the tablespace out of FLASHBACK mode. Oracle Database will not save any Flashback log data for this tablespace. You must take the datafiles in this tablespace offline or drop them prior to any subsequent FLASHBACK DATABASE operation. Alternatively, you can take the entire tablespace offline. In either case, the database does not drop existing Flashback logs.

**Note:** The FLASHBACK mode of a tablespace is independent of the FLASHBACK mode of an individual table.

#### **See Also:**

- *Oracle Database Backup and Recovery User's Guide for information* on Oracle Flashback Database
- [ALTER DATABASE on page 10-9](#page-540-0) and [FLASHBACK DATABASE](#page-1241-0) [on page 18-24](#page-1241-0) for information on setting the FLASHBACK mode of the entire database and reverting the database to an earlier version
- [FLASHBACK TABLE on page 18-27](#page-1244-0) and *[flashback\\_query\\_clause](#page-1328-0)* [on](#page-1328-0)  [page 19-15](#page-1328-0)

#### <span id="page-1038-0"></span>*temporary\_tablespace\_clause*

Use this clause to create a locally managed temporary tablespace, which is an allocation of space in the database that can contain transient data that persists only for the duration of a session. This transient data cannot be recovered after process or instance failure.

The transient data can be user-generated schema objects such as temporary tables or system-generated data such as temp space used by hash joins and sort operations. When a temporary tablespace, or a tablespace group of which this tablespace is a member, is assigned to a particular user, then Oracle Database uses the tablespace for sorting operations in transactions initiated by that user.

The TEMPFILE clause is described in ["DATAFILE | TEMPFILE Clause" on page 15-79](#page-1032-0). The *extent\_management\_clause* is described in *[extent\\_management\\_clause](#page-1035-0)* [on](#page-1035-0)  [page 15-82](#page-1035-0).

**See Also:** *Oracle Database Security Guide* for information on assigning temporary tablespaces to users

#### <span id="page-1038-1"></span>*tablespace\_group\_clause*

This clause is relevant only for temporary tablespaces. Use this clause to determine whether *tablespace* is a member of a tablespace group. A tablespace group lets you assign multiple temporary tablespaces to a single user and increases the addressability of temporary tablespaces.

- Specify a group name to indicate that  $tablespace$  is a member of this tablespace group. The group name cannot be the same as *tablespace* or any other existing tablespace. If the tablespace group already exists, then Oracle Database adds the new tablespace to that group. If the tablespace group does not exist, then the database creates the group and adds the new tablespace to that group.
- Specify an empty string (') to indicate that  $$ tablespace group.

### **See Also:**

- [ALTER TABLESPACE on page 12-86](#page-785-0) and "Adding a Temporary [Tablespace to a Tablespace Group: Example" on page 15-87](#page-1040-1) for information on adding a tablespace to a tablespace group
- [CREATE USER on page 17-25](#page-1158-0) for information on assigning a temporary tablespace to a user
- *Oracle Database Administrator's Guide* for more information on tablespace groups

**Restrictions on Temporary Tablespaces** The data stored in temporary tablespaces persists only for the duration of a session. Therefore, only a subset of the CREATE TABLESPACE clauses are relevant for temporary tablespaces. The only clauses you can specify for a temporary tablespace are the TEMPFILE clause, the *tablespace\_ group\_clause*, and the *extent\_management\_clause*.

### <span id="page-1039-0"></span>*undo\_tablespace\_clause*

Specify UNDO to create an undo tablespace. When you run the database in automatic undo management mode, Oracle Database manages undo space using the undo tablespace instead of rollback segments. This clause is useful if you are now running in automatic undo management mode but your database was not created in automatic undo management mode.

Oracle Database always assigns an undo tablespace when you start up the database in automatic undo management mode. If no undo tablespace has been assigned to this instance, then the database uses the SYSTEM rollback segment. You can avoid this by creating an undo tablespace, which the database will implicitly assign to the instance if no other undo tablespace is currently assigned.

The DATAFILE clause is described in ["DATAFILE | TEMPFILE Clause" on page 15-79](#page-1032-0). The *extent\_management\_clause* is described in *[extent\\_management\\_clause](#page-1035-0)* [on](#page-1035-0)  [page 15-82](#page-1035-0).

### <span id="page-1039-1"></span>*tablespace\_retention\_clause*

This clause is valid only for undo tablespaces.

- RETENTION GUARANTEE specifies that Oracle Database should preserve unexpired undo data in all undo segments of *tablespace* even if doing so forces the failure of ongoing operations that need undo space in those segments. This setting is useful if you need to issue an Oracle Flashback Query or an Oracle Flashback Transaction Query to diagnose and correct a problem with the data.
- RETENTION NOGUARANTEE returns the undo behavior to normal. Space occupied by unexpired undo data in undo segments can be consumed if necessary by ongoing transactions. This is the default.

**Restrictions on Undo Tablespaces** Undo tablespaces are subject to the following restrictions:

- You cannot create database objects in this tablespace. It is reserved for system-managed undo data.
- The only clauses you can specify for an undo tablespace are the DATAFILE clause and the *extent\_management\_clause* to specify local extent management. You cannot specify dictionary extent management using the *extent\_management\_ clause*. All undo tablespaces are created permanent, read/write, and in logging mode. Values for MINIMUM EXTENT and DEFAULT STORAGE are system generated.

#### **See Also:**

- *Oracle Database Administrator's Guide* for information on automatic undo management and undo tablespaces and *Oracle Database Reference* for information on the UNDO\_MANAGEMENT parameter
- [CREATE DATABASE on page 14-19](#page-876-0) for information on creating an undo tablespace during database creation, and [ALTER](#page-785-0)  [TABLESPACE on page 12-86](#page-785-0) and [DROP TABLESPACE on](#page-1226-0)  [page 18-9](#page-1226-0)
- ["Creating an Undo Tablespace: Example" on page 15-87](#page-1040-2)

#### <span id="page-1040-0"></span>**Examples**

These examples assume that your database is using 8K blocks.

**Creating a Bigfile Tablespace: Example** The following example creates a bigfile tablespace bigtbs\_01 with a datafile bigtbs\_f1.dat of 10 MB:

```
CREATE BIGFILE TABLESPACE bigtbs_01
  DATAFILE 'bigtbs_f1.dat'
  SIZE 20M AUTOEXTEND ON;
```
<span id="page-1040-2"></span>**Creating an Undo Tablespace: Example** The following example creates a 10 MB undo tablespace undots1:

```
CREATE UNDO TABLESPACE undots1
   DATAFILE 'undotbs_1a.f'
    SIZE 10M AUTOEXTEND ON
    RETENTION GUARANTEE;
```
**Creating a Temporary Tablespace: Example** This statement shows how the temporary tablespace that serves as the default temporary tablespace for database users in the sample database was created:

```
CREATE TEMPORARY TABLESPACE temp_demo
   TEMPFILE 'temp01.dbf' SIZE 5M AUTOEXTEND ON;
```
Assuming that the default database block size is 2K, and that each bit in the map represents one extent, then each bit maps 2,500 blocks.

The following example sets the default location for datafile creation and then creates a tablespace with an Oracle-managed tempfile in the default location. The tempfile is 100 M and is autoextensible with unlimited maximum size. These are the default values for Oracle-managed files:

```
ALTER SYSTEM SET DB_CREATE_FILE_DEST = '$ORACLE_HOME/rdbms/dbs';
```
CREATE TEMPORARY TABLESPACE tbs\_05;

<span id="page-1040-1"></span>**Adding a Temporary Tablespace to a Tablespace Group: Example** The following statement creates the tbs\_temp\_02 temporary tablespace as a member of the tbs\_ grp\_01 tablespace group. If the tablespace group does not already exist, then Oracle Database creates it during execution of this statement:

```
CREATE TEMPORARY TABLESPACE tbs_temp_02
  TEMPFILE 'temp02.dbf' SIZE 5M AUTOEXTEND ON
  TABLESPACE GROUP tbs_grp_01;
```
<span id="page-1041-4"></span>**Creating Basic Tablespaces: Examples** This statement creates a tablespace named tbs 01 with one datafile:

```
CREATE TABLESPACE tbs_01 
    DATAFILE 'tbs_f2.dat' SIZE 40M 
    ONLINE;
```
This statement creates tablespace tbs\_03 with one datafile and allocates every extent as a multiple of 500K:

```
CREATE TABLESPACE tbs_03 
    DATAFILE 'tbs_f03.dbf' SIZE 20M
    LOGGING;
```
<span id="page-1041-1"></span>**Enabling Autoextend for a Tablespace: Example** This statement creates a tablespace named tbs\_02 with one datafile. When more space is required, 500 kilobyte extents will be added up to a maximum size of 100 megabytes:

```
CREATE TABLESPACE tbs_02 
    DATAFILE 'diskb:tbs_f5.dat' SIZE 500K REUSE
   AUTOEXTEND ON NEXT 500K MAXSIZE 100M;
```
<span id="page-1041-5"></span>**Creating a Locally Managed Tablespace: Example** The following statement assumes that the database block size is 2K.

```
CREATE TABLESPACE tbs_04 DATAFILE 'file_1.f' SIZE 10M
   EXTENT MANAGEMENT LOCAL UNIFORM SIZE 128K;
```
This statement creates a locally managed tablespace in which every extent is 128K and each bit in the bit map describes 64 blocks.

<span id="page-1041-3"></span>**Creating an Encrypted Tablespace: Example** The following statement creates an encrypted tablespace. Encryption must first be enabled for the database by opening the wallet:

ALTER SYSTEM SET ENCRYPTION KEY IDENTIFIED BY "welcome1";

```
System altered.
```

```
CREATE TABLESPACE encrypt_ts
  DATAFILE '$ORACLE_HOME/dbs/encrypt_df.dat' SIZE 1M
   ENCRYPTION USING '3DES168'
   DEFAULT STORAGE (ENCRYPT);
```
Tablespace created.

<span id="page-1041-0"></span>**Specifying Segment Space Management for a Tablespace: Example** The following example creates a tablespace with automatic segment-space management:

```
CREATE TABLESPACE auto_seg_ts DATAFILE 'file_2.f' SIZE 1M
    EXTENT MANAGEMENT LOCAL
    SEGMENT SPACE MANAGEMENT AUTO;
```
<span id="page-1041-2"></span>**Creating Oracle-managed Files: Examples** The following example sets the default location for datafile creation and creates a tablespace with a datafile in the default location. The datafile is 100M and is autoextensible with an unlimited maximum size:

```
ALTER SYSTEM SET DB_CREATE_FILE_DEST = '$ORACLE_HOME/rdbms/dbs';
```

```
CREATE TABLESPACE omf_ts1;
```
The following example creates a tablespace with an Oracle-managed datafile of 100M that is not autoextensible:

CREATE TABLESPACE omf\_ts2 DATAFILE AUTOEXTEND OFF;

# **CREATE TRIGGER**

### **Purpose**

Use the CREATE TRIGGER statement to create a **database trigger**, which is:

- A stored PL/SOL block associated with a table, a schema, or the database or
- An anonymous PL/SQL block or a call to a procedure implemented in PL/SQL or Java

Oracle Database automatically executes a trigger when specified conditions occur.

**Order of Trigger Firing** If two or more triggers *with different timing points* (BEFORE, AFTER, INSTEAD OF) are defined for the same statement on the same table, then they fire in the following order:

- All BEFORE statement triggers
- All BEFORE row triggers
- All AFTER row triggers
- All AFTER statement triggers

If it is practical, you should consider replacing the set of individual triggers with different timing points with a single compound trigger that explicitly codes the actions in the order you intend.

If two or more triggers are defined *with the same timing point*, and the order in which they fire is important, then you can control the firing order using the FOLLOWS clause (see ["FOLLOWS Clause" on page 15-98\)](#page-1051-0).

If multiple compound triggers are specified on a table, then all BEFORE statement sections will be executed at the BEFORE statement timing point, BEFORE row sections will be executed at the BEFORE row timing point, and so forth. If trigger execution order has been specified using the FOLLOWS clause, then order of execution of compound trigger sections will be determined by the FOLLOWS clause. If FOLLOWS is specified only for some triggers but not all triggers, then the order of execution of triggers is guaranteed only for those that are related using the FOLLOWS clause.

#### **See Also:**

- *Oracle Database Concepts for a description of the various types of* triggers and *Oracle Database PL/SQL Language Reference* for more information on how to design triggers
- [ALTER TRIGGER on page 13-2](#page-799-0) and ALTER TABLE on page 12-2 for information on enabling, disabling, and compiling triggers, and [DROP TRIGGER on page 18-12](#page-1229-0) for information on dropping a trigger

### **Prerequisites**

Before a trigger can be created, the user SYS must run a SQL script commonly called DBMSSTDX.SQL. The exact name and location of this script depend on your operating system.

To create a trigger in your own schema on a table in your own schema or on your own schema (SCHEMA), you must have the CREATE TRIGGER system privilege.
- To create a trigger in any schema on a table in any schema, or on another user's schema (*schema*.SCHEMA), you must have the CREATE ANY TRIGGER system privilege.
- In addition to the preceding privileges, to create a trigger on DATABASE, you must have the ADMINISTER DATABASE TRIGGER system privilege.

If the trigger issues SQL statements or calls procedures or functions, then the owner of the trigger must have the privileges necessary to perform these operations. These privileges must be granted directly to the owner rather than acquired through roles.

#### **Syntax**

#### *create\_trigger***::=**

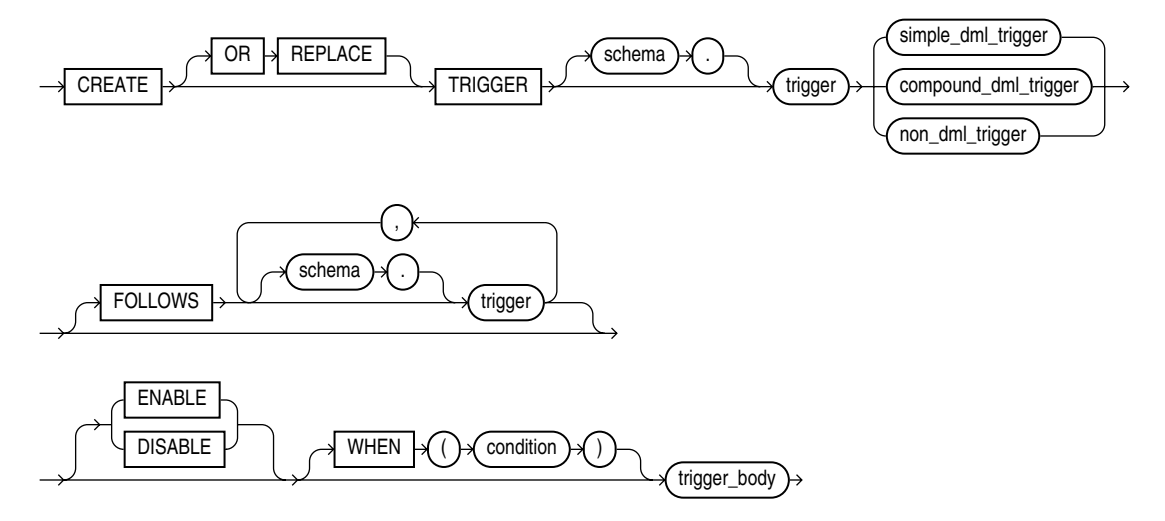

(*[simple\\_dml\\_trigger::=](#page-1044-0)* [on page 15-91](#page-1044-0), *[compound\\_dml\\_trigger::=](#page-1044-1)* [on page 15-91,](#page-1044-1) *[non\\_dml\\_](#page-1045-0) [trigger::=](#page-1045-0)* [on page 15-92](#page-1045-0))

#### <span id="page-1044-0"></span>*[simple\\_dml\\_trigger](#page-1046-0)***::=**

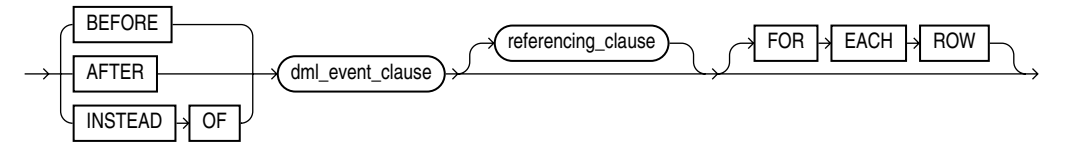

(*[dml\\_event\\_clause::=](#page-1045-1)* [on page 15-92,](#page-1045-1) *[referencing\\_clause::=](#page-1045-2)* [on page 15-92](#page-1045-2)

#### <span id="page-1044-1"></span>*[compound\\_dml\\_trigger](#page-1049-0)***::=**

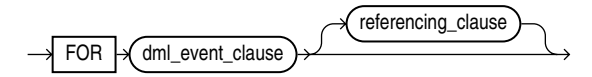

(*[dml\\_event\\_clause::=](#page-1045-1)* [on page 15-92,](#page-1045-1) *[referencing\\_clause::=](#page-1045-2)* [on page 15-92](#page-1045-2)

#### <span id="page-1045-0"></span>*[non\\_dml\\_trigger](#page-1049-1)***::=**

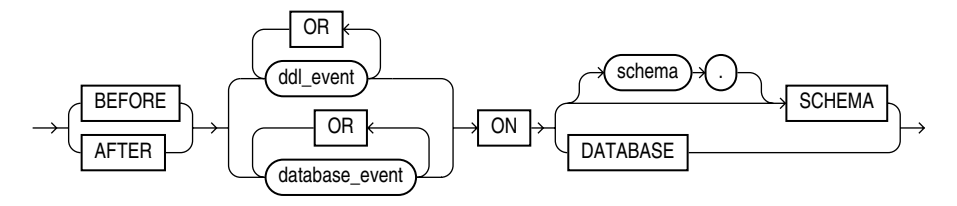

#### <span id="page-1045-1"></span>*[dml\\_event\\_clause](#page-1047-0)***::=**

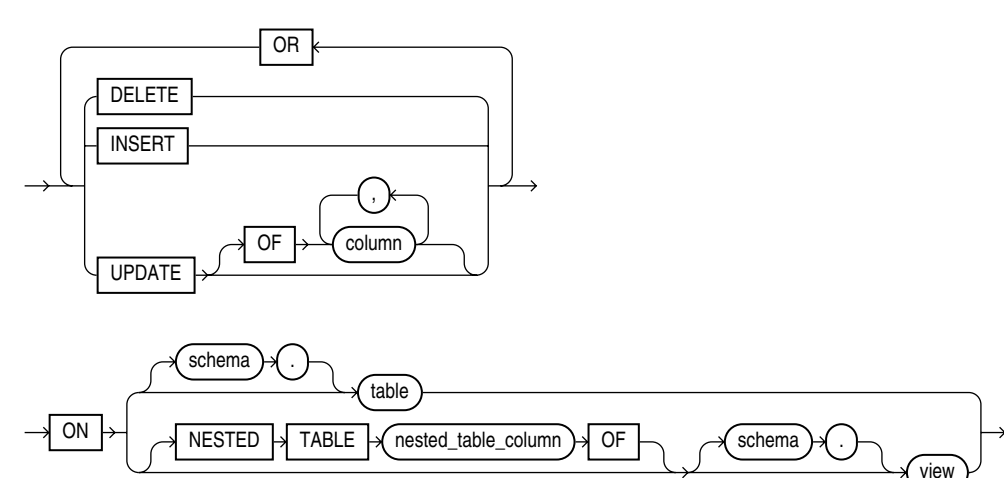

#### <span id="page-1045-2"></span>*[referencing\\_clause](#page-1048-0)***::=**

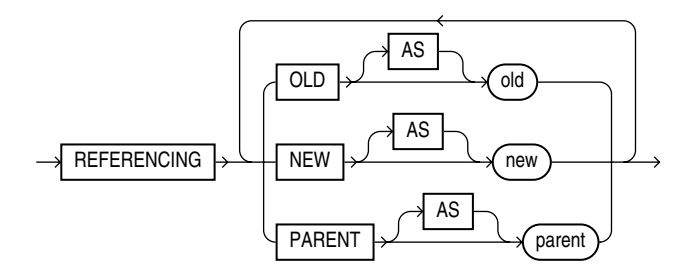

#### **Semantics**

#### **OR REPLACE**

Specify OR REPLACE to re-create the trigger if it already exists. Use this clause to change the definition of an existing trigger without first dropping it.

#### *schema*

Specify the schema to contain the trigger. If you omit *schema*, then Oracle Database creates the trigger in your own schema.

#### *trigger*

Specify the name of the trigger to be created.

If a trigger produces compilation errors, then it is still created, but it fails on execution. This means it effectively blocks all triggering DML statements until it is disabled, replaced by a version without compilation errors, or dropped. You can see the associated compiler error messages with the SQL\*Plus command SHOW ERRORS.

**Note:** If you create a trigger on a base table of a materialized view, then you must ensure that the trigger does not fire during a refresh of the materialized view. During refresh, the DBMS\_MVIEW procedure I\_ AM\_A\_REFRESH returns TRUE.

#### <span id="page-1046-0"></span>*simple\_dml\_trigger*

Use this clause to define a single trigger on a DML event.

#### **BEFORE**

Specify BEFORE to cause the database to fire the trigger before executing the triggering event. For row triggers, the trigger is fired before each affected row is changed.

**Restrictions on BEFORE Triggers** BEFORE triggers are subject to the following restrictions:

- You cannot specify a BEFORE trigger on a view.
- In a BEFORE statement trigger, or in BEFORE statement section of a compound trigger, you cannot specify either :NEW or :OLD. A BEFORE row trigger or a BEFORE row section of a compound trigger can read and write into the : OLD or :NEW fields.

#### **AFTER**

Specify AFTER to cause the database to fire the trigger after executing the triggering event. For row triggers, the trigger is fired after each affected row is changed.

**Restrictions on AFTER Triggers** AFTER triggers are subject to the following restrictions:

- You cannot specify an AFTER trigger on a view.
- In an AFTER statement trigger or in AFTER statement section of a compound trigger, you cannot specify either :NEW or :OLD. An AFTER row trigger or AFTER row section of a compound trigger can only read but not write into the : OLD or :NEW fields.

**Note:** When you create a materialized view log for a table, Oracle Database implicitly creates an AFTER ROW trigger on the table. This trigger inserts a row into the materialized view log whenever an INSERT, UPDATE, or DELETE statement modifies data in the master table. You cannot control the order in which multiple row triggers fire. Therefore, you should not write triggers intended to affect the content of the materialized view.

**See Also:** [CREATE MATERIALIZED VIEW LOG on page 16-26](#page-1081-0) for more information on materialized view logs

#### **INSTEAD OF**

Specify INSTEAD OF to cause Oracle Database to fire the trigger instead of executing the triggering event. You can achieve the same effect when you specify an INSTEAD OF ROW section in a compound trigger.

**Note:** Oracle Database fine-grained access control lets you define row-level security policies on views. These policies enforce specified rules in response to DML operations. If an INSTEAD OF trigger is also defined on the view, then the database will not enforce the row-level security policies, because the database fires the INSTEAD OF trigger instead of executing the DML on the view.

- INSTEAD OF triggers are valid for DML events on any views. They are not valid for DDL or database events, and you cannot specify an INSTEAD OF trigger on a table.
- You can read both the :OLD and the :NEW value, but you cannot write either the :OLD or the :NEW value.
- If a view is inherently updatable and has INSTEAD OF triggers, then the triggers take preference. The database fires the triggers instead of performing DML on the view.
- If the view belongs to a hierarchy, then the trigger is not inherited by subviews.

```
See Also: "Creating an INSTEAD OF Trigger: Example" on 
page 15-101
```
#### <span id="page-1047-0"></span>*dml\_event\_clause*

The *DML\_event\_clause* lets you specify one of three DML statements that can cause the trigger to fire. Oracle Database fires the trigger in the existing user transaction.

You cannot specify the MERGE keyword in the *DML\_event\_clause*. If you want a trigger to fire in relation to a MERGE operation, then you must create triggers on the INSERT and UPDATE operations to which the MERGE operation decomposes.

**See Also:** ["Creating a DML Trigger: Examples" on page 15-99](#page-1052-0)

**DELETE** Specify DELETE if you want the database to fire the trigger whenever a DELETE statement removes a row from the table or removes an element from a nested table.

**INSERT** Specify INSERT if you want the database to fire the trigger whenever an INSERT statement adds a row to a table or adds an element to a nested table.

**UPDATE** Specify UPDATE if you want the database to fire the trigger whenever an UPDATE statement changes a value in one of the columns specified after OF. If you omit OF, then the database fires the trigger whenever an UPDATE statement changes a value in any column of the table or nested table.

For an UPDATE trigger, you can specify object type, varray, and REF columns after OF to indicate that the trigger should be fired whenever an UPDATE statement changes a value in one of the columns. However, you cannot change the values of these columns in the body of the trigger itself.

**Note:** Using OCI functions or the DBMS\_LOB package to update LOB values or LOB attributes of object columns does not cause Oracle Database to fire triggers defined on the table containing the columns or the attributes.

**Restrictions on Triggers on UPDATE Operations** The UPDATE clause is subject to the following restrictions:

- You cannot specify UPDATE OF for an INSTEAD OF trigger. Oracle Database fires INSTEAD OF triggers whenever an UPDATE changes a value in any column of the view.
- You cannot specify a nested table or LOB column in the UPDATE OF clause.

**See Also:** AS *subquery* clause of [CREATE VIEW on page 17-32](#page-1165-0) for a list of constructs that prevent inserts, updates, or deletes on a view

Performing DML operations directly on nested table columns does not cause Oracle Database to fire triggers defined on the table containing the nested table column.

**ON** *table* | *view* The ON clause lets you determine the database object on which the trigger is to be created. Specify the *schema* and *table* or *view* name of one of the following on which the trigger is to be created:

- Table or view
- Object table or object view
- A column of nested-table type

If you omit *schema*, then Oracle Database assumes the table is in your own schema.

**Restriction on Schema** You cannot create a trigger on a table in the schema SYS.

**NESTED TABLE Clause** Specify the *nested\_table\_column* of a view upon which the trigger is being defined. Such a trigger will fire only if the DML operates on the elements of the nested table.

**Restriction on Triggers on Nested Tables** You can specify NESTED TABLE only for INSTEAD OF triggers.

#### <span id="page-1048-0"></span>*referencing\_clause*

The *referencing\_clause* lets you specify correlation names. You can use correlation names in the trigger body and WHEN condition of a row trigger to refer specifically to old and new values of the current row. The default correlation names are OLD and NEW. If your row trigger is associated with a table named OLD or NEW, then use this clause to specify different correlation names to avoid confusion between the table name and the correlation name.

- If the trigger is defined on a nested table, then OLD and NEW refer to the row of the nested table, and PARENT refers to the current row of the parent table.
- If the trigger is defined on an object table or view, then OLD and NEW refer to object instances.

**Restriction on the** *referencing\_clause* The *referencing\_clause* is not valid with INSTEAD OF triggers on CREATE DDL events.

#### **FOR EACH ROW**

Specify FOR EACH ROW to designate the trigger as a row trigger. Oracle Database fires a row trigger once for each row that is affected by the triggering statement and meets the optional trigger constraint defined in the WHEN condition.

Except for INSTEAD OF triggers, if you omit this clause, then the trigger is a statement trigger. Oracle Database fires a statement trigger only once when the triggering statement is issued if the optional trigger constraint is met.

INSTEAD OF trigger statements are implicitly activated for each row.

**Restriction on Row Triggers** This clause is valid only for simple DML triggers, not for compound DML triggers or for DDL or database event triggers.

#### <span id="page-1049-0"></span>*compound\_dml\_trigger*

Use this clause to define a compound trigger on a DML event. The body of a COMPOUND trigger can have up to four sections, so that you can specify a before statement, before row, after row, or after statement operation in one trigger.

The *[dml\\_event\\_clause](#page-1047-0)* and the *[referencing\\_clause](#page-1048-0)* have the same semantics for compound DML triggers as for simple DML triggers.

**Restriction on Compound Triggers** You cannot specify the FOR EACH ROW clause for a compound trigger.

**See Also:** *Oracle Database PL/SQL Language Reference* for information on writing the trigger body for compound triggers, including additional PL/SQL restrictions

#### <span id="page-1049-1"></span>*non\_dml\_trigger*

Use this clause to define a single trigger on a DDL or database event.

#### *ddl\_event*

Specify one or more types of DDL statements that can cause the trigger to fire. You can create triggers for these events on DATABASE or SCHEMA unless otherwise noted. You can create BEFORE and AFTER triggers for these events. Oracle Database fires the trigger in the existing user transaction.

**Restriction on Triggers on DDL Events** You cannot specify as a triggering event any DDL operation performed through a PL/SQL procedure.

**See Also:** ["Creating a DDL Trigger: Example" on page 15-100](#page-1053-0)

The following *ddl\_event* values are valid:

**ALTER** Specify ALTER to fire the trigger whenever an ALTER statement modifies a database object in the data dictionary. The trigger will not be fired by an ALTER DATABASE statement.

**ANALYZE** Specify ANALYZE to fire the trigger whenever the database collects or deletes statistics or validates the structure of a database object.

**See Also:** [ANALYZE on page 13-26](#page-823-0) for information on various ways of collecting statistics

**ASSOCIATE STATISTICS** Specify ASSOCIATE STATISTICS to fire the trigger whenever the database associates a statistics type with a database object.

**AUDIT** Specify AUDIT to fire the trigger whenever the database tracks the occurrence of a SQL statement or tracks operations on a schema object.

**COMMENT** Specify COMMENT to fire the trigger whenever a comment on a database object is added to the data dictionary.

**CREATE** Specify CREATE to fire the trigger whenever a CREATE statement adds a new database object to the data dictionary. The trigger will not be fired by a CREATE DATABASE or CREATE CONTROLFILE statement.

**DISASSOCIATE STATISTICS** Specify DISASSOCIATE STATISTICS to fire the trigger whenever the database disassociates a statistics type from a database object.

**DROP** Specify DROP to fire the trigger whenever a DROP statement removes a database object from the data dictionary.

**GRANT** Specify GRANT to fire the trigger whenever a user grants system privileges or roles or object privileges to another user or to a role.

**NOAUDIT** Specify NOAUDIT to fire the trigger whenever a NOAUDIT statement instructs the database to stop tracking a SQL statement or operations on a schema object.

**RENAME** Specify RENAME to fire the trigger whenever a RENAME statement changes the name of a database object.

**REVOKE** Specify REVOKE to fire the trigger whenever a REVOKE statement removes system privileges or roles or object privileges from a user or role.

**TRUNCATE** Specify TRUNCATE to fire the trigger whenever a TRUNCATE statement removes the rows from a table or cluster and resets its storage characteristics.

**DDL** Specify DDL to fire the trigger whenever any of the preceding DDL statements is issued.

#### *database\_event*

Specify one or more particular states of the database that can cause the trigger to fire. You can create triggers for these events on DATABASE or SCHEMA unless otherwise noted. For each of these triggering events, Oracle Database opens an autonomous transaction scope, fires the trigger, and commits any separate transaction (regardless of any existing user transaction).

**See Also:** "Creating a Database Event Trigger: Example" on [page 15-100](#page-1053-1) and *Oracle Database PL/SQL Language Reference* for more information about responding to database events through triggers

Each database event is valid in either a BEFORE trigger or an AFTER trigger, but not both. The following *database\_event* values are valid:

**AFTER STARTUP** Specify AFTER STARTUP to fire the trigger whenever the database is opened. This event is valid only with DATABASE, not with SCHEMA.

**BEFORE SHUTDOWN** Specify BEFORE SHUTDOWN to fire the trigger whenever an instance of the database is shut down. This event is valid only with DATABASE, not with SCHEMA.

**AFTER DB\_ROLE\_CHANGE** In a Data Guard configuration, specify AFTER DB\_ ROLE\_CHANGE to fire the trigger whenever a role change occurs from standby to

primary or from primary to standby. This event is valid only with DATABASE, not with SCHEMA..

**AFTER LOGON** Specify AFTER LOGON to fire the trigger whenever a client application logs onto the database.

**BEFORE LOGOFF** Specify BEFORE LOGOFF to fire the trigger whenever a client application logs off the database.

**AFTER SERVERERROR** Specify AFTER SERVERERROR to fire the trigger whenever a server error message is logged.

The following errors do not cause a SERVERERROR trigger to fire:

- ORA-01403: no data found
- ORA-01422: exact fetch returns more than requested number of rows
- ORA-01423: error encountered while checking for extra rows in exact fetch
- ORA-01034: ORACLE not available
- ORA-04030: out of process memory when trying to allocate *string* bytes (*string*, *string*)

**AFTER SUSPEND** Specify SUSPEND to fire the trigger whenever a server error causes a transaction to be suspended.

**See Also:** *Oracle Database PL/SQL Language Reference* for more information on autonomous transaction scope

**DATABASE** Specify DATABASE to define the trigger on the entire database. The trigger fires whenever any database user initiates the triggering event.

**SCHEMA** Specify SCHEMA to define the trigger on the current schema. The trigger fires whenever any user connected as *schema* initiates the triggering event.

**See Also:** ["Creating a SCHEMA Trigger: Example" on page 15-101](#page-1054-1)

#### **FOLLOWS Clause**

This clause lets you order the executions of multiple triggers relative to each other. For example, consider two BEFORE ROW ... FOR UPDATE triggers defined on the same table. One trigger needs to reference the :OLD value, and the other trigger needs to change the :OLD value. In this case, you can use FOLLOWS clause to order the firing sequence. Specify FOLLOWS to indicate that the trigger being created should fire after the specified triggers.

The specified triggers must already exist, they must be defined on the same table as the trigger being created, and they must have been successfully compiled. They need not be enabled.

You can specify FOLLOWS in the definition of a simple trigger with a compound trigger target, or in the definition of a compound trigger with a simple trigger target. In these cases, the FOLLOWS keyword applies only to the section of the compound trigger with the same timing point as the sample trigger. If the compound trigger has no such timing point, then FOLLOWS is quietly ignored.

**See Also:** ["Order of Trigger Firing" on page 15-90](#page-1043-0) for more information on the order in which the database fires triggers

#### **ENABLE | DISABLE**

Use this clause to create the trigger in an enabled or disabled state. Creating a trigger in a disabled state lets you ensure that the trigger compiles without errors before you put into actual use.

Specify DISABLE to create the trigger in disabled form. You can subsequently issue an ALTER TRIGGER ... ENABLE or ALTER TABLE ... ENABLE ALL TRIGGERS statement to enable the trigger. If you omit this clause, then the trigger is enabled when it is created.

**See Also:** [ALTER TRIGGER on page 13-2](#page-799-0) and CREATE TABLE ... [ENABLE ALL TRIGGERS on page 12-76](#page-775-0) for information on enabling triggers

#### **WHEN Clause**

Specify the trigger condition, which is a SQL condition that must be satisfied for the database to fire the trigger. See the syntax description of *condition* in [Chapter 7,](#page-438-0)  ["Conditions"](#page-438-0). This condition must contain correlation names and cannot contain a query.

The NEW and OLD keywords, when specified in the WHEN clause, are not considered bind variables, so are not preceded by a colon (:). However, you must precede NEW and OLD with a colon in all references other than the WHEN clause.

**See Also:** ["Calling a Procedure in a Trigger Body: Example" on](#page-1053-2)  [page 15-100](#page-1053-2)

**Restrictions on Trigger Conditions** Trigger conditions are subject to the following restrictions:

- If you specify this clause for a DML event trigger, then you must also specify FOR EACH ROW. Oracle Database evaluates this condition for each row affected by the triggering statement.
- You cannot specify trigger conditions for INSTEAD OF trigger statements.
- You can reference object columns or their attributes, or varray, nested table, or LOB columns. You cannot invoke PL/SQL functions or methods in the trigger condition.

#### *trigger\_body*

Specify the PL/SQL block, PL/SQL compound trigger block, or call procedure that Oracle Database executes to fire the trigger.

**See Also:** *Oracle Database PL/SQL Language Reference* for information on how to write PL/SQL blocks, compound trigger blocks, and call procedures

#### <span id="page-1052-0"></span>**Examples**

**Creating a DML Trigger: Examples** This example shows the basic syntax for a BEFORE statement trigger. You would write such a trigger to place restrictions on DML statements issued on a table, for example, when such statements could be issued.

```
CREATE TRIGGER schema.trigger_name
    BEFORE 
     DELETE OR INSERT OR UPDATE 
     ON schema.table_name
        pl/sql_block
```
Oracle Database fires such a trigger whenever a DML statement affects the table. This trigger is a BEFORE statement trigger, so the database fires it once before executing the triggering statement.

The next example shows a partial BEFORE row trigger. The PL/SQL block might specify, for example, that an employee's salary must fall within the established salary range for the employee's job:

```
CREATE TRIGGER hr.salary_check
      BEFORE INSERT OR UPDATE OF salary, job_id ON hr.employees
      FOR EACH ROW
         WHEN (new.job_id <> 'AD_VP')
       pl/sql_block
```
Oracle Database fires this trigger whenever one of the following statements is issued:

- An INSERT statement that adds rows to the employees table
- An UPDATE statement that changes values of the salary or job id columns of the employees table

salary\_check is a BEFORE row trigger, so the database fires it before changing each row that is updated by the UPDATE statement or before adding each row that is inserted by the INSERT statement.

salary\_check has a trigger condition that prevents it from checking the salary of the administrative vice president (AD\_VP).

<span id="page-1053-0"></span>**Creating a DDL Trigger: Example** This example creates an AFTER statement trigger on any DDL statement CREATE. Such a trigger can be used to audit the creation of new data dictionary objects in your schema.

CREATE TRIGGER audit\_db\_object AFTER CREATE ON SCHEMA *pl/sql\_block*

<span id="page-1053-2"></span>**Calling a Procedure in a Trigger Body: Example** You could create the salary\_ check trigger described in the preceding example by calling a procedure instead of providing the trigger body in a PL/SQL block. Assume you have defined a procedure check\_sal in the hr schema, which verifies that an employee's salary is in an appropriate range. Then you could create the trigger salary\_check as follows:

```
CREATE TRIGGER salary_check
   BEFORE INSERT OR UPDATE OF salary, job_id ON employees
   FOR EACH ROW
   WHEN (new.job_id <> 'AD_VP')
    CALL check_sal(:new.job_id, :new.salary, :new.last_name)
```
The procedure check\_sal could be implemented in PL/SQL, C, or Java. Also, you can specify :OLD values in the CALL clause instead of :NEW values.

<span id="page-1053-1"></span>**Creating a Database Event Trigger: Example** This example shows the basic syntax for a trigger to log all errors. The hypothetical PL/SQL block does some special processing for a particular error (invalid logon, error number 1017). This trigger is an AFTER statement trigger, so it is fired after an unsuccessful statement execution, such as unsuccessful logon.

```
CREATE TRIGGER log_errors AFTER SERVERERROR ON DATABASE 
    BEGIN
       IF (IS_SERVERERROR (1017)) THEN
          <special processing of logon error>
       ELSE
         <log error number>
       END IF;
    END;
```
<span id="page-1054-0"></span>**Creating an INSTEAD OF Trigger: Example** In this example, an oe.order info view is created to display information about customers and their orders:

```
CREATE VIEW order_info AS
   SELECT c.customer_id, c.cust_last_name, c.cust_first_name,
          o.order_id, o.order_date, o.order_status
   FROM customers c, orders o 
   WHERE c.customer_id = o.customer_id;
```
Normally this view would not be updatable, because the primary key of the orders table (order\_id) is not unique in the result set of the join view. To make this view updatable, create an INSTEAD OF trigger on the view to process INSERT statements directed to the view. The PL/SQL trigger implementation is shown in italics.

```
CREATE OR REPLACE TRIGGER order_info_insert
   INSTEAD OF INSERT ON order_info
   DECLARE
     duplicate_info EXCEPTION;
     PRAGMA EXCEPTION_INIT (duplicate_info, -00001);
    BEGIN
     INSERT INTO customers
        (customer_id, cust_last_name, cust_first_name) 
     VALUES (
     :new.customer_id, 
     :new.cust_last_name,
     :new.cust_first_name);
    INSERT INTO orders (order_id, order_date, customer_id)
    VALUES (
     :new.order_id,
     :new.order_date,
     :new.customer_id);
    EXCEPTION
     WHEN duplicate_info THEN
       RAISE_APPLICATION_ERROR (
         num=> -20107,
          msg=> 'Duplicate customer or order ID');
    END order_info_insert;
/
```
You can now insert into both base tables through the view (as long as all NOT NULL columns receive values):

```
INSERT INTO order_info VALUES
    (999, 'Smith', 'John', 2500, '13-MAR-2001', 0);
```
<span id="page-1054-1"></span>**Creating a SCHEMA Trigger: Example** The following example creates a BEFORE statement trigger on the sample schema hr. When a user connected as hr attempts to drop a database object, the database fires the trigger before dropping the object:

```
CREATE OR REPLACE TRIGGER drop_trigger 
   BEFORE DROP ON hr.SCHEMA 
   BEGIN
      RAISE_APPLICATION_ERROR (
        num \implies -20000, msg => 'Cannot drop object');
    END;
/
```
# **16**

## **SQL Statements: CREATE LIBRARY to CREATE SPFILE**

This chapter contains the following SQL statements:

- [CREATE LIBRARY](#page-1057-0)
- [CREATE MATERIALIZED VIEW](#page-1059-0)
- [CREATE MATERIALIZED VIEW LOG](#page-1081-1)
- [CREATE OPERATOR](#page-1088-0)
- [CREATE OUTLINE](#page-1091-0)
- [CREATE PACKAGE](#page-1095-0)
- [CREATE PACKAGE BODY](#page-1099-0)
- [CREATE PFILE](#page-1103-0)
- [CREATE PROCEDURE](#page-1105-0)
- [CREATE PROFILE](#page-1110-0)
- [CREATE RESTORE POINT](#page-1116-0)
- [CREATE ROLE](#page-1119-0)
- **[CREATE ROLLBACK SEGMENT](#page-1122-0)**
- [CREATE SCHEMA](#page-1125-0)
- [CREATE SEQUENCE](#page-1127-0)
- [CREATE SPFILE](#page-1131-0)

## <span id="page-1057-0"></span>**CREATE LIBRARY**

#### **Purpose**

Use the CREATE LIBRARY statement to create a schema object associated with an operating-system shared library. The name of this schema object can then be used in the *call\_spec* of CREATE FUNCTION or CREATE PROCEDURE statements, or when declaring a function or procedure in a package or type, so that SQL and PL/SQL can call to third-generation-language (3GL) functions and procedures.

**See Also:** [CREATE FUNCTION on page 14-53](#page-910-0) and *Oracle Database PL/SQL Language Reference* for more information on functions and procedures

#### **Prerequisites**

To create a library in your own schema, you must have the CREATE LIBRARY system privilege. To create a library in another user's schema, you must have the CREATE ANY LIBRARY system privilege. To use the procedures and functions stored in the library, you must have the EXECUTE object privilege on the library.

The CREATE LIBRARY statement is valid only on platforms that support shared libraries and dynamic linking.

#### **Syntax**

#### *create\_library***::=**

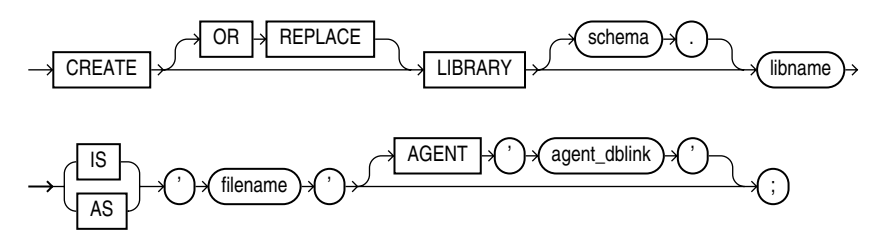

#### **Semantics**

#### **OR REPLACE**

Specify OR REPLACE to re-create the library if it already exists. Use this clause to change the definition of an existing library without dropping, re-creating, and regranting schema object privileges granted on it.

Users who had previously been granted privileges on a redefined library can still access the library without being regranted the privileges.

#### *libname*

Specify the name that will represent this library when a user declares a function or procedure with a *call\_spec*.

#### *filename*

Specify a string literal, enclosed in single quotation marks. This string should be the path or filename your operating system recognizes as naming the shared library.

The *filename* is not interpreted during execution of the CREATE LIBRARY statement. The existence of the library file is not checked until an attempt is made to execute a routine from it.

#### **AGENT Clause**

Specify the AGENT clause if you want external procedures to be run from a database link other than the server. Oracle Database will use the database link specified by *agent\_dblink* to run external procedures. If you omit this clause, then the default agent on the server (extproc) will run external procedures.

#### **Examples**

**Creating a Library: Examples** The following statement creates library ext\_lib:

```
CREATE LIBRARY ext_lib AS '/OR/lib/ext_lib.so';
/
```
The following statement re-creates library ext\_lib:

```
CREATE OR REPLACE LIBRARY ext_lib IS '/OR/newlib/ext_lib.so';
/
```
**Specifying an External Procedure Agent: Example** The following example creates a library app\_lib and specifies that external procedures will be run from the public database sales.hq.acme.com:

```
CREATE LIBRARY app_lib as '${ORACLE_HOME}/lib/app_lib.so'
   AGENT 'sales.hq.acme.com';
/
```
**See Also:** ["Defining a Public Database Link: Example" on page 14-35](#page-892-0)  for information on creating database links

## <span id="page-1059-0"></span>**CREATE MATERIALIZED VIEW**

#### **Purpose**

Use the CREATE MATERIALIZED VIEW statement to create a **materialized view**. A materialized view is a database object that contains the results of a query. The FROM clause of the query can name tables, views, and other materialized views. Collectively these objects are called **master tables** (a replication term) or **detail tables** (a data warehousing term). This reference uses "master tables" for consistency. The databases containing the master tables are called the **master databases**.

**Note:** The keyword SNAPSHOT is supported in place of MATERIALIZED VIEW for backward compatibility.

For replication purposes, materialized views allow you to maintain copies of remote data on your local node. The copies can be updatable with the Advanced Replication feature and are read-only without this feature. You can select data from a materialized view as you would from a table or view. In replication environments, the materialized views commonly created are **primary key**, **rowid**, **object**, and **subquery** materialized views.

**See Also:** *Oracle Database Advanced Replication* for information on the types of materialized views used to support replication

For data warehousing purposes, the materialized views commonly created are **materialized aggregate views**, **single-table materialized aggregate views**, and **materialized join views**. All three types of materialized views can be used by query rewrite, an optimization technique that transforms a user request written in terms of master tables into a semantically equivalent request that includes one or more materialized views.

#### **See Also:**

- [ALTER MATERIALIZED VIEW on page 11-2](#page-625-0)
- **Oracle Database Data Warehousing Guide for information on the** types of materialized views used to support data warehousing

#### **Prerequisites**

The privileges required to create a materialized view should be granted directly rather than through a role.

To create a materialized view **in your own schema:**

- You must have been granted the CREATE MATERIALIZED VIEW system privilege **an**d either the CREATE TABLE or CREATE ANY TABLE system privilege.
- You must also have access to any master tables of the materialized view that you do not own, either through a SELECT object privilege on each of the tables or through the SELECT ANY TABLE system privilege.

To create a materialized view **in another user's schema:**

You must have the CREATE ANY MATERIALIZED VIEW system privilege.

The owner of the materialized view must have the CREATE TABLE system privilege. The owner must also have access to any master tables of the materialized view that the schema owner does not own (for example, if the master tables are on a remote database) and to any materialized view logs defined on those master tables, either through a SELECT object privilege on each of the tables or through the SELECT ANY TABLE system privilege.

To create a refresh-on-commit materialized view (ON COMMIT REFRESH clause), in addition to the preceding privileges, you must have the ON COMMIT REFRESH object privilege on any master tables that you do not own or you must have the ON COMMIT REFRESH system privilege.

To create the materialized view **with query rewrite enabled**, in addition to the preceding privileges:

- If the schema owner does not own the master tables, then the schema owner must have the GLOBAL QUERY REWRITE privilege or the QUERY REWRITE object privilege on each table outside the schema.
- If you are defining the materialized view on a prebuilt container (ON PREBUILT TABLE clause), then you must have the SELECT privilege WITH GRANT OPTION on the container table.

The user whose schema contains the materialized view must have sufficient quota in the target tablespace to store the master table and index of the materialized view or must have the UNLIMITED TABLESPACE system privilege.

When you create a materialized view, Oracle Database creates one internal table and at least one index, and may create one view, all in the schema of the materialized view. Oracle Database uses these objects to maintain the materialized view data. You must have the privileges necessary to create these objects.

#### **See Also:**

- [CREATE TABLE on page 15-6,](#page-959-0) [CREATE VIEW on page 17-32](#page-1165-0), and [CREATE INDEX on page 14-63](#page-920-0) for information on these privileges
- *Oracle Database Advanced Replication for information about the* prerequisites that apply to creating replication materialized views
- **Oracle Database Data Warehousing Guide for information about the** prerequisites that apply to creating data warehousing materialized views

### **Syntax**

#### *create\_materialized\_view***::=**

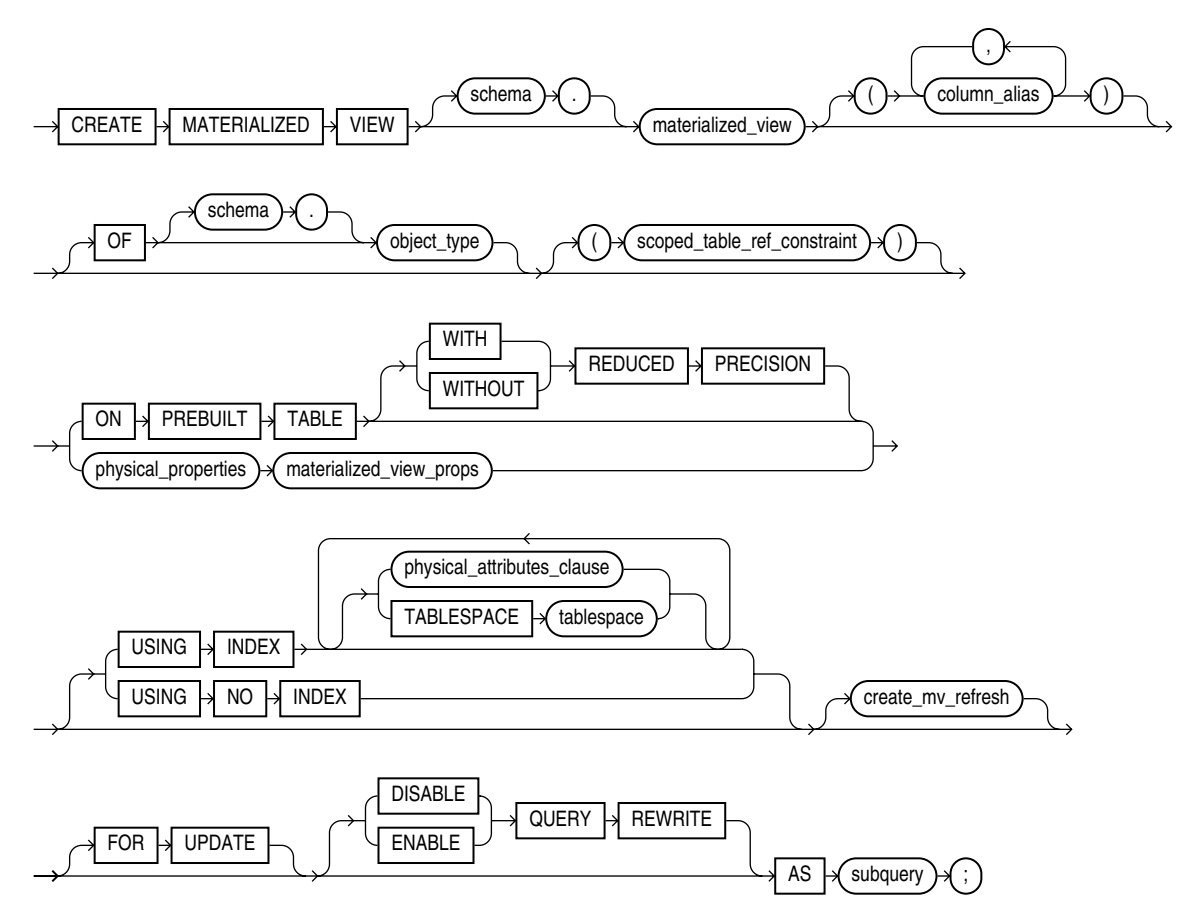

(*[physical\\_properties::=](#page-1061-0)* [on page 16-6,](#page-1061-0) *[scoped\\_table\\_ref\\_constraint::=](#page-1062-0)* [on page 16-7,](#page-1062-0) *[materialized\\_view\\_props::=](#page-1062-1)* [on page 16-7,](#page-1062-1) *[physical\\_attributes\\_clause::=](#page-1063-0)* [on page 16-8,](#page-1063-0) *[create\\_mv\\_refresh::=](#page-1063-1)* [on page 16-8](#page-1063-1), *[subquery::=](#page-1318-0)* [on page 19-5\)](#page-1318-0)

#### <span id="page-1061-0"></span>*physical\_properties***::=**

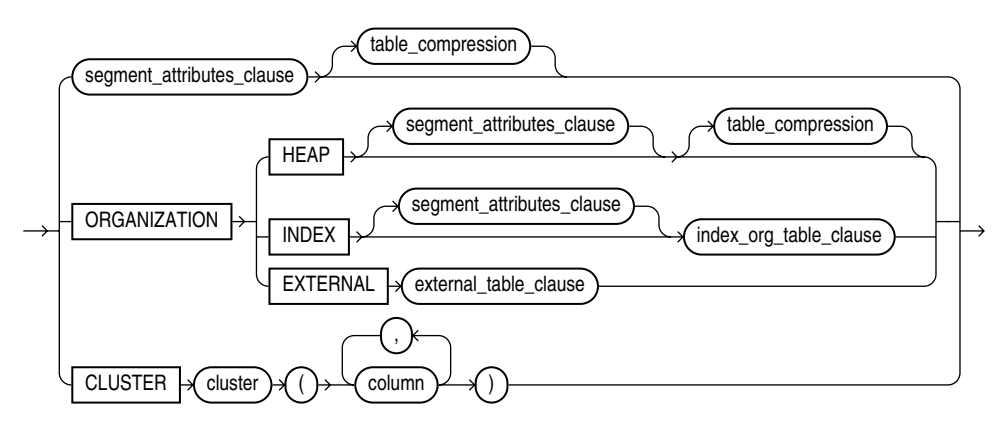

(*[segment\\_attributes\\_clause::=](#page-1063-2)* [on page 16-8,](#page-1063-2) *[table\\_compression::=](#page-1064-0)* [on page 16-9,](#page-1064-0) *[index\\_org\\_](#page-1062-2) [table\\_clause::=](#page-1062-2)* [on page 16-7](#page-1062-2))

#### <span id="page-1062-1"></span>*[materialized\\_view\\_props](#page-1069-0)***::=**

build\_clause

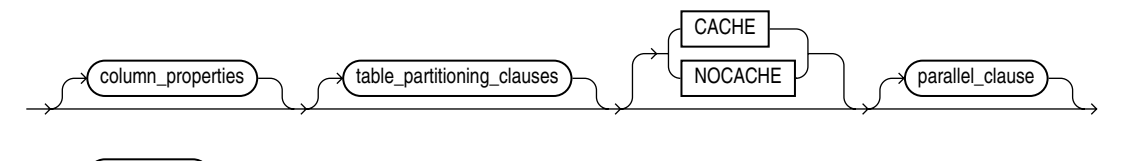

(*[column\\_properties::=](#page-1064-1)* [on page 16-9,](#page-1064-1) *[table\\_partitioning\\_clauses::=](#page-970-0)* [on page 15-17—](#page-970-0)part of CREATE TABLE syntax, *[parallel\\_clause::=](#page-1066-0)* [on page 16-11](#page-1066-0), *[build\\_clause::=](#page-1067-0)* [on page 16-12](#page-1067-0))

#### <span id="page-1062-0"></span>*[scoped\\_table\\_ref\\_constraint](#page-1067-1)***::=**

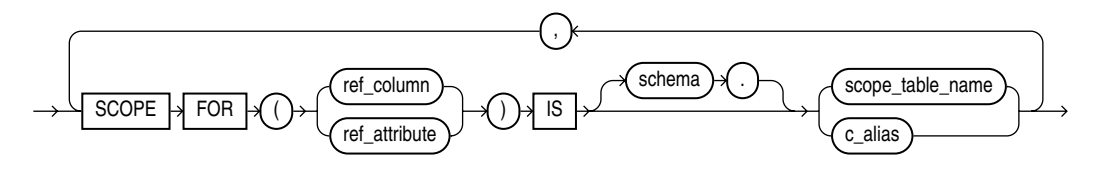

#### <span id="page-1062-2"></span>*[index\\_org\\_table\\_clause](#page-1069-1)***::=**

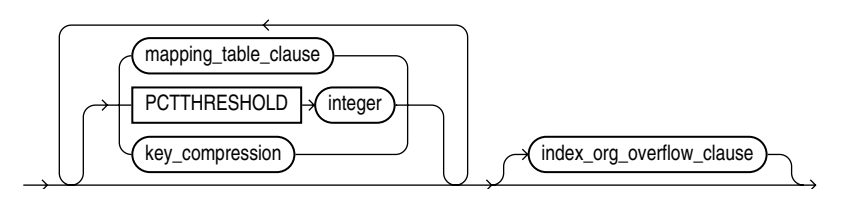

(*mapping\_table\_clause*: not supported with materialized views, *[key\\_](#page-1062-3) [compression::=](#page-1062-3)* [on page 16-7,](#page-1062-3) *[index\\_org\\_overflow\\_clause::=](#page-1062-4)* [on page 16-7\)](#page-1062-4)

#### <span id="page-1062-3"></span>*key\_compression***::=**

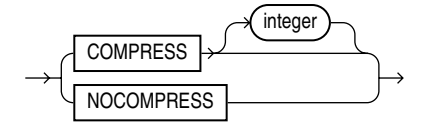

<span id="page-1062-4"></span>*index\_org\_overflow\_clause***::=**

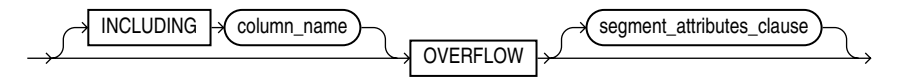

(*[segment\\_attributes\\_clause::=](#page-1063-2)* [on page 16-8\)](#page-1063-2)

#### <span id="page-1063-1"></span>*[create\\_mv\\_refresh](#page-1071-0)***::=**

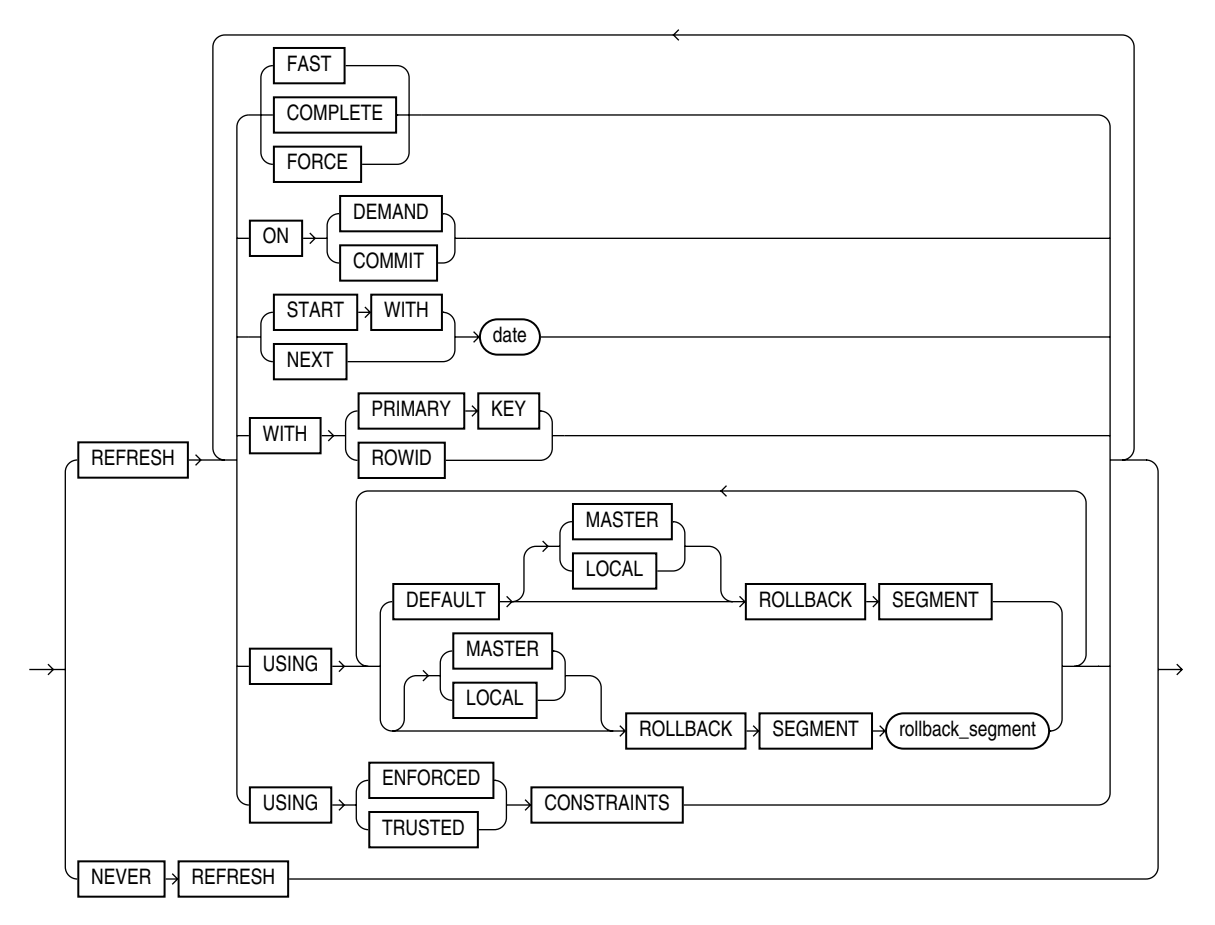

#### <span id="page-1063-2"></span>*[segment\\_attributes\\_clause](#page-1068-0)***::=**

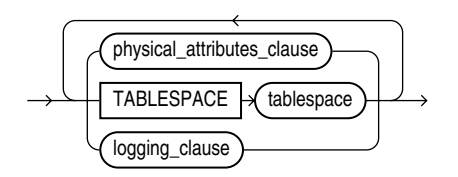

(*[physical\\_attributes\\_clause::=](#page-1063-0)* [on page 16-8](#page-1063-0), *[logging\\_clause::=](#page-1064-2)* [on page 16-9](#page-1064-2))

#### <span id="page-1063-0"></span>*physical\_attributes\_clause***::=**

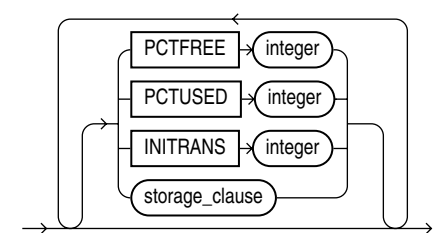

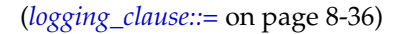

#### <span id="page-1064-2"></span>*logging\_clause***::=**

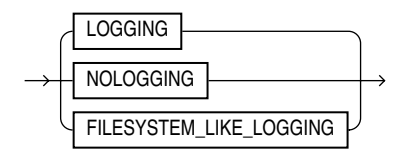

#### <span id="page-1064-0"></span>*[table\\_compression](#page-1069-2)***::=**

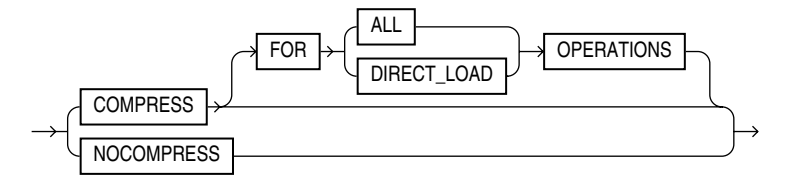

#### <span id="page-1064-1"></span>*[column\\_properties](#page-1070-0)***::=**

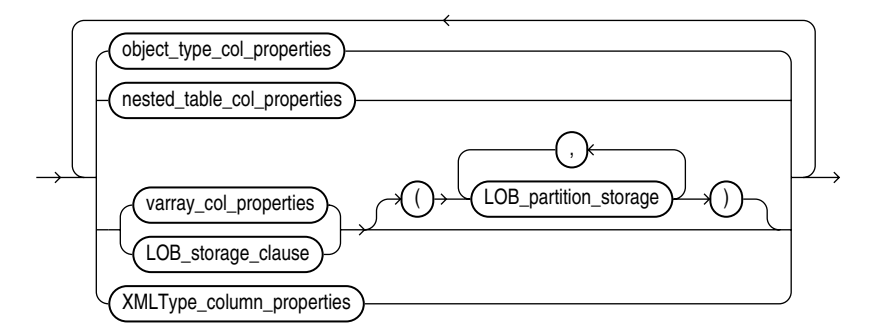

*([object\\_type\\_col\\_properties::=](#page-1064-3)* [on page 16-9,](#page-1064-3) *[nested\\_table\\_col\\_properties::=](#page-1065-0)* [on page 16-10](#page-1065-0), *[varray\\_col\\_properties::=](#page-1065-1)* [on page 16-10](#page-1065-1), *[LOB\\_partition\\_storage::=](#page-1066-1)* [on page 16-11](#page-1066-1), *[LOB\\_](#page-1065-2) [storage\\_clause::=](#page-1065-2)* [on page 16-10,](#page-1065-2) *XMLType\_column\_properties*: not supported for materialized views)

#### <span id="page-1064-3"></span>*object\_type\_col\_properties***::=**

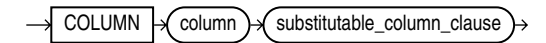

(*[substitutable\\_column\\_clause::=](#page-1064-4)* [on page 16-9\)](#page-1064-4)

#### <span id="page-1064-4"></span>*substitutable\_column\_clause***::=**

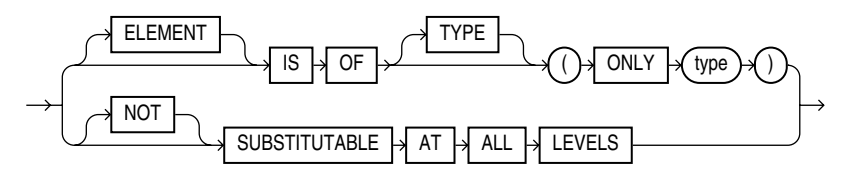

#### <span id="page-1065-0"></span>*nested\_table\_col\_properties***::=**

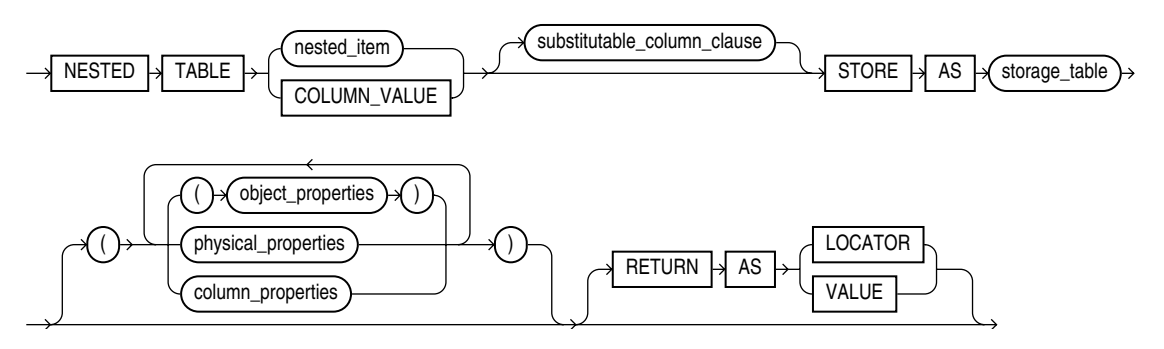

(*[substitutable\\_column\\_clause::=](#page-1064-4)* [on page 16-9,](#page-1064-4) *[object\\_properties::=](#page-962-0)* [on page 15-9](#page-962-0), *[physical\\_](#page-962-1) [properties::=](#page-962-1)* [on page 15-9](#page-962-1)—part of CREATE TABLE syntax, *[column\\_properties::=](#page-1064-1)* [on](#page-1064-1)  [page 16-9](#page-1064-1))

<span id="page-1065-1"></span>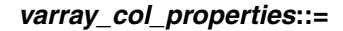

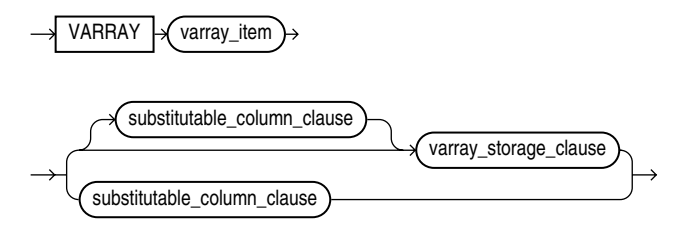

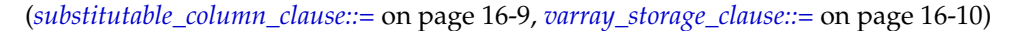

<span id="page-1065-3"></span>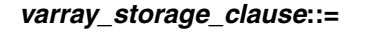

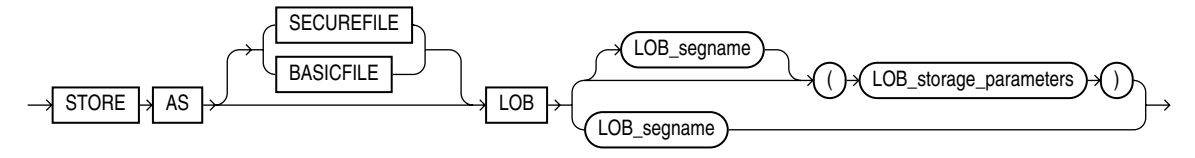

(*[LOB\\_parameters::=](#page-1066-3)* [on page 16-11](#page-1066-3))

<span id="page-1065-2"></span>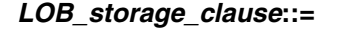

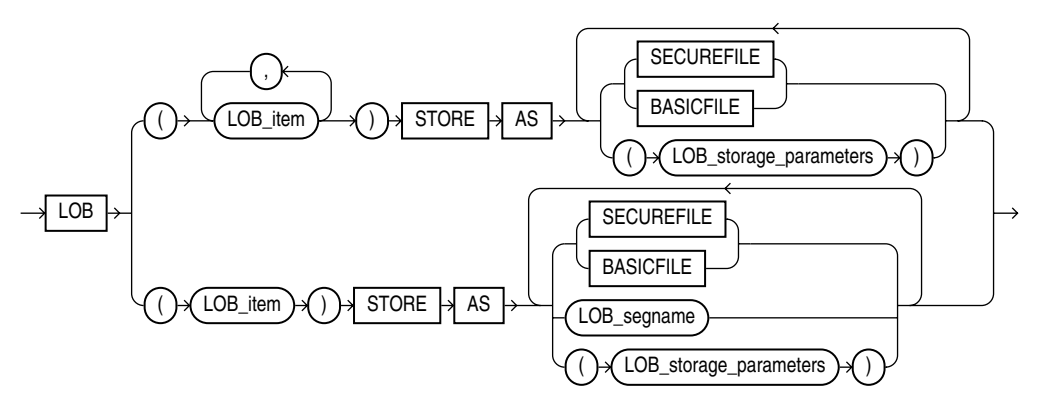

(*[LOB\\_storage\\_parameters::=](#page-1066-2)* [on page 16-11](#page-1066-2))

#### <span id="page-1066-2"></span>*LOB\_storage\_parameters***::=**

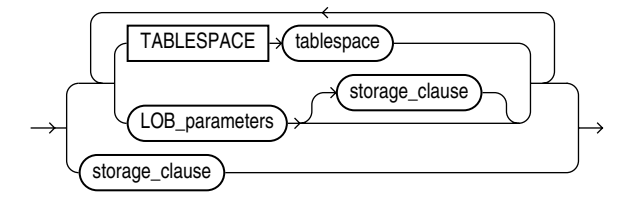

(*[LOB\\_parameters::=](#page-1066-3)* [on page 16-11](#page-1066-3), *[storage\\_clause::=](#page-509-0)* [on page 8-46](#page-509-0))

#### <span id="page-1066-3"></span>*LOB\_parameters***::=**

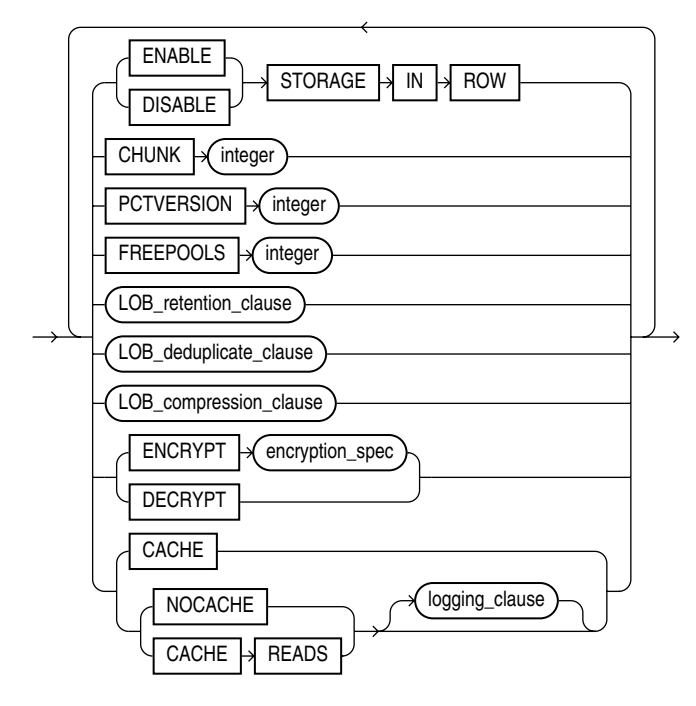

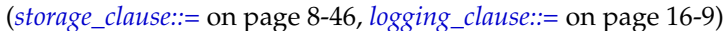

#### <span id="page-1066-1"></span>*LOB\_partition\_storage***::=**

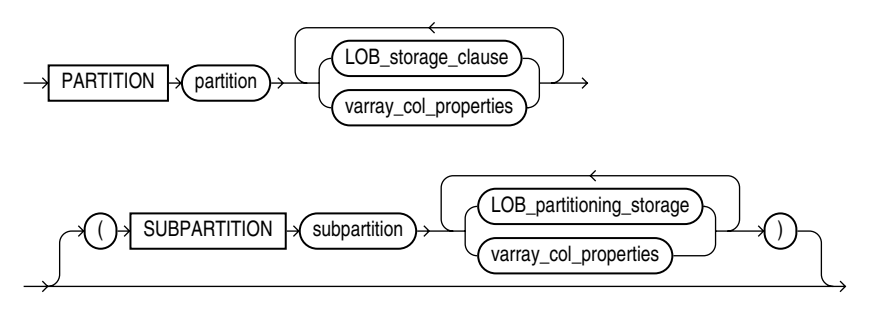

<sup>(</sup>*[LOB\\_storage\\_clause::=](#page-1065-2)* [on page 16-10,](#page-1065-2) *[varray\\_col\\_properties::=](#page-1065-1)* [on page 16-10](#page-1065-1))

#### <span id="page-1066-0"></span>*[parallel\\_clause](#page-1070-1)***::=**

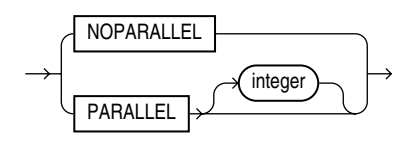

#### <span id="page-1067-0"></span>*[build\\_clause](#page-1070-2)***::=**

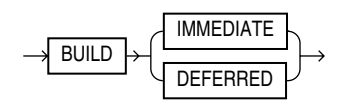

#### **Semantics**

#### *schema*

Specify the schema to contain the materialized view. If you omit *schema*, then Oracle Database creates the materialized view in your schema.

#### *materialized\_view*

Specify the name of the materialized view to be created. Oracle Database generates names for the table and indexes used to maintain the materialized view by adding a prefix or suffix to the materialized view name.

#### *column\_alias*

You can specify a column alias for each column of the materialized view. The column alias list explicitly resolves any column name conflict, eliminating the need to specify aliases in the SELECT clause of the materialized view. If you specify any column alias in this clause, then you must specify an alias for each data source referenced in the SELECT clause.

#### **OF** *object\_type*

The OF *object\_type* clause lets you explicitly create an **object materialized view** of type *object\_type*.

**See Also:** See CREATE TABLE ... *[object\\_table](#page-1013-0)* [on page 15-7](#page-960-0) for more information on the OF *type\_name* clause

#### <span id="page-1067-1"></span>*scoped\_table\_ref\_constraint*

Use the SCOPE FOR clause to restrict the scope of references to a single object table. You can refer either to the table name with *scope\_table\_name* or to a column alias. The values in the REF column or attribute point to objects in *scope\_table\_name* or *c\_alias*, in which object instances of the same type as the REF column are stored. If you specify aliases, then they must have a one-to-one correspondence with the columns in the SELECT list of the defining query of the materialized view.

**See Also:** ["SCOPE REF Constraints" on page 8-13](#page-476-0) for more information

#### **ON PREBUILT TABLE Clause**

The ON PREBUILT TABLE clause lets you register an existing table as a preinitialized materialized view. This clause is particularly useful for registering large materialized views in a data warehousing environment. The table must have the same name and be in the same schema as the resulting materialized view.

If the materialized view is dropped, then the preexisting table reverts to its identity as a table.

**Caution:** This clause assumes that the table object reflects the materialization of a subquery. Oracle strongly recommends that you ensure that this assumption is true in order to ensure that the materialized view correctly reflects the data in its master tables.

**WITH REDUCED PRECISION** Specify WITH REDUCED PRECISION to authorize the loss of precision that will result if the precision of the table or materialized view columns do not exactly match the precision returned by *subquery*.

**WITHOUT REDUCED PRECISION** Specify WITHOUT REDUCED PRECISION to require that the precision of the table or materialized view columns match exactly the precision returned by *subquery*, or the create operation will fail. This is the default.

**Restrictions on Using Prebuilt Tables** Prebuilt tables are subject to the following restrictions:

- Each column alias in *subquery* must correspond to a column in the prebuilt table, and corresponding columns must have matching datatypes.
- If you specify this clause, then you cannot specify a NOT NULL constraint for any column that is not referenced in *subquery* unless you also specify a default value for that column.

**See Also:** "Creating Prebuilt Materialized Views: Example" on [page 16-23](#page-1078-0)

#### *physical\_properties\_clause*

The components of the *physical\_properties\_clause* have the same semantics for materialized views that they have for tables, with exceptions and additions described in the sections that follow.

**Restriction on the** *physical\_properties\_clause* You cannot specify ORGANIZATION EXTERNAL for a materialized view.

#### <span id="page-1068-0"></span>*segment\_attributes\_clause*

Use the *segment* attributes clause to establish values for the PCTFREE, PCTUSED, and INITRANS parameters, the storage characteristics for the materialized view, to assign a tablespace, and to specify whether logging is to occur. In the USING INDEX clause, you cannot specify PCTFREE or PCTUSED.

**TABLESPACE Clause** Specify the tablespace in which the materialized view is to be created. If you omit this clause, then Oracle Database creates the materialized view in the default tablespace of the schema containing the materialized view.

**See Also:** *[physical\\_attributes\\_clause](#page-504-0)* [on page 8-41](#page-504-0) and *[storage\\_clause](#page-506-0)* [on](#page-506-0)  [page 8-43](#page-506-0) for a complete description of these clauses, including default values

*logging clause* Specify LOGGING or NOLOGGING to establish the logging characteristics for the materialized view. The logging characteristic affects the creation of the materialized view and any nonatomic refresh that is initiated by way of the DBMS\_REFRESH package. The default is the logging characteristic of the tablespace in which the materialized view resides.

**See Also:** *[logging\\_clause](#page-499-1)* [on page 8-36](#page-499-1) for a full description of this clause and *Oracle Database PL/SQL Packages and Types Reference* for more information on atomic and nonatomic refresh

#### <span id="page-1069-2"></span>*table\_compression*

Use the *table\_compression* clause to instruct the database whether to compress data segments to reduce disk and memory use.

**See Also:** Refer to the CREATE TABLE *[table\\_compression](#page-985-0)* [on](#page-985-0)  [page 15-32](#page-985-0) for the full semantics of this clause

#### <span id="page-1069-1"></span>*index\_org\_table\_clause*

The ORGANIZATION INDEX clause lets you create an index-organized materialized view. In such a materialized view, data rows are stored in an index defined on the primary key of the materialized view. You can specify index organization for the following types of materialized views:

- Read-only and updatable object materialized views. You must ensure that the master table has a primary key.
- Read-only and updatable primary key materialized views.
- Read-only rowid materialized views.

The keywords and parameters of the *index\_org\_table\_clause* have the same semantics as described in CREATE TABLE, with the restrictions that follow.

**See Also:** The *[index\\_org\\_table\\_clause](#page-987-0)* of CREATE TABLE [on page 15-34](#page-987-0)

**Restrictions on Index-Organized Materialized Views** Index-organized materialized views are subject to the following restrictions:

- You cannot specify the following CREATE MATERIALIZED VIEW clauses: CACHE or NOCACHE, CLUSTER, or ON PREBUILT TABLE.
- In the *index\_org\_table\_clause*:
	- **–** You cannot specify the *mapping\_table\_clause*.
	- **–** You can specify COMPRESS only for a materialized view based on a composite primary key. You can specify NOCOMPRESS for a materialized view based on either a simple or composite primary key.

#### **CLUSTER Clause**

The CLUSTER clause lets you create the materialized view as part of the specified cluster. A cluster materialized view uses the space allocation of the cluster. Therefore, you do not specify physical attributes or the TABLESPACE clause with the CLUSTER clause.

**Restriction on Cluster Materialized Views** If you specify CLUSTER, then you cannot specify the *table\_partitioning\_clauses* in *materialized\_view\_props*.

#### <span id="page-1069-0"></span>*materialized\_view\_props*

Use these property clauses to describe a materialized view that is not based on an existing table. To create a materialized view that is based on an existing table, use the ON PREBUILT TABLE clause.

#### <span id="page-1070-0"></span>*column\_properties*

The *column\_properties* clause lets you specify the storage characteristics of a LOB, nested table, varray, or XMLType column. The *object\_type\_col\_properties* are not relevant for a materialized view.

**See Also:** [CREATE TABLE on page 15-6](#page-959-0) for detailed information about specifying the parameters of this clause

#### *table\_partitioning\_clauses*

The *table\_partitioning\_clauses* let you specify that the materialized view is partitioned on specified ranges of values or on a hash function. Partitioning of materialized views is the same as partitioning of tables.

**See Also:** *[table\\_partitioning\\_clauses](#page-999-0)* [on page 15-46](#page-999-0) in the CREATE TABLE documentation

#### **CACHE | NOCACHE**

For data that will be accessed frequently, CACHE specifies that the blocks retrieved for this table are placed at the most recently used end of the least recently used (LRU) list in the buffer cache when a full table scan is performed. This attribute is useful for small lookup tables. NOCACHE specifies that the blocks are placed at the least recently used end of the LRU list.

**Note:** NOCACHE has no effect on materialized views for which you specify KEEP in the *storage\_clause*.

**See Also:** [CREATE TABLE on page 15-6](#page-959-0) for information about specifying CACHE or NOCACHE

#### <span id="page-1070-1"></span>*parallel\_clause*

The *parallel\_clause* lets you indicate whether parallel operations will be supported for the materialized view and sets the default degree of parallelism for queries and DML on the materialized view after creation.

For complete information on this clause, refer to *[parallel\\_clause](#page-1009-0)* [on page 15-56](#page-1009-0) in the documentation on CREATE TABLE.

#### <span id="page-1070-2"></span>*build\_clause*

The *build\_clause* lets you specify when to populate the materialized view.

**IMMEDIATE** Specify IMMEDIATE to indicate that the materialized view is to be populated immediately. This is the default.

**DEFERRED** Specify DEFERRED to indicate that the materialized view is to be populated by the next REFRESH operation. The first (deferred) refresh must always be a complete refresh. Until then, the materialized view has a staleness value of UNUSABLE, so it cannot be used for query rewrite.

#### **USING INDEX Clause**

The USING INDEX clause lets you establish the value of the INITRANS and STORAGE parameters for the default index Oracle Database uses to maintain the materialized view data. If USING INDEX is not specified, then default values are used for the index. Oracle Database uses the default index to speed up incremental (FAST) refresh of the materialized view.

**Restriction on USING INDEX clause** You cannot specify the PCTUSED parameter in this clause.

#### **USING NO INDEX Clause**

Specify USING NO INDEX to suppress the creation of the default index. You can create an alternative index explicitly by using the CREATE INDEX statement. You should create such an index if you specify USING NO INDEX and you are creating the materialized view with the incremental refresh method (REFRESH FAST).

#### <span id="page-1071-0"></span>*create\_mv\_refresh*

Use the *create\_mv\_refresh* clause to specify the default methods, modes, and times for the database to refresh the materialized view. If the master tables of a materialized view are modified, then the data in the materialized view must be updated to make the materialized view accurately reflect the data currently in its master tables. This clause lets you schedule the times and specify the method and mode for the database to refresh the materialized view.

**Note:** This clause only sets the default refresh options. For instructions on actually implementing the refresh, refer to *Oracle Database Advanced Replication* and *Oracle Database Data Warehousing Guide*.

#### **See Also:**

- ["Periodic Refresh of Materialized Views: Example" on page 16-24](#page-1079-0) and ["Automatic Refresh Times for Materialized Views: Example"](#page-1079-1) [on page 16-24](#page-1079-1)
- Oracle Database PL/SQL Packages and Types Reference for more information on refresh methods

#### **FAST Clause**

Specify FAST to indicate the incremental refresh method, which performs the refresh according to the changes that have occurred to the master tables. The changes for conventional DML changes are stored in the materialized view log associated with the master table.The changes for direct-path INSERT operations are stored in the direct loader log.

If you specify REFRESH FAST, then the CREATE statement will fail unless materialized view logs already exist for the materialized view master tables. Oracle Database creates the direct loader log automatically when a direct-path INSERT takes place. No user intervention is needed.

For both conventional DML changes and for direct-path INSERT operations, other conditions may restrict the eligibility of a materialized view for fast refresh.

Materialized views are not eligible for fast refresh if the defining query contains an analytic function.

#### **See Also:**

- *Oracle Database Advanced Replication* for restrictions on fast refresh in replication environments
- **Oracle Database Data Warehousing Guide for restrictions on fast** refresh in data warehousing environments
- The EXPLAIN MVIEW procedure of the DBMS MVIEW package for help diagnosing problems with fast refresh and the TUNE\_MVIEW procedure of the DBMS\_MVIEW package correction of fast refresh problems
- ["Analytic Functions" on page 5-10](#page-175-0)
- "Creating a Fast Refreshable Materialized View: Example" on [page 16-24](#page-1079-2)

#### **COMPLETE Clause**

Specify COMPLETE to indicate the complete refresh method, which is implemented by executing the defining query of the materialized view. If you request a complete refresh, then Oracle Database performs a complete refresh even if a fast refresh is possible.

#### **FORCE Clause**

Specify FORCE to indicate that when a refresh occurs, Oracle Database will perform a fast refresh if one is possible or a complete refresh if fast refresh is not possible. If you do not specify a refresh method (FAST, COMPLETE, or FORCE), then FORCE is the default.

#### **ON COMMIT Clause**

Specify ON COMMIT to indicate that a fast refresh is to occur whenever the database commits a transaction that operates on a master table of the materialized view. This clause may increase the time taken to complete the commit, because the database performs the refresh operation as part of the commit process.

#### **Restrictions on Refreshing ON COMMIT**

- This clause is not supported for materialized views containing object types or Oracle-supplied types.
- If you specify this clause, then you cannot subsequently execute a distributed transaction on any master table of this materialized view. For example, you cannot insert into the master by selecting from a remote table. The ON DEMAND clause does not impose this restriction on subsequent distributed transactions on master tables.

#### **ON DEMAND Clause**

Specify ON DEMAND to indicate that the materialized view will be refreshed on demand by calling one of the three DBMS\_MVIEW refresh procedures. If you omit both ON COMMIT and ON DEMAND, then ON DEMAND is the default.

#### **See Also:**

- *Oracle Database PL/SQL Packages and Types Reference* for information on these procedures
- *Oracle Database Data Warehousing Guide* on the types of materialized views you can create by specifying REFRESH ON DEMAND

If you specify ON COMMIT or ON DEMAND, then you cannot also specify START WITH or NEXT.

#### **START WITH Clause**

Specify a datetime expression for the first automatic refresh time.

#### **NEXT Clause**

Specify a datetime expression for calculating the interval between automatic refreshes.

Both the START WITH and NEXT values must evaluate to a time in the future. If you omit the START WITH value, then the database determines the first automatic refresh time by evaluating the NEXT expression with respect to the creation time of the materialized view. If you specify a START WITH value but omit the NEXT value, then the database refreshes the materialized view only once. If you omit both the START WITH and NEXT values, or if you omit the *create\_mv\_refresh* entirely, then the database does not automatically refresh the materialized view.

#### **WITH PRIMARY KEY Clause**

Specify WITH PRIMARY KEY to create a primary key materialized view. This is the default and should be used in all cases except those described for WITH ROWID. Primary key materialized views allow materialized view master tables to be reorganized without affecting the eligibility of the materialized view for fast refresh. The master table must contain an enabled primary key constraint, and the defining query of the materialized view must specify all of the primary key columns directly. In the defining query, the primary key columns cannot be specified as the argument to a function such as UPPER.

**Restriction on Primary Key Materialized Views** You cannot specify this clause for an object materialized view. Oracle Database implicitly refreshes objects materialized WITH OBJECT ID.

**See Also:** *Oracle Database Advanced Replication* for detailed information about primary key materialized views and ["Creating](#page-1078-1)  [Primary Key Materialized Views: Example" on page 16-23](#page-1078-1)

#### **WITH ROWID Clause**

Specify WITH ROWID to create a rowid materialized view. Rowid materialized views are useful if the materialized view does not include all primary key columns of the master tables. Rowid materialized views must be based on a single table and cannot contain any of the following:

- Distinct or aggregate functions
- GROUP BY Or CONNECT BY clauses
- **Subqueries**
- Joins

Set operations

Rowid materialized views are not eligible for fast refresh after a master table reorganization until a complete refresh has been performed.

**Restriction on Rowid Materialized Views** You cannot specify this clause for an object materialized view. Oracle Database implicitly refreshes objects materialized WITH OBJECT ID.

**See Also:** ["Creating Materialized Aggregate Views: Example" on](#page-1077-0)  [page 16-22](#page-1077-0) and ["Creating Rowid Materialized Views: Example" on](#page-1078-2)  [page 16-23](#page-1078-2)

#### **USING ROLLBACK SEGMENT Clause**

This clause is not valid if your database is in automatic undo mode, because in that mode Oracle Database uses undo tablespaces instead of rollback segments. Oracle strongly recommends that you use automatic undo mode. This clause is supported for backward compatibility with replication environments containing older versions of Oracle Database that still use rollback segments.

For *rollback\_segment*, specify the remote rollback segment to be used during materialized view refresh.

**DEFAULT** DEFAULT specifies that Oracle Database will choose automatically which rollback segment to use. If you specify DEFAULT, then you cannot specify *rollback\_ segment*. DEFAULT is most useful when modifying, rather than creating, a materialized view.

**See Also:** [ALTER MATERIALIZED VIEW on page 11-2](#page-625-0)

**MASTER** MASTER specifies the remote rollback segment to be used at the remote master site for the individual materialized view.

**LOCAL** LOCAL specifies the remote rollback segment to be used for the local refresh group that contains the materialized view. This is the default.

**See Also:** *Oracle Database Advanced Replication* for information on specifying the local materialized view rollback segment using the DBMS\_REFRESH package

If you omit *rollback\_segment*, then the database automatically chooses the rollback segment to be used. One master rollback segment is stored for each materialized view and is validated during materialized view creation and refresh. If the materialized view is complex, then the database ignores any master rollback segment you specify.

#### **USING ... CONSTRAINTS Clause**

The USING ... CONSTRAINTS clause lets Oracle Database choose more rewrite options during the refresh operation, resulting in more efficient refresh execution. The clause lets Oracle Database use unenforced constraints, such as dimension relationships or constraints in the RELY state, rather than relying only on enforced constraints during the refresh operation.

**Caution:** The USING TRUSTED CONSTRAINTS clause lets Oracle Database use dimension and constraint information that has been declared trustworthy by the database administrator but that has not been validated by the database. If the dimension and constraint information is valid, then performance may improve. However, if this information is invalid, then the refresh procedure may corrupt the materialized view even though it returns a success status.

If you omit this clause, then the default is USING ENFORCED CONSTRAINTS.

#### **NEVER REFRESH Clause**

Specify NEVER REFRESH to prevent the materialized view from being refreshed with any Oracle Database refresh mechanism or packaged procedure. Oracle Database will ignore any REFRESH statement on the materialized view issued from such a procedure. To reverse this clause, you must issue an ALTER MATERIALIZED VIEW ... REFRESH statement.

#### **FOR UPDATE Clause**

Specify FOR UPDATE to allow a subquery, primary key, object, or rowid materialized view to be updated. When used in conjunction with Advanced Replication, these updates will be propagated to the master.

#### **QUERY REWRITE Clause**

The QUERY REWRITE clause lets you specify whether the materialized view is eligible to be used for query rewrite.

**ENABLE Clause** Specify ENABLE to enable the materialized view for query rewrite.

**Restrictions on Enabling Query Rewrite** Enabling of query rewrite is subject to the following restrictions:

- You can enable query rewrite only if all user-defined functions in the materialized view are DETERMINISTIC.
- You can enable query rewrite only if expressions in the statement are repeatable. For example, you cannot include CURRENT\_TIME or USER, sequence values (such as the CURRVAL or NEXTVAL pseudocolumns), or the SAMPLE clause (which may sample different rows as the contents of the materialized view change).

#### **Notes:**

- Query rewrite is disabled by default, so you must specify this clause to make materialized views eligible for query rewrite.
- After you create the materialized view, you must collect statistics on it using the DBMS\_STATS package. Oracle Database needs the statistics generated by this package to optimize query rewrite.

#### **See Also:**

- *Oracle Database Data Warehousing Guide* for more information on query rewrite
- Oracle Database PL/SQL Packages and Types Reference for information about the DBMS\_STATS package
- The EXPLAIN MVIEW procedure of the DBMS\_MVIEW package for help diagnosing problems with query rewrite and the TUNE\_ MVIEW procedure of the DBMS\_MVIEW package correction of query rewrite problems
- [CREATE FUNCTION on page 14-53](#page-910-0)

**DISABLE Clause** Specify DISABLE to indicate that the materialized view is not eligible for use by query rewrite. A disabled materialized view can be refreshed.

#### **AS** *subquery*

Specify the defining query of the materialized view. When you create the materialized view, Oracle Database executes this subquery and places the results in the materialized view. This subquery is any valid SQL subquery. However, not all subqueries are fast refreshable, nor are all subqueries eligible for query rewrite.

**Notes on the Defining Query of a Materialized View** The following notes apply to materialized views:

- Oracle Database does not execute the defining query immediately if you specify BUILD DEFERRED.
- Oracle recommends that you qualify each table and view in the FROM clause of the defining query of the materialized view with the schema containing it.
- Columns in the select list that are encrypted in the table are not encrypted in the materialized view.

**See Also:** [AS subquery on page 15-59](#page-1012-0) in the CREATE TABLE documentation for some additional caveats

**Restrictions on the Defining Query of a Materialized View** The materialized view query is subject to the following restrictions:

- The defining query of a materialized view can select from tables, views, or materialized views owned by the user SYS, but you cannot enable QUERY REWRITE on such a materialized view.
- You cannot define a materialized view with a subquery in the select list of the defining query. You can, however, include subqueries elsewhere in the defining query, such as in the WHERE clause.
- Materialized join views and materialized aggregate views with a GROUP BY clause cannot select from an index-organized table.
- Materialized views cannot contain columns of datatype LONG.
- You cannot create a materialized view log on a temporary table. Therefore, if the defining query references a temporary table, then this materialized view will not be eligible for FAST refresh, nor can you specify the QUERY REWRITE clause in this statement.
- If the FROM clause of the defining query references another materialized view, then you must always refresh the materialized view referenced in the defining query before refreshing the materialized view you are creating in this statement.
- Materialized views with join expressions in the defining query cannot have XML datatype columns. The XML datatypes include XMLType and URI datatype columns.

If you are creating a materialized view enabled for query rewrite, then:

- The defining query cannot contain, either directly or through a view, references to ROWNUM, USER, SYSDATE, remote tables, sequences, or PL/SQL functions that write or read database or package state.
- Neither the materialized view nor the master tables of the materialized view can be remote.

If you want the materialized view to be eligible for fast refresh using a materialized view log, then some additional restrictions may apply.

#### **See Also:**

- *Oracle Database Data Warehousing Guide* for more information on restrictions relating to data warehousing
- *Oracle Database Advanced Replication* for more information on restrictions relating to replication
- ["Creating Materialized Join Views: Example" on page 16-23,](#page-1078-3) ["Creating Subquery Materialized Views: Example" on page 16-23](#page-1078-4), and ["Creating a Nested Materialized View: Example" on](#page-1080-0)  [page 16-25](#page-1080-0)

#### <span id="page-1077-0"></span>**Examples**

The following examples require the materialized logs that are created in the "Examples" section of [CREATE MATERIALIZED VIEW on page 16-4](#page-1059-0).

**Creating Materialized Aggregate Views: Example** The following statement creates and populates a materialized aggregate view on the sample sh.sales table and specifies the default refresh method, mode, and time. It uses the materialized view log created in ["Creating a Materialized View Log: Examples" on page 16-31,](#page-1086-0) as well as the two additional logs shown here:

```
CREATE MATERIALIZED VIEW LOG ON times
   WITH ROWID, SEQUENCE (time_id, calendar_year)
    INCLUDING NEW VALUES;
CREATE MATERIALIZED VIEW LOG ON products
  WITH ROWID, SEQUENCE (prod id)
    INCLUDING NEW VALUES;
CREATE MATERIALIZED VIEW sales_mv
   BUILD IMMEDIATE
   REFRESH FAST ON COMMIT
  AS SELECT t.calendar year, p.prod id,
      SUM(s.amount_sold) AS sum_sales
      FROM times t, products p, sales s
     WHERE t.time id = s.time id AND p.prod id = s.prod id
       GROUP BY t.calendar_year, p.prod_id;
```
<span id="page-1078-3"></span>**Creating Materialized Join Views: Example** The following statement creates and populates the materialized aggregate view sales\_by\_month\_by\_state using tables in the sample sh schema. The materialized view will be populated with data as soon as the statement executes successfully. By default, subsequent refreshes will be accomplished by reexecuting the defining query of the materialized view:

```
CREATE MATERIALIZED VIEW sales_by_month_by_state
     TABLESPACE example
     PARALLEL 4
     BUILD IMMEDIATE
     REFRESH COMPLETE
      ENABLE QUERY REWRITE
      AS SELECT t.calendar_month_desc, c.cust_state_province,
         SUM(s.amount_sold) AS sum_sales
         FROM times t, sales s, customers c
         WHERE s.time_id = t.time_id AND s.cust_id = c.cust_id
         GROUP BY t.calendar_month_desc, c.cust_state_province;
```
<span id="page-1078-0"></span>**Creating Prebuilt Materialized Views: Example** The following statement creates a materialized aggregate view for the preexisting summary table, sales\_sum\_table:

```
CREATE TABLE sales_sum_table
    (month VARCHAR2(8), state VARCHAR2(40), sales NUMBER(10,2));
CREATE MATERIALIZED VIEW sales_sum_table
   ON PREBUILT TABLE WITH REDUCED PRECISION
   ENABLE QUERY REWRITE
   AS SELECT t.calendar_month_desc AS month, 
              c.cust_state_province AS state,
              SUM(s.amount_sold) AS sales
       FROM times t, customers c, sales s
       WHERE s.time_id = t.time_id AND s.cust_id = c.cust_id
       GROUP BY t.calendar_month_desc, c.cust_state_province;
```
In this example, the materialized view has the same name and also has the same number of columns with the same datatypes as the prebuilt table. The WITH REDUCED PRECISION clause allows for differences between the precision of the materialized view columns and the precision of the values returned by the subquery.

<span id="page-1078-4"></span>**Creating Subquery Materialized Views: Example** The following statement creates a subquery materialized view based on the customers and countries tables in the sh schema at the remote database:

```
CREATE MATERIALIZED VIEW foreign_customers FOR UPDATE
   AS SELECT * FROM sh.customers@remote cu
   WHERE EXISTS
      (SELECT * FROM sh.countries@remote co
     WHERE co.country id = cu.country id);
```
<span id="page-1078-1"></span>**Creating Primary Key Materialized Views: Example** The following statement creates the primary key materialized view catalog on the sample table  $oe$ . product\_ information:

```
CREATE MATERIALIZED VIEW catalog 
   REFRESH FAST START WITH SYSDATE NEXT SYSDATE + 1/4096 
   WITH PRIMARY KEY 
   AS SELECT * FROM product_information;
```
<span id="page-1078-2"></span>**Creating Rowid Materialized Views: Example** The following statement creates a rowid materialized view on the sample table oe.orders:

```
CREATE MATERIALIZED VIEW order_data REFRESH WITH ROWID 
   AS SELECT * FROM orders;
```
<span id="page-1079-0"></span>**Periodic Refresh of Materialized Views: Example** The following statement creates the primary key materialized view emp\_data and populates it with data from the sample table hr.employees:

```
CREATE MATERIALIZED VIEW LOG ON employees
   WITH PRIMARY KEY
   INCLUDING NEW VALUES;
CREATE MATERIALIZED VIEW emp_data 
   PCTFREE 5 PCTUSED 60 
    TABLESPACE example 
    STORAGE (INITIAL 50K NEXT 50K)
    REFRESH FAST NEXT sysdate + 7 
   AS SELECT * FROM employees;
```
The statement does not include a START WITH parameter, so Oracle Database determines the first automatic refresh time by evaluating the NEXT value using the current SYSDATE. A materialized view log was created for the employee table, so Oracle Database performs a fast refresh of the materialized view every 7 days, beginning 7 days after the materialized view is created.

Because the materialized view conforms to the conditions for fast refresh, the database will perform a fast refresh. The preceding statement also establishes storage characteristics that the database uses to maintain the materialized view.

<span id="page-1079-1"></span>**Automatic Refresh Times for Materialized Views: Example** The following statement creates the complex materialized view all\_customers that queries the employee tables on the remote and local databases:

```
CREATE MATERIALIZED VIEW all_customers
   PCTFREE 5 PCTUSED 60 
   TABLESPACE example 
   STORAGE (INITIAL 50K NEXT 50K) 
   USING INDEX STORAGE (INITIAL 25K NEXT 25K)
   REFRESH START WITH ROUND(SYSDATE + 1) + 11/24 
   NEXT NEXT_DAY(TRUNC(SYSDATE), 'MONDAY') + 15/24 
   AS SELECT * FROM sh.customers@remote 
         UNION
       SELECT * FROM sh.customers@local;
```
Oracle Database automatically refreshes this materialized view tomorrow at 11:00 a.m. and subsequently every Monday at 3:00 p.m. The default refresh method is FORCE. The defining query contains a UNION operator, which is not supported for fast refresh, so the database will automatically perform a complete refresh.

The preceding statement also establishes storage characteristics for both the materialized view and the index that the database uses to maintain it:

- The first STORAGE clause establishes the sizes of the first and second extents of the materialized view as 50 kilobytes each.
- The second STORAGE clause, appearing with the USING INDEX clause, establishes the sizes of the first and second extents of the index as 25 kilobytes each.

<span id="page-1079-2"></span>**Creating a Fast Refreshable Materialized View: Example** The following statement creates a fast-refreshable materialized view that selects columns from the order\_ items table in the sample oe schema, using the UNION set operator to restrict the
rows returned from the product\_information and inventories tables using WHERE conditions. The materialized view logs for order\_items and product\_ information were created in the ["Examples"](#page-1086-0) section of CREATE MATERIALIZED VIEW LOG [on page 16-31.](#page-1086-0) This example also requires a materialized view log on oe.inventories.

```
CREATE MATERIALIZED VIEW LOG ON inventories
   WITH (quantity_on_hand);
CREATE MATERIALIZED VIEW warranty_orders REFRESH FAST AS
  SELECT order_id, line_item_id, product_id FROM order_items o
    WHERE EXISTS
    (SELECT * FROM inventories i WHERE o.product_id = i.product_id
      AND i.quantity_on_hand IS NOT NULL)
 IINTON
    SELECT order_id, line_item_id, product_id FROM order_items
   WHERE quantity > 5;
```
This materialized view requires that materialized view logs be defined on order\_ items (with product\_id as a join column) and on inventories (with quantity\_on\_ hand as a filter column). See ["Specifying Filter Columns for Materialized View Logs:](#page-1086-1)  [Example"](#page-1086-1) and ["Specifying Join Columns for Materialized View Logs: Example" on](#page-1086-2)  [page 16-31](#page-1086-2).

**Creating a Nested Materialized View: Example** The following example uses the materialized view from the preceding example as a master table to create a materialized view tailored for a particular sales representative in the sample oe schema:

```
CREATE MATERIALIZED VIEW my_warranty_orders
  AS SELECT w.order_id, w.line_item_id, o.order_date
   FROM warranty_orders w, orders o
   WHERE o.order_id = o.order_id
   AND o.sales_rep_id = 165;
```
# **CREATE MATERIALIZED VIEW LOG**

# **Purpose**

Use the CREATE MATERIALIZED VIEW LOG statement to create a **materialized view log**, which is a table associated with the master table of a materialized view.

**Note:** The keyword SNAPSHOT is supported in place of MATERIALIZED VIEW for backward compatibility.

When DML changes are made to master table data, Oracle Database stores rows describing those changes in the materialized view log and then uses the materialized view log to refresh materialized views based on the master table. This process is called incremental or **fast refresh**. Without a materialized view log, Oracle Database must reexecute the materialized view query to refresh the materialized view. This process is called a **complete refresh**. Usually, a fast refresh takes less time than a complete refresh.

A materialized view log is located in the master database in the same schema as the master table. A master table can have only one materialized view log defined on it. Oracle Database can use this materialized view log to perform fast refreshes for all fast-refreshable materialized views based on the master table.

To fast refresh a materialized join view, you must create a materialized view log for each of the tables referenced by the materialized view.

#### **See Also:**

- [CREATE MATERIALIZED VIEW on page 16-4,](#page-1059-0) [ALTER](#page-625-0)  [MATERIALIZED VIEW on page 11-2,](#page-625-0) *Oracle Database Concepts*, *Oracle Database Data Warehousing Guide*, and *Oracle Database Advanced Replication* for information on materialized views in general
- [ALTER MATERIALIZED VIEW LOG on page 11-17](#page-639-0) for information on modifying a materialized view log
- [DROP MATERIALIZED VIEW LOG on page 17-72](#page-1205-0) for information on dropping a materialized view log
- *Oracle Database Utilities* for information on using direct loader logs

# **Prerequisites**

The privileges required to create a materialized view log directly relate to the privileges necessary to create the underlying objects associated with a materialized view log.

- If you own the master table, then you can create an associated materialized view log if you have the CREATE TABLE privilege.
- If you are creating a materialized view log for a table in another user's schema, then you must have the CREATE ANY TABLE and COMMENT ANY TABLE system privileges, as well as either the SELECT object privilege on the master table or the SELECT ANY TABLE system privilege.

In either case, the owner of the materialized view log must have sufficient quota in the tablespace intended to hold the materialized view log or must have the UNLIMITED TABLESPACE system privilege.

**See Also:** *Oracle Database Data Warehousing Guide* for more information about the prerequisites for creating a materialized view log

# **Syntax**

#### *create\_materialized\_vw\_log***::=**

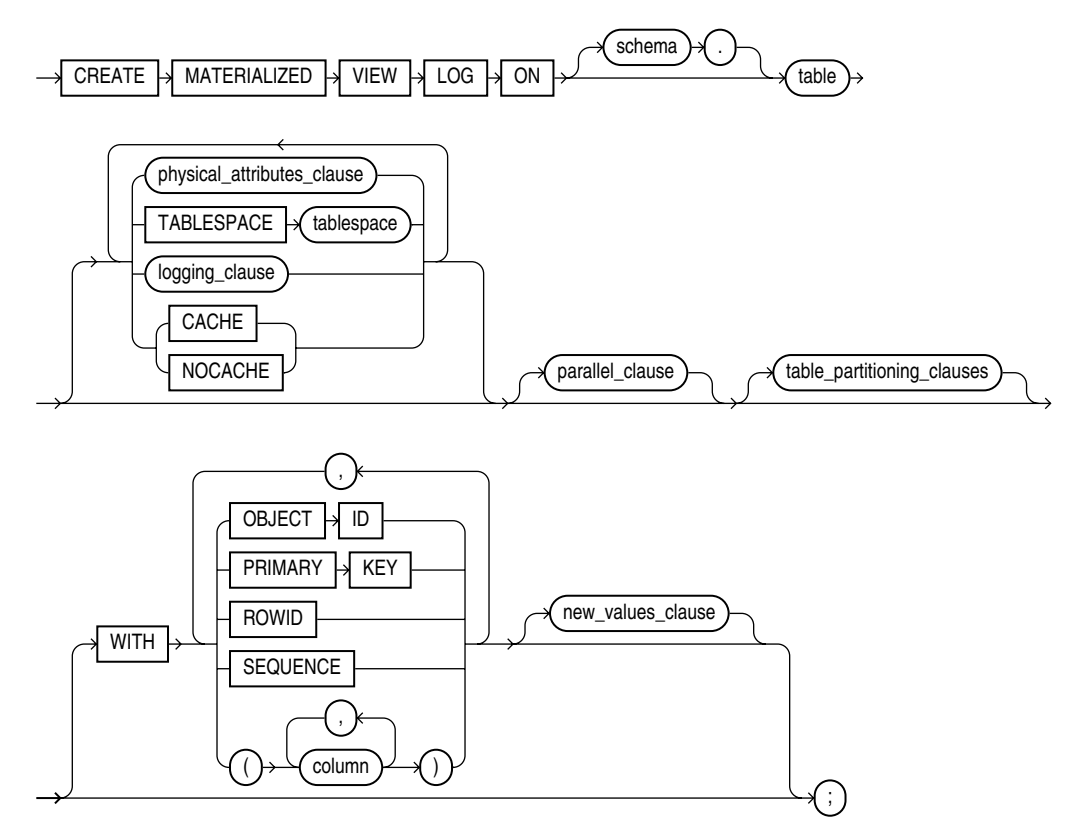

(*[physical\\_attributes\\_clause::=](#page-1063-0)* [on page 16-8](#page-1063-0), *[logging\\_clause::=](#page-1083-0)* [on page 16-28](#page-1083-0), *[parallel\\_](#page-1083-1) [clause::=](#page-1083-1)* [on page 16-28](#page-1083-1), *[table\\_partitioning\\_clauses::=](#page-970-0)* [on page 15-17](#page-970-0) (in CREATE TABLE), *[new\\_values\\_clause::=](#page-1083-2)* [on page 16-28](#page-1083-2))

#### *[physical\\_attributes\\_clause](#page-1083-3)***::=**

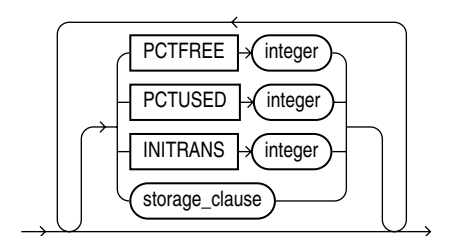

(*[storage\\_clause::=](#page-509-0)* [on page 8-46](#page-509-0))

### <span id="page-1083-0"></span>*logging\_clause***::=**

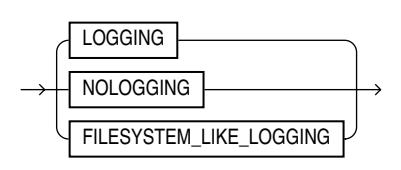

### <span id="page-1083-1"></span>*[parallel\\_clause](#page-1084-0)***::=**

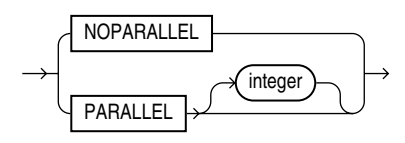

#### <span id="page-1083-2"></span>*new\_values\_clause***::=**

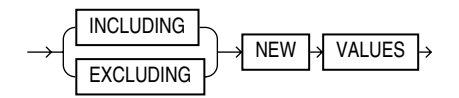

# **Semantics**

### *schema*

Specify the schema containing the materialized view log master table. If you omit *schema*, then Oracle Database assumes the master table is contained in your own schema. Oracle Database creates the materialized view log in the schema of its master table. You cannot create a materialized view log for a table in the schema of the user SYS.

# *table*

Specify the name of the master table for which the materialized view log is to be created.

**Restriction on Master Tables of Materialized View Logs** You cannot create a materialized view log for a temporary table or for a view.

> **See Also:** "Creating a Materialized View Log: Examples" on [page 16-31](#page-1086-3)

# <span id="page-1083-3"></span>*physical\_attributes\_clause*

Use the *physical\_attributes\_clause* to define physical and storage characteristics for the materialized view log.

> **See Also:** *[physical\\_attributes\\_clause](#page-504-0)* [on page 8-41](#page-504-0) and *[storage\\_clause](#page-506-0)* [on](#page-506-0)  [page 8-43](#page-506-0) for a complete description these clauses, including default values

#### **TABLESPACE Clause**

Specify the tablespace in which the materialized view log is to be created. If you omit this clause, then the database creates the materialized view log in the default tablespace of the schema of the materialized view log.

#### *logging\_clause*

Specify either LOGGING or NOLOGGING to establish the logging characteristics for the materialized view log. The default is the logging characteristic of the tablespace in which the materialized view log resides.

**See Also:** *[logging\\_clause](#page-499-0)* [on page 8-36](#page-499-0) for a full description of this clause

### **CACHE | NOCACHE**

For data that will be accessed frequently, CACHE specifies that the blocks retrieved for this log are placed at the most recently used end of the least recently used (LRU) list in the buffer cache when a full table scan is performed. This attribute is useful for small lookup tables.

NOCACHE specifies that the blocks are placed at the least recently used end of the LRU list. The default is NOCACHE.

**Note:** NOCACHE has no effect on materialized view logs for which you specify KEEP in the *storage\_clause*.

**See Also:** [CREATE TABLE on page 15-6](#page-959-0) for information about specifying CACHE or NOCACHE

#### <span id="page-1084-0"></span>*parallel\_clause*

The *parallel\_clause* lets you indicate whether parallel operations will be supported for the materialized view log.

For complete information on this clause, refer to *[parallel\\_clause](#page-1009-0)* [on page 15-56](#page-1009-0) in the documentation on CREATE TABLE.

#### *table\_partitioning\_clauses*

Use the *table\_partitioning\_clauses* to indicate that the materialized view log is partitioned on specified ranges of values or on a hash function. Partitioning of materialized view logs is the same as partitioning of tables.

**See Also:** *[table\\_partitioning\\_clauses](#page-999-0)* [on page 15-46](#page-999-0) in the CREATE TABLE documentation

#### **WITH Clause**

Use the WITH clause to indicate whether the materialized view log should record the primary key, rowid, object ID, or a combination of these row identifiers when rows in the master are changed. You can also use this clause to add a sequence to the materialized view log to provide additional ordering information for its records.

This clause also specifies whether the materialized view log records additional columns that might be referenced as **filter columns**, which are non-primary-key columns referenced by subquery materialized views, or **join columns**, which are non-primary-key columns that define a join in the subquery WHERE clause.

If you omit this clause, or if you specify the clause without PRIMARY KEY, ROWID, or OBJECT ID, then the database stores primary key values by default. However, the database does not store primary key values implicitly if you specify only OBJECT ID or ROWID at create time. A primary key log, created either explicitly or by default, performs additional checking on the primary key constraint.

**OBJECT ID** Specify OBJECT ID to indicate that the system-generated or user-defined object identifier of every modified row should be recorded in the materialized view log.

**Restriction on OBJECT ID** You can specify OBJECT ID only when creating a log on an object table, and you cannot specify it for storage tables.

**PRIMARY KEY** Specify PRIMARY KEY to indicate that the primary key of all rows changed should be recorded in the materialized view log.

**ROWID** Specify ROWID to indicate that the rowid of all rows changed should be recorded in the materialized view log.

**SEQUENCE** Specify SEQUENCE to indicate that a sequence value providing additional ordering information should be recorded in the materialized view log. Sequence numbers are necessary to support fast refresh after some update scenarios.

**See Also:** *Oracle Database Data Warehousing Guide* for more information on the use of sequence numbers in materialized view logs and for examples that use this clause

*column* Specify the columns whose values you want to be recorded in the materialized view log for all rows that are changed. Typically these columns are filter columns and join columns.

**Restrictions on the WITH Clause** This clause is subject to the following restrictions:

- You can specify only one PRIMARY KEY, one ROWID, one OBJECT ID, one SEQUENCE, and one column list for each materialized view log.
- Primary key columns are implicitly recorded in the materialized view log. Therefore, you cannot specify either of the following combinations if *column* contains one of the primary key columns:

```
WITH ... PRIMARY KEY ... (column)
WITH ... (column) ... PRIMARY KEY
WITH (column)
```
**See Also:**

- [CREATE MATERIALIZED VIEW on page 16-4](#page-1059-0) for information on explicit and implicit inclusion of materialized view log values
- *Oracle Database Advanced Replication* for more information about filter columns and join columns
- ["Specifying Filter Columns for Materialized View Logs: Example"](#page-1086-1) [on page 16-31](#page-1086-1) and ["Specifying Join Columns for Materialized](#page-1086-2)  [View Logs: Example" on page 16-31](#page-1086-2)

# **NEW VALUES Clause**

The NEW VALUES clause lets you determine whether Oracle Database saves both old and new values for update DML operations in the materialized view log.

**See Also:** ["Including New Values in Materialized View Logs:](#page-1086-4)  [Example" on page 16-31](#page-1086-4)

**INCLUDING** Specify INCLUDING to save both new and old values in the log. If this log is for a table on which you have a single-table materialized aggregate view, and if you want the materialized view to be eligible for fast refresh, then you must specify INCLUDING.

**EXCLUDING** Specify EXCLUDING to disable the recording of new values in the log. This is the default. You can use this clause to avoid the overhead of recording new values. Do not use this clause if you have a fast-refreshable single-table materialized aggregate view defined on the master table.

#### <span id="page-1086-3"></span><span id="page-1086-0"></span>**Examples**

**Creating a Materialized View Log: Examples** The following statement creates a materialized view log on the oe.customers table that specifies physical and storage characteristics:

```
CREATE MATERIALIZED VIEW LOG ON customers 
    PCTFREE 5 
    TABLESPACE example 
    STORAGE (INITIAL 10K NEXT 10K);
```
This materialized view log supports fast refresh for primary key materialized views only. The following statement creates another version of the materialized view log with the ROWID clause, which enables fast refresh for more types of materialized views:

CREATE MATERIALIZED VIEW LOG ON customers WITH PRIMARY KEY, ROWID;

This materialized view log makes fast refresh possible for rowid materialized views and for materialized join views. To provide for fast refresh of materialized aggregate views, you must also specify the SEQUENCE and INCLUDING NEW VALUES clauses, as shown in the next statement.

<span id="page-1086-1"></span>**Specifying Filter Columns for Materialized View Logs: Example** The following statement creates a materialized view log on the sh.sales table and is used in ["Creating Materialized Aggregate Views: Example" on page 16-22](#page-1077-0). It specifies as filter columns all of the columns of the table referenced in that materialized view.

```
CREATE MATERIALIZED VIEW LOG ON sales 
   WITH ROWID, SEQUENCE(amount_sold, time_id, prod_id)
    INCLUDNG NEW VALUES;
```
<span id="page-1086-2"></span>**Specifying Join Columns for Materialized View Logs: Example** The following statement creates a materialized view log on the order\_items table of the sample oe schema. The log records primary keys and product\_id, which is used as a join column in ["Creating a Fast Refreshable Materialized View: Example" on page 16-24.](#page-1079-0)

CREATE MATERIALIZED VIEW LOG ON order\_items WITH (product\_id);

<span id="page-1086-4"></span>**Including New Values in Materialized View Logs: Example** The following example creates a materialized view log on the oe.product\_information table that specifies INCLUDING NEW VALUES:

CREATE MATERIALIZED VIEW LOG ON product\_information WITH ROWID, SEQUENCE (list\_price, min\_price, category\_id), PRIMARY KEY INCLUDING NEW VALUES;

You could create the following materialized aggregate view to use the product\_ information log:

```
CREATE MATERIALIZED VIEW products_mv 
   REFRESH FAST ON COMMIT
   AS SELECT SUM(list_price - min_price), category_id
         FROM product_information 
          GROUP BY category_id;
```
This materialized view is eligible for fast refresh because the log defined on its master table includes both old and new values.

# **CREATE OPERATOR**

# **Purpose**

Use the CREATE OPERATOR statement to create a new operator and define its bindings.

Operators can be referenced by indextypes and by SQL queries and DML statements. The operators, in turn, reference functions, packages, types, and other user-defined objects.

**See Also:** *Oracle Database Data Cartridge Developer's Guide* and *Oracle Database Concepts* for a discussion of these dependencies and of operators in general

# **Prerequisites**

To create an operator in your own schema, you must have the CREATE OPERATOR system privilege. To create an operator in another schema, you must have the CREATE ANY OPERATOR system privilege. In either case, you must also have the EXECUTE object privilege on the functions and operators referenced.

# **Syntax**

#### *create\_operator***::=**

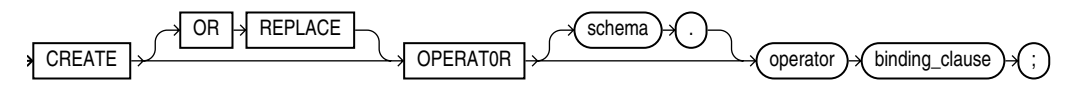

# *[binding\\_clause](#page-1089-0)***::=**

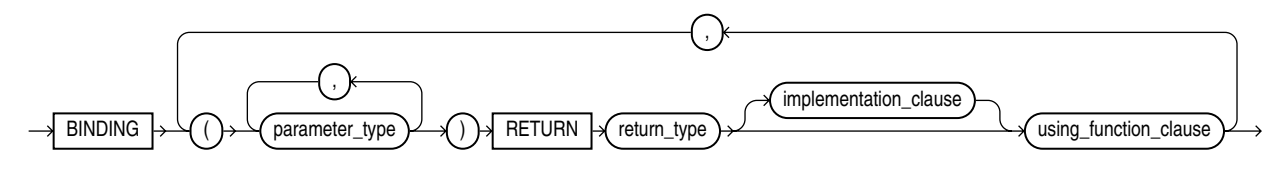

#### *[implementation\\_clause](#page-1089-1)***::=**

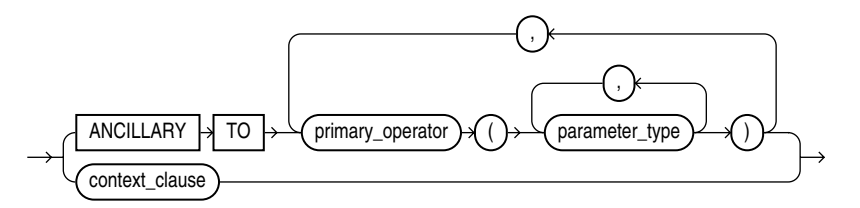

#### *[context\\_clause](#page-1090-0)***::=**

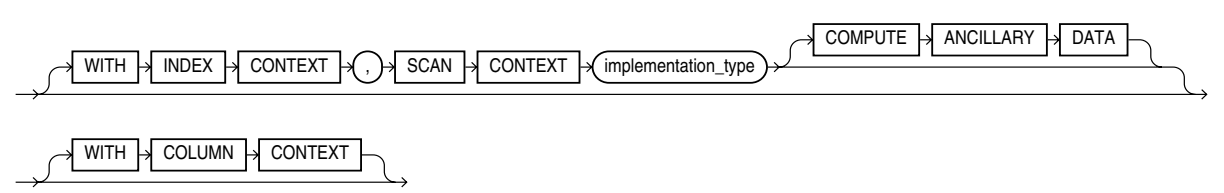

### *[using\\_function\\_clause](#page-1090-1)***::=**

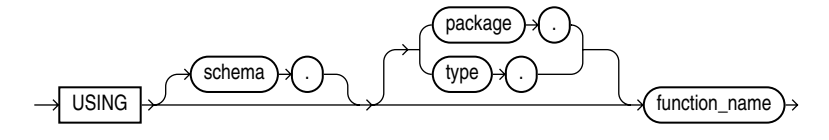

# **Semantics**

# **OR REPLACE**

Specify OR REPLACE to replace the definition of the operator schema object.

**Restriction on Replacing an Operator** You can replace the definition only if the operator has no dependent objects, such as indextypes supporting the operator.

#### *schema*

Specify the schema containing the operator. If you omit *schema*, then the database creates the operator in your own schema.

#### *operator*

Specify the name of the operator to be created.

### <span id="page-1089-0"></span>*binding\_clause*

Use the *binding\_clause* to specify one or more parameter datatypes (*parameter\_ type*) for binding the operator to a function. The signature of each binding—the sequence of the datatypes of the arguments to the corresponding function—must be unique according to the rules of overloading.

The *parameter\_type* can itself be an object type. If it is, then you can optionally qualify it with its schema.

**Restriction on Binding Operators** You cannot specify a *parameter\_type* of REF, LONG, or LONG RAW.

**See Also:** *Oracle Database PL/SQL Language Reference* for more information about overloading

#### **RETURN Clause**

Specify the return datatype for the binding.

The *return\_type* can itself be an object type. If so, then you can optionally qualify it with its schema.

**Restriction on Binding Return Datatype** You cannot specify a *return\_type* of REF, LONG, or LONG RAW.

#### <span id="page-1089-1"></span>*implementation\_clause*

Use this clause to describe the implementation of the binding.

#### **ANCILLARY TO Clause**

Use the ANCILLARY TO clause to indicate that the operator binding is ancillary to the specified primary operator binding (*primary\_operator*). If you specify this clause, then do not specify a previous binding with just one number parameter.

#### <span id="page-1090-0"></span>*context\_clause*

Use the *context\_clause* to describe the functional implementation of a binding that is not ancillary to a primary operator binding.

**WITH INDEX CONTEXT, SCAN CONTEXT** Use this clause to indicate that the functional evaluation of the operator uses the index and a scan context that is specified by the implementation type.

**COMPUTE ANCILLARY DATA** Specify COMPUTE ANCILLARY DATA to indicate that the operator binding computes ancillary data.

**WITH COLUMN CONTEXT** Specify WITH COLUMN CONTEXT to indicate that Oracle Database should pass the column information to the functional implementation for the operator.

If you specify this clause, then the signature of the function implemented must include one extra ODCIFuncCallInfo structure.

**See Also:** *Oracle Database Data Cartridge Developer's Guide* for instructions on using the ODCIFuncCallInfo routine

#### <span id="page-1090-1"></span>*using\_function\_clause*

The *using\_function\_clause* lets you specify the function that provides the implementation for the binding. The *function\_name* can be a standalone function, packaged function, type method, or a synonym for any of these.

If the function is subsequently dropped, then the database marks all dependent objects INVALID, including the operator. However, if you then subsequently issue an ALTER OPERATOR ... DROP BINDING statement to drop the binding, then subsequent queries and DML will revalidate the dependent objects.

#### **Example**

**Creating User-Defined Operators: Example** This example creates a very simple functional implementation of equality and then creates an operator that uses the function:

```
CREATE FUNCTION eq_f(a VARCHAR2, b VARCHAR2) RETURN NUMBER AS
BEGIN
  IF a = b THEN RETURN 1;
   ELSE RETURN 0;
   END IF;
END;
/
CREATE OPERATOR eq_op
   BINDING (VARCHAR2, VARCHAR2) 
   RETURN NUMBER 
   USING eq_f;
```
# **CREATE OUTLINE**

#### **Purpose**

**Note:** Stored outlines will be desupported in a future release in favor of SQL plan management. In Oracle Database 11*g* Release 1 (11.1), stored outlines continue to function as in past releases. However, Oracle strongly recommends that you use SQL plan management for new applications. SQL plan management creates SQL plan baselines, which offer superior SQL performance and stability compared with stored outlines.

If you have existing stored outlines, please consider migrating them to SQL plan baselines by using the LOAD\_PLANS\_FROM\_CURSOR\_CACHE or LOAD\_PLANS\_FROM\_SQLSET procedure of the DBMS\_SPM package. When the migration is complete, you should disable or remove the stored outlines.

See Also: *Oracle Database Performance Tuning Guide* for more information about SQL plan management and *Oracle Database PL/SQL Packages and Types Reference* for information about the DBMS\_SPM package

Use the CREATE OUTLINE statement to create a **stored outline**, which is a set of attributes used by the optimizer to generate an execution plan. You can then instruct the optimizer to use a set of outlines to influence the generation of execution plans whenever a particular SQL statement is issued, regardless of changes in factors that can affect optimization. You can also modify an outline so that it takes into account changes in these factors.

**Note:** The SQL statement you want to affect must be an exact string match of the statement specified when creating the outline.

#### **See Also:**

- *Oracle Database Performance Tuning Guide for information on* execution plans
- [ALTER OUTLINE on page 11-26](#page-648-0) for information on modifying an outline
- [ALTER SESSION on page 11-47](#page-669-0) and ALTER SYSTEM on [page 11-60](#page-682-0) for information on the USE\_STORED\_OUTLINES and USE\_PRIVATE\_OUTLINES parameters

### **Prerequisites**

To create a public or private outline, you must have the CREATE ANY OUTLINE system privilege.

If you are creating a clone outline from a source outline, then you must also have the SELECT\_CATALOG\_ROLE role.

You can enable or disable the use of stored outlines dynamically for an individual session or for the system:

- Enable the USE\_STORED\_OUTLINES parameter to use public outlines.
- Enable the USE\_PRIVATE\_OUTLINES parameter to use private stored outlines.

#### **See Also:**

- *Oracle Database Performance Tuning Guide for information on using* outlines for performance tuning
- Oracle Database PL/SQL Packages and Types Reference for information on the DBMS\_OUTLN\_EDIT package

#### **Syntax**

#### *create\_outline***::=**

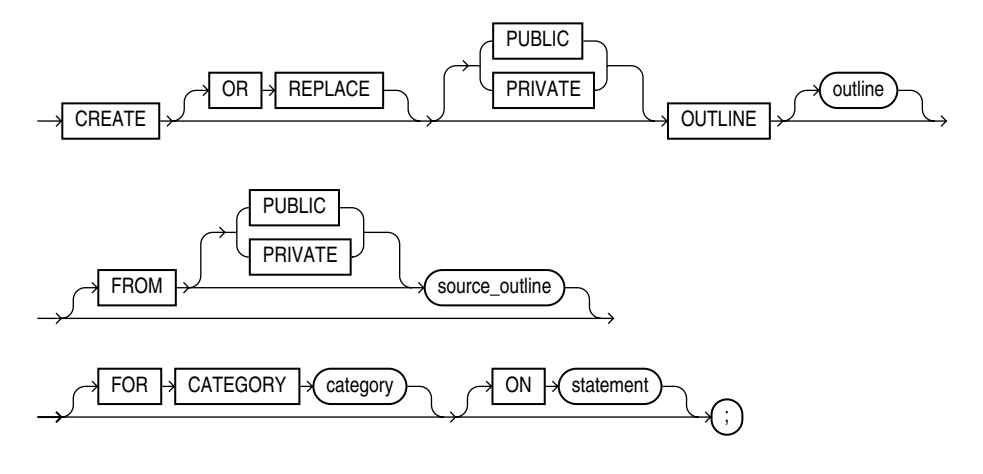

**Note:** None of the clauses after *outline* are required. However, you must specify at least one clause after *outline*, and it must be either the FROM clause or the ON clause.

# **Semantics**

# **OR REPLACE**

Specify OR REPLACE to replace an existing outline with a new outline of the same name.

# **PUBLIC | PRIVATE**

Specify PUBLIC if you are creating an outline for use by PUBLIC. This is the default.

Specify PRIVATE to create an outline for private use by the current session only. The data of this outline is stored in the current schema.

**Note:** To create a private outline, you must provide an outline editing table to hold the outline data in your schema by executing the DBMS\_OUTLN\_EDIT.CREATE\_EDIT\_TABLES procedure. You must have the EXECUTE object privilege on the DBMS\_OUTLN\_EDIT package to execute this procedure.

#### *outline*

Specify the unique name to be assigned to the stored outline. If you do not specify *outline*, then the database generates an outline name.

**See Also:** ["Creating an Outline: Example" on page 16-38](#page-1093-0)

#### **FROM** *source\_outline* **Clause**

Use the FROM clause to create a new outline by copying an existing one. By default, Oracle Database looks for *source\_category* in the public area. If you specify PRIVATE, then the database looks for the outline in the current schema.

**Restriction on Copying an Outline** If you specify the FROM clause, then you cannot specify the ON clause.

**See Also:** "Creating a Private Clone Outline: Example" on page 16-39 and ["Publicizing a Private Outline to the Public Area: Example" on](#page-1094-1)  [page 16-39](#page-1094-1)

### **FOR CATEGORY Clause**

Specify an optional name used to group stored outlines. For example, you could specify a category of outlines for end-of-week use and another for end-of-quarter use. If you do not specify *category*, then the outline is stored in the DEFAULT category.

#### **ON Clause**

Specify the SQL statement for which the database will create an outline when the statement is compiled. This clause is optional only if you are creating a copy of an existing outline using the FROM clause.

You can specify any one of the following statements: SELECT, DELETE, UPDATE, INSERT ... SELECT, CREATE TABLE ... AS SELECT.

**Restrictions on the ON Clause** This clause is subject to the following restrictions:

- If you specify the ON clause, then you cannot specify the FROM clause.
- You cannot create an outline on a multitable INSERT statement.
- The SQL statement in the ON clause cannot include any DML operation on a remote object.

**Note:** In subsequent statements, you can specify additional outlines for the same SQL statement, but each outline for the same statement must specify a different category in the CATEGORY clause.

#### <span id="page-1093-0"></span>**Example**

**Creating an Outline: Example** The following statement creates a stored outline by compiling the ON statement. The outline is called salaries and is stored in the category special.

CREATE OUTLINE salaries FOR CATEGORY special ON SELECT last\_name, salary FROM employees; When this same SELECT statement is subsequently compiled, if the USE\_STORED\_ OUTLINES parameter is set to special, the database generates the same execution plan as was generated when the outline salaries was created.

<span id="page-1094-0"></span>**Creating a Private Clone Outline: Example** The following statement creates a stored private outline my\_salaries based on the public category salaries created in the preceding example. In order to create a private outline, the user creating the private outline must have the EXECUTE object privilege on the DBMS\_OUTLN\_EDIT package and must execute the CREATE\_EDIT\_TABLES procedure of that package.

```
EXECUTE DBMS_OUTLN_EDIT.CREATE_EDIT_TABLES;
```

```
CREATE OR REPLACE PRIVATE OUTLINE my_salaries
   FROM salaries;
```
<span id="page-1094-1"></span>**Publicizing a Private Outline to the Public Area: Example** The following statement copies back (publicizes) a private outline to the public area after private editing:

CREATE OR REPLACE OUTLINE public\_salaries FROM PRIVATE my\_salaries;

# <span id="page-1095-0"></span>**CREATE PACKAGE**

## **Purpose**

Use the CREATE PACKAGE statement to create the specification for a stored **package**, which is an encapsulated collection of related procedures, functions, and other program objects stored together in the database. The **package specification** declares these objects. The **package body**, specified subsequently, defines these objects.

#### **See Also:**

- [CREATE PACKAGE BODY on page 16-44](#page-1099-0) for information on specifying the implementation of the package
- [CREATE FUNCTION on page 14-53](#page-910-0) and [CREATE PROCEDURE](#page-1105-0) [on page 16-50](#page-1105-0) for information on creating standalone functions and procedures
- [ALTER PACKAGE on page 11-28](#page-650-0) and DROP PACKAGE on [page 17-77](#page-1210-0) for information on modifying and dropping a package
- *Oracle Database Advanced Application Developer's Guide* and *Oracle Database PL/SQL Packages and Types Reference* for detailed discussions of packages and how to use them

# **Prerequisites**

Before a package can be created, the user SYS must run a SQL script commonly called DBMSSTDX.SQL. The exact name and location of this script depend on your operating system.

To create or replace a package in your own schema, you must have the CREATE PROCEDURE system privilege. To create or replace a package in another user's schema, you must have the CREATE ANY PROCEDURE system privilege.

To embed a CREATE PACKAGE statement inside an Oracle Database precompiler program, you must terminate the statement with the keyword END-EXEC followed by the embedded SQL statement terminator for the specific language.

**See Also:** *Oracle Database PL/SQL Language Reference* for more information

# **Syntax**

### *create\_package***::=**

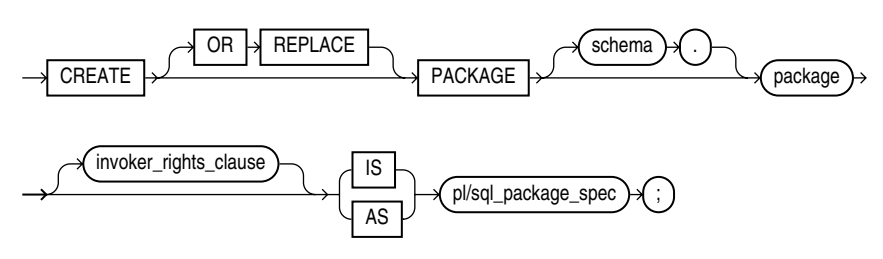

#### *[invoker\\_rights\\_clause](#page-1096-0)***::=**

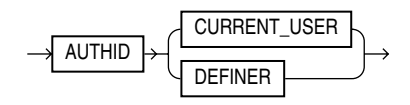

## **Semantics**

#### **OR REPLACE**

Specify OR REPLACE to re-create the package specification if it already exists. Use this clause to change the specification of an existing package without dropping, re-creating, and regranting object privileges previously granted on the package. If you change a package specification, then Oracle Database recompiles it.

Users who had previously been granted privileges on a redefined package can still access the package without being regranted the privileges.

If any function-based indexes depend on the package, then the database marks the indexes DISABLED.

**See Also:** [ALTER PACKAGE on page 11-28](#page-650-0) for information on recompiling package specifications

#### *schema*

Specify the schema to contain the package. If you omit *schema*, then the database creates the package in your own schema.

#### *package*

Specify the name of the package to be created.

If creating the package results in compilation errors, then the database returns an error. You can see the associated compiler error messages with the SQL\*Plus command SHOW ERRORS.

#### <span id="page-1096-0"></span>*invoker\_rights\_clause*

The *invoker\_rights\_clause* lets you specify whether the functions and procedures in the package execute with the privileges and in the schema of the user who owns the package or with the privileges and in the schema of CURRENT\_USER. This specification applies to the corresponding package body as well.

This clause also determines how Oracle Database resolves external names in queries, DML operations, and dynamic SQL statements in the package.

#### **AUTHID CURRENT\_USER**

Specify CURRENT\_USER to indicate that the package executes with the privileges of CURRENT\_USER. This clause creates an **invoker-rights package**.

This clause also specifies that external names in queries, DML operations, and dynamic SQL statements resolve in the schema of CURRENT\_USER. External names in all other statements resolve in the schema in which the package resides.

#### **AUTHID DEFINER**

Specify DEFINER to indicate that the package executes with the privileges of the owner of the schema in which the package resides and that external names resolve in the schema where the package resides. This is the default and creates a **definer-rights package**.

**See Also:** *Oracle Database PL/SQL Language Reference* for information about definer rights and for information on how CURRENT\_USER is determined

# *pl/sql\_package\_spec*

Specify the package specification, which can contain type definitions, cursor declarations, variable declarations, constant declarations, exception declarations, PL/SQL subprogram specifications, and call specifications, which are declarations of a C or Java routine expressed in PL/SQL.

#### **See Also:**

- *Oracle Database PL/SQL Language Reference for more information* on PL/SQL package program units
- *Oracle Database PL/SQL Packages and Types Reference* for information on Oracle Database supplied packages
- Festrictions on User-Defined Functions" on page 14-55 for a list of restrictions on user-defined functions in a package

## <span id="page-1097-0"></span>**Example**

**Creating a Package: Example** The following SQL statement creates the specification of the emp\_mgmt package. The PL/SQL is shown in italics:

```
CREATE OR REPLACE PACKAGE emp_mgmt AS 
   FUNCTION hire (last_name VARCHAR2, job_id VARCHAR2, 
      manager_id NUMBER, salary NUMBER, 
      commission_pct NUMBER, department_id NUMBER) 
      RETURN NUMBER; 
    FUNCTION create_dept(department_id NUMBER, location_id NUMBER) 
      RETURN NUMBER; 
    PROCEDURE remove_emp(employee_id NUMBER); 
    PROCEDURE remove_dept(department_id NUMBER); 
    PROCEDURE increase_sal(employee_id NUMBER, salary_incr NUMBER); 
    PROCEDURE increase_comm(employee_id NUMBER, comm_incr NUMBER); 
   no_comm EXCEPTION; 
   no_sal EXCEPTION; 
END emp_mgmt; 
/
```
The specification for the emp\_mgmt package declares the following public program objects:

- The functions hire and create\_dept
- The procedures remove\_emp, remove\_dept, increase\_sal, and increase\_ comm
- The exceptions no\_comm and no\_sal

All of these objects are available to users who have access to the package. After creating the package, you can develop applications that call any of these public procedures or functions or raise any of the public exceptions of the package.

Before you can call this package's procedures and functions, you must define these procedures and functions in the package body. For an example of a CREATE PACKAGE BODY statement that creates the body of the emp\_mgmt package, see [CREATE](#page-1099-0)  [PACKAGE BODY on page 16-44](#page-1099-0).

# <span id="page-1099-0"></span>**CREATE PACKAGE BODY**

#### **Purpose**

Use the CREATE PACKAGE BODY statement to create the body of a stored **package**, which is an encapsulated collection of related procedures, stored functions, and other program objects stored together in the database. The **package body** defines these objects. The **package specification**, defined in an earlier CREATE PACKAGE statement, declares these objects.

Packages are an alternative to creating procedures and functions as standalone schema objects.

#### **See Also:**

- [CREATE FUNCTION on page 14-53](#page-910-0) and [CREATE PROCEDURE](#page-1105-0) [on page 16-50](#page-1105-0) for information on creating standalone functions and procedures
- [CREATE PACKAGE on page 16-40](#page-1095-0) for a discussion of packages, including how to create packages
- ["Examples" on page 16-45](#page-1100-0) for some illustrations
- [ALTER PACKAGE on page 11-28](#page-650-0) for information on modifying a package
- [DROP PACKAGE on page 17-77](#page-1210-0) for information on removing a package from the database

# **Prerequisites**

Before a package can be created, the user SYS must run a SQL script commonly called DBMSSTDX.SQL. The exact name and location of this script depend on your operating system.

To create or replace a package in your own schema, you must have the CREATE PROCEDURE system privilege. To create or replace a package in another user's schema, you must have the CREATE ANY PROCEDURE system privilege. In both cases, the package body must be created in the same schema as the package.

To embed a CREATE PACKAGE BODY statement inside an Oracle Database precompiler program, you must terminate the statement with the keyword END-EXEC followed by the embedded SQL statement terminator for the specific language.

**See Also:** *Oracle Database PL/SQL Language Reference*

# **Syntax**

#### *create\_package\_body***::=**

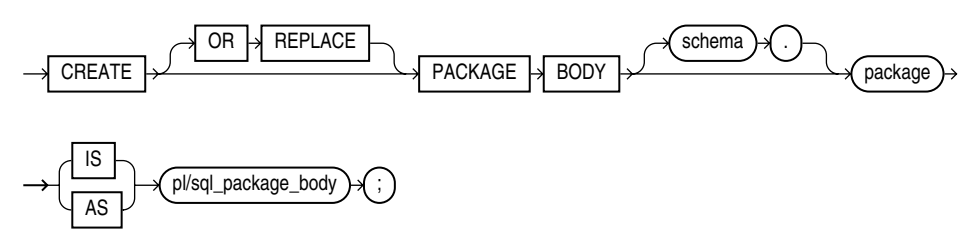

# **Semantics**

# **OR REPLACE**

Specify OR REPLACE to re-create the package body if it already exists. Use this clause to change the body of an existing package without dropping, re-creating, and regranting object privileges previously granted on it. If you change a package body, then Oracle Database recompiles it.

Users who had previously been granted privileges on a redefined package can still access the package without being regranted the privileges.

**See Also:** [ALTER PACKAGE on page 11-28](#page-650-0) for information on recompiling package bodies

#### *schema*

Specify the schema to contain the package. If you omit *schema*, then the database creates the package in your current schema.

#### *package*

Specify the name of the package to be created.

#### *pl/sql\_package\_body*

Specify the package body, which can contain PL/SQL subprogram bodies or call specifications, which are declarations of a C or Java routine expressed in PL/SQL.

#### **See Also:**

- *Oracle Database Advanced Application Developer's Guide* **for more** information on writing PL/SQL or C package program units
- *Oracle Database Java Developer's Guide* for information on Java package program units
- ["Restrictions on User-Defined Functions" on page 14-55](#page-912-0) for a list of restrictions on user-defined functions in a package

### <span id="page-1100-1"></span><span id="page-1100-0"></span>**Examples**

**Creating a Package Body: Example** This SQL statement creates the body of the emp\_ mgmt package created in ["Creating a Package: Example" on page 16-42](#page-1097-0). The PL/SQL is shown in italics:

```
CREATE OR REPLACE PACKAGE BODY emp_mgmt AS 
    tot_emps NUMBER; 
    tot_depts NUMBER; 
FUNCTION hire 
    (last_name VARCHAR2, job_id VARCHAR2, 
    manager_id NUMBER, salary NUMBER, 
    commission_pct NUMBER, department_id NUMBER) 
   RETURN NUMBER IS new_empno NUMBER; 
BEGIN 
    SELECT employees_seq.NEXTVAL 
      INTO new_empno 
       FROM DUAL; 
    INSERT INTO employees 
       VALUES (new_empno, 'First', 'Last','first.last@oracle.com', 
                '(123)123-1234','18-JUN-02','IT_PROG',90000000,00,
```

```
 100,110); 
       tot_emps := tot_emps + 1; 
    RETURN(new_empno); 
END; 
FUNCTION create_dept(department_id NUMBER, location_id NUMBER) 
    RETURN NUMBER IS 
       new_deptno NUMBER; 
    BEGIN 
       SELECT departments_seq.NEXTVAL 
          INTO new_deptno 
          FROM dual; 
       INSERT INTO departments 
          VALUES (new_deptno, 'department name', 100, 1700); 
       tot_depts := tot_depts + 1; 
       RETURN(new_deptno); 
    END; 
PROCEDURE remove_emp (employee_id NUMBER) IS 
    BEGIN 
       DELETE FROM employees 
       WHERE employees.employee_id = remove_emp.employee_id; 
       tot_emps := tot_emps - 1; 
    END; 
PROCEDURE remove_dept(department_id NUMBER) IS 
    BEGIN 
       DELETE FROM departments 
       WHERE departments.department_id = remove_dept.department_id; 
       tot_depts := tot_depts - 1; 
       SELECT COUNT(*) INTO tot_emps FROM employees; 
    END; 
PROCEDURE increase_sal(employee_id NUMBER, salary_incr NUMBER) IS 
    curr_sal NUMBER; 
    BEGIN 
       SELECT salary INTO curr_sal FROM employees 
       WHERE employees.employee_id = increase_sal.employee_id; 
       IF curr_sal IS NULL 
          THEN RAISE no_sal; 
       ELSE 
          UPDATE employees 
          SET salary = salary + salary_incr 
          WHERE employee_id = employee_id; 
       END IF; 
    END; 
PROCEDURE increase_comm(employee_id NUMBER, comm_incr NUMBER) IS 
    curr_comm NUMBER; 
    BEGIN 
       SELECT commission_pct 
       INTO curr_comm 
       FROM employees 
       WHERE employees.employee_id = increase_comm.employee_id; 
       IF curr_comm IS NULL 
          THEN RAISE no_comm; 
       ELSE 
          UPDATE employees 
          SET commission_pct = commission_pct + comm_incr; 
       END IF; 
    END; 
END emp_mgmt; 
/
```
The package body defines the public program objects declared in the package specification:

- The functions hire and create\_dept
- The procedures remove\_emp, remove\_dept, increase\_sal, and increase\_ comm

These objects are declared in the package specification, so they can be called by application programs, procedures, and functions outside the package. For example, if you have access to the package, you can create a procedure increase\_all\_comms separate from the emp\_mgmt package that calls the increase\_comm procedure.

These objects are defined in the package body, so you can change their definitions without causing Oracle Database to invalidate dependent schema objects. For example, if you subsequently change the definition of hire, then the database need not recompile increase\_all\_comms before executing it.

The package body in this example also declares private program objects, the variables tot\_emps and tot\_depts. These objects are declared in the package body rather than the package specification, so they are accessible to other objects in the package, but they are not accessible outside the package. For example, you cannot develop an application that explicitly changes the value of the variable tot\_depts. However, the function create\_dept is part of the package, so create\_dept can change the value of tot\_depts.

# **CREATE PFILE**

## **Purpose**

Use the CREATE PFILE statement to export either a binary server parameter file or the current in-memory parameter settings into a text initialization parameter file. Creating a text parameter file is a convenient way to get a listing of the current parameter settings being used by the database, and it lets you edit the file easily in a text editor and then convert it back into a server parameter file using the CREATE SPFILE statement.

Upon successful execution of this statement, Oracle Database creates a text parameter file on the server. In an Oracle Real Application Clusters environment, it will contain all parameter settings of all instances. It will also contain any comments that appeared on the same line with a parameter setting in the server parameter file.

#### **See Also:**

- [CREATE SPFILE on page 16-76](#page-1131-0) for information on server parameter files
- *Oracle Database Administrator's Guide* for additional information on text initialization parameter files and binary server parameter files
- *Oracle Real Application Clusters Administration and Deployment Guide* for information on using server parameter files in an Oracle Real Application Clusters environment

## **Prerequisites**

You must have the SYSDBA or the SYSOPER role to execute this statement. You can execute this statement either before or after instance startup.

# **Syntax**

#### *create\_pfile***::=**

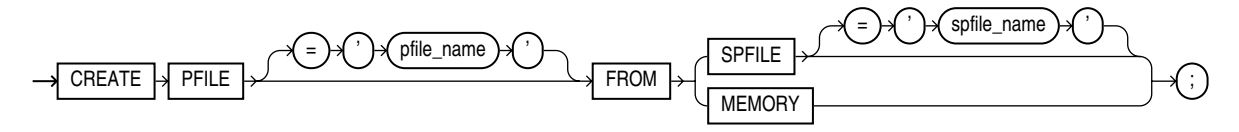

# **Semantics**

#### *pfile\_name*

Specify the name of the text parameter file you want to create. If you do not specify *pfile\_name*, then Oracle Database uses the platform-specific default initialization parameter file name.

#### *spfile\_name*

Specify the name of the binary server parameter from which you want to create a text file.

If you specify  $spfile\_name$ , then the file must exist on the server. If the file does not reside in the default directory for server parameter files on your operating system, then you must specify the full path.

■ If you do not specify *spfile\_name*, then the database looks in the default directory for server parameter files on your operating system, for the platform-specific default server parameter file name, and uses that file. If that file does not exist in the expected directory, then the database returns an error.

**See Also:** the appropriate operating-system-specific documentation for default parameter file names

## **MEMORY**

Specify MEMORY to create a pfile using the current system-wide parameter settings. In a RAC environment, the created file will contain the contain the parameter settings from each instance.

# **Examples**

**Creating a Parameter File: Example** The following example creates a text parameter file my\_init.ora from a binary server parameter file s\_params.ora:

CREATE PFILE = 'my\_init.ora' FROM SPFILE = 's\_params.ora';

**Note:** Typically you will need to specify the full path and filename for parameter files on your operating system. Refer to your Oracle operating system documentation for path information.

# <span id="page-1105-0"></span>**CREATE PROCEDURE**

### **Purpose**

Use the CREATE PROCEDURE statement to create a standalone stored procedure or a call specification.

A **procedure** is a group of PL/SQL statements that you can call by name. A **call specification** (sometimes called call spec) declares a Java method or a third-generation language (3GL) routine so that it can be called from SQL and PL/SQL. The call spec tells Oracle Database which Java method to invoke when a call is made. It also tells the database what type conversions to make for the arguments and return value.

Stored procedures offer advantages in the areas of development, integrity, security, performance, and memory allocation.

#### **See Also:**

- *Oracle Database Advanced Application Developer's Guide* **for more** information on stored procedures, including how to call stored procedures and for information about registering external procedures.
- [CREATE FUNCTION on page 14-53](#page-910-0) for information specific to functions, which are similar to procedures in many ways.
- [CREATE PACKAGE on page 16-40](#page-1095-0) for information on creating packages. The CREATE PROCEDURE statement creates a procedure as a standalone schema object. You can also create a procedure as part of a package.
- [ALTER PROCEDURE on page 11-31](#page-653-0) and [DROP PROCEDURE on](#page-1212-0)  [page 17-79](#page-1212-0) for information on modifying and dropping a standalone procedure.
- [CREATE LIBRARY on page 16-2](#page-1057-0) for more information about shared libraries.

# **Prerequisites**

Before creating a procedure, the user SYS must run a SQL script commonly called DBMSSTDX.SQL. The exact name and location of this script depend on your operating system.

To create or replace a procedure in your own schema, you must have the CREATE PROCEDURE system privilege. To create or replace a procedure in another user's schema, you must have the CREATE ANY PROCEDURE system privilege.

To invoke a call spec, you may need additional privileges, for example, the EXECUTE object privilege on the C library for a C call spec.

To embed a CREATE PROCEDURE statement inside an Oracle precompiler program, you must terminate the statement with the keyword END-EXEC followed by the embedded SQL statement terminator for the specific language.

**See Also:** *Oracle Database PL/SQL Language Reference* or *Oracle Database Java Developer's Guide* for more information

# **Syntax**

#### *create\_procedure***::=**

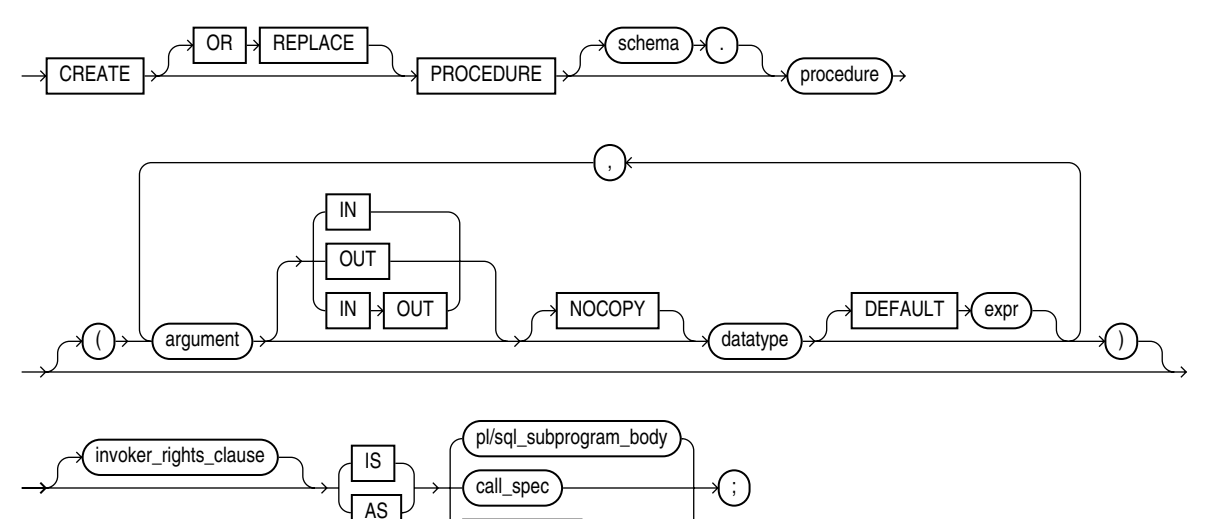

EXTERNAL

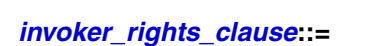

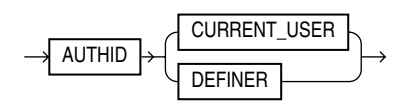

# *[call\\_spec](#page-1108-1)***::=**

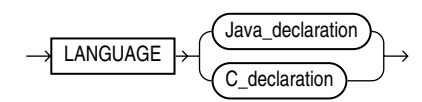

# *Java\_declaration***::=**

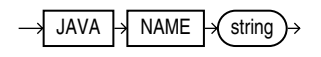

# *C\_declaration***::=**

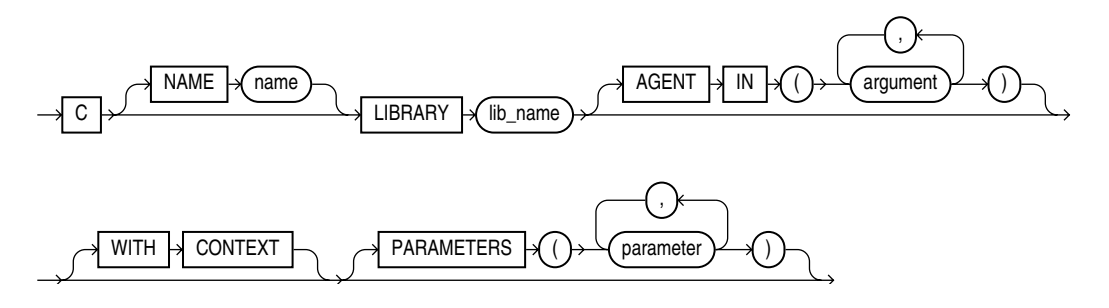

# **Semantics**

# **OR REPLACE**

Specify OR REPLACE to re-create the procedure if it already exists. Use this clause to change the definition of an existing procedure without dropping, re-creating, and

regranting object privileges previously granted on it. If you redefine a procedure, then Oracle Database recompiles it.

Users who had previously been granted privileges on a redefined procedure can still access the procedure without being regranted the privileges.

If any function-based indexes depend on the package, then Oracle Database marks the indexes DISABLED.

**See Also:** [ALTER PROCEDURE on page 11-31](#page-653-0) for information on recompiling procedures

#### *schema*

Specify the schema to contain the procedure. If you omit *schema*, then the database creates the procedure in your current schema.

#### *procedure*

Specify the name of the procedure to be created.

If creating the procedure results in compilation errors, then the database returns an error. You can see the associated compiler error messages with the SQL\*Plus command SHOW ERRORS.

### *argument*

Specify the name of an argument to the procedure. If the procedure does not accept arguments, then you can omit the parentheses following the procedure name.

**IN** Specify IN to indicate that you must supply a value for the argument when calling the procedure.

**OUT** Specify OUT to indicate that the procedure passes a value for this argument back to its calling environment after execution.

**IN OUT** Specify IN OUT to indicate that you must supply a value for the argument when calling the procedure and that the procedure passes a value back to its calling environment after execution.

If you omit IN, OUT, and IN OUT, then the argument defaults to IN.

**NOCOPY** Specify NOCOPY to instruct the database to pass this argument as fast as possible. This clause can significantly enhance performance when passing a large value like a record, an index-by table, or a varray to an OUT or IN OUT parameter. IN parameter values are always passed NOCOPY.

- When you specify NOCOPY, assignments made to a package variable may show immediately in this parameter, or assignments made to this parameter may show immediately in a package variable, if the package variable is passed as the actual assignment corresponding to this parameter.
- Similarly, changes made either to this parameter or to another parameter may be visible immediately through both names if the same variable is passed to both.
- If the procedure is exited with an unhandled exception, then any assignment made to this parameter may be visible in the caller's variable.

These effects may or may not occur on any particular call. You should use NOCOPY only when these effects would not matter.

*datatype* Specify the datatype of the argument. An argument can have any datatype supported by PL/SQL.

Datatypes cannot specify length, precision, or scale. For example, VARCHAR2(10) is not valid, but VARCHAR2 is valid. Oracle Database derives the length, precision, and scale of an argument from the environment from which the procedure is called.

**DEFAULT** *expr* Use this clause to specify a default value for the argument. Oracle Database recognizes the characters := in place of the keyword DEFAULT.

#### <span id="page-1108-0"></span>*invoker\_rights\_clause*

The *invoker\_rights\_clause* lets you specify whether the procedure executes with the privileges and in the schema of the user who owns it or with the privileges and in the schema of CURRENT\_USER.

This clause also determines how the database resolves external names in queries, DML operations, and dynamic SQL statements in the procedure.

#### **AUTHID CURRENT\_USER**

Specify CURRENT\_USER to indicate that the procedure executes with the privileges of CURRENT\_USER. This clause creates an **invoker-rights procedure**.

This clause also specifies that external names in queries, DML operations, and dynamic SQL statements resolve in the schema of CURRENT\_USER. External names in all other statements resolve in the schema in which the procedure resides.

#### **AUTHID DEFINER**

Specify DEFINER to indicate that the procedure executes with the privileges of the owner of the schema in which the procedure resides, and that external names resolve in the schema where the procedure resides. This is the default and creates a **definer-rights procedure**.

**See Also:** *Oracle Database PL/SQL Language Reference* for information about definer rights and for information on how CURRENT\_USER is determined

## **IS | AS Clause**

Use the appropriate part of this clause to declare the procedure.

#### *pl/sql\_subprogram\_body*

Declare the procedure in a PL/SQL subprogram body.

**See Also:** *Oracle Database Advanced Application Developer's Guide* for more information on PL/SQL subprograms

#### <span id="page-1108-1"></span>*call\_spec*

Use the *call\_spec* to map a Java or C method name, parameter types, and return type to their SQL counterparts.

In the *Java\_declaration*, *string* identifies the Java implementation of the method.

## **See Also:**

- *Oracle Database Java Developer's Guide* for an explanation of the parameters and semantics of the *Java\_declaration*
- **Oracle Database PL/SQL Language Reference for an explanation of** the parameters and semantics of the *C\_declaration*

**AS EXTERNAL** The AS EXTERNAL clause is an alternative way of declaring a C method. In most cases, Oracle recommends that you use the AS LANGUAGE C syntax. However, AS EXTERNAL is required if a default argument is used as one of the parameters or if one of the parameters uses a PL/SQL datatype that needs to be mapped (for example, Boolean). AS EXTERNAL causes the PL/SQL layer to be loaded so that the parameters can be properly evaluated.

# **Examples**

**Creating a Procedure: Example** The following statement creates the procedure remove\_emp in the schema hr. The PL/SQL is shown in italics:

```
CREATE PROCEDURE remove_emp (employee_id NUMBER) AS
    tot_emps NUMBER;
   BEGIN
      DELETE FROM employees
      WHERE employees.employee_id = remove_emp.employee_id;
    tot_emps := tot_emps - 1;
    END;
/
```
The remove\_emp procedure removes a specified employee. When you call the procedure, you must specify the employee\_id of the employee to be removed.

The procedure uses a DELETE statement to remove from the employees table the row of employee\_id.

**See Also:** ["Creating a Package Body: Example" on page 16-45](#page-1100-1) to see how to incorporate this procedure into a package

In the following example, external procedure c\_find\_root expects a pointer as a parameter. Procedure find\_root passes the parameter by reference using the BY REFERENCE phrase. The PL/SQL is shown in italics:

```
CREATE PROCEDURE find_root
    ( x IN REAL ) 
   IS LANGUAGE C
      NAME c_find_root
      LIBRARY c_utils
       PARAMETERS ( x BY REFERENCE );
```
# **CREATE PROFILE**

**Note:** Oracle recommends that you use the Database Resource Manager rather than this SQL statement to establish resource limits. The Database Resource Manager offers a more flexible means of managing and tracking resource use. For more information on the Database Resource Manager, refer to *Oracle Database Administrator's Guide.*

#### **Purpose**

Use the CREATE PROFILE statement to create a **profile**, which is a set of limits on database resources. If you assign the profile to a user, then that user cannot exceed these limits.

**See Also:** *Oracle Database Security Guide* for a detailed description and explanation of how to use password management and protection

#### **Prerequisites**

To create a profile, you must have the CREATE PROFILE system privilege.

To specify resource limits for a user, you must:

- Enable resource limits dynamically with the ALTER SYSTEM statement or with the initialization parameter RESOURCE\_LIMIT. This parameter does not apply to password resources. Password resources are always enabled.
- Create a profile that defines the limits using the CREATE PROFILE statement
- Assign the profile to the user using the CREATE USER or ALTER USER statement

#### **See Also:**

- [ALTER SYSTEM on page 11-60](#page-682-0) for information on enabling resource limits dynamically
- *Oracle Database Reference* for information on the RESOURCE\_ LIMIT parameter
- [CREATE USER on page 17-25](#page-1158-0) and [ALTER USER on page 13-17](#page-814-0) for information on profiles

#### **Syntax**

#### *create\_profile***::=**

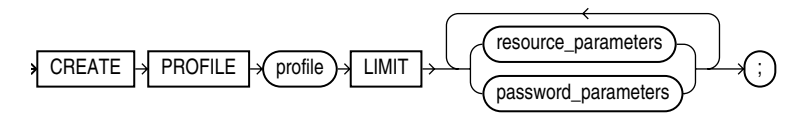

#### *[resource\\_parameters](#page-1112-0)***::=**

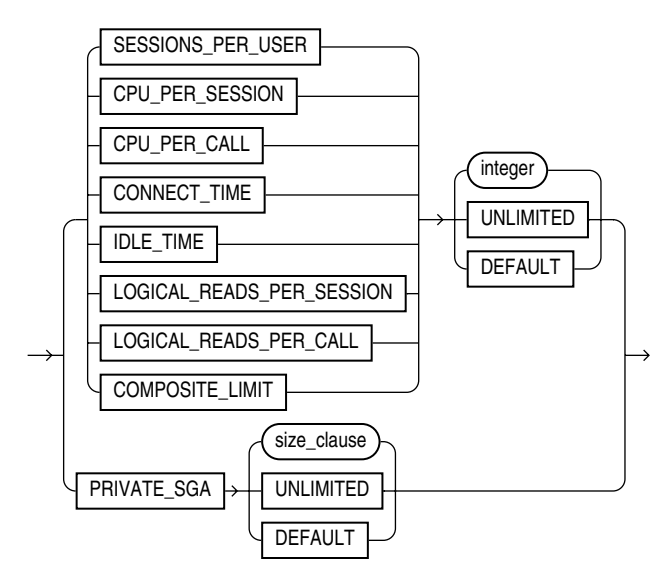

(*[size\\_clause::=](#page-507-0)* [on page 8-44](#page-507-0)

#### *[password\\_parameters](#page-1113-0)***::=**

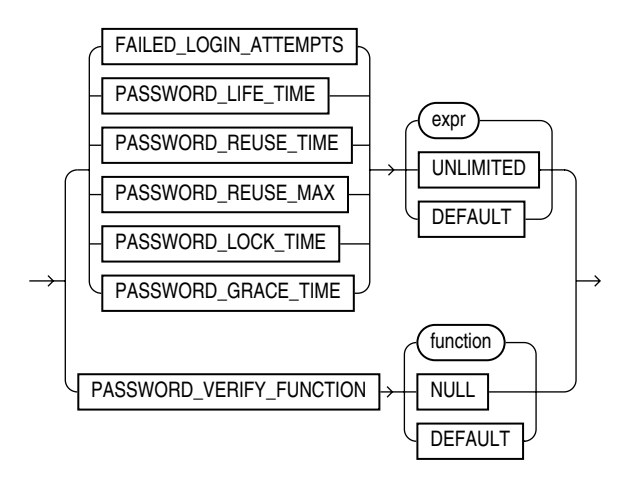

# **Semantics**

#### *profile*

Specify the name of the profile to be created. Use profiles to limit the database resources available to a user for a single call or a single session.

Oracle Database enforces resource limits in the following ways:

- If a user exceeds the CONNECT\_TIME or IDLE\_TIME session resource limit, then the database rolls back the current transaction and ends the session. When the user process next issues a call, the database returns an error.
- If a user attempts to perform an operation that exceeds the limit for other session resources, then the database aborts the operation, rolls back the current statement, and immediately returns an error. The user can then commit or roll back the current transaction, and must then end the session.

If a user attempts to perform an operation that exceeds the limit for a single call, then the database aborts the operation, rolls back the current statement, and returns an error, leaving the current transaction intact.

#### **Notes:**

- You can use fractions of days for all parameters that limit time, with days as units. For example, 1 hour is 1/24 and 1 minute is 1/1440.
- You can specify resource limits for users regardless of whether the resource limits are enabled. However, Oracle Database does not enforce the limits until you enable them.

**See Also:** ["Creating a Profile: Example" on page 16-59](#page-1114-0)

#### **UNLIMITED**

When specified with a resource parameter, UNLIMITED indicates that a user assigned this profile can use an unlimited amount of this resource. When specified with a password parameter, UNLIMITED indicates that no limit has been set for the parameter.

#### **DEFAULT**

Specify DEFAULT if you want to omit a limit for this resource in this profile. A user assigned this profile is subject to the limit for this resource specified in the DEFAULT profile. The DEFAULT profile initially defines unlimited resources. You can change those limits with the ALTER PROFILE statement.

Any user who is not explicitly assigned a profile is subject to the limits defined in the DEFAULT profile. Also, if the profile that is explicitly assigned to a user omits limits for some resources or specifies DEFAULT for some limits, then the user is subject to the limits on those resources defined by the DEFAULT profile.

#### <span id="page-1112-0"></span>*resource\_parameters*

**SESSIONS\_PER\_USER** Specify the number of concurrent sessions to which you want to limit the user.

**CPU\_PER\_SESSION** Specify the CPU time limit for a session, expressed in hundredth of seconds.

**CPU\_PER\_CALL** Specify the CPU time limit for a call (a parse, execute, or fetch), expressed in hundredths of seconds.

**CONNECT\_TIME** Specify the total elapsed time limit for a session, expressed in minutes.

**IDLE\_TIME** Specify the permitted periods of continuous inactive time during a session, expressed in minutes. Long-running queries and other operations are not subject to this limit.

**LOGICAL\_READS\_PER\_SESSION** Specify the permitted number of data blocks read in a session, including blocks read from memory and disk.

**LOGICAL\_READS\_PER\_CALL** Specify the permitted number of data blocks read for a call to process a SQL statement (a parse, execute, or fetch).

**PRIVATE\_SGA** Specify the amount of private space a session can allocate in the shared pool of the system global area (SGA). Refer to *[size\\_clause](#page-507-1)* [on page 8-44](#page-507-1) for information on that clause.

**Note:** This limit applies only if you are using shared server architecture. The private space for a session in the SGA includes private SQL and PL/SQL areas, but not shared SQL and PL/SQL areas.

**COMPOSITE\_LIMIT** Specify the total resource cost for a session, expressed in **service units**. Oracle Database calculates the total service units as a weighted sum of CPU\_ PER\_SESSION, CONNECT\_TIME, LOGICAL\_READS\_PER\_SESSION, and PRIVATE\_ SGA.

#### **See Also:**

- [ALTER RESOURCE COST on page 11-37](#page-659-0) for information on how to specify the weight for each session resource
- ["Setting Profile Resource Limits: Example" on page 16-59](#page-1114-1)

#### <span id="page-1113-0"></span>*password\_parameters*

Use the following clauses to set password parameters. Parameters that set lengths of time are interpreted in number of days. For testing purposes you can specify minutes (*n*/1440) or even seconds (*n*/86400).

**FAILED\_LOGIN\_ATTEMPTS** Specify the number of failed attempts to log in to the user account before the account is locked. If you omit this clause, then the default is 10 days.

**PASSWORD\_LIFE\_TIME** Specify the number of days the same password can be used for authentication. If you also set a value for PASSWORD\_GRACE\_TIME, then the password expires if it is not changed within the grace period, and further connections are rejected. If you omit this clause, then the default is 180 days.

**PASSWORD\_REUSE\_TIME and PASSWORD\_REUSE\_MAX** These two parameters must be set in conjunction with each other. PASSWORD\_REUSE\_TIME specifies the number of days before which a password cannot be reused. PASSWORD\_REUSE\_MAX specifies the number of password changes required before the current password can be reused. For these parameter to have any effect, you must specify an integer for both of them.

If you specify an integer for both of these parameters, then the user cannot reuse a password until the password has been changed the password the number of times specified for PASSWORD\_REUSE\_MAX during the number of days specified for PASSWORD\_REUSE\_TIME.

For example, if you specify PASSWORD\_REUSE\_TIME to 30 and PASSWORD\_ REUSE\_MAX to 10, then the user can reuse the password after 30 days if the password has already been changed 10 times.

If you specify an integer for either of these parameters and specify UNLIMITED for the other, then the user can never reuse a password.

- If you specify DEFAULT for either parameter, then Oracle Database uses the value defined in the DEFAULT profile. By default, all parameters are set to UNLIMITED in the DEFAULT profile. If you have not changed the default setting of UNLIMITED in the DEFAULT profile, then the database treats the value for that parameter as UNLIMITED.
- If you set both of these parameters to UNLIMITED, then the database ignores both of them. This is the default if you omit both parameters.

**PASSWORD\_LOCK\_TIME** Specify the number of days an account will be locked after the specified number of consecutive failed login attempts. If you omit this clause, then the default is 1 day.

**PASSWORD\_GRACE\_TIME** Specify the number of days after the grace period begins during which a warning is issued and login is allowed. If you omit this clause, then the default is 7 days.

**PASSWORD\_VERIFY\_FUNCTION** The PASSWORD\_VERIFY\_FUNCTION clause lets a PL/SQL password complexity verification script be passed as an argument to the CREATE PROFILE statement. Oracle Database provides a default script, but you can create your own routine or use third-party software instead.

- For *function*, specify the name of the password complexity verification routine.
- Specify NULL to indicate that no password verification is performed.

If you specify *expr* for any of the password parameters, then the expression can be of any form except scalar subquery expression.

**See Also:** ["Setting Profile Password Limits: Example" on page 16-60](#page-1115-0)

#### <span id="page-1114-0"></span>**Examples**

**Creating a Profile: Example** The following statement creates the profile new\_ profile:

```
CREATE PROFILE new_profile
  LIMIT PASSWORD_REUSE_MAX 10
        PASSWORD_REUSE_TIME 30;
```
<span id="page-1114-1"></span>**Setting Profile Resource Limits: Example** The following statement creates the profile app\_user:

```
CREATE PROFILE app_user LIMIT 
  SESSIONS_PER_USER UNLIMITED 
  CPU_PER_SESSION UNLIMITED 
  CPU_PER_CALL 3000 
  CONNECT_TIME 45 
  LOGICAL_READS_PER_SESSION DEFAULT 
  LOGICAL_READS_PER_CALL 1000 
PRIVATE_SGA 15K
 COMPOSITE_LIMIT 5000000;
```
If you assign the app\_user profile to a user, then the user is subject to the following limits in subsequent sessions:

- The user can have any number of concurrent sessions.
- In a single session, the user can consume an unlimited amount of CPU time.
- A single call made by the user cannot consume more than 30 seconds of CPU time.
- A single session cannot last for more than 45 minutes.
- In a single session, the number of data blocks read from memory and disk is subject to the limit specified in the DEFAULT profile.
- A single call made by the user cannot read more than 1000 data blocks from memory and disk.
- A single session cannot allocate more than 15 kilobytes of memory in the SGA.
- In a single session, the total resource cost cannot exceed 5 million service units. The formula for calculating the total resource cost is specified by the ALTER RESOURCE COST statement.
- Since the app\_user profile omits a limit for IDLE\_TIME and for password limits, the user is subject to the limits on these resources specified in the DEFAULT profile.

<span id="page-1115-0"></span>**Setting Profile Password Limits: Example** The following statement creates the app\_ user2 profile with password limits values set:

```
CREATE PROFILE app_user2 LIMIT
   FAILED_LOGIN_ATTEMPTS 5
   PASSWORD_LIFE_TIME 60
    PASSWORD_REUSE_TIME 60
    PASSWORD_REUSE_MAX 5
    PASSWORD_VERIFY_FUNCTION verify_function
    PASSWORD_LOCK_TIME 1/24
    PASSWORD_GRACE_TIME 10;
```
This example uses the default Oracle Database password verification function, verify\_function. Refer to *Oracle Database Security Guide* for information on using this verification function provided or designing your own verification function.
# **CREATE RESTORE POINT**

# **Purpose**

Use the CREATE RESTORE POINT statement to create a **restore point**, which is a name associated with a timestamp or an SCN of the database. A restore point can be used to flash back a table or the database to the time specified by the restore point without the need to determine the SCN or timestamp. Restore points are also useful in various RMAN operations, including backups and database duplication. You can use RMAN to create restore points in the process of implementing an archival backup.

#### **See Also:**

- *Oracle Database Backup and Recovery User's Guide for more* information on creating and using restore points and guaranteed restore points, for information on database duplication, and for information on archival backups
- [FLASHBACK DATABASE on page 18-24](#page-1241-0), [FLASHBACK TABLE](#page-1244-0) [on page 18-27,](#page-1244-0) and [DROP RESTORE POINT on page 17-81](#page-1214-0) for information on using and dropping restore points

# **Prerequisites**

To create a normal restore point, you must have either SELECT ANY DICTIONARY or FLASHBACK ANY TABLE privilege. To create a guaranteed restore point, you must have the SYSDBA system privileges.

To view or use a restore point, you must have the SELECT ANY DICTIONARY or FLASHBACK ANY TABLE system privilege or the SELECT\_CATALOG\_ROLE role.

You can create a restore point on a primary or standby database. The database can be open or mounted but not open. If the database is mounted, then it must have been shut down consistently before being mounted unless it is a physical standby database.

You must have created a flash recovery area before creating a guaranteed restore point. You need not enable flashback database before you create the restore point. However, if flashback database is not enabled, then the first guaranteed restore point you create on this database must be created when the database is mounted. The database must be in ARCHIVELOG mode if you are creating a guaranteed restore point.

# **Syntax**

#### *create\_restore\_point***::=**

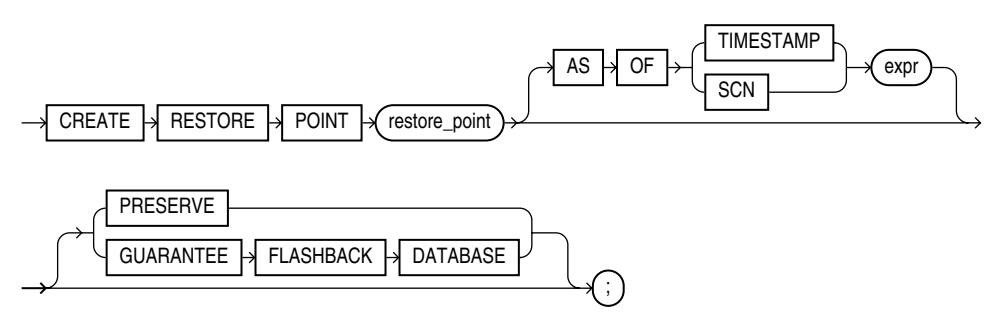

# **Semantics**

#### *restore\_point*

Specify the name of the restore point. The name is a character value of up to 128 characters.

The database can retain up to 2048 restore points. Restore points are retained in the database for at least the number of days specified for the CONTROL\_FILE\_RECORD\_ KEEP TIME initialization parameter. The default value of that parameter is 7 days. Guaranteed and preserved restore points are retained in the database until explicitly dropped by the user.

If you specify neither PRESERVE nor GUARANTEE FLASHBACK DATABASE, then the resulting restore point enables you to flash the database back to a restore point within the time period determined by the DB\_FLASHBACK\_RETENTION\_TARGET initialization parameter. The database automatically manages such restore points. When the maximum number of restore points is reached, according to the rules described in *restore\_point* above, the database automatically drops the oldest restore point. Under some circumstances the restore points will be retained in the RMAN recovery catalog for use in restoring long-term backups. You can explicitly drop a restore point using the DROP RESTORE POINT statement.

# **AS OF Clause**

Use this clause to create a restore point at a specified datetime or SCN in the past. If you specify TIMESTAMP, then *expr* must be a valid datetime expression resolving to a time in the past. If you specify SCN, then *expr* must be a valid SCN in the database in the past. In either case, *expr* must refer to a datetime or SCN in the current incarnation of the database.

# **PRESERVE**

Specify PRESERVE to indicate that the restore point must be explicitly deleted. Such restore points are useful when created for use with the flashback history feature.

## **GUARANTEE FLASHBACK DATABASE**

A guaranteed restore point enables you to flash the database back deterministically to the restore point regardless of the DB\_FLASHBACK\_RETENTION\_TARGET initialization parameter setting. The guaranteed ability to flash back depends on sufficient space being available in the flash recovery area.

Guaranteed restore points guarantee only that the database will maintain enough flashback logs to flashback the database to the guaranteed restore point. It does not guarantee that the database will have enough undo to flashback any table to the same restore point.

Guaranteed restore points are always preserved. They must be dropped explicitly by the user using the DROP RESTORE POINT statement. They do not age out. Guaranteed restore points can use considerable space in the flash recovery area. Therefore, Oracle recommends that you create guaranteed restore points only after careful consideration.

#### **Examples**

**Creating and Using a Restore Point: Example** The following example creates a normal restore point, updates a table, and then flashes back the altered table to the restore point. The example assumes the user hr has the appropriate system privileges to use each of the statements.

```
CREATE RESTORE POINT good_data;
SELECT salary FROM employees WHERE employee_id = 108;
    SALARY
----------
    12000
UPDATE employees SET salary = salary*10
   WHERE employee_id = 108;
SELECT salary FROM employees
   WHERE employee_id = 108;
    SALARY
----------
    120000
COMMIT;
FLASHBACK TABLE employees TO RESTORE POINT good_data;
SELECT salary FROM employees
  WHERE employee_id = 108;
    SALARY
----------
    12000
```
# **CREATE ROLE**

#### **Purpose**

Use the CREATE ROLE statement to create a **role**, which is a set of privileges that can be granted to users or to other roles. You can use roles to administer database privileges. You can add privileges to a role and then grant the role to a user. The user can then enable the role and exercise the privileges granted by the role.

A role contains all privileges granted to the role and all privileges of other roles granted to it. A new role is initially empty. You add privileges to a role with the GRANT statement.

If you create a role that is NOT IDENTIFIED or is IDENTIFIED EXTERNALLY or BY *password*, then Oracle Database grants you the role with ADMIN OPTION. However, if you create a role IDENTIFIED GLOBALLY, then the database does not grant you the role.

#### **See Also:**

- [GRANT on page 18-33](#page-1250-0) for information on granting roles
- [ALTER USER on page 13-17](#page-814-0) for information on enabling roles
- [ALTER ROLE on page 11-40](#page-662-0) and [DROP ROLE on page 17-82](#page-1215-0) for information on modifying or removing a role from the database
- [SET ROLE on page 19-55](#page-1368-0) for information on enabling and disabling roles for the current session
- **Oracle Database Security Guide for general information about roles**

#### **Prerequisites**

You must have the CREATE ROLE system privilege.

# **Syntax**

#### *create\_role***::=**

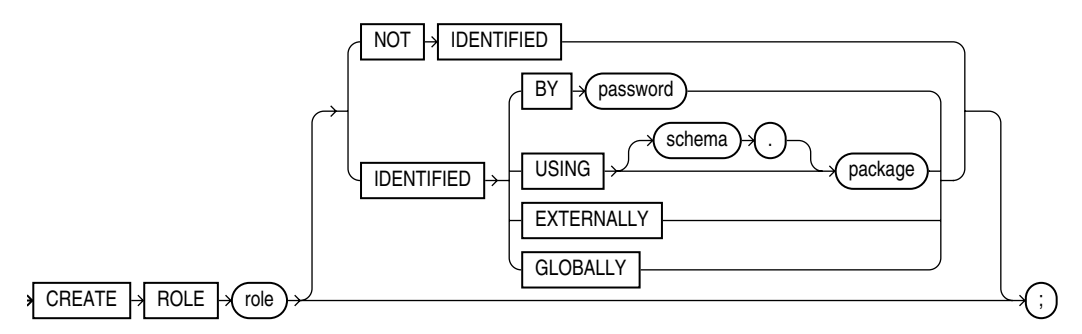

# **Semantics**

## *role*

Specify the name of the role to be created. Oracle recommends that the role contain at least one single-byte character regardless of whether the database character set also contains multibyte characters. The maximum number of user-defined roles that can be enabled for a single user at one time is 148.

Some roles are defined by SQL scripts provided on your distribution media.

**See Also:** [GRANT on page 18-33](#page-1250-0) for a list of these predefined roles and [SET ROLE on page 19-55](#page-1368-0) for information on enabling and disabling roles for a user

## **NOT IDENTIFIED Clause**

Specify NOT IDENTIFIED to indicate that this role is authorized by the database and that no password is required to enable the role.

#### **IDENTIFIED Clause**

Use the IDENTIFIED clause to indicate that a user must be authorized by the specified method before the role is enabled with the SET ROLE statement.

**BY** *password* The BY *password* clause lets you create a **local role** and indicates that the user must specify the password to the database when enabling the role. The password can contain only single-byte characters from your database character set regardless of whether this character set also contains multibyte characters.

**USING** *package* The USING *package* clause lets you create an **application role**, which is a role that can be enabled only by applications using an authorized package. If you do not specify *schema*, then the database assumes the package is in your own schema.

**Caution:** When you grant a role to a user, the role is granted as a default role for that user and is therefore enabled immediately upon logon. To retain the security benefits of an application role, you must ensure that the role is not a default role. Immediately after granting the application role to a user, issue an ALTER USER statement with the DEFAULT ROLE ALL EXCEPT *role* clause, specifying the application role. Doing so will enforce the rule that, in subsequent logons by the user, the role will not be enabled except by applications using the authorized package.

**See Also:** *Oracle Database Security Guide* for information on creating a secure application role

**EXTERNALLY** Specify EXTERNALLY to create an **external role.** An external user must be authorized by an external service, such as an operating system or third-party service, before enabling the role.

Depending on the operating system, the user may have to specify a password to the operating system before the role is enabled.

**GLOBALLY** Specify GLOBALLY to create a **global role.** A global user must be authorized to use the role by the enterprise directory service before the role is enabled at login.

If you omit both the NOT IDENTIFIED clause and the IDENTIFIED clause, then the role defaults to NOT IDENTIFIED.

# **Examples**

**Creating a Role: Example** The following statement creates the role dw\_manager:

CREATE ROLE dw\_manager;

Users who are subsequently granted the dw\_manager role will inherit all of the privileges that have been granted to this role.

You can add a layer of security to roles by specifying a password, as in the following example:

CREATE ROLE dw\_manager IDENTIFIED BY warehouse;

Users who are subsequently granted the dw\_manager role must specify the password warehouse to enable the role with the SET ROLE statement.

The following statement creates global role warehouse\_user:

CREATE ROLE warehouse\_user IDENTIFIED GLOBALLY;

The following statement creates the same role as an external role:

CREATE ROLE warehouse\_user IDENTIFIED EXTERNALLY;

# **CREATE ROLLBACK SEGMENT**

**Note:** Oracle strongly recommends that you run your database in automatic undo management mode instead of using rollback segments. Do not use rollback segments unless you must do so for compatibility with earlier versions of Oracle Database. Refer to *Oracle Database Administrator's Guide* for information on automatic undo management.

#### **Purpose**

Use the CREATE ROLLBACK SEGMENT statement to create a **rollback segment**, which is an object that Oracle Database uses to store data necessary to reverse, or undo, changes made by transactions.

The information in this section assumes that your database is not running in automatic undo mode (the UNDO\_MANAGEMENT initialization parameter is set to MANUAL or not set at all). If your database is running in automatic undo mode (the UNDO\_ MANAGEMENT initialization parameter is set to AUTO, which is the default), then user-created rollback segments are irrelevant.

Further, if your database has a locally managed SYSTEM tablespace, then you cannot create rollback segments in any dictionary-managed tablespace. Instead, you must either use the automatic undo management feature or create locally managed tablespaces to hold the rollback segments.

**Note:** A tablespace can have multiple rollback segments. Generally, multiple rollback segments improve performance.

- The tablespace must be online for you to add a rollback segment to it.
- When you create a rollback segment, it is initially offline. To make it available for transactions by your Oracle database instance, bring it online using the ALTER ROLLBACK SEGMENT statement. To bring it online automatically whenever you start up the database, add the segment name to the value of the ROLLBACK\_ SEGMENT initialization parameter.

To use objects in a tablespace other than the SYSTEM tablespace:

- If you are using rollback segments for undo, then at least one rollback segment (other than the SYSTEM rollback segment) must be online.
- If you are running the database in automatic undo mode, then at least one UNDO tablespace must be online.

## **See Also:**

- [ALTER ROLLBACK SEGMENT on page 11-42](#page-664-0) for information on altering a rollback segment
- [DROP ROLLBACK SEGMENT on page 17-83](#page-1216-0) for information on removing a rollback segment
- *Oracle Database Reference* for information on the UNDO\_ MANAGEMENT parameter
- *Oracle Database Administrator's Guide* for information on automatic undo mode

# **Prerequisites**

To create a rollback segment, you must have the CREATE ROLLBACK SEGMENT system privilege.

# **Syntax**

#### *create\_rollback\_segment***::=**

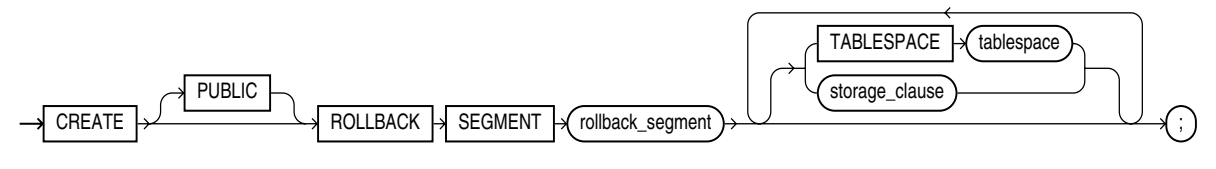

(*[storage\\_clause](#page-508-0)* [on page 8-45](#page-508-0))

# **Semantics**

# **PUBLIC**

Specify PUBLIC to indicate that the rollback segment is public and is available to any instance. If you omit this clause, then the rollback segment is private and is available only to the instance naming it in its initialization parameter ROLLBACK\_SEGMENTS.

#### *rollback\_segment*

Specify the name of the rollback segment to be created.

#### **TABLESPACE**

Use the TABLESPACE clause to identify the tablespace in which the rollback segment is created. If you omit this clause, then the database creates the rollback segment in the SYSTEM tablespace.

**Note:** Oracle Database must access rollback segments frequently. Therefore, Oracle strongly recommends that you do not create rollback segments in the SYSTEM tablespace, either explicitly or implicitly by omitting this clause. In addition, to avoid high contention for the tablespace containing the rollback segment, it should not contain other objects such as tables and indexes, and it should require minimal extent allocation and deallocation.

To achieve these goals, create rollback segments in locally managed tablespaces with autoallocation disabled—in tablespaces created with the EXTENT MANAGEMENT LOCAL clause with the UNIFORM setting. The AUTOALLOCATE setting is not supported.

See Also: [CREATE TABLESPACE on page 15-75](#page-1028-0)

#### *storage\_clause*

The *storage\_clause* lets you specify storage characteristics for the rollback segment.

- The OPTIMAL parameter of the *storage\_clause* is of particular interest, because it applies only to rollback segments.
- You cannot specify the PCTINCREASE parameter of the *storage\_clause* with CREATE ROLLBACK SEGMENT.

**See Also:** *[storage\\_clause](#page-508-0)* [on page 8-45](#page-508-0)

# **Examples**

**Creating a Rollback Segment: Example** The following statement creates a rollback segment with default storage values in an appropriately configured tablespace:

```
CREATE TABLESPACE rbs_ts
   DATAFILE 'rbs01.dbf' SIZE 10M
    EXTENT MANAGEMENT LOCAL UNIFORM SIZE 100K;
/* This example and the next will fail if your database is in 
    automatic undo mode.
*/
CREATE ROLLBACK SEGMENT rbs_one
   TABLESPACE rbs ts;
```
The preceding statement is equivalent to the following:

```
CREATE ROLLBACK SEGMENT rbs_one
   TABLESPACE rbs_ts
    STORAGE
    ( INITIAL 10K
     NEXT 10K
     MAXEXTENTS UNLIMITED );
```
# **CREATE SCHEMA**

# **Purpose**

Use the CREATE SCHEMA statement to create multiple tables and views and perform multiple grants in your own schema in a single transaction.

To execute a CREATE SCHEMA statement, Oracle Database executes each included statement. If all statements execute successfully, then the database commits the transaction. If any statement results in an error, then the database rolls back all the statements.

**Note:** This statement does not actually create a schema. Oracle Database automatically creates a schema when you create a user (see [CREATE USER on page 17-25\)](#page-1158-0). This statement lets you populate your schema with tables and views and grant privileges on those objects without having to issue multiple SQL statements in multiple transactions.

# **Prerequisites**

The CREATE SCHEMA statement can include CREATE TABLE, CREATE VIEW, and GRANT statements. To issue a CREATE SCHEMA statement, you must have the privileges necessary to issue the included statements.

# **Syntax**

#### *create\_schema***::=**

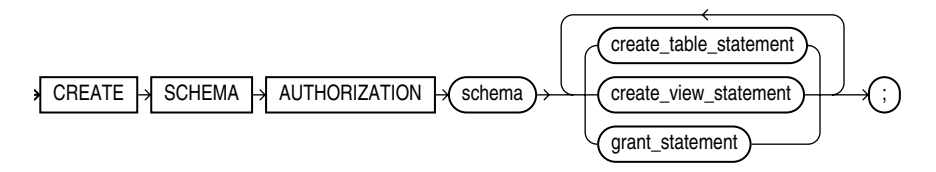

# **Keyword and Parameters**

#### *schema*

Specify the name of the schema. The schema name must be the same as your Oracle Database username.

# *create\_table\_statement*

Specify a CREATE TABLE statement to be issued as part of this CREATE SCHEMA statement. Do not end this statement with a semicolon (or other terminator character).

**See Also:** [CREATE TABLE on page 15-6](#page-959-0)

#### *create\_view\_statement*

Specify a CREATE VIEW statement to be issued as part of this CREATE SCHEMA statement. Do not end this statement with a semicolon (or other terminator character).

**See Also:** [CREATE VIEW on page 17-32](#page-1165-0)

#### *grant\_statement*

Specify a GRANT statement to be issued as part of this CREATE SCHEMA statement. Do not end this statement with a semicolon (or other terminator character). You can use this clause to grant object privileges on objects you own to other users. You can also grant system privileges to other users if you were granted those privileges WITH ADMIN OPTION.

**See Also:** [GRANT on page 18-33](#page-1250-0)

The CREATE SCHEMA statement supports the syntax of these statements only as defined by standard SQL, rather than the complete syntax supported by Oracle Database.

The order in which you list the CREATE TABLE, CREATE VIEW, and GRANT statements is unimportant. The statements within a CREATE SCHEMA statement can reference existing objects or objects you create in other statements within the same CREATE SCHEMA statement.

**Restriction on Granting Privileges to a Schema** The syntax of the *parallel\_ clause* is allowed for a CREATE TABLE statement in CREATE SCHEMA, but parallelism is not used when creating the objects.

**See Also:** The *[parallel\\_clause](#page-1009-0)* [on page 15-56](#page-1009-0) in the CREATE TABLE documentation

# **Example**

**Creating a Schema: Example** The following statement creates a schema named oe for the sample order entry user oe, creates the table new\_product, creates the view new\_product\_view, and grants the SELECT object privilege on new\_product\_ view to the sample human resources user hr.

```
CREATE SCHEMA AUTHORIZATION oe
    CREATE TABLE new_product 
      (color VARCHAR2(10) PRIMARY KEY, quantity NUMBER) 
    CREATE VIEW new_product_view 
      AS SELECT color, quantity FROM new_product WHERE color = 'RED' 
    GRANT select ON new_product_view TO hr;
```
# **CREATE SEQUENCE**

# **Purpose**

Use the CREATE SEQUENCE statement to create a **sequence**, which is a database object from which multiple users may generate unique integers. You can use sequences to automatically generate primary key values.

When a sequence number is generated, the sequence is incremented, independent of the transaction committing or rolling back. If two users concurrently increment the same sequence, then the sequence numbers each user acquires may have gaps, because sequence numbers are being generated by the other user. One user can never acquire the sequence number generated by another user. After a sequence value is generated by one user, that user can continue to access that value regardless of whether the sequence is incremented by another user.

Sequence numbers are generated independently of tables, so the same sequence can be used for one or for multiple tables. It is possible that individual sequence numbers will appear to be skipped, because they were generated and used in a transaction that ultimately rolled back. Additionally, a single user may not realize that other users are drawing from the same sequence.

After a sequence is created, you can access its values in SQL statements with the CURRVAL pseudocolumn, which returns the current value of the sequence, or the NEXTVAL pseudocolumn, which increments the sequence and returns the new value.

#### **See Also:**

- [Chapter 3, "Pseudocolumns"](#page-144-0) for more information on using the CURRVAL and NEXTVAL
- Thow to Use Sequence Values" on page 3-4 for information on using sequences
- [ALTER SEQUENCE on page 11-45](#page-667-0) or DROP SEQUENCE on [page 18-2](#page-1219-0) for information on modifying or dropping a sequence

# **Prerequisites**

To create a sequence in your own schema, you must have the CREATE SEQUENCE system privilege.

To create a sequence in another user's schema, you must have the CREATE ANY SEQUENCE system privilege.

# **Syntax**

*create\_sequence***::=**

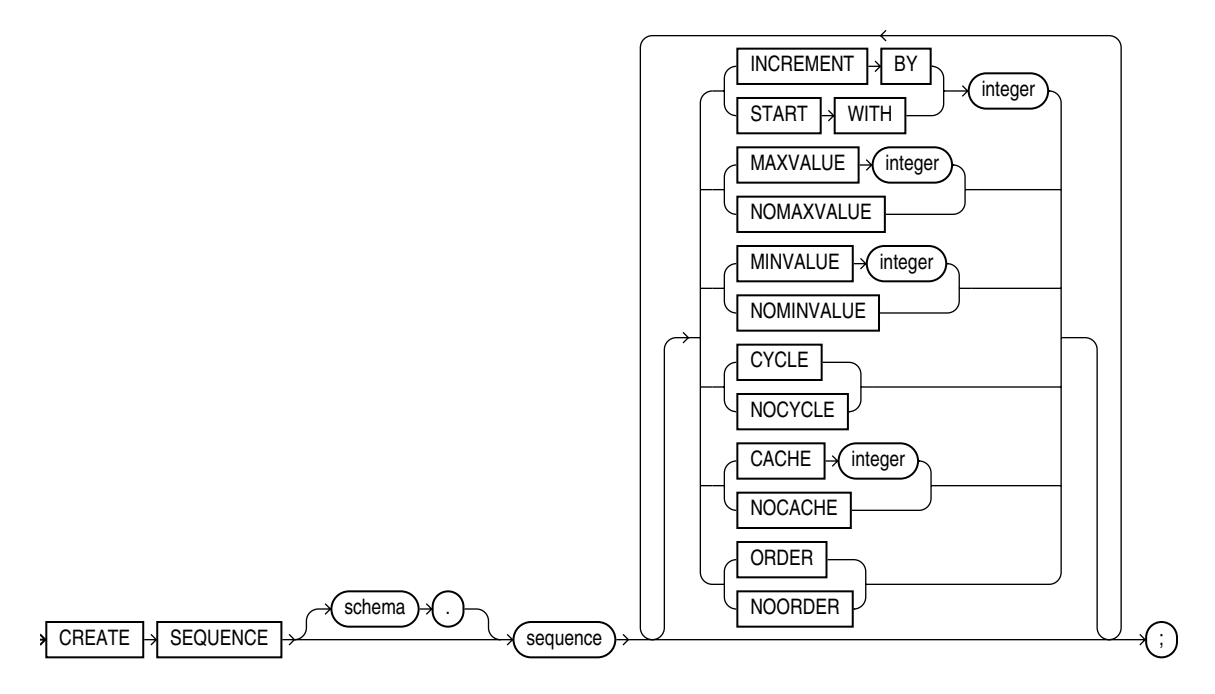

# **Semantics**

#### *schema*

Specify the schema to contain the sequence. If you omit *schema*, then Oracle Database creates the sequence in your own schema.

#### *sequence*

Specify the name of the sequence to be created.

If you specify none of the following clauses, then you create an ascending sequence that starts with 1 and increases by 1 with no upper limit. Specifying only INCREMENT BY -1 creates a descending sequence that starts with -1 and decreases with no lower limit.

- To create a sequence that increments without bound, for ascending sequences, omit the MAXVALUE parameter or specify NOMAXVALUE. For descending sequences, omit the MINVALUE parameter or specify the NOMINVALUE.
- To create a sequence that stops at a predefined limit, for an ascending sequence, specify a value for the MAXVALUE parameter. For a descending sequence, specify a value for the MINVALUE parameter. Also specify NOCYCLE. Any attempt to generate a sequence number once the sequence has reached its limit results in an error.
- To create a sequence that restarts after reaching a predefined limit, specify values for both the MAXVALUE and MINVALUE parameters. Also specify CYCLE. If you do not specify MINVALUE, then it defaults to NOMINVALUE, which is the value 1.

**INCREMENT BY** Specify the interval between sequence numbers. This integer value can be any positive or negative integer, but it cannot be 0. This value can have 28 or fewer digits. The absolute of this value must be less than the difference of MAXVALUE

and MINVALUE. If this value is negative, then the sequence descends. If the value is positive, then the sequence ascends. If you omit this clause, then the interval defaults to 1.

**START WITH** Specify the first sequence number to be generated. Use this clause to start an ascending sequence at a value greater than its minimum or to start a descending sequence at a value less than its maximum. For ascending sequences, the default value is the minimum value of the sequence. For descending sequences, the default value is the maximum value of the sequence. This integer value can have 28 or fewer digits.

**Note:** This value is not necessarily the value to which an ascending cycling sequence cycles after reaching its maximum or minimum value.

**MAXVALUE** Specify the maximum value the sequence can generate. This integer value can have 28 or fewer digits. MAXVALUE must be equal to or greater than START WITH and must be greater than MINVALUE.

**NOMAXVALUE** Specify NOMAXVALUE to indicate a maximum value of 10<sup>27</sup> for an ascending sequence or -1 for a descending sequence. This is the default.

**MINVALUE** Specify the minimum value of the sequence. This integer value can have 28 or fewer digits. MINVALUE must be less than or equal to START WITH and must be less than MAXVALUE.

**NOMINVALUE** Specify NOMINVALUE to indicate a minimum value of 1 for an ascending sequence or  $-10^{26}$  for a descending sequence. This is the default.

**CYCLE** Specify CYCLE to indicate that the sequence continues to generate values after reaching either its maximum or minimum value. After an ascending sequence reaches its maximum value, it generates its minimum value. After a descending sequence reaches its minimum, it generates its maximum value.

**NOCYCLE** Specify NOCYCLE to indicate that the sequence cannot generate more values after reaching its maximum or minimum value. This is the default.

**CACHE** Specify how many values of the sequence the database preallocates and keeps in memory for faster access. This integer value can have 28 or fewer digits. The minimum value for this parameter is 2. For sequences that cycle, this value must be less than the number of values in the cycle. You cannot cache more values than will fit in a given cycle of sequence numbers. Therefore, the maximum value allowed for CACHE must be less than the value determined by the following formula:

(CEIL (MAXVALUE - MINVALUE)) / ABS (INCREMENT)

If a system failure occurs, then all cached sequence values that have not been used in committed DML statements are lost. The potential number of lost values is equal to the value of the CACHE parameter.

**Note:** Oracle recommends using the CACHE setting to enhance performance if you are using sequences in an Oracle Real Application Clusters environment.

**NOCACHE** Specify NOCACHE to indicate that values of the sequence are not preallocated. If you omit both CACHE and NOCACHE, then the database caches 20 sequence numbers by default.

**ORDER** Specify ORDER to guarantee that sequence numbers are generated in order of request. This clause is useful if you are using the sequence numbers as timestamps. Guaranteeing order is usually not important for sequences used to generate primary keys.

ORDER is necessary only to guarantee ordered generation if you are using Oracle Real Application Clusters. If you are using exclusive mode, then sequence numbers are always generated in order.

**NOORDER** Specify NOORDER if you do not want to guarantee sequence numbers are generated in order of request. This is the default.

#### **Example**

**Creating a Sequence: Example** The following statement creates the sequence customers\_seq in the sample schema oe. This sequence could be used to provide customer ID numbers when rows are added to the customers table.

```
CREATE SEQUENCE customers_seq
 START WITH 1000
 INCREMENT BY 1
 NOCACHE
 NOCYCLE;
```
The first reference to customers\_seq.nextval returns 1000. The second returns 1001. Each subsequent reference will return a value 1 greater than the previous reference.

# **CREATE SPFILE**

## **Purpose**

Use the CREATE SPFILE statement to create a server parameter file either from a client-side initialization parameter file or from the current system-wide settings. Server parameter files are binary files that exist only on the server and are called from client locations to start up the database.

Server parameter files let you make persistent changes to individual parameters. When you use a server parameter file, you can specify in an ALTER SYSTEM SET *parameter* statement that the new parameter value should be persistent. This means that the new value applies not only in the current instance, but also to any instances that are started up subsequently. Traditional client-side parameter files do not let you make persistent changes to parameter values.

Server parameter files are located on the server, so they allow for automatic database tuning by Oracle Database and for backup by Recovery Manager (RMAN).

To use a server parameter file when starting up the database, you must create it using the CREATE SPFILE statement.

All instances in an Oracle Real Application Clusters environment must use the same server parameter file. However, when otherwise permitted, individual instances can have different settings of the same parameter within this one file. Instance-specific parameter definitions are specified as *SID.parameter = value*, where *SID* is the instance identifier.

The method of starting up the database with a server parameter file depends on whether you create a default or nondefault server parameter file. Refer to ["Creating a](#page-1133-0)  [Server Parameter File: Examples" on page 16-78](#page-1133-0) for examples of how to use server parameter files.

#### **See Also:**

- [CREATE PFILE on page 16-48](#page-1103-0) for information on creating a regular text parameter file from a binary server parameter file
- *Oracle Database Administrator's Guide* for information on client-side initialization parameter files and server parameter files
- *Oracle Real Application Clusters Administration and Deployment Guide* for information on using server parameter files in an Oracle Real Application Clusters environment

# **Prerequisites**

You must have the SYSDBA or the SYSOPER system privilege to execute this statement. You can execute this statement before or after instance startup. However, if you have already started an instance using *spfile\_name*, you cannot specify the same *spfile\_name* in this statement.

# **Syntax**

#### *create\_spfile***::=**

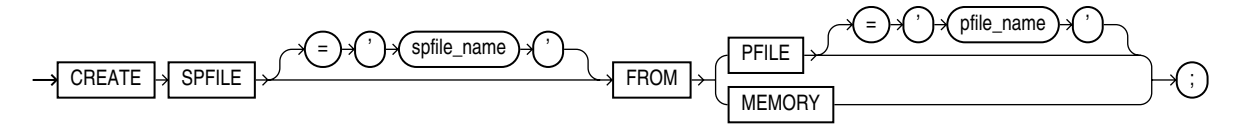

# **Semantics**

#### *spfile\_name*

This clause lets you specify a name for the server parameter file you are creating.

- If you do not specify  $spfile\_name$ , then Oracle Database uses the platform-specific default server parameter filename. If *spfile\_name* already exists on the server, then this statement will overwrite it. When using a default server parameter file, you start up the database without referring to the file by name.
- If you do specify *spfile\_name*, then you are creating a nondefault server parameter file. In this case, to start up the database, you must first create a single-line traditional parameter file that points to the server parameter file, and then name the single-line file in your STARTUP command.

#### **See Also:**

- ["Creating a Server Parameter File: Examples" on page 16-78](#page-1133-0) for information on starting up the database with default and nondefault server parameter files
- The appropriate operating-system-specific documentation for default parameter file names

#### *pfile\_name*

Specify the traditional initialization parameter file from which you want to create a server parameter file.

- If you specify *pfile\_name*, then the parameter file must reside on the server. If it does not reside in the default directory for parameter files on your operating system, then you must specify the full path.
- If you do not specify *pfile\_name*, then Oracle Database looks in the default directory for parameter files on your operating system for the default parameter filename and uses that file. If that file does not exist in the expected directory, then the database returns an error.

**Note:** In an Oracle Real Application Clusters environment, you must first combine all instance parameter files into one file before specifying that filename in this statement to create a server parameter file. For information on accomplishing this step, see *Oracle Real Application Clusters Administration and Deployment Guide*.

## **MEMORY**

Specify MEMORY to create an spfile using the current system-wide parameter settings. In a RAC environment, the created file will contain the contain the parameter settings from each instance.

# <span id="page-1133-0"></span>**Examples**

**Creating a Server Parameter File: Examples** The following example creates a default server parameter file from a client initialization parameter file named t\_init1.ora:

```
CREATE SPFILE 
   FROM PFILE = '$ORACLE_HOME/work/t_init1.ora';
```
**Note:** Typically you will need to specify the full path and filename for parameter files on your operating system.

When you create a default server parameter file, you subsequently start up the database using that server parameter file by using the SQL\*Plus command STARTUP without the PFILE parameter, as follows:

STARTUP

The following example creates a nondefault server parameter file s\_params.ora from a client initialization file named t\_init1.ora:

```
CREATE SPFILE = 's_params.ora' 
    FROM PFILE = '$ORACLE_HOME/work/t_init1.ora';
```
When you create a nondefault server parameter file, you subsequently start up the database by first creating a traditional parameter file containing the following single line:

```
spfile = 's_params.ora'
```
The name of this parameter file must comply with the naming conventions of your operating system. You then use the single-line parameter file in the STARTUP command. The following example shows how to start up the database, assuming that the single-line parameter file is named new\_param.ora:

STARTUP PFILE=new\_param.ora

**17**

# **SQL Statements: CREATE TYPE to DROP ROLLBACK SEGMENT**

This chapter contains the following SQL statements:

- **[CREATE TYPE](#page-1136-0)**
- **[CREATE TYPE BODY](#page-1153-0)**
- **[CREATE USER](#page-1158-1)**
- [CREATE VIEW](#page-1165-1)
- [DELETE](#page-1176-0)
- [DISASSOCIATE STATISTICS](#page-1184-0)
- [DROP CLUSTER](#page-1186-0)
- [DROP CONTEXT](#page-1188-0)
- [DROP DATABASE](#page-1189-0)
- [DROP DATABASE LINK](#page-1190-0)
- [DROP DIMENSION](#page-1191-0)
- [DROP DIRECTORY](#page-1192-0)
- [DROP DISKGROUP](#page-1193-0)
- [DROP FLASHBACK ARCHIVE](#page-1195-0)
- [DROP FUNCTION](#page-1196-0)
- [DROP INDEX](#page-1198-0)
- [DROP INDEXTYPE](#page-1200-0)
- [DROP JAVA](#page-1201-0)
- **[DROP LIBRARY](#page-1202-0)**
- [DROP MATERIALIZED VIEW](#page-1203-0)
- [DROP MATERIALIZED VIEW LOG](#page-1205-0)
- [DROP OPERATOR](#page-1207-0)
- [DROP OUTLINE](#page-1208-0)
- [DROP PACKAGE](#page-1210-0)
- [DROP PROCEDURE](#page-1212-0)
- [DROP PROFILE](#page-1213-0)
- [DROP RESTORE POINT](#page-1214-1)
- [DROP ROLE](#page-1215-1)
- [DROP ROLLBACK SEGMENT](#page-1216-1)

# <span id="page-1136-0"></span>**CREATE TYPE**

## **Purpose**

Use the CREATE TYPE statement to create the specification of an **object type**, a **SQLJ object type**, a named varying array (**varray**), a **nested table type**, or an **incomplete object type**. You create object types with the CREATE TYPE and the CREATE TYPE BODY statements. The CREATE TYPE statement specifies the name of the object type, its attributes, methods, and other properties. The CREATE TYPE BODY statement contains the code for the methods that implement the type.

#### **Notes:**

- If you create an object type for which the type specification declares only attributes but no methods, then you need not specify a type body.
- If you create a SQLJ object type, then you cannot specify a type body. The implementation of the type is specified as a Java class.

An **incomplete type** is a type created by a forward type definition. It is called "incomplete" because it has a name but no attributes or methods. It can be referenced by other types, and so can be used to define types that refer to each other. However, you must fully specify the type before you can use it to create a table or an object column or a column of a nested table type.

#### **See Also:**

- [CREATE TYPE BODY on page 17-20](#page-1153-0) for information on creating the member methods of a type
- *Oracle Database PL/SQL Language Reference* and *Oracle Database Object-Relational Developer's Guide* for more information about objects, incomplete types, varrays, and nested tables

### **Prerequisites**

To create a type in your own schema, you must have the CREATE TYPE system privilege. To create a type in another user's schema, you must have the CREATE ANY TYPE system privilege. You can acquire these privileges explicitly or be granted them through a role.

To create a subtype, you must have the UNDER ANY TYPE system privilege or the UNDER object privilege on the supertype.

The owner of the type must be explicitly granted the EXECUTE object privilege in order to access all other types referenced within the definition of the type, or the type owner must be granted the EXECUTE ANY TYPE system privilege. The owner cannot obtain these privileges through roles.

If the type owner intends to grant other users access to the type, then the owner must be granted the EXECUTE object privilege on the referenced types with the GRANT OPTION or the EXECUTE ANY TYPE system privilege with the ADMIN OPTION. Otherwise, the type owner has insufficient privileges to grant access on the type to other users.

# **Syntax**

*create\_type***::=**

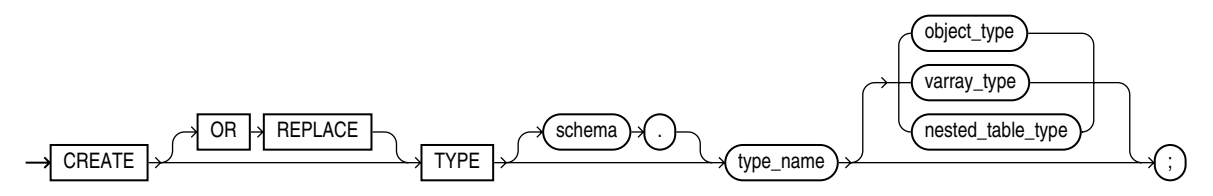

(*[object\\_type::=](#page-1137-0)* [on page 17-4](#page-1137-0), *[varray\\_type::=](#page-1140-0)* [on page 17-7,](#page-1140-0) *[nested\\_table\\_type::=](#page-1140-1)* [on](#page-1140-1)  [page 17-7](#page-1140-1))

<span id="page-1137-0"></span>*[object\\_type](#page-1141-0)***::=**

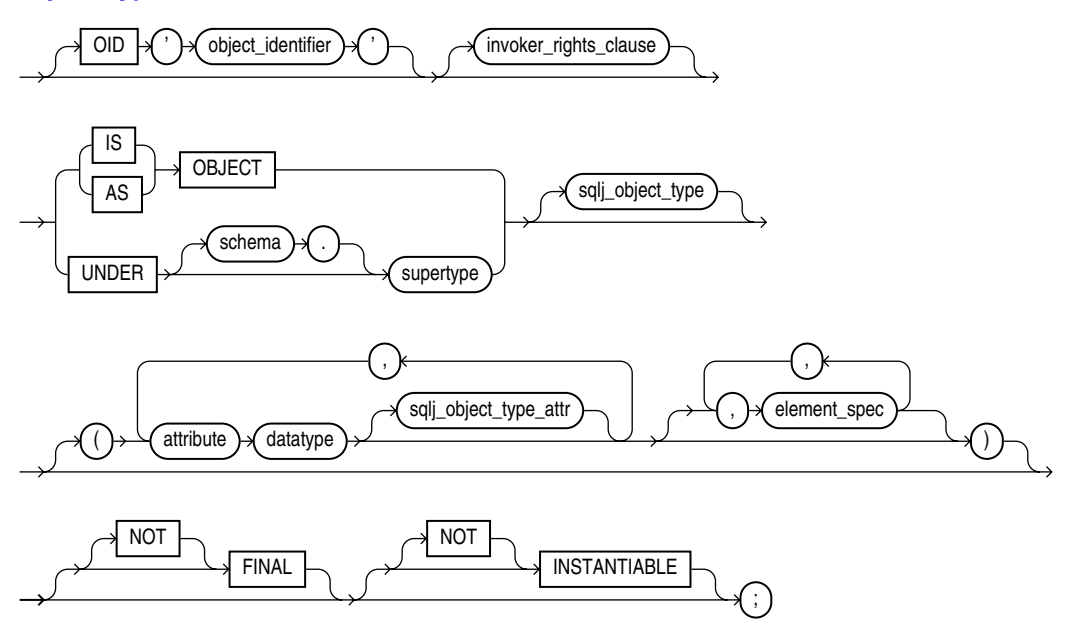

(*[invoker\\_rights\\_clause::=](#page-1137-1)* [on page 17-4](#page-1137-1), *[element\\_spec::=](#page-1138-0)* [on page 17-5\)](#page-1138-0)

<span id="page-1137-1"></span>*[invoker\\_rights\\_clause](#page-1141-1)***::=**

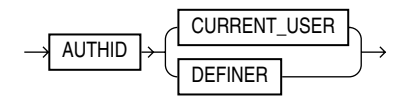

# *[sqlj\\_object\\_type](#page-1142-0)***::=**

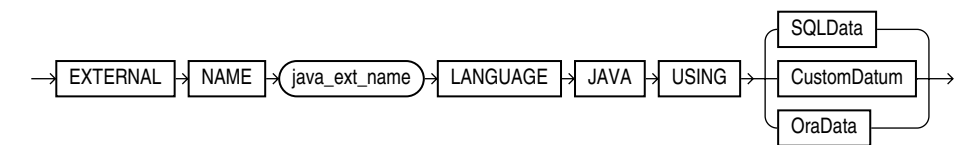

# *[sqlj\\_object\\_type\\_attr](#page-1143-0)***::=**

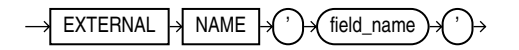

# <span id="page-1138-0"></span>*element\_spec***::=**

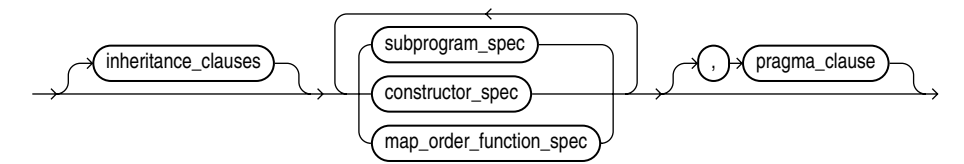

(*[inheritance\\_clauses::=](#page-1138-1)* [on page 17-5,](#page-1138-1) *[subprogram\\_spec::=](#page-1138-2)* [on page 17-5](#page-1138-2), *[constructor\\_spec::=](#page-1139-0)* [on page 17-6,](#page-1139-0) *[map\\_order\\_function\\_spec::=](#page-1139-1)* [on page 17-6,](#page-1139-1) *[pragma\\_clause::=](#page-1139-2)* [on page 17-6](#page-1139-2))

# <span id="page-1138-1"></span>*inheritance\_clauses***::=**

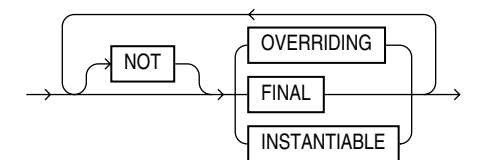

# <span id="page-1138-2"></span>*subprogram\_spec***::=**

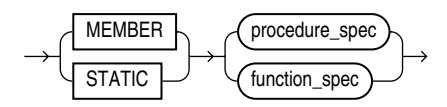

(*[procedure\\_spec::=](#page-1138-3)* [on page 17-5,](#page-1138-3) *[function\\_spec::=](#page-1138-4)* [on page 17-5](#page-1138-4))

# <span id="page-1138-3"></span>*procedure\_spec***::=**

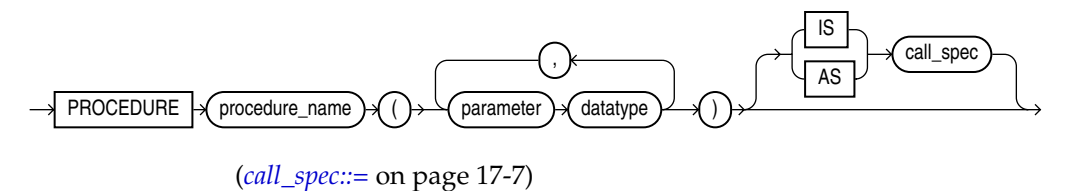

<span id="page-1138-4"></span>*function\_spec***::=**

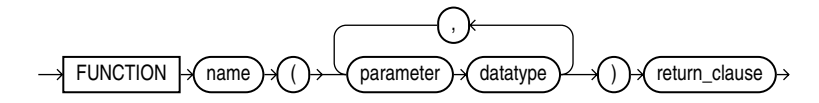

(*[return\\_clause::=](#page-1139-3)* [on page 17-6](#page-1139-3))

<span id="page-1139-0"></span>*[constructor\\_spec](#page-1146-0)***::=**

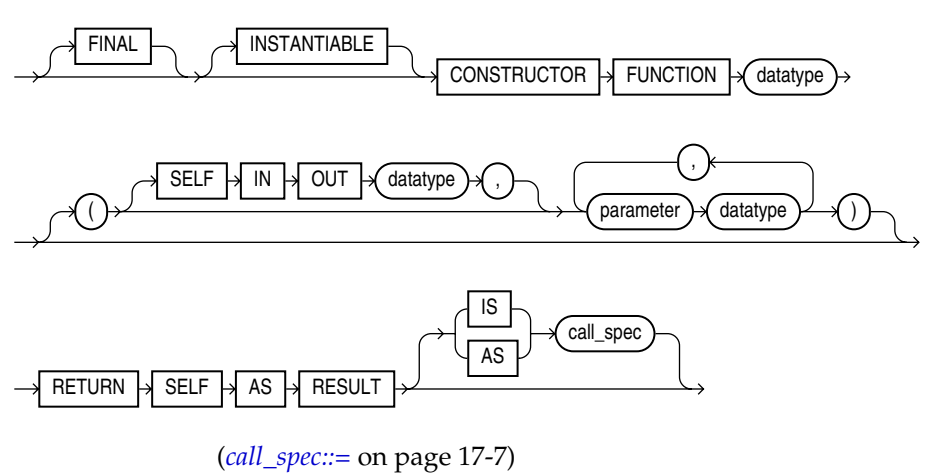

## <span id="page-1139-1"></span>*map\_order\_function\_spec***::=**

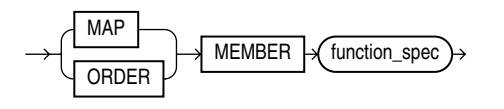

(*[function\\_spec::=](#page-1138-4)* [on page 17-5\)](#page-1138-4)

<span id="page-1139-3"></span>*[return\\_clause](#page-1145-0)***::=**

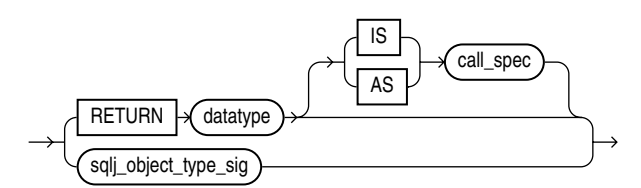

(*[call\\_spec::=](#page-1140-2)* [on page 17-7,](#page-1140-2) *[sqlj\\_object\\_type\\_sig::=](#page-1139-4)* [on page 17-6](#page-1139-4))

# <span id="page-1139-4"></span>*[sqlj\\_object\\_type\\_sig](#page-1145-1)***::=**

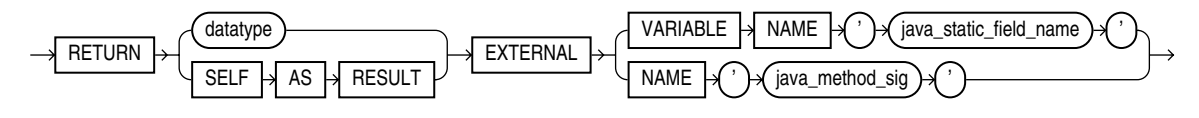

<span id="page-1139-2"></span>*[pragma\\_clause](#page-1145-2)***::=**

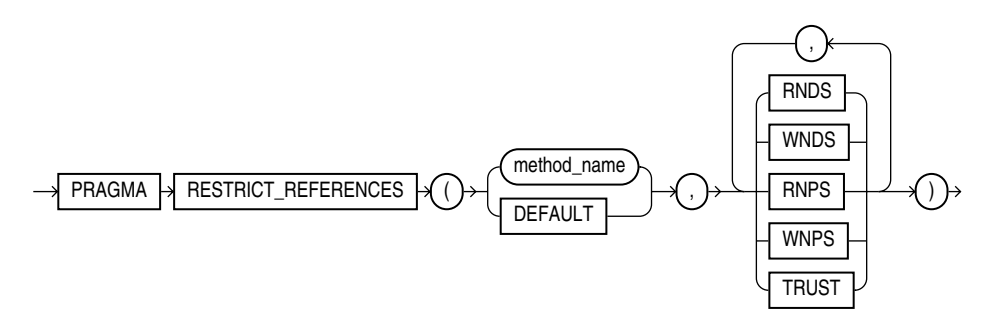

#### <span id="page-1140-2"></span>*[call\\_spec](#page-1145-3)***::=**

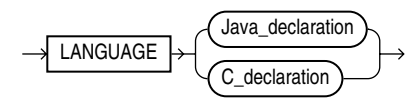

*Java\_declaration***::=**

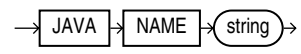

*C\_declaration***::=**

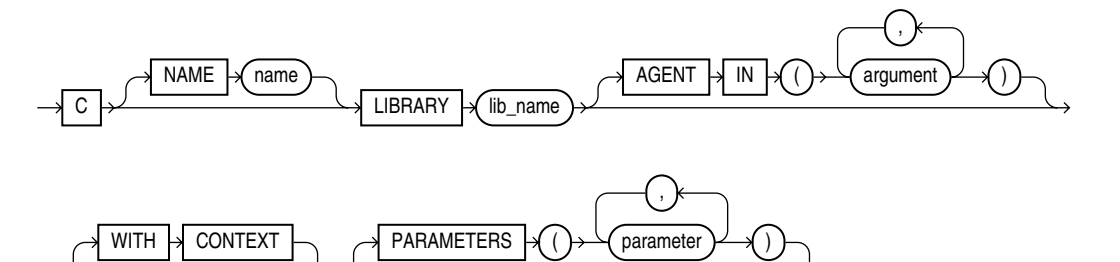

<span id="page-1140-0"></span>*[varray\\_type](#page-1148-0)* :=

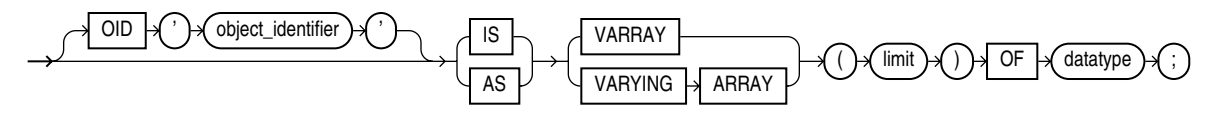

<span id="page-1140-1"></span>*[nested\\_table\\_type](#page-1148-1)***::=**

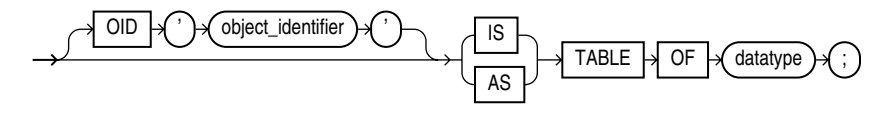

# **Semantics**

# **OR REPLACE**

Specify OR REPLACE to re-create the type if it already exists. Use this clause to change the definition of an existing type without first dropping it.

Users previously granted privileges on the re-created object type can use and reference the object type without being granted privileges again.

If any function-based indexes depend on the type, then Oracle Database marks the indexes DISABLED.

#### *schema*

Specify the schema to contain the type. If you omit *schema*, then Oracle Database creates the type in your current schema.

#### *type\_name*

Specify the name of an object type, a nested table type, or a varray type.

If creating the type results in compilation errors, then the database returns an error. You can see the associated compiler error messages with the SQL\*Plus command SHOW ERRORS.

Oracle Database implicitly defines a constructor method for each user-defined type that you create. A **constructor** is a system-supplied procedure that is used in SQL statements or in PL/SQL code to construct an instance of the type value. The name of the constructor method is the same as the name of the user-defined type. You can also create a user-defined constructor using the *constructor\_spec* syntax.

The parameters of the object type constructor method are the data attributes of the object type. They occur in the same order as the attribute definition order for the object type. The parameters of a nested table or varray constructor are the elements of the nested table or the varray.

#### <span id="page-1141-0"></span>*object\_type*

Use the *object\_type* clause to create a user-defined object type. The variables that form the data structure are called **attributes**. The member subprograms that define the behavior of the object are called **methods**. The keywords AS OBJECT are required when creating an object type.

**See Also:** ["Object Type Examples" on page 17-15](#page-1148-2)

## **OID Clause**

The OID clause is useful for establishing type equivalence of identical objects in more than one database. Refer to *Oracle Database Data Cartridge Developer's Guide* for information on this clause.

#### <span id="page-1141-1"></span>*invoker\_rights\_clause*

The *invoker\_rights\_clause* lets you specify whether the member functions and procedures of the object type execute with the privileges and in the schema of the user who owns the object type or with the privileges and in the schema of CURRENT\_USER. This specification applies to the corresponding type body as well.

This clause also determines how Oracle Database resolves external names in queries, DML operations, and dynamic SQL statements in the member functions and procedures of the type.

Specify AUTHID CURRENT\_USER if you want the member functions and procedures of the object type to execute with the privileges of CURRENT\_USER. This clause creates an **invoker-rights type**.

This clause also indicates that external names in queries, DML operations, and dynamic SQL statements resolve in the schema of CURRENT\_USER. External names in all other statements resolve in the schema in which the type resides.

Specify AUTHID DEFINER if you want the member functions and procedures of the object type to execute with the privileges of the owner of the schema in which the functions and procedures reside, and that external names resolve in the schema where the member functions and procedures reside. This is the default and creates a **definer-rights type**.

**Restrictions on Invoker Rights** This clause is subject to the following restrictions:

You can specify this clause only for an object type, not for a nested table or varray type.

- You can specify this clause for clarity if you are creating a subtype. However, subtypes inherit the rights model of their supertypes, so you cannot specify a different value than was specified for the supertype.
- If the supertype was created with definer's rights, then you must create the subtype in the same schema as the supertype.

**See Also:** *Oracle Database PL/SQL Language Reference* for information about definer rights and for information on how CURRENT\_USER is determined

#### **AS OBJECT Clause**

Specify AS OBJECT to create a top-level object type. Such object types are sometimes called **root** object types.

# **UNDER Clause**

Specify UNDER *supertype* to create a subtype of an existing type. The existing supertype must be an object type. The subtype you create in this statement inherits the properties of its supertype. It must either override some of those properties or add new properties to distinguish it from the supertype.

**See Also:** ["Subtype Example" on page 17-16](#page-1149-0) and ["Type Hierarchy](#page-1150-0)  [Example" on page 17-17](#page-1150-0)

#### <span id="page-1142-0"></span>*sqlj\_object\_type*

Specify this clause to create a **SQLJ object type**. In a SQLJ object type, you map a Java class to a SQL user-defined type. You can then define tables or columns on the SQLJ object type as you would with any other user-defined type.

You can map one Java class to multiple SQLJ object types. If there exists a subtype or supertype of a SQLJ object type, then it must also be a SQLJ object type. All types in the hierarchy must be SQLJ object types.

*java\_ext\_name* Specify the name of the Java class. If the class exists, then it must be public. The Java external name, including the schema, will be validated.

Multiple SQLJ object types can be mapped to the same class. However:

- A subtype must be mapped to a class that is an immediate subclass of the class to which its supertype is mapped.
- Two subtypes of a common supertype cannot be mapped to the same class.

**SQLData | CustomDatum | OraData** Choose the mechanism for creating the Java instance of the type. SQLData, CustomDatum, and OraData are the interfaces that determine which mechanism will be used.

**See Also:** *Oracle Database JDBC Developer's Guide and Reference* for information on these three interfaces and ["SQLJ Object Type Example"](#page-1149-1) [on page 17-16](#page-1149-1)

#### *element\_spec*

The *element\_spec* lets you specify each attribute of the object type.

#### *attribute*

For *attribute*, specify the name of an object attribute. Attributes are data items with a name and a type specifier that form the structure of the object. You must specify at least one attribute for each object type.

If you are creating a subtype, then the attribute name cannot be the same as any attribute or method name declared in the supertype chain.

#### *datatype*

For *datatype*, specify the Oracle Database built-in datatype or user-defined type of the attribute.

**Restrictions on Attribute Datatypes** Attribute datatypes are subject to the following restrictions:

- You cannot specify attributes of type ROWID, LONG, or LONG RAW.
- You cannot specify a datatype of UROWID for a user-defined object type.
- If you specify an object of type REF, then the target object must have an object identifier.
- If you are creating a collection type for use as a nested table or varray column of a table, then you cannot specify attributes of type ANYTYPE, ANYDATA, or ANYDATASET.

**See Also:** ["Datatypes" on page 2-1](#page-34-0) for a list of valid datatypes

#### <span id="page-1143-0"></span>*sqlj\_object\_type\_attr*

This clause is valid only if you have specified the *sqlj\_object\_type* clause to map a Java class to a SQLJ object type. Specify the external name of the Java field that corresponds to the attribute of the SQLJ object type. The Java *field\_name* must already exist in the class. You cannot map a Java *field\_name* to more than one SQLJ object type attribute in the same type hierarchy.

This clause is optional when you create a SQLJ object type.

#### *subprogram\_spec*

The *subprogram\_spec* lets you associate a procedure subprogram with the object type.

## **MEMBER Clause**

Specify a function or procedure subprogram associated with the object type that is referenced as an attribute. Typically, you invoke MEMBER methods in a selfish style, such as *object\_expression.method*(). This class of method has an implicit first argument referenced as SELF in the method body, which represents the object on which the method has been invoked.

**Restriction on Member Methods** You cannot specify a MEMBER method if you are mapping a Java class to a SQLJ object type.

**See Also:** ["Creating a Member Method: Example" on page 17-18](#page-1151-0)

# **STATIC Clause**

Specify a function or procedure subprogram associated with the object type. Unlike MEMBER methods, STATIC methods do not have any implicit parameters. You cannot reference SELF in their body. They are typically invoked as *type\_name.method*().

**Restrictions on Static Methods** Static methods are subject to the following restrictions:

- You cannot map a MEMBER method in a Java class to a STATIC method in a SQLJ object type.
- For both MEMBER and STATIC methods, you must specify a corresponding method body in the object type body for each procedure or function specification.

**See Also:** ["Creating a Static Method: Example" on page 17-19](#page-1152-0)

#### **[NOT] FINAL, [NOT] INSTANTIABLE**

At the top level of the syntax, these clauses specify the inheritance attributes of the type.

Use the [NOT] FINAL clause to indicate whether any further subtypes can be created for this type:

- Specify FINAL if no further subtypes can be created for this type. This is the default.
- Specify NOT FINAL if further subtypes can be created under this type.

Use the [NOT] INSTANTIABLE clause to indicate whether any object instances of this type can be constructed:

- Specify INSTANTIABLE if object instances of this type can be constructed. This is the default.
- Specify NOT INSTANTIABLE if no default or user-defined constructor exists for this object type. You must specify these keywords for any type with noninstantiable methods and for any type that has no attributes, either inherited or specified in this statement.

#### *inheritance\_clauses*

As part of the *element\_spec*, the *inheritance\_clauses* let you specify the relationship between supertypes and subtypes.

**OVERRIDING** This clause is valid only for MEMBER methods. Specify OVERRIDING to indicate that this method overrides a MEMBER method defined in the supertype. This keyword is required if the method redefines a supertype method. NOT OVERRIDING is the default.

**Restriction on OVERRIDING** The OVERRIDING clause is not valid for a STATIC method or for a SQLJ object type.

**FINAL** Specify FINAL to indicate that this method cannot be overridden by any subtype of this type. The default is NOT FINAL.

**NOT INSTANTIABLE** Specify NOT INSTANTIABLE if the type does not provide an implementation for this method. By default all methods are INSTANTIABLE.

**Restriction on NOT INSTANTIABLE** If you specify NOT INSTANTIABLE, then you cannot specify FINAL or STATIC.

**See Also:** *[constructor\\_spec](#page-1146-0)* [on page 17-13](#page-1146-0)

#### *procedure\_spec* **or** *function\_spec*

Use these clauses to specify the parameters and datatypes of the procedure or function. If this subprogram does not include the declaration of the procedure or function, then you must issue a corresponding CREATE TYPE BODY statement.

**Restriction on Procedure and Function Specification** If you are creating a subtype, then the name of the procedure or function cannot be the same as the name of any attribute, whether inherited or not, declared in the supertype chain.

<span id="page-1145-0"></span>*return\_clause* The first form of the *return\_clause* is valid only for a function. The syntax shown is an abbreviated form.

#### **See Also:**

- Oracle Database PL/SQL Language Reference for information about method invocation and methods
- **EXECUTE PROCEDURE on page 16-50 and [CREATE FUNCTION](#page-910-0)** [on page 14-53](#page-910-0) for the full syntax with all possible clauses
- [CREATE TYPE BODY on page 17-20](#page-1153-0)
- ["Restrictions on User-Defined Functions" on page 14-55](#page-912-0) for a list of restrictions on user-defined functions

<span id="page-1145-1"></span>*sqlj\_object\_type\_sig* Use this form of the *return\_clause* if you intend to create SQLJ object type functions or procedures.

- If you are mapping a Java class to a SQLJ object type and you specify EXTERNAL NAME, then the value of the Java method returned must be compatible with the SQL returned value, and the Java method must be public. Also, the method signature (method name plus parameter types) must be unique within the type hierarchy.
- If you specify EXTERNAL VARIABLE NAME, then the type of the Java static field must be compatible with the return type.

#### <span id="page-1145-3"></span>*call\_spec*

Specify the call specification (call spec) that maps a Java or C method name, parameter types, and return type to their SQL counterparts. If all the member methods in the type have been defined in this clause, then you need not issue a corresponding CREATE TYPE BODY statement.

The *Java\_declaration* string identifies the Java implementation of the method.

**See Also:** *Oracle Database Java Developer's Guide* and *Oracle Database PL/SQL Language Reference* for an explanation of the parameters and semantics of the Java and C declarations, respectively

# <span id="page-1145-2"></span>*pragma\_clause*

The *pragma\_clause* lets you specify a compiler directive. The PRAGMA RESTRICT\_ REFERENCES compiler directive denies member functions read/write access to database tables, packaged variables, or both, and thereby helps to avoid side effects.

**Note:** Oracle recommends that you avoid using this clause unless you must do so for backward compatibility of your applications. This clause has been deprecated, because Oracle Database now runs purity checks at run time.

**method** Specify the name of the MEMBER function or procedure to which the pragma is being applied.

**DEFAULT** Specify DEFAULT if you want the database to apply the pragma to all methods in the type for which a pragma has not been explicitly specified.

**WNDS** Specify WNDS to enforce the constraint writes no database state, which means that the method does not modify database tables.

**WNPS** Specify WNPS to enforce the constraint writes no package state, which means that the method does not modify packaged variables.

**RNDS** Specify RNDS to enforce the constraint reads no database state, which means that the method does not query database tables.

**RNPS** Specify RNPS to enforce the constraint reads no package state, which means that the method does not reference package variables.

**TRUST** Specify TRUST to indicate that the restrictions listed in the pragma are not actually to be enforced but are simply trusted to be true.

**See Also:** *Oracle Database PL/SQL Language Reference*

#### <span id="page-1146-0"></span>*constructor\_spec*

Use this clause to create a user-defined constructor, which is a function that returns an initialized instance of a user-defined object type. You can declare multiple constructors for a single object type, as long as the parameters of each constructor differ in number, order, or datatype.

- User-defined constructor functions are always FINAL and INSTANTIABLE, so these keywords are optional.
- The parameter-passing mode of user-defined constructors is always SELF IN OUT. Therefore you need not specify this clause unless you want to do so for clarity.
- RETURN SELF AS RESULT specifies that the run-time type of the value returned by the constructor is the same as the run-time type of the SELF argument.

**See Also:** *Oracle Database Object-Relational Developer's Guide* for more information on and examples of user-defined constructors and ["Constructor Example" on page 17-18](#page-1151-1)

#### *map\_order\_function\_spec*

You can define either one MAP method or one ORDER method in a type specification, regardless of how many MEMBER or STATIC methods you define. If you declare either method, then you can compare object instances in SQL.

You cannot define either MAP or ORDER methods for subtypes. However, a subtype can override a MAP method if the supertype defines a nonfinal MAP method. A subtype cannot override an ORDER method at all.

You can specify either MAP or ORDER when mapping a Java class to a SQL type. However, the MAP or ORDER methods must map to MEMBER functions in the Java class.

If neither a MAP nor an ORDER method is specified, then only comparisons for equality or inequality can be performed. Therefore object instances cannot be ordered. Instances of the same type definition are equal only if each pair of their corresponding attributes is equal. No comparison method needs to be specified to determine the equality of two object types.

Use MAP if you are performing extensive sorting or hash join operations on object instances. MAP is applied once to map the objects to scalar values, and then the database uses the scalars during sorting and merging. A MAP method is more efficient than an ORDER method, which must invoke the method for each object comparison. You must use a MAP method for hash joins. You cannot use an ORDER method because the hash mechanism hashes on the object value.

**See Also:** *Oracle Database Object-Relational Developer's Guide* for more information about object value comparisons

**MAP MEMBER** This clause lets you specify a MAP member function that returns the relative position of a given instance in the ordering of all instances of the object. A MAP method is called implicitly and induces an ordering of object instances by mapping them to values of a predefined scalar type. PL/SQL uses the ordering to evaluate Boolean expressions and to perform comparisons.

If the argument to the MAP method is null, then the MAP method returns null and the method is not invoked.

An object specification can contain only one MAP method, which must be a function. The result type must be a predefined SQL scalar type, and the MAP method can have no arguments other than the implicit SELF argument.

**Note:** If *type* name will be referenced in queries containing sorts (through an ORDER BY, GROUP BY, DISTINCT, or UNION clause) or containing joins, and you want those queries to be parallelized, then you must specify a MAP member function.

A subtype cannot define a new MAP method. However it can override an inherited MAP method.

**ORDER MEMBER** This clause lets you specify an ORDER member function that takes an instance of an object as an explicit argument and the implicit SELF argument and returns either a negative, zero, or positive integer. The negative, positive, or zero indicates that the implicit SELF argument is less than, equal to, or greater than the explicit argument.

If either argument to the ORDER method is null, then the ORDER method returns null and the method is not invoked.

When instances of the same object type definition are compared in an ORDER BY clause, the ORDER method *map\_order\_function\_spec* is invoked.

An object specification can contain only one ORDER method, which must be a function having the return type NUMBER.

A subtype can neither define nor override an ORDER method.

#### <span id="page-1148-0"></span>*varray\_type*

The *varray\_type* clause lets you create the type as an ordered set of elements, each of which has the same datatype. You must specify a name and a maximum limit of one or more. The array limit must be an integer literal. Oracle Database does not support anonymous varrays.

The type name for the objects contained in the varray must be one of the following:

- A built-in datatype
- A REF
- An object type

**Restrictions on Varray Types** You can create a VARRAY type of XMLType or of a LOB type for procedural purposes, for example, in PL/SQL or in view queries. However, database storage of such a varray is not supported, so you cannot create an object table or an object type column of such a varray type.

**See Also:** ["Varray Type Example" on page 17-18](#page-1150-1)

#### <span id="page-1148-1"></span>*nested\_table\_type*

The *nested\_table\_type* clause lets you create a named nested table of type *datatype*.

- If *datatype* is an object type, then the nested table type describes a table whose columns match the name and attributes of the object type.
- If *datatype* is a scalar type, then the nested table type describes a table with a single, scalar type column called COLUMN\_VALUE.

**Restriction on Nested Table Types** You cannot specify NCLOB for *datatype*. However, you can specify CLOB or BLOB.

**See Also:** ["Named Table Type Example" on page 17-18](#page-1151-2) and ["Nested](#page-1151-3)  [Table Type Containing a Varray" on page 17-18](#page-1151-3)

# <span id="page-1148-2"></span>**Examples**

/

**Object Type Examples** The following example shows how the sample type customer\_typ was created for the sample Order Entry (oe) schema. A hypothetical name is given to the table so that you can duplicate this example in your test database:

CREATE TYPE customer\_typ\_demo AS OBJECT

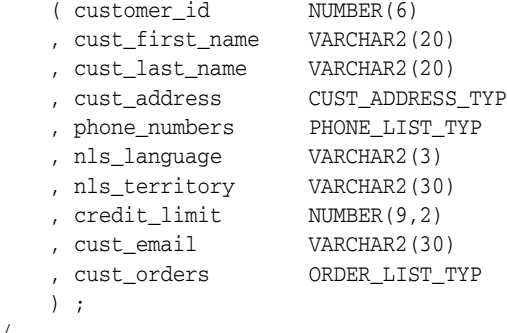

In the following example, the data\_typ1 object type is created with one member function prod, which is implemented in the CREATE TYPE BODY statement:

```
CREATE TYPE data_typ1 AS OBJECT 
    ( year NUMBER, 
     MEMBER FUNCTION prod(invent NUMBER) RETURN NUMBER 
    ); 
/
CREATE TYPE BODY data_typ1 IS 
       MEMBER FUNCTION prod (invent NUMBER) RETURN NUMBER IS 
          BEGIN 
              RETURN (year + invent);
          END; 
       END; 
/
```
<span id="page-1149-0"></span>**Subtype Example** The following statement shows how the subtype corporate\_ customer\_typ in the sample oe schema was created. It is based on the customer\_ typ supertype created in the preceding example and adds the account\_mgr\_id attribute. A hypothetical name is given to the table so that you can duplicate this example in your test database:

```
CREATE TYPE corporate_customer_typ_demo UNDER customer_typ
     ( account_mgr_id NUMBER(6)
    );
```
<span id="page-1149-1"></span>**SQLJ Object Type Example** The following examples create a SQLJ object type and subtype. The address\_t type maps to the Java class Examples.Address. The subtype long\_address\_t maps to the Java class Examples.LongAddress. The examples specify SQLData as the mechanism used to create the Java instance of these types. Each of the functions in these type specifications has a corresponding implementation in the Java class.

**See Also:** *Oracle Database Object-Relational Developer's Guide* for the Java implementation of the functions in these type specifications

```
CREATE TYPE address_t AS OBJECT
   EXTERNAL NAME 'Examples.Address' LANGUAGE JAVA 
   USING SQLData(
    street_attr varchar(250) EXTERNAL NAME 'street',
     city_attr varchar(50) EXTERNAL NAME 'city',
     state varchar(50) EXTERNAL NAME 'state',
     zip_code_attr number EXTERNAL NAME 'zipCode',
     STATIC FUNCTION recom_width RETURN NUMBER
      EXTERNAL VARIABLE NAME 'recommendedWidth',
     STATIC FUNCTION create_address RETURN address_t
      EXTERNAL NAME 'create() return Examples.Address',
     STATIC FUNCTION construct RETURN address_t
      EXTERNAL NAME 'create() return Examples.Address',
     STATIC FUNCTION create_address (street VARCHAR, city VARCHAR, 
        state VARCHAR, zip NUMBER) RETURN address_t
       EXTERNAL NAME 'create (java.lang.String, java.lang.String, java.lang.String, 
int) return Examples.Address',
     STATIC FUNCTION construct (street VARCHAR, city VARCHAR, 
         state VARCHAR, zip NUMBER) RETURN address_t
       EXTERNAL NAME 
         'create (java.lang.String, java.lang.String, java.lang.String, int) return 
Examples.Address',
     MEMBER FUNCTION to_string RETURN VARCHAR
       EXTERNAL NAME 'tojava.lang.String() return java.lang.String',
```

```
 MEMBER FUNCTION strip RETURN SELF AS RESULT 
      EXTERNAL NAME 'removeLeadingBlanks () return Examples.Address'
  ) NOT FINAL;
/
CREATE OR REPLACE TYPE long address t
UNDER address_t
EXTERNAL NAME 'Examples.LongAddress' LANGUAGE JAVA 
USING SQLData(
     street2_attr VARCHAR(250) EXTERNAL NAME 'street2',
     country_attr VARCHAR (200) EXTERNAL NAME 'country',
    address code attr VARCHAR (50) EXTERNAL NAME 'addrCode',
     STATIC FUNCTION create_address RETURN long_address_t 
      EXTERNAL NAME 'create() return Examples.LongAddress',
     STATIC FUNCTION construct (street VARCHAR, city VARCHAR, 
        state VARCHAR, country VARCHAR, addrs_cd VARCHAR) 
      RETURN long_address_t 
      EXTERNAL NAME 
         'create(java.lang.String, java.lang.String,
         java.lang.String, java.lang.String, java.lang.String) 
          return Examples.LongAddress',
     STATIC FUNCTION construct RETURN long_address_t
      EXTERNAL NAME 'Examples.LongAddress() 
        return Examples.LongAddress',
     STATIC FUNCTION create_longaddress (
       street VARCHAR, city VARCHAR, state VARCHAR, country VARCHAR, 
       addrs_cd VARCHAR) return long_address_t
      EXTERNAL NAME 
        'Examples.LongAddress (java.lang.String, java.lang.String,
          java.lang.String, java.lang.String, java.lang.String)
           return Examples.LongAddress',
     MEMBER FUNCTION get_country RETURN VARCHAR
      EXTERNAL NAME 'country_with_code () return java.lang.String'
  );
/
```
<span id="page-1150-0"></span>**Type Hierarchy Example** The following statements create a type hierarchy. Type employee\_t inherits the name and ssn attributes from type person\_t and in addition has department\_id and salary attributes. Type part\_time\_emp\_t inherits all of the attributes from employee\_t and, through employee\_t, those of person\_t and in addition has a num\_hrs attribute. Type part\_time\_emp\_t is final by default, so no further subtypes can be created under it.

```
CREATE TYPE person_t AS OBJECT (name VARCHAR2(100), ssn NUMBER) 
   NOT FINAL;
/
CREATE TYPE employee_t UNDER person_t 
    (department_id NUMBER, salary NUMBER) NOT FINAL;
/
CREATE TYPE part_time_emp_t UNDER employee_t (num_hrs NUMBER);
/
```
You can use type hierarchies to create substitutable tables and tables with substitutable columns. For examples, see ["Substitutable Table and Column Examples" on page 15-64](#page-1017-0).

<span id="page-1150-1"></span>**Varray Type Example** The following statement shows how the phone\_list\_typ varray type with five elements in the sample oe schema was created. A hypothetical name is given to the table so that you can duplicate this example in your test database: CREATE TYPE phone\_list\_typ\_demo AS VARRAY(5) OF VARCHAR2(25);

<span id="page-1151-2"></span>**Named Table Type Example** The following example from the sample schema pm creates the named table type textdoc\_tab of object type textdoc\_typ:

```
CREATE TYPE textdoc_typ AS OBJECT
    ( document_typ VARCHAR2(32)
     , formatted_doc BLOB
    ) ;
```
CREATE TYPE textdoc\_tab AS TABLE OF textdoc\_typ;

<span id="page-1151-3"></span>**Nested Table Type Containing a Varray** The following example of multilevel collections is a variation of the sample table oe.customers. In this example, the cust\_address object column becomes a nested table column with the phone\_list\_ typ varray column embedded in it. The phone\_list\_typ type was created in ["Varray](#page-1150-1)  [Type Example" on page 17-18](#page-1150-1).

```
CREATE TYPE cust_address_typ2 AS OBJECT
     ( street_address VARCHAR2(40)
 , postal_code VARCHAR2(10)
 , city VARCHAR2(30)
      , state_province VARCHAR2(10)
     \frac{1}{\text{column of the image}} , phone phone_list_typ_demo
      );
```

```
CREATE TYPE cust_nt_address_typ
    AS TABLE OF cust_address_typ2;
```
<span id="page-1151-1"></span>**Constructor Example** This example invokes the system-defined constructor to construct the demo\_typ object and insert it into the demo\_tab table:

CREATE TYPE demo\_typ1 AS OBJECT (a1 NUMBER, a2 NUMBER); CREATE TABLE demo\_tab1 (b1 NUMBER, b2 demo\_typ1); INSERT INTO demo\_tab1 VALUES (1, demo\_typ1(2,3));

> **See Also:** *Oracle Database Object-Relational Developer's Guide* for more information about constructors

<span id="page-1151-0"></span>**Creating a Member Method: Example** The following example invokes method constructor col.get\_square. First the type is created:

```
CREATE TYPE demo_typ2 AS OBJECT (a1 NUMBER, 
    MEMBER FUNCTION get_square RETURN NUMBER);
```
Next a table is created with an object type column and some data is inserted into the table:

CREATE TABLE demo\_tab2(col demo\_typ2);

INSERT INTO demo\_tab2 VALUES (demo\_typ2(2));

The type body is created to define the member function, and the member method is invoked:

CREATE TYPE BODY demo\_typ2 IS MEMBER FUNCTION get\_square RETURN NUMBER
```
 IS x NUMBER;
   BEGIN
      SELECT c.col.a1*c.col.a1 INTO x
      FROM demo_tab2 c;
      RETURN (x);
   END;
END;
/
SELECT t.col.get_square() FROM demo_tab2 t;
T.COL.GET_SQUARE()
------------------
 4
```
Unlike function invocations, method invocations require parentheses, even when the methods do not have additional arguments.

**Creating a Static Method: Example** The following example changes the definition of the employee\_t type to associate it with the construct\_emp function. The example first creates an object type department\_t and then an object type employee\_t containing an attribute of type department\_t:

```
CREATE OR REPLACE TYPE department_t AS OBJECT (
   deptno number(10),
   dname CHAR(30));
CREATE OR REPLACE TYPE employee_t AS OBJECT(
    empid RAW(16),
    ename CHAR(31),
    dept REF department_t,
       STATIC function construct_emp
       (name VARCHAR2, dept REF department_t)
       RETURN employee_t
);
```
This statement requires the following type body statement. The PL/SQL is shown in italics:

```
CREATE OR REPLACE TYPE BODY employee_t IS
   STATIC FUNCTION construct_emp
   (name varchar2, dept REF department_t)
   RETURN employee_t IS
      BEGIN
         return employee_t(SYS_GUID(),name,dept);
      END;
END;
```
Next create an object table and insert into the table:

```
CREATE TABLE emptab OF employee_t;
INSERT INTO emptab
   VALUES (employee_t.construct_emp('John Smith', NULL));
```
# **CREATE TYPE BODY**

#### **Purpose**

Use the CREATE TYPE BODY to define or implement the member methods defined in the object type specification. You create object types with the CREATE TYPE and the CREATE TYPE BODY statements. The CREATE TYPE statement specifies the name of the object type, its attributes, methods, and other properties. The CREATE TYPE BODY statement contains the code for the methods that implement the type.

For each method specified in an object type specification for which you did not specify the *call\_spec,* you must specify a corresponding method body in the object type body.

**Note:** If you create a SQLJ object type, then specify it as a Java class.

**See Also:** [CREATE TYPE on page 17-3](#page-1136-0) and [ALTER TYPE on](#page-802-0)  [page 13-5](#page-802-0) for information on creating and modifying a type specification

# **Prerequisites**

Every member declaration in the CREATE TYPE specification for object types must have a corresponding construct in the CREATE TYPE or CREATE TYPE BODY statement.

To create or replace a type body in your own schema, you must have the CREATE TYPE or the CREATE ANY TYPE system privilege. To create an object type in another user's schema, you must have the CREATE ANY TYPE system privilege. To replace an object type in another user's schema, you must have the DROP ANY TYPE system privilege.

# **Syntax**

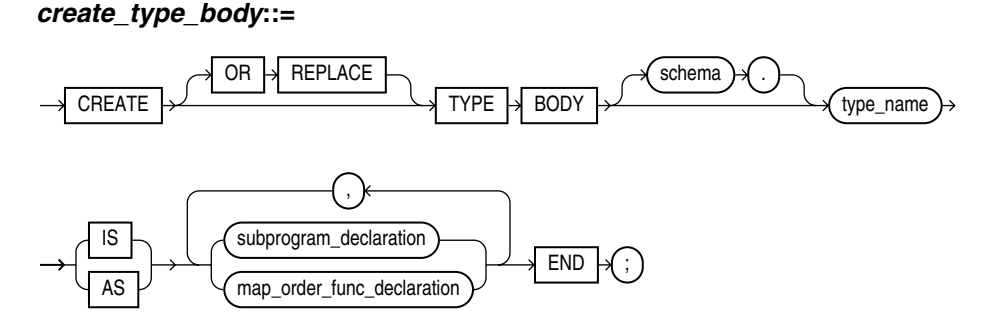

(*[subprogram\\_declaration::=](#page-1153-0)* [on page 17-20,](#page-1153-0) *[map\\_order\\_func\\_declaration::=](#page-1154-0)* [on page 17-21](#page-1154-0))

#### <span id="page-1153-0"></span>*subprogram\_declaration***::=**

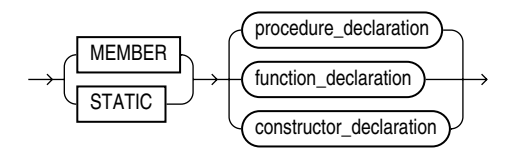

## *procedure\_declaration***::=**

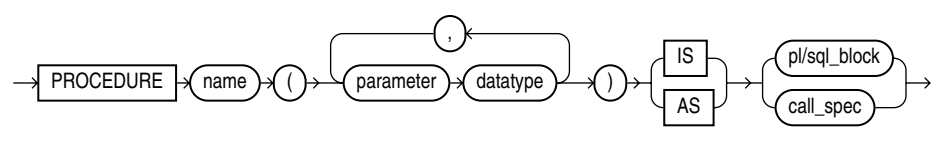

(*[call\\_spec::=](#page-1140-0)* [on page 17-7\)](#page-1140-0)

*function\_declaration***::=**

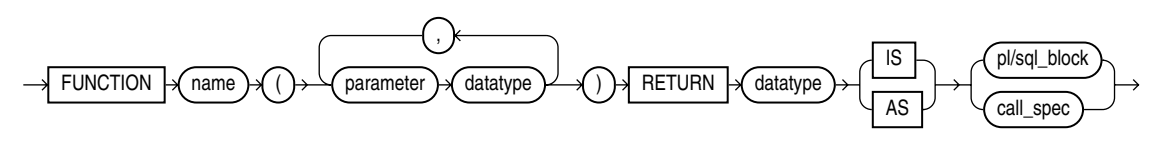

(*[call\\_spec::=](#page-1140-0)* [on page 17-7\)](#page-1140-0)

*constructor\_declaration***::=**

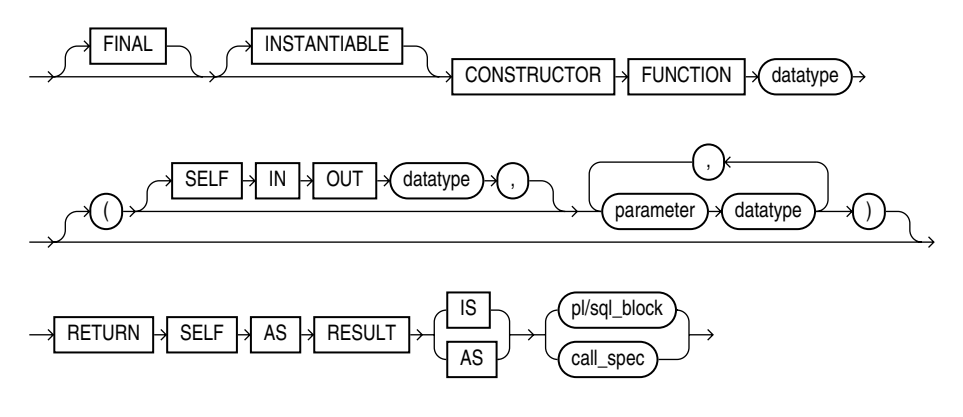

<span id="page-1154-0"></span>*map\_order\_func\_declaration***::=**

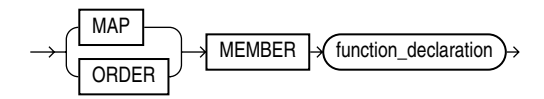

*[call\\_spec](#page-1156-0)***::=**

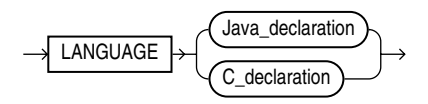

*Java\_declaration***::=**

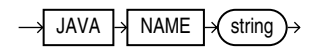

# *C\_declaration***::=**

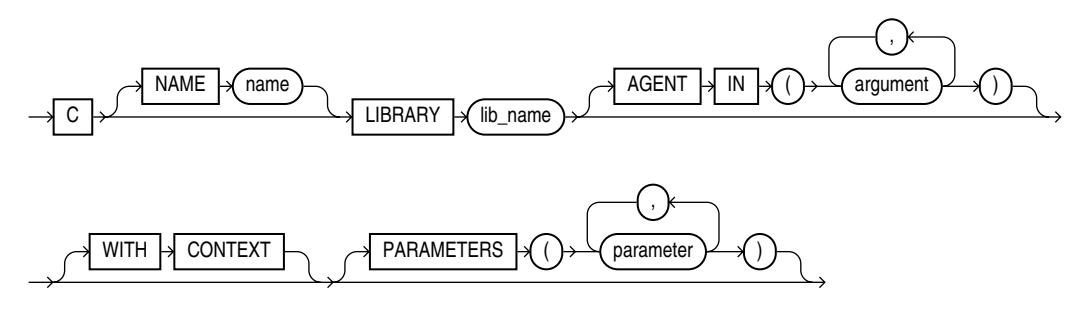

# **Semantics**

# **OR REPLACE**

Specify OR REPLACE to re-create the type body if it already exists. Use this clause to change the definition of an existing type body without first dropping it.

Users previously granted privileges on the re-created object type body can use and reference the object type body without being granted privileges again.

You can use this clause to add new member subprogram definitions to specifications added with the ALTER TYPE ... REPLACE statement.

## *schema*

Specify the schema to contain the type body. If you omit *schema*, then the database creates the type body in your current schema.

## *type\_name*

Specify the name of an object type.

## *subprogram\_declaration*

Specify the type of function or procedure subprogram associated with the object type specification.

You must define a corresponding method name and optional parameter list in the object type specification for each procedure or function declaration. For functions, you also must specify a return type.

*procedure\_declaration, function\_declaration* Declare a procedure or function subprogram.

*constructor\_declaration* Declare a user-defined constructor subprogram. The RETURN clause of a constructor function must be RETURN SELF AS RESULT. This setting indicates that the most specific type of the value returned by the constructor function is the same as the most specific type of the SELF argument that was passed in to the constructor function.

#### **See Also:**

- [CREATE TYPE on page 17-3](#page-1136-0) for a list of restrictions on user-defined functions
- Oracle Database PL/SQL Language Reference for information about overloading subprogram names within a package
- [CREATE PROCEDURE on page 16-50](#page-1105-0), CREATE FUNCTION on [page 14-53](#page-910-0)
- *Oracle Database Object-Relational Developer's Guide* for information on and examples of user-defined constructors

*pl/sql\_block* Declare the procedure or function.

**See Also:** *Oracle Database PL/SQL Language Reference* for more information about block declarations

<span id="page-1156-0"></span>*call\_spec* Specify the call specification (call spec) that maps a Java or C method name, parameter types, and return type to their SQL counterparts.

The *Java\_declaration* string identifies the Java implementation of the method.

#### **See Also:**

- *Oracle Database Java Developer's Guide for an explanation of the* parameters and semantics of the *Java\_declaration*
- *Oracle Database PL/SQL Language Reference for an explanation of* the parameters and semantics of the *C\_declaration*

#### *map\_order\_func\_declaration*

You can declare either one MAP method or one ORDER method, regardless of how many MEMBER or STATIC methods you declare. If you declare either a MAP or ORDER method, then you can compare object instances in SQL.

If you do not declare either method, then you can compare object instances only for equality or inequality. Instances of the same type definition are equal only if each pair of their corresponding attributes is equal.

#### **MAP MEMBER Clause**

Specify MAP MEMBER to declare or implement a MAP member function that returns the relative position of a given instance in the ordering of all instances of the object. A MAP method is called implicitly and specifies an ordering of object instances by mapping them to values of a predefined scalar type. PL/SQL uses the ordering to evaluate Boolean expressions and to perform comparisons.

If the argument to the MAP method is null, then the MAP method returns null and the method is not invoked.

An object type body can contain only one MAP method, which must be a function. The MAP function can have no arguments other than the implicit SELF argument.

#### **ORDER MEMBER Clause**

Specify ORDER MEMBER to specify an ORDER member function that takes an instance of an object as an explicit argument and the implicit SELF argument and returns either a negative integer, zero, or a positive integer, indicating that the implicit SELF argument is less than, equal to, or greater than the explicit argument, respectively.

If either argument to the ORDER method is null, then the ORDER method returns null and the method is not invoked.

When instances of the same object type definition are compared in an ORDER BY clause, Oracle Database invokes the ORDER MEMBER *function\_declaration*.

An object specification can contain only one ORDER method, which must be a function having the return type NUMBER.

*function\_declaration* Declare a function subprogram. Refer to [CREATE](#page-1105-0)  [PROCEDURE on page 16-50](#page-1105-0) and [CREATE FUNCTION on page 14-53](#page-910-0) for the full syntax with all possible clauses.

**AS EXTERNAL** AS EXTERNAL is an alternative way of declaring a C method. This clause has been deprecated and is supported for backward compatibility only. Oracle recommends that you use the *call\_spec* syntax with the *C\_declaration*.

## **Examples**

Several examples of creating type bodies appear in the ["Examples"](#page-1148-0) section of [CREATE](#page-1136-0)  [TYPE on page 17-3](#page-1136-0). For an example of re-creating a type body, refer to ["Adding a](#page-812-0)  [Member Function: Example" on page 13-15](#page-812-0) in the documentation on ALTER TYPE.

# **CREATE USER**

## **Purpose**

Use the CREATE USER statement to create and configure a database **user**, which is an account through which you can log in to the database, and to establish the means by which Oracle Database permits access by the user.

You can issue this statement in an Automatic Storage Management cluster to add a user and password combination to the password file that is local to the ASM instance of the current node. Each node's ASM instance can use this statement to update its own password file. The password file itself must have been created by the ORAPWD utility.

You can enable a user to connect to the database through a proxy application or application server. For syntax and discussion, refer to [ALTER USER on page 13-17.](#page-814-0)

#### **Prerequisites**

You must have the CREATE USER system privilege. When you create a user with the CREATE USER statement, the user's privilege domain is empty. To log on to Oracle Database, a user must have the CREATE SESSION system privilege. Therefore, after creating a user, you should grant the user at least the CREATE SESSION system privilege. Refer to [GRANT on page 18-33](#page-1250-0) for more information.

Only a user authenticated AS SYSASM can issue this command to modify the Automatic Storage Management instance password file.

# **Syntax**

#### *create\_user***::=**

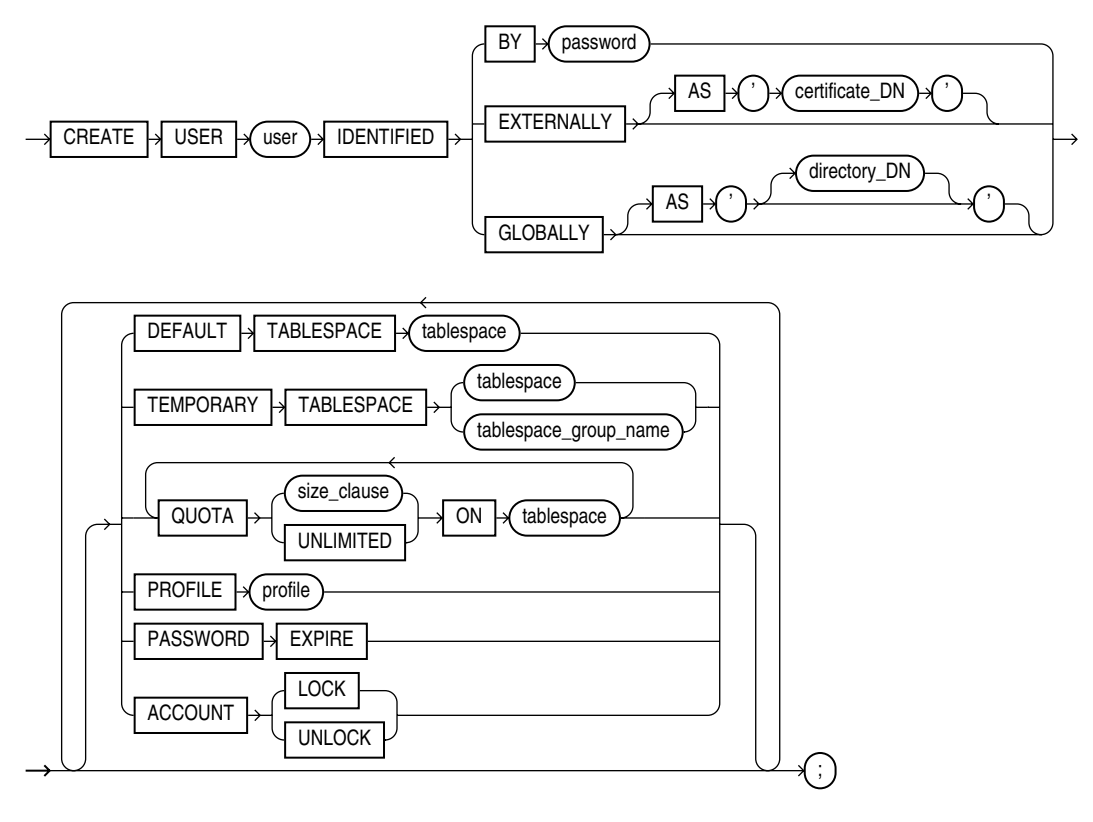

(*[size\\_clause::=](#page-507-0)* [on page 8-44](#page-507-0))

# **Semantics**

#### *user*

Specify the name of the user to be created. This name can contain only characters from your database character set and must follow the rules described in the section ["Schema](#page-133-0)  [Object Naming Rules" on page 2-100](#page-133-0). Oracle recommends that the user name contain at least one single-byte character regardless of whether the database character set also contains multibyte characters.

**Note:** Oracle recommends that user names and passwords be encoded in ASCII or EBCDIC characters only, depending on your platform.

**See Also:** ["Creating a Database User: Example" on page 17-30](#page-1163-0)

#### **IDENTIFIED Clause**

The IDENTIFIED clause lets you indicate how Oracle Database authenticates the user.

## **BY password**

The BY *password* clause lets you creates a **local user** and indicates that the user must specify *password* to log on to the database. Passwords are case sensitive. Any

subsequent CONNECT string used to connect this user to the database must specify the password using the same case (upper, lower, or mixed) that is used in this CREATE USER statement or a subsequent ALTER USER statement. Passwords can contain any single-byte, multibyte, or special characters, or any combination of these, from your database character set.

**See Also:** *Oracle Database Security Guide* for more information about case-sensitive passwords, password complexity, and other password guidelines

Passwords must follow the rules described in the section ["Schema Object Naming](#page-133-0)  [Rules" on page 2-100,](#page-133-0) unless you are using the Oracle Database password complexity verification routine. That routine requires a more complex combination of characters than the normal naming rules permit. You implement this routine with the UTLPWDMG.SQL script, which is further described in *Oracle Database Security Guide*.

**Note:** Oracle recommends that user names and passwords be encoded in ASCII or EBCDIC characters only, depending on your platform.

**See Also:** *Oracle Database Security Guide* to for a detailed discussion of password management and protection

#### **EXTERNALLY Clause**

Specify EXTERNALLY to create an **external user.** Such a user must be authenticated by an external service, such as an operating system or a third-party service. In this case, Oracle Database relies on authentication by the operating system or third-party service to ensure that a specific external user has access to a specific database user.

**AS '***certificate\_DN***'** This clause is required for and used for SSL-authenticated external users only. The *certificate\_DN* is the distinguished name in the user's PKI certificate in the user's wallet.

**Caution:** Oracle strongly recommends that you do not use IDENTIFIED EXTERNALLY with operating systems that have inherently weak login security.

#### **See Also:**

- *Oracle Database Enterprise User Security Administrator's Guide* for more information on externally identified users
- ["Creating External Database Users: Examples" on page 17-30](#page-1163-1)

## **GLOBALLY Clause**

The GLOBALLY clause lets you create a **global user**. Such a user must be authorized by the enterprise directory service (Oracle Internet Directory).

The *directory\_DN* string can take one of two forms:

The X.509 name at the enterprise directory service that identifies this user. It should be of the form CN=*username,other\_attributes*, where *other\_*

*attributes* is the rest of the user's distinguished name (DN) in the directory. This form creates a **private global schema**.

A null string ('') indicating that the enterprise directory service will map authenticated global users to this database schema with the appropriate roles. This form is the same as specifying the GLOBALLY keyword alone and creates a **shared global schema**.

You can control the ability of an application server to connect as the specified user and to activate that user's roles using the ALTER USER statement.

#### **See Also:**

- *Oracle Database Security Guide* for more information on global users
- [ALTER USER on page 13-17](#page-814-0)
- ["Creating a Global Database User: Example" on page 17-30](#page-1163-2)

## **DEFAULT TABLESPACE Clause**

Specify the default tablespace for objects that the user creates. If you omit this clause, then the user's objects are stored in the database default tablespace. If no default tablespace has been specified for the database, then the user's objects are stored in the SYSTEM tablespace.

**Restriction on Default Tablespaces** You cannot specify a locally managed temporary tablespace, including an undo tablespace, or a dictionary-managed temporary tablespace, as a user's default tablespace.

#### **See Also:**

- [CREATE TABLESPACE on page 15-75](#page-1028-0) for more information on tablespaces in general and undo tablespaces in particular
- *Oracle Database Security Guide* for more information on assigning default tablespaces to users

## **TEMPORARY TABLESPACE Clause**

Specify the tablespace or tablespace group for the user's temporary segments. If you omit this clause, then the user's temporary segments are stored in the database default temporary tablespace or, if none has been specified, in the SYSTEM tablespace.

- Specify *tablespace* to indicate the user's temporary tablespace.
- Specify *tablespace\_group\_name* to indicate that the user can save temporary segments in any tablespace in the tablespace group specified by *tablespace\_ group\_name*.

**Restrictions on Temporary Tablespace** This clause is subject to the following restrictions:

- The tablespace must be a temporary tablespace and must have a standard block size.
- The tablespace cannot be an undo tablespace or a tablespace with automatic segment-space management.

#### **See Also:**

- *Oracle Database Administrator's Guide* for information about tablespace groups and *Oracle Database Security Guide* for information on assigning temporary tablespaces to users
- [CREATE TABLESPACE on page 15-75](#page-1028-0) for more information on undo tablespaces and segment management
- ["Assigning a Tablespace Group: Example" on page 13-22](#page-819-0)

### **QUOTA Clause**

Use the QUOTA clause to specify the maximum amount of space the user can allocate in the tablespace.

A CREATE USER statement can have multiple QUOTA clauses for multiple tablespaces.

UNLIMITED lets the user allocate space in the tablespace without bound.

**Restriction on the QUOTA Clause** You cannot specify this clause for a temporary tablespace.

**See Also:** *[size\\_clause](#page-507-1)* [on page 8-44](#page-507-1) for information on that clause and *Oracle Database Security Guide* for more information on assigning tablespace quotas

#### **PROFILE Clause**

Specify the profile you want to assign to the user. The profile limits the amount of database resources the user can use. If you omit this clause, then Oracle Database assigns the DEFAULT profile to the user.

> **Note:** Oracle recommends that you use the Database Resource Manager rather SQL profiles to establish database resource limits. The Database Resource Manager offers a more flexible means of managing and tracking resource use. For more information on the Database Resource Manager, refer to *Oracle Database Administrator's Guide.*

**See Also:** [GRANT on page 18-33](#page-1250-0) and [CREATE PROFILE on](#page-1110-0)  [page 16-55](#page-1110-0)

### **PASSWORD EXPIRE Clause**

Specify PASSWORD EXPIRE if you want the user's password to expire. This setting forces the user or the DBA to change the password before the user can log in to the database.

#### **ACCOUNT Clause**

Specify ACCOUNT LOCK to lock the user's account and disable access. Specify ACCOUNT UNLOCK to unlock the user's account and enable access to the account.

#### **Examples**

All of the following examples use the example tablespace, which exists in the seed database and is accessible to the sample schemas.

<span id="page-1163-0"></span>**Creating a Database User: Example** If you create a new user with PASSWORD EXPIRE, then the user's password must be changed before the user attempts to log in to the database. You can create the user sidney by issuing the following statement:

```
CREATE USER sidney 
     IDENTIFIED BY out_standing1 
     DEFAULT TABLESPACE example 
     QUOTA 10M ON example 
     TEMPORARY TABLESPACE temp
     QUOTA 5M ON system 
     PROFILE app_user 
     PASSWORD EXPIRE;
```
The user sidney has the following characteristics:

- The password out\_standing1
- Default tablespace example, with a quota of 10 megabytes
- Temporary tablespace temp
- Access to the tablespace SYSTEM, with a quota of 5 megabytes
- Limits on database resources defined by the profile app\_user (which was created in ["Creating a Profile: Example" on page 16-59](#page-1114-0))
- An expired password, which must be changed before sidney can log in to the database

<span id="page-1163-1"></span>**Creating External Database Users: Examples** The following example creates an external user, who must be identified by an external source before accessing the database:

```
CREATE USER app_user1
   IDENTIFIED EXTERNALLY
   DEFAULT TABLESPACE example
   QUOTA 5M ON example
    PROFILE app_user;
```
The user app\_user1 has the following additional characteristics:

- Default tablespace example
- Default temporary tablespace example
- $5M$  of space on the tablespace example and unlimited quota on the temporary tablespace of the database
- Limits on database resources defined by the app\_user profile

To create another user accessible only by an operating system account, prefix the user name with the value of the initialization parameter OS\_AUTHENT\_PREFIX. For example, if this value is "ops\$", then you can create the externally identified user external user with the following statement:

```
CREATE USER ops$external_user
   IDENTIFIED EXTERNALLY
   DEFAULT TABLESPACE example
    QUOTA 5M ON example
    PROFILE app_user;
```
<span id="page-1163-2"></span>**Creating a Global Database User: Example** The following example creates a global user. When you create a global user, you can specify the X.509 name that identifies this user at the enterprise directory server:

CREATE USER global\_user IDENTIFIED GLOBALLY AS 'CN=analyst, OU=division1, O=oracle, C=US' DEFAULT TABLESPACE example QUOTA 5M ON example;

# **CREATE VIEW**

## **Purpose**

Use the CREATE VIEW statement to define a **view**, which is a logical table based on one or more tables or views. A view contains no data itself. The tables upon which a view is based are called **base tables**.

You can also create an **object view** or a relational view that supports LOBs, object types, REF datatypes, nested table, or varray types on top of the existing view mechanism. An object view is a view of a user-defined type, where each row contains objects, each object with a unique updatableobject identifier.

You can also create XMLType views, which are similar to an object views but display data from XMLSchema-based tables of XMLType.

## **See Also:**

- Oracle Database Concepts, Oracle Database Advanced Application *Developer's Guide,* and *Oracle Database Administrator's Guide* for information on various types of views and their uses
- *Oracle XML DB Developer's Guide* for information on XMLType views
- [ALTER VIEW on page 13-24](#page-821-0) and [DROP VIEW on page 18-18](#page-1235-0) for information on modifying a view and removing a view from the database

## **Prerequisites**

To create a view in your own schema, you must have the CREATE VIEW system privilege. To create a view in another user's schema, you must have the CREATE ANY VIEW system privilege.

To create a subview, you must have the UNDER ANY VIEW system privilege or the UNDER object privilege on the superview.

The owner of the schema containing the view must have the privileges necessary to either select, insert, update, or delete rows from all the tables or views on which the view is based. The owner must be granted these privileges directly, rather than through a role.

To use the basic constructor method of an object type when creating an object view, one of the following must be true:

- The object type must belong to the same schema as the view to be created.
- You must have the EXECUTE ANY TYPE system privileges.
- You must have the EXECUTE object privilege on that object type.

**See Also:** [SELECT on page 19-4](#page-1317-0), [INSERT on page 18-53,](#page-1270-0) [UPDATE on](#page-1379-0)  [page 19-66](#page-1379-0), and [DELETE on page 17-43](#page-1176-0) for information on the privileges required by the owner of a view on the base tables or views of the view being created

# **Syntax**

# *create\_view***::=**

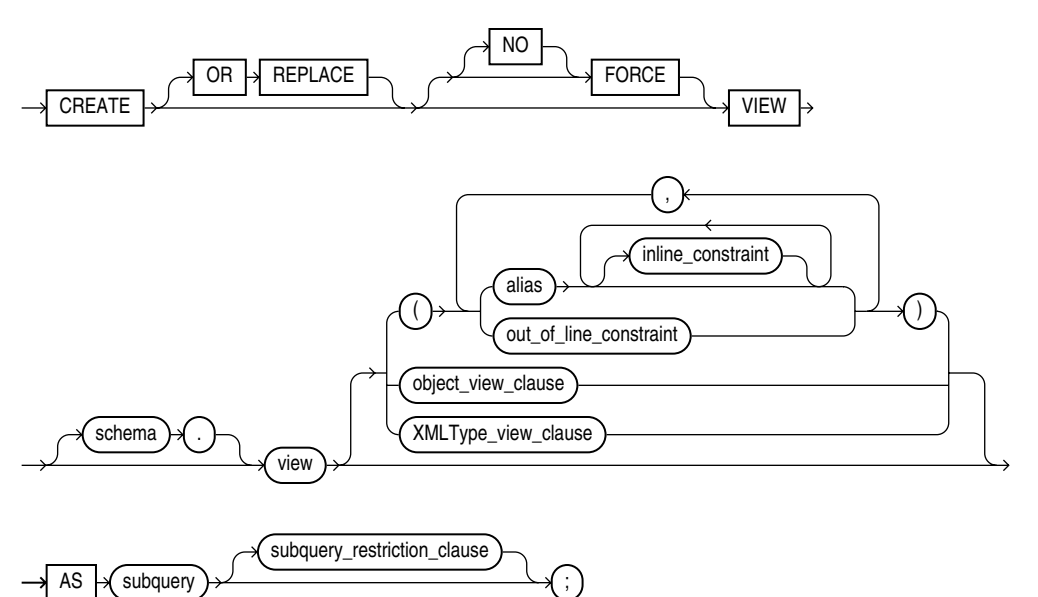

(*[inline\\_constraint::=](#page-468-0)* [on page 8-5](#page-468-0) and *[out\\_of\\_line\\_constraint::=](#page-468-1)* [on page 8-5,](#page-468-1) *[object\\_view\\_](#page-1166-0) [clause::=](#page-1166-0)* [on page 17-33](#page-1166-0), *[XMLType\\_view\\_clause::=](#page-1166-1)* [on page 17-33,](#page-1166-1) *[subquery::=](#page-1318-0)* [on](#page-1318-0)  [page 19-5](#page-1318-0)—part of SELECT, *[subquery\\_restriction\\_clause::=](#page-1167-0)* [on page 17-34\)](#page-1167-0)

## <span id="page-1166-0"></span>*object\_view\_clause***::=**

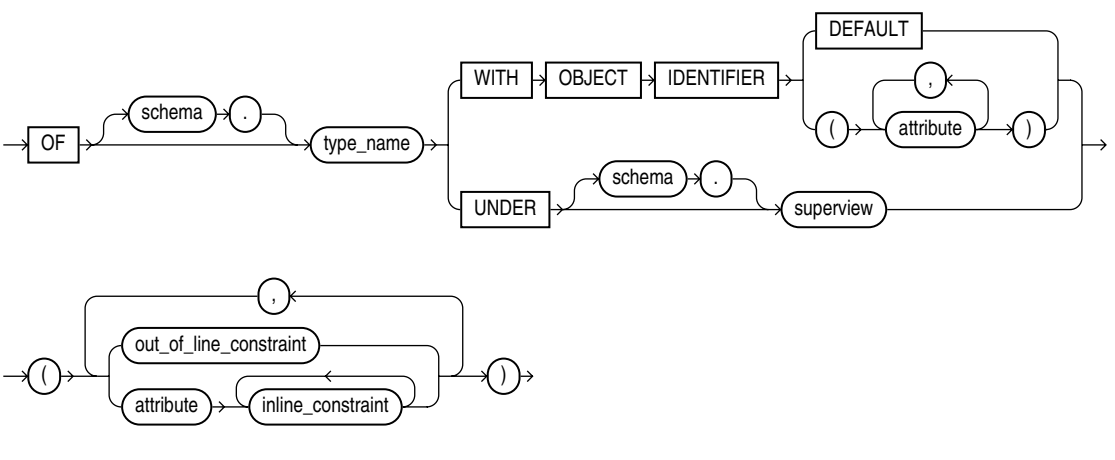

(*[inline\\_constraint::=](#page-468-0)* [on page 8-5](#page-468-0) and *[out\\_of\\_line\\_constraint::=](#page-468-1)* [on page 8-5\)](#page-468-1)

## <span id="page-1166-1"></span>*[XMLType\\_view\\_clause](#page-1171-0)***::=**

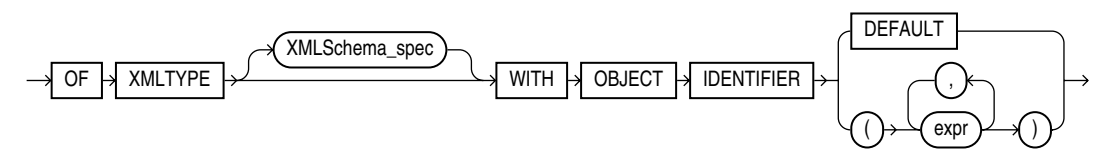

## *XMLSchema\_spec***::=**

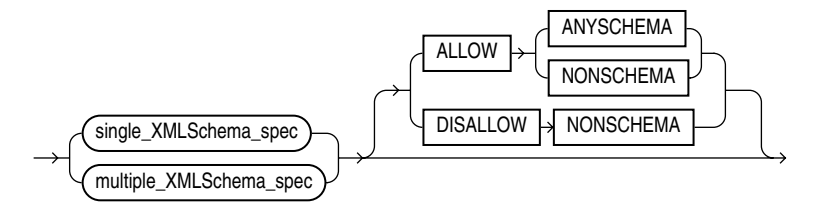

## <span id="page-1167-0"></span>*[subquery\\_restriction\\_clause](#page-1171-1)***::=**

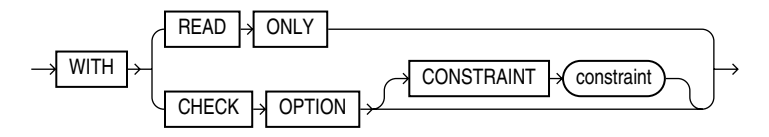

# **Semantics**

# **OR REPLACE**

Specify OR REPLACE to re-create the view if it already exists. You can use this clause to change the definition of an existing view without dropping, re-creating, and regranting object privileges previously granted on it.

INSTEAD OF triggers defined in the view are dropped when a view is re-created.

If any materialized views are dependent on *view*, then those materialized views will be marked UNUSABLE and will require a full refresh to restore them to a usable state. Invalid materialized views cannot be used by query rewrite and cannot be refreshed until they are recompiled.

#### **See Also:**

- [ALTER MATERIALIZED VIEW on page 11-2](#page-625-0) for information on refreshing invalid materialized views
- *Oracle Database Concepts* for information on materialized views in general
- [CREATE TRIGGER on page 15-90](#page-1043-0) for more information about the INSTEAD OF clause

## **FORCE**

Specify FORCE if you want to create the view regardless of whether the base tables of the view or the referenced object types exist or the owner of the schema containing the view has privileges on them. These conditions must be true before any SELECT, INSERT, UPDATE, or DELETE statements can be issued against the view.

If the view definition contains any constraints, CREATE VIEW ... FORCE will fail if the base table does not exist or the referenced object type does not exist. CREATE VIEW ... FORCE will also fail if the view definition names a constraint that does not exist.

# **NO FORCE**

Specify NOFORCE if you want to create the view only if the base tables exist and the owner of the schema containing the view has privileges on them. This is the default.

#### *schema*

Specify the schema to contain the view. If you omit *schema*, then Oracle Database creates the view in your own schema.

#### *view*

Specify the name of the view or the object view.

**Restriction on Views** If a view has INSTEAD OF triggers, then any views created on it must have INSTEAD OF triggers, even if the views are inherently updatable.

**See Also:** ["Creating a View: Example" on page 17-39](#page-1172-0)

#### *alias*

Specify names for the expressions selected by the defining query of the view. The number of aliases must match the number of expressions selected by the view. Aliases must follow the rules for naming Oracle Database schema objects. Aliases must be unique within the view.

If you omit the aliases, then the database derives them from the columns or column aliases in the query. For this reason, you must use aliases if the query contains expressions rather than only column names. Also, you must specify aliases if the view definition includes constraints.

**Restriction on View Aliases** You cannot specify an alias when creating an object view.

> **See Also:** ["Syntax for Schema Objects and Parts in SQL Statements"](#page-136-0) [on page 2-104](#page-136-0)

#### *inline\_constraint* **and** *out\_of\_line\_constraint*

You can specify constraints on views and object views. You define the constraint at the view level using the *out\_of\_line\_constraint* clause. You define the constraint as part of column or attribute specification using the *inline\_constraint* clause after the appropriate alias.

Oracle Database does not enforce view constraints. For a full discussion of view constraints, including restrictions, refer to ["View Constraints" on page 8-18.](#page-481-0)

> **See Also:** "Creating a View with Constraints: Example" on [page 17-39](#page-1172-1)

#### *object\_view\_clause*

The *object\_view\_clause* lets you define a view on an object type.

**See Also:** ["Creating an Object View: Example" on page 17-41](#page-1174-0)

#### **OF** *type\_name* **Clause**

Use this clause to explicitly create an **object view** of type *type\_name*. The columns of an object view correspond to the top-level attributes of type *type\_name*. Each row will contain an object instance and each instance will be associated with an object identifier as specified in the WITH OBJECT IDENTIFIER clause. If you omit *schema*, then the database creates the object view in your own schema.

Object tables, as well as XMLType tables, object views, and XMLType views, do not have any column names specified for them. Therefore, Oracle Database defines a

system-generated pseudocolumn OBJECT\_ID. You can use this column name in queries and to create object views with the WITH OBJECT IDENTIFIER clause.

#### **WITH OBJECT IDENTIFIER Clause**

Use the WITH OBJECT IDENTIFIER clause to specify a top-level (root) object view. This clause lets you specify the attributes of the object type that will be used as a key to identify each row in the object view. In most cases these attributes correspond to the primary key columns of the base table. You must ensure that the attribute list is unique and identifies exactly one row in the view.

**Restrictions on Object Views** Object views are subject to the following restrictions:

- If you try to dereference or pin a primary key REF that resolves to more than one instance in the object view, then the database returns an error.
- You cannot specify this clause if you are creating a subview, because subviews inherit object identifiers from superviews.

**Note:** The the database8*i*, Release 8.0 syntax WITH OBJECT OID is replaced with this syntax for clarity. The keywords WITH OBJECT OID are supported for backward compatibility, but Oracle recommends that you use the new syntax WITH OBJECT IDENTIFIER.

If the object view is defined on an object table or an object view, then you can omit this clause or specify DEFAULT.

**DEFAULT** Specify DEFAULT if you want the database to use the intrinsic object identifier of the underlying object table or object view to uniquely identify each row.

*attribute* For *attribute*, specify an attribute of the object type from which the database should create the object identifier for the object view.

#### **UNDER Clause**

Use the UNDER clause to specify a subview based on an object superview.

**Restrictions on Subviews** Subviews are subject to the following restrictions:

- You must create a subview in the same schema as the superview.
- The object type *type\_name* must be the immediate subtype of *superview*.
- You can create only one subview of a particular type under the same superview.

#### **See Also:**

- [CREATE TYPE on page 17-3](#page-1136-0) for information about creating objects
- *Oracle Database Reference for information on data dictionary views*

## **AS** *subquery*

Specify a subquery that identifies columns and rows of the table(s) that the view is based on. The select list of the subquery can contain up to 1000 expressions.

If you create views that refer to remote tables and views, then the database links you specify must have been created using the CONNECT TO clause of the CREATE DATABASE LINK statement, and you must qualify them with a schema name in the view subquery.

If you create a view with the *flashback\_query\_clause* in the defining query, then the database does not interpret the AS OF expression at create time but rather each time a user subsequently queries the view.

**See Also:** ["Creating a Join View: Example" on page 17-40](#page-1173-0) and *Oracle Database Advanced Application Developer's Guide* for more information on Oracle Flashback Query

**Restrictions on the Defining Query of a View** The view query is subject to the following restrictions:

- The subquery cannot select the CURRVAL or NEXTVAL pseudocolumns.
- If the subquery selects the ROWID, ROWNUM, or LEVEL pseudocolumns, then those columns must have aliases in the view subquery.
- If the subquery uses an asterisk  $(*)$  to select all columns of a table, and you later add new columns to the table, then the view will not contain those columns until you re-create the view by issuing a CREATE OR REPLACE VIEW statement.
- For object views, the number of elements in the subquery select list must be the same as the number of top-level attributes for the object type. The datatype of each of the selecting elements must be the same as the corresponding top-level attribute.
- You cannot specify the SAMPLE clause.
- You cannot specify the ORDER BY clause in the subquery if you also specify the *subquery\_restriction\_clause*.

The preceding restrictions apply to materialized views as well.

**Notes on Updatable Views** The following notes apply to updatable views:

An updatable view is one you can use to insert, update, or delete base table rows. You can create a view to be inherently updatable, or you can create an INSTEAD OF trigger on any view to make it updatable.

To learn whether and in what ways the columns of an inherently updatable view can be modified, query the USER\_UPDATABLE\_COLUMNS data dictionary view. The information displayed by this view is meaningful only for inherently updatable views. For a view to be inherently updatable, the following conditions must be met:

- Each column in the view must map to a column of a single table. For example, if a view column maps to the output of a TABLE clause (an unnested collection), then the view is not inherently updatable.
- The view must not contain any of the following constructs:

A set operator A DISTINCT operator An aggregate or analytic function A GROUP BY, ORDER BY, MODEL, CONNECT BY, or START WITH clause A collection expression in a SELECT list A subquery in a SELECT list A subquery designated WITH READ ONLY Joins, with some exceptions, as documented in *Oracle Database Administrator's Guide*

In addition, if an inherently updatable view contains pseudocolumns or expressions, then you cannot update base table rows with an UPDATE statement that refers to any of these pseudocolumns or expressions.

- If you want a join view to be updatable, then all of the following conditions must be true:
	- **–** The DML statement must affect only one table underlying the join.
	- **–** For an INSERT statement, the view must not be created WITH CHECK OPTION, and all columns into which values are inserted must come from a **key-preserved table**. A key-preserved table is one for which every primary key or unique key value in the base table is also unique in the join view.
	- **–** For an UPDATE statement, the view must not be created WITH CHECK OPTION, and all columns updated must be extracted from a key-preserved table.
- For a DELETE statement, if the join results in more than one key-preserved table, then Oracle Database deletes from the first table named in the FROM clause, whether or not the view was created WITH CHECK OPTION.

#### **See Also:**

- *Oracle Database Administrator's Guide* for more information on updatable views
- ["Creating an Updatable View: Example" on page 17-39](#page-1172-2), "Creating [a Join View: Example" on page 17-40](#page-1173-0) for an example of updatable join views and key-preserved tables, and ["Creating an INSTEAD](#page-1054-0)  [OF Trigger: Example" on page 15-101](#page-1054-0) for an example of an INSTEAD OF trigger on a view that is not inherently updatable

## <span id="page-1171-0"></span>*XMLType\_view\_clause*

Use this clause to create an XMLType view, which displays data from an XMLSchema-based table of type XMLType. The *XMLSchema\_spec* indicates the XMLSchema to be used to map the XML data to its object-relational equivalents. The XMLSchema must already have been created before you can create an XMLType view.

Object tables, as well as XMLType tables, object views, and XMLType views, do not have any column names specified for them. Therefore, Oracle Database defines a system-generated pseudocolumn OBJECT\_ID. You can use this column name in queries and to create object views with the WITH OBJECT IDENTIFIER clause.

#### **See Also:**

- *Oracle XML DB Developer's Guide* for information on XMLType views and XMLSchemas
- ["Creating an XMLType View: Example" on page 17-41](#page-1174-1) and ["Creating a View on an XMLType Table: Example" on page 17-41](#page-1174-2)

#### <span id="page-1171-1"></span>*subquery\_restriction\_clause*

Use the *subquery\_restriction\_clause* to restrict the defining query of the view in one of the following ways:

**WITH READ ONLY** Specify WITH READ ONLY to indicate that the table or view cannot be updated.

**WITH CHECK OPTION** Specify WITH CHECK OPTION to indicate that Oracle Database prohibits any changes to the table or view that would produce rows that are not included in the subquery. When used in the subquery of a DML statement, you can specify this clause in a subquery in the FROM clause but not in subquery in the WHERE clause.

**CONSTRAINT** *constraint* Specify the name of the CHECK OPTION constraint. If you omit this identifier, then Oracle automatically assigns the constraint a name of the form SYS\_C*n*, where n is an integer that makes the constraint name unique within the database.

**Note:** For tables, WITH CHECK OPTION guarantees that inserts and updates result in tables that the defining table subquery can select. For views, WITH CHECK OPTION cannot make this guarantee if:

- There is a subquery within the defining query of this view or any view on which this view is based or
- INSERT, UPDATE, or DELETE operations are performed using INSTEAD OF triggers.

**Restriction on the** *subquery\_restriction\_clause* You cannot specify this clause if you have specify an ORDER BY clause.

**See Also:** ["Creating a Read-Only View: Example" on page 17-41](#page-1174-3)

#### <span id="page-1172-0"></span>**Examples**

**Creating a View: Example** The following statement creates a view of the sample table employees named emp\_view. The view shows the employees in department 20 and their annual salary:

```
CREATE VIEW emp_view AS 
    SELECT last_name, salary*12 annual_salary
    FROM employees 
    WHERE department_id = 20;
```
The view declaration need not define a name for the column based on the expression salary\*12, because the subquery uses a column alias (annual\_salary) for this expression.

<span id="page-1172-1"></span>**Creating a View with Constraints: Example** The following statement creates a restricted view of the sample table hr. employees and defines a unique constraint on the email view column and a primary key constraint for the view on the emp\_id view column:

```
CREATE VIEW emp_sal (emp_id, last_name, 
      email UNIQUE RELY DISABLE NOVALIDATE,
    CONSTRAINT id_pk PRIMARY KEY (emp_id) RELY DISABLE NOVALIDATE)
    AS SELECT employee_id, last_name, email FROM employees;
```
<span id="page-1172-2"></span>**Creating an Updatable View: Example** The following statement creates an updatable view named clerk of all clerks in the employees table. Only the employees' IDs, last names, department numbers, and jobs are visible in this view, and these columns can be updated only in rows where the employee is a kind of clerk:

```
CREATE VIEW clerk AS
   SELECT employee_id, last_name, department_id, job_id 
   FROM employees
   WHERE job_id = 'PU_CLERK' 
      or job_id = 'SH_CLERK' 
       or job_id = 'ST_CLERK';
```
This view lets you change the job\_id of a purchasing clerk to purchasing manager (PU\_MAN):

UPDATE clerk SET job\_id = 'PU\_MAN' WHERE employee\_id = 118;

The next example creates the same view WITH CHECK OPTION. You cannot subsequently insert a new row into clerk if the new employee is not a clerk. You can update an employee's job\_id from one type of clerk to another type of clerk, but the update in the preceding statement would fail, because the view cannot access employees with non-clerk job\_id.

```
CREATE VIEW clerk AS
   SELECT employee_id, last_name, department_id, job_id 
   FROM employees
   WHERE job_id = 'PU_CLERK' 
     or job_id = 'SH_CLERK' 
      or job_id = 'ST_CLERK'
   WITH CHECK OPTION;
```
<span id="page-1173-0"></span>**Creating a Join View: Example** A join view is one whose view subquery contains a join. If at least one column in the join has a unique index, then it may be possible to modify one base table in a join view. You can query USER\_UPDATABLE\_COLUMNS to see whether the columns in a join view are updatable. For example:

```
CREATE VIEW locations_view AS
   SELECT d.department_id, d.department_name, l.location_id, l.city
   FROM departments d, locations l
   WHERE d.location_id = l.location_id;
SELECT column_name, updatable 
   FROM user_updatable_columns
   WHERE table_name = 'LOCATIONS_VIEW'
   ORDER BY column_name, updatable;
COLUMN_NAME UPD
------------------------------ ---
DEPARTMENT_ID YES
DEPARTMENT_NAME YES
LOCATION_ID NO
CITY NO
```
In the preceding example, the primary key index on the location\_id column of the locations table is not unique in the locations\_view view. Therefore, locations is not a key-preserved table and columns from that base table are not updatable.

```
INSERT INTO locations_view VALUES
   (999, 'Entertainment', 87, 'Roma');
INSERT INTO locations_view VALUES
*
ERROR at line 1:
ORA-01776: cannot modify more than one base table through a join view
```
You can insert, update, or delete a row from the departments base table, because all the columns in the view mapping to the departments table are marked as updatable and because the primary key of departments is retained in the view.

INSERT INTO locations\_view (department\_id, department\_name) VALUES (999, 'Entertainment');

1 row created.

**Note:** For you to insert into the table using the view, the view must contain all NOT NULL columns of all tables in the join, unless you have specified DEFAULT values for the NOT NULL columns.

**See Also:** *Oracle Database Administrator's Guide* for more information on updating join views

<span id="page-1174-3"></span>**Creating a Read-Only View: Example** The following statement creates a read-only view named customer\_ro of the oe.customers table. Only the customers' last names, language, and credit limit are visible in this view:

```
CREATE VIEW customer_ro (name, language, credit)
      AS SELECT cust_last_name, nls_language, credit_limit
      FROM customers
      WITH READ ONLY;
```
<span id="page-1174-0"></span>**Creating an Object View: Example** The following example shows the creation of the type inventory\_typ in the oc schema, and the oc\_inventories view that is based on that type:

```
CREATE TYPE inventory_typ
 OID '82A4AF6A4CD4656DE034080020E0EE3D'
 AS OBJECT
 ( product_id NUMBER(6)
 , warehouse warehouse_typ
     , quantity_on_hand NUMBER(8)
    ) ;
/
CREATE OR REPLACE VIEW oc_inventories OF inventory_typ
 WITH OBJECT OID (product_id)
 AS SELECT i.product_id,
          warehouse_typ(w.warehouse_id, w.warehouse_name, w.location_id),
          i.quantity_on_hand
    FROM inventories i, warehouses w
   WHERE i.warehouse_id=w.warehouse_id;
```
<span id="page-1174-2"></span>**Creating a View on an XMLType Table: Example** The following example builds a regular view on the XMLType table xwarehouses, which was created in ["Examples"](#page-1016-0) [on page 15-63:](#page-1016-0)

```
CREATE VIEW warehouse_view AS
    SELECT VALUE(p) AS warehouse_xml
    FROM xwarehouses p;
```
You select from such a view as follows:

```
SELECT e.warehouse_xml.getclobval()
    FROM warehouse_view e
   WHERE EXISTSNODE(warehouse xml, '//Docks') =1;
```
<span id="page-1174-1"></span>**Creating an XMLType View: Example** In some cases you may have an object-relational table upon which you would like to build an XMLType view. The following example creates an object-relational table resembling the XMLType column warehouse\_spec in the sample table oe.warehouses, and then creates an XMLType view of that table:

```
CREATE TABLE warehouse_table 
(
```

```
WarehouseID NUMBER,
Area NUMBER,
 Docks NUMBER,
 DockType VARCHAR2(100),
WaterAccess VARCHAR2(10),
RailAccess VARCHAR2(10),
Parking VARCHAR2(20),
  VClearance NUMBER
);
INSERT INTO warehouse_table 
   VALUES(5, 103000,3,'Side Load','false','true','Lot',15);
CREATE VIEW warehouse_view OF XMLTYPE
 XMLSCHEMA "http://www.oracle.com/xwarehouses.xsd" 
   ELEMENT "Warehouse"
    WITH OBJECT ID 
    (extract(OBJECT_VALUE, '/Warehouse/Area/text()').getnumberval())
 AS SELECT XMLELEMENT("Warehouse",
           XMLFOREST(WarehouseID as "Building",
                    area as "Area",
                     docks as "Docks",
                     docktype as "DockType",
                     wateraccess as "WaterAccess",
                     railaccess as "RailAccess",
                     parking as "Parking",
                     VClearance as "VClearance"))
  FROM warehouse_table;
```
You query this view as follows:

SELECT VALUE(e) FROM warehouse\_view e;

# <span id="page-1176-0"></span>**DELETE**

# **Purpose**

Use the DELETE statement to remove rows from:

- An unpartitioned or partitioned table
- The unpartitioned or partitioned base table of a view
- The unpartitioned or partitioned container table of a writable materialized view
- The unpartitioned or partitioned master table of an updatable materialized view

# **Prerequisites**

For you to delete rows from a table, the table must be in your own schema or you must have the DELETE object privilege on the table.

For you to delete rows from an updatable materialized view, the materialized view must be in your own schema or you must have the DELETE object privilege on the materialized view.

For you to delete rows from the base table of a view, the owner of the schema containing the view must have the DELETE object privilege on the base table. Also, if the view is in a schema other than your own, then you must have the DELETE object privilege on the view.

The DELETE ANY TABLE system privilege also allows you to delete rows from any table or table partition or from the base table of any view.

You must also have the SELECT object privilege on the object from which you want to delete if:

- The object is on a remote database or
- The SQL92\_SECURITY initialization parameter is set to TRUE and the DELETE operation references table columns, such as the columns in a *where\_clause*

You cannot delete rows from a table if a function-based index on the table has become invalid. You must first validate the function-based index.

# **Syntax**

## *delete***::=**

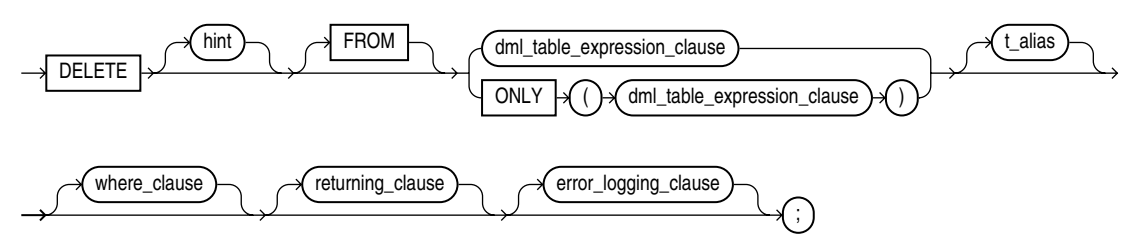

(*[DML\\_table\\_expression\\_clause::=](#page-1177-0)* [on page 17-44](#page-1177-0), *[where\\_clause::=](#page-1177-1)* [on page 17-44](#page-1177-1), *[returning\\_](#page-1177-2) [clause::=](#page-1177-2)* [on page 17-44](#page-1177-2), *[error\\_logging\\_clause::=](#page-1178-0)* [on page 17-45\)](#page-1178-0)

## <span id="page-1177-0"></span>*[DML\\_table\\_expression\\_clause](#page-1178-1)***::=**

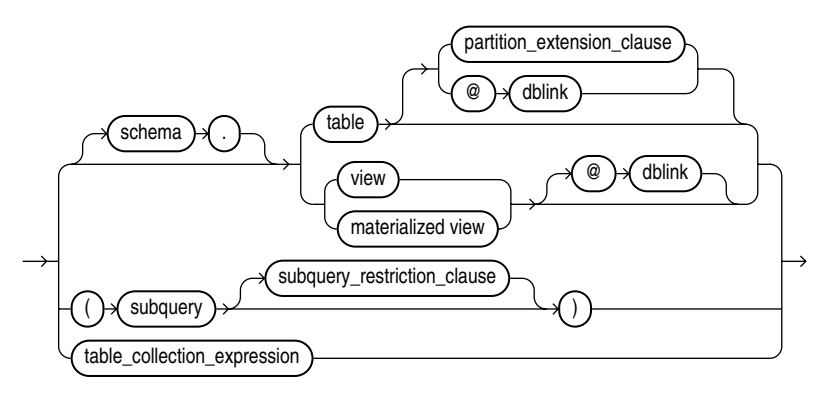

(*[partition\\_extension\\_clause::=](#page-1177-3)* [on page 17-44](#page-1177-3), *[subquery::=](#page-1318-0)* [on page 19-5,](#page-1318-0) *[subquery\\_](#page-1177-4) [restriction\\_clause::=](#page-1177-4)* [on page 17-44,](#page-1177-4) *[table\\_collection\\_expression::=](#page-1177-5)* [on page 17-44](#page-1177-5))

## <span id="page-1177-3"></span>*partition\_extension\_clause***::=**

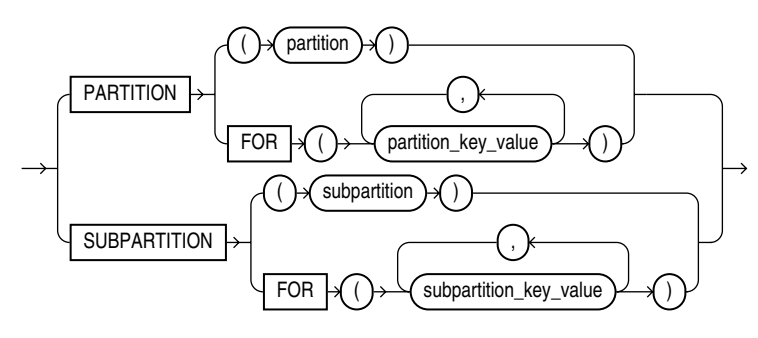

## <span id="page-1177-4"></span>*[subquery\\_restriction\\_clause](#page-1179-0)***::=**

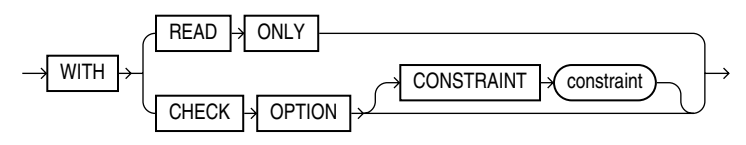

#### <span id="page-1177-5"></span>*[table\\_collection\\_expression](#page-1179-1)***::=**

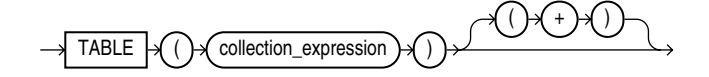

## <span id="page-1177-1"></span>*[where\\_clause](#page-1180-0)***::=**

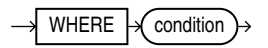

# <span id="page-1177-2"></span>*[returning\\_clause](#page-1181-0)***::=**

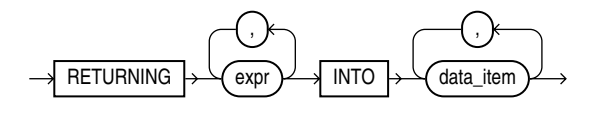

#### <span id="page-1178-0"></span>*[error\\_logging\\_clause](#page-1182-0)***::=**

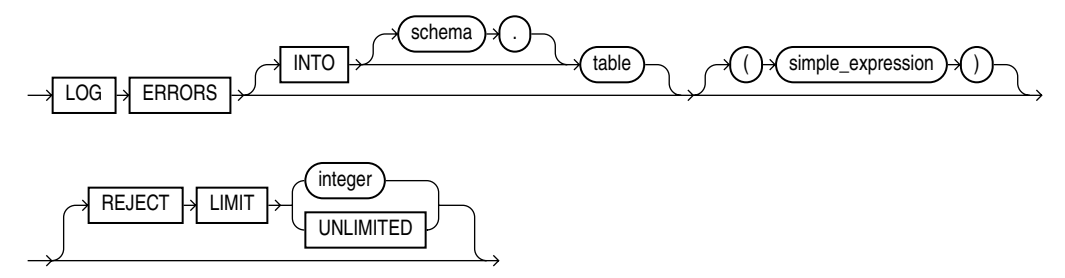

# **Semantics**

## *hint*

Specify a comment that passes instructions to the optimizer on choosing an execution plan for the statement.

**See Also:** ["Using Hints" on page 2-71](#page-104-0) for the syntax and description of hints

#### *from\_clause*

Use the FROM clause to specify the database objects from which you are deleting rows.

The ONLY syntax is relevant only for views. Use the ONLY clause if the view in the FROM clause belongs to a view hierarchy and you do not want to delete rows from any of its subviews.

#### <span id="page-1178-1"></span>*DML\_table\_expression\_clause*

Use this clause to specify the objects from which data is being deleted.

#### *schema*

Specify the schema containing the table or view. If you omit *schema*, then Oracle Database assumes the table or view is in your own schema.

#### *table* **|** *view* **|** *materialized view* **|** *subquery*

Specify the name of a table, view, materialized view, or the column or columns resulting from a subquery, from which the rows are to be deleted.

When you delete rows from an updatable view, Oracle Database deletes rows from the base table.

You cannot delete rows from a read-only materialized view. If you delete rows from a writable materialized view, then the database removes the rows from the underlying container table. However, the deletions are overwritten at the next refresh operation. If you delete rows from an updatable materialized view that is part of a materialized view group, then the database also removes the corresponding rows from the master table.

If *table* or the base table of *view* or the master table of *materialized\_view* contains one or more domain index columns, then this statements executes the appropriate indextype delete routine.

> **See Also:** *Oracle Database Data Cartridge Developer's Guide* for more information on these routines

Issuing a DELETE statement against a table fires any DELETE triggers defined on the table.

All table or index space released by the deleted rows is retained by the table and index.

#### *partition\_extension\_clause*

Specify the name or partition key value of the partition or subpartition targeted for deletes within the object.

You need not specify the partition name when deleting values from a partitioned object. However, in some cases, specifying the partition name is more efficient than a complicated *where\_clause*.

**See Also:** ["References to Partitioned Tables and Indexes" on](#page-140-0)  [page 2-108](#page-140-0) and ["Deleting Rows from a Partition: Example" on](#page-1182-1)  [page 17-49](#page-1182-1)

## *dblink*

Specify the complete or partial name of a database link to a remote database where the object is located. You can delete rows from a remote object only if you are using Oracle Database distributed functionality.

**See Also:** "References to Objects in Remote Databases" on page 2-106 for information on referring to database links and ["Deleting Rows](#page-1182-2)  [from a Remote Database: Example" on page 17-49](#page-1182-2)

If you omit *dblink*, then the database assumes that the object is located on the local database.

#### <span id="page-1179-0"></span>*subquery\_restriction\_clause*

The *subquery\_restriction\_clause* lets you restrict the subquery in one of the following ways:

**WITH READ ONLY** Specify WITH READ ONLY to indicate that the table or view cannot be updated.

**WITH CHECK OPTION** Specify WITH CHECK OPTION to indicate that Oracle Database prohibits any changes to the table or view that would produce rows that are not included in the subquery. When used in the subquery of a DML statement, you can specify this clause in a subquery in the FROM clause but not in subquery in the WHERE clause.

**CONSTRAINT** *constraint* Specify the name of the CHECK OPTION constraint. If you omit this identifier, then Oracle automatically assigns the constraint a name of the form SYS\_C*n*, where n is an integer that makes the constraint name unique within the database.

**See Also:** ["Using the WITH CHECK OPTION Clause: Example" on](#page-1355-0)  [page 19-42](#page-1355-0)

#### <span id="page-1179-1"></span>*table\_collection\_expression*

The *table\_collection\_expression* lets you inform Oracle that the value of *collection\_expression* should be treated as a table for purposes of query and DML operations. The *collection\_expression* can be a subquery, a column, a function, or a collection constructor. Regardless of its form, it must return a collection value—that is, a value whose type is nested table or varray. This process of extracting the elements of a collection is called **collection unnesting**.

The optional plus (+) is relevant if you are joining the TABLE expression with the parent table. The + creates an outer join of the two, so that the query returns rows from the outer table even if the collection expression is null.

**Note:** In earlier releases of Oracle, when *collection\_ expression* was a subquery, *table\_collection\_expression* was expressed as THE *subquery*. That usage is now deprecated.

You can use a *table\_collection\_expression* in a correlated subquery to delete rows with values that also exist in another table.

**See Also:** ["Table Collections: Examples" on page 19-48](#page-1361-0)

*collection\_expression* Specify a subquery that selects a nested table column from the object from which you are deleting.

**Restrictions on the** *dml\_table\_expression\_clause* **Clause** This clause is subject to the following restrictions:

- You cannot execute this statement if  $t$  able or the base or master table of  $v$ *i* ew or *materialized\_view* contains any domain indexes marked IN\_PROGRESS or FAILED.
- You cannot insert into a partition if any affected index partitions are marked UNUSABLE.
- You cannot specify the ORDER BY clause in the subquery of the *DML\_table\_ expression\_clause*.
- You cannot delete from a view except through INSTEAD OF triggers if the defining query of the view contains one of the following constructs:
	- A set operator
	- A DISTINCT operator
	- An aggregate or analytic function
	- A GROUP BY, ORDER BY, MODEL, CONNECT BY, or START WITH clause
	- A collection expression in a SELECT list
	- A subquery in a SELECT list
	- A subquery designated WITH READ ONLY

Joins, with some exceptions, as documented in *Oracle Database Administrator's Guide*

If you specify an index, index partition, or index subpartition that has been marked UNUSABLE, then the DELETE statement will fail unless the SKIP\_UNUSABLE\_ INDEXES initialization parameter has been set to true.

**See Also:** [ALTER SESSION on page 11-47](#page-669-0)

#### <span id="page-1180-0"></span>*where\_clause*

Use the *where\_clause* to delete only rows that satisfy the condition. The condition can reference the object from which you are deleting and can contain a subquery. You can delete rows from a remote object only if you are using Oracle Database distributed functionality. Refer to [Chapter 7, "Conditions"](#page-438-0) for the syntax of *condition*.

If this clause contains a *subquery* that refers to remote objects, then the DELETE operation can run in parallel as long as the reference does not loop back to an object on the local database. However, if the *subquery* in the *DML\_table\_expression\_ clause* refers to any remote objects, then the DELETE operation will run serially without notification. Refer to the *[parallel\\_clause](#page-1009-0)* [on page 15-56](#page-1009-0) in the CREATE TABLE documentation for additional information.

If you omit *dblink*, then the database assumes that the table or view is located on the local database.

If you omit the *where\_clause*, then the database deletes all rows of the object.

*t\_alias* Provide a **correlation name** for the table, view, materialized view, subquery, or collection value to be referenced elsewhere in the statement. This alias is required if the *DML\_table\_expression\_clause* references any object type attributes or object type methods. Table aliases are generally used in DELETE statements with correlated queries.

# <span id="page-1181-0"></span>*returning\_clause*

This clause lets you return values from deleted columns, and thereby eliminate the need to issue a SELECT statement following the DELETE statement.

The returning clause retrieves the rows affected by a DML statement. You can specify this clause for tables and materialized views and for views with a single base table.

When operating on a single row, a DML statement with a *returning\_clause* can retrieve column expressions using the affected row, rowid, and REFs to the affected row and store them in host variables or PL/SQL variables.

When operating on multiple rows, a DML statement with the *returning\_clause* stores values from expressions, rowids, and REFs involving the affected rows in bind arrays.

*expr* Each item in the *expr* list must be a valid expression syntax.

**INTO** The INTO clause indicates that the values of the changed rows are to be stored in the variable(s) specified in *data\_item* list.

*data\_item* Each *data\_item* is a host variable or PL/SQL variable that stores the retrieved *expr* value.

For each expression in the RETURNING list, you must specify a corresponding type-compatible PL/SQL variable or host variable in the INTO list.

**Restrictions** The following restrictions apply to the RETURNING clause:

- The *expr* is restricted as follows:
	- **–** For UPDATE and DELETE statements each *expr* must be a simple expression or a single-set aggregate function expression. You cannot combine simple expressions and single-set aggregate function expressions in the same *returning\_clause*. For INSERT statements, each *expr* must be a simple expression. Aggregate functions are not supported in an INSERT statement RETURNING clause.
	- **–** Single-set aggregate function expressions cannot include the DISTINCT keyword.
- If the *expr* list contains a primary key column or other NOT NULL column, then the update statement fails if the table has a BEFORE UPDATE trigger defined on it.
- You cannot specify the *returning\_clause* for a multitable insert.
- You cannot use this clause with parallel DML or with remote objects.
- You cannot retrieve LONG types with this clause.
- You cannot specify this clause for a view on which an INSTEAD OF trigger has been defined.

#### **See Also:**

- *Oracle Database PL/SQL Language Reference for information on* using the BULK COLLECT clause to return multiple values to collection variables
- ["Using the RETURNING Clause: Example" on page 17-50](#page-1183-0)

#### <span id="page-1182-0"></span>*error\_logging\_clause*

The *error\_logging\_clause* has the same behavior in DELETE statement as it does in an INSERT statement. Refer to the INSERT statement *[error\\_logging\\_clause](#page-1280-0)* [on](#page-1280-0)  [page 18-63](#page-1280-0) for more information.

**See Also:** ["Inserting Into a Table with Error Logging: Example" on](#page-1282-0)  [page 18-65](#page-1282-0)

### **Examples**

**Deleting Rows: Examples** The following statement deletes all rows from the sample table oe.product\_descriptions where the value of the language\_id column is AR:

```
DELETE FROM product_descriptions
  WHERE language_id = 'AR';
```
The following statement deletes from the sample table  $hr$ .  $emplogees$  purchasing clerks whose commission rate is less than 10%:

```
DELETE FROM employees
   WHERE job_id = 'SA_REP'
   AND commission_pct < .2;
```
The following statement has the same effect as the preceding example, but uses a subquery:

```
DELETE FROM (SELECT * FROM employees)
   WHERE job_id = 'SA_REP'
    AND commission_pct < .2;
```
<span id="page-1182-2"></span>**Deleting Rows from a Remote Database: Example** The following statement deletes specified rows from the locations table owned by the user hr on a database accessible by the database link remote:

```
DELETE FROM hr.locations@remote
    WHERE location_id > 3000;
```
**Deleting Nested Table Rows: Example** For an example that deletes nested table rows, refer to ["Table Collections: Examples" on page 19-48](#page-1361-0).

<span id="page-1182-1"></span>**Deleting Rows from a Partition: Example** The following example removes rows from partition sales\_q1\_1998 of the sh.sales table:

```
DELETE FROM sales PARTITION (sales_q1_1998)
   WHERE amount_sold > 1000;
```
<span id="page-1183-0"></span>**Using the RETURNING Clause: Example** The following example returns column salary from the deleted rows and stores the result in bind variable : bnd1. The bind variable must already have been declared.

```
DELETE FROM employees
   WHERE job_id = 'SA_REP' 
    AND hire_date + TO_YMINTERVAL('01-00') < SYSDATE 
    RETURNING salary INTO :bnd1;
```
# **DISASSOCIATE STATISTICS**

# **Purpose**

Use the DISASSOCIATE STATISTICS statement to disassociate default statistics or a statistics type from columns, standalone functions, packages, types, domain indexes, or indextypes.

**See Also:** [ASSOCIATE STATISTICS on page 13-34](#page-831-0) for more information on statistics type associations

## **Prerequisites**

To issue this statement, you must have the appropriate privileges to alter the underlying table, function, package, type, domain index, or indextype.

## **Syntax**

#### *disassociate\_statistics***::=**

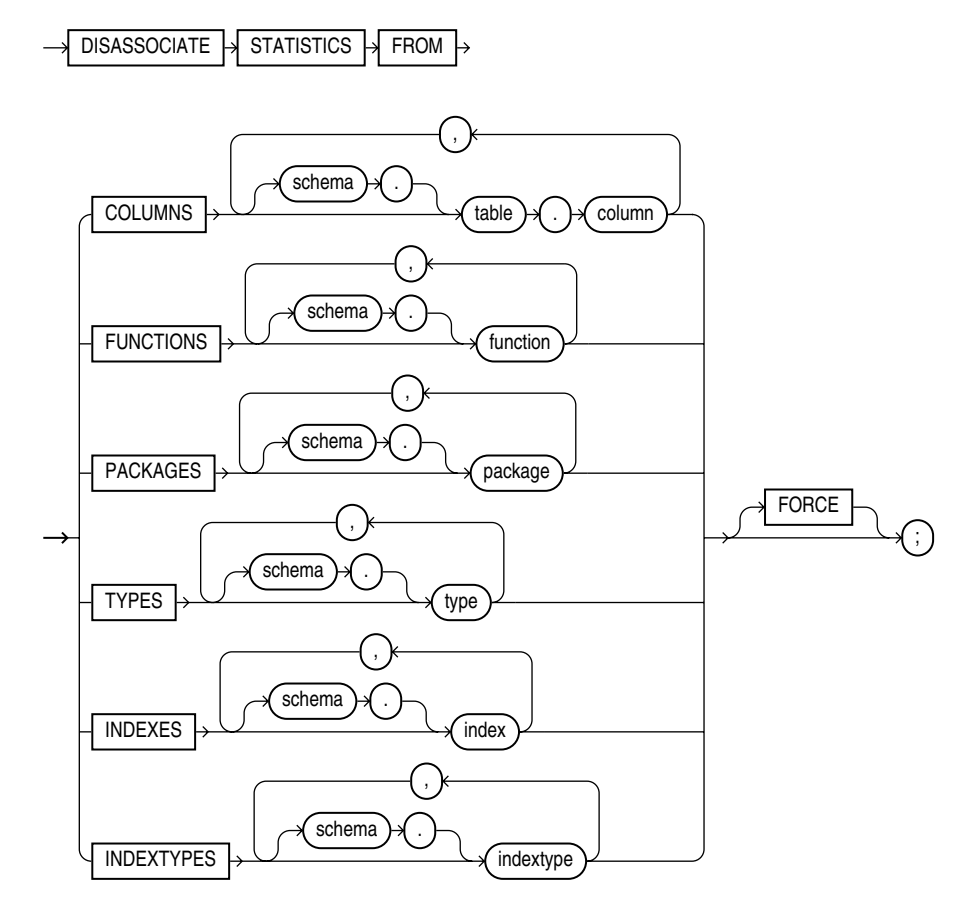

# **Semantics**

# **FROM COLUMNS | FUNCTIONS | PACKAGES | TYPES | INDEXES | INDEXTYPES**

Specify one or more columns, standalone functions, packages, types, domain indexes, or indextypes from which you are disassociating statistics.

If you do not specify *schema*, then Oracle Database assumes the object is in your own schema.

If you have collected user-defined statistics on the object, then the statement fails unless you specify FORCE.

# **FORCE**

Specify FORCE to remove the association regardless of whether any statistics exist for the object using the statistics type. If statistics do exist, then the statistics are deleted before the association is deleted.

**Note:** When you drop an object with which a statistics type has been associated, Oracle Database automatically disassociates the statistics type with the FORCE option and drops all statistics that have been collected with the statistics type.

# **Example**

**Disassociating Statistics: Example** This statement disassociates statistics from the emp\_mgmt package in the hr schema (created in ["Creating a Package: Example" on](#page-1097-0)  [page 16-42](#page-1097-0)):

DISASSOCIATE STATISTICS FROM PACKAGES hr.emp\_mgmt;

# **DROP CLUSTER**

## **Purpose**

Use the DROP CLUSTER clause to remove a cluster from the database.

**Caution:** When you drop a cluster, any tables in the recycle bin that were once part of that cluster are purged from the recycle bin and can no longer be recovered with a FLASHBACK TABLE operation.

You cannot uncluster an individual table. Instead you must perform these steps:

- **1.** Create a new table with the same structure and contents as the old one, but with no CLUSTER clause.
- **2.** Drop the old table.
- **3.** Use the RENAME statement to give the new table the name of the old one.
- **4.** Grant privileges on the new unclustered table. Grants on the old clustered table do not apply.

**See Also:** [CREATE TABLE on page 15-6](#page-959-0), [DROP TABLE on](#page-1222-0)  [page 18-5](#page-1222-0), [RENAME on page 18-84](#page-1301-0), [GRANT on page 18-33](#page-1250-0) for information on these steps

#### **Prerequisites**

The cluster must be in your own schema or you must have the DROP ANY CLUSTER system privilege.

#### **Syntax**

#### *drop\_cluster***::=**

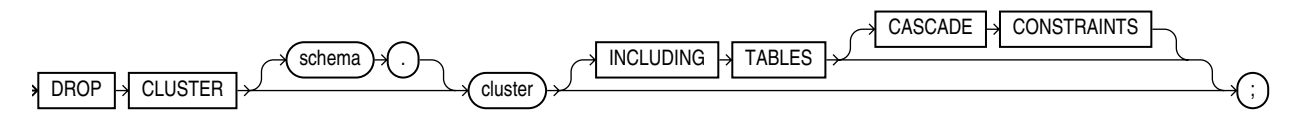

## **Semantics**

#### *schema*

Specify the schema containing the cluster. If you omit *schema*, then the database assumes the cluster is in your own schema.

#### *cluster*

Specify the name of the cluster to be dropped. Dropping a cluster also drops the cluster index and returns all cluster space, including data blocks for the index, to the appropriate tablespace(s).

#### **INCLUDING TABLES**

Specify INCLUDING TABLES to drop all tables that belong to the cluster.

## **CASCADE CONSTRAINTS**

Specify CASCADE CONSTRAINTS to drop all referential integrity constraints from tables outside the cluster that refer to primary and unique keys in tables of the cluster. If you omit this clause and such referential integrity constraints exist, then the database returns an error and does not drop the cluster.

# **Examples**

**Dropping a Cluster: Examples** The following examples drop the clusters created in the ["Examples"](#page-864-0) section of CREATE CLUSTER [on page 14-7.](#page-864-0)

The following statements drops the language cluster:

DROP CLUSTER language;

The following statement drops the personnel cluster as well as tables dept\_10 and dept\_20 and any referential integrity constraints that refer to primary or unique keys in those tables:

DROP CLUSTER personnel INCLUDING TABLES CASCADE CONSTRAINTS;
# **DROP CONTEXT**

# **Purpose**

Use the DROP CONTEXT statement to remove a context namespace from the database.

Removing a context namespace does not invalidate any context under that namespace that has been set for a user session. However, the context will be invalid when the user next attempts to set that context.

**See Also:** [CREATE CONTEXT on page 14-9](#page-866-0) and *Oracle Database Concepts* for more information on contexts

#### **Prerequisites**

You must have the DROP ANY CONTEXT system privilege.

# **Syntax**

#### *drop\_context***::=**

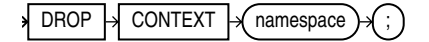

# **Semantics**

#### *namespace*

Specify the name of the context namespace to drop. You cannot drop the built-in namespace USERENV.

**See Also:** [SYS\\_CONTEXT on page 5-187](#page-352-0) for information on the USERENV namespace

# **Example**

**Dropping an Application Context: Example** The following statement drops the context created in [CREATE CONTEXT on page 14-9:](#page-866-0)

DROP CONTEXT hr\_context;

# **DROP DATABASE**

# **Purpose**

**Caution:** You cannot roll back a DROP DATABASE statement.

Use the DROP DATABASE statement to drop the database. This statement is useful when you want to drop a test database or drop an old database after successful migration to a new host.

**See Also:** *Oracle Database Backup and Recovery User's Guide* for more information on dropping the database

# **Prerequisites**

You must have the SYSDBA system privilege to issue this statement. The database must be mounted in exclusive and restricted mode, and it must be closed.

# **Syntax**

# *drop\_database***::=**

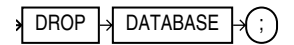

# **Semantics**

When you issue this statement, Oracle Database drops the database and deletes all control files and datafiles listed in the control file. If the database used a server parameter file (spfile), then the spfile is also deleted.

Archived logs and backups are not removed, but you can use Recovery Manager (RMAN) to remove them. If the database is on raw disks, then this statement does not delete the actual raw disk special files.

# **DROP DATABASE LINK**

## **Purpose**

Use the DROP DATABASE LINK statement to remove a database link from the database.

**See Also:** [CREATE DATABASE LINK on page 14-32](#page-889-0) for information on creating database links

#### **Prerequisites**

A private database link must be in your own schema. To drop a PUBLIC database link, you must have the DROP PUBLIC DATABASE LINK system privilege.

#### **Syntax**

# *drop\_database\_link***::=**

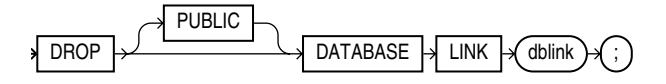

# **Semantics**

# **PUBLIC**

You must specify PUBLIC to drop a PUBLIC database link.

#### *dblink*

Specify the name of the database link to be dropped.

**Restriction on Dropping Database Links** You cannot drop a database link in another user's schema, and you cannot qualify *dblink* with the name of a schema, because periods are permitted in names of database links. Therefore, Oracle Database interprets the entire name, such as ralph.linktosales, as the name of a database link in your schema rather than as a database link named linktosales in the schema ralph.

# **Example**

**Dropping a Database Link: Example** The following statement drops the public database link named remote, which was created in ["Defining a Public Database Link:](#page-892-0)  [Example" on page 14-35:](#page-892-0)

DROP PUBLIC DATABASE LINK remote;

# **DROP DIMENSION**

# **Purpose**

Use the DROP DIMENSION statement to remove the named dimension.

This statement does not invalidate materialized views that use relationships specified in dimensions. However, requests that have been rewritten by query rewrite may be invalidated, and subsequent operations on such views may execute more slowly.

# **See Also:**

- [CREATE DIMENSION on page 14-37](#page-894-0) and [ALTER DIMENSION](#page-575-0) [on page 10-44](#page-575-0) for information on creating and modifying a dimension
- *Oracle Database Concepts* for general information about dimensions

## **Prerequisites**

The dimension must be in your own schema or you must have the DROP ANY DIMENSION system privilege to use this statement.

# **Syntax**

#### *drop\_dimension***::=**

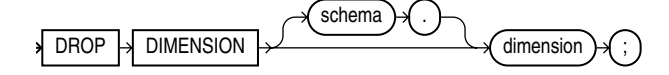

# **Semantics**

#### *schema*

Specify the name of the schema in which the dimension is located. If you omit *schema*, then Oracle Database assumes the dimension is in your own schema.

#### *dimension*

Specify the name of the dimension you want to drop. The dimension must already exist.

# **Example**

**Dropping a Dimension: Example** This example drops the sh.customers\_dim dimension:

DROP DIMENSION customers\_dim;

**See Also:** ["Creating a Dimension: Examples" on page 14-40](#page-897-0) and ["Modifying a Dimension: Examples" on page 10-46](#page-577-0) for examples of creating and modifying this dimension

# **DROP DIRECTORY**

#### **Purpose**

Use the DROP DIRECTORY statement to remove a directory object from the database.

**See Also:** [CREATE DIRECTORY on page 14-43](#page-900-0) for information on creating a directory

#### **Prerequisites**

To drop a directory, you must have the DROP ANY DIRECTORY system privilege.

**Caution:** Do not drop a directory when files in the associated file system are being accessed by PL/SQL or OCI programs.

## **Syntax**

## *drop\_directory***::=**

DROP  $\rightarrow$  DIRECTORY  $\rightarrow$  directory\_name

# **Semantics**

# *directory\_name*

Specify the name of the directory database object to be dropped.

Oracle Database removes the directory object but does not delete the associated operating system directory on the server file system.

# **Example**

**Dropping a Directory: Example** The following statement drops the directory object bfile\_dir:

DROP DIRECTORY bfile\_dir;

**See Also:** ["Creating a Directory: Examples" on page 14-44](#page-901-0)

# **DROP DISKGROUP**

**Note:** This SQL statement is valid only if you are using Automatic Storage Management and you have started an Automatic Storage Management instance. You must issue this statement from within the Automatic Storage Management instance, not from a normal database instance. For information on starting an Automatic Storage Management instance, refer to *Oracle Database Storage Administrator's Guide*.

# **Purpose**

The DROP DISKGROUP statement lets you drop an Automatic Storage Management disk group along with all the files in the disk group. Automatic Storage Management first ensures that no files in the disk group are open. It then drops the disk group and all its member disks and clears the disk header.

#### **See Also:**

- [CREATE DISKGROUP on page 14-45](#page-902-0) and [ALTER DISKGROUP](#page-578-0) [on page 10-47](#page-578-0) for information on creating and modifying disk groups
- *Oracle Database Storage Administrator's Guide* for information on Automatic Storage Management and using disks groups to simplify database administration

# **Prerequisites**

You must have the SYSDBA system privilege and you must have an Automatic Storage Management instance started, from which you issue this statement. The disk group to be dropped must be mounted.

# **Syntax**

# *drop\_diskgroup***::=**

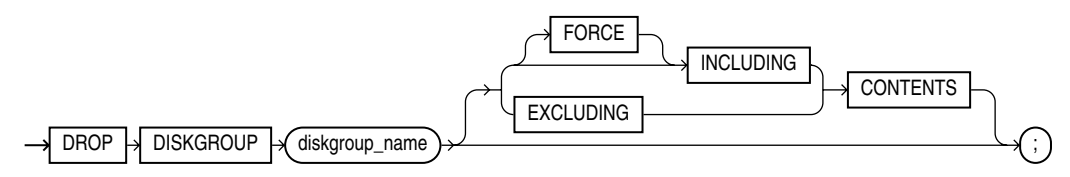

# **Semantics**

# *diskgroup\_name*

Specify the name of the disk group you want to drop.

# **INCLUDING CONTENTS**

Specify INCLUDING CONTENTS to confirm that Automatic Storage Management should drop all the files in the disk group. You must specify this clause if the disk group contains any files.

#### **EXCLUDING CONTENTS**

Specify EXCLUDING CONTENTS to ensure that Automatic Storage Management drops the disk group only when the disk group is empty. This is the default. If the disk group is not empty, then an error will be returned.

### **FORCE**

This clause clears the headers on the disk belonging to a disk group that cannot be mounted by the ASM instance. The disk group cannot be mounted by any instance of the database.

The Automatic Storage Management instance first determines whether the disk group is being used by any other ASM instance using the same storage subsystem. If it is being used, and if the disk group is in the same cluster, or on the same node, then the statement fails. If the disk group is in a different cluster, then the system further checks to determine whether the disk group is mounted by any instance in the other cluster. If it is mounted elsewhere, then the statement fails. However, this latter check is not as definitive as the checks for disk groups in the same cluster. Therefore, use this clause with caution.

# **Example**

**Dropping a Diskgroup: Example** The following statement drops the Automatic Storage Management disk group dgroup\_01, which was created in ["Creating a](#page-906-0)  [Diskgroup: Example" on page 14-49](#page-906-0), and all of the files in the disk group:

DROP DISKGROUP dgroup\_01 INCLUDING CONTENTS;

# **DROP FLASHBACK ARCHIVE**

# **Purpose**

Use the DROP FLASHBACK ARCHIVE clause to remove a flashback data archive from the system. This statement removes the flashback data archive and all the historical data in it, but does not drop the tablespaces that were used by the flashback data archive.

# **Prerequisites**

You must have the FLASHBACK ARCHIVE ADMINISTER system privilege to drop a flashback data archive.

# **Syntax**

#### *drop\_flashback\_archive***::=**

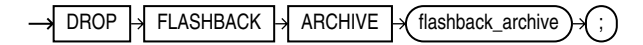

# **Semantics**

# *flashback\_archive*

Specify the name of the flashback data archive you want to drop.

You cannot drop the default flashback data archive unless it has been disabled for all tables for which historical tracking is enabled with this flashback data archive.

**See Also:** [CREATE FLASHBACK ARCHIVE on page 14-50](#page-907-0) for information on creating flashback data archives and for some simple examples of using flashback data archives

# **DROP FUNCTION**

# **Purpose**

Use the DROP FUNCTION statement to remove a standalone stored function from the database.

**Note:** Do not use this statement to remove a function that is part of a package. Instead, either drop the entire package using the DROP PACKAGE statement or redefine the package without the function using the CREATE PACKAGE statement with the OR REPLACE clause.

**See Also:** [CREATE FUNCTION on page 14-53](#page-910-0) and [ALTER](#page-596-0)  [FUNCTION on page 10-65](#page-596-0) for information on creating and modifying a function

# **Prerequisites**

The function must be in your own schema or you must have the DROP ANY PROCEDURE system privilege.

## **Syntax**

#### *drop\_function***::=**

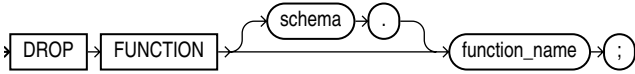

# **Semantics**

#### *schema*

Specify the schema containing the function. If you omit *schema*, then Oracle Database assumes the function is in your own schema.

# *function\_name*

Specify the name of the function to be dropped.

Oracle Database invalidates any local objects that depend on, or call, the dropped function. If you subsequently reference one of these objects, then the database tries to recompile the object and returns an error if you have not re-created the dropped function.

If any statistics types are associated with the function, then the database disassociates the statistics types with the FORCE option and drops any user-defined statistics collected with the statistics type.

# **See Also:**

- *Oracle Database Concepts* for more information on how Oracle Database maintains dependencies among schema objects, including remote objects
- [ASSOCIATE STATISTICS on page 13-34](#page-831-0) and [DISASSOCIATE](#page-1184-0)  [STATISTICS on page 17-51](#page-1184-0) for more information on statistics type associations

# **Example**

**Dropping a Function: Example** The following statement drops the function SecondMax in the sample schema oe and invalidates all objects that depend upon SecondMax:

DROP FUNCTION oe.SecondMax;

**See Also:** ["Creating Aggregate Functions: Example" on page 14-61](#page-918-0) for information on creating the SecondMax function

# <span id="page-1198-0"></span>**DROP INDEX**

# **Purpose**

Use the DROP INDEX statement to remove an index or domain index from the database.

When you drop an index, Oracle Database invalidates all objects that depend on the underlying table, including views, packages, package bodies, functions, and procedures.

When you drop a global partitioned index, a range-partitioned index, or a hash-partitioned index, all the index partitions are also dropped. If you drop a composite-partitioned index, then all the index partitions and subpartitions are also dropped.

In addition, when you drop a domain index:

- Oracle Database invokes the appropriate routine.
- If any statistics are associated with the domain index, then Oracle Database disassociates the statistics types with the FORCE clause and removes the user-defined statistics collected with the statistics type.

#### **See Also:**

- *Oracle Database Data Cartridge Developer's Guide* for information on the routines
- [CREATE INDEX on page 14-63](#page-920-0) and [ALTER INDEX on page 10-68](#page-599-0) for information on creating and modifying an index
- The *domain\_index\_clause* of [CREATE INDEX on page 14-63](#page-920-0) for more information on domain indexes
- [ASSOCIATE STATISTICS on page 13-34](#page-831-0) and [DISASSOCIATE](#page-1184-0)  [STATISTICS on page 17-51](#page-1184-0) for more information on statistics type associations

#### **Prerequisites**

The index must be in your own schema or you must have the DROP ANY INDEX system privilege.

# **Syntax**

#### *drop\_index***::=**

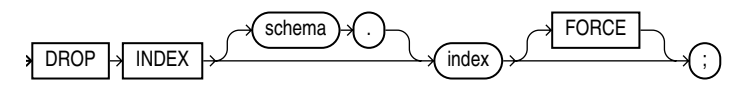

# **Semantics**

#### *schema*

Specify the schema containing the index. If you omit *schema*, then Oracle Database assumes the index is in your own schema.

# *index*

Specify the name of the index to be dropped. When the index is dropped, all data blocks allocated to the index are returned to the tablespace that contained the index.

**Restriction on Dropping Indexes** You cannot drop a domain index if the index or any of its index partitions is marked IN\_PROGRESS.

# **FORCE**

FORCE applies only to domain indexes. This clause drops the domain index even if the indextype routine invocation returns an error or the index is marked IN PROGRESS. Without FORCE, you cannot drop a domain index if its indextype routine invocation returns an error or the index is marked IN PROGRESS.

# **Example**

**Dropping an Index: Example** This statement drops an index named ord\_ customer\_ix\_demo, which was created in ["Compressing an Index: Example" on](#page-939-0)  [page 14-82](#page-939-0):

DROP INDEX ord\_customer\_ix\_demo;

# **DROP INDEXTYPE**

## **Purpose**

Use the DROP INDEXTYPE statement to drop an indextype as well as any association with a statistics type.

**See Also:** [CREATE INDEXTYPE on page 14-88](#page-945-0) for more information on indextypes

#### **Prerequisites**

The indextype must be in your own schema or you must have the DROP ANY INDEXTYPE system privilege.

## **Syntax**

#### *drop\_indextype***::=**

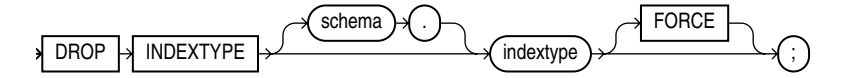

# **Semantics**

#### *schema*

Specify the schema containing the indextype. If you omit *schema*, then Oracle Database assumes the indextype is in your own schema.

#### *indextype*

Specify the name of the indextype to be dropped.

If any statistics types have been associated with indextype, then the database disassociates the statistics type from the indextype and drops any statistics that have been collected using the statistics type.

**See Also:** [ASSOCIATE STATISTICS on page 13-34](#page-831-0) and [DISASSOCIATE STATISTICS on page 17-51](#page-1184-0) for more information on statistics associations

# **FORCE**

Specify FORCE to drop the indextype even if the indextype is currently being referenced by one or more domain indexes. Oracle Database marks those domain indexes INVALID. Without FORCE, you cannot drop an indextype if any domain indexes reference the indextype.

#### **Example**

**Dropping an Indextype: Example** The following statement drops the indextype position\_indextype, created in ["Using Extensible Indexing" on page E-1](#page-1432-0), and marks INVALID any domain indexes defined on this indextype:

DROP INDEXTYPE position indextype FORCE;

# **DROP JAVA**

#### **Purpose**

Use the DROP JAVA statement to drop a Java source, class, or resource schema object.

#### **See Also:**

- [CREATE JAVA on page 14-91](#page-948-0) for information on creating Java objects
- *Oracle Database Java Developer's Guide* for more information on resolving Java sources, classes, and resources

#### **Prerequisites**

The Java source, class, or resource must be in your own schema or you must have the DROP ANY PROCEDURE system privilege. You also must have the EXECUTE object privilege on Java classes to use this command.

# **Syntax**

# *drop\_java***::=**

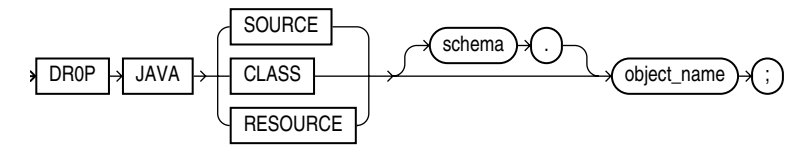

## **Semantics**

# **JAVA SOURCE**

Specify SOURCE to drop a Java source schema object and all Java class schema objects derived from it.

# **JAVA CLASS**

Specify CLASS to drop a Java class schema object.

## **JAVA RESOURCE**

Specify RESOURCE to drop a Java resource schema object.

#### *object\_name*

Specify the name of an existing Java class, source, or resource schema object. Enclose the *object\_name* in double quotation marks to preserve lower- or mixed-case names.

# **Example**

**Dropping a Java Class Object: Example** The following statement drops the Java class Agent, created in ["Creating a Java Class Object: Example" on page 14-95:](#page-952-0)

DROP JAVA CLASS "Agent";

# **DROP LIBRARY**

# **Purpose**

Use the DROP LIBRARY statement to remove an external procedure library from the database.

**See Also:** [CREATE LIBRARY on page 16-2](#page-1057-0) for information on creating a library

# **Prerequisites**

You must have the DROP ANY LIBRARY system privilege.

**Syntax**

*drop\_library***::=**

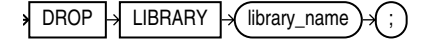

# **Semantics**

#### *library\_name*

Specify the name of the external procedure library being dropped.

# **Example**

**Dropping a Library: Example** The following statement drops the ext\_lib library, which was created in ["Creating a Library: Examples" on page 16-3:](#page-1058-0)

DROP LIBRARY ext\_lib;

# **DROP MATERIALIZED VIEW**

## **Purpose**

Use the DROP MATERIALIZED VIEW statement to remove an existing materialized view from the database.

When you drop a materialized view, Oracle Database does not place it in the recycle bin. Therefore, you cannot subsequently either purge or undrop the materialized view.

**Note:** The keyword SNAPSHOT is supported in place of MATERIALIZED VIEW for backward compatibility.

#### **See Also:**

- [CREATE MATERIALIZED VIEW on page 16-4](#page-1059-0) for more information on the various types of materialized views
- [ALTER MATERIALIZED VIEW on page 11-2](#page-625-0) for information on modifying a materialized view
- *Oracle Database Advanced Replication* for information on materialized views in a replication environment
- *Oracle Database Data Warehousing Guide* for information on materialized views in a data warehousing environment

# **Prerequisites**

The materialized view must be in your own schema or you must have the DROP ANY MATERIALIZED VIEW system privilege. You must also have the privileges to drop the internal table, views, and index that the database uses to maintain the materialized view data.

**See Also:** [DROP TABLE on page 18-5](#page-1222-0), [DROP VIEW on page 18-18](#page-1235-0), and [DROP INDEX on page 17-65](#page-1198-0) for information on privileges required to drop objects that the database uses to maintain the materialized view

# **Syntax**

#### *drop\_materialized\_view***::=**

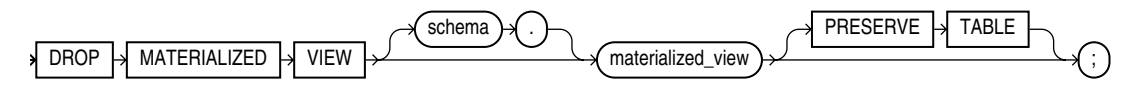

# **Semantics**

# *schema*

Specify the schema containing the materialized view. If you omit *schema*, then Oracle Database assumes the materialized view is in your own schema.

#### *materialized\_view*

Specify the name of the existing materialized view to be dropped.

- If you drop a simple materialized view that is the least recently refreshed materialized view of a master table, then the database automatically purges from the master table materialized view log only the rows needed to refresh the dropped materialized view.
- If you drop a materialized view that was created on a prebuilt table, then the database drops the materialized view, and the prebuilt table reverts to its identity as a table.
- When you drop a master table, the database does not automatically drop materialized views based on the table. However, the database returns an error when it tries to refresh a materialized view based on a master table that has been dropped.
- If you drop a materialized view, then any compiled requests that were rewritten to use the materialized view will be invalidated and recompiled automatically. If the materialized view was prebuilt on a table, then the table is not dropped, but it can no longer be maintained by the materialized view refresh mechanism.

# **PRESERVE TABLE Clause**

This clause lets you retain the materialized view container table and its contents after the materialized view object is dropped. The resulting table has the same name as the dropped materialized view.

Oracle Database removes all metadata associated with the materialized view. However, all indexes created on the container table automatically during creation of the materialized are preserved. Also, if the materialized view has any nested table columns, then the storage tables for those columns are preserved, along with their metadata.

**Restriction on the PRESERVE TABLE Clause** This clause is not valid for materialized views that have been imported from releases earlier than Oracle9*i*, when these objects were called "snapshots".

# **Examples**

**Dropping a Materialized View: Examples** The following statement drops the materialized view emp\_data in the sample schema hr:

DROP MATERIALIZED VIEW emp\_data;

The following statement drops the sales\_by\_month\_by\_state materialized view and the underlying table of the materialized view, unless the underlying table was registered in the CREATE MATERIALIZED VIEW statement with the ON PREBUILT TABLE clause:

DROP MATERIALIZED VIEW sales by month by state;

# **DROP MATERIALIZED VIEW LOG**

## **Purpose**

Use the DROP MATERIALIZED VIEW LOG statement to remove a materialized view log from the database.

**Note:** The keyword SNAPSHOT is supported in place of MATERIALIZED VIEW for backward compatibility.

#### **See Also:**

- [CREATE MATERIALIZED VIEW on page 16-4](#page-1059-0) and ALTER [MATERIALIZED VIEW on page 11-2](#page-625-0) for more information on materialized views
- [CREATE MATERIALIZED VIEW LOG on page 16-26](#page-1081-0) for information on materialized view logs
- *Oracle Database Advanced Replication* for information on materialized views in a replication environment
- *Oracle Database Data Warehousing Guide* for information on materialized views in a data warehousing environment

# **Prerequisites**

To drop a materialized view log, you must have the privileges needed to drop a table.

**See Also:** [DROP TABLE on page 18-5](#page-1222-0)

# **Syntax**

#### *drop\_materialized\_view\_log***::=**

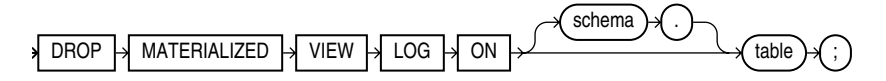

# **Semantics**

#### *schema*

Specify the schema containing the materialized view log and its master table. If you omit *schema*, then Oracle Database assumes the materialized view log and master table are in your own schema.

#### *table*

Specify the name of the master table associated with the materialized view log to be dropped.

After you drop a materialized view log, some materialized views based on the materialized view log master table can no longer be fast refreshed. These materialized views include rowid materialized views, primary key materialized views, and subquery materialized views.

**See Also:** *Oracle Database Data Warehousing Guide* for a description of these types of materialized views

# **Example**

**Dropping a Materialized View Log: Example** The following statement drops the materialized view log on the oe.customers master table:

DROP MATERIALIZED VIEW LOG ON customers;

# **DROP OPERATOR**

# **Purpose**

Use the DROP OPERATOR statement to drop a user-defined operator.

#### **See Also:**

- [CREATE OPERATOR on page 16-33](#page-1088-0) and ALTER OPERATOR on [page 11-23](#page-645-0) for information on creating and modifying operators
- ["User-Defined Operators" on page 4-9](#page-164-0) and *Oracle Database Data Cartridge Developer's Guide* for more information on operators in general
- [ALTER INDEXTYPE on page 10-87](#page-618-0) for information on dropping an operator of a user-defined indextype

## **Prerequisites**

The operator must be in your schema or you must have the DROP ANY OPERATOR system privilege.

# **Syntax**

#### *drop\_operator***::=**

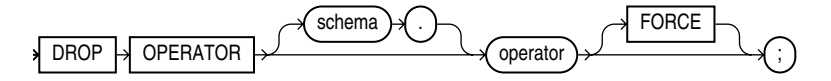

# **Semantics**

#### *schema*

Specify the schema containing the operator. If you omit *schema*, then Oracle Database assumes the operator is in your own schema.

#### *operator*

Specify the name of the operator to be dropped.

# **FORCE**

Specify FORCE to drop the operator even if it is currently being referenced by one or more schema objects, such as indextypes, packages, functions, procedures, and so on. The database marks any such dependent objects INVALID. Without FORCE, you cannot drop an operator if any schema objects reference it.

# **Example**

**Dropping a User-Defined Operator: Example** The following statement drops the operator eq\_op:

DROP OPERATOR eq\_op;

Because the FORCE clause is not specified, this operation will fail if any of the bindings of this operator are referenced by an indextype.

# **DROP OUTLINE**

# **Purpose**

**Note:** Oracle strongly recommends that you use SQL plan management for new applications. SQL plan management creates SQL plan baselines, which offer superior SQL performance stability compared with stored outlines.

You can migrate existing stored outlines to SQL plan baselines by using the LOAD\_PLANS\_FROM\_CURSOR\_CACHE or LOAD\_PLANS\_ FROM\_SQLSET procedure of the DBMS\_SPM package. When the migration is complete, you should disable or remove the stored outlines.

See Also: *Oracle Database Performance Tuning Guide* for more information about SQL plan management and *Oracle Database PL/SQL Packages and Types Reference* for information about the DBMS\_SPM package

Use the DROP OUTLINE statement to drop a stored outline.

#### **See Also:**

- [CREATE OUTLINE on page 16-36](#page-1091-0) for information on creating an outline
- **Oracle Database Performance Tuning Guide for more information on** outlines in general

#### **Prerequisites**

To drop an outline, you must have the DROP ANY OUTLINE system privilege.

#### **Syntax**

#### *drop\_outline***::=**

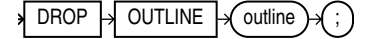

#### **Semantics**

# *outline*

Specify the name of the outline to be dropped.

After the outline is dropped, if the SQL statement for which the stored outline was created is compiled, then the optimizer generates a new execution plan without the influence of the outline.

#### **Example**

**Dropping an Outline: Example** The following statement drops the stored outline called salaries.

DROP OUTLINE salaries;

# **DROP PACKAGE**

# **Purpose**

Use the DROP PACKAGE statement to remove a stored package from the database. This statement drops the body and specification of a package.

**Note:** Do not use this statement to remove a single object from a package. Instead, re-create the package without the object using the CREATE PACKAGE and CREATE PACKAGE BODY statements with the OR REPLACE clause.

**See Also:** [CREATE PACKAGE on page 16-40](#page-1095-0)

#### **Prerequisites**

The package must be in your own schema or you must have the DROP ANY PROCEDURE system privilege.

#### **Syntax**

#### *drop\_package***::=**

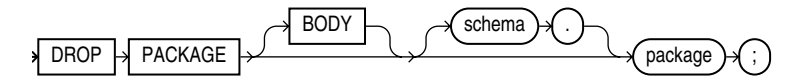

# **Semantics**

#### **BODY**

Specify BODY to drop only the body of the package. If you omit this clause, then Oracle Database drops both the body and specification of the package.

When you drop only the body of a package but not its specification, the database does not invalidate dependent objects. However, you cannot call one of the procedures or stored functions declared in the package specification until you re-create the package body.

#### *schema*

Specify the schema containing the package. If you omit *schema*, then the database assumes the package is in your own schema.

#### *package*

Specify the name of the package to be dropped.

Oracle Database invalidates any local objects that depend on the package specification. If you subsequently reference one of these objects, then the database tries to recompile the object and returns an error if you have not re-created the dropped package.

If any statistics types are associated with the package, then the database disassociates the statistics types with the FORCE clause and drops any user-defined statistics collected with the statistics types.

# **See Also:**

- *Oracle Database Concepts* for information on how Oracle Database maintains dependencies among schema objects, including remote objects
- [ASSOCIATE STATISTICS on page 13-34](#page-831-0) and [DISASSOCIATE](#page-1184-0)  [STATISTICS on page 17-51](#page-1184-0)

# **Example**

**Dropping a Package: Example** The following statement drops the specification and body of the emp\_mgmt package, which was created in ["Creating a Package Body:](#page-1100-0)  [Example" on page 16-45,](#page-1100-0) invalidating all objects that depend on the specification:

DROP PACKAGE emp\_mgmt;

# **DROP PROCEDURE**

## **Purpose**

Use the DROP PROCEDURE statement to remove a standalone stored procedure from the database. Do not use this statement to remove a procedure that is part of a package. Instead, either drop the entire package using the DROP PACKAGE statement, or redefine the package without the procedure using the CREATE PACKAGE statement with the OR REPLACE clause.

**See Also:** [CREATE PROCEDURE on page 16-50](#page-1105-0) and [ALTER](#page-653-0)  [PROCEDURE on page 11-31](#page-653-0) for information on creating and modifying a procedure

#### **Prerequisites**

The procedure must be in your own schema or you must have the DROP ANY PROCEDURE system privilege.

# **Syntax**

#### *drop\_procedure***::=**

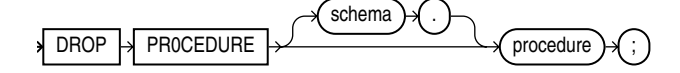

## **Semantics**

#### *schema*

Specify the schema containing the procedure. If you omit *schema*, then Oracle Database assumes the procedure is in your own schema.

#### *procedure*

Specify the name of the procedure to be dropped.

When you drop a procedure, Oracle Database invalidates any local objects that depend upon the dropped procedure. If you subsequently reference one of these objects, then the database tries to recompile the object and returns an error message if you have not re-created the dropped procedure.

**See Also:** *Oracle Database Concepts* for information on how Oracle Database maintains dependencies among schema objects, including remote objects

## **Example**

**Dropping a Procedure: Example** The following statement drops the procedure remove\_emp owned by the user hr and invalidates all objects that depend upon remove\_emp:

DROP PROCEDURE hr.remove\_emp;

# **DROP PROFILE**

## **Purpose**

Use the DROP PROFILE statement to remove a profile from the database. You can drop any profile except the DEFAULT profile.

**See Also:** [CREATE PROFILE on page 16-55](#page-1110-0) and [ALTER PROFILE on](#page-656-0)  [page 11-34](#page-656-0) on creating and modifying a profile

## **Prerequisites**

You must have the DROP PROFILE system privilege.

# **Syntax**

#### *drop\_profile***::=**

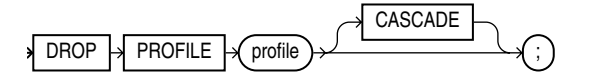

# **Semantics**

# *profile*

Specify the name of the profile to be dropped.

# **CASCADE**

Specify CASCADE to deassign the profile from any users to whom it is assigned. Oracle Database automatically assigns the DEFAULT profile to such users. You must specify this clause to drop a profile that is currently assigned to users.

# **Example**

**Dropping a Profile: Example** The following statement drops the profile app\_user, which was created in ["Creating a Profile: Example" on page 16-59.](#page-1114-0) Oracle Database drops the profile app\_user and assigns the DEFAULT profile to any users currently assigned the app\_user profile:

DROP PROFILE app\_user CASCADE;

# **DROP RESTORE POINT**

# **Purpose**

Use the DROP RESTORE POINT statement to remove a normal restore point or a guaranteed restore point from the database.

- You need not drop normal restore points. The database automatically drops the oldest restore points when necessary, as described in the semantics for *[restore\\_point](#page-1117-1)* [on page 16-62.](#page-1117-1) However, you can drop a normal restore point if you want to reuse the name.
- Guaranteed restore points are not dropped automatically. Therefore, if you want to remove a guaranteed restore point from the database, then you must do so explicitly using this statement.

**See Also:** [CREATE RESTORE POINT on page 16-61,](#page-1116-0) [FLASHBACK](#page-1241-0)  [DATABASE on page 18-24,](#page-1241-0) and [FLASHBACK TABLE on page 18-27](#page-1244-0)  for information on creating and using restore points

# **Prerequisites**

To drop a normal restore point, you must have either the SELECT ANY DICTIONARY or the FLASHBACK ANY TABLE system privilege. To drop a guaranteed restore point, you must have the SYSDBA system privilege.

## **Syntax**

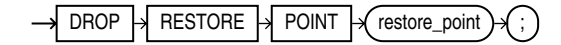

# **Semantics**

*restore\_point* Specify the name of the restore point you want to drop.

# **Examples**

**Dropping a Restore Point: Example** The following example drops the good\_data restore point, which was created in ["Creating and Using a Restore Point: Example" on](#page-1117-0)  [page 16-62](#page-1117-0):

DROP RESTORE POINT good data;

# **DROP ROLE**

## **Purpose**

Use the DROP ROLE statement to remove a role from the database. When you drop a role, Oracle Database revokes it from all users and roles to whom it has been granted and removes it from the database. User sessions in which the role is already enabled are not affected. However, no new user session can enable the role after it is dropped.

#### **See Also:**

- [CREATE ROLE on page 16-64](#page-1119-0) and [ALTER ROLE on page 11-40](#page-662-0) for information on creating roles and changing the authorization needed to enable a role
- [SET ROLE on page 19-55](#page-1368-0) for information on disabling roles for the current session

# **Prerequisites**

You must have been granted the role with the ADMIN OPTION or you must have the DROP ANY ROLE system privilege.

# **Syntax**

#### *drop\_role***::=**

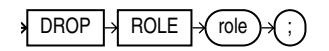

# **Semantics**

*role*

Specify the name of the role to be dropped.

# **Example**

**Dropping a Role: Example** To drop the role dw\_manager, which was created in ["Creating a Role: Example" on page 16-65,](#page-1120-0) issue the following statement:

DROP ROLE dw\_manager;

# **DROP ROLLBACK SEGMENT**

# **Purpose**

Use the DROP ROLLBACK SEGMENT to remove a rollback segment from the database. When you drop a rollback segment, all space allocated to the rollback segment returns to the tablespace.

**Note:** If your database is running in automatic undo mode, then this is the only valid operation on rollback segments. In that mode, you cannot create or alter a rollback segment.

#### **Prerequisites**

You must have the DROP ROLLBACK SEGMENT system privilege, and the rollback segment must be offline.

# **Syntax**

#### *drop\_rollback\_segment***::=**

DROP  $\rightarrow$  ROLLBACK  $\rightarrow$  SEGMENT  $\rightarrow$  rollback\_segment

# **Semantics**

# *rollback\_segment*

Specify the name the rollback segment to be dropped.

**Restrictions on Dropping Rollback Segments** This statement is subject to the following restrictions:

- You can drop a rollback segment only if it is offline. To determine whether a rollback segment is offline, query the data dictionary view DBA\_ROLLBACK\_SEGS. Offline rollback segments have the value AVAILABLE in the STATUS column. You can take a rollback segment offline with the OFFLINE clause of the ALTER ROLLBACK SEGMENT statement.
- You cannot drop the SYSTEM rollback segment.

# **Example**

**Dropping a Rollback Segment: Example** The following syntax drops the rollback segment created in ["Creating a Rollback Segment: Example" on page 16-69:](#page-1124-0)

DROP ROLLBACK SEGMENT rbs\_one;

# **18**

# **SQL Statements: DROP SEQUENCE to ROLLBACK**

This chapter contains the following SQL statements:

- [DROP SEQUENCE](#page-1219-0)
- [DROP SYNONYM](#page-1220-0)
- [DROP TABLE](#page-1222-1)
- [DROP TABLESPACE](#page-1226-0)
- [DROP TRIGGER](#page-1229-0)
- [DROP TYPE](#page-1230-0)
- [DROP TYPE BODY](#page-1232-0)
- [DROP USER](#page-1233-0)
- [DROP VIEW](#page-1235-1)
- **[EXPLAIN PLAN](#page-1237-0)**
- [FLASHBACK DATABASE](#page-1241-1)
- [FLASHBACK TABLE](#page-1244-1)
- [GRANT](#page-1250-0)
- [INSERT](#page-1270-0)
- [LOCK TABLE](#page-1287-0)
- **[MERGE](#page-1290-0)**
- [NOAUDIT](#page-1295-0)
- [PURGE](#page-1299-0)
- [RENAME](#page-1301-0)
- **[REVOKE](#page-1303-0)**
- **[ROLLBACK](#page-1311-0)**

# <span id="page-1219-0"></span>**DROP SEQUENCE**

# **Purpose**

Use the DROP SEQUENCE statement to remove a sequence from the database.

You can also use this statement to restart a sequence by dropping and then re-creating it. For example, if you have a sequence with a current value of 150 and you would like to restart the sequence with a value of 27, then you can drop the sequence and then recreate it with the same name and a START WITH value of 27.

**See Also:** [CREATE SEQUENCE on page 16-72](#page-1127-0) and [ALTER](#page-667-0)  [SEQUENCE on page 11-45](#page-667-0) for more information on creating and modifying a sequence

# **Prerequisites**

The sequence must be in your own schema or you must have the DROP ANY SEQUENCE system privilege.

# **Syntax**

## *drop\_sequence***::=**

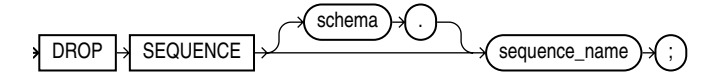

# **Semantics**

# *schema*

Specify the schema containing the sequence. If you omit *schema*, then Oracle Database assumes the sequence is in your own schema.

#### *sequence\_name*

Specify the name of the sequence to be dropped.

# **Example**

**Dropping a Sequence: Example** The following statement drops the sequence customers\_seq owned by the user oe, which was created in ["Creating a Sequence:](#page-1130-0)  [Example" on page 16-75.](#page-1130-0) To issue this statement, you must either be connected as user oe or have the DROP ANY SEQUENCE system privilege:

DROP SEQUENCE oe.customers\_seq;

# <span id="page-1220-0"></span>**DROP SYNONYM**

# **Purpose**

Use the DROP SYNONYM statement to remove a synonym from the database or to change the definition of a synonym by dropping and re-creating it.

**See Also:** [CREATE SYNONYM on page 15-2](#page-955-0) for more information on synonyms

#### **Prerequisites**

To drop a private synonym, either the synonym must be in your own schema or you must have the DROP ANY SYNONYM system privilege.

To drop a PUBLIC synonym, you must have the DROP PUBLIC SYNONYM system privilege.

#### **Syntax**

#### *drop\_synonym***::=**

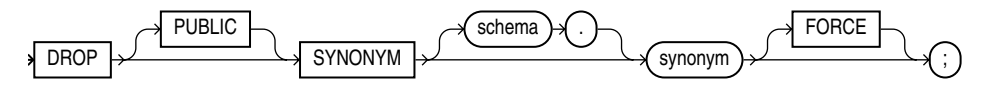

# **Semantics**

### **PUBLIC**

You must specify PUBLIC to drop a public synonym. You cannot specify *schema* if you have specified PUBLIC.

#### *schema*

Specify the schema containing the synonym. If you omit *schema*, then Oracle Database assumes the synonym is in your own schema.

#### *synonym*

Specify the name of the synonym to be dropped.

If you drop a synonym for the master table of a materialized view, and if the defining query of the materialized view specified the synonym rather than the actual table name, then Oracle Database marks the materialized view unusable.

If an object type synonym has any dependent tables or user-defined types, then you cannot drop the synonym unless you also specify FORCE.

#### **FORCE**

Specify FORCE to drop the synonym even if it has dependent tables or user-defined types.

**Caution:** Oracle does not recommend that you specify FORCE to drop object type synonyms with dependencies. This operation can result in invalidation of other user-defined types or marking UNUSED the table columns that depend on the synonym. For information about type dependencies, see *Oracle Database Object-Relational Developer's Guide*.

# **Example**

**Dropping a Synonym: Example** To drop the public synonym named customers, which was created in ["Oracle Database Resolution of Synonyms: Example" on](#page-957-0)  [page 15-4](#page-957-0), issue the following statement:

DROP PUBLIC SYNONYM customers;

# <span id="page-1222-1"></span><span id="page-1222-0"></span>**DROP TABLE**

# **Purpose**

Use the DROP TABLE statement to move a table or object table to the recycle bin or to remove the table and all its data from the database entirely.

**Caution:** Unless you specify the PURGE clause, the DROP TABLE statement does not result in space being released back to the tablespace for use by other objects, and the space continues to count toward the user's space quota.

For an external table, this statement removes only the table metadata in the database. It has no affect on the actual data, which resides outside of the database.

When you drop a table that is part of a cluster, the table is moved to the recycle bin. However, if you subsequently drop the cluster, then the table is purged from the recycle bin and can no longer be recovered with a FLASHBACK TABLE operation.

Dropping a table invalidates dependent objects and removes object privileges on the table. If you want to re-create the table, then you must regrant object privileges on the table, re-create the indexes, integrity constraints, and triggers for the table, and respecify its storage parameters. Truncating and replacing have none of these effects. Therefore, removing rows with the TRUNCATE statement or replacing the table with a CREATE OR REPLACE TABLE statement can be more efficient than dropping and recreating a table.

#### **See Also:**

- [CREATE TABLE on page 15-6](#page-959-0) and [ALTER TABLE on page 12-2](#page-701-0) for information on creating and modifying tables
- [TRUNCATE TABLE on page 19-62](#page-1375-0) and [DELETE on page 17-43](#page-1176-0) for information on removing data from a table
- [FLASHBACK TABLE on page 18-27](#page-1244-1) for information on retrieving a dropped table from the recycle bin

#### **Prerequisites**

The table must be in your own schema or you must have the DROP ANY TABLE system privilege.

You can perform DDL operations (such as ALTER TABLE, DROP TABLE, CREATE INDEX) on a temporary table only when no session is bound to it. A session becomes bound to a temporary table by performing an INSERT operation on the table. A session becomes unbound to the temporary table by issuing a TRUNCATE statement or at session termination, or, for a transaction-specific temporary table, by issuing a COMMIT or ROLLBACK statement.

#### **Syntax**

#### *drop\_table***::=**

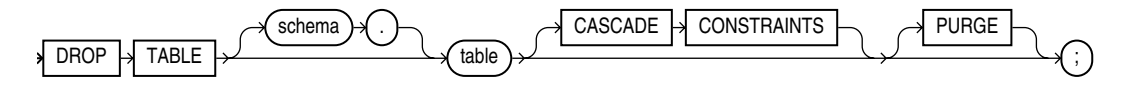

# **Semantics**

# *schema*

Specify the schema containing the table. If you omit *schema*, then Oracle Database assumes the table is in your own schema.

#### *table*

Specify the name of the table to be dropped. Oracle Database automatically performs the following operations:

- All rows from the table are dropped.
- All table indexes and domain indexes are dropped, as well as any triggers defined on the table, regardless of who created them or whose schema contains them. If *table* is partitioned, then any corresponding local index partitions are also dropped.
- All the storage tables of nested tables and LOBs of  $table$  are dropped.
- When you drop a range-, hash-, or list-partitioned table, then the database drops all the table partitions. If you drop a composite-partitioned table, then all the partitions and subpartitions are also dropped.
- When you drop a partitioned table with the PURGE keyword, the statement executes as a series of subtransactions, each of which drops a subset of partitions or subpartitions and their metadata. This division of the drop operation into subtransactions optimizes the processing of internal system resource consumption (for example, the library cache), especially for the dropping of very large partitioned tables. As soon as the first subtransaction commits, the table is marked UNUSABLE. If any of the subtransactions fails, then the only operation allowed on the table is another DROP TABLE ... PURGE statement. Such a statement will resume work from where the previous DROP TABLE statement failed, assuming that you have corrected any errors that the previous operation encountered.

You can list the tables marked UNUSABLE by such a drop operation by querying the status column of the \*\_TABLES, \*\_PART\_TABLES, \*\_ALL\_TABLES, or \*\_OBJECT\_TABLES data dictionary views, as appropriate.

**See Also:** *Oracle Database VLDB and Partitioning Guide* for more information on dropping partitioned tables.

- For an index-organized table, any mapping tables defined on the index-organized table are dropped.
- For a domain index, the appropriate drop routines are invoked. Refer to *Oracle Database Data Cartridge Developer's Guide* for more information on these routines.
- If any statistic types are associated with the table, then the database disassociates the statistics types with the FORCE clause and removes any user-defined statistics collected with the statistics type.

**See Also:** [ASSOCIATE STATISTICS on page 13-34](#page-831-0) and [DISASSOCIATE STATISTICS on page 17-51](#page-1184-1) for more information on statistics type associations

If the table is not part of a cluster, then the database returns all data blocks allocated to the table and its indexes to the tablespaces containing the table and its indexes.
To drop a cluster and all its the tables, use the DROP CLUSTER statement with the INCLUDING TABLES clause to avoid dropping each table individually. See [DROP](#page-1186-0)  [CLUSTER on page 17-53.](#page-1186-0)

■ If the table is a base table for a view, a container or master table of a materialized view, or if it is referenced in a stored procedure, function, or package, then the database invalidates these dependent objects but does not drop them. You cannot use these objects unless you re-create the table or drop and re-create the objects so that they no longer depend on the table.

If you choose to re-create the table, then it must contain all the columns selected by the subqueries originally used to define the materialized views and all the columns referenced in the stored procedures, functions, or packages. Any users previously granted object privileges on the views, stored procedures, functions, or packages need not be regranted these privileges.

If the table is a master table for a materialized view, then the materialized view can still be queried, but it cannot be refreshed unless the table is re-created so that it contains all the columns selected by the defining query of the materialized view.

If the table has a materialized view log, then the database drops this log and any other direct-path INSERT refresh information associated with the table.

#### **Restrictions on Dropping Tables**

- You cannot directly drop the storage table of a nested table. Instead, you must drop the nested table column using the ALTER TABLE ... DROP COLUMN clause.
- You cannot drop the parent table of a reference-partitioned table. You must first drop all reference-partitioned child tables.

## **CASCADE CONSTRAINTS**

Specify CASCADE CONSTRAINTS to drop all referential integrity constraints that refer to primary and unique keys in the dropped table. If you omit this clause, and such referential integrity constraints exist, then the database returns an error and does not drop the table.

### **PURGE**

Specify PURGE if you want to drop the table and release the space associated with it in a single step. If you specify PURGE, then the database does not place the table and its dependent objects into the recycle bin.

**Caution:** You cannot roll back a DROP TABLE statement with the PURGE clause, nor can you recover the table if you have dropped it with the PURGE clause.

Using this clause is equivalent to first dropping the table and then purging it from the recycle bin. This clause lets you save one step in the process. It also provides enhanced security if you want to prevent sensitive material from appearing in the recycle bin.

**See Also:** *Oracle Database Administrator's Guide* for information on the recycle bin and naming conventions for objects in the recycle bin

# **Example**

## **Dropping a Table: Example** The following statement drops the

oe.list\_customers table created in ["List Partitioning Example" on page 15-70](#page-1023-0).

DROP TABLE list\_customers PURGE;

# **DROP TABLESPACE**

### **Purpose**

Use the DROP TABLESPACE statement to remove a tablespace from the database.

 When you drop a tablespace, Oracle Database does not place it in the recycle bin. Therefore, you cannot subsequently either purge or undrop the tablespace.

**See Also:** [CREATE TABLESPACE on page 15-75](#page-1028-0) and [ALTER](#page-785-0)  [TABLESPACE on page 12-86](#page-785-0) for information on creating and modifying a tablespace

#### **Prerequisites**

You must have the DROP TABLESPACE system privilege. You cannot drop a tablespace if it contains any rollback segments holding active transactions.

#### **Syntax**

#### *drop\_tablespace***::=**

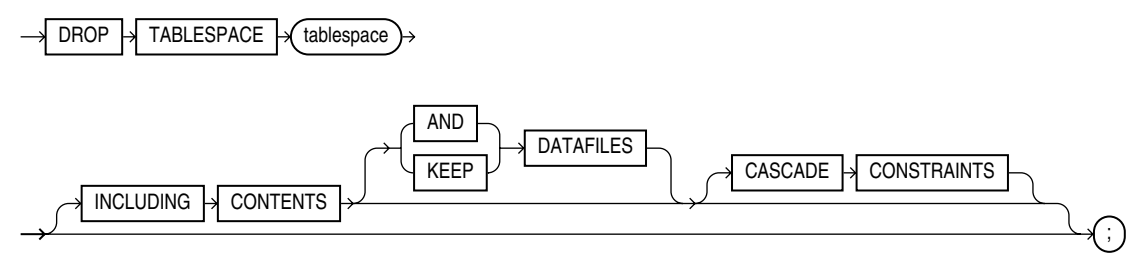

## **Semantics**

#### *tablespace*

Specify the name of the tablespace to be dropped.

You can drop a tablespace regardless of whether it is online or offline. Oracle recommends that you take the tablespace offline before dropping it to ensure that no SQL statements in currently running transactions access any of the objects in the tablespace.

You cannot drop the SYSTEM tablespace. You can drop the SYSAUX tablespace only if you have the SYSDBA system privilege and you have started the database in MIGRATE mode.

You may want to alert any users who have been assigned the tablespace as either a default or temporary tablespace. After the tablespace has been dropped, these users cannot allocate space for objects or sort areas in the tablespace. You can reassign users new default and temporary tablespaces with the ALTER USER statement.

Any objects that were previously dropped from the tablespace and moved to the recycle bin are purged from the recycle bin. Oracle Database removes from the data dictionary all metadata about the tablespace and all datafiles and tempfiles in the tablespace. The database also automatically drops from the operating system any Oracle-managed datafiles and tempfiles in the tablespace. Other datafiles and

tempfiles are not removed from the operating system unless you specify INCLUDING CONTENTS AND DATAFILES.

You cannot use this statement to drop a tablespace group. However, if *tablespace* is the only tablespace in a tablespace group, then Oracle Database removes the tablespace group from the data dictionary as well.

**Restrictions on Dropping Tablespaces** Dropping tablespaces is subject to the following restrictions:

- You cannot drop a tablespace that contains a domain index or any objects created by a domain index.
- You cannot drop an undo tablespace if it is being used by any instance or if it contains any undo data needed to roll back uncommitted transactions.
- You cannot drop a tablespace that has been designated as the default tablespace for the database. You must first reassign another tablespace as the default tablespace and then drop the old default tablespace.
- You cannot drop a temporary tablespace if it is part of the database default temporary tablespace group. You must first remove the tablespace from the database default temporary tablespace group and then drop it.
- You cannot drop a tablespace, even with the INCLUDING CONTENTS and CASCADE CONSTRAINTS clauses, if doing so would disable a primary key or unique constraint in another tablespace. For example, if the tablespace being dropped contains a primary key index, but the primary key column itself is in a different tablespace, then you cannot drop the tablespace until you have manually disabled the primary key constraint in the other tablespace.

**See Also:** *Oracle Database Data Cartridge Developer's Guide* and *Oracle Database Concepts* for more information on domain indexes

## **INCLUDING CONTENTS**

Specify INCLUDING CONTENTS to drop all the contents of the tablespace. You must specify this clause to drop a tablespace that contains any database objects. If you omit this clause, and the tablespace is not empty, then the database returns an error and does not drop the tablespace.

For partitioned tables, DROP TABLESPACE will fail even if you specify INCLUDING CONTENTS, if the tablespace contains some, but not all:

- Partitions of a range- or hash-partitioned table, or
- Subpartitions of a composite-partitioned table.

**Note:** If all the partitions of a partitioned table reside in *tablespace*, then DROP TABLESPACE ... INCLUDING CONTENTS will drop *tablespace*, as well as any associated index segments, LOB data segments, and LOB index segments in the other tablespace(s).

For a partitioned index-organized table, if all the primary key index segments are in this tablespace, then this clause will also drop any overflow segments that exist in other tablespaces, as well as any associated mapping table in other tablespaces. If some of the primary key index segments are *not* in this tablespace, then the statement will fail. In that case, before you can drop the tablespace, you must use ALTER TABLE ... MOVE PARTITION to move those primary key index segments into this tablespace,

drop the partitions whose overflow data segments are not in this tablespace, and drop the partitioned index-organized table.

If the tablespace contains a master table of a materialized view, then the database invalidates the materialized view.

If the tablespace contains a materialized view log, then the database drops the log and any other direct-path INSERT refresh information associated with the table.

#### **AND DATAFILES**

When you specify INCLUDING CONTENTS, the AND DATAFILES clause lets you instruct the database to delete the associated operating system files as well. Oracle Database writes a message to the alert log for each operating system file deleted. This clause is not needed for Oracle-managed files, because they are removed from the system even if you do not specify AND DATAFILES.

#### **KEEP DATAFILES**

When you specify INCLUDING CONTENTS, the KEEP DATAFILES clause lets you instruct the database to leave untouched the associated operating system files, including Oracle-managed files. You must specify this clause if you are using Oraclemanaged files and you do not want the associated operating system files removed by the INCLUDING CONTENTS clause.

## **CASCADE CONSTRAINTS**

Specify CASCADE CONSTRAINTS to drop all referential integrity constraints from tables outside *tablespace* that refer to primary and unique keys of tables inside *tablespace*. If you omit this clause and such referential integrity constraints exist, then Oracle Database returns an error and does not drop the tablespace.

## **Examples**

**Dropping a Tablespace: Example** The following statement drops the tbs\_01 tablespace and drops all referential integrity constraints that refer to primary and unique keys inside tbs\_01:

```
DROP TABLESPACE tbs_01 
     INCLUDING CONTENTS 
         CASCADE CONSTRAINTS;
```
**Deleting Operating System Files: Example** The following example drops the tbs\_02 tablespace and deletes all associated operating system datafiles:

DROP TABLESPACE tbs\_02 INCLUDING CONTENTS AND DATAFILES;

# **DROP TRIGGER**

## **Purpose**

Use the DROP TRIGGER statement to remove a database trigger from the database.

**See Also:** [CREATE TRIGGER on page 15-90](#page-1043-0) and [ALTER TRIGGER](#page-799-0) [on page 13-2](#page-799-0) 

# **Prerequisites**

The trigger must be in your own schema or you must have the DROP ANY TRIGGER system privilege. To drop a trigger on DATABASE in another user's schema, you must also have the ADMINISTER DATABASE TRIGGER system privilege.

## **Syntax**

### *drop\_trigger***::=**

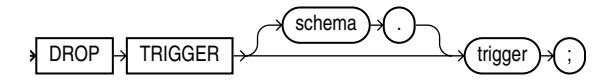

## **Semantics**

## *schema*

Specify the schema containing the trigger. If you omit *schema*, then Oracle Database assumes the trigger is in your own schema.

## *trigger*

Specify the name of the trigger to be dropped. Oracle Database removes it from the database and does not fire it again.

## **Example**

**Dropping a Trigger: Example** The following statement drops the salary\_check trigger in the schema hr:

DROP TRIGGER hr.salary\_check;

# <span id="page-1230-0"></span>**DROP TYPE**

## **Purpose**

Use the DROP TYPE statement to drop the specification and body of an object type, a varray, or a nested table type.

#### **See Also:**

- [DROP TYPE BODY on page 18-15](#page-1232-0) for information on dropping just the body of an object type
- [CREATE TYPE on page 17-3](#page-1136-0) and [ALTER TYPE on page 13-5](#page-802-0) for information on creating and modifying types

### **Prerequisites**

The object type, varray, or nested table type must be in your own schema or you must have the DROP ANY TYPE system privilege.

## **Syntax**

#### *drop\_type***::=**

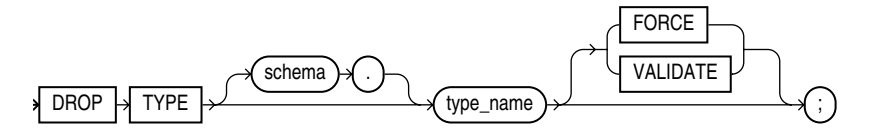

## **Semantics**

#### *schema*

Specify the schema containing the type. If you omit *schema*, then Oracle Database assumes the type is in your own schema.

#### *type\_name*

Specify the name of the object, varray, or nested table type to be dropped. You can drop only types with no type or table dependencies.

If *type\_name* is a supertype, then this statement will fail unless you also specify FORCE. If you specify FORCE, then the database invalidates all subtypes depending on this supertype.

If *type\_name* is a statistics type, then this statement will fail unless you also specify FORCE. If you specify FORCE, then the database first disassociates all objects that are associated with *type\_name* and then drops *type\_name*.

**See Also:** [ASSOCIATE STATISTICS on page 13-34](#page-831-0) and [DISASSOCIATE STATISTICS on page 17-51](#page-1184-0) for more information on statistics types

If *type\_name* is an object type that has been associated with a statistics type, then the database first attempts to disassociate *type\_name* from the statistics type and then drops *type\_name*. However, if statistics have been collected using the statistics type,

then the database will be unable to disassociate *type\_name* from the statistics type, and this statement will fail.

If *type\_name* is an implementation type for an indextype, then the indextype will be marked INVALID.

If *type\_name* has a public synonym defined on it, then the database will also drop the synonym.

Unless you specify FORCE, you can drop only object types, nested tables, or varray types that are standalone schema objects with no dependencies. This is the default behavior.

**See Also:** [CREATE INDEXTYPE on page 14-88](#page-945-0)

### <span id="page-1231-0"></span>**FORCE**

Specify FORCE to drop the type even if it has dependent database objects. Oracle Database marks UNUSED all columns dependent on the type to be dropped, and those columns become inaccessible.

**Caution:** Oracle does not recommend that you specify FORCE to drop object types with dependencies. This operation is not recoverable and could cause the data in the dependent tables or columns to become inaccessible. For information about type dependencies, see *Oracle Database Concepts*.

## **VALIDATE**

If you specify VALIDATE when dropping a type, then Oracle Database checks for stored instances of this type within substitutable columns of any of its supertypes. If no such instances are found, then the database completes the drop operation.

This clause is meaningful only for subtypes. Oracle recommends the use of this option to safely drop subtypes that do not have any explicit type or table dependencies.

## **Example**

**Dropping an Object Type: Example** The following statement removes object type person\_t, which was created in ["Type Hierarchy Example" on page 17-17](#page-1150-0). Any columns that are dependent on person\_t are marked UNUSED and become inaccessible.

DROP TYPE person\_t FORCE;

# <span id="page-1232-0"></span>**DROP TYPE BODY**

### **Purpose**

Use the DROP TYPE BODY statement to drop the body of an object type, varray, or nested table type. When you drop a type body, the object type specification still exists, and you can re-create the type body. Prior to re-creating the body, you can still use the object type, although you cannot call the member functions.

#### **See Also:**

- [DROP TYPE on page 18-13](#page-1230-0) for information on dropping the specification of an object along with the body
- [CREATE TYPE BODY on page 17-20](#page-1153-0) for more information on type bodies

#### **Prerequisites**

The object type body must be in your own schema or you must have the DROP ANY TYPE system privilege.

### **Syntax**

### *drop\_type\_body***::=**

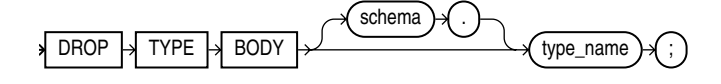

## **Semantics**

### *schema*

Specify the schema containing the object type. If you omit *schema*, then Oracle Database assumes the object type is in your own schema.

#### *type\_name*

Specify the name of the object type body to be dropped.

**Restriction on Dropping Type Bodies** You can drop a type body only if it has no type or table dependencies.

#### **Example**

**Dropping an Object Type Body: Example** The following statement removes object type body data\_typ1, which was created in ["Object Type Examples" on page 17-15:](#page-1148-0)

DROP TYPE BODY data\_typ1;

# **DROP USER**

### **Purpose**

Use the DROP USER statement to remove a database user and optionally remove the user's objects.

In an Automatic Storage Management cluster, a user authenticated AS SYSASM can use this clause to remove a user from the password file that is local to the Automatic Storage management instance of the current node.

When you drop a user, Oracle Database also purges all of that user's schema objects from the recycle bin.

**Caution:** Do not attempt to drop the users SYS or SYSTEM. Doing so will corrupt your database.

**See Also:** [CREATE USER on page 17-25](#page-1158-0) and [ALTER USER on](#page-814-0)  [page 13-17](#page-814-0) for information on creating and modifying a user

### **Prerequisites**

You must have the DROP USER system privilege. In an Automatic Storage Management cluster, you must be authenticated AS SYSASM.

### **Syntax**

#### *drop\_user***::=**

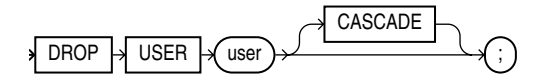

## **Semantics**

#### *user*

Specify the user to be dropped. Oracle Database does not drop users whose schemas contain objects unless you specify CASCADE or unless you first explicitly drop the user's objects.

## **CASCADE**

Specify CASCADE to drop all objects in the user's schema before dropping the user. You must specify this clause to drop a user whose schema contains any objects.

- If the user's schema contains tables, then Oracle Database drops the tables and automatically drops any referential integrity constraints on tables in other schemas that refer to primary and unique keys on these tables.
- If this clause results in tables being dropped, then the database also drops all domain indexes created on columns of those tables and invokes appropriate drop routines.

**See Also:** *Oracle Database Data Cartridge Developer's Guide* for more information on these routines

- Oracle Database invalidates, but does not drop, the following objects in other schemas:
	- **–** Views or synonyms for objects in the dropped user's schema
	- **–** Stored procedures, functions, or packages that query objects in the dropped user's schema
- Oracle Database does not drop materialized views in other schemas that are based on tables in the dropped user's schema. However, because the base tables no longer exist, the materialized views in the other schemas can no longer be refreshed.
- Oracle Database drops all triggers in the user's schema.
- Oracle Database does not drop roles created by the user.

**Caution:** Oracle Database also drops with FORCE all types owned by the user. See the [FORCE](#page-1231-0) keyword of [DROP TYPE](#page-1230-0) [on page 18-14.](#page-1231-0)

## **Examples**

**Dropping a Database User: Example** If user Sidney's schema contains no objects, then you can drop sidney by issuing the statement:

DROP USER sidney;

If Sidney's schema contains objects, then you must use the CASCADE clause to drop sidney and the objects:

DROP USER sidney CASCADE;

# **DROP VIEW**

### **Purpose**

Use the DROP VIEW statement to remove a view or an object view from the database. You can change the definition of a view by dropping and re-creating it.

**See Also:** [CREATE VIEW on page 17-32](#page-1165-0) and [ALTER VIEW on](#page-821-0)  [page 13-24](#page-821-0) for information on creating and modifying a view

### **Prerequisites**

The view must be in your own schema or you must have the DROP ANY VIEW system privilege.

### **Syntax**

#### *drop\_view***::=**

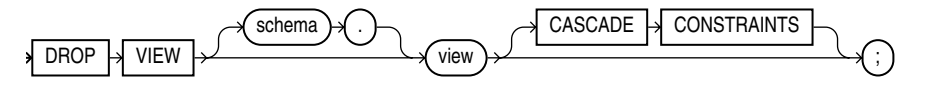

## **Semantics**

#### *schema*

Specify the schema containing the view. If you omit *schema*, then Oracle Database assumes the view is in your own schema.

#### *view*

Specify the name of the view to be dropped.

Oracle Database does not drop views, materialized views, and synonyms that are dependent on the view but marks them INVALID. You can drop them or redefine views and synonyms, or you can define other views in such a way that the invalid views and synonyms become valid again.

If any subviews have been defined on *view*, then the database invalidates the subviews as well. To determine whether the view has any subviews, query the SUPERVIEW\_NAME column of the USER\_, ALL\_, or DBA\_VIEWS data dictionary views.

#### **See Also:**

- [CREATE TABLE on page 15-6](#page-959-0) and CREATE SYNONYM on [page 15-2](#page-955-0)
- [ALTER MATERIALIZED VIEW on page 11-2](#page-625-0) for information on revalidating invalid materialized views

## **CASCADE CONSTRAINTS**

Specify CASCADE CONSTRAINTS to drop all referential integrity constraints that refer to primary and unique keys in the view to be dropped. If you omit this clause, and such constraints exist, then the DROP statement fails.

# **Example**

**Dropping a View: Example** The following statement drops the emp\_view view, which was created in ["Creating a View: Example" on page 17-39](#page-1172-0):

DROP VIEW emp\_view;

# **EXPLAIN PLAN**

### **Purpose**

Use the EXPLAIN PLAN statement to determine the execution plan Oracle Database follows to execute a specified SQL statement. This statement inserts a row describing each step of the execution plan into a specified table. You can also issue the EXPLAIN PLAN statement as part of the SQL trace facility.

This statement also determines the cost of executing the statement. If any domain indexes are defined on the table, then user-defined CPU and I/O costs will also be inserted.

The definition of a sample output table PLAN\_TABLE is available in a SQL script on your distribution media. Your output table must have the same column names and datatypes as this table. The common name of this script is UTLXPLAN.SQL. The exact name and location depend on your operating system.

Oracle Database provides information on cached cursors through several dynamic performance views:

- For information on the work areas used by SQL cursors, query V\$SQL\_WORKAREA.
- For information on the execution plan for a cached cursor, query V\$SQL\_PLAN.
- For execution statistics at each step or operation of an execution plan of cached cursors (for example, number of produced rows, number of blocks read), query V\$SQL\_PLAN\_STATISTICS.
- For a selective precomputed join of the preceding three views, query V\$SQL\_PLAN\_STATISTICS\_ALL.
- Execution statistics at each step or operation of an execution plan of cached cursors are displayed in V\$SQL\_PLAN\_MONITOR if the statement execution is monitored. You can force monitoring using the MONITOR hint.

#### **See Also:**

- *Oracle Database Performance Tuning Guide* for information on the output of EXPLAIN PLAN, how to use the SQL trace facility, and how to generate and interpret execution plans
- **Oracle Database Reference for information on dynamic performance** views

## **Prerequisites**

To issue an EXPLAIN PLAN statement, you must have the privileges necessary to insert rows into an existing output table that you specify to hold the execution plan.

You must also have the privileges necessary to execute the SQL statement for which you are determining the execution plan. If the SQL statement accesses a view, then you must have privileges to access any tables and views on which the view is based. If the view is based on another view that is based on a table, then you must have privileges to access both the other view and its underlying table.

To examine the execution plan produced by an EXPLAIN PLAN statement, you must have the privileges necessary to query the output table.

The EXPLAIN PLAN statement is a data manipulation language (DML) statement, rather than a data definition language (DDL) statement. Therefore, Oracle Database does not implicitly commit the changes made by an EXPLAIN PLAN statement. If you want to keep the rows generated by an EXPLAIN PLAN statement in the output table, then you must commit the transaction containing the statement.

**See Also:** [INSERT on page 18-53](#page-1270-0) and [SELECT on page 19-4](#page-1317-0) for information on the privileges you need to populate and query the plan table

#### **Syntax**

#### *explain\_plan***::=**

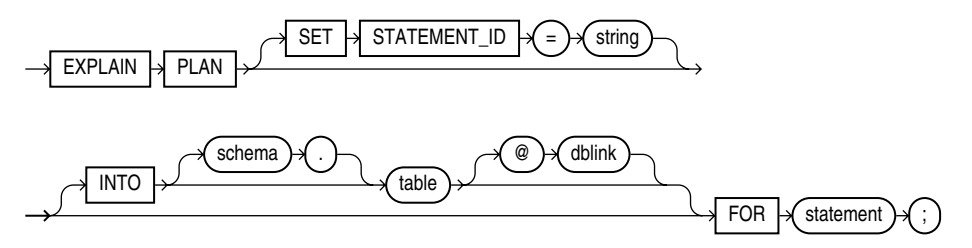

## **Semantics**

### **SET STATEMENT\_ID Clause**

Specify a value for the STATEMENT\_ID column for the rows of the execution plan in the output table. You can then use this value to identify these rows among others in the output table. Be sure to specify a STATEMENT\_ID value if your output table contains rows from many execution plans. If you omit this clause, then the STATEMENT ID value defaults to null.

#### **INTO** *table* **Clause**

Specify the name of the output table, and optionally its schema and database. This table must exist before you use the EXPLAIN PLAN statement.

If you omit *schema*, then the database assumes the table is in your own schema.

The *dblink* can be a complete or partial name of a database link to a remote Oracle Database where the output table is located. You can specify a remote output table only if you are using Oracle Database distributed functionality. If you omit *dblink*, then the database assumes the table is on your local database. See ["References to Objects in](#page-138-0)  [Remote Databases" on page 2-106](#page-138-0) for information on referring to database links.

If you omit INTO altogether, then the database assumes an output table named PLAN\_TABLE in your own schema on your local database.

## **FOR** *statement* **Clause**

Specify a SELECT, INSERT, UPDATE, DELETE, CREATE TABLE, CREATE INDEX, or ALTER INDEX ... REBUILD statement for which the execution plan is generated.

**Notes on EXPLAIN PLAN** The following notes apply to EXPLAIN PLAN:

If *statement* includes the *parallel\_clause*, then the resulting execution plan will indicate parallel execution. However, EXPLAIN PLAN actually inserts the statement into the plan table, so that the parallel DML statement you submit is no longer the first DML statement in the transaction. This violates the Oracle Database restriction of one parallel DML statement in a single transaction, and the statement will be executed serially. To maintain parallel execution of the

statements, you must commit or roll back the EXPLAIN PLAN statement, and then submit the parallel DML statement.

To determine the execution plan for an operation on a temporary table, EXPLAIN PLAN must be run from the same session, because the data in temporary tables is session specific.

#### **Examples**

**EXPLAIN PLAN Examples** The following statement determines the execution plan and cost for an UPDATE statement and inserts rows describing the execution plan into the specified plan\_table table with the STATEMENT\_ID value of 'Raise in Tokyo':

```
EXPLAIN PLAN 
     SET STATEMENT_ID = 'Raise in Tokyo' 
     INTO plan_table 
     FOR UPDATE employees 
        SET salary = salary * 1.10 
        WHERE department_id =
            (SELECT department_id FROM departments
               WHERE location_id = 1200);
```
The following SELECT statement queries the plan\_table table and returns the execution plan and the cost:

```
SELECT LPAD(' ',2*(LEVEL-1))||operation operation, options, 
  object_name, position 
    FROM plan_table 
     START WITH id = 0 AND statement_id = 'Raise in Tokyo'
     CONNECT BY PRIOR id = parent_id AND statement_id = 'Raise in Tokyo'
     ORDER BY operation, options, object_name, position;
```
The query returns this execution plan:

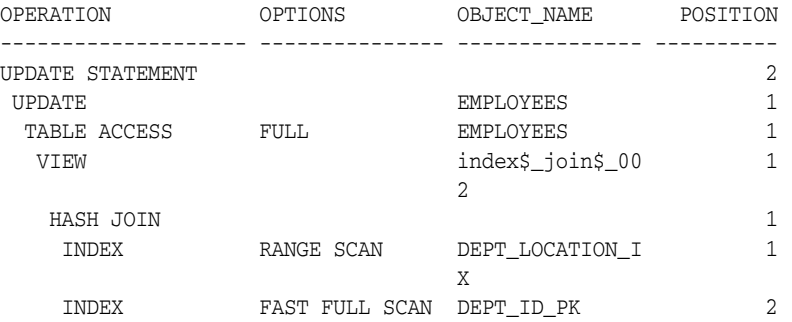

The value in the POSITION column of the first row shows that the statement has a cost of 2.

**EXPLAIN PLAN: Partitioned Example** The sample table sh.sales is partitioned on the time\_id column. Partition sales\_q3\_2000 contains time values less than Oct. 1, 2000, and there is a local index sales\_time\_bix on the time\_id column.

Consider the query:

```
EXPLAIN PLAN FOR
   SELECT * FROM sales 
       WHERE time_id BETWEEN :h AND '01-OCT-2000';
```
where :h represents an already declared bind variable. EXPLAIN PLAN executes this query with PLAN\_TABLE as the output table. The basic execution plan, including partitioning information, is obtained with the following query:

SELECT operation, options, partition\_start, partition\_stop, partition\_id FROM plan\_table;

# <span id="page-1241-0"></span>**FLASHBACK DATABASE**

## **Purpose**

Use the FLASHBACK DATABASE statement to return the database to a past time or system change number (SCN). This statement provides a fast alternative to performing incomplete database recovery.

Following a FLASHBACK DATABASE operation, in order to have write access to the flashed back database, you must reopen it with an ALTER DATABASE OPEN RESETLOGS statement.

**See Also:** *Oracle Database Backup and Recovery User's Guide* for more information on FLASHBACK DATABASE

## **Prerequisites**

You must have the SYSDBA system privilege. A flash recovery area must have been prepared for the database. The database must have been put in FLASHBACK mode with an ALTER DATABASE FLASHBACK ON statement unless you are flashing the database back to a guaranteed restore point. The database must be mounted but not open. In addition:

- The database must run in ARCHIVELOG mode.
- The database must be mounted, but not open, with a current control file. The control file cannot be a backup or re-created. When the database control file is restored from backup or re-created, all existing flashback log information is discarded.
- The database must contain no online tablespaces for which flashback functionality was disabled with the SQL statement ALTER TABLESPACE ... FLASHBACK OFF.

#### **See Also:**

- *Oracle Database Backup and Recovery User's Guide* and the ALTER DATABASE ... *[flashback\\_mode\\_clause](#page-570-0)* [on page 10-39](#page-570-0) for information on putting the database in FLASHBACK mode
- [CREATE RESTORE POINT on page 16-61](#page-1116-0) for information on restore points and guaranteed restore points

**Syntax**

## *flashback\_database***::=**

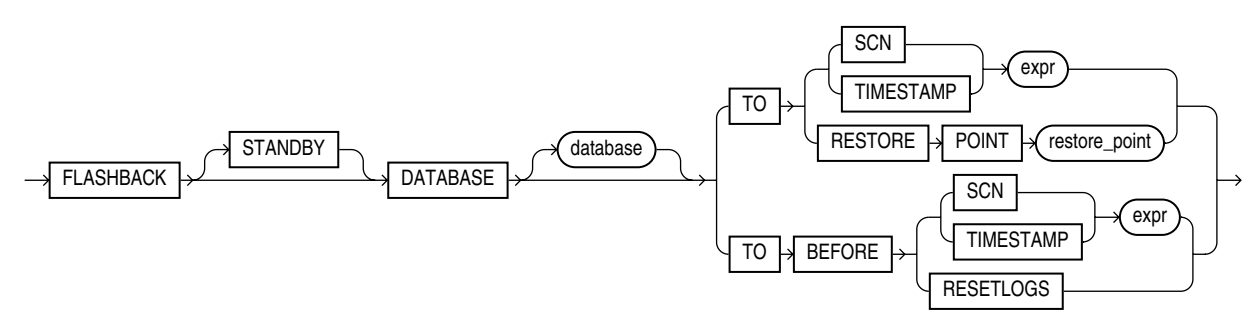

## **Semantics**

When you issue a FLASHBACK DATABASE statement, Oracle Database first verifies that all required archived and online redo logs are available. If they are available, then it reverts all currently online datafiles in the database to the SCN or time specified in this statement.

- The amount of Flashback data retained in the database is controlled by the DB\_FLASHBACK\_RETENTION\_TARGET initialization parameter and the size of the flash recovery area. You can determine how far back you can flash back the database by querying the V\$FLASHBACK\_DATABASE\_LOG view.
- If insufficient data remains in the database to perform the flashback, then you can use standard recovery procedures to recover the database to a past point in time.
- If insufficient data remains for a set of datafiles, then the database returns an error. In this case, you can take those datafiles offline and reissue the statement to revert the remainder of the database. You can then attempt to recover the offline datafiles using standard recovery procedures.

**See Also:** *Oracle Database Backup and Recovery User's Guide* for more information on recovering datafiles

#### **STANDBY**

Specify STANDBY to revert the standby database to an earlier SCN or time. If the database is not a standby database, then the database returns an error. If you omit this clause, then *database* can be either a primary or a standby database.

**See Also:** *Oracle Data Guard Concepts and Administration* for information on how you can use FLASHBACK DATABASE on a standby database to achieve different delays

## **TO SCN Clause**

Specify a system change number (SCN):

- TO SCN reverts the database back to its state at the specified SCN.
- TO BEFORE SCN reverts the database back to its state at the system change number just preceding the specified SCN.

You can determine the current SCN by querying the CURRENT\_SCN column of the V\$DATABASE view. This in turn lets you save the SCN to a spool file, for example, before running a high-risk batch job.

## **TO TIMESTAMP Clause**

Specify a valid datetime expression.

- TO TIMESTAMP reverts the database back to its state at the specified timestamp.
- TO BEFORE TIMESTAMP reverts the database back to its state one second before the specified timestamp.

 You can represent the timestamp as an offset from a determinate value, such as SYSDATE, or as an absolute system timestamp.

## **TO RESTORE POINT Clause**

Specify this clause to flash back the database to the specified restore point. If you have not enabled flashback database, then this is the only clause you can specify in this FLASHBACK DATABASE statement. If the database is not in FLASHBACK mode, as

described in the "Prerequisites" section above, then this is the only clause you can specify for this statement.

## **RESETLOGS**

Specify TO BEFORE RESETLOGS to flash the database back to just before the last resetlogs operation (ALTER DATABASE OPEN RESETLOGS).

**See Also:** *Oracle Database Backup and Recovery User's Guide* for more information about this clause

## **Examples**

Assuming that you have prepared a flash recovery area for the database and enabled media recovery, enable database FLASHBACK mode and open the database with the following statements:

STARTUP MOUNT ALTER DATABASE FLASHBACK ON; ALTER DATABASE OPEN;

With your database open for at least a day, you can flash back the database one day with the following statements:

SHUTDOWN DATABASE STARTUP MOUNT FLASHBACK DATABASE TO TIMESTAMP SYSDATE-1;

# **FLASHBACK TABLE**

### **Purpose**

Use the FLASHBACK TABLE statement to restore an earlier state of a table in the event of human or application error. The time in the past to which the table can be flashed back is dependent on the amount of undo data in the system. Also, Oracle Database cannot restore a table to an earlier state across any DDL operations that change the structure of the table.

**Note:** Oracle strongly recommends that you run your database in automatic undo mode by leaving the UNDO\_MANAGEMENT initialization parameter set to AUTO, which is the default. In addition, set the UNDO\_RETENTION initialization parameter to an interval large enough to include the oldest data you anticipate needing. For more information refer to the documentation on the UNDO\_MANAGEMENT and UNDO\_RETENTION initialization parameters.

You cannot roll back a FLASHBACK TABLE statement. However, you can issue another FLASHBACK TABLE statement and specify a time just prior to the current time. Therefore, it is advisable to record the current SCN before issuing a FLASHBACK TABLE clause.

### **See Also:**

- [FLASHBACK DATABASE on page 18-24](#page-1241-0) for information on reverting the entire database to an earlier version
- the *[flashback\\_query\\_clause](#page-1328-0)* of SELECT [on page 19-15](#page-1328-0) for information on retrieving past data from a table
- *Oracle Database Backup and Recovery User's Guide* for additional information on using the FLASHBACK TABLE statement

### **Prerequisites**

To flash back a table to an earlier SCN or timestamp, you must have either the FLASHBACK object privilege on the table or the FLASHBACK ANY TABLE system privilege. In addition, you must have the SELECT, INSERT, DELETE, and ALTER object privileges on the table.

Row movement must be enabled for all tables in the Flashback list unless you are flashing back the table TO BEFORE DROP. That operation is called a **flashback drop** operation, and it uses dropped data in the recyclebin rather than undo data. Refer to *[row\\_movement\\_clause](#page-736-0)* [on page 10-39](#page-570-0) for information on enabling row movement.

To flash back a table to a restore point, you must have the SELECT ANY DICTIONARY or FLASHBACK ANY TABLE system privilege or the SELECT\_CATALOG\_ROLE role.

To flash back a table to before a DROP TABLE operation, you need only the privileges necessary to drop the table.

# **Syntax**

## *flashback\_table***::=**

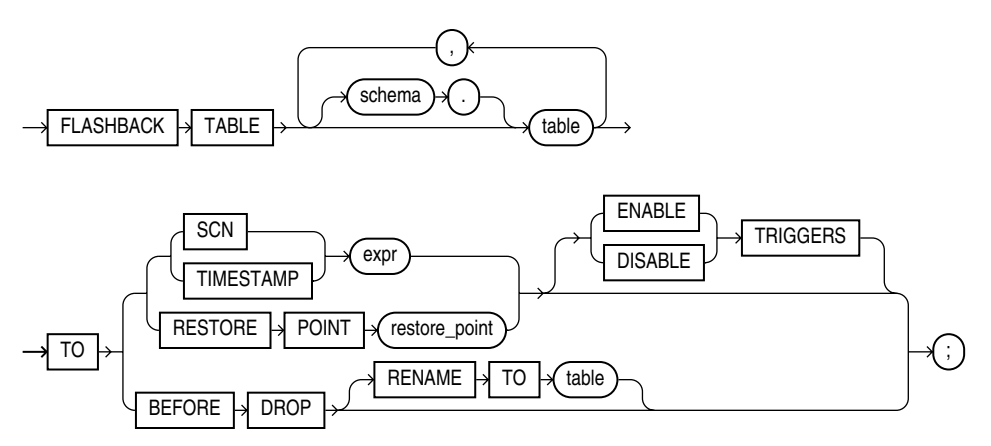

## **Semantics**

During an Oracle Flashback Table operation, Oracle Database acquires exclusive DML locks on all the tables specified in the Flashback list. These locks prevent any operations on the tables while they are reverting to their earlier state.

The Flashback Table operation is executed in a single transaction, regardless of the number of tables specified in the Flashback list. Either all of the tables revert to the earlier state or none of them do. If the Flashback Table operation fails on any table, then the entire statement fails.

At the completion of the Flashback Table operation, the data in *table* is consistent with *table* at the earlier time. However, FLASHBACK TABLE TO SCN or TIMESTAMP does not preserve rowids, and FLASHBACK TABLE TO BEFORE DROP does not recover referential constraints.

Oracle Database does not revert statistics associated with *table* to their earlier form. Indexes on *table* that exist currently are reverted and reflect the state of the table at the Flashback point. If the index exists now but did not yet exist at the Flashback point, then the database updates the index to reflect the state of the table at the Flashback point. However, indexes that were dropped during the interval between the Flashback point and the current time are not restored.

# *schema*

Specify the schema containing the table. If you omit *schema*, then the database assumes the table is in your own schema.

# *table*

Specify the name of one or more tables containing data you want to revert to an earlier version.

**Restrictions on Flashing Back Tables** This statement is subject to the following restrictions:

Flashback Table operations are not valid for the following type objects: tables that are part of a cluster, materialized views, Advanced Queuing (AQ) tables, static data dictionary tables, system tables, remote tables, object tables, nested tables, or individual table partitions or subpartitions.

The following DDL operations change the structure of a table, so that you cannot subsequently use the TO SCN or TO TIMESTAMP clause to flash the table back to a time preceding the operation: upgrading, moving, or truncating a table; adding a constraint to a table, adding a table to a cluster; modifying or dropping a column; adding, dropping, merging, splitting, coalescing, or truncating a partition or subpartition (with the exception of adding a range partition).

#### **TO SCN Clause**

Specify the system change number (SCN) corresponding to the point in time to which you want to return the table. The *expr* must evaluate to a number representing a valid SCN.

## **TO TIMESTAMP Clause**

Specify a timestamp value corresponding to the point in time to which you want to return the table. The *expr* must evaluate to a valid timestamp in the past. The table will be flashed back to a time within approximately 3 seconds of the specified timestamp.

#### **TO RESTORE POINT Clause**

Specify a restore point to which you want to flash back the table. The restore point must already have been created.

> **See Also:** [CREATE RESTORE POINT on page 16-61](#page-1116-0) for information on creating restore points

## **ENABLE | DISABLE TRIGGERS**

By default, Oracle Database disables all enabled triggers defined on *table* during the Flashback Table operation and then reenables them after the Flashback Table operation is complete. Specify ENABLE TRIGGERS if you want to override this default behavior and keep the triggers enabled during the Flashback process.

This clause affects only those database triggers defined on *table* that are already enabled. To enable currently disabled triggers selectively, use the ALTER TABLE ... *enable\_disable\_clause* before you issue the FLASHBACK TABLE statement with the ENABLE TRIGGERS clause.

#### **TO BEFORE DROP Clause**

Use this clause to retrieve from the recycle bin a table that has been dropped, along with all possible dependent objects. The table must have resided in a locally managed tablespace other than the SYSTEM tablespace.

#### **See Also:**

- *Oracle Database Administrator's Guide* for information on the recycle bin and naming conventions for objects in the recycle bin
- [PURGE on page 18-82](#page-1299-0) for information on removing objects permanently from the recycle bin

You can specify either the original user-specified name of the table or the systemgenerated name Oracle Database assigned to the object when it was dropped.

System-generated recycle bin object names are unique. Therefore, if you specify the system-generated name, then the database retrieves that specified object.

To see the contents of your recycle bin, query the USER\_RECYCLEBIN data dictionary review. You can use the RECYCLEBIN synonym instead. The following two statements return the same rows:

SELECT \* FROM RECYCLEBIN; SELECT \* FROM USER\_RECYCLEBIN;

- If you specify the user-specified name, and if the recycle bin contains more than one object of that name, then the database retrieves the object that was moved to the recycle bin most recently. If you want to retrieve an older version of the table, then do one of these things:
	- **–** Specify the system-generated recycle bin name of the table you want to retrieve.
	- **–** Issue additional FLASHBACK TABLE ... TO BEFORE DROP statements until you retrieve the table you want.

Oracle Database attempts to preserve the original table name. If a new table of the same name has been created in the same schema since the original table was dropped, then the database returns an error unless you also specify the RENAME TO clause.

**RENAME TO Clause** Use this clause to specify a new name for the table being retrieved from the recycle bin.

**Notes on Flashing Back Dropped Tables** The following notes apply to flashing back dropped tables:

- Oracle Database retrieves all indexes defined on the table retrieved from the recycle bin except for bitmap join indexes. (Bitmap join indexes are not put in the recycle bin during a DROP TABLE operation, so cannot be retrieved.)
- The database also retrieves all triggers and constraints defined on the table except for referential integrity constraints that reference other tables.

The retrieved indexes, triggers, and constraints have recycle bin names. Therefore it is advisable to query the USER\_RECYCLEBIN view before issuing a FLASHBACK TABLE ... TO BEFORE DROP statement so that you can rename the retrieved triggers and constraints to more usable names.

- When you drop a table, all materialized view logs defined on the table are also dropped but are not placed in the recycle bin. Therefore, the materialized view logs cannot be flashed back along with the table.
- When you drop a table, any indexes on the table are dropped and put into the recycle bin along with the table. If subsequent space pressures arise, then the database reclaims space from the recycle bin by first purging indexes. In this case, when you flash back the table, you may not get back all of the indexes that were defined on the table.
- You cannot flash back a table if it has been purged, either by a user or by Oracle Database as a result of some space reclamation operation.

# **Examples**

**Restoring a Table to an Earlier State: Examples** The examples below create a new table, employees\_test, with row movement enabled, update values within the new table, and issue the FLASHBACK TABLE statement.

Create table employees\_test, with row movement enabled, from table employees of the sample hr schema:

```
CREATE TABLE employees_test 
   AS SELECT * FROM employees;
As a benchmark, list those salaries less than 2500:
SELECT salary
```

```
 FROM employees_test
  WHERE salary < 2500;
    SALARY
----------
       2400
       2200
       2100
       2400
       2200
```
**Note:** To allow time for the SCN to propagate to the mapping table used by the FLASHBACK TABLE statement, wait a minimum of 5 minutes prior to issuing the following statement. This wait would not be necessary if a previously existing table were being used in this example.

Enable row movement for the table:

```
ALTER TABLE employees_test
    ENABLE ROW MOVEMENT;
```
Issue a 10% salary increase to those employees earning less than 2500:

```
UPDATE employees_test
 SET salary = salary * 1.1 WHERE salary < 2500;
5 rows updated.
COMMIT;
```
As a second benchmark, list those salaries that remain less than 2500 following the 10% increase:

```
SELECT salary
  FROM employees_test
  WHERE salary < 2500;
   SALARY
----------
       2420
       2310
       2420
```
Restore the table employees\_test to its state prior to the current system time. The unrealistic duration of 1 minute is used so that you can test this series of examples quickly. Under normal circumstances a much greater interval would have elapsed.

```
FLASHBACK TABLE employees_test
  TO TIMESTAMP (SYSTIMESTAMP - INTERVAL '1' minute);
```
List those salaries less than 2500. After the FLASHBACK TABLE statement issued above, this list should match the list in the first benchmark.

```
SELECT salary
  FROM employees_test
  WHERE salary < 2500;
     SALARY
----------
       2400
       2200
       2100
       2400
       2200
```
**Retrieving a Dropped Table: Example** If you accidentally drop the pm.print\_media table and want to retrieve it, then issue the following statement:

FLASHBACK TABLE print\_media TO BEFORE DROP;

If another print\_media table has been created in the pm schema, then use the RENAME TO clause to rename the retrieved table:

FLASHBACK TABLE print\_media TO BEFORE DROP RENAME TO print\_media\_old;

If you know that the employees table has been dropped multiple times, and you want to retrieve the oldest version, then query the USER\_RECYLEBIN table to determine the system-generated name, and then use that name in the FLASHBACK TABLE statement. (System-generated names in your database will differ from those shown here.)

SELECT object\_name, droptime FROM user\_recyclebin WHERE original\_name = 'PRINT\_MEDIA';

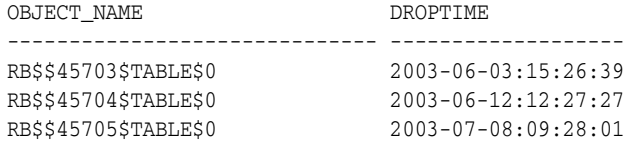

# **GRANT**

# **Purpose**

Use the GRANT statement to grant:

- System privileges to users and roles.
- Roles to users and roles. Both privileges and roles are either local, global, or external. [Table 18–1](#page-1256-0) lists the system privileges (organized by the database object operated upon). For information on supplied roles, refer to *Oracle Database Security Guide*.
- Object privileges for a particular object to users, roles, and PUBLIC. [Table 18–2](#page-1265-0) lists object privileges and the operations that they authorize.

**Notes on Authorizing Database Users** You can authorize database users through means other than the database and the GRANT statement.

- Many Oracle Database privileges are granted through supplied PL/SQL and Java packages. For information on those privileges, refer to the documentation for the appropriate package.
- Some operating systems have facilities that let you grant roles to Oracle Database users with the initialization parameter OS\_ROLES. If you choose to grant roles to users through operating system facilities, then you cannot also grant roles to users with the GRANT statement, although you can use the GRANT statement to grant system privileges to users and system privileges and roles to other roles.

**Note on Automatic Storage Management** A user authenticated AS SYSASM can use this statement to grant the system privileges SYSASM, SYSOPER, and SYSDBA to a user in the Automatic Storage Management password file of the current node.

## **See Also:**

- [CREATE USER on page 17-25](#page-1158-0) and CREATE ROLE on page 16-64 for definitions of local, global, and external privileges
- *Oracle Database Security Guide for information about other* authorization methods and for information about privileges
- [REVOKE on page 18-86](#page-1303-0) for information on revoking grants

# **Prerequisites**

To grant a system privilege, you must either have been granted the system privilege with the ADMIN OPTION or have been granted the GRANT ANY PRIVILEGE system privilege.

To grant a role, you must either have been granted the role with the ADMIN OPTION or have been granted the GRANT ANY ROLE system privilege, or you must have created the role.

To grant an object privilege, you must own the object, or the owner of the object must have granted you the object privileges with the GRANT OPTION, or you must have been granted the GRANT ANY OBJECT PRIVILEGE system privilege. If you have the GRANT ANY OBJECT PRIVILEGE, then you can grant the object privilege only if the object owner could have granted the same object privilege. In this case, the GRANTOR column of the DBA\_TAB\_PRIVS view displays the object owner rather than the user who issued the GRANT statement.

# **Syntax**

*grant***::=**

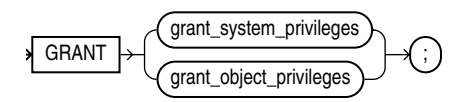

(*[grant\\_system\\_privileges::=](#page-1251-0)* [on page 18-34,](#page-1251-0) *[grant\\_object\\_privileges::=](#page-1251-1)* [on page 18-34](#page-1251-1))

# <span id="page-1251-0"></span>*[grant\\_system\\_privileges](#page-1252-0)***::=**

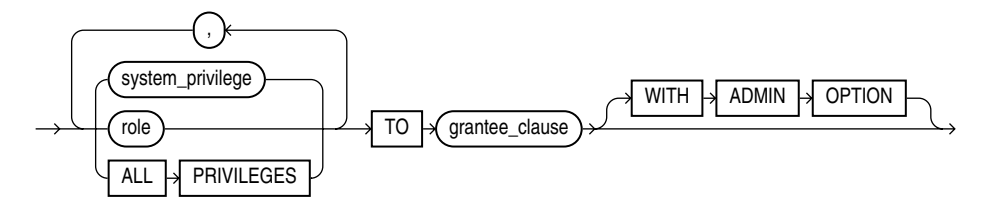

(*[grantee\\_clause::=](#page-1251-2)* [on page 18-34](#page-1251-2))

# <span id="page-1251-1"></span>*[grant\\_object\\_privileges](#page-1254-0)***::=**

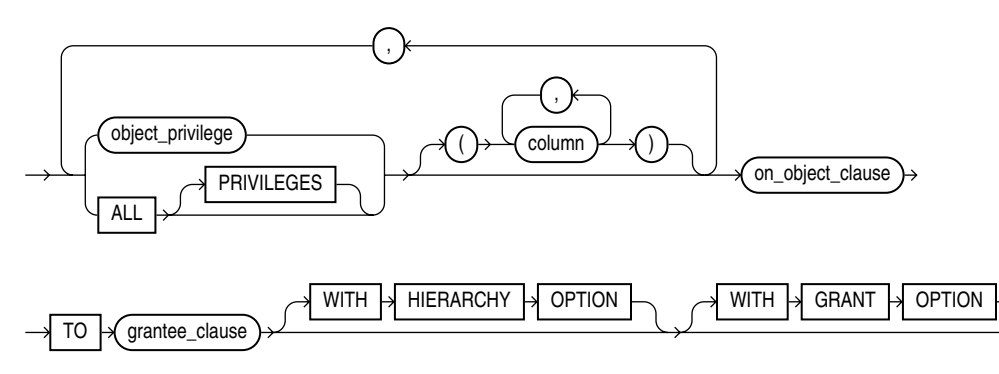

(*[on\\_object\\_clause::=](#page-1251-3)* [on page 18-34,](#page-1251-3) *[grantee\\_clause::=](#page-1251-2)* [on page 18-34\)](#page-1251-2)

# <span id="page-1251-3"></span>*[on\\_object\\_clause](#page-1254-1)***::=**

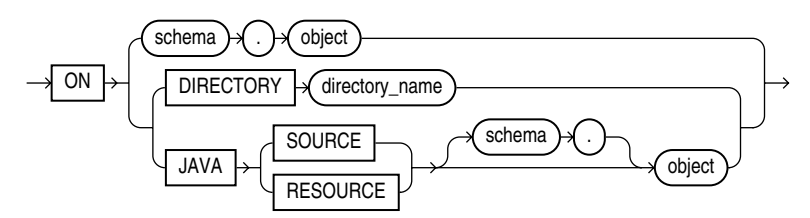

## <span id="page-1251-2"></span>*[grantee\\_clause](#page-1253-0)***::=**

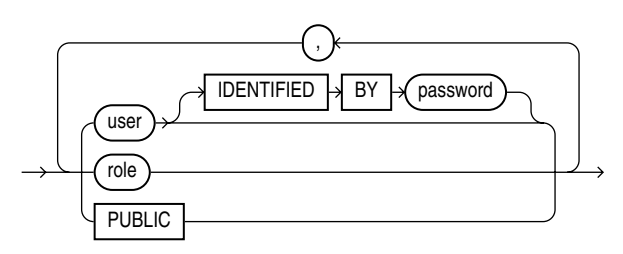

# <span id="page-1252-0"></span>**Semantics**

## *grant\_system\_privileges*

Use these clauses to grant system privileges.

## *system\_privilege*

Specify the system privilege you want to grant. [Table 18–1](#page-1256-0) lists the system privileges, organized by the database object operated upon.

- If you grant a privilege to a **user**, then the database adds the privilege to the user's privilege domain. The user can immediately exercise the privilege.
- If you grant a privilege to a **role**, then the database adds the privilege to the privilege domain of the role. Users who have been granted and have enabled the role can immediately exercise the privilege. Other users who have been granted the role can enable the role and exercise the privilege.

**See Also:** Granting a System Privilege to a User: Example on [page 18-51](#page-1268-0) and ["Granting System Privileges to a Role: Example" on](#page-1268-1)  [page 18-51](#page-1268-1)

■ If you grant a privilege to **PUBLIC**, then the database adds the privilege to the privilege domains of each user. All users can immediately perform operations authorized by the privilege.

Oracle Database provides the ALL PRIVILEGES shortcut for granting all the system privileges listed in [Table 18–1 on page 18-39,](#page-1256-0) except the SELECT ANY DICTIONARY privilege.

#### *role*

Specify the role you want to grant. You can grant an Oracle Database predefined role or a user-defined role.

- If you grant a role to a **user**, then the database makes the role available to the user. The user can immediately enable the role and exercise the privileges in the privilege domain of the role.
- If you grant a role to another **role**, then the database adds the privilege domain of the granted role to the privilege domain of the grantee role. Users who have been granted the grantee role can enable it and exercise the privileges in the granted role's privilege domain.
- If you grant a role to **PUBLIC**, then the database makes the role available to all users. All users can immediately enable the role and exercise the privileges in the privilege domain of the role.

Every role you grant to a user is a default role unless and until you issue an ALTER USER ... DEFAULT ROLE statement. That statement determines the default roles. All other roles, granted previously or subsequently, are not default roles unless you make them so in another ALTER USER ... DEFAULT ROLE statement.

## **See Also:**

- *Oracle Database Security Guide* for information on the Oracle predefined roles
- ["Granting a Role to a Role: Example" on page 18-51](#page-1268-2)
- [CREATE ROLE on page 16-64](#page-1119-0) for information on creating a userdefined role

## **IDENTIFIED BY Clause**

This clause is valid only when granting system privileges, not when granting object privileges. Use the IDENTIFIED BY clause to specifically identify an existing user by password or to create a nonexistent user. This clause is not valid if the grantee is a role or PUBLIC. If the user specified in the *grantee\_clause* does not exist, then the database creates the user with the password and with the privileges and roles specified in this clause.

**See Also:** [CREATE USER on page 17-25](#page-1158-0) for restrictions on usernames and passwords

#### **WITH ADMIN OPTION**

Specify WITH ADMIN OPTION to enable the grantee to:

- Grant the role to another user or role, unless the role is a GLOBAL role
- Revoke the role from another user or role
- Alter the role to change the authorization needed to access it
- Drop the role

If you grant a system privilege or role to a user without specifying WITH ADMIN OPTION, and then subsequently grant the privilege or role to the user WITH ADMIN OPTION, then the user has the ADMIN OPTION on the privilege or role.

To revoke the ADMIN OPTION on a system privilege or role from a user, you must revoke the privilege or role from the user altogether and then grant the privilege or role to the user without the ADMIN OPTION.

**See Also:** ["Granting a Role with the Admin Option: Example" on](#page-1268-3)  [page 18-51](#page-1268-3)

#### <span id="page-1253-0"></span>*grantee\_clause*

TO *grantee\_clause* identifies users or roles to which the system privilege, role, or object privilege is granted.

**Restriction on Grantees** A user, role, or PUBLIC cannot appear more than once in TO *grantee\_clause.* 

**PUBLIC** Specify PUBLIC to grant the privileges to all users.

**Restrictions on Granting System Privileges and Roles** Privileges and roles are subject to the following restrictions:

- A privilege or role cannot appear more than once in the list of privileges and roles to be granted.
- You cannot grant a role to itself.
- You cannot grant a role IDENTIFIED GLOBALLY to anything.
- You cannot grant a role IDENTIFIED EXTERNALLY to a global user or global role.
- You cannot grant roles circularly. For example, if you grant the role banker to the role teller, then you cannot subsequently grant teller to banker.

#### <span id="page-1254-0"></span>*grant\_object\_privileges*

Use these clauses to grant object privileges.

#### *object\_privilege*

Specify the object privilege you want to grant. You can specify any of the values described [Table 18–2](#page-1265-0).

**Restriction on Object Privileges** A privilege cannot appear more than once in the list of privileges to be granted.

#### **ALL [PRIVILEGES]**

Specify ALL to grant all the privileges for the object that you have been granted with the GRANT OPTION. The user who owns the schema containing an object automatically has all privileges on the object with the GRANT OPTION. The keyword PRIVILEGES is provided for semantic clarity and is optional.

#### *column*

Specify the table or view column on which privileges are to be granted. You can specify columns only when granting the INSERT, REFERENCES, or UPDATE privilege. If you do not list columns, then the grantee has the specified privilege on all columns in the table or view.

For information on existing column object grants, query the USER\_, ALL\_, or DBA\_COL\_PRIVS data dictionary view.

> **See Also:** *Oracle Database Reference* for information on the data dictionary views and ["Granting Multiple Object Privileges on](#page-1269-0)  [Individual Columns: Example" on page 18-52](#page-1269-0)

#### <span id="page-1254-1"></span>*on\_object\_clause*

The *on\_object\_clause* identifies the object on which the privileges are granted. Directory schema objects, and Java source and resource schema objects are identified separately because they reside in separate namespaces.

If you can make this grant only because you have the GRANT ANY OBJECT PRIVILEGE system privilege—that is, you are not the owner of *object*, nor do you have *object\_privilege* on *object* WITH GRANT OPTION—then the effect of this grant is that you are acting on behalf of the object owner. The  $*$  TAB PRIVS data dictionary views will reflect that this grant was made by the owner of *object*.

#### **See Also:**

- ["Granting Object Privileges to a Role: Example" on page 18-51](#page-1268-4)
- "Revoke Operations that Use GRANT ANY OBJECT PRIVILEGE: [Example" on page 18-93](#page-1310-0) for more information on using the GRANT ANY OBJECT PRIVILEGE system privilege for revoke operations

## **WITH GRANT OPTION**

Specify WITH GRANT OPTION to enable the grantee to grant the object privileges to other users and roles.

**Restriction on Granting WITH GRANT OPTION** You can specify WITH GRANT OPTION only when granting to a user or to PUBLIC, not when granting to a role.

## **WITH HIERARCHY OPTION**

Specify WITH HIERARCHY OPTION to grant the specified object privilege on all subobjects of *object*, such as subviews created under a view, including subobjects created subsequent to this statement.

This clause is meaningful only in combination with the SELECT object privilege.

*object* Specify the schema object on which the privileges are to be granted. If you do not qualify *object* with *schema*, then the database assumes the object is in your own schema. The object can be one of the following types:

- Table, view, or materialized view
- **Sequence**
- Procedure, function, or package
- User-defined type
- Synonym for any of the preceding items
- Directory, library, operator, or indextype
- Java source, class, or resource

You cannot grant privileges directly to a single partition of a partitioned table.

**See Also:** ["Granting Object Privileges on a Table to a User: Example"](#page-1269-1) [on page 18-52,](#page-1269-1) ["Granting Object Privileges on a View: Example" on](#page-1269-2)  [page 18-52](#page-1269-2), and ["Granting Object Privileges to a Sequence in Another](#page-1269-3)  [Schema: Example" on page 18-52](#page-1269-3)

**DIRECTORY** *directory\_name* Specify a directory schema object on which privileges are to be granted. You cannot qualify *directory\_name* with a schema name.

**See Also:** [CREATE DIRECTORY on page 14-43](#page-900-0) and ["Granting an](#page-1268-5)  [Object Privilege on a Directory: Example" on page 18-51](#page-1268-5)

**JAVA SOURCE | RESOURCE** The JAVA clause lets you specify a Java source or resource schema object on which privileges are to be granted.

**See Also:** [CREATE JAVA on page 14-91](#page-948-0)

# **Listings of System and Object Privileges**

**Note:** When you grant a privilege on ANY object, such as CREATE ANY CLUSTER, the result is determined by the value of the O7\_DICTIONARY\_ACCESSIBILITY initialization parameter. By default, this parameter is set to FALSE, so that ANY privileges give the grantee access to that type of object in all schemas except the SYS schema. If you set O7\_DICTIONARY\_ACCESSIBILITY to TRUE, then the ANY privileges also give the grantee access, in the SYS schema, to all objects except Oracle Scheduler objects. For security reasons, Oracle recommends that you use this setting only with great caution.

<span id="page-1256-0"></span>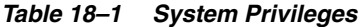

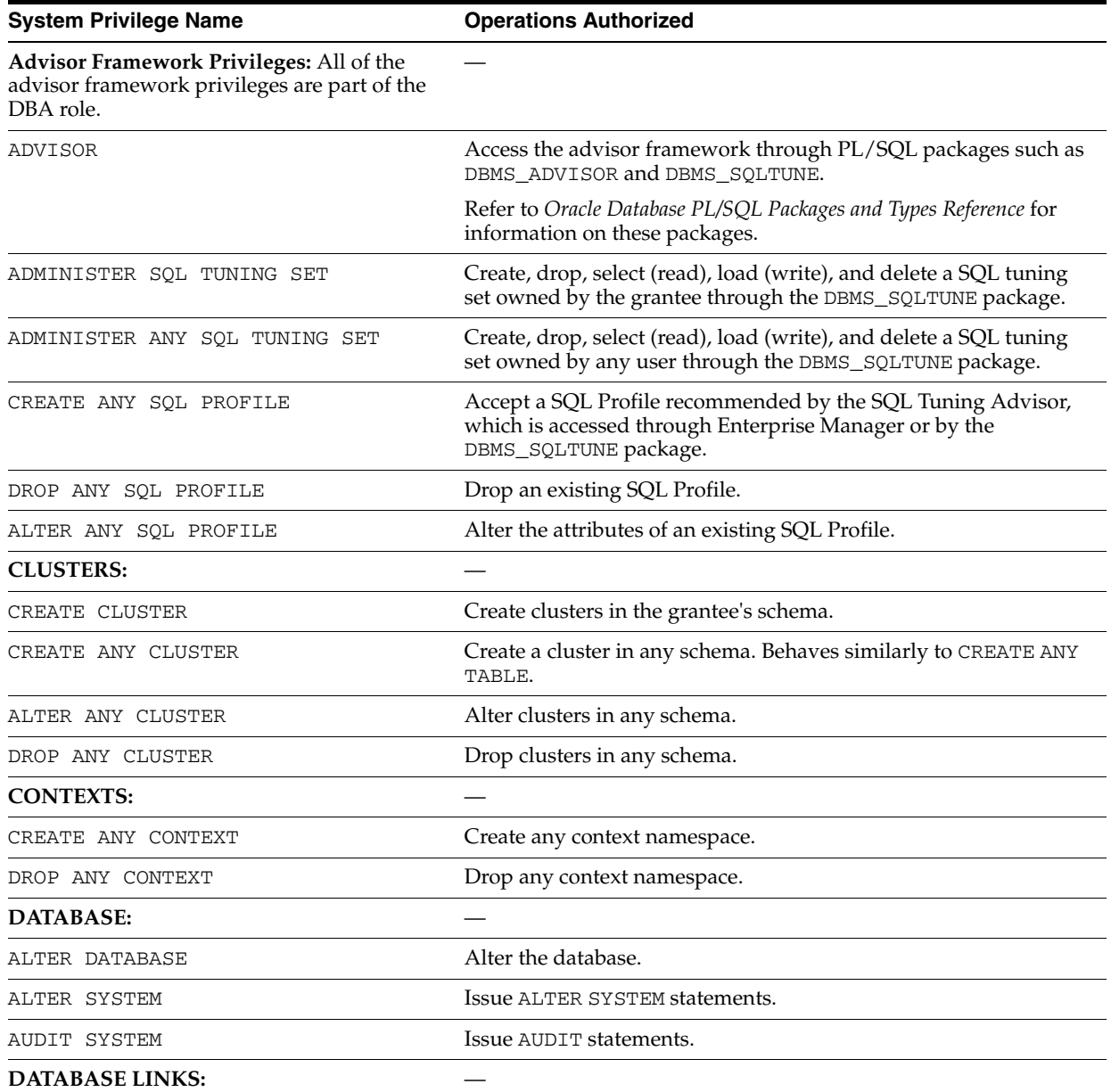

| <b>System Privilege Name</b>   | <b>Operations Authorized</b>                                                                                                    |
|--------------------------------|----------------------------------------------------------------------------------------------------|
| CREATE DATABASE LINK           | Create private database links in the grantee's schema.                                                                                                    |
| CREATE PUBLIC DATABASE LINK    | Create public database links.                                                                                                    |
| DROP PUBLIC DATABASE LINK      | Drop public database links.                                                                                                    |
| DEBUGGING:                     |                                                                                                    |
| DEBUG CONNECT SESSION          | Connect the current session to a debugger.                                                                                                    |
| DEBUG ANY PROCEDURE            | Debug all PL/SQL and Java code in any database object. Display<br>information on all SQL statements executed by the application.                                                                                                    |
|                                | Note: Granting this privilege is equivalent to granting the DEBUG<br>object privilege on all applicable objects in the database.                                                                                                    |
| <b>DICTIONARIES</b>            |                                                                                                    |
| ANALYZE ANY DICTIONARY         | Analyze any data dictionary object.                                                                                                    |
| <b>DIMENSIONS:</b>             |                                                                                                    |
| CREATE DIMENSION               | Create dimensions in the grantee's schema.                                                                                                    |
| CREATE ANY DIMENSION           | Create dimensions in any schema.                                                                                                    |
| ALTER ANY DIMENSION            | Alter dimensions in any schema.                                                                                                    |
| DROP ANY DIMENSION             | Drop dimensions in any schema.                                                                                                    |
| DIRECTORIES:                   |                                                                                                    |
| CREATE ANY DIRECTORY           | Create directory database objects.                                                                                                    |
| DROP ANY DIRECTORY             | Drop directory database objects.                                                                                                    |
| <b>FLASHBACK DATA ARCHIVES</b> |                                                                                                    |
| FLASHBACK ARCHIVE ADMINISTER   | Create, alter, or drop any flashback data archive.                                                                                                    |
| <b>INDEXTYPES:</b>             |                                                                                                    |
| CREATE INDEXTYPE               | Create an indextype in the grantee's schema.                                                                                                    |
| CREATE ANY INDEXTYPE           | Create an indextype in any schema and create a comment on an<br>indextype in any schema.                                                                                                    |
| ALTER ANY INDEXTYPE            | Modify indextypes in any schema.                                                                                                    |
| DROP ANY INDEXTYPE             | Drop an indextype in any schema.                                                                                                    |
| EXECUTE ANY INDEXTYPE          | Reference an indextype in any schema.                                                                                                    |
| <b>INDEXES:</b>                |                                                                                                    |
| CREATE ANY INDEX               | Create in any schema a domain index or an index on any table in<br>any schema.                                                                                                    |
| ALTER ANY INDEX                | Alter indexes in any schema.                                                                                                    |
| DROP ANY INDEX                 | Drop indexes in any schema.                                                                                                    |
| <b>JOB SCHEDULER OBJECTS:</b>  | The following privileges are needed to execute procedures in the<br>DBMS_SCHEDULER package. This privileges do not apply to<br>lightweight jobs, which are not database objects. Refer to Oracle<br>Database Administrator's Guide for more information about<br>lightweight jobs. |
| CREATE JOB                     | Create jobs, schedules, or programs in the grantee's schema.                                                                                                    |

*Table 18–1 (Cont.) System Privileges* 

| <b>System Privilege Name</b> | <b>Operations Authorized</b>                                                                                                    |
|------------------------------|----------------------------------------------------------------------------------------------------|
| CREATE ANY JOB               | Create, alter, or drop jobs, schedules, or programs in any schema.                                                                                                    |
|                              | Note: This extremely powerful privilege allows the grantee to<br>execute code as any other user. It should be granted with caution.                                                                                                    |
| CREATE EXTERNAL JOB          | Create in the grantee's schema an executable scheduler job that<br>runs on the operating system.                                                                                                    |
| EXECUTE ANY PROGRAM          | Use any program in a job in the grantee's schema.                                                                                                    |
| EXECUTE ANY CLASS            | Specify any job class in a job in the grantee's schema.                                                                                                    |
| MANAGE SCHEDULER             | Create, alter, or drop any job class, window, or window group.                                                                                                    |
| LIBRARIES:                   |                                                                                                    |
| CREATE LIBRARY               | Create external procedure or function libraries in the grantee's<br>schema.                                                                                                    |
| CREATE ANY LIBRARY           | Create external procedure or function libraries in any schema.                                                                                                    |
| DROP ANY LIBRARY             | Drop external procedure or function libraries in any schema.                                                                                                    |
| <b>MATERIALIZED VIEWS:</b>   |                                                                                                    |
| CREATE MATERIALIZED VIEW     | Create a materialized view in the grantee's schema.                                                                                                    |
| CREATE ANY MATERIALIZED VIEW | Create materialized views in any schema.                                                                                                    |
| ALTER ANY MATERIALIZED VIEW  | Alter materialized views in any schema.                                                                                                    |
| DROP ANY MATERIALIZED VIEW   | Drop materialized views in any schema.                                                                                                    |
| QUERY REWRITE                | This privilege has been deprecated. No privileges are needed for a<br>user to enable rewrite for a materialized view that references<br>tables or views in the user's own schema.                                                                        |
| GLOBAL QUERY REWRITE         | Enable rewrite using a materialized view when that materialized<br>view references tables or views in any schema.                                                                                                    |
| ON COMMIT REFRESH            | Create a refresh-on-commit materialized view on any table in the<br>database.                                                                                                    |
|                              | Alter a refresh-on-demand materialized on any table in the<br>database to refresh-on-commit.                                                                                                    |
| FLASHBACK ANY TABLE          | Issue a SQL Flashback Query on any table, view, or materialized<br>view in any schema. This privilege is not needed to execute the<br>DBMS_FLASHBACK procedures.                                                                                         |
| <b>MINING MODELS:</b>        |                                                                                                    |
| CREATE MINING MODEL          | Create mining models in the grantee's schema using the<br>DBMS_DATA_MINING.CREATE_MODEL procedure.                                                                                                    |
| CREATE ANY MINING MODEL      | Create mining models in any schema using the<br>DBMS_DATA_MINING.CREATE_MODEL procedure.                                                                                                    |
| ALTER ANY MINING MODEL       | Change the mining model name or the associated cost matrix of<br>any model in any schema by using the applicable<br>DBMS_DATA_MINING procedures.                                                                                                    |
| DROP ANY MINING MODEL        | Drop any mining model in any schema by using the<br>DBMS_DATA_MINING.DROP_MODEL procedure.                                                                                                    |
| SELECT ANY MINING MODEL      | Score or view any model in any schema. Scoring is done either<br>with the PREDICTION family of SQL functions or with the<br>DBMS_DATA_MINING. APPLY procedure. Viewing the model is<br>done with the DBMS_DATA_MINING.GET_MODEL_DETAILS_*<br>procedures. |

*Table 18–1 (Cont.) System Privileges* 

## *Table 18–1 (Cont.) System Privileges*

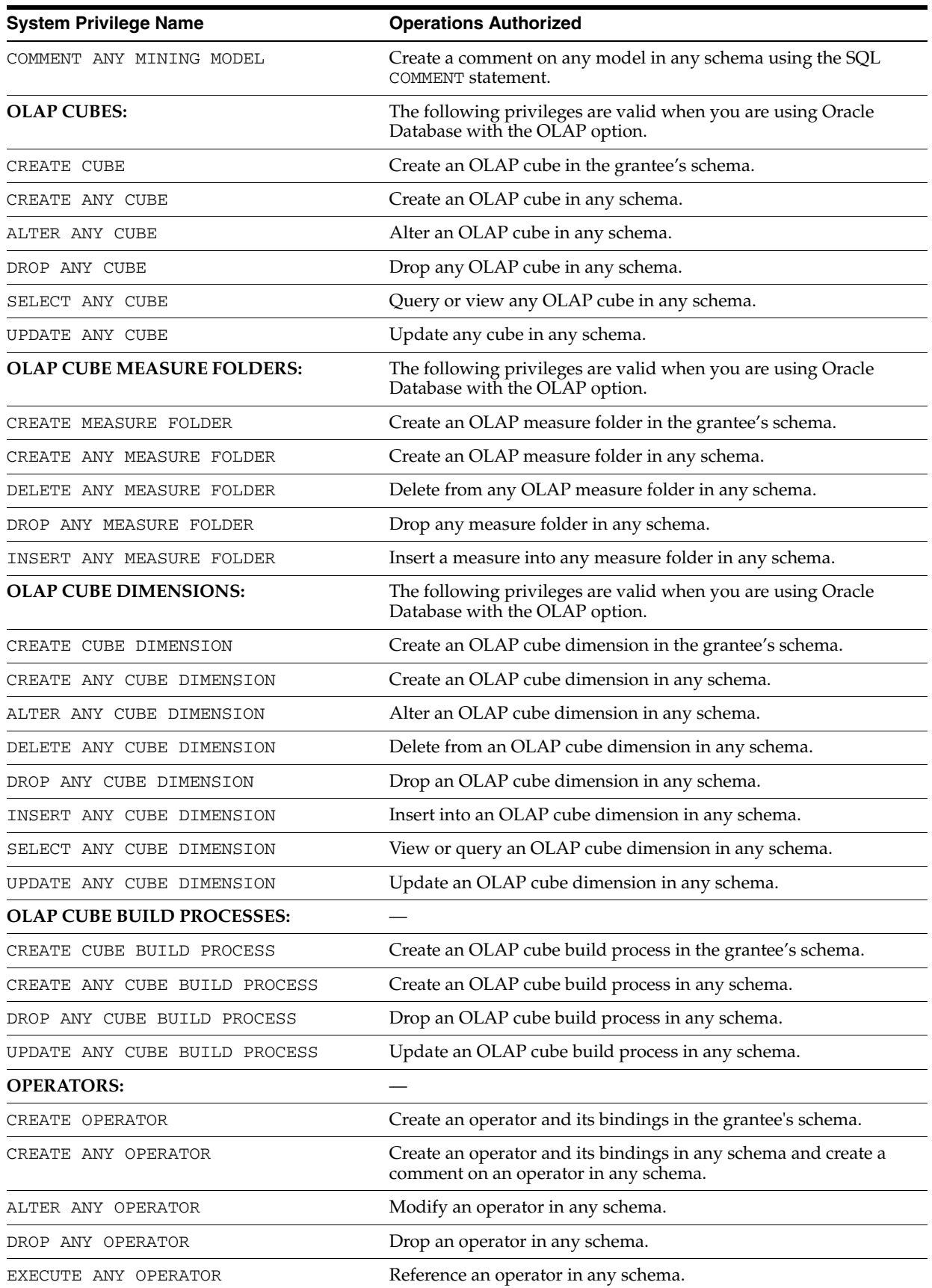
| <b>System Privilege Name</b> | <b>Operations Authorized</b>                                                          |
|------------------------------|---------------------------------------------------------------------------------------|
| <b>OUTLINES:</b>             |                                                                                       |
| CREATE ANY OUTLINE           | Create public outlines that can be used in any schema that uses<br>outlines.          |
| ALTER ANY OUTLINE            | Modify outlines.                                                                      |
| DROP ANY OUTLINE             | Drop outlines.                                                                        |
| <b>PROCEDURES:</b>           |                                                                                       |
| CREATE PROCEDURE             | Create stored procedures, functions, and packages in the grantee's<br>schema.         |
| CREATE ANY PROCEDURE         | Create stored procedures, functions, and packages in any schema.                      |
| ALTER ANY PROCEDURE          | Alter stored procedures, functions, or packages in any schema.                        |
| DROP ANY PROCEDURE           | Drop stored procedures, functions, or packages in any schema.                         |
| EXECUTE ANY PROCEDURE        | Execute procedures or functions, either standalone or packaged.                       |
| <b>PROFILES:</b>             | Reference public package variables in any schema.                                     |
|                              |                                                                                       |
| CREATE PROFILE               | Create profiles.                                                                      |
| ALTER PROFILE                | Alter profiles.                                                                       |
| DROP PROFILE                 | Drop profiles.                                                                        |
| <b>ROLES:</b>                |                                                                                       |
| CREATE ROLE                  | Create roles.                                                                         |
| ALTER ANY ROLE               | Alter any role in the database.                                                       |
| DROP ANY ROLE                | Drop roles.                                                                           |
| GRANT ANY ROLE               | Grant any role in the database.                                                       |
| ROLLBACK SEGMENTS:           |                                                                                       |
| CREATE ROLLBACK SEGMENT      | Create rollback segments.                                                             |
| ALTER ROLLBACK SEGMENT       | Alter rollback segments.                                                              |
| DROP ROLLBACK SEGMENT        | Drop rollback segments.                                                               |
| <b>SEQUENCES:</b>            |                                                                                       |
| CREATE SEQUENCE              | Create sequences in the grantee's schema.                                             |
| CREATE ANY SEQUENCE          | Create sequences in any schema.                                                       |
| ALTER ANY SEQUENCE           | Alter any sequence in the database.                                                   |
| DROP ANY SEQUENCE            | Drop sequences in any schema.                                                         |
| SELECT ANY SEQUENCE          | Reference sequences in any schema.                                                    |
| <b>SESSIONS:</b>             |                                                                                       |
| CREATE SESSION               | Connect to the database.                                                              |
| ALTER RESOURCE COST          | Set costs for session resources.                                                      |
| ALTER SESSION                | Enable and disable the SQL trace facility.                                            |
| RESTRICTED SESSION           | Logon after the instance is started using the SQL*Plus STARTUP<br>RESTRICT statement. |

*Table 18–1 (Cont.) System Privileges* 

| <b>System Privilege Name</b> | <b>Operations Authorized</b>                                                                                                    |
|------------------------------|----------------------------------------------------------------------------------------------------|
| <b>SNAPSHOTS:</b>            | See MATERIALIZED VIEWS                                                                                                    |
| <b>SYNONYMS:</b>             |                                                                                                    |
| CREATE SYNONYM               | Create synonyms in the grantee's schema.                                                                                                    |
| CREATE ANY SYNONYM           | Create private synonyms in any schema.                                                                                                    |
| CREATE PUBLIC SYNONYM        | Create public synonyms.                                                                                                    |
| DROP ANY SYNONYM             | Drop private synonyms in any schema.                                                                                                    |
| DROP PUBLIC SYNONYM          | Drop public synonyms.                                                                                                    |
| <b>TABLES:</b>               | Note: For external tables, the only valid privileges are CREATE<br>ANY TABLE, ALTER ANY TABLE, DROP ANY TABLE, and SELECT<br>ANY TABLE.                                                                                                    |
| CREATE TABLE                 | Create a table in the grantee's schema.                                                                                                    |
| CREATE ANY TABLE             | Create a table in any schema. The owner of the schema containing<br>the table must have space quota on the tablespace to contain the<br>table.                                                                                                    |
| ALTER ANY TABLE              | Alter any table or view in any schema.                                                                                                    |
| BACKUP ANY TABLE             | Use the Export utility to incrementally export objects from the<br>schema of other users.                                                                                                    |
| DELETE ANY TABLE             | Delete rows from tables, table partitions, or views in any schema.                                                                                                    |
| DROP ANY TABLE               | Drop or truncate tables or table partitions in any schema.                                                                                                    |
| INSERT ANY TABLE             | Insert rows into tables and views in any schema.                                                                                                    |
| LOCK ANY TABLE               | Lock tables and views in any schema.                                                                                                    |
| SELECT ANY TABLE             | Query tables, views, or materialized views in any schema.                                                                                                    |
| FLASHBACK ANY TABLE          | Issue a SQL Flashback Query on any table, view, or materialized<br>view in any schema. This privilege is not needed to execute the<br>DBMS_FLASHBACK procedures.                                                                                                    |
| UPDATE ANY TABLE             | Update rows in tables and views in any schema.                                                                                                    |
| <b>TABLESPACES:</b>          |                                                                                                    |
| CREATE TABLESPACE            | Create tablespaces.                                                                                                    |
| ALTER TABLESPACE             | Alter tablespaces.                                                                                                    |
| DROP TABLESPACE              | Drop tablespaces.                                                                                                    |
| MANAGE TABLESPACE            | Take tablespaces offline and online and begin and end tablespace<br>backups.                                                                                                    |
| UNLIMITED TABLESPACE         | Use an unlimited amount of any tablespace. This privilege<br>overrides any specific quotas assigned. If you revoke this<br>privilege from a user, then the user's schema objects remain but<br>further tablespace allocation is denied unless authorized by<br>specific tablespace quotas. You cannot grant this system privilege<br>to roles. |
| TRIGGERS:                    |                                                                                                    |
| CREATE TRIGGER               | Create a database trigger in the grantee's schema.                                                                                                    |
| CREATE ANY TRIGGER           | Create database triggers in any schema.                                                                                                    |
| ALTER ANY TRIGGER            | Enable, disable, or compile database triggers in any schema.                                                                                                    |

*Table 18–1 (Cont.) System Privileges* 

| <b>System Privilege Name</b> | <b>Operations Authorized</b>                                                                                                    |
|------------------------------|----------------------------------------------------------------------------------------------------|
| DROP ANY TRIGGER             | Drop database triggers in any schema.                                                                                                    |
| ADMINISTER DATABASE TRIGGER  | Create a trigger on DATABASE. You must also have the CREATE<br>TRIGGER or CREATE ANY TRIGGER system privilege.                                                                                                    |
| TYPES:                       |                                                                                                    |
| CREATE TYPE                  | Create object types and object type bodies in the grantee's schema.                                                                                                    |
| CREATE ANY TYPE              | Create object types and object type bodies in any schema.                                                                                                    |
| ALTER ANY TYPE               | Alter object types in any schema.                                                                                                    |
| DROP ANY TYPE                | Drop object types and object type bodies in any schema.                                                                                                    |
| EXECUTE ANY TYPE             | Use and reference object types and collection types in any schema,<br>and invoke methods of an object type in any schema if you make<br>the grant to a specific user. If you grant EXECUTE ANY TYPE to a<br>role, then users holding the enabled role will not be able to invoke<br>methods of an object type in any schema.                                                                                                    |
| UNDER ANY TYPE               | Create subtypes under any nonfinal object types.                                                                                                    |
| <b>USERS:</b>                |                                                                                                    |
| CREATE USER                  | Create users. This privilege also allows the creator to:                                                                                                    |
|                              | Assign quotas on any tablespace.                                                                                                    |
|                              | Set default and temporary tablespaces.                                                                                                    |
|                              | Assign a profile as part of a CREATE USER statement.                                                                                                    |
| ALTER USER                   | Alter any user. This privilege authorizes the grantee to:                                                                                                    |
|                              | Change another user's password or authentication method.                                                                                                    |
|                              | Assign quotas on any tablespace.                                                                                                    |
|                              | Set default and temporary tablespaces.                                                                                                    |
|                              | Assign a profile and default roles.                                                                                                    |
| DROP USER                    | Drop users                                                                                                    |
| <b>VIEWS:</b>                |                                                                                                    |
| CREATE VIEW                  | Create views in the grantee's schema.                                                                                                    |
| CREATE ANY VIEW              | Create views in any schema.                                                                                                    |
| DROP ANY VIEW                | Drop views in any schema.                                                                                                    |
| UNDER ANY VIEW               | Create subviews under any object views.                                                                                                    |
| FLASHBACK ANY TABLE          | Issue a SQL Flashback Query on any table, view, or materialized<br>view in any schema. This privilege is not needed to execute the<br>DBMS_FLASHBACK procedures.                                                                                                    |
| MERGE ANY VIEW               | If a user has been granted the MERGE ANY VIEW privilege, then for<br>any query issued by that user, the optimizer can use view merging<br>to improve query performance without performing the checks<br>that would otherwise be performed to ensure that view merging<br>does not violate any security intentions of the view creator. See<br>also Oracle Database Reference for information on the<br>OPTIMIZER_SECURE_VIEW_MERGING parameter and Oracle<br>Database Performance Tuning Guide for information on view<br>merging. |
| <b>MISCELLANEOUS:</b>        |                                                                                                    |
| ANALYZE ANY                  | Analyze any table, cluster, or index in any schema.                                                                                                    |

*Table 18–1 (Cont.) System Privileges* 

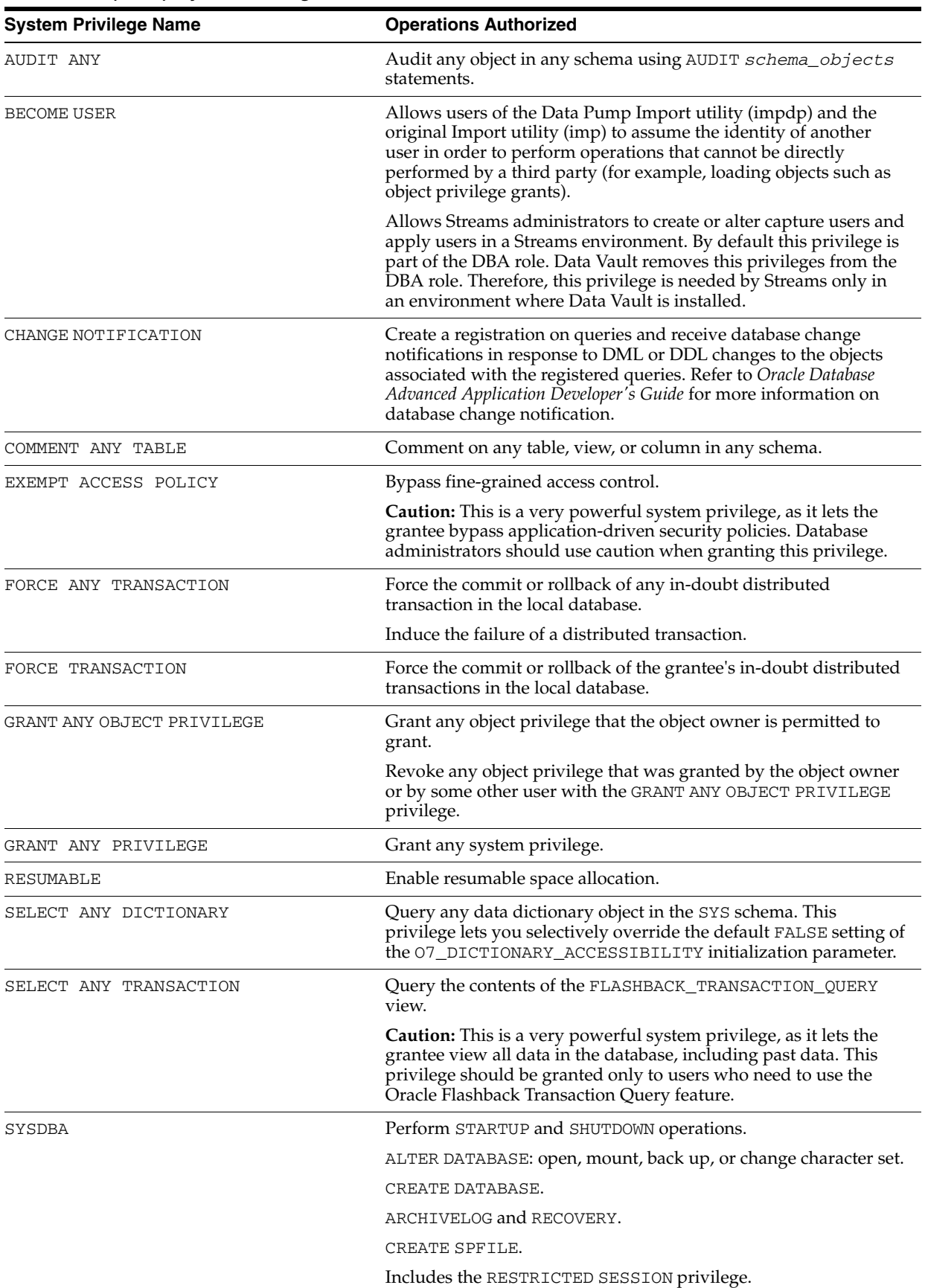

*Table 18–1 (Cont.) System Privileges* 

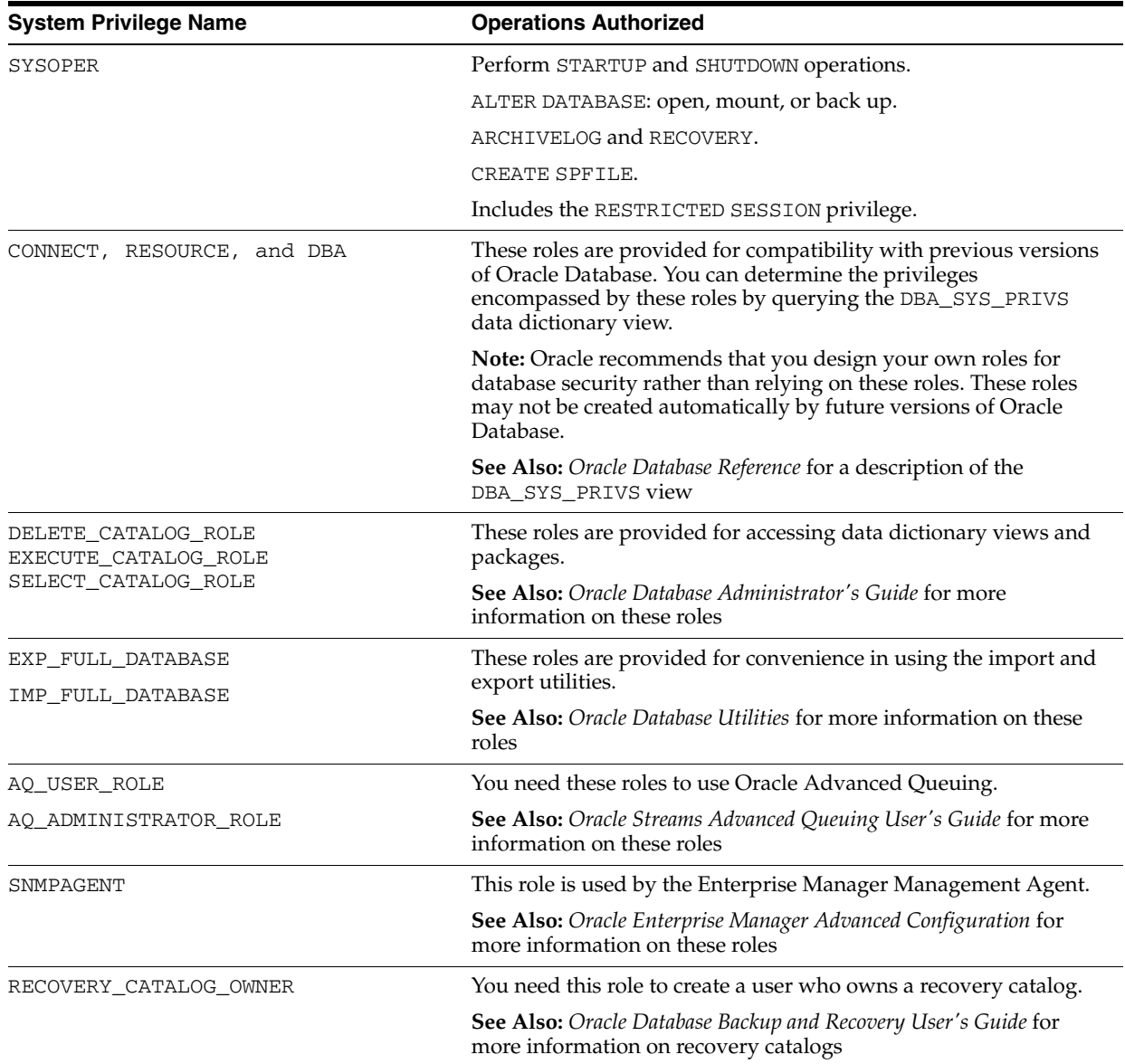

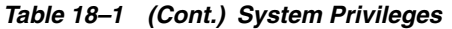

| <b>Object Privilege</b>                       | <b>Operations Authorized</b>                                                                                                    |
|-----------------------------------------------|----------------------------------------------------------------------------------------------------|
| <b>DIRECTORY PRIVILEGES</b>                   | The following directory privileges provide secured access to the files stored in<br>the operating system directory to which the directory object serves as a<br>pointer. The directory object contains the full path name of the operating<br>system directory where the files reside. Because the files are actually stored<br>outside the database, Oracle Database server processes also need to have<br>appropriate file permissions on the file system server. Granting object<br>privileges on the directory database object to individual database users, rather<br>than on the operating system, allows the database to enforce security during<br>file operations. |
| READ                                          | Read files in the directory.                                                                                                    |
| WRITE                                         | Write files in the directory. This privilege is useful only in connection with<br>external tables. It allows the grantee to determine whether the external table<br>agent can write a log file or a bad file to the directory.                                                                                                    |
|                                               | Restriction: This privilege does not allow the grantee to write to a BFILE.                                                                                                    |
| <b>INDEXTYPE PRIVILEGE</b>                    | The following indextype privilege authorizes operations on indextypes.                                                                                                    |
| EXECUTE (Note 1)                              | Reference an indextype.                                                                                                    |
| FLASHBACK DATA ARCHIVE<br><b>PRIVILEGE</b>    | The following flashback data archive privilege authorizes operations on<br>flashback data archives.                                                                                                    |
| FLASHBACK ARCHIVE                             | Enable or disable historical tracking for a table.                                                                                                    |
| <b>LIBRARY PRIVILEGE</b>                      | The following library privilege authorizes operations on a library.                                                                                                    |
| <b>EXECUTE</b> (Note 1)                       | Use and reference the specified object and invoke its methods.                                                                                                    |
| <b>MATERIALIZED VIEW</b><br><b>PRIVILEGES</b> | The following materialized view privileges authorize operations on a<br>materialized view. The DELETE, INSERT, and UPDATE privileges can be<br>granted only to updatable materialized views.                                                                                                    |
| ON COMMIT REFRESH                             | Create a refresh-on-commit materialized view on the specified table.                                                                                                    |
| QUERY REWRITE                                 | Create a materialized view for query rewrite using the specified table.                                                                                                    |
| SELECT                                        | Query the materialized view with the SELECT statement.                                                                                                    |
| <b>MINING MODEL PRIVILEGES</b>                | The following mining model privileges authorize operations on a mining<br>model. These privileges are not required for models within the users own<br>schema.                                                                                                    |
| ALTER                                         | Change the mining model name or the associated cost matrix using the<br>applicable DBMS_DATA_MINING procedures.                                                                                                    |
| SELECT                                        | Score or view the mining model. Scoring is done with the PREDICTION family<br>of SQL functions or with the DBMS_DATA_MINING. APPLY procedure.<br>Viewing the model is done with the<br>DBMS_DATA_MINING.GET_MODEL_DETAILS_* procedures.                                                                                                    |
| <b>OBJECT TYPE PRIVILEGES</b>                 | The following object type privileges authorize operations on a database<br>object type.                                                                                                    |
| <b>DEBUG</b>                                  | Access, through a debugger, all public and nonpublic variables, methods, and<br>types defined on the object type.                                                                                                    |
|                                               | Place a breakpoint or stop at a line or instruction boundary within the type<br>body.                                                                                                    |
| EXECUTE (Note 1)                              | Use and reference the specified object and invoke its methods.                                                                                                    |
|                                               | Access, through a debugger, public variables, types, and methods defined on<br>the object type.                                                                                                    |

*Table 18–2 Object Privileges and the Operations They Authorize*

*Table 18–2 (Cont.) Object Privileges and the Operations They Authorize*

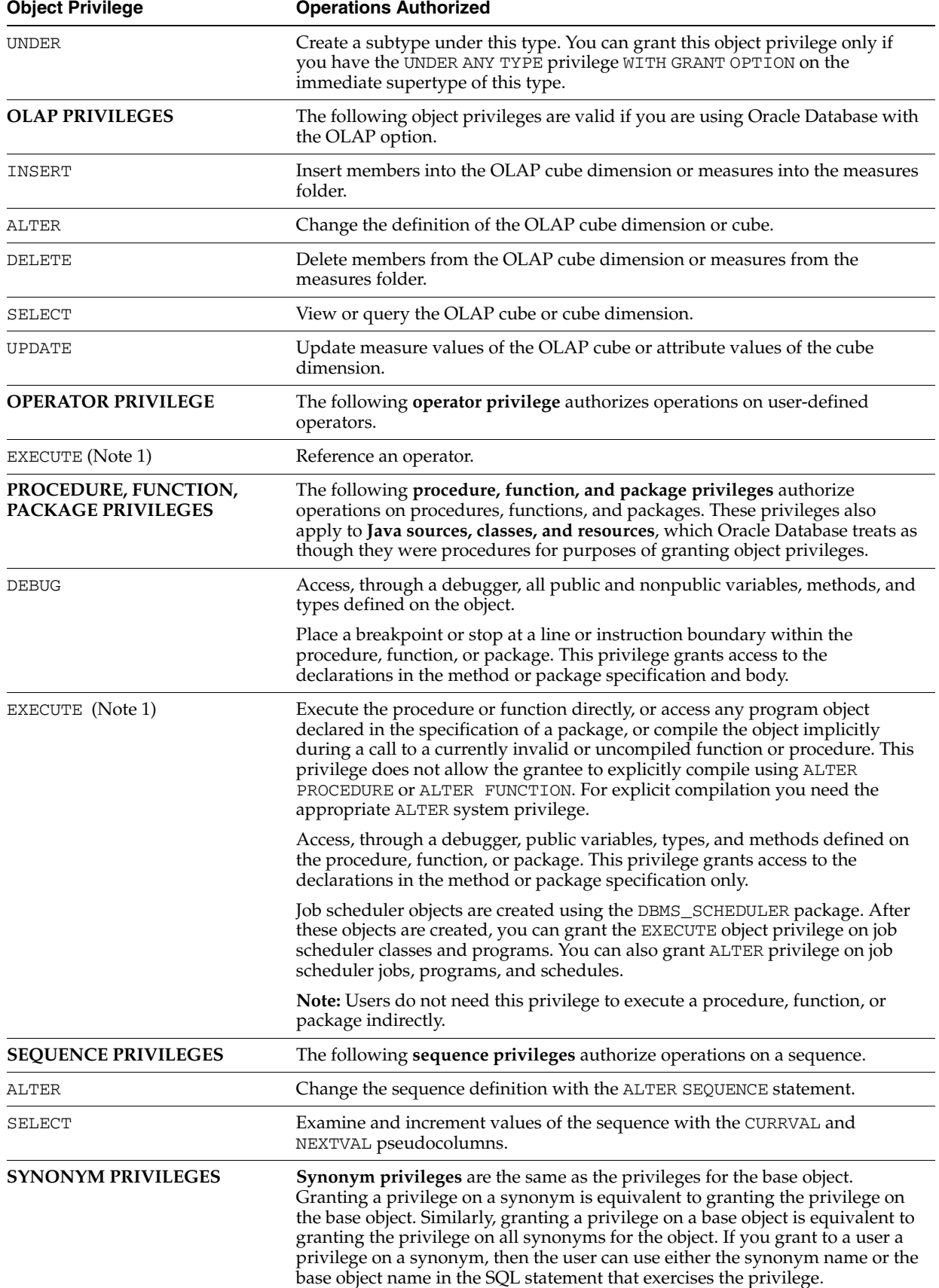

| <b>Object Privilege</b> | <b>Operations Authorized</b>                                                                                                    |  |
|-------------------------|----------------------------------------------------------------------------------------------------|--|
| <b>TABLE PRIVILEGES</b> | The following table privileges authorize operations on a table. Any one of<br>following object privileges allows the grantee to lock the table in any lock<br>mode with the LOCK TABLE statement.  |  |
|                         | Note: For external tables, the only valid object privileges are ALTER and<br>SELECT.                                                                                                    |  |
| <b>ALTER</b>            | Change the table definition with the ALTER TABLE statement.                                                                                                    |  |
| DELETE                  | Remove rows from the table with the DELETE statement.                                                                                                    |  |
|                         | Note: You must grant the SELECT privilege on the table along with the<br>DELETE privilege if the table is on a remote database.                                                                    |  |
| <b>DEBUG</b>            | Access, through a debugger:                                                                                                    |  |
|                         | PL/SQL code in the body of any triggers defined on the table                                                                                                    |  |
|                         | Information on SQL statements that reference the table directly                                                                                                    |  |
| INDEX                   | Create an index on the table with the CREATE INDEX statement.                                                                                                    |  |
| INSERT                  | Add new rows to the table with the INSERT statement.                                                                                                    |  |
| <b>REFERENCES</b>       | Create a constraint that refers to the table. You cannot grant this privilege to a<br>role.                                                                                                    |  |
| SELECT                  | Query the table with the SELECT statement.                                                                                                    |  |
| UPDATE                  | Change data in the table with the UPDATE statement.                                                                                                    |  |
|                         | <b>Note:</b> You must grant the SELECT privilege on the table along with the<br>UPDATE privilege if the table is on a remote database.                                                             |  |
| <b>VIEW PRIVILEGES</b>  | The following view privileges authorize operations on a view. Any one of the<br>following object privileges allows the grantee to lock the view in any lock<br>mode with the LOCK TABLE statement. |  |
|                         | To grant a privilege on a view, you must have that privilege with the GRANT<br>OPTION on all of the base tables of the view.                                                                       |  |
| <b>DEBUG</b>            | Access, through a debugger:                                                                                                    |  |
|                         | PL/SQL code in the body of any triggers defined on the view                                                                                                    |  |
|                         | Information on SQL statements that reference the view directly                                                                                                    |  |
| DELETE                  | Remove rows from the view with the DELETE statement.                                                                                                    |  |
| INSERT                  | Add new rows to the view with the INSERT statement.                                                                                                    |  |
| <b>REFERENCES</b>       | Define foreign key constraints on the view.                                                                                                    |  |
| SELECT                  | Query the view with the SELECT statement.                                                                                                    |  |
| <b>UNDER</b>            | Create a subview under this view. You can grant this object privilege only if<br>you have the UNDER ANY VIEW privilege WITH GRANT OPTION on the<br>immediate superview of this view.               |  |
| <b>UPDATE</b>           | Change data in the view with the UPDATE statement.                                                                                                    |  |

*Table 18–2 (Cont.) Object Privileges and the Operations They Authorize*

**Note 1:** Job scheduler objects are created using the DBMS\_SCHEDULER package. After these objects are created, you can grant the EXECUTE object privilege on job scheduler classes and programs. You can grant ALTER privilege on job scheduler jobs, programs, and schedules.

## **Examples**

**Granting a System Privilege to a User: Example** To grant the CREATE SESSION system privilege to the sample user hr, allowing hr to log on to Oracle Database, issue the following statement:

```
GRANT CREATE SESSION 
    TO hr;
```
**Granting System Privileges to a Role: Example** The following statement grants appropriate system privileges to a data warehouse manager role, which was created in the ["Creating a Role: Example" on page 16-65](#page-1120-0):

#### **GRANT**

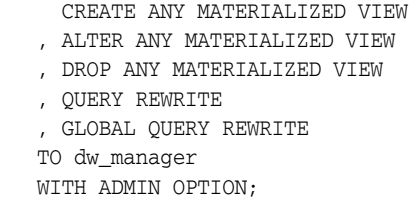

The dw\_manager privilege domain now contains the system privileges related to materialized views.

**Granting a Role with the Admin Option: Example** To grant the dw\_manager role with the ADMIN OPTION to the sample user sh, issue the following statement:

```
GRANT dw_manager 
    TO sh 
    WITH ADMIN OPTION;
```
User sh can now perform the following operations with the dw\_manager role:

- Enable the role and exercise any privileges in the privilege domain of the role, including the CREATE MATERIALIZED VIEW system privilege
- Grant and revoke the role to and from other users
- Drop the role

**Granting Object Privileges to a Role: Example** The following example grants the SELECT object privileges to a data warehouse user role, which was created in the ["Creating a Role: Example" on page 16-65:](#page-1120-0)

GRANT SELECT ON sh.sales TO warehouse\_user;

**Granting a Role to a Role: Example** The following statement grants the warehouse\_user role to the dw\_manager role. Both roles were created in the ["Creating a Role: Example" on page 16-65:](#page-1120-0)

GRANT warehouse\_user TO dw\_manager;

The dw\_manager role now contains all of the privileges in the domain of the warehouse user role.

**Granting an Object Privilege on a Directory: Example** To grant READ on directory bfile\_dir to user hr, with the GRANT OPTION, issue the following statement:

GRANT READ ON DIRECTORY bfile\_dir TO hr WITH GRANT OPTION;

**Granting Object Privileges on a Table to a User: Example** To grant all privileges on the table oe.bonuses, which was created in ["Merging into a Table: Example" on](#page-1293-0)  [page 18-76](#page-1293-0), to the user hr with the GRANT OPTION, issue the following statement:

```
GRANT ALL ON bonuses TO hr 
    WITH GRANT OPTION;
```
The user hr can subsequently perform the following operations:

- Exercise any privilege on the bonuses table
- Grant any privilege on the bonuses table to another user or role

**Granting Object Privileges on a View: Example** To grant SELECT and UPDATE privileges on the view emp\_view, which was created in ["Creating a View: Example"](#page-1172-0) [on page 17-39,](#page-1172-0) to all users, issue the following statement:

```
GRANT SELECT, UPDATE 
    ON emp_view TO PUBLIC;
```
All users can subsequently query and update the view of employee details.

**Granting Object Privileges to a Sequence in Another Schema: Example** To grant SELECT privilege on the customers\_seq sequence in the schema oe to the user hr, issue the following statement:

```
GRANT SELECT 
    ON oe.customers_seq TO hr;
```
The user hr can subsequently generate the next value of the sequence with the following statement:

```
SELECT oe.customers_seq.NEXTVAL 
   FROM DIIAL\cdot
```
**Granting Multiple Object Privileges on Individual Columns: Example** To grant to user oe the REFERENCES privilege on the employee\_id column and the UPDATE privilege on the employee\_id, salary, and commission\_pct columns of the employees table in the schema hr, issue the following statement:

```
GRANT REFERENCES (employee_id), 
      UPDATE (employee_id, salary, commission_pct) 
    ON hr.employees
   TO oe;
```
The user oe can subsequently update values of the employee\_id, salary, and commission\_pct columns. User oe can also define referential integrity constraints that refer to the employee\_id column. However, because the GRANT statement lists only these columns, oe cannot perform operations on any of the other columns of the employees table.

For example, oe can create a table with a constraint:

```
CREATE TABLE dependent 
    (dependno NUMBER, 
   dependname VARCHAR2(10),
     employee NUMBER 
    CONSTRAINT in_emp REFERENCES hr.employees(employee_id) );
```
The constraint in\_emp ensures that all dependents in the dependent table correspond to an employee in the employees table in the schema hr.

# **INSERT**

## **Purpose**

Use the INSERT statement to add rows to a table, the base table of a view, a partition of a partitioned table or a subpartition of a composite-partitioned table, or an object table or the base table of an object view.

## **Prerequisites**

For you to insert rows into a table, the table must be in your own schema or you must have the INSERT object privilege on the table.

For you to insert rows into the base table of a view, the owner of the schema containing the view must have the INSERT object privilege on the base table. Also, if the view is in a schema other than your own, then you must have the INSERT object privilege on the view.

If you have the INSERT ANY TABLE system privilege, then you can also insert rows into any table or the base table of any view.

# **Conventional and Direct-Path INSERT**

You can use the INSERT statement to insert data into a table, partition, or view in two ways: conventional INSERT and direct-path INSERT. When you issue a conventional INSERT statement, Oracle Database reuses free space in the table into which you are inserting and maintains referential integrity constraints. With direct-path INSERT, the database appends the inserted data after existing data in the table. Data is written directly into datafiles, bypassing the buffer cache. Free space in the existing data is not reused. This alternative enhances performance during insert operations and is similar to the functionality of the Oracle direct-path loader utility, SQL\*Loader.

Direct-path INSERT is subject to a number of restrictions. If any of these restrictions is violated, then Oracle Database executes conventional INSERT serially without returning any message, unless otherwise noted:

- You can have multiple direct-path INSERT statements in a single transaction, with or without other DML statements. However, after one DML statement alters a particular table, partition, or index, no other DML statement in the transaction can access that table, partition, or index.
- Queries that access the same table, partition, or index are allowed before the direct-path INSERT statement, but not after it.
- If any serial or parallel statement attempts to access a table that has already been modified by a direct-path INSERT in the same transaction, then the database returns an error and rejects the statement.
- The target table cannot be index organized or part of a cluster.
- The target table cannot contain object type columns.
- The target table cannot have any triggers or referential integrity constraints defined on it.
- The target table cannot be replicated.
- A transaction containing a direct-path INSERT statement cannot be or become distributed.

## **See Also:**

- *Oracle Database Administrator's Guide* for a more complete description of direct-path INSERT
- *Oracle Database Utilities* for information on SQL\*Loader
- **Oracle Database Performance Tuning Guide for information on how** to tune parallel direct-path INSERT

# **Syntax**

*insert***::=**

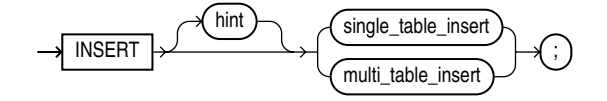

(*[single\\_table\\_insert::=](#page-1271-0)* [on page 18-54](#page-1271-0), *[multi\\_table\\_insert::=](#page-1272-0)* [on page 18-55](#page-1272-0))

## <span id="page-1271-0"></span>*[single\\_table\\_insert](#page-1273-0)***::=**

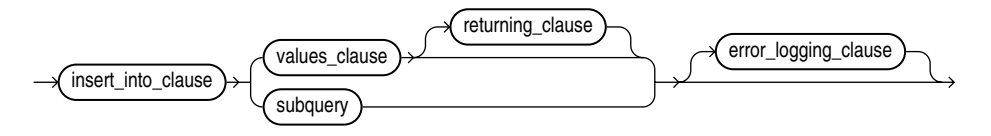

(*[insert\\_into\\_clause::=](#page-1271-1)* [on page 18-54,](#page-1271-1) *[values\\_clause::=](#page-1271-2)* [on page 18-54](#page-1271-2), *[returning\\_clause::=](#page-1271-3)* [on page 18-54,](#page-1271-3) *[subquery::=](#page-1318-0)* [on page 19-5](#page-1318-0), *[error\\_logging\\_clause::=](#page-1273-1)* [on page 18-56\)](#page-1273-1)

## <span id="page-1271-1"></span>*[insert\\_into\\_clause](#page-1274-0)***::=**

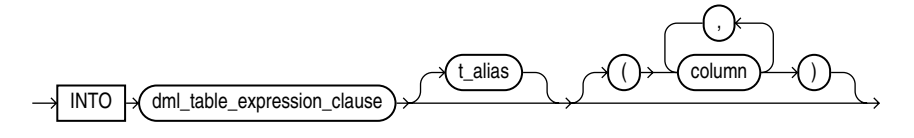

(*[DML\\_table\\_expression\\_clause::=](#page-1272-1)* [on page 18-55](#page-1272-1))

<span id="page-1271-2"></span>*[values\\_clause](#page-1276-0)***::=**

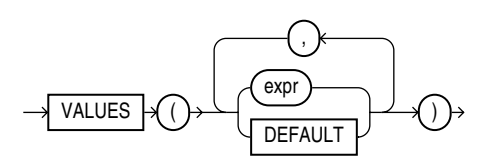

#### <span id="page-1271-3"></span>*[returning\\_clause](#page-1277-0)***::=**

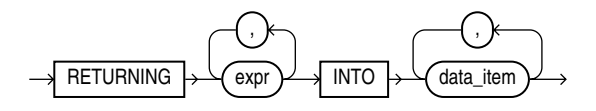

## <span id="page-1272-0"></span>*[multi\\_table\\_insert](#page-1278-0)***::=**

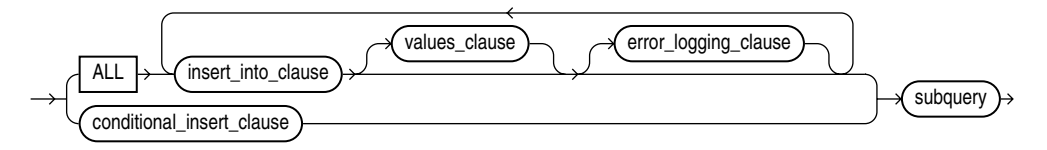

(*[insert\\_into\\_clause::=](#page-1271-1)* [on page 18-54,](#page-1271-1) *[values\\_clause::=](#page-1271-2)* [on page 18-54](#page-1271-2), *[conditional\\_insert\\_clause::=](#page-1272-2)* [on page 18-55,](#page-1272-2) *[subquery::=](#page-1318-0)* [on page 19-5](#page-1318-0), *[error\\_logging\\_clause::=](#page-1273-1)* [on page 18-56](#page-1273-1))

## <span id="page-1272-2"></span>*[conditional\\_insert\\_clause](#page-1279-0)***::=**

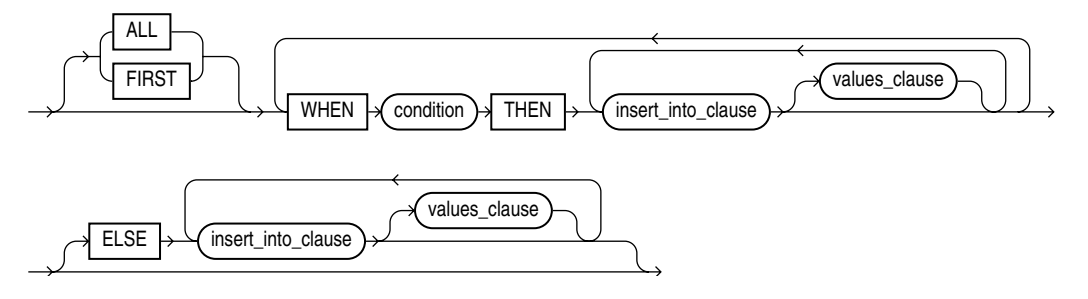

(*[insert\\_into\\_clause::=](#page-1271-1)* [on page 18-54,](#page-1271-1) *[values\\_clause::=](#page-1271-2)* [on page 18-54](#page-1271-2))

## <span id="page-1272-1"></span>*[DML\\_table\\_expression\\_clause](#page-1274-1)***::=**

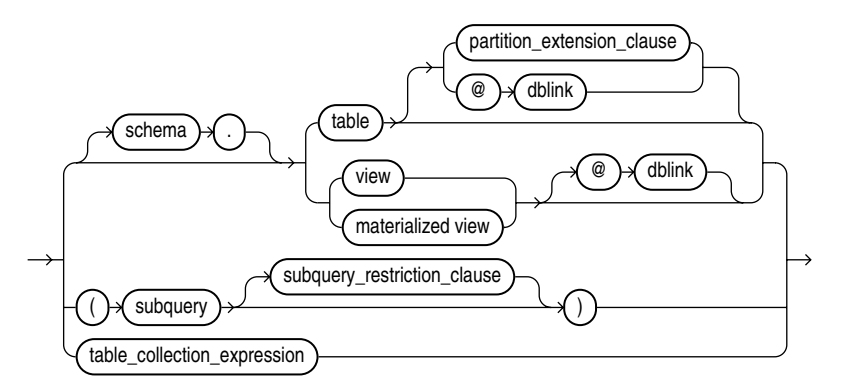

(*[partition\\_extension\\_clause::=](#page-1288-0)* [on page 18-71](#page-1288-0), *[subquery::=](#page-1318-0)* [on page 19-5—](#page-1318-0)part of SELECT, *[subquery\\_restriction\\_clause::=](#page-1273-2)* [on page 18-56,](#page-1273-2) *[table\\_collection\\_expression::=](#page-1273-3)* [on page 18-56](#page-1273-3))

## *partition\_extension\_clause***::=**

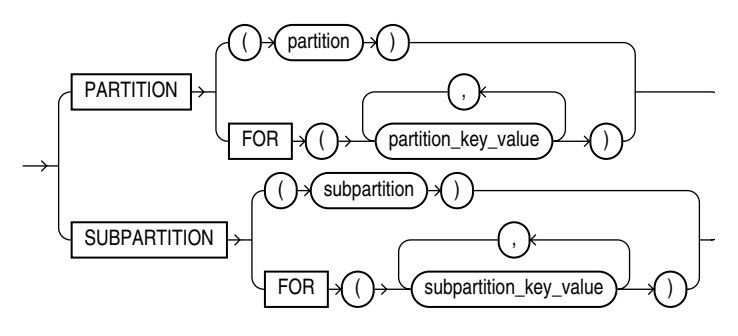

## <span id="page-1273-2"></span>*[subquery\\_restriction\\_clause](#page-1275-0)***::=**

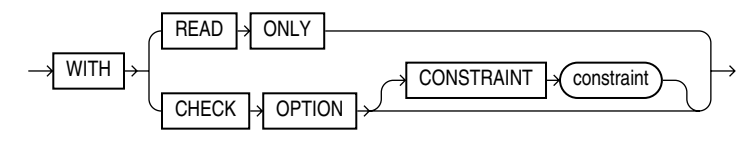

## <span id="page-1273-3"></span>*[table\\_collection\\_expression](#page-1276-1)***::=**

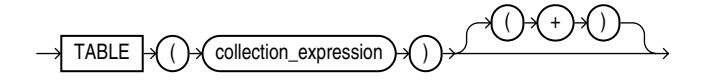

## <span id="page-1273-1"></span>*[error\\_logging\\_clause](#page-1280-0)***::=**

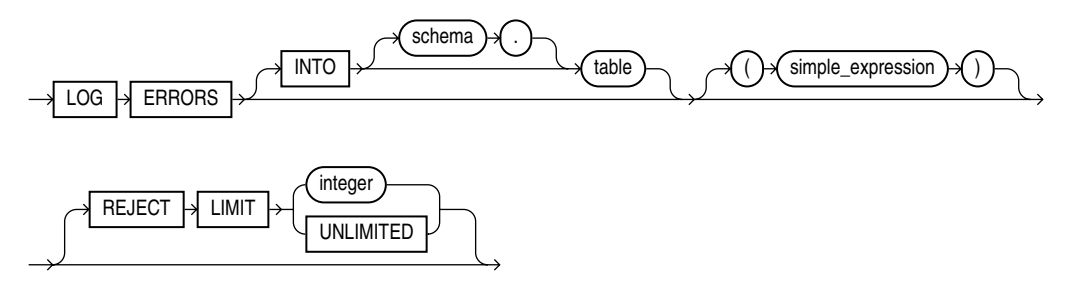

# **Semantics**

## *hint*

Specify a comment that passes instructions to the optimizer on choosing an execution plan for the statement.

For a multitable insert, if you specify the PARALLEL hint for any target table, then the entire multitable insert statement is parallelized even if the target tables have not been created or altered with PARALLEL specified. If you do not specify the PARALLEL hint, then the insert operation will not be parallelized unless all target tables were created or altered with PARALLEL specified.

#### **See Also:**

- ["Using Hints" on page 2-71](#page-104-0) for the syntax and description of hints
- ["Restrictions on Multitable Inserts" on page 18-62](#page-1279-1)

## <span id="page-1273-0"></span>*single\_table\_insert*

In a **single-table insert**, you insert values into one row of a table, view, or materialized view by specifying values explicitly or by retrieving the values through a subquery.

You can use the *flashback\_query\_clause* in *subquery* to insert past data into *table*. Refer to the *[flashback\\_query\\_clause](#page-1328-0)* of SELECT [on page 19-15](#page-1328-0) for more information on this clause.

**Restriction on Single-table Inserts** If you retrieve values through a subquery, then the select list of the subquery must have the same number of columns as the column list of the INSERT statement. If you omit the column list, then the subquery must provide values for every column in the table.

**See Also:** ["Inserting Values into Tables: Examples" on page 18-64](#page-1281-0)

## <span id="page-1274-0"></span>*insert\_into\_clause*

Use the INSERT INTO clause to specify the target object or objects into which the database is to insert data.

#### <span id="page-1274-1"></span>*DML\_table\_expression\_clause*

Use the INTO *DML\_table\_expression\_clause* to specify the objects into which data is being inserted.

*schema* Specify the schema containing the table, view, or materialized view. If you omit *schema*, then the database assumes the object is in your own schema.

*table* **|** *view* **|** *materialized\_view* **|** *subquery* Specify the name of the table or object table, view or object view, materialized view, or the column or columns returned by a subquery, into which rows are to be inserted. If you specify a view or object view, then the database inserts rows into the base table of the view.

You cannot insert rows into a read-only materialized view. If you insert rows into a writable materialized view, then the database inserts the rows into the underlying container table. However, the insertions are overwritten at the next refresh operation. If you insert rows into an updatable materialized view that is part of a materialized view group, then the database also inserts the corresponding rows into the master table.

If any value to be inserted is a REF to an object table, and if the object table has a primary key object identifier, then the column into which you insert the REF must be a REF column with a referential integrity or SCOPE constraint to the object table.

If *table*, or the base table of *view*, contains one or more domain index columns, then this statement executes the appropriate indextype insert routine.

Issuing an INSERT statement against a table fires any INSERT triggers defined on the table.

**See Also:** *Oracle Database Data Cartridge Developer's Guide* for more information on these routines

**Restrictions on the** *DML\_table\_expression\_clause* This clause is subject to the following restrictions:

- You cannot execute this statement if *table* or the base table of *view* contains any domain indexes marked IN\_PROGRESS or FAILED.
- You cannot insert into a partition if any affected index partitions are marked UNUSABLE.
- With regard to the ORDER BY clause of the *subquery* in the *DML\_table\_expression\_clause*, ordering is guaranteed only for the rows being inserted, and only within each extent of the table. Ordering of new rows with respect to existing rows is not guaranteed.
- If a view was created using the WITH CHECK OPTION, then you can insert into the view only rows that satisfy the defining query of the view.
- If a view was created using a single base table, then you can insert rows into the view and then retrieve those values using the *returning\_clause*.
- You cannot insert rows into a view except with INSTEAD OF triggers if the defining query of the view contains one of the following constructs:

A set operator

A DISTINCT operator An aggregate or analytic function A GROUP BY, ORDER BY, MODEL, CONNECT BY, or START WITH clause A collection expression in a SELECT list A subquery in a SELECT list A subquery designated WITH READ ONLY Joins, with some exceptions, as documented in *Oracle Database Administrator's Guide*

If you specify an index, index partition, or index subpartition that has been marked UNUSABLE, then the INSERT statement will fail unless the SKIP\_UNUSABLE\_INDEXES session parameter has been set to TRUE. Refer to [ALTER SESSION on page 11-47](#page-669-0) for information on the SKIP\_UNUSABLE\_INDEXES session parameter.

*partition\_extension\_clause* Specify the name or partition key value of the partition or subpartition within *table*, or the base table of *view*, targeted for inserts.

If a row to be inserted does not map into a specified partition or subpartition, then the database returns an error.

**Restriction on Target Partitions and Subpartitions** This clause is not valid for object tables or object views.

**See Also:** ["References to Partitioned Tables and Indexes" on](#page-140-0)  [page 2-108](#page-140-0)

*dblink* Specify a complete or partial name of a database link to a remote database where the table or view is located. You can insert rows into a remote table or view only if you are using Oracle Database distributed functionality.

If you omit *dblink*, then Oracle Database assumes that the table or view is on the local database.

#### **See Also:**

- "Syntax for Schema Objects and Parts in SQL Statements" on [page 2-104](#page-136-0) and ["References to Objects in Remote Databases" on](#page-138-0)  [page 2-106](#page-138-0) for information on referring to database links
- ["Inserting into a Remote Database: Example" on page 18-65](#page-1282-0)

<span id="page-1275-0"></span>*subquery\_restriction\_clause* Use the *subquery\_restriction\_clause* to restrict the subquery in one of the following ways:

**WITH READ ONLY** Specify WITH READ ONLY to indicate that the table or view cannot be updated.

**WITH CHECK OPTION** Specify WITH CHECK OPTION to indicate that Oracle Database prohibits any changes to the table or view that would produce rows that are not included in the subquery. When used in the subquery of a DML statement, you can specify this clause in a subquery in the FROM clause but not in subquery in the WHERE clause.

**CONSTRAINT** *constraint* Specify the name of the CHECK OPTION constraint. If you omit this identifier, then Oracle automatically assigns the constraint a name of the

form SYS\_C*n*, where n is an integer that makes the constraint name unique within the database.

**See Also:** ["Using the WITH CHECK OPTION Clause: Example" on](#page-1355-0)  [page 19-42](#page-1355-0)

<span id="page-1276-1"></span>*table\_collection\_expression* The *table\_collection\_expression* lets you inform Oracle that the value of *collection\_expression* should be treated as a table for purposes of query and DML operations. The *collection\_expression* can be a subquery, a column, a function, or a collection constructor. Regardless of its form, it must return a collection value—that is, a value whose type is nested table or varray. This process of extracting the elements of a collection is called **collection unnesting**.

The optional plus (+) is relevant if you are joining the TABLE expression with the parent table. The + creates an outer join of the two, so that the query returns rows from the outer table even if the collection expression is null.

**Note:** In earlier releases of Oracle, when *collection\_expression* was a subquery, *table\_collection\_expression* was expressed as THE *subquery*. That usage is now deprecated.

**See Also:** ["Table Collections: Examples" on page 19-48](#page-1361-0)

#### *t\_alias*

Specify a **correlation name**, which is an alias for the table, view, materialized view, or subquery to be referenced elsewhere in the statement.

**Restriction on Table Aliases** You cannot specify *t\_alias* during a multitable insert.

#### *column*

Specify a column of the table, view, or materialized view. In the inserted row, each column in this list is assigned a value from the *values\_clause* or the subquery.

If you omit one or more of the table's columns from this list, then the column value of that column for the inserted row is the column default value as specified when the table was created or last altered. If any omitted column has a NOT NULL constraint and no default value, then the database returns an error indicating that the constraint has been violated and rolls back the INSERT statement. Refer to [CREATE TABLE on](#page-959-0)  [page 15-6](#page-959-0) for more information on default column values.

If you omit the column list altogether, then the *values\_clause* or query must specify values for all columns in the table.

#### <span id="page-1276-0"></span>*values\_clause*

For a **single-table insert** operation, specify a row of values to be inserted into the table or view. You must specify a value in the *values\_clause* for each column in the column list. If you omit the column list, then the *values\_clause* must provide values for every column in the table.

For a **multitable insert** operation, each expression in the *values\_clause* must refer to columns returned by the select list of the subquery. If you omit the *values\_clause*, then the select list of the subquery determines the values to be inserted, so it must have the same number of columns as the column list of the corresponding *insert\_into\_clause*. If you do not specify a column list in the

*insert\_into\_clause*, then the computed row must provide values for all columns in the target table.

For both types of insert operations, if you specify a column list in the *insert\_into\_clause*, then the database assigns to each column in the list a corresponding value from the values clause or the subquery. You can specify DEFAULT for any value in the *values\_clause*. If you have specified a default value for the corresponding column of the table or view, then that value is inserted. If no default value for the corresponding column has been specified, then the database inserts null. Refer to ["About SQL Expressions" on page 6-1](#page-420-0) and [SELECT on page 19-4](#page-1317-0) for syntax of valid expressions.

**Note:** Parallel direct-path INSERT supports only the subquery syntax of the INSERT statement, not the *values\_clause*. Refer to *Oracle Database Administrator's Guide* for information on serial and parallel direct-path INSERT.

**Restrictions on Inserted Values** The value are subject to the following restrictions:

You cannot insert a BFILE value until you have initialized the BFILE locator to null or to a directory name and filename.

#### **See Also:**

- [BFILENAME on page 5-22](#page-187-0) for information on initializing BFILE values and for an example of inserting into a BFILE
- *Oracle Database SecureFiles and Large Objects Developer's Guide* for information on initializing BFILE locators
- When inserting into a list-partitioned table, you cannot insert a value into the partitioning key column that does not already exist in the *partition\_value* list of one of the partitions.
- You cannot specify DEFAULT when inserting into a view.
- If you insert string literals into a RAW column, then during subsequent queries Oracle Database will perform a full table scan rather than using any index that might exist on the RAW column.

#### **See Also:**

- ["Using XML in SQL Statements" on page E-8](#page-1439-0) for information on inserting values into an XMLType table
- ["Inserting into a Substitutable Tables and Columns: Examples" on](#page-1283-0)  [page 18-66](#page-1283-0), ["Inserting Using the TO\\_LOB Function: Example" on](#page-1283-1)  [page 18-66](#page-1283-1), ["Inserting Sequence Values: Example" on page 18-65](#page-1282-1), and ["Inserting Using Bind Variables: Example" on page 18-65](#page-1282-2)

#### <span id="page-1277-0"></span>*returning\_clause*

The returning clause retrieves the rows affected by a DML statement. You can specify this clause for tables and materialized views and for views with a single base table.

When operating on a single row, a DML statement with a *returning\_clause* can retrieve column expressions using the affected row, rowid, and REFs to the affected row and store them in host variables or PL/SQL variables.

When operating on multiple rows, a DML statement with the *returning\_clause* stores values from expressions, rowids, and REFs involving the affected rows in bind arrays.

*expr* Each item in the *expr* list must be a valid expression syntax.

**INTO** The INTO clause indicates that the values of the changed rows are to be stored in the variable(s) specified in *data\_item* list.

*data\_item* Each *data\_item* is a host variable or PL/SQL variable that stores the retrieved *expr* value.

For each expression in the RETURNING list, you must specify a corresponding typecompatible PL/SQL variable or host variable in the INTO list.

**Restrictions** The following restrictions apply to the RETURNING clause:

- The *expr* is restricted as follows:
	- **–** For UPDATE and DELETE statements each *expr* must be a simple expression or a single-set aggregate function expression. You cannot combine simple expressions and single-set aggregate function expressions in the same *returning\_clause*. For INSERT statements, each *expr* must be a simple expression. Aggregate functions are not supported in an INSERT statement RETURNING clause.
	- **–** Single-set aggregate function expressions cannot include the DISTINCT keyword.
- If the *expr* list contains a primary key column or other NOT NULL column, then the update statement fails if the table has a BEFORE UPDATE trigger defined on it.
- You cannot specify the *returning\_clause* for a multitable insert.
- You cannot use this clause with parallel DML or with remote objects.
- You cannot retrieve LONG types with this clause.
- You cannot specify this clause for a view on which an INSTEAD OF trigger has been defined.

**See Also:** *Oracle Database PL/SQL Language Reference* for information on using the BULK COLLECT clause to return multiple values to collection variables

## <span id="page-1278-0"></span>*multi\_table\_insert*

In a **multitable insert**, you insert computed rows derived from the rows returned from the evaluation of a subquery into one or more tables.

Table aliases are not defined by the select list of the subquery. Therefore, they are not visible in the clauses dependent on the select list. For example, this can happen when trying to refer to an object column in an expression. To use an expression with a table alias, you must put the expression into the select list with a column alias, and then refer to the column alias in the VALUES clause or WHEN condition of the multitable insert.

#### **ALL** *into\_clause*

Specify ALL followed by multiple *insert\_into\_clauses* to perform an **unconditional multitable insert**. Oracle Database executes each *insert\_into\_clause* once for each row returned by the subquery.

## <span id="page-1279-0"></span>*conditional\_insert\_clause*

Specify the *conditional\_insert\_clause* to perform a **conditional multitable insert**. Oracle Database filters each *insert\_into\_clause* through the corresponding WHEN condition, which determines whether that *insert\_into\_clause* is executed. Each expression in the WHEN condition must refer to columns returned by the select list of the subquery. A single multitable insert statement can contain up to 127 WHEN clauses.

**ALL** If you specify ALL, the default value, then the database evaluates each WHEN clause regardless of the results of the evaluation of any other WHEN clause. For each WHEN clause whose condition evaluates to true, the database executes the corresponding INTO clause list.

**FIRST** If you specify FIRST, then the database evaluates each WHEN clause in the order in which it appears in the statement. For the first WHEN clause that evaluates to true, the database executes the corresponding INTO clause and skips subsequent WHEN clauses for the given row.

**ELSE clause** For a given row, if no WHEN clause evaluates to true, then:

- If you have specified an ELSE clause, then the database executes the INTO clause list associated with the ELSE clause.
- If you did not specify an else clause, then the database takes no action for that row.

```
See Also: "Multitable Inserts: Examples" on page 18-66
```
<span id="page-1279-1"></span>**Restrictions on Multitable Inserts** Multitable inserts are subject to the following restrictions:

- You can perform multitable inserts only on tables, not on views or materialized views.
- You cannot perform a multitable insert into a remote table.
- You cannot specify a table collection expression when performing a multitable insert.
- In a multitable insert, all of the *insert\_into\_clauses* cannot combine to specify more than 999 target columns.
- Multitable inserts are not parallelized if any target table is index organized or if any target table has a bitmap index defined on it.
- Plan stability is not supported for multitable insert statements.
- You cannot specify a sequence in any part of a multitable insert statement. A multitable insert is considered a single SQL statement. Therefore, the first reference to NEXTVAL generates the next number, and all subsequent references in the statement return the same number.

## *subquery*

Specify a subquery that returns rows that are inserted into the table. The subquery can refer to any table, view, or materialized view, including the target tables of the INSERT statement. If the subquery selects no rows, then the database inserts no rows into the table.

You can use *subquery* in combination with the TO\_LOB function to convert the values in a LONG column to LOB values in another column in the same or another table. To

migrate LONG values to LOB values in another column in a view, you must perform the migration on the base table and then add the LOB column to the view.

**Notes on Inserting with a Subquery** The following notes apply when inserting with a subquery:

If *subquery* returns the partial or total equivalent of a materialized view, then the database may use the materialized view for query rewrite in place of one or more tables specified in *subquery*.

**See Also:** *Oracle Database Data Warehousing Guide* for more information on materialized views and query rewrite

If subquery refers to remote objects, then the INSERT operation can run in parallel as long as the reference does not loop back to an object on the local database. However, if the *subquery* in the *DML\_table\_expression\_clause* refers to any remote objects, then the INSERT operation will run serially without notification. See *[parallel\\_clause](#page-1009-0)* [on page 15-56](#page-1009-0) for more information.

#### **See Also:**

- ["Inserting Values with a Subquery: Example" on page 18-65](#page-1282-3)
- [BFILENAME on page 5-22](#page-187-0) for an example of inserting into a BFILE
- *Oracle Database SecureFiles and Large Objects Developer's Guide for* information on initializing BFILEs
- ["About SQL Expressions" on page 6-1](#page-420-0) and SELECT on page 19-4 for syntax of valid expressions

#### <span id="page-1280-0"></span>*error\_logging\_clause*

The *error\_logging\_clause* lets you capture DML errors and the log column values of the affected rows and save them in an error logging table.

**INTO** *table* Specify the name of the error logging table. If you omit this clause, then the database assigns the default name generated by the DBMS\_ERRLOG package. The default error log table name is ERR\$\_ followed by the first 25 characters of the name of the table upon which the DML operation is being executed.

**simple\_expression** Specify the value to be used as a statement tag, so that you can identify the errors from this statement in the error logging table. The expression can be either a text literal, a number literal, or a general SQL expression such as a bind variable. You can also use a function expression if you convert it to a text literal — for example, TO\_CHAR(SYSDATE).

**REJECT LIMIT** This clause lets you specify an integer as an upper limit for the number of errors to be logged before the statement terminates and rolls back any changes made by the statement. The default rejection limit is zero. For parallel DML operations, the reject limit is applied to each parallel server.

#### **Restrictions on DML Error Logging**

- The following conditions cause the statement to fail and roll back without invoking the error logging capability:
	- **–** Violated deferred constraints.
- **–** Any direct-path INSERT or MERGE operation that raises a unique constraint or index violation.
- **–** Any update operation UPDATE or MERGE that raises a unique constraint or index violation.
- You cannot track errors in the error logging table for LONG, LOB, or object type columns. However, the table that is the target of the DML operation can contain these types of columns.
	- **–** If you create or modify the corresponding error logging table so that it contains a column of an unsupported type, and if the name of that column corresponds to an unsupported column in the target DML table, then the DML statement fails at parse time.
	- **–** If the error logging table does not contain any unsupported column types, then all DML errors are logged until the reject limit of errors is reached. For rows on which errors occur, column values with corresponding columns in the error logging table are logged along with the control information.

#### **See Also:**

- Oracle Database PL/SQL Packages and Types Reference for information on using the create\_error\_log procedure of the DBMS\_ERRLOG package and *Oracle Database Administrator's Guide* for general information on DML error logging.
- "Inserting Into a Table with Error Logging: Example" on [page 18-65](#page-1282-4)

## <span id="page-1281-0"></span>**Examples**

**Inserting Values into Tables: Examples** The following statement inserts a row into the sample table departments:

```
INSERT INTO departments
    VALUES (280, 'Recreation', 121, 1700);
```
If the departments table had been created with a default value of 121 for the manager\_id column, then you could issue the same statement as follows:

```
INSERT INTO departments
    VALUES (280, 'Recreation', DEFAULT, 1700);
```
The following statement inserts a row with six columns into the employees table. One of these columns is assigned NULL and another is assigned a number in scientific notation:

```
INSERT INTO employees (employee_id, last_name, email, 
      hire_date, job_id, salary, commission_pct) 
   VALUES (207, 'Gregory', 'pgregory@oracle.com', 
       sysdate, 'PU_CLERK', 1.2E3, NULL);
```
The following statement has the same effect as the preceding example, but uses a subquery in the *DML\_table\_expression\_clause*:

```
INSERT INTO 
    (SELECT employee_id, last_name, email, hire_date, job_id, 
       salary, commission_pct FROM employees) 
   VALUES (207, 'Gregory', 'pgregory@oracle.com', 
       sysdate, 'PU_CLERK', 1.2E3, NULL);
```
<span id="page-1282-3"></span>**Inserting Values with a Subquery: Example** The following statement copies employees whose commission exceeds 25% of their salary into the bonuses table, which was created in ["Merging into a Table: Example" on page 18-76:](#page-1293-0)

```
INSERT INTO bonuses
   SELECT employee_id, salary*1.1 
   FROM employees
   WHERE commission_pct > 0.25;
```
<span id="page-1282-4"></span>**Inserting Into a Table with Error Logging: Example** The following statements create a raises table in the sample schema hr, create an error logging table using the DBMS\_ERRLOG package, and populate the raises table with data from the employees table. One of the inserts violates the check constraint on raises, and that row can be seen in errlog. If more than ten errors had occurred, then the statement would have aborted, rolling back any insertions made:

```
CREATE TABLE raises (emp_id NUMBER, sal NUMBER 
  CONSTRAINT check sal CHECK(sal > 8000));
EXECUTE DBMS_ERRLOG.CREATE_ERROR_LOG('raises', 'errlog');
INSERT INTO raises
   SELECT employee_id, salary*1.1 FROM employees
  WHERE commission pct > .2
   LOG ERRORS INTO errlog ('my_bad') REJECT LIMIT 10;
SELECT ORA ERR MESG$, ORA ERR TAG$, emp_id, sal FROM errlog;
ORA_ERR_MESG$ ORA_ERR_TAG$ EMP_ID SAL
--------------------------- -------------------- ------ -------
ORA-02290: check constraint my_bad 161 7700
 (HR.SYS_C004266) violated
```
<span id="page-1282-0"></span>**Inserting into a Remote Database: Example** The following statement inserts a row into the employees table owned by the user hr on the database accessible by the database link remote:

```
INSERT INTO employees@remote
   VALUES (8002, 'Juan', 'Fernandez', 'juanf@hr.com', NULL, 
   TO_DATE('04-OCT-1992', 'DD-MON-YYYY'), 'SH_CLERK', 3000, 
   NULL, 121, 20);
```
<span id="page-1282-1"></span>**Inserting Sequence Values: Example** The following statement inserts a new row containing the next value of the departments\_seq sequence into the departments table:

```
INSERT INTO departments 
   VALUES (departments_seq.nextval, 'Entertainment', 162, 1400);
```
<span id="page-1282-2"></span>**Inserting Using Bind Variables: Example** The following example returns the values of the inserted rows into output bind variables :bnd1 and :bnd2. The bind variables must first be declared.

```
INSERT INTO employees 
       (employee_id, last_name, email, hire_date, job_id, salary)
   VALUES
    (employees_seq.nextval, 'Doe', 'john.doe@oracle.com', 
       SYSDATE, 'SH_CLERK', 2400) 
    RETURNING salary*12, job_id INTO :bnd1, :bnd2;
```
<span id="page-1283-0"></span>**Inserting into a Substitutable Tables and Columns: Examples** The following example inserts into the persons table, which is created in ["Substitutable Table and](#page-1017-0)  [Column Examples" on page 15-64.](#page-1017-0) The first statement uses the root type person\_t. The second insert uses the employee\_t subtype of person\_t, and the third insert uses the part\_time\_emp\_t subtype of employee\_t:

```
INSERT INTO persons VALUES (person_t('Bob', 1234));
INSERT INTO persons VALUES (employee_t('Joe', 32456, 12, 100000));
INSERT INTO persons VALUES (
   part_time_emp_t('Tim', 5678, 13, 1000, 20));
```
The following example inserts into the books table, which was created in ["Substitutable Table and Column Examples" on page 15-64](#page-1017-0). Notice that specification of the attribute values is identical to that for the substitutable table example:

```
INSERT INTO books VALUES (
   'An Autobiography', person_t('Bob', 1234));
INSERT INTO books VALUES (
   'Business Rules', employee_t('Joe', 3456, 12, 10000));
INSERT INTO books VALUES (
   'Mixing School and Work', 
   part_time_emp_t('Tim', 5678, 13, 1000, 20));
```
You can extract data from substitutable tables and columns using built-in functions and conditions. For examples, see the functions [TREAT on page 5-218](#page-383-0) and [SYS\\_TYPEID on page 5-194,](#page-359-0) and ["IS OF type Condition" on page 7-24.](#page-461-0)

<span id="page-1283-1"></span>**Inserting Using the TO\_LOB Function: Example** The following example copies LONG data to a LOB column in the following long\_tab table:

CREATE TABLE long\_tab (pic\_id NUMBER, long\_pics LONG RAW);

First you must create a table with a LOB.

CREATE TABLE lob\_tab (pic\_id NUMBER, lob\_pics BLOB);

Next, use an INSERT ... SELECT statement to copy the data in all rows for the LONG column into the newly created LOB column:

```
INSERT INTO lob_tab 
    SELECT pic_id, TO_LOB(long_pics) FROM long_tab;
```
When you are confident that the migration has been successful, you can drop the long\_pics table. Alternatively, if the table contains other columns, then you can simply drop the LONG column from the table as follows:

ALTER TABLE long\_tab DROP COLUMN long\_pics;

<span id="page-1283-2"></span>**Multitable Inserts: Examples** The following example uses the multitable insert syntax to insert into the sample table sh.sales some data from an input table with a different structure.

**Note:** A number of NOT NULL constraints on the sales table have been disabled for purposes of this example, because the example ignores a number of table columns for the sake of brevity.

The input table looks like this:

```
SELECT * FROM sales_input_table;
```
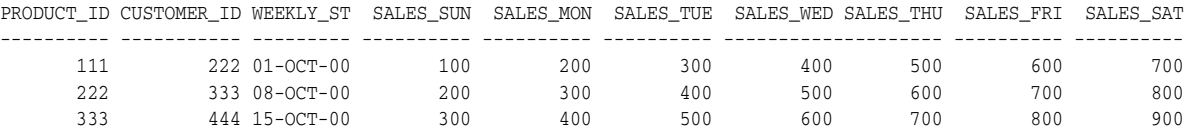

The multitable insert statement looks like this:

INSERT ALL

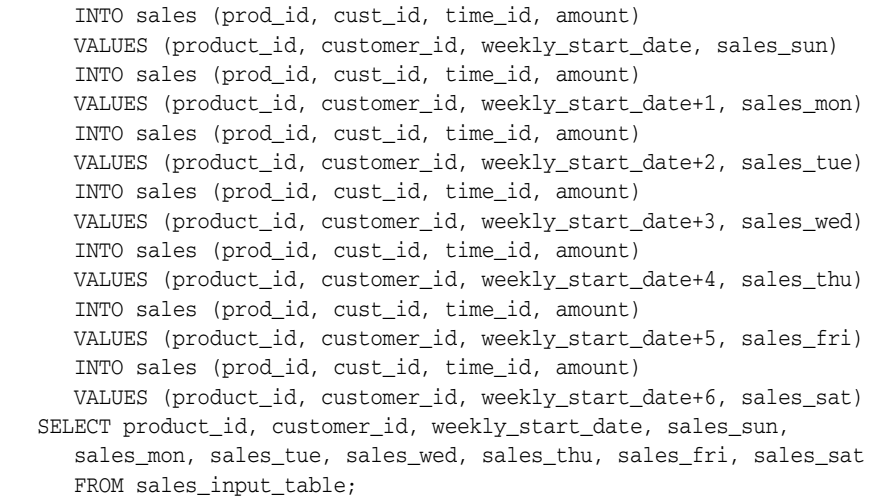

Assuming these are the only rows in the sales table, the contents now look like this:

SELECT \* FROM sales ORDER BY prod\_id, cust\_id, time\_id;

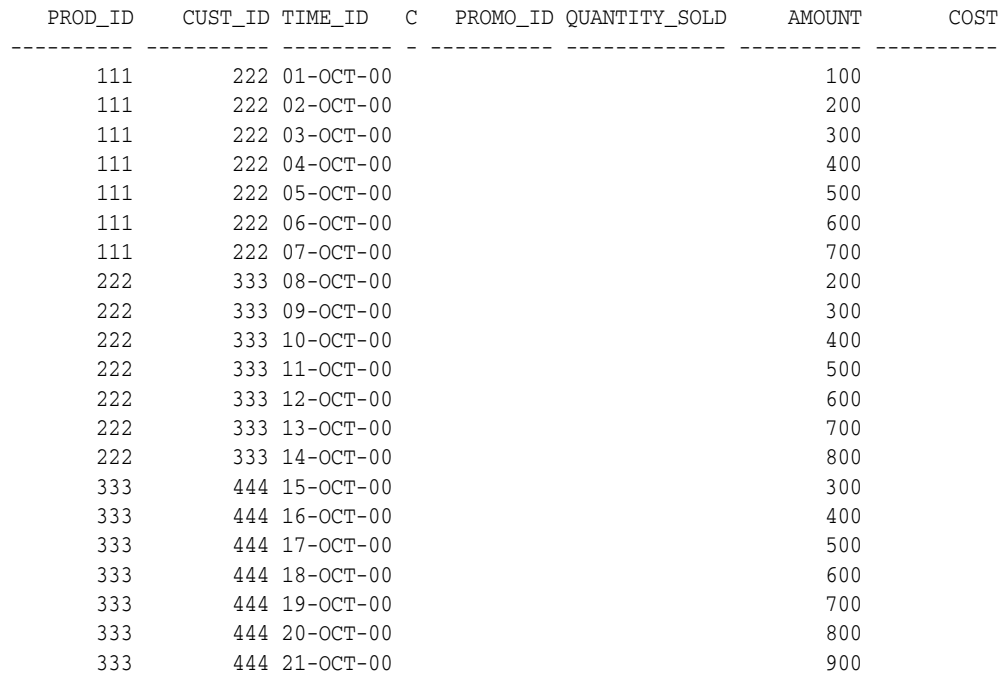

The next examples insert into multiple tables. Suppose you want to provide to sales representatives some information on orders of various sizes. The following example creates tables for small, medium, large, and special orders and populates those tables with data from the sample table oe.orders:

```
CREATE TABLE small_orders 
   (order_id NUMBER(12) NOT NULL,
    customer_id NUMBER(6) NOT NULL,
    order_total NUMBER(8,2),
    sales_rep_id NUMBER(6)
   );
CREATE TABLE medium_orders AS SELECT * FROM small_orders;
CREATE TABLE large_orders AS SELECT * FROM small_orders;
CREATE TABLE special_orders 
   (order_id NUMBER(12) NOT NULL,
   customer_id NUMBER(6) NOT NULL,
    order_total NUMBER(8,2),
   sales_rep_id NUMBER(6),
    credit_limit NUMBER(9,2),
   cust email VARCHAR2(30)
   );
```
The first multitable insert populates only the tables for small, medium, and large orders:

```
INSERT ALL
   WHEN order_total < 1000000 THEN
      INTO small_orders
   WHEN order_total > 1000000 AND order_total < 2000000 THEN
      INTO medium_orders
    WHEN order_total > 2000000 THEN
       INTO large_orders
    SELECT order_id, order_total, sales_rep_id, customer_id
       FROM orders;
```
You can accomplish the same thing using the ELSE clause in place of the insert into the large\_orders table:

```
INSERT ALL
  WHEN order total < 100000 THEN
      INTO small_orders
   WHEN order_total > 100000 AND order_total < 200000 THEN
      INTO medium_orders
   ELSE
      INTO large_orders
    SELECT order_id, order_total, sales_rep_id, customer_id
      FROM orders;
```
The next example inserts into the small, medium, and large tables, as in the preceding example, and also puts orders greater than 2,900,000 into the special\_orders table. This table also shows how to use column aliases to simplify the statement:

```
INSERT ALL
   WHEN ottl < 100000 THEN
      INTO small_orders
         VALUES(oid, ottl, sid, cid)
   WHEN ottl > 100000 and ottl < 200000 THEN
      INTO medium_orders 
         VALUES(oid, ottl, sid, cid)
   WHEN ottl > 200000 THEN
      into large_orders
         VALUES(oid, ottl, sid, cid)
    WHEN ottl > 290000 THEN
```

```
 INTO special_orders
 SELECT o.order_id oid, o.customer_id cid, o.order_total ottl,
    o.sales_rep_id sid, c.credit_limit cl, c.cust_email cem
   FROM orders o, customers c
   WHERE o.customer_id = c.customer_id;
```
Finally, the next example uses the FIRST clause to put orders greater than 2,900,000 into the special\_orders table and exclude those orders from the large\_orders table:

```
INSERT FIRST
   WHEN ottl < 100000 THEN
      INTO small_orders
        VALUES(oid, ottl, sid, cid)
   WHEN ottl > 100000 and ottl < 200000 THEN
      INTO medium_orders
         VALUES(oid, ottl, sid, cid)
   WHEN ottl > 290000 THEN
      INTO special_orders
   WHEN ottl > 200000 THEN
      INTO large_orders
         VALUES(oid, ottl, sid, cid)
    SELECT o.order_id oid, o.customer_id cid, o.order_total ottl,
       o.sales_rep_id sid, c.credit_limit cl, c.cust_email cem
      FROM orders o, customers c
      WHERE o.customer_id = c.customer_id;
```
# **LOCK TABLE**

## **Purpose**

Use the LOCK TABLE statement to lock one or more tables, table partitions, or table subpartitions in a specified mode. This lock manually overrides automatic locking and permits or denies access to a table or view by other users for the duration of your operation.

Some forms of locks can be placed on the same table at the same time. Other locks allow only one lock for a table.

A locked table remains locked until you either commit your transaction or roll it back, either entirely or to a savepoint before you locked the table.

A lock never prevents other users from querying the table. A query never places a lock on a table. Readers never block writers and writers never block readers.

#### **See Also:**

- *Oracle Database Concepts* for a complete description of the interaction of lock modes
- [COMMIT on page 13-57](#page-854-0)
- [ROLLBACK on page 18-94](#page-1311-0)
- [SAVEPOINT on page 19-2](#page-1315-0)

## **Prerequisites**

The table or view must be in your own schema or you must have the LOCK ANY TABLE system privilege, or you must have any object privilege on the table or view.

## **Syntax**

#### *lock\_table***::=**

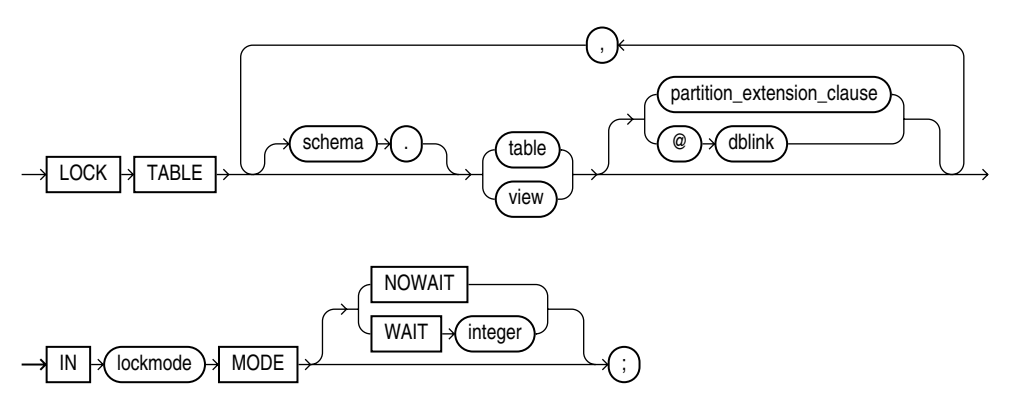

## <span id="page-1288-0"></span>*partition\_extension\_clause***::=**

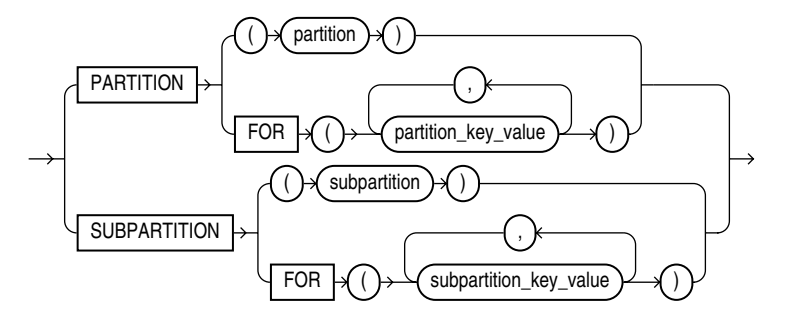

# **Semantics**

## *schema*

Specify the schema containing the table or view. If you omit *schema*, then Oracle Database assumes the table or view is in your own schema.

## *table* **/** *view*

Specify the name of the table or view to be locked.

If you specify *view*, then Oracle Database locks the base tables of the view.

If you specify the *partition\_extension\_clause*, then Oracle Database first acquires an implicit lock on the table. The table lock is the same as the lock you specify for the partition or subpartition, with two exceptions:

- If you specify a SHARE lock for the subpartition, then the database acquires an implicit ROW SHARE lock on the table.
- If you specify an EXCLUSIVE lock for the subpartition, then the database acquires an implicit ROW EXCLUSIVE lock on the table.

If you specify PARTITION and *table* is composite-partitioned, then the database acquires locks on all the subpartitions of the partition.

**Restriction on Locking Tables** If *view* is part of a hierarchy, then it must be the root of the hierarchy.

#### *dblink*

Specify a database link to a remote Oracle Database where the table or view is located. You can lock tables and views on a remote database only if you are using Oracle distributed functionality. All tables locked by a LOCK TABLE statement must be on the same database.

If you omit *dblink*, then Oracle Database assumes the table or view is on the local database.

**See Also:** ["References to Objects in Remote Databases" on page 2-106](#page-138-0)  for information on specifying database links

## *lockmode* **Clause**

Specify one of the following modes:

<span id="page-1288-1"></span>**ROW SHARE** ROW SHARE permits concurrent access to the locked table but prohibits users from locking the entire table for exclusive access. ROW SHARE is synonymous

with SHARE UPDATE, which is included for compatibility with earlier versions of Oracle Database.

**ROW EXCLUSIVE** ROW EXCLUSIVE is the same as ROW SHARE, but it also prohibits locking in SHARE mode. ROW EXCLUSIVE locks are automatically obtained when updating, inserting, or deleting.

**SHARE UPDATE** See [ROW SHARE on page 18-71.](#page-1288-1)

**SHARE** SHARE permits concurrent queries but prohibits updates to the locked table.

**SHARE ROW EXCLUSIVE** SHARE ROW EXCLUSIVE is used to look at a whole table and to allow others to look at rows in the table but to prohibit others from locking the table in SHARE mode or from updating rows.

**EXCLUSIVE** EXCLUSIVE permits queries on the locked table but prohibits any other activity on it.

# **NOWAIT**

Specify NOWAIT if you want the database to return control to you immediately if the specified table, partition, or table subpartition is already locked by another user. In this case, the database returns a message indicating that the table, partition, or subpartition is already locked by another user.

## **WAIT**

Use the WAIT clause to indicate that the LOCK TABLE statement should wait up to the specified number of seconds to acquire a DML lock. There is no limit on the value of *integer*.

If you specify neither NOWAIT nor WAIT, then the database waits indefinitely until the table is available, locks it, and returns control to you. When the database is executing DDL statements concurrently with DML statements, a timeout or deadlock can sometimes result. The database detects such timeouts and deadlocks and returns an error.

**See Also:** *Oracle Database Administrator's Guide* for more information about locking tables

## **Examples**

**Locking a Table: Example** The following statement locks the employees table in exclusive mode but does not wait if another user already has locked the table:

```
LOCK TABLE employees
    IN EXCLUSIVE MODE 
    NOWAIT;
```
The following statement locks the remote employees table that is accessible through the database link remote:

LOCK TABLE employees@remote IN SHARE MODE;

# **MERGE**

## **Purpose**

Use the MERGE statement to select rows from one or more sources for update or insertion into a table or view. You can specify conditions to determine whether to update or insert into the target table or view.

This statement is a convenient way to combine multiple operations. It lets you avoid multiple INSERT, UPDATE, and DELETE DML statements.

MERGE is a deterministic statement. You cannot update the same row of the target table multiple times in the same MERGE statement.

**Note:** Oracle Database does not implement fine-grained access control during MERGE statements. If you are using the fine-grained access control feature on the target table or tables, then use equivalent INSERT and UPDATE statements instead of MERGE to avoid error messages and to ensure correct access control.

## **Prerequisites**

You must have the INSERT and UPDATE object privileges on the target table and the SELECT object privilege on the source table. To specify the DELETE clause of the *merge\_update\_clause*, you must also have the DELETE object privilege on the target table.

## **Syntax**

#### *merge***::=**

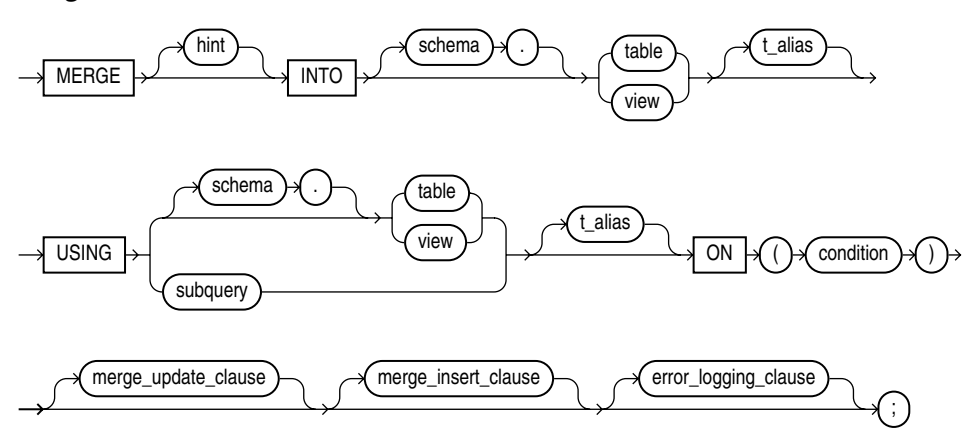

(*[merge\\_update\\_clause::=](#page-1291-0)* [on page 18-74,](#page-1291-0) *[merge\\_insert\\_clause::=](#page-1291-1)* [on page 18-74,](#page-1291-1) *[error\\_logging\\_clause::=](#page-1291-2)* [on page 18-74](#page-1291-2)

## <span id="page-1291-0"></span>*[merge\\_update\\_clause](#page-1292-0)***::=**

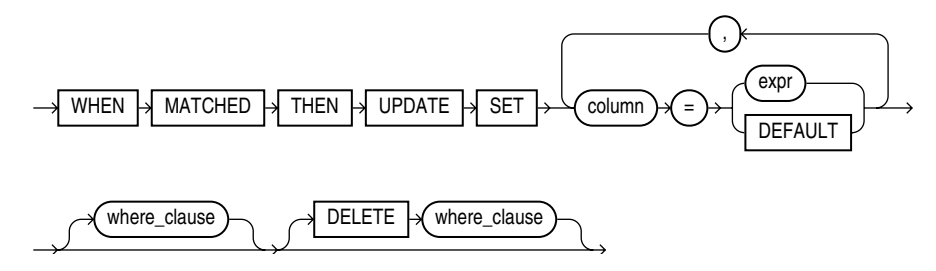

## <span id="page-1291-1"></span>*[merge\\_insert\\_clause](#page-1292-1)***::=**

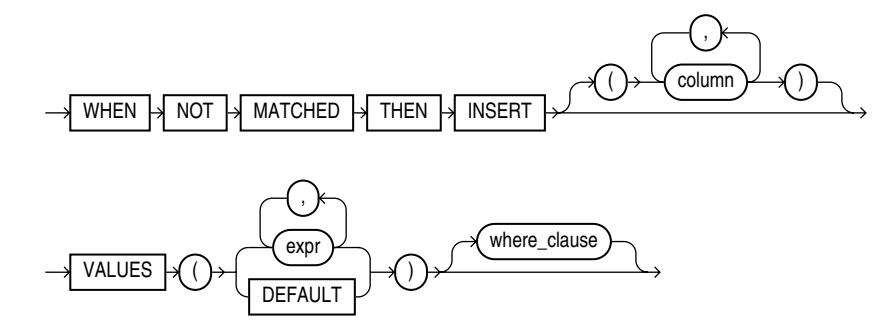

#### *where\_clause***::=**

WHERE  $\vert \sqrt{\text{condition}}$ 

#### <span id="page-1291-2"></span>*[error\\_logging\\_clause](#page-1293-1)***::=**

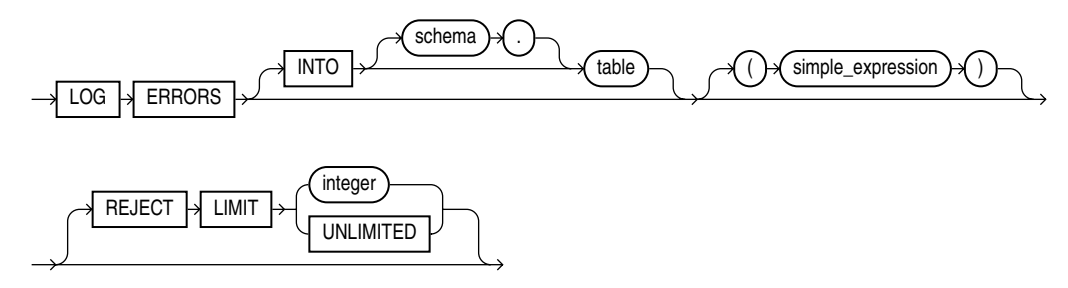

## **Semantics**

# **INTO Clause**

Use the INTO clause to specify the target table or view you are updating or inserting into. In order to merge data into a view, the view must be updatable. Refer to ["Notes](#page-1170-0)  [on Updatable Views" on page 17-37](#page-1170-0) for more information.

## **USING Clause**

Use the USING clause to specify the source of the data to be updated or inserted. The source can be a table, view, or the result of a subquery.

## **ON Clause**

Use the ON clause to specify the condition upon which the MERGE operation either updates or inserts. For each row in the target table for which the search condition is true, Oracle Database updates the row with corresponding data from the source table. If the condition is not true for any rows, then the database inserts into the target table based on the corresponding source table row.

#### <span id="page-1292-0"></span>*merge\_update\_clause*

The *merge\_update\_clause* specifies the new column values of the target table. Oracle performs this update if the condition of the ON clause is true. If the update clause is executed, then all update triggers defined on the target table are activated.

Specify the *where\_clause* if you want the database to execute the update operation only if the specified condition is true. The condition can refer to either the data source or the target table. If the condition is not true, then the database skips the update operation when merging the row into the table.

Specify the DELETE *where\_clause* to clean up data in a table while populating or updating it. The only rows affected by this clause are those rows in the destination table that are updated by the merge operation. The DELETE WHERE condition evaluates the updated value, not the original value that was evaluated by the UPDATE SET ... WHERE condition. If a row of the destination table meets the DELETE condition but is not included in the join defined by the ON clause, then it is not deleted. Any delete triggers defined on the target table will be activated for each row deletion.

You can specify this clause by itself or with the *merge\_insert\_clause*. If you specify both, then they can be in either order.

**Restrictions on the** *merge\_update\_clause* This clause is subject to the following restrictions:

- You cannot update a column that is referenced in the ON *condition* clause.
- You cannot specify DEFAULT when updating a view.

#### <span id="page-1292-1"></span>*merge\_insert\_clause*

The *merge\_insert\_clause* specifies values to insert into the column of the target table if the condition of the ON clause is false. If the insert clause is executed, then all insert triggers defined on the target table are activated. If you omit the column list after the INSERT keyword, then the number of columns in the target table must match the number of values in the VALUES clause.

To insert all of the source rows into the table, you can use a **constant filter predicate** in the ON clause condition. An example of a constant filter predicate is  $ON(0=1)$ . Oracle Database recognizes such a predicate and makes an unconditional insert of all source rows into the table. This approach is different from omitting the *merge\_update\_clause*. In that case, the database still must perform a join. With constant filter predicate, no join is performed.

Specify the *where\_clause* if you want Oracle Database to execute the insert operation only if the specified condition is true. The condition can refer only to the data source table. Oracle Database skips the insert operation for all rows for which the condition is not true.

You can specify this clause by itself or with the *merge\_update\_clause*. If you specify both, then they can be in either order.

**Restriction on Merging into a View** You cannot specify DEFAULT when updating a view.

#### <span id="page-1293-1"></span>*error\_logging\_clause*

The *error\_logging\_clause* has the same behavior in a MERGE statement as in an INSERT statement. Refer to the INSERT statement *[error\\_logging\\_clause](#page-1293-1)* [on page 18-76](#page-1293-1) for more information.

**See Also:** ["Inserting Into a Table with Error Logging: Example" on](#page-1282-4)  [page 18-65](#page-1282-4)

## <span id="page-1293-0"></span>**Examples**

**Merging into a Table: Example** The following example uses the bonuses table in the sample schema oe with a default bonus of 100. It then inserts into the bonuses table all employees who made sales, based on the sales\_rep\_id column of the oe.orders table. Finally, the human resources manager decides that employees with a salary of \$8000 or less should receive a bonus. Those who have not made sales get a bonus of 1% of their salary. Those who already made sales get an increase in their bonus equal to 1% of their salary. The MERGE statement implements these changes in one step:

```
CREATE TABLE bonuses (employee_id NUMBER, bonus NUMBER DEFAULT 100);
```

```
INSERT INTO bonuses(employee_id)
   (SELECT e.employee_id FROM employees e, orders o
   WHERE e.employee_id = o.sales_rep_id
   GROUP BY e.employee_id); 
SELECT * FROM bonuses ORDER BY employee_id;
EMPLOYEE_ID BONUS
----------- ----------
       153 100
        154 100
        155 100
        156 100
        158 100
        159 100
        160 100
        161 100
        163 100
MERGE INTO bonuses D
   USING (SELECT employee_id, salary, department_id FROM employees
   WHERE department_id = 80) S
   ON (D.employee_id = S.employee_id)
  WHEN MATCHED THEN UPDATE SET D.bonus = D.bonus + S.salary*.01
     DELETE WHERE (S.salary > 8000)
   WHEN NOT MATCHED THEN INSERT (D.employee_id, D.bonus)
     VALUES (S.employee_id, S.salary*0.1)
    WHERE (S.\text{salary} \leq 8000);
SELECT * FROM bonuses ORDER BY employee_id;
EMPLOYEE_ID BONUS
----------- ----------
        153 180
        154 175
        155 170
        159 180
        160 175
```
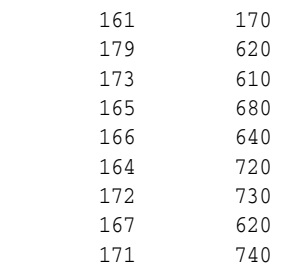

# **NOAUDIT**

## **Purpose**

Use the NOAUDIT statement to stop auditing operations previously enabled by the AUDIT statement.

The NOAUDIT statement must have the same syntax as the previous AUDIT statement. Further, it reverses the effects only of that particular statement. For example, suppose one AUDIT statement A enables auditing for a specific user. A second statement B enables auditing for all users. A NOAUDIT statement C to disable auditing for all users reverses statement B. However, statement C leaves statement A in effect and continues to audit the user that statement A specified.

**See Also:** [AUDIT on page 13-38](#page-835-0) for more information on auditing

# **Prerequisites**

To stop auditing of SQL statements, you must have the AUDIT SYSTEM system privilege.

To stop auditing of schema objects, you must be the owner of the object on which you stop auditing or you must have the AUDIT ANY system privilege. In addition, if the object you chose for auditing is a directory, then even if you created it, you must have the AUDIT ANY system privilege.

# **Syntax**

## *noaudit***::=**

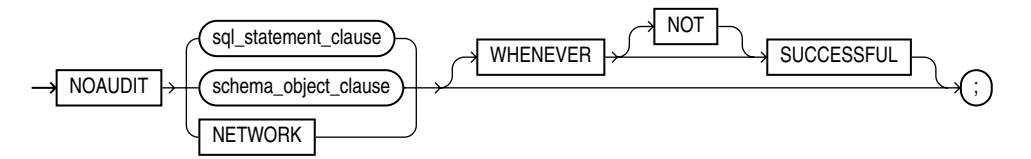

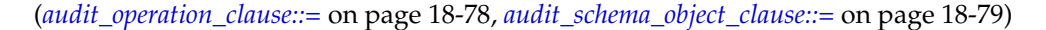

#### <span id="page-1295-0"></span>*[audit\\_operation\\_clause](#page-1296-1)***::=**

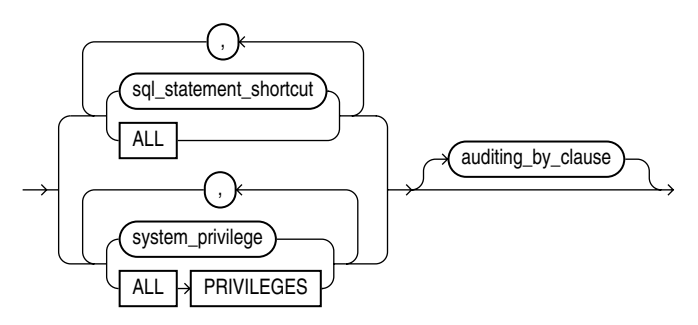
#### *auditing\_by\_clause***::=**

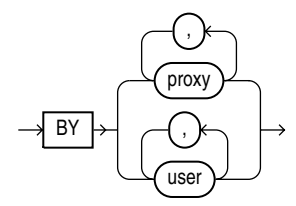

#### *[audit\\_schema\\_object\\_clause](#page-1297-0)***::=**

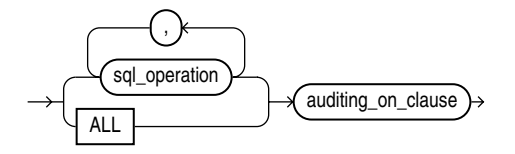

#### *auditing\_on\_clause***::=**

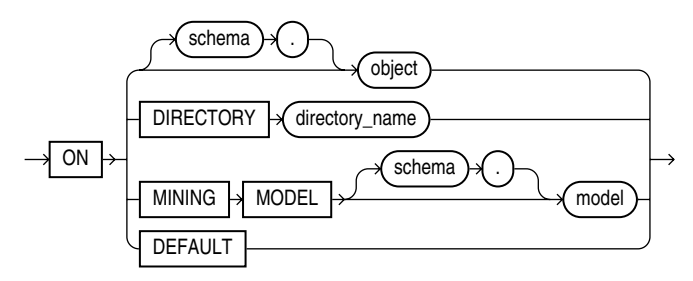

#### **Semantics**

#### *audit\_operation\_clause*

Use the *audit\_operation\_clause* to stop auditing of a particular SQL statement.

*statement\_option* For *sql\_statement\_shortcut*, specify the shortcut for the SQL statements for which auditing is to be stopped. Refer to [Table 13–1 on page 13-43](#page-840-0) and [Table 13–2 on page 13-45](#page-842-0) for a list of the SQL statement shortcuts and the SQL statements they audit.

**ALL** Specify ALL to stop auditing of all statement options currently being audited.

*system\_privilege* For *system\_privilege*, specify the system privilege for which auditing is to be stopped. Refer to [Table 18–1 on page 18-39](#page-1256-0) for a list of the system privileges and the statements they authorize.

**ALL PRIVILEGES** Specify ALL PRIVILEGES to stop auditing of all system privileges currently being audited.

*auditing\_by\_clause* Use the *auditing\_by\_clause* to stop auditing only those SQL statements issued by particular users. If you omit this clause, then Oracle Database stops auditing all users' statements.

Specify BY *user* to stop auditing only for SQL statements issued by the specified users in their subsequent sessions. If you omit this clause, then Oracle Database stops auditing for all users' statements, except for the situation described for WHENEVER SUCCESSFUL.

Specify BY *proxy* to stop auditing only for the SQL statements issued by the specified proxy, on behalf of a specific user or any user.

#### <span id="page-1297-0"></span>*audit\_schema\_object\_clause*

Use the *audit\_schema\_object\_clause* to stop auditing of a particular database object.

*sql\_operation* For *sql\_operation*, specify the type of operation for which auditing is to be stopped on the object specified in the ON clause. Refer to [Table 13–3 on](#page-843-0)  [page 13-46](#page-843-0) for a list of these options.

**ALL** Specify ALL as a shortcut equivalent to specifying all SQL operations applicable for the type of object.

*auditing\_on\_clause* The *auditing\_on\_clause* lets you specify the particular schema object for which auditing is to be stopped.

- For object, specify the object name of a table, view, sequence, stored procedure, function, or package, materialized view, or library. If you do not qualify *object* with *schema*, then Oracle Database assumes the object is in your own schema. Refer to [AUDIT on page 13-38](#page-835-0) for information on auditing specific schema objects.
- The DIRECTORY clause lets you specify the name of the directory on which auditing is to be stopped.
- Specify DEFAULT to remove the specified object options as default object options for subsequently created objects.

**NETWORK** Use this clause to discontinue auditing of database link usage and logins.

**WHENEVER [NOT] SUCCESSFUL** Specify WHENEVER SUCCESSFUL to stop auditing only for SQL statements and operations on schema objects that complete successfully.

Specify WHENEVER NOT SUCCESSFUL to stop auditing only for statements and operations that result in Oracle Database errors.

If you omit this clause, then the database stops auditing for all statements or operations, regardless of success or failure.

#### **Examples**

**Stop Auditing of SQL Statements Related to Roles: Example** If you have chosen auditing for every SQL statement that creates or drops a role, then you can stop auditing of such statements by issuing the following statement:

NOAUDIT ROLE;

**Stop Auditing of Updates or Queries on Objects Owned by a Particular User: Example** If you have chosen auditing for any statement that queries or updates any table issued by the users hr and  $\circ$  then you can stop auditing for queries by hr by issuing the following statement:

NOAUDIT SELECT TABLE BY hr;

The preceding statement stops auditing only queries by  $hr$ , so the database continues to audit queries and updates by oe as well as updates by hr.

**Stop Auditing of Statements Authorized by a Particular Object Privilege: Example** To stop auditing on all statements that are authorized by DELETE ANY TABLE system privilege, issue the following statement:

NOAUDIT DELETE ANY TABLE;

**Stop Auditing of Queries on a Particular Object: Example** If you have chosen auditing for every SQL statement that queries the employees table in the schema hr, then you can stop auditing for such queries by issuing the following statement:

NOAUDIT SELECT ON hr.employees;

**Stop Auditing of Queries that Complete Successfully: Example** You can stop auditing for queries that complete successfully by issuing the following statement:

NOAUDIT SELECT ON hr.employees WHENEVER SUCCESSFUL;

This statement stops auditing only for successful queries. Oracle Database continues to audit queries resulting in Oracle Database errors.

## **PURGE**

#### **Purpose**

Use the PURGE statement to remove a table or index from your recycle bin and release all of the space associated with the object, or to remove the entire recycle bin, or to remove part of all of a dropped tablespace from the recycle bin.

**Caution:** You cannot roll back a PURGE statement, nor can you recover an object after it is purged.

To see the contents of your recycle bin, query the USER\_RECYCLEBIN data dictionary review. You can use the RECYCLEBIN synonym instead. The following two statements return the same rows:

SELECT \* FROM RECYCLEBIN; SELECT \* FROM USER\_RECYCLEBIN;

#### **See Also:**

- *Oracle Database Administrator's Guide* for information on the recycle bin and naming conventions for objects in the recycle bin
- [FLASHBACK TABLE on page 18-27](#page-1244-0) for information on retrieving dropped tables from the recycle bin

#### **Prerequisites**

The database object must reside in your own schema or you must have the DROP ANY ... system privilege for the type of object to be purged, or you must have the SYSDBA system privilege.

#### **Syntax**

#### *purge***::=**

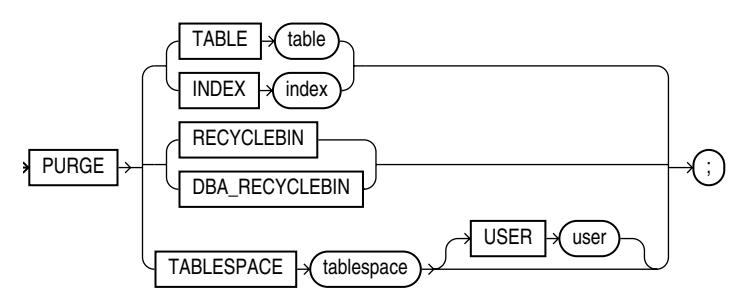

#### **Semantics**

#### **TABLE or INDEX**

Specify the name of the table or index in the recycle bin that you want to purge. You can specify either the original user-specified name or the system-generated name Oracle Database assigned to the object when it was dropped.

- If you specify the user-specified name, and if the recycle bin contains more than one object of that name, then the database purges the object that has been in the recycle bin the longest.
- System-generated recycle bin object names are unique. Therefore, if you specify the system-generated name, then the database purges that specified object.

When the database purges a table, all table partitions, LOBs and LOB partitions, indexes, and other dependent objects of that table are also purged.

#### **RECYCLEBIN**

Use this clause to purge the current user's recycle bin. Oracle Database will remove all objects from the user's recycle bin and release all space associated with objects in the recycle bin.

#### **DBA\_RECYCLEBIN**

This clause is valid only if you have SYSDBA system privilege. It lets you remove all objects from the system-wide recycle bin, and is equivalent to purging the recycle bin of every user. This operation is useful, for example, before backward migration.

#### **TABLESPACE** *tablespace*

Use this clause to purge all the objects residing in the specified tablespace from the recycle bin.

**USER** *user* Use this clause to reclaim space in a tablespace for a specified user. This operation is useful when a particular user is running low on disk quota for the specified tablespace.

#### **Examples**

**Remove a File From Your Recycle Bin: Example** The following statement removes the table test from the recycle bin. If more than one version of test resides in the recycle bin, then Oracle Database removes the version that has been there the longest:

PURGE TABLE test;

To determine system-generated name of the table you want removed from your recycle bin, issue a SELECT statement on your recycle bin. Using that object name, you can remove the table by issuing a statement similar to the following statement. (The system-generated name will differ from the one shown in the example.)

PURGE TABLE RB\$\$33750\$TABLE\$0;

**Remove the Contents of Your Recycle Bin: Example** To remove the entire contents of your recycle bin, issue the following statement:

PURGE RECYCLEBIN;

# **RENAME**

#### **Purpose**

**Caution:** You cannot roll back a RENAME statement.

Use the RENAME statement to rename a table, view, sequence, or private synonym.

- Oracle Database automatically transfers integrity constraints, indexes, and grants on the old object to the new object.
- Oracle Database invalidates all objects that depend on the renamed object, such as views, synonyms, and stored procedures and functions that refer to a renamed table.

**See Also:** [CREATE SYNONYM on page 15-2](#page-955-0) and [DROP SYNONYM](#page-1220-0) [on page 18-3](#page-1220-0)

#### **Prerequisites**

The object must be in your own schema.

#### **Syntax**

#### *rename***::=**

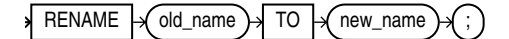

#### **Semantics**

#### *old\_name*

Specify the name of an existing table, view, sequence, or private synonym.

#### *new\_name*

Specify the new name to be given to the existing object. The new name must not already be used by another schema object in the same namespace and must follow the rules for naming schema objects.

**Restrictions on Renaming Objects** Renaming objects is subject to the following restrictions:

- You cannot rename a public synonym. Instead, drop the public synonym and then re-create the public synonym with the new name.
- You cannot rename a type synonym that has any dependent tables or dependent valid user-defined object types.

**See Also:** ["Schema Object Naming Rules" on page 2-100](#page-133-0)

#### **Example**

**Renaming a Database Object: Example** The following example uses a copy of the sample table hr.departments. To change the name of table departments\_new to emp\_departments, issue the following statement:

```
RENAME departments_new TO emp_departments;
```
You cannot use this statement directly to rename columns. However, you can rename a column using the ALTER TABLE ... *rename\_column\_clause*.

**See Also:** *[rename\\_column\\_clause](#page-749-0)* [on page 12-50](#page-749-0)

Another way to rename a column is to use the RENAME statement together with the CREATE TABLE statement with AS *subquery*. This method is useful if you are changing the structure of a table rather than only renaming a column. The following statements re-create the sample table hr.job\_history, renaming a column from department\_id to dept\_id:

```
CREATE TABLE temporary 
    (employee_id, start_date, end_date, job_id, dept_id) 
AS SELECT 
     employee_id, start_date, end_date, job_id, department_id
FROM job_history; 
DROP TABLE job_history; 
RENAME temporary TO job_history;
```
Any integrity constraints defined on table job\_history will be lost in the preceding example. You will have to redefine them on the new job\_history table using an ALTER TABLE statement.

### **REVOKE**

#### **Purpose**

Use the REVOKE statement to:

- Revoke system privileges from users and roles
- Revoke roles from users and roles
- Revoke object privileges for a particular object from users and roles

**Note on Automatic Storage Management** A user authenticated AS SYSASM can use this statement to revoke the system privileges SYSASM, SYSOPER, and SYSDBA from a user in the Automatic Storage Management password file of the current node.

#### **See Also:**

- [GRANT on page 18-33](#page-1250-0) for information on granting system privileges and roles
- [Table 18–2 on page 18-48](#page-1265-0) for a listing of the object privileges for each type of object

#### **Prerequisites**

To revoke a **system privilege,** you must have been granted the privilege with the ADMIN OPTION.

To revoke a **role**, you must have been granted the role with the ADMIN OPTION. You can revoke any role if you have the GRANT ANY ROLE system privilege.

To revoke an **object privilege**, you must previously have granted the object privilege to the user and role or you must have the GRANT ANY OBJECT PRIVILEGE system privilege. In the latter case, you can revoke any object privilege that was granted by the object owner or on behalf of the owner by a user with the GRANT ANY OBJECT PRIVILEGE. However, you cannot revoke an object privilege that was granted by way of a WITH GRANT OPTION grant.

**See Also:** ["Revoke Operations that Use GRANT ANY OBJECT](#page-1310-0)  [PRIVILEGE: Example" on page 18-93](#page-1310-0)

The REVOKE statement can revoke only privileges and roles that were previously granted directly with a GRANT statement. You cannot use this statement to revoke:

- Privileges or roles not granted to the revokee
- Roles or object privileges granted through the operating system
- Privileges or roles granted to the revokee through roles

#### **Syntax**

#### *revoke***::=**

REVOKE revoke\_system\_privilege revoke\_object\_privileges ;

(*[revoke\\_system\\_privileges::=](#page-1304-0)* [on page 18-87,](#page-1304-0) *[revoke\\_object\\_privileges::=](#page-1304-1)* [on page 18-87\)](#page-1304-1)

<span id="page-1304-0"></span>*[revoke\\_system\\_privileges](#page-1304-2)***::=**

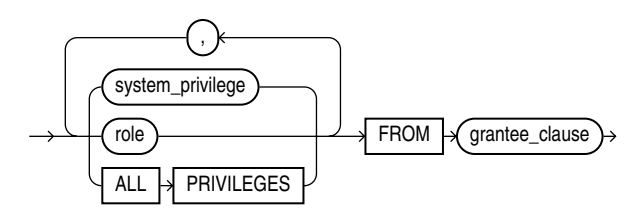

(*[grantee\\_clause::=](#page-1304-3)* [on page 18-87](#page-1304-3))

#### <span id="page-1304-1"></span>*[revoke\\_object\\_privileges](#page-1306-0)***::=**

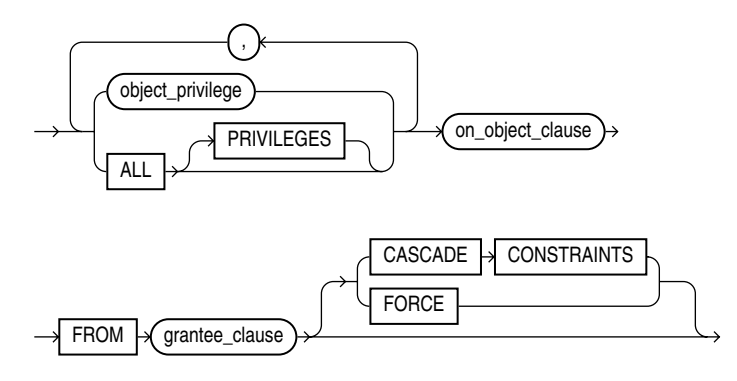

(*[on\\_object\\_clause::=](#page-1304-4)* [on page 18-87,](#page-1304-4) *[grantee\\_clause::=](#page-1304-3)* [on page 18-87\)](#page-1304-3)

#### <span id="page-1304-3"></span>*[grantee\\_clause](#page-1306-1)***::=**

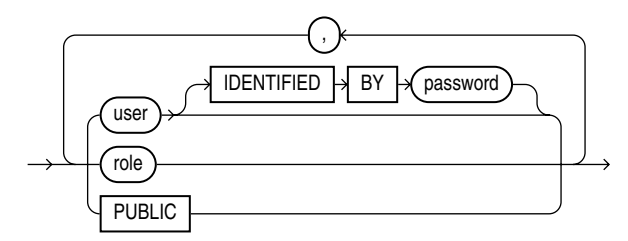

#### <span id="page-1304-4"></span>*[on\\_object\\_clause](#page-1307-0)***::=**

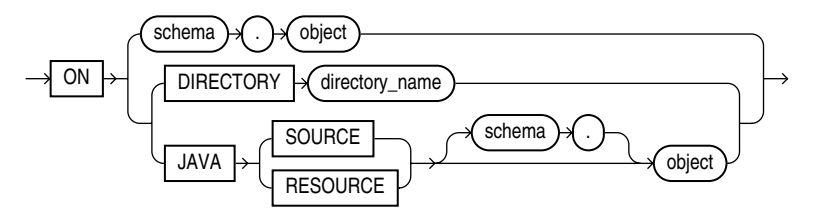

#### <span id="page-1304-2"></span>**Semantics**

#### *revoke\_system\_privileges*

Use these clauses to revoke system privileges.

#### *system\_privilege*

Specify the system privilege to be revoked. Refer to [Table 18–1 on page 18-39](#page-1256-0) for a list of the system privileges.

If you revoke a system privilege from a **user**, then the database removes the privilege from the user's privilege domain. Effective immediately, the user cannot exercise the privilege.

If you revoke a system privilege from a **role**, then the database removes the privilege from the privilege domain of the role. Effective immediately, users with the role enabled cannot exercise the privilege. Also, other users who have been granted the role and subsequently enable the role cannot exercise the privilege.

**See Also:** ["Revoking a System Privilege from a User: Example" on](#page-1308-0)  [page 18-91](#page-1308-0) and ["Revoking a System Privilege from a Role: Example"](#page-1308-1) [on page 18-91](#page-1308-1)

If you revoke a system privilege from **PUBLIC**, then the database removes the privilege from the privilege domain of each user who has been granted the privilege through PUBLIC. Effective immediately, such users can no longer exercise the privilege. However, the privilege is not revoked from users who have been granted the privilege directly or through roles.

Oracle Database provides a shortcut for specifying all system privileges at once: Specify ALL PRIVILEGES to revoke all the system privileges listed in [Table 18–1 on](#page-1256-0)  [page 18-39](#page-1256-0).

**Restriction on Revoking System Privileges** A system privilege cannot appear more than once in the list of privileges to be revoked.

#### *role*

Specify the role to be revoked.

If you revoke a role from a **user**, then the database makes the role unavailable to the user. If the role is currently enabled for the user, then the user can continue to exercise the privileges in the role's privilege domain as long as it remains enabled. However, the user cannot subsequently enable the role.

If you revoke a role from another **role**, then the database removes the privilege domain of the revoked role from the privilege domain of the revokee role. Users who have been granted and have enabled the revokee role can continue to exercise the privileges in the privilege domain of the revoked role as long as the revokee role remains enabled. However, other users who have been granted the revokee role and subsequently enable it cannot exercise the privileges in the privilege domain of the revoked role.

**See Also:** ["Revoking a Role from a User: Example" on page 18-91](#page-1308-2) and ["Revoking a Role from a Role: Example" on page 18-91](#page-1308-3)

If you revoke a role from **PUBLIC**, then the database makes the role unavailable to all users who have been granted the role through PUBLIC. Any user who has enabled the role can continue to exercise the privileges in its privilege domain as long as it remains enabled. However, users cannot subsequently enable the role. The role is not revoked from users who have been granted the role directly or through other roles.

**Restriction on Revoking System Roles** A system role cannot appear more than once in the list of roles to be revoked. For information on the predefined roles, refer to *Oracle Database Security Guide*.

#### <span id="page-1306-1"></span>*grantee\_clause*

FROM *grantee\_clause* identifies users or roles from which the system privilege, role, or object privilege is to be revoked.

**PUBLIC** Specify PUBLIC to revoke the privileges or roles from all users.

#### <span id="page-1306-0"></span>*revoke\_object\_privileges*

Use these clauses to revoke object privileges.

#### *object\_privilege*

Specify the object privilege to be revoked. You can substitute any of the object privileges described on [Table 18–2 on page 18-48.](#page-1265-0)

> **Note:** Each privilege authorizes some operation. By revoking a privilege, you prevent the revokee from performing that operation. However, multiple users may grant the same privilege to the same user, role, or PUBLIC. To remove the privilege from the grantee's privilege domain, all grantors must revoke the privilege. If even one grantor does not revoke the privilege, then the grantee can still exercise the privilege by virtue of that grant.

If you revoke an object privilege from a **user**, then the database removes the privilege from the user's privilege domain. Effective immediately, the user cannot exercise the privilege.

- If that user has granted that privilege to other users or roles, then the database also revokes the privilege from those other users or roles.
- If that user's schema contains a procedure, function, or package that contains SQL statements that exercise the privilege, then the procedure, function, or package can no longer be executed.
- If that user's schema contains a view on that object, then the database invalidates the view.
- If you revoke the REFERENCES object privilege from a user who has exercised the privilege to define referential integrity constraints, then you must specify the CASCADE CONSTRAINTS clause.

If you revoke an object privilege from a **role**, then the database removes the privilege from the privilege domain of the role. Effective immediately, users with the role enabled cannot exercise the privilege. Other users who have been granted the role cannot exercise the privilege after enabling the role.

If you revoke an object privilege from PUBLIC, then the database removes the privilege from the privilege domain of each user who has been granted the privilege through PUBLIC. Effective immediately, all such users are restricted from exercising the privilege. However, the privilege is not revoked from users who have been granted the privilege directly or through roles.

#### **ALL [PRIVILEGES]**

Specify ALL to revoke all object privileges that you have granted to the revokee. (The keyword PRIVILEGES is provided for semantic clarity and is optional.)

If no privileges have been granted on the object, then the database takes no action and does not return an error.

**Restriction on Revoking Object Privileges** A privilege cannot appear more than once in the list of privileges to be revoked. A user, a role, or PUBLIC cannot appear more than once in the FROM clause.

**See Also:** "Revoking an Object Privilege from a User: Example" on [page 18-91](#page-1308-4), ["Revoking Object Privileges from PUBLIC: Example" on](#page-1309-0)  [page 18-92](#page-1309-0), and ["Revoking All Object Privileges from a User:](#page-1309-1)  [Example" on page 18-92](#page-1309-1)

#### **CASCADE CONSTRAINTS**

This clause is relevant only if you revoke the REFERENCES privilege or ALL [PRIVILEGES]. It drops any referential integrity constraints that the revokee has defined using the REFERENCES privilege, which might have been granted either explicitly or implicitly through a grant of ALL [PRIVILEGES].

> **See Also:** ["Revoking an Object Privilege with CASCADE](#page-1309-2)  [CONSTRAINTS: Example" on page 18-92](#page-1309-2)

#### **FORCE**

Specify FORCE to revoke the EXECUTE object privilege on user-defined type objects with table or type dependencies. You must use FORCE to revoke the EXECUTE object privilege on user-defined type objects with table dependencies.

If you specify FORCE, then all privileges are revoked, all dependent objects are marked INVALID, data in dependent tables becomes inaccessible, and all dependent functionbased indexes are marked UNUSABLE. Regranting the necessary type privilege will revalidate the table.

**See Also:** *Oracle Database Concepts* for detailed information about type dependencies and user-defined object privileges

#### <span id="page-1307-0"></span>*on\_object\_clause*

The *on\_object\_clause* identifies the objects on which privileges are to be revoked.

*object* Specify the object on which the object privileges are to be revoked. This object can be:

- A table, view, sequence, procedure, stored function, package, or materialized view
- A synonym for a table, view, sequence, procedure, stored function, package, materialized view, or user-defined type
- A library, indextype, or user-defined operator

If you do not qualify object with *schema*, then the database assumes the object is in your own schema.

**See Also:** "Revoking an Object Privilege on a Sequence from a User: [Example" on page 18-92](#page-1309-3)

If you revoke the SELECT object privilege on the containing table or materialized view of a materialized view, whether the privilege was granted with or without the GRANT OPTION, then the database invalidates the materialized view.

If you revoke the SELECT object privilege on any of the master tables of a materialized view, whether the privilege was granted with or without the GRANT OPTION, then the database invalidates both the materialized view and its containing table or materialized view.

**DIRECTORY** *directory\_name* Specify the directory object on which privileges are to be revoked. You cannot qualify *directory\_name* with *schema*. The object must be a directory.

**See Also:** [CREATE DIRECTORY on page 14-43](#page-900-0) and ["Revoking an](#page-1310-1)  [Object Privilege on a Directory from a User: Example" on page 18-93](#page-1310-1)

**JAVA SOURCE | RESOURCE** The JAVA clause lets you specify a Java source or resource schema object on which privileges are to be revoked.

#### <span id="page-1308-0"></span>**Examples**

**Revoking a System Privilege from a User: Example** The following statement revokes the DROP ANY TABLE system privilege from the users hr and oe:

REVOKE DROP ANY TABLE FROM hr, oe;

The users hr and oe can no longer drop tables in schemas other than their own.

<span id="page-1308-2"></span>**Revoking a Role from a User: Example** The following statement revokes the role dw\_manager from the user sh:

REVOKE dw\_manager FROM sh;

The user sh can no longer enable the dw\_manager role.

<span id="page-1308-1"></span>**Revoking a System Privilege from a Role: Example** The following statement revokes the CREATE TABLESPACE system privilege from the dw\_manager role:

REVOKE CREATE TABLESPACE FROM dw\_manager;

Enabling the dw\_manager role no longer allows users to create tablespaces.

<span id="page-1308-3"></span>**Revoking a Role from a Role: Example** To revoke the role dw\_user from the role dw\_manager, issue the following statement:

REVOKE dw\_user FROM dw\_manager;

The dw\_user role privileges are no longer granted to dw\_manager.

<span id="page-1308-4"></span>**Revoking an Object Privilege from a User: Example** You can grant DELETE, INSERT, SELECT, and UPDATE privileges on the table orders to the user hr with the following statement:

GRANT ALL ON orders TO hr; To revoke the DELETE privilege on orders from hr, issue the following statement:

```
REVOKE DELETE 
    ON orders FROM hr;
```
<span id="page-1309-1"></span>**Revoking All Object Privileges from a User: Example** To revoke the remaining privileges on orders that you granted to hr, issue the following statement:

REVOKE ALL ON orders FROM hr;

<span id="page-1309-0"></span>**Revoking Object Privileges from PUBLIC: Example** You can grant SELECT and UPDATE privileges on the view emp\_details\_view to all users by granting the privileges to the role PUBLIC:

```
GRANT SELECT, UPDATE 
     ON emp_details_view TO public;
```
The following statement revokes UPDATE privilege on emp\_details\_view from all users:

```
REVOKE UPDATE 
     ON emp_details_view FROM public;
```
Users can no longer update the emp\_details\_view view, although users can still query it. However, if you have also granted the UPDATE privilege on emp\_details\_view to any users, either directly or through roles, then these users retain the privilege.

<span id="page-1309-3"></span>**Revoking an Object Privilege on a Sequence from a User: Example** You can grant the user oe the SELECT privilege on the departments\_seq sequence in the schema hr with the following statement:

```
GRANT SELECT 
     ON hr.departments_seq TO oe;
```
To revoke the SELECT privilege on departments\_seq from oe, issue the following statement:

```
REVOKE SELECT 
     ON hr.departments_seq FROM oe;
```
However, if the user hr has also granted SELECT privilege on departments to sh, then sh can still use departments by virtue of hr's grant.

<span id="page-1309-2"></span>**Revoking an Object Privilege with CASCADE CONSTRAINTS: Example** You can grant to oe the privileges REFERENCES and UPDATE on the employees table in the schema hr with the following statement:

```
GRANT REFERENCES, UPDATE 
     ON hr.employees TO oe;
```
The user oe can exercise the REFERENCES privilege to define a constraint in his or her own dependent table that refers to the employees table in the schema hr:

```
CREATE TABLE dependent 
(dependno NUMBER, 
dependname VARCHAR2(10),
 employee NUMBER 
   CONSTRAINT in emp REFERENCES hr.employees(employee_id) );
```
You can revoke the REFERENCES privilege on hr. employees from oe by issuing the following statement that contains the CASCADE CONSTRAINTS clause:

```
REVOKE REFERENCES 
     ON hr.employees 
     FROM oe 
     CASCADE CONSTRAINTS;
```
Revoking oe's REFERENCES privilege on hr. employees causes Oracle Database to drop the in\_emp constraint, because oe required the privilege to define the constraint.

However, if oe has also been granted the REFERENCES privilege on hr.employees by a user other than you, then the database does not drop the constraint. oe still has the privilege necessary for the constraint by virtue of the other user's grant.

<span id="page-1310-1"></span>**Revoking an Object Privilege on a Directory from a User: Example** You can revoke the READ object privilege on directory bfile\_dir from hr by issuing the following statement:

REVOKE READ ON DIRECTORY bfile\_dir FROM hr;

<span id="page-1310-0"></span>**Revoke Operations that Use GRANT ANY OBJECT PRIVILEGE: Example** Suppose that the database administrator has granted GRANT ANY OBJECT PRIVILEGE to user sh. Now suppose that user hr grants the update privilege on the employees table to oe:

CONNECT hr/hr GRANT UPDATE ON employees TO oe WITH GRANT OPTION;

This grant gives user oe the right to pass the object privilege along to another user:

CONNECT oe/oe GRANT UPDATE ON hr.employees TO pm;

User sh, who has the GRANT ANY OBJECT PRIVILEGE, can now act on behalf of user hr and revoke the update privilege from user oe, because oe was granted the privilege by hr:

CONNECT sh/sh REVOKE UPDATE ON hr.employees FROM oe;

User sh cannot revoke the update privilege from user pm explicitly, because pm received the grant neither from the object owner (hr), nor from sh, nor from another user with GRANT ANY OBJECT PRIVILEGE, but from user oe. However, the preceding statement cascades, removing all privileges that depend on the one revoked. Therefore the object privilege is implicitly revoked from pm as well.

# <span id="page-1311-0"></span>**ROLLBACK**

#### **Purpose**

Use the ROLLBACK statement to undo work done in the current transaction or to manually undo the work done by an in-doubt distributed transaction.

**Note:** Oracle recommends that you explicitly end transactions in application programs using either a COMMIT or ROLLBACK statement. If you do not explicitly commit the transaction and the program terminates abnormally, then Oracle Database rolls back the last uncommitted transaction.

#### **See Also:**

- *Oracle Database Concepts for information on transactions*
- *Oracle Database Heterogeneous Connectivity Administrator's Guide* for information on distributed transactions
- [SET TRANSACTION on page 19-57](#page-1370-0) for information on setting characteristics of the current transaction
- [COMMIT on page 13-57](#page-854-0) and [SAVEPOINT on page 19-2](#page-1315-0)

#### **Prerequisites**

To roll back your current transaction, no privileges are necessary.

To manually roll back an in-doubt distributed transaction that you originally committed, you must have the FORCE TRANSACTION system privilege. To manually roll back an in-doubt distributed transaction originally committed by another user, you must have the FORCE ANY TRANSACTION system privilege.

#### **Syntax**

#### *rollback***::=**

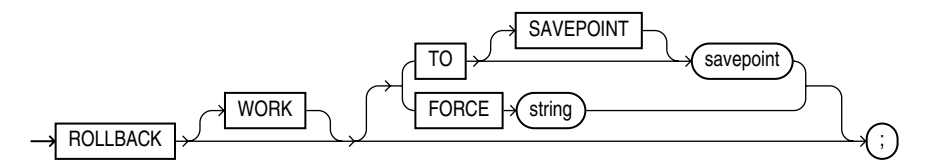

#### **Semantics**

#### **WORK**

The keyword WORK is optional and is provided for SQL standard compatibility.

#### **TO SAVEPOINT Clause**

Specify the savepoint to which you want to roll back the current transaction. If you omit this clause, then the ROLLBACK statement rolls back the entire transaction.

Using ROLLBACK without the TO SAVEPOINT clause performs the following operations:

- Ends the transaction
- Undoes all changes in the current transaction
- Erases all savepoints in the transaction
- Releases any transaction locks

**See Also:** [SAVEPOINT on page 19-2](#page-1315-0)

Using ROLLBACK with the TO SAVEPOINT clause performs the following operations:

- Rolls back just the portion of the transaction after the savepoint.
- Erases all savepoints created after that savepoint. The named savepoint is retained, so you can roll back to the same savepoint multiple times. Prior savepoints are also retained.
- Releases all table and row locks acquired since the savepoint. Other transactions that have requested access to rows locked after the savepoint must continue to wait until the transaction is committed or rolled back. Other transactions that have not already requested the rows can request and access the rows immediately.

**Restriction on In-doubt Transactions** You cannot manually roll back an in-doubt transaction to a savepoint.

#### **FORCE Clause**

Specify FORCE to manually roll back an in-doubt distributed transaction. The transaction is identified by the *string* containing its local or global transaction ID. To find the IDs of such transactions, query the data dictionary view DBA\_2PC\_PENDING.

A ROLLBACK statement with a FORCE clause rolls back only the specified transaction. Such a statement does not affect your current transaction.

**See Also:** *Oracle Database Administrator's Guide* for more information on distributed transactions and rolling back in-doubt transactions

#### **Examples**

**Rolling Back Transactions: Examples** The following statement rolls back your entire current transaction:

ROLLBACK;

The following statement rolls back your current transaction to savepoint banda\_sal:

ROLLBACK TO SAVEPOINT banda\_sal;

See ["Creating Savepoints: Example" on page 19-2](#page-1315-1) for a full version of the preceding example.

The following statement manually rolls back an in-doubt distributed transaction:

```
ROLLBACK WORK 
     FORCE '25.32.87';
```
# **19**

# **SQL Statements: SAVEPOINT to UPDATE**

This chapter contains the following SQL statements:

- **[SAVEPOINT](#page-1315-2)**
- **[SELECT](#page-1317-0)**
- **[SET CONSTRAINT\[S\]](#page-1366-0)**
- **[SET ROLE](#page-1368-0)**
- **[SET TRANSACTION](#page-1370-1)**
- [TRUNCATE CLUSTER](#page-1373-0)
- [TRUNCATE TABLE](#page-1375-0)
- **[UPDATE](#page-1379-0)**

# <span id="page-1315-2"></span><span id="page-1315-0"></span>**SAVEPOINT**

#### **Purpose**

Use the SAVEPOINT statement to identify a point in a transaction to which you can later roll back.

#### **See Also:**

- *Oracle Database Concepts* for information on savepoints.
- [ROLLBACK on page 18-94](#page-1311-0) for information on rolling back transactions
- [SET TRANSACTION on page 19-57](#page-1370-1) for information on setting characteristics of the current transaction

#### **Prerequisites**

None.

#### **Syntax**

#### *savepoint***::=**

SAVEPOINT  $\ket{\times}$  savepoint  $\ket{\times}$ ;

#### **Semantics**

#### *savepoint*

Specify the name of the savepoint to be created.

Savepoint names must be distinct within a given transaction. If you create a second savepoint with the same identifier as an earlier savepoint, then the earlier savepoint is erased. After a savepoint has been created, you can either continue processing, commit your work, roll back the entire transaction, or roll back to the savepoint.

#### **Example**

<span id="page-1315-1"></span>**Creating Savepoints: Example** To update the salary for Banda and Greene in the sample table hr. employees, check that the total department salary does not exceed 314,000, then reenter the salary for Greene:

```
UPDATE employees 
     SET salary = 7000 
     WHERE last_name = 'Banda';
SAVEPOINT banda_sal;
UPDATE employees 
    SET salary = 12000 
    WHERE last_name = 'Greene';
SAVEPOINT greene_sal;
SELECT SUM(salary) FROM employees;
ROLLBACK TO SAVEPOINT banda_sal;
```

```
UPDATE employees 
    SET salary = 11000 
    WHERE last_name = 'Greene';
```
COMMIT;

# <span id="page-1317-0"></span>**SELECT**

#### **Purpose**

Use a SELECT statement or subquery to retrieve data from one or more tables, object tables, views, object views, or materialized views.

If part or all of the result of a SELECT statement is equivalent to an existing materialized view, then Oracle Database may use the materialized view in place of one or more tables specified in the SELECT statement. This substitution is called **query rewrite**. It takes place only if cost optimization is enabled and the QUERY\_REWRITE\_ ENABLED parameter is set to TRUE. To determine whether query write has occurred, use the EXPLAIN PLAN statement.

#### **See Also:**

- [Chapter 9, "SQL Queries and Subqueries"](#page-516-0) for general information on queries and subqueries
- *Oracle Database Data Warehousing Guide* for more information on materialized views and query rewrite
- [EXPLAIN PLAN on page 18-20](#page-1237-0)

#### **Prerequisites**

For you to select data from a table or materialized view, the table or materialized view must be in your own schema or you must have the SELECT privilege on the table or materialized view.

For you to select rows from the base tables of a view:

- You must have the SELECT privilege on the view, and
- Whoever owns the schema containing the view must have the SELECT privilege on the base tables.

The SELECT ANY TABLE system privilege also allows you to select data from any table or any materialized view or the base table of any view.

To issue an Oracle Flashback Query using the *flashback\_query\_clause*, you must have the SELECT privilege on the objects in the select list. In addition, either you must have FLASHBACK object privilege on the objects in the select list, or you must have FLASHBACK ANY TABLE system privilege.

#### **Syntax**

#### *select***::=**

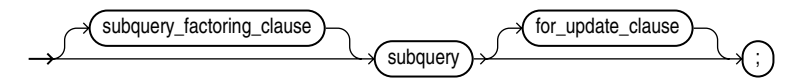

(*[subquery\\_factoring\\_clause::=](#page-1318-0)* [on page 19-5,](#page-1318-0) *[for\\_update\\_clause::=](#page-1325-0)* [on page 19-12](#page-1325-0))

*subquery***::=**

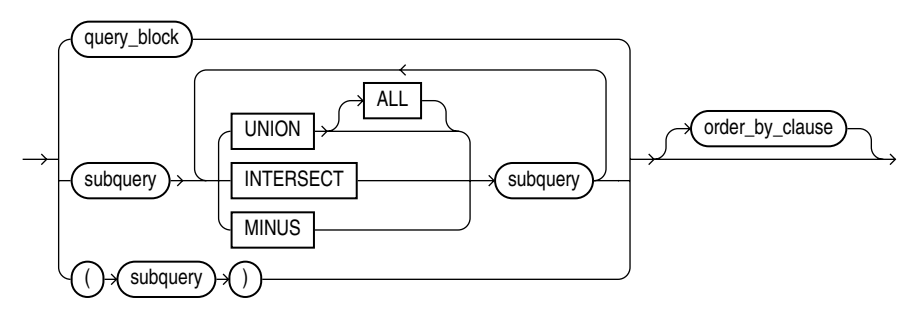

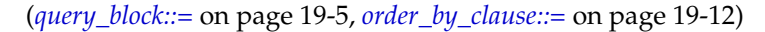

<span id="page-1318-1"></span>*query\_block***::=**

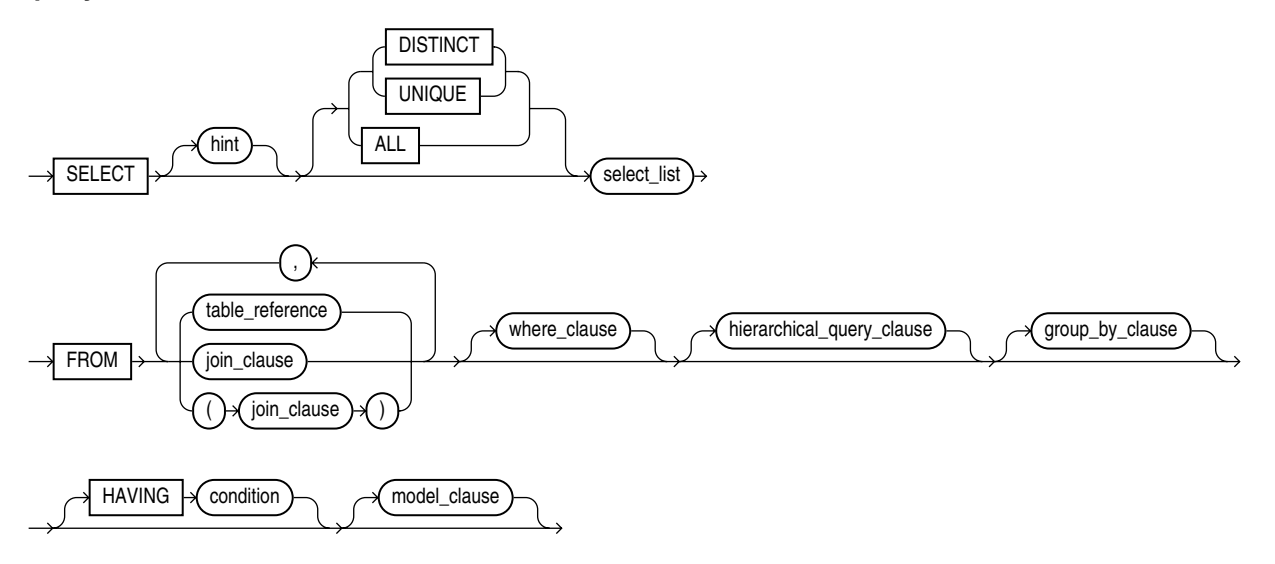

(*[select\\_list::=](#page-1319-0)* [on page 19-6](#page-1319-0), *[table\\_reference::=](#page-1319-1)* [on page 19-6](#page-1319-1), *[join\\_clause::=](#page-1321-0)* [on page 19-8,](#page-1321-0) *[where\\_clause::=](#page-1322-2)* [on page 19-9,](#page-1322-2) *[hierarchical\\_query\\_clause::=](#page-1322-0)* [on page 19-9,](#page-1322-0) *[group\\_by\\_](#page-1322-1) [clause::=](#page-1322-1)* [on page 19-9](#page-1322-1), *[model\\_clause::=](#page-1323-0)* [on page 19-10](#page-1323-0))

<span id="page-1318-0"></span>*[subquery\\_factoring\\_clause](#page-1326-0)***::=**

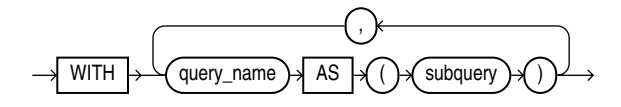

#### <span id="page-1319-0"></span>*[select\\_list](#page-1327-0)***::=**

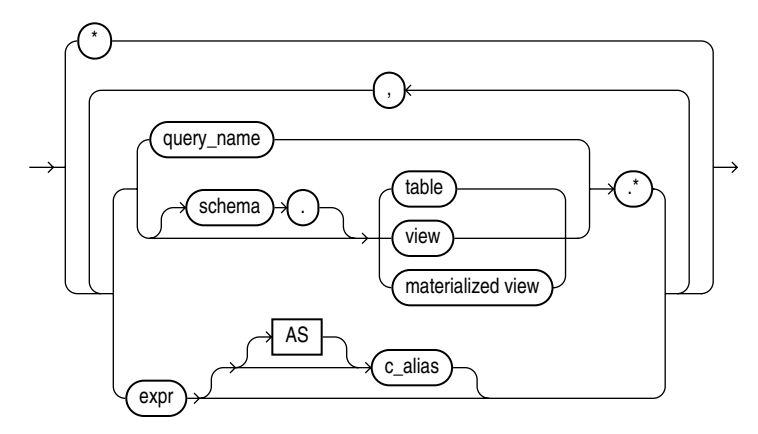

#### <span id="page-1319-1"></span>*table\_reference***::=**

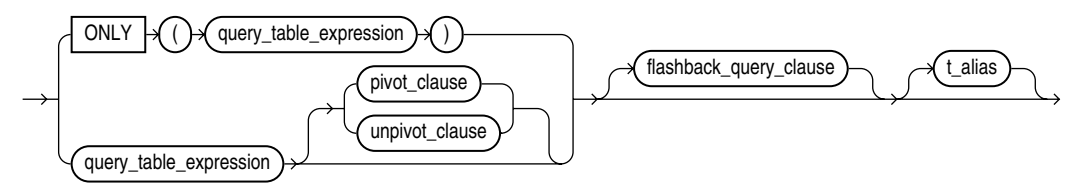

(*[query\\_table\\_expression::=](#page-1319-2)* [on page 19-6,](#page-1319-2) *[flashback\\_query\\_clause::=](#page-1319-3)* [on page 19-6](#page-1319-3), *[pivot\\_](#page-1320-0) [clause::=](#page-1320-0)* [on page 19-7](#page-1320-0), *[unpivot\\_clause::=](#page-1320-1)* [on page 19-7\)](#page-1320-1)

#### <span id="page-1319-3"></span>*[flashback\\_query\\_clause](#page-1328-0)***::=**

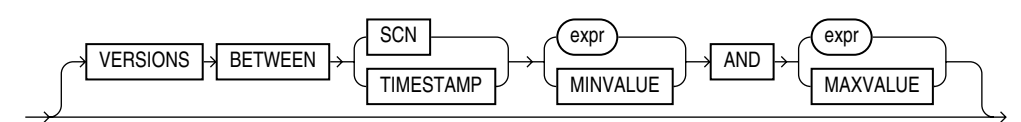

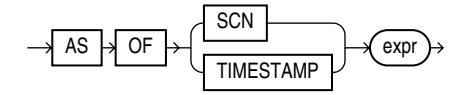

#### <span id="page-1319-2"></span>*[query\\_table\\_expression](#page-1328-1)***::=**

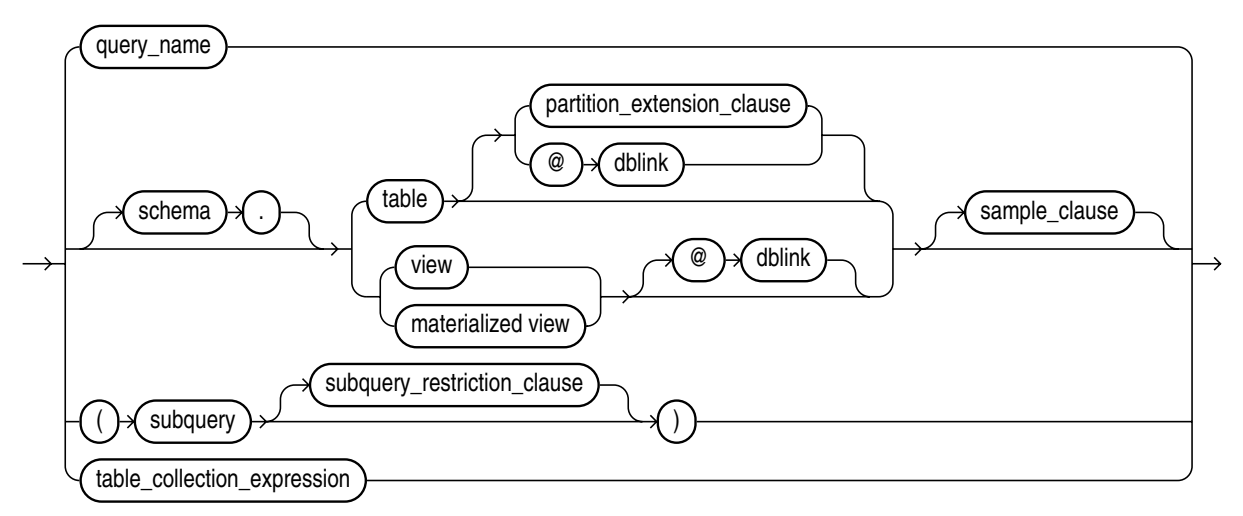

(*[subquery\\_restriction\\_clause::=](#page-1321-1)* [on page 19-8](#page-1321-1), *[table\\_collection\\_expression::=](#page-1321-2)* [on page 19-8\)](#page-1321-2)

<span id="page-1320-0"></span>*[pivot\\_clause](#page-1332-0)***::=**

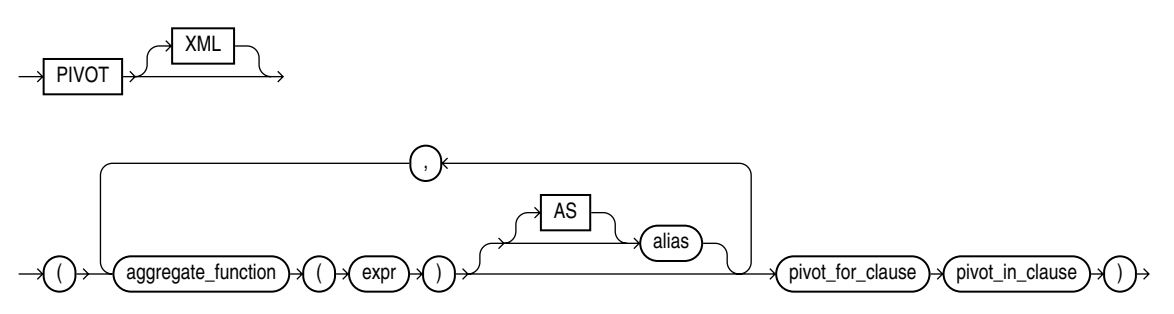

*pivot\_for\_clause***::=**

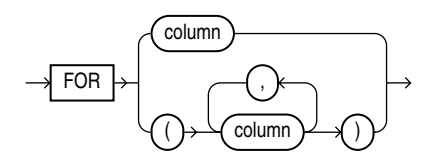

*pivot\_in\_clause***::=**

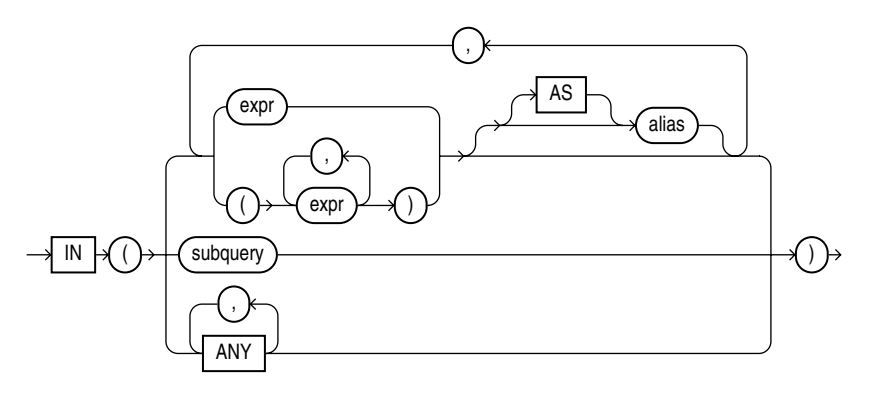

<span id="page-1320-1"></span>*[unpivot\\_clause](#page-1334-0)***::=**

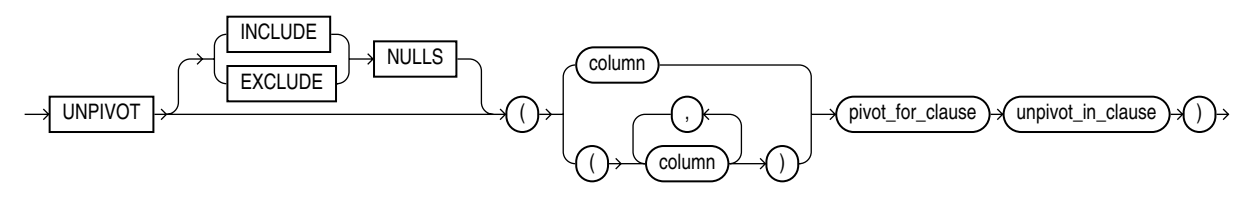

*unpivot\_in\_clause***::=**

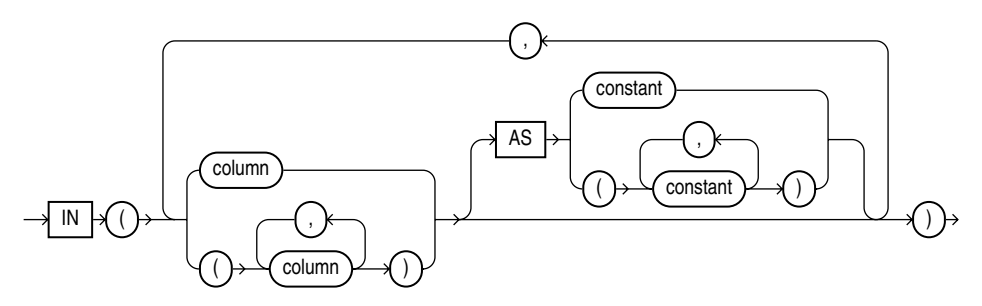

#### *[sample\\_clause](#page-1330-0)***::=**

$$
\xrightarrow{\text{SAMPLE}} \xrightarrow{\text{BLOCK}} \bigcirc \xleftarrow{\text{Sample\_percent}} \bigcirc \xleftarrow{\text{SEED}} \bigcirc \bigcirc \xleftarrow{\text{Seed\_value}} \bigcirc \bigcirc \bigcirc
$$

#### *partition\_extension\_clause***::=**

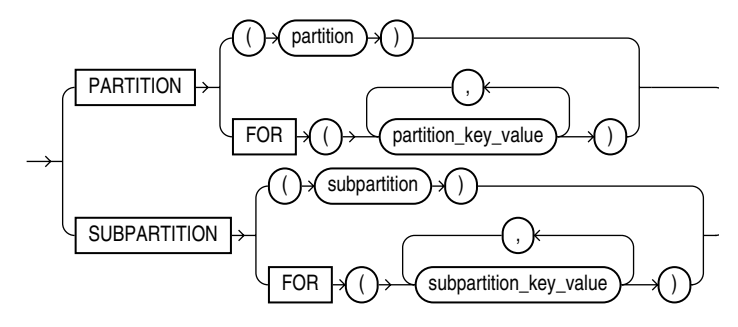

#### <span id="page-1321-1"></span>*[subquery\\_restriction\\_clause](#page-1331-0)***::=**

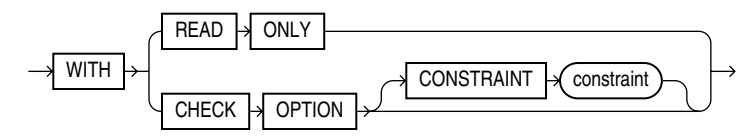

#### <span id="page-1321-2"></span>*[table\\_collection\\_expression](#page-1332-1)***::=**

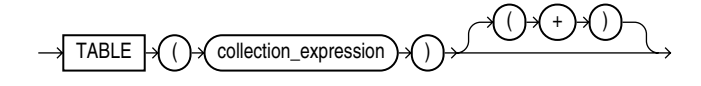

<span id="page-1321-0"></span>*[join\\_clause](#page-1334-1)***::=**

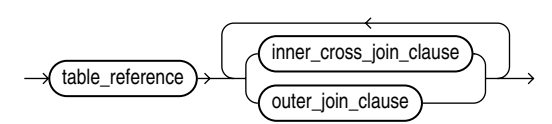

*inner\_cross\_join\_clause***::=**

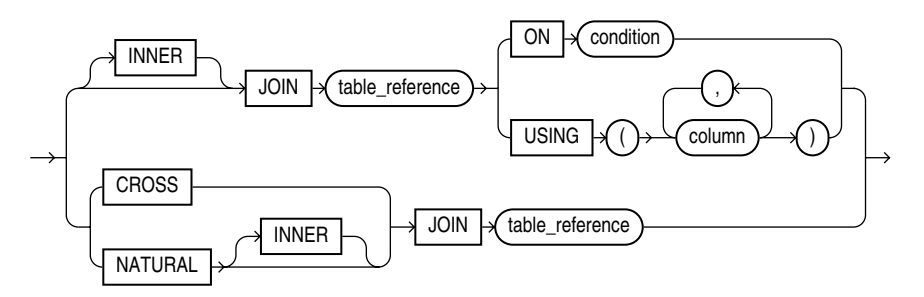

(*[table\\_reference::=](#page-1319-1)* [on page 19-6](#page-1319-1), *[query\\_partition\\_clause::=](#page-1322-3)* [on page 19-9\)](#page-1322-3)

#### *outer\_join\_clause***::=**

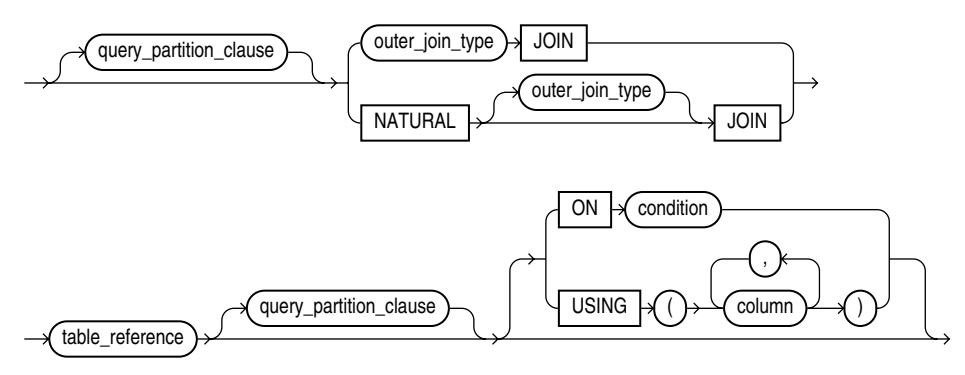

(*[table\\_reference::=](#page-1319-1)* [on page 19-6](#page-1319-1), *[query\\_partition\\_clause::=](#page-1322-3)* [on page 19-9\)](#page-1322-3)

#### <span id="page-1322-3"></span>*[query\\_partition\\_clause](#page-1335-0)***::=**

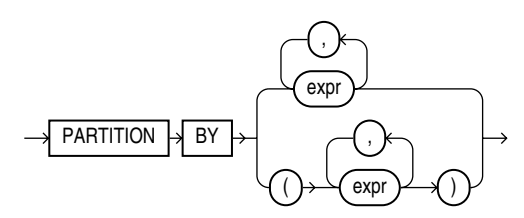

*[outer\\_join\\_type](#page-1335-1)***::=**

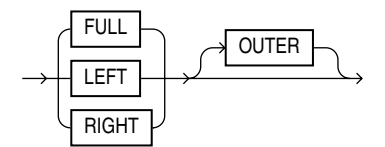

#### <span id="page-1322-2"></span>*[where\\_clause](#page-1337-0)***::=**

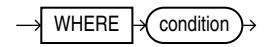

#### <span id="page-1322-0"></span>*[hierarchical\\_query\\_clause](#page-1337-1)***::=**

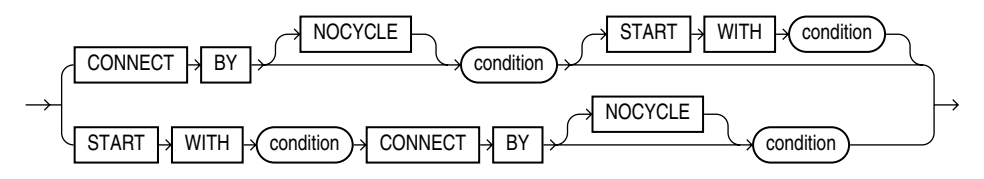

#### <span id="page-1322-1"></span>*[group\\_by\\_clause](#page-1338-0)***::=**

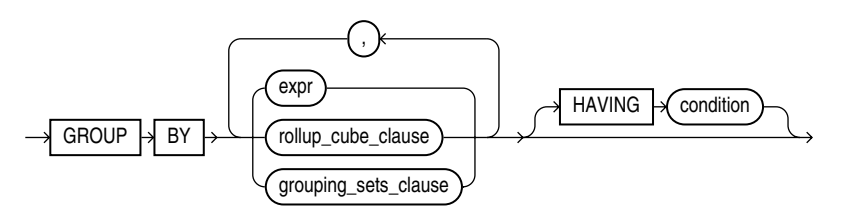

(*[rollup\\_cube\\_clause::=](#page-1323-1)* [on page 19-10,](#page-1323-1) *[grouping\\_sets\\_clause::=](#page-1323-2)* [on page 19-10\)](#page-1323-2)

#### <span id="page-1323-1"></span>*rollup\_cube\_clause***::=**

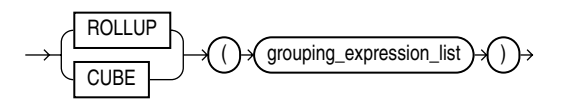

(*[grouping\\_expression\\_list::=](#page-1323-3)* [on page 19-10\)](#page-1323-3)

#### <span id="page-1323-2"></span>*grouping\_sets\_clause***::=**

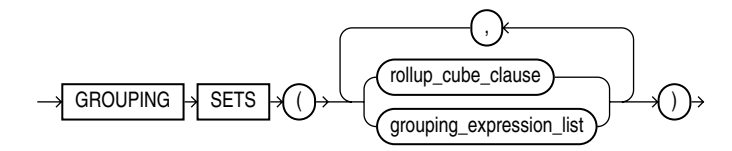

(*[rollup\\_cube\\_clause::=](#page-1323-1)* [on page 19-10,](#page-1323-1) *[grouping\\_expression\\_list::=](#page-1323-3)* [on page 19-10](#page-1323-3))

#### <span id="page-1323-3"></span>*grouping\_expression\_list***::=**

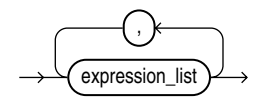

#### *expression\_list***::=**

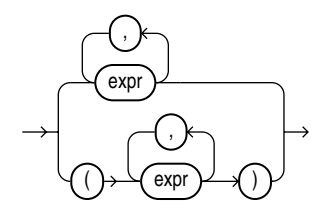

#### <span id="page-1323-0"></span>*[model\\_clause](#page-1340-0)***::=**

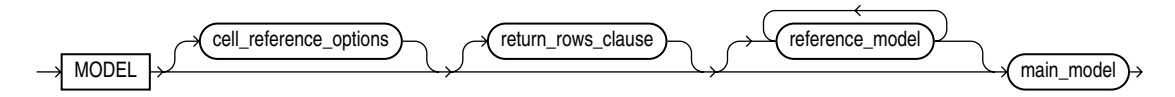

(*[cell\\_reference\\_options::=](#page-1323-4)* [on page 19-10](#page-1323-4), *[return\\_rows\\_clause::=](#page-1323-5)* [on page 19-10](#page-1323-5), *[reference\\_](#page-1324-0) [model::=](#page-1324-0)* [on page 19-11,](#page-1324-0) *[main\\_model::=](#page-1324-1)* [on page 19-11](#page-1324-1))

#### <span id="page-1323-4"></span>*[cell\\_reference\\_options](#page-1341-0)***::=**

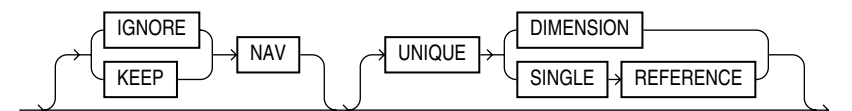

#### <span id="page-1323-5"></span>*[return\\_rows\\_clause](#page-1344-0)***::=**

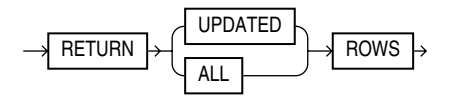

#### <span id="page-1324-0"></span>*[reference\\_model](#page-1344-1)***::=**

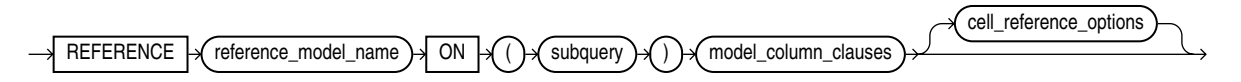

(*[model\\_column\\_clauses::=](#page-1324-2)* [on page 19-11,](#page-1324-2) *[cell\\_reference\\_options::=](#page-1323-4)* [on page 19-10\)](#page-1323-4)

#### <span id="page-1324-1"></span>*[main\\_model](#page-1340-1)***::=**

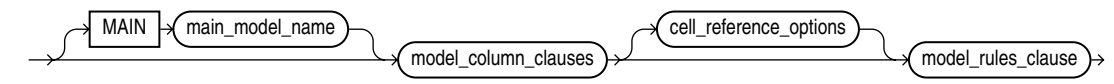

(*[model\\_column\\_clauses::=](#page-1324-2)* [on page 19-11,](#page-1324-2) *[cell\\_reference\\_options::=](#page-1323-4)* [on page 19-10,](#page-1323-4) *[model\\_](#page-1324-3) [rules\\_clause::=](#page-1324-3)* [on page 19-11\)](#page-1324-3)

#### <span id="page-1324-2"></span>*[model\\_column\\_clauses](#page-1340-2)***::=**

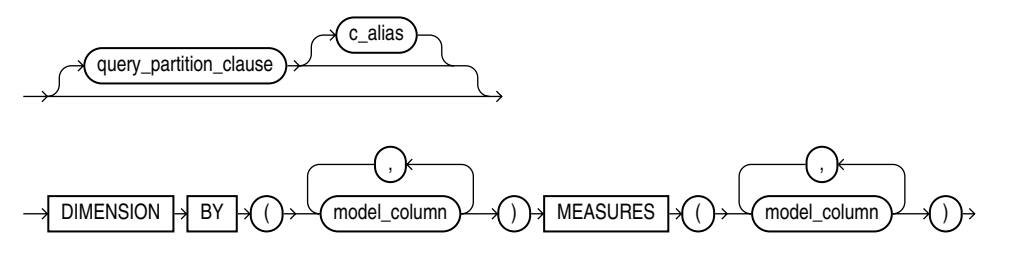

(*[query\\_partition\\_clause::=](#page-1322-3)* [on page 19-9,](#page-1322-3) *[model\\_column::=](#page-1324-4)* [on page 19-11\)](#page-1324-4)

#### <span id="page-1324-4"></span>*[model\\_column](#page-1340-3)***::=**

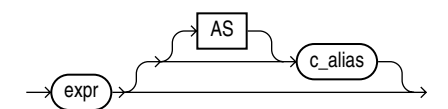

#### <span id="page-1324-3"></span>*[model\\_rules\\_clause](#page-1341-1)***::=**

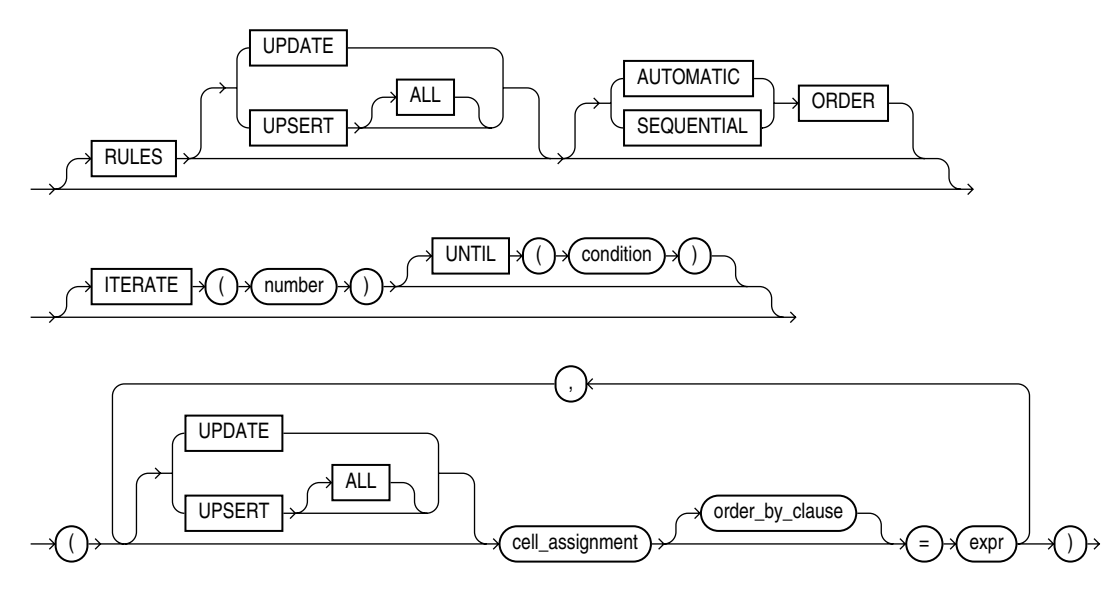

(*[cell\\_assignment::=](#page-1325-2)* [on page 19-12](#page-1325-2), *[order\\_by\\_clause::=](#page-1325-1)* [on page 19-12](#page-1325-1))

#### <span id="page-1325-2"></span>*[cell\\_assignment](#page-1342-0)***::=**

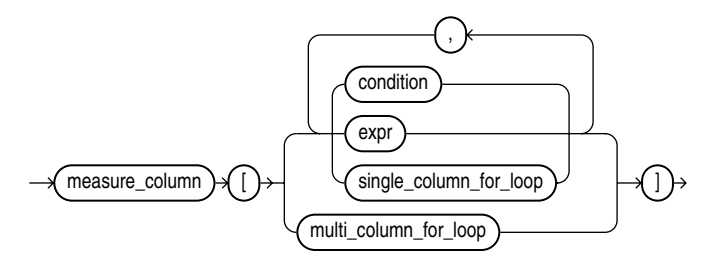

(*[single\\_column\\_for\\_loop::=](#page-1325-3)* [on page 19-12,](#page-1325-3) *[multi\\_column\\_for\\_loop::=](#page-1325-4)* [on page 19-12](#page-1325-4))

#### <span id="page-1325-3"></span>*[single\\_column\\_for\\_loop](#page-1343-0)***::=**

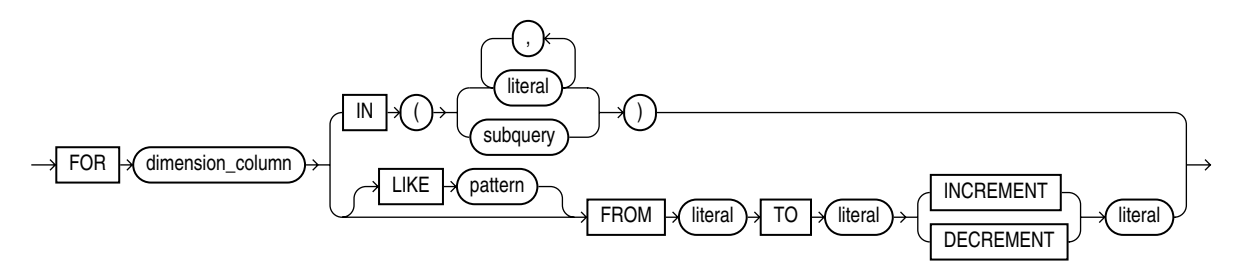

<span id="page-1325-4"></span>*[multi\\_column\\_for\\_loop](#page-1343-1)***::=**

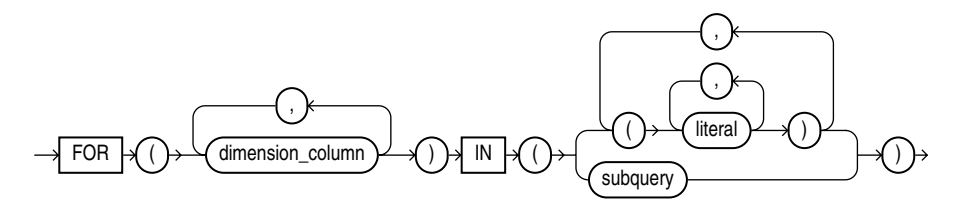

<span id="page-1325-1"></span>*[order\\_by\\_clause](#page-1344-2)***::=**

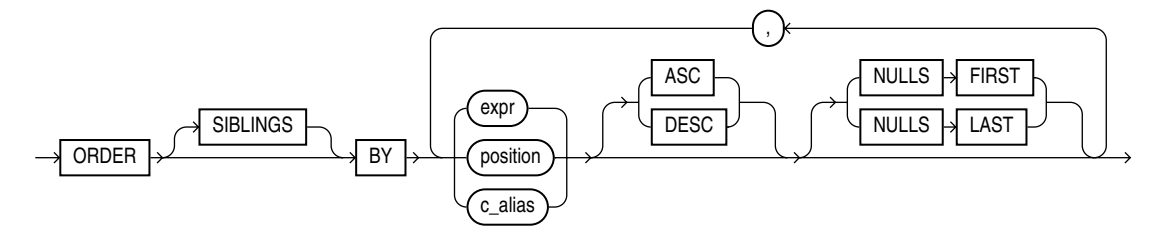

<span id="page-1325-0"></span>*[for\\_update\\_clause](#page-1345-0)***::=**

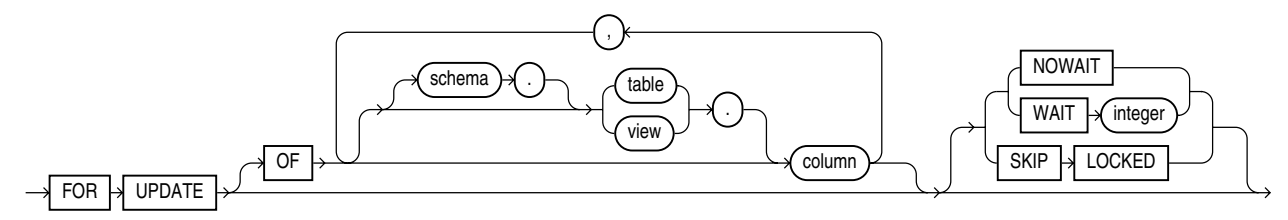

#### <span id="page-1326-0"></span>**Semantics**

#### *subquery\_factoring\_clause*

The WITH *query\_name* clause lets you assign a name to a subquery block. You can then reference the subquery block multiple places in the query by specifying the query name. Oracle Database optimizes the query by treating the query name as either an inline view or as a temporary table.

You can specify this clause in any top-level SELECT statement and in most types of subqueries. The query name is visible to the main query and to all subsequent subqueries except the subquery that defines the query name itself.

**Restrictions on Subquery Factoring** This clause is subject to the following restrictions:

- You can specify only one *subquery\_factoring\_clause* in a single SQL statement. You cannot specify a *query\_name* in its own subquery. However, any *query\_name* defined in the *subquery\_factoring\_clause* can be used in any subsequent named query block in the *subquery\_factoring\_clause*.
- In a compound query with set operators, you cannot use the *query\_name* for any of the component queries, but you can use the *query\_name* in the FROM clause of any of the component queries.

#### **See Also:**

- *Oracle Database Concepts* for information about inline views
- ["Subquery Factoring: Example" on page 19-34](#page-1347-0)

#### *hint*

Specify a comment that passes instructions to the optimizer on choosing an execution plan for the statement.

**See Also:** ["Using Hints" on page 2-71](#page-104-0) for the syntax and description of hints

#### **DISTINCT | UNIQUE**

Specify DISTINCT or UNIQUE if you want the database to return only one copy of each set of duplicate rows selected. These two keywords are synonymous. Duplicate rows are those with matching values for each expression in the select list.

**Restrictions on DISTINCT and UNIQUE Queries** These types of queries are subject to the following restrictions:

- When you specify  $\text{DISTNOT}$  or  $\text{UNIQUE}$ , the total number of bytes in all select list expressions is limited to the size of a data block minus some overhead. This size is specified by the initialization parameter DB\_BLOCK\_SIZE.
- You cannot specify DISTINCT if the *select\_list* contains LOB columns.

#### **ALL**

Specify ALL if you want the database to return all rows selected, including all copies of duplicates. The default is ALL.

#### **\* (asterisk)**

Specify the asterisk to select all columns, excluding pseudocolumns, from all tables, views, or materialized views listed in the FROM clause. The columns are returned in the order indicated by the COLUMN\_ID column of the \*\_TAB\_COLUMNS data dictionary view for the table, view, or materialized view.

If you are selecting from a table rather than from a view or a materialized view, then columns that have been marked as UNUSED by the ALTER TABLE SET UNUSED statement are not selected.

**See Also:** [ALTER TABLE on page 12-2,](#page-701-0) ["Simple Query Examples" on](#page-1347-1)  [page 19-34](#page-1347-1), and ["Selecting from the DUAL Table: Example" on](#page-1365-0)  [page 19-52](#page-1365-0)

#### <span id="page-1327-0"></span>*select\_list*

The *select\_list* lets you specify the columns you want to retrieve from the database.

#### *query\_name*

For *query\_name*, specify a name already specified in the *subquery\_factoring\_ clause*. You must have specified the *subquery\_factoring\_clause* in order to specify *query\_name* in the *select\_list*. If you specify *query\_name* in the *select\_list*, then you also must specify *query\_name* in the *query\_table\_ expression* (FROM clause).

#### *table.\** **|** *view.\** **|** *materialized view.\**

Specify the object name followed by a period and the asterisk to select all columns from the specified table, view, or materialized view. Oracle Database returns a set of columns in the order in which the columns were specified when the object was created. A query that selects rows from two or more tables, views, or materialized views is a join.

You can use the schema qualifier to select from a table, view, or materialized view in a schema other than your own. If you omit *schema*, then the database assumes the table, view, or materialized view is in your own schema.

**See Also:** ["Joins" on page 9-10](#page-525-0)

#### *expr*

Specify an expression representing the information you want to select. A column name in this list can be qualified with *schema* only if the table, view, or materialized view containing the column is qualified with *schema* in the FROM clause. If you specify a member method of an object type, then you must follow the method name with parentheses even if the method takes no arguments.

**See Also:** ["Selecting Sequence Values: Examples" on page 19-52](#page-1365-1)

*c\_alias* Specify an alias for the column expression. Oracle Database will use this alias in the column heading of the result set. The AS keyword is optional. The alias effectively renames the select list item for the duration of the query. The alias can be used in the *order\_by\_clause* but not other clauses in the query.

#### **See Also:**

- *Oracle Database Data Warehousing Guide for information on using* the *expr* AS *c\_alias* syntax with the UNION ALL operator in queries of multiple materialized views
- ["About SQL Expressions" on page 6-1](#page-420-0) for the syntax of *expr*

**Restrictions on the Select List** The select list is subject to the following restrictions:

- If you also specify a *[group\\_by\\_clause](#page-1338-0)* in this statement, then this select list can contain only the following types of expressions:
	- **–** Constants
	- **–** Aggregate functions and the functions USER, UID, and SYSDATE
	- **–** Expressions identical to those in the *group\_by\_clause*. If the *group\_by\_ clause* is in a subquery, then the GROUP BY columns of the subquery must match the select list of the outer query. Any columns in the select list of the subquery that are not needed by the GROUP BY operation are ignored without error.
	- **–** Expressions involving the preceding expressions that evaluate to the same value for all rows in a group
- You can select a rowid from a join view only if the join has one and only one key-preserved table. The rowid of that table becomes the rowid of the view.

**See Also:** *Oracle Database Administrator's Guide* for information on key-preserved tables

If two or more tables have some column names in common, and if you are specifying a join in the FROM clause, then you must qualify column names with names of tables or table aliases.

#### **FROM Clause**

The FROM clause lets you specify the objects from which data is selected.

#### <span id="page-1328-1"></span>*query\_table\_expression*

Use the *query\_table\_expression* clause to identify a table, view, materialized view, partition, or subpartition, or to specify a subquery that identifies the objects.

**See Also:** ["Using Subqueries: Examples" on page 19-44](#page-1357-0)

**ONLY** The ONLY clause applies only to views. Specify ONLY if the view in the FROM clause is a view belonging to a hierarchy and you do not want to include rows from any of its subviews.

#### <span id="page-1328-0"></span>*flashback\_query\_clause*

Use the *flashback\_query\_clause* to retrieve past data from a table, view, or materialized view.

This clause implements SQL-driven Flashback, which lets you specify a different system change number or timestamp for each object in the select list. You can also implement session-level Flashback using the DBMS\_FLASHBACK package.

A Flashback Query lets you retrieve a history of changes made to a row. You can retrieve the corresponding identifier of the transaction that made the change using the SELECT

VERSIONS\_XID pseudocolumn. You can also retrieve information about the transaction that resulted in a particular row version by issuing an Oracle Flashback Transaction Query. You do this by querying the FLASHBACK\_TRANSACTION\_QUERY data dictionary view for a particular transaction ID.

**AS OF** Specify AS OF to retrieve the single version of the rows returned by the query at a particular change number (SCN) or timestamp. If you specify SCN, then *expr* must evaluate to a number. If you specify TIMESTAMP, then *expr* must evaluate to a timestamp value. Oracle Database returns rows as they existed at the specified system change number or time.

**VERSIONS** Specify VERSIONS to retrieve multiple versions of the rows returned by the query. Oracle Database returns all committed versions of the rows that existed between two SCNs or between two timestamp values. The rows returned include deleted and subsequently reinserted versions of the rows.

- Specify BETWEEN SCN ... to retrieve the versions of the row that existed between two SCNs. Both expressions must evaluate to a number. MINVALUE and MAXVALUE resolve to the SCN of the oldest and most recent data available, respectively.
- Specify BETWEEN TIMESTAMP ... to retrieve the versions of the row that existed between two timestamps. Both expressions must evaluate to a timestamp value. MINVALUE and MAXVALUE resolve to the timestamp of the oldest and most recent data available, respectively.

Oracle Database provides a group of version query pseudocolumns that let you retrieve additional information about the various row versions. Refer to ["Version](#page-149-0)  [Query Pseudocolumns" on page 3-6](#page-149-0) for more information.

When both clauses are used together, the AS OF clause determines the SCN or moment in time from which the database issues the query. The VERSIONS clause determines the versions of the rows as seen from the AS OF point. The database returns null for a row version if the transaction started before the first BETWEEN value or ended after the AS OF point.

**Restrictions on Flashback Queries** These queries are subject to the following restrictions:

- You cannot specify a subquery in the expression of the AS OF clause.
- You cannot use the VERSIONS clause in flashback queries to temporary or external tables, or tables that are part of a cluster.
- You cannot use the VERSIONS clause in flashback queries to views. However, you can use the VERSIONS syntax in the defining query of a view.
- You cannot specify this clause if you have specified *query\_name* in the *query\_ table\_expression*.

#### **See Also:**

- *Oracle Database Advanced Application Developer's Guide* **for more** information on Oracle Flashback Query
- ["Using Flashback Queries: Example" on page 19-35](#page-1348-0)
- *Oracle Database Advanced Application Developer's Guide* and *Oracle Database PL/SQL Packages and Types Reference* for information about session-level Flashback using the DBMS\_FLASHBACK package
- *Oracle Database Administrator's Guide* and to the description of FLASHBACK\_TRANSACTION\_QUERY in the *Oracle Database Reference* for more information about transaction history

*partition\_extension\_clause* For PARTITION or SUBPARTITION, specify the name or key value of the partition or subpartition within *table* from which you want to retrieve data.

For range- and list-partitioned data, as an alternative to this clause, you can specify a condition in the WHERE clause that restricts the retrieval to one or more partitions of *table*. Oracle Database will interpret the condition and fetch data from only those partitions. It is not possible to formulate such a WHERE condition for hash-partitioned data.

**See Also:** ["References to Partitioned Tables and Indexes" on](#page-140-0)  [page 2-108](#page-140-0) and ["Selecting from a Partition: Example" on page 19-34](#page-1347-2)

*dblink* For *dblink*, specify the complete or partial name for a database link to a remote database where the table, view, or materialized view is located. This database need not be an Oracle Database.

#### **See Also:**

- ["References to Objects in Remote Databases" on page 2-106](#page-138-0) for more information on referring to database links
- ["Distributed Queries" on page 9-15](#page-530-0) for more information about distributed queries and ["Using Distributed Queries: Example" on](#page-1364-0)  [page 19-51](#page-1364-0)

If you omit *dblink*, then the database assumes that the table, view, or materialized view is on the local database.

**Restrictions on Database Links** Database links are subject to the following restrictions:

- You cannot query a user-defined type or an object REF on a remote table.
- You cannot query columns of type ANYTYPE, ANYDATA, or ANYDATASET from remote tables.

*table* **|** *view* **|** *materialized view* Specify the name of a table, view, or materialized view from which data is selected.

#### <span id="page-1330-0"></span>*sample\_clause*

The *sample\_clause* lets you instruct the database to select from a random sample of data from the table, rather than from the entire table.

#### **See Also:** ["Selecting a Sample: Examples" on page 19-35](#page-1348-1)

**BLOCK** BLOCK instructs the database to attempt to perform random block sampling instead of random row sampling.

Block sampling is possible only during full table scans or index fast full scans. If a more efficient execution path exists, then Oracle Database does not perform block sampling. If you want to guarantee block sampling for a particular table or index, then use the FULL or INDEX\_FFS hint.

*sample\_percent* For *sample\_percent*, specify the percentage of the total row or block count to be included in the sample. The value must be in the range .000001 to, but not including, 100. This percentage indicates the probability of each row, or each cluster of rows in the case of block sampling, being selected as part of the sample. It does not mean that the database will retrieve exactly *sample\_percent* of the rows of *table*.

**Caution:** The use of statistically incorrect assumptions when using this feature can lead to incorrect or undesirable results.

**SEED** *seed\_value* Specify this clause to instruct the database to attempt to return the same sample from one execution to the next. The *seed\_value* must be an integer between 0 and 4294967295. If you omit this clause, then the resulting sample will change from one execution to the next.

**Restriction on Sampling During Queries** When sampling from a view, you must ensure that the view is key preserved. One way to do this is to use a CREATE TABLE ... AS *subquery* statement to materialize the result of an arbitrary query and then perform sampling on the resulting query.

**Restrictions on** *sample\_clause* You cannot specify the SAMPLE clause in a subquery in a DML statement.

<span id="page-1331-0"></span>*subquery\_restriction\_clause* The *subquery\_restriction\_clause* lets you restrict the subquery in one of the following ways:

**WITH READ ONLY** Specify WITH READ ONLY to indicate that the table or view cannot be updated.

**WITH CHECK OPTION** Specify WITH CHECK OPTION to indicate that Oracle Database prohibits any changes to the table or view that would produce rows that are not included in the subquery. When used in the subquery of a DML statement, you can specify this clause in a subquery in the FROM clause but not in subquery in the WHERE clause.

**CONSTRAINT** *constraint* Specify the name of the CHECK OPTION constraint. If you omit this identifier, then Oracle automatically assigns the constraint a name of the form SYS\_C*n*, where n is an integer that makes the constraint name unique within the database.

**See Also:** ["Using the WITH CHECK OPTION Clause: Example" on](#page-1355-0)  [page 19-42](#page-1355-0)
### *table\_collection\_expression*

The *table\_collection\_expression* lets you inform Oracle that the value of *collection\_expression* should be treated as a table for purposes of query and DML operations. The *collection\_expression* can be a subquery, a column, a function, or a collection constructor. Regardless of its form, it must return a collection value—that is, a value whose type is nested table or varray. This process of extracting the elements of a collection is called **collection unnesting**.

The optional plus (+) is relevant if you are joining the TABLE expression with the parent table. The + creates an outer join of the two, so that the query returns rows from the outer table even if the collection expression is null.

**Note:** In earlier releases of Oracle, when *collection\_ expression* was a subquery, *table\_collection\_expression* was expressed as THE *subquery*. That usage is now deprecated.

The *collection\_expression* can reference columns of tables defined to its left in the FROM clause. This is called **left correlation**. Left correlation can occur only in *table\_collection\_expression*. Other subqueries cannot contains references to columns defined outside the subquery.

The optional (+) lets you specify that *table\_collection\_expression* should return a row with all fields set to null if the collection is null or empty. The (+) is valid only if *collection\_expression* uses left correlation. The result is similar to that of an outer join.

When you use the  $(+)$  syntax in the WHERE clause of a subquery in an UPDATE or DELETE operation, you must specify two tables in the FROM clause of the subquery. Oracle Database ignores the outer join syntax unless there is a join in the subquery itself.

### **See Also:**

- ["Outer Joins" on page 9-12](#page-527-0)
- ["Table Collections: Examples" on page 19-48](#page-1361-0) and "Collection [Unnesting: Examples" on page 19-49](#page-1362-0)

### *t\_alias*

Specify a **correlation name**, which is alias for the table, view, materialized view, or subquery for evaluating the query. This alias is required if the select list references any object type attributes or object type methods. Correlation names are most often used in a correlated query. Other references to the table, view, or materialized view throughout the query must refer to this alias.

**See Also:** ["Using Correlated Subqueries: Examples" on page 19-51](#page-1364-0)

### *pivot\_clause*

The *pivot\_clause* lets you write cross-tabulation queries that rotate rows into columns, aggregating data in the process of the rotation. The output of a pivot operation typically includes more columns and fewer rows than the starting data set. The *pivot\_clause* performs the following steps:

**1.** The *pivot\_clause* computes the aggregation functions specified at the beginning of the clause. Aggregation functions must specify a GROUP BY clause to return multiple values, yet the *pivot\_clause* does not contain an explicit

GROUP BY clause. Instead, the *pivot\_clause* performs an implicit GROUP BY. The implicit grouping is based on all the columns not referred to in the *pivot\_ clause*, along with the set of values specified in the *pivot\_in\_clause*.).

- **2.** The grouping columns and aggregated values calculated in Step 1 are configured to produce the following cross-tabular output:
	- **a.** All the implicit grouping columns not referred to in the *pivot\_clause*, followed by
	- **b.** New columns corresponding to values in the *pivot\_in\_clause* Each aggregated value is transposed to the appropriate new column in the cross-tabulation. If you specify the XML keyword, then the result is a single new column that expresses the data as an XML string.

The subclauses of the *pivot\_clause* have the following semantics:

**XML** The optional XML keyword generates XML output for the query. The XML keyword permits the *pivot\_in\_clause* to contain either a subquery or the wildcard keyword ANY. Subqueries and ANY wildcards are useful when the *pivot\_in\_clause* values are not known in advance. With XML output, the values of the pivot column are evaluated at execution time. You cannot specify XML when you specify explicit pivot values using expressions in the *pivot\_in\_clause*.

When XML output is generated, the aggregate function is applied to each distinct pivot value, and the database returns a column of XMLType containing an XML string for all value and measure pairs.

*expr* For *expr*, specify an expression that evaluates to a constant value of a pivot column. You can optionally provide an alias for each pivot column value. If there is no alias, the column heading becomes a quoted identifier.

*subquery* A subquery is used only in conjunction with the XML keyword. When you specify a subquery, all values found by the subquery are used for pivoting. The output is not the same cross-tabular format returned by non-XML pivot queries. Instead of multiple columns specified in the *pivot\_in\_clause*, the subquery produces a single XML string column. The XML string for each row holds aggregated data corresponding to the implicit GROUP BY value of that row. The XML string for each output row includes all pivot values found by the subquery, even if there are no corresponding rows in the input data.

The subquery must return a list of unique values at the execution time of the pivot query. If the subquery does not return a unique value, then Oracle Database raises a run-time error. Use the DISTINCT keyword in the subquery if you are not sure the query will return unique values.

**ANY** The ANY keyword is used only in conjunction with the XML keyword. The ANY keyword acts as a wildcard and is similar in effect to *subquery*. The output is not the same cross-tabular format returned by non-XML pivot queries. Instead of multiple columns specified in the *pivot\_in\_clause*, the ANY keyword produces a single XML string column. The XML string for each row holds aggregated data corresponding to the implicit GROUP BY value of that row. However, in contrast to the behavior when you specify *subquery*, the ANY wildcard produces an XML string for each output row that includes only the pivot values found in the input data corresponding to that row.

**See Also:** *Oracle Database Data Warehousing Guide* for more information about PIVOT and UNPIVOT and ["Using PIVOT and](#page-1355-0)  [UNPIVOT: Examples" on page 19-42](#page-1355-0)

### *unpivot\_clause*

The *unpivot\_clause* rotates columns into rows.

- The INCLUDE | EXCLUDE NULLS clause gives you the option of including or excluding null-valued rows. INCLUDE NULLS causes the unpivot operation to include null-valued rows; EXCLUDE NULLS eliminates null-values rows from the return set. If you omit this clause, then the unpivot operation excludes nulls.
- For *column*, specify a name for each output column that will hold measure values, such as sales\_quantity.
- In the *pivot\_for\_clause*, specify a name for each output column that will hold descriptor values, such as quarter or product.
- In the *unpivot\_in\_clause*, specify the input data columns whose names will become values in the output columns of the *pivot\_for\_clause*. These input data columns have names specifying a category value, such as Q1, Q2, Q3, Q4. The optional *alias* lets you map the column name to any desired value.

The unpivot operation turns a set of value columns into one column. Therefore, the datatypes of all the value columns must be in the same datatype group, such as numeric or character.

- If all the value columns are CHAR, then the unpivoted column is CHAR. If any value column is VARCHAR2, then the unpivoted column is VARCHAR2.
- If all the value columns are NUMBER, then the unpivoted column is NUMBER. If any value column is BINARY\_DOUBLE, then the unpivoted column is BINARY\_ DOUBLE. If no value column is BINARY\_DOUBLE but any value column is BINARY\_FLOAT, then the unpivoted column is BINARY\_FLOAT.

### *join\_clause*

Use the appropriate *join\_clause* syntax to identify tables that are part of a join from which to select data. The *inner\_cross\_join\_clause* lets you specify an inner or cross join. The *outer\_join\_clause* lets you specify an outer join.

When you join more than two row sources, you can use parentheses to override default precedence. For example, the following syntax:

SELECT ... FROM a JOIN (b JOIN c) ...

results in a join of b and c, and then a join of that result set with a.

**See Also:** ["Joins" on page 9-10](#page-525-0) for more information on joins, ["Using](#page-1356-0)  [Join Queries: Examples" on page 19-43,](#page-1356-0) ["Using Self Joins: Example" on](#page-1357-0)  [page 19-44](#page-1357-0), and ["Using Outer Joins: Examples" on page 19-45](#page-1358-0)

#### **Inner Joins**

Inner joins return only those rows that satisfy the join condition.

**INNER** Specify INNER to explicitly specify an inner join.

**JOIN** The JOIN keyword explicitly states that a join is being performed. You can use this syntax to replace the comma-delimited table expressions used in WHERE clause joins with FROM clause join syntax.

**ON** *condition* Use the ON clause to specify a join condition. Doing so lets you specify join conditions separate from any search or filter conditions in the WHERE clause.

**USING (***column***)** When you are specifying an equijoin of columns that have the same name in both tables, the USING *column* clause indicates the columns to be used. You can use this clause only if the join columns in both tables have the same name. Within this clause, do not qualify the column name with a table name or table alias.

### **Cross Joins**

The CROSS keyword indicates that a cross join is being performed. A cross join produces the cross-product of two relations and is essentially the same as the comma-delimited Oracle Database notation.

### **Outer Joins**

Outer joins return all rows that satisfy the join condition and also returns some or all of those rows from one table for which no rows from the other satisfy the join condition. You can specify two types of outer joins: a conventional outer join using the *table\_ reference* syntax on both sides of the join, or a partitioned outer join using the *query\_partition\_clause* on one side or the other. A partitioned outer join is similar to a conventional outer join except that the join takes place between the outer table and each partition of the inner table. This type of join lets you selectively make sparse data more dense along the dimensions of interest. This process is called **data densification**.

*outer\_join\_type* The *outer\_join\_type* indicates the kind of outer join being performed:

- Specify RIGHT to indicate a right outer join.
- Specify LEFT to indicate a left outer join.
- Specify FULL to indicate a full or two-sided outer join. In addition to the inner join, rows from both tables that have not been returned in the result of the inner join will be preserved and extended with nulls.
- You can specify the optional OUTER keyword following RIGHT, LEFT, or FULL to explicitly clarify that an outer join is being performed.

*query\_partition\_clause* The *query\_partition\_clause* lets you define a **partitioned outer join**. Such a join extends the conventional outer join syntax by applying the outer join to partitions returned by the query. Oracle Database creates a partition of rows for each expression you specify in the PARTITION BY clause. The rows in each query partition have same value for the PARTITION BY expression.

The *query\_partition\_clause* can be on either side of the outer join. The result of a partitioned outer join is a UNION of the outer joins of each of the partitions in the partitioned result set and the table on the other side of the join. This type of result is useful for filling gaps in sparse data, which simplifies analytic calculations.

If you omit this clause, then the database treats the entire table expression—everything specified in *table\_reference*—as a single partition, resulting in a conventional outer join.

To use the *query\_partition\_clause* in an analytic function, use the upper branch of the syntax (without parentheses). To use this clause in a model query (in the *model\_column\_clauses*) or a partitioned outer join (in the *outer\_join\_clause*), use the lower branch of the syntax (with parentheses).

**Restrictions on Partitioned Outer Joins** Partitioned outer joins are subject to the following restrictions:

- You can specify the *query\_partition\_clause* on either the right or left side of the join, but not both.
- You cannot specify a FULL partitioned outer join.
- If you specify the *query\_partition\_clause* in an outer join with an ON clause, then you cannot specify a subquery in the ON condition.

#### **See Also:**

- ["Outer Joins" on page 9-12](#page-527-0) for additional rules and restrictions pertaining to outer joins
- **Oracle Database Data Warehousing Guide for a complete discussion** of partitioned outer joins and data densification
- ["Using Partitioned Outer Joins: Examples" on page 19-46](#page-1359-0)

**ON** *condition* Use the ON clause to specify a join condition. Doing so lets you specify join conditions separate from any search or filter conditions in the WHERE clause.

**Restriction on the ON** *condition* **Clause** You cannot specify this clause with a NATURAL outer join.

**USING** *column* In an outer join with the USING clause, the query returns a single column which is a coalesce of the two matching columns in the join. The coalesce functions as follows:

COALESCE  $(a, b) = a$  if a NOT NULL, else b.

#### Therefore:

- A left outer join returns all the common column values from the left table in the FROM clause.
- A right outer join returns all the common column values from the right table in the FROM clause.
- A full outer join returns all the common column values from both joined tables.

#### **Restriction on the USING** *column* **Clause**

- Within this clause, do not qualify the column name with a table name or table alias.
- You cannot specify a LOB column or a collection column in the USING *column* clause.
- You cannot specify this clause with a NATURAL outer join.

**See Also:** ["Using Outer Joins: Examples" on page 19-45](#page-1358-0)

**NATURAL JOIN** The NATURAL keyword indicates that a natural join is being performed. A natural join is based on all columns in the two tables that have the same name. It selects rows from the two tables that have equal values in the relevant columns. When specifying columns that are involved in the natural join, do not qualify the column name with a table name or table alias.

On occasion, the table pairings in natural or cross joins may be ambiguous. For example, consider the following join syntax:

```
a NATURAL LEFT JOIN b LEFT JOIN c ON b.c1 = c.c1
```
This example can be interpreted in either of the following ways:

```
a NATURAL LEFT JOIN (b LEFT JOIN c ON b.c1 = c.c1)
 (a NATURAL LEFT JOIN b) LEFT JOIN c ON b.c1 = c.c1
```
To avoid this ambiguity, you can use parentheses to specify the pairings of joined tables. In the absence of such parentheses, the database uses left associativity, pairing the tables from left to right.

**Restriction on Natural Joins** You cannot specify a LOB column, columns of ANYTYPE, ANYDATA, or ANYDATASET, or a collection column as part of a natural join.

### *where\_clause*

The WHERE condition lets you restrict the rows selected to those that satisfy one or more conditions. For *condition*, specify any valid SQL condition.

If you omit this clause, then the database returns all rows from the tables, views, or materialized views in the FROM clause.

**Note:** If this clause refers to a DATE column of a partitioned table or index, then the database performs partition pruning only if:

- You created the table or index partitions by fully specifying the year using the TO\_DATE function with a 4-digit format mask, *and*
- You specify the date in the *where\_clause* of the query using the TO\_DATE function and either a 2- or 4-digit format mask.

#### **See Also:**

- [Chapter 7, "Conditions"](#page-438-0) for the syntax description of *condition*
- ["Selecting from a Partition: Example" on page 19-34](#page-1347-0)

#### *hierarchical\_query\_clause*

The *hierarchical\_query\_clause* lets you select rows in a hierarchical order.

SELECT statements that contain hierarchical queries can contain the LEVEL pseudocolumn in the select list. LEVEL returns the value 1 for a root node, 2 for a child node of a root node, 3 for a grandchild, and so on. The number of levels returned by a hierarchical query may be limited by available user memory.

Oracle processes hierarchical queries as follows:

- A join, if present, is evaluated first, whether the join is specified in the FROM clause or with WHERE clause predicates.
- The CONNECT BY condition is evaluated.
- Any remaining WHERE clause predicates are evaluated.

If you specify this clause, then do not specify either ORDER BY or GROUP BY, because they will destroy the hierarchical order of the CONNECT BY results. If you want to order rows of siblings of the same parent, then use the ORDER SIBLINGS BY clause.

**See Also:** ["Hierarchical Queries" on page 9-3](#page-518-0) for a discussion of hierarchical queries and ["Using the LEVEL Pseudocolumn: Examples"](#page-1362-1) [on page 19-49](#page-1362-1)

### **START WITH Clause**

Specify a condition that identifies the row(s) to be used as the root(s) of a hierarchical query. Oracle Database uses as root(s) all rows that satisfy this condition. If you omit this clause, then the database uses all rows in the table as root rows. The START WITH condition can contain a subquery, but it cannot contain a scalar subquery expression.

### **CONNECT BY Clause**

Specify a condition that identifies the relationship between parent rows and child rows of the hierarchy. The *connect\_by\_condition* can be any condition as described in [Chapter 7, "Conditions".](#page-438-0) However, it must use the PRIOR operator to refer to the parent row.

**Restriction on the CONNECT BY Clause** The *connect\_by\_condition* cannot contain a regular subquery or a scalar subquery expression.

#### **See Also:**

- [Chapter 3, "Pseudocolumns"](#page-144-0) for more information on LEVEL
- ["Hierarchical Queries" on page 9-3](#page-518-0) for general information on hierarchical queries
- ["Hierarchical Query Examples" on page 19-38](#page-1351-0)

### <span id="page-1338-0"></span>*group\_by\_clause*

Specify the GROUP BY clause if you want the database to group the selected rows based on the value of *expr*(s) for each row and return a single row of summary information for each group. If this clause contains CUBE or ROLLUP extensions, then the database produces superaggregate groupings in addition to the regular groupings.

Expressions in the GROUP BY clause can contain any columns of the tables, views, or materialized views in the FROM clause, regardless of whether the columns appear in the select list.

The GROUP BY clause groups rows but does not guarantee the order of the result set. To order the groupings, use the ORDER BY clause.

#### **See Also:**

- *Oracle Database Data Warehousing Guide* for an expanded discussion and examples of using SQL grouping syntax for data aggregation
- the [GROUP\\_ID](#page-242-0), [GROUPING,](#page-243-0) and [GROUPING\\_ID](#page-244-0) functions on [page 5-77](#page-242-0) for examples
- "Using the GROUP BY Clause: Examples" on page 19-36

**ROLLUP** The ROLLUP operation in the *simple\_grouping\_clause* groups the selected rows based on the values of the first n, n-1, n-2, ... 0 expressions in the GROUP BY specification, and returns a single row of summary for each group. You can use the ROLLUP operation to produce **subtotal values** by using it with the SUM function. When used with SUM, ROLLUP generates subtotals from the most detailed level to the grand

total. Aggregate functions such as COUNT can be used to produce other kinds of superaggregates.

For example, given three expressions (n=3) in the ROLLUP clause of the *simple\_ grouping\_clause*, the operation results in n+1 = 3+1 = 4 groupings.

Rows grouped on the values of the first *n* expressions are called **regular rows**, and the others are called **superaggregate rows**.

**See Also:** *Oracle Database Data Warehousing Guide* for information on using ROLLUP with materialized views

**CUBE** The CUBE operation in the *simple\_grouping\_clause* groups the selected rows based on the values of all possible combinations of expressions in the specification. It returns a single row of summary information for each group. You can use the CUBE operation to produce **cross-tabulation values**.

For example, given three expressions (n=3) in the CUBE clause of the *simple\_ grouping\_clause,* the operation results in  $2^n = 2^3 = 8$  groupings. Rows grouped on the values of *n* expressions are called **regular rows**, and the rest are called **superaggregate rows**.

### **See Also:**

- *Oracle Database Data Warehousing Guide* for information on using CUBE with materialized views
- ["Using the GROUP BY CUBE Clause: Example" on page 19-37](#page-1350-0)

**GROUPING SETS** GROUPING SETS are a further extension of the GROUP BY clause that let you specify multiple groupings of data. Doing so facilitates efficient aggregation by pruning the aggregates you do not need. You specify just the desired groups, and the database does not need to perform the full set of aggregations generated by CUBE or ROLLUP. Oracle Database computes all groupings specified in the GROUPING SETS clause and combines the results of individual groupings with a UNION ALL operation. The UNION ALL means that the result set can include duplicate rows.

Within the GROUP BY clause, you can combine expressions in various ways:

- To specify **composite columns**, group columns within parentheses so that the database treats them as a unit while computing ROLLUP or CUBE operations.
- To specify **concatenated grouping sets**, separate multiple grouping sets, ROLLUP, and CUBE operations with commas so that the database combines them into a single GROUP BY clause. The result is a cross-product of groupings from each grouping set.

**See Also:** "Using the GROUPING SETS Clause: Example" on [page 19-37](#page-1350-1)

# **HAVING Clause**

Use the HAVING clause to restrict the groups of returned rows to those groups for which the specified *condition* is TRUE. If you omit this clause, then the database returns summary rows for all groups.

Specify GROUP BY and HAVING after the *where\_clause* and *hierarchical\_ query\_clause*. If you specify both GROUP BY and HAVING, then they can appear in either order.

#### **See Also:** ["Using the HAVING Condition: Example" on page 19-38](#page-1351-1)

**Restrictions on the GROUP BY Clause:** This clause is subject to the following restrictions:

- You cannot specify LOB columns, nested tables, or varrays as part of *expr*.
- The expressions can be of any form except scalar subquery expressions.
- If the *group\_by\_clause* references any object type columns, then the query will not be parallelized.

### *model\_clause*

The *model\_clause* lets you view selected rows as a multidimensional array and randomly access cells within that array. Using the *model\_clause*, you can specify a series of cell assignments, referred to as **rules**, that invoke calculations on individual cells and ranges of cells. These rules operate on the results of a query and do not update any database tables.

When using the *model* clause in a query, the SELECT and ORDER BY clauses must refer only to those columns defined in the *model\_column\_clauses*.

#### **See Also:**

- The syntax description of *expr* in "About SQL Expressions" on [page 6-1](#page-420-0) and the syntax description of *condition* in [Chapter 7,](#page-438-0)  ["Conditions"](#page-438-0)
- *Oracle Database Data Warehousing Guide* for an expanded discussion and examples
- ["The MODEL clause: Examples" on page 19-39](#page-1352-0)

### *main\_model*

The *main\_model* clause defines how the selected rows will be viewed in a multidimensional array and what rules will operate on which cells in that array.

#### <span id="page-1340-0"></span>*model\_column\_clauses*

The *model\_column\_clauses* define and classify the columns of a query into three groups: partition columns, dimension columns, and measure columns.

**PARTITION BY** The PARTITION BY clause specifies the columns that will be used to divide the selected rows into partitions based on the values of the specified columns.

**DIMENSION BY** The DIMENSION BY clause specifies the columns that will identify a row within a partition. The values of the dimension columns, along with those of the partition columns, serve as array indexes to the measure columns within a row.

**MEASURES** The MEASURES clause identifies the columns on which the calculations can be performed. Measure columns in individual rows are treated like cells that you can reference, by specifying the values for the partition and dimension columns, and update.

*model\_column model\_column* identifies a column to be used in defining the model. A column alias is required if *expr* is not a column name. Refer to ["Model Expressions"](#page-430-0) [on page 6-11](#page-430-0) for information on model expressions.

### <span id="page-1341-0"></span>*cell\_reference\_options*

Use the *cell\_reference\_options* clause to specify how null and absent values are treated in rules and how column uniqueness is constrained.

**IGNORE NAV** When you specify IGNORE NAV, the database returns the following values for the null and absent values of the datatype specified:

- Zero for numeric datatypes
- 01-JAN-2000 for datetime datatypes
- An empty string for character datatypes
- Null for all other datatypes

**KEEP NAV** When you specify KEEP NAV, the database returns null for both null and absent cell values. KEEP NAV is the default.

**UNIQUE SINGLE REFERENCE** When you specify UNIQUE SINGLE REFERENCE, the database checks only single-cell references on the right-hand side of the rule for uniqueness, not the entire query result set.

**UNIQUE DIMENSION** When you specify UNIQUE DIMENSION, the database checks that the PARTITION BY and DIMENSION BY columns form a unique key to the query. UNIQUE DIMENSION is the default.

### *model\_rules\_clause*

Use the *model\_rules\_clause* to specify the cells to be updated, the rules for updating those cells, and optionally, how the rules are to be applied and processed.

Each rule represents an assignment and consists of a left-hand side and right-hand side. The left-hand side of the rule identifies the cells to be updated by the right-hand side of the rule. The right-hand side of the rule evaluates to the values to be assigned to the cells specified on the left-hand side of the rule.

**UPSERT ALL** UPSERT ALL allows UPSERT behavior for a rule with both positional and symbolic references on the left-hand side of the rule. When evaluating an UPSERT ALL rule, Oracle performs the following steps to create a list of cell references to be upserted:

- **1.** Find the existing cells that satisfy all the symbolic predicates of the cell reference.
- **2.** Using just the dimensions that have symbolic references, find the distinct dimension value combinations of these cells.
- **3.** Perform a cross product of these value combinations with the dimension values specified by way of positional references.

Please refer to *Oracle Database Data Warehousing Guide* for more information on the semantics of UPSERT ALL.

**UPSERT** When you specify UPSERT, the database applies the rules to those cells referenced on the left-hand side of the rule that exist in the multidimensional array, and inserts new rows for those that do not exist. UPSERT behavior applies only when positional referencing is used on the left-hand side and a single cell is referenced. UPSERT is the default. Refer to *[cell\\_assignment](#page-1342-0)* [on page 19-29](#page-1342-0) for more information on positional referencing and single-cell references.

UPDATE and UPSERT can be specified for individual rules as well. When either UPDATE or UPSERT is specified for a specific rule, it takes precedence over the option specified in the RULES clause.

**Notes on UPSERT [ALL] and UPDATE:** If an UPSERT ALL, UPSERT, or UPDATE rule does not contain the appropriate predicates, then the database may implicitly convert it to a different type of rule:

- If an UPSERT rule contains an existential predicate, then the rule is treated as an UPDATE rule.
- An UPSERT ALL rule must have at least one existential predicate and one qualified predicate on its left side.
	- **–** If it has no existential predicate, then it is treated as an UPSERT rule.
	- **–** If it has no qualified predicate, then it is treated as an UPDATE rule.

**UPDATE** When you specify UPDATE, the database applies the rules to those cells referenced on the left-hand side of the rule that exist in the multidimensional array. If the cells do not exist, then the assignment is ignored.

**AUTOMATIC ORDER** When you specify AUTOMATIC ORDER, the database evaluates the rules based on their dependency order. In this case, a cell can be assigned a value once only.

**SEQUENTIAL ORDER** When you specify SEQUENTIAL ORDER, the database evaluates the rules in the order they appear. In this case, a cell can be assigned a value more than once. SEQUENTIAL ORDER is the default.

**ITERATE ... [UNTIL]** Use ITERATE ... [UNTIL] to specify the number of times to cycle through the rules and, optionally, an early termination condition.

When you specify ITERATE ... [UNTIL], rules are evaluated in the order in which they appear. Oracle Database returns an error if both AUTOMATIC ORDER and ITERATE ... [UNTIL] are specified in the *model\_rules\_clause*.

# <span id="page-1342-0"></span>*cell\_assignment*

The *cell\_assignment* clause, which is the left-hand side of the rule, specifies one or more cells to be updated. When a *cell\_assignment* references a single cell, it is called a **single-cell reference**. When more than one cell is referenced, it is called a **multiple-cell reference**.

All dimension columns defined in the *model\_clause* must be qualified in the *cell\_ assignment* clause. A dimension can be qualified using either symbolic or positional referencing.

A **symbolic reference** qualifies a single dimension column using a Boolean condition like *dimension\_column*=*constant*. A **positional reference** is one where the dimension column is implied by its position in the DIMENSION BY clause. The only difference between symbolic references and positional references is in the treatment of nulls.

Using a single-cell symbolic reference such as  $a[x=nu11, y=2000]$ , no cells qualify because x=null evaluates to FALSE. However, using a single-cell positional reference such as a [null, 2000], a cell where x is null and y is 2000 qualifies because null =

null evaluates to TRUE. With single-cell positional referencing, you can reference, update, and insert cells where dimension columns are null.

You can specify a condition or an expression representing a dimension column value using either symbolic or positional referencing. *condition* cannot contain aggregate functions or the CV function, and *condition* must reference a single dimension column. *expr* cannot contain a subquery. Refer to ["Model Expressions" on page 6-11](#page-430-0)  for information on model expressions.

### *single\_column\_for\_loop*

The *single\_column\_for\_loop* clause lets you specify a range of cells to be updated within a single dimension column.

The IN clause lets you specify the values of the dimension column as either a list of values or as a subquery. When using *subquery*, it cannot:

- Be a correlated query
- Return more than 10,000 rows
- Be a query defined in the  $WITH$  clause

The FROM clause lets you specify a range of values for a dimension column with discrete increments within the range. The FROM clause can only be used for those columns with a datatype for which addition and subtraction is supported. The INCREMENT and DECREMENT values must be positive.

Optionally, you can specify the LIKE clause within the FROM clause. In the LIKE clause, *pattern* is a character string containing a single pattern-matching character %. This character is replaced during execution with the current incremented or decremented value in the FROM clause.

If all dimensions other than those used by a FOR loop involve a single-cell reference, then the expressions can insert new rows. The number of dimension value combinations generated by FOR loops is counted as part of the 10,000 row limit of the MODEL clause.

### *multi\_column\_for\_loop*

The *multi\_column\_for\_loop* clause lets you specify a range of cells to be updated across multiple dimension columns. The IN clause lets you specify the values of the dimension columns as either multiple lists of values or as a subquery. When using *subquery*, it cannot:

- Be a correlated query
- Return more than 10,000 rows
- Be a query defined in the WITH clause

If all dimensions other than those used by a FOR loop involve a single-cell reference, then the expressions can insert new rows. The number of dimension value combinations generated by FOR loops is counted as part of the 10,000 row limit of the MODEL clause.

**See Also:** *Oracle Database Data Warehousing Guide* for more information about using FOR loops in the MODEL clause

### *order\_by\_clause*

Use the ORDER BY clause to specify the order in which cells on the left-hand side of the rule are to be evaluated. The *expr* must resolve to a dimension or measure column. If

the ORDER BY clause is not specified, then the order defaults to the order of the columns as specified in the DIMENSION BY clause. See *[order\\_by\\_clause](#page-1344-0)* [on page 19-31](#page-1344-0)  for more information.

**Restrictions on the** *order* by clause Use of the ORDER BY clause in the model rule is subject to the following restrictions:

- You cannot specify SIBLINGS, *position*, or *c\_alias* in the *order\_by\_clause* of the *model\_clause*.
- You cannot specify this clause on the left-hand side of the model rule and also specify a FOR loop on the right-hand side of the rule.

#### *expr*

Specify an expression representing the value or values of the cell or cells specified on the right-hand side of the rule. *expr* cannot contain a subquery. Refer to ["Model](#page-430-0)  [Expressions" on page 6-11](#page-430-0) for information on model expressions.

### *return\_rows\_clause*

The *return\_rows\_clause* lets you specify whether to return all rows selected or only those rows updated by the model rules. ALL is the default.

### *reference\_model*

Use the *reference\_model* clause when you need to access multiple arrays from inside the *model\_clause*. This clause defines a read-only multidimensional array based on the results of a query.

The subclauses of the *reference\_model* clause have the same semantics as for the *main\_model* clause. Refer to *[cell\\_reference\\_options](#page-1341-0)* [on page 19-28,](#page-1341-0) *[model\\_column\\_clauses](#page-1340-0)* [on page 19-27,](#page-1340-0) and *[cell\\_reference\\_options](#page-1341-0)* [on page 19-28](#page-1341-0).

**Restrictions on the** *reference\_model* **clause** This clause is subject to the following restrictions:

- PARTITION BY columns cannot be specified for reference models.
- The subquery of the reference model cannot refer to columns in an outer subquery.

# **Set Operators: UNION, UNION ALL, INTERSECT, MINUS**

The set operators combine the rows returned by two SELECT statements into a single result. The number and datatypes of the columns selected by each component query must be the same, but the column lengths can be different. The names of the columns in the result set are the names of the expressions in the select list preceding the set operator.

If you combine more than two queries with set operators, then the database evaluates adjacent queries from left to right. The parentheses around the subquery are optional. You can use them to specify a different order of evaluation.

Refer to ["The UNION \[ALL\], INTERSECT, MINUS Operators" on page 9-8](#page-523-0) for information on these operators, including restrictions on their use.

#### <span id="page-1344-0"></span>*order\_by\_clause*

Use the ORDER BY clause to order rows returned by the statement. Without an *order\_ by\_clause*, no guarantee exists that the same query executed more than once will retrieve rows in the same order.

**SIBLINGS** The SIBLINGS keyword is valid only if you also specify the *hierarchical\_query\_clause* (CONNECT BY). ORDER SIBLINGS BY preserves any ordering specified in the hierarchical query clause and then applies the *order\_by\_ clause* to the siblings of the hierarchy.

*expr expr* orders rows based on their value for *expr*. The expression is based on columns in the select list or columns in the tables, views, or materialized views in the FROM clause.

*position* Specify *position* to order rows based on their value for the expression in this position of the select list. The *position* value must be an integer.

You can specify multiple expressions in the *order\_by\_clause*. Oracle Database first sorts rows based on their values for the first expression. Rows with the same value for the first expression are then sorted based on their values for the second expression, and so on. The database sorts nulls following all others in ascending order and preceding all others in descending order. Refer to ["Sorting Query Results" on page 9-10](#page-525-1)  for a discussion of ordering query results.

**ASC | DESC** Specify whether the ordering sequence is ascending or descending. ASC is the default.

**NULLS FIRST | NULLS LAST** Specify whether returned rows containing null values should appear first or last in the ordering sequence.

NULLS LAST is the default for ascending order, and NULLS FIRST is the default for descending order.

**Restrictions on the ORDER BY Clause** The following restrictions apply to the ORDER BY clause:

- If you have specified the DISTINCT operator in this statement, then this clause cannot refer to columns unless they appear in the select list.
- An *order\_by\_clause* can contain no more than 255 expressions.
- You cannot order by a LOB column, nested table, or varray.
- If you specify a *[group\\_by\\_clause](#page-1338-0)* in the same statement, then this *order\_by\_ clause* is restricted to the following expressions:
	- **–** Constants
	- **–** Aggregate functions
	- **–** Analytic functions
	- **–** The functions USER, UID, and SYSDATE
	- **–** Expressions identical to those in the *group\_by\_clause*
	- **–** Expressions comprising the preceding expressions that evaluate to the same value for all rows in a group

**See Also:** ["Using the ORDER BY Clause: Examples" on page 19-39](#page-1352-1)

### *for\_update\_clause*

The FOR UPDATE clause lets you lock the selected rows so that other users cannot lock or update the rows until you end your transaction. You can specify this clause only in a top-level SELECT statement, not in subqueries.

**Note:** Prior to updating a LOB value, you must lock the row containing the LOB. One way to lock the row is with an embedded SELECT ... FOR UPDATE statement. You can do this using one of the programmatic languages or DBMS\_LOB package. For more information on lock rows before writing to a LOB, see *Oracle Database SecureFiles and Large Objects Developer's Guide*.

Nested table rows are not locked as a result of locking the parent table rows. If you want the nested table rows to be locked, then you must lock them explicitly.

**Restrictions on the FOR UPDATE Clause** This clause is subject to the following restrictions:

- You cannot specify this clause with the following other constructs: the DISTINCT operator, CURSOR expression, set operators, *group\_by\_clause*, or aggregate functions.
- The tables locked by this clause must all be located on the same database and on the same database as any LONG columns and sequences referenced in the same statement.

**See Also:** ["Using the FOR UPDATE Clause: Examples" on](#page-1354-0)  [page 19-41](#page-1354-0)

# **OF ...** *column*

Use the OF ... *column* clause to lock the select rows only for a particular table or view in a join. The columns in the OF clause only indicate which table or view rows are locked. The specific columns that you specify are not significant. However, you must specify an actual column name, not a column alias. If you omit this clause, then the database locks the selected rows from all the tables in the query.

### **NOWAIT | WAIT**

The NOWAIT and WAIT clauses let you tell the database how to proceed if the SELECT statement attempts to lock a row that is locked by another user.

- Specify NOWAIT to return control to you immediately if a lock exists.
- Specify WAIT to instruct the database to wait *integer* seconds for the row to become available and then return control to you.

If you specify neither WAIT nor NOWAIT, then the database waits until the row is available and then returns the results of the SELECT statement.

**SKIP LOCKED** SKIP LOCKED is an alternative way to handle a contending transaction that is locking some rows of interest. Specify SKIP LOCKED to instruct the database to attempt to lock the rows specified by the WHERE clause and to skip any rows that are found to be already locked. This feature is useful if the goal of the query is to obtain numbers of units, rather than the actual content of the rows.

#### **Note on the WAIT and SKIP LOCKED Clauses**

If you specify WAIT or SKIP LOCKED and the table is locked in exclusive mode, then the database will not return the results of the SELECT statement until the lock on the table is released. In the case of WAIT, the SELECT FOR UPDATE clause is blocked regardless of the wait time specified.

# **Examples**

**Subquery Factoring: Example** The following statement creates the query names dept\_costs and avg\_cost for the initial query block containing a join, and then uses the query names in the body of the main query.

```
WTTH
   dept_costs AS (
      SELECT department_name, SUM(salary) dept_total
        FROM employees e, departments d
        WHERE e.department_id = d.department_id
      GROUP BY department_name),
   avg_cost AS (
      SELECT SUM(dept_total)/COUNT(*) avg
      FROM dept_costs)
SELECT * FROM dept_costs
   WHERE dept_total >
      (SELECT avg FROM avg_cost)
      ORDER BY department_name;
DEPARTMENT_NAME DEPT_TOTAL
------------------------------ ----------
Sales 313800
Shipping 156400
```
**Simple Query Examples** The following statement selects rows from the employees table with the department number of 30:

```
SELECT * 
   FROM employees 
  WHERE department_id = 30
    ORDER BY last_name;
```
The following statement selects the name, job, salary and department number of all employees except purchasing clerks from department number 30:

```
SELECT last_name, job_id, salary, department_id 
   FROM employees 
  WHERE NOT (job id = 'PU CLERK' AND department id = 30)
    ORDER BY last_name;
```
The following statement selects from subqueries in the FROM clause and for each department returns the total employees and salaries as a decimal value of all the departments:

```
SELECT a.department_id "Department",
    a.num_emp/b.total_count "%_Employees",
    a.sal_sum/b.total_sal "%_Salary"
FROM
(SELECT department_id, COUNT(*) num_emp, SUM(salary) sal_sum
   FROM employees
   GROUP BY department_id) a,
(SELECT COUNT(*) total_count, SUM(salary) total_sal
   FROM employees) b
ORDER BY a.department_id;
```
<span id="page-1347-0"></span>**Selecting from a Partition: Example** You can select rows from a single partition of a partitioned table by specifying the keyword PARTITION in the FROM clause. This SQL statement assigns an alias for and retrieves rows from the sales\_q2\_2000 partition of the sample table sh.sales:

```
SELECT * FROM sales PARTITION (sales_q2_2000) s
   WHERE s.amount_sold > 1500
   ORDER BY cust_id, time_id, channel_id;
```
The following example selects rows from the oe.orders table for orders earlier than a specified date:

```
SELECT * FROM orders
   WHERE order_date < TO_DATE('2000-06-15', 'YYYY-MM-DD');
```
**Selecting a Sample: Examples** The following query estimates the number of orders in the oe.orders table:

```
SELECT COUNT(*) * 10 FROM orders SAMPLE (10);
COUNT(*)*10-----------
          70
```
Because the query returns an estimate, the actual return value may differ from one query to the next.

```
SELECT COUNT(*) * 10 FROM orders SAMPLE (10);
COUNT(*)*10
-----------
          80
```
The following query adds a seed value to the preceding query. Oracle Database always returns the same estimate given the same seed value:

```
SELECT COUNT(*) * 10 FROM orders SAMPLE(10) SEED (1);
COUNT(*)*10
-----------
        110
SELECT COUNT(*) * 10 FROM orders SAMPLE(10) SEED(4);
COUNT(*)*10
-----------
       120
SELECT COUNT(*) * 10 FROM orders SAMPLE(10) SEED (1);
COUNT(*)*10
-----------
       110
```
**Using Flashback Queries: Example** The following statements show a current value from the sample table  $hr$ . employees and then change the value. The intervals used in these examples are very short for demonstration purposes. Time intervals in your own environment are likely to be larger.

```
SELECT salary FROM employees
   WHERE last_name = 'Chung';
    SALARY
----------
      3800
```

```
UPDATE employees SET salary = 4000
   WHERE last_name = 'Chung';
1 row updated.
SELECT salary FROM employees
   WHERE last name = 'Chung';
    SALARY
----------
       4000
```
To learn what the value was before the update, you can use the following Flashback Query:

```
SELECT salary FROM employees
   AS OF TIMESTAMP (SYSTIMESTAMP - INTERVAL '1' MINUTE)
   WHERE last_name = 'Chung';
    SALARY
----------
       3800
```
To learn what the values were during a particular time period, you can use a version Flashback Query:

```
SELECT salary FROM employees
  VERSIONS BETWEEN TIMESTAMP
     SYSTIMESTAMP - INTERVAL '10' MINUTE AND
     SYSTIMESTAMP - INTERVAL '1' MINUTE
  WHERE last_name = 'Chung';
```
To revert to the earlier value, use the Flashback Query as the subquery of another UPDATE statement:

```
UPDATE employees SET salary = 
    (SELECT salary FROM employees
   AS OF TIMESTAMP (SYSTIMESTAMP - INTERVAL '2' MINUTE)
   WHERE last_name = 'Chung')
   WHERE last name = 'Chung';
1 row updated.
SELECT salary FROM employees
    WHERE last_name = 'Chung';
     SALARY
----------
       3800
```
<span id="page-1349-0"></span>**Using the GROUP BY Clause: Examples** To return the minimum and maximum salaries for each department in the employees table, issue the following statement:

```
SELECT department_id, MIN(salary), MAX (salary)
     FROM employees
      GROUP BY department_id
    ORDER BY department_id;
```
To return the minimum and maximum salaries for the clerks in each department, issue the following statement:

```
SELECT department_id, MIN(salary), MAX (salary)
      FROM employees
      WHERE job_id = 'PU_CLERK'
```
 GROUP BY department\_id ORDER BY department\_id;

<span id="page-1350-0"></span>**Using the GROUP BY CUBE Clause: Example** To return the number of employees and their average yearly salary across all possible combinations of department and job category, issue the following query on the sample tables hr. employees and hr.departments:

SELECT DECODE(GROUPING(department\_name), 1, 'All Departments', department\_name) AS department\_name, DECODE(GROUPING(job\_id), 1, 'All Jobs', job\_id) AS job\_id, COUNT(\*) "Total Empl", AVG(salary) \* 12 "Average Sal" FROM employees e, departments d WHERE d.department\_id = e.department\_id GROUP BY CUBE (department\_name, job\_id) ORDER BY department\_name, job\_id;

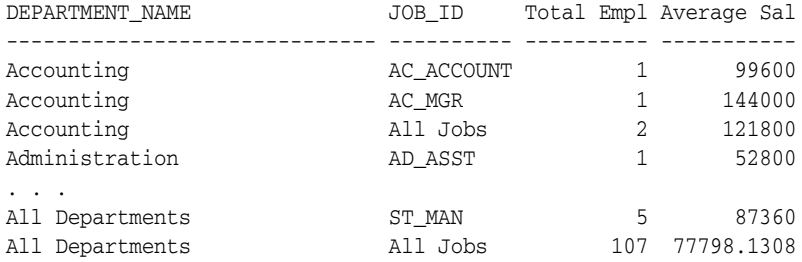

<span id="page-1350-1"></span>**Using the GROUPING SETS Clause: Example** The following example finds the sum of sales aggregated for three precisely specified groups:

- (channel\_desc, calendar\_month\_desc, country\_id)
- (channel\_desc, country\_id)
- (calendar\_month\_desc, country\_id)

Direct Sales 2000-10 UK 1,388,051 Direct Sales 2000-09 US 2,835,557

Without the GROUPING SETS syntax, you would have to write less efficient queries with more complicated SQL. For example, you could run three separate queries and UNION them, or run a query with a CUBE (channel desc, calendar month desc, country\_id) operation and filter out five of the eight groups it would generate.

```
SELECT channel_desc, calendar_month_desc, co.country_id,
      TO_CHAR(sum(amount_sold) , '9,999,999,999') SALES$
   FROM sales, customers, times, channels, countries co
  WHERE sales.time id=times.time id
      AND sales.cust_id=customers.cust_id 
      AND sales.channel_id= channels.channel_id 
      AND customers.country_id = co.country_id
      AND channels.channel_desc IN ('Direct Sales', 'Internet') 
      AND times.calendar_month_desc IN ('2000-09', '2000-10')
     AND co.country iso code IN ('UK', 'US')
  GROUP BY GROUPING SETS( 
       (channel_desc, calendar_month_desc, co.country_id), 
       (channel_desc, co.country_id), 
       (calendar_month_desc, co.country_id) );
CHANNEL DESC CALENDAR CO SALESS
-------------------- -------- -- --------------
Direct Sales 2000-09 UK 1,378,126
```
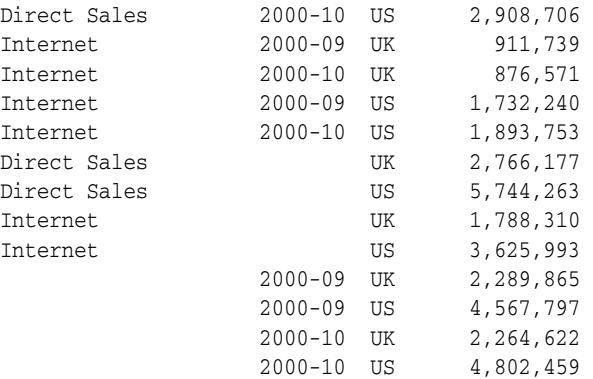

```
See Also:GROUP_ID,GROUPING, and
GROUPING_ID on page 5-77 for more information on those functions
```
<span id="page-1351-0"></span>**Hierarchical Query Examples** The following query with a CONNECT BY clause defines a hierarchical relationship in which the employee\_id value of the parent row is equal to the manager\_id value of the child row:

```
SELECT last_name, employee_id, manager_id FROM employees
    CONNECT BY employee_id = manager_id
    ORDER BY last_name;
```
In the following CONNECT BY clause, the PRIOR operator applies only to the employee\_id value. To evaluate this condition, the database evaluates employee\_ id values for the parent row and manager id, salary, and commission pct values for the child row:

```
SELECT last_name, employee_id, manager_id FROM employees
   CONNECT BY PRIOR employee_id = manager_id
   AND salary > commission_pct
   ORDER BY last_name;
```
To qualify as a child row, a row must have a manager\_id value equal to the employee\_id value of the parent row and it must have a salary value greater than its commission\_pct value.

<span id="page-1351-1"></span>**Using the HAVING Condition: Example** To return the minimum and maximum salaries for the employees in each department whose lowest salary is less than \$5,000, issue the next statement:

```
SELECT department_id, MIN(salary), MAX (salary)
   FROM employees
   GROUP BY department_id
   HAVING MIN(salary) < 5000
   ORDER BY department_id;
DEPARTMENT_ID MIN(SALARY) MAX(SALARY)
------------- ----------- -----------
 10 4400 4400
 30 2500 11000
 50 2100 8200
```
60 4200 9000

The following example uses a correlated subquery in a HAVING clause that eliminates from the result set any departments without managers and managers without departments:

```
SELECT department_id, manager_id 
   FROM employees 
   GROUP BY department_id, manager_id HAVING (department_id, manager_id) IN
    (SELECT department_id, manager_id FROM employees x 
      WHERE x.department_id = employees.department_id)
    ORDER BY department_id;
```
<span id="page-1352-1"></span>**Using the ORDER BY Clause: Examples** To select all purchasing clerk records from employees and order the results by salary in descending order, issue the following statement:

```
SELECT * 
   FROM employees
    WHERE job_id = 'PU_CLERK' 
    ORDER BY salary DESC;
```
To select information from employees ordered first by ascending department number and then by descending salary, issue the following statement:

```
SELECT last_name, department_id, salary
    FROM employees
    ORDER BY department_id ASC, salary DESC, last_name;
```
To select the same information as the previous SELECT and use the positional ORDER BY notation, issue the following statement, which orders by ascending department\_ id, then descending salary, and finally alphabetically by last\_name:

```
SELECT last_name, department_id, salary 
   FROM employees 
   ORDER BY 2 ASC, 3 DESC, 1;
```
<span id="page-1352-0"></span>**The MODEL clause: Examples** The view created below is based on the sample sh schema and is used by the example that follows.

```
CREATE OR REPLACE VIEW sales_view_ref AS
  SELECT country_name country,
       prod_name prod,
       calendar_year year,
       SUM(amount_sold) sale,
       COUNT(amount_sold) cnt
   FROM sales, times, customers, countries, products
    WHERE sales.time_id = times.time_id AND
         sales.prod_id = products.prod_id AND
        sales.cust_id = customers.cust_id AND
        customers.country_id = countries.country_id AND
         ( customers.country_id = 52779 OR 
          customers.country_id = 52776 ) AND
         ( prod_name = 'Standard Mouse' OR
         prod_name = 'Mouse Pad' )
   GROUP BY country_name, prod_name, calendar_year;
SELECT country, prod, year, sale
  FROM sales_view_ref
  ORDER BY country, prod, year;
COUNTRY PROD YEAR SALE
---------- ----------------------------------- -------- ---------
France Mouse Pad 1998 2509.42
France Mouse Pad 1999 3678.69
France Mouse Pad 2000 3000.72
France Mouse Pad 2001 3269.09
```
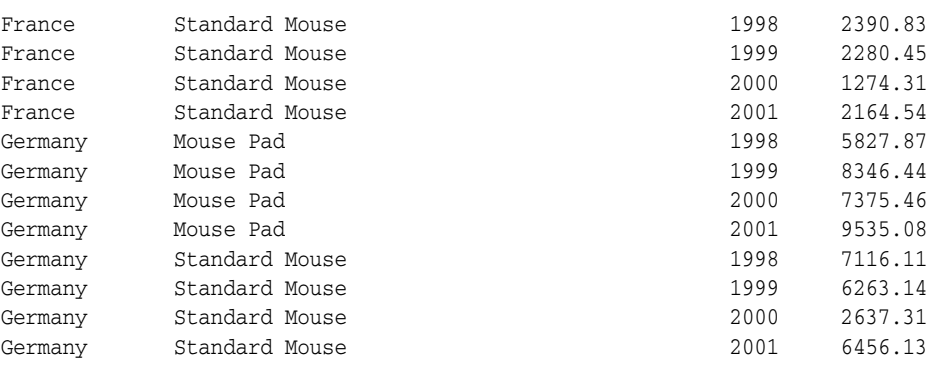

16 rows selected.

The next example creates a multidimensional array from sales\_view\_ref with columns containing country, product, year, and sales. It also:

- Assigns the sum of the sales of the Mouse Pad for years 1999 and 2000 to the sales of the Mouse Pad for year 2001, if a row containing sales of the Mouse Pad for year 2001 exists.
- Assigns the value of sales of the Standard Mouse for year 2001 to sales of the Standard Mouse for year 2002, creating a new row if a row containing sales of the Standard Mouse for year 2002 does not exist.

```
SELECT country, prod, year, s
  FROM sales_view_ref
  MODEL
    PARTITION BY (country)
    DIMENSION BY (prod, year)
    MEASURES (sale s)
    IGNORE NAV
    UNIQUE DIMENSION
    RULES UPSERT SEQUENTIAL ORDER
     (
       s[prod='Mouse Pad', year=2001] =
         s['Mouse Pad', 1999] + s['Mouse Pad', 2000],
      s['Standard Mouse', 2002] = s['Standard Mouse', 2001] )
```
ORDER BY country, prod, year;

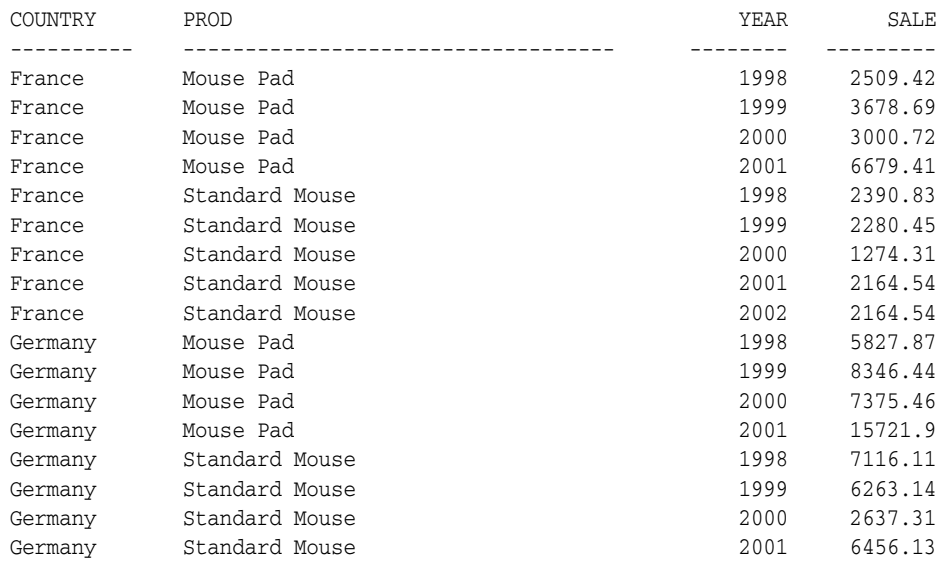

Germany Standard Mouse 2002 6456.13

18 rows selected.

The first rule uses UPDATE behavior because symbolic referencing is used on the left-hand side of the rule. The rows represented by the left-hand side of the rule exist, so the measure columns are updated. If the rows did not exist, then no action would have been taken.

The second rule uses UPSERT behavior because positional referencing is used on the left-hand side and a single cell is referenced. The rows do not exist, so new rows are inserted and the related measure columns are updated. If the rows did exist, then the measure columns would have been updated.

**See Also:** *Oracle Database Data Warehousing Guide* for an expanded discussion and examples

The next example uses the same sales\_view\_ref view and the analytic function SUM to calculate a cumulative sum (csum) of sales per country and per year.

```
SELECT country, year, sale, csum
   FROM 
   (SELECT country, year, SUM(sale) sale
   FROM sales_view_ref
    GROUP BY country, year
\rightarrow MODEL DIMENSION BY (country, year)
       MEASURES (sale, 0 csum) 
        RULES (csum[any, any]= 
              SUM(sale) OVER (PARTITION BY country 
                           ORDER BY year 
                            ROWS UNBOUNDED PRECEDING) 
             )
   ORDER BY country, year;
COUNTRY YEAR SALE CSUM
--------------- ---------- ---------- ----------
--<br>1998 4900.25 4900.25 France 1999 5959.14 10859.39
France 1999 5959.14 10859.39
France 2000 4275.03 15134.42
France 2001 5433.63 20568.05
Germany 1998 12943.98 12943.98
Germany 1999 14609.58 27553.56
Germany 2000 10012.77 37566.33
Germany 2001 15991.21 53557.54
```
8 rows selected.

<span id="page-1354-0"></span>**Using the FOR UPDATE Clause: Examples** The following statement locks rows in the employees table with purchasing clerks located in Oxford, which has location\_ id 2500, and locks rows in the departments table with departments in Oxford that have purchasing clerks:

```
SELECT e.employee_id, e.salary, e.commission_pct
   FROM employees e, departments d
   WHERE job_id = 'SA_REP'
   AND e.department_id = d.department_id
   AND location_id = 2500
   FOR UPDATE
   ORDER BY e.employee_id;
```
The following statement locks only those rows in the employees table with purchasing clerks located in Oxford. No rows are locked in the departments table:

```
SELECT e.employee_id, e.salary, e.commission_pct
    FROM employees e JOIN departments d
    USING (department_id)
   WHERE job_id = 'SA_REP'
   AND location_id = 2500
   FOR UPDATE OF e.salary
    ORDER BY e.employee_id;
```
**Using the WITH CHECK OPTION Clause: Example** The following statement is legal even though the third value inserted violates the condition of the subquery *where\_ clause*:

```
INSERT INTO (SELECT department_id, department_name, location_id
   FROM departments WHERE location_id < 2000)
   VALUES (9999, 'Entertainment', 2500);
```
However, the following statement is illegal because it contains the WITH CHECK OPTION clause:

```
INSERT INTO (SELECT department_id, department_name, location_id
   FROM departments WHERE location_id < 2000 WITH CHECK OPTION)
   VALUES (9999, 'Entertainment', 2500);
     *
ERROR at line 2:
ORA-01402: view WITH CHECK OPTION where-clause violation
```
<span id="page-1355-0"></span>**Using PIVOT and UNPIVOT: Examples** The oe.orders table contains information about when an order was placed (order\_date), how it was place (order\_mode), and the total amount of the order (order\_total), as well as other information. The following example shows how to use the PIVOT clause to pivot order\_mode values into columns, aggregating order\_total data in the process, to get yearly totals by order mode:

```
CREATE TABLE pivot_table AS
SELECT * FROM
(SELECT EXTRACT(YEAR FROM order_date) year, order_mode, order_total FROM orders)
PTVOT
(SUM(order_total) FOR order_mode IN ('direct' AS Store, 'online' AS Internet));
SELECT * FROM pivot_table ORDER BY year;
      YEAR STORE INTERNET
---------- ---------- ----------
      1990 61655.7
      1996 5546.6
      1997 310
      1998 309929.8 100056.6
      1999 1274078.8 1271019.5
      2000 252108.3 393349.4
6 rows selected.
```
The UNPIVOT clause lets you rotate specified columns so that the input column headings are output as values of one or more descriptor columns, and the input column values are output as values of one or more measures columns. The first query

SELECT \* FROM pivot\_table UNPIVOT (yearly\_total FOR order\_mode IN (store AS 'direct', internet AS 'online')) ORDER BY year, order\_mode; YEAR ORDER\_ YEARLY\_TOTAL ---------- ------ ------------ 1990 direct 61655.7 1996 direct 5546.6 1997 direct 310 1998 direct 309929.8 1998 online 100056.6 1999 direct 1274078.8 1999 online 1271019.5 2000 direct 252108.3 2000 online 393349.4 9 rows selected. SELECT \* FROM pivot\_table UNPIVOT INCLUDE NULLS (yearly\_total FOR order\_mode IN (store AS 'direct', internet AS 'online')) ORDER BY year, order\_mode; YEAR ORDER\_ YEARLY\_TOTAL ---------- ------ ------------ 1990 direct 61655.7 1990 online 1996 direct 5546.6 1996 online 1997 direct 310 1997 online 1998 direct 309929.8 1998 online 100056.6 1999 direct 1274078.8 1999 online 1271019.5 2000 direct 252108.3

that follows shows that nulls are excluded by default. The second query shows that you can include nulls using the INCLUDE NULLS clause.

<span id="page-1356-0"></span>12 rows selected.

2000 online 393349.4

**Using Join Queries: Examples** The following examples show various ways of joining tables in a query. In the first example, an equijoin returns the name and job of each employee and the number and name of the department in which the employee works:

```
SELECT last_name, job_id, departments.department_id, department_name
   FROM employees, departments
  WHERE employees.department_id = departments.department_id
   ORDER BY last_name, job_id;
LAST_NAME JOB_ID DEPARTMENT_ID DEPARTMENT_NAME
------------------- ---------- ------------- ----------------------
. . .
Sciarra FI_ACCOUNT 100 Finance
Urman FI_ACCOUNT 100 Finance
Popp FI_ACCOUNT 100 Finance
. . . .
```
You must use a join to return this data because employee names and jobs are stored in a different table than department names. Oracle Database combines rows of the two tables according to this join condition:

employees.department\_id = departments.department\_id

The following equijoin returns the name, job, department number, and department name of all sales managers:

```
SELECT last_name, job_id, departments.department_id, department_name
   FROM employees, departments
  WHERE employees.department_id = departments.department_id
   AND job_id = 'SA_MAN'
   ORDER BY last_name;
LAST_NAME JOB_ID DEPARTMENT_ID DEPARTMENT_NAME
```
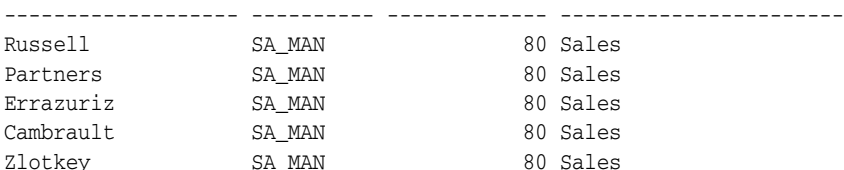

This query is identical to the preceding example, except that it uses an additional *where\_clause* condition to return only rows with a job value of 'SA\_MAN'.

**Using Subqueries: Examples** To determine who works in the same department as employee 'Lorentz', issue the following statement:

```
SELECT last_name, department_id FROM employees
   WHERE department_id =
      (SELECT department_id FROM employees
      WHERE last_name = 'Lorentz')
    ORDER BY last_name, department_id;
```
To give all employees in the employees table a 10% raise if they have changed jobs--if they appear in the job\_history table--issue the following statement:

```
UPDATE employees 
     SET salary = salary * 1.1
     WHERE employee_id IN (SELECT employee_id FROM job_history);
```
To create a second version of the departments table new\_departments, with only three of the columns of the original table, issue the following statement:

```
CREATE TABLE new_departments 
    (department_id, department_name, location_id)
    AS SELECT department_id, department_name, location_id 
    FROM departments;
```
<span id="page-1357-0"></span>**Using Self Joins: Example** The following query uses a self join to return the name of each employee along with the name of the employee's manager. A WHERE clause is added to shorten the output.

```
SELECT e1.last_name||' works for '||e2.last_name 
    "Employees and Their Managers"
   FROM employees e1, employees e2 
   WHERE e1.manager_id = e2.employee_id
      AND e1.last_name LIKE 'R%'
    ORDER BY e1.last_name;
```

```
Employees and Their Managers 
-------------------------------
Rajs works for Mourgos
Raphaely works for King
Rogers works for Kaufling
Russell works for King
```
The join condition for this query uses the aliases  $\in$  1 and  $\in$  2 for the sample table employees:

```
e1.manager_id = e2.employee_id
```
<span id="page-1358-0"></span>**Using Outer Joins: Examples** The following example shows how a partitioned outer join fills data gaps in rows to facilitate analytic function specification and reliable report formatting. The example first creates a small data table to be used in the join:

```
SELECT d.department_id, e.last_name
    FROM departments d LEFT OUTER JOIN employees e
    ON d.department_id = e.department_id
    ORDER BY d.department_id, e.last_name;
```
Users familiar with the traditional Oracle Database outer joins syntax will recognize the same query in this form:

```
SELECT d.department_id, e.last_name
   FROM departments d, employees e
  WHERE d.department_id = e.department_id() ORDER BY d.department_id, e.last_name;
```
Oracle strongly recommends that you use the more flexible FROM clause join syntax shown in the former example.

The left outer join returns all departments, including those without any employees. The same statement with a right outer join returns all employees, including those not yet assigned to a department:

**Note:** The employee Zeuss was added to the employees table for these examples, and is not part of the sample data.

```
SELECT d.department id, e.last name
    FROM departments d RIGHT OUTER JOIN employees e
    ON d.department_id = e.department_id
   ORDER BY d.department_id, e.last_name;
DEPARTMENT_ID LAST_NAME
------------- -------------------------
. . .
           110 Higgins
           110 Gietz
               Grant
               Zeuss
```
It is not clear from this result whether employees Grant and Zeuss have department\_id NULL, or whether their department\_id is not in the departments table. To determine this requires a full outer join:

```
SELECT d.department_id as d_dept_id, e.department_id as e_dept_id,
       e.last_name
    FROM departments d FULL OUTER JOIN employees e
```

```
 ON d.department_id = e.department_id
   ORDER BY d.department_id, e.last_name;
 D_DEPT_ID E_DEPT_ID LAST_NAME
---------- ---------- -------------------------
  . . .
      110 110 Gietz
      110 110 Higgins
 . . .
       260
       270
                  999 Zeuss
                      Grant
```
Because the column names in this example are the same in both tables in the join, you can also use the common column feature by specifying the USING clause of the join syntax. The output is the same as for the preceding example except that the USING clause coalesces the two matching columns department\_id into a single column output:

```
SELECT department_id AS d_e_dept_id, e.last_name
    FROM departments d FULL OUTER JOIN employees e
    USING (department_id)
   ORDER BY department id, e.last name;
D_E_DEPT_ID LAST_NAME
----------- -------------------------
   . . .
        110 Higgins
       110 Gietz
  . . . .
         260
         270
         999 Zeuss
             Grant
```
<span id="page-1359-0"></span>**Using Partitioned Outer Joins: Examples** The following example shows how a partitioned outer join fills in gaps in rows to facilitate analytic calculation specification and reliable report formatting. The example first creates and populates a simple table to be used in the join:

```
CREATE TABLE inventory (time_id DATE,
                       product VARCHAR2(10),
                        quantity NUMBER);
INSERT INTO inventory VALUES (TO_DATE('01/04/01', 'DD/MM/YY'), 'bottle', 10);
INSERT INTO inventory VALUES (TO_DATE('06/04/01', 'DD/MM/YY'), 'bottle', 10);
INSERT INTO inventory VALUES (TO_DATE('01/04/01', 'DD/MM/YY'), 'can', 10);
INSERT INTO inventory VALUES (TO_DATE('04/04/01', 'DD/MM/YY'), 'can', 10);
SELECT times.time_id, product, quantity FROM inventory 
   PARTITION BY (product) 
   RIGHT OUTER JOIN times ON (times.time_id = inventory.time_id) 
  WHERE times.time_id BETWEEN TO_DATE('01/04/01', 'DD/MM/YY')
      AND TO_DATE('06/04/01', 'DD/MM/YY') 
   ORDER BY 2,1; 
TIME_ID PRODUCT QUANTITY
--------- ---------- ----------
01-APR-01 bottle 10
```
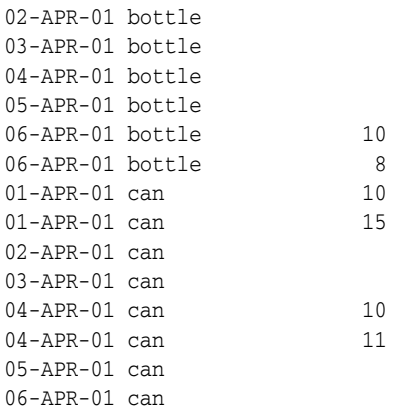

15 rows selected.

The data is now more dense along the time dimension for each partition of the product dimension. However, each of the newly added rows within each partition is null in the quantity column. It is more useful to see the nulls replaced by the preceding non-NULL value in time order. You can achieve this by applying the analytic function LAST\_ VALUE on top of the query result:

```
SELECT time id, product, LAST VALUE(quantity IGNORE NULLS)
   OVER (PARTITION BY product ORDER BY time_id) quantity 
   FROM ( SELECT times.time_id, product, quantity 
          FROM inventory PARTITION BY (product) 
            RIGHT OUTER JOIN times ON (times.time_id = inventory.time_id) 
   WHERE times.time_id BETWEEN TO_DATE('01/04/01', 'DD/MM/YY') 
    AND TO_DATE('06/04/01', 'DD/MM/YY')) 
   ORDER BY 2,1; 
TIME ID PRODUCT OUANTITY
--------- ---------- ----------
01-APR-01 bottle 10
02-APR-01 bottle 10
03-APR-01 bottle 10
04-APR-01 bottle 10
05-APR-01 bottle 10
06-APR-01 bottle 8
06-APR-01 bottle 8
01-APR-01 can 15
01-APR-01 can 15
02-APR-01 can 15
03-APR-01 can 15
04-APR-01 can 11
04-APR-01 can 11
05-APR-01 can 11
06-APR-01 can 11
```
15 rows selected.

**See Also:** *Oracle Database Data Warehousing Guide* for an expanded discussion on filling gaps in time series calculations and examples of usage

**Using Antijoins: Example** The following example selects a list of employees who are not in a particular set of departments:

SELECT \* FROM employees

```
 WHERE department_id NOT IN 
 (SELECT department_id FROM departments 
   WHERE location_id = 1700)
 ORDER BY last_name;
```
**Using Semijoins: Example** In the following example, only one row needs to be returned from the departments table, even though many rows in the employees table might match the subquery. If no index has been defined on the salary column in employees, then a semijoin can be used to improve query performance.

```
SELECT * FROM departments 
   WHERE EXISTS 
    (SELECT * FROM employees 
       WHERE departments.department_id = employees.department_id 
       AND employees.salary > 2500)
    ORDER BY department_name;
```
<span id="page-1361-0"></span>**Table Collections: Examples** You can perform DML operations on nested tables only if they are defined as columns of a table. Therefore, when the *query\_table\_expr\_ clause* of an INSERT, DELETE, or UPDATE statement is a *table\_collection\_ expression*, the collection expression must be a subquery that uses the TABLE function to select the nested table column of the table. The examples that follow are based on the following scenario:

Suppose the database contains a table hr\_info with columns department\_id, location\_id, and manager\_id, and a column of nested table type people which has last\_name, department\_id, and salary columns for all the employees of each respective manager:

```
CREATE TYPE people_typ AS OBJECT (
  last name VARCHAR2(25),
   department_id NUMBER(4),
  salary NUMBER(8,2));
/
CREATE TYPE people_tab_typ AS TABLE OF people_typ;
/
CREATE TABLE hr_info (
   department_id NUMBER(4),
   location_id NUMBER(4),
manager_id NUMBER(6),
 people people_tab_typ)
   NESTED TABLE people STORE AS people_stor_tab;
```
INSERT INTO hr\_info VALUES (280, 1800, 999, people\_tab\_typ());

The following example inserts into the people nested table column of the hr\_info table for department 280:

```
INSERT INTO TABLE(SELECT h.people FROM hr_info h
   WHERE h.department_id = 280)
   VALUES ('Smith', 280, 1750);
```
The next example updates the department 280 people nested table:

```
UPDATE TABLE(SELECT h.people FROM hr_info h
  WHERE h.department_id = 280) p
  SET p.salary = p.salary + 100;
```
The next example deletes from the department 280 people nested table:

DELETE TABLE(SELECT h.people FROM hr\_info h

```
WHERE h.department_id = 280) p
 WHERE p.salary > 1700;
```
<span id="page-1362-0"></span>**Collection Unnesting: Examples** To select data from a nested table column, use the TABLE function to treat the nested table as columns of a table. This process is called **collection unnesting**.

You could get all the rows from  $hr\_info$ , which was created in the preceding example, and all the rows from the people nested table column of  $hr\_info$  using the following statement:

```
SELECT t1.department_id, t2.* FROM hr_info t1, TABLE(t1.people) t2
   WHERE t2.department_id = t1.department_id;
```
Now suppose that people is not a nested table column of  $hr\_info$ , but is instead a separate table with columns last\_name, department\_id, address, hiredate, and salary. You can extract the same rows as in the preceding example with this statement:

```
SELECT t1.department_id, t2.* 
    FROM hr_info t1, TABLE(CAST(MULTISET(
       SELECT t3.last_name, t3.department_id, t3.salary 
         FROM people t3
      WHERE t3.department_id = t1.department_id)
      AS people_tab_typ)) t2;
```
Finally, suppose that people is neither a nested table column of table  $hr\_info$  nor a table itself. Instead, you have created a function people\_func that extracts from various sources the name, department, and salary of all employees. You can get the same information as in the preceding examples with the following query:

```
SELECT t1.department_id, t2.* FROM hr_info t1, TABLE(CAST
    (people_func( ... ) AS people_tab_typ)) t2;
```
**See Also:** *Oracle Database Object-Relational Developer's Guide* for more examples of collection unnesting.

<span id="page-1362-1"></span>**Using the LEVEL Pseudocolumn: Examples** The following statement returns all employees in hierarchical order. The root row is defined to be the employee whose job is AD\_VP. The child rows of a parent row are defined to be those who have the employee number of the parent row as their manager number.

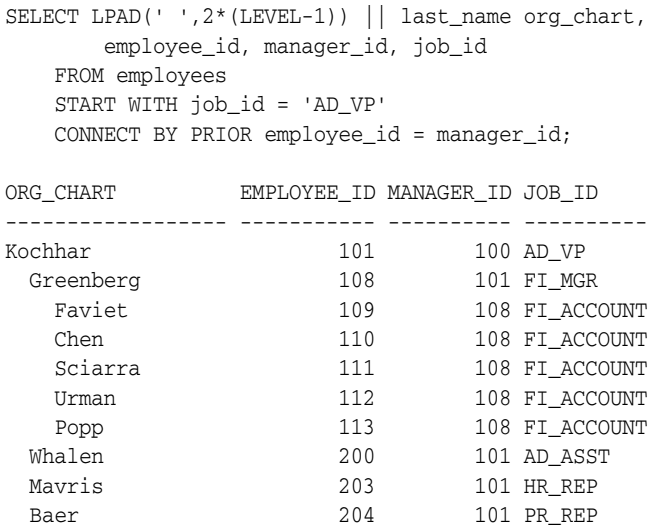

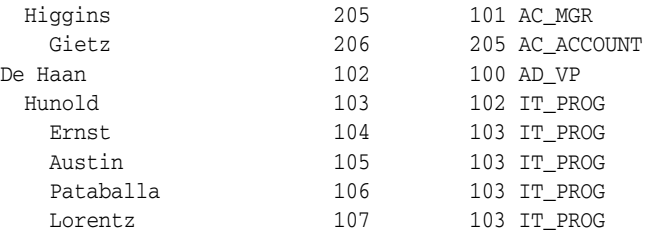

The following statement is similar to the previous one, except that it does not select employees with the job FI\_MAN.

SELECT LPAD(' ', 2\*(LEVEL-1)) || last\_name org\_chart, employee\_id, manager\_id, job\_id FROM employees WHERE job\_id != 'FI\_MGR' START WITH job\_id = 'AD\_VP' CONNECT BY PRIOR employee\_id = manager\_id;

ORG\_CHART EMPLOYEE\_ID MANAGER\_ID JOB\_ID

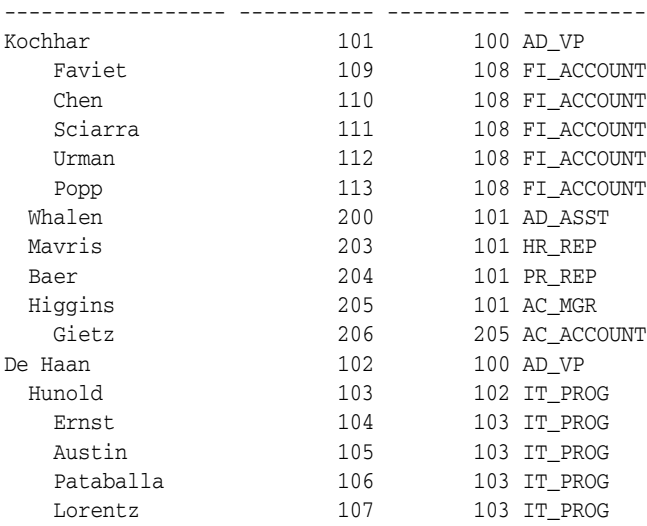

Oracle Database does not return the manager Greenberg, although it does return employees who are managed by Greenberg.

The following statement is similar to the first one, except that it uses the LEVEL pseudocolumn to select only the first two levels of the management hierarchy:

```
SELECT LPAD(' ',2*(LEVEL-1)) || last_name org_chart,
employee_id, manager_id, job_id 
   FROM employees
   START WITH job_id = 'AD_PRES' 
  CONNECT BY PRIOR employee_id = manager_id AND LEVEL \leq 2;
ORG_CHART EMPLOYEE_ID MANAGER_ID JOB_ID
------------------ ----------- ---------- ----------
King 100 AD_PRES
 Kochhar 101 100 AD_VP
 De Haan 102 100 AD_VP
 Raphaely 114 100 PU_MAN
Weiss 120 100 ST_MAN
Fripp 121 100 ST_MAN
Kaufling 122 100 ST_MAN
```
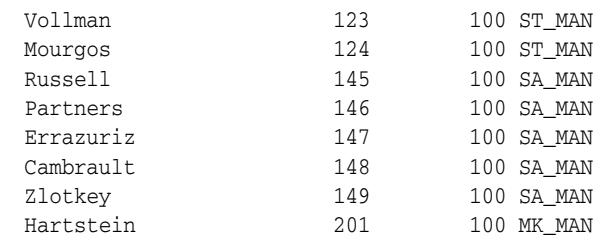

**Using Distributed Queries: Example** This example shows a query that joins the departments table on the local database with the employees table on the remote database:

```
SELECT last_name, department_name 
   FROM employees@remote, departments
  WHERE employees.department_id = departments.department_id;
```
<span id="page-1364-0"></span>**Using Correlated Subqueries: Examples** The following examples show the general syntax of a correlated subquery:

```
SELECT select_list
    FROM table1 t_alias1
    WHERE expr operator
        (SELECT column_list
            FROM table2 t_alias2
             WHERE t_alias1.column
               operator t_alias2.column); 
UPDATE table1 t_alias1
    SET column = 
         (SELECT expr
             FROM table2 t_alias2
             WHERE t_alias1.column = t_alias2.column); 
DELETE FROM table1 t_alias1
    WHERE column operator
         (SELECT expr
            FROM table2 t_alias2
             WHERE t_alias1.column = t_alias2.column);
```
The following statement returns data about employees whose salaries exceed their department average. The following statement assigns an alias to employees, the table containing the salary information, and then uses the alias in a correlated subquery:

```
SELECT department_id, last_name, salary 
   FROM employees x 
   WHERE salary > (SELECT AVG(salary) 
       FROM employees 
      WHERE x.department id = department id)
    ORDER BY department_id;
```
For each row of the employees table, the parent query uses the correlated subquery to compute the average salary for members of the same department. The correlated subquery performs the following steps for each row of the employees table:

- **1.** The department\_id of the row is determined.
- **2.** The department\_id is then used to evaluate the parent query.
- **3.** If the salary in that row is greater than the average salary of the departments of that row, then the row is returned.

The subquery is evaluated once for each row of the employees table.

**Selecting from the DUAL Table: Example** The following statement returns the current date:

SELECT SYSDATE FROM DUAL;

You could select SYSDATE from the employees table, but the database would return 14 rows of the same SYSDATE, one for every row of the employees table. Selecting from DUAL is more convenient.

**Selecting Sequence Values: Examples** The following statement increments the employees\_seq sequence and returns the new value:

```
SELECT employees_seq.nextval 
     FROM DUAL;
```
The following statement selects the current value of employees\_seq:

SELECT employees\_seq.currval FROM DUAL;

# **SET CONSTRAINT[S]**

# **Purpose**

Use the SET CONSTRAINTS statement to specify, for a particular transaction, whether a deferrable constraint is checked following each DML statement or when the transaction is committed.

### **Prerequisites**

To specify when a deferrable constraint is checked, you must have SELECT privilege on the table to which the constraint is applied unless the table is in your schema.

### **Syntax**

### *set\_constraints***::=**

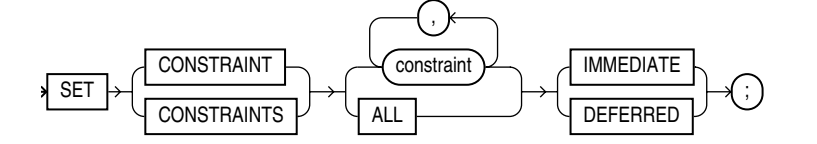

# **Semantics**

### *constraint*

Specify the name of one or more integrity constraints.

# **ALL**

Specify ALL to set all deferrable constraints for this transaction.

### **IMMEDIATE**

Specify IMMEDIATE to indicate that the conditions specified by the deferrable constraint are checked immediately after each DML statement.

# **DEFERRED**

Specify DEFERRED to indicate that the conditions specified by the deferrable constraint are checked when the transaction is committed.

**Note:** You can verify the success of deferrable constraints prior to committing them by issuing a SET CONSTRAINTS ALL IMMEDIATE statement.

# **Examples**

**Setting Constraints: Examples** The following statement sets all deferrable constraints in this transaction to be checked immediately following each DML statement:

SET CONSTRAINTS ALL IMMEDIATE;

The following statement checks three deferred constraints when the transaction is committed. This example fails if the constraints were specified to be NOT DEFERRABLE.

```
SET CONSTRAINTS emp_job_nn, emp_salary_min ,
   hr.jhist_dept_fk@remote DEFERRED;
```
# **SET ROLE**

# **Purpose**

When a user logs on to Oracle Database, the database enables all privileges granted explicitly to the user and all privileges in the user's default roles. During the session, the user or an application can use the SET ROLE statement any number of times to enable or disable the roles currently enabled for the session.

You cannot enable or disable a role unless it was granted to you either directly or through other roles. You cannot enable more than 148 user-defined roles at one time.

You can see which roles are currently enabled by examining the SESSION\_ROLES data dictionary view.

#### **See Also:**

- [CREATE ROLE on page 16-64](#page-1119-0) for information on creating roles
- [ALTER USER on page 13-17](#page-814-0) for information on changing a user's default roles
- *Oracle Database Reference* for information on the SESSION\_ROLES session parameter

# **Prerequisites**

You must already have been granted the roles that you name in the SET ROLE statement.

# **Syntax**

*set\_role***::=**

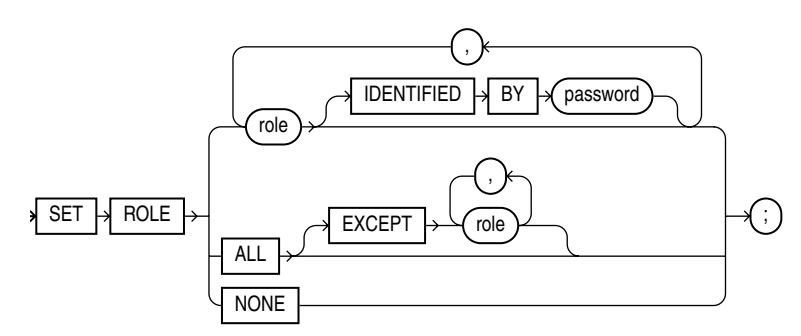

# **Semantics**

## *role*

Specify a role to be enabled for the current session. Any roles not listed and not already enabled are disabled for the current session.

In the IDENTIFIED BY *password* clause, specify the password for a role. If the role has a password, then you must specify the password to enable the role.

**Restriction on Setting Roles** You cannot specify a role identified globally. Global roles are enabled by default at login, and cannot be reenabled later.

# **ALL Clause**

Specify ALL to enable all roles granted to you for the current session except those optionally listed in the EXCEPT clause.

Roles listed in the EXCEPT clause must be roles granted directly to you. They cannot be roles granted to you through other roles.

If you list a role in the EXCEPT clause that has been granted to you both directly and through another role, then the role remains enabled by virtue of the role to which it has been granted.

**Restriction on the ALL Clause** You cannot use this clause to enable roles with passwords that have been granted directly to you.

## **NONE**

Specify NONE to disable all roles for the current session, including the DEFAULT role.

# **Examples**

**Setting Roles: Examples** To enable the role dw\_manager identified by the password warehouse for your current session, issue the following statement:

SET ROLE dw\_manager IDENTIFIED BY warehouse;

To enable all roles granted to you for the current session, issue the following statement:

SET ROLE ALL;

To enable all roles granted to you except dw\_manager, issue the following statement:

SET ROLE ALL EXCEPT dw\_manager;

To disable all roles granted to you for the current session, issue the following statement:

SET ROLE NONE;

# **SET TRANSACTION**

# **Purpose**

Use the SET TRANSACTION statement to establish the current transaction as read-only or read/write, establish its isolation level, or assign it to a specified rollback segment.

The operations performed by a SET TRANSACTION statement affect only your current transaction, not other users or other transactions. Your transaction ends whenever you issue a COMMIT or ROLLBACK statement. Oracle Database implicitly commits the current transaction before and after executing a data definition language (DDL) statement.

**See Also:** [COMMIT on page 13-57](#page-854-0) and [ROLLBACK on page 18-94](#page-1311-0)

#### **Prerequisites**

If you use a SET TRANSACTION statement, then it must be the first statement in your transaction. However, a transaction need not have a SET TRANSACTION statement.

# **Syntax**

## *set\_transaction***::=**

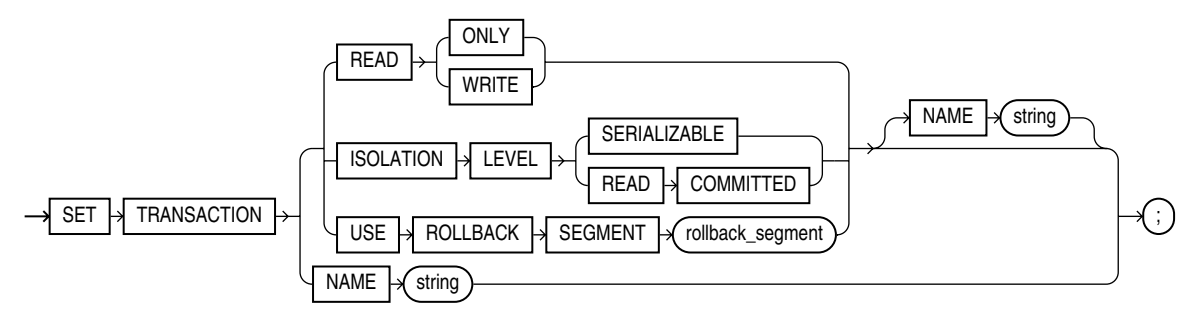

# **Semantics**

# **READ ONLY**

The READ ONLY clause establishes the current transaction as a read-only transaction. This clause established **transaction-level read consistency**.

All subsequent queries in that transaction see only changes that were committed before the transaction began. Read-only transactions are useful for reports that run multiple queries against one or more tables while other users update these same tables.

This clause is not supported for the user SYS. Queries by SYS will return changes made during the transaction even if SYS has set the transaction to be READ ONLY.

**Restriction on Read-only Transactions** Only the following statements are permitted in a read-only transaction:

- Subqueries--SELECT statements without the *for\_update\_clause*
- LOCK TABLE
- SET ROLE
- ALTER SESSION
- ALTER SYSTEM

# **READ WRITE**

Specify READ WRITE to establish the current transaction as a read/write transaction. This clause establishes **statement-level read consistency**, which is the default.

**Restriction on Read/Write Transactions** You cannot toggle between transaction-level and statement-level read consistency in the same transaction.

## **ISOLATION LEVEL Clause**

Use the ISOLATION LEVEL clause to specify how transactions containing database modifications are handled.

- The SERIALIZABLE setting specifies serializable transaction isolation mode as defined in the SQL92 standard. If a serializable transaction contains data manipulation language (DML) that attempts to update any resource that may have been updated in a transaction uncommitted at the start of the serializable transaction, then the DML statement fails.
- The READ COMMITTED setting is the default Oracle Database transaction behavior. If the transaction contains DML that requires row locks held by another transaction, then the DML statement waits until the row locks are released.

# **USE ROLLBACK SEGMENT Clause**

**Note:** This clause is relevant and valid only if you are using rollback segments for undo. Oracle strongly recommends that you use automatic undo management to handle undo space. If you follow this recommendation and run your database in automatic undo mode, then Oracle Database ignores this clause.

Specify USE ROLLBACK SEGMENT to assign the current transaction to the specified rollback segment. This clause also implicitly establishes the transaction as a read/write transaction.

Parallel DML requires more than one rollback segment. Therefore, if your transaction contains parallel DML operations, then the database ignores this clause.

# **NAME Clause**

Use the NAME clause to assign a name to the current transaction. This clause is especially useful in distributed database environments when you must identify and resolve in-doubt transactions. The *string* value is limited to 255 bytes.

If you specify a name for a distributed transaction, then when the transaction commits, the name becomes the commit comment, overriding any comment specified explicitly in the COMMIT statement.

# **Examples**

**Setting Transactions: Examples** The following statements could be run at midnight of the last day of every month to count the products and quantities on hand in the Toronto warehouse in the sample Order Entry (oe) schema. This report would not be

affected by any other user who might be adding or removing inventory to a different warehouse.

```
COMMIT; 
SET TRANSACTION READ ONLY NAME 'Toronto'; 
SELECT product_id, quantity_on_hand FROM inventories
   WHERE warehouse_id = 5
   ORDER BY product_id;
```
COMMIT;

The first COMMIT statement ensures that SET TRANSACTION is the first statement in the transaction. The last COMMIT statement does not actually make permanent any changes to the database. It simply ends the read-only transaction.

# <span id="page-1373-0"></span>**TRUNCATE CLUSTER**

# **Purpose**

**Caution:** You cannot roll back a TRUNCATE CLUSTER statement.

Use the TRUNCATE CLUSTER statement to remove all rows from a cluster. By default, Oracle Database also performs the following tasks:

- Deallocates all space used by the removed rows except that specified by the MINEXTENTS storage parameter
- Sets the NEXT storage parameter to the size of the last extent removed from the segment by the truncation process

Removing rows with the TRUNCATE statement can be more efficient than dropping and re-creating a cluster. Dropping and re-creating a cluster invalidates dependent objects of the cluster, requires you to regrant object privileges on the cluster, and requires you to re-create the indexes and cluster on the table and respecify its storage parameters. Truncating has none of these effects.

Removing rows with the TRUNCATE CLUSTER statement can be faster than removing all rows with the DELETE statement, especially if the cluster has numerous indexes and other dependencies.

#### **See Also:**

- [DELETE on page 17-43](#page-1176-0) and [DROP CLUSTER on page 17-53](#page-1186-0) for information on other ways of dropping data from a cluster
- [TRUNCATE TABLE on page 19-62](#page-1375-0) for information on truncating a table

## **Prerequisites**

To truncate a cluster, the cluster must be in your schema or you must have DROP ANY TABLE system privilege.

**See Also:** ["Restrictions on Truncating Tables" on page 19-63](#page-1376-0)

# **Syntax**

## *truncate\_cluster***::=**

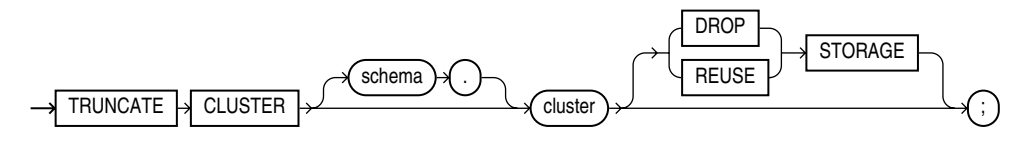

# **Semantics**

# **CLUSTER Clause**

Specify the schema and name of the cluster to be truncated. You can truncate only an indexed cluster, not a hash cluster. If you omit *schema*, then the database assumes the cluster is in your own schema.

When you truncate a cluster, the database also automatically deletes all data in the indexes of the cluster tables.

## **STORAGE Clauses**

The STORAGE clauses let you determine what happens to the space freed by the truncated rows. The DROP STORAGE clause and REUSE STORAGE clause also apply to the space freed by the data deleted from associated indexes.

**DROP STORAGE** Specify DROP STORAGE to deallocate all space from the deleted rows from the cluster except the space allocated by the MINEXTENTS parameter of the cluster. This space can subsequently be used by other objects in the tablespace. Oracle Database also sets the NEXT storage parameter to the size of the last extent removed from the segment in the truncation process. This is the default.

**REUSE STORAGE** Specify REUSE STORAGE to retain the space from the deleted rows allocated to the cluster. Storage values are not reset to the values when the table or cluster was created. This space can subsequently be used only by new data in the cluster resulting from insert or update operations. This clause leaves storage parameters at their current settings.

If you have specified more than one free list for the object you are truncating, then the REUSE STORAGE clause also removes any mapping of free lists to instances and resets the high-water mark to the beginning of the first extent.

# **Examples**

**Truncating a Cluster: Example** The following statement removes all rows from all tables in the personnel cluster, but leaves the freed space allocated to the tables:

TRUNCATE CLUSTER personnel REUSE STORAGE;

The preceding statement also removes all data from all indexes on the tables in the personnel cluster.

# <span id="page-1375-0"></span>**TRUNCATE TABLE**

# **Purpose**

**Caution:** You cannot roll back a TRUNCATE TABLE statement, nor can you use a FLASHBACK TABLE statement to retrieve the contents of a table that has been truncated.

Use the TRUNCATE TABLE statement to remove all rows from a table. By default, Oracle Database also performs the following tasks:

- Deallocates all space used by the removed rows except that specified by the MINEXTENTS storage parameter
- Sets the NEXT storage parameter to the size of the last extent removed from the segment by the truncation process

Removing rows with the TRUNCATE TABLE statement can be more efficient than dropping and re-creating a table. Dropping and re-creating a table invalidates dependent objects of the table, requires you to regrant object privileges on the table, and requires you to re-create the indexes, integrity constraints, and triggers on the table and respecify its storage parameters. Truncating has none of these effects.

Removing rows with the TRUNCATE TABLE statement can be faster than removing all rows with the DELETE statement, especially if the table has numerous triggers, indexes, and other dependencies.

#### **See Also:**

- [DELETE on page 17-43](#page-1176-0) and [DROP TABLE on page 18-5](#page-1222-0) for information on other ways of removing data from a table
- [TRUNCATE CLUSTER on page 19-60](#page-1373-0) for information on truncating a cluster

# **Prerequisites**

To truncate a table, the table must be in your schema or you must have DROP ANY TABLE system privilege.

**See Also:** ["Restrictions on Truncating Tables" on page 19-63](#page-1376-0)

# **Syntax**

## *truncate\_table***::=**

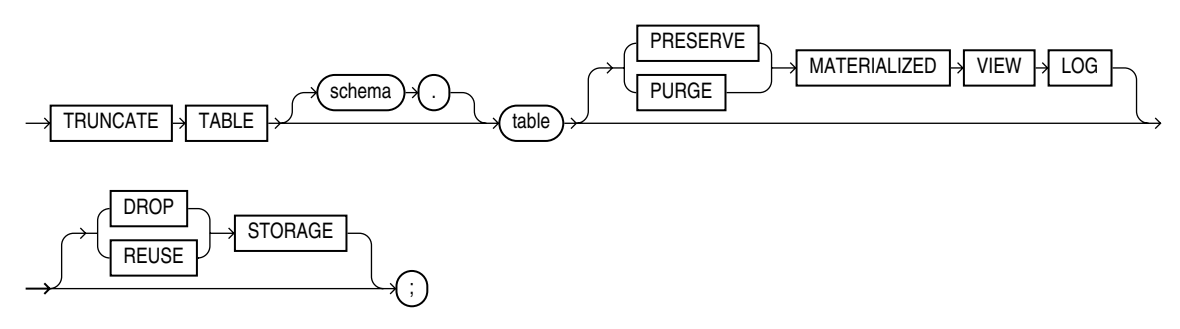

# **Semantics**

# **TABLE Clause**

Specify the schema and name of the table to be truncated. This table cannot be part of a cluster. If you omit *schema*, then Oracle Database assumes the table is in your own cluster.

- You can truncate index-organized tables and temporary tables. When you truncate a temporary table, only the rows created during the current session are removed.
- Oracle Database changes the NEXT storage parameter of *table* to be the size of the last extent deleted from the segment in the process of truncation.
- Oracle Database also automatically truncates and resets any existing UNUSABLE indicators for the following indexes on *table*: range and hash partitions of local indexes and subpartitions of local indexes.
- If *table* is not empty, then the database marks UNUSABLE all nonpartitioned indexes and all partitions of global partitioned indexes on the table. However, when the table is truncated, the index is also truncated, and a new high water mark is calculated for the index segment. This operation is equivalent to creating a new segment for the index. Therefore, at the end of the truncate operation, the indexes are once again USABLE.
- For a domain index, this statement invokes the appropriate truncate routine to truncate the domain index data.

**See Also:** *Oracle Database Data Cartridge Developer's Guide* for more information on domain indexes

- If a regular or index-organized table contains LOB columns, then all LOB data and LOB index segments are truncated.
- If *table* is partitioned, then all partitions or subpartitions, as well as the LOB data and LOB index segments for each partition or subpartition, are truncated.

**Note:** When you truncate a table, Oracle Database automatically removes all data in the table's indexes and any materialized view direct-path INSERT information held in association with the table. This information is independent of any materialized view log. If this direct-path INSERT information is removed, then an incremental refresh of the materialized view may lose data.

<span id="page-1376-0"></span>**Restrictions on Truncating Tables** This statement is subject to the following restrictions:

- You cannot individually truncate a table that is part of a cluster. You must either truncate the cluster, delete all rows from the table, or drop and re-create the table.
- You cannot truncate the parent table of an enabled foreign key constraint. You must disable the constraint before truncating the table. An exception is that you can truncate the table if the integrity constraint is self-referential.
- If a domain index is defined on  $table$ , then neither the index nor any index partitions can be marked IN\_PROGRESS.
- You cannot truncate the parent table of a reference-partitioned table. You must first drop the reference-partitioned child table.

# **MATERIALIZED VIEW LOG Clause**

The MATERIALIZED VIEW LOG clause lets you specify whether a materialized view log defined on the table is to be preserved or purged when the table is truncated. This clause permits materialized view master tables to be reorganized through export or import without affecting the ability of primary key materialized views defined on the master to be fast refreshed. To support continued fast refresh of primary key materialized views, the materialized view log must record primary key information.

**Note:** The keyword SNAPSHOT is supported in place of MATERIALIZED VIEW for backward compatibility.

**PRESERVE** Specify PRESERVE if any materialized view log should be preserved when the master table is truncated. This is the default.

**PURGE** Specify PURGE if any materialized view log should be purged when the master table is truncated.

**See Also:** *Oracle Database Advanced Replication* for more information about materialized view logs and the TRUNCATE statement

# **STORAGE Clauses**

The STORAGE clauses let you determine what happens to the space freed by the truncated rows. The DROP STORAGE clause and REUSE STORAGE clause also apply to the space freed by the data deleted from associated indexes.

**DROP STORAGE** Specify DROP STORAGE to deallocate all space from the deleted rows from the table except the space allocated by the MINEXTENTS parameter of the table or cluster. This space can subsequently be used by other objects in the tablespace. Oracle Database also sets the NEXT storage parameter to the size of the last extent removed from the segment in the truncation process. This is the default.

**REUSE STORAGE** Specify REUSE STORAGE to retain the space from the deleted rows allocated to the table. Storage values are not reset to the values when the table or cluster was created. This space can subsequently be used only by new data in the table or cluster resulting from insert or update operations. This clause leaves storage parameters at their current settings.

If you have specified more than one free list for the object you are truncating, then the REUSE STORAGE clause also removes any mapping of free lists to instances and resets the high-water mark to the beginning of the first extent.

## **Examples**

**Truncating a Table: Example** The following statement removes all rows from a hypothetical copy of the sample table  $hr$ . employees and returns the freed space to the tablespace containing employees:

TRUNCATE TABLE employees\_demo;

The preceding statement also removes all data from all indexes on employees and returns the freed space to the tablespaces containing them.

**Preserving Materialized View Logs After Truncate: Example** The following statements are examples of TRUNCATE statements that preserve materialized view logs:

TRUNCATE TABLE sales\_demo PRESERVE MATERIALIZED VIEW LOG;

TRUNCATE TABLE orders\_demo;

# **UPDATE**

# **Purpose**

Use the UPDATE statement to change existing values in a table or in the base table of a view or the master table of a materialized view.

# **Prerequisites**

For you to update values in a table, the table must be in your own schema or you must have the UPDATE object privilege on the table.

For you to update values in the base table of a view:

- You must have the UPDATE object privilege on the view, and
- Whoever owns the schema containing the view must have the UPDATE object privilege on the base table.

The UPDATE ANY TABLE system privilege also allows you to update values in any table or in the base table of any view.

You must also have the SELECT object privilege on the object you want to update if:

- The object is on a remote database or
- The SQL92\_SECURITY initialization parameter is set to TRUE and the UPDATE operation references table columns, such as the columns in a *where\_clause*.

# **Syntax**

## *update***::=**

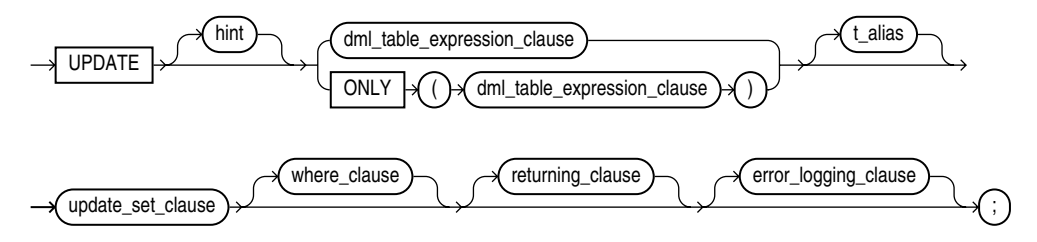

(*[DML\\_table\\_expression\\_clause::=](#page-1379-0)* [on page 19-66](#page-1379-0), *[update\\_set\\_clause::=](#page-1380-0)* [on page 19-67,](#page-1380-0) *[where\\_clause::=](#page-1380-1)* [on page 19-67,](#page-1380-1) *[returning\\_clause::=](#page-1380-2)* [on page 19-67](#page-1380-2), *[error\\_logging\\_clause::=](#page-1381-0)* [on page 19-68\)](#page-1381-0)

## <span id="page-1379-0"></span>*[DML\\_table\\_expression\\_clause](#page-1381-1)***::=**

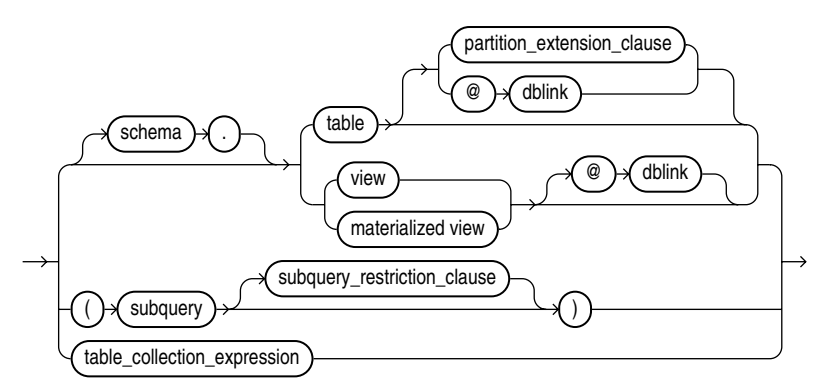

(*[partition\\_extension\\_clause::=](#page-1380-5)* [on page 19-67](#page-1380-5), *[subquery::=](#page-1318-0)* [on page 19-5-](#page-1318-0)-part of SELECT, *[subquery\\_restriction\\_clause::=](#page-1380-3)* [on page 19-67,](#page-1380-3) *[table\\_collection\\_expression::=](#page-1380-4)* [on page 19-67](#page-1380-4))

#### <span id="page-1380-5"></span>*partition\_extension\_clause***::=**

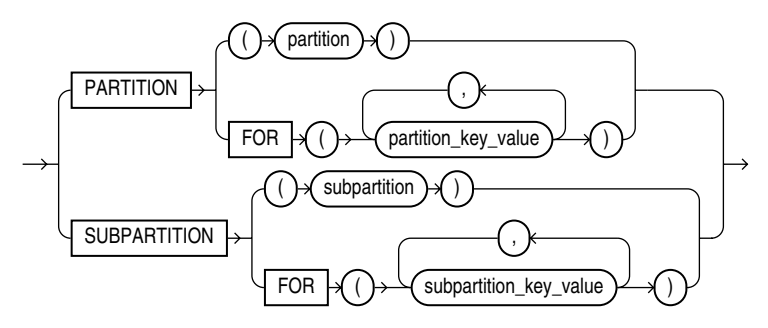

<span id="page-1380-3"></span>*[subquery\\_restriction\\_clause](#page-1382-0)***::=**

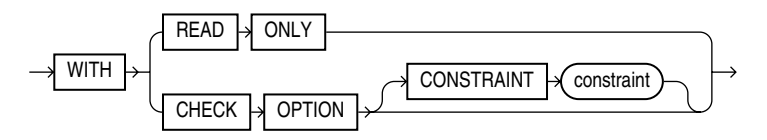

# <span id="page-1380-4"></span>*[table\\_collection\\_expression](#page-1383-0)***::=**

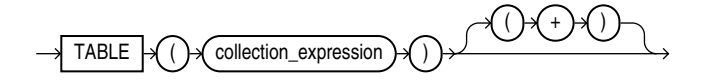

<span id="page-1380-0"></span>*[update\\_set\\_clause](#page-1383-1)***::=**

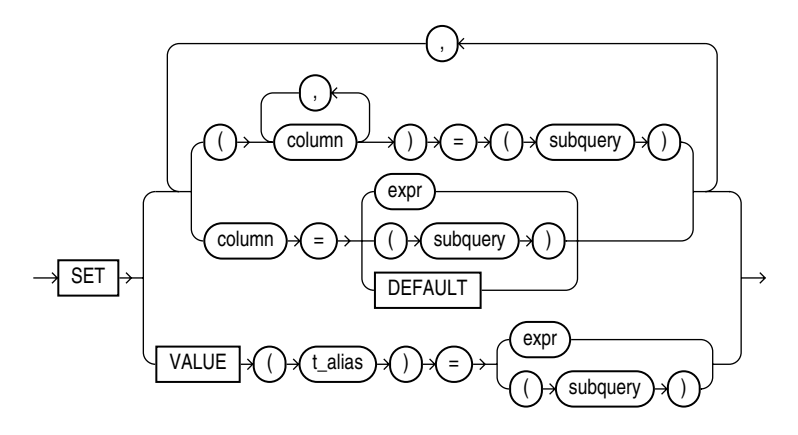

<span id="page-1380-1"></span>*[where\\_clause](#page-1385-0)***::=**

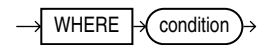

<span id="page-1380-2"></span>*[returning\\_clause](#page-1385-1)***::=**

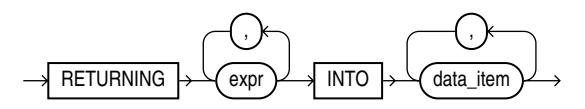

# <span id="page-1381-0"></span>*[error\\_logging\\_clause](#page-1386-1)***::=**

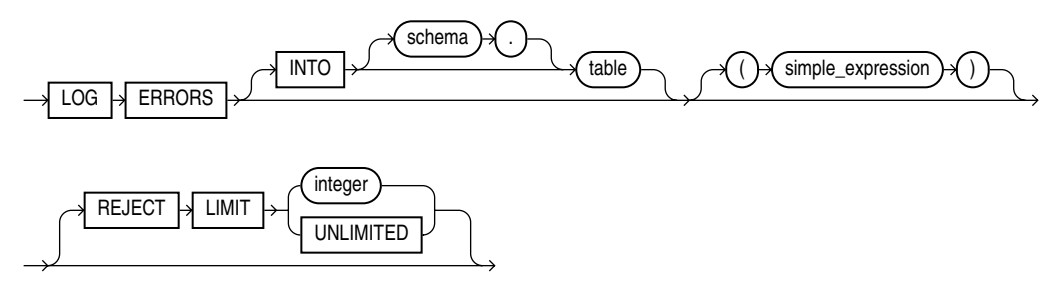

# **Semantics**

# *hint*

Specify a comment that passes instructions to the optimizer on choosing an execution plan for the statement.

You can place a parallel hint immediately after the UPDATE keyword to parallelize both the underlying scan and UPDATE operations.

# **See Also:**

- ["Using Hints" on page 2-71](#page-104-0) for the syntax and description of hints
- **Oracle Database Concepts for detailed information about parallel** execution

# <span id="page-1381-1"></span>*DML\_table\_expression\_clause*

The ONLY clause applies only to views. Specify ONLY syntax if the view in the UPDATE clause is a view that belongs to a hierarchy and you do not want to update rows from any of its subviews.

**See Also:** ["Restrictions on the DML\\_table\\_expression\\_clause" on](#page-1383-2)  [page 19-70](#page-1383-2) and ["Updating a Table: Examples" on page 19-73](#page-1386-0)

# *schema*

Specify the schema containing the object to be updated. If you omit *schema*, then the database assumes the object is in your own schema.

# *table* **|** *view* **|** *materialized\_view* **|***subquery*

Specify the name of the table, view, materialized view, or the columns returned by a subquery to be updated. Issuing an UPDATE statement against a table fires any UPDATE triggers associated with the table.

If you specify *view*, then the database updates the base table of the view. You cannot update a view except with INSTEAD OF triggers if the defining query of the view contains one of the following constructs:

A set operator A DISTINCT operator An aggregate or analytic function A GROUP BY, ORDER BY, MODEL, CONNECT BY, or START WITH clause A collection expression in a SELECT list A subquery in a SELECT list A subquery designated WITH READ ONLY

Joins, with some exceptions, as documented in *Oracle Database Administrator's Guide*

- You cannot update more than one base table through a view.
- In addition, if the view was created with the WITH CHECK OPTION, then you can update the view only if the resulting data satisfies the view's defining query.
- If *table* or the base table of *view* contains one or more domain index columns, then this statement executes the appropriate indextype update routine.
- You cannot update rows in a read-only materialized view. If you update rows in a writable materialized view, then the database updates the rows from the underlying container table. However, the updates are overwritten at the next refresh operation. If you update rows in an updatable materialized view that is part of a materialized view group, then the database also updates the corresponding rows in the master table.

#### **See Also:**

- *Oracle Database Data Cartridge Developer's Guide for more* information on the indextype update routines
- [CREATE MATERIALIZED VIEW on page 16-4](#page-1059-0) for information on creating updatable materialized views

#### *partition\_extension\_clause*

Specify the name or partition key value of the partition or subpartition within *table* targeted for updates. You need not specify the partition name when updating values in a partitioned table. However in some cases specifying the partition name can be more efficient than a complicated *where\_clause*.

**See Also:** ["References to Partitioned Tables and Indexes" on](#page-140-0)  [page 2-108](#page-140-0) and ["Updating a Partition: Example" on page 19-74](#page-1387-0)

#### *dblink*

Specify a complete or partial name of a database link to a remote database where the object is located. You can use a database link to update a remote object only if you are using Oracle Database distributed functionality.

If you omit *dblink,* then the database assumes the object is on the local database.

**See Also:** "References to Objects in Remote Databases" on page 2-106 for information on referring to database links

#### <span id="page-1382-0"></span>*subquery\_restriction\_clause*

Use the *subquery\_restriction\_clause* to restrict the subquery in one of the following ways:

**WITH READ ONLY** Specify WITH READ ONLY to indicate that the table or view cannot be updated.

**WITH CHECK OPTION** Specify WITH CHECK OPTION to indicate that Oracle Database prohibits any changes to the table or view that would produce rows that are not included in the subquery. When used in the subquery of a DML statement, you can specify this clause in a subquery in the FROM clause but not in subquery in the WHERE clause.

**CONSTRAINT** *constraint* Specify the name of the CHECK OPTION constraint. If you omit this identifier, then Oracle automatically assigns the constraint a name of the form SYS\_C*n*, where n is an integer that makes the constraint name unique within the database.

**See Also:** ["Using the WITH CHECK OPTION Clause: Example" on](#page-1355-0)  [page 19-42](#page-1355-0)

## <span id="page-1383-0"></span>*table\_collection\_expression*

The *table\_collection\_expression* lets you inform Oracle that the value of *collection\_expression* should be treated as a table for purposes of query and DML operations. The *collection\_expression* can be a subquery, a column, a function, or a collection constructor. Regardless of its form, it must return a collection value—that is, a value whose type is nested table or varray. This process of extracting the elements of a collection is called **collection unnesting**.

The optional plus (+) is relevant if you are joining the TABLE expression with the parent table. The + creates an outer join of the two, so that the query returns rows from the outer table even if the collection expression is null.

**Note:** In earlier releases of Oracle, when *collection\_ expression* was a subquery, *table\_collection\_expression* was expressed as THE *subquery*. That usage is now deprecated.

You can use a *table\_collection\_expression* to update rows in one table based on rows from another table. For example, you could roll up four quarterly sales tables into a yearly sales table.

# *t\_alias*

Specify a **correlation name** (alias) for the table, view, or subquery to be referenced elsewhere in the statement. This alias is required if the *DML\_table\_expression\_ clause* references any object type attributes or object type methods.

**See Also:** ["Correlated Update: Example" on page 19-74](#page-1387-1)

<span id="page-1383-2"></span>**Restrictions on the** *DML\_table\_expression\_clause* This clause is subject to the following restrictions:

- You cannot execute this statement if  *or the base table of*  $*v*$  *<i>i* ew contains any domain indexes marked IN\_PROGRESS or FAILED.
- You cannot insert into a partition if any affected index partitions are marked UNUSABLE.
- You cannot specify the *order\_by\_clause* in the subquery of the *DML\_table\_ expression\_clause*.
- If you specify an index, index partition, or index subpartition that has been marked UNUSABLE, then the UPDATE statement will fail unless the SKIP\_ UNUSABLE\_INDEXES session parameter has been set to TRUE.

**See Also:** [ALTER SESSION on page 11-47](#page-669-0) for information on the SKIP\_UNUSABLE\_INDEXES session parameter

## <span id="page-1383-1"></span>*update\_set\_clause*

The *update\_set\_clause* lets you set column values.

#### *column*

Specify the name of a column of the object that is to be updated. If you omit a column of the table from the *update\_set\_clause*, then the value of that column remains unchanged.

If *column* refers to a LOB object attribute, then you must first initialize it with a value of empty or null. You cannot update it with a literal. Also, if you are updating a LOB value using some method other than a direct UPDATE SQL statement, then you must first lock the row containing the LOB. See *[for\\_update\\_clause](#page-1345-0)* [on page 19-32](#page-1345-0) for more information.

If *column* is a virtual column, you cannot specify it here. Rather, you must update the values from which the virtual column is derived.

If *column* is part of the partitioning key of a partitioned table, then UPDATE will fail if you change a value in the column that would move the row to a different partition or subpartition, unless you enable row movement. Refer to the *row\_movement\_clause* of [CREATE TABLE on page 15-6](#page-959-0) or [ALTER TABLE on page 12-2.](#page-701-0)

In addition, if *column* is part of the partitioning key of a list-partitioned table, then UPDATE will fail if you specify a value for the column that does not already exist in the *partition\_value* list of one of the partitions.

# *subquery*

Specify a subquery that returns exactly one row for each row updated.

- If you specify only one column in the *update\_set\_clause*, then the subquery can return only one value.
- If you specify multiple columns in the *update set clause*, then the subquery must return as many values as you have specified columns.
- If the subquery returns no rows, then the column is assigned a null.
- If this *subquery* refers to remote objects, then the UPDATE operation can run in parallel as long as the reference does not loop back to an object on the local database. However, if the *subquery* in the *DML\_table\_expression\_clause* refers to any remote objects, then the UPDATE operation will run serially without notification.

You can use the *flashback\_query\_clause* within the subquery to update *table* with past data. Refer to the *[flashback\\_query\\_clause](#page-1328-0)* of SELECT [on page 19-15](#page-1328-0) for more information on this clause.

#### **See Also:**

- [SELECT on page 19-4](#page-1317-0) and ["Using Subqueries" on page 9-14](#page-529-0)
- [parallel\\_clause](#page-1013-0) [on page 15-60](#page-1013-0) in the [CREATE TABLE](#page-959-0) documentation

#### *expr*

Specify an expression that resolves to the new value assigned to the corresponding column.

**See Also:** [Chapter 6, "Expressions"](#page-420-0) for the syntax of *expr* and ["Updating an Object Table: Example" on page 19-74](#page-1387-2)

**DEFAULT** Specify DEFAULT to set the column to the value previously specified as the default value for the column. If no default value for the corresponding column has been specified, then the database sets the column to null.

**Restriction on Updating to Default Values** You cannot specify DEFAULT if you are updating a view.

## **VALUE Clause**

The VALUE clause lets you specify the entire row of an object table.

**Restriction on the VALUE clause** You can specify this clause only for an object table.

**Note:** If you insert string literals into a RAW column, then during subsequent queries, Oracle Database will perform a full table scan rather than using any index that might exist on the RAW column.

**See Also:** ["Updating an Object Table: Example" on page 19-74](#page-1387-2)

#### <span id="page-1385-0"></span>*where\_clause*

The *where\_clause* lets you restrict the rows updated to those for which the specified *condition* is true. If you omit this clause, then the database updates all rows in the table or view. Refer to [Chapter 7, "Conditions"](#page-438-0) for the syntax of *condition*.

The *where\_clause* determines the rows in which values are updated. If you do not specify the *where\_clause*, then all rows are updated. For each row that satisfies the *where\_clause*, the columns to the left of the equality operator (=) in the *update\_ set\_clause* are set to the values of the corresponding expressions to the right of the operator. The expressions are evaluated as the row is updated.

## <span id="page-1385-1"></span>*returning\_clause*

The returning clause retrieves the rows affected by a DML statement. You can specify this clause for tables and materialized views and for views with a single base table.

When operating on a single row, a DML statement with a *returning\_clause* can retrieve column expressions using the affected row, rowid, and REFs to the affected row and store them in host variables or PL/SQL variables.

When operating on multiple rows, a DML statement with the *returning\_clause* stores values from expressions, rowids, and REFs involving the affected rows in bind arrays.

*expr* Each item in the *expr* list must be a valid expression syntax.

**INTO** The INTO clause indicates that the values of the changed rows are to be stored in the variable(s) specified in *data\_item* list.

*data\_item* Each *data\_item* is a host variable or PL/SQL variable that stores the retrieved *expr* value.

For each expression in the RETURNING list, you must specify a corresponding type-compatible PL/SQL variable or host variable in the INTO list.

**Restrictions** The following restrictions apply to the RETURNING clause:

The *expr* is restricted as follows:

- **–** For UPDATE and DELETE statements each *expr* must be a simple expression or a single-set aggregate function expression. You cannot combine simple expressions and single-set aggregate function expressions in the same *returning\_clause*. For INSERT statements, each *expr* must be a simple expression. Aggregate functions are not supported in an INSERT statement RETURNING clause.
- **–** Single-set aggregate function expressions cannot include the DISTINCT keyword.
- If the *expr* list contains a primary key column or other NOT NULL column, then the update statement fails if the table has a BEFORE UPDATE trigger defined on it.
- You cannot specify the *returning\_clause* for a multitable insert.
- You cannot use this clause with parallel DML or with remote objects.
- You cannot retrieve LONG types with this clause.
- You cannot specify this clause for a view on which an INSTEAD OF trigger has been defined.

**See Also:** *Oracle Database PL/SQL Language Reference* for information on using the BULK COLLECT clause to return multiple values to collection variables

# <span id="page-1386-1"></span>*error\_logging\_clause*

The *error\_logging\_clause* has the same behavior in an UPDATE statement as it does in an INSERT statement. Refer to the INSERT statement *[error\\_logging\\_clause](#page-1280-0)* [on page 18-63](#page-1280-0)  for more information.

**See Also:** ["Inserting Into a Table with Error Logging: Example" on](#page-1282-0)  [page 18-65](#page-1282-0)

# <span id="page-1386-0"></span>**Examples**

**Updating a Table: Examples** The following statement gives null commissions to all employees with the job SH\_CLERK:

```
UPDATE employees
   SET commission_pct = NULL
   WHERE job_id = 'SH_CLERK';
```
The following statement promotes Douglas Grant to manager of Department 20 with a \$1,000 raise:

```
UPDATE employees SET 
     job_id = 'SA_MAN', salary = salary + 1000, department_id = 120 
     WHERE first_name||' '||last_name = 'Douglas Grant';
```
The following statement increases the salary of an employee in the employees table on the remote database:

```
UPDATE employees@remote
    SET salary = salary*1.1
    WHERE last_name = 'Baer';
```
The next example shows the following syntactic constructs of the UPDATE statement:

Both forms of the *update\_set\_clause* together in a single statement

- A correlated subquery
- A *where\_clause* to limit the updated rows

```
UPDATE employees a 
     SET department_id = 
         (SELECT department_id 
             FROM departments 
             WHERE location_id = '2100'), 
         (salary, commission_pct) = 
         (SELECT 1.1*AVG(salary), 1.5*AVG(commission_pct) 
           FROM employees b 
          WHERE a.department id = b.department id)
     WHERE department_id IN 
         (SELECT department_id 
           FROM departments
           WHERE location_id = 2900 
               OR location_id = 2700);
```
The preceding UPDATE statement performs the following operations:

- Updates only those employees who work in Geneva or Munich (locations 2900) and 2700)
- Sets department\_id for these employees to the department\_id corresponding to Bombay (location\_id 2100)
- Sets each employee's salary to 1.1 times the average salary of their department
- Sets each employee's commission to 1.5 times the average commission of their department

<span id="page-1387-0"></span>**Updating a Partition: Example** The following example updates values in a single partition of the sales table:

```
UPDATE sales PARTITION (sales_q1_1999) s
   SET s.promo_id = 494
   WHERE amount_sold > 1000;
```
<span id="page-1387-2"></span>**Updating an Object Table: Example** The following statement creates two object tables, people\_demo1 and people\_demo2, of the people\_typ object created in [Table Collections: Examples on page 19-48.](#page-1361-0) The example shows how to update a row of people\_demo1 by selecting a row from people\_demo2:

```
CREATE TABLE people_demo1 OF people_typ;
CREATE TABLE people demo2 OF people typ;
UPDATE people_demo1 p SET VALUE(p) =
    (SELECT VALUE(q) FROM people_demo2 q
   WHERE p.department_id = q.department_idWHERE p.department_id = 10;
```
The example uses the VALUE object reference function in both the SET clause and the subquery.

<span id="page-1387-1"></span>**Correlated Update: Example** For an example that uses a correlated subquery to update nested table rows, refer to ["Table Collections: Examples" on page 19-48](#page-1361-0).

**Using the RETURNING Clause During UPDATE: Example** The following example returns values from the updated row and stores the result in PL/SQL variables bnd1, bnd2, bnd3:

```
UPDATE employees
  SET job_id ='SA_MAN', salary = salary + 1000, department_id = 140
  WHERE last_name = 'Jones'
  RETURNING salary*0.25, last_name, department_id
    INTO :bnd1, :bnd2, :bnd3;
```
The following example shows that you can specify a single-set aggregate function in the expression of the returning clause:

```
UPDATE employees
   SET salary = salary * 1.1
   WHERE department_id = 100
   RETURNING SUM(salary) INTO :bnd1;
```
**A**

# **How to Read Syntax Diagrams**

This appendix describes how to read syntax diagrams.

# **Graphic Syntax Diagrams**

Syntax diagrams are drawings that illustrate valid SQL syntax. To read a diagram, trace it from left to right, in the direction shown by the arrows.

Commands and other keywords appear in UPPERCASE inside rectangles. Type them exactly as shown in the rectangles. Parameters appear in lowercase inside ovals. Variables are used for the parameters. Punctuation, operators, delimiters, and terminators appear inside circles.

If the syntax diagram has more than one path, then you can choose any path. For example, in the following syntax you can specify either NOPARALLEL or PARALLEL:

## *parallel\_clause***::=**

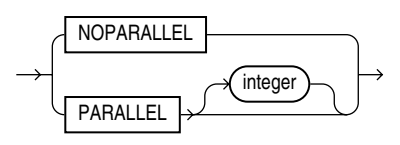

If you have the choice of more than one keyword, operator, or parameter, then your options appear in a vertical list. For example, in the following syntax diagram, you can specify one or more of the four parameters in the stack:

#### *physical\_attributes\_clause***::=**

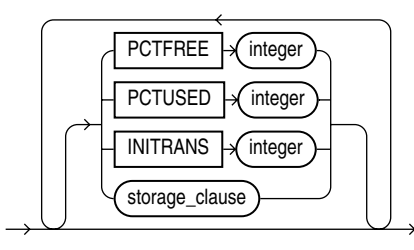

The following table shows parameters that appear in the syntax diagrams and provides examples of the values you might substitute for them in your statements:

| Parameter | <b>Description</b>                                                                                                    | <b>Examples</b>      |
|-----------|----------------------------------------------------------------------------------------------------|----------------------|
| table     | The substitution value must be the name of an<br>object of the type specified by the parameter. For a<br>list of all types of objects, see the section, "Schema<br>Objects" on page 2-99.  | employees            |
| С         | The substitution value must be a single character<br>from your database character set.                                                                                                    | Т<br>S               |
| 'text'    | The substitution value must be a text string in single<br>quotation marks. See the syntax description of<br>'text' in "Text Literals" on page 2-44.                                        | 'Employee records'   |
| char      | The substitution value must be an expression of<br>datatype CHAR or VARCHAR2 or a character literal in<br>single quotation marks.                                                          | last_name<br>'Smith' |
| condition | The substitution value must be a condition that<br>evaluates to TRUE or FALSE. See the syntax<br>description of condition in Chapter 7,<br>"Conditions".                                   | $last_name > A'$     |
| date      | The substitution value must be a date constant or an                                                                                                    | TO_DATE(             |
| d         | expression of DATE datatype.                                                                                                    | ,'01-Jan-2002',      |
|           |                                                                                                    | 'DD-MON-YYYY')       |
| expr      | The substitution value can be an expression of any<br>datatype as defined in the syntax description of expr<br>in "About SQL Expressions" on page 6-1.                                     | $salary + 1000$      |
| integer   | The substitution value must be an integer as defined<br>by the syntax description of integer in "Integer<br>Literals" on page 2-46.                                                        | 72                   |
| number    | The substitution value must be an expression of                                                                                                    | AVG(salary)          |
| m         | NUMBER datatype or a number constant as defined                                                                                                    | $15 * 7$             |
| n         | in the syntax description of number in "Numeric<br>Literals" on page 2-45.                                                                                                    |                      |
| raw       | The substitution value must be an expression of<br>datatype RAW.                                                                                                    | HEXTORAW ('7D')      |
| subquery  | The substitution value must be a SELECT statement                                                                                                    | SELECT last name     |
|           | that will be used in another SQL statement. See<br>SELECT on page 19-4.                                                                                                    | FROM employees       |
| db name   | The substitution value must be the name of a<br>nondefault database in an embedded SQL program.                                                                                            | sales_db             |
| db_string | The substitution value must be the database<br>identification string for an Oracle Net database<br>connection. For details, see the user's guide for your<br>specific Oracle Net protocol. |                      |

*Table A–1 Syntax Parameters*

# **Required Keywords and Parameters**

Required keywords and parameters can appear singly or in a vertical list of alternatives. Single required keywords and parameters appear on the main path, which is the horizontal line you are currently traveling. In the following example, *library\_name* is a required parameter:

## *drop\_library***::=**

```
DROP \rightarrow LIBRARY \rightarrow library_name
```
If there is a library named HQ\_LIB, then, according to the diagram, the following statement is valid:

```
DROP LIBRARY hq_lib;
```
If multiple keywords or parameters appear in a vertical list that intersects the main path, then one of them is required. You must choose one of the keywords or parameters, but not necessarily the one that appears on the main path. In the following example, you must choose one of the two settings:

#### *key\_compression***::=**

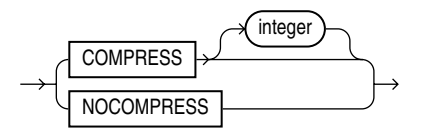

# **Optional Keywords and Parameters**

If keywords and parameters appear in a vertical list above the main path, then they are optional. In the following example, instead of traveling down a vertical line, you can continue along the main path:

## *deallocate\_unused\_clause***::=**

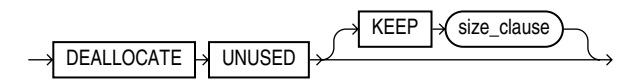

*size\_clause***::=**

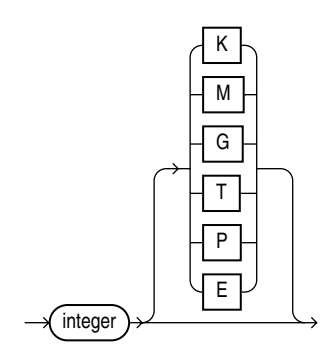

According to the diagrams, all of the following statements are valid:

DEALLOCATE UNUSED; DEALLOCATE UNUSED KEEP 1000; DEALLOCATE UNUSED KEEP 10G; DEALLOCATE UNUSED 8T;

# **Syntax Loops**

Loops let you repeat the syntax within them as many times as you like. In the following example, after choosing one value expression, you can go back repeatedly to choose another, separated by commas.

## *query\_partition\_clause***::=**

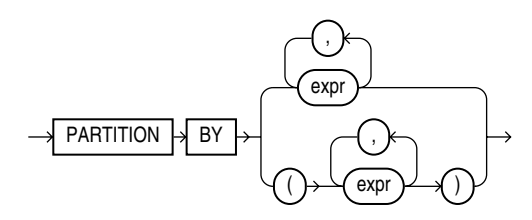

# **Multipart Diagrams**

Read a multipart diagram as if all the main paths were joined end to end. The following example is a three-part diagram:

#### *alter\_java***::=**

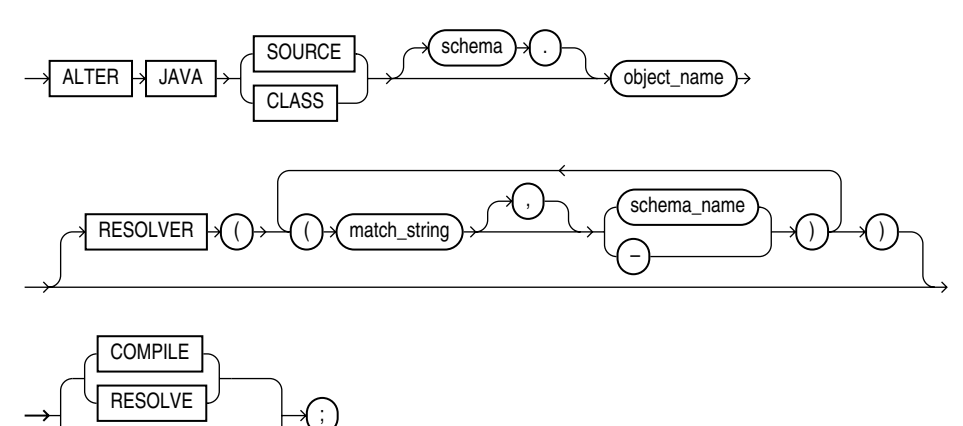

According to the diagram, the following statement is valid:

ALTER JAVA SOURCE jsource\_1 COMPILE;

# **Database Objects**

nvoker\_rights\_clause

The names of Oracle identifiers, such as tables and columns, must not exceed 30 characters in length. The first character must be a letter, but the rest can be any combination of letters, numerals, dollar signs (\$), pound signs (#), and underscores (\_).

However, if an Oracle identifier is enclosed by double quotation marks ("), then it can contain any combination of legal characters, including spaces but excluding quotation marks. Oracle identifiers are not case sensitive except within double quotation marks.

**See Also:** ["Schema Object Naming Rules" on page 2-100](#page-133-0) for more information

# **Oracle and Standard SQL**

This appendix discusses Oracle's conformance with the SQL:2003 standards. The mandatory portion of SQL:2003 is known as Core SQL:2003 and is found in SQL:2003 Part 2 (Foundation) and Part 11 (Schemata). The Foundation features are analyzed in Annex F of Part 2 in the table "Feature taxonomy and definition for mandatory features of SQL/Foundation". The Schemata features are analyzed in Annex E of Part 11 in the table "Feature taxonomy and definition for mandatory features of SQL/Schemata".

This appendix declares Oracle's conformance to the SQL standards established by the American National Standards Institute (ANSI) and the International Organization for Standardization (ISO). (The ANSI and ISO SQL standards are identical.)

This appendix contains the following sections:

- [ANSI Standards](#page-1394-0)
- **[ISO Standards](#page-1395-0)**
- [Oracle Compliance To Core SQL:2003](#page-1396-0)
- [Oracle Support for Optional Features of SQL/Foundation:2003](#page-1401-0)
- [Oracle Compliance with SQL/CLI:2003](#page-1412-0)
- [Oracle Compliance with SQL/PSM:2003](#page-1412-1)
- [Oracle Compliance with SQL/MED:2003](#page-1412-2)
- [Oracle Compliance with SQL/OLB:2003](#page-1412-3)
- [Oracle Compliance with SQL/XML:2006](#page-1412-4)
- [Oracle Compliance with FIPS 127-2](#page-1420-0)
- [Oracle Extensions to Standard SQL](#page-1421-0)
- **[Oracle Compliance with Older Standards](#page-1421-1)**
- **[Character Set Support](#page-1422-0)**

# <span id="page-1394-0"></span>**ANSI Standards**

The following documents of the American National Standards Institute (ANSI) relate to SQL:

- ANSI/ISO/IEC 9075-1:2003, Information technology—Database languages—SQL—Part 1: Framework (SQL/Framework)
- ANSI/ISO/IEC 9075-2:2003, Information technology—Database languages—SQL—Part 2: Foundation (SQL/Foundation)
- ANSI/ISO/IEC 9075-3:2003, Information technology—Database languages—SQL—Part 3: Call-Level Interface (SQL/CLI)
- ANSI/ISO/IEC 9075-4:2003, Information technology—Database languages—SQL—Part 4: Persistent Stored Modules (SQL/PSM)
- ANSI/ISO/IEC 9075-9:2003, Information technology—Database languages—SQL—Part 9: Management of External Data (SQL/MED)
- ANSI/ISO/IEC 9075-10:2003, Information technology—Database languages—SQL—Part 10: Object Language Bindings (SQL/OLB)
- ANSI/ISO/IEC 9075-11:2003, Information technology—Database languages—SQL—Part 11: Information and Definition Schemas (SQL/Schemata)
- ANSI/ISO/IEC 9075-13:2003, Information technology—Database languages—SQL—Part 13: SQL Routines and Types using the Java Programming Language (SQL/JRT)
- ANSI/ISO/IEC 9075-14:2005, Information technology—Database languages—SQL—Part 14: XML-Related Specifications (SQL/XML)

These standards are identical to the corresponding ISO standards listed in the next section.

You can obtain a copy of ANSI standards from this address:

American National Standards Institute 25 West 43rd Street New York, NY 10036 USA Telephone: +1.212.642.4900 Fax: +1.212.398.0023

You can also obtain the standards from their Web site:

http://webstore.ansi.org/ansidocstore/default.asp

A subset of ANSI standards, including the SQL standard, are INCITS standards. You can obtain these from the InterNational Committee for Information Technology Standards (INCITS) at:

http://www.incits.org/

# <span id="page-1395-0"></span>**ISO Standards**

The following documents of the International Organization for Standardization (ISO) relate to SQL:

- ISO/IEC 9075-1:2003, Information technology—Database languages—SQL—Part 1: Framework (SQL/Framework)
- ISO/IEC 9075-2:2003, Information technology—Database languages—SQL—Part 2: Foundation (SQL/Foundation)
- ISO/IEC 9075-3:2003, Information technology—Database languages—SQL—Part 3: Call-Level Interface (SQL/CLI)
- ISO/IEC 9075-4:2003, Information technology—Database languages—SQL—Part 4: Persistent Stored Modules (SQL/PSM)
- ISO/IEC 9075-9:2003, Information technology—Database languages—SQL—Part 9: Management of External Data (SQL/MED)
- ISO/IEC 9075-10:2003, Information technology—Database languages—SQL—Part 10: Object Language Bindings (SQL/OLB)
- ISO/IEC 9075-11:2003, Information technology—Database languages—SQL—Part 11: Information and Definition Schemas (SQL/Schemata)
- ISO/IEC 9075-13:2003, Information technology—Database languages—SQL—Part 13: SQL Routines and Types using the Java Programming Language (SQL/JRT)
- ISO/IEC 9075-14:2005, Information technology—Database languages—SQL—Part 14: XML-Related Specifications (SQL/XML)

You can obtain a copy of ISO standards from this address:

International Organization for Standardization 1 Rue de Varembé Case postale 56 CH-1211, Geneva 20, Switzerland Phone: +41.22.749.0111 Fax: +41.22.733.3430 Web site: http://www.iso.ch/

or from their web store:

http://www.iso.ch/iso/en/prods-services/ISOstore/store.html

# <span id="page-1396-0"></span>**Oracle Compliance To Core SQL:2003**

The ANSI and ISO SQL standards require conformance claims to state the type of conformance and the implemented facilities. The minimum claim of conformance is called Core SQL:2003 and is defined in Part 2, SQL/Foundation, and Part 11, SQL/Schemata, of the standard. The following products provide full or partial conformance with Core SQL:2003 as described in the tables that follow:

- Oracle Database server
- $Pro<sup>*</sup>C/C++$ , release 9.2.0
- Pro\*COBOL, release 9.2.0
- Pro\*Fortran, release 1.8.77
- SQL Module for Ada (Mod\*Ada), release 9.2.0
- Pro\*COBOL 1.8, release 1.8.77
- Pro\*PL/I, release 1.6.28
- OTT (Oracle Type Translator

The Core SQL:2003 features that Oracle fully supports are listed in [Table B–1:](#page-1396-1)

<span id="page-1396-1"></span>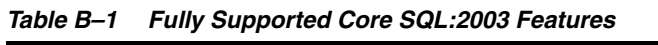

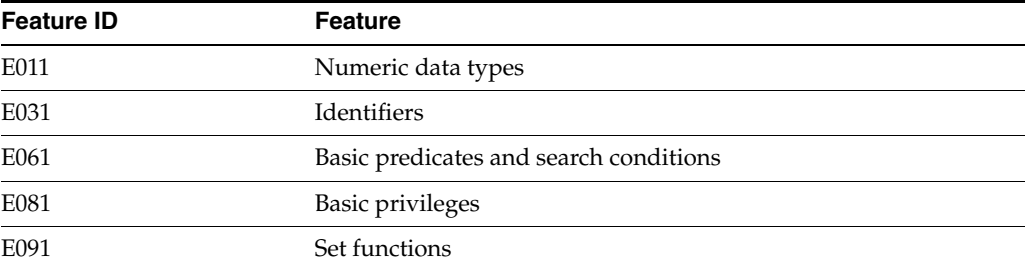

| <b>Feature ID</b> | <b>Feature</b>                               |
|-------------------|----------------------------------------------|
| E101              | Basic data manipulation                      |
| E111              | Single row SELECT statement                  |
| E <sub>131</sub>  | Null value support (nulls in lieu of values) |
| E141              | Basic integrity constraints                  |
| E151              | Transaction support                          |
| E152              | Basic SET TRANSACTION statement              |
| E153              | Updatable queries with subqueries            |
| E <sub>161</sub>  | SQL comments using leading double minus      |
| E171              | SQLSTATE support                             |
| F041              | Basic joined table                           |
| F051              | Basic date and time                          |
| F081              | UNION and EXCEPT in views                    |
| F131              | Grouped operations                           |
| F181              | Multiple module support                      |
| F <sub>201</sub>  | CAST function                                |
| F <sub>221</sub>  | <b>Explicit defaults</b>                     |
| F <sub>261</sub>  | CASE expressions                             |
| F311              | Schema definition statement                  |
| F471              | Scalar subquery values                       |
| F481              | Expanded NULL predicate                      |
| T631              | IN predicate with one list element           |

*Table B–1 (Cont.) Fully Supported Core SQL:2003 Features*

The Core SQL:2003 features that Oracle partially supports are listed in [Table B–2:](#page-1398-0)

|                               | rable $D - z$ randally supported some successors readings                                                         |
|-------------------------------|----------------------------------------------------------------------------------------------------|
| Feature ID,<br>Feature        | <b>Partial Support</b>                                                                                            |
| E021, Character<br>data types | Oracle fully supports these subfeatures:                                                                          |
|                               | E021-01, CHARACTER data type                                                                                      |
|                               | E021-07, Character concatenation                                                                                  |
|                               | E021-08, UPPER and LOWER functions                                                                                |
|                               | E021-09, TRIM function                                                                                            |
|                               | E021-10, Implicit casting among character data types                                                              |
|                               | E021-12, Character comparison                                                                                     |
|                               | Oracle partially supports these subfeatures:                                                                      |
|                               | E021-02, CHARACTER VARYING data type (Oracle does not distinguish a<br>zero-length VARCHAR string from NULL)      |
|                               | E021-03, Character literals (Oracle regards the zero-length literal ' ' as<br>being null)                         |
|                               | Oracle has equivalent functionality for these subfeatures:                                                        |
|                               | E021-04, CHARACTER_LENGTH function: use LENGTH function instead                                                   |
|                               | E021-05, OCTET_LENGTH function: use LENGTHB function instead                                                      |
|                               | E021-06, SUBSTRING function: use SUBSTR function instead                                                          |
|                               | E021-11, POSITION function: use INSTR function instead                                                            |
| E051, Basic                   | Oracle fully supports the following subfeatures:                                                                  |
| query<br>specification        | E051-01, SELECT DISTINCT                                                                                          |
|                               | E051-02, GROUP BY clause                                                                                          |
|                               | E051-04, GROUP BY can contain columns not in <select list=""></select>                                            |
|                               | E051-05, Select list items can be renamed                                                                         |
|                               | E051-06, HAVING clause                                                                                            |
|                               | E051-07, Qualified * in select list                                                                               |
|                               | Oracle partially supports the following subfeatures:                                                              |
|                               | E051-08, Correlation names in FROM clause (Oracle supports correlation<br>names, but not the optional AS keyword) |
|                               | Oracle does not support the following subfeature:                                                                 |
|                               | E051-09, Rename columns in the FROM clause                                                                        |
| E071, Basic                   | Oracle fully supports the following subfeatures:                                                                  |
| query<br>expressions          | E071-01, UNION DISTINCT table operator                                                                            |
|                               | E071-02, UNION ALL able operator<br>٠                                                                             |
|                               | E071-05, Columns combined by table operators need not have exactly<br>the same type                               |
|                               | E071-06, table operators in subqueries                                                                            |
|                               | Oracle has equivalent functionality for the following subfeature:                                                 |
|                               | E071-03, EXCEPT DISTINCT table operator: Use MINUS instead of<br>EXCEPT DISTINCT                                  |

<span id="page-1398-0"></span>*Table B–2 Partially Supported Core SQL:2003 Features*

| Feature ID,<br><b>Feature</b> | <b>Partial Support</b>                                                                                                    |
|-------------------------------|----------------------------------------------------------------------------------------------------|
| E121, Basic                   | Oracle fully supports the following subfeatures:                                                                                |
| cursor support                | E121-01, DECLARE CURSOR<br>п                                                                                                    |
|                               | E121-02, ORDER BY columns need not be in select list<br>$\blacksquare$                                                          |
|                               | E121-03, Value expressions in ORDER BY clause                                                                                   |
|                               | E121-04, OPEN statement                                                                                                    |
|                               | E121-06, Positioned UPDATE statement                                                                                            |
|                               | E121-07, Positioned DELETE statement<br>$\blacksquare$                                                                          |
|                               | E121-08, CLOSE statement                                                                                                    |
|                               | E121-10, FETCH statement, implicit NEXT                                                                                         |
|                               | Oracle partially supports the following subfeatures:                                                                            |
|                               | E121-17, WITH HOLD cursors (in the standard, a cursor is not held<br>through a ROLLBACK, but Oracle does hold through ROLLBACK) |
| F031, Basic                   | Oracle fully supports these subfeatures:                                                                                        |
| schema<br>manipulation        | F031-01, CREATE TABLE statement to create persistent base tables                                                                |
|                               | F031-02, CREATE VIEW statement                                                                                                  |
|                               | F031-03, GRANT statement                                                                                                    |
|                               | Oracle partially supports this subfeature:                                                                                      |
|                               | F031-04, ALTER TABLE statement: ADD COLUMN clause (Oracle does not<br>support the optional keyword COLUMN in this syntax)       |
|                               | Oracle does not support these subfeatures (because Oracle does not support<br>the keyword RESTRICT):                            |
|                               | F031-13, DROP TABLE statement: RESTRICT clause                                                                                  |
|                               | F031-16, DROP VIEW statement: RESTRICT clause                                                                                   |
|                               | F031-19, REVOKE statement: RESTRICT clause                                                                                      |
| F812, Basic<br>flagging       | Oracle has a flagger, but it flags SQL-92 compliance rather than SQL:2003<br>compliance                                         |

*Table B–2 (Cont.) Partially Supported Core SQL:2003 Features*

| Feature ID,<br><b>Feature</b> | <b>Partial Support</b>                                                                                                    |
|-------------------------------|----------------------------------------------------------------------------------------------------|
| T321, Basic                   | Oracle fully supports these subfeatures:                                                                                                    |
| SQL-invoked<br>routines       | T321-03, function invocation<br>$\blacksquare$                                                                                                    |
|                               | T321-04, CALL statement                                                                                                    |
|                               | Oracle supports these subfeatures with syntactic differences:                                                                                                    |
|                               | T321-01, user-defined functions with no overloading<br>$\blacksquare$                                                                                                    |
|                               | T321-02, user-defined procedures with no overloading                                                                                                    |
|                               | The Oracle syntax for CREATE FUNCTION and CREATE PROCEDURE differs<br>from the standard as follows:                                                                                         |
|                               | In the standard, the mode of a parameter (IN, OUT or INOUT) comes<br>$\blacksquare$<br>before the parameter name, whereas in Oracle it comes after the<br>parameter name.                   |
|                               | The standard uses INOUT, whereas Oracle uses IN OUT.                                                                                                    |
|                               | Oracle requires either IS or AS after the return type and before the<br>$\blacksquare$<br>definition of the routine body, while the standard lacks these keywords.                          |
|                               | If the routine body is in $C$ (for example), then the standard uses the<br>$\blacksquare$<br>keywords LANGUAGE C EXTERNAL NAME to name the routine, whereas<br>Oracle uses LANGUAGE C NAME. |
|                               | If the routine body is in SQL, then Oracle uses its proprietary<br>$\blacksquare$<br>procedural extension called PL/SQL.                                                                    |
|                               | Oracle supports the following subfeatures in PL/SQL but not in Oracle<br>SQL:                                                                                                    |
|                               | T321-05, RETURN statement                                                                                                    |
|                               | Oracle provides equivalent functionality for the following subfeatures:                                                                                                    |
|                               | T321-06, ROUTINES view: Use the ALL PROCEDURES metadata view.                                                                                                    |
|                               | T321-07, PARAMETERS view: Use the ALL ARGUMENTS and ALL<br>METHOD PARAMS metadata views.                                                                                                    |

*Table B–2 (Cont.) Partially Supported Core SQL:2003 Features*

Oracle has equivalent functionality for the features listed in [Table B–3:](#page-1400-0)

<span id="page-1400-0"></span>*Table B–3 Equivalent Functionality for Core SQL:2003 Features*

| Feature ID, Feature               | <b>Equivalent Functionality</b>                                                                                                    |  |
|-----------------------------------|----------------------------------------------------------------------------------------------------|--|
| F021, Basic information<br>schema | Oracle does not have any of the views in this feature. However,<br>Oracle makes the same information available in other metadata<br>views:                                                                                                    |  |
|                                   | Instead of TABLES, use ALL_TABLES.                                                                                                    |  |
|                                   | Instead of COLUMNS, use ALL TAB COLUMNS.                                                                                                    |  |
|                                   | Instead of VIEWS, use ALL_VIEWS.<br>$\blacksquare$                                                                                                    |  |
|                                   | However, Oracle's ALL_VIEWS does not display whether a<br>user view was defined WITH CHECK OPTION or if it is<br>updatable. To see whether a view has WITH CHECK<br>OPTION, use ALL_CONSTRAINTS, with TABLE_NAME<br>equal to the view name and look for CONSTRAINT_TYPE<br>equal to $'V'$ . |  |
|                                   | Instead of TABLE_CONSTRAINTS, REFERENTIAL_<br>CONSTRAINTS and CHECK_CONSTRAINTS, use ALL_<br>CONSTRAINTS.                                                                                                    |  |
|                                   | However, Oracle's ALL_CONSTRAINTS does not display<br>whether a constraint is deferrable or initially deferred.                                                                                                    |  |

| <b>Feature ID, Feature</b> | <b>Equivalent Functionality</b>                                                                                                    |
|----------------------------|----------------------------------------------------------------------------------------------------|
| S011, Distinct types       | Distinct types are strongly typed scalar types. A distinct type<br>can be emulated in Oracle using an object type with only one<br>attribute. The standard's Information Schema view called<br>USER DEFINED TYPES is equivalent to Oracle's metadata<br>View ALL TYPES. |
| T695, Translation support  | The Oracle CONVERT function can convert between many<br>character sets. Oracle does not provide the ability to add or<br>drop character set conversions.                                                                                                    |

*Table B–3 (Cont.) Equivalent Functionality for Core SQL:2003 Features*

The Core SQL:2003 features that Oracle does not support are listed in [Table B–4:](#page-1401-1)

<span id="page-1401-1"></span>*Table B–4 Unsupported Core SQL:2003 Features*

| Feature ID | <b>Feature</b>                 |
|------------|--------------------------------|
| F501       | Features and conformance views |
|            |                                |

**Note:** Oracle does not support E182, Module language. Although this feature is listed in Table 35 in SQL/Foundation, it merely indicates that Core consists of a choice between Module language and embedded language. Module language and embedded language are completely equivalent in capability, differing only in the manner in which SQL statements are associated with the host programming language. Oracle supports embedded language.

# <span id="page-1401-2"></span><span id="page-1401-0"></span>**Oracle Support for Optional Features of SQL/Foundation:2003**

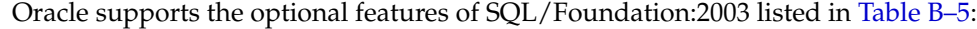

| <b>Feature ID</b> | <b>Feature</b>                                           |
|-------------------|----------------------------------------------------------|
| <b>B011</b>       | Embedded Ada                                             |
| <b>B012</b>       | Embedded C                                               |
| <b>B013</b>       | Embedded COBOL                                           |
| <b>B014</b>       | Embedded Fortran                                         |
| B <sub>021</sub>  | Direct SQL                                               |
|                   | (in Oracle, this is SQL-Plus)                            |
| F <sub>281</sub>  | LIKE enhancements                                        |
| F411              | Time zone specification                                  |
| F421              | National character                                       |
| F442              | Mixed column references in set functions                 |
| F491              | Constraint management                                    |
| F <sub>55</sub>   | Enhanced seconds precision                               |
|                   | (Oracle supports up to 9 places after the decimal point) |
| F561              | Full value expressions                                   |
|                   |                                                          |

*Table B–5 Fully Supported Optional Features of SQL/Foundation:2003*

| <b>Feature ID</b> | <b>Feature</b>                                    |
|-------------------|---------------------------------------------------|
| F721              | Deferrable constraints                            |
| F731              | <b>INSERT</b> column privileges                   |
| F781              | Self-referencing operations                       |
| F801              | Full set function                                 |
| S <sub>151</sub>  | Type predicate                                    |
| S <sub>16</sub> 1 | Subtype treatment                                 |
| T <sub>201</sub>  | Comparable data types for referential constraints |
| T <sub>351</sub>  | Bracketed comments                                |
| T <sub>431</sub>  | Extended grouping capabilities                    |
| T441              | ABS and MOD functions                             |
| T611              | Elementary OLAP operators                         |
| T <sub>621</sub>  | Enhanced numeric functions                        |

*Table B–5 (Cont.) Fully Supported Optional Features of SQL/Foundation:2003*

The optional features of SQL/Foundation:2003 that Oracle partially supports are listed in [Table B–6](#page-1402-0):

<span id="page-1402-0"></span>

| <b>Feature ID, Feature</b>                         | <b>Partial Support</b>                                                                                                    |
|----------------------------------------------------|----------------------------------------------------------------------------------------------------|
| B031, Basic dynamic SQL                            | Oracle supports this, with the following restrictions:                                                                                                    |
|                                                    | Oracle supports a subset of the descriptor items.                                                                                                    |
|                                                    | For <input clause="" using=""/> , Oracle only supports <using input<br="">descriptor&gt;.</using>                                                                                                    |
|                                                    | For <output clause="" using="">, Oracle only supports <into<br>descriptor&gt;.</into<br></output>                                                                                                    |
|                                                    | Dynamic parameters are indicated by a colon followed by an<br>$\blacksquare$<br>identifier rather than a question mark.                                                                                                    |
| B032, Extended dynamic<br>SQL                      | Oracle only implements the ability to declare global statements<br>and global cursors from this feature; the rest of the feature is not<br>supported.                                                                                                    |
| F034, Extended REVOKE                              | Oracle supports the following parts of this feature:                                                                                                    |
| statement                                          | F034-01, REVOKE statement performed by other than the<br>owner of a schema object                                                                                                    |
|                                                    | F034-03, REVOKE statement to revoke a privilege that the<br>$\blacksquare$<br>grantee has WITH GRANT OPTION.                                                                                                    |
|                                                    | Oracle provides equivalent functionality for the following parts<br>of this feature:                                                                                                    |
|                                                    | CASCADE: In Oracle, a REVOKE invalidates all dependent<br>$\blacksquare$<br>objects, which become effectively unusable until the<br>metadata is changed through subsequent CREATE and<br>GRANT commands enabling the the invalidated object to be<br>successfully recompiled. |
| F052, Intervals and<br>datetime arithmetic         | Oracle only supports the INTERVAL YEAR TO MONTH and<br>INTERVAL DAY TO SECOND data types.                                                                                                    |
| F111, Isolations levels other<br>than SERIALIZABLE | In addition to SERIALIZABLE, Oracle supports the READ<br>COMMITTED isolation level.                                                                                                    |

*Table B–6 Partially Supported Optional Features of SQL/Foundation:2003*

| <b>Feature ID, Feature</b>                | <b>Partial Support</b>                                                                                                    |
|-------------------------------------------|----------------------------------------------------------------------------------------------------|
| F191, Referential delete<br>actions       | Oracle supports ON DELETE CASCADE and ON DELETE SET<br>NULL.                                                                                                    |
| F302, INTERSECT table<br>operator         | Oracle supports INTERSECT but not INTERSECT ALL.                                                                                                    |
| F312, MERGE statement                     | The Oracle MERGE statement is almost the same as the standard,<br>with these exceptions:                                                                                   |
|                                           | Oracle does not support the optional AS keyword before a<br>table alias                                                                                                    |
|                                           | Oracle does not support the ability to rename columns of the<br>table specified in the USING clause with a parenthesized list<br>of column names following the table alias |
|                                           | Oracle does not support the <override clause=""></override>                                                                                                    |
| F391, Long identifiers                    | Oracle supports identifiers up to 30 characters in length.                                                                                                    |
| F401, Extended joined table               | Oracle supports FULL outer joins.                                                                                                    |
| F403, Partitioned join tables             | Oracle supports this feature, except with FULL outer joins                                                                                                    |
| F441, Extended set function               | Oracle supports the following parts of this feature:                                                                                                    |
| support                                   | The ability in the WHERE clause to reference a column that is<br>defined using an aggregate, either in a view or an inline<br>view.                                        |
|                                           | COUNT without DISTINCT of an expression.                                                                                                    |
|                                           | Aggregates that references columns that are outer references<br>with respect to the aggregating query.                                                                     |
| F461, Named character sets                | Oracle supports many character sets with Oracle-defined names.<br>Oracle does not support any other aspect of this feature.                                                |
| F531, Temporary tables                    | Oracle supports GLOBAL TEMPORARY tables.                                                                                                    |
| F591, Derived tables                      | Oracle supports <derived table="">, with the exception of:</derived>                                                                                                    |
|                                           | Oracle does not support the optional AS keyword before a<br>table alias.                                                                                                   |
|                                           | Oracle does not support <derived column="" list="">.</derived>                                                                                                    |
| F831, Full cursor update                  | Oracle supports the combination of FOR UPDATE and ORDER BY<br>clauses in a query.                                                                                          |
| S111, ONLY in query<br>expressions        | Oracle supports the ONLY clause for view hierarchies; Oracle<br>does not support hierarchies of base tables.                                                               |
| S162, Subtype treatment for<br>references | The standard requires parentheses around the referenced types<br>name; Oracle does not support parentheses in this position.                                               |

*Table B–6 (Cont.) Partially Supported Optional Features of SQL/Foundation:2003*
| <b>Feature ID, Feature</b>                                 | <b>Partial Support</b>                                                                                                    |
|------------------------------------------------------------|----------------------------------------------------------------------------------------------------|
| T041, Basic LOB data type<br>support                       | Oracle supports the following aspects of this feature:                                                                                                    |
|                                                            | The keywords BLOB, CLOB, and NCLOB.                                                                                                    |
|                                                            | Concatenation, UPPER, LOWER, and TRIM on CLOBs.                                                                                                    |
|                                                            | Oracle provides equivalent support for the following aspects of<br>this feature:                                                                                                    |
|                                                            | Use INSTR instead of POSITION.                                                                                                    |
|                                                            | Use LENGTH instead of CHAR_LENGTH.                                                                                                    |
|                                                            | Use SUBSTR instead of SUBSTRING.                                                                                                    |
|                                                            | Oracle does not support the following aspects of this feature:                                                                                                    |
|                                                            | The keywords BINARY LARGE OBJECT, CHARACTER LARGE<br>OBJECT OF NATIONAL CHARACTER LARGE OBJECT as<br>synonyms for BLOB, CLOB and NCLOB, respectively.                                                                                                    |
|                                                            | <br>literal><br>٠                                                                                                    |
|                                                            | The ability to specify an upper bound on the length of a LOB<br>or CLOB.                                                                                                    |
|                                                            | Concatenation of BLOBs                                                                                                    |
| T111, Updatable joins,<br>unions and columns               | Oracle's updatable join views are a subset of the standard's<br>updatable join capabilities.                                                                                                    |
| T121, WITH (excluding<br>RECURSIVE) in query<br>expression | Oracle supports this, except for the ability to rename the columns<br>following the <query name="">; instead, you can rename the<br/>columns in the <select list=""> of the query that is the definition of<br/>the <query name="">.</query></select></query> |
| T122, WITH (excluding<br>RECURSIVE) in subquery            | Same restriction as Feature T121.                                                                                                    |

*Table B–6 (Cont.) Partially Supported Optional Features of SQL/Foundation:2003*

| <b>Feature ID, Feature</b>                           | <b>Partial Support</b>                                                                                                    |
|------------------------------------------------------|----------------------------------------------------------------------------------------------------|
| T211, Basic trigger<br>capability                    | Oracle's triggers differ from the standard as follows:                                                                                                    |
|                                                      | Oracle does not provide the optional syntax FOR EACH<br>STATEMENT for the default case, the statement trigger.                                                                                                    |
|                                                      | Oracle does not support OLD TABLE and NEW TABLE; the<br>п<br>transition tables specified in the standard (the multiset of<br>before and after images of affected rows) are not available.                                                                                                    |
|                                                      | The trigger body is written in PL/SQL, which is functionally<br>equivalent to the standard's procedural language PSM, but<br>not the same.                                                                                                    |
|                                                      | In the trigger body, the new and old transition variables are<br>referenced beginning with a colon.                                                                                                    |
|                                                      | Oracle's row triggers are executed as the row is processed,<br>٠<br>instead of buffering them and executing all of them after<br>processing all rows. The standard's semantics are<br>deterministic, but Oracle's in-flight row triggers are more<br>performant.                                                                                                    |
|                                                      | Oracle before-row and before-statement triggers can perform<br>٠<br>DML statements, which is forbidden in the standard.<br>However, Oracle after-row statements cannot perform DML,<br>while it is permitted in the standard.                                                                                                    |
|                                                      | When multiple triggers apply, the standard says they are<br>п<br>executed in order of definition. Iin Oracle the execution<br>order is nondeterministic.                                                                                                    |
|                                                      | Oracle uses the system privileges CREATE TRIGGER and<br>٠<br>CREATE ANY TRIGGER to regulate creation of triggers,<br>instead of the standard's TRIGGER privilege, which is a table<br>privilege.                                                                                                    |
| T271, Savepoints                                     | Oracle supports this feature, except:                                                                                                    |
|                                                      | Oracle does not support RELEASE SAVEPOINT.                                                                                                    |
|                                                      | Oracle does not support savepoint levels.<br>$\blacksquare$                                                                                                    |
| T331, Basic roles                                    | Oracle supports this feature, except for REVOKE ADMIN OPTION<br>FOR <role name="">.</role>                                                                                                    |
| T432, Nested and<br>concatenated GROUPING<br>SETS    | Oracle supports concatenated GROUPING SETS, but not nested<br>GROUPING SETS.                                                                                                    |
| T591, UNIQUE constraints<br>of possibly null columns | Oracle permits a UNIQUE constraint on one or more nullable<br>columns. If the UNIQUE constraint is on a single column, then the<br>semantics are the same as the standard (the constraint permits<br>any number of rows that are null in the designated column). If<br>the UNIQUE constraint is on two or more columns, then the<br>semantics are nonstandard. Oracle permits any number of rows<br>that are null in all the designated columns. Unlike the standard,<br>if a row is non-null in at least one of the designated columns,<br>then another row having the same values in the non-null<br>columns of the constraint is a constraint violation and not<br>permitted. |
| T612, Advanced OLAP<br>operations                    | Oracle supports the following elements of this feature:<br>PERCENT_RANK, CUME_DIST, WIDTH_BUCKET, hypothetical set<br>functions, PERCENTILE_CONT, and PERCENTILE_DISC.                                                                                                    |
|                                                      | Oracle does not support the following elements of this feature:                                                                                                    |
|                                                      | window names                                                                                                    |
|                                                      | ROW_NUMBER without an ORDER BY clause                                                                                                    |

*Table B–6 (Cont.) Partially Supported Optional Features of SQL/Foundation:2003*

| <b>Feature ID, Feature</b> | <b>Partial Support</b>                                         |
|----------------------------|----------------------------------------------------------------|
| T641, Multiple column      | The standard syntax to assign to multiple columns is supported |
| assignment                 | if the assignment source is a subquery.                        |

*Table B–6 (Cont.) Partially Supported Optional Features of SQL/Foundation:2003*

Oracle has equivalent functionality for the features listed in [Table B–7](#page-1406-0)

<span id="page-1406-0"></span>*Table B–7 Equivalent Functionality for Optional Features of SQL/Foundation:2003*

| <b>Feature ID, Feature</b>                            | <b>Equivalent Functionality</b>                                                                                                    |
|-------------------------------------------------------|----------------------------------------------------------------------------------------------------|
| B031, Basic dynamic SQL                               | Oracle embedded preprocessors implement this feature, with the<br>following modifications:                                                                                                    |
|                                                       | Parameters are indicated by a colon followed by an<br>identifier, instead of a question mark.                                                                                                    |
|                                                       | Oracle's DESCRIBE SELECT LIST FOR statement replaces<br>$\blacksquare$<br>the standard's DESCRIBE OUTPUT.                                                                                                    |
|                                                       | Oracle provides DECLARE STATEMENT if you want to<br>$\blacksquare$<br>declare a cursor using a dynamic SQL statement physically<br>prior to the PREPARE statement that prepares the dynamic<br>SQL statement.                                               |
| B032, Extended dynamic<br>SQL                         | Oracle's DESCRIBE BIND VARIABLES is equivalent to the<br>standard's DESCRIBE INPUT. Oracle does not implement the rest<br>of this feature.                                                                                                    |
| B122, Routine language C                              | Oracle supports external routines written in C, though Oracle<br>does not support the standard syntax for creating such routines.                                                                                                    |
| F032, CASCADE drop<br>behavior                        | In Oracle, a DROP command invalidates all of the dropped<br>object's dependent objects. Invalidated objects are effectively<br>unusable until the dropped object is redefined in such a way to<br>allow successful recompilation of the invalidated object. |
| F033, ALTER TABLE<br>statement: DROP COLUMN<br>clause | Oracle provides a DROP COLUMN clause, but without the<br>RESTRICT or CASCADE options found in the standard.                                                                                                    |
| F121, Basic diagnostics<br>management                 | Much of the functionality of this feature is provided through the<br>SQLCA in embedded languages.                                                                                                    |
| F231, Privilege tables                                | Oracle makes this information available in the following<br>metadata views:                                                                                                    |
|                                                       | Instead of TABLE_PRIVILEGES, use ALL_TAB_PRIVS.<br>$\blacksquare$                                                                                                    |
|                                                       | Instead of COLUMN_PRIVILEGES, use ALL_COL_PRIVS.                                                                                                    |
|                                                       | Oracle does not support USAGE privileges so there is no<br>$\blacksquare$<br>equivalent to USAGE_PRIVILEGES.                                                                                                    |
| F341, Usage tables                                    | Oracle makes this information available in the views ALL<br>DEPENDENCIES, DBA_DEPENDENCIES and USER_<br>DEPENDENCIES.                                                                                                    |

| <b>Feature ID, Feature</b>                                    | <b>Equivalent Functionality</b>                                                                                                    |
|---------------------------------------------------------------|----------------------------------------------------------------------------------------------------|
| F381, Extended schema                                         | Oracle fully supports the following elements of this feature:                                                                                                    |
| manipulation                                                  | Oracle supports the standard syntax to add a table constraint<br>using ALTER TABLE.                                                                                                    |
|                                                               | Oracle partially supports the following elements of this feature:                                                                                                    |
|                                                               | Oracle supports the standard syntax to drop a table<br>constraint, except that Oracle does not support RESTRICT.                                                                                                    |
|                                                               | Oracle provides equivalent functionality for the following<br>elements of this feature:                                                                                                    |
|                                                               | To alter the default value of a column, use the MODIFY<br>option of ALTER TABLE.                                                                                                    |
|                                                               | Oracle does not support the following parts of this feature:                                                                                                    |
|                                                               | DROP SCHEMA statement                                                                                                    |
|                                                               | ALTER ROUTINE statement                                                                                                    |
| F93, Unicode escapes in<br>literals                           | The Oracle UNISTR function supports numeric escape sequences<br>for all Unicode characters.                                                                                                    |
| F402, Names column joins<br>for LOBs, arrays and<br>multisets | Oracle supports named column joins for columns whose<br>declared type is nested table. Oracle does not support named<br>column joins for LOBs or arrays.                                                                                                    |
| F571, Truth value tests                                       | Oracle's LNNVL function is similar to the standard's IS NOT<br>TRUE.                                                                                                    |
| F690, Collation support                                       | Oracle provides functions that may be used to change the<br>collation of character expressions.                                                                                                    |
| F695, Translation support                                     | Oracle's CONVERT function may be used to convert between<br>character sets.                                                                                                    |
| F771, Connection<br>management                                | Oracle's CONNECT statement provides the same functionality as<br>the standard's CONNECT statement, though with different syntax.<br>Instead of using the standard's SET CONNECTION, Oracle<br>provides the AT clause to indicate which connection an SQL<br>statement should be performed on. Pro*COBOL lets you<br>disconnect from a connection by using the RELEASE option of<br>either COMMIT or ROLLBACK. |
| S023, Basic structured types                                  | Oracle's object types are equivalent to structured types in the<br>standard.                                                                                                    |
| S025, Final structured types                                  | Oracle's final object types are equivalent to final structured types<br>in the standard.                                                                                                    |
| S026, Self-referencing<br>structured types                    | In Oracle, an object type OT may have a reference that references<br>OT.                                                                                                    |
| S041, Basic reference types                                   | Oracle's reference types are equivalent to reference types in the<br>standard.                                                                                                    |
| S051, Create table of type                                    | Oracle's object tables are equivalent to tables of structured type in<br>the standard.                                                                                                    |
| S081, Subtables                                               | Oracle supports hierarchies of object views, but not of object base<br>tables. To emulate a hierarchy of base tables, simply create a<br>hierarchy of views on those base tables.                                                                                                    |

*Table B–7 (Cont.) Equivalent Functionality for Optional Features of SQL/Foundation:2003*

| <b>Feature ID, Feature</b>              | <b>Equivalent Functionality</b>                                                                                                    |  |
|-----------------------------------------|----------------------------------------------------------------------------------------------------|--|
| S091, Array types                       | Oracle VARRAY types are equivalent to array types in the<br>standard. However, Oracle does not support storage of arrays of<br>LOBs. To access a single element of an array using a subscript,<br>you must use PL/SQL. Oracle supports the following aspects of<br>this feature with nonstandard syntax: |  |
|                                         | To construct an instance of varray type, including an empty<br>array, use the varray type constructor.                                                                                                    |  |
|                                         | To unnest a varray in the FROM clause, use the TABLE<br>operator.                                                                                                    |  |
| S092, Arrays of<br>user-defined types   | Oracle supports VARRAYs of object types.                                                                                                    |  |
| S094, Arrays of reference<br>types      | Oracle supports VARRAYs of references.                                                                                                    |  |
| S095, Array constructors by<br>query    | Oracle supports this using CAST (MULTISET (SELECT )<br>AS varray_type). The ability to order the elements of the<br>array using ORDER BY is not supported.                                                                                                    |  |
| S097, Array element<br>assignment       | In PL/SQL, you can assign to array elements, using syntax that is<br>similar to the standard (SQL/PSM).                                                                                                    |  |
| S201, SQL-invoked routines<br>on arrays | PL/SQL provides the ability to pass arrays as parameters and<br>return arrays as the result of functions.                                                                                                    |  |
|                                         | S202, SQL-invoked routines A PL/SQL routine may have nested tables as parameters.                                                                                                    |  |
| on multisets                            | A PL/SQL routine may return a nested table.                                                                                                    |  |
| S233, Multiset locators                 | Oracle supports locators for nested tables.                                                                                                    |  |
| S241, Transform functions               | The Oracle Type Translator (OTT) provides the same capability<br>as transforms.                                                                                                    |  |
| S251, User-defined<br>orderings         | Oracle's object type ordering capabilities correspond to the<br>standard's capabilities as follows:                                                                                                    |  |
|                                         | Oracle's MAP ordering corresponds to the standard's ORDER<br>FULL BY MAP ordering.                                                                                                    |  |
|                                         | Oracle's ORDER ordering corresponds to the standard's<br>$\blacksquare$<br>ORDER FULL BY RELATIVE ordering.                                                                                                    |  |
|                                         | If an Oracle object type has neither MAP nor ORDER declared,<br>$\blacksquare$<br>then this corresponds to EQUALS ONLY BY STATE in the<br>standard.                                                                                                    |  |

*Table B–7 (Cont.) Equivalent Functionality for Optional Features of SQL/Foundation:2003*

■ Oracle does not have unordered object types; you can alter the ordering but you cannot drop it.

| SQL/Foundation:2003                      |                                                                                                    |
|------------------------------------------|----------------------------------------------------------------------------------------------------|
| Feature ID, Feature                      | <b>Equivalent Functionality</b>                                                                                                    |
|                                          | S271, Basic multiset support Multisets in the standard are supported as nested table types in<br>Oracle. The Oracle nested table data type based on a scalar type<br>ST is equivalent, in standard terminology, to a multiset of rows<br>having a single field of type ST and named <i>column_value</i> .<br>Oracle nested table type based on an object type is equivalent to<br>a multiset of structured type in the standard. |
|                                          | Oracle supports the following elements of this feature on nested<br>tables using the same syntax as the standard has for multisets:                                                                                                    |
|                                          | The CARDINALITY function.                                                                                                    |
|                                          | The SET function.                                                                                                    |
|                                          | The MEMBER predicate.                                                                                                    |
|                                          | The IS A SET predicate.<br>■                                                                                                    |
|                                          | The COLLECT aggregate.                                                                                                    |
|                                          | All other aspects of this feature are supported with non-standard<br>syntax, as follows:                                                                                                    |
|                                          | To create an empty multiset, denoted MULTISET [] in the<br>standard, use an empty constructor of the nested table type.                                                                                                    |
|                                          | To obtain the sole element of a multiset with one element,<br>denoted ELEMENT ( <multiset expression="" value="">) in the<br/>standard, use a scalar subquery to select the single element<br/>from the nested table.</multiset>                                                                                                    |
|                                          | To construct a multiset by enumeration, use the constructor<br>п<br>of the nested table type.                                                                                                    |
|                                          | To construct a multiset by query, use CAST with a multiset<br>п<br>argument, casting to the nested table type.                                                                                                    |
|                                          | To unnest a multiset, use the TABLE operator in the FROM<br>п<br>clause.                                                                                                    |
| S272, Multisets of<br>user-defined types | Oracle's nested table type permits a multiset of structured types.<br>Oracle does not have distinct types, so a multiset of distinct types<br>is not supported                                                                                                    |
| S274, Multisets of reference<br>types    | A nested table type can have one or more columns of reference<br>type.                                                                                                    |
| S275, Advanced multiset<br>support       | Oracle supports the following elements of this feature on nested<br>tables using the same syntax as the standard has for multisets:                                                                                                    |
|                                          | The MULTISET UNION, MULTISET INTERSECTION and<br>MULTISET EXCEPT operators                                                                                                    |
|                                          | The SUBMULTISET predicate.                                                                                                    |
|                                          | = and <> predicates.                                                                                                    |
|                                          | Oracle does not support the FUSION or INTERSECTION<br>aggregates.                                                                                                    |
| S281, Nested collection<br>types         | Oracle permits nesting of its collection types (varray and nested<br>table)                                                                                                    |

*Table B–7 (Cont.) Equivalent Functionality for Optional Features of SQL/Foundation:2003*

| <b>Feature ID, Feature</b>                                      | <b>Equivalent Functionality</b>                                                                                                    |
|-----------------------------------------------------------------|----------------------------------------------------------------------------------------------------|
| T042, Extended LOB<br>support                                   | Oracle fully supports the following elements of this feature:                                                                                                    |
|                                                                 | TRIM function on a CLOB argument                                                                                                    |
|                                                                 | Oracle provides equivalent functionality for the following<br>elements of this feature:                                                                                                    |
|                                                                 | BLOB and CLOB substring, supported using SUBSTR                                                                                                    |
|                                                                 | SIMILAR predicate, supported using REGEXPR_LIKE to<br>perform pattern matching with a Perl-like syntax                                                                                                    |
|                                                                 | The following elements of this feature are not supported:                                                                                                    |
|                                                                 | Comparison predicates with BLOB or CLOB operands<br>Ξ                                                                                                    |
|                                                                 | CAST with a BLOB or CLOB operand                                                                                                    |
|                                                                 | OVERLAY (This may be emulated using SUBSTR and string<br>■<br>concatenation.)                                                                                                    |
|                                                                 | LIKE predicate with BLOB or CLOB operands                                                                                                    |
| T051, Row types                                                 | Oracle object types can be used in place of the standard's row<br>types.                                                                                                    |
| T061, UCS support                                               | Oracle provides equivalent functionality for the following<br>elements of this feature:                                                                                                    |
|                                                                 | Oracle supports the keyword CHAR instead of CHARACTERS,<br>and BYTE instead of OCTETS, in a character datatype<br>declaration.                                                                                                    |
|                                                                 | The Oracle COMPOSE function is equivalent to the standard's<br>NORMALIZE function.                                                                                                    |
|                                                                 | Oracle does not support the IS NORMALIZED predicate.                                                                                                    |
| T071, BIGINT datatype                                           | On many implementations, BIGINT refers to a binary integer<br>type with 64 bits, which supports almost 19 decimal digits. The<br>Oracle NUMBER type supports 39 decimal digits.                                                                                                    |
| T131, Recursive query                                           | Oracle's START WITH and CONNECT BY clauses can be used to<br>perform many recursive queries                                                                                                    |
| T132, Recursive query in<br>subquery                            | Oracle's START WITH and CONNECT BY clauses can be used to<br>perform many recursive queries                                                                                                    |
| T141, SIMILAR predicate                                         | Oracle provides REGEXP_LIKE for pattern patching with a<br>Perl-like syntax.                                                                                                    |
| table definition                                                | T172, AS subquery clause in Oracle's AS subquery feature of CREATE TABLE has substantially<br>the same functionality as the standard, though there are some<br>syntactic differences.                                                                                                    |
| T175, Generated columns                                         | A generated column is a column of a table that is computed by<br>an expression of other columns. Although Oracle does not<br>support generated columns, a function-based index can be used<br>to index on the result of an expression.                                                                                                    |
| T176, Sequence generator<br>support                             | Oracle's sequences have the same capabilities as the standard's,<br>though with different syntax.                                                                                                    |
| T322, Overloading of<br>SQL-invoked functions and<br>procedures | Oracle supports overloading of functions and procedures.<br>However, the rules for handling certain datatype combinations<br>are not the same as the standard. For example, the standard<br>permits the coexistence of two functions of the same name<br>differing only in the numeric types of the arguments, whereas<br>Oracle does not permit this. |

*Table B–7 (Cont.) Equivalent Functionality for Optional Features of SQL/Foundation:2003*

| <b>Feature ID, Feature</b>                                   | <b>Equivalent Functionality</b>                                                                                                    |
|--------------------------------------------------------------|----------------------------------------------------------------------------------------------------|
| T323, Explicit security for<br>external routines             | The Oracle syntax AUTHID { CURRENT USER   DEFINER } when<br>used when creating an external function, procedure, or package<br>is equivalent to the standard's EXTERNAL SECURITY { DEFINER<br>  INVOKER }.                                                                                                    |
| T324, Explicit security for<br>external routines             | Oracle's syntax AUTHID { CURRENT USER   DEFINER } when<br>used when creating a PL/SQL function, procedure, or package is<br>equivalent to the standard's SQL SECURITY { DEFINER  <br>INVOKER .                                                                                                    |
| T325, Qualified SQL<br>parameter reference                   | PL/SQL supports the use of a routine name to qualify a<br>parameter name.                                                                                                    |
| T326, Table functions                                        | Oracle provides equivalents for the following elements of this<br>feature:                                                                                                    |
|                                                              | <multiset by="" constructor="" query="" value=""> is supported using<br/>Ξ<br/>CAST (MULTISET (<query expression="">) AS <nested<br>table type&gt;)</nested<br></query></multiset>                                                                                                    |
|                                                              | <table derived="" function="" table=""> is supported using the TABLE<br/>п<br/>operator in the FROM clause with a varray or nested table as<br/>the argument.</table>                                                                                                    |
|                                                              | <collection expression="" value=""> is equivalent to an Oracle<br/>п<br/>expression resulting in a varray or nested table.</collection>                                                                                                    |
|                                                              | $\le$ returns table type> is equivalent to a PL/SQL function that<br>returns a nested table.                                                                                                    |
| T433, Multiargument<br>function GROUPING                     | The Oracle GROUP_ID function can be used to conveniently<br>distinguish groups in a grouped query, serving the same purpose<br>as the standard multiargument GROUPING function.                                                                                                    |
| T471, Result sets return<br>value                            | PL/SQL ref cursors provide all the functionality of the standard's<br>result set cursors.                                                                                                    |
| T491, LATERAL derived<br>tables                              | The Oracle TABLE operator in the FROM clause is equivalent to<br>the LATERAL operator in the standard.                                                                                                    |
| T571, Array-returning<br>external SQL-invoked<br>function    | Oracle table functions returning a varray can be defined in<br>external programming languages. When declaring such<br>functions in SQL, use the CREATE FUNCTION command with the<br>PIPELINED USING clause.                                                                                                    |
| T571, Multiset-returning<br>external SOL-invoked<br>function | Oracle table functions returning a nested table can be defined in<br>external programming languages. When declaring such<br>functions in SQL, use the CREATE FUNCTION command with the<br>PIPELINED USING clause.                                                                                              |
| T581, Regular expression<br>substring functions              | Oracle provides the REGEXP_SUBSTR function to perform<br>substring operations using regular expression matching.                                                                                                    |
| T613, Sampling                                               | Oracle uses the keyword SAMPLE instead of the standard's<br>keyword, TABLESAMPLE. Oracle uses the keyword BLOCK<br>instead of the standard's keyword, SYSTEM. Oracle uses the<br>absence of the keyword BLOCK to indicate a Bernoulli sampling<br>of rows, indicated in the standard by the keyword BERNOULLI. |
| T652, SQL-dynamic<br>statements in SQL routines              | PL/SQL supports dynamic SQL.                                                                                                    |
| T654, SQL-dynamic<br>statements in external<br>routines      | Oracle supports dynamic SQL in embedded C, which may be<br>used to create an external routine.                                                                                                    |

*Table B–7 (Cont.) Equivalent Functionality for Optional Features of SQL/Foundation:2003*

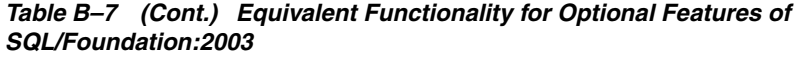

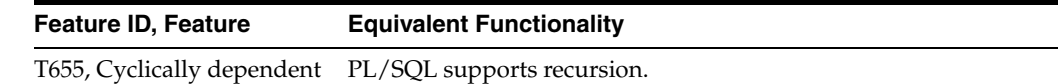

# **Oracle Compliance with SQL/CLI:2003**

routines

The Oracle ODBC driver conforms to SQL/CLI:2003.

# **Oracle Compliance with SQL/PSM:2003**

Oracle PL/SQL provides functionality equivalent to SQL/PSM:2003, with minor syntactic differences, such as the spelling or arrangement of keywords.

# **Oracle Compliance with SQL/MED:2003**

Oracle does not comply with SQL/MED:2003.

# **Oracle Compliance with SQL/OLB:2003**

Oracle SQLJ conforms to SQL/OLB 99 and not yet to SQL/OLB 2003.

# **Oracle Compliance with SQL/XML:2006**

At the time of the release of this documentation, a new edition of SQL/XML, to be known as SQL/XML:2006, is expected but not yet available in final form. This section reflects our best understanding, based on preliminary drafts and accepted change proposals. However, it is not based on the final form of SQL/XML:2006.

The XML datatype in the standard is XML. The Oracle equivalent datatype is XMLType. A feature of the standard is considered to be fully supported if the only difference between Oracle and the standard is the spelling of the datatype name.

[Table B–8 on page B-19](#page-1412-0) provides a mapping from XMLSchema built-in types to Oracle SQL datatypes in XQuery.

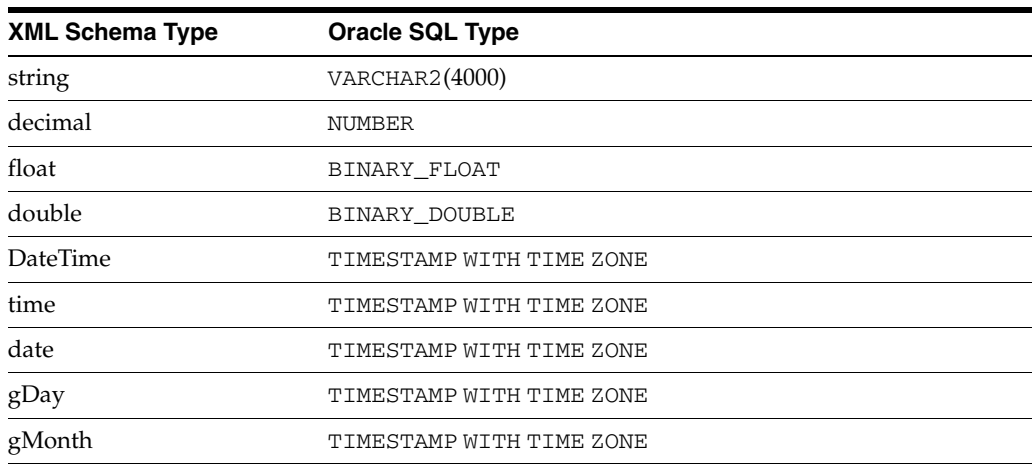

#### <span id="page-1412-0"></span>*Table B–8 Mapping from XML Schema Built-in Types to SQL Datatypes in XQuery*

| <b>XML Schema Type</b> | <b>Oracle SQL Type</b>   |
|------------------------|--------------------------|
| gYear                  | TIMESTAMP WITH TIME ZONE |
| gYearMonth             | TIMESTAMP WITH TIME ZONE |
| gMonthDay              | TIMESTAMP WITH TIME ZONE |
| dayTimeDuration        | INTERVAL DAY TO SECOND   |
| yearMonthDuration      | INTERVAL YEAR TO MONTH   |
| normalizedString       | VARCHAR2(4000)           |
| untypedAtomic          | VARCHAR2(4000)           |
| integer                | NUMBER                   |
| nonPositiveInteger     | <b>NUMBER</b>            |
| negativeInteger        | <b>NUMBER</b>            |
| long                   | <b>NUMBER</b>            |
| int                    | NUMBER                   |
| short                  | NUMBER                   |
| byte                   | <b>NUMBER</b>            |
| nonNegativeInteger     | <b>NUMBER</b>            |
| unsignedLong           | NUMBER                   |
| unsignedInt            | <b>NUMBER</b>            |
| unsignedShort          | NUMBER                   |
| unsignedByte           | NUMBER                   |
| positiveInteger        | NUMBER                   |

*Table B–8 (Cont.) Mapping from XML Schema Built-in Types to SQL Datatypes in XQuery*

[Table B–9](#page-1413-0) lists the XML features of the standard that are fully supported by Oracle.

<span id="page-1413-0"></span>Feature **ID** Feature X010 XML type X016 Persistent XML values X020 XML Concatenation X031 XMLElement X032 XMLForest X034 XMLAgg X035 XMLAgg: ORDER BY option X036 XMLComment X036 XMLPi X041 Basic table mapping: null absent X042 Basic table mapping null as nil X043 Basic table mapping: table as forest

*Table B–9 Fully Supported Features of SQL/XML:2005*

| <b>Feature ID</b> | <b>Feature</b>                                                      |
|-------------------|---------------------------------------------------------------------|
| X044              | Basic table mapping: table as element                               |
| X045              | Basic table mapping: with target namespace                          |
| X046              | Basic table mapping: data mapping                                   |
| X047              | Basic table mapping: metadata mapping                               |
| X049              | Basic table mapping: hex encoding                                   |
| X060              | XMLParse: Character string input and CONTENT option                 |
| X061              | XMLParse: Character string input and DOCUMENT option                |
| X070              | XMLSerialize: Character string serialization and CONTENT option     |
| X071              | XMLSerialize: Character string serialization and DOCUMENT<br>option |
| X072              | XMLSerialize: Character string serialization                        |
| X086              | XML namespace declarations in XMLTable                              |
| X120              | XML parameters in SQL routines                                      |
| X121              | XML parameters in external routines                                 |
| X201              | XMLQuery: RETURNING CONTENT                                         |
| X203              | XMLQuery: passing a context item                                    |
| X204              | XMLQuery: initializing an XQuery variable                           |
| X251              | Persistent XML values of XML(DOCUMENT(UNTYPED)) type                |
| X252              | Persistent values of type XML(DOCUMENT(ANY))                        |
| X256              | Persistent values of XML(DOCUMENT(XMLSCHEMA)) type                  |
| X302              | XMLTable with ordinality column                                     |
| X303              | XMLTable: column default option                                     |
| X304              | XMLTable: passing a context item                                    |
| X305              | XMLTable: initializing an XQuery variable                           |

*Table B–9 (Cont.) Fully Supported Features of SQL/XML:2005*

Note to [Table B–9:](#page-1413-0) Features X041 through X047, basic table mappings: Oracle table mappings are available through a Java interface and through a package. Oracle table mappings have been generalized to map queries and not just tables. To map only a table: SELECT \* FROM *table\_name*.

[Table B–10](#page-1415-0) lists the features of SQL/XML:2005 that are partially supported.

<span id="page-1415-0"></span>

| <b>Feature ID, Feature</b>                                       | <b>Partial Support</b>                                                                                                    |
|------------------------------------------------------------------|----------------------------------------------------------------------------------------------------|
| X040, Basic table mapping                                        | Oracle supports the following elements of this feature:                                                                                                    |
|                                                                  | X041, Basic table mapping: null absent<br>П                                                                                                    |
|                                                                  | X042, Basic table mapping: null as nil<br>Е                                                                                                    |
|                                                                  | X043, Basic table mapping: table as forest                                                                                                    |
|                                                                  | X044, Basic table mapping: table as element                                                                                                    |
|                                                                  | X045, Basic table mapping: with target namespace                                                                                                    |
|                                                                  | X046, Basic table mapping: data mapping                                                                                                    |
|                                                                  | X047, Basic table mapping: metadata mapping                                                                                                    |
|                                                                  | X049, Basic table mapping: hex encoding                                                                                                    |
|                                                                  | Oracle does not support the following element of this feature:                                                                                                    |
|                                                                  | X048, Basic table mapping: base64 encoding                                                                                                    |
| X060, "XMLParse: character<br>string input and CONTENT<br>option | Oracle does not support the {PRESERVE   STRIP} WHITESPACE<br>syntax. The behavior is always STRIP WHITESPACE.                                                         |
| X200, XMLQuery                                                   | Oracle fully supports the following elements of this feature:                                                                                                    |
|                                                                  | X201, XMLQuery: RETURNING CONTENT                                                                                                    |
|                                                                  | X203, XMLQuery: passing a context item                                                                                                    |
|                                                                  | X204, XMLQuery: initializing an XQuery variable                                                                                                    |
|                                                                  | Oracle does not support the following elements of this feature:                                                                                                    |
|                                                                  | X202, XMLQuery: RETURNING SEQUENCE                                                                                                    |
|                                                                  | {NULL   EMPTY } ON EMPTY syntax.                                                                                                    |
|                                                                  | Mandatory BY $\{REF\}$ VALUE} in the PASSING clause.<br>(Oracle supports only value semantics.)                                                                       |
| X300, XMLTable                                                   | Oracle does not support reverse axes in the column path<br>expressions. Aside from that restriction, Oracle fully supports<br>the following elements of this feature: |
|                                                                  | X086, XML namespace declarations in XMLTable                                                                                                    |
|                                                                  | X302, XMLTable with ordinality column                                                                                                    |
|                                                                  | X303, XMLTable: column default option                                                                                                    |
|                                                                  | X304, XMLTable: passing a context item                                                                                                    |
|                                                                  | X305, XMLTable: initializing an XQuery variable                                                                                                    |
|                                                                  | Oracle does not support the following elements of this feature:                                                                                                    |
|                                                                  | X301, XMLTable: derived column list option                                                                                                    |
|                                                                  | Mandatory BY {REF   VALUE } in the PASSING clause.<br>Oracle supports only BY VALUE semantics currently.                                                              |

*Table B–10 Partially Supported Features of SQL/XML:2005*

[Table B–11](#page-1415-1) lists the features of SQL/XML:2005 that are supported through equivalent functionality in Oracle:

<span id="page-1415-1"></span>*Table B–11 Equivalent Functionality for SQL/XML:2005 Features*

| <b>Feature ID, Feature</b> | <b>Equivalent Functionality</b>                                                                                |
|----------------------------|----------------------------------------------------------------------------------------------------|
|                            | X011, Arrays of XML Types In Oracle, array types must be named, whereas in the standard<br>they are anonymous. |

| <b>Feature ID, Feature</b>                                             | <b>Equivalent Functionality</b>                                                                                                    |
|------------------------------------------------------------------------|----------------------------------------------------------------------------------------------------|
| X012, Multisets of XML<br>type                                         | The Oracle equivalent of a multiset of XML type is a nested table<br>with a single column of XML type.                                                                                                    |
|                                                                        | X013, Distinct types of XML A distinct type can be emulated using an object types with a<br>single attribute.                                                                                                    |
| X014, Attributes of XML<br>type                                        | In Oracle, attributes of object types may be of type XMLType, but<br>the syntax for creating object types is nonstandard.                                                                                                    |
| X025, XMLCast                                                          | Oracle provides equivalents for the following elements of this<br>feature:                                                                                                    |
|                                                                        | To cast from XML to a scalar type, use EXTRACTVALUE. If<br>the XML value is typed, then the result is in the nearest<br>analog to the XML type, otherwise the result type is<br>VARCHAR(4000). Use CAST to convert to any other scalar<br>type.      |
|                                                                        | To cast from a scalar type to XML, pass the scalar value in to<br>XMLQuery and insert it in a document constructor.                                                                                                    |
|                                                                        | Since Oracle has only one XML type, there is no need to cast from<br>XML to XML.                                                                                                    |
| X076, XMLSerialize:<br><b>VERSION</b> option                           | Use XMLRoot to set the XML version prior to serialization.                                                                                                    |
| X080, Namespaces in XML<br>publishing                                  | In the Oracle implementation of XMLE1ement, XMLAttributes<br>are used to define namespaces (XMLNamespaces is not<br>implemented. However, XMLAttributes is not supported for<br>XMLForest.                                                           |
| X090, XML document<br>predicate                                        | In Oracle, you can test whether an XML value is a document by<br>using the ISFRAGMENT method.                                                                                                    |
| X096, XMLExists                                                        | Use EXISTSNODE to evaluate an XPath, returning 1 if a node is<br>found, 0 if not. XQuery expressions other than XPath expressions<br>are not supported. Also, Oracle supports XPath 1.0 expressions<br>(not XPath 2,0, which is a subset of XQuery). |
| X121, XML parameters in<br>external routines                           | Oracle supports XML values passed to external routines using a<br>non-standard interface.                                                                                                    |
| X141, IS VALID predicate:<br>data drive case                           | The XMLISVALID method is equivalent to the IS VALID<br>predicate, and supports the data-driven case.                                                                                                    |
| X142, IS VALID predicate:<br>ACCORDING TO clause                       | The XMLISVALID method is equivalent to the IS VALID<br>predicate, and includes the equivalent of the ACCORDING TO<br>clause.                                                                                                    |
| X143, IS VALID predicate:<br><b>ELEMENT</b> clause                     | The XMLISVALID method is equivalent to the IS VALID<br>predicate, and includes the equivalent of the ELEMENT clause.                                                                                                    |
| X144, IS VALID predicate:<br>schema location                           | The XMLISVALID method is equivalent to the IS VALID<br>predicate, and supports the specification of a schema location for<br>a registered XML Schema.                                                                                                |
| X145, IS VALID predicate<br>outside check constraints                  | The XMLISVALID method is equivalent to the IS VALID<br>predicate, and may be used outside check constraints.                                                                                                    |
| X151, IS VALID predicate<br>with DOCUMENT option                       | The XMLISVALID method is equivalent to the IS VALID<br>predicate, and performs validation equivalent to the DOCUMENT<br>clause. (XMLISVALID does not support "content" validation.)                                                                  |
| X156, IS VALID predicate:<br>optional NAMESPACE with<br>ELEMENT clause | The XMLISVALID method is equivalent to the IS VALID<br>predicate, and may be used to validate against an element in any<br>namespace.                                                                                                    |

*Table B–11 (Cont.) Equivalent Functionality for SQL/XML:2005 Features*

| <b>Feature ID, Feature</b>                                         | <b>Equivalent Functionality</b>                                                                                                    |
|--------------------------------------------------------------------|----------------------------------------------------------------------------------------------------|
| X157, IS VALID predicate:<br>NO NAMESPACE with<br>ELEMENT clause   | The XMLISVALID method is equivalent to the IS VALID<br>predicate, and may be used to validate against an element in the<br>"no name" namespace.                                                                                                    |
| X160, Basic Information<br>Schema for registered XML<br>Schemas    | The Oracle static data dictionary view ALL_XML_SCHEMAS<br>provides a list of the registered XML schemas that are accessible<br>to the current user. The ALL_XML_SCHEMAS.SCHEMA_URL<br>column corresponds to the standard XML_SCHEMAS.XML_<br>SCHEMA_LOCATION column. The target namespace of the<br>registered XML Schemas can be learned by examining ALL_XML_<br>SCHEMAS.SCHEMA. Oracle has no equivalents for the other<br>columns of the standard's XML_SCHEMAS.            |
| X161, Advanced<br>Information Schema for<br>registered XML Schemas | Oracle does not have static data dictionary views corresponding<br>to XML_SCHEMA_NAMESPACES and XML_SCHEMA_ELEMENTS in<br>the standard. However, all the information about registered XML<br>Schemas may be learned by examining the actual XML Schema,<br>which is found in the ALL_XML_SCHEMAS.SCHEMA column. This<br>may also be examined to learn whether a registered XML Schema<br>is nondeterministic, and which of its namespaces and elements<br>are nondeterministic. |
| X191, XML(DOCUMENT                                                 | Oracle does not support this syntax. However, a column of a                                                                                                    |
| (XMLSCHEMA)) type                                                  | table can be constrained by a registered XML Schema, in which<br>case all values of the column will be of<br>XML(DOCUMENT(XMLSCHEMA)) type.                                                                                                    |
| X221, XML passing<br>mechanism BY VALUE                            | Oracle supports only value semantics, but does not support the<br>explicit BY VALUE clause.                                                                                                    |
| X232, XML(CONTENT(ANY))<br>type                                    | Oracle does not support this syntax as a type modifier, but the<br>Oracle XMLType supports this data type for transient values.<br>Persistent values are of type XML(DOCUMENT(ANY)), which is a<br>subset of XML(CONTENT(ANY)).                                                                                                    |
| X241, RETURNING<br>CONTENT in XML<br>publishing                    | Oracle does not support this syntax. In Oracle, the behavior of<br>the publishing functions (XMLAgg, XMLComment, XMLConcat,<br>XMLElement, XMLForest, and XMLPi) is always RETURNING<br>CONTENT.                                                                                                    |
| X260, XML type, ELEMENT<br>clause                                  | Oracle does not support this syntax. However, a column of a<br>table may be constrained by a top-level element in a registered<br>XML Schema.                                                                                                    |
| X262, XML type, optional<br>NAMESPACE with ELEMENT<br>clause       | Oracle does not support this syntax. However, a column of a<br>table may be constrained by a top-level element in a namespace<br>other than the target namespace of a registered XML Schema.                                                                                                    |
| X263, XML type: NO<br>NAMESPACE with ELEMENT<br>clause             | Oracle does not support this syntax. However, a column of a<br>table may be constrained by a top-level element in the "no name"<br>namespace of a registered XML Schema.                                                                                                    |
| X264, XML type: schema<br>location                                 | Oracle does not support this syntax. However, a column of a<br>table may be constrained by a registered XML Schema that is<br>identified by a schema location.                                                                                                    |
| X271, XMLValidate: data<br>driven case                             | The SCHEMAVALIDATE method is equivalent to XMLValidate,<br>and supports the data-driven case.                                                                                                    |
| X272, XMLValidate:<br>ACCORDING TO clause                          | The SCHEMAVALIDATE method is equivalent to XMLValidate,<br>and may be used to specify a particular registered XML Schema.                                                                                                    |
| X273, XMLValidate:<br>ELEMENT clause                               | The SCHEMAVALIDATE method is equivalent to XMLValidate,<br>and may be used to specify a particular element of a particular<br>registered XML Schema.                                                                                                    |

*Table B–11 (Cont.) Equivalent Functionality for SQL/XML:2005 Features*

| Feature ID, Feature                                             | <b>Equivalent Functionality</b>                                                                                                    |
|-----------------------------------------------------------------|----------------------------------------------------------------------------------------------------|
| X274, XMLValidate: schema<br>location                           | The SCHEMAVALIDATE method is equivalent to XMLValidate,<br>and may be used to specify a particular registered XML Schema<br>by its schema location URL.                                                |
| X281, XMLValidate with<br>DOCUMENT option                       | The SCHEMAVALIDATE method is equivalent to XMLValidate.<br>SCHEMAVALIDATE performs validation only of XML documents<br>(not content).                                                                  |
| X285, XMLValidate:<br>optional NAMESPACE with<br>ELEMENT clause | The SCHEMAVALIDATE method is equivalent to XMLValidate,<br>and may be used to specify a particular element in a namespace<br>other than the target namespace of a particular registered XML<br>Schema. |
| X286, XMLValidate: NO<br>NAMESPACE with ELEMENT<br>clause       | The SCHEMAVALIDATE method is equivalent to XMLValidate,<br>and may be used to specify a particular element in the "no name"<br>namespace of a particular registered XML Schema.                        |
| Xnnn *, XML Text node<br>constructor                            | The Oracle XMLCData function may be used to create a text<br>node.                                                                                                    |

*Table B–11 (Cont.) Equivalent Functionality for SQL/XML:2005 Features*

**\*** The precise feature ID is not known at the time this document is released for publication.

[Table B–12](#page-1418-0) lists the SQL/XML:2003 features that are not supported by Oracle.

<span id="page-1418-0"></span>*Table B–12 Unsupported SQL/XML:2003 Features*

| <b>Feature ID</b> | <b>Feature</b>                                            |  |
|-------------------|-----------------------------------------------------------|--|
| X015              | Fields of XML type                                        |  |
| X030              | XMLDocument                                               |  |
| X048              | Basic table mapping: base64 encoding                      |  |
| X050              | Advanced table mapping                                    |  |
| X051              | Advanced table mapping: null absent                       |  |
| X052              | Advanced table mapping: null as nil                       |  |
| X053              | Advanced table mapping: table as forest                   |  |
| X054              | Advanced table mapping: table as element                  |  |
| X055              | Advanced table mapping: with target namespace             |  |
| X056              | Advanced table mapping: data mapping                      |  |
| X057              | Advanced table mapping: metadata mapping                  |  |
| X058              | Advanced table mapping: base64 encoding of binary strings |  |
| X059              | Advanced table mapping: hex encoding of binary strings    |  |
| X065              | XMLParse: BLOB input and CONTENT option                   |  |
| X066              | XMLParse: BLOB input and DOCUMENT option                  |  |
| X073              | XMLSerialize: BLOB serialization and CONTENT option       |  |
| X074              | XMLSerialize: BLOB serialization and DOCUMENT option      |  |
| X075              | XMLSerialize: BLOB serialization                          |  |
| X076              | XMLSerialize: VERSION                                     |  |
| X077              | XMLSerialize: explicit ENCODING option                    |  |

| <b>Feature ID</b> | <b>Feature</b>                                       |  |
|-------------------|------------------------------------------------------|--|
| X078              | XMLSerialize: explicit XML declaration               |  |
| X081              | Query-level namespace declarations                   |  |
| X082              | XML namespace declarations in DML                    |  |
| X083              | XML namespace declarations in DDL                    |  |
| X084              | XML namespace declarations in compound statements    |  |
| X085              | Predefined namespace prefixes                        |  |
| X091              | XML content predicate                                |  |
| X100              | Host language support for XML: CONTENT option        |  |
| X101              | Host language support for XML: DOCUMENT option       |  |
| X110              | Host language support for XML: VARCHAR mapping       |  |
| X111              | Host language support for XML: CLOB mapping          |  |
| X131              | Query-level XMLBINARY clause                         |  |
| X132              | XMLBINARY clause in DML                              |  |
| X133              | XMLBINARY clause in DDL                              |  |
| X134              | XMLBINARY clause in compound statements              |  |
| X135              | XMLBINARY clause in subqueries                       |  |
| X152              | IS VALID predicate with CONTENT option               |  |
| X153              | IS VALID predicate with SEQUENCE option              |  |
| X155              | IS VALID predicate: NAMESPACE without ELEMENT clause |  |
| X170              | XML null handling options                            |  |
| X171              | NIL ON NO CONTENT option                             |  |
| X181              | XML(DOCUMENT(UNTYPED)) type                          |  |
| X182              | XML(DOCUMENT(ANY)) type                              |  |
| X190              | XML(SEQUENCE) type                                   |  |
| X192              | XML(CONTENT(XMLSCHEMA)) type                         |  |
| X202              | XMLQuery: RETURNING SEQUENCE                         |  |
| X211              | XML 1.1 support                                      |  |
| X222              | XML passing mechanism BY REF                         |  |
| X231              | XML(CONTENT(UNTYPED)) type                           |  |
| X242              | RETURNING SEQUENCE in XML publishing                 |  |
| X253              | Persistent XML values of XML(CONTENT(UNTYPED)) type  |  |
| X254              | Persistent XML values of XML(CONTENT(ANY)) type      |  |
| X255              | Persistent values of XML(SEQUENCE) type              |  |
| X257              | Persistent values of XML(CONTENT(XMLSCHEMA)) type    |  |
| X261              | XML type: NAMESPACE without ELEMENT clause           |  |
| X282              | XMLValidate: with CONTENT option                     |  |
| X283              | XMLVAlidate: with SEQUENCE option                    |  |

*Table B–12 (Cont.) Unsupported SQL/XML:2003 Features*

| <b>Feature ID</b> | <b>Feature</b>                                            |  |
|-------------------|-----------------------------------------------------------|--|
| X284              | XMLValidate: NAMESPACE without ELEMENT clause             |  |
| X290              | Name and identifier mapping                               |  |
| X301              | XMLTable: derived column list option                      |  |
| $X$ nnn $*$       | Host language support for XML: BLOB mapping               |  |
| $X$ nnn $*$       | Host language support for XML: STRIP WHITESPACE option    |  |
| $X$ nnn $*$       | Host language support for XML: PRESERVE WHITESPACE option |  |

*Table B–12 (Cont.) Unsupported SQL/XML:2003 Features*

**\*** The precise feature ID is not known at the time this document is released for publication.

# <span id="page-1420-0"></span>**Oracle Compliance with FIPS 127-2**

Oracle complied fully with last Federal Information Processing Standard (FIPS), which was FIPS PUB 127-2. That standard is no longer published. However, for users whose applications depend on information about the sizes of some database constructs that were defined in FIPS 127-2, the details of our compliance are listed in [Table B–13](#page-1420-0).

*Table B–13 Sizing for Database Constructs*

| <b>Database Constructs</b>                    | <b>FIPS</b>    | <b>Oracle Database</b> |
|-----------------------------------------------|----------------|------------------------|
| Length of an identifier (in bytes)            | 18             | 30                     |
| Length of CHARACTER datatype (in bytes)       | 240            | 2000                   |
| Decimal precision of NUMERIC datatype         | 15             | 38                     |
| Decimal precision of DECIMAL datatype         | 15             | 38                     |
| Decimal precision of INTEGER datatype         | 9              | 38                     |
| Decimal precision of SMALLINT datatype        | $\overline{4}$ | 38                     |
| Binary precision of FLOAT datatype            | 20             | 126                    |
| Binary precision of REAL datatype             | 20             | 63                     |
| Binary precision of DOUBLE PRECISION datatype | 30             | 126                    |
| Columns in a table                            | 100            | 1000                   |
| Values in an INSERT statement                 | 100            | 1000                   |
| SET clauses in an UPDATE statement (Note 1)   | 20             | 1000                   |
| Length of a row (Note2, Note 3)               | 2,000          | 2,000,000              |
| Columns in a UNIQUE constraint                | 6              | 32                     |
| Length of a UNIQUE constraint (Note 2)        | 120            | (Note 4)               |
| Length of foreign key column list (Note 2)    | 120            | (Note 4)               |
| Columns in a GROUP BY clause                  | 6              | 255 (Note 5)           |
| Length of GROUP BY column list                | 120            | (Note 5)               |
| Sort specifications in ORDER BY clause        | 6              | 255 (Note 5)           |
| Length of ORDER BY column list                | 120            | (Note 5)               |
| Columns in a referential integrity constraint | 6              | 32                     |

| <b>Database Constructs</b>           | <b>FIPS</b> | <b>Oracle Database</b> |
|--------------------------------------|-------------|------------------------|
| Tables referenced in a SOL statement | 15          | No limit               |
| Cursors simultaneously open          | 10          | (Note 6)               |
| Items in a select list               | 100         | 1000                   |

*Table B–13 (Cont.) Sizing for Database Constructs*

**Note 1:** The number of SET clauses in an UPDATE statement refers to the number items separated by commas following the SET keyword.

**Note 2:** The FIPS PUB defines the length of a collection of columns to be the sum of: twice the number of columns, the length of each character column in bytes, decimal precision plus 1 of each exact numeric column, binary precision divided by 4 plus 1 of each approximate numeric column.

**Note 3:** The Oracle limit for the maximum row length is based on the maximum length of a row containing a LONG value of length 2 gigabytes and 999 VARCHAR2 values, each of length 4000 bytes:  $2(254) + 231 + (999(4000))$ .

**Note 4:** The Oracle limit for a UNIQUE key is half the size of an Oracle data block (specified by the initialization parameter DB\_BLOCK\_SIZE) minus some overhead.

**Note 5:** Oracle places no limit on the number of columns in a GROUP BY clause or the number of sort specifications in an ORDER BY clause. However, the sum of the sizes of all the expressions in either a GROUP BY clause or an ORDER BY clause is limited to the size of an Oracle data block (specified by the initialization parameter DB\_BLOCK\_ SIZE) minus some overhead.

**Note 6:** The Oracle limit for the number of cursors simultaneously opened is specified by the initialization parameter OPEN\_CURSORS. The maximum value of this parameter depends on the memory available on your operating system and exceeds 100 in all cases.

### **Oracle Extensions to Standard SQL**

Oracle supports numerous features that extend beyond standard SQL. In your Oracle applications, you can use these extensions just as you can use Core SQL:2003.

If you are concerned with the portability of your applications to other implementations of SQL, then use Oracle's FIPS Flagger to help identify the use of Oracle extensions to Entry SQL92 in your embedded SQL programs. The FIPS Flagger is part of the Oracle precompilers and the SQL\*Module compiler.

**See Also:** *Pro\*COBOL Programmer's Guide* and *Pro\*C/C++ Programmer's Guide* for information on how to use the FIPS Flagger.

### **Oracle Compliance with Older Standards**

This release of Oracle Database conforms to SQL:2003, the most recent edition of the SQL standard. Oracle does not formally claim that this release of the database conforms to SQL-92—and in particular, to SQL-92 Entry Level—or to SQL:1999, because those standards have been superseded by SQL:2003. Some, mostly minor, changes between editions of the SQL standard—both between SQL-92 and SQL:1999 and between SQL:1999 and SQL:2003—might affect applications. The SQL standard, or a reference discussing that standard, can be consulted to determine the details of any incompatibilities that have been introduced. One important source is Annex E of SQL/Foundation:1999 and SQL/Foundation:2003.

In some cases, this release of Oracle Database might continue to recognize constructs from older editions of SQL. Such recognition is often allowed as a valid vendor extension. It is the general policy of Oracle to keep incompatibilities between versions of the database as few as possible. This policy extends to retention of older forms when that is feasible. In any case, the differences between older SQL and SQL:2003 (as noted above) are relatively inconsequential.

### **Character Set Support**

Oracle supports most national, international, and vendor-specific encoded character set standards. A complete list of character sets supported by Oracle Appears in *Oracle Database Globalization Support Guide*.

Unicode is a universal encoded character set that lets you store information from any language using a single character set. Unicode is required by modern standards such as XML, Java, JavaScript, and LDAP. Unicode is compliant with ISO/IEC standard 10646. You can obtain a copy of ISO/IEC standard 10646 from this address:

International Organization for Standardization 1 Rue de Varembé Case postale 56 CH-1211, Geneva 20, Switzerland Phone: +41.22.749.0111 Fax: +41.22.733.3430 Web site: http://www.iso.ch/

Oracle Database complies fully with Unicode 4.0, the fourth and most recent version of the Unicode standard. For up-to-date information on this standard, visit the Web site of the Unicode Consortium:

http://www.unicode.org

Oracle uses UTF-8 (8-bit) encoding by way of three database character sets, two for ASCII-based platforms (UTF8 and AL32UTF8) and one for EBCDIC platforms (UTFE). If you prefer to implement Unicode support incrementally, then you can store Unicode data in either the UTF-16 or UTF-8 encoding form, in the national character set, for the SQL NCHAR datatypes (NCHAR, NVARCHAR2, and NCLOB).

**See Also:** *Oracle Database Globalization Support Guide* for details on Oracle character set support.

# **Oracle Regular Expression Support**

Oracle's implementation of regular expressions conforms with the IEEE Portable Operating System Interface (POSIX) regular expression standard and to the Unicode Regular Expression Guidelines of the Unicode Consortium.

This appendix contains the following sections:

- **[Multilingual Regular Expression Syntax](#page-1424-0)**
- [Regular Expression Operator Multilingual Enhancements](#page-1425-0)
- [Perl-influenced Extensions in Oracle Regular Expressions](#page-1426-0)

# <span id="page-1424-0"></span>**Multilingual Regular Expression Syntax**

[Table C–1](#page-1424-1) lists the full set of operators defined in the POSIX standard Extended Regular Expression (ERE) syntax. Oracle follows the exact syntax and matching semantics for these operators as defined in the POSIX standard for matching ASCII (English language) data. For more complete descriptions of the operators, examples of their use, and Oracle multilingual enhancements of the operators, refer to *Oracle Database Advanced Application Developer's Guide*. Notes following the table provide more complete descriptions of the operators and their functions, as well as Oracle multilingual enhancements of the operators. [Table C–2](#page-1425-1) summarizes Oracle support for and multilingual enhancement of the POSIX operators.

<span id="page-1424-1"></span>

| <b>Operator</b> | <b>Description</b>                                                                                                    |  |  |
|-----------------|----------------------------------------------------------------------------------------------------|--|--|
|                 | The backslash character can have four different meanings depending on<br>the context. It can:                                               |  |  |
|                 | Stand for itself                                                                                                    |  |  |
|                 | Ouote the next character                                                                                                    |  |  |
|                 | Introduce an operator                                                                                                    |  |  |
|                 | Do nothing                                                                                                    |  |  |
| *               | Matches zero or more occurrences                                                                                                    |  |  |
| ┿               | Matches one or more occurrences                                                                                                    |  |  |
|                 | Matches zero or one occurrence                                                                                                    |  |  |
|                 | Alternation operator for specifying alternative matches                                                                                     |  |  |
| $\wedge$        | Matches the beginning of a string by default. In multiline mode, it matches<br>the beginning of any line anywhere within the source string. |  |  |

*Table C–1 Regular Expression Operators and Metasymbols*

| <b>Operator</b>  | <b>Description</b>                                                                                                    |  |
|------------------|----------------------------------------------------------------------------------------------------|--|
| \$               | Matches the end of a string by default. In multiline mode, it matches the<br>end of any line anywhere within the source string.                                                                                                    |  |
|                  | Matches any character in the supported character set except NULL                                                                                                    |  |
|                  | Bracket expression for specifying a matching list that should match any<br>one of the expressions represented in the list. A nonmatching list<br>expression begins with a circumflex $($ $\wedge$ $)$ and specifies a list that matches<br>any character except for the expressions represented in the list. |  |
| $\left( \right)$ | Grouping expression, treated as a single subexpression                                                                                                    |  |
| $\{m\}$          | Matches exactly m times                                                                                                    |  |
| $\{m\}$          | Matches at least m times                                                                                                    |  |
| ${m,n}$          | Matches at least m times but no more than n times                                                                                                    |  |
| $\n\vee$ n       | The backreference expression (n is a digit between 1 and 9) matches the $nth$<br>subexpression enclosed between '(' and ')' preceding the $\ln$                                                                                                    |  |
| $[]$             | Specifies one collation element, and can be a multicharacter element (for<br>example, [.ch.] in Spanish)                                                                                                    |  |
| [::]             | Specifies character classes (for example, [:alpha:]). It matches any character<br>within the character class.                                                                                                    |  |
| $[==]$           | Specifies equivalence classes. For example, [=a=] matches all characters<br>having base letter 'a'.                                                                                                    |  |

*Table C–1 (Cont.) Regular Expression Operators and Metasymbols*

## <span id="page-1425-0"></span>**Regular Expression Operator Multilingual Enhancements**

When applied to multilingual data, Oracle's implementation of the POSIX operators extends beyond the matching capabilities specified in the POSIX standard. [Table C–2](#page-1425-1) shows the relationship of the operators in the context of the POSIX standard.

- The first column lists the supported operators.
- The second and third columns indicate whether the POSIX standard (Basic Regular Expression—BRE and Extended Regular Expression—ERE, respectively) defines the operator
- The fourth column indicates whether Oracle's implementation extends the operator's semantics for handling multilingual data.

Oracle lets you enter multibyte characters directly, if you have a direct input method, or you can use functions to compose the multibyte characters. You cannot use the Unicode hexadecimal encoding value of the form '\xxxx'. Oracle evaluates the characters based on the byte values used to encode the character, not the graphical representation of the character.

<span id="page-1425-1"></span>

| Operator | <b>POSIX BRE syntax</b> | <b>POSIX ERE Syntax</b> | <b>Multilingual</b><br><b>Enhancement</b> |
|----------|-------------------------|-------------------------|-------------------------------------------|
|          | Yes                     | Yes                     |                                           |
| $\ast$   | Yes                     | Yes                     |                                           |
| $+$      | --                      | Yes                     |                                           |
| ?        |                         | Yes                     |                                           |
|          |                         | Yes                     |                                           |

*Table C–2 POSIX and Multilingual Operator Relationships*

| Operator          | <b>POSIX BRE syntax</b> | <b>POSIX ERE Syntax</b> | <b>Multilingual</b><br><b>Enhancement</b> |
|-------------------|-------------------------|-------------------------|-------------------------------------------|
| $\wedge$          | Yes                     | Yes                     | <b>Yes</b>                                |
| \$                | Yes                     | <b>Yes</b>              | Yes                                       |
| $\bullet$         | Yes                     | Yes                     | Yes                                       |
| $\lceil$ $\rceil$ | Yes                     | Yes                     | Yes                                       |
| $\left( \right)$  | Yes                     | Yes                     |                                           |
| ${m}$             | Yes                     | Yes                     |                                           |
| ${m,}$            | Yes                     | Yes                     |                                           |
| ${m,n}$           | Yes                     | Yes                     |                                           |
| $\ln$             | Yes                     | Yes                     | <b>Yes</b>                                |
| $[]$              | Yes                     | Yes                     | <b>Yes</b>                                |
| $[::]$            | Yes                     | Yes                     | Yes                                       |
| $[==]$            | Yes                     | Yes                     | Yes                                       |

*Table C–2 (Cont.) POSIX and Multilingual Operator Relationships*

# <span id="page-1426-1"></span><span id="page-1426-0"></span>**Perl-influenced Extensions in Oracle Regular Expressions**

Oracle Database regular expression functions and conditions accept a number of Perl-influenced operators that are in common use, although not part of the POSIX standard. [Table C–3](#page-1426-1) lists those operators. For more complete descriptions with examples, refer to *Oracle Database Advanced Application Developer's Guide*.

| Operator      | <b>Description</b>                                                                                  |  |  |
|---------------|----------------------------------------------------------------------------------------------------|--|--|
| $\setminus d$ | A digit character.                                                                                  |  |  |
| $\setminus D$ | A nondigit character.                                                                               |  |  |
| $\setminus w$ | A word character.                                                                                   |  |  |
| $\setminus W$ | A nonword character.                                                                                |  |  |
| $\setminus$ s | A whitespace character.                                                                             |  |  |
| $\setminus S$ | A non-whitespace character.                                                                         |  |  |
| $\setminus A$ | Matches only at the beginning of a string, or before a newline<br>character at the end of a string. |  |  |
| $\setminus Z$ | Matches only at the end of a string.                                                                |  |  |
| $*$ ?         | Matches the preceding pattern element 0 or more times<br>(nongreedy).                               |  |  |
| $+?$          | Matches the preceding pattern element 1 or more times<br>(nongreedy).                               |  |  |
| ??            | Matches the preceding pattern element 0 or 1 time (nongreedy).                                      |  |  |
| $\{n\}$ ?     | Matches the preceding pattern element exactly n times<br>(nongreedy).                               |  |  |

*Table C–3 Perl-influenced Operators in Oracle Regular Expressions*

| <b>Operator</b> | <b>Description</b>                                                                                  |  |
|-----------------|----------------------------------------------------------------------------------------------------|--|
| $\{n_i\}$ ?     | Matches the preceding pattern element at least <i>n</i> times<br>(nongreedy).                       |  |
| $\{n,m\}$ ?     | Matches the preceding pattern element at least <i>n</i> but not more<br>than $m$ times (nongreedy). |  |

*Table C–3 (Cont.) Perl-influenced Operators in Oracle Regular Expressions*

# **Oracle Database Reserved Words**

This appendix lists Oracle SQL reserved words. Words followed by an asterisk (\*) are also ANSI reserved words.

**Note:** In addition to the following reserved words, Oracle uses system- generated names beginning with "SYS\_" for implicitly generated schema objects and subobjects. Oracle discourages you from using this prefix in the names you explicitly provide to your schema objects and subobjects to avoid possible conflict in name resolution.

The V\$RESERVED\_WORDS data dictionary view provides additional information on all keywords, including whether the keyword is always reserved or is reserved only for particular uses. Refer to *Oracle Database Reference* for more information.

ACCESS ADD \* ALL \* ALTER \* AND \* ANY \* AS \* ASC \* AUDIT BETWEEN \* BY \* CHAR \* CHECK \* CLUSTER COLUMN COMMENT COMPRESS CONNECT \* CREATE \* CURRENT \* DATE \* DECIMAL \* DEFAULT \* DELETE \* DESC \* DISTINCT \* DROP \*

ELSE \* EXCLUSIVE EXISTS FILE FLOAT \* FOR \* FROM \* GRANT \* GROUP \* HAVING \* IDENTIFIED IMMEDIATE \* IN \* INCREMENT INDEX INITIAL INSERT \* INTEGER \* INTERSECT \* INTO \* IS \* LEVEL \* LIKE \* LOCK LONG MAXEXTENTS MINUS MLSLABEL MODE MODIFY NOAUDIT NOCOMPRESS NOT \* NOWAIT NULL \* NUMBER OF \* OFFLINE ON \* ONLINE OPTION \* OR \* ORDER \* PCTFREE PRIOR \* PRIVILEGES \* PUBLIC \* RAW RENAME RESOURCE REVOKE \* ROW ROWID ROWNUM ROWS \*

SELECT \* SESSION \* SET \* SHARE SIZE \* SMALLINT \* START SUCCESSFUL SYNONYM SYSDATE TABLE \* THEN \* TO \* TRIGGER UID UNION \* UNIQUE \* UPDATE \* USER \* VALIDATE VALUES \* VARCHAR \* VARCHAR2 VIEW \* WHENEVER \* WHERE WITH \*

# **Extended Examples**

The body of the *SQL Language Reference* contains examples for almost every reference topic. This appendix contains lengthy examples that are not appropriate in the context of a single SQL statement. These examples are intended to provide uninterrupted the series of steps that you would use to take advantage of particular Oracle functionality. They do not replace the syntax diagrams and semantics found for each individual SQL statement in the body of the reference. Please use the cross-references provided to access additional information, such as privileges required and restrictions, as well as syntax.

This appendix contains the following sections:

- [Using Extensible Indexing](#page-1432-0)
- [Using XML in SQL Statements](#page-1439-0)

## <span id="page-1432-0"></span>**Using Extensible Indexing**

This section provides examples of the steps entailed in a simple but realistic extensible indexing scenario.

Suppose you want to rank the salaries in the HR. employees table and then find those that rank between 10 and 20. You could use the DENSE\_RANK function, as follows:

```
SELECT last_name, salary FROM
    (SELECT last_name, DENSE_RANK() OVER
       (ORDER BY salary DESC) rank_val, salary FROM employees)
    WHERE rank_val BETWEEN 10 AND 20;
```
**See Also:** [DENSE\\_RANK on page 5-58](#page-223-0)

This nested query is somewhat complex, and it requires a full scan of the employees table as well as a sort. An alternative would be to use extensible indexing to achieve the same goal. The resulting query will be simpler. The query will require only an index scan and a table access by rowid, and will therefore perform much more efficiently.

The first step is to create the implementation type position\_im, including method headers for index definition, maintenance, and creation. Most of the type body uses PL/SQL, which is shown in italics.

The type must created with the AUTHID CURRENT\_USER clause because of the EXECUTE IMMEDIATE statement inside the function ODCIINDEXCREATE(). By default that function runs with the definer rights. When the function is called in the subsequent creation of the domain index, the invoker does not have the same rights.

#### **See Also:**

- [CREATE TYPE on page 17-3](#page-1136-0) and CREATE TYPE BODY on [page 17-20](#page-1153-0)
- *Oracle Database Data Cartridge Developer's Guide* for complete information on the ODCI routines in this statement

```
CREATE OR REPLACE TYPE position_im AUTHID CURRENT_USER AS OBJECT
(
  curnum NUMBER,
  howmany NUMBER,
 lower bound NUMBER,
 upper_bound NUMBER,
/* lower_bound and upper_bound are used for the
index-based functional implementation */
  STATIC FUNCTION ODCIGETINTERFACES(ifclist OUT SYS.ODCIOBJECTLIST) RETURN NUMBER, 
 STATIC FUNCTION ODCIINDEXCREATE
     (ia SYS.ODCIINDEXINFO, parms VARCHAR2, env SYS.ODCIEnv) RETURN NUMBER,
  STATIC FUNCTION ODCIINDEXTRUNCATE (ia SYS.ODCIINDEXINFO,
                                      env SYS.ODCIEnv) RETURN NUMBER,
  STATIC FUNCTION ODCIINDEXDROP(ia SYS.ODCIINDEXINFO, 
                                 env SYS.ODCIEnv) RETURN NUMBER,
   STATIC FUNCTION ODCIINDEXINSERT(ia SYS.ODCIINDEXINFO, rid ROWID,
                                   newval NUMBER, env SYS.ODCIEnv) RETURN NUMBER,
   STATIC FUNCTION ODCIINDEXDELETE(ia SYS.ODCIINDEXINFO, rid ROWID, oldval NUMBER,
                                   env SYS.ODCIEnv) RETURN NUMBER,
  STATIC FUNCTION ODCIINDEXUPDATE(ia SYS.ODCIINDEXINFO, rid ROWID, oldval NUMBER,
                                   newval NUMBER, env SYS.ODCIEnv) RETURN NUMBER,
   STATIC FUNCTION ODCIINDEXSTART(SCTX IN OUT position_im, ia SYS.ODCIINDEXINFO,
                                  op SYS.ODCIPREDINFO, qi SYS.ODCIQUERYINFO,
                                  strt NUMBER, stop NUMBER, lower_pos NUMBER,
                                  upper_pos NUMBER, env SYS.ODCIEnv) RETURN NUMBER,
  MEMBER FUNCTION ODCIINDEXFETCH(SELF IN OUT position_im, nrows NUMBER, 
                                  rids OUT SYS.ODCIRIDLIST, env SYS.ODCIEnv) 
                                  RETURN NUMBER,
  MEMBER FUNCTION ODCIINDEXCLOSE(env SYS.ODCIEnv) RETURN NUMBER
);
/
CREATE OR REPLACE TYPE BODY position_im
IS
   STATIC FUNCTION ODCIGETINTERFACES(ifclist OUT SYS.ODCIOBJECTLIST)
       RETURN NUMBER IS
  BEGIN
       ifclist := SYS.ODCIOBJECTLIST(SYS.ODCIOBJECT('SYS','ODCIINDEX2'));
       RETURN ODCICONST. SUCCESS;
    END ODCIGETINTERFACES;
 STATIC FUNCTION ODCIINDEXCREATE (ia SYS.ODCIINDEXINFO, parms VARCHAR2, env SYS.ODCIEnv) RETURN
 NUMBER
  IS
  stmt VARCHAR2(2000);
  BEGIN
/* Construct the SQL statement */
    stmt := 'Create Table ' || ia.INDEXSCHEMA || '.' || ia.INDEXNAME ||
            '_STORAGE_TAB' || '(col_val, base_rowid, constraint pk PRIMARY KEY ' ||
            '(col_val, base_rowid)) ORGANIZATION INDEX AS SELECT ' ||
            ia.INDEXCOLS(1).COLNAME || ', ROWID FROM ' || 
            ia.INDEXCOLS(1).TABLESCHEMA || '.' || ia.INDEXCOLS(1).TABLENAME;
    EXECUTE IMMEDIATE stmt;
```

```
RETURN ODCICONST. SUCCESS:
  END;
  STATIC FUNCTION ODCIINDEXDROP(ia SYS.ODCIINDEXINFO, env SYS.ODCIEnv) RETURN NUMBER IS
   stmt VARCHAR2(2000);
  BEGIN
/* Construct the SQL statement */
    stmt := 'DROP TABLE ' || ia.INDEXSCHEMA || '.' || ia.INDEXNAME ||
    '_STORAGE_TAB';
/* Execute the statement */
   EXECUTE IMMEDIATE stmt;
   RETURN ODCICONST. SUCCESS;
   END;
  STATIC FUNCTION ODCIINDEXTRUNCATE(ia SYS.ODCIINDEXINFO, env SYS.ODCIEnv) RETURN NUMBER IS
   stmt VARCHAR2(2000);
 BEGIN
/* Construct the SQL statement */
    stmt := 'TRUNCATE TABLE ' || ia.INDEXSCHEMA || '.' || ia.INDEXNAME || '_STORAGE_TAB';
   EXECUTE IMMEDIATE stmt;
  RETURN ODCICONST. SUCCESS;
  END;
  STATIC FUNCTION ODCIINDEXINSERT(ia SYS.ODCIINDEXINFO, rid ROWID,
                           newval NUMBER, env SYS.ODCIEnv) RETURN NUMBER IS
   stmt VARCHAR2(2000);
  BEGIN
/* Construct the SQL statement */
    stmt := 'INSERT INTO ' || ia.INDEXSCHEMA || '.' || ia.INDEXNAME || 
          '_STORAGE_TAB VALUES (''' || newval || ''' , ''' || rid || ''' )';
/* Execute the SQL statement */
   EXECUTE IMMEDIATE stmt;
  RETURN ODCICONST. SUCCESS;
  END;
  STATIC FUNCTION ODCIINDEXDELETE(ia SYS.ODCIINDEXINFO, rid ROWID, oldval NUMBER,
                                    env SYS.ODCIEnv)
     RETURN NUMBER IS
   stmt VARCHAR2(2000);
  BEGIN
/* Construct the SQL statement */
    stmt := 'DELETE FROM ' || ia.INDEXSCHEMA || '.' || ia.INDEXNAME || 
          '_STORAGE_TAB WHERE col_val = ''' || oldval || ''' AND base_rowid = ''' || rid || '''';
/* Execute the statement */
   EXECUTE IMMEDIATE stmt;
  RETURN ODCICONST. SUCCESS;
  END;
  STATIC FUNCTION ODCIINDEXUPDATE(ia SYS.ODCIINDEXINFO, rid ROWID, oldval NUMBER,
                           newval NUMBER, env SYS.ODCIEnv) RETURN NUMBER IS 
   stmt VARCHAR2(2000);
 BEGIN
/* Construct the SQL statement */
    stmt := 'UPDATE ' || ia.INDEXSCHEMA || '.' || ia.INDEXNAME || 
           '_STORAGE_TAB SET col_val = ''' || newval || ''' WHERE f2 = '''|| rid ||'''';
/* Execute the statement */
   EXECUTE IMMEDIATE stmt;
  RETURN ODCICONST. SUCCESS:
  END;
  STATIC FUNCTION ODCIINDEXSTART(SCTX IN OUT position_im, ia SYS.ODCIINDEXINFO,
                          op SYS.ODCIPREDINFO, qi SYS.ODCIQUERYINFO,
                          strt NUMBER, stop NUMBER, lower_pos NUMBER,
                         upper pos NUMBER, env SYS.ODCIEnv) RETURN NUMBER IS
```

```
rid VARCHAR2(5072);
    storage_tab_name VARCHAR2(65);
    lower_bound_stmt VARCHAR2(2000);
    upper_bound_stmt VARCHAR2(2000);
    range_query_stmt VARCHAR2(2000);
   lower_bound NUMBER;
   upper_bound NUMBER;
    cnum INTEGER;
   nrows INTEGER;
  BEGIN
/* Take care of some error cases.
   The only predicates in which position operator can appear are
      op() = 1 OR
      op() = 0 OR
       op() between 0 and 1 
*/
   IF ((\text{str } ! = 1) AND (\text{str } ! = 0)) OR
        ((stop != 1) AND (stop != 0)) OR((strt = 1) AND (stop = 0))) THEN RAISE_APPLICATION_ERROR(-20101, 
                               'incorrect predicate for position_between operator');
    END IF;
   IF (lower pos > upper pos) THEN
      RAISE_APPLICATION_ERROR(-20101, 'Upper Position must be greater than or
      equal to Lower Position');
    END IF;
    IF (lower_pos <= 0) THEN
      RAISE_APPLICATION_ERROR(-20101, 'Both Positions must be greater than zero');
   END IF.
    storage_tab_name := ia.INDEXSCHEMA || '.' || ia.INDEXNAME ||
                         '_STORAGE_TAB';
    upper_bound_stmt := 'Select MIN(col_val) FROM (Select /*+ INDEX_DESC(' ||
                         storage_tab_name || ') */ DISTINCT ' ||
                         'col_val FROM ' || storage_tab_name || ' ORDER BY ' ||
                         'col_val DESC) WHERE rownum <= ' || lower_pos;
    EXECUTE IMMEDIATE upper_bound_stmt INTO upper_bound;
    IF (lower_pos != upper_pos) THEN
      lower_bound_stmt := 'Select MIN(col_val) FROM (Select /*+ INDEX_DESC(' || 
                           storage_tab_name || ') */ DISTINCT ' ||
                           'col_val FROM ' || storage_tab_name ||
                           ' WHERE col_val < ' || upper_bound || ' ORDER BY ' ||
                           'col_val DESC) WHERE rownum <= ' || 
                           (upper_pos - lower_pos);
      EXECUTE IMMEDIATE lower_bound_stmt INTO lower_bound;
    ELSE
      lower_bound := upper_bound;
    END IF;
    IF (lower_bound IS NULL) THEN
      lower_bound := upper_bound;
    END IF;
    range_query_stmt := 'Select base_rowid FROM ' || storage_tab_name ||
                         ' WHERE col_val BETWEEN ' || lower_bound || ' AND ' ||
                        upper_bound;
    cnum := DBMS_SQL.OPEN_CURSOR;
    DBMS_SQL.PARSE(cnum, range_query_stmt, DBMS_SQL.NATIVE);
\prime^{\star} set context as the cursor number */
    SCTX := position_im(cnum, 0, 0, 0);
/* return success */
   RETURN ODCICONST. SUCCESS;
```

```
 END;
  MEMBER FUNCTION ODCIINDEXFETCH(SELF IN OUT position_im, nrows NUMBER,
                                  rids OUT SYS.ODCIRIDLIST, env SYS.ODCIEnv)
   RETURN NUMBER IS
    cnum INTEGER;
     rid_tab DBMS_SQL.Varchar2_table;
    rlist SYS.ODCIRIDLIST := SYS.ODCIRIDLIST();
     i INTEGER;
     d INTEGER;
  BEGIN
     cnum := SELF.curnum;
     IF self.howmany = 0 THEN
      dbms_sql.define_array(cnum, 1, rid_tab, nrows, 1);
      d := DBMS_SQL.EXECUTE(cnum);
     END IF;
     d := DBMS_SQL.FETCH_ROWS(cnum);
     IF d = nrows THEN
      rlist.extend(d);
    ELSE
      rlist.extend(d+1);
   END IF.
    DBMS_SQL.COLUMN_VALUE(cnum, 1, rid_tab);
     for i in 1..d loop
     rlist(i) := rid tab(i+SELF.howmany); end loop;
     SELF.howmany := SELF.howmany + d;
    rids := rlist;
   RETURN ODCICONST. SUCCESS;
  END;
  MEMBER FUNCTION ODCIINDEXCLOSE(env SYS.ODCIEnv) RETURN NUMBER IS
    cnum INTEGER;
  BEGIN
     cnum := SELF.curnum;
     DBMS_SQL.CLOSE_CURSOR(cnum);
   RETURN ODCICONST. SUCCESS;
  END;
END;
```
The next step is to create the functional implementation function\_for\_position\_ between for the operator that will be associated with the indextype. (The PL/SQL blocks are shown in parentheses.)

This function is for use with an index-based function evaluation. Therefore, it takes an index context and scan context as parameters.

#### **See Also:**

/

- *Oracle Database Data Cartridge Developer's Guide* for information on creating index-based functional implementation
- [CREATE FUNCTION on page 14-53](#page-910-0) and *Oracle Database PL/SQL Language Reference*

```
CREATE OR REPLACE FUNCTION function_for_position_between
                            (col NUMBER, lower_pos NUMBER, upper_pos NUMBER,
                            indexctx IN SYS.ODCIIndexCtx,
                            scanctx IN OUT position_im,
                            scanflg IN NUMBER)
RETURN NUMBER AS
  rid ROWID;
   storage_tab_name VARCHAR2(65);
```

```
 lower_bound_stmt VARCHAR2(2000);
  upper_bound_stmt VARCHAR2(2000);
  col_val_stmt VARCHAR2(2000);
 lower_bound NUMBER;
 upper_bound NUMBER;
 column_value NUMBER;
BEGIN
  IF (indexctx.IndexInfo IS NOT NULL) THEN
    storage_tab_name := indexctx.IndexInfo.INDEXSCHEMA || '.' ||
                         indexctx.IndexInfo.INDEXNAME || '_STORAGE_TAB';
    IF (scanctx IS NULL) THEN
/* This is the first call. Open a cursor for future calls.
   First, do some error checking
*/
      IF (lower_pos > upper_pos) THEN
        RAISE_APPLICATION_ERROR(-20101,
           'Upper Position must be greater than or equal to Lower Position');
     END IF.
       IF (lower_pos <= 0) THEN
         RAISE_APPLICATION_ERROR(-20101,
           'Both Positions must be greater than zero');
      END IF;
/* Obtain the upper and lower value bounds for the range we're interested in.
*/
      upper_bound_stmt := 'Select MIN(col_val) FROM (Select /*+ INDEX_DESC(' || storage_tab_name || ') */ DISTINCT ' ||
                         'col_val FROM ' || storage_tab_name || ' ORDER BY ' ||
                         'col_val DESC) WHERE rownum <= ' || lower_pos;
       EXECUTE IMMEDIATE upper_bound_stmt INTO upper_bound;
      IF (lower pos != upper pos) THEN
         lower_bound_stmt := 'Select MIN(col_val) FROM (Select /*+ INDEX_DESC(' ||
                             storage_tab_name || ') */ DISTINCT ' ||
                             'col_val FROM ' || storage_tab_name ||
                             ' WHERE col_val < ' || upper_bound || ' ORDER BY ' ||
                             'col_val DESC) WHERE rownum <= ' ||
                             (upper_pos - lower_pos);
         EXECUTE IMMEDIATE lower_bound_stmt INTO lower_bound;
      ELSE
        lower_bound := upper_bound;
      END IF;
       IF (lower_bound IS NULL) THEN
       lower bound := upper bound;
      END IF;
/* Store the lower and upper bounds for future function invocations for
    the positions.
*/
       scanctx := position_im(0, 0, lower_bound, upper_bound);
    END IF.
/* Fetch the column value corresponding to the rowid, and see if it falls
   within the determined range.
*/
    col_val_stmt := 'Select col_val FROM ' || storage_tab_name ||
                    ' WHERE base_rowid = ''' || indexctx.Rid || '''';
   EXECUTE IMMEDIATE col val stmt INTO column value;
    IF (column_value <= scanctx.upper_bound AND
         column_value >= scanctx.lower_bound AND
         scanflg = ODCICONST.RegularCall) THEN
      RETURN 1;
    ELSE
      RETURN 0;
```

```
 END IF;
  ELSE
     RAISE_APPLICATION_ERROR(-20101, 'A column that has a domain index of' ||
                              'Position indextype must be the first argument');
  END IF;
END;
/
```
Next, create the position\_between operator, which uses the function\_for\_ position\_between function. The operator takes an indexed NUMBER column as the first argument, followed by a NUMBER lower and upper bound as the second and third arguments.

**See Also:** [CREATE OPERATOR on page 16-33](#page-1088-0)

CREATE OR REPLACE OPERATOR position\_between BINDING (NUMBER, NUMBER, NUMBER) RETURN NUMBER WITH INDEX CONTEXT, SCAN CONTEXT position\_im USING function\_for\_position\_between;

In this CREATE OPERATOR statement, the WITH INDEX CONTEXT, SCAN CONTEXT position\_im clause is included so that the index context and scan context are passed in to the functional evaluation, which is index based.

Now create the position\_indextype indextype for the position\_operator:

**See Also:** [CREATE INDEXTYPE on page 14-88](#page-945-0)

CREATE INDEXTYPE position\_indextype FOR position\_between(NUMBER, NUMBER, NUMBER) USING position\_im;

The operator position\_between uses an index-based functional implementation. Therefore, a domain index must be defined on the referenced column so that the index information can be passed into the functional evaluation. So the final step is to create the domain index salary\_index using the position\_indextype indextype:

**See Also:** [CREATE INDEX on page 14-63](#page-920-0)

```
CREATE INDEX salary_index ON employees(salary) 
    INDEXTYPE IS position_indextype;
```
Now you can use the position\_between operator function to rewrite the original query as follows:

SELECT last\_name, salary FROM employees WHERE position\_between(salary, 10, 20)=1 ORDER BY salary DESC, last\_name;

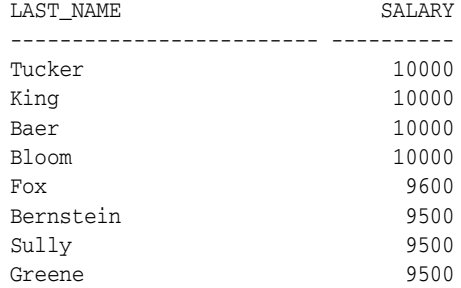

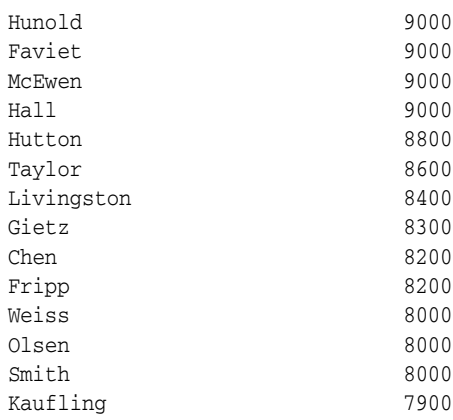

## <span id="page-1439-0"></span>**Using XML in SQL Statements**

This section describes some of the ways you can use XMLType data in the database.

### **XMLType Tables**

The sample schema oe contains a table warehouses, which contains an XMLType column warehouse\_spec. Suppose you want to create a separate table with the warehouse\_spec information. The following example creates a very simple XMLType table with one implicit CLOB column:

```
CREATE TABLE xwarehouses OF XMLTYPE;
```
You can insert into such a table using XMLType syntax, as shown in the next statement. (The data inserted in this example corresponds to the data in the warehouse\_spec column of the sample table oe.warehouses where warehouse\_id =  $1$ .)

```
INSERT INTO xwarehouses VALUES 
   (xmltype('<?xml version="1.0"?>
  <Warehouse>
    <WarehouseId>1</WarehouseId>
    <WarehouseName>Southlake, Texas</WarehouseName>
    <Building>Owned</Building>
    <Area>25000</Area>
    <Docks>2</Docks>
    <DockType>Rear load</DockType>
    <WaterAccess>true</WaterAccess>
    <RailAccess>N</RailAccess>
     <Parking>Street</Parking>
     <VClearance>10</VClearance>
   </Warehouse>'));
```
**See Also:** *Oracle XML DB Developer's Guide* for information on XMLType and its member methods

You can query this table with the following statement:

```
SELECT e.getClobVal() FROM xwarehouses e;
```
Because Oracle implicitly stores the data in a CLOB column, it is subject to all of the restrictions on LOB columns. To avoid these restrictions, create an XMLSchema-based table. The XMLSchema maps the XML elements to their object-relational equivalents. The following example registers an XMLSchema locally. The XMLSchema (xwarhouses.xsd) reflects the same structure as the xwarehouses table.
(XMLSchema declarations use PL/SQL and the DBMS\_XMLSCHEMA package, so the example is shown in italics.)

**See Also:** *Oracle XML DB Developer's Guide* for information on creating XMLSchemas

```
begin
 dbms_xmlschema.registerSchema(
   'http://www.oracle.com/xwarehouses.xsd', 
   '<schema xmlns="http://www.w3.org/2001/XMLSchema" 
        targetNamespace="http://www.oracle.com/xwarehouses.xsd" 
        xmlns:who="http://www.oracle.com/xwarehouses.xsd"
        version="1.0">
   <simpleType name="RentalType">
   <restriction base="string">
    <enumeration value="Rented"/>
    <enumeration value="Owned"/>
    </restriction>
   </simpleType>
   <simpleType name="ParkingType">
    <restriction base="string">
    <enumeration value="Street"/>
    <enumeration value="Lot"/>
    </restriction>
   </simpleType>
   <element name = "Warehouse">
     <complexType>
      <sequence>
      <element name = "WarehouseId" type = "positiveInteger"/>
       <element name = "WarehouseName" type = "string"/>
       <element name = "Building" type = "who:RentalType"/>
      <element name = "Area" type = "positiveInteger"/>
 <element name = "Docks" type = "positiveInteger"/>
 <element name = "DockType" type = "string"/>
       <element name = "WaterAccess" type = "boolean"/>
       <element name = "RailAccess" type = "boolean"/>
       <element name = "Parking" type = "who:ParkingType"/>
       <element name = "VClearance" type = "positiveInteger"/>
     </sequence>
     </complexType>
  </element>
</schema>',
   TRUE, TRUE, FALSE, FALSE);
end;
/
```
Now you can create an XMLSchema-based table, as shown in the following example:

```
CREATE TABLE xwarehouses OF XMLTYPE
   XMLSCHEMA "http://www.oracle.com/xwarehouses.xsd"
    ELEMENT "Warehouse";
```
By default, Oracle stores this as an object-relational table. Therefore, you can insert into it as shown in the example that follows. (The data inserted in this example corresponds to the data in the warehouse\_spec column of the sample table oe.warehouses where warehouse\_id = 1.)

INSERT INTO xwarehouses VALUES(

```
 xmltype.createxml('<?xml version="1.0"?>
 <who:Warehouse xmlns:who="http://www.oracle.com/xwarehouses.xsd" 
 xmlns:xsi="http://www.w3.org/2001/XMLSchema-instance" 
 xsi:schemaLocation="http://www.oracle.com/xwarehouses.xsd
 http://www.oracle.com/xwarehouses.xsd">
    <WarehouseId>1</WarehouseId>
    <WarehouseName>Southlake, Texas</WarehouseName>
    <Building>Owned</Building>
    <Area>25000</Area>
    <Docks>2</Docks>
    <DockType>Rear load</DockType>
    <WaterAccess>true</WaterAccess>
    <RailAccess>false</RailAccess>
    <Parking>Street</Parking>
    <VClearance>10</VClearance>
    </who:Warehouse>'));
```
...

You can define constraints on an XMLSchema-based table. To do so, you use the XMLDATA pseudocolumn to refer to the appropriate attribute within the Warehouse XML element:

```
ALTER TABLE xwarehouses ADD (PRIMARY KEY(XMLDATA."WarehouseId"));
```
Because the data in xwarehouses is stored object relationally, Oracle rewrites queries to this XMLType table to go to the underlying storage when possible. Therefore the following queries would use the index created by the primary key constraint in the preceding example:

```
SELECT * FROM xwarehouses x 
  WHERE EXISTSNODE(VALUE(x), '/Warehouse[WarehouseId="1"]') = 1,
    'xmlns:who="http://www.oracle.com/xwarehouses.xsd"') = 1;
SELECT * FROM xwarehouses x
   WHERE EXTRACTVALUE(VALUE(x), '/Warehouse/WarehouseId') = 1,
    'xmlns:who="http://www.oracle.com/xwarehouses.xsd"') = 1;
```
You can also explicitly create indexes on XMLSchema-based tables, which greatly enhance the performance of subsequent queries. You can create object-relational views on XMLType tables, and you can create XMLType views on object-relational tables.

#### **See Also:**

- [XMLDATA Pseudocolumn on page 3-10](#page-153-0) for information on the XMLDATA pseudocolumn
- ["Creating an XMLType View: Example" on page 17-41](#page-1174-0)
- [Creating an Index on an XMLType Table: Example on page 14-83](#page-940-0)

#### **XMLType Columns**

The sample table oe.warehouses was created with a warehouse\_spec column of type XMLType. No storage was specified, so the XMLType column was implicitly stored as a CLOB. The examples in this section create a shortened form of the oe.warehouses table, using two different types of storage.

The first example creates a table with an XMLType table stored as a CLOB. This table does not require an XMLSchema, so the content structure is not predetermined:

CREATE TABLE xwarehouses ( warehouse\_id NUMBER, warehouse\_spec XMLTYPE)

```
 XMLTYPE warehouse_spec STORE AS CLOB
 (TABLESPACE example
  STORAGE (INITIAL 6144 NEXT 6144)
  CHUNK 4000
  NOCACHE LOGGING);
```
The following example creates a similar table, but stores the XMLType data in an object-relational XMLType column whose structure is determined by the specified XMLSchema:

```
CREATE TABLE xwarehouses (
   warehouse_id NUMBER,
   warehouse_spec XMLTYPE)
   XMLTYPE warehouse_spec STORE AS OBJECT RELATIONAL
      XMLSCHEMA "http://www.oracle.com/xwarehouses.xsd"
      ELEMENT "Warehouse";
```
# **Index**

#### **Symbols**

[% \(percent\) used with LIKE operator, 7-16](#page-453-0)

+ (plus sign)

[in Automatic Storage management](#page-493-0)  filenames, 8-30

#### **Numerics**

[20th century, 2-62](#page-95-0) [21st century, 2-62](#page-95-0)

## **A**

ABORT LOGICAL STANDBY clause [of ALTER DATABASE, 10-36](#page-567-0) [ABS function, 5-15](#page-180-0) ACCESSED GLOBALLY clause [of CREATE CONTEXT, 14-10](#page-867-0) ACCOUNT LOCK clause [of ALTER USER.](#page-816-0) *See* CREATE USER [of CREATE USER, 17-29](#page-1162-0) ACCOUNT UNLOCK clause [of ALTER USER.](#page-816-1) *See* CREATE USER [of CREATE USER, 17-29](#page-1162-0) [ACOS function, 5-16](#page-181-0) ACTIVATE STANDBY DATABASE clause [of ALTER DATABASE, 10-33](#page-564-0) [A.D. datetime format element, 2-62](#page-95-1) [AD datetime format element, 2-62](#page-95-1) ADD clause [of ALTER DIMENSION, 10-45](#page-576-0) [of ALTER INDEXTYPE, 10-88](#page-619-0) [of ALTER TABLE, 12-40](#page-739-0) [of ALTER VIEW, 13-25](#page-822-0) ADD DATAFILE clause [of ALTER TABLESPACE, 12-91](#page-790-0) ADD LOGFILE clause [of ALTER DATABASE, 10-13](#page-544-0) ADD LOGFILE GROUP clause [of ALTER DATABASE, 10-30](#page-561-0) ADD LOGFILE MEMBER clause [of ALTER DATABASE, 10-13,](#page-544-0) [10-30](#page-561-1) ADD LOGFILE THREAD clause [of ALTER DATABASE, 10-30](#page-561-2) ADD OVERFLOW clause

[of ALTER TABLE, 12-38](#page-737-0) ADD PARTITION clause [of ALTER TABLE, 12-61,](#page-760-0) [12-62](#page-761-0) ADD PRIMARY KEY clause [of ALTER MATERIALIZED VIEW LOG, 11-20](#page-642-0) ADD ROWID clause [of ALTER MATERIALIZED VIEW, 11-20](#page-642-0) [of ALTER MATERIALIZED VIEW LOG, 11-20](#page-642-0) ADD SUPPLEMENTAL LOG DATA clause [of ALTER DATABASE, 10-31](#page-562-0) ADD SUPPLEMENTAL LOG GROUP clause [of ALTER TABLE, 12-34](#page-733-0) ADD TEMPFILE clause [of ALTER TABLESPACE, 12-91](#page-790-0) ADD VALUES clause [of ALTER TABLE ... MODIFY](#page-757-0)  [PARTITION, 12-58,](#page-757-0) [12-59](#page-758-0) ADD MONTHS function, 5-16 [adding a constraint, 12-52](#page-751-0) [ADMINISTER ANY SQL TUNING SET system](#page-1256-0)  privilege, 18-39 [ADMINISTER DATABASE TRIGGER system](#page-1262-0)  privilege, 18-45 [ADMINISTER SQL TUNING SET system](#page-1256-1)  privilege, 18-39 ADVISE clause [of ALTER SESSION, 11-48](#page-670-0) [ADVISOR system privilege, 18-39](#page-1256-2) AFTER clause [of CREATE TRIGGER, 15-93](#page-1046-0) [AFTER triggers, 15-93](#page-1046-0) AGENT clause [of CREATE LIBRARY, 16-3](#page-1058-0) [aggregate functions, 5-8](#page-173-0) [user-defined, creating, 14-59](#page-916-0) alias [for a column, 9-2](#page-517-0) [for an expressions in a view query, 17-35](#page-1168-0) [specifying in queries and subqueries, 19-19](#page-1332-0) ALL clause [of SELECT, 19-13](#page-1326-0) [of SET CONSTRAINTS, 19-53](#page-1366-0) [of SET ROLE, 19-56](#page-1369-0) ALL EXCEPT clause [of SET ROLE, 19-56](#page-1369-1) [ALL operator, 7-5](#page-442-0)

ALL PRIVILEGES clause [of GRANT, 18-37](#page-1254-0) [of REVOKE, 18-90](#page-1307-0) ALL PRIVILEGES shortcut [of AUDIT, 13-41](#page-838-0) ALL shortcut [of AUDIT, 13-41](#page-838-0) [ALL\\_COL\\_COMMENTS data dictionary](#page-852-0)  view, 13-55 [ALL\\_INDEXTYPE\\_COMMENTS data dictionary](#page-852-1)  view, 13-55 ALL\_MVIEW\_COMMENTS data dictionary view, 13-55 [ALL\\_OPERATOR\\_COMMENTS data dictionary](#page-852-3)  view, 13-55 [ALL\\_ROWS hint, 2-75](#page-108-0) [ALL\\_TAB\\_COMMENTS data dictionary view, 13-55](#page-852-0) ALLOCATE EXTENT clause [of ALTER CLUSTER, 10-6,](#page-537-0) [10-7](#page-538-0) [of ALTER INDEX, 10-74](#page-605-0) [of ALTER MATERIALIZED VIEW, 11-6](#page-629-0) [of ALTER TABLE, 12-34](#page-733-1) ALLOW CORRUPTION clause [of ALTER DATABASE ... RECOVER, 10-22](#page-553-0) [ALTER ANY CLUSTER system privilege, 18-39](#page-1256-3) [ALTER ANY CUBE DIMENSION system](#page-1259-0)  privilege, 18-42 [ALTER ANY CUBE system privilege, 18-42](#page-1259-1) [ALTER ANY DIMENSION system privilege, 18-40](#page-1257-0) [ALTER ANY INDEX system privilege, 18-40](#page-1257-1) [ALTER ANY INDEXTYPE system privilege, 18-40](#page-1257-2) [ALTER ANY MATERIALIZED VIEW system](#page-1258-0)  privilege, 18-41 [ALTER ANY MINING MODEL system](#page-1258-1)  privilege, 18-41 [ALTER ANY OPERATOR system privilege, 18-42](#page-1259-2) [ALTER ANY OUTLINE system privilege, 18-43](#page-1260-0) [ALTER ANY PROCEDURE system privilege, 18-43](#page-1260-1) [ALTER ANY ROLE system privilege, 18-43](#page-1260-2) [ALTER ANY SEQUENCE system privilege, 18-43](#page-1260-3) [ALTER ANY SQL PROFILE system privilege, 18-39](#page-1256-4) [ALTER ANY TABLE system privilege, 18-44](#page-1261-0) [ALTER ANY TRIGGER system privilege, 18-44](#page-1261-1) [ALTER ANY TYPE system privilege, 18-45](#page-1262-1) [ALTER CLUSTER statement, 10-5](#page-536-0) [ALTER DATABASE statement, 10-9](#page-540-0) [ALTER DATABASE system privilege, 18-39](#page-1256-5) [ALTER DIMENSION statement, 10-44](#page-575-0) [ALTER DISKGROUP statement, 10-47](#page-578-0) [ALTER FLASHBACK ARCHIVE statement, 10-62](#page-593-0) [ALTER FUNCTION statement, 10-65](#page-596-0) [ALTER INDEX statement, 10-68](#page-599-0) [ALTER INDEXTYPE statement, 10-87](#page-618-0) [ALTER JAVA CLASS statement, 10-90](#page-621-0) [ALTER JAVA SOURCE statement, 10-90](#page-621-0) [ALTER MATERIALIZED VIEW LOG](#page-639-0)  statement, 11-17 [ALTER MATERIALIZED VIEW statement, 11-2](#page-625-0) ALTER object privilege [on a mining model, 18-48](#page-1265-0)

[on a sequence, 18-49](#page-1266-0) [on a table, 18-50](#page-1267-0) [on an OLAP cube, 18-49](#page-1266-1) [on an OLAP cube dimension, 18-49](#page-1266-1) [ALTER OPERATOR statement, 11-23](#page-645-0) [ALTER OUTLINE statement, 11-26](#page-648-0) [ALTER PACKAGE statement, 11-28](#page-650-0) [ALTER PROCEDURE statement, 11-31](#page-653-0) [ALTER PROFILE statement, 11-34](#page-656-0) [ALTER PROFILE system privilege, 18-43](#page-1260-4) [ALTER RESOURCE COST statement, 11-37](#page-659-0) [ALTER RESOURCE COST system privilege, 18-43](#page-1260-5) [ALTER ROLE statement, 11-40](#page-662-0) [ALTER ROLLBACK SEGMENT statement, 11-42](#page-664-0) [ALTER ROLLBACK SEGMENT system](#page-1260-6)  privilege, 18-43 [ALTER SEQUENCE statement, 11-45](#page-667-0) [ALTER SESSION statement, 11-47](#page-669-0) [ALTER SESSION system privilege, 18-43](#page-1260-7) [ALTER SNAPSHOT LOG.](#page-639-0) *See* ALTER MATERIALIZED VIEW LOG [ALTER SNAPSHOT.](#page-625-0) *See* ALTER MATERIALIZED VIEW ALTER statements [triggers on, 15-96](#page-1049-0) [ALTER SYSTEM statement, 11-60](#page-682-0) [ALTER SYSTEM system privilege, 18-39](#page-1256-6) [ALTER TABLE statement, 12-2](#page-701-0) [ALTER TABLESPACE statement, 12-86](#page-785-0) [ALTER TABLESPACE system privilege, 18-44](#page-1261-2) [ALTER TRIGGER statement, 13-2](#page-799-0) [ALTER TYPE statement, 13-5](#page-802-0) [ALTER USER statement, 13-17](#page-814-0) [ALTER USER system privilege, 18-45](#page-1262-2) [ALTER VIEW statement, 13-24](#page-821-0) alter external table clause [of ALTER TABLE, 12-17](#page-716-0) [A.M. datetime format element, 2-62](#page-95-1) [AM datetime format element, 2-62](#page-95-1) [American National Standards Institute \(ANSI\), B-1](#page-1394-0) [datatypes, 2-28](#page-61-0) [conversion to Oracle datatypes, 2-28](#page-61-1) [standards, 1-1,](#page-28-0) [B-1](#page-1394-1) [supported datatypes, 2-4](#page-37-0) [analytic functions, 5-10](#page-175-0) [AVG, 5-21](#page-186-0) [CORR, 5-40](#page-205-0) [COUNT, 5-45](#page-210-0) [COVAR\\_POP, 5-46](#page-211-0) [COVAR\\_SAMP, 5-47](#page-212-0) [CUME\\_DIST, 5-50](#page-215-0) [DENSE\\_RANK, 5-58](#page-223-0) [FIRST, 5-73](#page-238-0) [FIRST\\_VALUE, 5-74](#page-239-0) [LAG, 5-86](#page-251-0) [LAST, 5-87](#page-252-0) [LAST\\_VALUE, 5-88](#page-253-0) [LEAD, 5-90](#page-255-0) [MAX, 5-97](#page-262-0)

[MIN, 5-101](#page-266-0)

[NTILE, 5-111](#page-276-0) [OVER clause, 5-10](#page-175-1) [PERCENT\\_CONT, 5-119](#page-284-0) [PERCENT\\_DISC, 5-121](#page-286-0) [PERCENT\\_RANK, 5-118](#page-283-0) [RANK, 5-139](#page-304-0) [RATIO\\_TO\\_REPORT, 5-141](#page-306-0) [ROW\\_NUMBER, 5-160](#page-325-0) [STDDEV, 5-180](#page-345-0) [STDDEV\\_POP, 5-182](#page-347-0) [STDDEV\\_SAMP, 5-183](#page-348-0) [SUM, 5-185](#page-350-0) [syntax, 5-10](#page-175-1) [user-defined, 14-59](#page-916-1) [VAR\\_POP, 5-226](#page-391-0) [VAR\\_SAMP, 5-228](#page-393-0) [VARIANCE, 5-228](#page-393-1) [ANALYZE ANY system privilege, 18-45](#page-1262-3) [ANALYZE CLUSTER statement, 13-26](#page-823-0) [ANALYZE INDEX statement, 13-26](#page-823-0) [ANALYZE TABLE statement, 13-26](#page-823-0) ANCILLARY TO clause [of CREATE OPERATOR, 16-34](#page-1089-0) [AND condition, 7-8,](#page-445-0) [7-9](#page-446-0) AND DATAFILES clause [of DROP TABLESPACE, 18-11](#page-1228-0) [ANSI.](#page-28-0) *See* American National Standards Institute (ANSI) [antijoins, 9-13](#page-528-0) [ANY operator, 7-5](#page-442-0) [APPEND hint, 2-76](#page-108-1) [APPENDCHILDXML function, 5-17](#page-182-0) application servers [allowing connection as user, 13-21](#page-818-0) applications [allowing connection as user, 13-21](#page-818-0) [securing, 14-9](#page-866-0) [validating, 14-9](#page-866-0) [AQ\\_ADMINISTRATOR\\_ROLE role, 18-47](#page-1264-0) [AQ\\_USER\\_ROLE role, 18-47](#page-1264-1) ARCHIVE LOG clause [of ALTER SYSTEM, 11-63](#page-685-0) archive mode [specifying, 14-25](#page-882-0) archived redo logs [location, 10-20](#page-551-0) ARCHIVELOG clause [of ALTER DATABASE, 10-13,](#page-544-0) [10-28](#page-559-0) [of CREATE CONTROLFILE, 14-16](#page-873-0) [of CREATE DATABASE, 14-25](#page-882-0) arguments [of operators, 4-1](#page-156-0) arithmetic [operators, 4-3](#page-158-0) [with DATE values, 2-20](#page-53-0) AS clause [of CREATE JAVA, 14-94](#page-951-0) AS EXTERNAL clause [of CREATE FUNCTION, 16-54](#page-1109-0) [of CREATE TYPE BODY, 17-24](#page-1157-0)

AS OBJECT clause [of CREATE TYPE, 17-8](#page-1141-0) AS subquery clause [of CREATE MATERIALIZED VIEW, 16-21](#page-1076-0) [of CREATE TABLE, 15-59](#page-1012-0) [of CREATE VIEW, 17-36](#page-1169-0) AS TABLE clause [of CREATE TYPE, 17-15](#page-1148-0) AS VARRAY clause [of CREATE TYPE, 17-15](#page-1148-1) ASC clause [of CREATE INDEX, 14-74](#page-931-0) ASCII [character set, 2-38](#page-71-0) [ASCII function, 5-18](#page-183-0) [ASCIISTR function, 5-18](#page-183-1) [ASIN function, 5-19](#page-184-0) ASM\_DISKGROUPS initialization parameter [setting with ALTER SYSTEM, 10-59,](#page-590-0) [14-45](#page-902-0) ASM\_DISKSTRING initialization parameter [setting with ALTER SYSTEM, 14-47](#page-904-0) [ASSOCIATE STATISTICS statement, 13-34](#page-831-0) [asynchronous commit, 13-58](#page-855-0) [ATAN function, 5-19](#page-184-1) [ATAN2 function, 5-20](#page-185-0) ATTRIBUTE clause [of ALTER DIMENSION, 10-45](#page-576-1) [of CREATE DIMENSION, 14-38,](#page-895-0) [14-40](#page-897-0) attributes [adding to a dimension, 10-45](#page-576-0) [dropping from a dimension, 10-45](#page-576-2) [maximum number of in object type, 15-25](#page-978-0) [of dimensions, defining, 14-40](#page-897-0) [of disk groups, 10-58,](#page-589-0) [14-48](#page-905-0) of user-defined types [mapping to Java fields, 17-10](#page-1143-0) [AUDIT ANY system privilege, 18-46](#page-1263-0) [AUDIT SYSTEM system privilege, 18-39](#page-1256-7) auditing options [for SQL statements, 13-45](#page-842-0) policies [value-based, 13-38](#page-835-0) [SQL statements, 13-39](#page-836-0) [by a proxy, 13-39](#page-836-1) [by a user, 13-39](#page-836-1) [SQL statements, on a directory, 13-39](#page-836-2) [SQL statements, on a schema, 13-39](#page-836-2) [SQL statements, stopping, 18-78](#page-1295-0) [system privileges, 13-39](#page-836-0) AUTHENTICATED BY clause [of CREATE DATABASE LINK, 14-35](#page-892-0) AUTHENTICATED clause [of ALTER USER, 13-22](#page-819-0) AUTHENTICATION REQUIRED clause [of ALTER USER, 13-21](#page-818-1) AUTHID CURRENT\_USER clause [of ALTER JAVA, 10-91](#page-622-0) [of CREATE FUNCTION, 14-57](#page-914-0) [of CREATE JAVA, 14-92,](#page-949-0) [14-93](#page-950-0)

[of CREATE PACKAGE, 16-41](#page-1096-0) [of CREATE PROCEDURE, 16-53](#page-1108-0) [of CREATE TYPE, 13-11,](#page-808-0) [17-8](#page-1141-1) AUTHID DEFINER clause [of ALTER JAVA, 10-91](#page-622-0) [of CREATE FUNCTION, 14-57](#page-914-0) [of CREATE JAVA, 14-92,](#page-949-0) [14-93](#page-950-0) [of CREATE PACKAGE, 16-41](#page-1096-0) [of CREATE PROCEDURE, 16-53](#page-1108-0) [of CREATE TYPE, 13-11,](#page-808-0) [17-8](#page-1141-1) AUTOALLOCATE clause [of CREATE TABLESPACE, 15-82](#page-1035-0) AUTOEXTEND clause [of ALTER DATABASE, 10-13](#page-544-1) [of CREATE DATABASE, 14-21](#page-878-0) [automatic segment-space management, 15-83](#page-1036-0) Automatic Storage Management [migrating nodes in a cluster, 11-67](#page-689-0) [automatic undo mode, 11-42,](#page-664-1) [14-28](#page-885-0) [AVG function, 5-21](#page-186-0)

## **B**

[BACKUP ANY TABLE system privilege, 18-44](#page-1261-3) BACKUP CONTROLFILE clause [of ALTER DATABASE, 10-14,](#page-545-0) [10-32](#page-563-0) backups incremental [and block change tracking, 10-39](#page-570-0) [B.C. datetime format element, 2-62](#page-95-1) [BC datetime format element, 2-62](#page-95-1) [BECOME USER system privilege, 18-46](#page-1263-1) BEFORE clause [of CREATE TRIGGER, 15-93](#page-1046-1) [BEFORE triggers, 15-93](#page-1046-1) BEGIN BACKUP clause [of ALTER DATABASE, 10-24](#page-555-0) [of ALTER TABLESPACE, 12-91](#page-790-1) [beginning backup of, 10-24](#page-555-0) BFILE [datatype, 2-25](#page-58-0) [locators, 2-25](#page-58-0) [BFILENAME function, 5-22](#page-187-0) [BIN\\_TO\\_NUM function, 5-23](#page-188-0) [binary large objects.](#page-59-0) *See* BLOB [binary operators, 4-2](#page-157-0) [binary XML format, 15-45](#page-998-0) [binary XML storage, 15-45](#page-998-1) BINDING clause [of CREATE OPERATOR, 16-33](#page-1088-0) bindings [adding to an operator, 11-24](#page-646-0) [dropping from an operator, 11-25](#page-647-0) bit vectors [converting to numbers, 5-23](#page-188-0) [BITAND function, 5-24](#page-189-0) BITMAP clause [of CREATE INDEX, 14-70](#page-927-0) [bitmap indexes, 14-70](#page-927-0) [creating join indexes, 14-64](#page-921-0)

blank padding [specifying in format models, 2-64](#page-97-0) [suppressing, 2-64](#page-97-1) [BLOB datatype, 2-26](#page-59-0) [transactional support, 2-26](#page-59-1) BLOCKSIZE clause [of CREATE TABLESPACE, 15-80](#page-1033-0) BODY clause [of ALTER PACKAGE, 11-29](#page-651-0) [bottom-N reporting, 5-59,](#page-224-0) [5-139,](#page-304-1) [5-160](#page-325-1) buffer cache [flushing, 11-67](#page-689-1) BUFFER\_POOL parameter [of STORAGE clause, 8-50](#page-513-0) BUILD DEFERRED clause [of CREATE MATERIALIZED VIEW, 16-15](#page-1070-0) BUILD IMMEDIATE clause [of CREATE MATERIALIZED VIEW, 16-15](#page-1070-0) BY ACCESS clause [of AUDIT, 13-43](#page-840-0) BY proxy clause [of AUDIT, 13-41](#page-838-1) BY SESSION clause [of AUDIT, 13-43](#page-839-0) BY user clause [of AUDIT, 13-41](#page-838-2) [BYTE character semantics, 2-9](#page-42-0) [BYTE length semantics, 12-45](#page-744-0)

# **C**

C clause [of CREATE TYPE, 17-12](#page-1145-0) [of CREATE TYPE BODY, 17-23](#page-1156-0) C method [mapping to an object type, 17-12](#page-1145-0) CACHE clause [of ALTER MATERIALIZED VIEW, 11-10](#page-633-0) [of ALTER MATERIALIZED VIEW LOG, 11-20](#page-642-1) [of ALTER TABLE, 15-56](#page-1009-0) [of CREATE CLUSTER, 14-7](#page-864-0) [of CREATE MATERIALIZED VIEW, 16-15](#page-1070-1) [of CREATE MATERIALIZED VIEW LOG, 16-29](#page-1084-0) [CACHE hint, 2-76](#page-109-0) CACHE parameter of ALTER SEQUENCE. *See* [CREATE](#page-667-1)  [SEQUENCE, 11-45](#page-667-1) [of CREATE SEQUENCE, 16-74](#page-1129-0) CACHE READS clause [of ALTER TABLE, 12-43](#page-742-0) [of CREATE TABLE, 15-56](#page-1009-1) cached cursors [execution plan for, 18-20](#page-1237-0) [call spec.](#page-1105-0) *See* call specifications call specifications [in procedures, 16-50](#page-1105-0) [of CREATE PROCEDURE, 16-53](#page-1108-1) [of CREATE TYPE, 17-12](#page-1145-0) [of CREATE TYPE BODY, 17-23](#page-1156-0) [CALL statement, 13-50](#page-847-0)

calls [limiting CPU time for, 16-57](#page-1112-0) [limiting data blocks read, 16-58](#page-1113-0) [CARDINALITY function, 5-25](#page-190-0) [Cartesian products, 9-11](#page-526-0) CASCADE clause [of CREATE TABLE, 15-58](#page-1011-0) [of DROP PROFILE, 17-80](#page-1213-0) [of DROP USER, 18-16](#page-1233-0) CASCADE CONSTRAINTS clause [of DROP CLUSTER, 17-54](#page-1187-0) [of DROP TABLE, 18-7](#page-1224-0) [of DROP TABLESPACE, 18-11](#page-1228-1) [of DROP VIEW, 18-18](#page-1235-0) [of REVOKE, 18-90](#page-1307-1) [CASE expressions, 6-5](#page-424-0) [searched, 6-5](#page-424-1) [simple, 6-5](#page-424-1) [CAST function, 5-26](#page-191-0) [MULTISET parameter, 5-26](#page-191-1) [CATSEARCH condition, 4-1,](#page-156-1) [7-2](#page-439-0) [CEIL function, 5-28](#page-193-0) chained rows [listing, 13-31](#page-828-0) [of clusters, 13-29](#page-826-0) CHANGE CATEGORY clause [of ALTER OUTLINE, 11-27](#page-649-0) [CHANGE NOTIFICATION system privilege, 18-46](#page-1263-2) [CHAR character semantics, 2-9](#page-42-0) [CHAR datatype, 2-9](#page-42-0) [converting to VARCHAR2, 2-54](#page-87-0) [CHAR length semantics, 12-45](#page-744-0) [character functions, 5-3,](#page-168-0) [5-4](#page-169-0) [character large objects.](#page-59-2) *See* CLOB [character length semantics, 12-45](#page-744-0) [character literal.](#page-77-0) *See* text character set [changing, 10-37](#page-568-0) CHARACTER SET parameter [of CREATE CONTROLFILE, 14-17](#page-874-0) [of CREATE DATABASE, 14-23](#page-880-0) character sets [common, 2-37](#page-70-0) [database, specifying, 14-23](#page-880-0) [multibyte characters, 2-101](#page-134-0) [specifying for database, 14-23](#page-880-0) character strings [comparison rules, 2-37](#page-70-1) [exact matching, 2-64](#page-97-2) [fixed-length, 2-9](#page-42-0) [national character set, 2-9](#page-42-1) [variable length, 2-10](#page-43-0) [variable-length, 2-14](#page-47-0) [zero-length, 2-9](#page-42-2) [CHARTOROWID function, 5-29](#page-194-0) CHECK clause [of constraints, 8-11](#page-474-0) [of CREATE TABLE, 15-29](#page-982-0) [check constraints, 8-11](#page-474-0) CHECK DATAFILES clause

[of ALTER SYSTEM, 11-65](#page-687-0) CHECKPOINT clause [of ALTER SYSTEM, 11-64](#page-686-0) checkpoints [forcing, 11-64](#page-686-0) [CHR function, 5-29](#page-194-1) CHUNK clause [of ALTER TABLE, 12-43](#page-742-1) [of CREATE TABLE, 15-40](#page-993-0) CLEAR LOGFILE clause [of ALTER DATABASE, 10-13,](#page-544-0) [10-29](#page-560-0) [CLOB datatype, 2-26](#page-59-2) [transactional support, 2-26](#page-59-3) clone databases [mounting, 10-18](#page-549-0) CLOSE DATABASE LINK clause [of ALTER SESSION, 11-48](#page-670-1) CLUSTER clause [of ANALYZE, 13-29](#page-826-0) [of CREATE INDEX, 14-71](#page-928-0) [of CREATE TABLE, 15-37](#page-990-0) [of TRUNCATE, 19-60](#page-1373-0) [CLUSTER hint, 2-76](#page-109-1) [CLUSTER\\_ID function, 5-31](#page-196-0) [CLUSTER\\_PROBABILITY function, 5-32](#page-197-0) [CLUSTER\\_SET function, 5-33](#page-198-0) clusters [assigning tables to, 15-37](#page-990-0) [caching retrieved blocks, 14-7](#page-864-0) [cluster indexes, 14-71](#page-928-0) [collecting statistics on, 13-29](#page-826-0) [creating, 14-2](#page-859-0) [deallocating unused extents, 10-6](#page-537-1) degree of parallelism [changing, 10-6,](#page-537-2) [10-7](#page-538-1) [when creating, 14-6](#page-863-0) [dropping tables, 17-53](#page-1186-0) [extents, allocating, 10-6,](#page-537-0) [10-7](#page-538-0) [granting system privileges for, 18-39](#page-1256-8) [hash, 14-5](#page-862-0) [single-table, 14-6](#page-863-1) [sorted, 14-4,](#page-861-0) [15-26](#page-979-0) [indexed, 14-5](#page-862-1) key values [allocating space for, 14-5](#page-862-2) [modifying space for, 10-6](#page-537-3) [migrated and chained rows in, 13-29,](#page-826-0) [13-31](#page-828-0) [modifying, 10-5](#page-536-0) physical attributes [changing, 10-5](#page-536-1) [specifying, 14-4](#page-861-1) [releasing unused space, 10-7](#page-538-2) [removing from the database, 17-53](#page-1186-1) [SQL examples, 17-54](#page-1187-1) storage attributes [changing, 10-5](#page-536-1) [storage characteristics, changing, 10-6](#page-537-4) [tablespace in which created, 14-5](#page-862-3) [validating structure, 13-30](#page-827-0) COALESCE clause

[for partitions, 12-63](#page-762-0) [of ALTER INDEX, 10-80](#page-611-0) [of ALTER TABLE, 12-38,](#page-737-1) [12-40,](#page-739-1) [12-58](#page-757-1) [of ALTER TABLESPACE, 12-90](#page-789-0) [COALESCE function, 5-36](#page-201-0) [as a variety of CASE expression, 5-36](#page-201-0) COALESCE SUBPARTITION clause [of ALTER TABLE, 12-58](#page-757-1) [COLLECT function, 5-37](#page-202-0) [collection functions, 5-6](#page-171-0) collection types [multilevel, 15-44](#page-997-0) collections [inserting rows into, 18-59](#page-1276-0) [modifying, 12-50](#page-749-0) [modifying retrieval method, 12-10](#page-709-0) [nested tables, 2-30](#page-63-0) [testing for empty, 7-12](#page-449-0) [treating as a table, 18-59,](#page-1276-0) [19-19,](#page-1332-1) [19-68,](#page-1381-0) [19-70](#page-1383-0) [unnesting, 19-19](#page-1332-1) [examples, 19-49](#page-1362-0) [varrays, 2-30](#page-63-1) collection-typed values [converting to datatypes, 5-26](#page-191-0) [column expressions, 6-6](#page-425-0) [column REF constraints, 8-12](#page-475-0) [of CREATE TABLE, 15-29](#page-982-1) column values [unpivoting into rows, 19-21](#page-1334-0) [COLUMN\\_VALUE pseudocolumn, 3-6](#page-149-0) columns [adding, 12-40](#page-739-0) [aliases for, 9-2](#page-517-0) [altering storage, 12-42](#page-741-0) [associating statistics with, 13-35](#page-832-0) [basing an index on, 14-72](#page-929-0) [comments on, 13-55](#page-852-4) [creating comments about, 13-54](#page-851-0) [defining, 15-6](#page-959-0) [dropping from a table, 12-47](#page-746-0) LOB [storage attributes, 12-43](#page-742-2) [maximum number of, 15-25](#page-978-0) [modifying existing, 12-44](#page-743-0) [parent-child relationships between, 14-37](#page-894-0) [properties, altering, 12-11,](#page-710-0) [12-42](#page-741-0) [qualifying names of, 9-2](#page-517-1) REF [describing, 8-12](#page-475-0) [renaming, 12-50](#page-749-1) [restricting values for, 8-4](#page-467-0) [specifying as primary key, 8-9](#page-472-0) [specifying constraints on, 15-29](#page-982-2) [specifying default values, 15-26](#page-979-1) [storage properties, 15-37](#page-990-1) [substitutable, identifying type, 5-194](#page-359-0) virtual [adding to a table, 12-41](#page-740-0) [modifying, 12-41](#page-740-0) [virtual, creating, 15-27](#page-980-0)

COLUMNS clause [of ASSOCIATE STATISTICS, 13-34,](#page-831-1) [13-35](#page-832-0) [COMMENT ANY MINING MODEL system](#page-1259-3)  privilege, 18-42 [COMMENT ANY TABLE system privilege, 18-46](#page-1263-3) COMMENT clause [of COMMIT, 13-58](#page-855-1) [COMMENT statement, 13-54](#page-851-1) [comments, 2-70](#page-102-0) [adding to objects, 13-54](#page-851-0) [associating with a transaction, 13-59](#page-856-0) [dropping from objects, 13-54](#page-851-0) [in SQL statements, 2-70](#page-103-0) [on indextypes, 13-55](#page-852-5) [on operators, 13-55](#page-852-6) [on schema objects, 2-71](#page-104-0) [on table columns, 13-55](#page-852-4) [on tables, 13-55](#page-852-7) [removing from the data dictionary, 13-54](#page-851-2) [specifying, 2-70](#page-103-1) [viewing, 13-55](#page-852-0) commit [asynchronous, 13-58](#page-855-0) [automatic, 13-57](#page-854-0) COMMIT IN PROCEDURE clause [of ALTER SESSION, 11-48](#page-670-2) [COMMIT statement, 13-57](#page-854-1) COMMIT TO SWITCHOVER clause [of ALTER DATABASE, 10-35](#page-566-0) [comparison conditions, 7-4](#page-441-0) comparison functions [MAP, 17-23](#page-1156-1) [ORDER, 17-23](#page-1156-1) comparison semantics [of character strings, 2-37](#page-70-2) COMPILE clause [of ALTER DIMENSION, 10-46](#page-577-0) [of ALTER FUNCTION, 10-65](#page-596-1) [of ALTER JAVA SOURCE, 10-91](#page-622-1) [of ALTER MATERIALIZED VIEW, 11-14](#page-637-0) [of ALTER PACKAGE, 11-29](#page-651-1) [of ALTER PROCEDURE, 11-32](#page-654-0) [of ALTER TRIGGER, 13-3](#page-800-0) [of ALTER TYPE, 13-8](#page-805-0) [of ALTER VIEW, 13-25](#page-822-1) [of CREATE JAVA, 14-92](#page-949-1) compiler switches [dropping and preserving, 10-66,](#page-597-0) [11-30,](#page-652-0) [11-32,](#page-654-1)  [13-4,](#page-801-0) [13-9](#page-806-0) [COMPOSE function, 5-37](#page-202-1) [composite foreign keys, 8-10](#page-473-0) composite partitioning [range-list, 12-57,](#page-756-0) [15-54](#page-1007-0) [when creating a table, 15-21,](#page-974-0) [15-51](#page-1004-0) [composite primary keys, 8-9](#page-472-0) [composite range partitions, 15-51](#page-1004-0) COMPOSITE\_LIMIT parameter [of ALTER PROFILE, 11-34](#page-656-1) [of CREATE PROFILE, 16-58](#page-1113-1) [compound conditions, 7-22](#page-459-0)

[compound expressions, 6-4](#page-423-0) compound triggers [creating, 15-96](#page-1049-1) COMPRESS clause [of ALTER INDEX ... REBUILD, 10-78](#page-609-0) [of CREATE TABLE, 15-35](#page-988-0) compression [of index keys, 10-71](#page-602-0) [CONCAT function, 5-38](#page-203-0) [concatenation operator, 4-4](#page-159-0) conditions [comparison, 7-4](#page-441-0) [compound, 7-22](#page-459-0) [EXISTS, 7-20,](#page-457-0) [7-22](#page-459-1) [floating-point, 7-7](#page-444-0) [group comparison, 7-6](#page-443-0) [IN, 7-22](#page-459-2) [in SQL syntax, 7-1](#page-438-0) [IS \[NOT\] EMPTY, 7-12](#page-449-0) [IS ANY, 7-9](#page-446-1) [IS OF type, 7-24](#page-461-0) [IS PRESENT, 7-10](#page-447-0) [LIKE, 7-14](#page-451-0) [logical, 7-8](#page-445-1) [MEMBER, 7-13](#page-450-0) [membership, 7-13,](#page-450-0) [7-22](#page-459-2) [model, 7-9](#page-446-2) [multiset, 7-11](#page-448-0) [null, 7-20](#page-457-1) [pattern matching, 7-14](#page-451-1) [range, 7-19](#page-456-0) [SET, 7-12](#page-449-1) [simple comparison, 7-5](#page-442-1) [SUBMULTISET, 7-13](#page-450-1) [UNDER\\_PATH, 7-21](#page-458-0) [XML, 7-20](#page-457-2) CONNECT BY clause [of queries and subqueries, 19-25](#page-1338-0) [of SELECT, 9-4,](#page-519-0) [19-24](#page-1337-0) CONNECT clause [of SELECT and subqueries, 19-9](#page-1322-0) [CONNECT role, 18-47](#page-1264-2) CONNECT THROUGH clause [of ALTER USER, 13-21](#page-818-2) CONNECT TO clause [of CREATE DATABASE LINK, 14-34](#page-891-0) [CONNECT\\_BY\\_ISCYCLE pseudocolumns, 3-1](#page-144-0) [CONNECT\\_BY\\_ISLEAF pseudocolumns, 3-2](#page-145-0) [CONNECT\\_BY\\_ROOT operator, 4-5](#page-160-0) CONNECT\_TIME parameter [of ALTER PROFILE, 11-34](#page-656-2) [of ALTER RESOURCE COST, 11-37](#page-659-1) CONSIDER FRESH clause [of ALTER MATERIALIZED VIEW, 11-14](#page-637-1) [constant values.](#page-77-1) *See* literals [CONSTRAINT\(S\) session parameter, 11-53](#page-675-0) constraints [adding to a table, 12-52](#page-751-0) [altering, 12-10](#page-709-1) [check, 8-11](#page-474-0)

checking [at end of transaction, 8-14](#page-477-0) [at start of transaction, 8-15](#page-478-0) [at the end of each DML statement, 8-14](#page-477-1) [column REF, 8-12](#page-475-0) [deferrable, 8-14,](#page-477-0) [19-53](#page-1366-1) [enforcing, 11-53](#page-675-0) [defining, 8-4,](#page-467-0) [15-6](#page-959-1) [for a table, 15-29](#page-982-3) [on a column, 15-29](#page-982-2) [disabling, 15-57](#page-1010-0) [cascading, 15-58](#page-1011-0) [disabling after table creation, 12-75](#page-774-0) [disabling during table creation, 15-23](#page-976-0) [dropping, 12-10,](#page-709-1) [12-53,](#page-752-0) [18-11](#page-1228-1) [enabling, 15-57,](#page-1010-0) [15-58](#page-1010-1) [enabling after table creation, 12-75](#page-774-0) [enabling during table creation, 15-23](#page-976-0) [foreign key, 8-10](#page-473-0) [modifying existing, 12-52](#page-751-1) on views [dropping, 13-25,](#page-822-2) [18-18](#page-1235-0) [partitioning referential, 12-53,](#page-752-1) [15-51](#page-1004-1) [primary key, 8-9](#page-472-0) [attributes of index, 8-17](#page-480-0) [enabling, 15-57](#page-1010-2) [referential integrity, 8-10](#page-473-0) [renaming, 12-53](#page-752-2) [restrictions, 8-8](#page-471-0) [setting state for a transaction, 19-53](#page-1366-1) [storing rows in violation, 12-70](#page-769-0) [table REF, 8-12](#page-475-0) unique [attributes of index, 8-17](#page-480-0) [enabling, 15-57](#page-1010-3) constructor methods [and object types, 17-8](#page-1141-2) constructors [defining for an object type, 17-13](#page-1146-0) [user-defined, 17-13](#page-1146-0) [CONTAINS condition, 4-1,](#page-156-1) [7-2](#page-439-0) context namespaces [accessible to instance, 14-10](#page-867-1) [associating with package, 14-9](#page-866-0) [initializing using OCI, 14-10](#page-867-0) [initializing using the LDAP directory, 14-10](#page-867-0) [removing from the database, 17-55](#page-1188-0) contexts [creating namespaces for, 14-9](#page-866-0) [granting system privileges for, 18-39](#page-1256-9) control file clauses [of ALTER DATABASE, 10-14](#page-545-0) control files [allowing reuse, 14-14,](#page-871-0) [14-22](#page-879-0) [backing up, 10-32](#page-563-0) [force logging mode, 14-17](#page-874-1) [re-creating, 14-12](#page-869-0) [standby, creating, 10-32](#page-563-1) CONTROLFILE REUSE clause [of CREATE DATABASE, 14-22](#page-879-0)

conversion [functions, 5-5](#page-170-0) [rules, string to date, 2-67](#page-99-0) [CONVERT function, 5-39](#page-204-0) [CORR function, 5-40](#page-205-0) [CORR\\_K function, 5-43](#page-208-0) [CORR\\_S function, 5-43](#page-208-1) [correlated subqueries, 9-14](#page-529-0) correlation functions [Kendall's tau-b, 5-42](#page-207-0) [Pearson's, 5-40](#page-205-0) [Spearman's rho, 5-42](#page-207-0) correlation names [for base tables of indexes, 14-72](#page-929-1) [in DELETE, 17-48](#page-1181-0) [in SELECT, 19-19](#page-1332-0) [COS function, 5-44](#page-209-0) [COSH function, 5-44](#page-209-1) [COUNT function, 5-45](#page-210-0) [COVAR\\_POP function, 5-46](#page-211-0) [COVAR\\_SAMP function, 5-47](#page-212-0) CPU\_PER\_CALL parameter [of ALTER PROFILE, 11-34](#page-656-2) [of CREATE PROFILE, 16-57](#page-1112-0) CPU\_PER\_SESSION parameter [of ALTER PROFILE, 11-34](#page-656-2) [of ALTER RESOURCE COST, 11-37](#page-659-2) [of CREATE PROFILE, 16-57](#page-1112-1) [CREATE ANY CLUSTER system privilege, 18-39](#page-1256-10) [CREATE ANY CONTEXT system privilege, 18-39](#page-1256-11) [CREATE ANY CUBE BUILD PROCESS system](#page-1259-4)  privilege, 18-42 [CREATE ANY CUBE DIMENSION system](#page-1259-5)  privilege, 18-42 [CREATE ANY CUBE system privilege, 18-42](#page-1259-6) [CREATE ANY DIMENSION system privilege, 18-40](#page-1257-3) [CREATE ANY DIRECTORY system privilege, 18-40](#page-1257-4) [CREATE ANY INDEX system privilege, 18-40](#page-1257-5) [CREATE ANY INDEXTYPE system privilege, 18-40](#page-1257-6) [CREATE ANY JOB system privilege, 18-41](#page-1258-2) [CREATE ANY LIBRARY system privilege, 18-41](#page-1258-3) [CREATE ANY MATERIALIZED VIEW system](#page-1258-4)  privilege, 18-41 [CREATE ANY MEASURE FOLDER system](#page-1259-7)  privilege, 18-42 [CREATE ANY MINING MODEL system](#page-1258-5)  privilege, 18-41 [CREATE ANY OPERATOR system privilege, 18-42](#page-1259-8) [CREATE ANY OUTLINE system privilege, 18-43](#page-1260-8) [CREATE ANY PROCEDURE system](#page-1260-9)  privilege, 18-43 [CREATE ANY SEQUENCE system privilege, 18-43](#page-1260-10) [CREATE ANY SQL PROFILE system](#page-1256-12)  privilege, 18-39 [CREATE ANY SYNONYM system privilege, 18-44](#page-1261-4) [CREATE ANY TABLE system privilege, 18-44](#page-1261-5) [CREATE ANY TRIGGER system privilege, 18-44](#page-1261-6) [CREATE ANY TYPE system privilege, 18-45](#page-1262-4) [CREATE ANY VIEW system privilege, 18-45](#page-1262-5)

[CREATE CLUSTER statement, 14-2](#page-859-0)

[CREATE CLUSTER system privilege, 18-39](#page-1256-13) [CREATE CONTEXT statement, 14-9](#page-866-1) [CREATE CONTROLFILE statement, 14-12](#page-869-1) [CREATE CUBE BUILD PROCESS system](#page-1259-9)  privilege, 18-42 [CREATE CUBE DIMENSION system](#page-1259-10)  privilege, 18-42 [CREATE CUBE system privilege, 18-42](#page-1259-11) [CREATE DATABASE LINK statement, 14-32](#page-889-0) [CREATE DATABASE LINK system privilege, 18-40](#page-1257-7) [CREATE DATABASE statement, 14-19](#page-876-0) CREATE DATAFILE clause [of ALTER DATABASE, 10-12,](#page-543-0) [10-26](#page-557-0) CREATE DIMENSION [system privilege, 18-40](#page-1257-8) [CREATE DIMENSION statement, 14-37](#page-894-1) [CREATE DIRECTORY statement, 14-43](#page-900-0) [CREATE DISKGROUP statement, 14-45](#page-902-1) [CREATE EXTERNAL JOB system privilege, 18-41](#page-1258-6) [CREATE FLASHBACK ARCHIVE statement, 14-50](#page-907-0) [CREATE FUNCTION statement, 14-53](#page-910-0) CREATE INDEX [statement, 14-63](#page-920-0) CREATE INDEXTYPE [statement, 14-88](#page-945-0) [CREATE INDEXTYPE system privilege, 18-40](#page-1257-9) [CREATE JAVA statement, 14-91](#page-948-0) [CREATE JOB system privilege, 18-40](#page-1257-10) [CREATE LIBRARY statement, 16-2](#page-1057-0) [CREATE LIBRARY system privilege, 18-41](#page-1258-7) [CREATE MATERIALIZED VIEW LOG](#page-1081-0)  statement, 16-26 [CREATE MATERIALIZED VIEW statement, 16-4](#page-1059-0) [CREATE MATERIALIZED VIEW system](#page-1258-8)  privilege, 18-41 [CREATE MEASURE FOLDER system](#page-1259-12)  privilege, 18-42 [CREATE MINING MODEL system privilege, 18-41](#page-1258-9) [CREATE OPERATOR statement, 16-33](#page-1088-1) [CREATE OPERATOR system privilege, 18-42](#page-1259-13) [CREATE OUTLINE statement, 16-36](#page-1091-0) [CREATE PACKAGE BODY statement, 16-44](#page-1099-0) [CREATE PACKAGE statement, 16-40](#page-1095-0) [CREATE PFILE statement, 16-48](#page-1103-0) [CREATE PROCEDURE statement, 16-50](#page-1105-1) [CREATE PROCEDURE system privilege, 18-43](#page-1260-11) [CREATE PROFILE statement, 16-55](#page-1110-0) [CREATE PROFILE system privilege, 18-43](#page-1260-12) [CREATE PUBLIC DATABASE LINK system](#page-1257-11)  privilege, 18-40 [CREATE PUBLIC SYNONYM system](#page-1261-7)  privilege, 18-44 [CREATE RESTORE POINT statement, 16-61](#page-1116-0) [CREATE ROLE statement, 16-64](#page-1119-0) [CREATE ROLE system privilege, 18-43](#page-1260-13) [CREATE ROLLBACK SEGMENT statement, 16-67](#page-1122-0) [CREATE ROLLBACK SEGMENT system](#page-1260-14)  privilege, 18-43 [CREATE SCHEMA statement, 16-70](#page-1125-0)

[CREATE SEQUENCE system privilege, 18-43](#page-1260-15) [CREATE SESSION system privilege, 18-43](#page-1260-16) [CREATE SPFILE statement, 16-76](#page-1131-0) CREATE STANDBY CONTROLFILE clause [of ALTER DATABASE, 10-14,](#page-545-0) [10-32](#page-563-1) CREATE statements [triggers on, 15-96](#page-1049-0) [CREATE SYNONYM statement, 15-2](#page-955-0) [CREATE SYNONYM system privilege, 18-44](#page-1261-8) [CREATE TABLE statement, 15-6](#page-959-2) [CREATE TABLE system privilege, 18-44](#page-1261-9) [CREATE TABLESPACE statement, 15-75](#page-1028-0) [CREATE TABLESPACE system privilege, 18-44](#page-1261-10) [CREATE TRIGGER statement, 15-90](#page-1043-0) [CREATE TRIGGER system privilege, 18-44](#page-1261-11) [CREATE TYPE BODY statement, 17-20](#page-1153-0) [CREATE TYPE statement, 17-3](#page-1136-0) [CREATE TYPE system privilege, 18-45](#page-1262-6) [CREATE USER statement, 17-25](#page-1158-0) [CREATE USER system privilege, 18-45](#page-1262-7) [CREATE VIEW statement, 17-32](#page-1165-0) [CREATE VIEW system privilege, 18-45](#page-1262-8) [cross joins, 19-22](#page-1335-0) CUBE clause [of SELECT statements, 19-26](#page-1339-0) [CUBE\\_TABLE function, 5-48](#page-213-0) cubes [extracting data, 5-48](#page-213-0) [CUME\\_DIST function, 5-50](#page-215-0) [cumulative distributions, 5-50](#page-215-0) currency [group separators, 2-56](#page-89-0) currency symbol [ISO, 2-55](#page-88-0) [local, 2-56](#page-89-1) [union, 2-57](#page-90-0) [CURRENT\\_DATE function, 5-51](#page-216-0) [CURRENT\\_SCHEMA session parameter, 11-53](#page-675-1) [CURRENT\\_TIMESTAMP function, 5-52](#page-217-0) CURRENT\_USER clause [of CREATE DATABASE LINK, 14-34](#page-891-1) [CURRVAL pseudocolumn, 3-3,](#page-146-0) [16-72](#page-1127-1) [CURSOR expressions, 6-7](#page-426-0) [CURSOR\\_SHARING\\_EXACT hint, 2-77](#page-109-2) cursors [cached, 18-20](#page-1237-0) [CustomDatum Java storage format, 17-9](#page-1142-0) [CV function, 5-53](#page-218-0) CYCLE parameter of ALTER SEQUENCE. *See* [CREATE](#page-667-1)  [SEQUENCE, 11-45](#page-667-1) [of CREATE SEQUENCE, 16-74](#page-1129-1)

# **D**

data aggregation [composite columns of GROUP BY, 19-26](#page-1339-1) [concatenated grouping sets of GROUP](#page-1339-1)  BY, 19-26

[grouping sets, 19-26](#page-1339-2) [analyzing a subset, 5-116](#page-281-0) [caching frequently used, 15-56](#page-1009-0) [independence, 15-2](#page-955-1) [integrity checking on input, 2-11](#page-44-0) [pivoting, 19-19](#page-1332-2) [retrieving, 9-1](#page-516-0) [specifying as temporary, 15-24](#page-977-0) undo [preserving, 12-96,](#page-795-0) [15-86](#page-1039-0) [unpivoting, 19-21](#page-1334-0) [data conversion, 2-40](#page-73-0) [between character datatypes, 2-42](#page-75-0) implicit [disadvantages, 2-40](#page-73-1) [implicit versus explicit, 2-40](#page-73-1) [when performed implicitly, 2-40,](#page-73-2) [2-42](#page-75-1) [when specified explicitly, 2-42](#page-75-2) data definition language (DDL) [events and triggers, 15-96](#page-1049-0) [statements, 10-1](#page-532-0) [and implicit commit, 10-2](#page-533-0) [causing recompilation, 10-2](#page-533-1) [PL/SQL support, 10-2](#page-533-2) [statements requiring exclusive access, 10-2](#page-533-3) data dictionary [adding comments to, 13-54](#page-851-0) data manipulation language (DML) [allowing during indexing, 10-76](#page-607-0) operations [and triggers, 15-94](#page-1047-0) [during index creation, 14-76](#page-933-0) [during index rebuild, 12-74](#page-773-0) [parallelizing, 15-56](#page-1009-2) [restricting operations, 11-68](#page-690-0) [retrieving affected rows, 17-48,](#page-1181-1) [19-72](#page-1385-0) [retrieving rows affected by, 17-48,](#page-1181-2) [18-60,](#page-1277-0) [19-72](#page-1385-1) [statements, 10-2](#page-533-4) [PL/SQL support, 10-3](#page-534-0) [data mining functions, 5-6](#page-171-1) database [flashing back, 18-24](#page-1241-0) [returning to a past time, 18-24](#page-1241-0) [database links, 9-15](#page-530-0) [closing, 11-48](#page-670-1) [creating, 2-106,](#page-138-0) [14-32](#page-889-1) [creating synonyms with, 15-4](#page-957-0) [current user, 14-34](#page-891-1) [granting system privileges for, 18-39](#page-1256-14) [naming, 2-106](#page-139-0) [public, 14-33](#page-890-0) [dropping, 17-57](#page-1190-0) [referring to, 2-107](#page-139-1) [removing from the database, 17-57](#page-1190-1) [shared, 14-33](#page-890-1) [syntax, 2-106](#page-139-2) [username and password, 2-107](#page-139-3) database objects [dropping, 18-16](#page-1233-0) [nonschema, 2-99](#page-132-0)

[schema, 2-99](#page-131-0) [database triggers.](#page-1043-1) *See* triggers [databases, 10-24](#page-555-0) accounts [creating, 17-25](#page-1158-1) [allowing changes to, 11-48](#page-670-3) [allowing generation of redo logs, 10-18](#page-549-1) [allowing reuse of control files, 14-22](#page-879-0) [allowing unlimited resources to users, 16-57](#page-1112-2) archive mode [specifying, 14-25](#page-882-0) blocks [specifying size, 15-80](#page-1033-0) [cancel-based recovery, 10-21](#page-552-0) [terminating, 10-22](#page-553-1) [change-based recovery, 10-21](#page-552-1) [changing characteristics, 14-12](#page-869-0) [changing global name, 10-38](#page-569-0) [changing name, 14-12,](#page-869-0) [14-14](#page-871-1) [character set, specifying, 14-23](#page-880-0) character sets [specifying, 14-23](#page-880-0) [committing to standby status, 10-35](#page-566-0) [connect strings, 2-107](#page-139-4) [controlling, 10-40](#page-571-0) [controlling use, 10-40](#page-571-1) [create script for, 10-32](#page-563-2) [creating, 14-19](#page-876-1) datafiles [modifying, 10-25](#page-556-0) [specifying, 14-29](#page-886-0) [designing media recovery, 10-19](#page-550-0) [dropping, 17-56](#page-1189-0) [ending backup of, 10-24](#page-555-0) [erasing all data from, 14-19](#page-876-2) events [and triggers, 15-97](#page-1050-0) [auditing, 15-97](#page-1050-0) [transparent logging of, 15-97](#page-1050-0) [granting system privileges for, 18-39](#page-1256-15) [in FLASHBACK mode, 10-39](#page-570-1) [in FORCE LOGGING mode, 10-28,](#page-559-1) [14-17,](#page-874-1) [14-25](#page-882-1) [instances of, 14-23](#page-880-1) [limiting resources for users, 16-55](#page-1110-1) log files [modifying, 10-28](#page-559-2) [specifying, 14-23](#page-880-2) [managed recovery, 10-11](#page-542-0) [modifying, 10-9](#page-540-1) [mounting, 10-18,](#page-549-0) [14-19](#page-876-3) [moving a subset to a different database, 12-69](#page-768-0) [namespace, 2-102](#page-135-0) [naming, 10-17](#page-548-0) national character set [specifying, 14-23](#page-880-3) [no-data-loss mode, 10-34](#page-565-0) online [adding log files, 10-29](#page-560-1) [opening, 10-18,](#page-549-2) [14-19](#page-876-3) [prepare to re-create, 10-32](#page-563-2)

[preventing changes to, 10-40](#page-571-2) [protection mode of, 10-34](#page-565-0) [quiesced state, 11-68](#page-690-0) [read-only, 10-18](#page-549-2) [read/write, 10-18](#page-549-2) [reconstructing damaged, 10-19](#page-550-1) [recovering, 10-19,](#page-550-2) [10-20](#page-551-1) recovery [allowing corrupt blocks, 10-22](#page-553-0) [testing, 10-22](#page-553-2) [with backup control file, 10-21](#page-552-2) [re-creating control file for, 14-12](#page-869-0) remote [accessing, 9-15](#page-530-0) [authenticating users to, 14-35](#page-892-0) [connecting to, 14-34](#page-891-0) [inserting into, 18-58](#page-1275-0) [service name of, 14-35](#page-892-1) [table locks on, 18-71](#page-1288-0) resetting [to an earlier version, 10-9](#page-540-2) [restoring earlier version of, 10-39,](#page-570-1) [12-96,](#page-795-1) [15-84](#page-1037-0) [restricting users to read-only transactions, 10-19](#page-550-3) [resuming activity, 11-67](#page-689-2) standby [adding log files, 10-29](#page-560-1) [suspending activity, 11-67](#page-689-2) [system user passwords, 14-22](#page-879-1) tempfiles [modifying, 10-25](#page-556-0) time zone [determining, 5-54](#page-219-0) [setting, valid values for, 10-39,](#page-570-2) [14-30](#page-887-0) [time-based recovery, 10-21](#page-552-3) [upgrading, 10-9](#page-540-2) DATAFILE clause [of CREATE DATABASE, 14-29](#page-886-0) DATAFILE clauses [of ALTER DATABASE, 10-12,](#page-543-0) [10-26](#page-557-1) DATAFILE OFFLINE clause [of ALTER DATABASE, 10-27](#page-558-0) DATAFILE ONLINE clause [of ALTER DATABASE, 10-26](#page-557-2) DATAFILE RESIZE clause [of ALTER DATABASE, 10-27](#page-558-1) datafiles [bringing online, 10-26](#page-557-2) [changing size of, 10-26](#page-557-1) [creating new, 10-26](#page-557-0) [defining for a tablespace, 15-76,](#page-1029-0) [15-77,](#page-1030-0) [15-78](#page-1031-0) [defining for the database, 14-22](#page-879-2) [designing media recovery, 10-19](#page-550-0) [dropping, 12-92,](#page-791-0) [18-11](#page-1228-0) [enabling autoextend, 8-33](#page-496-0) [end online backup of, 10-26,](#page-557-1) [12-91](#page-790-2) [extending automatically, 8-33](#page-496-0) [online backup of, 12-91](#page-790-1) [online, updating information on, 11-65](#page-687-0) [putting online, 10-26](#page-557-1) [recover damaged, 10-19](#page-550-1)

[recovering, 10-21](#page-552-4) [re-creating lost or damaged, 10-26](#page-557-0) [renaming, 10-25](#page-556-1) [resizing, 10-27](#page-558-1) [reusing, 8-33](#page-496-1) [size of, 8-33](#page-496-2) [specifying, 8-28](#page-491-0) [for a tablespace, 15-79](#page-1032-0) [specifying for database, 14-29](#page-886-0) [system generated, 10-26](#page-557-0) [taking offline, 10-26,](#page-557-1) [10-27](#page-558-0) temporary [shrinking, 12-92](#page-791-1) [DATAOBJ\\_TO\\_PARTITION function, 5-54](#page-219-1) [datatypes, 2-1](#page-34-0) ["Any" types, 2-31](#page-64-0) [ANSI-supported, 2-4](#page-37-0) [associating statistics with, 13-35](#page-832-1) [BFILE, 2-25](#page-58-0) [BLOB, 2-26](#page-59-0) [CHAR, 2-9](#page-42-0) [character, 2-8](#page-41-0) [CLOB, 2-26](#page-59-2) [comparison rules, 2-36](#page-69-0) [converting to collection-typed values, 5-26](#page-191-0) [converting to other datatypes, 5-26](#page-191-0) [DATE, 2-17](#page-50-0) [datetime, 2-16](#page-49-0) [interval, 2-16](#page-49-0) [INTERVAL DAY TO SECOND, 2-19](#page-52-0) [INTERVAL YEAR TO MONTH, 2-19](#page-52-1) [length semantics, 2-9](#page-42-0) [LONG, 2-14](#page-47-0) [LONG RAW, 2-23](#page-56-0) [media types, 2-35](#page-67-0) [NCHAR, 2-9](#page-42-1) [NCLOB, 2-26](#page-59-4) [NUMBER, 2-10](#page-43-1) [NVARCHAR2, 2-9](#page-42-3) [Oracle-supplied types, 2-31](#page-64-1) [RAW, 2-23](#page-56-0) [ROWID, 2-26](#page-59-5) [SDO\\_TOPO\\_GEOMETRY, 2-34](#page-67-1) [spatial types, 2-34](#page-66-0) [TIMESTAMP, 2-18](#page-51-0) [TIMESTAMP WITH LOCAL TIME ZONE, 2-18](#page-51-1) [TIMESTAMP WITH TIME ZONE, 2-18](#page-51-2) [UROWID, 2-27](#page-60-0) [user-defined, 2-29](#page-62-0) [VARCHAR, 2-10](#page-43-2) [VARCHAR2, 2-10](#page-43-0) [XML types, 2-32](#page-65-0) DATE columns [converting to datetime columns, 12-45](#page-744-1) [DATE datatype, 2-17](#page-50-0) [julian, 2-17](#page-50-1) [date format models, 2-58,](#page-91-0) [2-59](#page-92-0) [long, 2-59](#page-92-0) [punctuation in, 2-58](#page-91-1) [short, 2-59](#page-92-1)

[text in, 2-58](#page-91-1) [date functions, 5-4](#page-169-1) dates [arithmetic, 2-20](#page-53-0) [comparison rules, 2-37](#page-70-3) [datetime arithmetic, 2-20](#page-53-1) [boundary cases, 11-53](#page-675-2) [calculating daylight saving time, 2-22](#page-55-0) datetime columns [creating from DATE columns, 12-45](#page-744-1) [datetime datatypes, 2-16](#page-49-0) [daylight saving time, 2-22](#page-55-0) [datetime expressions, 6-8](#page-427-0) datetime field [extracting from a datetime or interval value, 5-64](#page-229-0) [datetime format elements, 2-58](#page-91-2) [and Globalization Support, 2-62](#page-95-2) [capitalization, 2-58](#page-91-3) [ISO standard, 2-62](#page-95-3) [RR, 2-62](#page-95-0) [suffixes, 2-63](#page-96-0) [datetime functions, 5-4](#page-169-1) [datetime literals, 2-48](#page-81-0) [DAY datetime format element, 2-62](#page-95-4) [daylight saving time, 2-22](#page-55-0) [boundary cases, 2-22](#page-55-0) [going into or coming out of effect, 2-22](#page-55-0) [DB2 datatypes, 2-28](#page-61-0) [restrictions on, 2-29](#page-62-1) [DBA role, 18-47](#page-1264-3) [DBA\\_2PC\\_PENDING data dictionary view, 11-48](#page-670-0) [DBA\\_COL\\_COMMENTS data dictionary](#page-852-0)  view, 13-55 [DBA\\_INDEXTYPE\\_COMMENTS data dictionary](#page-852-1)  view, 13-55 [DBA\\_MVIEW\\_COMMENTS data dictionary](#page-852-2)  view, 13-55 [DBA\\_OPERATOR\\_COMMENTS data dictionary](#page-852-3)  view, 13-55 [DBA\\_ROLLBACK\\_SEGS data dictionary](#page-1216-0)  view, 17-83 DBA\_TAB\_COMMENTS data dictionary view, 13-55 [DBMS\\_OUTPUT package, 13-3](#page-800-0) DBMS\_ROWID package [and extended rowids, 2-27](#page-60-1) [DBMSSTDX.SQL script, 14-53,](#page-910-1) [16-40,](#page-1095-1) [16-44,](#page-1099-1) [16-50](#page-1105-2) [and triggers, 15-90](#page-1043-2) [DBTIMEZONE function, 5-54](#page-219-0) [DDL.](#page-532-0) *See* data definition language (DDL) DEALLOCATE UNUSED clause [of ALTER CLUSTER, 10-6,](#page-537-1) [10-7](#page-538-2) [of ALTER INDEX, 10-69](#page-600-0) [of ALTER TABLE, 12-35](#page-734-0) [DEBUG ANY PROCEDURE system privilege, 18-40](#page-1257-12) DEBUG clause [of ALTER FUNCTION, 10-66](#page-597-1) [of ALTER PACKAGE, 11-29](#page-651-2) [of ALTER PROCEDURE, 11-32](#page-654-2) [of ALTER TRIGGER, 13-3](#page-800-1)

[of ALTER TYPE, 13-9](#page-806-1) DEBUG object privilege [on a function, procedure, or package, 18-49](#page-1266-2) [on a table, 18-50](#page-1267-1) [on a view, 18-50](#page-1267-2) [on an object type, 18-48](#page-1265-1) debugging [granting system privileges for, 18-40](#page-1257-13) [decimal characters, 2-47](#page-80-0) [specifying, 2-56](#page-89-2) [DECODE function, 5-55](#page-220-0) [decoding functions, 5-7](#page-172-0) [DECOMPOSE function, 5-56](#page-221-0) DEFAULT clause [of ALTER TABLE, 12-41](#page-740-1) [of CREATE TABLE, 15-26,](#page-979-1) [15-29](#page-982-1) DEFAULT COST clause [of ASSOCIATE STATISTICS, 13-35,](#page-832-2) [13-36](#page-833-0) [default index, suppressing, 16-16](#page-1071-0) DEFAULT profile [assigning to users, 17-80](#page-1213-0) DEFAULT ROLE clause [of ALTER USER, 13-20](#page-817-0) DEFAULT SELECTIVITY clause [of ASSOCIATE STATISTICS, 13-35,](#page-832-2) [13-36](#page-833-1) DEFAULT storage clause [of ALTER TABLESPACE, 12-89](#page-788-0) [of CREATE TABLESPACE, 15-81](#page-1034-0) [default tablespace, 14-27](#page-884-0) DEFAULT TABLESPACE clause [of ALTER DATABASE, 10-37](#page-568-1) [of ALTER USER, 13-20](#page-817-1) [of ALTER USER.](#page-816-2) *See* CREATE USER [of CREATE USER, 17-28](#page-1161-0) default tablespaces [specifying for a user, 13-20](#page-817-1) DEFAULT TEMPORARY TABLESPACE clause [of ALTER DATABASE, 10-37](#page-568-2) [of CREATE DATABASE, 14-21](#page-878-0) DEFERRABLE clause [of constraints, 8-14](#page-477-0) [deferrable constraints, 19-53](#page-1366-1) DEFERRED clause [of SET CONSTRAINTS, 19-53](#page-1366-2) [definer-rights functions, 14-57](#page-914-1) [DELETE ANY CUBE DIMENSION system](#page-1259-14)  privilege, 18-42 [DELETE ANY MEASURE FOLDER system](#page-1259-15)  privilege, 18-42 [DELETE ANY TABLE system privilege, 18-44](#page-1261-12) DELETE object privilege [on a table, 18-50](#page-1267-3) [on a view, 18-50](#page-1267-4) [on an OLAP cube dimension, 18-49](#page-1266-3) [on an OLAP measures folder, 18-49](#page-1266-3) [DELETE statement, 17-43](#page-1176-0) [error logging, 17-49](#page-1182-0) [triggers on, 15-94](#page-1047-0) DELETE STATISTICS clause [of ANALYZE, 13-32](#page-829-0)

[DELETE\\_CATALOG\\_ROLE role, 18-47](#page-1264-4) [deletes during, 18-75](#page-1292-0) [DELETEXML function, 5-57](#page-222-0) [DENSE\\_RANK function, 5-58](#page-223-0) [DEREF function, 5-60](#page-225-0) DESC clause [of CREATE INDEX, 14-74](#page-931-0) DETERMINISTIC clause [of CREATE FUNCTION, 14-58](#page-915-0) dimensional objects [extracting data, 5-48](#page-213-0) dimensions attributes [adding, 10-45](#page-576-0) [changing, 10-44](#page-575-1) [defining, 14-40](#page-897-0) [dropping, 10-45](#page-576-2) [compiling invalidated, 10-46](#page-577-0) [creating, 14-37](#page-894-0) [defining levels, 14-37](#page-894-2) [examples, 14-40](#page-897-1) [extracting data, 5-48](#page-213-0) [granting system privileges for, 18-40](#page-1257-14) hierarchies [adding, 10-45](#page-576-0) [changing, 10-44](#page-575-1) [defining, 14-39](#page-896-0) [dropping, 10-45](#page-576-2) levels [adding, 10-45](#page-576-0) [defining, 14-38](#page-895-1) [dropping, 10-45](#page-576-2) [parent-child hierarchy, 14-38](#page-895-2) [removing from the database, 17-58](#page-1191-0) [directories.](#page-900-1) *See* directory objects directory objects [as aliases for operating system directories, 14-43](#page-900-1) [auditing, 13-42](#page-839-1) [creating, 14-43](#page-900-1) [granting system privileges for, 18-40](#page-1257-15) [redefining, 14-44](#page-901-0) [removing from the database, 17-59](#page-1192-0) [direct-path INSERT, 2-76,](#page-108-1) [18-53](#page-1270-0) DISABLE ALL TRIGGERS clause [of ALTER TABLE, 12-76](#page-775-0) DISABLE clause [of ALTER INDEX, 10-80](#page-611-1) [of CREATE TABLE, 15-57](#page-1010-0) DISABLE DISTRIBUTED RECOVERY clause [of ALTER SYSTEM, 11-66](#page-688-0) [DISABLE NOVALIDATE constraint state, 8-16](#page-479-0) DISABLE PARALLEL DML clause [of ALTER SESSION, 11-48](#page-670-4) DISABLE QUERY REWRITE clause [of ALTER MATERIALIZED VIEW, 11-13](#page-636-0) [of CREATE MATERIALIZED VIEW, 16-20](#page-1075-0) DISABLE RESTRICTED SESSION clause [of ALTER SYSTEM, 11-69](#page-691-0) DISABLE RESUMABLE clause [of ALTER SESSION, 11-50](#page-672-0)

DISABLE ROW MOVEMENT clause [of ALTER TABLE, 12-37](#page-736-0) [of CREATE TABLE, 15-15,](#page-968-0) [15-58](#page-1011-1) DISABLE STORAGE IN ROW clause [of ALTER TABLE, 12-43](#page-742-3) [of CREATE TABLE, 15-40](#page-993-1) DISABLE TABLE LOCK clause [of ALTER TABLE, 12-76](#page-775-1) [DISABLE VALIDATE constraint state, 8-16](#page-479-1) [DISASSOCIATE STATISTICS statement, 17-51](#page-1184-0) DISCONNECT SESSION clause [of ALTER SYSTEM, 11-65](#page-687-1) disk groups [altering, 10-47](#page-578-0) [creating, 14-45](#page-902-1) [creating a tablespace in, 15-79](#page-1032-0) [creating failure groups, 10-51,](#page-582-0) [14-47](#page-904-1) [creating files in, 8-30](#page-493-0) [dropping, 17-60](#page-1193-0) [rebalancing, 10-54](#page-585-0) [setting attributes, 10-58,](#page-589-0) [14-48](#page-905-0) [specifying files in, 8-30](#page-493-0) [specifying files in control files, 14-15](#page-872-0) disks [bringing online, 10-53](#page-584-0) [taking offline, 10-53](#page-584-1) dispatcher processes [creating additional, 11-72](#page-694-0) [terminating, 11-72](#page-694-0) DISTINCT clause [of SELECT, 19-13](#page-1326-1) [distinct queries, 19-13](#page-1326-1) [distributed queries, 9-15](#page-530-0) [restrictions on, 9-16](#page-531-0) distribution [hints for, 2-92](#page-125-0) [DML.](#page-533-4) *See* data manipulation language (DML) [domain indexes, 14-63,](#page-920-1) [14-79,](#page-936-0) [14-88](#page-945-1) [and LONG columns, 12-45](#page-744-2) [associating statistics with, 13-35](#page-832-1) [creating, prerequisites, 14-79](#page-936-1) [determining user-defined CPU and I/O](#page-1237-1)  costs, 18-20 [example, E-1](#page-1432-0) [invoking drop routines for, 18-6](#page-1223-0) [local partitioned, 14-80](#page-937-0) [modifying, 10-79](#page-610-0) [parallelizing creation of, 14-80](#page-937-1) [rebuilding, 10-76](#page-607-1) [removing from the database, 17-65](#page-1198-0) [system managed, 14-90](#page-947-0) [associating statistics, 13-36](#page-833-2) domain\_index\_clause [of CREATE INDEX, 14-66](#page-923-0) DOWNGRADE clause [of ALTER DATABASE, 10-19](#page-550-4) [DRIVING\\_SITE hint, 2-77](#page-109-3) [DROP ANY CLUSTER system privilege, 18-39](#page-1256-16) [DROP ANY CONTEXT system privilege, 18-39](#page-1256-17) [DROP ANY CUBE BUILD PROCESS system](#page-1259-16) 

[privilege, 18-42](#page-1259-16) [DROP ANY CUBE DIMENSION system](#page-1259-17)  privilege, 18-42 [DROP ANY CUBE system privilege, 18-42](#page-1259-18) [DROP ANY DIMENSION system privilege, 18-40](#page-1257-16) [DROP ANY DIRECTORY system privilege, 18-40](#page-1257-17) [DROP ANY INDEX system privilege, 18-40](#page-1257-18) [DROP ANY INDEXTYPE system privilege, 18-40](#page-1257-19) [DROP ANY LIBRARY system privilege, 18-41](#page-1258-10) [DROP ANY MATERIALIZED VIEW system](#page-1258-11)  privilege, 18-41 [DROP ANY MEASURE FOLDER system](#page-1259-19)  privilege, 18-42 [DROP ANY MINING MODEL system](#page-1258-12)  privilege, 18-41 [DROP ANY OPERATOR system privilege, 18-42](#page-1259-20) [DROP ANY OUTLINE system privilege, 18-43](#page-1260-17) [DROP ANY PROCEDURE system privilege, 18-43](#page-1260-18) [DROP ANY ROLE system privilege, 18-43](#page-1260-19) [DROP ANY SEQUENCE system privilege, 18-43](#page-1260-20) [DROP ANY SYNONYM system privilege, 18-44](#page-1261-13) [DROP ANY TABLE system privilege, 18-44](#page-1261-14) [DROP ANY TRIGGER system privilege, 18-45](#page-1262-9) [DROP ANY TYPE system privilege, 18-45](#page-1262-10) [DROP ANY VIEW system privilege, 18-45](#page-1262-11) DROP clause [of ALTER DIMENSION, 10-45](#page-576-2) [of ALTER INDEXTYPE, 10-88](#page-619-0) [DROP CLUSTER statement, 17-53](#page-1186-2) DROP COLUMN clause [of ALTER TABLE, 12-47](#page-746-0) DROP CONSTRAINT clause [of ALTER TABLE, 12-53](#page-752-0) DROP constraint clause [of ALTER VIEW, 13-25](#page-822-2) [DROP CONTEXT statement, 17-55](#page-1188-1) [DROP DATABASE LINK statement, 17-57](#page-1190-2) [DROP DATABASE statement, 17-56](#page-1189-0) [DROP DIMENSION statement, 17-58](#page-1191-1) [DROP DIRECTORY statement, 17-59](#page-1192-1) [DROP DISKGROUP statement, 17-60](#page-1193-0) [DROP FLASHBACK ARCHIVE statement, 17-62](#page-1195-0) [DROP FUNCTION statement, 17-63](#page-1196-0) [DROP INDEX statement, 17-65](#page-1198-1) [DROP INDEXTYPE statement, 17-67](#page-1200-0) [DROP JAVA statement, 17-68](#page-1201-0) [DROP LIBRARY statement, 17-69](#page-1202-0) DROP LOGFILE clause [of ALTER DATABASE, 10-13,](#page-544-0) [10-31](#page-562-1) DROP LOGFILE MEMBER clause [of ALTER DATABASE, 10-13,](#page-544-0) [10-31](#page-562-2) [DROP MATERIALIZED VIEW LOG](#page-1205-0)  statement, 17-72 [DROP MATERIALIZED VIEW statement, 17-70](#page-1203-0) [DROP OPERATOR statement, 17-74](#page-1207-0) [DROP OUTLINE statement, 17-75](#page-1208-0) [DROP PACKAGE BODY statement, 17-77](#page-1210-0) [DROP PACKAGE statement, 17-77](#page-1210-1) DROP PARTITION clause [of ALTER INDEX, 10-83](#page-614-0)

[of ALTER TABLE, 12-63](#page-762-1) DROP PRIMARY constraint clause [of ALTER TABLE, 12-53](#page-752-0) [DROP PROCEDURE statement, 17-79](#page-1212-0) [DROP PROFILE statement, 17-80](#page-1213-1) [DROP PROFILE system privilege, 18-43](#page-1260-21) [DROP PUBLIC DATABASE LINK system](#page-1257-20)  privilege, 18-40 [DROP PUBLIC SYNONYM system privilege, 18-44](#page-1261-15) [DROP RESTORE POINT statement, 17-81](#page-1214-0) [DROP ROLE statement, 17-82](#page-1215-0) [DROP ROLLBACK SEGMENT statement, 17-83](#page-1216-1) [DROP ROLLBACK SEGMENT system](#page-1260-22)  privilege, 18-43 [DROP SEQUENCE statement, 18-2](#page-1219-0) DROP statements [triggers on, 15-96](#page-1049-0) DROP SUPPLEMENTAL LOG DATA clause [of ALTER DATABASE, 10-32](#page-563-3) DROP SUPPLEMENTAL LOG GROUP clause [of ALTER TABLE, 12-34](#page-733-0) [DROP SYNONYM statement, 18-3](#page-1220-0) [DROP TABLE statement, 18-5](#page-1222-0) [DROP TABLESPACE statement, 18-9](#page-1226-0) [DROP TABLESPACE system privilege, 18-44](#page-1261-16) [DROP TRIGGER statement, 18-12](#page-1229-0) [DROP TYPE BODY statement, 18-15](#page-1232-0) [DROP TYPE statement, 18-13](#page-1230-0) DROP UNIQUE constraint clause [of ALTER TABLE, 12-53](#page-752-0) [DROP USER statement, 18-16](#page-1233-1) [DROP USER system privilege, 18-45](#page-1262-12) DROP VALUES clause [of ALTER TABLE ... MODIFY](#page-757-0)  [PARTITION, 12-58,](#page-757-0) [12-59](#page-758-0) [DROP VIEW statement, 18-18](#page-1235-1) [DUAL dummy table, 2-101,](#page-134-1) [9-15](#page-530-1) [DUMP function, 5-61](#page-226-0) [DY datetime format element, 2-62](#page-95-4) [DYNAMIC\\_SAMPLING hint, 2-77](#page-110-0)

# **E**

[EBCDIC character set, 2-38](#page-71-0) [embedded SQL, 10-3](#page-534-1) [precompiler support, 10-3](#page-534-1) [EMPTY\\_BLOB function, 5-62](#page-227-0) EMPTY CLOB function, 5-62 ENABLE ALL TRIGGERS clause [of ALTER TABLE, 12-76](#page-775-2) ENABLE clause [of ALTER INDEX, 10-79](#page-610-1) [of ALTER TRIGGER, 13-3](#page-800-2) [of CREATE TABLE, 15-57](#page-1010-0) ENABLE DISTRIBUTED RECOVERY clause [of ALTER SYSTEM, 11-66](#page-688-0) [ENABLE NOVALIDATE constraint state, 8-15](#page-478-1) ENABLE PARALLEL DML clause [of ALTER SESSION, 11-48](#page-670-4) ENABLE QUERY REWRITE clause

[of CREATE MATERIALIZED VIEW, 16-20](#page-1075-0) ENABLE RESTRICTED SESSION clause [of ALTER SYSTEM, 11-69](#page-691-0) ENABLE RESUMABLE clause [of ALTER SESSION, 11-50](#page-672-0) ENABLE ROW MOVEMENT clause [of ALTER TABLE, 12-37](#page-736-0) [of CREATE TABLE, 15-15,](#page-968-0) [15-58](#page-1011-1) ENABLE STORAGE IN ROW clause [of ALTER TABLE, 12-43](#page-742-3) [of CREATE TABLE, 15-39](#page-992-0) ENABLE TABLE LOCK clause [of ALTER TABLE, 12-76](#page-775-3) [ENABLE VALIDATE constraint state, 8-15](#page-478-2) [encoding functions, 5-7](#page-172-0) [encryption, 15-27](#page-980-1) [of tablespaces, 8-51,](#page-514-0) [15-81](#page-1034-1) encryption keys [generating, 11-70](#page-692-0) END BACKUP clause [of ALTER DATABASE, 10-24](#page-555-0) [of ALTER DATABASE ... DATAFILE, 10-27](#page-558-2) [of ALTER TABLESPACE, 12-91](#page-790-2) enterprise users [allowing connection as database users, 13-21](#page-818-0) [environment functions, 5-8](#page-173-1) [equality test, 7-5](#page-442-0) [equijoins, 9-11](#page-526-1) [defining for a dimension, 14-39](#page-896-1) [equivalency tests, 7-23](#page-460-0) error logging [of DELETE operations, 17-49](#page-1182-0) [of INSERT operations, 18-63](#page-1280-0) [of MERGE operations, 18-76](#page-1293-0) [ERROR\\_ON\\_OVERLAP\\_TIME session](#page-675-2)  parameter, 11-53 EXCEPTIONS INTO clause [of ALTER TABLE, 12-70](#page-769-0) EXCHANGE PARTITION clause [of ALTER TABLE, 12-25,](#page-724-0) [12-69](#page-768-0) EXCHANGE SUBPARTITION clause [of ALTER TABLE, 12-25,](#page-724-0) [12-69](#page-768-0) exchanging partitions [restrictions on, 12-70](#page-769-1) EXCLUDING NEW VALUES clause [of ALTER MATERIALIZED VIEW LOG, 11-21](#page-643-0) [of CREATE MATERIALIZED VIEW LOG, 16-30](#page-1085-0) [EXCLUSIVE lock mode, 18-72](#page-1289-0) [EXECUTE ANY CLASS system privilege, 18-41](#page-1258-13) [EXECUTE ANY INDEXTYPE system](#page-1257-21)  privilege, 18-40 [EXECUTE ANY OPERATOR system privilege, 18-42](#page-1259-21) [EXECUTE ANY PROCEDURE system](#page-1260-23)  privilege, 18-43 [EXECUTE ANY PROGRAM system privilege, 18-41](#page-1258-14) [EXECUTE ANY TYPE system privilege, 18-45](#page-1262-13) EXECUTE object privilege [on a library, 18-48](#page-1265-2) [on an object type, 18-48](#page-1265-3)

[of ALTER MATERIALIZED VIEW, 11-13](#page-636-0)

[on an operator, 18-49](#page-1266-4) [EXECUTE\\_CATALOG\\_ROLE role, 18-47](#page-1264-5) execution plans [determining, 18-20](#page-1237-1) [dropping outlines for, 17-75](#page-1208-1) [saving, 16-36](#page-1091-1) [EXEMPT ACCESS POLICY system privilege, 18-46](#page-1263-4) [EXISTS condition, 7-20,](#page-457-0) [7-22](#page-459-1) [EXISTSNODE function, 5-63](#page-228-0) [EXP function, 5-64](#page-229-1) [EXP\\_FULL\\_DATABASE role, 18-47](#page-1264-6) [EXPLAIN PLAN statement, 18-20](#page-1237-2) [explicit data conversion, 2-40,](#page-73-1) [2-42](#page-75-2) expressions [CASE, 6-5](#page-424-0) [changing declared type of, 5-218](#page-383-0) [column, 6-6](#page-425-0) [comparing, 5-55](#page-220-0) [compound, 6-4](#page-423-0) [computing with the DUAL table, 9-15](#page-530-1) [CURSOR, 6-7](#page-426-0) [datetime, 6-8](#page-427-0) [in SQL syntax, 6-1](#page-420-0) [interval, 6-10](#page-429-0) [lists of, 6-16](#page-435-0) [model, 6-11](#page-430-0) [object access, 6-13](#page-432-0) [placeholder, 6-14](#page-433-0) [scalar subqueries as, 6-14](#page-433-1) [simple, 6-3](#page-422-0) [type constructor, 6-14](#page-433-2) extended rowids [base 64, 2-27](#page-60-1) [not directly available, 2-27](#page-60-1) extensible indexing [example, E-1](#page-1432-0) EXTENT MANAGEMENT clause [of CREATE DATABASE, 14-21](#page-878-1) [of CREATE TABLESPACE, 15-77,](#page-1030-1) [15-82](#page-1035-1) EXTENT MANAGEMENT DICTIONARY clause [of CREATE TABLESPACE, 15-82](#page-1035-2) EXTENT MANAGEMENT LOCAL clause [of CREATE DATABASE, 14-25](#page-882-2) [of CREATE TABLESPACE, 15-82](#page-1035-3) extents [allocating for partitions, 12-34](#page-733-1) [allocating for subpartitions, 12-34](#page-733-1) [allocating for tables, 12-34](#page-733-1) [restricting access by instances, 10-74](#page-605-0) [specifying maximum number for an object, 8-48](#page-511-0) [specifying number allocated upon object](#page-511-1)  creation, 8-48 [specifying the first for an object, 8-47](#page-510-0) [specifying the percentage of size increase, 8-48](#page-510-1) [specifying the second for an object, 8-47](#page-510-2) [external functions, 14-53,](#page-910-2) [16-50](#page-1105-0) [external LOBs, 2-24](#page-57-0) [external procedures, 16-50](#page-1105-3) [running from remote database, 16-3](#page-1058-0) [external tables, 15-33](#page-986-0)

[access drivers, 15-36](#page-989-0) [altering, 12-54](#page-753-0) [creating, 15-35](#page-988-1) [ORACLE\\_DATAPUMP access driver, 15-36](#page-989-0) [ORACLE\\_LOADER access driver, 15-36](#page-989-0) [restrictions on, 15-36](#page-989-1) [external users, 16-65,](#page-1120-0) [17-27](#page-1160-0) [EXTRACT \(datetime\) function, 5-64](#page-229-0) [EXTRACT \(XML\) function, 5-66](#page-231-0) [EXTRACTVALUE function, 5-67](#page-232-0)

# **F**

[FACT hint, 2-78](#page-110-1) FAILED\_LOGIN\_ATTEMPTS parameter [of ALTER PROFILE, 11-35](#page-657-0) [of CREATE PROFILE, 16-58](#page-1113-2) failure groups [creating for a disk group, 10-51,](#page-582-0) [14-47](#page-904-1) [FEATURE\\_ID function, 5-68](#page-233-0) FEATURE SET function, 5-69 [FEATURE\\_VALUE function, 5-71](#page-236-0) files [specifying as a redo log file group, 8-28](#page-491-1) [specifying as datafiles, 8-28](#page-491-1) [specifying as tempfiles, 8-28](#page-491-1) FINAL clause [of CREATE TYPE, 17-11](#page-1144-0) FIPS [compliance, B-26](#page-1420-0) [flagging, 11-54](#page-676-0) [FIRST function, 5-73](#page-238-0) [FIRST\\_ROWS\(n\) hint, 2-78](#page-111-0) [FIRST\\_VALUE function, 5-74](#page-239-0) [FLAGGER session parameter, 11-54](#page-676-0) [FLASHBACK ANY TABLE system privilege, 18-41,](#page-1258-15)  [18-44,](#page-1261-17) [18-45](#page-1262-14) [FLASHBACK ARCHIVE ADMINISTER system](#page-1257-22)  privilege, 18-40 [FLASHBACK ARCHIVE object privilege, 18-48](#page-1265-4) flashback data archives [creating, 14-50](#page-907-0) [dropping, 17-62](#page-1195-0) [modifying, 10-62](#page-593-0) [privileges for, 18-40](#page-1257-23) [specifying for a table, 12-37,](#page-736-1) [15-59](#page-1011-2) [FLASHBACK DATABASE statement, 18-24](#page-1241-0) [flashback queries, 19-15](#page-1328-0) [pseudocolumns for, 3-6](#page-149-1) [using with inserts, 18-56,](#page-1273-0) [19-71](#page-1384-0) [FLASHBACK TABLE statement, 18-27](#page-1244-0) [floating-point conditions, 7-7](#page-444-0) [floating-point numbers, 2-12](#page-45-0) [converting to, 5-199,](#page-364-0) [5-200](#page-365-0) [handling NaN, 5-103](#page-268-0) [FLOOR function, 5-76](#page-241-0) FLUSH BUFFER\_CACHE clause [of ALTER SYSTEM, 11-67](#page-689-1) FLUSH SHARED POOL clause [of ALTER SYSTEM, 11-66](#page-688-1)

[FM format model modifier, 2-64](#page-97-1) FOR clause [of CREATE INDEXTYPE, 14-89](#page-946-0) [of EXPLAIN PLAN, 18-21,](#page-1238-0) [18-27](#page-1244-1) FOR EACH ROW clause [of CREATE TRIGGER, 15-95](#page-1048-0) FOR UPDATE clause [of CREATE MATERIALIZED VIEW, 16-20](#page-1075-1) [of SELECT, 19-12,](#page-1325-0) [19-32](#page-1345-0) [FORCE ANY TRANSACTION system](#page-1263-5)  privilege, 18-46 FORCE clause [of COMMIT, 13-59](#page-856-0) [of CREATE VIEW, 17-34](#page-1167-0) [of DISASSOCIATE STATISTICS, 17-52](#page-1185-0) [of DROP INDEX, 17-66](#page-1199-0) [of DROP INDEXTYPE, 17-67](#page-1200-1) [of DROP OPERATOR, 17-74](#page-1207-1) [of DROP TYPE, 18-14](#page-1231-0) [of REVOKE, 18-90](#page-1307-2) [of ROLLBACK, 18-27,](#page-1244-1) [18-95](#page-1312-0) FORCE LOGGING clause [of ALTER DATABASE, 10-28](#page-559-1) [of ALTER TABLESPACE, 12-93](#page-792-0) [of CREATE CONTROLFILE, 14-17](#page-874-1) [of CREATE DATABASE, 14-25](#page-882-1) [of CREATE TABLESPACE, 15-81](#page-1034-2) FORCE PARALLEL DML clause [of ALTER SESSION, 11-48](#page-670-4) [FORCE TRANSACTION system privilege, 18-46](#page-1263-6) [foreign key constraints, 8-10](#page-473-0) foreign tables [rowids of, 2-27](#page-60-0) [format model modifiers, 2-64](#page-97-0) [format models, 2-54](#page-87-1) [changing the return format, 2-66](#page-99-1) [date, 2-58](#page-91-0) [changing, 2-58](#page-91-4) [default format, 2-58](#page-91-4) [format elements, 2-58](#page-91-2) [maximum length, 2-58](#page-91-5) [modifiers, 2-64](#page-97-0) [number, 2-54](#page-87-0) [number, elements of, 2-55](#page-88-1) [specifying, 2-66](#page-99-2) [XML, 2-67](#page-100-0) formats [for dates and numbers.](#page-87-1) *See* format models [of return values from the database, 2-54](#page-87-1) [of values stored in the database, 2-54](#page-87-1) free lists [specifying for a table, partition, cluster, or](#page-512-0)  index, 8-49 [specifying for LOBs, 15-41](#page-994-0) FREELIST GROUPS parameter [of STORAGE clause, 8-49](#page-512-0) FREELISTS parameter [of STORAGE clause, 8-50](#page-512-1) FREEPOOLS parameter [of LOB storage, 15-41](#page-994-0)

FROM clause [of queries, 9-11](#page-526-2) FROM COLUMNS clause [of DISASSOCIATE STATISTICS, 17-51](#page-1184-1) FROM FUNCTIONS clause [of DISASSOCIATE STATISTICS, 17-51](#page-1184-1) FROM INDEXES clause [of DISASSOCIATE STATISTICS, 17-51](#page-1184-1) FROM INDEXTYPES clause [of DISASSOCIATE STATISTICS, 17-51](#page-1184-2) FROM PACKAGES clause [of DISASSOCIATE STATISTICS, 17-51](#page-1184-1) FROM TYPES clause [of DISASSOCIATE STATISTICS, 17-51](#page-1184-1) [FROM\\_TZ function, 5-76](#page-241-1) [FULL hint, 2-79](#page-111-1) [full outer joins, 19-22](#page-1335-1) function expressions [built-in, 6-10](#page-429-1) [user-defined, 6-10](#page-429-1) [function-based indexes, 14-63](#page-920-2) [creating, 14-72](#page-929-2) [enabling, 10-76,](#page-607-0) [10-79,](#page-610-1) [10-80](#page-611-1) [enabling and disabling, 10-76](#page-607-2) [refreshing, 10-36](#page-567-0) functions *[See also](#page-417-0)* SQL functions [3GL, calling, 16-2](#page-1057-1) analytic [user-defined, 14-59](#page-916-1) [associating statistics with, 13-35](#page-832-1) [avoiding run-time compilation, 10-65](#page-596-2) built\_in [as expressions, 6-10](#page-429-1) [calling, 13-50](#page-847-1) [changing the declaration of, 14-55](#page-912-0) [changing the definition of, 14-55](#page-912-0) [datatype of return value, 14-57](#page-914-2) [datetime, 5-4](#page-169-1) [DECODE, 5-55](#page-220-0) [defining an index on, 14-72](#page-929-2) [examples, 14-60](#page-917-0) [executing, 13-50](#page-847-1) [from parallel query processes, 14-58](#page-915-1) [external, 14-53,](#page-910-2) [16-50](#page-1105-0) [general comparison, 5-5](#page-170-1) [inverse distribution, 5-119,](#page-284-0) [5-121](#page-286-0) [issuing COMMIT or ROLLBACK](#page-670-2)  statements, 11-48 [linear regression, 5-152](#page-317-0) [naming rules, 2-103](#page-135-1) partitioning [among parallel query processes, 14-58](#page-915-1) [privileges executed with, 13-11,](#page-808-1) [17-8](#page-1141-3) [recompiling explicitly, 10-65](#page-596-1) [recompiling invalid, 10-65](#page-596-2) [re-creating, 14-55,](#page-912-0) [14-92](#page-949-2) [removing from the database, 17-63](#page-1196-1) [returning collections, 14-59](#page-916-2) [returning results iteratively, 14-59](#page-916-2)

[schema executed in, 13-11,](#page-808-1) [17-8](#page-1141-3) [specifying schema and user privileges for, 14-57](#page-914-0) [statistics, assigning default cost, 13-35](#page-832-3) [statistics, defining default selectivity, 13-35](#page-832-4) [stored, 14-53](#page-910-3) [storing return value of, 13-52](#page-849-0) [synonyms for, 15-2](#page-955-2) [table, 14-59](#page-916-2) [user-defined, 5-252](#page-417-0) [aggregate, 14-59](#page-916-0) [as expressions, 6-10](#page-429-1) [using a saved copy, 14-58](#page-915-0) [FX format model modifier, 2-64](#page-97-2)

# **G**

general recovery clause [of ALTER DATABASE, 10-10,](#page-541-0) [10-19](#page-550-0) [geoimaging, 2-34](#page-66-0) [global indexes.](#page-772-0) *See* indexes, globally partitioned GLOBAL PARTITION BY HASH clause [of CREATE INDEX, 14-77](#page-934-0) GLOBAL PARTITION BY RANGE clause [of CREATE INDEX, 14-67,](#page-924-0) [14-77](#page-934-0) [GLOBAL QUERY REWRITE system privilege, 18-41](#page-1258-16) GLOBAL TEMPORARY clause [of CREATE TABLE, 15-24](#page-977-1) [global users, 16-65,](#page-1120-0) [17-27](#page-1160-1) [globally partitioned indexes, 14-77,](#page-934-0) [14-78](#page-935-0) [GRANT ANY OBJECT PRIVILEGE system](#page-1263-7)  privilege, 18-46 [GRANT ANY PRIVILEGE system privilege, 18-46](#page-1263-8) [GRANT ANY ROLE system privilege, 18-43](#page-1260-24) GRANT clause [of ALTER USER, 13-21](#page-818-3) GRANT CONNECT THROUGH clause [of ALTER USER, 13-18,](#page-815-0) [13-19,](#page-816-3) [13-21](#page-818-0) GRAPHIC datatype [DB2, 2-29](#page-62-1) [SQL/DS, 2-29](#page-62-1) [greater than or equal to tests, 7-5](#page-442-0) [greater than tests, 7-5](#page-442-0) [GREATEST function, 5-77](#page-242-0) GROUP BY clause [CUBE extension, 19-26](#page-1339-0) [identifying duplicate groupings, 5-77](#page-242-1) [of SELECT and subqueries, 19-9,](#page-1322-1) [19-25](#page-1338-1) [ROLLUP extension of, 19-25](#page-1338-2) [group comparison conditions, 7-6](#page-443-0) group separator [specifying, 2-56](#page-89-0) [GROUP\\_ID function, 5-77](#page-242-1) [GROUPING function, 5-78](#page-243-0) [grouping sets, 19-26](#page-1339-2) GROUPING SETS clause [of SELECT and subqueries, 19-26](#page-1339-2) [GROUPING\\_ID function, 5-79](#page-244-0) groupings [filtering out duplicate, 5-77](#page-242-1) GUARD ALL clause

[of ALTER DATABASE, 10-40](#page-571-0) GUARD clause [of ALTER DATABASE, 10-40](#page-571-2) [overriding, 11-48](#page-670-3) GUARD NONE clause [of ALTER DATABASE, 10-40](#page-571-1) GUARD STANDBY clause [of ALTER DATABASE, 10-40](#page-571-3)

## **H**

hash clusters [creating, 14-5](#page-862-0) [single-table, creating, 14-6](#page-863-1) [specifying hash function for, 14-6](#page-863-2) [HASH hint, 2-79](#page-111-2) HASH IS clause [of CREATE CLUSTER, 14-6](#page-863-2) hash partitioning clause [of CREATE TABLE, 15-23,](#page-976-1) [15-49](#page-1002-0) hash partitions [adding, 12-62](#page-761-0) [coalescing, 12-58](#page-757-1) HASHKEYS clause [of CREATE CLUSTER, 14-5](#page-862-0) HAVING condition [of GROUP BY clause, 19-26](#page-1339-3) heap-organized tables [creating, 15-6](#page-959-1) hexadecimal value [returning, 2-57](#page-90-1) [HEXTORAW function, 5-80](#page-245-0) [hierarchical function, 5-6](#page-171-2) [hierarchical queries, 3-2,](#page-145-1) [9-3,](#page-518-0) [19-24](#page-1337-0) [child rows, 3-2,](#page-145-2) [9-4](#page-519-1) [CONNECT\\_BY\\_ISCYCLE pseudocolumn, 3-1](#page-144-0) [CONNECT\\_BY\\_ISLEAF pseudocolumn, 3-2](#page-145-0) [CONNECT\\_BY\\_ROOT operator, 4-5](#page-160-0) [illustrated, 3-2](#page-145-3) [leaf rows, 3-2](#page-145-2) [ordering, 19-32](#page-1345-1) [parent rows, 3-2,](#page-145-2) [9-4](#page-519-1) [PRIOR operator, 4-5](#page-160-1) [pseudocolumns in, 3-1](#page-144-1) [retrieving root and node values, 5-186](#page-351-0) hierarchical query clause [of SELECT and subqueries, 19-9](#page-1322-0) hierarchies [adding to a dimension, 10-45](#page-576-0) [dropping from a dimension, 10-45](#page-576-2) [of dimensions, defining, 14-39](#page-896-0) HIERARCHY clause [of CREATE DIMENSION, 14-38,](#page-895-3) [14-39](#page-896-0) high water mark [of clusters, 10-7](#page-538-2) [of indexes, 10-74](#page-605-1) [of tables, 12-35,](#page-734-0) [13-28](#page-825-0) [hints, 9-2](#page-517-2) [ALL\\_ROWS, 2-75](#page-108-0) [APPEND, 2-76](#page-108-1)

[CACHE, 2-76](#page-109-0) [CLUSTER, 2-76](#page-109-1) [CURSOR\\_SHARING\\_EXACT, 2-77](#page-109-2) [DRIVING\\_SITE, 2-77](#page-109-3) [DYNAMIC\\_SAMPLING, 2-77](#page-110-0) [FACT, 2-78](#page-110-1) [FIRST\\_ROWS\(n\), 2-78](#page-111-0) [FULL, 2-79](#page-111-1) [HASH, 2-79](#page-111-2) [in SQL statements, 2-71](#page-104-1) [INDEX, 2-79](#page-112-0) [INDEX\\_ASC, 2-80](#page-112-1) [INDEX\\_COMBINE, 2-80](#page-113-0) [INDEX\\_DESC, 2-80](#page-113-1) [INDEX\\_FFS, 2-81](#page-113-2) [INDEX\\_JOIN, 2-81](#page-114-0) [INDEX\\_SS, 2-82](#page-114-1) [INDEX\\_SS\\_ASC, 2-82](#page-114-2) [INDEX\\_SS\\_DESC, 2-82](#page-115-0) [LEADING, 2-83](#page-115-1) [location syntax, 2-73](#page-105-0) [MERGE, 2-83](#page-116-0) [MODEL\\_MIN\\_ANALYSIS, 2-84](#page-116-1) [MONITOR, 2-84](#page-116-2) [NO\\_EXPAND, 2-85](#page-117-0) [NO\\_FACT, 2-85](#page-117-1) [NO\\_INDEX, 2-85](#page-118-0) [NO\\_INDEX\\_FFS, 2-86](#page-118-1) [NO\\_INDEX\\_SS, 2-86](#page-118-2) [NO\\_MERGE, 2-86](#page-119-0) [NO\\_MONITOR, 2-87](#page-119-1) [NO\\_PARALLEL, 2-87](#page-119-2) [NO\\_PARALLEL\\_INDEX, 2-87](#page-120-0) [NO\\_PUSH\\_PRED, 2-87](#page-120-1) [NO\\_PUSH\\_SUBQ, 2-88](#page-120-2) [NO\\_PX\\_JOIN\\_FILTER, 2-88](#page-120-3) [NO\\_QUERY\\_TRANSFORMATION, 2-88](#page-121-0) [NO\\_REWRITE, 2-88](#page-121-1) [NO\\_STAR\\_TRANSFORMATION, 2-89](#page-121-2) [NO\\_UNNEST, 2-89](#page-122-0) [NO\\_USE\\_HASH, 2-89](#page-122-1) [NO\\_USE\\_MERGE, 2-89](#page-122-2) [NO\\_USE\\_NL, 2-90](#page-122-3) [NO\\_XML\\_QUERY\\_REWRITE, 2-90](#page-123-0) [NO\\_XMLINDEX\\_REWRITE, 2-90](#page-123-1) [NOAPPEND, 2-84](#page-116-3) [NOCACHE, 2-84](#page-117-2) [NOPARALLEL, 2-87](#page-119-2) [NOPARALLEL\\_INDEX, 2-87](#page-120-0) [NOREWRITE, 2-88](#page-121-1) [OPT\\_PARAM, 2-91](#page-123-2) [ORDERED, 2-91](#page-123-3) [PARALLEL, 2-91](#page-124-0) [PARALLEL\\_INDEX, 2-92](#page-125-1) [passing to the optimizer, 19-66](#page-1379-0) [PQ\\_DISTRIBUTE, 2-92](#page-125-0) [PUSH\\_PRED, 2-94](#page-126-0) [PUSH\\_SUBQ, 2-94](#page-127-0) [PX\\_JOIN\\_FILTER, 2-94](#page-127-1) [QB\\_NAME, 2-94](#page-127-2)

[REWRITE, 2-95](#page-128-0) [specifying a query block, 2-73](#page-105-0) [STAR\\_TRANSFORMATION, 2-96](#page-128-1) [syntax, 2-73](#page-106-0) [UNNEST, 2-96](#page-129-0) [USE\\_CONCAT, 2-97](#page-129-1) [USE\\_HASH, 2-97](#page-130-0) [USE\\_MERGE, 2-97](#page-130-1) [USE\\_NL, 2-98](#page-130-2) [USE\\_NL\\_WITH\\_INDEX, 2-98](#page-131-1) histograms [creating equiwidth, 5-230](#page-395-0)

### **I**

IDENTIFIED BY clause [of ALTER ROLE.](#page-662-1) *See* CREATE ROLE [of CREATE DATABASE LINK, 14-34](#page-891-2) [of SET ROLE, 19-55](#page-1368-0) IDENTIFIED EXTERNALLY clause [of ALTER ROLE.](#page-662-2) *See* CREATE ROLE [of ALTER USER.](#page-1160-0) *See* CREATE USER [of CREATE ROLE, 16-65](#page-1120-1) [of CREATE USER, 17-27](#page-1160-0) IDENTIFIED GLOBALLY clause [of ALTER ROLE.](#page-662-2) *See* CREATE ROLE [of CREATE ROLE, 16-65](#page-1120-2) [of CREATE USER, 17-27](#page-1160-1) [identifier functions, 5-8](#page-173-1) IDLE\_TIME parameter [of ALTER PROFILE, 11-34](#page-656-1) IEEE754 [floating-point arithmetic, 2-13](#page-46-0) [Oracle conformance with, 2-13](#page-46-0) IMMEDIATE clause [of SET CONSTRAINTS, 19-53](#page-1366-3) [IMP\\_FULL\\_DATABASE role, 18-47](#page-1264-7) [implicit data conversion, 2-40,](#page-73-1) [2-42](#page-75-1) [IN conditions, 7-22](#page-459-2) IN OUT parameter [of CREATE FUNCTION, 14-56](#page-913-0) [of CREATE PROCEDURE, 16-52](#page-1107-0) IN parameter [of CREATE function, 14-56](#page-913-0) [of CREATE PROCEDURE, 16-52](#page-1107-1) INCLUDING CONTENTS clause [of DROP TABLESPACE, 18-10](#page-1227-0) INCLUDING DATAFILES clause [of ALTER DATABASE TEMPFILE DROP](#page-558-3)  clause, 10-27 INCLUDING NEW VALUES clause [of ALTER MATERIALIZED VIEW LOG, 11-21](#page-643-0) [of CREATE MATERIALIZED VIEW LOG, 16-30](#page-1085-0) INCLUDING TABLES clause [of DROP CLUSTER, 17-53](#page-1186-0) [incomplete object types, 17-3](#page-1136-1) [creating, 17-3](#page-1136-2) INCREMENT BY clause [of ALTER SEQUENCE.](#page-667-2) *See* CREATE SEQUENCE INCREMENT BY parameter

[of CREATE SEQUENCE, 16-73](#page-1128-0) INDEX clause [of ANALYZE, 13-29](#page-826-1) [of CREATE CLUSTER, 14-5](#page-862-1) [INDEX hint, 2-79](#page-112-0) index keys [compression, 10-71](#page-602-0) INDEX object privilege [on a table, 18-50](#page-1267-5) index partitions [creating subpartitions, 14-69](#page-926-0) [index subpartitions, 14-69](#page-926-0) [INDEX\\_ASC hint, 2-80](#page-112-1) [INDEX\\_COMBINE hint, 2-80](#page-113-0) [INDEX\\_DESC hint, 2-80](#page-113-1) [INDEX\\_FFS hint, 2-81](#page-113-2) [INDEX\\_JOIN hint, 2-81](#page-114-0) [INDEX\\_SS hint, 2-82](#page-114-1) [INDEX\\_SS\\_ASC hint, 2-82](#page-114-2) [INDEX\\_SS\\_DESC hint, 2-82](#page-115-0) indexed clusters [creating, 14-5](#page-862-1) [indexes, 10-75](#page-606-0) [allocating new extents for, 10-74](#page-605-0) [application-specific, 14-88](#page-945-1) [ascending, 14-74](#page-931-0) [based on indextypes, 14-79](#page-936-0) [bitmap, 14-70](#page-927-0) [bitmap join, 14-81](#page-938-0) [B-tree, 14-63](#page-920-2) [changing attributes, 10-75](#page-606-0) [changing parallelism of, 10-75](#page-606-1) [collecting statistics on, 13-29](#page-826-1) [on composite-partitioned tables, 14-78](#page-935-1) [creating, 14-63](#page-920-3) [creating as unusable, 14-81](#page-938-1) [creating on a cluster, 14-64](#page-921-1) [creating on a table, 14-64](#page-921-2) [deallocating unused space from, 10-74](#page-605-1) [descending, 14-74](#page-931-0) [and query rewrite, 14-74](#page-931-0) [as function-based indexes, 14-74](#page-931-0) [direct-path inserts, logging, 10-75](#page-606-0) [disassociating statistics types from, 17-66](#page-1199-1) [domain, 14-63,](#page-920-1) [14-79,](#page-936-0) [14-88](#page-945-1) [domain, example, E-1](#page-1432-0) [dropping index partitions, 17-66](#page-1199-1) [examples, 14-82](#page-939-0) [full fast scans, 2-81](#page-113-2) [function-based, 14-63](#page-920-2) [creating, 14-72](#page-929-2) [global partitioned, creating, 14-67](#page-924-0) [globally partitioned, 14-77,](#page-934-0) [14-78](#page-935-0) [updating, 12-73](#page-772-0) [granting system privileges for, 18-40](#page-1257-24) [on hash-partitioned tables, 14-78](#page-935-2) [invisible to the optimizer, 10-80,](#page-611-2) [14-75](#page-932-0) [join, bitmap, 14-81](#page-938-0) [key compression of, 10-78](#page-609-0) [key compression, enabling, 10-76](#page-607-3)

[keys, eliminating repetition, 10-76](#page-607-3) [local domain, 14-80](#page-937-0) [locally partitioned, 14-78](#page-935-0) [logging rebuild operations, 10-76](#page-607-3) [marking as UNUSABLE, 10-80](#page-611-3) [merging block contents, 10-76](#page-607-3) [merging contents of index blocks, 10-80](#page-611-0) [merging contents of index partition blocks, 10-82](#page-613-0) [modifying attributes, 10-76](#page-607-2) [moving, 10-76](#page-607-2) [on clusters, 14-71](#page-928-0) [on composite-partitioned tables, creating, 14-69](#page-926-1) on hash-partitioned tables [creating, 14-69](#page-926-2) [on index-organized tables, 14-71](#page-928-1) on list-partitioned tables [creating, 14-68](#page-925-0) [on nested table storage tables, 14-71](#page-928-1) [on partitioned tables, 14-71](#page-928-1) [on range-partitioned tables, creating, 14-68](#page-925-1) [on scalar typed object attributes, 14-71](#page-928-1) [on table columns, 14-71](#page-928-1) [on XMLType tables, 14-83](#page-940-1) [online, 14-76](#page-933-0) [parallelizing creation of, 14-76](#page-933-1) [partitioned, 2-108,](#page-140-0) [14-63](#page-920-2) [user-defined, 14-77](#page-934-0) [partitioning, 14-76](#page-933-2) [partitions, 14-76](#page-933-2) [adding new, 10-83](#page-614-1) [changing default attributes, 10-81](#page-612-0) [changing physical attributes, 10-75](#page-606-0) [changing storage characteristics, 10-81](#page-612-0) [coalescing hash partitions, 10-84](#page-615-0) [deallocating unused space from, 10-74](#page-605-1) [dropping, 10-83](#page-614-0) [marking UNUSABLE, 10-83,](#page-614-0) [12-71](#page-770-0) [modifying the real characteristics, 10-82](#page-613-1) [preventing use of, 10-80](#page-611-3) [rebuilding, 10-76](#page-607-0) [rebuilding unusable, 12-71](#page-770-0) [re-creating, 10-76](#page-607-2) [removing, 10-81](#page-612-0) [renaming, 10-83](#page-614-2) [specifying tablespace, 10-76](#page-607-2) [specifying tablespace for, 10-78](#page-609-1) [splitting, 10-81,](#page-612-0) [10-83](#page-614-1) [partitions, adding hash, 10-82](#page-613-2) [preventing use of, 10-80](#page-611-3) [purging from the recycle bin, 18-82](#page-1299-0) [on range-partitioned tables, 14-78](#page-935-3) [rebuilding, 10-76](#page-607-0) [rebuilding while online, 10-78](#page-609-2) [re-creating, 10-76](#page-607-3) [removing from the database, 17-65](#page-1198-0) [renaming, 10-76,](#page-607-2) [10-80](#page-611-4) [reverse, 10-76,](#page-607-2) [10-77,](#page-608-0) [10-78,](#page-609-3) [14-75](#page-932-1) [specifying tablespace for, 10-76,](#page-607-2) [10-78](#page-609-1) [statistics on usage, 10-81](#page-612-1) subpartitions

[allocating extents for, 10-84](#page-615-1) [changing default attributes, 10-81](#page-612-2) [changing physical attributes, 10-75](#page-606-0) [changing storage characteristics, 10-81](#page-612-2) [deallocating unused space from, 10-74,](#page-605-1) [10-84](#page-615-1) [marking UNUSABLE, 10-84](#page-615-1) [modifying, 10-76](#page-607-1) [moving, 10-76](#page-607-1) [preventing use of, 10-80](#page-611-3) [rebuilding, 10-76](#page-607-0) [re-creating, 10-76](#page-607-1) [renaming, 10-83](#page-614-2) [specifying tablespace, 10-76](#page-607-1) [specifying tablespace for, 10-78](#page-609-1) [tablespace containing, 14-74](#page-931-1) [unique, 14-70](#page-927-1) [unsorted, 14-75](#page-932-2) [used to enforce constraints, 12-53,](#page-752-3) [15-58](#page-1011-3) [validating structure, 13-30](#page-827-0) index-organized tables [bitmap indexes on, creating, 15-34](#page-987-0) [creating, 15-6](#page-959-1) [mapping tables, 12-74](#page-773-1) [creating, 15-34](#page-987-0) [moving, 12-60](#page-759-0) [merging contents of index blocks, 12-40](#page-739-1) [modifying, 12-38,](#page-737-2) [12-39](#page-738-0) [moving, 12-74](#page-773-2) overflow segments [specifying storage, 12-38,](#page-737-3) [15-50](#page-1003-0) [partitioned, updating secondary indexes, 10-82](#page-613-3) [PCT\\_ACCESS\\_DIRECT statistics, 13-28](#page-825-1) primary key indexes [coalescing, 12-38](#page-737-1) [rebuilding, 12-73](#page-772-1) [rowids of, 2-27](#page-60-0) [secondary indexes, updating, 10-81](#page-612-3) INDEXTYPE clause [of CREATE INDEX, 14-66,](#page-923-0) [14-79](#page-936-0) indextypes [adding operators, 10-87](#page-618-0) [altering, 10-87](#page-618-0) [associating statistics with, 13-35](#page-832-1) [changing implementation type, 10-87](#page-618-0) [comments on, 13-55](#page-852-5) [creating, 14-88](#page-945-1) [disassociating from statistics types, 17-67](#page-1200-2) [drop routines, invoking, 17-66](#page-1199-1) [granting system privileges for, 18-40](#page-1257-25) [indexes based on, 14-79](#page-936-0) [instances, 14-63](#page-920-1) [removing from the database, 17-67](#page-1200-3) in-doubt transactions [forcing, 13-59](#page-856-0) [forcing commit of, 13-59](#page-856-0) [forcing rollback, 18-27,](#page-1244-1) [18-95](#page-1312-0) [rolling back, 18-94](#page-1311-0) [inequality test, 7-5](#page-442-0) [INITCAP function, 5-80](#page-245-1) INITIAL parameter

[of STORAGE clause, 8-47](#page-510-0) initialization parameters [changing session settings, 11-50](#page-672-1) INITIALIZED EXTERNALLY clause [of CREATE CONTEXT, 14-10](#page-867-0) INITIALIZED GLOBALLY clause [of CREATE CONTEXT, 14-10](#page-867-0) INITIALLY DEFERRED clause [of constraints, 8-15](#page-478-3) INITIALLY IMMEDIATE clause [of constraints, 8-15](#page-478-0) INITRANS parameter [of ALTER CLUSTER, 10-6](#page-537-4) [of ALTER INDEX, 10-75](#page-606-2) [of ALTER MATERIALIZED VIEW LOG, 11-18](#page-640-0) [of ALTER TABLE, 12-33](#page-732-0) [of CREATE INDEX.](#page-931-2) *See* CREATE TABLE [of CREATE MATERIALIZED VIEW LOG.](#page-1083-0) *See*  CREATE TABLE [of CREATE MATERIALIZED VIEW.](#page-1068-0) *See* CREATE TABLE [of CREATE TABLE, 8-42](#page-505-0) inline constraints [of ALTER TABLE, 12-42](#page-741-1) [of CREATE TABLE, 15-29](#page-982-2) [inline views, 9-14](#page-529-0) [inner joins, 9-12,](#page-527-0) [19-22](#page-1335-1) [inner-N reporting, 5-160](#page-325-1) [INSERT ANY CUBE DIMENSION system](#page-1259-22)  privilege, 18-42 [INSERT ANY MEASURE FOLDER system](#page-1259-23)  privilege, 18-42 [INSERT ANY TABLE system privilege, 18-44](#page-1261-18) INSERT clause [of MERGE, 18-74](#page-1291-0) INSERT object privilege [on a table, 18-50](#page-1267-6) [on a view, 18-50](#page-1267-7) [on an OLAP cube dimension, 18-49](#page-1266-5) [on an OLAP measures folder, 18-49](#page-1266-5) [INSERT statement, 18-53](#page-1270-1) [append, 2-76](#page-108-1) [error logging, 18-63](#page-1280-0) [triggers on, 15-94](#page-1047-0) [INSERTCHILDXML function, 5-81](#page-246-0) inserts [and simultaneous update, 18-73](#page-1290-0) [conditional, 18-62](#page-1279-0) [conventional, 18-53](#page-1270-0) [direct-path, 18-53](#page-1270-0) [multitable, 18-61,](#page-1278-0) [18-62](#page-1279-0) [multitable, examples, 18-66](#page-1283-0) [single-table, 18-56](#page-1273-1) [using MERGE, 18-74](#page-1291-0) [INSERTXMLBEFORE function, 5-82](#page-247-0) instance recovery [continue after interruption, 10-19](#page-550-1) [INSTANCE session parameter, 11-54](#page-676-1) instances [making index extents available to, 10-74](#page-605-0)

[setting parameters for, 11-71](#page-693-0) INSTANTIABLE clause [of CREATE TYPE, 17-11](#page-1144-0) INSTEAD OF clause [of CREATE TRIGGER, 15-93](#page-1046-2) [INSTEAD OF triggers, 15-93](#page-1046-2) [INSTR function, 5-83](#page-248-0) [INSTR2 function, 5-83](#page-248-0) [INSTR4 function, 5-83](#page-248-0) [INSTRB function, 5-83](#page-248-0) [INSTRC function, 5-83](#page-248-0) integers [generating unique, 16-72](#page-1127-2) [in SQL syntax, 2-46](#page-79-0) [precision of, 2-46](#page-79-1) [syntax of, 2-46](#page-79-2) [integrity constraints.](#page-774-0) *See* constraints [internal LOBs, 2-24](#page-57-0) [International Standards Organization \(ISO\), B-1](#page-1394-2) [standards, 1-1,](#page-28-0) [B-1](#page-1394-1) [INTERSECT set operator, 4-5,](#page-160-2) [19-31](#page-1344-0) interval [arithmetic, 2-20](#page-53-1) [datatypes, 2-16](#page-49-0) [literals, 2-51](#page-84-0) [INTERVAL DAY TO SECOND datatype, 2-19](#page-52-0) [INTERVAL expressions, 6-10](#page-429-0) [interval partitioning, 12-55](#page-754-0) [changing the interval, 12-55](#page-754-0) partitioning [interval, 15-47](#page-1000-0) [INTERVAL YEAR TO MONTH datatype, 2-19](#page-52-1) INTO clause [of EXPLAIN PLAN, 18-21](#page-1238-1) [of INSERT, 18-57](#page-1274-0) INVALIDATE GLOBAL INDEXES clause [of ALTER TABLE, 12-73](#page-772-0) [inverse distribution functions, 5-119,](#page-284-0) [5-121](#page-286-0) invoker rights [altering for a Java class, 10-91](#page-622-0) [altering for an object type, 13-11](#page-808-1) [defining for a function, 14-57](#page-914-0) [defining for a Java class, 14-92,](#page-949-0) [14-93](#page-950-0) [defining for a package, 16-41](#page-1096-1) [defining for a procedure, 16-51](#page-1106-0) [defining for an object type, 17-8](#page-1141-3) invoker-rights functions [defining, 14-57](#page-914-1) [IS \[NOT\] EMPTY conditions, 7-12](#page-449-0) [IS ANY condition, 7-9](#page-446-1) [IS NOT NULL operator, 7-20](#page-457-3) [IS NULL operator, 7-20](#page-457-3) [IS OF type condition, 7-24](#page-461-0) [IS PRESENT condition, 7-10](#page-447-0) [ISO.](#page-28-0) *See* International Standards Organization (ISO) [ISOLATION\\_LEVEL session parameter, 11-54](#page-676-2) [ITERATION\\_NUMBER function, 5-84](#page-249-0)

## **J**

Java class [creating, 14-91,](#page-948-1) [14-92](#page-949-3) [dropping, 17-68](#page-1201-1) [resolving, 10-90,](#page-621-1) [14-92](#page-949-1) Java source schema object [creating, 14-92](#page-949-4) methods [return type of, 17-12](#page-1145-1) resource [creating, 14-91,](#page-948-1) [14-92](#page-949-5) [dropping, 17-68](#page-1201-1) schema object [name resolution of, 14-94](#page-951-1) source [compiling, 10-90,](#page-621-1) [14-92](#page-949-1) [creating, 14-91](#page-948-1) [dropping, 17-68](#page-1201-1) storage formats [CustomDatum, 17-9](#page-1142-0) [SQLData, 17-9](#page-1142-0) JAVA clause [of CREATE TYPE, 17-12](#page-1145-0) [of CREATE TYPE BODY, 17-23](#page-1156-0) Java methods [mapping to an object type, 17-12](#page-1145-0) [job scheduler object privileges, 18-40](#page-1257-26) JOIN clause [of CREATE DIMENSION, 14-38](#page-895-4) JOIN KEY clause [of ALTER DIMENSION, 10-45](#page-576-3) [of CREATE DIMENSION, 14-39](#page-896-1) join views [example, 17-40](#page-1173-0) [making updatable, 17-38](#page-1171-0) [modifying, 17-47,](#page-1180-0) [18-57,](#page-1274-1) [19-68](#page-1381-1) [joins, 9-10](#page-525-0) [antijoins, 9-13](#page-528-0) conditions [defining, 9-11](#page-526-3) [cross, 19-22](#page-1335-0) [equijoins, 9-11](#page-526-1) [full outer, 19-22](#page-1335-1) [inner, 9-12,](#page-527-0) [19-22](#page-1335-1) [left outer, 19-22](#page-1335-1) [natural, 19-23](#page-1336-0) [outer, 9-12](#page-527-1) [and data densification, 9-12](#page-527-2) [on grouped tables, 9-12](#page-527-2) [restrictions, 9-12](#page-527-3) [parallel, 2-92](#page-125-0) [right outer, 19-22](#page-1335-1) [self, 9-11](#page-526-2) [semijoins, 9-13](#page-528-1) [without join conditions, 9-11](#page-526-0) [Julian dates, 2-17](#page-50-1)

### **K**

KEEP keyword [of FIRST function, 5-73](#page-238-1) [of LAST function, 5-73](#page-238-1) [with aggregate functions, 5-9](#page-174-0) [key compression, 15-35](#page-988-0) [definition, 10-78](#page-609-0) [disabling, 10-78,](#page-609-0) [14-75](#page-932-3) [enabling, 10-76](#page-607-3) [of index rebuild, 12-74](#page-773-3) of indexes [disabling, 10-78](#page-609-0) [of index-organized tables, 15-35](#page-988-0) [key-preserved tables, 17-38](#page-1171-0) [keywords, 2-101](#page-134-1) [in object names, 2-101](#page-134-1) [optional, A-3](#page-1392-0) [required, A-2](#page-1391-0) KILL SESSION clause [of ALTER SYSTEM, 11-65](#page-687-2)

# **L**

[LAG function, 5-86](#page-251-0) LANGUAGE clause [of CREATE PROCEDURE, 16-53](#page-1108-1) [of CREATE TYPE, 17-12](#page-1145-0) [of CREATE TYPE BODY, 17-23](#page-1156-0) [large object functions, 5-6](#page-171-3) [large objects.](#page-57-0) *See* LOB datatypes [LAST function, 5-87](#page-252-0) [LAST\\_DAY function, 5-87](#page-252-1) [LAST\\_VALUE function, 5-88](#page-253-0) [LEAD function, 5-90](#page-255-0) [LEADING hint, 2-83](#page-115-1) [LEAST function, 5-91](#page-256-0) [left outer joins, 19-22](#page-1335-1) [LENGTH function, 5-91](#page-256-1) [LENGTH2 function, 5-91](#page-256-1) [LENGTH4 function, 5-91](#page-256-1) [LENGTHB function, 5-91](#page-256-1) [LENGTHC function, 5-91](#page-256-1) [less than tests, 7-5](#page-442-0) LEVEL clause [of ALTER DIMENSION, 10-44](#page-575-2) [of CREATE DIMENSION, 14-37,](#page-894-2) [14-38](#page-895-1) level columns [specifying default values, 15-29](#page-982-1) [LEVEL pseudocolumn, 3-2,](#page-145-1) [19-24](#page-1337-0) [and hierarchical queries, 3-2](#page-145-1) levels [adding to a dimension, 10-45](#page-576-0) [dropping from a dimension, 10-45](#page-576-2) [of dimensions, defining, 14-38](#page-895-1) libraries [creating, 16-2](#page-1057-1) [granting system privileges for, 18-41](#page-1258-17) [re-creating, 16-2](#page-1057-2) [removing from the database, 17-69](#page-1202-1) [library units.](#page-621-1) *See* Java schema objects

[LIKE conditions, 7-14](#page-451-0) [linear regression functions, 5-152](#page-317-1) LIST CHAINED ROWS clause [of ANALYZE, 13-31](#page-828-0) list partitioning [adding default partition, 12-62](#page-761-1) [adding partitions, 12-62](#page-761-1) [adding values, 12-58,](#page-757-0) [12-59](#page-758-0) [creating a default partition, 15-50](#page-1003-1) [creating partitions, 15-50](#page-1003-1) [dropping values, 12-58,](#page-757-0) [12-59](#page-758-0) [merging default with nondefault partitions, 12-68](#page-767-0) [splitting default partition, 12-65](#page-764-0) list subpartitions [adding, 12-57](#page-756-0) listeners [registering, 11-70](#page-692-1) literals [datetime, 2-48](#page-81-0) [in SQL statements and functions, 2-44](#page-77-2) [in SQL syntax, 2-44](#page-77-1) [interval, 2-51](#page-84-0) [LN function, 5-92](#page-257-0) [LNNVL function, 5-92](#page-257-1) LOB columns [adding, 12-40](#page-739-0) [compressing, 15-41](#page-994-1) [creating from LONG columns, 2-14,](#page-47-1) [12-45](#page-744-2) [deduplication, 15-41](#page-994-2) defining properties [for materialized views, 16-9](#page-1064-0) [encrypting, 15-42](#page-995-0) [modifying, 12-44](#page-743-0) [modifying storage, 12-43](#page-742-2) [restricted in joins, 9-11](#page-526-4) [restrictions on, 2-25](#page-58-1) [storage characteristics of materialized views, 11-9](#page-632-0) [LOB datatypes, 2-24](#page-57-0) LOB storage clause [for partitions, 12-43](#page-742-4) [of ALTER MATERIALIZED VIEW, 11-4,](#page-627-0) [11-9](#page-632-0) [of ALTER TABLE, 12-13,](#page-712-0) [12-43](#page-742-2) [of CREATE MATERIALIZED VIEW, 16-9,](#page-1064-0) [16-10,](#page-1065-0)  [16-13,](#page-1068-1) [16-15](#page-1070-2) [of CREATE TABLE, 15-12,](#page-965-0) [15-38](#page-991-0) LOBs [attributes, initializing, 2-25](#page-58-2) columns [difference from LONG and LONG RAW, 2-24](#page-57-1) [populating, 2-25](#page-58-2) [external, 2-24](#page-57-0) [internal, 2-24](#page-57-0) [locators, 2-24](#page-57-2) [logging attribute, 15-31](#page-984-0) [modifying physical attributes, 12-51](#page-750-0) [number of bytes manipulated in, 15-40](#page-993-0) [saving old versions, 15-40](#page-993-2) [saving values in a cache, 12-43,](#page-742-0) [15-56](#page-1009-1) [specifying directories for, 14-43](#page-900-1) storage

[attributes, 15-38](#page-991-0) [characteristics, 8-43](#page-506-0) [in-line, 15-39](#page-992-1) tablespace for [defining, 15-31](#page-984-1) LOCAL clause [of CREATE INDEX, 14-68,](#page-925-2) [14-78](#page-935-0) [local users, 16-65,](#page-1120-0) [17-26](#page-1159-0) [locale independent, 2-59](#page-92-0) locally managed tablespaces [altering, 12-89](#page-788-1) [storage attributes, 8-47](#page-510-3) [locally partitioned indexes, 14-78](#page-935-0) [LOCALTIMESTAMP function, 5-93](#page-258-0) [location transparency, 15-2](#page-955-1) [LOCK ANY TABLE system privilege, 18-44](#page-1261-19) [LOCK TABLE statement, 18-70](#page-1287-0) locking automatic [overriding, 18-70](#page-1287-1) [locks.](#page-1287-2) *See* table locks log data [collection during update operations, 10-31](#page-562-0) log file clauses [of ALTER DATABASE, 10-13](#page-544-0) log files [adding, 10-28](#page-559-2) [dropping, 10-28](#page-559-2) [modifying, 10-28](#page-559-2) [registering, 10-34](#page-565-1) [renaming, 10-25](#page-556-2) [specifying for the database, 14-23](#page-880-2) [LOG function, 5-94](#page-259-0) log groups [adding, 12-34](#page-733-0) [dropping, 12-34](#page-733-0) LOGFILE clause [OF CREATE DATABASE, 14-23](#page-880-2) LOGFILE GROUP clause [of CREATE CONTROLFILE, 14-15](#page-872-1) logging [and redo log size, 8-37](#page-500-0) [specifying minimal, 8-37](#page-500-1) supplemental [dropping, 10-32](#page-563-3) [supplemental, adding log groups, 12-34](#page-733-2) [supplemental, dropping log groups, 12-34](#page-733-2) LOGGING clause [of ALTER INDEX, 10-75](#page-606-3) [of ALTER MATERIALIZED VIEW, 11-10](#page-633-1) [of ALTER MATERIALIZED VIEW LOG, 11-20](#page-642-2) [of ALTER TABLE, 12-33](#page-732-1) [of ALTER TABLESPACE, 12-93](#page-792-1) [of CREATE MATERIALIZED VIEW, 16-13](#page-1068-2) [of CREATE MATERIALIZED VIEW LOG, 16-29](#page-1084-1) [of CREATE TABLE, 15-31](#page-984-0) [of CREATE TABLESPACE, 15-80](#page-1033-1) [logical conditions, 7-8](#page-445-1) logical standby database [aborting, 10-36](#page-567-0)

[activating, 10-33](#page-564-0) [stopping, 10-36](#page-567-0) LOGICAL\_READS\_PER\_CALL parameter [of ALTER PROFILE, 11-34](#page-656-1) LOGICAL\_READS\_PER\_SESSION parameter [of ALTER PROFILE, 11-34](#page-656-1) [of ALTER RESOURCE COST, 11-37](#page-659-3) LogMiner [supplemental logging, 12-34,](#page-733-2) [15-29](#page-982-4) LOGOFF database event [triggers on, 15-98](#page-1051-0) LOGON database event [triggers on, 15-98](#page-1051-1) LONG columns [and domain indexes, 12-45](#page-744-2) [converting to LOB, 2-14,](#page-47-1) [12-45](#page-744-2) [restrictions on, 2-15](#page-48-0) [to store text strings, 2-14](#page-47-0) [to store view definitions, 2-14](#page-47-0) [where referenced from, 2-15](#page-48-1) [LONG datatype, 2-14](#page-47-0) [in triggers, 2-15](#page-48-2) [LONG RAW datatype, 2-23](#page-56-0) [converting from CHAR data, 2-24](#page-57-3) LONG VARGRAPHIC datatype [DB2, 2-29](#page-62-2) [SQL/DS, 2-29](#page-62-1) [LOWER function, 5-95](#page-260-0) [LPAD function, 5-95](#page-260-1) [LTRIM function, 5-96](#page-261-0)

### **M**

[MAKE\\_REF function, 5-97](#page-262-1) [MANAGE SCHEDULER system privilege, 18-41](#page-1258-18) [MANAGE TABLESPACE system privilege, 18-44](#page-1261-20) managed recovery [of database, 10-11](#page-542-0) managed standby recovery [as background process, 10-23](#page-554-0) [create a logical standby from the physical](#page-554-1)  standby, 10-23 [overriding delays, 10-23](#page-554-2) [returning control during, 10-23,](#page-554-3) [10-24](#page-555-1) [terminating existing, 10-23,](#page-554-4) [10-24](#page-555-2) MANAGED STANDBY RECOVERY clause [of ALTER DATABASE, 10-22](#page-553-3) MAP MEMBER clause [of ALTER TYPE, 13-10](#page-807-0) [of CREATE TYPE, 17-23](#page-1156-1) MAP methods [defining for a type, 17-13](#page-1146-1) [specifying, 13-10](#page-807-0) MAPPING TABLE clause [of ALTER TABLE, 12-60,](#page-759-0) [12-74](#page-773-1) mapping tables [of index-organized tables, 12-74,](#page-773-1) [15-34](#page-987-0) [modifying, 12-39](#page-738-1) [master databases, 16-4](#page-1059-1) [master tables, 16-4](#page-1059-1)

[MATCHES condition, 4-1,](#page-156-1) [7-2](#page-439-0) [materialized join views, 16-26](#page-1081-1) [materialized view logs, 16-26](#page-1081-2) [adding columns, 11-20](#page-642-0) [creating, 16-26](#page-1081-2) [excluding new values from, 11-21](#page-643-0) [logging changes to, 11-20](#page-642-2) [object ID based, 11-21](#page-643-1) [parallelizing creation, 16-29](#page-1084-2) [partition attributes, changing, 11-20](#page-642-3) [partitioned, 16-29](#page-1084-3) physical attributes [changing, 11-19](#page-641-0) [specifying, 16-28](#page-1083-1) [removing from the database, 17-72](#page-1205-1) [required for fast refresh, 16-26](#page-1081-2) [rowid based, 11-21](#page-643-2) [saving new values in, 11-21](#page-643-0) [saving old values in, 16-30](#page-1085-0) storage attributes [specifying, 16-28](#page-1083-1) [materialized views, 16-16](#page-1071-0) [allowing update of, 16-20](#page-1075-1) [changing from rowid-based to](#page-635-0)  primary-key-based, 11-12 [changing to primary-key-based, 11-21](#page-643-3) [complete refresh, 11-11,](#page-634-0) [16-17](#page-1072-0) [compression of, 11-9,](#page-632-1) [16-14](#page-1069-0) [constraints on, 8-16](#page-479-2) [creating, 16-4](#page-1059-1) [creating comments about, 13-54](#page-851-0) [for data warehousing, 16-4](#page-1059-2) [degree of parallelism, 11-9,](#page-632-2) [11-20](#page-642-4) [during creation, 16-15](#page-1070-3) [enabling and disabling query rewrite, 16-20](#page-1075-0) [examples, 16-22,](#page-1077-0) [16-31](#page-1086-0) [fast refresh, 11-11,](#page-634-1) [16-16,](#page-1071-1) [16-17](#page-1072-1) [forced refresh, 11-12](#page-635-1) [granting system privileges for, 18-41](#page-1258-19) index characteristics [changing, 11-9](#page-632-3) [indexes that maintain, 16-15](#page-1070-4) [join, 16-26](#page-1081-1) [LOB storage attributes, 11-9](#page-632-0) [logging changes to, 11-10](#page-633-1) [master table, dropping, 17-71](#page-1204-0) [object type, creating, 16-12](#page-1067-0) [partitions, 11-9](#page-632-4) [compression of, 11-9,](#page-632-1) [16-14](#page-1069-0) [physical attributes, 16-13](#page-1068-1) [changing, 11-9](#page-632-5) [primary key, 16-18](#page-1073-0) [recording values in master table, 11-20](#page-642-0) query rewrite [eligibility for, 8-16](#page-479-2) [enabling and disabling, 11-13](#page-636-0) [re-creating during refresh, 11-11](#page-634-0) [refresh, 10-36](#page-567-0) [after DML on master table, 11-12,](#page-635-2) [16-17](#page-1072-2) [mode, changing, 11-11](#page-634-2)

[on next COMMIT, 11-12,](#page-635-3) [16-17](#page-1072-3) [using trusted constraints, 16-19](#page-1074-0) [refresh, time, changing, 11-11](#page-634-2) [refreshing, 10-36](#page-567-1) [removing from the database, 17-70](#page-1203-1) [for replication, 16-4](#page-1059-3) [restricting scope of, 16-12](#page-1067-1) [retrieving data from, 19-4](#page-1317-0) [revalidating, 11-14](#page-637-0) [rowid, 16-18](#page-1073-1) rowid values [recording in master table, 11-20](#page-642-0) [saving blocks in a cache, 11-10](#page-633-0) [storage attributes, 16-13](#page-1068-1) [changing, 11-9](#page-632-5) [subquery, 16-21](#page-1076-0) [suppressing creation of default index, 16-16](#page-1071-0) [synonyms for, 15-2](#page-955-2) [when to populate, 16-15](#page-1070-0) [MAX function, 5-97](#page-262-0) MAXDATAFILES parameter [of CREATE CONTROLFILE, 14-16](#page-873-1) [of CREATE DATABASE, 14-23](#page-880-4) MAXEXTENTS parameter [of STORAGE clause, 8-48](#page-511-0) MAXINSTANCES parameter [of CREATE CONTROLFILE, 14-16](#page-873-2) [OF CREATE DATABASE, 14-23](#page-880-1) MAXLOGFILES parameter [of CREATE CONTROLFILE, 14-16](#page-873-3) [of CREATE DATABASE, 14-24](#page-881-0) MAXLOGHISTORY parameter [of CREATE CONTROLFILE, 14-16](#page-873-4) [of CREATE DATABASE, 14-24](#page-881-1) MAXLOGMEMBERS parameter [of CREATE CONTROLFILE, 14-16](#page-873-5) [of CREATE DATABASE, 14-24](#page-881-2) MAXSIZE clause [of ALTER DATABASE, 10-13](#page-544-2) MAXTRANS parameter [of physical\\_attributes\\_clause, 8-43](#page-506-1) MAXVALUE parameter [of ALTER SEQUENCE.](#page-667-2) *See* CREATE SEQUENCE [of CREATE SEQUENCE, 16-74](#page-1129-2) media recovery [avoid on startup, 10-26](#page-557-1) [designing, 10-19](#page-550-1) [disabling, 10-24](#page-555-0) [from specified redo logs, 10-19](#page-550-5) [of database, 10-19](#page-550-6) [of datafiles, 10-19](#page-550-6) [of standby database, 10-19](#page-550-6) [of tablespaces, 10-19](#page-550-6) [performing ongoing, 10-22](#page-553-3) [preparing for, 10-28](#page-559-0) [restrictions, 10-19](#page-550-7) [sustained standby recovery, 10-22](#page-553-3) [MEDIAN function, 5-99](#page-264-0) [median values, 5-121](#page-286-0) MEMBER clause

[of ALTER TYPE, 13-9](#page-806-2) [of CREATE TYPE, 17-10](#page-1143-1) [MEMBER conditions, 7-13](#page-450-0) [membership conditions, 7-13,](#page-450-0) [7-22](#page-459-2) [MERGE ANY VIEW system privilege, 18-45](#page-1262-15) [MERGE hint, 2-83](#page-116-0) MERGE PARTITIONS clause [of ALTER TABLE, 12-68](#page-767-0) [MERGE statement, 18-73,](#page-1290-0) [18-75](#page-1292-0) [error logging, 18-76](#page-1293-0) [inserts during, 18-75](#page-1292-1) [updates during, 18-75](#page-1292-0) merge\_insert\_clause [of MERGE, 18-75](#page-1292-1) methods [overriding a method a supertype, 17-11](#page-1144-1) [preventing overriding in subtypes, 17-11](#page-1144-1) [static, 17-10](#page-1143-2) [without implementation, 17-11](#page-1144-1) migrated rows [listing, 13-31](#page-828-0) [of clusters, 13-29](#page-826-0) [MIN function, 5-101](#page-266-0) MINEXTENTS parameter [of STORAGE clause, 8-48](#page-511-1) MINIMIZE RECORDS PER BLOCK clause [of ALTER TABLE, 12-36](#page-735-0) MINIMUM EXTENT clause [of ALTER TABLESPACE, 12-89](#page-788-2) [of CREATE TABLESPACE, 15-80](#page-1033-2) mining models [auditing, 13-42](#page-839-2) [comments on, 13-55](#page-852-8) [MINUS set operator, 4-5,](#page-160-2) [19-31](#page-1344-0) MINVALUE parameter [of ALTER SEQUENCE.](#page-667-3) *See* CREATE SEQUENCE [of CREATE SEQUENCE, 16-74](#page-1129-3) [MOD function, 5-102](#page-267-0) MODE clause [of LOCK TABLE, 18-71](#page-1288-1) MODEL clause [of SELECT, 19-10,](#page-1323-0) [19-27](#page-1340-0) [model conditions, 7-9](#page-446-2) [IS ANY, 7-9](#page-446-1) [IS PRESENT, 7-10](#page-447-0) [model expression, 6-11](#page-430-0) [model functions, 5-15](#page-180-1) [CV, 5-53](#page-218-0) [ITERATION\\_NUMBER, 5-84](#page-249-0) [PRESENTNNV, 5-136](#page-301-0) [PRESENTV, 5-137](#page-302-0) [PREVIOUS, 5-138](#page-303-0) [MODEL\\_MIN\\_ANALYSIS hint, 2-84](#page-116-1) MODIFY clause [of ALTER TABLE, 12-44](#page-743-0) MODIFY CONSTRAINT clause [of ALTER TABLE, 12-10,](#page-709-1) [12-52](#page-751-1) [of ALTER VIEW, 13-25](#page-822-3) MODIFY DEFAULT ATTRIBUTES clause [of ALTER INDEX, 10-72,](#page-603-0) [10-81](#page-612-4)

[of ALTER TABLE, 12-55](#page-754-1) MODIFY LOB storage clause [of ALTER MATERIALIZED VIEW, 11-5,](#page-628-0) [11-9](#page-632-6) [of ALTER TABLE, 12-51](#page-750-0) MODIFY NESTED TABLE clause [of ALTER TABLE, 12-10,](#page-709-0) [12-50](#page-749-0) MODIFY PARTITION clause [of ALTER INDEX, 10-82](#page-613-1) [of ALTER MATERIALIZED VIEW, 11-9](#page-632-3) [of ALTER TABLE, 12-56](#page-755-0) MODIFY scoped\_table\_ref\_constraint clause [of ALTER MATERIALIZED VIEW, 11-10](#page-633-2) MODIFY SUBPARTITION clause [of ALTER INDEX, 10-73,](#page-604-0) [10-84](#page-615-1) MODIFY VARRAY clause [of ALTER TABLE, 12-16,](#page-715-0) [12-52](#page-751-2) [MON datetime format element, 2-62](#page-95-4) [MONITOR hint, 2-84](#page-116-2) MONITORING USAGE clause [of ALTER INDEX, 10-81](#page-612-1) [MONTH datetime format element, 2-62](#page-95-4) [MONTHS\\_BETWEEN function, 5-103](#page-268-1) MOUNT clause [of ALTER DATABASE, 10-18](#page-549-0) MOVE clause [of ALTER TABLE, 12-30,](#page-729-0) [12-73](#page-772-1) MOVE ONLINE clause [of ALTER TABLE, 12-74](#page-773-0) MOVE SUBPARTITION clause [of ALTER TABLE, 12-60](#page-759-1) [MTS.](#page-694-0) *See* shared server [multilevel collections, 15-44](#page-997-0) [multiset conditions, 7-11](#page-448-0) [MULTISET EXCEPT operator, 4-6](#page-161-0) [MULTISET INTERSECT operator, 4-7](#page-162-0) [multiset operators, 4-6](#page-161-1) [MULTISET EXCEPT, 4-6](#page-161-0) [MULTISET INTERSECT, 4-7](#page-162-0) [MULTISET UNION, 4-8](#page-163-0) MULTISET parameter [of CAST function, 5-26](#page-191-1) [MULTISET UNION operator, 4-8](#page-163-0) [multitable inserts, 18-61](#page-1278-0) [conditional, 18-61](#page-1278-0) [examples, 18-66](#page-1283-0) [unconditional, 18-61](#page-1278-0) [multi-threaded server.](#page-694-0) *See* shared server

#### **N**

NAME clause [of SET TRANSACTION, 19-58](#page-1371-0) NAMED clause [of CREATE JAVA, 14-93](#page-950-1) [namespace, database, 2-102](#page-135-0) namespaces [and object naming rules, 2-101](#page-134-2) [for nonschema objects, 2-102](#page-135-2) [for schema objects, 2-101](#page-134-2) [NANVL function, 5-103](#page-268-0)

national character set [changing, 10-37](#page-568-0) [fixed versus variable width, 2-10](#page-43-3) [multibyte character data, 2-26](#page-59-4) [multibyte character sets, 2-9,](#page-42-4) [2-10](#page-43-3) [variable-length strings, 2-9](#page-42-3) NATIONAL CHARACTER SET parameter [of CREATE DATABASE, 14-23](#page-880-3) [natural joins, 19-23](#page-1336-0) [NCHAR datatype, 2-9](#page-42-1) [NCHR function, 5-104](#page-269-0) [NCLOB datatype, 2-26](#page-59-4) [transactional support of, 2-26](#page-59-6) [nested subqueries, 9-14](#page-529-0) NESTED TABLE clause [of ALTER TABLE, 12-11,](#page-710-1) [12-42](#page-741-2) [of CREATE TABLE, 15-11,](#page-964-0) [15-44](#page-997-1) [of CREATE TRIGGER, 15-95](#page-1048-1) [nested tables, 2-30,](#page-63-0) [5-123,](#page-288-0) [5-165,](#page-330-0) [7-12](#page-449-1) [changing returned value, 12-50](#page-749-0) [combining, 4-6](#page-161-1) [compared with varrays, 2-39](#page-72-0) [comparison rules, 2-39](#page-72-0) [creating, 17-3,](#page-1136-2) [17-7](#page-1140-0) [creating from existing columns, 5-37](#page-202-0) [defining as index-organized tables, 12-42](#page-741-2) [determining hierarchy, 7-13](#page-450-1) [dropping the body of, 18-15](#page-1232-1) [dropping the specification of, 18-13](#page-1230-1) [in materialized views, 16-9,](#page-1064-0) [16-10](#page-1065-1) [indexing columns of, 14-72](#page-929-3) [modifying, 12-50,](#page-749-0) [13-13](#page-810-0) [modifying column properties, 12-11](#page-710-1) [multilevel, 15-44](#page-997-0) [of scalar types, modifying, 13-13](#page-810-0) [storage characteristics of, 12-42,](#page-741-2) [15-44](#page-997-1) [update in a view, 15-93](#page-1046-2) [NEW\\_TIME function, 5-104](#page-269-1) NEXT clause [of ALTER MATERIALIZED VIEW ...](#page-635-4)  REFRESH, 11-12 NEXT parameter [of STORAGE clause, 8-47](#page-510-2) [NEXT\\_DAY function, 5-105](#page-270-0) [NEXTVAL pseudocolumn, 3-3,](#page-146-0) [16-72](#page-1127-1) [NLS character functions, 5-4](#page-169-2) [NLS\\_CHARSET\\_DECL\\_LEN function, 5-106](#page-271-0) [NLS\\_CHARSET\\_ID function, 5-106](#page-271-1) [NLS\\_CHARSET\\_NAME function, 5-107](#page-272-0) [NLS\\_DATE\\_LANGUAGE initialization](#page-95-5)  parameter, 2-62 [NLS\\_INITCAP function, 5-107](#page-272-1) [NLS\\_LANGUAGE initialization parameter, 2-62,](#page-95-5)  [9-10](#page-525-1) NLS\_LENGTH\_SEMANTICS initialization parameter [overriding, 2-9](#page-42-5) [setting with ALTER SYSTEM, 10-66](#page-597-2) [NLS\\_LOWER function, 5-108](#page-273-0) [NLS\\_SORT initialization parameter, 9-10](#page-525-1) [NLS\\_TERRITORY initialization parameter, 2-62](#page-95-5)

[NLS\\_UPPER function, 5-110](#page-275-0) [NLSSORT function, 5-109](#page-274-0) NO FORCE LOGGING clause [of ALTER DATABASE, 10-28](#page-559-1) [of ALTER TABLESPACE, 12-93](#page-792-0) [NO\\_EXPAND hint, 2-85](#page-117-0) [NO\\_FACT hint, 2-85](#page-117-1) [NO\\_INDEX hint, 2-85](#page-118-0) [NO\\_INDEX\\_FFS hint, 2-86](#page-118-1) [NO\\_INDEX\\_SS hint, 2-86](#page-118-2) [NO\\_MERGE hint, 2-86](#page-119-0) [NO\\_MONITOR hint, 2-87](#page-119-1) [NO\\_PARALLEL hint, 2-87](#page-119-2) [NO\\_PARALLEL\\_INDEX, 2-87](#page-120-0) [NO\\_PUSH\\_PRED hint, 2-87](#page-120-1) [NO\\_PUSH\\_SUBQ hint, 2-88](#page-120-2) [NO\\_PX\\_JOIN\\_FILTER hint, 2-88](#page-120-3) NO\_OUERY\_TRANSFORMATION hint, 2-88 [NO\\_RESULT\\_CACHE hint, 2-88](#page-121-3) [NO\\_REWRITE hint, 2-88](#page-121-1) [NO\\_STAR\\_TRANSFORMATION hint, 2-89](#page-121-2) [NO\\_UNNEST hint, 2-89](#page-122-0) [NO\\_USE\\_HASH hint, 2-89](#page-122-1) [NO\\_USE\\_MERGE hint, 2-89](#page-122-2) [NO\\_USE\\_NL hint, 2-90](#page-122-3) [NO\\_XML\\_QUERY\\_REWRITE hint, 2-90](#page-123-0) [NO\\_XMLINDEX\\_REWRITE hint, 2-90](#page-123-1) [NOAPPEND hint, 2-84](#page-116-3) NOARCHIVELOG clause [of ALTER DATABASE, 10-13,](#page-544-0) [10-28](#page-559-3) [of CREATE CONTROLFILE, 14-16](#page-873-0) [OF CREATE DATABASE, 10-19,](#page-550-5) [14-25](#page-882-3) [NOAUDIT statement, 18-78](#page-1295-1) NOCACHE clause [of ALTER CLUSTER, 10-7](#page-538-3) [of ALTER MATERIALIZED VIEW, 11-10](#page-633-0) [of ALTER MATERIALIZED VIEW LOG, 11-20](#page-642-1) [of ALTER SEQUENCE.](#page-667-4) *See* CREATE SEQUENCE [of ALTER TABLE, 15-56](#page-1009-3) [of CREATE CLUSTER, 14-7](#page-864-0) [of CREATE MATERIALIZED VIEW, 16-15](#page-1070-1) [of CREATE MATERIALIZED VIEW LOG, 16-29](#page-1084-0) [of CREATE SEQUENCE, 16-75](#page-1130-0) [NOCACHE hint, 2-84](#page-117-2) NOCOMPRESS clause [of ALTER INDEX ... REBUILD, 10-78](#page-609-0) [of CREATE INDEX, 14-75](#page-932-3) [of CREATE TABLE, 15-35](#page-988-0) NOCOPY clause [of CREATE FUNCTION, 14-56](#page-913-0) [of CREATE PROCEDURE, 16-52](#page-1107-2) NOCYCLE parameter of ALTER SEQUENCE. *See* [CREATE](#page-667-1)  [SEQUENCE, 11-45](#page-667-1) [of CREATE SEQUENCE, 16-74](#page-1129-4) NOFORCE clause [of CREATE JAVA, 14-92](#page-949-6) [of CREATE VIEW, 17-34](#page-1167-1) NOLOGGING mode [and force logging mode, 8-36](#page-499-0)

[for nonpartitioned objects, 8-36](#page-499-0) [for partitioned objects, 8-36](#page-499-0) NOMAXVALUE parameter [of ALTER SEQUENCE.](#page-667-3) *See* CREATE SEQUENCE [of CREATE SEQUENCE, 16-74](#page-1129-5) NOMINIMIZE RECORDS PER BLOCK clause [of ALTER TABLE, 12-36](#page-735-0) NOMINVALUE parameter of ALTER SEQUENCE. *See* [CREATE](#page-667-5)  [SEQUENCE, 11-45](#page-667-5) [of CREATE SEQUENCE, 16-74](#page-1129-6) NOMONITORING USAGE clause [of ALTER INDEX, 10-81](#page-612-1) NONE clause [of SET ROLE, 19-56](#page-1369-2) [nonempty subsets of, 5-123](#page-288-0) [nonequivalency tests, 7-23](#page-460-0) nonschema objects [list of, 2-99](#page-132-0) [namespaces, 2-102](#page-135-2) NOORDER parameter of ALTER SEQUENCE. *See* [CREATE](#page-667-6)  [SEQUENCE, 11-45](#page-667-6) [of CREATE SEQUENCE, 16-75](#page-1130-1) NOPARALLEL clause [of CREATE INDEX, 8-40,](#page-503-0) [15-56](#page-1009-4) [NOPARALLEL hint, 2-87](#page-119-2) [NOPARALLEL\\_INDEX hint, 2-87](#page-120-0) NORELY clause [of constraints, 8-16](#page-479-2) NORESETLOGS clause [of CREATE CONTROLFILE, 14-15](#page-872-2) NOREVERSE parameter [of ALTER INDEX ... REBUILD, 10-77,](#page-608-0) [10-78](#page-609-3) [NOREWRITE hint, 2-88](#page-121-1) NOROWDEPENDENCIES clause [of CREATE CLUSTER, 14-6](#page-863-3) [of CREATE TABLE, 15-57](#page-1010-4) NOSORT clause [of ALTER INDEX, 14-75](#page-932-2) [NOT condition, 7-8,](#page-445-0) [7-9](#page-446-3) NOT DEFERRABLE clause [of constraints, 8-14](#page-477-1) NOT FINAL clause [of CREATE TYPE, 17-11](#page-1144-0) NOT IDENTIFIED clause [of ALTER ROLE.](#page-662-1) *See* CREATE ROLE [of CREATE ROLE, 16-65](#page-1120-3) NOT IN subqueries [converting to NOT EXISTS subqueries, 5-92](#page-257-1) NOT INSTANTIABLE clause [of CREATE TYPE, 17-11](#page-1144-0) NOT NULL clause [of CREATE TABLE, 15-29](#page-982-0) NOWAIT clause [of LOCK TABLE, 18-72](#page-1289-1) [NTILE function, 5-111](#page-276-0) [null, 2-68](#page-101-0) [difference from zero, 2-68](#page-101-0) [in conditions, 2-69](#page-102-1)

[table of, 2-70](#page-102-2) [in functions, 2-69](#page-101-1) [with comparison conditions, 2-69](#page-102-3) [null conditions, 7-20](#page-457-1) [NULLIF function, 5-112](#page-277-0) [as a form of CASE expression, 5-112](#page-277-0) [NULL-related functions, 5-8](#page-173-2) [NUMBER datatype, 2-10](#page-43-1) [converting to VARCHAR2, 2-54](#page-87-0) [precision, 2-10](#page-43-1) [scale, 2-10](#page-43-1) [number format models, 2-54](#page-87-0) [number functions, 5-3](#page-168-1) numbers [comparison rules, 2-36](#page-69-1) [floating-point, 2-10,](#page-43-1) [2-12](#page-45-0) [in SQL syntax, 2-45](#page-78-0) [precision of, 2-47](#page-80-1) [spelling out, 2-64](#page-97-3) [syntax of, 2-46](#page-79-3) [numeric precedence, 2-14](#page-47-2) [NUMTODSINTERVAL function, 5-113](#page-278-0) [NUMTOYMINTERVAL function, 5-114](#page-279-0) [NVARCHAR2 datatype, 2-9](#page-42-3) [NVL function, 5-115](#page-280-0) [NVL2 function, 5-115](#page-280-1)

## **O**

[object access expressions, 6-13](#page-432-0) OBJECT IDENTIFIER clause [of CREATE TABLE, 15-61](#page-1014-0) object identifiers [contained in REFs, 2-30](#page-63-2) [of object views, 17-36](#page-1169-1) [primary key, 15-61](#page-1014-0) [specifying, 15-61,](#page-1014-0) [17-8](#page-1141-4) [specifying an index on, 15-61](#page-1014-1) [system-generated, 15-61](#page-1014-0) object instances [types of, 7-24](#page-461-0) object privileges [FLASHBACK ARCHIVE, 18-48](#page-1265-4) [granting, 16-64](#page-1119-1) [multiple, 16-70](#page-1125-1) [on specific columns, 18-37](#page-1254-1) on a database object [revoking, 18-90](#page-1307-3) [revoking, 18-87](#page-1304-0) [from a role, 18-86,](#page-1303-0) [18-89](#page-1306-0) [from a user, 18-86,](#page-1303-0) [18-89](#page-1306-1) [from PUBLIC, 18-89](#page-1306-2) [object reference functions, 5-15](#page-180-2) object tables [adding rows to, 18-53](#page-1270-2) [as part of hierarchy, 15-61](#page-1014-2) [creating, 15-7,](#page-960-0) [15-60](#page-1013-0) [querying, 15-60](#page-1013-0) [system-generated column name, 15-60,](#page-1013-1) [15-62,](#page-1015-0)  [17-35,](#page-1168-1) [17-38](#page-1171-1)

[updating to latest version, 12-36](#page-735-1) [upgrading, 12-36](#page-735-1) object type columns defining properties [for materialized views, 16-9](#page-1064-0) [in a type hierarchy, 15-38](#page-991-1) [membership in hierarchy, 12-42](#page-741-3) modifying properties [for tables, 12-11,](#page-710-2) [12-42](#page-741-3) [substitutability, 12-42](#page-741-3) object type materialized views [creating, 16-12](#page-1067-0) [object types, 2-30](#page-62-3) [adding methods to, 13-11](#page-808-2) [adding new member subprograms, 13-9](#page-806-3) [allowing object instances of, 17-11](#page-1144-0) [allowing subtypes, 17-11](#page-1144-0) [and subtypes, 13-9](#page-806-4) [and supertypes, 13-9](#page-806-4) [attributes, 2-109](#page-142-0) [in a type hierarchy, 15-38](#page-991-1) [membership in hierarchy, 12-42](#page-741-3) [substitutability, 12-42](#page-741-3) bodies [creating, 17-20](#page-1153-1) [re-creating, 17-22](#page-1155-0) [SQL examples, 17-24](#page-1157-1) [comparison rules, 2-39](#page-72-1) [MAP function, 2-39](#page-72-1) [ORDER function, 2-39](#page-72-1) [compiling the specification and body, 13-8](#page-805-0) [components of, 2-30](#page-62-3) [creating, 17-3,](#page-1136-2) [17-4](#page-1137-0) [defining member methods of, 17-20](#page-1153-1) [disassociating statistics types from, 18-13](#page-1230-2) [dropping methods from, 13-11](#page-808-2) [dropping the body of, 18-15](#page-1232-1) [dropping the specification of, 18-13](#page-1230-1) function subprogram [declaring, 17-24](#page-1157-2) [function subprograms, 13-9,](#page-806-2) [17-10](#page-1143-1) [granting system privileges for, 18-45](#page-1262-16) [handling dependent types, 13-14](#page-811-0) [identifiers, 3-7](#page-150-0) [incomplete, 17-3](#page-1136-1) [inheritance, 17-11](#page-1144-1) [invalidating dependent types, 13-14](#page-811-0) [MAP methods, 17-13](#page-1146-1) [methods, 2-109](#page-142-0) [nested table, 17-7](#page-1140-0) [ORDER methods, 17-13](#page-1146-1) [privileges on subtypes, 18-38](#page-1255-0) procedure subprogram [declaring, 17-24](#page-1157-2) [procedure subprograms, 13-9,](#page-806-2) [17-10](#page-1143-1) [references to.](#page-63-2) *See* REFs [root, specifying, 17-9](#page-1142-1) [SQL examples, 17-15](#page-1148-2) [static methods of, 17-10](#page-1143-2) [statistics types, 13-34](#page-831-2)

[subtypes, specifying, 17-9](#page-1142-2) [top-level, 17-9](#page-1142-1) user-defined [creating, 17-8](#page-1141-0) values [comparing, 17-23](#page-1156-1) [values of, 3-8](#page-151-0) [varrays, 17-7](#page-1140-1) [object views, 17-35](#page-1168-2) base tables [adding rows, 18-53](#page-1270-2) [creating, 17-35](#page-1168-3) [creating subviews, 17-36](#page-1169-2) [defining, 17-32](#page-1165-1) [querying, 17-35](#page-1168-2) [OBJECT\\_ID pseudocolumn, 3-7,](#page-150-0) [15-60,](#page-1013-1) [15-62,](#page-1015-0) [17-35,](#page-1168-1)  [17-38](#page-1171-1) [OBJECT\\_VALUE pseudocolumn, 3-8](#page-151-0) [objects.](#page-1136-2) *See* object types or database objects ODCIIndexInsert method [indextype support of, 10-88,](#page-619-1) [14-90](#page-947-1) OF clause [of CREATE VIEW, 17-35](#page-1168-3) OFFLINE clause [of ALTER TABLESPACE, 12-94](#page-793-0) [of CREATE TABLESPACE, 15-82](#page-1035-4) OIDINDEX clause [of CREATE TABLE, 15-61](#page-1014-1) [OIDs.](#page-63-2) *See* object identifiers OLAP functions [CUBE\\_TABLE, 5-48](#page-213-0) ON clause [of CREATE OUTLINE, 16-38](#page-1093-0) ON COMMIT clause [of CREATE TABLE, 15-30](#page-983-0) ON COMMIT REFRESH object privilege [on a materialized view, 18-48](#page-1265-5) [ON COMMIT REFRESH system privilege, 18-41](#page-1258-20) ON DATABASE clause [of CREATE TRIGGER, 15-95](#page-1048-2) ON DEFAULT clause [of AUDIT, 13-42](#page-839-3) [of NOAUDIT, 18-80](#page-1297-0) ON DELETE CASCADE clause [of constraints, 8-11](#page-474-1) ON DELETE SET NULL clause [of constraints, 8-11](#page-474-1) ON DIRECTORY clause [of AUDIT, 13-42](#page-839-1) [of NOAUDIT, 18-80](#page-1297-0) ON MINING MODEL clause [of AUDIT, 13-42](#page-839-2) ON NESTED TABLE clause [of CREATE TRIGGER, 15-95](#page-1048-2) ON object clause [of NOAUDIT, 18-80](#page-1297-0) [of REVOKE, 18-90](#page-1307-4) ON PREBUILT TABLE clause [of CREATE MATERIALIZED VIEW, 16-12](#page-1067-2) ON SCHEMA clause

[of CREATE TRIGGER, 15-95](#page-1048-2) online backup [of tablespaces, ending, 12-91](#page-790-2) ONLINE clause [of ALTER TABLESPACE, 12-94](#page-793-0) [of CREATE INDEX, 14-76](#page-933-0) [of CREATE TABLESPACE, 15-82](#page-1035-5) [online indexes, 14-76](#page-933-0) [rebuilding, 12-74](#page-773-0) ONLINE parameter [of ALTER INDEX ... REBUILD, 10-78](#page-609-2) online redo logs [reinitializing, 10-29](#page-560-0) OPEN clause [of ALTER DATABASE, 10-18](#page-549-2) OPEN READ ONLY clause [of ALTER DATABASE, 10-19](#page-550-3) OPEN READ WRITE clause [of ALTER DATABASE, 10-18](#page-549-1) [operands, 4-1](#page-156-0) operating system files [dropping, 18-11](#page-1228-0) [removing, 10-27](#page-558-3) [operators, 4-1](#page-156-0) [adding to indextypes, 10-88](#page-619-0) [altering, 11-23](#page-645-0) [arithmetic, 4-3](#page-158-0) [binary, 4-2](#page-157-1) [comments on, 13-55](#page-852-6) [concatenation, 4-4](#page-159-0) [CONNECT\\_BY\\_ROOT, 4-5](#page-160-0) [dropping from indextypes, 10-88](#page-619-0) granting [system privileges for, 18-42](#page-1259-24) [MULTISET EXCEPT, 4-6](#page-161-0) [MULTISET INTERSECT, 4-7](#page-162-0) [MULTISET UNION, 4-8](#page-163-0) [precedence, 4-2](#page-157-2) [PRIOR, 4-5](#page-160-1) [set, 4-5,](#page-160-2) [19-31](#page-1344-0) [specifying implementation of, 16-33](#page-1088-2) [unary, 4-2](#page-157-1) [user-defined, 4-9](#page-164-0) [binding to a function, 11-24,](#page-646-0) [16-34](#page-1089-1) [creating, 16-33](#page-1088-3) [dropping, 17-74](#page-1207-2) [how bindings are implemented, 16-34](#page-1089-0) [implementation type, 16-35](#page-1090-0) [return type of binding, 16-34](#page-1089-2) [user-defined, compiling, 11-23](#page-645-1) [OPT\\_PARAM hint, 2-91](#page-123-2) OPTIMAL parameter [of STORAGE clause, 8-51](#page-513-1) [OR condition, 7-8,](#page-445-0) [7-9](#page-446-4) OR REPLACE clause [of CREATE CONTEXT, 14-9](#page-866-2) [of CREATE DIRECTORY, 14-44](#page-901-0) [of CREATE FUNCTION, 14-55,](#page-912-0) [14-92](#page-949-2) [of CREATE LIBRARY, 16-2](#page-1057-2) [of CREATE OUTLINE, 16-37](#page-1092-0)

[of CREATE PACKAGE, 16-41](#page-1096-2) [of CREATE PACKAGE BODY, 16-45](#page-1100-0) [of CREATE PROCEDURE, 16-51](#page-1106-1) [of CREATE TRIGGER, 15-92](#page-1045-0) [of CREATE TYPE, 17-7](#page-1140-2) [of CREATE TYPE BODY, 17-22](#page-1155-0) [of CREATE VIEW, 17-34](#page-1167-2) [ORA\\_HASH function, 5-116](#page-281-0) [ORA\\_ROWSCN pseudocolumns, 3-8](#page-151-1) [Oracle Call Interface, 1-4](#page-31-0) Oracle Expression Filter [conditions, 7-2](#page-439-1) [operators, 4-1](#page-156-2) [Oracle reserved words, D-1](#page-1428-0) Oracle Text [built-in conditions, 4-1,](#page-156-1) [7-2](#page-439-0) [CATSEARCH, 4-1,](#page-156-1) [7-2](#page-439-0) [CONTAINS, 4-1,](#page-156-1) [7-2](#page-439-0) [creating domain indexes, 14-80](#page-937-2) [MATCHES, 4-1,](#page-156-1) [7-2](#page-439-0) Oracle Tools [support of SQL, 1-4](#page-31-0) [ORDAudio datatype, 2-35](#page-68-0) [ORDDicom datatype, 2-35](#page-68-1) [ORDDoc datatype, 2-35](#page-68-2) ORDER BY clause [of queries, 9-10](#page-525-2) [of SELECT, 9-10,](#page-525-3) [19-12,](#page-1325-1) [19-31](#page-1344-1) [with ROWNUM, 3-10](#page-153-1) ORDER clause [of ALTER SEQUENCE.](#page-667-4) *See* CREATE SEQUENCE ORDER MEMBER clause [of ALTER TYPE, 13-10](#page-807-0) [of CREATE TYPE BODY, 17-23](#page-1156-2) ORDER methods [defining for a type, 17-13](#page-1146-1) [specifying, 13-10](#page-807-0) ORDER parameter [of CREATE SEQUENCE, 16-75](#page-1130-2) ORDER SIBLINGS BY clause [of SELECT, 19-32](#page-1345-1) [ORDERED hint, 2-91](#page-123-3) [ORDImage datatype, 2-35](#page-68-3) [ORDImageSignature datatype, 2-36](#page-69-2) ordinal numbers [specifying, 2-64](#page-97-3) [spelling out, 2-64](#page-97-3) [ORDVideo datatype, 2-35](#page-68-4) ORGANIZATION EXTERNAL clause [of CREATE TABLE, 15-33,](#page-986-0) [15-35](#page-988-1) ORGANIZATION HEAP clause [of CREATE TABLE, 15-33](#page-986-1) ORGANIZATION INDEX clause [of CREATE TABLE, 15-33](#page-986-2) OUT parameter [of CREATE FUNCTION, 14-56](#page-913-0) [of CREATE PROCEDURE, 16-52](#page-1107-3) [outer joins, 9-12](#page-527-1) [restrictions, 9-12](#page-527-3) outlines

[assign to a different category, 11-27](#page-649-0) [assigning to a different category, 11-26,](#page-648-1) [11-28](#page-650-1) [copying, 16-38](#page-1093-1) [creating, 16-36](#page-1091-1) [creating on statements, 16-38](#page-1093-0) [dropping from the database, 17-75](#page-1208-1) [enabling and disabling dynamically, 16-36](#page-1091-2) [for use by current session, 16-37](#page-1092-1) [for use by PUBLIC, 16-37](#page-1092-1) granting [system privileges for, 18-43](#page-1260-25) [private, use by the optimizer, 11-55](#page-677-0) [rebuilding, 11-26,](#page-648-1) [11-28](#page-650-1) [recompiling, 11-27](#page-649-1) [renaming, 11-26,](#page-648-1) [11-27,](#page-649-2) [11-28](#page-650-1) [replacing, 16-37](#page-1092-0) [storing groups of, 16-38](#page-1093-2) [use by the optimizer, 11-72](#page-694-1) [use to generate execution plans, 11-56](#page-678-0) [used to generate execution plans, 16-36](#page-1091-1) out-of-line constraints [of CREATE TABLE, 15-29](#page-982-3) OVER clause [of analytic functions, 5-10](#page-175-1) OVERFLOW clause [of ALTER INDEX, 10-73](#page-604-1) [of ALTER TABLE, 12-38](#page-737-4) [of CREATE TABLE, 15-35](#page-988-2) OVERRIDING clause [of ALTER TYPE, 13-9](#page-806-4) [of CREATE TYPE, 17-11](#page-1144-1)

## **P**

package bodies [creating, 16-44](#page-1099-2) [re-creating, 16-45](#page-1100-0) [removing from the database, 17-77](#page-1210-0) packaged procedures [dropping, 17-79](#page-1212-1) packages [associating statistics with, 13-35](#page-832-1) [avoiding run-time compilation, 11-29](#page-651-1) [creating, 16-40](#page-1095-2) [disassociating statistics types from, 17-77](#page-1210-2) [invoker rights, 16-41](#page-1096-3) [recompiling explicitly, 11-29](#page-651-1) [redefining, 16-41](#page-1096-2) [removing from the database, 17-77](#page-1210-3) [specifying schema and privileges of, 16-41](#page-1096-0) [synonyms for, 15-2](#page-955-2) PARALLEL clause [of ALTER CLUSTER, 10-6,](#page-537-2) [10-7](#page-538-1) [of ALTER INDEX, 10-75](#page-606-1) [of ALTER MATERIALIZED VIEW, 11-6,](#page-629-1) [11-9](#page-632-2) [of ALTER MATERIALIZED VIEW LOG, 11-19,](#page-641-1)  [11-20](#page-642-4) [of ALTER TABLE, 12-73](#page-772-2) [of CREATE CLUSTER, 14-6](#page-863-0) [of CREATE INDEX, 14-76](#page-933-1)

[of CREATE MATERIALIZED VIEW, 16-11,](#page-1066-0) [16-15](#page-1070-3) [of CREATE MATERIALIZED VIEW LOG, 16-28,](#page-1083-2)  [16-29](#page-1084-2) [of CREATE TABLE, 15-23,](#page-976-1) [15-56](#page-1009-2) parallel execution [hints, 2-91](#page-124-0) [of DDL statements, 11-48](#page-670-4) [of DML statements, 11-48](#page-670-4) [PARALLEL hint, 2-91](#page-124-0) PARALLEL\_ENABLE clause [of CREATE FUNCTION, 14-58](#page-915-1) [PARALLEL\\_INDEX hint, 2-92](#page-125-1) parameter files [creating, 16-48](#page-1103-0) [from memory, 16-49](#page-1104-0) parameters in syntax [optional, A-3](#page-1392-0) [required, A-2](#page-1391-0) PARAMETERS clause [of CREATE INDEX, 14-80,](#page-937-3) [14-81](#page-938-2) PARTITION ... LOB storage clause [of ALTER TABLE, 12-43](#page-742-4) PARTITION BY HASH clause [of CREATE TABLE, 15-49](#page-1002-0) PARTITION BY LIST clause [of CREATE TABLE, 15-50](#page-1003-1) PARTITION BY RANGE clause [of CREATE TABLE, 15-17,](#page-970-0) [15-47](#page-1000-1) [partition by reference, 15-51](#page-1004-2) PARTITION clause [of ANALYZE, 13-28](#page-825-2) [of CREATE INDEX, 14-77](#page-934-1) [of CREATE TABLE, 15-48](#page-1001-0) [of DELETE, 17-46](#page-1179-0) [of INSERT, 18-58](#page-1275-1) [of LOCK TABLE, 18-71](#page-1288-2) [of UPDATE, 19-69](#page-1382-0) partition\_storage\_clause [of ALTER TABLE, 12-14](#page-713-0) [partitioned indexes, 2-108,](#page-140-0) [14-63,](#page-920-2) [14-78](#page-935-0) [local, creating, 14-68](#page-925-2) [user-defined, 14-77](#page-934-0) partitioned index-organized tables [secondary indexes, updating, 10-82](#page-613-3) [partitioned tables, 2-108](#page-140-0) partition-extended table names [in DML statements, 2-108](#page-141-0) [restrictions on, 2-109](#page-142-1) [syntax, 2-108](#page-141-1) partitioning [by range, 15-17](#page-970-0) clauses [of ALTER INDEX, 10-71](#page-602-1) [of ALTER TABLE, 12-54](#page-753-1) [of materialized view logs, 11-20,](#page-642-3) [16-29](#page-1084-3) [of materialized views, 11-9,](#page-632-4) [16-7,](#page-1062-0) [16-15](#page-1070-5) [range with interval partitions, 15-47](#page-1000-0) [system, 15-55](#page-1008-0) [partitioning referential constraint, 12-53,](#page-752-1) [15-51](#page-1004-1)

partitions [adding, 12-54](#page-753-1) [adding rows to, 18-53](#page-1270-2) [allocating extents for, 12-34](#page-733-1) [based on literal values, 15-50](#page-1003-1) composite [specifying, 15-51](#page-1004-0) [converting into nonpartitioned tables, 12-69](#page-768-0) [deallocating unused space from, 12-35](#page-734-0) [dropping, 12-63](#page-762-1) [exchanging with tables, 12-25](#page-724-0) extents [allocating for an index, 10-74](#page-605-0) hash [adding, 12-62](#page-761-0) [coalescing, 12-63](#page-762-0) [specifying, 15-49](#page-1002-0) [index, 14-76](#page-933-2) [inserting rows into, 18-58](#page-1275-1) [list, adding, 12-62](#page-761-1) [LOB storage characteristics of, 12-43](#page-742-4) [locking, 18-70](#page-1287-1) [logging attribute, 15-31](#page-984-0) [logging insert operations, 12-33](#page-732-1) [merging, 12-68](#page-767-0) [modifying, 12-54,](#page-753-1) [12-56](#page-755-0) physical attributes [changing, 12-33](#page-732-2) range [adding, 12-61](#page-760-0) [specifying, 15-47](#page-1000-1) [removing rows from, 12-64,](#page-763-0) [17-46](#page-1179-0) [renaming, 12-64](#page-763-1) [revising values in, 19-69](#page-1382-0) [splitting, 12-65](#page-764-0) [storage characteristics, 8-43](#page-506-0) tablespace for [defining, 15-31](#page-984-1) PASSWORD EXPIRE clause [of ALTER USER.](#page-816-0) *See* CREATE USER [of CREATE USER, 17-29](#page-1162-1) PASSWORD\_GRACE\_TIME parameter [of ALTER PROFILE, 11-35](#page-657-1) [of CREATE PROFILE, 16-59](#page-1114-0) PASSWORD\_LIFE\_TIME parameter [of ALTER PROFILE, 11-35](#page-657-0) [of CREATE PROFILE, 16-58](#page-1113-3) PASSWORD\_LOCK\_TIME parameter [of ALTER PROFILE, 11-35](#page-657-1) [of CREATE PROFILE, 16-59](#page-1114-1) PASSWORD\_REUSE\_MAX parameter [of ALTER PROFILE, 11-35](#page-657-0) [of CREATE PROFILE, 16-58](#page-1113-4) PASSWORD\_REUSE\_TIME parameter [of ALTER PROFILE, 11-35](#page-657-0) [of CREATE PROFILE, 16-58](#page-1113-5) PASSWORD\_VERIFY\_FUNCTION parameter [of ALTER PROFILE, 11-35](#page-657-1) [of CREATE PROFILE, 16-59](#page-1114-2) passwords

[expiration of, 17-29](#page-1162-1) [grace period, 16-58](#page-1113-6) [guaranteeing complexity, 16-58](#page-1113-6) [limiting use and reuse, 16-58](#page-1113-6) [locking, 16-58](#page-1113-6) [making unavailable, 16-58](#page-1113-6) parameters [of CREATE PROFILE, 16-56](#page-1111-0) [special characters in, 17-26](#page-1159-0) [PATH\\_VIEW, 7-20,](#page-457-0) [7-21](#page-458-0) [pattern-matching conditions, 7-14](#page-451-1) PCT\_ACCESS\_DIRECT statistics [for index-organized tables, 13-28](#page-825-1) PCTFREE parameter [of ALTER CLUSTER, 10-6](#page-537-4) [of ALTER INDEX, 10-75](#page-606-2) [of ALTER MATERIALIZED VIEW LOG, 11-18](#page-640-0) [of ALTER TABLE, 12-33](#page-732-0) [of CREATE MATERIALIZED VIEW LOG.](#page-1083-3) *See*  CREATE TABLE. [of CREATE MATERIALIZED VIEW.](#page-1068-3) *See* CREATE TABLE. [of CREATE TABLE, 8-42](#page-505-1) PCTINCREASE parameter [of STORAGE clause, 8-48](#page-510-1) PCTTHRESHOLD parameter [of CREATE TABLE, 15-34](#page-987-1) PCTUSED parameter [of ALTER CLUSTER, 10-6](#page-537-4) [of ALTER INDEX, 10-75](#page-606-2) [of ALTER MATERIALIZED VIEW LOG, 11-18](#page-640-0) [of ALTER TABLE, 12-33](#page-732-0) [of CREATE INDEX.](#page-931-2) *See* CREATE TABLE [of CREATE MATERIALIZED VIEW LOG.](#page-1083-3) *See*  CREATE TABLE. [of CREATE MATERIALIZED VIEW.](#page-1068-3) *See* CREATE TABLE. [of CREATE TABLE, 8-42](#page-505-2) PCTVERSION parameter [of LOB storage, 15-40](#page-993-2) [of LOB storage clause, 12-51](#page-750-1) [PERCENT\\_RANK function, 5-118](#page-283-0) [PERCENTILE\\_CONT function, 5-119](#page-284-0) [PERCENTILE\\_DISC function, 5-121](#page-286-0) PERMANENT clause [of ALTER TABLESPACE, 12-95](#page-794-0) physical attributes clause [of ALTER CLUSTER, 10-5](#page-536-1) [of ALTER INDEX, 10-75](#page-606-2) [of ALTER MATERIALIZED VIEW LOG, 11-18](#page-640-0) [of ALTER TABLE, 12-33](#page-732-2) [of CREATE CLUSTER, 14-3](#page-860-0) [of CREATE MATERIALIZED VIEW, 16-8](#page-1063-0) [of CREATE TABLE, 15-15,](#page-968-1) [15-31](#page-984-2) physical standby database [activating, 10-33](#page-564-0) [converting to snapshot standby database, 10-36](#page-567-1) PIPELINED clause [of CREATE FUNCTION, 14-59](#page-916-2) [pivot operations, 19-19](#page-1332-2)

[examples, 19-42](#page-1355-0) [syntax, 19-7](#page-1320-0) [placeholder expressions, 6-14](#page-433-0) [plan stability, 16-36](#page-1091-1) [PLAN\\_TABLE sample table, 18-20](#page-1237-3) PL/SQL program body [of CREATE FUNCTION, 14-60](#page-917-1) PL/SQL compiler [parameters, 10-66,](#page-597-3) [11-30,](#page-652-1) [11-32,](#page-654-3) [13-4,](#page-801-1) [13-9](#page-806-5) [P.M. datetime format element, 2-62](#page-95-4) [PM datetime format element, 2-62](#page-95-4) [POSIX regular expression standard, C-1](#page-1424-0) [POWER function, 5-122](#page-287-0) [POWERMULTISET function, 5-123](#page-288-0) [POWERMULTISET\\_BY\\_CARDINALITY](#page-289-0)  function, 5-124 PO DISTRIBUTE hint, 2-92 PRAGMA clause [of ALTER TYPE, 13-10](#page-807-1) [of CREATE TYPE, 17-6,](#page-1139-0) [17-12](#page-1145-2) [PRAGMA RESTRICT\\_REFERENCES, 13-10](#page-807-1) precedence [of conditions, 7-3](#page-440-0) [of numbers, 2-14](#page-47-2) [of operators, 4-2](#page-157-2) precision [number of digits of, 2-47](#page-80-1) [of NUMBER datatype, 2-10](#page-43-1) [precompilers, 1-4](#page-31-0) [predefined roles, 18-35](#page-1252-0) [PREDICTION function, 5-125](#page-290-0) [PREDICTION\\_BOUNDS function, 5-127](#page-292-0) [PREDICTION\\_COST function, 5-128](#page-293-0) [PREDICTION\\_DETAILS function, 5-130](#page-295-0) [PREDICTION\\_PROBABILITY function, 5-131](#page-296-0) [PREDICTION\\_SET function, 5-133](#page-298-0) PREPARE TO SWITCHOVER clause [of ALTER DATABASE, 10-35](#page-566-0) [PRESENTNNV function, 5-136](#page-301-0) [PRESENTV function, 5-137](#page-302-0) [PREVIOUS function, 5-138](#page-303-0) primary database [converting to physical standby database, 10-36](#page-567-1) PRIMARY KEY clause [of constraints, 8-9](#page-472-0) [of CREATE TABLE, 15-29](#page-982-0) [primary key constraints, 8-9](#page-472-0) [enabling, 15-57](#page-1010-2) [index on, 15-58](#page-1011-3) primary keys [generating values for, 16-72](#page-1127-2) PRIOR clause [of hierarchical queries, 9-3](#page-518-0) [PRIOR operator, 4-5](#page-160-1) PRIVATE clause [of CREATE OUTLINE, 16-37](#page-1092-1) private outlines [use by the optimizer, 11-55](#page-677-0) PRIVATE\_SGA parameter

[of ALTER PROFILE, 11-34](#page-656-2) [of ALTER RESOURCE COST, 11-38](#page-660-0) privileges [on subtypes of object types, 18-38](#page-1255-0) [revoking from a grantee, 18-87](#page-1304-1) *[See also](#page-1119-1)* system privileges or object privileges procedures [3GL, calling, 16-2](#page-1057-1) [avoid run-time compilation, 11-32](#page-654-0) [calling, 13-50](#page-847-1) [compile explicitly, 11-32](#page-654-0) [creating, 16-50](#page-1105-3) declaring [as a Java method, 16-53](#page-1108-1) [as C functions, 16-53](#page-1108-1) [executing, 13-50](#page-847-1) [external, 16-50](#page-1105-3) [running from remote database, 16-3](#page-1058-0) granting [system privileges for, 18-43](#page-1260-26) [invalidating local objects dependent on, 17-79](#page-1212-2) [issuing COMMIT or ROLLBACK](#page-670-2)  statements, 11-48 [naming rules, 2-103](#page-135-1) [privileges executed with, 13-11,](#page-808-1) [17-8](#page-1141-3) [recompiling, 11-31](#page-653-1) [re-creating, 16-51](#page-1106-1) [removing from the database, 17-79](#page-1212-1) [schema executed in, 13-11,](#page-808-1) [17-8](#page-1141-3) [specifying schema and privileges for, 16-53](#page-1108-0) [synonyms for, 15-2](#page-955-2) PROFILE clause [of ALTER USER.](#page-816-4) *See* CREATE USER [of CREATE USER, 17-29](#page-1162-2) profiles [adding resource limits, 11-34](#page-656-0) [assigning to a user, 17-29](#page-1162-2) [changing resource limits, 11-34](#page-656-0) [creating, 16-55](#page-1110-1) [examples, 16-59](#page-1114-3) [deassigning from users, 17-80](#page-1213-0) [dropping resource limits, 11-34](#page-656-0) granting [system privileges for, 18-43](#page-1260-27) [modifying, examples, 11-35](#page-657-2) [removing from the database, 17-80](#page-1213-2) proxy clause [of ALTER USER, 13-18,](#page-815-0) [13-19,](#page-816-3) [13-21](#page-818-0) [pseudocolumns, 3-1](#page-144-2) [COLUMN\\_VALUE, 3-6](#page-149-0) [CONNECT\\_BY\\_ISCYCLE, 3-1](#page-144-0) [CONNECT\\_BY\\_ISLEAF, 3-2](#page-145-0) [CURRVAL, 3-3](#page-146-0) [hierarchical queries, 3-1](#page-144-1) [LEVEL, 3-2](#page-145-1) [NEXTVAL, 3-3](#page-146-0) [OBJECT\\_ID, 3-7,](#page-150-0) [15-60,](#page-1013-1) [15-62,](#page-1015-0) [17-35,](#page-1168-1) [17-38](#page-1171-1) [OBJECT\\_VALUE, 3-8](#page-151-0) [ORA\\_ROWSCN, 3-8](#page-151-1) [ROWID, 3-9](#page-152-0)
[ROWNUM, 3-9](#page-152-0) [uses for, 3-10](#page-153-0) [versions queries, 3-6](#page-149-0) [XMLDATA, 3-10](#page-153-1) PUBLIC clause [of CREATE OUTLINE, 16-37](#page-1092-0) [of CREATE SYNONYM, 15-3](#page-956-0) [of DROP DATABASE LINK, 17-57](#page-1190-0) public database links [dropping, 17-57](#page-1190-0) [public synonyms, 15-3](#page-956-0) [dropping, 18-3](#page-1220-0) [PURGE statement, 18-82](#page-1299-0) [PUSH\\_PRED hint, 2-94](#page-126-0) [PUSH\\_SUBQ hint, 2-94](#page-127-0) [PX\\_JOIN\\_FILTER hint, 2-94](#page-127-1)

## **Q**

[QB\\_NAME hint, 2-94](#page-127-2) [queries, 9-1,](#page-516-0) [19-4](#page-1317-0) [comments in, 9-2](#page-517-0) [compound, 9-10](#page-525-0) correlated [left correlation, 19-19](#page-1332-0) [defined, 9-1](#page-516-1) [distributed, 9-15](#page-530-0) [grouping returned rows on a value, 19-25](#page-1338-0) [hierarchical.](#page-518-0) *See* hierarchical queries [hierarchical, ordering, 19-32](#page-1345-0) [hints in, 9-2](#page-517-0) [join, 9-10,](#page-525-1) [19-21](#page-1334-0) [locking rows during, 19-32](#page-1345-1) [multiple versions of rows, 19-15](#page-1328-0) [of past data, 19-15](#page-1328-0) [ordering returned rows, 19-31](#page-1344-0) [outer joins in, 19-19](#page-1332-1) [referencing multiple tables, 9-10](#page-525-1) [select lists of, 9-2](#page-517-1) [selecting from a random sample of rows, 19-17](#page-1330-0) [sorting results, 9-10](#page-525-0) [syntax, 9-1](#page-516-0) [top-level, 9-1](#page-516-0) [top-N, 3-10](#page-153-2) query rewrite [and dimensions, 14-37](#page-894-0) [defined, 19-4](#page-1317-1) QUERY REWRITE object privilege [on a materialized view, 18-48](#page-1265-0) [QUERY REWRITE system privilege, 18-41](#page-1258-0) QUIESCE RESTRICTED clause [of ALTER SYSTEM, 11-68](#page-690-0) QUOTA clause [of ALTER USER.](#page-816-0) *See* CREATE USER [of CREATE USER, 17-29](#page-1162-0)

## **R**

[range conditions, 7-19](#page-456-0) range partitioning

[converting to interval partitioning, 12-55](#page-754-0) range partitions [adding, 12-61](#page-760-0) [creating, 15-47](#page-1000-0) [values of, 15-48](#page-1001-0) [RANK function, 5-139](#page-304-0) [RATIO\\_TO\\_REPORT function, 5-141](#page-306-0) [RAW datatype, 2-23](#page-56-0) [converting from CHAR data, 2-24](#page-57-0) [RAWTOHEX function, 5-141](#page-306-1) [RAWTONHEX function, 5-142](#page-307-0) READ object privilege [on a materialized directory, 18-48](#page-1265-1) READ ONLY clause [of ALTER TABLESPACE, 12-95](#page-794-0) READ WRITE clause [of ALTER TABLESPACE, 12-95](#page-794-0) REBUILD clause [of ALTER INDEX, 10-76](#page-607-0) [of ALTER OUTLINE, 11-27](#page-649-0) REBUILD PARTITION clause [of ALTER INDEX, 10-77](#page-608-0) REBUILD SUBPARTITION clause [of ALTER INDEX, 10-77](#page-608-1) REBUILD UNUSABLE LOCAL INDEXES clause [of ALTER TABLE, 12-71](#page-770-0) RECOVER AUTOMATIC clause [of ALTER DATABASE, 10-20](#page-551-0) RECOVER CANCEL clause [of ALTER DATABASE, 10-10,](#page-541-0) [10-22](#page-553-0) RECOVER clause [of ALTER DATABASE, 10-19](#page-550-0) RECOVER CONTINUE clause [of ALTER DATABASE, 10-10,](#page-541-0) [10-22](#page-553-1) RECOVER DATABASE clause [of ALTER DATABASE, 10-10,](#page-541-0) [10-20](#page-551-1) RECOVER DATAFILE clause [of ALTER DATABASE, 10-10,](#page-541-0) [10-21](#page-552-0) RECOVER LOGFILE clause [of ALTER DATABASE, 10-10,](#page-541-0) [10-22](#page-553-2) RECOVER MANAGED STANDBY DATABASE clause [of ALTER DATABASE, 10-11](#page-542-0) RECOVER STANDBY DATAFILE clause [of ALTER DATABASE, 10-21](#page-552-1) RECOVER STANDBY TABLESPACE clause [of ALTER DATABASE, 10-21](#page-552-1) RECOVER TABLESPACE clause [of ALTER DATABASE, 10-10,](#page-541-0) [10-21](#page-552-2) [RECOVERABLE, 10-76,](#page-607-1) [15-33](#page-986-0) *[See also](#page-607-1)* LOGGING clause recovery [discarding data, 10-18](#page-549-0) [distributed, enabling, 11-66](#page-688-0) [instance, continue after interruption, 10-19](#page-550-0) [media, designing, 10-19](#page-550-0) [media, performing ongoing, 10-22](#page-553-3) [of database, 10-10](#page-541-0) recovery clauses [of ALTER DATABASE, 10-10](#page-541-1)

[RECOVERY\\_CATALOG\\_OWNER role, 18-47](#page-1264-0) recycle bin [purging objects from, 18-82](#page-1299-0) redo log files [specifying, 8-28](#page-491-0) [specifying for a control file, 14-13](#page-870-0) [redo logs, 10-18](#page-549-0) [adding, 10-28,](#page-559-0) [10-29](#page-560-0) [applying to logical standby database, 10-36](#page-567-0) [archive location, 11-64](#page-686-0) [automatic archiving, 11-63](#page-685-0) [starting, 11-64](#page-686-1) [stopping, 11-64](#page-686-2) [automatic name generation, 10-19,](#page-550-1) [10-20](#page-551-0) [clearing, 10-28](#page-559-0) [dropping, 10-28,](#page-559-0) [10-31](#page-562-0) [enabling and disabling thread, 10-28](#page-559-0) [manual archiving, 11-63](#page-685-0) [all, 11-64](#page-686-3) [by group number, 11-63](#page-685-1) [by SCN, 11-63](#page-685-2) [current, 11-63](#page-685-3) [next, 11-64](#page-686-4) [with sequence numbers, 11-63](#page-685-4) members [adding to existing groups, 10-30](#page-561-0) [dropping, 10-31](#page-562-1) [renaming, 10-25](#page-556-0) [remove changes from, 10-18](#page-549-0) [reusing, 8-33](#page-496-0) [size of, 8-33](#page-496-1) [specifying, 8-28,](#page-491-1) [14-23](#page-880-0) [for media recovery, 10-22](#page-553-2) [specifying archive mode, 14-25](#page-882-0) [switching groups, 11-67](#page-689-0) REF columns [rescoping, 11-10](#page-633-0) [specifying, 15-29](#page-982-0) [specifying from table or column, 15-29](#page-982-0) REF constraints [defining scope, for materialized views, 11-8](#page-631-0) [of ALTER TABLE, 12-42](#page-741-0) [REF function, 5-143](#page-308-0) [reference partitioning, 15-51](#page-1004-0) [reference-partitioned tables, 12-54](#page-753-0) [maintenance operations, 12-71](#page-770-1) REFERENCES clause [of CREATE TABLE, 15-29](#page-982-1) REFERENCES object privilege [on a table, 18-50](#page-1267-0) [on a view, 18-50](#page-1267-1) REFERENCING clause [of CREATE TRIGGER, 15-92,](#page-1045-0) [15-95](#page-1048-0) [referential integrity constraints, 8-10](#page-473-0) REFRESH clause [of ALTER MATERIALIZED VIEW, 11-8,](#page-631-1) [11-11](#page-634-0) [of CREATE MATERIALIZED VIEW, 16-8](#page-1063-0) REFRESH COMPLETE clause [of ALTER MATERIALIZED VIEW, 11-11](#page-634-1) [of CREATE MATERIALIZED VIEW, 16-16](#page-1071-0)

REFRESH FAST clause [of ALTER MATERIALIZED VIEW, 11-11](#page-634-2) [of CREATE MATERIALIZED VIEW, 16-16](#page-1071-0) REFRESH FORCE clause [of ALTER MATERIALIZED VIEW, 11-12](#page-635-0) [of CREATE MATERIALIZED VIEW, 16-16](#page-1071-0) REFRESH ON COMMIT clause [of ALTER MATERIALIZED VIEW, 11-12](#page-635-1) [of CREATE MATERIALIZED VIEW, 16-16](#page-1071-0) REFRESH ON DEMAND clause [of ALTER MATERIALIZED VIEW, 11-12](#page-635-2) [of CREATE MATERIALIZED VIEW, 16-16](#page-1071-0) [REFs, 2-30,](#page-63-0) [8-12](#page-475-0) [as containers for object identifiers, 2-30](#page-63-0) [dangling, 13-30](#page-827-0) [updating, 13-30](#page-827-1) [validating, 13-30](#page-827-1) [REFTOHEX function, 5-143](#page-308-1) [REGEXP\\_COUNT function, 5-144](#page-309-0) [REGEXP\\_INSTR function, 5-146](#page-311-0) [REGEXP\\_REPLACE function, 5-148](#page-313-0) [REGEXP\\_SUBSTR function, 5-150](#page-315-0) REGISTER clause [of ALTER SYSTEM, 11-70](#page-692-0) REGISTER LOGFILE clause [of ALTER DATABASE, 10-34](#page-565-0) [REGR\\_AVGX function, 5-152](#page-317-0) [REGR\\_AVGY function, 5-152](#page-317-0) [REGR\\_COUNT function, 5-152](#page-317-0) [REGR\\_INTERCEPT function, 5-152](#page-317-0) [REGR\\_R2 function, 5-152](#page-317-0) [REGR\\_SLOPE function, 5-152](#page-317-0) [REGR\\_SXX function, 5-152](#page-317-0) [REGR\\_SXY function, 5-152](#page-317-0) [REGR\\_SYY function, 5-152](#page-317-0) regular expression [Perl-influenced operators, C-3](#page-1426-0) regular expressions [multilingual syntax, C-1](#page-1424-0) [operators, multilingual enhancements, C-2](#page-1425-0) [Oracle support of, C-1](#page-1424-1) [subexpressions, 5-147,](#page-312-0) [5-151](#page-316-0) relational tables [creating, 15-7,](#page-960-0) [15-24](#page-977-0) RELY clause [of constraints, 8-16](#page-479-0) [REMAINDER function, 5-157](#page-322-0) REMOTE\_LOGIN\_PASSWORDFILE initialization parameter [and databases, 14-19](#page-876-0) RENAME clause [of ALTER INDEX, 10-80](#page-611-0) [of ALTER OUTLINE, 11-27](#page-649-1) [of ALTER TABLE, 12-37](#page-736-0) [of ALTER TABLESPACE, 12-90](#page-789-0) [of ALTER TRIGGER, 13-3](#page-800-0) RENAME CONSTRAINT clause [of ALTER TABLE, 12-53](#page-752-0) RENAME DATAFILE clause [of ALTER TABLESPACE, 12-91](#page-790-0)

RENAME FILE clause [of ALTER DATABASE, 10-9,](#page-540-0) [10-25](#page-556-0) RENAME GLOBAL\_NAME clause [of ALTER DATABASE, 10-38](#page-569-0) RENAME PARTITION clause [of ALTER INDEX, 10-83](#page-614-0) [of ALTER TABLE, 12-64](#page-763-0) [RENAME statement, 18-84](#page-1301-0) RENAME SUBPARTITION clause [of ALTER INDEX, 10-83](#page-614-0) [of ALTER TABLE, 12-64](#page-763-0) REPLACE AS OBJECT clause [of ALTER TYPE, 13-9](#page-806-0) [REPLACE function, 5-158](#page-323-0) replication [row-level dependency tracking, 14-6,](#page-863-0) [15-57](#page-1010-0) [reserved words, 2-101,](#page-133-0) [D-1](#page-1428-0) RESET COMPATIBILITY clause [of ALTER DATABASE, 10-9](#page-540-1) [reset sequence of, 10-18](#page-549-0) RESETLOGS parameter [of CREATE CONTROLFILE, 14-15](#page-872-0) RESOLVE clause [of ALTER JAVA CLASS, 10-91](#page-622-0) [of CREATE JAVA, 14-92](#page-949-0) RESOLVER clause [of ALTER JAVA CLASS, 10-91](#page-622-1) [of ALTER JAVA SOURCE, 10-91](#page-622-1) [of CREATE JAVA, 14-94](#page-951-0) [Resource Manager, 11-68](#page-690-0) resource parameters [of CREATE PROFILE, 16-56](#page-1111-0) [RESOURCE role, 18-47](#page-1264-1) [RESOURCE\\_VIEW, 7-20,](#page-457-0) [7-21](#page-458-0) response time [optimizing, 2-78](#page-111-0) restore point using [to flash back a table, 18-29](#page-1246-0) [to flashback the database, 18-25](#page-1242-0) restore points [guaranteed, 16-62](#page-1117-0) [preserved, 16-62](#page-1117-0) RESTRICT\_REFERENCES pragma [of ALTER TYPE, 13-10](#page-807-0) [RESTRICTED SESSION system privilege, 18-40,](#page-1257-0)  [18-43](#page-1260-0) [RESULT\\_CACHE hint, 2-95](#page-127-3) [resumable space allocation, 11-50](#page-672-0) [RESUMABLE system privilege, 18-46](#page-1263-0) RESUME clause [of ALTER SYSTEM, 11-67](#page-689-1) RETENTION parameter [of LOB storage, 15-40](#page-993-0) RETURN clause [of CREATE FUNCTION, 14-57](#page-914-0) [of CREATE OPERATOR, 16-34](#page-1089-0) [of CREATE TYPE, 17-12](#page-1145-0) [of CREATE TYPE BODY, 17-24](#page-1157-0) RETURNING clause

[of DELETE, 17-48](#page-1181-0) [of INSERT, 18-54](#page-1271-0) [of UPDATE, 19-67,](#page-1380-0) [19-68,](#page-1381-0) [19-72](#page-1385-0) REUSE clause [of CREATE CONTROLFILE, 14-14](#page-871-0) [of file specifications, 8-33](#page-496-0) REUSE SETTINGS clause [of ALTER FUNCTION, 10-66](#page-597-0) [of ALTER PACKAGE, 11-30](#page-652-0) [of ALTER PROCEDURE, 11-32](#page-654-0) [of ALTER TRIGGER, 13-4](#page-801-0) [of ALTER TYPE, 13-9](#page-806-1) REVERSE clause [of CREATE INDEX, 14-75](#page-932-0) [reverse indexes, 14-75](#page-932-0) REVERSE parameter [of ALTER INDEX ... REBUILD, 10-77,](#page-608-2) [10-78](#page-609-0) REVOKE clause [of ALTER USER, 13-21](#page-818-0) REVOKE CONNECT THROUGH clause [of ALTER USER, 13-18,](#page-815-0) [13-19,](#page-816-1) [13-21](#page-818-1) [REVOKE statement, 18-86](#page-1303-0) [REWRITE hint, 2-95](#page-128-0) [right outer joins, 19-22](#page-1335-0) RNDS attribute [of PRAGMA RESTRICT\\_REFERENCES, 17-13](#page-1146-0) RNPS attribute [of PRAGMA RESTRICT\\_REFERENCES, 17-13](#page-1146-1) [roles, 18-35](#page-1252-0) [AQ\\_ADMINISTRATOR\\_ROLE, 18-47](#page-1264-2) [AQ\\_USER\\_ROLE, 18-47](#page-1264-3) authorization [by a password, 16-65](#page-1120-0) [by an external service, 16-65](#page-1120-1) [by the database, 16-65](#page-1120-2) [by the enterprise directory service, 16-65](#page-1120-1) [changing, 11-40](#page-662-0) [CONNECT, 18-47](#page-1264-4) [creating, 16-64](#page-1119-0) [DBA, 18-47](#page-1264-5) [DELETE\\_CATALOG\\_ROLE, 18-47](#page-1264-6) disabling [for the current session, 19-55,](#page-1368-0) [19-56](#page-1369-0) enabling [for the current session, 19-55,](#page-1368-0) [19-56](#page-1369-1) [EXECUTE\\_CATALOG\\_ROLE, 18-47](#page-1264-7) [EXP\\_FULL\\_DATABASE, 18-47](#page-1264-8) [granting, 18-33,](#page-1250-0) [18-35](#page-1252-0) [system privileges for, 18-43](#page-1260-1) [to a user, 18-35](#page-1252-1) [to another role, 18-35](#page-1252-2) [to PUBLIC, 18-35](#page-1252-3) [identifying by password, 16-65](#page-1120-3) [identifying externally, 16-65](#page-1120-3) [identifying through enterprise directory](#page-1120-3)  service, 16-65 [identifying using a package, 16-65](#page-1120-3) [IMP\\_FULL\\_DATABASE, 18-47](#page-1264-9) [RECOVERY\\_CATALOG\\_OWNER, 18-47](#page-1264-0) [removing from the database, 17-82](#page-1215-0)

[RESOURCE, 18-47](#page-1264-1) [revoking, 18-86](#page-1303-1) [from another role, 17-82,](#page-1215-0) [18-88](#page-1305-0) [from PUBLIC, 18-88](#page-1305-1) [from users, 17-82,](#page-1215-0) [18-88](#page-1305-2) SELECT CATALOG ROLE, 18-47 [SNMPAGENT, 18-47](#page-1264-11) rollback segments granting [system privileges for, 18-43](#page-1260-2) [removing from the database, 17-83](#page-1216-0) [specifying optimal size of, 8-51](#page-513-0) [ROLLBACK statement, 18-94](#page-1311-0) [rollback undo, 11-42,](#page-664-0) [14-28](#page-885-0) ROLLUP clause [of SELECT statements, 19-25](#page-1338-1) ROUND function [date function, 5-159](#page-324-0) [format models, 5-251](#page-416-0) [number function, 5-158](#page-323-1) routines [calling, 13-50](#page-847-0) [executing, 13-50](#page-847-0) [ROW EXCLUSIVE lock mode, 18-72](#page-1289-0) [ROW SHARE lock mode, 18-71](#page-1288-0) row values [pivoting into columns, 19-19](#page-1332-2) [ROW\\_NUMBER function, 5-160](#page-325-0) ROWDEPENDENCIES clause [of CREATE CLUSTER, 14-6](#page-863-0) [of CREATE TABLE, 15-57](#page-1010-0) [ROWID datatype, 2-26](#page-59-0) [ROWID pseudocolumn, 2-26,](#page-59-1) [2-27,](#page-60-0) [3-9](#page-152-1) [rowids, 2-26](#page-59-0) [description of, 2-26](#page-59-1) extended [base 64, 2-27](#page-60-1) [not directly available, 2-27](#page-60-1) [nonphysical, 2-27](#page-60-2) [of foreign tables, 2-27](#page-60-2) [of index-organized tables, 2-27](#page-60-2) [uses for, 3-9](#page-152-2) [ROWIDTOCHAR function, 5-161](#page-326-0) [ROWIDTONCHAR function, 5-162](#page-327-0) [row-level dependency tracking, 14-6,](#page-863-0) [15-57](#page-1010-0) [ROWNUM pseudocolumn, 3-9](#page-152-0) [uses for, 3-10](#page-153-0) rows [adding to a table, 18-53](#page-1270-0) [allowing movement of between partitions, 15-15](#page-968-0) inserting [into partitions, 18-58](#page-1275-0) [into remote databases, 18-58](#page-1275-1) [into subpartitions, 18-58](#page-1275-0) [movement between partitions, 15-58](#page-1011-0) removing [from a cluster, 19-60,](#page-1373-0) [19-62](#page-1375-0) [from a table, 19-60,](#page-1373-0) [19-62](#page-1375-0) [from partitions and subpartitions, 17-46](#page-1179-0) [from tables and views, 17-43](#page-1176-0)

[selecting in hierarchical order, 9-3](#page-518-0) [specifying constraints on, 8-11](#page-474-0) [storing if in violation of constraints, 12-70](#page-769-0) [RPAD function, 5-162](#page-327-1) [RR datetime format element, 2-62](#page-95-0) [RTRIM function, 5-163](#page-328-0) run-time compilation [avoiding, 11-31,](#page-653-0) [13-24](#page-821-0)

#### **S**

SAMPLE clause [of SELECT, 19-17](#page-1330-0) [of SELECT and subqueries, 19-8](#page-1321-0) [SAVEPOINT statement, 19-2](#page-1315-0) savepoints [erasing, 13-57](#page-854-0) [rolling back to, 18-94](#page-1311-1) [specifying, 19-2](#page-1315-1) [scalar subqueries, 6-14](#page-433-0) scale [greater than precision, 2-11](#page-44-0) [of NUMBER datatype, 2-10](#page-43-0) SCHEMA clause [of CREATE JAVA, 14-93](#page-950-0) [schema objects, 2-99](#page-131-0) [defining default buffer pool for, 8-50](#page-513-1) [dropping, 18-16](#page-1233-0) [in other schemas, 2-105](#page-138-0) [list of, 2-99](#page-131-1) [name resolution, 2-104](#page-137-0) [namespaces, 2-101](#page-134-0) naming [examples, 2-103](#page-135-0) [guidelines, 2-103](#page-136-0) [rules, 2-100](#page-133-1) [object types, 2-30](#page-62-0) [on remote databases, 2-106](#page-138-1) [partitioned indexes, 2-108](#page-140-0) [partitioned tables, 2-108](#page-140-0) [parts of, 2-100](#page-132-0) [protecting location, 15-2](#page-955-0) [protecting owner, 15-2](#page-955-0) [providing alternate names for, 15-2](#page-955-0) [reauthorizing, 10-2](#page-533-0) [recompiling, 10-2](#page-533-0) [referring to, 2-104,](#page-136-1) [11-53](#page-675-0) [remote, accessing, 14-32](#page-889-0) [validating structure, 13-30](#page-827-2) schemas [changing for a session, 11-53](#page-675-0) [creating, 16-70](#page-1125-0) [definition of, 2-99](#page-131-1) [scientific notation, 2-56](#page-89-0) SCOPE FOR clause [of ALTER MATERIALIZED VIEW, 11-8](#page-631-0) [of CREATE MATERIALIZED VIEW, 16-12](#page-1067-0) [SDO\\_GEOMETRY datatype, 2-34](#page-66-0) [SDO\\_GEORASTER datatype, 2-34](#page-66-0) [SDO\\_TOPO\\_GEOMETRY datatype, 2-34](#page-67-0)

security [enforcing, 15-90](#page-1043-0) security clauses [of ALTER SYSTEM, 11-69](#page-691-0) segment attributes clause [of CREATE TABLE, 15-15](#page-968-0) SEGMENT MANAGEMENT clause [of CREATE TABLESPACE, 15-83](#page-1036-0) segments space management [automatic, 15-83](#page-1036-0) [manual, 15-83](#page-1036-0) [using bitmaps, 15-83](#page-1036-0) [using free lists, 15-83](#page-1036-0) table [compacting, 10-74,](#page-605-0) [11-10,](#page-633-1) [11-20,](#page-642-0) [12-35](#page-734-0) [SELECT ANY CUBE DIMENSION system](#page-1259-0)  privilege, 18-42 [SELECT ANY CUBE system privilege, 18-42](#page-1259-1) [SELECT ANY DICTIONARY system](#page-1263-1)  privilege, 18-46 [SELECT ANY MINING MODEL system](#page-1258-1)  privilege, 18-41 [SELECT ANY SEQUENCE system privilege, 18-43](#page-1260-3) [SELECT ANY TABLE system privilege, 18-44](#page-1261-0) [select lists, 9-2](#page-517-1) [ordering, 9-10](#page-525-0) SELECT object privilege [on a materialized view, 18-48](#page-1265-2) [on a mining model, 18-48](#page-1265-3) [on a sequence, 18-49](#page-1266-0) [on a table, 18-50](#page-1267-2) [on a view, 18-50](#page-1267-3) [on an OLAP cube, 18-49](#page-1266-1) [on an OLAP cube dimension, 18-49](#page-1266-1) [SELECT statement, 9-1,](#page-516-0) [19-4](#page-1317-2) [SELECT\\_CATALOG\\_ROLE role, 18-47](#page-1264-10) [self joins, 9-11](#page-526-0) [semijoins, 9-13](#page-528-0) [sequences, 3-3,](#page-146-0) [16-72](#page-1127-0) [accessing values of, 16-72](#page-1127-1) changing [the increment value, 11-45](#page-667-0) [creating, 16-72](#page-1127-2) [creating without limit, 16-73](#page-1128-0) granting [system privileges for, 18-43](#page-1260-4) [guarantee consecutive values, 16-75](#page-1130-0) [how to use, 3-4](#page-147-0) [increment value, setting, 16-73](#page-1128-1) [incrementing, 16-72](#page-1127-2) [initial value, setting, 16-74](#page-1129-0) maximum value [eliminating, 11-45](#page-667-1) [setting, 16-74](#page-1129-1) [setting or changing, 11-45](#page-667-0) minimum value [eliminating, 11-45](#page-667-1) [setting, 16-74](#page-1129-2) [setting or changing, 11-45](#page-667-0)

[number of cached values, changing, 11-45](#page-667-0) [ordering values, 11-45](#page-667-0) [preallocating values, 16-74](#page-1129-3) [recycling values, 11-45](#page-667-0) [removing from the database, 18-2](#page-1219-0) [renaming, 18-84](#page-1301-1) [restarting, 18-2](#page-1219-0) [at a different number, 11-45](#page-667-2) [at a predefined limit, 16-73](#page-1128-0) [values, 16-74](#page-1129-4) [reusing, 16-72](#page-1127-0) [stopping at a predefined limit, 16-73](#page-1128-0) [synonyms for, 15-2](#page-955-1) [where to use, 3-3](#page-146-1) server parameter files [creating, 16-76](#page-1131-0) [from memory, 16-78](#page-1133-0) server wallet [keys, 11-69](#page-691-1) SERVERERROR event [triggers on, 15-97,](#page-1050-0) [15-98](#page-1051-0) service name [of remote database, 14-35](#page-892-0) [session control statements, 10-3](#page-534-0) [PL/SQL support of, 10-3](#page-534-1) session locks [releasing, 11-65](#page-687-0) session parameters [changing settings, 11-53](#page-675-1) [INSTANCE, 11-54](#page-676-0) [SESSION\\_ROLES view, 19-55](#page-1368-1) sessions [calculating resource cost limits, 11-37](#page-659-0) [changing resource cost limits, 11-37](#page-659-0) [disconnecting, 11-65](#page-687-1) granting [system privileges for, 18-43](#page-1260-5) [limiting CPU time, 11-37](#page-659-1) [limiting data block reads, 11-37](#page-659-2) [limiting inactive periods, 11-34](#page-656-0) [limiting private SGA space, 11-38](#page-660-0) [limiting resource costs, 11-37](#page-659-3) [limiting total elapsed time, 11-37](#page-659-4) [limiting total resources, 11-34](#page-656-0) [modifying characteristics of, 11-50](#page-672-1) [restricting, 11-68](#page-690-0) [restricting to privileged users, 11-69](#page-691-2) [switching to a different instance, 11-54](#page-676-0) [terminating, 11-65](#page-687-0) [terminating across instances, 11-65](#page-687-0) [time zone setting, 11-55](#page-677-0) SESSIONS\_PER\_USER parameter [of ALTER PROFILE, 11-34](#page-656-1) [SESSIONTIMEZONE function, 5-165](#page-330-0) SET clause [of ALTER SESSION, 11-50](#page-672-1) [of ALTER SYSTEM, 11-71](#page-693-0) [SET conditions, 7-12](#page-449-0) [SET CONSTRAINT\(S\) statement, 19-53](#page-1366-0) SET DANGLING TO NULL clause

[of ANALYZE, 13-30](#page-827-0) SET DATABASE clause [of CREATE CONTROLFILE, 14-14](#page-871-1) [SET function, 5-165](#page-330-1) SET KEY clause [of ALTER SYSTEM, 11-70](#page-692-1) [set operators, 4-5,](#page-160-0) [19-31](#page-1344-1) [INTERSECT, 4-5](#page-160-0) [MINUS, 4-5](#page-160-0) [UNION, 4-5](#page-160-0) [UNION ALL, 4-5](#page-160-0) [SET ROLE statement, 19-55](#page-1368-2) SET STANDBY DATABASE clause [of ALTER DATABASE, 10-34](#page-565-1) SET STATEMENT\_ID clause [of EXPLAIN PLAN, 18-21](#page-1238-0) SET TIME\_ZONE clause [of ALTER DATABASE, 10-17,](#page-548-0) [10-39](#page-570-0) [of ALTER SESSION, 11-55](#page-677-0) [of CREATE DATABASE, 14-22](#page-879-0) [SET TRANSACTION statement, 19-57](#page-1370-0) SET UNUSED clause [of ALTER TABLE, 12-47](#page-746-0) SET WALLET clause [of ALTER SYSTEM, 11-69](#page-691-1) [SGA.](#page-687-2) *See* system global area (SGA) [SHARE ROW EXCLUSIVE lock mode, 18-72](#page-1289-1) [SHARE UPDATE lock mode, 18-72](#page-1289-2) SHARED clause [of CREATE DATABASE LINK, 14-33](#page-890-0) shared pool [flushing, 11-66](#page-688-1) shared server processes [creating additional, 11-72](#page-694-0) [terminating, 11-72](#page-694-0) [system parameters, 11-72](#page-694-0) short-circuit evaluation [DECODE function, 5-55](#page-220-0) SHRINK SPACE clause [of ALTER INDEX, 10-74](#page-605-0) [of ALTER MATERIALIZED VIEW, 11-10](#page-633-1) [of ALTER MATERIALIZED VIEW LOG, 11-20](#page-642-0) [of ALTER TABLE, 12-35](#page-734-0) SHUTDOWN clause [of ALTER SYSTEM, 11-70](#page-692-2) SHUTDOWN event [triggers on, 15-97](#page-1050-0) [SI\\_AverageColor datatype, 2-35](#page-68-0) [SI\\_Color datatype, 2-35](#page-68-1) [SI\\_ColorHistogram datatype, 2-35](#page-68-2) [SI\\_FeatureList datatype, 2-36](#page-69-0) [SI\\_PositionalColorHistogram datatype, 2-36](#page-68-3) [SI\\_StillImage datatype, 2-35](#page-68-4) [SI\\_Texture datatype, 2-36](#page-69-1) siblings [ordering in a hierarchical query, 19-32](#page-1345-0) [SIGN function, 5-166](#page-331-0) [simple comparison conditions, 7-5](#page-442-0) [simple expressions, 6-3](#page-422-0)

[SIN function, 5-167](#page-332-0) SINGLE TABLE clause [of CREATE CLUSTER, 14-6](#page-863-1) [single-row functions, 5-3](#page-168-0) [single-table insert, 18-56](#page-1273-0) [SINH function, 5-167](#page-332-1) SIZE clause [of ALTER CLUSTER, 10-6](#page-537-0) [of CREATE CLUSTER, 14-5](#page-862-0) [of file specifications, 8-33](#page-496-1) [SNMPAGENT role, 18-47](#page-1264-11) [SOME operator, 7-5](#page-442-1) [SOUNDEX function, 5-168](#page-333-0) [SP datetime format element suffix, 2-64](#page-97-0) special characters [in passwords, 16-59](#page-1114-0) SPECIFICATION clause [of ALTER PACKAGE, 11-29](#page-651-0) spelled numbers [specifying, 2-64](#page-97-0) SPLIT PARTITION clause [of ALTER INDEX, 10-83](#page-614-1) [of ALTER TABLE, 12-65](#page-764-0) [SPTH datetime format element suffix, 2-64](#page-97-0) SQL comments [XMLCOMMENT, 5-235](#page-400-0) [SQL Developer, 1-4](#page-31-0) SQL functions [ABS, 5-15](#page-180-0) [ACOS, 5-16](#page-181-0) [ADD\\_MONTHS, 5-16](#page-181-1) [aggregate, 5-8](#page-173-0) [analytic, 5-10](#page-175-0) [APPENDCHILDXML, 5-17](#page-182-0) [applied to LOB columns, 5-2](#page-167-0) [ASCII, 5-18](#page-183-0) [ASCIISTR, 5-18](#page-183-1) [ASIN, 5-19](#page-184-0) [ATAN, 5-19](#page-184-1) [ATAN2, 5-20](#page-185-0) [AVG, 5-21](#page-186-0) [BFILENAME, 5-22](#page-187-0) [BIN\\_TO\\_NUM, 5-23](#page-188-0) [BITAND, 5-24](#page-189-0) [CARDINALITY, 5-25](#page-190-0) [CAST, 5-26](#page-191-0) [CEIL, 5-28](#page-193-0) character [returning character values, 5-3](#page-168-1) [returning number values, 5-4](#page-169-0) [CHARTOROWID, 5-29](#page-194-0) [CHR, 5-29](#page-194-1) [CLUSTER\\_ID, 5-31](#page-196-0) [CLUSTER\\_PROBABILITY, 5-32](#page-197-0) [CLUSTER\\_SET, 5-33](#page-198-0) [COALESCE, 5-36](#page-201-0) [COLLECT, 5-37](#page-202-0) [collection, 5-6](#page-171-0) [COMPOSE, 5-37](#page-202-1) [CONCAT, 5-38](#page-203-0)

[conversion, 5-5](#page-170-0) [CONVERT, 5-39](#page-204-0) [CORR, 5-40](#page-205-0) [CORR\\_K, 5-43](#page-208-0) [CORR\\_S, 5-43](#page-208-1) [COS, 5-44](#page-209-0) [COSH, 5-44](#page-209-1) [COUNT, 5-45](#page-210-0) [COVAR\\_POP, 5-46](#page-211-0) [COVAR\\_SAMP, 5-47](#page-212-0) [CUBE\\_TABLE, 5-48](#page-213-0) [CUME\\_DIST, 5-50](#page-215-0) [CURRRENT\\_DATE, 5-51](#page-216-0) [CURRRENT\\_TIMESTAMP, 5-52](#page-217-0) [CV, 5-53](#page-218-0) [data mining, 5-6](#page-171-1) [DATAOBJ\\_TO\\_PARTITION, 5-54](#page-219-0) [date, 5-4](#page-169-1) [DBTIMEZONE, 5-54](#page-219-1) [DECOMPOSE, 5-56](#page-221-0) [DELETEXML, 5-57](#page-222-0) [DENSE\\_RANK, 5-58](#page-223-0) [DEREF, 5-60](#page-225-0) [DUMP, 5-61](#page-226-0) [EMPTY\\_BLOB, 5-62](#page-227-0) [EMPTY\\_CLOB, 5-62](#page-227-0) [encoding and decoding, 5-7](#page-172-0) [environment and identifier, 5-8](#page-173-1) [EXISTSNODE, 5-63](#page-228-0) [EXP, 5-64](#page-229-0) [EXTRACT \(datetime\), 5-64](#page-229-1) [EXTRACT \(XML\), 5-66](#page-231-0) [EXTRACTXML, 5-67](#page-232-0) [FEATURE\\_ID, 5-68](#page-233-0) [FEATURE\\_SET, 5-69](#page-234-0) [FEATURE\\_VALUE, 5-71](#page-236-0) [FIRST, 5-73](#page-238-0) [FIRST\\_VALUE, 5-74](#page-239-0) [FLOOR, 5-76](#page-241-0) [FROM\\_TZ, 5-76](#page-241-1) [general comparison functions, 5-5](#page-170-1) [GREATEST, 5-77](#page-242-0) [GROUP\\_ID, 5-77](#page-242-1) [GROUPING, 5-78](#page-243-0) [GROUPING\\_ID, 5-79](#page-244-0) [HEXTORAW, 5-80](#page-245-0) [hierarchical, 5-6](#page-171-2) [INITCAP, 5-80](#page-245-1) [INSERTCHILDXML, 5-81](#page-246-0) [INSERTXMLBEFORE, 5-82](#page-247-0) [INSTR, 5-83](#page-248-0) [INSTR2, 5-83](#page-248-0) [INSTR4, 5-83](#page-248-0) [INSTRB, 5-83](#page-248-0) [INSTRC, 5-83](#page-248-0) [ITERATION\\_NUMBER, 5-84](#page-249-0) [LAG, 5-86](#page-251-0) [large object, 5-6](#page-171-3) [LAST, 5-87](#page-252-0) [LAST\\_DAY, 5-87](#page-252-1)

[LAST\\_VALUE, 5-88](#page-253-0) [LEAD, 5-90](#page-255-0) [LEAST, 5-91](#page-256-0) [LENGTH, 5-91](#page-256-1) [LENGTH2, 5-91](#page-256-1) [LENGTH4, 5-91](#page-256-1) [LENGTHB, 5-91](#page-256-1) [LENGTHC, 5-91](#page-256-1) [linear regression, 5-152](#page-317-0) [LN, 5-92](#page-257-0) [LNNVL, 5-92](#page-257-1) [LOCALTIMESTAMP, 5-93](#page-258-0) [LOG, 5-94](#page-259-0) [LOWER, 5-95](#page-260-0) [LPAD, 5-95](#page-260-1) [LTRIM, 5-96](#page-261-0) [MAKE\\_REF, 5-97](#page-262-0) [MAX, 5-97](#page-262-1) [MEDIAN, 5-99](#page-264-0) [MIN, 5-101](#page-266-0) [MOD, 5-102](#page-267-0) [model, 5-15](#page-180-1) [MONTHS\\_BETWEEN, 5-103](#page-268-0) [NANVL, 5-103](#page-268-1) [NCHR, 5-104](#page-269-0) [NEW\\_TIME, 5-104](#page-269-1) [NEXT\\_DAY, 5-105](#page-270-0) [NLS character, 5-4](#page-169-2) [NLS\\_CHARSET\\_DECL\\_LEN, 5-106](#page-271-0) NLS CHARSET ID, 5-106 [NLS\\_CHARSET\\_NAME, 5-107](#page-272-0) [NLS\\_INITCAP, 5-107](#page-272-1) [NLS\\_LOWER, 5-108](#page-273-0) [NLS\\_UPPER, 5-110](#page-275-0) [NLSSORT, 5-109](#page-274-0) [NLV2, 5-115](#page-280-0) [NTILE, 5-111](#page-276-0) [NULLIF, 5-112](#page-277-0) [NULL-related, 5-8](#page-173-2) [number, 5-3](#page-168-2) [NUMTODSINTERVAL, 5-113](#page-278-0) [NUMTOYMINTERVAL, 5-114](#page-279-0) [NVL, 5-115](#page-280-1) [object reference, 5-15](#page-180-2) [ORA\\_HASH, 5-116](#page-281-0) [PERCENT\\_RANK, 5-118](#page-283-0) [PERCENTILE\\_CONT, 5-119](#page-284-0) PERCENTILE DISC, 5-121 [POWER, 5-122](#page-287-0) [POWERMULTISET, 5-123](#page-288-0) [POWERMULTISET\\_BY\\_CARDINALITY, 5-124](#page-289-0) [PREDICTION, 5-125](#page-290-0) [PREDICTION\\_BOUNDS, 5-127](#page-292-0) PREDICTION COST, 5-128 [PREDICTION\\_DETAILS, 5-130](#page-295-0) [PREDICTION\\_PROBABILITY, 5-131](#page-296-0) [PREDICTION\\_SET, 5-133](#page-298-0) [PRESENTNNV, 5-136](#page-301-0) [PRESENTV, 5-137](#page-302-0) [PREVIOUS, 5-138](#page-303-0)

[RANK, 5-139](#page-304-0) [RATIO\\_TO\\_REPORT, 5-141](#page-306-0) [RAWTOHEX, 5-141](#page-306-1) [RAWTONHEX, 5-142](#page-307-0) [REF, 5-143](#page-308-0) [REFTOHEX, 5-143](#page-308-1) [REGEXP\\_COUNT, 5-144](#page-309-0) [REGEXP\\_INSTR, 5-146](#page-311-0) [REGEXP\\_REPLACE, 5-148](#page-313-0) [REGEXP\\_SUBSTR, 5-150](#page-315-0) [REGR\\_AVGX, 5-152](#page-317-1) [REGR\\_AVGY, 5-152](#page-317-1) [REGR\\_COUNT, 5-152](#page-317-1) [REGR\\_INTERCEPT, 5-152](#page-317-1) [REGR\\_R2, 5-152](#page-317-1) [REGR\\_SLOPE, 5-152](#page-317-1) [REGR\\_SXX, 5-152](#page-317-1) [REGR\\_SXY, 5-152](#page-317-1) [REGR\\_SYY, 5-152](#page-317-1) [REMAINDER, 5-157](#page-322-0) [REPLACE, 5-158](#page-323-0) [ROUND \(date\), 5-159](#page-324-0) [ROUND \(number\), 5-158](#page-323-1) [ROW\\_NUMBER, 5-160](#page-325-0) [ROWIDTOCHAR, 5-161](#page-326-0) [ROWIDTONCHAR, 5-162](#page-327-0) [RPAD, 5-162](#page-327-1) [RTRIM, 5-163](#page-328-0) [SESSIONTIMEZONE, 5-165](#page-330-0) [SET, 5-165](#page-330-1) [SIGN, 5-166](#page-331-0) [SIN, 5-167](#page-332-0) [single-row, 5-3](#page-168-0) [SINH, 5-167](#page-332-1) [SOUNDEX, 5-168](#page-333-0) [SQRT, 5-169](#page-334-0) [STATS\\_BINOMIAL\\_TEST, 5-169](#page-334-1) [STATS\\_CROSSTAB, 5-170](#page-335-0) [STATS\\_F\\_TEST, 5-171](#page-336-0) [STATS\\_KS\\_TEST, 5-172](#page-337-0) [STATS\\_MODE, 5-173](#page-338-0) [STATS\\_MW\\_TEST, 5-174](#page-339-0) [STATS\\_ONE\\_WAY\\_ANOVA, 5-175](#page-340-0) [STATS\\_T\\_TEST\\_INDEP, 5-177,](#page-342-0) [5-178](#page-343-0) [STATS\\_T\\_TEST\\_INDEPU, 5-177,](#page-342-1) [5-178](#page-343-0) [STATS\\_T\\_TEST\\_ONE, 5-177,](#page-342-2) [5-178](#page-343-1) [STATS\\_T\\_TEST\\_PAIRED, 5-177,](#page-342-3) [5-178](#page-343-2) [STATS\\_WSR\\_TEST, 5-180](#page-345-0) [STDDEV, 5-180](#page-345-1) [STDDEV\\_POP, 5-182](#page-347-0) [STDDEV\\_SAMP, 5-183](#page-348-0) [SUBSTR, 5-184](#page-349-0) [SUBSTR2, 5-184](#page-349-0) [SUBSTR4, 5-184](#page-349-0) [SUBSTRB, 5-184](#page-349-0) [SUBSTRC, 5-184](#page-349-0) [SUM, 5-185](#page-350-0) [SYS\\_CONNECT\\_BY\\_PATH, 5-186](#page-351-0) [SYS\\_CONTEXT, 5-187](#page-352-0) SYS DBURIGEN, 5-192

[SYS\\_EXTRACT\\_UTC, 5-193](#page-358-0) [SYS\\_GUID, 5-193](#page-358-1) [SYS\\_TYPEID, 5-194](#page-359-0) [SYS\\_XMLAGG, 5-195](#page-360-0) [SYS\\_XMLGEN, 5-196](#page-361-0) [SYSDATE, 5-197](#page-362-0) [SYSTIMESTAMP, 5-197](#page-362-1) [TAN, 5-198](#page-363-0) [TANH, 5-198](#page-363-1) [TIMESTAMP\\_TO\\_SCN, 5-199](#page-364-0) [TO\\_BINARY\\_DOUBLE, 5-199](#page-364-1) [TO\\_BINARY\\_FLOAT, 5-200](#page-365-0) [TO\\_CHAR \(character\), 5-201](#page-366-0) [TO\\_CHAR \(datetime\), 5-202](#page-367-0) [TO\\_CHAR \(number\), 5-204](#page-369-0) [TO\\_CLOB, 5-205](#page-370-0) [TO\\_DATE, 5-206](#page-371-0) [TO\\_DSINTERVAL, 5-207](#page-372-0) [TO\\_LOB, 5-208](#page-373-0) [TO\\_MULTI\\_BYTE, 5-209](#page-374-0) [TO\\_NCHAR \(character\), 5-209](#page-374-1) [TO\\_NCHAR \(datetime\), 5-210](#page-375-0) [TO\\_NCHAR \(number\), 5-211](#page-376-0) [TO\\_NCLOB, 5-211](#page-376-1) [TO\\_NUMBER, 5-212](#page-377-0) [TO\\_SINGLE\\_BYTE, 5-212](#page-377-1) [TO\\_TIMESTAMP, 5-213](#page-378-0) [TO\\_YMINTERVAL, 5-215](#page-380-0) [TRANSLATE, 5-216](#page-381-0) [TRANSLATE ... USING, 5-217](#page-382-0) [TREAT, 5-218](#page-383-0) [TRIM, 5-219](#page-384-0) [TRUNC \(date\), 5-220](#page-385-0) [TRUNC \(number\), 5-220](#page-385-1) [t-test, 5-177](#page-342-4) [TZ\\_OFFSET, 5-221](#page-386-0) [UID, 5-222](#page-387-0) [UNISTR, 5-222](#page-387-1) [UPDATEXML, 5-223](#page-388-0) [UPPER, 5-224](#page-389-0) [USER, 5-224](#page-389-1) [USERENV, 5-225](#page-390-0) [VALUE, 5-226](#page-391-0) [VAR\\_POP, 5-226](#page-391-1) [VAR\\_SAMP, 5-228](#page-393-0) [VARIANCE, 5-228](#page-393-1) [VSIZE, 5-230](#page-395-0) [WIDTH\\_BUCKET, 5-230](#page-395-1) [XML functions, 5-7](#page-172-1) [XMLAGG, 5-232](#page-397-0) [XMLCAST, 5-233](#page-398-0) [XMLCDATA, 5-233](#page-398-1) [XMLCONCAT, 5-235](#page-400-1) [XMLDiff, 5-236](#page-401-0) [XMLExists, 5-240](#page-405-0) [XMLPARSE, 5-241](#page-406-0) [XMLPI, 5-243](#page-408-0) [XMLQUERY, 5-244](#page-409-0) [XMLROOT, 5-245](#page-410-0) [XMLSERIALIZE, 5-247](#page-412-0)

[XMLTABLE, 5-248](#page-413-0) SQL statements [ALTER FLASHBACK ARCHIVE, 10-62](#page-593-0) auditing [by access, 13-43](#page-840-0) [by proxy, 13-41](#page-838-0) [by session, 13-43](#page-839-0) [by user, 13-41](#page-838-1) [stopping, 18-78](#page-1295-0) [successful, 13-43](#page-840-1) [CREATE FLASHBACK ARCHIVE, 14-50](#page-907-0) [DDL, 10-1](#page-532-0) [determining the execution plan for, 18-20](#page-1237-0) [DML, 10-2](#page-533-1) [DROP FLASHBACK ARCHIVE, 17-62](#page-1195-0) [organization of, 10-4](#page-535-0) [rolling back, 18-94](#page-1311-2) [session control, 10-3](#page-534-0) [space allocation, resumable, 11-50](#page-672-0) [suspending and completing, 11-50](#page-672-0) [system control, 10-3](#page-534-2) [tracking the occurrence in a session, 13-38](#page-835-0) [transaction control, 10-3](#page-534-3) [type of, 10-1](#page-532-1) [undoing, 18-94](#page-1311-2) [SQL\\*Loader inserts, logging, 10-75](#page-606-0) [SQL:99 standards, 1-1](#page-28-0) [SQLData Java storage format, 17-9](#page-1142-0) [SQL/DS datatypes, 2-28](#page-61-0) [restrictions on, 2-29](#page-62-1) SQLJ object types [creating, 17-9](#page-1142-1) [mapping a Java class to, 17-10](#page-1143-0) [SQRT function, 5-169](#page-334-0) standalone procedures [dropping, 17-79](#page-1212-0) [standard SQL, B-1](#page-1394-0) [Oracle extensions to, B-28](#page-1421-0) standby database [recovering, 10-21](#page-552-3) standby databases [activating, 10-33](#page-564-0) [and Data Guard, 10-36](#page-567-1) [committing to primary status, 10-35](#page-566-0) [controlling use, 10-40](#page-571-0) [converting to physical standby, 10-36](#page-567-1) [designing media recovery, 10-19](#page-550-2) [mounting, 10-18](#page-549-1) [recovering, 10-20,](#page-551-2) [10-21](#page-552-1) [STAR\\_TRANSFORMATION hint, 2-96](#page-128-1) [STAR\\_TRANSFORMATION\\_ENABLED initialization](#page-129-0)  parameter, 2-96 START LOGICAL STANDBY APPLY clause [of ALTER DATABASE, 10-36](#page-567-0) START WITH clause [of ALTER MATERIALIZED VIEW ...](#page-635-3)  REFRESH, 11-12 [of queries and subqueries, 19-25](#page-1338-2) [of SELECT and subqueries, 19-9](#page-1322-0) START WITH parameter

[of CREATE SEQUENCE, 16-74](#page-1129-0) STARTUP event [triggers on, 15-97](#page-1050-0) startup\_clauses [of ALTER DATABASE, 10-10](#page-541-2) STATIC clause [of ALTER TYPE, 13-9](#page-806-2) [of CREATE TYPE, 17-10](#page-1143-1) statistics [collection during index rebuild, 10-76](#page-607-2) [deleting from the data dictionary, 13-32](#page-829-0) [forcing disassociation, 17-52](#page-1185-0) [on index usage, 10-81](#page-612-0) on scalar object attributes [collecting, 13-26](#page-823-0) on schema objects [collecting, 13-26](#page-823-0) [deleting, 13-26](#page-823-0) user-defined [dropping, 17-66,](#page-1199-0) [17-67,](#page-1200-0) [17-77,](#page-1210-0) [18-6,](#page-1223-0) [18-13](#page-1230-0) statistics types associating [with columns, 13-35](#page-832-0) [with datatypes, 13-35](#page-832-1) [with functions, 13-35](#page-832-1) [with packages, 13-35](#page-832-1) [associating with datatypes, 13-35](#page-832-2) [associating with domain indexes, 13-35](#page-832-1) [associating with functions, 13-35](#page-832-2) [associating with indextypes, 13-35](#page-832-1) [associating with packages, 13-35](#page-832-2) disassociating [from columns, 17-51](#page-1184-0) [from domain indexes, 17-51](#page-1184-1) [from functions, 17-51](#page-1184-0) [from indextypes, 17-51](#page-1184-1) [from packages, 17-51](#page-1184-0) [from types, 17-51](#page-1184-0) [STATS\\_BINOMIAL\\_TEST function, 5-169](#page-334-1) [STATS\\_CROSSTAB function, 5-170](#page-335-0) [STATS\\_F\\_TEST function, 5-171](#page-336-0) STATS KS TEST function, 5-172 [STATS\\_MODE function, 5-173](#page-338-0) [STATS\\_MW\\_TEST function, 5-174](#page-339-0) [STATS\\_ONE\\_WAY\\_ANOVA function, 5-175](#page-340-0) [STATS\\_T\\_TEST\\_INDEP function, 5-177,](#page-342-0) [5-178](#page-343-0) [STATS\\_T\\_TEST\\_INDEPU function, 5-177,](#page-342-1) [5-178](#page-343-0) [STATS\\_T\\_TEST\\_ONE function, 5-177,](#page-342-2) [5-178](#page-343-1) [STATS\\_T\\_TEST\\_PAIRED function, 5-177,](#page-342-3) [5-178](#page-343-2) [STATS\\_WSR\\_TEST function, 5-180](#page-345-0) [STDDEV function, 5-180](#page-345-1) [STDDEV\\_POP function, 5-182](#page-347-0) [STDDEV\\_SAMP function, 5-183](#page-348-0) STOP LOGICAL STANDBY clause [of ALTER DATABASE, 10-36](#page-567-2) STORAGE clause [of ALTER CLUSTER, 10-6](#page-537-1) [of ALTER INDEX, 10-75](#page-606-1) [of ALTER MATERIALIZED VIEW LOG, 11-18](#page-640-0) [of CREATE MATERIALIZED VIEW LOG, 16-27](#page-1082-0)

[of CREATE MATERIALIZED VIEW LOG.](#page-1083-0) *See*  CREATE TABLE [of CREATE TABLE, 8-43,](#page-506-0) [15-10](#page-963-0) storage parameters [default, changing, 12-89](#page-788-0) [resetting, 19-60,](#page-1373-0) [19-62](#page-1375-0) STORE IN clause [of ALTER TABLE, 12-38,](#page-737-0) [15-50](#page-1003-0) [stored functions, 14-53](#page-910-0) [string literals.](#page-77-0) *See* text literals. strings [converting to ASCII values, 5-18](#page-183-1) [converting to unicode, 5-37](#page-202-1) [strings.](#page-77-0) *See* text literals. Structured Query Language (SQL) [description, 1-2](#page-29-0) [functions, 5-1](#page-166-0) [keywords, A-2](#page-1391-0) [Oracle Tools support of, 1-4](#page-31-1) [parameters, A-2](#page-1391-0) [standards, 1-1,](#page-28-1) [B-1](#page-1394-0) statements [determining the cost of, 18-20](#page-1237-0) [syntax, 10-4,](#page-535-1) [A-1](#page-1390-0) subexpressions [of regular expressions, 5-147,](#page-312-0) [5-151](#page-316-0) [SUBMULTISET condition, 7-13](#page-450-0) SUBPARTITION BY HASH clause [of CREATE TABLE, 15-21,](#page-974-0) [15-54](#page-1007-0) SUBPARTITION BY LIST clause [of CREATE TABLE, 15-54](#page-1007-1) SUBPARTITION clause [of ANALYZE, 13-28](#page-825-0) [of DELETE, 17-46](#page-1179-0) [of INSERT, 18-58](#page-1275-0) [of LOCK TABLE, 18-71](#page-1288-1) [of UPDATE, 19-69](#page-1382-0) subpartition template [creating, 12-56](#page-755-0) [replacing, 12-56](#page-755-0) subpartition-extended table names [in DML statements, 2-108](#page-141-0) [restrictions on, 2-109](#page-142-0) [syntax, 2-108](#page-141-1) subpartitions [adding, 12-57](#page-756-0) [adding rows to, 18-53](#page-1270-0) [allocating extents for, 12-34](#page-733-0) [coalescing, 12-58](#page-757-0) [converting into nonpartitioned tables, 12-69](#page-768-0) [creating, 15-21](#page-974-0) [creating a template for, 12-56,](#page-755-0) [15-53](#page-1006-0) [deallocating unused space from, 12-35](#page-734-1) [exchanging with tables, 12-25](#page-724-0) [hash, 15-54](#page-1007-0) [inserting rows into, 18-58](#page-1275-0) [list, 15-54](#page-1007-1) [list, adding, 12-57](#page-756-1) [locking, 18-70](#page-1287-0) [logging insert operations, 12-33](#page-732-0)

[moving to a different segment, 12-60](#page-759-0) physical attributes [changing, 12-33](#page-732-1) [removing rows from, 12-64,](#page-763-1) [17-46](#page-1179-0) [renaming, 12-64](#page-763-0) [revising values in, 19-69](#page-1382-0) [specifying, 15-51](#page-1004-1) [template, creating, 15-53](#page-1006-0) [template, dropping, 12-56](#page-755-0) [template, replacing, 12-56](#page-755-0) [subqueries, 9-1,](#page-516-0) [9-14,](#page-529-0) [19-4](#page-1317-2) [assigning names to, 19-13](#page-1326-0) [containing subqueries, 9-14](#page-529-1) [correlated, 9-14](#page-529-0) [defined, 9-1](#page-516-1) [extended subquery unnesting, 9-15](#page-530-1) [factoring of, 19-13](#page-1326-0) [inline views, 9-14](#page-529-0) [nested, 9-14](#page-529-0) [of past data, 19-15](#page-1328-0) [scalar, 6-14](#page-433-0) [to insert table data, 15-59](#page-1012-0) [unnesting, 9-15](#page-530-2) [using in place of expressions, 6-14](#page-433-0) [SUBSTR function, 5-184](#page-349-0) [SUBSTR2 function, 5-184](#page-349-0) [SUBSTR4 function, 5-184](#page-349-0) [SUBSTRB function, 5-184](#page-349-0) [SUBSTRC function, 5-184](#page-349-0) subtotal values [deriving, 19-25](#page-1338-1) [subtypes, 13-9](#page-806-3) [dropping safely, 18-14](#page-1231-0) [SUM function, 5-185](#page-350-0) [supertypes, 13-9](#page-806-3) supplemental logging [identification key \(full\), 10-31](#page-562-2) [minimal, 10-31](#page-562-2) SUSPEND clause [of ALTER SYSTEM, 11-67](#page-689-1) [sustained standby recovery mode, 10-22](#page-553-3) SWITCH LOGFILE clause [of ALTER SYSTEM, 11-67](#page-689-0) synonyms [changing the definition of, 18-3](#page-1220-1) [creating, 15-2](#page-955-1) granting [system privileges for, 18-44](#page-1261-1) [local, 15-4](#page-957-0) [private, dropping, 18-3](#page-1220-2) [public, 15-3](#page-956-0) [dropping, 18-3](#page-1220-0) [remote, 15-4](#page-957-0) [removing from the database, 18-3](#page-1220-1) [renaming, 18-84](#page-1301-1) [synonyms for, 15-2](#page-955-1) [syntax diagrams, A-1](#page-1390-0) [loops, A-3](#page-1392-0) [multipart diagrams, A-4](#page-1393-0) SYS user

[assigning password for, 14-22](#page-879-1) [SYS\\_CONNECT\\_BY\\_PATH function, 5-186](#page-351-0) [SYS\\_CONTEXT function, 5-187](#page-352-0) [SYS\\_DBURIGEN function, 5-192](#page-357-0) [SYS\\_EXTRACT\\_UTC function, 5-193](#page-358-0) SYS GUID function, 5-193 [SYS\\_NC\\_ROWINFO\\$ column, 15-62,](#page-1015-0) [17-38](#page-1171-0) [SYS\\_TYPEID function, 5-194](#page-359-0) [SYS\\_XMLAGG function, 5-195](#page-360-0) [SYS\\_XMLGEN function, 5-196](#page-361-0) SYSAUX clause [of CREATE DATABASE, 14-26](#page-883-0) SYSAUX tablespace [creating, 14-26,](#page-883-0) [15-79](#page-1032-0) [SYSDATE function, 5-197](#page-362-0) [SYSDBA system privilege, 18-46](#page-1263-2) [SYSOPER system privilege, 18-47](#page-1264-12) system change numbers [obtaining, 3-8](#page-151-0) [system control statements, 10-3](#page-534-2) [PL/SQL support of, 10-3](#page-534-2) system events [triggers on, 15-97](#page-1050-0) system global area [flushing, 11-66,](#page-688-1) [11-67](#page-689-2) [updating, 11-65](#page-687-2) [system partitioning, 15-55](#page-1008-0) system privileges [ADMINISTER ANY SQL TUNING SET, 18-39](#page-1256-0) [ADMINISTER DATABASE TRIGGER, 18-45](#page-1262-0) [ADMINISTER SQL TUNING SET, 18-39](#page-1256-1) [ADVISOR, 18-39](#page-1256-2) [ALTER ANY CLUSTER, 18-39](#page-1256-3) [ALTER ANY CUBE, 18-42](#page-1259-2) [ALTER ANY CUBE DIMENSION, 18-42](#page-1259-3) [ALTER ANY DIMENSION, 18-40](#page-1257-1) [ALTER ANY INDEX, 18-40](#page-1257-2) [ALTER ANY INDEXTYPE, 18-40](#page-1257-3) [ALTER ANY MATERIALIZED VIEW, 18-41](#page-1258-2) [ALTER ANY MINING MODEL, 18-41](#page-1258-3) [ALTER ANY OPERATOR, 18-42](#page-1259-4) [ALTER ANY OUTLINE, 18-43](#page-1260-6) [ALTER ANY PROCEDURE, 18-43](#page-1260-7) [ALTER ANY ROLE, 18-43](#page-1260-8) [ALTER ANY SEQUENCE, 18-43](#page-1260-9) [ALTER ANY SQL PROFILE, 18-39](#page-1256-4) [ALTER ANY TABLE, 18-44](#page-1261-2) [ALTER ANY TRIGGER, 18-44](#page-1261-3) [ALTER ANY TYPE, 18-45](#page-1262-1) [ALTER DATABASE, 18-39](#page-1256-5) [ALTER PROFILE, 18-43](#page-1260-10) [ALTER RESOURCE COST, 18-43](#page-1260-11) [ALTER ROLLBACK SEGMENT, 18-43](#page-1260-12) [ALTER SESSION, 18-43](#page-1260-13) [ALTER SYSTEM, 18-39](#page-1256-6) [ALTER TABLESPACE, 18-44](#page-1261-4) [ALTER USER, 18-45](#page-1262-2) [ANALYZE ANY, 18-45](#page-1262-3) [AUDIT ANY, 18-46](#page-1263-3) [AUDIT SYSTEM, 18-39](#page-1256-7)

[BACKUP ANY TABLE, 18-44](#page-1261-5) [BECOME USER, 18-46](#page-1263-4) [CHANGE NOTIFICATION, 18-46](#page-1263-5) [COMMENT ANY MINING MODEL, 18-42](#page-1259-5) [COMMENT ANY TABLE, 18-46](#page-1263-6) [CREATE ANY CLUSTER, 18-39](#page-1256-8) [CREATE ANY CONTEXT, 18-39](#page-1256-9) [CREATE ANY CUBE, 18-42](#page-1259-6) [CREATE ANY CUBE BUILD PROCESS, 18-42](#page-1259-7) [CREATE ANY CUBE DIMENSION, 18-42](#page-1259-8) [CREATE ANY DIMENSION, 18-40](#page-1257-4) [CREATE ANY DIRECTORY, 18-40](#page-1257-5) [CREATE ANY INDEX, 18-40](#page-1257-6) [CREATE ANY INDEXTYPE, 18-40](#page-1257-7) [CREATE ANY JOB, 18-41](#page-1258-4) [CREATE ANY LIBRARY, 18-41](#page-1258-5) [CREATE ANY MATERIALIZED VIEW, 18-41](#page-1258-6) [CREATE ANY MEASURE FOLDER, 18-42](#page-1259-9) [CREATE ANY MINING MODEL, 18-41](#page-1258-7) [CREATE ANY OPERATOR, 18-42](#page-1259-10) [CREATE ANY OUTLINE, 18-43](#page-1260-14) [CREATE ANY PROCEDURE, 18-43](#page-1260-15) [CREATE ANY SEQUENCE, 18-43](#page-1260-16) [CREATE ANY SQL PROFILE, 18-39](#page-1256-10) [CREATE ANY SYNONYM, 18-44](#page-1261-6) [CREATE ANY TABLE, 18-44](#page-1261-7) [CREATE ANY TRIGGER, 18-44](#page-1261-8) [CREATE ANY TYPE, 18-45](#page-1262-4) [CREATE ANY VIEW, 18-45](#page-1262-5) [CREATE CLUSTER, 18-39](#page-1256-11) [CREATE CUBE, 18-42](#page-1259-11) [CREATE CUBE BUILD PROCESS, 18-42](#page-1259-12) [CREATE CUBE DIMENSION, 18-42](#page-1259-13) [CREATE DATABASE LINK, 18-40](#page-1257-8) [CREATE DIMENSION, 18-40](#page-1257-9) [CREATE EXTERNAL JOB, 18-41](#page-1258-8) [CREATE INDEXTYPE, 18-40](#page-1257-10) [CREATE JOB, 18-40](#page-1257-11) [CREATE LIBRARY, 18-41](#page-1258-9) [CREATE MATERIALIZED VIEW, 18-41](#page-1258-10) [CREATE MEASURE FOLDER, 18-42](#page-1259-14) [CREATE MINING MODEL, 18-41](#page-1258-11) [CREATE OPERATOR, 18-42](#page-1259-15) [CREATE PROCEDURE, 18-43](#page-1260-17) [CREATE PROFILE, 18-43](#page-1260-18) [CREATE PUBLIC DATABASE LINK, 18-40](#page-1257-12) [CREATE PUBLIC SYNONYM, 18-44](#page-1261-9) [CREATE ROLE, 18-43](#page-1260-19) [CREATE ROLLBACK SEGMENT, 18-43](#page-1260-20) [CREATE SEQUENCE, 18-43](#page-1260-21) [CREATE SESSION, 18-43](#page-1260-22) [CREATE SYNONYM, 18-44](#page-1261-10) [CREATE TABLE, 18-44](#page-1261-11) [CREATE TABLESPACE, 18-44](#page-1261-12) [CREATE TRIGGER, 18-44](#page-1261-13) [CREATE TYPE, 18-45](#page-1262-6) [CREATE USER, 18-45](#page-1262-7) [CREATE VIEW, 18-45](#page-1262-8) [DEBUG ANY PROCEDURE, 18-40](#page-1257-13) [DELETE ANY CUBE DIMENSION, 18-42](#page-1259-16)

[DELETE ANY MEASURE FOLDER, 18-42](#page-1259-17) [DELETE ANY TABLE, 18-44](#page-1261-14) [DROP ANY CLUSTER, 18-39](#page-1256-12) [DROP ANY CONTEXT, 18-39](#page-1256-13) [DROP ANY CUBE, 18-42](#page-1259-18) [DROP ANY CUBE BUILD PROCESS, 18-42](#page-1259-19) [DROP ANY CUBE DIMENSION, 18-42](#page-1259-20) [DROP ANY DIMENSION, 18-40](#page-1257-14) [DROP ANY DIRECTORY, 18-40](#page-1257-15) [DROP ANY INDEX, 18-40](#page-1257-16) [DROP ANY INDEXTYPE, 18-40](#page-1257-17) [DROP ANY LIBRARY, 18-41](#page-1258-12) [DROP ANY MATERIALIZED VIEW, 18-41](#page-1258-13) [DROP ANY MEASURE FOLDER, 18-42](#page-1259-21) [DROP ANY MINING MODEL, 18-41](#page-1258-14) [DROP ANY OPERATOR, 18-42](#page-1259-22) [DROP ANY OUTLINE, 18-43](#page-1260-23) [DROP ANY PROCEDURE, 18-43](#page-1260-24) [DROP ANY ROLE, 18-43](#page-1260-25) [DROP ANY SEQUENCE, 18-43](#page-1260-26) [DROP ANY SYNONYM, 18-44](#page-1261-15) [DROP ANY TABLE, 18-44](#page-1261-16) [DROP ANY TRIGGER, 18-45](#page-1262-9) [DROP ANY TYPE, 18-45](#page-1262-10) [DROP ANY VIEW, 18-45](#page-1262-11) [DROP PROFILE, 18-43](#page-1260-27) [DROP PUBLIC DATABASE LINK, 18-40](#page-1257-18) [DROP PUBLIC SYNONYM, 18-44](#page-1261-17) [DROP ROLLBACK SEGMENT, 18-43](#page-1260-28) [DROP TABLESPACE, 18-44](#page-1261-18) [DROP USER, 18-45](#page-1262-12) [EXECUTE ANY CLASS, 18-41](#page-1258-15) [EXECUTE ANY INDEXTYPE, 18-40](#page-1257-19) [EXECUTE ANY OPERATOR, 18-42](#page-1259-23) [EXECUTE ANY PROCEDURE, 18-43](#page-1260-29) [EXECUTE ANY PROGRAM, 18-41](#page-1258-16) [EXECUTE ANY TYPE, 18-45](#page-1262-13) [EXEMPT ACCESS POLICY, 18-46](#page-1263-7) [FLASHBACK ANY TABLE, 18-41,](#page-1258-17) [18-44,](#page-1261-19) [18-45](#page-1262-14) [FLASHBACK ARCHIVE ADMINISTER, 18-40](#page-1257-20) [for job scheduler tasks, 18-40](#page-1257-21) [for the Advisor framework, 18-39](#page-1256-14) [FORCE ANY TRANSACTION, 18-46](#page-1263-8) [FORCE TRANSACTION, 18-46](#page-1263-9) [GLOBAL QUERY REWRITE, 18-41](#page-1258-18) [GRANT ANY OBJECT PRIVILEGE, 18-46](#page-1263-10) [GRANT ANY PRIVILEGE, 18-46](#page-1263-11) [GRANT ANY ROLE, 18-43](#page-1260-30) [granting, 16-64,](#page-1119-0) [18-33](#page-1250-0) [to a role, 18-35](#page-1252-4) [to a user, 18-35](#page-1252-5) [to PUBLIC, 18-35](#page-1252-6) [INSERT ANY CUBE DIMENSION, 18-42](#page-1259-24) [INSERT ANY MEASURE FOLDER, 18-42](#page-1259-25) [INSERT ANY TABLE, 18-44](#page-1261-20) [list of, 13-38,](#page-835-1) [18-39](#page-1256-15) [LOCK ANY TABLE, 18-44](#page-1261-21) [MANAGE SCHEDULER, 18-41](#page-1258-19) [MANAGE TABLESPACE, 18-44](#page-1261-22) [MERGE ANY VIEW, 18-45](#page-1262-15)

[ON COMMIT REFRESH, 18-41](#page-1258-20) [QUERY REWRITE, 18-41](#page-1258-0) [RESTRICTED SESSION, 18-40,](#page-1257-0) [18-43](#page-1260-0) [RESUMABLE, 18-46](#page-1263-0) [revoking, 18-86](#page-1303-1) [from a role, 18-88](#page-1305-3) [from a user, 18-88](#page-1305-4) [from PUBLIC, 18-88](#page-1305-5) [SELECT ANY CUBE, 18-42](#page-1259-1) [SELECT ANY CUBE DIMENSION, 18-42](#page-1259-0) [SELECT ANY DICTIONARY, 18-46](#page-1263-1) [SELECT ANY MINING MODEL, 18-41](#page-1258-1) [SELECT ANY SEQUENCE, 18-43](#page-1260-3) [SELECT ANY TABLE, 18-44](#page-1261-0) [SYSDBA, 18-46](#page-1263-2) [SYSOPER, 18-47](#page-1264-12) [UNDER ANY TYPE, 18-45](#page-1262-16) [UNDER ANY VIEW, 18-45](#page-1262-17) [UNLIMITED TABLESPACE, 18-44](#page-1261-23) [UPDATE ANY CUBE, 18-42](#page-1259-26) [UPDATE ANY CUBE BUILD PROCESS, 18-42](#page-1259-27) [UPDATE ANY CUBE DIMENSION, 18-42](#page-1259-28) [UPDATE ANY TABLE, 18-44](#page-1261-24) SYSTEM tablespace [locally managed, 14-25](#page-882-1) SYSTEM user [assigning password for, 14-22](#page-879-1) [SYSTIMESTAMP function, 5-197](#page-362-1)

## **T**

TABLE clause [of ANALYZE, 13-28](#page-825-1) [of INSERT, 18-59](#page-1276-0) [of SELECT, 19-19](#page-1332-0) [of TRUNCATE, 19-63](#page-1376-0) [of UPDATE, 19-68,](#page-1381-1) [19-70](#page-1383-0) [table compression, 11-9,](#page-632-0) [12-34,](#page-733-1) [15-32,](#page-985-0) [16-14](#page-1069-0) table functions [creating, 14-59](#page-916-0) table locks [disabling, 12-76](#page-775-0) [duration of, 18-70](#page-1287-1) [enabling, 12-76](#page-775-1) [EXCLUSIVE, 18-71,](#page-1288-1) [18-72](#page-1289-3) [modes of, 18-71](#page-1288-2) [on partitions, 18-71](#page-1288-1) [on remote database, 18-71](#page-1288-3) [on subpartitions, 18-71](#page-1288-1) [and queries, 18-70](#page-1287-2) [ROW EXCLUSIVE, 18-71,](#page-1288-1) [18-72](#page-1289-0) [ROW SHARE, 18-71](#page-1288-1) [SHARE, 18-71](#page-1288-1) [SHARE ROW EXCLUSIVE, 18-72](#page-1289-1) [SHARE UPDATE, 18-72](#page-1289-2) table partitions [compression of, 12-34,](#page-733-1) [15-32](#page-985-0) [table REF constraints, 8-12](#page-475-0) [of CREATE TABLE, 15-29](#page-982-0) tables

[adding rows to, 18-53](#page-1270-0) [aliases, 2-109](#page-142-1) [in CREATE INDEX, 14-72](#page-929-0) [in DELETE, 17-48](#page-1181-1) [allocating extents for, 12-34](#page-733-0) [assigning to a cluster, 15-37](#page-990-0) [changing degree of parallelism on, 12-73](#page-772-0) [changing existing values in, 19-66](#page-1379-0) [collecting statistics on, 13-28](#page-825-1) [comments on, 13-55](#page-852-0) [compression of, 12-34,](#page-733-1) [15-32](#page-985-0) [creating, 15-6](#page-959-0) [multiple, 16-70](#page-1125-0) [creating comments about, 13-54](#page-851-0) [data stored outside database, 15-35](#page-988-0) [deallocating unused space from, 12-35](#page-734-1) default physical attributes [changing, 12-33](#page-732-1) degree of parallelism [specifying, 15-6](#page-959-1) [disassociating statistics types from, 18-6](#page-1223-0) dropping [along with cluster, 17-53](#page-1186-0) [along with owner, 18-16](#page-1233-1) [indexes of, 18-6](#page-1223-0) [partitions of, 18-6](#page-1223-0) [enabling tracking, 15-59](#page-1011-1) [external, 15-33](#page-986-1) [creating, 15-35](#page-988-0) [restrictions on, 15-36](#page-989-0) [externally organized, 15-33](#page-986-1) [flashing back to an earlier version, 18-27](#page-1244-0) granting [system privileges for, 18-44](#page-1261-25) [heap organized, 15-33](#page-986-2) [index-organized, 15-33](#page-986-3) [overflow segment for, 15-35](#page-988-1) [space in index block, 15-34](#page-987-0) [inserting rows with a subquery, 15-59](#page-1012-0) [inserting using the direct-path method, 18-53](#page-1270-1) [joining in a query, 19-21](#page-1334-0) [LOB storage of, 8-43](#page-506-0) [locking, 18-70](#page-1287-0) logging [insert operations, 12-33](#page-732-0) [table creation, 15-31](#page-984-0) [migrated and chained rows in, 13-31](#page-828-0) [moving, 12-30](#page-729-0) [moving to a new segment, 12-73](#page-772-1) [moving, index-organized, 12-74](#page-773-0) nested [creating, 17-15](#page-1148-0) [storage characteristics, 15-44](#page-997-0) object [creating, 15-7](#page-960-1) [querying, 15-60](#page-1013-0) [of XMLType, creating, 15-62](#page-1015-0) [organization, defining, 15-33](#page-986-4) [parallel creation of, 15-56](#page-1009-0) parallelism

[setting default degree, 15-56](#page-1009-0) [partition attributes of, 12-55](#page-754-1) [partitioning, 2-108,](#page-140-0) [15-6,](#page-959-1) [15-46](#page-999-0) [allowing rows to move between](#page-736-1)  partitions, 12-37 [default attributes of, 12-55](#page-754-1) physical attributes [changing, 12-33](#page-732-1) [purging from the recycle bin, 18-82](#page-1299-0) [read-only mode, 12-38](#page-737-1) [read/write mode, 12-38](#page-737-1) [reference-partitioned, 12-54,](#page-753-0) [12-71,](#page-770-1) [15-51](#page-1004-0) relational [creating, 15-7](#page-960-0) [remote, accessing, 14-32](#page-889-0) [removing from the database, 18-5](#page-1222-0) [removing rows from, 17-43](#page-1176-0) [renaming, 12-37,](#page-736-0) [18-84](#page-1301-1) restricting [records in a block, 12-36](#page-735-0) [retrieving data from, 19-4](#page-1317-0) [saving blocks in a cache, 15-56](#page-1009-1) [SQL examples, 15-63](#page-1016-0) storage attributes [defining, 15-6](#page-959-1) storage characteristics [defining, 8-43](#page-506-0) [storage properties, 15-37](#page-990-1) [storage properties of, 15-31](#page-984-1) [subpartition attributes of, 12-55](#page-754-1) [synonyms for, 15-2](#page-955-1) tablespace for [defining, 15-6,](#page-959-1) [15-31](#page-984-2) temporary [duration of data, 15-30](#page-983-0) [session-specific, 15-24](#page-977-1) [transaction specific, 15-24](#page-977-1) [unclustering, 17-53](#page-1186-1) [updating through views, 17-37](#page-1170-0) [validating structure, 13-30](#page-827-2) [XMLType, querying, 15-62](#page-1015-0) TABLESPACE clause [of ALTER INDEX ... REBUILD, 10-78](#page-609-1) [of CREATE CLUSTER, 14-5](#page-862-1) [of CREATE INDEX, 14-74](#page-931-0) [of CREATE MATERIALIZED VIEW, 16-13](#page-1068-0) [of CREATE MATERIALIZED VIEW LOG, 16-28](#page-1083-1) [of CREATE TABLE, 15-31](#page-984-2) [tablespaces, 12-89](#page-788-0) [allocating space for users, 17-29](#page-1162-0) [allowing write operations on, 12-95](#page-794-0) [automatic segment-space management, 15-83](#page-1036-1) [backing up datafiles, 12-91](#page-790-1) [bigfile, 15-78](#page-1031-0) [database default, 14-26](#page-883-1) [default temporary, 14-27](#page-884-0) [resizing, 12-89](#page-788-1) [undo, 14-28](#page-885-0) [bringing online, 12-94,](#page-793-0) [15-82](#page-1035-0) [coalescing free extents, 12-90](#page-789-1)

converting [from permanent to temporary, 12-95](#page-794-1) [from temporary to permanent, 12-95](#page-794-1) [creating, 15-75](#page-1028-0) datafiles [adding, 12-91](#page-790-0) [renaming, 12-91](#page-790-0) [default, 10-37](#page-568-0) [specifying for a user, 13-20](#page-817-0) [default permanent, 14-27](#page-884-1) [default temporary, 10-37](#page-568-1) [learning name of, 10-37](#page-568-1) [designing media recovery, 10-19](#page-550-2) [dropping contents, 18-10](#page-1227-0) [encrypting, 8-51,](#page-514-0) [15-81](#page-1034-0) [ending online backup, 12-91](#page-790-2) [extent size, 15-80](#page-1033-0) [granting system privileges for, 18-44](#page-1261-26) [in FLASHBACK mode, 12-96,](#page-795-0) [15-84](#page-1037-0) [in FORCE LOGGING mode, 12-93,](#page-792-0) [15-81](#page-1034-1) [locally managed, 8-47](#page-510-0) [altering, 12-89](#page-788-2) [logging attribute, 12-93,](#page-792-1) [15-80](#page-1033-1) [managing extents of, 15-82](#page-1035-1) [read only, 12-95](#page-794-0) [reconstructing lost or damaged, 10-19,](#page-550-1) [10-26](#page-557-0) [recovering, 10-19,](#page-550-1) [10-21](#page-552-2) [removing from the database, 18-9](#page-1226-0) [renaming, 12-90](#page-789-0) [size of free extents in, 12-89](#page-788-3) [smallfile, 15-78](#page-1031-0) [database default, 14-26](#page-883-1) [default temporary, 14-27](#page-884-0) [undo, 14-28](#page-885-0) specifying [datafiles for, 15-79](#page-1032-1) [for a table, 15-31](#page-984-1) [for a user, 17-28](#page-1161-0) [for index rebuild, 12-75](#page-774-0) [taking offline, 12-94,](#page-793-0) [15-82](#page-1035-2) tempfiles [adding, 12-91](#page-790-0) temporary [shrinking, 12-90](#page-789-2) [specifying for a user, 13-20,](#page-817-1) [17-28](#page-1161-1) [temporary, creating, 15-85](#page-1038-0) [temporary, defining for the database, 14-21](#page-878-0) undo [altering, 12-89](#page-788-2) [creating, 14-28,](#page-885-0) [15-86](#page-1039-0) [dropping, 18-10](#page-1227-1) [TAN function, 5-198](#page-363-0) [TANH function, 5-198](#page-363-1) TEMPFILE clause [of ALTER DATABASE, 10-12,](#page-543-0) [10-27](#page-558-0) tempfiles [bringing online, 10-27](#page-558-0) [defining for a tablespace, 15-76,](#page-1029-0) [15-77,](#page-1030-0) [15-78](#page-1031-1) [defining for the database, 14-22](#page-879-2) [disabling autoextend, 10-27](#page-558-0)

[dropping, 10-27,](#page-558-0) [12-92](#page-791-0) [enabling autoextend, 8-33,](#page-496-2) [10-27](#page-558-0) [extending automatically, 8-33](#page-496-2) [renaming, 10-25](#page-556-1) [resizing, 10-27](#page-558-0) [reusing, 8-33](#page-496-0) [shrinking, 12-92](#page-791-1) [size of, 8-33](#page-496-1) [specifying, 8-28](#page-491-0) [taking offline, 10-27](#page-558-0) TEMPORARY clause [of ALTER TABLESPACE, 12-95](#page-794-1) [of CREATE TABLESPACE, 15-85](#page-1038-0) temporary tables [creating, 15-6,](#page-959-0) [15-24](#page-977-1) [session-specific, 15-24](#page-977-1) [transaction-specific, 15-24](#page-977-1) TEMPORARY TABLESPACE clause [of ALTER USER, 13-20](#page-817-1) [of ALTER USER.](#page-816-2) *See* CREATE USER [of CREATE USER, 17-28](#page-1161-1) temporary tablespace groups [reassigning for a user, 13-20](#page-817-1) [specifying for a user, 17-28](#page-1161-1) temporary tablespaces [creating, 15-85](#page-1038-0) [default, 10-37](#page-568-1) [specifying extent management during database](#page-878-1)  creation, 14-21 [specifying for a user, 13-20,](#page-817-1) [17-28](#page-1161-1) TEST clause [of ALTER DATABASE ... RECOVER, 10-22](#page-553-4) [testing for a set, 7-12](#page-449-0) text [date and number formats, 2-54](#page-87-0) **literals** [in SQL syntax, 2-44](#page-77-0) [properties of CHAR and VARCHAR2](#page-78-0)  datatypes, 2-45 [syntax of, 2-44](#page-77-1) text literals [conversion to database character set, 2-44](#page-77-2) [TH datetime format element suffix, 2-64](#page-97-0) throughput [optimizing, 2-75](#page-108-0) [THSP datetime format element suffix, 2-64](#page-97-0) TIME datatype [DB2, 2-29](#page-62-2) [SQL/DS, 2-29](#page-62-2) time format models [short, 2-57,](#page-90-0) [2-61](#page-94-0) time zone [determining for session, 5-165](#page-330-0) [formatting, 2-61](#page-94-1) [setting for the database, 14-30](#page-887-0) time zones [converting data to particular, 6-8](#page-427-0) [TIME\\_ZONE session parameter, 11-55](#page-677-0) timestamp [converting to local time zone, 6-8](#page-427-0)

[TIMESTAMP datatype, 2-18](#page-51-0) [DB2, 2-29](#page-62-2) [SQL/DS, 2-29](#page-62-2) [TIMESTAMP WITH LOCAL TIME ZONE](#page-51-1)  datatype, 2-18 [TIMESTAMP WITH TIME ZONE datatype, 2-18](#page-51-2) [TIMESTAMP\\_TO\\_SCN function, 5-199](#page-364-0) TO SAVEPOINT clause [of ROLLBACK, 18-94](#page-1311-3) [TO\\_BINARY\\_DOUBLE function, 5-199](#page-364-1) [TO\\_BINARY\\_FLOAT function, 5-200](#page-365-0) TO\_CHAR [datetime conversion function, 5-202](#page-367-0) [number conversion function, 5-204](#page-369-0) [TO\\_CHAR \(character\) function, 5-201](#page-366-0) [TO\\_CHAR function, 2-54,](#page-87-1) [2-58,](#page-91-0) [2-64](#page-97-1) [TO\\_CLOB function, 5-205](#page-370-0) [TO\\_DATE function, 2-58,](#page-91-0) [2-62,](#page-95-0) [2-64,](#page-97-2) [5-206](#page-371-0) [TO\\_DSINTERVAL function, 5-207](#page-372-0) [TO\\_LOB function, 5-208](#page-373-0) [TO\\_MULTI\\_BYTE function, 5-209](#page-374-0) [TO\\_NCHAR \(character\) function, 5-209](#page-374-1) [TO\\_NCHAR \(datetime\) function, 5-210](#page-375-0) [TO\\_NCHAR \(number\) function, 5-211](#page-376-0) [TO\\_NCLOB function, 5-211](#page-376-1) [TO\\_NUMBER function, 2-54,](#page-87-1) [5-212](#page-377-0) [TO\\_SINGLE\\_BYTE function, 5-212](#page-377-1) [TO\\_TIMESTAMP function, 5-213](#page-378-0) TO\_TIMESTAMP\_TZ function SQL functions [TO\\_TIMESTAMP\\_TZ, 5-214](#page-379-0) [TO\\_YMINTERVAL function, 5-215](#page-380-0) [top-N reporting, 3-10,](#page-153-2) [5-59,](#page-224-0) [5-139,](#page-304-1) [5-160](#page-325-1) tracking [enabling for a table, 12-37,](#page-736-2) [15-59](#page-1011-1) [transaction control statements, 10-3](#page-534-3) [PL/SQL support of, 10-3](#page-534-4) transactions [allowing to complete, 11-65](#page-687-1) assigning [rollback segment to, 19-57](#page-1370-1) [automatically committing, 13-57](#page-854-1) [changes, making permanent, 13-57](#page-854-0) [commenting on, 13-58](#page-855-0) [distributed, forcing, 11-48](#page-670-0) [ending, 13-57](#page-854-0) [implicit commit of, 10-2,](#page-533-2) [10-3](#page-534-5) in-doubt [committing, 13-57](#page-854-2) [forcing, 13-59](#page-856-0) [resolving, 19-58](#page-1371-0) [isolation level, 19-57](#page-1370-1) [locks, releasing, 13-57](#page-854-0) [naming, 19-58](#page-1371-0) [read-only, 19-57](#page-1370-1) [read/write, 19-57](#page-1370-1) [rolling back, 11-65,](#page-687-0) [18-94](#page-1311-2) [to a savepoint, 18-94](#page-1311-1) [savepoints for, 19-2](#page-1315-1) [TRANSLATE ... USING function, 5-217](#page-382-0)

[TRANSLATE function, 5-216](#page-381-0) [transparent data encryption, 15-27](#page-980-0) [master key, 11-70](#page-692-1) [TREAT function, 5-218](#page-383-0) trigger body [defining, 15-99](#page-1052-0) triggers [AFTER, 15-93](#page-1046-0) [BEFORE, 15-93](#page-1046-1) [compiling, 13-2,](#page-799-0) [13-3](#page-800-1) [compound, 15-96](#page-1049-0) [creating, 15-90](#page-1043-0) [creating enabled or disabled, 15-99](#page-1052-1) database [altering, 13-3](#page-800-2) [dropping, 18-12,](#page-1229-0) [18-16](#page-1233-1) [disabling, 12-76,](#page-775-2) [13-2,](#page-799-0) [15-99](#page-1052-1) [enabling, 12-76,](#page-775-3) [13-2,](#page-799-0) [13-3,](#page-800-3) [15-90](#page-1043-0) executing [with a PL/SQL block, 15-99](#page-1052-0) [following other triggers, 15-98](#page-1051-1) granting [system privileges for, 18-44](#page-1261-27) [INSTEAD OF, 15-93](#page-1046-2) [dropping, 17-34](#page-1167-0) [on database events, 15-97](#page-1050-0) [on DDL events, 15-96](#page-1049-1) [on DML operations, 15-92,](#page-1045-1) [15-94](#page-1047-0) [on views, 15-93](#page-1046-2) [preceding other triggers, 15-98](#page-1051-1) [re-creating, 15-92](#page-1045-2) [removing from the database, 18-12](#page-1229-1) [renaming, 13-3](#page-800-0) [restrictions on, 15-99](#page-1052-2) row values [old and new, 15-95](#page-1048-0) [row, specifying, 15-95](#page-1048-1) [sequential, 15-98](#page-1051-1) [SQL examples, 15-99](#page-1052-3) [statement, 15-95](#page-1048-1) [TRIM function, 5-219](#page-384-0) TRUNC function [date function, 5-220](#page-385-0) [format models, 5-251](#page-416-0) [number function, 5-220](#page-385-1) TRUNCATE PARTITION clause [of ALTER TABLE, 12-64](#page-763-1) TRUNCATE SUBPARTITION clause [of ALTER TABLE, 12-64](#page-763-1) [TRUNCATE\\_CLUSTER statement, 19-60](#page-1373-1) [TRUNCATE\\_TABLE statement, 19-62](#page-1375-1) TRUST attribute [of PRAGMA RESTRICT\\_REFERENCES, 17-13](#page-1146-2) [type constructor expressions, 6-14](#page-433-1) type methods [return type of, 17-12](#page-1145-0) [types.](#page-1136-0) *See* object types or datatypes [TZ\\_OFFSET function, 5-221](#page-386-0)

#### **U**

[UID function, 5-222](#page-387-0) [unary operators, 4-2](#page-157-0) [UNDER ANY TYPE system privilege, 18-45](#page-1262-16) [UNDER ANY VIEW system privilege, 18-45](#page-1262-17) UNDER clause [of CREATE VIEW, 17-36](#page-1169-0) UNDER object privilege [on a type, 18-49](#page-1266-2) [on a view, 18-50](#page-1267-4) [UNDER\\_PATH condition, 7-21](#page-458-0) undo [rollback, 11-42,](#page-664-0) [14-28](#page-885-0) [system managed, 11-42,](#page-664-0) [14-28](#page-885-0) UNDO tablespace clause [of CREATE DATABASE, 14-28](#page-885-0) [of CREATE TABLESPACE, 15-86](#page-1039-0) undo tablespaces [creating, 14-28,](#page-885-0) [15-86](#page-1039-0) [dropping, 18-10](#page-1227-1) [modifying, 12-89](#page-788-2) [preserving unexpired data, 12-96,](#page-795-1) [15-86](#page-1039-1) UNDO\_RETENTION initialization parameter [setting with ALTER SYSTEM, 18-27](#page-1244-1) UNIFORM clause [of CREATE TABLESPACE, 15-82](#page-1035-3) [UNION ALL set operator, 4-5,](#page-160-0) [19-31](#page-1344-1) [UNION set operator, 4-5,](#page-160-0) [19-31](#page-1344-1) UNIQUE clause [of CREATE INDEX, 14-70](#page-927-0) [of CREATE TABLE, 15-29](#page-982-1) [of SELECT, 19-13](#page-1326-1) unique constraints [conditional, 14-84](#page-941-0) [enabling, 15-57](#page-1010-1) [index on, 15-58](#page-1011-2) [unique elements of, 5-165](#page-330-1) [unique indexes, 14-70](#page-927-0) [unique queries, 19-13](#page-1326-1) [UNISTR function, 5-222](#page-387-1) [universal rowids.](#page-60-3) *See* urowids [UNLIMITED TABLESPACE system privilege, 18-44](#page-1261-23) [UNNEST hint, 2-96](#page-129-1) [unnesting collections, 19-19](#page-1332-0) [examples, 19-49](#page-1362-0) [unnesting subqueries, 9-15](#page-530-2) [unpivot operations, 19-21](#page-1334-1) [examples, 19-42](#page-1355-0) [syntax, 19-7](#page-1320-0) UNQUIESCE clause [of ALTER SYSTEM, 11-68](#page-690-0) [UNRECOVERABLE, 10-76,](#page-607-1) [15-33](#page-986-0) *[See also](#page-607-1)* NOLOGGING clause [unsorted indexes, 14-75](#page-932-1) UNUSABLE clause [of ALTER INDEX, 10-80](#page-611-1) UNUSABLE LOCAL INDEXES clause [of ALTER MATERIALIZED VIEW, 11-9](#page-632-1) [of ALTER TABLE, 12-71](#page-770-0) [UPDATE ANY CUBE BUILD PROCESS system](#page-1259-27) 

[privilege, 18-42](#page-1259-27) [UPDATE ANY CUBE DIMENSION system](#page-1259-28)  privilege, 18-42 [UPDATE ANY CUBE system privilege, 18-42](#page-1259-26) [UPDATE ANY TABLE system privilege, 18-44](#page-1261-24) UPDATE BLOCK REFERENCES clause [of ALTER INDEX, 10-81,](#page-612-1) [10-82](#page-613-0) UPDATE GLOBAL INDEXES clause [of ALTER TABLE, 12-73](#page-772-2) UPDATE object privilege [on a table, 18-50](#page-1267-5) [on a view, 18-50](#page-1267-6) [on an OLAP cube, 18-49](#page-1266-3) [on an OLAP cube dimension, 18-49](#page-1266-3) update operations [collecting supplemental log data for, 10-31](#page-562-2) UPDATE SET clause [of MERGE, 18-74](#page-1291-0) [UPDATE statement, 19-66](#page-1379-1) [triggers on, 15-94](#page-1047-0) updates [and simultaneous insert, 18-73](#page-1290-0) [using MERGE, 18-74,](#page-1291-0) [18-75](#page-1292-0) [UPDATEXML function, 5-223](#page-388-0) UPGRADE clause [of ALTER DATABASE, 10-19](#page-550-3) [of ALTER TABLE, 12-36](#page-735-1) [UPPER function, 5-224](#page-389-0) URLs [generating, 5-192](#page-357-0) [UROWID datatype, 2-27](#page-60-2) urowids [and foreign tables, 2-27](#page-60-0) [and index-organized tables, 2-27](#page-60-0) [description of, 2-27](#page-60-3) [USE\\_CONCAT hint, 2-97](#page-129-2) [USE\\_HASH hint, 2-97](#page-130-0) [USE\\_MERGE hint, 2-97](#page-130-1) [USE\\_NL hint, 2-98](#page-130-2) [USE\\_NL\\_WITH\\_INDEX hint, 2-98](#page-131-2) [USE\\_PRIVATE\\_OUTLINES session](#page-677-1)  parameter, 11-55 [USE\\_STORED\\_OUTLINES session](#page-678-0)  [parameter, 11-56,](#page-678-0) [11-72](#page-694-1) [USER function, 5-224](#page-389-1) USER SYS clause [of CREATE DATABASE, 14-22](#page-879-1) USER SYSTEM clause [of CREATE DATABASE, 14-22](#page-879-1) [USER\\_COL\\_COMMENTS data dictionary](#page-852-1)  view, 13-55 [USER\\_INDEXTYPE\\_COMMENTS data dictionary](#page-852-2)  view, 13-55 [USER\\_MVIEW\\_COMMENTS data dictionary](#page-852-3)  view, 13-55 [USER\\_OPERATOR\\_COMMENTS data dictionary](#page-852-4)  view, 13-55 [USER\\_TAB\\_COMMENTS data dictionary](#page-852-1)  view, 13-55

[user-defined functions, 5-252](#page-417-0) [name precedence of, 5-253](#page-418-0) [naming conventions, 5-253](#page-418-1) [restrictions on, 14-55](#page-912-0) [user-defined operators, 4-9](#page-164-0) user-defined statistics [dropping, 17-66,](#page-1199-0) [17-67,](#page-1200-0) [17-77,](#page-1210-0) [18-6,](#page-1223-0) [18-13](#page-1230-0) [user-defined types, 2-29](#page-62-3) [defining, 17-8](#page-1141-0) [mapping to Java classes, 17-9](#page-1142-1) [USERENV function, 5-225](#page-390-0) users [allocating space for, 17-29](#page-1162-0) [and database links, 14-34](#page-891-0) assigning [default roles, 13-20](#page-817-2) [profiles, 17-29](#page-1162-1) [authenticating, 13-21](#page-818-2) [authenticating to a remote server, 14-35](#page-892-1) [changing authentication, 13-22](#page-819-0) [creating, 17-25](#page-1158-0) [default tablespaces, 17-28](#page-1161-0) [default tablespaces for, 13-20](#page-817-0) [denying access to tables and views, 18-70](#page-1287-0) [external, 16-65,](#page-1120-1) [17-27](#page-1160-0) [global, 16-65,](#page-1120-1) [17-27](#page-1160-1) granting [system privileges for, 18-45](#page-1262-18) [local, 16-65,](#page-1120-1) [17-26](#page-1159-0) [locking accounts, 17-29](#page-1162-2) [password expiration of, 17-29](#page-1162-3) [removing from the database, 18-16](#page-1233-0) [SQL examples, 17-29](#page-1162-4) [temporary tablespaces for, 13-20,](#page-817-1) [17-28](#page-1161-1) USING BFILE clause [of CREATE JAVA, 14-94](#page-951-1) USING BLOB clause [of CREATE JAVA, 14-94](#page-951-1) USING clause [of ALTER INDEXTYPE, 10-88](#page-619-0) [of ASSOCIATE STATISTICS, 13-35,](#page-832-3) [13-36](#page-833-0) [of CREATE DATABASE LINK, 14-35](#page-892-0) [of CREATE INDEXTYPE, 14-89](#page-946-0) USING CLOB clause [of CREATE JAVA, 14-94](#page-951-1) USING INDEX clause [of ALTER MATERIALIZED VIEW, 11-10](#page-633-2) [of ALTER TABLE, 12-31](#page-730-0) [of constraints, 8-17](#page-480-0) [of CREATE MATERIALIZED VIEW, 16-15](#page-1070-0) [of CREATE TABLE, 15-58](#page-1011-2) USING NO INDEX clause [of CREATE MATERIALIZED VIEW, 16-16](#page-1071-1) USING ROLLBACK SEGMENT clause [of ALTER MATERIALIZED VIEW ...](#page-636-0)  REFRESH, 11-13 [of CREATE MATERIALIZED VIEW, 16-19](#page-1074-0) UTC [extracting from a datetime value, 5-193](#page-358-0) UTC offset

[replacing with time zone region, 2-50](#page-83-0) [UTLCHN.SQL script, 13-31](#page-828-0) [UTLEXPT1.SQL script, 12-70](#page-769-0) [UTLXPLAN.SQL script, 18-20](#page-1237-1)

### **V**

VALIDATE clause [of DROP TYPE, 18-14](#page-1231-0) VALIDATE REF UPDATE clause [of ANALYZE, 13-30](#page-827-1) VALIDATE STRUCTURE clause [of ANALYZE, 13-30](#page-827-2) validation [of clusters, 13-30](#page-827-2) of database objects [offline, 13-31](#page-828-1) [of database objects, online, 13-31](#page-828-1) [of indexes, 13-30](#page-827-2) [of tables, 13-30](#page-827-2) [VALUE function, 5-226](#page-391-0) VALUES clause [of CREATE INDEX, 14-77](#page-934-0) [of INSERT, 18-59](#page-1276-1) VALUES LESS THAN clause [of CREATE TABLE, 15-48](#page-1001-0) [VAR\\_POP function, 5-226](#page-391-1) [VAR\\_SAMP function, 5-228](#page-393-0) [VARCHAR datatype, 2-10](#page-43-1) [VARCHAR2 datatype, 2-10](#page-43-2) [converting to NUMBER, 2-54](#page-87-1) VARGRAPHIC datatype [DB2, 2-29](#page-62-2) [SQL/DS, 2-29](#page-62-2) [VARIANCE function, 5-228](#page-393-1) VARRAY clause [of ALTER TABLE, 12-12,](#page-711-0) [12-13](#page-712-0) VARRAY column properties [of ALTER TABLE, 12-12,](#page-711-0) [12-13,](#page-712-0) [12-42](#page-741-1) [of CREATE MATERIALIZED VIEW, 16-10](#page-1065-0) [of CREATE TABLE, 15-11,](#page-964-0) [15-43](#page-996-0) [varrays, 2-30](#page-63-1) [changing returned value, 12-50](#page-749-0) [compared with nested tables, 2-39](#page-72-0) [comparison rules, 2-39](#page-72-0) [creating, 17-3,](#page-1136-0) [17-7,](#page-1140-0) [17-15](#page-1148-1) [dropping the body of, 18-15](#page-1232-0) [dropping the specification of, 18-13](#page-1230-1) [increasing size of, 13-13](#page-810-0) [modifying column properties, 12-16](#page-715-0) [storage characteristics, 12-42,](#page-741-1) [12-52,](#page-751-0) [15-43](#page-996-0) [storing out of line, 2-30](#page-63-2) [varying arrays.](#page-63-1) *See* varrays [view constraints, 8-18,](#page-481-0) [17-35](#page-1168-0) [and materialized views, 8-16](#page-479-0) [dropping, 18-18](#page-1235-0) [modifying, 13-25](#page-822-0) views base tables [adding rows, 18-53](#page-1270-0)

changing [definition, 18-18](#page-1235-1) [values in base tables, 19-66](#page-1379-0) creating [before base tables, 17-34](#page-1167-1) [comments about, 13-54](#page-851-0) [multiple, 16-70](#page-1125-0) [creating object subviews, 17-36](#page-1169-0) [defining, 17-32](#page-1165-0) [dropping constraints on, 13-25](#page-822-1) granting [system privileges for, 18-45](#page-1262-19) [modifying constraints on, 13-25](#page-822-0) [object, creating, 17-35](#page-1168-1) [recompiling, 13-24](#page-821-0) [re-creating, 17-34](#page-1167-0) [remote, accessing, 14-32](#page-889-0) removing [from the database, 18-18](#page-1235-1) [rows from the base table of, 17-43](#page-1176-0) [renaming, 18-84](#page-1301-1) [retrieving data from, 19-4](#page-1317-0) [subquery of, 17-36](#page-1169-1) [restricting, 17-38](#page-1171-1) [synonyms for, 15-2](#page-955-1) [updatable, 17-37](#page-1170-0) with joins [and key-preserved tables, 17-38](#page-1171-2) [with joins, making updatable, 17-38](#page-1171-2) [XMLType, 17-38](#page-1171-0) [XMLType, creating, 17-41](#page-1174-0) [XMLType, querying, 17-38](#page-1171-0) virtual columns [adding to a table, 12-41](#page-740-0) [creating, 15-27](#page-980-1) [modifying, 12-41](#page-740-0) [VSIZE function, 5-230](#page-395-0)

### **W**

WHEN clause [of CREATE TRIGGER, 15-99](#page-1052-2) WHENEVER NOT SUCCESSFUL clause [of NOAUDIT, 18-80](#page-1297-0) WHENEVER SUCCESSFUL clause [of AUDIT sql\\_statements, 13-43](#page-840-1) [of NOAUDIT, 18-80](#page-1297-0) WHERE clause [of DELETE, 17-47](#page-1180-0) [of queries and subqueries, 19-24](#page-1337-0) [of SELECT, 9-4](#page-519-0) [of UPDATE, 19-72](#page-1385-1) [WIDTH\\_BUCKET function, 5-230](#page-395-1) WITH ADMIN OPTION clause [of GRANT, 18-36](#page-1253-0) WITH CHECK OPTION clause [of CREATE VIEW, 17-34,](#page-1167-2) [17-38](#page-1171-1) [of DELETE, 17-46](#page-1179-1) [of INSERT, 18-59](#page-1276-2) [of SELECT, 19-8](#page-1321-1)

[of UPDATE, 19-69](#page-1382-1) WITH GRANT OPTION clause [of GRANT, 18-38](#page-1255-0) WITH HIERARCHY OPTION [of GRANT, 18-38](#page-1255-1) WITH INDEX CONTEXT clause [of CREATE OPERATOR, 16-35](#page-1090-0) WITH OBJECT ID clause [of CREATE MATERIALIZED VIEW LOG, 16-29](#page-1084-0) WITH OBJECT IDENTIFIER clause [of CREATE VIEW, 17-36](#page-1169-2) [WITH OBJECT OID.](#page-1169-2) *See* WITH OBJECT IDENTIFIER. WITH PRIMARY KEY clause [of ALTER MATERIALIZED VIEW, 11-12](#page-635-4) [of CREATE MATERIALIZED VIEW ...](#page-1073-0)  REFRESH, 16-18 [of CREATE MATERIALIZED VIEW LOG, 16-29](#page-1084-0) WITH *query\_name* clause [of SELECT, 19-13](#page-1326-0) WITH READ ONLY clause [of CREATE VIEW, 17-34,](#page-1167-2) [17-38](#page-1171-1) [of DELETE, 17-46](#page-1179-1) [of INSERT, 18-59](#page-1276-2) [of SELECT, 19-8](#page-1321-1) [of UPDATE, 19-69](#page-1382-1) WITH ROWID clause [of column ref constraints, 8-13](#page-476-0) [of CREATE MATERIALIZED VIEW ...](#page-1073-1)  REFRESH, 16-18 [of CREATE MATERIALIZED VIEW LOG, 16-29](#page-1084-0) WITH SEQUENCE clause [of CREATE MATERIALIZED VIEW LOG, 16-29](#page-1084-0) WNDS attribute [of PRAGMA RESTRICT\\_REFERENCES, 17-13](#page-1146-3) WNPS attribute [of PRAGMA RESTRICT\\_REFERENCES, 17-13](#page-1146-4) WRITE clause [of COMMIT, 13-58](#page-855-1) WRITE object privilege [on a directory, 18-48](#page-1265-4)

# **X**

XML [examples, E-8](#page-1439-0) [XML conditions, 7-20](#page-457-1) XML data [storage of, 15-45](#page-998-0) XML database repository [SQL access to, 7-20,](#page-457-0) [7-21](#page-458-0) XML documents [producing from XML fragments, 5-195](#page-360-0) [retrieving from the database, 5-192](#page-357-0) [XML format models, 2-67](#page-100-0) [XML fragments, 5-66](#page-231-0) [XML functions, 5-7](#page-172-1) [XMLAGG function, 5-232](#page-397-0) [XMLCAST function, 5-233](#page-398-0) [XMLCDATA function, 5-233](#page-398-1) [XMLCOMMENT function, 5-235](#page-400-0)

[XMLCONCAT function, 5-235](#page-400-1) [XMLDATA pseudocolumn, 3-10](#page-153-1) [XMLDiff function, 5-236](#page-401-0) [XMLExists function, 5-240](#page-405-0) [XMLGenFormatType object, 2-67](#page-100-0) XMLIndex [creating, 14-80](#page-937-0) [modifying, 10-79](#page-610-0) [XMLPARSE function, 5-241](#page-406-0) [XMLPI function, 5-243](#page-408-0) [XMLQUERY function, 5-244](#page-409-0) [XMLROOT function, 5-245](#page-410-0) XMLSchemas [adding to a table, 12-44,](#page-743-0) [15-45](#page-998-1) [removing from a table, 12-44](#page-743-0) [single and multiple, 15-45](#page-998-1) [XMLSERIALIZE function, 5-247](#page-412-0) [XMLTABLE function, 5-248](#page-413-0) XMLType columns [properties of, 12-44,](#page-743-1) [15-45](#page-998-0) [storage of, 15-45](#page-998-0) [storing in binary XML format, 15-45](#page-998-2) XMLType storage clause [of CREATE TABLE, 15-45](#page-998-0) XMLType tables [creating, 15-62,](#page-1015-0) [15-67](#page-1020-0) [creating index on, 14-83](#page-940-0) [XMLType views, 17-38](#page-1171-0) [querying, 17-38](#page-1171-0)